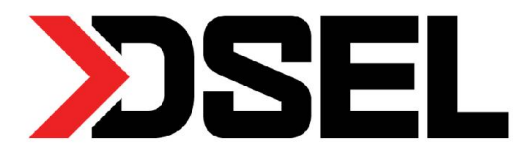

David Schaeffer Engineering Ltd. 120 Iber Road, Suite 103 Stittsville, ON K2S 1E9 613-836-0856 dsel.ca

# **ADEQUACY OF SERVICES REPORT**

*FOR*

# **BARRHAVEN CONSERVANCY DEVELOPMENT CORPORATION**

# **BARRHAVEN CONSERVANCY EAST PHASE 5**

CITY OF OTTAWA

PROJECT NO.: 20-1180

DECEMBER 2022 - 1ST SUBMISSION © DSEL

# **ADEQUACY OF SERVICES REPORT FOR BARRHAVEN CONSERVANCY DEVELOPMENT CORPORATION**

# **BARRHAVEN CONSERVANCY EAST PHASE 5**

# **PROJECT NO: 20-1180**

# **TABLE OF CONTENTS**

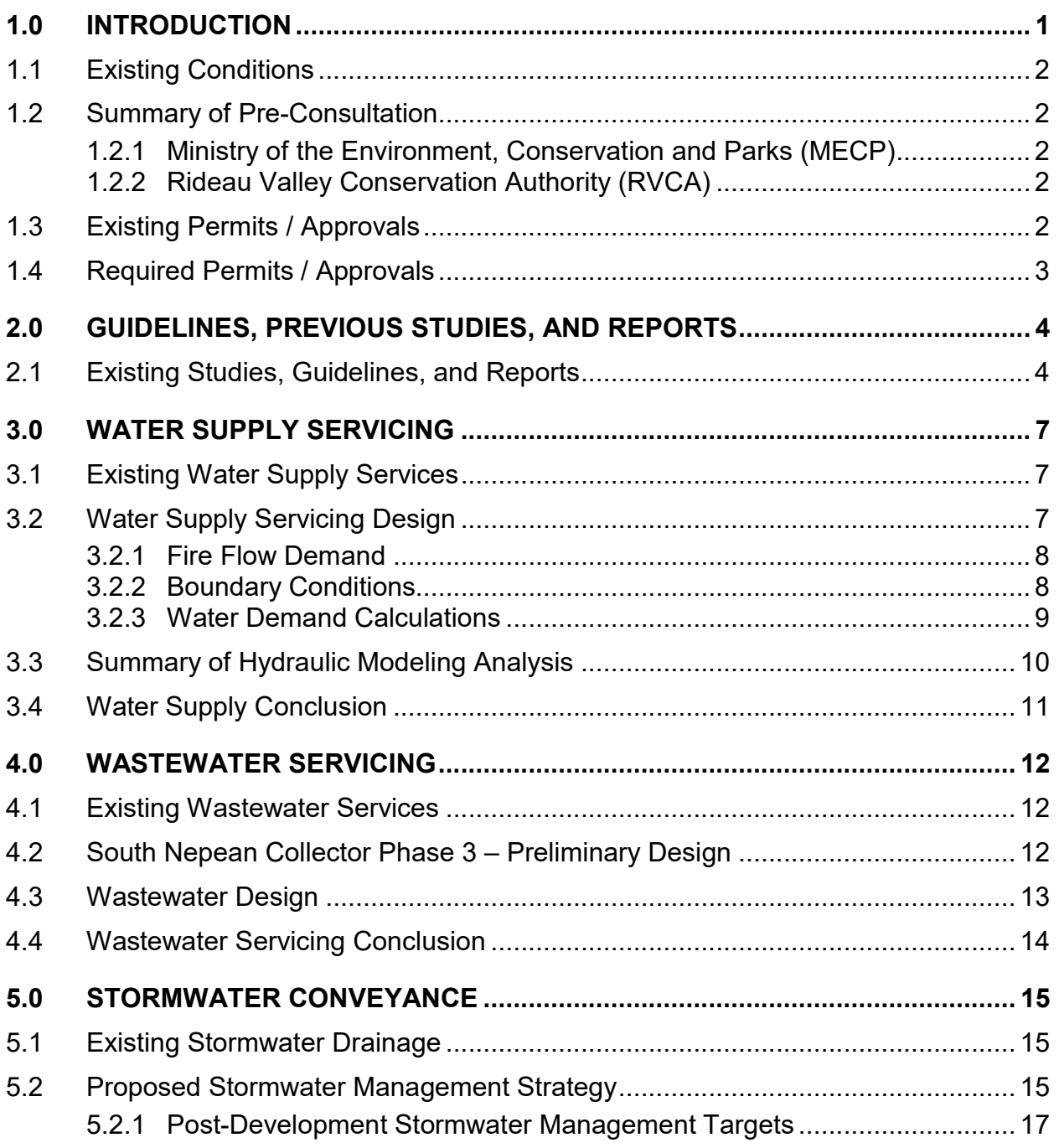

#### 20-1180

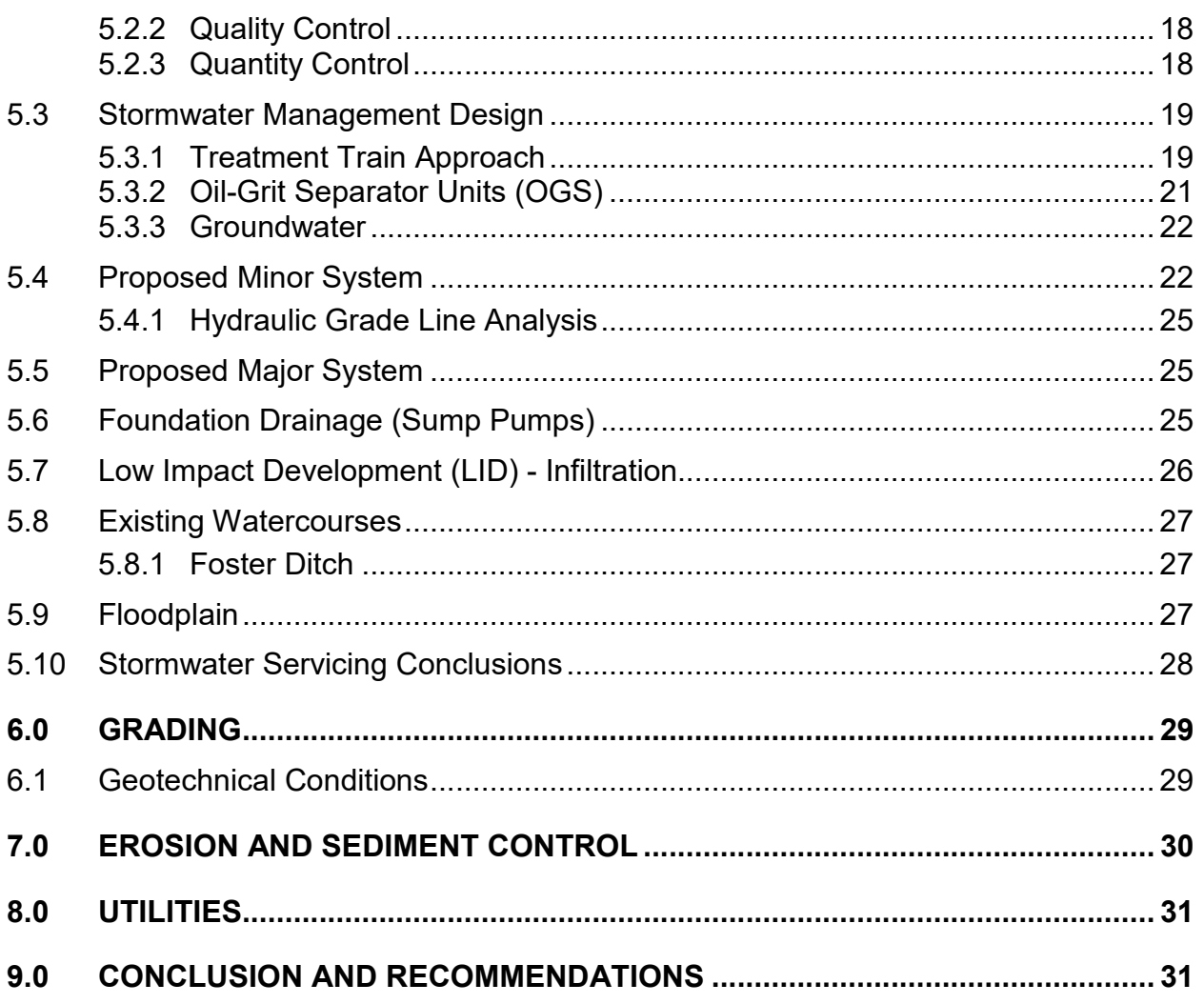

# **FIGURES AND DRAWINGS**

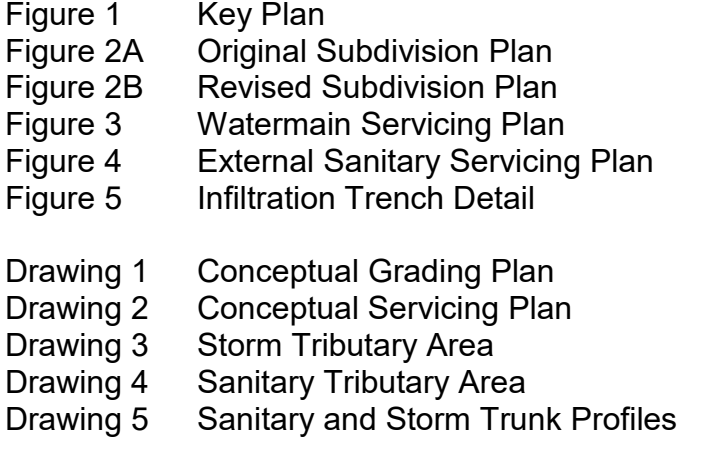

20-1180

# **TABLES**

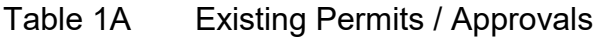

- Table 1B Required Permits / Approvals
- Table 2A Water Supply Design Criteria
- Table 2B Boundary Conditions (from *Stantec Hydraulic Analysis – East* report)
- Table 2C Water Demand Estimate
- Table 2D Summary of Available System Pressures
- Table 2E Summary of Available Fire Flows
- Table 3 Wastewater Design Criteria
- Table 4 Typical Stormwater Particle Size Distribution & Settling **Velocities**
- Table 5 OGS Unit ID and Design Characteristics
- Table 6 Storm Sewer Design Criteria
- Table 7 Minor System Trunk Sewer Outlets

# **APPENDICES**

- Appendix A South Nepean Collector ECA
	- Conservancy East Phase 2, 3, Jock River ECA
- Appendix B -Barrhaven Conservancy East (Phases 2, 3, 4 & Jock River): Water Distribution Analysis (Stantec, June 2022)
	- Excerpts Kennedy-Burnett Potable Water Master Servicing Study (April 2014)
- Appendix C *Strandherd Drive Widening Project, South Nepean Collector: Phase 3, Sanitary Flow Calculations* (Novatech, May 30, 2019)
	- Novatech Design Drawing No. 19 & 20 South Nepean **Collector**
	- Conservancy Phase 5 Sanitary Design Sheet (DSEL, December 2022)
	- Conservancy Phase 2-4 Sanitary Design Sheet (DSEL, August 2022)
	- Conservancy Phase 2-4 Sanitary Drainage Plan 112

# Appendix D - RVCA Letters – Verification of Permit Fulfillment

- Conservancy Phase 5 Storm Design Sheet (DSEL, December 2022)
- OGS Sizing and Details
- Paterson Approximate Long Term Groundwater Table

20-1180

- JFSA Memo: *BCDC Phase 5 – Preliminary HGL Analysis (October 2022)*

- JFSA Memo: *Review of Quantity Control Requirement for Jock River Reach 1 (March 2021)*

Appendix E - Permissible Grade Raise Plan – Paterson Group

20-1180

# **ADEQUACY OF SERVICES REPORT FOR BARRHAVEN CONSERVANCY DEVELOPMENT CORPORATION**

# **BARRHAVEN CONSERVANCY EAST PHASE 5**

## **CITY OF OTTAWA PROJECT NO: 20-1180**

## **1.0 INTRODUCTION**

David Schaeffer Engineering Limited (DSEL) has been retained to update an Adequacy of Services Report (AES) in support of the Barrhaven Conservancy "Phase 5" development area on behalf of Barrhaven Conservancy Development Corporation (BCDC). This area (being referred to as "Phase 5") is part of a previously approved draft plan of subdivision within the greater Barrhaven Conservancy development area (City file no. D07-16-20-0021).

The overall Conservancy land area is approximately 139.7 ha (all land use components) and is located within the City of Ottawa urban boundary in the Barrhaven ward. As illustrated in *Figure 1*, the site is located north of the Jock River, east of Highway 416, west of Greenbank Road (and the Kennedy-Burnett Stormwater Facility), and south of both McKenna Casey Drive and Strandherd Drive.

The focus of this report is for the *Conservancy East (Phase 5)* draft plan area consisting of vacant land that is located east of the existing Foster Ditch, which bisects the overall BCDC landholdings, and west of Borrisokane Road. The subject lands are an approximately 19.4 ha irregular parcel including parts of 3288, and 3300 Borrisokane Road. Of this, approximately 13.82 ha in area (including right-of-ways environmental areas and open space) are considered in the servicing review with the proposed updated development draft plan *Figure 2B* provided in the *Drawings* section of this report for reference. Also provided is Figure 2A which illustrates the portion of the prior approved draft plan and the "Phase 5" area being revised. The development area is planned to be developed with a mix of detached single homes, townhomes, park blocks, open spaces and a road network.

The Conservancy East Phase 5 development area is outside of the Jock River 100-year limit as confirmed by the Rideau Valley Conservation Authority (RVCA). Refer to the RVCA confirmation letter in *Appendix D*. The 100-year regulatory flood line is demonstrated in Drawing 1 (Grading) and Drawing 3 (Stormwater) in the *Appendix*.

The objective of this report is to provide sufficient detail to demonstrate that the updated development plan area can be supported by municipal services.

#### 20-1180

## **1.1 Existing Conditions**

The *Conservancy East (Phase 5)* property is relatively flat with the existing elevations ranging from ~91.5 m in the north to 91 m in the south. All existing flows are either overland to the Jock River or conveyed to the Jock River by way of the Foster Ditch and Borrisokane Road ditches which is adjacent to the subject property. The property is within the Jock River watershed and is under the jurisdiction of the RVCA.

#### **1.2 Summary of Pre-Consultation**

The following provides a summary of the pre-consultation:

## **1.2.1 Ministry of the Environment, Conservation and Parks (MECP)**

Prior consultations associated with the Conservancy Phase 2-4 development east of Borrisokane Road were previously undertaken for the approval of those phases of the development area.

A pre-consultation with the local MECP office has not yet been completed for the balance of the Conservancy development area until the functional design details and requirements have been finalized with the City of Ottawa.

## **1.2.2 Rideau Valley Conservation Authority (RVCA)**

Multiple consultations, analysis and submissions were coordinated with the RVCA to establish that the development area is outside of the Jock River 100-year limit. See the RVCA documentation in *Appendix D* for reference.

## **1.3 Existing Permits / Approvals**

Key approvals associated with the advancement of development of the Barrhaven Conservancy area, are presented in the following table. The most relevant approvals are the Environmental Compliance Approval (ECA) for the South Nepean Collector sanitary trunk sewer as well as sanitary sewer ECA for the Conservancy development area east of Borrisokane Road. The documents are provided in *Appendix A* for reference.

20-1180

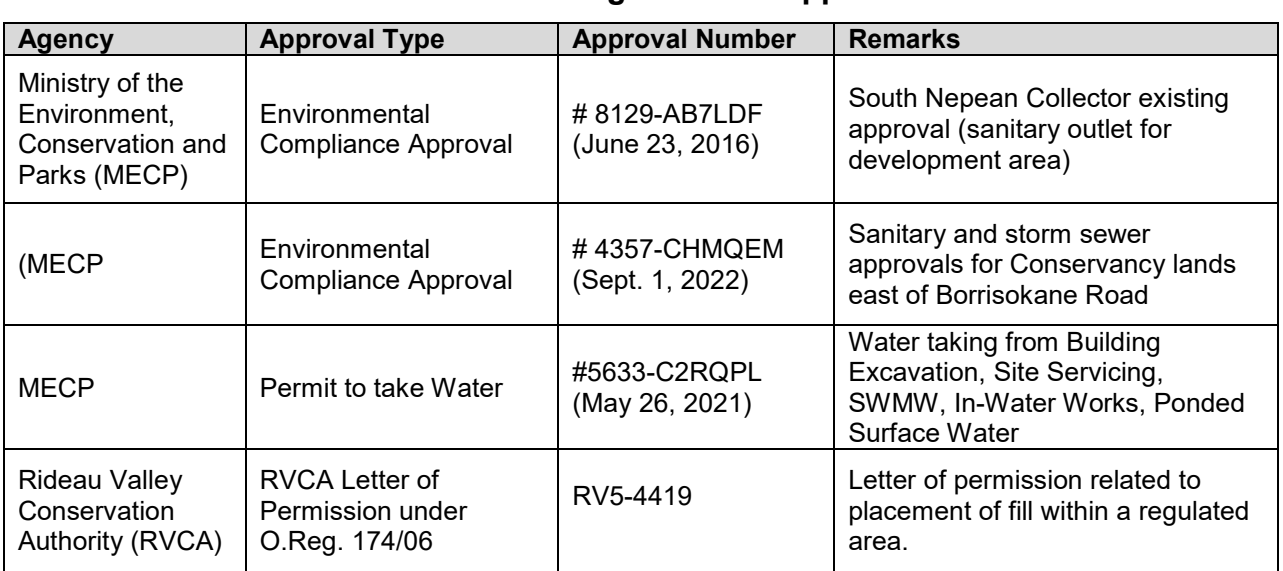

## **Table 1A: Existing Permits / Approvals**

## **1.4 Required Permits / Approvals**

The City of Ottawa must approve detailed engineering design drawings and reports prior to future construction of the municipal infrastructure identified in this report. This will occur as part of the Plan of Subdivision application process and detailed design.

Based on pre-consultation with City staff, the additional approvals and permits listed in the following table are expected to be required prior to construction of the municipal infrastructure detailed herein. Please note that other permits and approvals may be required, as detailed in the other studies to be submitted as part of the Plan of Subdivision application (e.g. *Tree Conservation Report, Environmental Impact Statement, Phase 1 Environmental Site Assessment, Headwater Drainage Feature Assessment, etc.)*

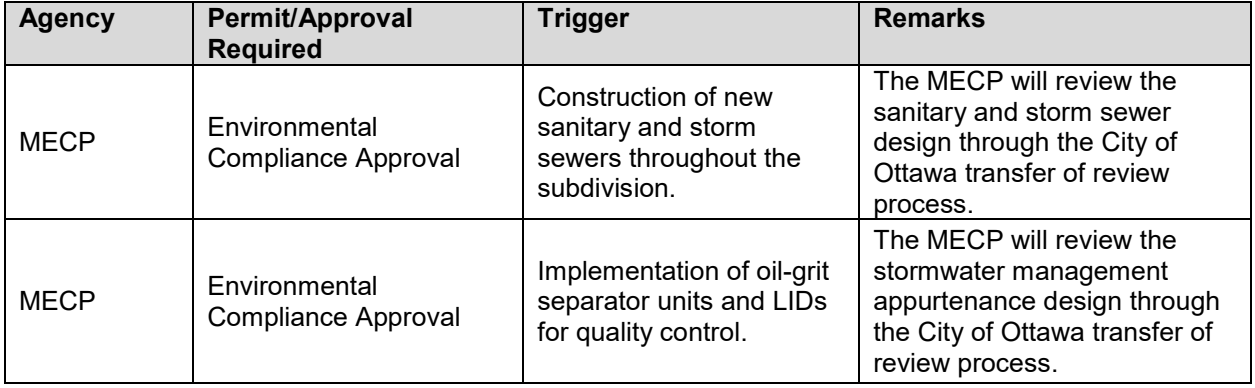

#### **Table 1B: Required Permits/Approvals**

#### ADEQUACY OF SERVICES REPORT BARRHAVEN CONSERVANCY DEVELOPMENT CORPORATION

#### BARRHAVEN CONSERVANCY EAST PHASE 5

20-1180

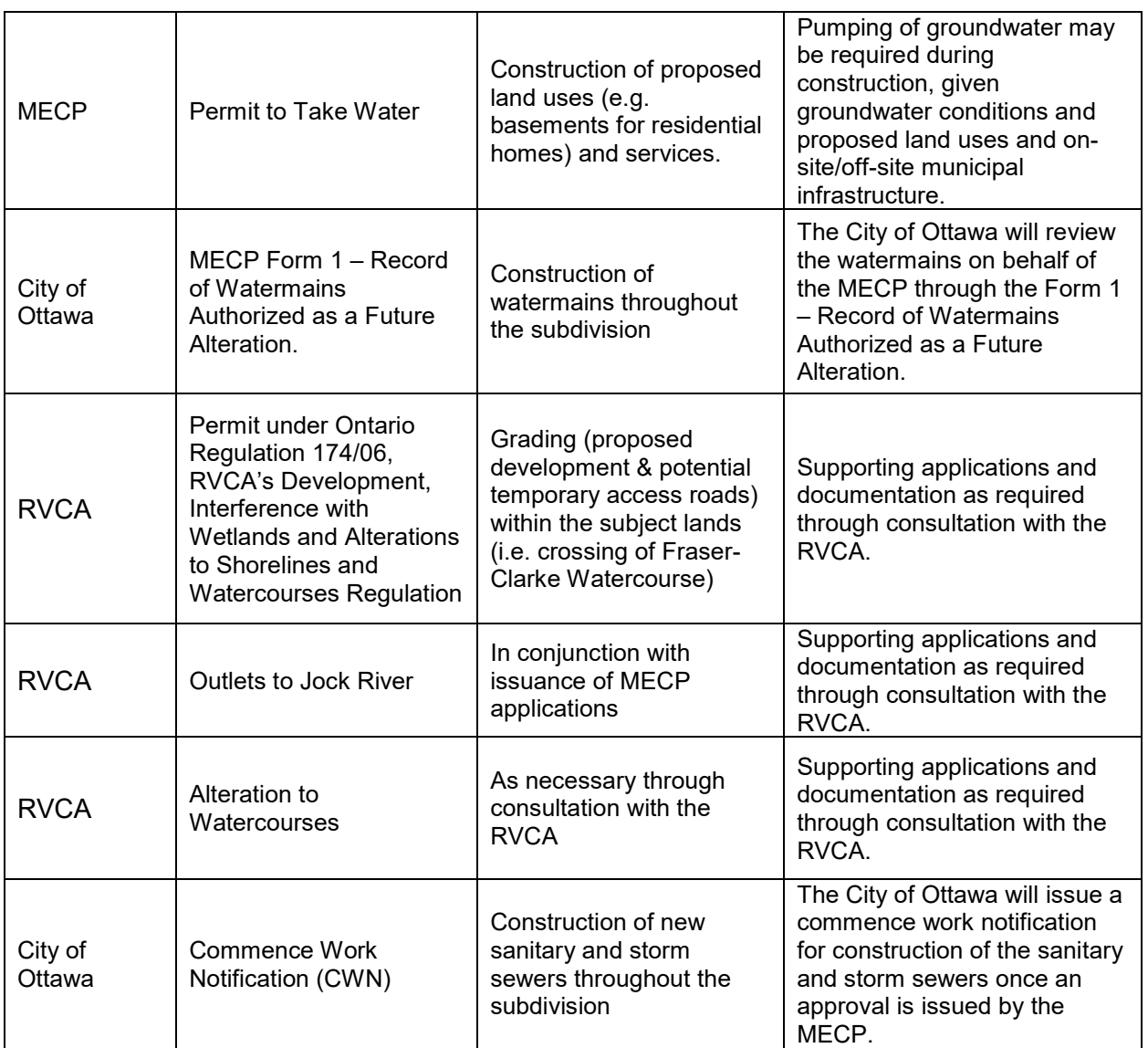

# **2.0 GUIDELINES, PREVIOUS STUDIES, AND REPORTS**

## **2.1 Existing Studies, Guidelines, and Reports**

The following studies were utilized in the preparation of this report.

 Ottawa Sewer Design Guidelines, City of Ottawa, *SDG002,* October 2012 *(City Standards)*

#### 20-1180

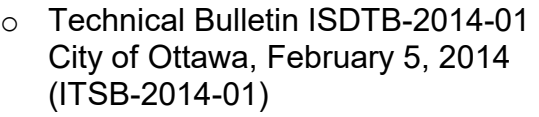

- o Technical Bulletin PIEDTB-2016-01 City of Ottawa, September 6, 2016 (PIEDTB-2016-01)
- o Technical Bulletin ISTB-2018-01 City of Ottawa, March 21, 2018 *(ISTB-2018-01)*
- o Technical Bulletin ISTB-2018-04 City of Ottawa, June 27, 2018 *(ISTB-2018-04)*
- ▶ Ottawa Design Guidelines Water Distribution City of Ottawa, July 2010. *(Water Supply Guidelines)*
	- o Technical Bulletin ISD-2010-2 City of Ottawa, December 15, 2010. *(ISD-2010-2)*
	- o Technical Bulletin ISDTB-2014-2 City of Ottawa, May 27, 2014. *(ISDTB-2014-2)*
	- o Technical Bulletin ISTB-2018-02 / ISTB-2019-02 City of Ottawa, March 21, 2018 / July 08, 2019 *(ISTB-2018-02 / ISTB-2019-02)*
- **EXECUTE:** Design Guidelines for Sewage Works, Ministry of the Environment, Conservation and Parks, 2008. (formerly MOECC) *(MECP Design Guidelines)*
- $\triangleright$  Stormwater Planning and Design Manual, Ministry of the Environment, March 2003. *(SWMP Design Manual)*
- City of Ottawa Official Plan, adopted by Council 2003. *(Official Plan)*
- $\triangleright$  City of Ottawa Secondary Plan Former Nepean South Nepean Urban Area Areas 9 and 10, Adopted by Council 2003. *(Secondary Plan)*

#### 20-1180

- South Nepean Collector: Phase 2 Hydraulics Review / Assessment Technical Memorandum Novatech, August 2015 *(Novatech SNC Memo)*
- South Nepean Collector: Phase 2 Preliminary Design Report, Novatech, March 2016 *(Novatech SNC Design Report)*
- Strandherd Drive Widening Project, South Nepean Collector: Phase 3 Sanitary Flow Calculations Novatech, May 2019 *(2019 Novatech SNC Design Report)*
- Hydraulic Potable Water Assessment for Barrhaven Conservancy Development Corporation, March 2021 *(Stantec Hydraulic Analysis)*
- Jock River Reach One Subwatershed Study Stantec, 2007 *(Jock River SWS)*
- Geotechnical Investigation, Proposed Residential Development, Conservancy Lands East, Ottawa, Ontario Paterson Group, September 24, 2019 (Project No. PG5036-1) *(Geotechnical Report)*
- Environmental Impact Statement for Barrhaven Conservancy East Kilgour & Associates Ltd., July 29, 2020 *(Kilgour EIS)*
- Barrhaven Conservancy East (Phases 2, 3, 4 & Jock River): Water Distribution System Analysis, Stantec, June 2, 2022 *(Stantec Hydraulic Analysis - East)*
- Adequacy of Services Report for Barrhaven Conservancy Development Corporation, Barrhaven Conservancy East David Schaeffer Engineering Ltd., July 2021 *(DSEL East FSR)*
- Design Brief for Barrhaven Conservancy East Phase 2, 3, & Jock River David Schaeffer Engineering Ltd., June 2022 *(DSEL East Design Brief)*

#### 20-1180

#### **3.0 WATER SUPPLY SERVICING**

#### **3.1 Existing Water Supply Services**

The subject property is located adjacent to the City of Ottawa's Pressure Zone (PZ) 3SW (previously known as PZ BARR). PZ SUC services the lands that are east of the subject property, as well as south of the Jock River.

The City of Ottawa has recently reconfigured the pressure zones servicing Barrhaven and the South Urban Community (SUC) in order to improve reliability and efficiency and to increase pumping capacity to accommodate for future growth in the area. Work is ongoing. There are three pumping stations servicing Zone 3SW and Zone SUC as follows: the Fallowfield Road Pumping Station (FRPS), the Barrhaven Pumping Station (BPS) and the Ottawa South Pumping Station (OSPS).

There are future trunk watermains proposed in the vicinity of the subject property (i.e. along Greenbank Road) which will provide water service to development lands to the east and south of Conservancy East. These services will be further extended to provide the requisite water supply to the development area.

## **3.2 Water Supply Servicing Design**

Stantec Consulting Limited was retained to perform a hydraulic assessment for the Conservancy East Lands. The *Hydraulic Potable Water Assessment for Barrhaven Conservancy Development Corporation (Stantec Hydraulic Analysis)* prepared by Stantec (March 2021) previously supported the advancement of the Conservancy East lands east of Borrisokane road. Subsequently, as part of the detailed design for the approved phases east of Borrisokane Road, Stantec prepared an updated study "*Barrhaven Conservancy East (Phases 2, 3, 4 & Jock River): Water Distribution System Analysis* (June 2022 – *Stantec Hydraulic Analysis - East*) which is enclosed in *Appendix B* for reference. Note that phasing references have changed for the development area and the "Phase 4" area referenced in the Stantec study represents the "Phase 5" which is the subject of this updated draft plan – See Figure 1-2 of the *Stantec Hydraulic Analysis – East* study for reference. As well, the layout analyzed in the Stantec analysis differs slightly but is not expected to impact the serviceability. The analysis reviewed the system requirements of the development area on the west

and east sides of Borrisokane Road but only the detailed design of the areas east of Borrisokane Road were advanced to detailed design.

The proposed water servicing layout is presented in *Figure 3*.

The following table summarizes the relevant Water Supply Design Criteria which will be employed in the design of the subject property.

#### 20-1180

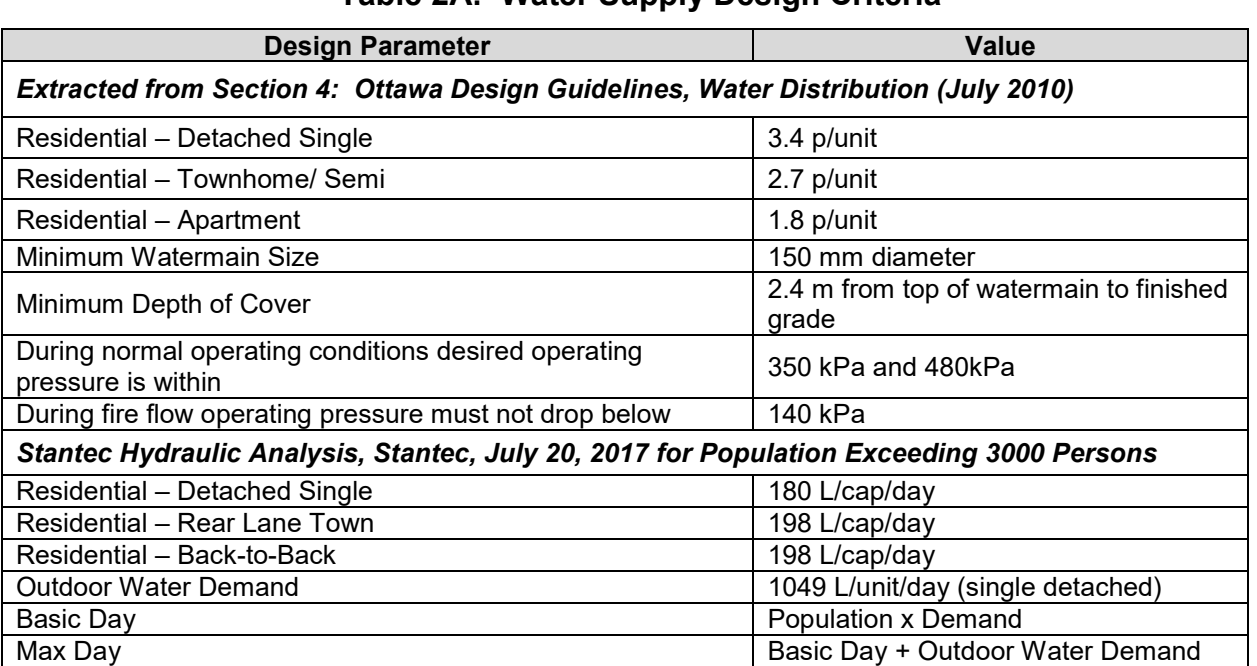

#### **Table 2A: Water Supply Design Criteria**

## **3.2.1 Fire Flow Demand**

Fire Flow requirements are established in the boundary condition request found in **Appendix B** as prepared by Stantec. Based on anticipated unit configurations and separations the City's fire flow cap of 10,000 L/min for single dwellings and traditional townhomes as outlined in *ISDTB-2014-02* does not apply and separation of fire areas with units of ordinary construction, as well as architectural elements, are required to meet target fire flows. The fire flows are calculated in accordance with the Fire Underwriters Survey's Water Supply for Public Fire Protection Guideline (1999). Detailed FUS calculations can be found in the Stantec reporting.

## **3.2.2 Boundary Conditions**

To support the preparation of a hydraulic analysis for the subdivision, boundary conditions were provided by the City of Ottawa for the anticipated water demands and are summarized in the following table. See *Appendix B* for full details of the boundary condition request submitted.

20-1180

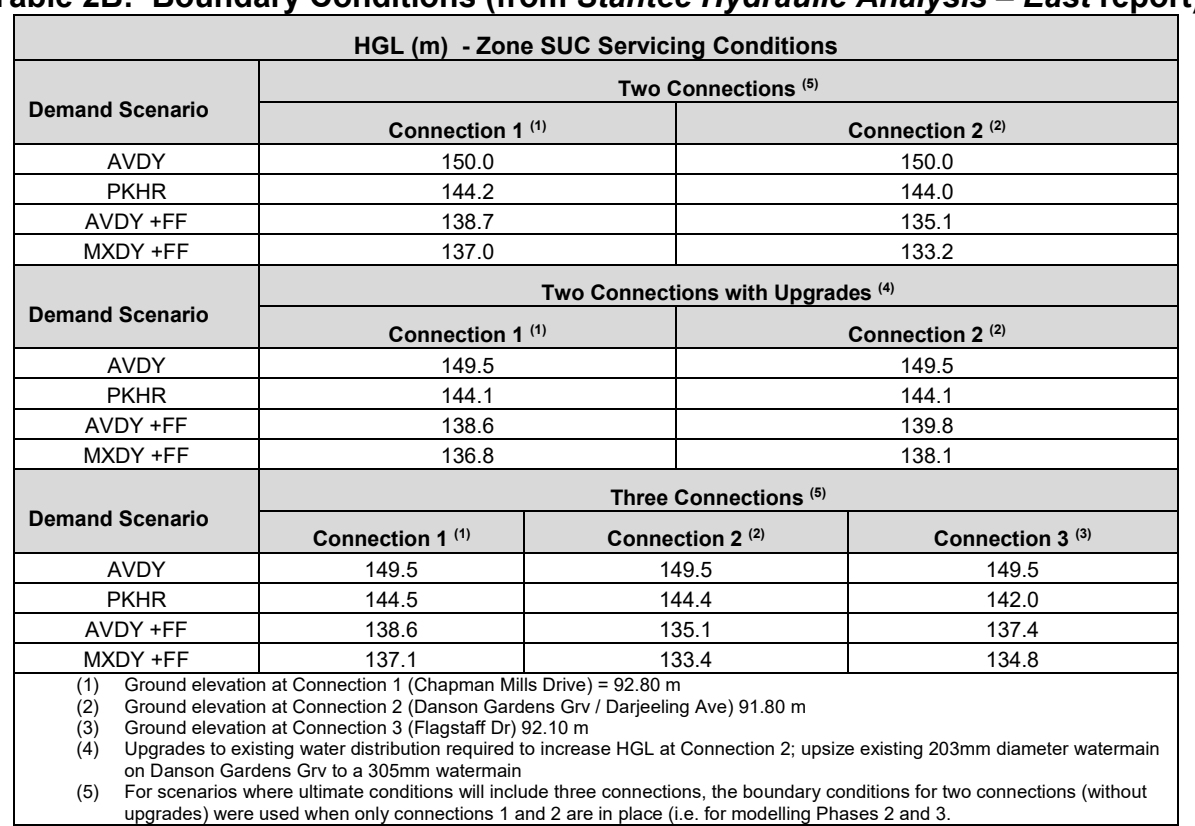

# **Table 2B: Boundary Conditions (from** *Stantec Hydraulic Analysis – East* **report)**

## **3.2.3 Water Demand Calculations**

A summary of water demands for the subject site is presented in the following table as derived from the criteria above and the *Stantec Hydraulic Analysis* found in *Appendix B*.

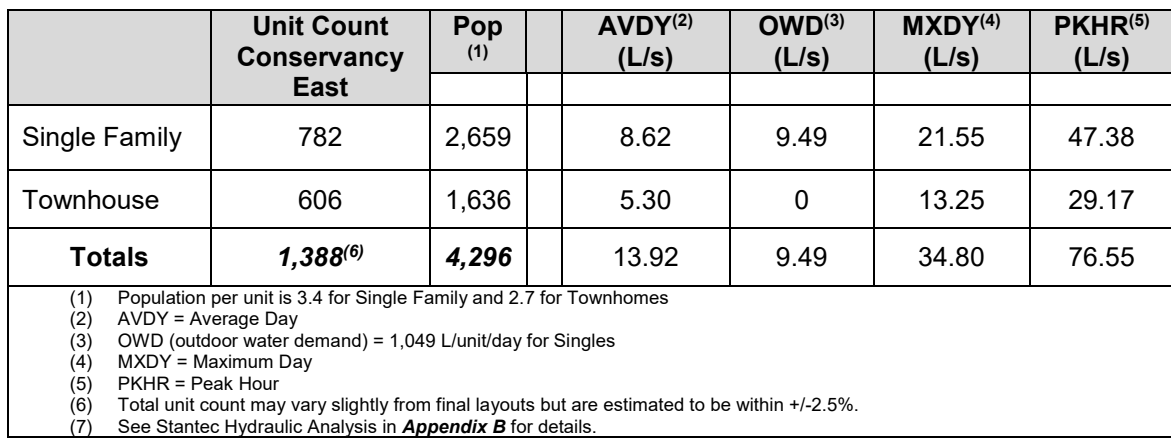

#### **Table 2C: Water Demand Estimate**

#### 20-1180

#### **3.3 Summary of Hydraulic Modeling Analysis**

A watermain analysis has been prepared to confirm that the network is sized adequately, which is the greater of maximum day plus fire and maximum hour. City review comments on the current *Stantec Hydraulic Analysis - East* note that 'Option B' is the preferred system configuration (sizing and layout for three connections) and those results are presented below. For full details of the assessments refer to the *Stantec Hydraulic Analysis - East,* enclosed in *Appendix B.* 

#### **System Pressures**

The modeling indicates that the development can be adequately serviced by the proposed watermain network. Modeled service pressures for the development are summarized the following table. The detailed pipe and junction tables are contained in the *Stantec Hydraulic Analysis*, enclosed in *Appendix B.*

#### **Table 2D: Summary of Available System Pressures**

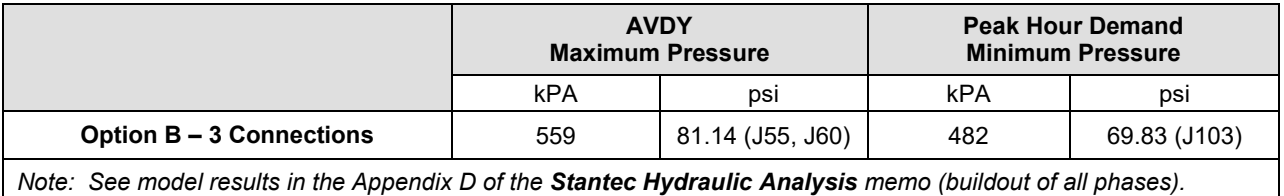

The generally accepted best practice is to design new water distribution systems to operate between 350 kPa (50 psi) and 480 kPa (70 psi) as outlined in the City of Ottawa Design Guidelines. Where pressures exceed 80psi pressure reducing valves (PRV) shall be implemented as per the Ontario Building Code.

#### **Available Fire Flows**

The minimum allowable pressure under fire flow conditions is 140 kPa (20 psi) at the location of the fire. A summary of the available fire flows is presented in the following table. The detailed fire flow reports are found in the *Stantec Hydraulic Analysis - East*  enclosed in *Appendix B*.

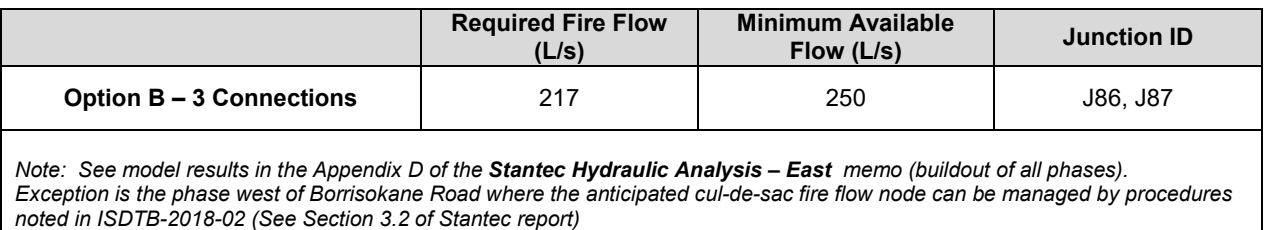

## **Table 2E: Summary of Available Fire Flows**

#### 20-1180

As shown in the above table, the model predicts the network will be able to provide all required fire flows. Detailed results are included in the *Stantec Hydraulic Analysis - East*, enclosed in *Appendix B*.

#### **System Reliability**

Various major watermain failure scenarios were reviewed by Stantec. Some scenarios resulted in potential reliability issues which have been resolved in the updated watermain layout with additional looping in the northwest area of the design. See discussion in Section 3.3 of the *Stantec Hydraulic Analysis -East*.

#### **3.4 Water Supply Conclusion**

The subject lands are have been reviewed by Stantec to confirm that servicing is feasible from the SUC pressure zone. Future watermain extensions from Nepean Town Centre development areas, being constructed as part of Phase 2-4 approvals, will facilitate servicing to the Conservancy East Phase 5 lands via watermain extension along the future Chapman Mills Drive extension and through the Claridge "Burnett Lands" development area. Future modelling at the detailed design stage will confirm phasing of the extensions of trunk watermains and sizing of the local watermain network. The proposed water supply design will conform to all relevant City and MECP Guidelines and Policies.

20-1180

## **4.0 WASTEWATER SERVICING**

#### **4.1 Existing Wastewater Services**

Per the *South Nepean Collector (SNC) Wastewater Servicing Study and Functional Design Report* by Dillon in October 2003 *(Dillon SNC Report)*, the subject property is tributary to the South Nepean Collector (SNC) sewer as urban development land.

The SNC (previously called the Jock River Collector) sewer operates north of the subject property within Strandherd Drive prior to travelling south down a Chapman Mills Drive (CMD) and then turns eastward within the future CMD right-of-way (ROW).

The *South Nepean Collector Phase 2: Hydraulics Review / Assessment* memo was prepared by Novatech Engineering Consultants on August 20, 2015 *(Novatech SNC Memo*) to provide an update to the sanitary design flows for Phase 2 of the South Nepean Collector, as previously documented in the *South Nepean Collector (SNC) – Functional Design Report and Update* by Dillon in 2012 *(Dillon SNC Report and Update)*.

#### **4.2 South Nepean Collector Phase 3 – Preliminary Design**

The 2015 *Novatech SNC Memo* contemplated that the Conservancy Phase 1 development area (north of the Fraser-Clarke Watercourse) would be serviced by the 900 mm diameter SNC sewer running adjacent to the property within the future extension of CMD. This is represented by area "A6-E" within the "*Sanitary Drainage Areas and Land Use – Fig.1"* plan within the 2015 Novatech memo (note that the actual tributary area and population varied slightly).

For the Phase 3 extension of the SNC, Novatech has prepared another review of sanitary flows within their technical memorandum titled "*Strandherd Drive Widening Project*, *South Nepean Collector Phase 3: Sanitary Flow Calculations*" May 30, 2019 *(2019 Novatech SNC Memo).* The memorandum along with the design sheet calculations from the Novatech memo are provided in *Appendix C* for reference along with DSEL annotations on key items in the figure and design sheets. The updated "*Sanitary Drainage Areas and Land Use – Fig.1" (May 2019)* plan is essentially reflective of the same tributary information that was provided in the 2015 study (the plan has been marked up to reflect the Conservancy areas as a frame of reference). The associated design sheet also reflects updated City wastewater design criteria that was not accounted for in the 2015 study and is discussed further in the following section.

Report excerpts are provided in *Appendix C* for the SNC Phase 2 analysis as well as draft information associated with the Phase 3 extension. The location of the SNC sewer is shown in *Figure 4*.

#### 20-1180

#### **4.3 Wastewater Design**

The subject property is planned to be serviced by an internal gravity sanitary sewer system that is to generally follow the local road network. The wastewater servicing plan can be seen in *Drawing 4*.

The prior report proposed that the drainage area of the SNC sanitary sewer be expanded to include the entirety of the Conservancy property. The sewer network will connect to the off-site SNC sanitary sewer within the future CMD at existing manhole 'SANMH8' as identified in the Novatech SNC Phase 2 design Drawing No. 20 provided in *Appendix C* for reference (City contract number ISD14-2033). As noted in the prior section, the 2015 *Novatech SNC Memo* was derived flows based on the City guideline parameters of the time (namely 350 L/capita/day, infiltration allowance of 0.28 L/s/ha and commercial properties at 50,000 L/ha/d). The following table summarizes the new City design guidelines and criteria to be applied to the *Conservancy East* sewer design as well for the determination of the projected flows to be tributary to the SNC along the frontage of the Conservancy Phase 1 development area.

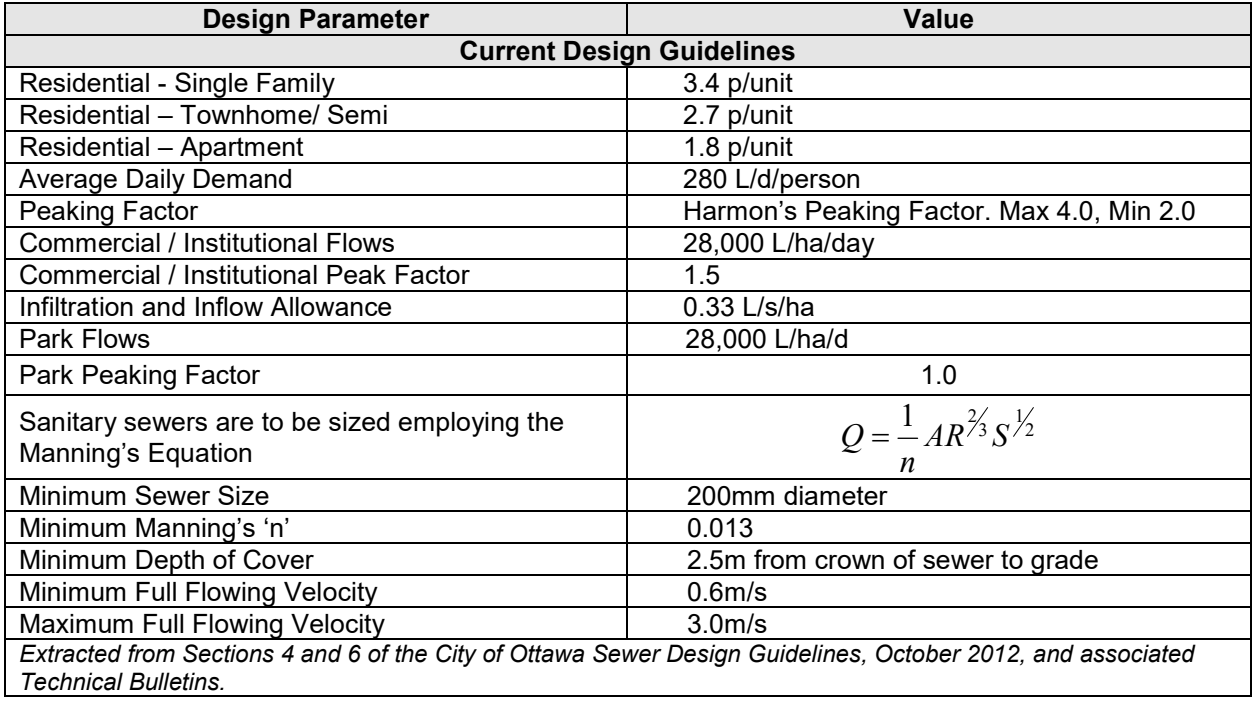

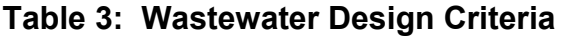

The sanitary design sheet for the lands east of Borrisokane Road is provided in *Appendix C* for reference. Within that design sheet the area and flows from the lands west of Borrisokane Road are highlighted where flows enter that development area at the westward stub from MH10A. That design sheet projected a flow of 77.81 L/s. Based on the updated Phase 5 draft plan, and updated concept plans for the

20-1180

Conservancy West development area (west of the Foster Ditch), the flows shown at the eastern limit of Phase 5 (see Phase 5 design sheet in *Appendix C*) is now ~68.96 L/s at MH 532A. As such, downstream systems are sufficient and no negative impacts given that flows are lower than the previously projected 77.81 L/s.

#### **4.4 Wastewater Servicing Conclusion**

The subject property will be serviced by local sanitary sewers, an on-site trunk sanitary sewer, and the off-site SNC sanitary sewer as defined in previous reports. This AES continues to confirm that the expansion of the drainage areas from the *2019 Novatech*  **SNC Memo** to include the entirety of the subject property has no negative impacts. There is residual capacity in the downstream SNC providing sufficient capacity for the peak sanitary flows for the subject property, including external commercial and community park flows.

20-1180

#### **5.0 STORMWATER CONVEYANCE**

#### **5.1 Existing Stormwater Drainage**

The subject property is within the Jock River watershed. Per the existing topography characterized in available City of Ottawa base mapping, as well as site specific survey, all flows from the subject property are ultimately conveyed to the Jock River by a series of watercourses, sheet flow and minor ditches. The Foster Ditch, Borrisokane Road roadside ditches, are the main stormwater conveyances within the Conservancy East Phase 5 property that convey stormwater to the Jock River.

#### **5.2 Proposed Stormwater Management Strategy**

As documented in the previous AES, various stormwater strategies were discussed within the Master Infrastructure Review (MIR) prepared in parallel with the AES. Alternatives reviewed were:

**Alternative 1 – Oil and Grit Separators & Treatment Train to Naturalized Wetlands\*** Alternative 2 – Stormwater Management Wetland Facilities in the Floodplain Alternative 3 – Stormwater Management Wetland Facilities out of the Floodplain Alternative 4 – Modified Etobicoke filtration System (MEFS)

For the purposes of this AES update for Phase 5 Alternative 1 continues to be advanced as per the evaluation provided in the MIR and per discussions with the City of Ottawa on July 20, 2021. This alternative:

- A storm sewer system designed to capture at least the minimum design capture events in accordance with the amendment to the storm sewer and stormwater management elements of the Ottawa Design Guidelines – Sewer (Technical Bulletin PIEDTB-2016-01). The stormwater runoff will be treated before ultimately being released into the natural heritage features and the Jock River as per the *Jock River Reach One Subwatershed Study* prepared by Stantec in 2007 *(Jock River SWS)*.
- All proposed units will be equipped with sump pumps due to local constraints;
- A treatment train approach to attain an Enhanced Level of Protection (80% total suspended solids (TSS) removal) per MECP guidelines consisting of:
	- o Deep sump catchbasins;
	- $\circ$  The incorporation of infiltration-type LIDs within the right-of-way extending out from catchbasin locations (see *Figure 5* in the *Figures & Drawings*  section). Future detailed grading will allow for the determination of suitable locations in order to yield optimal benefit from this LID. See Section 5.7 for additional LID discussion.

20-1180

- o Multiple oil and grit separators (OGS) units to provide TSS treatment with outlets that are above the 2-year event summer water levels on the Jock River;
- $\circ$  The storm systems will discharge the treated stormwater at multiple outlets located along the southern natural heritage corridor, connecting via channels. Discharge locations are demonstrated in the *Storm Tributary Area* plan in the *Figures & Drawings* section
- An on-site road network designed to maximize the available storage within right-of-ways for the 100-year design event, where possible; and
- An overland flow route designed to safely convey stormwater runoff flows in excess of the on-site road storage.

The design for the site proposes to have stormwater flows conveyed through the development area of the subject property via an underground sewer network. The stormwater runoff will be treated before ultimately being released into the Jock River as per the *Jock River Reach One Subwatershed Study* prepared by Stantec in 2007 *(Jock River SWS)*.

The proposed stormwater design layout is shown on *Drawing 3* with the stormwater management design consisting of (similar to prior phases):

- A storm sewer system designed to capture at least the minimum design capture events in accordance with the amendment to the storm sewer and stormwater management elements of the Ottawa Design Guidelines – Sewer (Technical Bulletin PIEDTB-2016-01);
- All proposed units will be equipped with sump pumps due to local constraints;
- A treatment train approach to attain an Enhanced Level of Protection (80% total suspended solids (TSS) removal) per MECP guidelines consisting of:
	- o Deep sump catchbasins to reduce catchbasin sump sediment resuspension and optimize TSS removal;
	- o Multiple oil and grit separators (OGS) units to provide TSS treatment with outlets that are above the 2-year event summer water levels of the Jock River;
	- $\circ$  The incorporation of infiltration-type LIDs within the right-of-way extending out from catchbasin locations (see *Figure 5* in the *Figures & Drawings*  section). The future detailed grading will allow for the determination of preferred locations in order to yield optimal benefit from this LID. See Section 5.7 for additional LID discussion;
- The storm systems will discharge the treated stormwater at multiple outlets (2) located along the natural heritage corridor, connecting to the Foster Ditch via channels to support hydration of the wetlands and ultimately outletting to the Jock River. Discharge locations are demonstrated in *Drawing 3*;
- An on-site road network designed to maximize the available storage within rightof-ways for the 100-year design event, where possible, with controlled release of stormwater to the minor storm system; and
- An overland flow route designed to safely convey stormwater runoff flows in excess of the on-site road storage.

Although quantity control has not typically been required for this reach of the Jock River, as per the *Jock River SWS*, the quantity of stormwater runoff exiting from the subject property will be minimized by optimizing on-site storage in the sags of the proposed road network, which in turn minimizes the size of downstream storm sewer infrastructure. It is noted that the RVCA is currently reviewing the SWM requirements within the Jock River Reach 1 area. In consideration of this, J.F. Sabourin and Associates (JFSA) has undertaken a review of the existing quantity control recommendations and the existing, and proposed, development conditions for this area. The findings are presented in the JFSA memorandum *Review of Quantity Control Requirement for Jock River Reach 1 (March 2021)* provided in *Appendix D* which concludes that quantity controls will still not be required for this reach of the Jock River.

# **5.2.1 Post-Development Stormwater Management Targets**

Stormwater management requirements for the proposed alternative Stormwater management scheme have been adopted from the *Jock River SWS*, *City Standards*, and the *MECP SWMP Manual*.

Given the general criteria mentioned above, the following specific standards are anticipated for stormwater management within the subject property:

- $\triangleright$  Enhanced quality treatment will be provided for stormwater runoff from the subject property, corresponding to a long-term average TSS removal efficiency of 80%, as defined by the MECP prescribed treatment levels;
- Downstream receiving watercourses will be assessed for responses to planned stormwater management outflows, and stabilization mitigation measures will be planned as required;
- $\triangleright$  Storm sewers on local roads are to be designed to provide at least a 2-year level of service without any ponding per the City's latest Technical Bulletin PIEDTB-2016-01;

#### 20-1180

- $\triangleright$  Storm sewers on collector roads are to be designed to provide at least a 5-year level of service without any ponding per the City's latest Technical Bulletin PIEDTB-2016-01;
- $\triangleright$  For less frequent storms (i.e. larger than 2-year or 5-year), the minor system sewer capture will be restricted with the use of inlet control devices to prevent excessive hydraulic surcharges;
- $\triangleright$  Under full flow conditions, the allowable velocity in storm sewers is to be no less than 0.80 m/s and no greater than 6.0 m/s;
- $\triangleright$  For the 100-year storm and for all roads, the maximum depth of water (static and/or dynamic) on streets, rear yards, public space and parking areas shall not exceed 0.35 m at the gutter;
- $\triangleright$  The major system shall be designed with sufficient capacity to allow the excess runoff of a 100-year storm to be conveyed within the public ROW, or adjacent to the ROW, provided the water level does not touch any part of the building envelope; must remain below all building openings during the stress test event (100-year + 20%); and must maintain 15 cm vertical clearance between spill elevation on the street and the ground elevation at the nearest building envelope;
- $\triangleright$  Flow across road intersections shall not be permitted for minor storms (generally 5-year or less);
- $\triangleright$  When catchbasins are installed in rear yards, safe overland flow routes are to be provided to allow the release of excess flows from such areas. A minimum of 30 cm of vertical clearance is required between the rear yard spill elevation and the ground elevation at the adjacent building envelope; and
- $\triangleright$  The product of the maximum flow depths on streets and maximum flow velocity must be less than  $0.60$  m<sup>2</sup>/s on all roads.

## **5.2.2 Quality Control**

Per the *Jock River SWS,* Enhanced quality treatment will be provided for stormwater runoff from the subject property, corresponding to a long-term average TSS removal efficiency of 80%, as described by the MECP prescribed treatment levels. See Section 5.3 for quality control approach and discussion.

## **5.2.3 Quantity Control**

As noted in the *Jock River SWS*, quantity control is not anticipated to be required for outlets to the Jock River, however, some quantity control may be provided by erosion storage, as erosion thresholds for any watercourses/outlets will be respected where required. As noted in Section 5.2, JFSA has reviewed the current/future development conditions contributing to this reach of the Jock River and concludes that quantity

#### 20-1180

control will still not be required. See "*Review of Quantity Control Requirement for Jock River Reach 1 (JFSA March 2021)* provided in *Appendix D*.

#### **5.3 Stormwater Management Design**

#### **5.3.1 Treatment Train Approach**

JFSA previously (June 2021 memo) prepared a review of various potential stormwater quality treatment options that were investigated for the development. These included options, and combinations of options, as summarized in the following updated table. Each of the options has an expected total suspended sediment (TSS) removal capability, varying from 5% to 88%. This review assessed how the required Enhanced Level of Protection (80% TSS removal) could be achieved when the options are used in a treatment train approach, consistent with the expected requirements of the upcoming MECP *Consolidated Linear Infrastructure* policy.

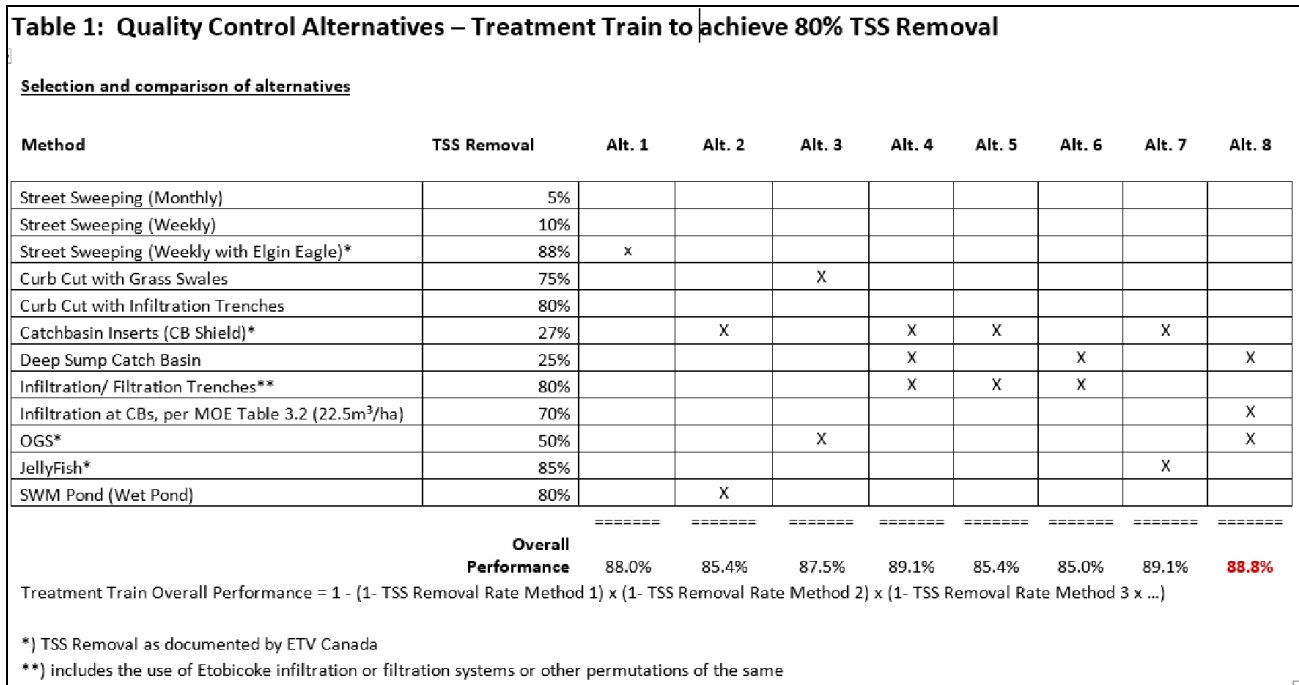

The above table provides a summary of the TSS removal for the various methods that were considered. An option of infiltration LID measures located at catchbasin locations has been added as a method, and to Alternative 8 (see further discussion regarding this method below). The options, and combinations of options, have been assessed and shown to meet or exceed the required 80% TSS target.

For the development area, the updated Alternative 8 option demonstrates an estimated TSS removal of 88.8% for that particular treatment train approach which has been discussed with City staff for the approval of prior phases and will be the design being

20-1180

advanced. For the determination of the TSS removal of 70% for the infiltration LID at catchbasins, the *Table 3.2* of the MOECC (now MECP) publication entitled "*Stormwater Management Planning and Design Manual, March 2003*" sets the storage volume requirements for infiltration measures to achieve certain TSS removal rates.

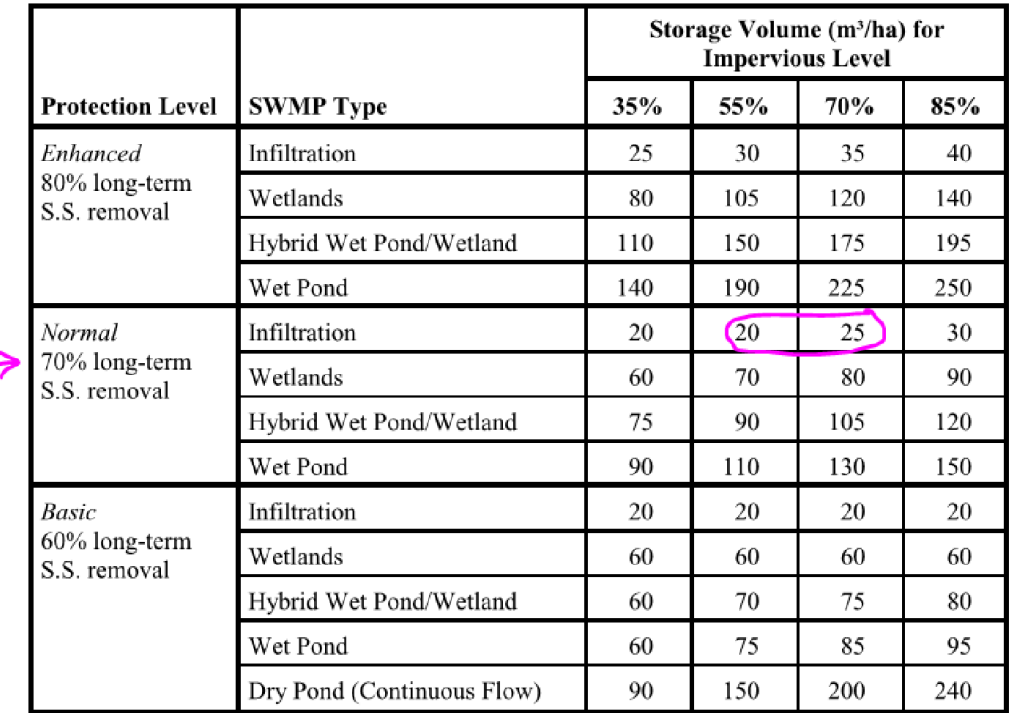

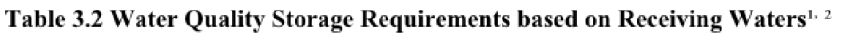

'Table 3.2 does not include every available SWMP type. Any SWMP type that can be demonstrated to the approval agencies to meet the required long-term suspended solids removal for the selected protection levels under the conditions of the site is acceptable for water quality objectives. The sizing for these SWMP types is to be determined based on performance results that have been peer-reviewed. The designer and those who review the design should be fully aware of the assumptions and sampling methodologies used in formulating performance predictions and their implications for the design.

<sup>2</sup>Hybrid Wet Pond/Wetland systems have 50-60% of their permanent pool volume in deeper portions of the facility (e.g., forebay, wet pond).

The required storage volume of 22.5  $m^3/ha$  is determined for the development area prorated from the above table based on an overall imperviousness of ~62.5%. Similar to prior phases it is anticipated that the extent of the site area for Conservancy East Phase 5 can be managed with the proposed LID. For prior phases it is noted that approximately 140 lineal meters of LID per hectare of area to be treated was required. With approximately 9.0 ha of area to be treated (which excludes rear yards similar to the prior phase) this equates to  $140x9.0 = -1,260$  m extent of LID required. Phase 5 has approximately 1,800 m of roadway to incorporate the LID infrastructure therefore sufficient roadway is available for use.

#### 20-1180

## **5.3.2 Oil-Grit Separator Units (OGS)**

As shown on *Drawing 3*, two (2) OGS units at locations along the southern boundary of the property, discharging to the Jock River via the existing Foster Ditch. By way of an MECP Certificate of Technology Assessment and manufacturer's design report, the OGS units will demonstrate compliance with Enhanced Level of Protection requirements, with specific drainage area parameters for each area.

The manufacturer's reported efficiency of TSS removal of the OGS units is expected to be based on a 'fine distribution' particle size distribution in conformance with the following table, unless otherwise approved by the City of Ottawa, RVCA, and MECP. The particle size distribution is the generic particle size distribution accepted by the City of Toronto per the *Wet Weather Flow Management Guidelines* (City of Toronto, 2006) as a typical average stormwater particle size distribution, and is an excerpt from Table 3.3 of the *Stormwater Management Practices Planning and Design Manual* (MOECC, 1994).

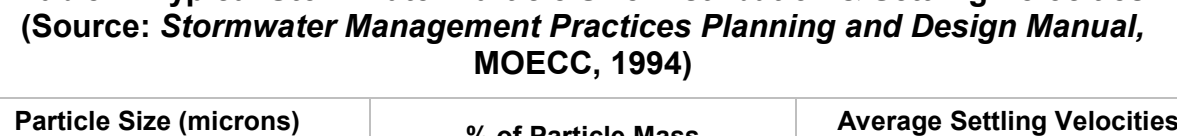

**Table 4: Typical Stormwater Particle Size Distribution & Settling Velocities** 

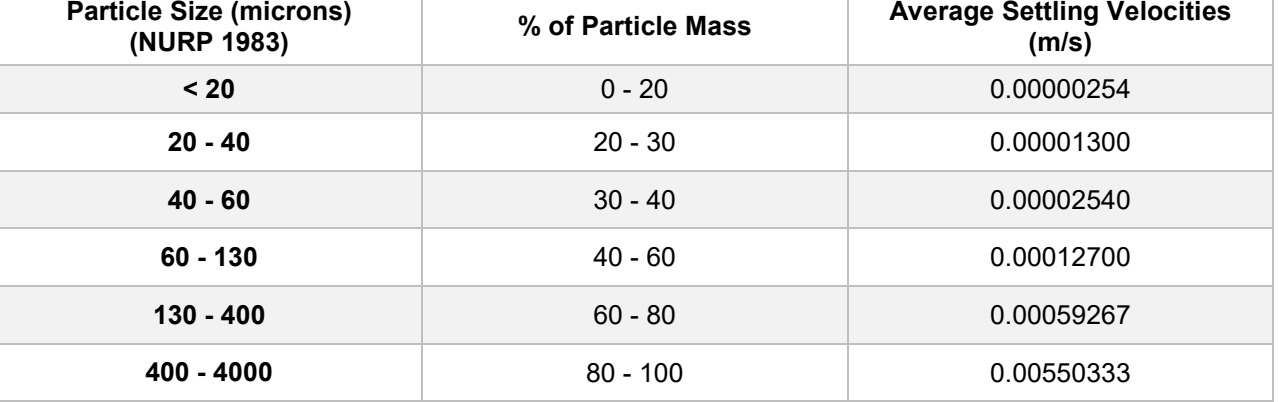

To allow for flexibility as detailed design advances, it is proposed that any OGS unit can be selected, given that it:

- Meets the requirements set out in the preceding sections;
- Ensures no significant negative impact on the upstream storm sewer system to be determined via hydraulic modelling at detailed design; and
- Demonstrates suitability for meeting Enhanced water quality targets via a MECP Certificate of Technology Assessment.

The preliminary OGS units proposed in the following table have been sized to treat the stormwater runoff for the tributary areas noted in order to meet MECP Enhanced Level of Protection criteria prior to discharge to the Jock River via naturalized wetlands as

#### 20-1180

shown on *Drawing 3*. The OGS total suspended removal rates and preliminary OGS unit details have been attached for reference in *Appendix D*.

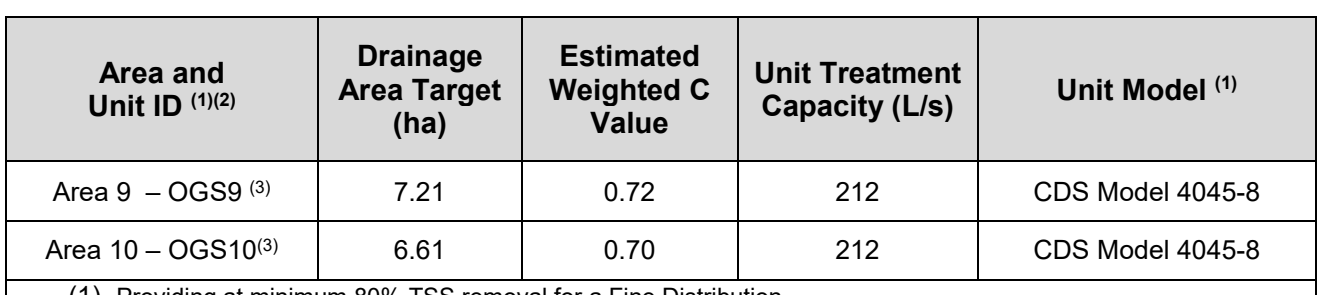

## **Table 5: OGS Unit ID and Design Characteristics**

(1) Providing at minimum 80% TSS removal for a Fine Distribution

(2) See *Drawing 3* for OGS unit locations

(3) NOTE: the OGS numbering of OGS9 and OGS10 have been used to maintain consistency with prior functional servicing reports circulated in relation to this development area.

The above OGS units will achieve required quality controls within the treatment train and, along with other elements, will have additional beneficial TSS mitigation.

## **5.3.3 Groundwater**

Paterson Group has reviewed the anticipated long term groundwater condition for the development area. Paterson drawing PG5036-10A in *Appendix D* demonstrates the long term groundwater elevation across the Conservancy East Phase 5 development area. The lowest elevation of 88.70 is below the trunk sewer profiles shown in *Drawing No. 5* in the *Drawings* section and would be below any infiltration-type LID proposed within the development area.

## **5.4 Proposed Minor System**

The subject property will be serviced by an internal gravity storm sewer system that will generally follow the local road network and proposed servicing easements as required. The drainage will be conveyed within the underground piped sewer system to headwall outlets located along the natural heritage corridor.

Street catchbasins will collect drainage from the streets and front yards, while rear yard catchbasins will capture drainage from backyards. Perforated catch basin leads will be provided in rear yards, except the last segment where they connect to the right-of-way which will be solid pipe, per City standards.

The rational method design of the minor system captures drainage for storm events up to and including the 2-year (local) and 5-year (collector) event within the subject property. The following table summarizes the standards employed in the detailed

20-1180

design of the storm sewer network. The preliminary drainage area information can be found in *Drawing 3* and rational method design sheets are provided in *Appendix D*.

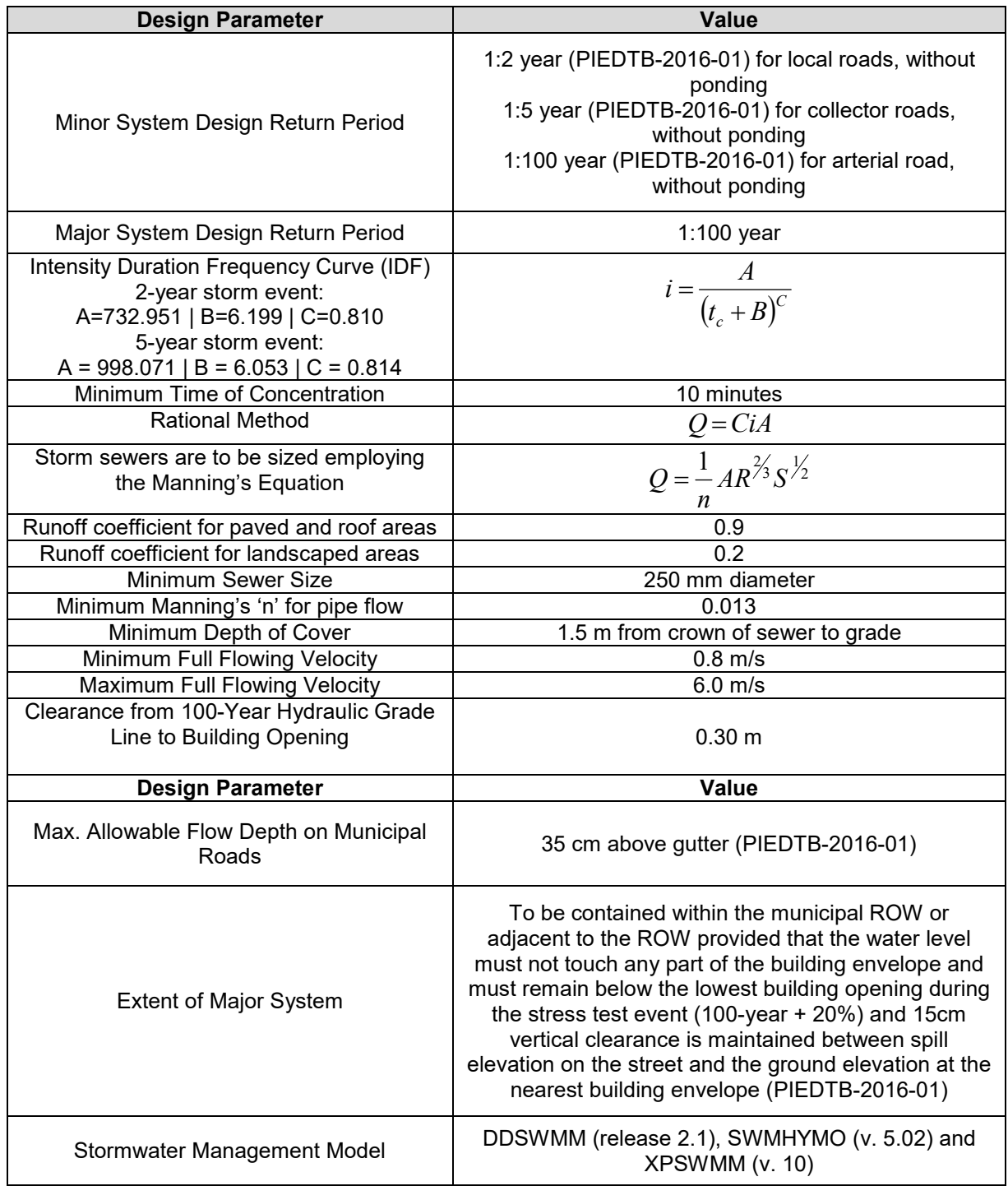

# **Table 6: Storm Sewer Design Criteria**

20-1180

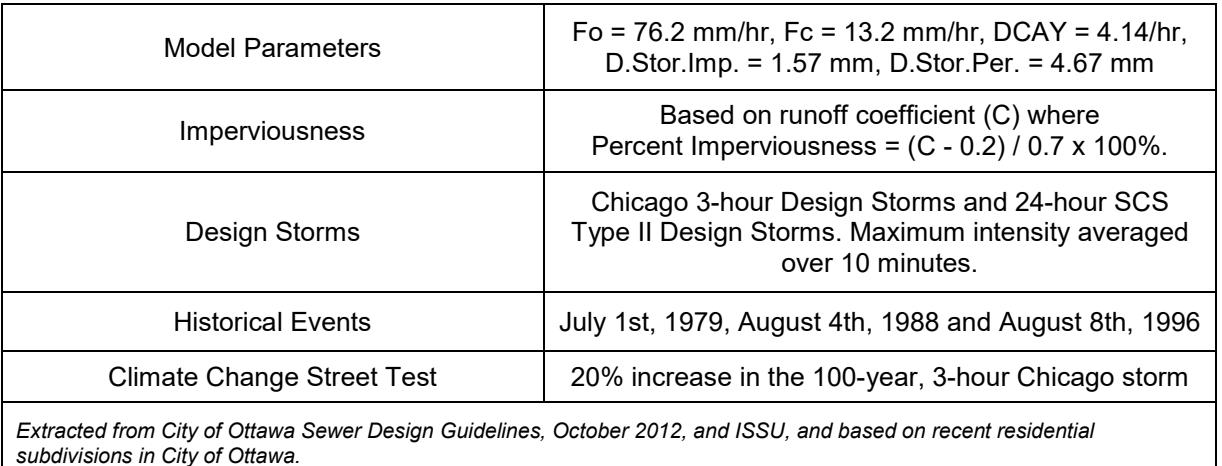

The peak design flows are calculated based on an average predicted runoff coefficient (C-value) of 0.67 and 0.80 for the development areas, 0.40 for park areas and 0.25 for grassed areas. As detailed design progresses, the runoff coefficients will be refined to reflect the proposed building envelopes, driveways and other details.

There are several trunk sewers proposed and the peak flows are described for the trunk sewers which correspond to the stormwater management design areas as summarized in the following table:

| <b>Area/Outlet</b><br># (from east<br>to west)                                                                                                    | <b>Trunk Sewer Outlet Headwall</b> | <b>Peak Flow</b><br>(L/s) |
|----------------------------------------------------------------------------------------------------|------------------------------------|---------------------------|
| $9$ (HW9) <sup>(1)</sup>                                                                                                    | 1050 mm diameter @ 0.20%           | 894                       |
| $10(HW10)^{(1)}$                                                                                                    | 1050 mm diameter @ 0.11%           | 739                       |
| NOTE: the OGS numbering of OGS9 and OGS10 have been used to maintain<br>(1)<br>consistency with prior functional servicing reports circulated in relation to this<br>development area. |                                    |                           |

**Table 7: Minor System Trunk Sewer Outlets** 

The storm sewers tributary to the various outlets, and associated peak flows, are detailed in the rational method design sheet, enclosed in *Appendix D*.

The conceptual servicing layout is shown on *Drawing 2* in *Drawings*. As detailed design progresses, alignment and sizing of local storm sewers will be confirmed and additional servicing easements may be required, potentially triggering minor amendments to the proposed lot fabric in the concept plan. The preliminary sanitary and storm trunk plan and profiles are shown on *Drawing 5* in *Drawings*.

#### 20-1180

## **5.4.1 Hydraulic Grade Line Analysis**

A preliminary hydraulic grade line (HGL) modelling analysis has been completed by JFSA to demonstrate that the HGL will be maintained below the ground surface. See the JFSA memo entitled *BCDC Phase 5 – Preliminary HGL Analysis (December 1, 2022)* in *Appendix D* for details/results. The analysis has been evaluated for various scenarios for the Jock River (as per prior City requirements) in order to assess the appropriate HGL boundary condition:

- 100-year rainfall event on the development and a 5-year spring water level on the Jock River;:or
- 5-year rainfall event on the development and a 100-year spring water level on the Jock River (deemed to be the critical event).

The HGL results in JFSA's Table 1 demonstrate that the worst case scenario freeboard to the ground surface ranges from 0.64m to 0.90m for the critical event noted above. The HGL is shown on the profile *Drawing 5* for reference.

An updated HGL analysis will be completed for the proposed system at the detailed design stage, based on the above noted events, including historical design storms and climate change stress test as required. Detailed grading design and storm sewer design will be modified as required to achieve the freeboard requirements (per PIEDTB-2016-01).

## **5.5 Proposed Major System**

Major system conveyance, or overland flow, will be provided to accommodate flows in excess of the minor system capacity. Overland flow is accommodated by generally storing stormwater up to the 100-year design event in road sags then routing additional surface flow along the road network and service easements towards the proposed stormwater outlets, discharging to the Jock River through the natural heritage corridors, as shown on *Drawing 1*. The grading design includes a saw-toothed-road design with 0.10% minimum grade from high point to high point in order to maximize available surface storage for management of flows up to the 100-year design event where possible.

## **5.6 Foundation Drainage (Sump Pumps)**

Due to the grade raise restrictions and the proposed storm and sanitary drainage schemes, the road centerlines do not allow for standard basements with a gravity connection to the storm sewer system. As such, because of the constraints on the subject property, sump pumps are proposed to be installed for all residential blocks and residential lots.

#### 20-1180

The City of Ottawa issued Technical Bulletin *ISTB-2018-04* and *2019-02* for the amendment of the *Ottawa Design Guidelines – Sewer, Second Edition,* October 2012 with respect to the screening criteria for the use of sump pump systems for foundation drainage in Greenfield developments on sites with clay soils. Similar to the development of Conservancy Phase 1, and Conservancy East (Phase 2-4) this site has also been assessed as meeting the required criteria for the use of sump pumps. One of the screening criterion is with respect to the hydraulic grade line (HGL) for the development wherein the system should be reviewed to demonstrate that the HGL cannot reasonably be lowered any further due to outlet restrictions. The site grading is constrained by the close proximity of the Jock River, which is the receiver of stormwater

For the Barrhaven Conservancy East Phase 5 Lands the grade raise restriction varies between 1.4 m and 1.8 m. Paterson's permissible grade raise plan is contained in *Appendix E* for reference (See Section 6 for discussion). Further investigations on the property and potential surcharging or lightweight fill (LWF) underneath garages could increase the permissible grade raise and will be investigated further as part of the detailed design.

outflows, and is also constrained by grade raise restrictions for the property.

The functional grading plan for the subdivision has been prepared with the grade raise restrictions in mind with grades being kept as low as possible.

The proposed centerline of road grades, and subsequently the house grades, do not allow for standard basements with a gravity connection to the storm sewer system. As such, the subdivision will be serviced entirely by sump pumps due to site constraints imposed by grade raise restrictions, HGL elevations and the proximity to the Jock River stormwater outlet.

## **5.7 Low Impact Development (LID) - Infiltration**

The following general Low Impact Development (LID) techniques could be considered for implementation, where possible, as part of detailed design (noting that they have to be weighed against the objectives of the City's sump pump technical bulletins):

- $\triangleright$  Rear-yard swales should be designed with minimum grades where possible, to promote infiltration;
- $\triangleright$  Rear-yard catchbasin leads should be perforated (except for the last segment connecting to the storm sewer within the ROW), to promote infiltration; and,
- $\triangleright$  Where eavestroughs are provided on residential units, they are to be directed to landscaped surfaces, to promote infiltration.
- $\triangleright$  Furthermore, the following techniques can be examined as part of detailed landscaping design of the park block; and,
- $\triangleright$  Micro-grading can be considered to promote infiltration.

20-1180

Generally, the LID techniques proposed above are most suitable due to the existing clay soils and high groundwater levels. The long term groundwater anticipated is demonstrated on Paterson Drawing *PG5036-10A* in *Appendix D* as previously noted. The proposed LID infiltration measure noted in Section 5.2 will contribute some infiltration benefits as first flush stormwater is conveyed into the filtration trench. The amount of infiltration is dependent upon the surrounding soils, but the proposed design will optimize the potential on the site.

## **5.8 Existing Watercourses**

## **5.8.1 Foster Ditch**

The Foster Ditch borders the western boundary of the Conservancy East Phase 5 development area. It originates south of Fallowfield Road, west of Cedarview Road and flows south until it converges with the Jock River South of McKenna Casey Drive. The ditch is approximately 3200 m long and has been artificially straightened. This nonmunicipal drain is a fish bearing tributary of the Jock River with approximately 335 ha of catchment area. The surrounding land use is urban and vacant lands. Riparian vegetation is very sparse consisting of mostly grasses with a few shrubs.

As noted in the *Jock River SWS*, to ensure protection of the aquatic habitat north of the Jock River, a development setback should be provided for all of the tributaries. Further studies will determine the development setback, which will be the greater of: 1) regulatory floodplain; 2) meander belt width; and 3) aquatic setback, whichever is greater.

## **5.9 Floodplain**

On November  $8<sup>th</sup>$ , 2019 the RCVA gave permission to Barrhaven Conservancy Development Corporation to cut and fill on the subject property under permit RV5 44/19 pursuant to review under Section 28 of the Conservation Authorities Act, regulation 174/06. The application and approval by the RVCA was supported by a 2D HEC-RAS model prepared by JFSA. The JFSA model identified the existing and proposed 100 year water levels and permissible extent of fill placement.

The works pursuant to the above-mentioned permit were completed and accepted by the RVCA on May 31st 2020. Options to complete the fill area boundary as set by JFSA included building a structural face of fill (retaining wall) to the limits of the 100 year floodplain boundary, or, building a berm with the toe of slope at the 100-year floodplain boundary. A vertical structural face of fill was not seen as a desirable or practical outcome and a berm was thus constructed. As-builts for the top of berm were subsequently provided and approved by the RVCA, resulting in the May 31st approval noted above and the current 100-year floodplain boundary delineation. The toe of the berm as constructed corresponds to the approved JFSA 100-year floodplain line and the current top of berm corresponds to the as-built top of berm.

#### 20-1180

#### **5.10 Stormwater Servicing Conclusions**

The Phase 5 stormwater runoff is designed to be captured by an internal gravity sewer system that will convey flows to multiple outlet locations equipped with end of line OGS units (two). A proposed treatment train arrangement of 1.0 m deep sump catchbasins, to optimize catchbasin sump retention of solids, as well as select catchbasin locations with connected infiltration-type subdrains will provide the required quality control treatment to achieve the Enhanced Level of protection. Downstream of the storm outlets along the southern development boundary will be channels within the natural heritage corridor where flows will be conveyed to the Foster Ditch prior to discharge to the Jock River. It is anticipated that quantity control is not required for the Jock River. Notwithstanding, some quantity control by means of erosion storage will be included.

A preliminary Hydraulic Grade Line (HGL) modelling analysis has been completed for the Conservancy East (Phase 5) development area at this time and demonstrates that the HGL is maintained below the ground surface with freeboards ranging from 0.64 m to 0.90 m. Further detailed HGL review will be completed for the proposed system at the detailed design stage. Due to the grade raise restrictions, and the proposed storm and sanitary drainage layouts, the road centerlines do not allow for standard basements with a gravity connection to the storm sewer system. As such, because of the constraints on the subject property, sump pumps are proposed to be installed for all residential blocks and residential lots.

The Conservancy East phase 5 development area will be outside of the Jock River's regulatory floodplain area.

Appropriate setbacks from existing watercourse are incorporated into the draft plan based on advancement/finalizing of studies to assess the various determining criteria.

20-1180

#### **6.0 GRADING**

A site grading arrangement has been developed to optimize earthworks and provide major system conveyance to the receiving outlets, and naturalized wetland facilities, which ultimately outlet to the existing Jock River drainage network. The proposed grading can be found in *Drawing 1* in *Drawings*.

The development area is outside of the Jock River regulatory flood plain limits. The site grading will be a minimum of 0.50m above the 100-year regulatory limit event of the Jock River.

#### **6.1 Geotechnical Conditions**

Paterson completed a geotechnical investigation for the Conservancy East lands as follows:

 *Geotechnical Investigation – Proposed Residential Development, Conservancy Lands East* (Paterson Group, September 24, 2019);

The existing ground surface across the site is relatively level with approximate ground surface elevation varying between 91.5 m and 91.0 m. The subsurface profile generally consists of an approximate 50 mm to 460 mm thick layer of topsoil underlain by a silty clay deposit.

Due to the presence of a silty clay deposit, permissible grade raise restrictions are recommended for this site. The recommended permissible grade raise varies between 1.4 m in the north area of the phase and 1.8 m in the south. Figure PG5036-2 '*Permissible Grade Raise Plan'* by Paterson is enclosed in *Appendix E* for reference. At the time of detailed design, efforts will be made to mitigate any exceedances and detailed review and signoff by a licensed Geotechnical Engineer will be required. Where grade raises exceed the permissible levels the Engineer will recommend appropriate measures to mitigate where required (i.e. light weight fill or preconsolidation etc).

The following additional grading criteria and guidelines will be applied to detailed design, per *City of Ottawa Guidelines*:

- $\triangleright$  Driveway slopes will have a maximum slope of 6%;
- $\triangleright$  Grading in grassed/landscaped areas to range from 2% to 3:1, with terracing required for slopes larger than 7%;
- $\triangleright$  Swales are to be 0.15m deep with 3:1 side slopes unless otherwise indicated on the drawings; and,
- $\triangleright$  Perforated pipe will be required for drainage swales if they are less than 1.5% in slope.

#### 20-1180

The geotechnical analysis of the site, published under separate cover in support of the development applications, provides additional information about the suitability of the site for the proposed services and grading scheme. At the time of detailed design, detailed review and signoff by a licensed Geotechnical Engineer will be required.

## **7.0 EROSION AND SEDIMENT CONTROL**

Soil erosion occurs naturally and is a function of soil type, climate and topography. The extent of erosion losses is exaggerated during construction where vegetation has been removed and the top layer of soil becomes agitated.

Prior to topsoil stripping, earthworks or underground construction, erosion and sediment controls are implemented and will be maintained throughout any construction phase.

The following specific recommendations to the Contractor will be included in contract documents.

- $\triangleright$  Limit extent of exposed soils at any given time.
- $\triangleright$  Re-vegetate exposed areas as soon as possible.
- $\triangleright$  Minimize the area to be cleared and grubbed.
- $\triangleright$  Protect exposed slopes with plastic or synthetic mulches.
- $\triangleright$  Install silt fence to prevent sediment from leaving the site and entering existing watercourses, and clean and maintain throughout construction.
- $\triangleright$  Install catchbasin inserts during construction to protect from silt entering the storm sewer system.
- $\triangleright$  Install mud mats in order to prevent mud tracking onto adjacent roadways.
- $\triangleright$  No refueling or cleaning of equipment near existing watercourses.
- $\triangleright$  No material stockpiles within 30m of existing watercourses, unless otherwise permitted by RVCA and City of Ottawa.
- $\triangleright$  Provide sediment traps and basins during dewatering.
- $\triangleright$  Plan construction at proper time to avoid flooding.
- $\triangleright$  The Contractor will, at every rainfall, complete inspections to ensure proper performance.
- $\triangleright$  Erosion and sediment controls will remain in place until the working areas have been stabilized and re-vegetated.
BARRHAVEN CONSERVANCY EAST PHASE 5

20-1180

#### **8.0 UTILITIES**

Utility services extending to the site may require connections to multiple existing infrastructure points: consultation with Enbridge gas, Hydro Ottawa, Rogers, and Bell is required as part of the development process to confirm the servicing plan for the subject lands.

#### **9.0 CONCLUSION AND RECOMMENDATIONS**

This AES provides details on the planned on-site municipal services for the subject property and demonstrates that adequate municipal infrastructure capacity is expected to be available for the planned development area.

- $\triangleright$  The subject lands are have been reviewed by Stantec to confirm that servicing is feasible from the SUC pressure zone. Future watermain extensions from Nepean Town Centre development areas, being constructed as part of Phase 2-4 approvals, will facilitate servicing to the Conservancy East Phase 5 lands via watermain extensions along the future Chapman Mills Drive extension and through the Claridge "Burnett Lands" development area. Detailed modelling will confirm phasing of the extensions of trunk watermains and verify sizing of the local watermain network.
- $\triangleright$  The subject property will be serviced by local sanitary sewers, an on-site trunk sanitary sewer, and the off-site SNC sanitary sewer as defined in previous reports. This AES continues to confirm that the expansion of the drainage areas from the *2019 Novatech SNC Memo* to include the entirety of the subject property has no negative impacts. There is residual capacity in the downstream SNC providing sufficient capacity for the peak sanitary flows for the subject property, including external commercial and community park flows.
- $\triangleright$  Stormwater service is to be provided by capturing stormwater runoff by an internal gravity sewer system that will convey flows to various outlets along the southern boundary to the Foster Ditch which will convey flows to the Jock River. Prior to discharge from the development, any first flush stormwater will have passed through a treatment train of measures in order to provide the appropriate level of Enhanced quality control. The treatment train consists of deep sump catchbasins, LID infiltration trench at catchbasin locations and an end-of-line OGS unit. It is anticipated that quantity control will not be required for discharges to the Jock River.
- $\triangleright$  A preliminary Hydraulic Grade Line (HGL) modelling analysis has been completed at this time and demonstrates that the HGL is maintained below the ground surface. Another detailed HGL review will be completed for the proposed system at the detailed design level.

BARRHAVEN CONSERVANCY EAST PHASE 5

20-1180

- $\triangleright$  Sump pumps are proposed to be installed for all units within residential blocks and lots;
- $\triangleright$  The proposed servicing and grading plans are anticipated to meet all City, RVCA, and MECP requirements as set out in background studies and current standards.
- $\triangleright$  Prior to detailed design of the infrastructure presented in this report, this AES will require approval under the Planning Act as supporting information for the Plan of Subdivision application. Project-specific approvals are also expected to be required for the infrastructure presented in this report from the City of Ottawa, MECP, and Rideau Valley Conservation Authority, among other agencies.

#### Prepared by, **David Schaeffer Engineering Ltd.**

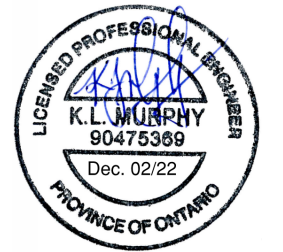

Per: Kevin L. Murphy, P.Eng.

© DSEL 20221202\_AES\_Conservancy East\_Ph5\_1st\_Subm.doc **FIGURES & DRAWINGS**

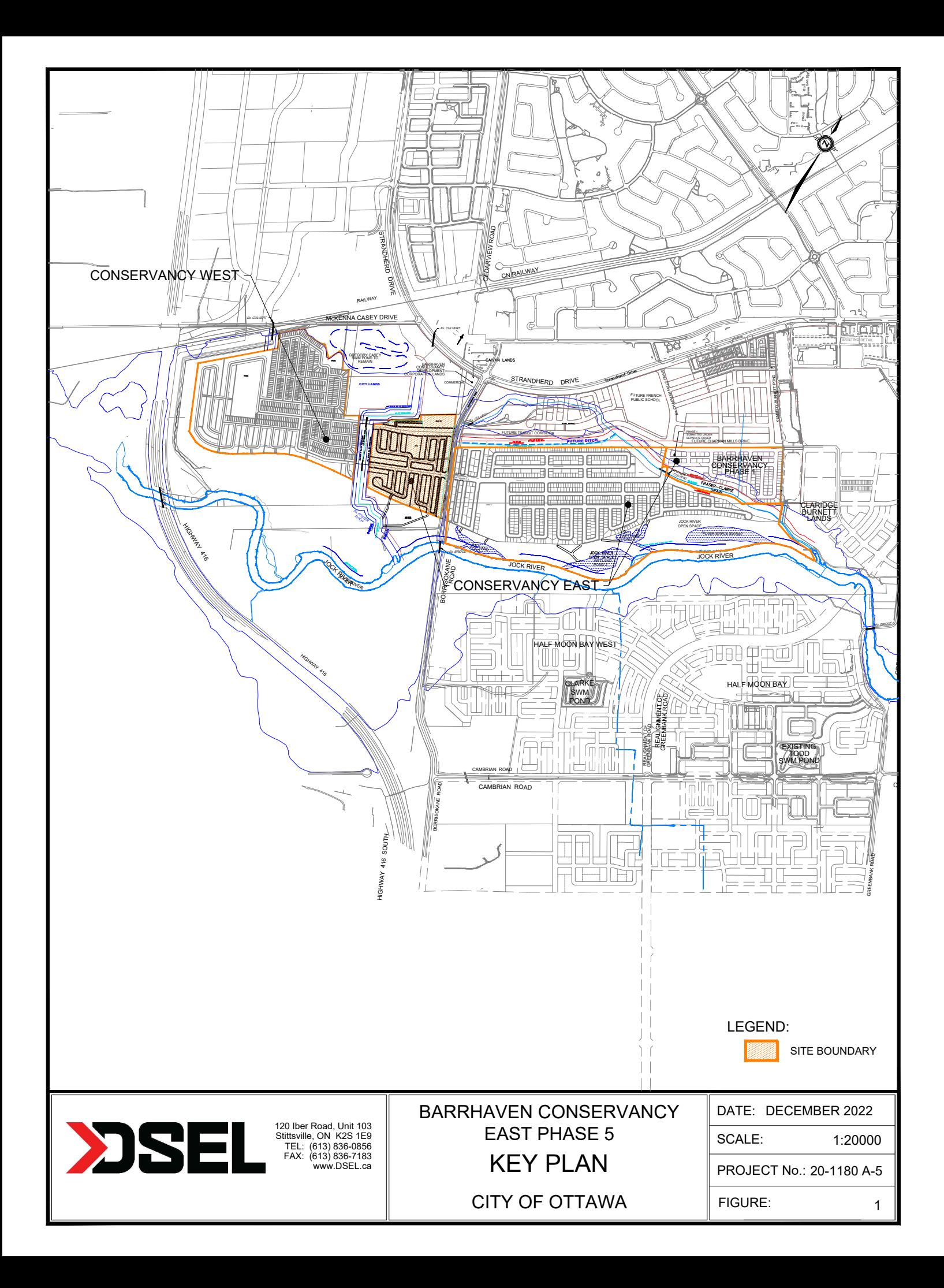

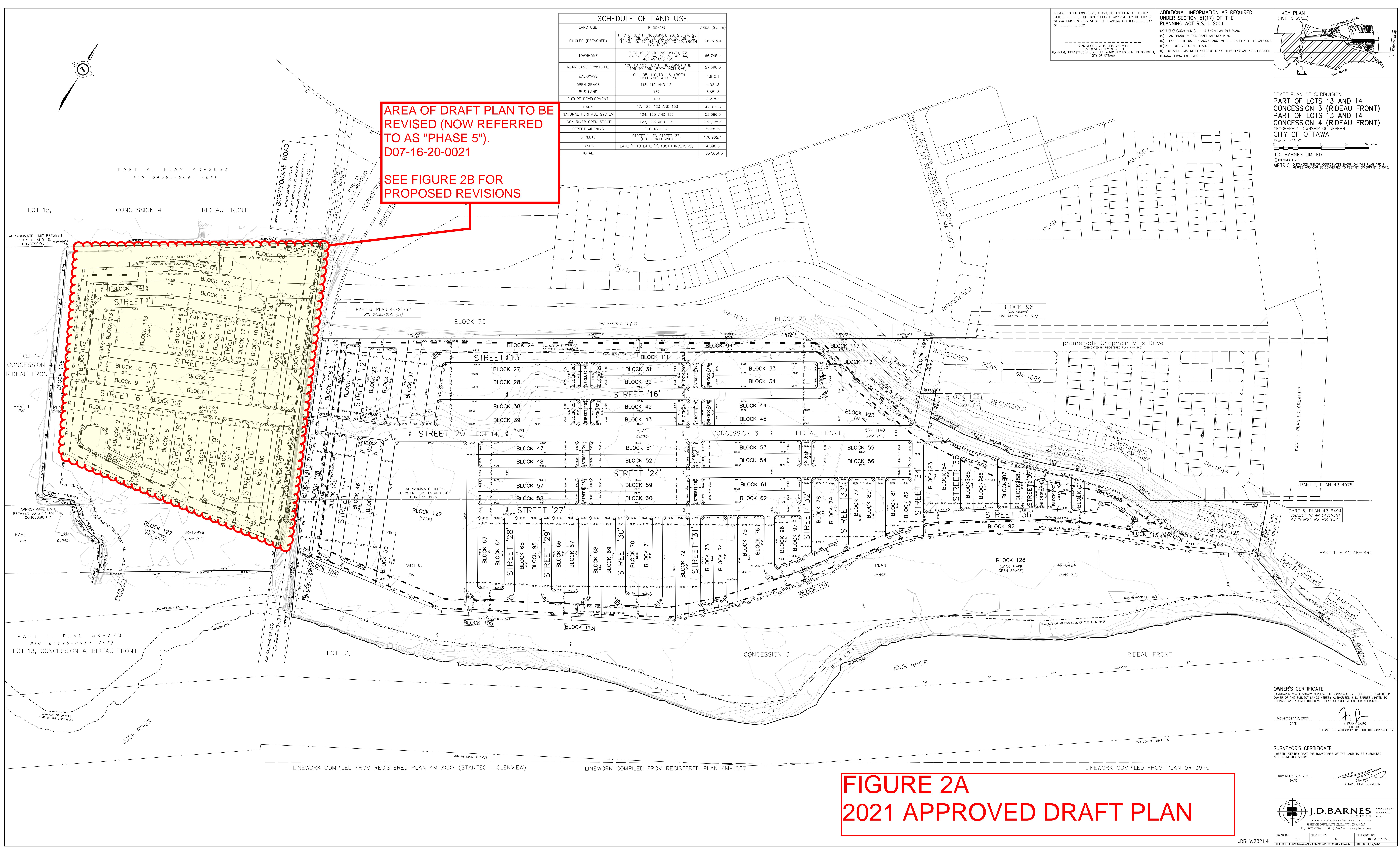

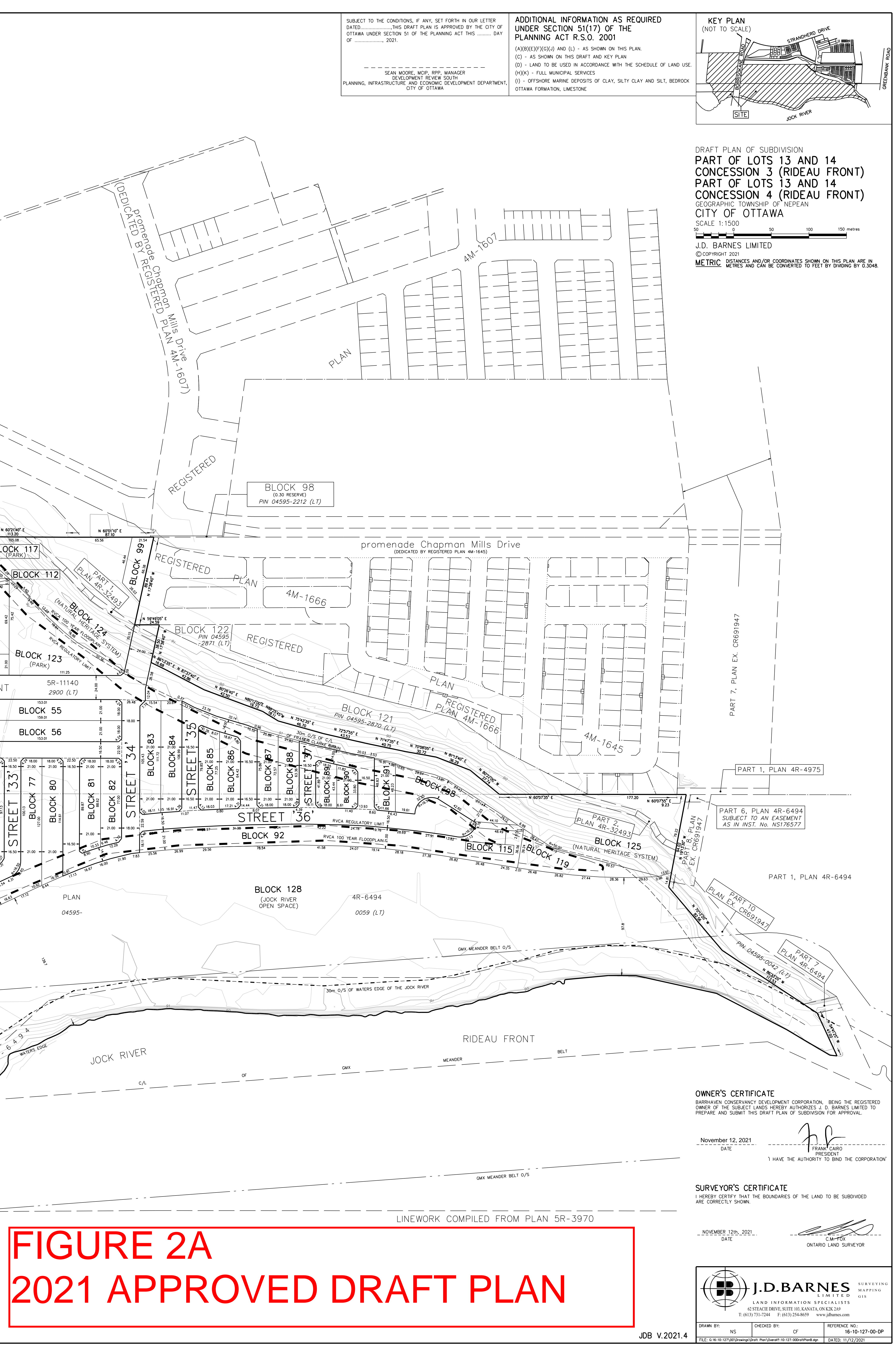

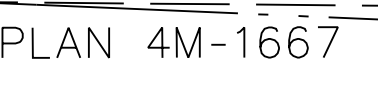

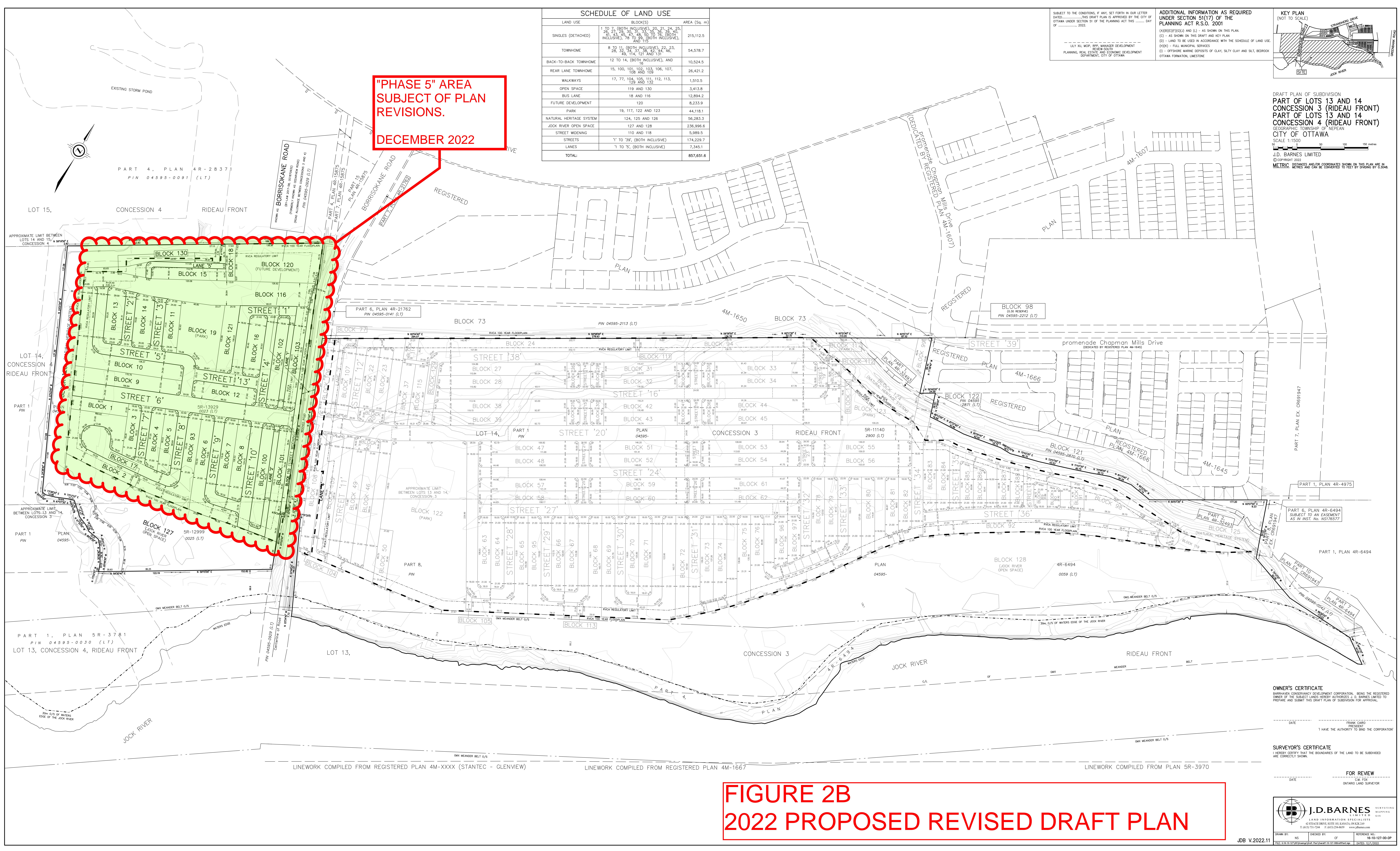

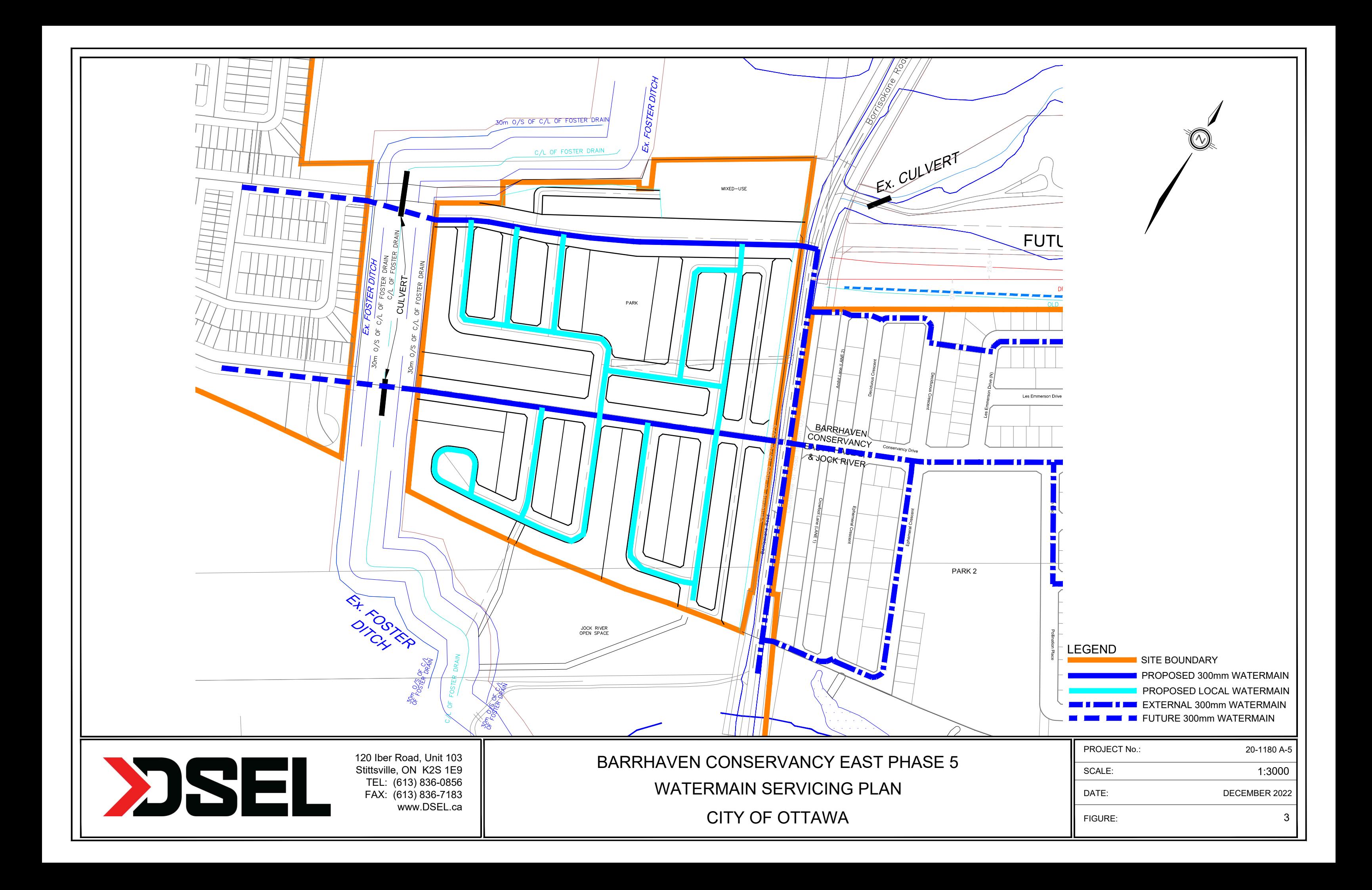

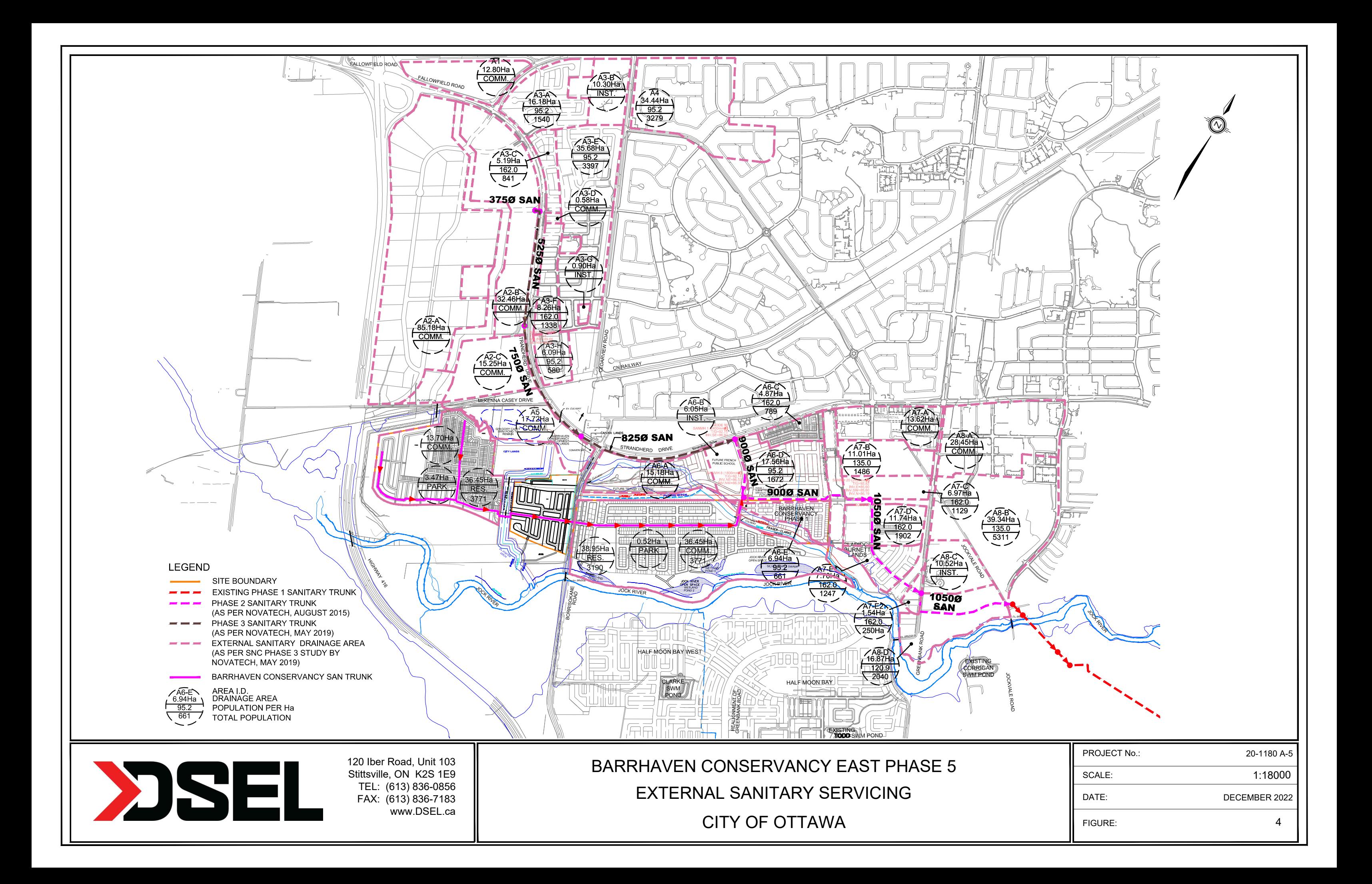

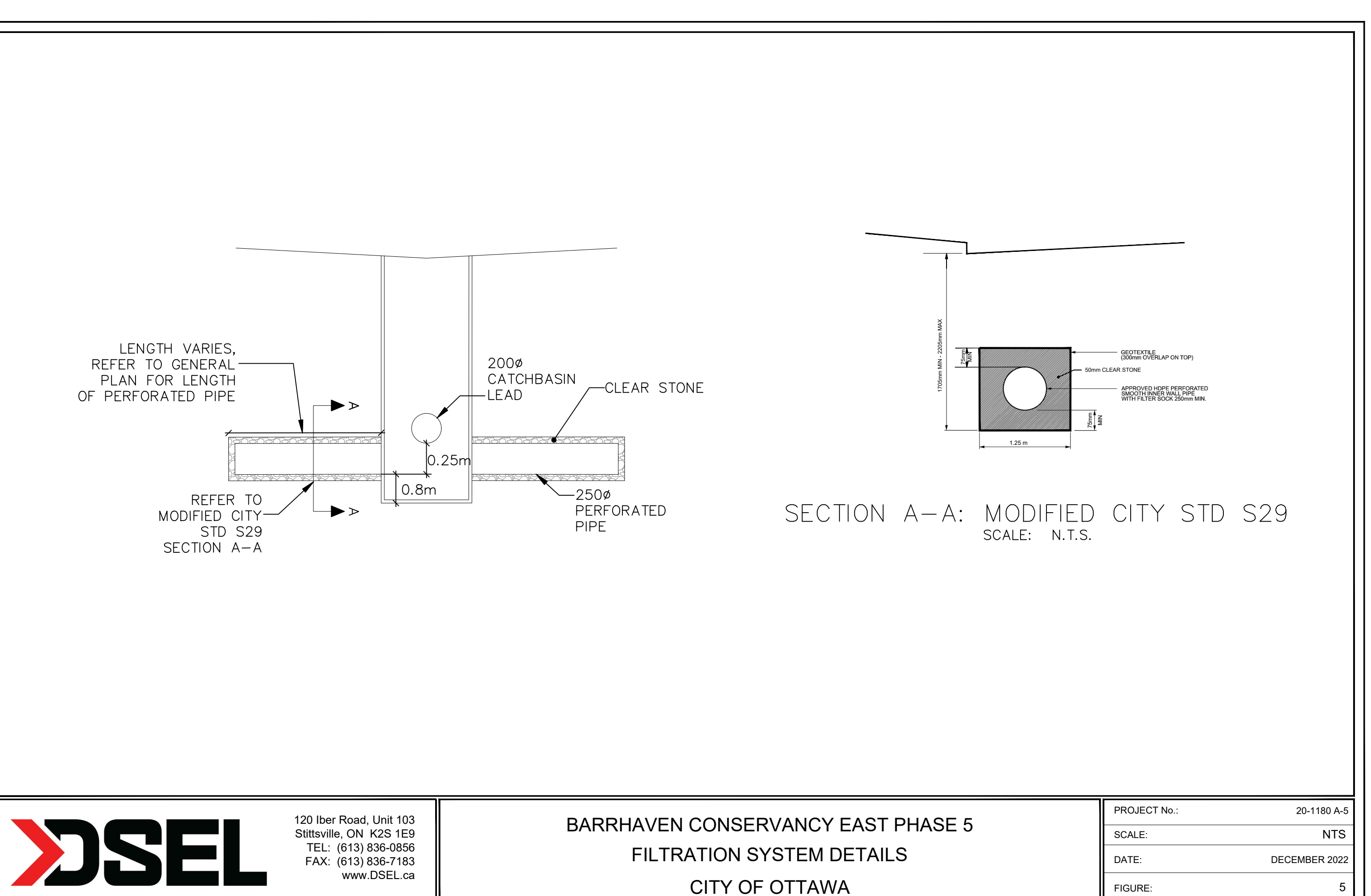

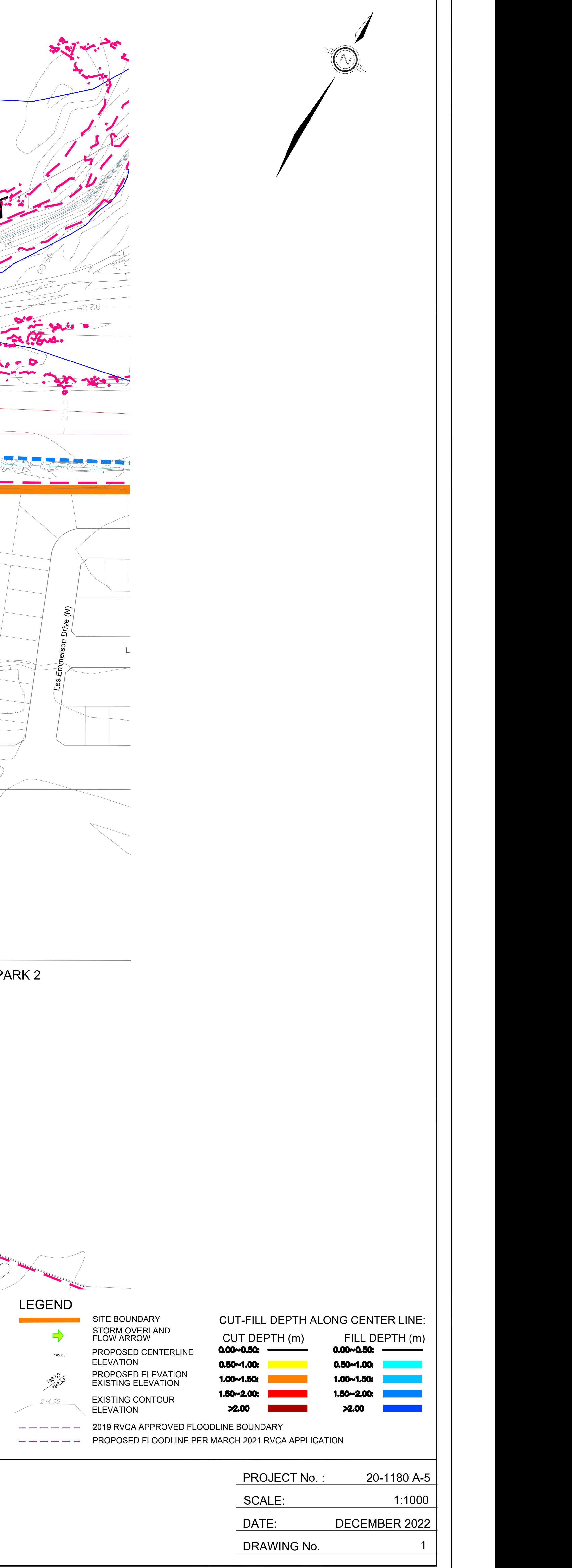

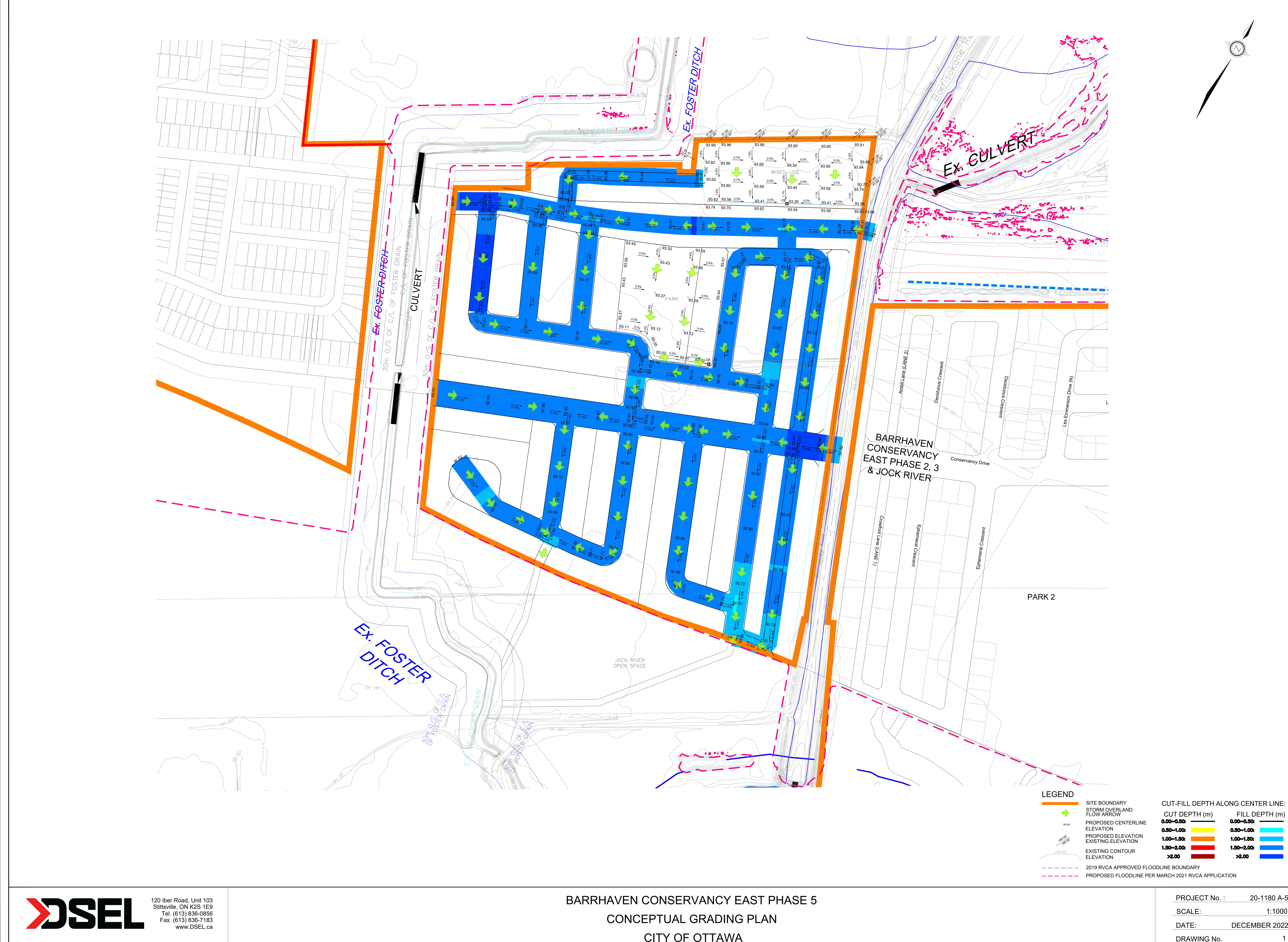

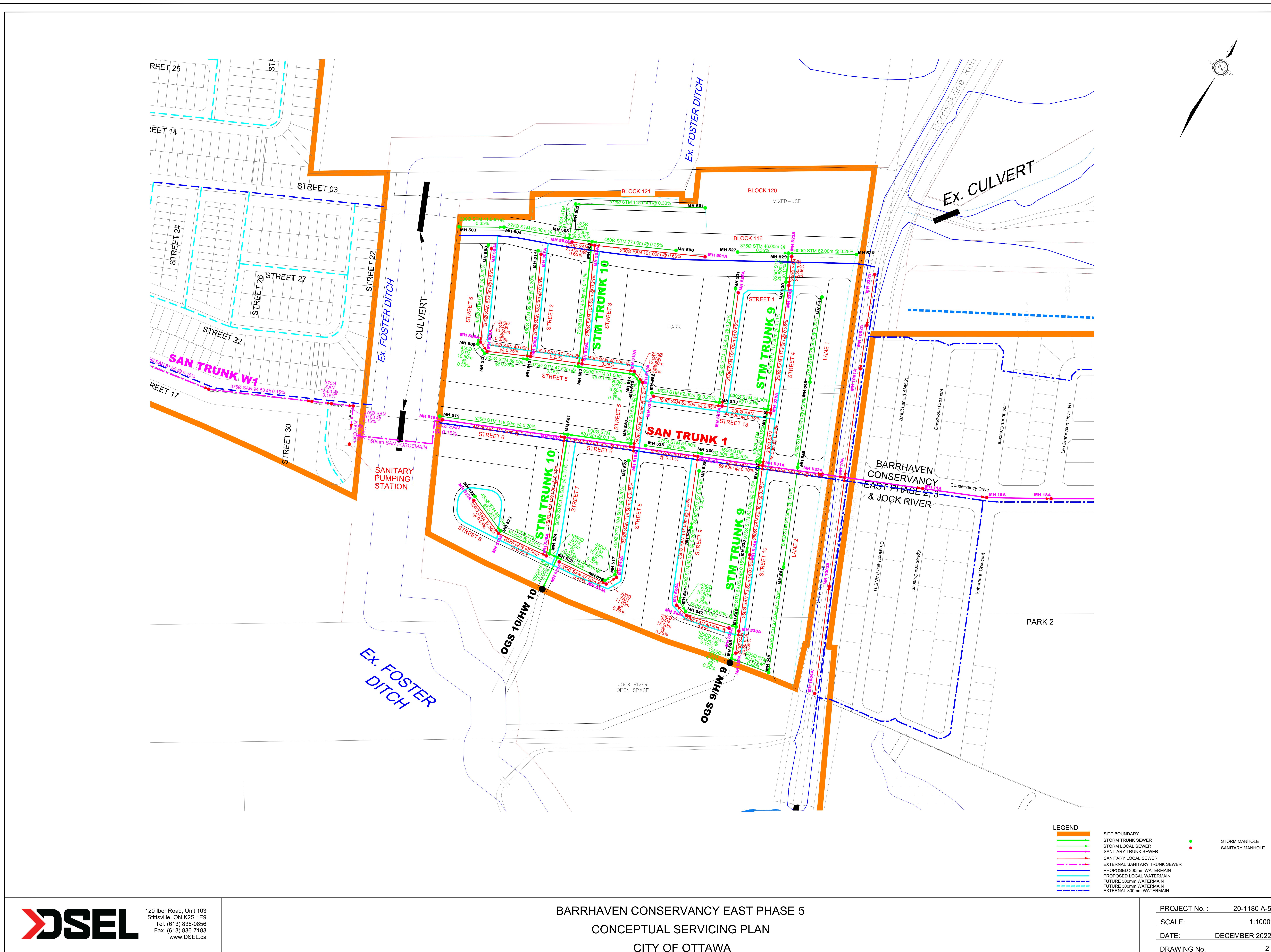

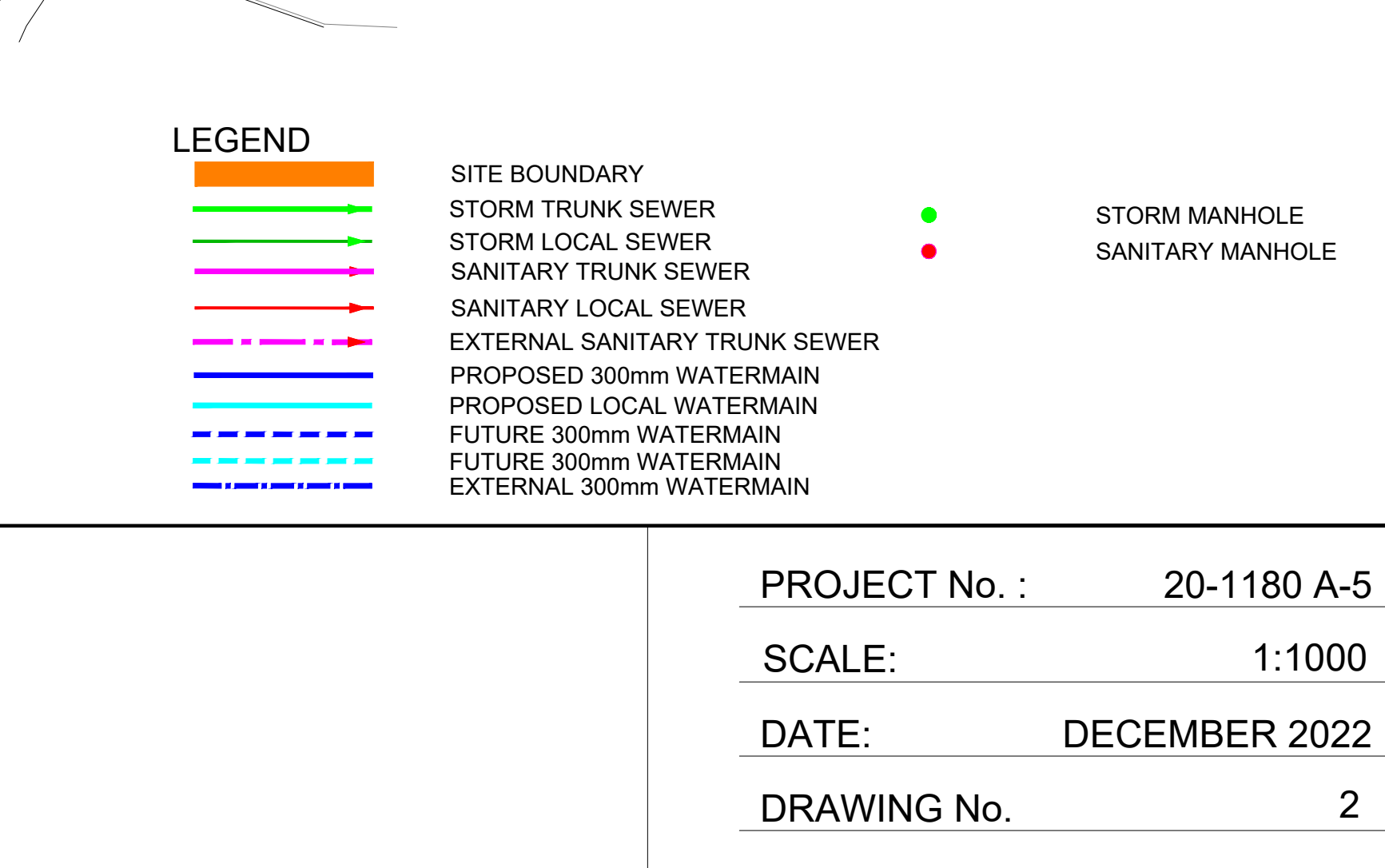

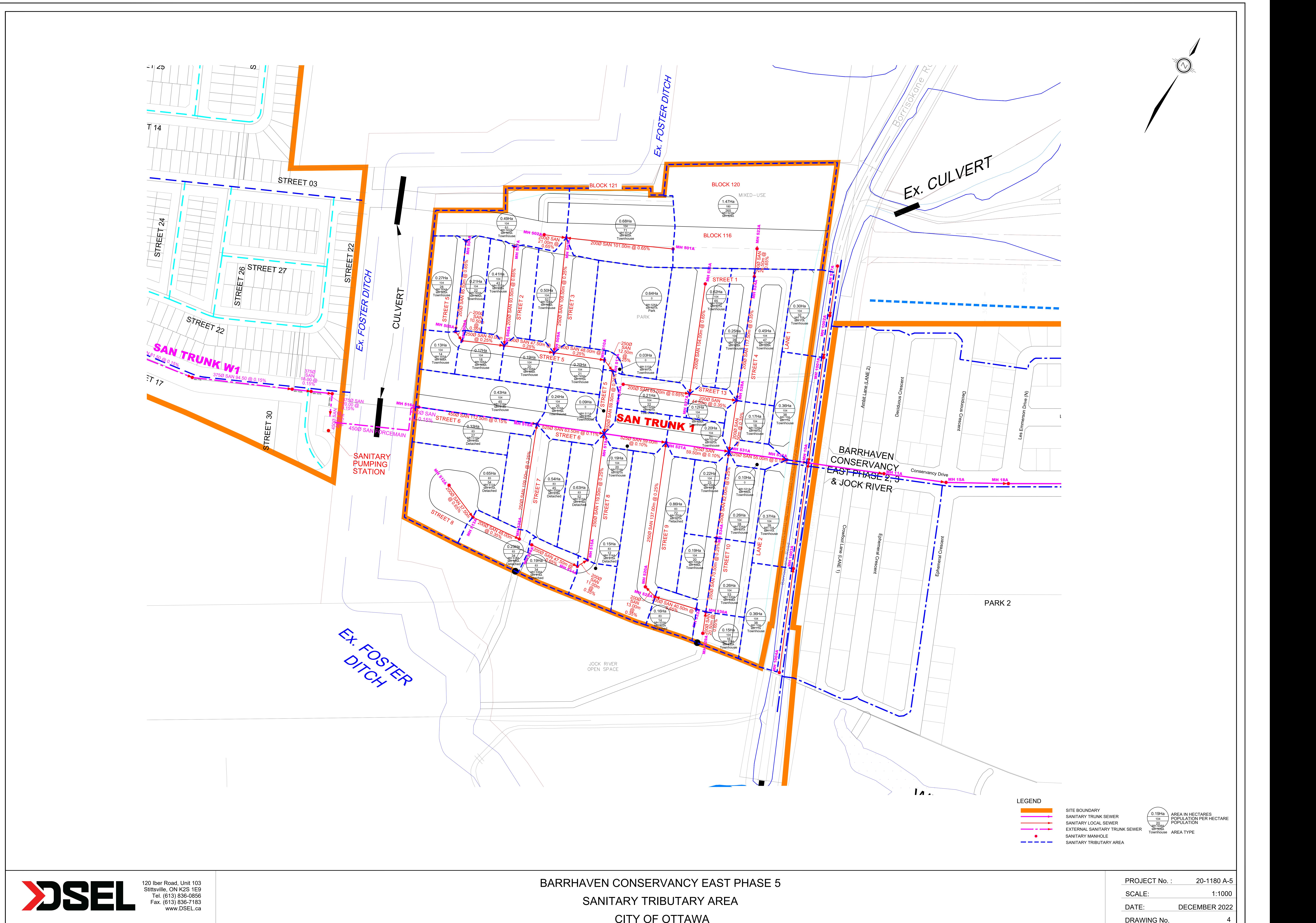

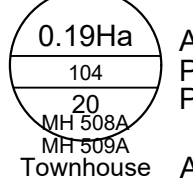

 $(\mathbb{V})$ 

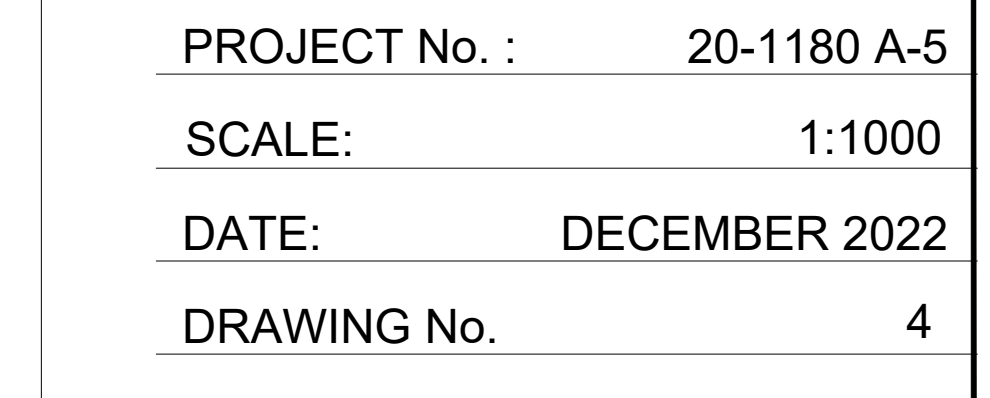

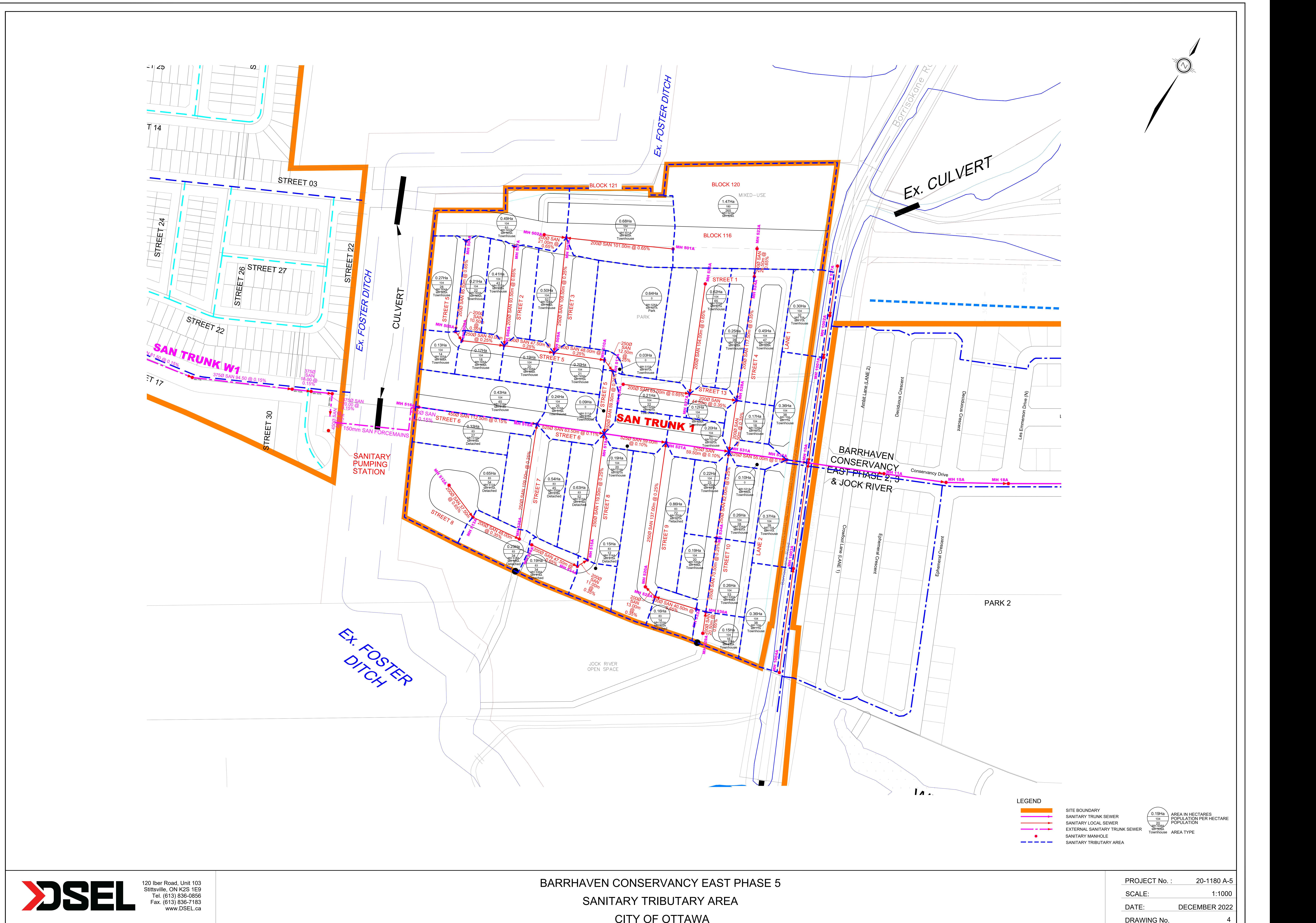

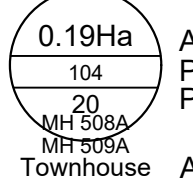

 $(\mathbb{V})$ 

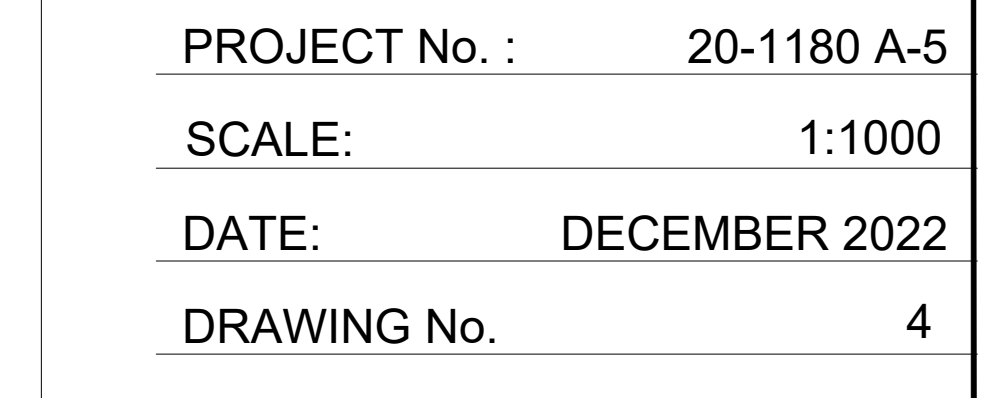

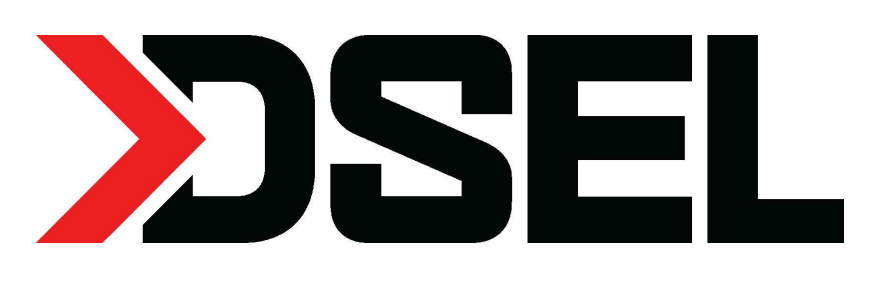

120 Iber Road, Unit 103 Stittsville, ON K2S 1E9

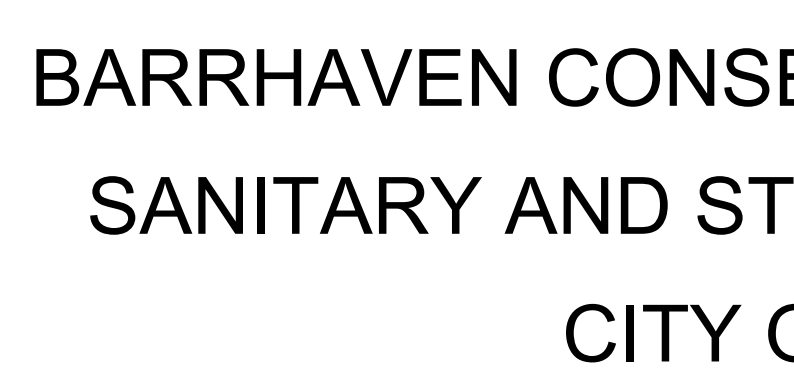

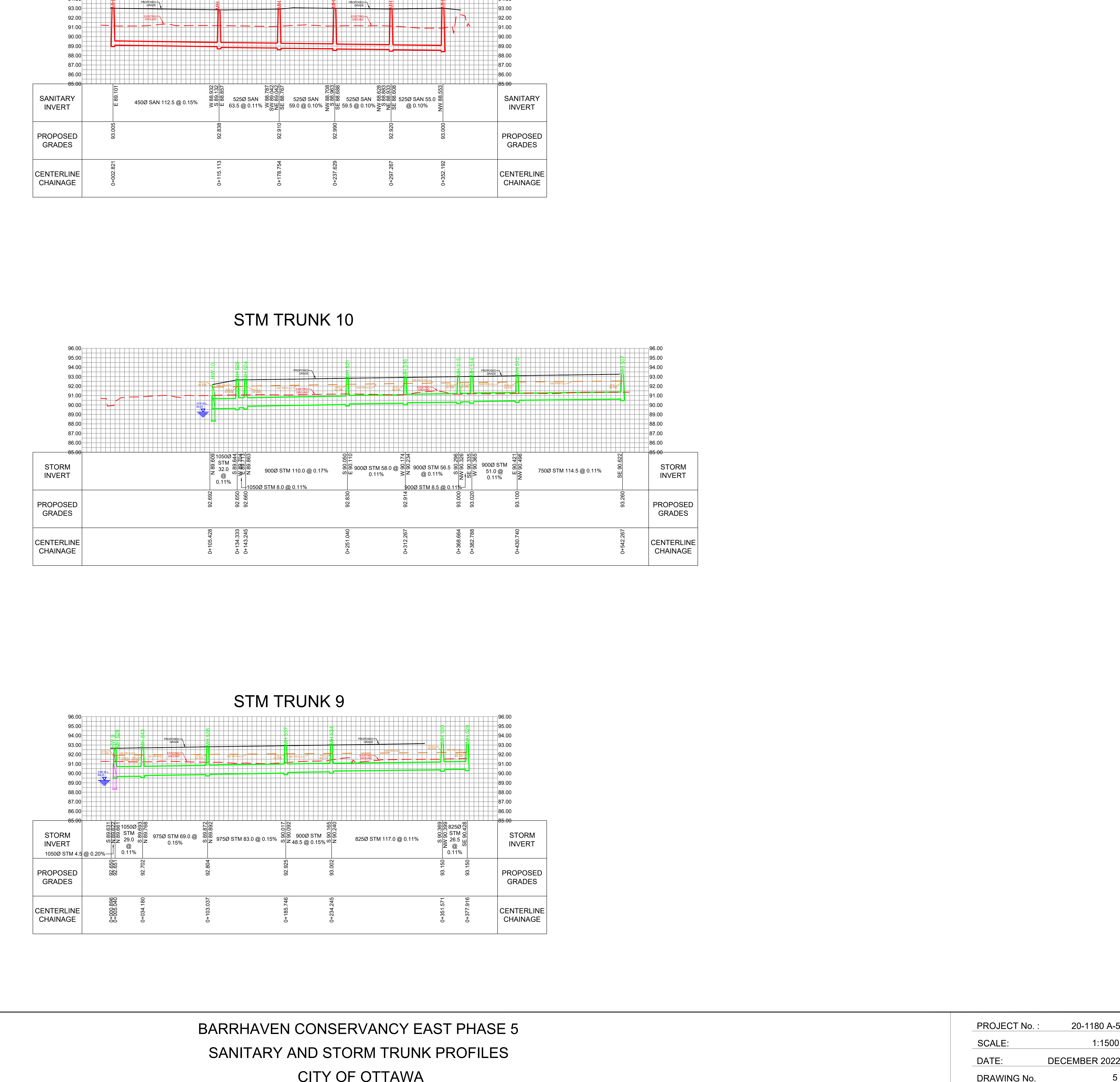

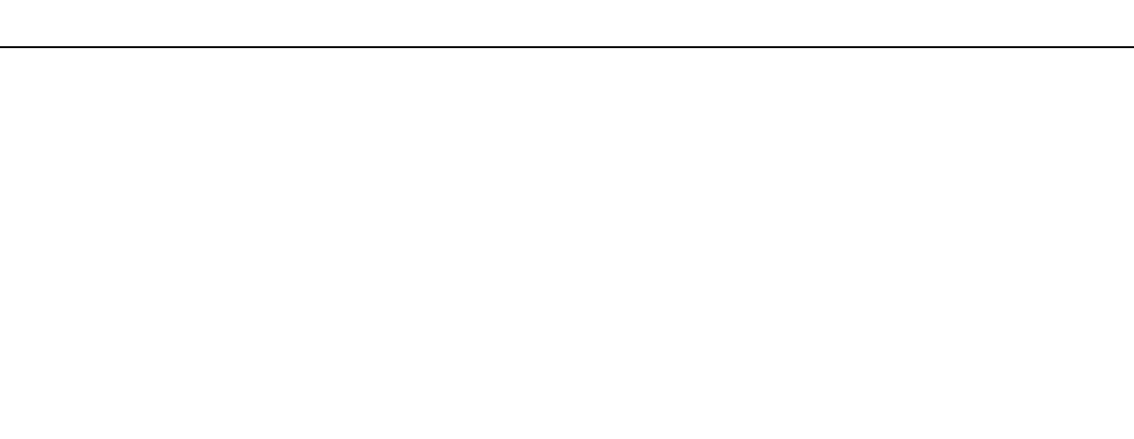

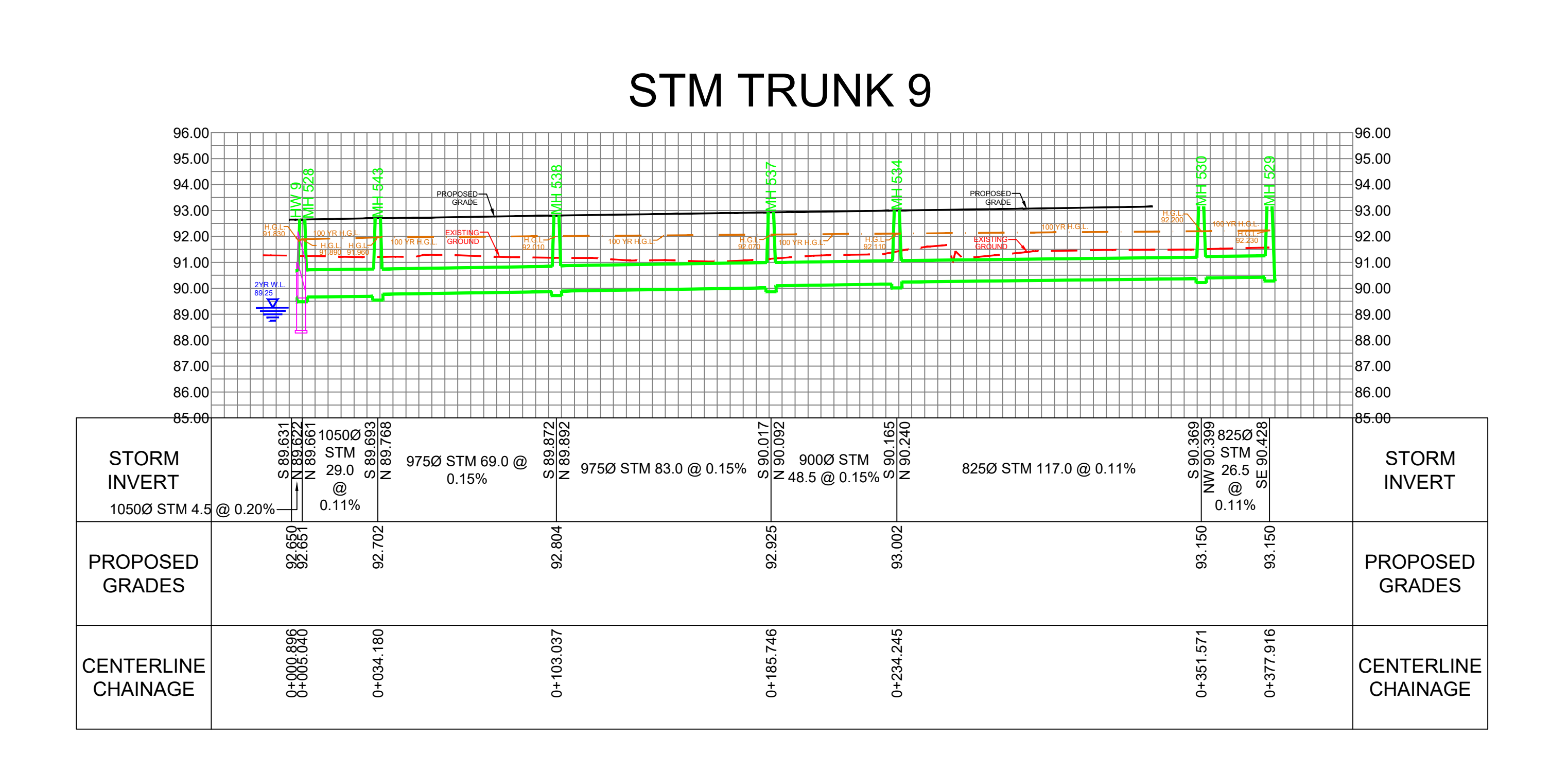

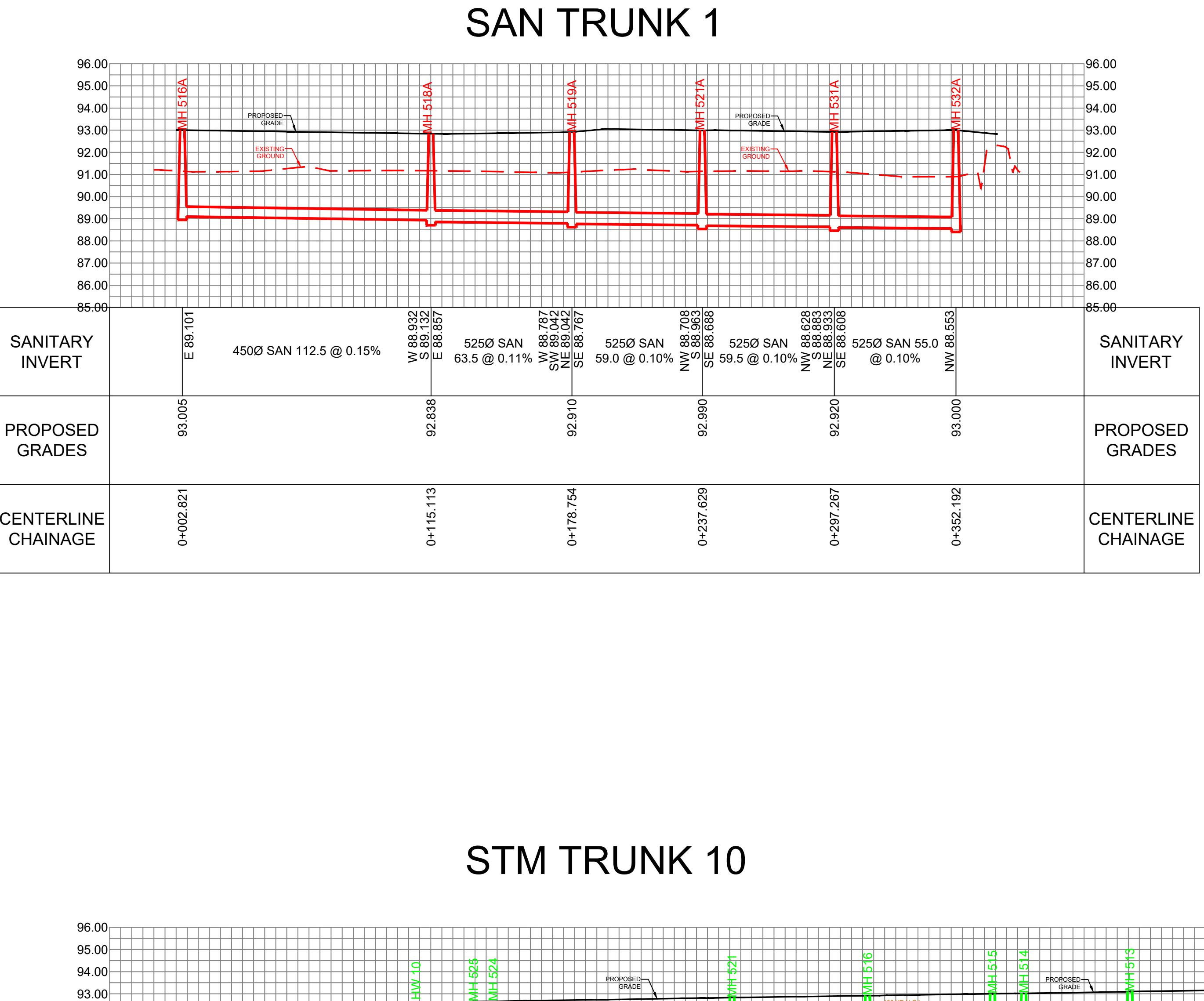

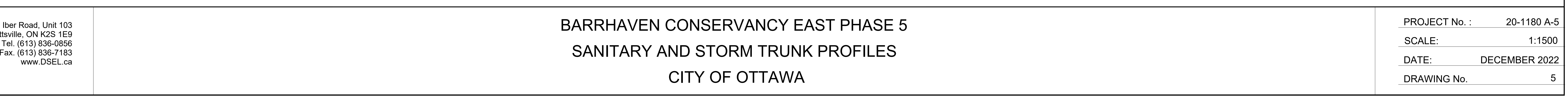

# **APPENDIX A**

## **GENERAL**

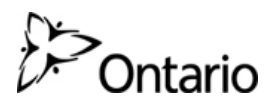

**Ministry of the Environment and Climate Change Ministère de l'Environnement et de l'Action en matière de changement climatique**

**ENVIRONMENTAL COMPLIANCE APPROVAL**

NUMBER 8129-AB7LDF Issue Date: June 23, 2016

City of Ottawa 100 Constellation Cresent West, 6th Floor Ottawa, Ontario K2G 6J8

#### Site Location: Jockvale Road and Strandherd Drive City of Ottawa, Ontario

*You have applied under section 20.2 of Part II.1 of the Environmental Protection Act , R.S.O. 1990, c. E. 19 (Environmental Protection Act) for approval of:*

sanitary sewers to be constructed in the City of Ottawa, on various vacant development lands (from Station 0+003 to Station 2+517), Greenbank Road (from Station 1+846 to Station 1+947), and Jockvale Road (from Station 2+430 to Station 2+517);

all in accordance with the application form from the City of Ottawa, dated June 22, 2016, including final plans and specifications prepared by Novatech Engineers, Planners and Landscape Architects.

*In accordance with Section 139 of the Environmental Protection Act, you may by written Notice served upon me and the Environmental Review Tribunal within 15 days after receipt of this Notice, require a hearing by the Tribunal. Section 142 of the Environmental Protection Act provides that the Notice requiring the hearing shall state:*

1. The portions of the environmental compliance approval or each term or condition in the environmental compliance approval in respect of which the hearing is required, and; 2. The grounds on which you intend to rely at the hearing in relation to each portion appealed.

#### *The Notice should also include:*

- 3. The name of the appellant;
- 4. The address of the appellant;
- 5. The environmental compliance approval number;
- 6. The date of the environmental compliance approval;
- 7. The name of the Director, and;
- 8. The municipality or municipalities within which the project is to be engaged in.

*And the Notice should be signed and dated by the appellant.*

*This Notice must be served upon:*

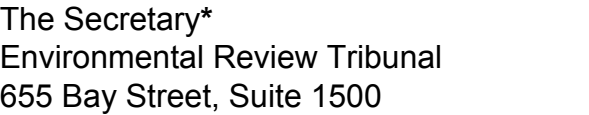

The Director appointed for the purposes of Part II.1 of the Environmental Protection Act

Toronto, Ontario M5G 1E5

Ministry of the Environment and Climate Change 135 St. Clair Avenue West, 1st Floor Toronto, Ontario M4V 1P5

**\* Further information on the Environmental Review Tribunal's requirements for an appeal can be obtained directly from the Tribunal at: Tel: (416) 212-6349, Fax: (416) 326-5370 or www.ert.gov.on.ca**

*The above noted activity is approved under s.20.3 of Part II.1 of the Environmental Protection Act.*

DATED AT TORONTO this 23rd day of June, 2016

Gregory Zimmer, P.Eng. **Director** appointed for the purposes of Part II.1 of the *Environmental Protection Act*

AF/

c: District Manager, MOECC Ottawa Water Supervisor, MOECC, Ottawa M. Rick O'Connor, City Clerk, City of Ottawa Luc Marineau, City of Ottawa Jonathan Knoyle, City of Ottawa Bob Dowdall, Novatech Engineers, Planners and Landscape Architects Edson Donnelly, Novatech Engineers, Planners and Landscape Architects

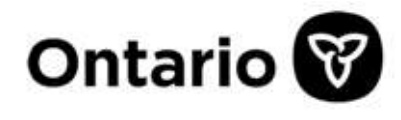

Ministry of the Environment, Conservation and Parks Ministère de l'Environnement, de la Protection de la nature et des Parcs

#### ENVIRONMENTAL COMPLIANCE APPROVAL

NUMBER 4357-CHMQEM Issue Date: September 1, 2022

Barrhaven Conservancy Development Corporation 2934 Baseline Road, Suite 302 Ottawa, Ontario K2H 1B2

Site Location: Barrhaven Conservancy East - Phase 2, 3 & Jock River Part of Lots 13 & 14 (Rideau Front) City of Ottawa, Ontario

You have applied under section 20.2 of Part II.1 of the *Environmental Protection Act*, R.S.O. 1990, c. E. 19 (Environmental Protection Act) for approval of:

the establishment of wastewater infrastructure Works located in the City of Ottawa, consisting of the following:

sanitary sewers on Les Emmerson Drive  $(N)(from Station 0+000.000 to Station 0+720.000)$ , Les Emmerson Drive (S) (from Station 0+000.000 to Station 0+660.000), Conservancy Drive (from Station 0-010.000 to Station 0+973.545), Peninsula Road (from Station  $0+010.058$  to Station 0+703.797), Sapling Grove (from Station 0+000.000 to Station 0+528.245), Canoe Street (from Station 0+000.000 to Station 0+491.136), Deciduous Crescent (from Station 0+002.000 to Station 0+328.189), Ephemeral Crescent (from Station 0+000.000 to Station 0+492.987), Mineral Street (from Station 0+242.832 to Station 0+000.000), Pollination Place (from Station 0+002.985 to Station 0+433.904), Gallium Crescent (from Station 0+002.728 to Station 0+321.940), Syringa Court (from Station 0+000.000 to Station 0+332.328), Anemone Mews (from Station 0+242.833 to Station 0+059.755), Ainsworth Crescent (from Station 0+002.715 to Station 0+353.228), Ecology Lane (from Station 0+205.411 to Station 0+007.658), Meander Way (from Station 0+002.747 to Station 0+333.559), Elation Heights (from Station 0+000.000 to Station 0+380.000), Jollity Crescent (from Station 0+001.794 to Station 0+221.612), Euphoria Crescent (from Station 0+000.000 to Station 0+170.000), and on Borrisokane Road (from Station 0+168.736 to Station 0+507.126), all discharging to the existing South Nepean Collector sanitary sewer; and

• storm sewers on Les Emmerson Drive (N) (from Station  $0+002.919$  to Station  $0+718.915$ ), Les Emmerson Drive (S) (from Station 0-002.269 to Station 0+676.895), Conservancy Drive (from Station 0+020.468 to Station 0+961.195), Peninsula Road (from Station 0-001.986 to Station 0+705.797), Sapling Grove (from Station 0-010.000 to Station 0+526.245), Canoe Street (from Station 0+000.000 to Station 0+493.136), Deciduous Crescent (from Station 0+004.500 to Station 0+324.827), Ephemeral Crescent (from Station 0-002.063 to Station 0+495.738), Mineral Street (from Station 0+244.847 to Station 0+002.015), Pollination Place (from Station 0+000.000 to Station 0+424.262), Gallium Crescent (from Station 0+000.000 to Station 0+325.307), Syringa Court (from Station 0-001.985 to Station 0+334.348), Anemone Mews (from Station 0+244.843 to Station 0+001.982), Ainsworth Crescent (from Station 0+000.000 to Station 0+354.443), Ecology Lane (from Station 0+207.411 to Station 0+006.523), Meander Way (from Station 0+016.643 to Station 0+335.359), Elation Heights (from Station 0+000.000 to Station 0+381.539), Jollity Crescent (from Station 0+003.277 to Station 0+220.000), Euphoria Crescent (from Station 0+003.400 to Station 0+157.175), Lane 1 (Crowfoot Lane) (from Station 0-002.000 to Station 0+201.525), and on Lane 2 (Ambit Lane) (from Station 0+002.000 to Station 0+127.5060), proposed storm sewers collect flows from the subdivision and discharge to the Jock River and the Fraser-Clarke Watercourse which is an existing tributary to the Jock River;

the modification of a section of the Fraser-Clarke Watercourse to accommodate stormwater outflows from Phase 2 of the Barrhaven Conservancy East Subdivision development, for the collection and transmission of stormwater runoff for all storm events up to and including the 100-year storm event, discharging to the Jock River, consisting of the following:

 approximately 950 metres long modified channel, located along the northern boundary of the Barrhaven Conservancy East Phase 2, 3 & Jock River, having a channel gradient of 0.09% and 3:1 side slopes, complete with low flow path and riffle-pool sequences and erosion protection structures, including two (2) 2.4 metre by 1.2 metre box culverts under the future Canoe Street crossing, discharging to the Jock River;

the establishment of stormwater management Works to serve the Barrhaven Conservancy East – Phase 2, 3 & Jock River development, located in the City of Ottawa, for the collection, transmission, treatment and disposal of stormwater runoff from a total catchment area of 44.17 hectares, to provide Enhanced Level protection and to provide on-site retention of 22.5 cubic metres per hectare, discharging to proposed storm sewers, consisting of the following:

 subsurface infiltration trenches (catchment area 41.81 hectares), located on-site within proposed roadways, having a total length of 3,514 metres, a width of 1.75 metres, a base area of 6,150 square metres, a maximum allowable storage depth of 0.40 metres and a maximum available storage volume of 1,087 cubic metres, comprised of a 75 millimetre deep clear stone layer overlying a geotextile non-woven filter fabric, complete with a 250 millimetre diameter perforated storm sub-drain installed in the clear stone layer, installed at select street catch basin manhole locations;

the establishment of stormwater management Works to serve Steeves & Rozema Enterprises Limited, located in the City of Sarnia, consisting of the following:

- oil and grit separator (catchment area 5.52 hectares): one (1) oil and grit separator (OGS1), CDS Model PMSU4040-8 or Equivalent Equipment, located within the Canoe Street right-of-way, providing a Predicted Net Annual Load Removal Efficiency of 83%, having a sediment storage capacity of 4,270 litres, an oil storage capacity of 1,970 litres, a total storage volume of approximately 10,910 litres, and a maximum treatment rate of 170 litres per second, receiving inflow from the storm sewer located within the Canoe Street right-of-way, discharging via a 975 millimetre diameter outlet pipe to an outlet channel on Block 774 and connecting to the Jock River;
- oil and grit separator (catchment area 5.59 hectares): one (1) oil and grit separator (OGS2), CDS Model PMSU4040-8 or Equivalent Equipment, located within Servicing Block 767, providing a Predicted Net Annual Load Removal Efficiency of 82.1%, having a sediment storage capacity of 4,270 litres, an oil storage capacity of 1,970 litres, a total storage volume of approximately 10,910 litres, and a maximum treatment rate of 170 litres per second, receiving inflow from the storm sewer located within the Block 767 and Meander Way right-of-way, discharging via a 975 millimetre diameter outlet pipe to an outlet channel on Block 774 and connecting to the Jock River;
- $\bullet$  oil and grit separator (catchment area 6.77 hectares): one (1) oil and grit separator (OGS3), CDS Model PMSU4045-8 or Equivalent Equipment, located within the Ainsworth Crescent right-of-way, providing a Predicted Net Annual Load Removal Efficiency of 82.4%, having a sediment storage capacity of 4,270 litres, an oil storage capacity of 2,149 litres, a total storage volume of approximately 11,510 litres, and a maximum treatment rate of 212 litres per second, receiving inflow from the storm sewer located within the Ainsworth Crescent right-of-way, discharging via a 975 millimetre diameter outlet pipe to an outlet channel on Block 774 and connecting to the Jock River;
- $\bullet$  oil and grit separator (catchment area 8.42 hectares): one (1) oil and grit separator (OGS5), CDS Model PMSU5640-10 or Equivalent Equipment, located within Servicing Block 766, providing a Predicted Net Annual Load Removal Efficiency of 81.7%, having a sediment storage capacity of 6,672 litres, an oil storage capacity of 2,869 litres, a total storage volume of approximately 17,070 litres, and a maximum treatment rate of 255 litres per second, receiving inflow from the storm sewer located within Block 766 and the Gallium Crescent right-of-way, discharging via a 1050 millimetre diameter outlet pipe to an outlet channel on Block 774 and connecting to the Jock River;
- oil and grit separator (catchment area 5.46 hectares): one (1) oil and grit separator (OGS6), CDS Model PMSU3035-8 or Equivalent Equipment, located within Servicing Block 765, providing a Predicted Net Annual Load Removal Efficiency of 80.0%, having a sediment storage capacity of 4,270 litres, an oil storage capacity of 1,493 litres, a total storage volume of approximately 10,210 litres, and a maximum treatment rate of 108 litres per second, receiving inflow from the storm sewer located within Block 766 and the Pollination Place right-of-way, discharging via a 900 millimetre diameter outlet pipe to an outlet channel on Block 774 and connecting to the Jock River;
- oil and grit separator (catchment area 5.05 hectares): one (1) oil and grit separator (OGS7), CDS Model PMSU4040-8 or Equivalent Equipment, located within the Ephemeral Crescent right-of-way, providing a Predicted Net Annual Load Removal Efficiency of 82.3%, having a sediment storage capacity of 4,270 litres, an oil storage capacity of 1,970 litres, a total storage volume of approximately 10,910 litres, and a maximum treatment rate of 170 litres per second, receiving inflow from the storm sewer located within the Ephemeral Crescent right-of-way, discharging via a 900 millimetre diameter outlet pipe to an outlet channel on Block 774 and connecting to the Jock River;
- oil and grit separator (catchment area 4.52 hectares): one (1) oil and grit separator (OGS8), CDS Model PMSU4040-8 or Equivalent Equipment, located within Servicing Block 744, providing a Predicted Net Annual Load Removal Efficiency of 82.1%, having a sediment storage capacity of 4,270 litres, an oil storage capacity of 1,970 litres, a total storage volume of approximately 10,910 litres, and a maximum treatment rate of 170 litres per second, receiving inflow from the storm sewer located within the Borrisokane Road right-of-way, discharging via a 1200 millimetre diameter outlet pipe to an outlet channel on Block 774 and connecting to the Jock River;
- oil and grit separator (catchment area 1.63 hectares): one (1) oil and grit separator (OGS12), CDS Model PMSU2025-5 or Equivalent Equipment, located within Servicing Block 317, providing a Predicted Net Annual Load Removal Efficiency of 81.1%, having a sediment storage capacity of 1,668 litres, an oil storage capacity of 439 litres, a total storage volume of approximately 3,330 litres, and a maximum treatment rate of 45 litres per second, receiving inflow from the storm sewer located within the Les Emmerson Drive right-of-way, discharging via a 600 millimetre diameter outlet pipe to an outlet channel connecting to the Fraser-Clarke watercourse;
- oil and grit separator (catchment area 1.21 hectares): one (1) oil and grit separator (OGS13), CDS Model PMSU2020-5 or Equivalent Equipment, located within the Deciduous Crescent right-of-way, providing a Predicted Net Annual Load Removal Efficiency of 80.1%, having a sediment storage capacity of 1,668 litres, an oil storage capacity of 376 litres, a total storage volume of approximately 3,150 litres, and a maximum treatment rate of 31litres per second, receiving inflow from the storm sewer located within the Deciduous Crescent right-of-way, discharging via a 600 millimetre diameter outlet pipe to an outlet channel connecting to the Fraser-Clarke watercourse;

including erosion/sedimentation control measures during construction and all other controls and appurtenances essential for the proper operation of the aforementioned Works;

all in accordance with the submitted application and supporting documents listed in Schedule "A" forming part of this Approval.

For the purpose of this environmental compliance approval, the following definitions apply:

- 1. "Approval" means this entire document and any schedules attached to it, and the application;
- 2. "Director" means a person appointed by the Minister pursuant to section 5 of the EPA for the purposes of Part II.1 of the EPA;
- 3. "District Manager" means the District Manager of the appropriate local District Office of the Ministry, where the Works are geographically located;
- 4. "EPA" means the Environmental Protection Act, R.S.O. 1990, c.E.19, as amended;
- 5. "Equivalent Equipment" means a substituted equipment or like-for-like equipment that meets the required quality and performance standards of the approved named equipment.
- 6. "Ministry" means the ministry of the government of Ontario responsible for the EPA and OWRA and includes all officials, employees or other persons acting on its behalf;
- 7. "Owner" means Barrhaven Conservancy Development Corporation, and includes its successors and assignees;
- 8. "OWRA" means the Ontario Water Resources Act, R.S.O. 1990, c. O.40 , as amended;
- 9. "Works" means the sewage Works described in the Owner's application, and this Approval.

You are hereby notified that this environmental compliance approval is issued to you subject to the terms and conditions outlined below:

#### TERMS AND CONDITIONS

#### 1. GENERAL CONDITIONS

1. The Owner shall ensure that any person authorized to carry out work on or operate any aspect of the Works is notified of this Approval and the conditions herein and shall take all reasonable measures to ensure any such person complies with the same.

- 2. Except as otherwise provided by these Conditions, the Owner shall design, build, install, operate and maintain the Works in accordance with the description given in this Approval, and the application for approval of the Works.
- 3. Where there is a conflict between a provision of any document in the schedule referred to in this Approval and the conditions of this Approval, the conditions in this Approval shall take precedence, and where there is a conflict between the documents in the schedule, the document bearing the most recent date shall prevail.
- 4. Where there is a conflict between the documents listed in Schedule "A" and the application, the application shall take precedence unless it is clear that the purpose of the document was to amend the application.
- 5. The conditions of this Approval are severable. If any condition of this Approval, or the application of any requirement of this Approval to any circumstance, is held invalid or unenforceable, the application of such condition to other circumstances and the remainder of this Approval shall not be affected thereby.

### 2. EXPIRY OF APPROVAL

- 1. This Approval will cease to apply to those parts of the Works which have not been constructed within five (5) years of the date of this Approval.
- 2. In the event that completion and commissioning of any portion of the Works is anticipated to be delayed beyond the specified expiry period, the Owner shall submit an application of extension to the expiry period, at least twelve (12) months prior to the end of the period. The application for extension shall include the reason(s) for the delay, whether there is any design change(s) and a review of whether the standards applicable at the time of Approval of the Works are still applicable at the time of request for extension, to ensure the ongoing protection of the environment.

### 3. CHANGE OF OWNER

- 1. The Owner shall notify the District Manager and the Director, in writing, of any of the following changes within thirty (30) days of the change occurring:
	- a. change of Owner;
	- b. change of address of the Owner;
	- c. change of partners where the Owner is or at any time becomes a partnership, and a copy of the most recent declaration filed under the Business Names Act, R.S.O. 1990, c.B17 shall be included in the notification to the District Manager; or
- d. change of name of the corporation where the Owner is or at any time becomes a corporation, and a copy of the most current information filed under the Corporations Information Act, R.S.O. 1990, c. C39 shall be included in the notification to the District Manager.
- 2. In the event of any change in ownership of the Works, other than a change to a successor municipality, the Owner shall notify in writing the succeeding owner of the existence of this Approval, and a copy of such notice shall be forwarded to the District Manager and the Director.
- 3. The Owner shall ensure that all communications made pursuant to this condition refer to the number at the top of this Approval.

#### 4. OPERATION AND MAINTENANCE

- 1. If applicable, any proposed storm sewers or other stormwater conveyance in this Approval can be constructed but not operated until the proposed stormwater management facilities in this Approval or any other Approval that are designed to service the storm sewers or other stormwater conveyance are in operation.
- 2. The Owner shall make all necessary investigations, take all necessary steps and obtain all necessary approvals so as to ensure that the physical structure, siting and operations of the Works do not constitute a safety or health hazard to the general public.
- 3. The Owner shall undertake an inspection of the condition of the Works, at least once a year, and undertake any necessary cleaning and maintenance to ensure that sediment, debris and excessive decaying vegetation are removed from the Works to prevent the excessive build-up of sediment, oil/grit, debris and/or decaying vegetation, to avoid reduction of the capacity and/or permeability of the Works, as applicable. The Owner shall also regularly inspect and clean out the inlet to and outlet from the Works to ensure that these are not obstructed.
- 4. The Owner shall construct, operate and maintain the Works with the objective that the effluent from the Works is essentially free of floating and settleable solids and does not contain oil or any other substance in amounts sufficient to create a visible film, sheen, foam or discoloration on the receiving waters.
- 5. The Owner shall maintain a logbook to record the results of these inspections and any cleaning and maintenance operations undertaken, and shall keep the logbook at the Owner's administrative office for inspection by the Ministry. The logbook shall include the following:
	- a. the name of the Works; and
	- b. the date and results of each inspection, maintenance and cleaning, including an estimate of the quantity of any materials removed and method of clean-out of the Works.
- 6. The Owner shall prepare an operations manual prior to the commencement of operation of the Works that includes, but is not necessarily limited to, the following information:
	- a. operating and maintenance procedures for routine operation of the Works;
	- b. inspection programs, including frequency of inspection, for the Works and the methods or tests employed to detect when maintenance is necessary;
	- c. repair and maintenance programs, including the frequency of repair and maintenance for the Works;
	- d. contingency plans and procedures for dealing with potential spills and any other abnormal situations and for notifying the District Manager; and
	- e. procedures for receiving, responding and recording public complaints, including recording any follow-up actions taken.
- 7. The Owner shall maintain the operations manual current and retain a copy at the Owner's administrative office for the operational life of the Works. Upon request, the Owner shall make the manual available to Ministry staff.

#### 5. TEMPORARY EROSION AND SEDIMENT CONTROL

- 1. The Owner shall install and maintain temporary sediment and erosion control measures during construction and conduct inspections once every two (2) weeks and after each significant storm event (a significant storm event is defined as a minimum of 25 mm of rain in any 24 hours period). The inspections and maintenance of the temporary sediment and erosion control measures shall continue until they are no longer required and at which time they shall be removed and all disturbed areas reinstated properly.
- 2. The Owner shall maintain records of inspections and maintenance which shall be made available for inspection by the Ministry, upon request. The record shall include the name of the inspector, date of inspection, and the remedial measures, if any, undertaken to maintain the temporary sediment and erosion control measures.

#### 6. REPORTING

- 1. One (1) week prior to the start-up of the operation of the Works, the Owner shall notify the District Manager (in writing) of the pending start-up date.
- 2. The Owner shall, upon request, make all reports, manuals, plans, records, data, procedures and supporting documentation available to Ministry staff.
- 3. The Owner shall prepare a performance report within ninety (90) days following the end of the period being reported upon, and submit the report(s) to the District Manager when requested. The first such report shall cover the first annual period following the commencement of operation of the Works and subsequent reports shall be prepared to cover successive annual periods following thereafter. The reports shall contain, but shall not be limited to, the following information:
	- a. a description of any operating problems encountered and corrective actions taken;
	- b. a summary of all maintenance carried out on any major structure, equipment, apparatus, mechanism or thing forming part of the Works, including an estimate of the quantity of any materials removed from the Works;
	- c. a summary of any complaints received during the reporting period and any steps taken to address the complaints;
	- d. a summary of all spill or abnormal discharge events; and
	- e. any other information the District Manager requires from time to time.

#### 7. RECORD KEEPING

1. The Owner shall retain for a minimum of five (5) years from the date of their creation, all records and information related to or resulting from the operation, maintenance and monitoring activities required by this Approval.

#### Schedule "A"

- 1. Application for Environmental Compliance Approval, dated August 9, 2022 and received on August 17, 2022, submitted by Barrhaven Conservancy Development Corporation;
- 2. Transfer of Review Letter of Recommendation, dated August 17, 2022 and signed by Jeff Shillington, P.Eng., Senior Poject Manager, Development Review, City of Ottawa , including the following supporting documents:
	- a. Final Plans and Specifications prepared by David Schaeffer Engineering Ltd.
	- b. Pipe Data Form Watermain, Storm Sewer, Sanitary Sewer, and Forcemain Design Supplement to Application for Approval for Water and Sewage Works.
	- c. Hydraulic Design Sheets prepared by David Schaeffer Engineering Ltd.
	- d. Stormwater Management Report prepared by David Schaeffer Engineering Ltd.
	- e. Design brief, calculations and specifications prepared by David Schaeffer Engineering Ltd.
- 3. Email received on August 25, 2022 from Jeff Shillington, City of Ottawa.

#### The reasons for the imposition of these terms and conditions are as follows:

- 1. Condition 1 is imposed to ensure that the Works are constructed and operated in the manner in which they were described and upon which approval was granted. This condition is also included to emphasize the precedence of conditions in the Approval and the practice that the Approval is based on the most current document, if several conflicting documents are submitted for review.
- 2. Condition 2 is included to ensure that, when the Works are constructed, the Works will meet the standards that apply at the time of construction to ensure the ongoing protection of the environment.
- 3. Condition 3 is included to ensure that the Ministry records are kept accurate and current with respect to the approved Works and to ensure that subsequent owners of the Works are made aware of the Approval and continue to operate the Works in compliance with it.
- 4. Condition 4 is included as regular inspection and necessary removal of sediment and excessive decaying vegetation from the Works are required to mitigate the impact of sediment, debris and/or decaying vegetation on the treatment capacity of the Works. The Condition also ensures that adequate storage is maintained in the Works at all times as required by the design. Furthermore, this Condition is included to ensure that the Works are operated and maintained to function as designed.
- 5. Condition 5 is included as installation, regular inspection and maintenance of the temporary sediment and erosion control measures is required to mitigate the impact on the downstream receiving watercourse during construction until they are no longer required.
- 6. Condition 6 is included to provide a performance record for future references, to ensure that the Ministry is made aware of problems as they arise, and to provide a compliance record for all the terms and conditions outlined in this Approval, so that the Ministry can work with the Owner in resolving any problems in a timely manner.
- 7. Condition 7 is included to require that all records are retained for a sufficient time period to adequately evaluate the long-term operation and maintenance of the Works.

In accordance with Section 139 of the *Environmental Protection Act*, you may by written notice served upon me and the Ontario Land Tribunal within 15 days after receipt of this notice, require a hearing by the Tribunal. Section 142 of the *Environmental Protection Act* provides that the notice requiring the hearing ("the Notice") shall state:

- a. The portions of the environmental compliance approval or each term or condition in the environmental compliance approval in respect of which the hearing is required, and;
- b. The grounds on which you intend to rely at the hearing in relation to each portion appealed.

The Notice should also include:

- 1. The name of the appellant;
- 2. The address of the appellant;
- 3. The environmental compliance approval number;
- 4. The date of the environmental compliance approval;
- 5. The name of the Director, and;
- 6. The municipality or municipalities within which the project is to be engaged in.

And the Notice should be signed and dated by the appellant.

This Notice must be served upon:

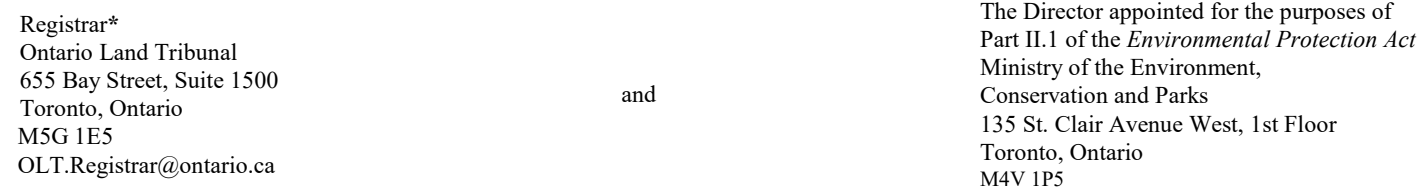

#### \* Further information on the Ontario Land Tribunal's requirements for an appeal can be obtained directly from the Tribunal at: Tel: (416) 212-6349 or 1 (866) 448-2248, or www.olt.gov.on.ca

The above noted activity is approved under s.20.3 of Part II.1 of the Environmental Protection Act.

DATED AT TORONTO this 1st day of September, 2022

A Alhoned

Aziz Ahmed, P.Eng. Director appointed for the purposes of Part II.1 of the Environmental Protection Act

RR/

c: District Manager, MECP Ottawa District Office Clerk, City of Ottawa (File No. D07-16-20-0021) Jeff Shillington, P.Eng., Senior Poject Manager, Development Review, City of Ottawa Kevin Murphy, David Shaeffer Engineering Ltd.

# **APPENDIX B**

**WATER SUPPLY**

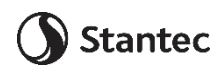

**Barrhaven Conservancy East (Phases 2, 3, 4 & Jock River): Water Distribution System Analysis**

Final Report

June 2, 2022

Prepared for:

David Schaeffer Engineering Ltd.

Prepared by:

Stantec Consulting Ltd.

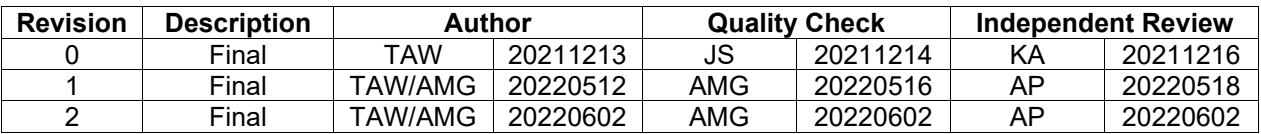

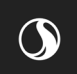

#### **BARRHAVEN CONSERVANCY EAST (PHASES 2, 3, 4 & JOCK RIVER): WATER DISTRIBUTION SYSTEM ANALYSIS**

This document entitled **Barrhaven Conservancy East (Phases 2, 3, 4 & Jock River): Water Distribution System Analysis** was prepared by Stantec Consulting Ltd. ("Stantec") for the account of David Schaeffer Engineering Ltd. (the "Client"). Any reliance on this document by any third party is strictly prohibited. The material in it reflects Stantec's professional judgment in light of the scope, schedule and other limitations stated in the document and in the contract between Stantec and the Client. The opinions in the document are based on conditions and information existing at the time the document was published and do not take into account any subsequent changes. In preparing the document, Stantec did not verify information supplied to it by others. Any use which a third party makes of this document is the responsibility of such third party. Such third party agrees that Stantec shall not be responsible for costs or damages of any kind, if any, suffered by it or any other third party as a result of decisions made or actions taken based on this document.

Prepared by

(signature) **Thomas Westwood, M.Eng., P.Eng.**

Prepared by \_\_\_\_\_\_\_\_\_\_\_\_\_\_\_\_

(signature) **Alexandre Mineault-Guitard, M.Sc.A., ing., P.Eng.**

Reviewed by **Exercise 2008** 

(signature)

**Alexandre Mineault-Guitard, M.Sc.A., ing., P.Eng.**

Approved by \_\_\_\_\_\_\_\_\_\_\_\_\_\_

(signature)

**Ana Paerez, P.Eng.**

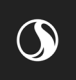

## **Table of Contents**

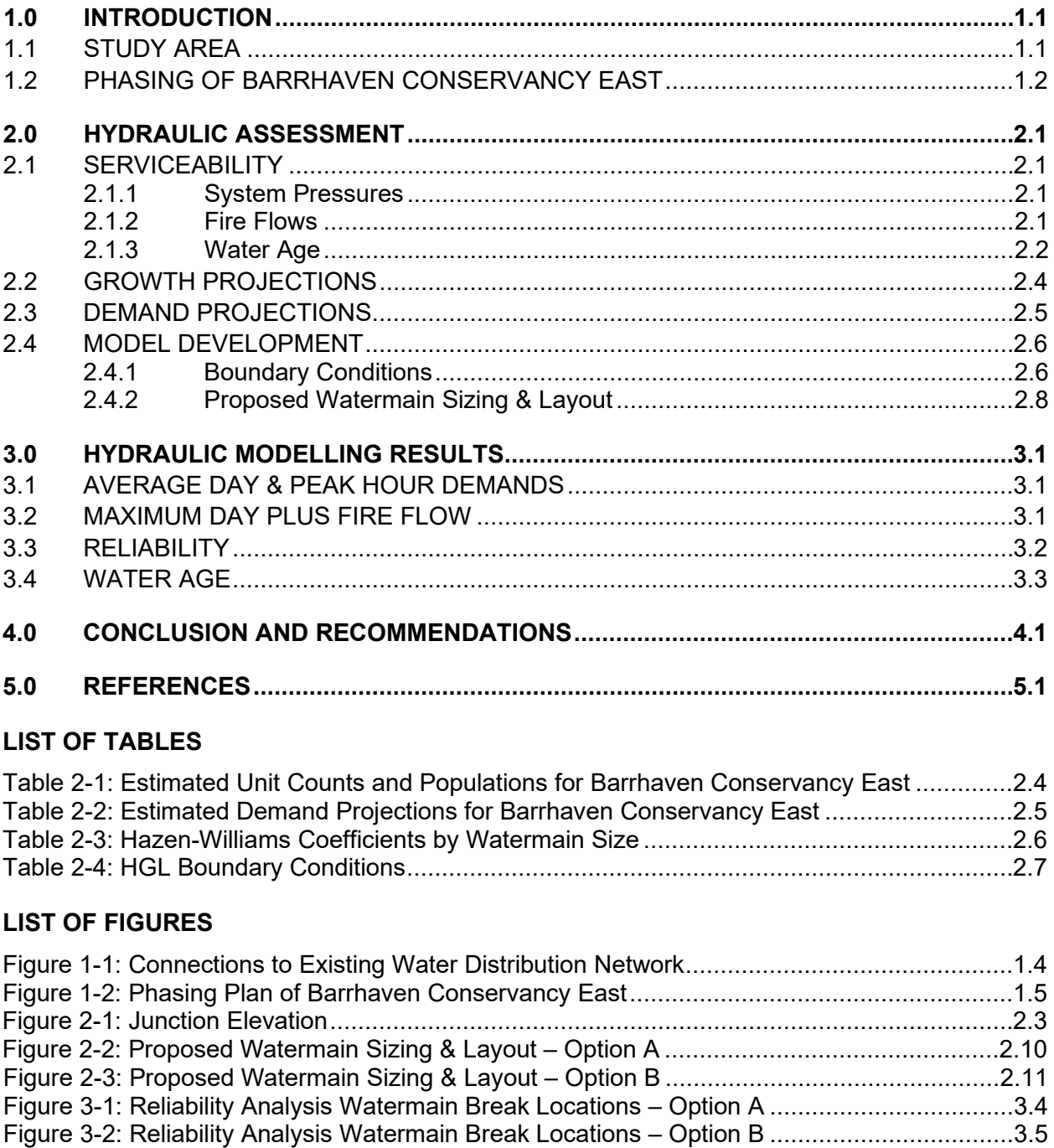

#### **LIST OF APPENDICES**

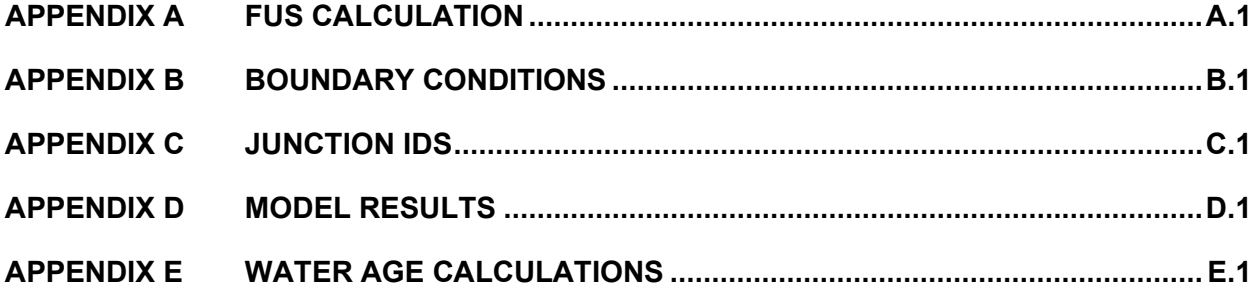

#### **BARRHAVEN CONSERVANCY EAST (PHASES 2, 3, 4 & JOCK RIVER): WATER DISTRIBUTION SYSTEM ANALYSIS**

Introduction June 2, 2022

## <span id="page-71-0"></span>**1.0 INTRODUCTION**

To support David Schaeffer Engineering Ltd (DSEL) with their conceptual design submission for the Barrhaven Conservancy East development lands (Phases 2, 3, 4 and Jock River), Stantec Consulting Ltd (Stantec) was requested to provide engineering services to complete a water distribution system analysis for this proposed development located within the City of Ottawa's (City) South Urban Community (SUC). The purpose of the analysis is to confirm associated watermain sizing and redundancy needs.

For this assignment, Stantec's scope of work included the following tasks:

- 1) Reviewing background information and establishing updated water demands for the Conservancy East development area based on the most current draft plan;
- 2) Preparing and submitting a boundary condition request to the City;
- 3) Preparing a stand-alone hydraulic model of the distribution system within the Conservancy East lands using boundary conditions provided by the City. The backbone watermain planning model used for previous planning-level analyses will be used as a base;
- 4) Assessing Fire Underwriters Survey (FUS) fire flow requirements;
- 5) Setting up and running model simulations for average day (AVDY), peak hour (PKHR), and maximum day (MXDY) plus fire flow demands to identify watermain sizing and redundancy needs required for the water distribution system within the development lands to meet design criteria; and,
- 6) Documenting the approach used, findings and recommendations from the analysis.

### <span id="page-71-1"></span>**1.1 STUDY AREA**

The study area, referred to as the Barrhaven Conservancy East development lands, is located in the City's southwestern suburban neighbourhood of Barrhaven. The lands are situated between Strandherd Dr to the north, the Jock River to the south, Fraser-Clark Drain to the east, and bisected by Borrisokane Rd through the western portion. Based on the current site plan provided by DSEL (dated October 13, 2021) and additional sub-phasing information (dated March 9, 2022), the proposed development is to be subdivided into four (4) phases, which are further described in **Section [1.2](#page-72-0)**. The proposed development will comprise a total of 782 single family home (SFH) units and 606 townhouse (MLT) units (consisting of a combination of rear-lane, back-to-back and standard townhouse units) for a total estimated population of 4,295 persons.

Based on a previously completed serviceability study for these lands (Stantec Consulting Ltd., 2021), this residential community, which is currently situated adjacent to Pressure Zone 3SW (previously known as

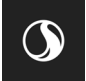
Introduction June 2, 2022

Zone BARR), is ultimately planned to be serviced by the future Zone SUC. In 2015, the City embarked on a large initiative to reconfigure the pressure zones servicing Barrhaven and the southern reaches of Ottawa (i.e., SUC). The City has indicated that the pressure zone reconfiguration is planned to be completed by the second quarter (Q2) of 2024.The purpose of the zone reconfiguration was to improve reliability and efficiencies, and to provide increased pumping capacity for future growth. As such, these development lands are to be serviced by two connections to the existing distribution network, both of which are currently part of Zone 3SW and will ultimately be part of Zone SUC. These include the following locations as shown in **[Figure 1-1](#page-74-0)**:

- 1) The existing 305 mm stub extending from Chapman Mills Dr (east of Kennedy-Burnett Pond); and
- 2) The T-junction on the existing 203 mm watermain at Danson Gardens Grv and Darjeeling Ave.

Both connections would require crossing the Kennedy-Burnett Pond and the Fraser-Clarke Drain.

The City has also suggested that a third connection be considered, which is also illustrated in **[Figure 1-1](#page-74-0)**. This potential third connection is located south of the Jock River, at a future 305 mm stub at the intersection of Flagstaff Dr and Borrisokane Rd, and would require crossing the Jock River to service the proposed development lands. The serviceability of the development lands using this third connection is also analyzed herein.

# **1.2 PHASING OF BARRHAVEN CONSERVANCY EAST**

For the purpose of this assessment, development within Barrhaven Conservancy East, as shown in **[Figure 1-2](#page-75-0)**, is assumed to occur in the following phasing order:

- 1) Phase 2 Comprising 240 SFH units, 98 MLT units and two park areas. The townhouses in this phase are a combination of rear-lane and standard townhouse units. Phase 2 will consist of three (3) subphases:
	- Phase 2A Comprising 102 SFH units and one park area.
	- Phase 2B Comprising 129 SFH units.
	- Phase 2C Comprising 9 SFH units, 98 MLT units and one park area.
- 2) Phase 3 Comprising 128 SFH units and 197 MLT units. As with Phase 2, these townhouses are a combination of rear-lane and standard townhouse units. Phase 3 will consist of two (2) subphases:
	- Phase 2D Comprising 42 SFH units and 47 MLT units.
	- Phase 2E Comprising 86 SFH units and 150 MLT units.

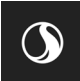

Introduction June 2, 2022

- 3) Phase 4 Comprising 86 SFH units, 311 MLT units and one park area. As with Phase 2 and 3, the townhouses in this phase are a combination of rear-lane and standard townhouse units, with additional blocks of back-to-back townhouses; and,
- 4) Jock River Comprising 328 SFH units.

As previously mentioned, the development area will ultimately be serviced by the pressure Zone SUC, once the reconfiguration is complete (planned in Q2 of 2024). As such, the analysis and proposed watermain sizing and layout documented in this report only considers the Zone SUC servicing conditions.

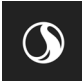

<span id="page-74-0"></span>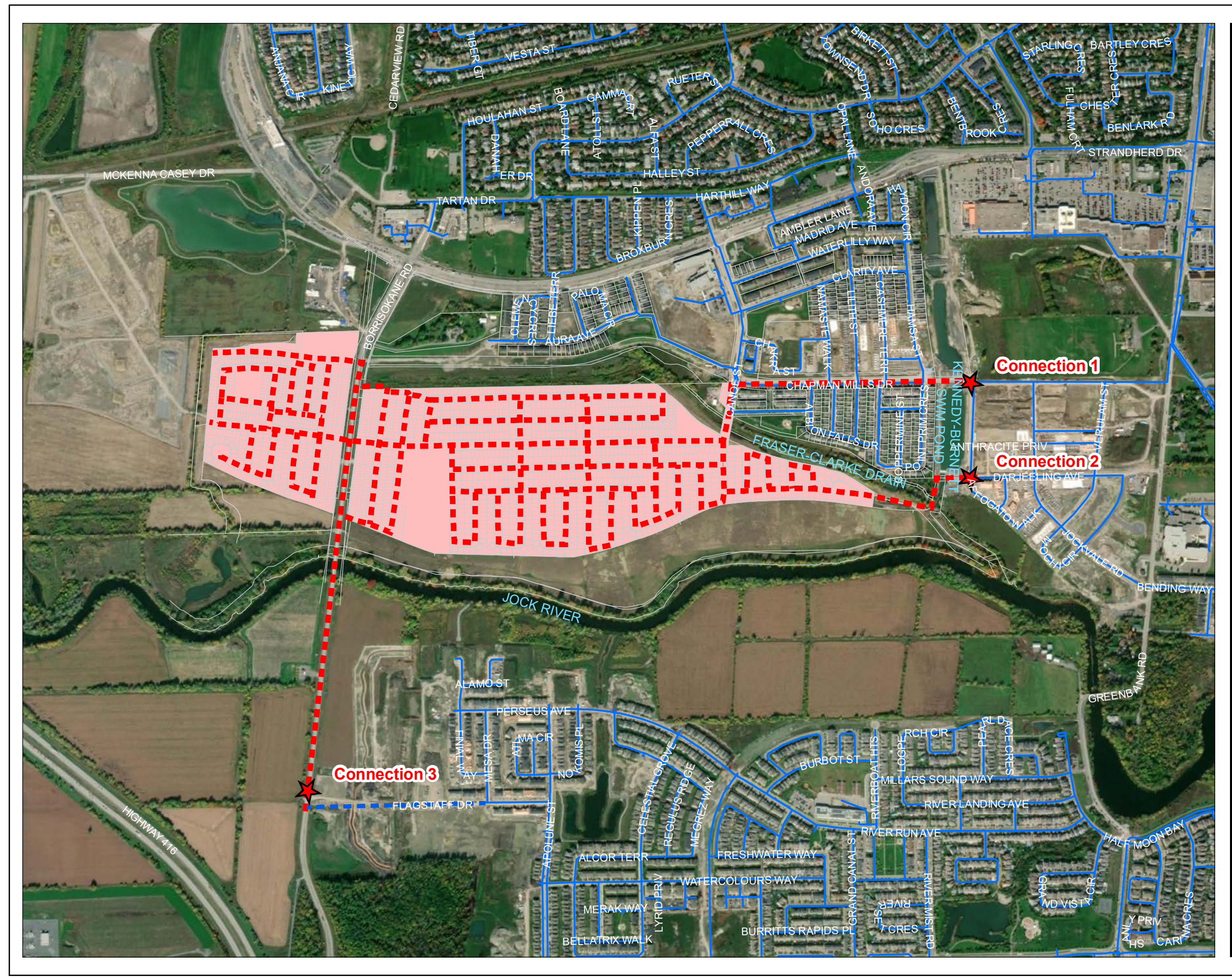

™<sup>∉</sup><br>Connections to Existing Water Distribution **Network**

David Schaeffer Engineering Ltd Barrhaven Conservancy East (Phases 2, 3, 4 & Jock River) Water Distribution System Analysis

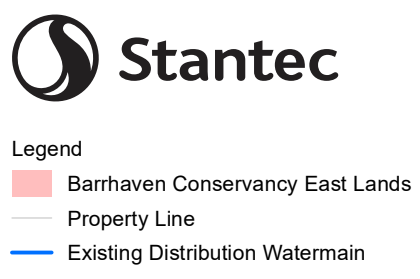

**F** Future Distribution Watermain

Connection Location

Future Watermain to Service Barrhaven Conservancy East Lands

**1-1** *Figure No.*

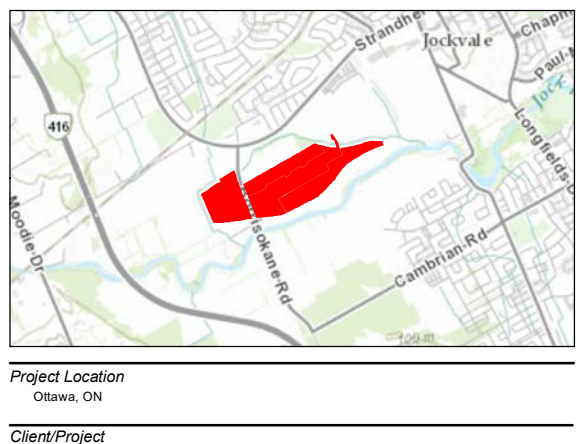

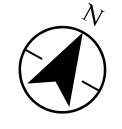

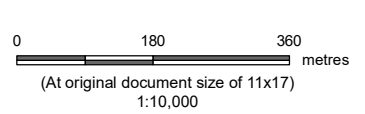

**Notes**<br>2. Background: Source: Esri, Maxar, GeoEye, Earthstar Geographics, CNES/Airbus DS,<br>2. Background: Source: Esri, Maxar, GeoEye, Earthstar Geographics, CNES/Airbus DS,<br>USDA, USGS, AeroGRID, IGN, and the GIS User Comm

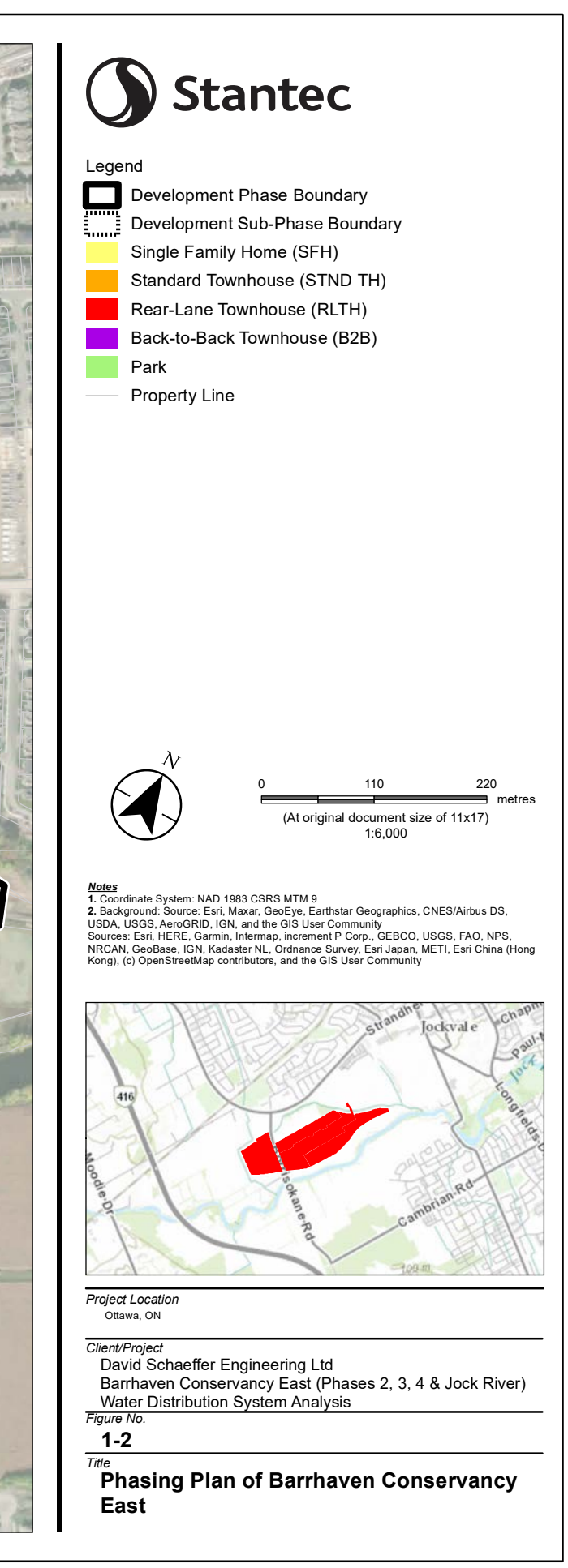

<span id="page-75-0"></span>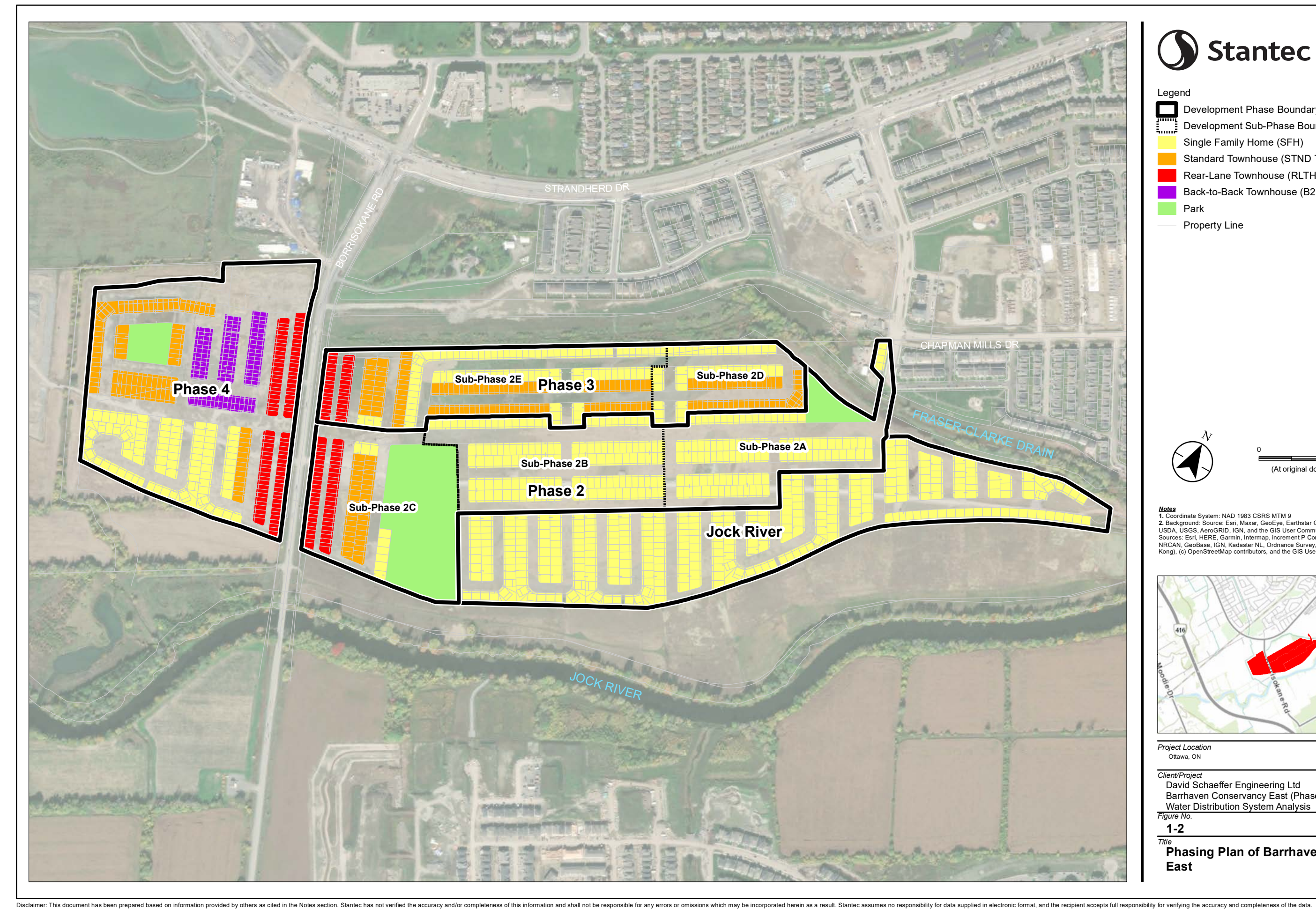

Hydraulic Assessment June 2, 2022

# **2.0 HYDRAULIC ASSESSMENT**

The City of Ottawa Water Design Guidelines (City of Ottawa, 2010) and criteria outlined in the 2013 Water Master Plan (WMP) were used to establish water demands, level of service and pressure objectives during normal and emergency conditions. As per the City's design guidelines and recently issued Technical Bulletin ISTB-2021-03, since this is a new development involving the design of new watermains, the design shall consider a required fire flow established using the calculation method published by the Fire Underwriters Survey (FUS).

# **2.1 SERVICEABILITY**

# **2.1.1 System Pressures**

As per the City's Water Design Guidelines, the desired range of pressure under average day (AVDY), maximum day (MXDY) and peak hour (PKHR) demands is 345 to 552 kPa (50 to 80 psi) and no less than 276 kPa (40 psi) at ground elevation (i.e., at street level). The maximum pressure at any point in the water distribution system should not exceed 552 kPa (80 psi); pressure reducing measures are required to service areas where pressures greater than 552 kPa (80 psi) areanticipated.

Under emergency fire conditions, the system must be able to supply appropriate fire flow while maintaining a residual pressure of 138 kPa (20 psi).

**[Figure 2-1](#page-78-0)** shows the elevations of each model junction based on the site's current grading plan. These range from 92.4 m to 93.5 m.

# **2.1.2 Fire Flows**

The City requires a fire flow assessment to be completed to demonstrate that local watermains can provide the objective fire flows. The detailed FUS Guidelines (long method; 1999 Version) was used to calculate the objective fire flows. Based on site plan information provided, the following characteristics were considered in the FUS calculations:

- All townhouse units will be of typical construction (e.g., wood frame, limited combustible building contents); firewalls are to be added where required to meet the study area's target fire flow;
- Single family home units will generally be of typical (wood frame) construction except where a break in fire area is required to meet the study area's target fire flow. At such locations, units will be of ordinary construction as described in the FUS guidelines.
	- $\circ$  With side yard separation distances of  $\leq$  3.0 m between SFH units, the current site layout would contain several large blocks of contiguous SFH units if all were to be of wood frame construction. It is our understanding that the current rearyard setback for all SFH

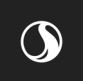

Hydraulic Assessment June 2, 2022

> products will be 4.5 m, which in most locations throughout the development area results in rearyard separation distances of less than 10 m. As such, the City's cap of 10,000 L/min, as per Technical Bulletin ISDTB-2018-02, does not apply to these areas and measures such as separating fire areas with units of ordinary construction is required to meet the study area's target fire flow;

- All buildings will have 2 stories above grade (with basements more than 50% below ground level);
- Buildings are not sprinklered; and,
- Setbacks between adjacent units are greater than 3.0 m, with the exception of some proposed SFH units.
	- $\circ$  Per the FUS Guidelines, units with setbacks less than 3.0 m and of wood frame construction will be considered a single fire area.

Based on the latest site plan dated October 2021 and subsequent architectural changes, the required fire flow (RFF) for the governing unit design (rear-lane townhouses, RLTH) was calculated to be 13,000 L/min (217 L/s). This is based on the understanding that, as previously noted, ordinary construction SFH units will be used to separate SFH blocks into fire areas that result in RFFs no greater than 13,000 L/min. Similarly, townhouse blocks will also have firewalls to limit fire areas such that the resulting RFFs will be no greater than 13,000 L/min. The local watermains must therefore be able to provide a minimum fire flow of 13,000 L/min at a residual pressure of 20 psi. The FUS fire flow calculations for the governing unit design and to meet the target fire flow are provided in **[Appendix A](#page-95-0)**.

# **2.1.3 Water Age**

As per the City of Ottawa Design Guidelines, watermains should not be oversized as this may pose water quality degradation, assessed in terms of water age. The Design Guidelines recommend the following:

- A total travel time of 5 days or less during average day demand; and
- A maximum residence time of 8 days.

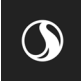

<span id="page-78-0"></span>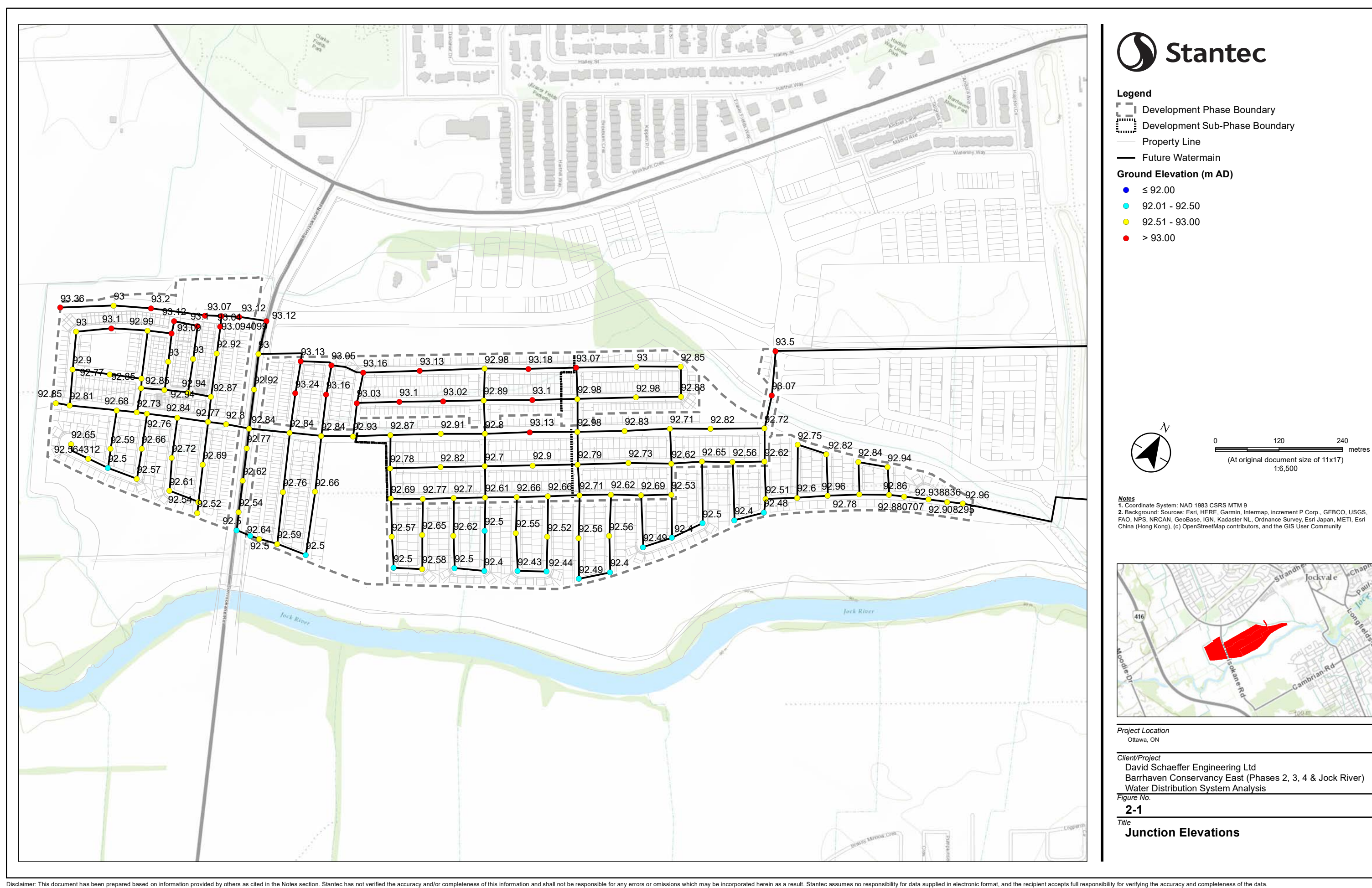

Hydraulic Assessment June 2, 2022

# **2.2 GROWTH PROJECTIONS**

The estimated residential population for Barrhaven Conservancy East was estimated based on projected household sizes as per population densities (or persons per unit, PPU) specified in the City's Water Design Guidelines.

**[Table 2-1](#page-79-0)** shows the estimated number of units per phase of these development lands and the projected populations based on the distribution of residential types. The total number of units is estimated to be 1,388 with a residential population of 4,295 persons.

<span id="page-79-0"></span>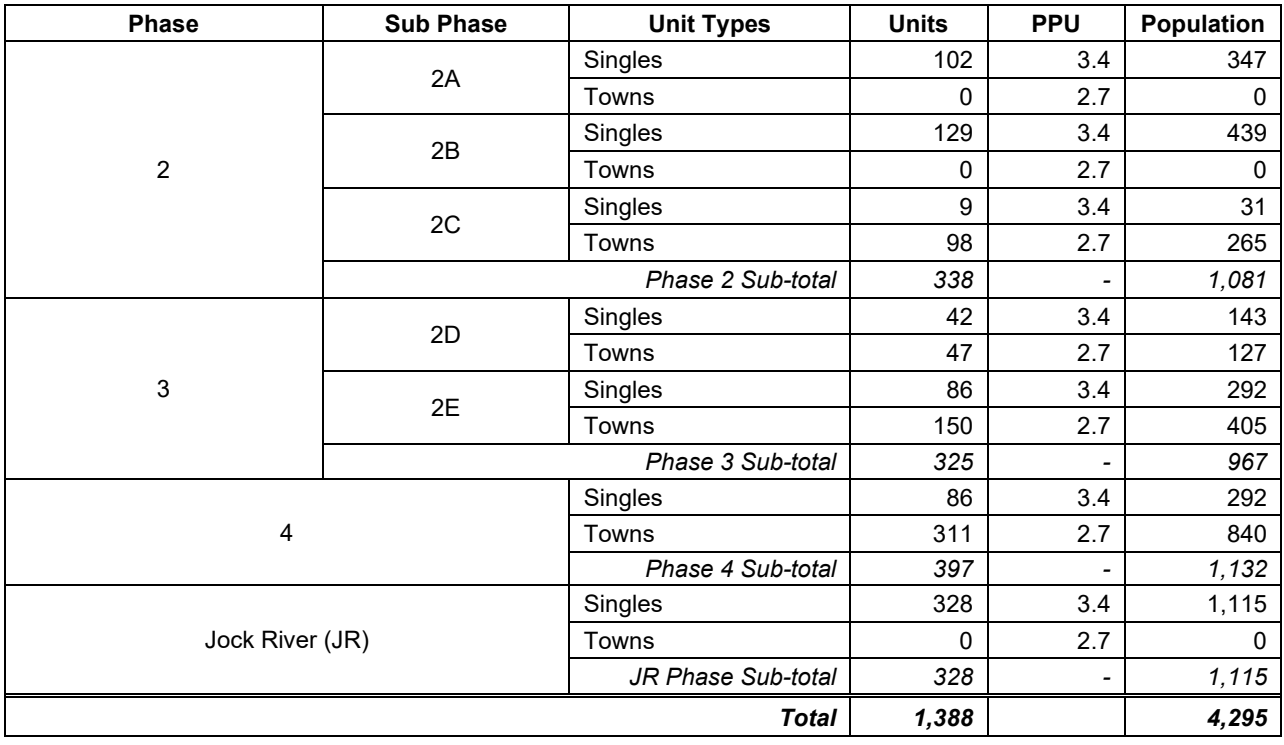

## **Table 2-1: Estimated Unit Counts and Populations for Barrhaven Conservancy East**

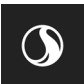

Hydraulic Assessment June 2, 2022

# **2.3 DEMAND PROJECTIONS**

Due to the size of the service area, the criteria outlined in the City's Water Design Guidelines and recently issued Technical Bulletin ISTB-2021-03 were followed to establish water demands in Barrhaven Conservancy East. As the buildout population of the proposed development is 4,925 (i.e., greater than 3,000), the City's Water Design Guidelines refer to the MECP Guidelines for consumption rates. The MECP Guidelines provide a consumption rate range of 270 L/cap/day to 450 L/cap/day. The City's Water Design Guidelines consumption rates for subdivisions of 501 to 3,000 persons fall within that range and are therefore applicable. The demand rates and peaking factors from the Water Design Guidelines and Technical Bulletin ISTB-2021-03 were applied to the population projections presented in **[Table 2-1](#page-79-0)** based on land-use.

For residential land-use, SFH and MLT units were assigned an average day (AVDY) consumption rate of 280 L/cap/d. To determine maximum day (MXDY) demands, the AVDY demands were multiplied by a residential peaking factor of 2.5. Peak hour (PKHR) demands were established by multiplying MXDY demands by a residential peaking factor of 2.2. The projected AVDY, MXDY and PKHR demands were distributed to the model nodes by phase (and sub-phase) for the corresponding demand scenario.

<span id="page-80-0"></span>Estimated AVDY, MXDY and PKHR demand projections are summarized in **[Table 2-2](#page-80-0)**.

| Phase           | Sub-Phase | <b>Unit Types</b>         | AVDY (L/s)   | MXDY (L/s) | PKHR (L/s) |
|-----------------|-----------|---------------------------|--------------|------------|------------|
| $\overline{2}$  | 2A        | Singles                   | 1.12         | 2.81       | 6.18       |
|                 |           | Towns                     | 0            | 0          | 0          |
|                 | 2B        | Singles                   | 1.42         | 3.55       | 7.82       |
|                 |           | Towns                     | 0            | 0          | 0          |
|                 | 2C        | Singles                   | 0.10         | 0.25       | 0.55       |
|                 |           | Towns                     | 0.86         | 2.14       | 4.72       |
|                 |           | <b>Phase 2 Sub-total</b>  | 3.50         | 8.75       | 19.26      |
| 3               | 2D        | <b>Singles</b>            | 0.46         | 1.16       | 2.55       |
|                 |           | Towns                     | 0.41         | 1.03       | 2.26       |
|                 | 2E        | Singles                   | 0.95         | 2.37       | 5.21       |
|                 |           | Towns                     | 1.31         | 3.28       | 7.22       |
|                 |           | <b>Phase 3 Sub-total</b>  | 3.13         | 7.84       | 17.24      |
| 4               |           | Singles                   | 0.95         | 2.37       | 5.21       |
|                 |           | Towns                     | 2.72         | 6.80       | 14.97      |
|                 |           | <b>Phase 4 Sub-total</b>  | 3.67         | 9.17       | 20.18      |
| Jock River (JR) |           | Singles                   | 3.61         | 9.04       | 19.88      |
|                 |           | Towns                     | $\mathbf{0}$ | $\Omega$   | 0          |
|                 |           | <b>JR Phase Sub-total</b> | 3.61         | 9.04       | 19.88      |
| <b>Total</b>    |           |                           | 13.92        | 34.80      | 76.55      |

**Table 2-2: Estimated Demand Projections for Barrhaven Conservancy East**

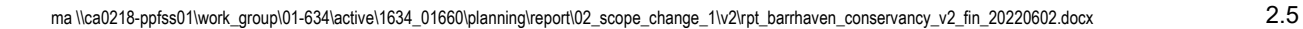

Hydraulic Assessment June 2, 2022

# **2.4 MODEL DEVELOPMENT**

Innovyze's InfoWater (Suite 12.4, Update #9) was used to create a stand-alone hydraulic model of the water distribution system within the proposed development area for this analysis. The model was developed to reflect the most current site plan, including proposed watermain layout (based on proposed road alignment) and water demands.

<span id="page-81-0"></span>Watermains added to the model were assigned Hazen-Williams coefficients ("C-Factors") in accordance with the City's Water Design Guidelines. These factors are listed in **[Table 2-3.](#page-81-0)**

| <b>Watermain Diameter (mm)</b> | <b>Coefficient</b> |  |  |
|--------------------------------|--------------------|--|--|
| 152                            | 100                |  |  |
| $203 - 305$                    | 110                |  |  |
| $350 - 600$                    | 120                |  |  |
| >600                           | 130                |  |  |

**Table 2-3: Hazen-Williams Coefficients by Watermain Size**

# **2.4.1 Boundary Conditions**

The proposed subdivision has two connection points to the existing water distribution system; the option to add a third connection point is also assessed (see **Section [1.1](#page-71-0)**). The boundary conditions provided by the City include hydraulic gradeline (HGL) values for Zone SUC servicing conditions. Values are provided in **[Appendix B](#page-101-0)** and summarized in **[Table 2-4](#page-82-0)**, and have been simulated in the hydraulic model using fixed head reservoirs to which HGLs have been applied for the respective demand scenarios.

Differences in HGL between connections 1 and 2 are observed under higher demand scenarios. While under AVDY and PKHR conditions, these differences are small (0.2 m or less), under MXDY+FF and AVDY+FF conditions, these differences increase to approximately 4 m. This is likely due to the fact that the Connection 1 is connected to a 305 mm diameter along Chapman Mills Dr, whereas Connection 2 is to a 203 mm diameter along Darjeeling Ave, and the two connection points are interconnected by a 203 mm diameter watermain along Danson Gardens Grv.

If the existing watermain along Danson Gardens Grv is upgraded to a 305 mm diameter watermain, the discrepancies in HGL between Connection 1 and Connection 2 decrease. A second set of boundary conditions (two connections with upgrades) reflecting these conditions was provided by the City.

Finally, a third set of boundary conditions was provided by the City, reflecting conditions with three connection points to the existing water distribution system. These boundary conditions do not consider any upgrades between Connection 1 and Connection 2, and as such the HGLs differ by 3.5 to 3.7 m under MXDY+FF and AVDY+FF conditions.

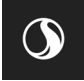

Hydraulic Assessment June 2, 2022

<span id="page-82-0"></span>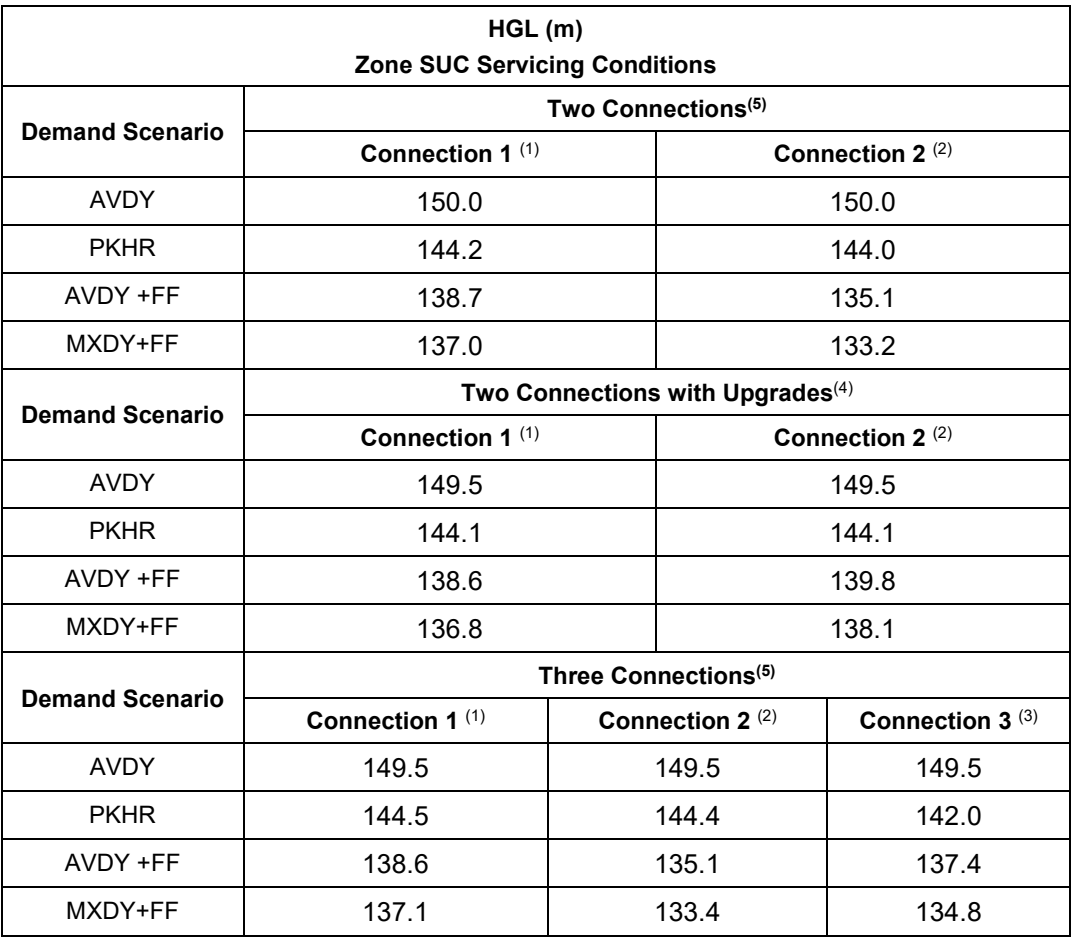

### **Table 2-4: HGL Boundary Conditions**

Notes:

(1) Ground elevation @ Connection 1 (Chapman Mills Dr) = 92.8 m.

(2) Ground elevation @ Connection 2 (Danson Gardens Grv / Darjeeling Ave) = 91.8 m.

(3) Ground elevation @ Connection 3 (Flagstaff Dr) = 92.1 m.

(4) Upgrades to existing water distribution required to increase HGL at Connection 2; upsize existing 203 mm diameter watermain on Danson Gardens Grv to a 305 mm diameter watermain.

(5) For scenarios where ultimate conditions will include three connections, the boundary conditions for two connections (without upgrades) were used when only Connections 1 and 2 are in place, i.e., for modelling Phases 2 and 3.

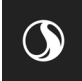

Hydraulic Assessment June 2, 2022

# <span id="page-83-0"></span>**2.4.2 Proposed Watermain Sizing & Layout**

Two layouts and sizing of the watermains within the proposed development are presented. The first layout (Option A) is required to service the development if only two connections to the water distribution system (Connection 1 and Connection 2) are made. The second layout (Option B) is required to service the development if a third connection (south of the Jock River) is introduced.

## **2.4.2.1 Option A: Watermain Sizing & Layout for Two Connections**

The layout and sizing of the watermains within the proposed development for a scenario with two ultimate connections to the water distribution system are shown in **[Figure 2-2](#page-85-0)**. The same layout and sizing are required with upgrades to the water distribution system along Danson Gardens Grv.

The network is proposed to consist of 152 mm, 203 mm, 305 mm, and 406 mm diameter watermains, with the 305 mm and 406 mm watermains acting as the hydraulic backbone throughout the development lands. The 406 mm diameter watermains run west from connections 1 and 2, interconnect at the east side of the development lands and continue westward across Borrisokane Rd into the Phase 4 lands. The 406 mm diameter watermains can thus serve as backbone if future developments extend further westward. Additional backbone loops added for reliability will be 305 mm watermains. The remaining local watermains will be 152 mm and 203 mm diameter watermains.

The dead-end watermain in the Phase 4 cul-de-sac is proposed to be 203 mm stepping down to 152 mm. Using the traditional "point load assumption" modelling approach to sizing new watermains, the resulting diameter that would be required to provide a fire flow of 13,000 L/min would be larger than the maximum of 152 mm specified in the City's design guidelines for dead-end watermains. As such, to optimize sizing of this watermain, the alternative procedure outlined in Appendix I (Guidelines on Coordination of Hydrant Placement with Required Fire Flow) of the City's Technical Bulletin ISDTB-2018-02 was employed. Additional nodes were added to the model network to represent hydrant locations, to which hydrant flows from Table 1 of Appendix I were applied. To achieve a fire flow of 13,000 L/min, two Class AA hydrants within 75 m (each with an assumed maximum flow capacity of 5,700 L/min) and an additional Class AA hydrant between 75 m and 150 m (with an assumed maximum flow capacity of 3,800 L/min) of the furthest unit along the cul-de-sac would provide a total fire flow of 15,200 L/min (i.e., > the RFF of 13,000 L/min). Other hydrant spacing combinations in accordance with the City's Technical Bulletin ISDTB-2018-02 can also achieve a total fire flow greater than the RFF of 13,000 L/min.

For reliability, the second backbone feed (305 mm) is redirected north then west (i.e., north of the standard and rear-lane townhouse blocks) across to the Phase 4 lands. This alignment provides reliability of service to the lands west of Borrisokane Rd in the event of a failure at the current intersection of the backbone feeds situated within the Borrisokane Rd ROW. System reliability is further discussed in **Section [3.3](#page-88-0)**. West of Borrisokane Rd, the 305 mm section of backbone will serve as a service connection to future adjacent development. There are no direct Phase 4 property service connections anticipated

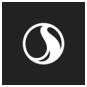

Hydraulic Assessment June 2, 2022

along this temporary dead-end section of watermain; therefore, it is recommended that this section be isolated until it is required to provide flow to adjacent future lands.

# **2.4.2.2 Option B: Watermain Sizing & Layout for Three Connections**

The layout and sizing of the watermains within the proposed development for a scenario with three ultimate connections to the water distribution system are shown in **[Figure 2-3](#page-86-0)**.

The layout of the watermains is the same as in Option A (with two connections). However, with the third connection, the entire backbone can be reduced to 305 mm diameter watermains at all three connection points and throughout the development lands. The remaining watermain sizes are unchanged from Option A, with local watermains of 152 mm and 203 mm diameter watermains.

Based on the proposed phasing, the implementation of the third connection could be delayed until the development of the Phase 4 lands, west of Borrisokane Rd.

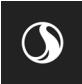

<span id="page-85-0"></span>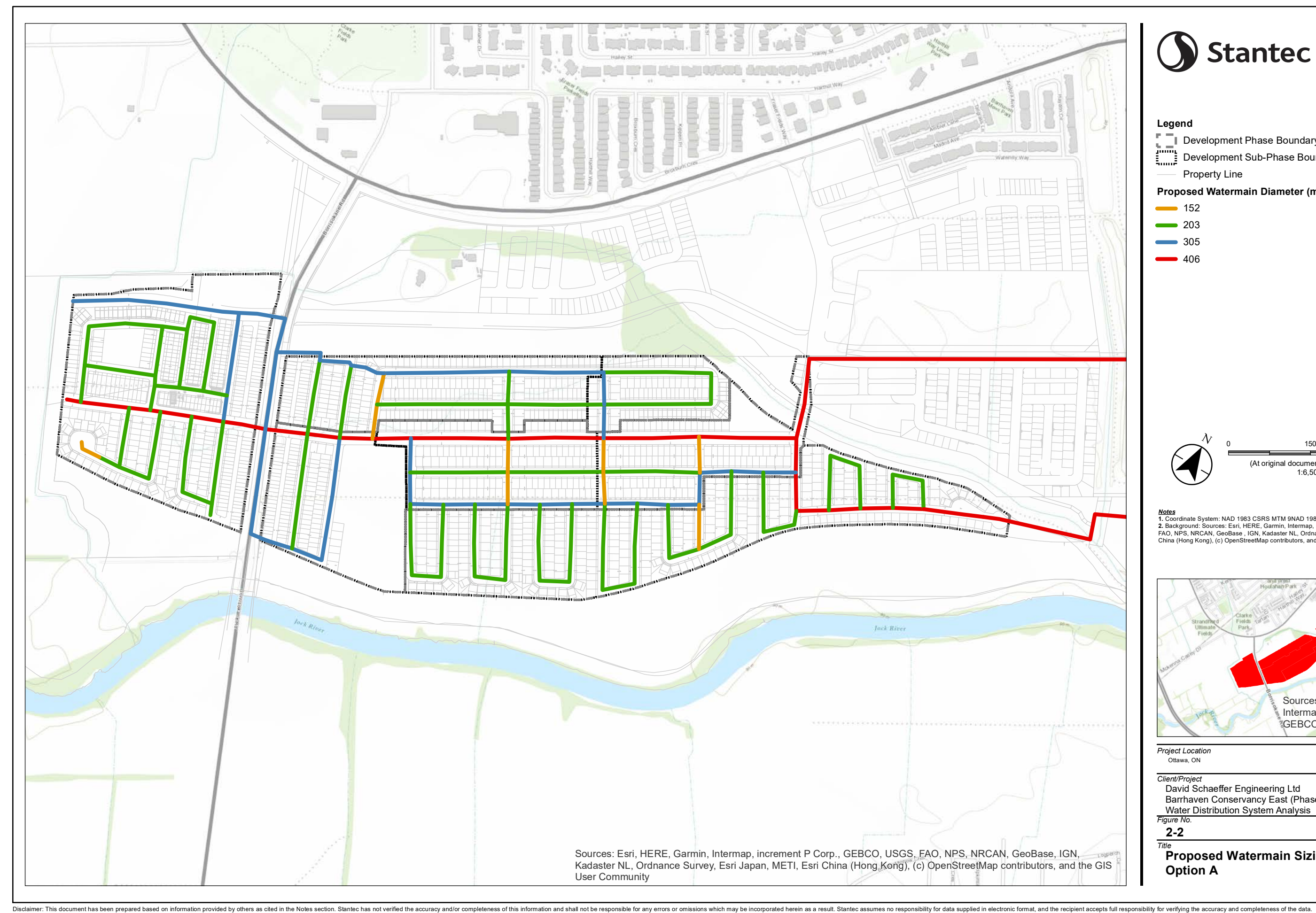

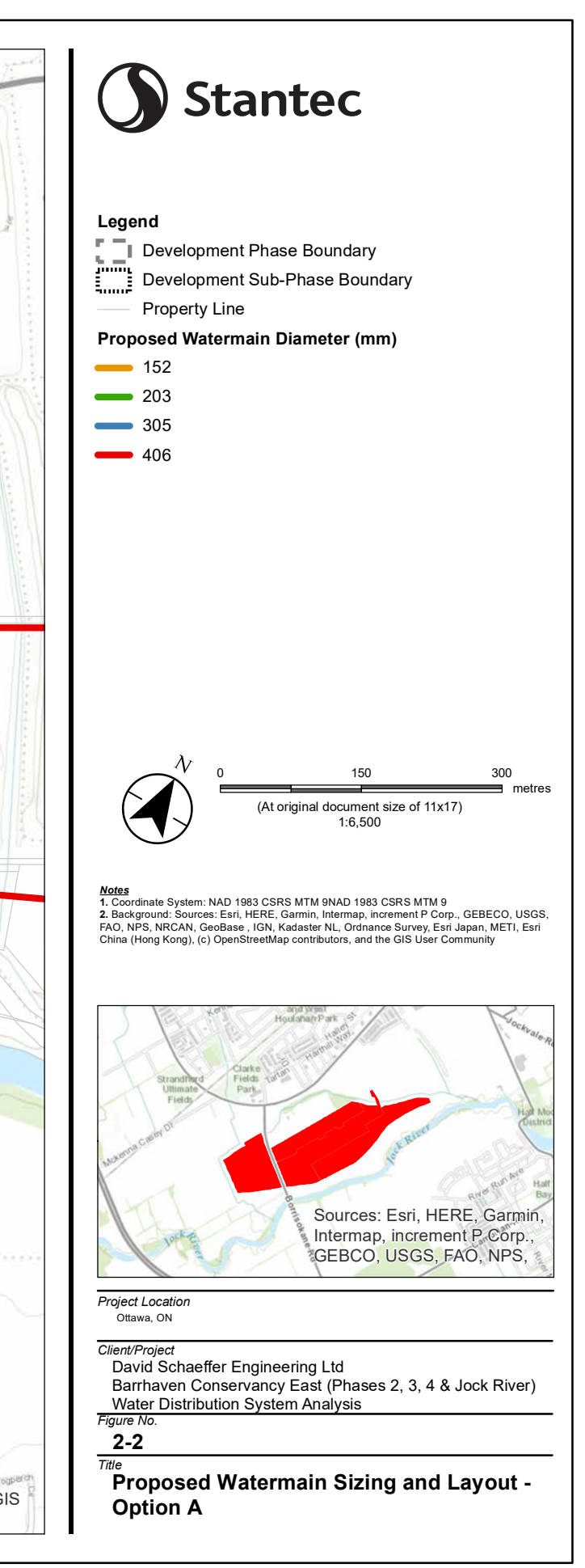

<span id="page-86-0"></span>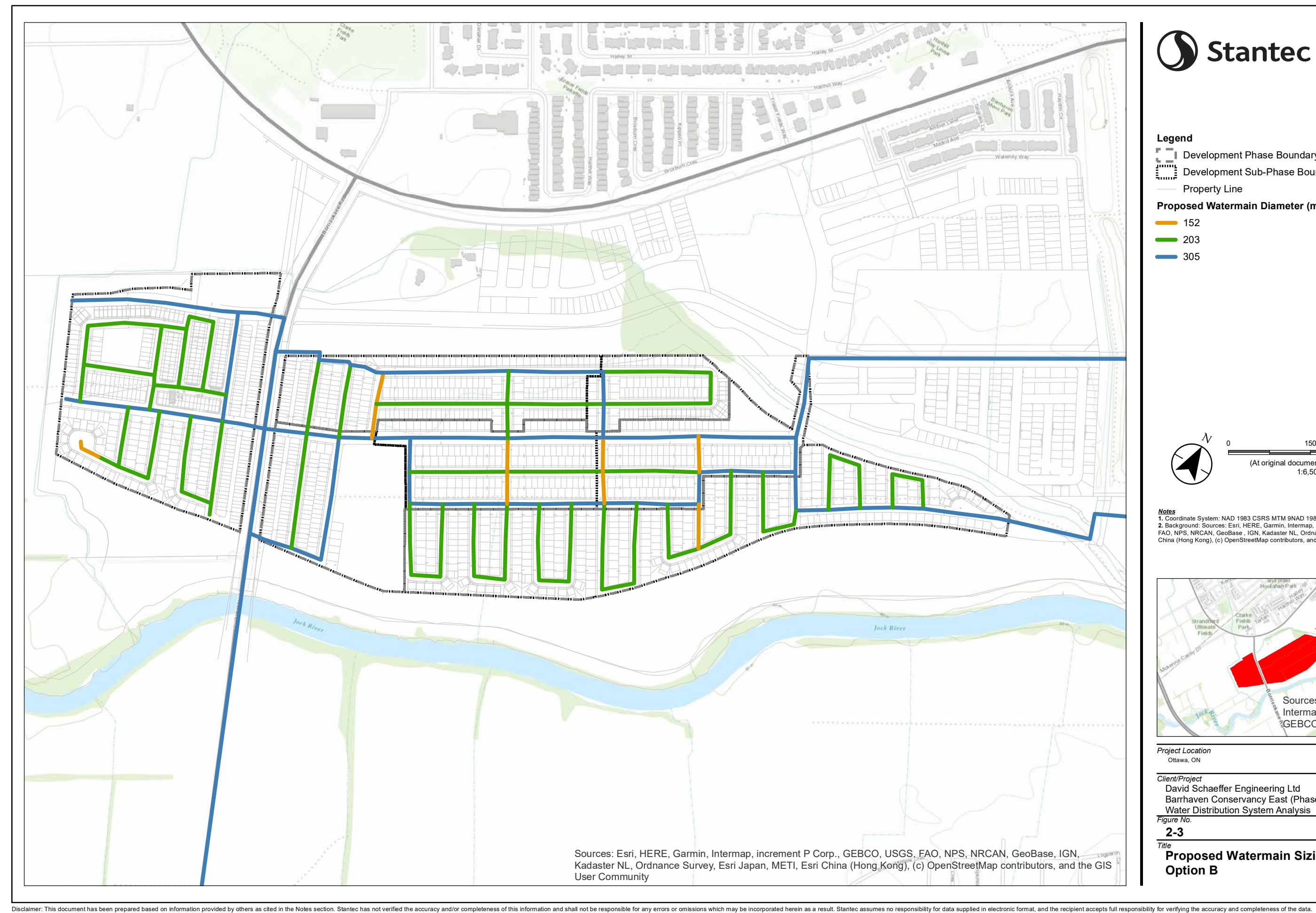

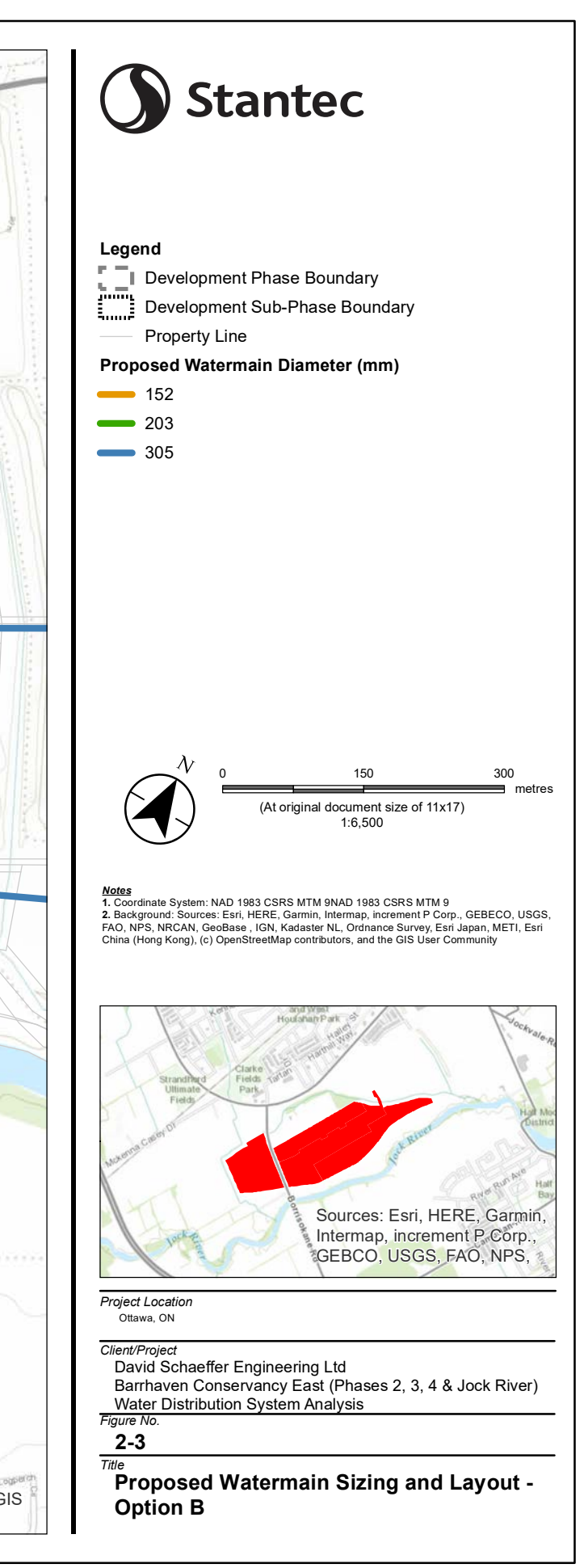

Hydraulic Modelling Results June 2, 2022

# **3.0 HYDRAULIC MODELLING RESULTS**

Hydraulic modelling was completed for interim phasing conditions and ultimate buildout conditions of the development lands, under SUC servicing conditions, to verify how the network would respond. The following sub-sections present the modelling results under AVDY, PKHR, and MXDY+FF demands, plus under emergency conditions in the event of a watermain break at key points within the proposed network. Detailed modelling results for all scenarios are provided in **[Appendix D.](#page-112-0)**

# **3.1 AVERAGE DAY & PEAK HOUR DEMANDS**

Under AVDY demands with two connections to the water distribution system, maximum modelled pressures for each interim phase and buildout conditions are 82 psi. With three connections to the water distribution system, maximum modelled pressures for each interim phase and buildout conditions are 81 to 82 psi. These maximum pressures exceed the City's maximum pressure objective of 80 psi. As per the Ontario Building Code (OBC) in areas that may be occupied, the static pressure at any fixture shall not exceed 80 psi. Where pressures do exceed 80 psi, pressure control measures such as pressure reducing valves (PRVs) shall be considered.

Under PKHR demands with two connections to the water distribution system, minimum modelled pressures for each interim phase and buildout conditions are 72 psi. With three connections to the water distribution system, minimum modelled pressures for each interim phase and buildout conditions are also 72 psi. These pressures fall within the desired pressure range of 50 to 80 psi.

# **3.2 MAXIMUM DAY PLUS FIRE FLOW**

MXDY+FF demands were applied for the two connections and the three connections scenarios. Each phase was included sequentially to verify network response as the development phases are constructed and occupied.

With two connections to the water distribution system, available fire flow throughout each interim phase and buildout conditions were above the required 13,000 L/min throughout the network. Likewise, with three connections to the water distribution system, available fire flow throughout each interim phase and buildout conditions were above the required 13,000 L/min throughout the network. To optimize the sizing of the dead-end watermain in the Phase 4 cul-de-sac and to reduce potential water quality issues associated with a large-diameter dead-end watermain, the alternative procedure outlined in Appendix I of ISDTB-2018-02 was employed, as described in **Section [2.4.2](#page-83-0)**. As such, placing two Class AA hydrants within 75 m of the furthest unit along the cul-de-sac (each with an assumed maximum flow capacity of 5,700 L/min), and two Class AA hydrants between 75 m and 150 m (each with an assumed maximum flow capacity of 3,800 L/min), satisfies the fire flow requirement of 13,000 L/min for units along this cul-de-

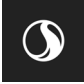

Hydraulic Modelling Results June 2, 2022

sac. Other hydrant spacing combinations in accordance with the City's Technical Bulletin ISDTB-2018-02 may be implemented to achieve a total fire flow greater than the RFF of 13,000 L/min.

These results show that the proposed watermain sizing and layout meet serviceability requirements with two connections to the water distribution system without requiring further upstream upgrades along Danson Gardens Grv. Nonetheless, these upgrades would still be beneficial, as they would provide consistent HGLs between the two connection points.

# <span id="page-88-0"></span>**3.3 RELIABILITY**

As per the City of Ottawa Design Guidelines, the system must be able to provide average day demand plus fire flow (AVDY+FF) while meeting serviceability requirements during a major failure (i.e., watermain break). To assess reliability and resiliency against major failures, a number of reliability scenarios were completed to confirm sufficient pressure and flow can be achieved during a major failure. These scenarios included the following and are shown in **[Figure 3-1](#page-90-0)** (for Option A, with two connections) and in **Figure 3-2**[: Reliability Analysis Watermain Break Locations – Option B](#page-91-0)

(for Option B, with three connections):

- 1) **Break Scenario 1 –** Break in the backbone watermain from Connection 1;
- 2) **Break Scenario 2 –** Break in the backbone watermain from Connection 2;
- 3) **Break Scenario 3 –** Break in backbone watermain at the northwest edge of the large Phase 2 (Phase 2C) park;
- 4) **Break Scenario 4 –** Break along the east-west backbone watermain, immediately west of Borrisokane Rd;
- 5) **Break Scenario 5 –** Break in the south backbone watermain through Phase 2 lands, immediately east of Borrisokane Rd;
- 6) **Break Scenario 6 –** Break in the north backbone watermain through Phase 2 lands, immediately west of Borrisokane Rd; and,
- 7) **Break Scenario 7** (for Option B only) Break in the backbone watermain from Connection 3 (crossing the Jock River).

Under break scenario 1, all junctions meet their respective required fire flows, both for Option A (with two connections) and Option B (with three connections).

Under break scenario 2, all junctions meet their respective required fire flows, both for Option A (with two connections) and Option B (with three connections).

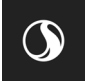

Hydraulic Modelling Results June 2, 2022

Under break scenario 3, all junctions meet their respective required fire flows, both for Option A (with two connections) and Option B (with three connections). However, under the current phasing plan, a second feed would still be required to service the Phase 2 service area west of the park area (sub-phase 2C; containing more than 50 properties) in the interim until sufficient looping can be provided through the subsequent Phase 3 (sub-phase 2E) if current phasing plans remain unchanged. It is thus recommended that sub-phase 2C be developed after sub-phase 2E, to provide sufficient looping. However, some alternatives could be considered to proceed with sub-phase 2C in accordance with the City's Design Guidelines. First, if the construction of the rear-lane townhouse units (refer to **[Figure 1-2](#page-75-0)**) under subphase 2C are delayed until sufficient looping is provided, 55 units will remain as part of sub-phase 2C. As per the City's Design Guidelines, up to 75 units can be serviced on a temporary basis by a dead-end water (or a single feed in this case), given that all pressure and demand objectives are met, and it will be looped by a future phase within 2 years. As such, the 55 units could be serviced from the single feed, given that a second loop is provided in a timely matter (2 years). Alternatively, delaying the construction of 6 other units, in addition to the rear-lane townhouses, to avoid the creation of a vulnerable service area (i.e., less than 50 units under sub-phase 2C until sufficient looping is provided) could be considered.

Under break scenario 4, all junctions meet their respective required fire flows, both for Option A (with two connections) and Option B (with three connections).

Under break scenario 5, all junctions meet their respective required fire flows, both for Option A (with two connections) and Option B (with three connections).

Under break scenario 6, all junctions meet their respective required fire flows, both for Option A (with two connections) and Option B (with three connections).

Under break scenario 7, all junctions meet their respective required fire flows. This break scenario would only occur if Option B (watermain layout with third connection across the Jock River) is selected.

# **3.4 WATER AGE**

Water age is calculated as the total pipe volume divided by the AVDY demand. For sizing Option A (with two connections), water age is highest (1.56 days) when Phase 2 is built. The water age upon buildout is 0.67 days. For sizing Option B (with three connections), water age is highest (1.05 days) when Phase 2 is built. The water age upon buildout is 0.57 days.

It should be noted that no water age boundary conditions at the connection points were available, therefore the total water age from the source or last point of rechlorination cannot be assessed. Nonetheless, this analysis shows that the residence time of water within the development lands does not exceed the limits per the City's Design Guidelines, and as such water age issues within the development are not anticipated.

Detailed calculations are provided in **[Appendix E](#page-132-0)**.

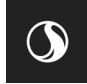

<span id="page-90-0"></span>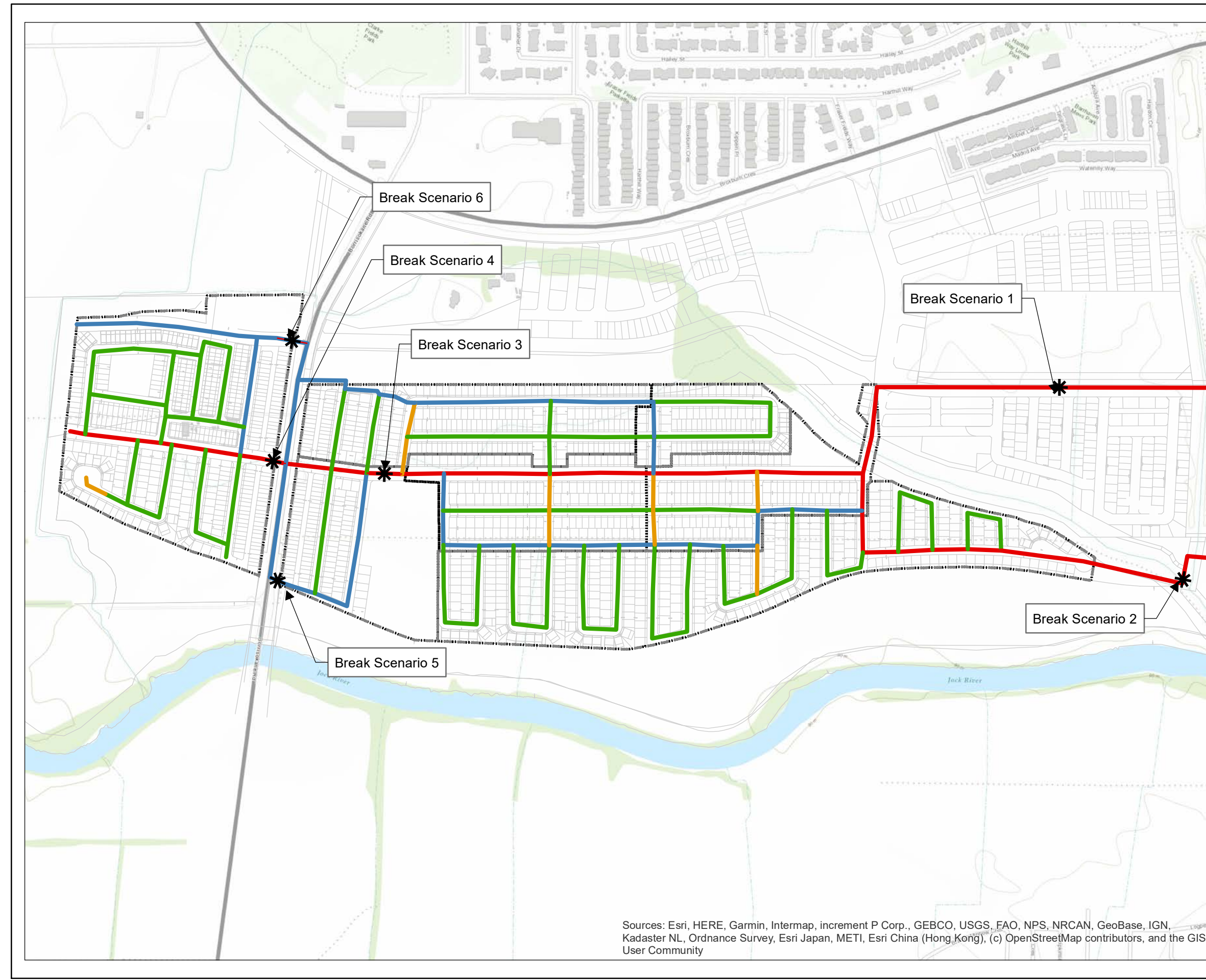

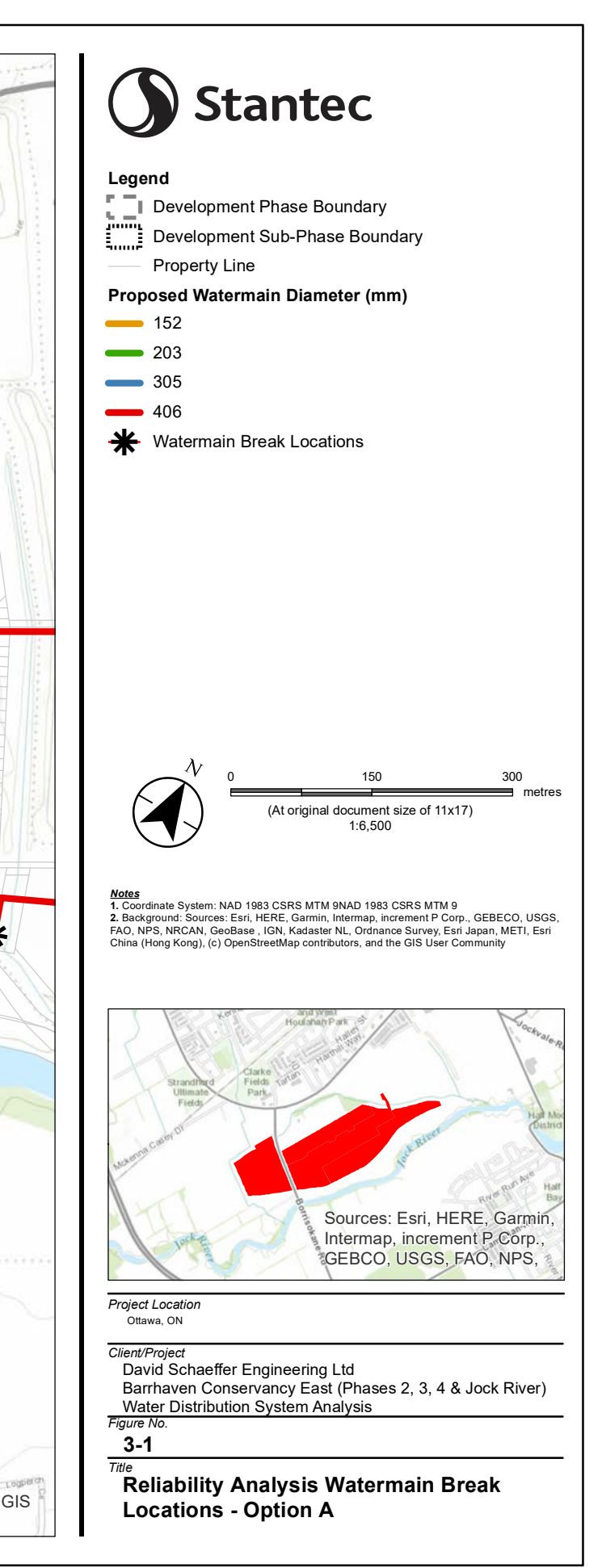

<span id="page-91-0"></span>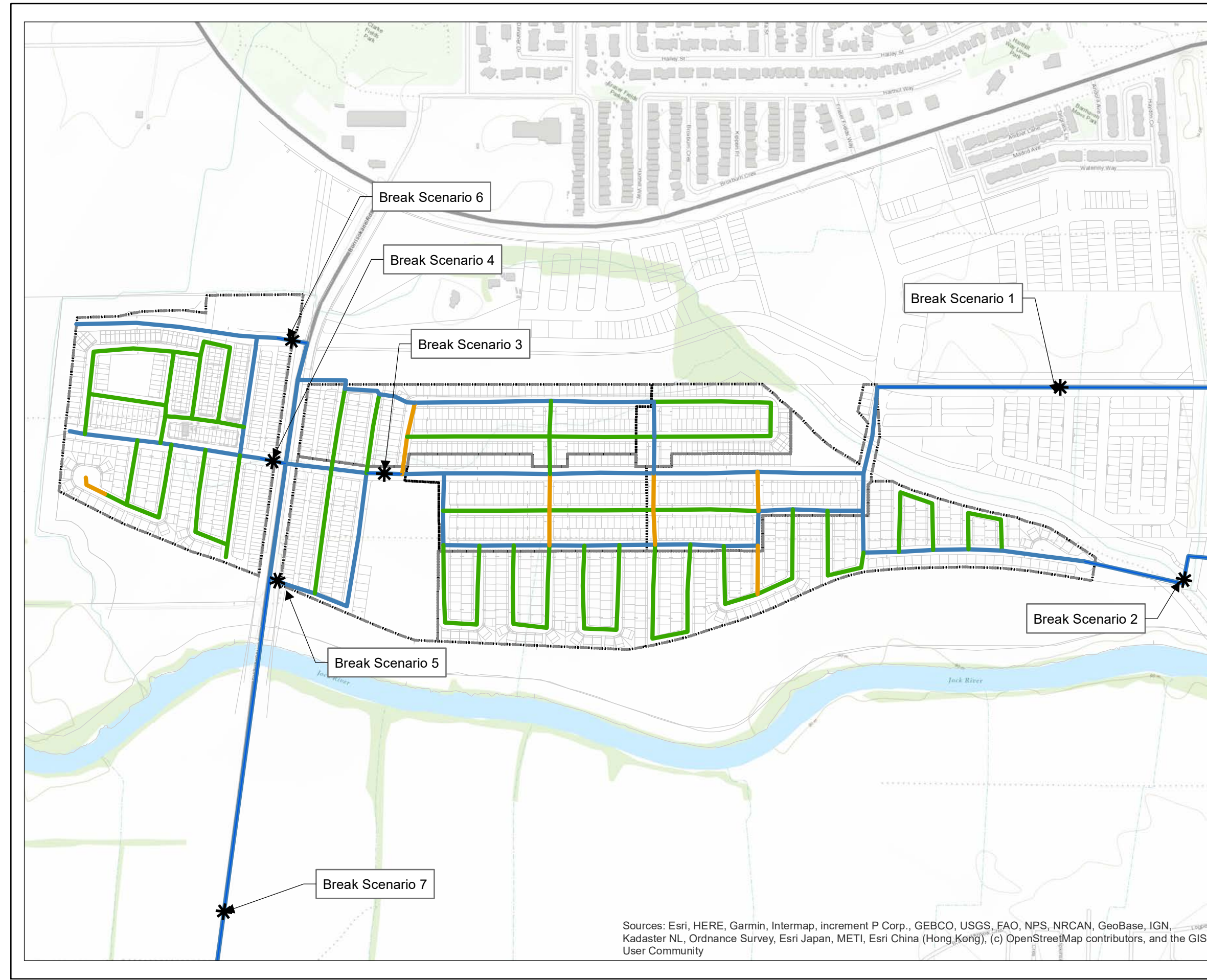

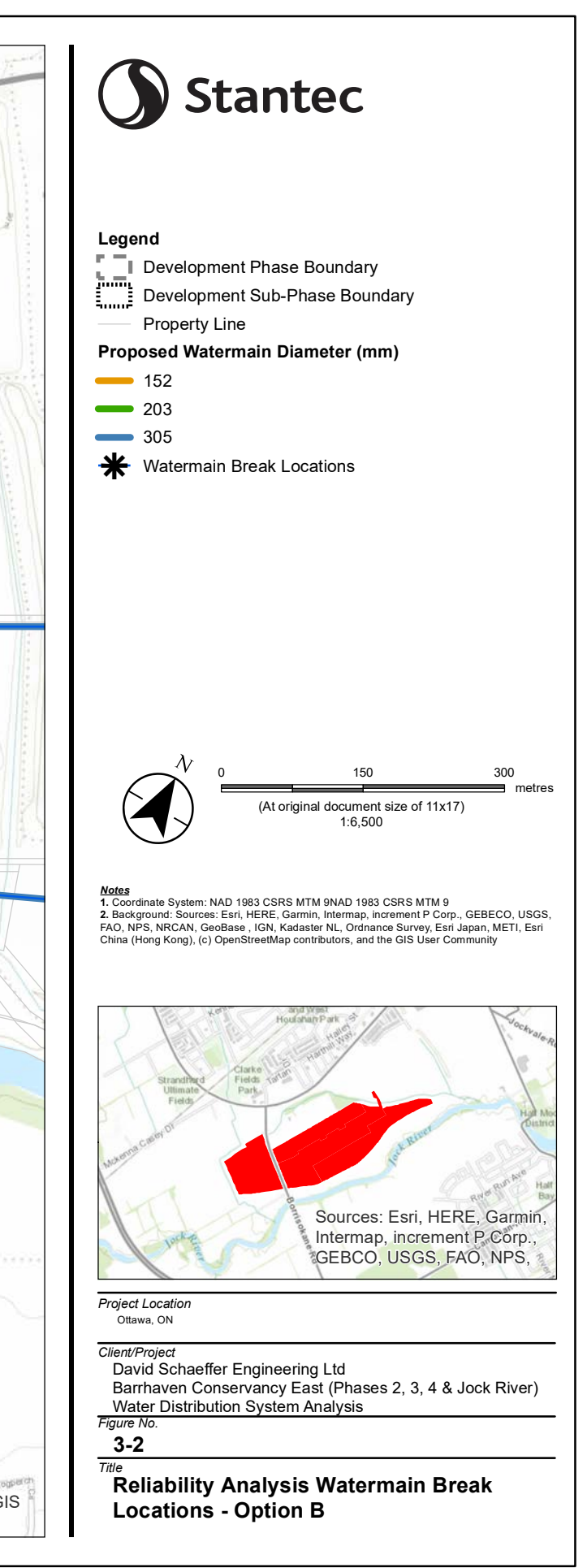

Conclusion and Recommendations June 2, 2022

# **4.0 CONCLUSION AND RECOMMENDATIONS**

A water distribution system hydraulic analysis was completed for the Barrhaven Conservancy East development lands. The purpose of this analysis was to confirm associated watermain sizing and redundancy needs. Based on the hydraulic analysis, the following conclusions and recommendations were made:

- Based on the most current site plan layout, the estimated AVDY, MXDY and PKHR demand projections for the development lands are 13.92 L/s, 34.80 L/s, and 76.55 L/s, respectively.
- The required fire flow for the governing unit design (rear-lane townhouses) was calculated to be 13,000 L/min (217 L/s). This is based on the understanding that ordinary construction singlefamily housing (SFH) units will be used to separate SFH blocks into fire areas that result in required fire flows (RFFs) no greater than 13,000 L/min. Similarly, townhouse blocks will have firewalls to limit fire areas such that the resulting RFFs will be no greater than 13,000 L/min.
	- $\circ$  As the watermain sizing presented herein is based on an RFF of 13,000 L/min, the final design of the units should meet the requirements for this RFF, per the FUS Guidelines.
- Two watermain layout and sizing are proposed:
	- $\circ$  The first option (Option A) would involve two connections to the water distribution system; the proposed sizing is recommended to include 406 mm diameter watermains from connections 1 and 2 as the hydraulic backbone of the network, with 305 mm diameter watermains for backbone looping. Watermains along local right-of-ways would be 152 mm and 203 mm diameter watermains. The dead-end watermain in the cul-de-sac at the western extent of the development would be 152 mm diameter. The proposed layout and sizing in shown in **[Figure 2-2](#page-85-0)**.
	- $\circ$  The second option (Option B) would involve three connections to the water distribution system, with the third connection requiring crossing the Jock River. The proposed layout within the development is similar to Option A; the proposed sizing is recommended to include 305 mm diameter watermains for the hydraulic backbone of the network. Watermains along local right-of-ways would be 152 mm and 203 mm diameter watermains. The dead-end watermain in the cul-de-sac at the western extent of the development would be 152 mm diameter. The proposed layout and sizing in shown in **[Figure 2-3](#page-86-0)**.
- The serviceability of the development lands was analysed, considering that they would be serviced by the pressure zone SUC.
- As part of the currently proposed watermain layout, the backbone watermain is proposed to extend west along the northern edge of the Phase 4 lands to serve as a service connection to future adjacent development. There are no direct Phase 4 property service connections

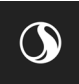

Conclusion and Recommendations June 2, 2022

> anticipated along this temporary dead-end section of watermain; therefore, it is recommended that this section be isolated until it is required to provide flow to adjacent future lands.

- Under AVDY demand conditions, model results using boundary conditions provided by the City exceed the allowable maximum pressure of 80 psi in accordance with the City of Ottawa Design Guidelines. As per the OBC, the static pressure at any fixture shall not exceed 80 psi, in areas that may be occupied. Where pressures do exceed 80 psi, pressure control measures such as PRVs installed immediately downstream of the isolation valve to the home/building shall be considered.
- Under PKHR demand conditions, the minimum pressures are in accordance with the City's system pressure requirements.
- Under MXDY+FF demand conditions, the target required fire flow of 13,000 L/min can be achieved through the proposed network for all phases when the alternative procedure outlined in the Appendix I of ISDTB-2018-02 is applied to the dead-end watermain in the western extent of the development lands.
- If Option A (servicing with two connections) is selected, watermain upgrades along Danson Gardens Grv are recommended to provide similar HGLs at the two connection points under a fire flow scenario.
- To satisfy and improve system reliability in the event of an emergency break scenario at key points in the network, a second backbone feed was redirected north then west (i.e., north of the standard and rear-lane townhouse blocks) across to the Phase 4 lands. However, under the current phasing plan, a second feed would still be required to service the Phase 2 service area west of the park area (sub-phase 2C, containing more than 50 properties) in the interim until sufficient looping can be provided through the subsequent Phase 3 (sub-phase 2E) if current phasing plans remain unchanged. It is recommended that sub-phase 2C be developed after subphase 2E, to provide sufficient looping. However, sub-phase 2C could be serviced on an interim basis, from the single feed, given that the rear-lane townhouses proposed under sub-phase 2C are delayed until sufficient looping is provided. Alternatively, delaying the construction of 6 other units, in addition to the rear-lane townhouses, could be considered for sub-phase 2C, to avoid the creation of a vulnerable service area.
- A water age analysis shows that the residence time of water within the development lands does not exceed the limits per the City's Design Guidelines. No water age boundary conditions at the connection points were available, therefore the total water age from the source or last point of rechlorination cannot be assessed. As such, water age issues within the development are not anticipated.

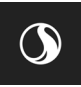

References June 2, 2022

# **5.0 REFERENCES**

City of Ottawa. (2010). *Ottawa Design Guidelines - Water Distribution.* Ottawa.

City of Ottawa. (2018). *Technical Bulletin ISTB-2018-02.* Ottawa.

City of Ottawa. (2021). *Technical Bulletin ISTB-2021-03.* Ottawa.

Stantec Consulting Ltd. (2013). *City of Ottawa 2013 Water Master Plan.* Ottawa.

Stantec Consulting Ltd. (2021). *Hydraulic Potable Water Assessment for Barrhaven Conservancy Development Corporation.* Ottawa.

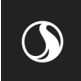

June 2, 2022

# <span id="page-95-0"></span>**Appendix A FUS CALCULATION**

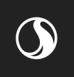

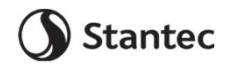

FUS Fire Flow Calculation Calculation Calculation Calculations based on: "Water Supply for Public Fire Protection" by Fire Underwriters' Survey, 1999

٦

Stantec Project #: 163401660 Project Name: Barrhaven Conservancy **Exercise Conservancy** Fire Flow Calculation #: 1<br>Date: November 29, 2021 **Fire Flow Calculation Active Conservance**: R Data inputted by: Jasmin Sidhu, P.Eng.

Building Type/Description/Name: Residential

Single family house (SFH) block based on draft site plan dated September 20, 2021. Area assumes largest SFH unit size.<br>Minimum spatial separation between the backs of adjacent units is <10m (i.e., City's cap of 10,000 L/mi

Notes: Assumed wood frame construction.

Data reviewed by:

Target fire flow = 13,000 L/min. Requires a maximum of 2 adjacent consecutive wood frame construction units.

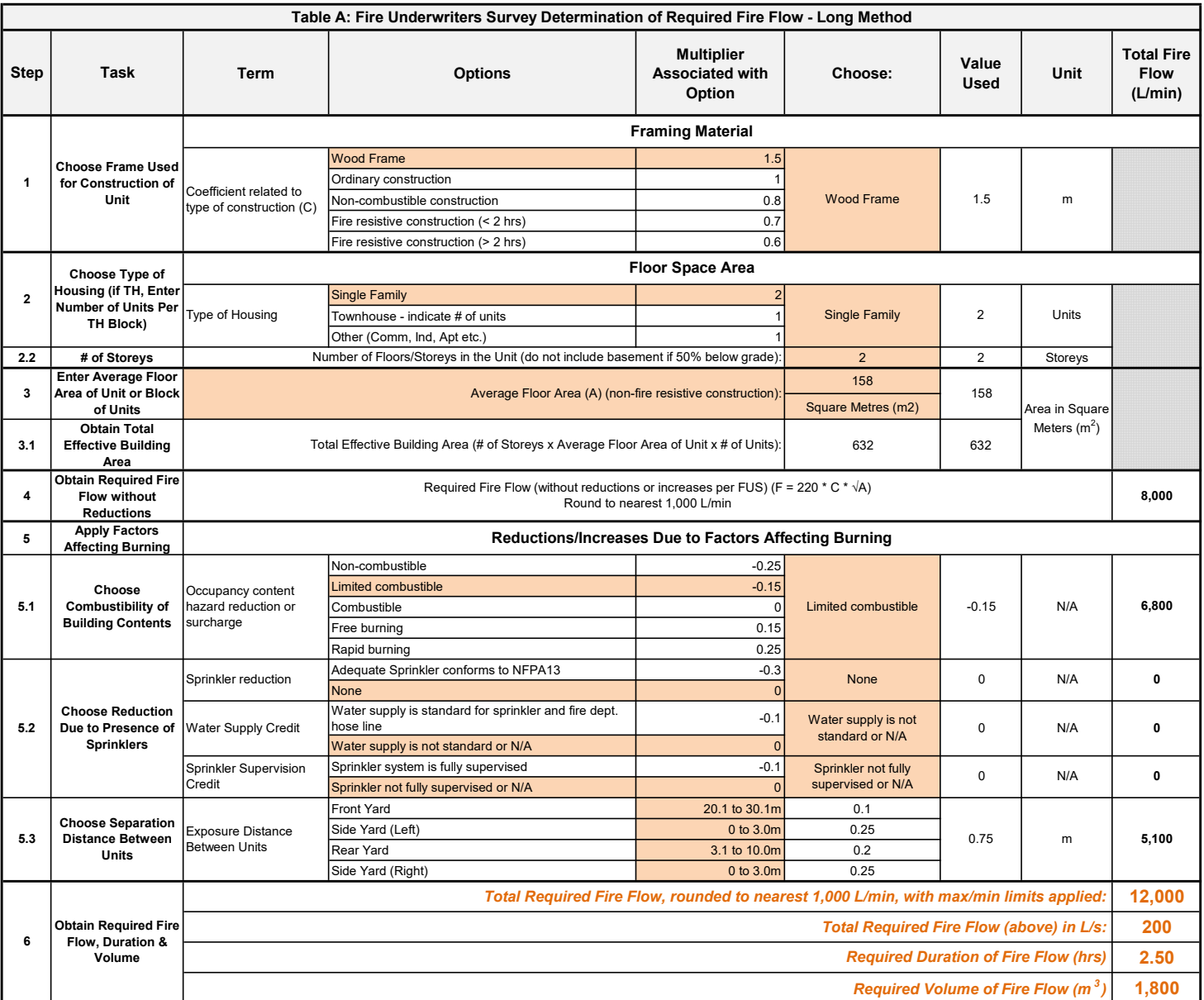

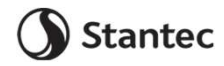

**FUS Fire Flow Calculation**<br>
Underwriters' Survey, 1999<br>
Underwriters' Survey, 1999

┑

Stantec Project #: 163401660 Project Name: Barrhaven Conservancy **Exercise Conservancy** Fire Flow Calculation #: 2<br>Date: November 29, 2021 **Fire Flow Calculation Active Conservance**: R Data inputted by: Jasmin Sidhu, P.Eng.

Data reviewed by:

Building Type/Description/Name: Residential

Single family house (SFH) block based on draft site plan dated September 20, 2021. Area assumes largest SFH unit size.<br>Minimum spatial separation between the backs of adjacent units is <10m (i.e., City's cap of 10,000 L/mi

Notes:

Target fire flow = 13,000 L/min. Requires a maximum of 5 adjacent consecutive ordinary construction units.

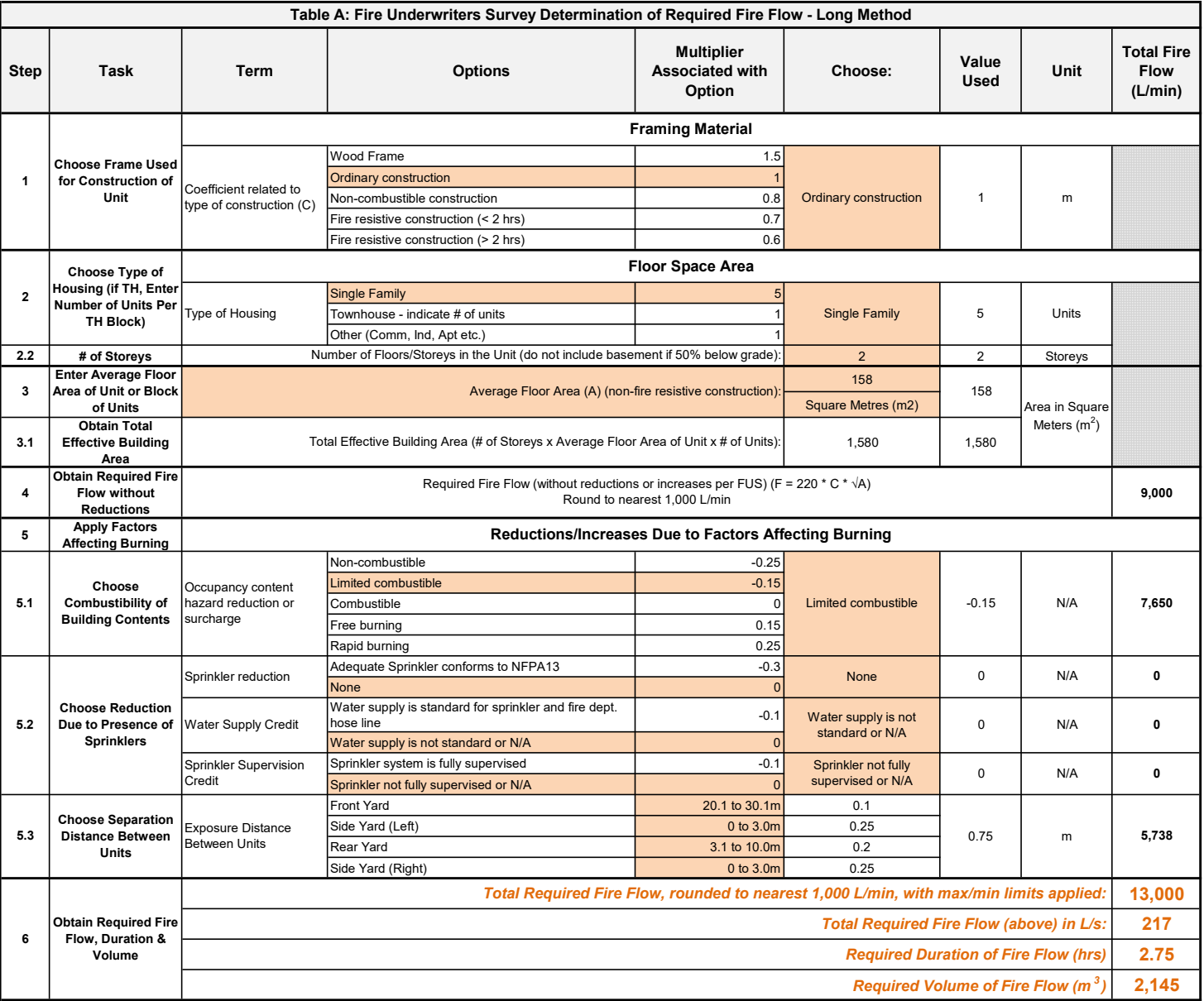

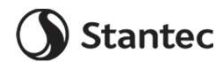

FUS Fire Flow Calculation **Calculation** Calculations based on: "Water Supply for Public Fire Protection" by Fire **Calculations** Calculations based on: "Water Supply for Public Fire Protection" by Fire **Calculations** 

Stantec Project #: 163401660 Project Name: Barrhaven Conservancy **Fire Flow Calculation #: 3** Data inputted by: Christène Razafimaharo Data reviewed by: Jasmin Sidhu, P.Eng.

Fire Flow Calculation #: 3<br>Building Type/Description/Name: Residential

Notes: Maximum GFA for a STND TH fire area to achieve a required fire flow (RFF) of 13,000 L/min. Target fire flow = 13,000 L/min. Fire walls required at the back to achieve RFF.

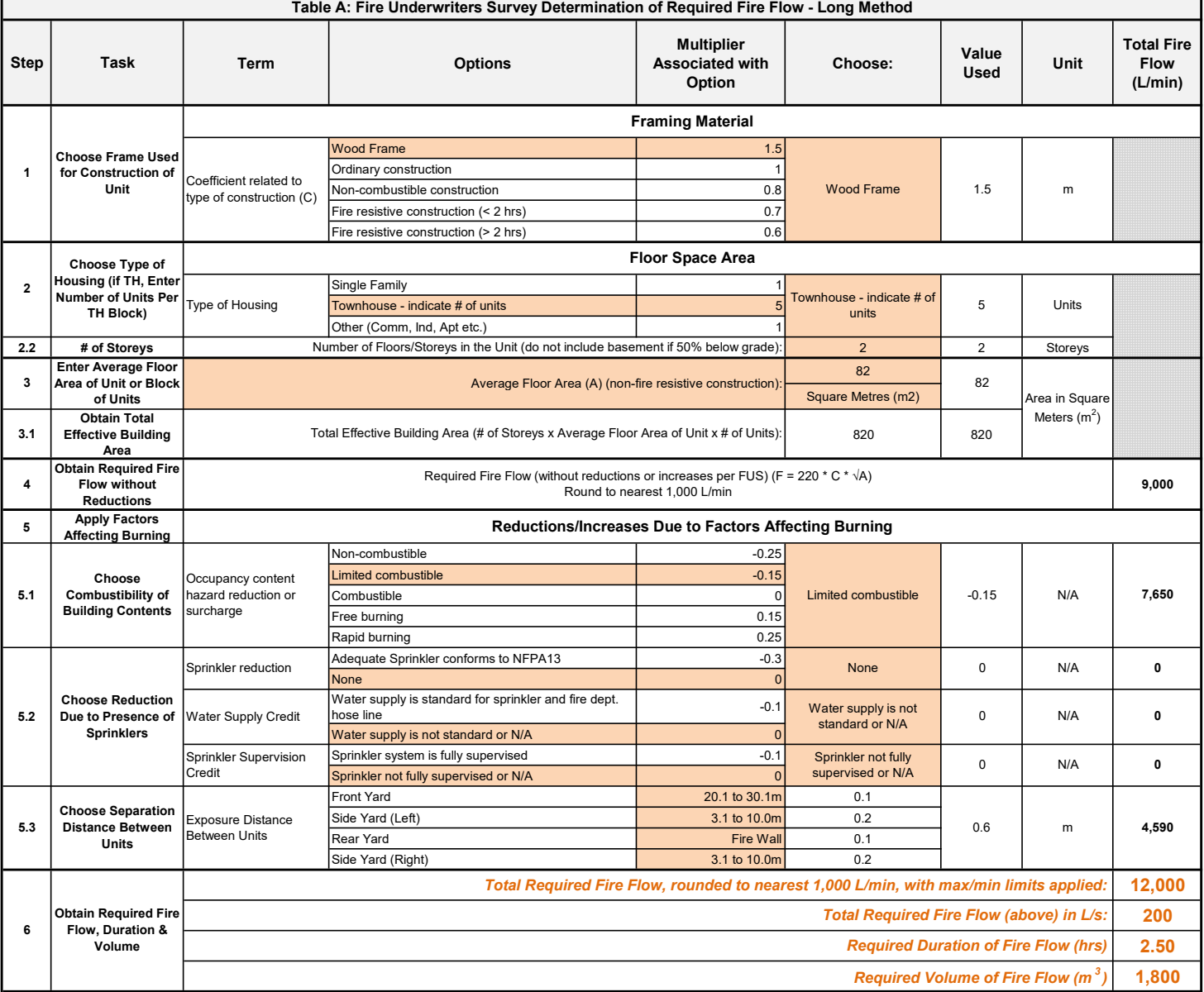

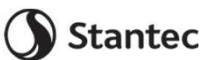

Stantec Project #: 163401660

Data inputted by: Tom Westwood, P.Eng Data reviewed by: Jasmin Sidhu, P.Eng.

**FUS Fire Flow Calculation** Calculations based on: "Water Supply for Public Fire Protection" by Fire **Calculation**<br>Underwriters' Survey, 1999

Project Name: Barrhaven Conservancy **Exercise September 29, 2021** From Project Name: Row Calculation #: 4<br>Date: September 29, 2021 **Fire Flow Calculation Attacks** Building Type/Description/Name: R Building Type/Description/Name: Residential

Governing rear lane townhouse (RLTH) block based on draft site plan dated September 20, 2021. Block consists of 5 RLTH units where minimum spatial separation between the<br>Notes: backs of adjacent units is <10m and gross flo

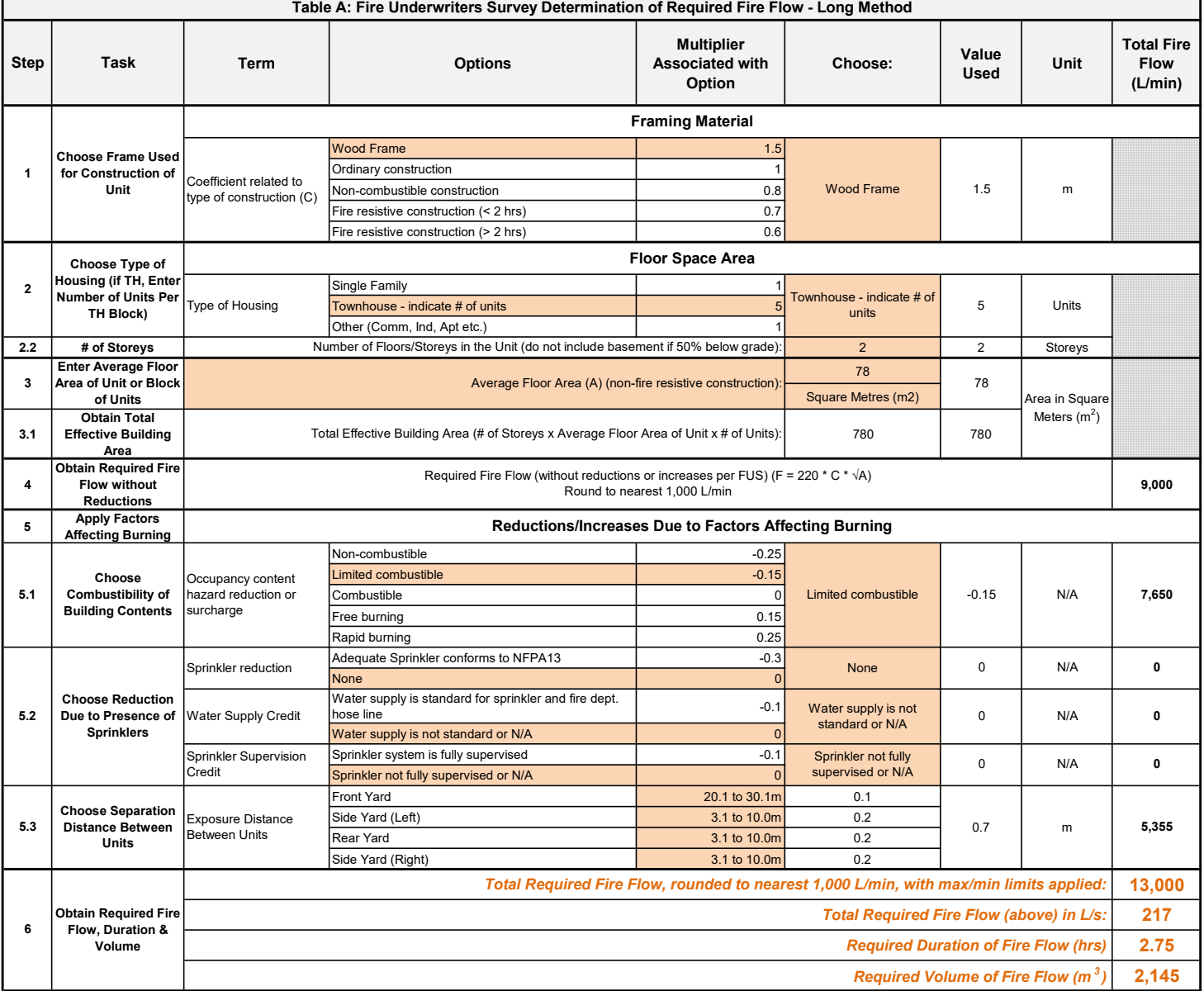

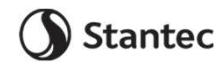

**FUS Fire Flow Calculation** Calculations based on: "Water Supply for Public Fire Protection" by Fire **Calculation**<br>Underwriters' Survey, 1999

Building Type/Description/Name: Residential

Stantec Project #: 163401660

Project Name: Barrhaven Conservancy **Exercise 20:2011** Froject Name: Reflow Calculation #: 5<br>Date: September 29, 2021 **Fire Flow Calculation Axedemic Conservance**: Reflexive conservance Reflexive conservance Reflexive cons

Data inputted by: Tom Westwood, P.Eng

Data reviewed by: Jasmin Sidhu, P.Eng.

Notes: Governing back-to-back townhouse (B2B TH) block based on draft site plan dated September 20, 2021. Block consists of 10 B2B TH units separated by one fire wall, resulting in a fire area comprising 5 units with no spatial separation between the backs of adjacent units and gross floor area of block is > 600m $^2$  (i.e., City's cap of 10,000 L/min as per Technical

Bulletin ISDTB-2018-02 does <u>not</u> apply).<br>Target Fire Flow = 13,000 L/min. Fire walls required at the back to achieve target fire flow.

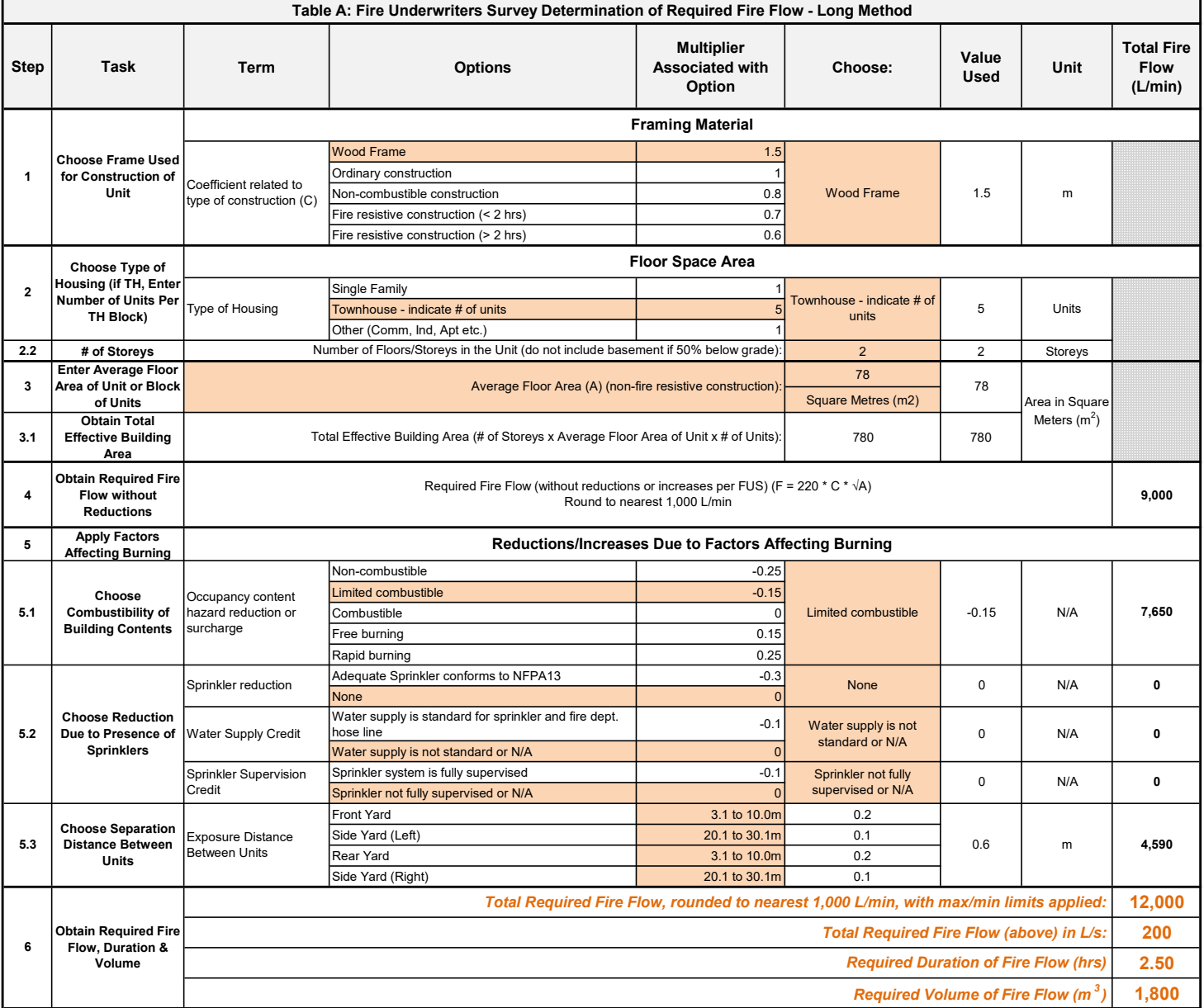

June 2, 2022

# <span id="page-101-0"></span>**Appendix B BOUNDARY CONDITIONS**

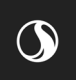

# Boundary Conditions Barrhaven Conservancy East

# Provided Information

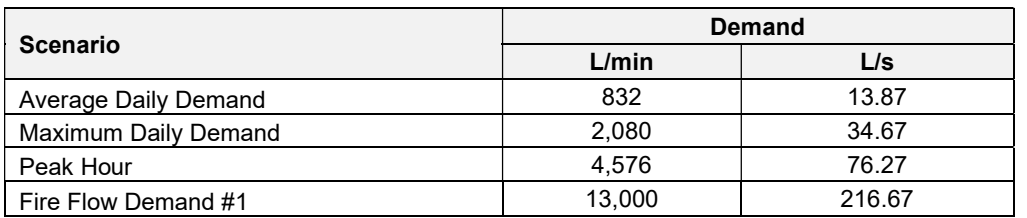

# **Location**

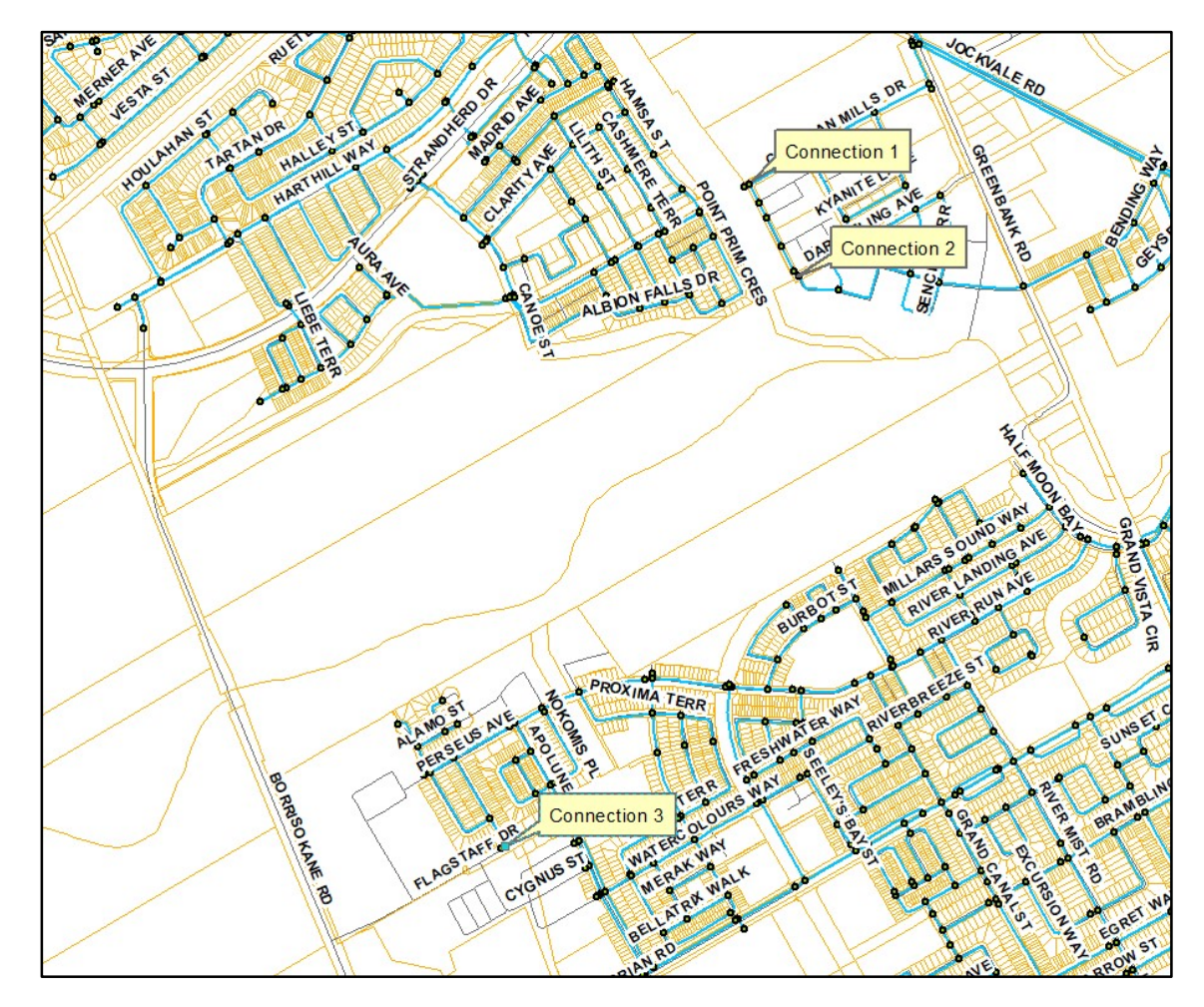

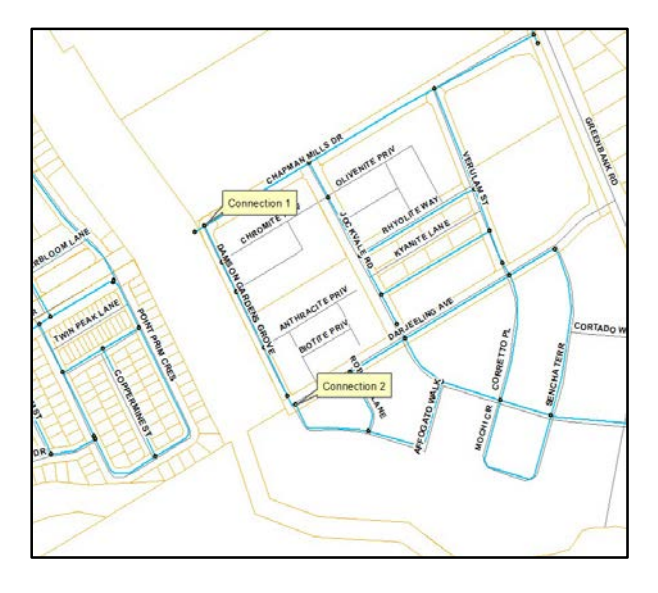

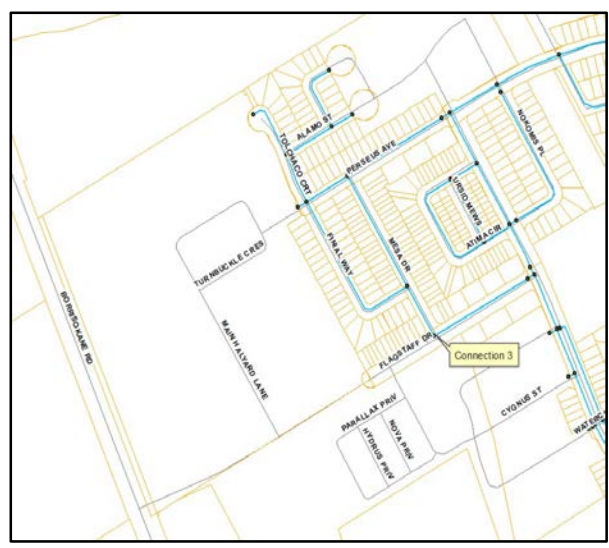

## Results – Existing Conditions BSDY

### Connection 1 – Chapman Mills Dr.

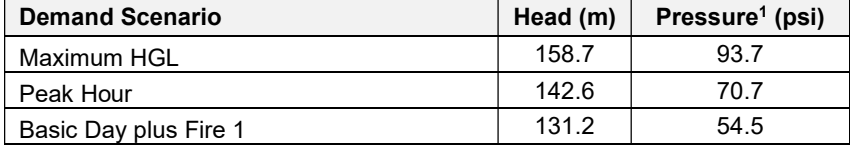

Ground Elevation = 92.8 m

### Connection 2 – Danson Gardens Grove / Darjeeling Ave.

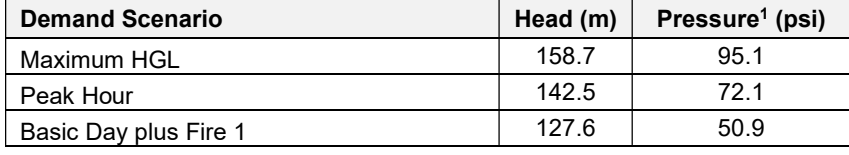

Ground Elevation = 91.8 m

## Connection 3 – Flagstaff Dr.

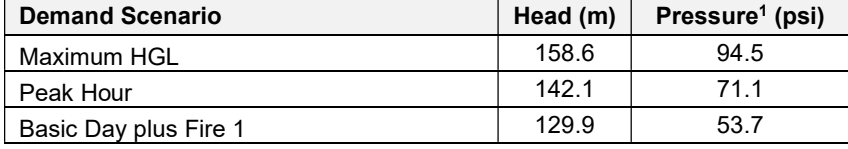

Ground Elevation = 92.1 m

## Results – Existing Conditions MXDY

### Connection 1 – Chapman Mills Dr.

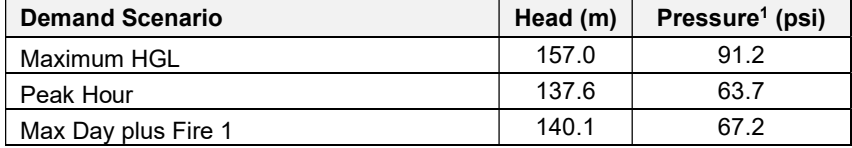

Ground Elevation = 92.8 m

### Connection 2 – Danson Gardens Grove / Darjeeling Ave.

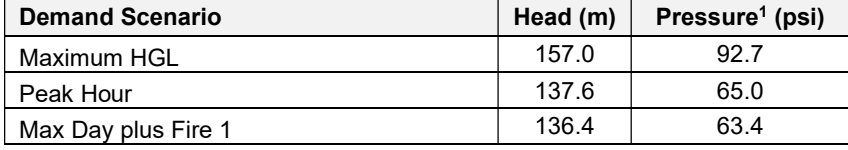

Ground Elevation = 91.8 m

### Connection 3 – Flagstaff Dr.

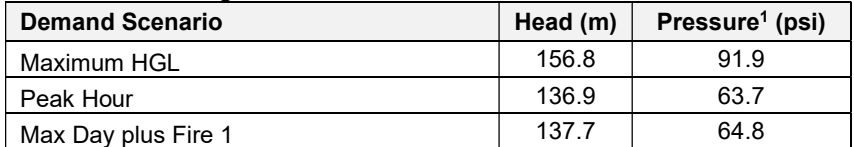

Ground Elevation = 92.1 m

### Results – SUC Zone Reconfiguration BSDY

### Connection 1 – Chapman Mills Dr.

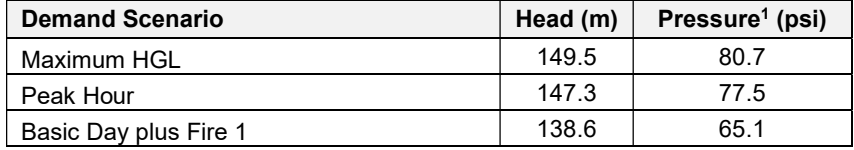

Ground Elevation = 92.8 m

### Connection 2 – Danson Gardens Grove / Darjeeling Ave.

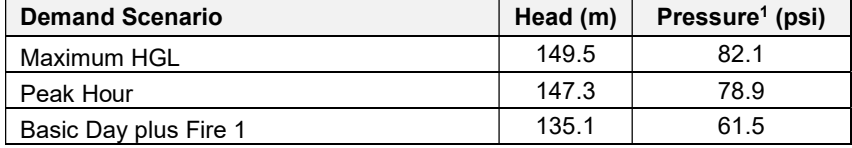

Ground Elevation = 91.8 m

### Connection 3 – Flagstaff Dr.

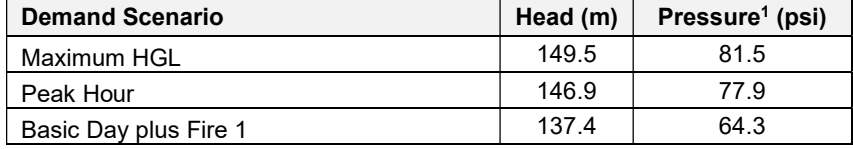

Ground Elevation = 92.1 m

### Results – SUC Zone Reconfiguration MXDY

### Connection 1 – Chapman Mills Dr.

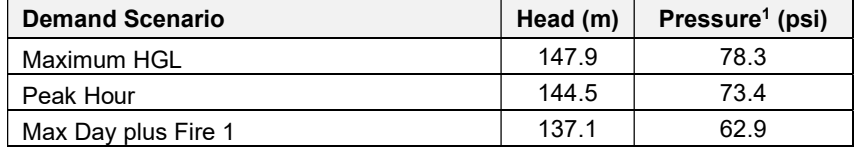

Ground Elevation = 92.8 m

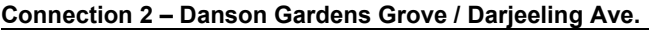

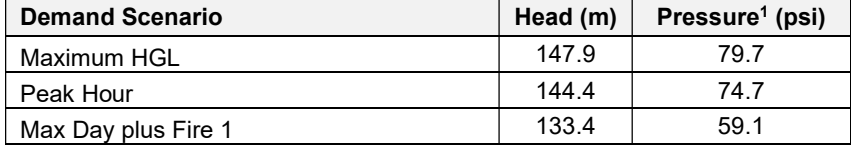

Ground Elevation = 91.8 m

### Connection 3 – Flagstaff Dr.

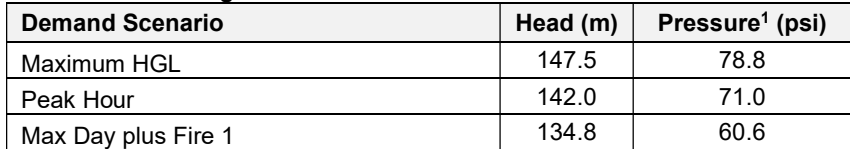

Ground Elevation = 92.1 m

### **Notes**

- 1. As per the Ontario Building Code in areas that may be occupied, the static pressure at any fixture shall not exceed 552 kPa (80 psi.) Pressure control measures to be considered are as follows, in order of preference:
	- a. If possible, systems to be designed to residual pressures of 345 to 552 kPa (50 to 80 psi) in all occupied areas outside of the public right-of-way without special pressure control equipment.
	- b. Pressure reducing valves to be installed immediately downstream of the isolation valve in the home/ building, located downstream of the meter so it is owner maintained.

### **Disclaimer**

The boundary condition information is based on current operation of the city water distribution system. The computer model simulation is based on the best information available at the time. The operation of the water distribution system can change on a regular basis, resulting in a variation in boundary conditions. The physical properties of watermains deteriorate over time, as such must be assumed in the absence of actual field test data. The variation in physical watermain properties can therefore alter the results of the computer model simulation. Fire Flow analysis is a reflection of available flow in the watermain; there may be additional restrictions that occur between the watermain and the hydrant that the model cannot take into account.

# Boundary Conditions Barrhaven Conservancy East

# Provided Information

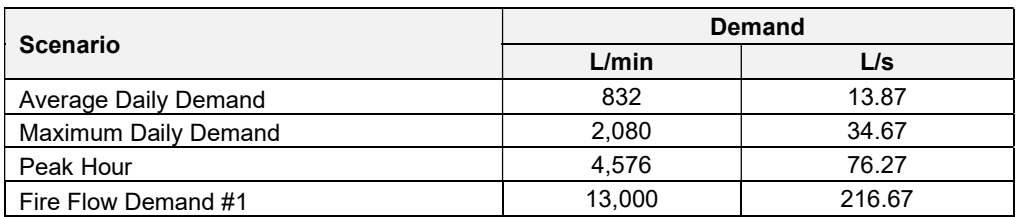

### **Location**

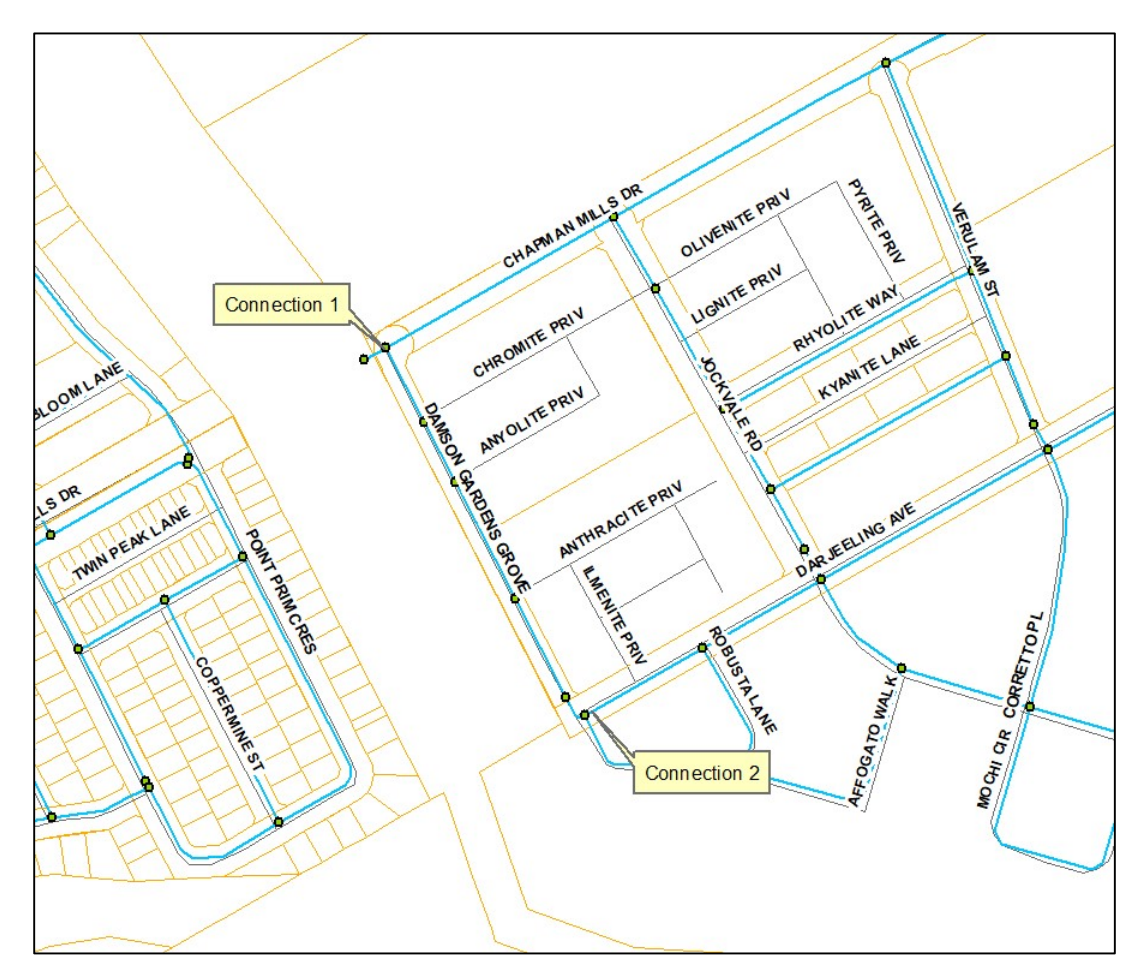

# Scenario 1 Results – Existing Conditions BSDY

### Connection 1 – Chapman Mills Dr.

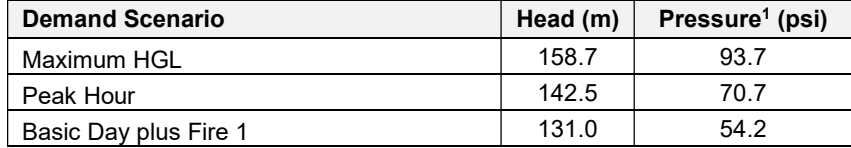

Ground Elevation = 92.8 m

### Connection 2 – Danson Gardens Grove / Darjeeling Ave.

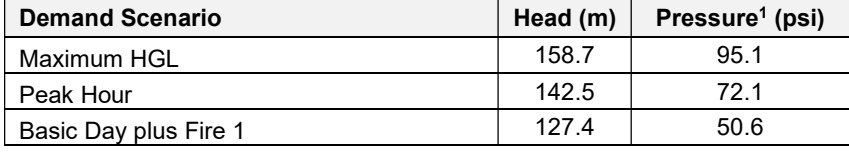

Ground Elevation = 91.8 m

### Scenario 1 Results – Existing Conditions MXDY

### Connection 1 – Chapman Mills Dr.

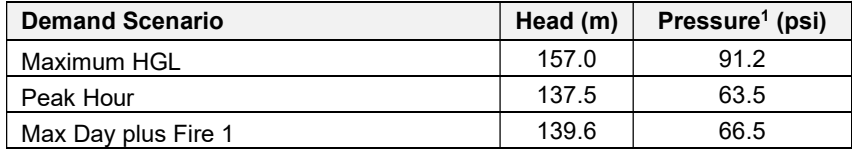

Ground Elevation = 92.8 m

### Connection 2 – Danson Gardens Grove / Darjeeling Ave.

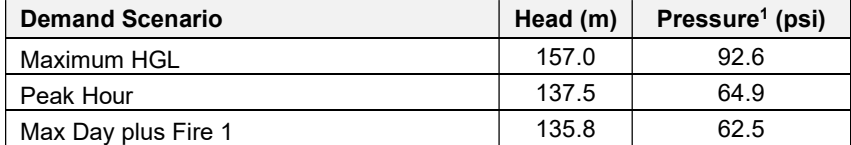

Ground Elevation = 91.8 m

### Scenario 1 Results – SUC Zone Reconfiguration BSDY

### Connection 1 – Chapman Mills Dr.

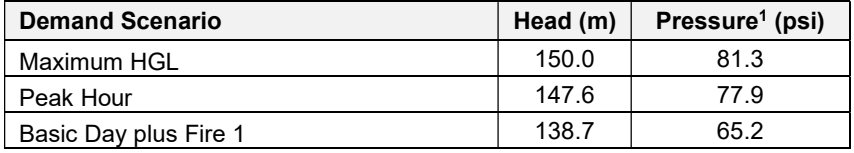

Ground Elevation = 92.8 m

### Connection 2 – Danson Gardens Grove / Darjeeling Ave.

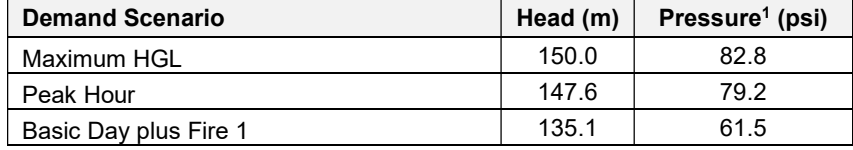

Ground Elevation = 91.8 m

## Scenario 1 Results - SUC Zone Reconfiguration MXDY

### Connection 1 – Chapman Mills Dr.

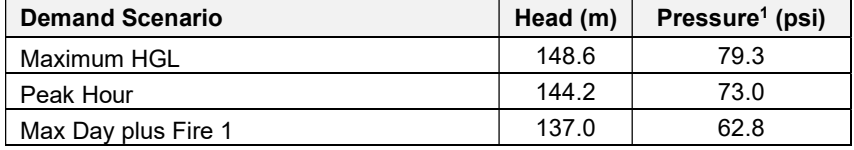

Ground Elevation = 92.8 m
#### Connection 2 – Danson Gardens Grove / Darjeeling Ave.

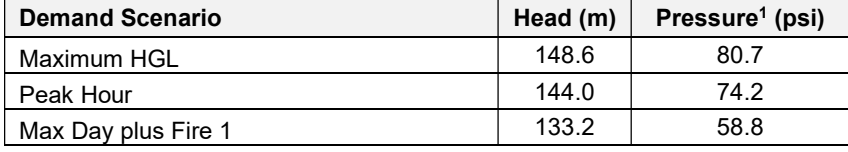

Ground Elevation = 91.8 m

#### Scenario 2 Results – Existing Conditions BSDY

#### Connection 1 – Chapman Mills Dr.

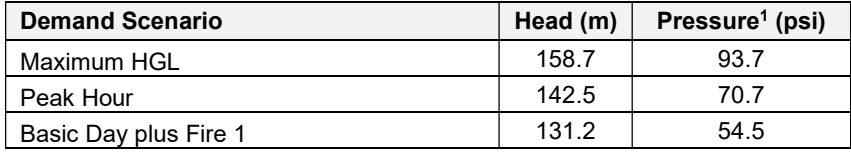

Ground Elevation = 92.8 m

#### Connection 2 – Danson Gardens Grove / Darjeeling Ave.

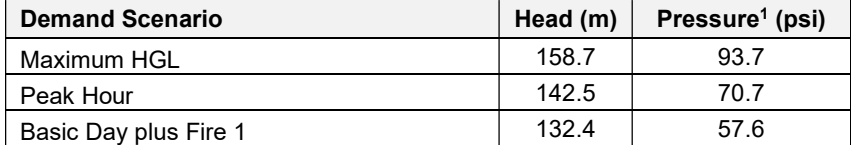

Ground Elevation = 91.8 m

#### Scenario 2 Results – Existing Conditions MXDY

#### Connection 1 – Chapman Mills Dr.

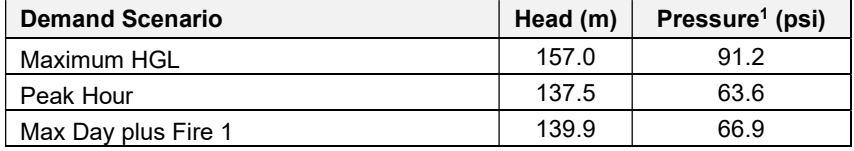

Ground Elevation = 92.8 m

#### Connection 2 – Danson Gardens Grove / Darjeeling Ave.

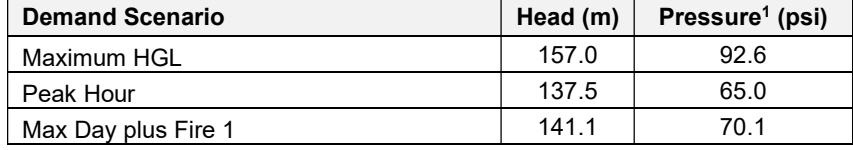

Ground Elevation = 91.8 m

#### Scenario 2 Results – SUC Zone Reconfiguration BSDY

#### Connection 1 – Chapman Mills Dr.

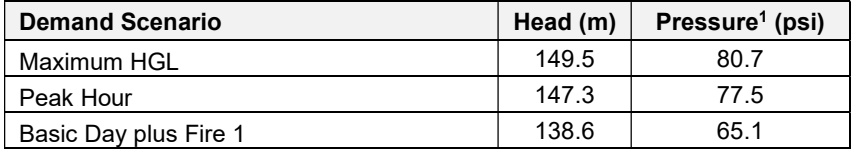

Ground Elevation = 92.8 m

#### Connection 2 – Danson Gardens Grove / Darjeeling Ave.

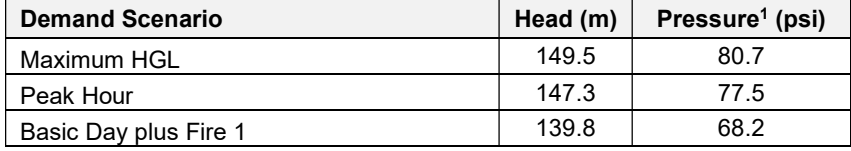

Ground Elevation = 91.8 m

#### Scenario 2 Results – SUC Zone Reconfiguration MXDY

#### Connection 1 – Chapman Mills Dr.

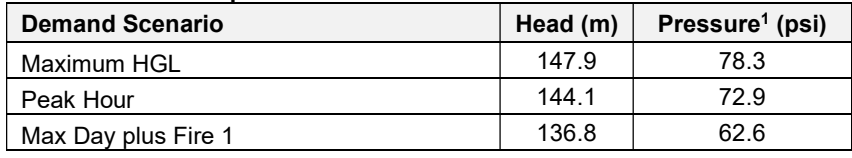

Ground Elevation = 92.8 m

#### Connection 2 – Danson Gardens Grove / Darjeeling Ave.

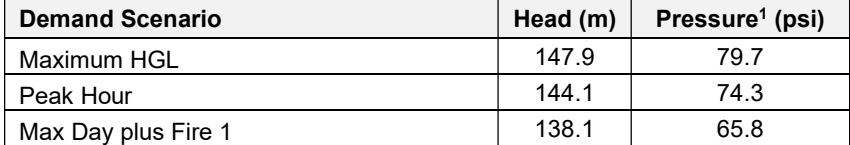

Ground Elevation = 91.8 m

#### Notes

- 1. The watermain on Darjeeling Ave. was upsized to a 300mm diameter pipe between Danson Gardens Grove and Jockvale Road during Scenario 2 for modelling purposes.
- 2. As per the Ontario Building Code in areas that may be occupied, the static pressure at any fixture shall not exceed 552 kPa (80 psi.) Pressure control measures to be considered are as follows, in order of preference:
	- a. If possible, systems to be designed to residual pressures of 345 to 552 kPa (50 to 80 psi) in all occupied areas outside of the public right-of-way without special pressure control equipment.
	- b. Pressure reducing valves to be installed immediately downstream of the isolation valve in the home/ building, located downstream of the meter so it is owner maintained.

#### Disclaimer

The boundary condition information is based on current operation of the city water distribution system. The computer model simulation is based on the best information available at the time. The operation of the water distribution system can change on a regular basis, resulting in a variation in boundary conditions. The physical properties of watermains deteriorate over time, as such must be assumed in the absence of actual field test data. The variation in physical watermain properties can therefore alter the results of the computer model simulation. Fire Flow analysis is a reflection of available flow in the watermain; there may be additional restrictions that occur between the watermain and the hydrant that the model cannot take into account.

**BARRHAVEN CONSERVANCY EAST (PHASES 2, 3, 4 & JOCK RIVER): WATER DISTRIBUTION SYSTEM ANALYSIS**

June 2, 2022

## **Appendix C JUNCTION IDS**

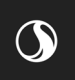

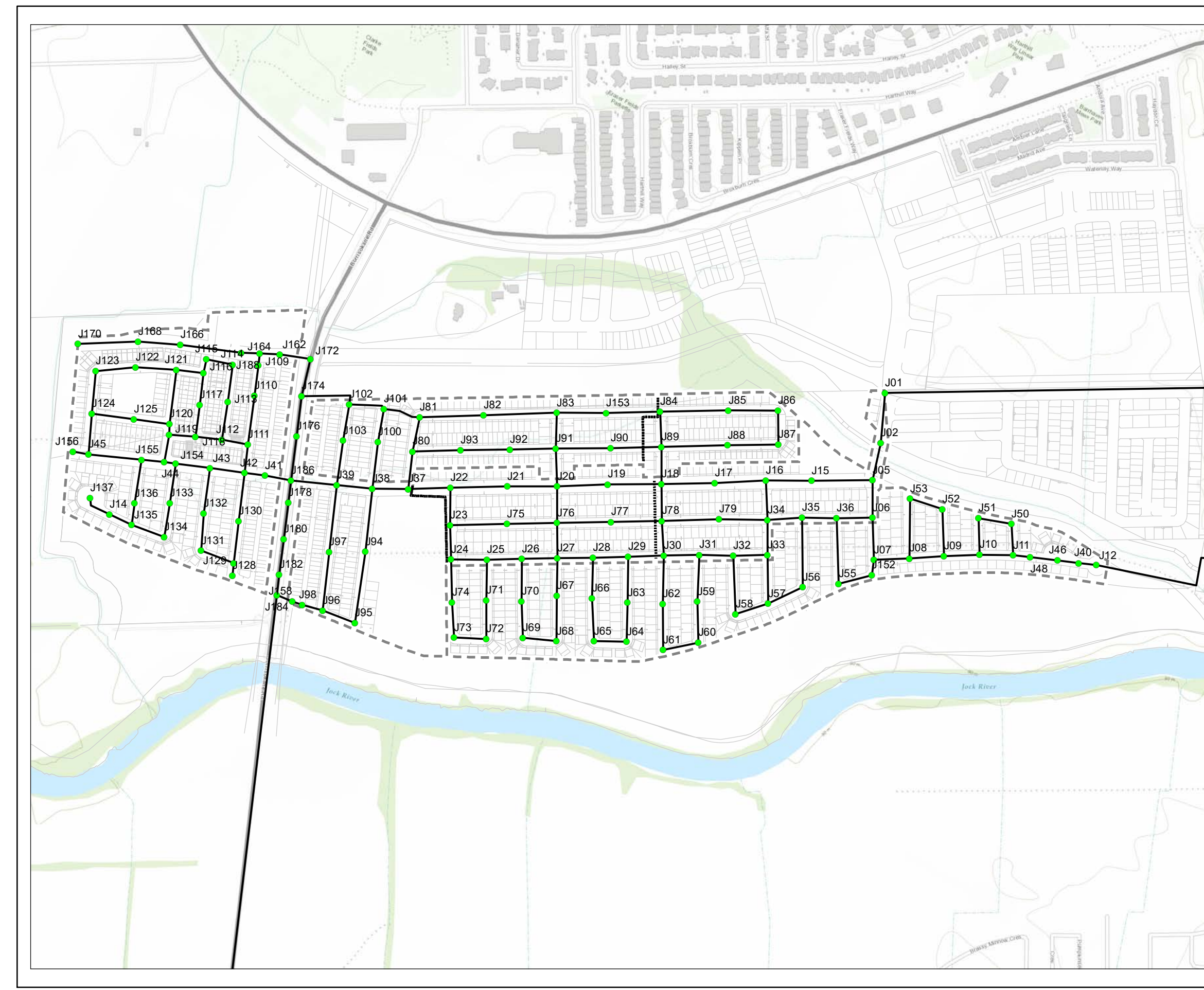

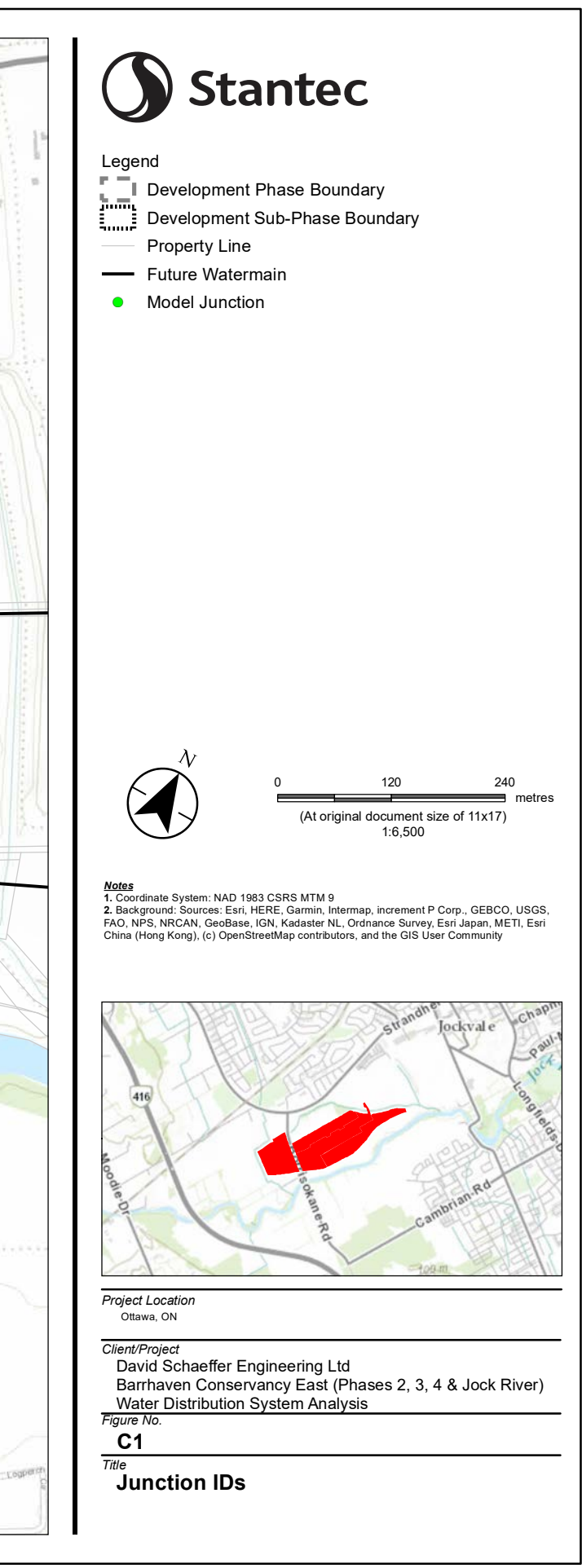

**BARRHAVEN CONSERVANCY EAST (PHASES 2, 3, 4 & JOCK RIVER): WATER DISTRIBUTION SYSTEM ANALYSIS**

June 2, 2022

## **Appendix D MODEL RESULTS**

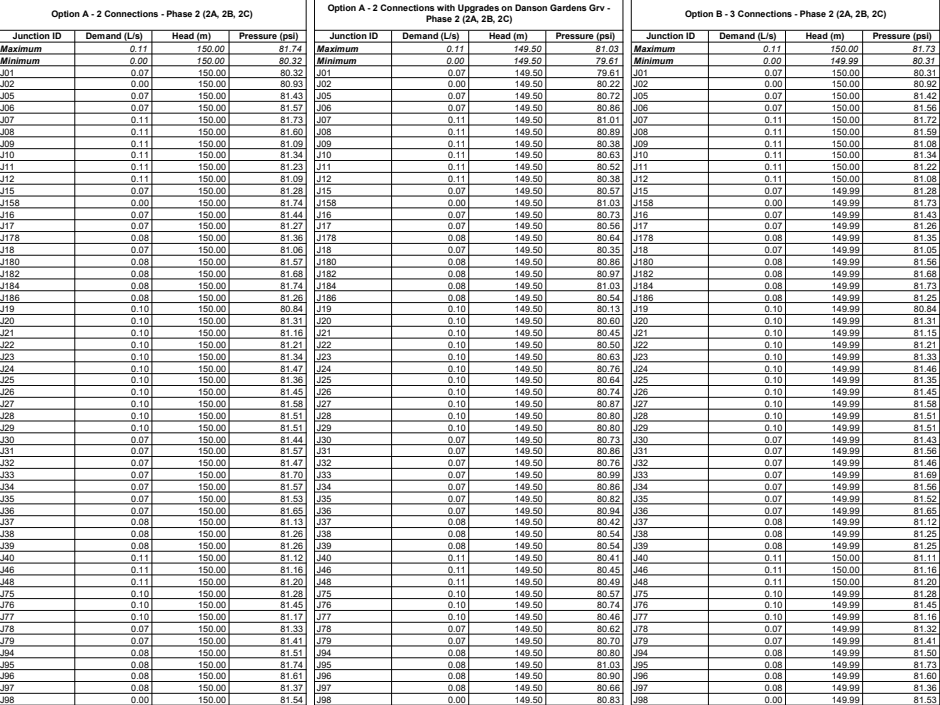

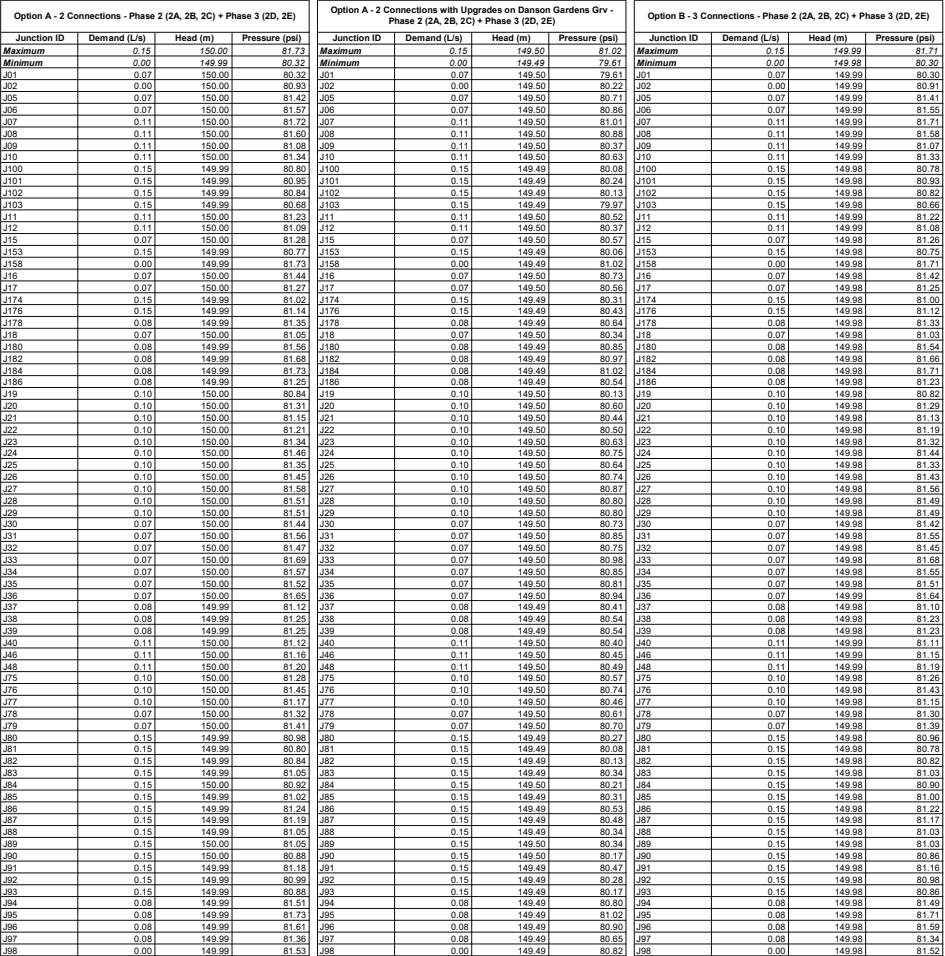

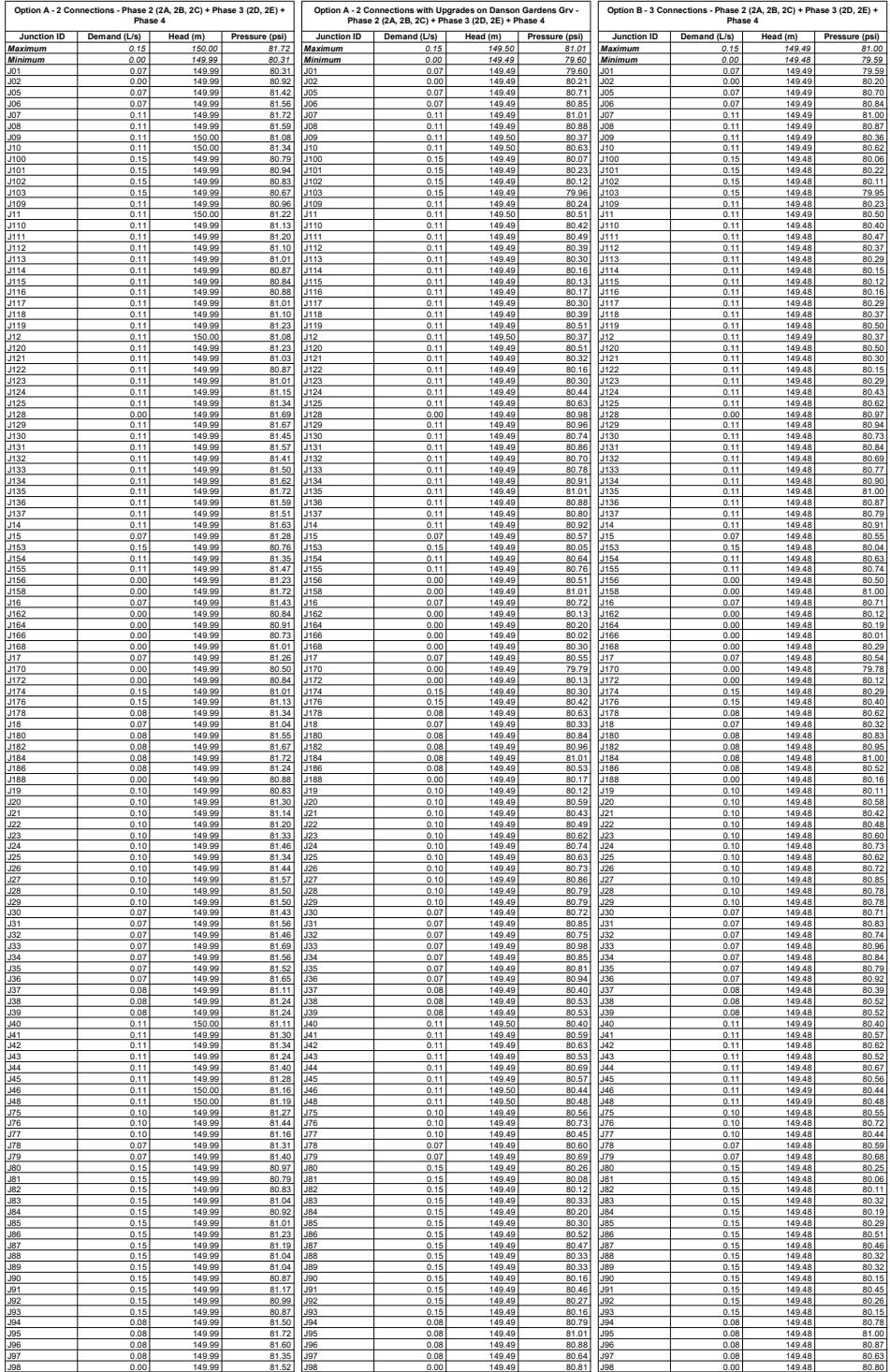

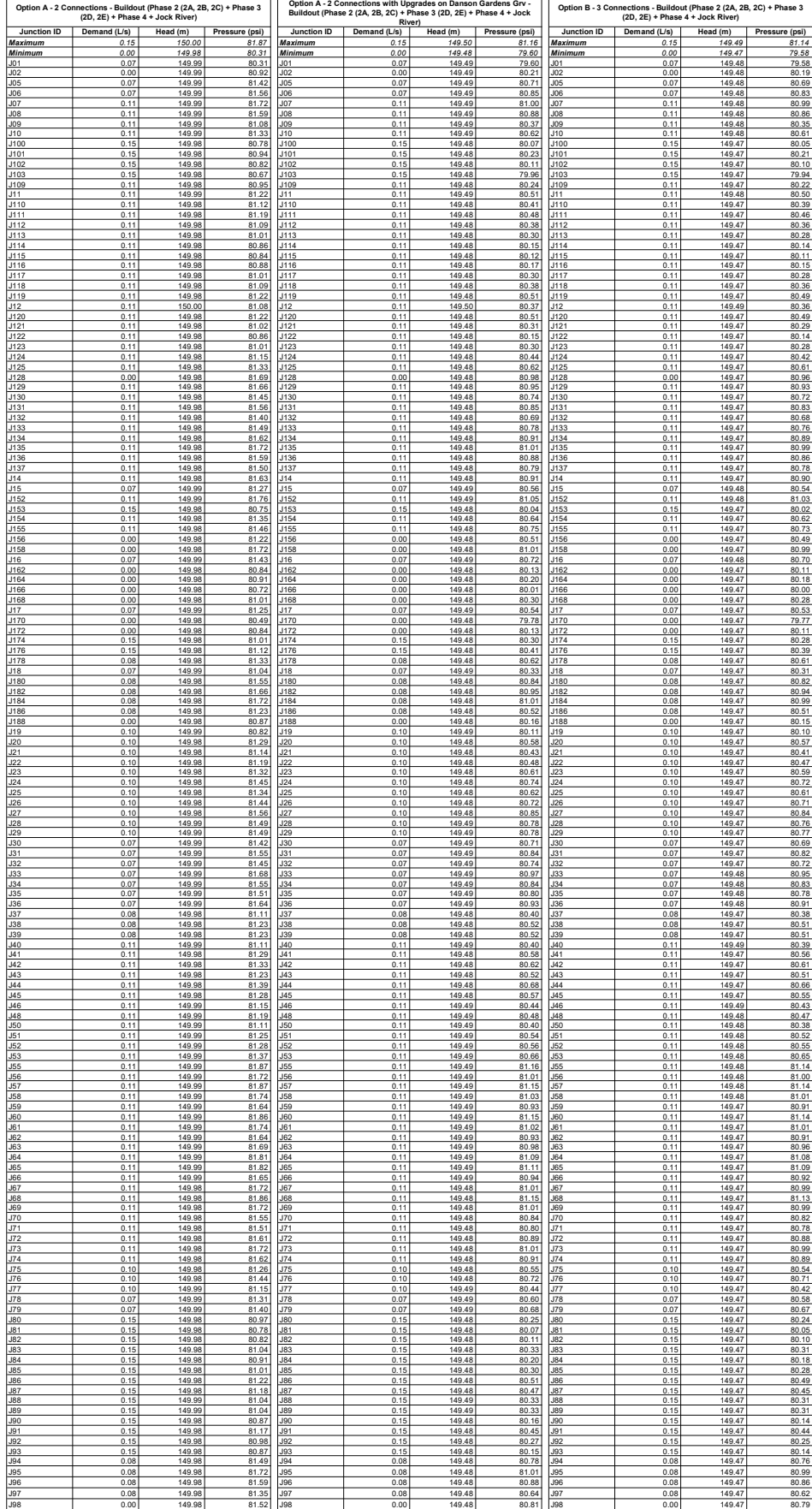

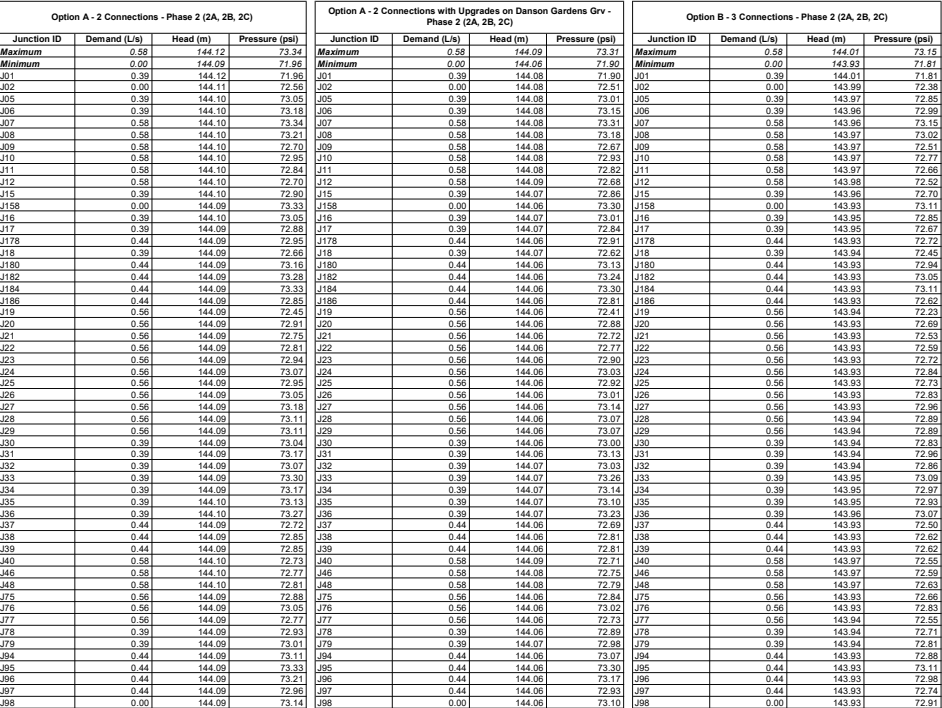

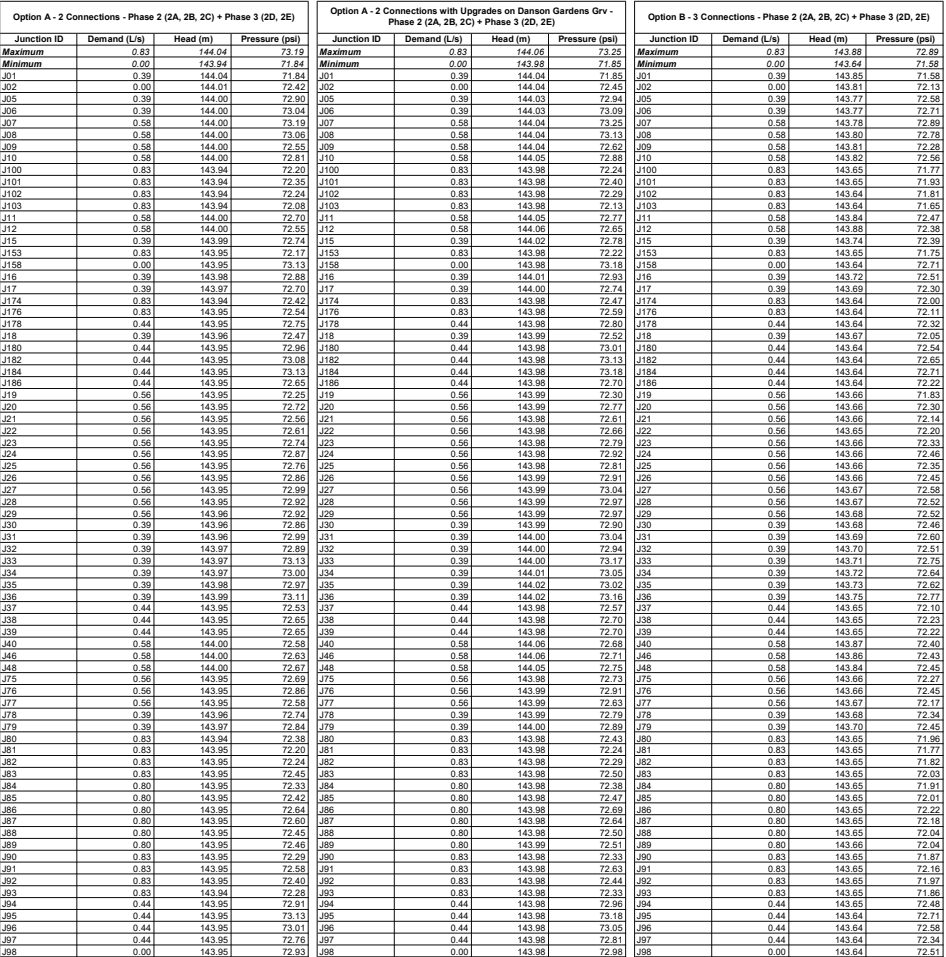

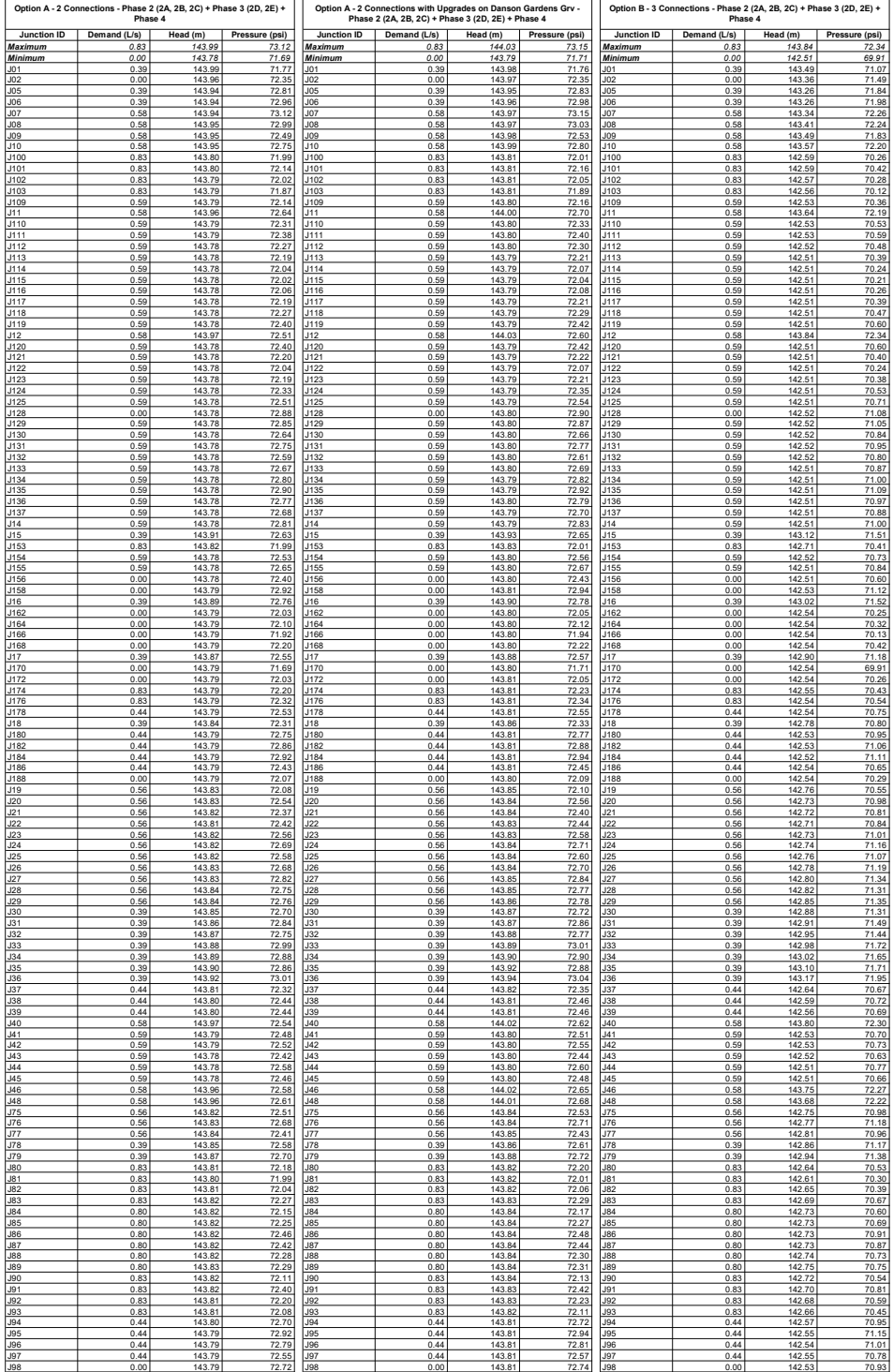

 $\overline{a}$ 

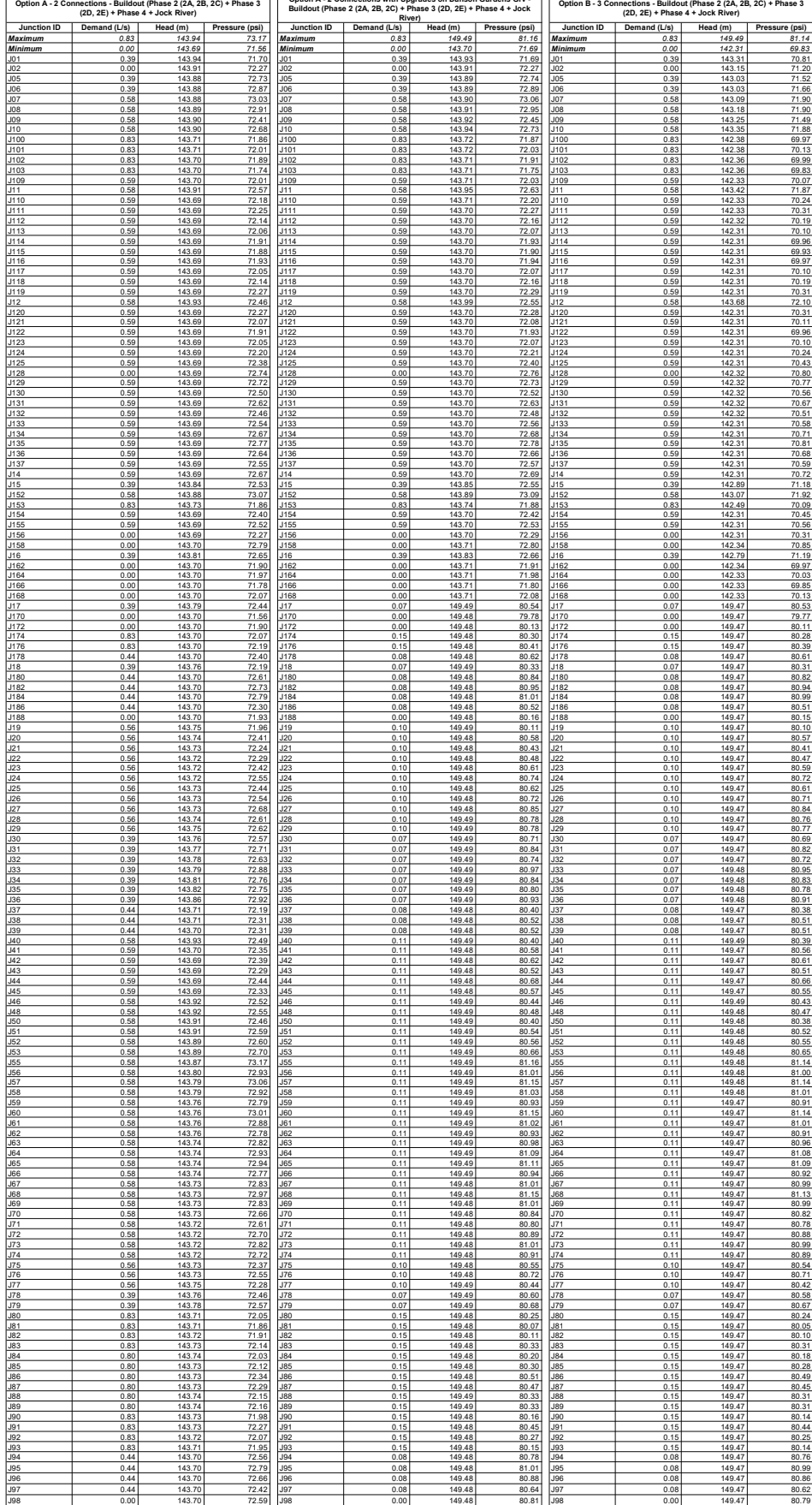

Option A - 2 Connections with Upgrades on Danson Gardens Grv -

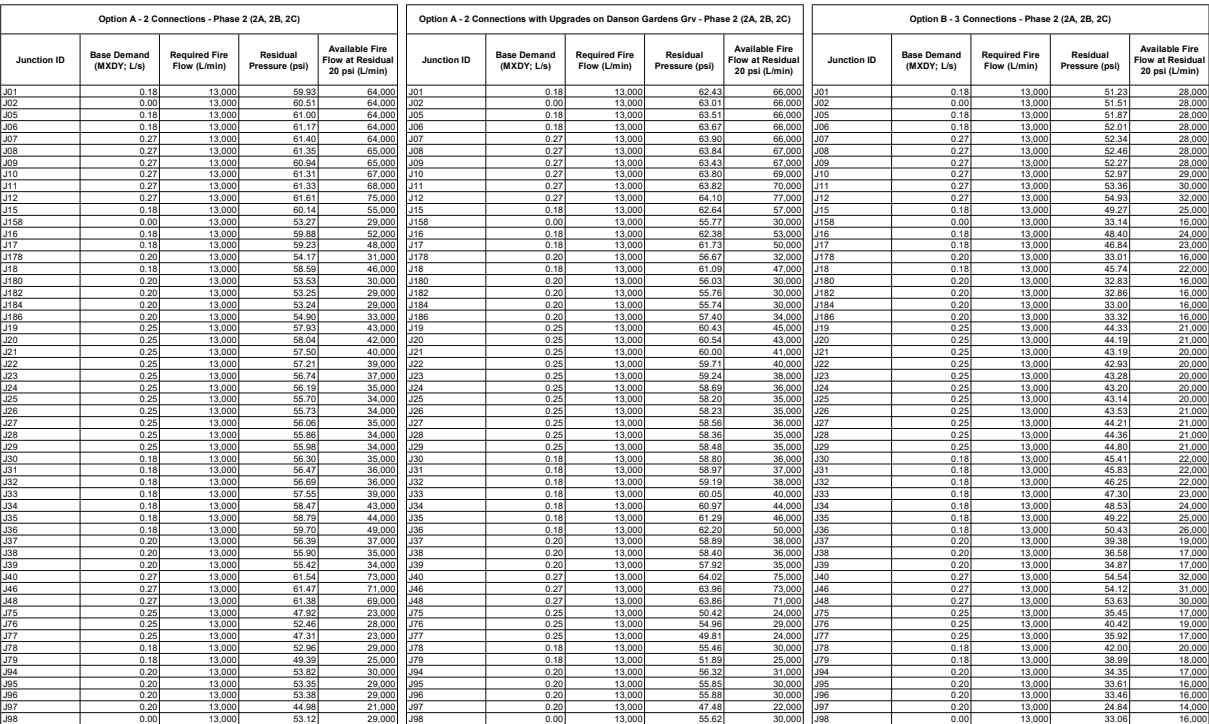

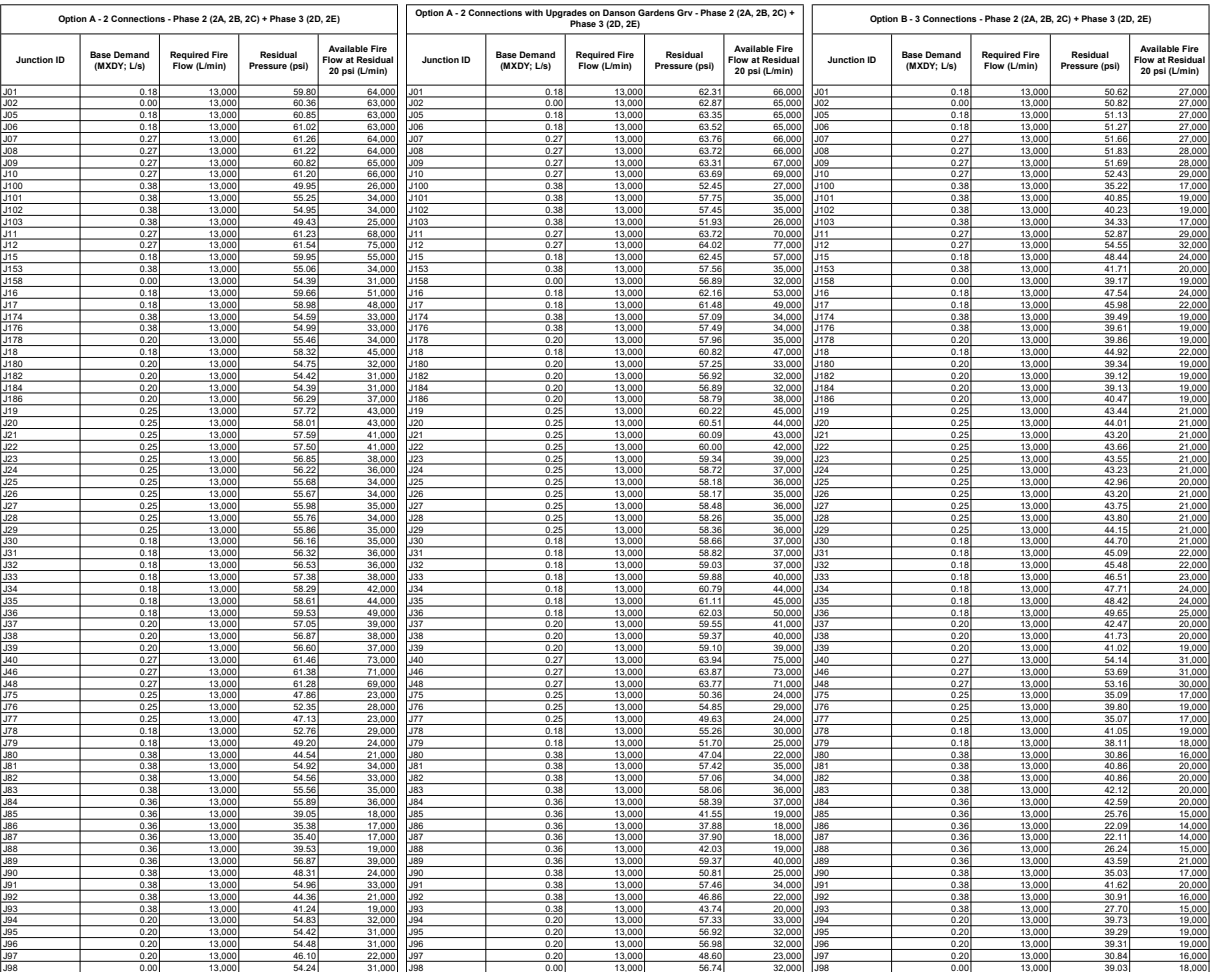

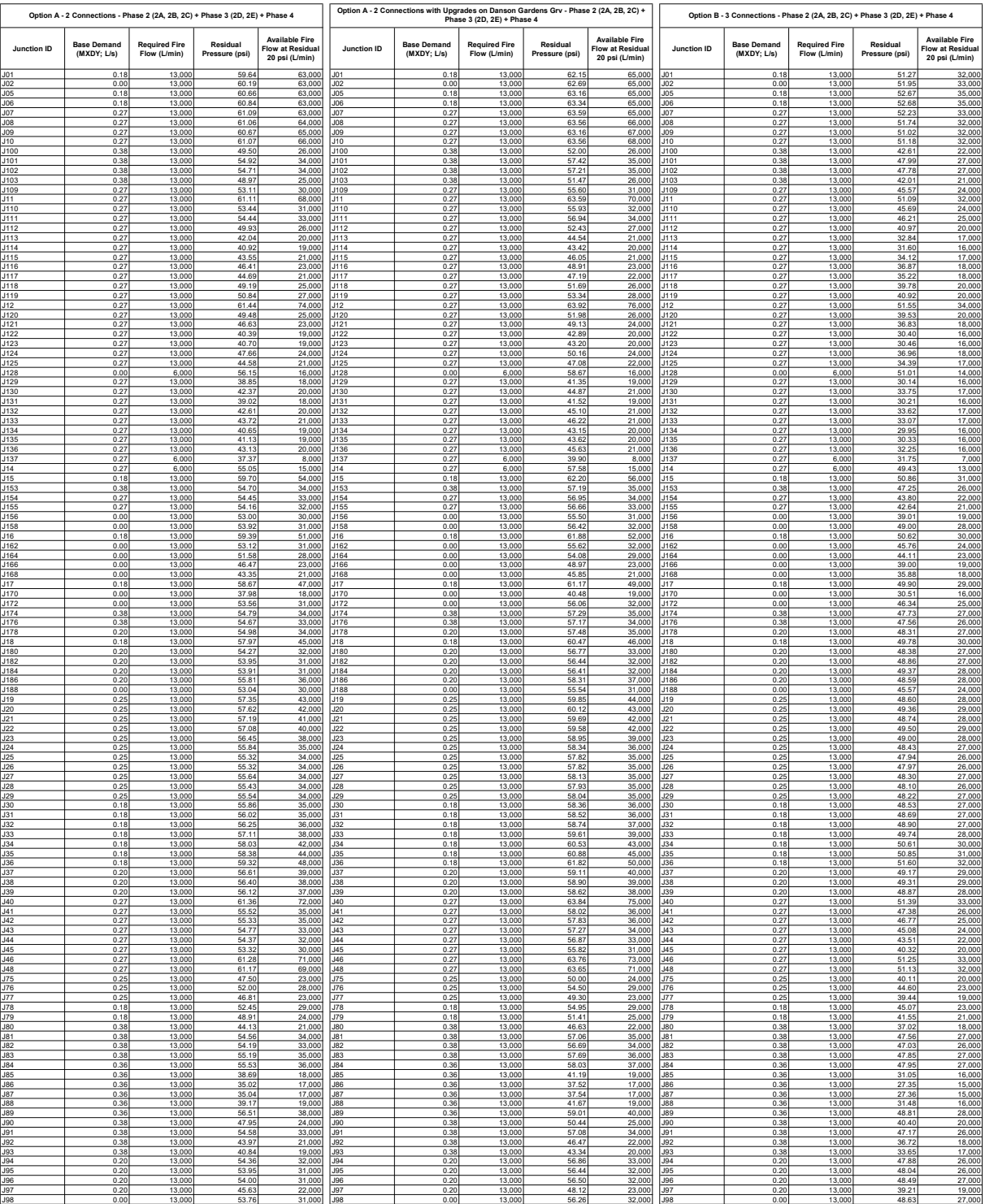

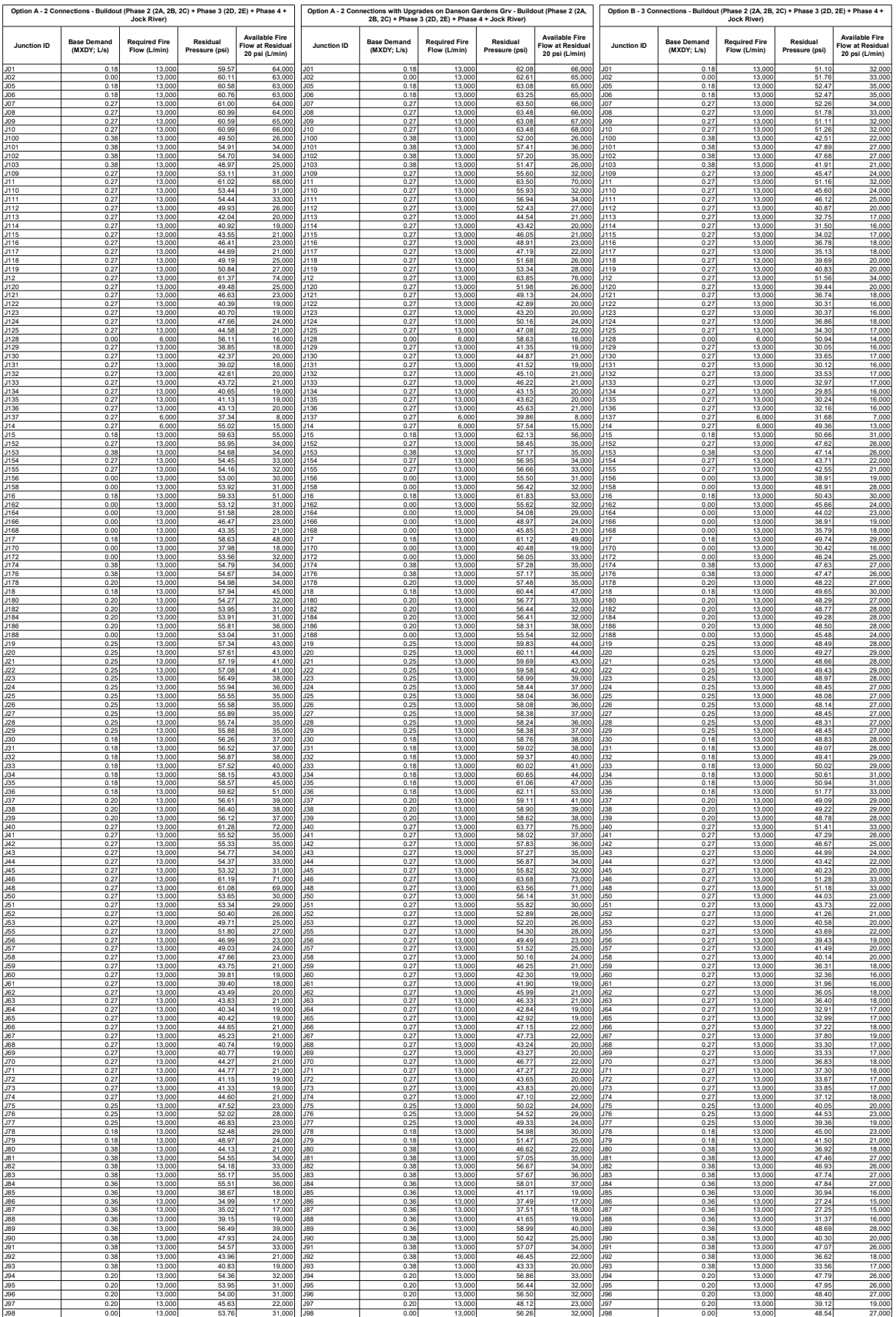

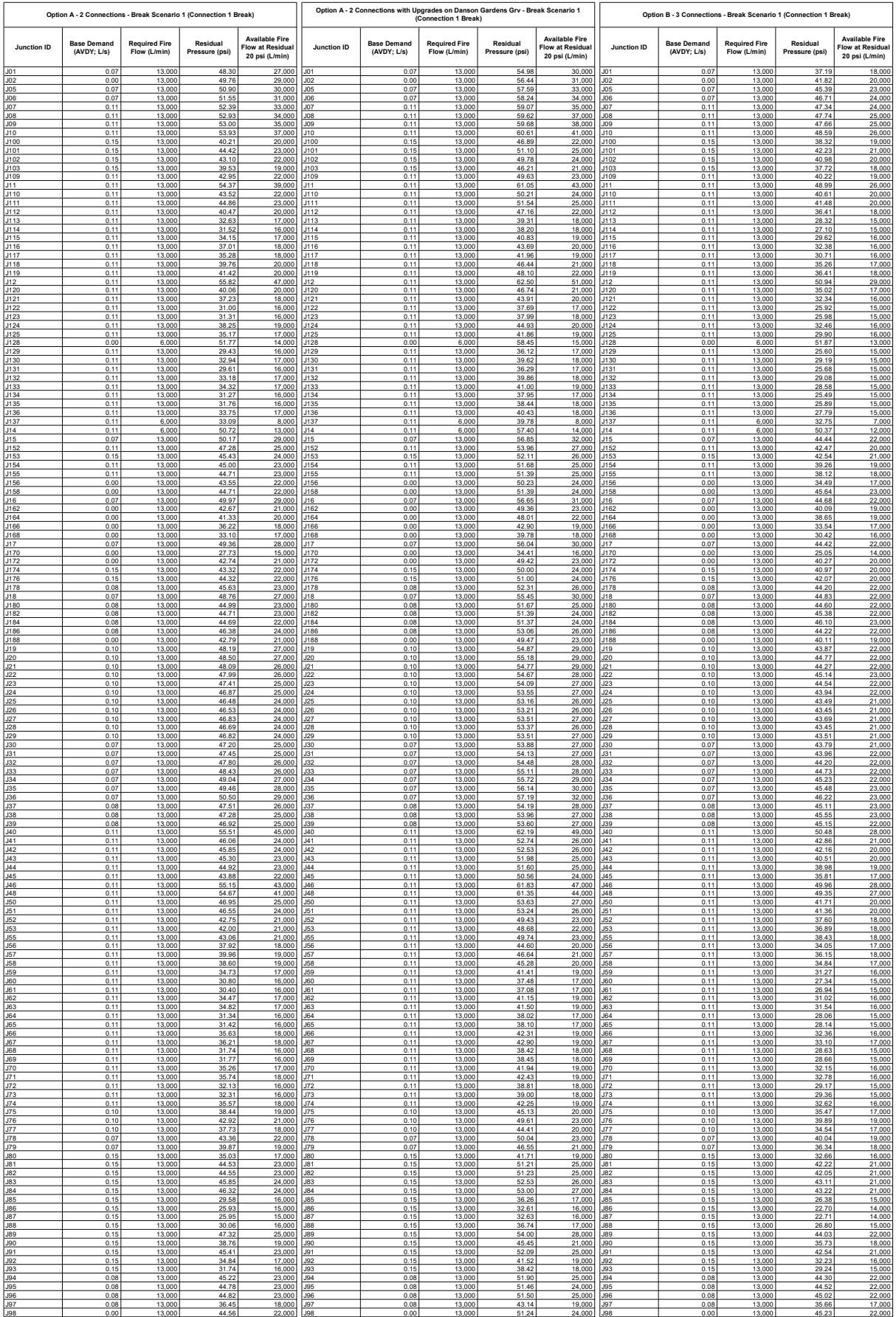

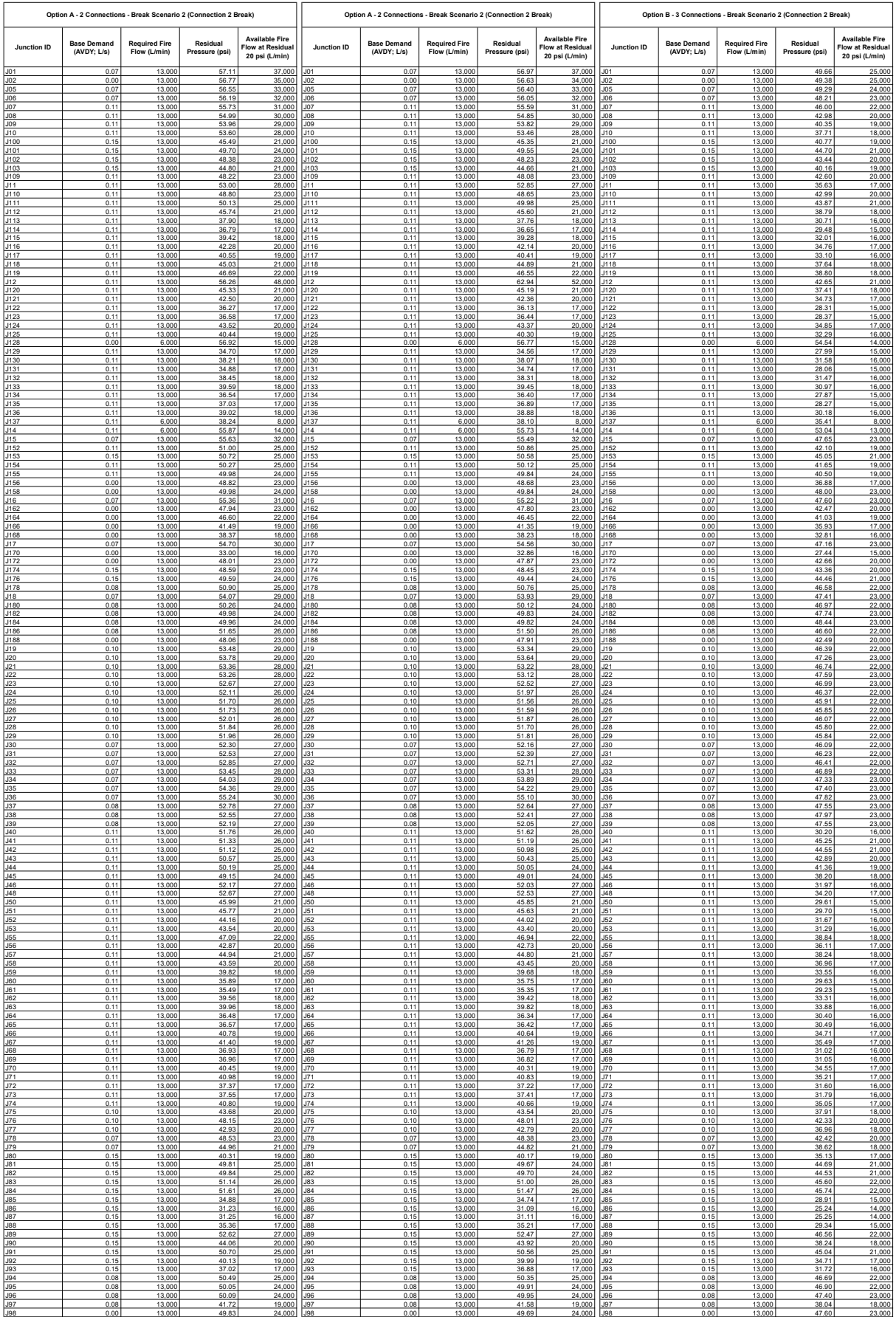

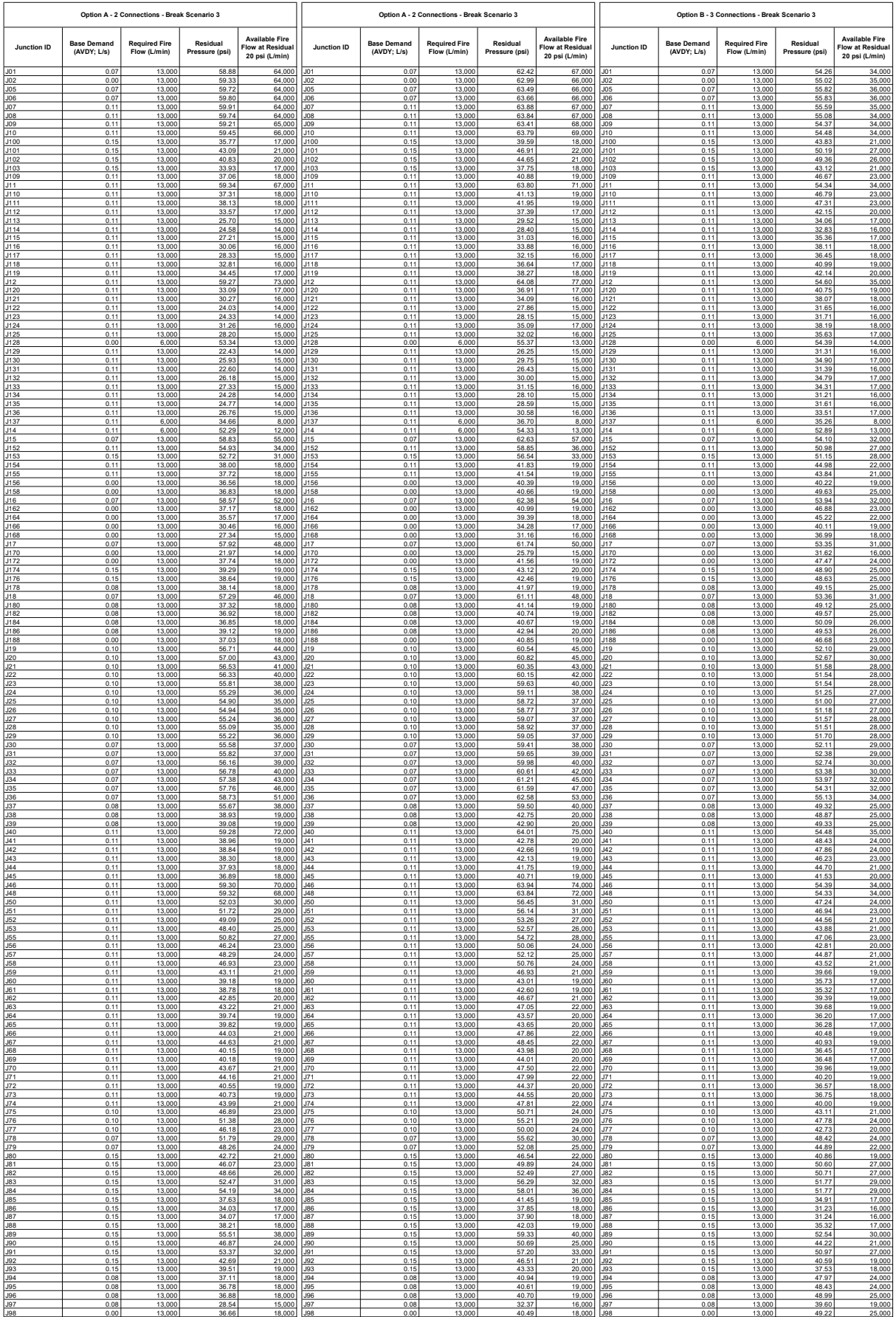

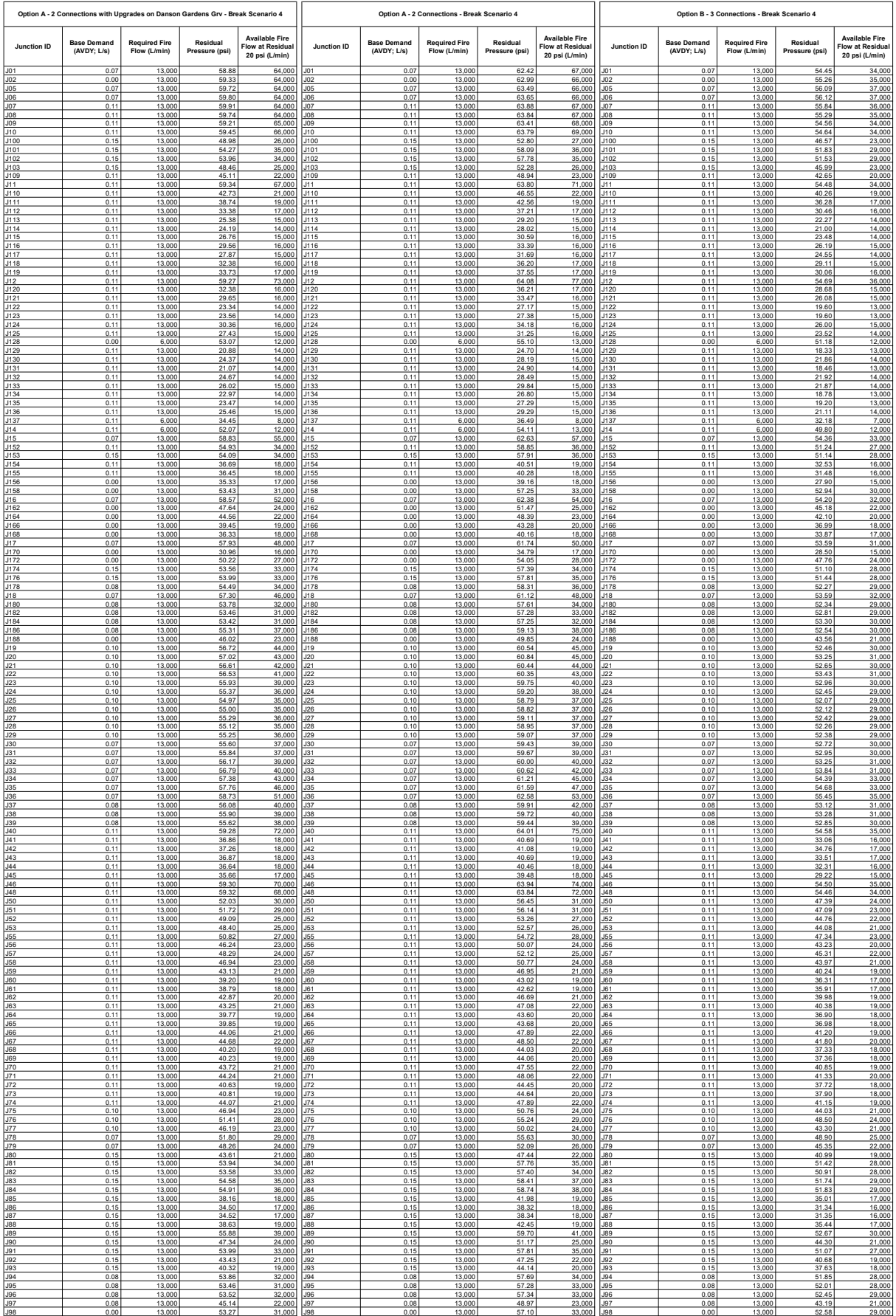

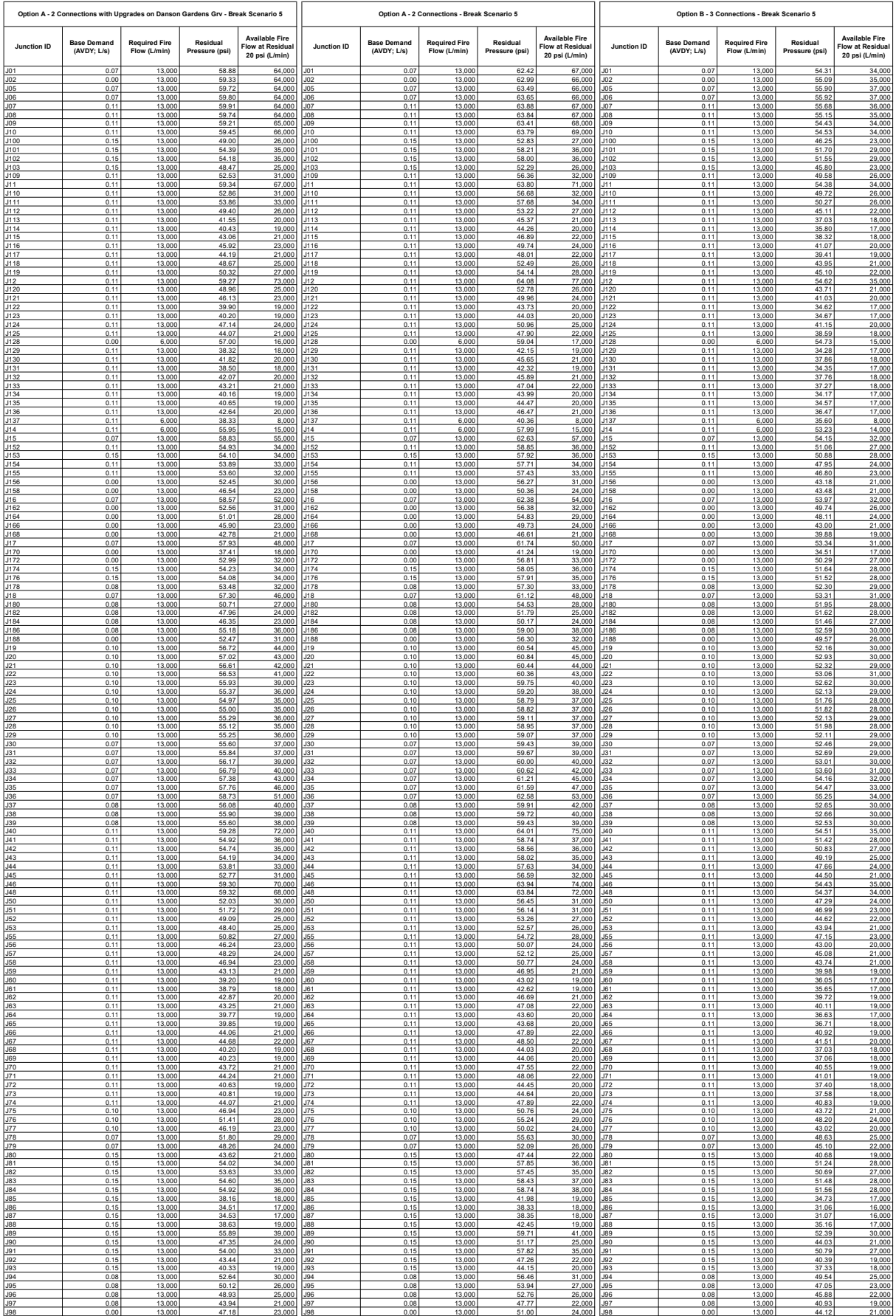

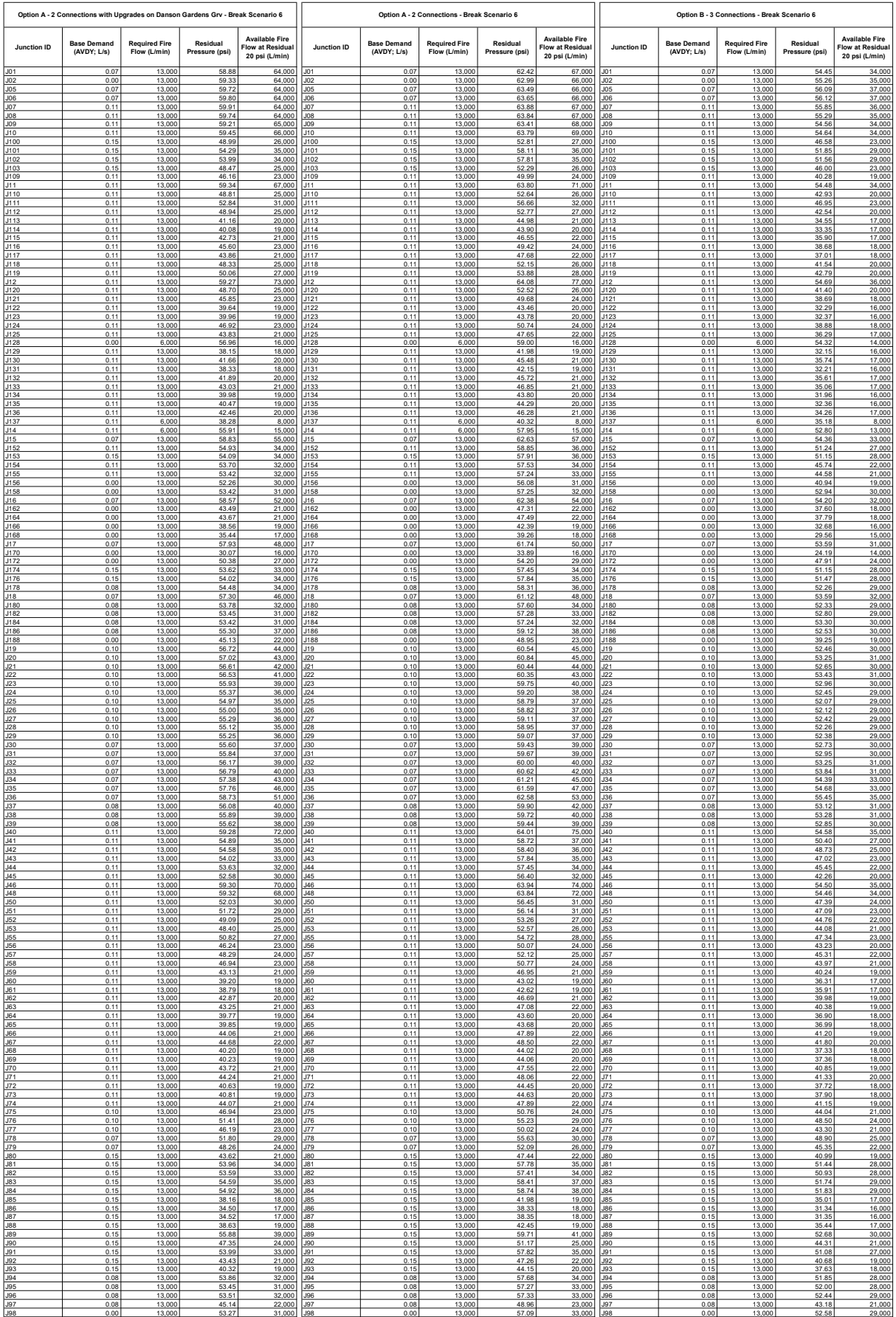

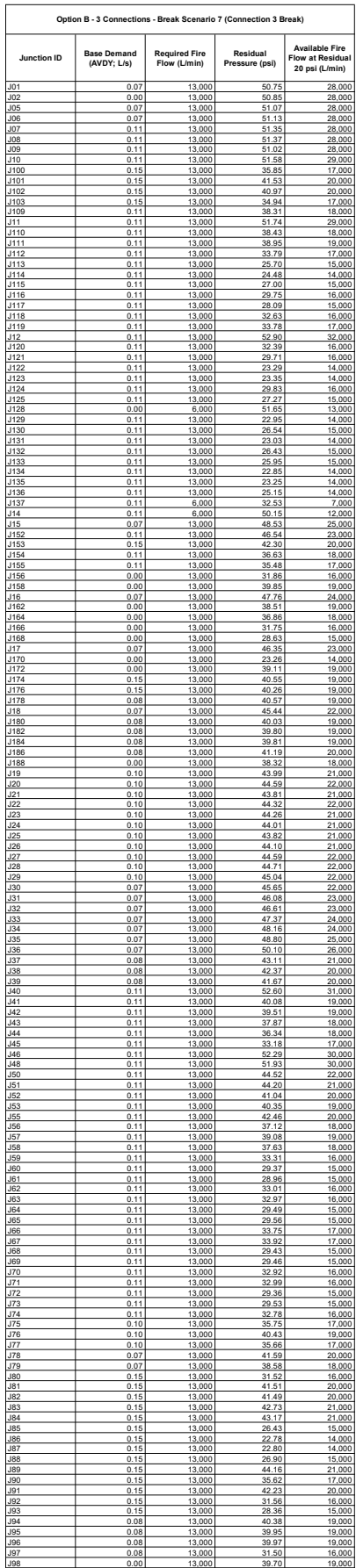

**BARRHAVEN CONSERVANCY EAST (PHASES 2, 3, 4 & JOCK RIVER): WATER DISTRIBUTION SYSTEM ANALYSIS**

June 2, 2022

## **Appendix E WATER AGE CALCULATIONS**

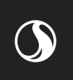

## 163401660 - Barrhaven Conservancy

#### Water Age Assessment

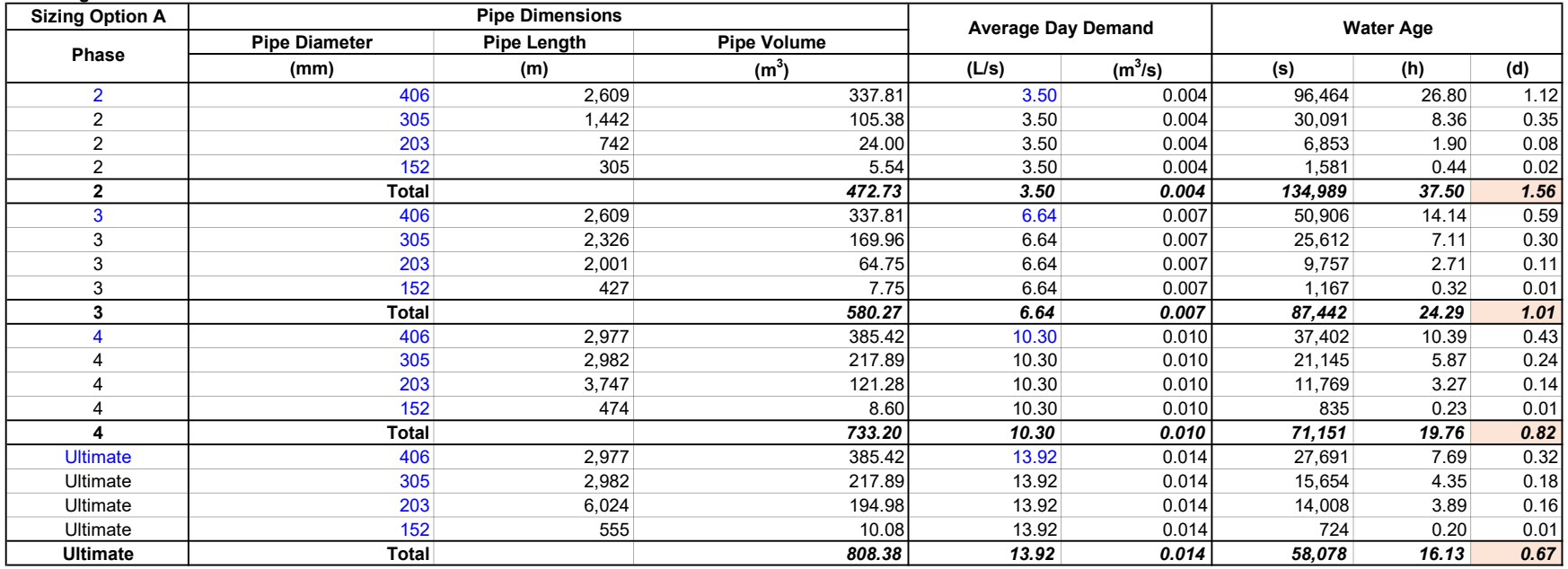

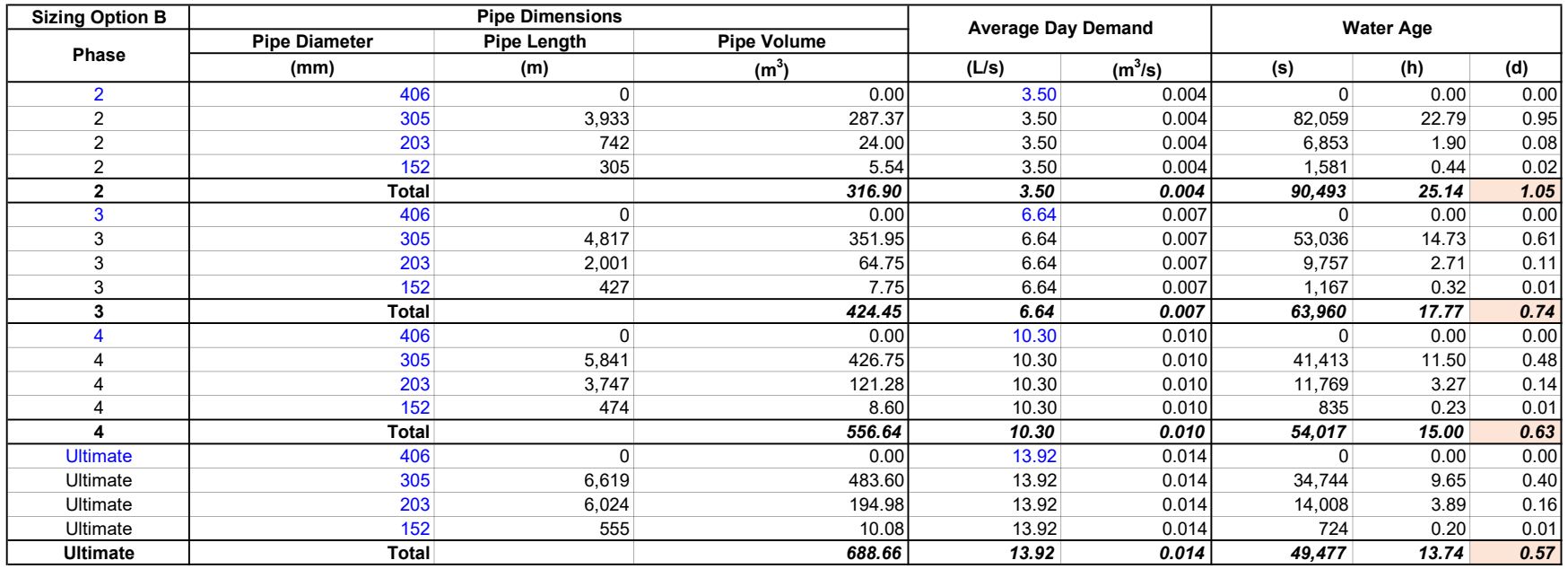

**Kennedy-Burnett Potable Water Master Servicing Study** 

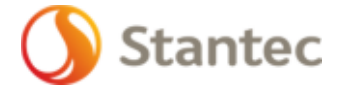

Prepared for: City of Ottawa 100 Constellation Crescent Ottawa, ON K2G 6G8

Prepared by: Stantec Consulting Ltd. 400-1331 Clyde Avenue Ottawa, ON K2C 3G4

File No. 1634-01221

April 29, 2014

## **KENNEDY-BURNETT POTABLE WATER MASTER SERVICING STUDY**

Hydraulic Assessment April 29, 2014

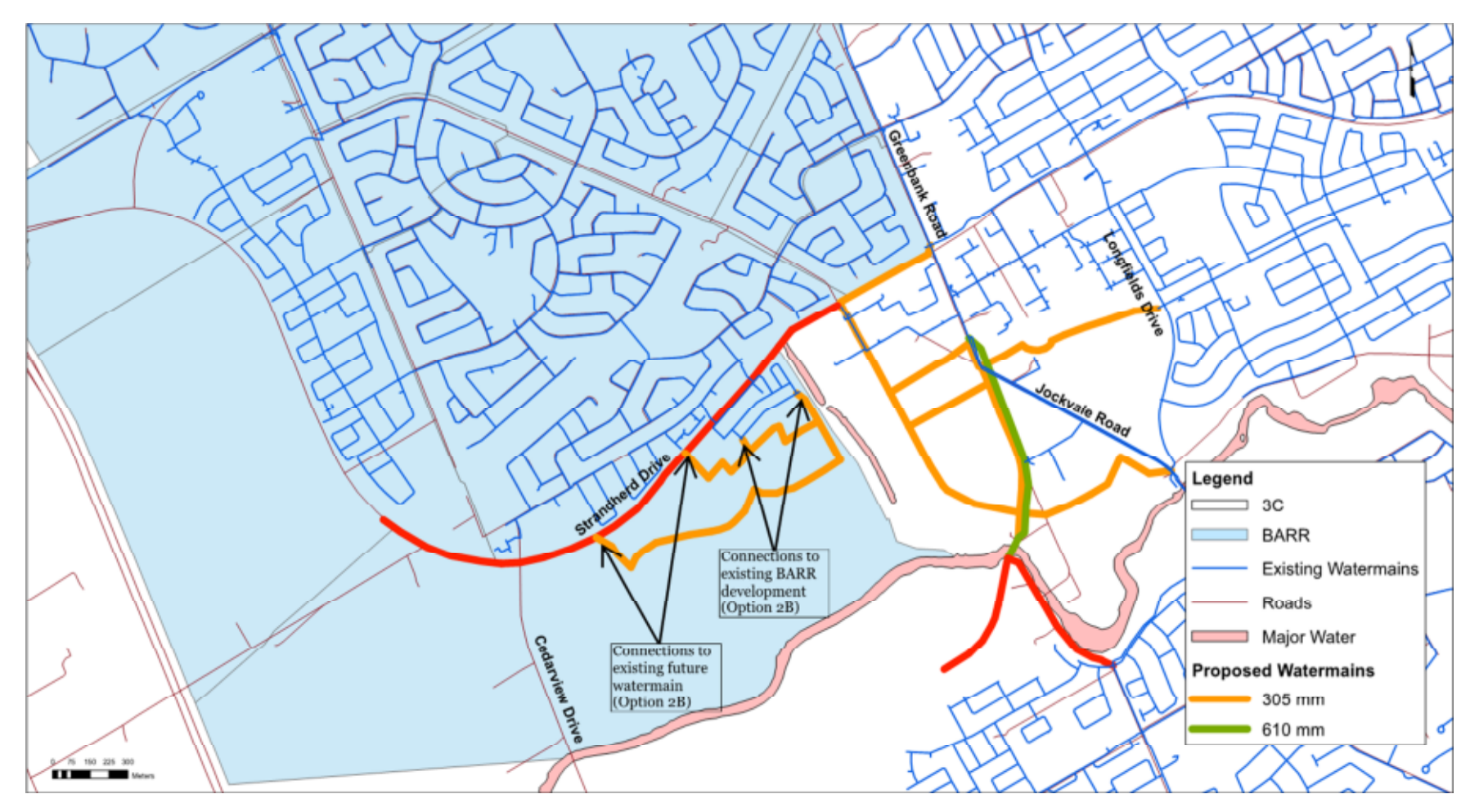

**Figure 2-6: Proposed Pipe Layout Post Zone Reconfiguration – Scenario 2B**

# **APPENDIX C**

# **SANITARY**

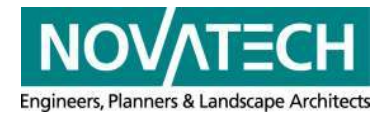

# **M E M O R A N D U M**

**DATE: MAY 30, 2019**

**TO: JOSÉE VALLEE – CITY OF OTTAWA**

**FROM: CONRAD STANG – NOVATECH**

**RE: STRANDHERD DRIVE WIDENING PROJECT SOUTH NEPEAN COLLECTOR PHASE 3: SANITARY FLOW CALCULATIONS** 

**CC: EDSON DONNELLY – NOVATECH** 

### **1.0 PURPOSE**

This memorandum provides the sanitary sewer flow calculations and design sheet for Phase 3 of the proposed South Nepean Collector (SNC), as part of the Strandherd Drive Widening Project. Sanitary design flows have been estimated for both current-day operational flows and future development peak design flows. They are based on the latest available planning information for the vacant lands within the SNC sewershed.

## **2.0 BACKGROUND**

In January 1998, the Master Servicing Study for the South Nepean Urban Area provided a conceptual plan for water, wastewater and stormwater infrastructure. The preferred alternative for wastewater servicing was an east/west trunk sewer alignment that was to be completed in several phases. The proposed sanitary trunk sewer was initially called the Jock River Collector, but was renamed the South Nepean Collector during the original functional design study completed in 2003.

Phase 1 of the South Nepean Collector was completed in 2005 and currently terminates at a 2400mm maintenance hole located east of Longfields Drive, north of Bren-Maur Road. Phase 2 was completed in 2016 and currently terminates at a 2400mm maintenance hole located at the intersection of Strandherd Drive and Fraser Fields Way.

Phase 3 will extend the trunk sewer along Strandherd Drive to the intersection of Kennevale Drive. Here it will connect with the existing sanitary trunk sewer that was constructed as part of the 2014 works to improve Strandherd Drive and develop the CitiGate Lands.

The sanitary sewer flows were previously documented in the *South Nepean Collector – Functional Design Report and Update* (Dillon, 2012). Novatech (2016) completed a Hydraulics Review / Assessment of the sanitary flows presented in the Dillion Report (attached). This was based on the latest planning information for the vacant lands within the SNC sewershed. The results of the Hydraulics Review / Assessment (Novatech, 2016) were similar to the results from the Dillion (2012) analysis.

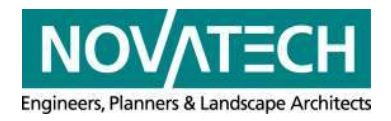

## **3.0 DESIGN PARAMETERS AND POPULATION ESTIMATES**

## **3.1 Design Parameters**

The sanitary design flow were calculated using the parameters from the City of Ottawa Sewer Design Guidelines (October 2012), revised per Technical Bulletin ISTB-2018-01 (March 2018). These parameters are summarized in **Table 1** and **Table 2**.

### **Table 1: Peak Design Flow Parameters**

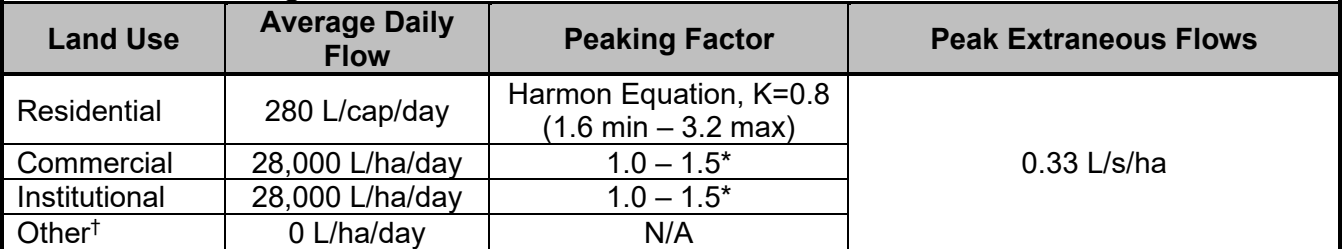

*\*Peak Factor = 1.5 if contributing area is >20%; Peak Factor = 1.0 if contributing area is <20% †Open Space, Arterial ROW, SWM Blocks, etc. with no sanitary flow contribution (extraneous flow only)* 

## **Table 2: Operational Design Flow Parameters**

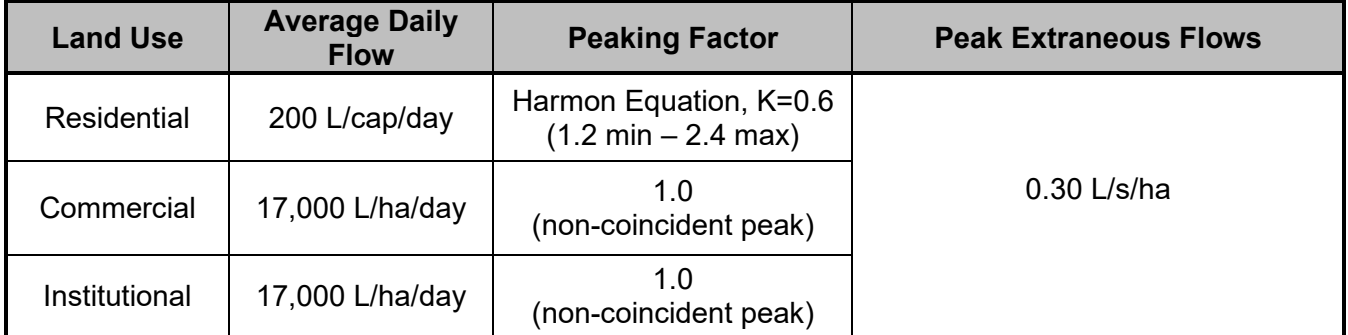

*\*There are no industrial areas identified within the tributary area.* 

Harmon Equation = 
$$
1 + \frac{14}{4 + \left(\frac{P}{1000}\right)^{\frac{1}{2}}} \times K
$$

Where:

P = Population

K = Correction Factor:

- Peak Flow =  $0.8$
- Operational =  $0.6$

## **3.2 Land Use Designations & Population Estimates**

Population densities and unit counts for future residential development are based on the Novatech (2016) Hydraulics Review / Assessment; refer to **Table 3**. They are based on the concept plans provided by the developers of the future residential areas.

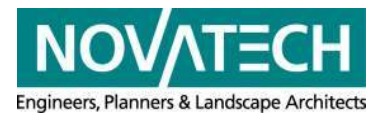

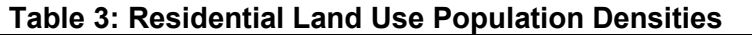

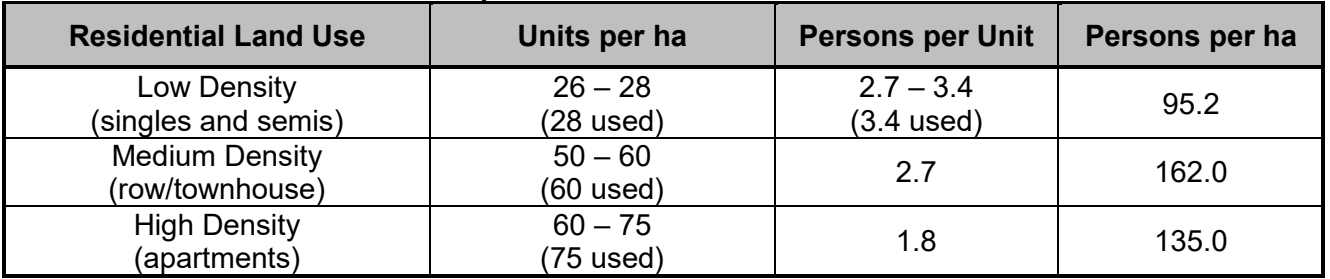

The land use designations shown in **Table 4** have been applied for the areas within Phases 2 & 3 of the SNC (Node 70 to 130). The Hydraulics Analysis / Review delineated the sewershed areas and land use designations using aerial photos (existing development) and conceptual site plans (future development).

## **Table 4: Land Use Designations**

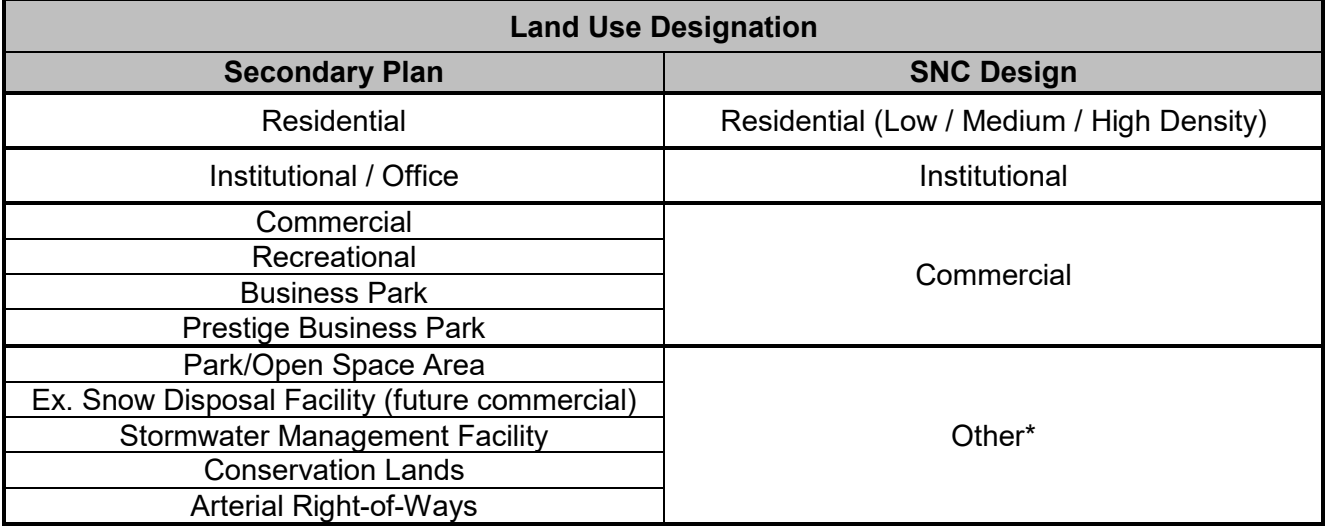

*\* No sanitary flow contribution - extraneous flows (inflow/infiltration) only.* 

The overall residential population estimate and sewershed area for Phases 2 and 3 of the SNC is provided in **Table 5** below. It is assumed that the snow dump facility at the Stranderd Drive and McKenna Casey Drive will ultimately be re-zoned for commercial development.

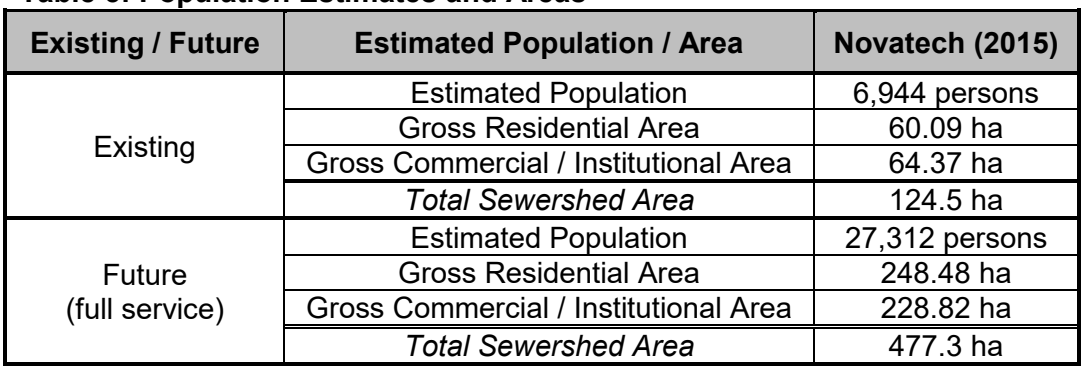

**Table 5: Population Estimates and Areas** 

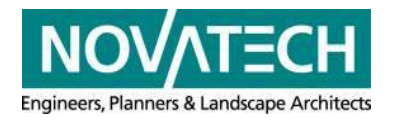

## **4.0 SANITARY DESIGN FLOWS**

The sanitary flow allocations for Phases 2 and 3 of the SNC are provided in **Table 6**. The corresponding sanitary drainage area plan is provided as **Figure 1**. Sanitary sewer flow calculations for Phases 2 and 3 and detailed sanitary sewer design sheets for Phase 3 are attached to this memorandum.

The estimated sanitary design flows from Phase 3 of the SNC (entering Node 90) are as follows:

- Present-Day Operational Design Flows (Theoretical) = 55.1 L/s
- Future Peak Design Flows = 282.5 L/s

The outlet for Phase 3 of the SNC is the existing 900mm outlet pipe at the 2400mm maintenance hole (Node 90) located at the intersection of Strandherd Drive and Fraser Fields Way. Given a minimum design slope of 0.10%, this 900mm sanitary trunk sewer would have a full flow capacity of 597.2 L/s. Therefore, the downstream sanitary trunk sewer would be at 64% capacity, based on the future peak design flow being 282.5 L/s.

## **ATTACHMENTS:**

- Figure 1: Sanitary Drainage Areas and Land Use
- Sanitary Sewer Flow Calculations
- Sanitary Sewer Design Sheets (Phase 3)
- South Nepean Collector Phase 2: Hydraulics Review / Assessment (Novatech, 2016)
- Excerpts from Dillion (2012)

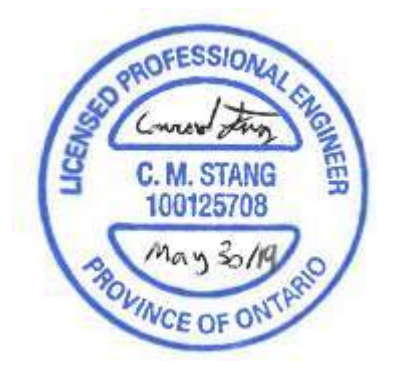

M:\2017\117190\DATA\MEMOS\20190530 SNC PHASE 3\20190530\_PHASE3MEMO(REV2).DOCX

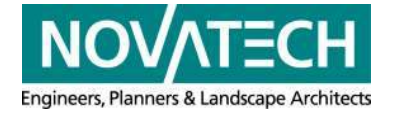

## **Table 6: Updated Allocation of Commercial, Institutional and Residential Demands to Phases 2 & 3 (Nodes 70 – 130) of the SNC by Collection Area**

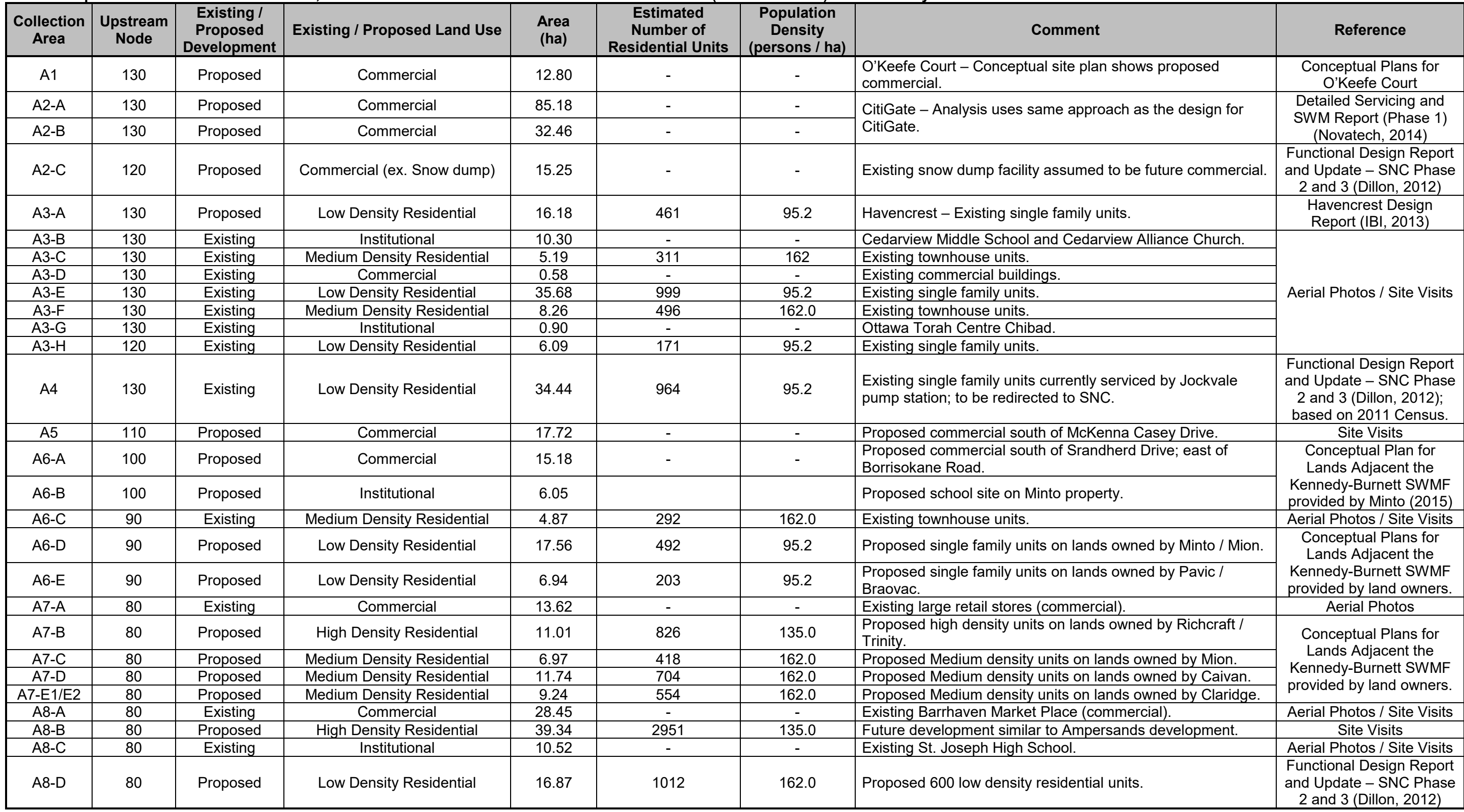

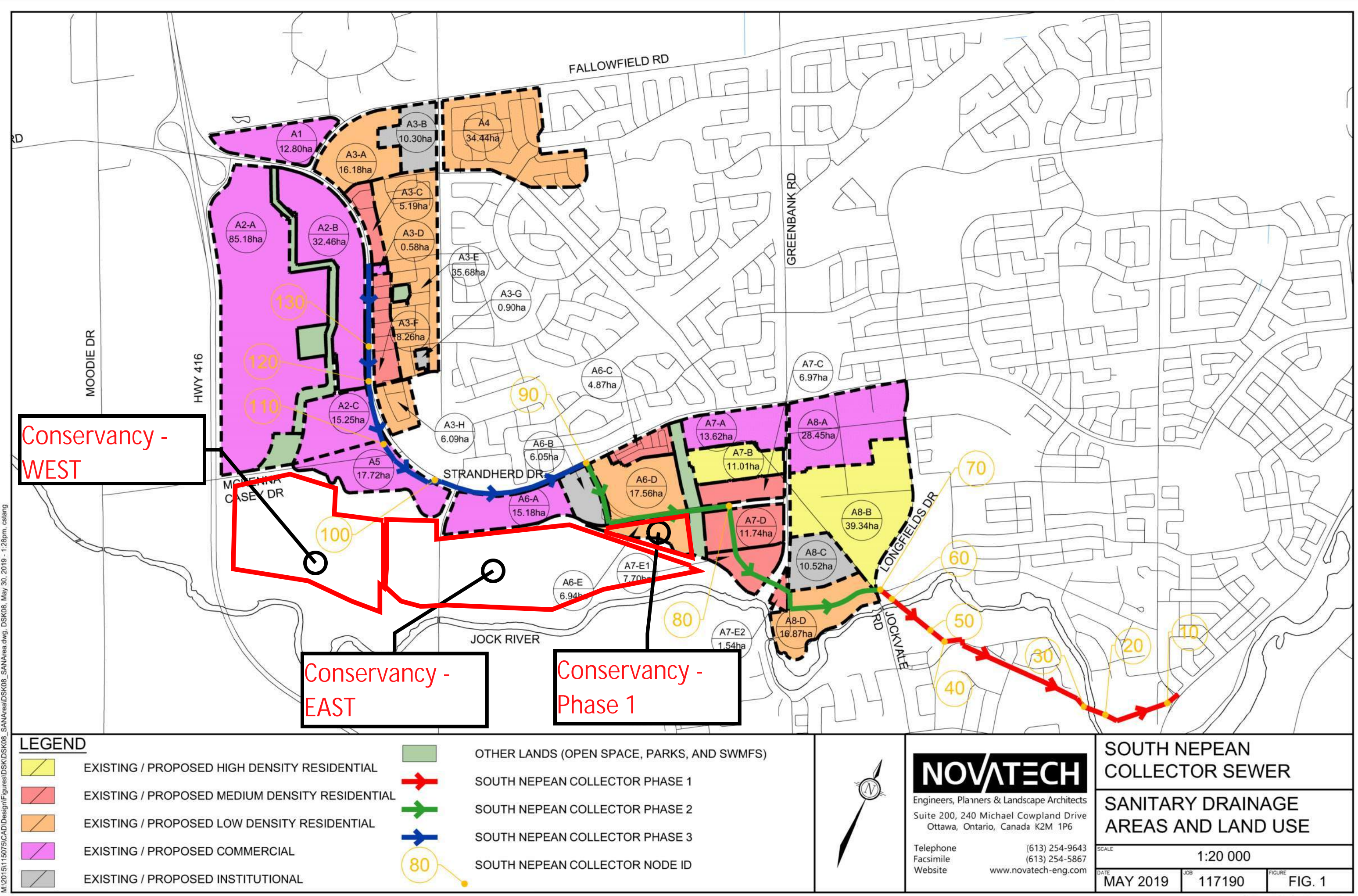

CUTHY17 MAIO 270mmV122m
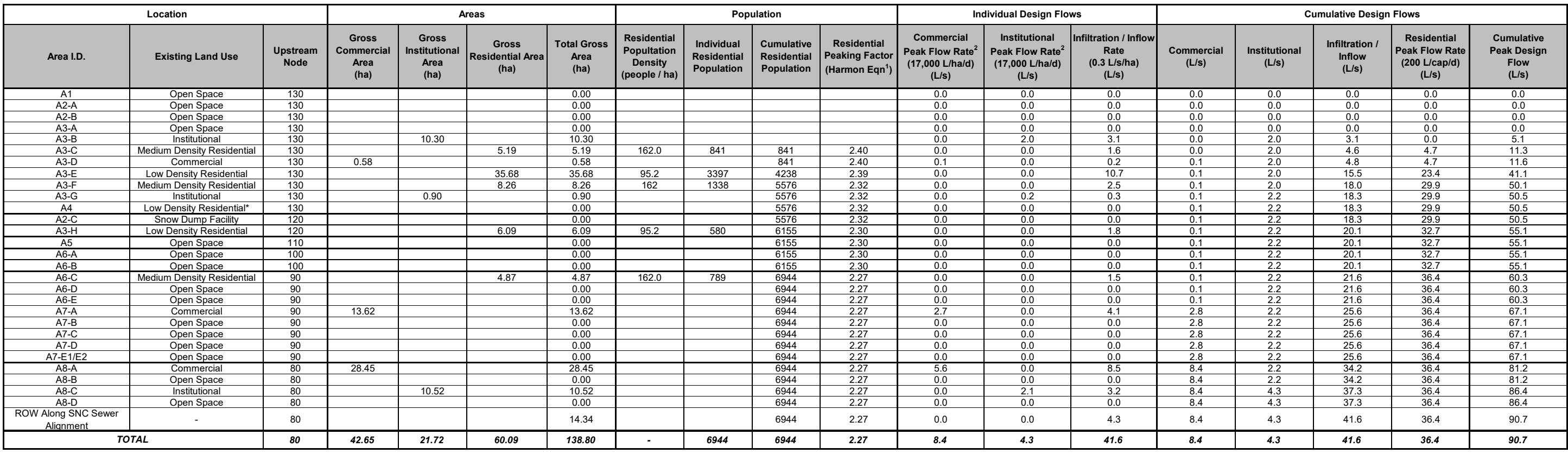

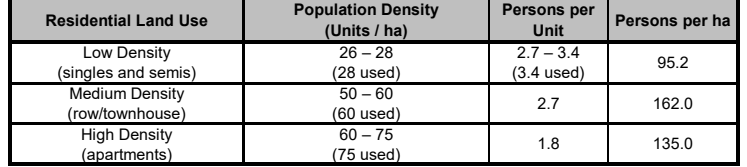

**Ported Design Flows / Assumptions:** Reported Design Flows / Assumptions:

1. Harmon Equation = 1 + [14 / (4+(P/1000)<sup>1/2</sup>)] x K 1. Area A4: Existing single family units currently serviced by Jockvale pump station; currently not directed to SNC

Where:  $P =$  population;  $K =$  correction factor = 0.6

2. Instituional / Commercial Peaking Factor = 1.0

**SANITARY SEWER DESIGN SHEET**

**South Nepean Collector - Phase 2 & 3***Theoretical Current Operational Peak Wastewater Flow*

PROJECT #: 117190<br>ESIGNED BY: 117190 DESIGNED BY: CMS CHECKED BY:<br>:DATE

December 5, 2018

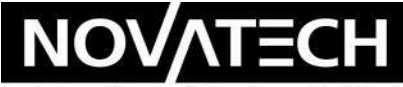

Engineers, Planners & Landscape Architects

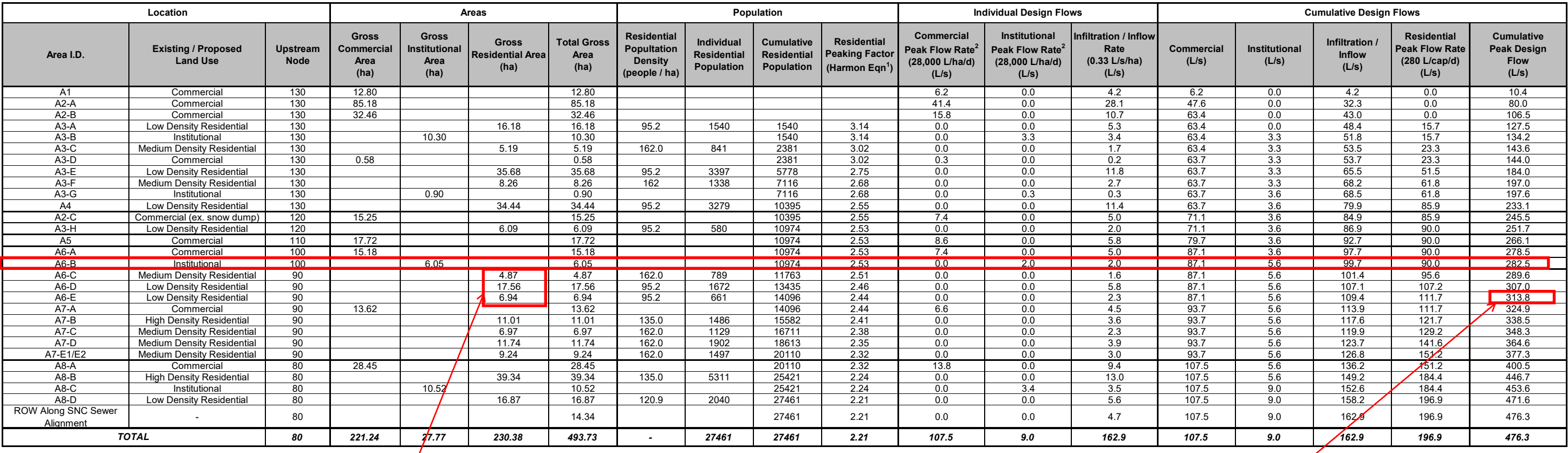

See Note (2) in the DSEL "Barrhaven Conservancy - Evaluation of SNC Flows" design sheet

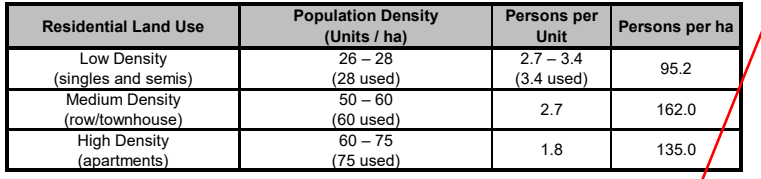

2. Commercial Peaking Factor = 1.5; Institutional Peaking Factor = 1.0

**Persons performance in the Persons per hand per hand per hand per hand per hand per hand per hand per hand per hand per hand per hand per hand per hand per hand per hand per hand per hand per hand per hand per hand per ha** 

1. Harmon Equation = 1 + [14 / (4+(P/1000)<sup>1/2</sup>)] x K 1. Area A4: Existing single family units currently serviced by Jockvale pump station to be redirected to SNC

Where: P = population; K = correction factor = 0.8 2. Area A8-D: proposed 600 medium density residential units

### **SANITARY SEWER DESIGN SHEET**

### **South Nepean Collector - Phase 2 & 3**

*Theoretical Future Full Service Peak Wastewater Flow*

## PROJECT #: <sup>117190</sup> DESIGNED BY: CMS<br>
CHECKED BY: CHECKED BY:

CHECKED BY:<br>:DATE

December 5, 2018

THE PRIOR NOVATECH SNC DESIGN SHEET HAD FLOWS AT **423.6 L/s** AFTER AREA ID "A6-E'.

THIS UPDATED NOVATECH 'PHASE 3' EVALUATION HAS A FLOW OF **313.8 L/s**.

THE DSEL EVALUATION OF SANITARY FLOWS WITH THE NEW CITY DESIGN PARAMETERS AT THIS SAME NODE (WITH CONSERVANCY WEST AND EAST INCLUDED) IS **~401.58 L/s** (WHICH IS LESS THAN THE PRIOR **423.6 L/s** NOTED ABOVE)

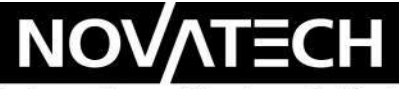

Engineers, Planners & Landscape Architect

## **SOUTH NEPEAN COLLECTOR (PHASE 3)SANITARY SEWER DESIGN SHEET**

### **DECEMBER 5 2018JOB# 117190**

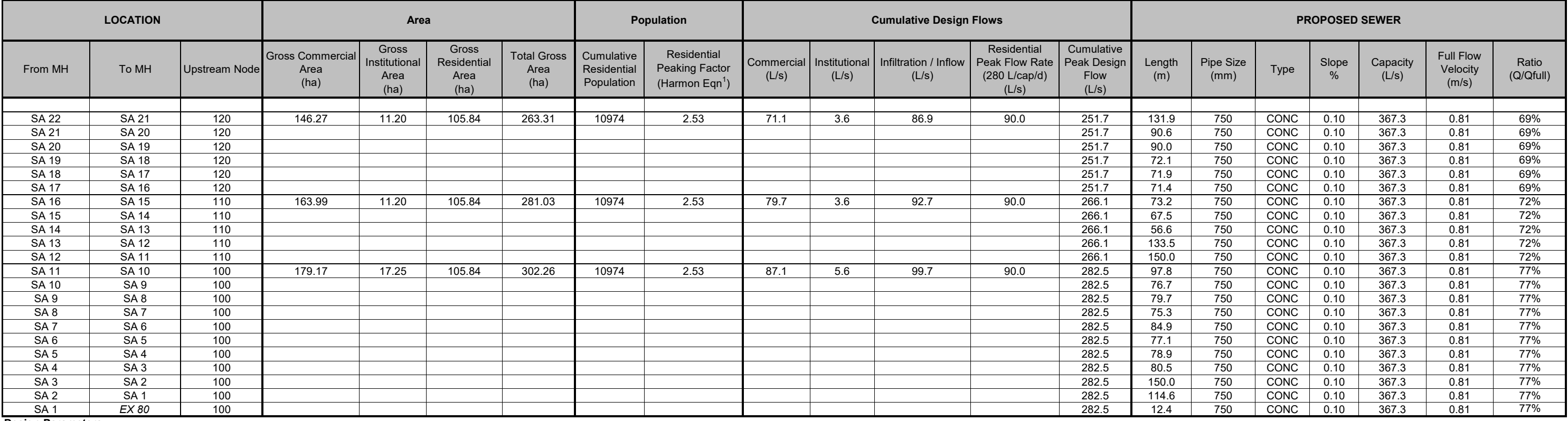

### **Design Parameters:**

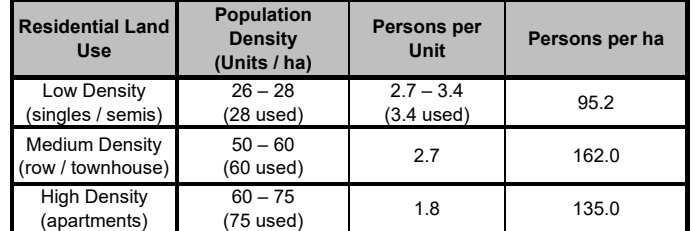

2. Commercial Peaking Factor = 1.5; Institutional Peaking Factor = 1.0

**PERSONS PERSONS PERSONS PERSONS PERSONS PERSONS PERSONS PERSONS PERSONS PERSONS PERSONS PERSONS PERSONS PERSONS PERSONS PERSONS PERSONS PERSONS PERSONS PERSONS PERSONS PERSONS PERSONS PERSONS PERSONS PERSONS PERSONS PERSO** 

1. Harmon Equation = 1 + [14 / (4+(P/1000)<sup>1/2</sup>)] x K 1. Area A4: Existing single family units currently serviced by Jockvale pump station to be redirected to SNC

Where: P = population; K = correction factor = 0.8 2. Area A8-D: proposed 600 medium density residential units

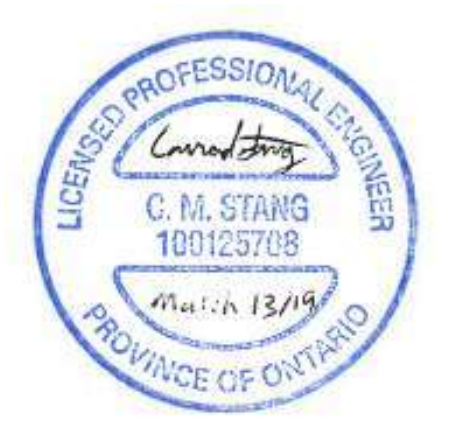

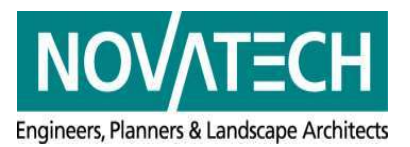

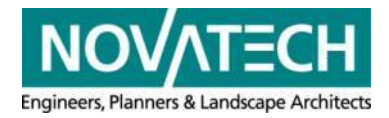

# **M E M O R A N D U M**

**DATE: MAY 26, 2016**

**TO: JONATHAN KNOYLE – CITY OF OTTAWA**

**FROM: CONRAD STANG – NOVATECH**

**RE: SOUTH NEPEAN COLLECTOR PHASE 2: SANITARY FLOW CALCULATIONS**

**CC: EDSON DONNELLY – NOVATECH** 

## **1.0 PURPOSE**

This memorandum provides the sanitary sewer flow calculations and design sheet for Phase 2 of the proposed South Nepean Collector (SNC). Sanitary design flows have been estimated for both current-day operational flows and future development peak design flows, based on the latest available planning information for the vacant lands within the SNC sewershed.

## **2.0 BACKGROUND**

In January 1998, the Master Servicing Study for the South Nepean Urban Area provided a conceptual plan for water, wastewater and stormwater infrastructure. The preferred alternative for wastewater servicing was an east/west trunk sewer alignment that was to be completed in several phases. The proposed sanitary trunk sewer was initially called the Jock River Collector, but was renamed the South Nepean Collector during the original functional design study completed in 2003.

Phase 1 of the South Nepean Collector was completed in 2005 and currently terminates at a 2400mm maintenance hole located east of Longfields Drive, north of Bren-Maur Road. Phase 2 will extend the trunk sewer to Strandherd Drive at the intersection of the proposed transitway along the proposed extension to Chapman Mills Drive. Phase 3 will extend the trunk sewer along Strandherd Drive to the intersection of Maravista Drive.

The sanitary sewer flows were previously documented in the *South Nepean Collector – Functional Design Report and Update* (Dillon, 2012). A review of the sanitary flows provided in the Dillion Report based on the latest planning information for the vacant lands within the SNC sewershed was documented in the technical memorandum titled South Nepean Collector Phase 2: Hydraulics Review / Assessment (Novatech, 2015), which is attached to this memorandum. The results of the Hydraulics Review / Assessment (Novatech, 2015) were very similar to the results from the Dillion (2012) analysis.

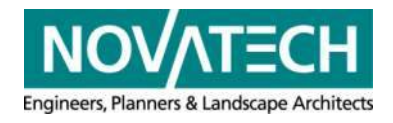

## **3.0 DESIGN PARAMETERS AND POPULATION ESTIMATES**

## **3.1 Design Parameters**

The sanitary design flow were calculated using the parameters from the City of Ottawa Sewer Design Guidelines (October 2012), and are summarized in **Table 1** and **Table 2**.

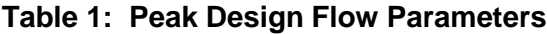

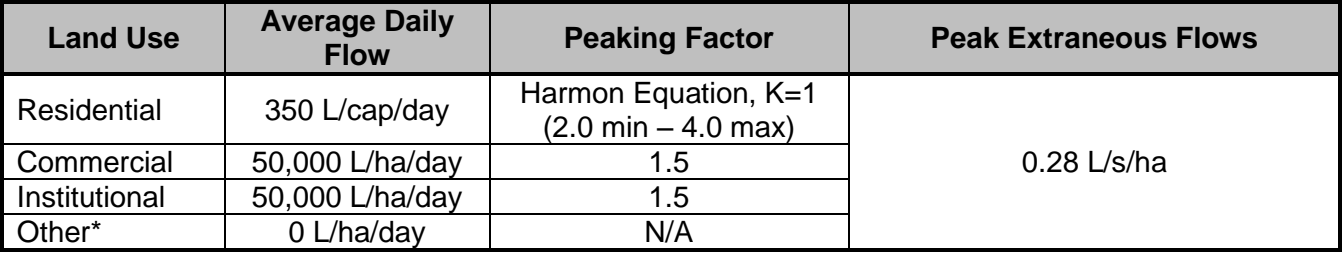

*\*Open Space, Arterial ROW, SWM Blocks, etc. with no sanitary flow contribution (extraneous flow only)*

## **Table 2: Operational Design Flow Parameters**

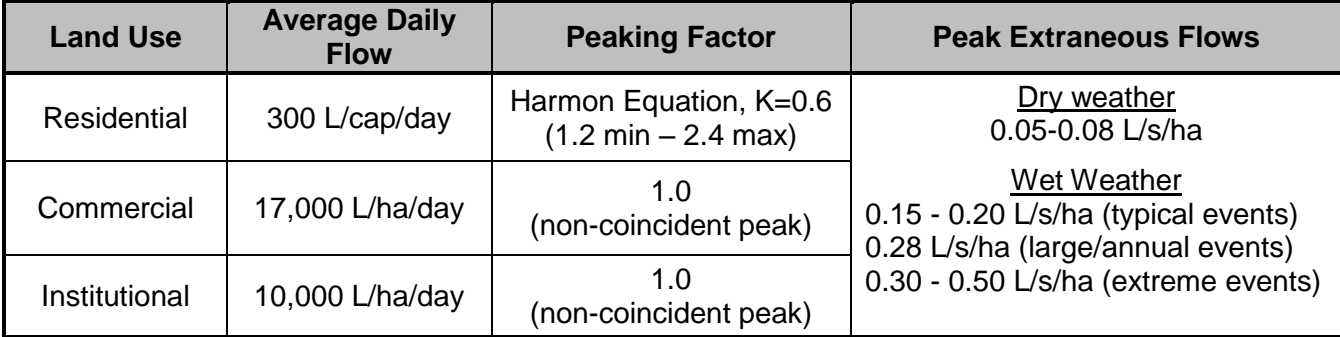

*\*There are no industrial areas identified within the tributary area.*

Harmon Equation = 
$$
1 + \frac{14}{4 + (\frac{P}{1000})^{\frac{1}{2}}} \times K
$$

Where:

 $P =$  Population

 $K =$  Correction Factor:

$$
- \quad \text{Peak Flow} = 1
$$

- Operational = between  $0.4$  to  $0.6$   $(0.6$  used)

## **3.2 Land Use Designations & Population Estimates**

Population densities and unit counts for future residential development are based on the current concept plans for these areas, and are presented in **Table 3**.

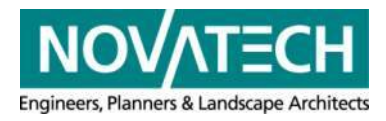

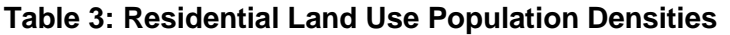

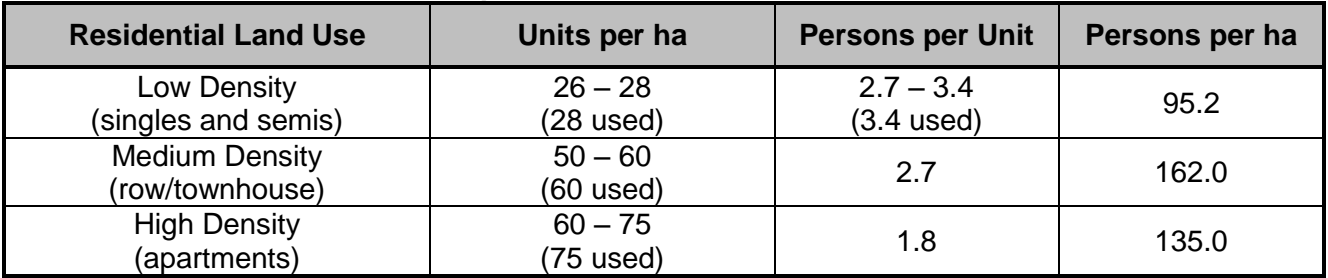

The land use designations shown in **Table 4** have been applied for the areas within Phases 2 and 3 of the SNC (Node 70 to 130). The sewershed areas and land use designations were delineated using aerial photos (existing development) and conceptual site plans (future development).

## **Table 4: Land Use Designations**

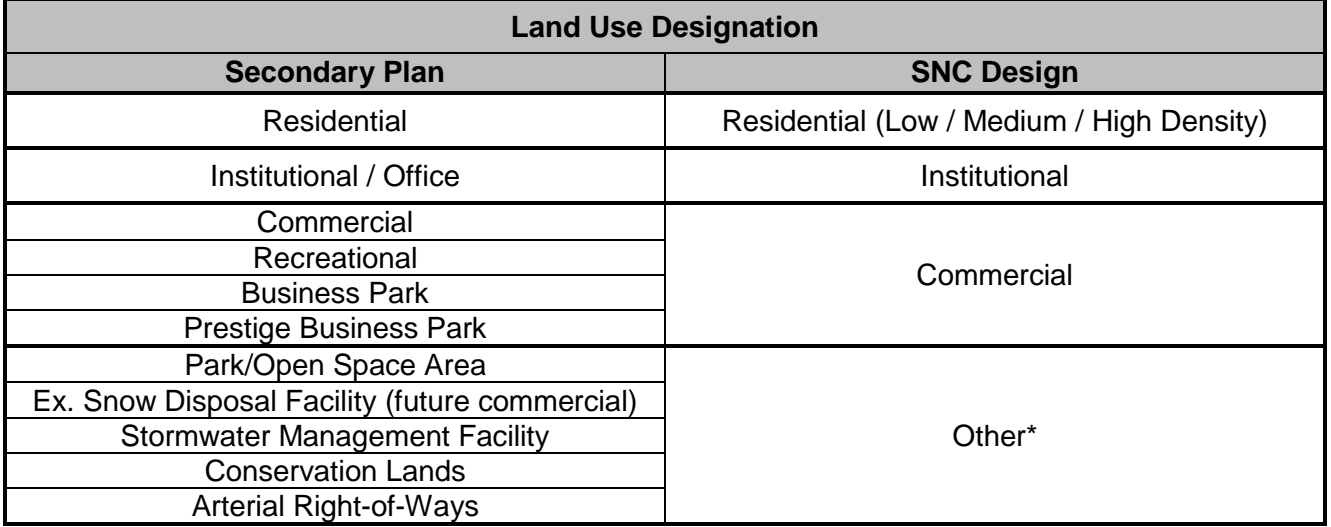

*\* No sanitary flow contribution - extraneous flows (inflow/infiltration) only.*

The overall residential population estimate and sewershed area for Phases 2 and 3 of the SNC is provided in **Table 5** below. It is assumed that the snow dump facility at the Stranderd Drive and McKenna Casey Drive will ultimately be re-zoned for commercial development.

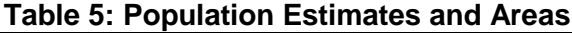

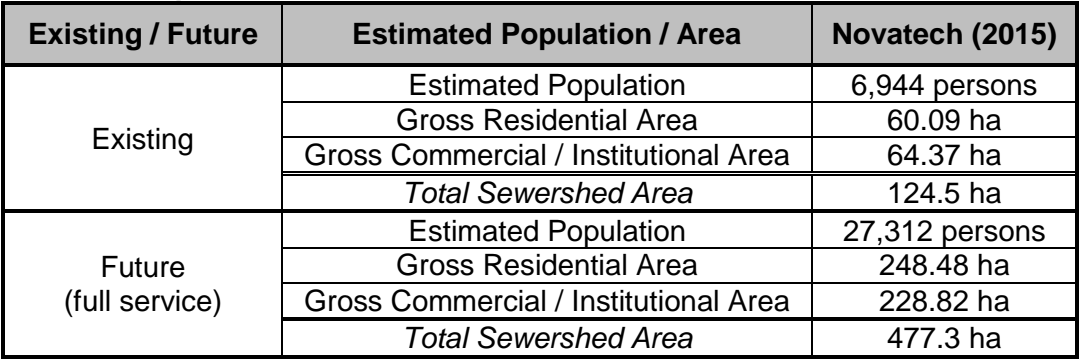

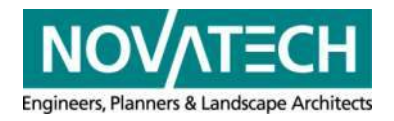

## **4.0 SANITARY DESIGN FLOWS**

The sanitary flow allocations for Phases 2 and 3 of the SNC are provided in **Table 6**. The corresponding sanitary drainage area plan is provided as **Figure 1**. Sanitary sewer flow calculations for Phases 2 and 3 and detailed sanitary sewer design sheets for Phase 2 are attached to this memorandum.

The estimated sanitary design flows from Phases 2 and 3 of the SNC (entering Node 70) are as follows:

- Present-Day Operational Design Flows (Theoretical) = 72.5 L/s
- Future Peak Design Flows =  $634.2$  L/s

The outlet for Phase 2 of the SNC is the existing 1050mm outlet pipe at the 2400mm maintenance hole (Node 70) located east of Longfields Drive, north of Bren-Maur Road. Given a minimum design slope of 0.10%, this sanitary trunk sewer would have a full flow capacity of 900.5 L/s. Therefore, the downstream sanitary trunk sewer would be at 70% capacity, based on the future peak design flow being 634.2 L/s.

## **ATTACHMENTS:**

- Figure 1: Sanitary Drainage Areas and Land Use
- Sanitary Sewer Flow Calculations
- Sanitary Sewer Design Sheets (Phase 2)
- South Nepean Collector Phase 2: Hydraulics Review / Assessment (Novatech, 2015)

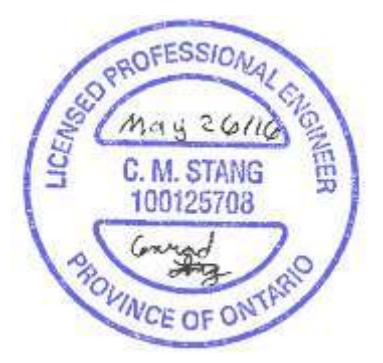

M:\2015\115075\DATA\MEMOS\20160526\_FLOW CALCS FOR MOE\20160526\_FLOW CALCS FOR MOE.DOCX

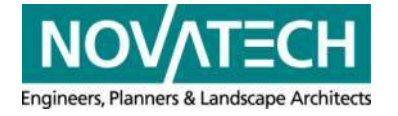

## **Table 6: Updated Allocation of Commercial, Institutional and Residential Demands to Phases 2 & 3 (Nodes 70 – 130) of the SNC by Collection Area**

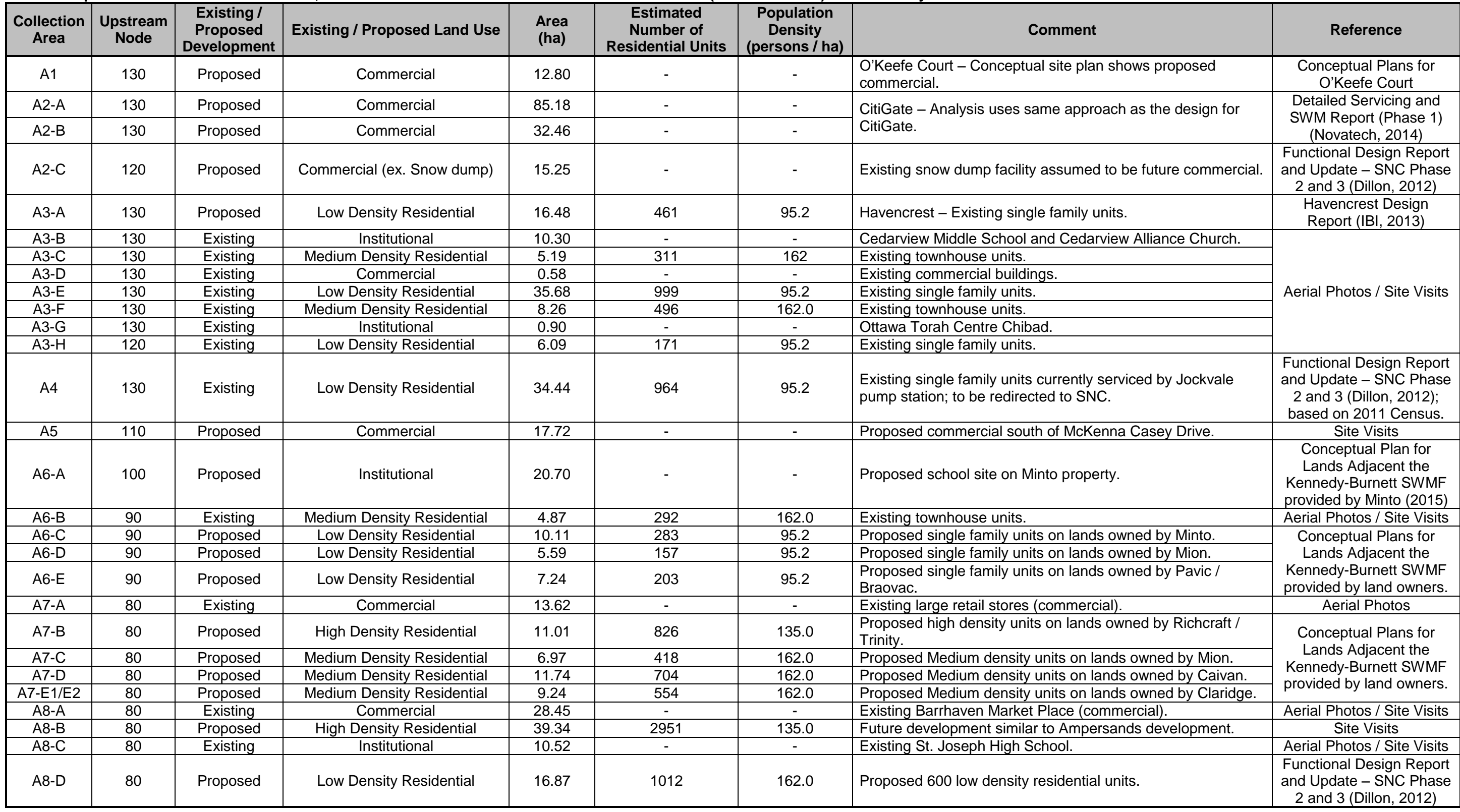

Attachment 1

Sanitary Drainage Areas and Land Use

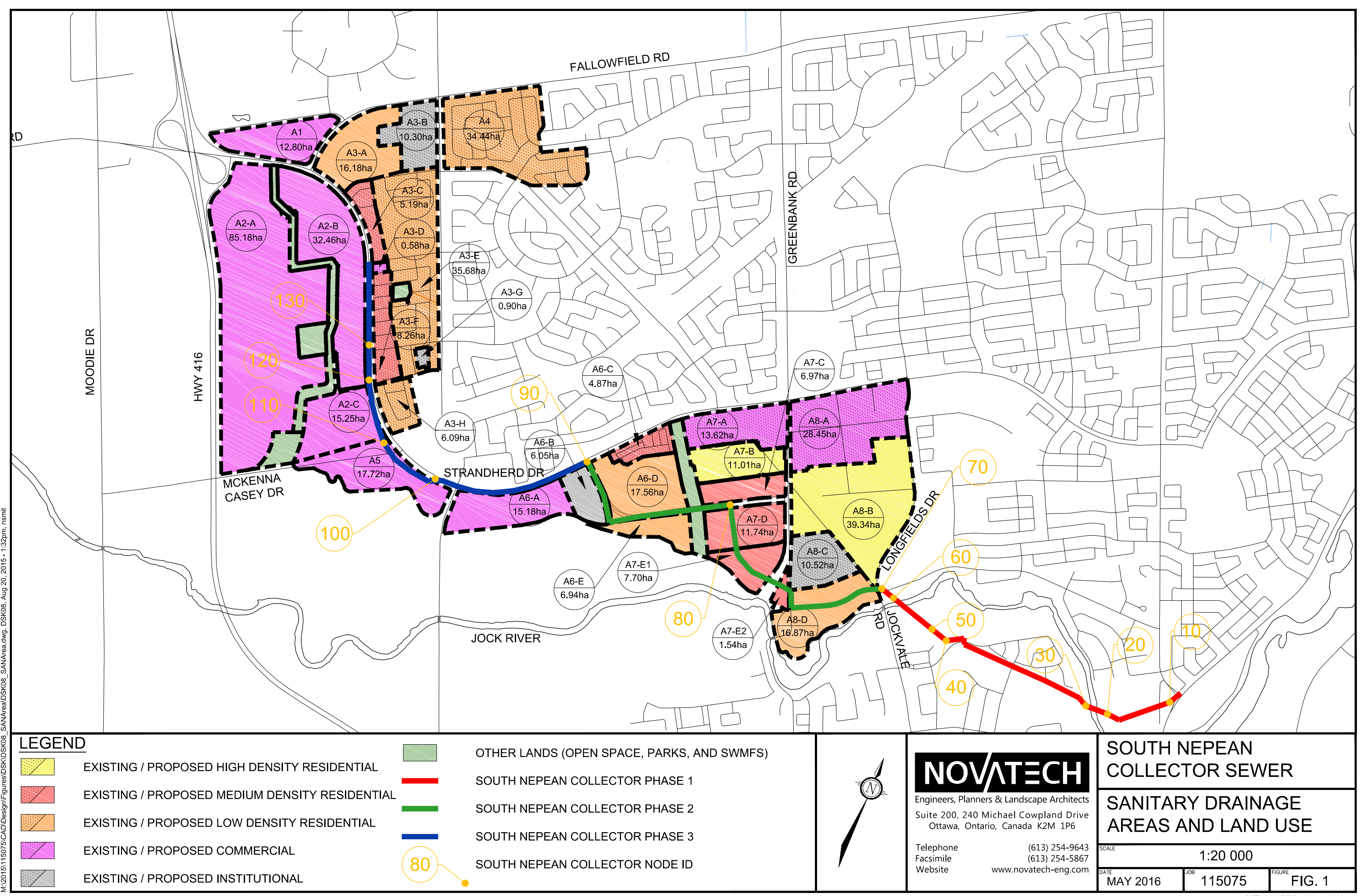

 $c$ LIT11V17 NIM2 270mmV122m

Attachment 2

Sewer Flow Calculations

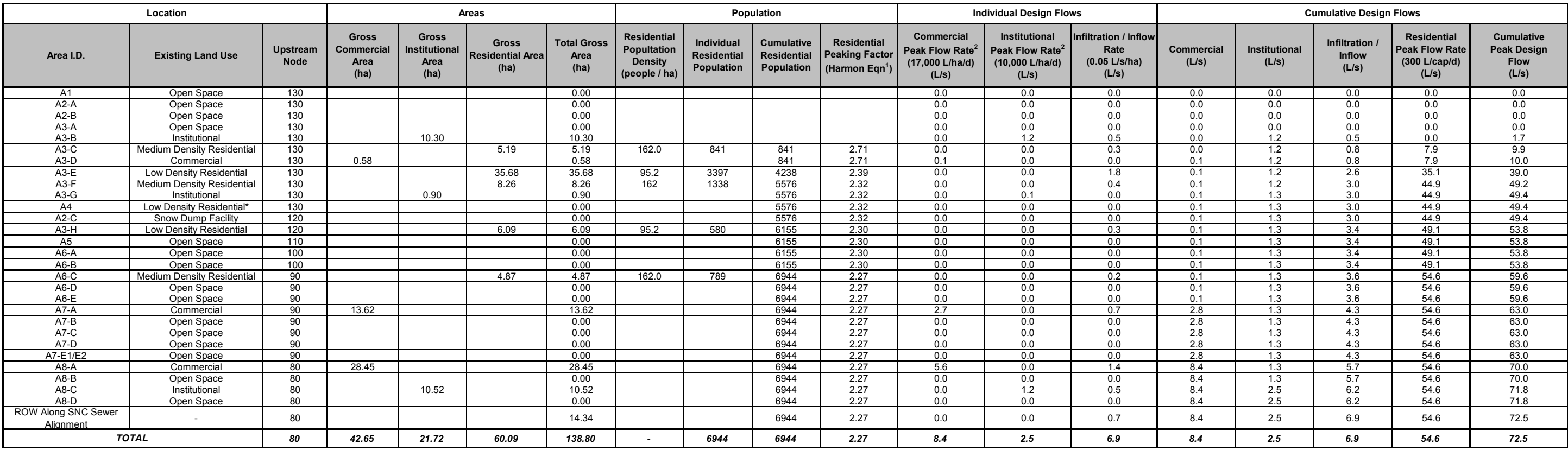

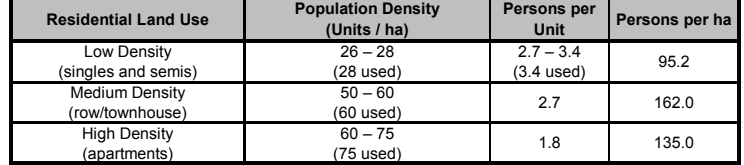

**Ported Design Flows / Assumptions:** Reported Design Flows / Assumptions:

1. Harmon Equation = 1 + [14 / (4+(P/1000)<sup>1/2</sup>)] x K 1. Area A4: Existing single family units currently serviced by Jockvale pump station; currently not directed to SNC

Where:  $P =$  population;  $K =$  correction factor = 0.6

2. Instituional / Commercial Peaking Factor = 1.0

### **SANITARY SEWER DESIGN SHEET**

### **South Nepean Collector - Phase 2 & 3**

*Theoretical Current Operational Peak Wastewater Flow*

M:\2015\115075\DATA\Calculations\Sewer Calcs\SAN\20150820-SAN-Hydraulic Review.xlsx

PROJECT #: 115075<br>ESIGNED BY: 115075 DESIGNED BY: CMS CHECKED BY:<br>:DATE

August 20, 2015

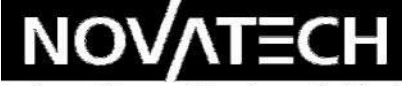

Engineers, Planners & Landscape Architects

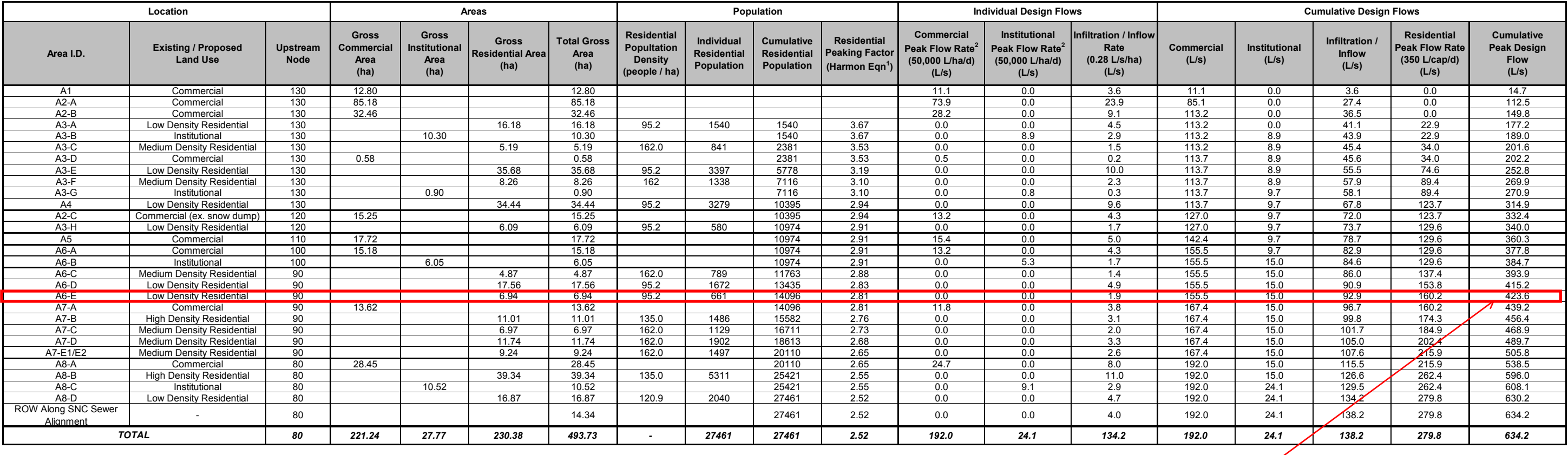

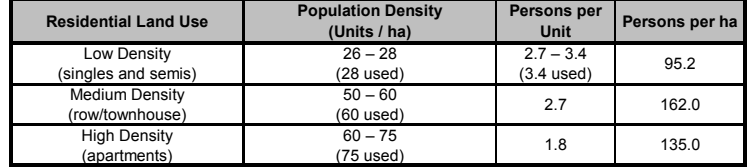

2. Instituional / Commercial Peaking Factor = 1.5

**Persons per example of the Persons per hand per service of the Persons per hand Persons per hand per service of the Persons per hand per hand per hand per hand per hand per hand per hand per hand per hand per hand per han** 

1. Harmon Equation = 1 + [14 / (4+(P/1000)<sup>1/2</sup>)] x K 1. Area A4: Existing single family units currently serviced by Jockvale pump station to be redirected to SNC

2.7 162.0 Where: P = population; K = correction factor = 1.0 2. Area A8-D: proposed 600 medium density residential units

### **SANITARY SEWER DESIGN SHEET**

### **South Nepean Collector - Phase 2 & 3**

*Theoretical Future Full Service Peak Wastewater Flow*

### M:\2015\115075\DATA\Calculations\Sewer Calcs\SAN\20150820-SAN-Hydraulic Review.xlsx

PROJECT #: <sup>115075</sup> DESIGNED BY: CMS<br>
CHECKED BY: CHECKED BY:

August 20, 2015

THIS PRIOR NOVETECH SNC DESIGN SHEET HAD DESIGN

FLOWS AT 423.6 L/S AFTER AREA ID "A6-E'.

THE DSEL EVALUATION WITH NEW PARAMTERS AT THIS

# CHECKED BY:<br>DATE:

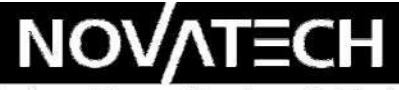

Engineers, Planners & Landscape Architects

Attachment 3

Sanitary Sewer Design Sheets (Phase 2)

### **SOUTH NEPEAN COLLECTOR (PHASE 2)SANITARY SEWER DESIGN SHEET**

### **MAY 26, 2016JOB# 115075**

MHSA 1 MHSA 2 90 192.79 17.25 174.17 0.00 384.21 1678 20110 2.65 167.352 14.97 107.58 167.4 15.0 107.6 215.9 505.8 57.3 900 CONC 0.10 597.2 0.91 85%<br>MHSA 1 MHSA 2 90 192.79 17.25 174.17 0.00 384.21 1678 20110 2.65 167.352 MHSA 2 MHSA 3 <sup>90</sup> 505.8 57.3 <sup>900</sup> CONC 0.10 597.2 0.91 85%MHSA 3 MHSA 4 90 0 000 000 0.10 597.2 0.91 85% MHSA 4 MHSA 5 <sup>90</sup> 505.8 34.6 <sup>900</sup> CONC 0.10 597.2 0.91 85%MHSA 5 MHSA 6 90 0 000 000 0.10 597.2 0.91 85% MHSA 6 MHSA 7 <sup>90</sup> 505.8 84.4 <sup>900</sup> CONC 0.10 597.2 0.91 85%MHSA 7 MHSA 8 <sup>90</sup> 505.8 16.5 <sup>900</sup> CONC 0.10 597.2 0.91 85%MHSA 8 MHSA 9 90 - 90 - 90 - 90 - 90 - 90 - 900 - 900 - 900 - 900 - 900 - 900 - 900 - 900 - 900 - 900 - 900 - 900 - 900 - 900 - 900 - 900 - 900 - 900 - 900 - 900 - 900 - 900 - 900 - 900 - 900 - 900 - 900 - 900 - 900 - 900 MHSA 9 MHSA 10 <sup>90</sup> 505.8 70.6 <sup>900</sup> CONC 0.10 597.2 0.91 85%MHSA 10 MHSA 11 90 0 000 0000 0.10 597.2 0.91 88%<br>MHSA 10 MHSA 11 90 0 000 0.10 597.2 0.91 88% MHSA 11 MHSA 12 <sup>90</sup> 505.8 77.8 <sup>900</sup> CONC 0.10 597.2 0.91 85%MHSA 12 MHSA 13 90 CONC 0.10 597.2 0.91 85%<br>MHSA 12 MHSA 13 90 CONC 0.10 597.2 0.91 85% MHSA 13 MHSA 14 90 0 000 0000 0.10 505.8 77.8 900 0.10 505.8 77.8 900 0.10 505.8 77.8 900 0.10 597.2 0.91 85% MHSA 14 MHSA 15 90 000 0000 0.10 597.2 0.91 85% MHSA 15 MHSA 16 90 000 0000 0.10 505.8 34.2 900 0.10 505.8 34.2 900 0.10 505.8 34.2 900 0.10 597.2 0.91 85% MHSA 16 MHSA 17 90 CONC 0.10 597.2 0.91 88% ( 0.10 597.2 0.91 88%) ( 0.10 597.2 0.91 88%) ( 0.10 597.2 0.91 88%) MHSA 17 MHSA 18 <sup>90</sup> 505.8 34.3 <sup>900</sup> CONC 0.10 597.2 0.91 85%MHSA 18 MHSA 19 <sup>90</sup> 505.8 68.6 <sup>900</sup> CONC 0.10 597.2 0.91 85%MHSA 19 MHSA 20 90 221.24 27.77 230.38 14.34 493.73 256 7351 27461 2.52 192.049 24.11 138.24 192.0 24.1 138.2 279.8 634.2 132. 102.0 0.10 597.2 0.91 85%<br>MHSA 20 MHSA 21 80 221.24 27.77 230.38 14.34 493.73 256 7351 27461 2. MHSA 21 MHSA 22 80 0 0.10 1050 0.10 1050 0.10 1050 0.10 1050 0.10 1050 0.10 1050 0.10 1050 0.10 1050 0.101 109<br>MHSA 21 MHSA 22 80 10:00 0.10 1.01 1.02% MHSA 22 MHSA 23 80 64.2 84.7 1050 634.2 84.7 1050 634.2 84.7 1050 634.2 84.7 1050 600.9 1.01 1.02 1.01 1.02 1.0<br>MHSA 22 MHSA 23 90 64.2 1.01 1.02 1.01 1.02 1.01 1.02 1.03 1.01 1.02 1.03 1.03 1.04 1.04 1.04 1.04 1.04 1.04 1 MHSA 23 MHSA 24 <sup>80</sup> 634.2 77.4 <sup>1050</sup> CONC 0.10 900.9 1.01 70%MHSA 24 MHSA 25 80 634.2 45.5 1050 634.2 45.5 1050 634.2 45.5 1050 634.2 45.5 1050 600.9 1.01 70% MHSA 25 MHSA 26 80 80 8 9 80 9 900.9 1.01 900.9 1.01 900.9 1.01 900.9 1.01 900.9 1.01 900.9 1.01 900.9 1.01 90<br>MHSA 25 MHSA 26 80 9 900.9 1.01 900.9 1.01 900.9 1.01 900.9 1.01 900.9 1.01 900.9 1.01 900.9 1.01 900.9 1.01 MHSA 26 MHSA 27 80 634.2 83.3 1050 CONC 0.10 900.9 1.01 70% MHSA 27 MHSA 28 <sup>80</sup> 634.2 74.4 <sup>1050</sup> CONC 0.10 900.9 1.01 70%MHSA 28 MHSA 29 80 80 634.2 77.3 1050 CONC 0.10 900.9 1.01 70% MHSA 29 MHSA 30 80 80 634.2 83.8 1050 0.10 800.9 1.01 70% MHSA 30 MHSA 31 80 634.2 42.3 1050 CONC 0.10 900.9 1.01 70% MHSA 31 MHSA 32 80 634.2 100.6 1050 CONC 0.10 900.9 1.01 70% MHSA 32 MHSA 33 <sup>80</sup> 634.2 13.9 <sup>1050</sup> CONC 0.10 900.9 1.01 70%MHSA 33 MHSA 34 80 634.2 99.9 1050 CONC 0.10 900.9 1.01 70% MHSA 34 MHSA 35 <sup>80</sup> 634.2 99.9 <sup>1050</sup> CONC 0.10 900.9 1.01 70%MHSA 35 MHSA 36 80 900.9 1.01 70% 834.2 88.7 1050 CONC 0.10 900.9 1.01 70% MHSA 36 MHSA 37 <sup>80</sup> 634.2 88.8 <sup>1050</sup> CONC 0.10 900.9 1.01 70%MHSA 37 MHSA 38 80 90.9 1.01 70% 834.2 90.3 1050 CONC 0.10 900.9 1.01 70% MHSA 38 MHSA 39 <sup>80</sup> 634.2 87.5 <sup>1050</sup> CONC 0.10 900.9 1.01 70%From MHH To MH Upstream Node Capacity (Capacity Area Area Area (Alberta) Area (has area (has area (has area (has area (has area (has area area Density Peak Flow Rate<sup>2</sup> Peak Flow Rate<sup>2</sup> Peak Flow Rate<sup>2</sup> Peak Flow Rate<sup>2</sup> (Q.28 To MHH Upstream Node Capacity (L/s) Area Area (ha) Area (ha) (have the state of Deputation Desired Desired Desired Area (ha) Density Desired Desired Desired Desired (50,000 L/ha/d) (50,000 L/ha/d) (0.28 (L/s) (L/s) (L/s) (L/s) Institutional Infiltration / Inflow | Peak Flow Rate | Peak Design Length | Pipe Size | Type | SI<br>(L/s) (L/s) (350 L/ca)/d) | Flow (m) (mm) | Type | SI **LOCATION**am Nod Gross Commer Area (ha)Commercial Institutional Infiltration / Inflow | Peak Flow Rate | Peak Design | Length | Pipe Size | Type<br>(L/s) (L/s) (L/s) (350 L/cap/d) Flow (m) (mm) Type Gross Institutional Area (ha)Gross Residential Area (ha)Total Gross Area (ha)Residential **Popultation** Density (people / ha)ndividua Residential **Population Cumulative Residentia** PopulationRight-of-Way(ha)Residential Peak Flow Rate (350 L/cap/d) $(L/s)$ Cumulative Peak Design Flow (L/s) **Area Population Individual Design Flows Cumulative Design Flows** Residential Peaking Factor(Harmon Eqn<sup>1</sup>) **Commercial** Peak Flow Rate<sup>2</sup><br>(50,000 L/ha/d)  $(L/s)$ InstitutionalPeak Flow Rate<sup>2</sup> (50,000 L/ha/d) $(L/s)$ Infiltration / Inflow Rate (0.28 L/s/ha)  $(L/s)$ 

### **Design Parameters:**

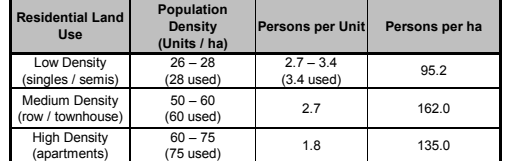

2. Instituional / Commercial Peaking Factor = 1.5

### **Portes:** Persons per approximation in the Reported Design Flows / Assumptions:

1. Harmon Equation = 1 + [14 / (4+(P/1000)<sup>1/2</sup>)] x K 1. Area A4: Existing single family units currently serviced by Jockvale pump station to be redirected to SNC

2.7 162.0 Where: P = population; K = correction factor = 1.0 2. Area A8-D: proposed 600 medium density residential units

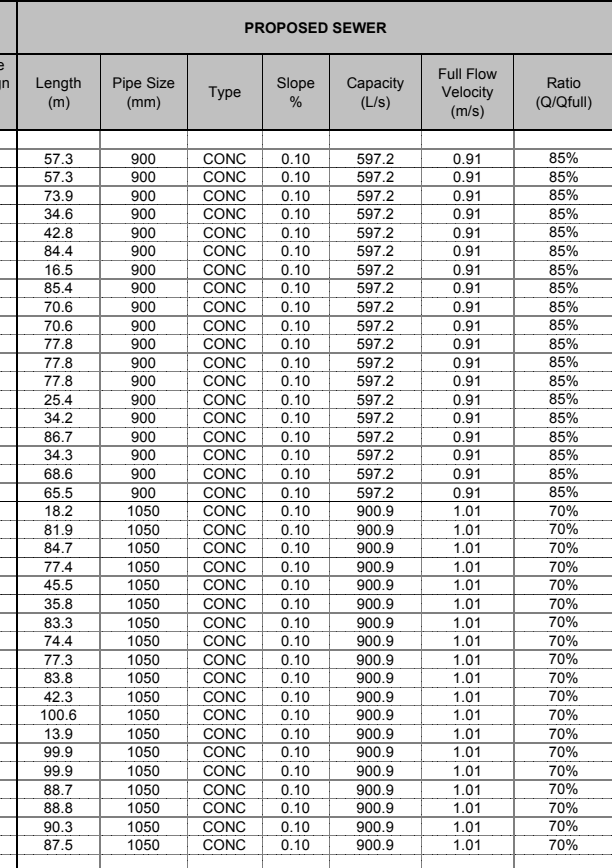

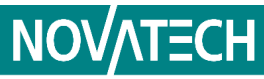

Engineers, Planners & Landscape Architects

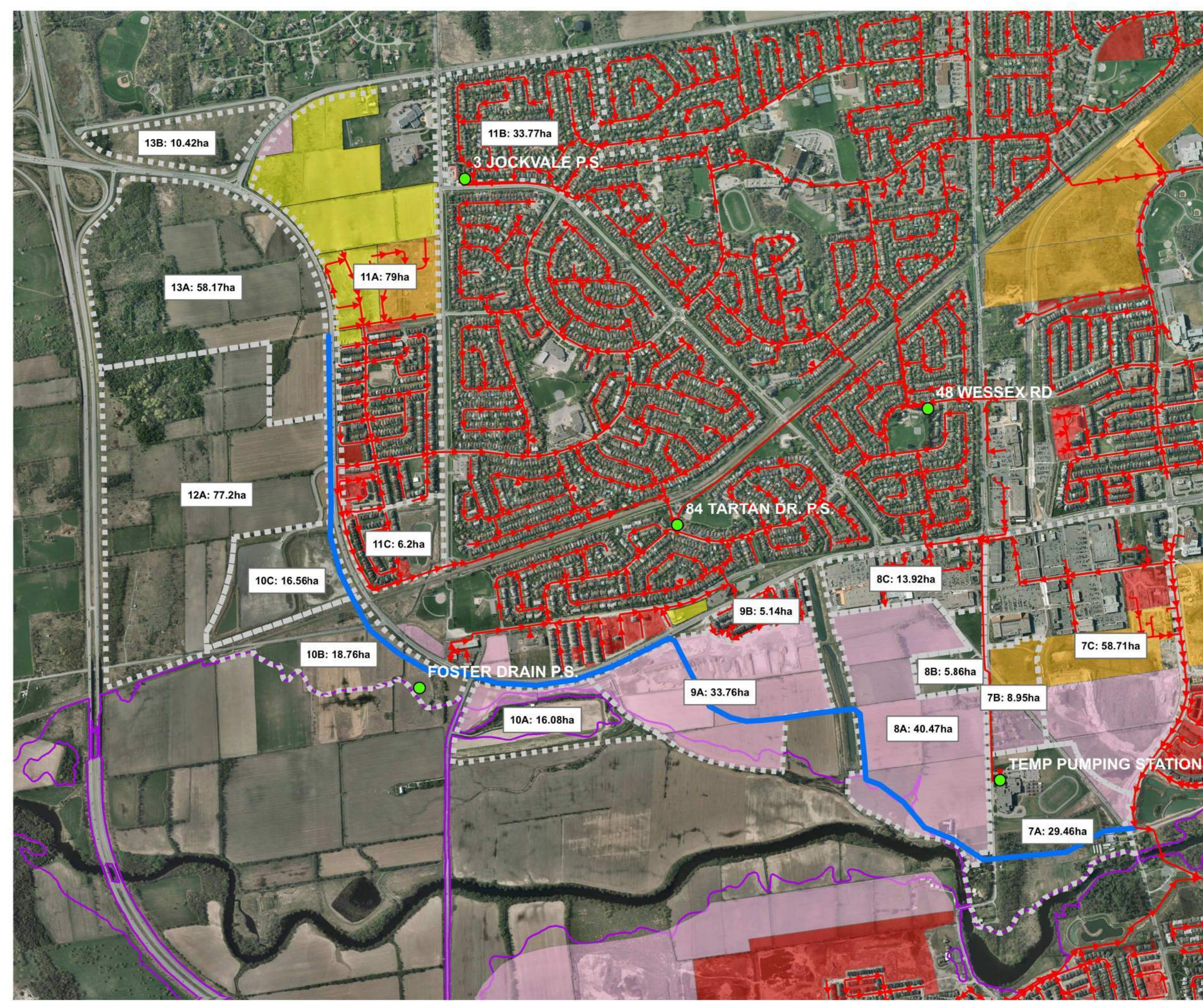

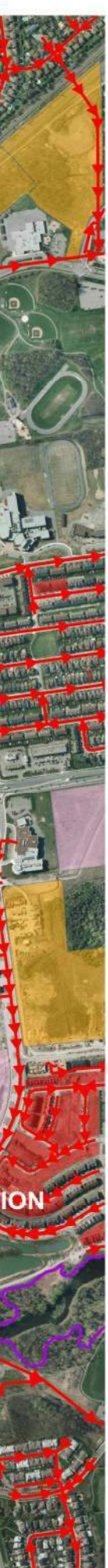

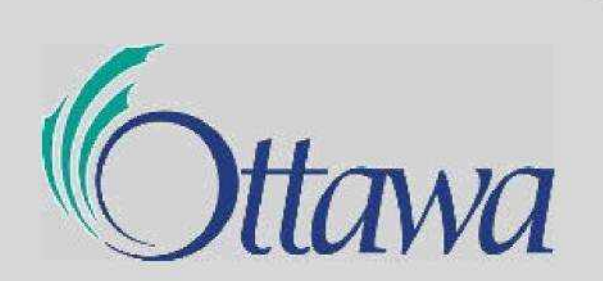

**City of Ottawa** South Nepean Collector

### Figure 01 Existing Sanitary Network and Collection Areas

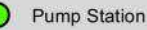

Existing Sanitary Main (With Flow Direction)

Proposed Alignment for South Nepean Collector

**Collection Area** 

## **DEVELOPMENT STATUS**

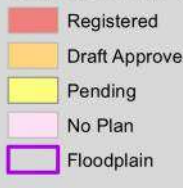

NOT TO SCALE

MAP DRAWING INFORMATION:<br>DATA PROVIDED BY THE CITY OF OTTAWA

MAP CREATED BY: BC<br>MAP CHECKED BY: MBM<br>MAP PROJECTION: NO PROJECTION

FILE LOCATION: \\Dillon.ca\dillon\_dfs\Ottawa\Ottawa CA\CAO\2011\<br>115681\Design\_GIS\MXD\Figure01c\_ExistingSanitaryNetwork.mxd

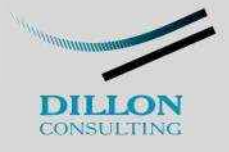

PROJECT: 11-5681

STATUS: FINAL DATE: 18/07/12

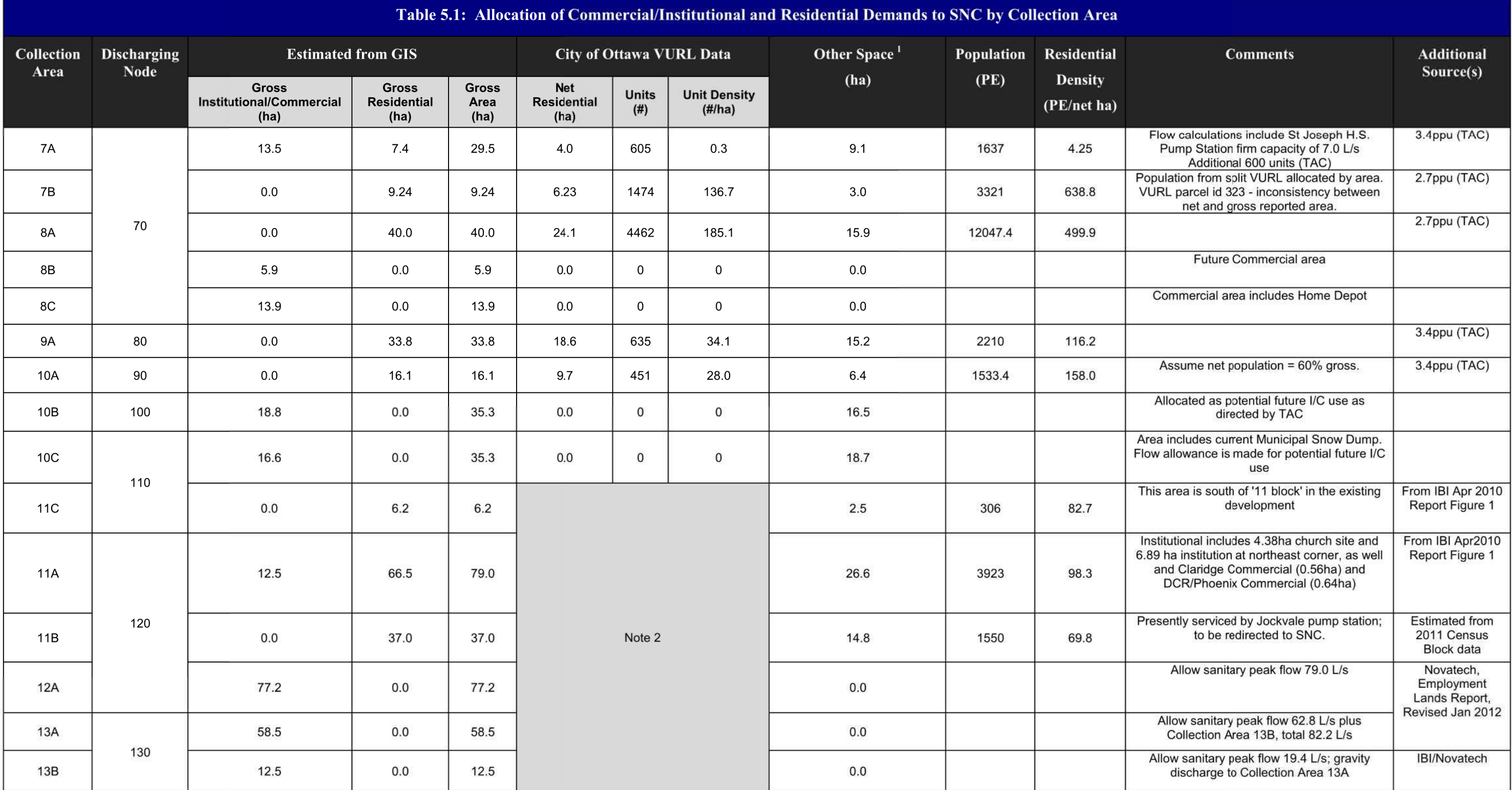

Notes:

1. Other space includes other residential space accounting for the difference between gross area (measured with GIS) and net area (provided in VURL data), such as sidewalks, roads, greenspace, etc.<br>2. Collection Area 11A a

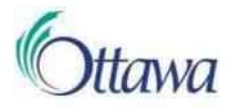

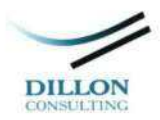

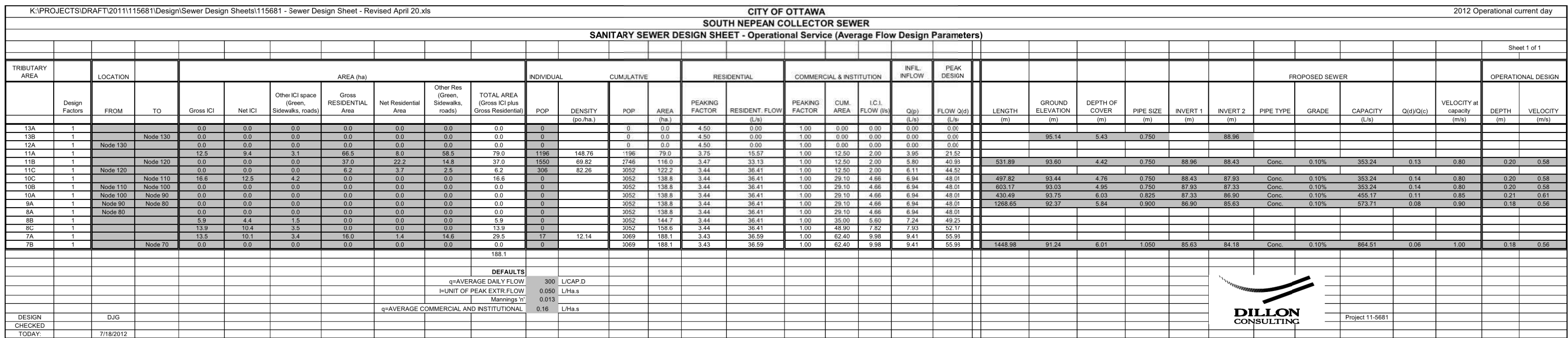

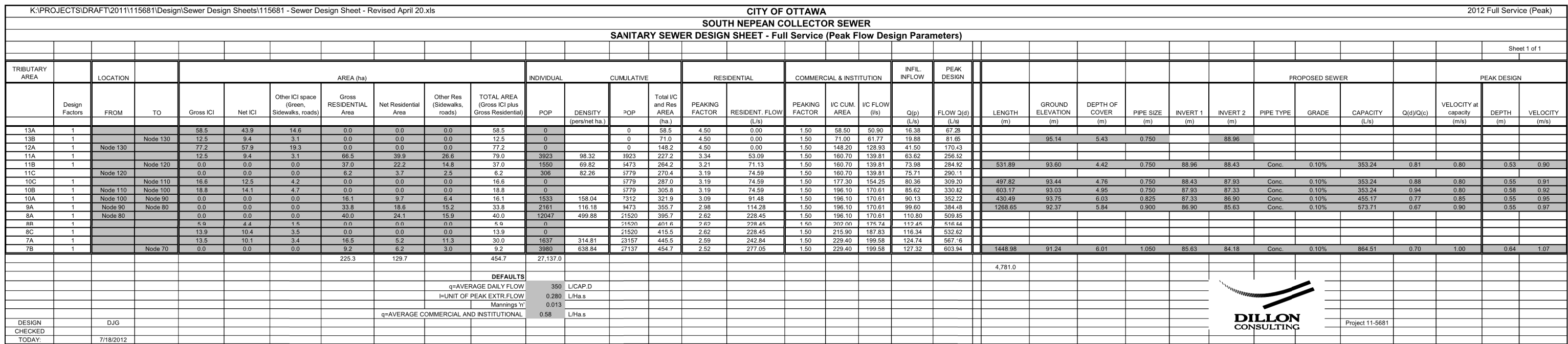

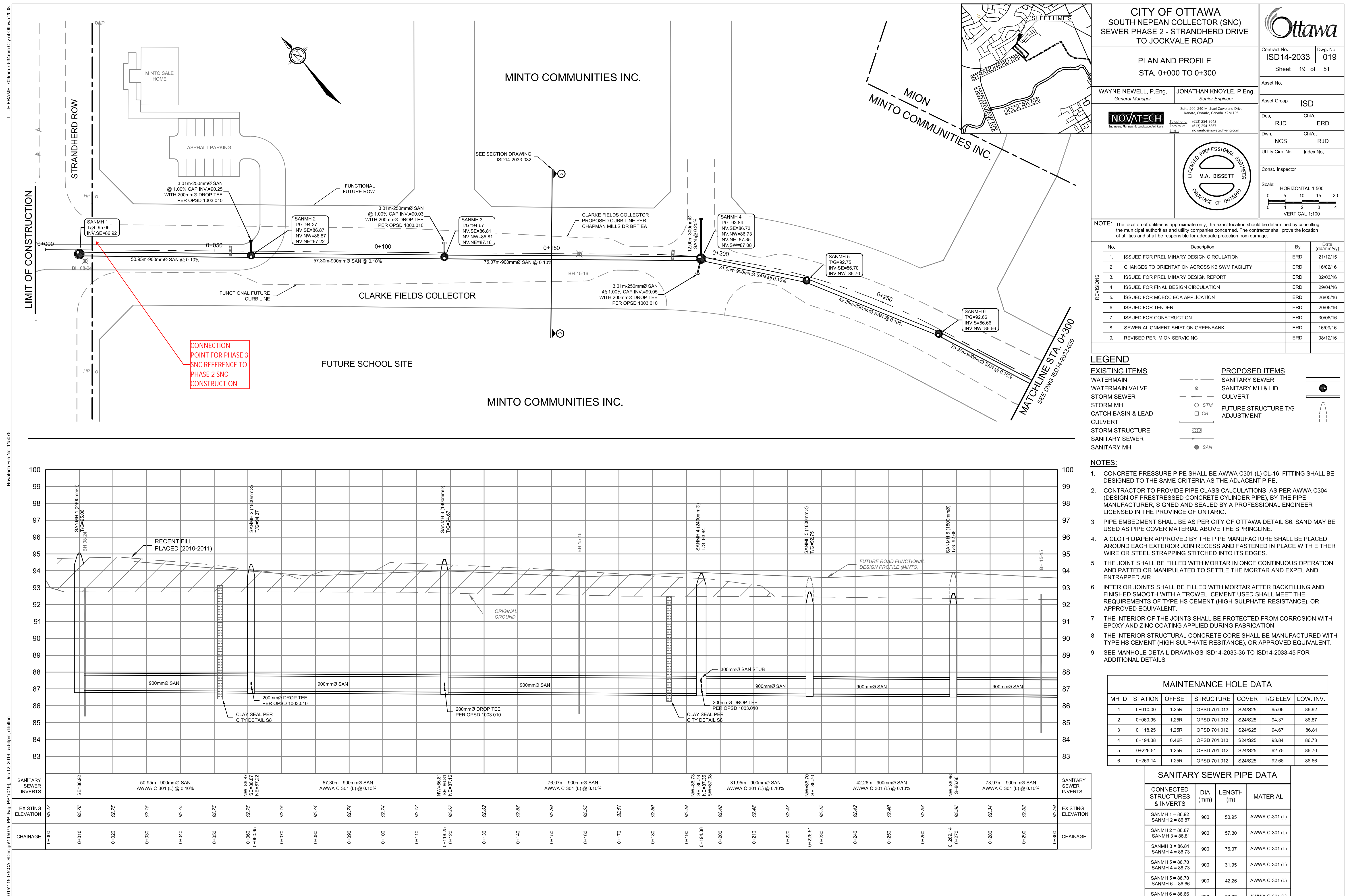

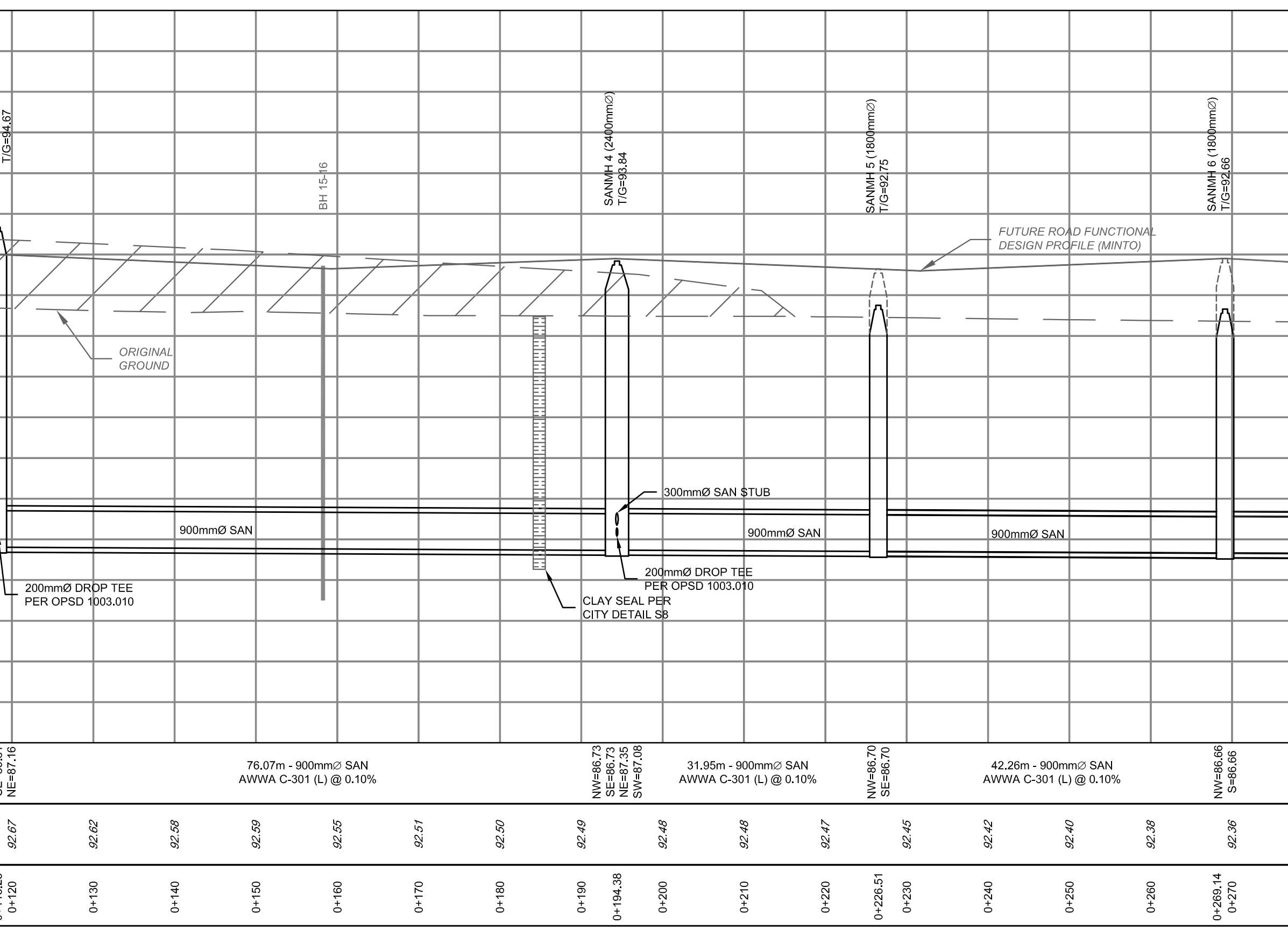

73.97

900

SANMH 7 = 86.59

فتستعيذ والمستحيل والمستعين المتعقب المستعيل والمتسيب المستعيد المستعيد المستعيد المستعيد المستعيد المستعيد

AWWA C-301 (L)

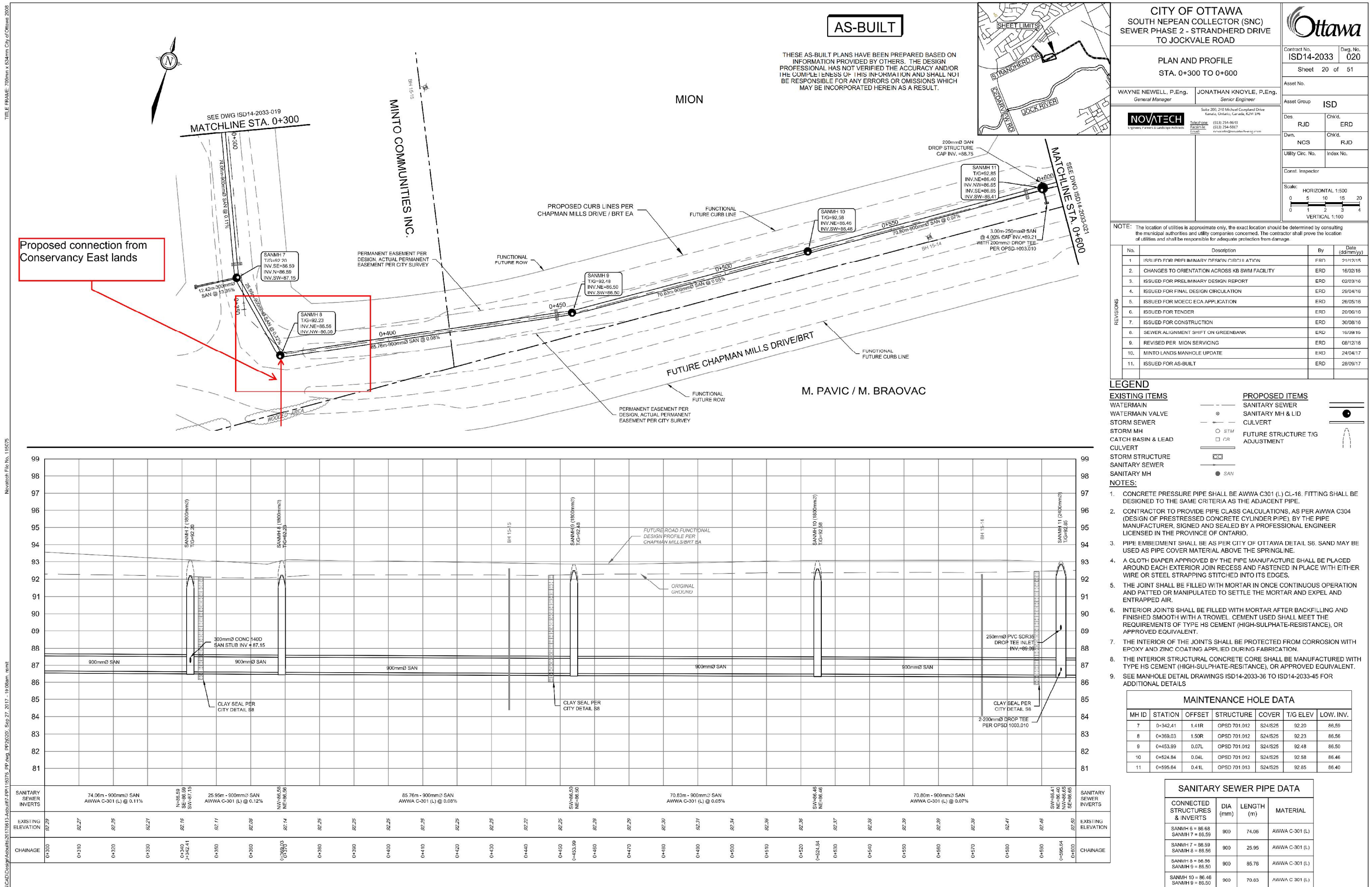

900 78.15

70.80  $900$ 

.<br>WWA C-301 (L)

WWA C-301 (

SANMH 10 = 86.46<br>SANMH 11 = 86.41

SANMH  $11 = 86.40$ 

ANMH  $12 = 86.32$ 

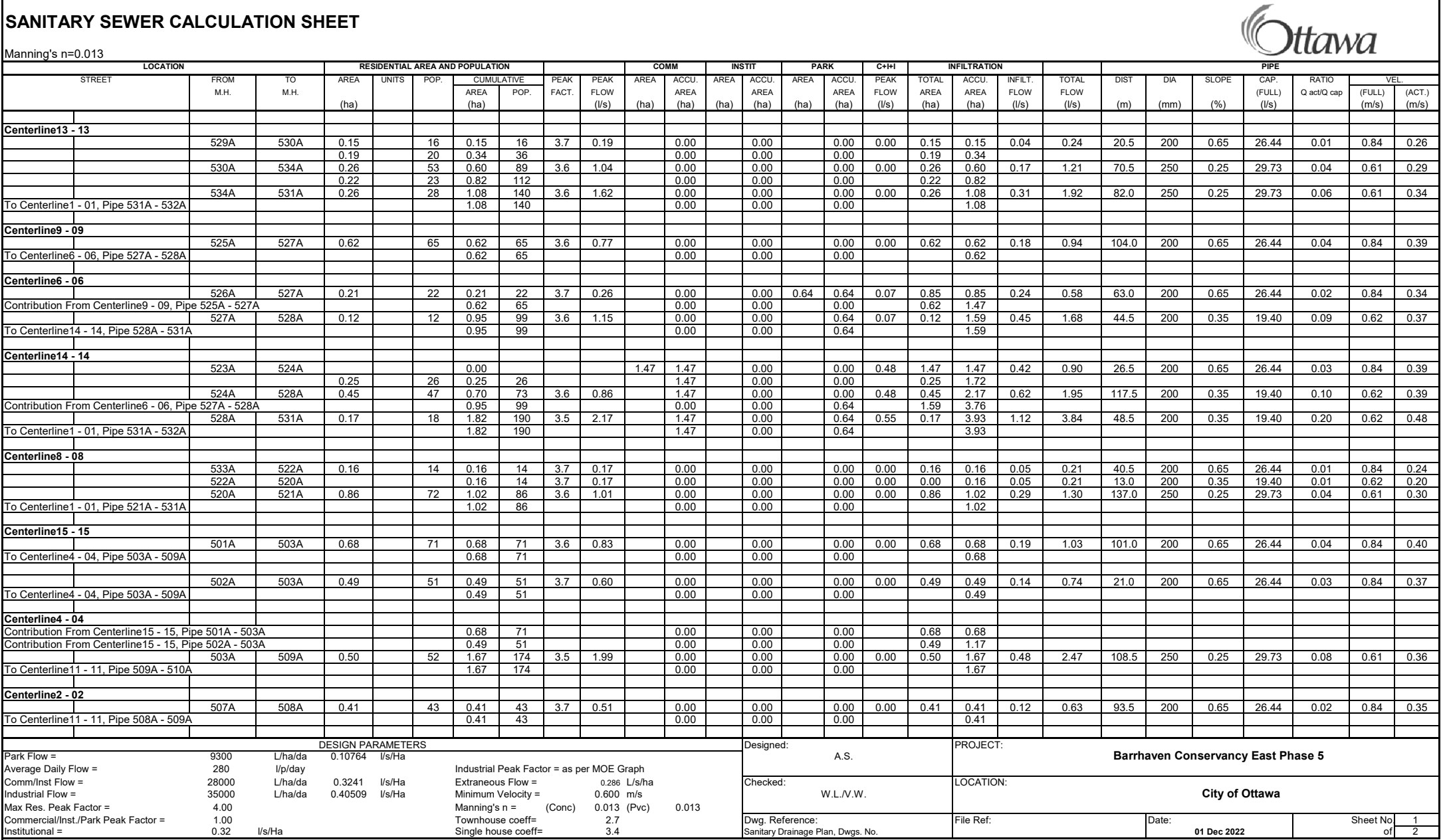

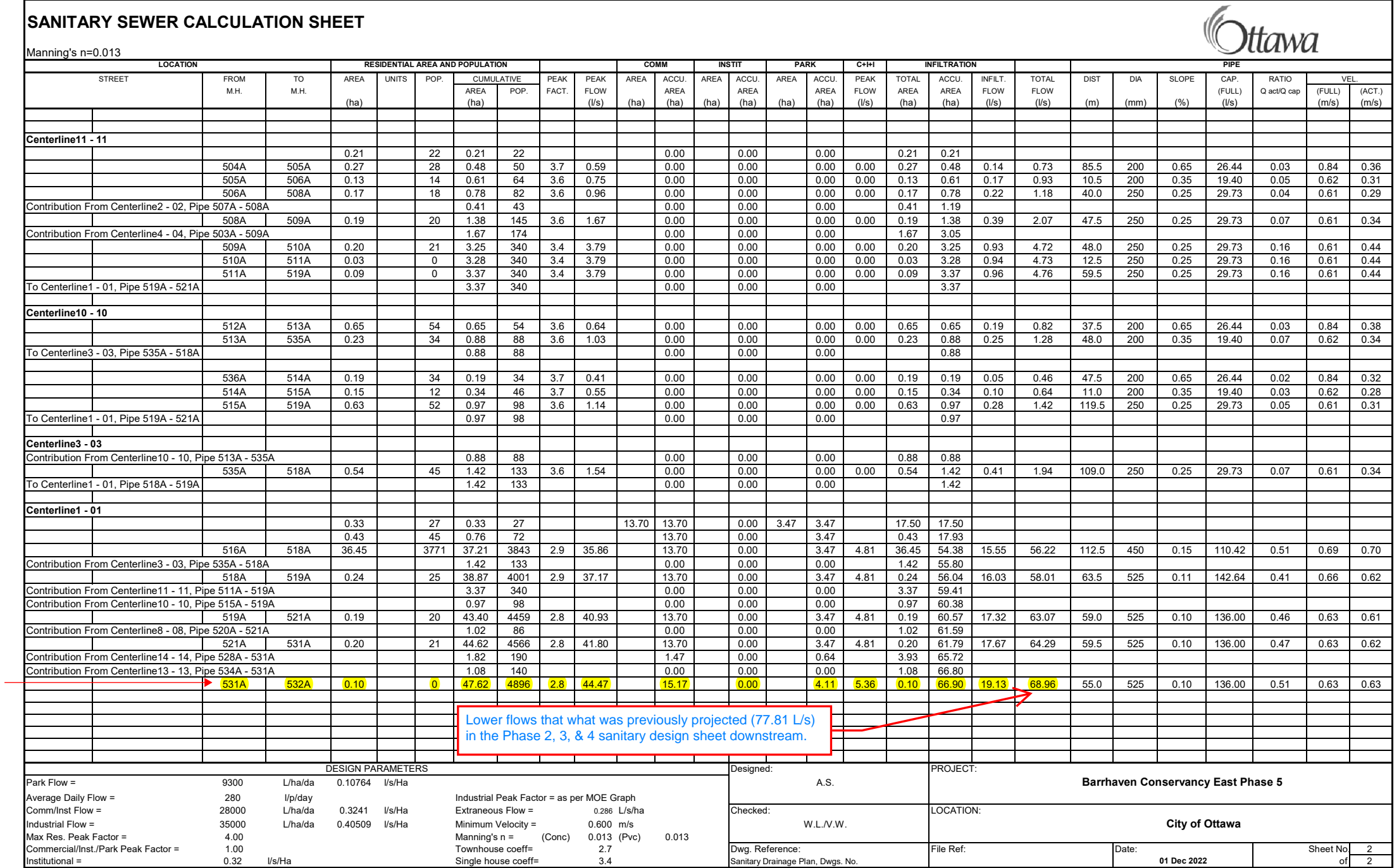

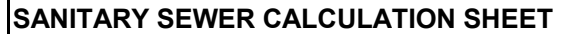

 $\Gamma$ 

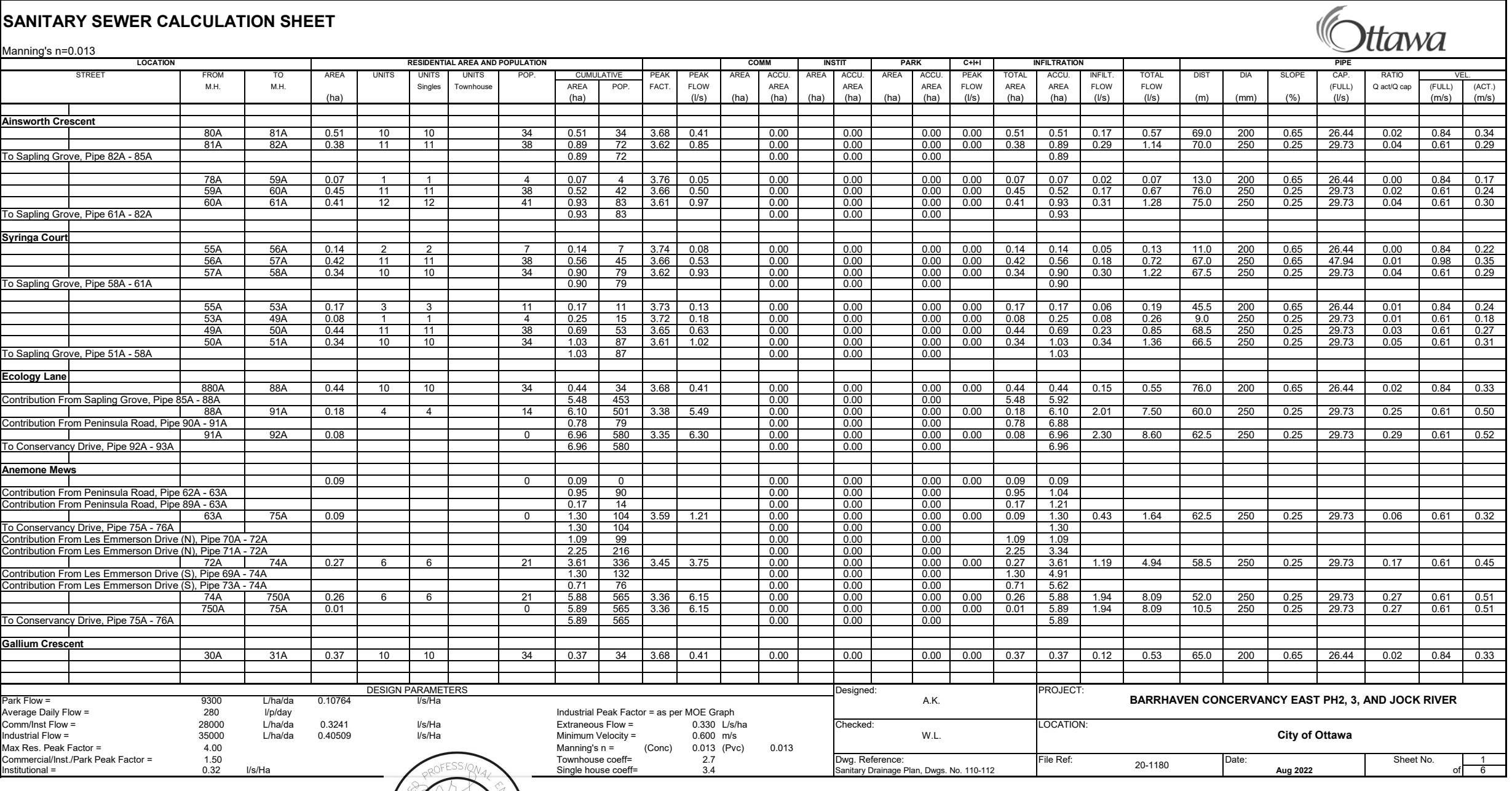

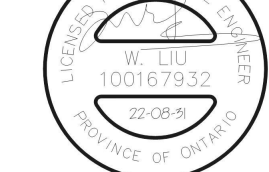

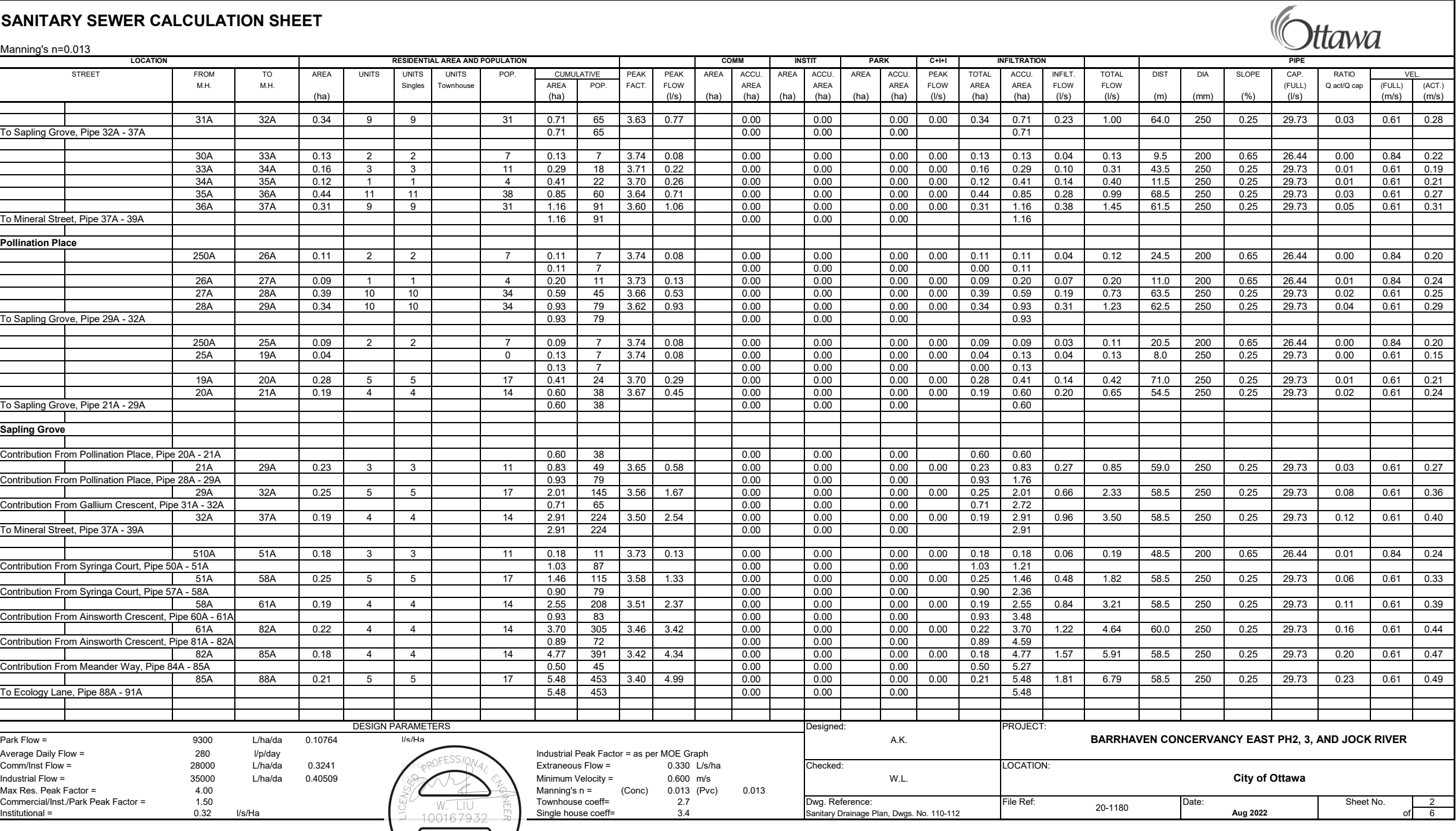

 $22 - 08 - 5$  $Nc_{E~OF}$  of

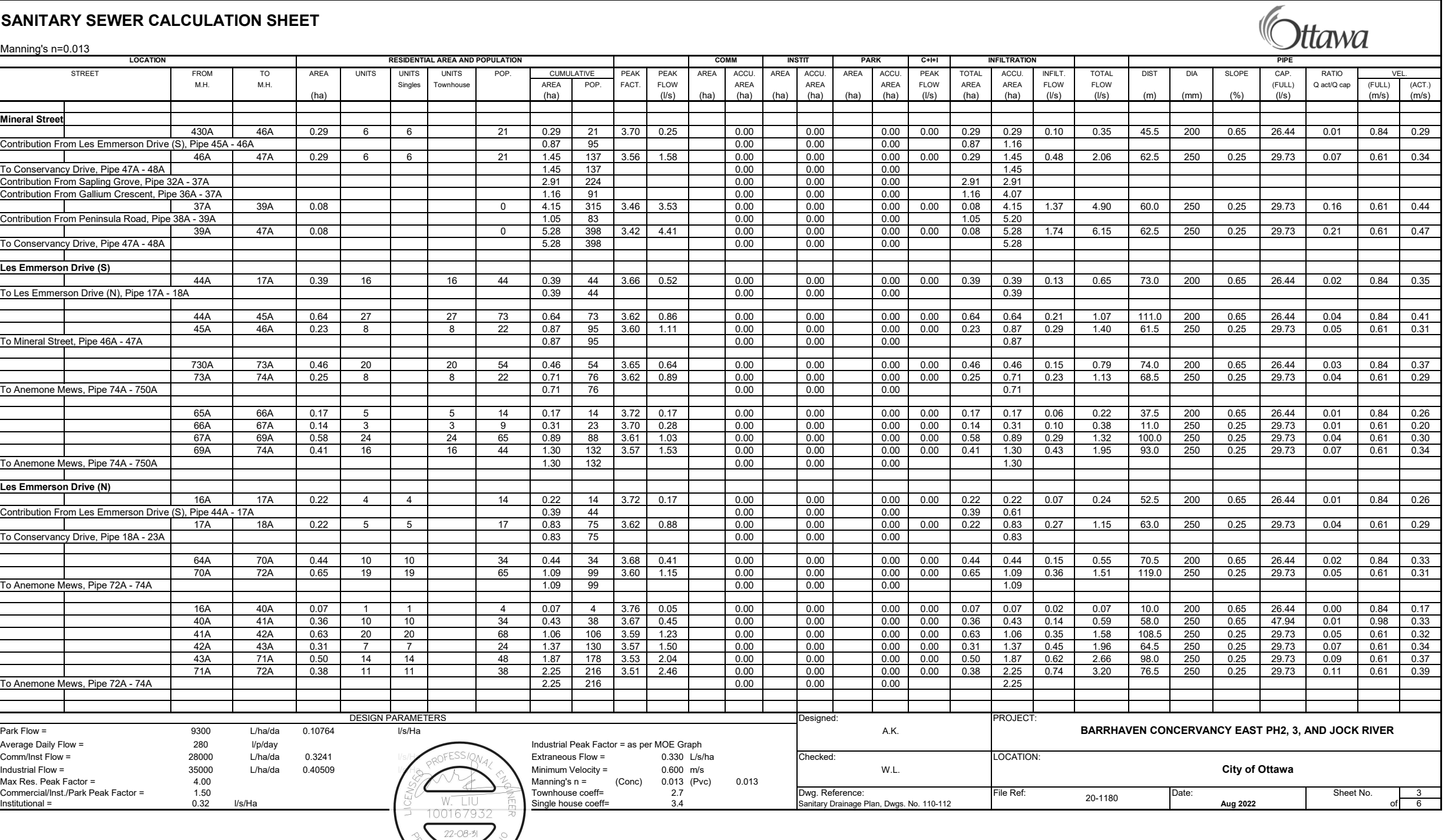

**NCE OF OF** 

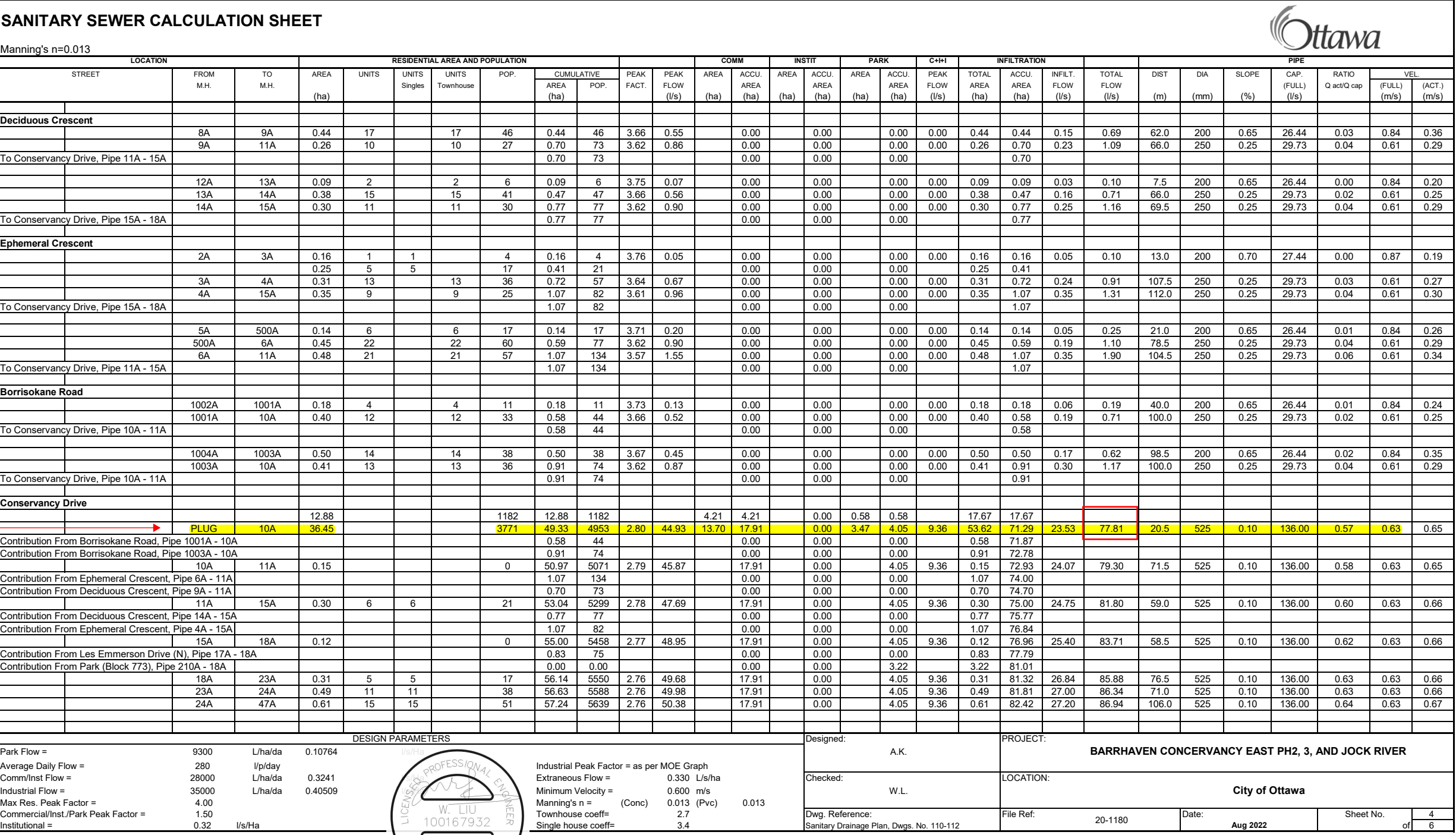

<sup>CE</sup> OF <sup>O</sup>

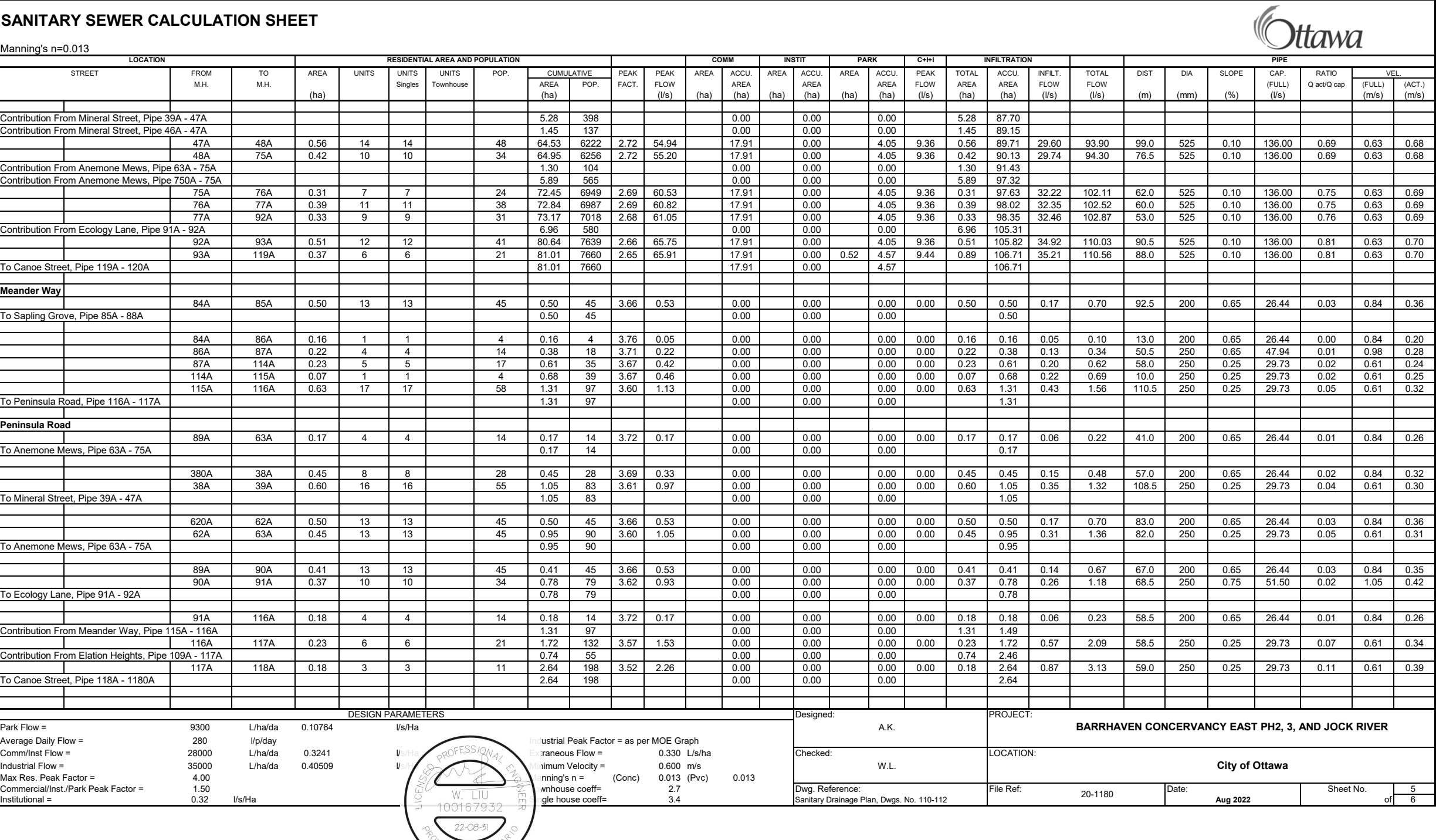

INCE OF ONT

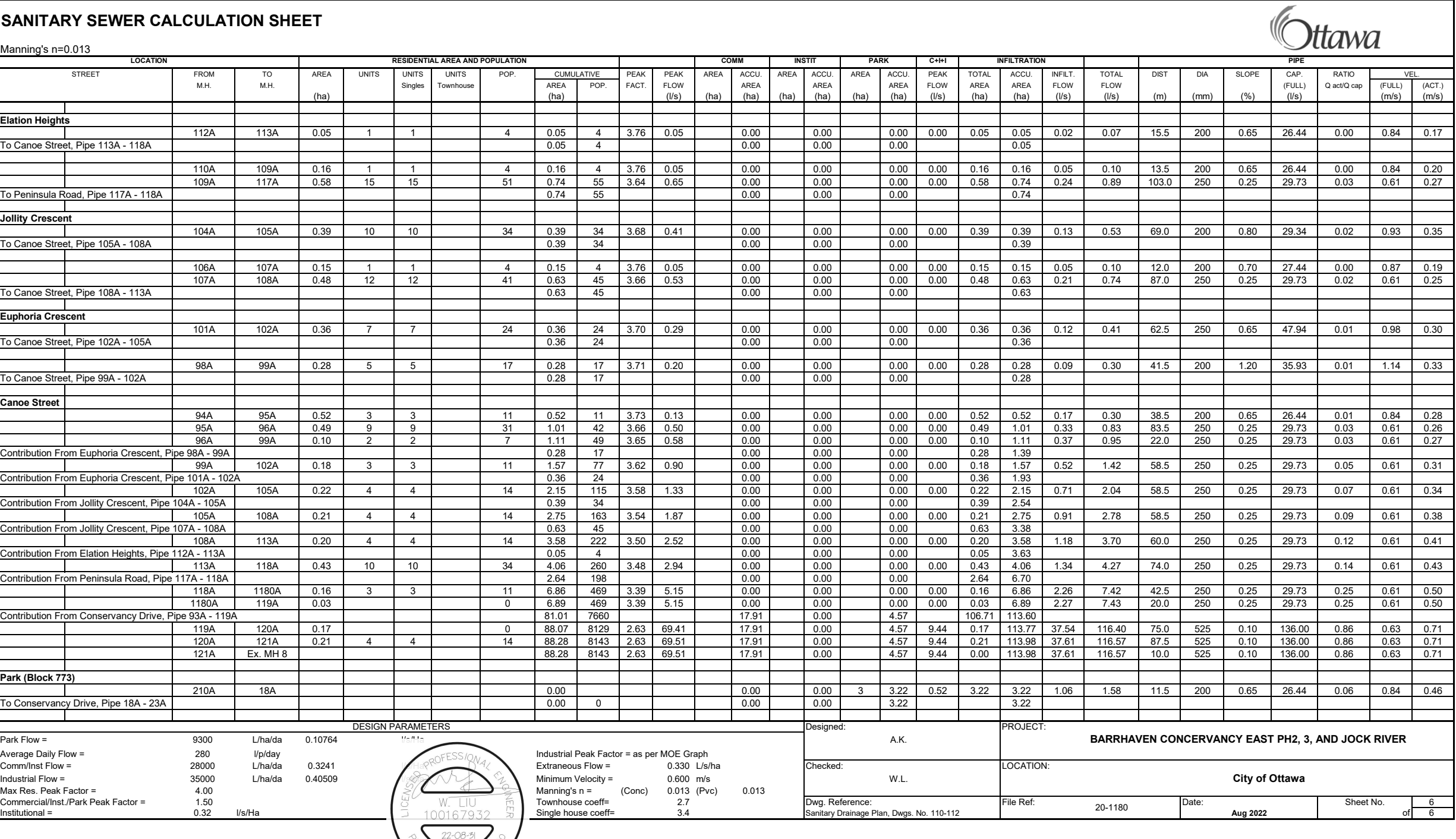

<sup>V</sup>CE OF <sup>O'</sup>

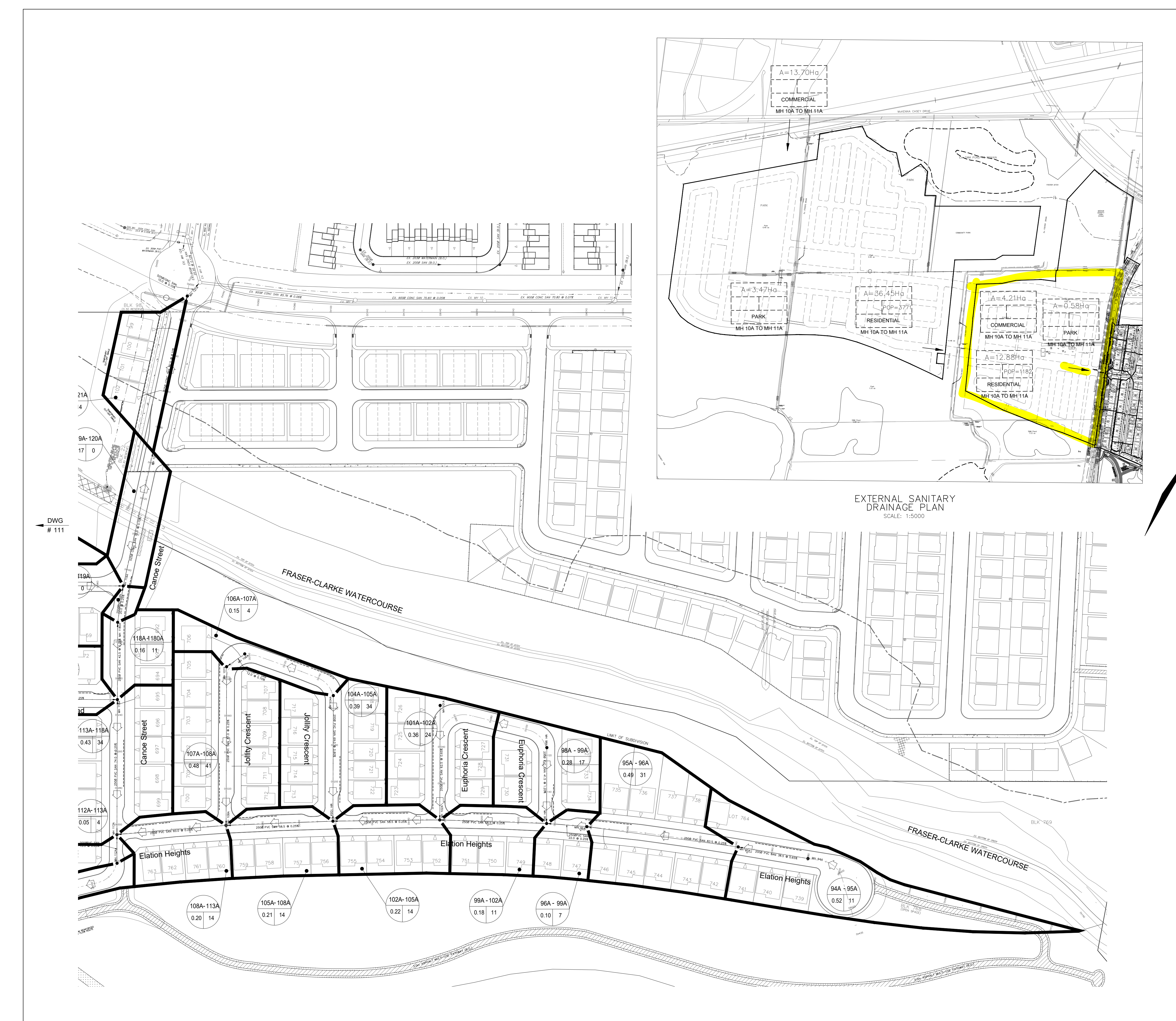

ELEVATIONS SHOWN ON THIS PLAN ARE RELATED TO GEODETIC DATUM<br>AND ARE REFERRED TO THE PUBLISHED BENCH MARK No. 0011964U3710 ELEVATION = 71.724m

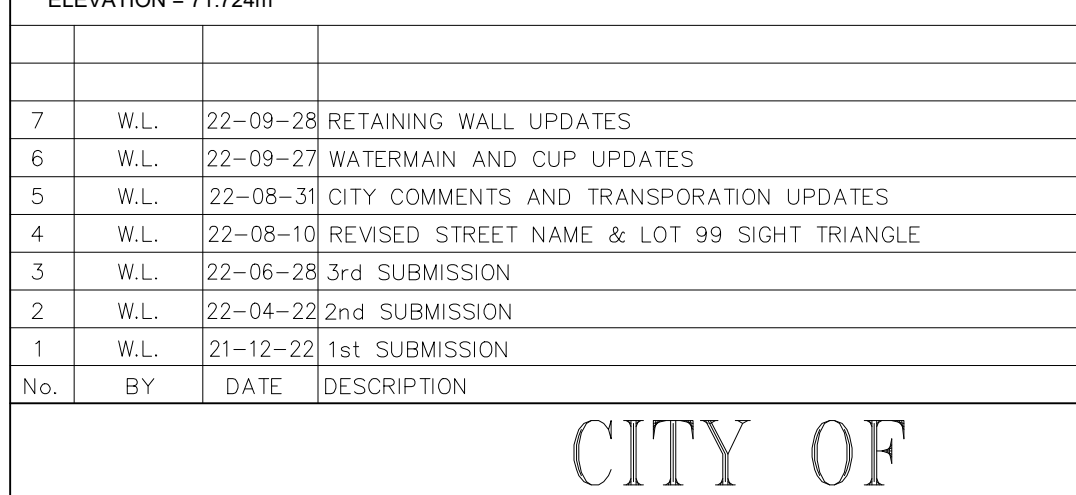

CITY FILE No. \_\_\_\_\_\_\_\_\_\_\_\_\_\_\_\_\_\_\_\_ CITY PLAN No. \_\_\_\_\_\_\_\_\_\_ D07-16-20-0021 18754 Ċ.  $\frac{1}{2}$ | ய 룬

18754

 $\frac{1}{2}$  $\overline{\phantom{0}}$ 

 $\overline{5}$ 

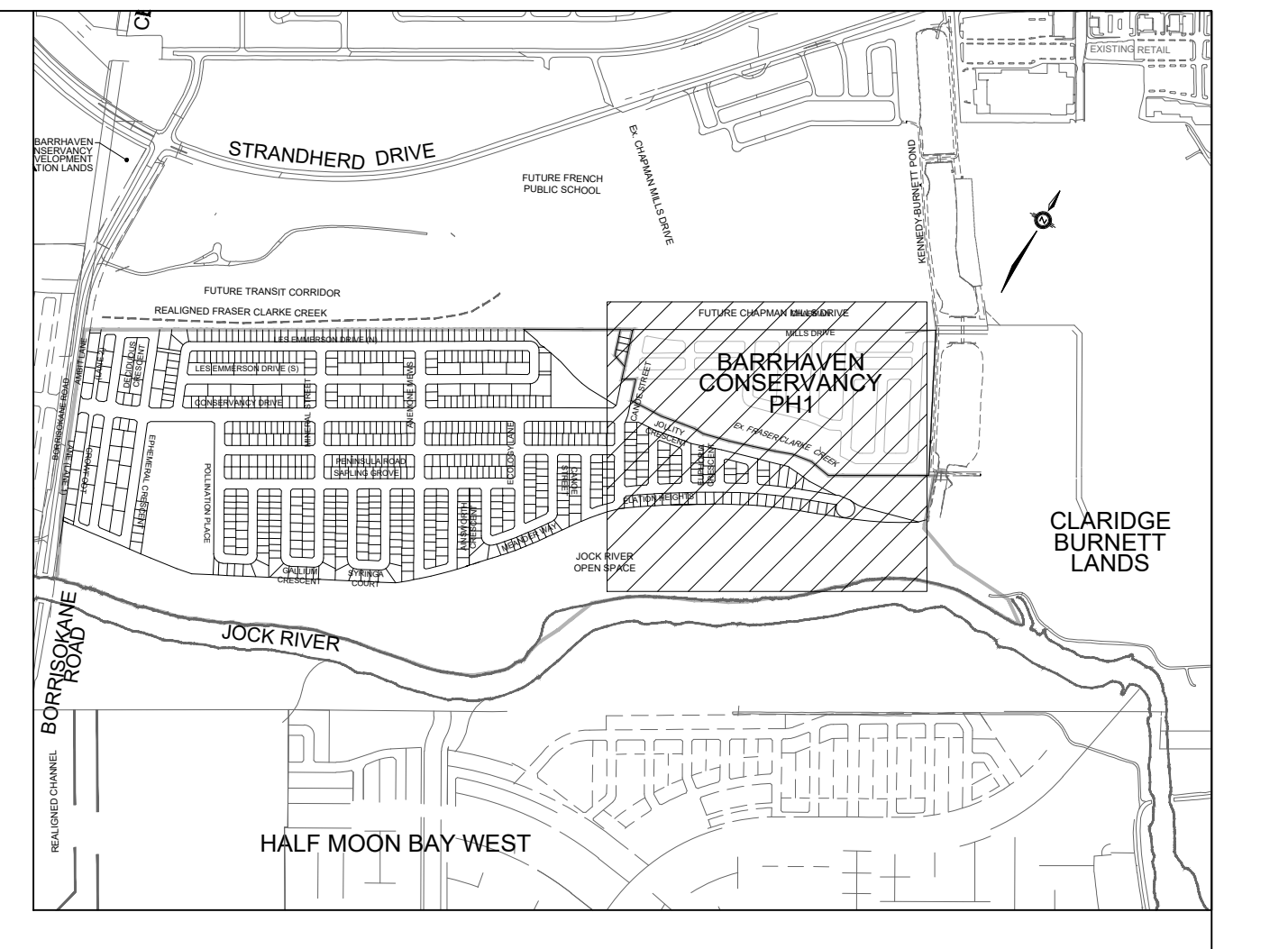

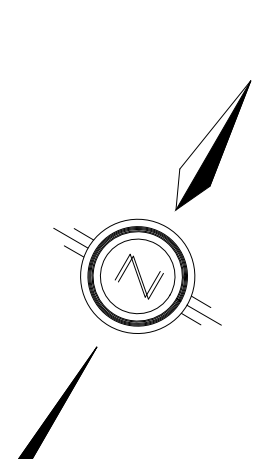

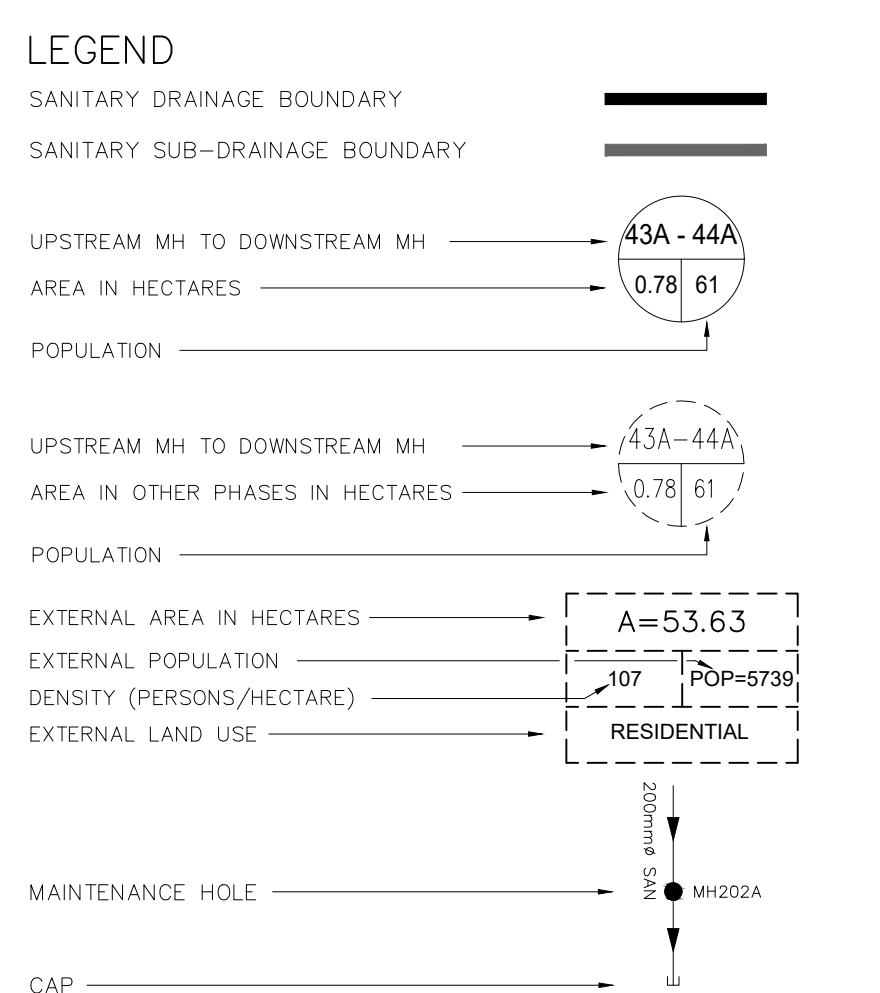

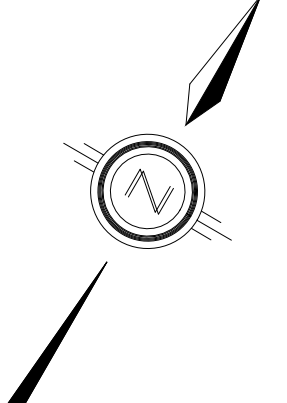

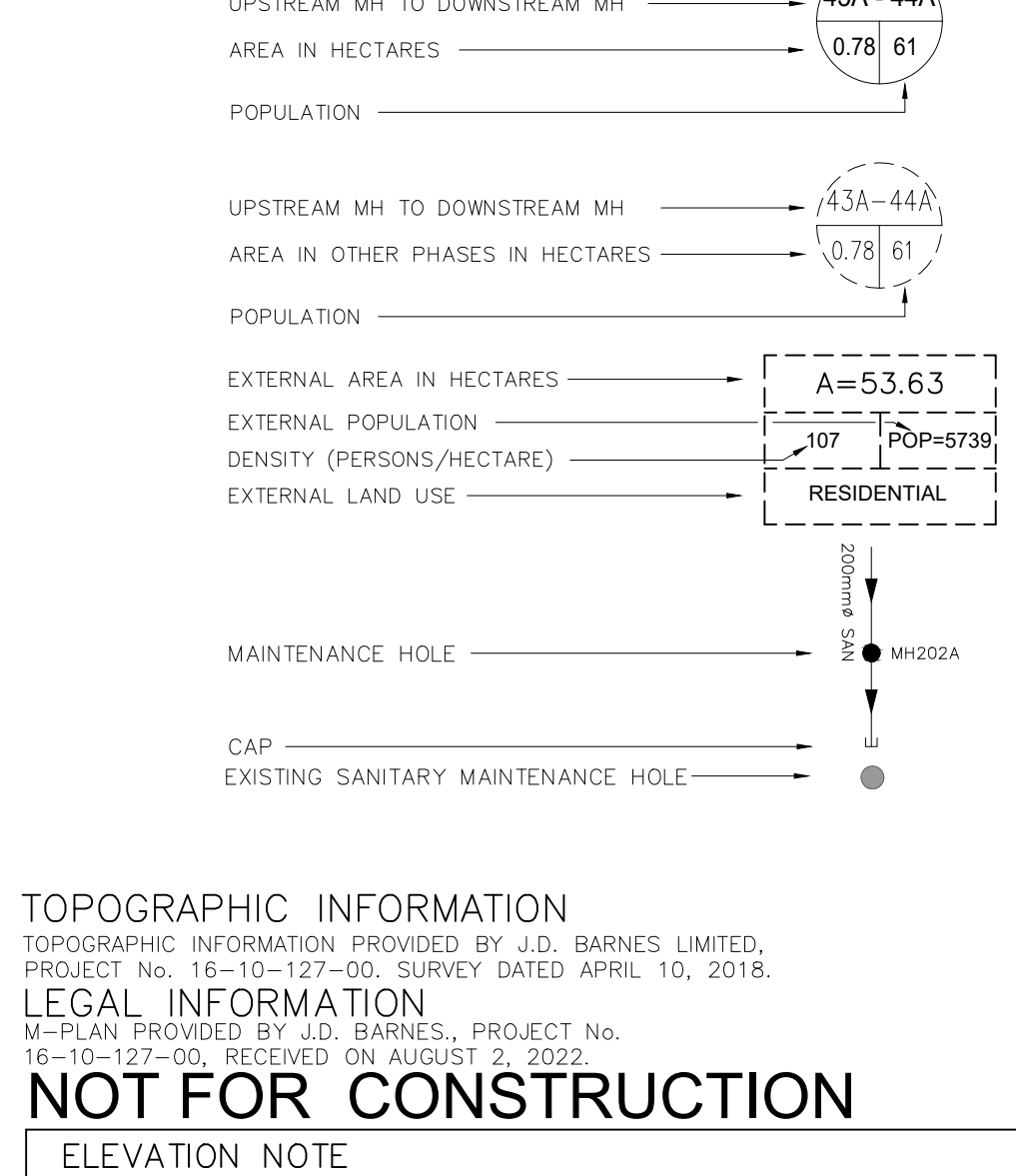

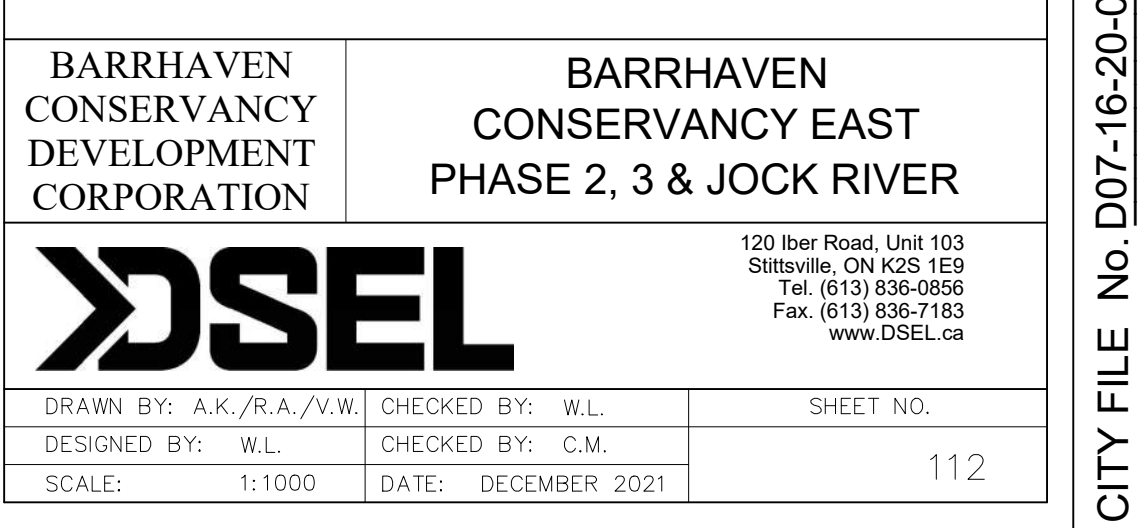

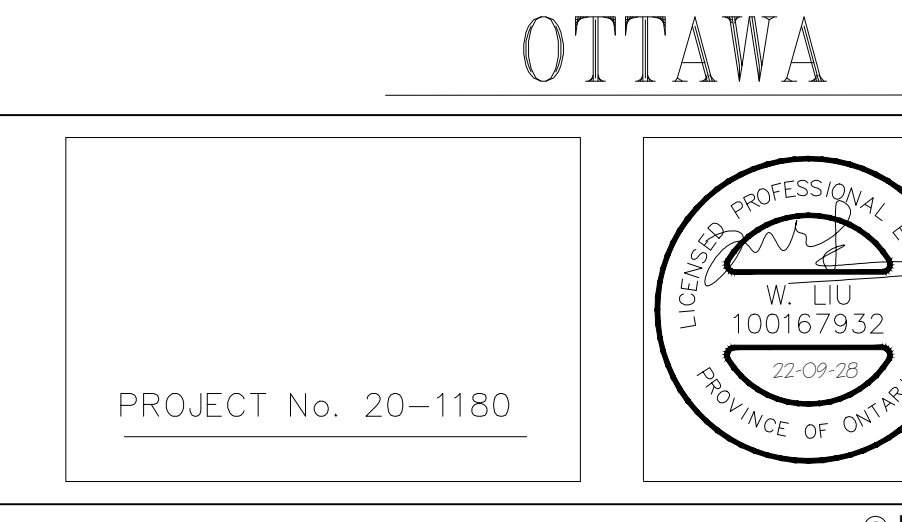

SANITARY DRAINAGE PLAN  $\begin{bmatrix} 5 \ 8 \end{bmatrix}$  $\circledcirc$  DSEL

# **APPENDIX D**

## **STORMWATER**

# **Conservation Partners** Partenaires en conservation

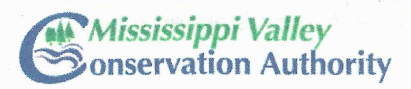

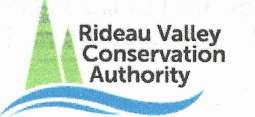

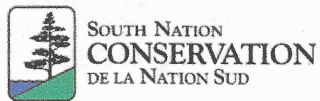

May 31, 2020

City of Ottawa 110 Laurier Avenue. Ottawa, ON K1P 1J1

Attention: Doug James

### **Barrhaven Conservancy Development Corporation** Subject: **Status of As-Built Grading** Related: RVCA Permit # RV5-4419 and RV5-1718) Vacant land on the north side of the Jock River generally bounded by Highway 416 and the Fraser Clarke Creek, City of Ottawa

Dear Mr. James:

The RVCA has reviewed information recently submitted by David Schaeffer Engineering Ltd. including as-built grades in support of works approved by the Rideau Valley Conservation Authority under Section 28 of the Conservation Authorities Act (Permit File Number: RV5-4419 and RV5-1718). The RVCA offers the following comments related to future development proposed for the area within the scope of approved the permits.

The subject lands as identified as part of Lots 11, 12, 13, 14, 15 former geographic Township of Nepean, Concessions 3 & 4, now in the City of Ottawa have been addressed through the general placement of fill and the formal construction of a berm around the perimeter of four blocks within the subject lands. The site specific elevations of the berm have been reviewed by the RVCA and are generally accepted as being appropriate as removing these lands from the floodplain in accordance with the aforementioned approved permits.

The detailed grading plans submitted by David Schaeffer Engineering Ltd, titled As Constructed plan of Berms and Cut Areas - Barrhaven Conservancy", dated May 27, 2020, prepared by Adam Fobert, P.Eng. of DSEL, DSEL File Number 16891 using the following resources:

- Orthoimagery Survey, dated April 20, 2020, acquired and processed by First Base Solutions a division of JD Barnes Ltd and certified by Chris Fox, O.L.S., A.L.S., P. Eng. of JD Barnes Ltd. file reference number 2037OTTA0001: -
- Topographic Detail of Part of Lot 13, 14,&15 Concession 3&4, dated May 6, 2020, certified by Chris Fox, O.L.S., A.L.S., P. Eng. of JD Barnes Ltd. file reference number 16-10-127-00; ·

3889 Rideau Valley Drive, P.O. Box 599 Manotick, Ontario, K4M 1A5

Tel: 613-692-3571 Fax: 613-692-0831 Page 1/2

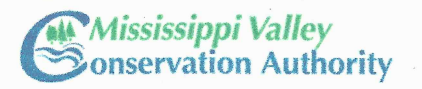

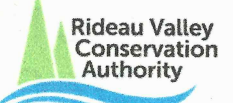

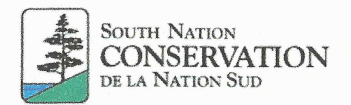

• Contractor as-built collected by the Tomlinson Group of Companies of Phase 1 dated May 15, 2020, reviewed by Jeremy Chouindard, EIT and certified by Stephen Pichette, P.Eng. of DSEL

The above information indicates that land within the berm have generally been raised to exceed the flood elevation cross sections throughout the project area. However, it is noted that as this is considered an active construction site the presence of lower areas to manage construction, onsite erosion and sediment control show lower elevations. These areas will be addressed through the construction process, as sufficient material is presently stockpiled for this purpose to ensure. For the purposes of the floodplain, these areas are considered removed by virtue of the berm.

### **Conclusion:**

The grade modifications, including construction of the berm and filling behind the berm, as documented in the above noted "as constructed" plans, have been completed in accordance with the plans approved by the RVCA under permits RV5-4419 and RV5-1718.

Please feel free to contact our office with any questions or comments you may have.

Respectfully.

naridan errest.c

**Terry Davidson, P.Eng** Director of Engineering and Regulations **Rideau Valley Conservation Authority** 613-692-3571 x1107 terry.davidson@rvca.ca

attach:

Technical memorandum by Evelyn Liu, M.Asc., P.Eng. Water Resources Engineer, RVCA dated May 29, 2020

Tel: 613-692-3571 Fax: 613-692-0831 Page 2/2
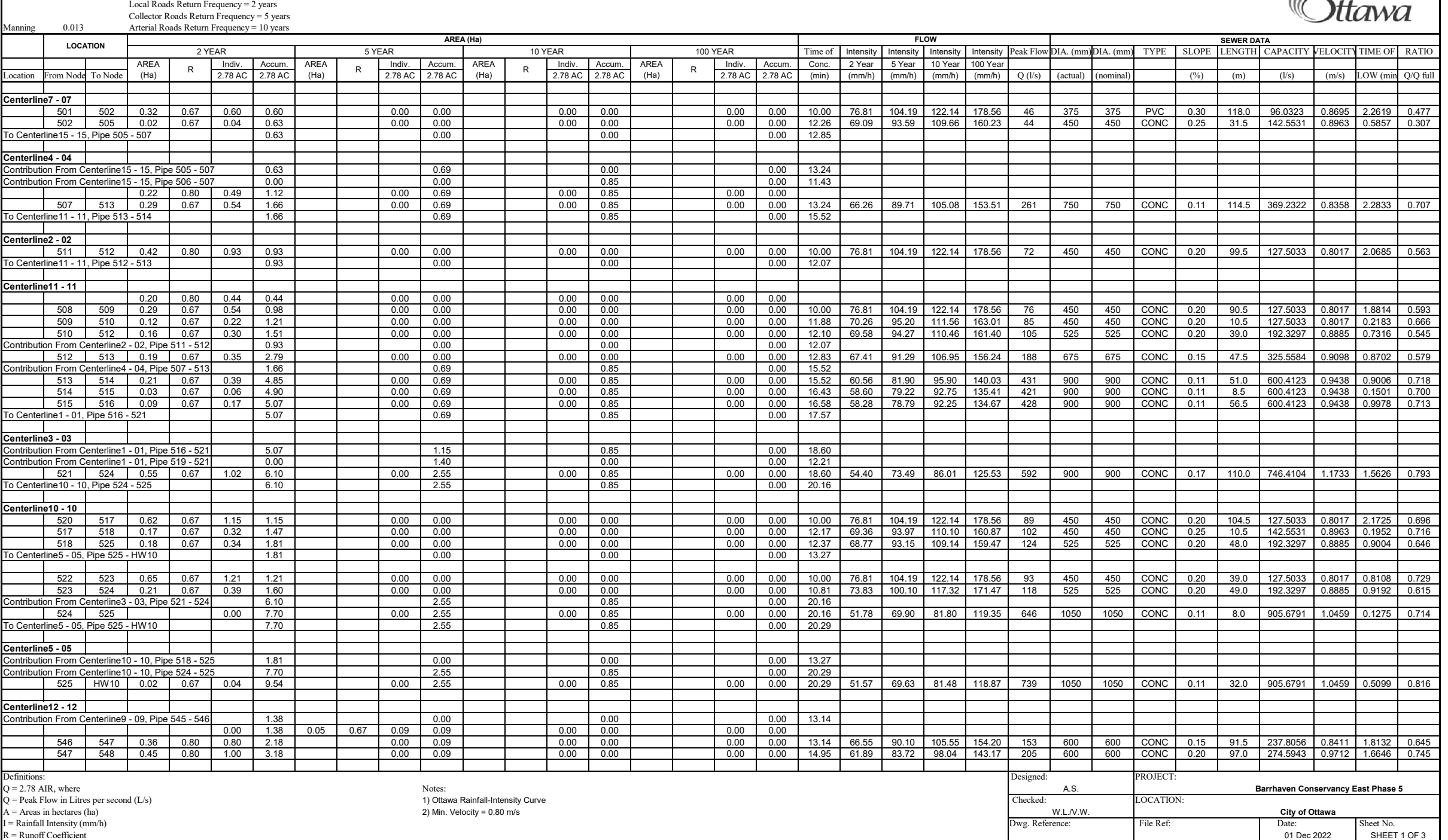

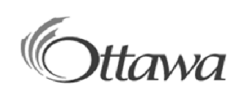

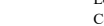

Local Roads Return Frequency = 2 years Collector Roads Return Frequency = 5 years

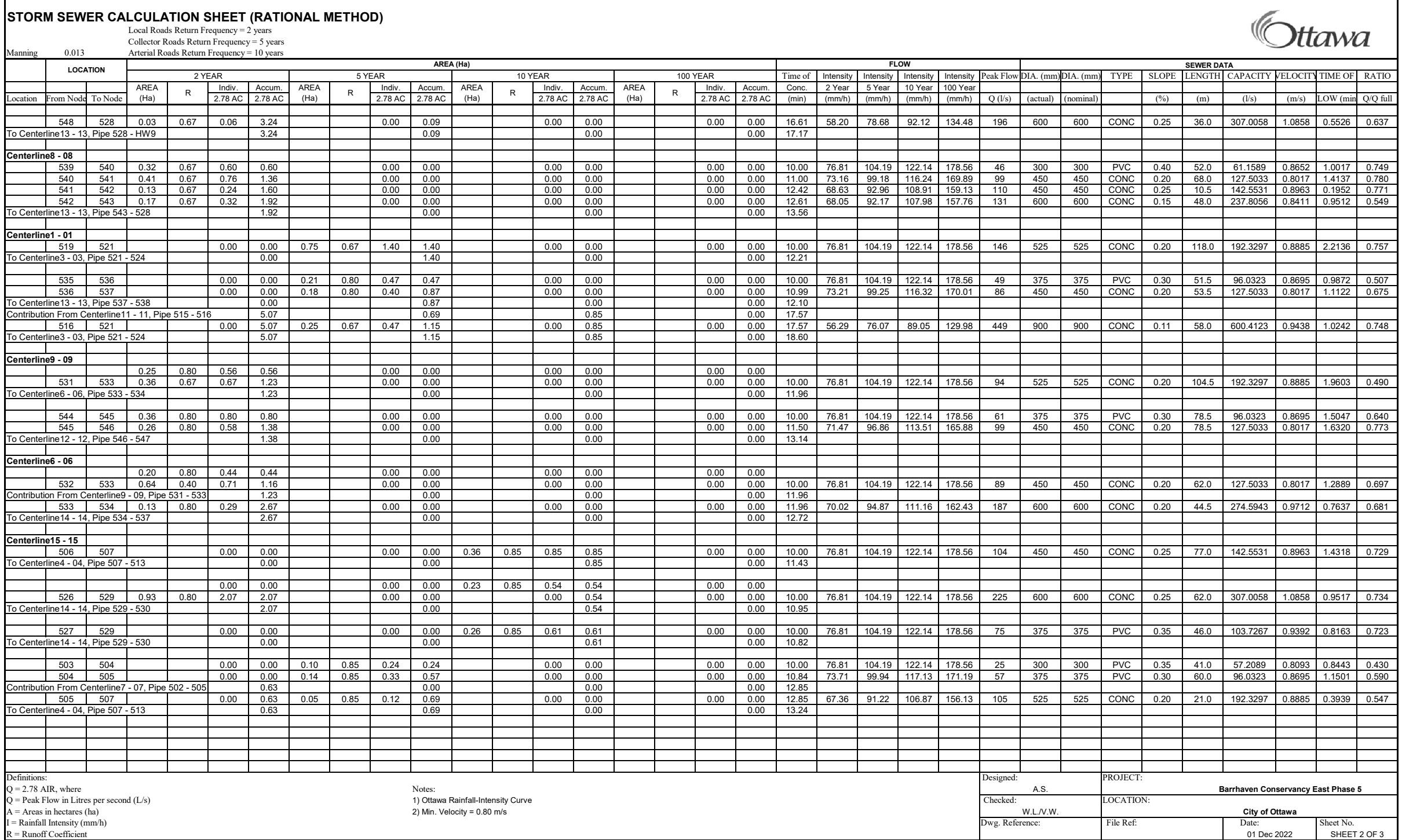

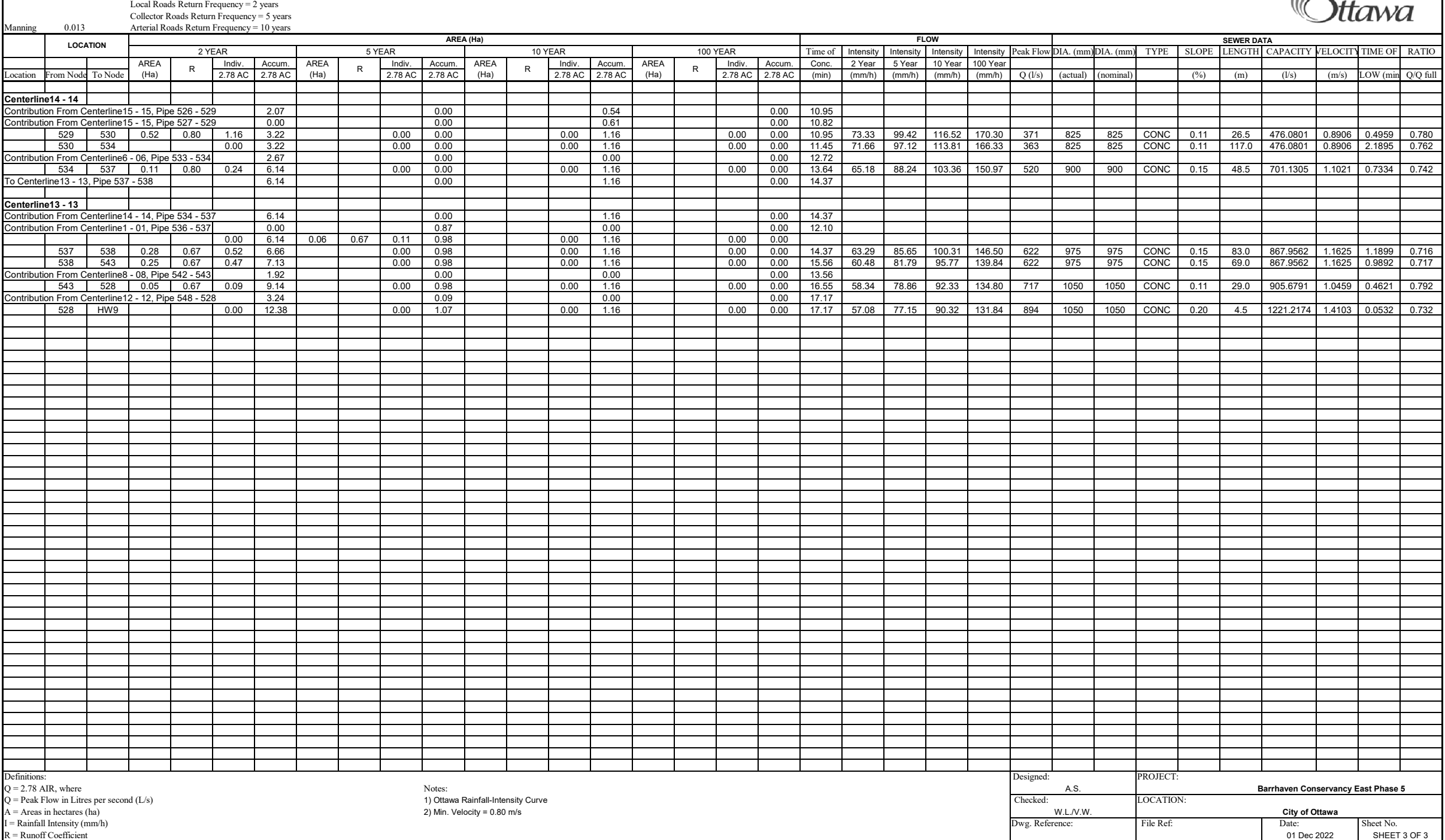

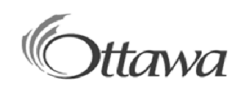

#### TECH CHA **ENGINEERED SOLUTIONS**

# **CDS ESTIMATED NET ANNUAL SOLIDS LOAD REDUCTION BASED ON THE RATIONAL RAINFALL METHOD BASED ON A FINE PARTICLE SIZE DISTRIBUTION**

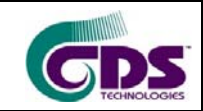

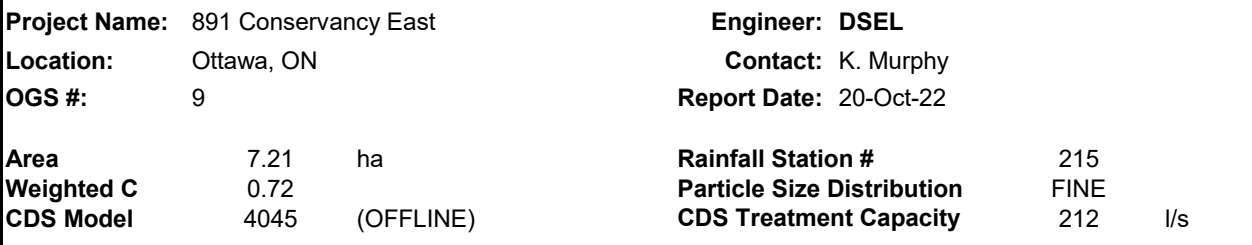

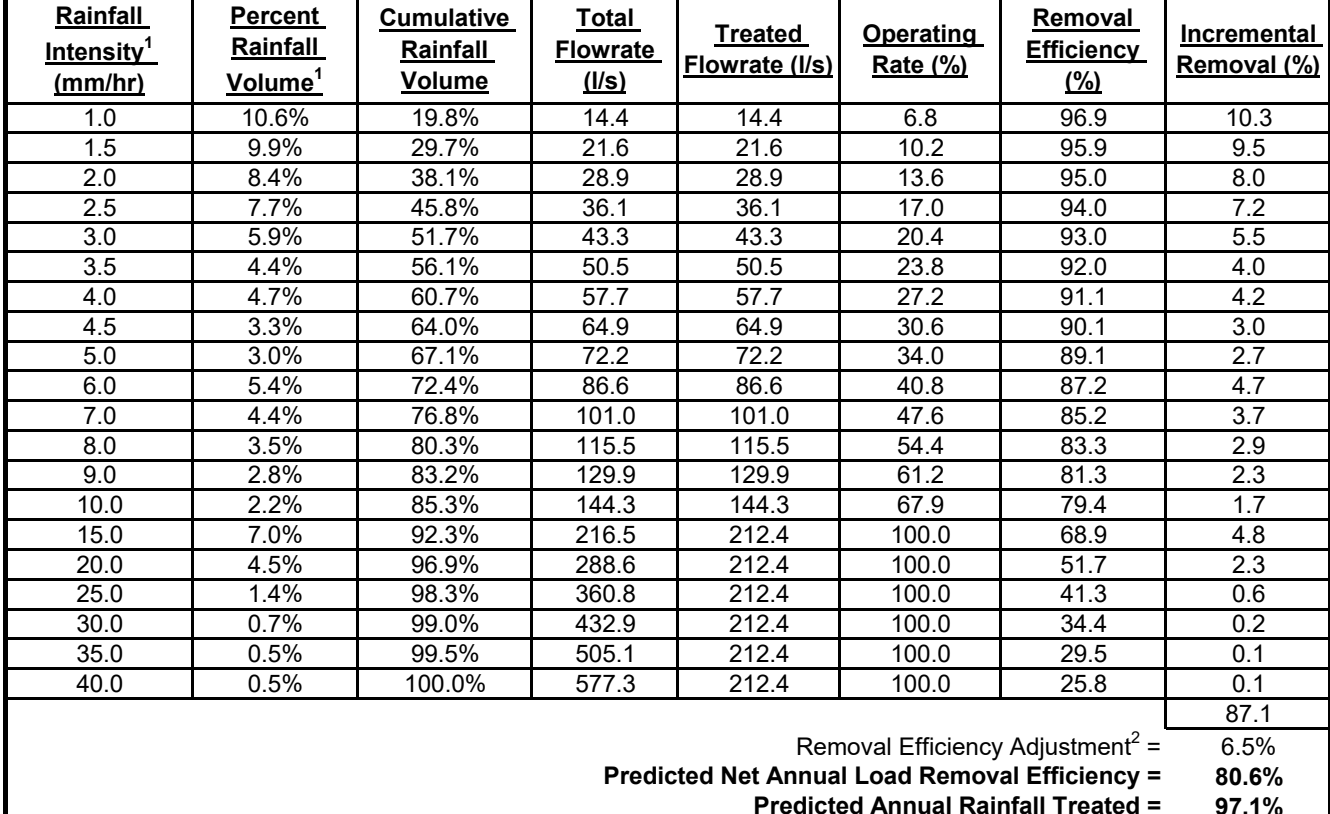

**Predicted Annual Rainfall Treated =** 

1 - Based on 42 years of hourly rainfall data from Canadian Station 6105976, Ottawa ON

2 - Reduction due to use of 60-minute data for a site that has a time of concentration less than 30-minutes.

3 - CDS Efficiency based on testing conducted at the University of Central Florida

4 - CDS design flowrate and scaling based on standard manufacturer model & product specifications

#### TECH CHA **ENGINEERED SOLUTIONS**

# **CDS ESTIMATED NET ANNUAL SOLIDS LOAD REDUCTION BASED ON THE RATIONAL RAINFALL METHOD BASED ON A FINE PARTICLE SIZE DISTRIBUTION**

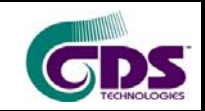

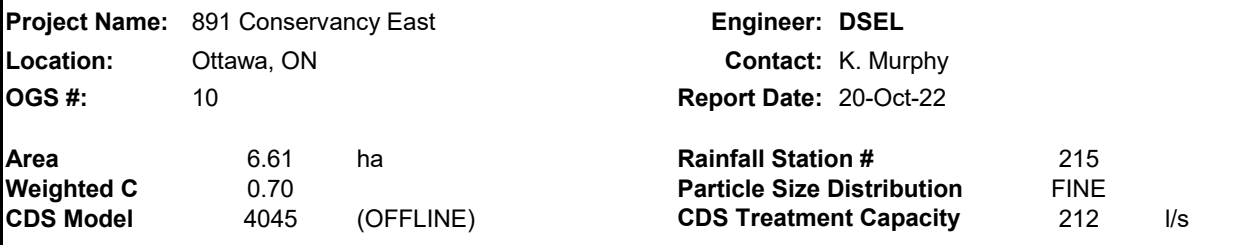

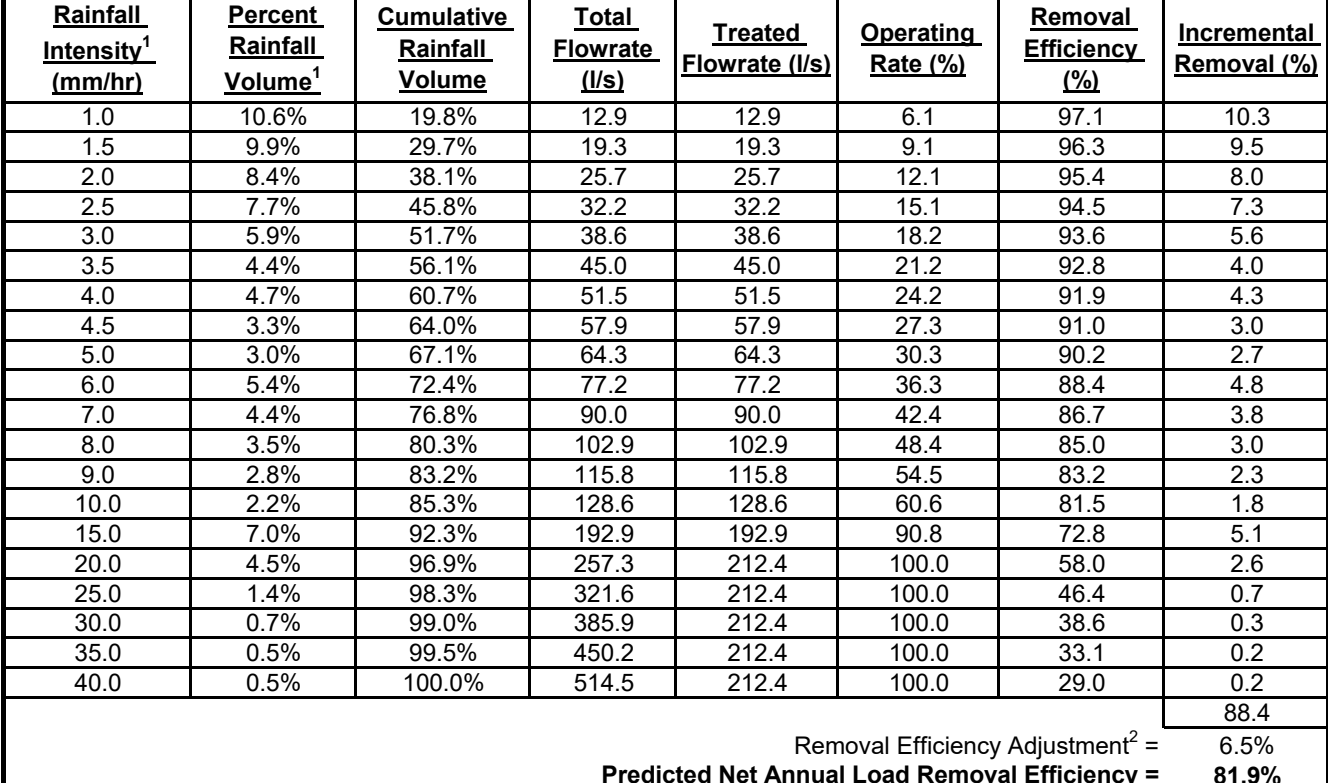

**E**fficiency

**Predicted Annual Rainfall Treated =** 

**97.8%**

1 - Based on 42 years of hourly rainfall data from Canadian Station 6105976, Ottawa ON

2 - Reduction due to use of 60-minute data for a site that has a time of concentration less than 30-minutes.

3 - CDS Efficiency based on testing conducted at the University of Central Florida

4 - CDS design flowrate and scaling based on standard manufacturer model & product specifications

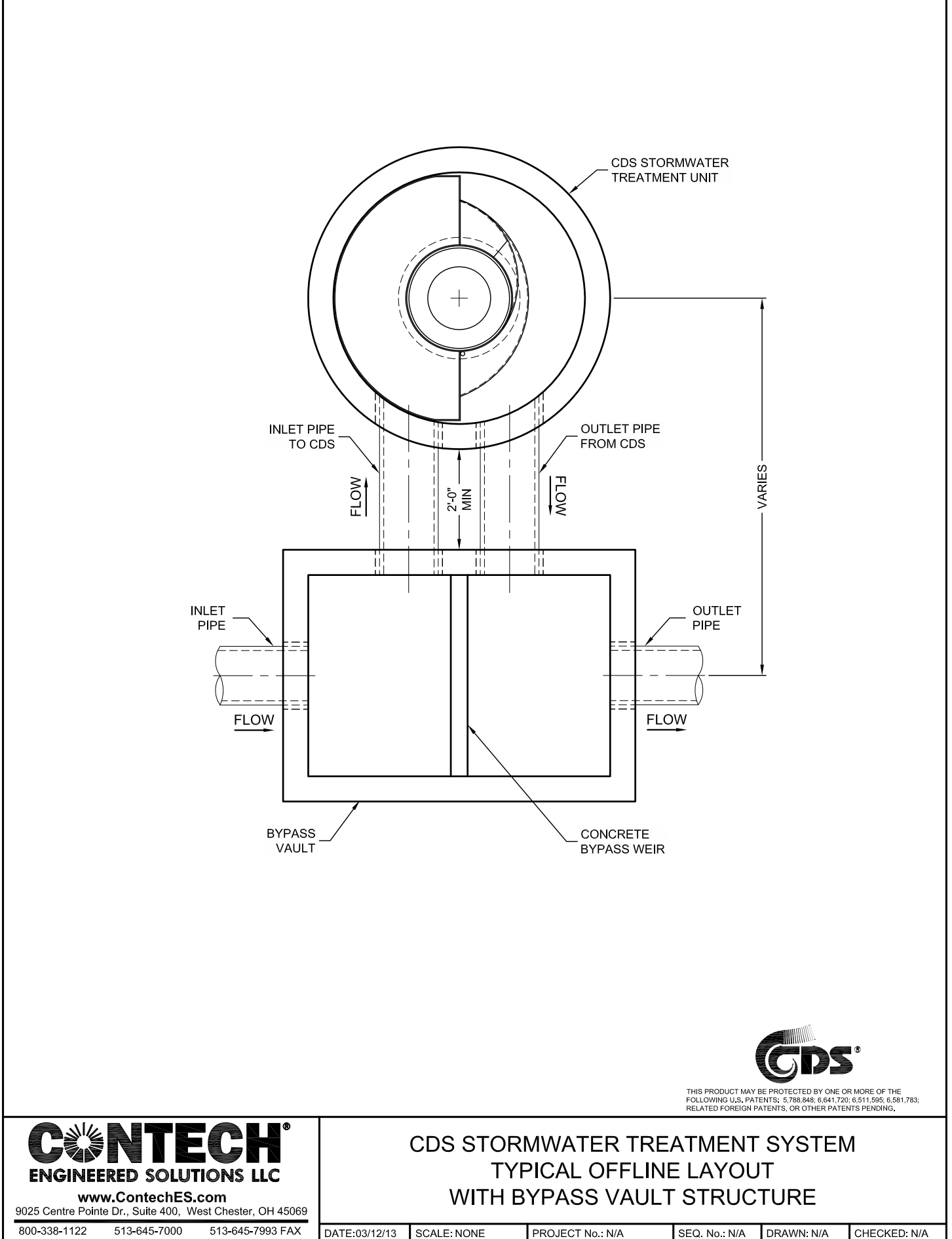

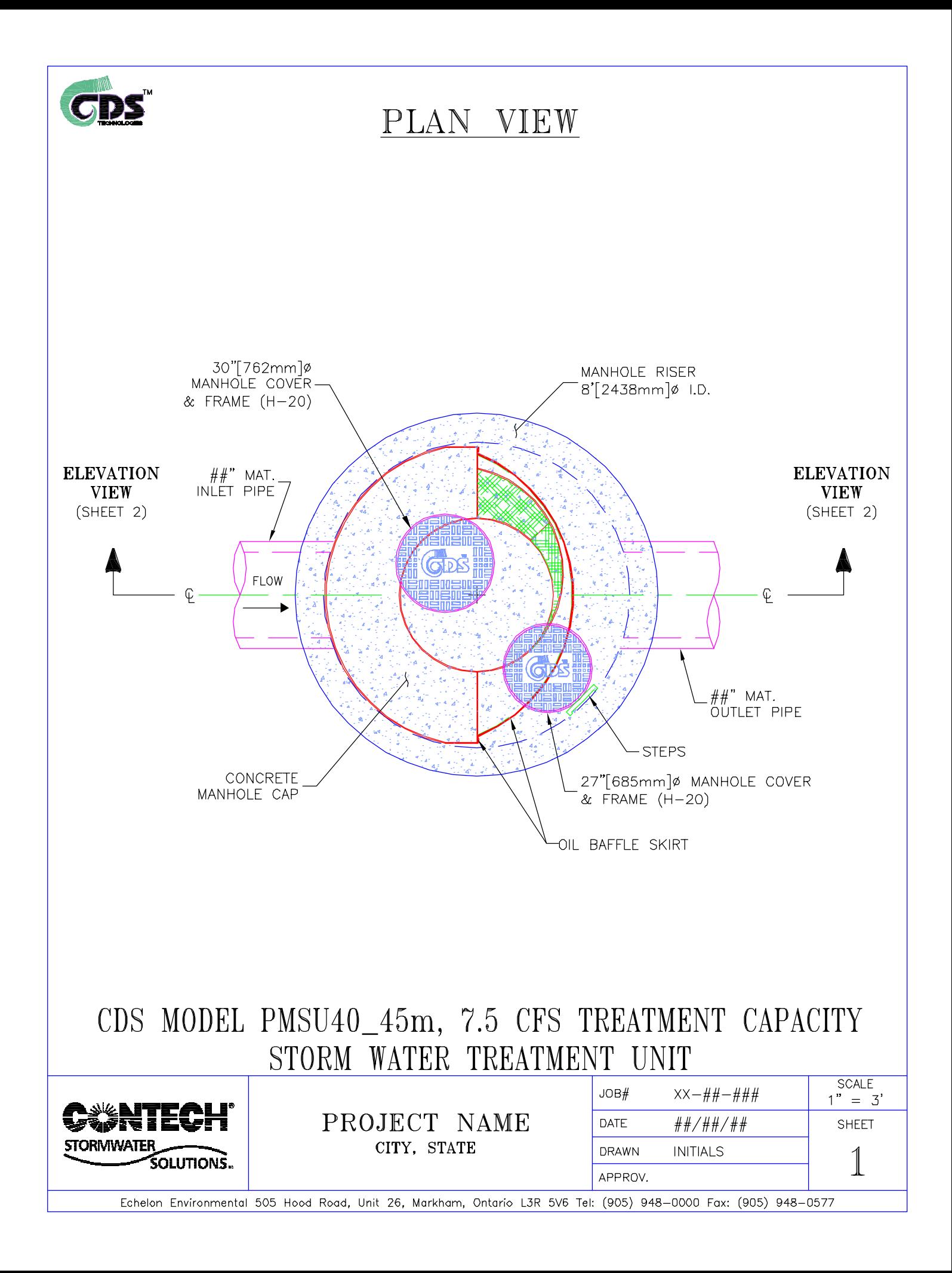

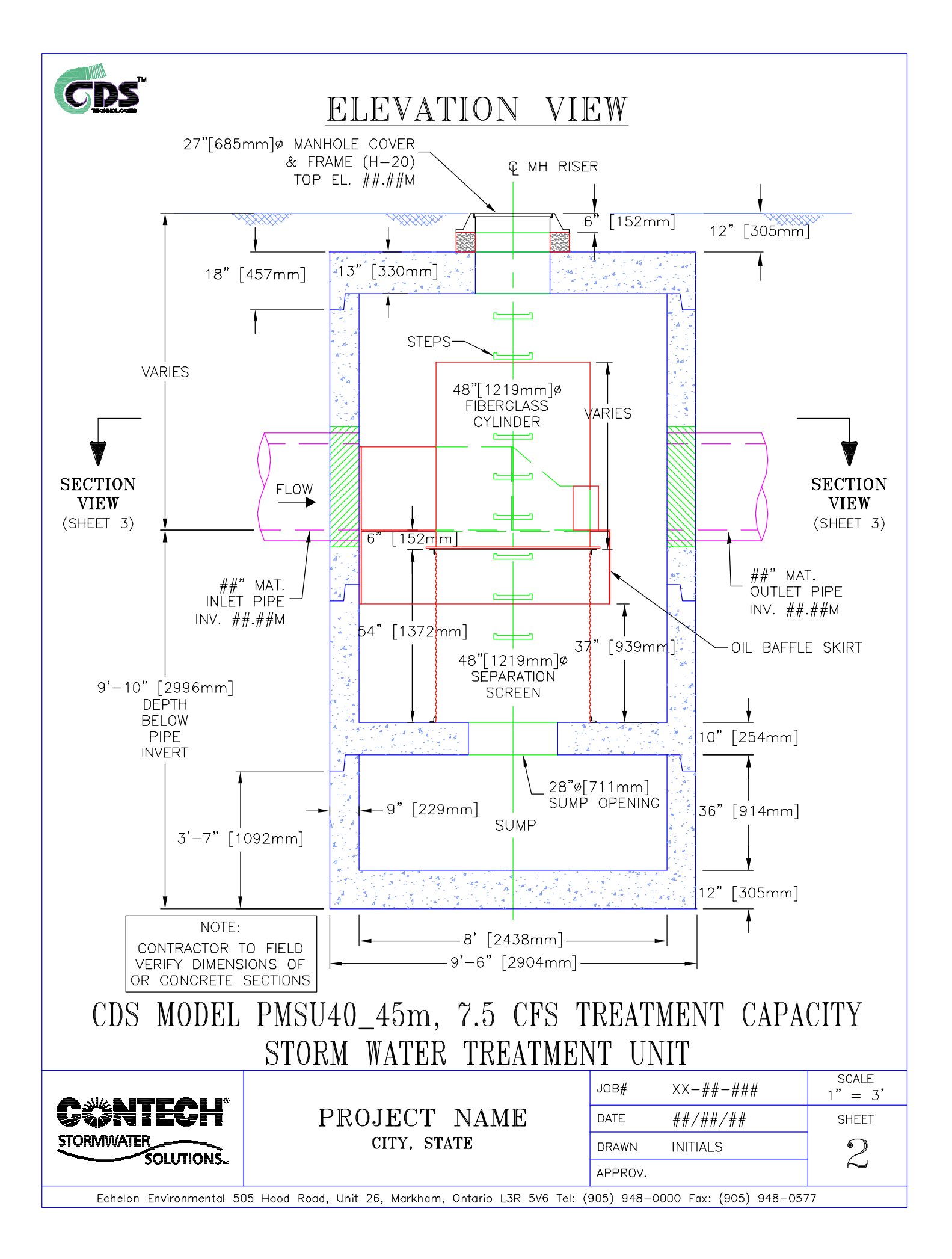

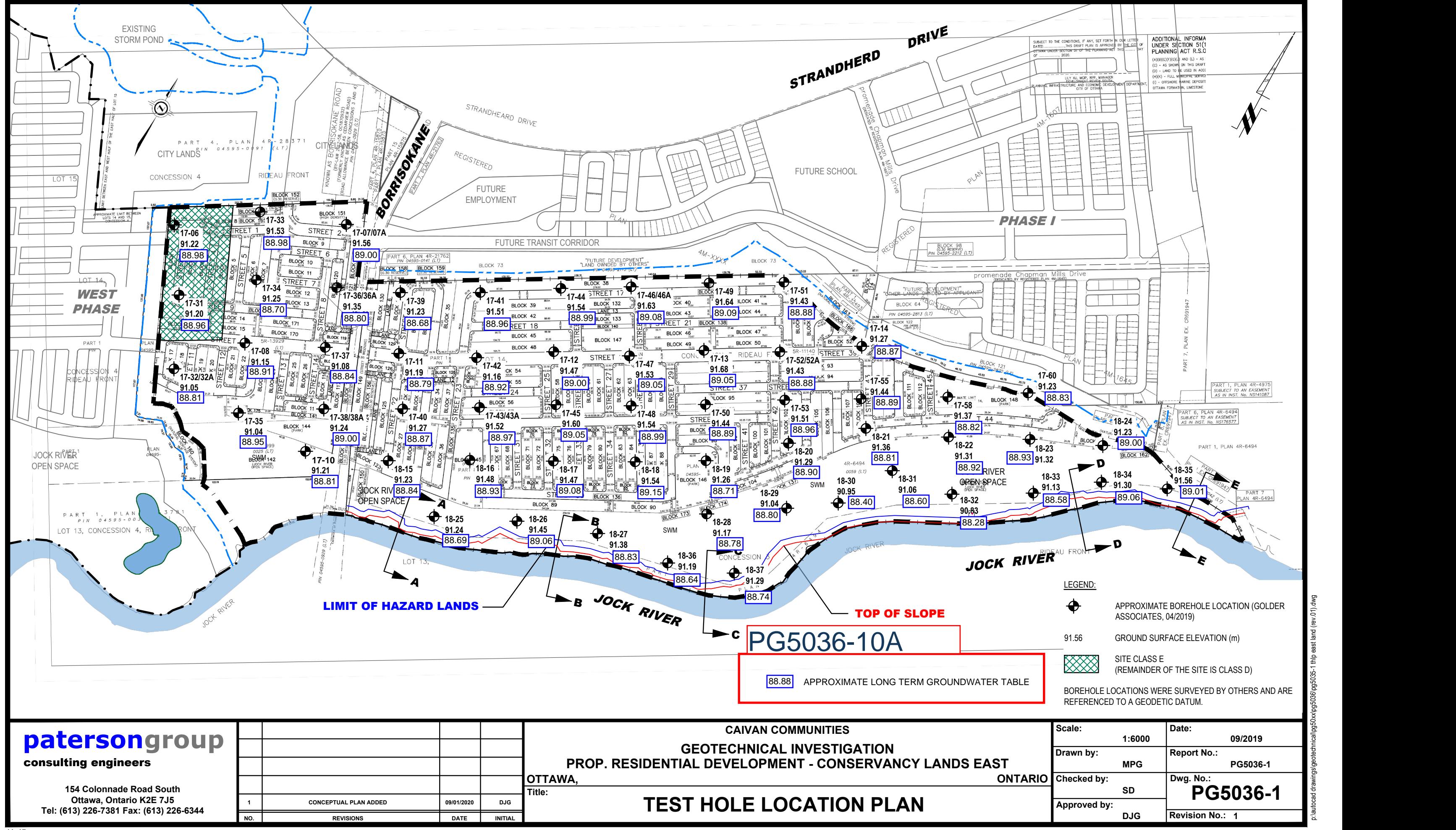

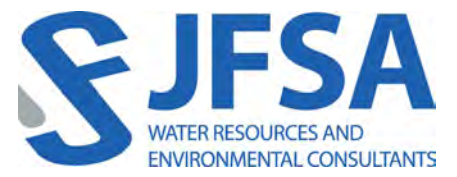

J.F. Sabourin and Associates Inc. 52 Springbrook Drive, Ottawa, ON K2S 1B9 T 613-836-3884 F 613-836-0332

**jfsa.com**

December 01, 2022 **Project Number: 1474(03)** 

Ottawa. ON Paris. ON Gatineau. QC Montréal. QC Québec. QC

David Schaeffer Engineering Ltd 120 Iber Road, Unit 103 Ottawa, Ontario K2S 1E9

# **Attention: Kevin Murphy, P.Eng**

# **Subject: BCDC Phase 5 – Preliminary HGL Analysis**

# **Introduction**

Phase 5 of the Barrhaven Conservancy Development is located in Barrhaven, Ontario, north of the Jock River, east of the Foster Creek and West of Borrisokane Road. The proposed development is approximately **13.17 ha** that will primarily comprise of single and townhouse residential lots along with a **0.64 ha** park. The following outlines the preliminary hydraulic grade line (HGL) assessment for the site, to ensure that the proposed minor system within the development is adequately sized to safely convey flows to the Jock River under various conditions. As such the following memo outlines the approach taken in assessing the development's HGL and summarises the findings of this analysis.

# **Analysis Approach**

Preliminary hydraulic grade line calculations for the proposed BCDC Phase 5 development were completed using PCSWMM modelling software. Pipe data, trunk storm sewer layout and Rational Method flows in the storm sewer are as provided by DSEL. The Rational Method flows were calculated based on the 2-, 5- or 10-year level of service requirements, and the 100-year flows in the hydraulic grade line calculations were estimated as 14% greater than the Rational Method flows, to account for the additional flows captured by catchbasin grates, lead pipes and/or inlet control devices under the higher surface water depths of the 100-year storm.

The 14% increase in flows for the 100-year event is based on the assumption that the head on a lead pipe/ICD will increase by 35 cm (maximum allowable major system ponding depth) during the 100-Year event. Taking a typical 250 mm lead pipe and assuming that the head on the pipe is just below the top of the grate (assumed at 1.38 m) results in a peak flow of 209 L/s, then assuming that the head is increased by 35 cm during the 100-Year (head of 1.730m) the flow through the lead pipe would increase to 234.5 L/s, which results in a 12% increase in peak flows. It is important to note that a 12% increase is observed when the same calculations are applied to the various lead pipe and ICD sizes. An additional 2% is added as a safety factor to allow some flexibility in the design, as it is likely that not all lead pipes will have a head of 1.38 m (just below the top of MH) for the level of service specified.

The proposed storm sewer infrastructure data was extracted from DSEL's drawings and incorporated into a PCSWMM model, and flows derived by DSEL's Rational Method calculations were then applied to each Maintenance Hole (MH) in the model as steady flows (using the baseflow option). Exit losses were applied to all storm sewer pipes in the system based on the angle of the downstream connection.

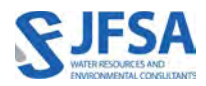

As in line with all other works completed for the BCDC development phases, the preliminary HGL analysis was completed under two conditions:

- 100-year rainfall event on the development and a 5-year spring water level on the Jock River
- Level of service (2/5/10-year) rainfall event on the development and a 100-year spring water level on the Jock River

Note that the water level along the Jock River through the length of this development varies, and as such the nearest corresponding upstream water surface elevation calculated by RVCA's HEC-RAS floodplain mapping model of the Jock River was applied at each of the respective storm sewer outlets. Also, note that assuming a 5-year spring water level on the Jock River for a 100 year rainfall event on the development is an inherently conservative assumption, as the critical storm for the proposed development is a summer (intense rainfall) event while the critical storm for the Jock River is a spring (snowmelt + rainfall) event. A preliminary Single Station Flood Frequency analysis was completed by JFSA using only summer flows (from May 15 to October 31) based on historical flow data recorded at the Moodie Drive Water Survey Canada gauge. This analysis found that the 100-year summer flow on the Jock River is around 99 m<sup>3</sup>/s, while the 5year spring flow is around 123 m<sup>3</sup>/s, therefore the downstream boundary condition applied is conservative.

Within the proposed development Oil and Grit Separators (OGS) units in conjunction with LID measures will be implemented to ensure the site meets quality control requirements. Preliminary OGS units and associated by-pass weir elevations have also been included in the model, based on similar drainage areas and imperviousness seen in BCDC Phase 2.

Trunk Sewer 9 will have a drainage area of **7.21 ha** at **75%** imperviousness, Trunk Sewer 10 has a drainage area of **6.56 ha** at **80%** imperviousness. In a preliminary consultation with the OGS manufacturer, it was suggested that the closest match to the detailed OGS sizing for BCDC Phase 2 is **OGS 3**, which used a **PMSU 4045-8** OGS unit with a weir height of **0.65m**, this unit had a drainage area of **6.77 ha** at **64%** imperviousness.

# **Results**

The maximum HGL obtained at each MH has been extracted from the level of service (2/5/10 year) event / 100-year Jock River water level scenario and the 100-year event / 5-year Jock River water level scenario, with the results from this analysis provided in Tables 1 & 2, respectively. As all proposed units within this development will have sump pumps, the simulated HGL was compared against the top of MH elevation to ensure that all storm sewers infrastructure is sufficiently sized and is not surcharging to the major system during the assessed events.

From this analysis, it was found that the critical scenario for HGL within the development was the level of service development event and 100-year water level on the Jock River scenario. Based on this scenario, no MHs will have an HGL elevation above the top of MH (minimum freeboard of **0.64 m** at **MH-514** to **MH-516** and **MH-521**), with an average freeboard of **0.74 m** from the top of MH throughout the proposed development.

For the 100-year event and 5-year water level on the Jock River, no MHs will have HGL elevations above the top of MH (minimum freeboard of **1.22 m** at **MH-514** and **MH-515**), with an average freeboard of **1.38 m** from the top of MH throughout the proposed development. As such it can be concluded that the proposed storm sewer infrastructure is sufficiently sized, to safely convey minor system flows from the development under various extreme conditions.

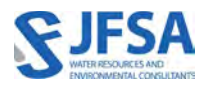

# **Conclusion**

A preliminary HGL analysis for Phase 5 of the Barrhaven Conservancy Development was completed using PCSWMM based on storm sewer and flow details provided by DSEL. From this analysis, it was found that the proposed storm sewer infrastructure is sufficiently sized to convey all minor system flows to the Jock River and will not result in any MHs surcharging to the street under extreme events such as 100-year rainfall events on the development and a 5-year spring water level on the Jock River and a level of service (2/5/10 Year) rainfall event on the development and a 100-year spring water level on the Jock River, with the former being the more critical scenario for the HGL within the development.

**LIGENCE** 

PROFESSIONAL

J.J. BURNETT 100227734

**AROVINCE OF ON** 

ENG

w<br>巴

Yours truly, **J.F Sabourin and Associates Inc.**

unite

Jonathon Burnett, P.Eng Water Resources Engineer

cc: J.F Sabourin, M.Eng, P.Eng Director of Water Resources Projects

# **Figures**

Figure 1: PCSWMM Model Overview

# **Tables**

- Table 1: HGL Result Tables Level of service (2/5/10-year) BCDC Development & 100-Year Jock River
- Table 2: HGL Result Tables 100-Year BCDC Development & 5-Year Jock River

# **Attachments**

Attachment A: DSEL Rational Method Calculations

# **Modelling Files - Provided Electronically**

BCDC-P5\_HGL\_v01.1-2-5-10-YrDev-100YrJock.inp BCDC-P5\_HGL\_v01.1-100-YrDev-5YrJock.inp

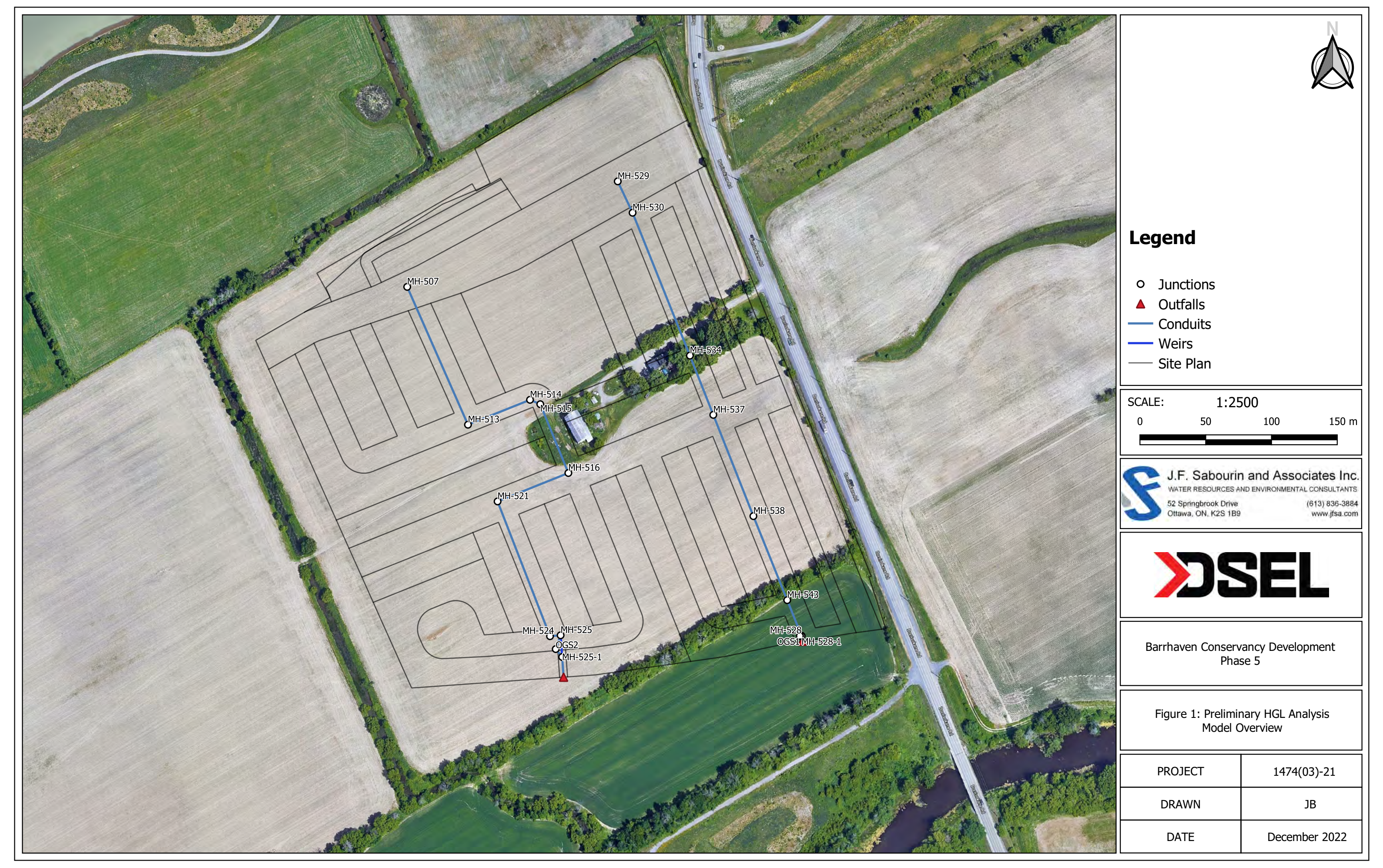

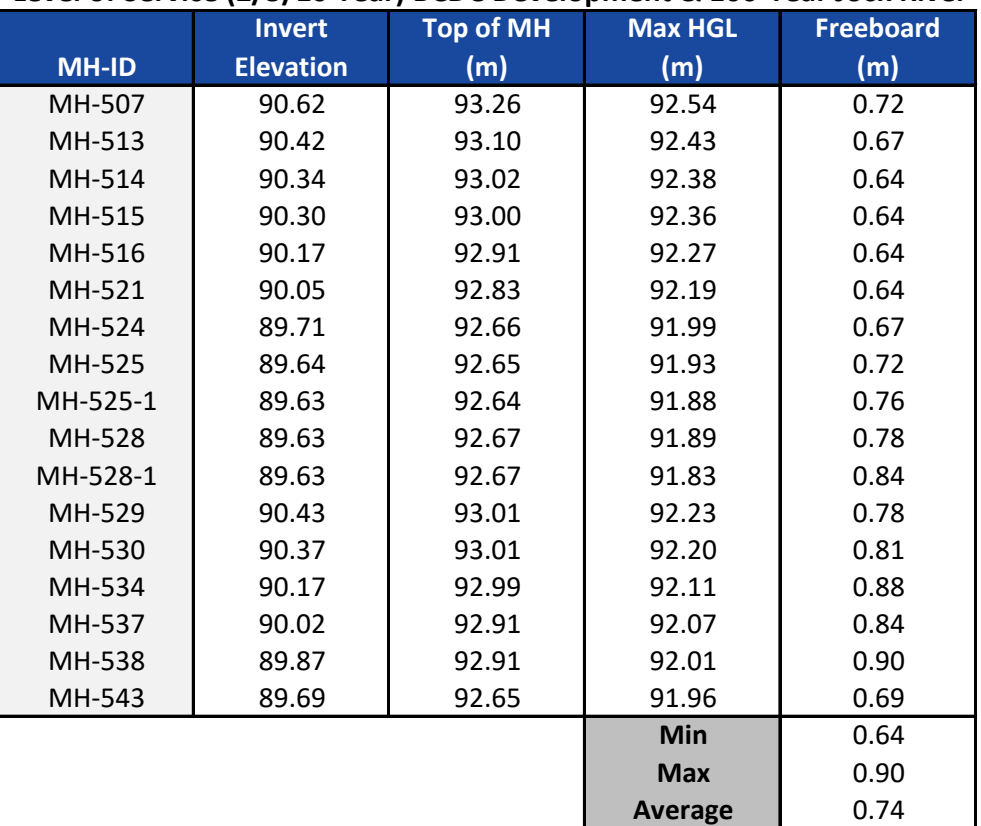

# **Table 1: BCDC Phase 5 - Preliminary HGL Analysis Level of Service (2/5/10 Year) BCDC Development & 100-Year Jock River**

Note: Analysis assumes 100 year spring water level on the Jock River

Model Name:BCDC-P5\_HGL\_v01.1-2-5-10-YrDev-100YrJock.inp

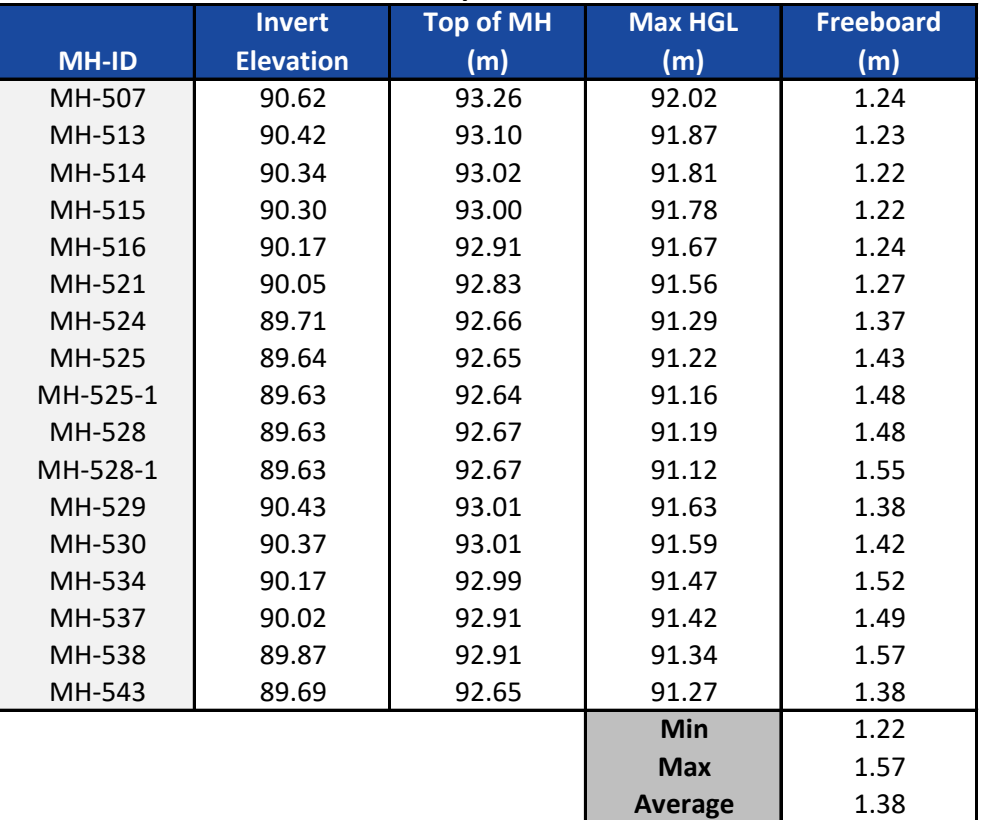

# **Table 2: BCDC Phase 5 - Preliminary HGL Analysis 100-Year BCDC Development & 5-Year Jock River**

Note: Analysis assumes 5 year spring water level on the Jock River

Model Name:BCDC-P5\_HGL\_v01.1-100-YrDev-5YrJock.inp

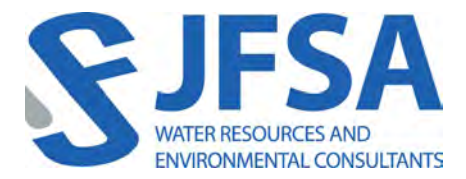

J.F. Sabourin and Associates Inc. 52 Springbrook Drive, Ottawa, ON K2S 1B9 T 613-836-3884 F 613-836-0332

Ottawa. ON Paris. ON Gatineau. QC Montréal. QC Québec. QC

**jfsa.com**

# Attachment A

DSEL Rational Method Calculations

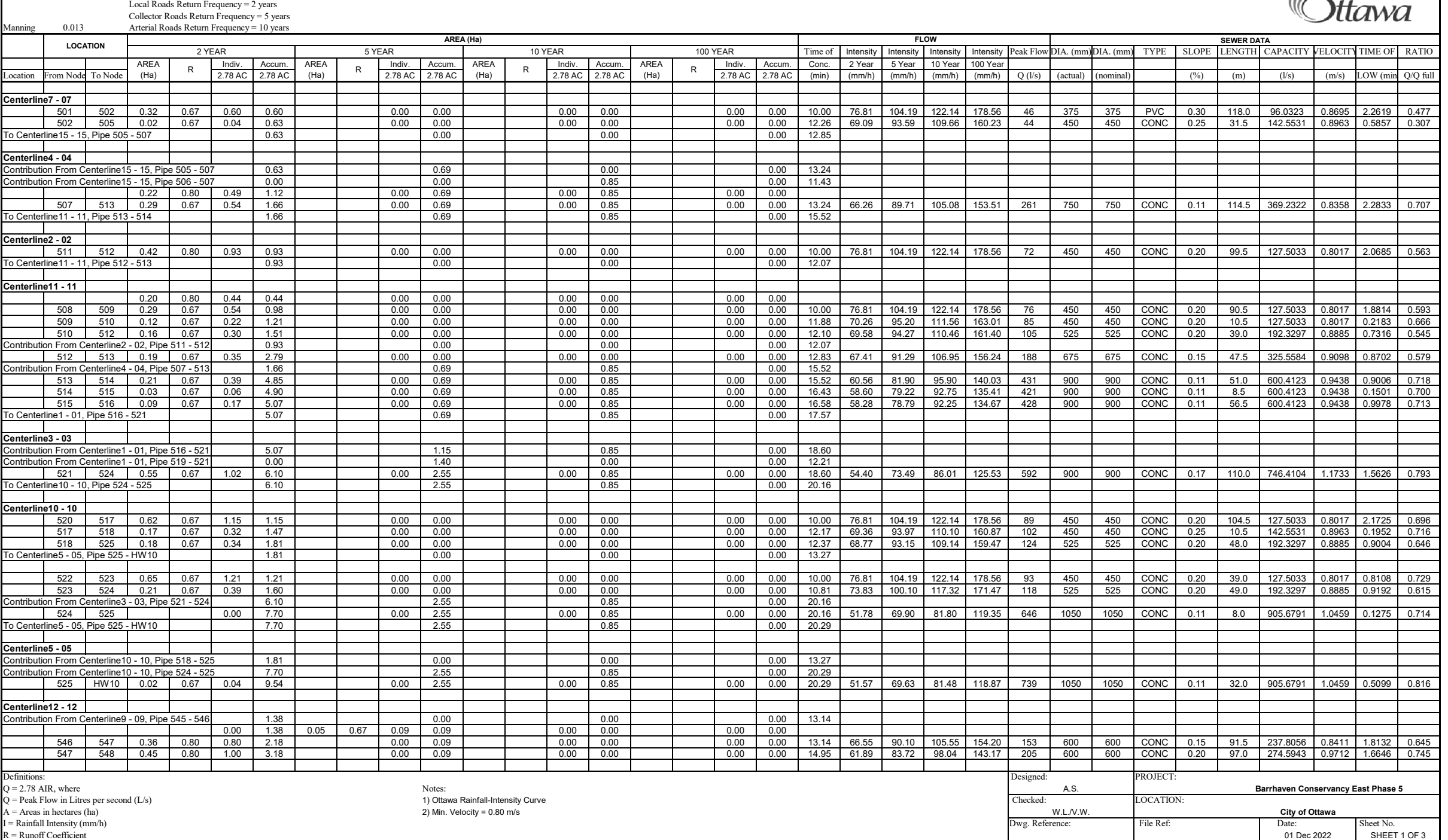

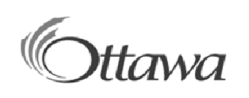

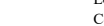

Local Roads Return Frequency = 2 years Collector Roads Return Frequency = 5 years

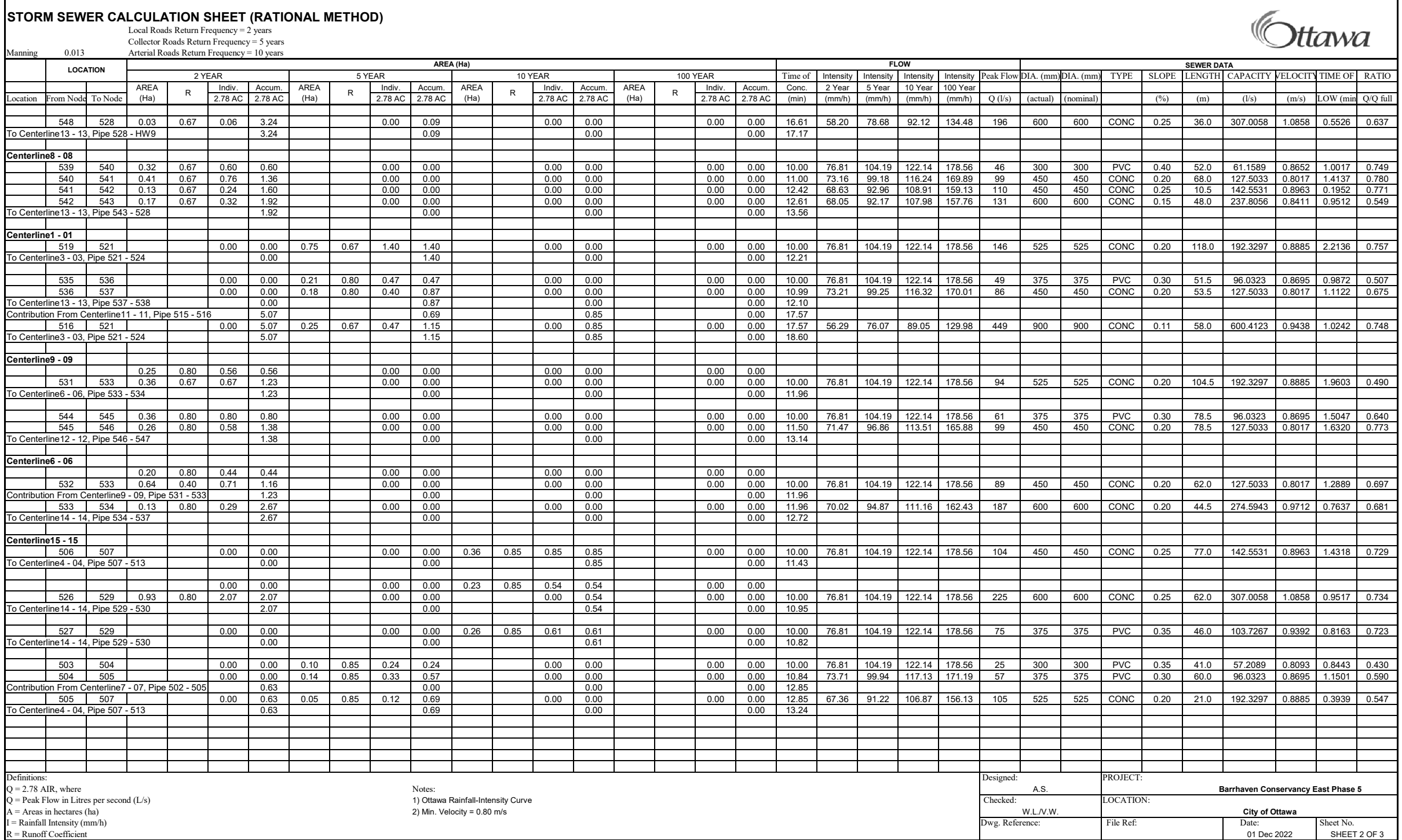

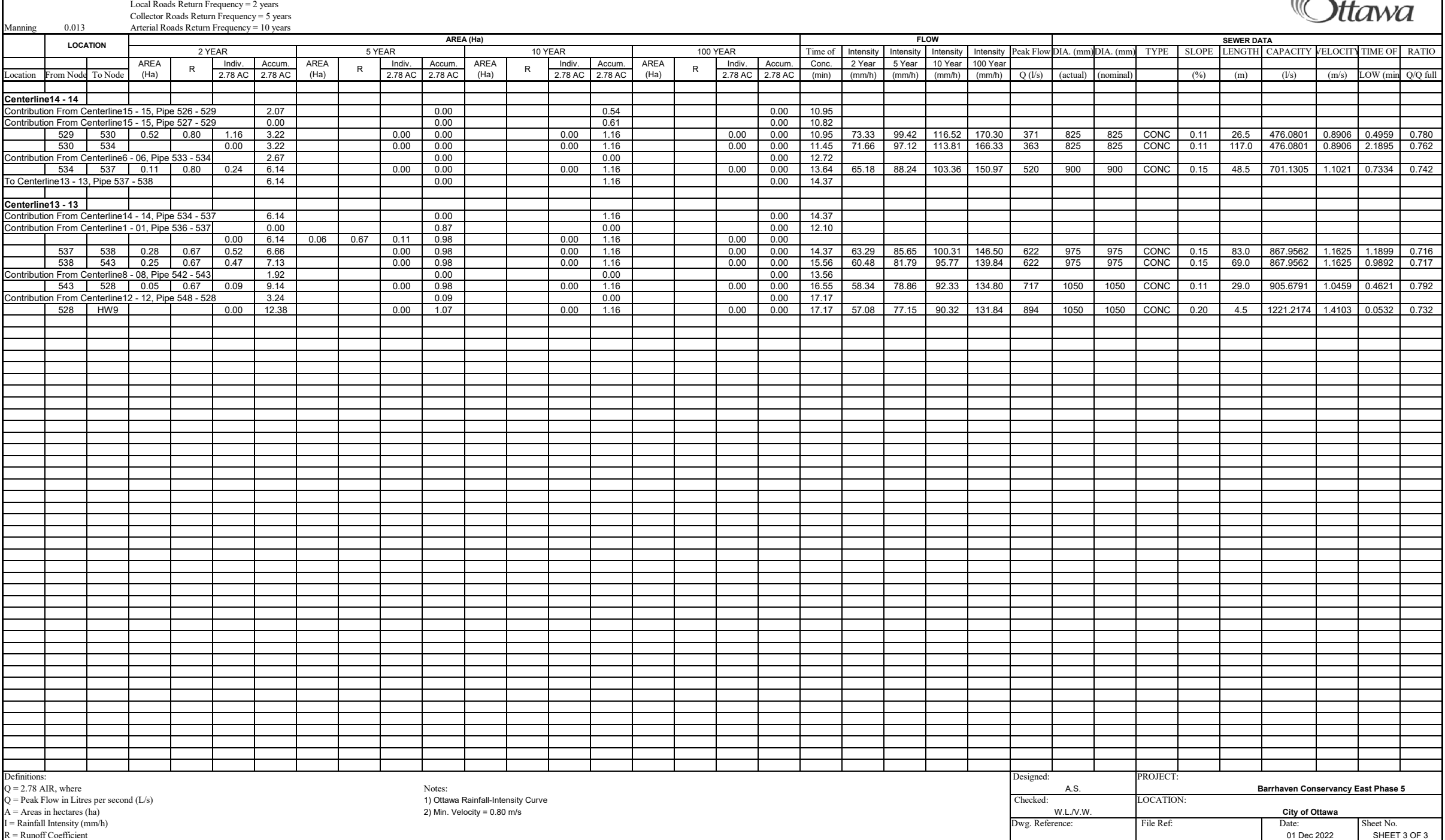

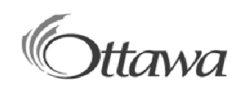

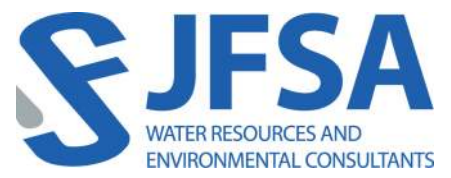

J.F. Sabourin and Associates Inc. 52 Springbrook Drive, Ottawa, ON K2S 1B9 T 613-836-3884 F 613-836-0332

**jfsa.com**

March 08, 2021 **Project Number: 1474** 

Ottawa. ON Paris. ON Gatineau. QC Montréal. QC Québec. QC

David Schaeffer Engineering Ltd 120 Iber Road, Unit 103 Ottawa, Ontario K2S 1E9

# **Attention: Steve Pichette, P.Eng.**

**Subject: Review of Quantity Control Requirement for Jock River-Reach One**

# **Introduction**

Phase 2 of the Barrhaven Conservancy Development (aka Conservancy East) is located in Barrhaven, Ontario, north of the Jock River, south of the Fraser Clarke Creek and east of the Foster Creek. The proposed development is approximately 59.26 ha that will primarily comprise of single and townhouse residential lots. As a part of the City of Ottawa's review of the proposed development draft plan of Phase 2 of the Barrhaven Conservancy Development, submitted in December 2020, it is proposed that flood quantity control measures will not need to be implemented as a part of this development. This assumption is based on the work completed by Stantec in June 2007 in the "Jock River Reach One Subwatershed Study" which concluded that for future developments within Reach 1 of the Jock River: "No quantity control storage is required for flood control purposes as the hydrograph from the subwatershed will peak before the upstream peak in the Jock River" and that "No erosion control storage is required to maintain the predevelopment in-stream erosion condition". Although this study did not consider the future development of the Barrhaven Conservancy Lands, and as such the modelling completed by Stantec has been updated by JFSA to reflect these changes. The following memo outlines data sources, assessed scenarios, assumptions, and conclusions of this independent Jock River Reach One study.

It is noted that RVCA is currently engaging in a formal update/review of the Jock River Reach One Subwatershed Study, with the findings of this study having the potential to affect the above-noted design criteria. While that study is underway J.F. Sabourin and Associates Inc. (JFSA) has completed an independent Jock River - Reach One study to re-assess/confirm that the assumptions presented in the original 2007 study by Stantec are still valid, as any changes to this conclusion could greatly impact the current BCDC Phase 2 development plan.

# **Background Data**

The following outlines all the model and data sources used in this analysis:

- *"Jock River Floodplain Mapping Report"*, (2005 PSR Group Ltd. & JFSA)
- *"Jock River Reach One Subwatershed Study Final Report",* (2007 Stantec)
- *"Corrigan Stormwater Management Facility Stormwater Management Report and Design Brief"*, (2010 - IBI Group)
- *"Citi Gate, Highway 416 Employment Lands, Servicing Study and Stormwater Management Report (O'Keefe SWM)",* (2012 – Novatech)
- *"Foster Stormwater Management Facility, Environmental Study Report",* (2013 CH2MHill)
- *"Todd Pond Model Keeper Analysis (Re-Assessment of Existing System Capacity)"*,  $(2015 - JFSA)$

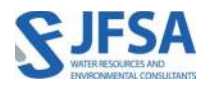

- *"CitiGate 416 Corporate Campus Detailed Servicing and Stormwater Management Report (Phase 1)"*, (2015 – Novatech)
- *"Kennedy-Burnett Stormwater Management Facility Retrofit, Detailed Design Report"*, (2020 – Novatech)
- *"Half Moon Bay South / Addendum to April 2015 Todd Pond Model Keeper Analysis, Re-Assessment of Existing System Capacity Report" (2020 - JFSA).*

# **Model Development/Scenarios**

The following section outlines the various hydrologic model scenarios developed as a part of this work, with a brief description of the data sources used for each scenario and how they have been incorporated into the existing Jock River subwatershed hydrologic model.

# Model 1 - Jock River Floodplain Model – JFSA, 2005

This hydrologic model was developed as a part of the floodplain mapping study of the Jock River completed in 2005. The hydrologic model of the Jock River was developed by JFSA using SWMHYMO, with independent models developed to simulate both summer and spring events. Both models were calibrated to field measured flows, recorded at the Water Survey Canada Flow Gauge at Moodie Drive. These models function as the basis for which all future models (both by JFSA and others) have been built on. Refer to Figure 1 (JFSA, 2005) for an overview of the subcatchments for reach one in this model, with full SWMHYMO input and summary files provided in Attachment A.

# Model 2 – Jock River Reach One Model – Stantec, 2007

The hydrologic analysis completed by Stantec in 2007 built upon the JFSA 2005 floodplain mapping modelling. As a part of the Stantec work, the lower reach of the Jock River (3,176 ha) which was represented as a single subcatchment in the 2005 study was subdivided into thirteen (13) subcatchments to better delineate the drainage areas to the various tributaries (O'Keefe, Fraser, Foster, Todd, Corrigan and Clarke) and to also provide a better representation of the existing development areas (Kennedy Burnett, Chapman Mills, Jockvale and Hearts Desire). The remaining natural/undeveloped areas within the Jock River corridor were subdivided into three smaller (3) sub-catchments. Refer to Figure 2 (Stantec, 2007) for an overview of the subcatchments for reach one in this model, with full SWMHYMO input and summary files provided in Attachment B.

As mentioned above from this study, it was concluded that developments located in the lower reaches of the Jock River do not require any quantity control storage for flood control purposes as the hydrograph from the subwatershed will peak before the upstream peak in the Jock River and that no erosion control storage is required to maintain the pre-development in-stream erosion conditions.

# Model 3 – Jock River Reach One Model Update – JFSA, 2021

As a part of the study outlined in this report, the 2007 Stantec SWMHYMO model of the Jock River was updated to reflect (as best as possible with the available information) proposed, approved and potential future developments, since the 2007 study.

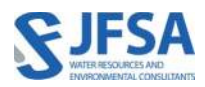

At the time of the 2007 study, it was assumed that the floodplain of reach one of the Jock River (from Highway 416 to Greenbank Road) would not be filled and developed. Furthermore, the assumptions that were made in 2007 for the total imperviousness of future developments are not reflective of the actual constructed conditions observed in 2021; for example, the total impervious area for the Todd drainage area was assumed to be 43% in the 2007 study, while based on latest aerial photography it appears that the imperviousness for this area is closer to 58.5%). Additionally, SWM quantity controls were implemented in some tributaries within Reach One (e.g., O'Keefe, Foster and Kennedy-Burnett) to respect the hydraulic capacity of the local watercourses or other existing hydraulic constraints.

As outlined in the Background Data section of this memo, data from various reports and studies were collected and used to update Stantec's 2007 model, to best reflect existing conditions and known approved and planned development projects. As such, the thirteen (13) subcatchments of the 2007 Stantec model have been further discretized into one hundred ten (110) subcatchments, with numerous additional major system storage, SWM Ponds, and channel routing commands added. This updated existing condition model is reflective of current 2021 conditions, which assumes that the lower Jock River floodplain is undeveloped. It should also be noted that only subcatchments downstream of Highway 416 have been updated as a part of this analysis. Updates to other catchments of the Jock River further upstream, such as the Monahan Drain, Hobbs Creek, King Creek, and development areas in Richmond, where additional new information may be available, have not been included in the model updates at this time. Refer to Figure 3 for an overview of the subcatchments for reach one in this model, with full SWMHYMO input and summary files been provided in Attachment C, detailed schematics of the subcatchments updated as a part of this study have been provided in Attachment F.

Note that Novatech's PCSWMM model of the Kennedy-Burnett area was used to create a detailed SWMHYMO model of the same area. In creating this SWMHYMO model it was found that the 100-year peak outflows from the Kennedy Burnett facility were 1.4 times higher than that reported in the Novatech PCSWMM model. While it is expected that different modelling software will produce slightly different results, this difference is significant and should be investigated further; although it is unlikely that this difference is expected to change the fundamental conclusions of this analysis.

# Model 4A & 4B – Jock River Reach One Future Conditions (without and with quantity SWM controls) – JFSA, 2021

Two additional models (4A and 4B) were created (which built on model 3) to evaluate the impacts of developing portions of the lower Jock River floodplain (from Highway 416 to Greenbank Road). These lands make up approximately 156 ha and would include BCDC and other properties on the south side of the Jock River. Model 4A assumes that these lands would be developed without any SWM quantity controls and Model 4B assumes that the lands would be developed with SWM Post to Pre-development quantity controls. Refer to Figure 4 for an overview of the subcatchments for reach one in these models, with full SWMHYMO input and summary files for scenarios 4A and 4B provided in Attachment D & E, respectively.

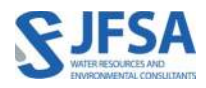

# **Results**

All hydrologic models were run using a 24 hours SCS storm for the 2-to-100-year events. Note that this analysis focuses on this particular rainfall event as for developed areas the summer rainfall events are more critical than the spring rainfall plus snowmelt conditions. Hence, only the summer peak flows have been summarized and compared for the various scenarios below, as the flow contributions from the developments in the lower Jock River under the spring rainfall + snowmelt event are negligible compared to the flows upstream from the greater Jock River. It is further noted that the same design storms were used in all models.

Peak flows at key locations along Reach One of the Jock River have been extracted from the various hydrologic models and provided in the following section. As a part of this analysis, 5 key locations on the Jock River have been selected to compare the simulated peak flows and are as follows: Highway 416, Borrisokane Road, Greenbank Road, Jockvale Road and the Jock River's confluence with the Rideau River. Note that for the older models (JFSA 2005 & Stantec 2007) results have only been provided at some locations, as these original models were not discretized to this higher level of detail. Additionally, the Stantec 2007 model did not assess flows on the Jock River for the 10- and 50-year events at any locations.

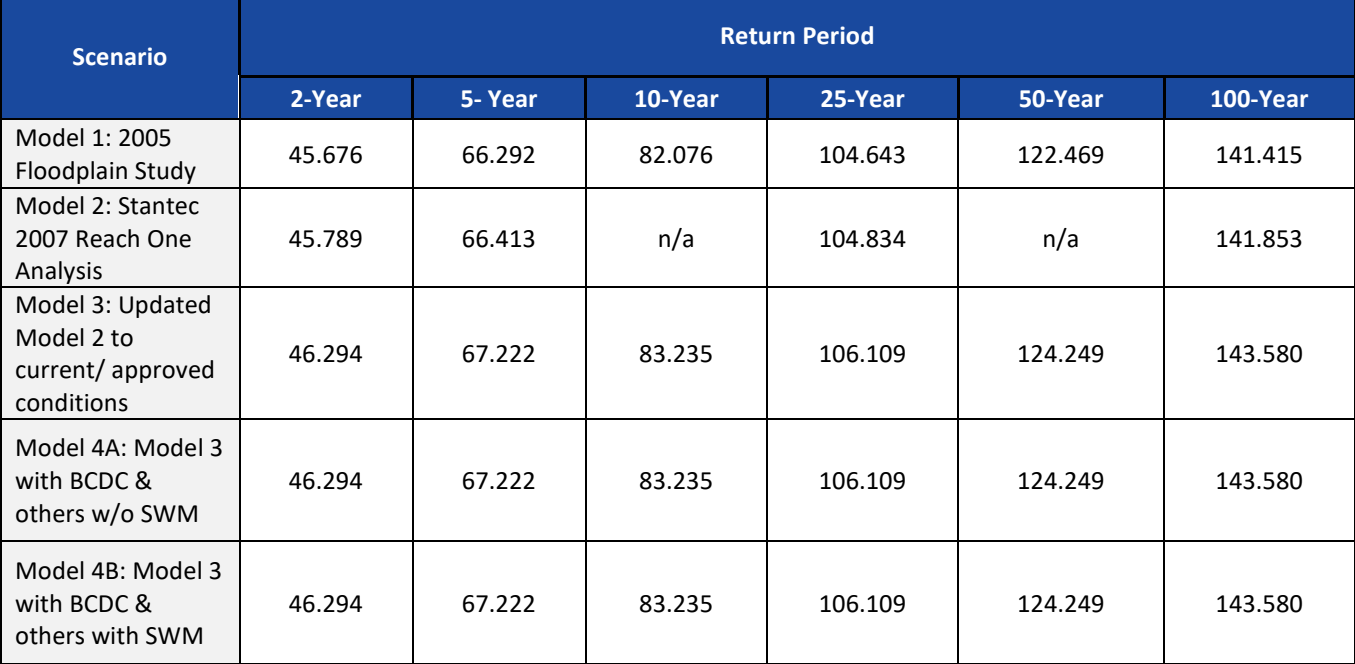

# <span id="page-207-0"></span>Table 1: Comparison of Summer Peak Flows (m<sup>3</sup>/s) at Highway 416 (52483.00 ha)

From [Table 1](#page-207-0) above it is seen that the peak flows on the Jock River at Highway 416 for Models 3, 4A and 4B are higher than in Models 1 and 2. This is because the computational time step in the updated models was reduced from 5 - 10 minutes to 1 minute. This change was necessary to provide stable results in the various models, especially with the additional ROUTE CHANNEL commands that have been added to the updated models. There were no other changes made to the models upstream of Highway 416.

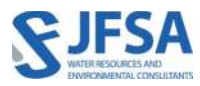

# <span id="page-208-0"></span>Table 2: Comparison of Summer Peak Flows (m<sup>3</sup>/s) at Borrisokane Road (53577.82 ha)

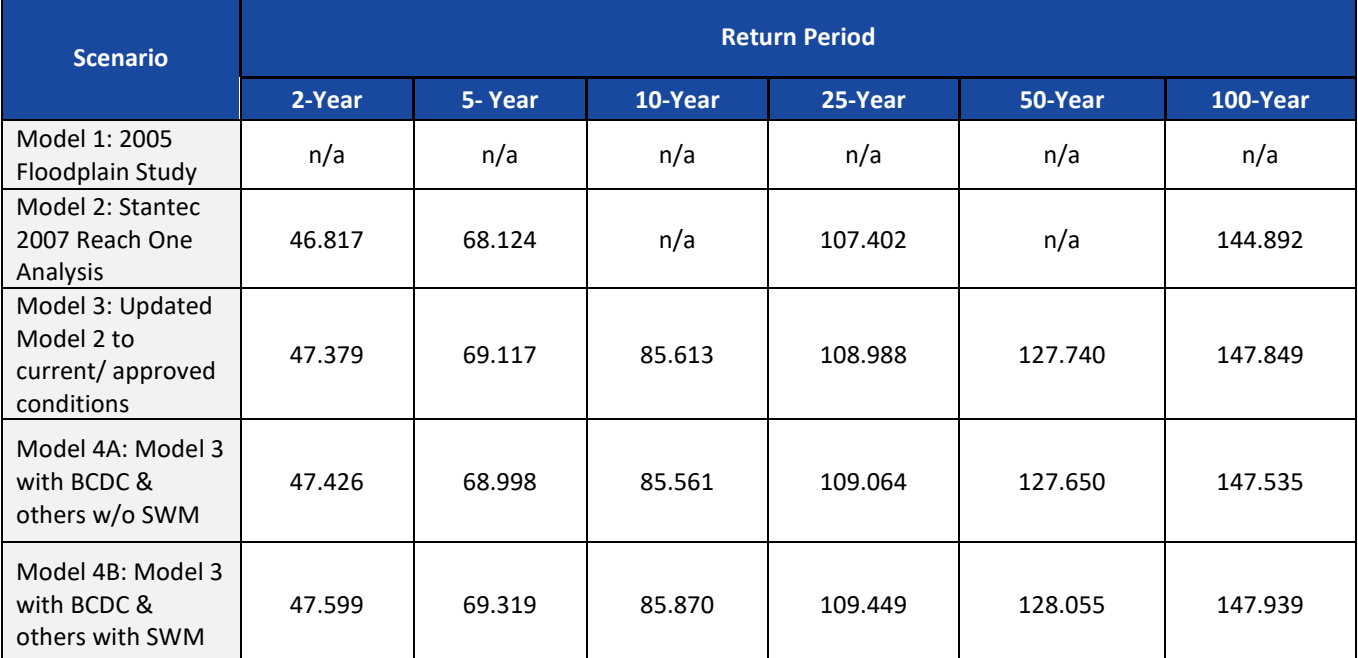

From [Table 2](#page-208-0) it is seen that the peak flows on the Jock River at Borrisokane are generally lower in model 4A (developed without SWM controls) than under existing conditions (Model 3). The inclusion of SWM controls for these future developments results in the peak flows increasing from existing conditions for all return periods at this location. Note that the increase in flows at this location between the Stantec model (model 2) and the JFSA existing conditions model (model 3) again is due to the greater discretization of subcatchments at Borrisokane Road in the JFSA model. For example, in the Stantec model, the subcatchment that represents the currently undeveloped lands along the Jock River is represented as a single subcatchment (S-1). Where the JFSA updated model represents these lands as 14 individual subcatchments, all discharging to their respective locations within the Jock River (e.g. O'Keefe Creek, Foster Creek & Borrisokane Road).

#### <span id="page-208-1"></span>Table 3: Comparison of Summer Peak Flows (m<sup>3</sup>/s) at Greenbank Road (54717.80 ha)

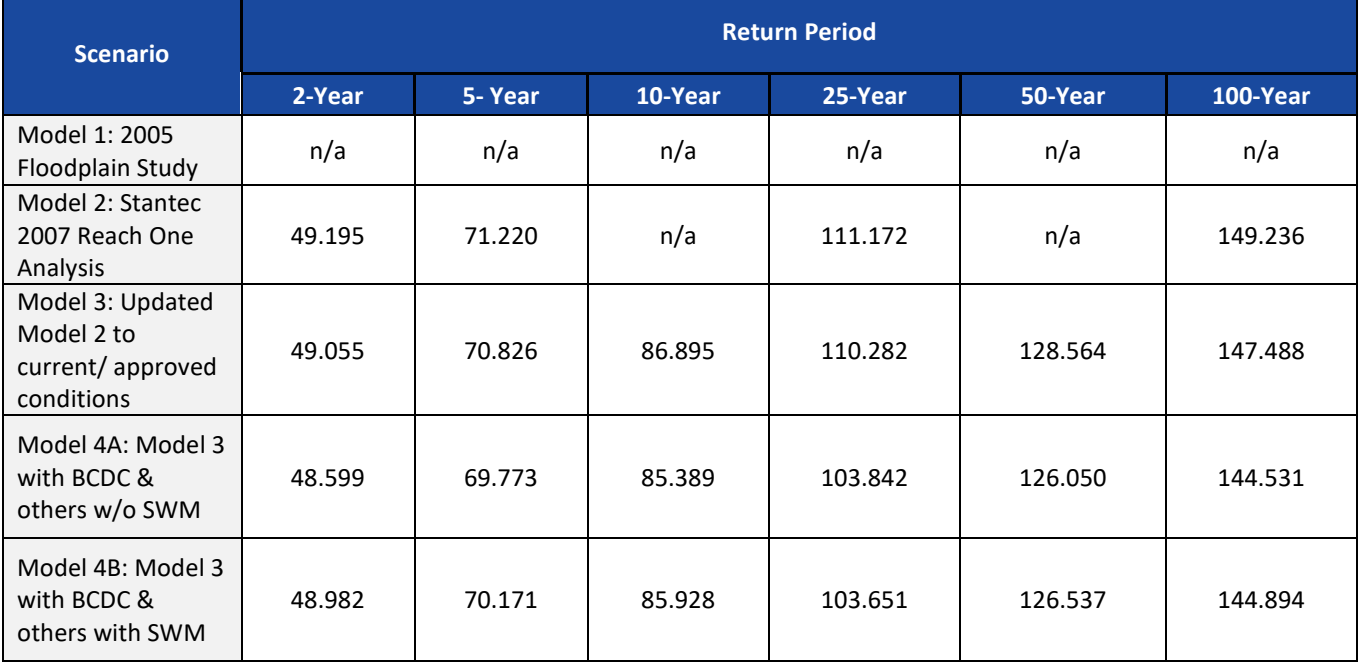

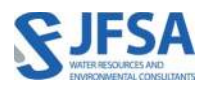

From [Table 3](#page-208-1) it is seen that peak flows on the Jock River at Greenbank Road are the lowest without SWM controls in place (Model 4A). With SWM controls in place, the peak flows are lower than the existing conditions, but not as low as when SWM controls are not implemented. Note that the JFSA existing conditions model (model 3) is presenting peak flows lower than the Stantec model (model 2) at this location, again this is due to the greater discretization in the JFSA model as discussed above.

# <span id="page-209-0"></span>Table 4: Comparison of Summer Peak Flows (m<sup>3</sup>/s) at Jockvale Road (55476.26 ha)

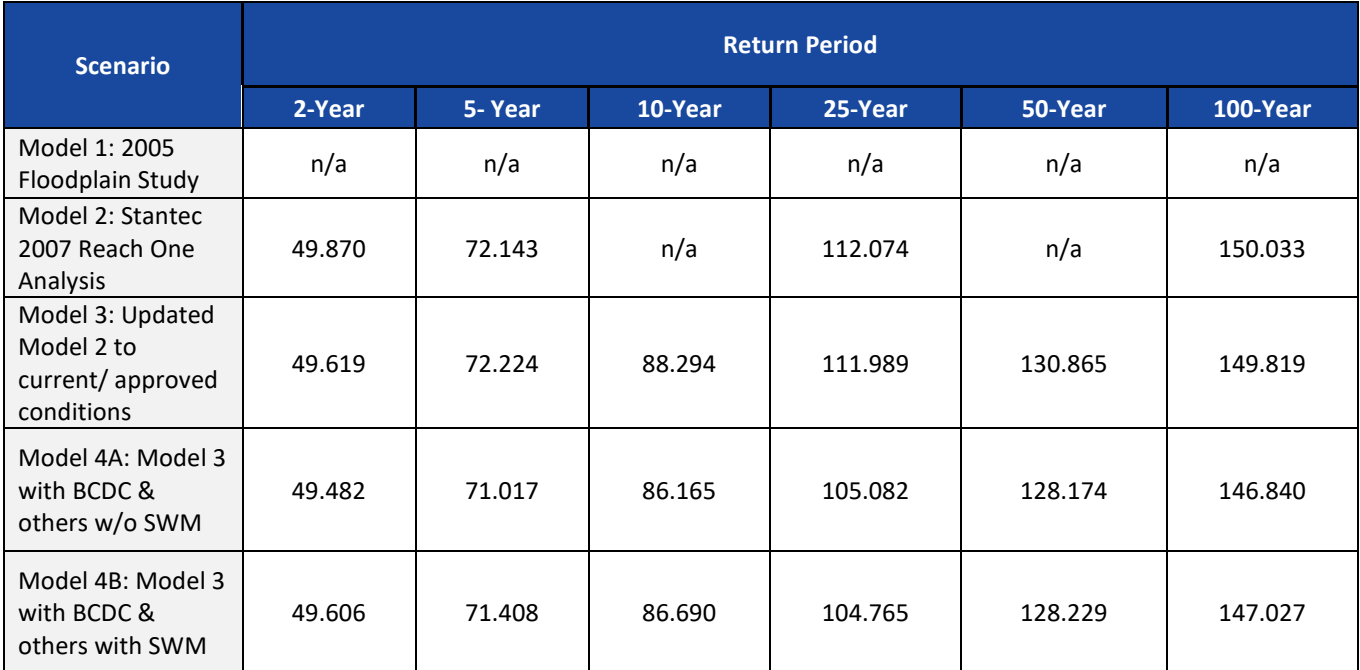

From [Table 4](#page-209-0) is seen that the peak flows at Jockvale Road are generally at their lowest without SWM controls in place, and that either implementing or not implementing SWM controls for future developments results in peak flows at this location being less than existing conditions.

# <span id="page-209-1"></span>Table 5: Comparison of Summer Peak Flows  $(m<sup>3</sup>/s)$  at Outlet of Jock River (55579.20 ha)

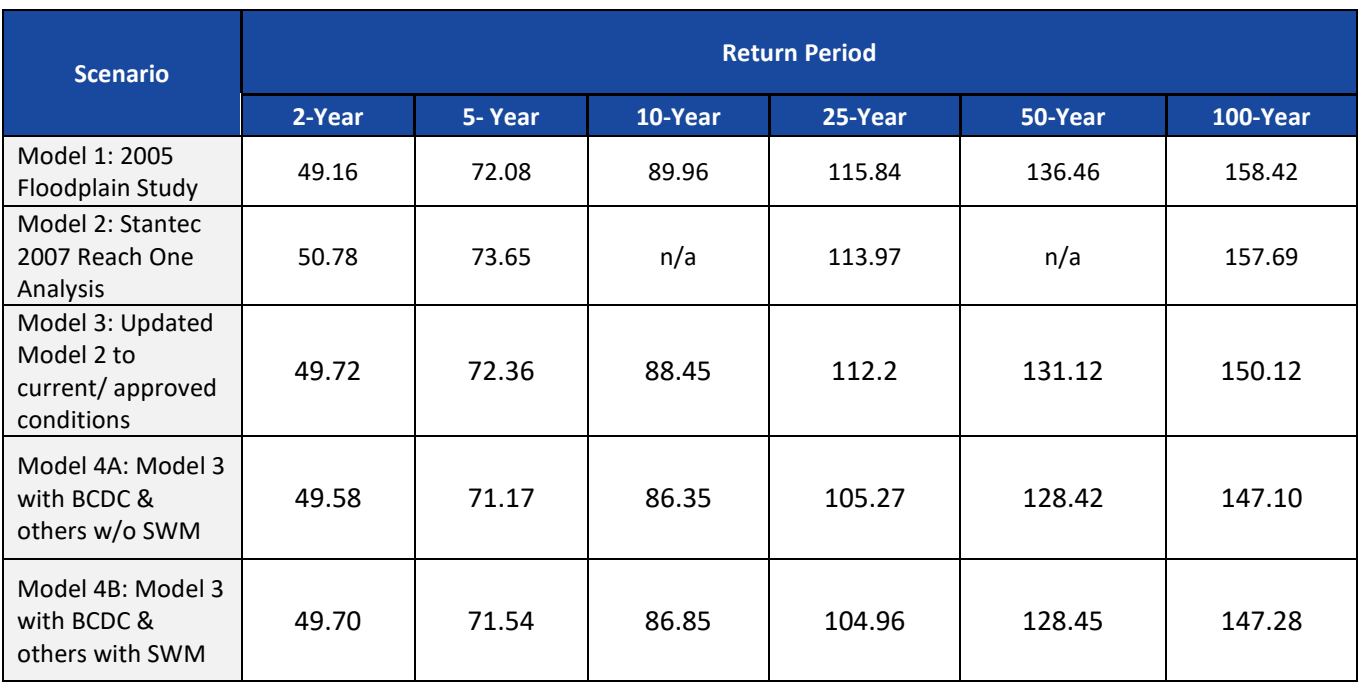

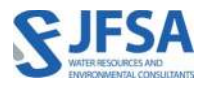

From [Table 5](#page-209-1) it is seen that the peak flows on the Jock River at the confluence with the Rideau River are generally at their lowest without SWM controls in place, and that either implementing or not implementing SWM controls for future developments results in peak flows at this location to be less than existing conditions.

# **Discussion**

Although not initially obvious, the reason that future urban developments within Reach One of the Jock River are decreasing peak flows on the Jock River is because developing land not only affects the peak of the hydrograph but also the overall shape. Figure A below provides a comparison of the simulated hydrographs at the Jock River's confluence with the Rideau River from the various model scenarios. During any rainfall event, the runoff from the existing and future developments within Reach One will have already peaked and decayed before the peak flows arrive at this location from the upstream drainage area. For the 100-Year SCS storm, the peak from the development in Reach One can be seen in the figure below at around 28 hours, while the peak flow on the Jock River from the upstream drainage areas occurs at around 36-37 hours, this is approximately a 9-hour difference in timing. As such, implementing SWM measures for developments in the lower portions of the Jock River will decrease peak flows from the development, but would also prolong the period of time during which they discharge into the Jock River, thus coinciding with flows from the greater Jock River, ultimately resulting in potential increases in peak flows on the Jock River. This is seen in the figure below with the future condition with SWM controls (Model 4B - Red Circles) having a higher flow in the tail than future conditions without SWM controls (Model 4A – Black Triangles). Note that the difference between Model 1 and all other scenarios is simply due to further discretization of subcatchments within Reach One.

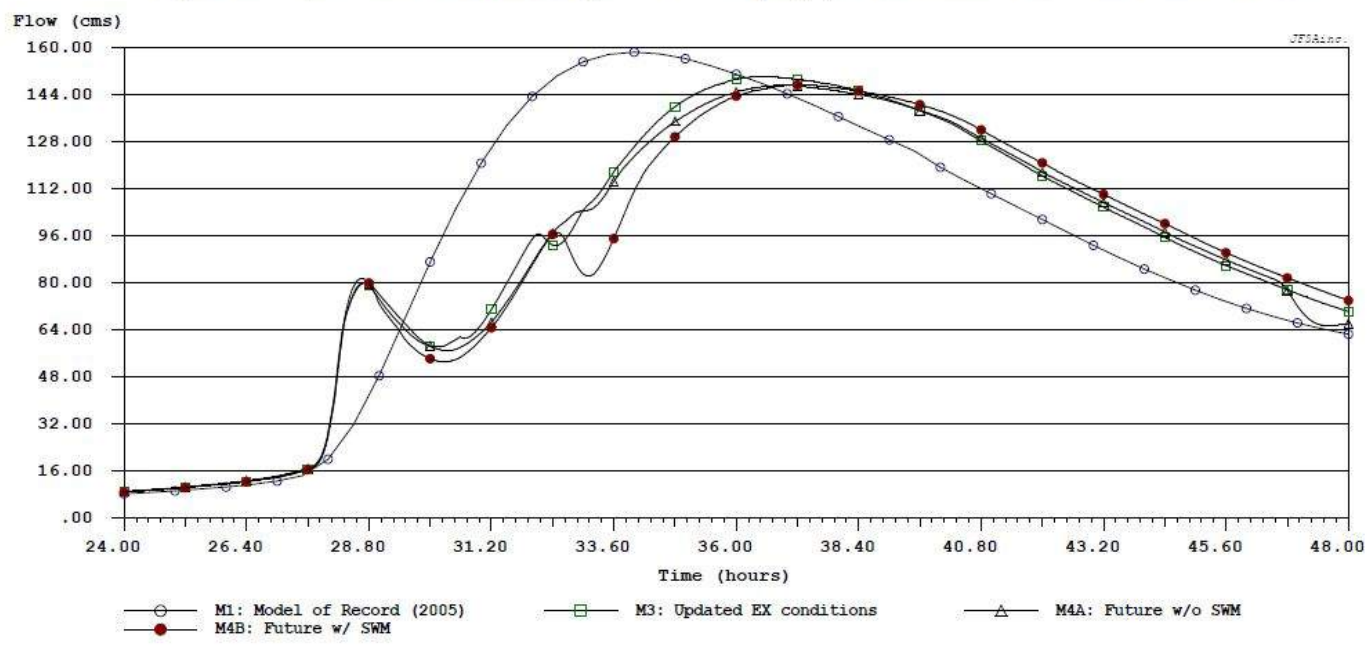

Figure A: Comparison of simulated 100 yr Jock River hyrographs at the confluence with the Rideau River

#### Hydrograph Statistics:

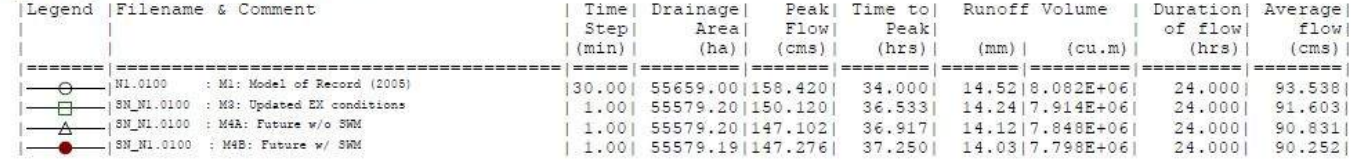

# **Conclusion**

The hydrologic model developed as a part of the Jock River Reach One Subwatershed Study (Stantec 2007) has been updated to provide additional refinements in the lower reaches of the Jock River (downstream of Highway 416) and assumes the development of lands that were previously not considered in the 2007 analysis (e.g. Barrhaven Conservancy). Future development condition models were created with and without SWM controls assumed, and the peak flows extracted from these models at key locations along the lower Jock River. From this analysis, it was found that with these additional developments in the lower Jock River peak flows are generally less than existing conditions without SWM controls in place. Implementing SWM controls for these developments has also been found to generally decrease peak flows on the Jock River, but not at all locations and not to the same degree as without SWM controls. Ultimately these findings are consistent with the fundamental conclusions drawn in Stantec's 2007 Jock River Reach One study, which initially determined that for future developments within Reach One of the Jock River "No quantity control storage is required for flood control purposes as the hydrograph from the subwatershed will peak before the upstream peak in the Jock River" and that "No erosion control storage is required to maintain the pre-development in-stream erosion condition". Based on the results of the updated analysis outlined in this memo, it can confirm that the fundamental conclusions drawn in Stantec's 2007 for developments in reach one of the Jock River remain valid.

Yours truly, **J.F Sabourin and Associates Inc.**

unite

Jonathon Burnett, P.Eng Water Resources Engineer

cc: J.F Sabourin, M.Eng, P.Eng Director of Water Resources Projects

# **Figures**

- Figure 1: Model 1 Jock River Floodplain Model JFSA, 2005
- Figure 2: Model 2 Jock River Reach One Model Stantec, 2007
- Figure 3: Model 3 Jock River Reach One Model Update **-** JFSA, 2021
- Figure 4: Model 4A & 4B Jock River Reach One Future Conditions JFSA, 2021

# **Tables**

- Table 1: Summer Peak Flows at Highway 416
- Table 2: Summer Peak Flows at Borrisokane Road.
- Table 3: Summer Peak Flows at Greenbank Road
- Table 4: Summer Peak Flows at Jockvale Road
- Table 5: Summer Peak Flows at Outlet of Jock River

# **Attachments**

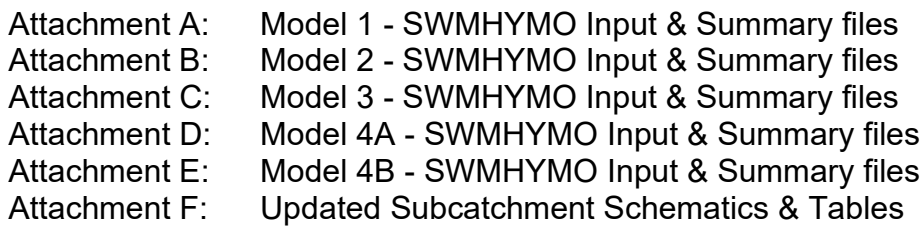

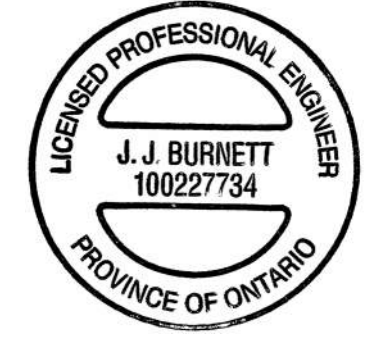

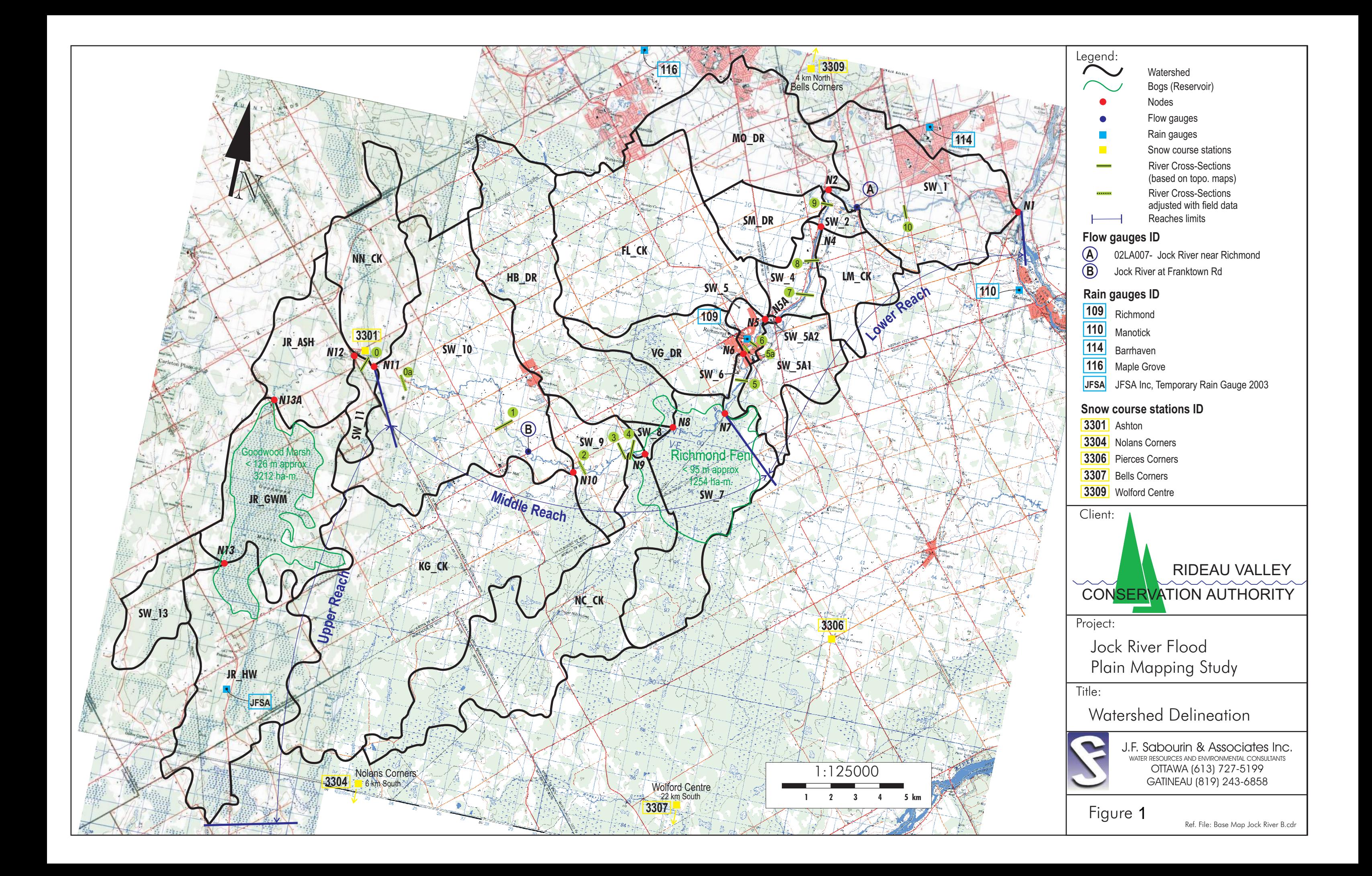

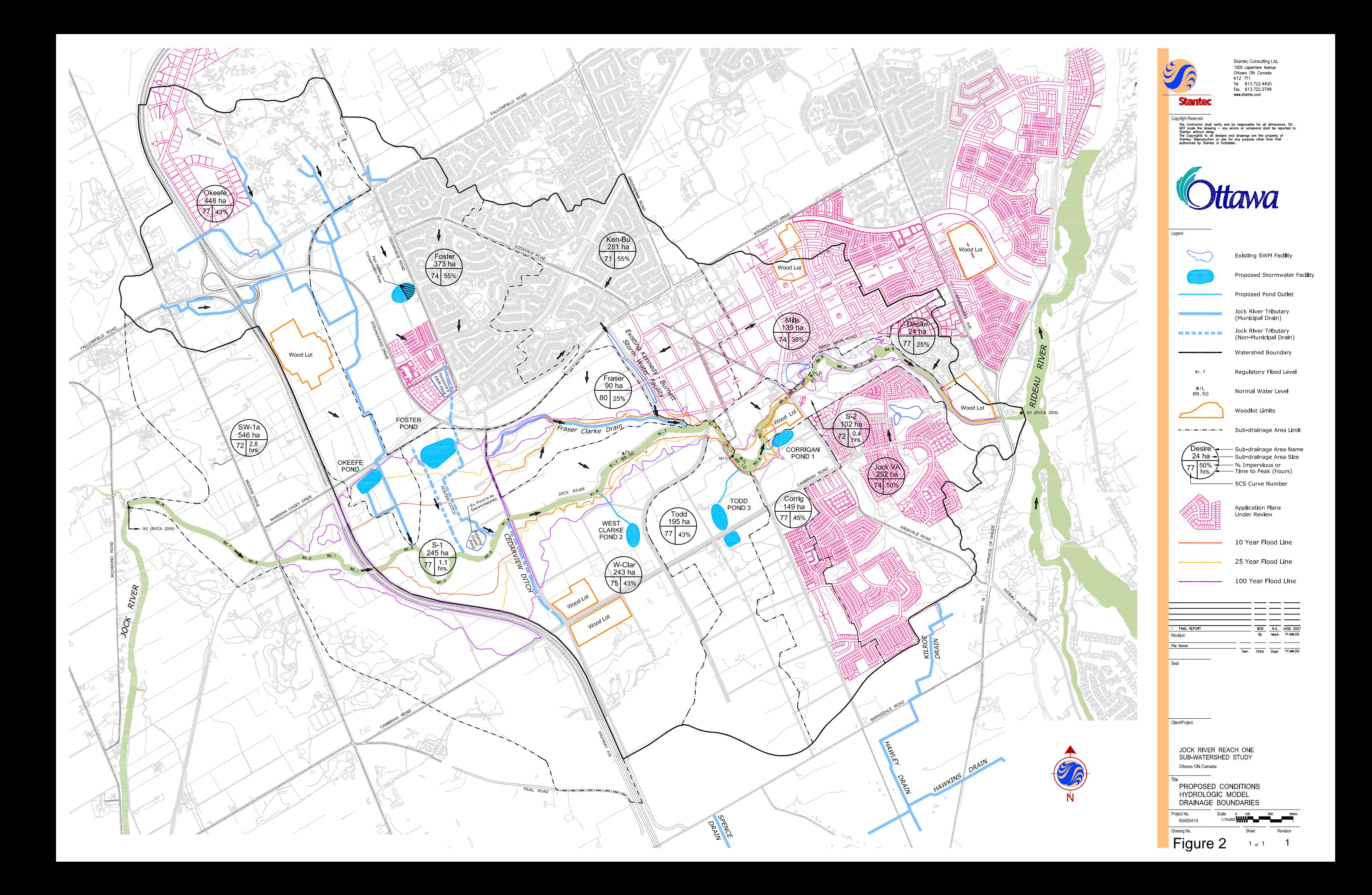

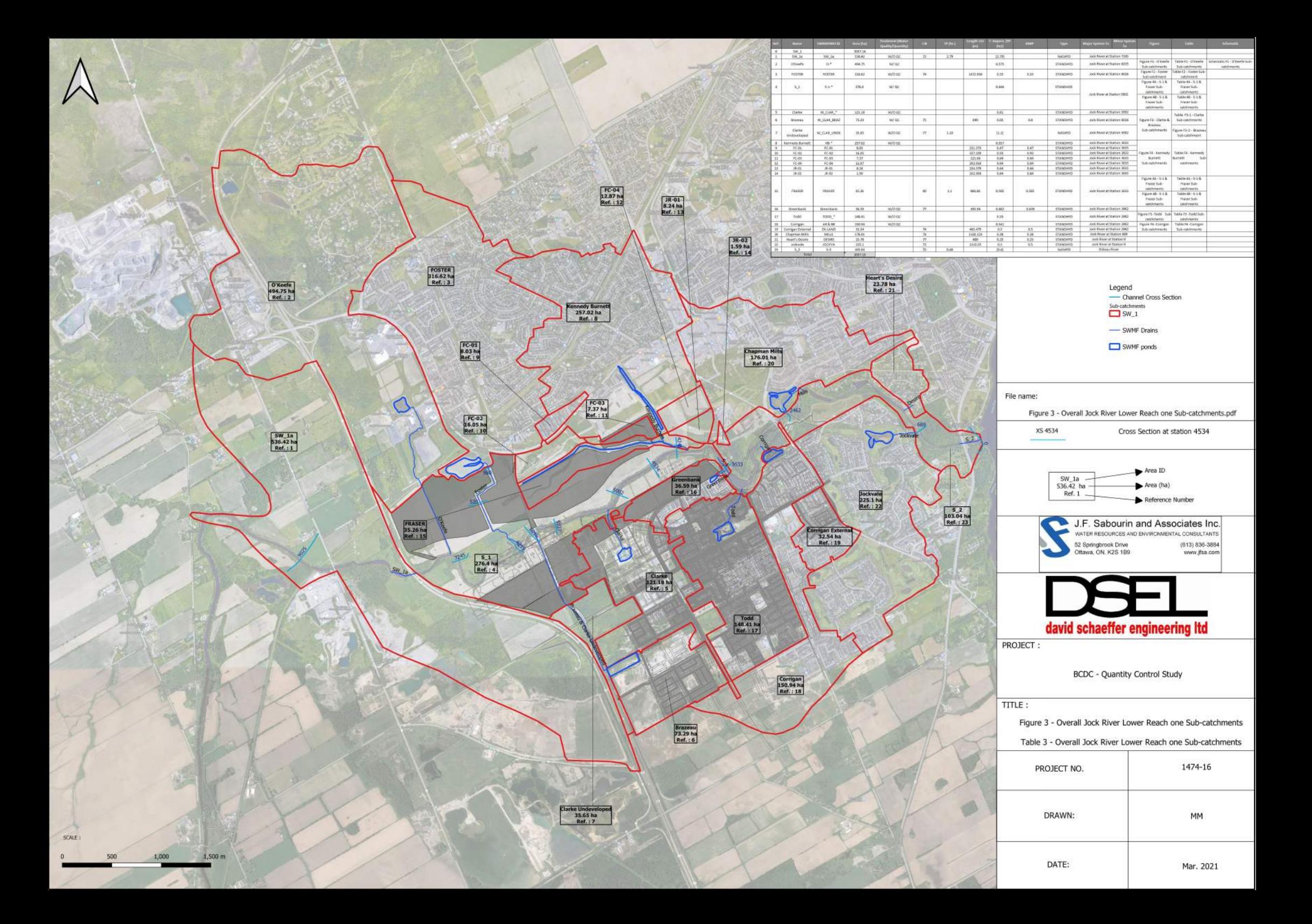

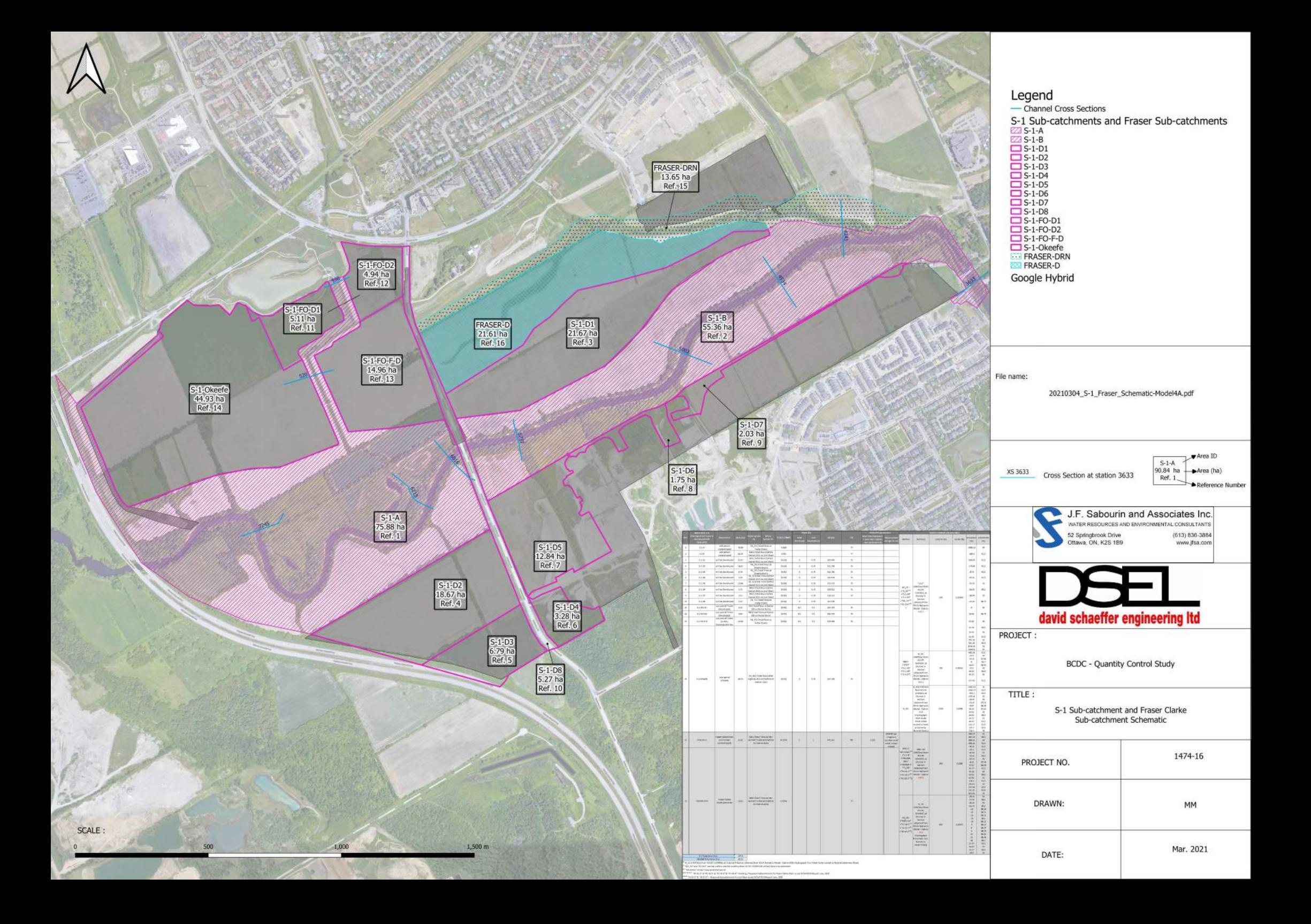
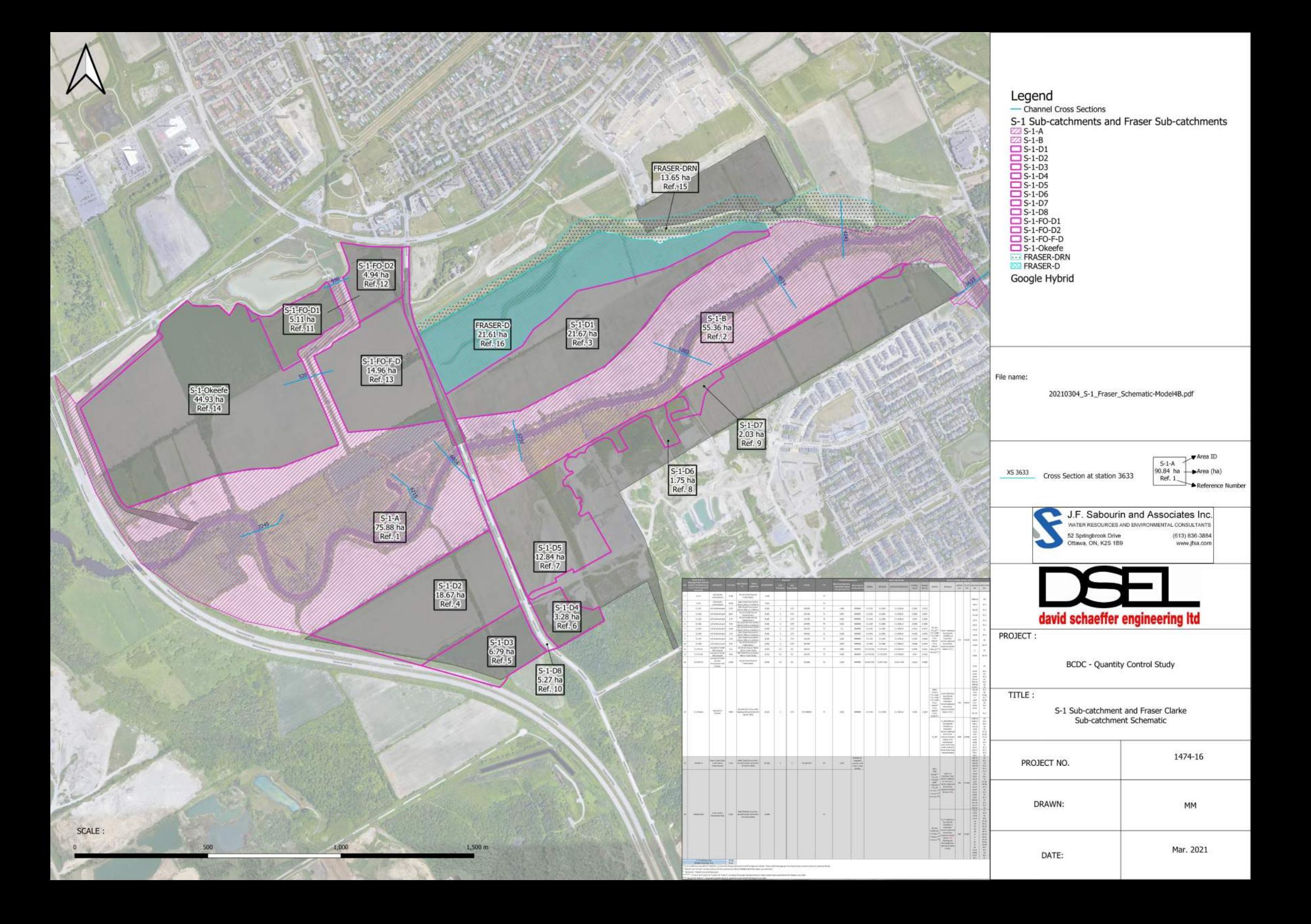

Ottawa. ON Paris. ON Gatineau. QC Montréal. QC Québec. QC

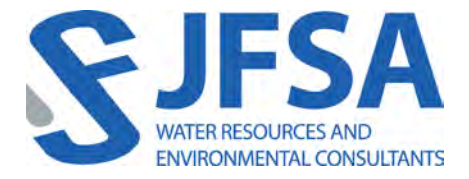

J.F. Sabourin and Associates Inc. 52 Springbrook Drive, Ottawa, ON K2S 1B9 T 613-836-3884 F 613-836-0332

**jfsa.com**

## Attachment A

Model 1 – Jock River Floodplain Model JFSA, 2005 SWMHYMO Input & Summary files

```
1 20 Metric units / ID numbers OFF
2 *#******************************************************************************
3 *# SWMHYMO Ver:5.02/Jan 2001 <BETA> / INPUT DATA FILE
4 *#******************************************************************************
5 *# Project Name: [Jock River] Project Number: [411-02]
6 *# Date : 06-06-2003
7 *# Modeller : [JoF]
8 *# Company : JFSAinc.
9 *# License # : 2549237 
10 *#******************************************************************************
11 *# CALIBRATION OF SUMMER MODEL PARAMETERS
12 *# USING CONTINUOUS SIMULATIONS
13 *# Rainfall data from JFSA raingauge installed at site + other gauges by the City
14 *# Use data collected from May 1st to July 14, 2003
15 *
16 * Calibrated parameters for Summer 2003 data: APII=50, APIK=0.85, CN=varies, 
17 * SK=0.01, InterEventTime=12, 
18 * GWResk=0.96, VHydCond=0.055
19 * 
20 *# ----------------------------------------------------------------------------
2122 *START TZERO=[2003.0501], METOUT=[2], NSTORM=[1], NRUN=[001] 
23 * ["XAVG0315.STM"] average storm data a 15 minute time step
24 * The above rainf file is an average of the JFSA gauge data
25 * with the City of Ottawa rainfall data collected during
26 * the same period.
27 *% 2 yr, 24 hr SCS storm based on OTTAWA CDA IDF Curves
28 START TZERO=[0.0], METOUT=[2], NSTORM=[1], NRUN=[2]
29 *% ["C24SC002.stm"] <--storm filename, one per line for NSTORM time
30 *%-----------------|-----------------------------------------------------------|
31 *%-----------------|-----------------------------------------------------------|
32 READ STORM STORM_FILENAME=["storm.001"]
33 *%-----------------|-----------------------------------------------------------|
34 MODIFY STORM ICASEms=[1], NSHIFT=[96],
35 RedFACT=[1],
36 *%-----------------|-----------------------------------------------------------|
37 COMPUTE API APII=[50], APIK=[.85]/day
38 *%-----------------|-----------------------------------------------------------|
39 *%-----------------|-----------------------------------------------------------|
40 *#
41 *# The Tp was modified according to a Peak Reduction factor (MTO-Chart B2-4)
42 *# of 1.32
43 *%-----------------|-----------------------------------------------------------|
44 CONTINUOUS NASHYD NHYD=["JR_HW"], DT=[30]min, AREA=[3680](ha),
45 DWF=[0](cms), CN/C=[64], IA=[2.5](mm),
46 N=[3.0], TP=[7.13]hrs,
47 Continuous simulation parameters:
48 IaRECper=[4](hrs),
49 SMIN=[-1](mm), SMAX=[-1](mm), SK=[0.010]/(mm),
50 InterEventTime=[12](hrs)
51 Baseflow simulation parameters:
52 BaseFlowOption=[1],
53 InitGWResVol=[50](mm), GWResK=[0.96](mm/day/mm)
54 VHydCond=[0.055](mm/hr), END=-1
55 *%-----------------|-----------------------------------------------------------|
56 *#
57 *# The Tp was modified according to a Peak Reduction factor (MTO-Chart B2-4)
58 *# of 1.32
59 *%-----------------|-----------------------------------------------------------|
60 CONTINUOUS NASHYD NHYD=["SW_13"], DT=[30]min, AREA=[971](ha),
61 		 DWF=[0](cms), CN/C=[61], IA=[2.5](mm),
62 N=[3.0], TP=[3.76]hrs,
63 Continuous simulation parameters:
64 IaRECper=[4](hrs),
65 SMIN=[-1] (mm), SMAX=[-1] (mm), SK=[0.010] / (mm),
66 InterEventTime=[12](hrs)
```

```
67 Baseflow simulation parameters:
68 BaseFlowOption=[1] ,
69 InitGWResVol=[50](mm), GWResK=[0.96](mm/day/mm)
70 VHydCond=[0.055](mm/hr), END=-1
71 *%-----------------|-----------------------------------------------------------|
72 *#
73 *# The Tp was modified according to a Peak Reduction factor (MTO-Chart B2-4)
74 *# of 1.80
75 *%-----------------|-----------------------------------------------------------|
76 CONTINUOUS NASHYD NHYD=["JR_GWM"], DT=[30]min, AREA=[3074](ha),
77 DWF=[0](cms), CN/C=[55], IA=[2.5](mm),
78 N=[3], TP=[11.33]hrs,
79 Continuous simulation parameters:
80 IaRECper=[4](hrs),
81 SMIN = [-1] (mm), SMAX = [-1] (mm), SKK = [0.010]/(mm),82 InterEventTime=[12](hrs)
83 Baseflow simulation parameters:
84 BaseFlowOption=[1],
85 InitGWResVol=[50](mm), GWResK=[0.96](mm/day/mm)
86 VHydCond=[0.055](mm/hr), END=-1
87 *%-----------------|-----------------------------------------------------------|
88 CONTINUOUS NASHYD NHYD=["JR_ASH"], DT=[30]min, AREA=[1781](ha),
89 DWF=[0](cms), CN/C=[72], IA=[2.5](mm),
90 N=[3.0], TP=[3.91]hrs,
91 Continuous simulation parameters:
92 IaRECper=[4](hrs),
93 SMIN=[-1](mm), SMAX=[-1](mm), SK=[0.010]/(mm),
94 InterEventTime=[12](hrs)
95 Baseflow simulation parameters:
96 BaseFlowOption=[1],
97 InitGWResVol=[50](mm), GWResK=[0.96](mm/day/mm)
98 VHydCond=[0.055](mm/hr), END=-1
99 *%-----------------|-----------------------------------------------------------|
100 CONTINUOUS NASHYD NHYD=["SW_11"], DT=[30]min, AREA=[500](ha),
DWF=[0](cms), CN/C=[66], IA=[2.5](mm),
102 N=[3.0], TP=[1.24]hrs,
103 Continuous simulation parameters:
104 IaRECper=[4](hrs),
105 SMIN=[-1](mm), SMAX=[-1](mm), SK=[0.010]/(mm),
106 InterEventTime=[12](hrs)
107 Baseflow simulation parameters:
108 BaseFlowOption=[1],
109 InitGWResVol=[50](mm), GWResK=[0.96](mm/day/mm)
110 VHydCond=[0.055](mm/hr), END=-1
111 *%-----------------|-----------------------------------------------------------|
112 *#
113 *# The Tp was modified according to a Peak Reduction factor (MTO-Chart B2-4)
114 *# of 1.80
115 *%-----------------|-----------------------------------------------------------|
116 CONTINUOUS NASHYD NHYD=["NN_CK"], DT=[30]min, AREA=[1917](ha),
117 DWF=[0](cms), CN/C=[66], IA=[2.5](mm),
118 N=[3.0], TP=[5.29]hrs,
119 Continuous simulation parameters:
120 IaRECper=[4](hrs),
121 SMIN=[-1](mm), SMAX=[-1](mm), SK=[0.010]/(mm),
122 InterEventTime=[12](hrs)
123 Baseflow simulation parameters:
124 BaseFlowOption=[1],
125 InitGWResVol=[50](mm), GWResK=[0.96](mm/day/mm)
126 VHydCond=[0.055](mm/hr), END=-1
127 *%-----------------|-----------------------------------------------------------|
128 *#
129 *# The Tp was modified according to a Peak Reduction factor (MTO-Chart B2-4)
130 *# of 1.52
131 *%-----------------|-----------------------------------------------------------|
132 CONTINUOUS NASHYD NHYD=["SW_10"], DT=[30]min, AREA=[5666](ha),
```

```
133 DWF=[0](cms), CN/C=[72], IA=[2.5](mm),
134 N=[3.0], TP=[8.00]hrs,
135 Continuous simulation parameters:
136 IaRECper=[4](hrs),
137 SMIN=[-1](mm), SMAX=[-1](mm), SK=[0.010]/(mm),
138 InterEventTime=[12](hrs)
139 Baseflow simulation parameters:
140 BaseFlowOption=[1],
141 InitGWResVol=[50](mm), GWResK=[0.96](mm/day/mm)
142 VHydCond=[0.055](mm/hr), END=-1
143 *%-----------------|-----------------------------------------------------------|
144 *#
145 *# The Tp was modified according to a Peak Reduction factor (MTO-Chart B2-4)
146 *# of 1.75
147 *%-----------------|-----------------------------------------------------------|
148 CONTINUOUS NASHYD NHYD=["KG_CK"], DT=[30]min, AREA=[8376](ha),
149 DWF=[0](cms), CN/C=[66], IA=[2.5](mm),
150 N=[3.0], TP=[11.66]hrs,
151 Continuous simulation parameters:
152 IaRECper=[4](hrs),
153 SMIN=[-1](mm), SMAX=[-1](mm), SK=[0.010]/(mm),
154 InterEventTime=[12](hrs)
155 Baseflow simulation parameters:
156 BaseFlowOption=[1],
157 InitGWResVol=[50](mm), GWResK=[0.96](mm/day/mm)
158 VHydCond=[0.055](mm/hr), END=-1
159 *%-----------------|-----------------------------------------------------------|
160 *#
161 *# The Tp was modified according to a Peak Reduction factor (MTO-Chart B2-4)
162 *# of 1.68
163 *%-----------------|-----------------------------------------------------------|
164 CONTINUOUS NASHYD NHYD=["SW_9"], DT=[30]min, AREA=[1132](ha),
165 DWF=[0](cms), CN/C=[70], IA=[2.5](mm),
166 N=[3.0], TP=[2.51]hrs,
167 Continuous simulation parameters:
168 IaRECper=[4](hrs),
169 SMIN=[-1](mm), SMAX=[-1](mm), SK=[0.010]/(mm),
170 InterEventTime=[12](hrs)
171 Baseflow simulation parameters:
172 BaseFlowOption=[1],
173 InitGWResVol=[50](mm), GWResK=[0.96](mm/day/mm)
174 VHydCond=[0.055](mm/hr), END=-1
175 *%-----------------|-----------------------------------------------------------|
176 *#
177 *# The Tp was modified according to a Peak Reduction factor (MTO-Chart B2-4)
178 *# of 1.82
179 *%-----------------|-----------------------------------------------------------|
180 CONTINUOUS NASHYD NHYD=["NC_CK"], DT=[30]min, AREA=[4464](ha),
181 DWF=[0](cms), CN/C=[62], IA=[2.5](mm),
182 N=[3.0], TP=[11.32]hrs,
183 Continuous simulation parameters:
184 IaRECper=[4](hrs),
185 SMIN=[-1](mm), SMAX=[-1](mm), SK=[0.010]/(mm),
186 InterEventTime=[12](hrs)
187 Baseflow simulation parameters:
188 BaseFlowOption=[1],
189 InitGWResVol=[50](mm), GWResK=[0.96](mm/day/mm)
190 VHydCond=[0.055](mm/hr), END=-1
191 *%-----------------|-----------------------------------------------------------|
192 *#
193 *# The Tp was modified according to a Peak Reduction factor (MTO-Chart B2-4)
194 *# of 1.80
195 *%-----------------|-----------------------------------------------------------|
196 CONTINUOUS NASHYD NHYD=["SW_8"], DT=[30]min, AREA=[131](ha),
197 DWF=[0](cms), CN/C=[63], IA=[2.5](mm),
198 N=[3.0], TP=[0.90]hrs,
```

```
199 Continuous simulation parameters:
200 IaRECper=[4](hrs),
201 SMIN=[-1](mm), SMAX=[-1](mm), SK=[0.010]/(mm),
202 InterEventTime=[12](hrs)
203 Baseflow simulation parameters:
204 BaseFlowOption=[1] ,
205 InitGWResVol=[50](mm), GWResK=[0.96](mm/day/mm)
206 VHydCond=[0.055](mm/hr), END=-1
207 *%-----------------|-----------------------------------------------------------|
208 *#
209 *# The Tp was modified according to a Peak Reduction factor (MTO-Chart B2-4)
210 *# of 1.65
211 *%-----------------|-----------------------------------------------------------|
212 CONTINUOUS NASHYD NHYD=["HB_DR"], DT=[30]min, AREA=[3854](ha),
213 DWF=[0](cms), CN/C=[66], IA=[2.5](mm),
214 N=[3.0], TP=[8.42]hrs,
215 Continuous simulation parameters:
216 IaRECper=[4](hrs),
217 SMIN=[-1](mm), SMAX=[-1](mm), SK=[0.010]/(mm),
218 InterEventTime=[12](hrs)
219 Baseflow simulation parameters:
220 BaseFlowOption=[1],
221 InitGWResVol=[50](mm), GWResK=[0.96](mm/day/mm)
222 VHydCond=[0.055](mm/hr), END=-1
223 *%-----------------|-----------------------------------------------------------|
224 *#
225 *# The Tp was modified according to a Peak Reduction factor (MTO-Chart B2-4)
226 *# of 1.82
227 *%-----------------|-----------------------------------------------------------|
228 CONTINUOUS NASHYD NHYD=["SW_7"], DT=[30]min, AREA=[3197](ha),
229 DWF=[0](cms), CN/C=[57], IA=[2.5](mm),
230 N=[3.0], TP=[6.65]hrs,
231 Continuous simulation parameters:
232 IaRECper=[4](hrs),
233 SMIN=[-1](mm), SMAX=[-1](mm), SK=[0.010]/(mm),
234 InterEventTime=[12](hrs)
235 Baseflow simulation parameters:
236 BaseFlowOption=[1] ,
237 InitGWResVol=[50](mm), GWResK=[0.96](mm/day/mm)
238 VHydCond=[0.055](mm/hr), END=-1
239 *%-----------------|-----------------------------------------------------------|
240 *#
241 *# The Tp was modified according to a Peak Reduction factor (MTO-Chart B2-4)
242 *# of 1.75
243 *%-----------------|-----------------------------------------------------------|
244 CONTINUOUS NASHYD NHYD=["SW_6"], DT=[30]min, AREA=[165](ha),
245 DWF=[0](cms), CN/C=[67], IA=[2.5](mm),
246 N=[3.0], TP=[4.18]hrs,
247 Continuous simulation parameters:
248 IaRECper=[4](hrs),
249 SMIN=[-1](mm), SMAX=[-1](mm), SK=[0.010]/(mm),
250 InterEventTime=[12](hrs)
251 Baseflow simulation parameters:
252 BaseFlowOption=[1],
253 InitGWResVol=[50](mm), GWResK=[0.96](mm/day/mm)
254 VHydCond=[0.055](mm/hr), END=-1
255 *%-----------------|-----------------------------------------------------------|
256 *#
257 *# The Tp was modified according to a Peak Reduction factor (MTO-Chart B2-4)
258 *# of 1.67
259 *%-----------------|-----------------------------------------------------------|
260 CONTINUOUS NASHYD NHYD=["VG_DR"], DT=[30]min, AREA=[1332](ha),
261 DWF=[0](cms), CN/C=[72], IA=[2.5](mm),
262 N=[3.0], TP=[5.95]hrs,
263 Continuous simulation parameters:
264 IaRECper=[4](hrs),
```

```
265 SMIN=[-1](mm), SMAX=[-1](mm), SK=[0.010]/(mm),
266 InterEventTime=[12](hrs)
267 Baseflow simulation parameters:
268 BaseFlowOption=[1],
269 InitGWResVol=[50](mm), GWResK=[0.96](mm/day/mm)
270 VHydCond=[0.055](mm/hr), END=-1
271 *%-----------------|-----------------------------------------------------------|
272 CONTINUOUS NASHYD NHYD=["SW_5"], DT=[30]min, AREA=[224](ha),
273 DWF=[0](cms), CN/C=[77], IA=[2.5](mm),
274 N=[3.0], TP=[0.75]hrs,
275 Continuous simulation parameters:
276 IaRECper=[4](hrs),
277 SMIN=[-1] (mm), SMAX=[-1] (mm), SK=[0.010] / (mm),
278 InterEventTime=[12](hrs)
279 Baseflow simulation parameters:
280 BaseFlowOption=[1] ,
281 InitGWResVol=[50](mm), GWResK=[0.96](mm/day/mm)
282 VHydCond=[0.055](mm/hr), END=-1
283 *%-----------------|-----------------------------------------------------------|
284 *#
285 *# The Tp was modified according to a Peak Reduction factor (MTO-Chart B2-4)
286 *# of 1.20
287 *%-----------------|-----------------------------------------------------------|
288 CONTINUOUS NASHYD NHYD=["FL_CK"], DT=[30]min, AREA=[4945](ha),
289 DWF=[0](cms), CN/C=[74], IA=[2.5](mm),
290 N=[3.0], TP=[4.45]hrs,
291 Continuous simulation parameters:
292 IaRECper=[4](hrs),
293 SMIN=[-1](mm), SMAX=[-1](mm), SK=[0.010]/(mm),
294 InterEventTime=[12](hrs)
295 Baseflow simulation parameters:
296 BaseFlowOption=[1] ,
297 InitGWResVol=[50](mm), GWResK=[0.96](mm/day/mm)
298 VHydCond=[0.055](mm/hr), END=-1
299 *%-----------------|-----------------------------------------------------------|
300 CONTINUOUS NASHYD NHYD=["SW_5A2"], DT=[30]min, AREA=[20](ha),
301 DWF=[0](cms), CN/C=[81], IA=[2.5](mm),
302 N=[3.0], TP=[0.62]hrs,
303 Continuous simulation parameters:
304 IaRECper=[4](hrs),
305 SMIN=[-1](mm), SMAX=[-1](mm), SK=[0.010]/(mm),
306 InterEventTime=[12](hrs)
307 Baseflow simulation parameters:
308 BaseFlowOption=[1] ,
309 InitGWResVol=[50](mm), GWResK=[0.96](mm/day/mm)
310 VHydCond=[0.055](mm/hr), END=-1
311 *%-----------------|-----------------------------------------------------------|
312 *#
313 *# The Tp was modified according to a Peak Reduction factor (MTO-Chart B2-4)
314 *# of 1.61<br>315 *8---------
    315 *%-----------------|-----------------------------------------------------------|
316 CONTINUOUS NASHYD NHYD=["SW_5A1"], DT=[30]min, AREA=[1412](ha),
\text{DWF} = [0](\text{cms}), \quad \text{CN/C} = [75], \quad \text{IA} = [2.5](\text{mm}),318 N=[3.0], TP=[8.00]hrs,
319 Continuous simulation parameters:
320 IaRECper=[4](hrs),
321 SMIN=[-1](mm), SMAX=[-1](mm), SK=[0.010]/(mm),
322 InterEventTime=[12](hrs)
323 Baseflow simulation parameters:
324 BaseFlowOption=[1],
325 InitGWResVol=[50](mm), GWResK=[0.96](mm/day/mm)
326 VHydCond=[0.055](mm/hr), END=-1
327 *%-----------------|-----------------------------------------------------------|
328 CONTINUOUS NASHYD NHYD=["SW_4"], DT=[30]min, AREA=[585](ha),
\text{DWF} = [0] \, (\text{cms}), \quad \text{CN/C} = [81], \quad \text{IA} = [2.5] \, (\text{mm}),330 N=[3.0], TP=[1.75]hrs,
```
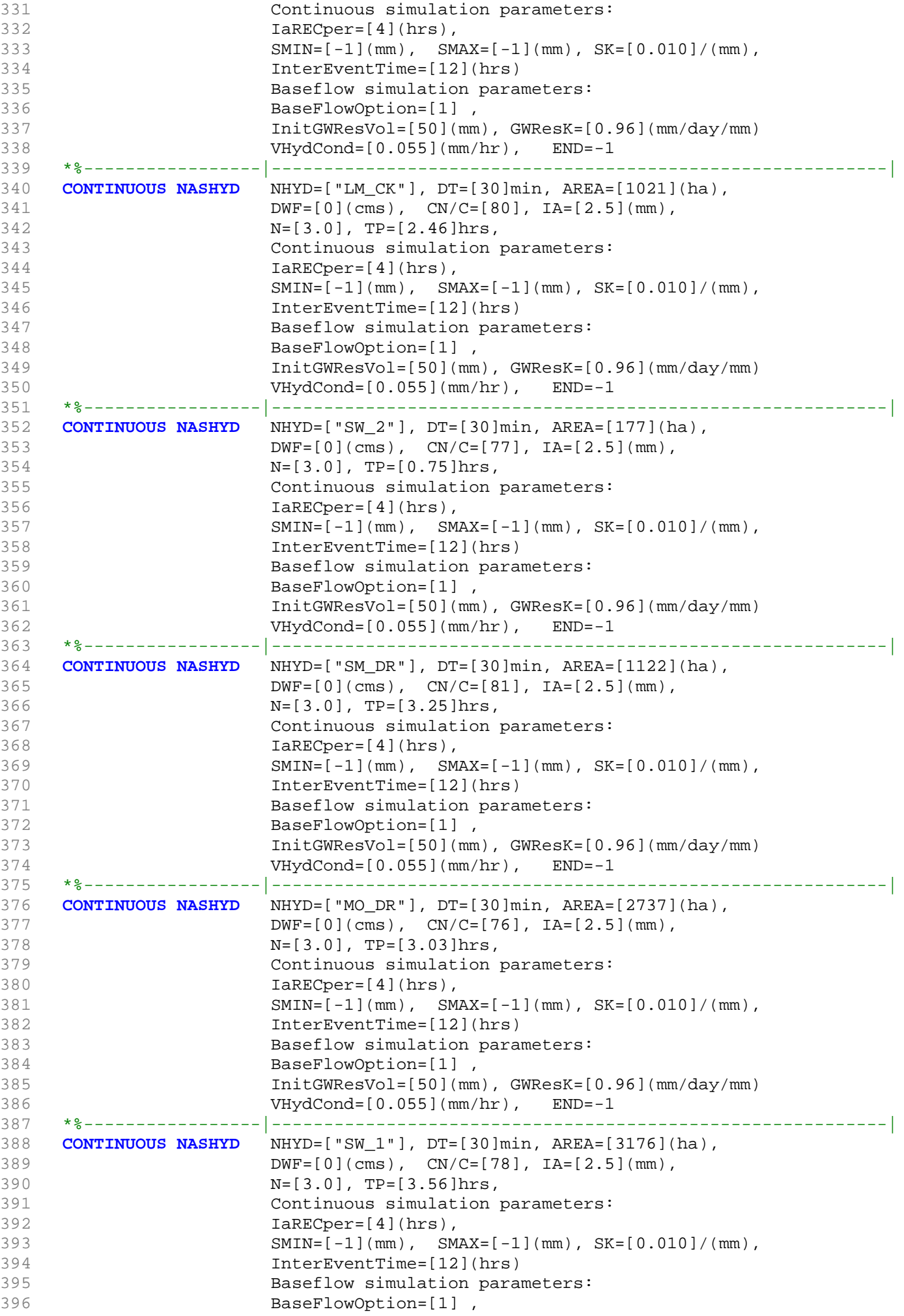

```
397 InitGWResVol=[50](mm), GWResK=[0.96](mm/day/mm)
398 VHydCond=[0.055](mm/hr), END=-1
399 *%-----------------|-----------------------------------------------------------|
400 *#
401 *# Routing hydrographs
402 *#
403 *# Starting with the addition of Jock River Headwater and Subwatershed 13
404 *# 
405 ADD HYD NHYDsum=["S_N13"], NHYDs to add=["JR_HW"+"SW_13"]
406 *%-----------------|-----------------------------------------------------------|
407 *#
408 *# Sum of hydrographs from Node 13 routed to Node 13A
409 *# (Approximated cross-section - see cross-section 258)
410 *# Use n=0.04 for summer conditions and n=0.025 for spring conditions
411 *#
412 ROUTE CHANNEL NHYDout=["N13A"] ,NHYDin=["S_N13"],
413 RDT=[30](min),
414 CHLGTH=[9074](m), CHSLOPE=[0.0220](%),
415 FPSLOPE=[0.0220](%),
416 SECNUM=[1.0], NSEG=[1]
417 ( SEGROUGH, SEGDIST (m))=[0.04,15.5] NSEG times
418 ( DISTANCE (m), ELEVATION (m))=
419 [-40, 132.5]
420 [-30, 132]
421 [-25, 131.5]
422 [-13, 130]
423 [-8, 127.00]
424 [-7, 126.50]
425 [-6, 126]
426 [-5.5, 125.50]
427 [0, 123.75]
428 [4.5, 125.50]
429 [6, 126]
430 [7.5, 126.5]
431 [9, 127]
432 [10, 127.5]
433 [11.5, 128.0]
434 [15.5, 129.5]
435 *%-----------------|-----------------------------------------------------------|
436 *#
437 *# Addition of Subwatershed Jock River at Goodwood Marsh to Node 13A
438 *# 
439 ADD HYD NHYDsum=["SN13A"], NHYDs to add=["N13A"+"JR_GWM"]
440 *%-----------------|-----------------------------------------------------------|
441 *# 
442 *# Insertion of a reservoir to simulate the effects of the Goodwood Marsh
443 *# 
444 ROUTE RESERVOIR NHYDout=["RES_GM"] ,NHYDin=["SN13A"],
445 RDT=[30](min),
446 TABLE of ( OUTFLOW-STORAGE ) values
447 (cms) - (ha-m)
448 [ 0.0, 0.0 ]
449 [1.991, 2.144 ]
450 [2.693, 39.826 ]
451 [3.509, 81.697 ]
452 [4.578, 318.774 ]
453 [5.647, 594.947 ]
454 [7.109, 910.219 ]
455 [8.616, 1264.589 ]
456 [10.371, 1658.057 ]
457 [12.402, 2090.622 ]
458 [22.056, 3462.487 ]
459 [ -1 , -1 ] (max twenty pts)
460 NHYDovf=[" "],
461 *%-----------------|-----------------------------------------------------------|
462 *#
```
463 **SAVE HYD** NHYD=["RES\_GM"], # OF PCYCLES=[-1], ICASEsh=[-1] 464 **HYD FILENAME=["H\_RESGM"]** 465 HYD\_COMMENT=["Outflow from Res GM"] 466 \*%-----------------|-----------------------------------------------------------| 467 \*# Output of Reservoir Goodwood Marsh routed from Node 13A to Node 12 468 \*# (Approximated cross-section - see cross-section 258) 469 \*# Use n=0.04 for summer conditions and n=0.025 for spring conditions 470 **ROUTE CHANNEL** NHYDout=["N12"], NHYDin=["RES\_GM"], 471 RDT=[30](min), 472 CHLGTH=[5926](m), CHSLOPE=[0.0759](%), 473 FPSLOPE=[0.0759](%),  $474$ <br> $474$  SECNUM=[1.0], NSEG=[1] 475 ( SEGROUGH, SEGDIST (m))=[0.04,15.5] NSEG times 476 ( DISTANCE (m), ELEVATION (m))= 477 [-40, 132.5] 478 [-30, 132] 479 [-25, 131.5] 480 [-13, 130] 481 [-8, 127.00] 482 [-7, 126.50] 483 [-6, 126] 484 [-5.5, 125.50] 485 [0, 123.75] 486 [4.5, 125.50] 487 [6, 126] 488 [7.5, 126.5] 489 [9, 127] 490 [10, 127.5] 491 [11.5, 128.00] 492 [15.5, 129.5] 493 \*%-----------------|-----------------------------------------------------------| 494 \*# 495  $*$ # Addition of Subwatershed Jock River at Ashton to Node 12<br>496  $*$ # 496 497 **ADD HYD** NHYDsum=["S\_N12"], NHYDs to add=["N12"+"JR\_ASH"] 498 **SAVE HYD** NHYD=["S\_N12"], # OF PCYCLES=[-1], ICASEsh=[-1] 499 **HYD FILENAME=["H\_SN12"]** 500 **HYD** COMMENT=["flow at S\_N12 near Ashton"] 501 \*%-----------------|-----------------------------------------------------------| 502 \*# 503 \*# Sum of hydrographs from Node 12 routed to Node 11 504 \*# (Approximated cross-section - see cross-section 258) 505 \*# Use n=0.04 for summer conditions and n=0.025 for spring conditions 506 **ROUTE CHANNEL** NHYDout=["N11"] ,NHYDin=["S\_N12"] , 507 RDT=[30](min), 508 CHLGTH=[972](m), CHSLOPE=[0.0514](%), 509 FPSLOPE=[0.0514](%), 510 **SECNUM=[1.0], NSEG=[1]** 511 ( SEGROUGH, SEGDIST (m))=[0.04,15.5] NSEG times 512 (DISTANCE (m), ELEVATION (m))= 513 [-40, 132.5] 514 [-30, 132] 515 [-25, 131.5] 516 [-13, 130] 517 [-8, 127.00] 518 [-7, 126.50] 519 [-6, 126] 520 [-5.5, 125.50] 521 [0, 123.75] 522 [4.5, 125.50] 523 [6, 126] 524 [7.5, 126.5] 525 [9, 127] 526 [10, 127.5] 527 [11.5, 128.00] 528 [15.5, 129.5]

```
529 *%-----------------|-----------------------------------------------------------|
530 *#
531 *# Sum of hydrographs from Node 12 routed to Node 11 with Dummy section 248
532 *#
533 ROUTE CHANNEL NHYDout=["Dum11"] ,NHYDin=["S_N12"] ,
534 RDT=[30](min),
535 CHLGTH=[972](m), CHSLOPE=[0.054](%),
536 \texttt{FPSLOPE} = [0.054](8),
537 SECNUM=[1.0], NSEG=[1]
538 ( SEGROUGH, SEGDIST (m))=[0.04,15.5] NSEG times
539 ( DISTANCE (m), ELEVATION (m))=
540 [-40, 132.5]
541 [-30, 132]
542 [-25, 131.5]
543 [-13, 130]
544 [-8, 127.00]
545 [-7, 126.50]
546 [-6, 126]
547 [-5.5, 125.50]
548 [0, 123.75]
549 [4.5, 125.50]
550 [6, 126]
551 [7.5, 126.5]
552 [9, 127]
553 [10, 127.5]
554 [11.5, 128.00]
555 [15.5, 129.5]
556 *%-----------------|-----------------------------------------------------------|
557 *#
558 *# Addition of Subwatershed 11 and No Name Creek to Node 11
559 *# 
560 ADD HYD NHYDsum=["S_N11"], NHYDs to add=["Dum11"+"SW_11"+"NN_CK"]
561 *%-----------------|-----------------------------------------------------------|
562
563 *# Sum of hydrographs from Node 11 routed to Node 10
564 *# Section 1<br>565 *#
565
566 ROUTE CHANNEL NHYDout=["N10"] ,NHYDin=["S_N11"] ,
567 RDT=[30](min),
568 CHLGTH=[14028](m), CHSLOPE=[0.1568](%),
569 FPSLOPE=[0.1568](%),
570 SECNUM=[1.0], NSEG=[5]
571 (SEGROUGH, SEGDIST (m))=
572 [0.04,-52.82
573 0.1,-6.47
-0.05, 6.47575 0.1,45.36
576 0.04,423.88] NSEG times
577 (DISTANCE (m), ELEVATION (m))=
578 [-226.24 ,112.50]
579 [-167.50 ,111.50]
580 [-106.81 ,111.00]
581 [-92.37 ,110.00]
582 [-52.82 ,109.00]
583 [-24.90, 109.00]
584 [-17.02, 108.50]
585 [-6.47, 108.00]
586 [6.47, 108.00]
587 [15.67, 108.50]
588 [18.95, 109.00]
589 [45.36, 109.50]
590 [120.79, 110.00]
591 [145.72, 111.00]
592 [181.56, 111.50]
593 [423.88, 112.50]
594 *%-----------------|-----------------------------------------------------------|
```
595 \*# 596 \*# Addition of Subwatershed 10 to Node 10 597 \*# 598 **ADD HYD** NHYDsum=["S\_N10"], NHYDs to add=["N10"+"SW\_10"] 599 \*%-----------------|-----------------------------------------------------------|  $NHYD=["S_N10"]$ , # OF PCYCLES= $[-1]$ , ICASEsh= $[-1]$ 601 HYD\_FILENAME=["H\_SN10"] 602 HYD\_COMMENT=["flow at S\_N10: N10 + SW\_10"] 603 \*%-----------------|-----------------------------------------------------------| 604 \*# Addition of Kings Creek to S\_N10 605 \*# 606 **ADD HYD** NHYDsum=["S\_N10A"], NHYDs to add=["S\_N10"+"KG\_CK"] 607 \*%-----------------|-----------------------------------------------------------| 608 \*# 609 \*# Sum of hydrographs from Node 10 routed to Node 9 610 \*# Section 2 611 \*# 612 **ROUTE CHANNEL** NHYDout=["N9"] ,NHYDin=["S\_N10A"] , 613 RDT=[30](min), 614 CHLGTH=[3982](m), CHSLOPE=[0.0753](%), 615 FPSLOPE=[0.0753](%), 615<br>616 SECNUM=[1.0], NSEG=[4] 617 ( SEGROUGH, SEGDIST (m))= 618 **[0.04,-30.27** 619 0.05,-18.42  $-0.05, 18.42$ 621 0.04,131.58] NSEG times 622 ( DISTANCE (m), ELEVATION (m))= 623 [-446.74, 106.00] 624 [-415.68, 105.50] 625 [-285.40, 105.00] 626 [-173.77, 104.50] 627 [-144.95, 104.00] 628 [-111.18, 103.50] 629 [-94.06, 103.00] 630 [-71.02, 102.50] 631 [-30.27, 102.00] 632 [-19.33, 100.00] 633 [-18.42, 99.50] 634 [18.42, 99.50] 635 [20.77, 100.00] 636 [27.93, 101.00] 637 [52.29, 101.00] 638 [68.80, 101.50] 639 [79.66, 103.00] 640 [91.50, 103.50] 641 [131.58, 104.00] 642 \*%-----------------|-----------------------------------------------------------| 643 \*# 644 \*# Addition of Subwatershed 9 and Nichols Creek to Node 9 645 \*# 646 **ADD HYD** NHYDsum=["S\_N9"], NHYDs to add=["N9"+"SW\_9"+"NC\_CK"] 647 \*%-----------------|-----------------------------------------------------------| 648 \*# 649 \*# Sum of hydrographs from Node 9 routed to Node 8 650 \*# Section 3 651 \*# 652 **ROUTE CHANNEL** NHYDout=["N8"] ,NHYDin=["S\_N9"] , 653 RDT=[30](min), 654 CHLGTH=[2269](m), CHSLOPE=[0.0882](%),  $655$  FPSLOPE= $[0.0882]($   $)$ , 656 SECNUM=[1.0], NSEG=[3] 657 ( SEGROUGH, SEGDIST (m))= 658 [0.1,-17.99 659 -0.045,17.31 660 0.1,456.58] NSEG times

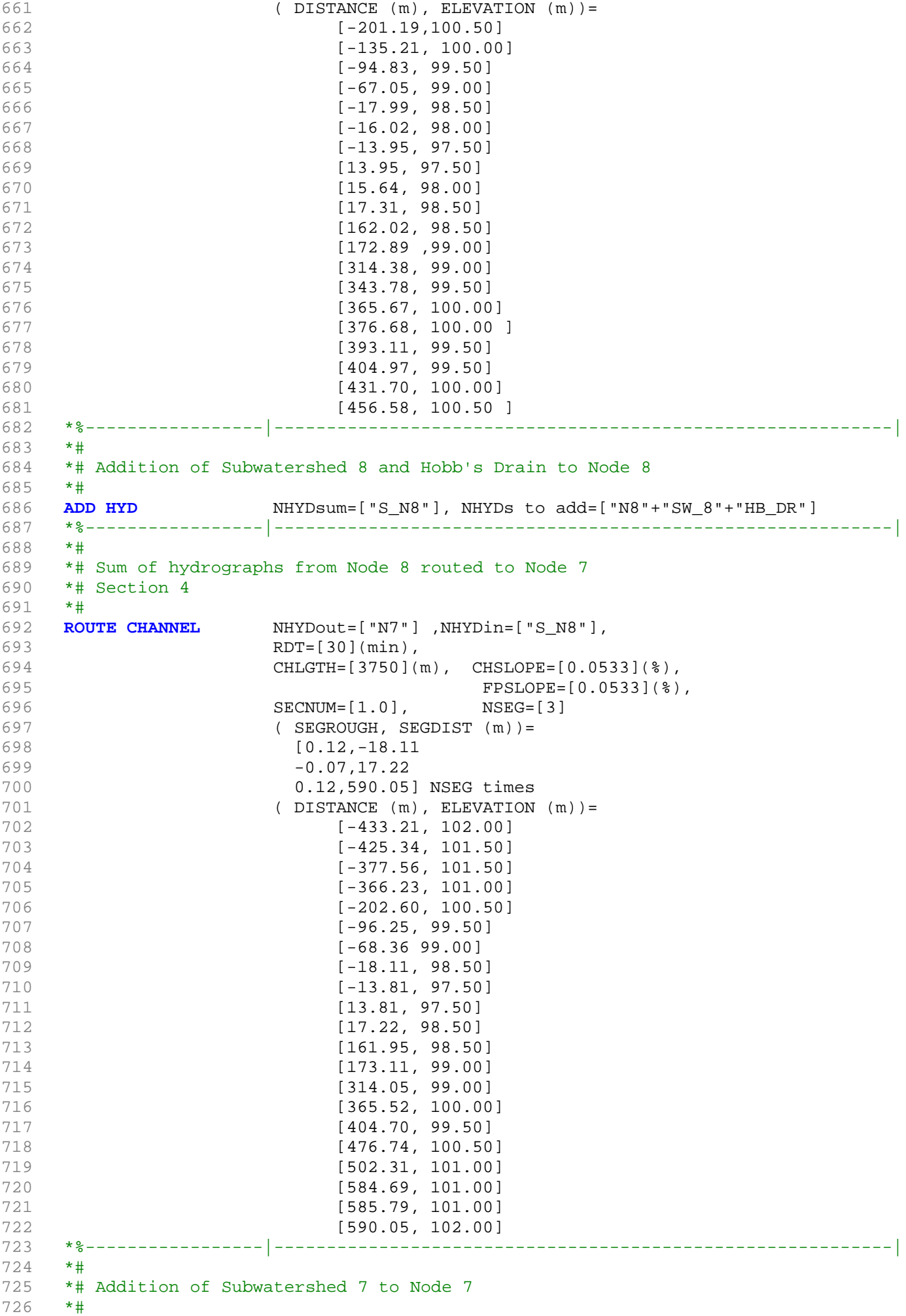

727 **ADD HYD** NHYDsum=["S\_N7"], NHYDs to add=["N7"+"SW\_7"] 728 \*%-----------------|-----------------------------------------------------------| 729 **SAVE HYD** NHYD=["S\_N7"], # OF PCYCLES=[-1], ICASEsh=[-1] 730 HYD\_FILENAME=["H\_SN7"] 731 HYD\_COMMENT=["flow at S\_N7: N7 + SW\_7"] 732 \*%-----------------|-----------------------------------------------------------| 733 \*# Insertion of a reservoir to simulate the effects of the Richmond Fen. 734 \*# Storage area and volumes were estimated from available topo maps. 735 \*# Release rate from fen was assumed to be controlled by the downstream 736 \*# river cross-section for summer conditions. It is was assumed that for up to 737 \*# 0.75 m of water, the main channel of the river provided the storage. Above 738  $*$ # this depth, the wetland starts to signigicantly store water.<br>739  $*$ # 739<br>740 ROUTE RESERVOIR MHYDout=["RES\_RF"] ,NHYDin=["S\_N7"] , 741 RDT=[30](min), 742 TABLE of ( OUTFLOW-STORAGE ) values  $743$  (cms) - (ha-m) 744 TABLE of ( OUTFLOW-STORAGE ) values  $(cms) - (ha-m)$ 746 [ 0.0, 0.0 ] 747 **[0.9051, 2.40]**<br>748 **[2.907, 4.13]** 748 **[2.907,** 749 [9.744, 9.18] 750 [20.304, 14.96] 751 [34.167, 310.21] 752 [74.993, 605.46] 753 [104.876, 900.71] 754 [140.56, 2892.00] 755 [225.00, 3615.63] 756 [ -1 , -1 ] (max twenty pts)  $757$   $\text{NHYDovf} = [\text{ " } \text{ " } ]$ , 758 \*%-----------------|-----------------------------------------------------------| 759 **SAVE HYD** NHYD=["RES\_RF"], # OF PCYCLES=[-1], ICASESh=[-1] 760 **HYD FILENAME=["H\_ResRF"]** 761 HYD\_COMMENT=["outflow of Richmond Fen"] 762 \*%-----------------|-----------------------------------------------------------| 763 \*# 764 \*# Sum of hydrographs from Node 7 routed to Node 6 765 \*# Section 5 766 \*# 767 **ROUTE CHANNEL** NHYDout=["N6"] ,NHYDin=["RES\_RF"] , 768 RDT=[30](min), 769 CHLGTH=[3056](m), CHSLOPE=[0.0818](%), 770 **FPSLOPE=[0.0818](%),**<br>771 **SECNUM=[1.0], NSEG=[5]** 771 SECNUM=[1.0], 772 ( SEGROUGH, SEGDIST (m))= 773 [0.025,-70.8 774 0.1,-23.9 775 -0.05,23.9 776 0.06,39.8 777 0.05,96.3] NSEG times 778 ( DISTANCE (m), ELEVATION (m))= 779 [-100.8, 97.00]<br>780 [-70.8, 96.50]  $[-70.8, 96.50]$ 781 [-52.0, 96.00] 782 [-35.1, 95.50] 783 [-30.6, 95.00] 784 [-23.9, 94.54] 785 [23.9, 94.54] 786 [39.8, 95.00] 787 [50.4, 95.50] 788 [93.5, 96.00]  $[94.9, 96.50]$ 790 [96.3, 97.00] 791 \*%-----------------|-----------------------------------------------------------| 792 \*#

```
793 *# Addition of Subwatershed 6 and Van Gaal Drain to Node 6
794 *# 
795 ADD HYD NHYDsum=["S_N6"], NHYDs to add=["N6"+"SW_6"+"VG_DR"]
796 *%-----------------|-----------------------------------------------------------|
797
798 *# Sum of hydrographs from Node 6 routed to Node 5
799 *# Section 6
800 *#
801 ROUTE CHANNEL NHYDout=["N5"] ,NHYDin=["S_N6"] ,
802 RDT=[30](min),
803 CHLGTH=[1852](m), CHSLOPE=[0.0540](%),
804 FPSLOPE=[0.0540](%),
805 SECNUM=[1.0], NSEG=[3]
806 ( SEGROUGH, SEGDIST (m))=
807 [0.035,-131.59]
808 -0.045,48.96
809 0.1, 239.04] NSEG times
810 (DISTANCE (m), ELEVATION (m))=
811 [-686.30, 94.50]
812 [-675.70, 94.00]
813 [-492.52, 93.00]
814 [-467.28, 94.00]
815 [-131.59, 94.00]
816 [-92.79, 92.50]
817 [-18.06, 91.00]
818 [18.06, 91.00]
819 [43.47, 92.50]
820 [48.96, 94.00]
821 [177.43, 94.00]
822 [239.04,94.50]
823 *%-----------------|-----------------------------------------------------------|
824 *#
825 *# Addition of Subwatershed 5 and Flowing Creek to Node 5
826 *# 
827 ADD HYD NHYDsum=["S_N5"], NHYDs to add=["N5"+"SW_5"+"FL_CK"]
828 *%-----------------|-----------------------------------------------------------|
829 *#
830 *# Sum of hydrographs from Node 5 routed to Node 5A
831 *# Section 7
832 *#
833 ROUTE CHANNEL MHYDout=["N5A"], NHYDin=["S_N5"],
834 RDT=[30](min),
835 CHLGTH=[556](m), CHSLOPE=[0.0900](%),
836 FPSLOPE=[0.0900](%),<br>837 SECNUM=[1.0], NSEG=[4]
830<br>837 SECNUM=[1.0], NSEG=[4]
838 (SEGROUGH, SEGDIST (m))=
839 [0.04,-41.5
840 0.1,-14.0
841 -0.045,14.0
842 0.1,41.1] NSEG times
843 (DISTANCE (m), ELEVATION (m))=
844 [-275.8, 93.00]
845 [-248.6, 92.50]
846 [-237.0, 92.00]
847 [-219.3, 91.50]
848 [-202.1, 91.50]
849 [-186.0, 92.00]
850 [-129.2, 92.00]
851 [-117.6, 91.50]
852 [-100.6, 91.00]
853 [-41.5, 91.00]
854 [-20.0, 91.00]
855 [-14.0, 90.54]
856 [14.0, 90.54]
857 [15.3, 91.00]
858 [17.3, 91.50]
```

```
859 [38.4, 92.00]
860 [39.8, 92.50]
861 [41.1, 93.00]
862 *%-----------------|-----------------------------------------------------------|
863 *#
864 *# Addition of Subwatershed 5A1 and Subwatershed 5A2 to Node 5A
865 *# 
866 ADD HYD NHYDsum=["S_N5A"], NHYDs to add=["N5A"+"SW_5A2"+"SW_5A1"]
867 *%-----------------|-----------------------------------------------------------|
868 *#
869 *# Sum of hydrographs from Node 5A routed to Node 4
870 *# Section 8<br>871 *#
871
872 ROUTE CHANNEL NHYDout=["N4"] ,NHYDin=["S_N5A"] ,
873 RDT=[30](min),
874 CHLGTH=[4630](m), CHSLOPE=[0.0432](%),
875 875876 SECNUM=[1.0], NSEG=[3]
877 (877 (and SEGROUGH, SEGDIST (m)) =
878 [0.05,-28.2]
879 -0.035,28.2
880 0.05,173.1] NSEG times
881 (DISTANCE (m), ELEVATION (m)) =
882 [-38.9, 92.00]
883 [-35.8, 91.50]
884 [-33.3, 91.00]
885 [-28.2, 90.50]
886 [-15.0, 87.48]
887 [-5.0, 88.34]
888 [5.0, 86.20]
889 [15.0, 88.55]
890 [28.2, 90.50]
891 [29.7, 91.00]
892 [46.5, 91.00]
893 [127.8, 91.00]
894 [148.7, 91.50]
895 [173.1, 92.00]
896 *%-----------------|-----------------------------------------------------------|
897 *#
898 *# Addition of Subwatershed 4 and Leamy Creek to Node 4
899 *# 
900 ADD HYD NHYDsum=["S_N4"], NHYDs to add=["N4"+"SW_4"+"LM_CK"]
901 SAVE HYD NHYD=["S_N4"], # OF PCYCLES=[-1], ICASEsh=[1]
902 HYD_COMMENT=["flow at S_N4"]
903 *%-----------------|-----------------------------------------------------------|
904 *#
905 *# Sum of hydrographs from Node 4 routed to Node 2
906 *# Section 9
907 *#
908 ROUTE CHANNEL NHYDout=["N2"] ,NHYDin=["S_N4"] ,
909 RDT=[30](min),
910 CHLGTH=[1667](m), CHSLOPE=[0.0600](%),
911 FPSLOPE=[0.0600](%),
912 SECNUM=[1.0], NSEG=[4]
913 (SEGROUGH, SEGDIST (m))=
914 [0.1,-28.0
915 -0.04,28.4
916 0.06,31.7
917 0.04,80.2] NSEG times<br>918 (DISTANCE (m), ELEVATI
               (DISTANCE (m), ELEVATION (m)) =919 [-36.3, 92.00]
920 [-32.6, 91.50]
921 [-30.2, 91.00]
922 [-28.0, 90.45]
923 [-15.0, 87.48]
924 [-5.0, 88.34]
```
925 [5.0, 86.20] 926 [15.0, 88.55] 927 [28.0, 90.45] 928 [28.4, 90.50] 929 [30.4, 91.00] 930 [31.7, 91.50] 931 [80.2, 92.00] 932 \*%-----------------|-----------------------------------------------------------| 933 \*# 934 \*# Addition of Subwatershed 2 with Monohan Drain and Smith Drain to Node 2 935 \*# 936 **ADD HYD** NHYDsum=["S\_N2"], NHYDs to add=["N2"+"SW\_2"+"SM\_DR"+"MO\_DR"] 937 \*%-----------------|-----------------------------------------------------------| <sup>NHYD=["SN2"], # OF PCYCLES=[-1], ICASEsh=[-1]</sup> 939 HYD\_FILENAME=["H\_SN2"] 940 HYD\_COMMENT=["flow at S\_N2 Jock River Gauge at Moodie Dr."] 941 \*%-----------------|-----------------------------------------------------------| 942 \*# 943 \*# Sum of hydrographs from Node 2 routed to Node 1 944 \*# Section 10 945 \*# 946 **ROUTE CHANNEL** MHYDout=["N1"], NHYDin=["S\_N2"], 947 RDT=[30](min), 948 CHLGTH=[10046](m), CHSLOPE=[0.0498](%), 949 FPSLOPE=[0.0498](%), 950 **SECNUM=[1.0], NSEG=[5]** 951 ( SEGROUGH, SEGDIST (m))= 952 [0.04,-27.6 953 0.06,-15.0 954 -0.045,15.0 955 0.06,25.4 956 0.04,122.6] NSEG times 957 (DISTANCE (m), ELEVATION (m))= 958 [-87.0, 91.50] 959 [-32.4, 91.00] 960 **[-27.6, 90.50]** 961 [-25.0, 90.00] 962 **[-22.9, 89.57]** 963 [-15.0, 86.20] 964 [-5.0, 84.83] 965 [5.0, 84.83] 966 [15.0, 88.11] 967 [22.9, 89.57] 968 [25.4, 90.00] 969 [27.9, 90.50] 970 [38.0, 91.00] 971 **[112.5, 91.00]** 972 **[114.3, 90.50]** 973 [115.1, 90.26] 974 [116.3, 90.50] 975 [119.0, 91.00] 976 [121.0, 91.50] 977 [122.6, 92.00] 978 \*%-----------------|-----------------------------------------------------------| 979 980 \*# Addition of Subwatershed 1 to Node 1 981 \*# 982 **ADD HYD** NHYDsum=["N1"], NHYDs to add=["N1"+"SW\_1"] 983 **SAVE HYD** NHYD=["N1"], # OF PCYCLES=[-1], ICASEsh=[1] HYD COMMENT=["total outflow of Jock River"] 985 \*%-----------------|-----------------------------------------------------------| 986 \*############################################################################## 987 \*% 5 yr, 24 hr SCS storm based on OTTAWA CDA IDF Curves 988 **START** TZERO=[0.0], METOUT=[2], NSTORM=[1], NRUN=[5] 989 \*% ["C24SC005.stm"] <--storm filename, one per line for NSTORM time 990 \*%-----------------|-----------------------------------------------------------|

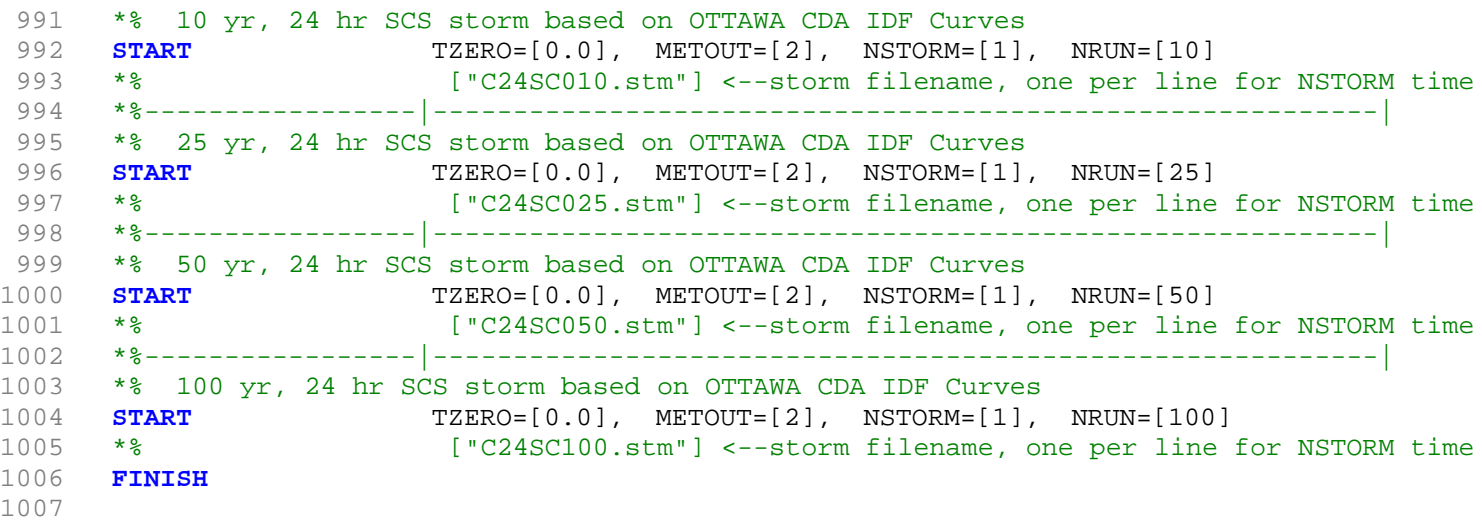

2002103-<br>1000210- 1000201- 100021- 100021- 100021- 100021- 100021- 100021- 100021- 100021- 100021- 100021- 100021- 100<br>100021- 200020 WWW.MAX HILM Y WANNO 0 222 0 0 111 555 PER 2015<br>100021- 200020 WWW.MAX HILM Y W. MOO 222 00010> 00011> \*\*\*\*\*\*\*\*\*\*\*\*\*\*\*\*\*\*\*\*\*\*\*\*\*\*\*\*\*\*\*\*\*\*\*\*\*\*\*\*\*\*\*\*\*\*\*\*\*\*\*\*\*\*\*\*\*\*\*\*\*\*\*\*\*\*\*\*\*\*\*\*\*\*\*\*\*\*\*\*\*\*\*\*\*\*\*\*\*\*\*\*\*\*\*\*\*\* 00012> \*\*\*\*\*\*\*\*\*\*\*\*\*\*\*\*\*\*\*\*\*\*\*\*\*\*\*\*\*\*\*\*\*\*\*\*\*\* SWMHYMO Ver 5.500 \*\*\*\*\*\*\*\*\*\*\*\*\*\*\*\*\*\*\*\*\*\*\*\*\*\*\*\*\*\*\*\*\*\*\*\*\*\*\* 00013> \*\*\*\*\*\*\*\*\*\*\*\*\*\*\*\*\*\* A single event and continuous hydrologic simulation model \*\*\*\*\*\*\*\*\*\*\*\*\*\*\*\*\*\*\* 00014> \*\*\*\*\*\*\*\*\*\*\*\*\*\*\*\*\*\* based on the principles of HYMO and its successors \*\*\*\*\*\*\*\*\*\*\*\*\*\*\*\*\*\*\* 00015> \*\*\*\*\*\*\*\*\*\*\*\*\*\*\*\*\*\* OTTHYMO-83 and OTTHYMO-89. \*\*\*\*\*\*\*\*\*\*\*\*\*\*\*\*\*\*\* 00016> \*\*\*\*\*\*\*\*\*\*\*\*\*\*\*\*\*\*\*\*\*\*\*\*\*\*\*\*\*\*\*\*\*\*\*\*\*\*\*\*\*\*\*\*\*\*\*\*\*\*\*\*\*\*\*\*\*\*\*\*\*\*\*\*\*\*\*\*\*\*\*\*\*\*\*\*\*\*\*\*\*\*\*\*\*\*\*\*\*\*\*\*\*\*\*\*\*\* 00017> \*\*\*\*\*\*\*\*\*\*\*\*\*\*\*\*\*\* Distributed by: J.F. Sabourin and Associates Inc. \*\*\*\*\*\*\*\*\*\*\*\*\*\*\*\*\*\*\* 00018> \*\*\*\*\*\*\*\*\*\*\*\*\*\*\*\*\*\* Ottawa, Ontario: (613) 836-3884 \*\*\*\*\*\*\*\*\*\*\*\*\*\*\*\*\*\*\* 00019> \*\*\*\*\*\*\*\*\*\*\*\*\*\*\*\*\*\* Gatineau, Quebec: (819) 243-6858 \*\*\*\*\*\*\*\*\*\*\*\*\*\*\*\*\*\*\* 00020> \*\*\*\*\*\*\*\*\*\*\*\*\*\*\*\*\*\* E-Mail: swmhymo@jfsa.Com \*\*\*\*\*\*\*\*\*\*\*\*\*\*\*\*\*\*\* 00021> \*\*\*\*\*\*\*\*\*\*\*\*\*\*\*\*\*\*\*\*\*\*\*\*\*\*\*\*\*\*\*\*\*\*\*\*\*\*\*\*\*\*\*\*\*\*\*\*\*\*\*\*\*\*\*\*\*\*\*\*\*\*\*\*\*\*\*\*\*\*\*\*\*\*\*\*\*\*\*\*\*\*\*\*\*\*\*\*\*\*\*\*\*\*\*\*\*\* 00022> 00023> ++++++++++++++++++++++++++++++++++++++++++++++++++++++++++++++++++++++++++++++++++++++++++++++++++ 00024> ++++++++++++++++++ Licensed user: JFSAinc. +++++++++++++++++++ 00025> ++++++++++++++++++ Ottawa SERIAL#:2549237 +++++++++++++++++++ 00026> ++++++++++++++++++++++++++++++++++++++++++++++++++++++++++++++++++++++++++++++++++++++++++++++++++  $\begin{array}{r} 0 \cup . \\ 0 \, 0 \, 0 \, 25 > \\ 0 \, 0 \, 0 \, 2 \, 6 > \\ 0 \, 0 \, 0 \, 2 \, 7 > \\ 0 \, 0 \, 0 \, 2 \, 9 > \\ 0 \, 0 \, 0 \, 3 \, 0 > \\ 0 \, 0 \, 0 \, 3 \, 0 > \\ 0 \, 1 \, 2 \, 1 > \\ \end{array}$ 00028> \*\*\*\*\*\*\*\*\*\*\*\*\*\*\*\*\*\*\*\*\*\*\*\*\*\*\*\*\*\*\*\*\*\*\*\*\*\*\*\*\*\*\*\*\*\*\*\*\*\*\*\*\*\*\*\*\*\*\*\*\*\*\*\*\*\*\*\*\*\*\*\*\*\*\*\*\*\*\*\*\*\*\*\*\*\*\*\*\*\*\*\*\*\*\*\*\*\* 00029> \*\*\*\*\*\*\*\*\*\*\*\*\*\*\*\*\*\* ++++++ PROGRAM ARRAY DIMENSIONS ++++++ \*\*\*\*\*\*\*\*\*\*\*\*\*\*\*\*\*\*\* 00030> \*\*\*\*\*\*\*\*\*\*\*\*\*\*\*\*\*\* Maximum value for ID numbers : 11 \*\*\*\*\*\*\*\*\*\*\*\*\*\*\*\*\*\*\* 00031> \*\*\*\*\*\*\*\*\*\*\*\*\*\*\*\*\*\* Max. number of rainfall points: 105408 \*\*\*\*\*\*\*\*\*\*\*\*\*\*\*\*\*\*\* 00032> \*\*\*\*\*\*\*\*\*\*\*\*\*\*\*\*\*\* Max. number of flow points : 105408 \*\*\*\*\*\*\*\*\*\*\*\*\*\*\*\*\*\*\* 00033> \*\*\*\*\*\*\*\*\*\*\*\*\*\*\*\*\*\*\*\*\*\*\*\*\*\*\*\*\*\*\*\*\*\*\*\*\*\*\*\*\*\*\*\*\*\*\*\*\*\*\*\*\*\*\*\*\*\*\*\*\*\*\*\*\*\*\*\*\*\*\*\*\*\*\*\*\*\*\*\*\*\*\*\*\*\*\*\*\*\*\*\*\*\*\*\*\*\* 00034> 00035> 00036> \*\*\*\*\*\*\*\*\*\*\*\*\*\*\*\*\*\*\*\*\*\*\*\*\*\*\*\*\*\*\*\* S U M M A R Y O U T P U T \*\*\*\*\*\*\*\*\*\*\*\*\*\*\*\*\*\*\*\*\*\*\*\*\*\*\*\*\*\*\*\*\* 00037> \*\*\*\*\*\*\*\*\*\*\*\*\*\*\*\*\*\*\*\*\*\*\*\*\*\*\*\*\*\*\*\*\*\*\*\*\*\*\*\*\*\*\*\*\*\*\*\*\*\*\*\*\*\*\*\*\*\*\*\*\*\*\*\*\*\*\*\*\*\*\*\*\*\*\*\*\*\*\*\*\*\*\*\*\*\*\*\*\*\*\*\*\*\*\*\*\*\* 00038> \* RUN DATE: 2021-02-22 TIME: 15:43:08 RUN COUNTER: 001996 \* 00039> \*\*\*\*\*\*\*\*\*\*\*\*\*\*\*\*\*\*\*\*\*\*\*\*\*\*\*\*\*\*\*\*\*\*\*\*\*\*\*\*\*\*\*\*\*\*\*\*\*\*\*\*\*\*\*\*\*\*\*\*\*\*\*\*\*\*\*\*\*\*\*\*\*\*\*\*\*\*\*\*\*\*\*\*\*\*\*\*\*\*\*\*\*\*\*\*\*\* 00040> \* Input file: T:\PROJ\1474-16\Design\20201026-QuantityControlAnalysis\SWMHYMO\SMR-Model\summer.\* 20061: • Output file: XV)<br>20061: • Output file: XV)BGJ/l474-16\Design\2021026-QuantityControlAnalysis\SN@HTMD\NBR-Model\summer."<br>20061: • Summary file: Y)\BGJ/l474-16\Design\2021024-QuantityControlAnalysis\SN@HTMD\NBR-Mode 00053> #\*\*\*\*\*\*\*\*\*\*\*\*\*\*\*\*\*\*\*\*\*\*\*\*\*\*\*\*\*\*\*\*\*\*\*\*\*\*\*\*\*\*\*\*\*\*\*\*\*\*\*\*\*\*\*\*\*\*\*\*\*\*\*\*\*\*\*\*\*\*\*\*\*\*\*\*\*\* 00054> # SWMHYMO Ver:5.02/Jan 2001 <BETA> / INPUT DATA FILE 00055> #\*\*\*\*\*\*\*\*\*\*\*\*\*\*\*\*\*\*\*\*\*\*\*\*\*\*\*\*\*\*\*\*\*\*\*\*\*\*\*\*\*\*\*\*\*\*\*\*\*\*\*\*\*\*\*\*\*\*\*\*\*\*\*\*\*\*\*\*\*\*\*\*\*\*\*\*\*\* 00056> # Project Name: [Jock River] Project Number: [411-02] 00057> # Date : 06-06-2003 00058> # Modeller : [JoF] 00059> # Company : JFSAinc. 00060> # License # : 2549237 00061> #CALIBRATION OF SURMER RODEL PARAMETERS<br>00062> # CALIBRATION OF SURMER RODEL PARAMETERS<br>00062> # CALIBRATION OF SURMER RODEL PARAMETERS<br>00066> # BMe atata collected from APM raingauge installed at site + other gauge 00067> \*\* END OF RUN : 1 00068> 00069> \*\*\*\*\*\*\*\*\*\*\*\*\*\*\*\*\*\*\*\*\*\*\*\*\*\*\*\*\*\*\*\*\*\*\*\*\*\*\*\*\*\*\*\*\*\*\*\*\*\*\*\*\*\*\*\*\*\*\*\*\*\*\*\*\*\*\*\*\*\*\*\*\*\*\*\*\*\*\*\*\*\*\*\*\*\*\*\*\*\*\*\*\*\*\*\*\*\*\* 00070> 00071> 00072> 00073> 10077-b ANGELICONAMIST (1997)<br>10077-b - START (1997–1997)<br>10087-b - START (1997–1997)<br>10087-b - START (1997–1997)<br>10087-b - START (1997–1997)<br>10088-b - START (1997–1997)<br>10088-b - START (1997–1997)<br>10088-b - START (1997–19 20094.s | Une data collected from May let to July 14, 2003<br>100997. | May 20091.com | Une de La Collected From May 20096.com | May 20091.com | May 20091.com | May 20091.<br>100999. | May 20091.com | Prince OS1 de 24 hres 1:3 a 00103> [RFACT= 1.00:TSHIFT= 960.00 min] 00104> [SDT=10.00:SDUR= 40.00:PTOT= 45.51] 00105> R0002:C00004--------------------------------------------------------------------------------------- 00106> COMPUTE API 00107> [APIini= 50.00: APIkdy= .8500: APIkdt= .9989] 00105><br>00105> # The Tymam 80.12: APIavy= 56.74: APIain= 44.87)<br>00105> # The Tymam modified according to a Peak Reduction factor (MTO-Chart B2-4)<br>00113> B0002:C00005------------Thin-ID:NRTD---------RERAm-CPEAKcms-TpeakCate\_ 00117> #<br>00118> # The Tp was modified according to a Peak Reduction factor (MTO-Chart B2-4)<br>00119> # of 1.32 00119> # of 1.32 00120> R0002:C00006------------DTmin-ID:NHYD---------AREAha-QPEAKcms-TpeakDate\_hh:mm----RVmm-R.C.---DWFcms 00121> CONTINUOUS NASHYD 30.0 01:SW\_13 971.00 2.154 No\_date 32:30 10.72 .236 .000 00122> [CN= 61.0: N= 3.00: Tp= 3.76] 00123> [IaREC= 4.00: SMIN= 64.50: SMAX=430.01: SK= .010] 00124> [InterEventTime= 12.00] 00125> # 00126> # The Tp was modified according to a Peak Reduction factor (MTO-Chart B2-4) 00127> # of 1.80 00128> R0002:C00007------------DTmin-ID:NHYD---------AREAha-QPEAKcms-TpeakDate\_hh:mm----RVmm-R.C.---DWFcms 00129> CONTINUOUS NASHYD 30.0 01:JR\_GWM 3074.00 3.115 No\_date 39:30 9.41 .207 .000 00130> [CN= 55.0: N= 3.00: Tp=11.33] 00131> [IaREC= 4.00: SMIN= 83.24: SMAX=554.96: SK= .010] 00132> [InterEventTime= 12.00] 00133> R0002:C00008------------DTmin-ID:NHYD---------AREAha-QPEAKcms-TpeakDate\_hh:mm----RVmm-R.C.---DWFcms 00134> CONTINUOUS NASHYD 30.0 01:JR\_ASH 1781.00 5.417 No\_date 32:30 13.91 .306 .000 00135> [CN= 72.0: N= 3.00: Tp= 3.91] 00136> [IaREC= 4.00: SMIN= 39.75: SMAX=264.99: SK= .010] 00137> [InterEventTime= 12.00] 00138> R0002:C00009------------DTmin-ID:NHYD---------AREAha-QPEAKcms-TpeakDate\_hh:mm----RVmm-R.C.---DWFcms 00139> CONTINUOUS NASHYD 30.0 01:SW\_11 500.00 2.663 No\_date 29:00 11.95 .263 .000 00140> [CN= 66.0: N= 3.00: Tp= 1.24] 00141> [IaREC= 4.00: SMIN= 52.62: SMAX=350.79: SK= .010] 00142> [InterEventTime= 12.00] 00143> # 00144> # The Tp was modified according to a Peak Reduction factor (MTO-Chart B2-4) 00145> # of 1.80 00146> R0002:C00010------------DTmin-ID:NHYD---------AREAha-QPEAKcms-TpeakDate\_hh:mm----RVmm-R.C.---DWFcms 00147> CONTINUOUS NASHYD 30.0 01:NN\_CK 1917.00 3.966 No\_date 34:30 11.95 .263 .000 00148> [CN= 66.0: N= 3.00: Tp= 5.29] 00149> [IaREC= 4.00: SMIN= 52.62: SMAX=350.79: SK= .010] 00150> [InterEventTime= 12.00] 00151> # 00152> # The Tp was modified according to a Peak Reduction factor (MTO-Chart B2-4) 00153> # of 1.52 00154> R0002:C00011------------DTmin-ID:NHYD---------AREAha-QPEAKcms-TpeakDate\_hh:mm----RVmm-R.C.---DWFcms 00155> CONTINUOUS NASHYD 30.0 01:SW\_10 5666.00 10.936 No\_date 38:00 13.91 .306 .000 00156> [CN= 72.0: N= 3.00: Tp= 8.00] 00157> [IaREC= 4.00: SMIN= 39.75: SMAX=264.99: SK= .010] 00158> [InterEventTime= 12.00] 00159> # 00160-# The Tp was modified according to a Peak Reduction factor (MTC-Chart B2-4)<br>001615- according to the Chart Chart Chart Chart Chart Chart Chart Chart Chart Chart Chart Chart Chart Chart<br>001615- Chart Chart Chart Chart 00168> # The Tp was modified according to a Peak Reduction factor (MTO-Chart B2-4) 00169> # of 1.68 00170> R0002:C00013------------DTmin-ID:NHYD---------AREAha-QPEAKcms-TpeakDate\_hh:mm----RVmm-R.C.---DWFcms 00171> CONTINUOUS NASHYD 30.0 01:SW\_9 1132.00 4.365 No\_date 30:30 13.32 .293 .000 00172> [CN= 70.0: N= 3.00: Tp= 2.51] 00173> [IaREC= 4.00: SMIN= 43.07: SMAX=287.10: SK= .010] 00174> [InterEventTime= 12.00] 00175> # 00176\* #The Tp was modified according to a Peak Reduction factor (MTO-Chart B2-4)<br>00178- Bog21:00014-------------Thilp-ID:NRTD---------ABEALm-OPEAKmas-TpeakCmic-Jh:nm----EVMm-R.C.---DWFcm<br>00178- CorriNOVSE NASHATO - 30.0 1 00184> # The Tp was modified according to a Peak Reduction factor (MTO-Chart B2-4) 00185> # of 1.80 00186> R0002:C00015------------DTmin-ID:NHYD---------AREAha-QPEAKcms-TpeakDate\_hh:mm----RVmm-R.C.---DWFcms 00187> \* CONTINUOUS NASHYD 30.0 01:SW\_8 131.00 .770 No\_date 28:30 11.20 .246 .000 00188)<br>001899 | CH-63.0:We-3.00:The -991.22<br>001999 | Inter-Wemetrians- 13.00]<br>001999 | Inter-Wemetrians- 13.00<br>001999 | Inter-Wemetrians- 13.00<br>001999 | Inter-Wemetrians- 13.000<br>001999 | CONTOUR----------------------------00202> R0002:C00017------------DTmin-ID:NHYD---------AREAha-QPEAKcms-TpeakDate\_hh:mm----RVmm-R.C.---DWFcms 00203> CONTINUOUS NASHYD 30.0 01:SW\_7 3197.00 4.557 No\_date 36:30 9.83 .216 .000 00204> [CN= 57.0: N= 3.00: Tp= 6.65] 00205> [IaREC= 4.00: SMIN= 76.32: SMAX=508.81: SK= .010] 00206> [InterEventTime= 12.00] 00207> # 00208> # The Tp was modified according to a Peak Reduction factor (MTO-Chart B2-4) 00209> # of 1.75 00210> R0002:C00018------------DTmin-ID:NHYD---------AREAha-QPEAKcms-TpeakDate\_hh:mm----RVmm-R.C.---DWFcms 00211> CONTINUOUS NASHYD 30.0 01:SW\_6 165.00 .407 No\_date 33:00 12.21 .268 .000 00212> [CN= 67.0: N= 3.00: Tp= 4.18] 00213> [IaREC= 4.00: SMIN= 50.55: SMAX=336.97: SK= .010] 00214> [InterEventTime= 12.00] 00215> # 02316: NTOm Top Was modified according to a Peak Reduction factor (MTO-Chart B2-4)<br>02018: No. 2012: NTOM Top Commission of the Chart Chart Chart Chart Chart Chart Chart Chart Chart Chart Chart<br>02319: Commission of the Samm 00228> #<br>00229> # The Tp was modified according to a Peak Reduction factor (MTO-Chart B2-4)<br>00230> # of 1.20 00231> R0002:C00021------------DTmin-ID:NHYD---------AREAha-QPEAKcms-TpeakDate\_hh:mm----RVmm-R.C.---DWFcms 00232> CONTINUOUS NASHYD 30.0 01:FL\_CK 4945.00 14.579 No\_date 33:00 14.54 .319 .000 00233> [CN= 74.0: N= 3.00: Tp= 4.45] 00234> [IaREC= 4.00: SMIN= 36.67: SMAX=244.49: SK= .010] 00235> [InterEventTime= 12.00] 00236> R0002:C00022------------DTmin-ID:NHYD---------AREAha-QPEAKcms-TpeakDate\_hh:mm----RVmm-R.C.---DWFcms 00237> \* CONTINUOUS NASHYD 30.0 01:SW\_5A2 20.00 .287 No\_date 28:30 17.76 .390 .000 00238> [CN= 81.0: N= 3.00: Tp= .62] 00239> [IaREC= 4.00: SMIN= 25.21: SMAX=168.09: SK= .010] 03240><br>
102400 - [Interprentings= 11.00] 01:42<br>
102412-1 - 102412-1 - 102412-1 - 10242-1 - 10242-1 - 10242-1 - 10242-1 - 10242-1 - 10242-1 - 10242-1 - 10242-1<br>
10242-1 - 10242-1 - 10242-1 - 10242-1 - 10242-1 - 10242-1 - 10 00259> R0002:C00026------------DTmin-ID:NHYD---------AREAha-QPEAKcms-TpeakDate\_hh:mm----RVmm-R.C.---DWFcms 00260> \* CONTINUOUS NASHYD 30.0 01:SW\_2 177.00 1.996 No\_date 28:30 15.88 .349 .000 00261> [CN= 77.0: N= 3.00: Tp= .75] 00262> [IaREC= 4.00: SMIN= 31.15: SMAX=207.66: SK= .010] 00263> [InterEventTime= 12.00] 00264> R0002:C00027------------DTmin-ID:NHYD---------AREAha-QPEAKcms-TpeakDate\_hh:mm----RVmm-R.C.---DWFcms 00265> CONTINUOUS NASHYD 30.0 01:SM\_DR 1122.00 5.257 No\_date 31:30 17.76 .390 .000 00266> [CN= 81.0: N= 3.00: Tp= 3.25] 00267> [IaREC= 4.00: SMIN= 25.21: SMAX=168.09: SK= .010] 00268> [InterEventTime= 12.00] 00269> R0002:C00028------------DTmin-ID:NHYD---------AREAha-QPEAKcms-TpeakDate\_hh:mm----RVmm-R.C.---DWFcms 00270> CONTINUOUS NASHYD 30.0 01:MO\_DR 2737.00 11.338 No\_date 31:30 15.53 .341 .000 00271> [CN= 76.0: N= 3.00: Tp= 3.03] 00272> [IaREC= 4.00: SMIN= 32.46: SMAX=216.39: SK= .010] 00273> [InterEventTime= 12.00] 00274> R0002:C00029------------DTmin-ID:NHYD---------AREAha-QPEAKcms-TpeakDate\_hh:mm----RVmm-R.C.---DWFcms 00275> CONTINUOUS NASHYD 30.0 01:SW\_1 3176.00 12.490 No\_date 32:00 16.23 .357 .000 00276> [CN= 78.0: N= 3.00: Tp= 3.56] 00277> [IaREC= 4.00: SMIN= 29.88: SMAX=199.22: SK= .010] 00278> [InterEventTime= 12.00] 00279> # 00280> # Routing hydrographs 00281> # 00282> # Starting with the addition of Jock River Headwater and Subwatershed 13 00283> # 00284> R0002:C00030------------DTmin-ID:NHYD---------AREAha-QPEAKcms-TpeakDate\_hh:mm----RVmm-R.C.---DWFcms 00285> ADD HYD 30.0 02:JR\_HW 3680.00 6.065 No\_date 37:00 11.44 n/a .000 00286> + 30.0 02:SW\_13 971.00 2.154 No\_date 32:30 10.72 n/a .000 00287> SUM= 30.0 01:S\_N13 4651.00 7.713 No\_date 35:30 11.29 n/a .000 00288> # Sum of hydrographs from Node 13 routed to Node 13A<br>00289> # (Approximated cross-section - see cross-section 258)<br>00291> # Use n=0.04 for summer conditions and n=0.025 for spring conditions  $00292 > #$ 00293> R0002:C00031------------DTmin-ID:NHYD---------AREAha-QPEAKcms-TpeakDate\_hh:mm----RVmm-R.C.---DWFcms 00294> ROUTE CHANNEL -> 30.0 02:S\_N13 4651.00 7.713 No\_date 35:30 11.29 n/a .000 00295> [RDT=30.00] out<- 30.0 01:N13A 4651.00 6.154 No\_date 39:30 11.29 n/a .000 00296> [L/S/n= 9074./ .022/.040] 00297> {Vmax= .427:Dmax= 2.537} 00298> # 00299> # Addition of Subwatershed Jock River at Goodwood Marsh to Node 13A 00300> # 00301> R0002:C00032------------DTmin-ID:NHYD---------AREAha-QPEAKcms-TpeakDate\_hh:mm----RVmm-R.C.---DWFcms 00302> ADD HYD 30.0 02:N13A 4651.00 6.154 No\_date 39:30 11.29 n/a .000 00303> + 30.0 02:JR\_GWM 3074.00 3.115 No\_date 39:30 9.41 n/a .000 00304> SUM= 30.0 01:SN13A 7725.00 9.269 No\_date 39:30 10.54 n/a .000 00305> # 00306> # Insertion of a reservoir to simulate the effects of the Goodwood Marsh 00307> # 00308> R0002:C00033-------------D7m.in-ID:NHYD----------REEAha-QPEAKcms-TpeakDate\_hh:mm----RVmm-R.C.---DWFcms<br>00309> ROUTE RESERVOIR -> 30.0 02:SN13A 7725.00 9.269 No\_date 39:30 10.54 n/a .000<br>00310> ROUTE RESERVOIR <= 30. 00311> {MxStoUsed=.3498E+02 m3} 00312> # 00313> R0002:C00034------------DTmin-ID:NHYD---------AREAha-QPEAKcms-TpeakDate\_hh:mm----RVmm-R.C.---DWFcms 00314> SAVE HYD 30.0 01:RES\_GM 7725.00 2.603 No\_date 55:30 10.54 n/a .000 00315> fname :H\_RESGM 00316> remark:Outflow from Res GM 00317> # Output of Reservoir Goodwood Marsh routed from Node 13A to Node 12 00318> # (Approximated cross-section - see cross-section 258) 00319> # Use n=0.04 for summer conditions and n=0.025 for spring conditions 00320> R0002:C00035------------DTmin-ID:NHYD---------AREAha-QPEAKcms-TpeakDate\_hh:mm----RVmm-R.C.---DWFcms 00321> ROUTE CHANNEL -> 30.0 02:RES\_GM 7725.00 2.603 No\_date 55:30 10.54 n/a .000 00322> [RDT=30.00] out<- 30.0 01:N12 7725.00 2.594 No\_date 58:00 10.54 n/a .000 00323> [L/S/n= 5926./ .076/.040] 00324> {Vmax= .501:Dmax= 1.326} 00325> # 00326> # Addition of Subwatershed Jock River at Ashton to Node 12 03327, Song (1903)<br>1932 - 2003 - 2004 - 2004 10:30 - 2004 10:30 10:30 10:30 10:30 10:30 10:30 10:30 10:30 10:30<br>1933 - 2008 - 2008 - 2008 10:30 10:30 10:30 10:30 10:30 10:30 13:30 10:30 10:30<br>1933 - 2008 - 2008 - 2008 - 20 02316: S ma df bydcorswips from Mode 12 routed to Mode 11<br>02319: Eugene Modern Commerce Commission and Action 258)<br>02318: Eugene Modern Modern Commission and Action 258)<br>02318: Modern Commission - Disc 02:05: Commission Co 00345> # Sum of hydrographs from Node 12 routed to Node 11 with Dummy section 248<br>00346> # Sum of hydrographs from Node 12 routed to Node 11 with Dummy section 248 00348> R0002:C00039------------DTmin-ID:NHYD---------AREAha-QPEAKcms-TpeakDate\_hh:mm----RVmm-R.C.---DWFcms 00349> ROUTE CHANNEL -> 30.0 02:S\_N12 9506.00 7.371 No\_date 32:30 11.17 n/a .000 00350> [RDT=30.00] out<- 30.0 01:Dum11 9506.00 7.320 No\_date 33:00 11.17 n/a .000 00351> [L/S/n= 972./ .054/.040] 00352> {Vmax= .589:Dmax= 2.098} 00353> # 00354> # Addition of Subwatershed 11 and No Name Creek to Node 11 00355> # 00356> R0002:C00040------------DTmin-ID:NHYD---------AREAha-QPEAKcms-TpeakDate\_hh:mm----RVmm-R.C.---DWFcms 00357> ADD HYD 30.0 02:Dum11 9506.00 7.320 No\_date 33:00 11.17 n/a .000 00358> + 30.0 02:SW\_11 500.00 2.663 No\_date 29:00 11.95 n/a .000 00359> + 30.0 02:NN\_CK 1917.00 3.966 No\_date 34:30 11.95 n/a .000 00360> SUM= 30.0 01:S\_N11 11923.00 11.951 No\_date 33:00 11.33 n/a .000 00361> # 00362> # Sum of hydrographs from Node 11 routed to Node 10 00363> # Section 1 00364> # 00365> R0002:C00041-------------DTmin-ID:NHYD---------REEAha-QPEAKcms-TpeakDate\_hh:mm----RVmm-R.C.---DWFcms<br>00366> ROUTE CHANNEL -> 30.0 02:S\_N11 11923.00 11.951 No\_date 33:00 11.33 n/a<br>00367> [RDT=30.00 00368> [L/S/n=14028./ .157/.040] 00369> {Vmax= .460:Dmax= .881} 00370> # 00371> # Addition of Subwatershed 10 to Node 10 00372> #<br>00373> R0002:C00042------------DTmin-ID:NHYD---------AREAha-QPEAKcms-TpeakDate\_hh:mm----RVmm-R.C.---DWFcms<br>00374> ADD HYD 30.0 02:N10 11923.00 8.216 No\_date 39:30 11.33 n/a .000

00375> + 30.0 02:SW\_10 5666.00 10.936 No\_date 38:00 13.91 n/a .000 00376> SUM= 30.0 01:S\_N10 17589.00 19.098 No\_date 38:30 12.16 n/a .000 00377> R0002:C00043------------DTmin-ID:NHYD---------AREAha-QPEAKcms-TpeakDate\_hh:mm----RVmm-R.C.---DWFcms 00378> SAVE HYD 30.0 01:S\_N10 17589.00 19.098 No\_date 38:30 12.16 n/a .000 00379> fname :H\_SN10 00380> remark:flow at S\_N10: N10 + SW\_10 00381> # Addition of Kings Creek to S\_N10 00382> # 00383> R0002:C00044------------DTmin-ID:NHYD---------AREAha-QPEAKcms-TpeakDate\_hh:mm----RVmm-R.C.---DWFcms 00384> ADD HYD 30.0 02:S\_N10 17589.00 19.098 No\_date 38:30 12.16 n/a .000 00385> + 30.0 02:KG\_CK 8376.00 10.656 No\_date 39:30 11.95 n/a .000 00386> SUM= 30.0 01:S\_N10A 25965.00 29.622 No\_date 39:30 12.09 n/a .000  $\begin{array}{r} 00385 > \\ 00386 > \\ 00387 > \; \# \\ 00388 > \; \# \\ 00389 > \; \# \\ 00390 > \; \# \end{array}$ 00388> # Sum of hydrographs from Node 10 routed to Node 9 00389> # Section 2 00390> # 00391> R0002:C00045------------DTmin-ID:NHYD---------AREAha-QPEAKcms-TpeakDate\_hh:mm----RVmm-R.C.---DWFcms 00392> ROUTE CHANNEL -> 30.0 02:S\_N10A 25965.00 29.622 No\_date 39:30 12.09 n/a .000 00393> [RDT=30.00] out<- 30.0 01:N9 25965.00 28.881 No\_date 39:30 12.09 n/a .000 00394> [L/S/n= 3982./ .075/.040] 00395> {Vmax= .591:Dmax= 1.193}  $00397 > #$ <br> $00398 > #$ .<br>Addition of Subwatershed 9 and Ni  $\begin{array}{l} 003 > \\ 00399 > \\ 00400 > \\ 00401 > \\ \sqrt[3]{\phantom{0}} \\ 00401 > \\ \sqrt[3]{\phantom{0}} \\ \sqrt[3]{\phantom{0}} \\ 0 \end{array}$ 00399> R0002:C00046------------DTmin-ID:NHYD---------AREAha-QPEAKcms-TpeakDate\_hh:mm----RVmm-R.C.---DWFcms 00400> ADD HYD 30.0 02:N9 25965.00 28.881 No\_date 39:30 12.09 n/a .000 00401> + 30.0 02:SW\_9 1132.00 4.365 No\_date 30:30 13.32 n/a .000 00402> + 30.0 02:NC\_CK 4464.00 5.312 No\_date 39:30 10.96 n/a .000 00403> SUM= 30.0 01:S\_N9 31561.00 35.488 No\_date 39:30 11.98 n/a .000 00404> # 00405> # Sum of hydrographs from Node 9 routed to Node 8 00406> # Section 3 00407> #<br>00408> R0002:C00047-----------DTmin-ID:NRYD---------ABEAba-QFEAKcms-TpeakCate\_hh:mm----RVmm-R.C.---DWFcms<br>00408> ROUTE COARNEL -> 90.021:R9 9103510<br>004113- [KET-91.02107] -> 91.021:N8<br>004113- [Whore .420:Drams-1.3 Addition of Subwatershed 8 and Hobb's Drain to Node 8 00415><br>00416><br>00417><br>00418><br>00420><br>00421> 00416> R0002:C00048------------DTmin-ID:NHYD---------AREAha-QPEAKcms-TpeakDate\_hh:mm----RVmm-R.C.---DWFcms 00417> ADD HYD 30.0 02:N8 31561.00 33.301 No\_date 40:00 11.98 n/a .000 00418> + 30.0 02:SW\_8 131.00 .770 No\_date 28:30 11.20 n/a .000 00419> + 30.0 02:HB\_DR 3854.00 6.083 No\_date 38:30 11.95 n/a .000 00420> SUM= 30.0 01:S\_N8 35546.00 39.356 No\_date 39:30 11.97 n/a .000 00421> # 00422> # Sum of hydrographs from Node 8 routed to Node 7 00423> # Section 4 00424> # 00425> R0002:C00049------------DTmin-ID:NHYD---------AREAha-QPEAKcms-TpeakDate\_hh:mm----RVmm-R.C.---DWFcms 00426> ROUTE CHANNEL -> 30.0 02:S\_N8 35546.00 39.356 No\_date 39:30 11.97 n/a .000 00427> [RDT=30.00] out<- 30.0 01:N7 35546.00 32.170 No\_date 44:00 11.97 n/a .000 00428> [L/S/n= 3750./ .053/.070] 00429> {Vmax= .209:Dmax= 1.635} 00430> # 2011): N Addition of Subsetersted 7 to Node 7<br>
2011): N Addition of Subsetersted 7 to Node 7<br>
2013): 2013<br>
2014): A Control of Subsetersted 7 to Node 2013<br>
2014): A Control of Subseters ----------------------------------00458> # Section 5 00459> # 00460> R0002:C00054------------DTmin-ID:NHYD---------AREAha-QPEAKcms-TpeakDate\_hh:mm----RVmm-R.C.---DWFcms 00461> ROUTE CHANNEL -> 30.0 02:RES\_RF 38743.00 23.075 No\_date 54:30 11.79 n/a .000 00462> [RDT=30.00] out<- 30.0 01:N6 38743.00 23.052 No\_date 56:00 11.79 n/a .000 00463> [L/S/n= 3056./ .082/.025] 00464> {Vmax= .431:Dmax= .805} 00465> # 00466> # Addition of Subwatershed 6 and Van Gaal Drain to Node 6 00467> # 00468> R0002:C00055------------DTmin-ID:NHYD---------AREAha-QPEAKcms-TpeakDate\_hh:mm----RVmm-R.C.---DWFcms 00469> ADD HYD 30.0 02:N6 38743.00 23.052 No\_date 56:00 11.79 n/a .000 00470> + 30.0 02:SW\_6 165.00 .407 No\_date 33:00 12.21 n/a .000 00471> + 30.0 02:VG\_DR 1332.00 3.083 No\_date 35:00 13.91 n/a .000 00472> SUM= 30.0 01:S\_N6 40240.01 23.225 No\_date 39:30 11.87 n/a .000 00473> # 00474> # Sum of hydrographs from Node 6 routed to Node 5 00475> # Section 6 00476> # 00477> R0002:C00056------------DTmin-ID:NHYD---------AREAha-QPEAKcms-TpeakDate\_hh:mm----RVmm-R.C.---DWFcms 00478> ROUTE CHANNEL -> 30.0 02:S\_N6 40240.01 23.225 No\_date 39:30 11.87 n/a .000 00479> [RDT=30.00] out<- 30.0 01:N5 40240.01 23.171 No\_date 55:00 11.87 n/a .000 00480> [L/S/n= 1852./ .054/.035] 00481> {Vmax= .378:Dmax= .915} 00482> # Addition of Subwatershed 5 and Flowing Creek to Node 5 00484> # 00485> R0002:C00057------------DTmin-ID:NHYD---------AREAha-QPEAKcms-TpeakDate\_hh:mm----RVmm-R.C.---DWFcms 00486> ADD HYD 30.0 02:N5 40240.01 23.171 No\_date 55:00 11.87 n/a .000 00487> + 30.0 02:SW\_5 224.00 2.527 No\_date 28:30 15.88 n/a .000 00488> + 30.0 02:FL\_CK 4945.00 14.579 No\_date 33:00 14.54 n/a .000 00489> SUM= 30.0 01:S\_N5 45409.01 32.974 No\_date 37:00 12.18 n/a .000 00490> #<br>00491> # Sum of hydrographs from Node 5 routed to Node 5A<br>00492> # Section 7<br>00493> # 00494> R0002:C00058------------DTmin-ID:NHYD---------AREAha-QPEAKcms-TpeakDate\_hh:mm----RVmm-R.C.---DWFcms 00495> ROUTE CHANNEL -> 30.0 02:S\_N5 45409.01 32.974 No\_date 37:00 12.18 n/a .000 00496> [RDT=30.00] out<- 30.0 01:N5A 45409.01 32.921 No\_date 37:00 12.18 n/a .000 00497> [L/S/n= 556./ .090/.040] 00498> {Vmax= .443:Dmax= .935}  $\begin{array}{ll} 00497 > & [L/S/n = 556. / .090/.040] \\ 00498 > & \{Vmax= .443: Dmax= .935\} \\ 00499 > \# & & \\ 00500 > \# \text{ Addition of Subwaterzahed 5A1 and Sul} \end{array}$ 00500-8 Addition of Subwatershed SA1 and Subwatershed SA2 to Node Sa<br>00501-8 Addition of Subwatershed SA1 and Subwatershed Press President Physical State Street Press C. --- DWF-m<br>00601-8 ADD RTD --------------------------00507> # 00508> # Sum of hydrographs from Node 5A routed to Node 4 00509> # Section 8 00510> # 00511> R0002:C00060------------DTmin-ID:NHYD---------AREAha-QPEAKcms-TpeakDate\_hh:mm----RVmm-R.C.---DWFcms 00512> ROUTE CHANNEL -> 30.0 02:S\_N5A 46841.01 35.939 No\_date 37:00 12.27 n/a .000 00513> [RDT=30.00] out<- 30.0 01:N4 46841.01 35.066 No\_date 39:00 12.27 n/a .000 00514> [L/S/n= 4630./ .043/.035] 00515> {Vmax= .693:Dmax= 2.836} 00516> # 00517> # Addition of Subwatershed 4 and Leamy Creek to Node 4 00518> # 00519> R0002:C00061------------DTmin-ID:NHYD---------AREAha-QPEAKcms-TpeakDate\_hh:mm----RVmm-R.C.---DWFcms 00520> ADD HYD 30.0 02:N4 46841.01 35.066 No\_date 39:00 12.27 n/a .000 00521> + 30.0 02:SW\_4 585.00 4.232 No\_date 29:30 17.76 n/a .000 00522> + 30.0 02:LM\_CK 1021.00 5.667 No\_date 30:30 17.36 n/a .000 00523> SUM= 30.0 01:S\_N4 48447.00 37.399 No\_date 38:30 12.44 n/a .000 00524> R0002:C00062------------DTmin-ID:NHYD---------AREAha-QPEAKcms-TpeakDate\_hh:mm----RVmm-R.C.---DWFcms 00525> SAVE HYD 30.0 01:S\_N4 48447.00 37.399 No\_date 38:30 12.44 n/a .000 00526> fname :S\_N4.0002 00527> remark:flow at S\_N4 00528> # 00529> # Sum of hydrographs from Node 4 routed to Node 2 00530> # Section 9 00531> # 00532> R0002:C00063------------DTmin-ID:NHYD---------AREAha-QPEAKcms-TpeakDate\_hh:mm----RVmm-R.C.---DWFcms 00533> ROUTE CHANNEL -> 30.0 02:S\_N4 48447.00 37.399 No\_date 38:30 12.44 n/a .000 00534> [RDT=30.00] out<- 30.0 01:N2 48447.00 37.299 No\_date 39:00 12.44 n/a .000 00535> [L/S/n= 1667./ .060/.040] 00536> {Vmax= .714:Dmax= 2.841}  $00538 > #$ <br> $00539 > #$ <br> $00540 > R$ Addition of Subwatershed 2 with Monohan Drain and Smith Drain to Node 2 00539> # 00540> R0002:C00064------------DTmin-ID:NHYD---------AREAha-QPEAKcms-TpeakDate\_hh:mm----RVmm-R.C.---DWFcms 00541> ADD HYD 30.0 02:N2 48447.00 37.299 No\_date 39:00 12.44 n/a .000 00542> + 30.0 02:SW\_2 177.00 1.996 No\_date 28:30 15.88 n/a .000 00543> + 30.0 02:SM\_DR 1122.00 5.257 No\_date 31:30 17.76 n/a .000 00544> + 30.0 02:MO\_DR 2737.00 11.338 No\_date 31:30 15.53 n/a .000 00545> SUM= 30.0 01:S\_N2 52483.00 45.676 No\_date 33:30 12.73 n/a .000 00546> R0002:C00065------------DTmin-ID:NHYD---------AREAha-QPEAKcms-TpeakDate\_hh:mm----RVmm-R.C.---DWFcms 00547> SAVE HYD 30.0 01:S\_N2 52483.00 45.676 No\_date 33:30 12.73 n/a .000 00548> fname :H\_SN2 00549> remark:flow at S\_N2 Jock River Gauge at Moodie Dr. 00550> # 00551> # Sum of hydrographs from Node 2 routed to Node 1 00552> # Section 10 00553> # 00554> R0002:C00066------------DTmin-ID:NHYD---------AREAha-QPEAKcms-TpeakDate\_hh:mm----RVmm-R.C.---DWFcms 00555> ROUTE CHANNEL -> 30.0 02:S\_N2 52483.00 45.676 No\_date 33:30 12.73 n/a .000 00556> [RDT=30.00] out<- 30.0 01:N1 52483.00 42.605 No\_date 39:30 12.73 n/a .000 00557> [L/S/n=10046./ .050/.040] 00558> {Vmax= .767:Dmax= 2.662} 00559> # .<br>Addition of Subwatershed 1 to Node 1  $00560 > 4$ 

00562> R0002:C00067------------DTmin-ID:NHYD---------AREAha-QPEAKcms-TpeakDate\_hh:mm----RVmm-R.C.---DWFcms 00563> ADD HYD 30.0 02:N1 52483.00 42.605 No\_date 39:30 12.73 n/a .000 00564> + 30.0 02:SW\_1 3176.00 12.490 No\_date 32:00 16.23 n/a .000 00565> SUM= 30.0 01:N1 55659.00 49.164 No\_date 36:30 12.93 n/a .000 00566> R0002:C00068------------DTmin-ID:NHYD---------AREAha-QPEAKcms-TpeakDate\_hh:mm----RVmm-R.C.---DWFcms 00567> SAVE HYD 30.0 01:N1 55659.00 49.164 No\_date 36:30 12.93 n/a .000 00568> fname :N1.0002 00569> remark:total outflow of Jock River 00570> ############################################################################## 00571> \*\* END OF RUN : 4 00572> 00573> \*\*\*\*\*\*\*\*\*\*\*\*\*\*\*\*\*\*\*\*\*\*\*\*\*\*\*\*\*\*\*\*\*\*\*\*\*\*\*\*\*\*\*\*\*\*\*\*\*\*\*\*\*\*\*\*\*\*\*\*\*\*\*\*\*\*\*\*\*\*\*\*\*\*\*\*\*\*\*\*\*\*\*\*\*\*\*\*\*\*\*\*\*\*\*\*\*\*\* 00574> 00575> 00376)<br>00376) MONT-COMMONO - 000 Track - 000 Track - 000 Track - 000 Track - 000 Track - 000 Track - 000 Track - 000<br>003813<br>003813 - 000 Track - 000 Track - 000 Track - 000 Track - 000 Track - 000 Track - 000 Track - 000 T 00591> # Modeller : [JoF] 00592> # Company : JFSAinc. 00593> # License # : 2549237 00594> #\*\*\*\*\*\*\*\*\*\*\*\*\*\*\*\*\*\*\*\*\*\*\*\*\*\*\*\*\*\*\*\*\*\*\*\*\*\*\*\*\*\*\*\*\*\*\*\*\*\*\*\*\*\*\*\*\*\*\*\*\*\*\*\*\*\*\*\*\*\*\*\*\*\*\*\*\*\* 00595> # CALIBRATION OF SUMMER MODEL PARAMETERS 00596> # USING CONTINUOUS SIMULATIONS<br>00597> # Rainfall data from JFSA raingauge installed at site + other gauges by the City<br>00598> # Use data collected from May 1st to July 14, 2003 00599> # ---------------------------------------------------------------------------- 00600> R0005:C00002--------------------------------------------------------------------------------------- 00601> READ STORM 00602> Filename = storm.001 00603> Comment = Pluie SCS de 24 hres 1:5 ans pour Ottawa CDA 00604> [SDT=10.00:SDUR= 24.00:PTOT= 57.12] 00605> R0005:C00003--------------------------------------------------------------------------------------- 00606> MODIFY STORM 00607> [RFACT= 1.00:TSHIFT= 960.00 min] 00608> [SDT=10.00:SDUR= 40.00:PTOT= 57.12] 00609> R0005:C00004--------------------------------------------------------------------------------------- 00610> COMPUTE API 00611> [APIini= 50.00: APIkdy= .8500: APIkdt= .9989] 00612> {APImax= 90.83: APIavg= 60.09: APImin= 44.87} 00613> # 00614> # The Tp was modified according to a Peak Reduction factor (MTO-Chart B2-4) 00615> # of 1.32 00616> R0005:C00005------------DTmin-ID:NHYD---------AREAha-QPEAKcms-TpeakDate\_hh:mm----RVmm-R.C.---DWFcms 00617> CONTINUOUS NASHYD 30.0 01:JR\_HW 3680.00 9.169 No\_date 37:00 16.38 .287 .000 00618> [CN= 64.0: N= 3.00: Tp= 7.13] 00619> [IaREC= 4.00: SMIN= 57.05: SMAX=380.32: SK= .010] 00620> [InterEventTime= 12.00] 00621> # 00622> # The Tp was modified according to a Peak Reduction factor (MTO-Chart B2-4) 00623> # of 1.32 00624> R0005:C00006------------DTmin-ID:NHYD---------AREAha-QPEAKcms-TpeakDate\_hh:mm----RVmm-R.C.---DWFcms 00625> CONTINUOUS NASHYD 30.0 01:SW\_13 971.00 3.350 No\_date 32:30 15.27 .267 .000 00626> [CN= 61.0: N= 3.00: Tp= 3.76] 00627> [IaREC= 4.00: SMIN= 64.50: SMAX=430.01: SK= .010] 00628> [InterEventTime= 12.00] 00629> # 00630> # The Tp was modified according to a Peak Reduction factor (MTO-Chart B2-4) 00631> # of 1.80 00632> R0005:C00007------------DTmin-ID:NHYD---------AREAha-QPEAKcms-TpeakDate\_hh:mm----RVmm-R.C.---DWFcms 00633> CONTINUOUS NASHYD 30.0 01:JR\_GWM 3074.00 4.511 No\_date 39:30 13.20 .231 .000 00634> [CN= 55.0: N= 3.00: Tp=11.33] 00635> [IaREC= 4.00: SMIN= 83.24: SMAX=554.96: SK= .010] 00636> [InterEventTime= 12.00] 00637> R0005:C00008------------DTmin-ID:NHYD---------AREAha-QPEAKcms-TpeakDate\_hh:mm----RVmm-R.C.---DWFcms 00638> CONTINUOUS NASHYD 30.0 01:JR\_ASH 1781.00 8.382 No\_date 32:30 20.09 .352 .000 00639> [CN= 72.0: N= 3.00: Tp= 3.91] 00640> [IaREC= 4.00: SMIN= 39.75: SMAX=264.99: SK= .010] 00641> [InterEventTime= 12.00] 00642> R0005:C00009------------DTmin-ID:NHYD---------AREAha-QPEAKcms-TpeakDate\_hh:mm----RVmm-R.C.---DWFcms 00643> CONTINUOUS NASHYD 30.0 01:SW\_11 500.00 4.260 No\_date 29:00 17.15 .300 .000 00644> [CN= 66.0: N= 3.00: Tp= 1.24] 00645> [IaREC= 4.00: SMIN= 52.62: SMAX=350.79: SK= .010] 00646> [InterEventTime= 12.00] 00647> # 00648> # The Tp was modified according to a Peak Reduction factor (MTO-Chart B2-4) 00649> # of 1.80 00650> R0005:C00010------------DTmin-ID:NHYD---------AREAha-QPEAKcms-TpeakDate\_hh:mm----RVmm-R.C.---DWFcms 00651> CONTINUOUS NASHYD 30.0 01:NN\_CK 1917.00 6.085 No\_date 34:00 17.15 .300 .000 00652> [CN= 66.0: N= 3.00: Tp= 5.29] 00653> [IaREC= 4.00: SMIN= 52.62: SMAX=350.79: SK= .010] 00654> [InterEventTime= 12.00] 00655> # 00665\* #The Tp was modified according to a Peak Reduction factor (MTO-Chart B2-4)<br>006685 = 2005:00011------------Train-ID:NRTO---------RERAIn-OPEAKrame-TpeakDate\_hhimm----RVmm-R.C.---DWFcma<br>006685<br>006605> 00664> # The Tp was modified according to a Peak Reduction factor (MTO-Chart B2-4) 00665> # of 1.75 00666> R0005:C00012------------DTmin-ID:NHYD---------AREAha-QPEAKcms-TpeakDate\_hh:mm----RVmm-R.C.---DWFcms 00667> CONTINUOUS NASHYD 30.0 01:KG\_CK 8376.00 15.668 No\_date 39:30 17.15 .300 .000 00668> [CN= 66.0: N= 3.00: Tp=11.66] 00669> [IaREC= 4.00: SMIN= 52.62: SMAX=350.79: SK= .010] 00670> [InterEventTime= 12.00] 00671> # The Tp was modified according to a Peak Reduction factor (MTO-Chart B2-4)<br>00671> # The Tp was modified according to a Peak Reduction factor (MTO-Chart B2-4)<br>00675> = CONTRINDUS NASHTD = 30.0 01:8%.9<br>00675> = CONTR 20679> \* The Ty was modified according to a Peak Reduction factor (MTO-Chart B2-4)<br>200619- Rose Time - Annual Company - Annual Company - Annual Charles Design - Annual C. - - DWT can<br>200619- Rose Time - A. 2011 - Design - 00688> # The Tp was modified according to a Peak Reduction factor (MTO-Chart B2-4) 00689> # of 1.80 00690> R0005:C00015------------DTmin-ID:NHYD---------AREAha-QPEAKcms-TpeakDate\_hh:mm----RVmm-R.C.---DWFcms 00691> \* CONTINUOUS NASHYD 30.0 01:SW\_8 131.00 1.239 No\_date 28:30 16.00 .280 .000 00692> [CN= 63.0: N= 3.00: Tp= .90] 00693> [IaREC= 4.00: SMIN= 59.42: SMAX=396.11: SK= .010] 00694> [InterEventTime= 12.00] 00695> # 00696> # The Tp was modified according to a Peak Reduction factor (MTO-Chart B2-4) 00697> # of 1.65 00698> R0005:C00016------------DTmin-ID:NHYD---------AREAha-QPEAKcms-TpeakDate\_hh:mm----RVmm-R.C.---DWFcms 00699> CONTINUOUS NASHYD 30.0 01:HB\_DR 3854.00 9.126 No\_date 38:30 17.15 .300 .000 00700> [CN= 66.0: N= 3.00: Tp= 8.42] 00701> [IaREC= 4.00: SMIN= 52.62: SMAX=350.79: SK= .010] 00702> [InterEventTime= 12.00] 00703> # 00704> # The Tp was modified according to a Peak Reduction factor (MTO-Chart B2-4) 00705> # of 1.82 00706> R0005:C00017------------DTmin-ID:NHYD---------AREAha-QPEAKcms-TpeakDate\_hh:mm----RVmm-R.C.---DWFcms 00707> CONTINUOUS NASHYD 30.0 01:SW\_7 3197.00 6.873 No\_date 36:00 13.87 .243 .000 00708> [CN= 57.0: N= 3.00: Tp= 6.65] 00709> [IaREC= 4.00: SMIN= 76.32: SMAX=508.81: SK= .010] 00710> [InterEventTime= 12.00] 00711> # 00712> # The Tp was modified according to a Peak Reduction factor (MTO-Chart B2-4) 00713> # of 1.75 00714> R0005:C00018------------DTmin-ID:NHYD---------AREAha-QPEAKcms-TpeakDate\_hh:mm----RVmm-R.C.---DWFcms 00715> CONTINUOUS NASHYD 30.0 01:SW\_6 165.00 .630 No\_date 33:00 17.55 .307 .000 00716> [CN= 67.0: N= 3.00: Tp= 4.18] 00717> [IaREC= 4.00: SMIN= 50.55: SMAX=336.97: SK= .010] 00718> [InterEventTime= 12.00] 00719> # 00719> # The Tp was modified according to a Peak Reduction factor (MTO-Chart B2-4) 00721> # of 1.67 007311 | 62 1.40<br>| 007314 | 008 | 008 | 008 | 008 | 008 | 008 | 008 | 008 | 008 | 008 | 008 | 008 | 008 | 008 | 008 | 008 | 008<br>| 007314 | 008 | 008 | 008 | 008 | 008 | 008 | 008 | 008 | 008 | 008 | 008 | 008 | 008 | 008 | 00732> # 00733> # The Tp was modified according to a Peak Reduction factor (MTO-Chart B2-4) 00734> # of 1.20 00735> R0005:C00021------------DTmin-ID:NHYD---------AREAha-QPEAKcms-TpeakDate\_hh:mm----RVmm-R.C.---DWFcms 00736> CONTINUOUS NASHYD 30.0 01:FL\_CK 4945.00 22.432 No\_date 33:00 21.01 .368 .000 00737> [CN= 74.0: N= 3.00: Tp= 4.45] 00738> [IaREC= 4.00: SMIN= 36.67: SMAX=244.49: SK= .010] 00739> [InterEventTime= 12.00] 00740> R0005:C00022------------DTmin-ID:NHYD---------AREAha-QPEAKcms-TpeakDate\_hh:mm----RVmm-R.C.---DWFcms 00741> \* CONTINUOUS NASHYD 30.0 01:SW\_5A2 20.00 .448 No\_date 28:30 25.59 .448 .000 00742> [CN= 81.0: N= 3.00: Tp= .62] 00743> [IaREC= 4.00: SMIN= 25.21: SMAX=168.09: SK= .010] 00744> [InterEventTime= 12.00] 00745> # 00746> # The Tp was modified according to a Peak Reduction factor (MTO-Chart B2-4)<br>00747> # of 1.61<br>00748> R0005:C00023-----------DTmin-ID:NHYD--------AREAha-QPEAKcms-TpeakDate\_hh:mm----RVmm-R.C.---DWFcms

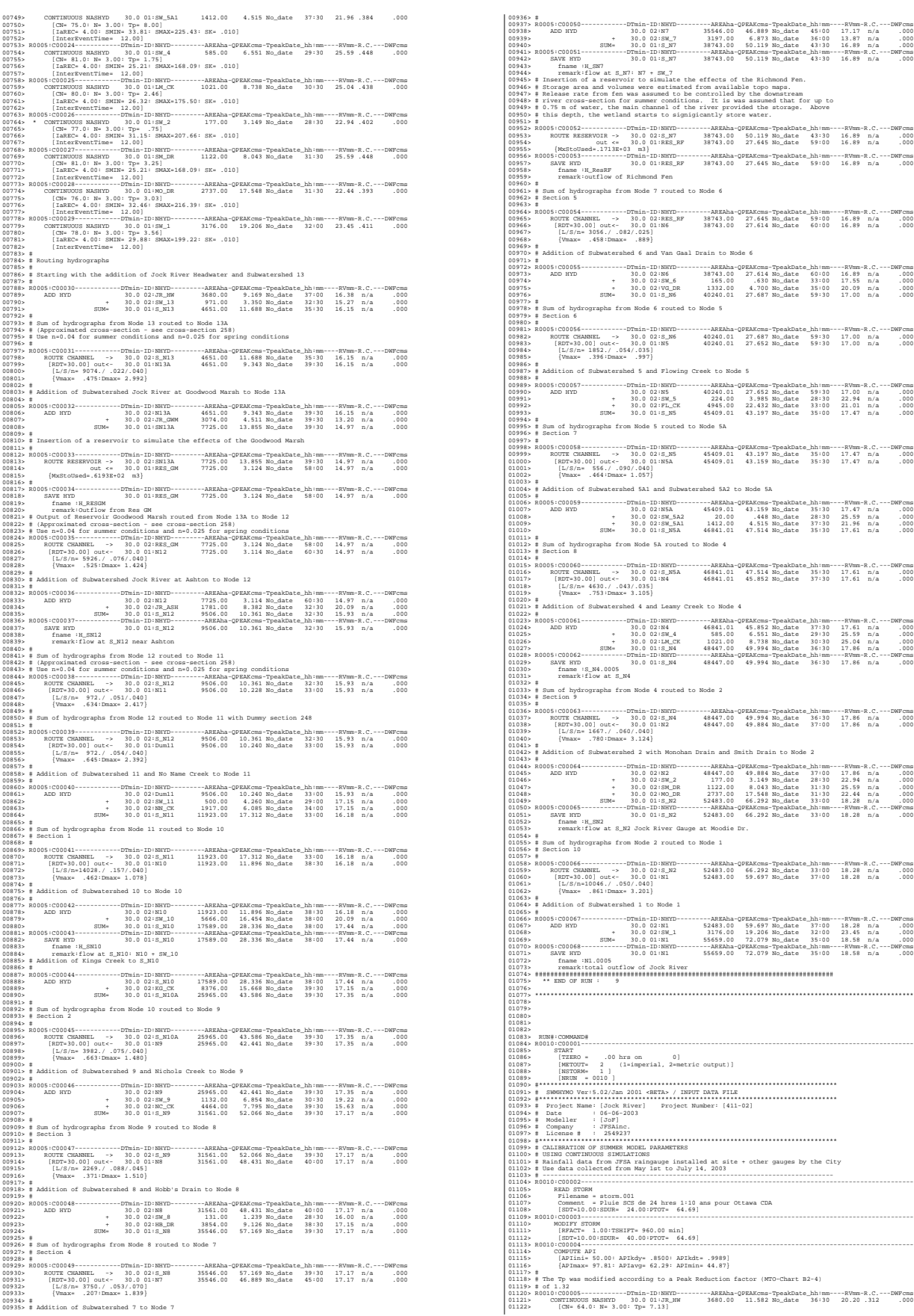

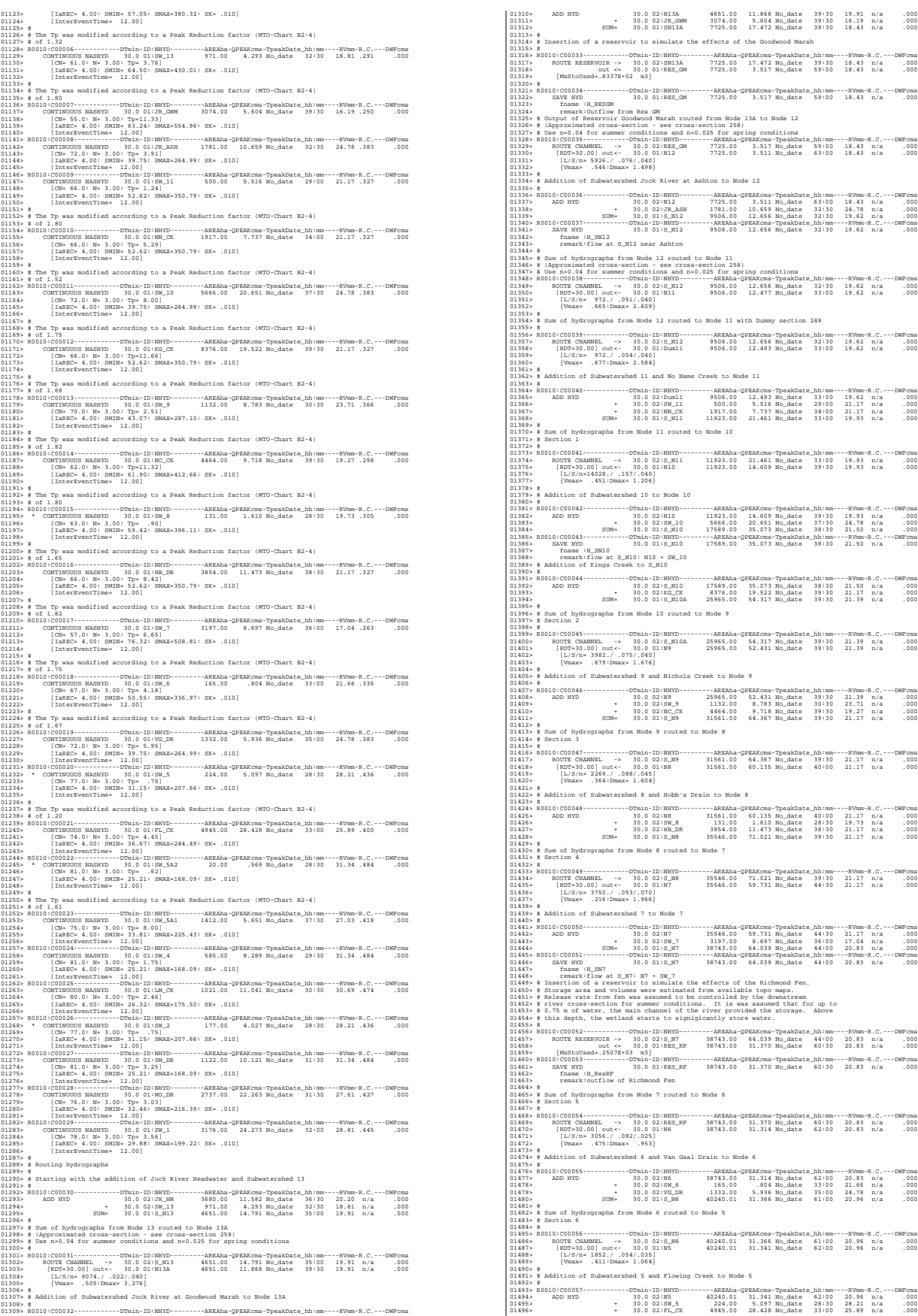

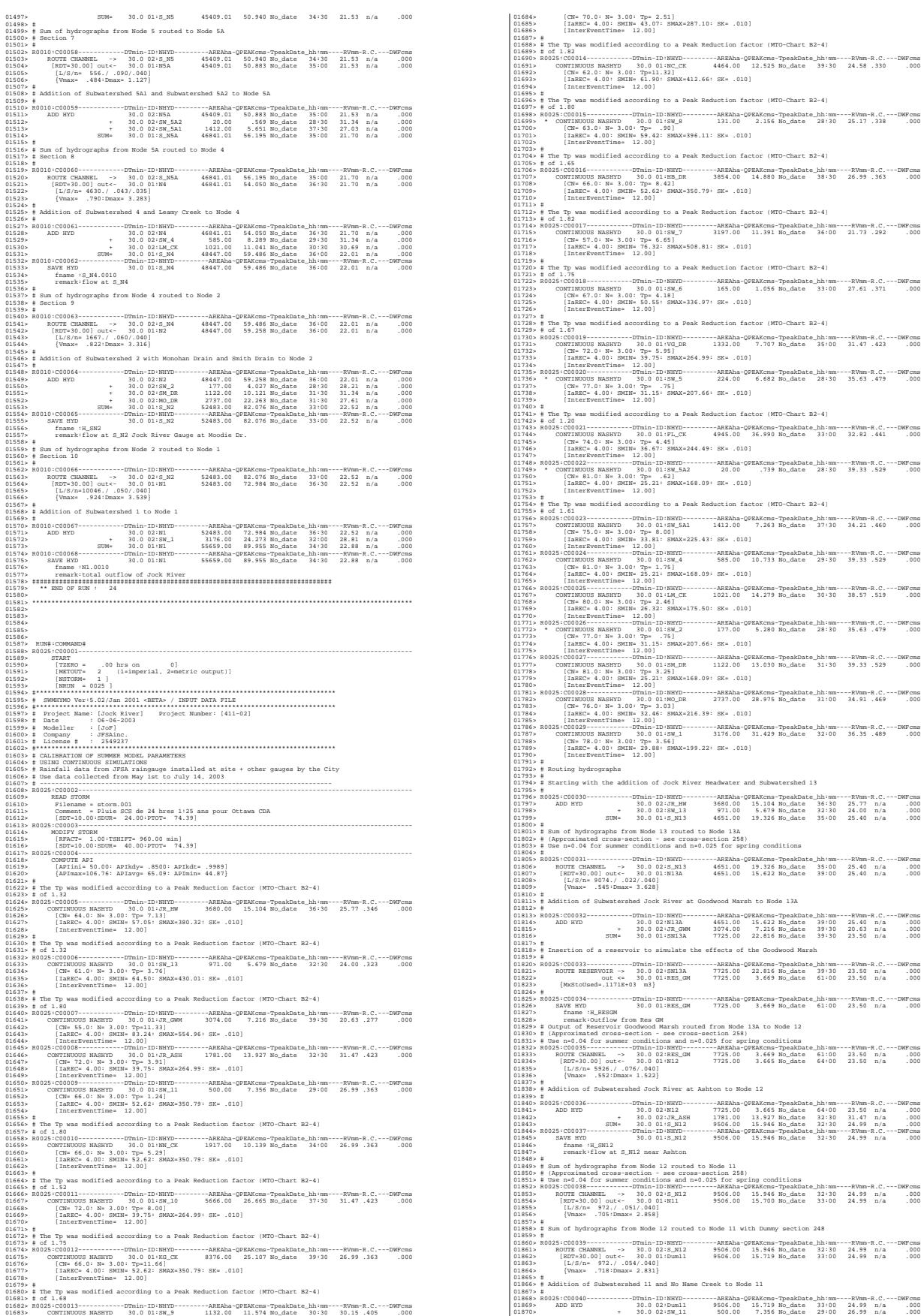

01684> [CN= 70.0: N= 3.00: Tp= 2.51] 01685> [IaREC= 4.00: SMIN= 43.07: SMAX=287.10: SK= .010] 01686><br>01686> = (InterPoemtrime- 12.00)<br>01689> = The To was modified according to a Peak Reduction factor (MTO-Chart B2-4)<br>01699> = 02.1.23<br>01699> R025:C00014------------Thin-ID:NRTD---------ABEAha-OFEAKems-TpeakDate\_Ah:nm 01694)<br>01696 - (InterPoemtrias- 12.00)<br>01696 - François Maria (1991) - De Pak Reduction factor (MTO-Chart B2-4)<br>01696 - François-Constant - Company - Interpretational CPEAKons-TpeakCate\_Jhinm----RVmm-R.C.---DWFcms<br>016999 -01702><br>01702> # The Trues Point Caroling to a Peak Reduction factor (MTO-Chart B2-4)<br>01703> # The Trues modified according to a Peak Reduction factor (MTO-Chart B2-4)<br>01705> = 0215:00016------------Thuin-ID:NRTD---------AB 01712: #The Tp was modified according to a Peak Reduction factor (MTO-Chart B2-4)<br>017116: Books Contractors Maximum (1970)-011318-024Koms-Tpaklatae\_Ahimm----EVMm-R.C.---DWFom<br>017116: Contractors MARKON (2013)-01133139.00 1 #<br># The Tp was modified according to a Peak Reduction factor (MTO-Chart B2-4)<br># of 1.67 01729> # of 1.67 01730> R0025:C00019------------DTmin-ID:NHYD---------AREAha-QPEAKcms-TpeakDate\_hh:mm----RVmm-R.C.---DWFcms 01731> CONTINUOUS NASHYD 30.0 01:VG\_DR 1332.00 7.707 No\_date 35:00 31.47 .423 .000 01732> [CN= 72.0: N= 3.00: Tp= 5.95] 01733> [IaREC= 4.00: SMIN= 39.75: SMAX=264.99: SK= .010] 01734> [InterEventTime= 12.00] 01735> R0025:C00020------------DTmin-ID:NHYD---------AREAha-QPEAKcms-TpeakDate\_hh:mm----RVmm-R.C.---DWFcms 01736> \* CONTINUOUS NASHYD 30.0 01:SW\_5 224.00 6.682 No\_date 28:30 35.63 .479 .000 01737> [CN= 77.0: N= 3.00: Tp= .75] 01738> [IaREC= 4.00: SMIN= 31.15: SMAX=207.66: SK= .010] 01739> [InterEventTime= 12.00] 01740> # # The Tp was modified according to a Peak Reduction factor (MTO-Chart B2-4)<br># of 1.20 01742> # of 1.20 01743> R0025:C00021------------DTmin-ID:NHYD---------AREAha-QPEAKcms-TpeakDate\_hh:mm----RVmm-R.C.---DWFcms 01744> CONTINUOUS NASHYD 30.0 01:FL\_CK 4945.00 36.990 No\_date 33:00 32.82 .441 .000 01745> [CN= 74.0: N= 3.00: Tp= 4.45] 01746> [IaREC= 4.00: SMIN= 36.67: SMAX=244.49: SK= .010] 01747> [InterEventTime= 12.00] 01748> R0025:C00022------------DTmin-ID:NHYD---------AREAha-QPEAKcms-TpeakDate\_hh:mm----RVmm-R.C.---DWFcms 01749> \* CONTINUOUS NASHYD 30.0 01:SW\_5A2 20.00 .739 No\_date 28:30 39.33 .529 .000 1750) (Che 81.0; Mexico 2014) (2013) (2014) (2014) (2014) (2014) (2014) (2014) (2014) (2014) (2014) (2014) (2014) (2014) (2014) (2014) (2014) (2014) (2014) (2014) (2014) (2014) (2014) (2014) (2014) (2014) (2014) (2014) (20 01788> [CN= 78.0: N= 3.00: Tp= 3.56] 01789> [IaREC= 4.00: SMIN= 29.88: SMAX=199.22: SK= .010] 01790> [InterEventTime= 12.00] 01791> # 01792> # Routing hydrographs 01793> # #<br># Starting with the addition of Jock River Headwater and Subwatershed 13 01795> # 01796> R0025:C00030------------DTmin-ID:NHYD---------AREAha-QPEAKcms-TpeakDate\_hh:mm----RVmm-R.C.---DWFcms 01797> ADD HYD 30.0 02:JR\_HW 3680.00 15.104 No\_date 36:30 25.77 n/a .000 01798> + 30.0 02:SW\_13 971.00 5.679 No\_date 32:30 24.00 n/a .000 01799> SUM= 30.0 01:S\_N13 4651.00 19.326 No\_date 35:00 25.40 n/a .000 01800> # Sum of hydrographs from Node 13 routed to Node 13A<br>01802> # (Approximated cross-section - see cross-section 258)<br>01803> # Use n=0.04 for summer conditions and n=0.025 for spring conditions 01804> # 01805> R0025:C00031------------DTmin-ID:NHYD---------AREAha-QPEAKcms-TpeakDate\_hh:mm----RVmm-R.C.---DWFcms 01806> ROUTE CHANNEL -> 30.0 02:S\_N13 4651.00 19.326 No\_date 35:00 25.40 n/a .000 01807> [RDT=30.00] out<- 30.0 01:N13A 4651.00 15.622 No\_date 39:00 25.40 n/a .000 01808> [L/S/n= 9074./ .022/.040] 01809> {Vmax= .545:Dmax= 3.628} 01810> # 01811> # Addition of Subwatershed Jock River at Goodwood Marsh to Node 13A 01812> # 01813> R0025:C00032------------DTmin-ID:NHYD---------AREAha-QPEAKcms-TpeakDate\_hh:mm----RVmm-R.C.---DWFcms 01814> ADD HYD 30.0 02:N13A 4651.00 15.622 No\_date 39:00 25.40 n/a .000 01815> + 30.0 02:JR\_GWM 3074.00 7.216 No\_date 39:30 20.63 n/a .000 01816> SUM= 30.0 01:SN13A 7725.00 22.816 No\_date 39:30 23.50 n/a .000 #<br># Insertion of a reservoir to simulate the effects of the Goodwood Marsh 01818> # Insertion of a reservoir to simulate the effects of the Goodwood Marsh 01819> # 01820> R0025:C00033------------DTmin-ID:NHYD---------AREAha-QPEAKcms-TpeakDate\_hh:mm----RVmm-R.C.---DWFcms 01821> ROUTE RESERVOIR -> 30.0 02:SN13A 7725.00 22.816 No\_date 39:30 23.50 n/a .000 01822> out <= 30.0 01:RES\_GM 7725.00 3.669 No\_date 61:00 23.50 n/a .000 01823) (Noted Set-201711-01 m3)<br>01823) (Noted Altomobile Company (Noted Altomobile Company (Noted Altomobile Company (Noted Altomobile Company)<br>01826 - Express (Noted Altomobile Company (Noted Altomobile Company (Noted Alt #<br># Addition of Subwatershed Jock River at Ashton to Node 12 01839> # 01840> R0025:C00036------------DTmin-ID:NHYD---------AREAha-QPEAKcms-TpeakDate\_hh:mm----RVmm-R.C.---DWFcms 01841> ADD HYD 30.0 02:N12 7725.00 3.665 No\_date 64:00 23.50 n/a .000 01842> + 30.0 02:JR\_ASH 1781.00 13.927 No\_date 32:30 31.47 n/a .000 01843> SUM= 30.0 01:S\_N12 9506.00 15.946 No\_date 32:30 24.99 n/a .000 01844> R0025:C00037------------DTmin-ID:NHYD---------AREAha-QPEAKcms-TpeakDate\_hh:mm----RVmm-R.C.---DWFcms 01845> SAVE HYD 30.0 01:S\_N12 9506.00 15.946 No\_date 32:30 24.99 n/a .000 01846> fname :H\_SN12 SAVE HID 30.0 01:8\_NLZ<br>fname :H\_SN12<br>remark:flow at S\_N12 near Ashton 01848» # Sum of hydrographs from Node 12 routed to Node 11<br>01859» # (Approximated cross-section - see cross-section 258)<br>01859» # Router Market Company = Company = Company = Company = Company = Company = Company = Company 01855> [L/S/n= 972./ .051/.040] 01856> {Vmax= .705:Dmax= 2.858} 01857> # 01858> # Sum of hydrographs from Node 12 routed to Node 11 with Dummy section 248 01859> # 01860> R0025:C00039------------DTmin-ID:NHYD---------AREAha-QPEAKcms-TpeakDate\_hh:mm----RVmm-R.C.---DWFcms 01861> ROUTE CHANNEL -> 30.0 02:S\_N12 9506.00 15.946 No\_date 32:30 24.99 n/a .000 01862> [RDT=30.00] out<- 30.0 01:Dum11 9506.00 15.719 No\_date 33:00 24.99 n/a .000 01863> [L/S/n= 972./ .054/.040] 01864> {Vmax= .718:Dmax= 2.831}

01871> + 30.0 02:NN\_CK 1917.00 10.139 No\_date 34:00 26.99 n/a .000 01872> SUM= 30.0 01:S\_N11 11923.00 27.440 No\_date 33:00 25.40 n/a .000 01872. 8 Sum of hydrographs from Node 11 routed to Node 10<br>01872. 8 Sum of hydrographs from Node 11 routed to Node 10<br>01879. 8 Sum of the Sammen Control (1983). 11-21.00 27.440 No.424te 23:00 25.40 n/a<br>01879. 8 NOTE CHANNE 01885> R0025:C00042------------DTmin-ID:NHYD---------AREAha-QPEAKcms-TpeakDate\_hh:mm----RVmm-R.C.---DWFcms 01886> ADD HYD 30.0 02:N10 11923.00 17.756 No\_date 40:00 25.40 n/a .000 01887> + 30.0 02:SW\_10 5666.00 26.665 No\_date 37:30 31.47 n/a .000 01888> SUM= 30.0 01:S\_N10 17589.00 44.045 No\_date 38:30 27.35 n/a .000 01889> R0025:C00043------------DTmin-ID:NHYD---------AREAha-QPEAKcms-TpeakDate\_hh:mm----RVmm-R.C.---DWFcms 01890> SAVE HYD 30.0 01:S\_N10 17589.00 44.045 No\_date 38:30 27.35 n/a .000 01891> fname :H\_SN10 01892> remark:flow at S\_N10: N10 + SW\_10 01893> # Addition of Kings Creek to S\_N10 01894> # 01895> R0025:C00044------------DTmin-ID:NHYD---------AREAha-QPEAKcms-TpeakDate\_hh:mm----RVmm-R.C.---DWFcms 01896> ADD HYD 30.0 02:S\_N10 17589.00 44.045 No\_date 38:30 27.35 n/a .000 01897> + 30.0 02:KG\_CK 8376.00 25.107 No\_date 39:30 26.99 n/a .000 01898> SUM= 30.0 01:S\_N10A 25965.00 68.824 No\_date 39:30 27.24 n/a .000 01899> #<br>01900> # Sum of hydrographs from Node 10 routed to Node 9<br>01901> # Section 2<br>01902> # 01903> R0025:C00045-------------D7m.in-ID:NHYD---------RRRAha-QPRAKcma-TpeakDate\_hh:mm----RVmm-R.C.---DWFcma<br>01904> ROUTR CHANNEL -> 30.0 02:S\_N10A 25965.00 68.824 No\_date 39:30 27.24 п./а .000<br>01905> 01906> [L/S/n= 3982./ .075/.040]<br>01907> {Vmax= .713:Dmax= 1.864}<br>01908> # Addition of Subwatershed 9 an<br>01910> # 01999» # Addition of Subwetershed 9 and Nichols Creek to Node 9 (1980) # 1980<br>0191119 = Addition of Subwetershed 9 and Nichols 2016 10:00 and 2016 10:00 and 2016<br>0191119 = ADD NYD = ADD NYD = ADDition = Additional 2016 10: Sum of hydrographs from Node 9 routed to Node 8 Section 3  $\begin{array}{r} 01914 > \\ 01915 > \\ 01916 > \\ 01917 > \\ 01918 > \\ 01919 > \\ 01920 > \\ \hline \end{array}$ 01920> R0025:C00047-------------DTm:in-ID:NHYD---------RRRAha-QPEAKcms-TpeakDate\_hh:mm----RVmm-R.C.---DWFcms<br>01921> ROUTE CHANNEL -> 30.0 02:5\_N9 31561.00 82.190 No\_date 39:30 26.97 n/a .000<br>01922> 01923> [L/S/n= 2269./ .088/.045] 01924> {Vmax= .362:Dmax= 1.727} 01925> # Addition of Subwatershed 8 and Hobb's Drain to Node 8 01927> # 01928> R0025:C00048------------DTmin-ID:NHYD---------AREAha-QPEAKcms-TpeakDate\_hh:mm----RVmm-R.C.---DWFcms 01929> ADD HYD 30.0 02:N8 31561.00 77.115 No\_date 40:00 26.97 n/a .000 01930> + 30.0 02:SW\_8 131.00 2.156 No\_date 28:30 25.17 n/a .000 01931> + 30.0 02:HB\_DR 3854.00 14.880 No\_date 38:30 26.99 n/a .000 01932> SUM= 30.0 01:S\_N8 35546.00 91.271 No\_date 39:30 26.96 n/a .000 01933> #<br>01934> # Sum of hydrographs from Node 8 routed to Node 7<br>01935> # Section 4<br>01937> R0025:C00049-----------DTmin-ID:NHYD--------AREAha-QPEAKcms-TpeakDate\_hh:mm----RVmm-R.C.---DWFcms ---AREAha-QPEAKcms-TpeakDate\_hh:mm----RVmm-R.C.-<br>35546.00 91.271 No\_date 39:30 26.96 n/a<br>35546.00 78.196 No\_date 45:00 26.96 n/a 01939> [RDT=30.00] out<- 30.0 01:N7 35546.00 78.196 No\_date 45:00 26.96 n/a .000 01940> [L/S/n= 3750./ .053/.070] 01941> {Vmax= .225:Dmax= 2.134} 01942> #  $0.14404$  is addition of Subsetevend 7 to Mode 7<br>  $0.14404$  is a constrained 7 to Mode 7<br>  $0.14404$  is a constrained 7 to Mode 7<br>  $0.14404$  is a constrained from the state of the state of the state of the state of the sta 01960> R0025:C00052------------DTmin-ID:NHYD---------AREAha-QPEAKcms-TpeakDate\_hh:mm----RVmm-R.C.---DWFcms 01961> ROUTE RESERVOIR -> 30.0 02:S\_N7 38743.00 84.011 No\_date 44:00 26.53 n/a .000 01962> out <= 30.0 01:RES\_RF 38743.00 40.725 No\_date 60:30 26.53 n/a .000 01963> {MxStoUsed=.3577E+03 m3} 01964> R0025:C00053------------DTmin-ID:NHYD---------AREAha-QPEAKcms-TpeakDate\_hh:mm----RVmm-R.C.---DWFcms 01965> SAVE HYD 30.0 01:RES\_RF 38743.00 40.725 No\_date 60:30 26.53 n/a .000 01966> fname :H\_ResRF 01967> remark:outflow of Richmond Fen 01968> # 01969> # Sum of hydrographs from Node 7 routed to Node 6 01970> # Section 5 01971> #<br>01972> R0225:C00054-----------DTmin-ID:NRYD---------AERAha-QPEAKoms-TpeakDate\_hh:mm----RVmm-R.C.---DWFcms<br>01972> ADDZE:COOSE4------------D 30.0 02:385\_RF 38743.00 40.725 No\_date 60:30 26.53 n/a .000<br>01976> [KDF-30 01978> # Addition of Subwatershed 6 and Van Gaal Drain to Node 6 01980> R0025:C00055------------DTmin-ID:NHYD---------AREAha-QPEAKcms-TpeakDate\_hh:mm----RVmm-R.C.---DWFcms 01981> ADD HYD 30.0 02:N6 38743.00 40.549 No\_date 61:30 26.53 n/a .000 01982> + 30.0 02:SW\_6 165.00 1.056 No\_date 33:00 27.61 n/a .000 01983> + 30.0 02:VG\_DR 1332.00 7.707 No\_date 35:00 31.47 n/a .000 01984> SUM= 30.0 01:S\_N6 40240.01 40.613 No\_date 61:30 26.70 n/a .000 01985> # 01975>  $\{V_{\text{max}} - \text{510: Dmax} = 1.101\}$ <br>01976> # {Vmax= .510:Dmax= 1.101}<br>01978> # Addition of Subwatershed 6 and Van Gaal Drain to Node 6 Sum of hydrographs from Node 6 routed to Node 5<br>Section 6 01987> # Section 6 01988> # 01989> R0025:C00056------------DTmin-ID:NHYD---------AREAha-QPEAKcms-TpeakDate\_hh:mm----RVmm-R.C.---DWFcms 01990> ROUTE CHANNEL -> 30.0 02:S\_N6 40240.01 40.613 No\_date 61:30 26.70 n/a .000 01991> [RDT=30.00] out<- 30.0 01:N5 40240.01 40.523 No\_date 62:30 26.70 n/a .000 01992> [L/S/n= 1852./ .054/.035] 01993> {Vmax= .440:Dmax= 1.203} 01994> # 01995> # Addition of Subwatershed 5 and Flowing Creek to Node 5 01996> # 01997> R0025:C00057------------DTmin-ID:NHYD---------AREAha-QPEAKcms-TpeakDate\_hh:mm----RVmm-R.C.---DWFcms 01998> ADD HYD 30.0 02:N5 40240.01 40.523 No\_date 62:30 26.70 n/a .000 01999> + 30.0 02:SW\_5 224.00 6.682 No\_date 28:30 35.63 n/a .000 02000> + 30.0 02:FL\_CK 4945.00 36.990 No\_date 33:00 32.82 n/a .000 02001> SUM= 30.0 01:S\_N5 45409.01 61.906 No\_date 34:00 27.41 n/a .000  $02001$ <br> $02002$  # 02003> # Sum of hydrographs from Node 5 routed to Node 5A 02004> # Section 7  $02004$   $\neq$ <br>02005  $\neq$ 0200б> R0025:C00058-------------D7m.in-ID:NHYD---------RRRAha-QPRAKcma-TpeakDate\_hh:mm----RVmm-R.C.---DWFcma<br>02007> ROUTR CHANNEL -> 30.0 02:5\_M5 45409.01 61.906 No\_date 34:00 27.41 n./a .000<br>02008> 02009> [L/S/n= 556./ .090/.040] 02010> {Vmax= .510:Dmax= 1.217} 02011> # 02013> # Addition of Subwatershed 5A1 and Subwatershed 5A2 to Node 5A 02014> R0025:C00059------------DTmin-ID:NHYD---------AREAha-QPEAKcms-TpeakDate\_hh:mm----RVmm-R.C.---DWFcms 02015> ADD HYD 30.0 02:N5A 45409.01 61.890 No\_date 34:30 27.41 n/a .000 02016> + 30.0 02:SW\_5A2 20.00 .739 No\_date 28:30 39.33 n/a .000 02017> + 30.0 02:SW\_5A1 1412.00 7.263 No\_date 37:30 34.21 n/a .000 02018> SUM= 30.0 01:S\_N5A 46841.01 68.494 No\_date 34:30 27.62 n/a .000 02019> # 02020> # Sum of hydrographs from Node 5A routed to Node 4 02021> # Section 8 02022> # 02023> R0025:C00060------------DTmin-ID:NHYD---------AREAha-QPEAKcms-TpeakDate\_hh:mm----RVmm-R.C.---DWFcms 02024> ROUTE CHANNEL -> 30.0 02:S\_N5A 46841.01 68.494 No\_date 34:30 27.62 n/a .000 02025> [RDT=30.00] out<- 30.0 01:N4 46841.01 65.794 No\_date 36:30 27.62 n/a .000 02026> [L/S/n= 4630./ .043/.035] 02027> {Vmax= .838:Dmax= 3.516} 02028> # Addition of Subwatershed 4 and Leamy Creek to Node 4  $\begin{array}{cccccccc} 0.01035 & 0.025 & -0.00061 & -0.000000 & -0.0000000 & -0.0000000 & -0.0000000 & -0.0000000 & -0.0000000 & -0.0000000 & -0.0000000 & -0.0000000 & -0.0000000 & -0.0000000 & -0.0000000 & -0.0000000 & -0.0000000 & -0.000000 & -0.000000 & -0.000000 & -0.0$ 02040> # 02041> # Sum of hydrographs from Node 4 routed to Node 2 02042> # Section 9 00040> #<br>00046> R0225:000663-----------DTmin-ID:NRYD---------AERAha-OFEAKows-TpeakTate\_hh:wm----RVWm-R.C.---DWFcws<br>000445- ROUTE COARNEL -> 30.0 01:35.34 48447.00 73.162 No.date 35:30 27.59 n/a .000<br>02645- [KrI-35.08] out< 20350-#Addition of Subarterniand 2 with Moncham Drain Instants Dio Node 2<br>2023-2023-2023 - Andre Content Content Content Content Content Content Content Content Content Content Content<br>2023-2023-2023 - 2023-2023 - 2023-202

02058> R0025:C00065------------DTmin-ID:NHYD---------AREAha-QPEAKcms-TpeakDate\_hh:mm----RVmm-R.C.---DWFcms 02059> SAVE HYD 30.0 01:S\_N2 52483.00 104.643 No\_date 33:00 28.62 n/a .000 02060> fname :H\_SN2 02061> remark:flow at S\_N2 Jock River Gauge at Moodie Dr. 02062> # 02063> # Sum of hydrographs from Node 2 routed to Node 1 02064> # Section 10  $02065 > 02066 > 02067 >$ 02066> R0025:C00066-------------D7m.in-ID:NHYD---------RREAha-QPEAKcms-TpeakDate\_hh:mm----RVmm-R.C.---DWFcmss<br>02067> ROUTE CHANNEL -> 30.0 02:5\_M2 52483.00 104.643 No\_date 33:00 28.62 n/a .000<br>02068> 02069> [L/S/n=10046./ .050/.040] 02070> {Vmax= .998:Dmax= 3.955} 02071> # 02072> # Addition of Subwatershed 1 to Node 1 02073> # 02074> R0025:C00067------------DTmin-ID:NHYD---------AREAha-QPEAKcms-TpeakDate\_hh:mm----RVmm-R.C.---DWFcms 02075> ADD HYD 30.0 02:N1 52483.00 92.450 No\_date 36:00 28.62 n/a .000 02076> + 30.0 02:SW\_1 3176.00 31.429 No\_date 32:00 36.35 n/a .000 02077> SUM= 30.0 01:N1 55659.00 115.838 No\_date 34:30 29.06 n/a .000 02078> R0025:C00068------------DTmin-ID:NHYD---------AREAha-QPEAKcms-TpeakDate\_hh:mm----RVmm-R.C.---DWFcms 02079> SAVE HYD 30.0 01:N1 55659.00 115.838 No\_date 34:30 29.06 n/a .000 02080> fname :N1.0025 02081> remark:total outflow of Jock River 02082> ############################################################################## 02083> \*\* END OF RUN : 49 02084> 02086> 02085> \*\*\*\*\*\*\*\*\*\*\*\*\*\*\*\*\*\*\*\*\*\*\*\*\*\*\*\*\*\*\*\*\*\*\*\*\*\*\*\*\*\*\*\*\*\*\*\*\*\*\*\*\*\*\*\*\*\*\*\*\*\*\*\*\*\*\*\*\*\*\*\*\*\*\*\*\*\*\*\*\*\*\*\*\*\*\*\*\*\*\*\*\*\*\*\*\*\*\* 02087><br>02088><br>02089> 20208)<br>19208: MINE COMONICO – 10 000 Prime (1990)<br>19209: MINE COMONICO – 10 000 Prime (1991)<br>19209: Como – 10 000 Prime (1991)<br>19209: MINE COMONICO – 10 000 Prime (1991)<br>19209: MINE COMONICO – 10 000 Prime (1991)<br>19209: MI 02109> # Rainfall data from JFSA raingauge installed at site + other gauges by the City 02110> # Use data collected from May 1st to July 14, 2003 02111> # ---------------------------------------------------------------------------- 02112> R0050:C00002--------------------------------------------------------------------------------------- 02113> READ STORM 02114> Filename = storm.001 02115> Comment = Pluie SCS de 24 hres 1:50 ans pour Ottawa CDA 02116> [SDT=10.00:SDUR= 24.00:PTOT= 81.51] 02117> R0050:C00003--------------------------------------------------------------------------------------- 02118> MODIFY STORM 02119> [RFACT= 1.00:TSHIFT= 960.00 min] 02120> [SDT=10.00:SDUR= 40.00:PTOT= 81.51] 02121> R0050:C00004--------------------------------------------------------------------------------------- 02122> COMPUTE API 02123> [APIini= 50.00: APIkdy= .8500: APIkdt= .9989] 02124> {APImax=113.33: APIavg= 67.14: APImin= 44.87} 02125, M The Ty was modified according to a Peak Reduction factor (MTO-Chart B2-4)<br>02126, M The Ty was modified according to a Peak Reduction SpecialCate\_hhimm-----RVmm-R.C.---DWFcm<br>02129, MODIFIC:0008-MASHTD 30.001:R.NH 3 02133> # 02134> # The Tp was modified according to a Peak Reduction factor (MTO-Chart B2-4) 02135> # of 1.32 02136> R0050:C00006------------DTmin-ID:NHYD---------AREAha-QPEAKcms-TpeakDate\_hh:mm----RVmm-R.C.---DWFcms 02137> CONTINUOUS NASHYD 30.0 01:SW\_13 971.00 6.816 No\_date 32:30 28.25 .347 .000 02138> [CN= 61.0: N= 3.00: Tp= 3.76] 02139> [IaREC= 4.00: SMIN= 64.50: SMAX=430.01: SK= .010] 02140> [InterEventTime= 12.00] 02141> # 03145 \* The Tp was modified according to a Peak Reduction factor (MTO-Chart B2-4)<br>03146 \* Rose Contractors Natural Contractor (MTO-Chart Backmann)<br>031465 \* Contractors NASHA 2001 104.000 \* 1.500 \* 1.500 No.4216 = 29:30 24. 02153> [InterEventTime= 12.00] 02154> R0050:C00009------------DTmin-ID:NHYD---------AREAha-QPEAKcms-TpeakDate\_hh:mm----RVmm-R.C.---DWFcms 02155> CONTINUOUS NASHYD 30.0 01:SW\_11 500.00 8.861 No\_date 29:00 31.71 .389 .000 02156> [CN= 66.0: N= 3.00: Tp= 1.24] 02157> [IaREC= 4.00: SMIN= 52.62: SMAX=350.79: SK= .010] 02158> [InterEventTime= 12.00] 02159> # 02160> # The Tp was modified according to a Peak Reduction factor (MTO-Chart B2-4) 02161> # of 1.80 02162> R0050:C00010------------DTmin-ID:NHYD---------AREAha-QPEAKcms-TpeakDate\_hh:mm----RVmm-R.C.---DWFcms 02163> CONTINUOUS NASHYD 30.0 01:NN\_CK 1917.00 12.088 No\_date 34:00 31.71 .389 .000 02164> [CN= 66.0: N= 3.00: Tp= 5.29] 02165> [IaREC= 4.00: SMIN= 52.62: SMAX=350.79: SK= .010]<br>02166> [InterEventTime= 12.00]<br>02168> # The Tp was modified according to a Peak Reduction factor (MTO-Chart B2-4)<br>02169> # of 1.52 02170> R0050:C00011------------DTmin-ID:NHYD---------AREAha-QPEAKcms-TpeakDate\_hh:mm----RVmm-R.C.---DWFcms 02171> CONTINUOUS NASHYD 30.0 01:SW\_10 5666.00 31.459 No\_date 37:30 36.82 .452 .000 02172> [CN= 72.0: N= 3.00: Tp= 8.00] 02179.<br>1927 - James A.O. SMIN: 93.5: SMAX-264.99: SK-.010|<br>19279. Start The Types modified according to a Peak Reduction factor (MTO-Chart R2-4)<br>192779. Sci 1.75: SMIN: Start Theory (San Reduction factor (MTO-Chart R2-4)<br>1 02186: #The Tp was modified according to a Peak Reduction factor (MTO-Chart B2-4)<br>02186: Bofilo Contribution Machine (Discover according to the Chart B2-4)<br>02186: Contribution Machine (Discover according to the Chart Chart 02125-#The Tp was modified according to a Peak Reduction factor (MTO-Chart B2-4)<br>02131: # California Market Annual Constant Chart Chart Christian Constant Chart Chart Chart Chart Chart Chart<br>02135: Modified Strategy 19:00: 02200> # The Tp was modified according to a Peak Reduction factor (MTO-Chart B2-4) 02201> # of 1.80 02202> R0050:C00015------------DTmin-ID:NHYD---------AREAha-QPEAKcms-TpeakDate\_hh:mm----RVmm-R.C.---DWFcms 02203> \* CONTINUOUS NASHYD 30.0 01:SW\_8 131.00 2.605 No\_date 28:30 29.61 .363 .000 02204> [CN= 63.0: N= 3.00: Tp= .90] 02205> [IaREC= 4.00: SMIN= 59.42: SMAX=396.11: SK= .010] 02206> [InterEventTime= 12.00] 02207> # 02208> # The Tp was modified according to a Peak Reduction factor (MTO-Chart B2-4) 02209> # of 1.65 02210> R0050:C00016------------DTmin-ID:NHYD---------AREAha-QPEAKcms-TpeakDate\_hh:mm----RVmm-R.C.---DWFcms 02211> CONTINUOUS NASHYD 30.0 01:HB\_DR 3854.00 17.631 No\_date 38:30 31.71 .389 .000 02212> [CN= 66.0: N= 3.00: Tp= 8.42] 02213> [IaREC= 4.00: SMIN= 52.62: SMAX=350.79: SK= .010] 02214> [InterEventTime= 12.00] 02215> # 02216> # The Tp was modified according to a Peak Reduction factor (MTO-Chart B2-4) 02217> # of 1.82 02218> R0050:C00017------------DTmin-ID:NHYD---------AREAha-QPEAKcms-TpeakDate\_hh:mm----RVmm-R.C.---DWFcms 02219> CONTINUOUS NASHYD 30.0 01:SW\_7 3197.00 13.606 No\_date 36:00 25.59 .314 .000 02220> [CN= 57.0: N= 3.00: Tp= 6.65] 02221> [IaREC= 4.00: SMIN= 76.32: SMAX=508.81: SK= .010] 02222><br>02222> = (InterPoentrimse 12.00)<br>02223> = The Ty was modified according to a Peak Reduction factor (MTO-Chart B2-4)<br>02225> = (1.1, State of Dialogue 10.001:000)<br>02225> 20050:00018-----------Thui-ID:NRTD----------ABE 02232> # The Tp was modified according to a Peak Reduction factor (MTO-Chart B2-4) 02233> # of 1.67 02234> R0050:C00019------------DTmin-ID:NHYD---------AREAha-QPEAKcms-TpeakDate\_hh:mm----RVmm-R.C.---DWFcms 02235> CONTINUOUS NASHYD 30.0 01:VG\_DR 1332.00 9.122 No\_date 35:00 36.82 .452 .000 02236> [CN= 72.0: N= 3.00: Tp= 5.95] 02237> [IaREC= 4.00: SMIN= 39.75: SMAX=264.99: SK= .010] 02238> [InterEventTime= 12.00] 02239> R0050:C00020------------DTmin-ID:NHYD---------AREAha-QPEAKcms-TpeakDate\_hh:mm----RVmm-R.C.---DWFcms 02240> \* CONTINUOUS NASHYD 30.0 01:SW\_5 224.00 7.947 No\_date 28:30 41.48 .509 .000 02241> [CN= 77.0: N= 3.00: Tp= .75] 02242> [IaREC= 4.00: SMIN= 31.15: SMAX=207.66: SK= .010] 02243> [InterEventTime= 12.00] 02244> #

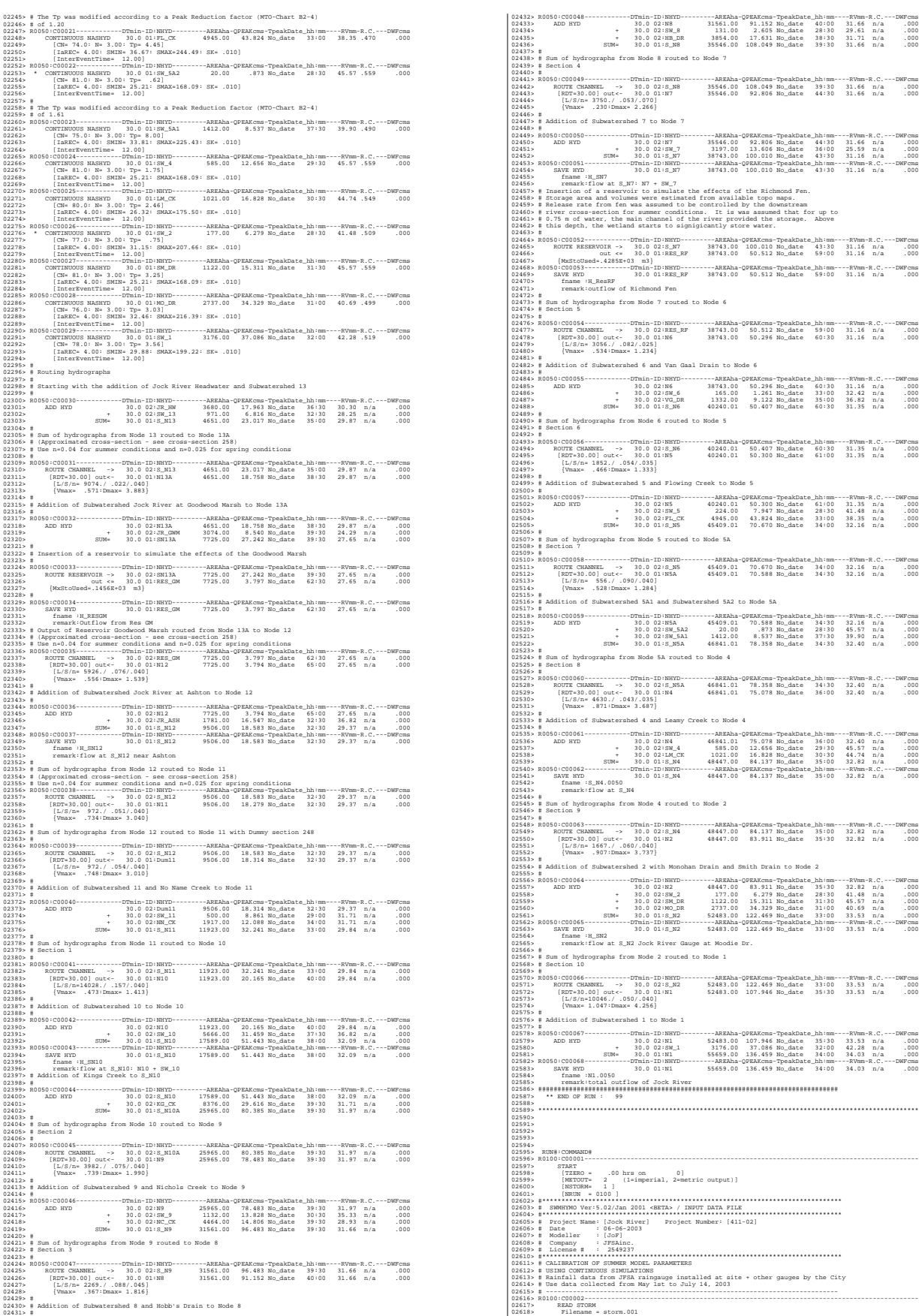

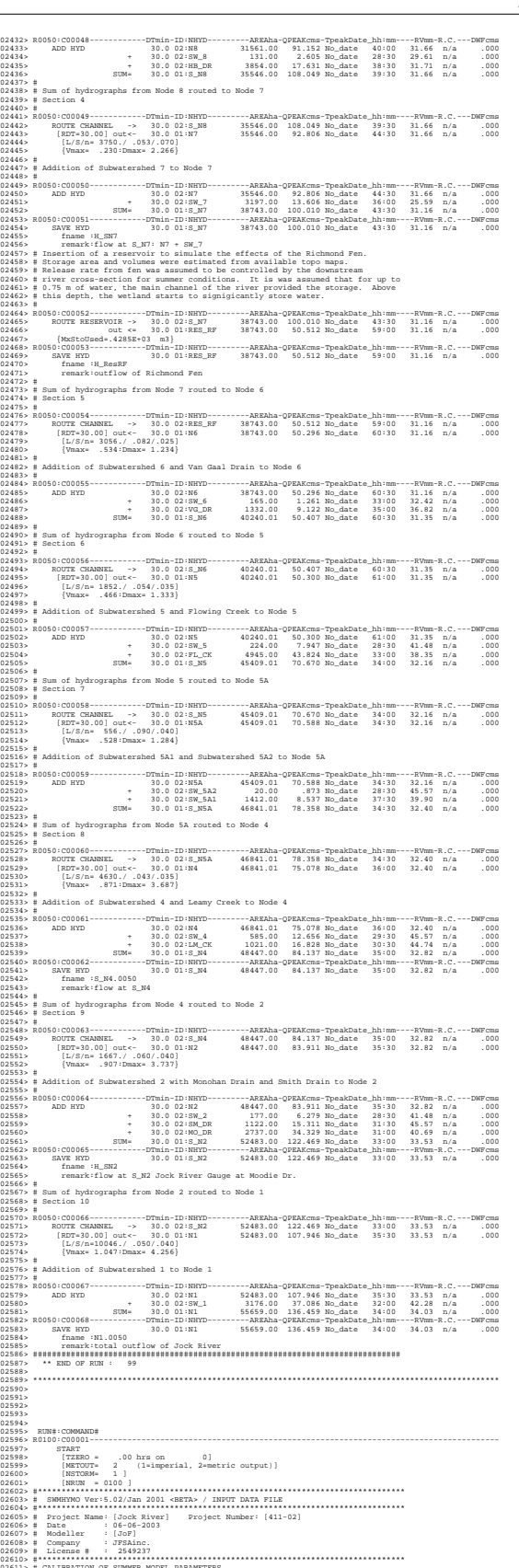

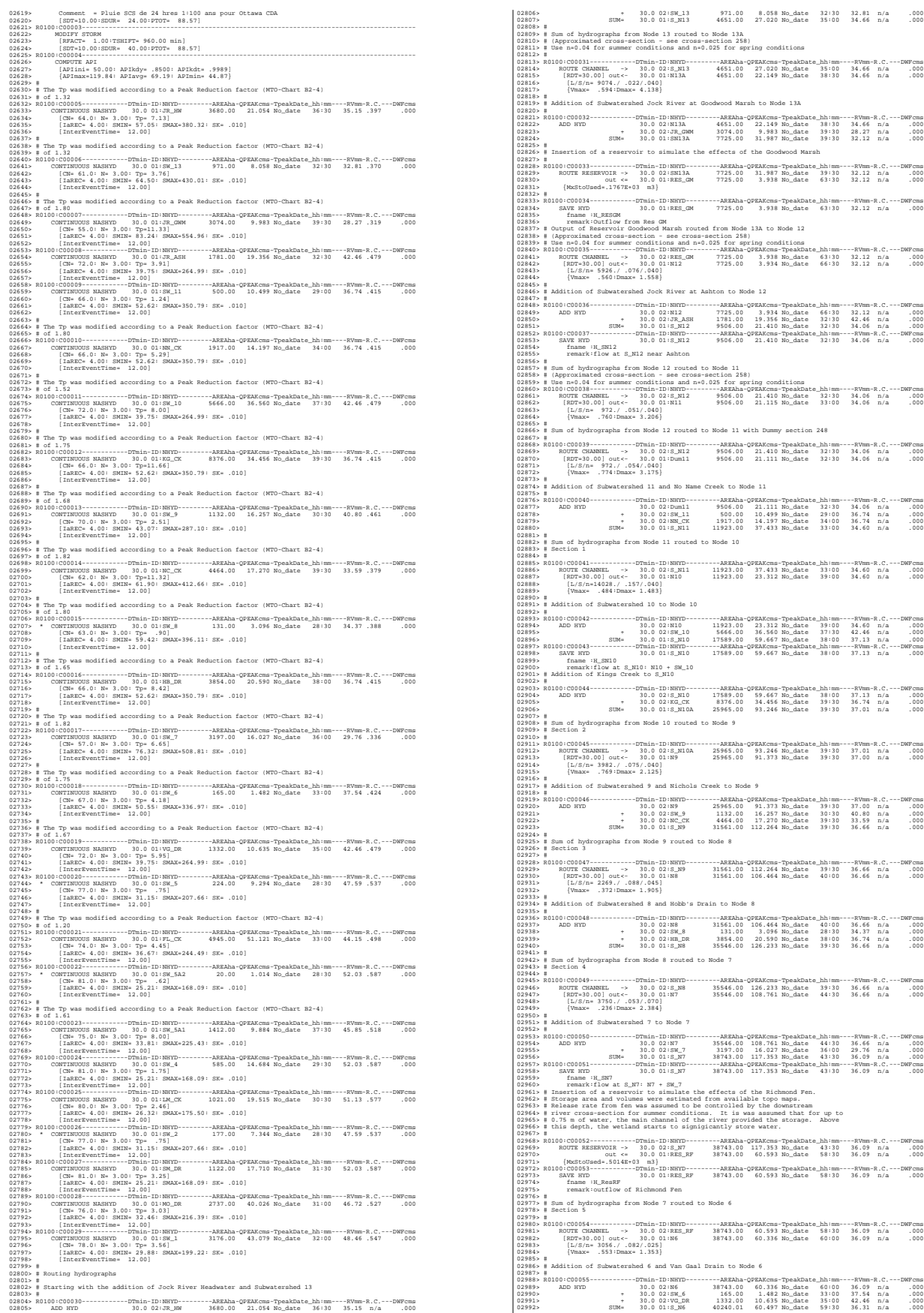

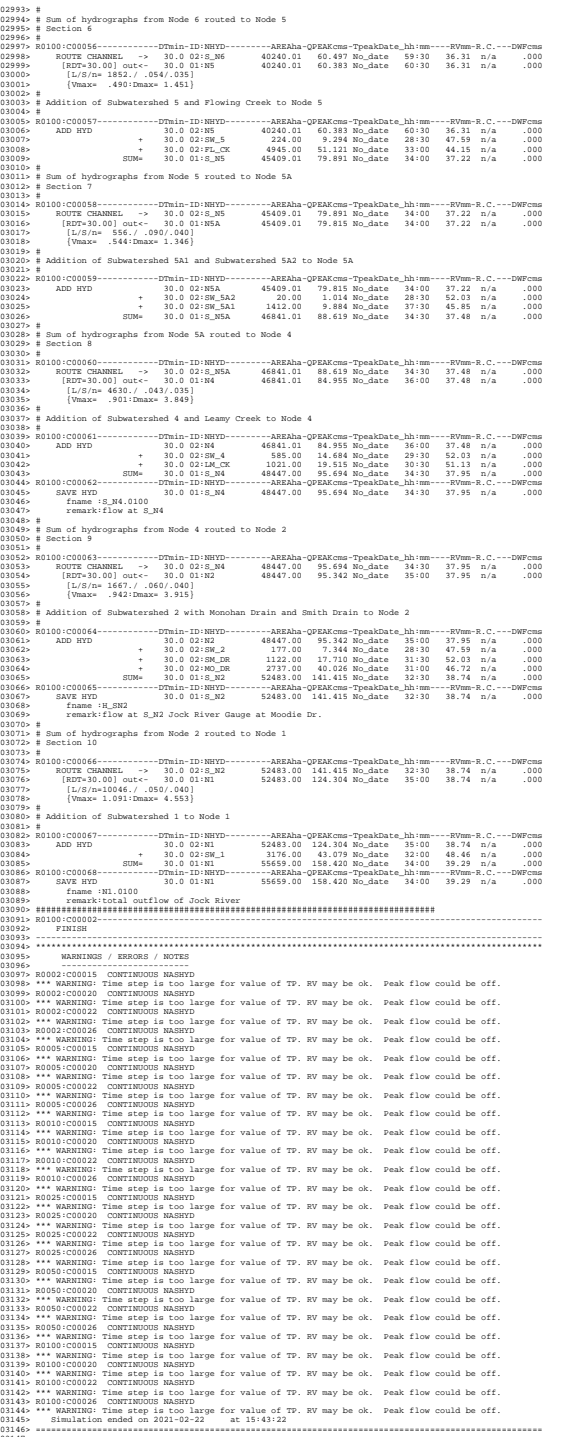

03147> 03148>

Ottawa. ON Paris. ON Gatineau. QC Montréal. QC Québec. QC

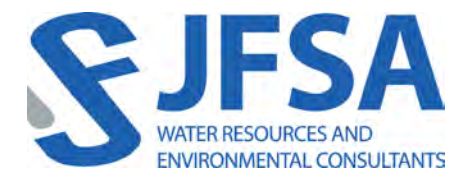

## Attachment B

Model 2 – Jock River Reach One Model Stantec, 2007 SWMHYMO Input & Summary files

```
1 2 Metric units
2 *#******************************************************************************
3 *# Project Name: [Jock River Reach 1 SubWatershed Study]Project #: [160400414]
4 *# Date : October 2006
 5 *# Modeller : [Navin Gautam/ Original by Ana M Paerez]
 6 *# Company : Stantec.
7 *# License # : 3824306 
8 *#******************************************************************************
 9 START TZERO=[0.0], METOUT=[2], NSTORM=[1], NRUN=[002]
10 *% ["C24SC002.stm"] <--storm filename, one per line for NSTORM time
11 *#-----------------|-----------------------------------------------------------|
12 READ STORM STORM FILENAME=["storm.001"]
13 *%-----------------|-----------------------------------------------------------|
14 MODIFY STORM ICASEms=[1], NSHIFT=[96],
15 RedFACT=[1],
   16 *%-----------------|-----------------------------------------------------------|
17 DEFAULT VALUES ICASEdv=[1], read and print values
18 DEFVAL_FILENAME=["MODIFIED.VAL"]
19 COMPUTE API APII=[50], APIK=[.85]/day
20 *#******************************************************************************
21 *#
22 *# JOCK RIVER REACH 1 SUBWATERSHED STUDY DISCRETIZED MODEL
23 *# PROPOSED CONDITIONS DESIGN STORM MODEL (SUMMER)
24 *# 
25 *# Version: Draft Final Report, October 2006
26 *# Revision History
27 *# -Draft Interim Condition Report, Nov. 2005
28 *#****************************************************************************** 
29 *# Assumptions
30 *# - All catchments are assumed to be developed except S-1, S-2, and SW-1a
31 *# - SWM facilities are modeled
32 *# - Rating curves were estimated based on existing reports and modeling for the
33 *# proposed SWM facilities
34 *# - The rating curve for the existing Kennedy Burnett SWM Facility was obtained from
35 *# the Urban Runoff Treatment in the Kennedy Burnett Settling Pond (URTKBP)- Regional
36 *# Municipality of Ottawa Carleton, March 1983 
37 *# - River routing modeled
38 *# - River cross sections obtained from RVCA's HEC-RAS hydraulic model
39 *#-----------------|-----------------------------------------------------------|
40 *# Parameters 
41 *# - Design Storms: 2,5,10,25,50 &1 00yr events: 24hr SCS (DT=10min)-model comparison
42 *# - Impervious area weighted based on: rural subdivision @20%, urban @55%
43 *# - NRCS(SCS) CN based on landuse (airphoto) and soil type (base mapping)
44 *# - Time to peak using Uplands Method
45 *#-----------------|-----------------------------------------------------------|
46 *#******************************************************************************
47 *#Read hydrograph upstream of N2 from RVCA Jock R. floodrisk watershed modeling
48 *#******************************************************************************
49 READ HYD ID=[ 1 ], NHYD=["S_N2"],
50 HYD_FILENAME=["H-S_N2"]
51 *%-----------------|-----------------------------------------------------------|
52 *#
53 *# Hydrograph from Node 2 routed to Node 416
54 *# Channel X-Section obtained from RVCA Hydraulic Model - Station 9025
55 *#
56 ROUTE CHANNEL IDout=[4], NHYD=["N_416"] ,IDin=[1] ,
57 RDT=[10](min),
58 CHLGTH=[2327](m), CHSLOPE=[0.0498](%),
59 FPSLOPE=[0.0498](%),<br>
SECNUM=[1.0], NSEG=[3]
60 SECNUM=[1.0],61 ( SEGROUGH, SEGDIST (m))=
62 [0.075,-23.96
63 -0.055,23.96
64 0.075,157.38] NSEG times
65 ( DISTANCE (m), ELEVATION (m))=
66 [-336.97,93.5]
```

```
67 [-318.85,93]
68 [-259,92.5]
69 [-133.18,92]
70 [-33.17,92]
71 [-27.21,92]
72 [-26.14,91.5]
73 [-24.99,91]
74 [-23.96,90.5]
75 [-14.33,88.26]
76 [-0.68,88.12]
77 [14.33,88.26]
78 [23.96,90.5]
79 [32.12,91]
80 [43.74,91.5]
81 [57.09,92]
82 [73.53,92.5]
83 [108.27,93]
84 [125.88,93.5]
85 [144.81,94]
86 [157.38,94.5]
87 *%-----------------|-----------------------------------------------------------|
88 *#******************************************************************************
89 *# Catchment SW-1a
90 *# - Portion of RVCA catchment SW_1 outside of Reach 1 subwatershed<br>91 *# - Undeveloped agricultural land
91 *# - Undeveloped agricultural land
92 *#******************************************************************************
93 CONTINUOUS NASHYD ID=[2], NHYD=["SW_1a"], DT=[5]min, AREA=[546](ha),
94 DWF=[0](\text{cms}), \text{CN/C}=[72], \text{IA}=[4.67](\text{mm}),
95 N=[3], TP=[2.79]hrs,
96 Continuous simulation parameters:
97 IaRECper=[4](hrs),
98 SMIN=[-1] (mm), SMAX=[-1] (mm), SK=[0.010] / (mm),
99 InterEventTime=[12](hrs)<br>100 Baseflow simulation para
                 Baseflow simulation parameters:
101 BaseFlowOption=[1],
102 InitGWResVol=[50](mm), GWResK=[0.96](mm/day/mm)
103 VHydCond=[0.055](mm/hr), END=-1
104 *%-----------------|-----------------------------------------------------------|
105 ADD HYD IDsum=[ 3 ], NHYD=["SN_416"], IDs to add=[4,2]
106 *%-----------------|-----------------------------------------------------------|
107 SAVE HYD ID=[ 3 ], # OF PCYCLES=[-1], ICASEsh=[1]
108 HYD_COMMENT=["Total Flows at Highway 416"]
109 *%-----------------|-----------------------------------------------------------|
110 *#
111 *# Hydrograph from Node 416 routed to Node at Okeefe drain
112 *# Channel X-Section obtained from RVCA Hydraulic Model - Station 7245
113 *#
114 ROUTE CHANNEL IDout=[1], NHYD=["N_OK"] ,IDin=[3] ,
115 RDT=[5](min),
116 CHLGTH=[497](m), CHSLOPE=[0.3018](%),
117 FPSLOPE=[0.3018](%),
118 SECNUM=[1.0], NSEG=[3]
119 (SEGROUGH, SEGDIST (m))=
120 [0.075,-19.40
121 -0.055,19.40
122 0.075,377.02] NSEG times
123 ( DISTANCE (m), ELEVATION (m))=
124 [-1062.81, 93.00]
125 [-1061.41, 92.50]
126 [-945.91, 92.00]
127 [-783.64, 91.50]
128 [-136.74, 91.00]
129 [-134.06, 91.00]
130 [-128.97, 91.00]
131 [-86.04, 91.00]
132 [-20.86, 91.00]
```

```
133 [-20.18, 90.50]
134 [-19.40, 90.00]
135 [-11.68, 86.89]
136 [0.00, 86.10]
137 [12.09, 86.81]
138 [19.40, 90.00]
139 [34.68, 90.50]
140 [60.56, 91.00]
141 [170.14, 91.00]
142 [175.05, 90.50]
143 [180.29, 90.00]
144 [193.41, 90.00]
145 [195.98, 90.50]
146 [377.02, 92.50]
147 *%-----------------|-----------------------------------------------------------|
148 *#******************************************************************************
149 *# Catchment OKEEFE
150 *# - To O'Keefe drain (north of the Jock)
151 *# - Developed with assumed 43% imp.
152 *#******************************************************************************
153 CONTINUOUS STANDHYD ID=[2], NHYD=["OKEEFE"], DT=[5](min), AREA=[448](ha),
154 XIMP=[0.43], TIMP=[0.43], DWF=[0](cms), LOSS=[2],
155 SCS curve number CN=[77],
156 Pervious surfaces: IAper=[4.67](mm), SLPP=[0.5](%),
157 LGP=[40](m), MNP=[0.25], SCP=[0](min),
158 Impervious surfaces: IAimp=[1.57](mm), SLPI=[0.5](%),
159 LGI=[1728](m), MNI=[0.013], SCI=[0](min),
160 Continuous simulation parameters:
161 IaRECper=[4](hrs), IaRECimp=[4](hrs),
162 SMIN=[-1](mm), SMAX=[-1](mm), SK=[0.010]/(mm),
163 InterEventTime=[18](hrs), END=-1
164 
165 *#******************************************************************************
166 *# Okeefe Pond
167 *# - Rating curve obtained assuming 40m3/ha in 24 hours for quality control
168 *# and a ratio of the catchment area to the West Clarke pond rating curve 169 *# from the MSS for the next coordinates
169 *# from the MSS for the next coordinates
170 *#******************************************************************************
171 ROUTE RESERVOIR IDout=[4], NHYD=["P_OKE"], IDin=[2],
172 RDT=[5](min),
173 TABLE of ( OUTFLOW-STORAGE ) values
174 (cms) - (ha-m)
175 [ 0.0 , 0.0 ]
176 [ 0.20 , 1.72]
177 \begin{bmatrix} -1 & , & -1 \end{bmatrix} (max twenty pts)
178 IDovf=[9], NHYDovf=["ok-OVF"]
179 
180 *%-----------------|-----------------------------------------------------------|
181 ADD HYD IDsum=[ 3 ], NHYD=["SN_OK"], IDs to add=[1,4,9]
182 *%-----------------|-----------------------------------------------------------|
183 SAVE HYD ID=[ 3 ], # OF PCYCLES=[-1], ICASEsh=[1]
184 HYD_COMMENT=["Total Flows at Okeefe Drain"]
185 *%-----------------|-----------------------------------------------------------|
186 *#
187 *# Hydrograph from Node Okeefe routed to Node at Foster Drain
188 *# Channel X-Section obtained from RVCA Hydraulic Model - Station 6215
189 *#
190 ROUTE CHANNEL IDout=[1], NHYD=["N_FO"] ,IDin=[3] ,
191 RDT=[5](min),
192 CHLGTH=[1183](m), CHSLOPE=[0.0761](%),
193 FPSLOPE=[0.0761](%),
194 SECNUM=[1.0], NSEG=[3]
195 ( SEGROUGH, SEGDIST (m))=
196 [0.050,-33.89
197 -0.035,31.59
198 0.050,854.54] NSEG times
```

```
199 (DISTANCE (m), ELEVATION (m))=
200 [-1075.50, 93.00]
201 [-1070.59, 92.50]
202 [-1003.21, 92.00]
203 [-1001.67, 92.00]
204 [-986.64, 92.00]
205 [-816.61, 91.50]
206 [-797.29, 91.00]
207 [-794.18, 91.00]
208 [-775.41, 91.50]
209 [-702.63, 91.50]
210 [-546.19, 91.50]
211 [-529.54, 91.50]
212 [-323.44, 91.00]
213 [-320.71, 91.00]
214 [-183.59, 91.00]
215 [-182.54, 90.50]
216 [-181.36, 90.00]
217 [-177.37, 90.00]
218 [-87.70, 90.00]
219 [-33.89, 90.00]
220 [-18.52, 86.88]
221 [0.00,85.20]
222 [16.20, 86.83]
223 [31.59, 90.00]
224 [33.03, 90.50]
225 [34.41, 91.00]
226 [34.99, 91.00]
227 [72.19, 91.00]
228 [208.76, 91.50]
229 [846.25, 92.00]
230 [854.54, 94.00]
231 *%-----------------|-----------------------------------------------------------|
232 *#******************************************************************************
233 *# Catchment FOSTER
234 *# - To Foster ditch (north of the Jock)<br>235 *# - Partially developed (medium density
235 *# - Partially developed (medium density); remaining agricultural
236 *#******************************************************************************
237 CONTINUOUS STANDHYD ID=[2], NHYD=["FOSTER"], DT=[5]min, AREA=[373](ha),
238 XIMP=[0.55], TIMP=[0.55], DWF=[0](cms), LOSS=[2],
239 SCS curve number CN=[74],
240 Pervious surfaces: IAper=[4.67](mm), SLPP=[0.5](%),
241 LGP=[40](m), MNP=[0.25], SCP=[0](min),
242 Impervious surfaces: IAimp=[1.57](mm), SLPI=[0.5](%),
243 LGI=[1577](m), MNI=[0.013], SCI=[0](min),
244 Continuous simulation parameters:
245 IaRECper=[4](hrs), IaRECimp=[4](hrs),
246 SMIN=[-1](mm), SMAX=[-1](mm), SK=[0.010]/(mm),
247 InterEventTime=[18](hrs), END=-1
248 
249 *#******************************************************************************
250 *# Foster Pond
251 *# - Rating curve obtained assuming 40m3/ha in 24 hours for quality control
252 *# and a ratio of the catchment area to the West Clarke pond rating curve 253 *# from the MSS for the next coordinates
253 *# from the MSS for the next coordinates
254 *#******************************************************************************
255 ROUTE RESERVOIR IDout=[4], NHYD=["P_FOS"], IDin=[2],
256 RDT=[5](min),
257 TABLE of ( OUTFLOW-STORAGE ) values
258 (cms) - (ha-m)
259 [ 0.0 , 0.0 ]
260 [ 0.20 , 1.72]
261 [ -1 , -1 ] (max twenty pts)
262 IDovf=[9], NHYDovf=["FO-OVF"]
263 *%-----------------|-----------------------------------------------------------|
264 ADD HYD IDsum=[ 3 ], NHYD=["SN_FO"], IDs to add=[1,4,9]
```

```
265 *%-----------------|-----------------------------------------------------------|
266 SAVE HYD ID=[ 3 ], # OF PCYCLES=[-1], ICASEsh=[1]
267 HYD_COMMENT=["Total Flows at Foster Drain"]
268 *%-----------------|-----------------------------------------------------------|
269 *#
270 *# Hydrograph from Node Foster routed to Node at Cedarview Road
271 *# Channel X-Section obtained from RVCA Hydraulic Model - Station 6016
272 *#
273 ROUTE CHANNEL IDout=[1], NHYD=["N_CE"] ,IDin=[3] ,
274 RDT=[5](min),
275 CHLGTH=[159](m), CHSLOPE=[0.0818](%),
276 FPSLOPE=[0.0818](%),
277 SECNUM=[1.0], NSEG=[3]
278 ( SEGROUGH, SEGDIST (m))=
279 [0.050,-15.46
280 -0.035,26.55
281 0.050,1299.52] NSEG times
282 (DISTANCE (m), ELEVATION (m))=
283 [-891.38, 93.00]
284 [-882.49, 93.00]
285 [-880.92, 92.50]
286 [-879.37, 92.00]
287 [-877.72, 91.50]
288 [-876.10, 91.00]
289 [-873.23, 91.00]
290 [-871.82, 91.50]
291 [-870.40, 92.00]
292 [-803.44, 92.00]
293 [-645.23, 91.50]
294 [-391.20, 91.50]
295 [-91.00, 91.50]
296 [-85.52, 91.50]
297 [-15.46, 89.40]
298 [-9.79, 89.31]
299 [-3.22, 86.24]
300 [3.22, 85.07]
301 [10.96, 85.79]
302 [16.44, 86.49]
303 [26.55, 89.45]
304 [29.03, 90.27]
305 [35.76, 90.67]
306 [36.67, 91.00]
307 [108.08, 91.00]
308 [109.82, 90.50]
309 [112.04, 90.50]
310 [114.62, 91.00]
311 [116.76, 91.50]
312 [118.42, 92.00]
313 [449.53, 92.50]
314 [571.98, 92.50]
315 [1093.81, 93.50]
316 [1150.48, 94.00]
317 [1299.52, 95.00]
318 *%-----------------|-----------------------------------------------------------|
319 *#******************************************************************************
320 *# Catchment S-1
321 *# - To Jock River (north and south of Jock)
322 *# - Primarily agricultural fields; portion of sand quarry
323 *#******************************************************************************
324 CONTINUOUS NASHYD ID=[2], NHYD=["S-1"], DT=[5]min, AREA=[245](ha),
325 DWF=[0](cms), CN/C=[77], IA=[4.67](mm),
326 N=[3], TP=[1.10]hrs,
327 Continuous simulation parameters:
328 IaRECper=[4](hrs),
329 SMIN=[-1] (mm), SMAX=[-1] (mm), SK=[0.010] / (mm),
330 InterEventTime=[12](hrs)
```
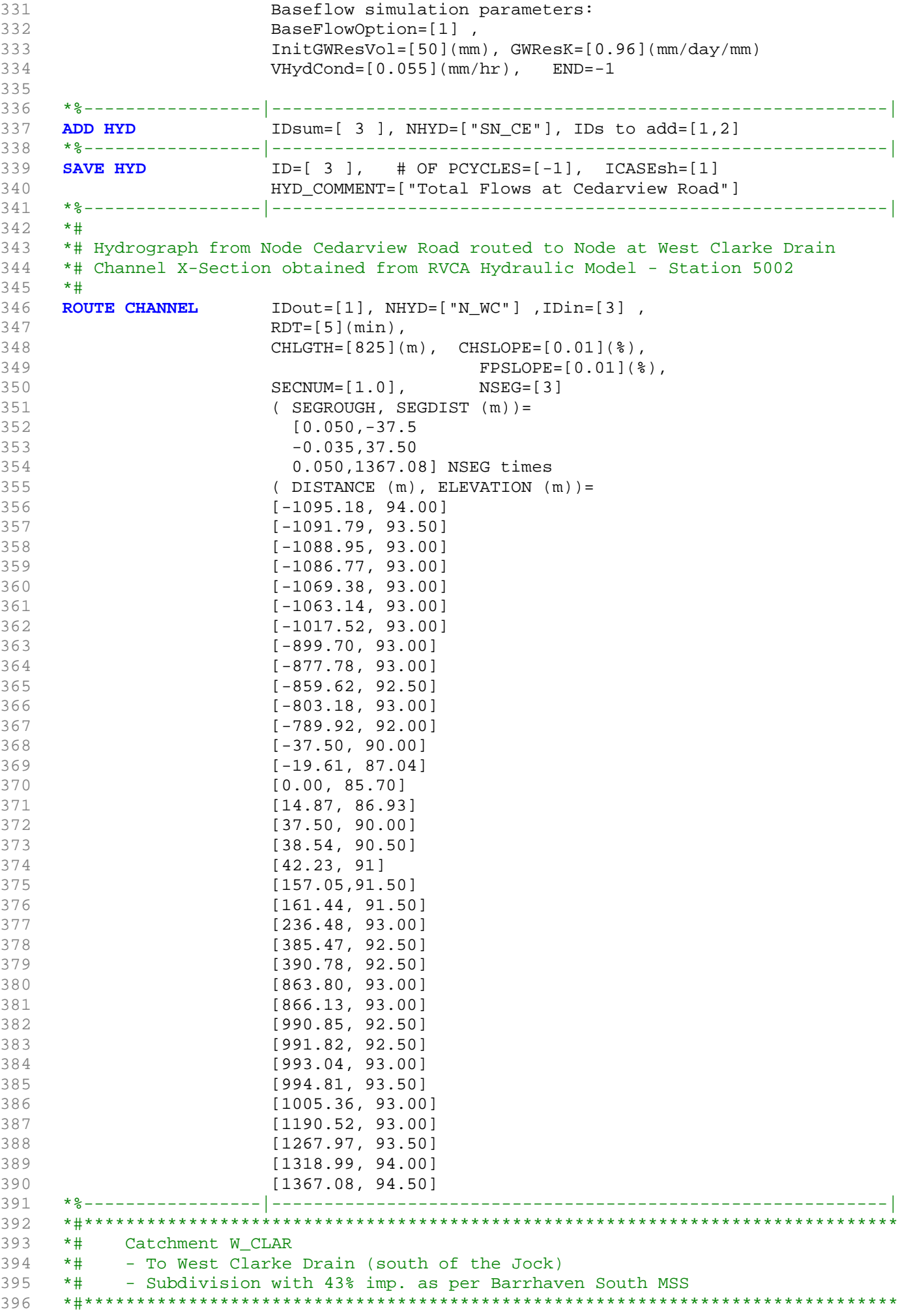

```
397 CONTINUOUS STANDHYD ID=[2], NHYD=["W_CLAR"], DT=[5]min, AREA=[243](ha),
398 XIMP=[0.43], TIMP=[0.43], DWF=[0](cms), LOSS=[2],
399 SCS curve number CN=[75],
400 Pervious surfaces: IAper=[4.67](mm), SLPP=[1](%),
401 LGP=[40](m), MNP=[0.25], SCP=[0](min),
402 Impervious surfaces: IAimp=[1.57](mm), SLPI=[1](%),
403 LGI=[1273](m), MNI=[0.013], SCI=[0](min),
404 Continuous simulation parameters:
405 IaRECper=[4](hrs), IaRECimp=[4](hrs),
406 SMIN=[-1](mm), SMAX=[-1](mm), SK=[0.010]/(mm),
407 InterEventTime=[18](hrs), END=-1
408 
409 *%-----------------|-----------------------------------------------------------|
410 *#******************************************************************************
411 *# West Clarke Pond 2
412 *# - Rating curve obtained from Barrhaven South MSS modeling
413 *# - Tributary Drainage Area to MSS Pond 2 = 241 ha
414 *#******************************************************************************
415 ROUTE RESERVOIR IDout=[8], NHYD=["MS_P2"], IDin=[2],
416 RDT=[5](min),
417 TABLE of ( OUTFLOW-STORAGE ) values
418 (cms) - (ha-m)
419 c \begin{bmatrix} 0.0 & 0.0 \end{bmatrix}420 c \begin{bmatrix} 0.11 & 0.96 \end{bmatrix}421 \begin{bmatrix} -1 & , & -1 \end{bmatrix} (max twenty pts)
422 IDovf=[9], NHYDovf=["P2-OVF"]
423 *%-----------------|-----------------------------------------------------------|
                  IDsum = [ 4 ], NHYD = ['SN_WC"], IDs to add = [8,9,1]425 *%-----------------|-----------------------------------------------------------|
426 SAVE HYD ID=[4], # OF PCYCLES=[-1], ICASEsh=[1]
427 HYD_COMMENT=["Total Flows at West Clarke Pond Outlet"]
428 *%-----------------|-----------------------------------------------------------|
429 *# Hydrograph from Node West Clarke routed to Node at Kennedy - Burnett Drain
430 *# Channel X-Section obtained from RVCA Hydraulic Model - Station 4534
431 *#
432 ROUTE CHANNEL IDout=[1], NHYD=["N_KB"] ,IDin=[4] ,
433 RDT=[5](min),
434 CHLGTH=[1020](m), CHSLOPE=[0.0498](%),
435 FPSLOPE=[0.0498](%),
436 SECNUM=[1.0], NSEG=[3]
437 (SEGROUGH, SEGDIST (m)) =
438 [0.050,-23.63
439 -0.035,23.63
440 0.050,728.3] NSEG times
441 (DISTANCE (m), ELEVATION (m))=
442 [-1082.01,94]
443 [-1028.17,92.5]
444 [-992.3,93.5]
445 [-279.34,90]
446 [-23.63,90]
447 [-13.45,87.13]
448 [-0.07,86.24]
449 [10.54,87.15]
450 [23.63,90]
451 [24.86,90.5]
452 [26.72,91]
453 [45.07,91.5]
454 [128.17,91.5]
455 [270.7,92.5]
456 [728.3,95]
457 
458 *%-----------------|-----------------------------------------------------------|
459 *#******************************************************************************
460 *# Catchment KEN_BU
461 *# - To Kennedy-Burnett SWM Facility
462 *# - Outlets to Fraser-Clarke drain (north of the Jock)
```

```
463 *# - Medium density residential subdivision
464 *#******************************************************************************
465 CONTINUOUS STANDHYD ID=[2], NHYD=["KEN_BU"], DT=[5]min, AREA=[281](ha),
466 XIMP=[0.55], TIMP=[0.55], DWF=[0](cms), LOSS=[2],
467 SCS curve number CN=[71],
468 Pervious surfaces: IAper=[4.67](mm), SLPP=[1](%),
469 LGP=[40](m), MNP=[0.25], SCP=[0](min),
470 Impervious surfaces: IAimp=[1.57](mm), SLPI=[1](%),
471 LGI=[1369](m), MNI=[0.013], SCI=[0](min),
472 Continuous simulation parameters:
473 IaRECper=[4](hrs), IaRECimp=[4](hrs),
474 SMIN=[-1](mm), SMAX=[-1](mm), SK=[0.010]/(mm),
475 InterEventTime=[18](hrs), END=-1
476 *%-----------------|-----------------------------------------------------------|
477 *#******************************************************************************
478 *# Existing Kennedy-Burnett SWM Facility
479 *# - Rating curve obtained from URTKBP
480 *# - Tributary Drainage Area to Pond = 160 ha
481 *#******************************************************************************
482 ROUTE RESERVOIR IDout=[5], NHYD=["KEN_P"], IDin=[2],
483 RDT=[5](min),
484 TABLE of ( OUTFLOW-STORAGE ) values
485 (cms) - (ha-m)
486 [ 0.0 , 0.0 ]
487 [ 0.13 , 0.26]
488 [ 0.43, 0.56]
489 [ 0.67 , 0.90]
490 [ 0.86 , 1.32]
491 [ 1.01 , 1.79]
492 [ 1.15 , 2.33]
493 [ -1 , -1 ] (max twenty pts)
494 IDovf=[6], NHYDovf=["KEN-OV"]
495 *%-----------------|-----------------------------------------------------------|
496 *#******************************************************************************
497 *# Catchment FRASER
498 *# - To Fraser-Clarke drain (north of the Jock)<br>499 *# - Developed land with assumed 43% imp.
499 *# - Developed land with assumed 43% imp.
500 *#******************************************************************************
501 CONTINUOUS STANDHYD ID=[7], NHYD=["FRASER"], DT=[5]min, AREA=[90](ha),
502 XIMP=[0.25], TIMP=[0.25], DWF=[0](cms), LOSS=[2],
503 SCS curve number CN=[80],
504 Pervious surfaces: IAper=[4.67](mm), SLPP=[1](%),
505 LGP=[40](m), MNP=[0.25], SCP=[0](min),
506 Impervious surfaces: IAimp=[1.57](mm), SLPI=[1](%),
507 LGI=[775](m), MNI=[0.013], SCI=[0](min),
508 Continuous simulation parameters:
509 IaRECper=[4](hrs), IaRECimp=[4](hrs),
510 SMIN = [-1] (mm), SMAX = [-1] (mm), SKE = [0.010]/ (mm),511 InterEventTime=[18](hrs), END=-1
512 
513 *%-----------------|-----------------------------------------------------------|
514 ROUTE RESERVOIR IDout=[8], NHYD=["MS_P2"], IDin=[7],
515 RDT=[5](min),
516 TABLE of ( OUTFLOW-STORAGE ) values
517 (cms) - (ha-m)
518 [ 0.0 , 0.0 ]
519 [ 0.04 , 0.36]
520 [ -1 , -1 ] (max twenty pts)
521 IDovf=[9], NHYDovf=["P2-OVF"]
522 *%-----------------|-----------------------------------------------------------|
523 ADD HYD IDsum=[ 4 ], NHYD=["SN_KB"], IDs to add=[5,6,8,9,1]
524 *%-----------------|-----------------------------------------------------------|
525 SAVE HYD ID=[4], # OF PCYCLES=[-1], ICASEsh=[1]
526 HYD_COMMENT=["Total Flows at Ken-Burnett Outlet"]
527 *%-----------------|-----------------------------------------------------------|
528 *# Hydrograph from Node Kennedy - Burnett Drain to Node Todd Drain
```
```
529 *# Channel X-Section obtained from RVCA Hydraulic Model - Station 3633
530 *#
531 ROUTE CHANNEL IDout=[1], NHYD=["N_TO"] ,IDin=[4] ,
532 RDT=[5](min),
533 CHLGTH=[650](m), CHSLOPE=[0.0498](%),
534 FPSLOPE=[0.0498](%),
535 SECNUM=[1.0], NSEG=[3]
536 ( SEGROUGH, SEGDIST (m))=
537 [0.050,-23.74
538 -0.035,23.74
539 0.050,74.7] NSEG times
540 ( DISTANCE (m), ELEVATION (m))=
541 [-74.18, 92.5]
542 [-65.96, 92]
543 [-54.17, 91.5]
544 [-29.24, 91]
545 [-27.41, 90.5]
546 [-25.64, 90]
547 [-23.74, 89.5]
548 [-22,89. 26]
549 [-20, 88.51]
550 [-19, 88.32]
551 [-15, 88.1]
552 [-10, 88.11]
553 [-5, 88.17]
554 [0, 88.27]
555 [5, 88.19]
556 [10, 88.06]
557 [15, 88.48]
558 [16, 88.7]
559 [23.74, 89.5]
560 [24.68, 90]
561 [25.57, 90.5]
562 [26.5, 91]
563 [47.55, 91]
564 [74.7, 92.5]
565 *%-----------------|-----------------------------------------------------------|
566 
567 *#******************************************************************************
568 *# Catchment TODD
569 *# - To Todd Drain (south of the Jock)
570 *# - Subdivision with 43% imp. as per Barrhaven South MSS
571 *#******************************************************************************
572 CONTINUOUS STANDHYD ID=[3], NHYD=["TODD"], DT=[5]min, AREA=[195](ha),
573 XIMP=[0.43], TIMP=[0.43], DWF=[0](cms), LOSS=[2],
574 SCS curve number CN=[77],
575 Pervious surfaces: IAper=[4.67](mm), SLPP=[1](%),
576 LGP=[40](m), MNP=[0.25], SCP=[0](min),
577 Impervious surfaces: IAimp=[1.57](mm), SLPI=[1](%),
578 LGI=[1140](m), MNI=[0.013], SCI=[0](min),
579 Continuous simulation parameters:
580 IaRECper=[4](hrs), IaRECimp=[4](hrs),
581 SMIN=[-1](mm), SMAX=[-1](mm), SK=[0.010]/(mm),
582 InterEventTime=[18](hrs), END=-1
583 
584 *#******************************************************************************
585 *# Todd Pond 3
586 *# - Rating curve obtained from Barrhaven South MSS modeling
587 *# - Tributary Drainage Area to MSS Pond 3 = 193 ha
588 *#******************************************************************************
589 ROUTE RESERVOIR IDout=[2], NHYD=["MS_P3"], IDin=[3],
590 RDT=[5](min),
591 TABLE of ( OUTFLOW-STORAGE ) values
592 (cms) - (ha-m)
593 [ 0.0 , 0.0 ]
594 [ 0.08 , 0.78]
```
595 [ -1 , -1 ] (max twenty pts) 596 IDovf=[9], NHYDovf=["P3-OVF"] 597 \*%-----------------|-----------------------------------------------------------| 598 **ADD HYD** IDsum=[10], NHYD=["SN\_TO"], IDs to add=[1,2,9] 599 \*%-----------------|-----------------------------------------------------------| 600 **SAVE HYD** ID=[ 10 ], # OF PCYCLES=[-1], ICASEsh=[1] 601 HYD\_COMMENT=["Total Flows at Todd Drain"] 602 \*%-----------------|----------------------------------------------------------- 603 \*# 604 \*# Hydrograph from Todd Drain routed to Corrigan Drain 605 \*# Channel X-Section obtained from RVCA Hydraulic Model - Station 2462 606 \*# 607 **ROUTE CHANNEL** IDout=[1], NHYD=["N\_TO"] ,IDin=[10] , 608 RDT=[5](min), 609 CHLGTH=[280](m), CHSLOPE=[0.033](%), 610 FPSLOPE=[0.033](%), 611 SECNUM=[1.0], NSEG=[3] 612 ( SEGROUGH, SEGDIST (m))= 613 [0.075,-17.72 614 -0.045,17.72 615 0.075,80.62] NSEG times 616 ( DISTANCE (m), ELEVATION (m))= 617 [-83.32, 90.00] 618 [-81.36, 89.50] 619 [-79.12, 89.00] 620 [-76.13, 88.50] 621 [-20.46, 88.00] 622 [-19.36, 87.50] 623 [-18.51, 87.00] 624 [-17.72, 86.50] 625 [-11.95, 85.24] 626 [-0.11, 85.12] 627 [11.49, 85.20] 628 [17.72, 86.50] 629 [19.74, 87.00] 630 [21.22, 87.50] 631 [22.68, 88.00] 632 [24.28, 88.50] 633 [26.79, 89.00] 634 [71.98, 90.00] 635 [80.62, 90.50] 636 \*%-----------------|-----------------------------------------------------------| 637 \*#\*\*\*\*\*\*\*\*\*\*\*\*\*\*\*\*\*\*\*\*\*\*\*\*\*\*\*\*\*\*\*\*\*\*\*\*\*\*\*\*\*\*\*\*\*\*\*\*\*\*\*\*\*\*\*\*\*\*\*\*\*\*\*\*\*\*\*\*\*\*\*\*\*\*\*\*\*\* 638 \*# Catchment CORRIG 639 \*# - To Corrigan Drain (south of the Jock) 640 \*# - Primarily Developed (medium density) 641 \*#\*\*\*\*\*\*\*\*\*\*\*\*\*\*\*\*\*\*\*\*\*\*\*\*\*\*\*\*\*\*\*\*\*\*\*\*\*\*\*\*\*\*\*\*\*\*\*\*\*\*\*\*\*\*\*\*\*\*\*\*\*\*\*\*\*\*\*\*\*\*\*\*\*\*\*\*\*\* 642 **CONTINUOUS STANDHYD** ID=[2], NHYD=["CORRIG"], DT=[5]min, AREA=[149](ha), 643 XIMP=[0.45], TIMP=[0.45], DWF=[0](cms), LOSS=[2], 644 SCS curve number CN=[77], 645 Pervious surfaces: IAper=[4.67](mm), SLPP=[1](%), 646  $LGP = [40](m)$ ,  $MNP = [0.25]$ ,  $SCP = [0](min)$ , 647 Impervious surfaces: IAimp=[1.57](mm), SLPI=[1](%), 648 LGI=[997](m), MNI=[0.013], SCI=[0](min), 649 Continuous simulation parameters: 650 IaRECper=[4](hrs), IaRECimp=[4](hrs), 651 SMIN= $[-1]$ (mm), SMAX= $[-1]$ (mm), SK= $[0.010]$ /(mm), 652 InterEventTime=[18](hrs), END=-1 653 654 \*%-----------------|-----------------------------------------------------------| 655 \*#\*\*\*\*\*\*\*\*\*\*\*\*\*\*\*\*\*\*\*\*\*\*\*\*\*\*\*\*\*\*\*\*\*\*\*\*\*\*\*\*\*\*\*\*\*\*\*\*\*\*\*\*\*\*\*\*\*\*\*\*\*\*\*\*\*\*\*\*\*\*\*\*\*\*\*\*\*\* 656 \*# Corrigan Pond 1<br>657 \*# - Rating curve 657 \*# - Rating curve obtained from Barrhaven South MSS modeling 658 \*# - Tributary Drainage Area to MSS Pond 1 = 145 ha 659 \*#\*\*\*\*\*\*\*\*\*\*\*\*\*\*\*\*\*\*\*\*\*\*\*\*\*\*\*\*\*\*\*\*\*\*\*\*\*\*\*\*\*\*\*\*\*\*\*\*\*\*\*\*\*\*\*\*\*\*\*\*\*\*\*\*\*\*\*\*\*\*\*\*\*\*\*\*\*\* 660 **ROUTE RESERVOIR** IDout=[5], NHYD=["MS\_P1"], IDin=[2],

661 RDT=[5](min), 662 TABLE of ( OUTFLOW-STORAGE ) values  $(663)$  (cms) -  $(ha-m)$ 664 [ 0.0, 0.0 ] 665 [ 0.06 , 0.58] 666 [ -1 , -1 ] (max twenty pts) 667 IDovf=[4], NHYDovf=["P1-OVF"] 668 \*%-----------------|-----------------------------------------------------------| 669 **ADD HYD** IDsum=[ 3 ], NHYD=["SN\_CO"], IDs to add=[1,4,5] 670 \*%-----------------|-----------------------------------------------------------| 671 **SAVE HYD** ID=[ 3 ], # OF PCYCLES=[-1], ICASEsh=[1] 672 HYD\_COMMENT=["Total Flows at Corrigan Drain"] 673 \*%-----------------|-----------------------------------------------------------| 674 \*# 675 \*# Hydrograph from Corrigan Drain routed to Jockvale Road 676 \*# Channel X-Section obtained from RVCA Hydraulic Model - Station 2462 677 \*# 678 **ROUTE CHANNEL** IDout=[1], NHYD=["N\_MI"] ,IDin=[3] , 679 RDT=[5](min), 680 CHLGTH=[580](m), CHSLOPE=[0.4448](%), 681 FPSLOPE=[0.4448](%), 682 SECNUM=[1.0], NSEG=[3] 683 ( SEGROUGH, SEGDIST (m))= 684 **[0.075,-17.72** 685 -0.045,17.72 686 0.075,80.62] NSEG times 687 ( DISTANCE (m), ELEVATION (m))= 688 [-83.32, 90.00] 689 [-81.36, 89.50] 690 [-79.12, 89.00] 691 [-76.13, 88.50] 692 [-20.46, 88.00] 693 [-19.36, 87.50] 694 [-18.51, 87.00] 695 [-17.72, 86.50] 696 [-11.95, 85.24] 697 [-0.11, 85.12] 698 [11.49, 85.20] 699 [17.72, 86.50] 700 [19.74, 87.00] 701 [21.22, 87.50] 702 [22.68, 88.00] 703 [24.28, 88.50] 704 [26.79, 89.00] 705 [71.98, 90.00] 706 [80.62, 90.50] 707 \*%-----------------|-----------------------------------------------------------| 708 \*#\*\*\*\*\*\*\*\*\*\*\*\*\*\*\*\*\*\*\*\*\*\*\*\*\*\*\*\*\*\*\*\*\*\*\*\*\*\*\*\*\*\*\*\*\*\*\*\*\*\*\*\*\*\*\*\*\*\*\*\*\*\*\*\*\*\*\*\*\*\*\*\*\*\*\*\*\*\* \*# Catchment MILLS 710 \*# - To SWM Facility north of the Jock<br>711 \*# - Primarily residental development - Primarily residental development 712 \*#\*\*\*\*\*\*\*\*\*\*\*\*\*\*\*\*\*\*\*\*\*\*\*\*\*\*\*\*\*\*\*\*\*\*\*\*\*\*\*\*\*\*\*\*\*\*\*\*\*\*\*\*\*\*\*\*\*\*\*\*\*\*\*\*\*\*\*\*\*\*\*\*\*\*\*\*\*\* 713 **CONTINUOUS STANDHYD** ID=[2], NHYD=["MILLS"], DT=[5]min, AREA=[139](ha), 714 XIMP=[0.38], TIMP=[0.38], DWF=[0](cms), LOSS=[2], SCS curve number CN=[74], 716 Pervious surfaces: IAper=[4.67](mm), SLPP=[1](%), 717 **LGP=[40](m), MNP=[0.25], SCP=[0](min),** 718 Impervious surfaces: IAimp=[1.57](mm), SLPI=[1](%), 719 LGI=[963](m), MNI=[0.013], SCI=[0](min), 720 Continuous simulation parameters: 721 IaRECper=[4](hrs), IaRECimp=[4](hrs), 722 SMIN=[-1](mm), SMAX=[-1](mm), SK=[0.010]/(mm), 723 InterEventTime=[18](hrs), END=-1 724 725 \*%-----------------|-----------------------------------------------------------| 726 \*#\*\*\*\*\*\*\*\*\*\*\*\*\*\*\*\*\*\*\*\*\*\*\*\*\*\*\*\*\*\*\*\*\*\*\*\*\*\*\*\*\*\*\*\*\*\*\*\*\*\*\*\*\*\*\*\*\*\*\*\*\*\*\*\*\*\*\*\*\*\*\*\*\*\*\*\*\*\*

727 \*# Chapman Mills SWM Pond<br>728 \*# - Rating curve obtained \*# - Rating curve obtained from CCL hydraulic modeling 729 \*#\*\*\*\*\*\*\*\*\*\*\*\*\*\*\*\*\*\*\*\*\*\*\*\*\*\*\*\*\*\*\*\*\*\*\*\*\*\*\*\*\*\*\*\*\*\*\*\*\*\*\*\*\*\*\*\*\*\*\*\*\*\*\*\*\*\*\*\*\*\*\*\*\*\*\*\*\*\* 730 **ROUTE RESERVOIR** IDout=[5], NHYD=["MILL\_P"], IDin=[2], 731 RDT=[5](min), 732 TABLE of ( OUTFLOW-STORAGE ) values 733 (cms) - (ha-m) 734 [ 0.0 , 0.0 ] 735 [ 0.01 , 0.01] 736 [ 0.05 , 0.06] 737 [ 0.09 , 0.11] 738 [ 0.13 , 0.15] 739 **[ 0.18, 0.19]**<br>740 **[ 0.28, 0.28]**  $[ 0.28, 0.28]$ 741 **[ 0.37, 0.34]** 742 **[ 0.45, 0.40]** 743 [ 0.51 , 0.44]  $744$   $[ 0.56 , 0.47]$ <br> $745$   $[ 0.64 , 0.52]$  $[ 0.64 , 0.52]$ 746 **[ 0.76, 0.59]** 747 **[ 0.86, 0.65]** 748 [ 1.09 , 0.78] 749 [ 1.44 , 0.96] 750 [ 3.18 , 1.84] 751 [ 4.05 , 2.31]  $752$   $[-1, -1]$   $(max twenty pts)$ 753 IDovf=[4], NHYDovf=["MIL-OV"] 754 \*%-----------------|-----------------------------------------------------------|  $IDsum = [ 3 ]$ ,  $NHYD = ['SM_MI"]$ ,  $IDs$  to  $add = [1,4,5]$ 756 \*%-----------------|-----------------------------------------------------------| 757 **SAVE HYD** ID=[ 3 ], # OF PCYCLES=[-1], ICASEsh=[1]<br>758 HYD COMMENT=["Total Flows at Jockvale Road"] HYD\_COMMENT=["Total Flows at Jockvale Road"] 759 \*%-----------------|-----------------------------------------------------------| 760 761 \*# Hydrograph from Jockvale Road routed to Heart's Desire 762 \*# Channel X-Section obtained from RVCA Hydraulic Model - Station 689 763 \*# 764 **ROUTE CHANNEL** IDout=[1], NHYD=["N\_DE"] ,IDin=[3] , 765 RDT=[5](min), 766 CHLGTH=[1962](m), CHSLOPE=[0.2227](%), 767 FPSLOPE=[0.2227](%), 768 SECNUM=[1.0], NSEG=[3] 769 ( SEGROUGH, SEGDIST (m))= 770 [0.075,-17.56] 771 -0.045,18.27 772 0.075,67.59] NSEG times 773 ( DISTANCE (m), ELEVATION (m))= 774 [-111.59, 88.00]<br>775 [-102.58, 87.50]  $[-102.58, 87.50]$ 776 [-96.20, 87.00] 777 [-90.04, 86.50] 778 [-84.02, 86.00] 779 [-77.54, 85.50] 780 [-54.07, 85.00] 781 [-39.43, 84.50] 782 [-28.30, 84.00] 783 [-24.12, 83.50] 784 [-22.30, 83.00] 785 [-20.55, 82.50] 786 [-17.56, 82.00] 787 [-12.63, 81.22] 788 [-0.11, 80.75] 789 [11.55, 81.22] 790 [18.27, 82.00] 791 [19.82, 82.50] 792 [22.48, 83.00]

```
793 [27.90, 83.50]<br>794 [29.31, 84.00]
                  [29.31, 84.00]795 [30.81, 84.50]
796 [32.51, 85.00]
797 [34.24, 85.50]
798 [36.34, 86.00]
799 [41.65, 86.50]
800 [62.64, 87.00]
801 [65.14, 87.50]
802 [67.59, 88.00]
803 *%-----------------|-----------------------------------------------------------|
804 *#******************************************************************************
805 *# Catchment DESIRE
806 *# - To Jock River (north of the Jock)
807 *# - Rural-estate subdivision (Heart's Desire Community)
808 *#******************************************************************************
809 CONTINUOUS STANDHYD ID=[2], NHYD=["DESIRE"], DT=[5]min, AREA=[24](ha),
810 XIMP=[0.25], TIMP=[0.25], DWF=[0](cms), LOSS=[2],
811 SCS curve number CN=[77],
812 Pervious surfaces: IAper=[4.67](mm), SLPP=[1](%),
813 LGP=[40](m), MNP=[0.25], SCP=[0](min),
814 Impervious surfaces: IAimp=[1.57](mm), SLPI=[1](%),
815 LGI=[400](m), MNI=[0.013], SCI=[0](min),
816 Continuous simulation parameters:
817 IaRECper=[4](hrs), IaRECimp=[4](hrs),
818 SMIN = [-1] (mm), SMAX = [-1] (mm), SK = [0.010] / (mm),
819 InterEventTime=[18](hrs), END=-1
820 
821 *%-----------------|-----------------------------------------------------------|
822 *#******************************************************************************
823 *# Catchment JOCKVA
824 *# - To Jockvale SWM Facility
825 *# - Residential development & golf course
826 *#******************************************************************************
827 CONTINUOUS STANDHYD ID=[3], NHYD=["JOCKVA"], DT=[5]min, AREA=[252](ha),
828 XIMP=[0.50], TIMP=[0.50], DWF=[0](cms), LOSS=[2],
829 SCS curve number CN=[74],
830 Pervious surfaces: IAper=[4.67](mm), SLPP=[1](%),
831 LGP=[40](m), MNP=[0.25], SCP=[0](min),
832 Impervious surfaces: IAimp=[1.57](mm), SLPI=[1](%),
833 LGI=[1296](m), MNI=[0.013], SCI=[0](min),
834 Continuous simulation parameters:
835 IaRECper=[4](hrs), IaRECimp=[4](hrs),
836 SMIN=[-1](mm), SMAX=[-1](mm), SK=[0.010]/(mm),
837 InterEventTime=[18](hrs), END=-1
838 
839 *%-----------------|-----------------------------------------------------------|
840 *#******************************************************************************
841 *# Jockvale SWM Facility
842 *# - Rating curve obtained from Jockvale Servicing Study (CCL 1999)
843 *#******************************************************************************
844 ROUTE RESERVOIR IDout=[5], NHYD=["JOCK_P"], IDin=[3],
845 RDT=[5](min),
846 TABLE of ( OUTFLOW-STORAGE ) values
847 (cms) - (ha-m)
848 [ 0.0, 0.0 ]
849 [ 0.27, 0.03]
850 [ 0.28 , 0.55]
851 [ 0.29, 1.14]
852 [ 0.30 , 1.80]
853 [ 0.31, 2.32]
854 [ 1.12 , 2.87]
855 [ 2.92 , 3.45]
856 [ 4.64, 4.07]
857 [ 6.69, 4.72]
858 [ 9.02, 5.39]
```
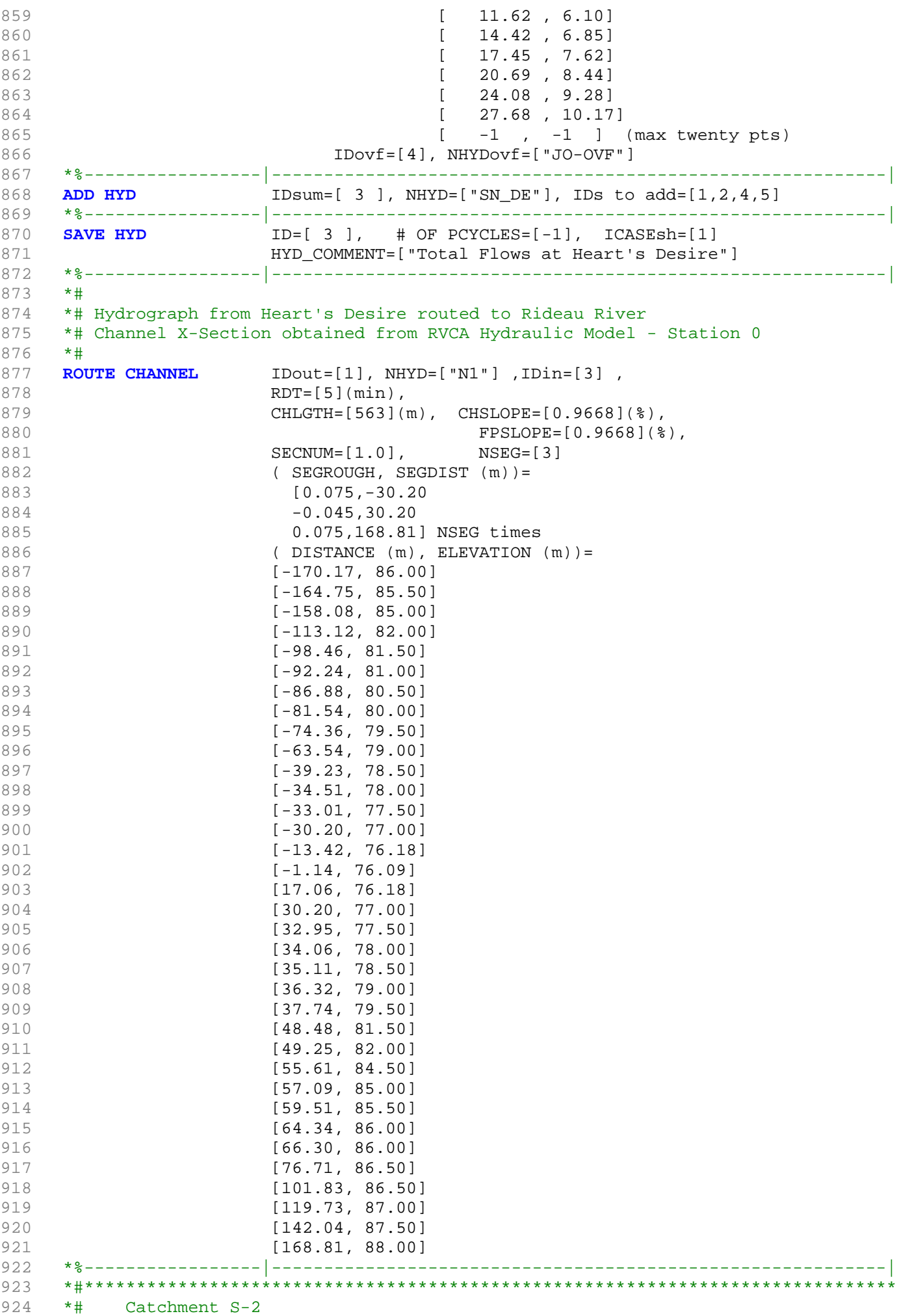

925 \*# - To Jock River (north and south) 926 \*# - Undeveloped floodplain and river 927 \*#\*\*\*\*\*\*\*\*\*\*\*\*\*\*\*\*\*\*\*\*\*\*\*\*\*\*\*\*\*\*\*\*\*\*\*\*\*\*\*\*\*\*\*\*\*\*\*\*\*\*\*\*\*\*\*\*\*\*\*\*\*\*\*\*\*\*\*\*\*\*\*\*\*\*\*\*\*\* 928 **CONTINUOUS NASHYD** ID=[2], NHYD=["S-2"], DT=[5]min, AREA=[102](ha), 929 DWF= $[0]$ (cms), CN/C= $[72]$ , IA= $[4.67]$ (mm), 930 **N=[3], TP=[0.40]hrs,** 931 Continuous simulation parameters: 932 **IaRECper=[4](hrs)**, 933 SMIN=[-1](mm), SMAX=[-1](mm), SK=[0.010]/(mm), 934 InterEventTime=[12](hrs) 935 Baseflow simulation parameters: 936 BaseFlowOption=[1], 937 InitGWResVol=[50](mm), GWResK=[0.96](mm/day/mm) 938 VHydCond=[0.055](mm/hr), END=-1 939 940 \*%-----------------|-----------------------------------------------------------| IDsum=[ 3 ], NHYD=["SN\_N1"], IDs to add=[1,2] 942 \*%-----------------|-----------------------------------------------------------| ID=[ 3 ], # OF PCYCLES=[-1], ICASEsh=[1] 944 **HYD** COMMENT=["Total Flows at Rideau River"] 945 \*%-----------------|-----------------------------------------------------------| 946 \*% 5 yr, 24 hr SCS storm based on OTTAWA CDA IDF Curves 947 **START TZERO=[0.0], METOUT=[2], NSTORM=[1], NRUN=[005]** 948 \*% ["C24SC005.stm"] <--storm filename, one per line for NSTORM time 949 \*%-----------------|-----------------------------------------------------------| 950 \*% 10 yr, 24 hr SCS storm based on OTTAWA CDA IDF Curves 951 \*%START TZERO=[0.0], METOUT=[2], NSTORM=[1], NRUN=[010]<br>952 \*% ["C24SC010.stm"] <--storm filename, one per line for 952 \*% ["C24SC010.stm"] <--storm filename, one per line for NSTORM time 953 \*%-----------------|-----------------------------------------------------------| 954 \*% 25 yr, 24 hr SCS storm based on OTTAWA CDA IDF Curves 955 **START** TZERO=[0.0], METOUT=[2], NSTORM=[1], NRUN=[025] 956 \*% ["C24SC025.stm"] <--storm filename, one per line for NSTORM time 957 \*%-----------------|-----------------------------------------------------------| 958 \*% 50 yr, 24 hr SCS storm based on OTTAWA CDA IDF Curves 959 \*%START TZERO=[0.0], METOUT=[2], NSTORM=[1], NRUN=[050] 960 \*% ["C24SC050.stm"] <--storm filename, one per line for NSTORM time 961 \*%-----------------|-----------------------------------------------------------| 962 \*% 100 yr, 24 hr SCS storm based on OTTAWA CDA IDF Curves<br>963 **START** TZERO=[0.0], METOUT=[2], NSTORM=[1], 963 **START** TZERO=[0.0], METOUT=[2], NSTORM=[1], NRUN=[100] 964 \*% ["C24SC100.stm"] <--storm filename, one per line for NSTORM time 965 \*%-----------------|-----------------------------------------------------------| 966 967 \*############################################################################## 968 **FINISH** 969 970 971 972 973 974 975 976 977 978 979 980 981 982 983 984 985 986 987 988 989 990

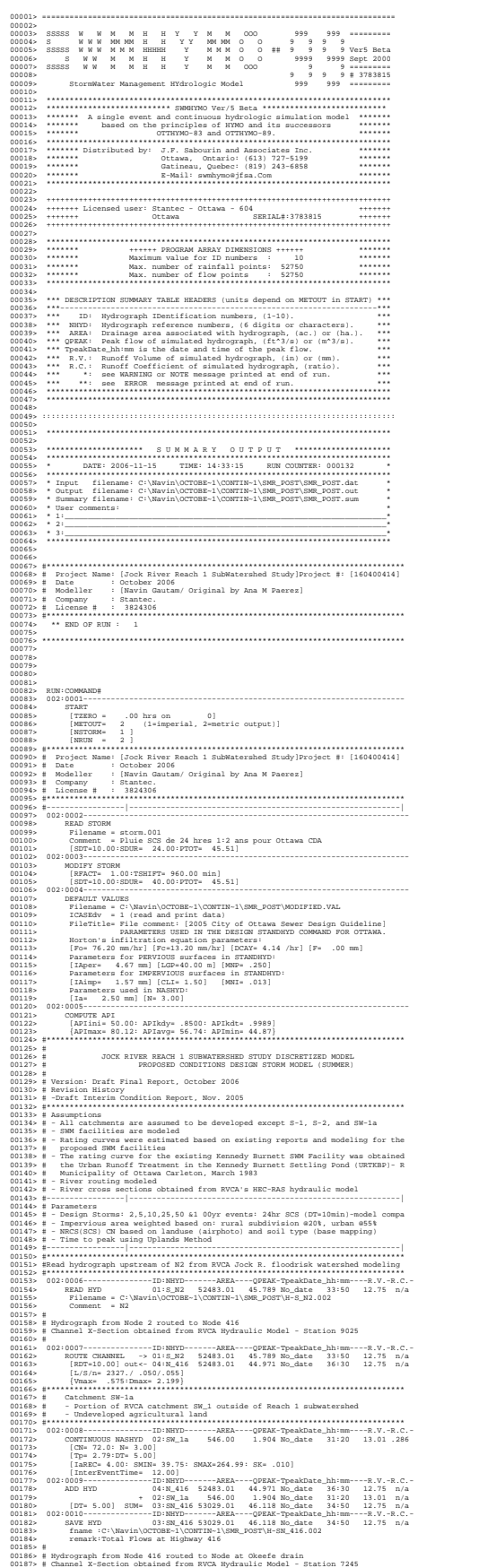

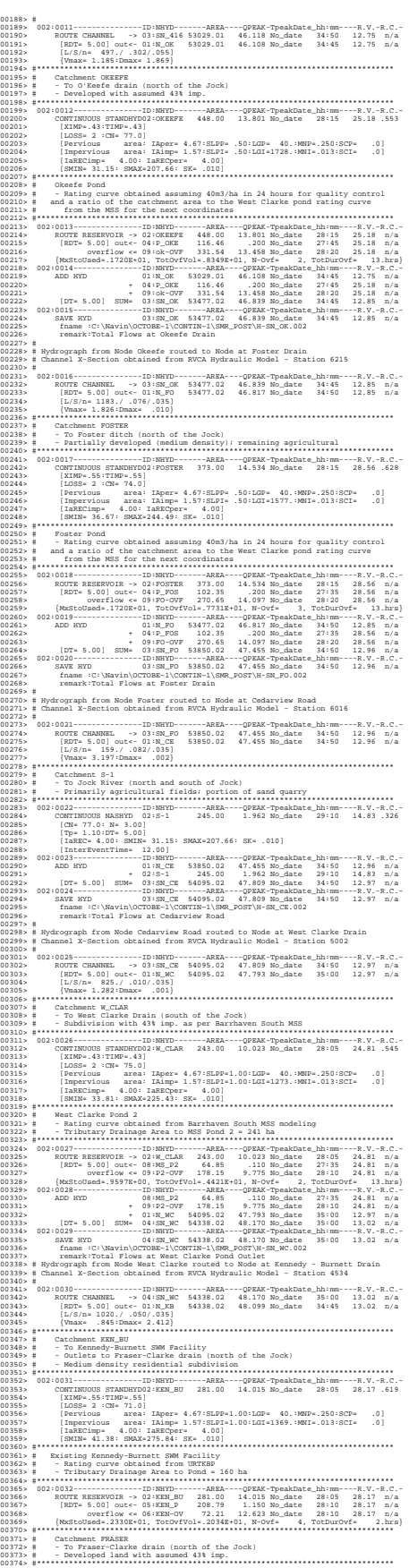

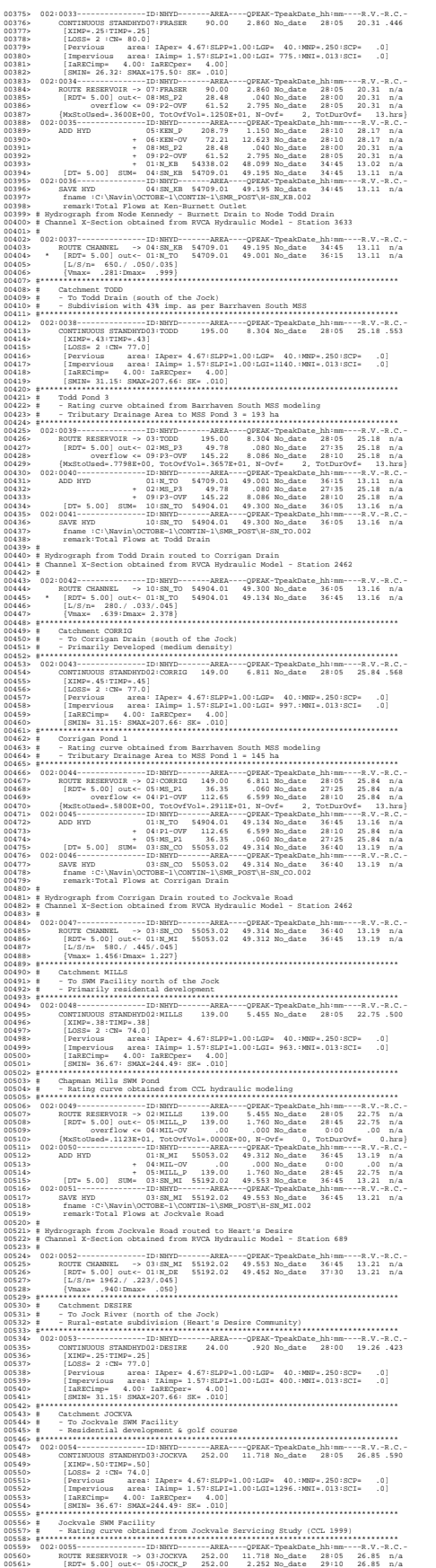

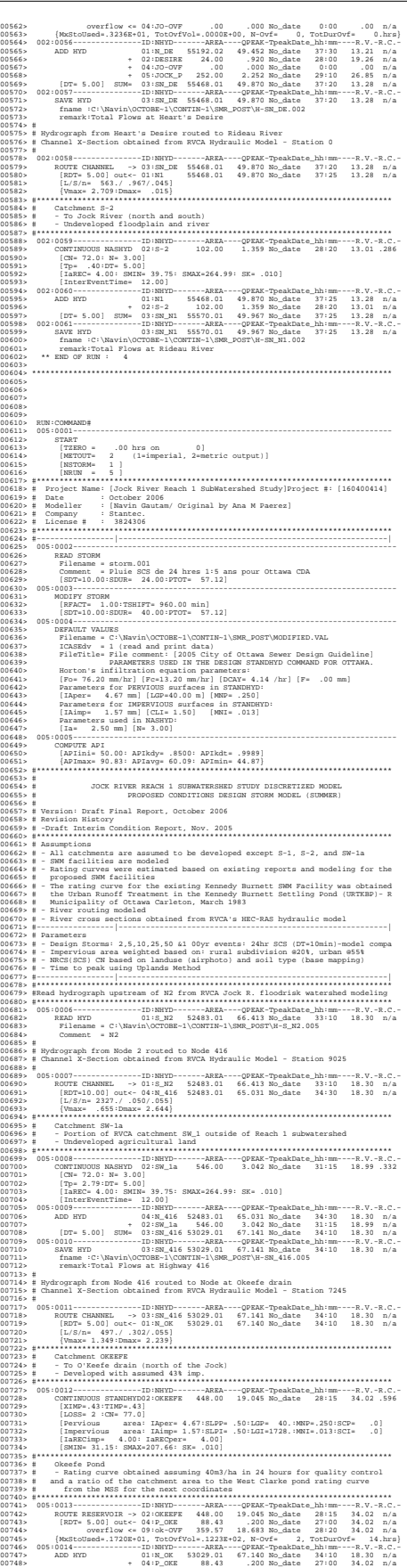

*JFSAinc. Page 1*

0<br>0

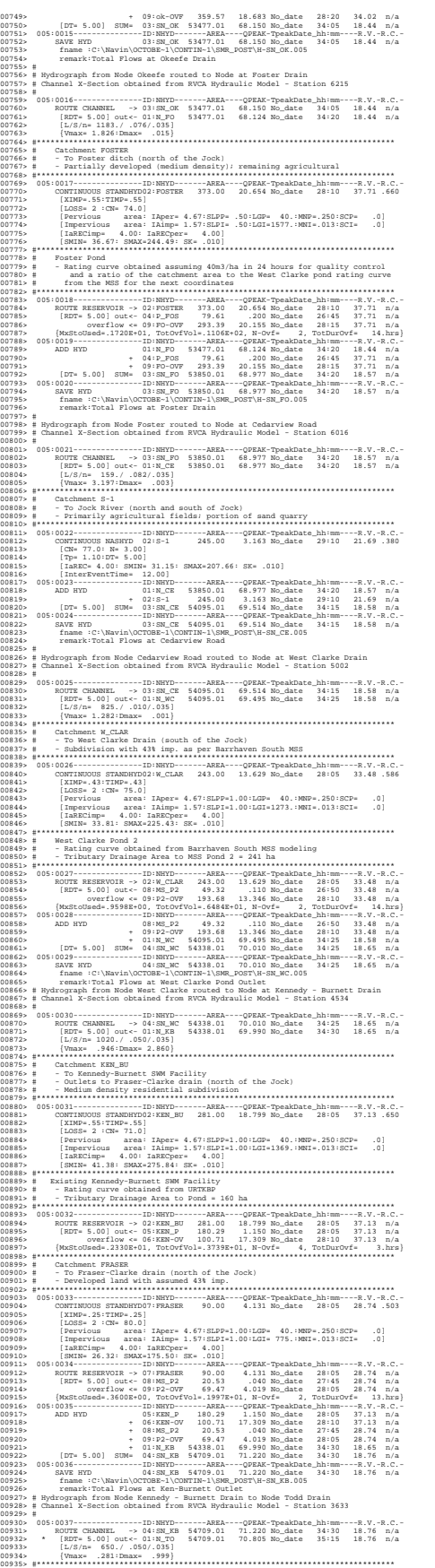

00936> # Catchment TODD<br>00937> # - To Todd Drain (south of the Jock)<br>00938> # - Subdivision with 43% imp. as per Barrhaven South MSS 00939> #\*\*\*\*\*\*\*\*\*\*\*\*\*\*\*\*\*\*\*\*\*\*\*\*\*\*\*\*\*\*\*\*\*\*\*\*\*\*\*\*\*\*\*\*\*\*\*\*\*\*\*\*\*\*\*\*\*\*\*\*\*\*\*\*\*\*\*\*\*\*\*\*\*\*\*\*\*\* 00940> 005:0038---------------ID:NHYD-------AREA----QPEAK-TpeakDate\_hh:mm----R.V.-R.C.- 00941> CONTINUOUS STANDHYD03:TODD 195.00 11.301 No\_date 28:05 34.02 .596 00942> [XIMP=.43:TIMP=.43] 00943> [LOSS= 2 :CN= 77.0] 00944> [Pervious area: IAper= 4.67:SLPP=1.00:LGP= 40.:MNP=.250:SCP= .0] 00945> [Impervious area: IAimp= 1.57:SLPI=1.00:LGI=1140.:MNI=.013:SCI= .0] 00946> [IaRECimp= 4.00: IaRECper= 4.00] 00947> [SMIN= 31.15: SMAX=207.66: SK= .010] 00948> #\*\*\*\*\*\*\*\*\*\*\*\*\*\*\*\*\*\*\*\*\*\*\*\*\*\*\*\*\*\*\*\*\*\*\*\*\*\*\*\*\*\*\*\*\*\*\*\*\*\*\*\*\*\*\*\*\*\*\*\*\*\*\*\*\*\*\*\*\*\*\*\*\*\*\*\*\*\* 00949> # Todd Pond 3 00950> # - Rating curve obtained from Barrhaven South MSS modeling 00951> # - Tributary Drainage Area to MSS Pond 3 = 193 ha 00952> #\*\*\*\*\*\*\*\*\*\*\*\*\*\*\*\*\*\*\*\*\*\*\*\*\*\*\*\*\*\*\*\*\*\*\*\*\*\*\*\*\*\*\*\*\*\*\*\*\*\*\*\*\*\*\*\*\*\*\*\*\*\*\*\*\*\*\*\*\*\*\*\*\*\*\*\*\*\* 00953> 005:0039---------------ID:NHYD-------AREA----QPEAK-TpeakDate\_hh:mm----R.V.-R.C.- 00954> ROUTE RESERVOIR -> 03:TODD 195.00 11.301 No\_date 28:05 34.02 n/a 00955> [RDT= 5.00] out<- 02:MS\_P3 37.74 .080 No\_date 26:50 34.02 n/a 00956> overflow <= 09:P3-OVF 157.26 11.047 No\_date 28:10 34.02 n/a 00957> {MxStoUsed=.7800E+00, TotOvfVol=.5350E+01, N-Ovf= 2, TotDurOvf= 14.hrs} 00958> 005:0040---------------ID:NHYD-------AREA----QPEAK-TpeakDate\_hh:mm----R.V.-R.C.- 00959> ADD HYD 01:N\_TO 54709.01 70.805 No\_date 35:15 18.76 n/a 00960> + 02:MS\_P3 37.74 .080 No\_date 26:50 34.02 n/a 00961> + 09:P3-OVF 157.26 11.047 No\_date 28:10 34.02 n/a 00962> [DT= 5.00] SUM= 10:SN\_TO 54904.01 71.226 No\_date 35:15 18.82 n/a 00963> 005:0041---------------ID:NHYD-------AREA----QPEAK-TpeakDate\_hh:mm----R.V.-R.C.- 00964> SAVE HYD 10:SN\_TO 54904.01 71.226 No\_date 35:15 18.82 n/a 00965> fname :C:\Navin\OCTOBE~1\CONTIN~1\SMR\_POST\H-SN\_TO.005 00966> remark:Total Flows at Todd Drain 00967> # 00968> # Hydrograph from Todd Drain routed to Corrigan Drain 00969> # Channel X-Section obtained from RVCA Hydraulic Model - Station 2462 00970> # 00971> 005:0042---------------ID:NHYD-------AREA----QPEAK-TpeakDate\_hh:mm----R.V.-R.C.- 00972> ROUTE CHANNEL -> 10:SN\_TO 54904.01 71.226 No\_date 35:15 18.82 n/a 00973> \* [RDT= 5.00] out<- 01:N\_TO 54904.01 71.106 No\_date 35:40 18.82 n/a 00974> [L/S/n= 280./ .033/.045] 00975> {Vmax= .721:Dmax= 2.885} 00976> #\*\*\*\*\*\*\*\*\*\*\*\*\*\*\*\*\*\*\*\*\*\*\*\*\*\*\*\*\*\*\*\*\*\*\*\*\*\*\*\*\*\*\*\*\*\*\*\*\*\*\*\*\*\*\*\*\*\*\*\*\*\*\*\*\*\*\*\*\*\*\*\*\*\*\*\*\*\* 00977- 8 Cacchment CORRIG (and the first of the Sickle<br>10977- 8 Cacchment Control (and the first of the Sickle Corporation of the Sickle Corporation (and the Sickle Corporation of the Sickle Corporation (and the Sickle Cor 00991> # - Rating curve obtained from Barrhaven South MSS modeling 00992> # - Tributary Drainage Area to MSS Pond 1 = 145 ha 00993> #\*\*\*\*\*\*\*\*\*\*\*\*\*\*\*\*\*\*\*\*\*\*\*\*\*\*\*\*\*\*\*\*\*\*\*\*\*\*\*\*\*\*\*\*\*\*\*\*\*\*\*\*\*\*\*\*\*\*\*\*\*\*\*\*\*\*\*\*\*\*\*\*\*\*\*\*\*\* 00994> 005:0044---------------ID:NHYD-------AREA----QPEAK-TpeakDate\_hh:mm----R.V.-R.C.- 00995> ROUTE RESERVOIR -> 02:CORRIG 149.00 9.766 No\_date 28:05 34.78 n/a 00996> [RDT= 5.00] out<- 05:MS\_P1 27.65 .060 No\_date 26:30 34.78 n/a 00997> overflow <= 04:P1-OVF 121.35 9.684 No\_date 28:05 34.78 n/a 00998> {MxStoUsed=.5799E+00, TotOvfVol=.4220E+01, N-Ovf= 3, TotDurOvf= 14.hrs} 00999> 005:0045---------------ID:NHYD-------AREA----QPEAK-TpeakDate\_hh:mm----R.V.-R.C.- 01000> ADD HYD 01:N\_TO 54904.01 71.106 No\_date 35:40 18.82 n/a 01001> + 04:P1-OVF 121.35 9.684 No\_date 28:05 34.78 n/a 01002> + 05:MS\_P1 27.65 .060 No\_date 26:30 34.78 n/a 01003> [DT= 5.00] SUM= 03:SN\_CO 55053.00 71.431 No\_date 35:40 18.86 n/a 01004> 005:0046---------------ID:NHYD-------AREA----QPEAK-TpeakDate\_hh:mm----R.V.-R.C.- 01005> SAVE HYD 03:SN\_CO 55053.00 71.431 No\_date 35:40 18.86 n/a 01006> fname :C:\Navin\OCTOBE~1\CONTIN~1\SMR\_POST\H-SN\_CO.005 01007> remark:Total Flows at Corrigan Drain 01008> # 20109) # Nydrograph from Corrigan Drain round to Jockvale Road<br>
20109) # Nydrograph from Corrigan Drain round to Jockvale Road Drain role (1983)<br>
20131-1083 (1983) - 1982 - 1982 - 1982 - 1983 - 1983 - 1983 - 1983 - 1983 - 01036> [RDT= 5.00] out<- 05:MILL\_P 139.00 2.516 No\_date 28:40 30.98 n/a 01037> overflow <= 04:MIL-OV .00 .000 No\_date 0:00 .00 n/a 01038> {MxStoUsed=.1506E+01, TotOvfVol=.0000E+00, N-Ovf= 0, TotDurOvf= 0.hrs} 01039> 005:0050---------------ID:NHYD-------AREA----QPEAK-TpeakDate\_hh:mm----R.V.-R.C.- 01040> ADD HYD 01:N\_MI 55053.00 71.427 No\_date 35:45 18.86 n/a 01041> + 04:MIL-OV .00 .000 No\_date 0:00 .00 n/a 01042> + 05:MILL\_P 139.00 2.516 No\_date 28:40 30.98 n/a 01043> [DT= 5.00] SUM= 03:SN\_MI 55192.00 71.786 No\_date 35:45 18.89 n/a 01044> 005:0051---------------ID:NHYD-------AREA----QPEAK-TpeakDate\_hh:mm----R.V.-R.C.- 01045> SAVE HYD 03:SN\_MI 55192.00 71.786 No\_date 35:45 18.89 n/a 01046> fname :C:\Navin\OCTOBE~1\CONTIN~1\SMR\_POST\H-SN\_MI.005 01047> remark:Total Flows at Jockvale Road 01048> # 10495 | Nydrograph fran Jordanus III (1981)<br>10495 | Nydrograph fran Dorwydd Roedlen (1982)<br>1053-2003 | Start Company (1982)<br>1053-2003 | Start Company (1983)<br>1053-2003 | Start Company (1983)<br>1053-2003 | North Company (1983) 01072> # - To Jockvale SWM Facility 01073> # - Residential development & golf course 01074> #\*\*\*\*\*\*\*\*\*\*\*\*\*\*\*\*\*\*\*\*\*\*\*\*\*\*\*\*\*\*\*\*\*\*\*\*\*\*\*\*\*\*\*\*\*\*\*\*\*\*\*\*\*\*\*\*\*\*\*\*\*\*\*\*\*\*\*\*\*\*\*\*\*\*\*\*\*\* 01075> 005:0054---------------ID:NHYD-------AREA----QPEAK-TpeakDate\_hh:mm----R.V.-R.C.- 01076> CONTINUOUS STANDHYD03:JOCKVA 252.00 15.852 No\_date 28:05 35.73 .626 01077> [XIMP=.50:TIMP=.50] 01078> [LOSS= 2 :CN= 74.0] 01079> [Pervious area: IAper= 4.67:SLPP=1.00:LGP= 40.:MNP=.250:SCP= .0] 01080> [Impervious area: IAimp= 1.57:SLPI=1.00:LGI=1296.:MNI=.013:SCI= .0] 01081> [IaRECimp= 4.00: IaRECper= 4.00] 01082> [SMIN= 36.67: SMAX=244.49: SK= .010] 01083> #\*\*\*\*\*\*\*\*\*\*\*\*\*\*\*\*\*\*\*\*\*\*\*\*\*\*\*\*\*\*\*\*\*\*\*\*\*\*\*\*\*\*\*\*\*\*\*\*\*\*\*\*\*\*\*\*\*\*\*\*\*\*\*\*\*\*\*\*\*\*\*\*\*\*\*\*\*\* 01084> # Jockvale SWM Facility 01085> # - Rating curve obtained from Jockvale Servicing Study (CCL 1999) 01086> #\*\*\*\*\*\*\*\*\*\*\*\*\*\*\*\*\*\*\*\*\*\*\*\*\*\*\*\*\*\*\*\*\*\*\*\*\*\*\*\*\*\*\*\*\*\*\*\*\*\*\*\*\*\*\*\*\*\*\*\*\*\*\*\*\*\*\*\*\*\*\*\*\*\*\*\*\*\* 01087> 005:0055---------------ID:NHYD-------AREA----QPEAK-TpeakDate\_hh:mm----R.V.-R.C.- 01088> ROUTE RESERVOIR -> 03:JOCKVA 252.00 15.852 No\_date 28:05 35.73 n/a 01089> [RDT= 5.00] out<- 05:JOCK\_P 252.00 4.332 No\_date 28:50 35.73 n/a 01090> overflow <= 04:JO-OVF .00 .000 No\_date 0:00 .00 n/a 01091> {MxStoUsed=.3962E+01, TotOvfVol=.0000E+00, N-Ovf= 0, TotDurOvf= 0.hrs} 01092> 005:0056---------------ID:NHYD-------AREA----QPEAK-TpeakDate\_hh:mm----R.V.-R.C.- 01093> ADD HYD 01:N\_DE 55192.00 71.488 No\_date 36:20 18.89 n/a 01094> + 02:DESIRE 24.00 1.289 No\_date 28:00 27.22 n/a 01095> + 04:JO-OVF .00 .000 No\_date 0:00 .00 n/a 01096> + 05:JOCK\_P 252.00 4.332 No\_date 28:50 35.73 n/a 01097> [DT= 5.00] SUM= 03:SN\_DE 55468.00 72.143 No\_date 36:15 18.97 n/a 01098> 005:0057---------------ID:NHYD-------AREA----QPEAK-TpeakDate\_hh:mm----R.V.-R.C.- 01099> SAVE HYD 03:SN\_DE 55468.00 72.143 No\_date 36:15 18.97 n/a 01100> fname :C:\Navin\OCTOBE~1\CONTIN~1\SMR\_POST\H-SN\_DE.005 01101> remark:Total Flows at Heart's Desire 01102> # 01103> # Hydrograph from Heart's Desire routed to Rideau River 01104> # Channel X-Section obtained from RVCA Hydraulic Model - Station 0 01105> # 01106> 005:0058---------------ID:NHYD-------AREA----QPEAK-TpeakDate\_hh:mm----R.V.-R.C.- 01107> ROUTE CHANNEL -> 03:SN\_DE 55468.00 72.143 No\_date 36:15 18.97 n/a 01108> [RDT= 5.00] out<- 01:N1 55468.00 72.141 No\_date 36:20 18.97 n/a 01109> [L/S/n= 563./ .967/.045] 01110> {Vmax= 2.709:Dmax= .022} 01111> #\*\*\*\*\*\*\*\*\*\*\*\*\*\*\*\*\*\*\*\*\*\*\*\*\*\*\*\*\*\*\*\*\*\*\*\*\*\*\*\*\*\*\*\*\*\*\*\*\*\*\*\*\*\*\*\*\*\*\*\*\*\*\*\*\*\*\*\*\*\*\*\*\*\*\*\*\*\* 01112> # Catchment S-2 01113> # - To Jock River (north and south) 01114> # - Undeveloped floodplain and river 01115> #\*\*\*\*\*\*\*\*\*\*\*\*\*\*\*\*\*\*\*\*\*\*\*\*\*\*\*\*\*\*\*\*\*\*\*\*\*\*\*\*\*\*\*\*\*\*\*\*\*\*\*\*\*\*\*\*\*\*\*\*\*\*\*\*\*\*\*\*\*\*\*\*\*\*\*\*\*\* 01116> 005:0059---------------ID:NHYD-------AREA----QPEAK-TpeakDate\_hh:mm----R.V.-R.C.- 01117> CONTINUOUS NASHYD 02:S-2 102.00 2.237 No\_date 28:20 18.99 .332 01118> [CN= 72.0: N= 3.00] 01119> [Tp= .40:DT= 5.00] 01120> [IaREC= 4.00: SMIN= 39.75: SMAX=264.99: SK= .010] 01121> [InterEventTime= 12.00] 01122> 005:0060---------------ID:NHYD-------AREA----QPEAK-TpeakDate\_hh:mm----R.V.-R.C.-

*JFSAinc. Page 2*

00<br>00<br>00<br>007

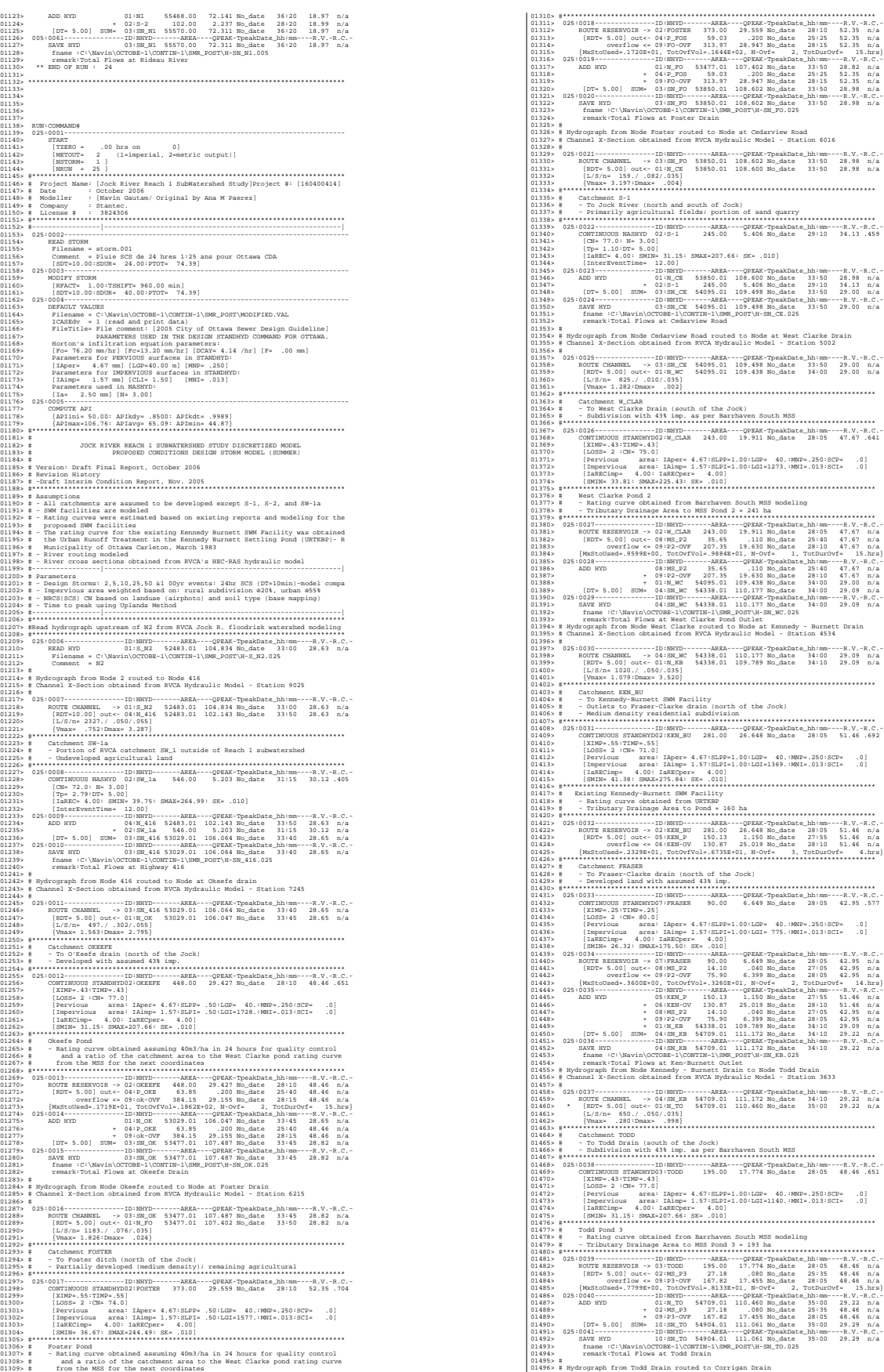

*JFSAinc. Page 3*

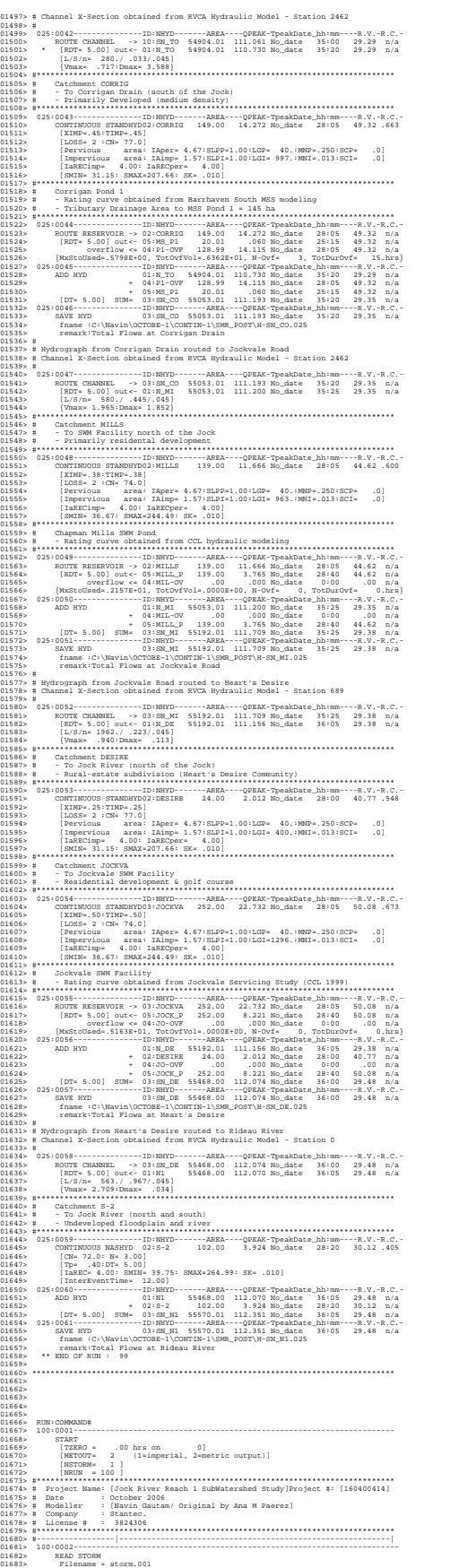

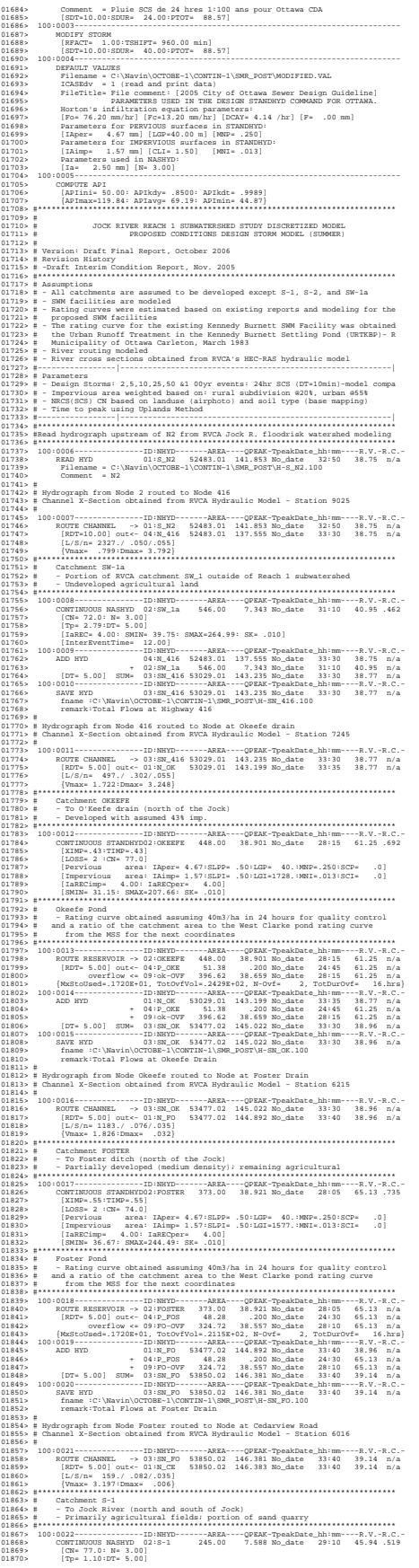

*JFSAinc. Page 4*

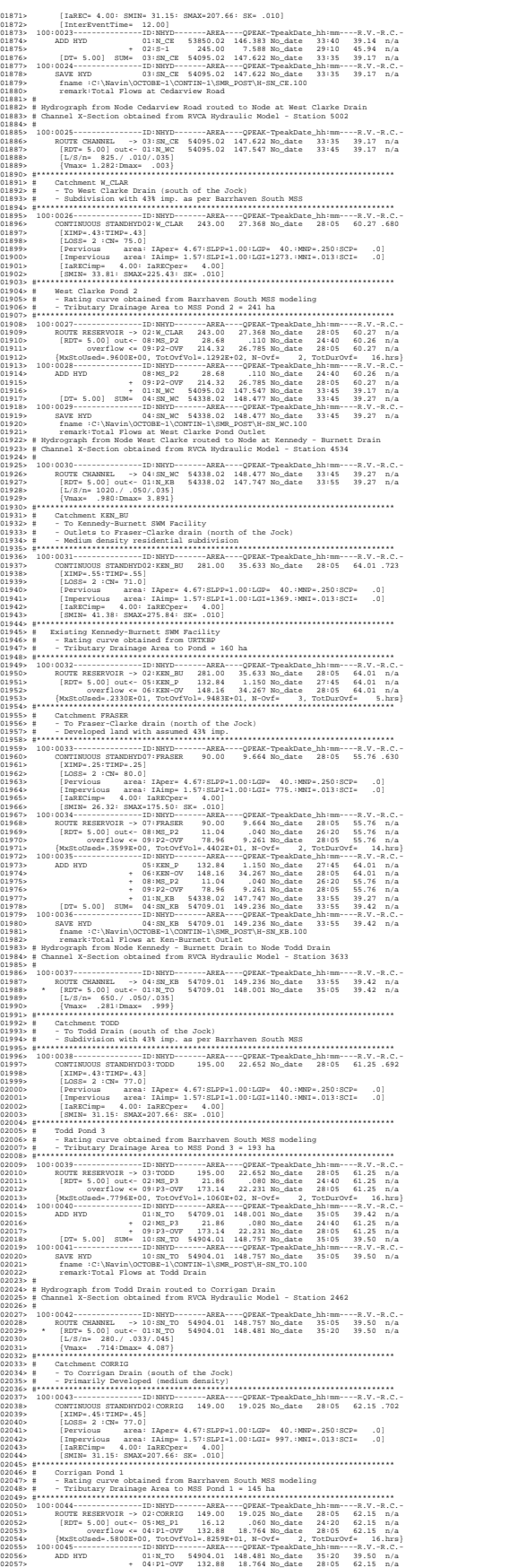

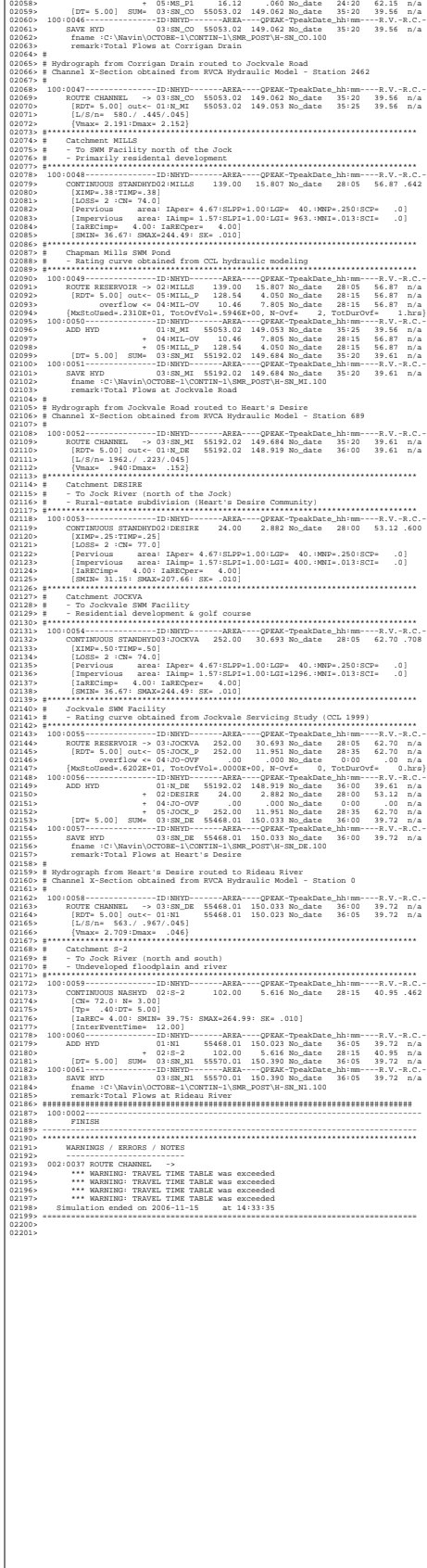

 $\mathbf{I}$ 

*JFSAinc. Page 5*

Ottawa. ON Paris. ON Gatineau. QC Montréal. QC Québec. QC

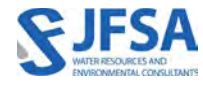

## Attachment C

Model 3 – Jock River Reach One Update JFSA, 2021 SWMHYMO Input & Summary files

```
1 20 Metric units / ID numbers OFF
2 *#******************************************************************************
3 *# SWMHYMO Ver:5.02/Jan 2001 <BETA> / INPUT DATA FILE
4 *#******************************************************************************
    *# Project Name: [Jock River] Project Number: [1474-16]
6 *# Date : 04-03-2021
7 *# Modeller : [M.M.]
8 *# Company : JFSAinc.
9 *# License # : 2549237 
10 *#******************************************************************************
11 *# CALIBRATION OF SUMMER MODEL PARAMETERS
12 *# USING CONTINUOUS SIMULATIONS
13 *# Rainfall data from JFSA raingauge installed at site + other gauges by the City
14 *# Use data collected from May 1st to July 14, 2003
15 *# 2020-11-30 change TMJSTO in COMPUTE DUALHYD (TMJSTO = 0.1 instead of 0.0001)
16 *# 2020-12-01 correct pond curve values 
17 *# 2020-12-01 change W_CLAR_BRAZ XIMP to 0.55, SLPI=[0.5](%) (impervious slope), and 
    LGI up to 700m
18 *# 2021-02-19 Change the slope for ROUTE CHANNEL Station 2462 (NHYDout=["N_TO"] 
    ,NHYDin=["SN_TO"]) from 0.033 % (as per Stantec Report 2007) to 0.05 % so the model 
    will be more stable and give reasonable results. It is justifiable as ROUTE CHANNELs 
    aren't well suited to really flat slopes.
19 *# 2021-02-19 Change the slope for ROUTE CHANNEL Station 5002 (NHYDout=["N_WC"] 
    ,NHYDin=["SN_CE"]) from 0.01 % (as per Stantec Report 2007) to 0.0255 % so the model 
    will be more stable and give reasonable results. It is justifiable as ROUTE CHANNELs 
    aren't well suited to really flat slopes.
20<sub>2</sub>21 * Calibrated parameters for Summer 2003 data: APII=50, APIK=0.85, CN=varies, 
22 * SK=0.01, InterEventTime=12, 
23 * GWResk=0.96, VHydCond=0.055
2425 *# ----------------------------------------------------------------------------
26
27 *START TZERO=[2003.0501], METOUT=[2], NSTORM=[1], NRUN=[001] 
28 * ["XAVG0315.STM"] average storm data a 15 minute time step
29 * The above rainf file is an average of the JFSA gauge data
30 * with the City of Ottawa rainfall data collected during
31 * the same period.
32 *% 2 yr, 24 hr SCS storm based on OTTAWA CDA IDF Curves
33 START TZERO=[0.0], METOUT=[2], NSTORM=[1], NRUN=[2]
34 ["C24SC002.stm"] <--storm filename, one per line for NSTORM time
35 *%-----------------|-----------------------------------------------------------|
36 *%-----------------|-----------------------------------------------------------|
37 READ STORM STORM FILENAME=["storm.001"]
38 *%-----------------|-----------------------------------------------------------|
39 MODIFY STORM ICASEms=[1], NSHIFT=[96],
40 RedFACT=[1],
41 *%-----------------|-----------------------------------------------------------|
42 DEFAULT VALUES ICASEdef=[1], read and print values
43 DEFVAL_FILENAME=["CitiGate.DEF"]
44 *%-----------------|-----------------------------------------------------------|
45 COMPUTE API APII=[50], APIK=[.85]/day
46 *%-----------------|-----------------------------------------------------------|
47 *%-----------------|-----------------------------------------------------------|
48 *#
49 *# The Tp was modified according to a Peak Reduction factor (MTO-Chart B2-4)
50 *# of 1.32
51 *%-----------------|-----------------------------------------------------------|
52 CONTINUOUS NASHYD NHYD=["JR HW"], DT=[1]min, AREA=[3680](ha),
53 DWF=[0](cms), CN/C=[64], IA=[2.5](mm),
N=[3.0], TP=[7.13]hrs,55 Continuous simulation parameters:
56 IaRECper=[4](hrs),
57 SMIN=[-1](mm), SMAX=[-1](mm), SK=[0.010]/(mm),
58 InterEventTime=[12](hrs)
59 Baseflow simulation parameters:
```

```
60 BaseFlowOption=[1] ,
61 InitGWResVol=[50](mm), GWResK=[0.96](mm/day/mm)
62 VHydCond=[0.055](mm/hr), END=-1
63 *%-----------------|-----------------------------------------------------------|
64
65 *# The Tp was modified according to a Peak Reduction factor (MTO-Chart B2-4)
66 *# of 1.32
67 *%-----------------|-----------------------------------------------------------|
68 CONTINUOUS NASHYD NHYD=["SW_13"], DT=[1]min, AREA=[971](ha),
69 DWF=[0](cms), CN/C=[61], IA=[2.5](mm),
70 N=[3.0], TP=[3.76]hrs,
71 Continuous simulation parameters:
72 IaRECper=[4](hrs),
73 SMIN=[-1](mm), SMAX=[-1](mm), SK=[0.010]/(mm),
74 InterEventTime=[12](hrs)
75 Baseflow simulation parameters:
76 BaseFlowOption=[1],
77 InitGWResVol=[50](mm), GWResK=[0.96](mm/day/mm)
78 VHydCond=[0.055](mm/hr), END=-1
79 *%-----------------|-----------------------------------------------------------|
80 *#
81 *# The Tp was modified according to a Peak Reduction factor (MTO-Chart B2-4)
82 *# of 1.80
83 *%-----------------|-----------------------------------------------------------|
84 CONTINUOUS NASHYD NHYD=["JR_GWM"], DT=[1]min, AREA=[3074](ha),
85 DWF=[0](cms), CN/C=[55], IA=[2.5](mm),
86 N=[3], TP=[11.33]hrs,
87 Continuous simulation parameters:
88 IaRECper=[4](hrs),
89 SMIN = [-1] (mm), SMAX = [-1] (mm), SK = [0.010]/(mm),90 InterEventTime=[12](hrs)
91 Baseflow simulation parameters:
92 BaseFlowOption=[1],
93 InitGWResVol=[50](mm), GWResK=[0.96](mm/day/mm)
94 VHydCond=[0.055](mm/hr), END=-1
95 *%-----------------|-----------------------------------------------------------|
96 CONTINUOUS NASHYD NHYD=["JR_ASH"], DT=[1]min, AREA=[1781](ha),
97 DWF=[0](cms), CN/C=[72], IA=[2.5](mm),
98 N=[3.0], TP=[3.91]hrs,99 Continuous simulation parameters:
100 IaRECper=[4](hrs),
101 SMIN=[-1](mm), SMAX=[-1](mm), SK=[0.010]/(mm),
102 InterEventTime=[12](hrs)
103 Baseflow simulation parameters:
104 BaseFlowOption=[1],
105 InitGWResVol=[50](mm), GWResK=[0.96](mm/day/mm)
106 VHydCond=[0.055](mm/hr), END=-1
107 *%-----------------|-----------------------------------------------------------|
108 CONTINUOUS NASHYD NHYD=["SW_11"], DT=[1]min, AREA=[500](ha),
109 DWF=[0](cms), CN/C=[66], IA=[2.5](mm),
110 N=[3.0], TP=[1.24]hrs,111 Continuous simulation parameters:
112 IaRECper=[4](hrs),
113 SMIN=[-1] (mm), SMAX=[-1] (mm), SK=[0.010] / (mm),
114 InterEventTime=[12](hrs)
115 Baseflow simulation parameters:
116 BaseFlowOption=[1],
117 InitGWResVol=[50](mm), GWResK=[0.96](mm/day/mm)
118 VHydCond=[0.055](mm/hr), END=-1
119 *%-----------------|-----------------------------------------------------------|
120 *#
121 *# The Tp was modified according to a Peak Reduction factor (MTO-Chart B2-4)
122 *# of 1.80
123 *%-----------------|-----------------------------------------------------------|
124 CONTINUOUS NASHYD NHYD=["NN_CK"], DT=[1]min, AREA=[1917](ha),
125 DWF=[0](cms), CN/C=[66], IA=[2.5](mm),
```

```
126 N=[3.0], TP=[5.29]hrs,
127 Continuous simulation parameters:
128 IaRECper=[4](hrs),
129 SMIN=[-1](mm), SMAX=[-1](mm), SK=[0.010]/(mm),
130 InterEventTime=[12](hrs)
131 Baseflow simulation parameters:
132 BaseFlowOption=[1],
133 InitGWResVol=[50](mm), GWResK=[0.96](mm/day/mm)
134 VHydCond=[0.055](mm/hr), END=-1
135 *%-----------------|-----------------------------------------------------------|
136 *#
137 *# The Tp was modified according to a Peak Reduction factor (MTO-Chart B2-4)
138 *# of 1.52
139 *%-----------------|-----------------------------------------------------------|
140 CONTINUOUS NASHYD NHYD=["SW_10"], DT=[1]min, AREA=[5666](ha),
141 DWF=[0](cms), CN/C=[72], IA=[2.5](mm),
142 N=[3.0], TP=[8.00]hrs,
143 Continuous simulation parameters:
144 IaRECper=[4](hrs),
145 SMIN=[-1](mm), SMAX=[-1](mm), SK=[0.010]/(mm),
146 InterEventTime=[12](hrs)
147 Baseflow simulation parameters:
148 BaseFlowOption=[1],
149 InitGWResVol=[50](mm), GWResK=[0.96](mm/day/mm)
150 VHydCond=[0.055](mm/hr), END=-1
151 *%-----------------|-----------------------------------------------------------|
152 *#
153 *# The Tp was modified according to a Peak Reduction factor (MTO-Chart B2-4)
154 *# of 1.75
155 *%-----------------|-----------------------------------------------------------|
156 CONTINUOUS NASHYD NHYD=["KG_CK"], DT=[1]min, AREA=[8376](ha),
157 DWF=[0](cms), CN/C=[66], IA=[2.5](mm),
158 N=[3.0], TP=[11.66]hrs,
159 Continuous simulation parameters:
160 IaRECper=[4](hrs),
161 SMIN=[-1](mm), SMAX=[-1](mm), SK=[0.010]/(mm),
162 InterEventTime=[12](hrs)
163 Baseflow simulation parameters:
164 BaseFlowOption=[1],
165 InitGWResVol=[50](mm), GWResK=[0.96](mm/day/mm)
166 VHydCond=[0.055](mm/hr), END=-1
167 *%-----------------|-----------------------------------------------------------|
168 *#
169 *# The Tp was modified according to a Peak Reduction factor (MTO-Chart B2-4)
170 *# of 1.68
171 *%-----------------|-----------------------------------------------------------|
172 CONTINUOUS NASHYD NHYD=["SW_9"], DT=[1]min, AREA=[1132](ha),
173 DWF=[0](cms), CN/C=[70], IA=[2.5](mm),
174 N=[3.0], TP=[2.51]hrs,
175 Continuous simulation parameters:
176 IaRECper=[4](hrs),
177 SMIN=[-1](mm), SMAX=[-1](mm), SK=[0.010]/(mm),
178 InterEventTime=[12](hrs)
179 Baseflow simulation parameters:
180 BaseFlowOption=[1],
181 InitGWResVol=[50](mm), GWResK=[0.96](mm/day/mm)
182 VHydCond=[0.055](mm/hr), END=-1
183 *%-----------------|-----------------------------------------------------------|
184 *#
185 *# The Tp was modified according to a Peak Reduction factor (MTO-Chart B2-4)
186 *# of 1.82
187 *%-----------------|-----------------------------------------------------------|
188 CONTINUOUS NASHYD NHYD=["NC_CK"], DT=[1]min, AREA=[4464](ha),
189 DWF=[0](cms), CN/C=[62], IA=[2.5](mm),
190 N=[3.0], TP=[11.32]hrs,
191 Continuous simulation parameters:
```

```
192 IaRECper=[4](hrs),
193 SMIN=[-1](mm), SMAX=[-1](mm), SK=[0.010]/(mm),
194 InterEventTime=[12](hrs)
195 Baseflow simulation parameters:
196 BaseFlowOption=[1],
197 InitGWResVol=[50](mm), GWResK=[0.96](mm/day/mm)
198 VHydCond=[0.055](mm/hr), END=-1
199 *%-----------------|-----------------------------------------------------------|
200 *#
201 *# The Tp was modified according to a Peak Reduction factor (MTO-Chart B2-4)
202 *# of 1.80
203 *%-----------------|-----------------------------------------------------------|
204 CONTINUOUS NASHYD NHYD=["SW_8"], DT=[1]min, AREA=[131](ha),
205 DWF=[0](cms), CN/C=[63], IA=[2.5](mm),
206 N=[3.0], TP=[0.90]hrs,
207 Continuous simulation parameters:
208 IaRECper=[4](hrs),
209 SMIN=[-1](mm), SMAX=[-1](mm), SK=[0.010]/(mm),
210 InterEventTime=[12](hrs)
211 Baseflow simulation parameters:
212 BaseFlowOption=[1],
213 InitGWResVol=[50](mm), GWResK=[0.96](mm/day/mm)
214 VHydCond=[0.055](mm/hr), END=-1
215 *%-----------------|-----------------------------------------------------------|
216 *#
217 *# The Tp was modified according to a Peak Reduction factor (MTO-Chart B2-4)
218 *# of 1.65
219 *%-----------------|-----------------------------------------------------------|
220 CONTINUOUS NASHYD NHYD=["HB_DR"], DT=[1]min, AREA=[3854](ha),
221 DWF=[0](cms), CN/C=[66], IA=[2.5](mm),
222 N=[3.0], TP=[8.42]hrs,
223 Continuous simulation parameters:
224 IaRECper=[4](hrs),
225 SMIN=[-1](mm), SMAX=[-1](mm), SK=[0.010]/(mm),
226 InterEventTime=[12](hrs)
227 Baseflow simulation parameters:
228 BaseFlowOption=[1] ,
229 InitGWResVol=[50](mm), GWResK=[0.96](mm/day/mm)
230 VHydCond=[0.055](mm/hr), END=-1
231 *%-----------------|-----------------------------------------------------------|
232 *#
233 *# The Tp was modified according to a Peak Reduction factor (MTO-Chart B2-4)
234 *# of 1.82
235 *%-----------------|-----------------------------------------------------------|
236 CONTINUOUS NASHYD NHYD=["SW_7"], DT=[1]min, AREA=[3197](ha),
237 DWF=[0](cms), CN/C=[57], IA=[2.5](mm),
238 N=[3.0], TP=[6.65]hrs,
239 Continuous simulation parameters:
240 IaRECper=[4](hrs),
241 SMIN=[-1](mm), SMAX=[-1](mm), SK=[0.010]/(mm),
242 InterEventTime=[12](hrs)
243 Baseflow simulation parameters:
244 BaseFlowOption=[1],
245 InitGWResVol=[50](mm), GWResK=[0.96](mm/day/mm)
246 VHydCond=[0.055](mm/hr), END=-1
247 *%-----------------|-----------------------------------------------------------|
248 *#
249 *# The Tp was modified according to a Peak Reduction factor (MTO-Chart B2-4)
250 *# of 1.75
251 *%-----------------|-----------------------------------------------------------|
252 CONTINUOUS NASHYD NHYD=["SW_6"], DT=[1]min, AREA=[165](ha),
253 DWF=[0](cms), CN/C=[67], IA=[2.5](mm),
254 N=[3.0], TP=[4.18]hrs,
255 Continuous simulation parameters:
256 IaRECper=[4](hrs),
257 SMIN=[-1](mm), SMAX=[-1](mm), SK=[0.010]/(mm),
```

```
258 InterEventTime=[12](hrs)
259 Baseflow simulation parameters:
260 BaseFlowOption=[1],
261 InitGWResVol=[50](mm), GWResK=[0.96](mm/day/mm)
262 VHydCond=[0.055](mm/hr), END=-1
263 *%-----------------|-----------------------------------------------------------|
264 *#
265 *# The Tp was modified according to a Peak Reduction factor (MTO-Chart B2-4)
266 *# of 1.67
267 *%-----------------|-----------------------------------------------------------|
268 CONTINUOUS NASHYD NHYD=["VG_DR"], DT=[1]min, AREA=[1332](ha),
269 DWF = [0](cms), CN/C = [72], IA = [2.5](mm),
270 N=[3.0], TP=[5.95]hrs,
271 Continuous simulation parameters:
272 IaRECper=[4](hrs),
273 SMIN=[-1](mm), SMAX=[-1](mm), SK=[0.010]/(mm),
274 InterEventTime=[12](hrs)
275 Baseflow simulation parameters:
276 BaseFlowOption=[1],
277 InitGWResVol=[50](mm), GWResK=[0.96](mm/day/mm)
278 VHydCond=[0.055](mm/hr), END=-1
279 *%-----------------|-----------------------------------------------------------|
280 CONTINUOUS NASHYD NHYD=["SW_5"], DT=[1]min, AREA=[224](ha),
281 DWF=[0](cms), CN/C=[77], IA=[2.5](mm),
282 N=[3.0], TP=[0.75]hrs,
283 Continuous simulation parameters:
284 IaRECper=[4](hrs),
285 SMIN=[-1](mm), SMAX=[-1](mm), SK=[0.010]/(mm),
286 InterEventTime=[12](hrs)
287 Baseflow simulation parameters:
288 BaseFlowOption=[1] ,
289 InitGWResVol=[50](mm), GWResK=[0.96](mm/day/mm)
290 VHydCond=[0.055](mm/hr), END=-1
291 *%-----------------|-----------------------------------------------------------|
292 *#
293 *# The Tp was modified according to a Peak Reduction factor (MTO-Chart B2-4)
294 *# of 1.20
295 *%-----------------|-----------------------------------------------------------|
296 CONTINUOUS NASHYD NHYD=["FL_CK"], DT=[1]min, AREA=[4945](ha),
297 DWF=[0](cms), CN/C=[74], IA=[2.5](mm),
298 N=[3.0], TP=[4.45]hrs,
299 Continuous simulation parameters:
300 IaRECper=[4](hrs),
301 SMIN=[-1](mm), SMAX=[-1](mm), SK=[0.010]/(mm),
302 InterEventTime=[12](hrs)
303 Baseflow simulation parameters:
304 BaseFlowOption=[1] ,
305 InitGWResVol=[50](mm), GWResK=[0.96](mm/day/mm)
306 VHydCond=[0.055](mm/hr), END=-1
307 *%-----------------|-----------------------------------------------------------|
308 CONTINUOUS NASHYD NHYD=["SW_5A2"], DT=[1]min, AREA=[20](ha),
\text{DWF} = [0](\text{cms}), \quad \text{CN/C} = [81], \quad \text{IA} = [2.5](\text{mm}),310 N=[3.0], TP=[0.62]hrs,
311 Continuous simulation parameters:
312 IaRECper=[4](hrs),
313 SMIN=[-1](mm), SMAX=[-1](mm), SK=[0.010]/(mm),
314 InterEventTime=[12](hrs)
315 Baseflow simulation parameters:
316 BaseFlowOption=[1],
317 InitGWResVol=[50](mm), GWResK=[0.96](mm/day/mm)
318 VHydCond=[0.055](mm/hr), END=-1
319 *%-----------------|-----------------------------------------------------------|
320 *#
321 *# The Tp was modified according to a Peak Reduction factor (MTO-Chart B2-4)
322 *# of 1.61
323 *%-----------------|-----------------------------------------------------------|
```
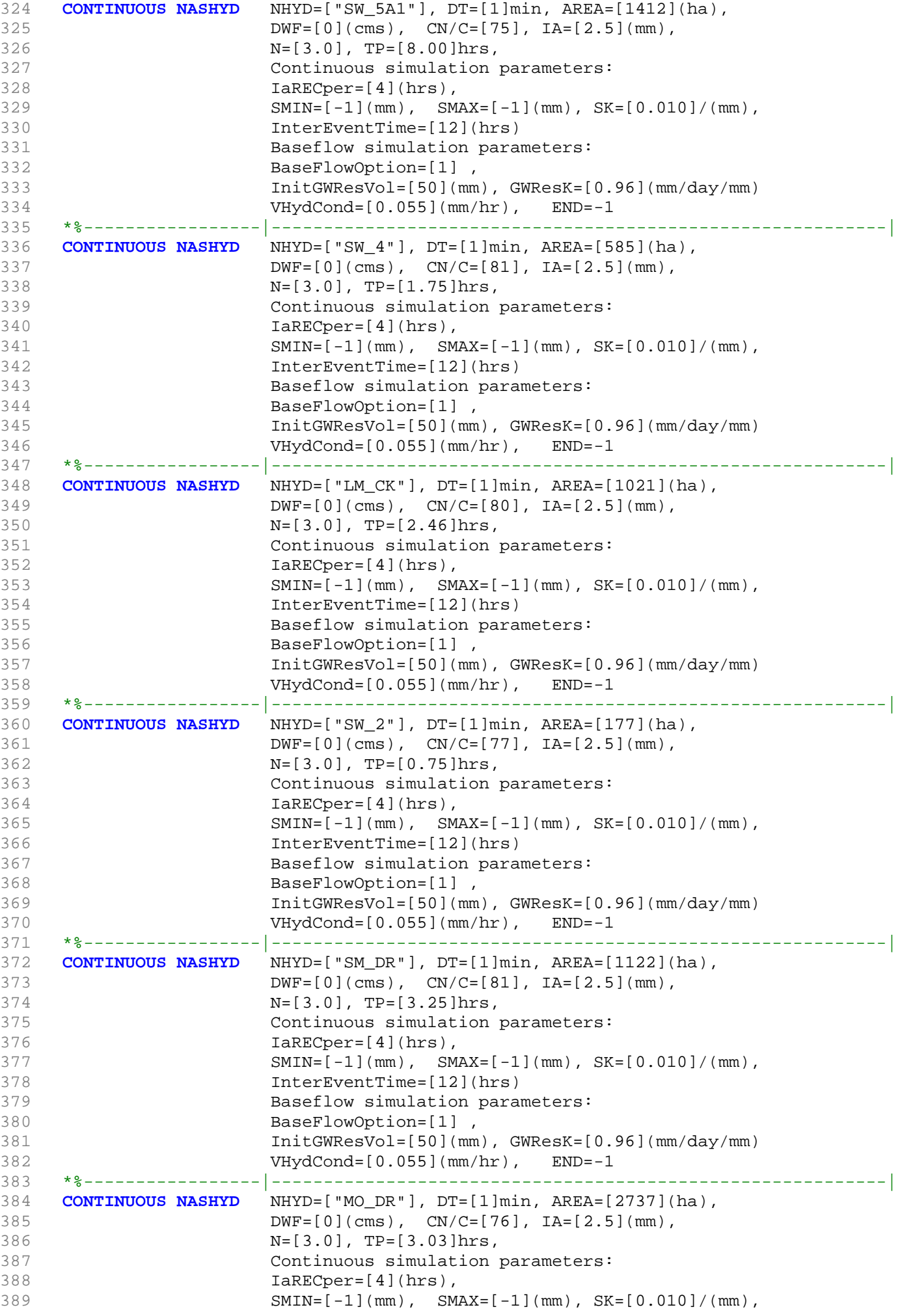

```
390 InterEventTime=[12](hrs)
391 Baseflow simulation parameters:
392 BaseFlowOption=[1] ,
393 InitGWResVol=[50](mm), GWResK=[0.96](mm/day/mm)
394 VHydCond=[0.055](mm/hr), END=-1
395 *%-----------------|-----------------------------------------------------------|
396 * -JFSA 2020 replaced SW_1 with a detailed model from Stantec Report 2007
397 *CONTINUOUS NASHYD NHYD=["SW_1"], DT=[1]min, AREA=[3176](ha),
398 * DWF=[0](cms), CN/C=[78], IA=[2.5](mm),
399 * N=[3.0], TP=[3.56]hrs,
400 * Continuous simulation parameters:
401 * IaRECper=[4](hrs),
402 * SMIN=[-1] (mm), SMAX=[-1] (mm), SK=[0.010]/(mm),
403 * InterEventTime=[12](hrs)
404 * Baseflow simulation parameters:
405 * BaseFlowOption=[1] ,
406 * InitGWResVol=[50](mm), GWResK=[0.96](mm/day/mm)
407 * VHydCond=[0.055](mm/hr), END=-1
408 *%-----------------|-----------------------------------------------------------|
409 *#
410 *# Routing hydrographs
411 *#
412 *# Starting with the addition of Jock River Headwater and Subwatershed 13
413 *#<br>414 ADD HYD
414 ADD HYD NHYDsum=["S_N13"], NHYDs to add=["JR_HW"+"SW_13"]
415 *%-----------------|-----------------------------------------------------------|
416 *#
417 *# Sum of hydrographs from Node 13 routed to Node 13A
418 *# (Approximated cross-section - see cross-section 258)
419 *# Use n=0.04 for summer conditions and n=0.025 for spring conditions
420 *#
421 ROUTE CHANNEL NHYDout=["N13A"] ,NHYDin=["S_N13"],
422 RDT=[1](min),
423 CHLGTH=[9074](m), CHSLOPE=[0.0220](%),
424 FPSLOPE=[0.0220](%),
424 <br>425 SECNUM=[1.0], NSEG=[1]
426 ( SEGROUGH, SEGDIST (m))=[0.04,15.5] NSEG times
427 (DISTANCE (m), ELEVATION (m))=
428 [-40, 132.5]
429 [-30, 132]
430 [-25, 131.5]
431 [-13, 130]
432 [-8, 127.00]
433 [-7, 126.50]
434 [-6, 126]
435 [-5.5, 125.50]
436 [0, 123.75]
437 [4.5, 125.50]
438 [6, 126]
439 [7.5, 126.5]
440 [9, 127]
441 [10, 127.5]
442 [11.5, 128.0]
443 [15.5, 129.5]
444 *%-----------------|-----------------------------------------------------------|
445 *#
446 *# Addition of Subwatershed Jock River at Goodwood Marsh to Node 13A
447 *# 
448 ADD HYD NHYDsum=["SN13A"], NHYDs to add=["N13A"+"JR_GWM"]
449 *%-----------------|-----------------------------------------------------------|
450 *# 
451 *# Insertion of a reservoir to simulate the effects of the Goodwood Marsh
452 *# 
453 ROUTE RESERVOIR NHYDout=["RES_GM"] ,NHYDin=["SN13A"],
454 RDT=[1](min),
455 TABLE of ( OUTFLOW-STORAGE ) values
```

```
456 (cms) - (ha-m)
457 [ 0.0 , 0.0 ]
458 [1.991, 2.144 ]
459 [2.693, 39.826 ]
460 [3.509, 81.697 ]
461 [4.578, 318.774 ]
462 [5.647, 594.947 ]
463 [7.109, 910.219 ]
464 [8.616, 1264.589 ]
465 [10.371, 1658.057 ]
466 [12.402, 2090.622 ]
467 [22.056, 3462.487 ]
468 [ -1 , -1 ] (max twenty pts)<br>469 NHYDovf=[" "],
469 NHYDOVf =["
470 *%-----------------|-----------------------------------------------------------|
471 *# 
472 SAVE HYD NHYD=["RES_GM"], # OF PCYCLES=[-1], ICASEsh=[-1]
473 HYD_FILENAME=["H_RESGM"]
474 HYD_COMMENT=["Outflow from Res GM"]
475 *%-----------------|-----------------------------------------------------------|
476 *# Output of Reservoir Goodwood Marsh routed from Node 13A to Node 12
477 *# (Approximated cross-section - see cross-section 258)
478 *# Use n=0.04 for summer conditions and n=0.025 for spring conditions
479 ROUTE CHANNEL NHYDout=["N12"], NHYDin=["RES_GM"],
480 RDT=[1](min),
481 CHLGTH=[5926](m), CHSLOPE=[0.0759](%),
482 FPSLOPE=[0.0759](%),
483 SECNUM=[1.0], NSEG=[1]
484 ( SEGROUGH, SEGDIST (m))=[0.04,15.5] NSEG times
485 (DISTANCE (m), ELEVATION (m))=
486 [-40, 132.5]
487 [-30, 132]
488 [-25, 131.5]
489 [-13, 130]
490 [-8, 127.00]
491 [-7, 126.50]
492 [-6, 126]
493 [-5.5, 125.50]
494 [0, 123.75]
495 [4.5, 125.50]
496 [6, 126]
497 [7.5, 126.5]
498 [9, 127]
499 [10, 127.5]
500 [11.5, 128.00]
501 [15.5, 129.5]
502 *%-----------------|-----------------------------------------------------------|
503 *#
504 *# Addition of Subwatershed Jock River at Ashton to Node 12
505 *#<br>506 ADD HYD<br>507 SAVE HYD<br>508
               NHYDsum=["S_N12"], NHYDs to add=["N12"+"JR_ASH"]
               NHYD=["S_N12"], # OF PCYCLES=[-1], ICASEsh=[-1]
508 HYD FILENAME=["H_SN12"]
509 HYD_COMMENT=["flow at S_N12 near Ashton"]
510 *%-----------------|-----------------------------------------------------------|
511 *#
512 *# Sum of hydrographs from Node 12 routed to Node 11
513 *# (Approximated cross-section - see cross-section 258)
514 *# Use n=0.04 for summer conditions and n=0.025 for spring conditions
515 *ROUTE CHANNEL NHYDout=["N11"] ,NHYDin=["S_N12"] ,
516 * RDT=[1](min),
517 * CHLGTH=[972](m), CHSLOPE=[0.0514](%),
518 * FPSLOPE=[0.0514](%),
519 * SECNUM=[1.0], NSEG=[1]
520 * ( SEGROUGH, SEGDIST (m))=[0.04,15.5] NSEG times 
521 * (DISTANCE (m), ELEVATION (m))=
```

```
522 * [-40, 132.5]
523 * [-30, 132]
524 * [-25, 131.5]
525 * [-13, 130]<br>526 * [-8, 127, 0]526 * [-8, 127.00]
527 * [-7, 126.50]
528 * [-6, 126]
529 * [-5.5, 125.50]
530 * [0, 123.75]
531 * [4.5, 125.50]
532 * [6, 126]
533 * [7.5, 126.5]<br>534 * [9, 127]\star [9, 127]
535 * [10, 127.5]
536 * [11.5, 128.00]
537 * [15.5, 129.5]
538 *%-----------------|-----------------------------------------------------------|
539 *#
540 *# Sum of hydrographs from Node 12 routed to Node 11 with Dummy section 248
541 *#
542 ROUTE CHANNEL NHYDout=["Dum11"] ,NHYDin=["S_N12"] ,
543 RDT=[1](min),
544 CHLGTH=[972](m), CHSLOPE=[0.054](%),
545 FPSLOPE=[0.054](%),
545<br>546 SECNUM=[1.0], NSEG=[1]
547 ( SEGROUGH, SEGDIST (m))=[0.04,15.5] NSEG times
548 (DISTANCE (m), ELEVATION (m)) =
549 [-40, 132.5]
550 [-30, 132]
551 [-25, 131.5]
552 [-13, 130]
553 [-8, 127.00]
554 [-7, 126.50]
555 [-6, 126]
556 [-5.5, 125.50]
557 [0, 123.75]
558 [4.5, 125.50]
559 [6, 126]
560 [7.5, 126.5]
561 [9, 127]
562 [10, 127.5]
563 [11.5, 128.00]
564 [15.5, 129.5]
565 *%-----------------|-----------------------------------------------------------|
566 *#
567 *# Addition of Subwatershed 11 and No Name Creek to Node 11
568 *# 
569 ADD HYD NHYDsum=["S_N11"], NHYDs to add=["Dum11"+"SW_11"+"NN_CK"]
570 *%-----------------|-----------------------------------------------------------|
571 *#
572 *# Sum of hydrographs from Node 11 routed to Node 10
573 *# Section 1
574 *#
575 ROUTE CHANNEL NHYDout=["N10"] ,NHYDin=["S_N11"] ,
576 RDT=[1](min),
577 CHLGTH=[14028](m), CHSLOPE=[0.1568](%),
578 FPSLOPE=[0.1568](%),
579 SECNUM=[1.0], NSEG=[5]
580 ( SEGROUGH, SEGDIST (m))=
581 [0.04,-52.82
582 0.1,-6.47
583 -0.05,6.47
584 0.1,45.36
585 0.04,423.88] NSEG times
586 (DISTANCE (m), ELEVATION (m))=
587 [-226.24 ,112.50]
```

```
588 [-167.50 ,111.50]
589 [-106.81 ,111.00]
590 [-92.37 ,110.00]
591 [-52.82 ,109.00]
592 [-24.90, 109.00]
593 [-17.02, 108.50]
594 [-6.47, 108.00]
595 [6.47, 108.00]
596 [15.67, 108.50]
597 [18.95, 109.00]
598 [45.36, 109.50]
599 [120.79, 110.00]
600 [145.72, 111.00]
601 [181.56, 111.50]
602 [423.88, 112.50]
603 *%-----------------|-----------------------------------------------------------|
604 *#
605 *# Addition of Subwatershed 10 to Node 10
606 *# 
607 ADD HYD NHYDsum=["S_N10"], NHYDs to add=["N10"+"SW_10"]
608 *%-----------------|-----------------------------------------------------------|
609 SAVE HYD NHYD=["S_N10"], # OF PCYCLES=[-1], ICASEsh=[-1]
610 HYD_FILENAME=["H_SN10"]
611 HYD_COMMENT=["flow at S_N10: N10 + SW_10"]
612 *%-----------------|-----------------------------------------------------------|
613 *# Addition of Kings Creek to S_N10
614 *#<br>615 ADD HYD
615 ADD HYD NHYDsum=["S_N10A"], NHYDs to add=["S_N10"+"KG_CK"]
616 *%-----------------|-----------------------------------------------------------|
617 *#
618 *# Sum of hydrographs from Node 10 routed to Node 9
619 *# Section 2
620 *#
621 ROUTE CHANNEL NHYDout=["N9"] ,NHYDin=["S_N10A"] ,
622 RDT=[1](min),
623 CHLGTH=[3982](m), CHSLOPE=[0.0753](%),
624 FPSLOPE=[0.0753](8),
625 SECNUM=[1.0], NSEG=[4]626 ( SEGROUGH, SEGDIST (m))=
627 [0.04,-30.27
628 0.05,-18.42
629 -0.05,18.42
630 0.04,131.58] NSEG times
631 ( DISTANCE (m), ELEVATION (m))=
632 [-446.74, 106.00]
633 [-415.68, 105.50]
634 [-285.40, 105.00]
635 [-173.77, 104.50]
636 [-144.95, 104.00]
637 [-111.18, 103.50]
638 [-94.06, 103.00]
639 [-71.02, 102.50]
640 [-30.27, 102.00]
641 [-19.33, 100.00]
642 [-18.42, 99.50]
643 [18.42, 99.50]
644 [20.77, 100.00]
645 [27.93, 101.00]
646 [52.29, 101.00]
647 [68.80, 101.50]
648 [79.66, 103.00]
649 [91.50, 103.50]
650 [131.58, 104.00]
651 *%-----------------|-----------------------------------------------------------|
652 *#
653 *# Addition of Subwatershed 9 and Nichols Creek to Node 9
```

```
654 *# 
655 ADD HYD NHYDsum=["S_N9"], NHYDs to add=["N9"+"SW_9"+"NC_CK"]
656 *%-----------------|-----------------------------------------------------------|
657 *#
658 *# Sum of hydrographs from Node 9 routed to Node 8
659 *# Section 3
660 *#
661 ROUTE CHANNEL NHYDout=["N8"] ,NHYDin=["S_N9"] ,
662 RDT=[1](min),
663 CHLGTH=[2269](m), CHSLOPE=[0.0882](%),
664 FPSLOPE=[0.0882]( ),
665 SECNUM=[1.0], NSEG=[3]
666 ( SEGROUGH, SEGDIST (m))=
667 [0.1,-17.99
668 -0.045,17.31
669 0.1,456.58] NSEG times
670 ( DISTANCE (m), ELEVATION (m))=
671 [-201.19,100.50]
672 [-135.21, 100.00]
673 [-94.83, 99.50]
674 [-67.05, 99.00]
675 [-17.99, 98.50]
676 [-16.02, 98.00]
677 [-13.95, 97.50]
678 [13.95, 97.50]
679 [15.64, 98.00]
680 [17.31, 98.50]
681 [162.02, 98.50]
682 [172.89 ,99.00]
683 [314.38, 99.00]
684 [343.78, 99.50]
685 [365.67, 100.00]
686 [376.68, 100.00 ]
687 [393.11, 99.50]
688 [404.97, 99.50]
689 [431.70, 100.00]
690 [456.58, 100.50 ]
691 *%-----------------|-----------------------------------------------------------|
692 *#
693 *# Addition of Subwatershed 8 and Hobb's Drain to Node 8
694 *# 
695 ADD HYD NHYDsum=["S_N8"], NHYDs to add=["N8"+"SW_8"+"HB_DR"]
696 *%-----------------|-----------------------------------------------------------|
697 *#
698 *# Sum of hydrographs from Node 8 routed to Node 7
699 *# Section 4 
700 *#<br>701 ROU
701 ROUTE CHANNEL NHYDout=["N7"], NHYDin=["S_N8"],<br>702 RDT=[1](min),
               RDT=[1](min),
703 CHLGTH=[3750](m), CHSLOPE=[0.0533](%),
704 FPSLOPE=[0.0533](%),
705 SECNUM=[1.0], NSEG=[3]
706 ( SEGROUGH, SEGDIST (m))=
707 [0.12,-18.11
708 -0.07,17.22
709 0.12,590.05] NSEG times<br>710 (DISTANCE (m), ELEVATION
                ( DISTANCE (m), ELEVATION (m)) =
711 [-433.21, 102.00]
712 [-425.34, 101.50]
713 [-377.56, 101.50]
714 [-366.23, 101.00]
715 [-202.60, 100.50]
716 [-96.25, 99.50]
717 [-68.36 99.00]
718 [-18.11, 98.50]
719 [-13.81, 97.50]
```

```
720 [13.81, 97.50]
721 [17.22, 98.50]
722 [161.95, 98.50]
723 [173.11, 99.00]
724 [314.05, 99.00]
725 [365.52, 100.00]
726 [404.70, 99.50]
727 [476.74, 100.50]
728 [502.31, 101.00]
729 [584.69, 101.00]
730 [585.79, 101.00]
731 [590.05, 102.00]
732 *%-----------------|-----------------------------------------------------------|
733 *#
734 *# Addition of Subwatershed 7 to Node 7
735 *# 
736 ADD HYD NHYDsum=["S_N7"], NHYDs to add=["N7"+"SW_7"]
737 *%-----------------|-----------------------------------------------------------|
738 SAVE HYD NHYD=["S_N7"], # OF PCYCLES=[-1], ICASEsh=[-1]<br>739 HYD FILENAME=["H SN7"]
                 HYD_FILENAME=["H_SN7"]
740 HYD_COMMENT=["flow at S_N7: N7 + SW_7"]
741 *%-----------------|-----------------------------------------------------------|
*# Insertion of a reservoir to simulate the effects of the Richmond Fen.<br>743 *# Storage area and volumes were estimated from available topo maps.
   743 *# Storage area and volumes were estimated from available topo maps.
744 *# Release rate from fen was assumed to be controlled by the downstream
745 *# river cross-section for summer conditions. It is was assumed that for up to
746 *# 0.75 m of water, the main channel of the river provided the storage. Above
747 *# this depth, the wetland starts to signigicantly store water.
748 *# 
749 ROUTE RESERVOIR NHYDout=["RES_RF"] , NHYDin=["S_N7"] , 750
750 RDT=[1](min),<br>751 RDT=[1](min),
                     TABLE of ( OUTFLOW-STORAGE ) values
752 (cms) - (ha-m)
753 TABLE of ( OUTFLOW-STORAGE ) values
754 (cms) - (ha-m)
755 [ 0.0, 0.0 ]<br>756 [ 0.9051, 2.40]
756 [0.9051, 2.40]
757 [2.907, 4.13]758 [9.744, 9.18]
759 [20.304, 14.96]
760 [34.167, 310.21]
761 [74.993, 605.46]
762 [104.876, 900.71]
763 [140.56, 2892.00]
764 [225.00, 3615.63]
765 [ -1 , -1 ] (max twenty pts)
766 NHYDovf=[" "] ,
767 *%-----------------|-----------------------------------------------------------|
    SAVE HYD NHYD=["RES_RF"], # OF PCYCLES=[-1], ICASEsh=[-1]
769 HYD_FILENAME=["H_ResRF"]
770 HYD_COMMENT=["outflow of Richmond Fen"]
771 *%-----------------|-----------------------------------------------------------|
772 *#
773 *# Sum of hydrographs from Node 7 routed to Node 6
774 *# Section 5
775 *#
776 ROUTE CHANNEL NHYDout=["N6"] ,NHYDin=["RES_RF"] ,
777 RDT=[1](min),
778 CHLGTH=[3056](m), CHSLOPE=[0.0818](%),
779 FPSLOPE=[0.0818](%),
780 SECNUM=[1.0], NSEG=[5]
781 ( SEGROUGH, SEGDIST (m))=
782 [0.025,-70.8
783 0.1,-23.9
784 -0.05,23.9
785 0.06,39.8
```

```
786 0.05,96.3] NSEG times
787 (DISTANCE (m), ELEVATION (m))=
788 [-100.8, 97.00]
789 [-70.8, 96.50]
790 [-52.0, 96.00]
791 [-35.1, 95.50]
792 [-30.6, 95.00]
793 [-23.9, 94.54]
794 [23.9, 94.54]
795 [39.8, 95.00]
796 [50.4, 95.50]
797 [93.5, 96.00]
798 [94.9, 96.50]
799 [96.3, 97.00]
800 *%-----------------|-----------------------------------------------------------|
801 *#
802 *# Addition of Subwatershed 6 and Van Gaal Drain to Node 6
803 *# 
804 ADD HYD NHYDsum=["S_N6"], NHYDs to add=["N6"+"SW_6"+"VG_DR"]
805 *%-----------------|-----------------------------------------------------------|
806 *#
807 *# Sum of hydrographs from Node 6 routed to Node 5
808 *# Section 6
809 *#
810 ROUTE CHANNEL MHYDout=["N5"] , NHYDin=["S_N6"],
811 RDT=[1](min),
812 CHLGTH=[1852](m), CHSLOPE=[0.0540](%),
813 FPSLOPE=[0.0540](%),
814 SECNUM=[1.0], NSEG=[3]
815 (SEGROUGH, SEGDIST (m))=
816 [0.035,-131.59]
817 -0.045,48.96
818 0.1,239.04] NSEG times
819 (DISTANCE (m), ELEVATION (m)) =
820 [-686.30, 94.50]
821 [-675.70, 94.00]
822 [-492.52, 93.00]
823 [-467.28, 94.00]
824 [-131.59, 94.00]
825 [-92.79, 92.50]
826 [-18.06, 91.00]
827 [18.06, 91.00]
828 [43.47, 92.50]
829 [48.96, 94.00]
830 [177.43, 94.00]
831 [239.04,94.50]
832 *%-----------------|-----------------------------------------------------------|
833 *#
834 *# Addition of Subwatershed 5 and Flowing Creek to Node 5
835 *# 
836 ADD HYD NHYDsum=["S_N5"], NHYDs to add=["N5"+"SW_5"+"FL_CK"]
837 *%-----------------|-----------------------------------------------------------|
838 *#
839 *# Sum of hydrographs from Node 5 routed to Node 5A
840 *# Section 7
841 *#
842 ROUTE CHANNEL NHYDout=["N5A"], NHYDin=["S_N5"],
843 RDT=[1](min),
844 CHLGTH=[556](m), CHSLOPE=[0.0900](%),
845 FPSLOPE=[0.0900](%),
846 SECNUM=[1.0], NSEG=[4]847 (SEGROUGH, SEGDIST (m))=
848 [0.04,-41.5
849 0.1, -14.0
850 -0.045,14.0
851 0.1,41.1] NSEG times
```

```
852 (DISTANCE (m), ELEVATION (m))=
853 [-275.8, 93.00]
854 [-248.6, 92.50]
855 [-237.0, 92.00]
856 [-219.3, 91.50]
857 [-202.1, 91.50]
858 [-186.0, 92.00]
859 [-129.2, 92.00]
860 [-117.6, 91.50]
861 [-100.6, 91.00]
862 [-41.5, 91.00]
863 [-20.0, 91.00]
864 [-14.0, 90.54]
865 [14.0, 90.54]
866 [15.3, 91.00]
867 [17.3, 91.50]
868 [38.4, 92.00]
869 [39.8, 92.50]
870 [41.1, 93.00]
871 *%-----------------|-----------------------------------------------------------|
872 *#
873 *# Addition of Subwatershed 5A1 and Subwatershed 5A2 to Node 5A
874 *# 
875 ADD HYD NHYDsum=["S_N5A"], NHYDs to add=["N5A"+"SW_5A2"+"SW_5A1"]
876 *%-----------------|-----------------------------------------------------------|
877 *#
878 *# Sum of hydrographs from Node 5A routed to Node 4
879 *# Section 8
880 *#
881 ROUTE CHANNEL NHYDout=["N4"] ,NHYDin=["S_N5A"] ,
882 RDT=[1](min),
883 CHLGTH=[4630](m), CHSLOPE=[0.0432](%),
884 FPSLOPE=[0.0432](%),
885 SECNUM=[1.0], NSEG=[3]
886 ( SEGROUGH, SEGDIST (m))=
887 [0.05,-28.2]
888 -0.035,28.2
889 0.05,173.1] NSEG times
890 (DISTANCE (m), ELEVATION (m))=
891 [-38.9, 92.00]
892 [-35.8, 91.50]
893 [-33.3, 91.00]
894 [-28.2, 90.50]
895 [-15.0, 87.48]
896 [-5.0, 88.34]
897 [5.0, 86.20]
898 [15.0, 88.55]
899 [28.2, 90.50]
900 [29.7, 91.00]
901 [46.5, 91.00]
902 [127.8, 91.00]
903 [148.7, 91.50]
904 [173.1, 92.00]
905 *%-----------------|-----------------------------------------------------------|
906 *#
907 *# Addition of Subwatershed 4 and Leamy Creek to Node 4
908 *# 
909 ADD HYD NHYDsum=["S_N4"], NHYDs to add=["N4"+"SW_4"+"LM_CK"]
910 SAVE HYD NHYD=["S_N4"], # OF PCYCLES=[-1], ICASEsh=[1]
911 HYD_COMMENT=["flow at S_N4"]
912 *%-----------------|-----------------------------------------------------------|
913 *#
914 *# Sum of hydrographs from Node 4 routed to Node 2
915 *# Section 9
916 *#
917 ROUTE CHANNEL MHYDout=["N2"], NHYDin=["S_N4"],
```

```
918 RDT=[1](min),
919 CHLGTH=[1667](m), CHSLOPE=[0.0600](%),
920 FPSLOPE=[0.0600](%),
921 SECNUM=[1.0], NSEG=[4]
922 (SEGROUGH, SEGDIST (m))=
923 [0.1,-28.0
924 -0.04,28.4
925 0.06,31.7
926 0.04,80.2] NSEG times
927 (DISTANCE (m), ELEVATION (m))=
928 [-36.3, 92.00]
929 [-32.6, 91.50]
930 [-30.2, 91.00]
931 [-28.0, 90.45]
932 [-15.0, 87.48]
933 [-5.0, 88.34]
934 [5.0, 86.20]
935 [15.0, 88.55]
936 [28.0, 90.45]
937 [28.4, 90.50]
938 [30.4, 91.00]
939 [31.7, 91.50]
940 [80.2, 92.00]
941 *%-----------------|-----------------------------------------------------------|
942 *#
943 *# Addition of Subwatershed 2 with Monohan Drain and Smith Drain to Node 2
944 *# 
945 ADD HYD NHYDsum=["S_N2"], NHYDs to add=["N2"+"SW_2"+"SM_DR"+"MO_DR"]
946 *%-----------------|-----------------------------------------------------------|
947 SAVE HYD NHYD=["S_N2"], # OF PCYCLES=[-1], ICASEsh=[-1]
948 HYD_FILENAME=["H_SN2"]
949 HYD_COMMENT=["flow at S_N2 Jock River Gauge at Moodie Dr."]
950 *%-----------------|-----------------------------------------------------------|
951 *#
952 *# Sum of hydrographs from Node 2 routed to Node 1
953 *# Section 10<br>954 *#
954
955 *#******************************************************************************
956 **READ HYD
957 *% HYD_FILENAME=["H-S_N2"]
958 *%-----------------|-----------------------------------------------------------|
959 *#
960 *# Hydrograph from Node 2 routed to Node 416
961 *# Channel X-Section obtained from RVCA Hydraulic Model - Station 9025
962 *#
963 ROUTE CHANNEL MHYDout=["N_416"], NHYDin=["S_N2"],
964 RDT=[1](min),
965 CHLGTH=[2327](m), CHSLOPE=[0.0498](%),
966 FPSLOPE=[0.0498](%),
967 SECNUM=[1.0], NSEG=[3]
968 (SEGROUGH, SEGDIST (m))=
969 [0.075,-23.96
970 -0.055,23.96
971 0.075,157.38] NSEG times
972 (DISTANCE (m), ELEVATION (m))=
973 [-336.97,93.5]
974 [-318.85,93]
975 [-259,92.5]
976 [-133.18,92]
977 [-33.17,92]
978 [-27.21,92]
979 [-26.14,91.5]
980 [-24.99,91]
981 [-23.96,90.5]
982 [-14.33,88.26]
983 [-0.68,88.12]
```

```
984 [14.33,88.26]
985 [23.96,90.5]
986 [32.12,91]
987 [43.74,91.5]
988 [57.09,92]
989 [73.53,92.5]
990 [108.27,93]
991 [125.88,93.5]
992 [144.81,94]
993 [157.38,94.5]
994 *%-----------------|-----------------------------------------------------------|
995 *#******************************************************************************
996 *# Catchment SW-1a
997 *# - Portion of RVCA catchment SW_1 outside of Reach 1 subwatershed<br>998 *# - Undeveloped agricultural land
998 *# - Undeveloped agricultural land
     999 *#******************************************************************************
1000 CONTINUOUS NASHYD NHYD=["SW_1a"], DT=[1]min, AREA=[536.42](ha),
1001 DWF=[0](cms), CN/C=[72], IA=[4.67](mm),
1002 N=[3], TP=[2.79]hrs,
1003 Continuous simulation parameters:
1004 IaRECper=[4](hrs),
1005 SMIN=[-1](mm), SMAX=[-1](mm), SK=[0.010]/(mm),
1006 InterEventTime=[12](hrs)
1007 Baseflow simulation parameters:
1008 BaseFlowOption=[1],
1009 InitGWResVol=[50](mm), GWResK=[0.96](mm/day/mm)
1010 VHydCond=[0.055](mm/hr), END=-1
1011 *%-----------------|-----------------------------------------------------------|
1012 * -JFSA 2021-02-25 "S-1-Okeefe" is a part of S-1 sub-catchment. It is moved to drain 
     before station 7245 on Jock River
1013 *CONTINUOUS STANDHYD NHYD=["S-1-Okeefe"], DT=[1](min), AREA=[44.93](ha), XIMP=[0.65], 
     TIME=[0.65], DWF=[0](cms),1014 * LOSS=[2], SCS curve number CN=[75], Pervious surfaces:
     Iaper=[4.67](mm), SLPP=[2.0](%),
1015 * LGP=[40](m), MNP=[0.25], SCP=[0](min), Impervious surfaces: 
     IAimp=[1.57](mm), SLPI=[0.75](%),
1016 * LGI=[547.296](m), MNI=[0.013], SCI=[0](min),
1017 * Continuous simulation parameters:
1018 * IareCper=[4](hrs), IareCime=[4](hrs),
1019 * SMIN=[-1](mm), SMAX=[-1](mm), SK=[0.010]/(mm),
1020 * InterEventTime=[12](hrs), END=-1
1021 *%-----------------|-----------------------------------------------------------|
1022 CONTINUOUS NASHYD NHYD=["S-1-Okeefe"], DT=[1]min, AREA=[44.93](ha),
1023 DWF=[0](cms), CN/C=[77], IA=[4.67](mm),
1024 N=[3], TP=[1.049]hrs,
1025 Continuous simulation parameters:
1026 IaRECper=[4](hrs),
1027 SMIN=[-1] (mm), SMAX=[-1] (mm), SK=[0.010] / (mm),
1028 InterEventTime=[12](hrs)
1029 Baseflow simulation parameters:
1030 BaseFlowOption=[1],
1031 InitGWResVol=[50](mm), GWResK=[0.96](mm/day/mm)
1032 VHydCond=[0.055](mm/hr), END=-1
1033 *%-----------------|-----------------------------------------------------------|
1034 *COMPUTE DUALHYD NHYDin=["S-1-Okeefe"], CINLET=[4.796](cms), NINLET=[1],
1035 * MajNHYD=["S-1-OkMJ"]
1036 * MinNHYD=["S-1-OkMN"]
1037 * TMJSTO=[9999999](cu-m)
1038 *%-----------------|-----------------------------------------------------------|
1039 *ADD HYD NHYDsum=["S-1-OkS"], NHYDs to add=["S-1-OkMJ"+"S-1-OkMN"]
1040 *%-----------------|-----------------------------------------------------------|
1041 *ROUTE RESERVOIR NHYDout=["S-1-OkSR"], NHYDin=["S-1-OkS"],
1042 * RDT=[1](min),
1043 * TABLE of ( OUTFLOW-STORAGE ) values 
1044 * (cms) - (ha-m)
1045 * [ 0.0 , 0.0 ]
```

```
1046 * [ 0.5370, 1.7917 ]
1047 * [ -1 , -1 ] (max twenty pts)
                        NHYDovf=["S-1-OkSovf"]
1049 *%-----------------|-----------------------------------------------------------|
                   1050 ADD HYD NHYDsum=["SN_416"], NHYDs to add=["N_416"+"SW_1a"+"S-1-Okeefe"]
1051 *%-----------------|-----------------------------------------------------------|
1052 SAVE HYD NHYD=["SN_416"], # OF PCYCLES=[-1], ICASEsh=[1]
1053 HYD_COMMENT=["Total Flows at Highway 416"]
1054 *%-----------------|-----------------------------------------------------------|
1055 *#
1056 *# Hydrograph from Node 416 routed to Node at Okeefe drain
1057 *# Channel X-Section obtained from RVCA Hydraulic Model - Station 7245
1058 *#
1059 ROUTE CHANNEL NHYDout=["N_OK"], NHYDin=["SN_416"],
1060 RDT=[1](min),
1061 CHLGTH=[497](m), CHSLOPE=[0.3018](%),
1062 FPSLOPE=[0.3018](%),
1063 SECNUM=[1.0], NSEG=[3]
1064 (SEGROUGH, SEGDIST (m))=
1065 [0.075,-19.40
1066 -0.055,19.40
1067 0.075,377.02] NSEG times
1068 ( DISTANCE (m), ELEVATION (m))=
1069 [-1061.41, 92.50]
1070 [-945.91, 92.00]
1071 [-783.64, 91.50]
1072 [-136.74, 91.00]
1073 [-86.04, 91.00]
1074 [-20.86, 91.00]
1075 [-20.18, 90.50]
1076 [-19.40, 90.00]
1077 [-11.68, 86.89]
1078 [0.00, 86.10]
1079 [12.09, 86.81]
1080 [19.40, 90.00]
1081 [34.68, 90.50]
1082 [60.56, 91.00]
1083 [170.14, 91.00]
1084 [175.05, 90.50]
1085 [180.29, 90.00]
1086 [193.41, 90.00]
1087 [195.98, 90.50]
1088 [377.02, 92.50]
1089 *%-----------------|-----------------------------------------------------------|
1090 *#******************************************************************************
1091 *# Catchment OKEEFE
1092 *# - To O'Keefe drain (north of the Jock)
1093 *# - Developed with assumed 43% imp.
1094 *# - 2020-12-01 add Okeefe model (Area 513.02 HA) instead of current Okeefe (Area 
     513.02 HA)
1095 *# - 2020-11-20 Okeefe detailed model was added as per the NOVATECH SWMHYMO model 
     (Citi-Gate 2014).
1096 *%-----------------|-----------------------------------------------------------|
1097 *POST DEVELOPMENT CONDITIONS
1098 *%-----------------|-----------------------------------------------------------|
1099 *#******************************************************************************
1100 CONTINUOUS NASHYD NHYD=["O-1"], DT=[1]min, AREA=[63.72](ha),
1101 DWF=[0](cms), CN/C=[61], IA=[6.2](mm), N=[3], TP=[.9]hrs,
1102 Continuous simulation parameters:
1103 IaRECper=[4](hrs),
1104 SMIN=[-1](mm), SMAX=[-1](mm), SK=[0.010]/(mm),
1105 InterEventTime=[12](hrs)
1106 Baseflow simulation parameters:
1107 BaseFlowOption=[1],
1108 InitGWResVol=[50](mm), GWResK=[0.96](mm/day/mm)
1109 VHydCond=[0.055](mm/hr), END=-1
```
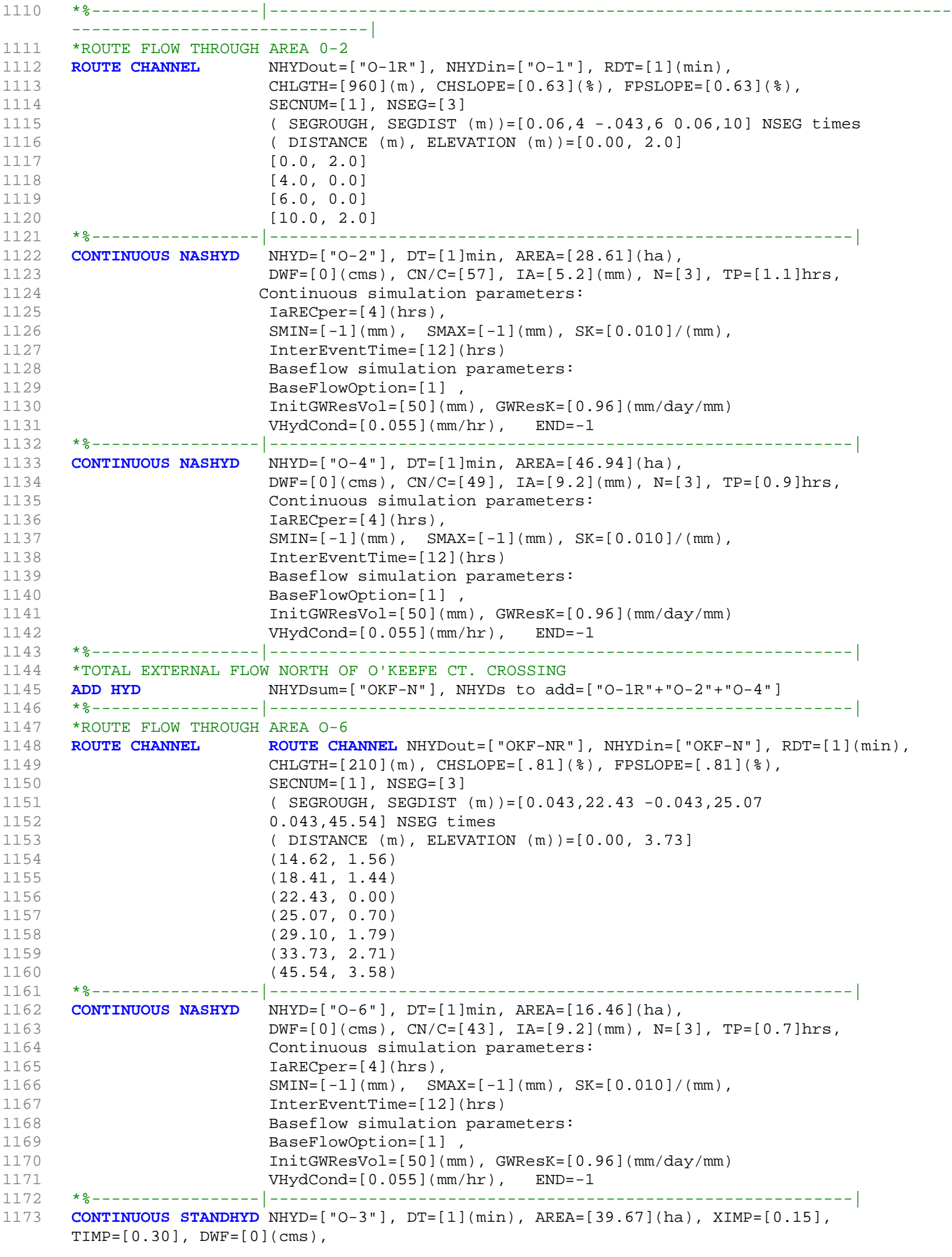

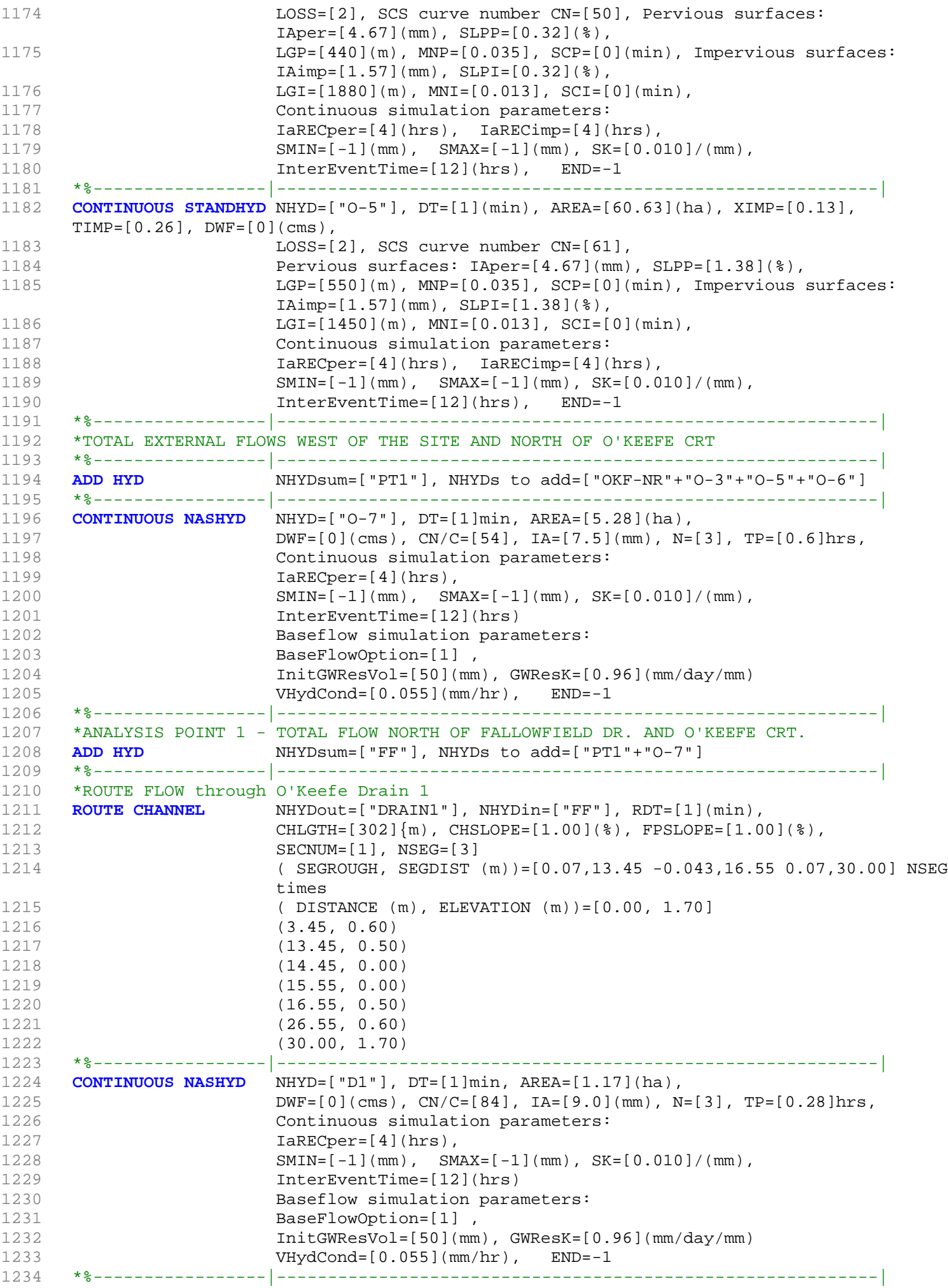

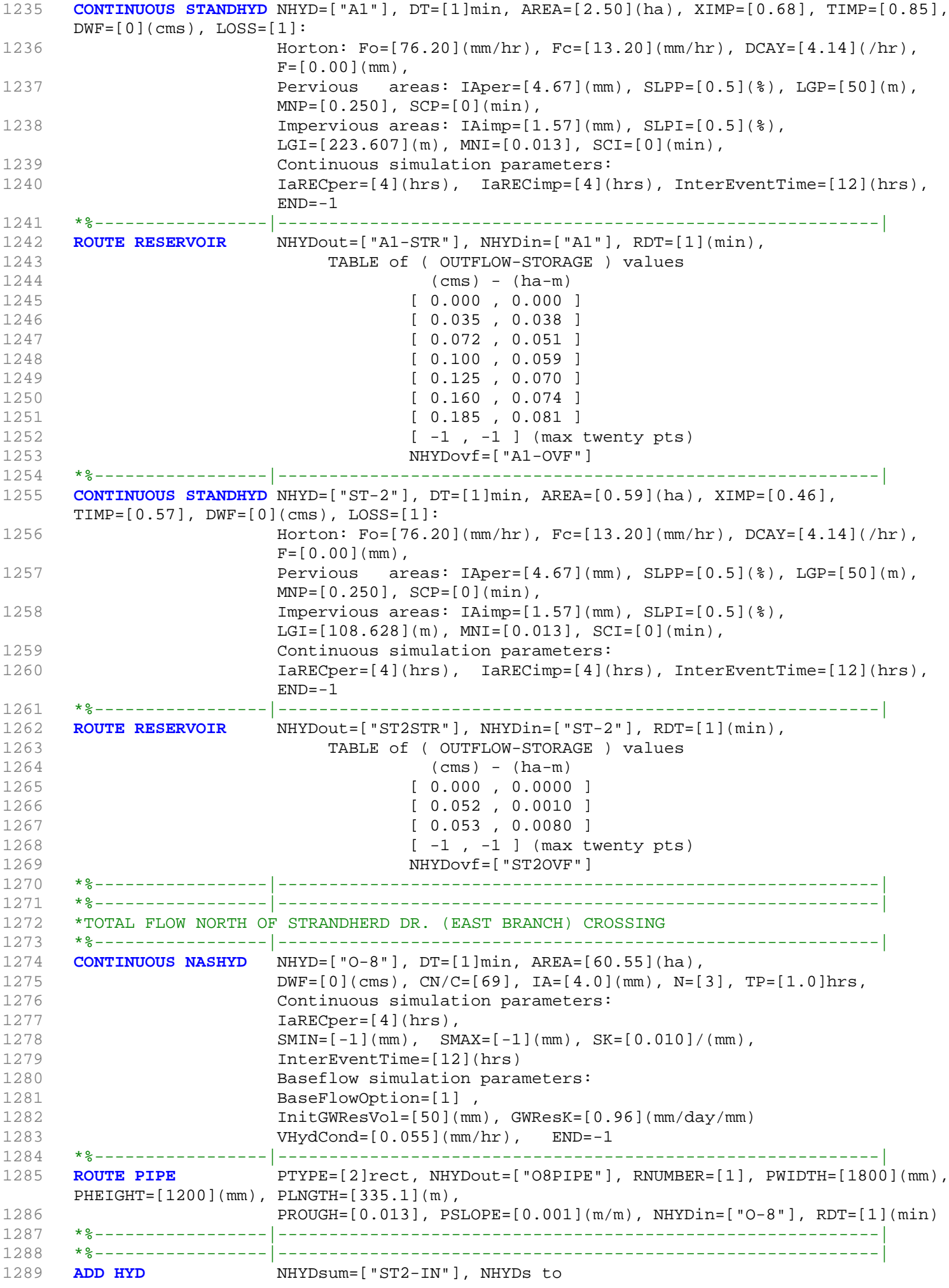

```
add=["DRAIN1"+"D1"+"A1-STR"+"A1-OVF"+"ST2STR"+"ST2OVF"+"O8PIPE"]
1290 *%-----------------|-----------------------------------------------------------|
1291 CONTINUOUS STANDHYD NHYD=["A7"], DT=[1]min, AREA=[3.51](ha), XIMP=[0.68], TIMP=[0.85],
     DWF=[0](cms), LOS=[1]:1292 Horton: Fo=[76.20](mm/hr), Fc=[13.20](mm/hr), DCAY=[4.14](/hr),
                   F=[0.00](mm),
1293 Pervious areas: IAper=[4.67](mm), SLPP=[0.5](%), LGP=[50](m),
                   MNP=[0.250], SCP=[0](min),
1294 Impervious areas: IAimp=[1.57](mm), SLPI=[0.5](%),
                   LGI=[264.953](m), MNI=[0.013], SCI=[0](min),
1295 Continuous simulation parameters:
1296 IaRECper=[4](hrs), IaRECimp=[4](hrs), InterEventTime=[12](hrs),
                   END=-11297 *%-----------------|-----------------------------------------------------------|
1298 ROUTE RESERVOIR NHYDout=["A7-STR"], NHYDin=["A7"], RDT=[1](min),
1299 TABLE of ( OUTFLOW-STORAGE ) values
1300 (cms) - (ha-m)
1301 [ 0.000 , 0.000 ]
1302 [ 0.049 , 0.054 ]
1303 [ 0.102 , 0.072 ]
1304 [ 0.140 , 0.082 ]
1305 [ 0.175 , 0.099 ]
1306 [ 0.225 , 0.105 ]
1307 [ 0.260 , 0.114 ]
1308 [ -1 , -1 ] (max twenty pts)
1309 NHYDovf=["A7-OVF"]
1310 *%-----------------|-----------------------------------------------------------|
1311 CONTINUOUS STANDHYD NHYD=["ST-3"], DT=[1]min, AREA=[0.71](ha), XIMP=[0.46],
     TIMP=[0.57], DWF=[0](cms), LOSS=[1]:
1312 Horton: Fo=[76.20](mm/hr), Fc=[13.20](mm/hr), DCAY=[4.14](/hr),
                   F=[0.00](mm),
1313 Pervious areas: IAper=[4.67](mm), SLPP=[0.5](%), LGP=[50](m),
                   MNP=[0.250], SCP=[0](min),
1314 Impervious areas: IAimp=[1.57](mm), SLPI=[0.5](%),
                   LGI=[119.164](m), MNI=[0.013], SCI=[0](min),
1315 Continuous simulation parameters:
1316 IARECPERSERGERY: IARECIMP=[4](hrs), INTEREVENTIME=[12](hrs),
                   END=-11317 *%-----------------|-----------------------------------------------------------|
1318 ROUTE RESERVOIR NHYDout=["ST3STR"], NHYDin=["ST-3"], RDT=[1](min),
1319 TABLE of ( OUTFLOW-STORAGE ) values
1320 (cms) - (ha-m)
1321 [ 0.000 , 0.0000 ]
1322 [ 0.063 , 0.0010 ]
1323 [ 0.064 , 0.0094 ]
1324 [ -1 , -1 ] (max twenty pts)
1325 NHYDovf=["ST3OVF"]
1326 *%-----------------|-----------------------------------------------------------|
1327 *ANALYSIS POINT 2 - TOTAL FLOW AT OUTLET OF STREET 2/3 INTERSECTION
1328 *%-----------------|-----------------------------------------------------------|
1329 ADD HYD NHYDsum=["PT2ST3"], NHYDs to
     add=["ST2-IN"+"A7-STR"+"A7-OVF"+"ST3STR"+"ST3OVF"]
1330 *%-----------------|-----------------------------------------------------------|
1331 *ROUTE FLOW through O'Keefe Drain 2
1332 ROUTE CHANNEL NHYDout=["DRAIN2"], NHYDin=["PT2ST3"], RDT=[1](min),
1333 CHLGTH=[592]{m}, CHSLOPE=[.23](%), FPSLOPE=[.23](%),
1334 SECNUM=[1], NSEG=[3]
1335 ( SEGROUGH, SEGDIST (m))=[0.07,12.60 -0.043,17.40 0.07,30.00] NSEG
                   times
1336 ( DISTANCE (m), ELEVATION (m))=[0.00, 1.70]
1337 (2.60, 0.95)
1338 (12.60, 0.75)
1339 (14.10, 0.00)
1340 (15.90, 0.00)
1341 (17.40, 0.75)
1342 (27.40, 0.95)
```
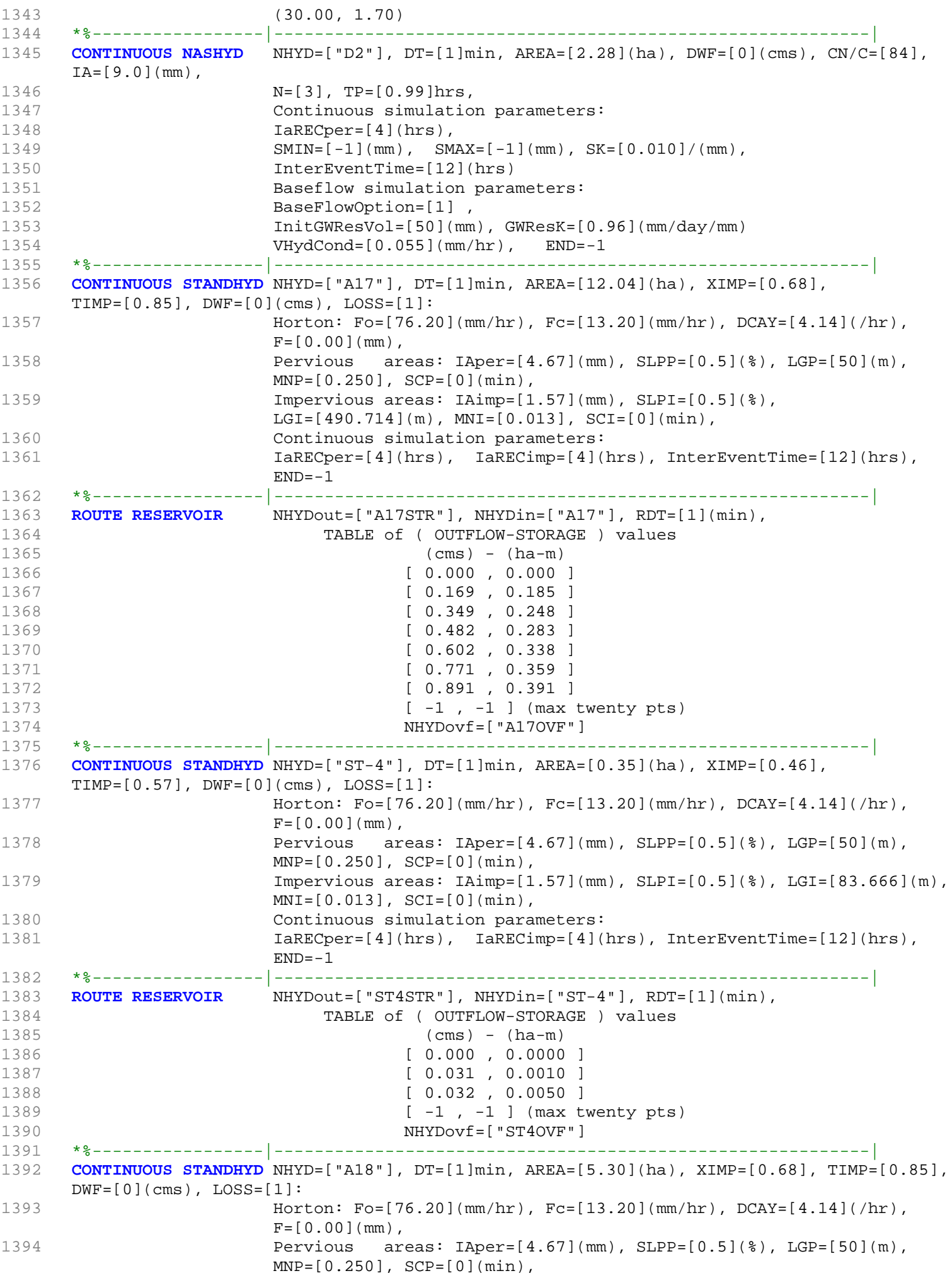
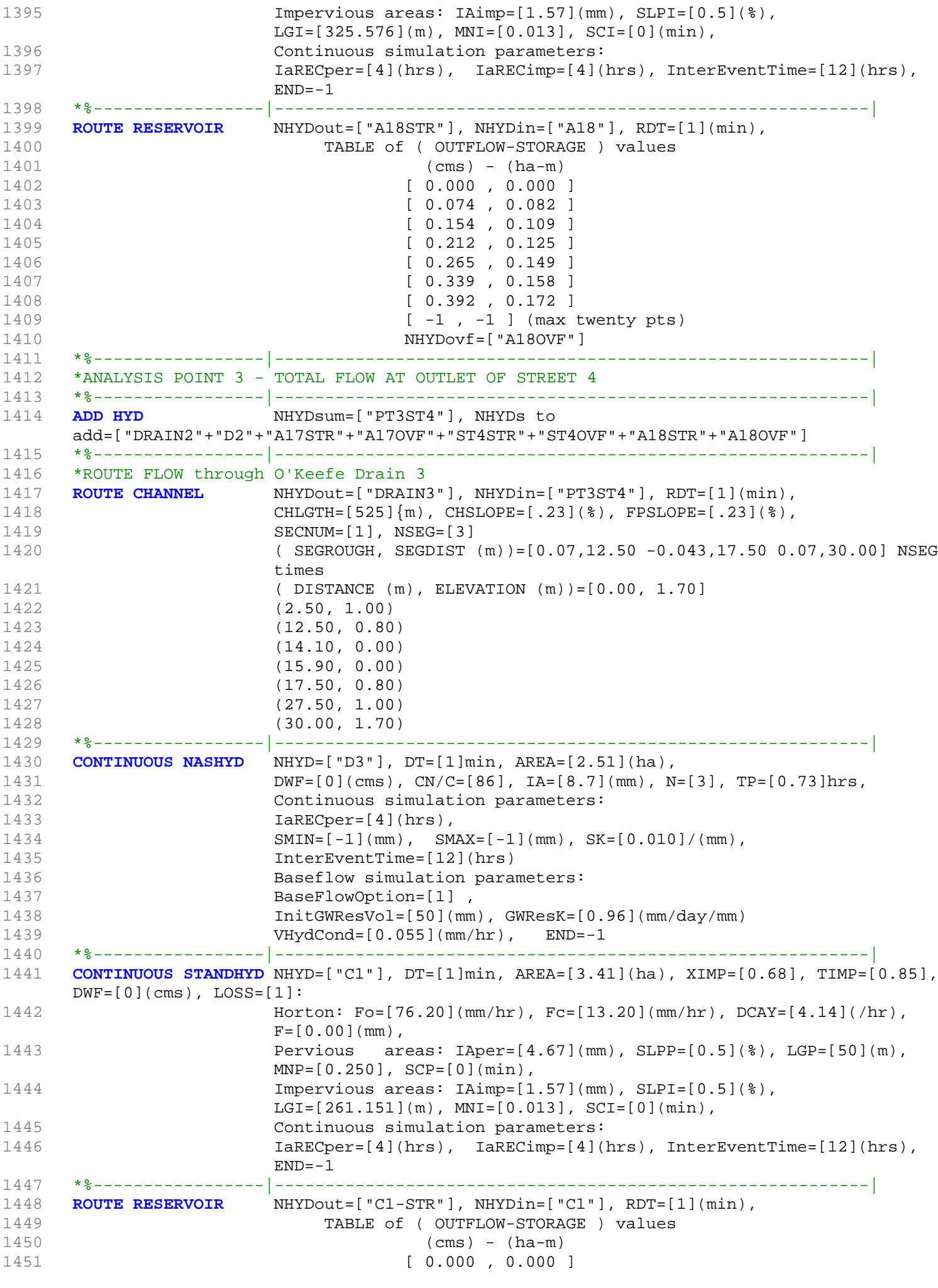

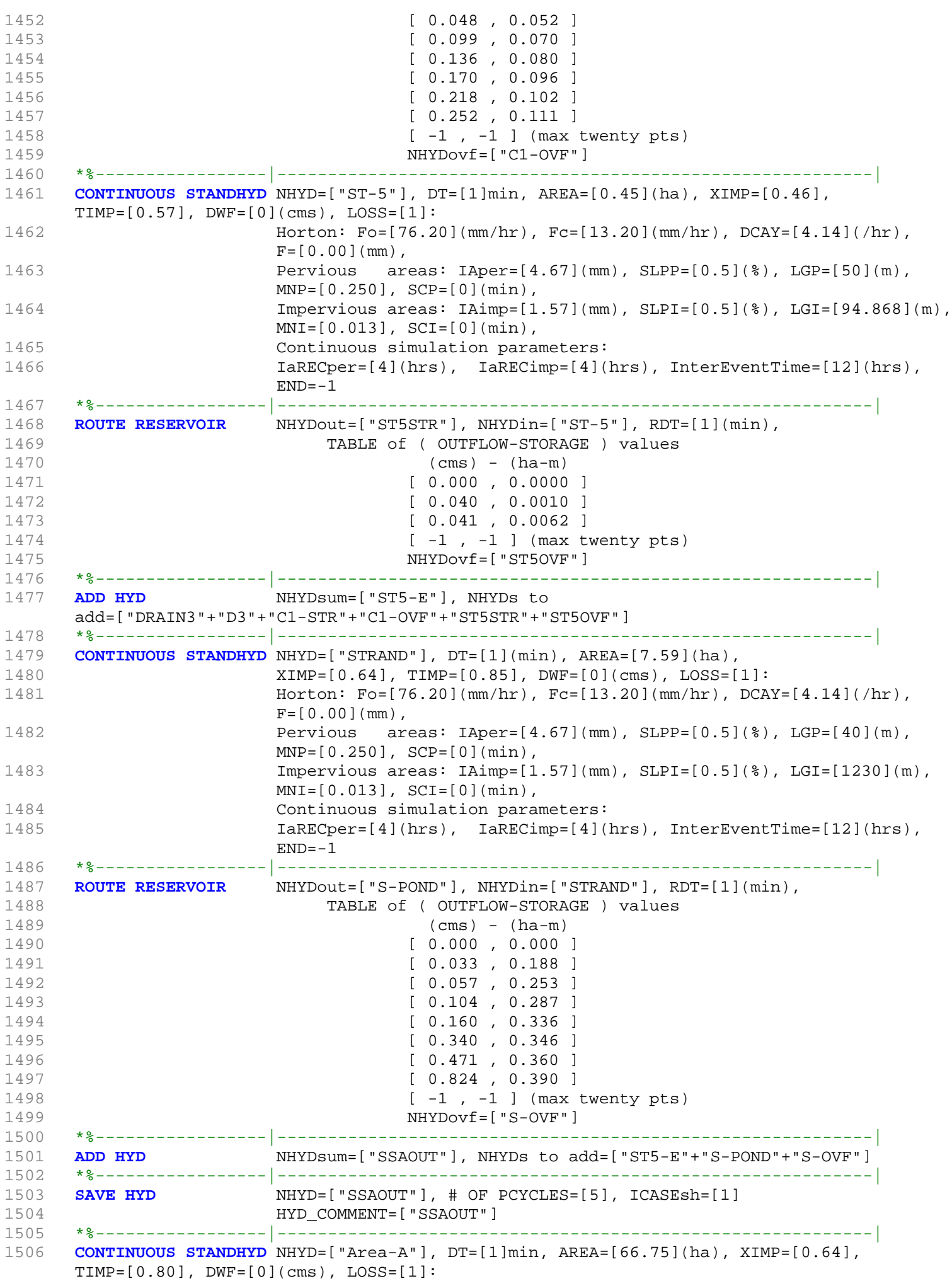

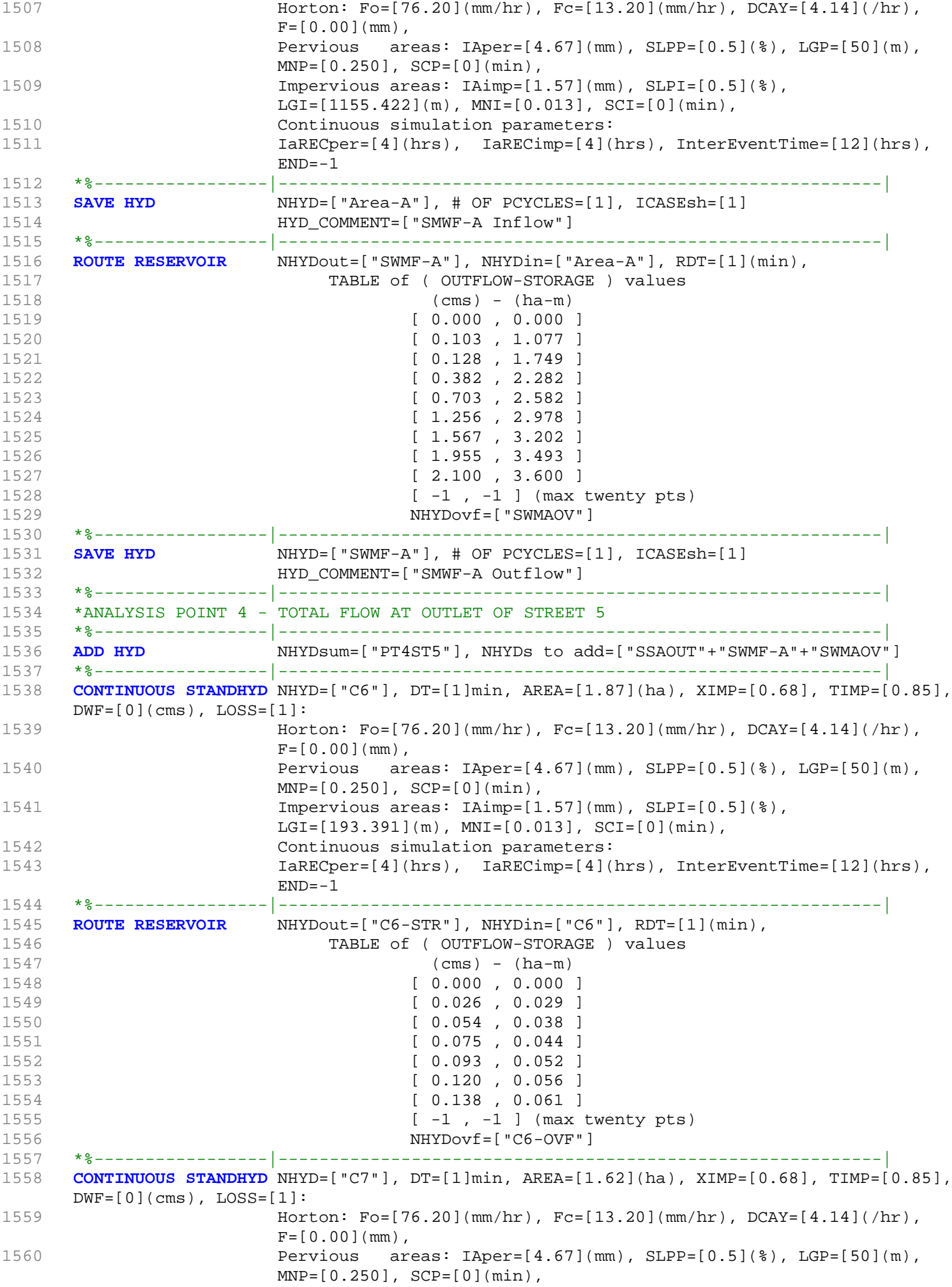

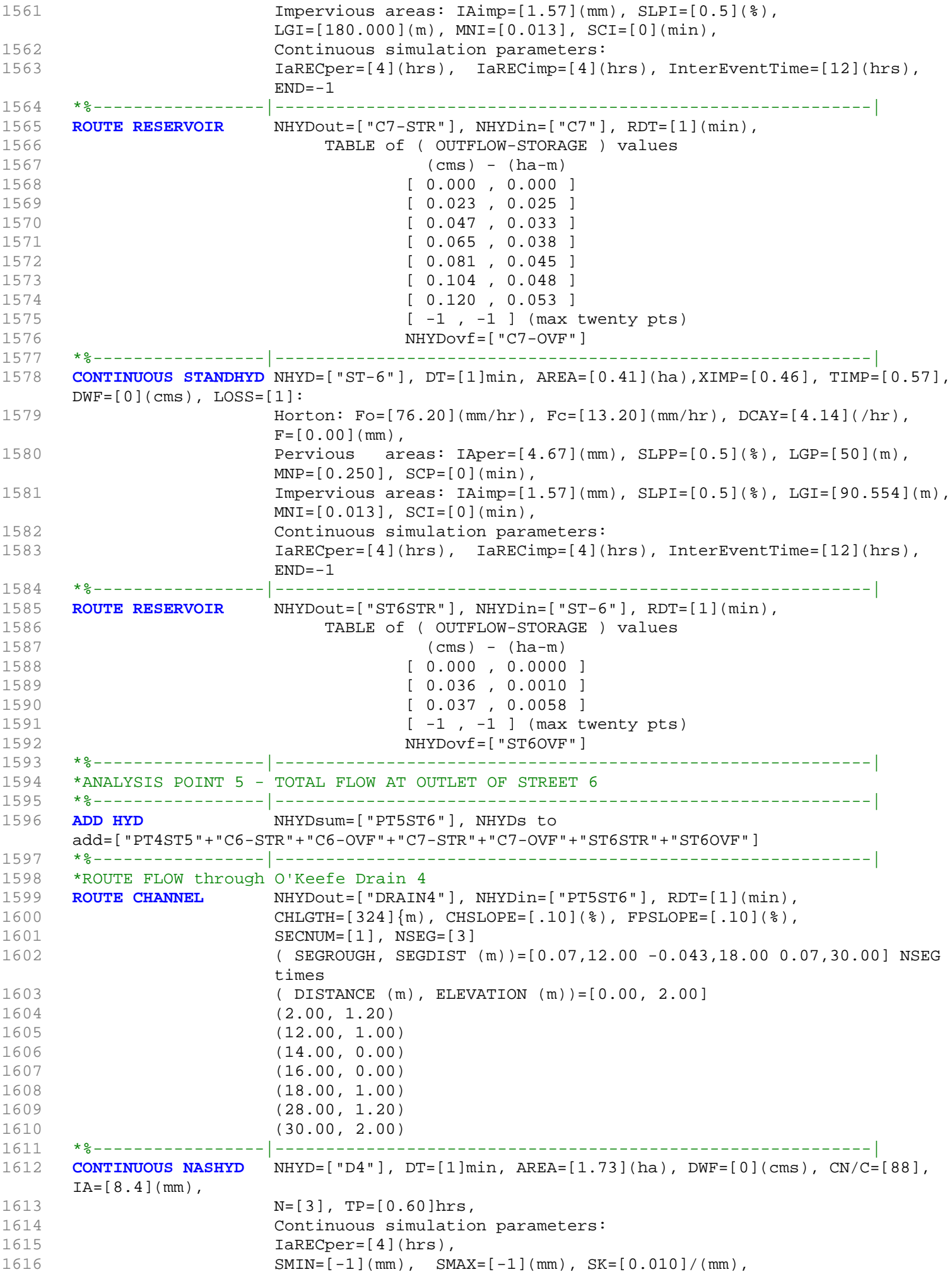

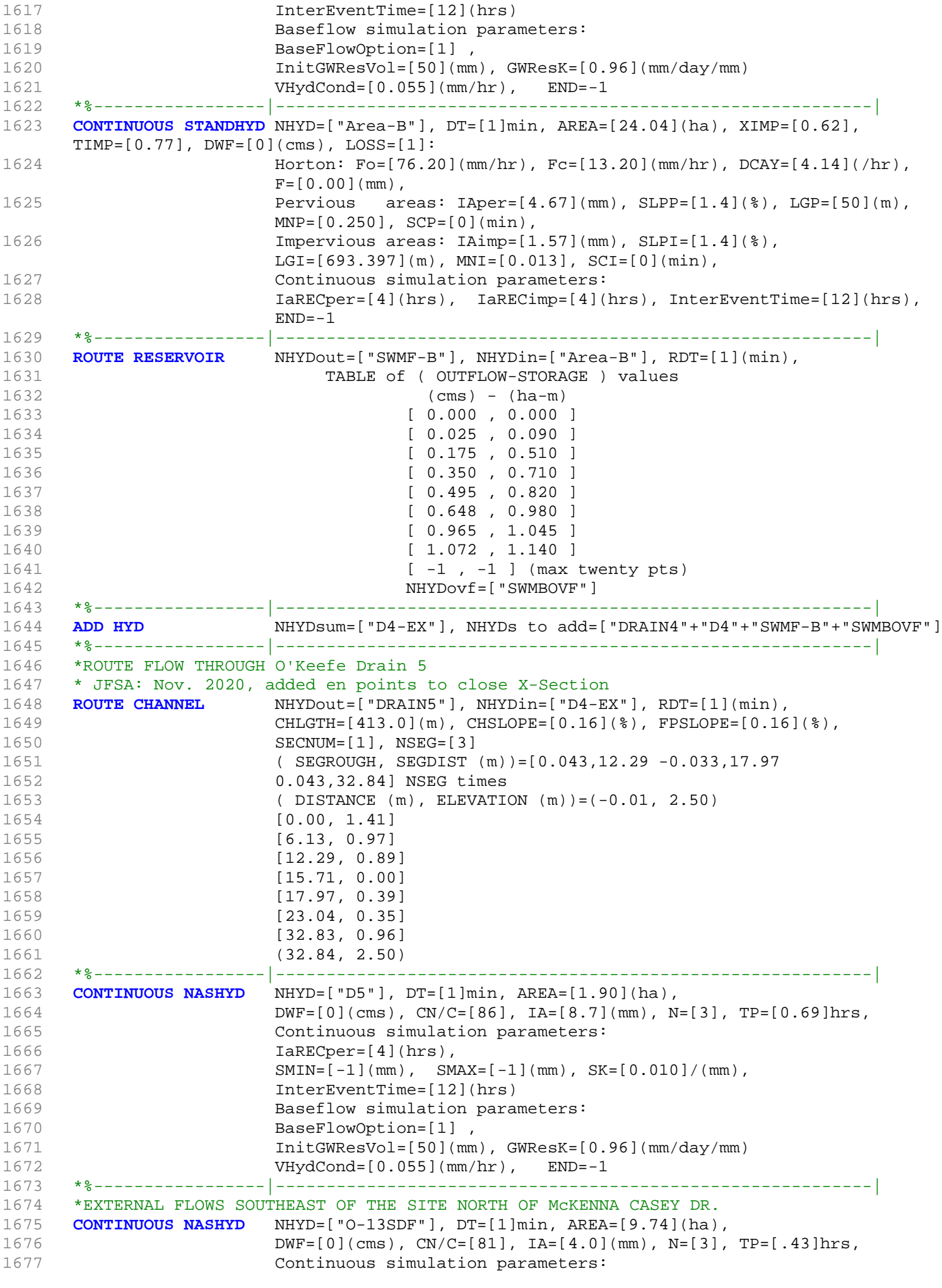

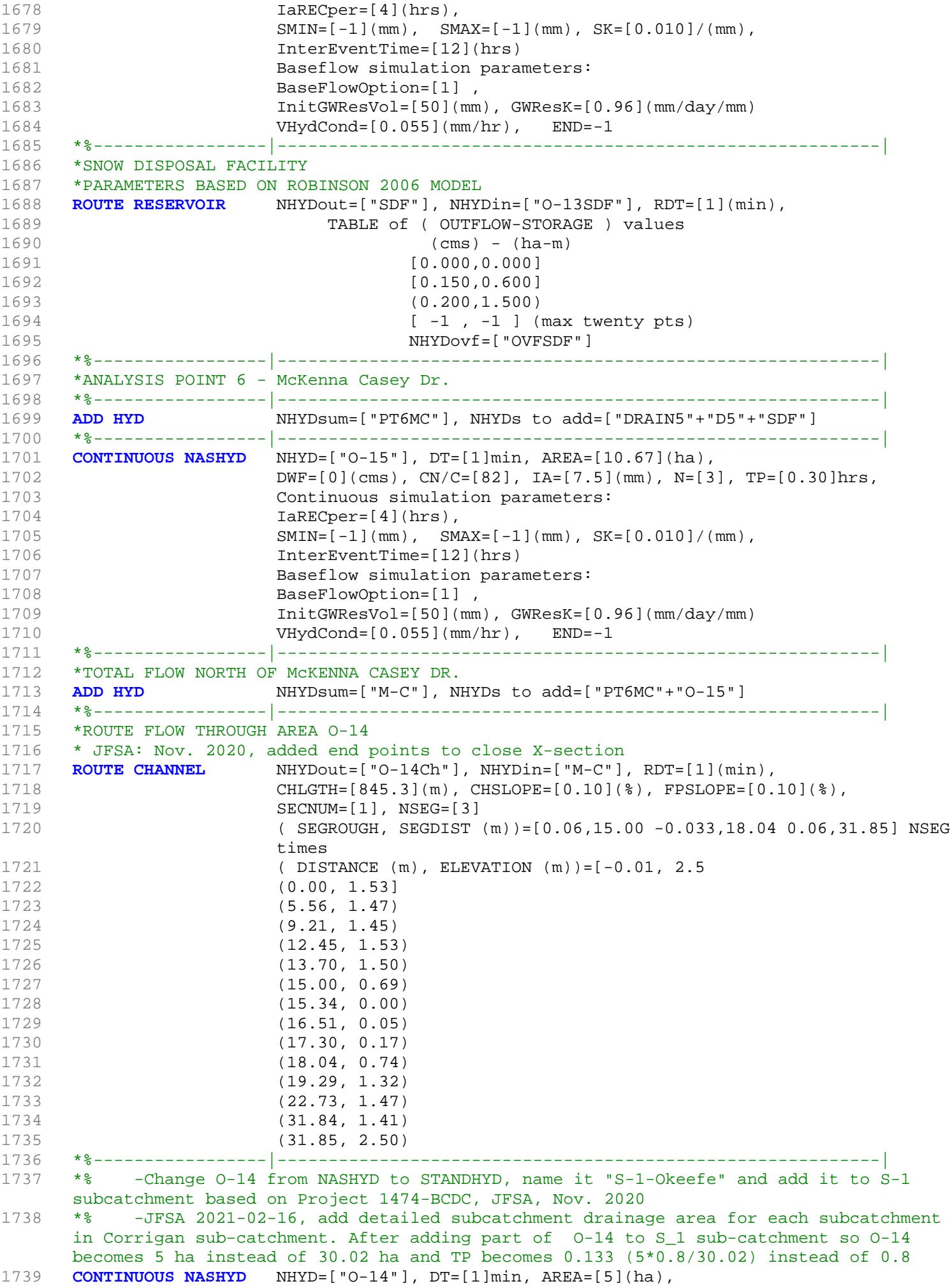

```
1740 DWF=[0](cms), CN/C=[82], IA=[7.5](mm), N=[3], TP=[0.133]hrs,
1741 Continuous simulation parameters:
1742 IaRECper=[4](hrs),
1743 SMIN=[-1] (mm), SMAX=[-1] (mm), SK=[0.010] / (mm),
1744 InterEventTime=[12](hrs)
1745 Baseflow simulation parameters:
1746 BaseFlowOption=[1],
1747 InitGWResVol=[50](mm), GWResK=[0.96](mm/day/mm)
1748 VHydCond=[0.055](mm/hr), END=-1
1749
1750 *%-----------------|-----------------------------------------------------------|
1751 *ANALYSIS POINT 7 - JOCK RIVER 
1752 * 2020-12-01 To Foster Drain
1753 * 2020-12-01 replace ("PT7JR") by ("OKEEFE") 
1754 *%-----------------|-----------------------------------------------------------|
1755 ADD HYD NHYDsum=["OKEEFE"], NHYDs to add=["O-14Ch"+"O-14"]
1756 *%-----------------|-----------------------------------------------------------|
1757 *CONTINUOUS STANDHYD NHYD=["OKEEFE"], DT=[1](min), AREA=[448](ha),
1758 * XIMP=[0.65], TIMP=[0.65], DWF=[0](cms), LOSS=[2], 
1759 * SCS curve number CN=[77],
1760 * Pervious surfaces: IAper=[4.67](mm), SLPP=[0.5](%),
1761 * LGP = [40](m), MNP = [0.25], SCP = [0](min),
1762 * Impervious surfaces: IAimp=[1.57](mm), SLPI=[0.5](%),
1763 * LGI=[1728](m), MNI=[0.013], SCI=[0](min),
1764 * Continuous simulation parameters:
1765 * IaRECper=[4](hrs), IaRECimp=[4](hrs),
1766 * SMIN=[-1](mm), SMAX=[-1](mm), SK=[0.010]/(mm),
1767 * InterEventTime=[18](hrs), END=-1
1768 *#******************************************************************************
1769 *# Okeefe Pond
1770 *# - Rating curve obtained assuming 40m3/ha in 24 hours for quality control
1771 *# and a ratio of the catchment area to the West Clarke pond rating curve 
1772 *# from the MSS for the next coordinates
1773 *#******************************************************************************
1774 *ROUTE RESERVOIR NHYDout=["P_OKE"], NHYDin=["OKEEFE"],
1775 * RDT=[1](min),
1776 * TABLE of ( OUTFLOW-STORAGE ) values 
1777 * (cms) - (ha-m)
1778 * [ 0.0 , 0.0]
1779 * [ 14.13 , 13.0]
1780 * [ -1 , -1 ] (maximum one hundred pairs of points)
1781 * NHYDovf=["ok-OVF"], 
1782 **------------------|--------
     ------------------------------|
1783 * -JFSA 2021-02-25 "S-1-D2" and "S-1-D3" are part of S-1 sub-catchment. They are 
     moved to drain before station 6215 on Jock River
1784 *CONTINUOUS STANDHYD NHYD=["S-1-D2"], DT=[1](min), AREA=[18.67](ha), XIMP=[0.65], 
     TIMP=[0.65], DWF=[0](cms), 
1785 * LOSS=[2], SCS curve number CN=[75], Pervious surfaces: 
     Iaper=[4.67](mm), SLPP=[2.0](%),1786 * LGP=[40](m), MNP=[0.25], SCP=[0](min), Impervious surfaces:
     IAimp=[1.57](mm), SLPI=[0.75](%),
1787 * LGI=[352.798](m), MNI=[0.013], SCI=[0](min),
1789 * IaRECper=[4](hrs), IaRECimp=[4](hrs),
1790 \star SMIN=[-1](mm), SMAX=[-1](mm), SK=[0.010]/(mm),
1791 * InterEventTime=[12](hrs), END=-1
1792 *%-----------------|-----------------------------------------------------------|
1793 CONTINUOUS NASHYD NHYD=["S-1-D2"], DT=[1]min, AREA=[18.67](ha),
1794 DWF=[0](cms), CN/C=[77], IA=[4.67](mm),
1795 N=[3], TP=[1.120]hrs,
1796 Continuous simulation parameters:
1797 IaRECper=[4](hrs),
1798 SMIN=[-1](mm), SMAX=[-1](mm), SK=[0.010]/(mm),
1799 InterEventTime=[12](hrs)
1800 Baseflow simulation parameters:
```
1801 BaseFlowOption=[1], 1802 InitGWResVol=[50](mm), GWResK=[0.96](mm/day/mm) 1803 VHydCond=[0.055](mm/hr), END=-1 1804 \*%-----------------|-----------------------------------------------------------| 1805 \*COMPUTE DUALHYD NHYDin=["S-1-D2"], CINLET=[2.062](cms), NINLET=[1], 1806 \* MajNHYD=["S-1-D2J"] 1807 \* MinNHYD=["S-1-D2N"] 1808 \* TMJSTO=[9999999](cu-m) 1809 \*%-----------------|-----------------------------------------------------------| 1810 \*ADD HYD NHYDsum=["S-1-D2S"], NHYDs to add=["S-1-D2J"+"S-1-D2N"] 1811 \*%-----------------|-----------------------------------------------------------| 1812 \*ROUTE RESERVOIR NHYDout=["S-1-D2R"], NHYDin=["S-1-D2S"], 1813 \* RDT=[1](min), 1814 \* TABLE of ( OUTFLOW-STORAGE ) values  $1815$  \* (cms) - (ha-m) 1816 \* [ 0.0 , 0.0 ] 1817 \* [ 0.2231, 0.7445 ] 1818 \* [ -1 , -1 ] (max twenty pts) 1819 \* NHYDovf=["S-1-D2Rovf"] 1820 \*%-----------------|-----------------------------------------------------------| 1821 \*CONTINUOUS STANDHYD NHYD=["S-1-D3"], DT=[1](min), AREA=[6.79](ha), XIMP=[0.65],  $TIME=[0.65], DWF=[0](cms),$ 1822 \* LOSS=[2], SCS curve number CN=[75], Pervious surfaces:  $Iaper=[4.67](mm)$ ,  $SLPP=[2.0](%),$ 1823 \* LGP=[40](m), MNP=[0.25], SCP=[0](min), Impervious surfaces: IAimp=[1.57](mm), SLPI=[0.75](%), 1824 \* LGI=[212.760](m), MNI=[0.013], SCI=[0](min), 1825 \* Continuous simulation parameters: 1826 \* IaRECper=[4](hrs), IaRECimp=[4](hrs), 1827  $\star$  SMIN=[-1](mm), SMAX=[-1](mm), SK=[0.010]/(mm), 1828 \* InterEventTime=[12](hrs), END=-1 1829 \*%-----------------|-----------------------------------------------------------| 1830 **CONTINUOUS NASHYD** NHYD=["S-1-D3"], DT=[1]min, AREA=[6.79](ha), 1831 **DWF=[0](cms), CN/C=[77], IA=[4.67](mm),** 1832 **N=[3], TP=[1.281]hrs,** 1833 Continuous simulation parameters: 1834 **IaRECper=[4](hrs)**,  $1835$  SMIN= $[-1]$ (mm), SMAX= $[-1]$ (mm), SK= $[0.010]$ /(mm), 1836 InterEventTime=[12](hrs) 1837 **Baseflow simulation parameters:** 1838 BaseFlowOption=[1], 1839 InitGWResVol=[50](mm), GWResK=[0.96](mm/day/mm) 1840 **VHydCond=[0.055](mm/hr),** END=-1 1841 \*%-----------------|-----------------------------------------------------------| 1842 \*COMPUTE DUALHYD NHYDin=["S-1-D3"], CINLET=[0.719](cms), NINLET=[1], 1843 \* MajNHYD=["S-1-D3J"] 1844 \* MinNHYD=["S-1-D3N"] 1845 \* TMJSTO=[9999999](cu-m) 1846 \*%-----------------|-----------------------------------------------------------| 1847 \*ADD HYD NHYDsum=["S-1-D3S"], NHYDs to add=["S-1-D3J"+"S-1-D3N"] 1848 \*%-----------------|-----------------------------------------------------------| 1849 \*ROUTE RESERVOIR NHYDOUT=["S-1-D3R"], NHYDin=["S-1-D3S"], 1850 **\*** RDT=[1](min), 1851 \* TABLE of ( OUTFLOW-STORAGE ) values  $1852$  \* (cms) - (ha-m) 1853 \* [ 0.0 , 0.0 ] 1854 \* [ 0.0811, 0.2708 ] 1855 \* [ -1 , -1 ] (max twenty pts) 1856 \* NHYDovf=["S-1-D3Rovf"] 1857 \*%-----------------|-----------------------------------------------------------| 1858 **ADD HYD** NHYDsum=["SN\_OK"], NHYDs to add=["N\_OK"+"OKEEFE"+"S-1-D2"+"S-1-D3"] 1859 \*%-----------------|-----------------------------------------------------------| 1860 **SAVE HYD** NHYD=["SN\_OK"], # OF PCYCLES=[-1], ICASEsh=[1] 1861 HYD\_COMMENT=["Total Flows at Okeefe Drain"] 1862 \*%-----------------|-----------------------------------------------------------| 1863 \*#

```
1864 *# Hydrograph from Node Okeefe routed to Node at Foster Drain
1865 *# Channel X-Section obtained from RVCA Hydraulic Model - Station 6215
1866 *#
1867 ROUTE CHANNEL NHYDout=["N_FO"] ,NHYDin=["SN_OK"] ,
1868 RDT=[1](min),
1869 CHLGTH=[1183](m), CHSLOPE=[0.0761](%),
1870 FPSLOPE=[0.0761](%),
1871 SECNUM=[1.0], NSEG=[3]
1872 (SEGROUGH, SEGDIST (m))=
1873 [0.050,-33.89
1874 -0.035,31.59
1875 0.050,34.41] NSEG times
1876 (DISTANCE (m), ELEVATION (m))=
1877 [-794.18, 91.00]
1878 [-775.41, 91.50]
1879 [-702.63, 91.50]
1880 [-546.19, 91.50]
1881 [-529.54, 91.50]
1882 [-323.44, 91.00]
1883 [-320.71, 91.00]
1884 [-183.59, 91.00]
1885 [-182.54, 90.50]
1886 [-181.36, 90.00]
1887 [-177.37, 90.00]
1888 [-87.70, 90.00]
1889 [-33.89, 90.00]
1890 [-18.52, 86.88]
1891 [0.00,85.20]
1892 [16.20, 86.83]
1893 [31.59, 90.00]
1894 [33.03, 90.50]
1895 [34.41, 91.00]
1896 *%-----------------|-----------------------------------------------------------|
1897 *#******************************************************************************
1898 *# Catchment FOSTER
1899 *# - To Foster ditch (north of the Jock)
1900 *# - Partially developed (medium density); remaining agricultural
1901 *# - 2020-12-01 JFSA Foster area is 332 as per Foster SWMF Environmental Study 
     Report, CH2MHILL, Aug 2013.
1902 *# - 2020-12-01 decrease Foster drainage area from (373 HA) to (307.98 HA) after 
     increasing Okeefe drainage area to (513.02 HA) so the total drainage area remains the 
     same
1903 *# - 2021-02-12 update Foster area to 325.44 ha as measured from QGIS
1904 *#******************************************************************************
1905 CONTINUOUS STANDHYD NHYD=["FOSTER"], DT=[1]min, AREA=[325.44](ha),
1906 XIMP=[0.55], TIMP=[0.55], DWF=[0](cms), LOSS=[2],
1907 SCS curve number CN=[74],
1908 Pervious surfaces: IAper=[4.67](mm), SLPP=[0.5](%),
1909 LGP=[40](m), MNP=[0.25], SCP=[0](min),
1910 Impervious surfaces: IAimp=[1.57](mm), SLPI=[0.5](%),
1911 LGI=[1472.956](m), MNI=[0.013], SCI=[0](min),
1912 Continuous simulation parameters:
1913 IARECPERTION IARECONSULARECIMP = [4](hrs),
1914 SMIN=[-1](mm), SMAX=[-1](mm), SK=[0.010]/(mm),
1915 InterEventTime=[18](hrs), END=-1
1916 *#******************************************************************************
1917 *# Foster Pond
1918 *# - Rating curve obtained assuming 40m3/ha in 24 hours for quality control<br>1919 *# and a ratio of the catchment area to the West Clarke pond rating curve<br>1920 *# from the MSS for the next coordinates
          and a ratio of the catchment area to the West Clarke pond rating curve
         and a factor of the next coordinates
1921 *#******************************************************************************
1922 ROUTE RESERVOIR NHYDout=["P_FOS"], NHYDin=["FOSTER"],
1923 RDT=[1](min),
1924 TABLE of ( OUTFLOW-STORAGE ) values
1925 (cms) - (ha-m)
1926 [ 0.0 , 0.0 ]
```

```
1927 [ 10.34 , 10]
1928 [ -1 , -1 ] (max twenty pts)
1929 NHYDovf=["FO-OVF"]
1930 *%-----------------|-----------------------------------------------------------|
                 1931 ADD HYD NHYDsum=["FOSTER-OUT"], NHYDs to add=["P_FOS"+"FO-OVF"]
1932 *%-----------------|-----------------------------------------------------------|
1933 *#******************************************************************************
1934 * -Brazeau area from P 1800-19 =[71.751], change to 63.59 ha based on GIS measurements
1935 * -JFSA, 2021-01-19 update "W_CLAR_BRAZ" to 73.29 ha based on GIS measurements
1936 * -JFSA, 2021-01-22 Brazeau ("MS_P10"+"P10-OVF")brazeau pond discharges directly 
    to the jock river through a road side ditch on the west side of Borrisokane road 
    (station 6016)
1937 CONTINUOUS STANDHYD NHYD=["W_CLAR_BRAZ"], DT=[1]min, AREA=[73.29](ha),
1938 XIMP=[0.6], TIMP=[0.65], DWF=[0](cms), LOSS=[2],
1939 SCS curve number CN=[77],
1940 Pervious surfaces: IAper=[4.67](mm), SLPP=[1](%),
1941 LGP = [40](m), MNP = [0.25], SCP = [0](min),
1942 Impervious surfaces: IAimp=[1.57](mm), SLPI=[0.5](%),
1943 LGI=[699.00](m), MNI=[0.013], SCI=[0](min),
1944 Continuous simulation parameters:
1945 IaRECper=[4](hrs), IaRECimp=[4](hrs),
1946 SMIN=[-1](mm), SMAX=[-1](mm), SK=[0.010]/(mm),
1947 InterEventTime=[18](hrs), END=-1
1948 *%-----------------|-----------------------------------------------------------|
1949 * 2020-12-01 correct pond curve values 
1950 ROUTE RESERVOIR NHYDout=["MS_P10"], NHYDin=["W_CLAR_BRAZ"],
1951 RDT=[1](min),
1952 TABLE of ( OUTFLOW-STORAGE ) values
1953 (cms) - (ha-m)
1954 [ 0.0 , 0.0 ]
1955 [ 0.068 , 0.001 ]
1956 [ 0.271 , 0.022 ]
1957 [ 0.379 , 0.051 ]
1958 [ 0.48 , 0.091 ]
1959 [ 0.853 , 0.341 ]
1960 [ 1.005 , 0.61 ]
1961 [ 1.128 , 1.231 ]
1962 [ 1.155 , 1.592 ]
1963 [ 1.194 , 1.876 ]
1964 [ 1.2 , 1.921 ]
1965 [ 1.259 , 2.369 ]
1966 [ 1.3 , 2.665 ]
1967 [ 1.349 , 2.813 ]
1968 [ -1 , -1 ] (max twenty pts)
1969 NHYDovf=["P10-OVF"]
1970 *%-----------------|-----------------------------------------------------------|
1971 * -JFSA 2021-02-26 "S-1-FO-D2" is a part of S-1 sub-catchment. It is moved to drain 
    before station 980 on Foster Drain
1972 *CONTINUOUS STANDHYD NHYD=["S-1-FO-D2"], DT=[1]min, AREA=[4.94](ha),
1973 * XIMP=[0.55], TIMP=[0.55], DWF=[0](cms), LOSS=[2], 
1974 * SCS curve number CN=[74],
1975 * Pervious surfaces: IAper=[4.67](mm), SLPP=[0.5](%),
1976 * LGP=[40](m), MNP=[0.25], SCP=[0](min),
1977 * Impervious surfaces: IAimp=[1.57](mm), SLPI=[0.5](%),
1978 * LGI=[181.475](m), MNI=[0.013], SCI=[0](min),
1979 * Continuous simulation parameters:
1980 * IaRECper=[4](hrs), IaRECimp=[4](hrs),
1981 * SMIN=[-1](mm), SMAX=[-1](mm), SK=[0.010]/(mm),
1982 * InterEventTime=[18](hrs), END=-1
1983 *%-----------------|-----------------------------------------------------------|
1984 CONTINUOUS NASHYD NHYD=["S-1-FO-D2"], DT=[1]min, AREA=[4.94](ha),
1985 DWF=[0](cms), CN/C=[77], IA=[4.67](mm),
1986 N=[3], TP=[1.10]hrs,
1987 Continuous simulation parameters:
1988 IaRECper=[4](hrs),
1989 SMIN=[-1](mm), SMAX=[-1](mm), SK=[0.010]/(mm),
```

```
1990 InterEventTime=[12](hrs)
1991 Baseflow simulation parameters:
1992 BaseFlowOption=[1],
1993 InitGWResVol=[50](mm), GWResK=[0.96](mm/day/mm)
1994 VHydCond=[0.055](mm/hr), END=-1
1995 *%-----------------|-----------------------------------------------------------|
1996 *COMPUTE DUALHYD NHYDin=["S-1-FO-D2"], CINLET=[0.508](cms), NINLET=[1],
1997 * MajNHYD=["S-1-FO-D2J"]
1998 * MinNHYD=["S-1-FO-D2N"]
1999 * TMJSTO=[9999999](cu-m)
2000 *%-----------------|-----------------------------------------------------------|
2001 *ADD HYD NHYDsum=["S-1-FO-D2S"], NHYDs to add=["S-1-FO-D2J"+"S-1-FO-D2N"]
2002 *%-----------------|-----------------------------------------------------------|
2003 *ROUTE RESERVOIR NHYDout=["S-1-FO-D2R"] ,NHYDin=["S-1-FO-D2S"] ,
2004 * RDT=[1](min), 
2005 * TABLE of ( OUTFLOW-STORAGE ) values 
2007 * [ 0.0 , 0.0 ]
2008 * [ 0.0590, 0.1970 ]
2009 * [ -1 , -1 ] (max twenty pts)
2010 * NHYDovf=["S-1FOD2ovf"]
2011 *%-----------------|-----------------------------------------------------------|
                 2012 ADD HYD NHYDsum=["980"], NHYDs to add=["FOSTER-OUT"+"S-1-FO-D2"]
2013 *%-----------------|-----------------------------------------------------------|
                 NHYD=["980"], # OF PCYCLES=[-1], ICASEsh=[1]
2015 HYD_COMMENT=["Total Flows at Station 980 on Foster Drain"]
2016 *%-----------------|-----------------------------------------------------------|
2017 *#
2018 *# Hydrograph from Node Foster SWM (Station 980)to Node at station 520
2019 *# Channel X-Section obtained from RVCA Hydraulic Model - Station 980
2020 *#
2021 ROUTE CHANNEL NHYDout=["980-out"] ,NHYDin=["980"] ,
2022 RDT=[1](min),
2023 CHLGTH=[460](m), CHSLOPE=[0.04348](%),
2024 FPSLOPE=[0.04348](%),
2025 SECNUM=[1.0], NSEG=[3]
2026 ( SEGROUGH, SEGDIST (m))=
2027 [0.050,45.90
2028 -0.035,53.30
2029 0.050,100] NSEG times
2030 ( DISTANCE (m), ELEVATION (m))=
2031 [0, 91.75 ]
2032 [42.4, 92.18 ]
2033 [43.5, 92.16 ]
2034 [44.1, 92.1 ]
2035 [44.6, 92 ]
2036 [44.8, 91.86 ]
2037 [45.9, 91.04 ]
2038 [46.4, 90.65 ]
2039 [46.8, 90.36 ]
2040 [47.9, 90.32 ]
2041 [48.7, 90.35 ]
2042 [50.7, 90.33 ]
2043 [52.2, 90.38 ]
2044 [52.5, 90.59 ]
2045 [53.3, 91.28 ]
2046 [54, 91.83 ]
2047 [54.3, 92 ]
2048 [54.8, 92.08 ]
2049 [55.4, 92.12 ]
2050 [100, 91.84 ]
2051 *%-----------------|-----------------------------------------------------------|
2052 * -JFSA 2021-02-26 "S-1-FO-D1" is a part of S-1 sub-catchment. It is moved to drain 
    before station 520 on Foster Drain
2053 *CONTINUOUS STANDHYD NHYD=["S-1-FO-D1"], DT=[1]min, AREA=[5.11](ha),
2054 * XIMP=[0.65], TIMP=[0.65], DWF=[0](cms), LOSS=[2],
```

```
2055 * SCS curve number CN=[74],
2056 * Pervious surfaces: I_{A}Pervious surfaces: I_{A}Persions, I_{A}CP=[4.67](mm), SLPP=[0.5](%), I_{A}2057 \star LGP = [40](m), MNP = [0.25], SCP = [0](min),
2058 * Impervious surfaces: IAimp=[1.57](mm), SLPI=[0.5](%), 
2059 * LGI=[184.572](m), MNI=[0.013], SCI=[0](min),
2060 * Continuous simulation parameters:
2061 * IaRECper=[4](hrs), IaRECimp=[4](hrs),
2062 * SMIN=[-1](mm), SMAX=[-1](mm), SK=[0.010]/(mm),
2063 * InterEventTime=[18](hrs), END=-1
2064 *%-----------------|-----------------------------------------------------------|
2065 CONTINUOUS NASHYD NHYD=["S-1-FO-D1"], DT=[1]min, AREA=[5.11](ha),
2066 DWF=[0](cms), CN/C=[77], IA=[4.67](mm),
2067 N=[3], TP=[1.10]hrs,
2068 Continuous simulation parameters:
2069 IaRECper=[4](hrs),
2070 SMIN=[-1](mm), SMAX=[-1](mm), SK=[0.010]/(mm),
2071 InterEventTime=[12](hrs)
2072 Baseflow simulation parameters:
2073 BaseFlowOption=[1] ,
2074 InitGWResVol=[50](mm), GWResK=[0.96](mm/day/mm)
2075 VHydCond=[0.055](mm/hr), END=-1
2076 *%-----------------|-----------------------------------------------------------|
2077 *COMPUTE DUALHYD NHYDin=["S-1-FO-D1"], CINLET=[0.605](cms), NINLET=[1],
2078 * MajNHYD=["S-1-FO-D1J"]
2079 * MinNHYD=["S-1-FO-D1N"]<br>2080 * TMJSTO=[9999999](cu-m)
2080 * TMJSTO=[9999999](cu-m)
    2081 *%-----------------|-----------------------------------------------------------|
2082 *ADD HYD NHYDsum=["S-1-FO-D1S"], NHYDs to add=["S-1-FO-D1N"+"S-1-FO-D1J"]
2083 *%-----------------|-----------------------------------------------------------|
2084 *ROUTE RESERVOIR NHYDout=["S-1-FO-D1R"] ,NHYDin=["S-1-FO-D1S"] ,
2085 * RDT=[1](min),
2086 * TABLE of ( OUTFLOW-STORAGE ) values 
2087 * (cms) - (ha-m)
2088 * [ 0.0 , 0.0 ]
2089 * [ 0.0611, 0.2038 ]
2090 * [ -1 , -1 ] (max twenty pts)
2091 * NHYDovf=["S-1FOD1ovf"]
2092 *%-----------------|-----------------------------------------------------------|
2093 ADD HYD NHYDsum=["520"], NHYDs to add=["980-out"+"S-1-FO-D1"]
2094 *%-----------------|-----------------------------------------------------------|
                  NHYD=["520"], # OF PCYCLES=[-1], ICASEsh=[1]
2096 HYD_COMMENT=["Total Flows at Sation 520 on Foster Drain"]
2097 *%-----------------|-----------------------------------------------------------|
2098 *# Hydrograph from Node at Station 520 (Foster Drain) to Node at station 6016 (Jock 
    River)
2099 *# Channel X-Section obtained from RVCA Hydraulic Model - Station 520
2100 *#
2101 ROUTE CHANNEL NHYDout=["520-out"] ,NHYDin=["520"] ,
2102 RDT=[1](min),
2103 CHLGTH=[860](m), CHSLOPE=[0.5872](%),
2104 FPSLOPE=[0.5872](%),
2105 SECNUM=[1.0], NSEG=[3]
2106 ( SEGROUGH, SEGDIST (m))=
2107 [0.050,45.90
2108 -0.035,54.3
2109 0.050,100.1097] NSEG times
2110 (DISTANCE (m), ELEVATION (m))=
2111 [0, 91.26 ]
2112 [44.9, 91.46 ]
2113 [45.1, 91.37 ]
2114 [45.9, 90.84 ]
2115 [47, 90.32 ]
2116 [47.5, 90.22 ]
2117 [48, 90.17 ]
2118 [50.7, 90.19 ]
2119 [51.5, 90.17 ]
```

```
2120 [52.2, 90.13 ]
2121 [52.7, 90.12 ]
2122 [53.3, 90.14 ]
2123 [53.5, 90.31 ]
2124 [53.9, 90.59 ]
2125 [54.3, 90.87 ]
2126 [54.7, 91.04 ]
2127 [55.3, 91.24 ]
2128 [55.5, 91.26 ]
2129 [63.7, 91.37 ]
2130 [100.1097, 91.43 ]
2131 *%-----------------|-----------------------------------------------------------|
2132 * -JFSA 2021-02-26 "S-1-FO-F-D" is a part of S-1 sub-catchment. It is moved to drain 
     before station 6016 on Jock River
2133 *CONTINUOUS STANDHYD NHYD=["S-1-FO-F-D"], DT=[1]min, AREA=[14.96](ha),
2134 * XIMP=[0.65], TIMP=[0.65], DWF=[0](cms), LOSS=[2], 
2135 * SCS curve number CN=[74],
2136 * Pervious surfaces: IAper=[4.67](mm), SLPP=[0.5](%), 
2137 \star LGP=[40](m), MNP=[0.25], SCP=[0](min),
2138 * Impervious surfaces: IAimp=[1.57](mm), SLPI=[0.5](%), 
2139 * LGI=[315.806](m), MNI=[0.013], SCI=[0](min),
2140 * Continuous simulation parameters:<br>2141 * TapFCper-[4](hrs) TapFCimp-[4](
2141 * IaRECper=[4](hrs), IaRECimp=[4](hrs),
2142 * SMIN=[-1](mm), SMAX=[-1](mm), SK=[0.010]/(mm),
2143 * InterEventTime=[18](hrs), END=-1
2144 *%-----------------|-----------------------------------------------------------|
2145 CONTINUOUS NASHYD NHYD=["S-1-FO-F-D"], DT=[1]min, AREA=[14.96](ha),
2146 DWF=[0](cms), CN/C=[77], IA=[4.67](mm),
2147 N=[3], TP=[1.007]hrs,
2148 Continuous simulation parameters:
2149 IaRECper=[4](hrs),
2150 SMIN=[-1](mm), SMAX=[-1](mm), SK=[0.010]/(mm),
2151 InterEventTime=[12](hrs)
2152 Baseflow simulation parameters:
2153 BaseFlowOption=[1] ,
2154 InitGWResVol=[50](mm), GWResK=[0.96](mm/day/mm)
2155 VHydCond=[0.055](mm/hr), END=-1
2156 *%-----------------|-----------------------------------------------------------|
2157 *COMPUTE DUALHYD NHYDin=["S-1-FO-F-D"], CINLET=[1.749](cms), NINLET=[1],
2158 * MajNHYD=["S-1FO-F-DJ"]
2159 * MinNHYD=["S-1FO-F-DN"]
2160 * TMJSTO=[9999999](cu-m)
2161 *%-----------------|-----------------------------------------------------------|
2162 *ADD HYD NHYDsum=["S-1FO-F-DS"], NHYDs to add=["S-1FO-F-DJ"+"S-1FO-F-DN"]
     2163 *%-----------------|-----------------------------------------------------------|
2164 *ROUTE RESERVOIR NHYDout=["S-1FO-F-DR"] ,NHYDin=["S-1FO-F-DS"] ,
2165 * RDT=[1](min),
2166 * TABLE of ( OUTFLOW-STORAGE ) values 
2167 * (cms) - (ha-m)
2168 * [ 0.0 , 0.0 ]
2169 * [ 0.1788, 0.5966 ]
2170 * [ -1 , -1 ] (max twenty pts)
2171 * NHYDovf=["S-1FoFDovf"]
2172 *%-----------------|-----------------------------------------------------------|
2173 * -JFSA 2021-02-26 "S-1-D8" is a part of S-1 sub-catchment. It is moved to drain 
     before station 6016 on Jock River
2174 * -JFSA 2021-03-02 "S-1-D8" is Borrisokane Rd. so it will remain STANDHYD in all 
     scenarios 
2175 CONTINUOUS STANDHYD NHYD=["S-1-D8"], DT=[1](min), AREA=[5.27](ha), XIMP=[0.65],
     TIMP=[0.65], DWF=[0](cms),
2176 LOSS=[2], SCS curve number CN=[75], Pervious surfaces:
                    IAper=[4.67](mm), SLPP=[2.0](%),
2177 LGP=[40](m), MNP=[0.25], SCP=[0](min), Impervious surfaces:
                    IAimp=[1.57](mm), SLPI=[0.75](%),
2178 LGI=[187.439](m), MNI=[0.013], SCI=[0](min),
2179 Continuous simulation parameters:
```
2180 **IARECPERS** IARECPERSECTER THE ISLAND **IARECIMP** = [4](hrs), 2181  $SMIN = [-1] (mm), SMAX = [-1] (mm), SK = [0.010]/(mm),$ 2182 InterEventTime=[12](hrs), END=-1 2183 \*%-----------------|-----------------------------------------------------------| 2184 \* This is a road so it is always STANDHYD 2185 \*CONTINUOUS NASHYD NHYD=["S-1-D8"], DT=[1]min, AREA=[5.27](ha), 2186 \* DWF= $[0](\text{cms})$ ,  $\text{CN/C}=[77]$ ,  $\text{IA}=[4.67](\text{mm})$ , 2187 \* N=[3], TP=[1.10]hrs, 2188 \* Continuous simulation parameters: 2189 \* IaRECper=[4](hrs), 2190  $\star$  SMIN=[-1](mm), SMAX=[-1](mm), SK=[0.010]/(mm), 2191 \* InterEventTime=[12](hrs) 2192 \* Baseflow simulation parameters: 2193 \* BaseFlowOption=[1], 2194 \* InitGWResVol=[50](mm), GWResK=[0.96](mm/day/mm) 2195 \* VHydCond=[0.055](mm/hr), END=-1 2196 \*%-----------------|-----------------------------------------------------------| 2197 \*COMPUTE DUALHYD NHYDin=["S-1-D8"], CINLET=[2.279](cms), NINLET=[1], 2198 \* MajNHYD=["S-1-D8J"] 2200 \* TMJSTO=[9999999](cu-m) 2201 \*%-----------------|-----------------------------------------------------------| 2202 \*ADD HYD NHYDsum=["S-1-D8S"], NHYDs to add=["S-1-D8J"+"S-1-D8N"] 2203 \*%-----------------|-----------------------------------------------------------| NHYDsum=["S-1-D"], NHYDs to add=["S-1-Okeefe"+"S-1"+"S-1-Fost"] 2205 \*%-----------------|-----------------------------------------------------------| 2206 \*COMPUTE DUALHYD NHYDin= $['S-1-D"]$ , CINLET= $[11.616]$ (cms), NINLET= $[1]$ , 2207 \* MajNHYD=["S-1-D-MJ"]  $2208$  \* MinNHYD=["S-1-D-MN"]<br>2208 \* TMJSTO=[59741(Cu-m) 2209 \* TMJSTO=[5974](cu-m) 2210 \*%-----------------|-----------------------------------------------------------| 2211 \*ADD HYD NHYDsum=["S-1-DEV"], NHYDs to add=["S-1-D-MJ"+"S-1-D-MN"] 2212 \*%-----------------|-----------------------------------------------------------| 2213 \*ROUTE RESERVOIR NHYDout=["S-1-D8R"] ,NHYDin=["S-1-D8S"] ,  $2214$  \* RDT=[1](min), 2215 \* TABLE of ( OUTFLOW-STORAGE ) values  $2216$  \* (cms) - (ha-m) 2217 \* [ 0.0 , 0.0 ] 2218 \* [ 0.0630, 0.2102 ] 2219  $\star$  [  $-1$  ,  $-1$  ] (max twenty pts) 2220 \* NHYDovf=["S-1-D8Rovf"] 2221 \*%-----------------|-----------------------------------------------------------| 2222 \* -JFSA 2021-02-26 "S-1-A" is a part of S-1 sub-catchment. It is moved to drain before station 6016 on Jock River 2223 **CONTINUOUS NASHYD** NHYD=["S-1-A"], DT=[1]min, AREA=[75.88](ha), 2224 DWF=[0](cms),  $CN/C=[77]$ ,  $IA=[4.67] (mm)$ , 2225 N=[3], TP=[0.619]hrs, 2226 Continuous simulation parameters: 2227 **IaRECper=[4](hrs),** 2228 SMIN=[-1](mm), SMAX=[-1](mm), SK=[0.010]/(mm), 2229 InterEventTime=[12](hrs) 2230 Baseflow simulation parameters: 2231 BaseFlowOption=[1] , 2232 InitGWResVol=[50](mm), GWResK=[0.96](mm/day/mm) 2233 VHydCond=[0.055](mm/hr), END=-1 2234 \*%-----------------|-----------------------------------------------------------| 2235 \* -JFSA, 2021-01-22 "W\_CLAR\_UNDE" (west of Clarke sub-catchment) discharges directly to the jock river through a road side ditch on the west side of Borrisokane road (station 6016) 2236 **CONTINUOUS NASHYD** NHYD=["W\_CLAR\_UNDE"], DT=[1]min, AREA=[35.65](ha), 2237 **DWF=[0](cms), CN/C=[77], IA=[4.67](mm),** 2238 N=[3], TP=[1.10]hrs, 2239 Continuous simulation parameters: 2240 **IaRECper=[4](hrs)**, 2241 SMIN= $[-1] (mm)$ , SMAX= $[-1] (mm)$ , SK= $[0.010] / (mm)$ , 2242 InterEventTime=[12](hrs)

2243 Baseflow simulation parameters: 2244 BaseFlowOption=[1] , 2245 InitGWResVol=[50](mm), GWResK=[0.96](mm/day/mm) 2246 VHydCond=[0.055](mm/hr), END=-1 2247 \*%-----------------|-----------------------------------------------------------| 2248 **ADD HYD** NHYDsum=["SN\_FO"], NHYDs to add=["N\_FO"+"520-out"+"MS\_P10"+"P10-OVF"+"W\_CLAR\_UNDE"+"S-1-FO-F-D"+"S-1-D8"+"S-1-A"] 2249 \*%-----------------|-----------------------------------------------------------| 2250 **SAVE HYD** NHYD=["SN\_FO"], # OF PCYCLES=[-1], ICASEsh=[1] 2251 HYD\_COMMENT=["Total Flows at Foster Drain"] 2252 \*%-----------------|-----------------------------------------------------------| 2253 \*# Hydrograph from Node Foster routed to Node at Cedarview Road 2254 \*# Channel X-Section obtained from RVCA Hydraulic Model - Station 6016 2255 \*# 2256 **ROUTE CHANNEL** NHYDout=["N\_CE"] ,NHYDin=["SN\_FO"] , 2257 RDT=[1](min), 2258 CHLGTH=[159](m), CHSLOPE=[0.0818](%), 2259 FPSLOPE=[0.0818](%),<br>2260 SECNUM=[1.0], NSEG=[3] 2260 SECNUM=[1.0], 2261 ( SEGROUGH, SEGDIST (m))= 2262 [0.050,-15.46 2263 -0.035,26.55 2264 0.050,116.76] NSEG times 2265 ( DISTANCE (m), ELEVATION (m))= 2266 [-645.23, 91.50] 2267 [-391.20, 91.50] 2268 [-91.00, 91.50] 2269 [-85.52, 91.50] 2270 [-15.46, 89.40] 2271 [-9.79, 89.31] 2272 [-3.22, 86.24] 2273 [3.22, 85.07] 2274 [10.96, 85.79] 2275 [16.44, 86.49] 2276 [26.55, 89.45] 2277 [29.03, 90.27] 2278 [35.76, 90.67] 2279 [36.67, 91.00] 2280 [108.08, 91.00] 2281 [109.82, 90.50] 2282 [112.04, 90.50] 2283 [114.62, 91.00] 2284 [116.76, 91.50] 2285 \*%-----------------|-----------------------------------------------------------| 2286 \*#\*\*\*\*\*\*\*\*\*\*\*\*\*\*\*\*\*\*\*\*\*\*\*\*\*\*\*\*\*\*\*\*\*\*\*\*\*\*\*\*\*\*\*\*\*\*\*\*\*\*\*\*\*\*\*\*\*\*\*\*\*\*\*\*\*\*\*\*\*\*\*\*\*\*\*\*\*\* 2287 \*# Catchment S-1 2288 \*# - To Jock River (north and south of Jock) 2289 \*# - Primarily agricultural fields; portion of sand quarry 2290 \*%-----------------|-----------------------------------------------------------| 2291 \*% -2020-12-17 "S-1-Undev" and "S-1-Fost" was a part of Foster drain, they are below the foster pond. Now they are added to S-1 subcatchment based on Project 1474-BCDC, JFSA, Nov. 2020 2292 \*% -2020-12-17 Change O-14 (it was part of Okeefe drain) to "S-1-Okeefe" and add it to S-1 subcatchment based on Project 1474-BCDC, JFSA, Nov. 2020 2293 \*% -2020-12-17 Add "S-1-BCDC" as NASHYD 2294 \*% -2020-12-17 all other S-1 subcatchment as STANDHYD with DUALHYD and ROUTE RESERVOIR 2295 \*%-----------------|-----------------------------------------------------------| 2296 \*#\*\*\*\*\*\*\*\*\*\*\*\*\*\*\*\*\*\*\*\*\*\*\*\*\*\*\*\*\*\*\*\*\*\*\*\*\*\*\*\*\*\*\*\*\*\*\*\*\*\*\*\*\*\*\*\*\*\*\*\*\*\*\*\*\*\*\*\*\*\*\*\*\*\*\*\*\*\* 2297 \* -JFSA 2021-02-26 "S-1-A" is a part of S-1 sub-catchment. It is moved to drain before station 6016 on Jock River 2298 \*CONTINUOUS NASHYD NHYD=["S-1-A"], DT=[1]min, AREA=[75.88](ha), 2299 \* DWF= $[0](\text{cms})$ ,  $\text{CN/C}=[77]$ ,  $\text{IA}=[4.67](\text{mm})$ , 2300 \* N=[3], TP=[0.619]hrs, 2301 \* Continuous simulation parameters: 2302 \* IaRECper=[4](hrs), 2303 \* SMIN= $[-1]$ (mm), SMAX= $[-1]$ (mm), SK= $[0.010]$ /(mm),

```
2304 * InterEventTime=[12](hrs)
2305 * Baseflow simulation parameters:
2306 * BaseFlowOption=[1] ,
2307 * InitGWResVol=[50](mm), GWResK=[0.96](mm/day/mm)
2308 * VHydCond=[0.055](mm/hr), END=-1
2309 *%-----------------|-----------------------------------------------------------|
2310 CONTINUOUS NASHYD NHYD=["S-1-B"], DT=[1]min, AREA=[55.36](ha),
2311 DWF=[0](cms), CN/C=[77], IA=[4.67](mm),
2312 N=[3], TP=[0.451]hrs,
2313 Continuous simulation parameters:
2314 IaRECper=[4](hrs),
2315 SMIN=[-1] (mm), SMAX=[-1] (mm), SK=[0.010] / (mm),
2316 InterEventTime=[12](hrs)
2317 Baseflow simulation parameters:
2318 BaseFlowOption=[1] ,
2319 InitGWResVol=[50](mm), GWResK=[0.96](mm/day/mm)
2320 VHydCond=[0.055](mm/hr), END=-1
2321 *%-----------------|-----------------------------------------------------------|
2322 *# - JFSA 2021-02-24 change the name from S-1-BCDC to S-1-A and S-1-B. Change their 
     TP values based on the new areas compared to the old ones.
2323 *CONTINUOUS NASHYD NHYD=["S-1-BCDC"], DT=[1]min, AREA=[134.9](ha),
2324 * DWF=[0](cms), CN/C=[77], IA=[4.67](mm),
2325 * N=[3], TP=[1.10]hrs,
2326 * Continuous simulation parameters:
2327 * IaRECper=[4](hrs),
2328 \star SMIN=[-1](mm), SMAX=[-1](mm), SK=[0.010]/(mm),
2329 * InterEventTime=[12](hrs)
2330 * Baseflow simulation parameters:
2331 * BaseFlowOption=[1],
2332 * InitGWResVol=[50](mm), GWResK=[0.96](mm/day/mm)
2333 * VHydCond=[0.055](mm/hr), END=-1
2334 *%-----------------|-----------------------------------------------------------|
2335 *# - JFSA 2021-02-24 "S-1-BCDC-1" and "S-1-BCDC-2" are not existing anymore. 
     "S-1-BCDC-1" is part of "S-1-FO-D2" and "S-1-BCDC-2" is part of "S-1-D2" and "S-1-D3"
2336 *CONTINUOUS NASHYD NHYD=["S-1-BCDC-1"], DT=[1]min, AREA=[0.3](ha),
2337 \star DWF=[0](cms), CN/C=[77], IA=[4.67](mm),
2338 * N=[3], TP=[1.10]hrs,
2339 * Continuous simulation parameters:
2340 * IaRECper=[4](hrs),
2341 * SMIN=[-1](mm), SMAX=[-1](mm), SK=[0.010]/(mm),
2342 * InterEventTime=[12](hrs)
2343 * Baseflow simulation parameters:
2344 * BaseFlowOption=[1] ,
2345 * InitGWResVol=[50](mm), GWResK=[0.96](mm/day/mm)
2346 * VHydCond=[0.055](mm/hr), END=-1
2347 *%-----------------|-----------------------------------------------------------|
2348 *CONTINUOUS NASHYD NHYD=["S-1-BCDC-2"], DT=[1]min, AREA=[1.3](ha),
2349 * DWF=[0](cms), CN/C=[77], IA=[4.67](mm),
2350 * N=[3], TP=[1.10]hrs,
2351 * Continuous simulation parameters:
2352 * IaRECper=[4](hrs),
2353 * SMIN=[-1](mm), SMAX=[-1](mm), SK=[0.010] / (mm),
2354 * InterEventTime=[12](hrs)
2355 * Baseflow simulation parameters:
2356 * BaseFlowOption=[1] ,
2357 * InitGWResVol=[50](mm), GWResK=[0.96](mm/day/mm)
2358 * VHydCond=[0.055](mm/hr), END=-1
2359 *%-----------------|-----------------------------------------------------------|
2360 *# - JFSA 2021-01-19, after adding Greenbank pond, "S-1-BCDC-3" is not existing 
     anymore
2361 *CONTINUOUS NASHYD NHYD=["S-1-BCDC-3"], DT=[1]min, AREA=[3.9](ha),
2362 * DWF=[0](\text{cms}), \text{CN/C}=[77], \text{IA}=[4.67](\text{mm}),
2363 * N=[3], TP=[1.10]hrs,
2364 * Continuous simulation parameters:
2365 * IaRECper=[4](hrs),
2366 * SMIN=[-1](mm), SMAX=[-1](mm), SK=[0.010] / (mm),
```

```
2367 * InterEventTime=[12](hrs)
2368 * Baseflow simulation parameters:
2369 * BaseFlowOption=[1],
2370 * InitGWResVol=[50](mm), GWResK=[0.96](mm/day/mm)
2371 * VHydCond=[0.055](mm/hr), END=-1
2372 *%-----------------|-----------------------------------------------------------|
2373 * -JFSA 2021-02-25 "S-1-Okeefe" is a part of S-1 sub-catchment. It is moved to drain 
     before station 7245 on Jock River
2374 *CONTINUOUS STANDHYD NHYD=["S-1-Okeefe"], DT=[1](min), AREA=[44.93](ha), XIMP=[0.65], 
     TIMP=[0.65], DWF=[0](cms), 
2375 * LOSS=[2], SCS curve number CN=[75], Pervious surfaces: 
     Iaper=[4.67](mm), SLPP=[2.0](%),2376 * LGP=[40](m), MNP=[0.25], SCP=[0](min), Impervious surfaces: 
     IAimp=[1.57](mm), SLPI=[0.75](%),
2377 * LGI=[547.296](m), MNI=[0.013], SCI=[0](min),
2378 * Continuous simulation parameters:
2379 * IaRECper=[4](hrs), IaRECimp=[4](hrs),
2380 \star SMIN=[-1](mm), SMAX=[-1](mm), SK=[0.010]/(mm),
2381 * InterEventTime=[12](hrs), END=-1
2382 *%-----------------|-----------------------------------------------------------|
2383 *COMPUTE DUALHYD NHYDin=["S-1-Okeefe"], CINLET=[4.796](cms), NINLET=[1],
2384 * MajNHYD=["S-1-OkMJ"]
2385 * MinNHYD=["S-1-OkMN"]
2386 * TMJSTO=[9999999](cu-m)
2387 *%-----------------|-----------------------------------------------------------|
2388 *ADD HYD NHYDsum=["S-1-OkS"], NHYDs to add=["S-1-OkMJ"+"S-1-OkMN"]
2389 *%-----------------|-----------------------------------------------------------|
2390 *ROUTE RESERVOIR NHYDout=["S-1-OkSR"] ,NHYDin=["S-1-OkS"] ,
2391 * RDT=[1](min), 
2392 * TABLE of ( OUTFLOW-STORAGE ) values 
2393 * (cms) - (ha-m)
2394 * [ 0.0 , 0.0 ]
2395 * [ 0.5370, 1.7917 ]
2396 * [ -1 , -1 ] (max twenty pts)
2397 * NHYDovf=["S-1-OkSovf"]
2398 *%-----------------|-----------------------------------------------------------|
2399 *CONTINUOUS NASHYD NHYD=["S-1-Okeefe"], DT=[1]min, AREA=[44.93](ha),<br>2400 *
2400 \star DWF=[0](cms), CN/C=[77], IA=[4.67](mm),
2401 * N=[3], TP=[1.049]hrs,
2402 * Continuous simulation parameters:
2403 * IaRECper=[4](hrs),
2404 * SMIN=[-1](mm), SMAX=[-1](mm), SK=[0.010]/(mm),
2405 * InterEventTime=[12](hrs)
2406 * Baseflow simulation parameters:
2407 * BaseFlowOption=[1],
2408 * InitGWResVol=[50](mm), GWResK=[0.96](mm/day/mm)
2409 * VHydCond=[0.055](mm/hr), END=-1
2410 *%-----------------|-----------------------------------------------------------|
2411 * -JFSA 2021-02-26 "S-1-FO-D1" is a part of S-1 sub-catchment. It is moved to drain 
    before station 520 on Foster Drain
2412 *CONTINUOUS STANDHYD NHYD=["S-1-FO-D1"], DT=[1]min, AREA=[5.11](ha),
2413 * XIMP=[0.65], TIMP=[0.65], DWF=[0](cms), LOSS=[2], 
2414 * SCS curve number CN=[74],
2415 * Pervious surfaces: IAper=[4.67](mm), SLPP=[0.5](%),
2416 \star LGP=[40](m), MNP=[0.25], SCP=[0](min),
2417 * Impervious surfaces: IAimp=[1.57](mm), SLPI=[0.5](%), 
2418 * LGI=[184.572](m), MNI=[0.013], SCI=[0](min),
2419 * Continuous simulation parameters:
2420 * IaRECper=[4](hrs), IaRECimp=[4](hrs),
2421 * SMIN=[-1](mm), SMAX=[-1](mm), SK=[0.010]/(mm),
2422 * InterEventTime=[18](hrs), END=-1
2423 *%-----------------|-----------------------------------------------------------|
2424 *COMPUTE DUALHYD NHYDin=['S-1-FO-D1"], CINLET=[0.605](cms), NINLET=[1],
2425 * MajNHYD=["S-1-FO-D1J"]
2426 * MinNHYD=["S-1-FO-D1N"]
2427 * TMJSTO=[9999999](cu-m)
```
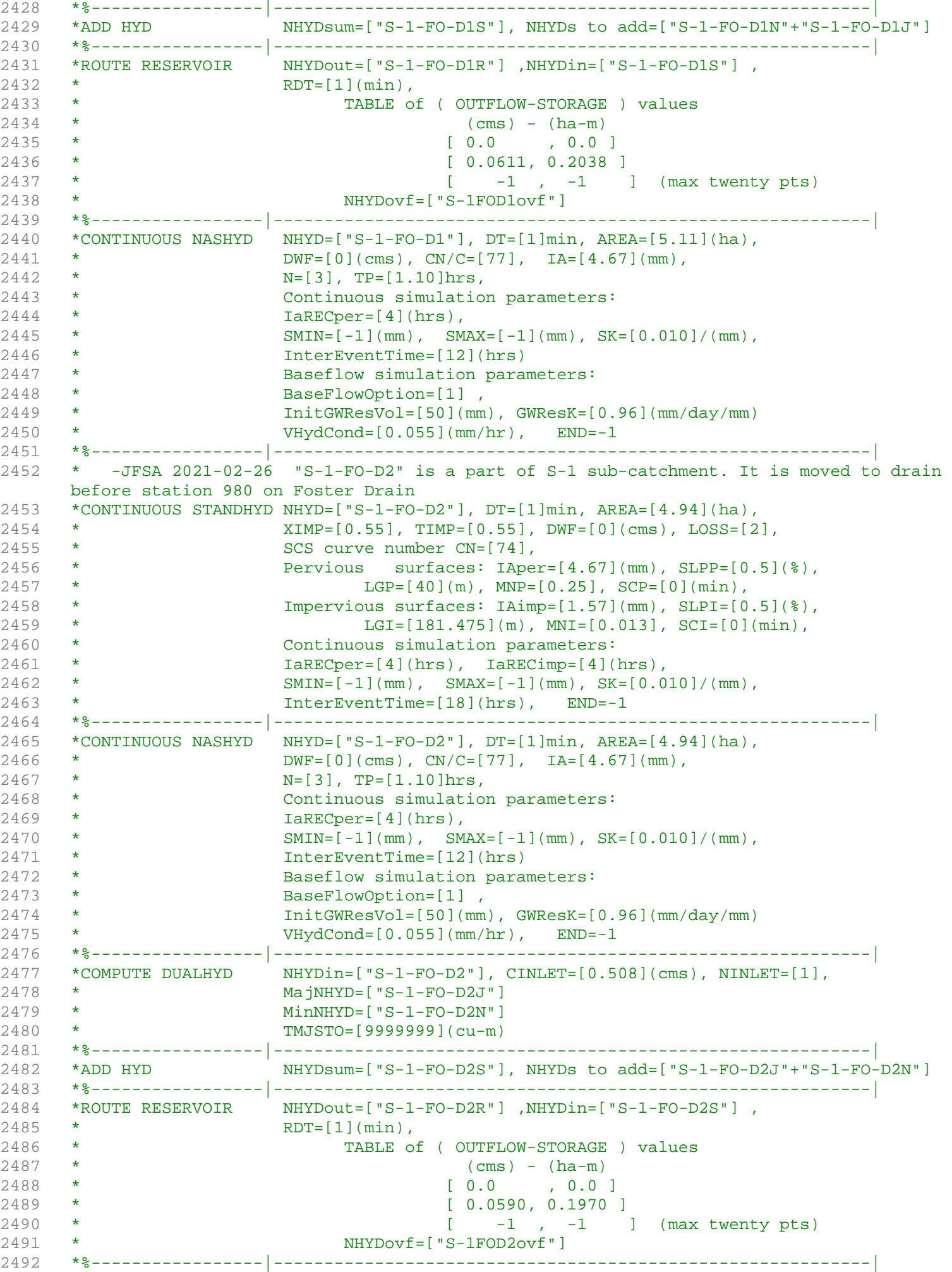

```
2493 * -JFSA 2021-02-26 "S-1-FO-F-D" is a part of S-1 sub-catchment. It is moved to drain 
     before station 6016 on Jock River
2494 *CONTINUOUS STANDHYD NHYD=["S-1-FO-F-D"], DT=[1]min, AREA=[14.96](ha),
2495 * XIMP=[0.65], TIMP=[0.65], DWF=[0](cms), LOSS=[2], 
2496 * SCS curve number CN=[74],
2497 * Pervious surfaces: IAper=[4.67](mm), SLPP=[0.5](%), 
2498 * LGP=[40](m), MNP=[0.25], SCP=[0](min),
2499 * Impervious surfaces: IAimp=[1.57](mm), SLPI=[0.5](%), 
2500 * LGI=[315.806](m), MNI=[0.013], SCI=[0](min),
2501 * Continuous simulation parameters:
2502 * IaRECper=[4](hrs), IaRECimp=[4](hrs),
2503 * SMIN=[-1](mm), SMAX=[-1](mm), SK=[0.010]/(mm),
2504 * InterEventTime=[18](hrs), END=-1
2505 *%-----------------|-----------------------------------------------------------|
2506 *CONTINUOUS NASHYD NHYD=["S-1-FO-F-D"], DT=[1]min, AREA=[14.96](ha),
2507 \star DWF=[0](cms), CN/C=[77], IA=[4.67](mm),
2508 * N=[3], TP=[1.007]hrs,
2509 * Continuous simulation parameters:
2510 * IaRECper=[4](hrs),
2511 \star SMIN=[-1](mm), SMAX=[-1](mm), SK=[0.010]/(mm),
2512 * InterEventTime=[12](hrs)
2513 * Baseflow simulation parameters:
2514 * BaseFlowOption=[1] ,
2515 * InitGWResVol=[50](mm), GWResK=[0.96](mm/day/mm)<br>2516 * VHydCond=[0.055](mm/hr), END=-1
                    VHydCond=[0.055](mm/hr), END=-12517 *%-----------------|-----------------------------------------------------------|
2518 *COMPUTE DUALHYD NHYDin=["S-1-FO-F-D"], CINLET=[1.749](cms), NINLET=[1],
2519 * MajNHYD=["S-1FO-F-DJ"]
2520 * MinNHYD=["S-1FO-F-DN"]
2521 * TMJSTO=[9999999](cu-m)
2522 *%-----------------|-----------------------------------------------------------|
2523 *ADD HYD NHYDsum=["S-1FO-F-DS"], NHYDs to add=["S-1FO-F-DJ"+"S-1FO-F-DN"]
2524 *%-----------------|-----------------------------------------------------------|
2525 *ROUTE RESERVOIR NHYDout=["S-1FO-F-DR"] ,NHYDin=["S-1FO-F-DS"] ,
2526 * RDT=[1](min),
2527 * TABLE of ( OUTFLOW-STORAGE ) values 
2528 * (cms) - (ha-m)
2529 * [ 0.0 , 0.0 ]
2530 * [ 0.1788, 0.5966 ]
2531 * [ -1 , -1 ] (max twenty pts)
2532 * NHYDovf=["S-1FoFDovf"]
2533 *%-----------------|-----------------------------------------------------------|
2534 *CONTINUOUS STANDHYD NHYD=["S-1-D1"], DT=[1](min), AREA=[21.67](ha), XIMP=[0.65], 
     TIMP=[0.65], DWF=[0](cms), 
2535 * LOSS=[2], SCS curve number CN=[75], Pervious surfaces: 
     Iaper=[4.67](mm), SLPP=[2.0](%),2536 * LGP=[40](m), MNP=[0.25], SCP=[0](min), Impervious surfaces: 
     IAimp=[1.57](mm), SLPI=[0.75](%),
2537 * LGI=[380.088](m), MNI=[0.013], SCI=[0](min),
2538 * Continuous simulation parameters:
2539 * IaRECper=[4](hrs), IaRECimp=[4](hrs),
2540 \star SMIN=[-1](mm), SMAX=[-1](mm), SK=[0.010]/(mm),
2541 * InterEventTime=[12](hrs), END=-1
2542 *%-----------------|-----------------------------------------------------------|
2543 CONTINUOUS NASHYD NHYD=["S-1-D1"], DT=[1]min, AREA=[21.67](ha),
2544 DWF=[0](cms), CN/C=[77], IA=[4.67] (mm),
2545 N=[3], TP=[1.066]hrs,
2546 Continuous simulation parameters:
2547 IaRECper=[4](hrs),
2548 SMIN=[-1](mm), SMAX=[-1](mm), SK=[0.010]/(mm),
2549 InterEventTime=[12](hrs)
2550 Baseflow simulation parameters:
2551 BaseFlowOption=[1],
2552 InitGWResVol=[50](mm), GWResK=[0.96](mm/day/mm)
2553 VHydCond=[0.055](mm/hr), END=-1
2554 *%-----------------|-----------------------------------------------------------|
```
2555 \*COMPUTE DUALHYD NHYDin=["S-1-D1"], CINLET=[2.482](cms), NINLET=[1], 2556 \* MajNHYD=["S-1-D1J"]<br>
2556 \* MinNHYD=["S-1-D1N"] 2557 \* MinNHYD=["S-1-D1N"] 2558 \* TMJSTO=[9999999](cu-m) 2559 \*%-----------------|-----------------------------------------------------------| 2560 \*ADD HYD NHYDsum=["S-1-D1S"], NHYDs to add=["S-1-D1J"+"S-1-D1N"] 2561 \*%-----------------|-----------------------------------------------------------| 2562 \*ROUTE RESERVOIR NHYDout=["S-1-D1R"] ,NHYDin=["S-1-D1S"] , 2563 \* RDT=[1](min), 2564 \* TABLE of ( OUTFLOW-STORAGE ) values  $2565$  \* (cms) - (ha-m) 2566 \* [ 0.0 , 0.0 ] 2567 \* [ 0.2590, 0.8642 ] 2568 \* [ -1 , -1 ] (max twenty pts) 2569 \* NHYDovf=["S-1-D1Rovf"] 2570 \*%-----------------|-----------------------------------------------------------| 2571 \* -JFSA 2021-02-25 "S-1-D2" and "S-1-D3" are part of S-1 sub-catchment. They are moved to drain before station 6215 on Jock River 2572 \*CONTINUOUS STANDHYD NHYD=["S-1-D2"], DT=[1](min), AREA=[18.67](ha), XIMP=[0.65], TIMP=[0.65], DWF=[0](cms), 2573 \* LOSS=[2], SCS curve number CN=[75], Pervious surfaces:  $Iaper=[4.67](mm)$ ,  $SLPP=[2.0](%)$ , 2574 \* LGP=[40](m), MNP=[0.25], SCP=[0](min), Impervious surfaces: IAimp=[1.57](mm), SLPI=[0.75](%), 2575 \* LGI=[352.798](m), MNI=[0.013], SCI=[0](min), 2576 \* Continuous simulation parameters: 2577 \* IaRECper=[4](hrs), IaRECimp=[4](hrs),  $2578$  \* SMIN= $[-1](mm)$ , SMAX= $[-1](mm)$ , SK= $[0.010]/(mm)$ , 2579 \* InterEventTime=[12](hrs), END=-1 2580 \*%-----------------|-----------------------------------------------------------| 2581 \*CONTINUOUS NASHYD NHYD=["S-1-D2"], DT=[1]min, AREA=[18.67](ha), 2582 \* DWF=[0](cms), CN/C=[77], IA=[4.67](mm), 2583 \* N=[3], TP=[1.120]hrs, 2584 \* Continuous simulation parameters:  $2585$  \* IaRECper=[4](hrs), 2586 \* SMIN= $[-1] (mm)$ , SMAX= $[-1] (mm)$ , SK= $[0.010] / (mm)$ , 2587 \* InterEventTime=[12](hrs) 2588 \* Baseflow simulation parameters: 2589 \* BaseFlowOption=[1] , 2590 \* InitGWResVol=[50](mm), GWResK=[0.96](mm/day/mm) 2591 \* VHydCond=[0.055](mm/hr), END=-1 2592 \*%-----------------|-----------------------------------------------------------| 2593 \*COMPUTE DUALHYD NHYDin=["S-1-D2"], CINLET=[2.062](cms), NINLET=[1], 2594 \* MajNHYD=["S-1-D2J"] 2595 \* MinNHYD=["S-1-D2N"] 2596 \* TMJSTO=[9999999](cu-m) 2597 \*%-----------------|-----------------------------------------------------------| 2598 \*ADD HYD NHYDsum=["S-1-D2S"], NHYDs to add=["S-1-D2J"+"S-1-D2N"] 2599 \*%-----------------|-----------------------------------------------------------| 2600 \*ROUTE RESERVOIR NHYDout=["S-1-D2R"] ,NHYDin=["S-1-D2S"] , 2601 \* RDT=[1](min), 2602 \* TABLE of ( OUTFLOW-STORAGE ) values  $2603$  \* (cms) - (ha-m) 2604 \* [ 0.0 , 0.0 ] 2605 \* [ 0.2231, 0.7445 ] 2606 \* [ -1 , -1 ] (max twenty pts) 2607 \* NHYDovf=["S-1-D2Rovf"] 2608 \*%-----------------|-----------------------------------------------------------| 2609 \*CONTINUOUS STANDHYD NHYD=["S-1-D3"], DT=[1](min), AREA=[6.79](ha), XIMP=[0.65], TIMP=[0.65], DWF=[0](cms), 2610 \* LOSS=[2], SCS curve number CN=[75], Pervious surfaces: IAper=[4.67](mm), SLPP=[2.0](%), 2611 \* LGP=[40](m), MNP=[0.25], SCP=[0](min), Impervious surfaces: IAimp=[1.57](mm), SLPI=[0.75](%), 2612 \* LGI=[212.760](m), MNI=[0.013], SCI=[0](min), 2613 \* Continuous simulation parameters:

2614 \* IaRECper=[4](hrs), IaRECimp=[4](hrs),  $2615$  \* SMIN= $[-1]$ (mm),  $SMAX=[-1]$ (mm),  $SK=[0.010]/(mm)$ , 2616 \* InterEventTime=[12](hrs), END=-1 2617 \*%-----------------|-----------------------------------------------------------| 2618 \*CONTINUOUS NASHYD NHYD=["S-1-D3"], DT=[1]min, AREA=[6.79](ha), 2619 \* DWF= $[0](\text{cms})$ ,  $\text{CN/C}=[77]$ ,  $\text{IA}=[4.67](\text{mm})$ , 2620 \* N=[3], TP=[1.281]hrs, 2621 \* Continuous simulation parameters: 2622 \* IaRECper=[4](hrs),  $2623$  \* SMIN= $[-1](mm)$ , SMAX= $[-1](mm)$ , SK= $[0.010]/(mm)$ , 2624 \* InterEventTime=[12](hrs) 2625 \* Baseflow simulation parameters: 2626 \* BaseFlowOption=[1] , 2627 \* InitGWResVol=[50](mm), GWResK=[0.96](mm/day/mm) 2628 \* VHydCond=[0.055](mm/hr), END=-1 2629 \*%-----------------|-----------------------------------------------------------| 2630 \*COMPUTE DUALHYD NHYDin=["S-1-D3"], CINLET=[0.719](cms), NINLET=[1], 2631 \* MajNHYD=["S-1-D3J"] 2632 \* MinNHYD=["S-1-D3N"] 2633 \* TMJSTO=[9999999](cu-m) 2634 \*%-----------------|-----------------------------------------------------------| 2635 \*ADD HYD NHYDsum=["S-1-D3S"], NHYDs to add=["S-1-D3J"+"S-1-D3N"] 2636 \*%-----------------|-----------------------------------------------------------| 2637 \*ROUTE RESERVOIR NHYDout=["S-1-D3R"] ,NHYDin=["S-1-D3S"] , 2638 **\*** RDT=[1](min), 2639 \* TABLE of ( OUTFLOW-STORAGE ) values 2640 \* (cms) - (ha-m) 2641 \* [ 0.0 , 0.0 ] 2642 \* [ 0.0811, 0.2708 ] 2643 \* [ -1 , -1 ] (max twenty pts) 2644 \* NHYDovf=["S-1-D3Rovf"] 2645 \*%-----------------|-----------------------------------------------------------| 2646 \*CONTINUOUS STANDHYD NHYD=["S-1-D4"], DT=[1](min), AREA=[3.28](ha), XIMP=[0.65],  $TIME=[0.65], DWF=[0](cms),$ 2647 \* LOSS=[2], SCS curve number CN=[75], Pervious surfaces:  $Iaper=[4.67](mm)$ ,  $SLPP=[2.0](%)$ , 2648 \* LGP=[40](m), MNP=[0.25], SCP=[0](min), Impervious surfaces: IAimp=[1.57](mm), SLPI=[0.75](%), 2649 \* LGI=[147.874](m), MNI=[0.013], SCI=[0](min), 2650 \* Continuous simulation parameters: 2651 \* IaRECper=[4](hrs), IaRECimp=[4](hrs),  $2652$  \* SMIN= $[-1]$ (mm),  $SMAX=[-1]$ (mm),  $SK=[0.010]/(mm)$ , 2653 \* InterEventTime=[12](hrs), END=-1 2654 \*%-----------------|-----------------------------------------------------------| 2655 **CONTINUOUS NASHYD** NHYD=["S-1-D4"], DT=[1]min, AREA=[3.28](ha), 2656 **DWF=[0](cms), CN/C=[77], IA=[4.67](mm),**  $N=[3], TP=[1.10]hrs,$ 2658 Continuous simulation parameters: 2659 IaRECper=[4](hrs), 2660 SMIN= $[-1] (mm)$ , SMAX= $[-1] (mm)$ , SK= $[0.010] / (mm)$ , 2661 InterEventTime=[12](hrs) 2662 Baseflow simulation parameters: 2663 BaseFlowOption=[1] , 2664 InitGWResVol=[50](mm), GWResK=[0.96](mm/day/mm) 2665 VHydCond=[0.055](mm/hr), END=-1 2666 \*%-----------------|-----------------------------------------------------------| 2667 \*COMPUTE DUALHYD NHYDin=["S-1-D4"], CINLET=[0.373](cms), NINLET=[1], 2668 \* MajNHYD=["S-1-D4J"] 2669 \* MinNHYD=["S-1-D4N"] 2670 \* TMJSTO=[9999999](cu-m) 2671 \*%-----------------|-----------------------------------------------------------| 2672 \*ADD HYD NHYDsum=["S-1-D4S"], NHYDs to add=["S-1-D4J"+"S-1-D4N"] 2673 \*%-----------------|-----------------------------------------------------------| 2674 \*ROUTE RESERVOIR NHYDout=["S-1-D4R"] ,NHYDin=["S-1-D4S"] , 2675 \* RDT=[1](min), 2676 \* TABLE of ( OUTFLOW-STORAGE ) values

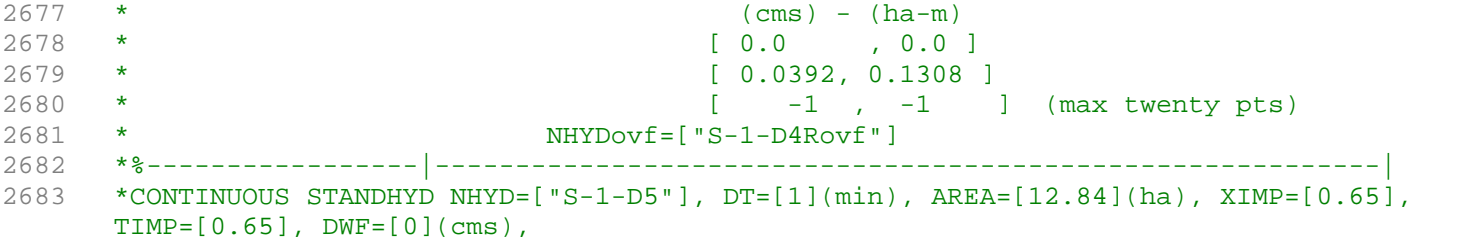

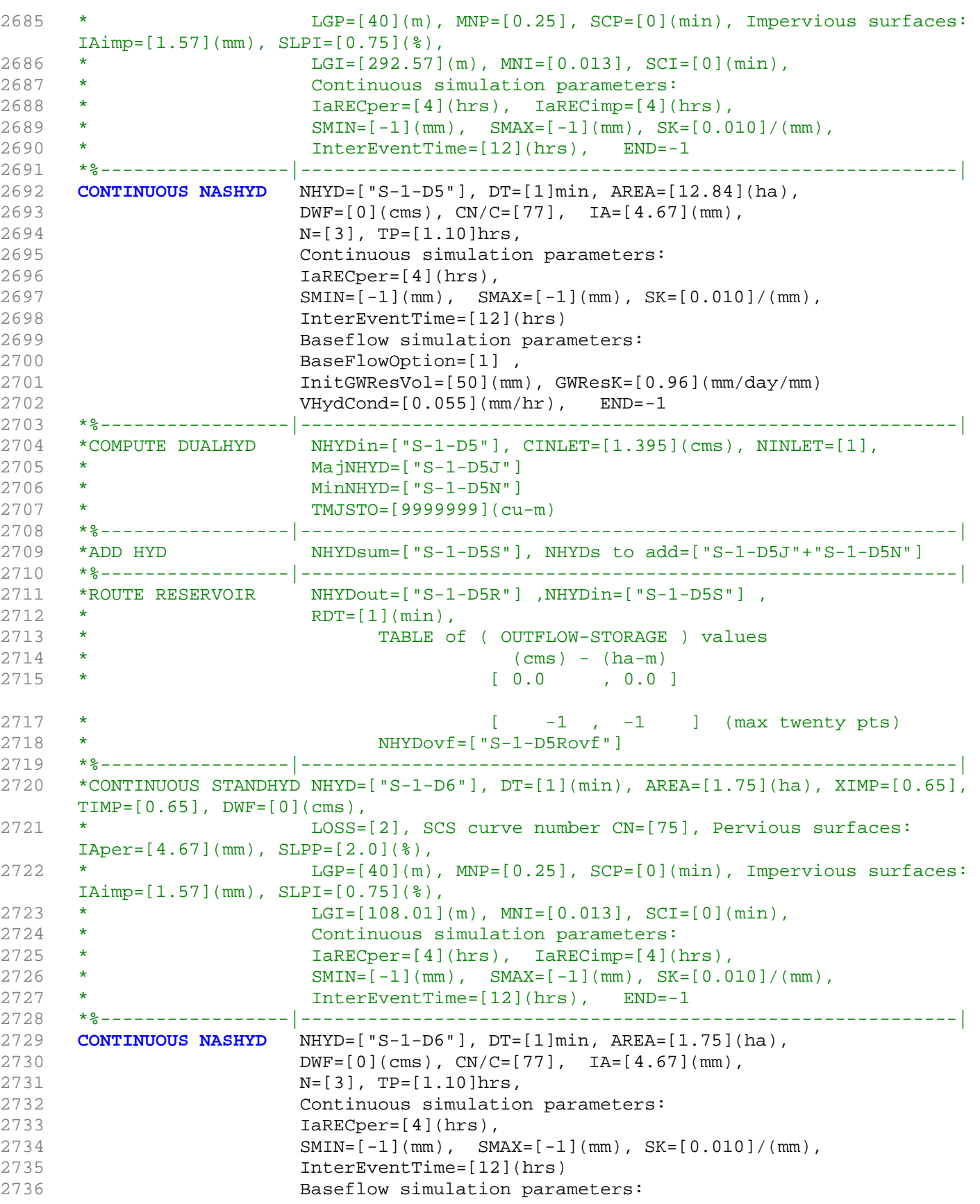

2737 BaseFlowOption=[1], 2738 InitGWResVol=[50](mm), GWResK=[0.96](mm/day/mm) 2739 VHydCond=[0.055](mm/hr), END=-1 2740 \*%-----------------|-----------------------------------------------------------| 2741 \*COMPUTE DUALHYD NHYDin=["S-1-D6"], CINLET=[0.218](cms), NINLET=[1], 2742 \* MajNHYD=["S-1-D6J"] 2743 \* MinNHYD=["S-1-D6N"] 2744 \* TMJSTO=[9999999](cu-m) 2745 \*%-----------------|-----------------------------------------------------------| 2746 \*ADD HYD NHYDsum=["S-1-D6S"], NHYDs to add=["S-1-D6J"+"S-1-D6N"] 2747 \*%-----------------|-----------------------------------------------------------| 2748 \*ROUTE RESERVOIR NHYDout=["S-1-D6R"] ,NHYDin=["S-1-D6S"] ,  $2749$  \* RDT= $[1](min)$ , 2750 \* TABLE of ( OUTFLOW-STORAGE ) values  $2751$  \* (cms) - (ha-m) 2752 \* [ 0.0 , 0.0 ] 2753 \* [ 0.0209, 0.0698 ] 2754 \* [ -1 , -1 ] (max twenty pts) 2755 \* NHYDovf=["S-1-D6Rovf"] 2756 \*%-----------------|-----------------------------------------------------------| 2757 \*CONTINUOUS STANDHYD NHYD=["S-1-D7"], DT=[1](min), AREA=[2.03](ha), XIMP=[0.65],  $TIME=[0.65]$ ,  $DWF=[0](cms)$ , 2758 \* LOSS=[2], SCS curve number CN=[75], Pervious surfaces: IAper=[4.67](mm), SLPP=[2.0](%), 2760 \* LGI=[116.33](m), MNI=[0.013], SCI=[0](min), 2761 \* Continuous simulation parameters: 2762 \* IaRECper=[4](hrs), IaRECimp=[4](hrs), 2763 \* SMIN= $[-1]$ (mm), SMAX= $[-1]$ (mm), SK= $[0.010] / (mm)$ , 2764 \* InterEventTime=[12](hrs), END=-1 2765 \*%-----------------|-----------------------------------------------------------| 2766 **CONTINUOUS NASHYD** NHYD=["S-1-D7"], DT=[1]min, AREA=[2.03](ha), 2767  $DWF=[0](cms)$ ,  $CN/C=[77]$ ,  $IA=[4.67](mm)$ ,  $2768$   $N=[3]$ ,  $TP=[1.10]hrs$ , 2769 Continuous simulation parameters: 2770 **IaRECper=[4](hrs),**  $2771$  SMIN= $[-1]$ (mm), SMAX= $[-1]$ (mm), SK= $[0.010]$ /(mm), 2772 InterEventTime=[12](hrs) 2773 Baseflow simulation parameters: 2774 BaseFlowOption=[1], 2775 InitGWResVol=[50](mm), GWResK=[0.96](mm/day/mm) 2776 VHydCond=[0.055](mm/hr), END=-1 2777 \*%-----------------|-----------------------------------------------------------| 2778 \*COMPUTE DUALHYD NHYDin=["S-1-D7"], CINLET=[2.279](cms), NINLET=[1], 2779 \* MajNHYD=["S-1-D7J"] 2780 \* MinNHYD=["S-1-D7N"] 2781 \* TMJSTO=[9999999](cu-m) 2782 \*%-----------------|-----------------------------------------------------------| 2783 \*ADD HYD NHYDsum=["S-1-D7S"], NHYDs to add=["S-1-D7J"+"S-1-D7N"] 2784 \*%-----------------|-----------------------------------------------------------| 2785 \*ROUTE RESERVOIR NHYDout=["S-1-D7R"] ,NHYDin=["S-1-D7S"] , 2786 \* RDT=[1](min), 2787 \* TABLE of ( OUTFLOW-STORAGE ) values  $2788$  \* (cms) - (ha-m) 2789 \* [ 0.0 , 0.0 ] 2790 \* [ 0.0243, 0.0810 ] 2791 \* [ -1 , -1 ] (max twenty pts) 2792 \* NHYDovf=["S-1-D8Rovf"] 2793 \*%-----------------|-----------------------------------------------------------| 2794 \* -JFSA 2021-02-26 "S-1-D8" is a part of S-1 sub-catchment. It is moved to drain before station 6016 on Jock River 2795 \*CONTINUOUS STANDHYD NHYD=["S-1-D8"], DT=[1](min), AREA=[5.27](ha), XIMP=[0.65], TIMP=[0.65], DWF=[0](cms), 2796 \* LOSS=[2], SCS curve number CN=[75], Pervious surfaces: IAper=[4.67](mm), SLPP=[2.0](%),

```
2797 * LGP=[40](m), MNP=[0.25], SCP=[0](min), Impervious surfaces: 
     IAimp=[1.57](mm), SLPI=[0.75](%),
2798 * LGI=[187.439](m), MNI=[0.013], SCI=[0](min),
2799 * Continuous simulation parameters:
2800 * IaRECper=[4](hrs), IaRECimp=[4](hrs),
2801 \star SMIN=[-1](mm), SMAX=[-1](mm), SK=[0.010]/(mm),
2802 * InterEventTime=[12](hrs), END=-1
2803 *%-----------------|-----------------------------------------------------------|
2804 *CONTINUOUS NASHYD NHYD=["S-1-D8"], DT=[1]min, AREA=[5.27](ha),
2805 * DWF=[0](cms), CN/C=[77], IA=[4.67](mm),
2806 * N=[3], TP=[1.10]hrs,
2807 * Continuous simulation parameters:
2808 * IaRECper=[4](hrs),
2809 * SMIN=[-1](mm), SMAX=[-1](mm), SK=[0.010]/(mm),
2810 * InterEventTime=[12](hrs)
2811 * Baseflow simulation parameters:
2812 * BaseFlowOption=[1] ,
2813 * InitGWResVol=[50](mm), GWResK=[0.96](mm/day/mm)
2814 * VHydCond=[0.055](mm/hr), END=-1
2815 *%-----------------|-----------------------------------------------------------|
2816 *COMPUTE DUALHYD NHYDin=["S-1-D8"], CINLET=[2.279](cms), NINLET=[1],
2817 * MajNHYD=["S-1-D8J"]
2818 * MinNHYD=["S-1-D8N"]
2819 * TMJSTO=[9999999](cu-m)
2820 *%-----------------|-----------------------------------------------------------|
2821 *ADD HYD NHYDsum=["S-1-D8S"], NHYDs to add=["S-1-D8J"+"S-1-D8N"]
2822 *%-----------------|-----------------------------------------------------------|
2823 *ADD HYD NHYDsum=["S-1-D"], NHYDs to add=["S-1-Okeefe"+"S-1"+"S-1-Fost"]
2824 *%-----------------|-----------------------------------------------------------|
2825 *COMPUTE DUALHYD NHYDin=["S-1-D"], CINLET=[11.616](cms), NINLET=[1],
2826 * MajNHYD=["S-1-D-MJ"]
2827 * MinNHYD=["S-1-D-MN"]
2828 * TMJSTO=[5974](cu-m)
2829 *%-----------------|-----------------------------------------------------------|
2830 *ADD HYD NHYDsum=["S-1-DEV"], NHYDs to add=["S-1-D-MJ"+"S-1-D-MN"]
2831 *%-----------------|-----------------------------------------------------------|
2832 *ROUTE RESERVOIR NHYDout=["S-1-D8R"] ,NHYDin=["S-1-D8S"] ,
2833 * RDT=[1](min), 
2834 * TABLE of ( OUTFLOW-STORAGE ) values 
2835 * (cms) - (ha-m)
2836 * [ 0.0 , 0.0 ]
2837 * [ 0.0630, 0.2102 ]
2838 * [ -1 , -1 ] (max twenty pts)
2839 * NHYDovf=["S-1-D8Rovf"]
2840 *%-----------------|-----------------------------------------------------------|
2841 *%-----------------|-----------------------------------------------------------|
2842 * -JFSA 2021-02-08 Clarke (MS_P2 and P2-OVF) and Clarke Undeveloped area 
     (W_CLAR_UNDE) drain to Jock River at Station 5002 instead of Station 4534
2843 *# Catchment W_CLAR<br>2844 *# - To West Clarke
2844 *# - To West Clarke Drain (south of the Jock)
2845 *# - Subdivision with 43% imp. as per Barrhaven South MSS
2846 *# - 2020-11-30 update CLARKE Tributary Drainage Area to = 121 ha based on 
     P598(04)-11
2847 *# - 2020-11-30 split CLARKE Drainage Area to MAJOR and ALL
2848 *#******************************************************************************
2849 CONTINUOUS STANDHYD NHYD=["W_CLAR_MJ"], DT=[1]min, AREA=[1.772](ha),
2850 XIMP=[0.46], TIMP=[0.59], DWF=[0](cms), LOSS=[2],
2851 SCS curve number CN=[77],
2852 Pervious surfaces: IAper=[4.67](mm), SLPP=[1](%),
2853 LGP=[40](m), MNP=[0.25], SCP=[0](min),
2854 Impervious surfaces: IAimp=[1.57](mm), SLPI=[1](%),
2855 LGI=[109](m), MNI=[0.013], SCI=[0](min),
2856 Continuous simulation parameters:
2857 IaRECper=[4](hrs), IaRECimp=[4](hrs),
2858 SMIN=[-1](mm), SMAX=[-1](mm), SK=[0.010]/(mm),
2859 InterEventTime=[18](hrs), END=-1
```
2860 \*%-----------------|-----------------------------------------------------------| 2861 \*COMPUTE DUALHYD NHYDin=["W\_CLAR\_MJ"], CINLET=[0.213](cms), NINLET=[1],<br>2862 \* MajNHYD=["W CLAR MJj"] MajNHYD=["W\_CLAR\_MJj"] 2863 \* MinNHYD=["W\_CLAR\_MJn"]<br>2864 \* TMJSTO=[0.1](cu-m)  $TMJSTO=[0.1](cu-m)$ 2865 \*%-----------------|-----------------------------------------------------------| 2866 \*# 5-Year + 12% Capture 2867 **ROUTE RESERVOIR** NHYDout=["W\_CLAR\_MJn"] ,NHYDin=["W\_CLAR\_MJ"] , 2868 RDT=[1](min), 2869 TABLE of ( OUTFLOW-STORAGE ) values 2870 (cms) - (ha-m) 2871 [ 0.0 , 0.0 ] 2872 [ 0.213 , 0.0001 ] 2873 [ -1 , -1 ] (max twenty pts) 2874 NHYDovf=["W\_CLAR\_MJj"], 2875 \*%-----------------|-----------------------------------------------------------| 2876 \* -Clarke\_All area from P 598(04)-11 = 120.207 ha, change to 127.298 ha based on GIS measurements, 2877 \* -JFSA, 2021-01-19 update W\_CLAR\_ALL to (121.17-1.772=119.398) ha based on GIS measurements W\_CLAR is 121.17 ha and W\_CLAR\_MJ is 1.772 ha 2878 **CONTINUOUS STANDHYD** NHYD=["W\_CLAR\_ALL"], DT=[1]min, AREA=[119.398](ha), 2879 XIMP=[0.60], TIMP=[0.65], DWF=[0](cms), LOSS=[2], 2880 SCS curve number CN=[77], 2881 Pervious surfaces: IAper=[4.67](mm), SLPP=[1](%), 2882 LGP=[40](m), MNP=[0.25], SCP=[0](min), 2883 Impervious surfaces: IAimp=[1.57](mm), SLPI=[1](%), 2884 LGI=[892.18](m), MNI=[0.013], SCI=[0](min), 2885 Continuous simulation parameters: 2886 IaRECper=[4](hrs), IaRECimp=[4](hrs), 2887 SMIN= $[-1] (mm)$ , SMAX= $[-1] (mm)$ , SK= $[0.010] / (mm)$ , 2888 InterEventTime=[18](hrs), END=-1 2889 \*%-----------------|-----------------------------------------------------------| 2890 **ADD HYD** NHYDsum=["W\_CLAR"], NHYDs to add=["W\_CLAR\_ALL"+"W\_CLAR\_MJj"] 2891 \*%-----------------|-----------------------------------------------------------|  $N$ <sub>NHYD</sub> = ["W\_CLAR"],  $\#$  OF PCYCLES =  $[-1]$ , ICASEsh =  $[1]$ 2892 **BAVE 1110**<br>2893 **HYD\_COMMENT=["Total Flows to West Clarke"]** 2894 \*#\*\*\*\*\*\*\*\*\*\*\*\*\*\*\*\*\*\*\*\*\*\*\*\*\*\*\*\*\*\*\*\*\*\*\*\*\*\*\*\*\*\*\*\*\*\*\*\*\*\*\*\*\*\*\*\*\*\*\*\*\*\*\*\*\*\*\*\*\*\*\*\*\*\*\*\*\*\* 2895 \*# West Clarke Pond 2<br>2896 \*# - Rating curve obta 2896 \*# - Rating curve obtained from Barrhaven South MSS modeling 2897 \*# - Tributary Drainage Area to MSS Pond 2 = 241 ha 2898 \*#\*\*\*\*\*\*\*\*\*\*\*\*\*\*\*\*\*\*\*\*\*\*\*\*\*\*\*\*\*\*\*\*\*\*\*\*\*\*\*\*\*\*\*\*\*\*\*\*\*\*\*\*\*\*\*\*\*\*\*\*\*\*\*\*\*\*\*\*\*\*\*\*\*\*\*\*\*\* 2899 **ROUTE RESERVOIR** NHYDout=["MS\_P2"], NHYDin=["W\_CLAR"], 2900 RDT=[1](min), 2901 TABLE of ( OUTFLOW-STORAGE ) values 2902 (cms) - (ha-m) 2903 [ 0.0 , 0.0 ] 2904 [ 0.128 , 0.161 ] 2905 [ **0.138** , **0.409** ] <br>2906 [ **0.148** , **0.68** ]  $[0.148, 0.68]$ 2907 [ 0.227 , 0.931 ] 2908 [ 0.354 , 1.223 ] 2909 [ 0.505 , 1.52 ] 2910 [ 0.666 , 1.821 ] 2911 [ 0.831 , 2.123 ] 2912 [ 0.995 , 2.434 ] 2913 [ 1.069 , 2.583 ] 2914 **[ 1.51 , 2.647 ]** 2915 [ 4.904 , 2.861 ] 2916 [ 13.048 , 3.188 ] 2917 [ 23.745 , 3.523 ] 2918 [ 36.474 , 3.871 ] 2919 [ 45.938 , 4.127 ] 2920 [ 61.652 , 4.539 ] 2921 [ -1 , -1 ] (max twenty pts) 2922 NHYDovf=["P2-OVF"] 2923 \*%-----------------|-----------------------------------------------------------|

```
2924 *#******************************************************************************
2925 * -JFSA, 2021-01-22 "W_CLAR_UNDE" (west of Clarke sub-catchment) discharges 
     directly to the jock river through a road side ditch on the west side of Borrisokane 
     road (station 6016)
2926 *CONTINUOUS NASHYD NHYD=["W_CLAR_UNDE"], DT=[1]min, AREA=[35.65](ha),
2927 \star DWF=[0](cms), CN/C=[77], IA=[4.67](mm),
2928 * N=[3], TP=[1.10]hrs,
2929 * Continuous simulation parameters:
2930 * IaRECper=[4](hrs),
2931 * SMIN=[-1](mm), SMAX=[-1](mm), SK=[0.010]/(mm),
2932 * InterEventTime=[12](hrs)
2933 * Baseflow simulation parameters:
2934 * BaseFlowOption=[1] ,
2935 * InitGWResVol=[50](mm), GWResK=[0.96](mm/day/mm)
2936 * VHydCond=[0.055](mm/hr), END=-1
2937 *%-----------------|-----------------------------------------------------------|
                   NHYDsum=["SN_CE"], NHYDs to add=["N_CE"+
2939 +"S-1-D4"+"S-1-D5"+"MS_P2"+"P2-OVF"]
2940 *%-----------------|-----------------------------------------------------------|
                   NHYD=["SN_C E"], # OF PCYCLES = [-1], ICASEsh=[1]2942 HYD_COMMENT=["Total Flows before Station 5737 on Jock River"]
2943 *%-----------------|-----------------------------------------------------------|
2944 *# Channel X-Section obtained from RVCA Hydraulic Model - Station 5737
2945 *# JFSA 2021-02-25 add station 5737 before station 5002. Station 5737 was extracted 
     from the HEC-RAS model 
     T:\PROJ\1474-16\Design\20201026-QuantityControlAnalysis\HEC-RAS\JockLidar2005
2946 *# JFSA 2021-03-02 change the slope to 0.1% instead of 0.0175 to stabilize the model
2947 ROUTE CHANNEL NHYDout=["5737"] ,NHYDin=["SN_CE"] ,
2948 RDT=[1](min),
2949 CHLGTH=[270](m), CHSLOPE=[0.0175](%),
2950 FPSLOPE=[0.0175](%),
2951 SECNUM=[1.0], NSEG=[3]
2952 ( SEGROUGH, SEGDIST (m))=
2953 [0.050,-24.04
2954 -0.035,23.92
2955 0.050,1130.8] NSEG times
2956 ( DISTANCE (m), ELEVATION (m))=
2957 [-1060.52, 94 ]
2958 [-268.6, 91.5 ]
2959 [-259.43, 91.5 ]
2960 [-179.48, 91.5 ]
2961 [-67.9, 91.5 ]
2962 [-59.21, 91.5 ]
2963 [-33.19, 91 ]
2964 [-26.08, 90.5 ]
2965 [-24.04, 90 ]
2966 [-13.14, 86.77 ]
2967 [0, 85 ]
2968 [14.68, 86.74 ]
2969 [23.92, 90 ]
2970 [25.78, 90.5 ]
2971 [31.91, 91 ]
2972 [91.95, 91.5 ]
2973 [772.15, 92 ]
2974 [961.49, 92.5 ]
2975 [1044.69, 93 ]
2976 [1130.8, 95 ]
2977 *%-----------------|-----------------------------------------------------------|
2978 ADD HYD NHYDsum=["5002"], NHYDs to add=["5737"+
2979 +"S-1-D1"+"S-1-D6"+"S-1-D7"]
2980 *%-----------------|-----------------------------------------------------------|
2981 SAVE HYD NHYD=["5002"], # OF PCYCLES=[-1], ICASEsh=[1]
2982 HYD_COMMENT=["Total Flows before Station 5002 on Jock River"]
2983 *%-----------------|-----------------------------------------------------------|
2984 *# Hydrograph from Node Cedarview Road routed to Node at West Clarke Drain
2985 *# Channel X-Section obtained from RVCA Hydraulic Model - Station 5002
```
2986 \*# JFSA 2021-02-19 Change the slope from 0.01 % (as per Stantec Report 2007) to 0.0255 % so the model will be more stable and give reasonable results. It is justifiable as ROUTE CHANNELs aren't well suited to really flat slopes.

2987 \*# JFSA 2021-02-19 Change to three ROUTE CHANNEL with length 275 m each instead of one with 825 m length so the model will be more stable

2988 \*# JFSA 2021-02-26 change the length of 5002 route channel from 825 m to 736 m. That is because of adding station 5737 between station 6016 and station 5002. Then the length from station 5737 to station 5002 is 736 m. Change the slope from 0.0255 % to 0.09511 %

```
2989 *
2990 ROUTE CHANNEL NHYDout=["N_WCa"] ,NHYDin=["5002"] ,
2991 RDT=[1](min),
2992 CHLGTH=[245.33333](m), CHSLOPE=[0.09511](%),
2993<br>2994 SECNUM=[1.0], FPSLOPE=[0.09511](%),
                 SECNUM=[1.0], NSEG=[3]2995 ( SEGROUGH, SEGDIST (m))=
2996 [0.050,-37.5
2997 -0.035,37.50
2998 0.050,157.05] NSEG times
2999 (DISTANCE (m), ELEVATION (m))=
3000 [-601.81, 91.5]
3001 [-37.50, 90.00]
3002 [-19.61, 87.04]
3003 [0.00, 85.70]
3004 [14.87, 86.93]<br>3005 [37.50, 90.00]
                [37.50, 90.00]3006 [38.54, 90.50]
3007 [42.23, 91]
3008 [157.05,91.50]
3009 * [161.44, 91.50]
3010 * [236.48, 93.00]
3011 * [385.47, 92.50]
3012 * [390.78, 92.50]
3013 *%-----------------|-----------------------------------------------------------|
3014 ROUTE CHANNEL NHYDout=["N_WCb"] ,NHYDin=["N_WCa"] ,
3015 RDT=[1](min),
3016 CHLGTH=[245.33333](m), CHSLOPE=[0.09511](%),
                           3017 FPSLOPE=[0.09511](%),
3018 SECNUM=[1.0], NSEG=[3]
3019 ( SEGROUGH, SEGDIST (m))=
3020 [0.050,-37.5
3021 -0.035,37.50
3022 0.050,157.05] NSEG times
3023 ( DISTANCE (m), ELEVATION (m))=
3024 [-601.81, 91.5]
3025 [-37.50, 90.00]
3026 [-19.61, 87.04]
3027 [0.00, 85.70]
3028 [14.87, 86.93]<br>3029 [37.50, 90.00]
                [37.50, 90.00]3030 [38.54, 90.50]
3031 [42.23, 91]
3032 [157.05,91.50]
3033 *%-----------------|-----------------------------------------------------------|
3034 ROUTE CHANNEL NHYDout=["N_WC"] ,NHYDin=["N_WCb"] ,
3035 RDT=[1](min),
3036 CHLGTH=[245.33333](m), CHSLOPE=[0.09511](%),
3037 FPSLOPE=[0.09511](%),
3038 SECNUM=[1.0], NSEG=[3]
3039 (SEGROUGH, SEGDIST (m))=<br>3040 (0.050,-37.5
                  [0.050, -37.53041 -0.035,37.50
3042 0.050,157.05] NSEG times
3043 ( DISTANCE (m), ELEVATION (m))=
3044 [-601.81, 91.5]
3045 [-37.50, 90.00]
3046 [-19.61, 87.04]
```

```
3047 [0.00, 85.70]
3048 [14.87, 86.93]
3049 [37.50, 90.00]
3050 [38.54, 90.50]
3051 [42.23, 91]
3052 [157.05,91.50]
3053 *#******************************************************************************
3054 * -JFSA 2021-02-08 Clarke (MS_P2 and P2-OVF) and Clarke Undeveloped area 
     (W_CLAR_UNDE) drain to Jock River at Station 5002 instead of Station 4534
3055 *ADD HYD NHYDsum=["SN_WC"], NHYDs to 
    add=["MS_P2"+"P2-OVF"+"N_WC"+"W_CLAR_UNDE"]
3056 *%-----------------|-----------------------------------------------------------|
3057 *SAVE HYD NHYD=["SN_WC"], # OF PCYCLES=[-1], ICASEsh=[1]
3058 * HYD_COMMENT=["Total Flows at West Clarke Pond Outlet"]
3059 *%-----------------|-----------------------------------------------------------|
3060 *# Hydrograph from Node West Clarke routed to Node at Kennedy - Burnett Drain
3061 *# Channel X-Section obtained from RVCA Hydraulic Model - Station 4534
3062 *#
3063 ROUTE CHANNEL NHYDout=["N_KB"] ,NHYDin=["N_WC"] ,
3064 RDT=[1](min),
3065 CHLGTH=[1020](m), CHSLOPE=[0.0498](%),
3066 FPSLOPE=[0.0498](%),
3067 SECNUM=[1.0], NSEG=[3]
3068 ( SEGROUGH, SEGDIST (m))=
3069 [0.050,-23.63
3070 -0.035,23.63
3071 0.050,728.3] NSEG times
3072 ( DISTANCE (m), ELEVATION (m))=
3073 [-1082.01,94]
3074 [-1028.17,92.5]
3075 [-992.3,93.5]
3076 [-279.34,90]
3077 [-23.63,90]
3078 [-13.45,87.13]
3079 [-0.07,86.24]
3080 [10.54,87.15]
3081 [23.63,90]
3082 [24.86,90.5]
3083 [26.72,91]
3084 [45.07,91.5]
3085 [128.17,91.5]
3086 [270.7,92.5]
3087 [728.3,95]
3088 *%-----------------|-----------------------------------------------------------|
3089 *#******************************************************************************
3090 *# Catchment KEN_BU
3091 *# - To Kennedy-Burnett SWM Facility
3092 *# - Outlets to Fraser-Clarke drain (north of the Jock)
3093 *# - Medium density residential subdivision
3094 * - Add Kennedy Burnett model (Convert PCSWMM from NOVATECH June, 2020 to SWMHYMO)
3095 *#******************************************************************************
3096 *CONTINUOUS STANDHYD NHYD=["KEN_BU"], DT=[1]min, AREA=[281](ha),
3097 * XIMP=[0.55], TIMP=[0.55], DWF=[0](cms), LOSS=[2], 
3098 * SCS curve number CN=[71],
3099 * Pervious surfaces: IAper=[4.67](mm), SLPP=[1](%), 
3100 \star LGP=[40](m), MNP=[0.25], SCP=[0](min),
3101 * Impervious surfaces: IAimp=[1.57](mm), SLPI=[1](%), 
3102 * LGI=[1369](m), MNI=[0.013], SCI=[0](min),
3103 * Continuous simulation parameters:
3104 * IaRECper=[4](hrs), IaRECimp=[4](hrs),
3105 \star SMIN=[-1](mm), SMAX=[-1](mm), SK=[0.010]/(mm),
3106 * InterEventTime=[18](hrs), END=-1
3107 *%-----------------|-----------------------------------------------------------|
3108 *#******************************************************************************
3109 *# Existing Kennedy-Burnett SWM Facility
3110 *# - Rating curve obtained from URTKBP
```
3111 \*# - Tributary Drainage Area to Pond = 160 ha 3112 \*#\*\*\*\*\*\*\*\*\*\*\*\*\*\*\*\*\*\*\*\*\*\*\*\*\*\*\*\*\*\*\*\*\*\*\*\*\*\*\*\*\*\*\*\*\*\*\*\*\*\*\*\*\*\*\*\*\*\*\*\*\*\*\*\*\*\*\*\*\*\*\*\*\*\*\*\*\*\* 3113 \*ROUTE RESERVOIR NHYDout=["KEN\_P"], NHYDin=["KEN\_BU"], 3114  $*$  RDT=[1](min), 3115 \* TABLE of ( OUTFLOW-STORAGE ) values  $3116$  \* (cms) - (ha-m) 3117 \* [ 0.0 , 0.0 ] 3118 \* [ 0.13 , 0.26] 3119 \* [ 0.43 , 0.56] 3120 \* [ 0.67 , 0.90] 3121 \* [ 0.86 , 1.32] 3122 \* [ 1.01 , 1.79] 3123 \* [ 1.15 , 2.33]  $3124$  \*  $[-1, -1]$  (max twenty pts) 3125 \* NHYDOV $f=["KEN-OV"$ ] 3126 \*%-----------------|-----------------------------------------------------------| 3127 \* -JFSA, 2021-01-19 update all KEN\_BU areas based on GIS measurements 3128 **CONTINUOUS STANDHYD** NHYD=["KB-01A"], DT=[1]min, AREA=[40.82](ha), XIMP=[0.097],  $TIME=[0.4], DWF=[0](cms), LOSS=[1]:$ 3129 Horton: Fo=[76.20](mm/hr), Fc=[13.20](mm/hr), DCAY=[4.14](/hr),  $F=[0.00](mm)$ , 3130 Pervious areas: IAper=[4.67](mm), SLPP=[0.5](%), LGP=[40](m), MNP=[0.250], SCP=[0](min), 3131 Impervious areas: IAimp=[0.785](mm), SLPI=[0.5](%), LGI=[521.664](m), MNI=[0.013], SCI=[0](min), 3132 Continuous simulation parameters: 3133 IaRECper=[4](hrs), IaRECimp=[4](hrs), InterEventTime=[12](hrs),  $END=-1$ 3134 \*%-----------------|-----------------------------------------------------------| 3135 **COMPUTE DUALHYD** NHYDin=["KB-01A"], CINLET=[3.6](cms), NINLET=[1], 3136 MajNHYD=["KB-01A-MJ"] 3137 MinNHYD=["KB-01A-MN"] 3138 TMJSTO=[4995](cu-m) 3139 \*%-----------------|-----------------------------------------------------------| 3140 **ADD HYD** NHYDsum=["KB-01A-S"], NHYDs to add=["KB-01A-MJ"+"KB-01A-MN"] 3141 \*%-----------------|-----------------------------------------------------------| 3142 **CONTINUOUS STANDHYD** NHYD=["KB-01B"], DT=[1]min, AREA=[31.1](ha), XIMP=[0.1875], TIMP=[0.375], DWF=[0](cms), LOSS=[1]: 3143 Horton:  $F_0 = [76.20] (mm/hr)$ ,  $Fc = [13.20] (mm/hr)$ ,  $DCAY = [4.14] (hr)$ ,  $F=[0.00](mm)$ , 3144 Pervious areas: IAper=[4.67](mm), SLPP=[0.42](%), LGP=[40](m), MNP=[0.250], SCP=[0](min), 3145 Impervious areas: IAimp=[0.785](mm), SLPI=[0.42](%), LGI=[455.339](m), MNI=[0.013], SCI=[0](min), 3146 Continuous simulation parameters: 3147 IaRECper=[4](hrs), IaRECimp=[4](hrs), InterEventTime=[12](hrs), END=-1 3148 \*%-----------------|-----------------------------------------------------------| 3149 **COMPUTE DUALHYD** NHYDin=["KB-01B"], CINLET=[1.585](cms), NINLET=[1], 3150 MajNHYD=["KB-01B-MJ"] 3151 MinNHYD=["KB-01B-MN"] 3152 TMJSTO=[6075](cu-m) 3153 \*%-----------------|-----------------------------------------------------------| 3154 **ADD HYD** NHYDsum=["KB-01B-S"], NHYDs to add=["KB-01B-MJ"+"KB-01B-MN"] 3155 \*%-----------------|-----------------------------------------------------------| 3156 **CONTINUOUS STANDHYD** NHYD=["KB-01C"], DT=[1]min, AREA=[13.78](ha), XIMP=[0.2045], TIMP=[0.409], DWF=[0](cms), LOSS=[1]: 3157 Horton:  $Fo = [76.20] (mm/hr)$ ,  $Fc = [13.20] (mm/hr)$ ,  $DCAY = [4.14] (hr)$ ,  $F = [0.00](mm)$ , 3158 Pervious areas: IAper=[4.67](mm), SLPP=[2.0](%), LGP=[40](m), MNP=[0.250], SCP=[0](min), 3159 Impervious areas: IAimp=[0.785](mm), SLPI=[0.5](%), LGI=[303.095](m), MNI=[0.013], SCI=[0](min), 3160 Continuous simulation parameters: 3161 IaRECper=[4](hrs), IaRECimp=[4](hrs), InterEventTime=[12](hrs),  $END=-1$ 

```
3162 *%-----------------|-----------------------------------------------------------|
3163 COMPUTE DUALHYD NHYDin=["KB-01C"], CINLET=[1.35](cms), NINLET=[1],
3164 MajNHYD=["KB-01C-MJ"]
3165 MinNHYD=["KB-01C-MN"]
3166 TMJSTO=[1880](cu-m)
3167 *%-----------------|-----------------------------------------------------------|
3168 ADD HYD NHYDsum=["KB-01C-S"], NHYDs to add=["KB-01C-MJ"+"KB-01C-MN"]
3169 *%-----------------|-----------------------------------------------------------|
3170 CONTINUOUS STANDHYD NHYD=["KB-03"], DT=[1]min, AREA=[84.78](ha), XIMP=[0.197],
      TIMP=[0.394], DWF=[0](cms), LOSS=[1]:
3171 Horton: Fo = [76.20] (mm/hr), Fc = [13.20] (mm/hr), DCAY = [4.14] (/hr),
                      F = [0.00](mm),
3172 Pervious areas: IAper=[4.67](mm), SLPP=[2.0](%), LGP=[40](m),
                      MNP=[0.250], SCP=[0](min),
3173 Impervious areas: IAimp=[0.785](mm), SLPI=[0.63](%),
                      LGI=[751.798](m), MNI=[0.013], SCI=[0](min),
3174 Continuous simulation parameters:
3175 IaRECper=[4](hrs), IaRECimp=[4](hrs), InterEventTime=[12](hrs),
                      END=-13176 *%-----------------|-----------------------------------------------------------|
3177 COMPUTE DUALHYD NHYDin=["KB-03"], CINLET=[5.27](cms), NINLET=[1],
3178 MajNHYD=["KB-03-MJ"]
3179 MinNHYD=["KB-03-MN"]
3180 TMJSTO=[15500](cu-m)
3181 *%-----------------|-----------------------------------------------------------|
3182 ADD HYD NHYDsum=["KB-03-S"], NHYDs to add=["KB-03-MJ"+"KB-03-MN"]
3183 *%-----------------|-----------------------------------------------------------|
3184 CONTINUOUS STANDHYD NHYD=["KB-04"], DT=[1]min, AREA=[6.95](ha), XIMP=[0.85],
      TIME=[0.85], DWF=[0](cms), LOSS=[1]:3185 Horton: Fo=[76.20](mm/hr), Fc=[13.20](mm/hr), DCAY=[4.14](/hr),
                      F=[0.00](mm),
3186 Pervious areas: IAper=[4.67](mm), SLPP=[2.0](%), LGP=[40](m),
                      MNP=[0.250], SCP=[0](min),
3187 Impervious areas: IAimp=[0.942](mm), SLPI=[0.5](%),
                      LGI=[215.252](m), MNI=[0.013], SCI=[0](min),
3188 Continuous simulation parameters:
3189 IaRECper=[4](hrs), IaRECimp=[4](hrs), InterEventTime=[12](hrs),
                      END=-13190 *%-----------------|-----------------------------------------------------------|
3191 COMPUTE DUALHYD NHYDin=["KB-04"], CINLET=[0.503](cms), NINLET=[1],
3192 MajNHYD=["KB-04-MJ"]
3193 MinNHYD=["KB-04-MN"]
3194 TMJSTO=[1972](cu-m)
3195 *%-----------------|-----------------------------------------------------------|
3196 ADD HYD NHYDsum=["KB-04-S"], NHYDs to add=["KB-04-MJ"+"KB-04-MN"]
3197 *%-----------------|-----------------------------------------------------------|
3198 CONTINUOUS STANDHYD NHYD=["KB-05"], DT=[1]min, AREA=[5.19](ha), XIMP=[0.93],
      TIMP=[0.93], DWF=[0](cms), LOSS=[1]:
3199 Horton: Fo=[76.20](mm/hr), Fc=[13.20](mm/hr), DCAY=[4.14](/hr),
                      F=[0.00](mm),
3200 Pervious areas: IAper=[4.67](mm), SLPP=[2.0](%), LGP=[40](m),
                      MNP=[0.250], SCP=[0](min),
3201 Impervious areas: IAimp=[1.57](mm), SLPI=[0.5](%),
                      LGI=[186.011](m), MNI=[0.013], SCI=[0](min),
3202 Continuous simulation parameters:
3203 IaRECper=[4](hrs), IaRECimp=[4](hrs), InterEventTime=[12](hrs),
                      END=-13204 *%-----------------|-----------------------------------------------------------|
3205 *%-----------------|-----------------------------------------------------------|
3206 CONTINUOUS STANDHYD NHYD=["KB-06"], DT=[1]min, AREA=[12.93](ha), XIMP=[0.873],
      TIMP=[0.873], DWF=[0](cms), LOSS=[1]:
3207 Horton: Fo=[76.20](mm/hr), Fc=[13.20](mm/hr), DCAY=[4.14](/hr),
                      F=[0.00](mm),
3208 Pervious areas: IAper=[4.67](mm), SLPP = [2.0](%), LGP = [40](m),
                      MNP=[0.250], SCP=[0](min),
3209 Impervious areas: IAimp=[0.942](mm), SLPI=[4.75](%),
```
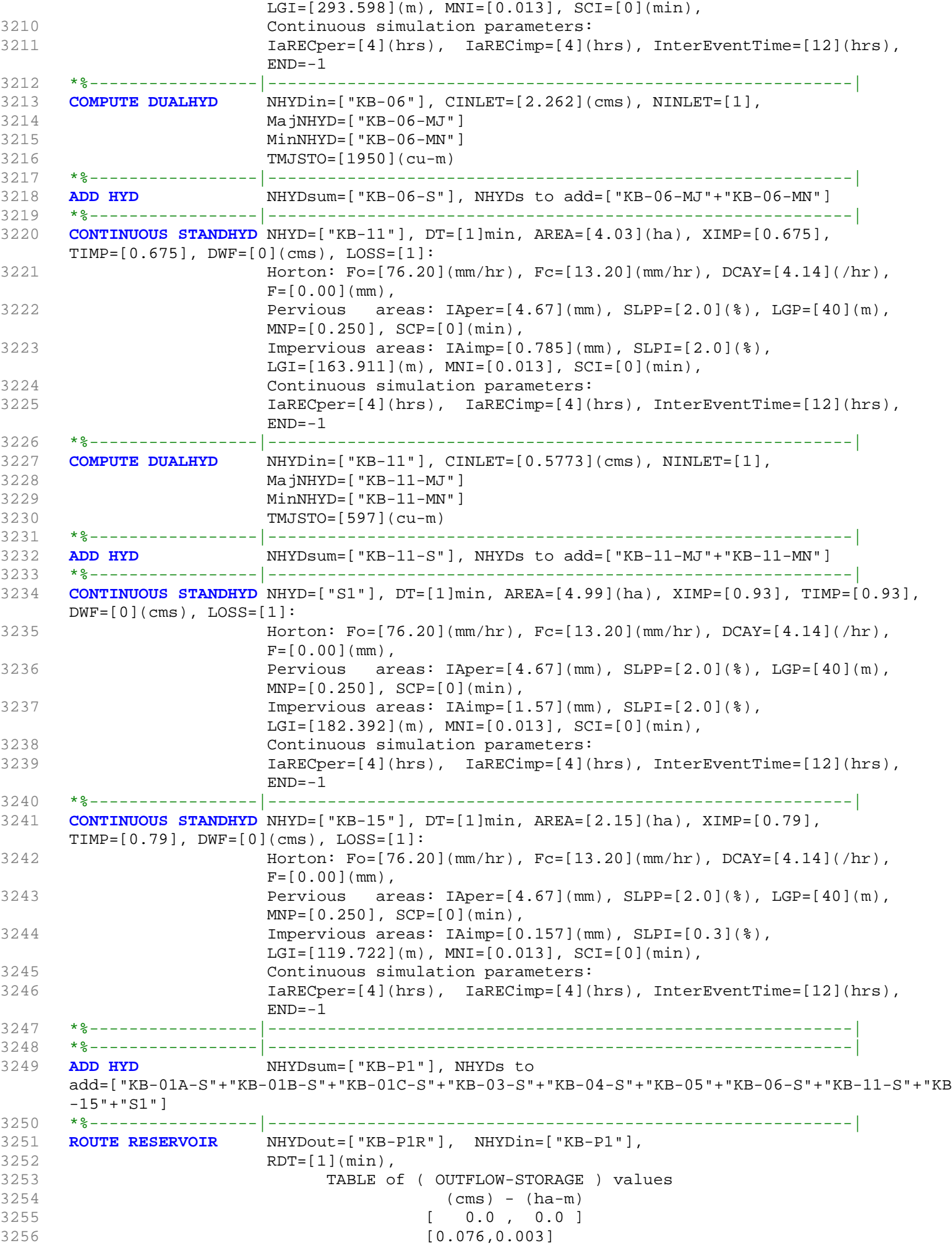

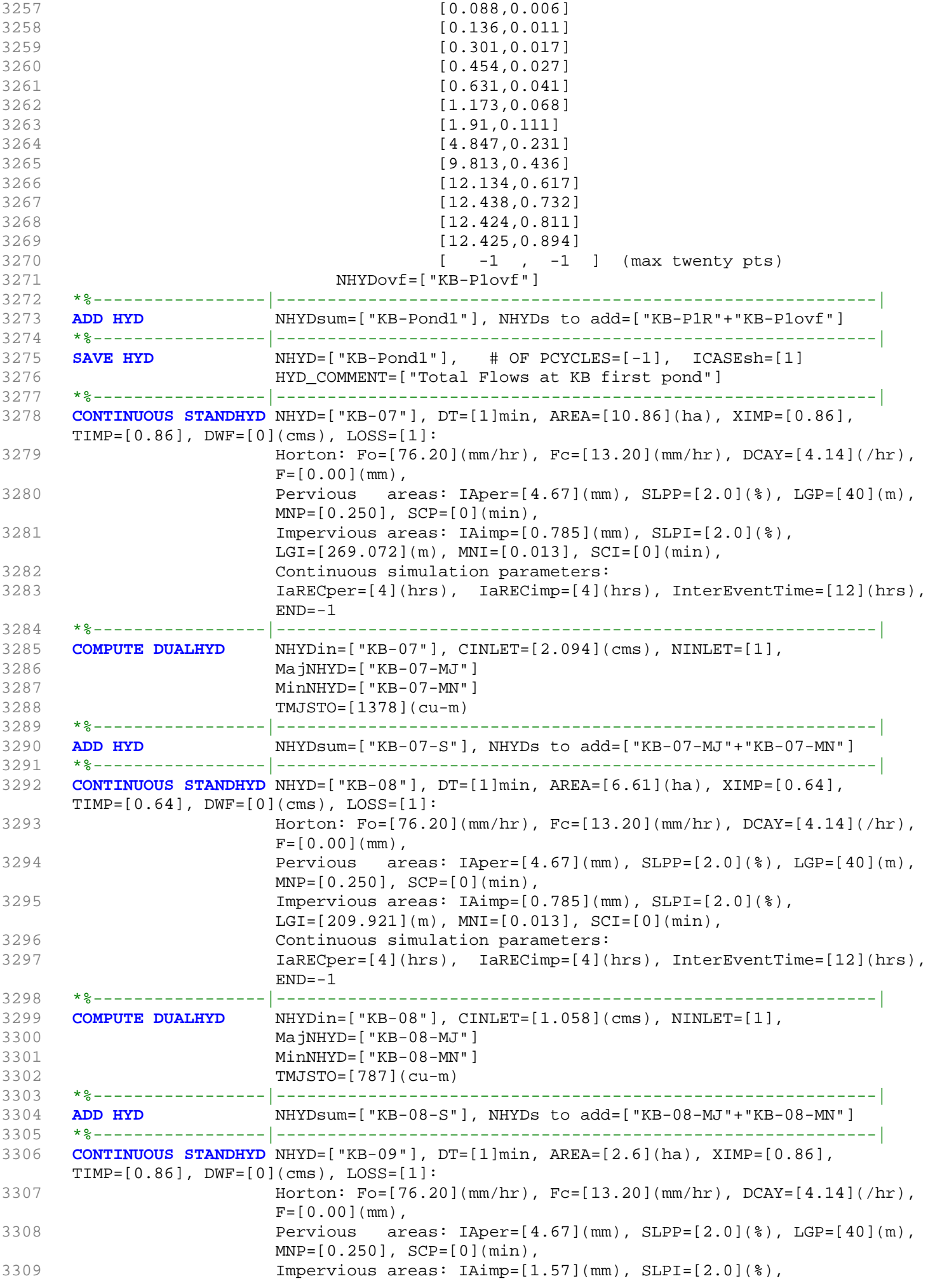

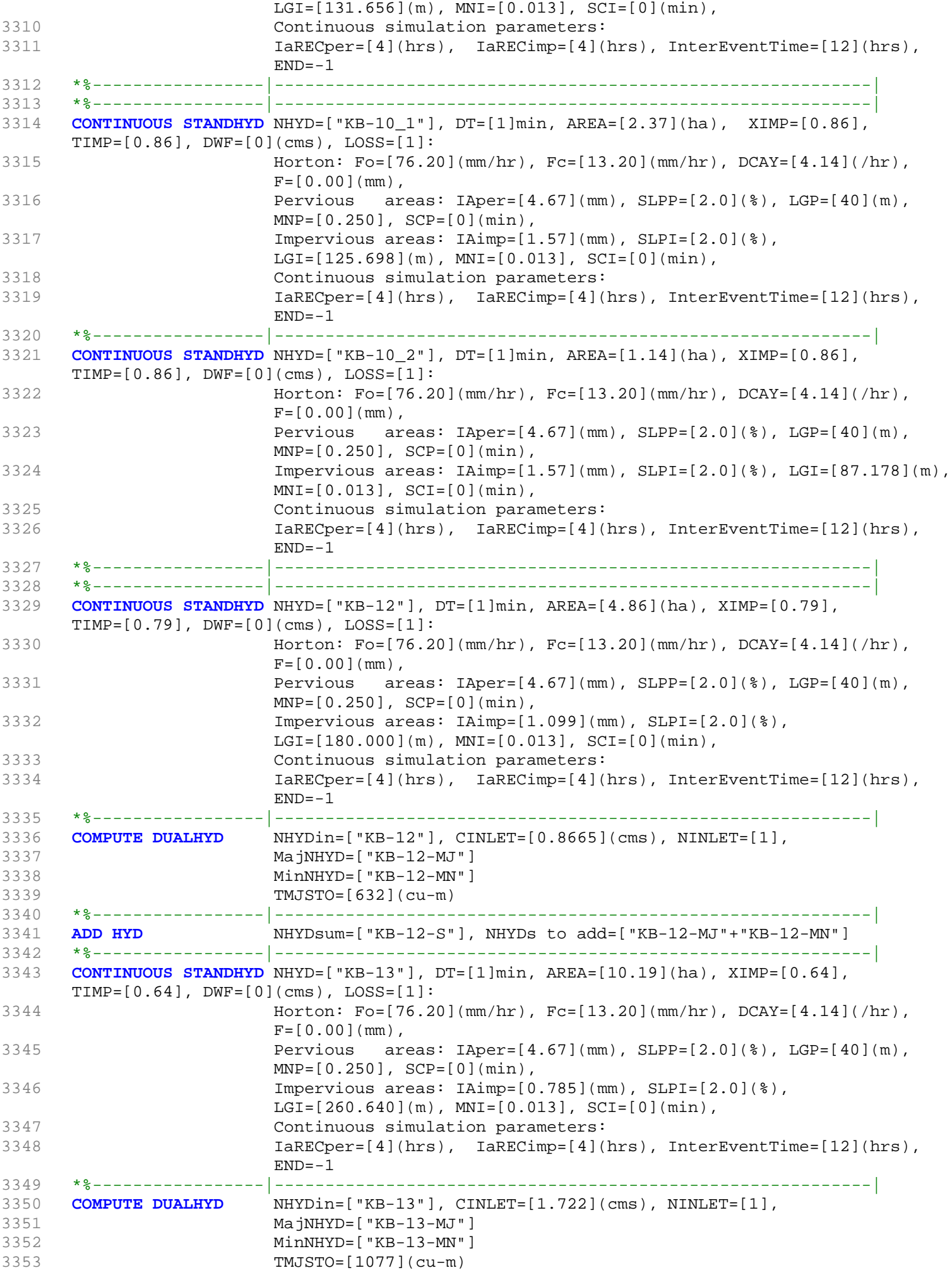

```
3354 *%-----------------|-----------------------------------------------------------|
3355 ADD HYD NHYDsum=["KB-13-S"], NHYDs to add=["KB-13-MJ"+"KB-13-MN"]
3356 *%-----------------|-----------------------------------------------------------|
3357 CONTINUOUS STANDHYD NHYD=["KB-14"], DT=[1]min, AREA=[5.47](ha), XIMP=[0.64],
     TIME=[0.64], DWF=[0](cms), LOS=[1]:3358 Horton: Fo=[76.20](mm/hr), Fc=[13.20](mm/hr), DCAY=[4.14](/hr),
                   F=[0.00](mm),
3359 Pervious areas: IAper=[4.67](mm), SLPP=[2.0](%), LGP=[40](m),
                   MNP=[0.250], SCP=[0](min),
3360 Impervious areas: IAimp=[0.785](mm), SLPI=[2.0](%),
                   LGI=[190.962](m), MNI=[0.013], SCI=[0](min),
3361 Continuous simulation parameters:
3362 IaRECper=[4](hrs), IaRECimp=[4](hrs), InterEventTime=[12](hrs),
                   END=-13363 *%-----------------|-----------------------------------------------------------|
3364 COMPUTE DUALHYD NHYDin=["KB-14"], CINLET=[0.8734](cms), NINLET=[1],
3365 MajNHYD=["KB-14-MJ"]
3366 MinNHYD=["KB-14-MN"]
3367 TMJSTO=[631](cu-m)
3368 *%-----------------|-----------------------------------------------------------|
3369 ADD HYD NHYDsum=["KB-14-S"], NHYDs to add=["KB-14-MJ"+"KB-14-MN"]
3370 *%-----------------|-----------------------------------------------------------|
3371 *%-----------------|-----------------------------------------------------------|
3372 CONTINUOUS STANDHYD NHYD=["KB-16_2"], DT=[1]min, AREA=[3.42](ha), XIMP=[0.71],
     TIME=[0.71], DWF=[0](cms), LOSS=[1]:3373 Horton: Fo=[76.20](mm/hr), Fc=[13.20](mm/hr), DCAY=[4.14](/hr),
                   F = [0.00](mm),
3374 Pervious areas: IAper=[4.67](mm), SLPP=[2.0](%), LGP=[40](m),
                   MNP=[0.250], SCP=[0](min),
3375 Impervious areas: IAimp=[0.157](mm), SLPI=[0.3](%),
                   LGI=[150.997](m), MNI=[0.013], SCI=[0](min),
3376 Continuous simulation parameters:
3377 IaRECper=[4](hrs), IaRECimp=[4](hrs), InterEventTime=[12](hrs),
                   END=-13378 *%-----------------|-----------------------------------------------------------|
3379 ADD HYD NHYDsum=["KB-P2"], NHYDs to
     add=["KB-Pond1"+"KB-07-S"+"KB-08-S"+"KB-09"+"KB-10_1"+"KB-10_2"+"KB-12-S"+"KB-13-S"+"KB-1
     4-S"+"KB-16_2"]
3380 *%-----------------|-----------------------------------------------------------|
3381 ROUTE RESERVOIR NHYDout=["KB-P2R"], NHYDin=["KB-P2"],
3382 RDT=[1](min),
3383 TABLE of ( OUTFLOW-STORAGE ) values
3384 (cms) - (ha-m)
3385 [ 0.0 , 0.0 ]
3386 [0.053,0.005]
3387 [0.132,0.009]
3388 [0.269,0.014]
3389 [0.455,0.023]
3390 [0.699,0.037]
3391 [0.947,0.056]
3392 [1.853,0.09]
3393 [2.712,0.146]
3394 [6.626,0.287]
3395 [11.228,0.515]
3396 [14.885,0.738]
3397 [16.473,0.893]
3398 [17.311,0.998]
3399 [17.633,1.063]
3400 [17.634,1.112]
3401 [-1, -1] (max twenty pts)3402 NHYDovf=["KB-P2ovf"]
3403 *%-----------------|-----------------------------------------------------------|
3404 ADD HYD NHYDsum=["KB-Pond2"], NHYDs to add=["KB-P2R"+"KB-P2ovf"]
3405 *%-----------------|-----------------------------------------------------------|
3406 SAVE HYD NHYD=["KB-Pond2"], # OF PCYCLES=[-1], ICASEsh=[1]
3407 HYD_COMMENT=["Total Flows at KB second pond"]
```

```
3408 *%-----------------|-----------------------------------------------------------|
3409 CONTINUOUS STANDHYD NHYD=["KB-16_1"], DT=[1]min, AREA=[2.8](ha), XIMP=[0.75],
     TIME=[0.75], DWF=[0](cms), LOS=[1]:3410 Horton: Fo = [76.20] (mm/hr), Fc = [13.20] (mm/hr), DCAY = [4.14] (hr),
                    F=[0.00](mm),
3411 Pervious areas: IAper=[4.67](mm), SLPP = [2.0](%), LGP = [40](m),
                    MNP=[0.250], SCP=[0](min),
3412 Impervious areas: IAimp=[0.157](mm), SLPI=[0.3](%),
                    LGI=[136.626](m), MNI=[0.013], SCI=[0](min),
3413 Continuous simulation parameters:
3414 IaRECper=[4](hrs), IaRECimp=[4](hrs), InterEventTime=[12](hrs),
                    END=-13415 *%-----------------|-----------------------------------------------------------|
                   3416 ADD HYD NHYDsum=["KB-P3"], NHYDs to add=["KB-Pond2"+"KB-16_1"]
3417 *%-----------------|-----------------------------------------------------------|
3418 *%-----------------|-----------------------------------------------------------|
3419 * One inflow node from pond 3 is added to the model (ROUTE RESERVOIR) 
3420 * Another inflow node from right side of pond 3 is not added to the model
3421 ROUTE RESERVOIR NHYDout=["KB-P3R"], NHYDin=["KB-P3"],
3422 RDT=[1](min),
3423 TABLE of ( OUTFLOW-STORAGE ) values
3424 (cms) - (ha-m)
3425 [ 0.0 , 0.0 ]
3426 [0.051,0.002]<br>3427 [0.048,0.003]
                                [0.048,0.003]3428 [0.057,0.029]
3429 [0.089,0.045]
3430 [0.133,0.069]
3431 [0.199,0.106]
3432 [0.321,0.172]
3433 [1.029,0.306]
3434 [4.036,0.527]
3435 [8.332,0.761]
3436 [11.727,0.941]
3437 [14.125,1.067]
3438 [15.675,1.149]<br>3439 [16.555,1.196]
                                [16.555, 1.196]3440 [16.911,1.214]
3441 [ -1 , -1 ] (max twenty pts)
3442 NHYDovf=["KB-P3ovf"]
3443 *%-----------------|-----------------------------------------------------------|
3444 ADD HYD NHYDsum=["KB-Pond3"], NHYDs to add=["KB-P3R"+"KB-P3ovf"]
3445 *%-----------------|-----------------------------------------------------------|
     SAVE HYD NHYD=["KB-Pond3"], # OF PCYCLES=[-1], ICASEsh=[1]
3447 HYD_COMMENT=["Total Flows at KB third pond"]
3448 *%-----------------|-----------------------------------------------------------|
3449 *#******************************************************************************
3450 *# EXISTING / PROPOSED Subcatchments (Kennedy-Burnett SWM Facility (118080), SWM 
     Modeling Approach, NOVATECH Report June, 2020) 
3451 *# - TO FRASER-CLARKE DRAIN
3452 *#******************************************************************************
3453 CONTINUOUS STANDHYD NHYD=["FC-01"], DT=[1]min, AREA=[8.03](ha), XIMP=[0.47],
     TIME=[0.47], DWF=[0](cms), LOSS=[1]:3454 Horton: Fo=[76.20](mm/hr), Fc=[13.20](mm/hr), DCAY=[4.14](/hr),
                    F=[0.00](mm),
3455 Pervious areas: IAper=[4.67](mm), SLPP=[2.0](%), LGP=[40](m),
                    MNP=[0.250], SCP=[0](min),
3456 Impervious areas: IAimp=[1.57](mm), SLPI=[1.0](%),
                    LGI = [231.373](m), MNI = [0.013], SCI = [0](min),
3457 Continuous simulation parameters:
3458 IaRECper=[4](hrs), IaRECimp=[4](hrs), InterEventTime=[12](hrs),
                    END=-13459 *%-----------------|-----------------------------------------------------------|
3460 COMPUTE DUALHYD NHYDin=["FC-01"], CINLET=[0.756](cms), NINLET=[1],
3461 MajNHYD=["FC-01-MJ"]
3462 MinNHYD=["FC-01-MN"]
```
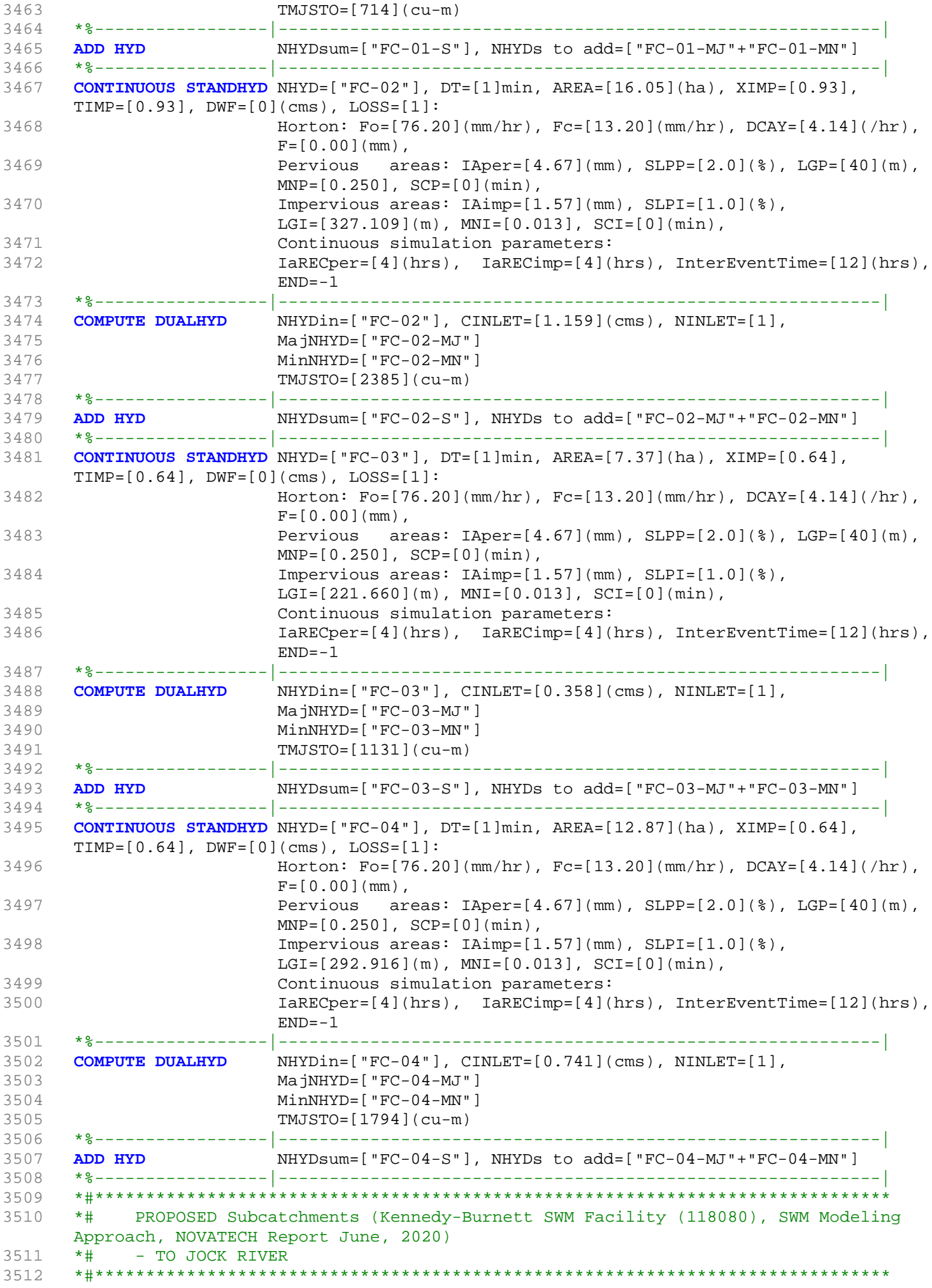
```
3513 CONTINUOUS STANDHYD NHYD=["JR-01"], DT=[1]min, AREA=[8.24](ha), XIMP=[0.64],
     TIMP=[0.64], DWF=[0](cms), LOSS=[1]:
3514 Horton: F_0 = [76.20] (mm/hr), Fc = [13.20] (mm/hr), DCAY = [4.14] (hr),
                     F=[0.00](mm),
3515 Pervious areas: IAper=[4.67](mm), SLPP=[2.0](%), LGP=[40](m),
                     MNP=[0.250], SCP=[0](min),
3516 Impervious areas: IAimp=[1.57](mm), SLPI=[1.0](%),
                     LGI=[234.379](m), MNI=[0.013], SCI=[0](min),
3517 Continuous simulation parameters:
3518 IaRECper=[4](hrs), IaRECimp=[4](hrs), InterEventTime=[12](hrs),
                     END=-13519 *%-----------------|-----------------------------------------------------------|
3520 COMPUTE DUALHYD NHYDin=["JR-01"], CINLET=[0.563](cms), NINLET=[1],
3521 MajNHYD=["JR-01-MJ"]
3522 MinNHYD=["JR-01-MN"]
3523 TMJSTO=[1040](cu-m)
3524 *%-----------------|-----------------------------------------------------------|
3525 ADD HYD NHYDsum=["JR-01-S"], NHYDs to add=["JR-01-MJ"+"JR-01-MN"]
3526 *%-----------------|-----------------------------------------------------------|
3527 CONTINUOUS STANDHYD NHYD=["JR-02"], DT=[1]min, AREA=[1.59](ha), XIMP=[0.64],
     TIME=[0.64], DWF=[0](cms), LOSS=[1]:3528 Horton: Fo=[76.20](mm/hr), Fc=[13.20](mm/hr), DCAY=[4.14](/hr),
                     F=[0.00](mm),
3529 Pervious areas: IAper=[4.67] (mm), SLPP = [2.0] (8), LGP = [40] (m),
                     MNP=[0.250], SCP=[0](min),
3530 Impervious areas: IAimp=[1.57](mm), SLPI=[1.0](%),
                     LGI = [102.956](m), MNI = [0.013], SCI = [0](min),3531 Continuous simulation parameters:
3532 IaRECper=[4](hrs), IaRECimp=[4](hrs), InterEventTime=[12](hrs),
                     END=-13533 *%-----------------|-----------------------------------------------------------|
3534 COMPUTE DUALHYD NHYDin=["JR-02"], CINLET=[0.153](cms), NINLET=[1],
3535 MajNHYD=["JR-02-MJ"]
3536 MinNHYD=["JR-02-MN"]
3537 TMJSTO=[153](cu-m)
3538 *%-----------------|-----------------------------------------------------------|
3539 ADD HYD NHYDsum=["JR-02-S"], NHYDs to add=["JR-02-MJ"+"JR-02-MN"]
3540 *%-----------------|-----------------------------------------------------------|
3541 *#******************************************************************************
3542 *# Catchment FRASER
3543 *# - To Fraser-Clarke drain (north of the Jock)
3544 *# - Developed land with assumed 43% imp.
3545 *# - 2020-12-17 Change Fraser area to be 35.1 as measured from QGIS
3546 *# - 2020-12-17 All Fraser is undeveloped (Nashyd)
3547 *#******************************************************************************
3548 CONTINUOUS NASHYD NHYD=["FRASER-DRN"], DT=[1]min, AREA=[13.65](ha),
3549 DWF=[0](cms), CN/C=[77], IA=[4.67](mm),
3550 N=[3], TP=[0.4258]hrs,
3551 Continuous simulation parameters:
3552 IaRECper=[4](hrs),
3553 SMIN=[-1] (mm), SMAX=[-1] (mm), SK=[0.010] / (mm),
3554 InterEventTime=[12](hrs)
3555 Baseflow simulation parameters:
3556 BaseFlowOption=[1] ,
3557 InitGWResVol=[50](mm), GWResK=[0.96](mm/day/mm)
3558 VHydCond=[0.055](mm/hr), END=-1
3559 *%-----------------|-----------------------------------------------------------|
3560 *CONTINUOUS STANDHYD NHYD=["FRASER-D"], DT=[1]min, AREA=[21.61](ha), 
3561 * XIMP=[0.585], TIMP=[0.585], DWF=[0](cms), LOSS=[2], 
3562 * SCS curve number CN=[80],
3563 * Pervious surfaces: IAper=[4.67](mm), SLPP=[1](%), 
3564 * LGP = [40](m), MNP = [0.25], SCP = [0](min),
3565 * Impervious surfaces: IAimp=[1.57](mm), SLPI=[1](%), 
3566 * LGI=[379.561](m), MNI=[0.013], SCI=[0](min),
3567 * Continuous simulation parameters:
3568 * IaRECper=[4](hrs), IaRECimp=[4](hrs),
```

```
3569 \star SMIN=[-1](mm), SMAX=[-1](mm), SK=[0.010]/(mm),
3570 * InterEventTime=[18](hrs), END=-1
3571 *%-----------------|-----------------------------------------------------------|
3572 CONTINUOUS NASHYD NHYD=["FRASER-D"], DT=[1]min, AREA=[21.61](ha),
3573 DWF=[0](cms), CN/C=[77], IA=[4.67](mm),
N=[3], TP=[0.674]hrs,3575 Continuous simulation parameters:
3576 IaRECper=[4](hrs),
3577 SMIN=[-1] (mm), SMAX=[-1] (mm), SK=[0.010] / (mm),
3578 InterEventTime=[12](hrs)
3579 Baseflow simulation parameters:
3580 BaseFlowOption=[1],<br>3581 BaseFlowOption=[1],
                   3581 InitGWResVol=[50](mm), GWResK=[0.96](mm/day/mm)
3582 VHydCond=[0.055](mm/hr), END=-1
3583 *%-----------------|-----------------------------------------------------------|
3584 *COMPUTE DUALHYD NHYDin=["FRASER-D"], CINLET=[3.545](cms), NINLET=[1],
3585 * MajNHYD=["FRASER-J"]
3586 * MinNHYD=["FRASER-N"]
3587 * TMJSTO=[9999999](cu-m)
3588 *%-----------------|-----------------------------------------------------------|
3589 *ADD HYD NHYDsum=["FRASER-S"], NHYDs to add=["FRASER-J"+"FRASER-N"]
3590 *%-----------------|-----------------------------------------------------------|
3591 *ROUTE RESERVOIR NHYDout=["MS_P20"], NHYDin=["FRASER"], 
3592 * RDT=[1](min),
3593 * TABLE of ( OUTFLOW-STORAGE ) values<br>3594 * (cms) - (ha-m)
3594 * (cms) - (ha-m)
3595 * [ 0.0 , 0.0 ]
3596 * [ 0.04 , 0.36]
3597 * [ -1 , -1 ] (max twenty pts)
3598 * NHYDovf=["P20-OVF"]
3599 *%-----------------|-----------------------------------------------------------|
                  NHYDsum=["4241"], NHYDs to
     add=["KB-Pond3"+"S-1-B"+"FRASER-DRN"+"FRASER-D"+"N_KB"+"FC-01-S"+"FC-02-S"+"FC-03-S"]
3601 *%-----------------|-----------------------------------------------------------|
3602 SAVE HYD NHYD=["4241"], # OF PCYCLES=[-1], ICASEsh=[1]
3603 HYD_COMMENT=["Total Flows at Ken-Burnett Outlet"]
3604 *%-----------------|-----------------------------------------------------------|
3605 *# Hydrograph from Node Ken-Burnett to station 3633
3606 *# Channel X-Section obtained from RVCA Hydraulic Model - Station 4241
3607 *# 
3608 ROUTE CHANNEL NHYDout=["4241-out"], NHYDin=["4241"], RDT=[1](min),
3609 CHLGTH=[294](m), CHSLOPE=[0.1088](%), FPSLOPE=[0.1088](%),
3610 SECNUM=[1.0], NSEG=[3]
3611 ( SEGROUGH, SEGDIST (m))=[0.05, -20.12
3612 -0.035, 45.26
3613 0.05, 403.84] NSEG times
3614 (DISTANCE (m), ELEVATION (m))=[]<br>3615 [-909.72, 95]
                   [-909.72, 95]3616 [-907.09, 94.5 ]
3617 [-904.65, 94 ]
3618 [-902.26, 93.5 ]
3619 [-44.51, 91.5 ]
3620 [-25.1, 91.5 ]
3621 [-20.98, 91 ]
3622 [-20.61, 90.5 ]
3623 [-20.12, 90 ]
3624 [-6.13, 87.26 ]
3625 [17.51, 86.56 ]
3626 [31.37, 87.2 ]
3627 [45.26, 90 ]
3628 [50.41, 90.5 ]
3629 [63.06, 91 ]
3630 [134.5, 91.5 ]
3631 [190.63, 92 ]
3632 [251.98, 92.5 ]
3633 [321.32, 93.5 ]
```
3634 [403.84, 95 ] 3635 \*%-----------------|-----------------------------------------------------------| 3636 **ADD HYD** NHYDsum=["SN\_KB"], NHYDs to add=["4241-out"+"FC-04-S"+"JR-01-S"+"JR-02-S"] 3637 \*%-----------------|-----------------------------------------------------------| 3638 **SAVE HYD** NHYD=["SN\_KB"], # OF PCYCLES=[-1], ICASEsh=[1] 3639 HYD\_COMMENT=["Total Flows before Station 3633] 3640 \*%-----------------|-----------------------------------------------------------| 3641 \*# Hydrograph from Station 3633 to Node Todd 3642 \*# Channel X-Section obtained from RVCA Hydraulic Model - Station 3633 3643 \*# JFSA 2021-02-26 change the channel length (at station 3633) from 650m to 608m and change the slope from 0.0498% to 0.24671%. That is because of adding station 4241 between station 4534 and station 3633 3644 \*# 3645 **ROUTE CHANNEL** NHYDout=["N\_TO"], NHYDin=["SN\_KB"], RDT=[1](min), 3646 CHLGTH=[608](m), CHSLOPE=[0.24671](%), FPSLOPE=[0.24671](%), 3647 SECNUM=[1.0], NSEG=[3] 3648 ( SEGROUGH, SEGDIST (m))=[0.05, -23.74  $3649$  -0.035, 23.74 3650 0.05, 26.50] NSEG times 3651 ( DISTANCE (m), ELEVATION (m))=[] 3652 -29.24, 91.0 3653 -27.41, 90.5  $3654$  -25.64, 90 3655 -23.74, 89.5 3656 -22, 89.26 3657 -20, 88.51 3658 -19, 88.32 3659 -15, 88.1 3660 -10, 88.11 3661 -5, 88.17 3662 0, 88.27 3663 5, 88.19 3664 10, 88.06 3665 15, 88.48 3666 16, 88.7 3667 23.74, 89.5 3668 24.68, 90 3669 25.57, 90.5 3670 26.50, 91.0 3671 \* [-29.24, 91] 3672 \* [-27.41, 90.5] 3673 \* [-25.64, 90] 3674 \* [-23.74, 89.5] 3675 \* [-22, 89. 26] 3676 \* [-20, 88.51] 3677 \* [-19, 88.32] 3678 \* [-15, 88.1] 3679 \* [-10, 88.11] 3680 \* [-5, 88.17] 3681 \* [0, 88.27] 3682 \* [5, 88.19] 3683 \* [10, 88.06] 3684 \* [15, 88.48] 3685 \* [16, 88.7] 3686 \* [23.74, 89.5] 3687 \* [24.68, 90] 3688 \* [25.57, 90.5] 3689 \*%-----------------|-----------------------------------------------------------| 3690 \*#\*\*\*\*\*\*\*\*\*\*\*\*\*\*\*\*\*\*\*\*\*\*\*\*\*\*\*\*\*\*\*\*\*\*\*\*\*\*\*\*\*\*\*\*\*\*\*\*\*\*\*\*\*\*\*\*\*\*\*\*\*\*\*\*\*\*\*\*\*\*\*\*\*\*\*\*\*\* 3691 \*# Catchment Greenbank<br>3692 \*# - To Greenbank Drain 3692 \*# - To Greenbank Drain (south of the Jock) 3693 \*# - JFSA 2021-01-18 add Greenbank pond as per JFSA, P598(06)-15, June 2016 3694 \*# - JFSA 2021-01-19 update area from 37.479 ha to 36.6 ha based on GIS measurements 3695 \*#\*\*\*\*\*\*\*\*\*\*\*\*\*\*\*\*\*\*\*\*\*\*\*\*\*\*\*\*\*\*\*\*\*\*\*\*\*\*\*\*\*\*\*\*\*\*\*\*\*\*\*\*\*\*\*\*\*\*\*\*\*\*\*\*\*\*\*\*\*\*\*\*\*\*\*\*\*\* 3696 **CONTINUOUS STANDHYD** NHYD=["Greenbank"], DT=[1]min, AREA=[36.6](ha),

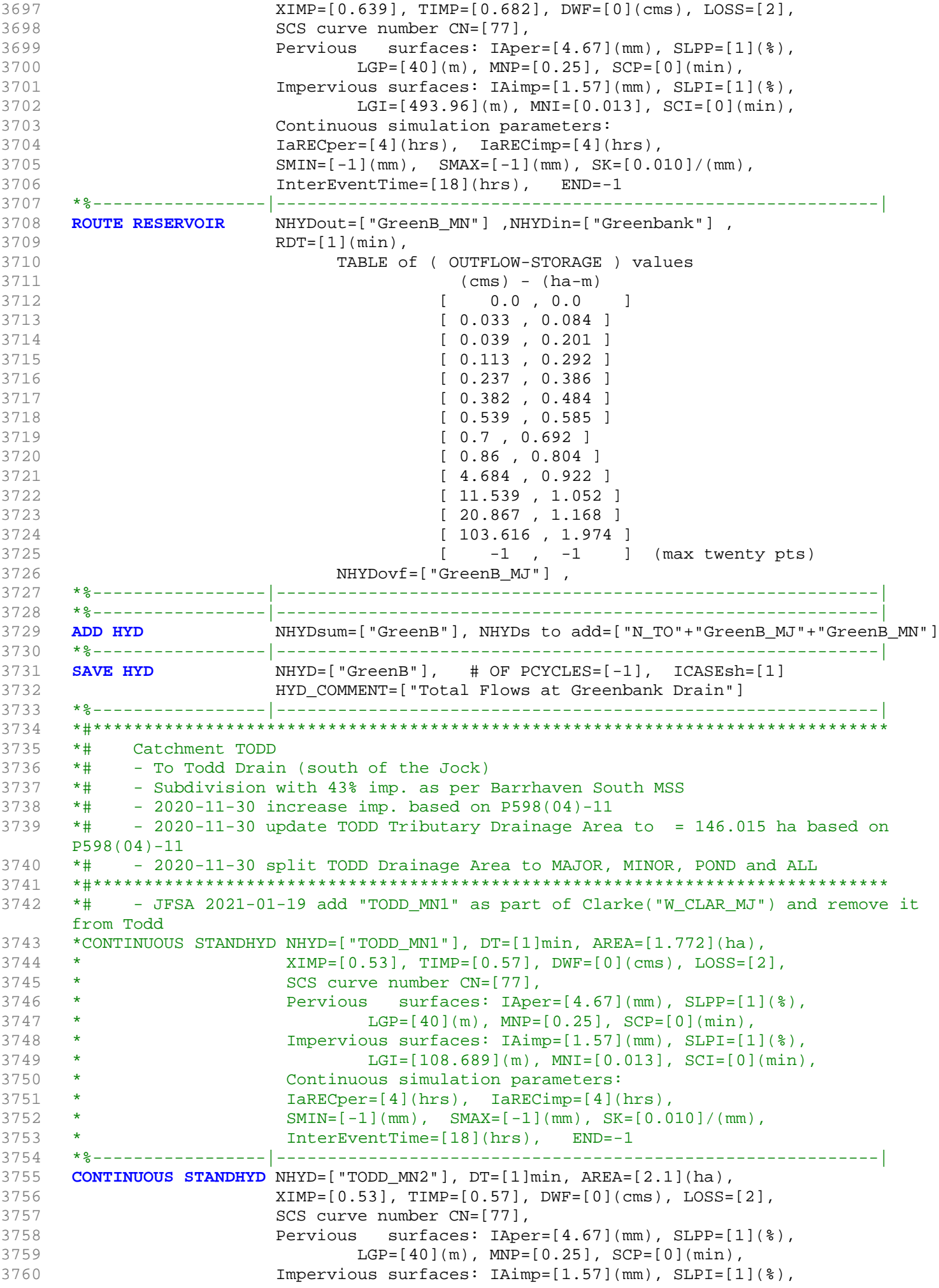

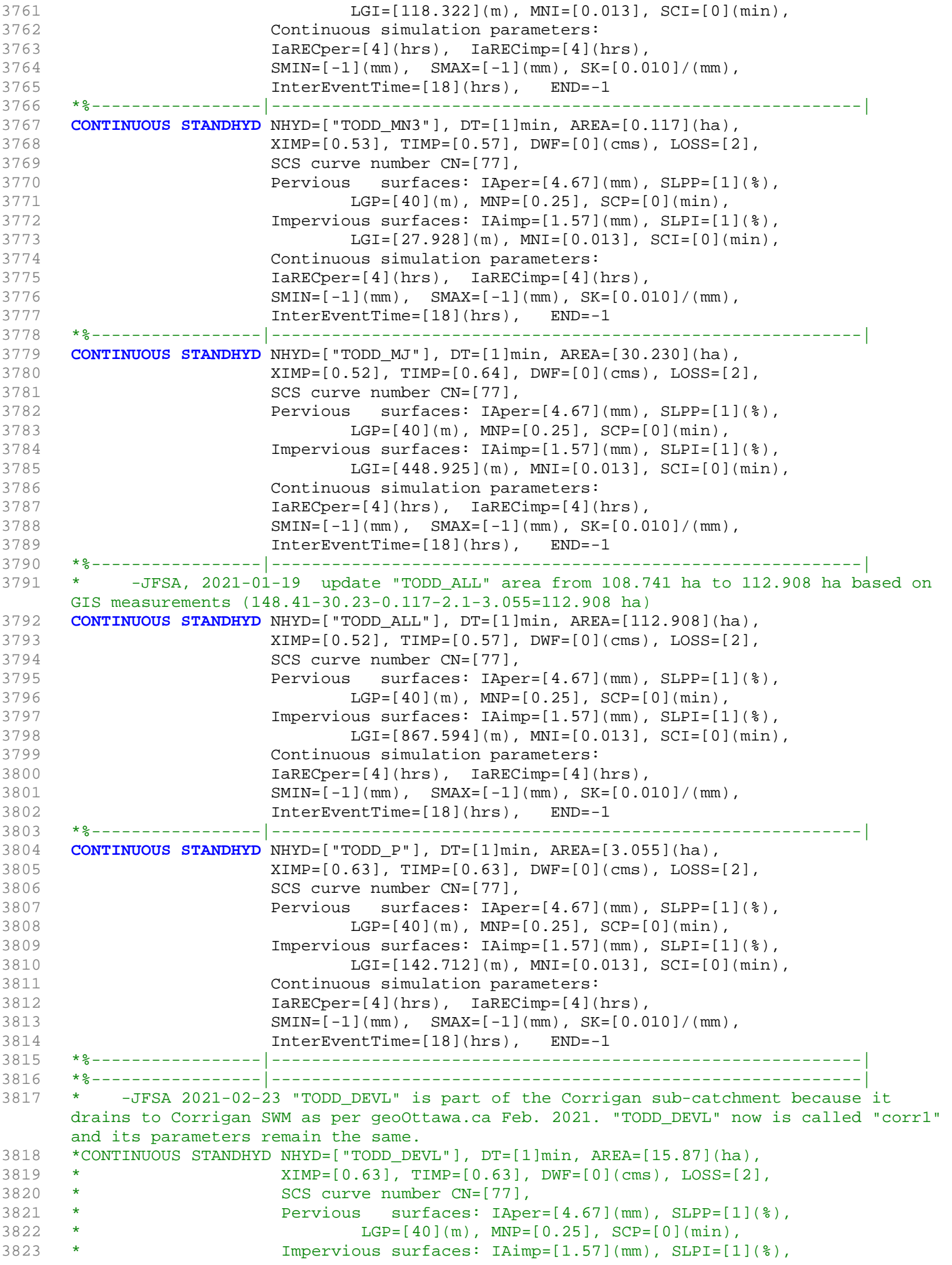

```
3824 * LGI=[325.27](m), MNI=[0.013], SCI=[0](min),
   3825 * Continuous simulation parameters:
3826 * IaRECper=[4](hrs), IaRECimp=[4](hrs),
3827 \star SMIN=[-1](mm), SMAX=[-1](mm), SK=[0.010]/(mm),
3828 * InterEventTime=[18](hrs), END=-1
3829 *%-----------------|-----------------------------------------------------------|
3830 * -JFSA 2021-02-23 "TODD_UnD" is part of the Corrigan sub-catchment. "TODD_UnD" now 
     is called "corr2" and its parameters remain the same. 
3831 *CONTINUOUS NASHYD NHYD=["TODD_UnD"], DT=[1]min, AREA=[12.47](ha),
3832 * DWF=[0](cms), CN/C=[77], IA=[4.67](mm),
3833 * N=[3], TP=[1.10]hrs,
3834 * Continuous simulation parameters:<br>3835 * TaRECper=[4](hrs),
                   IaRECper=[4](hrs),
3836 * SMIN=[-1](mm), SMAX=[-1](mm), SK=[0.010]/(mm),
3837 * InterEventTime=[12](hrs)
3838 * Baseflow simulation parameters:
3839 * BaseFlowOption=[1] ,
3840 * InitGWResVol=[50](mm), GWResK=[0.96](mm/day/mm)
3841 * VHydCond=[0.055](mm/hr), END=-1
3842 *%-----------------|-----------------------------------------------------------|
3843 *# 5-Year + 12% Capture
3844 *COMPUTE DUALHYD NHYDin=["TODD_MJ"], CINLET=[3.314](cms), NINLET=[1],
3845 * MajNHYD=["TODD_MJj"]
3846 * MinNHYD=["TODD_MJn"]<br>3847 * TMJSTO=[0.1](cu-m)
                   TMJSTO=[0.1](cu-m)3848 ROUTE RESERVOIR NHYDout=["TODD_MJn"] ,NHYDin=["TODD_MJ"] ,
3849 RDT=[1](min),
3850 TABLE of ( OUTFLOW-STORAGE ) values
3851 (cms) - (ha-m)
3852 [ 0.0 , 0.0 ]
3853 [ 3.314 , 0.0001 ]
3854 [-1, -1, -1] (max twenty pts)
3855 NHYDovf=["TODD_MJj"] ,
3856 *%-----------------|-----------------------------------------------------------|
3857 *# 5-Year + 12% Capture
3858 *COMPUTE DUALHYD NHYDin=["TODD_MN1"], CINLET=[0.227](cms), NINLET=[1],<br>3859 * MajNHYD=["TODD_MN1j"]
                   MajNHYD=["TODD_MN1j"]
3860 * MinNHYD=["TODD_MN1n"]
3861 * TMJSTO=[0.1](cu-m)
3862 *ROUTE RESERVOIR NHYDout=["TODD_MN1n"] ,NHYDin=["TODD_MN1"] ,
3863 * RDT=[1](min), 
3864 * TABLE of ( OUTFLOW-STORAGE ) values 
3865 * (cms) - (ha-m)
3866 * [ 0.0 , 0.0 ]
3867 * [ 0.227 , 0.0001 ]
3868 * [ -1 , -1 ] (max twenty pts)
3869 * NHYDovf=["TODD_MN1j"] ,
3870 *%-----------------|-----------------------------------------------------------|
3871 *COMPUTE DUALHYD NHYDin=["TODD_MN2"], CINLET=[0.268](cms), NINLET=[1],<br>3872 * MaiNHYD=["TODD_MN2i"]
3872 * MajNHYD=["TODD_MN2j"]
3873 * MinNHYD=["TODD_MN2n"]
3874 * TMJSTO=[0.1](cu-m)
3875 ROUTE RESERVOIR NHYDout=["TODD_MN2n"] ,NHYDin=["TODD_MN2"] ,
3876 RDT=[1](min),
3877 TABLE of ( OUTFLOW-STORAGE ) values
3878 (cms) - (ha-m)
3879 [ 0.0 , 0.0 ]
3880 [ 0.268 , 0.0001 ]
3881 [-1, -1, -1] (max twenty pts)
3882 NHYDovf=["TODD_MN2j"] ,
3883 *%-----------------|-----------------------------------------------------------|
3884 *COMPUTE DUALHYD NHYDin=["TODD_MN3"], CINLET=[0.016](cms), NINLET=[1],
3885 * MajNHYD=["TODD_MN3j"]
3886 * MinNHYD=["TODD_MN3n"]
3887 * TMJSTO=[0.1](cu-m)
3888 ROUTE RESERVOIR NHYDout=["TODD_MN3n"] ,NHYDin=["TODD_MN3"] ,
```
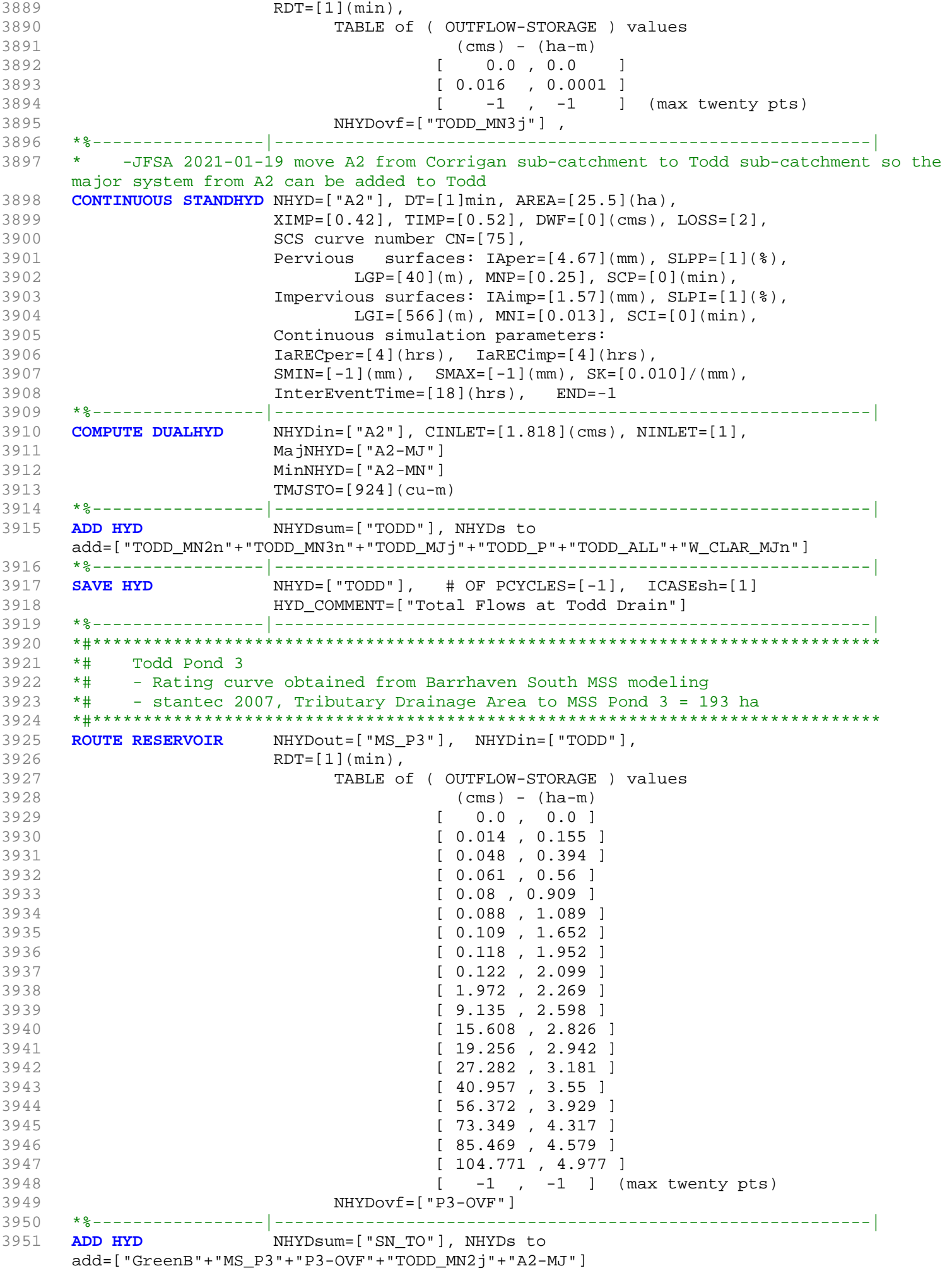

3952 \*%-----------------|-----------------------------------------------------------| 3953 **SAVE HYD** NHYD=["SN\_TO"], # OF PCYCLES=[-1], ICASEsh=[1] 3954 HYD\_COMMENT=["Total Flows at Todd Drain"] 3955 \*%-----------------|-----------------------------------------------------------| 3956 \*# 3957 \*# Hydrograph from Todd Drain routed to Corrigan Drain 3958 \*# Channel X-Section obtained from RVCA Hydraulic Model - Station 2462 3959 \*# 2021-02-19 Change the slope from 0.033 % (as per Stantec Report 2007) to 0.05 % so the model will be more stable and give reasonable results. It is justifiable as ROUTE CHANNELs aren't well suited to really flat slopes. 3960 \* 3961 **ROUTE CHANNEL** NHYDout=["N\_TO"] ,NHYDin=["SN\_TO"] , 3962 RDT=[1](min),<br>3963 CHLGTH=[280](  $CHLGTH = [280](m)$ ,  $CHSLOPE = [0.05](%)$ , 3964 FPSLOPE=[0.05](%), 3965 SECNUM=[1.0], NSEG=[3] 3966 ( SEGROUGH, SEGDIST (m))= 3967 [0.075,-17.72] 3968 -0.045,17.72 3969 0.075,80.62] NSEG times 3970 ( DISTANCE (m), ELEVATION (m))= 3971 [-83.32, 90.00] 3972 [-81.36, 89.50] 3973 [-79.12, 89.00] 3974 [-76.13, 88.50] 3975 [-20.46, 88.00] 3976 [-19.36, 87.50] 3977 [-18.51, 87.00] 3978 [-17.72, 86.50] 3979 [-11.95, 85.24] 3980 [-0.11, 85.12] 3981 [11.49, 85.20] 3982 [17.72, 86.50] 3983 [19.74, 87.00] 3984 [21.22, 87.50] 3985 [22.68, 88.00] 3986 [24.28, 88.50] 3987 [26.79, 89.00] 3988 [71.98, 90.00] 3989 [80.62, 90.50] 3990 \*%-----------------|-----------------------------------------------------------| NHYD=["N\_TO"], # OF PCYCLES=[-1], ICASEsh=[1] 3992 HYD\_COMMENT=["Total inflows at Station 2462"] 3993 \*%-----------------|-----------------------------------------------------------| 3994 \*#\*\*\*\*\*\*\*\*\*\*\*\*\*\*\*\*\*\*\*\*\*\*\*\*\*\*\*\*\*\*\*\*\*\*\*\*\*\*\*\*\*\*\*\*\*\*\*\*\*\*\*\*\*\*\*\*\*\*\*\*\*\*\*\*\*\*\*\*\*\*\*\*\*\*\*\*\*\* 3995 \*# Catchment CORRIG 3996 \*# - To Corrigan Drain (south of the Jock) 3997 \*# - Primarily Developed (medium density) 3998 \*# - JFSA JAN 2021, add Corrigan subcatchments as per IBI, July 2008 3999 \*#\*\*\*\*\*\*\*\*\*\*\*\*\*\*\*\*\*\*\*\*\*\*\*\*\*\*\*\*\*\*\*\*\*\*\*\*\*\*\*\*\*\*\*\*\*\*\*\*\*\*\*\*\*\*\*\*\*\*\*\*\*\*\*\*\*\*\*\*\*\*\*\*\*\*\*\*\*\* 4000 \*ROUTE RESERVOIR NHYDout=["MS\_P1"], NHYDin=["CORRIG"], 4001 \* RDT=[1](min), 4002 \* TABLE of ( OUTFLOW-STORAGE ) values 4003 \* (cms) - (ha-m) 4004 \* [ 0.0 , 0.0 ] 4005 \* [ 0.06 , 0.58] 4006 \* [ -1 , -1 ] (max twenty pts) 4007 \* NHYDovf=["P1-OVF"] 4008 \*%-----------------|-----------------------------------------------------------| MHYDsum=["SN\_CO"], NHYDs to add=["N\_TO"+"P1-OVF"+"MS\_P1"] 4010 \*%-----------------|-----------------------------------------------------------| 4011 \*SAVE HYD NHYD=["SN\_CO"], # OF PCYCLES=[-1], ICASEsh=[1] 4012 \* HYD\_COMMENT=["Total Flows at Corrigan Drain"] 4013 \*%-----------------|-----------------------------------------------------------| 4014 \* -JFSA 2021-02-23 "TODD\_DEVL" is part of the Corrigan sub-catchment because it drains to Corrigan SWM as per geoOttawa.ca Feb. 2021. "TODD\_DEVL" now is called "corr1"

```
and its parameters remain the same. 
4015 CONTINUOUS STANDHYD NHYD=["corr1"], DT=[1]min, AREA=[15.87](ha),
4016 XIMP=[0.63], TIMP=[0.63], DWF=[0](cms), LOSS=[2],
4017 SCS curve number CN=[77],
4018 Pervious surfaces: IAper=[4.67](mm), SLPP=[1](%),
4019 LGP=[40](m), MNP=[0.25], SCP=[0](min),
4020 Impervious surfaces: IAimp=[1.57](mm), SLPI=[1](%),
4021 LGI=[325.27](m), MNI=[0.013], SCI=[0](min),
4022 Continuous simulation parameters:
4023 IaRECper=[4](hrs), IaRECimp=[4](hrs),
4024 SMIN=[-1](mm), SMAX=[-1](mm), SK=[0.010]/(mm),
4025 InterEventTime=[18](hrs), END=-1
4026 *%-----------------|-----------------------------------------------------------|
4027 * -JFSA 2021-02-23 add DUALHYD for "corr1". "corr1" DUALHYD Parameters are the 
     same as A2 DUALHYD Parameters because A2 is the nearest sub-catchment to "corr1". 
4028 * At the same time, Corrigan Report, IBI group 2008 has no DUALHYD Parameters for 
     A1-Corrig 
4029 COMPUTE DUALHYD NHYDin=["corr1"], CINLET=[1.818](cms), NINLET=[1],
4030 MajNHYD=["corr1-MJ"]
4031 MinNHYD=["corr1-MN"]
4032 TMJSTO=[924](cu-m)
4033 *%-----------------|-----------------------------------------------------------|
4034 * -JFSA 2021-02-23 "TODD_UnD" is part of the Corrigan sub-catchment. "TODD_UnD" now 
     is called "corr2" and its parameters remain the same. 
4035 CONTINUOUS NASHYD NHYD=["corr2"], DT=[1]min, AREA=[12.47](ha),
4036 DWF=[0](cms), CN/C=[77], IA=[4.67](mm),
4037 N=[3], TP=[1.10]hrs,
4038 Continuous simulation parameters:
4039 IaRECper=[4](hrs),
4040 SMIN = [-1] (mm), SMAX = [-1] (mm), SKK = [0.010] / (mm),4041 InterEventTime=[12](hrs)
4042 Baseflow simulation parameters:
4043 BaseFlowOption=[1] ,
4044 InitGWResVol=[50](mm), GWResK=[0.96](mm/day/mm)
4045 VHydCond=[0.055](mm/hr), END=-1
4046 *%-----------------|-----------------------------------------------------------|
4047 * -JFSA 2021-01-19 change A1-Corrig to be developed as per geoottawa website and 
     apply the parameters of A2, the nearest sub-catchment to A1-Corrig, LGI is calculated 
     based on A1-Corrig area
4048 * -JFSA 2021-01-19 update all Corrigan areas based on GIS measurements, and keep 
     LGI as it is from Corrigan Report, IBI Group, 2008 because LGI calculated is less than 
     LGI from the Corrigan Report
4049 CONTINUOUS STANDHYD NHYD=["A1-Corrig"], DT=[1]min, AREA=[15.75](ha),
4050 XIMP=[0.42], TIMP=[0.52], DWF=[0](cms), LOSS=[2],
4051 SCS curve number CN=[75],
4052 Pervious surfaces: IAper=[4.67](mm), SLPP=[1](%),
4053 LGP=[40](m), MNP=[0.25], SCP=[0](min),
4054 Impervious surfaces: IAimp=[1.57](mm), SLPI=[1](%),
4055 LGI=[324.037](m), MNI=[0.013], SCI=[0](min),
4056 Continuous simulation parameters:
4057 IaRECper=[4](hrs), IaRECimp=[4](hrs),
4058 SMIN=[-1] (mm), SMAX=[-1] (mm), SK=[0.010] / (mm),
4059 InterEventTime=[18](hrs), END=-1
4060 *
4061 * -JFSA 2021-01-25 add DUALHYD for A1-Corrig. A1-Corrig DUALHYD Parameters are the 
     same as A2 DUALHYD Parameters because A2 is the nearest sub-catchment to A1-Corrig. 
4062 * At the same time, Corrigan Report, IBI group 2008 has no DUALHYD Parameters for 
     A1-Corrig 
4063 COMPUTE DUALHYD NHYDin=["A1-Corrig"], CINLET=[1.818](cms), NINLET=[1],
4064 MajNHYD=["A1-MJ"]
4065 MinNHYD=["A1-MN"]
4066 TMJSTO=[924](cu-m)
4067 *%-----------------|-----------------------------------------------------------|
4068 *CONTINUOUS NASHYD NHYD=["A1-Corrig"], DT=[1]min, AREA=[15.75](ha),
4069 * DWF=[0](cms), CN/C=[66], IA=[2.5](mm),
4070 * N=[3.0], TP=[0.36]hrs,
```
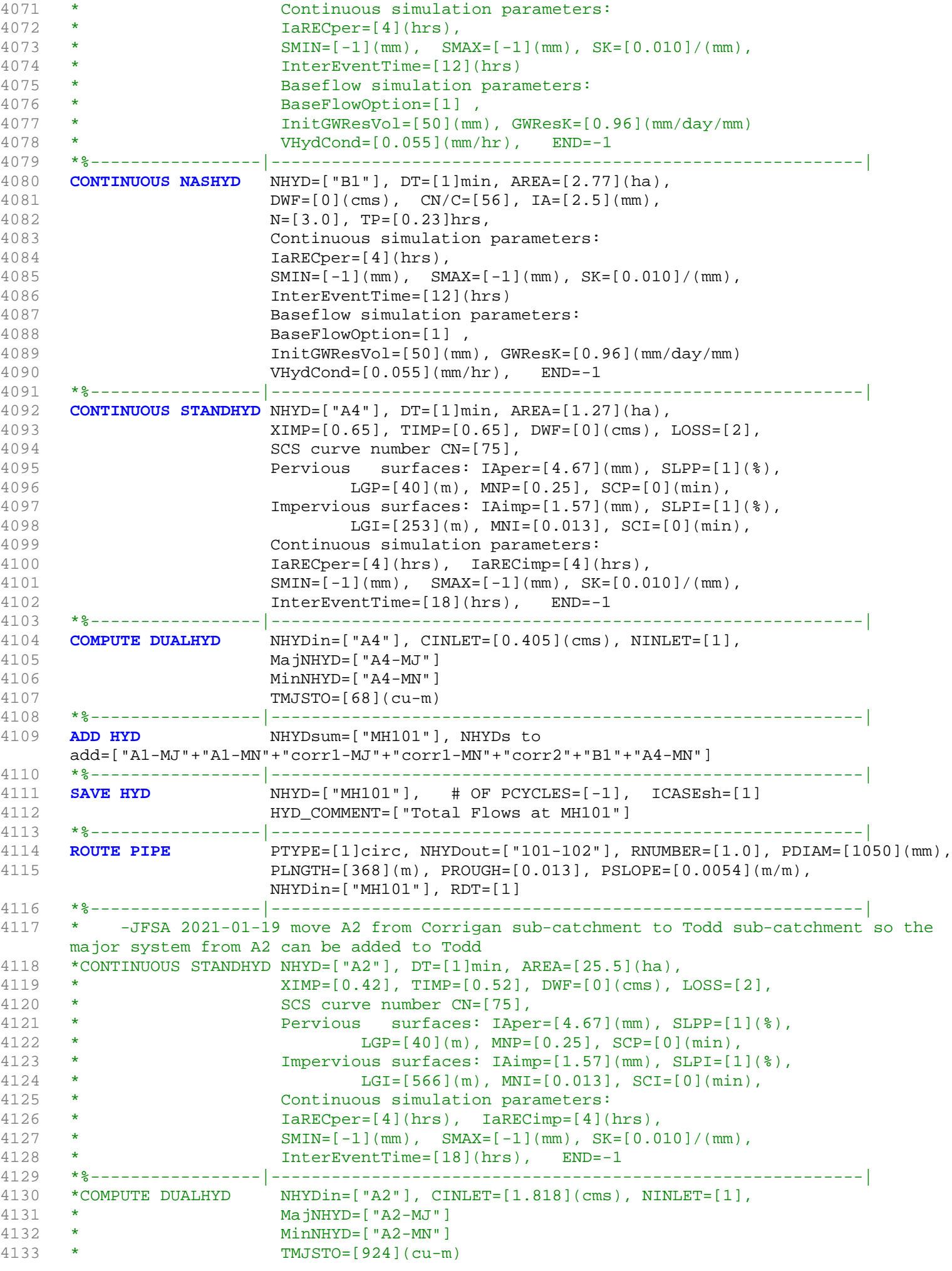

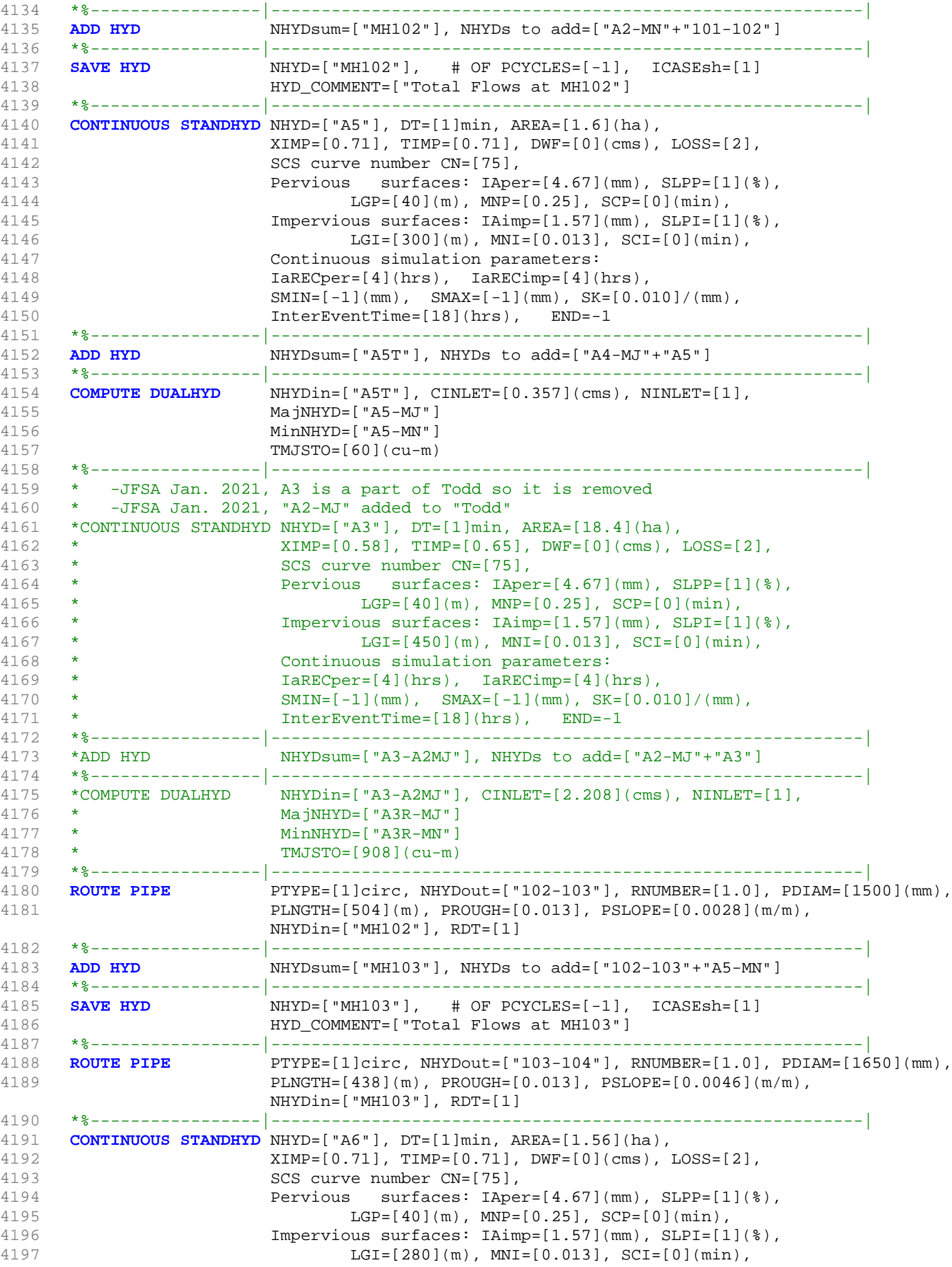

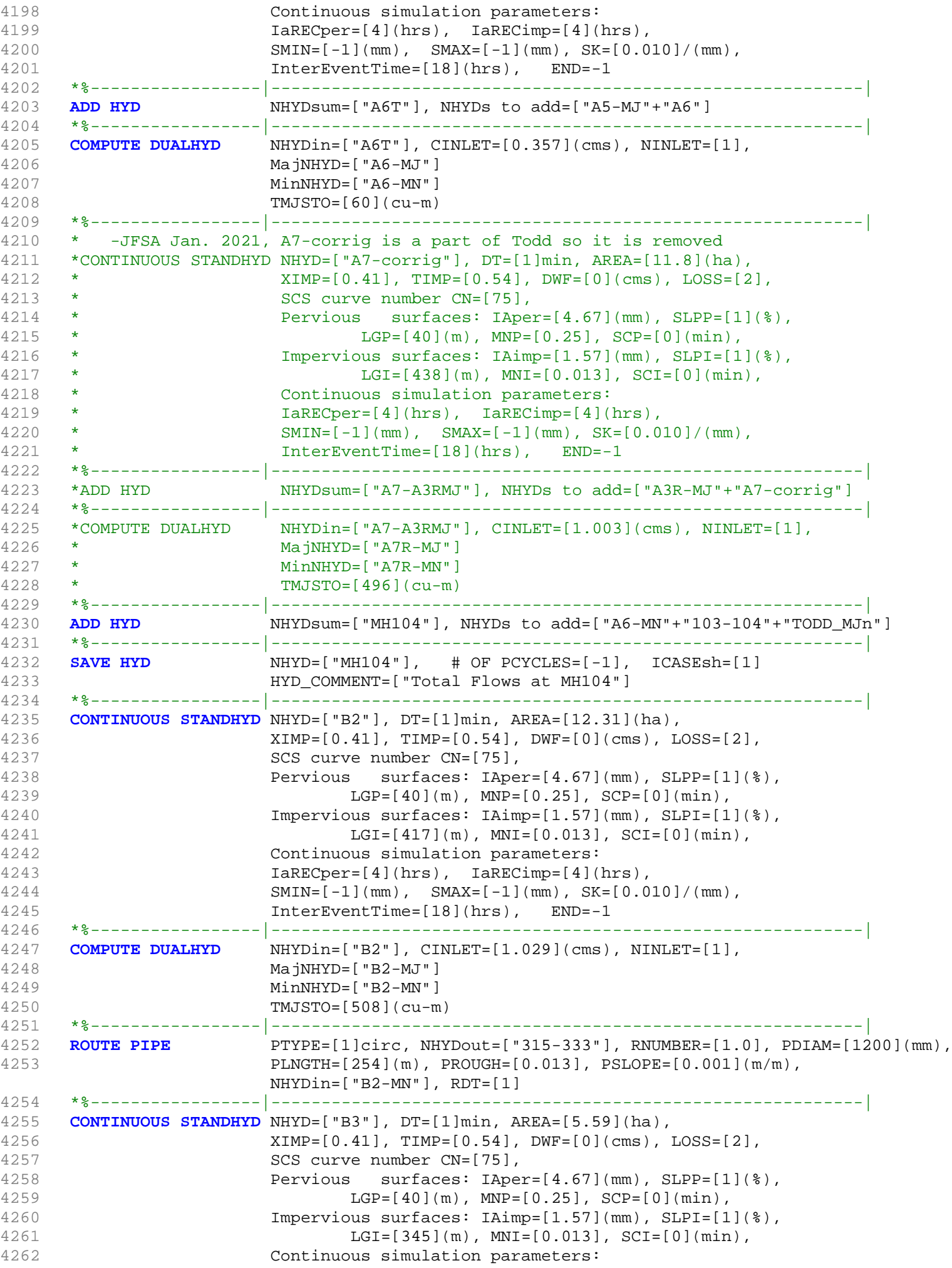

```
4263 IaRECper=[4](hrs), IaRECimp=[4](hrs),
4264 SMIN=[-1](mm), SMAX=[-1](mm), SK=[0.010]/(mm),
4265 InterEventTime=[18](hrs), END=-1
4266 *%-----------------|-----------------------------------------------------------|
4267 COMPUTE DUALHYD NHYDin=["B3"], CINLET=[0.459](cms), NINLET=[1],
4268 MajNHYD=["B3-MJ"]
4269 MinNHYD=["B3-MN"]
4270 TMJSTO=[227](cu-m)
4271 *%-----------------|-----------------------------------------------------------|
4272 ADD HYD NHYDsum=["MH333"], NHYDs to add=["B3-MN"+"315-333"]
4273 *%-----------------|-----------------------------------------------------------|
4274 SAVE HYD NHYD=["MH333"], # OF PCYCLES=[-1], ICASEsh=[1]
4275 HYD_COMMENT=["Total Flows at MH333"]
4276 *%-----------------|-----------------------------------------------------------|
4277 ROUTE PIPE PTYPE=[1]circ, NHYDout=["333-335"], RNUMBER=[1.0], PDIAM=[1200](mm),
4278 PLNGTH=[251](m), PROUGH=[0.013], PSLOPE=[0.001](m/m),
                      NHYDin=["MH333"], RDT=[1]
4279 *%-----------------|-----------------------------------------------------------|
                     4280 ROUTE PIPE PTYPE=[1]circ, NHYDout=["335-338"], RNUMBER=[1.0], PDIAM=[1200](mm),
4281 PLNGTH=[185](m), PROUGH=[0.013], PSLOPE=[0.001](m/m),
                      NHYDin=["333-335"], RDT=[1]
4282 *%-----------------|-----------------------------------------------------------|
4283 ROUTE PIPE PTYPE=[1]circ, NHYDout=["338-340"], RNUMBER=[1.0], PDIAM=[1350](mm),
4284 PLNGTH=[233](m), PROUGH=[0.013], PSLOPE=[0.001](m/m),
                      NHYDin=["335-338"], RDT=[1]
4285 *%-----------------|-----------------------------------------------------------|
4286 CONTINUOUS STANDHYD NHYD=["B4"], DT=[1]min, AREA=[7.6](ha),
4287 XIMP=[0.41], TIMP=[0.54], DWF=[0](cms), LOSS=[2],
4288 SCS curve number CN=[75],
4289 Pervious surfaces: IAper=[4.67](mm), SLPP=[1](%),
4290 LGP = [40](m), MNP = [0.25], SCP = [0](min),
4291 Impervious surfaces: IAimp=[1.57](mm), SLPI=[1](%),
4292 LGI=[388](m), MNI=[0.013], SCI=[0](min),
4293 Continuous simulation parameters:
4294 IaRECper=[4](hrs), IaRECimp=[4](hrs),
4295 SMIN=[-1] (mm), SMAX=[-1] (mm), SK=[0.010] / (mm),
4296 InterEventTime=[18](hrs), END=-1
4297 *%-----------------|-----------------------------------------------------------|
4298 COMPUTE DUALHYD NHYDin=["B4"], CINLET=[0.655](cms), NINLET=[1],
4299 MajNHYD=["B4-MJ"]
4300 MinNHYD=["B4-MN"]
4301 TMJSTO=[323](cu-m)
4302 *%-----------------|-----------------------------------------------------------|
4303 ADD HYD NHYDsum=["MH340"], NHYDs to add=["338-340"+"B4-MN"]
4304 *%-----------------|-----------------------------------------------------------|
4305 SAVE HYD NHYD=["MH340"], # OF PCYCLES=[-1], ICASEsh=[1]
4306 HYD_COMMENT=["Total Flows at MH340"]
4307 *%-----------------|-----------------------------------------------------------|
4308 ROUTE PIPE PTYPE=[1]circ, NHYDout=["340-104"], RNUMBER=[1.0], PDIAM=[1650](mm),
4309 PLNGTH=[240](m), PROUGH=[0.013], PSLOPE=[0.0015](m/m),
                     NHYDin=["MH340"], RDT=[1]
4310 *%-----------------|-----------------------------------------------------------|
4311 ADD HYD NHYDsum=["MH104T"], NHYDs to add=["340-104"+"MH104"]
4312 *%-----------------|-----------------------------------------------------------|
4313 ROUTE PIPE PTYPE=[2]rect, NHYDout=["104-105"], RNUMBER=[1.0],
     PWIDTH=[2400](mm) by PHEIGHT=[2100](mm),
4314 PLNGTH=[380](m), PROUGH=[0.013], PSLOPE=[0.001](m/m),
                     NHYDin=["MH104T"], RDT=[1]
4315 *%-----------------|---------------------------------------------------------------------
     ------------------------------|
4316 CONTINUOUS STANDHYD NHYD=["B5"], DT=[1]min, AREA=[2.2](ha),
4317 XIMP=[0.57], TIMP=[0.57], DWF=[0](cms), LOSS=[2],
4318 SCS curve number CN=[75],
4319 Pervious surfaces: IAper=[4.67](mm), SLPP=[1](%),
4320 LGP=[40](m), MNP=[0.25], SCP=[0](min),
4321 Impervious surfaces: IAimp=[1.57](mm), SLPI=[1](%),
```
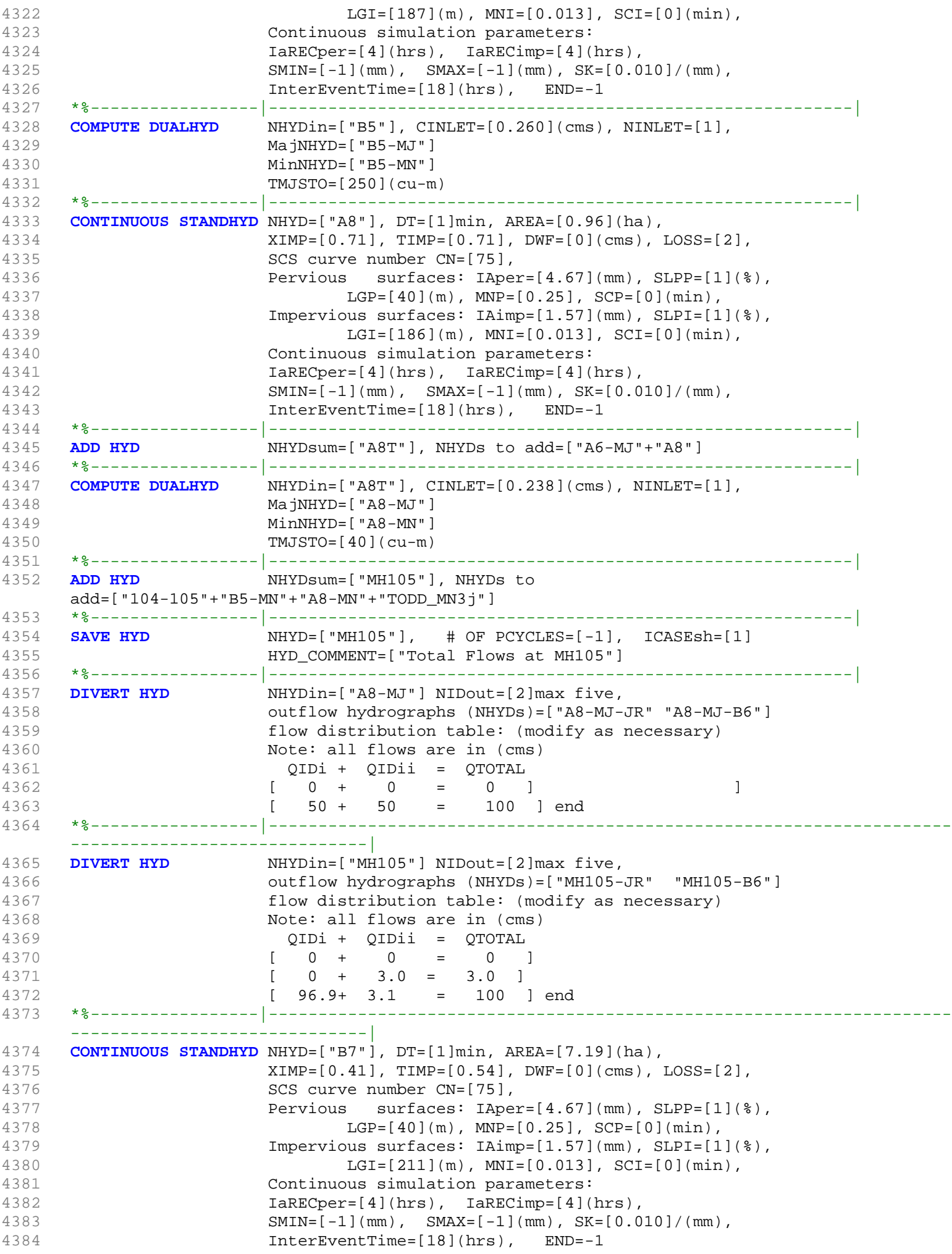

```
4385 *%-----------------|-----------------------------------------------------------|
                    NHYDsum=["B7-B4MJ"], NHYDs to add=["B4-MJ"+"B7"]
4387 *%-----------------|-----------------------------------------------------------|
4388 COMPUTE DUALHYD NHYDin=["B7-B4MJ"], CINLET=[0.629](cms), NINLET=[1],
4389 MajNHYD=["B7R-MJ"]
4390 MinNHYD=["B7R-MN"]
4391 TMJSTO=[311](cu-m)
4392 *%-----------------|-----------------------------------------------------------|
4393 ROUTE PIPE PTYPE=[1]circ, NHYDout=["360-106A"], RNUMBER=[1.0], PDIAM=[1050](mm),
4394 PLNGTH=[167](m), PROUGH=[0.013], PSLOPE=[0.001](m/m),
                     NHYDin=["B7R-MN"], RDT=[1]
4395 *%-----------------|-----------------------------------------------------------|
4396 * -JFSA 2021-01-19 change B6 to be developed as per geoottawa website and apply the 
     parameters of A7, the nearest sub-catchment to B6, LGI is calculated based on B6 area
4397 CONTINUOUS STANDHYD NHYD=["B6"], DT=[1]min, AREA=[3.29](ha),
4398 XIMP=[0.41], TIMP=[0.54], DWF=[0](cms), LOSS=[2],
4399 SCS curve number CN=[75],
4400 Pervious surfaces: IAper=[4.67](mm), SLPP=[1](%),
4401 LGP = [40](m), MNP = [0.25], SCP = [0](min),
4402 Impervious surfaces: IAimp=[1.57](mm), SLPI=[1](%),
4403 LGI=[148.099](m), MNI=[0.013], SCI=[0](min),
4404 Continuous simulation parameters:
4405 IaRECper=[4](hrs), IaRECimp=[4](hrs),
4406 SMIN=[-1](mm), SMAX=[-1](mm), SK=[0.010]/(mm),
4407 InterEventTime=[18](hrs), END=-1
4408 *%-----------------|-----------------------------------------------------------|
4409 * -JFSA 2021-01-25 add B1 DUALHYD as per Corrigan Report, IBI Group, 2008
4410 COMPUTE DUALHYD NHYDin=["B6"], CINLET=[0.064](cms), NINLET=[1],
4411 MajNHYD=["B6-MJ"]
4412 MinNHYD=["B6-MN"]
4413 TMJSTO=[5484](cu-m)
4414 *%-----------------|-----------------------------------------------------------|
4415 *CONTINUOUS NASHYD NHYD=["B6"], DT=[1]min, AREA=[3.29](ha),
4416 * DWF=[0](cms), CN/C=[75], IA=[2.5](mm),
4417 * N=[3.0], TP=[0.36]hrs,
4418 * Continuous simulation parameters:
4419 * IaRECper=[4](hrs),
4420 * SMIN=[-1](mm), SMAX=[-1](mm), SK=[0.010]/(mm),
4421 * InterEventTime=[12](hrs)
4422 * Baseflow simulation parameters:
4423 * BaseFlowOption=[1] ,
4424 * InitGWResVol=[50](mm), GWResK=[0.96](mm/day/mm)
4425 * VHydCond=[0.055](mm/hr), END=-1
4426 *%-----------------|-----------------------------------------------------------|
4427 *% -EX-LAND is external land. It is a part of JOCKVA sub-catchment as per Corrigan 
     Report, IBI Group, 2008
4428 CONTINUOUS STANDHYD NHYD=["EX-LAND"], DT=[1]min, AREA=[32.5](ha),
4429 XIMP=[0.50], TIMP=[0.50], DWF=[0](cms), LOSS=[2],
4430 SCS curve number CN=[74],
4431 Pervious surfaces: IAper=[4.67](mm), SLPP=[1](%),
4432 LGP=[40](m), MNP=[0.25], SCP=[0](min),
4433 Impervious surfaces: IAimp=[1.57](mm), SLPI=[1](%),
4434 LGI=[465.475](m), MNI=[0.013], SCI=[0](min),
4435 Continuous simulation parameters:
4436 IaRECper=[4](hrs), IaRECimp=[4](hrs),
4437 SMIN=[-1](mm), SMAX=[-1](mm), SK=[0.010]/(mm),
4438 InterEventTime=[18](hrs), END=-1
4439 *%-----------------|-----------------------------------------------------------|
4440 COMPUTE DUALHYD NHYDin=["EX-LAND"], CINLET=[2.275](cms), NINLET=[1],
4441 MajNHYD=["EX-LAND-MJ"]
4442 MinNHYD=["EX-LAND-MN"]
4443 TMJSTO=[1365](cu-m)
4444 *%-----------------|-----------------------------------------------------------|
4445 ADD HYD NHYDsum=["B6-B7ExMJ"], NHYDs to
     add=["B7R-MJ"+"EX-LAND-MJ"+"B5-MJ"+"B6-MJ"+"B6-MN"+"A8-MJ-B6"]
4446 *%-----------------|-----------------------------------------------------------|
```
4447 **COMPUTE DUALHYD** NHYDin=["B6-B7ExMJ"], CINLET=[0.064](cms), NINLET=[1], 4448 MajNHYD=["B6R-MJ"] 4449 MinNHYD=["B6R-MN"] 4450 TMJSTO=[5484](cu-m) 4451 \*%-----------------|-----------------------------------------------------------| 4452 **ROUTE PIPE** PTYPE=[1]circ, NHYDout=["105-106A"], RNUMBER=[1.0], PDIAM=[1800](mm), 4453 PLNGTH=[208](m), PROUGH=[0.013], PSLOPE=[0.001](m/m), NHYDin=["MH105-B6"], RDT=[1] 4454 \*%-----------------|-----------------------------------------------------------| 4455 **ADD HYD** NHYDsum=["MH106A"], NHYDs to add=["360-106A"+"105-106A"+"B6R-MN"+"B6R-MJ"] 4456 \*%-----------------|-----------------------------------------------------------| 4457 **SAVE HYD** NHYD=["MH106A"], # OF PCYCLES=[-1], ICASEsh=[1] 4458 HYD\_COMMENT=["Total Flows at MH106A"] 4459 \*%-----------------|-----------------------------------------------------------| 4460 \*% -JFSA 2021-01-12 THE MANHOLE MH106 is called MH117/106 in Corrigan Report, IBI Group, July 2008 4461 \*% 4462 **ROUTE PIPE** PTYPE=[1]circ, NHYDout=["106A-106"], RNUMBER=[1.0], PDIAM=[1800](mm), 4463 PLNGTH=[190](m), PROUGH=[0.013], PSLOPE=[0.001](m/m), NHYDin=["MH106A"], RDT=[1] 4464 \*%-----------------|-----------------------------------------------------------| 4465 **CONTINUOUS STANDHYD** NHYD=["A9"], DT=[1]min, AREA=[2.44](ha), 4466 XIMP=[0.71], TIMP=[0.71], DWF=[0](cms), LOSS=[2], 4467 SCS curve number CN=[75], 4468 Pervious surfaces: IAper=[4.67](mm), SLPP=[1](%), 4469 LGP=[40](m), MNP=[0.25], SCP=[0](min), 4470 Impervious surfaces: IAimp=[1.57](mm), SLPI=[1](%), 4471 LGI=[262](m), MNI=[0.013], SCI=[0](min), 4472 Continuous simulation parameters: 4473 IaRECper=[4](hrs), IaRECimp=[4](hrs), 4474 SMIN=[-1](mm), SMAX=[-1](mm), SK=[0.010]/(mm), 4475 InterEventTime=[18](hrs), END=-1 4476 \*%-----------------|-----------------------------------------------------------| 4477 **COMPUTE DUALHYD** NHYDin=["A9"], CINLET=[0.547](cms), NINLET=[1], 4478 MajNHYD=["A9-MJ"] 4479 MinNHYD=["A9-MN"] 4480 TMJSTO=[0](cu-m) 4481 \*%-----------------|-----------------------------------------------------------| 4482 **ADD HYD** NHYDsum=["MH106"], NHYDs to add=["106A-106"+"A9-MN"] 4483 \*%-----------------|-----------------------------------------------------------| 4484 **SAVE HYD** NHYD=["MH106"], # OF PCYCLES=[-1], ICASEsh=[1] 4485 HYD\_COMMENT=["Total Flows at MH106"] 4486 \*%-----------------|-----------------------------------------------------------| 4487 \*% -JFSA 2021-01-12 THE MANHOLE MH107 is called MH118/107 in Corrigan Report, IBI Group, July 2008 4488 \*% 4489 **ROUTE PIPE** PTYPE=[1]circ, NHYDout=["106-107"], RNUMBER=[1.0], PDIAM=[1800](mm), 4490 PLNGTH=[122.5](m), PROUGH=[0.013], PSLOPE=[0.001](m/m), NHYDin=["MH106"], RDT=[1] 4491 \*%-----------------|-----------------------------------------------------------| 4492 **CONTINUOUS STANDHYD** NHYD=["A10"], DT=[1]min, AREA=[4.14](ha), 4493 XIMP=[0.35], TIMP=[0.47], DWF=[0](cms), LOSS=[2], 4494 SCS curve number CN=[75], 4495 Pervious surfaces: IAper=[4.67](mm), SLPP=[1](%), 4496  $LGP = [40](m)$ ,  $MNP = [0.25]$ ,  $SCP = [0](min)$ , 4497 Impervious surfaces: IAimp=[1.57](mm), SLPI=[1](%), 4498 LGI=[183](m), MNI=[0.013], SCI=[0](min), 4499 Continuous simulation parameters: 4500 IaRECper=[4](hrs), IaRECimp=[4](hrs), 4501 SMIN=[-1](mm), SMAX=[-1](mm), SK=[0.010]/(mm), 4502 InterEventTime=[18](hrs), END=-1 4503 \*%-----------------|-----------------------------------------------------------| 4504 **COMPUTE DUALHYD** NHYDin=["A10"], CINLET=[0.310](cms), NINLET=[1], 4505 MajNHYD=["A10-MJ"] 4506 MinNHYD=["A10-MN"]

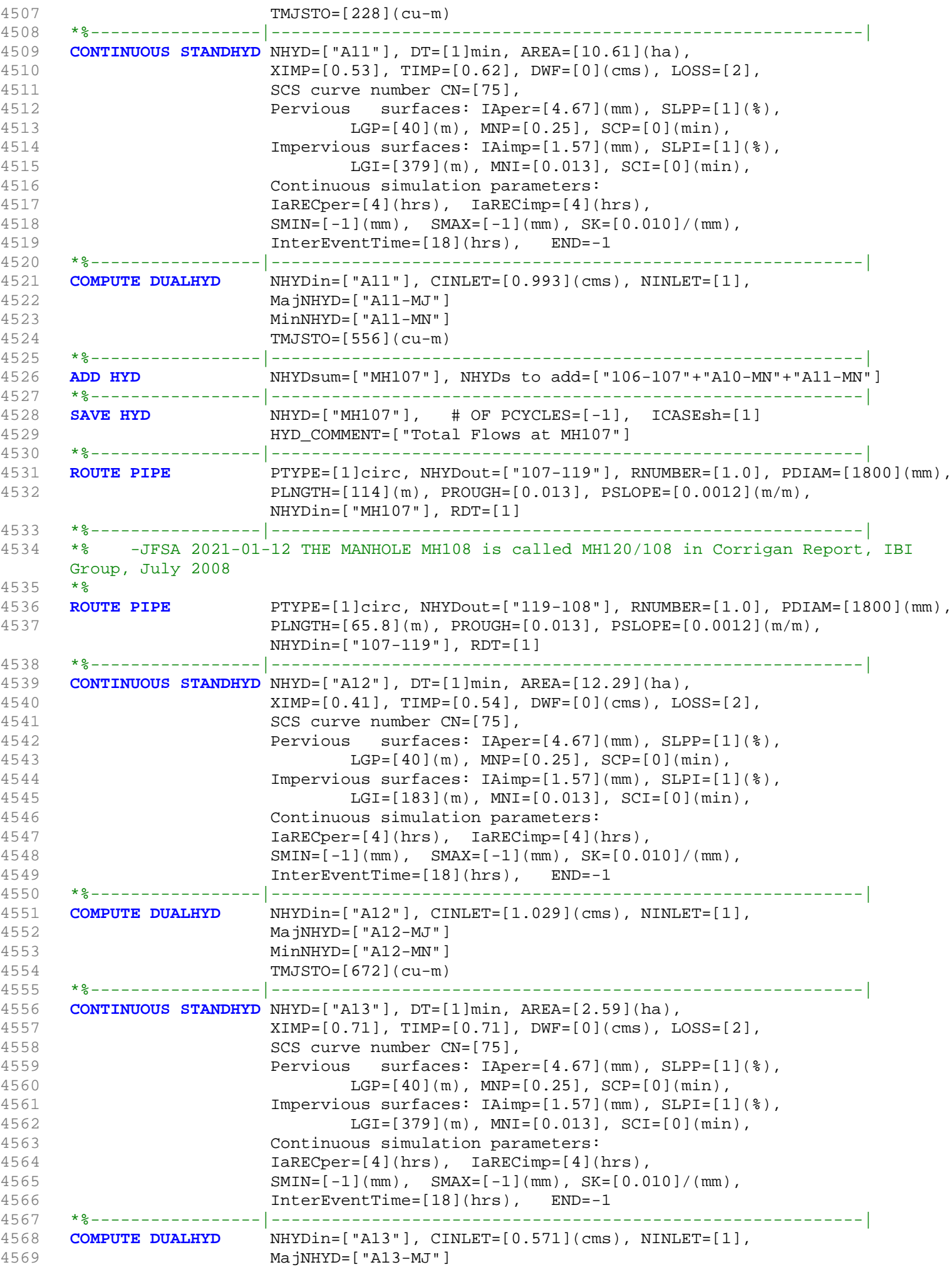

```
4570 MinNHYD=["A13-MN"]
4571 TMJSTO=[0](cu-m)
4572 *%-----------------|-----------------------------------------------------------|
4573 * -JFSA 2021-01-22 add the Corrigan pond area ("Pond-Block")
4574 CONTINUOUS STANDHYD NHYD=["Pond-Block"], DT=[1]min, AREA=[2.94](ha),
4575 XIMP=[0.415], TIMP=[0.415], DWF=[0](cms), LOSS=[2],
4576 SCS curve number CN=[75],
4577 Pervious surfaces: IAper=[4.67](mm), SLPP=[1](%),
4578 LGP=[40](m), MNP=[0.25], SCP=[0](min),
4579 Impervious surfaces: IAimp=[1.57](mm), SLPI=[1](%),
4580 LGI=[183](m), MNI=[0.013], SCI=[0](min),
4581 Continuous simulation parameters:
4582 IaRECper=[4](hrs), IaRECimp=[4](hrs),
4583 SMIN=[-1](mm), SMAX=[-1](mm), SK=[0.010]/(mm),
4584 InterEventTime=[18](hrs), END=-1
4585 *%-----------------|-----------------------------------------------------------|
                   4586 ADD HYD NHYDsum=["MH108"], NHYDs to add=["119-108"+"A13-MN"+"A12-MN"]
4587 *%-----------------|-----------------------------------------------------------|
4588 SAVE HYD NHYD=["MH108"], # OF PCYCLES=[-1], ICASEsh=[1]
4589 HYD_COMMENT=["Total Flows at MH108"]
4590 *%-----------------|-----------------------------------------------------------|
4591 ROUTE PIPE PTYPE=[1]circ, NHYDout=["108-116"], RNUMBER=[1.0], PDIAM=[1800](mm),
4592 PLNGTH=[76.6](m), PROUGH=[0.013], PSLOPE=[0.0013](m/m),
                   NHYDin=["MH108"], RDT=[1]
4593 *%-----------------|-----------------------------------------------------------|
4594 ROUTE PIPE PTYPE=[1]circ, NHYDout=["116-corrig"], RNUMBER=[1.0],
    PDIAM=[1800](mm),
4595 PLNGTH=[79.5](m), PROUGH=[0.013], PSLOPE=[0.0013](m/m),
                   NHYDin=["108-116"], RDT=[1]
4596 *%-----------------|-----------------------------------------------------------|
                   NHYDsum=["Corrigan"], NHYDs to add=["116-corrig"+"Pond-Block"]
4598 *%-----------------|-----------------------------------------------------------|
4599 SAVE HYD NHYD=["Corrigan"], # OF PCYCLES=[-1], ICASEsh=[1]
4600 HYD_COMMENT=["Total Flows at Corrigan Pond]
4601 *%-----------------|-----------------------------------------------------------|
4602 ROUTE RESERVOIR NHYDout=["Co-P"], NHYDin=["Corrigan"],
4603 RDT=[1](min),
4604 TABLE of ( OUTFLOW-STORAGE ) values
4605 (cms) - (ha-m)
4606 [ 0.0 , 0.0 ]
4607 [ 0.015 , 0.04118]
4608 [ 0.030 , 0.08297]
4609 [ 0.045 , 0.12537]
4610 [ 0.060 , 0.16837]
4611 [ 0.075 , 0.21199]
4612 [ 0.090 , 0.27545]
4613 [ 0.105 , 0.34650]
4614 [ 0.120 , 0.42049]
4615 [ 0.135 , 0.50188]
4616 [ 0.186 , 0.60307]
4617 [ 2.110 , 0.79083]
4618 [ 5.874 , 1.00271]
4619 [ 11.395 , 1.29643]
4620 [ 18.770 , 1.62054]
4621 [ 28.143 , 1.97516]
4622 [ -1 , -1 ] (max twenty pts)
4623 NHYDovf=["Co-P-OVF"]
4624 *%-----------------|-----------------------------------------------------------|
                  4625 ADD HYD NHYDsum=["corrig"], NHYDs to
     add=["Co-P-OVF"+"Co-P"+"N_TO"+"MH105-JR"+"A8-MJ-JR"+"A9-MJ"+"A10-MJ"+"A11-MJ"+"A12-MJ"+"A
     13-MJ"]
4626 *%-----------------|-----------------------------------------------------------|
4627 SAVE HYD NHYD=["corrig"], # OF PCYCLES=[-1], ICASEsh=[1]
4628 HYD_COMMENT=["Total Flows at Corrigan Pond"]
4629 *%-----------------|-----------------------------------------------------------|
4630 *#******************************************************************************
```
4631 \*# Corrigan Pond 1<br>4632 \*# - Rating curve  $4632$  \*# - Rating curve obtained from Barrhaven South MSS modeling<br>4633 \*# - Tributary Drainage Area to MSS Pond 1 = 145 ha - Tributary Drainage Area to MSS Pond 1 = 145 ha 4634 \*#\*\*\*\*\*\*\*\*\*\*\*\*\*\*\*\*\*\*\*\*\*\*\*\*\*\*\*\*\*\*\*\*\*\*\*\*\*\*\*\*\*\*\*\*\*\*\*\*\*\*\*\*\*\*\*\*\*\*\*\*\*\*\*\*\*\*\*\*\*\*\*\*\*\*\*\*\*\* 4635 \*ROUTE RESERVOIR NHYDout=["MS\_P1"], NHYDin=["CORRIG"], 4636 \* RDT=[1](min), 4637 \* TABLE of ( OUTFLOW-STORAGE ) values 4638 \* (cms) - (ha-m) 4639 \* [ 0.0 , 0.0 ] 4640 \* [ 0.06 , 0.58] 4641 \* [ -1 , -1 ] (max twenty pts) 4642 \* NHYDovf=["P1-OVF"] 4643 \*%-----------------|-----------------------------------------------------------| NHYDsum=["SN\_CO"], NHYDs to add=["N\_TO"+"P1-OVF"+"MS\_P1"] 4645 \*%-----------------|-----------------------------------------------------------|  $NHYD=["SN_CO"]$ , # OF PCYCLES= $[-1]$ , ICASEsh= $[1]$ 4647 \* HYD\_COMMENT=["Total Flows at Corrigan Drain"] 4648 \*%-----------------|-----------------------------------------------------------| 4649 \*# 4650 \*# Hydrograph from Corrigan Drain routed to Jockvale Road 4651 \*# Channel X-Section obtained from RVCA Hydraulic Model - Station 2462 4652 \*# 4653 **ROUTE CHANNEL** NHYDout=["N\_MI"] ,NHYDin=["corrig"] , 4654 RDT=[1](min), 4655 CHLGTH=[580](m), CHSLOPE=[0.4448](%), 4656 FPSLOPE=[0.4448](%), 4657 SECNUM=[1.0], NSEG=[3] 4658 ( SEGROUGH, SEGDIST (m))= 4659 [0.075,-17.72 4660 -0.045,17.72 4661 0.075,80.62] NSEG times 4662 ( DISTANCE (m), ELEVATION (m))= 4663 [-83.32, 90.00] 4664 [-81.36, 89.50] 4665 [-79.12, 89.00] 4666 [-76.13, 88.50] 4667 [-20.46, 88.00] 4668 [-19.36, 87.50] 4669 [-18.51, 87.00] 4670 [-17.72, 86.50] 4671 [-11.95, 85.24] 4672 [-0.11, 85.12] 4673 [11.49, 85.20] 4674 [17.72, 86.50] 4675 [19.74, 87.00] 4676 [21.22, 87.50] 4677 [22.68, 88.00] 4678 [24.28, 88.50] 4679 [26.79, 89.00] 4680 [71.98, 90.00] 4681 [80.62, 90.50] 4682 \*%-----------------|-----------------------------------------------------------| 4683 \*#\*\*\*\*\*\*\*\*\*\*\*\*\*\*\*\*\*\*\*\*\*\*\*\*\*\*\*\*\*\*\*\*\*\*\*\*\*\*\*\*\*\*\*\*\*\*\*\*\*\*\*\*\*\*\*\*\*\*\*\*\*\*\*\*\*\*\*\*\*\*\*\*\*\*\*\*\*\* 4684 \*# Catchment MILLS<br>4685 \*# - To SWM Facili - To SWM Facility north of the Jock 4686 \*# - Primarily residental development 4687 \*#\*\*\*\*\*\*\*\*\*\*\*\*\*\*\*\*\*\*\*\*\*\*\*\*\*\*\*\*\*\*\*\*\*\*\*\*\*\*\*\*\*\*\*\*\*\*\*\*\*\*\*\*\*\*\*\*\*\*\*\*\*\*\*\*\*\*\*\*\*\*\*\*\*\*\*\*\*\* 4688 **CONTINUOUS STANDHYD** NHYD=["MILLS"], DT=[1]min, AREA=[175.99](ha), 4689 XIMP=[0.38], TIMP=[0.38], DWF=[0](cms), LOSS=[2], 4690 SCS curve number CN=[74], 4691 Pervious surfaces: IAper=[4.67](mm), SLPP=[1](%), 4692 LGP=[40](m), MNP=[0.25], SCP=[0](min), 4693 Impervious surfaces: IAimp=[1.57](mm), SLPI=[1](%), 4694 LGI=[1118.123](m), MNI=[0.013], SCI=[0](min), 4695 Continuous simulation parameters: 4696 IaRECper=[4](hrs), IaRECimp=[4](hrs),

4697 SMIN=[-1](mm), SMAX=[-1](mm), SK=[0.010]/(mm), 4698 InterEventTime=[18](hrs), END=-1 4699 \*%-----------------|-----------------------------------------------------------| 4700 \*#\*\*\*\*\*\*\*\*\*\*\*\*\*\*\*\*\*\*\*\*\*\*\*\*\*\*\*\*\*\*\*\*\*\*\*\*\*\*\*\*\*\*\*\*\*\*\*\*\*\*\*\*\*\*\*\*\*\*\*\*\*\*\*\*\*\*\*\*\*\*\*\*\*\*\*\*\*\* 4701 \*# Chapman Mills SWM Pond 4702 \*# - Rating curve obtained from CCL hydraulic modeling 4703 \*#\*\*\*\*\*\*\*\*\*\*\*\*\*\*\*\*\*\*\*\*\*\*\*\*\*\*\*\*\*\*\*\*\*\*\*\*\*\*\*\*\*\*\*\*\*\*\*\*\*\*\*\*\*\*\*\*\*\*\*\*\*\*\*\*\*\*\*\*\*\*\*\*\*\*\*\*\*\* 4704 **ROUTE RESERVOIR** NHYDout=["MILL\_P"], NHYDin=["MILLS"], 4705 RDT=[1](min), 4706 TABLE of ( OUTFLOW-STORAGE ) values 4707 (cms) - (ha-m) 4708 [ 0.0, 0.0 ] 4709 [ 0.01 , 0.01] 4710 [ 0.05 , 0.06] 4711 [ 0.09 , 0.11] 4712 **c**  $\begin{bmatrix} 0.13 & 0.15 \end{bmatrix}$ 4713 [ 0.18 , 0.19] 4714 **c**  $\begin{bmatrix} 0.28 \\ 0.28 \end{bmatrix}$ , 0.28] 4715 [ 0.37 , 0.34] 4716 [ 0.45 , 0.40] 4717 [ 0.51, 0.44] 4718 **[ 0.56 , 0.47]** 4719 [ 0.64 , 0.52] 4720 [ 0.76 , 0.59] 4721 [ 0.86 , 0.65] 4722 [ 1.09 , 0.78] 4723 [ 1.44 , 0.96] 4724 **[ 3.18 , 1.84]** 4725 [ 4.05 , 2.31] 4726 [ -1 , -1 ] (max twenty pts) 4727 NHYDovf=["MIL-OV"] 4728 \*%-----------------|-----------------------------------------------------------|  $N_{\rm HYDSum}=["{\rm SN\_MI}"]$ , NHYDs to add=["N\_MI"+"MIL-OV"+"MILL\_P"] 4730 \*%-----------------|-----------------------------------------------------------|  $N_{\text{HYD}} = [ "SN M I" ],$  # OF PCYCLES= $[-1]$ , ICASEsh= $[1]$ 4732 HYD\_COMMENT=["Total Flows at Jockvale Road"] 4733 \*%-----------------|-----------------------------------------------------------| 4734 4735 \*# Hydrograph from Jockvale Road routed to Heart's Desire 4736 \*# Channel X-Section obtained from RVCA Hydraulic Model - Station 689 4737 \*# 4738 **ROUTE CHANNEL** NHYDout=["N\_DE"] ,NHYDin=["SN\_MI"] , 4739 RDT=[1](min), 4740 CHLGTH=[1962](m), CHSLOPE=[0.2227](%), 4741 FPSLOPE=[0.2227](%), 4742 SECNUM=[1.0], NSEG=[3] 4743 (SEGROUGH, SEGDIST  $(m)$ ) = 4744  $[0.075,-17.56]$ 4745 -0.045,18.27 4746 0.075,32.51] NSEG times 4747 (DISTANCE (m), ELEVATION (m))= 4748 [-54.07, 85.00] 4749 [-39.43, 84.50] 4750 [-28.30, 84.00] 4751 [-24.12, 83.50] 4752 [-22.30, 83.00] 4753 [-20.55, 82.50] 4754 [-17.56, 82.00] 4755 [-12.63, 81.22] 4756 [-0.11, 80.75] 4757 [11.55, 81.22] 4758 [18.27, 82.00] 4759 [19.82, 82.50] 4760 [22.48, 83.00] 4761 [27.90, 83.50] 4762 [29.31, 84.00]

4763 [30.81, 84.50] 4764 [32.51, 85.00] 4765 \*%-----------------|-----------------------------------------------------------| 4766 \*#\*\*\*\*\*\*\*\*\*\*\*\*\*\*\*\*\*\*\*\*\*\*\*\*\*\*\*\*\*\*\*\*\*\*\*\*\*\*\*\*\*\*\*\*\*\*\*\*\*\*\*\*\*\*\*\*\*\*\*\*\*\*\*\*\*\*\*\*\*\*\*\*\*\*\*\*\*\* 4767 \*# Catchment DESIRE 4768 \*# - To Jock River (north of the Jock) 4769 \*# - Rural-estate subdivision (Heart's Desire Community) 4770 \*#\*\*\*\*\*\*\*\*\*\*\*\*\*\*\*\*\*\*\*\*\*\*\*\*\*\*\*\*\*\*\*\*\*\*\*\*\*\*\*\*\*\*\*\*\*\*\*\*\*\*\*\*\*\*\*\*\*\*\*\*\*\*\*\*\*\*\*\*\*\*\*\*\*\*\*\*\*\* 4771 **CONTINUOUS STANDHYD** NHYD=["DESIRE"], DT=[1]min, AREA=[23.78](ha),  $XIMP = [0.25], TIMP = [0.25], DWF = [0](cms), LOS = [2],$ 4773 SCS curve number CN=[77], 4774 Pervious surfaces: IAper=[4.67](mm), SLPP=[1](%), 4775  $LGP = [40](m)$ ,  $MNP = [0.25]$ ,  $SCP = [0](min)$ , 4776 Impervious surfaces: IAimp=[1.57](mm), SLPI=[1](%), 4777 LGI=[400](m), MNI=[0.013], SCI=[0](min), 4778 Continuous simulation parameters: 4779 IaRECper=[4](hrs), IaRECimp=[4](hrs), 4780  $SMIN = [-1] (mm), SMAX = [-1] (mm), SKK = [0.010] / (mm),$ 4781 InterEventTime=[18](hrs), END=-1 4782 \*%-----------------|-----------------------------------------------------------| 4783 \*#\*\*\*\*\*\*\*\*\*\*\*\*\*\*\*\*\*\*\*\*\*\*\*\*\*\*\*\*\*\*\*\*\*\*\*\*\*\*\*\*\*\*\*\*\*\*\*\*\*\*\*\*\*\*\*\*\*\*\*\*\*\*\*\*\*\*\*\*\*\*\*\*\*\*\*\*\*\* 4784 \*# Catchment JOCKVA 4785 \*# - To Jockvale SWM Facility 4786 \*# - Residential development & golf course 4787 \*# - JFSA 2021-01-11 update JOCKVA after updating CORRIG as per IBI GROUP, July 2008. 4788 \*# JOCKVA area became 225.13 ha instead of 257.63 ha. JOCKVA separated into two areas JOCKVA and EX-LAND 32.5 ha as per IBI GROUP, July 2008. 4789 \*#\*\*\*\*\*\*\*\*\*\*\*\*\*\*\*\*\*\*\*\*\*\*\*\*\*\*\*\*\*\*\*\*\*\*\*\*\*\*\*\*\*\*\*\*\*\*\*\*\*\*\*\*\*\*\*\*\*\*\*\*\*\*\*\*\*\*\*\*\*\*\*\*\*\*\*\*\*\* 4790 **CONTINUOUS STANDHYD** NHYD=["JOCKVA"], DT=[1]min, AREA=[225.13](ha), 4791 XIMP=[0.50], TIMP=[0.50], DWF=[0](cms), LOSS=[2], 4792 SCS curve number CN=[74], 4793 Pervious surfaces: IAper=[4.67](mm), SLPP=[1](%), 4794  $LGP = [40](m)$ ,  $MNP = [0.25]$ ,  $SCP = [0](min)$ , 4795 Impervious surfaces: IAimp=[1.57](mm), SLPI=[1](%), 4796 LGI=[1310.55](m), MNI=[0.013], SCI=[0](min), 4797 Continuous simulation parameters: 4798 IaRECper=[4](hrs), IaRECimp=[4](hrs),  $4799$  SMIN= $[-1]$ (mm), SMAX= $[-1]$ (mm), SK= $[0.010]$ /(mm), 4800 InterEventTime=[18](hrs), END=-1 4801 \*%-----------------|-----------------------------------------------------------| 4802 **ADD HYD** NHYDsum=["JOCKVA-TO"], NHYDs to add=["EX-LAND-MN"+"JOCKVA"+"B2-MJ"+"B3-MJ"] 4803 \*%-----------------|-----------------------------------------------------------| 4804 **SAVE HYD** NHYD=["JOCKVA-TO"], # OF PCYCLES=[-1], ICASEsh=[1] 4805 HYD\_COMMENT=["Total Flows at KB first pond"] 4806 \*%-----------------|-----------------------------------------------------------| 4807 \*#\*\*\*\*\*\*\*\*\*\*\*\*\*\*\*\*\*\*\*\*\*\*\*\*\*\*\*\*\*\*\*\*\*\*\*\*\*\*\*\*\*\*\*\*\*\*\*\*\*\*\*\*\*\*\*\*\*\*\*\*\*\*\*\*\*\*\*\*\*\*\*\*\*\*\*\*\*\* 4808 \*# Jockvale SWM Facility<br>4809 \*# - Rating curve obtaine 4809 \*# - Rating curve obtained from Jockvale Servicing Study (CCL 1999) 4810 \*#\*\*\*\*\*\*\*\*\*\*\*\*\*\*\*\*\*\*\*\*\*\*\*\*\*\*\*\*\*\*\*\*\*\*\*\*\*\*\*\*\*\*\*\*\*\*\*\*\*\*\*\*\*\*\*\*\*\*\*\*\*\*\*\*\*\*\*\*\*\*\*\*\*\*\*\*\*\* 4811 **ROUTE RESERVOIR** NHYDout=["JOCK\_P"], NHYDin=["JOCKVA-TO"], 4812 RDT=[1](min), 4813 TABLE of ( OUTFLOW-STORAGE ) values 4814 (cms) - (ha-m) 4815 [ 0.0 , 0.0 ] 4816 [ 0.27, 0.03] 4817 [ 0.28 , 0.55] 4818 [ 0.29 , 1.14] 4819 [ 0.30 , 1.80] 4820 [ 0.31 , 2.32] 4821 [ 1.12 , 2.87] 4822 [ 2.92 , 3.45] 4823 [ 4.64 , 4.07] 4824 [ 6.69 , 4.72] 4825 [ 9.02 , 5.39] 4826 [ 11.62 , 6.10]

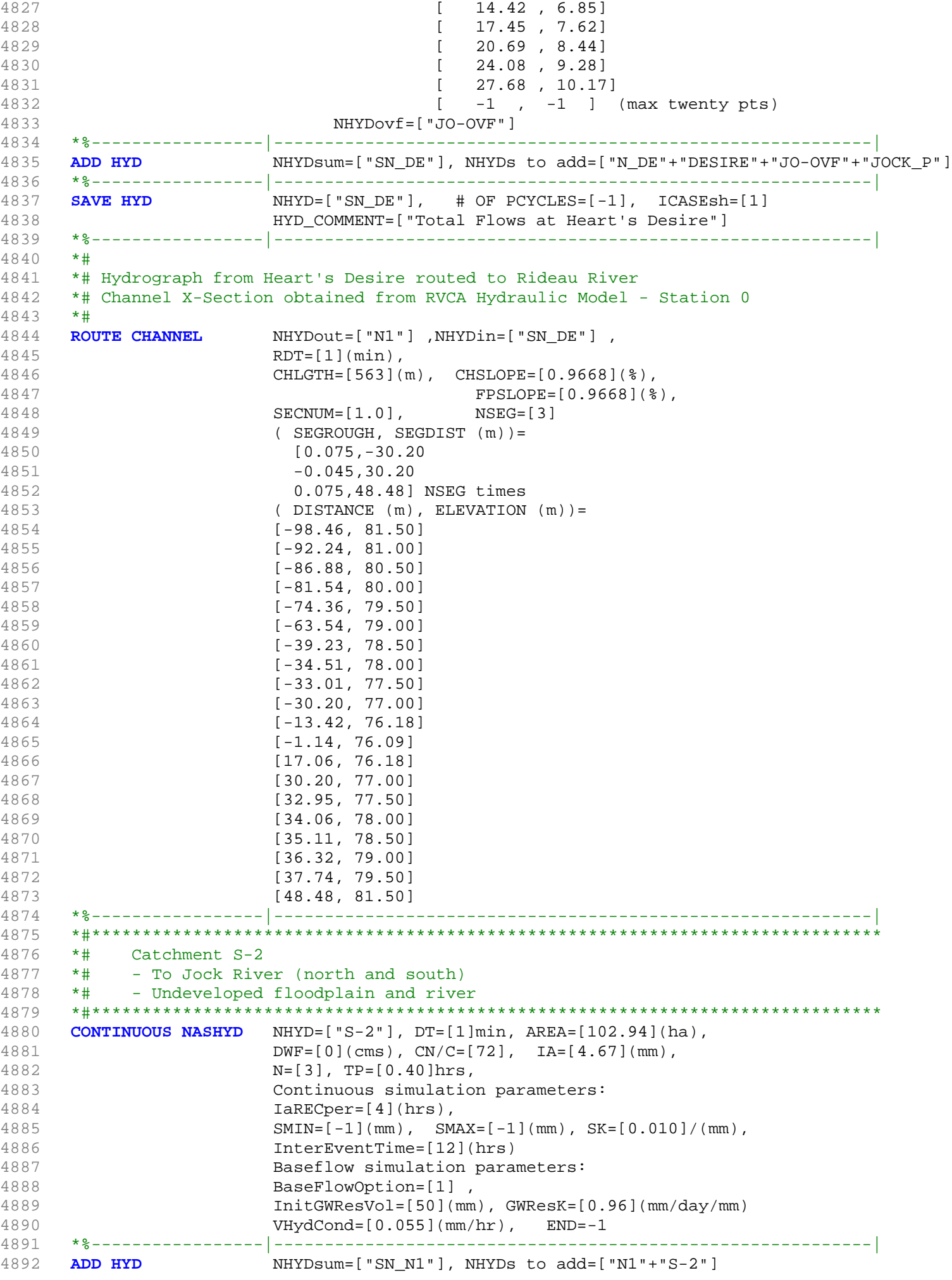

4893 \*%-----------------|-----------------------------------------------------------| 4894 **SAVE HYD** NHYD=["SN\_N1"], # OF PCYCLES=[-1], ICASEsh=[1] 4895 HYD\_COMMENT=["Total Flows at Rideau River"] 4896 \*%-----------------|-----------------------------------------------------------| 4897 \*############################################################################## 4898 \*% 5 yr, 24 hr SCS storm based on OTTAWA CDA IDF Curves 4899 **START** TZERO=[0.0], METOUT=[2], NSTORM=[1], NRUN=[5] 4900 \*% ["C24SC005.stm"] <--storm filename, one per line for NSTORM time 4901 \*%-----------------|-----------------------------------------------------------| 4902 \*% 10 yr, 24 hr SCS storm based on OTTAWA CDA IDF Curves 4903 **START** TZERO=[0.0], METOUT=[2], NSTORM=[1], NRUN=[10] 4904 \*% ["C24SC010.stm"] <--storm filename, one per line for NSTORM time 4905 \*%-----------------|-----------------------------------------------------------| 4906 \*% 25 yr, 24 hr SCS storm based on OTTAWA CDA IDF Curves 4907 **START** TZERO=[0.0], METOUT=[2], NSTORM=[1], NRUN=[25] 4908 \*% ["C24SC025.stm"] <--storm filename, one per line for NSTORM time 4909 \*%-----------------|-----------------------------------------------------------| 4910 \*% 50 yr, 24 hr SCS storm based on OTTAWA CDA IDF Curves 4911 **START** TZERO=[0.0], METOUT=[2], NSTORM=[1], NRUN=[50] 4912 \*% ["C24SC050.stm"] <--storm filename, one per line for NSTORM time 4913 \*%-----------------|-----------------------------------------------------------| 4914 \*% 100 yr, 3 hr Chicago storm based on OTTAWA CDA IDF Curves TZERO=[0.0], METOUT=[2], NSTORM=[1], NRUN=[100] 4916 \*% ["100YC3H.STM"] <--storm filename, one per line for NSTORM time 4917 \*%-----------------|-----------------------------------------------------------| 4918 \*% 100 yr, 24 hr SCS storm based on OTTAWA CDA IDF Curves 4919 **START** TZERO=[0.0], METOUT=[2], NSTORM=[1], NRUN=[100] 4920 \*% ["C24SC100.stm"] <--storm filename, one per line for NSTORM time 4921 \*%-----------------|-----------------------------------------------------------| 4922 \*% 100 yr, 3 hr Chicago storm based on OTTAWA CDA IDF Curves 4923 \*START TZERO=[0.0], METOUT=[2], NSTORM=[1], NRUN=[100] 4924 \*% ["C24SC100.stm"] <--storm filename, one per line for NSTORM time 4925 \*START TZERO=[0.0], METOUT=[2], NSTORM=[1], NRUN=[101] 4926 \*% ["A24SC100.stm"] <--storm filename, one per line for NSTORM time 4927 \*START TZERO=[0.0], METOUT=[2], NSTORM=[1], NRUN=[102] 4928 \*% ["A24SC100\_60.stm"] <--storm filename, one per line for NSTORM time 4929 **FINISH** 4930

2002103-<br>1000210- 1000201- 100021- 100021- 100021- 100021- 100021- 100021- 100021- 100021- 100021- 100021- 100021- 100<br>100021- 200020 WWW.MAX HILM Y W MAN O 0 222 0 0 111 555 VERS ESSENT<br>100021- 200020 WWW.MAX HILM Y W MAN 00010> 00011> \*\*\*\*\*\*\*\*\*\*\*\*\*\*\*\*\*\*\*\*\*\*\*\*\*\*\*\*\*\*\*\*\*\*\*\*\*\*\*\*\*\*\*\*\*\*\*\*\*\*\*\*\*\*\*\*\*\*\*\*\*\*\*\*\*\*\*\*\*\*\*\*\*\*\*\*\*\*\*\*\*\*\*\*\*\*\*\*\*\*\*\*\*\*\*\*\*\* 00012> \*\*\*\*\*\*\*\*\*\*\*\*\*\*\*\*\*\*\*\*\*\*\*\*\*\*\*\*\*\*\*\*\*\*\*\*\*\* SWMHYMO Ver 5.500 \*\*\*\*\*\*\*\*\*\*\*\*\*\*\*\*\*\*\*\*\*\*\*\*\*\*\*\*\*\*\*\*\*\*\*\*\*\*\* 00013> \*\*\*\*\*\*\*\*\*\*\*\*\*\*\*\*\*\* A single event and continuous hydrologic simulation model \*\*\*\*\*\*\*\*\*\*\*\*\*\*\*\*\*\*\* 00014> \*\*\*\*\*\*\*\*\*\*\*\*\*\*\*\*\*\* based on the principles of HYMO and its successors \*\*\*\*\*\*\*\*\*\*\*\*\*\*\*\*\*\*\* 00015> \*\*\*\*\*\*\*\*\*\*\*\*\*\*\*\*\*\* OTTHYMO-83 and OTTHYMO-89. \*\*\*\*\*\*\*\*\*\*\*\*\*\*\*\*\*\*\* 00016> \*\*\*\*\*\*\*\*\*\*\*\*\*\*\*\*\*\*\*\*\*\*\*\*\*\*\*\*\*\*\*\*\*\*\*\*\*\*\*\*\*\*\*\*\*\*\*\*\*\*\*\*\*\*\*\*\*\*\*\*\*\*\*\*\*\*\*\*\*\*\*\*\*\*\*\*\*\*\*\*\*\*\*\*\*\*\*\*\*\*\*\*\*\*\*\*\*\* 00017> \*\*\*\*\*\*\*\*\*\*\*\*\*\*\*\*\*\* Distributed by: J.F. Sabourin and Associates Inc. \*\*\*\*\*\*\*\*\*\*\*\*\*\*\*\*\*\*\* 00018> \*\*\*\*\*\*\*\*\*\*\*\*\*\*\*\*\*\* Ottawa, Ontario: (613) 836-3884 \*\*\*\*\*\*\*\*\*\*\*\*\*\*\*\*\*\*\* 00019> \*\*\*\*\*\*\*\*\*\*\*\*\*\*\*\*\*\* Gatineau, Quebec: (819) 243-6858 \*\*\*\*\*\*\*\*\*\*\*\*\*\*\*\*\*\*\* 00020> \*\*\*\*\*\*\*\*\*\*\*\*\*\*\*\*\*\* E-Mail: swmhymo@jfsa.Com \*\*\*\*\*\*\*\*\*\*\*\*\*\*\*\*\*\*\* 00021> \*\*\*\*\*\*\*\*\*\*\*\*\*\*\*\*\*\*\*\*\*\*\*\*\*\*\*\*\*\*\*\*\*\*\*\*\*\*\*\*\*\*\*\*\*\*\*\*\*\*\*\*\*\*\*\*\*\*\*\*\*\*\*\*\*\*\*\*\*\*\*\*\*\*\*\*\*\*\*\*\*\*\*\*\*\*\*\*\*\*\*\*\*\*\*\*\*\* 00022> 00023> ++++++++++++++++++++++++++++++++++++++++++++++++++++++++++++++++++++++++++++++++++++++++++++++++++ 00024> ++++++++++++++++++ Licensed user: JFSAinc. +++++++++++++++++++ 00025> ++++++++++++++++++ Ottawa SERIAL#:2549237 +++++++++++++++++++ 00026> ++++++++++++++++++++++++++++++++++++++++++++++++++++++++++++++++++++++++++++++++++++++++++++++++++  $\begin{array}{r} 00026 > \\ 00026 > \\ 00027 > \\ 00028 > \\ 00029 > \\ 00030 > \\ ?1 > \end{array}$ 00028> \*\*\*\*\*\*\*\*\*\*\*\*\*\*\*\*\*\*\*\*\*\*\*\*\*\*\*\*\*\*\*\*\*\*\*\*\*\*\*\*\*\*\*\*\*\*\*\*\*\*\*\*\*\*\*\*\*\*\*\*\*\*\*\*\*\*\*\*\*\*\*\*\*\*\*\*\*\*\*\*\*\*\*\*\*\*\*\*\*\*\*\*\*\*\*\*\*\* 00029> \*\*\*\*\*\*\*\*\*\*\*\*\*\*\*\*\*\* ++++++ PROGRAM ARRAY DIMENSIONS ++++++ \*\*\*\*\*\*\*\*\*\*\*\*\*\*\*\*\*\*\* 00030> \*\*\*\*\*\*\*\*\*\*\*\*\*\*\*\*\*\* Maximum value for ID numbers : 11 \*\*\*\*\*\*\*\*\*\*\*\*\*\*\*\*\*\*\* 00031> \*\*\*\*\*\*\*\*\*\*\*\*\*\*\*\*\*\* Max. number of rainfall points: 105408 \*\*\*\*\*\*\*\*\*\*\*\*\*\*\*\*\*\*\* 00032> \*\*\*\*\*\*\*\*\*\*\*\*\*\*\*\*\*\* Max. number of flow points : 105408 \*\*\*\*\*\*\*\*\*\*\*\*\*\*\*\*\*\*\* 00033> \*\*\*\*\*\*\*\*\*\*\*\*\*\*\*\*\*\*\*\*\*\*\*\*\*\*\*\*\*\*\*\*\*\*\*\*\*\*\*\*\*\*\*\*\*\*\*\*\*\*\*\*\*\*\*\*\*\*\*\*\*\*\*\*\*\*\*\*\*\*\*\*\*\*\*\*\*\*\*\*\*\*\*\*\*\*\*\*\*\*\*\*\*\*\*\*\*\* 00034> 00035> 00036> \*\*\*\*\*\*\*\*\*\*\*\*\*\*\*\*\*\*\*\*\*\*\*\*\*\*\*\*\*\*\*\* S U M M A R Y O U T P U T \*\*\*\*\*\*\*\*\*\*\*\*\*\*\*\*\*\*\*\*\*\*\*\*\*\*\*\*\*\*\*\*\* 00037> \*\*\*\*\*\*\*\*\*\*\*\*\*\*\*\*\*\*\*\*\*\*\*\*\*\*\*\*\*\*\*\*\*\*\*\*\*\*\*\*\*\*\*\*\*\*\*\*\*\*\*\*\*\*\*\*\*\*\*\*\*\*\*\*\*\*\*\*\*\*\*\*\*\*\*\*\*\*\*\*\*\*\*\*\*\*\*\*\*\*\*\*\*\*\*\*\*\* 00038> \* RUN DATE: 2021-03-04 TIME: 11:49:14 RUN COUNTER: 002082 \* 00039> \*\*\*\*\*\*\*\*\*\*\*\*\*\*\*\*\*\*\*\*\*\*\*\*\*\*\*\*\*\*\*\*\*\*\*\*\*\*\*\*\*\*\*\*\*\*\*\*\*\*\*\*\*\*\*\*\*\*\*\*\*\*\*\*\*\*\*\*\*\*\*\*\*\*\*\*\*\*\*\*\*\*\*\*\*\*\*\*\*\*\*\*\*\*\*\*\*\* 00040> \* Input file: T:\PROJ\1474-16\Design\20201026-QuantityControlAnalysis\SWMHYMO\SMR-Model\updated\* 20061: • Output file: 1.0001.0-1-Pr-Reach.dat<br>
20061: • Output file: 1.0001.0-1-Pr-Reach.dat.<br>
20061: • Summary file: 1.0001.147--Eusk.dat.php?g2031026-QuantityControlAnalysis\R00TOPO\R00-Model\updated\*<br>
20064: • Summary f 00053> #\*\*\*\*\*\*\*\*\*\*\*\*\*\*\*\*\*\*\*\*\*\*\*\*\*\*\*\*\*\*\*\*\*\*\*\*\*\*\*\*\*\*\*\*\*\*\*\*\*\*\*\*\*\*\*\*\*\*\*\*\*\*\*\*\*\*\*\*\*\*\*\*\*\*\*\*\*\* 00054> # SWMHYMO Ver:5.02/Jan 2001 <BETA> / INPUT DATA FILE 00055> #\*\*\*\*\*\*\*\*\*\*\*\*\*\*\*\*\*\*\*\*\*\*\*\*\*\*\*\*\*\*\*\*\*\*\*\*\*\*\*\*\*\*\*\*\*\*\*\*\*\*\*\*\*\*\*\*\*\*\*\*\*\*\*\*\*\*\*\*\*\*\*\*\*\*\*\*\*\* 00056> # Project Name: [Jock River] Project Number: [1474-16] 00057> # Date : 04-03-2021 00058> # Modeller : [M.M.] 00059> # Company : JFSAinc. 00060> # License # : 2549237 20021, Mariam Contribution International Active Control (1992)<br>1996: F. Bainfall data from JPRA raispange installed at site - other gauges by the City<br>1996: F. Bainfall data from JPRA raispange installed at site - other ga 00073> 00074> \*\*\*\*\*\*\*\*\*\*\*\*\*\*\*\*\*\*\*\*\*\*\*\*\*\*\*\*\*\*\*\*\*\*\*\*\*\*\*\*\*\*\*\*\*\*\*\*\*\*\*\*\*\*\*\*\*\*\*\*\*\*\*\*\*\*\*\*\*\*\*\*\*\*\*\*\*\*\*\*\*\*\*\*\*\*\*\*\*\*\*\*\*\*\*\*\*\*\* 00075> 00076> 2007),<br>1997, MONT (1998), 1997, 1998 (1998), 1998 (1998), 1998 (1998), 1998 (1998), 1998 (1998), 1998 (1998), 1998 (1998), 1998 (1998), 1998 (1998), 1998 (1998), 1998 (1998), 1998 (1998), 1998 (1998), 1998 (1998), 1998 (19 00107> READ STORM 00108> Filename = storm.001 00109> Comment = Pluie SCS de 24 hres 1:2 ans pour Ottawa CDA 00110> [SDT=10.00:SDUR= 24.00:PTOT= 45.51] 00111> R0002:C00003--------------------------------------------------------------------------------------- 00112> MODIFY STORM 00113> [RFACT= 1.00:TSHIFT= 960.00 min] 00114> [SDT=10.00:SDUR= 40.00:PTOT= 45.51] 00115> R0002:C00004--------------------------------------------------------------------------------------- 00116> DEFAULT VALUES 00117> Filename = T:\PROJ\1474-16\Design\20201026-QuantityControlAnalysis\SWMHYMO\SMR-Model\updated3\CitiGate.DEF 00118> ICASEdv = 1 (read and print data) 00119> FileTitle= File comment: [Based onvarious calibration exercises in Onta 00120> THE FOLLOWING PARAMETERS ARE USED IN THE DESIGN STANDHYD COM 00121> Horton's infiltration equation parameters: 00122> [Fo= 76.20 mm/hr] [Fc=13.20 mm/hr] [DCAY= 4.14 /hr] [F= .00 mm] 00123> Parameters for PERVIOUS surfaces in STANDHYD: 00124> [IAper= 4.67 mm] [LGP=50.00 m] [MNP= .250] 00125> Parameters for IMPERVIOUS surfaces in STANDHYD: 00126> [IAimp= 1.57 mm] [CLI= 1.50] [MNI= .013] 00127> Parameters used in NASHYD: 00128> [Ia= 4.67 mm] [N= 3.00] 00129> Average monthly Pan Evaporation data in (mm) 00130> JAN FEB MAR APR MAY JUN JUL AUG SEP OCT NOV DEC 00131> .00 .00 .00 .00 .00 .00 .00 .00 .00 .00 .00 .00 00132> Average monthly Potential Evapotranspiration in (mm) 00133> JAN FEB MAR APR MAY JUN JUL AUG SEP OCT NOV DEC 00134> .00 .00 .00 .00 .00 .00 .00 .00 .00 .00 .00 .00 00135> R0002:C00005--------------------------------------------------------------------------------------- 00136> COMPUTE API 00137> [APIini= 50.00: APIkdy= .8500: APIkdt= .9989] 00138> {APImax= 80.12: APIavg= 56.74: APImin= 44.87} 00139> # 00140> # The Tp was modified according to a Peak Reduction factor (MTO-Chart B2-4) 00141> # of 1.32 00142> R0002:C00006------------DTmin-ID:NHYD---------AREAha-QPEAKcms-TpeakDate\_hh:mm----RVmm-R.C.---DWFcms 00143> CONTINUOUS NASHYD 1.0 01:JR\_HW 3680.00 6.204 No\_date 37:06 11.47 .252 .000 00144> [CN= 64.0: N= 3.00: Tp= 7.13] 00145> [IaREC= 4.00: SMIN= 57.05: SMAX=380.32: SK= .010] 00146> [InterEventTime= 12.00] 00147> # 00148> # The Tp was modified according to a Peak Reduction factor (MTO-Chart B2-4) 00149> # of 1.32 00150> R0002:C00007------------DTmin-ID:NHYD---------AREAha-QPEAKcms-TpeakDate\_hh:mm----RVmm-R.C.---DWFcms 00151> CONTINUOUS NASHYD 1.0 01:SW\_13 971.00 2.187 No\_date 32:37 10.75 .236 .000 00152> [CN= 61.0: N= 3.00: Tp= 3.76] 00153> [IaREC= 4.00: SMIN= 64.50: SMAX=430.01: SK= .010] 00154> [InterEventTime= 12.00] 00155> #<br>00156> # The Tp was modified according to a Peak Reduction factor (MTO-Chart B2-4)<br>00157> # of 1.80 00156> # The Tp was modified according to a Peak Reduction factor (MTO-Chart B2-4) 00157> # of 1.80 00158> R0002:C00008------------DTmin-ID:NHYD---------AREAha-QPEAKcms-TpeakDate\_hh:mm----RVmm-R.C.---DWFcms 00159> CONTINUOUS NASHYD 1.0 01:JR\_GWM 3074.00 3.218 No\_date 39:59 9.43 .207 .000 00160> [CN= 55.0: N= 3.00: Tp=11.33] 00161> [IaREC= 4.00: SMIN= 83.24: SMAX=554.96: SK= .010] 00162> [InterEventTime= 12.00] 00163> R0002:C00009------------DTmin-ID:NHYD---------AREAha-QPEAKcms-TpeakDate\_hh:mm----RVmm-R.C.---DWFcms 00164> CONTINUOUS NASHYD 1.0 01:JR\_ASH 1781.00 5.504 No\_date 32:45 13.94 .306 .000 00165> [CN= 72.0: N= 3.00: Tp= 3.91] 00166> [IaREC= 4.00: SMIN= 39.75: SMAX=264.99: SK= .010] 00167> [InterEventTime= 12.00] 00168> R0002:C00010------------DTmin-ID:NHYD---------AREAha-QPEAKcms-TpeakDate\_hh:mm----RVmm-R.C.---DWFcms 00169> CONTINUOUS NASHYD 1.0 01:SW\_11 500.00 2.720 No\_date 29:22 11.98 .263 .000 00170> [CN= 66.0: N= 3.00: Tp= 1.24] 00171> [IaREC= 4.00: SMIN= 52.62: SMAX=350.79: SK= .010] 00172> [InterEventTime= 12.00] 00173> # 00174> # The Tp was modified according to a Peak Reduction factor (MTO-Chart B2-4) 00175> # of 1.80 00176> R0002:C00011------------DTmin-ID:NHYD---------AREAha-QPEAKcms-TpeakDate\_hh:mm----RVmm-R.C.---DWFcms 00177> CONTINUOUS NASHYD 1.0 01:NN\_CK 1917.00 4.042 No\_date 34:34 11.98 .263 .000 00178> [CN= 66.0: N= 3.00: Tp= 5.29] 00179> [IaREC= 4.00: SMIN= 52.62: SMAX=350.79: SK= .010] 00180> [InterEventTime= 12.00] 00181> # The Tp was modified according to a Peak Reduction factor (MTO-Chart B2-4) of 1.52 00183> # of 1.52 00184> R0002:C00012------------DTmin-ID:NHYD---------AREAha-QPEAKcms-TpeakDate\_hh:mm----RVmm-R.C.---DWFcms 00185> CONTINUOUS NASHYD 1.0 01:SW\_10 5666.00 11.228 No\_date 38:07 13.94 .306 .000 00186> [CN= 72.0: N= 3.00: Tp= 8.00] 00187> [IaREC= 4.00: SMIN= 39.75: SMAX=264.99: SK= .010] 00188»<br>1992 - Marcellon Marcellon (b. 1992)<br>1993 - Marcellon Marcellon (b. 1994)<br>1993 - Marcellon Marcellon (b. 1994)<br>1993 - Marcellon Marcellon (b. 1992)<br>1993 - Marcellon Marcellon (b. 1992)<br>1993 - Marcellon (b. 1994)<br>199 00200> R0002:C00014------------DTmin-ID:NHYD---------AREAha-QPEAKcms-TpeakDate\_hh:mm----RVmm-R.C.---DWFcms 00201> CONTINUOUS NASHYD 1.0 01:SW\_9 1132.00 4.434 No\_date 30:56 13.35 .293 .000 00202> [CN= 70.0: N= 3.00: Tp= 2.51] 00203> [IaREC= 4.00: SMIN= 43.07: SMAX=287.10: SK= .010] 00204> [InterEventTime= 12.00] 00205> # 00206> # The Tp was modified according to a Peak Reduction factor (MTO-Chart B2-4) 00207> # of 1.82 00208> R0002:C00015------------DTmin-ID:NHYD---------AREAha-QPEAKcms-TpeakDate\_hh:mm----RVmm-R.C.---DWFcms 00209> CONTINUOUS NASHYD 1.0 01:NC\_CK 4464.00 5.504 No\_date 39:59 10.98 .241 .000 00210> [CN= 62.0: N= 3.00: Tp=11.32] 00211> [IaREC= 4.00: SMIN= 61.90: SMAX=412.66: SK= .010] 00212> [InterEventTime= 12.00] 00213> # 00214> # The Tp was modified according to a Peak Reduction factor (MTO-Chart B2-4) 00215> # of 1.80 00216> R0002:C00016------------DTmin-ID:NHYD---------AREAha-QPEAKcms-TpeakDate\_hh:mm----RVmm-R.C.---DWFcms 00217> CONTINUOUS NASHYD 1.0 01:SW\_8 131.00 .805 No\_date 28:57 11.22 .247 .000 00218> [CN= 63.0: N= 3.00: Tp= .90] 00219> [IaREC= 4.00: SMIN= 59.42: SMAX=396.11: SK= .010] 00220> [InterEventTime= 12.00] 00221> # 00222> # The Tp was modified according to a Peak Reduction factor (MTO-Chart B2-4) 002213: #G6011-00<br>002213: #G6011-002213: 1002107-00221240-00212402-02212402-022140212-02313: 002210-02213: 002210-02213: 002210<br>002236: CONTINOUS NASHYD - 100 11HLD5. 3084.000 - 1002.022110.date 38:46 11.99 .263 .000<br>00223 002330 \* The Tp was modified according to a Peak Reduction factor (MTO-Chart B2-4)<br>002365 = 0022:05013-----------Thmin-ID:NRTO---------RENAm-OPEAKrms-TpeakDate\_hhimm----RVms-R.C.---DWFcms<br>00242-> (CH-47.0:N-3.00:1Pe-4.18)<br> 00246> # The Tp was modified according to a Peak Reduction factor (MTO-Chart B2-4) 00247> # of 1.67 00248> R0002:C00020------------DTmin-ID:NHYD---------AREAha-QPEAKcms-TpeakDate\_hh:mm----RVmm-R.C.---DWFcms 00249> CONTINUOUS NASHYD 1.0 01:VG\_DR 1332.00 3.148 No\_date 35:23 13.94 .306 .000 00250> [CN= 72.0: N= 3.00: Tp= 5.95] 00251> [IaREC= 4.00: SMIN= 39.75: SMAX=264.99: SK= .010] 00252> [InterEventTime= 12.00] 00253> R0002:C00021------------DTmin-ID:NHYD---------AREAha-QPEAKcms-TpeakDate\_hh:mm----RVmm-R.C.---DWFcms 00254> CONTINUOUS NASHYD 1.0 01:SW\_5 224.00 2.597 No\_date 28:45 15.91 .350 .000 00255> [CN= 77.0: N= 3.00: Tp= .75] 00256> [IaREC= 4.00: SMIN= 31.15: SMAX=207.66: SK= .010] 00257> [InterEventTime= 12.00] 00258, M The Ty was modified according to a Peak Reduction factor (MTO-Chart B2-4)<br>00269, M (1.20 Vietnam D. 1.0 Dirty, Chart (1.20 Vietnam D. 1.0 Dirty, Chart (1.20 Vietnam D. 1.20 Vietnam D.<br>00269, 200201.0002020--------00273-8 The Tp was modified according to a Peak Reduction factor (MTO-Chart B2-4)<br>00273-8 Pay 2012 - 2022 - 2023 - 2023 - 2023 - 2023 - 2023 - 2023 - 2023 - 2023 - 2023 - 2023 - 2023 - 2023 -<br>00273-5 - 2023 - 2023 - 2023 -00283> [InterEventTime= 12.00] 00284> R0002:C00026------------DTmin-ID:NHYD---------AREAha-QPEAKcms-TpeakDate\_hh:mm----RVmm-R.C.---DWFcms 00285> CONTINUOUS NASHYD 1.0 01:LM\_CK 1021.00 5.747 No\_date 30:50 17.39 .382 .000 00286> [CN= 80.0: N= 3.00: Tp= 2.46] 00287> [IaREC= 4.00: SMIN= 26.32: SMAX=175.50: SK= .010] 00288> [InterEventTime= 12.00] 00289> R0002:C00027------------DTmin-ID:NHYD---------AREAha-QPEAKcms-TpeakDate\_hh:mm----RVmm-R.C.---DWFcms 00290> CONTINUOUS NASHYD 1.0 01:SW\_2 177.00 2.052 No\_date 28:45 15.91 .350 .000 00291> [CN= 77.0: N= 3.00: Tp= .75] 00292> [IaREC= 4.00: SMIN= 31.15: SMAX=207.66: SK= .010] 00293> [InterEventTime= 12.00] 00294> R0002:C00028------------DTmin-ID:NHYD---------AREAha-QPEAKcms-TpeakDate\_hh:mm----RVmm-R.C.---DWFcms 00295> CONTINUOUS NASHYD 1.0 01:SM\_DR 1122.00 5.337 No\_date 31:50 17.79 .391 .000 00296> [CN= 81.0: N= 3.00: Tp= 3.25] 00297> [IaREC= 4.00: SMIN= 25.21: SMAX=168.09: SK= .010] 00298> [InterEventTime= 12.00] 00299> R0002:C00029------------DTmin-ID:NHYD---------AREAha-QPEAKcms-TpeakDate\_hh:mm----RVmm-R.C.---DWFcms 00300> CONTINUOUS NASHYD 1.0 01:MO\_DR 2737.00 11.528 No\_date 31:35 15.56 .342 .000 00301> [CN= 76.0: N= 3.00: Tp= 3.03] 00302> [IaREC= 4.00: SMIN= 32.46: SMAX=216.39: SK= .010] 00303> [InterEventTime= 12.00] 00304> # 00305> # Routing hydrographs 00306> # 00307> # Starting with the addition of Jock River Headwater and Subwatershed 13 00308> # 00309> R0002:C00030------------DTmin-ID:NHYD---------AREAha-QPEAKcms-TpeakDate\_hh:mm----RVmm-R.C.---DWFcms 00310> ADD HYD 1.0 02:JR\_HW 3680.00 6.204 No\_date 37:06 11.47 n/a .000 00311> + 1.0 02:SW\_13 971.00 2.187 No\_date 32:37 10.75 n/a .000 00312> SUM= 1.0 01:S\_N13 4651.00 7.871 No\_date 35:37 11.32 n/a .000 00313> # 00314> # Sum of hydrographs from Node 13 routed to Node 13A<br>00315> # (Approximated cross-section - see cross-section 258)<br>00316> # Use n=0.04 for summer conditions and n=0.025 for spring conditions 00317> # 00318> R0002:C00031------------DTmin-ID:NHYD---------AREAha-QPEAKcms-TpeakDate\_hh:mm----RVmm-R.C.---DWFcms 00319> ROUTE CHANNEL -> 1.0 02:S\_N13 4651.00 7.871 No\_date 35:37 11.32 n/a .000 00320> [RDT= 1.00] out<- 1.0 01:N13A 4651.00 6.258 No\_date 39:59 11.32 n/a .000 00321> [L/S/n= 9074./ .022/.040] 00322> {Vmax= .429:Dmax= 2.557} 00323> # 00324> # Addition of Subwatershed Jock River at Goodwood Marsh to Node 13A 00325> # 00326> R0002:C00032------------DTmin-ID:NHYD---------AREAha-QPEAKcms-TpeakDate\_hh:mm----RVmm-R.C.---DWFcms 00327> ADD HYD 1.0 02:N13A 4651.00 6.258 No\_date 39:59 11.32 n/a .000 00328> + 1.0 02:JR\_GWM 3074.00 3.218 No\_date 39:59 9.43 n/a .000 00329> SUM= 1.0 01:SN13A 7725.00 9.475 No\_date 39:59 10.57 n/a .000 00330> # Insertion of a reservoir to simulate the effects of the Goodwood Marsh 00332> # 00333> R0002:C00033------------D7min-ID:NHYD---------REEAha-QPEAKcms-TpeakDate\_hh:mm----RVmm-R.C.---DWFcms<br>00334> ROUTE RESERVOIR -> 1.0 02:SN13A 7725.00 9.475 No\_date 39:59 10.57 n/a .000<br>00335> 10.57 n/a .0ut <= 1.0 01:R 00336> {MxStoUsed=.3585E+02 m3} 00337> # 00338> R0002:C00034------------DTmin-ID:NHYD---------AREAha-QPEAKcms-TpeakDate\_hh:mm----RVmm-R.C.---DWFcms 00339> SAVE HYD 1.0 01:RES\_GM 7725.00 2.619 No\_date 55:07 10.57 n/a .000 00340> fname :H\_RESGM 00341> remark:Outflow from Res GM 00342> # Output of Reservoir Goodwood Marsh routed from Node 13A to Node 12 00343> # (Approximated cross-section - see cross-section 258) 00344> # Use n=0.04 for summer conditions and n=0.025 for spring conditions 00345> R0002:C00035------------DTmin-ID:NHYD---------AREAha-QPEAKcms-TpeakDate\_hh:mm----RVmm-R.C.---DWFcms 00346> ROUTE CHANNEL -> 1.0 02:RES\_GM 7725.00 2.619 No\_date 55:07 10.57 n/a .000 00347> [RDT= 1.00] out<- 1.0 01:N12 7725.00 2.609 No\_date 58:09 10.57 n/a .000 00348> [L/S/n= 5926./ .076/.040] 00349> {Vmax= .501:Dmax= 1.329} 00350> # 00350> # (Www. - .Julieum. - l.Juli<br>00350> #<br>00351> # Addition of Subwatershed Jock River at Ashton to Node 12 00352> # 00353> R0002:C00036------------DTmin-ID:NHYD---------AREAha-QPEAKcms-TpeakDate\_hh:mm----RVmm-R.C.---DWFcms 00354> ADD HYD 1.0 02:N12 7725.00 2.609 No\_date 58:08 10.57 n/a .000 00355> + 1.0 02:JR\_ASH 1781.00 5.504 No\_date 32:45 13.94 n/a .000 00356> SUM= 1.0 01:S\_N12 9506.00 7.458 No\_date 32:50 11.20 n/a .000 00357> R0002:C00037------------DTmin-ID:NHYD---------AREAha-QPEAKcms-TpeakDate\_hh:mm----RVmm-R.C.---DWFcms 00358> SAVE HYD 1.0 01:S\_N12 9506.00 7.458 No\_date 32:50 11.20 n/a .000 00359> fname :H\_SN12 00359> SAVE HIM FILSN12<br>00359> fname :H\_SN12 near Ashton<br>00360> remark:flow at S\_N12 near Ashton 00361> # 00362> # Sum of hydrographs from Node 12 routed to Node 11 00363> # (Approximated cross-section - see cross-section 258) 00364> # Use n=0.04 for summer conditions and n=0.025 for spring conditions<br>00366> # Sum of hydrographs from Node 12 routed to Node 11 with Dummy section 248<br>00367> # 00368> R0002:C00038------------DTmin-ID:NHYD---------AREAha-QPEAKcms-TpeakDate\_hh:mm----RVmm-R.C.---DWFcms 00369> ROUTE CHANNEL -> 1.0 02:S\_N12 9506.00 7.458 No\_date 32:50 11.20 n/a .000 00370> [RDT= 1.00] out<- 1.0 01:Dum11 9506.00 7.379 No\_date 33:12 11.20 n/a .000 00371> [L/S/n= 972./ .054/.040] 00372> {Vmax= .591:Dmax= 2.108} 00373> # 00374> # Addition of Subwatershed 11 and No Name Creek to Node 11

*JFSAinc.*

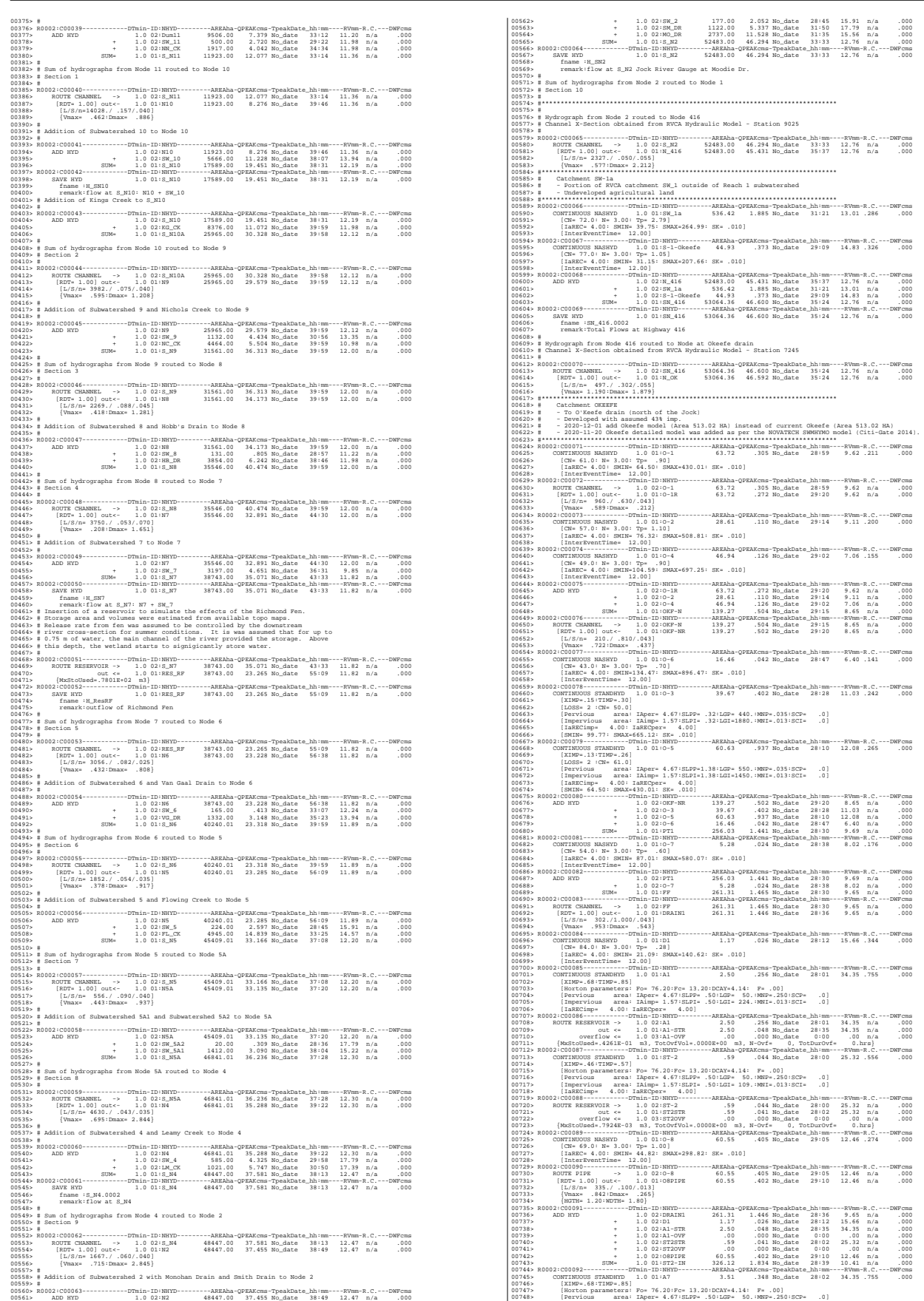

00749> [Impervious area: IAimp= 1.57:SLPI= .50:LGI= 265.:MNI=.013:SCI= .0] 00750> [IaRECimp= 4.00: IaRECper= 4.00] 00751> R0002:C00093------------DTmin-ID:NHYD---------AREAha-QPEAKcms-TpeakDate\_hh:mm----RVmm-R.C.---DWFcms 00752> ROUTE RESERVOIR -> 1.0 02:A7 3.51 .348 No\_date 28:02 34.35 n/a .000 00753> out <= 1.0 01:A7-STR 3.51 .067 No\_date 28:36 34.35 n/a .000 00754> overflow <= 1.0 03:A7-OVF .00 .000 No\_date 0:00 .00 n/a .000 00755> {MxStoUsed=.6002E-01 m3, TotOvfVol=.0000E+00 m3, N-Ovf= 0, TotDurOvf= 0.hrs} 00756> R0002:C00094------------DTmin-ID:NHYD---------AREAha-QPEAKcms-TpeakDate\_hh:mm----RVmm-R.C.---DWFcms 00757> CONTINUOUS STANDHYD 1.0 01:ST-3 .71 .053 No\_date 28:00 25.32 .556 .000 00758> [XIMP=.46:TIMP=.57] 00759> [Horton parameters: Fo= 76.20:Fc= 13.20:DCAY=4.14: F= .00] 00760> [Pervious area: IAper= 4.67:SLPP= .50:LGP= 50.:MNP=.250:SCP= .0] 00761> [Impervious area: IAimp= 1.57:SLPI= .50:LGI= 119.:MNI=.013:SCI= .0] 00762> [IaRECimp= 4.00: IaRECper= 4.00] 00763> R0002:C00095------------DTmin-ID:NHYD---------AREAha-QPEAKcms-TpeakDate\_hh:mm----RVmm-R.C.---DWFcms 00764> ROUTE RESERVOIR -> 1.0 02:ST-3 .71 .053 No\_date 28:00 25.32 n/a .000 00765> out <= 1.0 01:ST3STR .71 .050 No\_date 28:02 25.32 n/a .000 00766> overflow <= 1.0 03:ST3OVF .00 .000 No\_date 0:00 .00 n/a .000 00767> {MxStoUsed=.7947E-03 m3, TotOvfVol=.0000E+00 m3, N-Ovf= 0, TotDurOvf= 0.hrs} 00768> R0002:C00096------------DTmin-ID:NHYD---------AREAha-QPEAKcms-TpeakDate\_hh:mm----RVmm-R.C.---DWFcms 00769> ADD HYD 1.0 02:ST2-IN 326.12 1.834 No\_date 28:39 10.41 n/a .000 00770> + 1.0 02:A7-STR 3.51 .067 No\_date 28:36 34.35 n/a .000 00771> + 1.0 02:A7-OVF .00 .000 No\_date 0:00 .00 n/a .000 00772> + 1.0 02:ST3STR .71 .050 No\_date 28:02 25.32 n/a .000 00773> + 1.0 02:ST3OVF .00 .000 No\_date 0:00 .00 n/a .000 00774> SUM= 1.0 01:PT2ST3 330.34 1.912 No\_date 28:38 10.70 n/a .000 00775> R0002:C00097------------DTmin-ID:NHYD---------AREAha-QPEAKcms-TpeakDate\_hh:mm----RVmm-R.C.---DWFcms 00776> ROUTE CHANNEL -> 1.0 02:PT2ST3 330.34 1.912 No\_date 28:38 10.70 n/a .000 00777> [RDT= 1.00] out<- 1.0 01:DRAIN2 330.34 1.821 No\_date 28:57 10.70 n/a .000 00778> [L/S/n= 592./ .230/.043] 00779> {Vmax= .681:Dmax= .785} 00780> R0002:C00098------------DTmin-ID:NHYD---------AREAha-QPEAKcms-TpeakDate\_hh:mm----RVmm-R.C.---DWFcms 00781> CONTINUOUS NASHYD 1.0 01:D2 2.28 .021 No\_date 29:07 15.66 .344 .000 00782> [CN= 84.0: N= 3.00: Tp= .99] 00783> [IaREC= 4.00: SMIN= 21.09: SMAX=140.62: SK= .010] 00784> [InterEventTime= 12.00] 00785> R0002:C00099------------DTmin-ID:NHYD---------AREAha-QPEAKcms-TpeakDate\_hh:mm----RVmm-R.C.---DWFcms 00786> CONTINUOUS STANDHYD 1.0 01:A17 12.04 1.030 No\_date 28:04 34.35 .755 .000 00787> [XIMP=.68:TIMP=.85] 00788> [Horton parameters: Fo= 76.20:Fc= 13.20:DCAY=4.14: F= .00] 00789> [Pervious area: IAper= 4.67:SLPP= .50:LGP= 50.:MNP=.250:SCP= .0] 00790> [Impervious area: IAimp= 1.57:SLPI= .50:LGI= 491.:MNI=.013:SCI= .0] 00791> [IaRECimp= 4.00: IaRECper= 4.00] 00792> R0002:C00100------------DTmin-ID:NHYD---------AREAha-QPEAKcms-TpeakDate\_hh:mm----RVmm-R.C.---DWFcms 00793> ROUTE RESERVOIR -> 1.0 02:A17 12.04 1.030 No\_date 28:04 34.35 n/a .000 00794> out <= 1.0 01:A17STR 12.04 .220 No\_date 28:42 34.35 n/a .000 00795> overflow <= 1.0 03:A17OVF .00 .000 No\_date 0:00 .00 n/a .000 00796> {MxStoUsed=.2030E+00 m3, TotOvfVol=.0000E+00 m3, N-Ovf= 0, TotDurOvf= 0.hrs} 00797> R0002:C00101------------DTmin-ID:NHYD---------AREAha-QPEAKcms-TpeakDate\_hh:mm----RVmm-R.C.---DWFcms 00798> CONTINUOUS STANDHYD 1.0 01:ST-4 .35 .027 No\_date 28:00 25.32 .556 .000 00799> [XIMP=.46:TIMP=.57] 00800> [Horton parameters: Fo= 76.20:Fc= 13.20:DCAY=4.14: F= .00] 00801> [Pervious area: IAper= 4.67:SLPP= .50:LGP= 50.:MNP=.250:SCP= .0] 00802> [Impervious area: IAimp= 1.57:SLPI= .50:LGI= 84.:MNI=.013:SCI= .0] 00803> [IaRECimp= 4.00: IaRECper= 4.00] 00804> R0002:C00102------------DTmin-ID:NHYD---------AREAha-QPEAKcms-TpeakDate\_hh:mm----RVmm-R.C.---DWFcms 00805> ROUTE RESERVOIR -> 1.0 02:ST-4 .35 .027 No\_date 28:00 25.32 n/a .000 00806> out <= 1.0 01:ST4STR .35 .023 No\_date 28:03 25.32 n/a .000 00807> overflow <= 1.0 03:ST4OVF .00 .000 No\_date 0:00 .00 n/a .000 00808> {MxStoUsed=.7487E-03 m3, TotOvfVol=.0000E+00 m3, N-Ovf= 0, TotDurOvf= 0.hrs} 00809> R0002:C00103------------DTmin-ID:NHYD---------AREAha-QPEAKcms-TpeakDate\_hh:mm----RVmm-R.C.---DWFcms 00810> CONTINUOUS STANDHYD 1.0 01:A18 5.30 .500 No\_date 28:03 34.35 .755 .000 00811> [XIMP=.68:TIMP=.85] 00812> [Horton parameters: Fo= 76.20:Fc= 13.20:DCAY=4.14: F= .00] 00813> [Pervious area: IAper= 4.67:SLPP= .50:LGP= 50.:MNP=.250:SCP= .0] 00814> [Impervious area: IAimp= 1.57:SLPI= .50:LGI= 326.:MNI=.013:SCI= .0] 00815> [IaRECimp= 4.00: IaRECper= 4.00] 00816> R0002:C00104------------DTmin-ID:NHYD---------AREAha-QPEAKcms-TpeakDate\_hh:mm----RVmm-R.C.---DWFcms 00817> ROUTE RESERVOIR -> 1.0 02:A18 5.30 .500 No\_date 28:03 34.35 n/a .000 00818> out <= 1.0 01:A18STR 5.30 .099 No\_date 28:38 34.35 n/a .000 00819> overflow <= 1.0 03:A18OVF .00 .000 No\_date 0:00 .00 n/a .000 00820> {MxStoUsed=.9042E-01 m3, TotOvfVol=.0000E+00 m3, N-Ovf= 0, TotDurOvf= 0.hrs} 00821> R0002:C00105------------DTmin-ID:NHYD---------AREAha-QPEAKcms-TpeakDate\_hh:mm----RVmm-R.C.---DWFcms 00822> ADD HYD 1.0 02:DRAIN2 330.34 1.821 No\_date 28:57 10.70 n/a .000 00823> + 1.0 02:D2 2.28 .021 No\_date 29:07 15.66 n/a .000 00824> + 1.0 02:A17STR 12.04 .220 No\_date 28:42 34.35 n/a .000 00825> + 1.0 02:A17OVF .00 .000 No\_date 0:00 .00 n/a .000 00826> + 1.0 02:ST4STR .35 .023 No\_date 28:03 25.32 n/a .000 00827> + 1.0 02:ST4OVF .00 .000 No\_date 0:00 .00 n/a .000 00828> + 1.0 02:A18STR 5.30 .099 No\_date 28:38 34.35 n/a .000 00829> + 1.0 02:A18OVF .00 .000 No\_date 0:00 .00 n/a .000 00830> SUM= 1.0 01:PT3ST4 350.31 2.146 No\_date 28:54 11.92 n/a .000 00831> R0002:C00106------------DTmin-ID:NHYD---------AREAha-QPEAKcms-TpeakDate\_hh:mm----RVmm-R.C.---DWFcms 00832> ROUTE CHANNEL -> 1.0 02:PT3ST4 350.31 2.146 No\_date 28:54 11.92 n/a .000 00833> [RDT= 1.00] out<- 1.0 01:DRAIN3 350.31 2.088 No\_date 29:08 11.92 n/a .000 00834> [L/S/n= 525./ .230/.043] 00835> {Vmax= .707:Dmax= .833} 00836> R0002:C00107------------DTmin-ID:NHYD---------AREAha-QPEAKcms-TpeakDate\_hh:mm----RVmm-R.C.---DWFcms 00837> CONTINUOUS NASHYD 1.0 01:D3<br>00838> [CN= 86.0: N= 3.00: Tp= .73]<br>00838> [IaREC= 4.00: SMIN= 17.43: SMAX=116.21: SK= .010]<br>00840> [InterEventTime= 12.00] 00841> R0002:C00108------------DTmin-ID:NHYD---------AREAha-QPEAKcms-TpeakDate\_hh:mm----RVmm-R.C.---DWFcms 00842> CONTINUOUS STANDHYD 1.0 01:C1 3.41 .339 No\_date 28:02 34.35 .755 .000 00843> [XIMP=.68:TIMP=.85] 00844> [Horton parameters: Fo= 76.20:Fc= 13.20:DCAY=4.14: F= .00] 00845> [Pervious area: IAper= 4.67:SLPP= .50:LGP= 50.:MNP=.250:SCP= .0] 00846> [Impervious area: IAimp= 1.57:SLPI= .50:LGI= 261.:MNI=.013:SCI= .0] 00847> [IaRECimp= 4.00: IaRECper= 4.00] 00848> R0002:C00109------------DTmin-ID:NHYD---------AREAha-QPEAKcms-TpeakDate\_hh:mm----RVmm-R.C.---DWFcms 00849> ROUTE RESERVOIR -> 1.0 02:C1 3.41 .339 No\_date 28:02 34.35 n/a .000 00850> out <= 1.0 01:C1-STR 3.41 .065 No\_date 28:36 34.35 n/a .000 00851> overflow <= 1.0 03:C1-OVF .00 .000 No\_date 0:00 .00 n/a .000 00852> {MxStoUsed=.5806E-01 m3, TotOvfVol=.0000E+00 m3, N-Ovf= 0, TotDurOvf= 0.hrs} 00853> R0002:C00110------------DTmin-ID:NHYD---------AREAha-QPEAKcms-TpeakDate\_hh:mm----RVmm-R.C.---DWFcms 00854> CONTINUOUS STANDHYD 1.0 01:ST-5 .45 .034 No\_date 28:00 25.32 .556 .000 00855> [XIMP=.46:TIMP=.57] 00856> [Horton parameters: Fo= 76.20:Fc= 13.20:DCAY=4.14: F= .00] 00857> [Pervious area: IAper= 4.67:SLPP= .50:LGP= 50.:MNP=.250:SCP= .0] 00858> [Impervious area: IAimp= 1.57:SLPI= .50:LGI= 95.:MNI=.013:SCI= .0] 00859> [IaRECimp= 4.00: IaRECper= 4.00] 00860> R0002:C00111------------DTmin-ID:NHYD---------AREAha-QPEAKcms-TpeakDate\_hh:mm----RVmm-R.C.---DWFcms 00861> ROUTE RESERVOIR -> 1.0 02:ST-5 .45 .034 No\_date 28:00 25.32 n/a .000 00862> out <= 1.0 01:ST5STR .45 .031 No\_date 28:03 25.32 n/a .000 00863> overflow <= 1.0 03:ST5OVF .00 .000 No\_date 0:00 .00 n/a .000 00864> {MxStoUsed=.7682E-03 m3, TotOvfVol=.0000E+00 m3, N-Ovf= 0, TotDurOvf= 0.hrs} 00865> R0002:C00112------------DTmin-ID:NHYD---------AREAha-QPEAKcms-TpeakDate\_hh:mm----RVmm-R.C.---DWFcms 00866> ADD HYD 1.0 02:DRAIN3 350.31 2.088 No\_date 29:08 11.92 n/a .000 00867> + 1.0 02:D3 2.51 .033 No\_date 28:46 17.40 n/a .000 00868> + 1.0 02:C1-STR 3.41 .065 No\_date 28:36 34.35 n/a .000 00869> + 1.0 02:C1-OVF .00 .000 No\_date 0:00 .00 n/a .000 00870> + 1.0 02:ST5STR .45 .031 No\_date 28:03 25.32 n/a .000 00871> + 1.0 02:ST5OVF .00 .000 No\_date 0:00 .00 n/a .000 00872> SUM= 1.0 01:ST5-E 356.68 2.174 No\_date 29:07 12.19 n/a .000 00873> R0002:C00113------------DTmin-ID:NHYD---------AREAha-QPEAKcms-TpeakDate\_hh:mm----RVmm-R.C.---DWFcms 00874> CONTINUOUS STANDHYD 1.0 01:STRAND 7.59 .471 No\_date 28:13 33.47 .735 .000 00875> [XIMP=.64:TIMP=.85] 00876> [Horton parameters: Fo= 76.20:Fc= 13.20:DCAY=4.14: F= .00] 00877> [Pervious area: IAper= 4.67:SLPP= .50:LGP= 40.:MNP=.250:SCP= .0] 00878> [Impervious area: IAimp= 1.57:SLPI= .50:LGI=1230.:MNI=.013:SCI= .0] 00879> [IaRECimp= 4.00: IaRECper= 4.00] 00880> R0002:C00114------------DTmin-ID:NHYD---------AREAha-QPEAKcms-TpeakDate\_hh:mm----RVmm-R.C.---DWFcms 00881> ROUTE RESERVOIR -> 1.0 02:STRAND 7.59 .471 No\_date 28:13 33.47 n/a .000 00882> out <= 1.0 01:S-POND 7.59 .032 No\_date 30:14 33.47 n/a .000 00883> overflow <= 1.0 03:S-OVF .00 .000 No\_date 0:00 .00 n/a .000 00884> {MxStoUsed=.1805E+00 m3, TotOvfVol=.0000E+00 m3, N-Ovf= 0, TotDurOvf= 0.hrs} 00885> R0002:C00115------------DTmin-ID:NHYD---------AREAha-QPEAKcms-TpeakDate\_hh:mm----RVmm-R.C.---DWFcms 00886> ADD HYD 1.0 02:ST5-E 356.68 2.174 No\_date 29:07 12.19 n/a .000 00887> + 1.0 02:S-POND 7.59 .032 No\_date 30:14 33.47 n/a .000 00888> + 1.0 02:S-OVF .00 .000 No\_date 0:00 .00 n/a .000 00889> SUM= 1.0 01:SSAOUT 364.27 2.204 No\_date 29:07 12.63 n/a .000 00890> R0002:C00116------------DTmin-ID:NHYD---------AREAha-QPEAKcms-TpeakDate\_hh:mm----RVmm-R.C.---DWFcms 00891> SAVE HYD 1.0 01:SSAOUT 364.27 2.204 No\_date 29:07 12.63 n/a .000 00892> fname :SSAOUT.0002 00893> remark:SSAOUT 00894> R0002:C00117------------DTmin-ID:NHYD---------AREAha-QPEAKcms-TpeakDate\_hh:mm----RVmm-R.C.---DWFcms 00895> CONTINUOUS STANDHYD 1.0 01:Area-A 66.75 3.902 No\_date 28:13 32.66 .718 .000 00896> [XIMP=.64:TIMP=.80] 00897> [Horton parameters: Fo= 76.20:Fc= 13.20:DCAY=4.14: F= .00] 00898> [Pervious area: IAper= 4.67:SLPP= .50:LGP= 50.:MNP=.250:SCP= .0] 00899> [Impervious area: IAimp= 1.57:SLPI= .50:LGI=1155.:MNI=.013:SCI= .0] 00900> [IaRECimp= 4.00: IaRECper= 4.00] 00901> R0002:C00118------------DTmin-ID:NHYD---------AREAha-QPEAKcms-TpeakDate\_hh:mm----RVmm-R.C.---DWFcms 00902> SAVE HYD 1.0 01:Area-A 66.75 3.902 No\_date 28:13 32.66 n/a .000 00903> fname :Area-A.0002 00904> remark:SMWF-A Inflow 00905> R0002:C00119------------DTmin-ID:NHYD---------AREAha-QPEAKcms-TpeakDate\_hh:mm----RVmm-R.C.---DWFcms 00906> ROUTE RESERVOIR -> 1.0 02:Area-A 66.75 3.902 No\_date 28:13 32.66 n/a .000 00907> out <= 1.0 01:SWMF-A 66.75 .126 No\_date 32:26 32.66 n/a .000 00908> overflow <= 1.0 03:SWMAOV .00 .000 No\_date 0:00 .00 n/a .000 00909> {MxStoUsed=.1708E+01 m3, TotOvfVol=.0000E+00 m3, N-Ovf= 0, TotDurOvf= 0.hrs} 00910> R0002:C00120------------DTmin-ID:NHYD---------AREAha-QPEAKcms-TpeakDate\_hh:mm----RVmm-R.C.---DWFcms 00911> SAVE HYD 1.0 01:SWMF-A 66.75 .126 No\_date 32:26 32.66 n/a .000 00912> fname :SWMF-A.0002 00913> remark:SMWF-A Outflow 00914> R0002:C00121------------DTmin-ID:NHYD---------AREAha-QPEAKcms-TpeakDate\_hh:mm----RVmm-R.C.---DWFcms 00915> ADD HYD 1.0 02:SSAOUT 364.27 2.204 No\_date 29:07 12.63 n/a .000 00916> + 1.0 02:SWMF-A 66.75 .126 No\_date 32:26 32.66 n/a .000 00917> + 1.0 02:SWMAOV .00 .000 No\_date 0:00 .00 n/a .000 00918> SUM= 1.0 01:PT4ST5 431.02 2.323 No\_date 29:07 15.73 n/a .000 00919> R0002:C00122------------DTmin-ID:NHYD---------AREAha-QPEAKcms-TpeakDate\_hh:mm----RVmm-R.C.---DWFcms 00920> CONTINUOUS STANDHYD 1.0 01:C6 1.87 .196 No\_date 28:01 34.35 .755 .000 00921> [XIMP=.68:TIMP=.85] 00922> [Horton parameters: Fo= 76.20:Fc= 13.20:DCAY=4.14: F= .00] 00923> [Pervious area: IAper= 4.67:SLPP= .50:LGP= 50.:MNP=.250:SCP= .0] 00924> [Impervious area: IAimp= 1.57:SLPI= .50:LGI= 193.:MNI=.013:SCI= .0] 00925> [IaRECimp= 4.00: IaRECper= 4.00] 00926> R0002:C00123------------DTmin-ID:NHYD---------AREAha-QPEAKcms-TpeakDate\_hh:mm----RVmm-R.C.---DWFcms 00927> ROUTE RESERVOIR -> 1.0 02:C6 1.87 .196 No\_date 28:01 34.35 n/a .000 00928> out <= 1.0 01:C6-STR 1.87 .036 No\_date 28:34 34.35 n/a .000 00929> overflow <= 1.0 03:C6-OVF .00 .000 No\_date 0:00 .00 n/a .000 00930> {MxStoUsed=.3218E-01 m3, TotOvfVol=.0000E+00 m3, N-Ovf= 0, TotDurOvf= 0.hrs} 00931> R0002:C00124------------DTmin-ID:NHYD---------AREAha-QPEAKcms-TpeakDate\_hh:mm----RVmm-R.C.---DWFcms 00932> CONTINUOUS STANDHYD 1.0 01:C7 1.62 .171 No\_date 28:01 34.35 .755 .000 00933> [XIMP=.68:TIMP=.85] 00934> [Horton parameters: Fo= 76.20:Fc= 13.20:DCAY=4.14: F= .00] 00935> [Pervious area: IAper= 4.67:SLPP= .50:LGP= 50.:MNP=.250:SCP= .0]

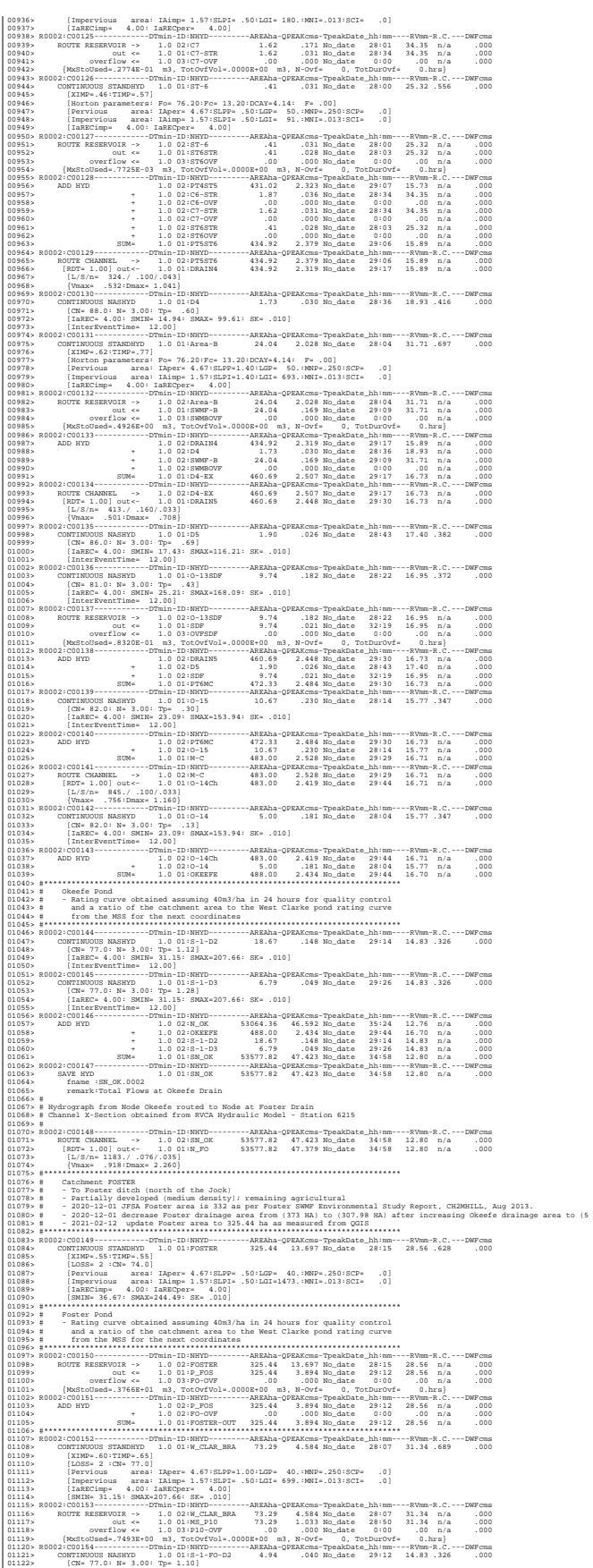

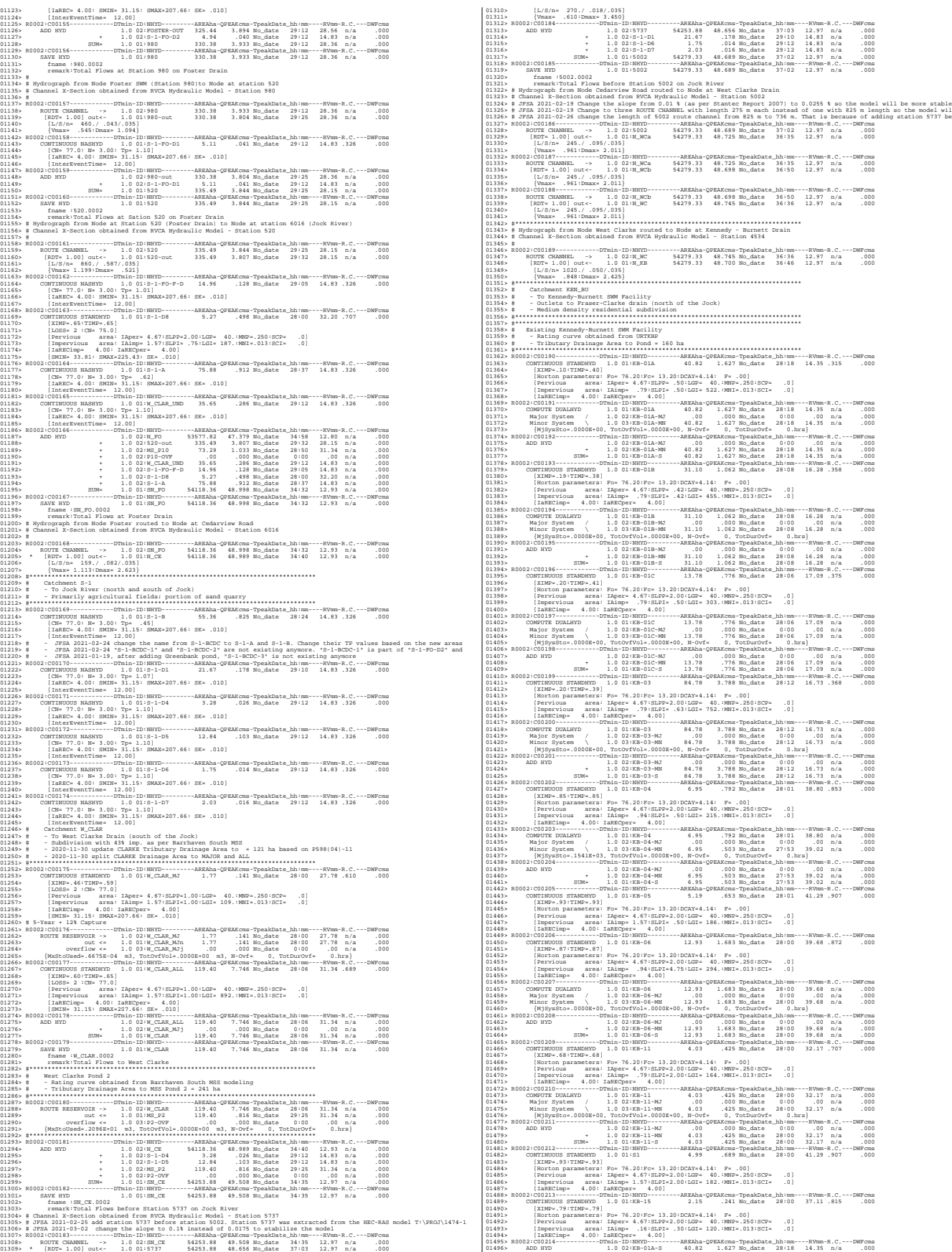

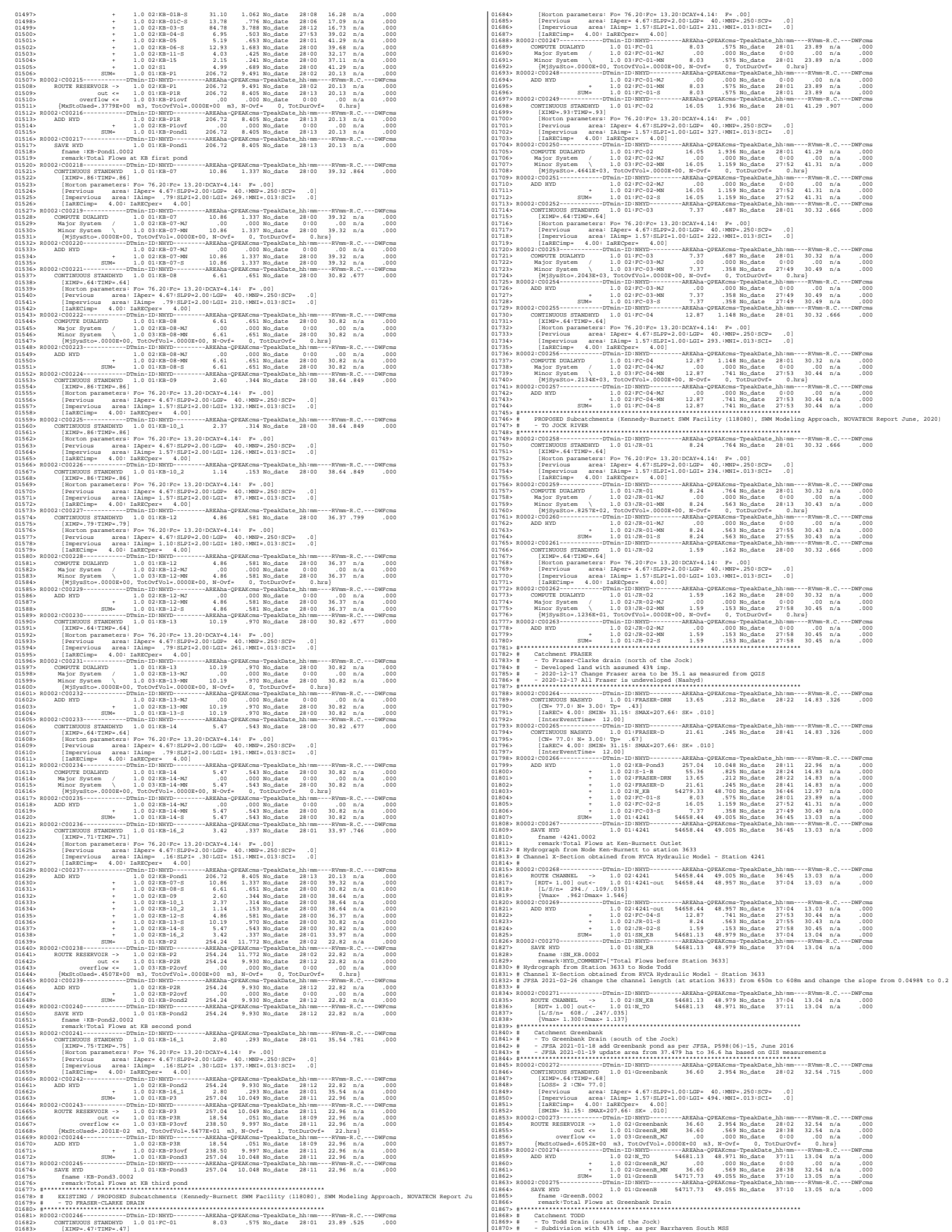

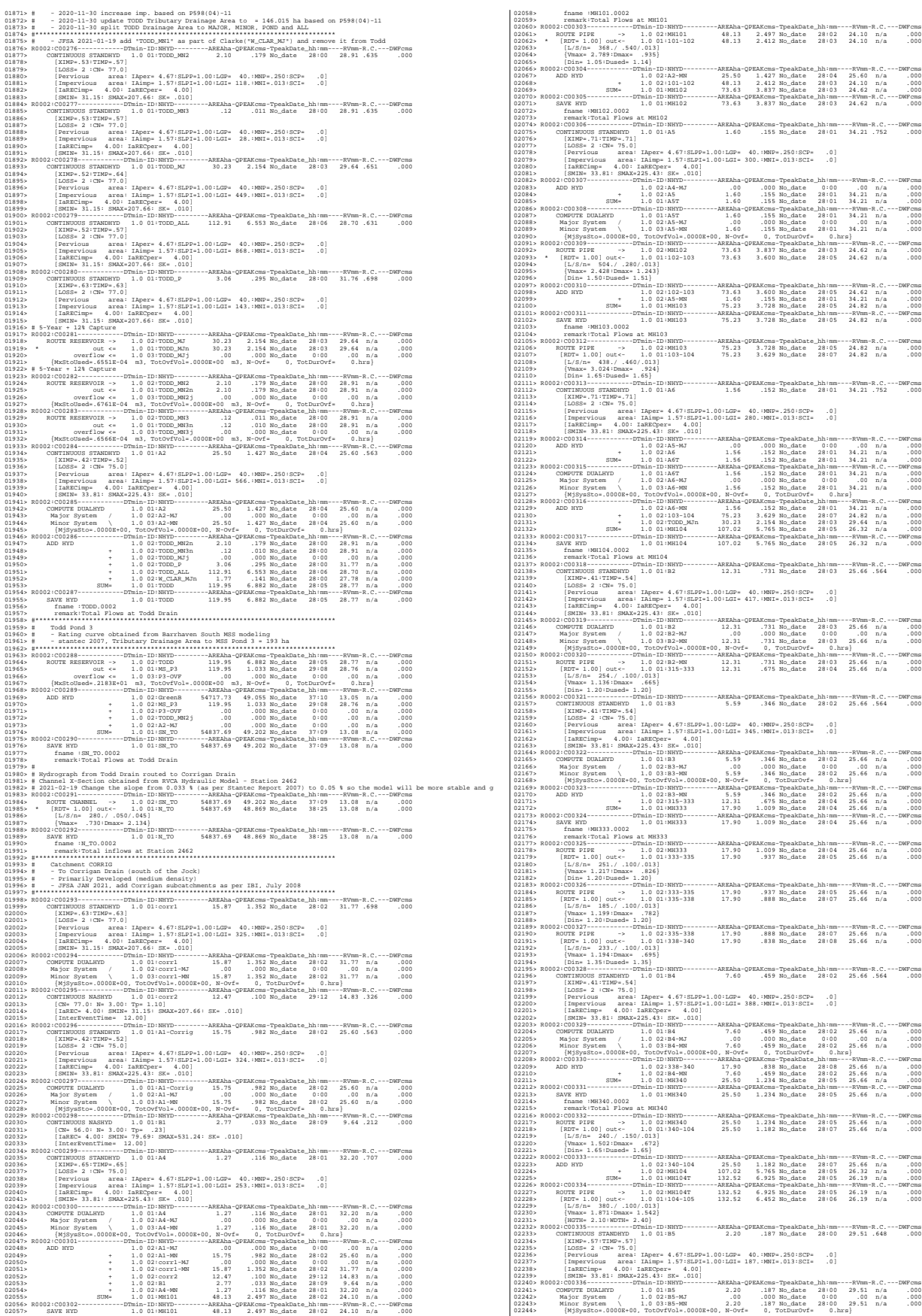

02245> R0002:C00337------------DTmin-ID:NHYD---------AREAha-QPEAKcms-TpeakDate\_hh:mm----RVmm-R.C.---DWFcms 02246> CONTINUOUS STANDHYD 1.0 01:A8 .96 .099 No\_date 28:00 34.21 .752 .000 02247> [XIMP=.71:TIMP=.71] 02248> [LOSS= 2 :CN= 75.0] 02249> [Pervious area: IAper= 4.67:SLPP=1.00:LGP= 40.:MNP=.250:SCP= .0] 02250> [Impervious area: IAimp= 1.57:SLPI=1.00:LGI= 186.:MNI=.013:SCI= .0] 02251> [IaRECimp= 4.00: IaRECper= 4.00] 02252> [SMIN= 33.81: SMAX=225.43: SK= .010] 02253> R0002:C00338------------DTmin-ID:NHYD---------AREAha-QPEAKcms-TpeakDate\_hh:mm----RVmm-R.C.---DWFcms 02254> ADD HYD 1.0 02:A6-MJ .00 .000 No\_date 0:00 .00 n/a .000 02255> + 1.0 02:A8 .96 .099 No\_date 28:00 34.21 n/a .000 02256> SUM= 1.0 01:A8T .96 .099 No\_date 28:00 34.21 n/a .000 02257> R0002:C00339------------DTmin-ID:NHYD---------AREAha-QPEAKcms-TpeakDate\_hh:mm----RVmm-R.C.---DWFcms 02258> COMPUTE DUALHYD 1.0 01:A8T .96 .099 No\_date 28:00 34.21 n/a .000 02259> Major System / 1.0 02:A8-MJ .00 .000 No\_date 0:00 .00 n/a .000 02260> Minor System \ 1.0 03:A8-MN .96 .099 No\_date 28:00 34.21 n/a .000 02261> {MjSysSto=.0000E+00, TotOvfVol=.0000E+00, N-Ovf= 0, TotDurOvf= 0.hrs} 02262> R0002:C00340------------DTmin-ID:NHYD---------AREAha-QPEAKcms-TpeakDate\_hh:mm----RVmm-R.C.---DWFcms 02263> ADD HYD 1.0 02:104-105 132.52 6.452 No\_date 28:06 26.19 n/a .000 02264> + 1.0 02:B5-MN 2.20 .187 No\_date 28:00 29.51 n/a .000 02265> + 1.0 02:A8-MN .96 .099 No\_date 28:00 34.21 n/a .000 02266> + 1.0 02:TODD\_MN3j .00 .000 No\_date 0:00 .00 n/a .000 02267> SUM= 1.0 01:MH105 135.68 6.624 No\_date 28:06 26.30 n/a .000 02268> R0002:C00341------------DTmin-ID:NHYD---------AREAha-QPEAKcms-TpeakDate\_hh:mm----RVmm-R.C.---DWFcms 02269> SAVE HYD 1.0 01:MH105 135.68 6.624 No\_date 28:06 26.30 n/a .000 02270> fname :MH105.0002 02271> remark:Total Flows at MH105 02272> R0002:C00342------------DTmin-ID:NHYD---------AREAha-QPEAKcms-TpeakDate\_hh:mm----RVmm-R.C.---DWFcms 02273> \* DIVERT HYD -> 1.0 01:A8-MJ .00 .000 No\_date 0:00 .00 n/a .000 02274> diverted <= 1.0 02:A8-MJ-JR .00 .000 No\_date 0:00 .00 n/a .000 02275> diverted <= 1.0 03:A8-MJ-B6 .00 .000 No\_date 0:00 .00 n/a .000 02276> R0002:C00343------------DTmin-ID:NHYD---------AREAha-QPEAKcms-TpeakDate\_hh:mm----RVmm-R.C.---DWFcms 02277> DIVERT HYD -> 1.0 01:MH105 135.68 6.624 No\_date 28:06 26.30 n/a .000 02278> diverted <= 1.0 02:MH105-JR 16.59 3.620 No\_date 28:06 26.30 n/a .000 02279> diverted <= 1.0 03:MH105-B6 119.09 3.004 No\_date 28:06 26.30 n/a .000 02280> R0002:C00344------------DTmin-ID:NHYD---------AREAha-QPEAKcms-TpeakDate\_hh:mm----RVmm-R.C.---DWFcms 02281> CONTINUOUS STANDHYD 1.0 01:B7 7.19 .479 No\_date 28:01 25.66 .564 .000 02282> [XIMP=.41:TIMP=.54] 02283> [LOSS= 2 :CN= 75.0] 02284> [Pervious area: IAper= 4.67:SLPP=1.00:LGP= 40.:MNP=.250:SCP= .0] 02285> [Impervious area: IAimp= 1.57:SLPI=1.00:LGI= 211.:MNI=.013:SCI= .0] 02286> [IaRECimp= 4.00: IaRECper= 4.00] 02287> [SMIN= 33.81: SMAX=225.43: SK= .010] 02288> R0002:C00345------------DTmin-ID:NHYD---------AREAha-QPEAKcms-TpeakDate\_hh:mm----RVmm-R.C.---DWFcms 02289> ADD HYD 1.0 02:B4-MJ .00 .000 No\_date 0:00 .00 n/a .000 02290> + 1.0 02:B7 7.19 .479 No\_date 28:01 25.66 n/a .000 02291> SUM= 1.0 01:B7-B4MJ 7.19 .479 No\_date 28:01 25.66 n/a .000 02292> R0002:C00346------------DTmin-ID:NHYD---------AREAha-QPEAKcms-TpeakDate\_hh:mm----RVmm-R.C.---DWFcms 02293> COMPUTE DUALHYD 1.0 01:B7-B4MJ 7.19 .479 No\_date 28:01 25.66 n/a .000 02294> Major System / 1.0 02:B7R-MJ .00 .000 No\_date 0:00 .00 n/a .000 02295> Minor System \ 1.0 03:B7R-MN 7.19 .479 No\_date 28:01 25.66 n/a .000 02296> {MjSysSto=.0000E+00, TotOvfVol=.0000E+00, N-Ovf= 0, TotDurOvf= 0.hrs} 02297> R0002:C00347------------DTmin-ID:NHYD---------AREAha-QPEAKcms-TpeakDate\_hh:mm----RVmm-R.C.---DWFcms 02298> ROUTE PIPE -> 1.0 02:B7R-MN 7.19 .479 No\_date 28:01 25.66 n/a .000 02299> [RDT= 1.00] out<- 1.0 01:360-106A 7.19 .451 No\_date 28:02 25.66 n/a .000 02300> [L/S/n= 167./ .100/.013] 02301> {Vmax= 1.023:Dmax= .558} 02302> [Din= 1.05:Dused= 1.05} 02303> R0002:C00348------------DTmin-ID:NHYD---------AREAha-QPEAKcms-TpeakDate\_hh:mm----RVmm-R.C.---DWFcms 02304> CONTINUOUS STANDHYD 1.0 01:B6 3.29 .229 No\_date 28:00 25.66 .564 .000 02305> [XIMP=.41:TIMP=.54] 02306> [LOSS= 2 :CN= 75.0] 02307> [Pervious area: IAper= 4.67:SLPP=1.00:LGP= 40.:MNP=.250:SCP= .0] 02308> [Impervious area: IAimp= 1.57:SLPI=1.00:LGI= 148.:MNI=.013:SCI= .0] 02309> [IaRECimp= 4.00: IaRECper= 4.00] 02310> [SMIN= 33.81: SMAX=225.43: SK= .010] 02311> R0002:C00349------------DTmin-ID:NHYD---------AREAha-QPEAKcms-TpeakDate\_hh:mm----RVmm-R.C.---DWFcms 02312> COMPUTE DUALHYD 1.0 01:B6 3.29 .229 No\_date 28:00 25.66 n/a .000 02313> Major System / 1.0 02:B6-MJ .00 .000 No\_date 0:00 .00 n/a .000 02314> Minor System \ 1.0 03:B6-MN 3.29 .064 No\_date 27:43 25.67 n/a .000 02315> {MjSysSto=.1576E+03, TotOvfVol=.0000E+00, N-Ovf= 0, TotDurOvf= 0.hrs} 02316> R0002:C00350------------DTmin-ID:NHYD---------AREAha-QPEAKcms-TpeakDate\_hh:mm----RVmm-R.C.---DWFcms 02317> CONTINUOUS STANDHYD 1.0 01:EX-LAND 32.50 2.093 No\_date 28:02 26.85 .590 .000 02318> [XIMP=.50:TIMP=.50] 02319> [LOSS= 2 :CN= 74.0] 02320> [Pervious area: IAper= 4.67:SLPP=1.00:LGP= 40.:MNP=.250:SCP= .0] 02321> [Impervious area: IAimp= 1.57:SLPI=1.00:LGI= 465.:MNI=.013:SCI= .0] 02322> [IaRECimp= 4.00: IaRECper= 4.00] 02323> [SMIN= 36.67: SMAX=244.49: SK= .010] 02324> R0002:C00351------------DTmin-ID:NHYD---------AREAha-QPEAKcms-TpeakDate\_hh:mm----RVmm-R.C.---DWFcms 02325> COMPUTE DUALHYD 1.0 01:EX-LAND 32.50 2.093 No\_date 28:02 26.85 n/a .000 02326> Major System / 1.0 02:EX-LAND-MJ .00 .000 No\_date 0:00 .00 n/a .000 02327> Minor System \ 1.0 03:EX-LAND-MN 32.50 2.093 No\_date 28:02 26.85 n/a .000 02328> {MjSysSto=.0000E+00, TotOvfVol=.0000E+00, N-Ovf= 0, TotDurOvf= 0.hrs} 02329> R0002:C00352------------DTmin-ID:NHYD---------AREAha-QPEAKcms-TpeakDate\_hh:mm----RVmm-R.C.---DWFcms 02330> ADD HYD 1.0 02:B7R-MJ .00 .000 No\_date 0:00 .00 n/a .000 02331> + 1.0 02:EX-LAND-MJ .00 .000 No\_date 0:00 .00 n/a .000 02332> + 1.0 02:B5-MJ .00 .000 No\_date 0:00 .00 n/a .000 02333> + 1.0 02:B6-MJ .00 .000 No\_date 0:00 .00 n/a .000 02334> + 1.0 02:B6-MN 3.29 .064 No\_date 27:43 25.67 n/a .000 02335> + 1.0 02:A8-MJ-B6 .00 .000 No\_date 0:00 .00 n/a .000 02336> SUM= 1.0 01:B6-B7ExMJ 3.29 .064 No\_date 27:43 25.67 n/a .000 02337> R0002:C00353------------DTmin-ID:NHYD---------AREAha-QPEAKcms-TpeakDate\_hh:mm----RVmm-R.C.---DWFcms 02338> COMPUTE DUALHYD 1.0 01:B6-B7ExMJ 3.29 .064 No\_date 27:43 25.67 n/a .000 02339> Major System / 1.0 02:B6R-MJ .00 .000 No\_date 0:00 .00 n/a .000 02340> Minor System \ 1.0 03:B6R-MN 3.29 .064 No\_date 27:43 25.67 n/a .000 02341> {MjSysSto=.0000E+00, TotOvfVol=.0000E+00, N-Ovf= 0, TotDurOvf= 0.hrs} 02342> R0002:C00354------------DTmin-ID:NHYD---------AREAha-QPEAKcms-TpeakDate\_hh:mm----RVmm-R.C.---DWFcms 02343> ROUTE PIPE -> 1.0 02:MH105-B6 119.09 3.004 No\_date 28:06 26.30 n/a .000 02344> [RDT= 1.00] out<- 1.0 01:105-106A 119.09 3.006 No\_date 28:08 26.30 n/a .000 02345> [L/S/n= 208./ .100/.013] 02346> {Vmax= 1.596:Dmax= 1.247} 02347> [Din= 1.80:Dused= 1.80} 02348> R0002:C00355------------DTmin-ID:NHYD---------AREAha-QPEAKcms-TpeakDate\_hh:mm----RVmm-R.C.---DWFcms 02349> ADD HYD 1.0 02:360-106A 7.19 .451 No\_date 28:02 25.66 n/a .000 02350> + 1.0 02:105-106A 119.09 3.006 No\_date 28:08 26.30 n/a .000 02351> + 1.0 02:B6R-MN 3.29 .064 No\_date 27:43 25.67 n/a .000 02352> + 1.0 02:B6R-MJ .00 .000 No\_date 0:00 .00 n/a .000 02353> SUM= 1.0 01:MH106A 129.57 3.466 No\_date 28:03 26.25 n/a .000 02354> R0002:C00356------------DTmin-ID:NHYD---------AREAha-QPEAKcms-TpeakDate\_hh:mm----RVmm-R.C.---DWFcms 02355> SAVE HYD 1.0 01:MH106A 129.57 3.466 No\_date 28:03 26.25 n/a .000 02356> fname :MH106A.0002 02357> remark:Total Flows at MH106A 02358> R0002:C00357------------DTmin-ID:NHYD---------AREAha-QPEAKcms-TpeakDate\_hh:mm----RVmm-R.C.---DWFcms 02359> ROUTE PIPE -> 1.0 02:MH106A 129.57 3.466 No\_date 28:03 26.25 n/a .000 02360> \* [RDT= 1.00] out<- 1.0 01:106A-106 129.57 3.450 No\_date 28:04 26.25 n/a .000 02361> [L/S/n= 190./ .100/.013] 02362> {Vmax= 1.626:Dmax= 1.406} 02363> [Din= 1.80:Dused= 1.80} 02364> R0002:C00358------------DTmin-ID:NHYD---------AREAha-QPEAKcms-TpeakDate\_hh:mm----RVmm-R.C.---DWFcms 02365> CONTINUOUS STANDHYD 1.0 01:A9 2.44 .240 No\_date 28:01 34.21 .752 .000 02366> [XIMP=.71:TIMP=.71] 02367> [LOSS= 2 :CN= 75.0] 02368> [Pervious area: IAper= 4.67:SLPP=1.00:LGP= 40.:MNP=.250:SCP= .0] 02369> [Impervious area: IAimp= 1.57:SLPI=1.00:LGI= 262.:MNI=.013:SCI= .0] 02370> [IaRECimp= 4.00: IaRECper= 4.00] 02371> [SMIN= 33.81: SMAX=225.43: SK= .010] 02372> R0002:C00359------------DTmin-ID:NHYD---------AREAha-QPEAKcms-TpeakDate\_hh:mm----RVmm-R.C.---DWFcms 02373> COMPUTE DUALHYD 1.0 01:A9 2.44 .240 No\_date 28:01 34.21 n/a .000 02374> Major System / 1.0 02:A9-MJ .00 .000 No\_date 0:00 .00 n/a .000 02375> Minor System \ 1.0 03:A9-MN 2.44 .240 No\_date 28:01 34.21 n/a .000 02376> R0002:C00360------------DTmin-ID:NHYD---------AREAha-QPEAKcms-TpeakDate\_hh:mm----RVmm-R.C.---DWFcms 02377> ADD HYD 1.0 02:106A-106 129.57 3.450 No\_date 28:04 26.25 n/a .000 02378> + 1.0 02:A9-MN 2.44 .240 No\_date 28:01 34.21 n/a .000 02379> SUM= 1.0 01:MH106 132.01 3.666 No\_date 28:03 26.40 n/a .000 02380> R0002:C00361------------DTmin-ID:NHYD---------AREAha-QPEAKcms-TpeakDate\_hh:mm----RVmm-R.C.---DWFcms 02381> SAVE HYD 1.0 01:MH106 132.01 3.666 No\_date 28:03 26.40 n/a .000 02382> fname :MH106.0002 02383> remark:Total Flows at MH106 02384> R0002:C00362------------DTmin-ID:NHYD---------AREAha-QPEAKcms-TpeakDate\_hh:mm----RVmm-R.C.---DWFcms 02385> ROUTE PIPE -> 1.0 02:MH106 132.01 3.666 No\_date 28:03 26.40 n/a .000 02386> \* [RDT= 1.00] out<- 1.0 01:106-107 132.01 3.602 No\_date 28:06 26.40 n/a .000 02387> [L/S/n= 123./ .100/.013] 02388> {Vmax= 1.631:Dmax= 1.482} 02389> [Din= 1.80:Dused= 1.81} 02390> R0002:C00363------------DTmin-ID:NHYD---------AREAha-QPEAKcms-TpeakDate\_hh:mm----RVmm-R.C.---DWFcms 02391> CONTINUOUS STANDHYD 1.0 01:A10 4.14 .246 No\_date 28:01 23.49 .516 .000 02392> [XIMP=.35:TIMP=.47] 02393> [LOSS= 2 :CN= 75.0] 02394> [Pervious area: IAper= 4.67:SLPP=1.00:LGP= 40.:MNP=.250:SCP= .0] 02395> [Impervious area: IAimp= 1.57:SLPI=1.00:LGI= 183.:MNI=.013:SCI= .0] 02396> [IaRECimp= 4.00: IaRECper= 4.00] 02397> [SMIN= 33.81: SMAX=225.43: SK= .010] 02398> R0002:C00364------------DTmin-ID:NHYD---------AREAha-QPEAKcms-TpeakDate\_hh:mm----RVmm-R.C.---DWFcms 02399> COMPUTE DUALHYD 1.0 01:A10 4.14 .246 No\_date 28:01 23.49 n/a .000 02400> Major System / 1.0 02:A10-MJ .00 .000 No\_date 0:00 .00 n/a .000 02401> Minor System \ 1.0 03:A10-MN 4.14 .246 No\_date 28:01 23.49 n/a .000 02402> {MjSysSto=.0000E+00, TotOvfVol=.0000E+00, N-Ovf= 0, TotDurOvf= 0.hrs} 02403> R0002:C00365------------DTmin-ID:NHYD---------AREAha-QPEAKcms-TpeakDate\_hh:mm----RVmm-R.C.---DWFcms 02404> CONTINUOUS STANDHYD 1.0 01:A11 10.61 .781 No\_date 28:02 29.20 .642 .000 02405> [XIMP=.53:TIMP=.62] 02406> [LOSS= 2 :CN= 75.0] 02407> [Pervious area: IAper= 4.67:SLPP=1.00:LGP= 40.:MNP=.250:SCP= .0] 02408> [Impervious area: IAimp= 1.57:SLPI=1.00:LGI= 379.:MNI=.013:SCI= .0] 02409> [IaRECimp= 4.00: IaRECper= 4.00] 02410> [SMIN= 33.81: SMAX=225.43: SK= .010] 02411> R0002:C00366------------DTmin-ID:NHYD---------AREAha-QPEAKcms-TpeakDate\_hh:mm----RVmm-R.C.---DWFcms 02412> COMPUTE DUALHYD 1.0 01:A11 10.61 .781 No\_date 28:02 29.20 n/a .000 02413> Major System / 1.0 02:A11-MJ .00 .000 No\_date 0:00 .00 n/a .000 02414> Minor System \ 1.0 03:A11-MN 10.61 .781 No\_date 28:02 29.20 n/a .000 02415> {MjSysSto=.0000E+00, TotOvfVol=.0000E+00, N-Ovf= 0, TotDurOvf= 0.hrs} 02416> R0002:C00367------------DTmin-ID:NHYD---------AREAha-QPEAKcms-TpeakDate\_hh:mm----RVmm-R.C.---DWFcms 02417> ADD HYD 1.0 02:106-107 132.01 3.602 No\_date 28:06 26.40 n/a .000 02418> + 1.0 02:A10-MN 4.14 .246 No\_date 28:01 23.49 n/a .000 02419> + 1.0 02:A11-MN 10.61 .781 No\_date 28:02 29.20 n/a .000 02420> SUM= 1.0 01:MH107 146.76 4.589 No\_date 28:02 26.52 n/a .000 02421> R0002:C00368------------DTmin-ID:NHYD---------AREAha-QPEAKcms-TpeakDate\_hh:mm----RVmm-R.C.---DWFcms 02422> SAVE HYD 1.0 01:MH107 146.76 4.589 No\_date 28:02 26.52 n/a .000 02423> fname :MH107.0002 02424> remark:Total Flows at MH107 02425> R0002:C00369------------DTmin-ID:NHYD---------AREAha-QPEAKcms-TpeakDate\_hh:mm----RVmm-R.C.---DWFcms 02426> ROUTE PIPE -> 1.0 02:MH107 146.76 4.589 No\_date 28:02 26.52 n/a .000 02427> \* [RDT= 1.00] out<- 1.0 01:107-119 146.76 4.493 No\_date 28:07 26.52 n/a .000 02428> [L/S/n= 114./ .120/.013] 02429> {Vmax= 1.848:Dmax= 1.558} 02430> [Din= 1.80:Dused= 1.90} 02431> R0002:C00370------------DTmin-ID:NHYD---------AREAha-QPEAKcms-TpeakDate\_hh:mm----RVmm-R.C.---DWFcms

02432> ROUTE PIPE -> 1.0 02:107-119 146.76 4.493 No\_date 28:07 26.52 n/a .000 02433> \* [RDT= 1.00] out<- 1.0 01:119-108 146.76 4.469 No\_date 28:07 26.52 n/a .000 02434> [L/S/n= 66./ .120/.013] 02435> {Vmax= 1.838:Dmax= 1.546} 02436> [Din= 1.80:Dused= 1.88} 02437> R0002:C00371------------DTmin-ID:NHYD---------AREAha-QPEAKcms-TpeakDate\_hh:mm----RVmm-R.C.---DWFcms 02438> CONTINUOUS STANDHYD 1.0 01:A12 12.29 .834 No\_date 28:01 25.66 .564 .000 02439> [XIMP=.41:TIMP=.54] 02440> [LOSS= 2 :CN= 75.0] 02441> [Pervious area: IAper= 4.67:SLPP=1.00:LGP= 40.:MNP=.250:SCP= .0] 02442> [Impervious area: IAimp= 1.57:SLPI=1.00:LGI= 183.:MNI=.013:SCI= .0] 02443> [IaRECimp= 4.00: IaRECper= 4.00] 02444> [SMIN= 33.81: SMAX=225.43: SK= .010] 02445> R0002:C00372------------DTmin-ID:NHYD---------AREAha-QPEAKcms-TpeakDate\_hh:mm----RVmm-R.C.---DWFcms 02446> COMPUTE DUALHYD 1.0 01:A12 12.29 .834 No\_date 28:01 25.66 n/a .000 02447> Major System / 1.0 02:A12-MJ .00 .000 No\_date 0:00 .00 n/a .000 02448> Minor System \ 1.0 03:A12-MN 12.29 .834 No\_date 28:01 25.66 n/a .000 02449> {MjSysSto=.0000E+00, TotOvfVol=.0000E+00, N-Ovf= 0, TotDurOvf= 0.hrs} 02450> R0002:C00373------------DTmin-ID:NHYD---------AREAha-QPEAKcms-TpeakDate\_hh:mm----RVmm-R.C.---DWFcms 02451> CONTINUOUS STANDHYD 1.0 01:A13 2.59 .239 No\_date 28:02 34.21 .752 .000 02452> [XIMP=.71:TIMP=.71] 02453> [LOSS= 2 :CN= 75.0] 02454> [Pervious area: IAper= 4.67:SLPP=1.00:LGP= 40.:MNP=.250:SCP= .0] 02455> [Impervious area: IAimp= 1.57:SLPI=1.00:LGI= 379.:MNI=.013:SCI= .0] 02456> [IaRECimp= 4.00: IaRECper= 4.00] 02457> [SMIN= 33.81: SMAX=225.43: SK= .010] 02458> R0002:C00374------------DTmin-ID:NHYD---------AREAha-QPEAKcms-TpeakDate\_hh:mm----RVmm-R.C.---DWFcms 02459> COMPUTE DUALHYD 1.0 01:A13 2.59 .239 No\_date 28:02 34.21 n/a .000 02460> Major System / 1.0 02:A13-MJ .00 .000 No\_date 0:00 .00 n/a .000 02461> Minor System \ 1.0 03:A13-MN 2.59 .239 No\_date 28:02 34.21 n/a .000 02462> R0002:C00375------------DTmin-ID:NHYD---------AREAha-QPEAKcms-TpeakDate\_hh:mm----RVmm-R.C.---DWFcms 02463> CONTINUOUS STANDHYD 1.0 01:Pond-Block 2.94 .190 No\_date 28:01 24.31 .534 .000 02464> [XIMP=.41:TIMP=.41] 02465> [LOSS= 2 :CN= 75.0] 02466> [Pervious area: IAper= 4.67:SLPP=1.00:LGP= 40.:MNP=.250:SCP= .0] 02467> [Impervious area: IAimp= 1.57:SLPI=1.00:LGI= 183.:MNI=.013:SCI= .0] 02468> [IaRECimp= 4.00: IaRECper= 4.00] 02469> [SMIN= 33.81: SMAX=225.43: SK= .010] 02470> R0002:C00376------------DTmin-ID:NHYD---------AREAha-QPEAKcms-TpeakDate\_hh:mm----RVmm-R.C.---DWFcms 02471> ADD HYD 1.0 02:119-108 146.76 4.469 No\_date 28:07 26.52 n/a .000 02472> + 1.0 02:A13-MN 2.59 .239 No\_date 28:02 34.21 n/a .000 02473> + 1.0 02:A12-MN 12.29 .834 No\_date 28:01 25.66 n/a .000 02474> SUM= 1.0 01:MH108 161.64 5.450 No\_date 28:03 26.58 n/a .000 02475> R0002:C00377------------DTmin-ID:NHYD---------AREAha-QPEAKcms-TpeakDate\_hh:mm----RVmm-R.C.---DWFcms 02476> SAVE HYD 1.0 01:MH108 161.64 5.450 No\_date 28:03 26.58 n/a .000 02477> fname :MH108.0002 02478> remark:Total Flows at MH108 02479> R0002:C00378------------DTmin-ID:NHYD---------AREAha-QPEAKcms-TpeakDate\_hh:mm----RVmm-R.C.---DWFcms 02480> ROUTE PIPE -> 1.0 02:MH108 161.64 5.450 No\_date 28:03 26.58 n/a .000 02481> \* [RDT= 1.00] out<- 1.0 01:108-116 161.64 5.396 No\_date 28:04 26.58 n/a .000 02482> [L/S/n= 77./ .130/.013] 02483> {Vmax= 1.987:Dmax= 1.637} 02484> [Din= 1.80:Dused= 1.99} 02485> R0002:C00379------------DTmin-ID:NHYD---------AREAha-QPEAKcms-TpeakDate\_hh:mm----RVmm-R.C.---DWFcms 02486> ROUTE PIPE -> 1.0 02:108-116 161.64 5.396 No\_date 28:04 26.58 n/a .000 02487> \* [RDT= 1.00] out<- 1.0 01:116-corrig 161.64 5.363 No\_date 28:04 26.58 n/a .000 02488> [L/S/n= 80./ .130/.013] 02489> {Vmax= 1.983:Dmax= 1.631} 02490> [Din= 1.80:Dused= 1.99} 02491> R0002:C00380------------DTmin-ID:NHYD---------AREAha-QPEAKcms-TpeakDate\_hh:mm----RVmm-R.C.---DWFcms 02492> ADD HYD 1.0 02:116-corrig 161.64 5.363 No\_date 28:04 26.58 n/a .000 02493> + 1.0 02:Pond-Block 2.94 .190 No\_date 28:01 24.31 n/a .000 02494> SUM= 1.0 01:Corrigan 164.58 5.522 No\_date 28:04 26.54 n/a .000 02495> R0002:C00381------------DTmin-ID:NHYD---------AREAha-QPEAKcms-TpeakDate\_hh:mm----RVmm-R.C.---DWFcms 02496> SAVE HYD 1.0 01:Corrigan 164.58 5.522 No\_date 28:04 26.54 n/a .000 02497> fname :Corrigan.0002 02498> remark:HYD\_COMMENT=["Total Flows at Corrigan Pond] 02499> R0002:C00382------------DTmin-ID:NHYD---------AREAha-QPEAKcms-TpeakDate\_hh:mm----RVmm-R.C.---DWFcms 02500> ROUTE RESERVOIR -> 1.0 02:Corrigan 164.58 5.522 No\_date 28:04 26.54 n/a .000 02501> out <= 1.0 01:Co-P 164.58 4.479 No\_date 28:12 26.54 n/a .000 02502> overflow <= 1.0 03:Co-P-OVF .00 .000 No\_date 0:00 .00 n/a .000 02503> {MxStoUsed=.9246E+00 m3, TotOvfVol=.0000E+00 m3, N-Ovf= 0, TotDurOvf= 0.hrs} 02504> R0002:C00383------------DTmin-ID:NHYD---------AREAha-QPEAKcms-TpeakDate\_hh:mm----RVmm-R.C.---DWFcms 02505> ADD HYD 1.0 02:Co-P-OVF .00 .000 No\_date 0:00 .00 n/a .000 02506> + 1.0 02:Co-P 164.58 4.479 No\_date 28:12 26.54 n/a .000 02507> + 1.0 02:N\_TO 54837.69 48.869 No\_date 38:25 13.08 n/a .000 02508> + 1.0 02:MH105-JR 16.59 3.620 No\_date 28:06 26.30 n/a .000 02509> + 1.0 02:A8-MJ-JR .00 .000 No\_date 0:00 .00 n/a .000 02510> + 1.0 02:A9-MJ .00 .000 No\_date 0:00 .00 n/a .000 02511> + 1.0 02:A10-MJ .00 .000 No\_date 0:00 .00 n/a .000 02512> + 1.0 02:A11-MJ .00 .000 No\_date 0:00 .00 n/a .000 02513> + 1.0 02:A12-MJ .00 .000 No\_date 0:00 .00 n/a .000 02514> + 1.0 02:A13-MJ .00 .000 No\_date 0:00 .00 n/a .000 02515> SUM= 1.0 01:corrig 55018.86 49.076 No\_date 38:24 13.13 n/a .000 02516> R0002:C00384------------DTmin-ID:NHYD---------AREAha-QPEAKcms-TpeakDate\_hh:mm----RVmm-R.C.---DWFcms 02517> SAVE HYD 1.0 01:corrig 55018.86 49.076 No\_date 38:24 13.13 n/a .000 02518> fname :corrig.0002 02519> remark:Total Flows at Corrigan Pond 02520> #\*\*\*\*\*\*\*\*\*\*\*\*\*\*\*\*\*\*\*\*\*\*\*\*\*\*\*\*\*\*\*\*\*\*\*\*\*\*\*\*\*\*\*\*\*\*\*\*\*\*\*\*\*\*\*\*\*\*\*\*\*\*\*\*\*\*\*\*\*\*\*\*\*\*\*\*\*\* 02521> # Corrigan Pond 1 02522> # - Rating curve obtained from Barrhaven South MSS modeling 02523> # - Tributary Drainage Area to MSS Pond 1 = 145 ha 02524> #\*\*\*\*\*\*\*\*\*\*\*\*\*\*\*\*\*\*\*\*\*\*\*\*\*\*\*\*\*\*\*\*\*\*\*\*\*\*\*\*\*\*\*\*\*\*\*\*\*\*\*\*\*\*\*\*\*\*\*\*\*\*\*\*\*\*\*\*\*\*\*\*\*\*\*\*\*\* 02525> # 02526> # Hydrograph from Corrigan Drain routed to Jockvale Road 02527> # Channel X-Section obtained from RVCA Hydraulic Model - Station 2462 02528> # 02529> R0002:C00385------------DTmin-ID:NHYD---------AREAha-QPEAKcms-TpeakDate\_hh:mm----RVmm-R.C.---DWFcms 02530> ROUTE CHANNEL -> 1.0 02:corrig 55018.86 49.076 No\_date 38:24 13.13 n/a .000 02531> [RDT= 1.00] out<- 1.0 01:N\_MI 55018.86 49.073 No\_date 38:28 13.13 n/a .000 02532> [L/S/n= 580./ .445/.045] 02533> {Vmax= 1.454:Dmax= 1.223} 02534> #\*\*\*\*\*\*\*\*\*\*\*\*\*\*\*\*\*\*\*\*\*\*\*\*\*\*\*\*\*\*\*\*\*\*\*\*\*\*\*\*\*\*\*\*\*\*\*\*\*\*\*\*\*\*\*\*\*\*\*\*\*\*\*\*\*\*\*\*\*\*\*\*\*\*\*\*\*\* 02535> # Catchment MILLS 02536> # - To SWM Facility north of the Jock 02537> # - Primarily residental development 2011) (1976). The control of the control of the control of the control of the control of the control of the control of the control of the control of the control of the control of the control of the control of the control 02572> [L/S/n= 1962./ .223/.045] 02573> {Vmax= 1.144:Dmax= 1.611} 1927), a content and the state and the state of the state and the state and the state and the state and the state and the state and the state and the state and the state and the state and the state and the state and the st 013900 M - Residential development & gold course (10 in 2007) and per the construction of the series of the series of the series of the series of the series of the series of the series of the series of the series of the s

02615> #\*\*\*\*\*\*\*\*\*\*\*\*\*\*\*\*\*\*\*\*\*\*\*\*\*\*\*\*\*\*\*\*\*\*\*\*\*\*\*\*\*\*\*\*\*\*\*\*\*\*\*\*\*\*\*\*\*\*\*\*\*\*\*\*\*\*\*\*\*\*\*\*\*\*\*\*\*\* 02616> R0002:C00395------------DTmin-ID:NHYD---------AREAha-QPEAKcms-TpeakDate\_hh:mm----RVmm-R.C.---DWFcms 02617> ROUTE RESERVOIR -> 1.0 02:JOCKVA-TO 257.63 12.234 No\_date 28:07 26.85 n/a .000 02618> out <= 1.0 01:JOCK\_P 257.63 2.560 No\_date 29:05 26.85 n/a .000

02619> overflow <= 1.0 03:JO-OVF .00 .000 No\_date 0:00 .00 n/a .000 02620> {MxStoUsed=.3334E+01 m3, TotOvfVol=.0000E+00 m3, N-Ovf= 0, TotDurOvf= 0.hrs} 02621> R0002:C00396------------DTmin-ID:NHYD---------AREAha-QPEAKcms-TpeakDate\_hh:mm----RVmm-R.C.---DWFcms 02622> ADD HYD 1.0 02:N\_DE 55194.85 49.262 No\_date 38:53 13.16 n/a .000 02623> + 1.0 02:DESIRE 23.78 .936 No\_date 28:03 19.26 n/a .000 02624> + 1.0 02:JO-OVF .00 .000 No\_date 0:00 .00 n/a .000 02625> + 1.0 02:JOCK\_P 257.63 2.560 No\_date 29:05 26.85 n/a .000 02626> SUM= 1.0 01:SN\_DE 55476.26 49.619 No\_date 38:49 13.23 n/a .000 02627> R0002:C00397------------DTmin-ID:NHYD---------AREAha-QPEAKcms-TpeakDate\_hh:mm----RVmm-R.C.---DWFcms 02628> SAVE HYD 1.0 01:SN\_DE 55476.26 49.619 No\_date 38:49 13.23 n/a .000 02629> fname :SN\_DE.0002 02630> remark:Total Flows at Heart's Desire 02631> # 02632> # Hydrograph from Heart's Desire routed to Rideau River 02633> # Channel X-Section obtained from RVCA Hydraulic Model - Station 0  $02632>$  #<br>02633> #<br>02634> # 02455≻ RO02:C00398---------DTmil-ID:NHYD-------ARRAha-QVEAKCma-TpoakNate\_hh:mm-----RYmm-R.C.---DWFcma<br>02635≻ ROUTE CHANNEL -> 1.0 02:SN\_DE 55476.26 49.619 No\_date 38:49 13.23 n/a .000<br>02638≻ [1/5/n= 563./.967/.045]<br>02638≻ 0243b<br>
2024 - Wimax - 1490: Damas - 1001;<br>
2024 - The Joseph Catcher (Looping and South)<br>
2024 - The Joseph Content Content and South - 100 - 100 - 100 - 100 - 100 - 100 - 100 - 100 - 100 - 100 - 100<br>
2024 - The Catcher (L 02661> \*\*\*\*\*\*\*\*\*\*\*\*\*\*\*\*\*\*\*\*\*\*\*\*\*\*\*\*\*\*\*\*\*\*\*\*\*\*\*\*\*\*\*\*\*\*\*\*\*\*\*\*\*\*\*\*\*\*\*\*\*\*\*\*\*\*\*\*\*\*\*\*\*\*\*\*\*\*\*\*\*\*\*\*\*\*\*\*\*\*\*\*\*\*\*\*\*\*\* 02662> 02663> 02664> 2046)<br>1946: Manuel Christmas (\* 1888)<br>1946: Paul Christmas (\* 1888)<br>1949: Sammen Barnett, amerikansk matematik, amerikansk matematik, amerikansk matematik<br>1947: Manuel Christmas (\* 1888)<br>1947: March Christmas, amerikansk m 02465+ # Rainfall data from JFRA raingauge installed at site + other gauges by the City<br>02685+ # Use data collected from May ist to July 14, 2003<br>02685+ # 2020-12-30 change TMASTO in COMPUTE UNLATED (The USE) of the Case o 02692> # ---------------------------------------------------------------------------- 02693> R0005:C00002--------------------------------------------------------------------------------------- 02694> READ STORM 02695> Filename = storm.001 02696> Comment = Pluie SCS de 24 hres 1:5 ans pour Ottawa CDA 02697> [SDT=10.00:SDUR= 24.00:PTOT= 57.12] 02698> R0005:C00003--------------------------------------------------------------------------------------- 02699> MODIFY STORM 02700> [RFACT= 1.00:TSHIFT= 960.00 min] 02701> [SDT=10.00:SDUR= 40.00:PTOT= 57.12] 02702> R0005:C00004--------------------------------------------------------------------------------------- 02703> DEFAULT VALUES 02704> Filename = T:\PROJ\1474-16\Design\20201026-QuantityControlAnalysis\SWMHYMO\SMR-Model\updated3\CitiGate.DEF 02705> ICASEdv = 1 (read and print data) 02706> FileTitle= File comment: [Based onvarious calibration exercises in Onta 02707> THE FOLLOWING PARAMETERS ARE USED IN THE DESIGN STANDHYD COM 02708> Horton's infiltration equation parameters: 02709> [Fo= 76.20 mm/hr] [Fc=13.20 mm/hr] [DCAY= 4.14 /hr] [F= .00 mm] 02710> Parameters for PERVIOUS surfaces in STANDHYD: 02711> [IAper= 4.67 mm] [LGP=50.00 m] [MNP= .250] 02712> Parameters for IMPERVIOUS surfaces in STANDHYD: 02713> [IAimp= 1.57 mm] [CLI= 1.50] [MNI= .013] 02714> Parameters used in NASHYD: 02715> [Ia= 4.67 mm] [N= 3.00] 02716> Average monthly Pan Evaporation data in (mm) 02717> JAN FEB MAR APR MAY JUN JUL AUG SEP OCT NOV DEC 02718> .00 .00 .00 .00 .00 .00 .00 .00 .00 .00 .00 .00 02719> Average monthly Potential Evapotranspiration in (mm) 02720> JAN FEB MAR APR MAY JUN JUL AUG SEP OCT NOV DEC 02721> .00 .00 .00 .00 .00 .00 .00 .00 .00 .00 .00 .00 02722> R0005:C00005--------------------------------------------------------------------------------------- 02723> COMPUTE API 02724> [APIini= 50.00: APIkdy= .8500: APIkdt= .9989] 02725> {APImax= 90.83: APIavg= 60.09: APImin= 44.87}  $\begin{array}{r} 02724 > \\ 02724 > \\ 02725 > \\ 02727 > \\ 02727 > \\ 02728 > \\ \end{array}$ 02727> # The Tp was modified according to a Peak Reduction factor (MTO-Chart B2-4) 02728> # of 1.32 02729> RO005-C00006---------DTmil-ID:NHYD----------ARRAha-QVEAKCHma-TpeakDate\_hh:mm----RVmm-R.C.---DWFcma<br>02731> CONTINUOUS NASHYD 1.0 01:NR\_HW 3680.00 9.398 No\_date 37:02 16.41 .287 .0 02733><br>02734> # The True World according to a Peak Reduction factor (MTO-Chart B2-4)<br>02734> # The Tr Was modified according to a Peak Reduction factor (MTO-Chart B2-4)<br>027379 R0005:c00007------------Thin-ID:NRTD---------AB 02745+ #The Tp was modified according to a Peak Reduction factor (MTO-Chart B2-4)<br>02745+ #The Tp was modified according to a Peak Reduction factor (MTO-Chart B2-4)<br>02745- 2008: Communous NARRO - 100 1:30 - 2014.00 0 4.621 02762> # of 1.80 02763> R0005:C00011------------DTmin-ID:NHYD---------AREAha-QPEAKcms-TpeakDate\_hh:mm----RVmm-R.C.---DWFcms 02764> CONTINUOUS NASHYD 1.0 01:NN\_CK 1917.00 6.210 No\_date 34:31 17.18 .301 .000 02765> [CN= 66.0: N= 3.00: Tp= 5.29] 02766> [IaREC= 4.00: SMIN= 52.62: SMAX=350.79: SK= .010] 02767> [InterEventTime= 12.00] 02768> # 02769> # The Tp was modified according to a Peak Reduction factor (MTO-Chart B2-4) 02770> # of 1.52 02771> R0005:C00012------------DTmin-ID:NHYD---------AREAha-QPEAKcms-TpeakDate\_hh:mm----RVmm-R.C.---DWFcms 02772> CONTINUOUS NASHYD 1.0 01:SW\_10 5666.00 16.924 No\_date 38:02 20.12 .352 .000 02773> [CN= 72.0: N= 3.00: Tp= 8.00] 02774> [IaREC= 4.00: SMIN= 39.75: SMAX=264.99: SK= .010] 02775> [InterEventTime= 12.00] 02776> # #<br># The Tp was modified according to a Peak Reduction factor (MTO-Chart B2-4)<br># of 1.75 22779» Nord 1.7901<br>1978: Sammel - Carl (1980) - The Commerce - Sillage opposite - Treakinte Ahimmo--- RVmmo-R. C. --- DWR-magn<br>1978: - (Chr. 66.0: West - Jour Day - St. 1976.00 - 16.342 No.date - 39:59 - 17.18 .301 - .000 02780\* B – Me To was modified according to a Peak Reduction factor (MTO-Chart B2-4)<br>02785\* B – Me To Mars – Commission – Mars – Mars – Mars – Mars – Mars – Mars – Mars – Mars – Mars – Mars – M<br>02788\* – CONTINUOUS NASHYD – 02792> # 02793> # The Tp was modified according to a Peak Reduction factor (MTO-Chart B2-4) 02794> # of 1.82 02795> R0005:C00015------------DTmin-ID:NHYD---------AREAha-QPEAKcms-TpeakDate\_hh:mm----RVmm-R.C.---DWFcms 02796> CONTINUOUS NASHYD 1.0 01:NC\_CK 4464.00 8.109 No\_date 39:59 15.66 .274 .000 02797> [CN= 62.0: N= 3.00: Tp=11.32] 02798> [IaREC= 4.00: SMIN= 61.90: SMAX=412.66: SK= .010] 02799> [InterEventTime= 12.00] 02800> # 02801> # The Tp was modified according to a Peak Reduction factor (MTO-Chart B2-4) 02802> # of 1.80 02803> R0005:C00016------------DTmin-ID:NHYD---------AREAha-QPEAKcms-TpeakDate\_hh:mm----RVmm-R.C.---DWFcms 02804> CONTINUOUS NASHYD 1.0 01:SW\_8 131.00 1.298 No\_date 28:57 16.03 .281 .000 02805> [CN= 63.0: N= 3.00: Tp= .90]  $02912 > 02913 > 02914 >$ 02971> # 02988> # Addition of Kings Creek to S\_N10 02989> # 02990> R0005:C00043------------DTmin-ID:NHYD---------AREAha-QPEAKcms-TpeakDate\_hh:mm----RVmm-R.C.---DWFcms 02991> ADD HYD 1.0 02:S\_N10 17589.00 28.927 No\_date 38:09 17.47 n/a .000 02992> + 1.0 02:KG\_CK 8376.00 16.342 No\_date 39:59 17.18 n/a .000

02805) [Insuce 4.00: SHINE 59.42: SMAX-396.11: SK\* .010]<br>02805) \* [Insurance 1.00: SHINE 2.00]<br>02805) \* [Insurance 1.00] [Insurance 1.00] [Insurance 1.00: Insurance 1.00: Insurance 1.00: Insurance 1.00: I<br>028110: MOSCONTHI 02816> # The Tp was modified according to a Peak Reduction factor (MTO-Chart B2-4)<br>02817> # The Tp was modified according to a Peak Reduction factor (MTO-Chart B2-4) 02818> # of 1.82 02819> R0005:C00018------------DTmin-ID:NHYD---------AREAha-QPEAKcms-TpeakDate\_hh:mm----RVmm-R.C.---DWFcms 02820> CONTINUOUS NASHYD 1.0 01:SW\_7 3197.00 7.027 No\_date 36:28 13.89 .243 .000 02821> [CN= 57.0: N= 3.00: Tp= 6.65] 02822> [IaREC= 4.00: SMIN= 76.32: SMAX=508.81: SK= .010] 02823> [InterEventTime= 12.00] 02824> # 02825> # The Tp was modified according to a Peak Reduction factor (MTO-Chart B2-4) 02826> # of 1.75 02827> R0005:C00019------------DTmin-ID:NHYD---------AREAha-QPEAKcms-TpeakDate\_hh:mm----RVmm-R.C.---DWFcms 02828> CONTINUOUS NASHYD 1.0 01:SW\_6 165.00 .641 No\_date 33:06 17.58 .308 .000 02829> [CN= 67.0: N= 3.00: Tp= 4.18] 02830> [IaREC= 4.00: SMIN= 50.55: SMAX=336.97: SK= .010] 02831> [InterEventTime= 12.00] 02832> # 02833> # The Tp was modified according to a Peak Reduction factor (MTO-Chart B2-4) 02834> # of 1.67 02835> R0005:C00020------------DTmin-ID:NHYD---------AREAha-QPEAKcms-TpeakDate\_hh:mm----RVmm-R.C.---DWFcms 02836> CONTINUOUS NASHYD 1.0 01:VG\_DR 1332.00 4.803 No\_date 35:19 20.12 .352 .000 02837> [CN= 72.0: N= 3.00: Tp= 5.95] 02838> [IaREC= 4.00: SMIN= 39.75: SMAX=264.99: SK= .010] 02839> [InterEventTime= 12.00] 02840> R0005:C00021------------DTmin-ID:NHYD---------AREAha-QPEAKcms-TpeakDate\_hh:mm----RVmm-R.C.---DWFcms 02841> CONTINUOUS NASHYD 1.0 01:SW\_5 224.00 4.100 No\_date 28:45 22.97 .402 .000 02842> [CN= 77.0: N= 3.00: Tp= .75] 02843> [IaREC= 4.00: SMIN= 31.15: SMAX=207.66: SK= .010] 02446)<br>
20146 - Interbreminies - 11.00)<br>
20146 - Interbreminies - 11.001 Deskt Reduction factor (MTO-Chart B2-4)<br>
20146 - Interpretation - CPIN: DESKT (2014)<br>
20146 - 2016 - 2016 - 2017<br>
20146 - 2016 - 2017<br>
20146 - 2016 -01859, 8 me 70 was modified according to a Peak Reduction factor (MTO-Chart 22-4)<br>1988-8 - Max Roman Company - Commission - AREAL - Company - And The Company - Company - Company - Company - Company<br>1988-9 - Company - Compa 02874> [IaREC= 4.00: SMIN= 26.32: SMAX=175.50: SK= .010] 02875> [InterEventTime= 12.00] 02876> R0005:C00027------------DTmin-ID:NHYD---------AREAha-QPEAKcms-TpeakDate\_hh:mm----RVmm-R.C.---DWFcms 02877> CONTINUOUS NASHYD 1.0 01:SW\_2 177.00 3.240 No\_date 28:45 22.97 .402 .000 02878> [CN= 77.0: N= 3.00: Tp= .75] 02879> [IaREC= 4.00: SMIN= 31.15: SMAX=207.66: SK= .010] 02880> [InterEventTime= 12.00] 02881> R0005:C00028------------DTmin-ID:NHYD---------AREAha-QPEAKcms-TpeakDate\_hh:mm----RVmm-R.C.---DWFcms 02882> CONTINUOUS NASHYD 1.0 01:SM\_DR 1122.00 8.165 No\_date 31:48 25.62 .448 .000 02883> [CN= 81.0: N= 3.00: Tp= 3.25] 02884> [IaREC= 4.00: SMIN= 25.21: SMAX=168.09: SK= .010] 02885> [InterEventTime= 12.00] 02886> R0005:C00029------------DTmin-ID:NHYD---------AREAha-QPEAKcms-TpeakDate\_hh:mm----RVmm-R.C.---DWFcms 02887> CONTINUOUS NASHYD 1.0 01:MO\_DR 2737.00 17.859 No\_date 31:33 22.47 .393 .000 02888> [CN= 76.0: N= 3.00: Tp= 3.03] 02889> [IaREC= 4.00: SMIN= 32.46: SMAX=216.39: SK= .010] 02890> [InterEventTime= 12.00] 02891> # 02892> # Routing hydrographs 02893> # 02894> # Starting with the addition of Jock River Headwater and Subwatershed 13 02895> # 02896> R0005:C00030------------DTmin-ID:NHYD---------AREAha-QPEAKcms-TpeakDate\_hh:mm----RVmm-R.C.---DWFcms 02897> ADD HYD 1.0 02:JR\_HW 3680.00 9.398 No\_date 37:02 16.41 n/a .000 02898> + 1.0 02:SW\_13 971.00 3.405 No\_date 32:36 15.29 n/a .000 02899> SUM= 1.0 01:S\_N13 4651.00 11.949 No\_date 35:33 16.17 n/a .000 02900> # Sum of hydrographs from Node 13 routed to Node 13A<br>02902> # (Approximated cross-section - see cross-section 258)<br>02903> # Use n=0.04 for summer conditions and n=0.025 for spring conditions 02904> # 02905> R0005:C00031------------DTmin-ID:NHYD---------AREAha-QPEAKcms-TpeakDate\_hh:mm----RVmm-R.C.---DWFcms 02906> ROUTE CHANNEL -> 1.0 02:S\_N13 4651.00 11.949 No\_date 35:33 16.17 n/a .000 02907> [RDT= 1.00] out<- 1.0 01:N13A 4651.00 9.514 No\_date 39:57 16.17 n/a .000 02908> [L/S/n= 9074./ .022/.040] 02909> {Vmax= .478:Dmax= 3.020} 02910> # 02911> # Addition of Subwatershed Jock River at Goodwood Marsh to Node 13A 02913> R0005:C00032------------DTmin-ID:NHYD---------AREAha-QPEAKcms-TpeakDate\_hh:mm----RVmm-R.C.---DWFcms 02914> ADD HYD 1.0 02:N13A 4651.00 9.514 No\_date 39:57 16.17 n/a .000 02915> + 1.0 02:JR\_GWM 3074.00 4.682 No\_date 39:59 13.23 n/a .000 02916> SUM= 1.0 01:SN13A 7725.00 14.196 No\_date 39:59 15.00 n/a .000 02917> # 02918> # Insertion of a reservoir to simulate the effects of the Goodwood Marsh 02919> # 02920> R0005:C00033------------DTmin-ID:NHYD---------AREAha-QPEAKcms-TpeakDate\_hh:mm----RVmm-R.C.---DWFcms 02921> ROUTE RESERVOIR -> 1.0 02:SN13A 7725.00 14.196 No\_date 39:59 15.00 n/a .000 02922> out <= 1.0 01:RES\_GM 7725.00 3.149 No\_date 57:25 15.00 n/a .000 02923> {MxStoUsed=.6321E+02 m3} 02924> # 02925> R0005:C00034------------DTmin-ID:NHYD---------AREAha-QPEAKcms-TpeakDate\_hh:mm----RVmm-R.C.---DWFcms 02926> SAVE HYD 1.0 01:RES\_GM 7725.00 3.149 No\_date 57:25 15.00 n/a .000 02927> fname :H\_RESGM 02928> remark:Outflow from Res GM 02929> # Output of Reservoir Goodwood Marsh routed from Node 13A to Node 12 02930> # (Approximated cross-section - see cross-section 258) 02931> # Use n=0.04 for summer conditions and n=0.025 for spring conditions 02932> R0005:C00035------------DTmin-ID:NHYD---------AREAha-QPEAKcms-TpeakDate\_hh:mm----RVmm-R.C.---DWFcms 02933> ROUTE CHANNEL -> 1.0 02:RES\_GM 7725.00 3.149 No\_date 57:25 15.00 n/a .000 02934> [RDT= 1.00] out<- 1.0 01:N12 7725.00 3.137 No\_date 60:12 15.00 n/a .000 02935> [L/S/n= 5926./ .076/.040] 02936> {Vmax= .527:Dmax= 1.429} 02937> # 02938> # Addition of Subwatershed Jock River at Ashton to Node 12 02939> # 02940> R0005:C00036------------DTmin-ID:NHYD---------AREAha-QPEAKcms-TpeakDate\_hh:mm----RVmm-R.C.---DWFcms 02941> ADD HYD 1.0 02:N12 7725.00 3.137 No\_date 60:12 15.00 n/a .000 02942> + 1.0 02:JR\_ASH 1781.00 8.521 No\_date 32:43 20.12 n/a .000 02943> SUM= 1.0 01:S\_N12 9506.00 10.498 No\_date 32:46 15.96 n/a .000 02944> R0005:C00037------------DTmin-ID:NHYD---------AREAha-QPEAKcms-TpeakDate\_hh:mm----RVmm-R.C.---DWFcms 02945> SAVE HYD 1.0 01:S\_N12 9506.00 10.498 No\_date 32:46 15.96 n/a .000 02946> fname :H\_SN12 02947> remark:flow at S\_N12 near Ashton 02948> # Sum of hydrographs from Node 12 routed to Node 11<br>02950> # (Approximated cross-section - see cross-section 258)<br>02951> # Use n=0.04 for summer conditions and n=0.025 for spring conditions 02952> # 02953> # Sum of hydrographs from Node 12 routed to Node 11 with Dummy section 248 02956+ B<br>02955+ R0005:c00038-----------DTmin-ID:NRYD---------ABRAha-OPEAKcms-TpeakDate\_hh:mm----RVmm-R.C.---DWFcms<br>02955+ R0005:c00038------------D 1.0001:53,ml2 9506.00 10.498 No\_date 32:46 15.36 m/a .000<br>02959- [WDF= 1.0 02961> # Addition of Subwatershed 11 and No Name Creek to Node 11 02962> # 02963> R0005:C00039------------DTmin-ID:NHYD---------AREAha-QPEAKcms-TpeakDate\_hh:mm----RVmm-R.C.---DWFcms 02964> ADD HYD 1.0 02:Dum11 9506.00 10.383 No\_date 33:07 15.96 n/a .000 02965> + 1.0 02:SW\_11 500.00 4.354 No\_date 29:22 17.18 n/a .000 02966> + 1.0 02:NN\_CK 1917.00 6.210 No\_date 34:31 17.18 n/a .000 02967> SUM= 1.0 01:S\_N11 11923.00 17.560 No\_date 33:09 16.21 n/a .000 02968> # 02969> # Sum of hydrographs from Node 11 routed to Node 10 02970> # Section 1 02972> R0005:C00040-------------Tmmin-ID:NHYD----------REEAha-QPEAKcms-TpeakDate\_hh:mm----RVmm-R.C.---DWFcms<br>02973> ROUTE CHANNEL -> 1.0 02:S\_N11 11923.00 17.556 No\_date 33:09 16.21 n/a .000<br>02974> 02975> [L/S/n=14028./ .157/.040] 02976> {Vmax= .461:Dmax= 1.087} 02977> # 02979-We Addition of Subarderaids 10 to Node 10<br>02979-We Addition of Subarderaids 10 to November 1, 2001<br>02982-2008-20081-2008-020110 10:00:3010 10:00:3010 10:00:3010 10:00:2010 10:00<br>02982-2008-20081-2008-2008-2008-2008-2

02392.<br>1923 - Manuel Maria (1994 - 1.001:1001) 1934-0004<br>19396 - Bom of hydrographs from Mode 10 routed to Node 9<br>19398 - Boeticm 2<br>19398 - Mount Chapter (1991-1931) 1941<br>19398 - Mount Chapter (1991-1931) 1942<br>19398 - Moun 03005> # 03006> R0005:C00045------------DTmin-ID:NHYD---------AREAha-QPEAKcms-TpeakDate\_hh:mm----RVmm-R.C.---DWFcms 03007> ADD HYD 1.0 02:N9 25965.00 43.534 No\_date 39:59 17.37 n/a .000 03008> + 1.0 02:SW\_9 1132.00 6.963 No\_date 30:55 19.24 n/a .000 03009> + 1.0 02:NC\_CK 4464.00 8.109 No\_date 39:59 15.66 n/a .000 03010> SUM= 1.0 01:S\_N9 31561.00 53.366 No\_date 39:59 17.20 n/a .000 03011> # 03012> # Sum of hydrographs from Node 9 routed to Node 8 03013> # Section 3 03014> # 03015> R0005:C00046------------DTmin-ID:NHYD---------AREAha-QPEAKcms-TpeakDate\_hh:mm----RVmm-R.C.---DWFcms 03016> ROUTE CHANNEL -> 1.0 02:S\_N9 31561.00 53.366 No\_date 39:59 17.20 n/a .000 03017> [RDT= 1.00] out<- 1.0 01:N8 31561.00 49.404 No\_date 39:59 17.20 n/a .000 03018> [L/S/n= 2269./ .088/.045] 03019> {Vmax= .370:Dmax= 1.520}  $03021 > 4$ 03021> # Addition of Subwatershed 8 and Hobb's Drain to Node 8 03022><br>03023><br>03024> 03023> R0005:C00047------------DTmin-ID:NHYD---------AREAha-QPEAKcms-TpeakDate\_hh:mm----RVmm-R.C.---DWFcms 03024> ADD HYD 1.0 02:N8 31561.00 49.404 No\_date 39:59 17.20 n/a .000 03025> + 1.0 02:SW\_8 131.00 1.298 No\_date 28:57 16.03 n/a .000 03026> + 1.0 02:HB\_DR 3854.00 9.385 No\_date 38:41 17.18 n/a .000 03027> SUM= 1.0 01:S\_N8 35546.00 58.845 No\_date 39:59 17.19 n/a .000 03028> # 03029> # Sum of hydrographs from Node 8 routed to Node 7 03030> # Section 4 03031> # 03032> R0005:C00048------------DTmin-ID:NHYD---------AREAha-QPEAKcms-TpeakDate\_hh:mm----RVmm-R.C.---DWFcms 03033> ROUTE CHANNEL -> 1.0 02:S\_N8 35546.00 58.845 No\_date 39:59 17.19 n/a .000 03034> [RDT= 1.00] out<- 1.0 01:N7 35546.00 48.127 No\_date 45:08 17.19 n/a .000 03035> [L/S/n= 3750./ .053/.070] 03036> {Vmax= .208:Dmax= 1.855} 03037> # 03038> # Addition of Subwatershed 7 to Node 7 03039> # 03040> R0005:C00049------------DTmin-ID:NHYD---------AREAha-QPEAKcms-TpeakDate\_hh:mm----RVmm-R.C.---DWFcms 03041> ADD HYD 1.0 02:N7 35546.00 48.127 No\_date 45:08 17.19 n/a .000 03042> + 1.0 02:SW\_7 3197.00 7.027 No\_date 36:28 13.89 n/a .000 03043> SUM= 1.0 01:S\_N7 38743.00 51.395 No\_date 44:14 16.92 n/a .000 03044> R0005:C00050------------DTmin-ID:NHYD---------AREAha-QPEAKcms-TpeakDate\_hh:mm----RVmm-R.C.---DWFcms 03045> SAVE HYD 1.0 01:S\_N7 38743.00 51.395 No\_date 44:14 16.92 n/a .000 03046> fname :H\_SN7 03047> remark:flow at S\_N7: N7 + SW\_7 03048> # Insertion of a reservoir to simulate the effects of the Richmond Fen. 03049> # Storage area and volumes were estimated from available topo maps. 03050> # Release rate from fen was assumed to be controlled by the downstream 03051> # river cross-section for summer conditions. It is was assumed that for up to 03052> # 0.75 m of water, the main channel of the river provided the storage. Above 03053> # this depth, the wetland starts to signigicantly store water. 03054> # 03055> R0005:C00051------------DTmin-ID:NHYD---------AREAha-QPEAKcms-TpeakDate\_hh:mm----RVmm-R.C.---DWFcms 03056> ROUTE RESERVOIR -> 1.0 02:S\_N7 38743.00 51.395 No\_date 44:14 16.92 n/a .000 03057> out <= 1.0 01:RES\_RF 38743.00 27.976 No\_date 59:12 16.92 n/a .000 03058> {MxStoUsed=.1784E+03 m3} 03059> R0005:C00052------------DTmin-ID:NHYD---------AREAha-QPEAKcms-TpeakDate\_hh:mm----RVmm-R.C.---DWFcms 03060> SAVE HYD 1.0 01:RES\_RF 38743.00 27.976 No\_date 59:12 16.92 n/a .000 03061> fname :H\_ResRF 03062> remark:outflow of Richmond Fen 03063> # 03064> # Sum of hydrographs from Node 7 routed to Node 6 03065> # Section 5 03066> # 03067> R0005:C00053------------DTmin-ID:NHYD---------AREAha-QPEAKcms-TpeakDate\_hh:mm----RVmm-R.C.---DWFcms 03068> ROUTE CHANNEL -> 1.0 02:RES\_RF 38743.00 27.976 No\_date 59:12 16.92 n/a .000 03069> [RDT= 1.00] out<- 1.0 01:N6 38743.00 27.930 No\_date 60:29 16.92 n/a .000 03070> [L/S/n= 3056./ .082/.025] 03071> {Vmax= .460:Dmax= .895} 03072> # .<br>Addition of Subwatershed 6 and Van Gaal Drain to Node 6 03074> # 03075> R0005:C00054------------DTmin-ID:NHYD---------AREAha-QPEAKcms-TpeakDate\_hh:mm----RVmm-R.C.---DWFcms 03076> ADD HYD 1.0 02:N6 38743.00 27.930 No\_date 60:29 16.92 n/a .000 03077> + 1.0 02:SW\_6 165.00 .641 No\_date 33:06 17.58 n/a .000 03078> + 1.0 02:VG\_DR 1332.00 4.803 No\_date 35:19 20.12 n/a .000 03079> SUM= 1.0 01:S\_N6 40240.01 27.944 No\_date 60:06 17.03 n/a .000 03080> # 03081> # Sum of hydrographs from Node 6 routed to Node 5 03082> # Section 6 03083> # 03084> R0005:C00055------------DTmin-ID:NHYD---------AREAha-QPEAKcms-TpeakDate\_hh:mm----RVmm-R.C.---DWFcms 03085> ROUTE CHANNEL -> 1.0 02:S\_N6 40240.01 27.944 No\_date 60:06 17.03 n/a .000 03086> [RDT= 1.00] out<- 1.0 01:N5 40240.01 27.922 No\_date 60:57 17.03 n/a .000 03088> {Vmax= .397:Dmax= 1.002} 03087> [L/S/n= 1852./ .054/.035] 03089> # Addition of Subwatershed 5 and Flowing Creek to Node 5 03091> # 03092> R0005:C00056------------DTmin-ID:NHYD---------AREAha-QPEAKcms-TpeakDate\_hh:mm----RVmm-R.C.---DWFcms 03093> ADD HYD 1.0 02:N5 40240.01 27.922 No\_date 60:57 17.03 n/a .000 03094> + 1.0 02:SW\_5 224.00 4.100 No\_date 28:45 22.97 n/a .000 03095> + 1.0 02:FL\_CK 4945.00 22.837 No\_date 33:22 21.04 n/a .000 03096> SUM= 1.0 01:S\_N5 45409.01 43.566 No\_date 35:28 17.49 n/a .000 03097> # 03098> # Sum of hydrographs from Node 5 routed to Node 5A 03099> # Section 7 03100> # 03101> R0005-C00057-------------DTm.in-ID:NHYD---------RREAha-QPEAKcma-TpeakDate\_hh:mm----RVmm-R.C.---DWFcmsa<br>03102> ROUTE CHANNEL -> 1.0 02:5\_M5 4459.01 43.566 Mo\_date 35:28 17.49 n/a .000<br>03 03104> [L/S/n= 556./ .090/.040] 03105> {Vmax= .465:Dmax= 1.060} 03106> # 03107> # Addition of Subwatershed 5A1 and Subwatershed 5A2 to Node 5A 03108> # 03109> R0005:C00058------------DTmin-ID:NHYD---------AREAha-QPEAKcms-TpeakDate\_hh:mm----RVmm-R.C.---DWFcms 03110> ADD HYD 1.0 02:N5A 45409.01 43.490 No\_date 35:47 17.49 n/a .000 03111> + 1.0 02:SW\_5A2 20.00 .483 No\_date 28:36 25.62 n/a .000 03112> + 1.0 02:SW\_5A1 1412.00 4.646 No\_date 37:58 21.98 n/a .000 03113> SUM= 1.0 01:S\_N5A 46841.01 47.976 No\_date 35:58 17.63 n/a .000 03114> # 03115> # Sum of hydrographs from Node 5A routed to Node 4 03116> # Section 8 03117> # 03118> R0005:C00059------------DTmin-ID:NHYD---------AREAha-QPEAKcms-TpeakDate\_hh:mm----RVmm-R.C.---DWFcms 03119> ROUTE CHANNEL -> 1.0 02:S\_N5A 46841.01 47.976 No\_date 35:58 17.63 n/a .000 03120> [RDT= 1.00] out<- 1.0 01:N4 46841.01 46.217 No\_date 37:26 17.63 n/a .000 03121> [L/S/n= 4630./ .043/.035] 03122> {Vmax= .756:Dmax= 3.116} 03123> # (vmmx- 1730-bmmx- 3.110)<br>03123> # Addition of Subwatershed 4 and Leamy Creek to Node 4 03124> # Addition of Subwatershed 4 and Leamy Creek to Node 4 03125> # 03126> R0005:C00060------------DTmin-ID:NHYD---------AREAha-QPEAKcms-TpeakDate\_hh:mm----RVmm-R.C.---DWFcms 03127> ADD HYD 1.0 02:N4 46841.01 46.217 No\_date 37:26 17.63 n/a .000 03128> + 1.0 02:SW\_4 585.00 6.688 No\_date 29:57 25.62 n/a .000 03129> + 1.0 02:LM\_CK 1021.00 8.861 No\_date 30:48 25.07 n/a .000 03130> SUM= 1.0 01:S\_N4 48447.00 50.308 No\_date 36:47 17.89 n/a .000 03131> R0005:C00061------------DTmin-ID:NHYD---------AREAha-QPEAKcms-TpeakDate\_hh:mm----RVmm-R.C.---DWFcms 03132> SAVE HYD 1.0 01:S\_N4 48447.00 50.308 No\_date 36:47 17.89 n/a .000 03133> fname :S\_N4.0005 03134> remark:flow at S\_N4 03135> # 03136> # Sum of hydrographs from Node 4 routed to Node 2 03137> # Section 9 03138> # 03139> R0005:C00062------------DTmin-ID:NHYD---------AREAha-QPEAKcms-TpeakDate\_hh:mm----RVmm-R.C.---DWFcms 03140> ROUTE CHANNEL -> 1.0 02:S\_N4 48447.00 50.308 No\_date 36:47 17.89 n/a .000 03141> [RDT= 1.00] out<- 1.0 01:N2 48447.00 50.131 No\_date 37:08 17.89 n/a .000 03142> [L/S/n= 1667./ .060/.040] 03143> {Vmax= .781:Dmax= 3.131} 03144> # Addition of Subwatershed 2 with Monohan Drain and Smith Drain to Node 2  $\begin{tabular}{cccccccc} 0.1465 & 80.0051 & -0.0004 & 0.0040 & 0.0040 & 0.0040 & 0.0040 & 0.0040 & 0.0040 & 0.0040 & 0.0040 & 0.0040 & 0.0040 & 0.0040 & 0.0040 & 0.0040 & 0.0040 & 0.0040 & 0.0040 & 0.0040 & 0.0040 & 0.0040 & 0.0040 & 0.0040 & 0.0040 & 0.0040 & 0$ 03158> # Sum of hydrographs from Node 2 routed to Node 1 03159> # Section 10 03160> # 01121.<br>
20121. - Produces Hoffmann, 2014. 1922. 1922. 1922. 1922. 1922. 1922. 1922. 1922. 1922. 1923. 1923. 1923. 1923. 1923. 1923. 1923. 1923. 1923. 1923. 1923. 1923. 1923. 1923. 1923. 1923. 1923. 1923. 1923. 1923. 1923.

03180> [InterEventTime= 12.00] 03181> R0005:C00067------------DTmin-ID:NHYD---------AREAha-QPEAKcms-TpeakDate\_hh:mm----RVmm-R.C.---DWFcms 03182> CONTINUOUS NASHYD 1.0 01:S-1-Okeefe 44.93 .602 No\_date 29:08 21.69 .380 .000 03183> [CN= 77.0: N= 3.00: Tp= 1.05] 03184> [IaREC= 4.00: SMIN= 31.15: SMAX=207.66: SK= .010] 03185> [InterEventTime= 12.00] 03186> R0005:C00068------------DTmin-ID:NHYD---------AREAha-QPEAKcms-TpeakDate\_hh:mm----RVmm-R.C.---DWFcms 03187> ADD HYD 1.0 02:N\_416 52483.00 65.664 No\_date 34:34 18.31 n/a .000 03188> + 1.0 02:SW\_1a 536.42 3.012 No\_date 31:18 19.00 n/a .000 03189> + 1.0 02:S-1-Okeefe 44.93 .602 No\_date 29:08 21.69 n/a .000 03190> SUM= 1.0 01:SN\_416 53064.36 67.933 No\_date 34:06 18.32 n/a .000 03191> R0005:C00069------------DTmin-ID:NHYD---------AREAha-QPEAKcms-TpeakDate\_hh:mm----RVmm-R.C.---DWFcms 03192> SAVE HYD 1.0 01:SN\_416 53064.36 67.933 No\_date 34:06 18.32 n/a .000 03193> fname :SN\_416.0005  $\begin{array}{llllll} 03192 > & \text{SAVE HYD} & 1.0\ 01:5 \text{N\_416} \\ 03193 > & \text{frame}: \text{SN\_416}.0005 \\ 03194 > & \text{remark}: \text{Total Flows at Highway 416} \\ 03194 > & \text{remark}: \text{Total Flows at Highway 416} \end{array}$ 03195> # 03196> # Hydrograph from Node 416 routed to Node at Okeefe drain 01137-4 Channel X-Section obtained from RVA Hydraule Wood - Station 745<br>01137-4 Channel X-Section obtained from RVA Hydraule Wood - Station 745<br>012000 - ROUTE CHANNEL - -> 1.0 01:38,416<br>02000<br>02000 - ROUTE CHANNEL - - 1.0 032140<br>
032140 [IREN= 4.001 BRUNA (1912) 1927 - 0101 BRUNA (1912) 1928 - 0101<br>
0321219 - ROOT COLORED - 1.0021-0<br>
0321219 - ROOT COLORED - 1.0021-0<br>
0321219 - ROOT COLORED - 1.0021-0<br>
0321219 - ROOT COLORED - 1.0021-0<br>
03 2003. In the same of the same of the same of the same of the same of the same of the same of the same of the same of the same of the same of the same of the same of the same of the same of the same of the same of the same 03110.<br>
03110. 20131. 2013. 2014. 2013. 2014. 2014. 2014. 2014. 2014. 2014. 2014. 2014. 2014. 2014. 2014. 2014. 2014.<br>
031111. 2014. 2014. 2014. 2014. 2014. 2014. 2014. 2014. 2014. 2014. 2014. 2014. 2014. 2014. 2014. 2014

20130-102011-10201-10201-10201-10201-20201-20201-20201-20201-20201-20201-20201-20201-20201-20201-20201-20201-20201-20201-20201-20201-20201-20201-20201-20201-20201-20201-20201-20201-20201-20201-20201-20201-20201-20201-2020 2011). (Secreta area internal proposed in the state area of the state and the state area in the state and the state area in the state and the state and the state area in the state and the state and the state area in the s 201496. 2013. 2013. 2014. 2013. 2014. 2014. 2014. 2014. 2014. 2014. 2014. 2014. 2014. 2014. 2014. 2014. 2014. 2014. 2014. 2014. 2014. 2014. 2014. 2014. 2014. 2014. 2014. 2014. 2014. 2014. 2014. 2014. 2014. 2014. 2014. 201

03554> [L/S/n= 324./ .100/.043] 03555> {Vmax= .480:Dmax= 1.218} 03556> R0005:C00130------------DTmin-ID:NHYD---------AREAha-QPEAKcms-TpeakDate\_hh:mm----RVmm-R.C.---DWFcms 03557> CONTINUOUS NASHYD 1.0 01:D4 1.73 .049 No\_date 28:35 27.98 .490 .000 03558> [CN= 88.0: N= 3.00: Tp= .60] 03559> [IaREC= 4.00: SMIN= 14.94: SMAX= 99.61: SK= .010] 03560> [InterEventTime= 12.00] 03561> R0005:C00131------------DTmin-ID:NHYD---------AREAha-QPEAKcms-TpeakDate\_hh:mm----RVmm-R.C.---DWFcms 03562> CONTINUOUS STANDHYD 1.0 01:Area-B 24.04 2.784 No\_date 28:04 40.98 .717 .000 03563> [XIMP=.62:TIMP=.77] 03564> [Horton parameters: Fo= 76.20:Fc= 13.20:DCAY=4.14: F= .00] 03565> [Pervious area: IAper= 4.67:SLPP=1.40:LGP= 50.:MNP=.250:SCP= .0] 03566> [Impervious area: IAimp= 1.57:SLPI=1.40:LGI= 693.:MNI=.013:SCI= .0] 03567> [IaRECimp= 4.00: IaRECper= 4.00] 03568> R0005:C00132------------DTmin-ID:NHYD---------AREAha-QPEAKcms-TpeakDate\_hh:mm----RVmm-R.C.---DWFcms 03569> ROUTE RESERVOIR -> 1.0 02:Area-B 24.04 2.784 No\_date 28:04 40.98 n/a .000 03570> out <= 1.0 01:SWMF-B 24.04 .278 No\_date 28:55 40.98 n/a .000 03571> overflow <= 1.0 03:SWMBOVF .00 .000 No\_date 0:00 .00 n/a .000 03572> {MxStoUsed=.6277E+00 m3, TotOvfVol=.0000E+00 m3, N-Ovf= 0, TotDurOvf= 0.hrs} 03573> R0005:C00133------------DTmin-ID:NHYD---------AREAha-QPEAKcms-TpeakDate\_hh:mm----RVmm-R.C.---DWFcms 03574> ADD HYD 1.0 02:DRAIN4 434.92 3.572 No\_date 29:35 21.64 n/a .000 03575> + 1.0 02:D4 1.73 .049 No\_date 28:35 27.98 n/a .000 03576> + 1.0 02:SWMF-B 24.04 .278 No\_date 28:55 40.98 n/a .000 03577> + 1.0 02:SWMBOVF .00 .000 No\_date 0:00 .00 n/a .000 03578> SUM= 1.0 01:D4-EX 460.69 3.861 No\_date 29:25 22.68 n/a .000 03579> R0005:C00134------------DTmin-ID:NHYD---------AREAha-QPEAKcms-TpeakDate\_hh:mm----RVmm-R.C.---DWFcms 03580> ROUTE CHANNEL -> 1.0 02:D4-EX 460.69 3.861 No\_date 29:25 22.68 n/a .000 03581> [RDT= 1.00] out<- 1.0 01:DRAIN5 460.69 3.810 No\_date 29:44 22.68 n/a .000 03582> [L/S/n= 413./ .160/.033] 03583> {Vmax= .561:Dmax= .821} 03584> R0005:C00135------------DTmin-ID:NHYD---------AREAha-QPEAKcms-TpeakDate\_hh:mm----RVmm-R.C.---DWFcms 03585> CONTINUOUS NASHYD 1.0 01:D5 1.90 .044 No\_date 28:42 25.92 .454 .000 03586> [CN= 86.0: N= 3.00: Tp= .69] 03587> [IaREC= 4.00: SMIN= 17.43: SMAX=116.21: SK= .010] 03588> [InterEventTime= 12.00] 03589> R0005:C00136------------DTmin-ID:NHYD---------AREAha-QPEAKcms-TpeakDate\_hh:mm----RVmm-R.C.---DWFcms 03590> CONTINUOUS NASHYD 1.0 01:O-13SDF 9.74 .290 No\_date 28:22 24.64 .431 .000 03591> [CN= 81.0: N= 3.00: Tp= .43] 03592> [IaREC= 4.00: SMIN= 25.21: SMAX=168.09: SK= .010] 03593> [InterEventTime= 12.00] 03594> R0005:C00137------------DTmin-ID:NHYD---------AREAha-QPEAKcms-TpeakDate\_hh:mm----RVmm-R.C.---DWFcms 03595> ROUTE RESERVOIR -> 1.0 02:O-13SDF 9.74 .290 No\_date 28:22 24.64 n/a .000 03596> out <= 1.0 01:SDF 9.74 .032 No\_date 32:11 24.64 n/a .000 03597> overflow <= 1.0 03:OVFSDF .00 .000 No\_date 0:00 .00 n/a .000 03598> {MxStoUsed=.1268E+00 m3, TotOvfVol=.0000E+00 m3, N-Ovf= 0, TotDurOvf= 0.hrs} 03599> R0005:C00138------------DTmin-ID:NHYD---------AREAha-QPEAKcms-TpeakDate\_hh:mm----RVmm-R.C.---DWFcms 03600> ADD HYD 1.0 02:DRAIN5 460.69 3.810 No\_date 29:44 22.68 n/a .000 03601> + 1.0 02:D5 1.90 .044 No\_date 28:42 25.92 n/a .000 03602> + 1.0 02:SDF 9.74 .032 No\_date 32:11 24.64 n/a .000 03603> SUM= 1.0 01:PT6MC 472.33 3.863 No\_date 29:44 22.73 n/a .000 03604> R0005:C00139------------DTmin-ID:NHYD---------AREAha-QPEAKcms-TpeakDate\_hh:mm----RVmm-R.C.---DWFcms 03605> CONTINUOUS NASHYD 1.0 01:O-15 10.67 .385 No\_date 28:13 23.43 .410 .000 03606> [CN= 82.0: N= 3.00: Tp= .30] 03607> [IaREC= 4.00: SMIN= 23.09: SMAX=153.94: SK= .010] 03608> [InterEventTime= 12.00] 03609> R0005:C00140------------DTmin-ID:NHYD---------AREAha-QPEAKcms-TpeakDate\_hh:mm----RVmm-R.C.---DWFcms 03610> ADD HYD 1.0 02:PT6MC 472.33 3.863 No\_date 29:44 22.73 n/a .000 03611> + 1.0 02:O-15 10.67 .385 No\_date 28:13 23.43 n/a .000 03612> SUM= 1.0 01:M-C 483.00 3.921 No\_date 29:44 22.75 n/a .000 03613> R0005:C00141------------DTmin-ID:NHYD---------AREAha-QPEAKcms-TpeakDate\_hh:mm----RVmm-R.C.---DWFcms 03614> ROUTE CHANNEL -> 1.0 02:M-C 483.00 3.921 No\_date 29:44 22.75 n/a .000 03615> [RDT= 1.00] out<- 1.0 01:O-14Ch 483.00 3.787 No\_date 30:06 22.75 n/a .000 03616> [L/S/n= 845./ .100/.033] 03617> {Vmax= .748:Dmax= 1.430} 03618> R0005:C00142------------DTmin-ID:NHYD---------AREAha-QPEAKcms-TpeakDate\_hh:mm----RVmm-R.C.---DWFcms 03619> CONTINUOUS NASHYD 1.0 01:O-14 5.00 .300 No\_date 28:04 23.43 .410 .000 03620> [CN= 82.0: N= 3.00: Tp= .13] 03621> [IaREC= 4.00: SMIN= 23.09: SMAX=153.94: SK= .010] 03622> [InterEventTime= 12.00] 03623> R0005:C00143------------DTmin-ID:NHYD---------AREAha-QPEAKcms-TpeakDate\_hh:mm----RVmm-R.C.---DWFcms 03624> ADD HYD 1.0 02:O-14Ch 483.00 3.787 No\_date 30:06 22.75 n/a .000 03625> + 1.0 02:O-14 5.00 .300 No\_date 28:04 23.43 n/a .000 03626> SUM= 1.0 01:OKEEFE 488.00 3.807 No\_date 30:06 22.75 n/a .000 03627> #\*\*\*\*\*\*\*\*\*\*\*\*\*\*\*\*\*\*\*\*\*\*\*\*\*\*\*\*\*\*\*\*\*\*\*\*\*\*\*\*\*\*\*\*\*\*\*\*\*\*\*\*\*\*\*\*\*\*\*\*\*\*\*\*\*\*\*\*\*\*\*\*\*\*\*\*\*\* 03628> # Okeefe Pond 03629> # - Rating curve obtained assuming 40m3/ha in 24 hours for quality control 03630> # and a ratio of the catchment area to the West Clarke pond rating curve 03631> # from the MSS for the next coordinates 03632> #\*\*\*\*\*\*\*\*\*\*\*\*\*\*\*\*\*\*\*\*\*\*\*\*\*\*\*\*\*\*\*\*\*\*\*\*\*\*\*\*\*\*\*\*\*\*\*\*\*\*\*\*\*\*\*\*\*\*\*\*\*\*\*\*\*\*\*\*\*\*\*\*\*\*\*\*\*\* 03633> R0005:C00144------------DTmin-ID:NHYD---------AREAha-QPEAKcms-TpeakDate\_hh:mm----RVmm-R.C.---DWFcms 03634> CONTINUOUS NASHYD 1.0 01:S-1-D2 18.67 .239 No\_date 29:13 21.69 .380 .000 03635> [CN= 77.0: N= 3.00: Tp= 1.12] 03636> [IaREC= 4.00: SMIN= 31.15: SMAX=207.66: SK= .010] 03637> [InterEventTime= 12.00] 03638> R0005:C00145------------DTmin-ID:NHYD---------AREAha-QPEAKcms-TpeakDate\_hh:mm----RVmm-R.C.---DWFcms 03639> CONTINUOUS NASHYD 1.0 01:S-1-D3 6.79 .079 No\_date 29:25 21.69 .380 .000 03640> [CN= 77.0: N= 3.00: Tp= 1.28] 03641> [IaREC= 4.00: SMIN= 31.15: SMAX=207.66: SK= .010] 03642> [InterEventTime= 12.00] 03643> R0005:C00146------------DTmin-ID:NHYD---------AREAha-QPEAKcms-TpeakDate\_hh:mm----RVmm-R.C.---DWFcms 03644> ADD HYD 1.0 02:N\_OK 53064.36 67.890 No\_date 34:06 18.32 n/a .000 03645> + 1.0 02:OKEEFE 488.00 3.807 No\_date 30:06 22.75 n/a .000 03646> + 1.0 02:S-1-D2 18.67 .239 No\_date 29:13 21.69 n/a .000 03647> + 1.0 02:S-1-D3 6.79 .079 No\_date 29:25 21.69 n/a .000 03648> SUM= 1.0 01:SN\_OK 53577.82 69.253 No\_date 34:06 18.36 n/a .000 03649> R0005:C00147------------DTmin-ID:NHYD---------AREAha-QPEAKcms-TpeakDate\_hh:mm----RVmm-R.C.---DWFcms 03650> SAVE HYD 1.0 01:SN\_OK 53577.82 69.253 No\_date 34:06 18.36 n/a .000 03651> fname :SN\_OK.0005 03652> remark:Total Flows at Okeefe Drain 03653> # 03654> # Hydrograph from Node Okeefe routed to Node at Foster Drain 03655> # Channel X-Section obtained from RVCA Hydraulic Model - Station 6215 03656> # 03657> R0005:C00148------------DTmin-ID:NHYD---------AREAha-QPEAKcms-TpeakDate\_hh:mm----RVmm-R.C.---DWFcms 03658> ROUTE CHANNEL -> 1.0 02:SN\_OK 53577.82 69.253 No\_date 34:06 18.36 n/a .000 01626) (ENET-1.000) USE (1.001:31, FO 017, FO 017, FO 017, FO 017, INCLUE 21:31 (FO 017) 10.41 (FO 017) 10.41 (FO 017) 10.41 (FO 017) 10.41 (FO 018) (1.001) (FOR 018) (FOR 018) (FOR 018) (FOR 018) (FOR 018) (FOR 018) (FOR 03699> [Impervious area: IAimp= 1.57:SLPI= .50:LGI= 699.:MNI=.013:SCI= .0] 03700> [IaRECimp= 4.00: IaRECper= 4.00] 03701> [SMIN= 31.15: SMAX=207.66: SK= .010] 03702> R0005:C00153------------DTmin-ID:NHYD---------AREAha-QPEAKcms-TpeakDate\_hh:mm----RVmm-R.C.---DWFcms 03703> ROUTE RESERVOIR -> 1.0 02:W\_CLAR\_BRA 73.29 6.276 No\_date 28:06 41.22 n/a .000 03704> out <= 1.0 01:MS\_P10 73.29 1.101 No\_date 28:56 41.22 n/a .000 03705> overflow <= 1.0 03:P10-OVF .00 .000 No\_date 0:00 .00 n/a .000 03706> {MxStoUsed=.1093E+01 m3, TotOvfVol=.0000E+00 m3, N-Ovf= 0, TotDurOvf= 0.hrs} 03707> R0005:C00154------------DTmin-ID:NHYD---------AREAha-QPEAKcms-TpeakDate\_hh:mm----RVmm-R.C.---DWFcms 03708> CONTINUOUS NASHYD 1.0 01:S-1-FO-D2 4.94 .064 No\_date 29:11 21.69 .380 .000 03709> [CN= 77.0: N= 3.00: Tp= 1.10] 03710> [IaREC= 4.00: SMIN= 31.15: SMAX=207.66: SK= .010] 03711> [InterEventTime= 12.00] 03712> R0005:C00155------------DTmin-ID:NHYD---------AREAha-QPEAKcms-TpeakDate\_hh:mm----RVmm-R.C.---DWFcms 03713> ADD HYD 1.0 02:FOSTER-OUT 325.44 5.174 No\_date 29:08 37.71 n/a .000 03714> + 1.0 02:S-1-FO-D2 4.94 .064 No\_date 29:11 21.69 n/a .000 03715> SUM= 1.0 01:980 330.38 5.238 No\_date 29:08 37.47 n/a .000 03716> R0005:C00156------------DTmin-ID:NHYD---------AREAha-QPEAKcms-TpeakDate\_hh:mm----RVmm-R.C.---DWFcms 03717> SAVE HYD 1.0 01:980 330.38 5.238 No\_date 29:08 37.47 n/a .000 03718> fname :980.0005 03719> remark:Total Flows at Station 980 on Foster Drain 03720> # 03721> # Hydrograph from Node Foster SWM (Station 980)to Node at station 520 03722> # Channel X-Section obtained from RVCA Hydraulic Model - Station 980

03723> # 03724> R0005:C00157------------DTmin-ID:NHYD---------AREAha-QPEAKcms-TpeakDate\_hh:mm----RVmm-R.C.---DWFcms 03725> ROUTE CHANNEL -> 1.0 02:980 330.38 5.238 No\_date 29:08 37.47 n/a .000 03726> [RDT= 1.00] out<- 1.0 01:980-out 330.38 5.063 No\_date 29:14 37.47 n/a .000 03727> [L/S/n= 460./ .043/.035] 03728> {Vmax= .603:Dmax= 1.271} 03729> R0005:C00158------------DTmin-ID:NHYD---------AREAha-QPEAKcms-TpeakDate\_hh:mm----RVmm-R.C.---DWFcms 03730> CONTINUOUS NASHYD 1.0 01:S-1-FO-D1 5.11 .066 No\_date 29:11 21.69 .380 .000 03731> [CN= 77.0: N= 3.00: Tp= 1.10] 03732> [IaREC= 4.00: SMIN= 31.15: SMAX=207.66: SK= .010] 03733> [InterEventTime= 12.00] 03734> R0005:C00159------------DTmin-ID:NHYD---------AREAha-QPEAKcms-TpeakDate\_hh:mm----RVmm-R.C.---DWFcms 03735> ADD HYD 1.0 02:980-out 330.38 5.063 No\_date 29:14 37.47 n/a .000 03736> + 1.0 02:S-1-FO-D1 5.11 .066 No\_date 29:11 21.69 n/a .000 03737> SUM= 1.0 01:520 335.49 5.129 No\_date 29:14 37.23 n/a .000 03738> R0005:C00160------------DTmin-ID:NHYD---------AREAha-QPEAKcms-TpeakDate\_hh:mm----RVmm-R.C.---DWFcms 03739> SAVE HYD 1.0 01:520 335.49 5.129 No\_date 29:14 37.23 n/a .000 03740> fname :520.0005

03741)<br>2014 - Femanic Total Plous at Station 520 (Pointer Drain) to Rods at station 6016 (Jock River)<br>2014 - Finance and Markovich Content Deckin (Papel Content Drain)<br>2014 - Francisco Content Deckinson (Papel Content Drai 037146<br>
19716 - [Interprenettes - 1,00)<br>
19716 - 100 - 100 - 100 - 100 - 100 - 100 - 100 - 100 - 100 - 100 - 100 - 100 - 100 - 100 - 100 - 100 - 100 - 100 - 100 - 100 - 100 - 100 - 100 - 100 - 100 - 100 - 100 - 100 - 100 03776> + 1.0 02:MS\_P10 73.29 1.101 No\_date 28:56 41.22 n/a .000 03777> + 1.0 02:P10-OVF .00 .000 No\_date 0:00 .00 n/a .000 03778> + 1.0 02:W\_CLAR\_UND 35.65 .462 No\_date 29:11 21.69 n/a .000 03779> + 1.0 02:S-1-FO-F-D 14.96 .206 No\_date 29:05 21.69 n/a .000 03780> + 1.0 02:S-1-D8 5.27 .654 No\_date 28:00 42.00 n/a .000 03781> + 1.0 02:S-1-A 75.88 1.479 No\_date 28:37 21.69 n/a .000 03782> SUM= 1.0 01:SN\_FO 54118.36 71.824 No\_date 33:59 18.52 n/a .000 03783> R0005:C00167------------DTmin-ID:NHYD---------AREAha-QPEAKcms-TpeakDate\_hh:mm----RVmm-R.C.---DWFcms 03784> SAVE HYD 1.0 01:SN\_FO 54118.36 71.824 No\_date 33:59 18.52 n/a .000 03785> fname :SN\_FO.0005 03786> remark:Total Flows at Foster Drain 03787> # Hydrograph from Node Foster routed to Node at Cedarview Road 03788> # Channel X-Section obtained from RVCA Hydraulic Model - Station 6016 03789> # 03790> R0005:C00168------------DTmin-ID:NHYD---------AREAha-QPEAKcms-TpeakDate\_hh:mm----RVmm-R.C.---DWFcms 03791> ROUTE CHANNEL -> 1.0 02:SN\_FO 54118.36 71.824 No\_date 33:59 18.52 n/a .000 03792> \* [RDT= 1.00] out<- 1.0 01:N\_CE 54118.36 71.792 No\_date 34:07 18.52 n/a .000 03793> [L/S/n= 159./ .082/.035] 03794> {Vmax= 1.246:Dmax= 3.101} 03795> #\*\*\*\*\*\*\*\*\*\*\*\*\*\*\*\*\*\*\*\*\*\*\*\*\*\*\*\*\*\*\*\*\*\*\*\*\*\*\*\*\*\*\*\*\*\*\*\*\*\*\*\*\*\*\*\*\*\*\*\*\*\*\*\*\*\*\*\*\*\*\*\*\*\*\*\*\*\* 03796> # Catchment S-1 03797> # - To Jock River (north and south of Jock) 03798> # - Primarily agricultural fields; portion of sand quarry 03799> #\*\*\*\*\*\*\*\*\*\*\*\*\*\*\*\*\*\*\*\*\*\*\*\*\*\*\*\*\*\*\*\*\*\*\*\*\*\*\*\*\*\*\*\*\*\*\*\*\*\*\*\*\*\*\*\*\*\*\*\*\*\*\*\*\*\*\*\*\*\*\*\*\*\*\*\*\*\* 03800> R0005:C00169------------DTmin-ID:NHYD---------AREAha-QPEAKcms-TpeakDate\_hh:mm----RVmm-R.C.---DWFcms 03801> CONTINUOUS NASHYD 1.0 01:S-1-B 55.36 1.342 No\_date 28:24 21.69 .380 .000 03802> [CN= 77.0: N= 3.00: Tp= .45] 03803> [IaREC= 4.00: SMIN= 31.15: SMAX=207.66: SK= .010] 03804> [InterEventTime= 12.00] 03805> # - JFSA 2021-02-24 change the name from S-1-BCDC to S-1-A and S-1-B. Change their TP values based on the new areas 03806> # - JFSA 2021-02-24 "S-1-BCDC-1" and "S-1-BCDC-2" are not existing anymore. "S-1-BCDC-1" is part of "S-1-FO-D2" and 03807> # - JFSA 2021-01-19, after adding Greenbank pond, "S-1-BCDC-3" is not existing anymore 03808> R0005:C00170------------DTmin-ID:NHYD---------AREAha-QPEAKcms-TpeakDate\_hh:mm----RVmm-R.C.---DWFcms 03809> CONTINUOUS NASHYD 1.0 01:S-1-D1 21.67 .287 No\_date 29:09 21.69 .380 .000 03810> [CN= 77.0: N= 3.00: Tp= 1.07] 03811> [IaREC= 4.00: SMIN= 31.15: SMAX=207.66: SK= .010] 03812> [InterEventTime= 12.00] 03813> R0005:C00171------------DTmin-ID:NHYD---------AREAha-QPEAKcms-TpeakDate\_hh:mm----RVmm-R.C.---DWFcms 03814> CONTINUOUS NASHYD 1.0 01:S-1-D4 3.28 .042 No\_date 29:11 21.69 .380 .000 03815> [CN= 77.0: N= 3.00: Tp= 1.10] 03816> [IaREC= 4.00: SMIN= 31.15: SMAX=207.66: SK= .010] 03817> [InterEventTime= 12.00] 03818> R0005:C00172------------DTmin-ID:NHYD---------AREAha-QPEAKcms-TpeakDate\_hh:mm----RVmm-R.C.---DWFcms 03819> CONTINUOUS NASHYD 1.0 01:S-1-D5 12.84 .166 No\_date 29:11 21.69 .380 .000 03820> [CN= 77.0: N= 3.00: Tp= 1.10] 03821> [IaREC= 4.00: SMIN= 31.15: SMAX=207.66: SK= .010] 03822> [InterEventTime= 12.00] 03823> R0005:C00173------------DTmin-ID:NHYD---------AREAha-QPEAKcms-TpeakDate\_hh:mm----RVmm-R.C.---DWFcms 03824> CONTINUOUS NASHYD 1.0 01:S-1-D6 1.75 .023 No\_date 29:11 21.69 .380 .000 03825> [CN= 77.0: N= 3.00: Tp= 1.10] 03826> [IaREC= 4.00: SMIN= 31.15: SMAX=207.66: SK= .010] 03827> [InterEventTime= 12.00] 03828> R0005:C00174------------DTmin-ID:NHYD---------AREAha-QPEAKcms-TpeakDate\_hh:mm----RVmm-R.C.---DWFcms 03829> CONTINUOUS NASHYD 1.0 01:S-1-D7 2.03 .026 No\_date 29:11 21.69 .380 .000 03830> [CN= 77.0: N= 3.00: Tp= 1.10] 03831> [IaREC= 4.00: SMIN= 31.15: SMAX=207.66: SK= .010] 03832> [InterEventTime= 12.00] 03833> # Catchment W\_CLAR 03834> # - To West Clarke Drain (south of the Jock) 03835> # - Subdivision with 43% imp. as per Barrhaven South MSS 03836> # - 2020-11-30 update CLARKE Tributary Drainage Area to = 121 ha based on P598(04)-11 03837> # - 2020-11-30 split CLARKE Drainage Area to MAJOR and ALL 03838> #\*\*\*\*\*\*\*\*\*\*\*\*\*\*\*\*\*\*\*\*\*\*\*\*\*\*\*\*\*\*\*\*\*\*\*\*\*\*\*\*\*\*\*\*\*\*\*\*\*\*\*\*\*\*\*\*\*\*\*\*\*\*\*\*\*\*\*\*\*\*\*\*\*\*\*\*\*\* 03839> R0005:C00175------------DTmin-ID:NHYD---------AREAha-QPEAKcms-TpeakDate\_hh:mm----RVmm-R.C.---DWFcms 03840> CONTINUOUS STANDHYD 1.0 01:W\_CLAR\_MJ 1.77 .192 No\_date 28:00 37.36 .654 .000 03841> [XIMP=.46:TIMP=.59] 03842> [LOSS= 2 :CN= 77.0] 03843> [Pervious area: IAper= 4.67:SLPP=1.00:LGP= 40.:MNP=.250:SCP= .0] 03844> [Impervious area: IAimp= 1.57:SLPI=1.00:LGI= 109.:MNI=.013:SCI= .0] 03845> [IaRECimp= 4.00: IaRECper= 4.00] 03846> [SMIN= 31.15: SMAX=207.66: SK= .010] 03847> # 5-Year + 12% Capture 03848> R0005:C00176------------DTmin-ID:NHYD---------AREAha-QPEAKcms-TpeakDate\_hh:mm----RVmm-R.C.---DWFcms 03849> ROUTE RESERVOIR -> 1.0 02:W\_CLAR\_MJ 1.77 .192 No\_date 28:00 37.36 n/a .000 03850> out <= 1.0 01:W\_CLAR\_MJn 1.77 .192 No\_date 28:00 37.36 n/a .000 03851> overflow <= 1.0 03:W\_CLAR\_MJj .00 .000 No\_date 0:00 .00 n/a .000 03852> {MxStoUsed=.9116E-04 m3, TotOvfVol=.0000E+00 m3, N-Ovf= 0, TotDurOvf= 0.hrs} 03853> R0005:C00177------------DTmin-ID:NHYD---------AREAha-QPEAKcms-TpeakDate\_hh:mm----RVmm-R.C.---DWFcms 03854> CONTINUOUS STANDHYD 1.0 01:W\_CLAR\_ALL 119.40 10.597 No\_date 28:05 41.22 .722 .000 03855> [XIMP=.60:TIMP=.65] 03856> [LOSS= 2 :CN= 77.0] 03857> [Pervious area: IAper= 4.67:SLPP=1.00:LGP= 40.:MNP=.250:SCP= .0] 03858> [Impervious area: IAimp= 1.57:SLPI=1.00:LGI= 892.:MNI=.013:SCI= .0] 03859> [IaRECimp= 4.00: IaRECper= 4.00] 03860> [SMIN= 31.15: SMAX=207.66: SK= .010] 03861> R0005:C00178------------DTmin-ID:NHYD---------AREAha-QPEAKcms-TpeakDate\_hh:mm----RVmm-R.C.---DWFcms 03862> ADD HYD 1.0 02:W\_CLAR\_ALL 119.40 10.597 No\_date 28:05 41.22 n/a .000 03863> + 1.0 02:W\_CLAR\_MJj .00 .000 No\_date 0:00 .00 n/a .000 03864> SUM= 1.0 01:W\_CLAR 119.40 10.597 No\_date 28:05 41.22 n/a .000 03865> R0005:C00179------------DTmin-ID:NHYD---------AREAha-QPEAKcms-TpeakDate\_hh:mm----RVmm-R.C.---DWFcms 03866> SAVE HYD 1.0 01:W\_CLAR 119.40 10.597 No\_date 28:05 41.22 n/a .000 03867> fname :W\_CLAR.0005 03868> remark:Total Flows to West Clarke 03869> #\*\*\*\*\*\*\*\*\*\*\*\*\*\*\*\*\*\*\*\*\*\*\*\*\*\*\*\*\*\*\*\*\*\*\*\*\*\*\*\*\*\*\*\*\*\*\*\*\*\*\*\*\*\*\*\*\*\*\*\*\*\*\*\*\*\*\*\*\*\*\*\*\*\*\*\*\*\* 03870> # West Clarke Pond 2 03871> # - Rating curve obtained from Barrhaven South MSS modeling 03872> # - Tributary Drainage Area to MSS Pond 2 = 241 ha 03873> #\*\*\*\*\*\*\*\*\*\*\*\*\*\*\*\*\*\*\*\*\*\*\*\*\*\*\*\*\*\*\*\*\*\*\*\*\*\*\*\*\*\*\*\*\*\*\*\*\*\*\*\*\*\*\*\*\*\*\*\*\*\*\*\*\*\*\*\*\*\*\*\*\*\*\*\*\*\* 03874> R0005:C00180------------DTmin-ID:NHYD---------AREAha-QPEAKcms-TpeakDate\_hh:mm----RVmm-R.C.---DWFcms 03875> ROUTE RESERVOIR -> 1.0 02:W\_CLAR 119.40 10.597 No\_date 28:05 41.22 n/a .000 03876> out <= 1.0 01:MS\_P2 119.40 1.795 No\_date 28:54 41.22 n/a .000 03877> overflow <= 1.0 03:P2-OVF .00 .000 No\_date 0:00 .00 n/a .000 03878> {MxStoUsed=.2665E+01 m3, TotOvfVol=.0000E+00 m3, N-Ovf= 0, TotDurOvf= 0.hrs} 03879> #\*\*\*\*\*\*\*\*\*\*\*\*\*\*\*\*\*\*\*\*\*\*\*\*\*\*\*\*\*\*\*\*\*\*\*\*\*\*\*\*\*\*\*\*\*\*\*\*\*\*\*\*\*\*\*\*\*\*\*\*\*\*\*\*\*\*\*\*\*\*\*\*\*\*\*\*\*\* 03880> R0005:C00181------------DTmin-ID:NHYD---------AREAha-QPEAKcms-TpeakDate\_hh:mm----RVmm-R.C.---DWFcms 03881> ADD HYD 1.0 02:N\_CE 54118.36 71.792 No\_date 34:07 18.52 n/a .000 03882> + 1.0 02:S-1-D4 3.28 .042 No\_date 29:11 21.69 n/a .000 03883> + 1.0 02:S-1-D5 12.84 .166 No\_date 29:11 21.69 n/a .000 03884> + 1.0 02:MS\_P2 119.40 1.795 No\_date 28:54 41.22 n/a .000 03885> + 1.0 02:P2-OVF .00 .000 No\_date 0:00 .00 n/a .000 03886> SUM= 1.0 01:SN\_CE 54253.88 72.522 No\_date 34:07 18.57 n/a .000 03887> R0005:C00182------------DTmin-ID:NHYD---------AREAha-QPEAKcms-TpeakDate\_hh:mm----RVmm-R.C.---DWFcms 03888> SAVE HYD 1.0 01:SN\_CE 54253.88 72.522 No\_date 34:07 18.57 n/a .000 03889> fname :SN\_CE.0005 03890> remark:Total Flows before Station 5737 on Jock River 03891> # Channel X-Section obtained from RVCA Hydraulic Model - Station 5737 03892> # JFSA 2021-02-25 add station 5737 before station 5002. Station 5737 was extracted from the HEC-RAS model T:\PROJ\1474-1 03893> # JFSA 2021-03-02 change the slope to 0.1% instead of 0.0175 to stabilize the model 03894> R0005:C00183------------DTmin-ID:NHYD---------AREAha-QPEAKcms-TpeakDate\_hh:mm----RVmm-R.C.---DWFcms 03895> ROUTE CHANNEL -> 1.0 02:SN\_CE 54253.88 72.522 No\_date 34:07 18.57 n/a .000 03896> \* [RDT= 1.00] out<- 1.0 01:5737 54253.88 70.229 No\_date 36:14 18.57 n/a .000 03897> [L/S/n= 270./ .018/.035] 03898> {Vmax= .686:Dmax= 4.074} 03899> R0005:C00184------------DTmin-ID:NHYD---------AREAha-QPEAKcms-TpeakDate\_hh:mm----RVmm-R.C.---DWFcms 03900> ADD HYD 1.0 02:5737 54253.88 70.229 No\_date 36:14 18.57 n/a .000 03901> + 1.0 02:S-1-D1 21.67 .287 No\_date 29:09 21.69 n/a .000 03902> + 1.0 02:S-1-D6 1.75 .023 No\_date 29:11 21.69 n/a .000 03903> + 1.0 02:S-1-D7 2.03 .026 No\_date 29:11 21.69 n/a .000 03904> SUM= 1.0 01:5002 54279.33 70.280 No\_date 36:14 18.57 n/a .000 03905> R0005:C00185------------DTmin-ID:NHYD---------AREAha-QPEAKcms-TpeakDate\_hh:mm----RVmm-R.C.---DWFcms 03906> SAVE HYD 1.0 01:5002 54279.33 70.280 No\_date 36:14 18.57 n/a .000 03907> fname :5002.0005 03908> remark:Total Flows before Station 5002 on Jock River 03909> # Hydrograph from Node Cedarview Road routed to Node at West Clarke Drain 03910> # Channel X-Section obtained from RVCA Hydraulic Model - Station 5002 03911> # JFSA 2021-02-19 Change the slope from 0.01 % (as per Stantec Report 2007) to 0.0255 % so the model will be more stable 03912> # JFSA 2021-02-19 Change to three ROUTE CHANNEL with length 275 m each instead of one with 825 m length so the model wil 03913> # JFSA 2021-02-26 change the length of 5002 route channel from 825 m to 736 m. That is because of adding station 5737 be 03914> R0005:C00186------------DTmin-ID:NHYD---------AREAha-QPEAKcms-TpeakDate\_hh:mm----RVmm-R.C.---DWFcms 03915> ROUTE CHANNEL -> 1.0 02:5002 54279.33 70.280 No\_date 36:14 18.57 n/a .000 03916> [RDT= 1.00] out<- 1.0 01:N\_WCa 54279.33 70.286 No\_date 36:12 18.57 n/a .000 03917> [L/S/n= 245./ .095/.035] 03918> {Vmax= 1.070:Dmax= 2.329} 03919> R0005:C00187------------DTmin-ID:NHYD---------AREAha-QPEAKcms-TpeakDate\_hh:mm----RVmm-R.C.---DWFcms 03920> ROUTE CHANNEL -> 1.0 02:N\_WCa 54279.33 70.286 No\_date 36:12 18.57 n/a .000 03921> [RDT= 1.00] out<- 1.0 01:N\_WCb 54279.33 70.290 No\_date 36:11 18.57 n/a .000 03922> [L/S/n= 245./ .095/.035] 03923> {Vmax= 1.070:Dmax= 2.329} 03924> R0005:C00188------------DTmin-ID:NHYD---------AREAha-QPEAKcms-TpeakDate\_hh:mm----RVmm-R.C.---DWFcms 03925> ROUTE CHANNEL -> 1.0 02:N\_WCb 54279.33 70.290 No\_date 36:11 18.57 n/a .000 03926> [RDT= 1.00] out<- 1.0 01:N\_WC 54279.33 70.433 No\_date 37:41 18.57 n/a .000 03927> [L/S/n= 245./ .095/.035] 03928> {Vmax= 1.070:Dmax= 2.329} 03929> #\*\*\*\*\*\*\*\*\*\*\*\*\*\*\*\*\*\*\*\*\*\*\*\*\*\*\*\*\*\*\*\*\*\*\*\*\*\*\*\*\*\*\*\*\*\*\*\*\*\*\*\*\*\*\*\*\*\*\*\*\*\*\*\*\*\*\*\*\*\*\*\*\*\*\*\*\*\* 03930> # Hydrograph from Node West Clarke routed to Node at Kennedy - Burnett Drain 03931> # Channel X-Section obtained from RVCA Hydraulic Model - Station 4534 03932> # 03933> ROOO5:CO0189-------------DTmin-ID:NHYD----------REEAha-QPEAKcms-TpeakDate\_hh:mm----RVmm-R.C.---DWFcms<br>03934> ROUTE CHANNEL -> 1.0 02:N\_MC 54279.33 70.433 No\_date 37:41 18.57 n/a .000<br>0393 03936> [L/S/n= 1020./ .050/.035] 03937> {Vmax= .948:Dmax= 2.868} 03938> #\*\*\*\*\*\*\*\*\*\*\*\*\*\*\*\*\*\*\*\*\*\*\*\*\*\*\*\*\*\*\*\*\*\*\*\*\*\*\*\*\*\*\*\*\*\*\*\*\*\*\*\*\*\*\*\*\*\*\*\*\*\*\*\*\*\*\*\*\*\*\*\*\*\*\*\*\*\* 03939> # Catchment KEN\_BU 03940> # - To Kennedy-Burnett SWM Facility 03941> # - Outlets to Fraser-Clarke drain (north of the Jock) 03942> # - Medium density residential subdivision 03943> #\*\*\*\*\*\*\*\*\*\*\*\*\*\*\*\*\*\*\*\*\*\*\*\*\*\*\*\*\*\*\*\*\*\*\*\*\*\*\*\*\*\*\*\*\*\*\*\*\*\*\*\*\*\*\*\*\*\*\*\*\*\*\*\*\*\*\*\*\*\*\*\*\*\*\*\*\*\* 03944> #\*\*\*\*\*\*\*\*\*\*\*\*\*\*\*\*\*\*\*\*\*\*\*\*\*\*\*\*\*\*\*\*\*\*\*\*\*\*\*\*\*\*\*\*\*\*\*\*\*\*\*\*\*\*\*\*\*\*\*\*\*\*\*\*\*\*\*\*\*\*\*\*\*\*\*\*\*\* 03945> # Existing Kennedy-Burnett SWM Facility 03946> # - Rating curve obtained from URTKBP 03947> # - Tributary Drainage Area to Pond = 160 ha 03948> #\*\*\*\*\*\*\*\*\*\*\*\*\*\*\*\*\*\*\*\*\*\*\*\*\*\*\*\*\*\*\*\*\*\*\*\*\*\*\*\*\*\*\*\*\*\*\*\*\*\*\*\*\*\*\*\*\*\*\*\*\*\*\*\*\*\*\*\*\*\*\*\*\*\*\*\*\*\* 03949> R0005:C00190------------DTmin-ID:NHYD---------AREAha-QPEAKcms-TpeakDate\_hh:mm----RVmm-R.C.---DWFcms 03950> CONTINUOUS STANDHYD 1.0 01:KB-01A 40.82 2.624 No\_date 28:14 20.08 .351 .000 03952> [Horton parameters: Fo= 76.20:Fc= 13.20:DCAY=4.14: F= .00] 03953> [Pervious area: IAper= 4.67:SLPP= .50:LGP= 40.:MNP=.250:SCP= .0] 03954> [Impervious area: IAimp= .79:SLPI= .50:LGI= 522.:MNI=.013:SCI= .0] 03955> [IaRECimp= 4.00: IaRECper= 4.00] 03956> R0005:C00191------------DTmin-ID:NHYD---------AREAha-QPEAKcms-TpeakDate\_hh:mm----RVmm-R.C.---DWFcms 03957> COMPUTE DUALHYD 1.0 01:KB-01A 40.82 2.624 No\_date 28:14 20.08 n/a .000 03958> Major System / 1.0 02:KB-01A-MJ .00 .000 No\_date 0:00 .00 n/a .000 03959> Minor System \ 1.0 03:KB-01A-MN 40.82 2.624 No\_date 28:14 20.08 n/a .000 03960> {MjSysSto=.0000E+00, TotOvfVol=.0000E+00, N-Ovf= 0, TotDurOvf= 0.hrs} 03961> R0005:C00192------------DTmin-ID:NHYD---------AREAha-QPEAKcms-TpeakDate\_hh:mm----RVmm-R.C.---DWFcms 03962> ADD HYD 1.0 02:KB-01A-MJ .00 .000 No\_date 0:00 .00 n/a .000 03963> + 1.0 02:KB-01A-MN 40.82 2.624 No\_date 28:14 20.08 n/a .000 03964> SUM= 1.0 01:KB-01A-S 40.82 2.624 No\_date 28:14 20.08 n/a .000 03965> R0005:C00193------------DTmin-ID:NHYD---------AREAha-QPEAKcms-TpeakDate\_hh:mm----RVmm-R.C.---DWFcms 03966> CONTINUOUS STANDHYD 1.0 01:KB-01B 31.10 1.779 No\_date 28:08 22.42 .393 .000 03967> [XIMP=.19:TIMP=.38] 03968> [Horton parameters: Fo= 76.20:Fc= 13.20:DCAY=4.14: F= .00] 03969> [Pervious area: IAper= 4.67:SLPP= .42:LGP= 40.:MNP=.250:SCP= .0] 03970> [Impervious area: IAimp= .79:SLPI= .42:LGI= 455.:MNI=.013:SCI= .0] 03971> [IaRECimp= 4.00: IaRECper= 4.00] 03972> R0005:C00194------------DTmin-ID:NHYD---------AREAha-QPEAKcms-TpeakDate\_hh:mm----RVmm-R.C.---DWFcms 03973> COMPUTE DUALHYD 1.0 01:KB-01B 31.10 1.779 No\_date 28:08 22.42 n/a .000 03974> Major System / 1.0 02:KB-01B-MJ .00 .000 No\_date 0:00 .00 n/a .000 03975> Minor System \ 1.0 03:KB-01B-MN 31.10 1.585 No\_date 28:03 22.52 n/a .000 03976> {MjSysSto=.1530E+03, TotOvfVol=.0000E+00, N-Ovf= 0, TotDurOvf= 0.hrs} 03977> R0005:C00195------------DTmin-ID:NHYD---------AREAha-QPEAKcms-TpeakDate\_hh:mm----RVmm-R.C.---DWFcms 03978> ADD HYD 1.0 02:KB-01B-MJ .00 .000 No\_date 0:00 .00 n/a .000 03979> + 1.0 02:KB-01B-MN 31.10 1.585 No\_date 28:03 22.52 n/a .000 03980> SUM= 1.0 01:KB-01B-S 31.10 1.585 No\_date 28:03 22.52 n/a .000 03981> R0005:C00196------------DTmin-ID:NHYD---------AREAha-QPEAKcms-TpeakDate\_hh:mm----RVmm-R.C.---DWFcms 03982> CONTINUOUS STANDHYD 1.0 01:KB-01C 13.78 1.235 No\_date 28:05 23.43 .410 .000 03983> [XIMP=.20:TIMP=.41] 03984> [Horton parameters: Fo= 76.20:Fc= 13.20:DCAY=4.14: F= .00] 03985> [Pervious area: IAper= 4.67:SLPP=2.00:LGP= 40.:MNP=.250:SCP= .0] 03986> [Impervious area: IAimp= .79:SLPI= .50:LGI= 303.:MNI=.013:SCI= .0] 03987> [IaRECimp= 4.00: IaRECper= 4.00] 03988> R0005:C00197------------DTmin-ID:NHYD---------AREAha-QPEAKcms-TpeakDate\_hh:mm----RVmm-R.C.---DWFcms 03989> COMPUTE DUALHYD 1.0 01:KB-01C 13.78 1.235 No\_date 28:05 23.43 n/a .000 03990> Major System / 1.0 02:KB-01C-MJ .00 .000 No\_date 0:00 .00 n/a .000 03991> Minor System \ 1.0 03:KB-01C-MN 13.78 1.235 No\_date 28:05 23.43 n/a .000 03992> {MjSysSto=.0000E+00, TotOvfVol=.0000E+00, N-Ovf= 0, TotDurOvf= 0.hrs} 03993> R0005:C00198------------DTmin-ID:NHYD---------AREAha-QPEAKcms-TpeakDate\_hh:mm----RVmm-R.C.---DWFcms 03994> ADD HYD 1.0 02:KB-01C-MJ .00 .000 No\_date 0:00 .00 n/a .000 03995> + 1.0 02:KB-01C-MN 13.78 1.235 No\_date 28:05 23.43 n/a .000 03996> SUM= 1.0 01:KB-01C-S 13.78 1.235 No\_date 28:05 23.43 n/a .000 03997> R0005:C00199------------DTmin-ID:NHYD---------AREAha-QPEAKcms-TpeakDate\_hh:mm----RVmm-R.C.---DWFcms 03951> [XIMP=.10:TIMP=.40] 03998> CONTINUOUS STANDHYD 1.0 01:KB-03 84.78 6.180 No\_date 28:10 22.99 .402 .000 03999> [XIMP=.20:TIMP=.39] 04000> [Horton parameters: Fo= 76.20:Fc= 13.20:DCAY=4.14: F= .00] 04001> [Pervious area: IAper= 4.67:SLPP=2.00:LGP= 40.:MNP=.250:SCP= .0] 04002> [Impervious area: IAimp= .79:SLPI= .63:LGI= 752.:MNI=.013:SCI= .0] 04003> [IaRECimp= 4.00: IaRECper= 4.00] 04004> R0005:C00200------------DTmin-ID:NHYD---------AREAha-QPEAKcms-TpeakDate\_hh:mm----RVmm-R.C.---DWFcms 04005> COMPUTE DUALHYD 1.0 01:KB-03 84.78 6.180 No\_date 28:10 22.99 n/a .000 04006> Major System / 1.0 02:KB-03-MJ .00 .000 No\_date 0:00 .00 n/a .000 04007> Minor System \ 1.0 03:KB-03-MN 84.78 5.270 No\_date 28:03 23.12 n/a .000 04008> {MjSysSto=.5145E+03, TotOvfVol=.0000E+00, N-Ovf= 0, TotDurOvf= 0.hrs} 04009> R0005:C00201------------DTmin-ID:NHYD---------AREAha-QPEAKcms-TpeakDate\_hh:mm----RVmm-R.C.---DWFcms 04010> ADD HYD 1.0 02:KB-03-MJ .00 .000 No\_date 0:00 .00 n/a .000 04011> + 1.0 02:KB-03-MN 84.78 5.270 No\_date 28:03 23.12 n/a .000 04012> SUM= 1.0 01:KB-03-S 84.78 5.270 No\_date 28:03 23.12 n/a .000 04013> R0005:C00202------------DTmin-ID:NHYD---------AREAha-QPEAKcms-TpeakDate\_hh:mm----RVmm-R.C.---DWFcms 04014> CONTINUOUS STANDHYD 1.0 01:KB-04 6.95 1.043 No\_date 28:01 49.53 .867 .000 04015> [XIMP=.85:TIMP=.85] 04016> [Horton parameters: Fo= 76.20:Fc= 13.20:DCAY=4.14: F= .00] 04017> [Pervious area: IAper= 4.67:SLPP=2.00:LGP= 40.:MNP=.250:SCP= .0] 04018> [Impervious area: IAimp= .94:SLPI= .50:LGI= 215.:MNI=.013:SCI= .0] 04019> [IaRECimp= 4.00: IaRECper= 4.00] 04020> R0005:C00203------------DTmin-ID:NHYD---------AREAha-QPEAKcms-TpeakDate\_hh:mm----RVmm-R.C.---DWFcms 04021> COMPUTE DUALHYD 1.0 01:KB-04 6.95 1.043 No\_date 28:01 49.53 n/a .000 04022> Major System / 1.0 02:KB-04-MJ .00 .000 No\_date 0:00 .00 n/a .000 04023> Minor System \ 1.0 03:KB-04-MN 6.95 .503 No\_date 27:48 49.78 n/a .000 04024> {MjSysSto=.3742E+03, TotOvfVol=.0000E+00, N-Ovf= 0, TotDurOvf= 0.hrs} 04025> R0005:C00204------------DTmin-ID:NHYD---------AREAha-QPEAKcms-TpeakDate\_hh:mm----RVmm-R.C.---DWFcms 04026> ADD HYD 1.0 02:KB-04-MJ .00 .000 No\_date 0:00 .00 n/a .000 04027> + 1.0 02:KB-04-MN 6.95 .503 No\_date 27:48 49.78 n/a .000 04028> SUM= 1.0 01:KB-04-S 6.95 .503 No\_date 27:48 49.78 n/a .000 04029> R0005:C00205------------DTmin-ID:NHYD---------AREAha-QPEAKcms-TpeakDate\_hh:mm----RVmm-R.C.---DWFcms 04030> CONTINUOUS STANDHYD 1.0 01:KB-05 5.19 .855 No\_date 28:00 52.49 .919 .000 04031> [XIMP=.93:TIMP=.93] 04032> [Horton parameters: Fo= 76.20:Fc= 13.20:DCAY=4.14: F= .00] 04033> [Pervious area: IAper= 4.67:SLPP=2.00:LGP= 40.:MNP=.250:SCP= .0] 04034> [Impervious area: IAimp= 1.57:SLPI= .50:LGI= 186.:MNI=.013:SCI= .0] 04035> [IaRECimp= 4.00: IaRECper= 4.00] 04036> R0005:C00206------------DTmin-ID:NHYD---------AREAha-QPEAKcms-TpeakDate\_hh:mm----RVmm-R.C.---DWFcms 04037> CONTINUOUS STANDHYD 1.0 01:KB-06 12.93 2.190 No\_date 28:00 50.55 .885 .000 04038> [XIMP=.87:TIMP=.87] 04039> [Horton parameters: Fo= 76.20:Fc= 13.20:DCAY=4.14: F= .00] 04040> [Pervious area: IAper= 4.67:SLPP=2.00:LGP= 40.:MNP=.250:SCP= .0] 04041> [Impervious area: IAimp= .94:SLPI=4.75:LGI= 294.:MNI=.013:SCI= .0] 04042> [IaRECimp= 4.00: IaRECper= 4.00] 04043> R0005:C00207------------DTmin-ID:NHYD---------AREAha-QPEAKcms-TpeakDate\_hh:mm----RVmm-R.C.---DWFcms 04044> COMPUTE DUALHYD 1.0 01:KB-06 12.93 2.190 No\_date 28:00 50.55 n/a .000 04045> Major System / 1.0 02:KB-06-MJ .00 .000 No\_date 0:00 .00 n/a .000 04046> Minor System \ 1.0 03:KB-06-MN 12.93 2.190 No\_date 28:00 50.55 n/a .000 04047> {MjSysSto=.0000E+00, TotOvfVol=.0000E+00, N-Ovf= 0, TotDurOvf= 0.hrs} 04048> R0005:C00208------------DTmin-ID:NHYD---------AREAha-QPEAKcms-TpeakDate\_hh:mm----RVmm-R.C.---DWFcms 04049> ADD HYD 1.0 02:KB-06-MJ .00 .000 No\_date 0:00 .00 n/a .000 04050> + 1.0 02:KB-06-MN 12.93 2.190 No\_date 28:00 50.55 n/a .000 04051> SUM= 1.0 01:KB-06-S 12.93 2.190 No\_date 28:00 50.55 n/a .000 04052> R0005:C00209------------DTmin-ID:NHYD---------AREAha-QPEAKcms-TpeakDate\_hh:mm----RVmm-R.C.---DWFcms 04053> CONTINUOUS STANDHYD 1.0 01:KB-11 4.03 .584 No\_date 28:00 41.88 .733 .000 04054> [XIMP=.68:TIMP=.68] 2005). (Secret proposition in the secret and the secret and the secret and the secret and the secret and the secret and the secret and the secret and the secret and the secret and the secret and the secret and the secret

94118» COMPOTE DUALATOR 1.0 01:078–07<br>94118» (Hydrogenes-Double-Dual (1990–1994) 1.056 1.770 Mo\_date 28:00 50.11 n/a .000<br>94118» (Hydrogenes-Double-Double-Double-Double-Double-Double-Double-Dualate 28:00 50.11 n/a .000<br>94 04121> + 1.0 02:KB-07-MN 10.86 1.770 No\_date 28:00 50.11 n/a .000 04122> SUM= 1.0 01:KB-07-S 10.86 1.770 No\_date 28:00 50.11 n/a .000 04123> R0005:C00221------------DTmin-ID:NHYD---------AREAha-QPEAKcms-TpeakDate\_hh:mm----RVmm-R.C.---DWFcms 04124> CONTINUOUS STANDHYD 1.0 01:KB-08 6.61 .900 No\_date 28:00 40.32 .706 .000 04125> [XIMP=.64:TIMP=.64] 04126> [Horton parameters: Fo= 76.20:Fc= 13.20:DCAY=4.14: F= .00] 04127> [Pervious area: IAper= 4.67:SLPP=2.00:LGP= 40.:MNP=.250:SCP= .0] 04128> [Impervious area: IAimp= .79:SLPI=2.00:LGI= 210.:MNI=.013:SCI= .0] 04129> [IaRECimp= 4.00: IaRECper= 4.00] 04130> R0005:C00222------------DTmin-ID:NHYD---------AREAha-QPEAKcms-TpeakDate\_hh:mm----RVmm-R.C.---DWFcms 04131> COMPUTE DUALHYD 1.0 01:KB-08 6.61 .900 No\_date 28:00 40.32 n/a .000 04132> Major System / 1.0 02:KB-08-MJ .00 .000 No\_date 0:00 .00 n/a .000 04133> Minor System \ 1.0 03:KB-08-MN 6.61 .900 No\_date 28:00 40.32 n/a .000 04134> {MjSysSto=.0000E+00, TotOvfVol=.0000E+00, N-Ovf= 0, TotDurOvf= 0.hrs} 04135> R0005:C00223------------DTmin-ID:NHYD---------AREAha-QPEAKcms-TpeakDate\_hh:mm----RVmm-R.C.---DWFcms 04136> ADD HYD 1.0 02:KB-08-MJ .00 .000 No\_date 0:00 .00 n/a .000 04137> + 1.0 02:KB-08-MN 6.61 .900 No\_date 28:00 40.32 n/a .000 04138> SUM= 1.0 01:KB-08-S 6.61 .900 No\_date 28:00 40.32 n/a .000 04139> R0005:C00224------------DTmin-ID:NHYD---------AREAha-QPEAKcms-TpeakDate\_hh:mm----RVmm-R.C.---DWFcms 04140> CONTINUOUS STANDHYD 1.0 01:KB-09 2.60 .448 No\_date 28:00 49.44 .865 .000 04141> [XIMP=.86:TIMP=.86] 04142> [Horton parameters: Fo= 76.20:Fc= 13.20:DCAY=4.14: F= .00] 04143> [Pervious area: IAper= 4.67:SLPP=2.00:LGP= 40.:MNP=.250:SCP= .0] 04144> [Impervious area: IAimp= 1.57:SLPI=2.00:LGI= 132.:MNI=.013:SCI= .0] 04145> [IaRECimp= 4.00: IaRECper= 4.00] 04146> R0005:C00225------------DTmin-ID:NHYD---------AREAha-QPEAKcms-TpeakDate\_hh:mm----RVmm-R.C.---DWFcms 04147> CONTINUOUS STANDHYD 1.0 01:KB-10\_1 2.37 .409 No\_date 28:00 49.44 .865 .000 04148> [XIMP=.86:TIMP=.86] 04149> [Horton parameters: Fo= 76.20:Fc= 13.20:DCAY=4.14: F= .00] 04150> [Pervious area: IAper= 4.67:SLPP=2.00:LGP= 40.:MNP=.250:SCP= .0] 04151> [Impervious area: IAimp= 1.57:SLPI=2.00:LGI= 126.:MNI=.013:SCI= .0] 04152> [IaRECimp= 4.00: IaRECper= 4.00] 04153> R0005:C00226------------DTmin-ID:NHYD---------AREAha-QPEAKcms-TpeakDate\_hh:mm----RVmm-R.C.---DWFcms 04154> CONTINUOUS STANDHYD 1.0 01:KB-10\_2 1.14 .199 No\_date 28:00 49.44 .865 .000 04155> [XIMP=.86:TIMP=.86] 04156> [Horton parameters: Fo= 76.20:Fc= 13.20:DCAY=4.14: F= .00] 04157> [Pervious area: IAper= 4.67:SLPP=2.00:LGP= 40.:MNP=.250:SCP= .0] 04158> [Impervious area: IAimp= 1.57:SLPI=2.00:LGI= 87.:MNI=.013:SCI= .0] 04159> [IaRECimp= 4.00: IaRECper= 4.00] 04160> R0005:C00227------------DTmin-ID:NHYD---------AREAha-QPEAKcms-TpeakDate\_hh:mm----RVmm-R.C.---DWFcms 04161> CONTINUOUS STANDHYD 1.0 01:KB-12 4.86 .777 No\_date 28:00 46.75 .818 .000 04162> [XIMP=.79:TIMP=.79] 04163> [Horton parameters: Fo= 76.20:Fc= 13.20:DCAY=4.14: F= .00] 04164> [Pervious area: IAper= 4.67:SLPP=2.00:LGP= 40.:MNP=.250:SCP= .0] 04165> [Impervious area: IAimp= 1.10:SLPI=2.00:LGI= 180.:MNI=.013:SCI= .0] 04166> [IaRECimp= 4.00: IaRECper= 4.00] 04167> R0005:C00228------------DTmin-ID:NHYD---------AREAha-QPEAKcms-TpeakDate\_hh:mm----RVmm-R.C.---DWFcms 04168> COMPUTE DUALHYD 1.0 01:KB-12 4.86 .777 No\_date 28:00 46.75 n/a .000 04169> Major System / 1.0 02:KB-12-MJ .00 .000 No\_date 0:00 .00 n/a .000 04170> Minor System \ 1.0 03:KB-12-MN 4.86 .777 No\_date 28:00 46.75 n/a .000 04171> {MjSysSto=.0000E+00, TotOvfVol=.0000E+00, N-Ovf= 0, TotDurOvf= 0.hrs} 04172> R0005:C00229------------DTmin-ID:NHYD---------AREAha-QPEAKcms-TpeakDate\_hh:mm----RVmm-R.C.---DWFcms 04173> ADD HYD 1.0 02:KB-12-MJ .00 .000 No\_date 0:00 .00 n/a .000 04174> + 1.0 02:KB-12-MN 4.86 .777 No\_date 28:00 46.75 n/a .000 04175> SUM= 1.0 01:KB-12-S 4.86 .777 No\_date 28:00 46.75 n/a .000 04176> R0005:C00230------------DTmin-ID:NHYD---------AREAha-QPEAKcms-TpeakDate\_hh:mm----RVmm-R.C.---DWFcms 04177> CONTINUOUS STANDHYD 1.0 01:KB-13 10.19 1.364 No\_date 28:00 40.32 .706 .000 04178> [XIMP=.64:TIMP=.64] 04179> [Horton parameters: Fo= 76.20:Fc= 13.20:DCAY=4.14: F= .00] 04180> [Pervious area: IAper= 4.67:SLPP=2.00:LGP= 40.:MNP=.250:SCP= .0] 04181> [Impervious area: IAimp= .79:SLPI=2.00:LGI= 261.:MNI=.013:SCI= .0] 04182> [IaRECimp= 4.00: IaRECper= 4.00] 04183> R0005:C00231------------DTmin-ID:NHYD---------AREAha-QPEAKcms-TpeakDate\_hh:mm----RVmm-R.C.---DWFcms 04184> COMPUTE DUALHYD 1.0 01:KB-13 10.19 1.364 No\_date 28:00 40.32 n/a .000 04185> Major System / 1.0 02:KB-13-MJ .00 .000 No\_date 0:00 .00 n/a .000 04186> Minor System \ 1.0 03:KB-13-MN 10.19 1.364 No\_date 28:00 40.32 n/a .000 04187> {MjSysSto=.0000E+00, TotOvfVol=.0000E+00, N-Ovf= 0, TotDurOvf= 0.hrs} 04188> R0005:C00232------------DTmin-ID:NHYD---------AREAha-QPEAKcms-TpeakDate\_hh:mm----RVmm-R.C.---DWFcms 04189> ADD HYD 1.0 02:KB-13-MJ .00 .000 No\_date 0:00 .00 n/a .000 04190> + 1.0 02:KB-13-MN 10.19 1.364 No\_date 28:00 40.32 n/a .000 04191> SUM= 1.0 01:KB-13-S 10.19 1.364 No\_date 28:00 40.32 n/a .000 04192> R0005:C00233------------DTmin-ID:NHYD---------AREAha-QPEAKcms-TpeakDate\_hh:mm----RVmm-R.C.---DWFcms 04193> CONTINUOUS STANDHYD 1.0 01:KB-14 5.47 .756 No\_date 28:00 40.32 .706 .000 04194> [XIMP=.64:TIMP=.64] 04195> [Horton parameters: Fo= 76.20:Fc= 13.20:DCAY=4.14: F= .00] 04196> [Pervious area: IAper= 4.67:SLPP=2.00:LGP= 40.:MNP=.250:SCP= .0] 04197> [Impervious area: IAimp= .79:SLPI=2.00:LGI= 191.:MNI=.013:SCI= .0] 04198> [IaRECimp= 4.00: IaRECper= 4.00] 04199> R0005:C00234------------DTmin-ID:NHYD---------AREAha-QPEAKcms-TpeakDate\_hh:mm----RVmm-R.C.---DWFcms 04200> COMPUTE DUALHYD 1.0 01:KB-14 5.47 .756 No\_date 28:00 40.32 n/a .000 04201> Major System / 1.0 02:KB-14-MJ .00 .000 No\_date 0:00 .00 n/a .000 04202> Minor System \ 1.0 03:KB-14-MN 5.47 .756 No\_date 28:00 40.32 n/a .000 04203> {MjSysSto=.0000E+00, TotOvfVol=.0000E+00, N-Ovf= 0, TotDurOvf= 0.hrs} 04204> R0005:C00235------------DTmin-ID:NHYD---------AREAha-QPEAKcms-TpeakDate\_hh:mm----RVmm-R.C.---DWFcms 04205> ADD HYD 1.0 02:KB-14-MJ .00 .000 No\_date 0:00 .00 n/a .000 04206> + 1.0 02:KB-14-MN 5.47 .756 No\_date 28:00 40.32 n/a .000 04207> SUM= 1.0 01:KB-14-S 5.47 .756 No\_date 28:00 40.32 n/a .000 04208> R0005:C00236------------DTmin-ID:NHYD---------AREAha-QPEAKcms-TpeakDate\_hh:mm----RVmm-R.C.---DWFcms 04209> CONTINUOUS STANDHYD 1.0 01:KB-16\_2 3.42 .462 No\_date 28:01 43.88 .768 .000 04210> [XIMP=.71:TIMP=.71] 04211> [Horton parameters: Fo= 76.20:Fc= 13.20:DCAY=4.14: F= .00] 04212> [Pervious area: IAper= 4.67:SLPP=2.00:LGP= 40.:MNP=.250:SCP= .0] 04213> [Impervious area: IAimp= .16:SLPI= .30:LGI= 151.:MNI=.013:SCI= .0] 04214> [IaRECimp= 4.00: IaRECper= 4.00] 04215> R0005:C00237------------DTmin-ID:NHYD---------AREAha-QPEAKcms-TpeakDate\_hh:mm----RVmm-R.C.---DWFcms 04216> ADD HYD 1.0 02:KB-Pond1 206.72 11.746 No\_date 28:15 27.13 n/a .000 04217> + 1.0 02:KB-07-S 10.86 1.770 No\_date 28:00 50.11 n/a .000 04218> + 1.0 02:KB-08-S 6.61 .900 No\_date 28:00 40.32 n/a .000 04219> + 1.0 02:KB-09 2.60 .448 No\_date 28:00 49.44 n/a .000 04220> + 1.0 02:KB-10\_1 2.37 .409 No\_date 28:00 49.43 n/a .000 04221> + 1.0 02:KB-10\_2 1.14 .199 No\_date 28:00 49.44 n/a .000 04222> + 1.0 02:KB-12-S 4.86 .777 No\_date 28:00 46.75 n/a .000 04223> + 1.0 02:KB-13-S 10.19 1.364 No\_date 28:00 40.32 n/a .000 04224> + 1.0 02:KB-14-S 5.47 .756 No\_date 28:00 40.32 n/a .000 04225> + 1.0 02:KB-16\_2 3.42 .462 No\_date 28:01 43.88 n/a .000 04226> SUM= 1.0 01:KB-P2 254.24 16.750 No\_date 28:01 30.40 n/a .000 04227> R0005:C00238------------DTmin-ID:NHYD---------AREAha-QPEAKcms-TpeakDate\_hh:mm----RVmm-R.C.---DWFcms 04228> ROUTE RESERVOIR -> 1.0 02:KB-P2 254.24 16.750 No\_date 28:01 30.40 n/a .000 04229> out <= 1.0 01:KB-P2R 254.24 13.525 No\_date 28:14 30.40 n/a .000 04230> overflow <= 1.0 03:KB-P2ovf .00 .000 No\_date 0:00 .00 n/a .000 04231> {MxStoUsed=.6552E+00 m3, TotOvfVol=.0000E+00 m3, N-Ovf= 0, TotDurOvf= 0.hrs} 04232> R0005:C00239------------DTmin-ID:NHYD---------AREAha-QPEAKcms-TpeakDate\_hh:mm----RVmm-R.C.---DWFcms 04233> ADD HYD 1.0 02:KB-P2R 254.24 13.525 No\_date 28:14 30.40 n/a .000 04234> + 1.0 02:KB-P2ovf .00 .000 No\_date 0:00 .00 n/a .000 04235> SUM= 1.0 01:KB-Pond2 254.24 13.525 No\_date 28:14 30.40 n/a .000 04236> R0005:C00240------------DTmin-ID:NHYD---------AREAha-QPEAKcms-TpeakDate\_hh:mm----RVmm-R.C.---DWFcms 04237> SAVE HYD 1.0 01:KB-Pond2 254.24 13.525 No\_date 28:14 30.40 n/a .000 04238> fname :KB-Pond2.0005 04239> remark:Total Flows at KB second pond 04240> R0005:C00241------------DTmin-ID:NHYD---------AREAha-QPEAKcms-TpeakDate\_hh:mm----RVmm-R.C.---DWFcms 04241> CONTINUOUS STANDHYD 1.0 01:KB-16\_1 2.80 .398 No\_date 28:01 45.69 .800 .000 04242> [XIMP=.75:TIMP=.75] 04243> [Horton parameters: Fo= 76.20:Fc= 13.20:DCAY=4.14: F= .00] 04244> [Pervious area: IAper= 4.67:SLPP=2.00:LGP= 40.:MNP=.250:SCP= .0] 04245> [Impervious area: IAimp= .16:SLPI= .30:LGI= 137.:MNI=.013:SCI= .0] 04246> [IaRECimp= 4.00: IaRECper= 4.00] 04247> R0005:C00242------------DTmin-ID:NHYD---------AREAha-QPEAKcms-TpeakDate\_hh:mm----RVmm-R.C.---DWFcms 04248> ADD HYD 1.0 02:KB-Pond2 254.24 13.525 No\_date 28:14 30.40 n/a .000 04249> + 1.0 02:KB-16\_1 2.80 .398 No\_date 28:01 45.69 n/a .000 04250> SUM= 1.0 01:KB-P3 257.04 13.655 No\_date 28:13 30.57 n/a .000 04251> R0005:C00243------------DTmin-ID:NHYD---------AREAha-QPEAKcms-TpeakDate\_hh:mm----RVmm-R.C.---DWFcms 04252> ROUTE RESERVOIR -> 1.0 02:KB-P3 257.04 13.655 No\_date 28:13 30.57 n/a .000 04253> out <= 1.0 01:KB-P3R 14.18 .051 No\_date 17:43 30.57 n/a .000 04254> overflow <= 1.0 03:KB-P3ovf 242.86 13.603 No\_date 28:13 30.57 n/a .000 04255> {MxStoUsed=.1998E-02 m3, TotOvfVol=.7424E+01 m3, N-Ovf= 2, TotDurOvf= 23.hrs} 04256> R0005:C00244------------DTmin-ID:NHYD---------AREAha-QPEAKcms-TpeakDate\_hh:mm----RVmm-R.C.---DWFcms 04257> ADD HYD 1.0 02:KB-P3R 14.18 .051 No\_date 17:43 30.57 n/a .000 04258> + 1.0 02:KB-P3ovf 242.86 13.603 No\_date 28:13 30.57 n/a .000 04259> SUM= 1.0 01:KB-Pond3 257.04 13.654 No\_date 28:13 30.57 n/a .000 04260> R0005:C00245------------DTmin-ID:NHYD---------AREAha-QPEAKcms-TpeakDate\_hh:mm----RVmm-R.C.---DWFcms 04261> SAVE HYD 1.0 01:KB-Pond3 257.04 13.654 No\_date 28:13 30.57 n/a .000 04262> fname :KB-Pond3.0005 04263> remark:Total Flows at KB third pond 04264> #\*\*\*\*\*\*\*\*\*\*\*\*\*\*\*\*\*\*\*\*\*\*\*\*\*\*\*\*\*\*\*\*\*\*\*\*\*\*\*\*\*\*\*\*\*\*\*\*\*\*\*\*\*\*\*\*\*\*\*\*\*\*\*\*\*\*\*\*\*\*\*\*\*\*\*\*\*\* 04265> # EXISTING / PROPOSED Subcatchments (Kennedy-Burnett SWM Facility (118080), SWM Modeling Approach, NOVATECH Report Ju 04266> # - TO FRASER-CLARKE DRAIN 04267> #\*\*\*\*\*\*\*\*\*\*\*\*\*\*\*\*\*\*\*\*\*\*\*\*\*\*\*\*\*\*\*\*\*\*\*\*\*\*\*\*\*\*\*\*\*\*\*\*\*\*\*\*\*\*\*\*\*\*\*\*\*\*\*\*\*\*\*\*\*\*\*\*\*\*\*\*\*\* 04268> R0005:C00246------------DTmin-ID:NHYD---------AREAha-QPEAKcms-TpeakDate\_hh:mm----RVmm-R.C.---DWFcms 04269> CONTINUOUS STANDHYD 1.0 01:FC-01 8.03 .865 No\_date 28:01 32.39 .567 .000 04270> [XIMP=.47:TIMP=.47] 04271> [Horton parameters: Fo= 76.20:Fc= 13.20:DCAY=4.14: F= .00] 04272> [Pervious area: IAper= 4.67:SLPP=2.00:LGP= 40.:MNP=.250:SCP= .0] 04273> [Impervious area: IAimp= 1.57:SLPI=1.00:LGI= 231.:MNI=.013:SCI= .0] 04274> [IaRECimp= 4.00: IaRECper= 4.00] 04275> R0005:C00247------------DTmin-ID:NHYD---------AREAha-QPEAKcms-TpeakDate\_hh:mm----RVmm-R.C.---DWFcms 04276> COMPUTE DUALHYD 1.0 01:FC-01 8.03 .865 No\_date 28:01 32.39 n/a .000 04277> Major System / 1.0 02:FC-01-MJ .00 .000 No\_date 0:00 .00 n/a .000 04278> Minor System \ 1.0 03:FC-01-MN 8.03 .756 No\_date 27:58 32.40 n/a .000 04279> {MjSysSto=.2912E+02, TotOvfVol=.0000E+00, N-Ovf= 0, TotDurOvf= 0.hrs} 04280> R0005:C00248------------DTmin-ID:NHYD---------AREAha-QPEAKcms-TpeakDate\_hh:mm----RVmm-R.C.---DWFcms 04281> ADD HYD 1.0 02:FC-01-MJ .00 .000 No\_date 0:00 .00 n/a .000 04282> + 1.0 02:FC-01-MN 8.03 .756 No\_date 27:58 32.40 n/a .000 04283> SUM= 1.0 01:FC-01-S 8.03 .756 No\_date 27:58 32.40 n/a .000 04284> R0005:C00249------------DTmin-ID:NHYD---------AREAha-QPEAKcms-TpeakDate\_hh:mm----RVmm-R.C.---DWFcms 04285> CONTINUOUS STANDHYD 1.0 01:FC-02 16.05 2.547 No\_date 28:01 52.49 .919 .000 04286> [XIMP=.93:TIMP=.93] 04287> [Horton parameters: Fo= 76.20:Fc= 13.20:DCAY=4.14: F= .00] 04288> [Pervious area: IAper= 4.67:SLPP=2.00:LGP= 40.:MNP=.250:SCP= .0] 04289> [Impervious area: IAimp= 1.57:SLPI=1.00:LGI= 327.:MNI=.013:SCI= .0] 04290> [IaRECimp= 4.00: IaRECper= 4.00] 04291> R0005:C00250------------DTmin-ID:NHYD---------AREAha-QPEAKcms-TpeakDate\_hh:mm----RVmm-R.C.---DWFcms 04292> COMPUTE DUALHYD 1.0 01:FC-02 16.05 2.547 No\_date 28:01 52.49 n/a .000 04293> Major System / 1.0 02:FC-02-MJ .00 .000 No\_date 0:00 .00 n/a .000 04294> Minor System \ 1.0 03:FC-02-MN 16.05 1.159 No\_date 27:47 52.68 n/a .000 04295> {MjSysSto=.1011E+04, TotOvfVol=.0000E+00, N-Ovf= 0, TotDurOvf= 0.hrs} 04296> R0005:C00251------------DTmin-ID:NHYD---------AREAha-QPEAKcms-TpeakDate\_hh:mm----RVmm-R.C.---DWFcms 04297> ADD HYD 1.0 02:FC-02-MJ .00 .000 No\_date 0:00 .00 n/a .000 04298> + 1.0 02:FC-02-MN 16.05 1.159 No\_date 27:47 52.68 n/a .000 04299> SUM= 1.0 01:FC-02-S 16.05 1.159 No\_date 27:47 52.68 n/a .000 04300> R0005:C00252------------DTmin-ID:NHYD---------AREAha-QPEAKcms-TpeakDate\_hh:mm----RVmm-R.C.---DWFcms 04301> CONTINUOUS STANDHYD 1.0 01:FC-03 7.37 .956 No\_date 28:01 39.82 .697 .000 04302> [XIMP=.64:TIMP=.64] 04303> [Horton parameters: Fo= 76.20:Fc= 13.20:DCAY=4.14: F= .00] 04304> [Pervious area: IAper= 4.67:SLPP=2.00:LGP= 40.:MNP=.250:SCP= .0] 04305> [Impervious area: IAimp= 1.57:SLPI=1.00:LGI= 222.:MNI=.013:SCI= .0] 04306> [IaRECimp= 4.00: IaRECper= 4.00] 04307> R0005:C00253------------DTmin-ID:NHYD---------AREAha-QPEAKcms-TpeakDate\_hh:mm----RVmm-R.C.---DWFcms 04308> COMPUTE DUALHYD 1.0 01:FC-03 7.37 .956 No\_date 28:01 39.82 n/a .000 04309> Major System / 1.0 02:FC-03-MJ .00 .000 No\_date 0:00 .00 n/a .000 04310> Minor System \ 1.0 03:FC-03-MN 7.37 .358 No\_date 27:45 39.85 n/a .000 04311> {MjSysSto=.4806E+03, TotOvfVol=.0000E+00, N-Ovf= 0, TotDurOvf= 0.hrs} 04312> R0005:C00254------------DTmin-ID:NHYD---------AREAha-QPEAKcms-TpeakDate\_hh:mm----RVmm-R.C.---DWFcms 04313> ADD HYD 1.0 02:FC-03-MJ .00 .000 No\_date 0:00 .00 n/a .000 04314> + 1.0 02:FC-03-MN 7.37 .358 No\_date 27:45 39.85 n/a .000 20115-20123 (1922) (1922) (1922) (1922) (1922) (1922) (1922) (1922) (1922) (1922) (1922) (1922) (1922) (1922) (1922) (1922) (1922) (1922) (1922) (1922) (1922) (1922) (1922) (1922) (1922) (1922) (1922) (1922) (1922) (1922) 04340> [Pervious area: IAper= 4.67:SLPP=2.00:LGP= 40.:MNP=.250:SCP= .0] 04341> [Impervious area: IAimp= 1.57:SLPI=1.00:LGI= 234.:MNI=.013:SCI= .0] 04342> [IaRECimp= 4.00: IaRECper= 4.00] 04343> R0005:C00259------------DTmin-ID:NHYD---------AREAha-QPEAKcms-TpeakDate\_hh:mm----RVmm-R.C.---DWFcms 04344> COMPUTE DUALHYD 1.0 01:JR-01 8.24 1.064 No\_date 28:01 39.82 n/a .000 04345> Major System / 1.0 02:JR-01-MJ .00 .000 No\_date 0:00 .00 n/a .000 04346> Minor System \ 1.0 03:JR-01-MN 8.24 .563 No\_date 28:29 40.05 n/a .000 04347> {MjSysSto=.3052E+03, TotOvfVol=.0000E+00, N-Ovf= 0, TotDurOvf= 0.hrs} 04348> R0005:C00260------------DTmin-ID:NHYD---------AREAha-QPEAKcms-TpeakDate\_hh:mm----RVmm-R.C.---DWFcms 04349> ADD HYD 1.0 02:JR-01-MJ .00 .000 No\_date 0:00 .00 n/a .000 04350> + 1.0 02:JR-01-MN 8.24 .563 No\_date 27:50 40.05 n/a .000 04351> SUM= 1.0 01:JR-01-S 8.24 .563 No\_date 27:50 40.05 n/a .000 04352> R0005:C00261------------DTmin-ID:NHYD---------AREAha-QPEAKcms-TpeakDate\_hh:mm----RVmm-R.C.---DWFcms 04353> CONTINUOUS STANDHYD 1.0 01:JR-02 1.59 .224 No\_date 28:00 39.82 .697 .000 04354> [XIMP=.64:TIMP=.64] 04355> [Horton parameters: Fo= 76.20:Fc= 13.20:DCAY=4.14: F= .00] 401566 | Cervice area : More: 4.67:1809-2.00:1802-4 | 03:08:00:18 | 03:08<br>04156 | Caroline and Indepense 176,000-1.00:1802-1.00:1802-1.00:2002-0.00:2002-0.00<br>04165 | Caroline and Indepense 176,000-1.00:1802-0.0000-0.00000-04370> # - To Fraser-Clarke drain (north of the Jock) 04371> # - Developed land with assumed 43% imp. 04372> # - 2020-12-17 Change Fraser area to be 35.1 as measured from QGIS 04373> # - 2020-12-17 All Fraser is undeveloped (Nashyd) 04374> #\*\*\*\*\*\*\*\*\*\*\*\*\*\*\*\*\*\*\*\*\*\*\*\*\*\*\*\*\*\*\*\*\*\*\*\*\*\*\*\*\*\*\*\*\*\*\*\*\*\*\*\*\*\*\*\*\*\*\*\*\*\*\*\*\*\*\*\*\*\*\*\*\*\*\*\*\*\* 04375> R0005:C00264------------DTmin-ID:NHYD---------AREAha-QPEAKcms-TpeakDate\_hh:mm----RVmm-R.C.---DWFcms 04376> CONTINUOUS NASHYD 1.0 01:FRASER-DRN 13.65 .345 No\_date 28:22 21.69 .380 .000 04377> [CN= 77.0: N= 3.00: Tp= .43] 04378> [IaREC= 4.00: SMIN= 31.15: SMAX=207.66: SK= .010] 04379> [InterEventTime= 12.00] 04380> R0005:C00265------------DTmin-ID:NHYD---------AREAha-QPEAKcms-TpeakDate\_hh:mm----RVmm-R.C.---DWFcms 04381> CONTINUOUS NASHYD 1.0 01:FRASER-D 21.61 .397 No\_date 28:40 21.69 .380 .000 04382> [CN= 77.0: N= 3.00: Tp= .67] 04383> [IaREC= 4.00: SMIN= 31.15: SMAX=207.66: SK= .010] 04384> [InterEventTime= 12.00] 04385> R0005:C00266------------DTmin-ID:NHYD---------AREAha-QPEAKcms-TpeakDate\_hh:mm----RVmm-R.C.---DWFcms 04386> ADD HYD 1.0 02:KB-Pond3 257.04 13.654 No\_date 28:13 30.57 n/a .000 04387> + 1.0 02:S-1-B 55.36 1.342 No\_date 28:24 21.69 n/a .000 04388> + 1.0 02:FRASER-DRN 13.65 .345 No\_date 28:22 21.69 n/a .000 04389> + 1.0 02:FRASER-D 21.61 .397 No\_date 28:40 21.69 n/a .000 04390> + 1.0 02:N\_KB 54279.33 70.411 No\_date 37:42 18.57 n/a .000 04391> + 1.0 02:FC-01-S 8.03 .756 No\_date 27:58 32.40 n/a .000 04392> + 1.0 02:FC-02-S 16.05 1.159 No\_date 27:47 52.68 n/a .000 04393> + 1.0 02:FC-03-S 7.37 .358 No\_date 27:45 39.85 n/a .000 04394> SUM= 1.0 01:4241 54658.44 70.776 No\_date 37:42 18.65 n/a .000 04395> R0005:C00267------------DTmin-ID:NHYD---------AREAha-QPEAKcms-TpeakDate\_hh:mm----RVmm-R.C.---DWFcms 04396> SAVE HYD 1.0 01:4241 54658.44 70.776 No\_date 37:42 18.65 n/a .000 04397> fname :4241.0005 04398> remark:Total Flows at Ken-Burnett Outlet 04399> # Hydrograph from Node Ken-Burnett to station 3633 04400> # Channel X-Section obtained from RVCA Hydraulic Model - Station 4241 04401> # 04402> R0005:C00268------------DTmin-ID:NHYD---------AREAha-QPEAKcms-TpeakDate\_hh:mm----RVmm-R.C.---DWFcms 04403> ROUTE CHANNEL -> 1.0 02:4241 54658.44 70.776 No\_date 37:42 18.65 n/a .000 04404> [RDT= 1.00] out<- 1.0 01:4241-out 54658.44 70.705 No\_date 36:09 18.65 n/a .000 04405> [L/S/n= 294./ .109/.035] 04406> {Vmax= 1.100:Dmax= 1.839} 04407> R0005:C00269------------DTmin-ID:NHYD---------AREAha-QPEAKcms-TpeakDate\_hh:mm----RVmm-R.C.---DWFcms 04408> ADD HYD 1.0 02:4241-out 54658.44 70.705 No\_date 36:09 18.65 n/a .000 04409> + 1.0 02:FC-04-S 12.87 .741 No\_date 27:48 39.85 n/a .000 04410> + 1.0 02:JR-01-S 8.24 .563 No\_date 27:50 40.05 n/a .000 04411> + 1.0 02:JR-02-S 1.59 .153 No\_date 27:53 40.12 n/a .000 04412> SUM= 1.0 01:SN\_KB 54681.13 70.738 No\_date 36:08 18.66 n/a .000 04413> R0005:C00270------------DTmin-ID:NHYD---------AREAha-QPEAKcms-TpeakDate\_hh:mm----RVmm-R.C.---DWFcms 04414> SAVE HYD 1.0 01:SN\_KB 54681.13 70.738 No\_date 36:08 18.66 n/a .000 04415> fname :SN\_KB.0005 04416> remark:HYD\_COMMENT=["Total Flows before Station 3633] 04417> # Hydrograph from Station 3633 to Node Todd 04418> # Channel X-Section obtained from RVCA Hydraulic Model - Station 3633<br>04419> # JFSA 2021-02-26 change the channel length (at station 3633) from 650m to 608m and change the slope from 0.0498% to 0.2 04420> # 04421> R0005:C00271------------DTmin-ID:NHYD---------AREAha-QPEAKcms-TpeakDate\_hh:mm----RVmm-R.C.---DWFcms 04422> ROUTE CHANNEL -> 1.0 02:SN\_KB 54681.13 70.738 No\_date 36:08 18.66 n/a .000 04423> [RDT= 1.00] out<- 1.0 01:N\_TO 54681.13 70.709 No\_date 36:13 18.66 n/a .000 04424> [L/S/n= 608./ .247/.035] 04425> {Vmax= 1.453:Dmax= 1.382} 04426> #\*\*\*\*\*\*\*\*\*\*\*\*\*\*\*\*\*\*\*\*\*\*\*\*\*\*\*\*\*\*\*\*\*\*\*\*\*\*\*\*\*\*\*\*\*\*\*\*\*\*\*\*\*\*\*\*\*\*\*\*\*\*\*\*\*\*\*\*\*\*\*\*\*\*\*\*\*\* 04427> # Catchment Greenbank 04428> # - To Greenbank Drain (south of the Jock) 14107 |  $\frac{1}{2}$  |  $\frac{1}{2}$  |  $\frac{1}{2}$  |  $\frac{1}{2}$  |  $\frac{1}{2}$   $\frac{1}{2}$   $\frac{1}{2}$   $\frac{1}{2}$   $\frac{1}{2}$   $\frac{1}{2}$   $\frac{1}{2}$   $\frac{1}{2}$   $\frac{1}{2}$   $\frac{1}{2}$   $\frac{1}{2}$   $\frac{1}{2}$   $\frac{1}{2}$   $\frac{1}{2}$   $\frac{1}{2}$   $\frac{1}{2}$   $\frac{1$ 

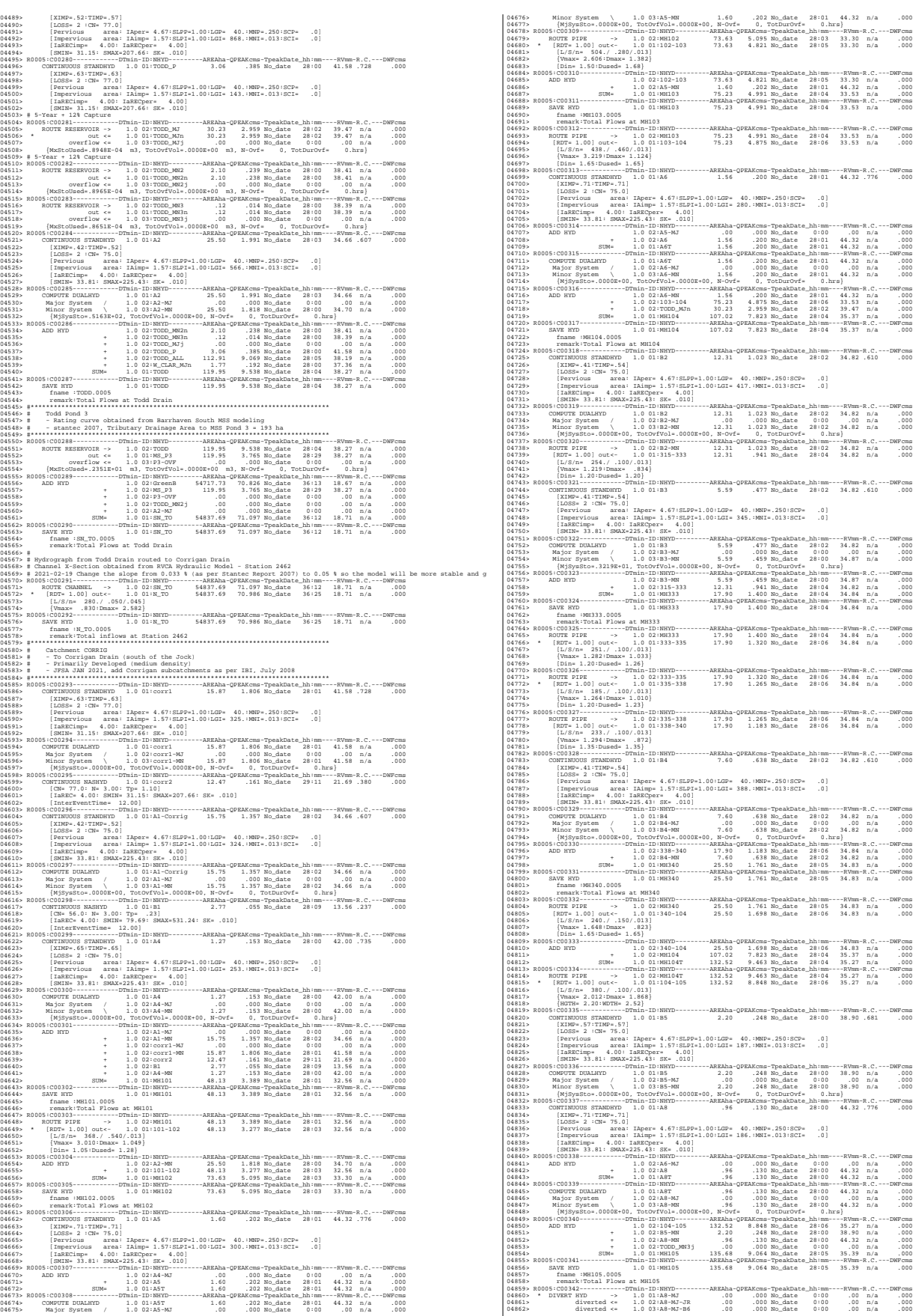
04863> R0005:C00343------------DTmin-ID:NHYD---------AREAha-QPEAKcms-TpeakDate\_hh:mm----RVmm-R.C.---DWFcms 04864> DIVERT HYD -> 1.0 01:MH105 135.68 9.064 No\_date 28:05 35.39 n/a .000 04865> diverted <= 1.0 02:MH105-JR 25.07 6.058 No\_date 28:05 35.39 n/a .000 04866> diverted <= 1.0 03:MH105-B6 110.61 3.006 No\_date 28:05 35.39 n/a .000 04867> R0005:C00344------------DTmin-ID:NHYD---------AREAha-QPEAKcms-TpeakDate\_hh:mm----RVmm-R.C.---DWFcms 04868> CONTINUOUS STANDHYD 1.0 01:B7 7.19 .661 No\_date 28:01 34.82 .610 .000 04869> [XIMP=.41:TIMP=.54] 04870> [LOSS= 2 :CN= 75.0] 04871> [Pervious area: IAper= 4.67:SLPP=1.00:LGP= 40.:MNP=.250:SCP= .0] 04872> [Impervious area: IAimp= 1.57:SLPI=1.00:LGI= 211.:MNI=.013:SCI= .0] 04873> [IaRECimp= 4.00: IaRECper= 4.00] 04874> [SMIN= 33.81: SMAX=225.43: SK= .010] 04875> R0005:C00345------------DTmin-ID:NHYD---------AREAha-QPEAKcms-TpeakDate\_hh:mm----RVmm-R.C.---DWFcms 04876> ADD HYD 1.0 02:B4-MJ .00 .000 No\_date 0:00 .00 n/a .000 04877> + 1.0 02:B7 7.19 .661 No\_date 28:01 34.82 n/a .000 04878> SUM= 1.0 01:B7-B4MJ 7.19 .661 No\_date 28:01 34.82 n/a .000 04879> R0005:C00346------------DTmin-ID:NHYD---------AREAha-QPEAKcms-TpeakDate\_hh:mm----RVmm-R.C.---DWFcms 04880> COMPUTE DUALHYD 1.0 01:B7-B4MJ 7.19 .661 No\_date 28:01 34.82 n/a .000 04881> Major System / 1.0 02:B7R-MJ .00 .000 No\_date 0:00 .00 n/a .000 04882> Minor System \ 1.0 03:B7R-MN 7.19 .629 No\_date 27:59 34.89 n/a .000 04883> {MjSysSto=.5005E+01, TotOvfVol=.0000E+00, N-Ovf= 0, TotDurOvf= 0.hrs} 04884> R0005:C00347------------DTmin-ID:NHYD---------AREAha-QPEAKcms-TpeakDate\_hh:mm----RVmm-R.C.---DWFcms 04885> ROUTE PIPE -> 1.0 02:B7R-MN 7.19 .629 No\_date 27:59 34.89 n/a .000 04886> [RDT= 1.00] out<- 1.0 01:360-106A 7.19 .615 No\_date 28:05 34.89 n/a .000 04887> [L/S/n= 167./ .100/.013] 04888> {Vmax= 1.089:Dmax= .665} 04889> [Din= 1.05:Dused= 1.05} 04890> R0005:C00348------------DTmin-ID:NHYD---------AREAha-QPEAKcms-TpeakDate\_hh:mm----RVmm-R.C.---DWFcms 04891> CONTINUOUS STANDHYD 1.0 01:B6 3.29 .315 No\_date 28:00 34.82 .610 .000 04892> [XIMP=.41:TIMP=.54] 04893> [LOSS= 2 :CN= 75.0] 04894> [Pervious area: IAper= 4.67:SLPP=1.00:LGP= 40.:MNP=.250:SCP= .0] 04895> [Impervious area: IAimp= 1.57:SLPI=1.00:LGI= 148.:MNI=.013:SCI= .0] 04896> [IaRECimp= 4.00: IaRECper= 4.00] 04897> [SMIN= 33.81: SMAX=225.43: SK= .010] 04898> R0005:C00349------------DTmin-ID:NHYD---------AREAha-QPEAKcms-TpeakDate\_hh:mm----RVmm-R.C.---DWFcms 04899> COMPUTE DUALHYD 1.0 01:B6 3.29 .315 No\_date 28:00 34.82 n/a .000 04900> Major System / 1.0 02:B6-MJ .00 .000 No\_date 0:00 .00 n/a .000 04901> Minor System \ 1.0 03:B6-MN 3.29 .064 No\_date 27:39 34.87 n/a .000 04902> {MjSysSto=.2841E+03, TotOvfVol=.0000E+00, N-Ovf= 0, TotDurOvf= 0.hrs} 04903> R0005:C00350------------DTmin-ID:NHYD---------AREAha-QPEAKcms-TpeakDate\_hh:mm----RVmm-R.C.---DWFcms 04904> CONTINUOUS STANDHYD 1.0 01:EX-LAND 32.50 2.843 No\_date 28:02 35.73 .626 .000 04905> [XIMP=.50:TIMP=.50] 04906> [LOSS= 2 :CN= 74.0] 04907> [Pervious area: IAper= 4.67:SLPP=1.00:LGP= 40.:MNP=.250:SCP= .0] 04908> [Impervious area: IAimp= 1.57:SLPI=1.00:LGI= 465.:MNI=.013:SCI= .0] 04909> [IaRECimp= 4.00: IaRECper= 4.00] 04910> [SMIN= 36.67: SMAX=244.49: SK= .010] 04911> R0005:C00351------------DTmin-ID:NHYD---------AREAha-QPEAKcms-TpeakDate\_hh:mm----RVmm-R.C.---DWFcms 04912> COMPUTE DUALHYD 1.0 01:EX-LAND 32.50 2.843 No\_date 28:02 35.73 n/a .000 04913> Major System / 1.0 02:EX-LAND-MJ .00 .000 No\_date 0:00 .00 n/a .000 04914> Minor System \ 1.0 03:EX-LAND-MN 32.50 2.275 No\_date 27:57 35.73 n/a .000 04915> {MjSysSto=.2310E+03, TotOvfVol=.0000E+00, N-Ovf= 0, TotDurOvf= 0.hrs} 04916> R0005:C00352------------DTmin-ID:NHYD---------AREAha-QPEAKcms-TpeakDate\_hh:mm----RVmm-R.C.---DWFcms 04917> ADD HYD 1.0 02:B7R-MJ .00 .000 No\_date 0:00 .00 n/a .000 04918> + 1.0 02:EX-LAND-MJ .00 .000 No\_date 0:00 .00 n/a .000 04919> + 1.0 02:B5-MJ .00 .000 No\_date 0:00 .00 n/a .000 04920> + 1.0 02:B6-MJ .00 .000 No\_date 0:00 .00 n/a .000 04921> + 1.0 02:B6-MN 3.29 .064 No\_date 27:39 34.87 n/a .000 04922> + 1.0 02:A8-MJ-B6 .00 .000 No\_date 0:00 .00 n/a .000 04923> SUM= 1.0 01:B6-B7ExMJ 3.29 .064 No\_date 27:39 34.87 n/a .000 04924> R0005:C00353------------DTmin-ID:NHYD---------AREAha-QPEAKcms-TpeakDate\_hh:mm----RVmm-R.C.---DWFcms 04925> COMPUTE DUALHYD 1.0 01:B6-B7ExMJ 3.29 .064 No\_date 27:39 34.87 n/a .000 04926> Major System / 1.0 02:B6R-MJ .00 .000 No\_date 0:00 .00 n/a .000 04927> Minor System \ 1.0 03:B6R-MN 3.29 .064 No\_date 27:39 34.87 n/a .000 04928> {MjSysSto=.0000E+00, TotOvfVol=.0000E+00, N-Ovf= 0, TotDurOvf= 0.hrs} 04929> R0005:C00354------------DTmin-ID:NHYD---------AREAha-QPEAKcms-TpeakDate\_hh:mm----RVmm-R.C.---DWFcms 04930> ROUTE PIPE -> 1.0 02:MH105-B6 110.61 3.006 No\_date 28:05 35.39 n/a .000 04931> [RDT= 1.00] out<- 1.0 01:105-106A 110.61 3.005 No\_date 28:08 35.39 n/a .000 04932> [L/S/n= 208./ .100/.013] 04933> {Vmax= 1.597:Dmax= 1.248} 04934> [Din= 1.80:Dused= 1.80} 04935> R0005:C00355------------DTmin-ID:NHYD---------AREAha-QPEAKcms-TpeakDate\_hh:mm----RVmm-R.C.---DWFcms 04936> ADD HYD 1.0 02:360-106A 7.19 .615 No\_date 28:05 34.89 n/a .000 04937> + 1.0 02:105-106A 110.61 3.005 No\_date 28:08 35.39 n/a .000 04938> + 1.0 02:B6R-MN 3.29 .064 No\_date 27:39 34.87 n/a .000 04939> + 1.0 02:B6R-MJ .00 .000 No\_date 0:00 .00 n/a .000 04940> SUM= 1.0 01:MH106A 121.09 3.682 No\_date 28:05 35.35 n/a .000 04941> R0005:C00356------------DTmin-ID:NHYD---------AREAha-QPEAKcms-TpeakDate\_hh:mm----RVmm-R.C.---DWFcms 04942> SAVE HYD 1.0 01:MH106A 121.09 3.682 No\_date 28:05 35.35 n/a .000 04943> fname :MH106A.0005 04944> remark:Total Flows at MH106A 04945> R0005:C00357------------DTmin-ID:NHYD---------AREAha-QPEAKcms-TpeakDate\_hh:mm----RVmm-R.C.---DWFcms 04946> ROUTE PIPE -> 1.0 02:MH106A 121.09 3.682 No\_date 28:05 35.35 n/a .000 04947> \* [RDT= 1.00] out<- 1.0 01:106A-106 121.09 3.651 No\_date 28:05 35.35 n/a .000 04948> [L/S/n= 190./ .100/.013] 04949> {Vmax= 1.633:Dmax= 1.484} 04950> [Din= 1.80:Dused= 1.81} 04951> R0005:C00358------------DTmin-ID:NHYD---------AREAha-QPEAKcms-TpeakDate\_hh:mm----RVmm-R.C.---DWFcms 04952> CONTINUOUS STANDHYD 1.0 01:A9 2.44 .316 No\_date 28:00 44.32 .776 .000 04953> [XIMP=.71:TIMP=.71] 04954> [LOSS= 2 :CN= 75.0] 04955> [Pervious area: IAper= 4.67:SLPP=1.00:LGP= 40.:MNP=.250:SCP= .0] 04956> [Impervious area: IAimp= 1.57:SLPI=1.00:LGI= 262.:MNI=.013:SCI= .0] 04957> [IaRECimp= 4.00: IaRECper= 4.00] 04958> [SMIN= 33.81: SMAX=225.43: SK= .010] 04959> R0005:C00359------------DTmin-ID:NHYD---------AREAha-QPEAKcms-TpeakDate\_hh:mm----RVmm-R.C.---DWFcms 04960> COMPUTE DUALHYD 1.0 01:A9 2.44 .316 No\_date 28:00 44.32 n/a .000 04961> Major System / 1.0 02:A9-MJ .00 .000 No\_date 0:00 .00 n/a .000 04962> Minor System \ 1.0 03:A9-MN 2.44 .316 No\_date 28:00 44.32 n/a .000 04963> R0005:C00360------------DTmin-ID:NHYD---------AREAha-QPEAKcms-TpeakDate\_hh:mm----RVmm-R.C.---DWFcms 04964> ADD HYD 1.0 02:106A-106 121.09 3.651 No\_date 28:05 35.35 n/a .000 04965> + 1.0 02:A9-MN 2.44 .316 No\_date 28:00 44.32 n/a .000 04966> SUM= 1.0 01:MH106 123.53 3.896 No\_date 28:03 35.52 n/a .000 04967> R0005:C00361------------DTmin-ID:NHYD---------AREAha-QPEAKcms-TpeakDate\_hh:mm----RVmm-R.C.---DWFcms 04968> SAVE HYD 1.0 01:MH106 123.53 3.896 No\_date 28:03 35.52 n/a .000 04969> fname :MH106.0005 04970> remark:Total Flows at MH106 04971> R0005:C00362------------DTmin-ID:NHYD---------AREAha-QPEAKcms-TpeakDate\_hh:mm----RVmm-R.C.---DWFcms 04972> ROUTE PIPE -> 1.0 02:MH106 123.53 3.896 No\_date 28:03 35.52 n/a .000 04973> \* [RDT= 1.00] out<- 1.0 01:106-107 123.53 3.814 No\_date 28:07 35.52 n/a .000 04974> [L/S/n= 123./ .100/.013] 04975> {Vmax= 1.656:Dmax= 1.516} 04976> [Din= 1.80:Dused= 1.85} 04977> R0005:C00363------------DTmin-ID:NHYD---------AREAha-QPEAKcms-TpeakDate\_hh:mm----RVmm-R.C.---DWFcms 04978> CONTINUOUS STANDHYD 1.0 01:A10 4.14 .345 No\_date 28:01 32.29 .565 .000 04979> [XIMP=.35:TIMP=.47] 04980> [LOSS= 2 :CN= 75.0] 04981> [Pervious area: IAper= 4.67:SLPP=1.00:LGP= 40.:MNP=.250:SCP= .0] 04982> [Impervious area: IAimp= 1.57:SLPI=1.00:LGI= 183.:MNI=.013:SCI= .0] 04983> [IaRECimp= 4.00: IaRECper= 4.00] 04984> [SMIN= 33.81: SMAX=225.43: SK= .010] 04985> R0005:C00364------------DTmin-ID:NHYD---------AREAha-QPEAKcms-TpeakDate\_hh:mm----RVmm-R.C.---DWFcms 04986> COMPUTE DUALHYD 1.0 01:A10 4.14 .345 No\_date 28:01 32.29 n/a .000 04987> Major System / 1.0 02:A10-MJ .00 .000 No\_date 0:00 .00 n/a .000 04988> Minor System \ 1.0 03:A10-MN 4.14 .310 No\_date 27:58 32.34 n/a .000 04989> {MjSysSto=.7677E+01, TotOvfVol=.0000E+00, N-Ovf= 0, TotDurOvf= 0.hrs} 04990> R0005:C00365------------DTmin-ID:NHYD---------AREAha-QPEAKcms-TpeakDate\_hh:mm----RVmm-R.C.---DWFcms 04991> CONTINUOUS STANDHYD 1.0 01:A11 10.61 1.053 No\_date 28:02 38.79 .679 .000 04992> [XIMP=.53:TIMP=.62] 04993> [LOSS= 2 :CN= 75.0] 04994> [Pervious area: IAper= 4.67:SLPP=1.00:LGP= 40.:MNP=.250:SCP= .0] 04995> [Impervious area: IAimp= 1.57:SLPI=1.00:LGI= 379.:MNI=.013:SCI= .0] 04996> [IaRECimp= 4.00: IaRECper= 4.00] 04997> [SMIN= 33.81: SMAX=225.43: SK= .010] 04998> R0005:C00366------------DTmin-ID:NHYD---------AREAha-QPEAKcms-TpeakDate\_hh:mm----RVmm-R.C.---DWFcms 04999> COMPUTE DUALHYD 1.0 01:A11 10.61 1.053 No\_date 28:02 38.79 n/a .000 05000> Major System / 1.0 02:A11-MJ .00 .000 No\_date 0:00 .00 n/a .000  $\begin{minipage}[t]{0.015\textwidth}\begin{tabular}{0.95\textwidth}\begin{tabular}{0.95\textwidth}\begin{tabular}{0.$ 05049> R0005:C00375------------DTmin-ID:NHYD---------AREAha-QPEAKcms-TpeakDate\_hh:mm----RVmm-R.C.---DWFcms

05050> CONTINUOUS STANDHYD 1.0 01:Pond-Block 2.94 .261 No\_date 28:00 32.90 .576 .000 05051> [XIMP=.41:TIMP=.41] 05052> [LOSS= 2 :CN= 75.0] 05053> [Pervious area: IAper= 4.67:SLPP=1.00:LGP= 40.:MNP=.250:SCP= .0] 05054> [Impervious area: IAimp= 1.57:SLPI=1.00:LGI= 183.:MNI=.013:SCI= .0] 05055> [IaRECimp= 4.00: IaRECper= 4.00] 05056> [SMIN= 33.81: SMAX=225.43: SK= .010] 05057> R0005:C00376------------DTmin-ID:NHYD---------AREAha-QPEAKcms-TpeakDate\_hh:mm----RVmm-R.C.---DWFcms 05058> ADD HYD 1.0 02:119-108 138.28 5.009 No\_date 28:07 35.68 n/a .000 05059> + 1.0 02:A13-MN 2.59 .312 No\_date 28:01 44.32 n/a .000 05060> + 1.0 02:A12-MN 12.29 1.029 No\_date 27:57 34.93 n/a .000 05061> SUM= 1.0 01:MH108 153.16 6.257 No\_date 28:01 35.77 n/a .000 05062> R0005:C00377------------DTmin-ID:NHYD---------AREAha-QPEAKcms-TpeakDate\_hh:mm----RVmm-R.C.---DWFcms 05063> SAVE HYD 1.0 01:MH108 153.16 6.257 No\_date 28:01 35.77 n/a .000 05064> fname :MH108.0005 05065> remark:Total Flows at MH108 05066> R0005:C00378------------DTmin-ID:NHYD---------AREAha-QPEAKcms-TpeakDate\_hh:mm----RVmm-R.C.---DWFcms 05067> ROUTE PIPE -> 1.0 02:MH108 153.16 6.257 No\_date 28:01 35.77 n/a .000 05068> \* [RDT= 1.00] out<- 1.0 01:108-116 153.16 6.250 No\_date 28:02 35.77 n/a .000 05069> [L/S/n= 77./ .130/.013] 05070> {Vmax= 2.057:Dmax= 1.724} 05071> [Din= 1.80:Dused= 2.10} 05072> R0005:C00379------------DTmin-ID:NHYD---------AREAha-QPEAKcms-TpeakDate\_hh:mm----RVmm-R.C.---DWFcms 05073> ROUTE PIPE -> 1.0 02:108-116 153.16 6.250 No\_date 28:02 35.77 n/a .000 05074> \* [RDT= 1.00] out<- 1.0 01:116-corrig 153.16 6.248 No\_date 28:07 35.77 n/a .000 05075> [L/S/n= 80./ .130/.013] 05076> {Vmax= 2.057:Dmax= 1.723} 05077> [Din= 1.80:Dused= 2.10} 05078> R0005:C00380------------DTmin-ID:NHYD---------AREAha-QPEAKcms-TpeakDate\_hh:mm----RVmm-R.C.---DWFcms 05079> ADD HYD 1.0 02:116-corrig 153.16 6.248 No\_date 28:07 35.77 n/a .000 05080> + 1.0 02:Pond-Block 2.94 .261 No\_date 28:00 32.90 n/a .000 05081> SUM= 1.0 01:Corrigan 156.10 6.442 No\_date 28:02 35.71 n/a .000 05082> R0005:C00381------------DTmin-ID:NHYD---------AREAha-QPEAKcms-TpeakDate\_hh:mm----RVmm-R.C.---DWFcms 05083> SAVE HYD 1.0 01:Corrigan 156.10 6.442 No\_date 28:02 35.71 n/a .000 05084> fname :Corrigan.0005 05085> remark:HYD\_COMMENT=["Total Flows at Corrigan Pond] 05086> R0005:C00382------------DTmin-ID:NHYD---------AREAha-QPEAKcms-TpeakDate\_hh:mm----RVmm-R.C.---DWFcms 05087> ROUTE RESERVOIR -> 1.0 02:Corrigan 156.10 6.442 No\_date 28:02 35.71 n/a .000 05088> out <= 1.0 01:Co-P 156.10 5.462 No\_date 28:10 35.71 n/a .000 05089> overflow <= 1.0 03:Co-P-OVF .00 .000 No\_date 0:00 .00 n/a .000 05090> {MxStoUsed=.9809E+00 m3, TotOvfVol=.0000E+00 m3, N-Ovf= 0, TotDurOvf= 0.hrs} 05091> R0005:C00383------------DTmin-ID:NHYD---------AREAha-QPEAKcms-TpeakDate\_hh:mm----RVmm-R.C.---DWFcms 05092> ADD HYD 1.0 02:Co-P-OVF .00 .000 No\_date 0:00 .00 n/a .000 05093> + 1.0 02:Co-P 156.10 5.462 No\_date 28:10 35.71 n/a .000 05094> + 1.0 02:N\_TO 54837.69 70.986 No\_date 36:25 18.71 n/a .000 05095> + 1.0 02:MH105-JR 25.07 6.058 No\_date 28:05 35.39 n/a .000 05096> + 1.0 02:A8-MJ-JR .00 .000 No\_date 0:00 .00 n/a .000 05097> + 1.0 02:A9-MJ .00 .000 No\_date 0:00 .00 n/a .000 05098> + 1.0 02:A10-MJ .00 .000 No\_date 0:00 .00 n/a .000 05099> + 1.0 02:A11-MJ .00 .000 No\_date 0:00 .00 n/a .000 05100> + 1.0 02:A12-MJ .00 .000 No\_date 0:00 .00 n/a .000 05101> + 1.0 02:A13-MJ .00 .000 No\_date 0:00 .00 n/a .000 05102> SUM= 1.0 01:corrig 55018.86 71.381 No\_date 36:24 18.77 n/a .000 05103> R0005:C00384------------DTmin-ID:NHYD---------AREAha-QPEAKcms-TpeakDate\_hh:mm----RVmm-R.C.---DWFcms 05104> SAVE HYD 1.0 01:corrig 55018.86 71.381 No\_date 36:24 18.77 n/a .000 05105> fname :corrig.0005 05106> remark:Total Flows at Corrigan Pond 05107> #\*\*\*\*\*\*\*\*\*\*\*\*\*\*\*\*\*\*\*\*\*\*\*\*\*\*\*\*\*\*\*\*\*\*\*\*\*\*\*\*\*\*\*\*\*\*\*\*\*\*\*\*\*\*\*\*\*\*\*\*\*\*\*\*\*\*\*\*\*\*\*\*\*\*\*\*\*\* 05108> # Corrigan Pond 1 05109> # - Rating curve obtained from Barrhaven South MSS modeling 05110> # - Tributary Drainage Area to MSS Pond 1 = 145 ha 05111> #\*\*\*\*\*\*\*\*\*\*\*\*\*\*\*\*\*\*\*\*\*\*\*\*\*\*\*\*\*\*\*\*\*\*\*\*\*\*\*\*\*\*\*\*\*\*\*\*\*\*\*\*\*\*\*\*\*\*\*\*\*\*\*\*\*\*\*\*\*\*\*\*\*\*\*\*\*\* 05112> # 05113> # Hydrograph from Corrigan Drain routed to Jockvale Road 05114> # Channel X-Section obtained from RVCA Hydraulic Model - Station 2462 05115> # 05116> R0005:C00385------------DTmin-ID:NHYD---------AREAha-QPEAKcms-TpeakDate\_hh:mm----RVmm-R.C.---DWFcms 05117> ROUTE CHANNEL -> 1.0 02:corrig 55018.86 71.381 No\_date 36:24 18.77 n/a .000 05118> [RDT= 1.00] out<- 1.0 01:N\_MI 55018.86 71.374 No\_date 36:27 18.77 n/a .000 05119> [L/S/n= 580./ .445/.045] 05120> {Vmax= 1.653:Dmax= 1.484} 05121> #\*\*\*\*\*\*\*\*\*\*\*\*\*\*\*\*\*\*\*\*\*\*\*\*\*\*\*\*\*\*\*\*\*\*\*\*\*\*\*\*\*\*\*\*\*\*\*\*\*\*\*\*\*\*\*\*\*\*\*\*\*\*\*\*\*\*\*\*\*\*\*\*\*\*\*\*\*\* 05122> # Catchment MILLS 05123> # - To SWM Facility north of the Jock 05124> # - Primarily residental development 05125> #\*\*\*\*\*\*\*\*\*\*\*\*\*\*\*\*\*\*\*\*\*\*\*\*\*\*\*\*\*\*\*\*\*\*\*\*\*\*\*\*\*\*\*\*\*\*\*\*\*\*\*\*\*\*\*\*\*\*\*\*\*\*\*\*\*\*\*\*\*\*\*\*\*\*\*\*\*\* 05126> R0005:C00386------------DTmin-ID:NHYD---------AREAha-QPEAKcms-TpeakDate\_hh:mm----RVmm-R.C.---DWFcms 05127> CONTINUOUS STANDHYD 1.0 01:MILLS 175.99 9.992 No\_date 28:07 30.98 .542 .000 05128> [XIMP=.38:TIMP=.38] 05129> [LOSS= 2 :CN= 74.0] 05130> [Pervious area: IAper= 4.67:SLPP=1.00:LGP= 40.:MNP=.250:SCP= .0] 05131> [Impervious area: IAimp= 1.57:SLPI=1.00:LGI=1118.:MNI=.013:SCI= .0] 05132> [IaRECimp= 4.00: IaRECper= 4.00] 05133> [SMIN= 36.67: SMAX=244.49: SK= .010] 05134> #\*\*\*\*\*\*\*\*\*\*\*\*\*\*\*\*\*\*\*\*\*\*\*\*\*\*\*\*\*\*\*\*\*\*\*\*\*\*\*\*\*\*\*\*\*\*\*\*\*\*\*\*\*\*\*\*\*\*\*\*\*\*\*\*\*\*\*\*\*\*\*\*\*\*\*\*\*\* 05135> # Chapman Mills SWM Pond 05136> # - Rating curve obtained from CCL hydraulic modeling 05137> #\*\*\*\*\*\*\*\*\*\*\*\*\*\*\*\*\*\*\*\*\*\*\*\*\*\*\*\*\*\*\*\*\*\*\*\*\*\*\*\*\*\*\*\*\*\*\*\*\*\*\*\*\*\*\*\*\*\*\*\*\*\*\*\*\*\*\*\*\*\*\*\*\*\*\*\*\*\* 05138> R0005:C00387------------DTmin-ID:NHYD---------AREAha-QPEAKcms-TpeakDate\_hh:mm----RVmm-R.C.---DWFcms 05139> ROUTE RESERVOIR -> 1.0 02:MILLS 175.99 9.992 No\_date 28:07 30.97 n/a .000 05140> out <= 1.0 01:MILL\_P 175.99 3.368 No\_date 28:44 30.97 n/a .000 05141> overflow <= 1.0 03:MIL-OV .00 .000 No\_date 0:00 .00 n/a .000 05142> {MxStoUsed=.1941E+01 m3, TotOvfVol=.0000E+00 m3, N-Ovf= 0, TotDurOvf= 0.hrs} 05143> R0005:C00388------------DTmin-ID:NHYD---------AREAha-QPEAKcms-TpeakDate\_hh:mm----RVmm-R.C.---DWFcms 05144> ADD HYD 1.0 02:N\_MI 55018.86 71.374 No\_date 36:27 18.77 n/a .000 05145> + 1.0 02:MIL-OV .00 .000 No\_date 0:00 .00 n/a .000 05146> + 1.0 02:MILL\_P 175.99 3.368 No\_date 28:44 30.97 n/a .000 05147> SUM= 1.0 01:SN\_MI 55194.85 71.782 No\_date 36:25 18.81 n/a .000 05148> R0005:C00389------------DTmin-ID:NHYD---------AREAha-QPEAKcms-TpeakDate\_hh:mm----RVmm-R.C.---DWFcms 05149> SAVE HYD 1.0 01:SN\_MI 55194.85 71.782 No\_date 36:25 18.81 n/a .000 05150> fname :SN\_MI.0005 05151> remark:Total Flows at Jockvale Road 05152> # 05153> # Hydrograph from Jockvale Road routed to Heart's Desire 2014)  $\frac{1}{2}$  and  $\frac{1}{2}$  and  $\frac{1$ 192223, ROOM (1923)<br>192223, ROOM (1923) - 1922 - 1923 - 1924 - 1924 - 1924 - 1924 - 1924 - 1924 - 1924 - 1924<br>192324 - 1924 - 1924 - 1924 - 1924 - 1924 - 1924 - 1924 - 1924 - 1924 - 1924 - 1924 - 1924 - 1924 - 1924 - 19<br>19

05237> R0005:C00400------------DTmin-ID:NHYD---------AREAha-QPEAKcms-TpeakDate\_hh:mm----RVmm-R.C.---DWFcms 05238> ADD HYD 1.0 02:N1 55476.26 72.207 No\_date 36:46 18.89 n/a .000 05239> + 1.0 02:S-2 102.94 2.262 No\_date 28:20 19.00 n/a .000 05240> SUM= 1.0 01:SN\_N1 55579.20 72.356 No\_date 36:46 18.89 n/a .000 05241> R0005:C00401------------DTmin-ID:NHYD---------AREAha-QPEAKcms-TpeakDate\_hh:mm----RVmm-R.C.---DWFcms 05242> SAVE HYD 1.0 01:SN\_N1 55579.20 72.356 No\_date 36:46 18.89 n/a .000 05243> fname :SN\_N1.0005 05244> remark:Total Flows at Rideau River 05245> ############################################################################## 05246> \*\* END OF RUN : 9 05247> 05248> \*\*\*\*\*\*\*\*\*\*\*\*\*\*\*\*\*\*\*\*\*\*\*\*\*\*\*\*\*\*\*\*\*\*\*\*\*\*\*\*\*\*\*\*\*\*\*\*\*\*\*\*\*\*\*\*\*\*\*\*\*\*\*\*\*\*\*\*\*\*\*\*\*\*\*\*\*\*\*\*\*\*\*\*\*\*\*\*\*\*\*\*\*\*\*\*\*\*\* 05249> 05250> 05251> 05252> 05253> 05254> RUN#:COMMAND# 992596 ROOD (1980)<br>19535 ROOD (1987070 - 100 hrs on a climp of the corpus)<br>19535 - (19750 - 100 hrs on a climp of the corpus)<br>19536 - (19750 - 101)<br>19536 - (19750 - 101)<br>19536 - (19760 - 11)<br>19536 - (19760 - 11)<br>19536 - (1 98272-# Bainfall data from JFRA raingauge installed at site + other gauges by the City<br>19272-# Base data collected from May ist to July 14, 2003<br>19272-# 2020-12-01 Correct pond Curve values University (Pays 2011) [inpervio 05280> ROOD<br>19233> ROOD: CORNET - PILL 675 de 24 hrs 1:10 am pour Ottawa CDA<br>05283> ROOD: CORNET - PILL 675 de 24 hrs 1:10 am pour Ottawa CDA<br>05284> ROOD:CORNET - PILL 675 de 24 hrs 1:10 am pour Ottawa CDA<br>05289> ROOD:CORN 05285> R0010:C00003--------------------------------------------------------------------------------------- 502388<br>
1920 - Grocial Colorence (0.001FOT+ 64.69)<br>
1920 - Direction Colorence (0.001FOT+ 64.69)<br>
1920 - Direction Fig. (1.0001FOT+ 64.69)<br>
1920 - Prime and Colorence (1.0001FOT+ 64.69)<br>
1920 - Prime and Colorence (1.0001F 05318> [CN= 64.0: N= 3.00: Tp= 7.13] 05319> [IaREC= 4.00: SMIN= 57.05: SMAX=380.32: SK= .010] 051200»<br>1932 - Marcelle Marcelles - 11.001 page 12.001 (1990)<br>1932 - Marcelles Barnes, american production factor (MTO-Chart R2-4)<br>1932 - Marcelles - Annual Indian (1991)<br>1933 - Marcelles Marcelles - 11.001 page 1.001 (199 931390 \* New Power modified according to a Peak Reduction factor (MTO-Chart B2-4)<br>031391 \* New Power modified according to a Peak Reduction factor (MTO-Chart B2-4)<br>031310 \* New York 2008 - New York 2008 100 100 100 100 100 05350> R0010:C00011------------DTmin-ID:NHYD---------AREAha-QPEAKcms-TpeakDate\_hh:mm----RVmm-R.C.---DWFcms 05351> CONTINUOUS NASHYD 1.0 01:NN\_CK 1917.00 7.897 No\_date 34:28 21.19 .328 .000 05352> [CN= 66.0: N= 3.00: Tp= 5.29] 05353> [IaREC= 4.00: SMIN= 53.62: SMAX=350.79: SK= .010]<br>05354> [InterFventTime= 12.00]<br>05356> # The Tp was modified according to a Peak Reduction factor (MTO-Chart B2-4)<br>05357> # of 1.52 05358> R0010:C00012------------DTmin-ID:NHYD---------AREAha-QPEAKcms-TpeakDate\_hh:mm----RVmm-R.C.---DWFcms 05359> CONTINUOUS NASHYD 1.0 01:SW\_10 5666.00 21.255 No\_date 37:58 24.81 .383 .000 05360> [CN= 72.0: N= 3.00: Tp= 8.00] 05361> [IaREC= 4.00: SMIN= 39.75: SMAX=264.99: SK= .010] 05362> [InterEventTime= 12.00] 05363> # 05364> # The Tp was modified according to a Peak Reduction factor (MTO-Chart B2-4) 05365> # of 1.75 05366> R0010:C00013------------DTmin-ID:NHYD---------AREAha-QPEAKcms-TpeakDate\_hh:mm----RVmm-R.C.---DWFcms 05367> CONTINUOUS NASHYD 1.0 01:KG\_CK 8376.00 20.398 No\_date 39:59 21.19 .328 .000 05368> [CN= 66.0: N= 3.00: Tp=11.66] 05369> [IaREC= 4.00: SMIN= 52.62: SMAX=350.79: SK= .010] 05370> [InterEventTime= 12.00] 05371> # 05372> # The Tp was modified according to a Peak Reduction factor (MTO-Chart B2-4) 05373> # of 1.68 05374> R0010:C00014------------DTmin-ID:NHYD---------AREAha-QPEAKcms-TpeakDate\_hh:mm----RVmm-R.C.---DWFcms 05375> CONTINUOUS NASHYD 1.0 01:SW\_9 1132.00 8.921 No\_date 30:54 23.73 .367 .000 05376> [CN= 70.0: N= 3.00: Tp= 2.51] 05377> [IaREC= 4.00: SMIN= 43.07: SMAX=287.10: SK= .010] 05378> [InterEventTime= 12.00] 01379. M The Ty was modified according to a Peak Reduction factor (MTO-Chart B2-4)<br>031812. Roll 1: Roll 1: The Control of the Control of March 2012, Control of the Control of Control of Control<br>03181. Roll 1: The Control 1 05388> # The Tp was modified according to a Peak Reduction factor (MTO-Chart B2-4) 05389> # of 1.80 05390> R0010:C00016------------DTmin-ID:NHYD---------AREAha-QPEAKcms-TpeakDate\_hh:mm----RVmm-R.C.---DWFcms 05391> CONTINUOUS NASHYD 1.0 01:SW\_8 131.00 1.689 No\_date 28:57 19.76 .305 .000 05392> [CN= 63.0: N= 3.00: Tp= .90] 05393> [IaREC= 4.00: SMIN= 59.42: SMAX=396.11: SK= .010] 05394><br>05395+ = [InterPrentTime= 12.00]<br>05395+ = The Tr was modified according to a Peak Reduction factor (MTO-Chart B2-4)<br>05395+ = The Tr was modified according to a Peak Reduction factor (MTO-Chart B2-4)<br>05395+ = 00010:0 05404> # The Tp was modified according to a Peak Reduction factor (MTO-Chart B2-4) 05405> # of 1.82 05406> R0010:C00018------------DTmin-ID:NHYD---------AREAha-QPEAKcms-TpeakDate\_hh:mm----RVmm-R.C.---DWFcms 05407> CONTINUOUS NASHYD 1.0 01:SW\_7 3197.00 8.899 No\_date 36:26 17.07 .264 .000 05408> [CN= 57.0: N= 3.00: Tp= 6.65] 05409> [IaREC= 4.00: SMIN= 76.32: SMAX=508.81: SK= .010] 05410> [InterEventTime= 12.00] 05411> # The Tp was modified according to a Peak Reduction factor (MTO-Chart B2-4) 05413> # of 1.75 05414> R0010:C00019------------DTmin-ID:NHYD---------AREAha-QPEAKcms-TpeakDate\_hh:mm----RVmm-R.C.---DWFcms 05415> CONTINUOUS NASHYD 1.0 01:SW\_6 165.00 .818 No\_date 33:04 21.69 .335 .000 05416> [CN= 67.0: N= 3.00: Tp= 4.18] 05417> [IaREC= 4.00: SMIN= 50.55: SMAX=336.97: SK= .010] 05418> [InterEventTime= 12.00] 05419> # 05420> # The Tp was modified according to a Peak Reduction factor (MTO-Chart B2-4) 05421> # of 1.67 05422> R0010:C00020------------DTmin-ID:NHYD---------AREAha-QPEAKcms-TpeakDate\_hh:mm----RVmm-R.C.---DWFcms 05423> CONTINUOUS NASHYD 1.0 01:VG\_DR 1332.00 6.069 No\_date 35:17 24.81 .383 .000 05424> (Interlate 1.00: Tp= 5.51)<br>05425> (Interprentition= 12.00): The Samuel Advisor (10)<br>05425> (Interprentition= 12.00): The Samuel Advisor (10): The Samuel Advisor (10): The Samuel Advisor (10): T<br>054129 RODIC: COULTIN 9541).<br>
1941 - Marc Theorymentrises 12.001<br>
1941 - Marc Theorymentrises 12.001<br>
1941 - Marc Theorymentrises 12.001<br>
1941 - Marc Theorymentrises 12.001<br>
1941 - Marc Theorymentrises 12.001<br>
1941 - Marc Theorymentrises 12.001 984479 = 67.160<br>
984479 = 67.160<br>
984479 = 67.160<br>
984479 = 67.160<br>
984479 = 67.160<br>
984479 = 67.160<br>
984479 = 67.160<br>
98459 = 67.160<br>
98459 = 68.160<br>
98459 = 68.160<br>
98459 = 68.160<br>
98459 = 68.160<br>
98459 = 68.160<br>
98459 = 05474> CONTINUOUS NASHYD 1.0 01:MO\_DR 2737.00 22.669 No\_date 31:32 27.64 .427 .000<br>05475> [CN= 76.0: N= 3.00: Tp= 3.03]<br>05477> [InterEventTime= 12.00]<br>05477> [InterEventTime= 12.00] 05478> # 05479> # Routing hydrographs 05480> # 05481> # Starting with the addition of Jock River Headwater and Subwatershed 13 05482> # 05483> R0010:C00030------------DTmin-ID:NHYD---------AREAha-QPEAKcms-TpeakDate\_hh:mm----RVmm-R.C.---DWFcms 05484> ADD HYD 1.0 02:JR\_HW 3680.00 11.879 No\_date 36:59 20.23 n/a .000 05485> + 1.0 02:SW\_13 971.00 4.365 No\_date 32:35 18.83 n/a .000 05486> SUM= 1.0 01:S\_N13 4651.00 15.130 No\_date 35:28 19.94 n/a .000  $05485$ <br> $05487$   $\neq$ <br> $05488$   $\neq$  : 05488> # Sum of hydrographs from Node 13 routed to Node 13A<br>05489> # (Approximated cross-section - see cross-section 258)<br>05490> # Use n=0.04 for summer conditions and n=0.025 for spring conditions  $05492 > 05493$ 05492> R0010:C00031------------DTmin-ID:NHYD---------AREAha-QPEAKcms-TpeakDate\_hh:mm----RVmm-R.C.---DWFcms 05493> ROUTE CHANNEL -> 1.0 02:S\_N13 4651.00 15.130 No\_date 35:28 19.94 n/a .000 05494> [RDT= 1.00] out<- 1.0 01:N13A 4651.00 12.097 No\_date 39:41 19.94 n/a .000 05495> [L/S/n= 9074./ .022/.040] 05496> {Vmax= .508:Dmax= 3.307} 05497> #<br>05498> # Addition of Subwatershed Jock River at Goodwood Marsh to Node 13A<br>05499> # 05500> R0010:C00032------------DTmin-ID:NHYD---------AREAha-QPEAKcms-TpeakDate\_hh:mm----RVmm-R.C.---DWFcms 05501> ADD HYD 1.0 02:N13A 4651.00 12.097 No\_date 39:41 19.94 n/a .000 05502> + 1.0 02:JR\_GWM 3074.00 5.829 No\_date 39:59 16.22 n/a .000 05503> SUM= 1.0 01:SN13A 7725.00 17.918 No\_date 39:59 18.46 n/a .000 05504> # 05506> # 05555: # Insertion of a reservoir to simulate the effects of the Goodwood Marsh .<br>1956 - Воло сообщения с состоит при состоит в сообщении с состоит в состоит в состоит в состоит в состоит сост<br>1956 - Воло в состоит - 1.0 9511) ENTRE IN 1980<br>1951 - ENTRE MARINA (N. 1913)<br>1951 - The Marine Company, and Marine Company, and Marine Company, and Marine Company, and Marine Company, a<br>1951 - The Marine Company (N. 1980)<br>1951 - Marine Company, and 954396 **M** Addition of Subseternand Jock River at Ashton to Node 12<br>
953396 **M** Addition of Subseternand Jock River at Ashton to Node 12<br>
953396 ADD NYD - 10 00:3313<br>
953396 ADD NYD - 10 00:3313<br>
953396 ADD NYD - 10 00:331 05522> [L/S/R= > ...<br>05522> [Wmax= .546:Dmax= 1.499]<br>05522> # Addition of Subwatershed Jock River at Ash<br>05525> # Addition of Subwatershed Jock River at Ash 05537> # (Approximated cross-section - see cross-section 258) 05538> # Use n=0.04 for summer conditions and n=0.025 for spring conditions 05539> #<br>05539> #<br>05540> # Sum of hydrographs from Node 12 routed to Node 11 with Dummy section 248 05540> # Sum of hydrographs from Node 12 routed to Node 11 with Dummy section 248 05541> # 05542> R0010:C00038------------DTmin-ID:NHYD---------AREAha-QPEAKcms-TpeakDate\_hh:mm----RVmm-R.C.---DWFcms 05543> ROUTE CHANNEL -> 1.0 02:S\_N12 9506.00 12.834 No\_date 32:45 19.65 n/a .000 05544> [RDT= 1.00] out<- 1.0 01:Dum11 9506.00 12.710 No\_date 33:02 19.65 n/a .000 05545> [L/S/n= 972./ .054/.040] 05546> {Vmax= .680:Dmax= 2.598} 05547> # #<br># Addition of Subwatershed 11 and No Name Creek to Node 11 05549> # 05550> R0010:C00039------------DTmin-ID:NHYD---------AREAha-QPEAKcms-TpeakDate\_hh:mm----RVmm-R.C.---DWFcms 05551> ADD HYD 1.0 02:Dum11 9506.00 12.710 No\_date 33:02 19.65 n/a .000 05552> + 1.0 02:SW\_11 500.00 5.639 No\_date 29:22 21.19 n/a .000 05553> + 1.0 02:NN\_CK 1917.00 7.897 No\_date 34:28 21.19 n/a .000 05554> SUM= 1.0 01:S\_N11 11923.00 21.813 No\_date 33:05 19.96 n/a .000 05555> #<br>05556> # Sum of hydrographs from Node 11 routed to Node 10<br>05557> # Section 1<br>05558> # 05559> R0010:C00040------------DTmin-ID:NHYD---------AREAha-QPEAKcms-TpeakDate\_hh:mm----RVmm-R.C.---DWFcms 05560> ROUTE CHANNEL -> 1.0 02:S\_N11 11923.00 21.813 No\_date 33:05 19.96 n/a .000 05561> [RDT= 1.00] out<- 1.0 01:N10 11923.00 14.761 No\_date 39:58 19.96 n/a .000<br>05562> [L/S/n=14028./ .157/.040]<br>05563> {Vmax= .452:Dmax= 1.212} 05564> # 05565> # Addition of Subwatershed 10 to Node 10 05566> # 05567> R0010:C00041------------DTmin-ID:NHYD---------AREAha-QPEAKcms-TpeakDate\_hh:mm----RVmm-R.C.---DWFcms 05568> ADD HYD 1.0 02:N10 11923.00 14.761 No\_date 39:58 19.96 n/a .000 05569> + 1.0 02:SW\_10 5666.00 21.255 No\_date 37:58 24.81 n/a .000 05570> SUM= 1.0 01:S\_N10 17589.00 35.808 No\_date 38:35 21.52 n/a .000 05571> R0010:C00042------------DTmin-ID:NHYD---------AREAha-QPEAKcms-TpeakDate\_hh:mm----RVmm-R.C.---DWFcms 05572> SAVE HYD 1.0 01:S\_N10 17589.00 35.808 No\_date 38:35 21.52 n/a .000 05573> fname :H\_SN10 05574> remark:flow at S\_N10: N10 + SW\_10 05575> # Addition of Kings Creek to S\_N10 05576> # 05577> R0010:C00043------------DTmin-ID:NHYD---------AREAha-QPEAKcms-TpeakDate\_hh:mm----RVmm-R.C.---DWFcms 05578> ADD HYD 1.0 02:S\_N10 17589.00 35.808 No\_date 38:35 21.52 n/a .000 05579> + 1.0 02:KG\_CK 8376.00 20.398 No\_date 39:59 21.19 n/a .000 05580> SUM= 1.0 01:S\_N10A 25965.00 55.807 No\_date 39:58 21.41 n/a .000 05581> # 05582> # Sum of hydrographs from Node 10 routed to Node 9 05583> # Section 2 05584> # 05585> R0010:C00044------------DTmin-ID:NHYD---------AREAha-QPEAKcms-TpeakDate\_hh:mm----RVmm-R.C.---DWFcms 05586> ROUTE CHANNEL -> 1.0 02:S\_N10A 25965.00 55.807 No\_date 39:58 21.41 n/a .000 05587> [RDT= 1.00] out<- 1.0 01:N9 25965.00 54.076 No\_date 39:59 21.41 n/a .000 05588> [L/S/n= 3982./ .075/.040] 05589> {Vmax= .682:Dmax= 1.695} 05590> # 05591> # Addition of Subwatershed 9 and Nichols Creek to Node 9 05592> # 05593> R0010:C00045------------DTmin-ID:NHYD---------AREAha-QPEAKcms-TpeakDate\_hh:mm----RVmm-R.C.---DWFcms 05594> ADD HYD 1.0 02:N9 25965.00 54.076 No\_date 39:59 21.41 n/a .000 05595> + 1.0 02:SW\_9 1132.00 8.921 No\_date 30:54 23.73 n/a .000 05596> + 1.0 02:NC\_CK 4464.00 10.128 No\_date 39:59 19.29 n/a .000 05597> SUM= 1.0 01:S\_N9 31561.00 66.284 No\_date 39:59 21.20 n/a .000 05598> # 05599> # Sum of hydrographs from Node 9 routed to Node 8 05600> # Section 3 05600> # Section 3<br>05601> #<br>05602> R0010:C00046-05602> R0010:C00046-------------D7min-ID:NHYD----------REEAha-QPEAKcms-TpeakDate\_hh:mm----RVmm-R.C.---DWFcms<br>05603> ROUTE CHANNEL -> 1.0 02:S\_N9 31561.00 66.284 No\_date 39:59 21.20 n/a .000<br>05604>  $\begin{tabular}{ll} 056013 = &\# &\# &\# &\# \\ 05602 > &\# & 0010: \texttt{C00046---}{--}{--}{--}{--}{D7min-ID: \texttt{H} \texttt{H} \texttt{W} \texttt{W} \texttt{O} \texttt{S} \texttt{S} \texttt{S} \texttt{S} \texttt{S} \texttt{S} \texttt{S} \texttt{S} \texttt{S} \texttt{S} \texttt{S} \texttt{S} \texttt{S} \texttt{S} \texttt{S} \texttt{S} \texttt{S} \texttt{S} \texttt{S} \texttt{$ 05606> {Vmax= .363:Dmax= 1.619}<br>05607> #<br>05608> # Addition of Subwatershed 8 and Hobb's Drain to Node 8<br>05609> # 05610> R0010:C00047------------DTmin-ID:NHYD---------AREAha-QPEAKcms-TpeakDate\_hh:mm----RVmm-R.C.---DWFcms

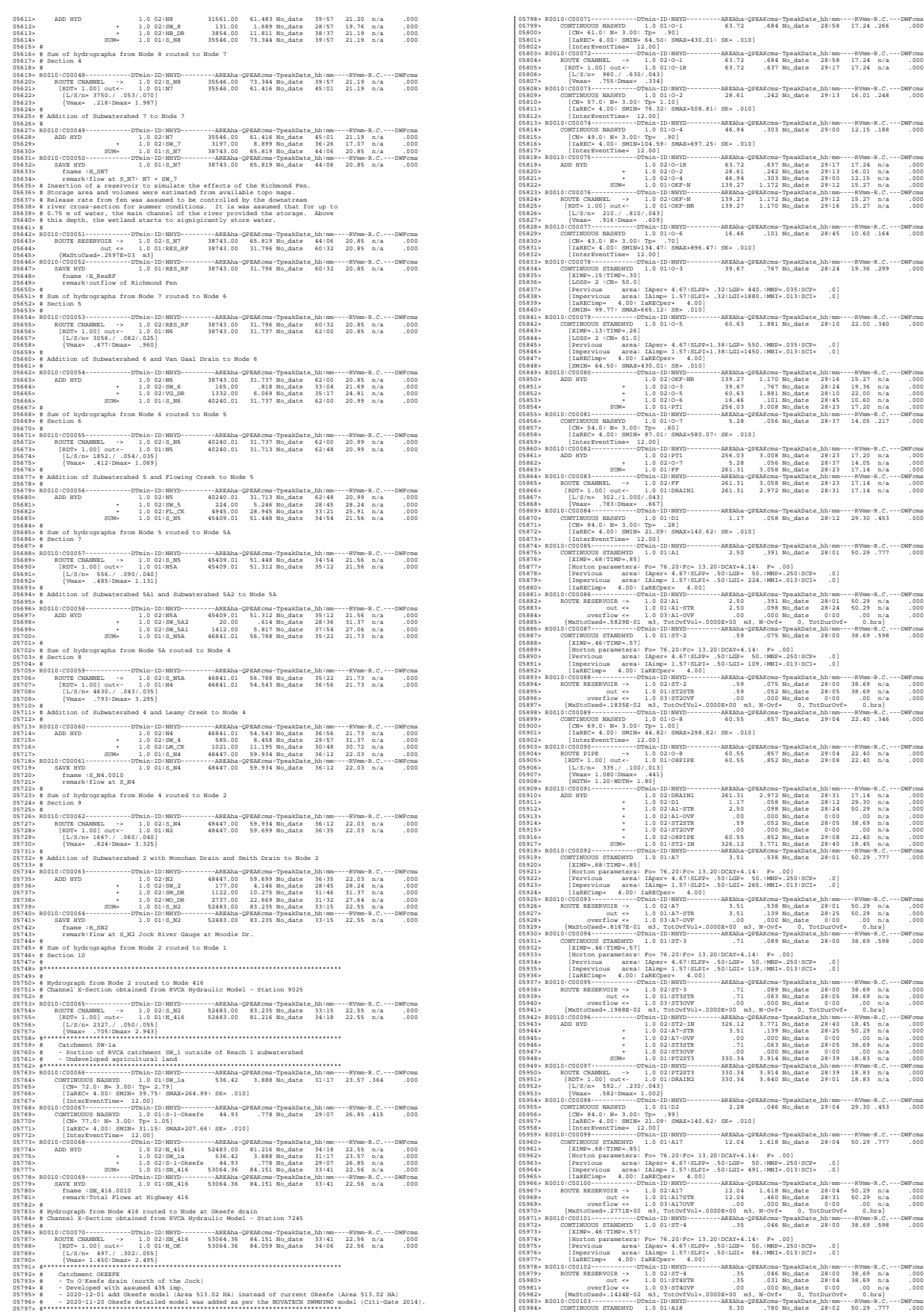

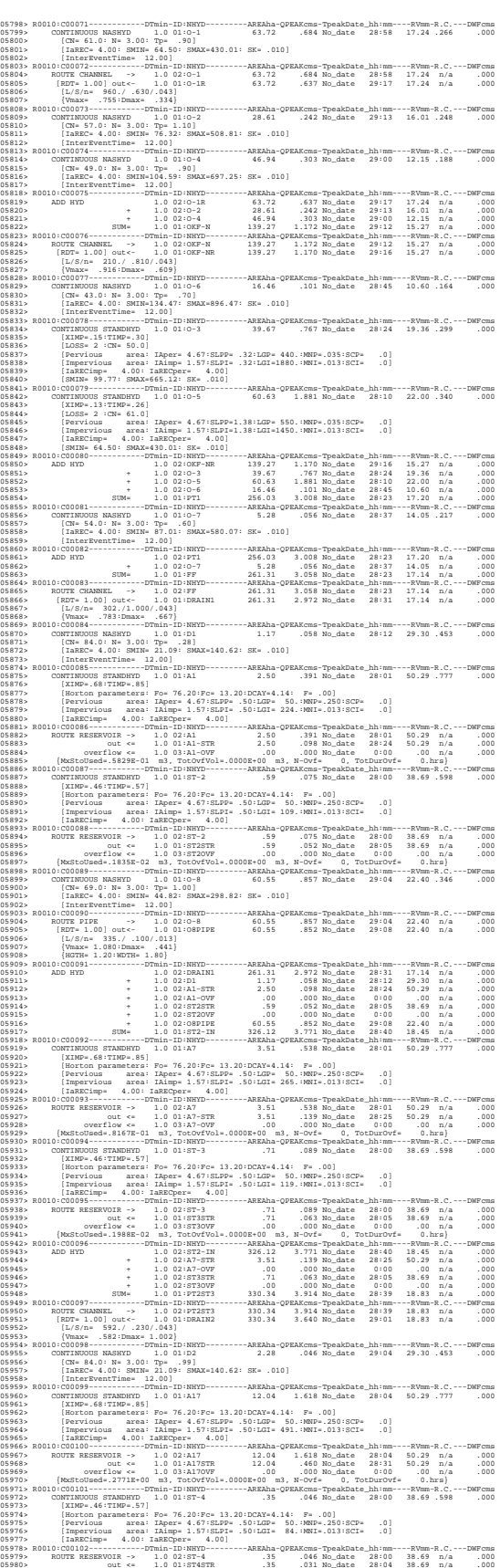

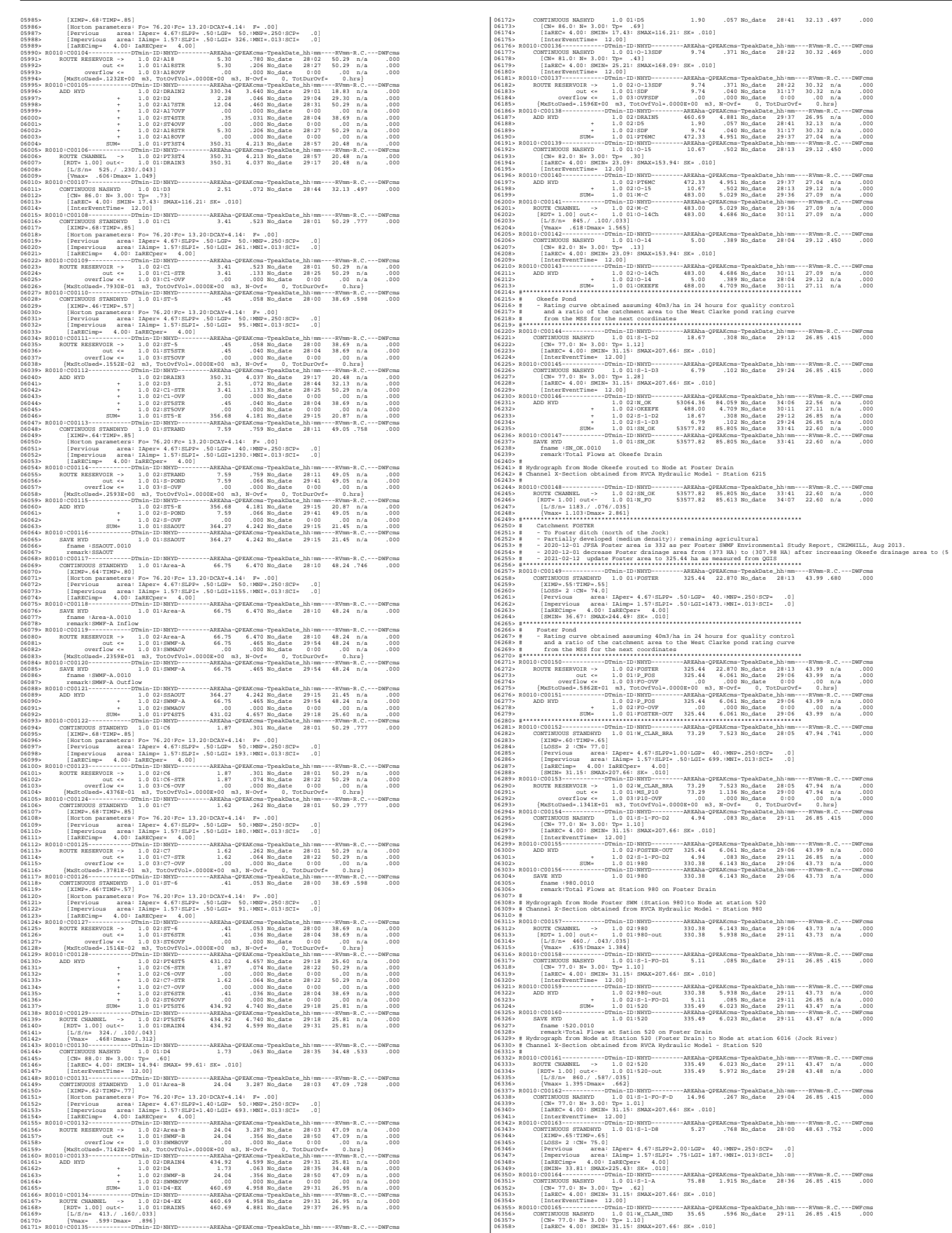

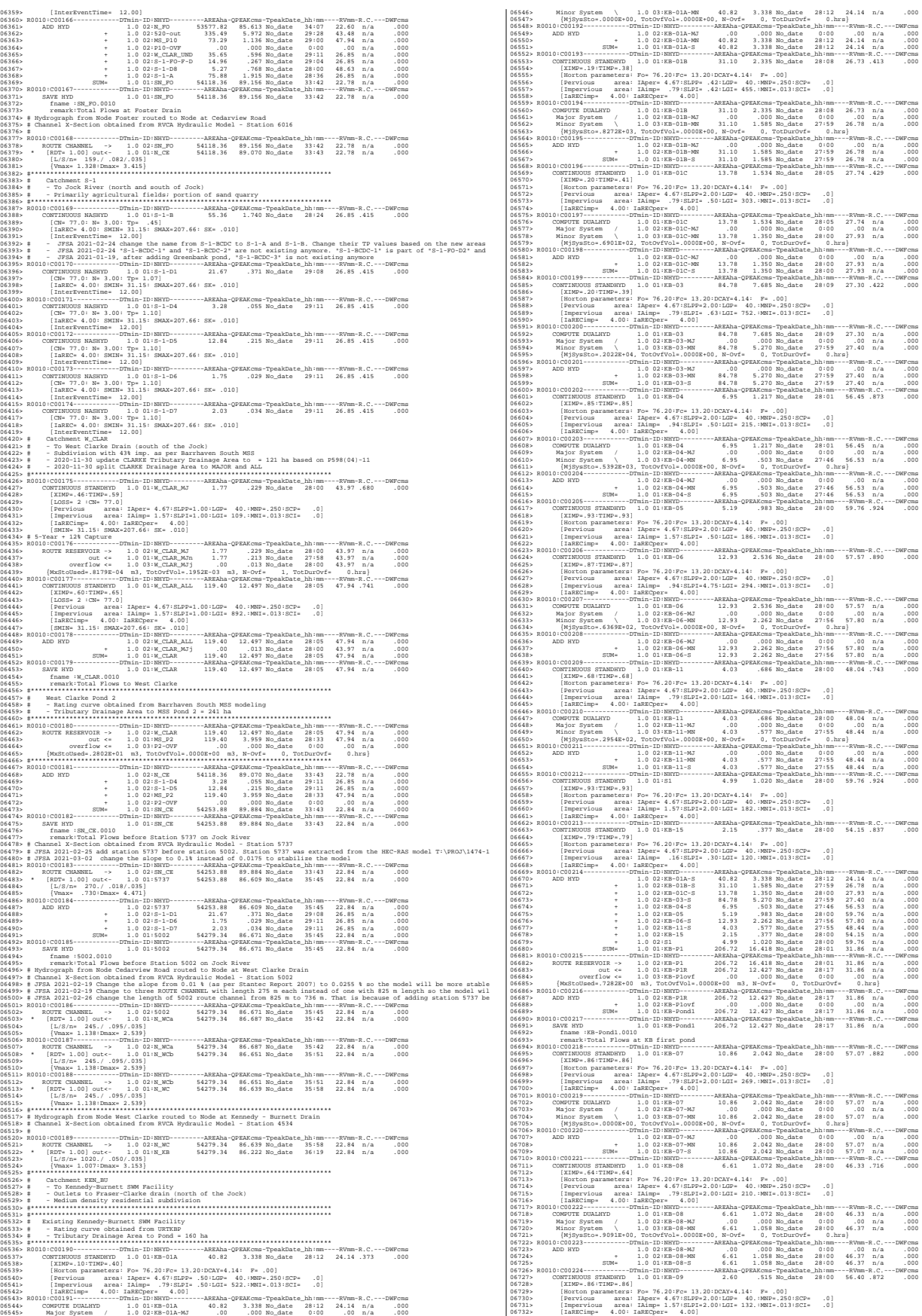

06965> [IaREC= 4.00: SMIN= 31.15: SMAX=207.66: SK= .010]

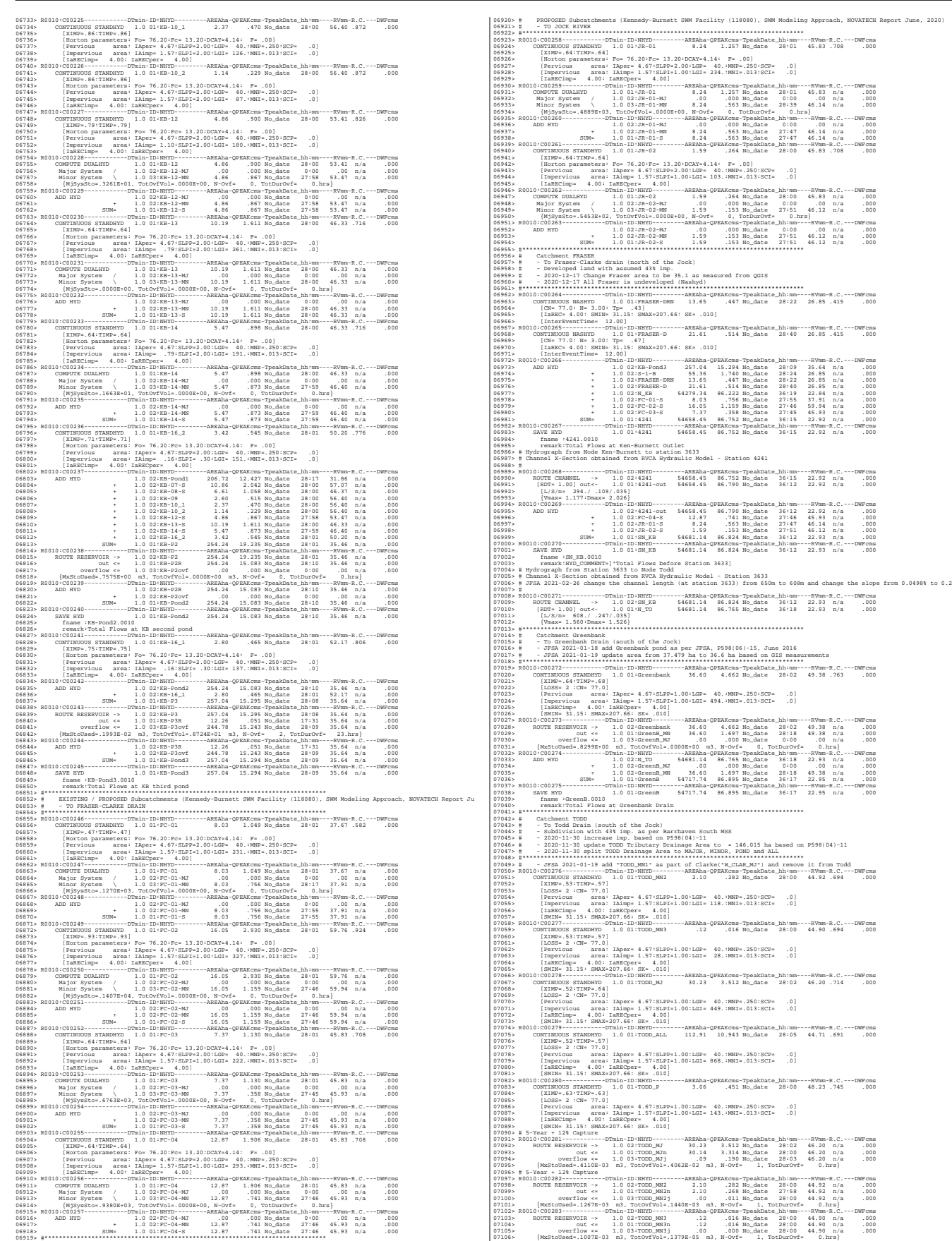

## *JFSAinc.*

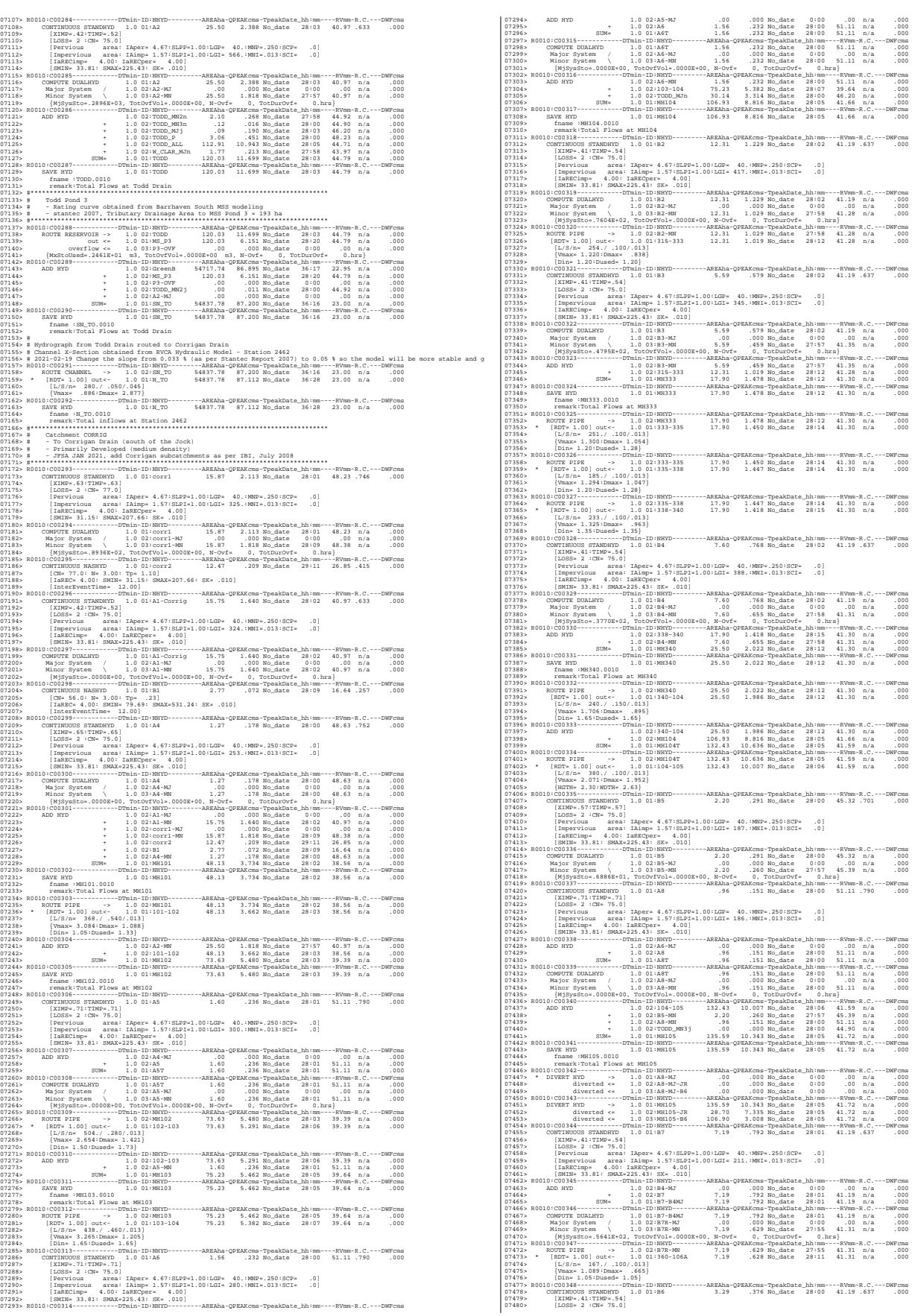

*JFSAinc.*

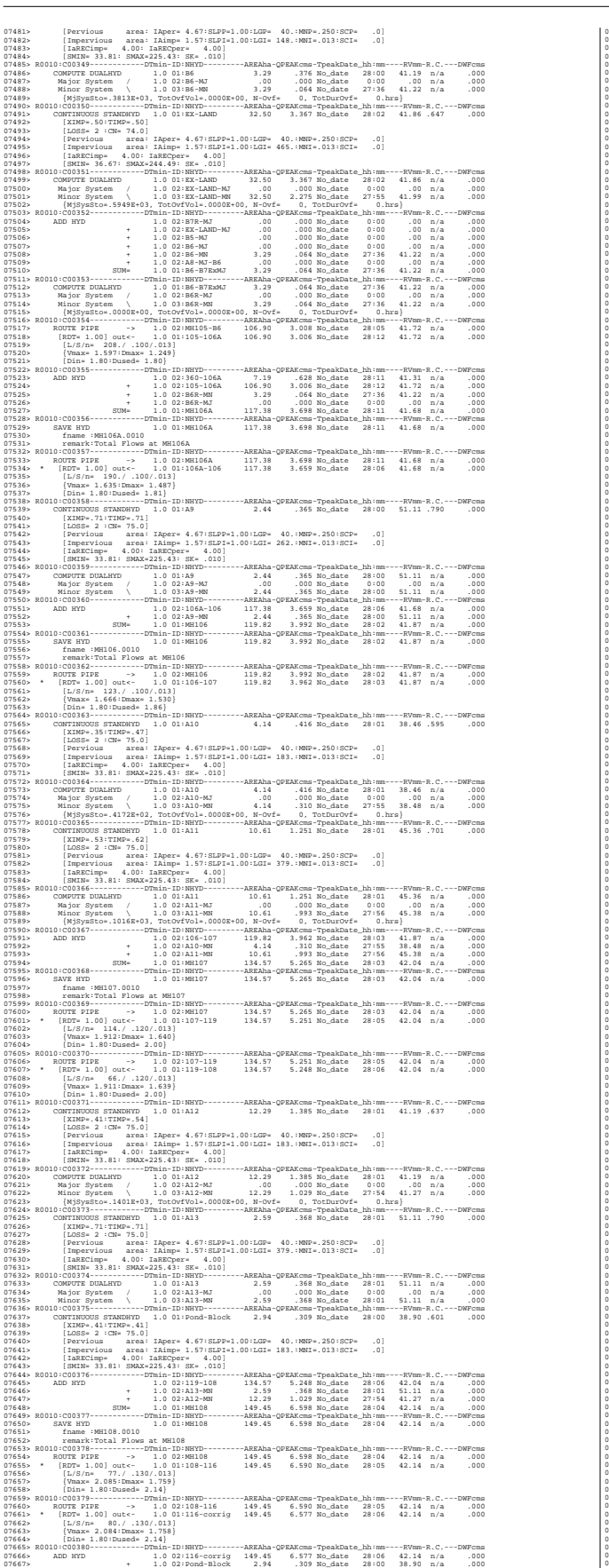

 $\begin{minipage}[t]{0.99\textwidth}\begin{minipage}[t]{0.99\textwidth}\begin{minipage}[t]{0.99\textwidth}\begin{minipage}[t]{0.99\textwidth}\begin{minipage}[t]{0.99\textwidth}\begin{minipage}[t]{0.99\textwidth}\begin{minipage}[t]{0.99\textwidth}\begin{minipage}[t]{0.99\textwidth}\begin{minipage}[t]{0.99\textwidth}\begin{minipage}[t]{0.99\textwidth}\begin{minipage}[t]{0.99\textwidth}\begin{minipage}[t]{0.99\textwidth}\begin{minipage}[t]{0.99\textwidth}\begin{minipage}[t]{0.9$ 07702> # 07703> R0010:C00385-------------D7min-ID:NHYD----------RREAha-QPEAKcms-TpeakDate\_hh:mm----RVmm-R.C.---DWFcms<br>07704> ROUTE CHANNEL -> 1.0 02:corrig 55018.86 87.557 No\_date 36:27 23.06 n/a .000<br>07705> 07706> [L/S/n= 580./ .445/.045]  $\begin{minipage}[t]{.09\textwidth}\begin{minipage}[t]{.09\textwidth}\begin{minipage}[t]{.09\textwidth}\begin{minipage}[t]{.09\textwidth}\begin{minipage}[t]{.09\textwidth}\begin{minipage}[t]{.09\textwidth}\begin{minipage}[t]{.09\textwidth}\begin{minipage}[t]{.09\textwidth}\begin{minipage}[t]{.09\textwidth}\begin{minipage}[t]{.09\textwidth}\begin{minipage}[t]{.09\textwidth}\begin{minipage}[t]{.09\textwidth}\begin{minipage}[t]{.09\textwidth}\begin{minipage}[t]{.09\textwidth}\begin{minipage}[t]{.$ 07722> # Chapman Mills SWM Pond 07723> # - Rating curve obtained from CCL hydraulic modeling 07724> #\*\*\*\*\*\*\*\*\*\*\*\*\*\*\*\*\*\*\*\*\*\*\*\*\*\*\*\*\*\*\*\*\*\*\*\*\*\*\*\*\*\*\*\*\*\*\*\*\*\*\*\*\*\*\*\*\*\*\*\*\*\*\*\*\*\*\*\*\*\*\*\*\*\*\*\*\*\* 07725> R0010:C00387------------DTmin-ID:NHYD---------AREAha-QPEAKcms-TpeakDate\_hh:mm----RVmm-R.C.---DWFcms 07726> ROUTE RESERVOIR -> 1.0 02:MILLS 175.99 12.212 No\_date 28:07 36.76 n/a .000 07727> out <= 1.0 01:MILL\_P 175.99 4.030 No\_date 28:43 36.76 n/a .000 07728> overflow <= 1.0 03:MIL-OV .00 .000 No\_date 0:00 .00 n/a .000 07729> {MxStoUsed=.2299E+01 m3, TotOvfVol=.0000E+00 m3, N-Ovf= 0, TotDurOvf= 0.hrs} 07730> R0010:C00388------------DTmin-ID:NHYD---------AREAha-QPEAKcms-TpeakDate\_hh:mm----RVmm-R.C.---DWFcms 07731> ADD HYD 1.0 02:N\_MI 55018.86 87.553 No\_date 36:29 23.06 n/a .000 07732> + 1.0 02:MIL-OV .00 .000 No\_date 0:00 .00 n/a .000 07733> + 1.0 02:MILL\_P 175.99 4.030 No\_date 28:43 36.76 n/a .000 07734> SUM= 1.0 01:SN\_MI 55194.85 88.022 No\_date 36:28 23.10 n/a .000 07735> R0010:C00389------------DTmin-ID:NHYD---------AREAha-QPEAKcms-TpeakDate\_hh:mm----RVmm-R.C.---DWFcms 07736> SAVE HYD 1.0 01:SN\_MI 55194.85 88.022 No\_date 36:28 23.10 n/a .000 07737> fname :SN\_MI.0010 07738> remark:Total Flows at Jockvale Road 07739> # 2710.1 | Martin Control Dept. 2013. (1992) - 2013. (1992) - 2013. (1992) - 2013. (1992) - 2013. (1992) - 2013. (1992) - 2013. (1992) - 2013. (1992) - 2013. (1992) - 2013. (1992) - 2013. (1992) - 2013. (1992) - 2013. (1992 07810. ROTE CLARE 10811. - 1.0 02:35.DE 51278. 16.2941.0 16.2941. 16.2941. 16.2941. 16.2941. 16.2941. 16.2941. 17.13. 17.13. 17.13. 17.13. 17.13. 17.14. 17.13. 17.14. 17.14. 17.14. 17.14. 17.14. 17.14. 17.14. 17.14. 17.14 07832> ############################################################################## 07833> \*\* END OF RUN : 24 07834> 07835> \*\*\*\*\*\*\*\*\*\*\*\*\*\*\*\*\*\*\*\*\*\*\*\*\*\*\*\*\*\*\*\*\*\*\*\*\*\*\*\*\*\*\*\*\*\*\*\*\*\*\*\*\*\*\*\*\*\*\*\*\*\*\*\*\*\*\*\*\*\*\*\*\*\*\*\*\*\*\*\*\*\*\*\*\*\*\*\*\*\*\*\*\*\*\*\*\*\*\* 17835><br>17836><br>17837> 078373<br>197813<br>197818- Maria Company (\* 1983)<br>1978 - 1982 - 1983 - 1993 - 1994 - 1994 - 1994 - 1994 - 1994 - 1994 - 1995 - 1996 - 1996 - 1997 - 1997 - 1997<br>19786 - 1996 - 1997 - 1997 - 1997 - 1997 - 1997 - 1997 - 1998 - 199

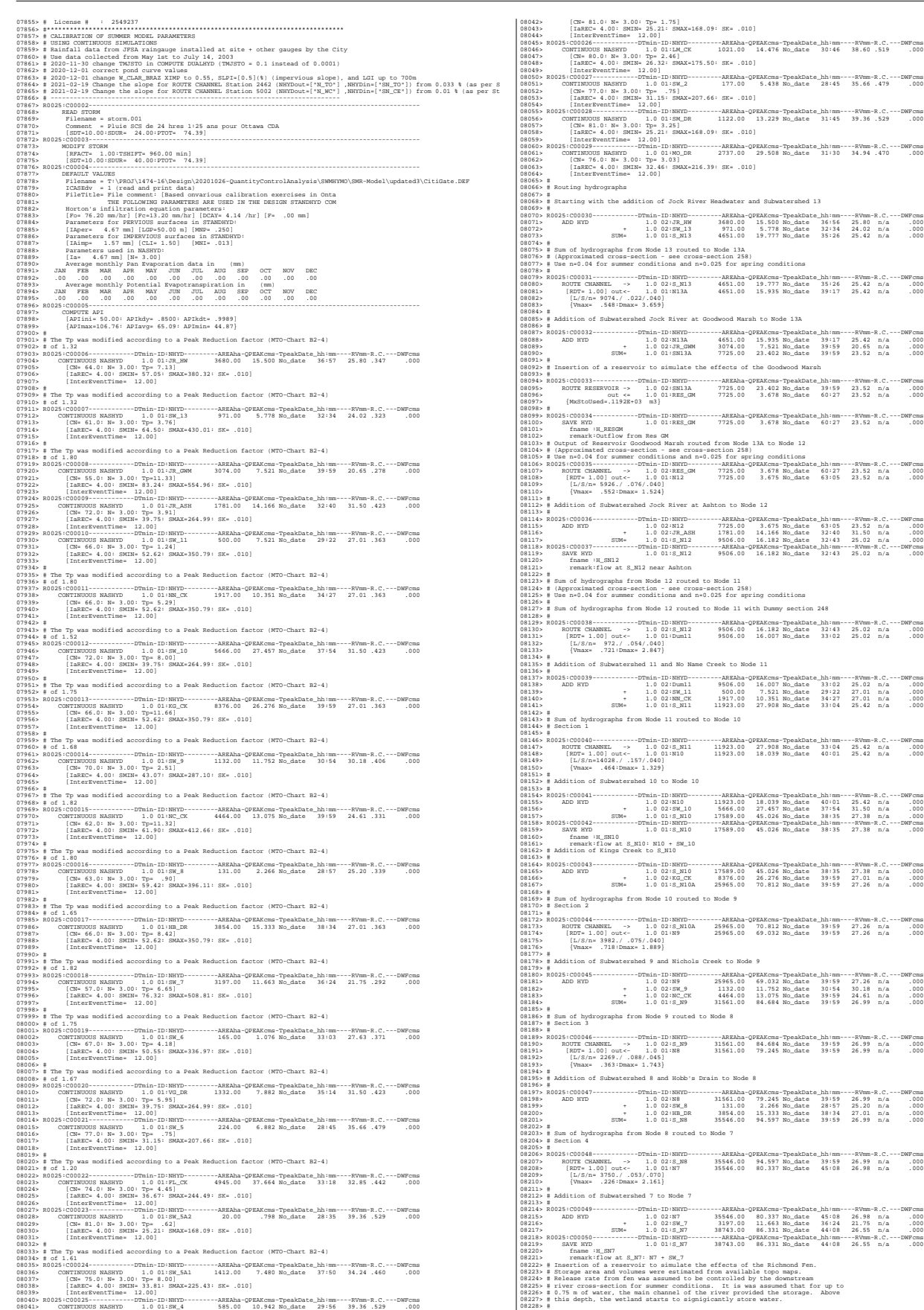

08229> R0025:C00051------------DTmin-ID:NHYD---------AREAha-QPEAKcms-TpeakDate\_hh:mm----RVmm-R.C.---DWFcms 08230> ROUTE RESERVOIR -> 1.0 02:S\_N7 38743.00 86.331 No\_date 44:08 26.55 n/a .000 08231> out <= 1.0 01:RES\_RF 38743.00 42.032 No\_date 60:05 26.55 n/a .000 08232> {MxStoUsed=.3671E+03 m3} 08233> R0025:C00052------------DTmin-ID:NHYD---------AREAha-QPEAKcms-TpeakDate\_hh:mm----RVmm-R.C.---DWFcms 08234> SAVE HYD 1.0 01:RES\_RF 38743.00 42.032 No\_date 60:05 26.55 n/a .000 08235> fname :H\_ResRF 08236> remark:outflow of Richmond Fen 08237> # 08238> # Sum of hydrographs from Node 7 routed to Node 6 08239> # Section 5 08240> # 08241> R0025:C00053------------DTmin-ID:NHYD---------AREAha-QPEAKcms-TpeakDate\_hh:mm----RVmm-R.C.---DWFcms 08242> ROUTE CHANNEL -> 1.0 02:RES\_RF 38743.00 42.032 No\_date 60:05 26.55 n/a .000 08243> [RDT= 1.00] out<- 1.0 01:N6 38743.00 41.826 No\_date 61:26 26.55 n/a .000 08244> [L/S/n= 3056./ .082/.025] 08245> {Vmax= .514:Dmax= 1.120} 08246> # 08247> # Addition of Subwatershed 6 and Van Gaal Drain to Node 6 08248> # 08249> R0025:C00054------------DTmin-ID:NHYD---------AREAha-QPEAKcms-TpeakDate\_hh:mm----RVmm-R.C.---DWFcms 08250> ADD HYD 1.0 02:N6 38743.00 41.826 No\_date 61:26 26.55 n/a .000 08251> + 1.0 02:SW\_6 165.00 1.076 No\_date 33:03 27.63 n/a .000 08252> + 1.0 02:VG\_DR 1332.00 7.882 No\_date 35:14 31.50 n/a .000 08253> SUM= 1.0 01:S\_N6 40240.01 41.832 No\_date 61:20 26.72 n/a .000 08254» #<br>08255» # Sum of hydrographs from Node 6 routed to Node 5<br>08255» # Succion 6<br>08255» BOOTS:00055------------FTmin-ID:NRTfD---------ABEAha-OPEAKcms-TpeakCate\_hh:mm----EVMm-R.C.---DWFcms<br>08255» BOOTS:00055------------08261> [L/S/n= 1852./ .054/.035] 08262> {Vmax= .444:Dmax= 1.222} 08263> # 08264> # Addition of Subwatershed 5 and Flowing Creek to Node 5 08265> # 08266> R0025:C00056------------DTmin-ID:NHYD---------AREAha-QPEAKcms-TpeakDate\_hh:mm----RVmm-R.C.---DWFcms 08267> ADD HYD 1.0 02:N5 40240.01 41.717 No\_date 62:14 26.72 n/a .000 08268> + 1.0 02:SW\_5 224.00 6.882 No\_date 28:45 35.66 n/a .000 08269> + 1.0 02:FL\_CK 4945.00 37.664 No\_date 33:18 32.85 n/a .000 08270> SUM= 1.0 01:S\_N5 45409.01 62.634 No\_date 34:27 27.43 n/a .000 08271> # 08272> # Sum of hydrographs from Node 5 routed to Node 5A 08/273» | Section 7<br>
08/273» | Section 7<br>
08/273» | Section 7<br>
08/273» | Section 7<br>
08/273» | Marco 1.00 | 2014 | 2014 | 2014 | 2014 | 2014 | 2014 | 2014 | 2014 | 2014<br>
08/273» | Marco 1.00 | 2014 | 2014 | 4549.01 | 45.4 9882013<br>19821 - ADD NYD (1982 - 1982 - 1984 - 1984 - 1984 - 1984 - 1984 - 1984 - 1984 - 1986 - 1986 - 1986 - 1986 - 19<br>19820 - 2006 - 2006 - 2006 - 1982 - 1982 - 1982 - 1983 - 1983 - 1984 - 1986 - 1986 - 1986 - 1986<br>1986 08316> [L/S/n= 1667./ .060/.040] 08317> {Vmax= .874:Dmax= 3.570} 08318> # 08139># Addition of Subsetermend 2 with Monchan Drain and Smith Drain to Node 2<br>
0813129 = And intervention of Subsetermend 2 with the Subsetermend 2 and 2 and 2 and 2 and 2 and 2 and 2 and 2 and 2 and 2 and 2 and 2 and 2 08337> # Hydrograph from Node 2 routed to Node 416 08338> # Channel X-Section obtained from RVCA Hydraulic Model - Station 9025 08339> # 08340> R0025:C00065------------DTmin-ID:NHYD---------AREAha-QPEAKcms-TpeakDate\_hh:mm----RVmm-R.C.---DWFcms 08341> ROUTE CHANNEL -> 1.0 02:S\_N2 52483.00 106.109 No\_date 33:07 28.64 n/a .000 08342> [RDT= 1.00] out<- 1.0 01:N\_416 52483.00 103.234 No\_date 34:03 28.64 n/a .000 08343> [L/S/n= 2327./ .050/.055] 08344> {Vmax= .754:Dmax= 3.305} 08345> #\*\*\*\*\*\*\*\*\*\*\*\*\*\*\*\*\*\*\*\*\*\*\*\*\*\*\*\*\*\*\*\*\*\*\*\*\*\*\*\*\*\*\*\*\*\*\*\*\*\*\*\*\*\*\*\*\*\*\*\*\*\*\*\*\*\*\*\*\*\*\*\*\*\*\*\*\*\* 08346> # Catchment SW-1a 08347> # - Portion of RVCA catchment SW\_1 outside of Reach 1 subwatershed 08348> # - Undeveloped agricultural land 08349> #\*\*\*\*\*\*\*\*\*\*\*\*\*\*\*\*\*\*\*\*\*\*\*\*\*\*\*\*\*\*\*\*\*\*\*\*\*\*\*\*\*\*\*\*\*\*\*\*\*\*\*\*\*\*\*\*\*\*\*\*\*\*\*\*\*\*\*\*\*\*\*\*\*\*\*\*\*\* 08350> R0025:C00066------------DTmin-ID:NHYD---------AREAha-QPEAKcms-TpeakDate\_hh:mm----RVmm-R.C.---DWFcms 08351> CONTINUOUS NASHYD 1.0 01:SW\_1a 536.42 5.154 No\_date 31:16 30.13 .405 .000 08352> [CN= 72.0: N= 3.00: Tp= 2.79] 08133)<br>1933 - Marko 4.001 SMHz - 1935 SMAX-264.931 SEV-1010)<br>1935 - Marko Gormundo Hammel - Francisco Markov - Alexandro Polaitec, Jahres - Willem - William - 1935<br>1935 - Marko 4.001 Starter - 1935 - 1942<br>1935 - Marko 4.00 08368> remark:Total Flows at Highway 416 08369> # 08370> # Hydrograph from Node 416 routed to Node at Okeefe drain 08372> # 08371> # Channel X-Section obtained from RVCA Hydraulic Model - Station 7245 08373> R0025:C00070------------DTmin-ID:NHYD---------AREAha-QPEAKcms-TpeakDate\_hh:mm----RVmm-R.C.---DWFcms 08374> ROUTE CHANNEL -> 1.0 02:SN\_416 53064.36 107.224 No\_date 33:26 28.66 n/a .000 08375> [RDT= 1.00] out<- 1.0 01:N\_OK 53064.36 107.100 No\_date 33:50 28.66 n/a .000 08376> [L/S/n= 497./ .302/.055] 08377> {Vmax= 1.568:Dmax= 2.811} 08378> #\*\*\*\*\*\*\*\*\*\*\*\*\*\*\*\*\*\*\*\*\*\*\*\*\*\*\*\*\*\*\*\*\*\*\*\*\*\*\*\*\*\*\*\*\*\*\*\*\*\*\*\*\*\*\*\*\*\*\*\*\*\*\*\*\*\*\*\*\*\*\*\*\*\*\*\*\*\* 08379> # Catchment OKEEFE 08380> # - To O'Keefe drain (north of the Jock) 08381> # - Developed with assumed 43% imp. 08382> # - 2020-12-01 add Okeefe model (Area 513.02 HA) instead of current Okeefe (Area 513.02 HA) 08383> # - 2020-11-20 Okeefe detailed model was added as per the NOVATECH SWMHYMO model (Citi-Gate 2014). 08384> #\*\*\*\*\*\*\*\*\*\*\*\*\*\*\*\*\*\*\*\*\*\*\*\*\*\*\*\*\*\*\*\*\*\*\*\*\*\*\*\*\*\*\*\*\*\*\*\*\*\*\*\*\*\*\*\*\*\*\*\*\*\*\*\*\*\*\*\*\*\*\*\*\*\*\*\*\*\* 08385> R0025:C00071------------DTmin-ID:NHYD---------AREAha-QPEAKcms-TpeakDate\_hh:mm----RVmm-R.C.---DWFcms 08386> CONTINUOUS NASHYD 1.0 01:O-1 63.72 .937 No\_date 28:58 22.21 .299 .000 08387> [CN= 61.0: N= 3.00: Tp= .90] 08388> [IaREC= 4.00: SMIN= 64.50: SMAX=430.01: SK= .010] 08389> [InterEventTime= 12.00] 08390> R0025:C00072------------DTmin-ID:NHYD---------AREAha-QPEAKcms-TpeakDate\_hh:mm----RVmm-R.C.---DWFcms 08391> ROUTE CHANNEL -> 1.0 02:O-1 63.72 .937 No\_date 28:58 22.21 n/a .000 08392> [RDT= 1.00] out<- 1.0 01:O-1R 63.72 .877 No\_date 29:15 22.21 n/a .000 08393> [L/S/n= 960./ .630/.043] 08394> {Vmax= .829:Dmax= .398} 08395> R0025:C00073------------DTmin-ID:NHYD---------AREAha-QPEAKcms-TpeakDate\_hh:mm----RVmm-R.C.---DWFcms 08396> CONTINUOUS NASHYD 1.0 01:O-2 28.61 .330 No\_date 29:13 20.55 .276 .000 08397> [CN= 57.0: N= 3.00: Tp= 1.10] 08398> [IaREC= 4.00: SMIN= 76.32: SMAX=508.81: SK= .010] 08399> [InterEventTime= 12.00] 08400> R0025:C00074------------DTmin-ID:NHYD---------AREAha-QPEAKcms-TpeakDate\_hh:mm----RVmm-R.C.---DWFcms 08401> CONTINUOUS NASHYD 1.0 01:O-4 46.94 .426 No\_date 29:00 15.62 .210 .000 08402> [CN= 49.0: N= 3.00: Tp= .90] 08403> [IaREC= 4.00: SMIN=104.59: SMAX=697.25: SK= .010] 08404> [InterEventTime= 12.00] 08405> R0025:C00075------------DTmin-ID:NHYD---------AREAha-QPEAKcms-TpeakDate\_hh:mm----RVmm-R.C.---DWFcms 08406> ADD HYD 1.0 02:O-1R 63.72 .877 No\_date 29:15 22.21 n/a .000 08407> + 1.0 02:O-2 28.61 .330 No\_date 29:13 20.55 n/a .000 08408> + 1.0 02:O-4 46.94 .426 No\_date 29:00 15.62 n/a .000 08409> SUM= 1.0 01:OKF-N 139.27 1.623 No\_date 29:11 19.65 n/a .000 08410> R0025:C00076------------DTmin-ID:NHYD---------AREAha-QPEAKcms-TpeakDate\_hh:mm----RVmm-R.C.---DWFcms 08411> ROUTE CHANNEL -> 1.0 02:OKF-N 139.27 1.623 No\_date 29:11 19.65 n/a .000 08412> [RDT= 1.00] out<- 1.0 01:OKF-NR 139.27 1.620 No\_date 29:14 19.65 n/a .000 08413> [L/S/n= 210./ .810/.043] 08414> {Vmax= .998:Dmax= .685} 08415> R0025:C00077------------DTmin-ID:NHYD---------AREAha-QPEAKcms-TpeakDate\_hh:mm----RVmm-R.C.---DWFcms

08416> CONTINUOUS NASHYD 1.0 01:O-6 16.46 .143 No\_date 28:45 13.49 .181 .000 08417> [CN= 43.0: N= 3.00: Tp= .70] 08418> [IaREC= 4.00: SMIN=134.47: SMAX=896.47: SK= .010] 08419> [InterEventTime= 12.00] 08420> R0025:C00078------------DTmin-ID:NHYD---------AREAha-QPEAKcms-TpeakDate\_hh:mm----RVmm-R.C.---DWFcms 08421> CONTINUOUS STANDHYD 1.0 01:O-3 39.67 1.013 No\_date 28:23 24.45 .329 .000 08422> [XIMP=.15:TIMP=.30] 08423> [LOSS= 2 :CN= 50.0] 08424> [Pervious area: IAper= 4.67:SLPP= .32:LGP= 440.:MNP=.035:SCP= .0] 08425> [Impervious area: IAimp= 1.57:SLPI= .32:LGI=1880.:MNI=.013:SCI= .0] 08426> [IaRECimp= 4.00: IaRECper= 4.00] 08427> [SMIN= 99.77: SMAX=665.12: SK= .010] 08428> R0025:C00079------------DTmin-ID:NHYD---------AREAha-QPEAKcms-TpeakDate\_hh:mm----RVmm-R.C.---DWFcms 08429> CONTINUOUS STANDHYD 1.0 01:O-5 60.63 2.500 No\_date 28:10 28.05 .377 .000 08430> [XIMP=.13:TIMP=.26] 08431> [LOSS= 2 :CN= 61.0] 08432> [Pervious area: IAper= 4.67:SLPP=1.38:LGP= 550.:MNP=.035:SCP= .0] 08433> [Impervious area: IAimp= 1.57:SLPI=1.38:LGI=1450.:MNI=.013:SCI= .0] 08434> [IaRECimp= 4.00: IaRECper= 4.00] 08435> [SMIN= 64.50: SMAX=430.01: SK= .010] 08436> R0025:C00080------------DTmin-ID:NHYD---------AREAha-QPEAKcms-TpeakDate\_hh:mm----RVmm-R.C.---DWFcms 08437> ADD HYD 1.0 02:OKF-NR 139.27 1.620 No\_date 29:14 19.65 n/a .000 08438> + 1.0 02:O-3 39.67 1.013 No\_date 28:23 24.45 n/a .000 08439> + 1.0 02:O-5 60.63 2.500 No\_date 28:10 28.05 n/a .000 08440> + 1.0 02:O-6 16.46 .143 No\_date 28:45 13.49 n/a .000 08441> SUM= 1.0 01:PT1 256.03 4.071 No\_date 28:22 21.98 n/a .000 08442> R0025:C00081------------DTmin-ID:NHYD---------AREAha-QPEAKcms-TpeakDate\_hh:mm----RVmm-R.C.---DWFcms 08443> CONTINUOUS NASHYD 1.0 01:O-7 5.28 .078 No\_date 28:37 18.08 .243 .000 08444> [CN= 54.0: N= 3.00: Tp= .60] 08445> [IaREC= 4.00: SMIN= 87.01: SMAX=580.07: SK= .010] 08446> [InterEventTime= 12.00] 08447> R0025:C00082------------DTmin-ID:NHYD---------AREAha-QPEAKcms-TpeakDate\_hh:mm----RVmm-R.C.---DWFcms 08448> ADD HYD 1.0 02:PT1 256.03 4.071 No\_date 28:22 21.98 n/a .000 08449> + 1.0 02:O-7 5.28 .078 No\_date 28:37 18.08 n/a .000 08450> SUM= 1.0 01:FF 261.31 4.141 No\_date 28:22 21.91 n/a .000 08451> R0025:C00083------------DTmin-ID:NHYD---------AREAha-QPEAKcms-TpeakDate\_hh:mm----RVmm-R.C.---DWFcms 08452> ROUTE CHANNEL -> 1.0 02:FF 261.31 4.141 No\_date 28:22 21.91 n/a .000 08453> [RDT= 1.00] out<- 1.0 01:DRAIN1 261.31 4.014 No\_date 28:28 21.91 n/a .000 08454> [L/S/n= 302./1.000/.043] 08455> {Vmax= .793:Dmax= .719} 08456> R0025:C00084------------DTmin-ID:NHYD---------AREAha-QPEAKcms-TpeakDate\_hh:mm----RVmm-R.C.---DWFcms 08457> CONTINUOUS NASHYD 1.0 01:D1 1.17 .078 No\_date 28:12 37.38 .502 .000 08458> [CN= 84.0: N= 3.00: Tp= .28] 08459> [IaREC= 4.00: SMIN= 21.09: SMAX=140.62: SK= .010] 08460> [InterEventTime= 12.00] 08461> R0025:C00085------------DTmin-ID:NHYD---------AREAha-QPEAKcms-TpeakDate\_hh:mm----RVmm-R.C.---DWFcms 08462> CONTINUOUS STANDHYD 1.0 01:A1 2.50 .464 No\_date 28:01 58.43 .785 .000 08463> [XIMP=.68:TIMP=.85] 08464> [Horton parameters: Fo= 76.20:Fc= 13.20:DCAY=4.14: F= .00] 08465> [Pervious area: IAper= 4.67:SLPP= .50:LGP= 50.:MNP=.250:SCP= .0] 08466> [Impervious area: IAimp= 1.57:SLPI= .50:LGI= 224.:MNI=.013:SCI= .0] 08467> [IaRECimp= 4.00: IaRECper= 4.00] 08468> R0025:C00086------------DTmin-ID:NHYD---------AREAha-QPEAKcms-TpeakDate\_hh:mm----RVmm-R.C.---DWFcms 08469> ROUTE RESERVOIR -> 1.0 02:A1 2.50 .464 No\_date 28:01 58.43 n/a .000 08470> out <= 1.0 01:A1-STR 2.50 .117 No\_date 28:22 58.43 n/a .000 08471> overflow <= 1.0 03:A1-OVF .00 .000 No\_date 0:00 .00 n/a .000 08472> {MxStoUsed=.6660E-01 m3, TotOvfVol=.0000E+00 m3, N-Ovf= 0, TotDurOvf= 0.hrs} 08473> R0025:C00087------------DTmin-ID:NHYD---------AREAha-QPEAKcms-TpeakDate\_hh:mm----RVmm-R.C.---DWFcms 08474> CONTINUOUS STANDHYD 1.0 01:ST-2 .59 .091 No\_date 28:00 45.54 .612 .000 08475> [XIMP=.46:TIMP=.57] 08476> [Horton parameters: Fo= 76.20:Fc= 13.20:DCAY=4.14: F= .00] 08477> [Pervious area: IAper= 4.67:SLPP= .50:LGP= 50.:MNP=.250:SCP= .0] 08478> [Impervious area: IAimp= 1.57:SLPI= .50:LGI= 109.:MNI=.013:SCI= .0] 08479> [IaRECimp= 4.00: IaRECper= 4.00] 08480> R0025:C00088------------DTmin-ID:NHYD---------AREAha-QPEAKcms-TpeakDate\_hh:mm----RVmm-R.C.---DWFcms 08481> ROUTE RESERVOIR -> 1.0 02:ST-2 .59 .091 No\_date 28:00 45.54 n/a .000 08482> out <= 1.0 01:ST2STR .59 .052 No\_date 28:07 45.54 n/a .000 08483> overflow <= 1.0 03:ST2OVF .00 .000 No\_date 0:00 .00 n/a .000 08484> {MxStoUsed=.2899E-02 m3, TotOvfVol=.0000E+00 m3, N-Ovf= 0, TotDurOvf= 0.hrs} 08485> R0025:C00089------------DTmin-ID:NHYD---------AREAha-QPEAKcms-TpeakDate\_hh:mm----RVmm-R.C.---DWFcms 08486> CONTINUOUS NASHYD 1.0 01:O-8 60.55 1.147 No\_date 29:04 28.63 .385 .000 08487> [CN= 69.0: N= 3.00: Tp= 1.00] 08488> [IaREC= 4.00: SMIN= 44.82: SMAX=298.82: SK= .010] 08489> [InterEventTime= 12.00] 08490> R0025:C00090------------DTmin-ID:NHYD---------AREAha-QPEAKcms-TpeakDate\_hh:mm----RVmm-R.C.---DWFcms 08491> ROUTE PIPE -> 1.0 02:O-8 60.55 1.147 No\_date 29:04 28.63 n/a .000 08492> [RDT= 1.00] out<- 1.0 01:O8PIPE 60.55 1.141 No\_date 29:08 28.63 n/a .000 08493> [L/S/n= 335./ .100/.013] 08494> {Vmax= 1.178:Dmax= .540} 08495> {HGTH= 1.20:WDTH= 1.80} 08496> R0025:C00091------------DTmin-ID:NHYD---------AREAha-QPEAKcms-TpeakDate\_hh:mm----RVmm-R.C.---DWFcms 08497> ADD HYD 1.0 02:DRAIN1 261.31 4.014 No\_date 28:28 21.91 n/a .000 08498> + 1.0 02:D1 1.17 .078 No\_date 28:12 37.38 n/a .000 08499> + 1.0 02:A1-STR 2.50 .117 No\_date 28:22 58.43 n/a .000 08500> + 1.0 02:A1-OVF .00 .000 No\_date 0:00 .00 n/a .000 08501> + 1.0 02:ST2STR .59 .052 No\_date 28:07 45.54 n/a .000 08502> + 1.0 02:ST2OVF .00 .000 No\_date 0:00 .00 n/a .000 08503> + 1.0 02:O8PIPE 60.55 1.141 No\_date 29:08 28.63 n/a .000 08504> SUM= 1.0 01:ST2-IN 326.12 5.017 No\_date 28:36 23.53 n/a .000 08505> R0025:C00092------------DTmin-ID:NHYD---------AREAha-QPEAKcms-TpeakDate\_hh:mm----RVmm-R.C.---DWFcms 08506> CONTINUOUS STANDHYD 1.0 01:A7 3.51 .635 No\_date 28:01 58.43 .785 .000 08507> [XIMP=.68:TIMP=.85] 08508> [Horton parameters: Fo= 76.20:Fc= 13.20:DCAY=4.14: F= .00] 08509> [Pervious area: IAper= 4.67:SLPP= .50:LGP= 50.:MNP=.250:SCP= .0] 08510> [Impervious area: IAimp= 1.57:SLPI= .50:LGI= 265.:MNI=.013:SCI= .0] 08511> [IaRECimp= 4.00: IaRECper= 4.00] 08512> R0025:C00093------------DTmin-ID:NHYD---------AREAha-QPEAKcms-TpeakDate\_hh:mm----RVmm-R.C.---DWFcms 08513> ROUTE RESERVOIR -> 1.0 02:A7 3.51 .635 No\_date 28:01 58.43 n/a .000 08514> out <= 1.0 01:A7-STR 3.51 .164 No\_date 28:23 58.43 n/a .000 08515> overflow <= 1.0 03:A7-OVF .00 .000 No\_date 0:00 .00 n/a .000 08516> {MxStoUsed=.9358E-01 m3, TotOvfVol=.0000E+00 m3, N-Ovf= 0, TotDurOvf= 0.hrs} 08517> R0025:C00094------------DTmin-ID:NHYD---------AREAha-QPEAKcms-TpeakDate\_hh:mm----RVmm-R.C.---DWFcms 08518> CONTINUOUS STANDHYD 1.0 01:ST-3 .71 .108 No\_date 28:00 45.54 .612 .000 08519> [XIMP=.46:TIMP=.57] 08520> [Horton parameters: Fo= 76.20:Fc= 13.20:DCAY=4.14: F= .00] 08521> [Pervious area: IAper= 4.67:SLPP= .50:LGP= 50.:MNP=.250:SCP= .0] 08522> [Impervious area: IAimp= 1.57:SLPI= .50:LGI= 119.:MNI=.013:SCI= .0] 08523> [IaRECimp= 4.00: IaRECper= 4.00] 08524> R0025:C00095------------DTmin-ID:NHYD---------AREAha-QPEAKcms-TpeakDate\_hh:mm----RVmm-R.C.---DWFcms 08525> ROUTE RESERVOIR -> 1.0 02:ST-3 .71 .108 No\_date 28:00 45.54 n/a .000 08526> out <= 1.0 01:ST3STR .71 .063 No\_date 28:08 45.54 n/a .000 08527> overflow <= 1.0 03:ST3OVF .00 .000 No\_date 0:00 .00 n/a .000 08528> {MxStoUsed=.3355E-02 m3, TotOvfVol=.0000E+00 m3, N-Ovf= 0, TotDurOvf= 0.hrs} 08529> R0025:C00096------------DTmin-ID:NHYD---------AREAha-QPEAKcms-TpeakDate\_hh:mm----RVmm-R.C.---DWFcms 08530> ADD HYD 1.0 02:ST2-IN 326.12 5.017 No\_date 28:36 23.53 n/a .000 08531> + 1.0 02:A7-STR 3.51 .164 No\_date 28:23 58.43 n/a .000 08532> + 1.0 02:A7-OVF .00 .000 No\_date 0:00 .00 n/a .000 08533> + 1.0 02:ST3STR .71 .063 No\_date 28:08 45.54 n/a .000 08534> + 1.0 02:ST3OVF .00 .000 No\_date 0:00 .00 n/a .000 08535> SUM= 1.0 01:PT2ST3 330.34 5.204 No\_date 28:28 23.95 n/a .000 08536> R0025:C00097------------DTmin-ID:NHYD---------AREAha-QPEAKcms-TpeakDate\_hh:mm----RVmm-R.C.---DWFcms 08537> ROUTE CHANNEL -> 1.0 02:PT2ST3 330.34 5.204 No\_date 28:28 23.95 n/a .000 08538> [RDT= 1.00] out<- 1.0 01:DRAIN2 330.34 4.806 No\_date 29:00 23.95 n/a .000 08539> [L/S/n= 592./ .230/.043] 08540> {Vmax= .581:Dmax= 1.088} 08541> R0025:C00098------------DTmin-ID:NHYD---------AREAha-QPEAKcms-TpeakDate\_hh:mm----RVmm-R.C.---DWFcms 08542> CONTINUOUS NASHYD 1.0 01:D2 2.28 .062 No\_date 29:03 37.38 .502 .000 08543> [CN= 84.0: N= 3.00: Tp= .99] 08544> [IaREC= 4.00: SMIN= 21.09: SMAX=140.62: SK= .010] 08545> [InterEventTime= 12.00] 08546> R0025:C00099------------DTmin-ID:NHYD---------AREAha-QPEAKcms-TpeakDate\_hh:mm----RVmm-R.C.---DWFcms 08547> CONTINUOUS STANDHYD 1.0 01:A17 12.04 1.933 No\_date 28:03 58.43 .785 .000 08548> [XIMP=.68:TIMP=.85] 08549> [Horton parameters: Fo= 76.20:Fc= 13.20:DCAY=4.14: F= .00] 08550> [Pervious area: IAper= 4.67:SLPP= .50:LGP= 50.:MNP=.250:SCP= .0] 08551> [Impervious area: IAimp= 1.57:SLPI= .50:LGI= 491.:MNI=.013:SCI= .0] 08552> [IaRECimp= 4.00: IaRECper= 4.00] 08553> R0025:C00100------------DTmin-ID:NHYD---------AREAha-QPEAKcms-TpeakDate\_hh:mm----RVmm-R.C.---DWFcms 08554> ROUTE RESERVOIR -> 1.0 02:A17 12.04 1.933 No\_date 28:03 58.43 n/a .000 08555> out <= 1.0 01:A17STR 12.04 .553 No\_date 28:29 58.43 n/a .000 08556> overflow <= 1.0 03:A17OVF .00 .000 No\_date 0:00 .00 n/a .000 08557> {MxStoUsed=.3155E+00 m3, TotOvfVol=.0000E+00 m3, N-Ovf= 0, TotDurOvf= 0.hrs} 08558> R0025:C00101------------DTmin-ID:NHYD---------AREAha-QPEAKcms-TpeakDate\_hh:mm----RVmm-R.C.---DWFcms 08559> CONTINUOUS STANDHYD 1.0 01:ST-4 .35 .055 No\_date 28:00 45.54 .612 .000 08560> [XIMP=.46:TIMP=.57] 08561> [Horton parameters: Fo= 76.20:Fc= 13.20:DCAY=4.14: F= .00] 08562> [Pervious area: IAper= 4.67:SLPP= .50:LGP= 50.:MNP=.250:SCP= .0] 08563> [Impervious area: IAimp= 1.57:SLPI= .50:LGI= 84.:MNI=.013:SCI= .0] 08564> [IaRECimp= 4.00: IaRECper= 4.00] 08565> R0025:C00102------------DTmin-ID:NHYD---------AREAha-QPEAKcms-TpeakDate\_hh:mm----RVmm-R.C.---DWFcms 08566> ROUTE RESERVOIR -> 1.0 02:ST-4 .35 .055 No\_date 28:00 45.54 n/a .000 08567> out <= 1.0 01:ST4STR .35 .031 No\_date 28:07 45.54 n/a .000 08568> overflow <= 1.0 03:ST4OVF .00 .000 No\_date 0:00 .00 n/a .000 08569> {MxStoUsed=.2092E-02 m3, TotOvfVol=.0000E+00 m3, N-Ovf= 0, TotDurOvf= 0.hrs} 08570> R0025:C00103------------DTmin-ID:NHYD---------AREAha-QPEAKcms-TpeakDate\_hh:mm----RVmm-R.C.---DWFcms 08571> CONTINUOUS STANDHYD 1.0 01:A18 5.30 .922 No\_date 28:02 58.43 .785 .000 08572> [XIMP=.68:TIMP=.85] 08573> [Horton parameters: Fo= 76.20:Fc= 13.20:DCAY=4.14: F= .00] 08574> [Pervious area: IAper= 4.67:SLPP= .50:LGP= 50.:MNP=.250:SCP= .0] 08575> [Impervious area: IAimp= 1.57:SLPI= .50:LGI= 326.:MNI=.013:SCI= .0] 08576> [IaRECimp= 4.00: IaRECper= 4.00] 08577> R0025:C00104------------DTmin-ID:NHYD---------AREAha-QPEAKcms-TpeakDate\_hh:mm----RVmm-R.C.---DWFcms 08578> ROUTE RESERVOIR -> 1.0 02:A18 5.30 .922 No\_date 28:02 58.43 n/a .000 08579> out <= 1.0 01:A18STR 5.30 .247 No\_date 28:25 58.43 n/a .000 08580> overflow <= 1.0 03:A18OVF .00 .000 No\_date 0:00 .00 n/a .000 08581> {MxStoUsed=.1408E+00 m3, TotOvfVol=.0000E+00 m3, N-Ovf= 0, TotDurOvf= 0.hrs} 08582> R0025:C00105------------DTmin-ID:NHYD---------AREAha-QPEAKcms-TpeakDate\_hh:mm----RVmm-R.C.---DWFcms 08583> ADD HYD 1.0 02:DRAIN2 330.34 4.806 No\_date 29:00 23.95 n/a .000 08584> + 1.0 02:D2 2.28 .062 No\_date 29:03 37.38 n/a .000 08585> + 1.0 02:A17STR 12.04 .553 No\_date 28:29 58.43 n/a .000 08586> + 1.0 02:A17OVF .00 .000 No\_date 0:00 .00 n/a .000 08587> + 1.0 02:ST4STR .35 .031 No\_date 28:07 45.54 n/a .000 08588> + 1.0 02:ST4OVF .00 .000 No\_date 0:00 .00 n/a .000 08589> + 1.0 02:A18STR 5.30 .247 No\_date 28:25 58.43 n/a .000 08590> + 1.0 02:A18OVF .00 .000 No\_date 0:00 .00 n/a .000 08591> SUM= 1.0 01:PT3ST4 350.31 5.557 No\_date 28:56 25.77 n/a .000 08592> R0025:C00106------------DTmin-ID:NHYD---------AREAha-QPEAKcms-TpeakDate\_hh:mm----RVmm-R.C.---DWFcms 08593> ROUTE CHANNEL -> 1.0 02:PT3ST4 350.31 5.557 No\_date 28:56 25.77 n/a .000 08594> [RDT= 1.00] out<- 1.0 01:DRAIN3 350.31 5.293 No\_date 29:13 25.77 n/a .000 08595> [L/S/n= 525./ .230/.043] 08596> {Vmax= .603:Dmax= 1.137} 08597> R0025:C00107------------DTmin-ID:NHYD---------AREAha-QPEAKcms-TpeakDate\_hh:mm----RVmm-R.C.---DWFcms 08598> CONTINUOUS NASHYD 1.0 01:D3 2.51 .095 No\_date 28:43 40.67 .547 .000 08599> [CN= 86.0: N= 3.00: Tp= .73] 08600> [IaREC= 4.00: SMIN= 17.43: SMAX=116.21: SK= .010] 08601> [InterEventTime= 12.00] 08602> R0025:C00108------------DTmin-ID:NHYD---------AREAha-QPEAKcms-TpeakDate\_hh:mm----RVmm-R.C.---DWFcms

08603> CONTINUOUS STANDHYD 1.0 01:C1 3.41 .618 No\_date 28:01 58.43 .785 .000 08604> [XIMP=.68:TIMP=.85] 08605> [Horton parameters: Fo= 76.20:Fc= 13.20:DCAY=4.14: F= .00] 08606> [Pervious area: IAper= 4.67:SLPP= .50:LGP= 50.:MNP=.250:SCP= .0] 08607> [Impervious area: IAimp= 1.57:SLPI= .50:LGI= 261.:MNI=.013:SCI= .0] 08608> [IaRECimp= 4.00: IaRECper= 4.00] 08609> R0025:C00109------------DTmin-ID:NHYD---------AREAha-QPEAKcms-TpeakDate\_hh:mm----RVmm-R.C.---DWFcms 08610> ROUTE RESERVOIR -> 1.0 02:C1 3.41 .618 No\_date 28:01 58.43 n/a .000 08611> out <= 1.0 01:C1-STR 3.41 .159 No\_date 28:23 58.43 n/a .000 08612> overflow <= 1.0 03:C1-OVF .00 .000 No\_date 0:00 .00 n/a .000 08613> {MxStoUsed=.9080E-01 m3, TotOvfVol=.0000E+00 m3, N-Ovf= 0, TotDurOvf= 0.hrs} 08614> R0025:C00110------------DTmin-ID:NHYD---------AREAha-QPEAKcms-TpeakDate\_hh:mm----RVmm-R.C.---DWFcms 08615> CONTINUOUS STANDHYD 1.0 01:ST-5 .45 .071 No\_date 28:00 45.54 .612 .000 08616> [XIMP=.46:TIMP=.57] 08617> [Horton parameters: Fo= 76.20:Fc= 13.20:DCAY=4.14: F= .00] 08618> [Pervious area: IAper= 4.67:SLPP= .50:LGP= 50.:MNP=.250:SCP= .0] 08619> [Impervious area: IAimp= 1.57:SLPI= .50:LGI= 95.:MNI=.013:SCI= .0] 08620> [IaRECimp= 4.00: IaRECper= 4.00] 08621> R0025:C00111------------DTmin-ID:NHYD---------AREAha-QPEAKcms-TpeakDate\_hh:mm----RVmm-R.C.---DWFcms 08622> ROUTE RESERVOIR -> 1.0 02:ST-5 .45 .071 No\_date 28:00 45.54 n/a .000 08623> out <= 1.0 01:ST5STR .45 .040 No\_date 28:07 45.54 n/a .000 08624> overflow <= 1.0 03:ST5OVF .00 .000 No\_date 0:00 .00 n/a .000 08625> {MxStoUsed=.2455E-02 m3, TotOvfVol=.0000E+00 m3, N-Ovf= 0, TotDurOvf= 0.hrs} 08626> R0025:C00112------------DTmin-ID:NHYD---------AREAha-QPEAKcms-TpeakDate\_hh:mm----RVmm-R.C.---DWFcms 08627> ADD HYD 1.0 02:DRAIN3 350.31 5.293 No\_date 29:13 25.77 n/a .000 08628> + 1.0 02:D3 2.51 .095 No\_date 28:43 40.67 n/a .000 08629> + 1.0 02:C1-STR 3.41 .159 No\_date 28:23 58.43 n/a .000 08630> + 1.0 02:C1-OVF .00 .000 No\_date 0:00 .00 n/a .000 08631> + 1.0 02:ST5STR .45 .040 No\_date 28:07 45.54 n/a .000 08632> + 1.0 02:ST5OVF .00 .000 No\_date 0:00 .00 n/a .000 08633> SUM= 1.0 01:ST5-E 356.68 5.480 No\_date 29:11 26.21 n/a .000 08634> R0025:C00113------------DTmin-ID:NHYD---------AREAha-QPEAKcms-TpeakDate\_hh:mm----RVmm-R.C.---DWFcms 08635> CONTINUOUS STANDHYD 1.0 01:STRAND 7.59 .918 No\_date 28:10 57.02 .767 .000 08636> [XIMP=.64:TIMP=.85] 08637> [Horton parameters: Fo= 76.20:Fc= 13.20:DCAY=4.14: F= .00] 08638> [Pervious area: IAper= 4.67:SLPP= .50:LGP= 40.:MNP=.250:SCP= .0] 08639> [Impervious area: IAimp= 1.57:SLPI= .50:LGI=1230.:MNI=.013:SCI= .0] 08640> [IaRECimp= 4.00: IaRECper= 4.00] 08641> R0025:C00114------------DTmin-ID:NHYD---------AREAha-QPEAKcms-TpeakDate\_hh:mm----RVmm-R.C.---DWFcms 08642> ROUTE RESERVOIR -> 1.0 02:STRAND 7.59 .918 No\_date 28:10 57.02 n/a .000 08643> out <= 1.0 01:S-POND 7.59 .109 No\_date 29:19 57.02 n/a .000 08644> overflow <= 1.0 03:S-OVF .00 .000 No\_date 0:00 .00 n/a .000 08645> {MxStoUsed=.2915E+00 m3, TotOvfVol=.0000E+00 m3, N-Ovf= 0, TotDurOvf= 0.hrs} 08646> R0025:C00115------------DTmin-ID:NHYD---------AREAha-QPEAKcms-TpeakDate\_hh:mm----RVmm-R.C.---DWFcms 08647> ADD HYD 1.0 02:ST5-E 356.68 5.480 No\_date 29:11 26.21 n/a .000 08648> + 1.0 02:S-POND 7.59 .109 No\_date 29:19 57.02 n/a .000 08649> + 1.0 02:S-OVF .00 .000 No\_date 0:00 .00 n/a .000 08650> SUM= 1.0 01:SSAOUT 364.27 5.589 No\_date 29:11 26.85 n/a .000 08651> R0025:C00116------------DTmin-ID:NHYD---------AREAha-QPEAKcms-TpeakDate\_hh:mm----RVmm-R.C.---DWFcms 08652> SAVE HYD 1.0 01:SSAOUT 364.27 5.589 No\_date 29:11 26.85 n/a .000 08653> fname :SSAOUT.0025 08654> remark:SSAOUT 08655> R0025:C00117------------DTmin-ID:NHYD---------AREAha-QPEAKcms-TpeakDate\_hh:mm----RVmm-R.C.---DWFcms 08656> CONTINUOUS STANDHYD 1.0 01:Area-A 66.75 7.879 No\_date 28:09 56.06 .754 .000 08657> [XIMP=.64:TIMP=.80] 08658> [Horton parameters: Fo= 76.20:Fc= 13.20:DCAY=4.14: F= .00] 08659> [Pervious area: IAper= 4.67:SLPP= .50:LGP= 50.:MNP=.250:SCP= .0] 08660> [Impervious area: IAimp= 1.57:SLPI= .50:LGI=1155.:MNI=.013:SCI= .0] 08661> [IaRECimp= 4.00: IaRECper= 4.00] 08662> R0025:C00118------------DTmin-ID:NHYD---------AREAha-QPEAKcms-TpeakDate\_hh:mm----RVmm-R.C.---DWFcms 08663> SAVE HYD 1.0 01:Area-A 66.75 7.879 No\_date 28:09 56.06 n/a .000 08664> fname :Area-A.0025 08665> remark:SMWF-A Inflow 08666> R0025:C00119------------DTmin-ID:NHYD---------AREAha-QPEAKcms-TpeakDate\_hh:mm----RVmm-R.C.---DWFcms 08667> ROUTE RESERVOIR -> 1.0 02:Area-A 66.75 7.879 No\_date 28:09 56.06 n/a .000 08668> out <= 1.0 01:SWMF-A 66.75 .788 No\_date 29:28 56.05 n/a .000 08669> overflow <= 1.0 03:SWMAOV .00 .000 No\_date 0:00 .00 n/a .000 08670> {MxStoUsed=.2643E+01 m3, TotOvfVol=.0000E+00 m3, N-Ovf= 0, TotDurOvf= 0.hrs} 08671> R0025:C00120------------DTmin-ID:NHYD---------AREAha-QPEAKcms-TpeakDate\_hh:mm----RVmm-R.C.---DWFcms 08672> SAVE HYD 1.0 01:SWMF-A 66.75 .788 No\_date 29:28 56.05 n/a .000 08673> fname :SWMF-A.0025 08674> remark:SMWF-A Outflow 08675> R0025:C00121------------DTmin-ID:NHYD---------AREAha-QPEAKcms-TpeakDate\_hh:mm----RVmm-R.C.---DWFcms 08676> ADD HYD 1.0 02:SSAOUT 364.27 5.589 No\_date 29:11 26.85 n/a .000 08677> + 1.0 02:SWMF-A 66.75 .788 No\_date 29:28 56.05 n/a .000 08678> + 1.0 02:SWMAOV .00 .000 No\_date 0:00 .00 n/a .000 08679> SUM= 1.0 01:PT4ST5 431.02 6.356 No\_date 29:13 31.37 n/a .000 08680> R0025:C00122------------DTmin-ID:NHYD---------AREAha-QPEAKcms-TpeakDate\_hh:mm----RVmm-R.C.---DWFcms 08681> CONTINUOUS STANDHYD 1.0 01:C6 1.87 .354 No\_date 28:01 58.43 .785 .000 08682> [XIMP=.68:TIMP=.85] 08683> [Horton parameters: Fo= 76.20:Fc= 13.20:DCAY=4.14: F= .00] 08684> [Pervious area: IAper= 4.67:SLPP= .50:LGP= 50.:MNP=.250:SCP= .0] 08685> [Impervious area: IAimp= 1.57:SLPI= .50:LGI= 193.:MNI=.013:SCI= .0] 08686> [IaRECimp= 4.00: IaRECper= 4.00] 08687> R0025:C00123------------DTmin-ID:NHYD---------AREAha-QPEAKcms-TpeakDate\_hh:mm----RVmm-R.C.---DWFcms 08688> ROUTE RESERVOIR -> 1.0 02:C6 1.87 .354 No\_date 28:01 58.43 n/a .000 08689> out <= 1.0 01:C6-STR 1.87 .089 No\_date 28:21 58.43 n/a .000 08690> overflow <= 1.0 03:C6-OVF .00 .000 No\_date 0:00 .00 n/a .000 08691> {MxStoUsed=.5013E-01 m3, TotOvfVol=.0000E+00 m3, N-Ovf= 0, TotDurOvf= 0.hrs} 08692> R0025:C00124------------DTmin-ID:NHYD---------AREAha-QPEAKcms-TpeakDate\_hh:mm----RVmm-R.C.---DWFcms 08693> CONTINUOUS STANDHYD 1.0 01:C7 1.62 .309 No\_date 28:01 58.43 .785 .000 08694> [XIMP=.68:TIMP=.85] 08695> [Horton parameters: Fo= 76.20:Fc= 13.20:DCAY=4.14: F= .00] 08696> [Pervious area: IAper= 4.67:SLPP= .50:LGP= 50.:MNP=.250:SCP= .0] 08697> [Impervious area: IAimp= 1.57:SLPI= .50:LGI= 180.:MNI=.013:SCI= .0] 08698> [IaRECimp= 4.00: IaRECper= 4.00] 08699> R0025:C00125------------DTmin-ID:NHYD---------AREAha-QPEAKcms-TpeakDate\_hh:mm----RVmm-R.C.---DWFcms 08700> ROUTE RESERVOIR -> 1.0 02:C7 1.62 .309 No\_date 28:01 58.43 n/a .000 08701> out <= 1.0 01:C7-STR 1.62 .077 No\_date 28:21 58.43 n/a .000 08702> overflow <= 1.0 03:C7-OVF .00 .000 No\_date 0:00 .00 n/a .000 08703> {MxStoUsed=.4331E-01 m3, TotOvfVol=.0000E+00 m3, N-Ovf= 0, TotDurOvf= 0.hrs} 08704> R0025:C00126------------DTmin-ID:NHYD---------AREAha-QPEAKcms-TpeakDate\_hh:mm----RVmm-R.C.---DWFcms 08705> CONTINUOUS STANDHYD 1.0 01:ST-6 .41 .065 No\_date 28:00 45.54 .612 .000 08706> [XIMP=.46:TIMP=.57] 08707> [Horton parameters: Fo= 76.20:Fc= 13.20:DCAY=4.14: F= .00] 08708> [Pervious area: IAper= 4.67:SLPP= .50:LGP= 50.:MNP=.250:SCP= .0] 08709> [Impervious area: IAimp= 1.57:SLPI= .50:LGI= 91.:MNI=.013:SCI= .0] 08710> [IaRECimp= 4.00: IaRECper= 4.00] 08711> R0025:C00127------------DTmin-ID:NHYD---------AREAha-QPEAKcms-TpeakDate\_hh:mm----RVmm-R.C.---DWFcms 08712> ROUTE RESERVOIR -> 1.0 02:ST-6 .41 .065 No\_date 28:00 45.54 n/a .000 08713> out <= 1.0 01:ST6STR .41 .036 No\_date 28:07 45.54 n/a .000 08714> overflow <= 1.0 03:ST6OVF .00 .000 No\_date 0:00 .00 n/a .000 08715> {MxStoUsed=.2350E-02 m3, TotOvfVol=.0000E+00 m3, N-Ovf= 0, TotDurOvf= 0.hrs} 08716> R0025:C00128------------DTmin-ID:NHYD---------AREAha-QPEAKcms-TpeakDate\_hh:mm----RVmm-R.C.---DWFcms 08717> ADD HYD 1.0 02:PT4ST5 431.02 6.356 No\_date 29:13 31.37 n/a .000 08718> + 1.0 02:C6-STR 1.87 .089 No\_date 28:21 58.43 n/a .000 08719> + 1.0 02:C6-OVF .00 .000 No\_date 0:00 .00 n/a .000 08720> + 1.0 02:C7-STR 1.62 .077 No\_date 28:21 58.43 n/a .000 08721> + 1.0 02:C7-OVF .00 .000 No\_date 0:00 .00 n/a .000 08722> + 1.0 02:ST6STR .41 .036 No\_date 28:07 45.54 n/a .000 08723> + 1.0 02:ST6OVF .00 .000 No\_date 0:00 .00 n/a .000 08724> SUM= 1.0 01:PT5ST6 434.92 6.464 No\_date 29:12 31.60 n/a .000 08725> R0025:C00129------------DTmin-ID:NHYD---------AREAha-QPEAKcms-TpeakDate\_hh:mm----RVmm-R.C.---DWFcms 08726> ROUTE CHANNEL -> 1.0 02:PT5ST6 434.92 6.464 No\_date 29:12 31.60 n/a .000 08727> [RDT= 1.00] out<- 1.0 01:DRAIN4 434.92 6.229 No\_date 29:21 31.60 n/a .000 08728> [L/S/n= 324./ .100/.043] 08729> {Vmax= .475:Dmax= 1.440} 08730> R0025:C00130------------DTmin-ID:NHYD---------AREAha-QPEAKcms-TpeakDate\_hh:mm----RVmm-R.C.---DWFcms 08731> CONTINUOUS NASHYD 1.0 01:D4 1.73 .082 No\_date 28:34 43.34 .583 .000 08732> [CN= 88.0: N= 3.00: Tp= .60] 08733> [IaREC= 4.00: SMIN= 14.94: SMAX= 99.61: SK= .010] 08734> [InterEventTime= 12.00] 08735> R0025:C00131------------DTmin-ID:NHYD---------AREAha-QPEAKcms-TpeakDate\_hh:mm----RVmm-R.C.---DWFcms 87746- CONTINUOUS STANDARD (1991) - 1001-1402-14141 - 2001 - 1001-1425 - 2001 - 1002 - 1002 - 1002 - 1002 - 1002 - 1002 - 1002 - 1002 - 1002 - 1002 - 1002 - 1002 - 1002 - 1002 - 1002 - 1002 - 1002 - 1002 - 1002 - 1002 - 1 807846 ADD HYD 100 03277004 - 472,331 6.689 No.24146 29:33 33.60 N/A<br>807866 - ADD HYD - 100 03:00 - 483.00 6.790 No.24146 29:34 33.60 N/A = 600<br>807866 - 50046 - 5004 - 1.0 03:00 - 483.00 6.790 No.24146 29:34 33.69 N/A = 60 08970> # Catchment S-1 08971> # - To Jock River (north and south of Jock) 08972> # - Primarily agricultural fields; portion of sand quarry 08973> #\*\*\*\*\*\*\*\*\*\*\*\*\*\*\*\*\*\*\*\*\*\*\*\*\*\*\*\*\*\*\*\*\*\*\*\*\*\*\*\*\*\*\*\*\*\*\*\*\*\*\*\*\*\*\*\*\*\*\*\*\*\*\*\*\*\*\*\*\*\*\*\*\*\*\*\*\*\* 08974> R0025:C00169------------DTmin-ID:NHYD---------AREAha-QPEAKcms-TpeakDate\_hh:mm----RVmm-R.C.---DWFcms 08975> CONTINUOUS NASHYD 1.0 01:S-1-B 55.36 2.311 No\_date 28:23 34.14 .459 .000 08976> [CN= 77.0: N= 3.00: Tp= .45]

08790> [L/S/n= 845./ .100/.033] 08791> {Vmax= .552:Dmax= 1.692} 08792> R0025:C00142------------DTmin-ID:NHYD---------AREAha-QPEAKcms-TpeakDate\_hh:mm----RVmm-R.C.---DWFcms 08793> CONTINUOUS NASHYD 1.0 01:O-14 5.00 .516 No\_date 28:04 37.06 .498 .000 08794> [CN= 82.0: N= 3.00: Tp= .13] 08795> [IaREC= 4.00: SMIN= 23.09: SMAX=153.94: SK= .010] 08796> [InterEventTime= 12.00] 08797> R0025:C00143------------DTmin-ID:NHYD---------AREAha-QPEAKcms-TpeakDate\_hh:mm----RVmm-R.C.---DWFcms 08798> ADD HYD 1.0 02:O-14Ch 483.00 6.173 No\_date 30:10 33.09 n/a .000 879293<br>
19829 - 100 200-14<br>
19829 - 100 200-14<br>
19829 - 100 200-14<br>
19829 - 100 200-14<br>
19829 - 100 200-14<br>
19829 - 100 200-14<br>
19829 - 100 200-14<br>
19829 - 100 200-14<br>
19829 - 100 200-14<br>
19829 - 100 200-14<br>
19829 - 100 20 08817> R0025:C00146------------DTmin-ID:NHYD---------AREAha-QPEAKcms-TpeakDate\_hh:mm----RVmm-R.C.---DWFcms 08818> ADD HYD 1.0 02:N\_OK 53064.36 107.100 No\_date 33:50 28.66 n/a .000 08819> + 1.0 02:OKEEFE 488.00 6.203 No\_date 30:09 33.13 n/a .000 08820> + 1.0 02:S-1-D2 18.67 .408 No\_date 29:12 34.14 n/a .000 08821> + 1.0 02:S-1-D3 6.79 .134 No\_date 29:24 34.14 n/a .000 08822> SUM= 1.0 01:SN\_OK 53577.82 109.311 No\_date 33:24 28.71 n/a .000 08823> R0025:C00147------------DTmin-ID:NHYD---------AREAha-QPEAKcms-TpeakDate\_hh:mm----RVmm-R.C.---DWFcms 08824> SAVE HYD 1.0 01:SN\_OK 53577.82 109.311 No\_date 33:24 28.71 n/a .000 08825> fname :SN\_OK.0025 08826> remark:Total Flows at Okeefe Drain 08827> # 08828> # Hydrograph from Node Okeefe routed to Node at Foster Drain<br>08829> # Channel X-Section obtained from RVCA Hydraulic Model - Station 6215<br>08830> # 08831> R0025:C00148-------------PTm:in-ID:NHYD----------REEAha-QPEAKcms-TpeakDate\_hh:mm----RVmm-R.C.---DWFcms<br>08832> ROUTE CHANNEL -> 1.0 02:SM\_OK 53577.82 109.311 No\_date 33:24 28.71 n/a .000<br>0 08834> [L/S/n= 1183./ .076/.035] 08835> {Vmax= 1.184:Dmax= 3.160} 08836, gavenumentary and the Social Communications (1992)<br>1983 - Partially developed (medium demolity): remaining apricultural<br>1984 - Partially developed (medium demolity): remaining apricultural Study Report, CH2MBIIL, Au 08844> R0025:C00149------------DTmin-ID:NHYD---------AREAha-QPEAKcms-TpeakDate\_hh:mm----RVmm-R.C.---DWFcms 08845> CONTINUOUS STANDHYD 1.0 01:FOSTER 325.44 28.008 No\_date 28:12 52.35 .704 .000 08846> [XIMP=.55:TIMP=.55] 08847> [LOSS= 2 :CN= 74.0] 08848> [Pervious area: IAper= 4.67:SLPP= .50:LGP= 40.:MNP=.250:SCP= .0] 08849> [Impervious area: IAimp= 1.57:SLPI= .50:LGI=1473.:MNI=.013:SCI= .0] 08850> [IaRECimp= 4.00: IaRECper= 4.00] 08851> [SMIN= 36.67: SMAX=244.49: SK= .010] 08852> #\*\*\*\*\*\*\*\*\*\*\*\*\*\*\*\*\*\*\*\*\*\*\*\*\*\*\*\*\*\*\*\*\*\*\*\*\*\*\*\*\*\*\*\*\*\*\*\*\*\*\*\*\*\*\*\*\*\*\*\*\*\*\*\*\*\*\*\*\*\*\*\*\*\*\*\*\*\* 08853> # Foster Pond 08854> # - Rating curve obtained assuming 40m3/ha in 24 hours for quality control 08855> # and a ratio of the catchment area to the West Clarke pond rating curve 08856> # from the MSS for the next coordinates 08857> #\*\*\*\*\*\*\*\*\*\*\*\*\*\*\*\*\*\*\*\*\*\*\*\*\*\*\*\*\*\*\*\*\*\*\*\*\*\*\*\*\*\*\*\*\*\*\*\*\*\*\*\*\*\*\*\*\*\*\*\*\*\*\*\*\*\*\*\*\*\*\*\*\*\*\*\*\*\* 08858> R0025:C00150------------DTmin-ID:NHYD---------AREAha-QPEAKcms-TpeakDate\_hh:mm----RVmm-R.C.---DWFcms 08859> ROUTE RESERVOIR -> 1.0 02:FOSTER 325.44 28.008 No\_date 28:12 52.35 n/a .000 08860> out <= 1.0 01:P\_FOS 325.44 7.246 No\_date 29:04 52.35 n/a .000 08861> overflow <= 1.0 03:FO-OVF .00 .000 No\_date 0:00 .00 n/a .000 08862> {MxStoUsed=.7008E+01 m3, TotOvfVol=.0000E+00 m3, N-Ovf= 0, TotDurOvf= 0.hrs} 08863> R0025:C00151------------DTmin-ID:NHYD---------AREAha-QPEAKcms-TpeakDate\_hh:mm----RVmm-R.C.---DWFcms 08864> ADD HYD 1.0 02:P\_FOS 325.44 7.246 No\_date 29:04 52.35 n/a .000 08865> + 1.0 02:FO-OVF .00 .000 No\_date 0:00 .00 n/a .000 08866> SUM= 1.0 01:FOSTER-OUT 325.44 7.246 No\_date 29:04 52.35 n/a .000 08867> #\*\*\*\*\*\*\*\*\*\*\*\*\*\*\*\*\*\*\*\*\*\*\*\*\*\*\*\*\*\*\*\*\*\*\*\*\*\*\*\*\*\*\*\*\*\*\*\*\*\*\*\*\*\*\*\*\*\*\*\*\*\*\*\*\*\*\*\*\*\*\*\*\*\*\*\*\*\* 08868> R0025:C00152------------DTmin-ID:NHYD---------AREAha-QPEAKcms-TpeakDate\_hh:mm----RVmm-R.C.---DWFcms 08869> CONTINUOUS STANDHYD 1.0 01:W\_CLAR\_BRA 73.29 9.076 No\_date 28:05 56.82 .764 .000 08870> [XIMP=.60:TIMP=.65] 08871> [LOSS= 2 :CN= 77.0] 08872> [Pervious area: IAper= 4.67:SLPP=1.00:LGP= 40.:MNP=.250:SCP= .0] 08873> [Impervious area: IAimp= 1.57:SLPI= .50:LGI= 699.:MNI=.013:SCI= .0] 08874> [IaRECimp= 4.00: IaRECper= 4.00] 08875> [SMIN= 31.15: SMAX=207.66: SK= .010] 08876> R0025:C00153------------DTmin-ID:NHYD---------AREAha-QPEAKcms-TpeakDate\_hh:mm----RVmm-R.C.---DWFcms 08877> ROUTE RESERVOIR -> 1.0 02:W\_CLAR\_BRA 73.29 9.076 No\_date 28:05 56.82 n/a .000 08878> out <= 1.0 01:MS\_P10 73.29 1.168 No\_date 29:06 56.82 n/a .000 08879> overflow <= 1.0 03:P10-OVF .00 .000 No\_date 0:00 .00 n/a .000 08880> {MxStoUsed=.1685E+01 m3, TotOvfVol=.0000E+00 m3, N-Ovf= 0, TotDurOvf= 0.hrs} 08881> R0025:C00154------------DTmin-ID:NHYD---------AREAha-QPEAKcms-TpeakDate\_hh:mm----RVmm-R.C.---DWFcms 08882> CONTINUOUS NASHYD 1.0 01:S-1-FO-D2 4.94 .109 No\_date 29:10 34.14 .459 .000 08883> [CN= 77.0: N= 3.00: Tp= 1.10] 08884> [IaREC= 4.00: SMIN= 31.15: SMAX=207.66: SK= .010] 08885> [InterEventTime= 12.00] 08886> R0025:C00155------------DTmin-ID:NHYD---------AREAha-QPEAKcms-TpeakDate\_hh:mm----RVmm-R.C.---DWFcms 08887> ADD HYD 1.0 02:FOSTER-OUT 325.44 7.246 No\_date 29:04 52.35 n/a .000 08888> + 1.0 02:S-1-FO-D2 4.94 .109 No\_date 29:10 34.14 n/a .000 08889> SUM= 1.0 01:980 330.38 7.355 No\_date 29:04 52.08 n/a .000 08890> R0025:C00156------------DTmin-ID:NHYD---------AREAha-QPEAKcms-TpeakDate\_hh:mm----RVmm-R.C.---DWFcms 08891> SAVE HYD 1.0 01:980 330.38 7.355 No\_date 29:04 52.08 n/a .000 08892> fname :980.0025 08893> remark:Total Flows at Station 980 on Foster Drain 08894> # 08895> # Hydrograph from Node Foster SWM (Station 980)to Node at station 520 08896> # Channel X-Section obtained from RVCA Hydraulic Model - Station 980 08897> # 08898> R0025:C00157------------DTmin-ID:NHYD---------AREAha-QPEAKcms-TpeakDate\_hh:mm----RVmm-R.C.---DWFcms 08899> ROUTE CHANNEL -> 1.0 02:980 330.38 7.355 No\_date 29:04 52.08 n/a .000 08900> \* [RDT= 1.00] out<- 1.0 01:980-out 330.38 7.085 No\_date 29:14 52.08 n/a .000 08901> [L/S/n= 460./ .043/.035] 08902> {Vmax= .641:Dmax= 1.523} 08903> R0025:C00158------------DTmin-ID:NHYD---------AREAha-QPEAKcms-TpeakDate\_hh:mm----RVmm-R.C.---DWFcms 08904> CONTINUOUS NASHYD 1.0 01:S-1-FO-D1 5.11 .113 No\_date 29:10 34.14 .459 .000 08905> [CN= 77.0: N= 3.00: Tp= 1.10] 08906> [IaREC= 4.00: SMIN= 31.15: SMAX=207.66: SK= .010] 08907> [InterEventTime= 12.00] 08908> R0025:C00159------------DTmin-ID:NHYD---------AREAha-QPEAKcms-TpeakDate\_hh:mm----RVmm-R.C.---DWFcms 08909> ADD HYD 1.0 02:980-out 330.38 7.085 No\_date 29:14 52.08 n/a .000 08910> + 1.0 02:S-1-FO-D1 5.11 .113 No\_date 29:10 34.14 n/a .000 08911> SUM= 1.0 01:520 335.49 7.198 No\_date 29:14 51.81 n/a .000 08912> R0025:C00160------------DTmin-ID:NHYD---------AREAha-QPEAKcms-TpeakDate\_hh:mm----RVmm-R.C.---DWFcms 08913> SAVE HYD 1.0 01:520 335.49 7.198 No\_date 29:14 51.81 n/a .000 08914> fname :520.0025 08915> remark:Total Flows at Sation 520 on Foster Drain 08916> # Hydrograph from Node at Station 520 (Foster Drain) to Node at station 6016 (Jock River) 08917> # Channel X-Section obtained from RVCA Hydraulic Model - Station 520 08918> # 08919> R0025:C00161------------DTmin-ID:NHYD---------AREAha-QPEAKcms-TpeakDate\_hh:mm----RVmm-R.C.---DWFcms 08920> ROUTE CHANNEL -> 1.0 02:520 335.49 7.198 No\_date 29:14 51.81 n/a .000 08921> [RDT= 1.00] out<- 1.0 01:520-out 335.49 7.146 No\_date 29:30 51.81 n/a .000 08922> [L/S/n= 860./ .587/.035] 08923> {Vmax= 1.480:Dmax= .727} 08924> R0025:C00162------------DTmin-ID:NHYD---------AREAha-QPEAKcms-TpeakDate\_hh:mm----RVmm-R.C.---DWFcms 08925> CONTINUOUS NASHYD 1.0 01:S-1-FO-F-D 14.96 .353 No\_date 29:04 34.14 .459 .000 08926> [CN= 77.0: N= 3.00: Tp= 1.01] 08927> [IaREC= 4.00: SMIN= 31.15: SMAX=207.66: SK= .010] 08928) (Interbrentines 11.00) (1912)<br>19231 - Control Communic (1.001) (1.001) (1.001) (1.001) (1.001) (1.001) (1.001) (1.001) (1.001) (1.001) (1.00<br>1931) - Control Communic (1.001) (1.001) (1.001) (1.001) (1.001) (1.0023-1 08942> R0025:C00165------------DTmin-ID:NHYD---------AREAha-QPEAKcms-TpeakDate\_hh:mm----RVmm-R.C.---DWFcms 08943> CONTINUOUS NASHYD 1.0 01:W\_CLAR\_UND 35.65 .789 No\_date 29:10 34.14 .459 .000 08944> [CN= 77.0: N= 3.00: Tp= 1.10] 08945> [IaREC= 4.00: SMIN= 31.15: SMAX=207.66: SK= .010] 08946> [InterEventTime= 12.00] 08947> R0025:C00166------------DTmin-ID:NHYD---------AREAha-QPEAKcms-TpeakDate\_hh:mm----RVmm-R.C.---DWFcms 08948> ADD HYD 1.0 02:N\_FO 53577.82 108.988 No\_date 33:24 28.71 n/a .000 08949> + 1.0 02:520-out 335.49 7.146 No\_date 29:30 51.81 n/a .000 08950> + 1.0 02:MS\_P10 73.29 1.168 No\_date 29:06 56.82 n/a .000 08951> + 1.0 02:P10-OVF .00 .000 No\_date 0:00 .00 n/a .000 08952> + 1.0 02:W\_CLAR\_UND 35.65 .789 No\_date 29:10 34.14 n/a .000 08953> + 1.0 02:S-1-FO-F-D 14.96 .353 No\_date 29:04 34.14 n/a .000 08954> + 1.0 02:S-1-D8 5.27 .917 No\_date 28:00 57.38 n/a .000 08955> + 1.0 02:S-1-A 75.88 2.541 No\_date 28:36 34.14 n/a .000 08956> SUM= 1.0 01:SN\_FO 54118.36 113.668 No\_date 33:24 28.90 n/a .000 08957> R0025:C00167------------DTmin-ID:NHYD---------AREAha-QPEAKcms-TpeakDate\_hh:mm----RVmm-R.C.---DWFcms 08958> SAVE HYD 1.0 01:SN\_FO 54118.36 113.668 No\_date 33:24 28.90 n/a .000 08959> fname :SN\_FO.0025 08960> remark:Total Flows at Foster Drain 08961> # Hydrograph from Node Foster routed to Node at Cedarview Road 08962> # Channel X-Section obtained from RVCA Hydraulic Model - Station 6016 08963> # 08964> R0025:C00168------------DTmin-ID:NHYD---------AREAha-QPEAKcms-TpeakDate\_hh:mm----RVmm-R.C.---DWFcms 08965> ROUTE CHANNEL -> 1.0 02:SN\_FO 54118.36 113.668 No\_date 33:24 28.90 n/a .000 08966> \* [RDT= 1.00] out<- 1.0 01:N\_CE 54118.36 113.530 No\_date 33:29 28.90 n/a .000 08967> [L/S/n= 159./ .082/.035] 08968> {Vmax= 1.423:Dmax= 3.806} 08969> #\*\*\*\*\*\*\*\*\*\*\*\*\*\*\*\*\*\*\*\*\*\*\*\*\*\*\*\*\*\*\*\*\*\*\*\*\*\*\*\*\*\*\*\*\*\*\*\*\*\*\*\*\*\*\*\*\*\*\*\*\*\*\*\*\*\*\*\*\*\*\*\*\*\*\*\*\*\*

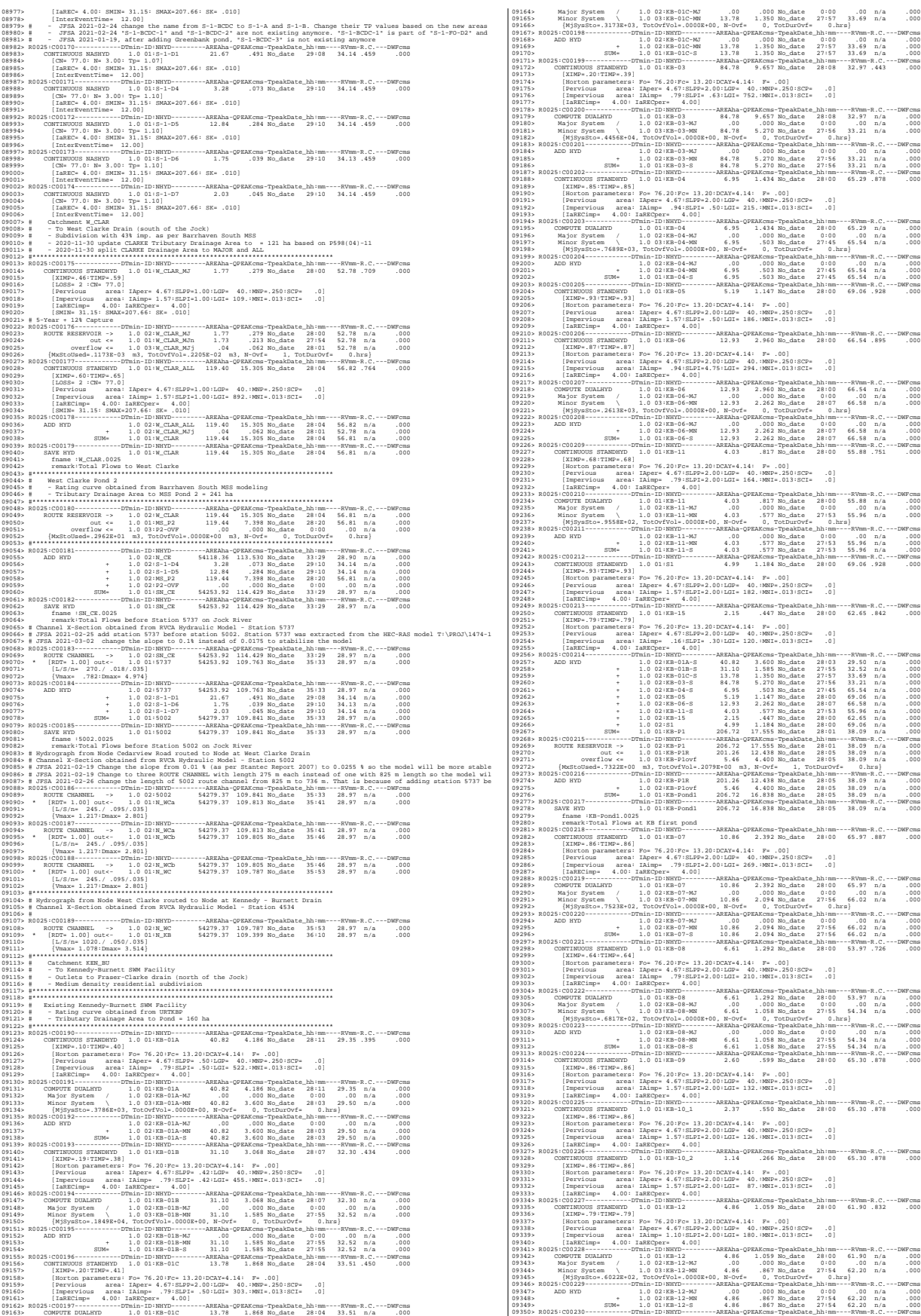

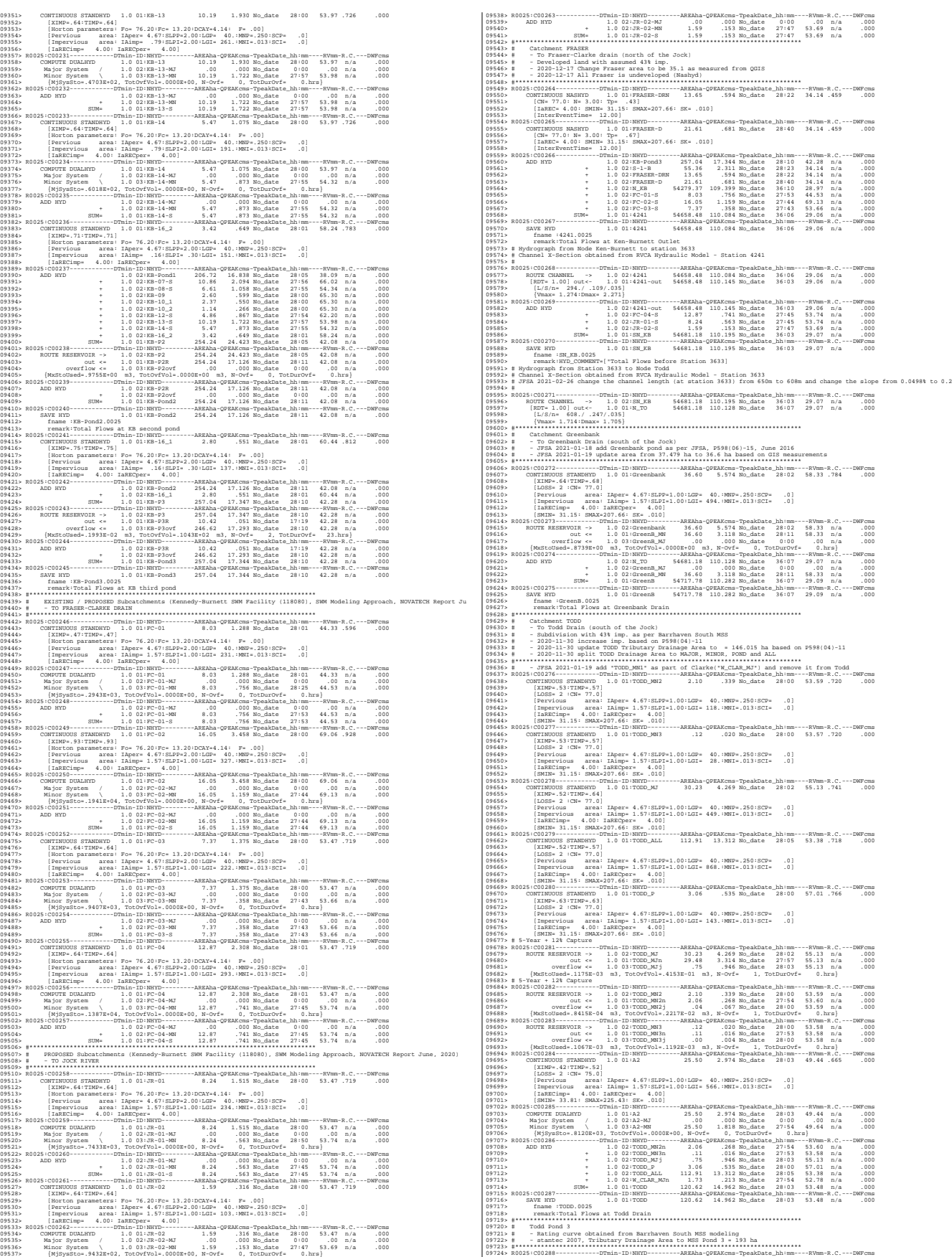

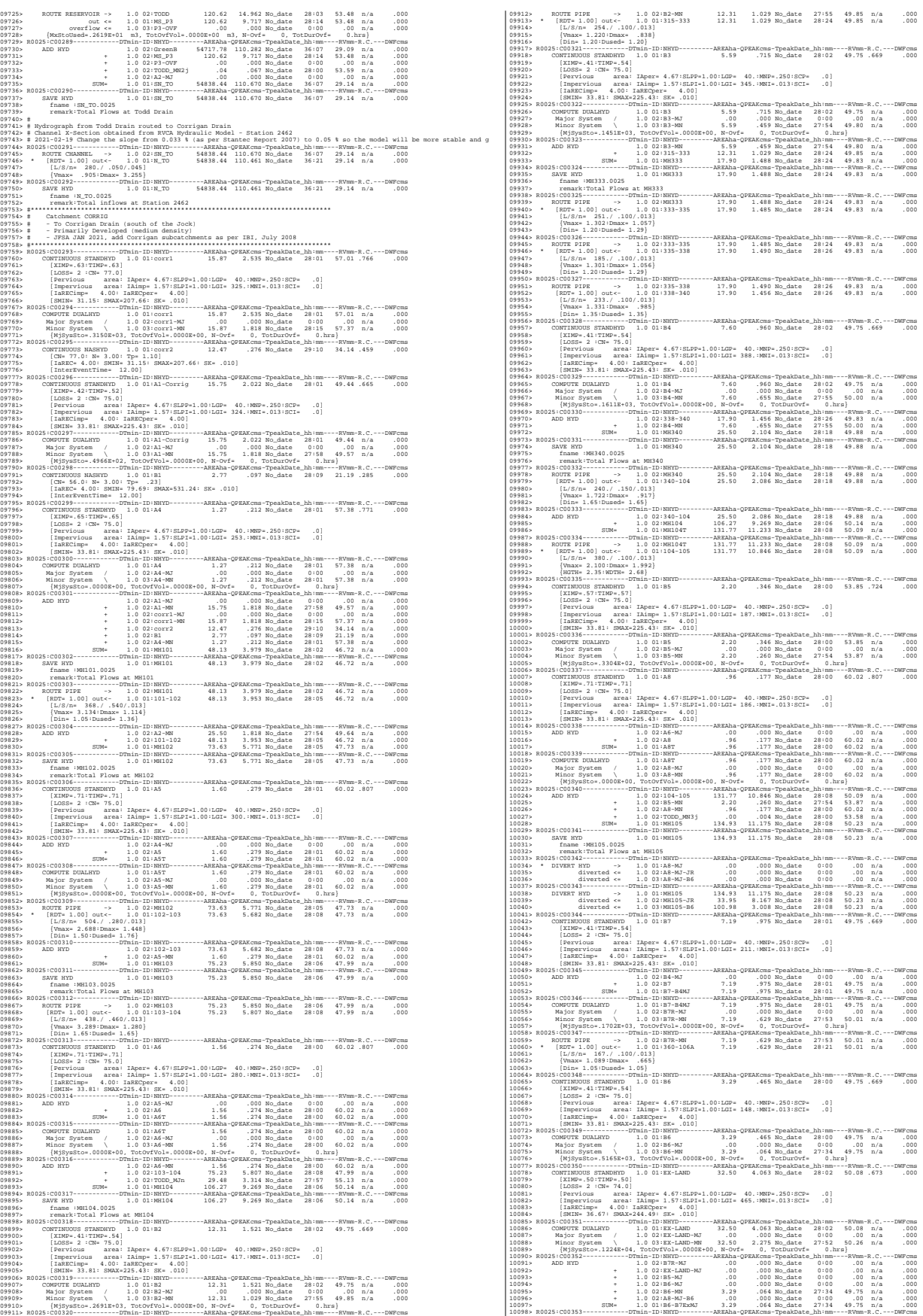

10399- CONFERENCE DAMIN (103196-2012)<br>
103099- CONFERENCE DAMIN (103196-2013) - 054 90-044 027134 49-75 1/4 0201<br>
110313- Milos System (1.03196-2013) - 054 90-045 1/329 - 054 90-045 1/339 - 054 90-05<br>
110313- Milos System 10136> Minor System \ 1.0 03:A9-MN 2.44 .433 No\_date 28:00 60.02 n/a .000 10137> R0025:C00360------------DTmin-ID:NHYD---------AREAha-QPEAKcms-TpeakDate\_hh:mm----RVmm-R.C.---DWFcms 10138> ADD HYD 1.0 02:106A-106 111.46 3.699 No\_date 28:16 50.20 n/a .000 10139> + 1.0 02:A9-MN 2.44 .433 No\_date 28:00 60.02 n/a .000 10140> SUM= 1.0 01:MH106 113.90 4.090 No\_date 28:01 50.41 n/a .000 10141> R0025:C00361------------DTmin-ID:NHYD---------AREAha-QPEAKcms-TpeakDate\_hh:mm----RVmm-R.C.---DWFcms 10142> SAVE HYD 1.0 01:MH106 113.90 4.090 No\_date 28:01 50.41 n/a .000 10143> fname :MH106.0025 10144> remark:Total Flows at MH106 10145> R0025:C00362------------DTmin-ID:NHYD---------AREAha-QPEAKcms-TpeakDate\_hh:mm----RVmm-R.C.---DWFcms 10146> ROUTE PIPE -> 1.0 02:MH106 113.90 4.090 No\_date 28:01 50.41 n/a .000 10147> \* [RDT= 1.00] out<- 1.0 01:106-107 113.90 4.067 No\_date 28:03 50.41 n/a .000 10148> [L/S/n= 123./ .100/.013] 10149> {Vmax= 1.676:Dmax= 1.544} 10150> [Din= 1.80:Dused= 1.88} 10151> R0025:C00363------------DTmin-ID:NHYD---------AREAha-QPEAKcms-TpeakDate\_hh:mm----RVmm-R.C.---DWFcms 10152> CONTINUOUS STANDHYD 1.0 01:A10 4.14 .526 No\_date 28:01 46.81 .629 .000 10153> [XIMP=.35:TIMP=.47] 10154> [LOSS= 2 :CN= 75.0] 10155> [Pervious area: IAper= 4.67:SLPP=1.00:LGP= 40.:MNP=.250:SCP= .0] 10156> [Impervious area: IAimp= 1.57:SLPI=1.00:LGI= 183.:MNI=.013:SCI= .0] 10157> [IaRECimp= 4.00: IaRECper= 4.00] 10158> [SMIN= 33.81: SMAX=225.43: SK= .010] 10159> R0025:C00364------------DTmin-ID:NHYD---------AREAha-QPEAKcms-TpeakDate\_hh:mm----RVmm-R.C.---DWFcms 10160> COMPUTE DUALHYD 1.0 01:A10 4.14 .526 No\_date 28:01 46.81 n/a .000 10161> Major System / 1.0 02:A10-MJ .00 .000 No\_date 0:00 .00 n/a .000 10162> Minor System \ 1.0 03:A10-MN 4.14 .310 No\_date 27:52 46.90 n/a .000 10163> {MjSysSto=.1196E+03, TotOvfVol=.0000E+00, N-Ovf= 0, TotDurOvf= 0.hrs} 10164> R0025:C00365------------DTmin-ID:NHYD---------AREAha-QPEAKcms-TpeakDate\_hh:mm----RVmm-R.C.---DWFcms 10165> CONTINUOUS STANDHYD 1.0 01:A11 10.61 1.511 No\_date 28:01 54.09 .727 .000 10166> [XIMP=.53:TIMP=.62] 10167> [LOSS= 2 :CN= 75.0] 10168> [Pervious area: IAper= 4.67:SLPP=1.00:LGP= 40.:MNP=.250:SCP= .0] 10169> [Impervious area: IAimp= 1.57:SLPI=1.00:LGI= 379.:MNI=.013:SCI= .0] 10170> [IaRECimp= 4.00: IaRECper= 4.00] 10171> [SMIN= 33.81: SMAX=225.43: SK= .010] 10172> R0025:C00366------------DTmin-ID:NHYD---------AREAha-QPEAKcms-TpeakDate\_hh:mm----RVmm-R.C.---DWFcms 10173> COMPUTE DUALHYD 1.0 01:A11 10.61 1.511 No\_date 28:01 54.09 n/a .000 10174> Major System / 1.0 02:A11-MJ .00 .000 No\_date 0:00 .00 n/a .000 10175> Minor System \ 1.0 03:A11-MN 10.61 .993 No\_date 27:54 54.21 n/a .000 10176> {MjSysSto=.2791E+03, TotOvfVol=.0000E+00, N-Ovf= 0, TotDurOvf= 0.hrs} 10177> R0025:C00367------------DTmin-ID:NHYD---------AREAha-QPEAKcms-TpeakDate\_hh:mm----RVmm-R.C.---DWFcms 10178> ADD HYD 1.0 02:106-107 113.90 4.067 No\_date 28:03 50.41 n/a .000 10179> + 1.0 02:A10-MN 4.14 .310 No\_date 27:52 46.90 n/a .000 10180> + 1.0 02:A11-MN 10.61 .993 No\_date 27:54 54.21 n/a .000 10181> SUM= 1.0 01:MH107 128.65 5.370 No\_date 28:03 50.61 n/a .000 10182> R0025:C00368------------DTmin-ID:NHYD---------AREAha-QPEAKcms-TpeakDate\_hh:mm----RVmm-R.C.---DWFcms 10183> SAVE HYD 1.0 01:MH107 128.65 5.370 No\_date 28:03 50.61 n/a .000 10184> fname :MH107.0025 10185> remark:Total Flows at MH107 10186> R0025:C00369------------DTmin-ID:NHYD---------AREAha-QPEAKcms-TpeakDate\_hh:mm----RVmm-R.C.---DWFcms 10187> ROUTE PIPE -> 1.0 02:MH107 128.65 5.370 No\_date 28:03 50.61 n/a .000 10188> \* [RDT= 1.00] out<- 1.0 01:107-119 128.65 5.374 No\_date 28:04 50.61 n/a .000 10189> [L/S/n= 114./ .120/.013] 10190> {Vmax= 1.922:Dmax= 1.653} 10191> [Din= 1.80:Dused= 2.01} 10192> R0025:C00370------------DTmin-ID:NHYD---------AREAha-QPEAKcms-TpeakDate\_hh:mm----RVmm-R.C.---DWFcms 10193> ROUTE PIPE -> 1.0 02:107-119 128.65 5.374 No\_date 28:04 50.61 n/a .000 10194> \* [RDT= 1.00] out<- 1.0 01:119-108 128.65 5.354 No\_date 28:04 50.61 n/a .000 10195> [L/S/n= 66./ .120/.013] 10196> {Vmax= 1.922:Dmax= 1.653} 10197> [Din= 1.80:Dused= 2.01} 10198> R0025:C00371------------DTmin-ID:NHYD---------AREAha-QPEAKcms-TpeakDate\_hh:mm----RVmm-R.C.---DWFcms 10199> CONTINUOUS STANDHYD 1.0 01:A12 12.29 1.704 No\_date 28:01 49.75 .669 .000 10200> [XIMP=.41:TIMP=.54] 10201> [LOSS= 2 :CN= 75.0] 10202> [Pervious area: IAper= 4.67:SLPP=1.00:LGP= 40.:MNP=.250:SCP= .0] 10203> [Impervious area: IAimp= 1.57:SLPI=1.00:LGI= 183.:MNI=.013:SCI= .0] 10204> [IaRECimp= 4.00: IaRECper= 4.00] 10205> [SMIN= 33.81: SMAX=225.43: SK= .010] 10206> R0025:C00372------------DTmin-ID:NHYD---------AREAha-QPEAKcms-TpeakDate\_hh:mm----RVmm-R.C.---DWFcms 10207> COMPUTE DUALHYD 1.0 01:A12 12.29 1.704 No\_date 28:01 49.75 n/a .000 10208> Major System / 1.0 02:A12-MJ .00 .000 No\_date 0:00 .00 n/a .000 10209> Minor System \ 1.0 03:A12-MN 12.29 1.029 No\_date 27:52 49.91 n/a .000 10210> {MjSysSto=.3558E+03, TotOvfVol=.0000E+00, N-Ovf= 0, TotDurOvf= 0.hrs} 10211> R0025:C00373------------DTmin-ID:NHYD---------AREAha-QPEAKcms-TpeakDate\_hh:mm----RVmm-R.C.---DWFcms 10212> CONTINUOUS STANDHYD 1.0 01:A13 2.59 .435 No\_date 28:01 60.02 .807 .000 10213> [XIMP=.71:TIMP=.71] 10214> [LOSS= 2 :CN= 75.0] 10215> [Pervious area: IAper= 4.67:SLPP=1.00:LGP= 40.:MNP=.250:SCP= .0] 10216> [Impervious area: IAimp= 1.57:SLPI=1.00:LGI= 379.:MNI=.013:SCI= .0] 10217> [IaRECimp= 4.00: IaRECper= 4.00] 10218> [SMIN= 33.81: SMAX=225.43: SK= .010] 10219> R0025:C00374------------DTmin-ID:NHYD---------AREAha-QPEAKcms-TpeakDate\_hh:mm----RVmm-R.C.---DWFcms 10220> COMPUTE DUALHYD 1.0 01:A13 2.59 .435 No\_date 28:01 60.02 n/a .000 10221> Major System / 1.0 02:A13-MJ .00 .000 No\_date 0:00 .00 n/a .000 10222> Minor System \ 1.0 03:A13-MN 2.59 .435 No\_date 28:01 60.02 n/a .000 10223> R0025:C00375------------DTmin-ID:NHYD---------AREAha-QPEAKcms-TpeakDate\_hh:mm----RVmm-R.C.---DWFcms 10224> CONTINUOUS STANDHYD 1.0 01:Pond-Block 2.94 .375 No\_date 28:00 47.01 .632 .000 10225> [XIMP=.41:TIMP=.41] 10226> [LOSS= 2 :CN= 75.0] 10227> [Pervious area: IAper= 4.67:SLPP=1.00:LGP= 40.:MNP=.250:SCP= .0] 10228> [Impervious area: IAimp= 1.57:SLPI=1.00:LGI= 183.:MNI=.013:SCI= .0] 10229> [IaRECimp= 4.00: IaRECper= 4.00] 10230> [SMIN= 33.81: SMAX=225.43: SK= .010] 10231> R0025:C00376------------DTmin-ID:NHYD---------AREAha-QPEAKcms-TpeakDate\_hh:mm----RVmm-R.C.---DWFcms 10232> ADD HYD 1.0 02:119-108 128.65 5.354 No\_date 28:04 50.61 n/a .000 10233> + 1.0 02:A13-MN 2.59 .435 No\_date 28:01 60.02 n/a .000 10234> + 1.0 02:A12-MN 12.29 1.029 No\_date 27:52 49.91 n/a .000 10235> SUM= 1.0 01:MH108 143.53 6.791 No\_date 28:03 50.72 n/a .000 10236> R0025:C00377------------DTmin-ID:NHYD---------AREAha-QPEAKcms-TpeakDate\_hh:mm----RVmm-R.C.---DWFcms 10237> SAVE HYD 1.0 01:MH108 143.53 6.791 No\_date 28:03 50.72 n/a .000 10238> fname :MH108.0025 19238. Sava Maria IV. (\* 1910) 1926 14. (\* 1922)<br>1923 - John H. M. Henry J. (\* 1910) 1924 141, (\* 1912) 1934 142, (\* 1912) 1934 142, (\* 1912)<br>1934 - John H. Maria II. (\* 1911) 1941 141, (\* 1912) 194, (\* 1912) 194, (\* 1912) 1934<br>
1935: 2002<br>
1935: 2002<br>
1935: 2002<br>
1935: 2002<br>
1935: 2002<br>
1935: 2002<br>
1935: 2002<br>
1935: 2002<br>
1935: 2002<br>
1935: 2002<br>
1935: 2002<br>
1935: 2002<br>
1935: 2002<br>
1935: 2002<br>
1936: 2002<br>
1937: 2002<br>
1937: 2002<br>
1937: 2002<br> 10283> # - Rating curve obtained from Barrhaven South MSS modeling 10284> # - Tributary Drainage Area to MSS Pond 1 = 145 ha 10285> #\*\*\*\*\*\*\*\*\*\*\*\*\*\*\*\*\*\*\*\*\*\*\*\*\*\*\*\*\*\*\*\*\*\*\*\*\*\*\*\*\*\*\*\*\*\*\*\*\*\*\*\*\*\*\*\*\*\*\*\*\*\*\*\*\*\*\*\*\*\*\*\*\*\*\*\*\*\*

10286> # Hydrograph from Corrigan Drain routed to Jockvale Road<br>10288> # Channel X-Section obtained from RVCA Hydraulic Model - Station 2462<br>10289> # 10290> R0025:C00385------------DTmin-ID:NHYD---------AREAha-QPEAKcms-TpeakDate\_hh:mm----RVmm-R.C.---DWFcms 10291> ROUTE CHANNEL -> 1.0 02:corrig 55018.86 111.029 No\_date 36:20 29.21 n/a .000 10292> [RDT= 1.00] out<- 1.0 01:N\_MI 55018.86 111.007 No\_date 36:23 29.21 n/a .000 10293> [L/S/n= 580./ .445/.045] 10294> {Vmax= 1.964:Dmax= 1.850} 10295> #\*\*\*\*\*\*\*\*\*\*\*\*\*\*\*\*\*\*\*\*\*\*\*\*\*\*\*\*\*\*\*\*\*\*\*\*\*\*\*\*\*\*\*\*\*\*\*\*\*\*\*\*\*\*\*\*\*\*\*\*\*\*\*\*\*\*\*\*\*\*\*\*\*\*\*\*\*\* 10296> # Catchment MILLS 10297> # - To SWM Facility north of the Jock 10298> # - Primarily residental development 10299> #\*\*\*\*\*\*\*\*\*\*\*\*\*\*\*\*\*\*\*\*\*\*\*\*\*\*\*\*\*\*\*\*\*\*\*\*\*\*\*\*\*\*\*\*\*\*\*\*\*\*\*\*\*\*\*\*\*\*\*\*\*\*\*\*\*\*\*\*\*\*\*\*\*\*\*\*\*\* 10300> R0025:C00386------------DTmin-ID:NHYD---------AREAha-QPEAKcms-TpeakDate\_hh:mm----RVmm-R.C.---DWFcms 10301> CONTINUOUS STANDHYD 1.0 01:MILLS 175.99 15.275 No\_date 28:07 44.62 .600 .000 10302> [XIMP=.38:TIMP=.38] 10303> [LOSS= 2 :CN= 74.0] 10304> [Pervious area: IAper= 4.67:SLPP=1.00:LGP= 40.:MNP=.250:SCP= .0] 10305> [Impervious area: IAimp= 1.57:SLPI=1.00:LGI=1118.:MNI=.013:SCI= .0] 10306> [IaRECimp= 4.00: IaRECper= 4.00] 10307> [SMIN= 36.67: SMAX=244.49: SK= .010] 10308> #\*\*\*\*\*\*\*\*\*\*\*\*\*\*\*\*\*\*\*\*\*\*\*\*\*\*\*\*\*\*\*\*\*\*\*\*\*\*\*\*\*\*\*\*\*\*\*\*\*\*\*\*\*\*\*\*\*\*\*\*\*\*\*\*\*\*\*\*\*\*\*\*\*\*\*\*\*\* 10309> # Chapman Mills SWM Pond 10310> # - Rating curve obtained from CCL hydraulic modeling 10311> #\*\*\*\*\*\*\*\*\*\*\*\*\*\*\*\*\*\*\*\*\*\*\*\*\*\*\*\*\*\*\*\*\*\*\*\*\*\*\*\*\*\*\*\*\*\*\*\*\*\*\*\*\*\*\*\*\*\*\*\*\*\*\*\*\*\*\*\*\*\*\*\*\*\*\*\*\*\* 10312> R0025:C00387------------DTmin-ID:NHYD---------AREAha-QPEAKcms-TpeakDate\_hh:mm----RVmm-R.C.---DWFcms 10313> ROUTE RESERVOIR -> 1.0 02:MILLS 175.99 15.275 No\_date 28:07 44.62 n/a .000 10314> out <= 1.0 01:MILL\_P 162.60 4.050 No\_date 28:16 44.62 n/a .000 10315> overflow <= 1.0 03:MIL-OV 13.39 8.160 No\_date 28:16 44.62 n/a .000 10316> {MxStoUsed=.2310E+01 m3, TotOvfVol=.5973E+00 m3, N-Ovf= 2, TotDurOvf= 1.hrs} 10317> R0025:C00388------------DTmin-ID:NHYD---------AREAha-QPEAKcms-TpeakDate\_hh:mm----RVmm-R.C.---DWFcms 10318> ADD HYD 1.0 02:N\_MI 55018.86 111.007 No\_date 36:23 29.21 n/a .000 10319> + 1.0 02:MIL-OV 13.39 8.160 No\_date 28:16 44.62 n/a .000 10320> + 1.0 02:MILL\_P 162.60 4.050 No\_date 28:16 44.62 n/a .000 10321> SUM= 1.0 01:SN\_MI 55194.86 111.576 No\_date 36:23 29.26 n/a .000 10322> R0025:C00389------------DTmin-ID:NHYD---------AREAha-QPEAKcms-TpeakDate\_hh:mm----RVmm-R.C.---DWFcms 10323> SAVE HYD 1.0 01:SN\_MI 55194.86 111.576 No\_date 36:23 29.26 n/a .000 10324> fname :SN\_MI.0025 10325> remark:Total Flows at Jockvale Road 10326> # 10327> # Hydrograph from Jockvale Road routed to Heart's Desire 10328> # Channel X-Section obtained from RVCA Hydraulic Model - Station 689 10329> # 10330> R0025:C00390------------DTmin-ID:NHYD---------AREAha-QPEAKcms-TpeakDate\_hh:mm----RVmm-R.C.---DWFcms 10331> ROUTE CHANNEL -> 1.0 02:SN\_MI 55194.86 111.576 No\_date 36:23 29.26 n/a .000 10332> [RDT= 1.00] out<- 1.0 01:N\_DE 55194.86 111.136 No\_date 36:40 29.26 n/a .000 10333> [L/S/n= 1962./ .223/.045] 10334> {Vmax= 1.515:Dmax= 2.337} 10335> #\*\*\*\*\*\*\*\*\*\*\*\*\*\*\*\*\*\*\*\*\*\*\*\*\*\*\*\*\*\*\*\*\*\*\*\*\*\*\*\*\*\*\*\*\*\*\*\*\*\*\*\*\*\*\*\*\*\*\*\*\*\*\*\*\*\*\*\*\*\*\*\*\*\*\*\*\*\* 10336> # Catchment DESIRE 10337> # - To Jock River (north of the Jock) 10338> # - Rural-estate subdivision (Heart's Desire Community) 10339> #\*\*\*\*\*\*\*\*\*\*\*\*\*\*\*\*\*\*\*\*\*\*\*\*\*\*\*\*\*\*\*\*\*\*\*\*\*\*\*\*\*\*\*\*\*\*\*\*\*\*\*\*\*\*\*\*\*\*\*\*\*\*\*\*\*\*\*\*\*\*\*\*\*\*\*\*\*\* 10340> R0025:C00391------------DTmin-ID:NHYD---------AREAha-QPEAKcms-TpeakDate\_hh:mm----RVmm-R.C.---DWFcms 10341> CONTINUOUS STANDHYD 1.0 01:DESIRE 23.78 2.161 No\_date 28:03 40.77 .548 .000 10342> [XIMP=.25:TIMP=.25] 10343> [LOSS= 2 :CN= 77.0] 10344> [Pervious area: IAper= 4.67:SLPP=1.00:LGP= 40.:MNP=.250:SCP= .0] 10345> [Impervious area: IAimp= 1.57:SLPI=1.00:LGI= 400.:MNI=.013:SCI= .0] 10346> [IaRECimp= 4.00: IaRECper= 4.00] 10347> [SMIN= 31.15: SMAX=207.66: SK= .010] 10348> #\*\*\*\*\*\*\*\*\*\*\*\*\*\*\*\*\*\*\*\*\*\*\*\*\*\*\*\*\*\*\*\*\*\*\*\*\*\*\*\*\*\*\*\*\*\*\*\*\*\*\*\*\*\*\*\*\*\*\*\*\*\*\*\*\*\*\*\*\*\*\*\*\*\*\*\*\*\* 10349 - 1035 - 1037 - 1037 - 1037 - 1037 - 1037 - 1037 - 1038 - 1038 - 1038 - 1038 - 1038 - 1038 - 1038 - 1038 - 1038 - 1038 - 1038 - 1038 - 1038 - 1038 - 1038 - 1038 - 1038 - 1038 - 1038 - 1038 - 1038 - 1038 - 1038 - 1038 1997) MOTHE CHAMBIT ->  $\frac{1}{2}$  (1992)  $\frac{1}{2}$  (1992)  $\frac{1}{2}$  (1992)  $\frac{1}{2}$  (1992)  $\frac{1}{2}$  (1992)  $\frac{1}{2}$  (1992)  $\frac{1}{2}$  (1992)  $\frac{1}{2}$  (1992)  $\frac{1}{2}$  (1992)  $\frac{1}{2}$  (1992)  $\frac{1}{2}$  (1992)  $\frac{1}{2}$  ( 10424> 1942)<br>1942) - Monton Company, and the same of the same of the same of the same of the same of the same of the same of the same of the same of the same of the same of the same of the same of the same of the same of the same 10455> READ STORM<br>10456> Rilename = storm.001<br>10457> Comment = Pluie SCS de 24 hres 1:50 ans pour Ottawa CDA<br>10458> [SDT=10.00:SDUR= 24.00:PTOT= 81.51] 10459> R0050:C00003--------------------------------------------------------------------------------------- 10460> MODIFY STORM 10461> [RFACT= 1.00:TSHIFT= 960.00 min] 10462> [SDT=10.00:SDUR= 40.00:PTOT= 81.51] 10463> R0050:C00004--------------------------------------------------------------------------------------- 10464> DEFAULT VALUES 10465> Filename = T:\PROJ\1474-16\Design\20201026-QuantityControlAnalysis\SWMHYMO\SMR-Model\updated3\CitiGate.DEF 10466> ICASEdv = 1 (read and print data) 10467> FileTitle= File comment: [Based onvarious calibration exercises in Onta 10468> THE FOLLOWING PARAMETERS ARE USED IN THE DESIGN STANDHYD COM 10469> Horton's infiltration equation parameters: 10470> [Fo= 76.20 mm/hr] [Fc=13.20 mm/hr] [DCAY= 4.14 /hr] [F= .00 mm] 10471> Parameters for PERVIOUS surfaces in STANDHYD: 10472> [IAper= 4.67 mm] [LGP=50.00 m] [MNP= .250]

1977)<br>1977: Parameter for MPERVICOS surfaces in STANDRUCT<br>1978: International Communication (State Communication Communication (State Communication Communication (State Communication (State Communication Communication (Sta 10484> COMPUTE API 10485> [APIini= 50.00: APIkdy= .8500: APIkdt= .9989] 10486> {APImax=113.33: APIavg= 67.14: APImin= 44.87} 10487> # 10488> # The Tp was modified according to a Peak Reduction factor (MTO-Chart B2-4) 10489> # of 1.32 10490> R0050:C00006------------DTmin-ID:NHYD---------AREAha-QPEAKcms-TpeakDate\_hh:mm----RVmm-R.C.---DWFcms 10491> CONTINUOUS NASHYD 1.0 01:JR\_HW 3680.00 18.440 No\_date 36:55 30.33 .372 .000 10492> [CN= 64.0: N= 3.00: Tp= 7.13] 10493> [IaREC= 4.00: SMIN= 57.05: SMAX=380.32: SK= .010] 10494> [InterEventTime= 12.00] 10495> # 10496> # The Tp was modified according to a Peak Reduction factor (MTO-Chart B2-4) 10497> # of 1.32 10498> R0050:C00007------------DTmin-ID:NHYD---------AREAha-QPEAKcms-TpeakDate\_hh:mm----RVmm-R.C.---DWFcms 10499> CONTINUOUS NASHYD 1.0 01:SW\_13 971.00 6.937 No\_date 32:34 28.27 .347 .000 10500> [CN= 61.0: N= 3.00: Tp= 3.76] 10501> [IaREC= 4.00: SMIN= 64.50: SMAX=430.01: SK= .010] 10502> [InterEventTime= 12.00] 10503> # 10504> # The Tp was modified according to a Peak Reduction factor (MTO-Chart B2-4) 10505> # of 1.80 10506> R0050:C00008------------DTmin-ID:NHYD---------AREAha-QPEAKcms-TpeakDate\_hh:mm----RVmm-R.C.---DWFcms 10507> CONTINUOUS NASHYD 1.0 01:JR\_GWM 3074.00 8.912 No\_date 39:59 24.31 .298 .000 10508> [CN= 55.0: N= 3.00: Tp=11.33] 10509> [IaREC= 4.00: SMIN= 83.24: SMAX=554.96: SK= .010] 10510> [InterEventTime= 12.00] 10511> R0050:C00009------------DTmin-ID:NHYD---------AREAha-QPEAKcms-TpeakDate\_hh:mm----RVmm-R.C.---DWFcms 10512> CONTINUOUS NASHYD 1.0 01:JR\_ASH 1781.00 16.834 No\_date 32:39 36.85 .452 .000 10513> [CN= 72.0: N= 3.00: Tp= 3.91] 10514> [IaREC= 4.00: SMIN= 39.75: SMAX=264.99: SK= .010] 10515> [InterEventTime= 12.00] 10516> R0050:C00010------------DTmin-ID:NHYD---------AREAha-QPEAKcms-TpeakDate\_hh:mm----RVmm-R.C.---DWFcms 10517> CONTINUOUS NASHYD 1.0 01:SW\_11 500.00 9.061 No\_date 29:21 31.73 .389 .000 10518> [CN= 66.0: N= 3.00: Tp= 1.24] 10519> [IaREC= 4.00: SMIN= 52.62: SMAX=350.79: SK= .010] 10520> [InterEventTime= 12.00] 10521> # 10522> # The Tp was modified according to a Peak Reduction factor (MTO-Chart B2-4) 18921» Brot.10011.<br>189266 - (Childistan - - - Frank III (1892), 1993. (1894), 1993. (1894), 1994. (1895. (2. - - DWDCHMAR ), C.<br>189268 - (CONTINUOUS NASHYD - 1.0 011NR.CK - 1997.00 12.342 No.date 34:36 31.73 .389 .000<br>1892 10529> # 10530> # The Tp was modified according to a Peak Reduction factor (MTO-Chart B2-4) 10531> # of 1.52 10532> R0050:C00012------------DTmin-ID:NHYD---------AREAha-QPEAKcms-TpeakDate\_hh:mm----RVmm-R.C.---DWFcms 10533> CONTINUOUS NASHYD 1.0 01:SW\_10 5666.00 32.402 No\_date 37:52 36.85 .452 .000 10534> [CN= 72.0: N= 3.00: Tp= 8.00] 10535> [IaREC= 4.00: SMIN= 39.75: SMAX=264.99: SK= .010] 10536> [InterEventTime= 12.00] 1987, M Hm Ty was modified according to a Peak Reduction factor (MTO-Chart R2-4)<br>1988, M Hm Ty Was modified according to a Peak Reduction Technology (hb:mm----RVMm-R.C.--DWFcm<br>1986: ROSO:COROL:-----------------------------10548> R0050:C00014------------DTmin-ID:NHYD---------AREAha-QPEAKcms-TpeakDate\_hh:mm----RVmm-R.C.---DWFcms 10549> CONTINUOUS NASHYD 1.0 01:SW\_9 1132.00 14.039 No\_date 30:53 35.35 .434 .000 10550> [CN= 70.0: N= 3.00: Tp= 2.51] 10551> [IaREC= 4.00: SMIN= 43.07: SMAX=287.10: SK= .010] 10552> [InterEventTime= 12.00] 1965) \* Ma To was modified according to a Peak Reduction factor (MTO-Chart B2-4)<br>1958: A Die To Ma To Ma To Ma To Ma To Ma To Ma To Ma To Ma To Ma To Ma To Ma To Ma To Ma To Ma To Ma To Ma T<br>1955: MODI: CONTINUOUS NASHYD -10561> # 10562> # The Tp was modified according to a Peak Reduction factor (MTO-Chart B2-4) 10563> # of 1.80 10564> R0050:C00016------------DTmin-ID:NHYD---------AREAha-QPEAKcms-TpeakDate\_hh:mm----RVmm-R.C.---DWFcms 10565> CONTINUOUS NASHYD 1.0 01:SW\_8 131.00 2.740 No\_date 28:57 29.64 .364 .000 10566> [CN= 63.0: N= 3.00: Tp= .90] 10567> [IaREC= 4.00: SMIN= 59.42: SMAX=396.11: SK= .010] 10568> [InterEventTime= 12.00] 10569> # 10570> # The Tp was modified according to a Peak Reduction factor (MTO-Chart B2-4) 10571> # of 1.65 10572> R0050:C00017------------DTmin-ID:NHYD---------AREAha-QPEAKcms-TpeakDate\_hh:mm----RVmm-R.C.---DWFcms 10573> CONTINUOUS NASHYD 1.0 01:HB\_DR 3854.00 18.180 No\_date 38:32 31.73 .389 .000 10574> [CN= 66.0: N= 3.00: Tp= 8.42] 10575> [IaREC= 4.00: SMIN= 52.62: SMAX=350.79: SK= .010] 10576> [InterEventTime= 12.00] 10577> # 10578> # The Tp was modified according to a Peak Reduction factor (MTO-Chart B2-4) 10579> # of 1.82 10580> R0050:C00018------------DTmin-ID:NHYD---------AREAha-QPEAKcms-TpeakDate\_hh:mm----RVmm-R.C.---DWFcms 10581> CONTINUOUS NASHYD 1.0 01:SW\_7 3197.00 13.937 No\_date 36:23 25.61 .314 .000 10582> [CN= 57.0: N= 3.00: Tp= 6.65] 10583> [IaREC= 4.00: SMIN= 76.32: SMAX=508.81: SK= .010] 10584> [InterEventTime= 12.00] 10585> # 10586> # The Tp was modified according to a Peak Reduction factor (MTO-Chart B2-4) 10587> # of 1.75 10588> R0050:C00019------------DTmin-ID:NHYD---------AREAha-QPEAKcms-TpeakDate\_hh:mm----RVmm-R.C.---DWFcms 10589> CONTINUOUS NASHYD 1.0 01:SW\_6 165.00 1.285 No\_date 33:02 32.44 .398 .000 10590> [CN= 67.0: N= 3.00: Tp= 4.18] 10591> [IaREC= 4.00: SMIN= 50.55: SMAX=336.97: SK= .010] 1892)<br>1892 - Maria Chemichies II.01)<br>1893 - Maria Chemical According to a Peak Reduction factor (MTO-Chart R2-4)<br>1893 - Maria Chemical According to a Peak Reduction factor (MTO-Chart R2-4)<br>1893 - Maria Chemical II.01: The 10607> # The Tp was modified according to a Peak Reduction factor (MTO-Chart B2-4) 10608> # of 1.20 10609> R0050:C00022------------DTmin-ID:NHYD---------AREAha-QPEAKcms-TpeakDate\_hh:mm----RVmm-R.C.---DWFcms 10610> CONTINUOUS NASHYD 1.0 01:FL\_CK 4945.00 44.623 No\_date 33:18 38.37 .471 .000 10611> [CN= 74.0: N= 3.00: Tp= 4.45] 10612> [IaREC= 4.00: SMIN= 36.67: SMAX=244.49: SK= .010] 10613> [InterEventTime= 12.00] 10614> R0050:C00023------------DTmin-ID:NHYD---------AREAha-QPEAKcms-TpeakDate\_hh:mm----RVmm-R.C.---DWFcms 10615> CONTINUOUS NASHYD 1.0 01:SW\_5A2 20.00 .943 No\_date 28:35 45.60 .560 .000 10616> [CN= 81.0: N= 3.00: Tp= .62] 10617> [IaREC= 4.00: SMIN= 25.21: SMAX=168.09: SK= .010] 10618> [InterEventTime= 12.00] 10619> # 10620> # The Tp was modified according to a Peak Reduction factor (MTO-Chart B2-4) 10621> # of 1.61 10622> R0050:C00024------------DTmin-ID:NHYD---------AREAha-QPEAKcms-TpeakDate\_hh:mm----RVmm-R.C.---DWFcms 10623> CONTINUOUS NASHYD 1.0 01:SW\_5A1 1412.00 8.794 No\_date 37:48 39.93 .490 .000 10624> [CN= 75.0: N= 3.00: Tp= 8.00] 10625> [IaREC= 4.00: SMIN= 33.81: SMAX=225.43: SK= .010] 10626> [InterEventTime= 12.00] 10627> R0050:C00025------------DTmin-ID:NHYD---------AREAha-QPEAKcms-TpeakDate\_hh:mm----RVmm-R.C.---DWFcms 10628> CONTINUOUS NASHYD 1.0 01:SW\_4 585.00 12.896 No\_date 29:55 45.60 .560 .000 10629> [CN= 81.0: N= 3.00: Tp= 1.75] 10630> [IaREC= 4.00: SMIN= 25.21: SMAX=168.09: SK= .010] 10631> [InterEventTime= 12.00] 10632> R0050:C00026------------DTmin-ID:NHYD---------AREAha-QPEAKcms-TpeakDate\_hh:mm----RVmm-R.C.---DWFcms 10633> CONTINUOUS NASHYD 1.0 01:LM\_CK 1021.00 17.059 No\_date 30:46 44.77 .549 .000 10634> [CN= 80.0: N= 3.00: Tp= 2.46] 10635> [IaREC= 4.00: SMIN= 26.32: SMAX=175.50: SK= .010] 10636> [InterEventTime= 12.00] 10637> R0050:C00027------------DTmin-ID:NHYD---------AREAha-QPEAKcms-TpeakDate\_hh:mm----RVmm-R.C.---DWFcms 10638> CONTINUOUS NASHYD 1.0 01:SW\_2 177.00 6.469 No\_date 28:45 41.51 .509 .000 10639> [CN= 77.0: N= 3.00: Tp= .75] 10640> [IaREC= 4.00: SMIN= 31.15: SMAX=207.66: SK= .010] 10641> [InterEventTime= 12.00] 10642> R0050:C00028------------DTmin-ID:NHYD---------AREAha-QPEAKcms-TpeakDate\_hh:mm----RVmm-R.C.---DWFcms 10643> CONTINUOUS NASHYD 1.0 01:SM\_DR 1122.00 15.544 No\_date 31:43 45.60 .560 .000 10644> [CN= 81.0: N= 3.00: Tp= 3.25] 10645> [IaREC= 4.00: SMIN= 25.21: SMAX=168.09: SK= .010] 10646> [InterEventTime= 12.00] 10647> R0050:C00029------------DTmin-ID:NHYD---------AREAha-QPEAKcms-TpeakDate\_hh:mm----RVmm-R.C.---DWFcms 10648> CONTINUOUS NASHYD 1.0 01:MO\_DR 2737.00 34.946 No\_date 31:29 40.72 .500 .000 10649> [CN= 76.0: N= 3.00: Tp= 3.03] 10650> [IaREC= 4.00: SMIN= 32.46: SMAX=216.39: SK= .010] 10651> [InterEventTime= 12.00] 10652> # 10653> # Routing hydrographs 10654> # 10655> # Starting with the addition of Jock River Headwater and Subwatershed 13 10656> # 10657> R0050:C00030------------DTmin-ID:NHYD---------AREAha-QPEAKcms-TpeakDate\_hh:mm----RVmm-R.C.---DWFcms 10658> ADD HYD 1.0 02:JR\_HW 3680.00 18.440 No\_date 36:55 30.33 n/a .000 10659> + 1.0 02:SW\_13 971.00 6.937 No\_date 32:34 28.27 n/a .000 18660»<br>18660» – Mam of hydrographs from Nodislav II (1651.00 – 21.559 No\_date – 35:24 – 29.90 m/a – .000<br>18662» – Ram of hydrographs from Node 13 routed to Node 13.<br>18660 – N (Approximated cross-section – see cross-section 10666> R0050:C00031-------------D7m.in-ID:NHYD----------RREAha-QPEAKcms-TpeakDate\_hh:mm----RVmm-R.C.---DWFcms<br>10667> ROUTE CHANNEL -> 1.0 02:S\_M13 4651.00 23.559 No\_date 35:24 29.90 п/а .000<br>10668> 10669> [L/S/n= 9074./ .022/.040] 10670> {Vmax= .574:Dmax= 3.920} 10671> # 10672> # Addition of Subwatershed Jock River at Goodwood Marsh to Node 13A 10673> # 10674> R0050:C00032------------DTmin-ID:NHYD---------AREAha-QPEAKcms-TpeakDate\_hh:mm----RVmm-R.C.---DWFcms 10675> ADD HYD 1.0 02:N13A 4651.00 19.136 No\_date 39:06 29.90 n/a .000 10676> + 1.0 02:JR\_GWM 3074.00 8.912 No\_date 39:59 24.31 n/a .000 10677> SUM= 1.0 01:SN13A 7725.00 27.939 No\_date 39:54 27.68 n/a .000 10678> # 10679> # Insertion of a reservoir to simulate the effects of the Goodwood Marsh 10680> # 10681> R0050:C00033-------------D7min-ID:NHYD----------REEAha-QPEAKcms-TpeakDate\_hh:mm----RVmm-R.C.---DWFcms<br>10682> ROUTE RESERVOIR -> 1.0 02:SN13A 7725.00 27.939 No\_date 39:54 27.68 n/a .000<br>1068 10684> {MxStoUsed=.1481E+03 m3} 10685> # 10686> R0050:C00034------------DTmin-ID:NHYD---------AREAha-QPEAKcms-TpeakDate\_hh:mm----RVmm-R.C.---DWFcms 10687> SAVE HYD 1.0 01:RES\_GM 7725.00 3.808 No\_date 61:35 27.67 n/a .000 10688> fname :H\_RESGM 10689> remark:Outflow from Res GM 10690> # Output of Reservoir Goodwood Marsh routed from Node 13A to Node 12 10691> # (Approximated cross-section - see cross-section 258) 10692> # Use n=0.04 for summer conditions and n=0.025 for spring conditions 10693> R0050:C00035------------DTmin-ID:NHYD---------AREAha-QPEAKcms-TpeakDate\_hh:mm----RVmm-R.C.---DWFcms 10694> ROUTE CHANNEL -> 1.0 02:RES\_GM 7725.00 3.808 No\_date 61:35 27.67 n/a .000 10695> [RDT= 1.00] out<- 1.0 01:N12 7725.00 3.804 No\_date 64:19 27.68 n/a .000 10696> [L/S/n= 5926./ .076/.040] 10697> {Vmax= .556:Dmax= 1.541} 10698> # 10699> # Addition of Subwatershed Jock River at Ashton to Node 12 19700- 8<br>19700 - ADD 8700<br>1971 - ADD 8700 - 1971 - 1972 - 1973 - 1974 - 1974 - 1974 - 1974 - 1975 - 1976 - 1976 - 1977<br>19701 - ADD 870<br>19701 - 1974 - 1,000:13, ABI - 1981 - 1982 - 1983 - 1984 - 1983 - 1986<br>19704 - 1984 - 1 10710+ # Sum of hydrographs from Node 12 routed to Node 11<br>10711> # (Approximated cross-section - see cross-section 250)<br>10711> # (Approximated cross-section - see cross-section 250)<br>10715+ # Sum of hydrographs from Node 1 10716> R0950:C00038-------------DTm.in-ID:NHYD----------RREAha-QPEAKcms-TpeakDate\_hh:mm----RVmm-R.C.---DWFcms<br>10717> ROUTE CHANNEL -> 1.0 02:5\_M12 9506.00 18.867 No\_date 32:42 29.39 п/а .00 10719> [L/S/n= 972./ .054/.040] 10720> {Vmax= .751:Dmax= 3.029} 10721> # 10722> # Addition of Subwatershed 11 and No Name Creek to Node 11 10723> # 10724> R0050:C00039------------DTmin-ID:NHYD---------AREAha-QPEAKcms-TpeakDate\_hh:mm----RVmm-R.C.---DWFcms 10725> ADD HYD 1.0 02:Dum11 9506.00 18.687 No\_date 32:59 29.39 n/a .000 10726> + 1.0 02:SW\_11 500.00 9.061 No\_date 29:21 31.73 n/a .000 10727> + 1.0 02:NN\_CK 1917.00 12.342 No\_date 34:26 31.73 n/a .000 10728> SUM= 1.0 01:S\_N11 11923.00 32.851 No\_date 33:00 29.87 n/a .000 10729> # 10730> # Sum of hydrographs from Node 11 routed to Node 10 10731> # Section 1 10732> # 10733> R0050:C00040-------------Tmmin-ID:NHYD----------REEAha-QPEAKcms-TpeakDate\_hh:mm----RVmm-R.C.---DWFcms<br>10734> ROUTE CHANNEL -> 1.0 02:S\_N11 11923.00 32.851 No\_date 33:00 29.87 п/а .000<br>10735> 10736> [L/S/n=14028./ .157/.040] 10737> {Vmax= .474:Dmax= 1.423} 10738> # %<br>Addition of Subwatershed 10 to Node 10 10740> # 10741> R0050:C00041------------DTmin-ID:NHYD---------AREAha-QPEAKcms-TpeakDate\_hh:mm----RVmm-R.C.---DWFcms 10742> ADD HYD 1.0 02:N10 11923.00 20.490 No\_date 40:02 29.87 n/a .000 10743> + 1.0 02:SW\_10 5666.00 32.402 No\_date 37:52 36.85 n/a .000 10744> SUM= 1.0 01:S\_N10 17589.00 52.600 No\_date 38:19 32.12 n/a .000 10745> R0050:C00042------------DTmin-ID:NHYD---------AREAha-QPEAKcms-TpeakDate\_hh:mm----RVmm-R.C.---DWFcms 10746> SAVE HYD 1.0 01:S\_N10 17589.00 52.600 No\_date 38:19 32.12 n/a .000 10747> fname :H\_SN10 10748> remark:flow at S\_N10: N10 + SW\_10 10749> # Addition of Kings Creek to S\_N10 10750> # 10751> R0050:C00043------------DTmin-ID:NHYD---------AREAha-QPEAKcms-TpeakDate\_hh:mm----RVmm-R.C.---DWFcms 10752> ADD HYD 1.0 02:S\_N10 17589.00 52.600 No\_date 38:19 32.12 n/a .000 10753> + 1.0 02:KG\_CK 8376.00 31.024 No\_date 39:59 31.73 n/a .000 10754> SUM= 1.0 01:S\_N10A 25965.00 82.746 No\_date 39:45 31.99 n/a .000 10755> # 10756> # Sum of hydrographs from Node 10 routed to Node 9 10757> # Section 2 10758> # 10759> R0050:C00044------------D7m.in-ID:NHYD---------RREAha-QPEAKcms-TpeakDate\_hh:mm----RVmm-R.C.---DWFcms<br>10760> ROUTE CHANNEL -> 1.0 02:S\_N10A 25965.00 82.746 No\_date 39:45 31.99 п/а .000<br>10761> 10762> [L/S/n= 3982./ .075/.040] 10763> {Vmax= .744:Dmax= 2.015} 10764> # 10765> # Addition of Subwatershed 9 and Nichols Creek to Node 9 10766> # 10767> R0050:C00045------------DTmin-ID:NHYD---------AREAha-QPEAKcms-TpeakDate\_hh:mm----RVmm-R.C.---DWFcms 10768> ADD HYD 1.0 02:N9 25965.00 80.980 No\_date 39:59 31.99 n/a .000 10769> + 1.0 02:SW\_9 1132.00 14.039 No\_date 30:53 35.35 n/a .000 10770> + 1.0 02:NC\_CK 4464.00 15.472 No\_date 39:59 28.95 n/a .000 10771> SUM= 1.0 01:S\_N9 31561.00 99.424 No\_date 39:59 31.68 n/a .000 10772> # 10773> # Sum of hydrographs from Node 9 routed to Node 8 10774> # Section 3 10775> # 10776> R0050:C00046------------DTmin-ID:NHYD---------AREAha-QPEAKcms-TpeakDate\_hh:mm----RVmm-R.C.---DWFcms 10777> ROUTE CHANNEL -> 1.0 02:S\_N9 31561.00 99.424 No\_date 39:59 31.68 n/a .000 10778> [RDT= 1.00] out<- 1.0 01:N8 31561.00 93.665 No\_date 39:59 31.68 n/a .000 10779> [L/S/n= 2269./ .088/.045] 10780> {Vmax= .367:Dmax= 1.834} 10781> # 10782> # Addition of Subwatershed 8 and Hobb's Drain to Node 8 10783> # 10784> R0050:C00047------------DTmin-ID:NHYD---------AREAha-QPEAKcms-TpeakDate\_hh:mm----RVmm-R.C.---DWFcms 10785> ADD HYD 1.0 02:N8 31561.00 93.665 No\_date 39:59 31.68 n/a .000 10786> + 1.0 02:SW\_8 131.00 2.740 No\_date 28:57 29.64 n/a .000 10787> + 1.0 02:HB\_DR 3854.00 18.180 No\_date 38:32 31.73 n/a .000 10788> SUM= 1.0 01:S\_N8 35546.00 111.843 No\_date 39:59 31.68 n/a .000 10789> # 10790> # Sum of hydrographs from Node 8 routed to Node 7 10791> # Section 4 10792> # 10793> R0050:C00048-------------D7min-ID:NHYD----------REEAha-QPEAKcms-TpeakDate\_hh:mm----RVmm-R.C.---DWFcms<br>10794> ROUTE CHANNEL -> 1.0 02:5\_N8 35546.00 111.843 No\_date 39:59 31.68 n/a .000<br>10795 10796> [L/S/n= 3750./ .053/.070] 10797> {Vmax= .231:Dmax= 2.290} 10798> # 10799> # Addition of Subwatershed 7 to Node 7 10800> # 10801> R0050:C00049------------DTmin-ID:NHYD---------AREAha-QPEAKcms-TpeakDate\_hh:mm----RVmm-R.C.---DWFcms 10802> ADD HYD 1.0 02:N7 35546.00 95.475 No\_date 44:55 31.68 n/a .000 10803> + 1.0 02:SW\_7 3197.00 13.937 No\_date 36:23 25.61 n/a .000 10804> SUM= 1.0 01:S\_N7 38743.00 102.892 No\_date 43:46 31.18 n/a .000 10805> R0050:C00050------------DTmin-ID:NHYD---------AREAha-QPEAKcms-TpeakDate\_hh:mm----RVmm-R.C.---DWFcms 10806> SAVE HYD 1.0 01:S\_N7 38743.00 102.892 No\_date 43:46 31.18 n/a .000 10807> fname :H\_SN7 10808> remark:flow at S\_N7: N7 + SW\_7 10809> # Insertion of a reservoir to simulate the effects of the Richmond Fen. 10810> # Storage area and volumes were estimated from available topo maps. 10811> # Release rate from fen was assumed to be controlled by the downstream 10812> # river cross-section for summer conditions. It is was assumed that for up to 10813> # 0.75 m of water, the main channel of the river provided the storage. Above 10814> # this depth, the wetland starts to signigicantly store water. 10815> # 10816> R0050:C00051------------DTmin-ID:NHYD---------AREAha-QPEAKcms-TpeakDate\_hh:mm----RVmm-R.C.---DWFcms 10817> ROUTE RESERVOIR -> 1.0 02:S\_N7 38743.00 102.892 No\_date 43:46 31.18 n/a .000 10818> out <= 1.0 01:RES\_RF 38743.00 52.029 No\_date 59:07 31.18 n/a .000 10819> {MxStoUsed=.4394E+03 m3} 10820> R0050:C00052------------DTmin-ID:NHYD---------AREAha-QPEAKcms-TpeakDate\_hh:mm----RVmm-R.C.---DWFcms 10821> SAVE HYD 1.0 01:RES\_RF 38743.00 52.029 No\_date 59:07 31.18 n/a .000 10822> fname :H\_ResRF 10823> remark:outflow of Richmond Fen 10824> # 10825> # Sum of hydrographs from Node 7 routed to Node 6 10826> # Section 5 10827> # 10828> R0050:C00053------------DTmin-ID:NHYD---------AREAha-QPEAKcms-TpeakDate\_hh:mm----RVmm-R.C.---DWFcms 10829> ROUTE CHANNEL -> 1.0 02:RES\_RF 38743.00 52.029 No\_date 59:07 31.18 n/a .000 10830> [RDT= 1.00] out<- 1.0 01:N6 38743.00 51.784 No\_date 60:27 31.18 n/a .000 10831> [L/S/n= 3056./ .082/.025] 10832> {Vmax= .538:Dmax= 1.253} 10833> # #<br># Addition of Subwatershed 6 and Van Gaal Drain to Node 6 1985), Books (\* 1992)<br>1988 - Jack House, American de Maria (\* 1908), Amerikaansk plysma, 1996 (\* 1997), Amerikaansk (\* 1997)<br>1988 - Andres House, Amerikaansk politikus (\* 1908), Amerikaansk politikus (\* 1908)<br>1989 - Andres 10841> # 10842> # Sum of hydrographs from Node 6 routed to Node 5 10843> # Section 6 10844> #<br>10845> R0050:C00055------------DTmin-ID:NHYD---------AREAha-QPEAKcms-TpeakDate\_hh:mm----RVmm-R.C.---DWFcms<br>10846> ROUTE CHANNEL -> 1.0 02:S\_N6 40240.01 51.810 No\_date 60:20 31.37 n/a .000

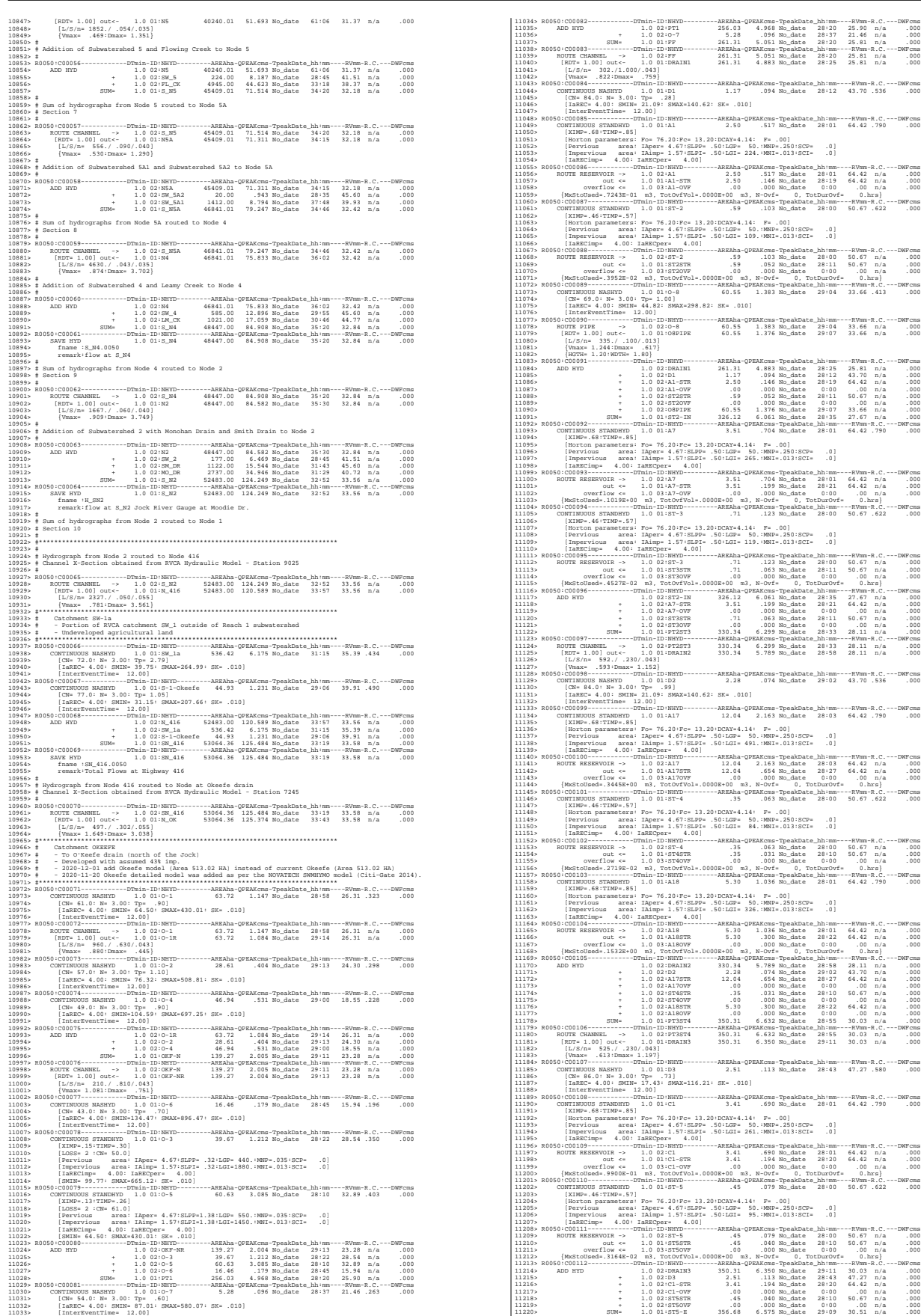

11221> R0050:C00113------------DTmin-ID:NHYD---------AREAha-QPEAKcms-TpeakDate\_hh:mm----RVmm-R.C.---DWFcms 11222> CONTINUOUS STANDHYD 1.0 01:STRAND 7.59 1.038 No\_date 28:09 62.95 .772 .000 11223> [XIMP=.64:TIMP=.85] 11224> [Horton parameters: Fo= 76.20:Fc= 13.20:DCAY=4.14: F= .00] 11225> [Pervious area: IAper= 4.67:SLPP= .50:LGP= 40.:MNP=.250:SCP= .0] 11226> [Impervious area: IAimp= 1.57:SLPI= .50:LGI=1230.:MNI=.013:SCI= .0] 11227> [IaRECimp= 4.00: IaRECper= 4.00] 11228> R0050:C00114------------DTmin-ID:NHYD---------AREAha-QPEAKcms-TpeakDate\_hh:mm----RVmm-R.C.---DWFcms 11229> ROUTE RESERVOIR -> 1.0 02:STRAND 7.59 1.038 No\_date 28:09 62.95 n/a .000 11230> out <= 1.0 01:S-POND 7.59 .137 No\_date 29:13 62.95 n/a .000 11231> overflow <= 1.0 03:S-OVF .00 .000 No\_date 0:00 .00 n/a .000 11232> {MxStoUsed=.3159E+00 m3, TotOvfVol=.0000E+00 m3, N-Ovf= 0, TotDurOvf= 0.hrs} 11233> R0050:C00115------------DTmin-ID:NHYD---------AREAha-QPEAKcms-TpeakDate\_hh:mm----RVmm-R.C.---DWFcms 11234> ADD HYD 1.0 02:ST5-E 356.68 6.575 No\_date 29:09 30.51 n/a .000 11235> + 1.0 02:S-POND 7.59 .137 No\_date 29:13 62.95 n/a .000 11236> + 1.0 02:S-OVF .00 .000 No\_date 0:00 .00 n/a .000 11237> SUM= 1.0 01:SSAOUT 364.27 6.711 No\_date 29:09 31.19 n/a .000 11238> R0050:C00116------------DTmin-ID:NHYD---------AREAha-QPEAKcms-TpeakDate\_hh:mm----RVmm-R.C.---DWFcms 11239> SAVE HYD 1.0 01:SSAOUT 364.27 6.711 No\_date 29:09 31.19 n/a .000 11240> fname :SSAOUT.0050 11241> remark:SSAOUT 11242> R0050:C00117------------DTmin-ID:NHYD---------AREAha-QPEAKcms-TpeakDate\_hh:mm----RVmm-R.C.---DWFcms 11243> CONTINUOUS STANDHYD 1.0 01:Area-A 66.75 8.917 No\_date 28:08 61.83 .759 .000 11244> [XIMP=.64:TIMP=.80] 11245> [Horton parameters: Fo= 76.20:Fc= 13.20:DCAY=4.14: F= .00] 11246> [Pervious area: IAper= 4.67:SLPP= .50:LGP= 50.:MNP=.250:SCP= .0] 11247> [Impervious area: IAimp= 1.57:SLPI= .50:LGI=1155.:MNI=.013:SCI= .0] 11248> [IaRECimp= 4.00: IaRECper= 4.00] 11249> R0050:C00118------------DTmin-ID:NHYD---------AREAha-QPEAKcms-TpeakDate\_hh:mm----RVmm-R.C.---DWFcms 11250> SAVE HYD 1.0 01:Area-A 66.75 8.917 No\_date 28:08 61.83 n/a .000 11251> fname :Area-A.0050 11252> remark:SMWF-A Inflow 11253> R0050:C00119------------DTmin-ID:NHYD---------AREAha-QPEAKcms-TpeakDate\_hh:mm----RVmm-R.C.---DWFcms 11254> ROUTE RESERVOIR -> 1.0 02:Area-A 66.75 8.917 No\_date 28:08 61.83 n/a .000 11255> out <= 1.0 01:SWMF-A 66.75 1.070 No\_date 29:16 61.83 n/a .000 11256> overflow <= 1.0 03:SWMAOV .00 .000 No\_date 0:00 .00 n/a .000 11257> {MxStoUsed=.2845E+01 m3, TotOvfVol=.0000E+00 m3, N-Ovf= 0, TotDurOvf= 0.hrs} 11258> R0050:C00120------------DTmin-ID:NHYD---------AREAha-QPEAKcms-TpeakDate\_hh:mm----RVmm-R.C.---DWFcms 11259> SAVE HYD 1.0 01:SWMF-A 66.75 1.070 No\_date 29:16 61.83 n/a .000 11260> fname :SWMF-A.0050 11261> remark:SMWF-A Outflow 11262> R0050:C00121------------DTmin-ID:NHYD---------AREAha-QPEAKcms-TpeakDate\_hh:mm----RVmm-R.C.---DWFcms 11263> ADD HYD 1.0 02:SSAOUT 364.27 6.711 No\_date 29:09 31.19 n/a .000 11264> + 1.0 02:SWMF-A 66.75 1.070 No\_date 29:16 61.83 n/a .000 11265> + 1.0 02:SWMAOV .00 .000 No\_date 0:00 .00 n/a .000 11266> SUM= 1.0 01:PT4ST5 431.02 7.776 No\_date 29:10 35.93 n/a .000 11267> R0050:C00122------------DTmin-ID:NHYD---------AREAha-QPEAKcms-TpeakDate\_hh:mm----RVmm-R.C.---DWFcms 11268> CONTINUOUS STANDHYD 1.0 01:C6 1.87 .395 No\_date 28:01 64.42 .790 .000 11269> [XIMP=.68:TIMP=.85] 11270> [Horton parameters: Fo= 76.20:Fc= 13.20:DCAY=4.14: F= .00] 11271> [Pervious area: IAper= 4.67:SLPP= .50:LGP= 50.:MNP=.250:SCP= .0] 11272> [Impervious area: IAimp= 1.57:SLPI= .50:LGI= 193.:MNI=.013:SCI= .0] 11273> [IaRECimp= 4.00: IaRECper= 4.00] 11274> R0050:C00123------------DTmin-ID:NHYD---------AREAha-QPEAKcms-TpeakDate\_hh:mm----RVmm-R.C.---DWFcms 11275> ROUTE RESERVOIR -> 1.0 02:C6 1.87 .395 No\_date 28:01 64.42 n/a .000 11276> out <= 1.0 01:C6-STR 1.87 .110 No\_date 28:18 64.42 n/a .000 11277> overflow <= 1.0 03:C6-OVF .00 .000 No\_date 0:00 .00 n/a .000 11278> {MxStoUsed=.5452E-01 m3, TotOvfVol=.0000E+00 m3, N-Ovf= 0, TotDurOvf= 0.hrs} 11279> R0050:C00124------------DTmin-ID:NHYD---------AREAha-QPEAKcms-TpeakDate\_hh:mm----RVmm-R.C.---DWFcms 11280> CONTINUOUS STANDHYD 1.0 01:C7 1.62 .347 No\_date 28:00 64.42 .790 .000 11281> [XIMP=.68:TIMP=.85] 11282> [Horton parameters: Fo= 76.20:Fc= 13.20:DCAY=4.14: F= .00] 11283> [Pervious area: IAper= 4.67:SLPP= .50:LGP= 50.:MNP=.250:SCP= .0] 11284> [Impervious area: IAimp= 1.57:SLPI= .50:LGI= 180.:MNI=.013:SCI= .0] 11285> [IaRECimp= 4.00: IaRECper= 4.00] 11286> R0050:C00125------------DTmin-ID:NHYD---------AREAha-QPEAKcms-TpeakDate\_hh:mm----RVmm-R.C.---DWFcms 11287> ROUTE RESERVOIR -> 1.0 02:C7 1.62 .347 No\_date 28:00 64.42 n/a .000 11288> out <= 1.0 01:C7-STR 1.62 .096 No\_date 28:17 64.42 n/a .000 11289> overflow <= 1.0 03:C7-OVF .00 .000 No\_date 0:00 .00 n/a .000 11290> {MxStoUsed=.4698E-01 m3, TotOvfVol=.0000E+00 m3, N-Ovf= 0, TotDurOvf= 0.hrs} 11291> R0050:C00126------------DTmin-ID:NHYD---------AREAha-QPEAKcms-TpeakDate\_hh:mm----RVmm-R.C.---DWFcms 11292> CONTINUOUS STANDHYD 1.0 01:ST-6 .41 .073 No\_date 28:00 50.67 .622 .000 11293> [XIMP=.46:TIMP=.57] 11294> [Horton parameters: Fo= 76.20:Fc= 13.20:DCAY=4.14: F= .00] 11295> [Pervious area: IAper= 4.67:SLPP= .50:LGP= 50.:MNP=.250:SCP= .0] 11296> [Impervious area: IAimp= 1.57:SLPI= .50:LGI= 91.:MNI=.013:SCI= .0] 11297> [IaRECimp= 4.00: IaRECper= 4.00] 11298> R0050:C00127------------DTmin-ID:NHYD---------AREAha-QPEAKcms-TpeakDate\_hh:mm----RVmm-R.C.---DWFcms 11299> ROUTE RESERVOIR -> 1.0 02:ST-6 .41 .073 No\_date 28:00 50.67 n/a .000 11300> out <= 1.0 01:ST6STR .41 .036 No\_date 28:10 50.67 n/a .000 11301> overflow <= 1.0 03:ST6OVF .00 .000 No\_date 0:00 .00 n/a .000 11302> {MxStoUsed=.3103E-02 m3, TotOvfVol=.0000E+00 m3, N-Ovf= 0, TotDurOvf= 0.hrs} 11303> R0050:C00128------------DTmin-ID:NHYD---------AREAha-QPEAKcms-TpeakDate\_hh:mm----RVmm-R.C.---DWFcms 11304> ADD HYD 1.0 02:PT4ST5 431.02 7.776 No\_date 29:10 35.93 n/a .000 11305> + 1.0 02:C6-STR 1.87 .110 No\_date 28:18 64.42 n/a .000 11306> + 1.0 02:C6-OVF .00 .000 No\_date 0:00 .00 n/a .000 11307> + 1.0 02:C7-STR 1.62 .096 No\_date 28:17 64.42 n/a .000 11308> + 1.0 02:C7-OVF .00 .000 No\_date 0:00 .00 n/a .000 11309> + 1.0 02:ST6STR .41 .036 No\_date 28:10 50.67 n/a .000 11310> + 1.0 02:ST6OVF .00 .000 No\_date 0:00 .00 n/a .000 11311> SUM= 1.0 01:PT5ST6 434.92 7.904 No\_date 29:09 36.17 n/a .000 11312> R0050:C00129------------DTmin-ID:NHYD---------AREAha-QPEAKcms-TpeakDate\_hh:mm----RVmm-R.C.---DWFcms 11313> ROUTE CHANNEL -> 1.0 02:PT5ST6 434.92 7.904 No\_date 29:09 36.17 n/a .000 11314> [RDT= 1.00] out<- 1.0 01:DRAIN4 434.92 7.615 No\_date 29:20 36.17 n/a .000 11315> [L/S/n= 324./ .100/.043] 11316> {Vmax= .490:Dmax= 1.531} 11317> R0050:C00130------------DTmin-ID:NHYD---------AREAha-QPEAKcms-TpeakDate\_hh:mm----RVmm-R.C.---DWFcms 11318> CONTINUOUS NASHYD 1.0 01:D4 1.73 .097 No\_date 28:34 50.14 .615 .000 11319> [CN= 88.0: N= 3.00: Tp= .60] 11320> [IaREC= 4.00: SMIN= 14.94: SMAX= 99.61: SK= .010] 11321> [InterEventTime= 12.00] 11322> R0050:C00131------------DTmin-ID:NHYD---------AREAha-QPEAKcms-TpeakDate\_hh:mm----RVmm-R.C.---DWFcms 11323> CONTINUOUS STANDHYD 1.0 01:Area-B 24.04 4.418 No\_date 28:02 60.51 .742 .000 11324> [XIMP=.62:TIMP=.77] 11139.<br>
11289- [Serberg parameters: For F. 2017e: 11.301m234-11137.<br>
111372- [Sepervices area: F. 2017e: 11.301m24-11137.<br>
111372- [Sepervices area: 11.301m24-11.3112.<br>
111311131.<br>
111311131.<br>
11131.<br>
11131. Sometics: Con  $\begin{tabular}{cccccccc} \hline 111793 & 20080 & 000140 & -000140 & 00100 & 00100 & 00100 & 00100 & 00100 & 00100 & 00100 & 00100 & 00100 & 00100 & 00100 & 00100 & 00100 & 00100 & 00100 & 00100 & 00100 & 00100 & 00100 & 00100 & 00100 & 00100 & 00100 & 00100 & 00100 & 0$ 11391: \* and a ratio of the catchest area to the New Clarke pod rating curve<br>
11391: \* and a ratio of the catchest area to the New York catches of the catchest area of the catches of the<br>
113926: COMPARENT COMPARENT (1993) 11403> [InterEventTime= 12.00] 11404> R0050:C00146------------DTmin-ID:NHYD---------AREAha-QPEAKcms-TpeakDate\_hh:mm----RVmm-R.C.---DWFcms 11405> ADD HYD 1.0 02:N\_OK 53064.36 125.374 No\_date 33:43 33.58 n/a .000 11406> + 1.0 02:OKEEFE 488.00 7.533 No\_date 29:58 37.86 n/a .000 11407> + 1.0 02:S-1-D2 18.67 .488 No\_date 29:12 39.91 n/a .000

11408> + 1.0 02:S-1-D3 6.79 .161 No\_date 29:23 39.91 n/a .000 11409> SUM= 1.0 01:SN\_OK 53577.82 128.132 No\_date 33:19 33.62 n/a .000 11410> R0050:C00147------------DTmin-ID:NHYD---------AREAha-QPEAKcms-TpeakDate\_hh:mm----RVmm-R.C.---DWFcms 11411> SAVE HYD 1.0 01:SN\_OK 53577.82 128.132 No\_date 33:19 33.62 n/a .000 11412> fname :BR\_OK.0550<br>11414> remark:Total Flows at Okeefe Drain<br>11414> # Hydrograph from Node Okeefe routed to Node at Foster Drain<br>11415> # Channel X-Section obtained from RVCA Hydraulic Model - Station 6215<br>11417> # 11418> R0050:C00148------------DTmin-ID:NHYD---------AREAha-QPEAKcms-TpeakDate\_hh:mm----RVmm-R.C.---DWFcms 11419> ROUTE CHANNEL -> 1.0 02:SN\_OK 53577.82 128.132 No\_date 33:19 33.62 n/a .000 11420> [RDT= 1.00] out<- 1.0 01:N\_FO 53577.82 127.740 No\_date 33:20 33.62 n/a .000 11421> [L/S/n= 1183./ .076/.035] 11422> {Vmax= 1.239:Dmax= 3.375} 11423> #\*\*\*\*\*\*\*\*\*\*\*\*\*\*\*\*\*\*\*\*\*\*\*\*\*\*\*\*\*\*\*\*\*\*\*\*\*\*\*\*\*\*\*\*\*\*\*\*\*\*\*\*\*\*\*\*\*\*\*\*\*\*\*\*\*\*\*\*\*\*\*\*\*\*\*\*\*\* 11424> # Cachment FOSTER<br>11425> # - To Foster ditch (north of the Jock)<br>11425> # - Partially developed (medium density); remaining agricultural<br>11425> # - 2020-12-11 decrease Foster drainage area from (373 MA) to (307.98 M 11431> R0050:C00149------------DTmin-ID:NHYD---------AREAha-QPEAKcms-TpeakDate\_hh:mm----RVmm-R.C.---DWFcms 11432> CONTINUOUS STANDHYD 1.0 01:FOSTER 325.44 32.213 No\_date 28:11 58.69 .720 .000 11433> [XIMP=.55:TIMP=.55] 11434> [LOSS= 2 :CN= 74.0] 11435> [Pervious area: IAper= 4.67:SLPP= .50:LGP= 40.:MNP=.250:SCP= .0] 11436> [Impervious area: IAimp= 1.57:SLPI= .50:LGI=1473.:MNI=.013:SCI= .0] 11437> [IaRECimp= 4.00: IaRECper= 4.00] 11438> [SMIN= 36.67: SMAX=244.49: SK= .010] 11439> #\*\*\*\*\*\*\*\*\*\*\*\*\*\*\*\*\*\*\*\*\*\*\*\*\*\*\*\*\*\*\*\*\*\*\*\*\*\*\*\*\*\*\*\*\*\*\*\*\*\*\*\*\*\*\*\*\*\*\*\*\*\*\*\*\*\*\*\*\*\*\*\*\*\*\*\*\*\* 11440. Worker Pond, etc. -10 01:07 and hount of hount for quality control . ... -1707<br>11440. Worker Pond Rail (18 01:08) and a mile of the catematic and to he was close control . ... -1707<br>11440. Point in MSS for the next 11477> R0050:C00156------------DTmin-ID:NHYD---------AREAha-QPEAKcms-TpeakDate\_hh:mm----RVmm-R.C.---DWFcms 11478> SAVE HYD 1.0 01:980 330.38 8.285 No\_date 29:03 58.41 n/a .000 11479> fname :980.0050 11480> remark:Total Flows at Station 980 on Foster Drain 11481> # 11482> # Hydrograph from Node Foster SWM (Station 980)to Node at station 520 11483> # Channel X-Section obtained from RVCA Hydraulic Model - Station 980 11466, Booth Control (1980)<br>
11666, Booth Control (1980)<br>
11667 - Andre Johann Maria (1980)<br>
11667 - Andre Johann Maria (1980)<br>
11687 - Andre Johann Maria (1980)<br>
11687 - Andre Johann Maria (1980)<br>
11687 - Andre John Mari 11507> ROUTE CHANNEL -> 1.0 02:520 335.49 8.034 No\_date 29:23 58.13 n/a .000 11508> [RDT= 1.00] out<- 1.0 01:520-out 335.49 7.994 No\_date 29:28 58.13 n/a .000 11509> [L/S/n= 860./ .587/.035] 11510> {Vmax= 1.541:Dmax= .767} 11511> R0050:C00162------------DTmin-ID:NHYD---------AREAha-QPEAKcms-TpeakDate\_hh:mm----RVmm-R.C.---DWFcms 11512> CONTINUOUS NASHYD 1.0 01:S-1-FO-F-D 14.96 .422 No\_date 29:03 39.91 .490 .000 11513> [CN= 77.0: N= 3.00: Tp= 1.01] 11514> [IaREC= 4.00: SMIN= 31.15: SMAX=207.66: SK= .010] 11515> [InterEventTime= 12.00] 11516> R0050:C00163------------DTmin-ID:NHYD---------AREAha-QPEAKcms-TpeakDate\_hh:mm----RVmm-R.C.---DWFcms 11517> CONTINUOUS STANDHYD 1.0 01:S-1-D8 5.27 1.023 No\_date 28:00 63.95 .785 .000 11518> [XIMP=.65:TIMP=.65] 11519> [LOSS= 2 :CN= 75.0] 11520> [Pervious area: IAper= 4.67:SLPP=2.00:LGP= 40.:MNP=.250:SCP= .0] 11521> [Impervious area: IAimp= 1.57:SLPI= .75:LGI= 187.:MNI=.013:SCI= .0] 11522> [IaRECimp= 4.00: IaRECper= 4.00] 11523> [SMIN= 33.81: SMAX=225.43: SK= .010] 11524> R0050:C00164------------DTmin-ID:NHYD---------AREAha-QPEAKcms-TpeakDate\_hh:mm----RVmm-R.C.---DWFcms 11525> CONTINUOUS NASHYD 1.0 01:S-1-A 75.88 3.042 No\_date 28:36 39.91 .490 .000 11526> [CN= 77.0: N= 3.00: Tp= .62] 11527> [IaREC= 4.00: SMIN= 31.15: SMAX=207.66: SK= .010] 11528> [InterEventTime= 12.00] 11529> R0050:C00165------------DTmin-ID:NHYD---------AREAha-QPEAKcms-TpeakDate\_hh:mm----RVmm-R.C.---DWFcms 11530> CONTINUOUS NASHYD 1.0 01:W\_CLAR\_UND 35.65 .943 No\_date 29:10 39.91 .490 .000 11531> [CN= 77.0: N= 3.00: Tp= 1.10] 11532> [IaREC= 4.00: SMIN= 31.15: SMAX=207.66: SK= .010] 11533> [InterEventTime= 12.00] 11534> R0050:C00166------------DTmin-ID:NHYD---------AREAha-QPEAKcms-TpeakDate\_hh:mm----RVmm-R.C.---DWFcms 11535> ADD HYD 1.0 02:N\_FO 53577.82 127.740 No\_date 33:20 33.62 n/a .000 11536> + 1.0 02:520-out 335.49 7.994 No\_date 29:28 58.13 n/a .000 11537> + 1.0 02:MS\_P10 73.29 1.204 No\_date 29:09 63.49 n/a .000 11538> + 1.0 02:P10-OVF .00 .000 No\_date 0:00 .00 n/a .000 11539> + 1.0 02:W\_CLAR\_UND 35.65 .943 No\_date 29:10 39.91 n/a .000 11540> + 1.0 02:S-1-FO-F-D 14.96 .422 No\_date 29:03 39.91 n/a .000 11541> + 1.0 02:S-1-D8 5.27 1.023 No\_date 28:00 63.95 n/a .000 11542> + 1.0 02:S-1-A 75.88 3.042 No\_date 28:36 39.91 n/a .000 11543> SUM= 1.0 01:SN\_FO 54118.36 132.970 No\_date 33:19 33.83 n/a .000 11544> R0050:C00167------------DTmin-ID:NHYD---------AREAha-QPEAKcms-TpeakDate\_hh:mm----RVmm-R.C.---DWFcms 11545> SAVE HYD 1.0 01:SN\_FO 54118.36 132.970 No\_date 33:19 33.83 n/a .000 11546> fname :SN\_FO.0050 11547> remark:Total Flows at Foster Drain 11548> # Hydrograph from Node Foster routed to Node at Cedarview Road 11549> # Channel X-Section obtained from RVCA Hydraulic Model - Station 6016 111650 **Factor Content Content (1118)**  $111836$  **Content Content Content Content Content Content Content Content Content Content Content Content Content Content Content Content Content Content Content Content Content Cont** 11880- CONTEROVER MARINE - 11.08 (1971-1-15) 4.08 (1971-1-16) 11.08 (1972-1-16) 11.08 (1972-1-16) 11.08 (1972-1-16) 11.08 (1972-1-16) 11.08 (1972-1-16) 11.08 (1972-1-16) 11.08 (1972-1-16) 11.08 (1972-1-16) 11.08 (1972-1-16

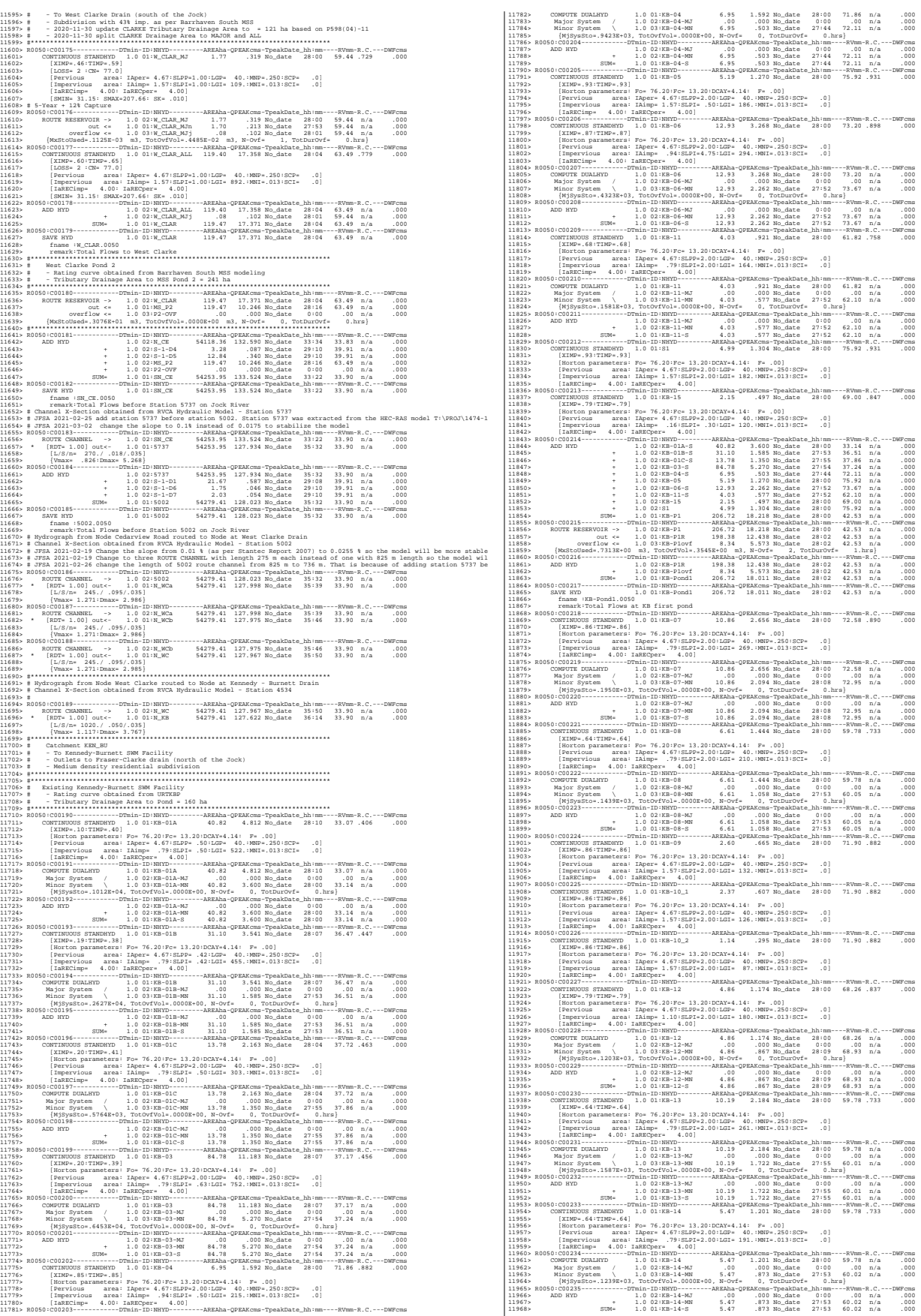

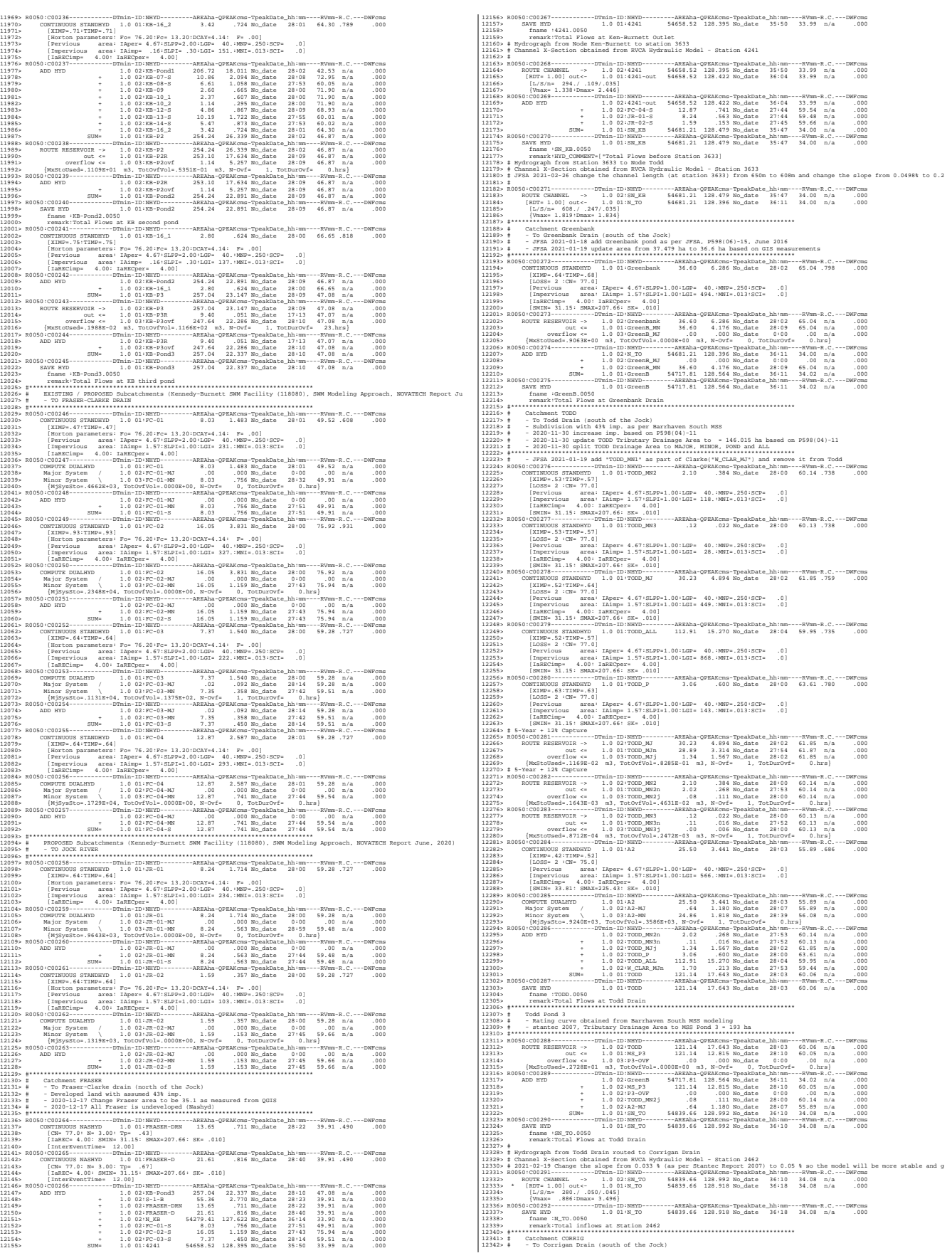

13145 | Primarily Developed (medium density)<br>
13145 | Primarily Developed (medium density)<br>
13145 | Primarily Developed (medium density)<br>
13145 | Primarily Developed Contents | Primarily Developed Contents | Contents | Co 12363> [InterEventTime= 12.00] 12364> R0050:C00296------------DTmin-ID:NHYD---------AREAha-QPEAKcms-TpeakDate\_hh:mm----RVmm-R.C.---DWFcms 12365> CONTINUOUS STANDHYD 1.0 01:A1-Corrig 15.75 2.330 No\_date 28:01 55.89 .686 .000 12366> [XIMP=.42:TIMP=.52] 12367> [LOSS= 2 :CN= 75.0] 12368> [Pervious area: IAper= 4.67:SLPP=1.00:LGP= 40.:MNP=.250:SCP= .0] 12369> [Impervious area: IAimp= 1.57:SLPI=1.00:LGI= 324.:MNI=.013:SCI= .0] 12370> [IaRECimp= 4.00: IaRECper= 4.00] 12371> [SMIN= 33.81: SMAX=225.43: SK= .010] 12372> R0050:C00297------------DTmin-ID:NHYD---------AREAha-QPEAKcms-TpeakDate\_hh:mm----RVmm-R.C.---DWFcms 12373> COMPUTE DUALHYD 1.0 01:A1-Corrig 15.75 2.330 No\_date 28:01 55.89 n/a .000 12374> Major System / 1.0 02:A1-MJ .00 .000 No\_date 0:00 .00 n/a .000 12375> Minor System \ 1.0 03:A1-MN 15.75 1.818 No\_date 27:56 56.07 n/a .000 12376> {MjSysSto=.1953E+03, TotOvfVol=.0000E+00, N-Ovf= 0, TotDurOvf= 0.hrs} 12377> R0050:C00298------------DTmin-ID:NHYD---------AREAha-QPEAKcms-TpeakDate\_hh:mm----RVmm-R.C.---DWFcms 12378> CONTINUOUS NASHYD 1.0 01:B1 2.77 .119 No\_date 28:09 24.96 .306 .000 12379> [CN= 56.0: N= 3.00: Tp= .23] 12380> [IaREC= 4.00: SMIN= 79.69: SMAX=531.24: SK= .010] 12381> [InterEventTime= 12.00] 12382> R0050:C00299------------DTmin-ID:NHYD---------AREAha-QPEAKcms-TpeakDate\_hh:mm----RVmm-R.C.---DWFcms 12383> CONTINUOUS STANDHYD 1.0 01:A4 1.27 .239 No\_date 28:00 63.95 .785 .000 12384> [XIMP=.65:TIMP=.65] 12385> [LOSS= 2 :CN= 75.0] 12386> [Pervious area: IAper= 4.67:SLPP=1.00:LGP= 40.:MNP=.250:SCP= .0] 12387> [Impervious area: IAimp= 1.57:SLPI=1.00:LGI= 253.:MNI=.013:SCI= .0] 12388> [IaRECimp= 4.00: IaRECper= 4.00] 12389> [SMIN= 33.81: SMAX=225.43: SK= .010] 12390> R0050:C00300------------DTmin-ID:NHYD---------AREAha-QPEAKcms-TpeakDate\_hh:mm----RVmm-R.C.---DWFcms 12391> COMPUTE DUALHYD 1.0 01:A4 1.27 .239 No\_date 28:00 63.95 n/a .000 12392> Major System / 1.0 02:A4-MJ .00 .000 No\_date 0:00 .00 n/a .000 12393> Minor System \ 1.0 03:A4-MN 1.27 .239 No\_date 28:00 63.95 n/a .000 12394> {MjSysSto=.0000E+00, TotOvfVol=.0000E+00, N-Ovf= 0, TotDurOvf= 0.hrs} 12395> R0050:C00301------------DTmin-ID:NHYD---------AREAha-QPEAKcms-TpeakDate\_hh:mm----RVmm-R.C.---DWFcms 12396> ADD HYD 1.0 02:A1-MJ .00 .000 No\_date 0:00 .00 n/a .000 12397> + 1.0 02:A1-MN 15.75 1.818 No\_date 27:56 56.07 n/a .000 12398> + 1.0 02:corr1-MJ .00 .000 No\_date 0:00 .00 n/a .000 12399> + 1.0 02:corr1-MN 15.87 1.818 No\_date 28:19 63.67 n/a .000 12400> + 1.0 02:corr2 12.47 .330 No\_date 29:10 39.91 n/a .000 12401> + 1.0 02:B1 2.77 .119 No\_date 28:09 24.96 n/a .000 12402> + 1.0 02:A4-MN 1.27 .239 No\_date 28:00 63.95 n/a .000 12403> SUM= 1.0 01:MH101 48.13 4.028 No\_date 28:02 52.81 n/a .000 12404> R0050:C00302------------DTmin-ID:NHYD---------AREAha-QPEAKcms-TpeakDate\_hh:mm----RVmm-R.C.---DWFcms 12405> SAVE HYD 1.0 01:MH101 48.13 4.028 No\_date 28:02 52.81 n/a .000 12406> fname :MH101.0050 12407> remark:Total Flows at MH101 12408> R0050:C00303------------DTmin-ID:NHYD---------AREAha-QPEAKcms-TpeakDate\_hh:mm----RVmm-R.C.---DWFcms 12409> ROUTE PIPE -> 1.0 02:MH101 48.13 4.028 No\_date 28:02 52.81 n/a .000 12410> \* [RDT= 1.00] out<- 1.0 01:101-102 48.13 4.005 No\_date 28:03 52.81 n/a .000 12411> [L/S/n= 368./ .540/.013] 12412> {Vmax= 3.143:Dmax= 1.119} 12413> [Din= 1.05:Dused= 1.36} 12414> R0050:C00304------------DTmin-ID:NHYD---------AREAha-QPEAKcms-TpeakDate\_hh:mm----RVmm-R.C.---DWFcms 12415> ADD HYD 1.0 02:A2-MN 24.86 1.818 No\_date 28:39 56.08 n/a .000 12416> + 1.0 02:101-102 48.13 4.005 No\_date 28:03 52.81 n/a .000 12417> SUM= 1.0 01:MH102 72.99 5.823 No\_date 28:03 53.92 n/a .000 12418> R0050:C00305------------DTmin-ID:NHYD---------AREAha-QPEAKcms-TpeakDate\_hh:mm----RVmm-R.C.---DWFcms 12419> SAVE HYD 1.0 01:MH102 72.99 5.823 No\_date 28:03 53.92 n/a .000 12420> fname :MH102.0050 12421> remark:Total Flows at MH102 12422> R0050:C00306------------DTmin-ID:NHYD---------AREAha-QPEAKcms-TpeakDate\_hh:mm----RVmm-R.C.---DWFcms 12423> CONTINUOUS STANDHYD 1.0 01:A5 1.60 .312 No\_date 28:01 66.69 .818 .000 12424> [XIMP=.71:TIMP=.71] 12425> [LOSS= 2 :CN= 75.0] 12426> [Pervious area: IAper= 4.67:SLPP=1.00:LGP= 40.:MNP=.250:SCP= .0] 12427> [Impervious area: IAimp= 1.57:SLPI=1.00:LGI= 300.:MNI=.013:SCI= .0] 12428> [IaRECimp= 4.00: IaRECper= 4.00] 12429> [SMIN= 33.81: SMAX=225.43: SK= .010] 12430> R0050:C00307------------DTmin-ID:NHYD---------AREAha-QPEAKcms-TpeakDate\_hh:mm----RVmm-R.C.---DWFcms 12431> ADD HYD 1.0 02:A4-MJ .00 .000 No\_date 0:00 .00 n/a .000 12432> + 1.0 02:A5 1.60 .312 No\_date 28:01 66.69 n/a .000 12433> SUM= 1.0 01:A5T 1.60 .312 No\_date 28:01 66.69 n/a .000 12434> R0050:C00308------------DTmin-ID:NHYD---------AREAha-QPEAKcms-TpeakDate\_hh:mm----RVmm-R.C.---DWFcms 12435> COMPUTE DUALHYD 1.0 01:A5T 1.60 .312 No\_date 28:01 66.69 n/a .000 12436> Major System / 1.0 02:A5-MJ .00 .000 No\_date 0:00 .00 n/a .000 12437> Minor System \ 1.0 03:A5-MN 1.60 .312 No\_date 28:01 66.69 n/a .000 12438> {MjSysSto=.0000E+00, TotOvfVol=.0000E+00, N-Ovf= 0, TotDurOvf= 0.hrs} 12439> R0050:C00309------------DTmin-ID:NHYD---------AREAha-QPEAKcms-TpeakDate\_hh:mm----RVmm-R.C.---DWFcms 12440> ROUTE PIPE -> 1.0 02:MH102 72.99 5.823 No\_date 28:03 53.92 n/a .000 12441> \* [RDT= 1.00] out<- 1.0 01:102-103 72.99 5.773 No\_date 28:14 53.92 n/a .000 12442> [L/S/n= 504./ .280/.013] 12443> {Vmax= 2.694:Dmax= 1.453} 12444> [Din= 1.50:Dused= 1.77} 12445> R0050:C00310------------DTmin-ID:NHYD---------AREAha-QPEAKcms-TpeakDate\_hh:mm----RVmm-R.C.---DWFcms 12446> ADD HYD 1.0 02:102-103 72.99 5.773 No\_date 28:14 53.92 n/a .000 12447> + 1.0 02:A5-MN 1.60 .312 No\_date 28:01 66.69 n/a .000 12448> SUM= 1.0 01:MH103 74.59 5.961 No\_date 28:03 54.19 n/a .000 12449> R0050:C00311------------DTmin-ID:NHYD---------AREAha-QPEAKcms-TpeakDate\_hh:mm----RVmm-R.C.---DWFcms 12450> SAVE HYD 1.0 01:MH103 74.59 5.961 No\_date 28:03 54.19 n/a .000 12451> fname :MH103.0050 12452> remark:Total Flows at MH103 12453> R0050:C00312------------DTmin-ID:NHYD---------AREAha-QPEAKcms-TpeakDate\_hh:mm----RVmm-R.C.---DWFcms 12454> ROUTE PIPE -> 1.0 02:MH103 74.59 5.961 No\_date 28:03 54.19 n/a .000 12455> [RDT= 1.00] out<- 1.0 01:103-104 74.59 5.915 No\_date 28:07 54.19 n/a .000 12456> [L/S/n= 438./ .460/.013] 12457> {Vmax= 3.295:Dmax= 1.301} 12458> [Din= 1.65:Dused= 1.65} 12459> R0050:C00313------------DTmin-ID:NHYD---------AREAha-QPEAKcms-TpeakDate\_hh:mm----RVmm-R.C.---DWFcms 12460> CONTINUOUS STANDHYD 1.0 01:A6 1.56 .306 No\_date 28:00 66.69 .818 .000 12461> [XIMP=.71:TIMP=.71] 12462> [LOSS= 2 :CN= 75.0] 12463> [Pervious area: IAper= 4.67:SLPP=1.00:LGP= 40.:MNP=.250:SCP= .0] 12464> [Impervious area: IAimp= 1.57:SLPI=1.00:LGI= 280.:MNI=.013:SCI= .0] 12465> [IaRECimp= 4.00: IaRECper= 4.00] 12466> [SMIN= 33.81: SMAX=225.43: SK= .010] 12467> R0050:C00314------------DTmin-ID:NHYD---------AREAha-QPEAKcms-TpeakDate\_hh:mm----RVmm-R.C.---DWFcms 12468> ADD HYD 1.0 02:A5-MJ .00 .000 No\_date 0:00 .00 n/a .000 12469> + 1.0 02:A6 1.56 .306 No\_date 28:00 66.69 n/a .000 12470> SUM= 1.0 01:A6T 1.56 .306 No\_date 28:00 66.69 n/a .000 12471> R0050:C00315------------DTmin-ID:NHYD---------AREAha-QPEAKcms-TpeakDate\_hh:mm----RVmm-R.C.---DWFcms 12472> COMPUTE DUALHYD 1.0 01:A6T 1.56 .306 No\_date 28:00 66.69 n/a .000 12473> Major System / 1.0 02:A6-MJ .00 .000 No\_date 0:00 .00 n/a .000 12474> Minor System \ 1.0 03:A6-MN 1.56 .306 No\_date 28:00 66.69 n/a .000 12475> {MjSysSto=.0000E+00, TotOvfVol=.0000E+00, N-Ovf= 0, TotDurOvf= 0.hrs} 12476> R0050:C00316------------DTmin-ID:NHYD---------AREAha-QPEAKcms-TpeakDate\_hh:mm----RVmm-R.C.---DWFcms 12477> ADD HYD 1.0 02:A6-MN 1.56 .306 No\_date 28:00 66.69 n/a .000 12478> + 1.0 02:103-104 74.59 5.915 No\_date 28:07 54.19 n/a .000 12479> + 1.0 02:TODD\_MJn 28.89 3.314 No\_date 27:54 61.87 n/a .000 12480> SUM= 1.0 01:MH104 105.04 9.444 No\_date 28:04 56.49 n/a .000 12481> R0050:C00317------------DTmin-ID:NHYD---------AREAha-QPEAKcms-TpeakDate\_hh:mm----RVmm-R.C.---DWFcms 12482> SAVE HYD 1.0 01:MH104 105.04 9.444 No\_date 28:04 56.49 n/a .000 12483> fname :MH104.0050 12484> remark:Total Flows at MH104 12485> R0050:C00318------------DTmin-ID:NHYD---------AREAha-QPEAKcms-TpeakDate\_hh:mm----RVmm-R.C.---DWFcms 12486> CONTINUOUS STANDHYD 1.0 01:B2 12.31 1.758 No\_date 28:02 56.26 .690 .000 12487> [XIMP=.41:TIMP=.54] 12488> [LOSS= 2 :CN= 75.0] 12489> [Pervious area: IAper= 4.67:SLPP=1.00:LGP= 40.:MNP=.250:SCP= .0] 12490> [Impervious area: IAimp= 1.57:SLPI=1.00:LGI= 417.:MNI=.013:SCI= .0] 12491> [IaRECimp= 4.00: IaRECper= 4.00] 12492> [SMIN= 33.81: SMAX=225.43: SK= .010] 12493> R0050:C00319------------DTmin-ID:NHYD---------AREAha-QPEAKcms-TpeakDate\_hh:mm----RVmm-R.C.---DWFcms 12494> COMPUTE DUALHYD 1.0 01:B2 12.31 1.758 No\_date 28:02 56.26 n/a .000 12495> Major System / 1.0 02:B2-MJ .00 .000 No\_date 0:00 .00 n/a .000 12496> Minor System \ 1.0 03:B2-MN 12.31 1.029 No\_date 27:53 56.54 n/a .000 12497> {MjSysSto=.4799E+03, TotOvfVol=.0000E+00, N-Ovf= 0, TotDurOvf= 0.hrs} 12498> R0050:C00320------------DTmin-ID:NHYD---------AREAha-QPEAKcms-TpeakDate\_hh:mm----RVmm-R.C.---DWFcms 12499> ROUTE PIPE -> 1.0 02:B2-MN 12.31 1.029 No\_date 27:53 56.54 n/a .000 12500> \* [RDT= 1.00] out<- 1.0 01:315-333 12.31 1.029 No\_date 28:33 56.54 n/a .000 12501> [L/S/n= 254./ .100/.013] 12502> {Vmax= 1.220:Dmax= .838} 12503> [Din= 1.20:Dused= 1.20} 12504> R0050:C00321------------DTmin-ID:NHYD---------AREAha-QPEAKcms-TpeakDate\_hh:mm----RVmm-R.C.---DWFcms 12505> CONTINUOUS STANDHYD 1.0 01:B3 5.59 .825 No\_date 28:01 56.26 .690 .000 12506> [XIMP=.41:TIMP=.54] 12507> [LOSS= 2 :CN= 75.0] 12508> [Pervious area: IAper= 4.67:SLPP=1.00:LGP= 40.:MNP=.250:SCP= .0] 12509> [Impervious area: IAimp= 1.57:SLPI=1.00:LGI= 345.:MNI=.013:SCI= .0] 12510> [IaRECimp= 4.00: IaRECper= 4.00] 12511> [SMIN= 33.81: SMAX=225.43: SK= .010] 12512> R0050:C00322------------DTmin-ID:NHYD---------AREAha-QPEAKcms-TpeakDate\_hh:mm----RVmm-R.C.---DWFcms 12513> COMPUTE DUALHYD 1.0 01:B3 5.59 .825 No\_date 28:01 56.26 n/a .000 12514> Major System / 1.0 02:B3-MJ .02 .083 No\_date 28:09 56.26 n/a .000 12515> Minor System \ 1.0 03:B3-MN 5.57 .459 No\_date 27:52 56.28 n/a .000 12516> {MjSysSto=.2270E+03, TotOvfVol=.1279E+02, N-Ovf= 1, TotDurOvf= 0.hrs} 12517> R0050:C00323------------DTmin-ID:NHYD---------AREAha-QPEAKcms-TpeakDate\_hh:mm----RVmm-R.C.---DWFcms 12518> ADD HYD 1.0 02:B3-MN 5.57 .459 No\_date 27:52 56.28 n/a .000 12519> + 1.0 02:315-333 12.31 1.029 No\_date 28:33 56.54 n/a .000 12520> SUM= 1.0 01:MH333 17.88 1.488 No\_date 28:32 56.46 n/a .000 12521> R0050:C00324------------DTmin-ID:NHYD---------AREAha-QPEAKcms-TpeakDate\_hh:mm----RVmm-R.C.---DWFcms 12522> SAVE HYD 1.0 01:MH333 17.88 1.488 No\_date 28:32 56.46 n/a .000 12523> fname :MH333.0050 12524> remark:Total Flows at MH333 12525> R0050:C00325------------DTmin-ID:NHYD---------AREAha-QPEAKcms-TpeakDate\_hh:mm----RVmm-R.C.---DWFcms 12526> ROUTE PIPE -> 1.0 02:MH333 17.88 1.488 No\_date 28:32 56.46 n/a .000 12527> \* [RDT= 1.00] out<- 1.0 01:333-335 17.88 1.479 No\_date 28:19 56.46 n/a .000 12528> [L/S/n= 251./ .100/.013] 12529> {Vmax= 1.302:Dmax= 1.057} 12714> [XIMP=.71:TIMP=.71]<br>12715> [LOSS= 2 :CN= 75.0]<br>12716> [Pervious area: IAper= 4.67:SLPP=1.00:LGP= 40.:MNP=.250:SCP= .0]

13301)<br>
13301 - 12301 - 1240 - 1240 - 1340 - 1340 - 1340 - 1340 - 1340 - 1340 - 1340 - 1340 - 1340 - 1340 - 1340<br>
133131 - 12301 - 1230 - 1240 - 1340 - 1340 - 1340 - 1440 - 1440 - 1440 - 1440 - 1440 - 1440 - 1440 - 1440 -12561> SAVE HYD 1.0 01:MH340 25.48 2.109 No\_date 28:18 56.41 n/a .000 12562> fname :MH340.0050 12563> remark:Total Flows at MH340 12564> R0050:C00332------------DTmin-ID:NHYD---------AREAha-QPEAKcms-TpeakDate\_hh:mm----RVmm-R.C.---DWFcms 12565> ROUTE PIPE -> 1.0 02:MH340 25.48 2.109 No\_date 28:18 56.41 n/a .000 12566> [RDT= 1.00] out<- 1.0 01:340-104 25.48 2.090 No\_date 28:18 56.41 n/a .000 12567> [L/S/n= 240./ .150/.013] 12568> {Vmax= 1.723:Dmax= .918} 12569> [Din= 1.65:Dused= 1.65} 12570> R0050:C00333------------DTmin-ID:NHYD---------AREAha-QPEAKcms-TpeakDate\_hh:mm----RVmm-R.C.---DWFcms 12571> ADD HYD 1.0 02:340-104 25.48 2.090 No\_date 28:18 56.41 n/a .000 12572> + 1.0 02:MH104 105.04 9.444 No\_date 28:04 56.49 n/a .000 12573> SUM= 1.0 01:MH104T 130.52 11.391 No\_date 28:07 56.48 n/a .000 12574> R0050:C00334------------DTmin-ID:NHYD---------AREAha-QPEAKcms-TpeakDate\_hh:mm----RVmm-R.C.---DWFcms 12575> ROUTE PIPE -> 1.0 02:MH104T 130.52 11.391 No\_date 28:07 56.48 n/a .000 12576> \* [RDT= 1.00] out<- 1.0 01:104-105 130.52 11.118 No\_date 28:10 56.48 n/a .000 12577> [L/S/n= 380./ .100/.013] 12578> {Vmax= 2.107:Dmax= 2.003} 12579> {HGTH= 2.36:WDTH= 2.70} 12580> R0050:C00335------------DTmin-ID:NHYD---------AREAha-QPEAKcms-TpeakDate\_hh:mm----RVmm-R.C.---DWFcms 12581> CONTINUOUS STANDHYD 1.0 01:B5 2.20 .390 No\_date 28:00 60.29 .740 .000 12582> [XIMP=.57:TIMP=.57] 12583> [LOSS= 2 :CN= 75.0] 12584> [Pervious area: IAper= 4.67:SLPP=1.00:LGP= 40.:MNP=.250:SCP= .0] 12585> [Impervious area: IAimp= 1.57:SLPI=1.00:LGI= 187.:MNI=.013:SCI= .0] 12586> [IaRECimp= 4.00: IaRECper= 4.00] 12587> [SMIN= 33.81: SMAX=225.43: SK= .010] 12588> R0050:C00336------------DTmin-ID:NHYD---------AREAha-QPEAKcms-TpeakDate\_hh:mm----RVmm-R.C.---DWFcms 12589> COMPUTE DUALHYD 1.0 01:B5 2.20 .390 No\_date 28:00 60.29 n/a .000 12590> Major System / 1.0 02:B5-MJ .00 .000 No\_date 0:00 .00 n/a .000 12591> Minor System \ 1.0 03:B5-MN 2.20 .260 No\_date 27:53 60.60 n/a .000 12592> {MjSysSto=.5913E+02, TotOvfVol=.0000E+00, N-Ovf= 0, TotDurOvf= 0.hrs} 12593> R0050:C00337------------DTmin-ID:NHYD---------AREAha-QPEAKcms-TpeakDate\_hh:mm----RVmm-R.C.---DWFcms 12594> CONTINUOUS STANDHYD 1.0 01:A8 .96 .198 No\_date 28:00 66.69 .818 .000 12595> [XIMP=.71:TIMP=.71] 12596> [LOSS= 2 :CN= 75.0] 12597> [Pervious area: IAper= 4.67:SLPP=1.00:LGP= 40.:MNP=.250:SCP= .0] 12598> [Impervious area: IAimp= 1.57:SLPI=1.00:LGI= 186.:MNI=.013:SCI= .0] 12599> [IaRECimp= 4.00: IaRECper= 4.00] 12600> [SMIN= 33.81: SMAX=225.43: SK= .010] 12601> R0050:C00338------------DTmin-ID:NHYD---------AREAha-QPEAKcms-TpeakDate\_hh:mm----RVmm-R.C.---DWFcms 12602> ADD HYD 1.0 02:A6-MJ .00 .000 No\_date 0:00 .00 n/a .000 12603> + 1.0 02:A8 .96 .198 No\_date 28:00 66.69 n/a .000 12604> SUM= 1.0 01:A8T .96 .198 No\_date 28:00 66.69 n/a .000 12605> R0050:C00339------------DTmin-ID:NHYD---------AREAha-QPEAKcms-TpeakDate\_hh:mm----RVmm-R.C.---DWFcms 12606> COMPUTE DUALHYD 1.0 01:A8T .96 .198 No\_date 28:00 66.69 n/a .000 12607> Major System / 1.0 02:A8-MJ .00 .000 No\_date 0:00 .00 n/a .000 12608> Minor System \ 1.0 03:A8-MN .96 .198 No\_date 28:00 66.69 n/a .000 12609> {MjSysSto=.0000E+00, TotOvfVol=.0000E+00, N-Ovf= 0, TotDurOvf= 0.hrs} 12610> R0050:C00340------------DTmin-ID:NHYD---------AREAha-QPEAKcms-TpeakDate\_hh:mm----RVmm-R.C.---DWFcms 12611> ADD HYD 1.0 02:104-105 130.52 11.118 No\_date 28:10 56.48 n/a .000 12612> + 1.0 02:B5-MN 2.20 .260 No\_date 27:53 60.60 n/a .000 12613> + 1.0 02:A8-MN .96 .198 No\_date 28:00 66.69 n/a .000 12614> + 1.0 02:TODD\_MN3j .00 .006 No\_date 28:00 60.13 n/a .000 12615> SUM= 1.0 01:MH105 133.68 11.441 No\_date 28:10 56.62 n/a .000 12616> R0050:C00341------------DTmin-ID:NHYD---------AREAha-QPEAKcms-TpeakDate\_hh:mm----RVmm-R.C.---DWFcms 12617> SAVE HYD 1.0 01:MH105 133.68 11.441 No\_date 28:10 56.62 n/a .000 12618> fname :MH105.0050 12619> remark:Total Flows at MH105 12620> R0050:C00342------------DTmin-ID:NHYD---------AREAha-QPEAKcms-TpeakDate\_hh:mm----RVmm-R.C.---DWFcms 12621> \* DIVERT HYD -> 1.0 01:A8-MJ .00 .000 No\_date 0:00 .00 n/a .000 12622> diverted <= 1.0 02:A8-MJ-JR .00 .000 No\_date 0:00 .00 n/a .000 12623> diverted <= 1.0 03:A8-MJ-B6 .00 .000 No\_date 0:00 .00 n/a .000 12624> R0050:C00343------------DTmin-ID:NHYD---------AREAha-QPEAKcms-TpeakDate\_hh:mm----RVmm-R.C.---DWFcms 12625> DIVERT HYD -> 1.0 01:MH105 133.68 11.441 No\_date 28:10 56.62 n/a .000 12626> diverted <= 1.0 02:MH105-JR 35.42 8.432 No\_date 28:10 56.62 n/a .000 12627> diverted <= 1.0 03:MH105-B6 98.26 3.009 No\_date 28:10 56.62 n/a .000 12628> R0050:C00344------------DTmin-ID:NHYD---------AREAha-QPEAKcms-TpeakDate\_hh:mm----RVmm-R.C.---DWFcms 12629> CONTINUOUS STANDHYD 1.0 01:B7 7.19 1.124 No\_date 28:01 56.26 .690 .000 12630> [XIMP=.41:TIMP=.54] 12631> [LOSS= 2 :CN= 75.0] 12632> [Pervious area: IAper= 4.67:SLPP=1.00:LGP= 40.:MNP=.250:SCP= .0] 12633> [Impervious area: IAimp= 1.57:SLPI=1.00:LGI= 211.:MNI=.013:SCI= .0] 12634> [IaRECimp= 4.00: IaRECper= 4.00] 12635> [SMIN= 33.81: SMAX=225.43: SK= .010] 12636> R0050:C00345------------DTmin-ID:NHYD---------AREAha-QPEAKcms-TpeakDate\_hh:mm----RVmm-R.C.---DWFcms 12637> ADD HYD 1.0 02:B4-MJ .00 .000 No\_date 0:00 .00 n/a .000 12638> + 1.0 02:B7 7.19 1.124 No\_date 28:01 56.26 n/a .000 12639> SUM= 1.0 01:B7-B4MJ 7.19 1.124 No\_date 28:01 56.26 n/a .000 12640> R0050:C00346------------DTmin-ID:NHYD---------AREAha-QPEAKcms-TpeakDate\_hh:mm----RVmm-R.C.---DWFcms 12641> COMPUTE DUALHYD 1.0 01:B7-B4MJ 7.19 1.124 No\_date 28:01 56.26 n/a .000 12642> Major System / 1.0 02:B7R-MJ .00 .000 No\_date 0:00 .00 n/a .000 12643> Minor System \ 1.0 03:B7R-MN 7.19 .629 No\_date 27:51 56.37 n/a .000 12644> {MjSysSto=.2888E+03, TotOvfVol=.0000E+00, N-Ovf= 0, TotDurOvf= 0.hrs} 12645> R0050:C00347------------DTmin-ID:NHYD---------AREAha-QPEAKcms-TpeakDate\_hh:mm----RVmm-R.C.---DWFcms 12646> ROUTE PIPE -> 1.0 02:B7R-MN 7.19 .629 No\_date 27:51 56.37 n/a .000 12647> \* [RDT= 1.00] out<- 1.0 01:360-106A 7.19 .629 No\_date 28:28 56.37 n/a .000 12648> [L/S/n= 167./ .100/.013] 12649> {Vmax= 1.089:Dmax= .665} 12650> [Din= 1.05:Dused= 1.05} 12651> R0050:C00348------------DTmin-ID:NHYD---------AREAha-QPEAKcms-TpeakDate\_hh:mm----RVmm-R.C.---DWFcms 12652> CONTINUOUS STANDHYD 1.0 01:B6 3.29 .535 No\_date 28:00 56.26 .690 .000 12653> [XIMP=.41:TIMP=.54] 12654> [LOSS= 2 :CN= 75.0] 12655> [Pervious area: IAper= 4.67:SLPP=1.00:LGP= 40.:MNP=.250:SCP= .0] 12656> [Impervious area: IAimp= 1.57:SLPI=1.00:LGI= 148.:MNI=.013:SCI= .0] 12657> [IaRECimp= 4.00: IaRECper= 4.00] 12658> [SMIN= 33.81: SMAX=225.43: SK= .010] 12659> R0050:C00349------------DTmin-ID:NHYD---------AREAha-QPEAKcms-TpeakDate\_hh:mm----RVmm-R.C.---DWFcms 12660> COMPUTE DUALHYD 1.0 01:B6 3.29 .535 No\_date 28:00 56.26 n/a .000 12661> Major System / 1.0 02:B6-MJ .00 .000 No\_date 0:00 .00 n/a .000 12662> Minor System \ 1.0 03:B6-MN 3.29 .064 No\_date 27:33 56.32 n/a .000 12663> {MjSysSto=.6238E+03, TotOvfVol=.0000E+00, N-Ovf= 0, TotDurOvf= 0.hrs} 12664> R0050:C00350------------DTmin-ID:NHYD---------AREAha-QPEAKcms-TpeakDate\_hh:mm----RVmm-R.C.---DWFcms 12665> CONTINUOUS STANDHYD 1.0 01:EX-LAND 32.50 4.637 No\_date 28:02 56.33 .691 .000 12666> [XIMP=.50:TIMP=.50] 12667> [LOSS= 2 :CN= 74.0] 12668> [Pervious area: IAper= 4.67:SLPP=1.00:LGP= 40.:MNP=.250:SCP= .0] 12669> [Impervious area: IAimp= 1.57:SLPI=1.00:LGI= 465.:MNI=.013:SCI= .0] 12670> [IaRECimp= 4.00: IaRECper= 4.00] 12671> [SMIN= 36.67: SMAX=244.49: SK= .010] 12672> R0050:C00351------------DTmin-ID:NHYD---------AREAha-QPEAKcms-TpeakDate\_hh:mm----RVmm-R.C.---DWFcms 12673> COMPUTE DUALHYD 1.0 01:EX-LAND 32.50 4.637 No\_date 28:02 56.33 n/a .000 12674> Major System / 1.0 02:EX-LAND-MJ .76 1.533 No\_date 28:06 56.33 n/a .000 12675> Minor System \ 1.0 03:EX-LAND-MN 31.74 2.275 No\_date 27:49 56.55 n/a .000 12676> {MjSysSto=.1365E+04, TotOvfVol=.4274E+03, N-Ovf= 1, TotDurOvf= 0.hrs} 12677> R0050:C00352------------DTmin-ID:NHYD---------AREAha-QPEAKcms-TpeakDate\_hh:mm----RVmm-R.C.---DWFcms 12678> ADD HYD 1.0 02:B7R-MJ .00 .000 No\_date 0:00 .00 n/a .000 12679> + 1.0 02:EX-LAND-MJ .76 1.533 No\_date 28:06 56.33 n/a .000 12680> + 1.0 02:B5-MJ .00 .000 No\_date 0:00 .00 n/a .000 12681> + 1.0 02:B6-MJ .00 .000 No\_date 0:00 .00 n/a .000 12682> + 1.0 02:B6-MN 3.29 .064 No\_date 27:33 56.32 n/a .000 12683> + 1.0 02:A8-MJ-B6 .00 .000 No\_date 0:00 .00 n/a .000 12684> SUM= 1.0 01:B6-B7ExMJ 4.05 1.597 No\_date 28:06 56.32 n/a .000 12685> R0050:C00353------------DTmin-ID:NHYD---------AREAha-QPEAKcms-TpeakDate\_hh:mm----RVmm-R.C.---DWFcms 12686> COMPUTE DUALHYD 1.0 01:B6-B7ExMJ 4.05 1.597 No\_date 28:06 56.32 n/a .000 12687> Major System / 1.0 02:B6R-MJ .00 .000 No\_date 0:00 .00 n/a .000 12688> Minor System \ 1.0 03:B6R-MN 4.05 .064 No\_date 27:33 56.36 n/a .000 12689> {MjSysSto=.4274E+03, TotOvfVol=.0000E+00, N-Ovf= 0, TotDurOvf= 0.hrs} 12690> R0050:C00354------------DTmin-ID:NHYD---------AREAha-QPEAKcms-TpeakDate\_hh:mm----RVmm-R.C.---DWFcms 12691> ROUTE PIPE -> 1.0 02:MH105-B6 98.26 3.009 No\_date 28:10 56.62 n/a .000 12692> [RDT= 1.00] out<- 1.0 01:105-106A 98.26 3.009 No\_date 28:07 56.62 n/a .000 12693> [L/S/n= 208./ .100/.013] 12694> {Vmax= 1.597:Dmax= 1.249} 12695> [Din= 1.80:Dused= 1.80} 12696> R0050:C00355------------DTmin-ID:NHYD---------AREAha-QPEAKcms-TpeakDate\_hh:mm----RVmm-R.C.---DWFcms 12697> ADD HYD 1.0 02:360-106A 7.19 .629 No\_date 28:28 56.37 n/a .000 12698> + 1.0 02:105-106A 98.26 3.009 No\_date 28:07 56.62 n/a .000 12699> + 1.0 02:B6R-MN 4.05 .064 No\_date 27:33 56.36 n/a .000 12700> + 1.0 02:B6R-MJ .00 .000 No\_date 0:00 .00 n/a .000 12701> SUM= 1.0 01:MH106A 109.50 3.701 No\_date 28:10 56.59 n/a .000 12702> R0050:C00356------------DTmin-ID:NHYD---------AREAha-QPEAKcms-TpeakDate\_hh:mm----RVmm-R.C.---DWFcms 12703> SAVE HYD 1.0 01:MH106A 109.50 3.701 No\_date 28:10 56.59 n/a .000 12704> fname :MH106A.0050 12705> remark:Total Flows at MH106A 12706> R0050:C00357------------DTmin-ID:NHYD---------AREAha-QPEAKcms-TpeakDate\_hh:mm----RVmm-R.C.---DWFcms 12707> ROUTE PIPE -> 1.0 02:MH106A 109.50 3.701 No\_date 28:10 56.59 n/a .000 12708> \* [RDT= 1.00] out<- 1.0 01:106A-106 109.50 3.702 No\_date 27:59 56.59 n/a .000 12709> [L/S/n= 190./ .100/.013] 12710> {Vmax= 1.635:Dmax= 1.487} 12711> [Din= 1.80:Dused= 1.81} 12712> R0050:C00358------------DTmin-ID:NHYD---------AREAha-QPEAKcms-TpeakDate\_hh:mm----RVmm-R.C.---DWFcms 12713> CONTINUOUS STANDHYD 1.0 01:A9 2.44 .481 No\_date 28:00 66.69 .818 .000

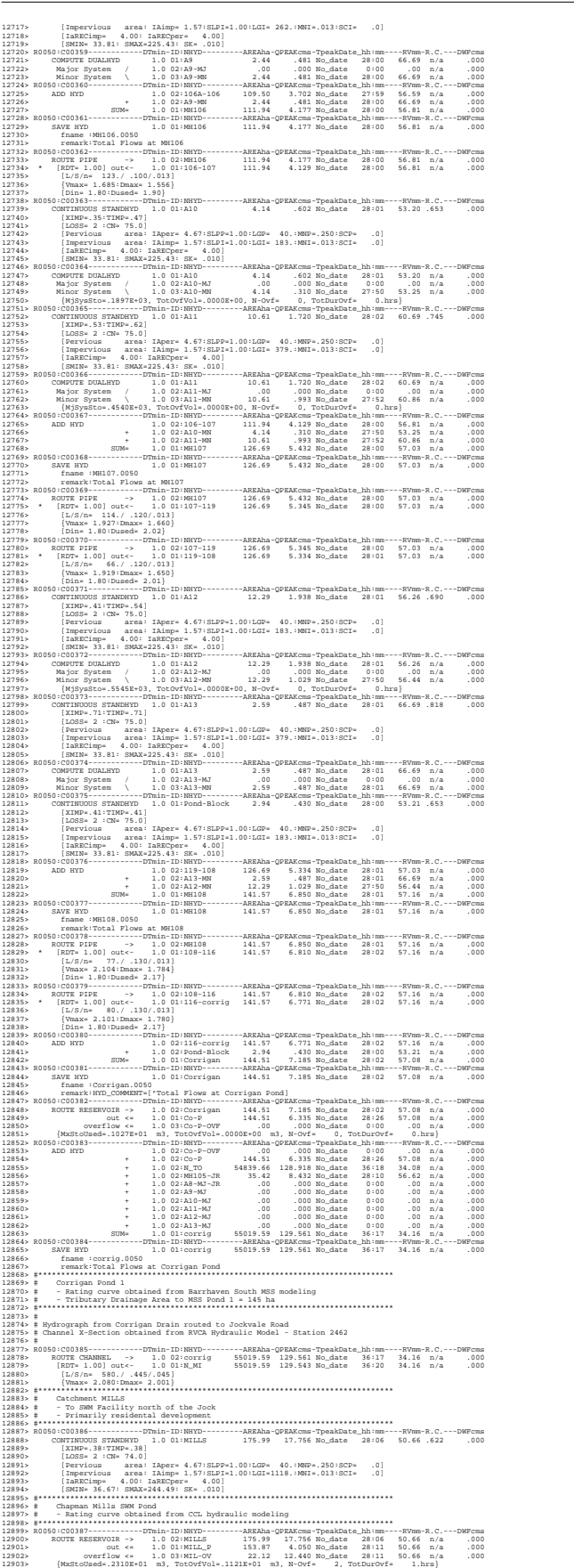

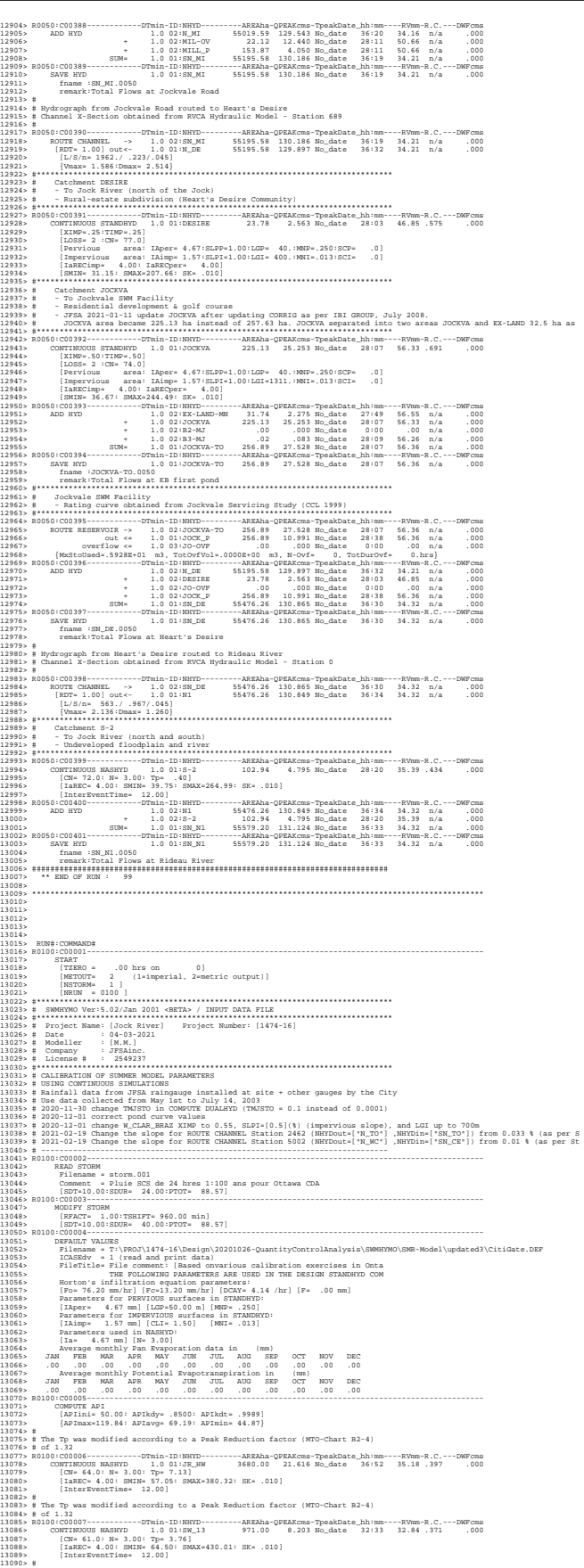

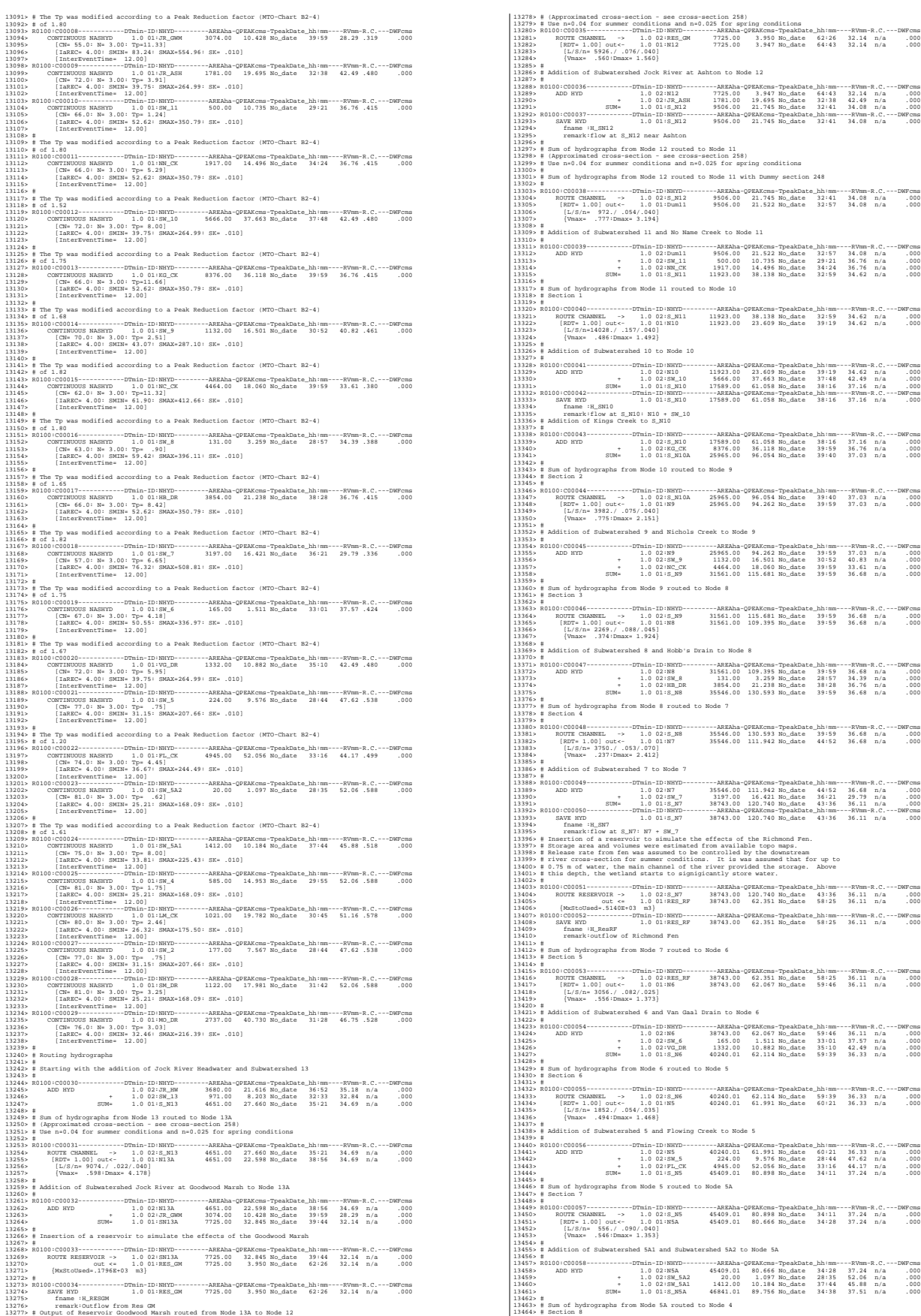

13288> R0100:C00036------------DTmin-ID:NHYD---------AREAha-QPEAKcms-TpeakDate\_hh:mm----RVmm-R.C.---DWFcms 13289> ADD HYD 1.0 02:N12 7725.00 3.947 No\_date 64:43 32.14 n/a .000 13290> + 1.0 02:JR\_ASH 1781.00 19.695 No\_date 32:38 42.49 n/a .000 13291> SUM= 1.0 01:S\_N12 9506.00 21.745 No\_date 32:41 34.08 n/a .000 13292> R0100:C00037------------DTmin-ID:NHYD---------AREAha-QPEAKcms-TpeakDate\_hh:mm----RVmm-R.C.---DWFcms 13293> SAVE HYD 1.0 01:S\_N12 9506.00 21.745 No\_date 32:41 34.08 n/a .000 13294> fname :H\_SN12 13295> remark:flow at S\_N12 near Ashton 13297> # Sum of hydrographs from Node 12 routed to Node 11<br>13298> # (Approximated cross-section - see cross-section 258)<br>13299> # Use n=0.04 for summer conditions and n=0.025 for spring conditions hydrographs from Node 12 routed to Node 11 with Dummy section 248 13303> R0100:C00038------------DTmin-ID:NHYD---------AREAha-QPEAKcms-TpeakDate\_hh:mm----RVmm-R.C.---DWFcms 13304> ROUTE CHANNEL -> 1.0 02:S\_N12 9506.00 21.745 No\_date 32:41 34.08 n/a .000 13305> [RDT= 1.00] out<- 1.0 01:Dum11 9506.00 21.522 No\_date 32:57 34.08 n/a .000 13306> [L/S/n= 972./ .054/.040] 13307> {Vmax= .777:Dmax= 3.194} 13305» # Addition of Subwatershed 11 and No Name Creek to Node 11<br>133106 = And Concernse - Commission - And No Name Creek (1986) = And Name - EVenes, C. - - DWTom<br>133116 = AND RTD - 1.0 02:00011 = 806.00 = 21.578 No., Aske 13317> # Sum of hydrographs from Node 11 routed to Node 10 133180 \* Boerican 1<br>13320 - Marcel D. Martin (f. 1936)<br>13320 - Marcel Company, american control (f. 1923)<br>13320 - Marcel Company, american (f. 1923)<br>13320 - Marcel Company, american (f. 1923)<br>13320 - Marcel Company, americ 13328> R0100:C00041------------DTmin-ID:NHYD---------AREAha-QPEAKcms-TpeakDate\_hh:mm----RVmm-R.C.---DWFcms 13329> ADD HYD 1.0 02:N10 11923.00 23.609 No\_date 39:19 34.62 n/a .000 13330> + 1.0 02:SW\_10 5666.00 37.663 No\_date 37:48 42.49 n/a .000 13331> SUM= 1.0 01:S\_N10 17589.00 61.058 No\_date 38:16 37.16 n/a .000 13332> R0100:C00042------------DTmin-ID:NHYD---------AREAha-QPEAKcms-TpeakDate\_hh:mm----RVmm-R.C.---DWFcms 13333> SAVE HYD 1.0 01:S\_N10 17589.00 61.058 No\_date 38:16 37.16 n/a .000 13334> fname :H\_SN10 13335> remark:flow at S\_N10: N10 + SW\_10 13336> # Addition of Kings Creek to S\_N10 13338> R0100:C00043------------DTmin-ID:NHYD---------AREAha-QPEAKcms-TpeakDate\_hh:mm----RVmm-R.C.---DWFcms 13339> ADD HYD 1.0 02:S\_N10 17589.00 61.058 No\_date 38:16 37.16 n/a .000 13340> + 1.0 02:KG\_CK 8376.00 36.118 No\_date 39:59 36.76 n/a .000 13341> SUM= 1.0 01:S\_N10A 25965.00 96.054 No\_date 39:40 37.03 n/a .000 13343> # Sum of hydrographs from Node 10 routed to Node 9 13344> # Section 2 13346> R0100:C00044------------DTmin-ID:NHYD---------AREAha-QPEAKcms-TpeakDate\_hh:mm----RVmm-R.C.---DWFcms 13347> ROUTE CHANNEL -> 1.0 02:S\_N10A 25965.00 96.054 No\_date 39:40 37.03 n/a .000 13348> [RDT= 1.00] out<- 1.0 01:N9 25965.00 94.262 No\_date 39:59 37.03 n/a .000 13349> [L/S/n= 3982./ .075/.040] 13350> {Vmax= .775:Dmax= 2.151} ion of Subwatershed 9 and Nichols Creek to Node 9 13354> R0100:C00045------------DTmin-ID:NHYD---------AREAha-QPEAKcms-TpeakDate\_hh:mm----RVmm-R.C.---DWFcms 13355> ADD HYD 1.0 02:N9 25965.00 94.262 No\_date 39:59 37.03 n/a .000 13356> + 1.0 02:SW\_9 1132.00 16.501 No\_date 30:52 40.83 n/a .000 13357> + 1.0 02:NC\_CK 4464.00 18.060 No\_date 39:59 33.61 n/a .000 13358> SUM= 1.0 01:S\_N9 31561.00 115.681 No\_date 39:59 36.68 n/a .000 13360> # Sum of hydrographs from Node 9 routed to Node 8 13361> # Section 3 13363> R0100:C00046------------DTmin-ID:NHYD---------AREAha-QPEAKcms-TpeakDate\_hh:mm----RVmm-R.C.---DWFcms 13364> ROUTE CHANNEL -> 1.0 02:S\_N9 31561.00 115.681 No\_date 39:59 36.68 n/a .000 13365> [RDT= 1.00] out<- 1.0 01:N8 31561.00 109.395 No\_date 39:59 36.68 n/a .000 13366> [L/S/n= 2269./ .088/.045] 13367> {Vmax= .374:Dmax= 1.924} ion of Subwatershed 8 and Hobb's Drain to Node 8 13371> R0100:C00047------------DTmin-ID:NHYD---------AREAha-QPEAKcms-TpeakDate\_hh:mm----RVmm-R.C.---DWFcms 13372> ADD HYD 1.0 02:N8 31561.00 109.395 No\_date 39:59 36.68 n/a .000 13373> + 1.0 02:SW\_8 131.00 3.259 No\_date 28:57 34.39 n/a .000 13374> + 1.0 02:HB\_DR 3854.00 21.238 No\_date 38:28 36.76 n/a .000 13375> SUM= 1.0 01:S\_N8 35546.00 130.593 No\_date 39:59 36.68 n/a .000 13377> # Sum of hydrographs from Node 8 routed to Node 7 13378> # Section 4 13380> R0100:C00048------------DTmin-ID:NHYD---------AREAha-QPEAKcms-TpeakDate\_hh:mm----RVmm-R.C.---DWFcms 13381> ROUTE CHANNEL -> 1.0 02:S\_N8 35546.00 130.593 No\_date 39:59 36.68 n/a .000 13382> [RDT= 1.00] out<- 1.0 01:N7 35546.00 111.942 No\_date 44:52 36.68 n/a .000 13383> [L/S/n= 3750./ .053/.070] 13384> {Vmax= .237:Dmax= 2.412} 13386> # Addition of Subwatershed 7 to Node 7 13388> R0100:C00049------------DTmin-ID:NHYD---------AREAha-QPEAKcms-TpeakDate\_hh:mm----RVmm-R.C.---DWFcms 13389> ADD HYD 1.0 02:N7 35546.00 111.942 No\_date 44:52 36.68 n/a .000 13390> + 1.0 02:SW\_7 3197.00 16.421 No\_date 36:21 29.79 n/a .000 13391> SUM= 1.0 01:S\_N7 38743.00 120.740 No\_date 43:36 36.11 n/a .000 13392> R0100:C00050------------DTmin-ID:NHYD---------AREAha-QPEAKcms-TpeakDate\_hh:mm----RVmm-R.C.---DWFcms 13393> SAVE HYD 1.0 01:S\_N7 38743.00 120.740 No\_date 43:36 36.11 n/a .000 13394> fname :H\_SN7 13395> remark:flow at S\_N7: N7 + SW\_7 13396> # Insertion of a reservoir to simulate the effects of the Richmond Fen. 13397> # Storage area and volumes were estimated from available topo maps. 13398> # Release rate from fen was assumed to be controlled by the downstream 13399> # river cross-section for summer conditions. It is was assumed that for up to 13400> # 0.75 m of water, the main channel of the river provided the storage. Above 13401> # this depth, the wetland starts to signigicantly store water.  $\begin{minipage}[t]{.14605 \times 0.00515--00015--00015--00015--00015--00015--00015--00015--00015--00015--00015--00015--00015--00015--00015--00015--00015--00015--00015--00015--00015--0015--0015--0015--0015--0015--0015--0015--0015--0015--0015--0015--0015--0015--0015--0015$ 13412> # Sum of hydrographs from Node 7 routed to Node 6 13413> # Section 5 13415> R0100:C00053------------DTmin-ID:NHYD---------AREAha-QPEAKcms-TpeakDate\_hh:mm----RVmm-R.C.---DWFcms 13416> ROUTE CHANNEL -> 1.0 02:RES\_RF 38743.00 62.351 No\_date 58:25 36.11 n/a .000 13417> [RDT= 1.00] out<- 1.0 01:N6 38743.00 62.067 No\_date 59:46 36.11 n/a .000 13418> [L/S/n= 3056./ .082/.025] 13419> {Vmax= .556:Dmax= 1.373} ion of Subwatershed 6 and Van Gaal Drain to Node 6 1942)<br>1942 - Jacques Constant - Christin House, 1952, 1954, 1965, 1967, 1978 - 1978 - 1978 - 1978 - 1978 - 1978<br>1942 - Andre British - 1.0 02:31, 2004 - 1978, 1987 - 1988 - 1988 - 1988 - 1988 - 1988 - 1988 - 1988 - 1988 -<br> 13429> # Sum of hydrographs from Node 6 routed to Node 5 13430> # Section 6 13432> R0100:C00055------------DTmin-ID:NHYD---------AREAha-QPEAKcms-TpeakDate\_hh:mm----RVmm-R.C.---DWFcms 13433> ROUTE CHANNEL -> 1.0 02:S\_N6 40240.01 62.114 No\_date 59:39 36.33 n/a .000 13434> [RDT= 1.00] out<- 1.0 01:N5 40240.01 61.991 No\_date 60:21 36.33 n/a .000 13435> [L/S/n= 1852./ .054/.035] 13436> {Vmax= .494:Dmax= 1.468} ion of Subwatershed 5 and Flowing Creek to Node 5 13440> R0100:C00056------------DTmin-ID:NHYD---------AREAha-QPEAKcms-TpeakDate\_hh:mm----RVmm-R.C.---DWFcms 13441> ADD HYD 1.0 02:N5 40240.01 61.991 No\_date 60:21 36.33 n/a .000 13442> + 1.0 02:SW\_5 224.00 9.576 No\_date 28:44 47.62 n/a .000 13443> + 1.0 02:FL\_CK 4945.00 52.056 No\_date 33:16 44.17 n/a .000 13444> SUM= 1.0 01:S\_N5 45409.01 80.898 No\_date 34:11 37.24 n/a .000 13446> # Sum of hydrographs from Node 5 routed to Node 5A 13447> # Section 7 13449> R0100:C00057------------DTmin-ID:NHYD---------AREAha-QPEAKcms-TpeakDate\_hh:mm----RVmm-R.C.---DWFcms 13450> ROUTE CHANNEL -> 1.0 02:S\_N5 45409.01 80.898 No\_date 34:11 37.24 n/a .000 13451> [RDT= 1.00] out<- 1.0 01:N5A 45409.01 80.666 No\_date 34:28 37.24 n/a .000 13452> [L/S/n= 556./ .090/.040] 13453> {Vmax= .546:Dmax= 1.353} .<br>1345 on of Subwatershed 5A1 and Su

13465> # 13466> R0100:C00059------------DTmin-ID:NHYD---------AREAha-QPEAKcms-TpeakDate\_hh:mm----RVmm-R.C.---DWFcms 13467> ROUTE CHANNEL -> 1.0 02:S\_N5A 46841.01 89.756 No\_date 34:38 37.51 n/a .000 13468> [RDT= 1.00] out<- 1.0 01:N4 46841.01 85.943 No\_date 36:10 37.51 n/a .000 13469> [L/S/n= 4630./ .043/.035] 13470> {Vmax= .904:Dmax= 3.866} 13471> # 13472> # Addition of Subwatershed 4 and Leamy Creek to Node 4 13473> # 13474> R0100:C00060------------DTmin-ID:NHYD---------AREAha-QPEAKcms-TpeakDate\_hh:mm----RVmm-R.C.---DWFcms 13475> ADD HYD 1.0 02:N4 46841.01 85.943 No\_date 36:10 37.51 n/a .000 13476> + 1.0 02:SW\_4 585.00 14.953 No\_date 29:55 52.06 n/a .000 13477> + 1.0 02:LM\_CK 1021.00 19.782 No\_date 30:45 51.16 n/a .000 13478> SUM= 1.0 01:S\_N4 48447.00 96.618 No\_date 35:12 37.97 n/a .000 13479> R0100:C00061------------DTmin-ID:NHYD---------AREAha-QPEAKcms-TpeakDate\_hh:mm----RVmm-R.C.---DWFcms 13480> SAVE HYD 1.0 01:S\_N4 48447.00 96.618 No\_date 35:12 37.97 n/a .000 13481> fname :S\_N4.0100 13482> remark:flow at S\_N4 13483> # 13484> # Sum of hydrographs from Node 4 routed to Node 2 -----><br>13484> # Sum of hydrographs from Node 4 routed to No<br>13485> # Section 9 13486> # 13487> R0100:C00062------------DTmin-ID:NHYD---------AREAha-QPEAKcms-TpeakDate\_hh:mm----RVmm-R.C.---DWFcms 13488> ROUTE CHANNEL -> 1.0 02:S\_N4 48447.00 96.618 No\_date 35:12 37.97 n/a .000 13489> [RDT= 1.00] out<- 1.0 01:N2 48447.00 96.322 No\_date 35:13 37.97 n/a .000 13490> [L/S/n= 1667./ .060/.040] 13491> {Vmax= .944:Dmax= 3.929} 13492> #<br>13493> # Addition of Subwatershed 2 with N<br>13494> #<br>13495> RO10:C00063-----------DTmin-ID:NH<br>13495> ADD HYD<br>13496> ADD HYD 11493- # Addition of Subaterarial 2 with Monchan Drain Instants Diode 2<br>
11493- **and the Control of Subaterarial Control and Subaterary and Subaterary and Subaterary and Subaterary and Subaterary and Subaterary and Subate** 13506> # Sum of hydrographs from Node 2 routed to Node 1 13507> # Section 10 13508> # 13510> # 13511> # Hydrograph from Node 2 routed to Node 416 13512> # Channel X-Section obtained from RVCA Hydraulic Model - Station 9025 13513> # 13514> R0100:C00065------------DTmin-ID:NHYD---------AREAha-QPEAKcms-TpeakDate\_hh:mm----RVmm-R.C.---DWFcms 13515> ROUTE CHANNEL -> 1.0 02:S\_N2 52483.00 143.580 No\_date 32:59 38.76 n/a .000 13516> [RDT= 1.00] out<- 1.0 01:N\_416 52483.00 139.298 No\_date 33:45 38.76 n/a .000 13517> [L/S/n= 2327./ .050/.055] 13518> {Vmax= .801:Dmax= 3.814} 1925), p. 1925), 1927<br>1932: Maria Company, american est anno 1932, anno 1932, anno 1932, anno 1932<br>1932: Maria Company, anno 1932, anno 1933, anno 1933, anno 1933, anno 1933.<br>1932: Maria Company, anno 1933, anno 1933, anno 1968)<br>
1968 - [Interpret Times 1,001)<br>
1972, 1972 - 1972, 1982, 1982, 1982, 1982, 1982, 1982, 1982, 1982, 1982, 1982, 1982, 1982, 1982, 1982, 1982, 1982, 1982, 1982, 1982, 1982, 1982, 1982, 1982, 1982, 1982, 1982, 1982, 1 131464 # Richargaph Erom Rode (14 mg), 1346 m. 142 m. 142 m. 142 m. 142 m. 142 m. 142 m. 142 m. 142 m. 142 m. 142 m. 142 m. 142 m. 142 m. 142 m. 142 m. 142 m. 142 m. 142 m. 142 m. 142 m. 142 m. 142 m. 142 m. 142 m. 142 m. 11869.<br>
11869. ADD RTD = 11.0 2010–18. 61.712 1.1379 Rodste 29:131 10.74 1.0 2000–18.<br>
11869. ADD RTD = 11.0 2010–18. 42.51 2.0 2.0 2.427 Rodste 28:13 2.13 1/4 .000<br>
11869. RODF CARS: 11.0 2010–17. 11.0 2010–78. 12.13 2.4 1942)<br>
1942– (1982– 4.02) STRA (1982– 4.03) STRA (1982– 103) STRA (1982– 103) STRA (1982– 1992– 1992– 1992– 1992– 1992– 1992– 1992– 1992– 1992– 1992– 1992– 1992– 1992– 1992– 1992– 1992– 1992– 1992– 1992– 1992– 1992– 1992– 13836> R0100:C00118------------DTmin-ID:NHYD---------AREAha-QPEAKcms-TpeakDate\_hh:mm----RVmm-R.C.---DWFcms 13837> SAVE HYD 1.0 01:Area-A 66.75 9.945 No\_date 28:08 67.64 n/a .000 13838> fname :Area-A.0100

1962)<br>1962: [Specivious area l'Aires-1,57:1827s - SO-LOSI-103-1,821-2, ...]<br>1963: SO-ROMORES (1,2000)<br>1963: SO-ROMORES (1,2000)<br>1965: SO-ROMORES (1,2000)<br>1965: SO-ROMORES (1,2000)<br>1965: SO-ROMORES (1,2000)<br>1965: SO-ROMORES 13662> [IaREC= 4.00: SMIN= 44.82: SMAX=298.82: SK= .010] 13663> [InterEventTime= 12.00] 13664> R0100:C00090------------DTmin-ID:NHYD---------AREAha-QPEAKcms-TpeakDate\_hh:mm----RVmm-R.C.---DWFcms 13665> ROUTE PIPE -> 1.0 02:O-8 60.55 1.639 No\_date 29:04 38.99 n/a .000 13666> [RDT= 1.00] out<- 1.0 01:O8PIPE 60.55 1.631 No\_date 29:07 38.99 n/a .000 13667> [L/S/n= 335./ .100/.013] 13668> {Vmax= 1.305:Dmax= .697} 13669> {HGTH= 1.20:WDTH= 1.80} 13670> R0100:C00091------------DTmin-ID:NHYD---------AREAha-QPEAKcms-TpeakDate\_hh:mm----RVmm-R.C.---DWFcms 13671> ADD HYD 1.0 02:DRAIN1 261.31 5.843 No\_date 28:23 30.01 n/a .000 13672> + 1.0 02:D1 1.17 .110 No\_date 28:12 50.22 n/a .000 13673> + 1.0 02:A1-STR 2.50 .173 No\_date 28:17 70.42 n/a .000 13674> + 1.0 02:A1-OVF .00 .000 No\_date 0:00 .00 n/a .000 13675> + 1.0 02:ST2STR .59 .053 No\_date 28:13 55.78 n/a .000 13676> + 1.0 02:ST2OVF .00 .000 No\_date 0:00 .00 n/a .000 13677> + 1.0 02:O8PIPE 60.55 1.631 No\_date 29:07 38.99 n/a .000 13678> SUM= 1.0 01:ST2-IN 326.12 7.203 No\_date 28:33 32.11 n/a .000 13679> R0100:C00092------------DTmin-ID:NHYD---------AREAha-QPEAKcms-TpeakDate\_hh:mm----RVmm-R.C.---DWFcms 13680> CONTINUOUS STANDHYD 1.0 01:A7 3.51 .784 No\_date 28:01 70.42 .795 .000 13681> [XIMP=.68:TIMP=.85] 13682> [Horton parameters: Fo= 76.20:Fc= 13.20:DCAY=4.14: F= .00] 13683> [Pervious area: IAper= 4.67:SLPP= .50:LGP= 50.:MNP=.250:SCP= .0] 13684> [Impervious area: IAimp= 1.57:SLPI= .50:LGI= 265.:MNI=.013:SCI= .0] 13685> [IaRECimp= 4.00: IaRECper= 4.00] 13686> R0100:C00093------------DTmin-ID:NHYD---------AREAha-QPEAKcms-TpeakDate\_hh:mm----RVmm-R.C.---DWFcms 13687> ROUTE RESERVOIR -> 1.0 02:A7 3.51 .784 No\_date 28:01 70.42 n/a .000 13688> out <= 1.0 01:A7-STR 3.51 .240 No\_date 28:18 70.42 n/a .000 13689> overflow <= 1.0 03:A7-OVF .00 .000 No\_date 0:00 .00 n/a .000 13690> {MxStoUsed=.1088E+00 m3, TotOvfVol=.0000E+00 m3, N-Ovf= 0, TotDurOvf= 0.hrs} 13691> R0100:C00094------------DTmin-ID:NHYD---------AREAha-QPEAKcms-TpeakDate\_hh:mm----RVmm-R.C.---DWFcms 13692> CONTINUOUS STANDHYD 1.0 01:ST-3 .71 .138 No\_date 28:00 55.78 .630 .000 13693> [XIMP=.46:TIMP=.57] 13694> [Horton parameters: Fo= 76.20:Fc= 13.20:DCAY=4.14: F= .00] 13695> [Pervious area: IAper= 4.67:SLPP= .50:LGP= 50.:MNP=.250:SCP= .0] 13696> [Impervious area: IAimp= 1.57:SLPI= .50:LGI= 119.:MNI=.013:SCI= .0] 13697> [IaRECimp= 4.00: IaRECper= 4.00] 13698> R0100:C00095------------DTmin-ID:NHYD---------AREAha-QPEAKcms-TpeakDate\_hh:mm----RVmm-R.C.---DWFcms 13699> ROUTE RESERVOIR -> 1.0 02:ST-3 .71 .138 No\_date 28:00 55.78 n/a .000 13700> out <= 1.0 01:ST3STR .71 .064 No\_date 28:13 55.78 n/a .000 13701> overflow <= 1.0 03:ST3OVF .00 .000 No\_date 0:00 .00 n/a .000 13702> {MxStoUsed=.6043E-02 m3, TotOvfVol=.0000E+00 m3, N-Ovf= 0, TotDurOvf= 0.hrs} 13703> R0100:C00096------------DTmin-ID:NHYD---------AREAha-QPEAKcms-TpeakDate\_hh:mm----RVmm-R.C.---DWFcms 13704> ADD HYD 1.0 02:ST2-IN 326.12 7.203 No\_date 28:33 32.11 n/a .000 13705> + 1.0 02:A7-STR 3.51 .240 No\_date 28:18 70.42 n/a .000 13706> + 1.0 02:A7-OVF .00 .000 No\_date 0:00 .00 n/a .000 13707> + 1.0 02:ST3STR .71 .064 No\_date 28:13 55.78 n/a .000 13708> + 1.0 02:ST3OVF .00 .000 No\_date 0:00 .00 n/a .000 13709> SUM= 1.0 01:PT2ST3 330.34 7.487 No\_date 28:31 32.57 n/a .000 13710> R0100:C00097------------DTmin-ID:NHYD---------AREAha-QPEAKcms-TpeakDate\_hh:mm----RVmm-R.C.---DWFcms 13711> ROUTE CHANNEL -> 1.0 02:PT2ST3 330.34 7.487 No\_date 28:31 32.57 n/a .000 13712> [RDT= 1.00] out<- 1.0 01:DRAIN2 330.34 6.868 No\_date 28:55 32.57 n/a .000 13713> [L/S/n= 592./ .230/.043] 13714> {Vmax= .611:Dmax= 1.215} 13715> R0100:C00098------------DTmin-ID:NHYD---------AREAha-QPEAKcms-TpeakDate\_hh:mm----RVmm-R.C.---DWFcms 13716> CONTINUOUS NASHYD 1.0 01:D2 2.28 .087 No\_date 29:02 50.22 .567 .000 13717> [CN= 84.0: N= 3.00: Tp= .99] 13718> [IaREC= 4.00: SMIN= 21.09: SMAX=140.62: SK= .010] 13719> [InterEventTime= 12.00] 13720> R0100:C00099------------DTmin-ID:NHYD---------AREAha-QPEAKcms-TpeakDate\_hh:mm----RVmm-R.C.---DWFcms 13721> CONTINUOUS STANDHYD 1.0 01:A17 12.04 2.382 No\_date 28:03 70.42 .795 .000 13722> [XIMP=.68:TIMP=.85] 13723> [Horton parameters: Fo= 76.20:Fc= 13.20:DCAY=4.14: F= .00] 13724> [Pervious area: IAper= 4.67:SLPP= .50:LGP= 50.:MNP=.250:SCP= .0] 13725> [Impervious area: IAimp= 1.57:SLPI= .50:LGI= 491.:MNI=.013:SCI= .0] 13726> [IaRECimp= 4.00: IaRECper= 4.00] 13727> R0100:C00100------------DTmin-ID:NHYD---------AREAha-QPEAKcms-TpeakDate\_hh:mm----RVmm-R.C.---DWFcms 13728> ROUTE RESERVOIR -> 1.0 02:A17 12.04 2.382 No\_date 28:03 70.42 n/a .000 13729> out <= 1.0 01:A17STR 12.04 .801 No\_date 28:24 70.42 n/a .000 13730> overflow <= 1.0 03:A17OVF .00 .000 No\_date 0:00 .00 n/a .000 13731> {MxStoUsed=.3671E+00 m3, TotOvfVol=.0000E+00 m3, N-Ovf= 0, TotDurOvf= 0.hrs} 13732> R0100:C00101------------DTmin-ID:NHYD---------AREAha-QPEAKcms-TpeakDate\_hh:mm----RVmm-R.C.---DWFcms 13733> CONTINUOUS STANDHYD 1.0 01:ST-4 .35 .069 No\_date 28:00 55.78 .630 .000 13734> [XIMP=.46:TIMP=.57] 13735> [Horton parameters: Fo= 76.20:Fc= 13.20:DCAY=4.14: F= .00] 13736> [Pervious area: IAper= 4.67:SLPP= .50:LGP= 50.:MNP=.250:SCP= .0] 13737> [Impervious area: IAimp= 1.57:SLPI= .50:LGI= 84.:MNI=.013:SCI= .0] 13738> [IaRECimp= 4.00: IaRECper= 4.00] 13739> R0100:C00102------------DTmin-ID:NHYD---------AREAha-QPEAKcms-TpeakDate\_hh:mm----RVmm-R.C.---DWFcms 13740> ROUTE RESERVOIR -> 1.0 02:ST-4 .35 .069 No\_date 28:00 55.78 n/a .000 13741> out <= 1.0 01:ST4STR .35 .032 No\_date 28:13 55.78 n/a .000 13742> overflow <= 1.0 03:ST4OVF .00 .000 No\_date 0:00 .00 n/a .000 13743> {MxStoUsed=.3372E-02 m3, TotOvfVol=.0000E+00 m3, N-Ovf= 0, TotDurOvf= 0.hrs} 13744> R0100:C00103------------DTmin-ID:NHYD---------AREAha-QPEAKcms-TpeakDate\_hh:mm----RVmm-R.C.---DWFcms 13745> CONTINUOUS STANDHYD 1.0 01:A18 5.30 1.139 No\_date 28:01 70.42 .795 .000 13746> [XIMP=.68:TIMP=.85] 13747> [Horton parameters: Fo= 76.20:Fc= 13.20:DCAY=4.14: F= .00] 13748> [Pervious area: IAper= 4.67:SLPP= .50:LGP= 50.:MNP=.250:SCP= .0] 13749> [Impervious area: IAimp= 1.57:SLPI= .50:LGI= 326.:MNI=.013:SCI= .0] 13750> [IaRECimp= 4.00: IaRECper= 4.00] 13751> R0100:C00104------------DTmin-ID:NHYD---------AREAha-QPEAKcms-TpeakDate\_hh:mm----RVmm-R.C.---DWFcms 13752> ROUTE RESERVOIR -> 1.0 02:A18 5.30 1.139 No\_date 28:01 70.42 n/a .000 13753> out <= 1.0 01:A18STR 5.30 .360 No\_date 28:20 70.42 n/a .000 13754> overflow <= 1.0 03:A18OVF .00 .000 No\_date 0:00 .00 n/a .000 13755> {MxStoUsed=.1636E+00 m3, TotOvfVol=.0000E+00 m3, N-Ovf= 0, TotDurOvf= 0.hrs} 13756> R0100:C00105------------DTmin-ID:NHYD---------AREAha-QPEAKcms-TpeakDate\_hh:mm----RVmm-R.C.---DWFcms 13757> ADD HYD 1.0 02:DRAIN2 330.34 6.868 No\_date 28:55 32.57 n/a .000 13758> + 1.0 02:D2 2.28 .087 No\_date 29:02 50.22 n/a .000 13759> + 1.0 02:A17STR 12.04 .801 No\_date 28:24 70.42 n/a .000 13760> + 1.0 02:A17OVF .00 .000 No\_date 0:00 .00 n/a .000 13761> + 1.0 02:ST4STR .35 .032 No\_date 28:13 55.78 n/a .000 13762> + 1.0 02:ST4OVF .00 .000 No\_date 0:00 .00 n/a .000 13763> + 1.0 02:A18STR 5.30 .360 No\_date 28:20 70.42 n/a .000 13764> + 1.0 02:A18OVF .00 .000 No\_date 0:00 .00 n/a .000 13765> SUM= 1.0 01:PT3ST4 350.31 7.785 No\_date 28:52 34.58 n/a .000 13766> R0100:C00106------------DTmin-ID:NHYD---------AREAha-QPEAKcms-TpeakDate\_hh:mm----RVmm-R.C.---DWFcms 13767> ROUTE CHANNEL -> 1.0 02:PT3ST4 350.31 7.785 No\_date 28:52 34.58 n/a .000 13768> [RDT= 1.00] out<- 1.0 01:DRAIN3 350.31 7.474 No\_date 29:08 34.58 n/a .000 13769> [L/S/n= 525./ .230/.043] 13770> {Vmax= .628:Dmax= 1.257} 13771> R0100:C00107------------DTmin-ID:NHYD---------AREAha-QPEAKcms-TpeakDate\_hh:mm----RVmm-R.C.---DWFcms 13772> CONTINUOUS NASHYD 1.0 01:D3 2.51 .132 No\_date 28:43 54.04 .610 .000 13773> [CN= 86.0: N= 3.00: Tp= .73] 13774> [IaREC= 4.00: SMIN= 17.43: SMAX=116.21: SK= .010] 13775> [InterEventTime= 12.00] 13776> R0100:C00108------------DTmin-ID:NHYD---------AREAha-QPEAKcms-TpeakDate\_hh:mm----RVmm-R.C.---DWFcms 13777> CONTINUOUS STANDHYD 1.0 01:C1 3.41 .763 No\_date 28:01 70.42 .795 .000 13778> [XIMP=.68:TIMP=.85] 13779> [Horton parameters: Fo= 76.20:Fc= 13.20:DCAY=4.14: F= .00] 13780> [Pervious area: IAper= 4.67:SLPP= .50:LGP= 50.:MNP=.250:SCP= .0] 13781> [Impervious area: IAimp= 1.57:SLPI= .50:LGI= 261.:MNI=.013:SCI= .0] 13782> [IaRECimp= 4.00: IaRECper= 4.00] 13783> R0100:C00109------------DTmin-ID:NHYD---------AREAha-QPEAKcms-TpeakDate\_hh:mm----RVmm-R.C.---DWFcms 13784> ROUTE RESERVOIR -> 1.0 02:C1 3.41 .763 No\_date 28:01 70.42 n/a .000 13785> out <= 1.0 01:C1-STR 3.41 .232 No\_date 28:18 70.42 n/a .000 13786> overflow <= 1.0 03:C1-OVF .00 .000 No\_date 0:00 .00 n/a .000 13787> {MxStoUsed=.1056E+00 m3, TotOvfVol=.0000E+00 m3, N-Ovf= 0, TotDurOvf= 0.hrs} 13788> R0100:C00110------------DTmin-ID:NHYD---------AREAha-QPEAKcms-TpeakDate\_hh:mm----RVmm-R.C.---DWFcms 13789> CONTINUOUS STANDHYD 1.0 01:ST-5 .45 .088 No\_date 28:00 55.78 .630 .000 13790> [XIMP=.46:TIMP=.57] 13791> [Horton parameters: Fo= 76.20:Fc= 13.20:DCAY=4.14: F= .00] 13792> [Pervious area: IAper= 4.67:SLPP= .50:LGP= 50.:MNP=.250:SCP= .0] 13793> [Impervious area: IAimp= 1.57:SLPI= .50:LGI= 95.:MNI=.013:SCI= .0] 13794> [IaRECimp= 4.00: IaRECper= 4.00] 13795> R0100:C00111------------DTmin-ID:NHYD---------AREAha-QPEAKcms-TpeakDate\_hh:mm----RVmm-R.C.---DWFcms 13796> ROUTE RESERVOIR -> 1.0 02:ST-5 .45 .088 No\_date 28:00 55.78 n/a .000 13797> out <= 1.0 01:ST5STR .45 .041 No\_date 28:13 55.78 n/a .000 13798> overflow <= 1.0 03:ST5OVF .00 .000 No\_date 0:00 .00 n/a .000 13799> {MxStoUsed=.4111E-02 m3, TotOvfVol=.0000E+00 m3, N-Ovf= 0, TotDurOvf= 0.hrs} 13800> R0100:C00112------------DTmin-ID:NHYD---------AREAha-QPEAKcms-TpeakDate\_hh:mm----RVmm-R.C.---DWFcms 13801> ADD HYD 1.0 02:DRAIN3 350.31 7.474 No\_date 29:08 34.58 n/a .000 13802> + 1.0 02:D3 2.51 .132 No\_date 28:43 54.04 n/a .000 13803> + 1.0 02:C1-STR 3.41 .232 No\_date 28:18 70.42 n/a .000 13804> + 1.0 02:C1-OVF .00 .000 No\_date 0:00 .00 n/a .000 13805> + 1.0 02:ST5STR .45 .041 No\_date 28:13 55.78 n/a .000 13806> + 1.0 02:ST5OVF .00 .000 No\_date 0:00 .00 n/a .000 13807> SUM= 1.0 01:ST5-E 356.68 7.731 No\_date 29:07 35.08 n/a .000 13808> R0100:C00113------------DTmin-ID:NHYD---------AREAha-QPEAKcms-TpeakDate\_hh:mm----RVmm-R.C.---DWFcms 13809> CONTINUOUS STANDHYD 1.0 01:STRAND 7.59 1.163 No\_date 28:08 68.85 .777 .000 13810> [XIMP=.64:TIMP=.85] 13811> [Horton parameters: Fo= 76.20:Fc= 13.20:DCAY=4.14: F= .00] 13812> [Pervious area: IAper= 4.67:SLPP= .50:LGP= 40.:MNP=.250:SCP= .0] 13813> [Impervious area: IAimp= 1.57:SLPI= .50:LGI=1230.:MNI=.013:SCI= .0] 13814> [IaRECimp= 4.00: IaRECper= 4.00] 13815> R0100:C00114------------DTmin-ID:NHYD---------AREAha-QPEAKcms-TpeakDate\_hh:mm----RVmm-R.C.---DWFcms 13816> ROUTE RESERVOIR -> 1.0 02:STRAND 7.59 1.163 No\_date 28:08 68.85 n/a .000 13817> out <= 1.0 01:S-POND 7.59 .200 No\_date 29:01 68.85 n/a .000 13818> overflow <= 1.0 03:S-OVF .00 .000 No\_date 0:00 .00 n/a .000 13819> {MxStoUsed=.3382E+00 m3, TotOvfVol=.0000E+00 m3, N-Ovf= 0, TotDurOvf= 0.hrs} 13820> R0100:C00115------------DTmin-ID:NHYD---------AREAha-QPEAKcms-TpeakDate\_hh:mm----RVmm-R.C.---DWFcms 13821> ADD HYD 1.0 02:ST5-E 356.68 7.731 No\_date 29:07 35.08 n/a .000 13822> + 1.0 02:S-POND 7.59 .200 No\_date 29:01 68.85 n/a .000 13823> + 1.0 02:S-OVF .00 .000 No\_date 0:00 .00 n/a .000 13824> SUM= 1.0 01:SSAOUT 364.27 7.924 No\_date 29:06 35.79 n/a .000 13825> R0100:C00116------------DTmin-ID:NHYD---------AREAha-QPEAKcms-TpeakDate\_hh:mm----RVmm-R.C.---DWFcms 13826> SAVE HYD 1.0 01:SSAOUT 364.27 7.924 No\_date 29:06 35.79 n/a .000 13827> fname :SSAOUT.0100 13828> remark:SSAOUT 13829> R0100:C00117------------DTmin-ID:NHYD---------AREAha-QPEAKcms-TpeakDate\_hh:mm----RVmm-R.C.---DWFcms 13830> CONTINUOUS STANDHYD 1.0 01:Area-A 66.75 9.945 No\_date 28:08 67.64 .764 .000 13831> [XIMP=.64:TIMP=.80] 13832> [Horton parameters: Fo= 76.20:Fc= 13.20:DCAY=4.14: F= .00] 13833> [Pervious area: IAper= 4.67:SLPP= .50:LGP= 50.:MNP=.250:SCP= .0] 13834> [Impervious area: IAimp= 1.57:SLPI= .50:LGI=1155.:MNI=.013:SCI= .0] 13835> [IaRECimp= 4.00: IaRECper= 4.00]

*JFSAinc.*

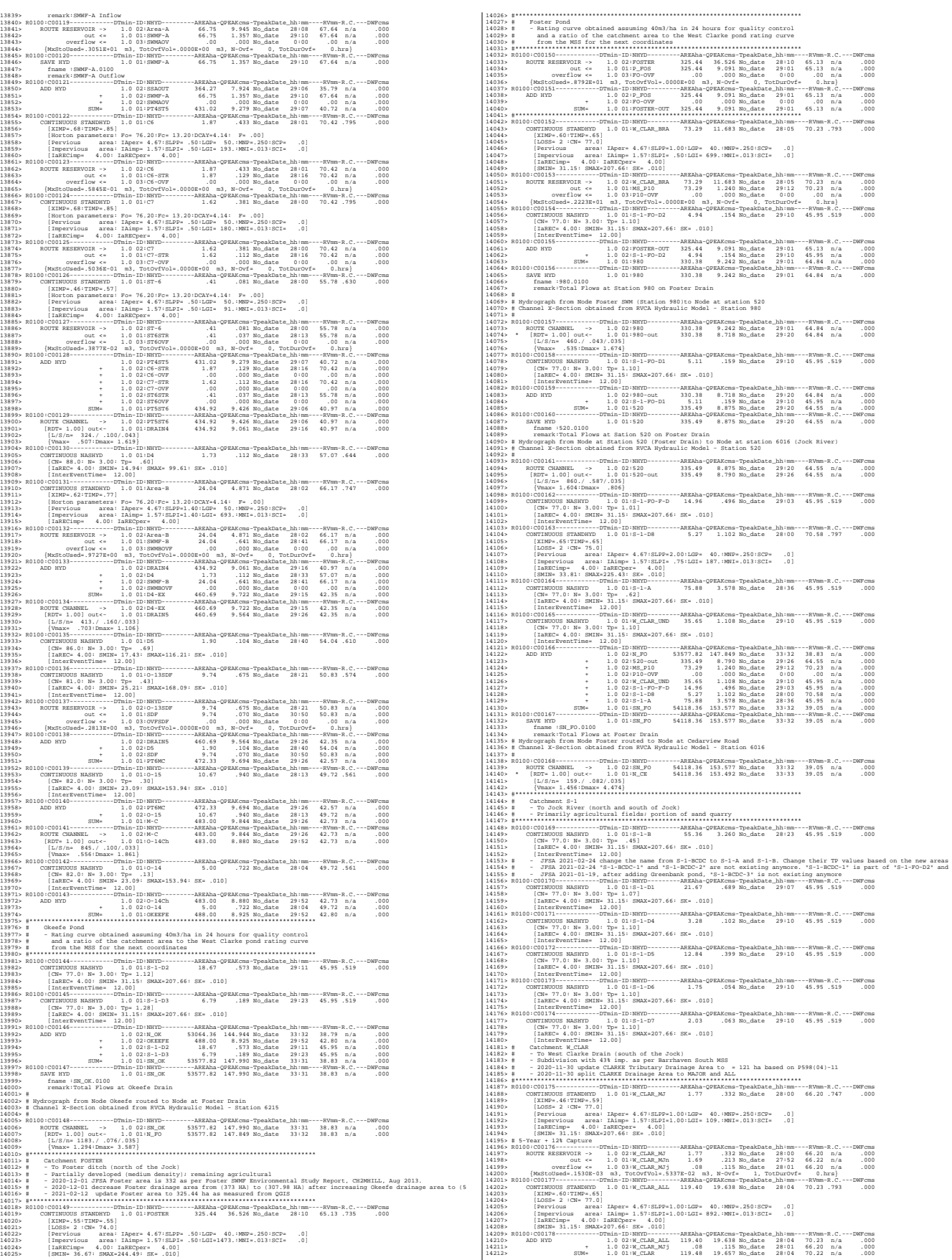

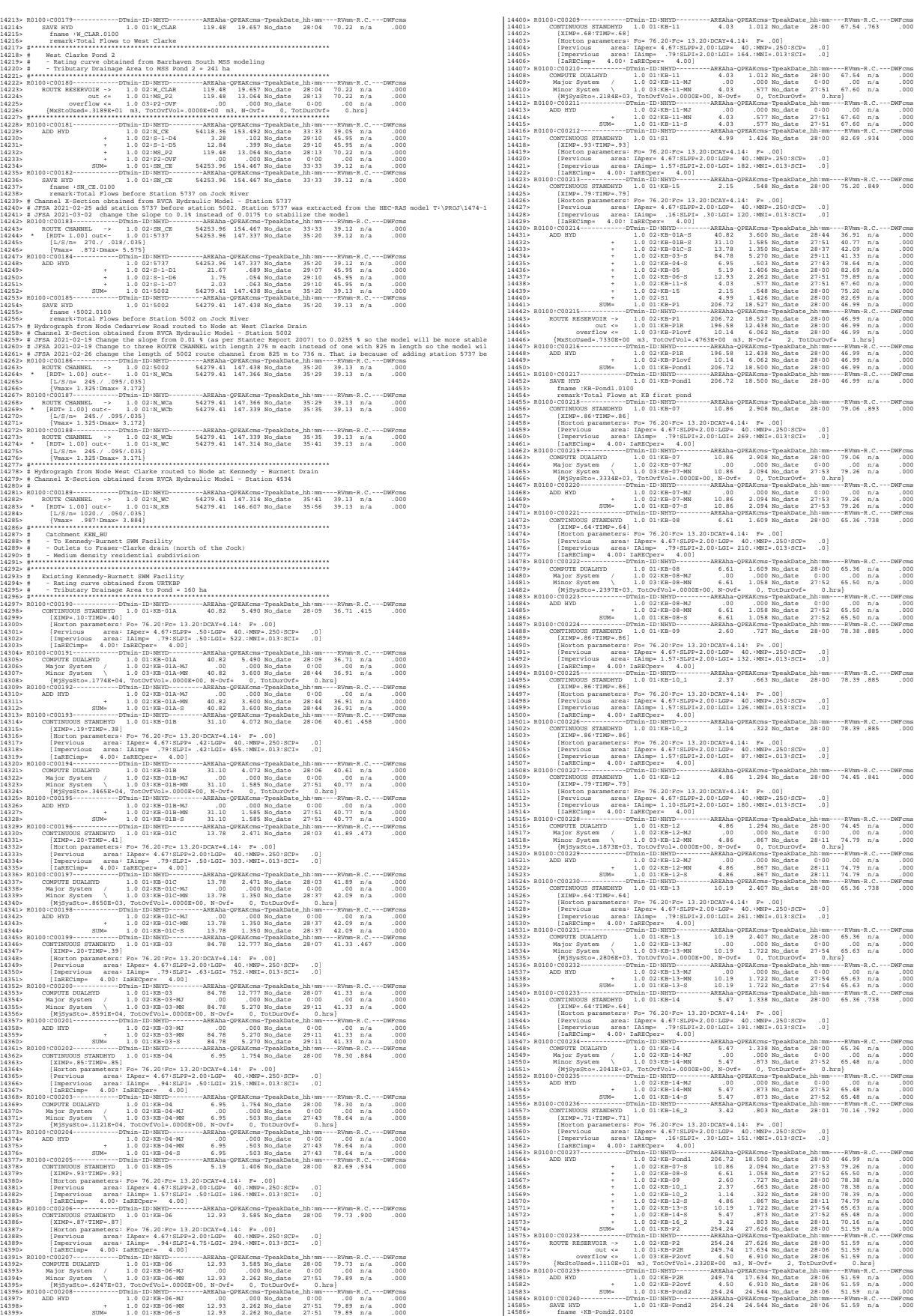

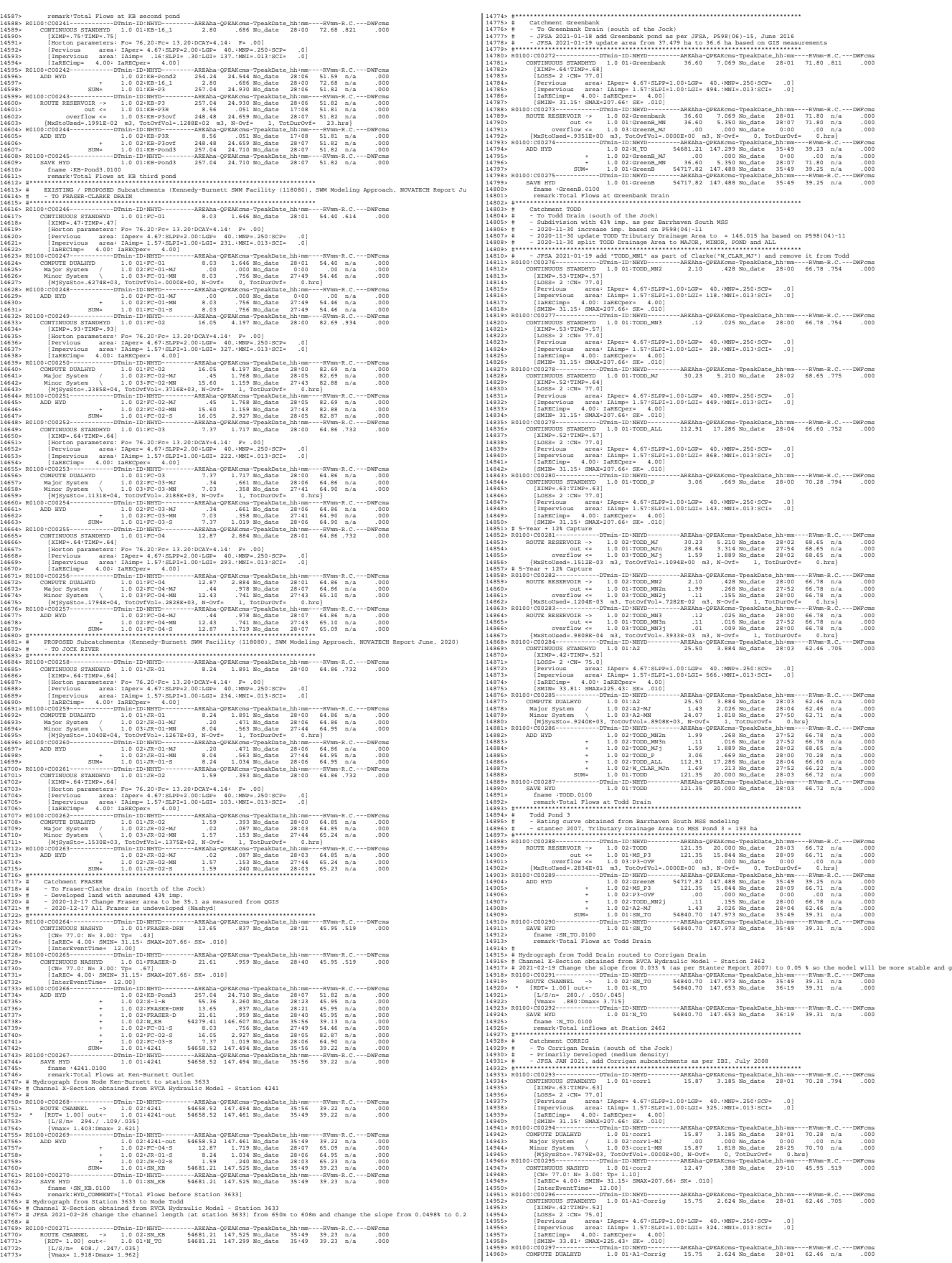

1981: Waynetes (1982)<br>1981: Waynetes (1982)<br>1982: Waynetes (1982)<br>1982: Waynetes (1982)<br>1982: Waynetes (1982)<br>1982: Waynetes (1982)<br>1982: Waynetes (1982)<br>1986: Waynetes (1982)<br>1986: Waynetes (1982)<br>1986: Waynetes (1983)<br>1 1485).<br>
14878. – 14878. – 1492. 14978. – 1492. 1492. 1492. 1492. 1492. 1492. 1492. 1492. 1492. 1492. 1492. 1492. 1492. 1492. 1492. 1492. 1492. 1492. 1492. 1492. 1492. 1492. 1492. 1492. 1492. 1492. 1492. 1492. 1492. 1492.  $\begin{minipage}[t]{0.933\textwidth} {\small\textbf{1.50485}} {\small\textbf{1.50485}} {\small\textbf{1.50485}} {\small\textbf{1.50485}} {\small\textbf{1.50485}} {\small\textbf{1.50485}} {\small\textbf{1.50485}} {\small\textbf{1.50485}} {\small\textbf{1.50485}} {\small\textbf{1.50485}} {\small\textbf{1.50485}} {\small\textbf{1.50485}} {\small\textbf{1.50485}} {\small\textbf{1.50485}} {\small\textbf{$ 1967, 1970, 1970, 1970, 1981, 1983, 1981, 1982, 1982, 1982, 1982, 1982, 1982, 1982, 1982, 1982, 1982, 1982, 1982, 1982, 1982, 1982, 1982, 1982, 1982, 1982, 1982, 1982, 1982, 1982, 1982, 1982, 1982, 1982, 1982, 1982, 1982, 131113- RODER PIPE (1992)<br>13113-18 - RODER PRODUCTS (1992)<br>13113-18 - RODER PRODUCTS (1992)<br>13113-18 - RODER PRODUCTS (1992)<br>13113-18 - RODER PRODUCTS (1992)<br>13113-18 - RODER PRODUCTS (1992)<br>13113-18 - RODER PRODUCTS (199 15148> SAVE HYD 1.0 01:MH340 24.78 2.126 No\_date 28:34 62.94 n/a .000 15149> fname :MH340.0100 15150> remark:Total Flows at MH340 15151> R0100:C00332------------DTmin-ID:NHYD---------AREAha-QPEAKcms-TpeakDate\_hh:mm----RVmm-R.C.---DWFcms 15152> ROUTE PIPE -> 1.0 02:MH340 24.78 2.126 No\_date 28:34 62.94 n/a .000 15155> [RDT= 1.00] out<- 1.0 01:340-104 24.78 2.116 No\_date 28:21 62.94 n/a .000<br>15155> [L/S/n= 240./ .150/.013]<br>15155> [Din= 1.65:Dused= 1.65} 111679, RODO: COST 11179<br>
111679, RODO: 121679, 121679, 121679, 121679, 12168, 12168, 12168, 12168, 12168, 12168, 12168, 12168, 12168, 12168, 12168, 12168, 12168, 12168, 12168, 12168, 12168, 12168, 12168, 12168, 12168, 12 15205> fname :MH105.0100 15206> remark:Total Flows at MH105 15207> R0100:C00342------------DTmin-ID:NHYD---------AREAha-QPEAKcms-TpeakDate\_hh:mm----RVmm-R.C.---DWFcms 15208> \* DIVERT HYD -> 1.0 01:A8-MJ .00 .000 No\_date 0:00 .00 n/a .000 15209> diverted <= 1.0 02:A8-MJ-JR .00 .000 No\_date 0:00 .00 n/a .000 15210> diverted <= 1.0 03:A8-MJ-B6 .00 .000 No\_date 0:00 .00 n/a .000 15211> R0100:C00343------------DTmin-ID:NHYD---------AREAha-QPEAKcms-TpeakDate\_hh:mm----RVmm-R.C.---DWFcms 15212> DIVERT HYD -> 1.0 01:MH105 131.94 11.688 No\_date 28:10 63.16 n/a .000 15213> diverted <= 1.0 02:MH105-JR 36.57 8.679 No\_date 28:10 63.16 n/a .000 15214> diverted <= 1.0 03:MH105-B6 95.37 3.009 No\_date 28:10 63.16 n/a .000 15215> R0100:C00344------------DTmin-ID:NHYD---------AREAha-QPEAKcms-TpeakDate\_hh:mm----RVmm-R.C.---DWFcms 15216> CONTINUOUS STANDHYD 1.0 01:B7 7.19 1.283 No\_date 28:01 62.88 .710 .000 15217> [XIMP=.41:TIMP=.54] 15218> [LOSS= 2 :CN= 75.0] 15219> [Pervious area: IAper= 4.67:SLPP=1.00:LGP= 40.:MNP=.250:SCP= .0] 15220> [Impervious area: IAimp= 1.57:SLPI=1.00:LGI= 211.:MNI=.013:SCI= .0] 15221> [IaRECimp= 4.00: IaRECper= 4.00] 15222> [SMIN= 33.81: SMAX=225.43: SK= .010] 15223> R0100:C00345------------DTmin-ID:NHYD---------AREAha-QPEAKcms-TpeakDate\_hh:mm----RVmm-R.C.---DWFcms 15224> ADD HYD 1.0 02:B4-MJ .17 .411 No\_date 28:06 62.88 n/a .000 15225> + 1.0 02:B7 7.19 1.283 No\_date 28:01 62.88 n/a .000 15226> SUM= 1.0 01:B7-B4MJ 7.36 1.300 No\_date 28:06 62.88 n/a .000 15227> R0100:C00346------------DTmin-ID:NHYD---------AREAha-QPEAKcms-TpeakDate\_hh:mm----RVmm-R.C.---DWFcms 15228> COMPUTE DUALHYD 1.0 01:B7-B4MJ 7.36 1.300 No\_date 28:06 62.88 n/a .000 15229> Major System / 1.0 02:B7R-MJ .36 .671 No\_date 28:06 62.88 n/a .000 15230> Minor System \ 1.0 03:B7R-MN 7.00 .629 No\_date 28:31 62.97 n/a .000 15231> {MjSysSto=.3110E+03, TotOvfVol=.2280E+03, N-Ovf= 1, TotDurOvf= 0.hrs} 15232> R0100:C00347------------DTmin-ID:NHYD---------AREAha-QPEAKcms-TpeakDate\_hh:mm----RVmm-R.C.---DWFcms 15233> ROUTE PIPE -> 1.0 02:B7R-MN 7.00 .629 No\_date 28:31 62.97 n/a .000 15234> \* [RDT= 1.00] out<- 1.0 01:360-106A 7.00 .629 No\_date 28:31 62.97 n/a .000 15235> [L/S/n= 167./ .100/.013] 15236> {Vmax= 1.089:Dmax= .665} 15237> [Din= 1.05:Dused= 1.05} 15238> R0100:C00348------------DTmin-ID:NHYD---------AREAha-QPEAKcms-TpeakDate\_hh:mm----RVmm-R.C.---DWFcms 15239> CONTINUOUS STANDHYD 1.0 01:B6 3.29 .602 No\_date 28:00 62.88 .710 .000 15240> [XIMP=.41:TIMP=.54] 15241> [LOSS= 2 :CN= 75.0] 15242> [Pervious area: IAper= 4.67:SLPP=1.00:LGP= 40.:MNP=.250:SCP= .0] 15243> [Impervious area: IAimp= 1.57:SLPI=1.00:LGI= 148.:MNI=.013:SCI= .0] 15244> [IaRECimp= 4.00: IaRECper= 4.00] 15245> [SMIN= 33.81: SMAX=225.43: SK= .010] 15246> R0100:C00349------------DTmin-ID:NHYD---------AREAha-QPEAKcms-TpeakDate\_hh:mm----RVmm-R.C.---DWFcms 15247> COMPUTE DUALHYD 1.0 01:B6 3.29 .602 No\_date 28:00 62.88 n/a .000 15248> Major System / 1.0 02:B6-MJ .00 .000 No\_date 0:00 .00 n/a .000 15249> Minor System \ 1.0 03:B6-MN 3.29 .064 No\_date 27:33 62.92 n/a .000 15250> {MjSysSto=.7353E+03, TotOvfVol=.0000E+00, N-Ovf= 0, TotDurOvf= 0.hrs} 15251> R0100:C00350------------DTmin-ID:NHYD---------AREAha-QPEAKcms-TpeakDate\_hh:mm----RVmm-R.C.---DWFcms 15252> CONTINUOUS STANDHYD 1.0 01:EX-LAND 32.50 5.231 No\_date 28:02 62.70 .708 .000 15253> [XIMP=.50:TIMP=.50] 15254> [LOSS= 2 :CN= 74.0] 15255> [Pervious area: IAper= 4.67:SLPP=1.00:LGP= 40.:MNP=.250:SCP= .0] 15256> [Impervious area: IAimp= 1.57:SLPI=1.00:LGI= 465.:MNI=.013:SCI= .0] 15257> [IaRECimp= 4.00: IaRECper= 4.00] 15258> [SMIN= 36.67: SMAX=244.49: SK= .010] 15259> R0100:C00351------------DTmin-ID:NHYD---------AREAha-QPEAKcms-TpeakDate\_hh:mm----RVmm-R.C.---DWFcms 15260> COMPUTE DUALHYD 1.0 01:EX-LAND 32.50 5.231 No\_date 28:02 62.70 n/a .000 15261> Major System / 1.0 02:EX-LAND-MJ 1.77 2.874 No\_date 28:03 62.70 n/a .000 15262> Minor System \ 1.0 03:EX-LAND-MN 30.73 2.275 No\_date 27:48 62.82 n/a .000 15263> {MjSysSto=.1365E+04, TotOvfVol=.1111E+04, N-Ovf= 1, TotDurOvf= 0.hrs} 15264> R0100:C00352------------DTmin-ID:NHYD---------AREAha-QPEAKcms-TpeakDate\_hh:mm----RVmm-R.C.---DWFcms 15265> ADD HYD 1.0 02:B7R-MJ .36 .671 No\_date 28:06 62.88 n/a .000 15266> + 1.0 02:EX-LAND-MJ 1.77 2.874 No\_date 28:03 62.70 n/a .000 15267> + 1.0 02:B5-MJ .00 .000 No\_date 0:00 .00 n/a .000 15268> + 1.0 02:B6-MJ .00 .000 No\_date 0:00 .00 n/a .000 15269> + 1.0 02:B6-MN 3.29 .064 No\_date 27:33 62.92 n/a .000 15270> + 1.0 02:A8-MJ-B6 .00 .000 No\_date 0:00 .00 n/a .000 15271> SUM= 1.0 01:B6-B7ExMJ 5.42 3.483 No\_date 28:03 62.85 n/a .000 15272> R0100:C00353------------DTmin-ID:NHYD---------AREAha-QPEAKcms-TpeakDate\_hh:mm----RVmm-R.C.---DWFcms 15273> COMPUTE DUALHYD 1.0 01:B6-B7ExMJ 5.42 3.483 No\_date 28:03 62.85 n/a .000 15274> Major System / 1.0 02:B6R-MJ .00 .000 No\_date 0:00 .00 n/a .000 15275> Minor System \ 1.0 03:B6R-MN 5.42 .064 No\_date 27:33 62.85 n/a .000 15276> {MjSysSto=.1339E+04, TotOvfVol=.0000E+00, N-Ovf= 0, TotDurOvf= 0.hrs} 15277> R0100:C00354------------DTmin-ID:NHYD---------AREAha-QPEAKcms-TpeakDate\_hh:mm----RVmm-R.C.---DWFcms 15278> ROUTE PIPE -> 1.0 02:MH105-B6 95.37 3.009 No\_date 28:10 63.16 n/a .000 15279> [RDT= 1.00] out<- 1.0 01:105-106A 95.37 3.009 No\_date 28:04 63.16 n/a .000 15280> [L/S/n= 208./ .100/.013] 15281> {Vmax= 1.597:Dmax= 1.249} 15282> [Din= 1.80:Dused= 1.80} 15283> R0100:C00355------------DTmin-ID:NHYD---------AREAha-QPEAKcms-TpeakDate\_hh:mm----RVmm-R.C.---DWFcms 15284> ADD HYD 1.0 02:360-106A 7.00 .629 No\_date 28:31 62.97 n/a .000 15285> + 1.0 02:105-106A 95.37 3.009 No\_date 28:04 63.16 n/a .000 15286> + 1.0 02:B6R-MN 5.42 .064 No\_date 27:33 62.85 n/a .000 15287> + 1.0 02:B6R-MJ .00 .000 No\_date 0:00 .00 n/a .000 15288> SUM= 1.0 01:MH106A 107.80 3.702 No\_date 28:10 63.13 n/a .000 15289> R0100:C00356------------DTmin-ID:NHYD---------AREAha-QPEAKcms-TpeakDate\_hh:mm----RVmm-R.C.---DWFcms 15290> SAVE HYD 1.0 01:MH106A 107.80 3.702 No\_date 28:10 63.13 n/a .000 15291> fname :MH106A.0100 15292> remark:Total Flows at MH106A 15293> R0100:C00357------------DTmin-ID:NHYD---------AREAha-QPEAKcms-TpeakDate\_hh:mm----RVmm-R.C.---DWFcms 15294> ROUTE PIPE -> 1.0 02:MH106A 107.80 3.702 No\_date 28:10 63.13 n/a .000 15295> \* [RDT= 1.00] out<- 1.0 01:106A-106 107.80 3.757 No\_date 28:13 63.13 n/a .000 15296> [L/S/n= 190./ .100/.013] 15297> {Vmax= 1.635:Dmax= 1.487} 15298> [Din= 1.80:Dused= 1.81} 15299> R0100:C00358------------DTmin-ID:NHYD---------AREAha-QPEAKcms-TpeakDate\_hh:mm----RVmm-R.C.---DWFcms 15300> CONTINUOUS STANDHYD 1.0 01:A9 2.44 .539 No\_date 28:00 73.40 .829 .000 15301> [XIMP=.71:TIMP=.71] 15302> [LOSS= 2 :CN= 75.0] 15303> [Pervious area: IAper= 4.67:SLPP=1.00:LGP= 40.:MNP=.250:SCP= .0] 15304> [Impervious area: IAimp= 1.57:SLPI=1.00:LGI= 262.:MNI=.013:SCI= .0] 15305> [IaRECimp= 4.00: IaRECper= 4.00] 15306> [SMIN= 33.81: SMAX=225.43: SK= .010] 15307> R0100:C00359------------DTmin-ID:NHYD---------AREAha-QPEAKcms-TpeakDate\_hh:mm----RVmm-R.C.---DWFcms 15308> COMPUTE DUALHYD 1.0 01:A9 2.44 .539 No\_date 28:00 73.40 n/a .000 15309> Major System / 1.0 02:A9-MJ .00 .000 No\_date 0:00 .00 n/a .000 15310> Minor System \ 1.0 03:A9-MN 2.44 .539 No\_date 28:00 73.40 n/a .000 15311> R0100:C00360------------DTmin-ID:NHYD---------AREAha-QPEAKcms-TpeakDate\_hh:mm----RVmm-R.C.---DWFcms 15312> ADD HYD 1.0 02:106A-106 107.80 3.757 No\_date 28:13 63.13 n/a .000 15313> + 1.0 02:A9-MN 2.44 .539 No\_date 28:00 73.40 n/a .000 15314> SUM= 1.0 01:MH106 110.24 4.227 No\_date 28:00 63.36 n/a .000 15315> R0100:C00361------------DTmin-ID:NHYD---------AREAha-QPEAKcms-TpeakDate\_hh:mm----RVmm-R.C.---DWFcms 15316> SAVE HYD 1.0 01:MH106 110.24 4.227 No\_date 28:00 63.36 n/a .000 15317> fname :MH106.0100 15318> remark:Total Flows at MH106 15319> R0100:C00362------------DTmin-ID:NHYD---------AREAha-QPEAKcms-TpeakDate\_hh:mm----RVmm-R.C.---DWFcms 15320> ROUTE PIPE -> 1.0 02:MH106 110.24 4.227 No\_date 28:00 63.36 n/a .000 15321> \* [RDT= 1.00] out<- 1.0 01:106-107 110.24 4.179 No\_date 28:02 63.36 n/a .000 15322> [L/S/n= 123./ .100/.013] 15323> {Vmax= 1.690:Dmax= 1.563} 1934)<br>1936: Companion State (1991): Diskrip-companion (1992)<br>1936: Companion State (1992): Diskrip-companion (1992): Diskrip-2013<br>1932): Companion State (1993): Diskrip-1011, Diskrip-2013<br>1932): Logar (1995-2013): Logar (1

131319-<br>
131319- Major System (\* 1.0 021.10-14)<br>
131319- Major System (\* 120 1021.10-14)<br>
13139- Major System (\* 120 1021.10-14)<br>
13139- CONTROL (\* 120 1021.11)<br>
13139- CONTROL SYSTEM (\* 120 141.12)<br>
13139- CONTROL SYSTEM 19184.<br>
19184. - 1912. - 1920. 1914. 1922. 1922. 1922. 1922. 1922. 1922. 1922. 1922. 1922. 1922. 1922. 1922. 1922. 1922. 1922. 1922. 1922. 1922. 1922. 1922. 1922. 1922. 1922. 1922. 1922. 1922. 1922. 1922. 1922. 1922. 1922 1977)<br>
1977) CONTINUOUS STANDERT 1:0 01:412<br>
1977) CONFIGURATION STANDERT (1978) (1985-2 1:000-7-10)<br>
1978) [2085-2 1:000-7-10)<br>
1979) [2085-2 1:000-7-10)<br>
1979) [2085-2 1:000-7-10)<br>
1979) [2085-2 1:000-7-10)<br>
1987) [2085 15414> R0100:C00378------------DTmin-ID:NHYD---------AREAha-QPEAKcms-TpeakDate\_hh:mm----RVmm-R.C.---DWFcms 15415> ROUTE PIPE -> 1.0 02:MH108 139.38 6.996 No\_date 28:03 63.75 n/a .000 15416> \* [RDT= 1.00] out<- 1.0 01:108-116 139.38 6.987 No\_date 28:04 63.75 n/a .000 15417> [L/S/n= 77./ .130/.013] 15418> {Vmax= 2.116:Dmax= 1.798} 15419> [Din= 1.80:Dused= 2.19} 15420> R0100:C00379------------DTmin-ID:NHYD---------AREAha-QPEAKcms-TpeakDate\_hh:mm----RVmm-R.C.---DWFcms 15421> ROUTE PIPE -> 1.0 02:108-116 139.38 6.987 No\_date 28:04 63.75 n/a .000 15422> \* [RDT= 1.00] out<- 1.0 01:116-corrig 139.38 6.949 No\_date 28:06 63.75 n/a .000 15423> [L/S/n= 80./ .130/.013] 15424> {Vmax= 2.115:Dmax= 1.797} 15425> [Din= 1.80:Dused= 2.19} 15426> R0100:C00380------------DTmin-ID:NHYD---------AREAha-QPEAKcms-TpeakDate\_hh:mm----RVmm-R.C.---DWFcms 15427> ADD HYD 1.0 02:116-corrig 139.38 6.949 No\_date 28:06 63.75 n/a .000 15428> + 1.0 02:Pond-Block 2.94 .490 No\_date 28:00 59.56 n/a .000  $\begin{small} 14439 & 1000 & 00011 & 0000 & 0010 & 0010 & 0010 & 0010 & 0010 & 0010 & 0010 & 0010 & 0010 & 0010 & 0010 & 0010 & 0010 & 0010 & 0010 & 0010 & 0010 & 0010 & 0010 & 0010 & 0010 & 0010 & 0010 & 0010 & 0010 & 0010 & 0010 & 0010 & 0010 & 0010 & 0010 & 00$ 15455> #\*\*\*\*\*\*\*\*\*\*\*\*\*\*\*\*\*\*\*\*\*\*\*\*\*\*\*\*\*\*\*\*\*\*\*\*\*\*\*\*\*\*\*\*\*\*\*\*\*\*\*\*\*\*\*\*\*\*\*\*\*\*\*\*\*\*\*\*\*\*\*\*\*\*\*\*\*\* 15456> # Corrigan Pond 1 15457> # - Rating curve obtained from Barrhaven South MSS modeling 15458> # - Tributary Drainage Area to MSS Pond 1 = 145 ha 15459> #\*\*\*\*\*\*\*\*\*\*\*\*\*\*\*\*\*\*\*\*\*\*\*\*\*\*\*\*\*\*\*\*\*\*\*\*\*\*\*\*\*\*\*\*\*\*\*\*\*\*\*\*\*\*\*\*\*\*\*\*\*\*\*\*\*\*\*\*\*\*\*\*\*\*\*\*\*\* 15460> # 15461> # Hydrograph from Corrigan Drain routed to Jockvale Road 15462> # Channel X-Section obtained from RVCA Hydraulic Model - Station 2462 15463> # 15464> R0100:C00385------------DTmin-ID:NHYD---------AREAha-QPEAKcms-TpeakDate\_hh:mm----RVmm-R.C.---DWFcms 15465> ROUTE CHANNEL -> 1.0 02:corrig 55020.08 148.408 No\_date 36:18 39.39 n/a .000 15466> [RDT= 1.00] out<- 1.0 01:N\_MI 55020.08 148.389 No\_date 36:21 39.39 n/a .000 15467> [L/S/n= 580./ .445/.045] 1966)<br>1967 - Aleman Mille, Amerikaansk politik (\* 1908)<br>1977 - Cathman Mille, Amerikaansk politik (\* 1908)<br>1973 - Paul Barbell, Amerikaansk politik (\* 1908)<br>1973 - Aleman Mille, Amerikaansk politik (\* 1908)<br>1978 - Aleman M 1948) \* Chapman Mille SM Port (St. 1940)<br>1948– 1940 – Chapman Mille SM Port (St. 1940)<br>1948– 1940–1950 – 1952 – 1952 – 1952 – 1952 – 1953 – 1953 – 1953 – 1953 – 1953 – 1953 – 1953 – 1953 – 1953 – 1<br>1948– 1953 – 1953 – 1953 15500> #<br>15501> # Hydrograph from Jockvale Road routed to Heart's Desire<br>15502> # Channel X-Section obtained from RVCA Hydraulic Model - Station 689 1950): #Channel X-Section obtained from WCN Mydraulic Model - Station 689<br>1950): #Channel X-Section obtained from WCN Mydraulic Model - Station 689<br>19505: ROTT CHANNEL -> -> 1.0 02:38,MI 51396.77 148.100 No.4kte 36:32 39.4 15702> ROSSO-COO342 DIVENT HYD ->><br>15703> \*\*\* NOTE: Inflow hyd.is dry and cannot be diverted.<br>15703> \*\*\* NOTE: Inflow hyde ============== for routing.<br>15705> \*00 MADATOM: New pipe size used for routing.<br>15705> \*00 MADATOM:

15522» (\* 1540)<br>15522 – Brandmann Jockval BM Pacility<br>15523 – Brandmann Jockval BM Pacility<br>15525 – Brandmann Jockval (\* 1640)<br>15525 – Brandmann Jockval (\* 1640)<br>15525 – Brandmann Jockval (\* 1640)<br>15525 – Brandmann Jockval 15529> R0100:C00392------------DTmin-ID:NHYD---------AREAha-QPEAKcms-TpeakDate\_hh:mm----RVmm-R.C.---DWFcms 15530> CONTINUOUS STANDHYD 1.0 01:JOCKVA 225.13 28.623 No\_date 28:07 62.70 .708 .000 15531> [XIMP=.50:TIMP=.50] 15532> [LOSS= 2 :CN= 74.0] 15533> [Pervious area: IAper= 4.67:SLPP=1.00:LGP= 40.:MNP=.250:SCP= .0] 15534> [Impervious area: IAimp= 1.57:SLPI=1.00:LGI=1311.:MNI=.013:SCI= .0] 15535> [IaRECimp= 4.00: IaRECper= 4.00] 15536> [SMIN= 36.67: SMAX=244.49: SK= .010] 15537> R0100:C00393------------DTmin-ID:NHYD---------AREAha-QPEAKcms-TpeakDate\_hh:mm----RVmm-R.C.---DWFcms 15538> ADD HYD 1.0 02:EX-LAND-MN 30.73 2.275 No\_date 27:48 62.82 n/a .000 15539> + 1.0 02:JOCKVA 225.13 28.623 No\_date 28:07 62.70 n/a .000 15540> + 1.0 02:B2-MJ .36 .820 No\_date 28:05 62.88 n/a .000 15541> + 1.0 02:B3-MJ .19 .402 No\_date 28:04 62.88 n/a .000 15542> SUM= 1.0 01:JOCKVA-TO 256.41 31.850 No\_date 28:06 62.71 n/a .000 15543> R0100:C00394------------DTmin-ID:NHYD---------AREAha-QPEAKcms-TpeakDate\_hh:mm----RVmm-R.C.---DWFcms 15544> SAVE HYD 1.0 01:JOCKVA-TO 256.41 31.850 No\_date 28:06 62.71 n/a .000 15545> fname :JOCKVA-TO.0100 15546> remark:Total Flows at KB first pond 15547> #\*\*\*\*\*\*\*\*\*\*\*\*\*\*\*\*\*\*\*\*\*\*\*\*\*\*\*\*\*\*\*\*\*\*\*\*\*\*\*\*\*\*\*\*\*\*\*\*\*\*\*\*\*\*\*\*\*\*\*\*\*\*\*\*\*\*\*\*\*\*\*\*\*\*\*\*\*\* 15548> # Jockvale SWM Facility 15549> # - Rating curve obtained from Jockvale Servicing Study (CCL 1999) 15550> #\*\*\*\*\*\*\*\*\*\*\*\*\*\*\*\*\*\*\*\*\*\*\*\*\*\*\*\*\*\*\*\*\*\*\*\*\*\*\*\*\*\*\*\*\*\*\*\*\*\*\*\*\*\*\*\*\*\*\*\*\*\*\*\*\*\*\*\*\*\*\*\*\*\*\*\*\*\* 15551> R0100:C00395------------DTmin-ID:NHYD---------AREAha-QPEAKcms-TpeakDate\_hh:mm----RVmm-R.C.---DWFcms 15552> ROUTE RESERVOIR -> 1.0 02:JOCKVA-TO 256.41 31.850 No\_date 28:06 62.71 n/a .000 15553> out <= 1.0 01:JOCK\_P 256.41 12.850 No\_date 28:35 62.71 n/a .000 15554> overflow <= 1.0 03:JO-OVF .00 .000 No\_date 0:00 .00 n/a .000 15555> {MxStoUsed=.6430E+01 m3, TotOvfVol=.0000E+00 m3, N-Ovf= 0, TotDurOvf= 0.hrs} 15556> R0100:C00396------------DTmin-ID:NHYD---------AREAha-QPEAKcms-TpeakDate\_hh:mm----RVmm-R.C.---DWFcms 15557> ADD HYD 1.0 02:N\_DE 55196.07 148.761 No\_date 36:32 39.44 n/a .000 15558> + 1.0 02:DESIRE 23.78 3.004 No\_date 28:03 53.11 n/a .000 15559> + 1.0 02:JO-OVF .00 .000 No\_date 0:00 .00 n/a .000 15560> + 1.0 02:JOCK\_P 256.41 12.850 No\_date 28:35 62.71 n/a .000 15561> SUM= 1.0 01:SN\_DE 55476.26 149.819 No\_date 36:30 39.56 n/a .000 15562> R0100:C00397------------DTmin-ID:NHYD---------AREAha-QPEAKcms-TpeakDate\_hh:mm----RVmm-R.C.---DWFcms 15563> SAVE HYD 1.0 01:SN\_DE 55476.26 149.819 No\_date 36:30 39.56 n/a .000 15564> fname :SN\_DE.0100 15565> remark:Total Flows at Heart's Desire 15566> # 15567> # Hydrograph from Heart's Desire routed to Rideau River<br>15568> # Channel X-Section obtained from RVCA Hydraulic Model - Station 0<br>15569> # 15570> R0100:C00398------------DTmin-ID:NHYD---------AREAha-QPEAKcms-TpeakDate\_hh:mm----RVmm-R.C.---DWFcms 15571> ROUTE CHANNEL -> 1.0 02:SN\_DE 55476.26 149.819 No\_date 36:30 39.56 n/a .000 15572> [RDT= 1.00] out<- 1.0 01:N1 55476.26 149.806 No\_date 36:33 39.56 n/a .000 15573> [L/S/n= 563./ .967/.045] 15574> {Vmax= 2.234:Dmax= 1.340} 15575> #\*\*\*\*\*\*\*\*\*\*\*\*\*\*\*\*\*\*\*\*\*\*\*\*\*\*\*\*\*\*\*\*\*\*\*\*\*\*\*\*\*\*\*\*\*\*\*\*\*\*\*\*\*\*\*\*\*\*\*\*\*\*\*\*\*\*\*\*\*\*\*\*\*\*\*\*\*\* 1870. | Cachelong Elonic Maria Couch)<br>
1875. | Cachelong Elonical and river<br>
1887. | Cachelong Elonical and river<br>
1888. | Cachelong Elonical and river<br>
1888. | Cachelong Elonical and river<br>
1888. | Cachelong Elonical and 15596> --------------------------------------------------------------------------------------------------- 15597> \*\*\*\*\*\*\*\*\*\*\*\*\*\*\*\*\*\*\*\*\*\*\*\*\*\*\*\*\*\*\*\*\*\*\*\*\*\*\*\*\*\*\*\*\*\*\*\*\*\*\*\*\*\*\*\*\*\*\*\*\*\*\*\*\*\*\*\*\*\*\*\*\*\*\*\*\*\*\*\*\*\*\*\*\*\*\*\*\*\*\*\*\*\*\*\*\*\*\* 1958).<br>
1968). Mozarten in muodi / Norma (1968).<br>
1968). 1962-10231 : acrys Massovos conduced Check OUTICAU/ETORAGE table or reduced IT.<br>
1962-10231 : acrys Mozarten in the state and for routing.<br>
1962-10231 : acrys Mozart 15672> R0025:C00325 ROUTE PIPE www.strategraphy.com<br>
15673> PO MARING: New Pipe size was for routing<br>
15675> PP MARING: New Pipe size was for routing<br>
15675> PO23:C00334 ROUTE PIPE size was for routing<br>
15675> R0025:C0033 18679, <sup>184</sup> NDTET influe bydy, is dry and camerbe be diverged.<br>186819, <sup>184</sup> NDTET influe bydy, is dry and camerbe to the state of the state state of the state state of the state of the state state of the state state of t

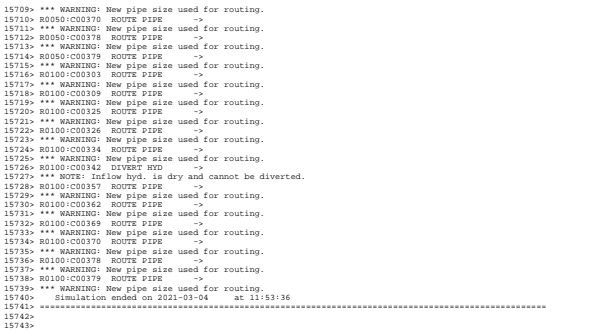

Ottawa. ON Paris. ON Gatineau. QC Montréal. QC Québec. QC

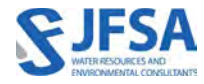

## Attachment D

Model 4A – Jock River Reach One Future Conditions – Without SWM controls JFSA, 2021

SWMHYMO Input & Summary files

```
1 20 Metric units / ID numbers OFF
2 *#******************************************************************************
3 *# SWMHYMO Ver:5.02/Jan 2001 <BETA> / INPUT DATA FILE
4 *#******************************************************************************
    *# Project Name: [Jock River] Project Number: [1474-16]
6 *# Date : 04-03-2021
7 *# Modeller : [M.M.]
8 *# Company : JFSAinc.
9 *# License # : 2549237 
10 *#******************************************************************************
11 *# CALIBRATION OF SUMMER MODEL PARAMETERS
12 *# USING CONTINUOUS SIMULATIONS
13 *# Rainfall data from JFSA raingauge installed at site + other gauges by the City
14 *# Use data collected from May 1st to July 14, 2003
15 *# 2020-11-30 change TMJSTO in COMPUTE DUALHYD (TMJSTO = 0.1 instead of 0.0001)
16 *# 2020-12-01 correct pond curve values 
17 *# 2020-12-01 change W_CLAR_BRAZ XIMP to 0.55, SLPI=[0.5](%) (impervious slope), and 
    LGI up to 700m
18 *# 2021-02-19 Change the slope for ROUTE CHANNEL Station 2462 (NHYDout=["N_TO"] 
    ,NHYDin=["SN_TO"]) from 0.033 % (as per Stantec Report 2007) to 0.05 % so the model 
    will be more stable and give reasonable results. It is justifiable as ROUTE CHANNELs 
    aren't well suited to really flat slopes.
19 *# 2021-02-19 Change the slope for ROUTE CHANNEL Station 5002 (NHYDout=["N_WC"] 
    ,NHYDin=["SN_CE"]) from 0.01 % (as per Stantec Report 2007) to 0.0255 % so the model 
    will be more stable and give reasonable results. It is justifiable as ROUTE CHANNELs 
    aren't well suited to really flat slopes.
20<sub>2</sub>21 * Calibrated parameters for Summer 2003 data: APII=50, APIK=0.85, CN=varies, 
22 * SK=0.01, InterEventTime=12, 
23 * GWResk=0.96, VHydCond=0.055
24
25 *# ----------------------------------------------------------------------------
26
27 *START TZERO=[2003.0501], METOUT=[2], NSTORM=[1], NRUN=[001] 
28 * ["XAVG0315.STM"] average storm data a 15 minute time step
29 * The above rainf file is an average of the JFSA gauge data
30 * with the City of Ottawa rainfall data collected during
31 * the same period.
32 *% 2 yr, 24 hr SCS storm based on OTTAWA CDA IDF Curves
33 START TZERO=[0.0], METOUT=[2], NSTORM=[1], NRUN=[2]
34 ["C24SC002.stm"] <--storm filename, one per line for NSTORM time
35 *%-----------------|-----------------------------------------------------------|
36 *%-----------------|-----------------------------------------------------------|
37 READ STORM STORM FILENAME=["storm.001"]
38 *%-----------------|-----------------------------------------------------------|
39 MODIFY STORM ICASEms=[1], NSHIFT=[96],
40 RedFACT=[1],
41 *%-----------------|-----------------------------------------------------------|
42 DEFAULT VALUES ICASEdef=[1], read and print values
43 DEFVAL_FILENAME=["CitiGate.DEF"]
44 *%-----------------|-----------------------------------------------------------|
45 COMPUTE API APII=[50], APIK=[.85]/day
46 *%-----------------|-----------------------------------------------------------|
47 *%-----------------|-----------------------------------------------------------|
48 *#
49 *# The Tp was modified according to a Peak Reduction factor (MTO-Chart B2-4)
50 *# of 1.32
51 *%-----------------|-----------------------------------------------------------|
52 CONTINUOUS NASHYD NHYD=["JR HW"], DT=[1]min, AREA=[3680](ha),
53 DWF=[0](cms), CN/C=[64], IA=[2.5](mm),
N=[3.0], TP=[7.13]hrs,55 Continuous simulation parameters:
56 IaRECper=[4](hrs),
57 SMIN=[-1](mm), SMAX=[-1](mm), SK=[0.010]/(mm),
58 InterEventTime=[12](hrs)
59 Baseflow simulation parameters:
```

```
60 BaseFlowOption=[1] ,
61 InitGWResVol=[50](mm), GWResK=[0.96](mm/day/mm)
62 VHydCond=[0.055](mm/hr), END=-1
63 *%-----------------|-----------------------------------------------------------|
64
65 *# The Tp was modified according to a Peak Reduction factor (MTO-Chart B2-4)
66 *# of 1.32
67 *%-----------------|-----------------------------------------------------------|
68 CONTINUOUS NASHYD NHYD=["SW_13"], DT=[1]min, AREA=[971](ha),
69 DWF=[0](cms), CN/C=[61], IA=[2.5](mm),
70 N=[3.0], TP=[3.76]hrs,
71 Continuous simulation parameters:
72 IaRECper=[4](hrs),
73 SMIN=[-1](mm), SMAX=[-1](mm), SK=[0.010]/(mm),
74 InterEventTime=[12](hrs)
75 Baseflow simulation parameters:
76 BaseFlowOption=[1],
77 InitGWResVol=[50](mm), GWResK=[0.96](mm/day/mm)
78 VHydCond=[0.055](mm/hr), END=-1
79 *%-----------------|-----------------------------------------------------------|
80 *#
81 *# The Tp was modified according to a Peak Reduction factor (MTO-Chart B2-4)
82 *# of 1.80
83 *%-----------------|-----------------------------------------------------------|
84 CONTINUOUS NASHYD NHYD=["JR_GWM"], DT=[1]min, AREA=[3074](ha),
85 DWF=[0](cms), CN/C=[55], IA=[2.5](mm),
86 N=[3], TP=[11.33]hrs,
87 Continuous simulation parameters:
88 IaRECper=[4](hrs),
89 SMIN = [-1] (mm), SMAX = [-1] (mm), SK = [0.010]/(mm),90 InterEventTime=[12](hrs)
91 Baseflow simulation parameters:
92 BaseFlowOption=[1],
93 InitGWResVol=[50](mm), GWResK=[0.96](mm/day/mm)
94 VHydCond=[0.055](mm/hr), END=-1
95 *%-----------------|-----------------------------------------------------------|
96 CONTINUOUS NASHYD NHYD=["JR_ASH"], DT=[1]min, AREA=[1781](ha),
97 DWF=[0](cms), CN/C=[72], IA=[2.5](mm),
98 N=[3.0], TP=[3.91]hrs,99 Continuous simulation parameters:
100 IaRECper=[4](hrs),
101 SMIN=[-1](mm), SMAX=[-1](mm), SK=[0.010]/(mm),
102 InterEventTime=[12](hrs)
103 Baseflow simulation parameters:
104 BaseFlowOption=[1],
105 InitGWResVol=[50](mm), GWResK=[0.96](mm/day/mm)
106 VHydCond=[0.055](mm/hr), END=-1
107 *%-----------------|-----------------------------------------------------------|
108 CONTINUOUS NASHYD NHYD=["SW_11"], DT=[1]min, AREA=[500](ha),
109 DWF=[0](cms), CN/C=[66], IA=[2.5](mm),
110 N=[3.0], TP=[1.24]hrs,111 Continuous simulation parameters:
112 IaRECper=[4](hrs),
113 SMIN=[-1] (mm), SMAX=[-1] (mm), SK=[0.010] / (mm),
114 InterEventTime=[12](hrs)
115 Baseflow simulation parameters:
116 BaseFlowOption=[1],
117 InitGWResVol=[50](mm), GWResK=[0.96](mm/day/mm)
118 VHydCond=[0.055](mm/hr), END=-1
119 *%-----------------|-----------------------------------------------------------|
120 *#
121 *# The Tp was modified according to a Peak Reduction factor (MTO-Chart B2-4)
122 *# of 1.80
123 *%-----------------|-----------------------------------------------------------|
124 CONTINUOUS NASHYD NHYD=["NN_CK"], DT=[1]min, AREA=[1917](ha),
125 DWF=[0](cms), CN/C=[66], IA=[2.5](mm),
```

```
126 N=[3.0], TP=[5.29]hrs,
127 Continuous simulation parameters:
128 IaRECper=[4](hrs),
129 SMIN=[-1](mm), SMAX=[-1](mm), SK=[0.010]/(mm),
130 InterEventTime=[12](hrs)
131 Baseflow simulation parameters:
132 BaseFlowOption=[1],
133 InitGWResVol=[50](mm), GWResK=[0.96](mm/day/mm)
134 VHydCond=[0.055](mm/hr), END=-1
135 *%-----------------|-----------------------------------------------------------|
136 *#
137 *# The Tp was modified according to a Peak Reduction factor (MTO-Chart B2-4)
138 *# of 1.52
139 *%-----------------|-----------------------------------------------------------|
140 CONTINUOUS NASHYD NHYD=["SW_10"], DT=[1]min, AREA=[5666](ha),
141 DWF=[0](cms), CN/C=[72], IA=[2.5](mm),
142 N=[3.0], TP=[8.00]hrs,
143 Continuous simulation parameters:
144 IaRECper=[4](hrs),
145 SMIN=[-1](mm), SMAX=[-1](mm), SK=[0.010]/(mm),
146 InterEventTime=[12](hrs)
147 Baseflow simulation parameters:
148 BaseFlowOption=[1],
149 InitGWResVol=[50](mm), GWResK=[0.96](mm/day/mm)
150 VHydCond=[0.055](mm/hr), END=-1
151 *%-----------------|-----------------------------------------------------------|
152 *#
153 *# The Tp was modified according to a Peak Reduction factor (MTO-Chart B2-4)
154 *# of 1.75
155 *%-----------------|-----------------------------------------------------------|
156 CONTINUOUS NASHYD NHYD=["KG_CK"], DT=[1]min, AREA=[8376](ha),
157 DWF=[0](cms), CN/C=[66], IA=[2.5](mm),
158 N=[3.0], TP=[11.66]hrs,
159 Continuous simulation parameters:
160 IaRECper=[4](hrs),
161 SMIN=[-1](mm), SMAX=[-1](mm), SK=[0.010]/(mm),
162 InterEventTime=[12](hrs)
163 Baseflow simulation parameters:
164 BaseFlowOption=[1],
165 InitGWResVol=[50](mm), GWResK=[0.96](mm/day/mm)
166 VHydCond=[0.055](mm/hr), END=-1
167 *%-----------------|-----------------------------------------------------------|
168 *#
169 *# The Tp was modified according to a Peak Reduction factor (MTO-Chart B2-4)
170 *# of 1.68
171 *%-----------------|-----------------------------------------------------------|
172 CONTINUOUS NASHYD NHYD=["SW_9"], DT=[1]min, AREA=[1132](ha),
173 DWF=[0](cms), CN/C=[70], IA=[2.5](mm),
174 N=[3.0], TP=[2.51]hrs,
175 Continuous simulation parameters:
176 IaRECper=[4](hrs),
177 SMIN=[-1](mm), SMAX=[-1](mm), SK=[0.010]/(mm),
178 InterEventTime=[12](hrs)
179 Baseflow simulation parameters:
180 BaseFlowOption=[1],
181 InitGWResVol=[50](mm), GWResK=[0.96](mm/day/mm)
182 VHydCond=[0.055](mm/hr), END=-1
183 *%-----------------|-----------------------------------------------------------|
184 *#
185 *# The Tp was modified according to a Peak Reduction factor (MTO-Chart B2-4)
186 *# of 1.82
187 *%-----------------|-----------------------------------------------------------|
188 CONTINUOUS NASHYD NHYD=["NC_CK"], DT=[1]min, AREA=[4464](ha),
189 DWF=[0](cms), CN/C=[62], IA=[2.5](mm),
190 N=[3.0], TP=[11.32]hrs,
191 Continuous simulation parameters:
```

```
192 IaRECper=[4](hrs),
193 SMIN=[-1](mm), SMAX=[-1](mm), SK=[0.010]/(mm),
194 InterEventTime=[12](hrs)
195 Baseflow simulation parameters:
196 BaseFlowOption=[1],
197 InitGWResVol=[50](mm), GWResK=[0.96](mm/day/mm)
198 VHydCond=[0.055](mm/hr), END=-1
199 *%-----------------|-----------------------------------------------------------|
200 *#
201 *# The Tp was modified according to a Peak Reduction factor (MTO-Chart B2-4)
202 *# of 1.80
203 *%-----------------|-----------------------------------------------------------|
204 CONTINUOUS NASHYD NHYD=["SW_8"], DT=[1]min, AREA=[131](ha),
205 DWF=[0](cms), CN/C=[63], IA=[2.5](mm),
206 N=[3.0], TP=[0.90]hrs,
207 Continuous simulation parameters:
208 IaRECper=[4](hrs),
209 SMIN=[-1](mm), SMAX=[-1](mm), SK=[0.010]/(mm),
210 InterEventTime=[12](hrs)
211 Baseflow simulation parameters:
212 BaseFlowOption=[1],
213 InitGWResVol=[50](mm), GWResK=[0.96](mm/day/mm)
214 VHydCond=[0.055](mm/hr), END=-1
215 *%-----------------|-----------------------------------------------------------|
216 *#
217 *# The Tp was modified according to a Peak Reduction factor (MTO-Chart B2-4)
218 *# of 1.65
219 *%-----------------|-----------------------------------------------------------|
220 CONTINUOUS NASHYD NHYD=["HB_DR"], DT=[1]min, AREA=[3854](ha),
221 DWF=[0](cms), CN/C=[66], IA=[2.5](mm),
222 N=[3.0], TP=[8.42]hrs,
223 Continuous simulation parameters:
224 IaRECper=[4](hrs),
225 SMIN=[-1](mm), SMAX=[-1](mm), SK=[0.010]/(mm),
226 InterEventTime=[12](hrs)
227 Baseflow simulation parameters:
228 BaseFlowOption=[1] ,
229 InitGWResVol=[50](mm), GWResK=[0.96](mm/day/mm)
230 VHydCond=[0.055](mm/hr), END=-1
231 *%-----------------|-----------------------------------------------------------|
232 *#
233 *# The Tp was modified according to a Peak Reduction factor (MTO-Chart B2-4)
234 *# of 1.82
235 *%-----------------|-----------------------------------------------------------|
236 CONTINUOUS NASHYD NHYD=["SW_7"], DT=[1]min, AREA=[3197](ha),
237 DWF=[0](cms), CN/C=[57], IA=[2.5](mm),
238 N=[3.0], TP=[6.65]hrs,
239 Continuous simulation parameters:
240 IaRECper=[4](hrs),
241 SMIN=[-1](mm), SMAX=[-1](mm), SK=[0.010]/(mm),
242 InterEventTime=[12](hrs)
243 Baseflow simulation parameters:
244 BaseFlowOption=[1],
245 InitGWResVol=[50](mm), GWResK=[0.96](mm/day/mm)
246 VHydCond=[0.055](mm/hr), END=-1
247 *%-----------------|-----------------------------------------------------------|
248 *#
249 *# The Tp was modified according to a Peak Reduction factor (MTO-Chart B2-4)
250 *# of 1.75
251 *%-----------------|-----------------------------------------------------------|
252 CONTINUOUS NASHYD NHYD=["SW_6"], DT=[1]min, AREA=[165](ha),
253 DWF=[0](cms), CN/C=[67], IA=[2.5](mm),
254 N=[3.0], TP=[4.18]hrs,
255 Continuous simulation parameters:
256 IaRECper=[4](hrs),
257 SMIN=[-1](mm), SMAX=[-1](mm), SK=[0.010]/(mm),
```

```
258 InterEventTime=[12](hrs)
259 Baseflow simulation parameters:
260 BaseFlowOption=[1],
261 InitGWResVol=[50](mm), GWResK=[0.96](mm/day/mm)
262 VHydCond=[0.055](mm/hr), END=-1
263 *%-----------------|-----------------------------------------------------------|
264 *#
265 *# The Tp was modified according to a Peak Reduction factor (MTO-Chart B2-4)
266 *# of 1.67
267 *%-----------------|-----------------------------------------------------------|
268 CONTINUOUS NASHYD NHYD=["VG_DR"], DT=[1]min, AREA=[1332](ha),
269 DWF=[0](cms), CN/C=[72], IA=[2.5](mm),
270 N=[3.0], TP=[5.95]hrs,
271 Continuous simulation parameters:
272 IaRECper=[4](hrs),
273 SMIN=[-1](mm), SMAX=[-1](mm), SK=[0.010]/(mm),
274 InterEventTime=[12](hrs)
275 Baseflow simulation parameters:
276 BaseFlowOption=[1],
277 InitGWResVol=[50](mm), GWResK=[0.96](mm/day/mm)
278 VHydCond=[0.055](mm/hr), END=-1
279 *%-----------------|-----------------------------------------------------------|
280 CONTINUOUS NASHYD NHYD=["SW_5"], DT=[1]min, AREA=[224](ha),
281 DWF=[0](cms), CN/C=[77], IA=[2.5](mm),
282 N=[3.0], TP=[0.75]hrs,
283 Continuous simulation parameters:
284 IaRECper=[4](hrs),
285 SMIN=[-1](mm), SMAX=[-1](mm), SK=[0.010]/(mm),
286 InterEventTime=[12](hrs)
287 Baseflow simulation parameters:
288 BaseFlowOption=[1] ,
289 InitGWResVol=[50](mm), GWResK=[0.96](mm/day/mm)
290 VHydCond=[0.055](mm/hr), END=-1
291 *%-----------------|-----------------------------------------------------------|
292 *#
293 *# The Tp was modified according to a Peak Reduction factor (MTO-Chart B2-4)
294 *# of 1.20
295 *%-----------------|-----------------------------------------------------------|
296 CONTINUOUS NASHYD NHYD=["FL_CK"], DT=[1]min, AREA=[4945](ha),
297 DWF=[0](cms), CN/C=[74], IA=[2.5](mm),
298 N=[3.0], TP=[4.45]hrs,
299 Continuous simulation parameters:
300 IaRECper=[4](hrs),
301 SMIN=[-1](mm), SMAX=[-1](mm), SK=[0.010]/(mm),
302 InterEventTime=[12](hrs)
303 Baseflow simulation parameters:
304 BaseFlowOption=[1] ,
305 InitGWResVol=[50](mm), GWResK=[0.96](mm/day/mm)
306 VHydCond=[0.055](mm/hr), END=-1
307 *%-----------------|-----------------------------------------------------------|
308 CONTINUOUS NASHYD NHYD=["SW_5A2"], DT=[1]min, AREA=[20](ha),
\text{DWF} = [0](\text{cms}), \quad \text{CN/C} = [81], \quad \text{IA} = [2.5](\text{mm}),310 N=[3.0], TP=[0.62]hrs,
311 Continuous simulation parameters:
312 IaRECper=[4](hrs),
313 SMIN=[-1](mm), SMAX=[-1](mm), SK=[0.010]/(mm),
314 InterEventTime=[12](hrs)
315 Baseflow simulation parameters:
316 BaseFlowOption=[1],
317 InitGWResVol=[50](mm), GWResK=[0.96](mm/day/mm)
318 VHydCond=[0.055](mm/hr), END=-1
319 *%-----------------|-----------------------------------------------------------|
320 *#
321 *# The Tp was modified according to a Peak Reduction factor (MTO-Chart B2-4)
322 *# of 1.61
323 *%-----------------|-----------------------------------------------------------|
```
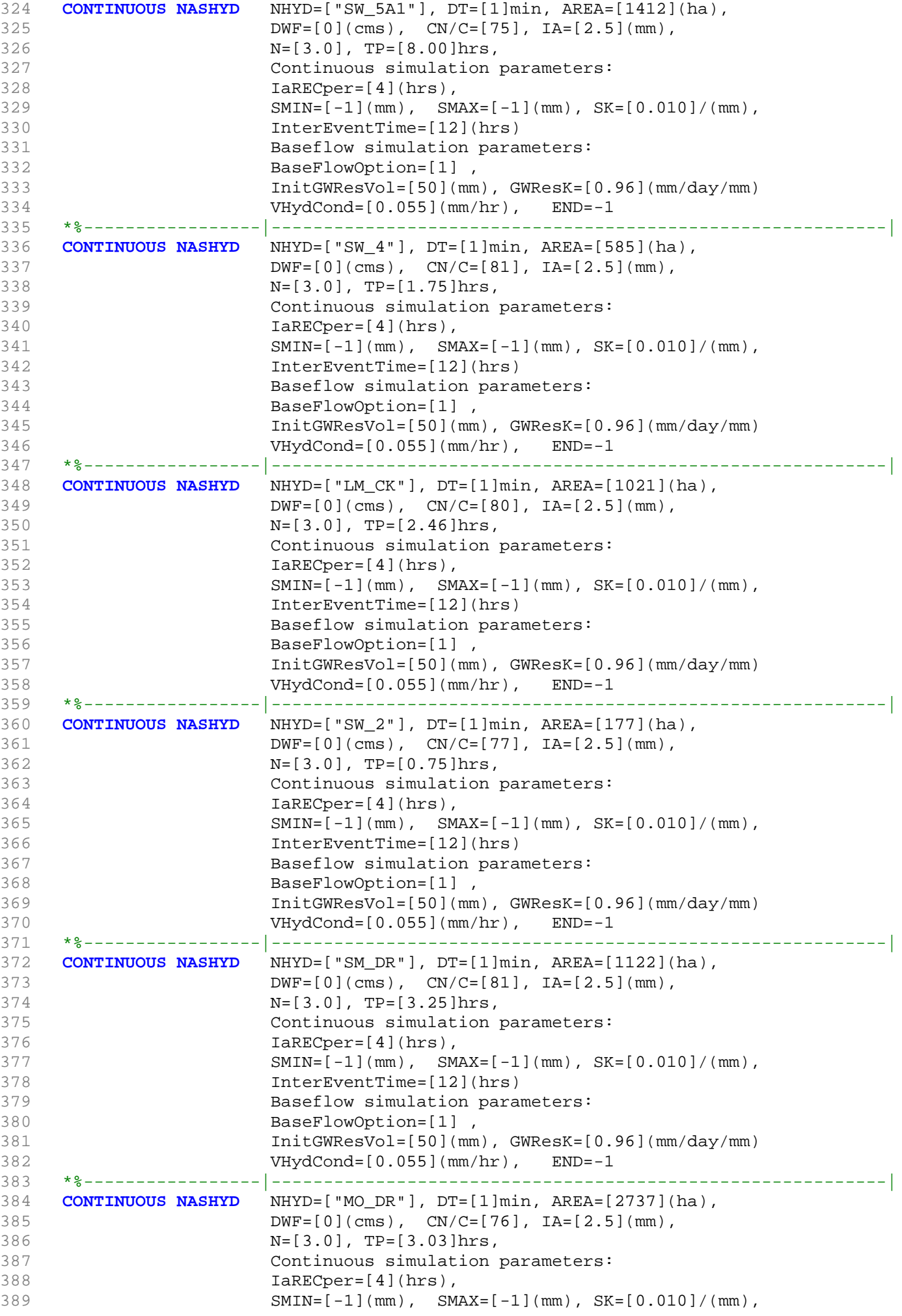

```
390 InterEventTime=[12](hrs)
391 Baseflow simulation parameters:
392 BaseFlowOption=[1] ,
393 InitGWResVol=[50](mm), GWResK=[0.96](mm/day/mm)
394 VHydCond=[0.055](mm/hr), END=-1
395 *%-----------------|-----------------------------------------------------------|
396 * -JFSA 2020 replaced SW_1 with a detailed model from Stantec Report 2007
397 *CONTINUOUS NASHYD NHYD=["SW_1"], DT=[1]min, AREA=[3176](ha),
398 * DWF=[0](cms), CN/C=[78], IA=[2.5](mm),
399 * N=[3.0], TP=[3.56]hrs,
400 * Continuous simulation parameters:
401 * IaRECper=[4](hrs),
402 * SMIN=[-1] (mm), SMAX=[-1] (mm), SK=[0.010]/(mm),
403 * InterEventTime=[12](hrs)
404 * Baseflow simulation parameters:
405 * BaseFlowOption=[1] ,
406 * InitGWResVol=[50](mm), GWResK=[0.96](mm/day/mm)
407 * VHydCond=[0.055](mm/hr), END=-1
408 *%-----------------|-----------------------------------------------------------|
409 *#
410 *# Routing hydrographs
411 *#
412 *# Starting with the addition of Jock River Headwater and Subwatershed 13
413 *#<br>414 ADD HYD
414 ADD HYD NHYDsum=["S_N13"], NHYDs to add=["JR_HW"+"SW_13"]
415 *%-----------------|-----------------------------------------------------------|
416 *#
417 *# Sum of hydrographs from Node 13 routed to Node 13A
418 *# (Approximated cross-section - see cross-section 258)
419 *# Use n=0.04 for summer conditions and n=0.025 for spring conditions
420 *#
421 ROUTE CHANNEL NHYDout=["N13A"] ,NHYDin=["S_N13"],
422 RDT=[1](min),
423 CHLGTH=[9074](m), CHSLOPE=[0.0220](%),
424 FPSLOPE=[0.0220](%),
424 <br>425 SECNUM=[1.0], NSEG=[1]
426 ( SEGROUGH, SEGDIST (m))=[0.04,15.5] NSEG times
427 (DISTANCE (m), ELEVATION (m))=
428 [-40, 132.5]
429 [-30, 132]
430 [-25, 131.5]
431 [-13, 130]
432 [-8, 127.00]
433 [-7, 126.50]
434 [-6, 126]
435 [-5.5, 125.50]
436 [0, 123.75]
437 [4.5, 125.50]
438 [6, 126]
439 [7.5, 126.5]
440 [9, 127]
441 [10, 127.5]
442 [11.5, 128.0]
443 [15.5, 129.5]
444 *%-----------------|-----------------------------------------------------------|
445 *#
446 *# Addition of Subwatershed Jock River at Goodwood Marsh to Node 13A
447 *# 
448 ADD HYD NHYDsum=["SN13A"], NHYDs to add=["N13A"+"JR_GWM"]
449 *%-----------------|-----------------------------------------------------------|
450 *# 
451 *# Insertion of a reservoir to simulate the effects of the Goodwood Marsh
452 *# 
453 ROUTE RESERVOIR NHYDout=["RES_GM"] ,NHYDin=["SN13A"],
454 RDT=[1](min),
455 TABLE of ( OUTFLOW-STORAGE ) values
```

```
456 (cms) - (ha-m)
457 [ 0.0 , 0.0 ]
458 [1.991, 2.144 ]
459 [2.693, 39.826 ]
460 [3.509, 81.697 ]
461 [4.578, 318.774 ]
462 [5.647, 594.947 ]
463 [7.109, 910.219 ]
464 [8.616, 1264.589 ]
465 [10.371, 1658.057 ]
466 [12.402, 2090.622 ]
467 [22.056, 3462.487 ]
468 [ -1 , -1 ] (max twenty pts)<br>469 NHYDovf=[" "],
469 NHYDOVf =["
470 *%-----------------|-----------------------------------------------------------|
471 *# 
472 SAVE HYD NHYD=["RES_GM"], # OF PCYCLES=[-1], ICASEsh=[-1]
473 HYD_FILENAME=["H_RESGM"]
474 HYD_COMMENT=["Outflow from Res GM"]
475 *%-----------------|-----------------------------------------------------------|
476 *# Output of Reservoir Goodwood Marsh routed from Node 13A to Node 12
477 *# (Approximated cross-section - see cross-section 258)
478 *# Use n=0.04 for summer conditions and n=0.025 for spring conditions
479 ROUTE CHANNEL NHYDout=["N12"], NHYDin=["RES_GM"],
480 RDT=[1](min),
481 CHLGTH=[5926](m), CHSLOPE=[0.0759](%),
482 FPSLOPE=[0.0759](%),
483 SECNUM=[1.0], NSEG=[1]
484 ( SEGROUGH, SEGDIST (m))=[0.04,15.5] NSEG times
485 (DISTANCE (m), ELEVATION (m))=
486 [-40, 132.5]
487 [-30, 132]
488 [-25, 131.5]
489 [-13, 130]
490 [-8, 127.00]
491 [-7, 126.50]
492 [-6, 126]
493 [-5.5, 125.50]
494 [0, 123.75]
495 [4.5, 125.50]
496 [6, 126]
497 [7.5, 126.5]
498 [9, 127]
499 [10, 127.5]
500 [11.5, 128.00]
501 [15.5, 129.5]
502 *%-----------------|-----------------------------------------------------------|
503 *#
504 *# Addition of Subwatershed Jock River at Ashton to Node 12
505 *#<br>506 ADD HYD<br>507 SAVE HYD<br>508
               NHYDsum=["S_N12"], NHYDs to add=["N12"+"JR_ASH"]
               NHYD=["S_N12"], # OF PCYCLES=[-1], ICASEsh=[-1]
508 HYD FILENAME=["H_SN12"]
509 HYD_COMMENT=["flow at S_N12 near Ashton"]
510 *%-----------------|-----------------------------------------------------------|
511 *#
512 *# Sum of hydrographs from Node 12 routed to Node 11
513 *# (Approximated cross-section - see cross-section 258)
514 *# Use n=0.04 for summer conditions and n=0.025 for spring conditions
515 *ROUTE CHANNEL NHYDout=["N11"] ,NHYDin=["S_N12"] ,
516 * RDT=[1](min),
517 * CHLGTH=[972](m), CHSLOPE=[0.0514](%),
518 * FPSLOPE=[0.0514](%),
519 * SECNUM=[1.0], NSEG=[1]
520 * ( SEGROUGH, SEGDIST (m))=[0.04,15.5] NSEG times 
521 * (DISTANCE (m), ELEVATION (m))=
```

```
522 * [-40, 132.5]
523 * [-30, 132]
524 * [-25, 131.5]
525 * [-13, 130]<br>526 * [-8, 127, 0]526 * [-8, 127.00]
527 * [-7, 126.50]
528 * [-6, 126]
529 * [-5.5, 125.50]
530 * [0, 123.75]
531 * [4.5, 125.50]
532 * [6, 126]
533 * [7.5, 126.5]<br>534 * [9, 127]\star [9, 127]
535 * [10, 127.5]
536 * [11.5, 128.00]
537 * [15.5, 129.5]
538 *%-----------------|-----------------------------------------------------------|
539 *#
540 *# Sum of hydrographs from Node 12 routed to Node 11 with Dummy section 248
541 *#
542 ROUTE CHANNEL NHYDout=["Dum11"] ,NHYDin=["S_N12"] ,
543 RDT=[1](min),
544 CHLGTH=[972](m), CHSLOPE=[0.054](%),
545 FPSLOPE=[0.054](%),
545<br>546 SECNUM=[1.0], NSEG=[1]
547 ( SEGROUGH, SEGDIST (m))=[0.04,15.5] NSEG times
548 (DISTANCE (m), ELEVATION (m)) =
549 [-40, 132.5]
550 [-30, 132]
551 [-25, 131.5]
552 [-13, 130]
553 [-8, 127.00]
554 [-7, 126.50]
555 [-6, 126]
556 [-5.5, 125.50]
557 [0, 123.75]
558 [4.5, 125.50]
559 [6, 126]
560 [7.5, 126.5]
561 [9, 127]
562 [10, 127.5]
563 [11.5, 128.00]
564 [15.5, 129.5]
565 *%-----------------|-----------------------------------------------------------|
566 *#
567 *# Addition of Subwatershed 11 and No Name Creek to Node 11
568 *# 
569 ADD HYD NHYDsum=["S_N11"], NHYDs to add=["Dum11"+"SW_11"+"NN_CK"]
570 *%-----------------|-----------------------------------------------------------|
571 *#
572 *# Sum of hydrographs from Node 11 routed to Node 10
573 *# Section 1
574 *#
575 ROUTE CHANNEL NHYDout=["N10"] ,NHYDin=["S_N11"] ,
576 RDT=[1](min),
577 CHLGTH=[14028](m), CHSLOPE=[0.1568](%),
578 FPSLOPE=[0.1568](%),
579 SECNUM=[1.0], NSEG=[5]
580 ( SEGROUGH, SEGDIST (m))=
581 [0.04,-52.82
582 0.1,-6.47
583 -0.05,6.47
584 0.1,45.36
585 0.04,423.88] NSEG times
586 (DISTANCE (m), ELEVATION (m))=
587 [-226.24 ,112.50]
```

```
588 [-167.50 ,111.50]
589 [-106.81 ,111.00]
590 [-92.37 ,110.00]
591 [-52.82 ,109.00]
592 [-24.90, 109.00]
593 [-17.02, 108.50]
594 [-6.47, 108.00]
595 [6.47, 108.00]
596 [15.67, 108.50]
597 [18.95, 109.00]
598 [45.36, 109.50]
599 [120.79, 110.00]
600 [145.72, 111.00]
601 [181.56, 111.50]
602 [423.88, 112.50]
603 *%-----------------|-----------------------------------------------------------|
604 *#
605 *# Addition of Subwatershed 10 to Node 10
606 *# 
607 ADD HYD NHYDsum=["S_N10"], NHYDs to add=["N10"+"SW_10"]
608 *%-----------------|-----------------------------------------------------------|
609 SAVE HYD NHYD=["S_N10"], # OF PCYCLES=[-1], ICASEsh=[-1]
610 HYD_FILENAME=["H_SN10"]
611 HYD_COMMENT=["flow at S_N10: N10 + SW_10"]
612 *%-----------------|-----------------------------------------------------------|
613 *# Addition of Kings Creek to S_N10
614 *#<br>615 ADD HYD
615 ADD HYD NHYDsum=["S_N10A"], NHYDs to add=["S_N10"+"KG_CK"]
616 *%-----------------|-----------------------------------------------------------|
617 *#
618 *# Sum of hydrographs from Node 10 routed to Node 9
619 *# Section 2
620 *#
621 ROUTE CHANNEL NHYDout=["N9"] ,NHYDin=["S_N10A"] ,
622 RDT=[1](min),
623 CHLGTH=[3982](m), CHSLOPE=[0.0753](%),
624 FPSLOPE=[0.0753](8),
625 SECNUM=[1.0], NSEG=[4]626 ( SEGROUGH, SEGDIST (m))=
627 [0.04,-30.27
628 0.05,-18.42
629 -0.05,18.42
630 0.04,131.58] NSEG times
631 ( DISTANCE (m), ELEVATION (m))=
632 [-446.74, 106.00]
633 [-415.68, 105.50]
634 [-285.40, 105.00]
635 [-173.77, 104.50]
636 [-144.95, 104.00]
637 [-111.18, 103.50]
638 [-94.06, 103.00]
639 [-71.02, 102.50]
640 [-30.27, 102.00]
641 [-19.33, 100.00]
642 [-18.42, 99.50]
643 [18.42, 99.50]
644 [20.77, 100.00]
645 [27.93, 101.00]
646 [52.29, 101.00]
647 [68.80, 101.50]
648 [79.66, 103.00]
649 [91.50, 103.50]
650 [131.58, 104.00]
651 *%-----------------|-----------------------------------------------------------|
652 *#
653 *# Addition of Subwatershed 9 and Nichols Creek to Node 9
```

```
654 *# 
655 ADD HYD NHYDsum=["S_N9"], NHYDs to add=["N9"+"SW_9"+"NC_CK"]
656 *%-----------------|-----------------------------------------------------------|
657 *#
658 *# Sum of hydrographs from Node 9 routed to Node 8
659 *# Section 3
660 *#
661 ROUTE CHANNEL NHYDout=["N8"] ,NHYDin=["S_N9"] ,
662 RDT=[1](min),
663 CHLGTH=[2269](m), CHSLOPE=[0.0882](%),
664 FPSLOPE=[0.0882]( ),
665 SECNUM=[1.0], NSEG=[3]
666 ( SEGROUGH, SEGDIST (m))=
667 [0.1,-17.99
668 -0.045,17.31
669 0.1,456.58] NSEG times
670 ( DISTANCE (m), ELEVATION (m))=
671 [-201.19,100.50]
672 [-135.21, 100.00]
673 [-94.83, 99.50]
674 [-67.05, 99.00]
675 [-17.99, 98.50]
676 [-16.02, 98.00]
677 [-13.95, 97.50]
678 [13.95, 97.50]
679 [15.64, 98.00]
680 [17.31, 98.50]
681 [162.02, 98.50]
682 [172.89 ,99.00]
683 [314.38, 99.00]
684 [343.78, 99.50]
685 [365.67, 100.00]
686 [376.68, 100.00 ]
687 [393.11, 99.50]
688 [404.97, 99.50]
689 [431.70, 100.00]
690 [456.58, 100.50 ]
691 *%-----------------|-----------------------------------------------------------|
692 *#
693 *# Addition of Subwatershed 8 and Hobb's Drain to Node 8
694 *# 
695 ADD HYD NHYDsum=["S_N8"], NHYDs to add=["N8"+"SW_8"+"HB_DR"]
696 *%-----------------|-----------------------------------------------------------|
697 *#
698 *# Sum of hydrographs from Node 8 routed to Node 7
699 *# Section 4 
700 *#<br>701 ROU
701 ROUTE CHANNEL NHYDout=["N7"], NHYDin=["S_N8"],<br>702 RDT=[1](min),
               RDT=[1](min),
703 CHLGTH=[3750](m), CHSLOPE=[0.0533](%),
704 FPSLOPE=[0.0533](%),
705 SECNUM=[1.0], NSEG=[3]
706 ( SEGROUGH, SEGDIST (m))=
707 [0.12,-18.11
708 -0.07,17.22
709 0.12,590.05] NSEG times<br>710 (DISTANCE (m), ELEVATION
                ( DISTANCE (m), ELEVATION (m)) =
711 [-433.21, 102.00]
712 [-425.34, 101.50]
713 [-377.56, 101.50]
714 [-366.23, 101.00]
715 [-202.60, 100.50]
716 [-96.25, 99.50]
717 [-68.36 99.00]
718 [-18.11, 98.50]
719 [-13.81, 97.50]
```

```
720 [13.81, 97.50]
721 [17.22, 98.50]
722 [161.95, 98.50]
723 [173.11, 99.00]
724 [314.05, 99.00]
725 [365.52, 100.00]
726 [404.70, 99.50]
727 [476.74, 100.50]
728 [502.31, 101.00]
729 [584.69, 101.00]
730 [585.79, 101.00]
731 [590.05, 102.00]
732 *%-----------------|-----------------------------------------------------------|
733 *#
734 *# Addition of Subwatershed 7 to Node 7
735 *# 
736 ADD HYD NHYDsum=["S_N7"], NHYDs to add=["N7"+"SW_7"]
737 *%-----------------|-----------------------------------------------------------|
738 SAVE HYD NHYD=["S_N7"], # OF PCYCLES=[-1], ICASEsh=[-1]<br>739 HYD FILENAME=["H SN7"]
                 HYD_FILENAME=["H_SN7"]
740 HYD_COMMENT=["flow at S_N7: N7 + SW_7"]
741 *%-----------------|-----------------------------------------------------------|
*# Insertion of a reservoir to simulate the effects of the Richmond Fen.<br>743 *# Storage area and volumes were estimated from available topo maps.
   743 *# Storage area and volumes were estimated from available topo maps.
744 *# Release rate from fen was assumed to be controlled by the downstream
745 *# river cross-section for summer conditions. It is was assumed that for up to
746 *# 0.75 m of water, the main channel of the river provided the storage. Above
747 *# this depth, the wetland starts to signigicantly store water.
748 *# 
749 ROUTE RESERVOIR NHYDout=["RES_RF"] , NHYDin=["S_N7"] , 750
750 RDT=[1](min),<br>751 RDT=[1](min),
                     TABLE of ( OUTFLOW-STORAGE ) values
752 (cms) - (ha-m)
753 TABLE of ( OUTFLOW-STORAGE ) values
754 (cms) - (ha-m)
755 [ 0.0, 0.0 ]<br>756 [ 0.9051, 2.40]
756 [0.9051, 2.40]
757 [2.907, 4.13]758 [9.744, 9.18]
759 [20.304, 14.96]
760 [34.167, 310.21]
761 [74.993, 605.46]
762 [104.876, 900.71]
763 [140.56, 2892.00]
764 [225.00, 3615.63]
765 [ -1 , -1 ] (max twenty pts)
766 NHYDovf=[" "] ,
767 *%-----------------|-----------------------------------------------------------|
    SAVE HYD NHYD=["RES_RF"], # OF PCYCLES=[-1], ICASEsh=[-1]
769 HYD_FILENAME=["H_ResRF"]
770 HYD_COMMENT=["outflow of Richmond Fen"]
771 *%-----------------|-----------------------------------------------------------|
772 *#
773 *# Sum of hydrographs from Node 7 routed to Node 6
774 *# Section 5
775 *#
776 ROUTE CHANNEL NHYDout=["N6"] ,NHYDin=["RES_RF"] ,
777 RDT=[1](min),
778 CHLGTH=[3056](m), CHSLOPE=[0.0818](%),
779 FPSLOPE=[0.0818](%),
780 SECNUM=[1.0], NSEG=[5]
781 ( SEGROUGH, SEGDIST (m))=
782 [0.025,-70.8
783 0.1,-23.9
784 -0.05,23.9
785 0.06,39.8
```

```
786 0.05,96.3] NSEG times
787 (DISTANCE (m), ELEVATION (m))=
788 [-100.8, 97.00]
789 [-70.8, 96.50]
790 [-52.0, 96.00]
791 [-35.1, 95.50]
792 [-30.6, 95.00]
793 [-23.9, 94.54]
794 [23.9, 94.54]
795 [39.8, 95.00]
796 [50.4, 95.50]
797 [93.5, 96.00]
798 [94.9, 96.50]
799 [96.3, 97.00]
800 *%-----------------|-----------------------------------------------------------|
801 *#
802 *# Addition of Subwatershed 6 and Van Gaal Drain to Node 6
803 *# 
804 ADD HYD NHYDsum=["S_N6"], NHYDs to add=["N6"+"SW_6"+"VG_DR"]
805 *%-----------------|-----------------------------------------------------------|
806 *#
807 *# Sum of hydrographs from Node 6 routed to Node 5
808 *# Section 6
809 *#
810 ROUTE CHANNEL MHYDout=["N5"] , NHYDin=["S_N6"],
811 RDT=[1](min),
812 CHLGTH=[1852](m), CHSLOPE=[0.0540](%),
813 FPSLOPE=[0.0540](%),
814 SECNUM=[1.0], NSEG=[3]
815 (SEGROUGH, SEGDIST (m))=
816 [0.035,-131.59]
817 -0.045,48.96
818 0.1,239.04] NSEG times
819 (DISTANCE (m), ELEVATION (m)) =
820 [-686.30, 94.50]
821 [-675.70, 94.00]
822 [-492.52, 93.00]
823 [-467.28, 94.00]
824 [-131.59, 94.00]
825 [-92.79, 92.50]
826 [-18.06, 91.00]
827 [18.06, 91.00]
828 [43.47, 92.50]
829 [48.96, 94.00]
830 [177.43, 94.00]
831 [239.04,94.50]
832 *%-----------------|-----------------------------------------------------------|
833 *#
834 *# Addition of Subwatershed 5 and Flowing Creek to Node 5
835 *# 
836 ADD HYD NHYDsum=["S_N5"], NHYDs to add=["N5"+"SW_5"+"FL_CK"]
837 *%-----------------|-----------------------------------------------------------|
838 *#
839 *# Sum of hydrographs from Node 5 routed to Node 5A
840 *# Section 7
841 *#
842 ROUTE CHANNEL NHYDout=["N5A"], NHYDin=["S_N5"],
843 RDT=[1](min),
844 CHLGTH=[556](m), CHSLOPE=[0.0900](%),
845 FPSLOPE=[0.0900](%),
846 SECNUM=[1.0], NSEG=[4]847 (SEGROUGH, SEGDIST (m))=
848 [0.04,-41.5
849 0.1, -14.0
850 -0.045,14.0
851 0.1,41.1] NSEG times
```

```
852 (DISTANCE (m), ELEVATION (m))=
853 [-275.8, 93.00]
854 [-248.6, 92.50]
855 [-237.0, 92.00]
856 [-219.3, 91.50]
857 [-202.1, 91.50]
858 [-186.0, 92.00]
859 [-129.2, 92.00]
860 [-117.6, 91.50]
861 [-100.6, 91.00]
862 [-41.5, 91.00]
863 [-20.0, 91.00]
864 [-14.0, 90.54]
865 [14.0, 90.54]
866 [15.3, 91.00]
867 [17.3, 91.50]
868 [38.4, 92.00]
869 [39.8, 92.50]
870 [41.1, 93.00]
871 *%-----------------|-----------------------------------------------------------|
872 *#
873 *# Addition of Subwatershed 5A1 and Subwatershed 5A2 to Node 5A
874 *# 
875 ADD HYD NHYDsum=["S_N5A"], NHYDs to add=["N5A"+"SW_5A2"+"SW_5A1"]
876 *%-----------------|-----------------------------------------------------------|
877 *#
878 *# Sum of hydrographs from Node 5A routed to Node 4
879 *# Section 8
880 *#
881 ROUTE CHANNEL NHYDout=["N4"] ,NHYDin=["S_N5A"] ,
882 RDT=[1](min),
883 CHLGTH=[4630](m), CHSLOPE=[0.0432](%),
884 FPSLOPE=[0.0432](%),
885 SECNUM=[1.0], NSEG=[3]
886 ( SEGROUGH, SEGDIST (m))=
887 [0.05,-28.2]
888 -0.035,28.2
889 0.05,173.1] NSEG times
890 (DISTANCE (m), ELEVATION (m))=
891 [-38.9, 92.00]
892 [-35.8, 91.50]
893 [-33.3, 91.00]
894 [-28.2, 90.50]
895 [-15.0, 87.48]
896 [-5.0, 88.34]
897 [5.0, 86.20]
898 [15.0, 88.55]
899 [28.2, 90.50]
900 [29.7, 91.00]
901 [46.5, 91.00]
902 [127.8, 91.00]
903 [148.7, 91.50]
904 [173.1, 92.00]
905 *%-----------------|-----------------------------------------------------------|
906 *#
907 *# Addition of Subwatershed 4 and Leamy Creek to Node 4
908 *# 
909 ADD HYD NHYDsum=["S_N4"], NHYDs to add=["N4"+"SW_4"+"LM_CK"]
910 SAVE HYD NHYD=["S_N4"], # OF PCYCLES=[-1], ICASEsh=[1]
911 HYD_COMMENT=["flow at S_N4"]
912 *%-----------------|-----------------------------------------------------------|
913 *#
914 *# Sum of hydrographs from Node 4 routed to Node 2
915 *# Section 9
916 *#
917 ROUTE CHANNEL MHYDout=["N2"], NHYDin=["S_N4"],
```

```
918 RDT=[1](min),
919 CHLGTH=[1667](m), CHSLOPE=[0.0600](%),
920 FPSLOPE=[0.0600](%),
921 SECNUM=[1.0], NSEG=[4]
922 (SEGROUGH, SEGDIST (m))=
923 [0.1,-28.0
924 -0.04,28.4
925 0.06,31.7
926 0.04,80.2] NSEG times
927 (DISTANCE (m), ELEVATION (m))=
928 [-36.3, 92.00]
929 [-32.6, 91.50]
930 [-30.2, 91.00]
931 [-28.0, 90.45]
932 [-15.0, 87.48]
933 [-5.0, 88.34]
934 [5.0, 86.20]
935 [15.0, 88.55]
936 [28.0, 90.45]
937 [28.4, 90.50]
938 [30.4, 91.00]
939 [31.7, 91.50]
940 [80.2, 92.00]
941 *%-----------------|-----------------------------------------------------------|
942 *#
943 *# Addition of Subwatershed 2 with Monohan Drain and Smith Drain to Node 2
944 *# 
945 ADD HYD NHYDsum=["S_N2"], NHYDs to add=["N2"+"SW_2"+"SM_DR"+"MO_DR"]
946 *%-----------------|-----------------------------------------------------------|
947 SAVE HYD NHYD=["S_N2"], # OF PCYCLES=[-1], ICASEsh=[-1]
948 HYD_FILENAME=["H_SN2"]
949 HYD_COMMENT=["flow at S_N2 Jock River Gauge at Moodie Dr."]
950 *%-----------------|-----------------------------------------------------------|
951 *#
952 *# Sum of hydrographs from Node 2 routed to Node 1
953 *# Section 10<br>954 *#
954
955 *#******************************************************************************
956 **READ HYD
957 *% HYD_FILENAME=["H-S_N2"]
958 *%-----------------|-----------------------------------------------------------|
959 *#
960 *# Hydrograph from Node 2 routed to Node 416
961 *# Channel X-Section obtained from RVCA Hydraulic Model - Station 9025
962 *#
963 ROUTE CHANNEL MHYDout=["N_416"], NHYDin=["S_N2"],
964 RDT=[1](min),
965 CHLGTH=[2327](m), CHSLOPE=[0.0498](%),
966 FPSLOPE=[0.0498](%),
967 SECNUM=[1.0], NSEG=[3]
968 (SEGROUGH, SEGDIST (m))=
969 [0.075,-23.96
970 -0.055,23.96
971 0.075,157.38] NSEG times
972 (DISTANCE (m), ELEVATION (m))=
973 [-336.97,93.5]
974 [-318.85,93]
975 [-259,92.5]
976 [-133.18,92]
977 [-33.17,92]
978 [-27.21,92]
979 [-26.14,91.5]
980 [-24.99,91]
981 [-23.96,90.5]
982 [-14.33,88.26]
983 [-0.68,88.12]
```

```
984 [14.33,88.26]
985 [23.96,90.5]
986 [32.12,91]
987 [43.74,91.5]
988 [57.09,92]
989 [73.53,92.5]
990 [108.27,93]
991 [125.88,93.5]
992 [144.81,94]
993 [157.38,94.5]
994 *%-----------------|-----------------------------------------------------------|
995 *#******************************************************************************
996 *# Catchment SW-1a
997 *# - Portion of RVCA catchment SW_1 outside of Reach 1 subwatershed<br>998 *# - Undeveloped agricultural land
998 *# - Undeveloped agricultural land
999 *#******************************************************************************
1000 CONTINUOUS NASHYD NHYD=["SW_1a"], DT=[1]min, AREA=[536.42](ha),
1001 DWF=[0](cms), CN/C=[72], IA=[4.67](mm),
1002 N=[3], TP=[2.79]hrs,
1003 Continuous simulation parameters:
1004 IaRECper=[4](hrs),
1005 SMIN=[-1](mm), SMAX=[-1](mm), SK=[0.010]/(mm),
1006 InterEventTime=[12](hrs)
1007 Baseflow simulation parameters:
1008 BaseFlowOption=[1],
1009 InitGWResVol=[50](mm), GWResK=[0.96](mm/day/mm)
1010 VHydCond=[0.055](mm/hr), END=-1
1011 *%-----------------|-----------------------------------------------------------|
1012 * -JFSA 2021-02-25 "S-1-Okeefe" is a part of S-1 sub-catchment. It is moved to drain 
     before station 7245 on Jock River
1013 CONTINUOUS STANDHYD NHYD=["S-1-Okeefe"], DT=[1](min), AREA=[44.93](ha), XIMP=[0.65],
     TIME=[0.65], DWF=[0](cms),
1014 LOSS=[2], SCS curve number CN=[75], Pervious surfaces:
                    Iaper=[4.67](mm), SLPP=[2.0](%),1015 LGP=[40](m), MNP=[0.25], SCP=[0](min), Impervious surfaces:
                    IAimp=[1.57](mm), SLPI=[0.75](%),
1016 LGI=[547.296](m), MNI=[0.013], SCI=[0](min),
1017 Continuous simulation parameters:
1018 IARECPETE[4](hrs), IARECimp=[4](hrs),
1019 SMIN=[-1](mm), SMAX=[-1](mm), SK=[0.010]/(mm),
1020 InterEventTime=[12](hrs), END=-1
1021 *%-----------------|-----------------------------------------------------------|
1022 *COMPUTE DUALHYD NHYDin=["S-1-Okeefe"], CINLET=[4.796](cms), NINLET=[1],
1023 * MajNHYD=["S-1-OkMJ"]
1024 * MinNHYD=["S-1-OkMN"]
1025 * TMJSTO=[9999999](cu-m)
1026 *%-----------------|-----------------------------------------------------------|
1027 *ADD HYD NHYDsum=["S-1-OkS"], NHYDs to add=["S-1-OkMJ"+"S-1-OkMN"]
1028 *%-----------------|-----------------------------------------------------------|
1029 *ROUTE RESERVOIR NHYDout=["S-1-OkSR"] ,NHYDin=["S-1-OkS"] ,
1030 * RDT=[1](min),
1031 * TABLE of ( OUTFLOW-STORAGE ) values 
1032 * (cms) - (ha-m)
1033 * [ 0.0 , 0.0 ]
1034 * [ 0.5370, 1.7917 ]
1035 \star [ -1 , -1 ] (max twenty pts)
1036 * NHYDovf=["S-1-OkSovf"]
1037 *%-----------------|-----------------------------------------------------------|
1038 ADD HYD NHYDsum=["SN_416"], NHYDs to add=["N_416"+"SW_1a"+"S-1-Okeefe"]
1039 *%-----------------|-----------------------------------------------------------|
1040 SAVE HYD NHYD=["SN_416"], # OF PCYCLES=[-1], ICASEsh=[1]
1041 HYD_COMMENT=["Total Flows at Highway 416"]
1042 *%-----------------|-----------------------------------------------------------|
1043 *#
1044 *# Hydrograph from Node 416 routed to Node at Okeefe drain
1045 *# Channel X-Section obtained from RVCA Hydraulic Model - Station 7245
```
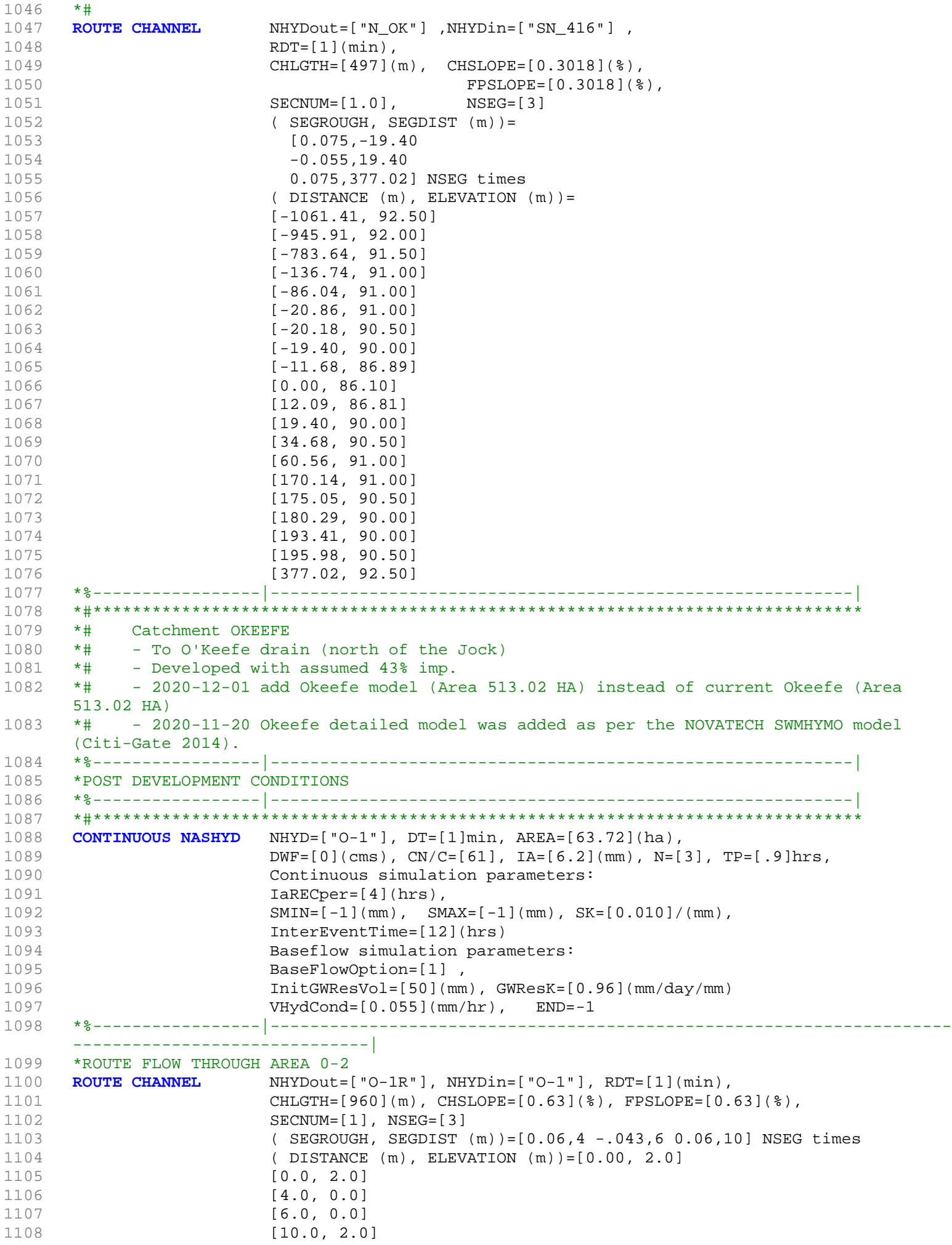

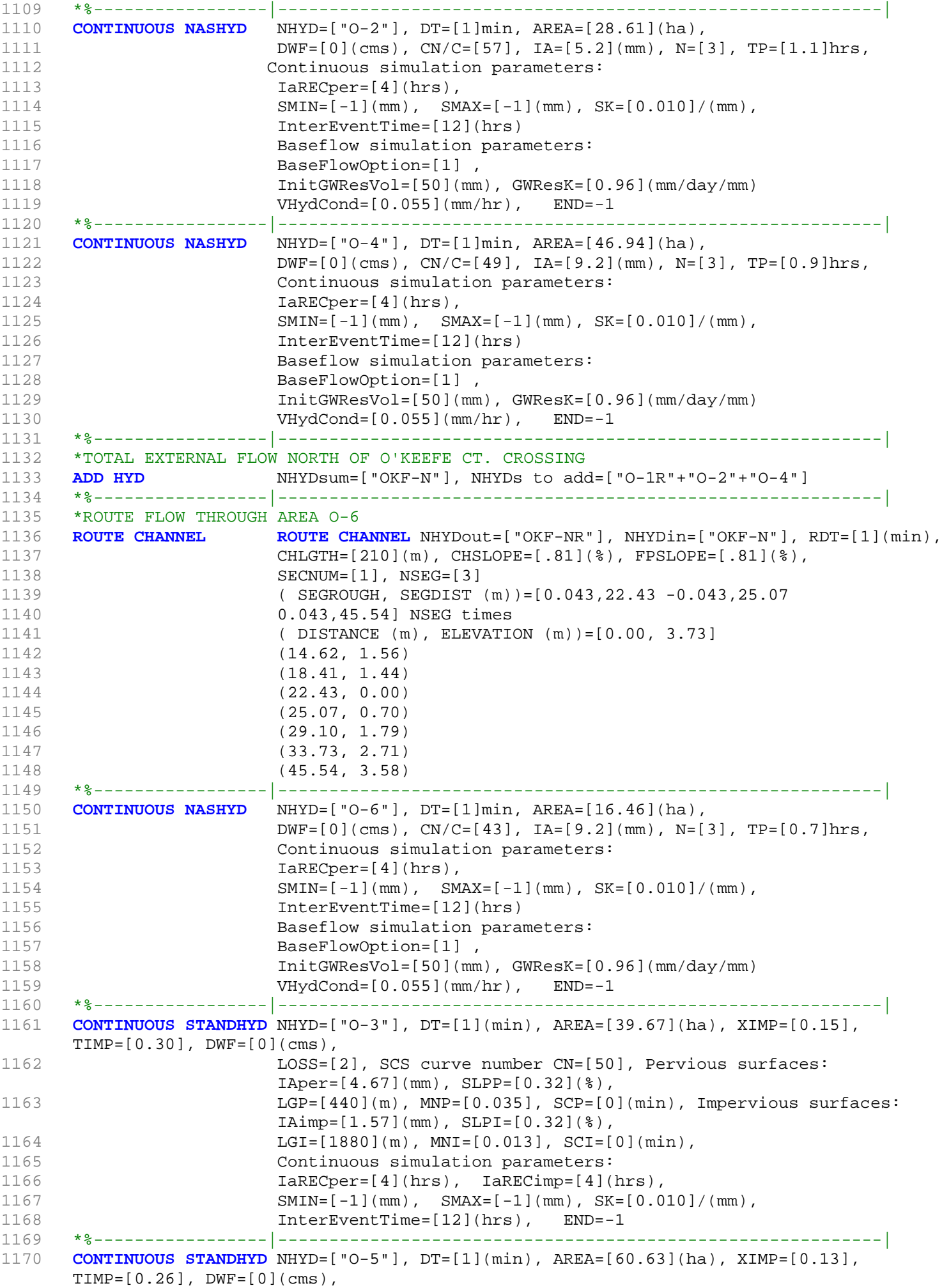

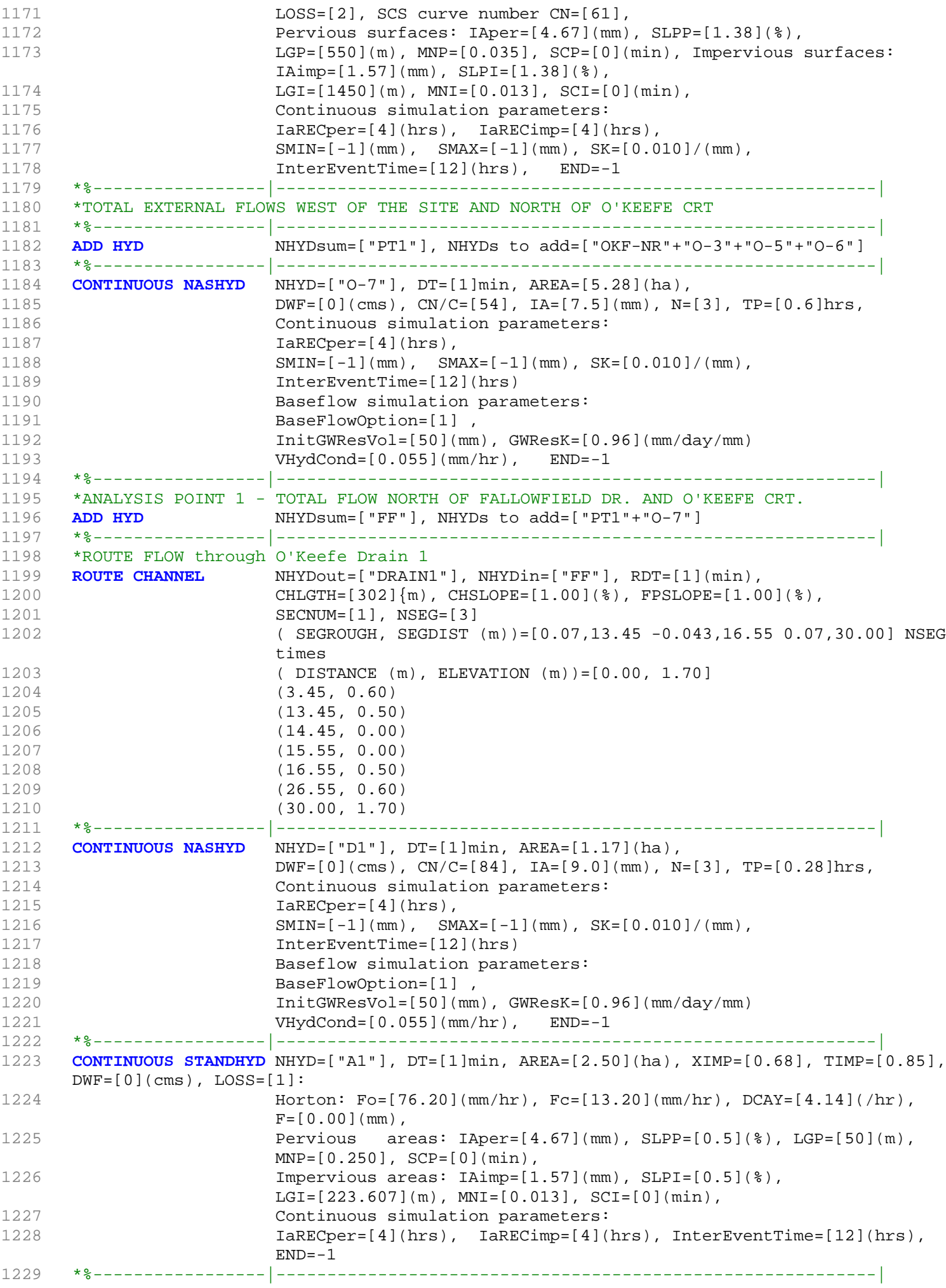

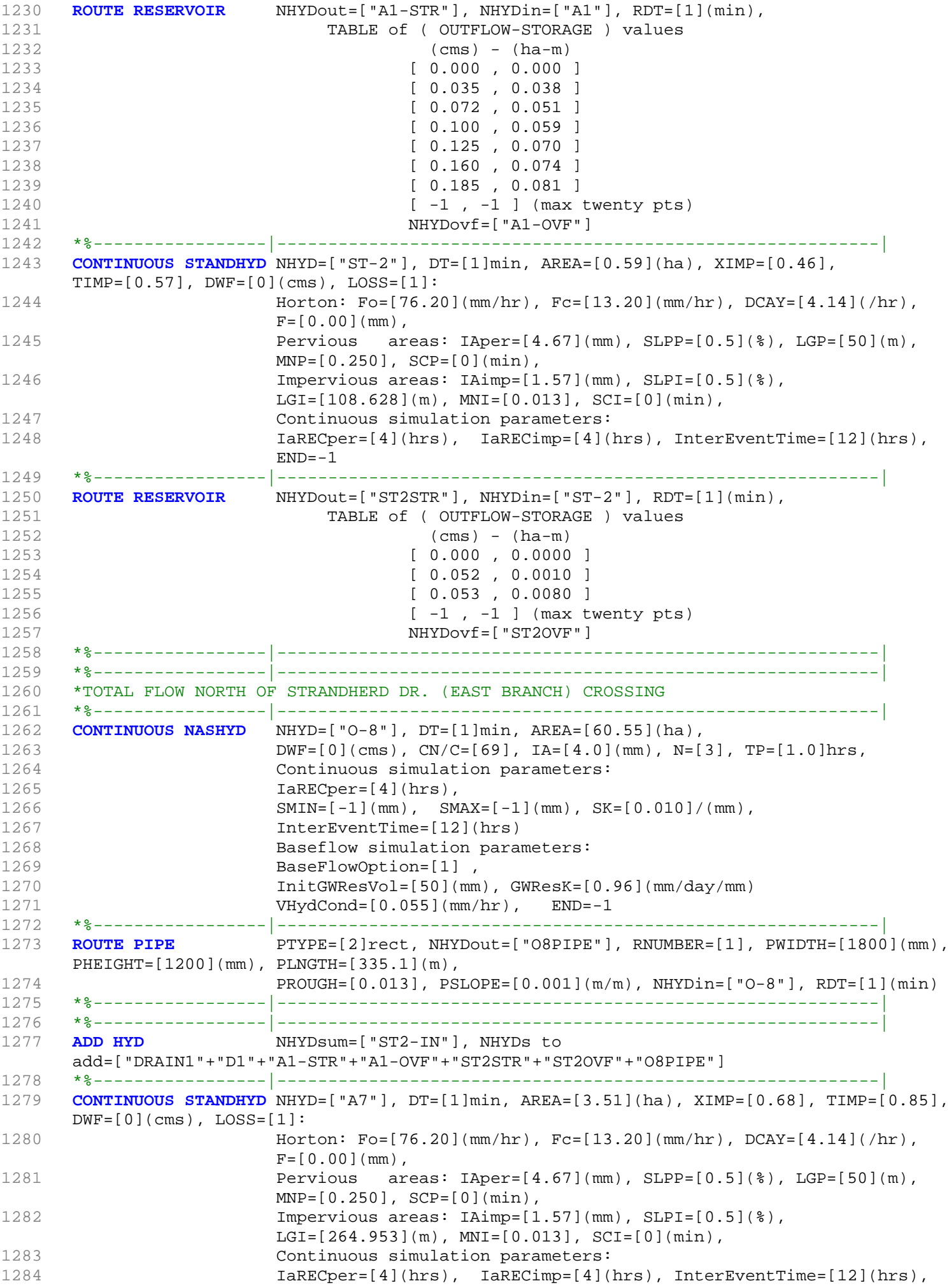

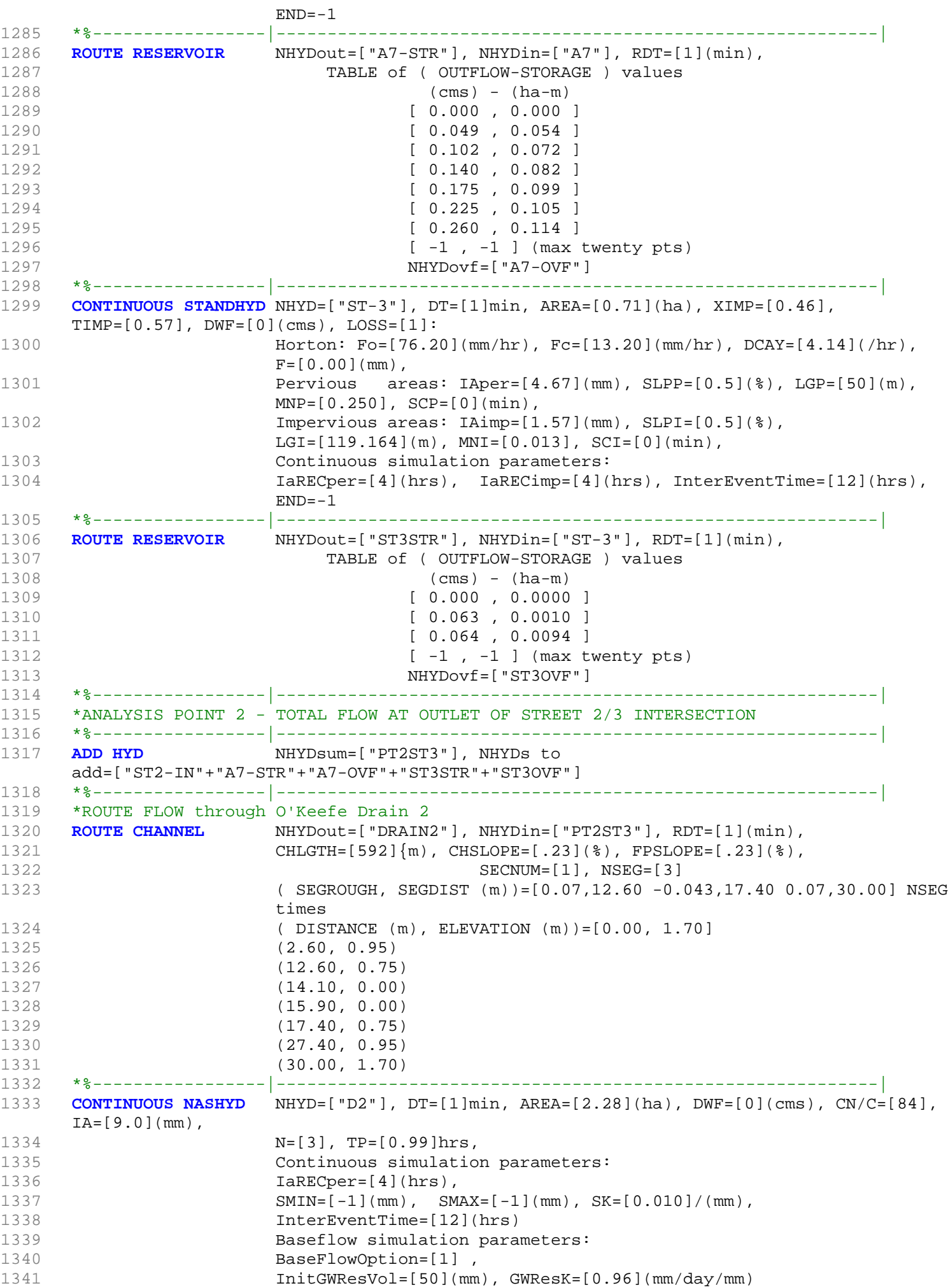

```
1342 VHydCond=[0.055](mm/hr), END=-1
1343 *%-----------------|-----------------------------------------------------------|
1344 CONTINUOUS STANDHYD NHYD=["A17"], DT=[1]min, AREA=[12.04](ha), XIMP=[0.68],
     TIMP=[0.85], DWF=[0](cms), LOSS=[1]:
1345 Horton: Fo=[76.20](mm/hr), Fc=[13.20](mm/hr), DCAY=[4.14](/hr),
                   F=[0.00](mm),
1346 Pervious areas: IAper=[4.67](mm), SLPP=[0.5](%), LGP=[50](m),
                   MNP=[0.250], SCP=[0](min),
1347 Impervious areas: IAimp=[1.57](mm), SLPI=[0.5](%),
                   LGI=[490.714](m), MNI=[0.013], SCI=[0](min),
1348 Continuous simulation parameters:
1349 IaRECper=[4](hrs), IaRECimp=[4](hrs), InterEventTime=[12](hrs),
                   END=-11350 *%-----------------|-----------------------------------------------------------|
1351 ROUTE RESERVOIR NHYDout=["A17STR"], NHYDin=["A17"], RDT=[1](min),
1352 TABLE of ( OUTFLOW-STORAGE ) values
1353 (cms) - (ha-m)
1354 [ 0.000 , 0.000 ]
1355 [ 0.169 , 0.185 ]
1356 [ 0.349 , 0.248 ]
1357 [ 0.482 , 0.283 ]
1358 [ 0.602 , 0.338 ]
1359 [ 0.771 , 0.359 ]
1360 [ 0.891 , 0.391 ]
1361 [ -1 , -1 ] (max twenty pts)
1362 NHYDovf=["A17OVF"]
1363 *%-----------------|-----------------------------------------------------------|
1364 CONTINUOUS STANDHYD NHYD=["ST-4"], DT=[1]min, AREA=[0.35](ha), XIMP=[0.46],
     TIMP=[0.57], DWF=[0](cms), LOSS=[1]:
1365 Horton: Fo=[76.20](mm/hr), Fc=[13.20](mm/hr), DCAY=[4.14](/hr),
                   F=[0.00](mm),
1366 Pervious areas: IAper=[4.67](mm), SLPP=[0.5](%), LGP=[50](m),
                   MNP=[0.250], SCP=[0](min),
1367 Impervious areas: IAimp=[1.57](mm), SLPI=[0.5](%), LGI=[83.666](m),
                   MNI=[0.013], SCI=[0](min),
1368 Continuous simulation parameters:
1369 IARECper=[4](hrs), IARECimp=[4](hrs), InterEventTime=[12](hrs),
                   END=-11370 *%-----------------|-----------------------------------------------------------|
1371 ROUTE RESERVOIR NHYDout=["ST4STR"], NHYDin=["ST-4"], RDT=[1](min),
1372 TABLE of ( OUTFLOW-STORAGE ) values
1373 (cms) - (ha-m)
1374 [ 0.000 , 0.0000 ]
1375 [ 0.031 , 0.0010 ]
1376 [ 0.032 , 0.0050 ]
1377 [ -1 , -1 ] (max twenty pts)
1378 NHYDovf=["ST4OVF"]
1379 *%-----------------|-----------------------------------------------------------|
1380 CONTINUOUS STANDHYD NHYD=["A18"], DT=[1]min, AREA=[5.30](ha), XIMP=[0.68], TIMP=[0.85],
     DWF=[0](cms), LOSS=[1]:1381 Horton: Fo=[76.20](mm/hr), Fc=[13.20](mm/hr), DCAY=[4.14](/hr),
                   F=[0.00](mm),
1382 Pervious areas: IAper=[4.67](mm), SLPP=[0.5](%), LGP=[50](m),
                   MNP=[0.250], SCP=[0](min),
1383 Impervious areas: IAimp=[1.57](mm), SLPI=[0.5](%),
                   LGI=[325.576](m), MNI=[0.013], SCI=[0](min),
1384 Continuous simulation parameters:
1385 IaRECper=[4](hrs), IaRECimp=[4](hrs), InterEventTime=[12](hrs),
                   END=-11386 *%-----------------|-----------------------------------------------------------|
1387 ROUTE RESERVOIR NHYDout=["A18STR"], NHYDin=["A18"], RDT=[1](min),
1388 TABLE of ( OUTFLOW-STORAGE ) values
1389 (cms) - (ha-m)
1390 [ 0.000 , 0.000 ]
1391 [ 0.074 , 0.082 ]
1392 [ 0.154 , 0.109 ]
```
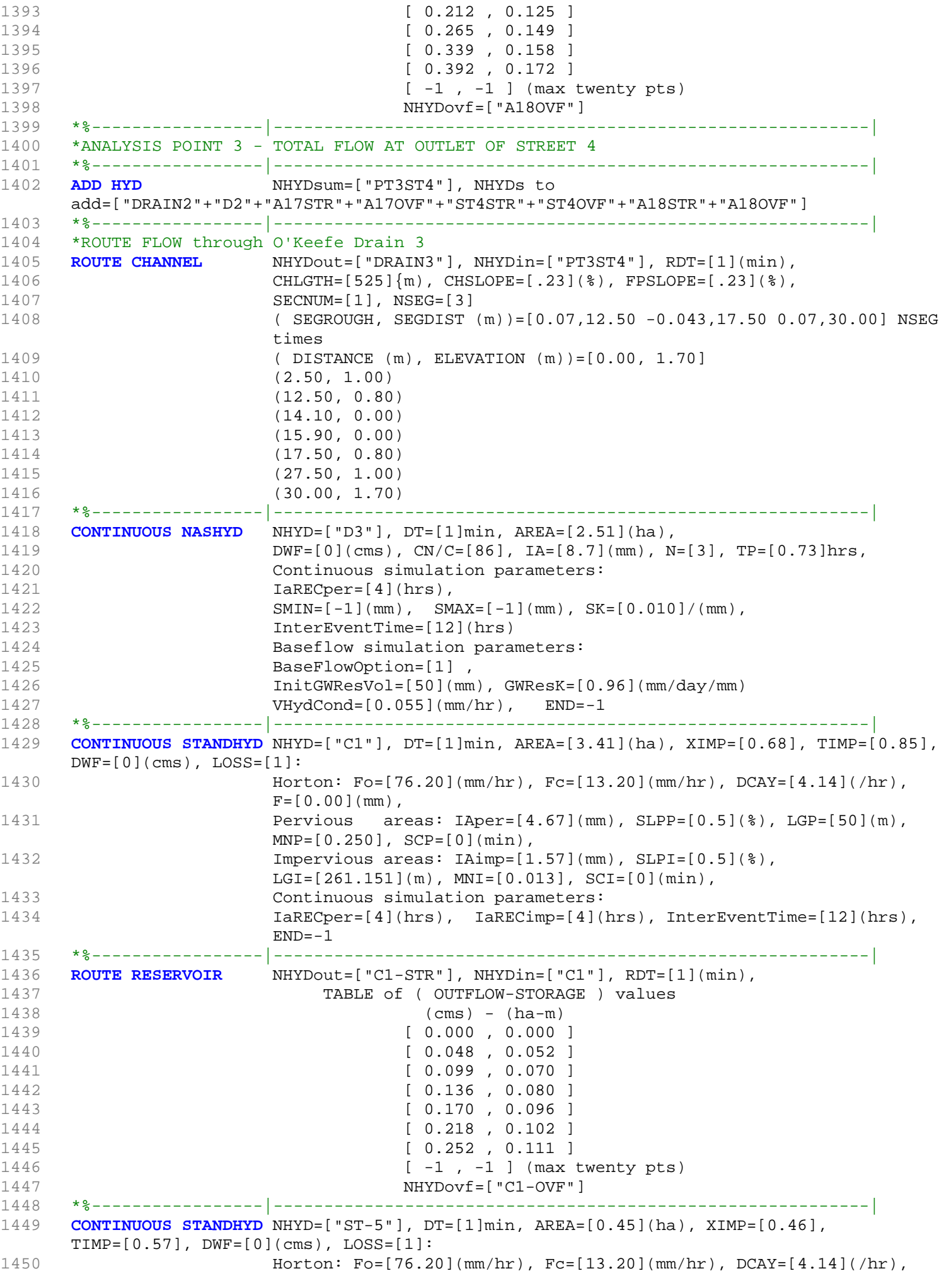

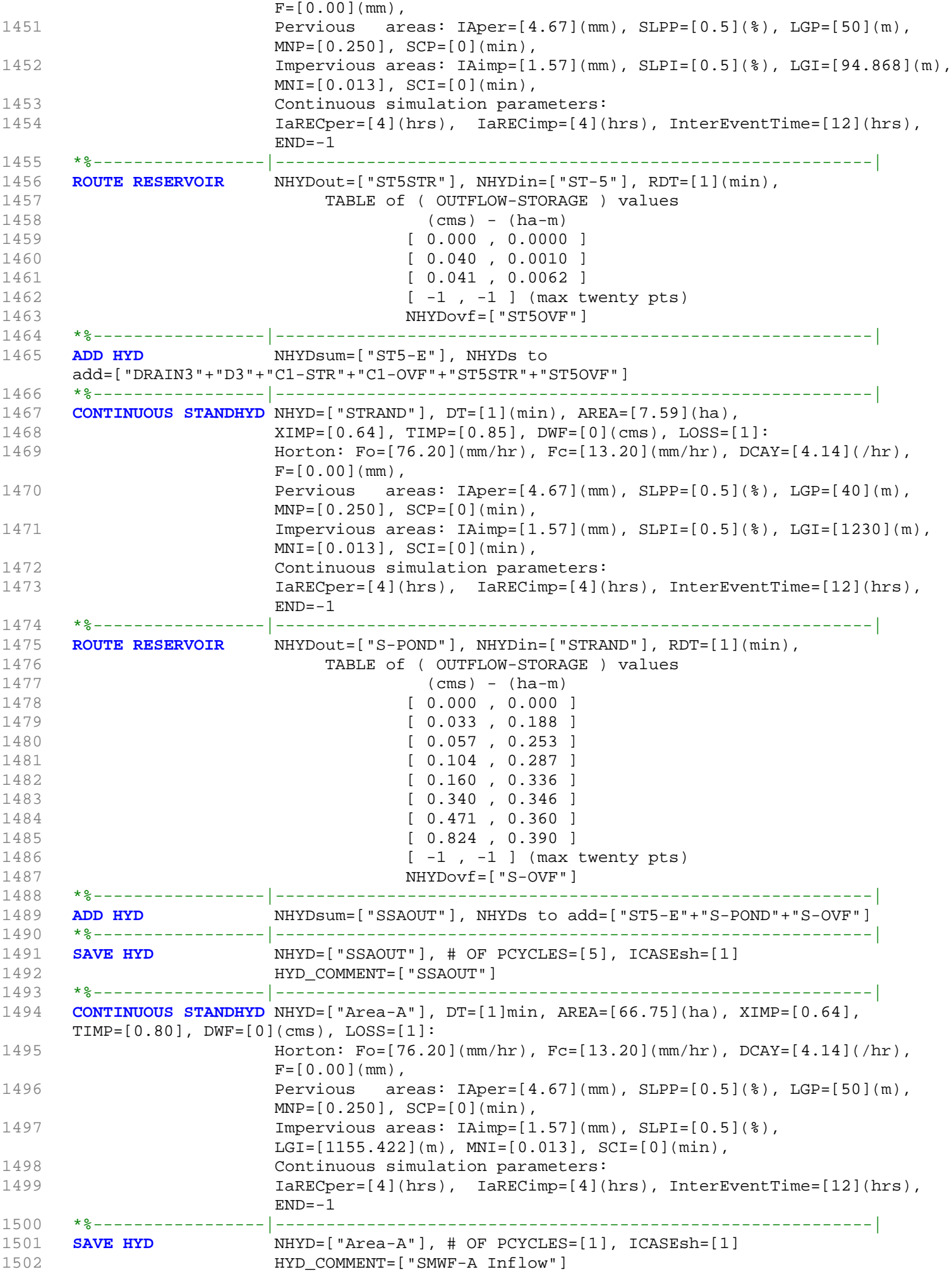

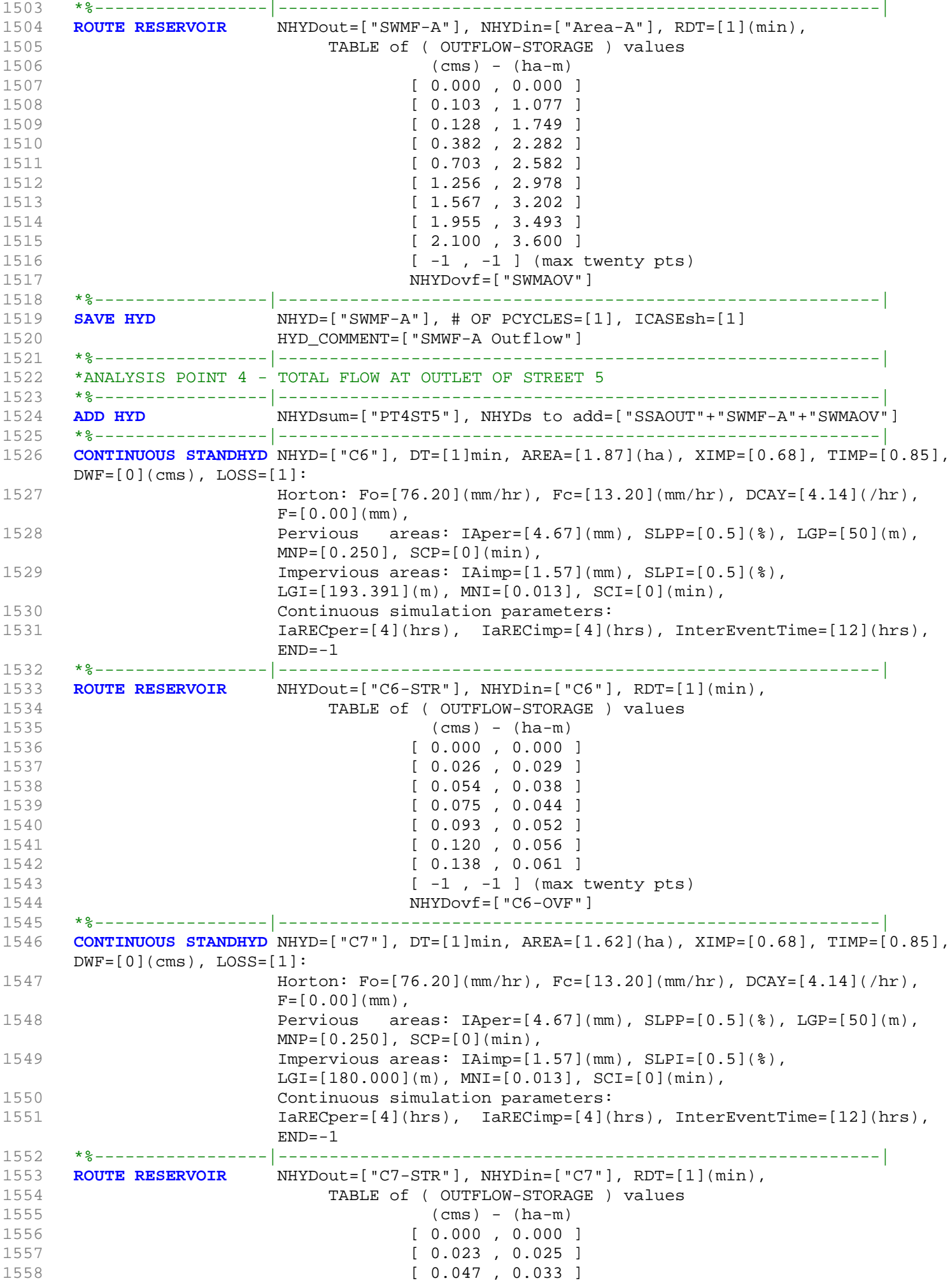

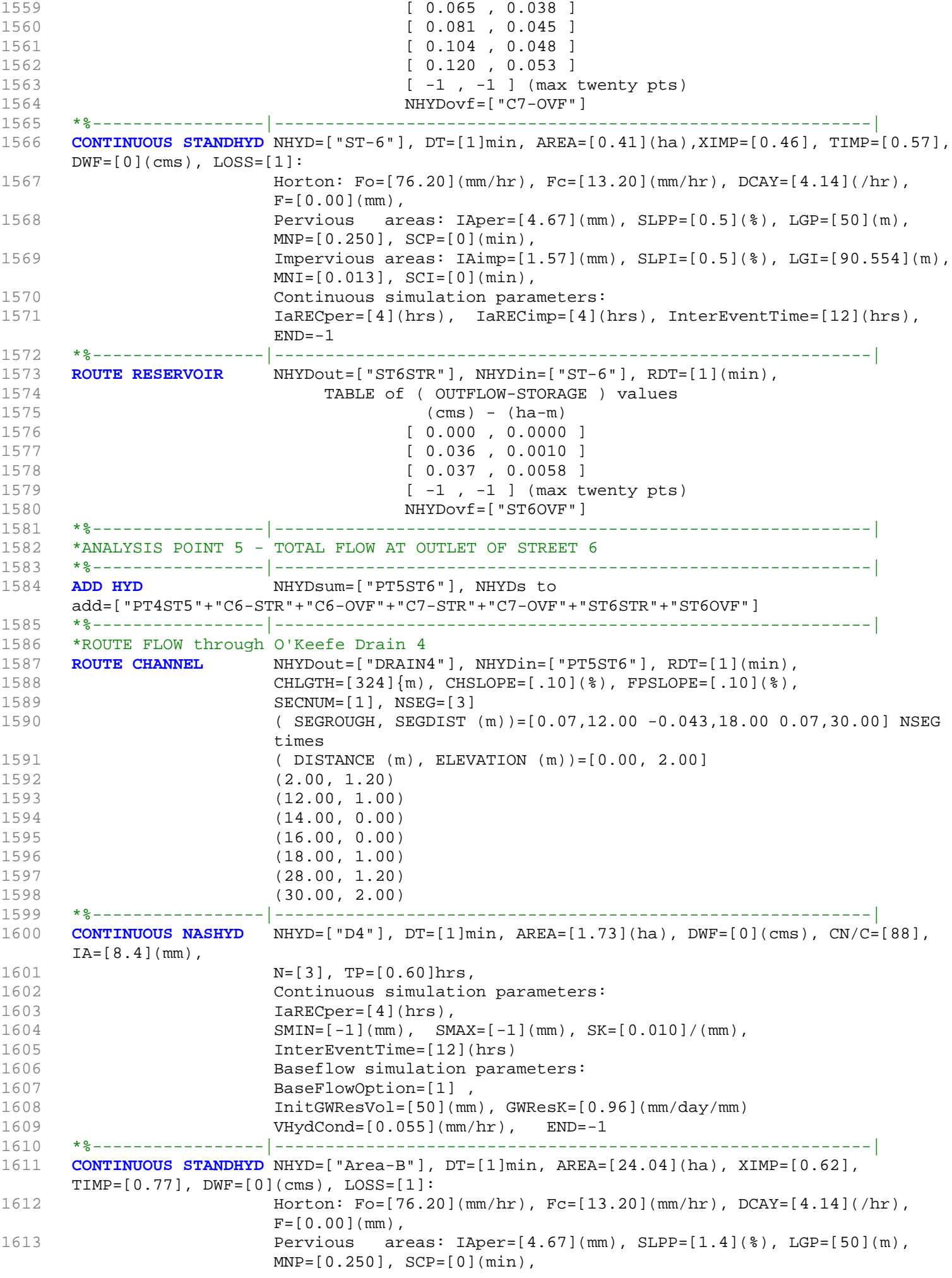

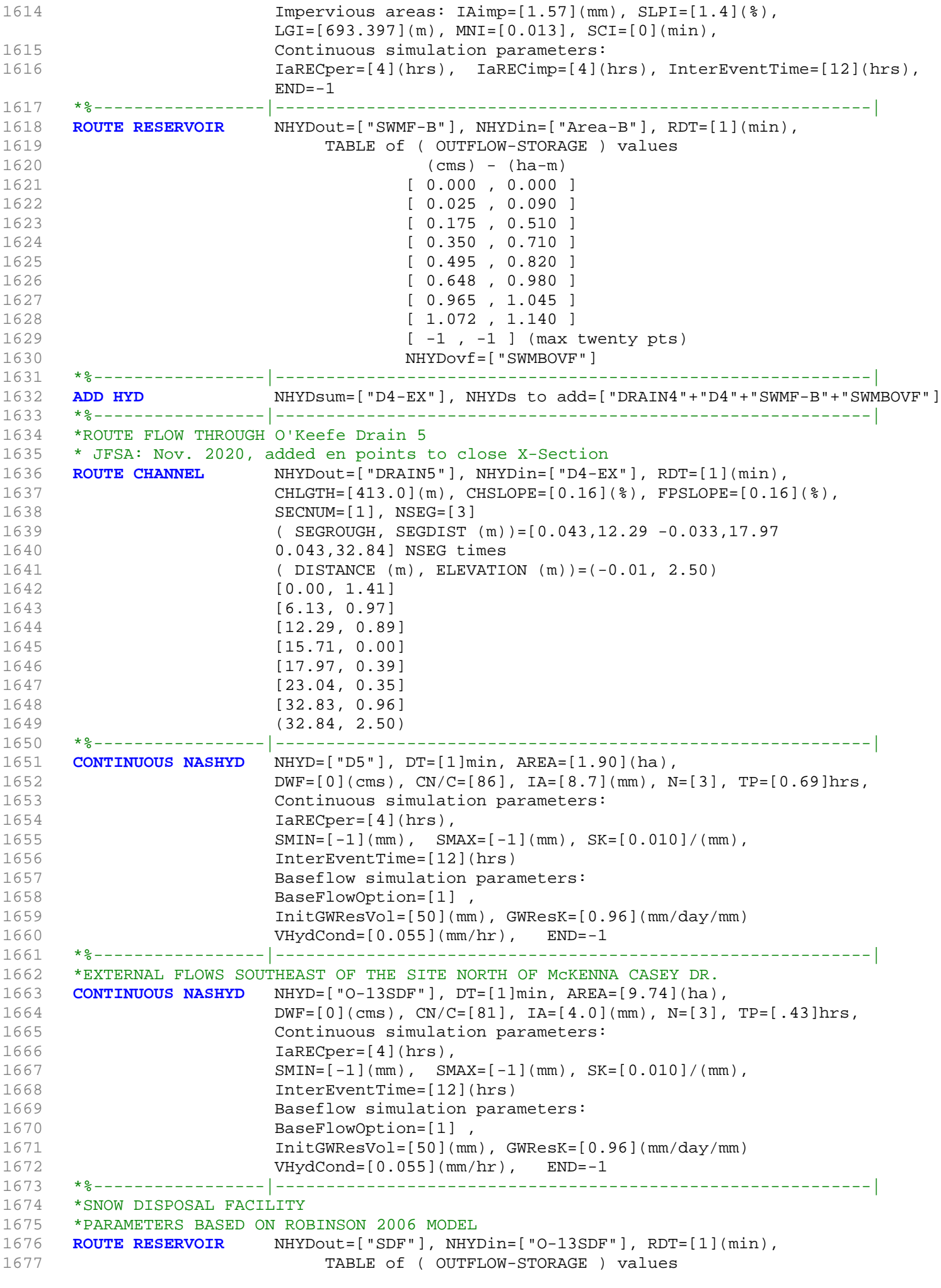

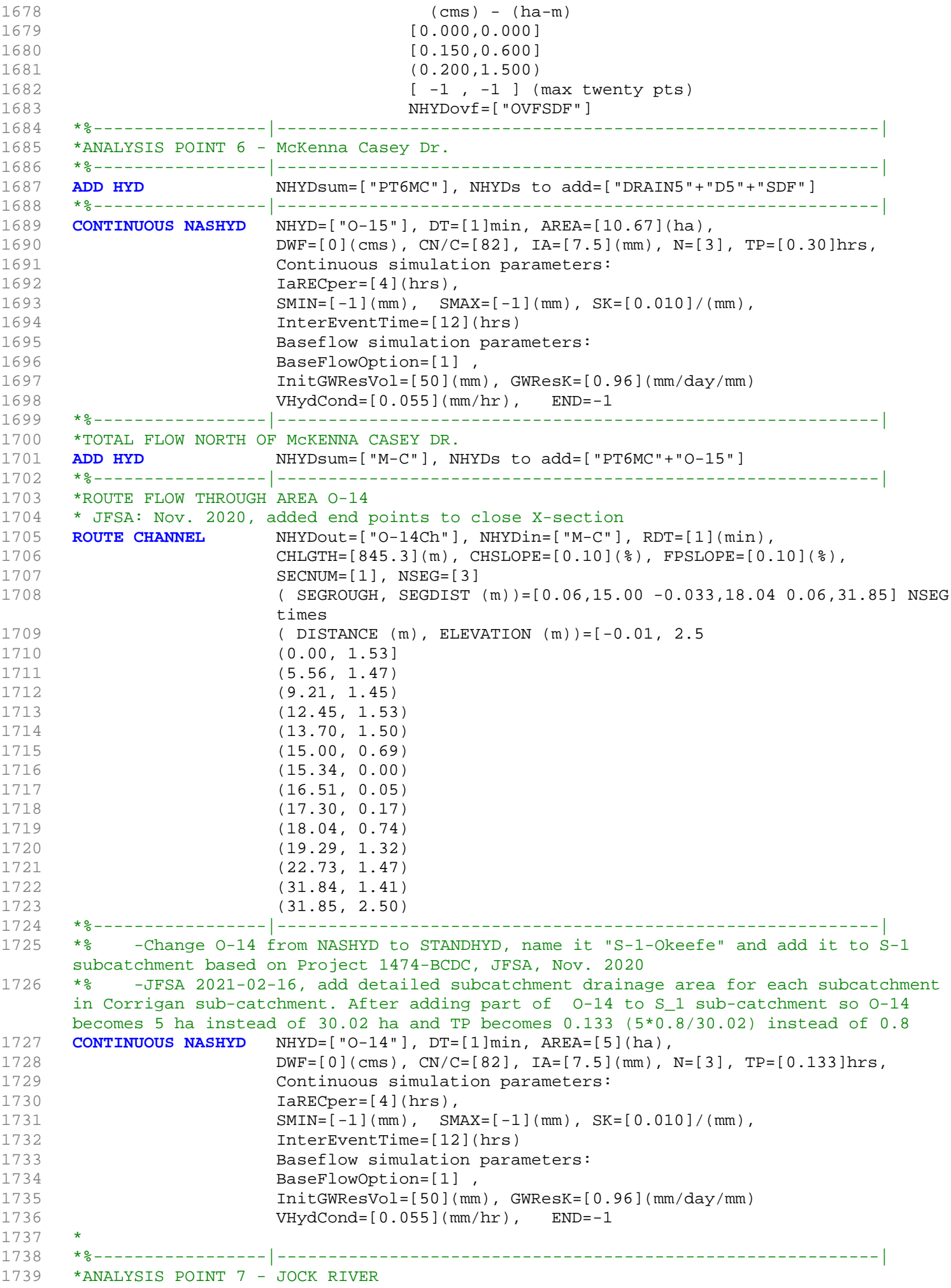

1740 \* 2020-12-01 To Foster Drain 1741 \* 2020-12-01 replace ("PT7JR") by ("OKEEFE") 1742 \*%-----------------|-----------------------------------------------------------| 1743 **ADD HYD** NHYDsum=["OKEEFE"], NHYDs to add=["O-14Ch"+"O-14"] 1744 \*%-----------------|-----------------------------------------------------------| 1745 \*CONTINUOUS STANDHYD NHYD=["OKEEFE"], DT=[1](min), AREA=[448](ha), 1746 \* XIMP=[0.65], TIMP=[0.65], DWF=[0](cms), LOSS=[2], 1747 \* SCS curve number CN=[77], 1748 \* Pervious surfaces: IAper=[4.67](mm), SLPP=[0.5](%), 1749 \*  $LGP = [40](m)$ ,  $MNP = [0.25]$ ,  $SCP = [0](min)$ , 1750 \* Impervious surfaces: IAimp=[1.57](mm), SLPI=[0.5](%), 1751 \* LGI=[1728](m), MNI=[0.013], SCI=[0](min), 1752 \* Continuous simulation parameters: 1753 \* IaRECper=[4](hrs), IaRECimp=[4](hrs),  $1754$  \* SMIN= $[-1]$ (mm), SMAX= $[-1]$ (mm), SK= $[0.010]$ /(mm), 1755 \* InterEventTime=[18](hrs), END=-1 1756 \*#\*\*\*\*\*\*\*\*\*\*\*\*\*\*\*\*\*\*\*\*\*\*\*\*\*\*\*\*\*\*\*\*\*\*\*\*\*\*\*\*\*\*\*\*\*\*\*\*\*\*\*\*\*\*\*\*\*\*\*\*\*\*\*\*\*\*\*\*\*\*\*\*\*\*\*\*\*\* 1757 \*# Okeefe Pond 1758 \*# - Rating curve obtained assuming 40m3/ha in 24 hours for quality control 1759 \*# and a ratio of the catchment area to the West Clarke pond rating curve 1759 \*# and a racio or the caterolistic site of the 1760 \*# from the MSS for the next coordinates 1761 \*#\*\*\*\*\*\*\*\*\*\*\*\*\*\*\*\*\*\*\*\*\*\*\*\*\*\*\*\*\*\*\*\*\*\*\*\*\*\*\*\*\*\*\*\*\*\*\*\*\*\*\*\*\*\*\*\*\*\*\*\*\*\*\*\*\*\*\*\*\*\*\*\*\*\*\*\*\*\* 1762 \*ROUTE RESERVOIR NHYDout=["P\_OKE"], NHYDin=["OKEEFE"], 1763 \* RDT=[1](min), 1764 \* TABLE of ( OUTFLOW-STORAGE ) values  $1765$  \* (cms) - (ha-m) 1766 \* [ 0.0 , 0.0] 1767 \* [ 14.13 , 13.0] 1768 \* [ -1 , -1 ] (maximum one hundred pairs of points) 1769  $\star$  NHYDOV $f=["ok-OVF"$ ],  $1770$  \*%------------------|-------------------------------------| 1771 \* -JFSA 2021-02-25 "S-1-D2" and "S-1-D3" are part of S-1 sub-catchment. They are moved to drain before station 6215 on Jock River 1772 **CONTINUOUS STANDHYD** NHYD=["S-1-D2"], DT=[1](min), AREA=[18.67](ha), XIMP=[0.65], TIMP=[0.65], DWF=[0](cms), 1773 LOSS=[2], SCS curve number CN=[75], Pervious surfaces:  $Iaper=[4.67](mm)$ ,  $SLPP=[2.0](%),$ 1774 **LGP=[40](m), MNP=[0.25], SCP=[0](min), Impervious surfaces:** IAimp=[1.57](mm), SLPI=[0.75](%), 1775 LGI=[352.798](m), MNI=[0.013], SCI=[0](min), 1776 Continuous simulation parameters: 1777 **IARECPERSECPERTIAL IARECIMP=[4](hrs),** 1778 SMIN= $[-1] (mm)$ , SMAX= $[-1] (mm)$ , SK= $[0.010] / (mm)$ , 1779 **InterEventTime=[12](hrs), END=-1** 1780 \*%-----------------|-----------------------------------------------------------| 1781 \*CONTINUOUS NASHYD NHYD=["S-1-D2"], DT=[1]min, AREA=[18.67](ha), 1782  $\star$  DWF=[0](cms), CN/C=[77], IA=[4.67](mm), 1783  $\star$  N=[3], TP=[1.120]hrs, 1784 \* Continuous simulation parameters: 1785 \* IaRECper=[4](hrs), 1786 \* SMIN= $[-1]$ (mm), SMAX= $[-1]$ (mm), SK= $[0.010]$ /(mm), 1787 \* InterEventTime=[12](hrs) 1788 \* Baseflow simulation parameters: 1789 \* BaseFlowOption=[1], 1790 \* InitGWResVol=[50](mm), GWResK=[0.96](mm/day/mm) 1791 \* VHydCond=[0.055](mm/hr), END=-1 1792 \*%-----------------|-----------------------------------------------------------| 1793 \*COMPUTE DUALHYD NHYDin=["S-1-D2"], CINLET=[2.062](cms), NINLET=[1], 1794 \* MajNHYD=["S-1-D2J"] 1795 \* MinNHYD=["S-1-D2N"] 1796 \* TMJSTO=[9999999](cu-m) 1797 \*%-----------------|-----------------------------------------------------------| 1798 \*ADD HYD NHYDsum=["S-1-D2S"], NHYDs to add=["S-1-D2J"+"S-1-D2N"] 1799 \*%-----------------|-----------------------------------------------------------| 1800 \*ROUTE RESERVOIR NHYDout=["S-1-D2R"], NHYDin=["S-1-D2S"],

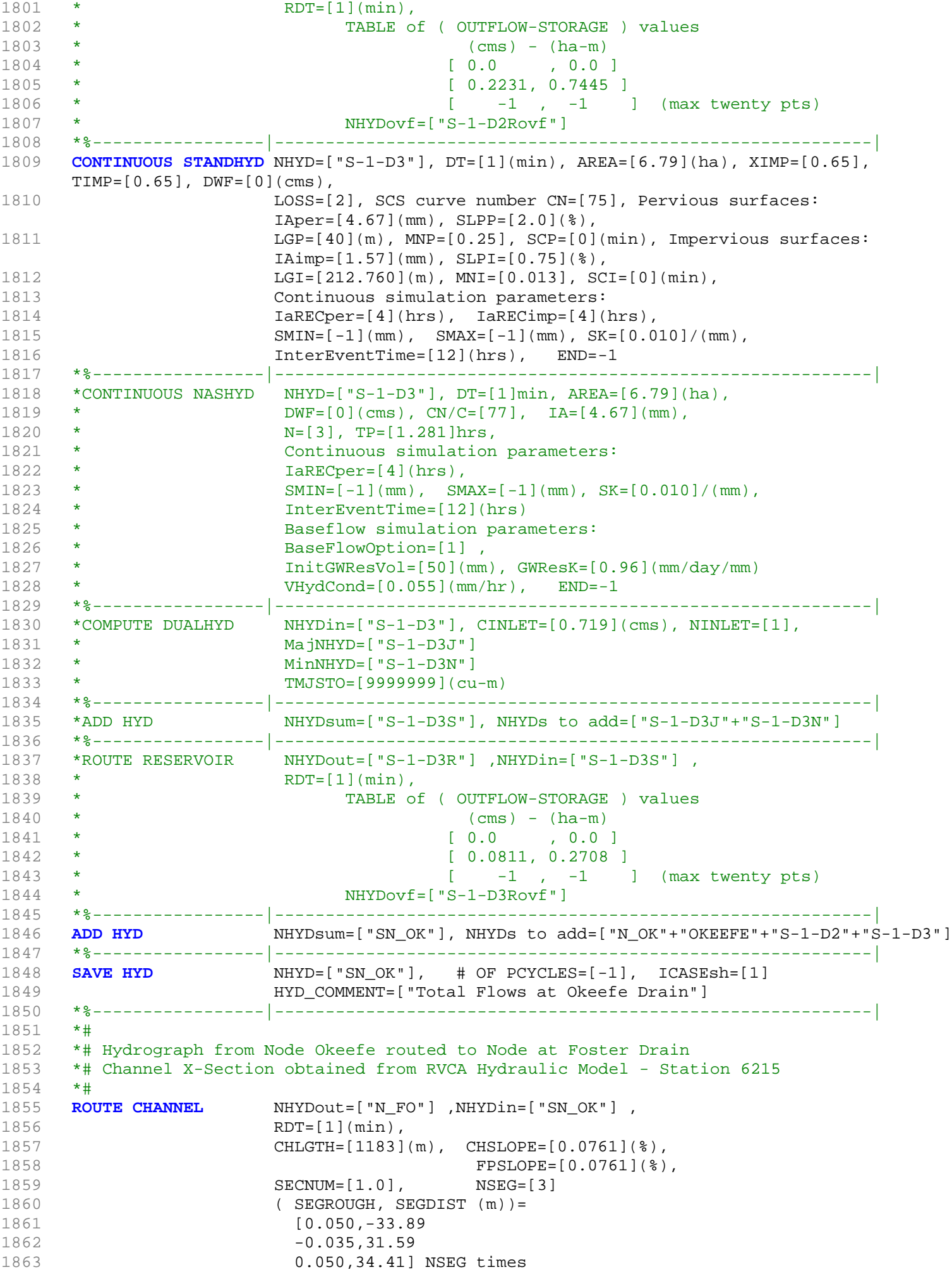

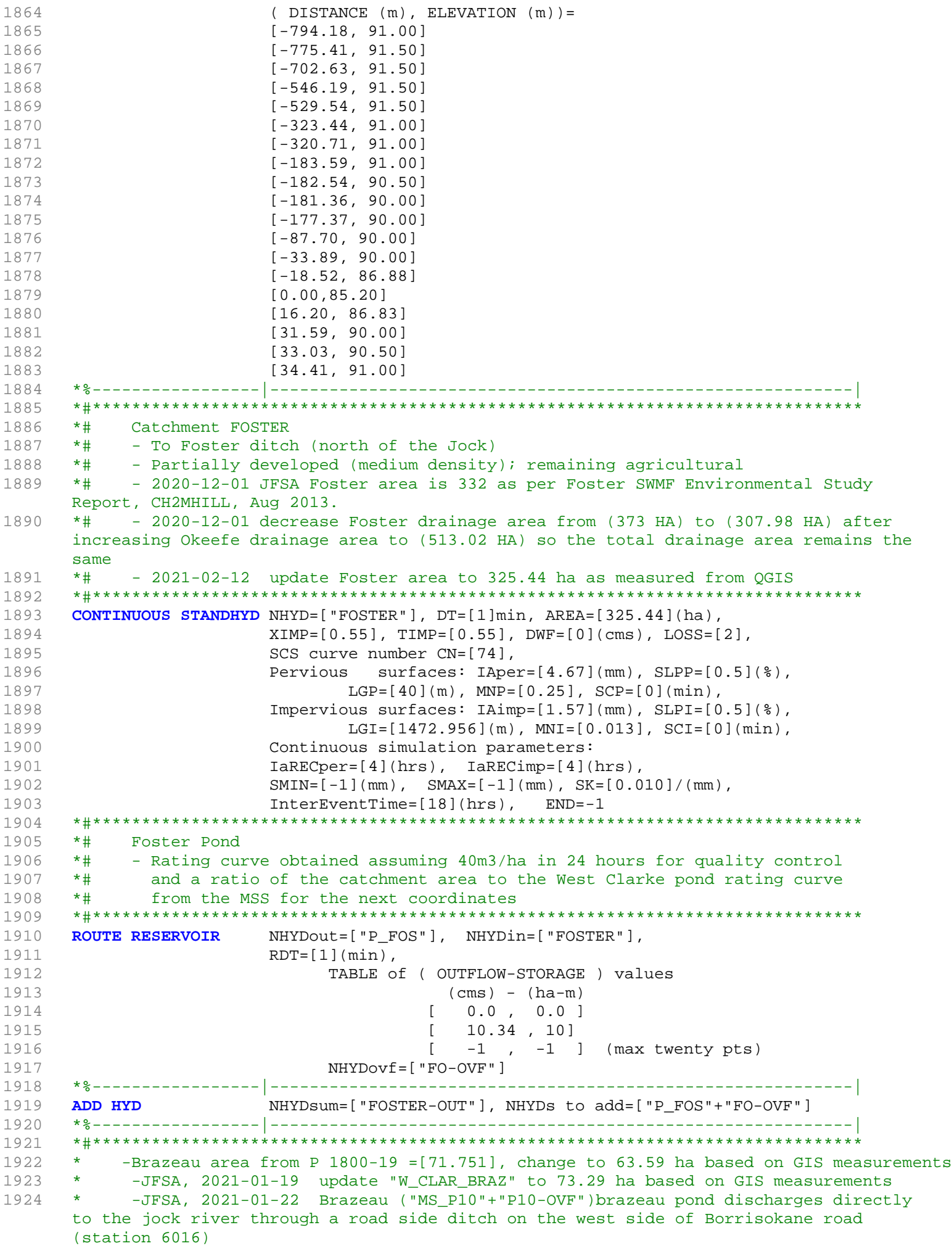

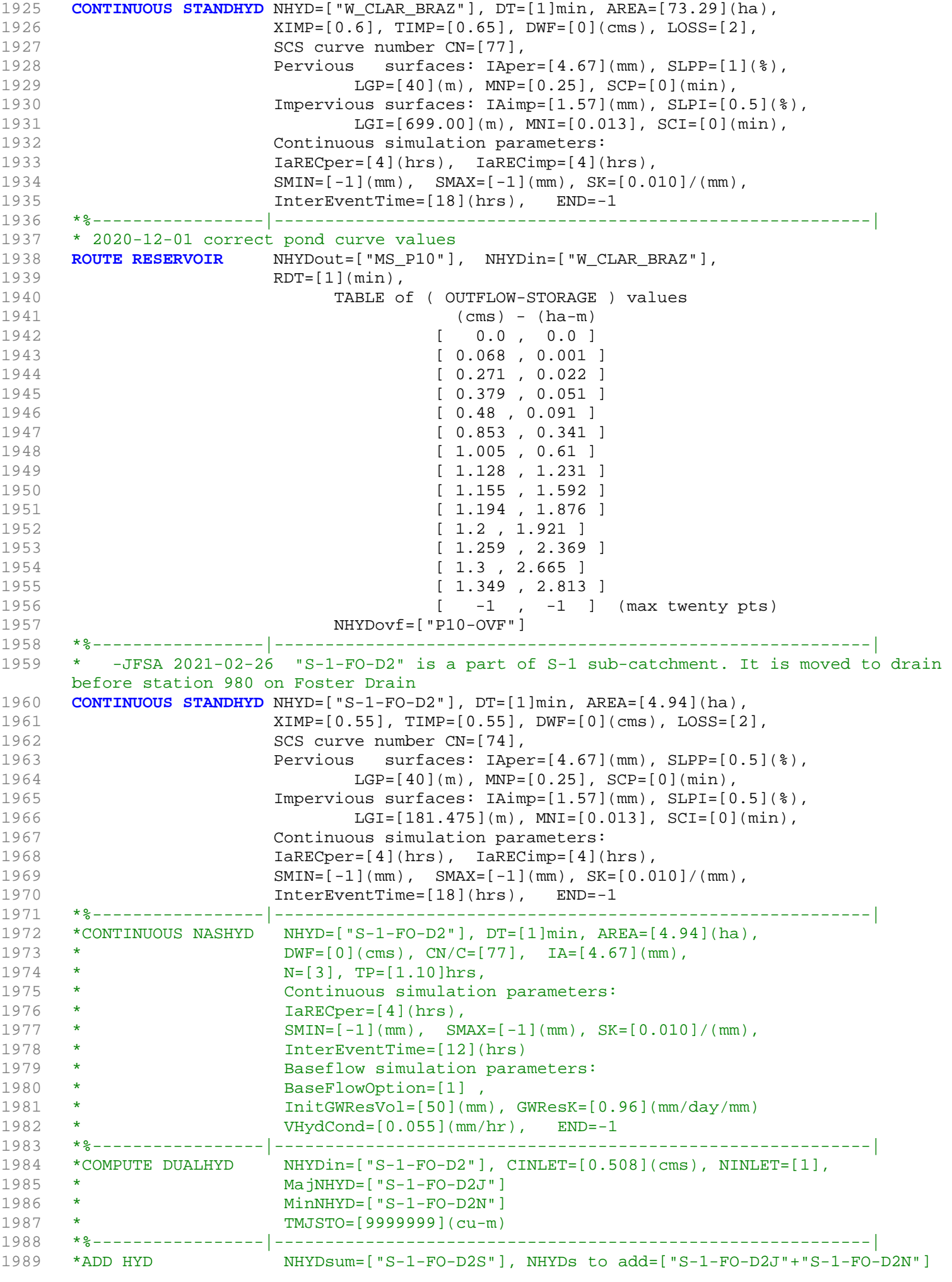

1990 \*%-----------------|-----------------------------------------------------------| 1991 \*ROUTE RESERVOIR MHYDout=["S-1-FO-D2R"], NHYDin=["S-1-FO-D2S"],  $1992$  \* RDT=[1](min), 1993 \* TABLE of ( OUTFLOW-STORAGE ) values  $1994$  \* (cms) -  $(ha-m)$ 1995 \* [ 0.0 , 0.0 ] 1996 \* [ 0.0590, 0.1970 ] 1997 \* [ -1 , -1 ] (max twenty pts) 1998 \* NHYDovf=["S-1FOD2ovf"] 1999 \*%-----------------|-----------------------------------------------------------| 2000 **ADD HYD** NHYDsum=["980"], NHYDs to add=["FOSTER-OUT"+"S-1-FO-D2"] 2001 \*%-----------------|-----------------------------------------------------------| 2002 **SAVE HYD** NHYD=["980"], # OF PCYCLES=[-1], ICASEsh=[1]<br>2003 HYD\_COMMENT=["Total Flows at Station 980 on Fost HYD\_COMMENT=["Total Flows at Station 980 on Foster Drain"] 2004 \*%-----------------|-----------------------------------------------------------| 2005 \*# 2006 \*# Hydrograph from Node Foster SWM (Station 980)to Node at station 520 2007 \*# Channel X-Section obtained from RVCA Hydraulic Model - Station 980 2008 \*# 2009 **ROUTE CHANNEL** NHYDout=["980-out"] ,NHYDin=["980"] , 2010 RDT=[1](min), 2011 CHLGTH=[460](m), CHSLOPE=[0.04348](%), 2012 FPSLOPE=[0.04348](%), PPSLOPE=<br>2013 SECNUM=[1.0], NSEG=[3] 2014 ( SEGROUGH, SEGDIST (m))= 2015 [0.050,45.90 2016 -0.035,53.30 2017 0.050,100] NSEG times 2018 (DISTANCE (m), ELEVATION (m))= 2019 [0, 91.75 ] 2020 [42.4, 92.18 ] 2021 [43.5, 92.16 ] 2022 [44.1, 92.1 ] 2023 [44.6, 92 ] 2024 [44.8, 91.86 ] 2025 [45.9, 91.04 ] 2026 [46.4, 90.65 ] 2027 [46.8, 90.36 ] 2028 [47.9, 90.32 ] 2029 [48.7, 90.35 ] 2030 [50.7, 90.33 ] 2031 [52.2, 90.38 ] 2032 [52.5, 90.59 ] 2033 [53.3, 91.28 ] 2034 [54, 91.83 ] 2035 [54.3, 92 ] 2036 [54.8, 92.08 ] 2037 [55.4, 92.12 ] 2038 [100, 91.84 ] 2039 \*%-----------------|-----------------------------------------------------------| 2040 \* -JFSA 2021-02-26 "S-1-FO-D1" is a part of S-1 sub-catchment. It is moved to drain before station 520 on Foster Drain 2041 **CONTINUOUS STANDHYD** NHYD=["S-1-FO-D1"], DT=[1]min, AREA=[5.11](ha), 2042 XIMP=[0.65], TIMP=[0.65], DWF=[0](cms), LOSS=[2], 2043 SCS curve number CN=[74], 2044 Pervious surfaces: IAper=[4.67](mm), SLPP=[0.5](%), 2045 **LGP=[40](m), MNP=[0.25], SCP=[0](min),** 2046 Impervious surfaces: IAimp=[1.57](mm), SLPI=[0.5](%), 2047 LGI=[184.572](m), MNI=[0.013], SCI=[0](min), 2048 Continuous simulation parameters: 2049 IaRECper=[4](hrs), IaRECimp=[4](hrs), 2050 SMIN=[-1](mm), SMAX=[-1](mm), SK=[0.010]/(mm), 2051 InterEventTime=[18](hrs), END=-1 2052 \*%-----------------|-----------------------------------------------------------| 2053 \*COMPUTE DUALHYD NHYDin=["S-1-FO-D1"], CINLET=[0.605](cms), NINLET=[1], 2054 \* MajNHYD=["S-1-FO-D1J"]

```
2055 * MinNHYD=["S-1-FO-D1N"]
2056 * TMJSTO=[9999999](cu-m)
2057 *%-----------------|-----------------------------------------------------------|
2058 *ADD HYD NHYDsum=["S-1-FO-D1S"], NHYDs to add=["S-1-FO-D1N"+"S-1-FO-D1J"]
2059 *%-----------------|-----------------------------------------------------------|
2060 *ROUTE RESERVOIR NHYDout=["S-1-FO-D1R"] ,NHYDin=["S-1-FO-D1S"] ,
2061 * RDT=[1](min),
2062 * TABLE of ( OUTFLOW-STORAGE ) values 
2063 * (cms) - (ha-m)
2064 * [ 0.0 , 0.0 ]
2065 * [ 0.0611, 0.2038 ]
2066 * [ -1 , -1 ] (max twenty pts)
2067 * NHYDovf=["S-1FOD1ovf"]
2068 *%-----------------|-----------------------------------------------------------|
                 2069 ADD HYD NHYDsum=["520"], NHYDs to add=["980-out"+"S-1-FO-D1"]
2070 *%-----------------|-----------------------------------------------------------|
2071 SAVE HYD NHYD=["520"], # OF PCYCLES=[-1], ICASEsh=[1]
2072 HYD_COMMENT=["Total Flows at Sation 520 on Foster Drain"]
2073 *%-----------------|-----------------------------------------------------------|
2074 *# Hydrograph from Node at Station 520 (Foster Drain) to Node at station 6016 (Jock 
    River)
2075 *# Channel X-Section obtained from RVCA Hydraulic Model - Station 520
2076 *#
2077 ROUTE CHANNEL NHYDout=["520-out"] ,NHYDin=["520"] ,
2078 RDT=[1](min),
2079 CHLGTH=[860](m), CHSLOPE=[0.5872](%),
2080 FPSLOPE=[0.5872](%),
2081 SECNUM=[1.0], NSEG=[3]
2082 ( SEGROUGH, SEGDIST (m))=
2083 [0.050,45.90
2084 -0.035,54.3
2085 0.050,100.1097] NSEG times
2086 (DISTANCE (m), ELEVATION (m))=
2087 [0, 91.26 ]
2088 [44.9, 91.46 ]
2089 [45.1, 91.37 ]
2090 [45.9, 90.84 ]
2091 [47, 90.32 ]
2092 [47.5, 90.22 ]
2093 [48, 90.17 ]
2094 [50.7, 90.19 ]
2095 [51.5, 90.17 ]
2096 [52.2, 90.13 ]
2097 [52.7, 90.12 ]
2098 [53.3, 90.14 ]
2099 [53.5, 90.31 ]
2100 [53.9, 90.59 ]
2101 [54.3, 90.87 ]
2102 [54.7, 91.04 ]
2103 [55.3, 91.24 ]
2104 [55.5, 91.26 ]
2105 [63.7, 91.37 ]
2106 [100.1097, 91.43 ]
2107 *%-----------------|-----------------------------------------------------------|
2108 * -JFSA 2021-02-26 "S-1-FO-F-D" is a part of S-1 sub-catchment. It is moved to drain 
    before station 6016 on Jock River
2109 CONTINUOUS STANDHYD NHYD=["S-1-FO-F-D"], DT=[1]min, AREA=[14.96](ha),
2110 XIMP=[0.65], TIMP=[0.65], DWF=[0](cms), LOSS=[2],
2111 SCS curve number CN=[74],
2112 Pervious surfaces: IAper=[4.67](mm), SLPP=[0.5](%),
2113 LGP=[40](m), MNP=[0.25], SCP=[0](min),
2114 Impervious surfaces: IAimp=[1.57](mm), SLPI=[0.5](%),
2115 LGI=[315.806](m), MNI=[0.013], SCI=[0](min),
2116 Continuous simulation parameters:
2117 IARECPERSELAGES IARECONS IARECIMP=[4](hrs),
2118 SMIN=[-1](mm), SMAX=[-1](mm), SK=[0.010]/(mm),
```
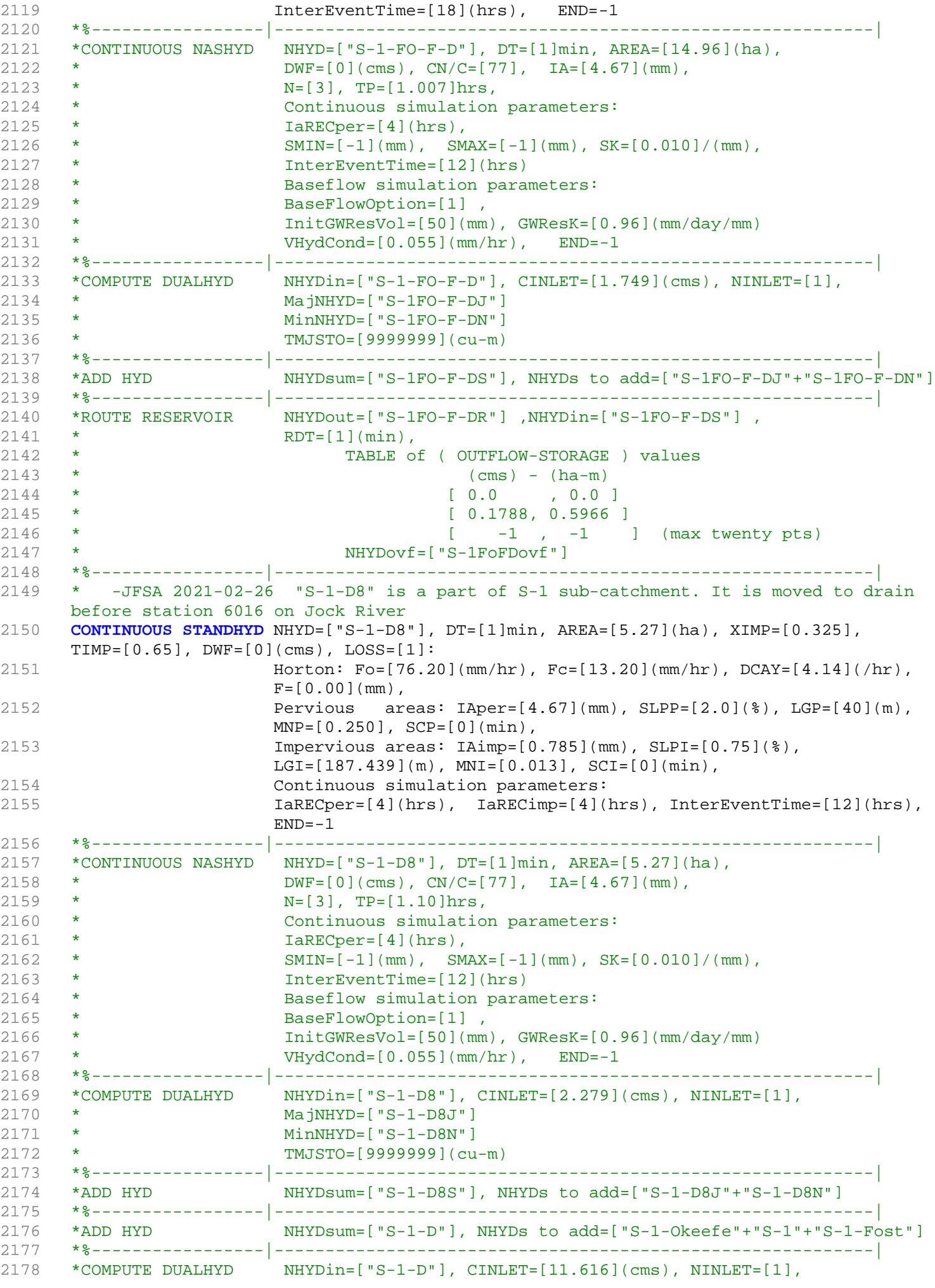

2179 \* MajNHYD=["S-1-D-MJ"]<br>2180 \* MinNHYD=["S-1-D-MN"] 2180 \* MinNHYD=["S-1-D-MN"] 2181 \* TMJSTO=[5974](cu-m) 2182 \*%-----------------|-----------------------------------------------------------| NHYDsum=["S-1-DEV"], NHYDs to add=["S-1-D-MJ"+"S-1-D-MN"] 2184 \*%-----------------|-----------------------------------------------------------| 2185 \*ROUTE RESERVOIR NHYDout=["S-1-D8R"] ,NHYDin=["S-1-D8S"] , 2186 \* RDT=[1](min), 2187 \* TABLE of ( OUTFLOW-STORAGE ) values 2188 \* (cms) - (ha-m) 2189 \* [ 0.0 , 0.0 ] 2190 \* [ 0.0630, 0.2102 ] 2191 \* [ -1 , -1 ] (max twenty pts) 2192 \* NHYDovf=["S-1-D8Rovf"] 2193 \*%-----------------|-----------------------------------------------------------| 2194 \* -JFSA 2021-02-26 "S-1-A" is a part of S-1 sub-catchment. It is moved to drain before station 6016 on Jock River 2195 **CONTINUOUS NASHYD** NHYD=["S-1-A"], DT=[1]min, AREA=[75.88](ha), 2196  $DWF=[0](cms)$ ,  $CN/C=[77]$ ,  $IA=[4.67](mm)$ , 2197 N=[3], TP=[0.619]hrs, 2198 Continuous simulation parameters: 2199 IaRECper=[4](hrs), 2200  $SMIN = [-1] (mm), SMAX = [-1] (mm), SK = [0.010]/ (mm),$ 2201 InterEventTime=[12](hrs) 2202 Baseflow simulation parameters: 2203 BaseFlowOption=[1] , 2204 InitGWResVol=[50](mm), GWResK=[0.96](mm/day/mm) 2205 VHydCond=[0.055](mm/hr), END=-1 2206 \*%-----------------|-----------------------------------------------------------| 2207 \* -JFSA, 2021-01-22 "W\_CLAR\_UNDE" (west of Clarke sub-catchment) discharges directly to the jock river through a road side ditch on the west side of Borrisokane road (station 6016) 2208 **CONTINUOUS NASHYD** NHYD=["W\_CLAR\_UNDE"], DT=[1]min, AREA=[35.65](ha), 2209 **DWF=[0](cms), CN/C=[77], IA=[4.67](mm),**  $N=[3], TP=[1.10]hrs,$ 2211 Continuous simulation parameters: 2212 **IaRECper=[4](hrs)**, 2213 SMIN= $[-1]$ (mm), SMAX= $[-1]$ (mm), SK= $[0.010]$ /(mm), 2214 InterEventTime=[12](hrs) 2215 Baseflow simulation parameters: 2216 BaseFlowOption=[1] , 2217 InitGWResVol=[50](mm), GWResK=[0.96](mm/day/mm) 2218 VHydCond=[0.055](mm/hr), END=-1 2219 \*%-----------------|-----------------------------------------------------------| NHYDsum=["SN\_FO"], NHYDs to add=["N\_FO"+"520-out"+"MS\_P10"+"P10-OVF"+"W\_CLAR\_UNDE"+"S-1-FO-F-D"+"S-1-D8"+"S-1-A"] 2221 \*%-----------------|-----------------------------------------------------------| 2222 **SAVE HYD** NHYD=["SN\_FO"], # OF PCYCLES=[-1], ICASEsh=[1] 2223 HYD\_COMMENT=["Total Flows at Foster Drain"] 2224 \*%-----------------|-----------------------------------------------------------| 2225 \*# Hydrograph from Node Foster routed to Node at Cedarview Road 2226 \*# Channel X-Section obtained from RVCA Hydraulic Model - Station 6016 2227 \*# 2228 **ROUTE CHANNEL** NHYDout=["N\_CE"] ,NHYDin=["SN\_FO"] , 2229 RDT=[1](min), 2230 CHLGTH=[159](m), CHSLOPE=[0.0818](%), 2231 FPSLOPE=[0.0818](%), 2231<br>2232 SECNUM= $[1.0]$ , NSEG= $[3]$ 2233 ( SEGROUGH, SEGDIST (m))= 2234 [0.050,-15.46 2235 -0.035,26.55 2236 0.050,116.76] NSEG times 2237 (DISTANCE (m), ELEVATION (m))= 2238 [-645.23, 91.50] 2239 [-391.20, 91.50] 2240 [-91.00, 91.50]

```
2241 [-85.52, 91.50]
2242 [-15.46, 89.40]
2243 [-9.79, 89.31]
2244 [-3.22, 86.24]
2245 [3.22, 85.07]
2246 [10.96, 85.79]
2247 [16.44, 86.49]
2248 [26.55, 89.45]
2249 [29.03, 90.27]
2250 [35.76, 90.67]
2251 [36.67, 91.00]
2252 [108.08, 91.00]
2253 [109.82, 90.50]
2254 [112.04, 90.50]
2255 [114.62, 91.00]
2256 [116.76, 91.50]
2257 *%-----------------|-----------------------------------------------------------|
2258 *#******************************************************************************
2259 *# Catchment S-1
2260 *# - To Jock River (north and south of Jock)
2261 *# - Primarily agricultural fields; portion of sand quarry
2262 *%-----------------|-----------------------------------------------------------|
2263 *% -2020-12-17 "S-1-Undev" and "S-1-Fost" was a part of Foster drain, they are below 
     the foster pond. Now they are added to S-1 subcatchment based on Project 1474-BCDC, 
     JFSA, Nov. 2020
2264 *% -2020-12-17 Change O-14 (it was part of Okeefe drain) to "S-1-Okeefe" and add it 
     to S-1 subcatchment based on Project 1474-BCDC, JFSA, Nov. 2020
2265 *% -2020-12-17 Add "S-1-BCDC" as NASHYD
2266 *% -2020-12-17 all other S-1 subcatchment as STANDHYD with DUALHYD and ROUTE RESERVOIR
2267 *%-----------------|-----------------------------------------------------------|
2268 *#******************************************************************************
2269 * -JFSA 2021-02-26 "S-1-A" is a part of S-1 sub-catchment. It is moved to drain 
     before station 6016 on Jock River
2270 *CONTINUOUS NASHYD NHYD=["S-1-A"], DT=[1]min, AREA=[75.88](ha),
2271 * DWF=[0](cms), CN/C=[77], IA=[4.67](mm),
2272 * N=[3], TP=[0.619]hrs,
2273 * Continuous simulation parameters:
2274 * IaRECper=[4](hrs),
2275 * SMIN=[-1](mm), SMAX=[-1](mm), SK=[0.010] / (mm),
2276 * InterEventTime=[12](hrs)
2277 * Baseflow simulation parameters:
2278 * BaseFlowOption=[1],
2279 * InitGWResVol=[50](mm), GWResK=[0.96](mm/day/mm)
2280 * VHydCond=[0.055](mm/hr), END=-1
2281 *%-----------------|-----------------------------------------------------------|
2282 CONTINUOUS NASHYD NHYD=["S-1-B"], DT=[1]min, AREA=[55.36](ha),
2283 DWF=[0](cms), CN/C=[77], IA=[4.67](mm),
2284 N=[3], TP=[0.451]hrs,
2285 Continuous simulation parameters:
2286 IaRECper=[4](hrs),
2287 SMIN=[-1] (mm), SMAX=[-1] (mm), SK=[0.010] / (mm),
2288 InterEventTime=[12](hrs)
2289 Baseflow simulation parameters:
2290 BaseFlowOption=[1] ,
2291 InitGWResVol=[50](mm), GWResK=[0.96](mm/day/mm)
2292 VHydCond=[0.055](mm/hr), END=-1
2293 *%-----------------|-----------------------------------------------------------|
2294 *# - JFSA 2021-02-24 change the name from S-1-BCDC to S-1-A and S-1-B. Change their 
     TP values based on the new areas compared to the old ones.
2295 *CONTINUOUS NASHYD NHYD=["S-1-BCDC"], DT=[1]min, AREA=[134.9](ha),
2296 * DWF=[0](cms), CN/C=[77], IA=[4.67](mm),
2297 \star N=[3], TP=[1.10]hrs,
2298 * Continuous simulation parameters:
2299 * IaRECper=[4](hrs),
2300 \star SMIN=[-1](mm), SMAX=[-1](mm), SK=[0.010]/(mm),
2301 * InterEventTime=[12](hrs)
```

```
2302 * Baseflow simulation parameters:
2303 * BaseFlowOption=[1],<br>2304 * ThitGWResVol=[501(mm)
2304 * InitGWResVol=[50](mm), GWResK=[0.96](mm/day/mm)
2305 * VHydCond=[0.055](mm/hr), END=-1
2306 *%-----------------|-----------------------------------------------------------|
2307 *# - JFSA 2021-02-24 "S-1-BCDC-1" and "S-1-BCDC-2" are not existing anymore. 
     "S-1-BCDC-1" is part of "S-1-FO-D2" and "S-1-BCDC-2" is part of "S-1-D2" and "S-1-D3"
2308 *CONTINUOUS NASHYD NHYD=["S-1-BCDC-1"], DT=[1]min, AREA=[0.3](ha),
2309 * DWF=[0](cms), CN/C=[77], IA=[4.67](mm),
2310 * N=[3], TP=[1.10]hrs,
2311 * Continuous simulation parameters:
2312 * IaRECper=[4](hrs),
2313 * SMIN=[-1] (mm), SMAX=[-1] (mm), SK=[0.010] / (mm),
2314 * InterEventTime=[12](hrs)
2315 * Baseflow simulation parameters:
2316 * BaseFlowOption=[1],
2317 * InitGWResVol=[50](mm), GWResK=[0.96](mm/day/mm)
2318 * VHydCond=[0.055](mm/hr), END=-1
2319 *%-----------------|-----------------------------------------------------------|
2320 *CONTINUOUS NASHYD NHYD=["S-1-BCDC-2"], DT=[1]min, AREA=[1.3](ha),
2321 * DWF=[0](cms), CN/C=[77], IA=[4.67](mm),
2322 * N=[3], TP=[1.10]hrs,
2323 * Continuous simulation parameters:
2324 * IaRECper=[4](hrs),
2325 \star SMIN=[-1](mm), SMAX=[-1](mm), SK=[0.010]/(mm),
2326 * InterEventTime=[12](hrs)
2327 * Baseflow simulation parameters:
2328 * BaseFlowOption=[1],
2329 * InitGWResVol=[50](mm), GWResK=[0.96](mm/day/mm)
2330 * VHydCond=[0.055](mm/hr), END=-1
2331 *%-----------------|-----------------------------------------------------------|
2332 *# - JFSA 2021-01-19, after adding Greenbank pond, "S-1-BCDC-3" is not existing 
     anymore
2333 *CONTINUOUS NASHYD NHYD=["S-1-BCDC-3"], DT=[1]min, AREA=[3.9](ha),
2334 \star DWF=[0](cms), CN/C=[77], IA=[4.67](mm),
2335 * N=[3], TP=[1.10]hrs,
2336 * Continuous simulation parameters:
2337 * IaRECper=[4](hrs),
2338 \star SMIN=[-1](mm), SMAX=[-1](mm), SK=[0.010]/(mm),
2339 * InterEventTime=[12](hrs)
2340 * Baseflow simulation parameters:
2341 * BaseFlowOption=[1],
2342 * InitGWResVol=[50](mm), GWResK=[0.96](mm/day/mm)<br>2242 * WurdCond-[0.055](mm/br) END-1
2343 * VHydCond=[0.055](mm/hr), END=-1
2344 *%-----------------|-----------------------------------------------------------|
2345 * -JFSA 2021-02-25 "S-1-Okeefe" is a part of S-1 sub-catchment. It is moved to drain 
     before station 7245 on Jock River
2346 *CONTINUOUS STANDHYD NHYD=["S-1-Okeefe"], DT=[1](min), AREA=[44.93](ha), XIMP=[0.65], 
     TIME=[0.65], DWF=[0](cms),2347 * LOSS=[2], SCS curve number CN=[75], Pervious surfaces: 
     IAper=[4.67](mm), SLPP=[2.0](%),
2348 * LGP=[40](m), MNP=[0.25], SCP=[0](min), Impervious surfaces: 
     IAimp=[1.57](mm), SLPI=[0.75](%),
2349 * LGI=[547.296](m), MNI=[0.013], SCI=[0](min),
2350 * Continuous simulation parameters:
2351 * IaRECper=[4](hrs), IaRECimp=[4](hrs),
2352 * SMIN=[-1](mm), SMAX=[-1](mm), SK=[0.010]/(mm),
2353 * InterEventTime=[12](hrs), END=-1
2354 *%-----------------|-----------------------------------------------------------|
2355 *COMPUTE DUALHYD NHYDin=["S-1-Okeefe"], CINLET=[4.796](cms), NINLET=[1],
2356 * MajNHYD=["S-1-OkMJ"]
2357 * MinNHYD=["S-1-OkMN"]
2358 * TMJSTO=[9999999](cu-m)
2359 *%-----------------|-----------------------------------------------------------|
2360 *ADD HYD NHYDsum=["S-1-OkS"], NHYDs to add=["S-1-OkMJ"+"S-1-OkMN"]
2361 *%-----------------|-----------------------------------------------------------|
```
2362 \*ROUTE RESERVOIR NHYDout=["S-1-OkSR"] ,NHYDin=["S-1-OkS"] , 2363 \* RDT=[1](min), 2364 \* TABLE of ( OUTFLOW-STORAGE ) values 2365 \* (cms) - (ha-m) 2366 \* [ 0.0 , 0.0 ] 2367 \* [ 0.5370, 1.7917 ] 2368 \* [ -1 , -1 ] (max twenty pts) 2369 \* NHYDovf=["S-1-OkSovf"] 2370 \*%-----------------|-----------------------------------------------------------| 2371 \*CONTINUOUS NASHYD NHYD=["S-1-Okeefe"], DT=[1]min, AREA=[44.93](ha), 2372  $\star$  DWF=[0](cms), CN/C=[77], IA=[4.67](mm), 2373 \* N=[3], TP=[1.049]hrs, 2374 \* Continuous simulation parameters:  $2375$  \* IaRECper=[4](hrs), 2376  $\star$  SMIN=[-1](mm), SMAX=[-1](mm), SK=[0.010]/(mm), 2377 \* InterEventTime=[12](hrs) 2378 \* Baseflow simulation parameters: 2379 \* BaseFlowOption=[1] , 2380 \* InitGWResVol=[50](mm), GWResK=[0.96](mm/day/mm) 2381 \* VHydCond=[0.055](mm/hr), END=-1 2382 \*%-----------------|-----------------------------------------------------------| 2383 \* -JFSA 2021-02-26 "S-1-FO-D1" is a part of S-1 sub-catchment. It is moved to drain before station 520 on Foster Drain 2384 \*CONTINUOUS STANDHYD NHYD=["S-1-FO-D1"], DT=[1]min, AREA=[5.11](ha), 2385 \* XIMP=[0.65], TIMP=[0.65], DWF=[0](cms), LOSS=[2], 2386 \* SCS curve number CN=[74], 2387 \* Pervious surfaces: IAper=[4.67](mm), SLPP=[0.5](%), 2388 \* LGP=[40](m), MNP=[0.25], SCP=[0](min), 2389 \* Impervious surfaces: IAimp=[1.57](mm), SLPI=[0.5](%), 2390 \* LGI=[184.572](m), MNI=[0.013], SCI=[0](min), 2391 \* Continuous simulation parameters: 2392 \* IaRECper=[4](hrs), IaRECimp=[4](hrs), 2393 \* SMIN=[-1](mm), SMAX=[-1](mm), SK=[0.010]/(mm), 2394 \* InterEventTime=[18](hrs), END=-1 2395 \*%-----------------|-----------------------------------------------------------| 2396 \*COMPUTE DUALHYD NHYDin=["S-1-FO-D1"], CINLET=[0.605](cms), NINLET=[1], 2397 \* MajNHYD=["S-1-FO-D1J"] 2398 \* MinNHYD=["S-1-FO-D1N"] 2399 \* TMJSTO=[9999999](cu-m) 2400 \*%-----------------|-----------------------------------------------------------| 2401 \*ADD HYD NHYDsum=["S-1-FO-D1S"], NHYDs to add=["S-1-FO-D1N"+"S-1-FO-D1J"] 2402 \*%-----------------|-----------------------------------------------------------| 2403 \*ROUTE RESERVOIR NHYDout=["S-1-FO-D1R"] ,NHYDin=["S-1-FO-D1S"] ,  $2404$  \* RDT=[1](min), 2405 \* TABLE of ( OUTFLOW-STORAGE ) values  $2406$  \* (cms) -  $(ha-m)$ 2407 \* [ 0.0 , 0.0 ] 2408 \* [ 0.0611, 0.2038 ] 2409 \* [ -1 , -1 ] (max twenty pts) 2410 \* NHYDovf=["S-1FOD1ovf"] 2411 \*%-----------------|-----------------------------------------------------------| 2412 \*CONTINUOUS NASHYD NHYD=["S-1-FO-D1"], DT=[1]min, AREA=[5.11](ha), 2413 \*  $DWF=[0](cms)$ ,  $CN/C=[77]$ ,  $IA=[4.67](mm)$ , 2414 \* N=[3], TP=[1.10]hrs, 2415 \* Continuous simulation parameters: 2416 \* IaRECper=[4](hrs), 2417 \* SMIN= $[-1]$ (mm), SMAX= $[-1]$ (mm), SK= $[0.010]$ /(mm), 2418 \* InterEventTime=[12](hrs) 2419 \* Baseflow simulation parameters: 2420 \* BaseFlowOption=[1], 2421 \* InitGWResVol=[50](mm), GWResK=[0.96](mm/day/mm) 2422 \* VHydCond=[0.055](mm/hr), END=-1 2423 \*%-----------------|-----------------------------------------------------------| 2424 \* -JFSA 2021-02-26 "S-1-FO-D2" is a part of S-1 sub-catchment. It is moved to drain before station 980 on Foster Drain 2425 \*CONTINUOUS STANDHYD NHYD=["S-1-FO-D2"], DT=[1]min, AREA=[4.94](ha),

```
2426 * XIMP=[0.55], TIMP=[0.55], DWF=[0](cms), LOSS=[2], 
2427 \star SCS curve number CN=[74],
2428 * Pervious surfaces: IAper=[4.67](mm), SLPP=[0.5](%),
2429 \star LGP=[40](m), MNP=[0.25], SCP=[0](min),
2430 * Impervious surfaces: IAimp=[1.57](mm), SLPI=[0.5](%), 
2431 * LGI=[181.475](m), MNI=[0.013], SCI=[0](min),
2432 * Continuous simulation parameters:
2433 * IaRECper=[4](hrs), IaRECimp=[4](hrs),
2434 * SMIN=[-1](mm), SMAX=[-1](mm), SK=[0.010]/(mm),
2435 * InterEventTime=[18](hrs), END=-1
2436 *%-----------------|-----------------------------------------------------------|
2437 \star CONTINUOUS NASHYD NHYD=["S-1-FO-D2"], DT=[1]min, AREA=[4.94](ha),
2438 * DWF=[0](cms), CN/C=[77], IA=[4.67](mm),
2439 * N=[3], TP=[1.10]hrs,
2440 * Continuous simulation parameters:
2441 * IaRECper=[4](hrs),
2442 * SMIN=[-1](mm), SMAX=[-1](mm), SK=[0.010]/(mm),
2443 * InterEventTime=[12](hrs)
2444 * Baseflow simulation parameters:
2445 * BaseFlowOption=[1],
2446 * InitGWResVol=[50](mm), GWResK=[0.96](mm/day/mm)
2447 * VHydCond=[0.055](mm/hr), END=-1
2448 *%-----------------|-----------------------------------------------------------|
2449 *COMPUTE DUALHYD NHYDin=["S-1-FO-D2"], CINLET=[0.508](cms), NINLET=[1],
2450 * MajNHYD=["S-1-FO-D2J"]
2451 * MinNHYD=["S-1-FO-D2N"]
2452 * TMJSTO=[9999999](cu-m)
2453 *%-----------------|-----------------------------------------------------------|
2454 *ADD HYD NHYDsum=["S-1-FO-D2S"], NHYDs to add=["S-1-FO-D2J"+"S-1-FO-D2N"]
2455 *%-----------------|-----------------------------------------------------------|
2456 *ROUTE RESERVOIR NHYDout=["S-1-FO-D2R"] ,NHYDin=["S-1-FO-D2S"] ,
2457 * RDT=[1](min),
2458 * TABLE of ( OUTFLOW-STORAGE ) values 
2459 * (cms) - (ha-m)
2460 * [ 0.0 , 0.0 ]
2461 * [ 0.0590, 0.1970 ]
2462 \star [ -1, -1 ] (max twenty pts)
2463 * NHYDovf=["S-1FOD2ovf"]
2464 *%-----------------|-----------------------------------------------------------|
2465 * -JFSA 2021-02-26 "S-1-FO-F-D" is a part of S-1 sub-catchment. It is moved to drain 
    before station 6016 on Jock River
2466 *CONTINUOUS STANDHYD NHYD=["S-1-FO-F-D"], DT=[1]min, AREA=[14.96](ha),
2467 * XIMP=[0.65], TIMP=[0.65], DWF=[0](cms), LOSS=[2], 
2468 * SCS curve number CN=[74],
2469 * Pervious surfaces: IAper=[4.67](mm), SLPP=[0.5](%),
2470 \star LGP=[40](m), MNP=[0.25], SCP=[0](min),
2471 * Impervious surfaces: IAimp=[1.57](mm), SLPI=[0.5](%), 
2472 * LGI=[315.806](m), MNI=[0.013], SCI=[0](min),
2473 * Continuous simulation parameters:
2474 * IaRECper=[4](hrs), IaRECimp=[4](hrs),
2475 * SMIN=[-1](mm), SMAX=[-1](mm), SK=[0.010]/(mm),
2476 * InterEventTime=[18](hrs), END=-1
2477 *%-----------------|-----------------------------------------------------------|
2478 *CONTINUOUS NASHYD NHYD=["S-1-FO-F-D"], DT=[1]min, AREA=[14.96](ha),
2479 \star DWF=[0](cms), CN/C=[77], IA=[4.67](mm),
2480 * N=[3], TP=[1.007]hrs,
2481 * Continuous simulation parameters:
2482 * IaRECper=[4](hrs),
2483 * SMIN=[-1](mm), SMAX=[-1](mm), SK=[0.010]/(mm),
2484 * InterEventTime=[12](hrs)
2485 * Baseflow simulation parameters:
2486 * BaseFlowOption=[1] ,
2487 * InitGWResVol=[50](mm), GWResK=[0.96](mm/day/mm)
2488 * VHydCond=[0.055](mm/hr), END=-1
2489 *%-----------------|-----------------------------------------------------------|
2490 *COMPUTE DUALHYD NHYDin=["S-1-FO-F-D"], CINLET=[1.749](cms), NINLET=[1],
```
2491 \* MajNHYD=["S-1FO-F-DJ"] 2492 \* MinNHYD=["S-1FO-F-DN"] 2493 \* TMJSTO=[9999999](cu-m) 2494 \*%-----------------|-----------------------------------------------------------| 2495 \*ADD HYD NHYDsum=["S-1FO-F-DS"], NHYDs to add=["S-1FO-F-DJ"+"S-1FO-F-DN"] 2496 \*%-----------------|-----------------------------------------------------------| 2497 \*ROUTE RESERVOIR NHYDout=["S-1FO-F-DR"] ,NHYDin=["S-1FO-F-DS"] , 2498 \* RDT=[1](min), 2499 \* TABLE of ( OUTFLOW-STORAGE ) values 2500 \* (cms) - (ha-m) 2501 \* [ 0.0 , 0.0 ] 2502 \* [ 0.1788, 0.5966 ] 2503  $*$  [  $-1$ ,  $-1$  ] (max twenty pts) 2504 \* NHYDovf=["S-1FoFDovf"] 2505 \*%-----------------|-----------------------------------------------------------| 2506 **CONTINUOUS STANDHYD** NHYD=["S-1-D1"], DT=[1](min), AREA=[21.67](ha), XIMP=[0.65], TIMP=[0.65], DWF=[0](cms), 2507 LOSS=[2], SCS curve number CN=[75], Pervious surfaces: IAper=[4.67](mm), SLPP=[2.0](%), 2508 LGP=[40](m), MNP=[0.25], SCP=[0](min), Impervious surfaces: IAimp=[1.57](mm), SLPI=[0.75](%), 2509 LGI=[380.088](m), MNI=[0.013], SCI=[0](min), 2510 Continuous simulation parameters: 2511 **IaRECper=[4](hrs), IaRECimp=[4](hrs),** 2512 SMIN=[-1](mm), SMAX=[-1](mm), SK=[0.010]/(mm), 2513 InterEventTime=[12](hrs), END=-1 2514 \*%-----------------|-----------------------------------------------------------| 2515 \*CONTINUOUS NASHYD NHYD=["S-1-D1"], DT=[1]min, AREA=[21.67](ha), 2516 \*  $DWF=[0](cms)$ ,  $CN/C=[77]$ ,  $IA=[4.67](mm)$ , 2517 \* N=[3], TP=[1.066]hrs, 2518 \* Continuous simulation parameters: 2519 \* IaRECper=[4](hrs), 2520  $\star$  SMIN=[-1](mm), SMAX=[-1](mm), SK=[0.010]/(mm), 2521 \* InterEventTime=[12](hrs) 2522 \* Baseflow simulation parameters: 2523 \* BaseFlowOption=[1] , 2524 \* InitGWResVol=[50](mm), GWResK=[0.96](mm/day/mm) 2525 \* VHydCond=[0.055](mm/hr), END=-1 2526 \*%-----------------|-----------------------------------------------------------| 2527 \*COMPUTE DUALHYD NHYDin=["S-1-D1"], CINLET=[2.482](cms), NINLET=[1], 2528 \* MajNHYD=["S-1-D1J"] 2529 \* MinNHYD=["S-1-D1N"] 2530 \* TMJSTO=[9999999](cu-m) 2531 \*%-----------------|-----------------------------------------------------------| 2532 \*ADD HYD NHYDsum=["S-1-D1S"], NHYDs to add=["S-1-D1J"+"S-1-D1N"] 2533 \*%-----------------|-----------------------------------------------------------| 2534 \*ROUTE RESERVOIR NHYDout=["S-1-D1R"], NHYDin=["S-1-D1S"],<br>2535 \* RDT=[1](min),  $RDT=[1](min)$ , 2536 \* TABLE of ( OUTFLOW-STORAGE ) values  $2537$  \* (cms) - (ha-m) 2538 \* [ 0.0 , 0.0 ] 2539 \* [ 0.2590, 0.8642 ] 2540 \* [ -1 , -1 ] (max twenty pts) 2541 \* NHYDovf=["S-1-D1Rovf"] 2542 \*%-----------------|-----------------------------------------------------------| 2543 \* -JFSA 2021-02-25 "S-1-D2" and "S-1-D3" are part of S-1 sub-catchment. They are moved to drain before station 6215 on Jock River 2544 \*CONTINUOUS STANDHYD NHYD=["S-1-D2"], DT=[1](min), AREA=[18.67](ha), XIMP=[0.65], TIMP=[0.65], DWF=[0](cms), 2545 \* LOSS=[2], SCS curve number CN=[75], Pervious surfaces:  $Iaper=[4.67](mm)$ ,  $SLPP=[2.0](%),$ 2546 \* LGP=[40](m), MNP=[0.25], SCP=[0](min), Impervious surfaces: IAimp=[1.57](mm), SLPI=[0.75](%), 2547 \* LGI=[352.798](m), MNI=[0.013], SCI=[0](min), 2548 \* Continuous simulation parameters: 2549 \* **IaRECper=[4](hrs), IaRECimp=[4](hrs)**,
```
2550 \star SMIN=[-1](mm), SMAX=[-1](mm), SK=[0.010]/(mm),
2551 * InterEventTime=[12](hrs), END=-1
2552 *%-----------------|-----------------------------------------------------------|
2553 *CONTINUOUS NASHYD NHYD=["S-1-D2"], DT=[1]min, AREA=[18.67](ha),
2554 \star DWF=[0](cms), CN/C=[77], IA=[4.67](mm),
2555 \star N=[3], TP=[1.120]hrs,
2556 * Continuous simulation parameters:
2557 * IaRECper=[4](hrs),
2558 \star SMIN=[-1](mm), SMAX=[-1](mm), SK=[0.010] / (mm),
2559 * InterEventTime=[12](hrs)
2560 * Baseflow simulation parameters:
2561 * BaseFlowOption=[1],
2562 * InitGWResVol=[50](mm), GWResK=[0.96](mm/day/mm)
2563 * VHydCond=[0.055](mm/hr), END=-1
2564 *%-----------------|-----------------------------------------------------------|
2565 *COMPUTE DUALHYD NHYDin=["S-1-D2"], CINLET=[2.062](cms), NINLET=[1],
2566 * MajNHYD=["S-1-D2J"]
2567 * MinNHYD=["S-1-D2N"]
2568 * TMJSTO=[9999999](cu-m)
2569 *%-----------------|-----------------------------------------------------------|
2570 *ADD HYD NHYDsum=["S-1-D2S"], NHYDs to add=["S-1-D2J"+"S-1-D2N"]
2571 *%-----------------|-----------------------------------------------------------|
2572 *ROUTE RESERVOIR NHYDout=["S-1-D2R"] ,NHYDin=["S-1-D2S"] ,
2573 * RDT=[1](min),
2574 * TABLE of ( OUTFLOW-STORAGE ) values 
2575 * (cms) - (ha-m)
2576 * [ 0.0 , 0.0 ]
2577 * [ 0.2231, 0.7445 ]
2578 * [ -1 , -1 ] (max twenty pts)
2579 * NHYDovf=["S-1-D2Rovf"]
2580 *%-----------------|-----------------------------------------------------------|
2581 *CONTINUOUS STANDHYD NHYD=["S-1-D3"], DT=[1](min), AREA=[6.79](ha), XIMP=[0.65], 
     TIME=[0.65], DWF=[0](cms),2582 * LOSS=[2], SCS curve number CN=[75], Pervious surfaces: 
     Iaper=[4.67](mm), SLPP=[2.0](%),
2583 * LGP=[40](m), MNP=[0.25], SCP=[0](min), Impervious surfaces: 
     IAimp=[1.57](mm), SLPI=[0.75](%),
2584 * LGI=[212.760](m), MNI=[0.013], SCI=[0](min),
2585 * Continuous simulation parameters:
2586 * IaRECper=[4](hrs), IaRECimp=[4](hrs),
2587 * SMIN=[-1](mm), SMAX=[-1](mm), SK=[0.010]/(mm),
2588 * InterEventTime=[12](hrs), END=-1
2589 *%-----------------|-----------------------------------------------------------|
2590 *CONTINUOUS NASHYD NHYD=["S-1-D3"], DT=[1]min, AREA=[6.79](ha),
2591 * DWF=[0](cms), CN/C=[77], IA=[4.67](mm),
2592 * N=[3], TP=[1.281]hrs,
2593 * Continuous simulation parameters:<br>2594 * TaRECper=[4](hrs),
                     IaRECper=[4](hrs),
2595 \star SMIN=[-1](mm), SMAX=[-1](mm), SK=[0.010]/(mm),
2596 * InterEventTime=[12](hrs)
2597 * Baseflow simulation parameters:
2598 * BaseFlowOption=[1] ,
2599 * InitGWResVol=[50](mm), GWResK=[0.96](mm/day/mm)
2600 * VHydCond=[0.055](mm/hr), END=-1
2601 *%-----------------|-----------------------------------------------------------|
2602 *COMPUTE DUALHYD NHYDin=["S-1-D3"], CINLET=[0.719](cms), NINLET=[1],
2603 * MajNHYD=["S-1-D3J"]
2604 * MinNHYD=["S-1-D3N"]
2605 * TMJSTO=[9999999](cu-m)
2606 *%-----------------|-----------------------------------------------------------|
2607 *ADD HYD NHYDsum=["S-1-D3S"], NHYDs to add=["S-1-D3J"+"S-1-D3N"]
2608 *%-----------------|-----------------------------------------------------------|
2609 *ROUTE RESERVOIR NHYDout=["S-1-D3R"] ,NHYDin=["S-1-D3S"] ,
2610 * RDT=[1](min),
2611 * TABLE of ( OUTFLOW-STORAGE ) values 
2612 * (cms) - (ha-m)
```
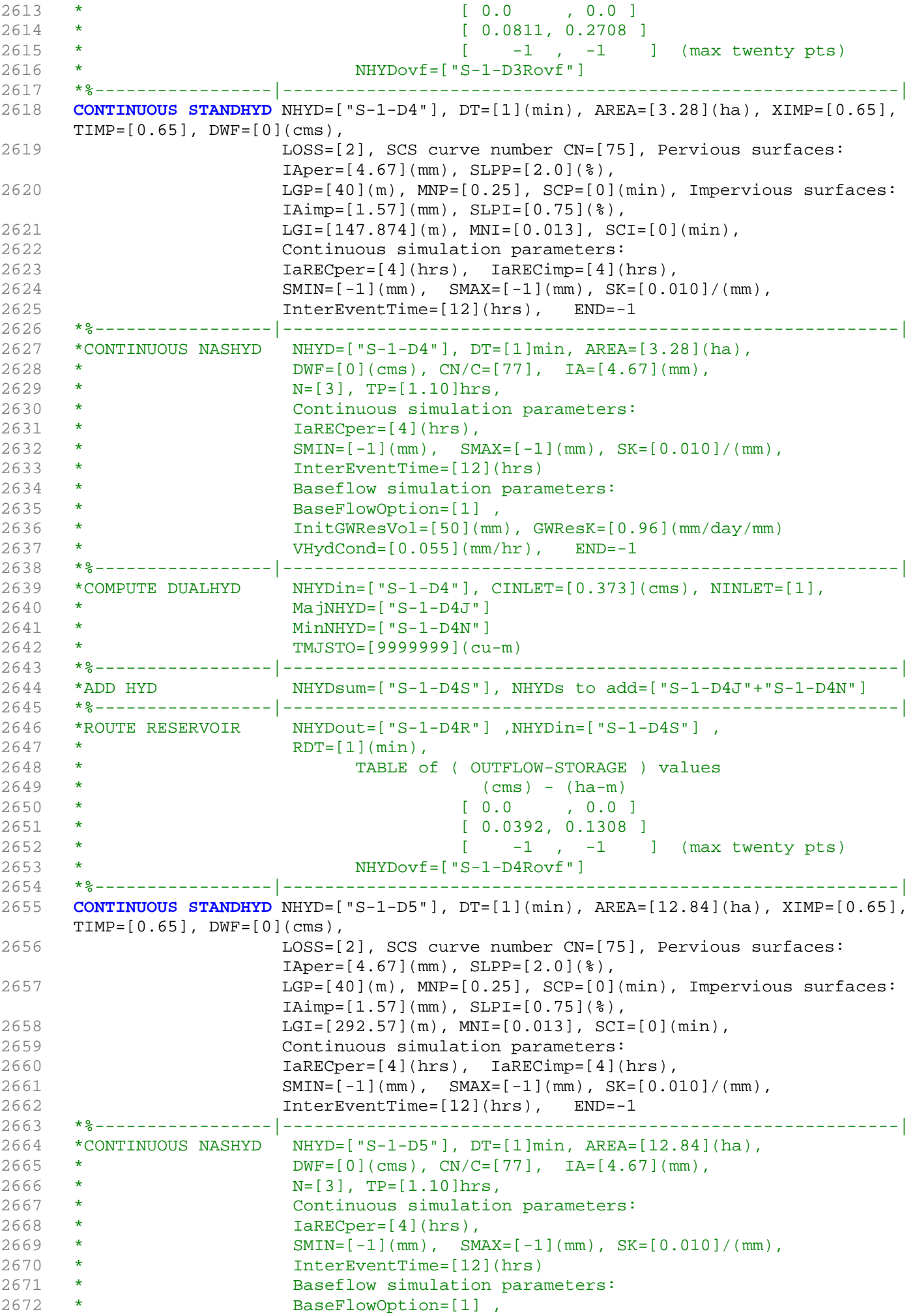

2673 \* InitGWResVol=[50](mm), GWResK=[0.96](mm/day/mm) 2674 \* VHydCond=[0.055](mm/hr), END=-1 2675 \*%-----------------|-----------------------------------------------------------| 2676 \*COMPUTE DUALHYD NHYDin=["S-1-D5"], CINLET=[1.395](cms), NINLET=[1], 2677 \* MajNHYD=["S-1-D5J"] 2678 \* MinNHYD=["S-1-D5N"] 2679 \* TMJSTO=[9999999](cu-m) 2680 \*%-----------------|-----------------------------------------------------------| 2681 \*ADD HYD NHYDsum=["S-1-D5S"], NHYDs to add=["S-1-D5J"+"S-1-D5N"] 2682 \*%-----------------|-----------------------------------------------------------| 2683 \*ROUTE RESERVOIR NHYDout=["S-1-D5R"], NHYDin=["S-1-D5S"], 2684 **\*** RDT=[1](min), 2685 \* TABLE of ( OUTFLOW-STORAGE ) values  $2686$  \* (cms) - (ha-m) 2687 \* [ 0.0 , 0.0 ] 2688 \* [ 0.1535, 0.5120 ] 2689 \* [ -1 , -1 ] (max twenty pts) 2690 \* NHYDovf=["S-1-D5Rovf"] 2691 \*%-----------------|-----------------------------------------------------------| 2692 **CONTINUOUS STANDHYD** NHYD=["S-1-D6"], DT=[1](min), AREA=[1.75](ha), XIMP=[0.65], TIMP=[0.65], DWF=[0](cms), 2693 LOSS=[2], SCS curve number CN=[75], Pervious surfaces:  $Iaper=[4.67](mm)$ ,  $SLPP=[2.0](%),$ 2694 LGP=[40](m), MNP=[0.25], SCP=[0](min), Impervious surfaces: IAimp=[1.57](mm), SLPI=[0.75](%), 2695 LGI=[108.01](m), MNI=[0.013], SCI=[0](min), 2696 Continuous simulation parameters: 2697 **IARECPERTIGERECIMPS** IARECIMP=[4](hrs), 2698 SMIN=[-1](mm), SMAX=[-1](mm), SK=[0.010]/(mm), 2699 InterEventTime=[12](hrs), END=-1 2700 \*%-----------------|-----------------------------------------------------------| 2701 \*CONTINUOUS NASHYD NHYD=["S-1-D6"], DT=[1]min, AREA=[1.75](ha), 2702 \*  $DWF=[0](cms)$ ,  $CN/C=[77]$ ,  $IA=[4.67](mm)$ , 2703 \* N=[3], TP=[1.10]hrs, 2704 \* Continuous simulation parameters:  $2705$  \* IaRECper=[4](hrs),  $2706$  \* SMIN= $[-1](mm)$ , SMAX= $[-1](mm)$ , SK= $[0.010]/(mm)$ , 2707 \* InterEventTime=[12](hrs) 2708 \* Baseflow simulation parameters: 2709 \* BaseFlowOption=[1] , 2710 \* InitGWResVol=[50](mm), GWResK=[0.96](mm/day/mm) 2711 \* VHydCond=[0.055](mm/hr), END=-1 2712 \*%-----------------|-----------------------------------------------------------| 2713 \*COMPUTE DUALHYD NHYDin=["S-1-D6"], CINLET=[0.218](cms), NINLET=[1], 2714 \* MajNHYD=["S-1-D6J"] 2715 \* MinNHYD=["S-1-D6N"] 2716 \* TMJSTO=[9999999](cu-m) 2717 \*%-----------------|-----------------------------------------------------------| 2718 \*ADD HYD NHYDsum=["S-1-D6S"], NHYDs to add=["S-1-D6J"+"S-1-D6N"] 2719 \*%-----------------|-----------------------------------------------------------| 2720 \*ROUTE RESERVOIR NHYDout=["S-1-D6R"] ,NHYDin=["S-1-D6S"] , 2721 **\*** RDT=[1](min), 2722 \* TABLE of ( OUTFLOW-STORAGE ) values  $2723$  \* (cms) - (ha-m) 2724 \* [ 0.0 , 0.0 ] 2725 \* [ 0.0209, 0.0698 ] 2726 \* [ -1 , -1 ] (max twenty pts) 2727 \* NHYDovf=["S-1-D6Rovf"] 2728 \*%-----------------|-----------------------------------------------------------| 2729 **CONTINUOUS STANDHYD** NHYD=["S-1-D7"], DT=[1](min), AREA=[2.03](ha), XIMP=[0.65], TIMP=[0.65], DWF=[0](cms), 2730 LOSS=[2], SCS curve number CN=[75], Pervious surfaces:  $Iaper=[4.67](mm)$ ,  $SLPP=[2.0](%)$ , 2731 LGP=[40](m), MNP=[0.25], SCP=[0](min), Impervious surfaces: IAimp=[1.57](mm), SLPI=[0.75](%), 2732 LGI=[116.33](m), MNI=[0.013], SCI=[0](min),

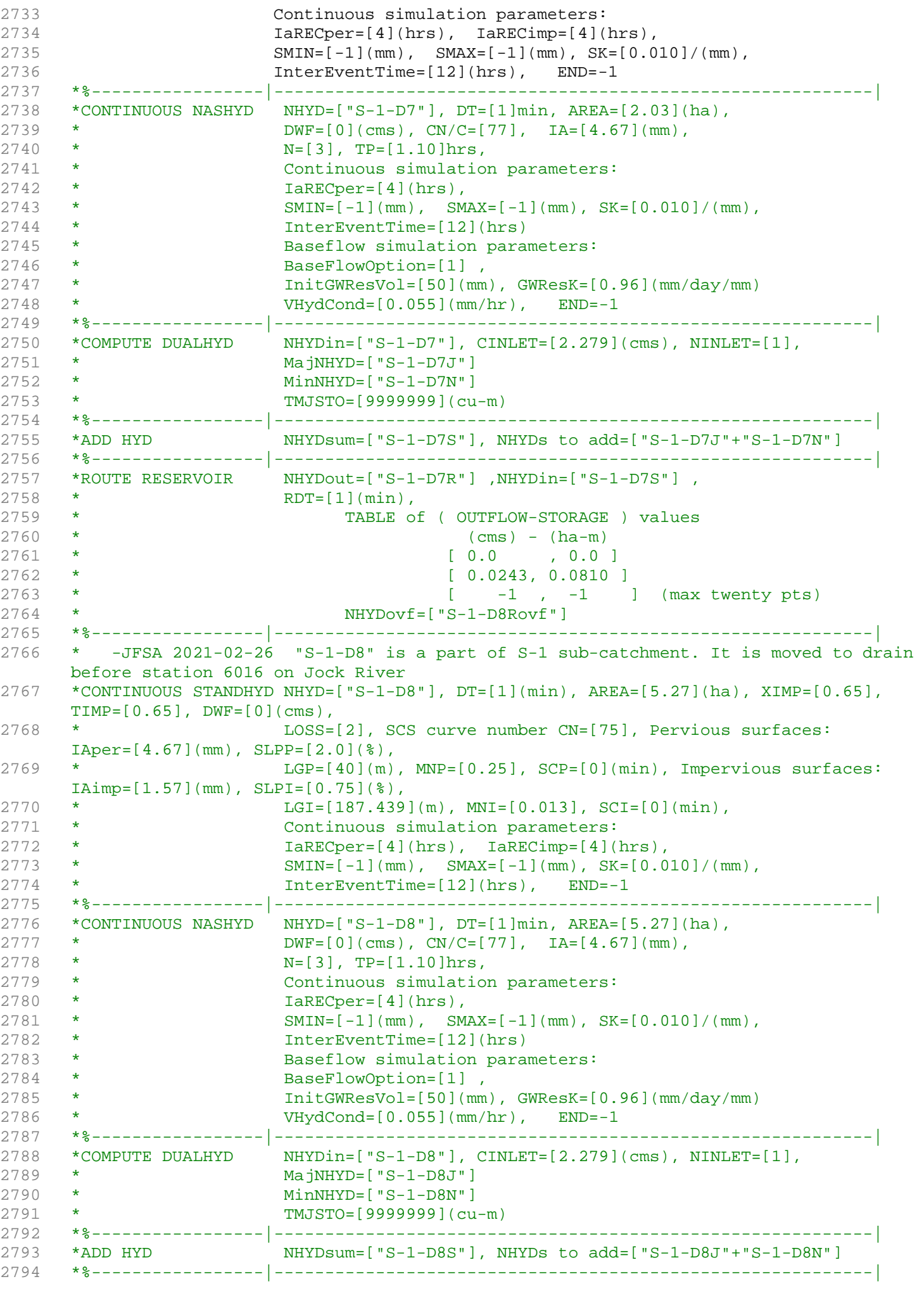

2795 \*ADD HYD NHYDsum=["S-1-D"], NHYDs to add=["S-1-Okeefe"+"S-1"+"S-1-Fost"] 2796 \*%-----------------|-----------------------------------------------------------| 2797 \*COMPUTE DUALHYD NHYDin=["S-1-D"], CINLET=[11.616](cms), NINLET=[1], 2798 \* MajNHYD=["S-1-D-MJ"] 2799 \* MinNHYD=["S-1-D-MN"] 2800 \* TMJSTO=[5974](cu-m) 2801 \*%-----------------|-----------------------------------------------------------| 2802 \*ADD HYD NHYDsum=["S-1-DEV"], NHYDs to add=["S-1-D-MJ"+"S-1-D-MN"] 2803 \*%-----------------|-----------------------------------------------------------| 2804 \*ROUTE RESERVOIR NHYDout=["S-1-D8R"] ,NHYDin=["S-1-D8S"] , 2805 **\*** RDT=[1](min), 2806 \* TABLE of ( OUTFLOW-STORAGE ) values 2807 \* (cms) - (ha-m) 2808 \* [ 0.0 , 0.0 ] 2809 \* [ 0.0630, 0.2102 ] 2810 \* [ -1 , -1 ] (max twenty pts) 2811 \* NHYDovf=["S-1-D8Rovf"] 2812 \*%-----------------|-----------------------------------------------------------| 2813 \*%-----------------|-----------------------------------------------------------| 2814 \* -JFSA 2021-02-08 Clarke (MS\_P2 and P2-OVF) and Clarke Undeveloped area (W\_CLAR\_UNDE) drain to Jock River at Station 5002 instead of Station 4534 2815 \*# Catchment W\_CLAR 2816 \*# - To West Clarke Drain (south of the Jock)<br>2817 \*# - Subdivision with 43% imp. as per Barrhave 2817 \*# - Subdivision with 43% imp. as per Barrhaven South MSS 2818 \*# - 2020-11-30 update CLARKE Tributary Drainage Area to = 121 ha based on P598(04)-11 2819 \*# - 2020-11-30 split CLARKE Drainage Area to MAJOR and ALL 2820 \*#\*\*\*\*\*\*\*\*\*\*\*\*\*\*\*\*\*\*\*\*\*\*\*\*\*\*\*\*\*\*\*\*\*\*\*\*\*\*\*\*\*\*\*\*\*\*\*\*\*\*\*\*\*\*\*\*\*\*\*\*\*\*\*\*\*\*\*\*\*\*\*\*\*\*\*\*\*\* 2821 **CONTINUOUS STANDHYD** NHYD=["W\_CLAR\_MJ"], DT=[1]min, AREA=[1.772](ha), 2822 XIMP=[0.46], TIMP=[0.59], DWF=[0](cms), LOSS=[2], 2823 SCS curve number CN=[77], 2824 Pervious surfaces: IAper=[4.67](mm), SLPP=[1](%), 2825  $LGP = [40](m)$ ,  $MNP = [0.25]$ ,  $SCP = [0](min)$ , 2826 Impervious surfaces: IAimp=[1.57](mm), SLPI=[1](%), 2827 LGI=[109](m), MNI=[0.013], SCI=[0](min), 2828 Continuous simulation parameters: 2829 IaRECper=[4](hrs), IaRECimp=[4](hrs), 2830  $SMIN = [-1] (mm), SMAX = [-1] (mm), SK = [0.010] / (mm),$ 2831 InterEventTime=[18](hrs), END=-1 2832 \*%-----------------|-----------------------------------------------------------| 2833 \*COMPUTE DUALHYD NHYDin=["W\_CLAR\_MJ"], CINLET=[0.213](cms), NINLET=[1], 2834 \* MajNHYD=["W\_CLAR\_MJj"] 2835 \* MinNHYD=["W\_CLAR\_MJn"] 2836 \* TMJSTO=[0.1](cu-m) 2837 \*%-----------------|-----------------------------------------------------------| 2838 \*# 5-Year + 12% Capture 2839 **ROUTE RESERVOIR** NHYDout=["W\_CLAR\_MJn"] ,NHYDin=["W\_CLAR\_MJ"] , 2840 RDT=[1](min), 2841 TABLE of ( OUTFLOW-STORAGE ) values 2842 (cms) - (ha-m) 2843 [ 0.0 , 0.0 ] 2844 [ 0.213 , 0.0001 ] 2845  $\begin{bmatrix} -1 & , & -1 & \end{bmatrix}$  (max twenty pts) 2846 NHYDovf=["W\_CLAR\_MJj"], 2847 \*%-----------------|-----------------------------------------------------------| 2848 \* -Clarke\_All area from P 598(04)-11 = 120.207 ha, change to 127.298 ha based on GIS measurements, 2849 \* -JFSA, 2021-01-19 update W\_CLAR\_ALL to (121.17-1.772=119.398) ha based on GIS measurements W\_CLAR is 121.17 ha and W\_CLAR\_MJ is 1.772 ha 2850 **CONTINUOUS STANDHYD** NHYD=["W\_CLAR\_ALL"], DT=[1]min, AREA=[119.398](ha), 2851 XIMP=[0.60], TIMP=[0.65], DWF=[0](cms), LOSS=[2], 2852 SCS curve number CN=[77], 2853 Pervious surfaces: IAper=[4.67](mm), SLPP=[1](%), 2854 LGP=[40](m), MNP=[0.25], SCP=[0](min), 2855 Impervious surfaces: IAimp=[1.57](mm), SLPI=[1](%), 2856 LGI=[892.18](m), MNI=[0.013], SCI=[0](min),

2857 Continuous simulation parameters: 2858 IaRECper=[4](hrs), IaRECimp=[4](hrs), 2859 SMIN=[-1](mm), SMAX=[-1](mm), SK=[0.010]/(mm), 2860 InterEventTime=[18](hrs), END=-1 2861 \*%-----------------|-----------------------------------------------------------| 2862 **ADD HYD** NHYDsum=["W\_CLAR"], NHYDs to add=["W\_CLAR\_ALL"+"W\_CLAR\_MJj"] 2863 \*%-----------------|-----------------------------------------------------------| 2864 **SAVE HYD** NHYD=["W\_CLAR"], # OF PCYCLES=[-1], ICASEsh=[1] 2865 HYD\_COMMENT=["Total Flows to West Clarke"] 2866 \*#\*\*\*\*\*\*\*\*\*\*\*\*\*\*\*\*\*\*\*\*\*\*\*\*\*\*\*\*\*\*\*\*\*\*\*\*\*\*\*\*\*\*\*\*\*\*\*\*\*\*\*\*\*\*\*\*\*\*\*\*\*\*\*\*\*\*\*\*\*\*\*\*\*\*\*\*\*\* 2867 \*# West Clarke Pond 2<br>2868 \*# - Rating curve obta - Rating curve obtained from Barrhaven South MSS modeling 2869 \*# - Tributary Drainage Area to MSS Pond 2 = 241 ha 2870 \*#\*\*\*\*\*\*\*\*\*\*\*\*\*\*\*\*\*\*\*\*\*\*\*\*\*\*\*\*\*\*\*\*\*\*\*\*\*\*\*\*\*\*\*\*\*\*\*\*\*\*\*\*\*\*\*\*\*\*\*\*\*\*\*\*\*\*\*\*\*\*\*\*\*\*\*\*\*\* 2871 **ROUTE RESERVOIR** NHYDout=["MS\_P2"], NHYDin=["W\_CLAR"], 2872 RDT=[1](min), 2873 TABLE of ( OUTFLOW-STORAGE ) values  $2874$  (cms) - (ha-m) 2875 [ 0.0 , 0.0 ] 2876 [ 0.128 , 0.161 ] 2877 [ 0.138 , 0.409 ] 2878 [ 0.148 , 0.68 ] 2879 [ 0.227 , 0.931 ] 2880 [ 0.354 , 1.223 ] 2881 [ 0.505 , 1.52 ] 2882 [ 0.666 , 1.821 ] 2883 [ 0.831 , 2.123 ] 2884 [ 0.995 , 2.434 ] 2885 [ 1.069 , 2.583 ] 2886 [ 1.51 , 2.647 ] 2887 [ 4.904 , 2.861 ] 2888 [ 13.048 , 3.188 ] 2889 [ 23.745 , 3.523 ] 2890 [ 36.474 , 3.871 ] 2891 [ 45.938 , 4.127 ] 2892 [ 61.652 , 4.539 ] 2893 [ -1 , -1 ] (max twenty pts) 2894 NHYDovf=["P2-OVF"] 2895 \*%-----------------|-----------------------------------------------------------| 2896 \*#\*\*\*\*\*\*\*\*\*\*\*\*\*\*\*\*\*\*\*\*\*\*\*\*\*\*\*\*\*\*\*\*\*\*\*\*\*\*\*\*\*\*\*\*\*\*\*\*\*\*\*\*\*\*\*\*\*\*\*\*\*\*\*\*\*\*\*\*\*\*\*\*\*\*\*\*\*\* 2897 \* -JFSA, 2021-01-22 "W\_CLAR\_UNDE" (west of Clarke sub-catchment) discharges directly to the jock river through a road side ditch on the west side of Borrisokane road (station 6016) 2898 \*CONTINUOUS NASHYD NHYD=["W\_CLAR\_UNDE"], DT=[1]min, AREA=[35.65](ha), 2899 \* DWF=[0](cms), CN/C=[77], IA=[4.67](mm), 2900 \* N=[3], TP=[1.10]hrs, 2901 \* Continuous simulation parameters: 2902 \* IaRECper=[4](hrs),  $2903$  \* SMIN= $[-1]$ (mm), SMAX= $[-1]$ (mm), SK= $[0.010]$ /(mm),  $2904$  \* 2904 \* InterEventTime=[12](hrs)<br>2905 \* Baseflow simulation parar 2905 \* Baseflow simulation parameters:<br>2906 \* BaseFlowOption=[1], BaseFlowOption=[1], 2907 \* InitGWResVol=[50](mm), GWResK=[0.96](mm/day/mm) 2908 \* VHydCond=[0.055](mm/hr), END=-1 2909 \*%-----------------|-----------------------------------------------------------| NHYDsum=["SN\_CE"], NHYDs to add=["N\_CE"+"S-1-D4"+"S-1-D5"+"MS\_P2"+"P2-OVF"] 2911 \*%-----------------|-----------------------------------------------------------| 2912 **SAVE HYD** NHYD=["SN\_CE"], # OF PCYCLES=[-1], ICASESh=[1] 2913 HYD\_COMMENT=["Total Flows before Station 5737 on Jock River"] 2914 \*%-----------------|-----------------------------------------------------------| 2915 \*# Channel X-Section obtained from RVCA Hydraulic Model - Station 5737 2916 \*# 2021-02-25 add station 5737 before station 5002. Station 5737 was extracted from the HEC-RAS model T:\PROJ\1474-16\Design\20201026-QuantityControlAnalysis\HEC-RAS\JockLidar2005 2917 \*# JFSA 2021-03-02 change the slope to 0.0175% instead of 0.02593 to stabilize the model

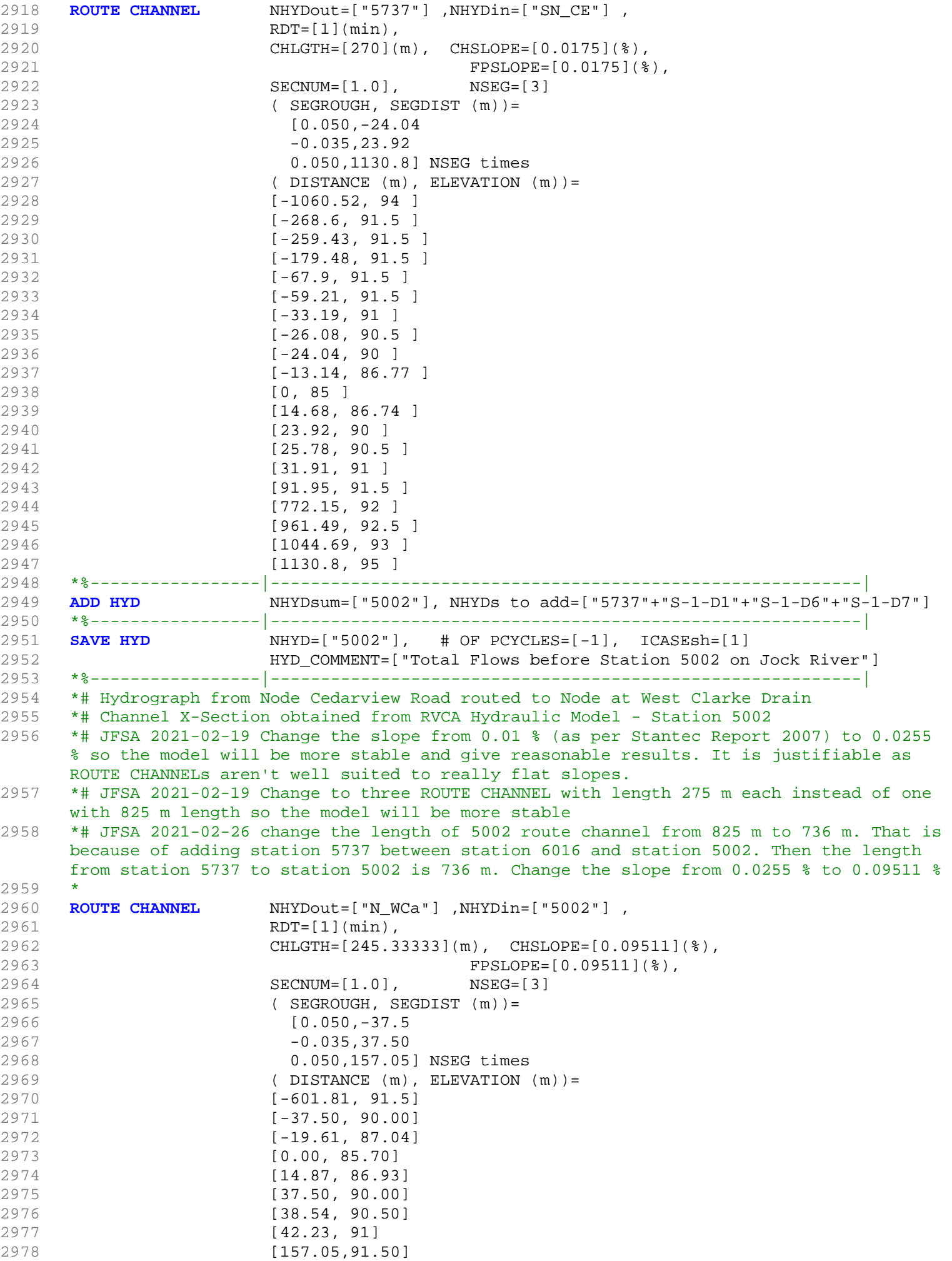

```
2979 * [161.44, 91.50]
2980 * [236.48, 93.00]
                  [385.47, 92.50]2982 * [390.78, 92.50]
2983 *%-----------------|-----------------------------------------------------------|
2984 ROUTE CHANNEL NHYDout=["N_WCb"] ,NHYDin=["N_WCa"] ,
2985 RDT=[1](min),
2986 CHLGTH=[245.33333](m), CHSLOPE=[0.09511](%),
2987 FPSLOPE=[0.09511](%),
2988 SECNUM=[1.0], NSEG=[3]
2989 ( SEGROUGH, SEGDIST (m))=
2990 [0.050,-37.5
2991 -0.035,37.50
2992 0.050,157.05] NSEG times
2993 ( DISTANCE (m), ELEVATION (m))=
2994 [-601.81, 91.5]
2995 [-37.50, 90.00]
2996 [-19.61, 87.04]
2997 [0.00, 85.70]
2998 [14.87, 86.93]
2999 [37.50, 90.00]
3000 [38.54, 90.50]
3001 [42.23, 91]
3002 [157.05,91.50]
3003 *%-----------------|-----------------------------------------------------------|
3004 ROUTE CHANNEL NHYDout=["N_WC"] ,NHYDin=["N_WCb"] ,
3005 RDT=[1](min),
3006 CHLGTH=[245.33333](m), CHSLOPE=[0.09511](%),
3007 FPSLOPE=[0.09511](%),
3008 SECNUM=[1.0], NSEG=[3]
3009 ( SEGROUGH, SEGDIST (m))=
3010 [0.050,-37.5
3011 -0.035,37.50
3012 0.050,157.05] NSEG times
3013 ( DISTANCE (m), ELEVATION (m))=
3014 [-601.81, 91.5]
3015 [-37.50, 90.00]
3016 [-19.61, 87.04]
3017 [0.00, 85.70]
3018 [14.87, 86.93]
3019 [37.50, 90.00]
3020 [38.54, 90.50]
3021 [42.23, 91]
3022 [157.05,91.50]
3023 *#******************************************************************************
3024 * -JFSA 2021-02-08 Clarke (MS_P2 and P2-OVF) and Clarke Undeveloped area 
    (W_CLAR_UNDE) drain to Jock River at Station 5002 instead of Station 4534
3025 *ADD HYD NHYDsum=["SN_WC"], NHYDs to 
    add=["MS_P2"+"P2-OVF"+"N_WC"+"W_CLAR_UNDE"]
3026 *%-----------------|-----------------------------------------------------------|
3027 *SAVE HYD NHYD=["SN_WC"], # OF PCYCLES=[-1], ICASEsh=[1]
                 HYD_COMMENT=["Total Flows at West Clarke Pond Outlet"]
3029 *%-----------------|-----------------------------------------------------------|
3030 *# Hydrograph from Node West Clarke routed to Node at Kennedy - Burnett Drain
3031 *# Channel X-Section obtained from RVCA Hydraulic Model - Station 4534
3032 *#
3033 ROUTE CHANNEL NHYDout=["N_KB"] ,NHYDin=["N_WC"] ,
3034 RDT=[1](min),
3035 CHLGTH=[1020](m), CHSLOPE=[0.0498](%),
3036 FPSLOPE=[0.0498](%),
3037 SECNUM=[1.0], NSEG=[3]
3038 ( SEGROUGH, SEGDIST (m))=
3039 [0.050,-23.63
3040 -0.035,23.63
3041 0.050,728.3] NSEG times
3042 ( DISTANCE (m), ELEVATION (m))=
```

```
3043 [-1082.01,94]
3044 [-1028.17,92.5]
3045 [-992.3,93.5]
3046 [-279.34,90]
3047 [-23.63,90]
3048 [-13.45,87.13]
3049 [-0.07,86.24]
3050 [10.54,87.15]
3051 [23.63,90]
3052 [24.86,90.5]
3053 [26.72,91]
3054 [45.07,91.5]
3055 [128.17,91.5]
3056 [270.7,92.5]
3057 [728.3,95]
3058 *%-----------------|-----------------------------------------------------------|
3059 *#******************************************************************************
3060 *# Catchment KEN_BU
3061 *# - To Kennedy-Burnett SWM Facility
3062 *# - Outlets to Fraser-Clarke drain (north of the Jock)
3063 *# - Medium density residential subdivision
3064 * - Add Kennedy Burnett model (Convert PCSWMM from NOVATECH June, 2020 to SWMHYMO)
3065 *#******************************************************************************
3066 *CONTINUOUS STANDHYD NHYD=["KEN_BU"], DT=[1]min, AREA=[281](ha),
3067 * XIMP=[0.55], TIMP=[0.55], DWF=[0](cms), LOSS=[2], 
3068 * SCS curve number CN=[71],
3069 * Pervious surfaces: IAper=[4.67](mm), SLPP=[1](%), 
3070 \star LGP=[40](m), MNP=[0.25], SCP=[0](min),
3071 * Impervious surfaces: IAimp=[1.57](mm), SLPI=[1](%), 
3072 * LGI=[1369](m), MNI=[0.013], SCI=[0](min),
3073 * Continuous simulation parameters:
3074 * IaRECper=[4](hrs), IaRECimp=[4](hrs),
3075 * SMIN=[-1](mm), SMAX=[-1](mm), SK=[0.010]/(mm), 3076 *
3076 * InterEventTime=[18](hrs), END=-1
3077 *%-----------------|-----------------------------------------------------------|
3078 *#******************************************************************************
    *# Existing Kennedy-Burnett SWM Facility
3080 *# - Rating curve obtained from URTKBP
3081 *# - Tributary Drainage Area to Pond = 160 ha
3082 *#******************************************************************************
3083 *ROUTE RESERVOIR NHYDout=["KEN_P"], NHYDin=["KEN_BU"], 
3084 * RDT=[1](min), 
3085 * TABLE of ( OUTFLOW-STORAGE ) values 
3086 * (cms) - (ha-m)
3087 * [ 0.0 , 0.0 ]
3088 * [ 0.13 , 0.26]
3089 * [ 0.43 , 0.56]
3090 * [ 0.67, 0.90]<br>3091 * [ 0.86, 1.32]
     \star [ 0.86, 1.32]
3092 * [ 1.01 , 1.79]
3093 * [ 1.15 , 2.33] 
3094 * [ -1 , -1 ] (max twenty pts)
3095 * NHYDovf=["KEN-OV"]
3096 *%-----------------|-----------------------------------------------------------|
3097 * -JFSA, 2021-01-19 update all KEN_BU areas based on GIS measurements
3098 CONTINUOUS STANDHYD NHYD=["KB-01A"], DT=[1]min, AREA=[40.82](ha), XIMP=[0.097],
     TIME=[0.4], DWF=[0](cms), LOSS=[1]:3099 Horton: Fo=[76.20](mm/hr), Fc=[13.20](mm/hr), DCAY=[4.14](/hr),
                   F = [0.00](mm),
3100 Pervious areas: IAper=[4.67](mm), SLPP=[0.5](%), LGP=[40](m),
                   MNP=[0.250], SCP=[0](min),
3101 Impervious areas: IAimp=[0.785](mm), SLPI=[0.5](%),
                   LGI=[521.664](m), MNI=[0.013], SCI=[0](min),
3102 Continuous simulation parameters:
3103 IaRECper=[4](hrs), IaRECimp=[4](hrs), InterEventTime=[12](hrs),
                   END=-1
```
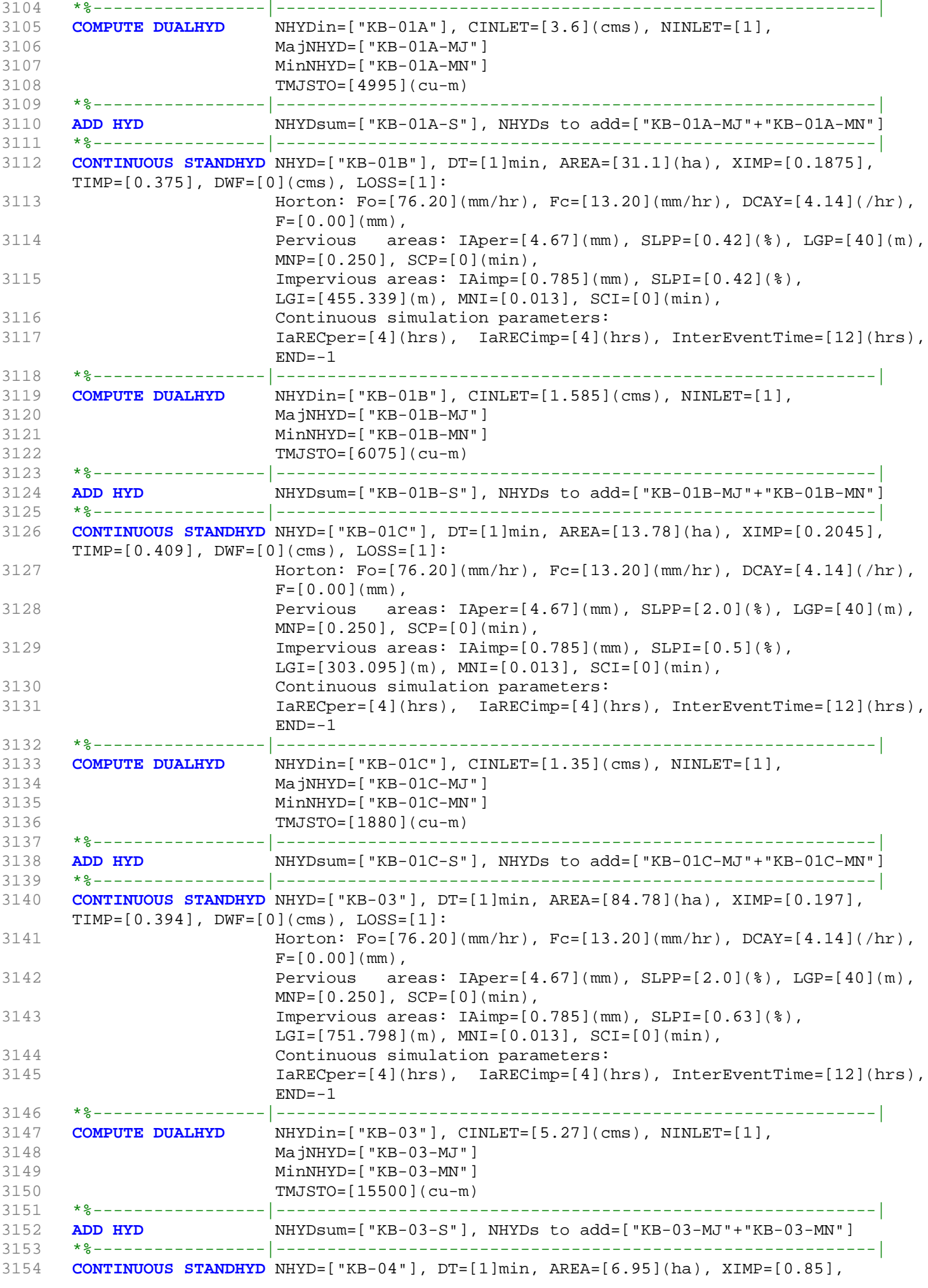

```
TIMP=[0.85], DWF=[0](cms), LOSS=[1]:
3155 Horton: Fo=[76.20](mm/hr), Fc=[13.20](mm/hr), DCAY=[4.14](/hr),
                      F=[0.00](mm),
3156 Pervious areas: IAper=[4.67](mm), SLPP=[2.0](%), LGP=[40](m),
                      MNP=[0.250], SCP=[0](min),
3157 Impervious areas: IAimp=[0.942](mm), SLPI=[0.5](%),
                      LGI=[215.252](m), MNI=[0.013], SCI=[0](min),
3158 Continuous simulation parameters:
3159 IaRECper=[4](hrs), IaRECimp=[4](hrs), InterEventTime=[12](hrs),
                      END=-13160 *%-----------------|-----------------------------------------------------------|
3161 COMPUTE DUALHYD NHYDin=["KB-04"], CINLET=[0.503](cms), NINLET=[1],
3162 MajNHYD=["KB-04-MJ"]
3163 MinNHYD=["KB-04-MN"]
3164 TMJSTO=[1972](cu-m)
3165 *%-----------------|-----------------------------------------------------------|
                     3166 ADD HYD NHYDsum=["KB-04-S"], NHYDs to add=["KB-04-MJ"+"KB-04-MN"]
3167 *%-----------------|-----------------------------------------------------------|
3168 CONTINUOUS STANDHYD NHYD=["KB-05"], DT=[1]min, AREA=[5.19](ha), XIMP=[0.93],
     TIME = [0.93], DWF = [0](cms), LOS = [1]:3169 Horton: Fo=[76.20](mm/hr), Fc=[13.20](mm/hr), DCAY=[4.14](/hr),
                      F=[0.00](mm),
3170 Pervious areas: IAper=[4.67](mm), SLPP = [2.0](%), LGP = [40](m),
                      MNP=[0.250], SCP=[0](min),
3171 Impervious areas: IAimp=[1.57](mm), SLPI=[0.5](%),
                      LGI = [186.011](m), MNI = [0.013], SCI = [0](min),
3172 Continuous simulation parameters:
3173 IaRECper=[4](hrs), IaRECimp=[4](hrs), InterEventTime=[12](hrs),
     END=-1
3174 *%-----------------|-----------------------------------------------------------|
3175 *%-----------------|-----------------------------------------------------------|
3176 CONTINUOUS STANDHYD NHYD=["KB-06"], DT=[1]min, AREA=[12.93](ha), XIMP=[0.873],
     TIMP=[0.873], DWF=[0](cms), LOSS=[1]:
3177 Horton: Fo=[76.20](mm/hr), Fc=[13.20](mm/hr), DCAY=[4.14](/hr),
                      F=[0.00](mm),
3178 Pervious areas: IAper=[4.67](mm), SLPP=[2.0](%), LGP=[40](m),
                      MNP=[0.250], SCP=[0](min),
3179 Impervious areas: IAimp=[0.942](mm), SLPI=[4.75](%),
                      LGI=[293.598](m), MNI=[0.013], SCI=[0](min),
3180 Continuous simulation parameters:
3181 IaRECper=[4](hrs), IaRECimp=[4](hrs), InterEventTime=[12](hrs),
                      END=-13182 *%-----------------|-----------------------------------------------------------|
3183 COMPUTE DUALHYD NHYDin=["KB-06"], CINLET=[2.262](cms), NINLET=[1],
3184 MajNHYD=["KB-06-MJ"]
3185 MinNHYD=["KB-06-MN"]
3186 TMJSTO=[1950](cu-m)
3187 *%-----------------|-----------------------------------------------------------|
3188 ADD HYD NHYDsum=["KB-06-S"], NHYDs to add=["KB-06-MJ"+"KB-06-MN"]
3189 *%-----------------|-----------------------------------------------------------|
3190 CONTINUOUS STANDHYD NHYD=["KB-11"], DT=[1]min, AREA=[4.03](ha), XIMP=[0.675],
     TIMP=[0.675], DWF=[0](cms), LOSS=[1]:
3191 Horton: F_0 = [76.20](mm/hr), Fc = [13.20](mm/hr), DCAY = [4.14](hr),
                      F=[0.00](mm),
3192 Pervious areas: IAper=[4.67](mm), SLPP=[2.0](%), LGP=[40](m),
                      MNP=[0.250], SCP=[0](min),
3193 Impervious areas: IAimp=[0.785](mm), SLPI=[2.0](%),
                      LGI=[163.911](m), MNI=[0.013], SCI=[0](min),
3194 Continuous simulation parameters:
3195 IaRECper=[4](hrs), IaRECimp=[4](hrs), InterEventTime=[12](hrs),
                      END=-1
3196 *%-----------------|-----------------------------------------------------------|
3197 COMPUTE DUALHYD NHYDin=["KB-11"], CINLET=[0.5773](cms), NINLET=[1],
3198 MajNHYD=["KB-11-MJ"]
3199 MinNHYD=["KB-11-MN"]
3200 TMJSTO=[597](cu-m)
```

```
3201 *%-----------------|-----------------------------------------------------------|
3202 ADD HYD NHYDsum=["KB-11-S"], NHYDs to add=["KB-11-MJ"+"KB-11-MN"]
3203 *%-----------------|-----------------------------------------------------------|
3204 CONTINUOUS STANDHYD NHYD=["S1"], DT=[1]min, AREA=[4.99](ha), XIMP=[0.93], TIMP=[0.93],
     DWF=[0](cms), LOS=[1]:3205 Horton: Fo=[76.20](mm/hr), Fc=[13.20](mm/hr), DCAY=[4.14](/hr),
                   F=[0.00](mm),
3206 Pervious areas: IAper=[4.67](mm), SLPP=[2.0](%), LGP=[40](m),
                   MNP=[0.250], SCP=[0](min),
3207 Impervious areas: IAimp=[1.57](mm), SLPI=[2.0](%),
                   LGI=[182.392](m), MNI=[0.013], SCI=[0](min),
3208 Continuous simulation parameters:
3209 IaRECper=[4](hrs), IaRECimp=[4](hrs), InterEventTime=[12](hrs),
                   END=-13210 *%-----------------|-----------------------------------------------------------|
3211 CONTINUOUS STANDHYD NHYD=["KB-15"], DT=[1]min, AREA=[2.15](ha), XIMP=[0.79],
     TIME=[0.79], DWF=[0](cms), LOS=[1]:3212 Horton: Fo=[76.20](mm/hr), Fc=[13.20](mm/hr), DCAY=[4.14](/hr),
                   F=[0.00](mm),
3213 Pervious areas: IAper=[4.67](mm), SLPP=[2.0](%), LGP=[40](m),
                   MNP=[0.250], SCP=[0](min),
3214 Impervious areas: IAimp=[0.157](mm), SLPI=[0.3](%),
                   LGI=[119.722](m), MNI=[0.013], SCI=[0](min),
3215 Continuous simulation parameters:
3216 IaRECper=[4](hrs), IaRECimp=[4](hrs), InterEventTime=[12](hrs),
                   END=-13217 *%-----------------|-----------------------------------------------------------|
3218 *%-----------------|-----------------------------------------------------------|
3219 ADD HYD NHYDsum=["KB-P1"], NHYDs to
     add=["KB-01A-S"+"KB-01B-S"+"KB-01C-S"+"KB-03-S"+"KB-04-S"+"KB-05"+"KB-06-S"+"KB-11-S"+"KB
     -15"+"S1"]
3220 *%-----------------|-----------------------------------------------------------|
3221 ROUTE RESERVOIR NHYDout=["KB-P1R"], NHYDin=["KB-P1"],
3222 RDT=[1](min),
3223 TABLE of ( OUTFLOW-STORAGE ) values
3224 (cms) - (ha-m)
3225 [ 0.0 , 0.0 ]
3226 [0.076,0.003]
3227 [0.088,0.006]
3228 [0.136,0.011]
3229 [0.301,0.017]
3230 [0.454,0.027]
3231 [0.631,0.041]
3232 [1.173,0.068]
3233 [1.91,0.111]
3234 [4.847,0.231]
3235 [9.813,0.436]
3236 [12.134,0.617]
3237 [12.438,0.732]
3238 [12.424,0.811]
3239 [12.425,0.894]
3240 [-1, -1] (max twenty pts)3241 NHYDovf=["KB-P1ovf"]
3242 *%-----------------|-----------------------------------------------------------|
3243 ADD HYD NHYDsum=["KB-Pond1"], NHYDs to add=["KB-P1R"+"KB-P1ovf"]
3244 *%-----------------|-----------------------------------------------------------|
3245 SAVE HYD NHYD=["KB-Pond1"], # OF PCYCLES=[-1], ICASEsh=[1]
3246 HYD_COMMENT=["Total Flows at KB first pond"]
3247 *%-----------------|-----------------------------------------------------------|
3248 CONTINUOUS STANDHYD NHYD=["KB-07"], DT=[1]min, AREA=[10.86](ha), XIMP=[0.86],
     TIME=[0.86], DWF=[0](cms), LOS=[1]:3249 Horton: Fo=[76.20](mm/hr), Fc=[13.20](mm/hr), DCAY=[4.14](/hr),
                   F=[0.00](mm),
3250 Pervious areas: I A per = [4.67](mm), SLPP = [2.0](8), LGP = [40](m),
                   MNP=[0.250], SCP=[0](min),
3251 Impervious areas: IAimp=[0.785](mm), SLPI=[2.0](%),
```
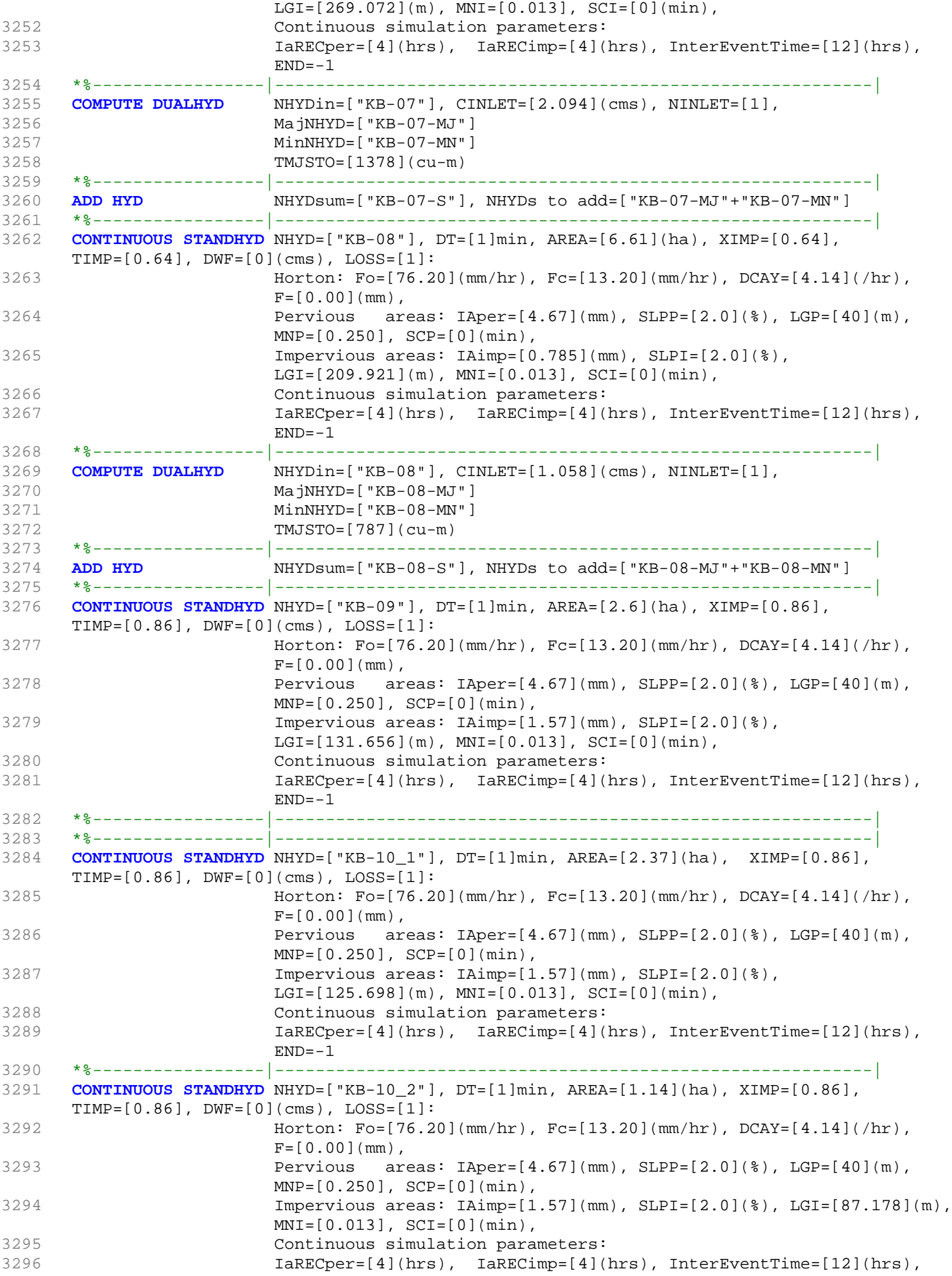

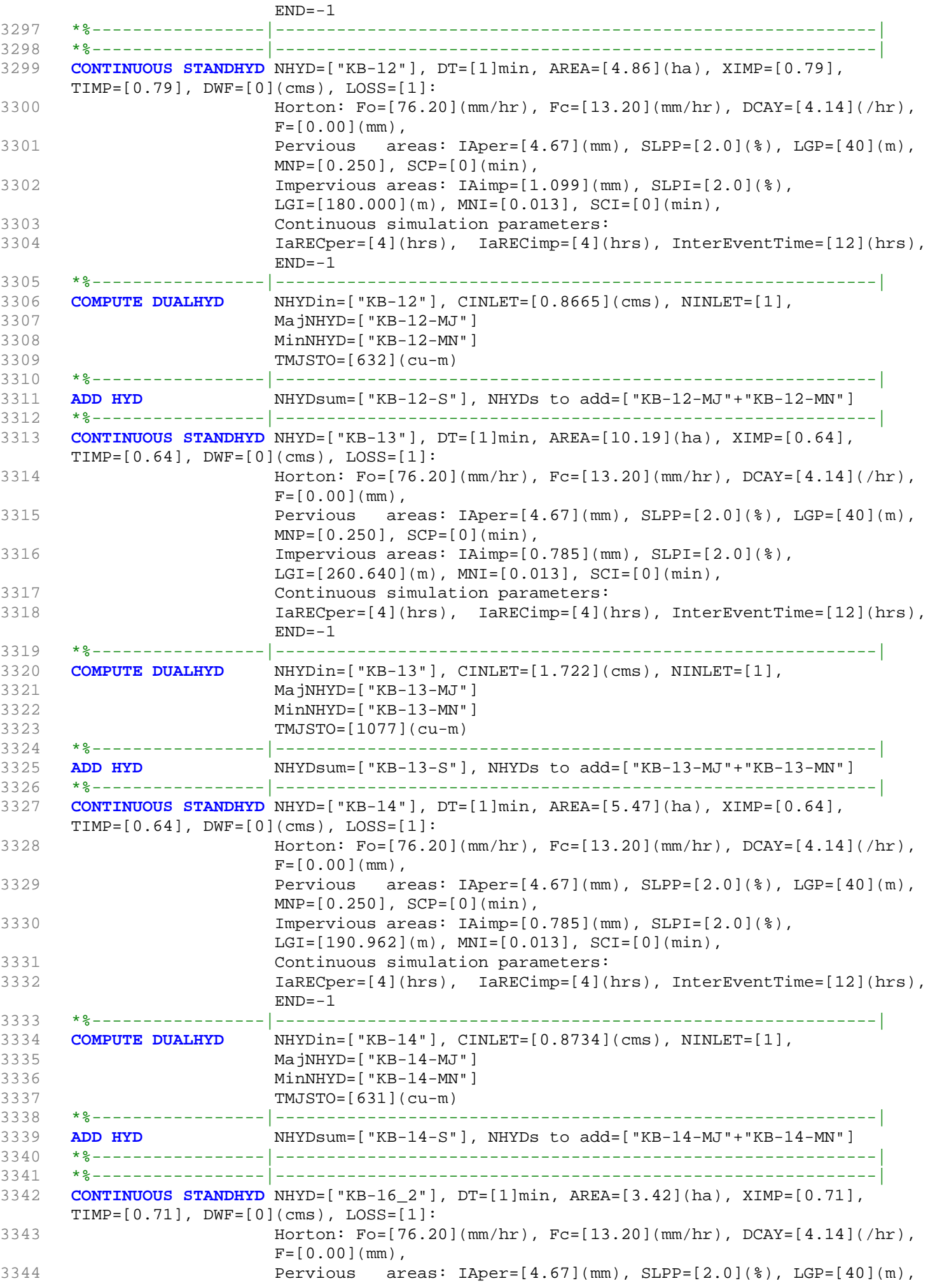

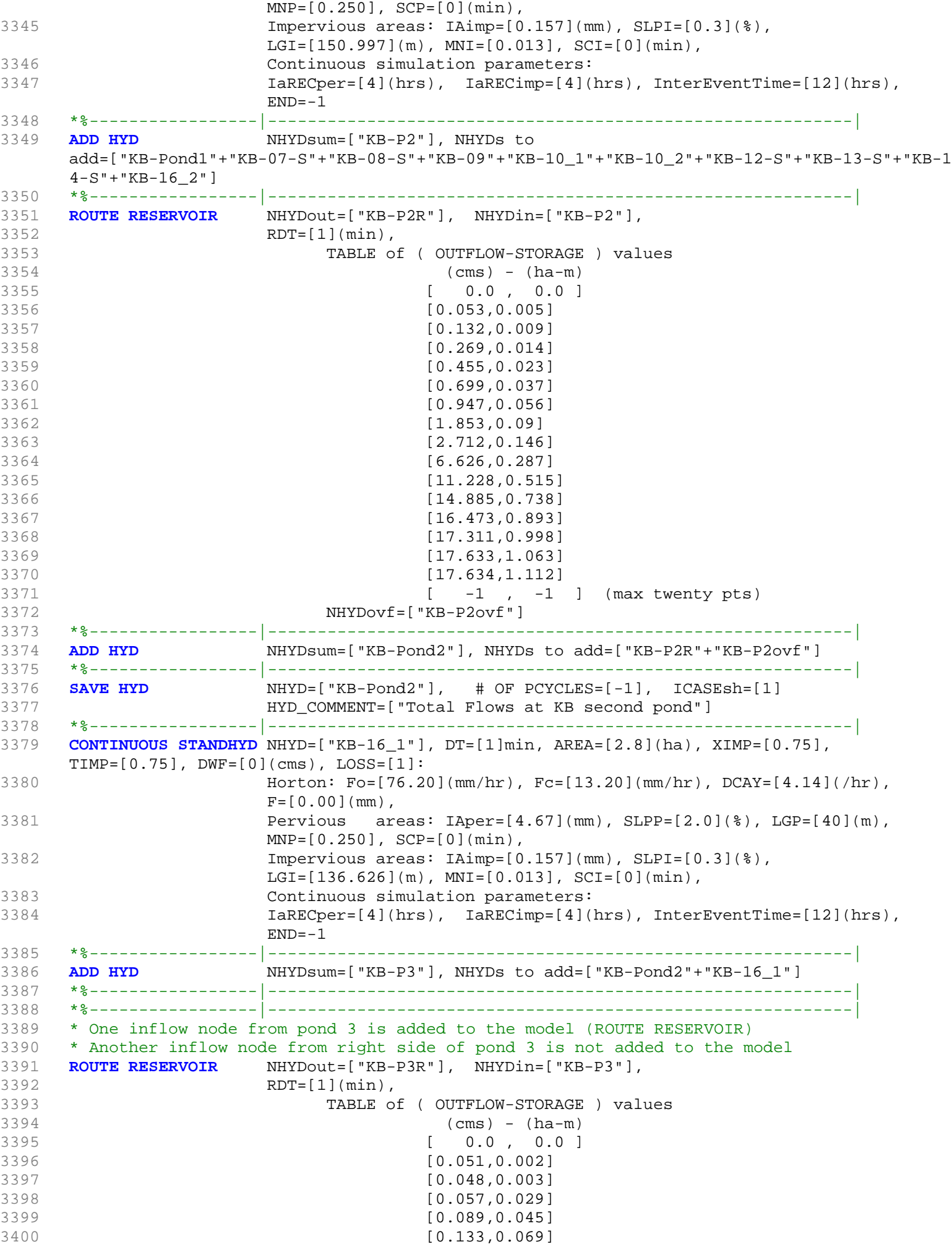

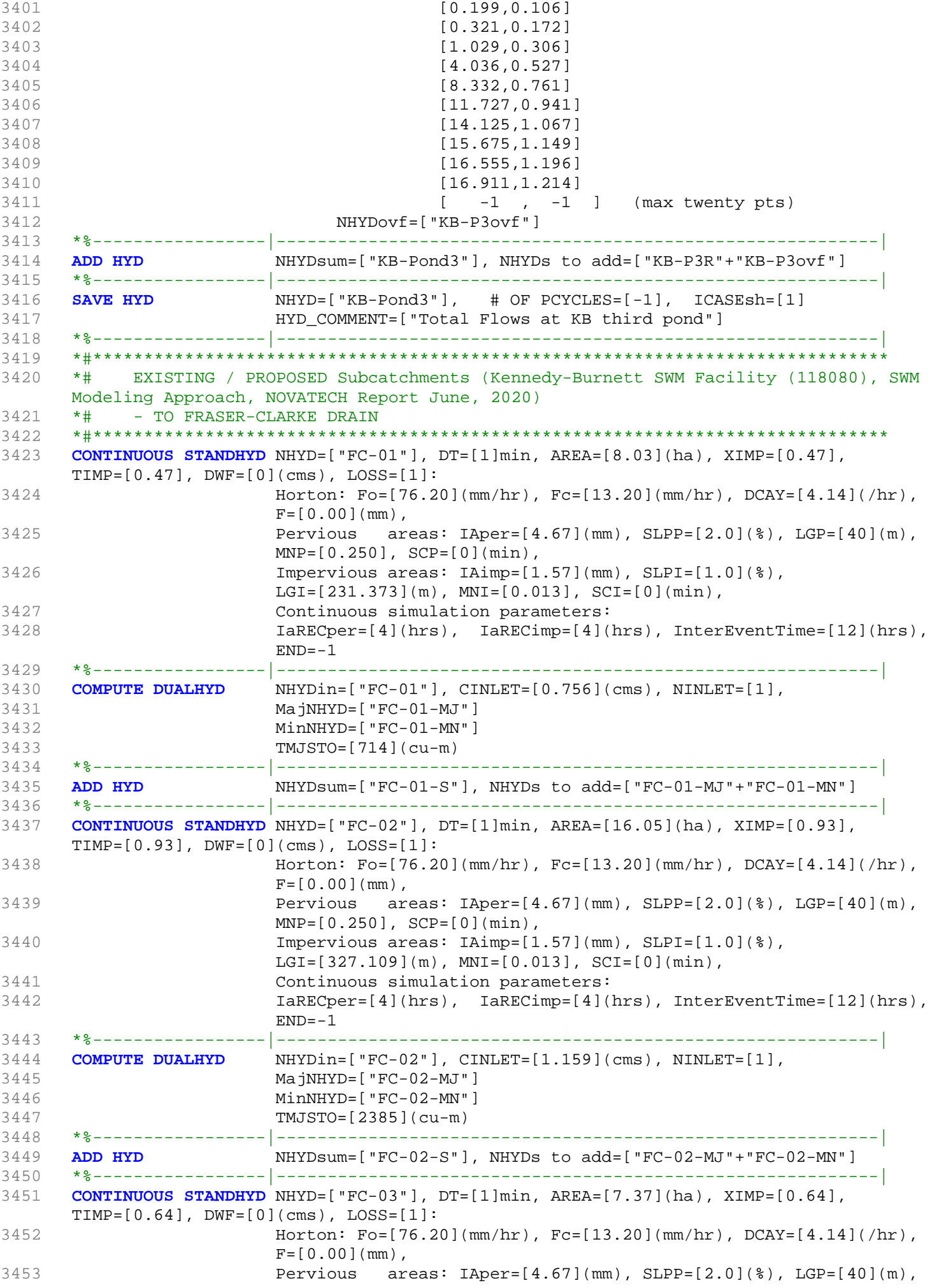

```
MNP=[0.250], SCP=[0](min),
3454 Impervious areas: IAimp=[1.57](mm), SLPI=[1.0](%),
                      LGI=[221.660](m), MNI=[0.013], SCI=[0](min),
3455 Continuous simulation parameters:
3456 IaRECper=[4](hrs), IaRECimp=[4](hrs), InterEventTime=[12](hrs),
                      END=-13457 *%-----------------|-----------------------------------------------------------|
3458 COMPUTE DUALHYD NHYDin=["FC-03"], CINLET=[0.358](cms), NINLET=[1],
3459 MajNHYD=["FC-03-MJ"]
3460 MinNHYD=["FC-03-MN"]
3461 TMJSTO=[1131](cu-m)
3462 *%-----------------|-----------------------------------------------------------|
3463 ADD HYD NHYDsum=["FC-03-S"], NHYDs to add=["FC-03-MJ"+"FC-03-MN"]
3464 *%-----------------|-----------------------------------------------------------|
3465 CONTINUOUS STANDHYD NHYD=["FC-04"], DT=[1]min, AREA=[12.87](ha), XIMP=[0.64],
     TIME=[0.64], DWF=[0](cms), LOS=[1]:3466 Horton: Fo=[76.20](mm/hr), Fc=[13.20](mm/hr), DCAY=[4.14](hr),
                      F=[0.00](mm),
3467 Pervious areas: IAper=[4.67](mm), SLPP=[2.0](%), LGP=[40](m),
                      MNP=[0.250], SCP=[0](min),
3468 Impervious areas: IAimp=[1.57](mm), SLPI=[1.0](%),
                      LGI=[292.916](m), MNI=[0.013], SCI=[0](min),
3469 Continuous simulation parameters:
3470 IaRECper=[4](hrs), IaRECimp=[4](hrs), InterEventTime=[12](hrs),
                      END=-13471 *%-----------------|-----------------------------------------------------------|
3472 COMPUTE DUALHYD NHYDin=["FC-04"], CINLET=[0.741](cms), NINLET=[1],
3473 MajNHYD=["FC-04-MJ"]
3474 MinNHYD=["FC-04-MN"]
3475 TMJSTO=[1794](cu-m)
3476 *%-----------------|-----------------------------------------------------------|
3477 ADD HYD NHYDsum=["FC-04-S"], NHYDs to add=["FC-04-MJ"+"FC-04-MN"]
3478 *%-----------------|-----------------------------------------------------------|
3479 *#******************************************************************************
3480 *# PROPOSED Subcatchments (Kennedy-Burnett SWM Facility (118080), SWM Modeling 
     Approach, NOVATECH Report June, 2020) 
3481 *# - TO JOCK RIVER
3482 *#******************************************************************************
3483 CONTINUOUS STANDHYD NHYD=["JR-01"], DT=[1]min, AREA=[8.24](ha), XIMP=[0.64],
     TIME=[0.64], DWF=[0](cms), LOS=[1]:3484 Horton: Fo=[76.20](mm/hr), Fc=[13.20](mm/hr), DCAY=[4.14](/hr),
                      F=[0.00](mm),
3485 Pervious areas: IAper=[4.67](mm), SLPP=[2.0](%), LGP=[40](m),
                      MNP=[0.250], SCP=[0](min),
3486 Impervious areas: IAimp=[1.57](mm), SLPI=[1.0](%),
                      LGI=[234.379](m), MNI=[0.013], SCI=[0](min),
3487 Continuous simulation parameters:
3488 IaRECper=[4](hrs), IaRECimp=[4](hrs), InterEventTime=[12](hrs),
                      END=-13489 *%-----------------|-----------------------------------------------------------|
3490 COMPUTE DUALHYD NHYDin=["JR-01"], CINLET=[0.563](cms), NINLET=[1],
3491 MajNHYD=["JR-01-MJ"]
3492 MinNHYD=["JR-01-MN"]
3493 TMJSTO=[1040](cu-m)
3494 *%-----------------|-----------------------------------------------------------|
3495 ADD HYD NHYDsum=["JR-01-S"], NHYDs to add=["JR-01-MJ"+"JR-01-MN"]
3496 *%-----------------|-----------------------------------------------------------|
3497 CONTINUOUS STANDHYD NHYD=["JR-02"], DT=[1]min, AREA=[1.59](ha), XIMP=[0.64],
     TIME=[0.64], DWF=[0](cms), LOSS=[1]:3498 Horton: Fo=[76.20](mm/hr), Fc=[13.20](mm/hr), DCAY=[4.14](/hr),
                      F=[0.00](mm),
3499 Pervious areas: IAper=[4.67](mm), SLPP=[2.0](%), LGP=[40](m),
                      MNP=[0.250], SCP=[0](min),
3500 Impervious areas: IAimp=[1.57](mm), SLPI=[1.0](%),
                      LGI=[102.956](m), MNI=[0.013], SCI=[0](min),
3501 Continuous simulation parameters:
```
3502 IaRECper=[4](hrs), IaRECimp=[4](hrs), InterEventTime=[12](hrs),  $END=-1$ 3503 \*%-----------------|-----------------------------------------------------------| 3504 **COMPUTE DUALHYD** NHYDin=["JR-02"], CINLET=[0.153](cms), NINLET=[1], 3505 MajNHYD=["JR-02-MJ"] 3506 MinNHYD=["JR-02-MN"] 3507 TMJSTO=[153](cu-m) 3508 \*%-----------------|-----------------------------------------------------------| 3509 **ADD HYD** NHYDsum=["JR-02-S"], NHYDs to add=["JR-02-MJ"+"JR-02-MN"] 3510 \*%-----------------|-----------------------------------------------------------| 3511 \*#\*\*\*\*\*\*\*\*\*\*\*\*\*\*\*\*\*\*\*\*\*\*\*\*\*\*\*\*\*\*\*\*\*\*\*\*\*\*\*\*\*\*\*\*\*\*\*\*\*\*\*\*\*\*\*\*\*\*\*\*\*\*\*\*\*\*\*\*\*\*\*\*\*\*\*\*\*\* 3512 \*# Catchment FRASER<br>3513 \*# - To Fraser-Clark 3513 \*# - To Fraser-Clarke drain (north of the Jock) 3514 \*# - Developed land with assumed 43% imp. 3515 \*# - 2020-12-17 Change Fraser area to be 35.1 as measured from QGIS 3516 \*# - 2020-12-17 All Fraser is undeveloped (Nashyd) 3517 \*#\*\*\*\*\*\*\*\*\*\*\*\*\*\*\*\*\*\*\*\*\*\*\*\*\*\*\*\*\*\*\*\*\*\*\*\*\*\*\*\*\*\*\*\*\*\*\*\*\*\*\*\*\*\*\*\*\*\*\*\*\*\*\*\*\*\*\*\*\*\*\*\*\*\*\*\*\*\* 3518 **CONTINUOUS NASHYD** NHYD=["FRASER-DRN"], DT=[1]min, AREA=[13.65](ha), 3519  $DWF=[0](cms)$ ,  $CN/C=[77]$ ,  $IA=[4.67](mm)$ , 3520 N=[3], TP=[0.4258]hrs, 3521 Continuous simulation parameters: 3522 IaRECper=[4](hrs),  $3523$  SMIN=[-1](mm), SMAX=[-1](mm), SK=[0.010]/(mm), 3524 InterEventTime=[12](hrs) 3525 Baseflow simulation parameters: 3526 BaseFlowOption=[1] , 3527 InitGWResVol=[50](mm), GWResK=[0.96](mm/day/mm) 3528 VHydCond=[0.055](mm/hr), END=-1 3529 \* 3530 **CONTINUOUS STANDHYD** NHYD=["FRASER-D"], DT=[1]min, AREA=[21.61](ha), 3531 XIMP=[0.585], TIMP=[0.585], DWF=[0](cms), LOSS=[2], 3532 SCS curve number CN=[80], 3533 Pervious surfaces: IAper=[4.67](mm), SLPP=[1](%), 3534  $LGP = [40](m)$ ,  $MNP = [0.25]$ ,  $SCP = [0](min)$ , 3535 Impervious surfaces: IAimp=[1.57](mm), SLPI=[1](%), 3536 LGI=[379.561](m), MNI=[0.013], SCI=[0](min), 3537 Continuous simulation parameters: 3538 IaRECper=[4](hrs), IaRECimp=[4](hrs),  $3539$  SMIN= $[-1](mm)$ , SMAX= $[-1](mm)$ , SK= $[0.010]/(mm)$ , 3540 InterEventTime=[18](hrs), END=-1 3541 \*%-----------------|-----------------------------------------------------------| 3542 **COMPUTE DUALHYD** NHYDin=["FRASER-D"], CINLET=[2.281](cms), NINLET=[1], 3543 MajNHYD=["FRASER-J"] 3544 MinNHYD=["FRASER-N"] 3545 TMJSTO=[9999999](cu-m) 3546 \*%-----------------|-----------------------------------------------------------| 3547 **ADD HYD** NHYDsum=["FRASER-S"], NHYDs to add=["FRASER-J"+"FRASER-N"] 3548 \*%-----------------|-----------------------------------------------------------| 3549 \*ROUTE RESERVOIR NHYDout=["MS\_P20"], NHYDin=["FRASER"],  $3550$  \* RDT= $[1](min)$ , 3551 \* TABLE of ( OUTFLOW-STORAGE ) values  $3552$  \* (cms) - (ha-m) 3553 \* [ 0.0 , 0.0 ] 3554 \* [ 0.04 , 0.36] 3555  $\star$  [  $-1$  ,  $-1$  ] (max twenty pts) 3556 \* NHYDovf=["P20-OVF"] 3557 \*%-----------------|-----------------------------------------------------------| 3558 **ADD HYD** NHYDsum=["4241"], NHYDs to add=["KB-Pond3"+"S-1-B"+"FRASER-DRN"+"FRASER-S"+"N\_KB"+"FC-01-S"+"FC-02-S"+"FC-03-S"] 3559 \*%-----------------|-----------------------------------------------------------| 3560 **SAVE HYD** NHYD=["4241"], # OF PCYCLES=[-1], ICASEsh=[1] 3561 HYD\_COMMENT=["Total Flows at Ken-Burnett Outlet"] 3562 \*%-----------------|-----------------------------------------------------------| 3563 \*# Hydrograph from Node Ken-Burnett to station 3633 3564 \*# Channel X-Section obtained from RVCA Hydraulic Model - Station 4241 3565 \*#

```
3566 ROUTE CHANNEL NHYDout=["4241-out"], NHYDin=["4241"], RDT=[1](min),
3567 CHLGTH=[294](m), CHSLOPE=[0.1088](%), FPSLOPE=[0.1088](%),
3568 SECNUM=[1.0], NSEG=[3]
3569 ( SEGROUGH, SEGDIST (m))=[0.05, -20.12
3570 -0.035, 45.26
3571 0.05, 403.84] NSEG times
3572 ( DISTANCE (m), ELEVATION (m))=[]
3573 [-909.72, 95 ]
3574 [-907.09, 94.5 ]
3575 [-904.65, 94 ]
3576 [-902.26, 93.5 ]
3577 [-44.51, 91.5 ]
3578 [-25.1, 91.5 ]
3579 [-20.98, 91 ]
3580 [-20.61, 90.5 ]
3581 [-20.12, 90 ]
3582 [-6.13, 87.26 ]
3583 [17.51, 86.56 ]
3584 [31.37, 87.2 ]
3585 [45.26, 90 ]
3586 [50.41, 90.5 ]
3587 [63.06, 91 ]
3588 [134.5, 91.5 ]
3589 [190.63, 92 ]
3590 [251.98, 92.5 ]
3591 [321.32, 93.5 ]
3592 [403.84, 95 ]
3593 *%-----------------|-----------------------------------------------------------|
3594 ADD HYD NHYDsum=["SN_KB"], NHYDs to
    add=["4241-out"+"FC-04-S"+"JR-01-S"+"JR-02-S"]
3595 *%-----------------|-----------------------------------------------------------|
3596 SAVE HYD NHYD=["SN_KB"], # OF PCYCLES=[-1], ICASEsh=[1]
3597 HYD_COMMENT=["Total Flows before Station 3633]
3598 *%-----------------|-----------------------------------------------------------|
3599 *# Hydrograph from Station 3633 to Node Todd
3600 *# Channel X-Section obtained from RVCA Hydraulic Model - Station 3633
3601 *# JFSA 2021-02-26 change the channel length (at station 3633) from 650m to 608m and 
    change the slope from 0.0498% to 0.24671%. That is because of adding station 4241 
    between station 4534 and station 3633
3602 *# 
3603 ROUTE CHANNEL NHYDout=["N_TO"], NHYDin=["SN_KB"], RDT=[1](min),
3604 CHLGTH=[608](m), CHSLOPE=[0.24671](%), FPSLOPE=[0.24671](%),
3605 SECNUM=[1.0], NSEG=[3]
3606 ( SEGROUGH, SEGDIST (m))=[0.05, -23.74
3607 -0.035, 23.74
3608 0.05, 26.50] NSEG times
3609 (DISTANCE (m), ELEVATION (m))=[]<br>3610 -29.24, 91.0
                 -29.24, 91.03611 -27.41, 90.5
3612 -25.64, 90
3613 -23.74, 89.5
3614 -22, 89.26
3615 -20, 88.51
3616 -19, 88.32
3617 -15, 88.1
3618 -10, 88.11
3619 -5, 88.17
3620 0, 88.27
3621 5, 88.19
3622 10, 88.06
3623 15, 88.48
3624 16, 88.7
3625 23.74, 89.5
3626 24.68, 90
3627 25.57, 90.5
3628 26.50, 91.0
```
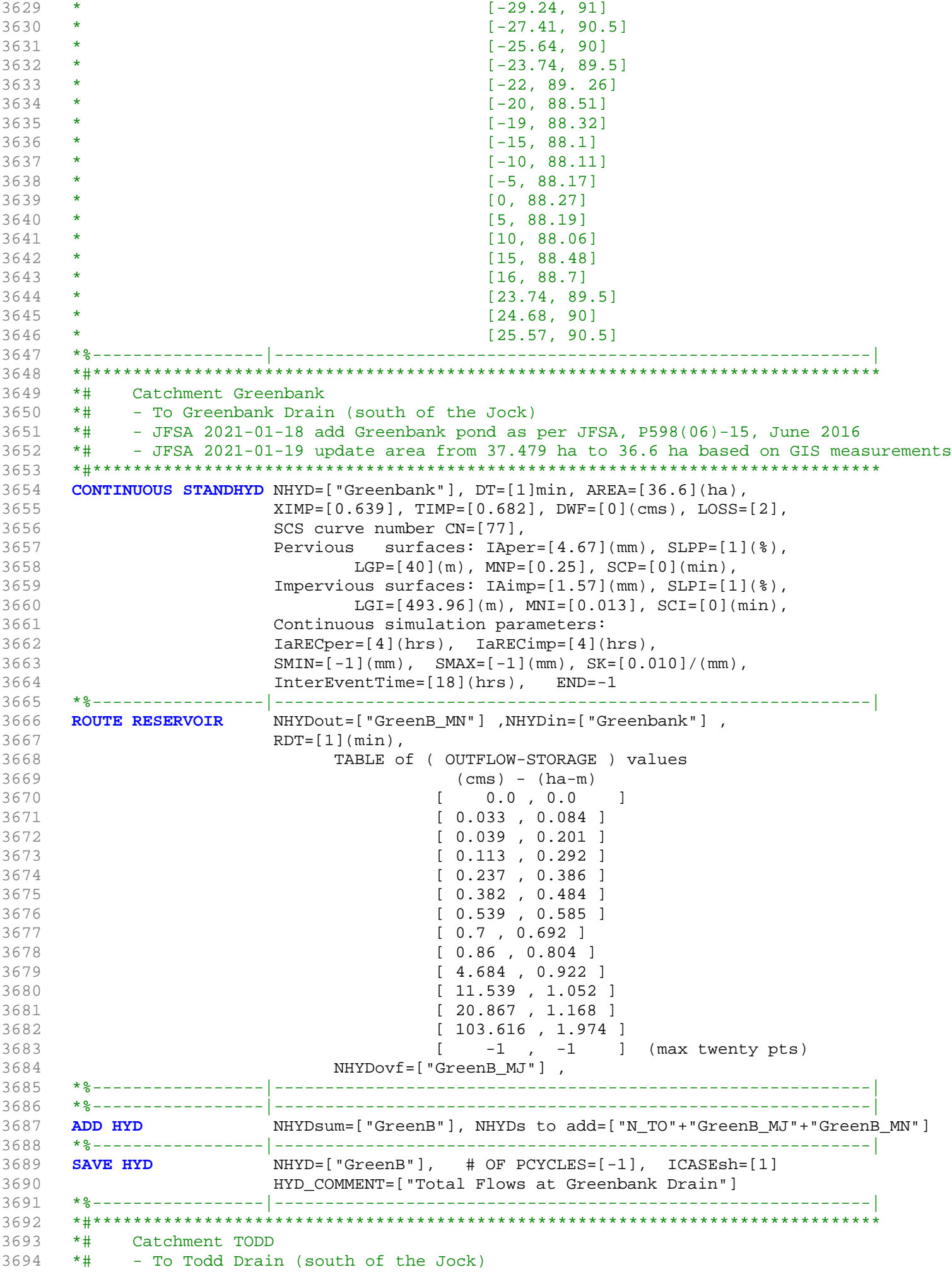

3695 \*# - Subdivision with 43% imp. as per Barrhaven South MSS 3696 \*# - 2020-11-30 increase imp. based on P598(04)-11 3697 \*# - 2020-11-30 update TODD Tributary Drainage Area to = 146.015 ha based on P598(04)-11 3698 \*# - 2020-11-30 split TODD Drainage Area to MAJOR, MINOR, POND and ALL 3699 \*#\*\*\*\*\*\*\*\*\*\*\*\*\*\*\*\*\*\*\*\*\*\*\*\*\*\*\*\*\*\*\*\*\*\*\*\*\*\*\*\*\*\*\*\*\*\*\*\*\*\*\*\*\*\*\*\*\*\*\*\*\*\*\*\*\*\*\*\*\*\*\*\*\*\*\*\*\*\* 3700 \*# - JFSA 2021-01-19 add "TODD\_MN1" as part of Clarke("W\_CLAR\_MJ") and remove it from Todd 3701 \*CONTINUOUS STANDHYD NHYD=["TODD\_MN1"], DT=[1]min, AREA=[1.772](ha), 3702 \* XIMP=[0.53], TIMP=[0.57], DWF=[0](cms), LOSS=[2], 3703 \* SCS curve number CN=[77], 3704 \* Pervious surfaces: IAper=[4.67](mm), SLPP=[1](%), 3705  $\star$  LGP=[40](m), MNP=[0.25], SCP=[0](min), 3706 \* Impervious surfaces: IAimp=[1.57](mm), SLPI=[1](%), 3707 \* LGI=[108.689](m), MNI=[0.013], SCI=[0](min), 3708 \* Continuous simulation parameters: 3709 \* IaRECper=[4](hrs), IaRECimp=[4](hrs), 3710 \*  ${\tt SMIN = [-1](mm), \quad SMAX = [-1](mm), \; SK = [0.010]/(mm),}$ 3711 \* InterEventTime=[18](hrs), END=-1 3712 \*%-----------------|-----------------------------------------------------------| 3713 **CONTINUOUS STANDHYD** NHYD=["TODD\_MN2"], DT=[1]min, AREA=[2.1](ha), 3714 XIMP=[0.53], TIMP=[0.57], DWF=[0](cms), LOSS=[2], 3715 SCS curve number CN=[77], 3716 Pervious surfaces: IAper=[4.67](mm), SLPP=[1](%),  $LGP = [40](m)$ ,  $MNP = [0.25]$ ,  $SCP = [0](min)$ , 3718 Impervious surfaces: IAimp=[1.57](mm), SLPI=[1](%), 3719 LGI=[118.322](m), MNI=[0.013], SCI=[0](min), 3720 Continuous simulation parameters: 3721 IaRECper=[4](hrs), IaRECimp=[4](hrs),  $3722$  SMIN= $[-1] (mm)$ , SMAX= $[-1] (mm)$ , SK= $[0.010] / (mm)$ , 3723 InterEventTime=[18](hrs), END=-1 3724 \*%-----------------|-----------------------------------------------------------| 3725 **CONTINUOUS STANDHYD** NHYD=["TODD\_MN3"], DT=[1]min, AREA=[0.117](ha), 3726 XIMP=[0.53], TIMP=[0.57], DWF=[0](cms), LOSS=[2], 3727 SCS curve number CN=[77], 3728 Pervious surfaces: IAper=[4.67](mm), SLPP=[1](%), 3729  $LGP = [40](m)$ ,  $MNP = [0.25]$ ,  $SCP = [0](min)$ , 3730 Impervious surfaces: IAimp=[1.57](mm), SLPI=[1](%), 3731 LGI=[27.928](m), MNI=[0.013], SCI=[0](min), 3732 Continuous simulation parameters: 3733 IaRECper=[4](hrs), IaRECimp=[4](hrs),  $3734$  SMIN= $[-1] (mm)$ , SMAX= $[-1] (mm)$ , SK= $[0.010] / (mm)$ , 3735 InterEventTime=[18](hrs), END=-1 3736 \*%-----------------|-----------------------------------------------------------| 3737 **CONTINUOUS STANDHYD** NHYD=["TODD\_MJ"], DT=[1]min, AREA=[30.230](ha), 3738 XIMP=[0.52], TIMP=[0.64], DWF=[0](cms), LOSS=[2], 3739 SCS curve number CN=[77], 3740 Pervious surfaces: IAper=[4.67](mm), SLPP=[1](%), 3741  $LGP = [40](m)$ ,  $MNP = [0.25]$ ,  $SCP = [0](min)$ , 3742 Impervious surfaces: IAimp=[1.57](mm), SLPI=[1](%), 3743 LGI=[448.925](m), MNI=[0.013], SCI=[0](min), 3744 Continuous simulation parameters: 3745 IaRECper=[4](hrs), IaRECimp=[4](hrs),  $3746$  SMIN= $[-1] (mm)$ , SMAX= $[-1] (mm)$ , SK= $[0.010] / (mm)$ , 3747 InterEventTime=[18](hrs), END=-1 3748 \*%-----------------|-----------------------------------------------------------| 3749 \* -JFSA, 2021-01-19 update "TODD\_ALL" area from 108.741 ha to 112.908 ha based on GIS measurements (148.41-30.23-0.117-2.1-3.055=112.908 ha) 3750 **CONTINUOUS STANDHYD** NHYD=["TODD\_ALL"], DT=[1]min, AREA=[112.908](ha), 3751 XIMP=[0.52], TIMP=[0.57], DWF=[0](cms), LOSS=[2], 3752 SCS curve number CN=[77], 3753 Pervious surfaces: IAper=[4.67](mm), SLPP=[1](%),  $LGP = [40](m)$ ,  $MNP = [0.25]$ ,  $SCP = [0](min)$ , 3755 Impervious surfaces: IAimp=[1.57](mm), SLPI=[1](%), 3756 LGI=[867.594](m), MNI=[0.013], SCI=[0](min), 3757 Continuous simulation parameters:

```
3758 IaRECper=[4](hrs), IaRECimp=[4](hrs),
3759 SMIN=[-1](mm), SMAX=[-1](mm), SK=[0.010]/(mm),
3760 InterEventTime=[18](hrs), END=-1
3761 *%-----------------|-----------------------------------------------------------|
3762 CONTINUOUS STANDHYD NHYD=["TODD_P"], DT=[1]min, AREA=[3.055](ha),
3763 XIMP=[0.63], TIMP=[0.63], DWF=[0](cms), LOSS=[2],
3764 SCS curve number CN=[77],
3765 Pervious surfaces: IAper=[4.67](mm), SLPP=[1](%),
3766 LGP = [40](m), MNP = [0.25], SCP = [0](min),
3767 Impervious surfaces: IAimp=[1.57](mm), SLPI=[1](%),
3768 LGI=[142.712](m), MNI=[0.013], SCI=[0](min),
3769 Continuous simulation parameters:
3770 IaRECper=[4](hrs), IaRECimp=[4](hrs),
3771 SMIN=[-1](mm), SMAX=[-1](mm), SK=[0.010]/(mm),
3772 InterEventTime=[18](hrs), END=-1
3773 *%-----------------|-----------------------------------------------------------|
3774 *%-----------------|-----------------------------------------------------------|
3775 * -JFSA 2021-02-23 "TODD_DEVL" is part of the Corrigan sub-catchment because it 
     drains to Corrigan SWM as per geoOttawa.ca Feb. 2021. "TODD_DEVL" now is called "corr1" 
     and its parameters remain the same. 
3776 *CONTINUOUS STANDHYD NHYD=["TODD_DEVL"], DT=[1]min, AREA=[15.87](ha), 
3777 * XIMP=[0.63], TIMP=[0.63], DWF=[0](cms), LOSS=[2], 
3778 * SCS curve number CN=[77],
3779 * Pervious surfaces: IAper=[4.67](mm), SLPP=[1](%), 
3780 \star LGP=[40](m), MNP=[0.25], SCP=[0](min),
3781 * Impervious surfaces: IAimp=[1.57](mm), SLPI=[1](%), 
3782 * LGI=[325.27](m), MNI=[0.013], SCI=[0](min),
3783 * Continuous simulation parameters:
3784 * IaRECper=[4](hrs), IaRECimp=[4](hrs),
3785 \star SMIN=[-1](mm), SMAX=[-1](mm), SK=[0.010]/(mm),
3786 * InterEventTime=[18](hrs), END=-1
3787 *%-----------------|-----------------------------------------------------------|
3788 * -JFSA 2021-02-23 "TODD_UnD" is part of the Corrigan sub-catchment. "TODD_UnD" now 
     is called "corr2" and its parameters remain the same. 
3789 *CONTINUOUS NASHYD NHYD=["TODD_UnD"], DT=[1]min, AREA=[12.47](ha),
3790 \star DWF=[0](cms), CN/C=[77], IA=[4.67](mm),
3791 * N=[3], TP=[1.10]hrs,
3792 * Continuous simulation parameters:
3793 * IaRECper=[4](hrs),
3794 * SMIN=[-1](mm), SMAX=[-1](mm), SK=[0.010]/(mm),
3795 * InterEventTime=[12](hrs)
3796 * Baseflow simulation parameters:
3797 * BaseFlowOption=[1] ,
3798 * InitGWResVol=[50](mm), GWResK=[0.96](mm/day/mm)
3799 * VHydCond=[0.055](mm/hr), END=-1
3800 *%-----------------|-----------------------------------------------------------|
3801 *# 5-Year + 12% Capture
3802 *COMPUTE DUALHYD NHYDin=["TODD_MJ"], CINLET=[3.314](cms), NINLET=[1],
3803 * MajNHYD=["TODD_MJj"]
3804 * MinNHYD=["TODD_MJn"]
3805 * TMJSTO=[0.1](cu-m)
3806 ROUTE RESERVOIR NHYDout=["TODD_MJn"] ,NHYDin=["TODD_MJ"] ,
3807 RDT=[1](min),
3808 TABLE of ( OUTFLOW-STORAGE ) values
3809 (cms) - (ha-m)
3810 c \begin{bmatrix} 0.0 & 0.0 \end{bmatrix}3811 [ 3.314 , 0.0001 ]
3812 [-1, -1] (max twenty pts)3813 NHYDovf=["TODD_MJj"] ,
3814 *%-----------------|-----------------------------------------------------------|
3815 *# 5-Year + 12% Capture
3816 *COMPUTE DUALHYD NHYDin=["TODD_MN1"], CINLET=[0.227](cms), NINLET=[1],
3817 * MajNHYD=["TODD_MN1j"]
3818 * MinNHYD=["TODD_MN1n"]
3819 * TMJSTO=[0.1](cu-m)
3820 *ROUTE RESERVOIR NHYDout=["TODD_MN1n"] ,NHYDin=["TODD_MN1"] ,
```
3821 \* RDT=[1](min),  $3822$  \* TABLE of ( OUTFLOW-STORAGE ) values<br> $3822$  \*  $(cms)$  -  $(ha-m)$  $3823$  \* (cms) - (ha-m) 3824 \* [ 0.0 , 0.0 ] 3825 \* [ 0.227 , 0.0001 ] 3826 \* [ -1 , -1 ] (max twenty pts) 3827 \* NHYDovf=["TODD\_MN1j"] , 3828 \*%-----------------|-----------------------------------------------------------| 3829 \*COMPUTE DUALHYD NHYDin=["TODD\_MN2"], CINLET=[0.268](cms), NINLET=[1], 3830 \* MajNHYD=["TODD\_MN2j"] 3831 \* MinNHYD=["TODD\_MN2n"] 3832 \* TMJSTO=[0.1](cu-m)<br>3833 **ROUTE RESERVOIR** NHYDOut=["TODD\_MN2n' 3833 **ROUTE RESERVOIR** NHYDout=["TODD\_MN2n"] ,NHYDin=["TODD\_MN2"] ,<br>3834 RDT=[1](min),  $RDT=[1](min)$ , 3835 TABLE of ( OUTFLOW-STORAGE ) values 3836 (cms) - (ha-m) 3837 [ 0.0 , 0.0 ] 3838 [ 0.268 , 0.0001 ] 3839 [ -1 , -1 ] (max twenty pts) 3840 NHYDovf=["TODD\_MN2j"] , 3841 \*%-----------------|-----------------------------------------------------------| 3842 \*COMPUTE DUALHYD NHYDin=["TODD\_MN3"], CINLET=[0.016](cms), NINLET=[1],<br>3843 \* MajNHYD=["TODD MN3j"] MajNHYD=["TODD\_MN3j"] 3844 \* MinNHYD=["TODD\_MN3n"] 3845 \* TMJSTO=[0.1](cu-m) 3846 **ROUTE RESERVOIR** NHYDout=["TODD\_MN3n"] ,NHYDin=["TODD\_MN3"] , 3847 RDT=[1](min), 3848 TABLE of ( OUTFLOW-STORAGE ) values  $3849$  (cms) - (ha-m) 3850 [ 0.0 , 0.0 ] 3851 [ 0.016 , 0.0001 ] 3852 [ -1 , -1 ] (max twenty pts) 3853 NHYDovf=["TODD\_MN3j"] , 3854 \*%-----------------|-----------------------------------------------------------| 3855 \* -JFSA 2021-01-19 move A2 from Corrigan sub-catchment to Todd sub-catchment so the major system from A2 can be added to Todd 3856 **CONTINUOUS STANDHYD** NHYD=["A2"], DT=[1]min, AREA=[25.5](ha), 3857 XIMP=[0.42], TIMP=[0.52], DWF=[0](cms), LOSS=[2], 3858 SCS curve number CN=[75], 3859 Pervious surfaces: IAper=[4.67](mm), SLPP=[1](%), 3860 LGP=[40](m), MNP=[0.25], SCP=[0](min), 3861 Impervious surfaces: IAimp=[1.57](mm), SLPI=[1](%), 3862 LGI=[566](m), MNI=[0.013], SCI=[0](min), 3863 Continuous simulation parameters: 3864 IaRECper=[4](hrs), IaRECimp=[4](hrs),  $3865$  SMIN= $[-1](mm)$ , SMAX= $[-1](mm)$ , SK= $[0.010]/(mm)$ , 3866 InterEventTime=[18](hrs), END=-1 3867 \*%-----------------|-----------------------------------------------------------| COMPUTE DUALHYD NHYDin=["A2"], CINLET=[1.818](cms), NINLET=[1], 3869 MajNHYD=["A2-MJ"] 3870 MinNHYD=["A2-MN"] 3871 TMJSTO=[924](cu-m) 3872 \*%-----------------|-----------------------------------------------------------| 3873 **ADD HYD** NHYDsum=["TODD"], NHYDs to add=["TODD\_MN2n"+"TODD\_MN3n"+"TODD\_MJj"+"TODD\_P"+"TODD\_ALL"+"W\_CLAR\_MJn"] 3874 \*%-----------------|-----------------------------------------------------------| 3875 **SAVE HYD** NHYD=["TODD"], # OF PCYCLES=[-1], ICASEsh=[1] 3876 HYD\_COMMENT=["Total Flows at Todd Drain"] 3877 \*%-----------------|-----------------------------------------------------------| 3878 \*#\*\*\*\*\*\*\*\*\*\*\*\*\*\*\*\*\*\*\*\*\*\*\*\*\*\*\*\*\*\*\*\*\*\*\*\*\*\*\*\*\*\*\*\*\*\*\*\*\*\*\*\*\*\*\*\*\*\*\*\*\*\*\*\*\*\*\*\*\*\*\*\*\*\*\*\*\*\* 3879 \*# Todd Pond 3 3880 \*# - Rating curve obtained from Barrhaven South MSS modeling 3881 \*# - stantec 2007, Tributary Drainage Area to MSS Pond 3 = 193 ha 3882 \*#\*\*\*\*\*\*\*\*\*\*\*\*\*\*\*\*\*\*\*\*\*\*\*\*\*\*\*\*\*\*\*\*\*\*\*\*\*\*\*\*\*\*\*\*\*\*\*\*\*\*\*\*\*\*\*\*\*\*\*\*\*\*\*\*\*\*\*\*\*\*\*\*\*\*\*\*\*\* 3883 **ROUTE RESERVOIR** NHYDout=["MS\_P3"], NHYDin=["TODD"], 3884 RDT=[1](min),

```
3885 TABLE of ( OUTFLOW-STORAGE ) values
3886 (cms) - (ha-m)
3887 [ 0.0 , 0.0 ]
3888 [ 0.014 , 0.155 ]
3889 [ 0.048 , 0.394 ]
3890 [ 0.061 , 0.56 ]
3891 [ 0.08 , 0.909 ]
3892 [ 0.088 , 1.089 ]
3893 [ 0.109 , 1.652 ]
3894 [ 0.118 , 1.952 ]
3895 [ 0.122 , 2.099 ]
3896 [ 1.972 , 2.269 ]
3897 [ 9.135, 2.598 ]<br>3898 [ 15.608, 2.826
                         [15.608, 2.826]3899 [ 19.256 , 2.942 ]
3900 [ 27.282 , 3.181 ]
3901 [ 40.957 , 3.55 ]
3902 [ 56.372 , 3.929 ]
3903 [ 73.349 , 4.317 ]
3904 [ 85.469 , 4.579 ]
3905 [ 104.771 , 4.977 ]
3906 [-1, -1, -1] (max twenty pts)
3907 NHYDovf=["P3-OVF"]
3908 *%-----------------|-----------------------------------------------------------|
3909 ADD HYD NHYDsum=["SN_TO"], NHYDs to
    add=["GreenB"+"MS_P3"+"P3-OVF"+"TODD_MN2j"+"A2-MJ"]
3910 *%-----------------|-----------------------------------------------------------|
               NHYD=["SN_TO"], # OF PCYCLES=[-1], ICASEsh=[1]
3912 HYD_COMMENT=["Total Flows at Todd Drain"]
3913 *%-----------------|-----------------------------------------------------------|
3914 *#
3915 *# Hydrograph from Todd Drain routed to Corrigan Drain
3916 *# Channel X-Section obtained from RVCA Hydraulic Model - Station 2462
3917 *# 2021-02-19 Change the slope from 0.033 % (as per Stantec Report 2007) to 0.05 % so 
    the model will be more stable and give reasonable results. It is justifiable as ROUTE 
    CHANNELs aren't well suited to really flat slopes.
3918 *<br>3919 ROUTE CHANNEL
3919 ROUTE CHANNEL NHYDout=["N_TO"] ,NHYDin=["SN_TO"] ,
3920 RDT=[1](min),
3921 CHLGTH=[280](m), CHSLOPE=[0.05](%),
3922 FPSLOPE=[0.05](%),
3923 SECNUM=[1.0], NSEG=[3]
3924 ( SEGROUGH, SEGDIST (m))=
3925 [0.075,-17.72
3926 -0.045,17.72<br>3927 -0.075,80.62]
                 0.075,80.62] NSEG times
3928 ( DISTANCE (m), ELEVATION (m))=
3929 [-83.32, 90.00]
3930 [-81.36, 89.50]
3931 [-79.12, 89.00]
3932 [-76.13, 88.50]
3933 [-20.46, 88.00]
3934 [-19.36, 87.50]
3935 [-18.51, 87.00]
3936 [-17.72, 86.50]
3937 [-11.95, 85.24]
3938 [-0.11, 85.12]
3939 [11.49, 85.20]
3940 [17.72, 86.50]
3941 [19.74, 87.00]
3942 [21.22, 87.50]
3943 [22.68, 88.00]
3944 [24.28, 88.50]
3945 [26.79, 89.00]
3946 [71.98, 90.00]
3947 [80.62, 90.50]
```
3948 \*%-----------------|-----------------------------------------------------------| 3949 **SAVE HYD** NHYD=["N\_TO"], # OF PCYCLES=[-1], ICASESh=[1] 3950 HYD\_COMMENT=["Total inflows at Station 2462"] 3951 \*%-----------------|-----------------------------------------------------------| 3952 \*#\*\*\*\*\*\*\*\*\*\*\*\*\*\*\*\*\*\*\*\*\*\*\*\*\*\*\*\*\*\*\*\*\*\*\*\*\*\*\*\*\*\*\*\*\*\*\*\*\*\*\*\*\*\*\*\*\*\*\*\*\*\*\*\*\*\*\*\*\*\*\*\*\*\*\*\*\*\* 3953 \*# Catchment CORRIG 3954 \*# - To Corrigan Drain (south of the Jock) 3955 \*# - Primarily Developed (medium density) 3956 \*# - JFSA JAN 2021, add Corrigan subcatchments as per IBI, July 2008 3957 \*#\*\*\*\*\*\*\*\*\*\*\*\*\*\*\*\*\*\*\*\*\*\*\*\*\*\*\*\*\*\*\*\*\*\*\*\*\*\*\*\*\*\*\*\*\*\*\*\*\*\*\*\*\*\*\*\*\*\*\*\*\*\*\*\*\*\*\*\*\*\*\*\*\*\*\*\*\*\* 3958 \*ROUTE RESERVOIR NHYDout=["MS\_P1"], NHYDin=["CORRIG"],  $3959$  \* RDT= $[1](min)$ , 3960 \* TABLE of ( OUTFLOW-STORAGE ) values<br>3961 \* (cms) - (ha-m)  $\star$  (cms) - (ha-m) 3962 \* [ 0.0 , 0.0 ] 3963 \* [ 0.06 , 0.58] 3964 \* [ -1 , -1 ] (max twenty pts) 3965 \* NHYDovf=["P1-OVF"] 3966 \*%-----------------|-----------------------------------------------------------| 3967 \*ADD HYD NHYDsum=["SN\_CO"], NHYDs to add=["N\_TO"+"P1-OVF"+"MS\_P1"] 3968 \*%-----------------|-----------------------------------------------------------| 3969 \*SAVE HYD NHYD=["SN\_CO"], # OF PCYCLES=[-1], ICASEsh=[1] 3970 \* HYD\_COMMENT=["Total Flows at Corrigan Drain"] 3971 \*%-----------------|-----------------------------------------------------------| 3972 \* -JFSA 2021-02-23 "TODD\_DEVL" is part of the Corrigan sub-catchment because it drains to Corrigan SWM as per geoOttawa.ca Feb. 2021. "TODD\_DEVL" now is called "corr1" and its parameters remain the same. 3973 **CONTINUOUS STANDHYD** NHYD=["corr1"], DT=[1]min, AREA=[15.87](ha), 3974 XIMP=[0.63], TIMP=[0.63], DWF=[0](cms), LOSS=[2], 3975 SCS curve number CN=[77], 3976 Pervious surfaces: IAper=[4.67](mm), SLPP=[1](%), 3977 LGP=[40](m), MNP=[0.25], SCP=[0](min), 3978 Impervious surfaces: IAimp=[1.57](mm), SLPI=[1](%), 3979 LGI=[325.27](m), MNI=[0.013], SCI=[0](min), 3980 Continuous simulation parameters: 3981 IaRECper=[4](hrs), IaRECimp=[4](hrs),  $3982$  SMIN= $[-1] (mm)$ , SMAX= $[-1] (mm)$ , SK= $[0.010] / (mm)$ , 3983 InterEventTime=[18](hrs), END=-1 3984 \*%-----------------|-----------------------------------------------------------| 3985 \* -JFSA 2021-02-23 add DUALHYD for "corr1". "corr1" DUALHYD Parameters are the same as A2 DUALHYD Parameters because A2 is the nearest sub-catchment to "corr1". 3986 \* At the same time, Corrigan Report, IBI group 2008 has no DUALHYD Parameters for A1-Corrig 3987 **COMPUTE DUALHYD** NHYDin=["corr1"], CINLET=[1.818](cms), NINLET=[1], 3988 MajNHYD=["corr1-MJ"] 3989 MinNHYD=["corr1-MN"] 3990 TMJSTO=[924](cu-m) 3991 \*%-----------------|-----------------------------------------------------------| 3992 \* -JFSA 2021-02-23 "TODD\_UnD" is part of the Corrigan sub-catchment. "TODD\_UnD" now is called "corr2" and its parameters remain the same. 3993 **CONTINUOUS NASHYD** NHYD=["corr2"], DT=[1]min, AREA=[12.47](ha), 3994 DWF=[0](cms),  $CN/C=[77]$ ,  $IA=[4.67] (mm)$ , 3995 N=[3], TP=[1.10]hrs, 3996 Continuous simulation parameters: 3997 IaRECper=[4](hrs),  $3998$  SMIN= $[-1] (mm)$ , SMAX= $[-1] (mm)$ , SK= $[0.010] / (mm)$ , 3999 InterEventTime=[12](hrs) 4000 Baseflow simulation parameters: 4001 BaseFlowOption=[1] , 4002 InitGWResVol=[50](mm), GWResK=[0.96](mm/day/mm) 4003 VHydCond=[0.055](mm/hr), END=-1 4004 \*%-----------------|-----------------------------------------------------------| 4005 \* -JFSA 2021-01-19 change A1-Corrig to be developed as per geoottawa website and apply the parameters of A2, the nearest sub-catchment to A1-Corrig, LGI is calculated based on A1-Corrig area 4006 \* -JFSA 2021-01-19 update all Corrigan areas based on GIS measurements, and keep

LGI as it is from Corrigan Report, IBI Group, 2008 because LGI calculated is less than LGI from the Corrigan Report 4007 **CONTINUOUS STANDHYD** NHYD=["A1-Corrig"], DT=[1]min, AREA=[15.75](ha), 4008 XIMP=[0.42], TIMP=[0.52], DWF=[0](cms), LOSS=[2], 4009 SCS curve number CN=[75], 4010 Pervious surfaces: IAper=[4.67](mm), SLPP=[1](%), 4011 LGP=[40](m), MNP=[0.25], SCP=[0](min), 4012 Impervious surfaces: IAimp=[1.57](mm), SLPI=[1](%), 4013 LGI=[324.037](m), MNI=[0.013], SCI=[0](min), 4014 Continuous simulation parameters: 4015 IaRECper=[4](hrs), IaRECimp=[4](hrs), 4016 SMIN=[-1](mm), SMAX=[-1](mm), SK=[0.010]/(mm), 4017 InterEventTime=[18](hrs), END=-1 4018 \* 4019 \* -JFSA 2021-01-25 add DUALHYD for A1-Corrig. A1-Corrig DUALHYD Parameters are the same as A2 DUALHYD Parameters because A2 is the nearest sub-catchment to A1-Corrig. 4020 \* At the same time, Corrigan Report, IBI group 2008 has no DUALHYD Parameters for A1-Corrig 4021 **COMPUTE DUALHYD** NHYDin=["A1-Corrig"], CINLET=[1.818](cms), NINLET=[1], 4022 MajNHYD=["A1-MJ"] 4023 MinNHYD=["A1-MN"] 4024 TMJSTO=[924](cu-m) 4025 \*%-----------------|-----------------------------------------------------------| 4026 \*CONTINUOUS NASHYD NHYD=["A1-Corrig"], DT=[1]min, AREA=[15.75](ha),  $4027$  \* DWF=[0](cms),  $CN/C=[66]$ ,  $IA=[2.5](mm)$ , 4028 \* N=[3.0], TP=[0.36]hrs, 4029 \* Continuous simulation parameters: 4030 \* IaRECper=[4](hrs), 4031 \* SMIN=[-1](mm), SMAX=[-1](mm), SK=[0.010]/(mm), 4032 \* InterEventTime=[12](hrs) 4033 \* Baseflow simulation parameters: 4034 \* BaseFlowOption=[1] , 4035 \* InitGWResVol=[50](mm), GWResK=[0.96](mm/day/mm) 4036 \* VHydCond=[0.055](mm/hr), END=-1 4037 \*%-----------------|-----------------------------------------------------------| 4038 **CONTINUOUS NASHYD** NHYD=["B1"], DT=[1]min, AREA=[2.77](ha), 4039 DWF= $[0](\text{cms})$ ,  $\text{CN/C}=[56]$ ,  $\text{IA}=[2.5](\text{mm})$ ,  $N=[3.0], TF=[0.23]hrs,$ 4041 Continuous simulation parameters: 4042 IaRECper=[4](hrs), 4043 SMIN=[-1](mm), SMAX=[-1](mm), SK=[0.010]/(mm), 4044 InterEventTime=[12](hrs) 4045 Baseflow simulation parameters: 4046 BaseFlowOption=[1] , 4047 InitGWResVol=[50](mm), GWResK=[0.96](mm/day/mm) 4048 VHydCond=[0.055](mm/hr), END=-1 4049 \*%-----------------|-----------------------------------------------------------| 4050 **CONTINUOUS STANDHYD** NHYD=["A4"], DT=[1]min, AREA=[1.27](ha), 4051 XIMP=[0.65], TIMP=[0.65], DWF=[0](cms), LOSS=[2], 4052 SCS curve number CN=[75], 4053 Pervious surfaces: IAper=[4.67](mm), SLPP=[1](%), 4054 LGP=[40](m), MNP=[0.25], SCP=[0](min), 4055 Impervious surfaces: IAimp=[1.57](mm), SLPI=[1](%), 4056 LGI=[253](m), MNI=[0.013], SCI=[0](min), 4057 Continuous simulation parameters: 4058 IaRECper=[4](hrs), IaRECimp=[4](hrs), 4059 SMIN=[-1](mm), SMAX=[-1](mm), SK=[0.010]/(mm), 4060 InterEventTime=[18](hrs), END=-1 4061 \*%-----------------|-----------------------------------------------------------| 4062 **COMPUTE DUALHYD** NHYDin=["A4"], CINLET=[0.405](cms), NINLET=[1], 4063 MajNHYD=["A4-MJ"] 4064 MinNHYD=["A4-MN"] 4065 TMJSTO=[68](cu-m) 4066 \*%-----------------|-----------------------------------------------------------| 4067 **ADD HYD** NHYDsum=["MH101"], NHYDs to add=["A1-MJ"+"A1-MN"+"corr1-MJ"+"corr1-MN"+"corr2"+"B1"+"A4-MN"]

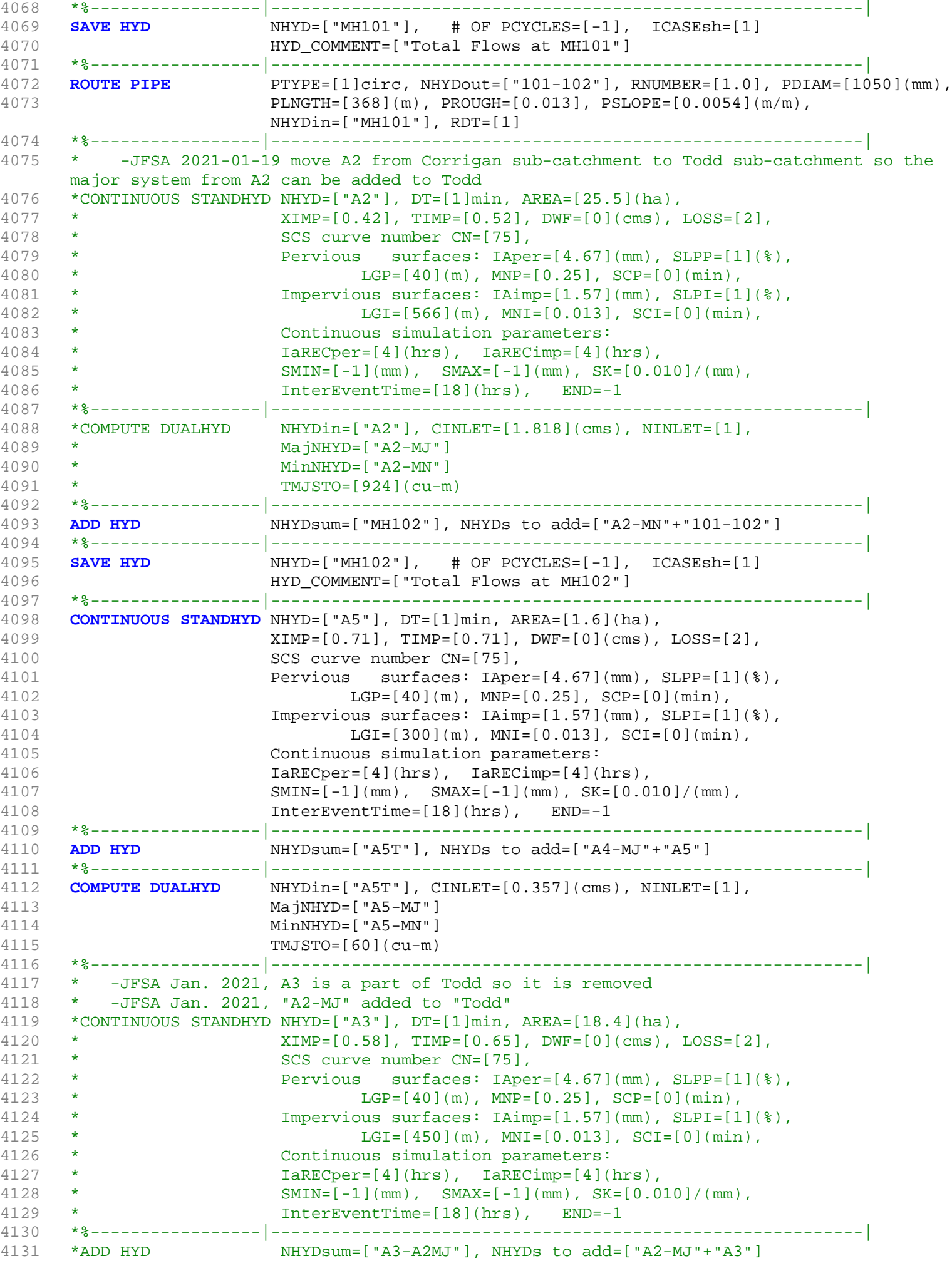

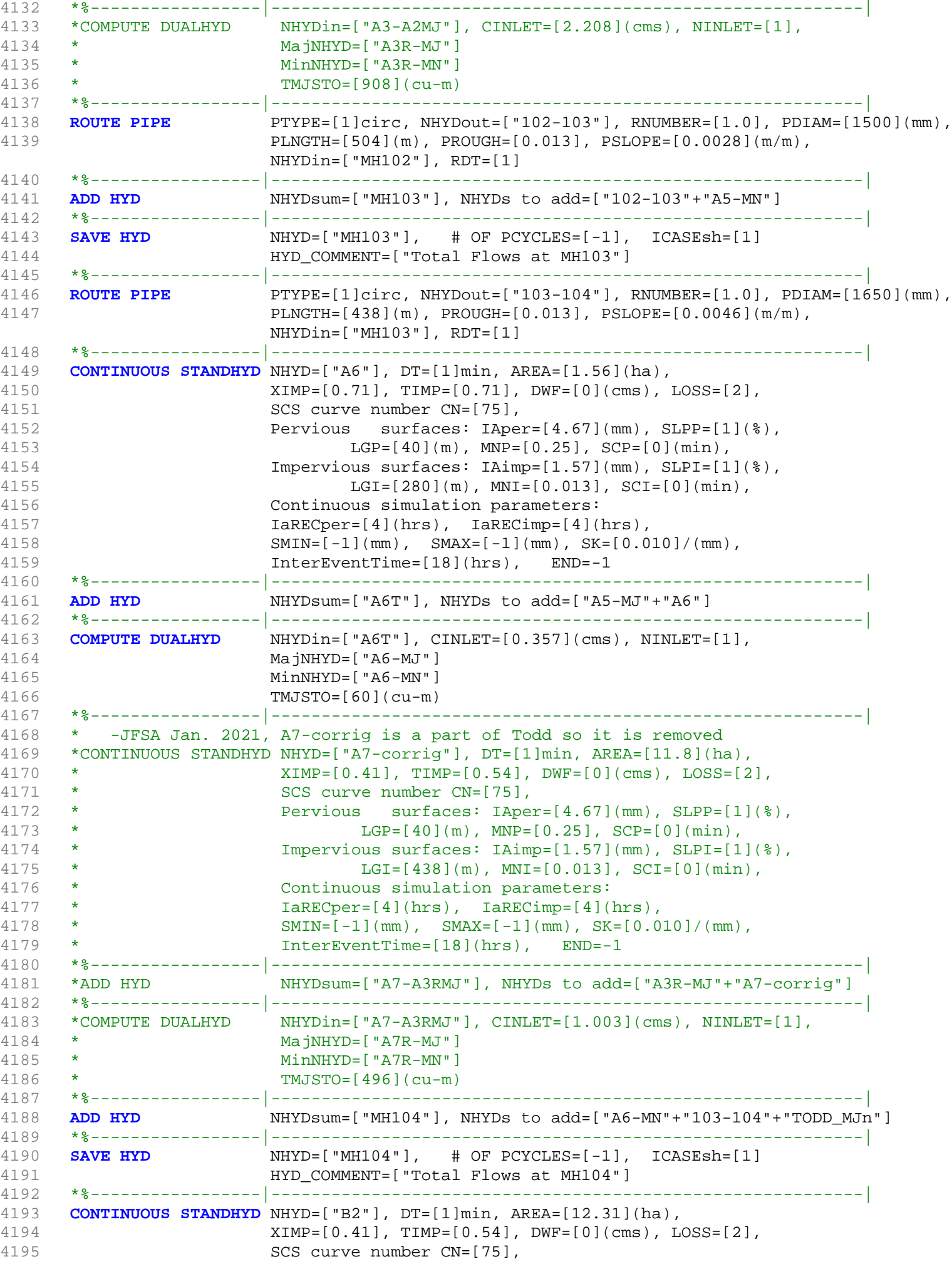

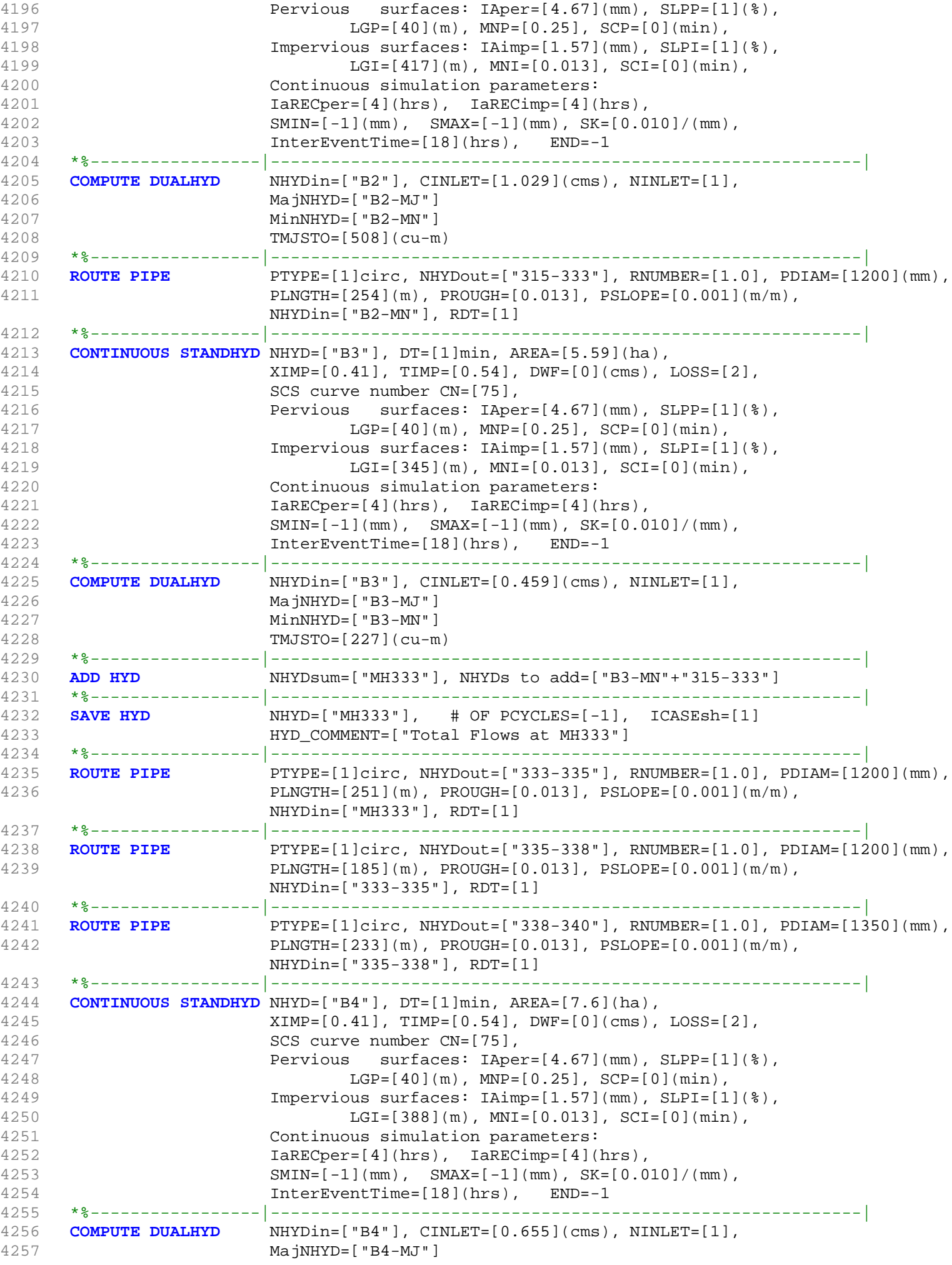

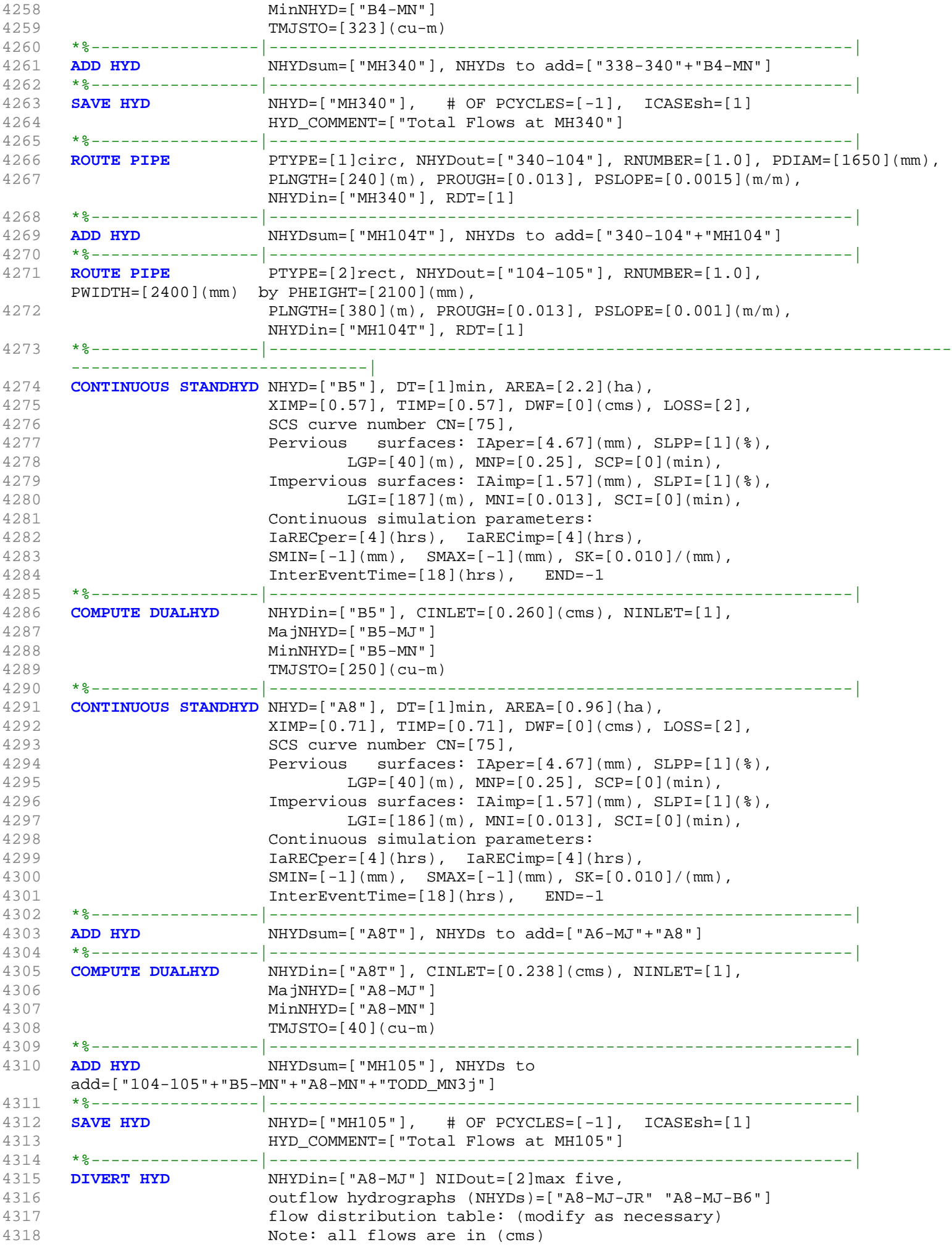

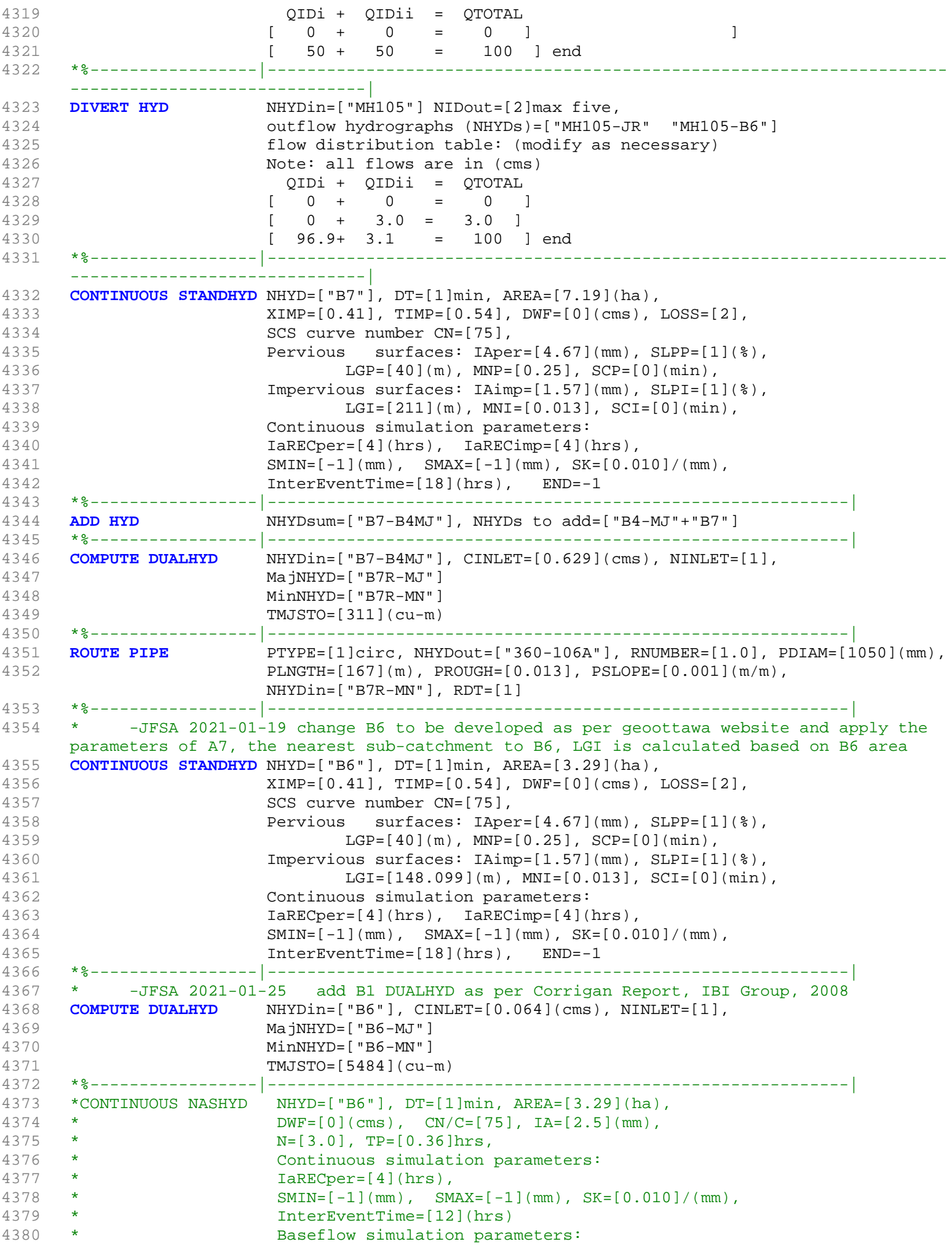

4381 \* BaseFlowOption=[1] , 4382 \* InitGWResVol=[50](mm), GWResK=[0.96](mm/day/mm)<br>4383 \* VHydCond=[0.055](mm/hr). END=-1  $VHydCond=[0.055](mm/hr)$ ,  $END=-1$ 4384 \*%-----------------|-----------------------------------------------------------| 4385 \*% -EX-LAND is external land. It is a part of JOCKVA sub-catchment as per Corrigan Report, IBI Group, 2008 4386 **CONTINUOUS STANDHYD** NHYD=["EX-LAND"], DT=[1]min, AREA=[32.5](ha), 4387 XIMP=[0.50], TIMP=[0.50], DWF=[0](cms), LOSS=[2], 4388 SCS curve number CN=[74], 4389 Pervious surfaces: IAper=[4.67](mm), SLPP=[1](%), 4390 LGP=[40](m), MNP=[0.25], SCP=[0](min), 4391 Impervious surfaces: IAimp=[1.57](mm), SLPI=[1](%), 4392 LGI=[465.475](m), MNI=[0.013], SCI=[0](min), 4393 Continuous simulation parameters: 4394 IaRECper=[4](hrs), IaRECimp=[4](hrs), 4395 SMIN=[-1](mm), SMAX=[-1](mm), SK=[0.010]/(mm), 4396 InterEventTime=[18](hrs), END=-1 4397 \*%-----------------|-----------------------------------------------------------| 4398 **COMPUTE DUALHYD** NHYDin=["EX-LAND"], CINLET=[2.275](cms), NINLET=[1], 4399 MajNHYD=["EX-LAND-MJ"] 4400 MinNHYD=["EX-LAND-MN"] 4401 TMJSTO=[1365](cu-m) 4402 \*%-----------------|-----------------------------------------------------------| 4403 **ADD HYD** NHYDsum=["B6-B7ExMJ"], NHYDs to add=["B7R-MJ"+"EX-LAND-MJ"+"B5-MJ"+"B6-MJ"+"B6-MN"+"A8-MJ-B6"] 4404 \*%-----------------|-----------------------------------------------------------| 4405 **COMPUTE DUALHYD** NHYDin=["B6-B7ExMJ"], CINLET=[0.064](cms), NINLET=[1], 4406 MajNHYD=["B6R-MJ"] 4407 MinNHYD=["B6R-MN"] 4408 TMJSTO=[5484](cu-m) 4409 \*%-----------------|-----------------------------------------------------------| 4410 **ROUTE PIPE** PTYPE=[1]circ, NHYDout=["105-106A"], RNUMBER=[1.0], PDIAM=[1800](mm), 4411 PLNGTH=[208](m), PROUGH=[0.013], PSLOPE=[0.001](m/m), NHYDin=["MH105-B6"], RDT=[1] 4412 \*%-----------------|-----------------------------------------------------------| 4413 **ADD HYD** NHYDsum=["MH106A"], NHYDs to add=["360-106A"+"105-106A"+"B6R-MN"+"B6R-MJ"] 4414 \*%-----------------|-----------------------------------------------------------| 4415 **SAVE HYD** NHYD=["MH106A"], # OF PCYCLES=[-1], ICASEsh=[1] 4416 HYD\_COMMENT=["Total Flows at MH106A"] 4417 \*%-----------------|-----------------------------------------------------------| 4418 \*% -JFSA 2021-01-12 THE MANHOLE MH106 is called MH117/106 in Corrigan Report, IBI Group, July 2008 4419 \*% 4420 **ROUTE PIPE** PTYPE=[1]circ, NHYDout=["106A-106"], RNUMBER=[1.0], PDIAM=[1800](mm), 4421 PLNGTH=[190](m), PROUGH=[0.013], PSLOPE=[0.001](m/m), NHYDin=["MH106A"], RDT=[1] 4422 \*%-----------------|-----------------------------------------------------------| 4423 **CONTINUOUS STANDHYD** NHYD=["A9"], DT=[1]min, AREA=[2.44](ha), 4424 XIMP=[0.71], TIMP=[0.71], DWF=[0](cms), LOSS=[2], SCS curve number CN=[75], 4426 Pervious surfaces: IAper=[4.67](mm), SLPP=[1](%), 4427 LGP=[40](m), MNP=[0.25], SCP=[0](min), 4428 Impervious surfaces: IAimp=[1.57](mm), SLPI=[1](%), 4429 LGI=[262](m), MNI=[0.013], SCI=[0](min), 4430 Continuous simulation parameters: 4431 IaRECper=[4](hrs), IaRECimp=[4](hrs), 4432 SMIN=[-1](mm), SMAX=[-1](mm), SK=[0.010]/(mm), 4433 InterEventTime=[18](hrs), END=-1 4434 \*%-----------------|-----------------------------------------------------------| 4435 **COMPUTE DUALHYD** NHYDin=["A9"], CINLET=[0.547](cms), NINLET=[1], 4436 MajNHYD=["A9-MJ"] 4437 MinNHYD=["A9-MN"] 4438 TMJSTO=[0](cu-m) 4439 \*%-----------------|-----------------------------------------------------------| 4440 **ADD HYD** NHYDsum=["MH106"], NHYDs to add=["106A-106"+"A9-MN"]

4441 \*%-----------------|-----------------------------------------------------------| 4442 **SAVE HYD** NHYD=["MH106"], # OF PCYCLES=[-1], ICASEsh=[1] 4443 HYD\_COMMENT=["Total Flows at MH106"] 4444 \*%-----------------|-----------------------------------------------------------| 4445 \*% -JFSA 2021-01-12 THE MANHOLE MH107 is called MH118/107 in Corrigan Report, IBI Group, July 2008 4446 \*% 4447 **ROUTE PIPE** PTYPE=[1]circ, NHYDout=["106-107"], RNUMBER=[1.0], PDIAM=[1800](mm), 4448 PLNGTH=[122.5](m), PROUGH=[0.013], PSLOPE=[0.001](m/m), NHYDin=["MH106"], RDT=[1] 4449 \*%-----------------|-----------------------------------------------------------| 4450 **CONTINUOUS STANDHYD** NHYD=["A10"], DT=[1]min, AREA=[4.14](ha),  $XIMP = [0.35], TIMP = [0.47], DWF = [0](cms), LOS = [2],$ 4452 SCS curve number CN=[75], 4453 Pervious surfaces: IAper=[4.67](mm), SLPP=[1](%), 4454  $LGP = [40](m)$ ,  $MNP = [0.25]$ ,  $SCP = [0](min)$ , 4455 Impervious surfaces: IAimp=[1.57](mm), SLPI=[1](%), 4456 LGI=[183](m), MNI=[0.013], SCI=[0](min), 4457 Continuous simulation parameters: 4458 IaRECper=[4](hrs), IaRECimp=[4](hrs), 4459 SMIN=[-1](mm), SMAX=[-1](mm), SK=[0.010]/(mm), 4460 InterEventTime=[18](hrs), END=-1 4461 \*%-----------------|-----------------------------------------------------------| 4462 **COMPUTE DUALHYD** NHYDin=["A10"], CINLET=[0.310](cms), NINLET=[1], 4463 MajNHYD=["A10-MJ"] 4464 MinNHYD=["A10-MN"] 4465 TMJSTO=[228](cu-m) 4466 \*%-----------------|-----------------------------------------------------------| 4467 **CONTINUOUS STANDHYD** NHYD=["A11"], DT=[1]min, AREA=[10.61](ha), 4468 XIMP=[0.53], TIMP=[0.62], DWF=[0](cms), LOSS=[2], 4469 SCS curve number CN=[75], 4470 Pervious surfaces: IAper=[4.67](mm), SLPP=[1](%), 4471  $LGP = [40](m)$ ,  $MNP = [0.25]$ ,  $SCP = [0](min)$ , 4472 Impervious surfaces: IAimp=[1.57](mm), SLPI=[1](%), 4473 LGI=[379](m), MNI=[0.013], SCI=[0](min), 4474 Continuous simulation parameters: 4475 IaRECper=[4](hrs), IaRECimp=[4](hrs),  $4476$  SMIN=[-1](mm), SMAX=[-1](mm), SK=[0.010]/(mm), 4477 InterEventTime=[18](hrs), END=-1 4478 \*%-----------------|-----------------------------------------------------------| 4479 **COMPUTE DUALHYD** NHYDin=["A11"], CINLET=[0.993](cms), NINLET=[1], 4480 MajNHYD=["A11-MJ"] 4481 MinNHYD=["A11-MN"] 4482 TMJSTO=[556](cu-m) 4483 \*%-----------------|-----------------------------------------------------------| 4484 **ADD HYD** NHYDsum=["MH107"], NHYDs to add=["106-107"+"A10-MN"+"A11-MN"] 4485 \*%-----------------|-----------------------------------------------------------| 4486 **SAVE HYD** NHYD=["MH107"], # OF PCYCLES=[-1], ICASEsh=[1] 4487 HYD\_COMMENT=["Total Flows at MH107"] 4488 \*%-----------------|-----------------------------------------------------------| 4489 **ROUTE PIPE** PTYPE=[1]circ, NHYDout=["107-119"], RNUMBER=[1.0], PDIAM=[1800](mm), 4490 PLNGTH=[114](m), PROUGH=[0.013], PSLOPE=[0.0012](m/m), NHYDin=["MH107"], RDT=[1] 4491 \*%-----------------|-----------------------------------------------------------| 4492 \*% -JFSA 2021-01-12 THE MANHOLE MH108 is called MH120/108 in Corrigan Report, IBI Group, July 2008 4493 \*% 4494 **ROUTE PIPE** PTYPE=[1]circ, NHYDout=["119-108"], RNUMBER=[1.0], PDIAM=[1800](mm), 4495 PLNGTH=[65.8](m), PROUGH=[0.013], PSLOPE=[0.0012](m/m), NHYDin=["107-119"], RDT=[1] 4496 \*%-----------------|-----------------------------------------------------------| 4497 **CONTINUOUS STANDHYD** NHYD=["A12"], DT=[1]min, AREA=[12.29](ha), 4498 XIMP=[0.41], TIMP=[0.54], DWF=[0](cms), LOSS=[2], 4499 SCS curve number CN=[75], 4500 Pervious surfaces: IAper=[4.67](mm), SLPP=[1](%), 4501 LGP=[40](m), MNP=[0.25], SCP=[0](min),

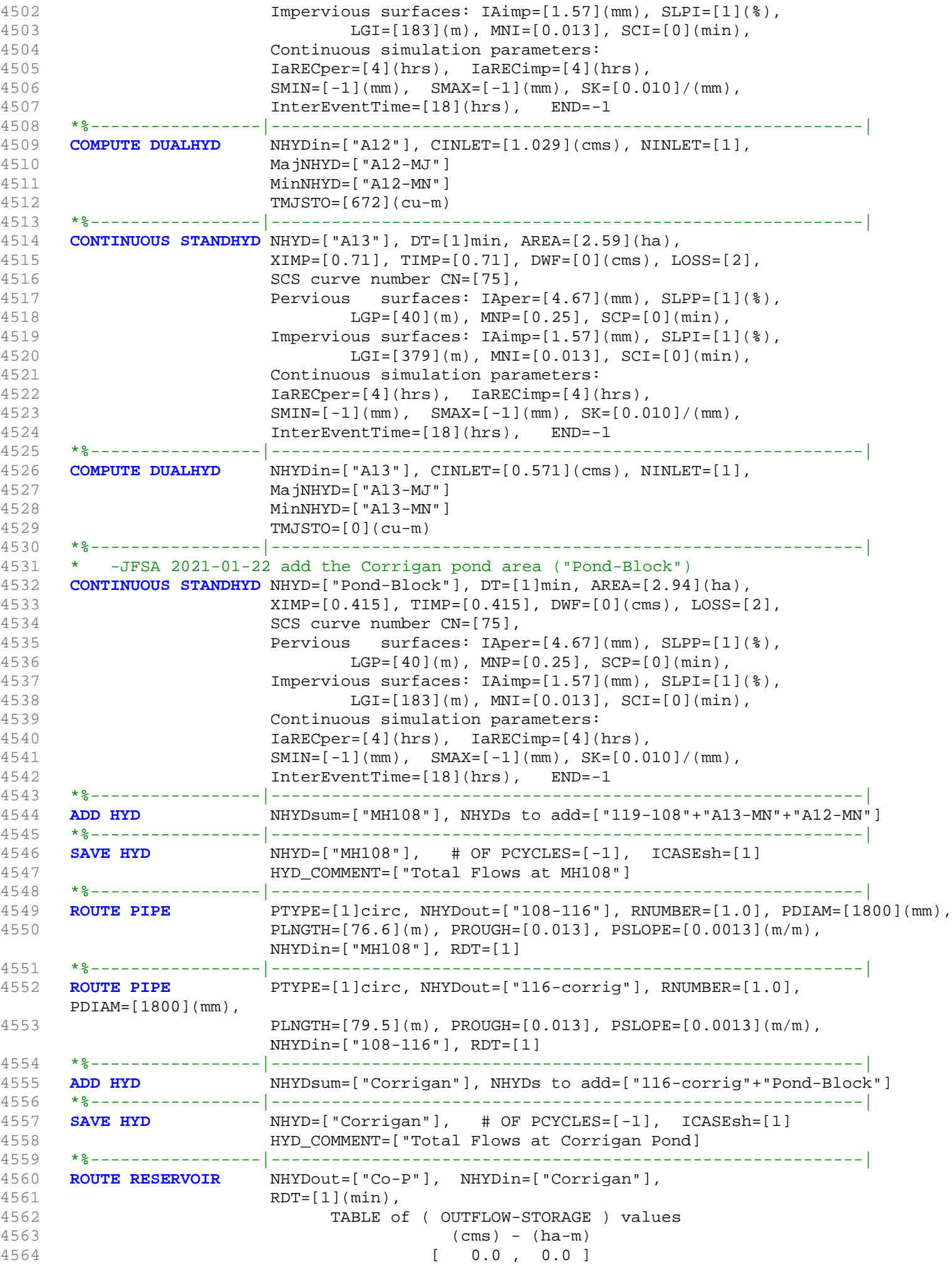

```
4565 [ 0.015 , 0.04118]
4566 [ 0.030 , 0.08297]
4567 [ 0.045 , 0.12537]
4568 [ 0.060 , 0.16837]
4569 [ 0.075 , 0.21199]
4570 [ 0.090 , 0.27545]
4571 [ 0.105 , 0.34650]
4572 [ 0.120 , 0.42049]
4573 [ 0.135 , 0.50188]
4574 [ 0.186 , 0.60307]
4575 [ 2.110 , 0.79083]
4576 [ 5.874 , 1.00271]
4577 [ 11.395, 1.29643]
4578 [ 18.770 , 1.62054]
4579 [ 28.143 , 1.97516]
4580 [ -1 , -1 ] (max twenty pts)
4581 NHYDovf=["Co-P-OVF"]
4582 *%-----------------|-----------------------------------------------------------|
4583 ADD HYD NHYDsum=["corrig"], NHYDs to
    add=["Co-P-OVF"+"Co-P"+"N_TO"+"MH105-JR"+"A8-MJ-JR"+"A9-MJ"+"A10-MJ"+"A11-MJ"+"A12-MJ"+"A
    13-MJ"]
4584 *%-----------------|-----------------------------------------------------------|
4585 SAVE HYD NHYD=["corrig"], # OF PCYCLES=[-1], ICASEsh=[1]
4586 HYD_COMMENT=["Total Flows at Corrigan Pond"]
4587 *%-----------------|-----------------------------------------------------------|
4588 *#******************************************************************************
4589 *# Corrigan Pond 1<br>4590 *# - Rating curve
       - Rating curve obtained from Barrhaven South MSS modeling
4591 *# - Tributary Drainage Area to MSS Pond 1 = 145 ha
4592 *#******************************************************************************
4593 *ROUTE RESERVOIR NHYDout=["MS_P1"], NHYDin=["CORRIG"],
4594 * RDT=[1](min), 
4595 * TABLE of (OUTFLOW-STORAGE) values<br>4596 * (cms) = (ba-m)
4596 * (cms) - (ha-m)
4597 * [ 0.0 , 0.0 ]
4598 * [ 0.06 , 0.58]
4599 * [ -1 , -1 ] (max twenty pts)
4600 * NHYDovf=["P1-OVF"]
4601 *%-----------------|-----------------------------------------------------------|
                 MHYDsum=["SN_CO"], NHYDs to add=["N_TO"+"P1-OVF"+"MS_P1"]
4603 *%-----------------|-----------------------------------------------------------|
                 \text{MHYD} = [\text{"SN\_CO"}], \text{ # OF PCYCLES} = [-1], \text{ICASEsh} = [1]4605 * HYD_COMMENT=["Total Flows at Corrigan Drain"]
4606 *%-----------------|-----------------------------------------------------------|
4607 *#
4608 *# Hydrograph from Corrigan Drain routed to Jockvale Road
4609 *# Channel X-Section obtained from RVCA Hydraulic Model - Station 2462
4610 *#
4611 ROUTE CHANNEL NHYDout=["N_MI"] ,NHYDin=["corrig"] ,
4612 RDT=[1](min),
4613 CHLGTH=[580](m), CHSLOPE=[0.4448](%),
4614 FPSLOPE=[0.4448](%),
4615 SECNUM=[1.0], NSEG=[3]
4616 ( SEGROUGH, SEGDIST (m))=
4617 [0.075,-17.72
4618 -0.045,17.72
4619 0.075,80.62] NSEG times
4620 ( DISTANCE (m), ELEVATION (m))=
4621 [-83.32, 90.00]
4622 [-81.36, 89.50]
4623 [-79.12, 89.00]
4624 [-76.13, 88.50]
4625 [-20.46, 88.00]
4626 [-19.36, 87.50]
4627 [-18.51, 87.00]
4628 [-17.72, 86.50]
```
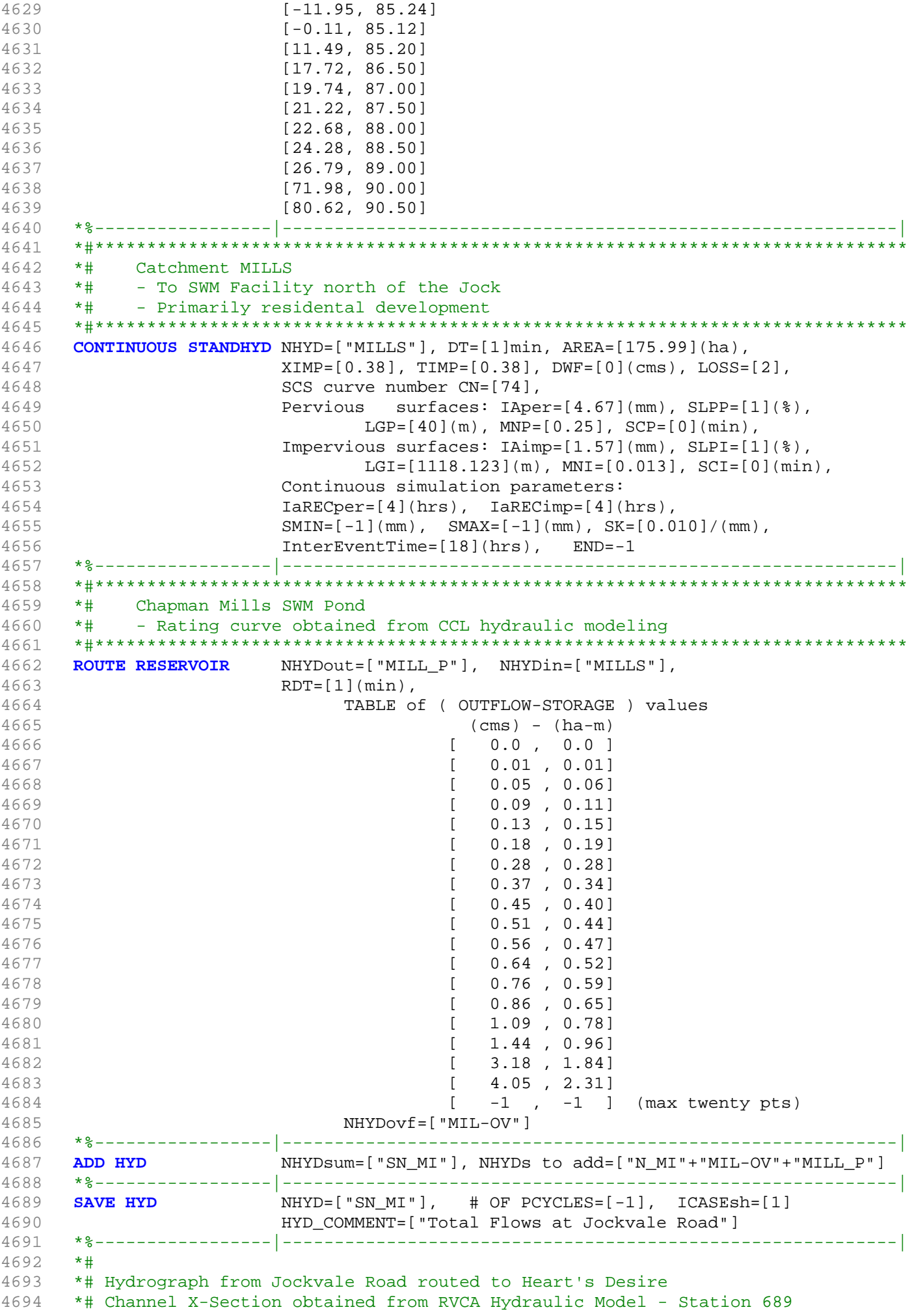
```
4695 *#
4696 ROUTE CHANNEL NHYDout=["N_DE"] ,NHYDin=["SN_MI"] ,
4697 RDT=[1](min),
4698 CHLGTH=[1962](m), CHSLOPE=[0.2227](%),
4699 FPSLOPE=[0.2227](%),
4700 SECNUM=[1.0], NSEG=[3]
4701 ( SEGROUGH, SEGDIST (m))=
4702 [0.075,-17.56
4703 -0.045,18.27
4704 0.075,32.51] NSEG times
4705 ( DISTANCE (m), ELEVATION (m))=
4706 [-54.07, 85.00]
4707 [-39.43, 84.50]
4708 [-28.30, 84.00]
4709 [-24.12, 83.50]
4710 [-22.30, 83.00]
4711 [-20.55, 82.50]
4712 [-17.56, 82.00]
4713 [-12.63, 81.22]
4714 [-0.11, 80.75]
4715 [11.55, 81.22]
4716 [18.27, 82.00]
4717 [19.82, 82.50]
4718 [22.48, 83.00]
4719 [27.90, 83.50]
4720 [29.31, 84.00]
4721 [30.81, 84.50]
4722 [32.51, 85.00]
4723 *%-----------------|-----------------------------------------------------------|
4724 *#******************************************************************************
4725 *# Catchment DESIRE
4726 *# - To Jock River (north of the Jock)
4727 *# - Rural-estate subdivision (Heart's Desire Community)
4728 *#******************************************************************************
4729 CONTINUOUS STANDHYD NHYD=["DESIRE"], DT=[1]min, AREA=[23.78](ha),
4730 XIMP=[0.25], TIMP=[0.25], DWF=[0](cms), LOSS=[2],
4731 SCS curve number CN=[77],
4732 Pervious surfaces: IAper=[4.67](mm), SLPP=[1](%),
4733 LGP=[40](m), MNP=[0.25], SCP=[0](min),
4734 Impervious surfaces: IAimp=[1.57](mm), SLPI=[1](%),
4735 LGI=[400](m), MNI=[0.013], SCI=[0](min),
4736 Continuous simulation parameters:
4737 IARECPERTIAL IARECONSETS, IARECIMP=[4](hrs),
4738 SMIN=[-1](mm), SMAX=[-1](mm), SK=[0.010]/(mm),
4739 InterEventTime=[18](hrs), END=-1
4740 *%-----------------|-----------------------------------------------------------|
4741 *#******************************************************************************
4742 *# Catchment JOCKVA
4743 *# - To Jockvale SWM Facility 
4744 *# - Residential development & golf course<br>4745 *# - JFSA 2021-01-11 update JOCKVA after up
        4745 *# - JFSA 2021-01-11 update JOCKVA after updating CORRIG as per IBI GROUP, July 2008. 
4746 *# JOCKVA area became 225.13 ha instead of 257.63 ha. JOCKVA separated into two 
     areas JOCKVA and EX-LAND 32.5 ha as per IBI GROUP, July 2008. 
4747 *#******************************************************************************
4748 CONTINUOUS STANDHYD NHYD=["JOCKVA"], DT=[1]min, AREA=[225.13](ha),
4749 XIMP=[0.50], TIMP=[0.50], DWF=[0](cms), LOSS=[2],
                    SCS curve number CN=[74],
4751 Pervious surfaces: IAper=[4.67](mm), SLPP=[1](%),
4752 LGP=[40](m), MNP=[0.25], SCP=[0](min),
4753 Impervious surfaces: IAimp=[1.57](mm), SLPI=[1](%),
4754 LGI=[1310.55](m), MNI=[0.013], SCI=[0](min),
4755 Continuous simulation parameters:
4756 IaRECper=[4](hrs), IaRECimp=[4](hrs),
4757 SMIN=[-1](mm), SMAX=[-1](mm), SK=[0.010]/(mm),
4758 InterEventTime=[18](hrs), END=-1
4759 *%-----------------|-----------------------------------------------------------|
```
4760 **ADD HYD** NHYDsum=["JOCKVA-TO"], NHYDs to add=["EX-LAND-MN"+"JOCKVA"+"B2-MJ"+"B3-MJ"] 4761 \*%-----------------|-----------------------------------------------------------| 4762 **SAVE HYD** NHYD=["JOCKVA-TO"], # OF PCYCLES=[-1], ICASEsh=[1] 4763 HYD\_COMMENT=["Total Flows at KB first pond"] 4764 \*%-----------------|-----------------------------------------------------------| 4765 \*#\*\*\*\*\*\*\*\*\*\*\*\*\*\*\*\*\*\*\*\*\*\*\*\*\*\*\*\*\*\*\*\*\*\*\*\*\*\*\*\*\*\*\*\*\*\*\*\*\*\*\*\*\*\*\*\*\*\*\*\*\*\*\*\*\*\*\*\*\*\*\*\*\*\*\*\*\*\* 4766 \*# Jockvale SWM Facility 4767 \*# - Rating curve obtained from Jockvale Servicing Study (CCL 1999) 4768 \*#\*\*\*\*\*\*\*\*\*\*\*\*\*\*\*\*\*\*\*\*\*\*\*\*\*\*\*\*\*\*\*\*\*\*\*\*\*\*\*\*\*\*\*\*\*\*\*\*\*\*\*\*\*\*\*\*\*\*\*\*\*\*\*\*\*\*\*\*\*\*\*\*\*\*\*\*\*\* 4769 **ROUTE RESERVOIR** NHYDout=["JOCK\_P"], NHYDin=["JOCKVA-TO"], 4770 RDT=[1](min), 4771 TABLE of ( OUTFLOW-STORAGE ) values 4772 (cms) - (ha-m) 4773 [ 0.0 , 0.0 ] 4774 [ 0.27 , 0.03] 4775 [ 0.28 , 0.55] 4776 [ 0.29 , 1.14] 4777 [ 0.30 , 1.80] 4778 [ 0.31 , 2.32] 4779 [ 1.12 , 2.87] 4780 [ 2.92 , 3.45] 4781 [ 4.64 , 4.07] 4782 [ 6.69 , 4.72] 4783 [ 9.02 , 5.39] 4784 **[ 11.62 , 6.10]** 4785 [ 14.42 , 6.85] 4786 [ 17.45 , 7.62] 4787 [ 20.69 , 8.44] 4788 [ 24.08 , 9.28] 4789 [ 27.68 , 10.17] 4790 [ -1 , -1 ] (max twenty pts) 4791 NHYDovf=["JO-OVF"] 4792 \*%-----------------|-----------------------------------------------------------| <sup>1</sup><br>AHYDsum=["SN\_DE"], NHYDs to add=["N\_DE"+"DESIRE"+"JO-OVF"+"JOCK\_P"] 4794 \*%-----------------|-----------------------------------------------------------|  $NHYD=["SN\_DE"]$ , # OF PCYCLES= $[-1]$ , ICASEsh= $[1]$ 4796 HYD\_COMMENT=["Total Flows at Heart's Desire"] 4797 \*%-----------------|-----------------------------------------------------------| 4798 \*# 4799 \*# Hydrograph from Heart's Desire routed to Rideau River 4800 \*# Channel X-Section obtained from RVCA Hydraulic Model - Station 0 4801 \*# 4802 **ROUTE CHANNEL** NHYDout=["N1"] ,NHYDin=["SN\_DE"] , 4803 RDT=[1](min), 4804 CHLGTH=[563](m), CHSLOPE=[0.9668](%), 4805 FPSLOPE=[0.9668](%), 4806 SECNUM=[1.0], NSEG=[3] 4807 (SEGROUGH, SEGDIST (m))= 4808 [0.075,-30.20 4809 -0.045,30.20 4810 0.075,48.48] NSEG times 4811 (DISTANCE (m), ELEVATION (m))= 4812 [-98.46, 81.50] 4813 [-92.24, 81.00] 4814 [-86.88, 80.50] 4815 [-81.54, 80.00] 4816 [-74.36, 79.50] 4817 [-63.54, 79.00] 4818 [-39.23, 78.50] 4819 [-34.51, 78.00] 4820 [-33.01, 77.50] 4821 [-30.20, 77.00] 4822 [-13.42, 76.18] 4823 [-1.14, 76.09] 4824 [17.06, 76.18]

```
4825 [30.20, 77.00]
4826 [32.95, 77.50]
4827 [34.06, 78.00]
4828 [35.11, 78.50]
4829 [36.32, 79.00]
4830 [37.74, 79.50]
4831 [48.48, 81.50]
4832 *%-----------------|-----------------------------------------------------------|
4833 *#******************************************************************************
4834 *# Catchment S-2
4835 *# - To Jock River (north and south)
4836 *# - Undeveloped floodplain and river
4837 *#******************************************************************************
4838 CONTINUOUS NASHYD NHYD=["S-2"], DT=[1]min, AREA=[102.94](ha),
4839 DWF=[0](cms), CN/C=[72], IA=[4.67](mm),
4840 N=[3], TP=[0.40]hrs,
4841 Continuous simulation parameters:
4842 IaRECper=[4](hrs),
4843 SMIN=[-1](mm), SMAX=[-1](mm), SK=[0.010]/(mm),
4844 InterEventTime=[12](hrs)
4845 Baseflow simulation parameters:
4846 BaseFlowOption=[1],
4847 InitGWResVol=[50](mm), GWResK=[0.96](mm/day/mm)
4848 VHydCond=[0.055](mm/hr), END=-1
4849 *%-----------------|-----------------------------------------------------------|
4850 ADD HYD NHYDsum=["SN_N1"], NHYDs to add=["N1"+"S-2"]
4851 *%-----------------|-----------------------------------------------------------|
4852 SAVE HYD NHYD=["SN_N1"], # OF PCYCLES=[-1], ICASEsh=[1]
4853 HYD_COMMENT=["Total Flows at Rideau River"]
4854 *%-----------------|-----------------------------------------------------------|
4855 *##############################################################################
4856 *% 5 yr, 24 hr SCS storm based on OTTAWA CDA IDF Curves
4857 START TZERO=[0.0], METOUT=[2], NSTORM=[1], NRUN=[5]
4858 *% ["C24SC005.stm"] <--storm filename, one per line for NSTORM time
4859 *%-----------------|-----------------------------------------------------------|
4860 *% 10 yr, 24 hr SCS storm based on OTTAWA CDA IDF Curves
4861 START TZERO=[0.0], METOUT=[2], NSTORM=[1], NRUN=[10]
4862 *% ["C24SC010.stm"] <--storm filename, one per line for NSTORM time
4863 *%-----------------|-----------------------------------------------------------|
4864 *% 25 yr, 24 hr SCS storm based on OTTAWA CDA IDF Curves<br>4865 START TZERO=[0.0], METOUT=[2], NSTORM=[1],
                      4865 START TZERO=[0.0], METOUT=[2], NSTORM=[1], NRUN=[25]
4866 *% ["C24SC025.stm"] <--storm filename, one per line for NSTORM time
4867 *%-----------------|-----------------------------------------------------------|
4868 *% 50 yr, 24 hr SCS storm based on OTTAWA CDA IDF Curves<br>4869 START TZERO=[0.0], METOUT=[2], NSTORM=[1],
4869 START TZERO=[0.0], METOUT=[2], NSTORM=[1], NRUN=[50]
4870 *% ["C24SC050.stm"] <--storm filename, one per line for NSTORM time
4871 *%-----------------|-----------------------------------------------------------|
4872 *% 100 yr, 3 hr Chicago storm based on OTTAWA CDA IDF Curves
4873 *START TZERO=[0.0], METOUT=[2], NSTORM=[1], NRUN=[100] 
4874 *% ["100YC3H.STM"] <--storm filename, one per line for NSTORM time
4875 *%-----------------|-----------------------------------------------------------|
4876 *% 100 yr, 24 hr SCS storm based on OTTAWA CDA IDF Curves
4877 START TZERO=[0.0], METOUT=[2], NSTORM=[1], NRUN=[100]
4878 *% ["C24SC100.stm"] <--storm filename, one per line for NSTORM time
4879 *%-----------------|-----------------------------------------------------------|
4880 *% 100 yr, 3 hr Chicago storm based on OTTAWA CDA IDF Curves
4881 *START TZERO=[0.0], METOUT=[2], NSTORM=[1], NRUN=[100] 
4882 *% ["C24SC100.stm"] <--storm filename, one per line for NSTORM time
4883 *START TZERO=[0.0], METOUT=[2], NSTORM=[1], NRUN=[101] 
                      ["A24SC100.stm"] <--storm filename, one per line for NSTORM time
4885 *START TZERO=[0.0], METOUT=[2], NSTORM=[1], NRUN=[102] 
4886 *% ["A24SC100_60.stm"] <--storm filename, one per line for NSTORM time
4887 FINISH
4888
```
2002103-<br>1000210- 1000201- 100021- 100021- 100021- 100021- 100021- 100021- 100021- 100021- 100021- 100021- 100021- 100<br>100021- 200020 WWW.MAX HILM Y WANNO 0 222 0 0 111 555 PER 2015<br>100021- 200020 WWW.MAX HILM Y W. MOO 222 00010> 00011> \*\*\*\*\*\*\*\*\*\*\*\*\*\*\*\*\*\*\*\*\*\*\*\*\*\*\*\*\*\*\*\*\*\*\*\*\*\*\*\*\*\*\*\*\*\*\*\*\*\*\*\*\*\*\*\*\*\*\*\*\*\*\*\*\*\*\*\*\*\*\*\*\*\*\*\*\*\*\*\*\*\*\*\*\*\*\*\*\*\*\*\*\*\*\*\*\*\* 00012> \*\*\*\*\*\*\*\*\*\*\*\*\*\*\*\*\*\*\*\*\*\*\*\*\*\*\*\*\*\*\*\*\*\*\*\*\*\* SWMHYMO Ver 5.500 \*\*\*\*\*\*\*\*\*\*\*\*\*\*\*\*\*\*\*\*\*\*\*\*\*\*\*\*\*\*\*\*\*\*\*\*\*\*\* 00013> \*\*\*\*\*\*\*\*\*\*\*\*\*\*\*\*\*\* A single event and continuous hydrologic simulation model \*\*\*\*\*\*\*\*\*\*\*\*\*\*\*\*\*\*\* 00014> \*\*\*\*\*\*\*\*\*\*\*\*\*\*\*\*\*\* based on the principles of HYMO and its successors \*\*\*\*\*\*\*\*\*\*\*\*\*\*\*\*\*\*\* 00015> \*\*\*\*\*\*\*\*\*\*\*\*\*\*\*\*\*\* OTTHYMO-83 and OTTHYMO-89. \*\*\*\*\*\*\*\*\*\*\*\*\*\*\*\*\*\*\* 00016> \*\*\*\*\*\*\*\*\*\*\*\*\*\*\*\*\*\*\*\*\*\*\*\*\*\*\*\*\*\*\*\*\*\*\*\*\*\*\*\*\*\*\*\*\*\*\*\*\*\*\*\*\*\*\*\*\*\*\*\*\*\*\*\*\*\*\*\*\*\*\*\*\*\*\*\*\*\*\*\*\*\*\*\*\*\*\*\*\*\*\*\*\*\*\*\*\*\* 00017> \*\*\*\*\*\*\*\*\*\*\*\*\*\*\*\*\*\* Distributed by: J.F. Sabourin and Associates Inc. \*\*\*\*\*\*\*\*\*\*\*\*\*\*\*\*\*\*\* 00018> \*\*\*\*\*\*\*\*\*\*\*\*\*\*\*\*\*\* Ottawa, Ontario: (613) 836-3884 \*\*\*\*\*\*\*\*\*\*\*\*\*\*\*\*\*\*\* 00019> \*\*\*\*\*\*\*\*\*\*\*\*\*\*\*\*\*\* Gatineau, Quebec: (819) 243-6858 \*\*\*\*\*\*\*\*\*\*\*\*\*\*\*\*\*\*\* 00020> \*\*\*\*\*\*\*\*\*\*\*\*\*\*\*\*\*\* E-Mail: swmhymo@jfsa.Com \*\*\*\*\*\*\*\*\*\*\*\*\*\*\*\*\*\*\* 00021> \*\*\*\*\*\*\*\*\*\*\*\*\*\*\*\*\*\*\*\*\*\*\*\*\*\*\*\*\*\*\*\*\*\*\*\*\*\*\*\*\*\*\*\*\*\*\*\*\*\*\*\*\*\*\*\*\*\*\*\*\*\*\*\*\*\*\*\*\*\*\*\*\*\*\*\*\*\*\*\*\*\*\*\*\*\*\*\*\*\*\*\*\*\*\*\*\*\* 00022> 00023> ++++++++++++++++++++++++++++++++++++++++++++++++++++++++++++++++++++++++++++++++++++++++++++++++++ 00024> ++++++++++++++++++ Licensed user: JFSAinc. +++++++++++++++++++ 00025> ++++++++++++++++++ Ottawa SERIAL#:2549237 +++++++++++++++++++ 00026> ++++++++++++++++++++++++++++++++++++++++++++++++++++++++++++++++++++++++++++++++++++++++++++++++++  $\begin{array}{r} 00026 > \\ 00026 > \\ 00027 > \\ 00028 > \\ 00029 > \\ 00030 > \\ ?1 > \end{array}$ 00028> \*\*\*\*\*\*\*\*\*\*\*\*\*\*\*\*\*\*\*\*\*\*\*\*\*\*\*\*\*\*\*\*\*\*\*\*\*\*\*\*\*\*\*\*\*\*\*\*\*\*\*\*\*\*\*\*\*\*\*\*\*\*\*\*\*\*\*\*\*\*\*\*\*\*\*\*\*\*\*\*\*\*\*\*\*\*\*\*\*\*\*\*\*\*\*\*\*\* 00029> \*\*\*\*\*\*\*\*\*\*\*\*\*\*\*\*\*\* ++++++ PROGRAM ARRAY DIMENSIONS ++++++ \*\*\*\*\*\*\*\*\*\*\*\*\*\*\*\*\*\*\* 00030> \*\*\*\*\*\*\*\*\*\*\*\*\*\*\*\*\*\* Maximum value for ID numbers : 11 \*\*\*\*\*\*\*\*\*\*\*\*\*\*\*\*\*\*\* 00031> \*\*\*\*\*\*\*\*\*\*\*\*\*\*\*\*\*\* Max. number of rainfall points: 105408 \*\*\*\*\*\*\*\*\*\*\*\*\*\*\*\*\*\*\* 00032> \*\*\*\*\*\*\*\*\*\*\*\*\*\*\*\*\*\* Max. number of flow points : 105408 \*\*\*\*\*\*\*\*\*\*\*\*\*\*\*\*\*\*\* 00033> \*\*\*\*\*\*\*\*\*\*\*\*\*\*\*\*\*\*\*\*\*\*\*\*\*\*\*\*\*\*\*\*\*\*\*\*\*\*\*\*\*\*\*\*\*\*\*\*\*\*\*\*\*\*\*\*\*\*\*\*\*\*\*\*\*\*\*\*\*\*\*\*\*\*\*\*\*\*\*\*\*\*\*\*\*\*\*\*\*\*\*\*\*\*\*\*\*\* 00034> 00035> 00036> \*\*\*\*\*\*\*\*\*\*\*\*\*\*\*\*\*\*\*\*\*\*\*\*\*\*\*\*\*\*\*\* S U M M A R Y O U T P U T \*\*\*\*\*\*\*\*\*\*\*\*\*\*\*\*\*\*\*\*\*\*\*\*\*\*\*\*\*\*\*\*\* 00037> \*\*\*\*\*\*\*\*\*\*\*\*\*\*\*\*\*\*\*\*\*\*\*\*\*\*\*\*\*\*\*\*\*\*\*\*\*\*\*\*\*\*\*\*\*\*\*\*\*\*\*\*\*\*\*\*\*\*\*\*\*\*\*\*\*\*\*\*\*\*\*\*\*\*\*\*\*\*\*\*\*\*\*\*\*\*\*\*\*\*\*\*\*\*\*\*\*\* 00038> \* RUN DATE: 2021-03-04 TIME: 11:54:16 RUN COUNTER: 002083 \* 00039> \*\*\*\*\*\*\*\*\*\*\*\*\*\*\*\*\*\*\*\*\*\*\*\*\*\*\*\*\*\*\*\*\*\*\*\*\*\*\*\*\*\*\*\*\*\*\*\*\*\*\*\*\*\*\*\*\*\*\*\*\*\*\*\*\*\*\*\*\*\*\*\*\*\*\*\*\*\*\*\*\*\*\*\*\*\*\*\*\*\*\*\*\*\*\*\*\*\* 00040> \* Input file: T:\PROJ\1474-16\Design\20201026-QuantityControlAnalysis\SWMHYMO\SMR-Model\updated\* 20061: \* Output file: ?\DBM\_3-1\_8-Fr\_EN\_dat<br>00061: \* Output file: ?\DBM\_3-1\_8-Fr\_EN\_0date\_20201026-QuantityControlAnalysis\RMMTMD\RMR-Model\updated\*<br>00061: \* Summary file: ?\PRON\_147-File:<br>00061: \* Summary file: ?\PRON\_147 00053> #\*\*\*\*\*\*\*\*\*\*\*\*\*\*\*\*\*\*\*\*\*\*\*\*\*\*\*\*\*\*\*\*\*\*\*\*\*\*\*\*\*\*\*\*\*\*\*\*\*\*\*\*\*\*\*\*\*\*\*\*\*\*\*\*\*\*\*\*\*\*\*\*\*\*\*\*\*\* 00054> # SWMHYMO Ver:5.02/Jan 2001 <BETA> / INPUT DATA FILE 00055> #\*\*\*\*\*\*\*\*\*\*\*\*\*\*\*\*\*\*\*\*\*\*\*\*\*\*\*\*\*\*\*\*\*\*\*\*\*\*\*\*\*\*\*\*\*\*\*\*\*\*\*\*\*\*\*\*\*\*\*\*\*\*\*\*\*\*\*\*\*\*\*\*\*\*\*\*\*\* 00056> # Project Name: [Jock River] Project Number: [1474-16] 00057> # Date : 04-03-2021 00058> # Modeller : [M.M.] 00059> # Company : JFSAinc. 00060> # License # : 2549237 20021, Mariam Contribution International Active Control (1992)<br>1996: F. Bainfall data from JPRA raispange installed at site - other gauges by the City<br>1996: F. Bainfall data from JPRA raispange installed at site - other ga 00073> 00074> \*\*\*\*\*\*\*\*\*\*\*\*\*\*\*\*\*\*\*\*\*\*\*\*\*\*\*\*\*\*\*\*\*\*\*\*\*\*\*\*\*\*\*\*\*\*\*\*\*\*\*\*\*\*\*\*\*\*\*\*\*\*\*\*\*\*\*\*\*\*\*\*\*\*\*\*\*\*\*\*\*\*\*\*\*\*\*\*\*\*\*\*\*\*\*\*\*\*\* 00075> 00076> 2007),<br>1997, MONT (1998), 1997, 1998 (1998), 1998 (1998), 1998 (1998), 1998 (1998), 1998 (1998), 1998 (1998), 1998 (1998), 1998 (1998), 1998 (1998), 1998 (1998), 1998 (1998), 1998 (1998), 1998 (1998), 1998 (1998), 1998 (19 00107> READ STORM 00108> Filename = storm.001 00109> Comment = Pluie SCS de 24 hres 1:2 ans pour Ottawa CDA 00110> [SDT=10.00:SDUR= 24.00:PTOT= 45.51] 00111> R0002:C00003--------------------------------------------------------------------------------------- 00112> MODIFY STORM 00113> [RFACT= 1.00:TSHIFT= 960.00 min] 00114> [SDT=10.00:SDUR= 40.00:PTOT= 45.51] 00115> R0002:C00004--------------------------------------------------------------------------------------- 00116> DEFAULT VALUES 00117> Filename = T:\PROJ\1474-16\Design\20201026-QuantityControlAnalysis\SWMHYMO\SMR-Model\updated3\CitiGate.DEF 00118> ICASEdv = 1 (read and print data) 00119> FileTitle= File comment: [Based onvarious calibration exercises in Onta 00120> THE FOLLOWING PARAMETERS ARE USED IN THE DESIGN STANDHYD COM 00121> Horton's infiltration equation parameters: 00122> [Fo= 76.20 mm/hr] [Fc=13.20 mm/hr] [DCAY= 4.14 /hr] [F= .00 mm] 00123> Parameters for PERVIOUS surfaces in STANDHYD: 00124> [IAper= 4.67 mm] [LGP=50.00 m] [MNP= .250] 00125> Parameters for IMPERVIOUS surfaces in STANDHYD: 00126> [IAimp= 1.57 mm] [CLI= 1.50] [MNI= .013] 00127> Parameters used in NASHYD: 00128> [Ia= 4.67 mm] [N= 3.00] 00129> Average monthly Pan Evaporation data in (mm) 00130> JAN FEB MAR APR MAY JUN JUL AUG SEP OCT NOV DEC 00131> .00 .00 .00 .00 .00 .00 .00 .00 .00 .00 .00 .00 00132> Average monthly Potential Evapotranspiration in (mm) 00133> JAN FEB MAR APR MAY JUN JUL AUG SEP OCT NOV DEC 00134> .00 .00 .00 .00 .00 .00 .00 .00 .00 .00 .00 .00 00135> R0002:C00005--------------------------------------------------------------------------------------- 00136> COMPUTE API 00137> [APIini= 50.00: APIkdy= .8500: APIkdt= .9989] 00138> {APImax= 80.12: APIavg= 56.74: APImin= 44.87} 00139> # 00140> # The Tp was modified according to a Peak Reduction factor (MTO-Chart B2-4) 00141> # of 1.32 00142> R0002:C00006------------DTmin-ID:NHYD---------AREAha-QPEAKcms-TpeakDate\_hh:mm----RVmm-R.C.---DWFcms 00143> CONTINUOUS NASHYD 1.0 01:JR\_HW 3680.00 6.204 No\_date 37:06 11.47 .252 .000 00144> [CN= 64.0: N= 3.00: Tp= 7.13] 00145> [IaREC= 4.00: SMIN= 57.05: SMAX=380.32: SK= .010] 00146> [InterEventTime= 12.00] 00147> # 00148> # The Tp was modified according to a Peak Reduction factor (MTO-Chart B2-4) 00149> # of 1.32 00150> R0002:C00007------------DTmin-ID:NHYD---------AREAha-QPEAKcms-TpeakDate\_hh:mm----RVmm-R.C.---DWFcms 00151> CONTINUOUS NASHYD 1.0 01:SW\_13 971.00 2.187 No\_date 32:37 10.75 .236 .000 00152> [CN= 61.0: N= 3.00: Tp= 3.76] 00153> [IaREC= 4.00: SMIN= 64.50: SMAX=430.01: SK= .010] 00154> [InterEventTime= 12.00] 00155> #<br>00156> # The Tp was modified according to a Peak Reduction factor (MTO-Chart B2-4)<br>00157> # of 1.80 00156> # The Tp was modified according to a Peak Reduction factor (MTO-Chart B2-4) 00157> # of 1.80 00158> R0002:C00008------------DTmin-ID:NHYD---------AREAha-QPEAKcms-TpeakDate\_hh:mm----RVmm-R.C.---DWFcms 00159> CONTINUOUS NASHYD 1.0 01:JR\_GWM 3074.00 3.218 No\_date 39:59 9.43 .207 .000 00160> [CN= 55.0: N= 3.00: Tp=11.33] 00161> [IaREC= 4.00: SMIN= 83.24: SMAX=554.96: SK= .010] 00162> [InterEventTime= 12.00] 00163> R0002:C00009------------DTmin-ID:NHYD---------AREAha-QPEAKcms-TpeakDate\_hh:mm----RVmm-R.C.---DWFcms 00164> CONTINUOUS NASHYD 1.0 01:JR\_ASH 1781.00 5.504 No\_date 32:45 13.94 .306 .000 00165> [CN= 72.0: N= 3.00: Tp= 3.91] 00166> [IaREC= 4.00: SMIN= 39.75: SMAX=264.99: SK= .010] 00167> [InterEventTime= 12.00] 00168> R0002:C00010------------DTmin-ID:NHYD---------AREAha-QPEAKcms-TpeakDate\_hh:mm----RVmm-R.C.---DWFcms 00169> CONTINUOUS NASHYD 1.0 01:SW\_11 500.00 2.720 No\_date 29:22 11.98 .263 .000 00170> [CN= 66.0: N= 3.00: Tp= 1.24] 00171> [IaREC= 4.00: SMIN= 52.62: SMAX=350.79: SK= .010] 00172> [InterEventTime= 12.00] 00173> # 00174+ #The Tp was modified according to a Peak Reduction factor (MTC-Chart B2-4)<br>00175- #cd-2.00011------------Thilp-ID:NNTC---------RERAIm-OPENKTms-TpsakRate\_hb:<br>00175- #Commissour and the Section of the Section of the S The Tp was modified according to a Peak Reduction factor (MTO-Chart B2-4) of 1.52 00183> # of 1.52 00184> R0002:C00012------------DTmin-ID:NHYD---------AREAha-QPEAKcms-TpeakDate\_hh:mm----RVmm-R.C.---DWFcms 00185> CONTINUOUS NASHYD 1.0 01:SW\_10 5666.00 11.228 No\_date 38:07 13.94 .306 .000 00186> [CN= 72.0: N= 3.00: Tp= 8.00] 00187> [IaREC= 4.00: SMIN= 39.75: SMAX=264.99: SK= .010] 00188»<br>1992 - Marcellon Marcellon (b. 1992)<br>1993 - Marcellon Marcellon (b. 1994)<br>1993 - Marcellon Marcellon (b. 1994)<br>1993 - Marcellon Marcellon (b. 1992)<br>1993 - Marcellon Marcellon (b. 1992)<br>1993 - Marcellon (b. 1994)<br>199 00200> R0002:C00014------------DTmin-ID:NHYD---------AREAha-QPEAKcms-TpeakDate\_hh:mm----RVmm-R.C.---DWFcms 00201> CONTINUOUS NASHYD 1.0 01:SW\_9 1132.00 4.434 No\_date 30:56 13.35 .293 .000 00202> [CN= 70.0: N= 3.00: Tp= 2.51] 00203> [IaREC= 4.00: SMIN= 43.07: SMAX=287.10: SK= .010] 00204> [InterEventTime= 12.00] 00205> # 00206> # The Tp was modified according to a Peak Reduction factor (MTO-Chart B2-4) 00207> # of 1.82 00208> R0002:C00015------------DTmin-ID:NHYD---------AREAha-QPEAKcms-TpeakDate\_hh:mm----RVmm-R.C.---DWFcms 00209> CONTINUOUS NASHYD 1.0 01:NC\_CK 4464.00 5.504 No\_date 39:59 10.98 .241 .000 00210> [CN= 62.0: N= 3.00: Tp=11.32] 00211> [IaREC= 4.00: SMIN= 61.90: SMAX=412.66: SK= .010] 00212> [InterEventTime= 12.00] 00213> # 00214> # The Tp was modified according to a Peak Reduction factor (MTO-Chart B2-4) 00215> # of 1.80 00216> R0002:C00016------------DTmin-ID:NHYD---------AREAha-QPEAKcms-TpeakDate\_hh:mm----RVmm-R.C.---DWFcms 00217> CONTINUOUS NASHYD 1.0 01:SW\_8 131.00 .805 No\_date 28:57 11.22 .247 .000 00218> [CN= 63.0: N= 3.00: Tp= .90] 00219> [IaREC= 4.00: SMIN= 59.42: SMAX=396.11: SK= .010] 00220> [InterEventTime= 12.00] 00221> # 00222> # The Tp was modified according to a Peak Reduction factor (MTO-Chart B2-4) 002213: #G6011-00<br>002213: #G6011-002213: 1002107-00221240-0221240-0221240-0221240-02313: 002210-02313: 002210-02313: 002210-0231<br>002236: CONTINOUS NASHYD - 100 01:NB\_DR<br>002236: CONTINOUS NASHYD - 100 01:NB\_DR<br>002236: CONTI 002330 \* The Tp was modified according to a Peak Reduction factor (MTO-Chart B2-4)<br>002365 = 0022:05013-----------Thmin-ID:NRTO---------RENAm-OPEAKrms-TpeakDate\_hhimm----RVms-R.C.---DWFcms<br>00242-> (CH-47.0:N-3.00:1Pe-4.18)<br> 00246> # The Tp was modified according to a Peak Reduction factor (MTO-Chart B2-4) 00247> # of 1.67 00248> R0002:C00020------------DTmin-ID:NHYD---------AREAha-QPEAKcms-TpeakDate\_hh:mm----RVmm-R.C.---DWFcms 00249> CONTINUOUS NASHYD 1.0 01:VG\_DR 1332.00 3.148 No\_date 35:23 13.94 .306 .000 00250> [CN= 72.0: N= 3.00: Tp= 5.95] 00251> [IaREC= 4.00: SMIN= 39.75: SMAX=264.99: SK= .010] 00252> [InterEventTime= 12.00] 00253> R0002:C00021------------DTmin-ID:NHYD---------AREAha-QPEAKcms-TpeakDate\_hh:mm----RVmm-R.C.---DWFcms 00254> CONTINUOUS NASHYD 1.0 01:SW\_5 224.00 2.597 No\_date 28:45 15.91 .350 .000 00255> [CN= 77.0: N= 3.00: Tp= .75] 00256> [IaREC= 4.00: SMIN= 31.15: SMAX=207.66: SK= .010] 00257> [InterEventTime= 12.00] 00258, M The Ty was modified according to a Peak Reduction factor (MTO-Chart B2-4)<br>00269, M (1.20 Vietnam D. 1.0 Dirty, C. ........READ-OFFARCHER Phisms----RVMm-R.C.---DWF-CHACK<br>00269. ROOM: CONSIDERATION DESCRIPTION (4945 00273-8 The Tp was modified according to a Peak Reduction factor (MTO-Chart B2-4)<br>00273-8 Pay 2012 - 2022 - 2023 - 2023 - 2023 - 2023 - 2023 - 2023 - 2023 - 2023 - 2023 - 2023 - 2023 - 2023 -<br>00273-5 - 2023 - 2023 - 2023 -00283> [InterEventTime= 12.00] 00284> R0002:C00026------------DTmin-ID:NHYD---------AREAha-QPEAKcms-TpeakDate\_hh:mm----RVmm-R.C.---DWFcms 00285> CONTINUOUS NASHYD 1.0 01:LM\_CK 1021.00 5.747 No\_date 30:50 17.39 .382 .000 00286> [CN= 80.0: N= 3.00: Tp= 2.46] 00287> [IaREC= 4.00: SMIN= 26.32: SMAX=175.50: SK= .010] 00288> [InterEventTime= 12.00] 00289> R0002:C00027------------DTmin-ID:NHYD---------AREAha-QPEAKcms-TpeakDate\_hh:mm----RVmm-R.C.---DWFcms 00290> CONTINUOUS NASHYD 1.0 01:SW\_2 177.00 2.052 No\_date 28:45 15.91 .350 .000 00291> [CN= 77.0: N= 3.00: Tp= .75] 00292> [IaREC= 4.00: SMIN= 31.15: SMAX=207.66: SK= .010] 00293> [InterEventTime= 12.00] 00294> R0002:C00028------------DTmin-ID:NHYD---------AREAha-QPEAKcms-TpeakDate\_hh:mm----RVmm-R.C.---DWFcms 00295> CONTINUOUS NASHYD 1.0 01:SM\_DR 1122.00 5.337 No\_date 31:50 17.79 .391 .000 00296> [CN= 81.0: N= 3.00: Tp= 3.25] 00297> [IaREC= 4.00: SMIN= 25.21: SMAX=168.09: SK= .010] 00298> [InterEventTime= 12.00] 00299> R0002:C00029------------DTmin-ID:NHYD---------AREAha-QPEAKcms-TpeakDate\_hh:mm----RVmm-R.C.---DWFcms 00300> CONTINUOUS NASHYD 1.0 01:MO\_DR 2737.00 11.528 No\_date 31:35 15.56 .342 .000 00301> [CN= 76.0: N= 3.00: Tp= 3.03] 00302> [IaREC= 4.00: SMIN= 32.46: SMAX=216.39: SK= .010] 00303> [InterEventTime= 12.00] 00304> # 00305> # Routing hydrographs 00306> # 00307> # Starting with the addition of Jock River Headwater and Subwatershed 13 00308> # 00309> R0002:C00030------------DTmin-ID:NHYD---------AREAha-QPEAKcms-TpeakDate\_hh:mm----RVmm-R.C.---DWFcms 00310> ADD HYD 1.0 02:JR\_HW 3680.00 6.204 No\_date 37:06 11.47 n/a .000 00311> + 1.0 02:SW\_13 971.00 2.187 No\_date 32:37 10.75 n/a .000 00312> SUM= 1.0 01:S\_N13 4651.00 7.871 No\_date 35:37 11.32 n/a .000 00313> # 00314> # Sum of hydrographs from Node 13 routed to Node 13A<br>00315> # (Approximated cross-section - see cross-section 258)<br>00316> # Use n=0.04 for summer conditions and n=0.025 for spring conditions 00317> # 00318> R0002:C00031------------DTmin-ID:NHYD---------AREAha-QPEAKcms-TpeakDate\_hh:mm----RVmm-R.C.---DWFcms 00319> ROUTE CHANNEL -> 1.0 02:S\_N13 4651.00 7.871 No\_date 35:37 11.32 n/a .000 00320> [RDT= 1.00] out<- 1.0 01:N13A 4651.00 6.258 No\_date 39:59 11.32 n/a .000 00321> [L/S/n= 9074./ .022/.040] 00322> {Vmax= .429:Dmax= 2.557} 00323> # 00324> # Addition of Subwatershed Jock River at Goodwood Marsh to Node 13A 00325> # 00326> R0002:C00032------------DTmin-ID:NHYD---------AREAha-QPEAKcms-TpeakDate\_hh:mm----RVmm-R.C.---DWFcms 00327> ADD HYD 1.0 02:N13A 4651.00 6.258 No\_date 39:59 11.32 n/a .000 00328> + 1.0 02:JR\_GWM 3074.00 3.218 No\_date 39:59 9.43 n/a .000 00329> SUM= 1.0 01:SN13A 7725.00 9.475 No\_date 39:59 10.57 n/a .000 00330> # Insertion of a reservoir to simulate the effects of the Goodwood Marsh 00332> # 00333> R0002:C00033------------D7min-ID:NHYD---------REEAha-QPEAKcms-TpeakDate\_hh:mm----RVmm-R.C.---DWFcms<br>00334> ROUTE RESERVOIR -> 1.0 02:SN13A 7725.00 9.475 No\_date 39:59 10.57 n/a .000<br>00335> 10.57 n/a .0ut <= 1.0 01:R 00336> {MxStoUsed=.3585E+02 m3} 00337> # 00338> R0002:C00034------------DTmin-ID:NHYD---------AREAha-QPEAKcms-TpeakDate\_hh:mm----RVmm-R.C.---DWFcms 00339> SAVE HYD 1.0 01:RES\_GM 7725.00 2.619 No\_date 55:07 10.57 n/a .000 00340> fname :H\_RESGM 00341> remark:Outflow from Res GM 00342> # Output of Reservoir Goodwood Marsh routed from Node 13A to Node 12 00343> # (Approximated cross-section - see cross-section 258) 00344> # Use n=0.04 for summer conditions and n=0.025 for spring conditions 00345> R0002:C00035------------DTmin-ID:NHYD---------AREAha-QPEAKcms-TpeakDate\_hh:mm----RVmm-R.C.---DWFcms 00346> ROUTE CHANNEL -> 1.0 02:RES\_GM 7725.00 2.619 No\_date 55:07 10.57 n/a .000 00347> [RDT= 1.00] out<- 1.0 01:N12 7725.00 2.609 No\_date 58:09 10.57 n/a .000 00348> [L/S/n= 5926./ .076/.040] 00349> {Vmax= .501:Dmax= 1.329} 00350> # 00350> # (Www. - .Julieum. - l.Juli<br>00350> #<br>00351> # Addition of Subwatershed Jock River at Ashton to Node 12 00352> # 00353> R0002:C00036------------DTmin-ID:NHYD---------AREAha-QPEAKcms-TpeakDate\_hh:mm----RVmm-R.C.---DWFcms 00354> ADD HYD 1.0 02:N12 7725.00 2.609 No\_date 58:08 10.57 n/a .000 00355> + 1.0 02:JR\_ASH 1781.00 5.504 No\_date 32:45 13.94 n/a .000 00356> SUM= 1.0 01:S\_N12 9506.00 7.458 No\_date 32:50 11.20 n/a .000 00357> R0002:C00037------------DTmin-ID:NHYD---------AREAha-QPEAKcms-TpeakDate\_hh:mm----RVmm-R.C.---DWFcms 00358> SAVE HYD 1.0 01:S\_N12 9506.00 7.458 No\_date 32:50 11.20 n/a .000 00359> fname :H\_SN12 00359> SAVE HIM FILSN12<br>00359> fname :H\_SN12 near Ashton<br>00360> remark:flow at S\_N12 near Ashton 00361> # 00362> # Sum of hydrographs from Node 12 routed to Node 11 00363> # (Approximated cross-section - see cross-section 258) 00364> # Use n=0.04 for summer conditions and n=0.025 for spring conditions<br>00366> # Sum of hydrographs from Node 12 routed to Node 11 with Dummy section 248<br>00367> # 00368> R0002:C00038------------DTmin-ID:NHYD---------AREAha-QPEAKcms-TpeakDate\_hh:mm----RVmm-R.C.---DWFcms 00369> ROUTE CHANNEL -> 1.0 02:S\_N12 9506.00 7.458 No\_date 32:50 11.20 n/a .000 00370> [RDT= 1.00] out<- 1.0 01:Dum11 9506.00 7.379 No\_date 33:12 11.20 n/a .000 00371> [L/S/n= 972./ .054/.040] 00372> {Vmax= .591:Dmax= 2.108} 00373> # 00374> # Addition of Subwatershed 11 and No Name Creek to Node 11

*JFSAinc.*

\*\*\*\*\*\*\*\*\*\*\*\*\*\*\*\*\*\*\*\*\*\*\*\*\*\*\*\*\*\*\*\*\*\*\*\*

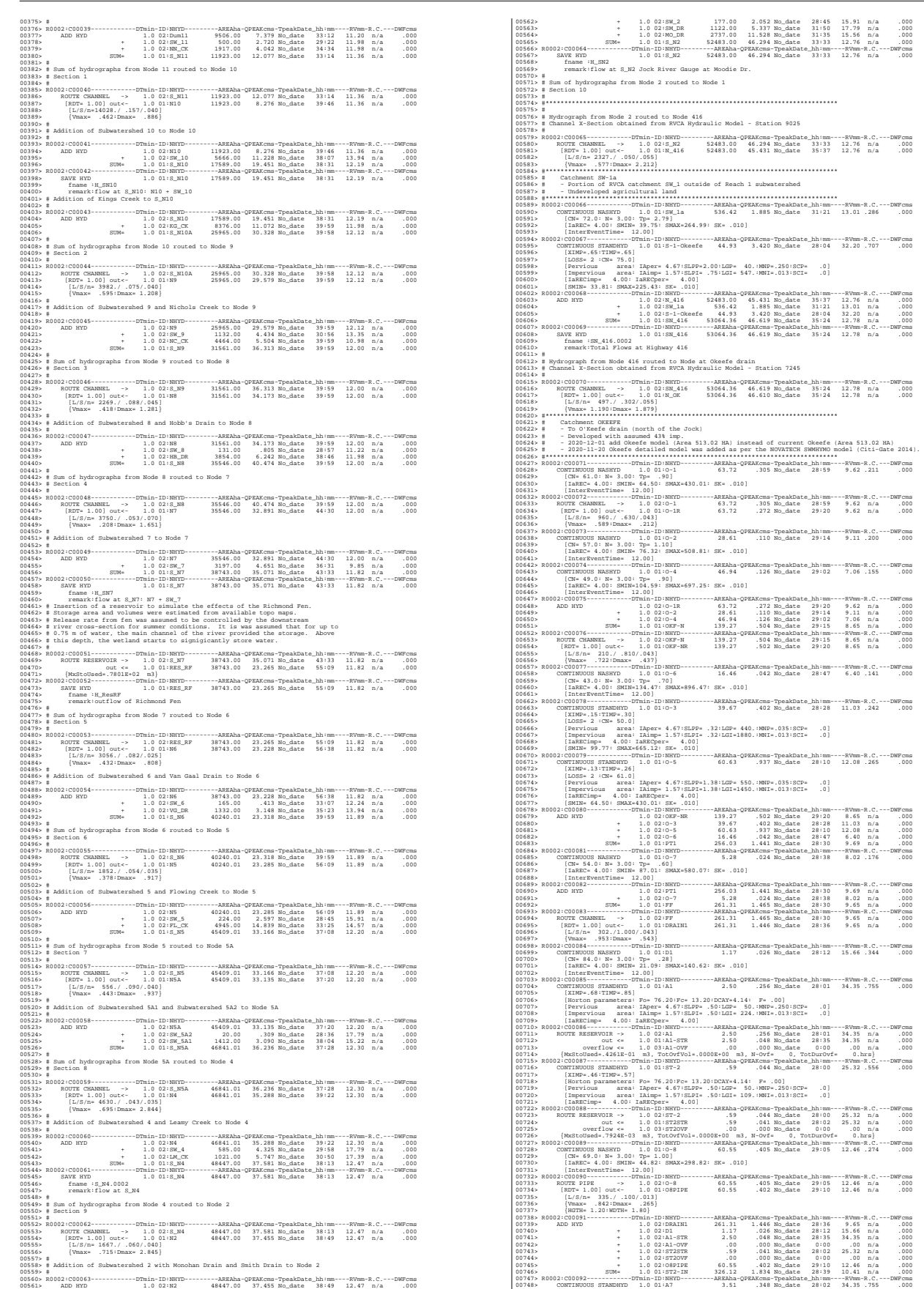

0791949<br>
1971 - (ASTEP-168) - 76 20 Pre-21, 20 PDN/4-1141 - 76 00)<br>
1971 - (Paper-21, 20 Pre-21, 20 Pre-21, 20 Pre-21, 20 Pre-21, 20 Pre-21, 20 Pre-21, 20 Pre-21, 20 Pre-21, 20 Pre-21, 20 Pre-21, 20 Pre-21, 20 Pre-21, 20 00790> [XIMP=.68:TIMP=.85] 00791> [Horton parameters: Fo= 76.20:Fc= 13.20:DCAY=4.14: F= .00] 00792> [Pervious area: IAper= 4.67:SLPP= .50:LGP= 50.:MNP=.250:SCP= .0] 00793> [Impervious area: IAimp= 1.57:SLPI= .50:LGI= 491.:MNI=.013:SCI= .0] 00794> [IaRECimp= 4.00: IaRECper= 4.00] 00795> R0002:C00100------------DTmin-ID:NHYD---------AREAha-QPEAKcms-TpeakDate\_hh:mm----RVmm-R.C.---DWFcms 00796> ROUTE RESERVOIR -> 1.0 02:A17 12.04 1.030 No\_date 28:04 34.35 n/a .000 00797> out <= 1.0 01:A17STR 12.04 .220 No\_date 28:42 34.35 n/a .000 00798> overflow <= 1.0 03:A17OVF .00 .000 No\_date 0:00 .00 n/a .000 00799> {MxStoUsed=.2030E+00 m3, TotOvfVol=.0000E+00 m3, N-Ovf= 0, TotDurOvf= 0.hrs} 00800> R0002:C00101------------DTmin-ID:NHYD---------AREAha-QPEAKcms-TpeakDate\_hh:mm----RVmm-R.C.---DWFcms 00801> CONTINUOUS STANDHYD 1.0 01:ST-4 .35 .027 No\_date 28:00 25.32 .556 .000 00802> [XIMP=.46:TIMP=.57] 00803> [Horton parameters: Fo= 76.20:Fc= 13.20:DCAY=4.14: F= .00] 00804> [Pervious area: IAper= 4.67:SLPP= .50:LGP= 50.:MNP=.250:SCP= .0] 00805> [Impervious area: IAimp= 1.57:SLPI= .50:LGI= 84.:MNI=.013:SCI= .0] 00806> [IaRECimp= 4.00: IaRECper= 4.00] 00807> R0002:C00102------------DTmin-ID:NHYD---------AREAha-QPEAKcms-TpeakDate\_hh:mm----RVmm-R.C.---DWFcms 00808> ROUTE RESERVOIR -> 1.0 02:ST-4 .35 .027 No\_date 28:00 25.32 n/a .000 00809> out <= 1.0 01:ST4STR .35 .023 No\_date 28:03 25.32 n/a .000 00810> overflow <= 1.0 03:ST4OVF .00 .000 No\_date 0:00 .00 n/a .000 00811> {MxStoUsed=.7487E-03 m3, TotOvfVol=.0000E+00 m3, N-Ovf= 0, TotDurOvf= 0.hrs} 00812> R0002:C00103------------DTmin-ID:NHYD---------AREAha-QPEAKcms-TpeakDate\_hh:mm----RVmm-R.C.---DWFcms 00813> CONTINUOUS STANDHYD 1.0 01:A18 5.30 .500 No\_date 28:03 34.35 .755 .000 00814> [XIMP=.68:TIMP=.85] 00815> [Horton parameters: Fo= 76.20:Fc= 13.20:DCAY=4.14: F= .00] 00816> [Pervious area: IAper= 4.67:SLPP= .50:LGP= 50.:MNP=.250:SCP= .0] 00817> [Impervious area: IAimp= 1.57:SLPI= .50:LGI= 326.:MNI=.013:SCI= .0] 00818> [IaRECimp= 4.00: IaRECper= 4.00] 00819> R0002:C00104------------DTmin-ID:NHYD---------AREAha-QPEAKcms-TpeakDate\_hh:mm----RVmm-R.C.---DWFcms 00820> ROUTE RESERVOIR -> 1.0 02:A18 5.30 .500 No\_date 28:03 34.35 n/a .000 00821> out <= 1.0 01:A18STR 5.30 .099 No\_date 28:38 34.35 n/a .000 00822> overflow <= 1.0 03:A18OVF .00 .000 No\_date 0:00 .00 n/a .000 00823> {MxStoUsed=.9042E-01 m3, TotOvfVol=.0000E+00 m3, N-Ovf= 0, TotDurOvf= 0.hrs} 00824> R0002:C00105------------DTmin-ID:NHYD---------AREAha-QPEAKcms-TpeakDate\_hh:mm----RVmm-R.C.---DWFcms 00825> ADD HYD 1.0 02:DRAIN2 330.34 1.821 No\_date 28:57 10.70 n/a .000 00826> + 1.0 02:D2 2.28 .021 No\_date 29:07 15.66 n/a .000 00827> + 1.0 02:A17STR 12.04 .220 No\_date 28:42 34.35 n/a .000 00828> + 1.0 02:A17OVF .00 .000 No\_date 0:00 .00 n/a .000 00829> + 1.0 02:ST4STR .35 .023 No\_date 28:03 25.32 n/a .000 00830> + 1.0 02:ST4OVF .00 .000 No\_date 0:00 .00 n/a .000 00831> + 1.0 02:A18STR 5.30 .099 No\_date 28:38 34.35 n/a .000 00832> + 1.0 02:A18OVF .00 .000 No\_date 0:00 .00 n/a .000 00833> SUM= 1.0 01:PT3ST4 350.31 2.146 No\_date 28:54 11.92 n/a .000 00834> R0002:C00106------------DTmin-ID:NHYD---------AREAha-QPEAKcms-TpeakDate\_hh:mm----RVmm-R.C.---DWFcms 00835> ROUTE CHANNEL -> 1.0 02:PT3ST4 350.31 2.146 No\_date 28:54 11.92 n/a .000 00836> [RDT= 1.00] out<- 1.0 01:DRAIN3 350.31 2.088 No\_date 29:08 11.92 n/a .000 00837> [L/S/n= 525./ .230/.043] 00838> {Vmax= .707:Dmax= .833} 00839> R0002:C00107------------DTmin-ID:NHYD---------AREAha-QPEAKcms-TpeakDate\_hh:mm----RVmm-R.C.---DWFcms 00840> CONTINUOUS NASHYD 1.0 01:D3 2.51 .033 No\_date 28:46 17.40 .382 .000 00841> [CN= 86.0: N= 3.00: Tp= .73] 00842> [IaREC= 4.00: SMIN= 17.43: SMAX=116.21: SK= .010] 00843> [InterEventTime= 12.00] 00844> R0002:C00108------------DTmin-ID:NHYD---------AREAha-QPEAKcms-TpeakDate\_hh:mm----RVmm-R.C.---DWFcms 00845> CONTINUOUS STANDHYD 1.0 01:C1 3.41 .339 No\_date 28:02 34.35 .755 .000 00846> [XIMP=.68:TIMP=.85] 00847> [Horton parameters: Fo= 76.20:Fc= 13.20:DCAY=4.14: F= .00] 00848> [Pervious area: IAper= 4.67:SLPP= .50:LGP= 50.:MNP=.250:SCP= .0] 00849> [Impervious area: IAimp= 1.57:SLPI= .50:LGI= 261.:MNI=.013:SCI= .0] 00850> [IaRECimp= 4.00: IaRECper= 4.00] 00851> R0002:C00109------------DTmin-ID:NHYD---------AREAha-QPEAKcms-TpeakDate\_hh:mm----RVmm-R.C.---DWFcms 00852> ROUTE RESERVOIR -> 1.0 02:C1 3.41 .339 No\_date 28:02 34.35 n/a .000 00853> out <= 1.0 01:C1-STR 3.41 .065 No\_date 28:36 34.35 n/a .000 00854> overflow <= 1.0 03:C1-OVF .00 .000 No\_date 0:00 .00 n/a .000 00855> {MxStoUsed=.5806E-01 m3, TotOvfVol=.0000E+00 m3, N-Ovf= 0, TotDurOvf= 0.hrs} 00856> R0002:C00110------------DTmin-ID:NHYD---------AREAha-QPEAKcms-TpeakDate\_hh:mm----RVmm-R.C.---DWFcms 00857> CONTINUOUS STANDHYD 1.0 01:ST-5 .45 .034 No\_date 28:00 25.32 .556 .000 00858> [XIMP=.46:TIMP=.57] 00859> [Horton parameters: Fo= 76.20:Fc= 13.20:DCAY=4.14: F= .00] 00860> [Pervious area: IAper= 4.67:SLPP= .50:LGP= 50.:MNP=.250:SCP= .0] 00861> [Impervious area: IAimp= 1.57:SLPI= .50:LGI= 95.:MNI=.013:SCI= .0] 00862> [IaRECimp= 4.00: IaRECper= 4.00] 00863> R0002:C00111------------DTmin-ID:NHYD---------AREAha-QPEAKcms-TpeakDate\_hh:mm----RVmm-R.C.---DWFcms 00864> ROUTE RESERVOIR -> 1.0 02:ST-5 .45 .034 No\_date 28:00 25.32 n/a .000 00865> out <= 1.0 01:ST5STR .45 .031 No\_date 28:03 25.32 n/a .000 00866> overflow <= 1.0 03:ST5OVF .00 .000 No\_date 0:00 .00 n/a .000 00867> {MxStoUsed=.7682E-03 m3, TotOvfVol=.0000E+00 m3, N-Ovf= 0, TotDurOvf= 0.hrs} 00868> R0002:C00112------------DTmin-ID:NHYD---------AREAha-QPEAKcms-TpeakDate\_hh:mm----RVmm-R.C.---DWFcms 00869> ADD HYD 1.0 02:DRAIN3 350.31 2.088 No\_date 29:08 11.92 n/a .000 00870> + 1.0 02:D3 2.51 .033 No\_date 28:46 17.40 n/a .000 00871> + 1.0 02:C1-STR 3.41 .065 No\_date 28:36 34.35 n/a .000 00872> + 1.0 02:C1-OVF .00 .000 No\_date 0:00 .00 n/a .000 00873> + 1.0 02:ST5STR .45 .031 No\_date 28:03 25.32 n/a .000 00874> + 1.0 02:ST5OVF .00 .000 No\_date 0:00 .00 n/a .000 00875> SUM= 1.0 01:ST5-E 356.68 2.174 No\_date 29:07 12.19 n/a .000 00876> R0002:C00113------------DTmin-ID:NHYD---------AREAha-QPEAKcms-TpeakDate\_hh:mm----RVmm-R.C.---DWFcms 00877> CONTINUOUS STANDHYD 1.0 01:STRAND 7.59 .471 No\_date 28:13 33.47 .735 .000 00878> [XIMP=.64:TIMP=.85] 00879> [Horton parameters: Fo= 76.20:Fc= 13.20:DCAY=4.14: F= .00] 00880> [Pervious area: IAper= 4.67:SLPP= .50:LGP= 40.:MNP=.250:SCP= .0] 00881> [Impervious area: IAimp= 1.57:SLPI= .50:LGI=1230.:MNI=.013:SCI= .0] 00882> [IaRECimp= 4.00: IaRECper= 4.00] 00883> R0002:C00114------------DTmin-ID:NHYD---------AREAha-QPEAKcms-TpeakDate\_hh:mm----RVmm-R.C.---DWFcms 00884> ROUTE RESERVOIR -> 1.0 02:STRAND 7.59 .471 No\_date 28:13 33.47 n/a .000 00885> out <= 1.0 01:S-POND 7.59 .032 No\_date 30:14 33.47 n/a .000 00886> overflow <= 1.0 03:S-OVF .00 .000 No\_date 0:00 .00 n/a .000 00887> {MxStoUsed=.1805E+00 m3, TotOvfVol=.0000E+00 m3, N-Ovf= 0, TotDurOvf= 0.hrs} 00888> R0002:C00115------------DTmin-ID:NHYD---------AREAha-QPEAKcms-TpeakDate\_hh:mm----RVmm-R.C.---DWFcms 00889> ADD HYD 1.0 02:ST5-E 356.68 2.174 No\_date 29:07 12.19 n/a .000 00890> + 1.0 02:S-POND 7.59 .032 No\_date 30:14 33.47 n/a .000 00891> + 1.0 02:S-OVF .00 .000 No\_date 0:00 .00 n/a .000 00892> SUM= 1.0 01:SSAOUT 364.27 2.204 No\_date 29:07 12.63 n/a .000 00893> R0002:C00116------------DTmin-ID:NHYD---------AREAha-QPEAKcms-TpeakDate\_hh:mm----RVmm-R.C.---DWFcms 00894> SAVE HYD 1.0 01:SSAOUT 364.27 2.204 No\_date 29:07 12.63 n/a .000 00895> fname :SSAOUT.0002 00896> remark:SSAOUT 00897> R0002:C00117------------DTmin-ID:NHYD---------AREAha-QPEAKcms-TpeakDate\_hh:mm----RVmm-R.C.---DWFcms 00898> CONTINUOUS STANDHYD 1.0 01:Area-A 66.75 3.902 No\_date 28:13 32.66 .718 .000 00899> [XIMP=.64:TIMP=.80] 00900> [Horton parameters: Fo= 76.20:Fc= 13.20:DCAY=4.14: F= .00] 00901> [Pervious area: IAper= 4.67:SLPP= .50:LGP= 50.:MNP=.250:SCP= .0] 00902> [Impervious area: IAimp= 1.57:SLPI= .50:LGI=1155.:MNI=.013:SCI= .0] 00903> [IaRECimp= 4.00: IaRECper= 4.00] 00904> R0002:C00118------------DTmin-ID:NHYD---------AREAha-QPEAKcms-TpeakDate\_hh:mm----RVmm-R.C.---DWFcms 00905> SAVE HYD 1.0 01:Area-A 66.75 3.902 No\_date 28:13 32.66 n/a .000 00906> fname :Area-A.0002 00907> remark:SMWF-A Inflow 00908> R0002:C00119------------DTmin-ID:NHYD---------AREAha-QPEAKcms-TpeakDate\_hh:mm----RVmm-R.C.---DWFcms 00909> ROUTE RESERVOIR -> 1.0 02:Area-A 66.75 3.902 No\_date 28:13 32.66 n/a .000 00910> out <= 1.0 01:SWMF-A 66.75 .126 No\_date 32:26 32.66 n/a .000 00911> overflow <= 1.0 03:SWMAOV .00 .000 No\_date 0:00 .00 n/a .000 00912> {MxStoUsed=.1708E+01 m3, TotOvfVol=.0000E+00 m3, N-Ovf= 0, TotDurOvf= 0.hrs} 00913> R0002:C00120------------DTmin-ID:NHYD---------AREAha-QPEAKcms-TpeakDate\_hh:mm----RVmm-R.C.---DWFcms 00914> SAVE HYD 1.0 01:SWMF-A 66.75 .126 No\_date 32:26 32.66 n/a .000 00915> fname :SWMF-A.0002 00916> remark:SMWF-A Outflow 00917> R0002:C00121------------DTmin-ID:NHYD---------AREAha-QPEAKcms-TpeakDate\_hh:mm----RVmm-R.C.---DWFcms 00918> ADD HYD 1.0 02:SSAOUT 364.27 2.204 No\_date 29:07 12.63 n/a .000 00919> + 1.0 02:SWMF-A 66.75 .126 No\_date 32:26 32.66 n/a .000 00920> + 1.0 02:SWMAOV .00 .000 No\_date 0:00 .00 n/a .000 00921> SUM= 1.0 01:PT4ST5 431.02 2.323 No\_date 29:07 15.73 n/a .000 00922> R0002:C00122------------DTmin-ID:NHYD---------AREAha-QPEAKcms-TpeakDate\_hh:mm----RVmm-R.C.---DWFcms 00923> CONTINUOUS STANDHYD 1.0 01:C6 1.87 .196 No\_date 28:01 34.35 .755 .000 00924> [XIMP=.68:TIMP=.85] 00925> [Horton parameters: Fo= 76.20:Fc= 13.20:DCAY=4.14: F= .00] 00926> [Pervious area: IAper= 4.67:SLPP= .50:LGP= 50.:MNP=.250:SCP= .0] 00927> [Impervious area: IAimp= 1.57:SLPI= .50:LGI= 193.:MNI=.013:SCI= .0] 00928> [IaRECimp= 4.00: IaRECper= 4.00] 00929> R0002:C00123------------DTmin-ID:NHYD---------AREAha-QPEAKcms-TpeakDate\_hh:mm----RVmm-R.C.---DWFcms 00930> ROUTE RESERVOIR -> 1.0 02:C6 1.87 .196 No\_date 28:01 34.35 n/a .000 00931> out <= 1.0 01:C6-STR 1.87 .036 No\_date 28:34 34.35 n/a .000 00932> overflow <= 1.0 03:C6-OVF .00 .000 No\_date 0:00 .00 n/a .000 00933> {MxStoUsed=.3218E-01 m3, TotOvfVol=.0000E+00 m3, N-Ovf= 0, TotDurOvf= 0.hrs} 00934> R0002:C00124------------DTmin-ID:NHYD---------AREAha-QPEAKcms-TpeakDate\_hh:mm----RVmm-R.C.---DWFcms 00935> CONTINUOUS STANDHYD 1.0 01:C7 1.62 .171 No\_date 28:01 34.35 .755 .000

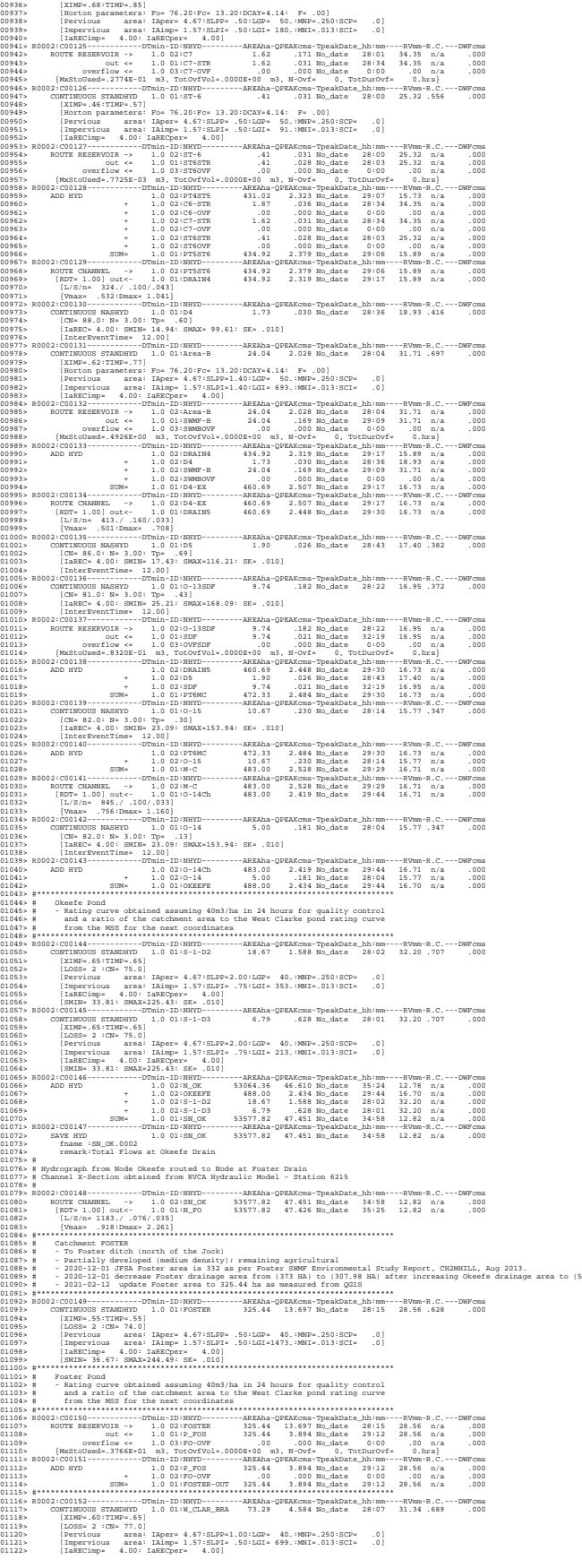

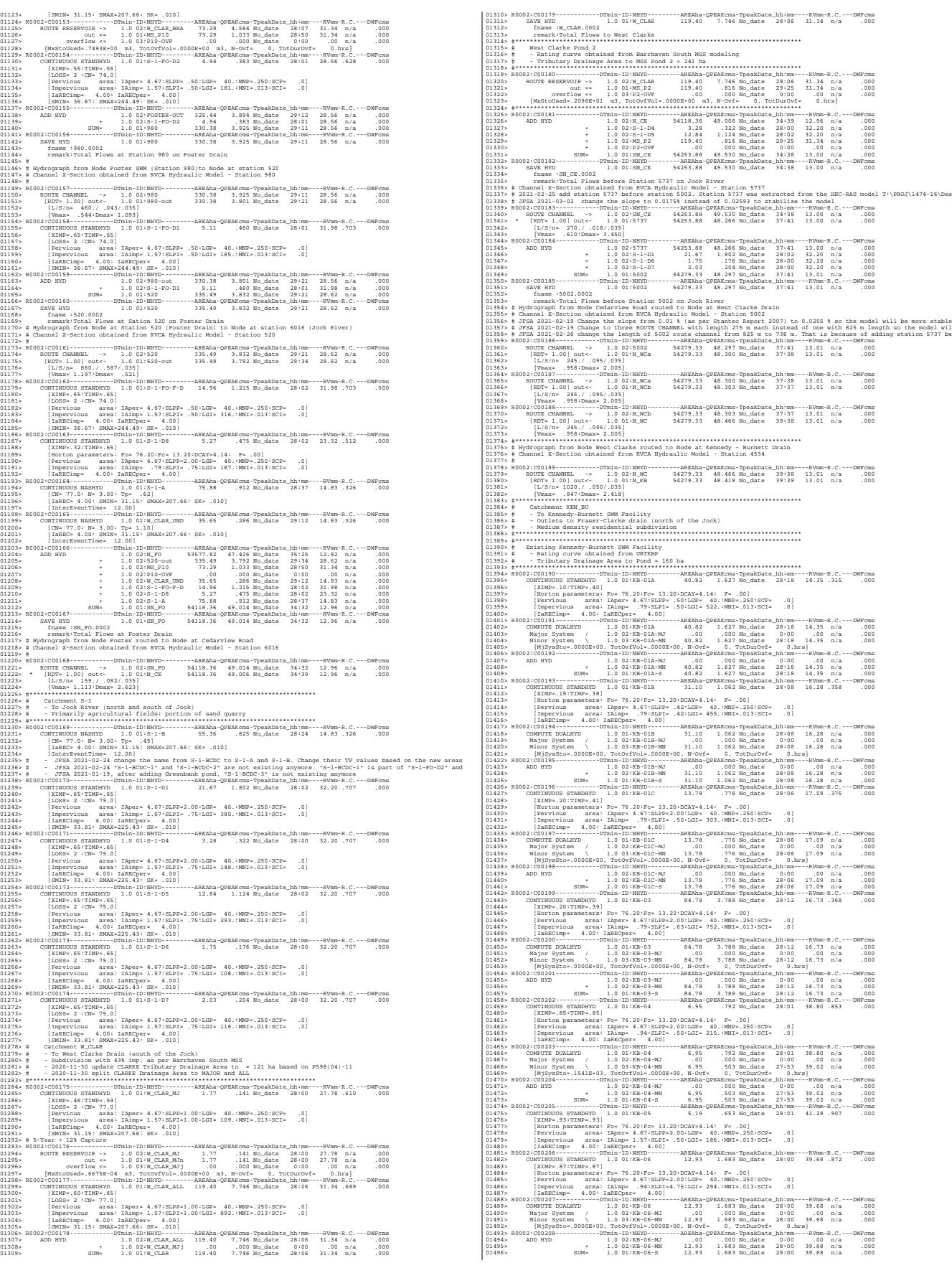

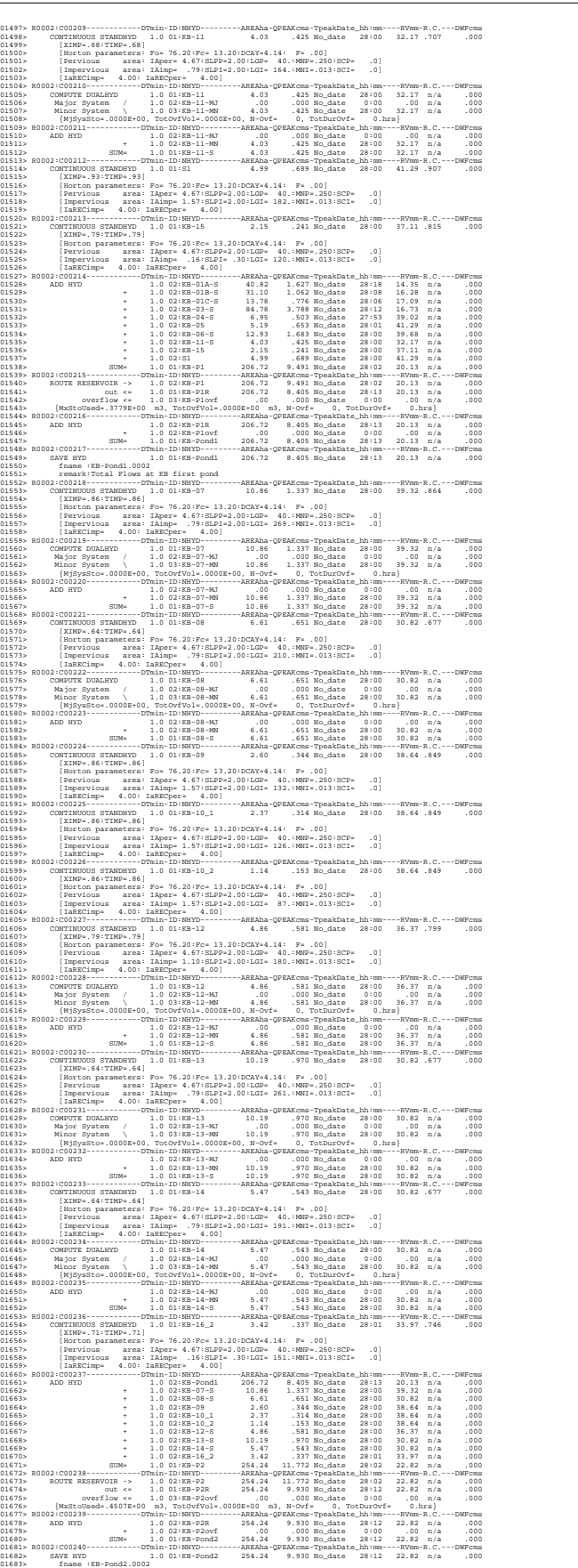

01664.<br>
01664. The Magnetic Property of Benchman and Control and Control and Control and Control and Control and Control and Control and Control and Control and Control and Control and Control and Control and Control and C 2011)<br>
Starting and Paper Construction (1912)<br>
Starting and Paper Construction (1912)<br>
Starting and Paper Construction (1920)<br>
2013)<br>
Construction (1920)<br>
2020 Construction (1920)<br>
2020 Construction (1920)<br>
2020 Construct 17846 | General Rowsell (1982)<br>17846 | General Rowsell (1982)<br>17846 | General Rowsell (1982)<br>1785 | General Rowsell (1982)<br>1785 | General Rowsell (1982)<br>1785 | General Rowsell (1983)<br>1785 | General Rowsell (1983)<br>1785 | G 01810: No. 120021 (Interposit and with agented 11 the 1400 Minimum (1000)<br>01810: No. 120021 (Interposit and with agent of the 1600 Minimum (1000)<br>018110: No. 120021: No. 120021 (Interposit and the 1600 Minimum (1000)<br>0181 01861> [RDT= 1.00] out<- 1.0 01:4241-out 54658.44 48.528 No\_date 39:29 13.08 n/a .000 01862> [L/S/n= 294./ .109/.035] 01863> {Vmax= .960:Dmax= 1.541} 01864> R0002:C00271------------DTmin-ID:NHYD---------AREAha-QPEAKcms-TpeakDate\_hh:mm----RVmm-R.C.---DWFcms 01865> ADD HYD 1.0 02:4241-out 54658.44 48.528 No\_date 39:29 13.08 n/a .000 01866> + 1.0 02:FC-04-S 12.87 .741 No\_date 27:53 30.44 n/a .000 01647> (1920) - 1.0 02-131-01-8 (1920) - 1.0 02-131-01-87 (1920) - 1.0 02-131-0<br>1.000 - 1.0 02-131-02-5 - 1.59 .153 10\_date 27:58 30.45 n/a .000<br>10869> - 1.0002-12-5 - 1.0001-831-02-5 .54681.13 - 1.001-81-832-018<br>10870> 8

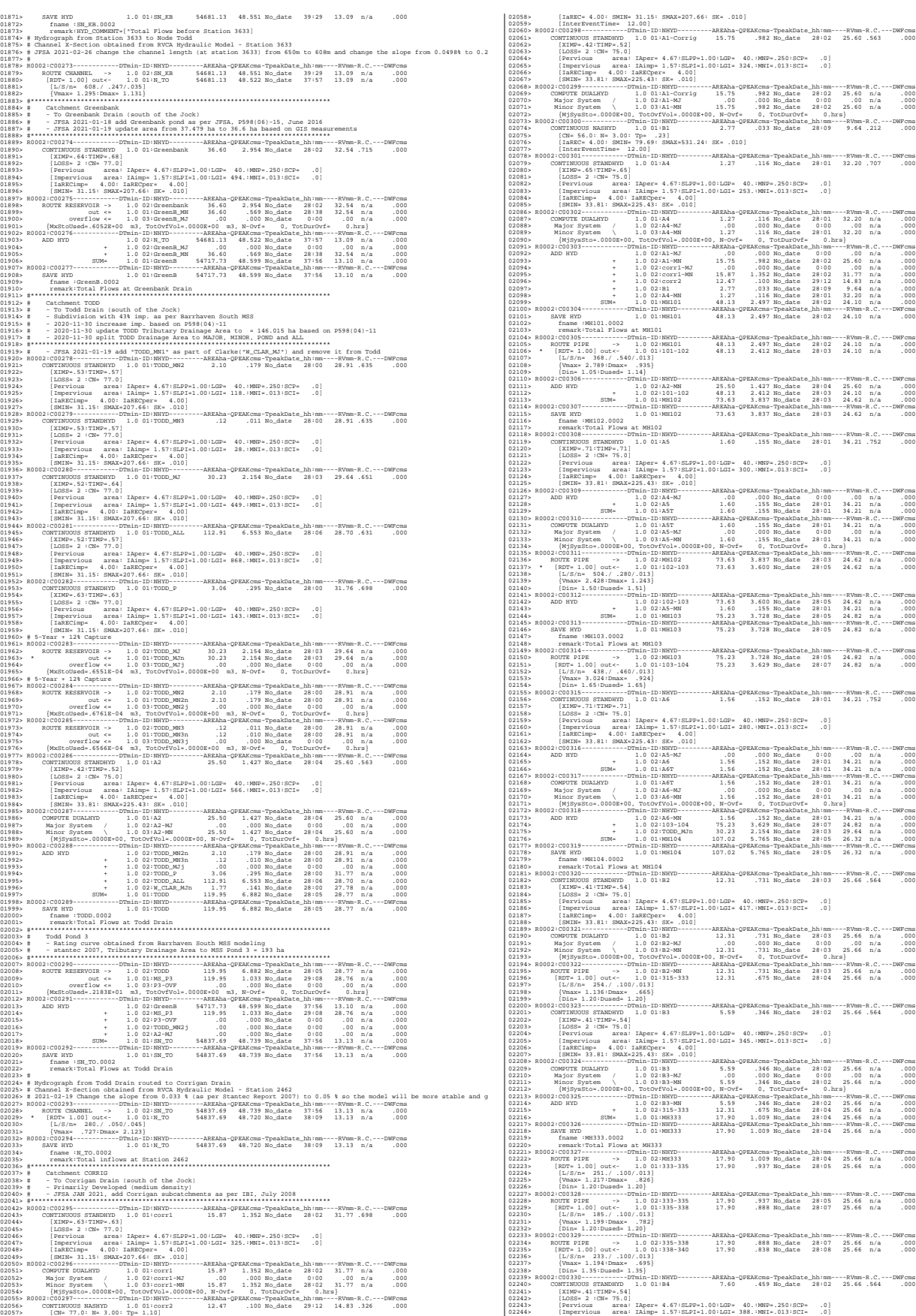

02245> [IaRECimp= 4.00: IaRECper= 4.00]  $\begin{array}{|l|l|} \hline 2818 & 31.818 & 5848 & 2404 & 3404 & 3404 & 3404 & 3404 & 3404 & 3404 & 3404 & 3404 & 3404 & 3404 & 3404 & 3404 & 3404 & 3404 & 3404 & 3404 & 3404 & 3404 & 3404 & 3404 & 3404 & 3404 & 3404 & 3404 & 3404 & 3404 & 3404 & 3404 & 3404 & 3404 &$ 02247> R0002:C00331------------DTmin-ID:NHYD---------AREAha-QPEAKcms-TpeakDate\_hh:mm----RVmm-R.C.---DWFcms 02248> COMPUTE DUALHYD 1.0 01:B4 7.60 .459 No\_date 28:02 25.66 n/a .000 02249> Major System / 1.0 02:B4-MJ .00 .000 No\_date 0:00 .00 n/a .000 02250> Minor System \ 1.0 03:B4-MN 7.60 .459 No\_date 28:02 25.66 n/a .000 02251> {MjSysSto=.0000E+00, TotOvfVol=.0000E+00, N-Ovf= 0, TotDurOvf= 0.hrs} 02252> R0002:C00332------------DTmin-ID:NHYD---------AREAha-QPEAKcms-TpeakDate\_hh:mm----RVmm-R.C.---DWFcms 02253> ADD HYD 1.0 02:338-340 17.90 .838 No\_date 28:08 25.66 n/a .000 02254> + 1.0 02:B4-MN 7.60 .459 No\_date 28:02 25.66 n/a .000 02255> SUM= 1.0 01:MH340 25.50 1.234 No\_date 28:05 25.66 n/a .000 02256> R0002:C00333------------DTmin-ID:NHYD---------AREAha-QPEAKcms-TpeakDate\_hh:mm----RVmm-R.C.---DWFcms 02257> SAVE HYD 1.0 01:MH340 25.50 1.234 No\_date 28:05 25.66 n/a .000 02258> fname :MH340.0002 02259> remark:Total Flows at MH340 02260> R0002:C00334------------DTmin-ID:NHYD---------AREAha-QPEAKcms-TpeakDate\_hh:mm----RVmm-R.C.---DWFcms 02261> ROUTE PIPE -> 1.0 02:MH340 25.50 1.234 No\_date 28:05 25.66 n/a .000 02262> [RDT= 1.00] out<- 1.0 01:340-104 25.50 1.182 No\_date 28:07 25.66 n/a .000 02263> [L/S/n= 240./ .150/.013] 02264> {Vmax= 1.502:Dmax= .672} 02265> [Din= 1.65:Dused= 1.65} 02266> R0002:C00335------------DTmin-ID:NHYD---------AREAha-QPEAKcms-TpeakDate\_hh:mm----RVmm-R.C.---DWFcms 02267> ADD HYD 1.0 02:340-104 25.50 1.182 No\_date 28:07 25.66 n/a .000 02268> + 1.0 02:MH104 107.02 5.765 No\_date 28:05 26.32 n/a .000 02269> SUM= 1.0 01:MH104T 132.52 6.925 No\_date 28:05 26.19 n/a .000 02270> R0002:C00336------------DTmin-ID:NHYD---------AREAha-QPEAKcms-TpeakDate\_hh:mm----RVmm-R.C.---DWFcms 02271> ROUTE PIPE -> 1.0 02:MH104T 132.52 6.925 No\_date 28:05 26.19 n/a .000 02272> [RDT= 1.00] out<- 1.0 01:104-105 132.52 6.452 No\_date 28:06 26.19 n/a .000 02273> [L/S/n= 380./ .100/.013] 02274> {Vmax= 1.871:Dmax= 1.542} 02275> {HGTH= 2.10:WDTH= 2.40} 02276> R0002:C00337------------DTmin-ID:NHYD---------AREAha-QPEAKcms-TpeakDate\_hh:mm----RVmm-R.C.---DWFcms 02277> CONTINUOUS STANDHYD 1.0 01:B5 2.20 .187 No\_date 28:00 29.51 .648 .000 02278> [XIMP=.57:TIMP=.57] 02279> [LOSS= 2 :CN= 75.0] 02280> [Pervious area: IAper= 4.67:SLPP=1.00:LGP= 40.:MNP=.250:SCP= .0] 02281> [Impervious area: IAimp= 1.57:SLPI=1.00:LGI= 187.:MNI=.013:SCI= .0] 02282> [IaRECimp= 4.00: IaRECper= 4.00] 02283> [SMIN= 33.81: SMAX=225.43: SK= .010] 02284> R0002:C00338------------DTmin-ID:NHYD---------AREAha-QPEAKcms-TpeakDate\_hh:mm----RVmm-R.C.---DWFcms 02285> COMPUTE DUALHYD 1.0 01:B5 2.20 .187 No\_date 28:00 29.51 n/a .000 02286> Major System / 1.0 02:B5-MJ .00 .000 No\_date 0:00 .00 n/a .000 02287> Minor System \ 1.0 03:B5-MN 2.20 .187 No\_date 28:00 29.51 n/a .000 02288> {MjSysSto=.0000E+00, TotOvfVol=.0000E+00, N-Ovf= 0, TotDurOvf= 0.hrs} 02289> R0002:C00339------------DTmin-ID:NHYD---------AREAha-QPEAKcms-TpeakDate\_hh:mm----RVmm-R.C.---DWFcms 02290> CONTINUOUS STANDHYD 1.0 01:A8 .96 .099 No\_date 28:00 34.21 .752 .000 02291> [XIMP=.71:TIMP=.71] 02292> [LOSS= 2 :CN= 75.0] 02293> [Pervious area: IAper= 4.67:SLPP=1.00:LGP= 40.:MNP=.250:SCP= .0] 02294> [Impervious area: IAimp= 1.57:SLPI=1.00:LGI= 186.:MNI=.013:SCI= .0] 02295> [IaRECimp= 4.00: IaRECper= 4.00] 02296> [SMIN= 33.81: SMAX=225.43: SK= .010] 02297> R0002:C00340------------DTmin-ID:NHYD---------AREAha-QPEAKcms-TpeakDate\_hh:mm----RVmm-R.C.---DWFcms 02298> ADD HYD 1.0 02:A6-MJ .00 .000 No\_date 0:00 .00 n/a .000 02299> + 1.0 02:A8 .96 .099 No\_date 28:00 34.21 n/a .000 02300> SUM= 1.0 01:A8T .96 .099 No\_date 28:00 34.21 n/a .000 02301> R0002:C00341------------DTmin-ID:NHYD---------AREAha-QPEAKcms-TpeakDate\_hh:mm----RVmm-R.C.---DWFcms 02302> COMPUTE DUALHYD 1.0 01:A8T .96 .099 No\_date 28:00 34.21 n/a .000 02303> Major System / 1.0 02:A8-MJ .00 .000 No\_date 0:00 .00 n/a .000 02304> Minor System \ 1.0 03:A8-MN .96 .099 No\_date 28:00 34.21 n/a .000 02305> {MjSysSto=.0000E+00, TotOvfVol=.0000E+00, N-Ovf= 0, TotDurOvf= 0.hrs} 02306> R0002:C00342------------DTmin-ID:NHYD---------AREAha-QPEAKcms-TpeakDate\_hh:mm----RVmm-R.C.---DWFcms 02307> ADD HYD 1.0 02:104-105 132.52 6.452 No\_date 28:06 26.19 n/a .000 02308> + 1.0 02:B5-MN 2.20 .187 No\_date 28:00 29.51 n/a .000 02309> + 1.0 02:A8-MN .96 .099 No\_date 28:00 34.21 n/a .000 02310> + 1.0 02:TODD\_MN3j .00 .000 No\_date 0:00 .00 n/a .000 02311> SUM= 1.0 01:MH105 135.68 6.624 No\_date 28:06 26.30 n/a .000 02312> R0002:C00343------------DTmin-ID:NHYD---------AREAha-QPEAKcms-TpeakDate\_hh:mm----RVmm-R.C.---DWFcms 02313> SAVE HYD 1.0 01:MH105 135.68 6.624 No\_date 28:06 26.30 n/a .000 02314> fname :MH105.0002 02315> remark:Total Flows at MH105 02316> R0002:C00344------------DTmin-ID:NHYD---------AREAha-QPEAKcms-TpeakDate\_hh:mm----RVmm-R.C.---DWFcms 02317> \* DIVERT HYD -> 1.0 01:A8-MJ .00 .000 No\_date 0:00 .00 n/a .000 02318> diverted <= 1.0 02:A8-MJ-JR .00 .000 No\_date 0:00 .00 n/a .000 02319> diverted <= 1.0 03:A8-MJ-B6 .00 .000 No\_date 0:00 .00 n/a .000 02320> R0002:C00345------------DTmin-ID:NHYD---------AREAha-QPEAKcms-TpeakDate\_hh:mm----RVmm-R.C.---DWFcms 02321> DIVERT HYD -> 1.0 01:MH105 135.68 6.624 No\_date 28:06 26.30 n/a .000 02322> diverted <= 1.0 02:MH105-JR 16.59 3.620 No\_date 28:06 26.30 n/a .000 02323> diverted <= 1.0 03:MH105-B6 119.09 3.004 No\_date 28:06 26.30 n/a .000 02324> R0002:C00346------------DTmin-ID:NHYD---------AREAha-QPEAKcms-TpeakDate\_hh:mm----RVmm-R.C.---DWFcms 02325> CONTINUOUS STANDHYD 1.0 01:B7 7.19 .479 No\_date 28:01 25.66 .564 .000 02326> [XIMP=.41:TIMP=.54] 02327> [LOSS= 2 :CN= 75.0] 02328> [Pervious area: IAper= 4.67:SLPP=1.00:LGP= 40.:MNP=.250:SCP= .0] 02329> [Impervious area: IAimp= 1.57:SLPI=1.00:LGI= 211.:MNI=.013:SCI= .0] 02330> [IaRECimp= 4.00: IaRECper= 4.00] 02331> [SMIN= 33.81: SMAX=225.43: SK= .010] 02332> R0002:C00347------------DTmin-ID:NHYD---------AREAha-QPEAKcms-TpeakDate\_hh:mm----RVmm-R.C.---DWFcms 02333> ADD HYD 1.0 02:B4-MJ .00 .000 No\_date 0:00 .00 n/a .000 02334> + 1.0 02:B7 7.19 .479 No\_date 28:01 25.66 n/a .000 02335> SUM= 1.0 01:B7-B4MJ 7.19 .479 No\_date 28:01 25.66 n/a .000 02336> R0002:C00348------------DTmin-ID:NHYD---------AREAha-QPEAKcms-TpeakDate\_hh:mm----RVmm-R.C.---DWFcms 02337> COMPUTE DUALHYD 1.0 01:B7-B4MJ 7.19 .479 No\_date 28:01 25.66 n/a .000 02338> Major System / 1.0 02:B7R-MJ .00 .000 No\_date 0:00 .00 n/a .000 02339> Minor System \ 1.0 03:B7R-MN 7.19 .479 No\_date 28:01 25.66 n/a .000 02340> {MjSysSto=.0000E+00, TotOvfVol=.0000E+00, N-Ovf= 0, TotDurOvf= 0.hrs} 02341> R0002:C00349------------DTmin-ID:NHYD---------AREAha-QPEAKcms-TpeakDate\_hh:mm----RVmm-R.C.---DWFcms 02342> ROUTE PIPE -> 1.0 02:B7R-MN 7.19 .479 No\_date 28:01 25.66 n/a .000 02343> [RDT= 1.00] out<- 1.0 01:360-106A 7.19 .451 No\_date 28:02 25.66 n/a .000 02344> [L/S/n= 167./ .100/.013] 02345> {Vmax= 1.023:Dmax= .558} 02346> [Din= 1.05:Dused= 1.05} 02347> R0002:C00350------------DTmin-ID:NHYD---------AREAha-QPEAKcms-TpeakDate\_hh:mm----RVmm-R.C.---DWFcms 02348> CONTINUOUS STANDHYD 1.0 01:B6 3.29 .229 No\_date 28:00 25.66 .564 .000 02349> [XIMP=.41:TIMP=.54] 02350> [LOSS= 2 :CN= 75.0] 02351> [Pervious area: IAper= 4.67:SLPP=1.00:LGP= 40.:MNP=.250:SCP= .0] 02352> [Impervious area: IAimp= 1.57:SLPI=1.00:LGI= 148.:MNI=.013:SCI= .0] 02353> [IaRECimp= 4.00: IaRECper= 4.00] 02354> [SMIN= 33.81: SMAX=225.43: SK= .010] 02355> R0002:C00351------------DTmin-ID:NHYD---------AREAha-QPEAKcms-TpeakDate\_hh:mm----RVmm-R.C.---DWFcms 02356> COMPUTE DUALHYD 1.0 01:B6 3.29 .229 No\_date 28:00 25.66 n/a .000 02357> Major System / 1.0 02:B6-MJ .00 .000 No\_date 0:00 .00 n/a .000 02358> Minor System \ 1.0 03:B6-MN 3.29 .064 No\_date 27:43 25.67 n/a .000 02359> {MjSysSto=.1576E+03, TotOvfVol=.0000E+00, N-Ovf= 0, TotDurOvf= 0.hrs} 02360> R0002:C00352------------DTmin-ID:NHYD---------AREAha-QPEAKcms-TpeakDate\_hh:mm----RVmm-R.C.---DWFcms 02361> CONTINUOUS STANDHYD 1.0 01:EX-LAND 32.50 2.093 No\_date 28:02 26.85 .590 .000 02362> [XIMP=.50:TIMP=.50] 02363> [LOSS= 2 :CN= 74.0] 02364> [Pervious area: IAper= 4.67:SLPP=1.00:LGP= 40.:MNP=.250:SCP= .0] 02365> [Impervious area: IAimp= 1.57:SLPI=1.00:LGI= 465.:MNI=.013:SCI= .0] 02366> [IaRECimp= 4.00: IaRECper= 4.00] 02367> [SMIN= 36.67: SMAX=244.49: SK= .010] 02368> R0002:C00353------------DTmin-ID:NHYD---------AREAha-QPEAKcms-TpeakDate\_hh:mm----RVmm-R.C.---DWFcms 02369> COMPUTE DUALHYD 1.0 01:EX-LAND 32.50 2.093 No\_date 28:02 26.85 n/a .000 02370> Major System / 1.0 02:EX-LAND-MJ .00 .000 No\_date 0:00 .00 n/a .000 02371> Minor System \ 1.0 03:EX-LAND-MN 32.50 2.093 No\_date 28:02 26.85 n/a .000 02372> {MjSysSto=.0000E+00, TotOvfVol=.0000E+00, N-Ovf= 0, TotDurOvf= 0.hrs} 02373> R0002:C00354------------DTmin-ID:NHYD---------AREAha-QPEAKcms-TpeakDate\_hh:mm----RVmm-R.C.---DWFcms 02374> ADD HYD 1.0 02:B7R-MJ .00 .000 No\_date 0:00 .00 n/a .000 02375> + 1.0 02:EX-LAND-MJ .00 .000 No\_date 0:00 .00 n/a .000 02376> + 1.0 02:B5-MJ .00 .000 No\_date 0:00 .00 n/a .000 02377> + 1.0 02:B6-MJ .00 .000 No\_date 0:00 .00 n/a .000 02378> + 1.0 02:B6-MN 3.29 .064 No\_date 27:43 25.67 n/a .000 02379> + 1.0 02:A8-MJ-B6 .00 .000 No\_date 0:00 .00 n/a .000 02380> SUM= 1.0 01:B6-B7ExMJ 3.29 .064 No\_date 27:43 25.67 n/a .000 02381> R0002:C00355------------DTmin-ID:NHYD---------AREAha-QPEAKcms-TpeakDate\_hh:mm----RVmm-R.C.---DWFcms 02382> COMPUTE DUALHYD 1.0 01:B6-B7ExMJ 3.29 .064 No\_date 27:43 25.67 n/a .000 02383> Major System / 1.0 02:B6R-MJ .00 .000 No\_date 0:00 .00 n/a .000 02384> Minor System \ 1.0 03:B6R-MN 3.29 .064 No\_date 27:43 25.67 n/a .000 02385> {MjSysSto=.0000E+00, TotOvfVol=.0000E+00, N-Ovf= 0, TotDurOvf= 0.hrs} 02386> R0002:C00356------------DTmin-ID:NHYD---------AREAha-QPEAKcms-TpeakDate\_hh:mm----RVmm-R.C.---DWFcms 02387> ROUTE PIPE -> 1.0 02:MH105-B6 119.09 3.004 No\_date 28:06 26.30 n/a .000 02388> [RDT= 1.00] out<- 1.0 01:105-106A 119.09 3.006 No\_date 28:08 26.30 n/a .000 02389> [L/S/n= 208./ .100/.013] 02390> {Vmax= 1.596:Dmax= 1.247} 02391> [Din= 1.80:Dused= 1.80} 02392> R0002:C00357------------DTmin-ID:NHYD---------AREAha-QPEAKcms-TpeakDate\_hh:mm----RVmm-R.C.---DWFcms 02393> ADD HYD 1.0 02:360-106A 7.19 .451 No\_date 28:02 25.66 n/a .000 02394> + 1.0 02:105-106A 119.09 3.006 No\_date 28:08 26.30 n/a .000 02395> + 1.0 02:B6R-MN 3.29 .064 No\_date 27:43 25.67 n/a .000 02396> + 1.0 02:B6R-MJ .00 .000 No\_date 0:00 .00 n/a .000 02397> SUM= 1.0 01:MH106A 129.57 3.466 No\_date 28:03 26.25 n/a .000 02398> R0002:C00358------------DTmin-ID:NHYD---------AREAha-QPEAKcms-TpeakDate\_hh:mm----RVmm-R.C.---DWFcms 02399> SAVE HYD 1.0 01:MH106A 129.57 3.466 No\_date 28:03 26.25 n/a .000 02400> fname :MH106A.0002 02401> remark:Total Flows at MH106A 02402> R0002:C00359------------DTmin-ID:NHYD---------AREAha-QPEAKcms-TpeakDate\_hh:mm----RVmm-R.C.---DWFcms 02403> ROUTE PIPE -> 1.0 02:MH106A 129.57 3.466 No\_date 28:03 26.25 n/a .000 02404> \* [RDT= 1.00] out<- 1.0 01:106A-106 129.57 3.450 No\_date 28:04 26.25 n/a .000 02405> [L/S/n= 190./ .100/.013] 02406> {Vmax= 1.626:Dmax= 1.406} 02407> [Din= 1.80:Dused= 1.80} 02408> R0002:C00360------------DTmin-ID:NHYD---------AREAha-QPEAKcms-TpeakDate\_hh:mm----RVmm-R.C.---DWFcms 02409> CONTINUOUS STANDHYD 1.0 01:A9 2.44 .240 No\_date 28:01 34.21 .752 .000 02410> [XIMP=.71:TIMP=.71] 02411> [LOSS= 2 :CN= 75.0] 02412> [Pervious area: IAper= 4.67:SLPP=1.00:LGP= 40.:MNP=.250:SCP= .0] 02413> [Impervious area: IAimp= 1.57:SLPI=1.00:LGI= 262.:MNI=.013:SCI= .0] 02414> [IaRECimp= 4.00: IaRECper= 4.00] 02415> [SMIN= 33.81: SMAX=225.43: SK= .010] 02416> R0002:C00361------------DTmin-ID:NHYD---------AREAha-QPEAKcms-TpeakDate\_hh:mm----RVmm-R.C.---DWFcms 02417> COMPUTE DUALHYD 1.0 01:A9 2.44 .240 No\_date 28:01 34.21 n/a .000 02418> Major System / 1.0 02:A9-MJ .00 .000 No\_date 0:00 .00 n/a .000 02419> Minor System \ 1.0 03:A9-MN 2.44 .240 No\_date 28:01 34.21 n/a .000 02420> R0002:C00362------------DTmin-ID:NHYD---------AREAha-QPEAKcms-TpeakDate\_hh:mm----RVmm-R.C.---DWFcms 02421> ADD HYD 1.0 02:106A-106 129.57 3.450 No\_date 28:04 26.25 n/a .000 02422> + 1.0 02:A9-MN 2.44 .240 No\_date 28:01 34.21 n/a .000 02423> SUM= 1.0 01:MH106 132.01 3.666 No\_date 28:03 26.40 n/a .000 02424> R0002:C00363------------DTmin-ID:NHYD---------AREAha-QPEAKcms-TpeakDate\_hh:mm----RVmm-R.C.---DWFcms 02425> SAVE HYD 1.0 01:MH106 132.01 3.666 No\_date 28:03 26.40 n/a .000 02426> fname :MH106.0002 02427> remark:Total Flows at MH106 02428> R0002:C00364------------DTmin-ID:NHYD---------AREAha-QPEAKcms-TpeakDate\_hh:mm----RVmm-R.C.---DWFcms 02429> ROUTE PIPE -> 1.0 02:MH106 132.01 3.666 No\_date 28:03 26.40 n/a .000 02430> \* [RDT= 1.00] out<- 1.0 01:106-107 132.01 3.602 No\_date 28:06 26.40 n/a .000 02431> [L/S/n= 123./ .100/.013]

02432> {Vmax= 1.631:Dmax= 1.482} 02433> [Din= 1.80:Dused= 1.81} 02434> R0002:C00365------------DTmin-ID:NHYD---------AREAha-QPEAKcms-TpeakDate\_hh:mm----RVmm-R.C.---DWFcms 02435> CONTINUOUS STANDHYD 1.0 01:A10 4.14 .246 No\_date 28:01 23.49 .516 .000 02436> [XIMP=.35:TIMP=.47] 02437> [LOSS= 2 :CN= 75.0] 02438> [Pervious area: IAper= 4.67:SLPP=1.00:LGP= 40.:MNP=.250:SCP= .0] 02439> [Impervious area: IAimp= 1.57:SLPI=1.00:LGI= 183.:MNI=.013:SCI= .0] 02440> [IaRECimp= 4.00: IaRECper= 4.00] 02441> [SMIN= 33.81: SMAX=225.43: SK= .010] 02442> R0002:C00366------------DTmin-ID:NHYD---------AREAha-QPEAKcms-TpeakDate\_hh:mm----RVmm-R.C.---DWFcms 02443> COMPUTE DUALHYD 1.0 01:A10 4.14 .246 No\_date 28:01 23.49 n/a .000 02444> Major System / 1.0 02:A10-MJ .00 .000 No\_date 0:00 .00 n/a .000 02445> Minor System \ 1.0 03:A10-MN 4.14 .246 No\_date 28:01 23.49 n/a .000 02446> {MjSysSto=.0000E+00, TotOvfVol=.0000E+00, N-Ovf= 0, TotDurOvf= 0.hrs} 02447> R0002:C00367------------DTmin-ID:NHYD---------AREAha-QPEAKcms-TpeakDate\_hh:mm----RVmm-R.C.---DWFcms 02448> CONTINUOUS STANDHYD 1.0 01:A11 10.61 .781 No\_date 28:02 29.20 .642 .000 02449> [XIMP=.53:TIMP=.62] 02450> [LOSS= 2 :CN= 75.0] 02451> [Pervious area: IAper= 4.67:SLPP=1.00:LGP= 40.:MNP=.250:SCP= .0] 02452> [Impervious area: IAimp= 1.57:SLPI=1.00:LGI= 379.:MNI=.013:SCI= .0] 02453> [IaRECimp= 4.00: IaRECper= 4.00] 02454> [SMIN= 33.81: SMAX=225.43: SK= .010] 02455> R0002:C00368------------DTmin-ID:NHYD---------AREAha-QPEAKcms-TpeakDate\_hh:mm----RVmm-R.C.---DWFcms 02456> COMPUTE DUALHYD 1.0 01:A11 10.61 .781 No\_date 28:02 29.20 n/a .000 02457> Major System / 1.0 02:A11-MJ .00 .000 No\_date 0:00 .00 n/a .000 02458> Minor System \ 1.0 03:A11-MN 10.61 .781 No\_date 28:02 29.20 n/a .000 02459> {MjSysSto=.0000E+00, TotOvfVol=.0000E+00, N-Ovf= 0, TotDurOvf= 0.hrs} 02460> R0002:C00369------------DTmin-ID:NHYD---------AREAha-QPEAKcms-TpeakDate\_hh:mm----RVmm-R.C.---DWFcms 02461> ADD HYD 1.0 02:106-107 132.01 3.602 No\_date 28:06 26.40 n/a .000 02462> + 1.0 02:A10-MN 4.14 .246 No\_date 28:01 23.49 n/a .000 02463> + 1.0 02:A11-MN 10.61 .781 No\_date 28:02 29.20 n/a .000 02464> SUM= 1.0 01:MH107 146.76 4.589 No\_date 28:02 26.52 n/a .000 02465> R0002:C00370------------DTmin-ID:NHYD---------AREAha-QPEAKcms-TpeakDate\_hh:mm----RVmm-R.C.---DWFcms 02466> SAVE HYD 1.0 01:MH107 146.76 4.589 No\_date 28:02 26.52 n/a .000 02467> fname :MH107.0002 02468> remark:Total Flows at MH107 02469> R0002:C00371------------DTmin-ID:NHYD---------AREAha-QPEAKcms-TpeakDate\_hh:mm----RVmm-R.C.---DWFcms 02470> ROUTE PIPE -> 1.0 02:MH107 146.76 4.589 No\_date 28:02 26.52 n/a .000 02471> \* [RDT= 1.00] out<- 1.0 01:107-119 146.76 4.493 No\_date 28:07 26.52 n/a .000 02472> [L/S/n= 114./ .120/.013] 02473> {Vmax= 1.848:Dmax= 1.558} 02474> [Din= 1.80:Dused= 1.90} 02475> R0002:C00372------------DTmin-ID:NHYD---------AREAha-QPEAKcms-TpeakDate\_hh:mm----RVmm-R.C.---DWFcms 02476> ROUTE PIPE -> 1.0 02:107-119 146.76 4.493 No\_date 28:07 26.52 n/a .000 02477> \* [RDT= 1.00] out<- 1.0 01:119-108 146.76 4.469 No\_date 28:07 26.52 n/a .000 02478> [L/S/n= 66./ .120/.013] 02479> {Vmax= 1.838:Dmax= 1.546} 02480> [Din= 1.80:Dused= 1.88} 02481> R0002:C00373------------DTmin-ID:NHYD---------AREAha-QPEAKcms-TpeakDate\_hh:mm----RVmm-R.C.---DWFcms 02482> CONTINUOUS STANDHYD 1.0 01:A12 12.29 .834 No\_date 28:01 25.66 .564 .000 02483> [XIMP=.41:TIMP=.54] 02484> [LOSS= 2 :CN= 75.0] 02485> [Pervious area: IAper= 4.67:SLPP=1.00:LGP= 40.:MNP=.250:SCP= .0] 02486> [Impervious area: IAimp= 1.57:SLPI=1.00:LGI= 183.:MNI=.013:SCI= .0] 02487> [IaRECimp= 4.00: IaRECper= 4.00] 02488> [SMIN= 33.81: SMAX=225.43: SK= .010] 02489> R0002:C00374------------DTmin-ID:NHYD---------AREAha-QPEAKcms-TpeakDate\_hh:mm----RVmm-R.C.---DWFcms 02490> COMPUTE DUALHYD 1.0 01:A12 12.29 .834 No\_date 28:01 25.66 n/a .000 02491> Major System / 1.0 02:A12-MJ .00 .000 No\_date 0:00 .00 n/a .000 02492> Minor System \ 1.0 03:A12-MN 12.29 .834 No\_date 28:01 25.66 n/a .000 02493> {MjSysSto=.0000E+00, TotOvfVol=.0000E+00, N-Ovf= 0, TotDurOvf= 0.hrs} 02494> R0002:C00375------------DTmin-ID:NHYD---------AREAha-QPEAKcms-TpeakDate\_hh:mm----RVmm-R.C.---DWFcms 02495> CONTINUOUS STANDHYD 1.0 01:A13 2.59 .239 No\_date 28:02 34.21 .752 .000 02496> [XIMP=.71:TIMP=.71] 02497> [LOSS= 2 :CN= 75.0] 02498> [Pervious area: IAper= 4.67:SLPP=1.00:LGP= 40.:MNP=.250:SCP= .0] 02499> [Impervious area: IAimp= 1.57:SLPI=1.00:LGI= 379.:MNI=.013:SCI= .0] 02500> [IaRECimp= 4.00: IaRECper= 4.00] 02501> [SMIN= 33.81: SMAX=225.43: SK= .010] 02502> R0002:C00376------------DTmin-ID:NHYD---------AREAha-QPEAKcms-TpeakDate\_hh:mm----RVmm-R.C.---DWFcms 02503> COMPUTE DUALHYD 1.0 01:A13 2.59 .239 No\_date 28:02 34.21 n/a .000 02504> Major System / 1.0 02:A13-MJ .00 .000 No\_date 0:00 .00 n/a .000 02505> Minor System \ 1.0 03:A13-MN 2.59 .239 No\_date 28:02 34.21 n/a .000 02506> R0002:C00377------------DTmin-ID:NHYD---------AREAha-QPEAKcms-TpeakDate\_hh:mm----RVmm-R.C.---DWFcms 02507> CONTINUOUS STANDHYD 1.0 01:Pond-Block 2.94 .190 No\_date 28:01 24.31 .534 .000 02508> [XIMP=.41:TIMP=.41] 02509> [LOSS= 2 :CN= 75.0] 02510> [Pervious area: IAper= 4.67:SLPP=1.00:LGP= 40.:MNP=.250:SCP= .0] 02511> [Impervious area: IAimp= 1.57:SLPI=1.00:LGI= 183.:MNI=.013:SCI= .0] 02512> [IaRECimp= 4.00: IaRECper= 4.00] 02513> [SMIN= 33.81: SMAX=225.43: SK= .010] 02514> R0002:C00378------------DTmin-ID:NHYD---------AREAha-QPEAKcms-TpeakDate\_hh:mm----RVmm-R.C.---DWFcms 02515> ADD HYD 1.0 02:119-108 146.76 4.469 No\_date 28:07 26.52 n/a .000 02516> + 1.0 02:A13-MN 2.59 .239 No\_date 28:02 34.21 n/a .000 02517> + 1.0 02:A12-MN 12.29 .834 No\_date 28:01 25.66 n/a .000 02518> SUM= 1.0 01:MH108 161.64 5.450 No\_date 28:03 26.58 n/a .000 02519> R0002:C00379------------DTmin-ID:NHYD---------AREAha-QPEAKcms-TpeakDate\_hh:mm----RVmm-R.C.---DWFcms 02520> SAVE HYD 1.0 01:MH108 161.64 5.450 No\_date 28:03 26.58 n/a .000 02521> fname :MH108.0002 02522> remark:Total Flows at MH108 02523> R0002:C00380------------DTmin-ID:NHYD---------AREAha-QPEAKcms-TpeakDate\_hh:mm----RVmm-R.C.---DWFcms 02524> ROUTE PIPE -> 1.0 02:MH108 161.64 5.450 No\_date 28:03 26.58 n/a .000 02525> \* [RDT= 1.00] out<- 1.0 01:108-116 161.64 5.396 No\_date 28:04 26.58 n/a .000 02526> [L/S/n= 77./ .130/.013] 02527> {Vmax= 1.987:Dmax= 1.637} 02528> [Din= 1.80:Dused= 1.99} 02529> R0002:C00381------------DTmin-ID:NHYD---------AREAha-QPEAKcms-TpeakDate\_hh:mm----RVmm-R.C.---DWFcms 02530> ROUTE PIPE -> 1.0 02:108-116 161.64 5.396 No\_date 28:04 26.58 n/a .000 02531> \* [RDT= 1.00] out<- 1.0 01:116-corrig 161.64 5.363 No\_date 28:04 26.58 n/a .000 02532> [L/S/n= 80./ .130/.013] 02533> {Vmax= 1.983:Dmax= 1.631} 02534> [Din= 1.80:Dused= 1.99} 02535> R0002:C00382------------DTmin-ID:NHYD---------AREAha-QPEAKcms-TpeakDate\_hh:mm----RVmm-R.C.---DWFcms 02536> ADD HYD 1.0 02:116-corrig 161.64 5.363 No\_date 28:04 26.58 n/a .000 02537> + 1.0 02:Pond-Block 2.94 .190 No\_date 28:01 24.31 n/a .000 02538> SUM= 1.0 01:Corrigan 164.58 5.522 No\_date 28:04 26.54 n/a .000 02539> R0002:C00383------------DTmin-ID:NHYD---------AREAha-QPEAKcms-TpeakDate\_hh:mm----RVmm-R.C.---DWFcms 02540> SAVE HYD 1.0 01:Corrigan 164.58 5.522 No\_date 28:04 26.54 n/a .000 02541> fname :Corrigan.0002 02542> remark:HYD\_COMMENT=["Total Flows at Corrigan Pond] 02543> R0002:C00384------------DTmin-ID:NHYD---------AREAha-QPEAKcms-TpeakDate\_hh:mm----RVmm-R.C.---DWFcms 02544> ROUTE RESERVOIR -> 1.0 02:Corrigan 164.58 5.522 No\_date 28:04 26.54 n/a .000 02545> out <= 1.0 01:Co-P 164.58 4.479 No\_date 28:12 26.54 n/a .000 02546> overflow <= 1.0 03:Co-P-OVF .00 .000 No\_date 0:00 .00 n/a .000 02547> {MxStoUsed=.9246E+00 m3, TotOvfVol=.0000E+00 m3, N-Ovf= 0, TotDurOvf= 0.hrs} 02548> R0002:C00385------------DTmin-ID:NHYD---------AREAha-QPEAKcms-TpeakDate\_hh:mm----RVmm-R.C.---DWFcms 02549> ADD HYD 1.0 02:Co-P-OVF .00 .000 No\_date 0:00 .00 n/a .000 02550> + 1.0 02:Co-P 164.58 4.479 No\_date 28:12 26.54 n/a .000 02551> + 1.0 02:N\_TO 54837.69 48.720 No\_date 38:09 13.13 n/a .000 02552> + 1.0 02:MH105-JR 16.59 3.620 No\_date 28:06 26.30 n/a .000 02553> + 1.0 02:A8-MJ-JR .00 .000 No\_date 0:00 .00 n/a .000 02554> + 1.0 02:A9-MJ .00 .000 No\_date 0:00 .00 n/a .000 02555> + 1.0 02:A10-MJ .00 .000 No\_date 0:00 .00 n/a .000 02556> + 1.0 02:A11-MJ .00 .000 No\_date 0:00 .00 n/a .000 02557> + 1.0 02:A12-MJ .00 .000 No\_date 0:00 .00 n/a .000 02558> + 1.0 02:A13-MJ .00 .000 No\_date 0:00 .00 n/a .000 02559> SUM= 1.0 01:corrig 55018.86 48.929 No\_date 38:09 13.18 n/a .000 02560> R0002:C00386------------DTmin-ID:NHYD---------AREAha-QPEAKcms-TpeakDate\_hh:mm----RVmm-R.C.---DWFcms 02561> SAVE HYD 1.0 01:corrig 55018.86 48.929 No\_date 38:09 13.18 n/a .000 02562> fname :corrig.0002 02563> remark:Total Flows at Corrigan Pond 02564> #\*\*\*\*\*\*\*\*\*\*\*\*\*\*\*\*\*\*\*\*\*\*\*\*\*\*\*\*\*\*\*\*\*\*\*\*\*\*\*\*\*\*\*\*\*\*\*\*\*\*\*\*\*\*\*\*\*\*\*\*\*\*\*\*\*\*\*\*\*\*\*\*\*\*\*\*\*\* 02565> # Corrigan Pond 1 02566> # - Rating curve obtained from Barrhaven South MSS modeling 02567> # - Tributary Drainage Area to MSS Pond 1 = 145 ha 02568> #\*\*\*\*\*\*\*\*\*\*\*\*\*\*\*\*\*\*\*\*\*\*\*\*\*\*\*\*\*\*\*\*\*\*\*\*\*\*\*\*\*\*\*\*\*\*\*\*\*\*\*\*\*\*\*\*\*\*\*\*\*\*\*\*\*\*\*\*\*\*\*\*\*\*\*\*\*\* 02569> # 02570> # Hydrograph from Corrigan Drain routed to Jockvale Road 02571> # Channel X-Section obtained from RVCA Hydraulic Model - Station 2462 02572> # 02573> R0002:C00387------------DTmin-ID:NHYD---------AREAha-QPEAKcms-TpeakDate\_hh:mm----RVmm-R.C.---DWFcms 02574> ROUTE CHANNEL -> 1.0 02:corrig 55018.86 48.929 No\_date 38:09 13.18 n/a .000 02575> [RDT= 1.00] out<- 1.0 01:N\_MI 55018.86 48.925 No\_date 38:13 13.18 n/a .000 02576> [L/S/n= 580./ .445/.045] 02577> {Vmax= 1.453:Dmax= 1.221} 02578> #\*\*\*\*\*\*\*\*\*\*\*\*\*\*\*\*\*\*\*\*\*\*\*\*\*\*\*\*\*\*\*\*\*\*\*\*\*\*\*\*\*\*\*\*\*\*\*\*\*\*\*\*\*\*\*\*\*\*\*\*\*\*\*\*\*\*\*\*\*\*\*\*\*\*\*\*\*\* 02579> # Catchment MILLS 02580> # - To SWM Facility north of the Jock 02581> # - Primarily residental development 02582> #\*\*\*\*\*\*\*\*\*\*\*\*\*\*\*\*\*\*\*\*\*\*\*\*\*\*\*\*\*\*\*\*\*\*\*\*\*\*\*\*\*\*\*\*\*\*\*\*\*\*\*\*\*\*\*\*\*\*\*\*\*\*\*\*\*\*\*\*\*\*\*\*\*\*\*\*\*\* 02583> R0002:C00388------------DTmin-ID:NHYD---------AREAha-QPEAKcms-TpeakDate\_hh:mm----RVmm-R.C.---DWFcms 02584> CONTINUOUS STANDHYD 1.0 01:MILLS 175.99 7.048 No\_date 28:08 22.75 .500 .000 02585> [XIMP=.38:TIMP=.38] 02586> [LOSS= 2 :CN= 74.0] 02587> [Pervious area: IAper= 4.67:SLPP=1.00:LGP= 40.:MNP=.250:SCP= .0] 02588> [Impervious area: IAimp= 1.57:SLPI=1.00:LGI=1118.:MNI=.013:SCI= .0] 02589> [IaRECimp= 4.00: IaRECper= 4.00] 02590> [SMIN= 36.67: SMAX=244.49: SK= .010] 02591> #\*\*\*\*\*\*\*\*\*\*\*\*\*\*\*\*\*\*\*\*\*\*\*\*\*\*\*\*\*\*\*\*\*\*\*\*\*\*\*\*\*\*\*\*\*\*\*\*\*\*\*\*\*\*\*\*\*\*\*\*\*\*\*\*\*\*\*\*\*\*\*\*\*\*\*\*\*\* 02592> # Chapman Mills SWM Pond 02593> # - Rating curve obtained from CCL hydraulic modeling 02594> #\*\*\*\*\*\*\*\*\*\*\*\*\*\*\*\*\*\*\*\*\*\*\*\*\*\*\*\*\*\*\*\*\*\*\*\*\*\*\*\*\*\*\*\*\*\*\*\*\*\*\*\*\*\*\*\*\*\*\*\*\*\*\*\*\*\*\*\*\*\*\*\*\*\*\*\*\*\* 02595> R0002:C00389------------DTmin-ID:NHYD---------AREAha-QPEAKcms-TpeakDate\_hh:mm----RVmm-R.C.---DWFcms 02596> ROUTE RESERVOIR -> 1.0 02:MILLS 175.99 7.048 No\_date 28:08 22.75 n/a .000 02597> out <= 1.0 01:MILL\_P 175.99 2.401 No\_date 28:46 22.75 n/a .000 02598> overflow <= 1.0 03:MIL-OV .00 .000 No\_date 0:00 .00 n/a .000 02599> {MxStoUsed=.1446E+01 m3, TotOvfVol=.0000E+00 m3, N-Ovf= 0, TotDurOvf= 0.hrs} 02600> R0002:C00390------------DTmin-ID:NHYD---------AREAha-QPEAKcms-TpeakDate\_hh:mm----RVmm-R.C.---DWFcms 02601> ADD HYD 1.0 02:N\_MI 55018.86 48.925 No\_date 38:13 13.18 n/a .000 02602> + 1.0 02:MIL-OV .00 .000 No\_date 0:00 .00 n/a .000 02603> + 1.0 02:MILL\_P 175.99 2.401 No\_date 28:46 22.75 n/a .000 02604> SUM= 1.0 01:SN\_MI 55194.85 49.162 No\_date 38:11 13.21 n/a .000 02605> R0002:C00391------------DTmin-ID:NHYD---------AREAha-QPEAKcms-TpeakDate\_hh:mm----RVmm-R.C.---DWFcms 02606> SAVE HYD 1.0 01:SN\_MI 55194.85 49.162 No\_date 38:11 13.21 n/a .000 02607> fname :SN\_MI.0002 02608> remark:Total Flows at Jockvale Road 02609> # 02610> # Hydrograph from Jockvale Road routed to Heart's Desire 02611> # Channel X-Section obtained from RVCA Hydraulic Model - Station 689 02410-8<br>194119-2002-002392------------DTmin-ID:NRTO---------ABRAha-OPEAKoms-TpeakOate\_hh:mm----RVmm-R.C.---DNFoms<br>194119- MOUTE CHANNEL --> 1.0 02:18.VH = 55194.85 49.144 No\_date 38:131 13.21 n/a ...000<br>194150 - [Worker 1.

20219» | Cacolment DESIR morth of the Zoel<br>1922-19: | Cacolment DESIR morth of the Zoel (Community)<br>1923-19: | PRINCE DESIR MONTHS | CACOLE DESIR MONTHS | PRINCE DESIR MONTHS | C. | DISTORT<br>1923-19: | | | | | | | | | | | | 02628> [Impervious area: IAimp= 1.57:SLPI=1.00:LGI= 400.:MNI=.013:SCI= .0] 02629> [IaRECimp= 4.00: IaRECper= 4.00] 02630> [SMIN= 31.15: SMAX=207.66: SK= .010] 02631> #\*\*\*\*\*\*\*\*\*\*\*\*\*\*\*\*\*\*\*\*\*\*\*\*\*\*\*\*\*\*\*\*\*\*\*\*\*\*\*\*\*\*\*\*\*\*\*\*\*\*\*\*\*\*\*\*\*\*\*\*\*\*\*\*\*\*\*\*\*\*\*\*\*\*\*\*\*\* 02632> # Catchment JOCKVA 02633> # - To Jockvale SWM Facility 02634> # - Residential development & golf course 02635> # - JFSA 2021-01-11 update JOCKVA after updating CORRIG as per IBI GROUP, July 2008.<br>02636> # JOCKVA area became 225.13 ha instead of 257.63 ha. JOCKVA separated into two areas JOCKVA and EX-LAND 32.5 ha as 1923), Saviet (1923), 1933), 1943 (1933), 1943 (1934), 1943 (1935), 1943 (1935), 1943 (1945), 1944<br>1924 (1945), 1945 (1945), 1945 (1945), 1945 (1945), 1945 (1945), 1945 (1945), 1945 (1945), 1945 (1945), 1945 (1945), 1945 ( 02658> # - Rating curve obtained from Jockvale Servicing Study (CCL 1999) 02659> #\*\*\*\*\*\*\*\*\*\*\*\*\*\*\*\*\*\*\*\*\*\*\*\*\*\*\*\*\*\*\*\*\*\*\*\*\*\*\*\*\*\*\*\*\*\*\*\*\*\*\*\*\*\*\*\*\*\*\*\*\*\*\*\*\*\*\*\*\*\*\*\*\*\*\*\*\*\* 02660> R0002:C00397------------DTmin-ID:NHYD---------AREAha-QPEAKcms-TpeakDate\_hh:mm----RVmm-R.C.---DWFcms 02661> ROUTE RESERVOIR -> 1.0 02:JOCKVA-TO 257.63 12.234 No\_date 28:07 26.85 n/a .000 02662> out <= 1.0 01:JOCK\_P 257.63 2.560 No\_date 29:05 26.85 n/a .000 02663> overflow <= 1.0 03:JO-OVF .00 .000 No\_date 0:00 .00 n/a .000 02664> {MxStoUsed=.3334E+01 m3, TotOvfVol=.0000E+00 m3, N-Ovf= 0, TotDurOvf= 0.hrs} 02665> R0002:C00398------------DTmin-ID:NHYD---------AREAha-QPEAKcms-TpeakDate\_hh:mm----RVmm-R.C.---DWFcms 02666> ADD HYD 1.0 02:N\_DE 55194.85 49.114 No\_date 38:33 13.21 n/a .000 02667> + 1.0 02:DESIRE 23.78 .936 No\_date 28:03 19.26 n/a .000 02668> + 1.0 02:JO-OVF .00 .000 No\_date 0:00 .00 n/a .000 02669> + 1.0 02:JOCK\_P 257.63 2.560 No\_date 29:05 26.85 n/a .000 02670> SUM= 1.0 01:SN\_DE 55476.26 49.482 No\_date 38:27 13.27 n/a .000 02671> R0002:C00399------------DTmin-ID:NHYD---------AREAha-QPEAKcms-TpeakDate\_hh:mm----RVmm-R.C.---DWFcms 02672> SAVE HYD 1.0 01:SN\_DE 55476.26 49.482 No\_date 38:27 13.27 n/a .000 02673> fname :SN\_DE.0002 02674> remark:Total Flows at Heart's Desire 02675> # 02676> # Hydrograph from Heart's Desire routed to Rideau River 02677> # Channel X-Section obtained from RVCA Hydraulic Model - Station 0 02678> # 02679> R0002:C00400------------DTmin-ID:NHYD---------AREAha-QPEAKcms-TpeakDate\_hh:mm----RVmm-R.C.---DWFcms 02680> ROUTE CHANNEL -> 1.0 02:SN\_DE 55476.26 49.482 No\_date 38:27 13.27 n/a .000 02681> [RDT= 1.00] out<- 1.0 01:N1 55476.26 49.480 No\_date 38:33 13.27 n/a .000 02682> [L/S/n= 563./ .967/.045] 02683> {Vmax= 1.489:Dmax= .800} 02684> #\*\*\*\*\*\*\*\*\*\*\*\*\*\*\*\*\*\*\*\*\*\*\*\*\*\*\*\*\*\*\*\*\*\*\*\*\*\*\*\*\*\*\*\*\*\*\*\*\*\*\*\*\*\*\*\*\*\*\*\*\*\*\*\*\*\*\*\*\*\*\*\*\*\*\*\*\*\* 02685> # Catchment S-2 02686> # - To Jock River (north and south) 02687> # - Undeveloped floodplain and river 02688> #\*\*\*\*\*\*\*\*\*\*\*\*\*\*\*\*\*\*\*\*\*\*\*\*\*\*\*\*\*\*\*\*\*\*\*\*\*\*\*\*\*\*\*\*\*\*\*\*\*\*\*\*\*\*\*\*\*\*\*\*\*\*\*\*\*\*\*\*\*\*\*\*\*\*\*\*\*\* 02689> R0002:C00401------------DTmin-ID:NHYD---------AREAha-QPEAKcms-TpeakDate\_hh:mm----RVmm-R.C.---DWFcms 02690> CONTINUOUS NASHYD 1.0 01:S-2 102.94 1.373 No\_date 28:20 13.01 .286 .000 02691> [CN= 72.0: N= 3.00: Tp= .40] 02692> [IaREC= 4.00: SMIN= 39.75: SMAX=264.99: SK= .010] 02693> [InterEventTime= 12.00] 02694> R0002:C00402------------DTmin-ID:NHYD---------AREAha-QPEAKcms-TpeakDate\_hh:mm----RVmm-R.C.---DWFcms 02695> ADD HYD 1.0 02:N1 55476.26 49.480 No\_date 38:33 13.27 n/a .000 02696> + 1.0 02:S-2 102.94 1.373 No\_date 28:20 13.01 n/a .000 02697> SUM= 1.0 01:SN\_N1 55579.20 49.578 No\_date 38:33 13.27 n/a .000 02698> R0002:C00403------------DTmin-ID:NHYD---------AREAha-QPEAKcms-TpeakDate\_hh:mm----RVmm-R.C.---DWFcms 02699> SAVE HYD 1.0 01:SN\_N1 55579.20 49.578 No\_date 38:33 13.27 n/a .000 02700> fname :SN\_N1.0002 02701> remark:Total Flows at Rideau River 02702> ############################################################################## 02703> \*\* END OF RUN : 4 02704> 02705> \*\*\*\*\*\*\*\*\*\*\*\*\*\*\*\*\*\*\*\*\*\*\*\*\*\*\*\*\*\*\*\*\*\*\*\*\*\*\*\*\*\*\*\*\*\*\*\*\*\*\*\*\*\*\*\*\*\*\*\*\*\*\*\*\*\*\*\*\*\*\*\*\*\*\*\*\*\*\*\*\*\*\*\*\*\*\*\*\*\*\*\*\*\*\*\*\*\*\* 02706> 02707> 20730<br>
20711). ROUSS COMMON (1971)<br>
20711). ROUSS COMMON (1971)<br>
20711). ROUSS COMMON (1971)<br>
20711). (NETRO - 00 Diracyn - 00 Diracyn - 00 Diracyn - 00 Diracyn - 00 Diracyn - 00 Diracyn - 00 Diracyn - 00<br>
20711). (NETRO -02775- MOODS CODE 2-42<br>
02775- MOODS CODE 2-42<br>
02775- MOODS COME 24-42<br>
027745- Comment - Pluis RCS de 24 hres 1:5 ams pour Ottawa CDA<br>
027415- MOOS CODE 23-43-40-0707- 57.12|<br>
027415- MOOS CODE 24-42<br>
027445- MOOS CODE 2 02744.<br>2014 - 187AC's 1.00:788HT-9 960.00 min)<br>20214 - 187AC: 100:788HT-9 960.00 min)<br>202149- 20206:000034--00:2003-4 (1.00:1201024-0ammityControlAnalysia\SMSHTMO\SEX-Model\updatedl\Citicate.DEF<br>202149- Fliename - T\PRON\H 207621- JAN FER MAR ARR MAY JURI JURI 200 SEP OCT NOV DES<br>20761- Average monthly Potential Evepotrampelration in (100) -00<br>20761- Average monthly Potential Evepotrampelration in (100)<br>20764- Juri 2011 MAR ARR MAY JURI JUR 02767> COMPUTE API 02768> [APIini= 50.00: APIkdy= .8500: APIkdt= .9989] 02769> {APImax= 90.83: APIavg= 60.09: APImin= 44.87} 02770> # 02771> # The Tp was modified according to a Peak Reduction factor (MTO-Chart B2-4) 02772> # of 1.32 02773> R0005:C00006------------PTm:in-ID:NHYD---------RREAha-QPEAKcms-TpeakDate\_hh:mm----RVmm-R.C.---DWFcms<br>02774> CONTINUOUS NASHYD 1.0 01:JR\_MW 3680.00 9.398 No\_date 37:02 16.41 .287 .000<br>02775> [CN= 64.0: N= 3.00: Тр= 02776> [IaREC= 4.00: SMIN= 57.05: SMAX=380.32: SK= .010]<br>02777> # | InterFventTime= 12.00]<br>02777> # The Tp was modified according to a Peak Reduction factor (MTO-Chart B2-4)<br>02780> # of 1.32 02781> R0005:C00007------------DTmin-ID:NHYD---------AREAha-QPEAKcms-TpeakDate\_hh:mm----RVmm-R.C.---DWFcms 02782> CONTINUOUS NASHYD 1.0 01:SW\_13 971.00 3.405 No\_date 32:36 15.29 .268 .000 02783> [CN= 61.0: N= 3.00: Tp= 3.76] 02784<br>
17826 - (18825 - 4.001 BRIAN-19, 2012 - 1882 - 1982 - 1982 - 1982 - 1982 - 1982 - 1982 - 1982 - 1982 - 1982 - 1982 - 1982 - 1982 - 1982 - 1982 - 1982 - 1982 - 1982 - 1982 - 1982 - 1982 - 1982 - 1982 - 1982 - 1982 - 02804> # The Tp was modified according to a Peak Reduction factor (MTO-Chart B2-4) 02979> (LAGuir Villa)<br>02980> {Vmax= .527:Dmax= 1.429}<br>02981> # Addition of Subwatershed Jock River at Ashton to Node 12<br>02982> # Addition of Subwatershed Jock River at Ashton to Node 12 02984> R0005:C00036------------DTmin-ID:NHYD---------AREAha-QPEAKcms-TpeakDate\_hh:mm----RVmm-R.C.---DWFcms 02985> ADD HYD 1.0 02:N12 7725.00 3.137 No\_date 60:12 15.00 n/a .000 02986> + 1.0 02:JR\_ASH 1781.00 8.521 No\_date 32:43 20.12 n/a .000 02987> SUM= 1.0 01:S\_N12 9506.00 10.498 No\_date 32:46 15.96 n/a .000 02988> R0005:C00037------------DTmin-ID:NHYD---------AREAha-QPEAKcms-TpeakDate\_hh:mm----RVmm-R.C.---DWFcms 02989> SAVE HYD 1.0 01:S\_N12 9506.00 10.498 No\_date 32:46 15.96 n/a .000 02990> fname :H\_SN12 02991> remark:flow at S\_N12 near Ashton 02992> #

02806> # of 1.80 02807> R0005:C00011------------DTmin-ID:NHYD---------AREAha-QPEAKcms-TpeakDate\_hh:mm----RVmm-R.C.---DWFcms 02808> CONTINUOUS NASHYD 1.0 01:NN\_CK 1917.00 6.210 No\_date 34:31 17.18 .301 .000 02809> [CN= 66.0: N= 3.00: Tp= 5.29] 02810> [IaREC= 4.00: SMIN= 52.62: SMAX=350.79: SK= .010] 02811> [InterEventTime= 12.00] 02812> # 02813> # The Tp was modified according to a Peak Reduction factor (MTO-Chart B2-4) 02814> # of 1.52 02815> R0005:C00012------------DTmin-ID:NHYD---------AREAha-QPEAKcms-TpeakDate\_hh:mm----RVmm-R.C.---DWFcms 02816> CONTINUOUS NASHYD 1.0 01:SW\_10 5666.00 16.924 No\_date 38:02 20.12 .352 .000 02817> [CN= 72.0: N= 3.00: Tp= 8.00] 02818> [IaREC= 4.00: SMIN= 39.75: SMAX=264.99: SK= .010] 02819> [InterEventTime= 12.00] 02820> # 02821> # The Tp was modified according to a Peak Reduction factor (MTO-Chart B2-4) 02822> # of 1.75 02823> R0005:C00013------------DTmin-ID:NHYD---------AREAha-QPEAKcms-TpeakDate\_hh:mm----RVmm-R.C.---DWFcms 02824> CONTINUOUS NASHYD 1.0 01:KG\_CK 8376.00 16.342 No\_date 39:59 17.18 .301 .000 02825> [CN= 66.0: N= 3.00: Tp=11.66] 02826> [IaREC= 4.00: SMIN= 52.62: SMAX=350.79: SK= .010] 02827> [InterEventTime= 12.00] 02828> # 02829> # The Tp was modified according to a Peak Reduction factor (MTO-Chart B2-4) 02830> # of 1.68 02831> R0005:C00014------------DTmin-ID:NHYD---------AREAha-QPEAKcms-TpeakDate\_hh:mm----RVmm-R.C.---DWFcms 02832> CONTINUOUS NASHYD 1.0 01:SW\_9 1132.00 6.963 No\_date 30:55 19.24 .337 .000 02833> [CN= 70.0: N= 3.00: Tp= 2.51] 02834> [IaREC= 4.00: SMIN= 43.07: SMAX=287.10: SK= .010] 02835> [InterEventTime= 12.00] 02836> # 02837> # The Tp was modified according to a Peak Reduction factor (MTO-Chart B2-4) 02838> # of 1.82 02839> R0005:C00015------------DTmin-ID:NHYD---------AREAha-QPEAKcms-TpeakDate\_hh:mm----RVmm-R.C.---DWFcms 02840> CONTINUOUS NASHYD 1.0 01:NC\_CK 4464.00 8.109 No\_date 39:59 15.66 .274 .000 02841> [CN= 62.0: N= 3.00: Tp=11.32] 02842> [IaREC= 4.00: SMIN= 61.90: SMAX=412.66: SK= .010] 02843> [InterEventTime= 12.00] 02844> # 02845> # The Tp was modified according to a Peak Reduction factor (MTO-Chart B2-4) 02846> # of 1.80 02847> R0005:C00016------------DTmin-ID:NHYD---------AREAha-QPEAKcms-TpeakDate\_hh:mm----RVmm-R.C.---DWFcms 02848> CONTINUOUS NASHYD 1.0 01:SW\_8 131.00 1.298 No\_date 28:57 16.03 .281 .000 02849> [CN= 63.0: N= 3.00: Tp= .90] 02850> [IaREC= 4.00: SMIN= 59.42: SMAX=396.11: SK= .010] 02851> [InterEventTime= 12.00] 02852> # 02853> # The Tp was modified according to a Peak Reduction factor (MTO-Chart B2-4) 02854» B of 1.65<br>02856» ROOD:CO0017------------DTmin-ID:NRYD---------ABRAha-OFEAKoms-TpeakDate\_hh:mm----RVmm-R.C.---DWFcms<br>02855» ROOD:CO0017------------DTmin-ID:NRTD----------ABRAha-OFEAKoms-TpeakDate\_38:41 17.18 .301 .00 02861> # The Tp was modified according to a Peak Reduction factor (MTO-Chart B2-4) 02862> # of 1.82 02863> R0005:C00018------------DTmin-ID:NHYD---------AREAha-QPEAKcms-TpeakDate\_hh:mm----RVmm-R.C.---DWFcms 02864> CONTINUOUS NASHYD 1.0 01:SW\_7 3197.00 7.027 No\_date 36:28 13.89 .243 .000 02865> [CN= 57.0: N= 3.00: Tp= 6.65] 02866> [IaREC= 4.00: SMIN= 76.32: SMAX=508.81: SK= .010] 02867> [InterEventTime= 12.00] 02465» # The Ty was modified according to a Peak Reduction factor (MTO-Chart B2-4)<br>20189: # The Ty was modified according to a Peak Reduction Charter TreakCate\_hhimm----RYmm-R.C.---DWFcm<br>02873> 0000715800031808877D - 1.0 0 02876> # 02877> # The Tp was modified according to a Peak Reduction factor (MTO-Chart B2-4) 02878> # of 1.67 02879> R0005:C00020------------DTmin-ID:NHYD---------AREAha-QPEAKcms-TpeakDate\_hh:mm----RVmm-R.C.---DWFcms 02880> CONTINUOUS NASHYD 1.0 01:VG\_DR 1332.00 4.803 No\_date 35:19 20.12 .352 .000 02881> [CN= 72.0: N= 3.00: Tp= 5.95] 02882> [IaREC= 4.00: SMIN= 39.75: SMAX=264.99: SK= .010] 02883> [InterEventTime= 12.00] 02884> R0005:C00021------------DTmin-ID:NHYD---------AREAha-QPEAKcms-TpeakDate\_hh:mm----RVmm-R.C.---DWFcms 02885> CONTINUOUS NASHYD 1.0 01:SW\_5 224.00 4.100 No\_date 28:45 22.97 .402 .000 02886> [CN= 77.0: N= 3.00: Tp= .75] 02887> [IaREC= 4.00: SMIN= 31.15: SMAX=207.66: SK= .010] 02888> [InterEventTime= 12.00] 02889> # 01890: #The Tp was modified according to a Peak Reduction factor (MTO-Chart B2-4)<br>02892: #Construction Maximum (1991) 1.0 01:07:07 = 494,000 Pays 201810:07 = 400 Pays 201810:07 = 400 Pays 201<br>02892: 00071000000000000000000 02905> R0005:C00024------------DTmin-ID:NHYD---------AREAha-QPEAKcms-TpeakDate\_hh:mm----RVmm-R.C.---DWFcms 02906> CONTINUOUS NASHYD 1.0 01:SW\_5A1 1412.00 4.646 No\_date 37:58 21.98 .385 .000 02907> [CN= 75.0: N= 3.00: Tp= 8.00] 02908> [IaREC= 4.00: SMIN= 33.81: SMAX=225.43: SK= .010] 02909> [InterEventTime= 12.00] 02910> R0005:C00025------------DTmin-ID:NHYD---------AREAha-QPEAKcms-TpeakDate\_hh:mm----RVmm-R.C.---DWFcms 02911> CONTINUOUS NASHYD 1.0 01:SW\_4 585.00 6.688 No\_date 29:57 25.62 .448 .000 02912> [CN= 81.0: N= 3.00: Tp= 1.75] 02913> [IaREC= 4.00: SMIN= 25.21: SMAX=168.09: SK= .010] 02914> [InterEventTime= 12.00] 02915> R0005:C00026------------DTmin-ID:NHYD---------AREAha-QPEAKcms-TpeakDate\_hh:mm----RVmm-R.C.---DWFcms 02916> CONTINUOUS NASHYD 1.0 01:LM\_CK 1021.00 8.861 No\_date 30:48 25.07 .439 .000 02917> [CN= 80.0: N= 3.00: Tp= 2.46] 02918> [IaREC= 4.00: SMIN= 26.32: SMAX=175.50: SK= .010] 02919> [InterEventTime= 12.00] 02920> R0005:C00027------------DTmin-ID:NHYD---------AREAha-QPEAKcms-TpeakDate\_hh:mm----RVmm-R.C.---DWFcms 02921> CONTINUOUS NASHYD 1.0 01:SW\_2 177.00 3.240 No\_date 28:45 22.97 .402 .000 02922> [CN= 77.0: N= 3.00: Tp= .75] 02923> [IaREC= 4.00: SMIN= 31.15: SMAX=207.66: SK= .010] 02924> [InterEventTime= 12.00] 02925> R0005:C00028------------DTmin-ID:NHYD---------AREAha-QPEAKcms-TpeakDate\_hh:mm----RVmm-R.C.---DWFcms 02926> CONTINUOUS NASHYD 1.0 01:SM\_DR 1122.00 8.165 No\_date 31:48 25.62 .448 .000 02927> [CN= 81.0: N= 3.00: Tp= 3.25] 02928> [IaREC= 4.00: SMIN= 25.21: SMAX=168.09: SK= .010] 02929> [InterEventTime= 12.00] 02930> R0005:C00029------------DTmin-ID:NHYD---------AREAha-QPEAKcms-TpeakDate\_hh:mm----RVmm-R.C.---DWFcms 02931> CONTINUOUS NASHYD 1.0 01:MO\_DR 2737.00 17.859 No\_date 31:33 22.47 .393 .000 02932> [CN= 76.0: N= 3.00: Tp= 3.03] 02933> [IaREC= 4.00: SMIN= 32.46: SMAX=216.39: SK= .010] 02934> [InterEventTime= 12.00] 02935> # 02936> # Routing hydrographs 02937> #<br>02938> # Starting with the addition of Jock River Headwater and Subwatershed 13<br>02939> # 02940> R0005:C00030------------DTmin-ID:NHYD---------AREAha-QPEAKcms-TpeakDate\_hh:mm----RVmm-R.C.---DWFcms 02941> ADD HYD 1.0 02:JR\_HW 3680.00 9.398 No\_date 37:02 16.41 n/a .000 02942> + 1.0 02:SW\_13 971.00 3.405 No\_date 32:36 15.29 n/a .000 02943> SUM= 1.0 01:S\_N13 4651.00 11.949 No\_date 35:33 16.17 n/a .000 02944> # Sum of hydrographs from Node 13 routed to Node 13A<br>02946> # (Approximated cross-section - see cross-section 258)<br>02946> # Use n=0.04 for summer conditions and n=0.025 for spring conditions 02948> # 02949> R0005:C00031------------DTmin-ID:NHYD---------AREAha-QPEAKcms-TpeakDate\_hh:mm----RVmm-R.C.---DWFcms 02950> ROUTE CHANNEL -> 1.0 02:S\_N13 4651.00 11.949 No\_date 35:33 16.17 n/a .000 02951> [RDT= 1.00] out<- 1.0 01:N13A 4651.00 9.514 No\_date 39:57 16.17 n/a .000 02952> [L/S/n= 9074./ .022/.040] 02953> {Vmax= .478:Dmax= 3.020} 02954> # .<br>Addition of Subwatershed Jock River at Goodwood Marsh to Node 13A 023565 #<br>02557 R0005:c00032------------DTmln-ID:NRTD----------ABRAha-OFEAKoms-TpeakDate\_hh:mm----RVmm-R.C.---DWFcms<br>025575 R0005:c00032------------DTmln-1023:RNM = 1020-213.00 = 5.54 R0\_date 39:55 15.17 p/a<br>02969- ADD RTD 02963> # 02964> R0005:C00033------------DTmin-ID:NHYD---------AREAha-QPEAKcms-TpeakDate\_hh:mm----RVmm-R.C.---DWFcms 02965> ROUTE RESERVOIR -> 1.0 02:SN13A 7725.00 14.196 No\_date 39:59 15.00 n/a .000 02966> out <= 1.0 01:RES\_GM 7725.00 3.149 No\_date 57:25 15.00 n/a .000 02967> {MxStoUsed=.6321E+02 m3} 02968> # 02969> R0005:C00034------------DTmin-ID:NHYD---------AREAha-QPEAKcms-TpeakDate\_hh:mm----RVmm-R.C.---DWFcms 02970> SAVE HYD 1.0 01:RES\_GM 7725.00 3.149 No\_date 57:25 15.00 n/a .000 02971> fname :H\_RESGM 02972> remark:Outflow from Res GM 02973> # Output of Reservoir Goodwood Marsh routed from Node 13A to Node 12 02974> # (Approximated cross-section - see cross-section 258) 02975> # Use n=0.04 for summer conditions and n=0.025 for spring conditions 02976> R0005:C00035------------DTmin-ID:NHYD---------AREAha-QPEAKcms-TpeakDate\_hh:mm----RVmm-R.C.---DWFcms 02977> ROUTE CHANNEL -> 1.0 02:RES\_GM 7725.00 3.149 No\_date 57:25 15.00 n/a .000 02978> [RDT= 1.00] out<- 1.0 01:N12 7725.00 3.137 No\_date 60:12 15.00 n/a .000 02979> [L/S/n= 5926./ .076/.040] 02980> {Vmax= .527:Dmax= 1.429} 02981> # 02982> # Addition of Subwatershed Jock River at Ashton to Node 12

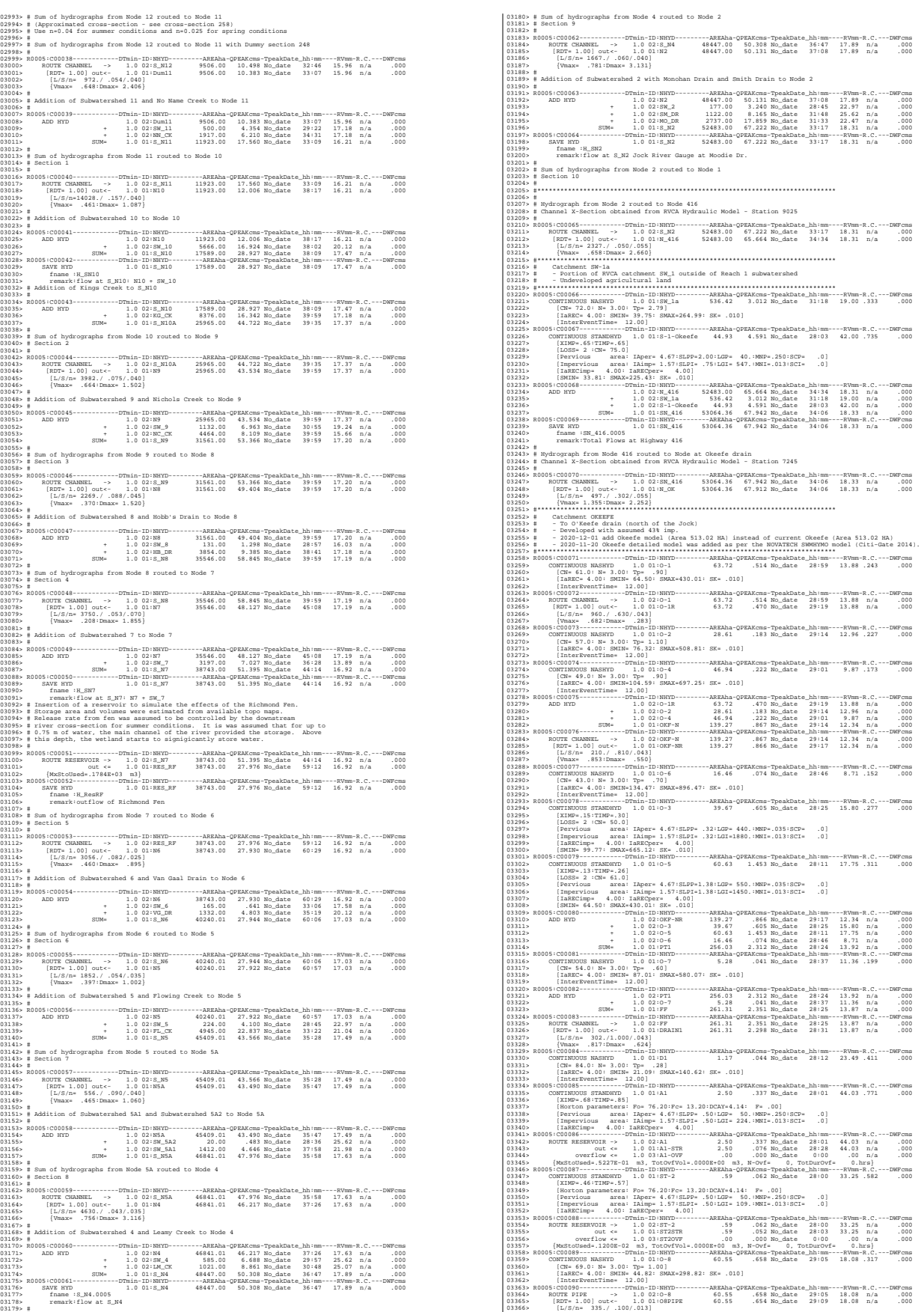

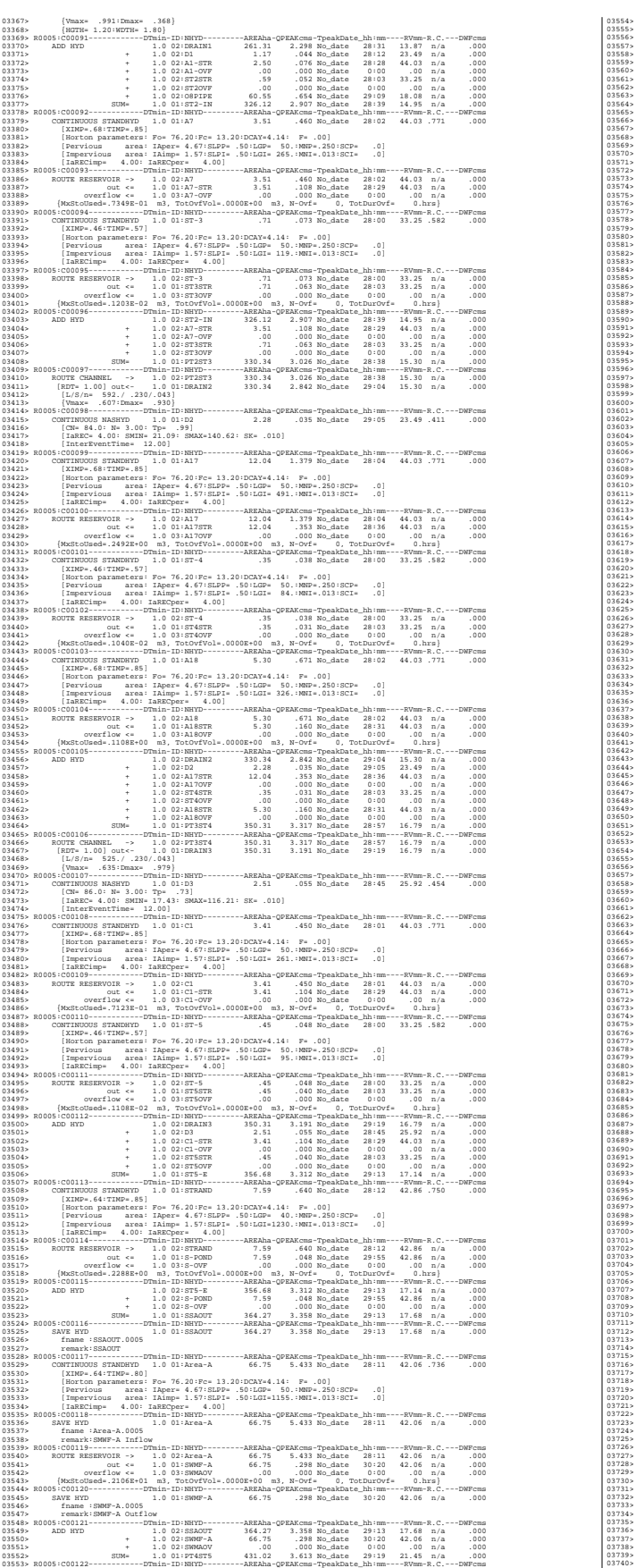

03554> CONTINUOUS STANDHYD 1.0 01:C6 1.87 .260 No\_date 28:01 44.03 .771 .000 03555> [XIMP=.68:TIMP=.85] 03556> [Horton parameters: Fo= 76.20:Fc= 13.20:DCAY=4.14: F= .00] 03557> [Pervious area: IAper= 4.67:SLPP= .50:LGP= 50.:MNP=.250:SCP= .0] 03558> [Impervious area: IAimp= 1.57:SLPI= .50:LGI= 193.:MNI=.013:SCI= .0] 03559> [IaRECimp= 4.00: IaRECper= 4.00] 03560> R0005:C00123------------DTmin-ID:NHYD---------AREAha-QPEAKcms-TpeakDate\_hh:mm----RVmm-R.C.---DWFcms 03561> ROUTE RESERVOIR -> 1.0 02:C6 1.87 .260 No\_date 28:01 44.03 n/a .000 03562> out <= 1.0 01:C6-STR 1.87 .058 No\_date 28:26 44.03 n/a .000 03563> overflow <= 1.0 03:C6-OVF .00 .000 No\_date 0:00 .00 n/a .000 03564> {MxStoUsed=.3924E-01 m3, TotOvfVol=.0000E+00 m3, N-Ovf= 0, TotDurOvf= 0.hrs} 03565> R0005:C00124------------DTmin-ID:NHYD---------AREAha-QPEAKcms-TpeakDate\_hh:mm----RVmm-R.C.---DWFcms 03566> CONTINUOUS STANDHYD 1.0 01:C7 1.62 .227 No\_date 28:01 44.03 .771 .000 03567> [XIMP=.68:TIMP=.85] 03568> [Horton parameters: Fo= 76.20:Fc= 13.20:DCAY=4.14: F= .00] 03569> [Pervious area: IAper= 4.67:SLPP= .50:LGP= 50.:MNP=.250:SCP= .0] 03570> [Impervious area: IAimp= 1.57:SLPI= .50:LGI= 180.:MNI=.013:SCI= .0] 03571> [IaRECimp= 4.00: IaRECper= 4.00] 03572> R0005:C00125------------DTmin-ID:NHYD---------AREAha-QPEAKcms-TpeakDate\_hh:mm----RVmm-R.C.---DWFcms 03573> ROUTE RESERVOIR -> 1.0 02:C7 1.62 .227 No\_date 28:01 44.03 n/a .000 03574> out <= 1.0 01:C7-STR 1.62 .050 No\_date 28:26 44.03 n/a .000 03575> overflow <= 1.0 03:C7-OVF .00 .000 No\_date 0:00 .00 n/a .000 03576> {MxStoUsed=.3391E-01 m3, TotOvfVol=.0000E+00 m3, N-Ovf= 0, TotDurOvf= 0.hrs} 03577> R0005:C00126------------DTmin-ID:NHYD---------AREAha-QPEAKcms-TpeakDate\_hh:mm----RVmm-R.C.---DWFcms 03578> CONTINUOUS STANDHYD 1.0 01:ST-6 .41 .044 No\_date 28:00 33.25 .582 .000 03579> [XIMP=.46:TIMP=.57] 03580> [Horton parameters: Fo= 76.20:Fc= 13.20:DCAY=4.14: F= .00] 03581> [Pervious area: IAper= 4.67:SLPP= .50:LGP= 50.:MNP=.250:SCP= .0] 03582> [Impervious area: IAimp= 1.57:SLPI= .50:LGI= 91.:MNI=.013:SCI= .0] 03583> [IaRECimp= 4.00: IaRECper= 4.00] 03584> R0005:C00127------------DTmin-ID:NHYD---------AREAha-QPEAKcms-TpeakDate\_hh:mm----RVmm-R.C.---DWFcms 03585> ROUTE RESERVOIR -> 1.0 02:ST-6 .41 .044 No\_date 28:00 33.25 n/a .000 03586> out <= 1.0 01:ST6STR .41 .036 No\_date 28:03 33.25 n/a .000 03587> overflow <= 1.0 03:ST6OVF .00 .000 No\_date 0:00 .00 n/a .000 03588> {MxStoUsed=.1092E-02 m3, TotOvfVol=.0000E+00 m3, N-Ovf= 0, TotDurOvf= 0.hrs} 03589> R0005:C00128------------DTmin-ID:NHYD---------AREAha-QPEAKcms-TpeakDate\_hh:mm----RVmm-R.C.---DWFcms 03590> ADD HYD 1.0 02:PT4ST5 431.02 3.613 No\_date 29:19 21.45 n/a .000 03591> + 1.0 02:C6-STR 1.87 .058 No\_date 28:26 44.03 n/a .000 03592> + 1.0 02:C6-OVF .00 .000 No\_date 0:00 .00 n/a .000 03593> + 1.0 02:C7-STR 1.62 .050 No\_date 28:26 44.03 n/a .000 03594> + 1.0 02:C7-OVF .00 .000 No\_date 0:00 .00 n/a .000 03595> + 1.0 02:ST6STR .41 .036 No\_date 28:03 33.25 n/a .000 03596> + 1.0 02:ST6OVF .00 .000 No\_date 0:00 .00 n/a .000 03597> SUM= 1.0 01:PT5ST6 434.92 3.684 No\_date 29:13 21.64 n/a .000 03598> R0005:C00129------------DTmin-ID:NHYD---------AREAha-QPEAKcms-TpeakDate\_hh:mm----RVmm-R.C.---DWFcms 03599> ROUTE CHANNEL -> 1.0 02:PT5ST6 434.92 3.684 No\_date 29:13 21.64 n/a .000 03600> [RDT= 1.00] out<- 1.0 01:DRAIN4 434.92 3.572 No\_date 29:35 21.64 n/a .000 03601> [L/S/n= 324./ .100/.043] 03602> {Vmax= .480:Dmax= 1.218} 03603> R0005:C00130------------DTmin-ID:NHYD---------AREAha-QPEAKcms-TpeakDate\_hh:mm----RVmm-R.C.---DWFcms 03604> CONTINUOUS NASHYD 1.0 01:D4 1.73 .049 No\_date 28:35 27.98 .490 .000 03605> [CN= 88.0: N= 3.00: Tp= .60] 03606> [IaREC= 4.00: SMIN= 14.94: SMAX= 99.61: SK= .010] 03607> [InterEventTime= 12.00] 03608> R0005:C00131------------DTmin-ID:NHYD---------AREAha-QPEAKcms-TpeakDate\_hh:mm----RVmm-R.C.---DWFcms 03609> CONTINUOUS STANDHYD 1.0 01:Area-B 24.04 2.784 No\_date 28:04 40.98 .717 .000 03610> [XIMP=.62:TIMP=.77] 03611> [Horton parameters: Fo= 76.20:Fc= 13.20:DCAY=4.14: F= .00] 03612> [Pervious area: IAper= 4.67:SLPP=1.40:LGP= 50.:MNP=.250:SCP= .0] 03613> [Impervious area: IAimp= 1.57:SLPI=1.40:LGI= 693.:MNI=.013:SCI= .0] 03614> [IaRECimp= 4.00: IaRECper= 4.00] 03615> R0005:C00132------------DTmin-ID:NHYD---------AREAha-QPEAKcms-TpeakDate\_hh:mm----RVmm-R.C.---DWFcms 03616> ROUTE RESERVOIR -> 1.0 02:Area-B 24.04 2.784 No\_date 28:04 40.98 n/a .000 03617> out <= 1.0 01:SWMF-B 24.04 .278 No\_date 28:55 40.98 n/a .000 03618> overflow <= 1.0 03:SWMBOVF .00 .000 No\_date 0:00 .00 n/a .000 03619> {MxStoUsed=.6277E+00 m3, TotOvfVol=.0000E+00 m3, N-Ovf= 0, TotDurOvf= 0.hrs} 03620> R0005:C00133------------DTmin-ID:NHYD---------AREAha-QPEAKcms-TpeakDate\_hh:mm----RVmm-R.C.---DWFcms 03621> ADD HYD 1.0 02:DRAIN4 434.92 3.572 No\_date 29:35 21.64 n/a .000 03622> + 1.0 02:D4 1.73 .049 No\_date 28:35 27.98 n/a .000 03623> + 1.0 02:SWMF-B 24.04 .278 No\_date 28:55 40.98 n/a .000 03624> + 1.0 02:SWMBOVF .00 .000 No\_date 0:00 .00 n/a .000 03625> SUM= 1.0 01:D4-EX 460.69 3.861 No\_date 29:25 22.68 n/a .000 03626> R0005:C00134------------DTmin-ID:NHYD---------AREAha-QPEAKcms-TpeakDate\_hh:mm----RVmm-R.C.---DWFcms 03627> ROUTE CHANNEL -> 1.0 02:D4-EX 460.69 3.861 No\_date 29:25 22.68 n/a .000 03628> [RDT= 1.00] out<- 1.0 01:DRAIN5 460.69 3.810 No\_date 29:44 22.68 n/a .000 03629> [L/S/n= 413./ .160/.033] 03630> {Vmax= .561:Dmax= .821} 03631> R0005:C00135------------DTmin-ID:NHYD---------AREAha-QPEAKcms-TpeakDate\_hh:mm----RVmm-R.C.---DWFcms 03632> CONTINUOUS NASHYD 1.0 01:D5 1.90 .044 No\_date 28:42 25.92 .454 .000 03633> [CN= 86.0: N= 3.00: Tp= .69] 03634> [IaREC= 4.00: SMIN= 17.43: SMAX=116.21: SK= .010] 03635> [InterEventTime= 12.00] 03636> R0005:C00136------------DTmin-ID:NHYD---------AREAha-QPEAKcms-TpeakDate\_hh:mm----RVmm-R.C.---DWFcms 03637> CONTINUOUS NASHYD 1.0 01:O-13SDF 9.74 .290 No\_date 28:22 24.64 .431 .000 03638> [CN= 81.0: N= 3.00: Tp= .43] 03639> [IaREC= 4.00: SMIN= 25.21: SMAX=168.09: SK= .010] 03640> [InterEventTime= 12.00] 03641> R0005:C00137------------DTmin-ID:NHYD---------AREAha-QPEAKcms-TpeakDate\_hh:mm----RVmm-R.C.---DWFcms 03642> ROUTE RESERVOIR -> 1.0 02:O-13SDF 9.74 .290 No\_date 28:22 24.64 n/a .000 03643> out <= 1.0 01:SDF 9.74 .032 No\_date 32:11 24.64 n/a .000 03644> overflow <= 1.0 03:OVFSDF .00 .000 No\_date 0:00 .00 n/a .000 03645> {MxStoUsed=.1268E+00 m3, TotOvfVol=.0000E+00 m3, N-Ovf= 0, TotDurOvf= 0.hrs} 03646> R0005:C00138------------DTmin-ID:NHYD---------AREAha-QPEAKcms-TpeakDate\_hh:mm----RVmm-R.C.---DWFcms 03647> ADD HYD 1.0 02:DRAIN5 460.69 3.810 No\_date 29:44 22.68 n/a .000 03648> + 1.0 02:D5 1.90 .044 No\_date 28:42 25.92 n/a .000 03649> + 1.0 02:SDF 9.74 .032 No\_date 32:11 24.64 n/a .000 03650> SUM= 1.0 01:PT6MC 472.33 3.863 No\_date 29:44 22.73 n/a .000 03651> R0005:C00139------------DTmin-ID:NHYD---------AREAha-QPEAKcms-TpeakDate\_hh:mm----RVmm-R.C.---DWFcms 03652> CONTINUOUS NASHYD 1.0 01:O-15 10.67 .385 No\_date 28:13 23.43 .410 .000 03653> [CN= 82.0: N= 3.00: Tp= .30] 03654> [IaREC= 4.00: SMIN= 23.09: SMAX=153.94: SK= .010] 03655> [InterEventTime= 12.00] 03656> R0005:C00140------------DTmin-ID:NHYD---------AREAha-QPEAKcms-TpeakDate\_hh:mm----RVmm-R.C.---DWFcms 03657> ADD HYD 1.0 02:PT6MC 472.33 3.863 No\_date 29:44 22.73 n/a .000 03658> + 1.0 02:O-15 10.67 .385 No\_date 28:13 23.43 n/a .000 03659> SUM= 1.0 01:M-C 483.00 3.921 No\_date 29:44 22.75 n/a .000 03660> R0005:C00141------------DTmin-ID:NHYD---------AREAha-QPEAKcms-TpeakDate\_hh:mm----RVmm-R.C.---DWFcms 03661> ROUTE CHANNEL -> 1.0 02:M-C 483.00 3.921 No\_date 29:44 22.75 n/a .000 03662> [RDT= 1.00] out<- 1.0 01:O-14Ch 483.00 3.787 No\_date 30:06 22.75 n/a .000 03663> [L/S/n= 845./ .100/.033] 03664> {Vmax= .748:Dmax= 1.430} 03665> R0005:C00142------------DTmin-ID:NHYD---------AREAha-QPEAKcms-TpeakDate\_hh:mm----RVmm-R.C.---DWFcms 03666> CONTINUOUS NASHYD 1.0 01:O-14 5.00 .300 No\_date 28:04 23.43 .410 .000 03667> [CN= 82.0: N= 3.00: Tp= .13] 03668> [IaREC= 4.00: SMIN= 23.09: SMAX=153.94: SK= .010] 03669> [InterEventTime= 12.00] 03670> R0005:C00143------------DTmin-ID:NHYD---------AREAha-QPEAKcms-TpeakDate\_hh:mm----RVmm-R.C.---DWFcms 03671> ADD HYD 1.0 02:O-14Ch 483.00 3.787 No\_date 30:06 22.75 n/a .000 03672> + 1.0 02:O-14 5.00 .300 No\_date 28:04 23.43 n/a .000 03673> SUM= 1.0 01:OKEEFE 488.00 3.807 No\_date 30:06 22.75 n/a .000 03674> #\*\*\*\*\*\*\*\*\*\*\*\*\*\*\*\*\*\*\*\*\*\*\*\*\*\*\*\*\*\*\*\*\*\*\*\*\*\*\*\*\*\*\*\*\*\*\*\*\*\*\*\*\*\*\*\*\*\*\*\*\*\*\*\*\*\*\*\*\*\*\*\*\*\*\*\*\*\* 03675> # Okeefe Pond 03676> # - Rating curve obtained assuming 40m3/ha in 24 hours for quality control 03677> # and a ratio of the catchment area to the West Clarke pond rating curve 03678> # from the MSS for the next coordinates 03679> #\*\*\*\*\*\*\*\*\*\*\*\*\*\*\*\*\*\*\*\*\*\*\*\*\*\*\*\*\*\*\*\*\*\*\*\*\*\*\*\*\*\*\*\*\*\*\*\*\*\*\*\*\*\*\*\*\*\*\*\*\*\*\*\*\*\*\*\*\*\*\*\*\*\*\*\*\*\* 03680> R0005:C00144------------DTmin-ID:NHYD---------AREAha-QPEAKcms-TpeakDate\_hh:mm----RVmm-R.C.---DWFcms 03681> CONTINUOUS STANDHYD 1.0 01:S-1-D2 18.67 2.097 No\_date 28:02 42.00 .735 .000 03682> [XIMP=.65:TIMP=.65] 03683> [LOSS= 2 :CN= 75.0] 03684> [Pervious area: IAper= 4.67:SLPP=2.00:LGP= 40.:MNP=.250:SCP= .0] 03685> [Impervious area: IAimp= 1.57:SLPI= .75:LGI= 353.:MNI=.013:SCI= .0] 03686> [IaRECimp= 4.00: IaRECper= 4.00] 03687> [SMIN= 33.81: SMAX=225.43: SK= .010] 03688> R0005:C00145------------DTmin-ID:NHYD---------AREAha-QPEAKcms-TpeakDate\_hh:mm----RVmm-R.C.---DWFcms 03689> CONTINUOUS STANDHYD 1.0 01:S-1-D3 6.79 .831 No\_date 28:01 42.00 .735 .000 03690> [XIMP=.65:TIMP=.65] 03691> [LOSS= 2 :CN= 75.0] 03692> [Pervious area: IAper= 4.67:SLPP=2.00:LGP= 40.:MNP=.250:SCP= .0] 03693> [Impervious area: IAimp= 1.57:SLPI= .75:LGI= 213.:MNI=.013:SCI= .0] 03694> [IaRECimp= 4.00: IaRECper= 4.00] 03695> [SMIN= 33.81: SMAX=225.43: SK= .010] 03696> R0005:C00146------------DTmin-ID:NHYD---------AREAha-QPEAKcms-TpeakDate\_hh:mm----RVmm-R.C.---DWFcms 03697> ADD HYD 1.0 02:N\_OK 53064.36 67.912 No\_date 34:06 18.33 n/a .000 03698> + 1.0 02:OKEEFE 488.00 3.807 No\_date 30:06 22.75 n/a .000 03699> + 1.0 02:S-1-D2 18.67 2.097 No\_date 28:02 42.00 n/a .000 03700> + 1.0 02:S-1-D3 6.79 .831 No\_date 28:01 42.00 n/a .000 03701> SUM= 1.0 01:SN\_OK 53577.82 69.277 No\_date 34:06 18.39 n/a .000 03702> R0005:C00147------------DTmin-ID:NHYD---------AREAha-QPEAKcms-TpeakDate\_hh:mm----RVmm-R.C.---DWFcms 03703> SAVE HYD 1.0 01:SN\_OK 53577.82 69.277 No\_date 34:06 18.39 n/a .000 03704> fname :SN\_OK.0005 03705> remark:Total Flows at Okeefe Drain 03706> # 03707> # Hydrograph from Node Okeefe routed to Node at Foster Drain Bydrograph from Node Okeefe routed to Node at Foster Drain<br>Channel X-Section obtained from RVCA Hydraulic Model - Station 6215 03709> # 03710> R0005:C00148------------DTmin-ID:NHYD---------AREAha-QPEAKcms-TpeakDate\_hh:mm----RVmm-R.C.---DWFcms 03711> ROUTE CHANNEL -> 1.0 02:SN\_OK 53577.82 69.277 No\_date 34:06 18.39 n/a .000 03712> [RDT= 1.00] out<- 1.0 01:N\_FO 53577.82 68.998 No\_date 34:22 18.39 n/a .000 03713> [L/S/n= 1183./ .076/.035] 03714> {Vmax= 1.031:Dmax= 2.621} 03715, and Caroline and The Theorem (1991)<br>19715 - Caroline Rolline (and Marine and The Theorem (1991)<br>19715 - Partially developed (medium demotry) remaining agricultural Study Report, CH2MBILL, Aug 2013.<br>19739 - 2020-12-3  $\begin{smallmatrix} 0.7111 & 0.0111 & 0.0111 & 0.0111 & 0.0111 & 0.0111 & 0.0111 & 0.0111 & 0.0111 & 0.0111 & 0.0111 & 0.0111 & 0.0111 & 0.0111 & 0.0111 & 0.0111 & 0.0111 & 0.0111 & 0.0111 & 0.0111 & 0.0111 & 0.0111 & 0.0111 & 0.0111 & 0.0111 & 0.0111 & 0.011$ 

03741> {MxStoUsed=.5004E+01 m3, TotOvfVol=.0000E+00 m3, N-Ovf= 0, TotDurOvf= 0.hrs} 03742> R0005:C00151------------DTmin-ID:NHYD---------AREAha-QPEAKcms-TpeakDate\_hh:mm----RVmm-R.C.---DWFcms 03743> ADD HYD 1.0 02:P\_FOS 325.44 5.174 No\_date 29:08 37.71 n/a .000 03744> + 1.0 02:FO-OVF .00 .000 No\_date 0:00 .00 n/a .000 03745> SUM= 1.0 01:FOSTER-OUT 325.44 5.174 No\_date 29:08 37.71 n/a .000 03746> #\*\*\*\*\*\*\*\*\*\*\*\*\*\*\*\*\*\*\*\*\*\*\*\*\*\*\*\*\*\*\*\*\*\*\*\*\*\*\*\*\*\*\*\*\*\*\*\*\*\*\*\*\*\*\*\*\*\*\*\*\*\*\*\*\*\*\*\*\*\*\*\*\*\*\*\*\*\* 01740, ROSS: CORING-MINE (1992), 1992, 1992, 1992, 1992, 1992, 1992, 1992, 1992, 1992, 1992, 1992, 1992, 1992, 1992, 1992, 1992, 1992, 1992, 1992, 1992, 1992, 1992, 1992, 1992, 1992, 1992, 1992, 1992, 1992, 1992, 1992, 19 03776> # 03777> # Hydrograph from Node Foster SWM (Station 980)to Node at station 520 19778 = Channel X-Section obtained from WCN Mydraulic Nodel - Station 990<br>
19789 = Channel X-Section obtained from WCN Mydraulic Nodel - Station 1971<br>
19789 = ROVIET CLASSES = CHANNEL COMPRESSION - 10 02:399<br>
1978-1981 = 03804> R0005:C00161------------DTmin-ID:NHYD---------AREAha-QPEAKcms-TpeakDate\_hh:mm----RVmm-R.C.---DWFcms 03805> ROUTE CHANNEL -> 1.0 02:520 335.49 5.103 No\_date 29:14 37.77 n/a .000 03806> [RDT= 1.00] out<- 1.0 01:520-out 335.49 5.054 No\_date 29:26 37.77 n/a .000 03807> [L/S/n= 860./ .587/.035] 03808> {Vmax= 1.318:Dmax= .606} 03809> R0005:C00162------------DTmin-ID:NHYD---------AREAha-QPEAKcms-TpeakDate\_hh:mm----RVmm-R.C.---DWFcms 03810> CONTINUOUS STANDHYD 1.0 01:S-1-FO-F-D 14.96 1.615 No\_date 28:02 41.68 .730 .000 03811> [XIMP=.65:TIMP=.65] 03812> [LOSS= 2 :CN= 74.0] 03813> [Pervious area: IAper= 4.67:SLPP= .50:LGP= 40.:MNP=.250:SCP= .0] 03814> [Impervious area: IAimp= 1.57:SLPI= .50:LGI= 316.:MNI=.013:SCI= .0] 03815> [IaRECimp= 4.00: IaRECper= 4.00] 03816> [SMIN= 36.67: SMAX=244.49: SK= .010] 03817> R0005:C00163------------DTmin-ID:NHYD---------AREAha-QPEAKcms-TpeakDate\_hh:mm----RVmm-R.C.---DWFcms 03818> CONTINUOUS STANDHYD 1.0 01:S-1-D8 5.27 .672 No\_date 28:02 30.94 .542 .000 03819> [XIMP=.32:TIMP=.65] 03820> [Horton parameters: Fo= 76.20:Fc= 13.20:DCAY=4.14: F= .00] 03821> [Pervious area: IAper= 4.67:SLPP=2.00:LGP= 40.:MNP=.250:SCP= .0] 03822> [Impervious area: IAimp= .79:SLPI= .75:LGI= 187.:MNI=.013:SCI= .0] 03823> [IaRECimp= 4.00: IaRECper= 4.00] 03824> R0005:C00164------------DTmin-ID:NHYD---------AREAha-QPEAKcms-TpeakDate\_hh:mm----RVmm-R.C.---DWFcms 03825> CONTINUOUS NASHYD 1.0 01:S-1-A 75.88 1.479 No\_date 28:37 21.69 .380 .000 03826> [CN= 77.0: N= 3.00: Tp= .62] 03827> [IaREC= 4.00: SMIN= 31.15: SMAX=207.66: SK= .010] 03828> [InterEventTime= 12.00] 03829> R0005:C00165------------DTmin-ID:NHYD---------AREAha-QPEAKcms-TpeakDate\_hh:mm----RVmm-R.C.---DWFcms 03830> CONTINUOUS NASHYD 1.0 01:W\_CLAR\_UND 35.65 .462 No\_date 29:11 21.69 .380 .000 03831> [CN= 77.0: N= 3.00: Tp= 1.10] 03832> [IaREC= 4.00: SMIN= 31.15: SMAX=207.66: SK= .010] 03833> [InterEventTime= 12.00] 03834> R0005:C00166------------DTmin-ID:NHYD---------AREAha-QPEAKcms-TpeakDate\_hh:mm----RVmm-R.C.---DWFcms 03835> ADD HYD 1.0 02:N\_FO 53577.82 68.998 No\_date 34:22 18.39 n/a .000 03836> + 1.0 02:520-out 335.49 5.054 No\_date 29:26 37.77 n/a .000 03837> + 1.0 02:MS\_P10 73.29 1.101 No\_date 28:56 41.22 n/a .000 03838> + 1.0 02:P10-OVF .00 .000 No\_date 0:00 .00 n/a .000 03839> + 1.0 02:W\_CLAR\_UND 35.65 .462 No\_date 29:11 21.69 n/a .000 03840> + 1.0 02:S-1-FO-F-D 14.96 1.615 No\_date 28:02 41.68 n/a .000 03841> + 1.0 02:S-1-D8 5.27 .672 No\_date 28:02 30.94 n/a .000 03842> + 1.0 02:S-1-A 75.88 1.479 No\_date 28:37 21.69 n/a .000 03843> SUM= 1.0 01:SN\_FO 54118.36 71.813 No\_date 33:54 18.55 n/a .000 03844> R0005:C00167------------DTmin-ID:NHYD---------AREAha-QPEAKcms-TpeakDate\_hh:mm----RVmm-R.C.---DWFcms 03845> SAVE HYD 1.0 01:SN\_FO 54118.36 71.813 No\_date 33:54 18.55 n/a .000 03846> fname :SN\_FO.0005 03847> remark:Total Flows at Foster Drain 03848> # Hydrograph from Node Foster routed to Node at Cedarview Road 03849> # Channel X-Section obtained from RVCA Hydraulic Model - Station 6016 03850> # 03851> R0005:C00168------------DTmin-ID:NHYD---------AREAha-QPEAKcms-TpeakDate\_hh:mm----RVmm-R.C.---DWFcms 03852> ROUTE CHANNEL -> 1.0 02:SN\_FO 54118.36 71.813 No\_date 33:54 18.55 n/a .000 2013)  $\frac{1}{2}$  (1922)  $\frac{1}{2}$  (1932)  $\frac{1}{2}$  (1932)  $\frac{1}{2}$  (1933)  $\frac{1}{2}$  (1933)  $\frac{1}{2}$  (1933)  $\frac{1}{2}$  (1933)  $\frac{1}{2}$  (1933)  $\frac{1}{2}$  (1933)  $\frac{1}{2}$  (1933)  $\frac{1}{2}$  (1933)  $\frac{1}{2}$  (1933)  $\frac{1}{2}$  ( 03915> R0005:C00175------------DTmin-ID:NHYD---------AREAha-QPEAKcms-TpeakDate\_hh:mm----RVmm-R.C.---DWFcms 03916> CONTINUOUS STANDHYD 1.0 01:W\_CLAR\_MJ 1.77 .192 No\_date 28:00 37.36 .654 .000 03917> [XIMP=.46:TIMP=.59] 03918> [LOSS= 2 :CN= 77.0] 03919> [Pervious area: IAper= 4.67:SLPP=1.00:LGP= 40.:MNP=.250:SCP= .0] 03920> [Impervious area: IAimp= 1.57:SLPI=1.00:LGI= 109.:MNI=.013:SCI= .0] 03921> [IaRECimp= 4.00: IaRECper= 4.00] 03922> [SMIN= 31.15: SMAX=207.66: SK= .010] 03923> # 5-Year + 12% Capture 03924> R0005:C00176------------DTmin-ID:NHYD---------AREAha-QPEAKcms-TpeakDate\_hh:mm----RVmm-R.C.---DWFcms 03925> ROUTE RESERVOIR -> 1.0 02:W\_CLAR\_MJ 1.77 .192 No\_date 28:00 37.36 n/a .000 03926> out <= 1.0 01:W\_CLAR\_MJn 1.77 .192 No\_date 28:00 37.36 n/a .000 03927> overflow <= 1.0 03:W\_CLAR\_MJj .00 .000 No\_date 0:00 .00 n/a .000 019289<br>
20220 - (McGoldsd.-311165-06 adj. ToolorUs) -0.0008-00 adj. R-Orf - 0. TotDurovie - 0.1mr |<br>
20221 - 2020 - 2021 - 2021 - 103 - 2021 - 2021 - 2021 - 2022 - 2022 - 2022<br>
20231 - 2022 - 2022 - 2023 - 2023 - 2023 - 20 03938> ADD HYD 1.0 02:W\_CLAR\_ALL 119.40 10.597 No\_date 28:05 41.22 n/a .000 03939> + 1.0 02:W\_CLAR\_MJj .00 .000 No\_date 0:00 .00 n/a .000 03940> SUM= 1.0 01:W\_CLAR 119.40 10.597 No\_date 28:05 41.22 n/a .000 03941> R0005:C00179------------DTmin-ID:NHYD---------AREAha-QPEAKcms-TpeakDate\_hh:mm----RVmm-R.C.---DWFcms 03942> SAVE HYD 1.0 01:W\_CLAR 119.40 10.597 No\_date 28:05 41.22 n/a .000 03943> fname :W\_CLAR.0005 03944> remark:Total Flows to West Clarke 03945> #\*\*\*\*\*\*\*\*\*\*\*\*\*\*\*\*\*\*\*\*\*\*\*\*\*\*\*\*\*\*\*\*\*\*\*\*\*\*\*\*\*\*\*\*\*\*\*\*\*\*\*\*\*\*\*\*\*\*\*\*\*\*\*\*\*\*\*\*\*\*\*\*\*\*\*\*\*\* 03946> # West Clarke Pond 2 03947> # - Rating curve obtained from Barrhaven South MSS modeling 03948> # - Tributary Drainage Area to MSS Pond 2 = 241 ha 03949> #\*\*\*\*\*\*\*\*\*\*\*\*\*\*\*\*\*\*\*\*\*\*\*\*\*\*\*\*\*\*\*\*\*\*\*\*\*\*\*\*\*\*\*\*\*\*\*\*\*\*\*\*\*\*\*\*\*\*\*\*\*\*\*\*\*\*\*\*\*\*\*\*\*\*\*\*\*\* 03950> R0005:C00180------------DTmin-ID:NHYD---------AREAha-QPEAKcms-TpeakDate\_hh:mm----RVmm-R.C.---DWFcms 03951> ROUTE RESERVOIR -> 1.0 02:W\_CLAR 119.40 10.597 No\_date 28:05 41.22 n/a .000 03952> out <= 1.0 01:MS\_P2 119.40 1.795 No\_date 28:54 41.22 n/a .000 03953> overflow <= 1.0 03:P2-OVF .00 .000 No\_date 0:00 .00 n/a .000 03954> {MxStoUsed=.2665E+01 m3, TotOvfVol=.0000E+00 m3, N-Ovf= 0, TotDurOvf= 0.hrs} 03955> #\*\*\*\*\*\*\*\*\*\*\*\*\*\*\*\*\*\*\*\*\*\*\*\*\*\*\*\*\*\*\*\*\*\*\*\*\*\*\*\*\*\*\*\*\*\*\*\*\*\*\*\*\*\*\*\*\*\*\*\*\*\*\*\*\*\*\*\*\*\*\*\*\*\*\*\*\*\* 03956> R0005:C00181------------DTmin-ID:NHYD---------AREAha-QPEAKcms-TpeakDate\_hh:mm----RVmm-R.C.---DWFcms 03957> ADD HYD 1.0 02:N\_CE 54118.36 71.742 No\_date 33:55 18.55 n/a .000 03958> + 1.0 02:S-1-D4 3.28 .421 No\_date 28:00 42.00 n/a .000 03959> + 1.0 02:S-1-D5 12.84 1.500 No\_date 28:01 42.00 n/a .000 03960> + 1.0 02:MS\_P2 119.40 1.795 No\_date 28:54 41.22 n/a .000 03961> + 1.0 02:P2-OVF .00 .000 No\_date 0:00 .00 n/a .000 03962> SUM= 1.0 01:SN\_CE 54253.88 72.490 No\_date 33:54 18.61 n/a .000 03963> R0005:C00182------------DTmin-ID:NHYD---------AREAha-QPEAKcms-TpeakDate\_hh:mm----RVmm-R.C.---DWFcms 03964> SAVE HYD 1.0 01:SN\_CE 54253.88 72.490 No\_date 33:54 18.61 n/a .000 03965> fname :SN\_CE.0005 03966> remark:Total Flows before Station 5737 on Jock River 03967> # Channel X-Section obtained from RVCA Hydraulic Model - Station 5737 03969> # JFSA 2021-03-02 change the slope to 0.0175% instead of 0.02593 to stabilize the model 03970> R0005:C00183------------DTmin-ID:NHYD---------AREAha-QPEAKcms-TpeakDate\_hh:mm----RVmm-R.C.---DWFcms 03971> ROUTE CHANNEL -> 1.0 02:SN\_CE 54253.88 72.490 No\_date 33:54 18.61 n/a .000 03972> \* [RDT= 1.00] out<- 1.0 01:5737 54253.88 69.289 No\_date 36:45 18.61 n/a .000 03973> [L/S/n= 270./ .018/.035] 03974> {Vmax= .686:Dmax= 4.073} 03975> R0005:C00184------------DTmin-ID:NHYD---------AREAha-QPEAKcms-TpeakDate\_hh:mm----RVmm-R.C.---DWFcms 03976> ADD HYD 1.0 02:5737 54253.88 69.289 No\_date 36:45 18.61 n/a .000 03977> + 1.0 02:S-1-D1 21.67 2.409 No\_date 28:02 42.00 n/a .000 03978> + 1.0 02:S-1-D6 1.75 .232 No\_date 28:00 42.00 n/a .000 03968> # 2021-02-25 add station 5737 before station 5002. Station 5737 was extracted from the HEC-RAS model T:\PROJ\1474-16\Des 03979> + 1.0 02:S-1-D7 2.03 .265 No\_date 28:00 42.00 n/a .000 03980> SUM= 1.0 01:5002 54279.33 69.330 No\_date 36:43 18.62 n/a .000 03981> R0005:C00185------------DTmin-ID:NHYD---------AREAha-QPEAKcms-TpeakDate\_hh:mm----RVmm-R.C.---DWFcms 03982> SAVE HYD 1.0 01:5002 54279.33 69.330 No\_date 36:43 18.62 n/a .000 03983> fname :5002.0005 03984> remark:Total Flows before Station 5002 on Jock River 03985> # Hydrograph from Node Cedarview Road routed to Node at West Clarke Drain 03986> # Channel X-Section obtained from RVCA Hydraulic Model - Station 5002 03987> # JFSA 2021-02-19 Change the slope from 0.01 % (as per Stantec Report 2007) to 0.0255 % so the model will be more stable 03988> # JFSA 2021-02-19 Change to three ROUTE CHANNEL with length 275 m each instead of one with 825 m length so the model wil 03989> # JFSA 2021-02-26 change the length of 5002 route channel from 825 m to 736 m. That is because of adding station 5737 be 03990> R0005:C00186------------DTmin-ID:NHYD---------AREAha-QPEAKcms-TpeakDate\_hh:mm----RVmm-R.C.---DWFcms 03991> ROUTE CHANNEL -> 1.0 02:5002 54279.33 69.330 No\_date 36:43 18.62 n/a .000 03992> [RDT= 1.00] out<- 1.0 01:N\_WCa 54279.33 69.338 No\_date 36:38 18.62 n/a .000 03993> [L/S/n= 245./ .095/.035] 03994> {Vmax= 1.066:Dmax= 2.317} 03995> R0005:C00187------------DTmin-ID:NHYD---------AREAha-QPEAKcms-TpeakDate\_hh:mm----RVmm-R.C.---DWFcms 03996> ROUTE CHANNEL -> 1.0 02:N\_WCa 54279.33 69.338 No\_date 36:38 18.62 n/a .000 03997> [RDT= 1.00] out<- 1.0 01:N\_WCb 54279.33 69.347 No\_date 36:34 18.62 n/a .000 03998> [L/S/n= 245./ .095/.035] 03999> {Vmax= 1.066:Dmax= 2.317} 04000> R0005:C00188------------DTmin-ID:NHYD---------AREAha-QPEAKcms-TpeakDate\_hh:mm----RVmm-R.C.---DWFcms 04001> ROUTE CHANNEL -> 1.0 02:N\_WCb 54279.33 69.347 No\_date 36:34 18.62 n/a .000 04002> [RDT= 1.00] out<- 1.0 01:N\_WC 54279.33 69.562 No\_date 36:09 18.62 n/a .000 04003> [L/S/n= 245./ .095/.035] 04004> {Vmax= 1.067:Dmax= 2.317} 04005> #\*\*\*\*\*\*\*\*\*\*\*\*\*\*\*\*\*\*\*\*\*\*\*\*\*\*\*\*\*\*\*\*\*\*\*\*\*\*\*\*\*\*\*\*\*\*\*\*\*\*\*\*\*\*\*\*\*\*\*\*\*\*\*\*\*\*\*\*\*\*\*\*\*\*\*\*\*\* 04006> # Hydrograph from Node West Clarke routed to Node at Kennedy - Burnett Drain 04007> # Channel X-Section obtained from RVCA Hydraulic Model - Station 4534 04008> # 04009> R0005:C00189------------DTmin-ID:NHYD---------AREAha-QPEAKcms-TpeakDate\_hh:mm----RVmm-R.C.---DWFcms 04010> ROUTE CHANNEL -> 1.0 02:N\_WC 54279.33 69.562 No\_date 36:09 18.62 n/a .000 04011> [RDT= 1.00] out<- 1.0 01:N\_KB 54279.33 69.259 No\_date 36:50 18.62 n/a .000 04012> [L/S/n= 1020./ .050/.035] 04013> {Vmax= .944:Dmax= 2.851} 04014> #\*\*\*\*\*\*\*\*\*\*\*\*\*\*\*\*\*\*\*\*\*\*\*\*\*\*\*\*\*\*\*\*\*\*\*\*\*\*\*\*\*\*\*\*\*\*\*\*\*\*\*\*\*\*\*\*\*\*\*\*\*\*\*\*\*\*\*\*\*\*\*\*\*\*\*\*\*\* 04015> # Catchment KEN\_BU 04016> # - To Kennedy-Burnett SWM Facility 04017> # - Outlets to Fraser-Clarke drain (north of the Jock) 04018> # - Medium density residential subdivision 04019> #\*\*\*\*\*\*\*\*\*\*\*\*\*\*\*\*\*\*\*\*\*\*\*\*\*\*\*\*\*\*\*\*\*\*\*\*\*\*\*\*\*\*\*\*\*\*\*\*\*\*\*\*\*\*\*\*\*\*\*\*\*\*\*\*\*\*\*\*\*\*\*\*\*\*\*\*\*\* 04020> #\*\*\*\*\*\*\*\*\*\*\*\*\*\*\*\*\*\*\*\*\*\*\*\*\*\*\*\*\*\*\*\*\*\*\*\*\*\*\*\*\*\*\*\*\*\*\*\*\*\*\*\*\*\*\*\*\*\*\*\*\*\*\*\*\*\*\*\*\*\*\*\*\*\*\*\*\*\* 04021> # Existing Kennedy-Burnett SWM Facility 04022> # - Rating curve obtained from URTKBP 04023> # - Tributary Drainage Area to Pond = 160 ha 04024> #\*\*\*\*\*\*\*\*\*\*\*\*\*\*\*\*\*\*\*\*\*\*\*\*\*\*\*\*\*\*\*\*\*\*\*\*\*\*\*\*\*\*\*\*\*\*\*\*\*\*\*\*\*\*\*\*\*\*\*\*\*\*\*\*\*\*\*\*\*\*\*\*\*\*\*\*\*\* 04025> R0005:C00190------------DTmin-ID:NHYD---------AREAha-QPEAKcms-TpeakDate\_hh:mm----RVmm-R.C.---DWFcms 04026> CONTINUOUS STANDHYD 1.0 01:KB-01A 40.82 2.624 No\_date 28:14 20.08 .351 .000 04027> [XIMP=.10:TIMP=.40] 04028> [Horton parameters: Fo= 76.20:Fc= 13.20:DCAY=4.14: F= .00] 04029> [Pervious area: IAper= 4.67:SLPP= .50:LGP= 40.:MNP=.250:SCP= .0] 04030> [Impervious area: IAimp= .79:SLPI= .50:LGI= 522.:MNI=.013:SCI= .0] 04031> [IaRECimp= 4.00: IaRECper= 4.00] 04032> R0005:C00191------------DTmin-ID:NHYD---------AREAha-QPEAKcms-TpeakDate\_hh:mm----RVmm-R.C.---DWFcms 04033> COMPUTE DUALHYD 1.0 01:KB-01A 40.82 2.624 No\_date 28:14 20.08 n/a .000 04034> Major System / 1.0 02:KB-01A-MJ .00 .000 No\_date 0:00 .00 n/a .000 04035> Minor System \ 1.0 03:KB-01A-MN 40.82 2.624 No\_date 28:14 20.08 n/a .000 04036> {MjSysSto=.0000E+00, TotOvfVol=.0000E+00, N-Ovf= 0, TotDurOvf= 0.hrs} 04037> R0005:C00192------------DTmin-ID:NHYD---------AREAha-QPEAKcms-TpeakDate\_hh:mm----RVmm-R.C.---DWFcms 04038> ADD HYD 1.0 02:KB-01A-MJ .00 .000 No\_date 0:00 .00 n/a .000 04039> + 1.0 02:KB-01A-MN 40.82 2.624 No\_date 28:14 20.08 n/a .000 04040> SUM= 1.0 01:KB-01A-S 40.82 2.624 No\_date 28:14 20.08 n/a .000 04041> R0005:C00193------------DTmin-ID:NHYD---------AREAha-QPEAKcms-TpeakDate\_hh:mm----RVmm-R.C.---DWFcms 04042> CONTINUOUS STANDHYD 1.0 01:KB-01B 31.10 1.779 No\_date 28:08 22.42 .393 .000 04043> [XIMP=.19:TIMP=.38] 04044> [Horton parameters: Fo= 76.20:Fc= 13.20:DCAY=4.14: F= .00] 04045> [Pervious area: IAper= 4.67:SLPP= .42:LGP= 40.:MNP=.250:SCP= .0] 04046> [Impervious area: IAimp= .79:SLPI= .42:LGI= 455.:MNI=.013:SCI= .0] 04047> [IaRECimp= 4.00: IaRECper= 4.00] 04048> R0005:C00194------------DTmin-ID:NHYD---------AREAha-QPEAKcms-TpeakDate\_hh:mm----RVmm-R.C.---DWFcms 04049> COMPUTE DUALHYD 1.0 01:KB-01B 31.10 1.779 No\_date 28:08 22.42 n/a .000 04050> Major System / 1.0 02:KB-01B-MJ .00 .000 No\_date 0:00 .00 n/a .000 04051> Minor System \ 1.0 03:KB-01B-MN 31.10 1.585 No\_date 28:03 22.52 n/a .000 04052> {MjSysSto=.1530E+03, TotOvfVol=.0000E+00, N-Ovf= 0, TotDurOvf= 0.hrs} 04053> R0005:C00195------------DTmin-ID:NHYD---------AREAha-QPEAKcms-TpeakDate\_hh:mm----RVmm-R.C.---DWFcms 04054> ADD HYD 1.0 02:KB-01B-MJ .00 .000 No\_date 0:00 .00 n/a .000 04055> + 1.0 02:KB-01B-MN 31.10 1.585 No\_date 28:03 22.52 n/a .000 04056> SUM= 1.0 01:KB-01B-S 31.10 1.585 No\_date 28:03 22.52 n/a .000 04057> R0005:C00196------------DTmin-ID:NHYD---------AREAha-QPEAKcms-TpeakDate\_hh:mm----RVmm-R.C.---DWFcms 04058> CONTINUOUS STANDHYD 1.0 01:KB-01C 13.78 1.235 No\_date 28:05 23.43 .410 .000 04059> [XIMP=.20:TIMP=.41] 04060> [Horton parameters: Fo= 76.20:Fc= 13.20:DCAY=4.14: F= .00] 04061> [Pervious area: IAper= 4.67:SLPP=2.00:LGP= 40.:MNP=.250:SCP= .0] 04062> [Impervious area: IAimp= .79:SLPI= .50:LGI= 303.:MNI=.013:SCI= .0] 04063> [IaRECimp= 4.00: IaRECper= 4.00] 04064> R0005:C00197------------DTmin-ID:NHYD---------AREAha-QPEAKcms-TpeakDate\_hh:mm----RVmm-R.C.---DWFcms 04065> COMPUTE DUALHYD 1.0 01:KB-01C 13.78 1.235 No\_date 28:05 23.43 n/a .000 04066> Major System / 1.0 02:KB-01C-MJ .00 .000 No\_date 0:00 .00 n/a .000 04067> Minor System \ 1.0 03:KB-01C-MN 13.78 1.235 No\_date 28:05 23.43 n/a .000 04068> {MjSysSto=.0000E+00, TotOvfVol=.0000E+00, N-Ovf= 0, TotDurOvf= 0.hrs} 04069> R0005:C00198------------DTmin-ID:NHYD---------AREAha-QPEAKcms-TpeakDate\_hh:mm----RVmm-R.C.---DWFcms 04070> ADD HYD 1.0 02:KB-01C-MJ .00 .000 No\_date 0:00 .00 n/a .000 04071> + 1.0 02:KB-01C-MN 13.78 1.235 No\_date 28:05 23.43 n/a .000 04072> SUM= 1.0 01:KB-01C-S 13.78 1.235 No\_date 28:05 23.43 n/a .000 04073> R0005:C00199------------DTmin-ID:NHYD---------AREAha-QPEAKcms-TpeakDate\_hh:mm----RVmm-R.C.---DWFcms 04074> CONTINUOUS STANDHYD 1.0 01:KB-03 84.78 6.180 No\_date 28:10 22.99 .402 .000 04075> [XIMP=.20:TIMP=.39] 04076> [Horton parameters: Fo= 76.20:Fc= 13.20:DCAY=4.14: F= .00] 04077> [Pervious area: IAper= 4.67:SLPP=2.00:LGP= 40.:MNP=.250:SCP= .0] 04078> [Impervious area: IAimp= .79:SLPI= .63:LGI= 752.:MNI=.013:SCI= .0] 04079> [IaRECimp= 4.00: IaRECper= 4.00] 04080> R0005:C00200------------DTmin-ID:NHYD---------AREAha-QPEAKcms-TpeakDate\_hh:mm----RVmm-R.C.---DWFcms 04081> COMPUTE DUALHYD 1.0 01:KB-03 84.78 6.180 No\_date 28:10 22.99 n/a .000 04082> Major System / 1.0 02:KB-03-MJ .00 .000 No\_date 0:00 .00 n/a .000 04083> Minor System \ 1.0 03:KB-03-MN 84.78 5.270 No\_date 28:03 23.12 n/a .000 04084> {MjSysSto=.5145E+03, TotOvfVol=.0000E+00, N-Ovf= 0, TotDurOvf= 0.hrs} 04085> R0005:C00201------------DTmin-ID:NHYD---------AREAha-QPEAKcms-TpeakDate\_hh:mm----RVmm-R.C.---DWFcms 04086> ADD HYD 1.0 02:KB-03-MJ .00 .000 No\_date 0:00 .00 n/a .000 04087> + 1.0 02:KB-03-MN 84.78 5.270 No\_date 28:03 23.12 n/a .000 04088> SUM= 1.0 01:KB-03-S 84.78 5.270 No\_date 28:03 23.12 n/a .000 04089> R0005:C00202------------DTmin-ID:NHYD---------AREAha-QPEAKcms-TpeakDate\_hh:mm----RVmm-R.C.---DWFcms 04090> CONTINUOUS STANDHYD 1.0 01:KB-04 6.95 1.043 No\_date 28:01 49.53 .867 .000 04091> [XIMP=.85:TIMP=.85] 04092> [Horton parameters: Fo= 76.20:Fc= 13.20:DCAY=4.14: F= .00] 04093> [Pervious area: IAper= 4.67:SLPP=2.00:LGP= 40.:MNP=.250:SCP= .0] 04094> [Impervious area: IAimp= .94:SLPI= .50:LGI= 215.:MNI=.013:SCI= .0] 04095> [IaRECimp= 4.00: IaRECper= 4.00] 04096> R0005:C00203------------DTmin-ID:NHYD---------AREAha-QPEAKcms-TpeakDate\_hh:mm----RVmm-R.C.---DWFcms 04097> COMPUTE DUALHYD 1.0 01:KB-04 6.95 1.043 No\_date 28:01 49.53 n/a .000 04098> Major System / 1.0 02:KB-04-MJ .00 .000 No\_date 0:00 .00 n/a .000 04099> Minor System \ 1.0 03:KB-04-MN 6.95 .503 No\_date 27:48 49.78 n/a .000 04100> {MjSysSto=.3742E+03, TotOvfVol=.0000E+00, N-Ovf= 0, TotDurOvf= 0.hrs} 04101> R0005:C00204------------DTmin-ID:NHYD---------AREAha-QPEAKcms-TpeakDate\_hh:mm----RVmm-R.C.---DWFcms 04102> ADD HYD 1.0 02:KB-04-MJ .00 .000 No\_date 0:00 .00 n/a .000 04103> + 1.0 02:KB-04-MN 6.95 .503 No\_date 27:48 49.78 n/a .000 04104> SUM= 1.0 01:KB-04-S 6.95 .503 No\_date 27:48 49.78 n/a .000 04105> R0005:C00205------------DTmin-ID:NHYD---------AREAha-QPEAKcms-TpeakDate\_hh:mm----RVmm-R.C.---DWFcms 04106> CONTINUOUS STANDHYD 1.0 01:KB-05 5.19 .855 No\_date 28:00 52.49 .919 .000 04107> [XIMP=.93:TIMP=.93] 04108> [Horton parameters: Fo= 76.20:Fc= 13.20:DCAY=4.14: F= .00] 04109> [Pervious area: IAper= 4.67:SLPP=2.00:LGP= 40.:MNP=.250:SCP= .0] 04110> [Impervious area: IAimp= 1.57:SLPI= .50:LGI= 186.:MNI=.013:SCI= .0] 04111> [IaRECimp= 4.00: IaRECper= 4.00] 04112> R0005:C00206------------DTmin-ID:NHYD---------AREAha-QPEAKcms-TpeakDate\_hh:mm----RVmm-R.C.---DWFcms 04113> CONTINUOUS STANDHYD 1.0 01:KB-06 12.93 2.190 No\_date 28:00 50.55 .885 .000 04114> [XIMP=.87:TIMP=.87]

04115> [Horton parameters: Fo= 76.20:Fc= 13.20:DCAY=4.14: F= .00]<br>04116> [Pervious area: IAper= 4.67:SLPP=2.00:LGP= 40.:MNP=.250:SCP= .0]<br>04117> [Impervious area: IAimp= .94:SLPI=4.75:LGI= 294.:MNI=.013:SCI= .0] 04118> [IaRECimp= 4.00: IaRECper= 4.00] 04119> R0005:C00207------------DTmin-ID:NHYD---------AREAha-QPEAKcms-TpeakDate\_hh:mm----RVmm-R.C.---DWFcms 04120> COMPUTE DUALHYD 1.0 01:KB-06 12.93 2.190 No\_date 28:00 50.55 n/a .000 04121> Major System / 1.0 02:KB-06-MJ .00 .000 No\_date 0:00 .00 n/a .000 04122> Minor System \ 1.0 03:KB-06-MN 12.93 2.190 No\_date 28:00 50.55 n/a .000 04123> {MjSysSto=.0000E+00, TotOvfVol=.0000E+00, N-Ovf= 0, TotDurOvf= 0.hrs} 04124> R0005:C00208------------DTmin-ID:NHYD---------AREAha-QPEAKcms-TpeakDate\_hh:mm----RVmm-R.C.---DWFcms 04125> ADD HYD 1.0 02:KB-06-MJ .00 .000 No\_date 0:00 .00 n/a .000 04126> + 1.0 02:KB-06-MN 12.93 2.190 No\_date 28:00 50.55 n/a .000 04127> SUM= 1.0 01:KB-06-S 12.93 2.190 No\_date 28:00 50.55 n/a .000 04128> R0005:C00209------------DTmin-ID:NHYD---------AREAha-QPEAKcms-TpeakDate\_hh:mm----RVmm-R.C.---DWFcms 04129> CONTINUOUS STANDHYD 1.0 01:KB-11 4.03 .584 No\_date 28:00 41.88 .733 .000 04130> [XIMP=.68:TIMP=.68] 04131> [Horton parameters: Fo= 76.20:Fc= 13.20:DCAY=4.14: F= .00] 04132> [Pervious area: IAper= 4.67:SLPP=2.00:LGP= 40.:MNP=.250:SCP= .0] 04133> [Impervious area: IAimp= .79:SLPI=2.00:LGI= 164.:MNI=.013:SCI= .0] 04134> [IaRECimp= 4.00: IaRECper= 4.00] 04135> R0005:C00210------------DTmin-ID:NHYD---------AREAha-QPEAKcms-TpeakDate\_hh:mm----RVmm-R.C.---DWFcms 04136> COMPUTE DUALHYD 1.0 01:KB-11 4.03 .584 No\_date 28:00 41.88 n/a .000 04137> Major System / 1.0 02:KB-11-MJ .00 .000 No\_date 0:00 .00 n/a .000 04138> Minor System \ 1.0 03:KB-11-MN 4.03 .577 No\_date 28:00 41.89 n/a .000 04139> {MjSysSto=.4277E+00, TotOvfVol=.0000E+00, N-Ovf= 0, TotDurOvf= 0.hrs} 04140> R0005:C00211------------DTmin-ID:NHYD---------AREAha-QPEAKcms-TpeakDate\_hh:mm----RVmm-R.C.---DWFcms 04141> ADD HYD 1.0 02:KB-11-MJ .00 .000 No\_date 0:00 .00 n/a .000 04142> + 1.0 02:KB-11-MN 4.03 .577 No\_date 28:00 41.89 n/a .000 04143> SUM= 1.0 01:KB-11-S 4.03 .577 No\_date 28:00 41.89 n/a .000 04144> R0005:C00212------------DTmin-ID:NHYD---------AREAha-QPEAKcms-TpeakDate\_hh:mm----RVmm-R.C.---DWFcms 04145> CONTINUOUS STANDHYD 1.0 01:S1 4.99 .892 No\_date 28:00 52.49 .919 .000 04146> [XIMP=.93:TIMP=.93] 04147> [Horton parameters: Fo= 76.20:Fc= 13.20:DCAY=4.14: F= .00] 04148> [Pervious area: IAper= 4.67:SLPP=2.00:LGP= 40.:MNP=.250:SCP= .0] 04149> [Impervious area: IAimp= 1.57:SLPI=2.00:LGI= 182.:MNI=.013:SCI= .0] 04150> [IaRECimp= 4.00: IaRECper= 4.00] 04151> R0005:C00213------------DTmin-ID:NHYD---------AREAha-QPEAKcms-TpeakDate\_hh:mm----RVmm-R.C.---DWFcms 04152> CONTINUOUS STANDHYD 1.0 01:KB-15 2.15 .321 No\_date 28:00 47.49 .831 .000 04153> [XIMP=.79:TIMP=.79] 04154> [Horton parameters: Fo= 76.20:Fc= 13.20:DCAY=4.14: F= .00] 04155> [Pervious area: IAper= 4.67:SLPP=2.00:LGP= 40.:MNP=.250:SCP= .0] 04156> [Impervious area: IAimp= .16:SLPI= .30:LGI= 120.:MNI=.013:SCI= .0] 04157> [IaRECimp= 4.00: IaRECper= 4.00] 04158> R0005:C00214------------DTmin-ID:NHYD---------AREAha-QPEAKcms-TpeakDate\_hh:mm----RVmm-R.C.---DWFcms 04159> ADD HYD 1.0 02:KB-01A-S 40.82 2.624 No\_date 28:14 20.08 n/a .000 04160> + 1.0 02:KB-01B-S 31.10 1.585 No\_date 28:03 22.52 n/a .000 04161> + 1.0 02:KB-01C-S 13.78 1.235 No\_date 28:05 23.43 n/a .000 04162> + 1.0 02:KB-03-S 84.78 5.270 No\_date 28:03 23.12 n/a .000 04163> + 1.0 02:KB-04-S 6.95 .503 No\_date 27:48 49.78 n/a .000 04164> + 1.0 02:KB-05 5.19 .855 No\_date 28:00 52.49 n/a .000 04165> + 1.0 02:KB-06-S 12.93 2.190 No\_date 28:00 50.55 n/a .000 04166> + 1.0 02:KB-11-S 4.03 .577 No\_date 28:00 41.89 n/a .000 04167> + 1.0 02:KB-15 2.15 .321 No\_date 28:00 47.49 n/a .000 04168> + 1.0 02:S1 4.99 .892 No\_date 28:00 52.49 n/a .000 04169> SUM= 1.0 01:KB-P1 206.72 14.564 No\_date 28:02 27.13 n/a .000 04170> R0005:C00215------------DTmin-ID:NHYD---------AREAha-QPEAKcms-TpeakDate\_hh:mm----RVmm-R.C.---DWFcms 04171> ROUTE RESERVOIR -> 1.0 02:KB-P1 206.72 14.564 No\_date 28:02 27.13 n/a .000 04172> out <= 1.0 01:KB-P1R 206.72 11.746 No\_date 28:15 27.13 n/a .000 04173> overflow <= 1.0 03:KB-P1ovf .00 .000 No\_date 0:00 .00 n/a .000 04174> {MxStoUsed=.5868E+00 m3, TotOvfVol=.0000E+00 m3, N-Ovf= 0, TotDurOvf= 0.hrs} 04175> R0005:C00216------------DTmin-ID:NHYD---------AREAha-QPEAKcms-TpeakDate\_hh:mm----RVmm-R.C.---DWFcms 04176> ADD HYD 1.0 02:KB-P1R 206.72 11.746 No\_date 28:15 27.13 n/a .000 04177> + 1.0 02:KB-P1ovf .00 .000 No\_date 0:00 .00 n/a .000 04178> SUM= 1.0 01:KB-Pond1 206.72 11.746 No\_date 28:15 27.13 n/a .000 04179> R0005:C00217------------DTmin-ID:NHYD---------AREAha-QPEAKcms-TpeakDate\_hh:mm----RVmm-R.C.---DWFcms 04180> SAVE HYD 1.0 01:KB-Pond1 206.72 11.746 No\_date 28:15 27.13 n/a .000 04181> fname :KB-Pond1.0005 04182> remark:Total Flows at KB first pond 04183> R0005:C00218------------DTmin-ID:NHYD---------AREAha-QPEAKcms-TpeakDate\_hh:mm----RVmm-R.C.---DWFcms 04184> CONTINUOUS STANDHYD 1.0 01:KB-07 10.86 1.770 No\_date 28:00 50.11 .877 .000 04185> [XIMP=.86:TIMP=.86] 04186> [Horton parameters: Fo= 76.20:Fc= 13.20:DCAY=4.14: F= .00] 04187> [Pervious area: IAper= 4.67:SLPP=2.00:LGP= 40.:MNP=.250:SCP= .0] 04188> [Impervious area: IAimp= .79:SLPI=2.00:LGI= 269.:MNI=.013:SCI= .0] 04189> [IaRECimp= 4.00: IaRECper= 4.00] 04190> R0005:C00219------------DTmin-ID:NHYD---------AREAha-QPEAKcms-TpeakDate\_hh:mm----RVmm-R.C.---DWFcms 04191> COMPUTE DUALHYD 1.0 01:KB-07 10.86 1.770 No\_date 28:00 50.11 n/a .000 04192> Major System / 1.0 02:KB-07-MJ .00 .000 No\_date 0:00 .00 n/a .000 04193> Minor System \ 1.0 03:KB-07-MN 10.86 1.770 No\_date 28:00 50.11 n/a .000 04194> {MjSysSto=.0000E+00, TotOvfVol=.0000E+00, N-Ovf= 0, TotDurOvf= 0.hrs} 04195> R0005:C00220------------DTmin-ID:NHYD---------AREAha-QPEAKcms-TpeakDate\_hh:mm----RVmm-R.C.---DWFcms 04196> ADD HYD 1.0 02:KB-07-MJ .00 .000 No\_date 0:00 .00 n/a .000 04197> + 1.0 02:KB-07-MN 10.86 1.770 No\_date 28:00 50.11 n/a .000 04198> SUM= 1.0 01:KB-07-S 10.86 1.770 No\_date 28:00 50.11 n/a .000 04199> R0005:C00221------------DTmin-ID:NHYD---------AREAha-QPEAKcms-TpeakDate\_hh:mm----RVmm-R.C.---DWFcms 04200> CONTINUOUS STANDHYD 1.0 01:KB-08 6.61 .900 No\_date 28:00 40.32 .706 .000 04201> [XIMP=.64:TIMP=.64] 04202> [Horton parameters: Fo= 76.20:Fc= 13.20:DCAY=4.14: F= .00] 04203> [Pervious area: IAper= 4.67:SLPP=2.00:LGP= 40.:MNP=.250:SCP= .0] 04204> [Impervious area: IAimp= .79:SLPI=2.00:LGI= 210.:MNI=.013:SCI= .0] 04205> [IaRECimp= 4.00: IaRECper= 4.00] 04206> R0005:C00222------------DTmin-ID:NHYD---------AREAha-QPEAKcms-TpeakDate\_hh:mm----RVmm-R.C.---DWFcms 04207> COMPUTE DUALHYD 1.0 01:KB-08 6.61 .900 No\_date 28:00 40.32 n/a .000 04208> Major System / 1.0 02:KB-08-MJ .00 .000 No\_date 0:00 .00 n/a .000 04209> Minor System \ 1.0 03:KB-08-MN 6.61 .900 No\_date 28:00 40.32 n/a .000 04210> {MjSysSto=.0000E+00, TotOvfVol=.0000E+00, N-Ovf= 0, TotDurOvf= 0.hrs} 04211> R0005:C00223------------DTmin-ID:NHYD---------AREAha-QPEAKcms-TpeakDate\_hh:mm----RVmm-R.C.---DWFcms 04212> ADD HYD 1.0 02:KB-08-MJ .00 .000 No\_date 0:00 .00 n/a .000 04213> + 1.0 02:KB-08-MN 6.61 .900 No\_date 28:00 40.32 n/a .000 04214> SUM= 1.0 01:KB-08-S 6.61 .900 No\_date 28:00 40.32 n/a .000 04215> R0005:C00224------------DTmin-ID:NHYD---------AREAha-QPEAKcms-TpeakDate\_hh:mm----RVmm-R.C.---DWFcms 04216> CONTINUOUS STANDHYD 1.0 01:KB-09 2.60 .448 No\_date 28:00 49.44 .865 .000 04217> [XIMP=.86:TIMP=.86] 04218> [Horton parameters: Fo= 76.20:Fc= 13.20:DCAY=4.14: F= .00] 04219> [Pervious area: IAper= 4.67:SLPP=2.00:LGP= 40.:MNP=.250:SCP= .0] 04220> [Impervious area: IAimp= 1.57:SLPI=2.00:LGI= 132.:MNI=.013:SCI= .0] 04221> [IaRECimp= 4.00: IaRECper= 4.00] 04222> R0005:C00225------------DTmin-ID:NHYD---------AREAha-QPEAKcms-TpeakDate\_hh:mm----RVmm-R.C.---DWFcms 04223> CONTINUOUS STANDHYD 1.0 01:KB-10\_1 2.37 .409 No\_date 28:00 49.44 .865 .000 04224> [XIMP=.86:TIMP=.86] 04225> [Horton parameters: Fo= 76.20:Fc= 13.20:DCAY=4.14: F= .00] 04226> [Pervious area: IAper= 4.67:SLPP=2.00:LGP= 40.:MNP=.250:SCP= .0] 04227> [Impervious area: IAimp= 1.57:SLPI=2.00:LGI= 126.:MNI=.013:SCI= .0] 04228> [IaRECimp= 4.00: IaRECper= 4.00] 04229> R0005:C00226------------DTmin-ID:NHYD---------AREAha-QPEAKcms-TpeakDate\_hh:mm----RVmm-R.C.---DWFcms 04230> CONTINUOUS STANDHYD 1.0 01:KB-10\_2 1.14 .199 No\_date 28:00 49.44 .865 .000 04231> [XIMP=.86:TIMP=.86] 04232> [Horton parameters: Fo= 76.20:Fc= 13.20:DCAY=4.14: F= .00] 04233> [Pervious area: IAper= 4.67:SLPP=2.00:LGP= 40.:MNP=.250:SCP= .0] 04234> [Impervious area: IAimp= 1.57:SLPI=2.00:LGI= 87.:MNI=.013:SCI= .0] 04235> [IaRECimp= 4.00: IaRECper= 4.00] 04236> R0005:C00227------------DTmin-ID:NHYD---------AREAha-QPEAKcms-TpeakDate\_hh:mm----RVmm-R.C.---DWFcms 04237> CONTINUOUS STANDHYD 1.0 01:KB-12 4.86 .777 No\_date 28:00 46.75 .818 .000 04238> [XIMP=.79:TIMP=.79] 04239> [Horton parameters: Fo= 76.20:Fc= 13.20:DCAY=4.14: F= .00] 04240> [Pervious area: IAper= 4.67:SLPP=2.00:LGP= 40.:MNP=.250:SCP= .0] 04241> [Impervious area: IAimp= 1.10:SLPI=2.00:LGI= 180.:MNI=.013:SCI= .0] 04242> [IaRECimp= 4.00: IaRECper= 4.00] 04243> R0005:C00228------------DTmin-ID:NHYD---------AREAha-QPEAKcms-TpeakDate\_hh:mm----RVmm-R.C.---DWFcms 04244> COMPUTE DUALHYD 1.0 01:KB-12 4.86 .777 No\_date 28:00 46.75 n/a .000 04245> Major System / 1.0 02:KB-12-MJ .00 .000 No\_date 0:00 .00 n/a .000 04246> Minor System \ 1.0 03:KB-12-MN 4.86 .777 No\_date 28:00 46.75 n/a .000 04247> {MjSysSto=.0000E+00, TotOvfVol=.0000E+00, N-Ovf= 0, TotDurOvf= 0.hrs} 04248> R0005:C00229------------DTmin-ID:NHYD---------AREAha-QPEAKcms-TpeakDate\_hh:mm----RVmm-R.C.---DWFcms 04249> ADD HYD 1.0 02:KB-12-MJ .00 .000 No\_date 0:00 .00 n/a .000 04250> + 1.0 02:KB-12-MN 4.86 .777 No\_date 28:00 46.75 n/a .000 04251> SUM= 1.0 01:KB-12-S 4.86 .777 No\_date 28:00 46.75 n/a .000 04252> R0005:C00230------------DTmin-ID:NHYD---------AREAha-QPEAKcms-TpeakDate\_hh:mm----RVmm-R.C.---DWFcms 04253> CONTINUOUS STANDHYD 1.0 01:KB-13 10.19 1.364 No\_date 28:00 40.32 .706 .000 04254> [XIMP=.64:TIMP=.64] 04255> [Horton parameters: Fo= 76.20:Fc= 13.20:DCAY=4.14: F= .00] 04256> [Pervious area: IAper= 4.67:SLPP=2.00:LGP= 40.:MNP=.250:SCP= .0] 04257> [Impervious area: IAimp= .79:SLPI=2.00:LGI= 261.:MNI=.013:SCI= .0] 04258> [IaRECimp= 4.00: IaRECper= 4.00] 04259> R0005:C00231------------DTmin-ID:NHYD---------AREAha-QPEAKcms-TpeakDate\_hh:mm----RVmm-R.C.---DWFcms 04260> COMPUTE DUALHYD 1.0 01:KB-13 10.19 1.364 No\_date 28:00 40.32 n/a .000 04261> Major System / 1.0 02:KB-13-MJ .00 .000 No\_date 0:00 .00 n/a .000 04262> Minor System \ 1.0 03:KB-13-MN 10.19 1.364 No\_date 28:00 40.32 n/a .000 04263> {MjSysSto=.0000E+00, TotOvfVol=.0000E+00, N-Ovf= 0, TotDurOvf= 0.hrs} 04264> R0005:C00232------------DTmin-ID:NHYD---------AREAha-QPEAKcms-TpeakDate\_hh:mm----RVmm-R.C.---DWFcms 04265> ADD HYD 1.0 02:KB-13-MJ .00 .000 No\_date 0:00 .00 n/a .000 04266> + 1.0 02:KB-13-MN 10.19 1.364 No\_date 28:00 40.32 n/a .000 04267> SUM= 1.0 01:KB-13-S 10.19 1.364 No\_date 28:00 40.32 n/a .000 04268> R0005:C00233------------DTmin-ID:NHYD---------AREAha-QPEAKcms-TpeakDate\_hh:mm----RVmm-R.C.---DWFcms 04269> CONTINUOUS STANDHYD 1.0 01:KB-14 5.47 .756 No\_date 28:00 40.32 .706 .000 04270> [XIMP=.64:TIMP=.64] 04271> [Horton parameters: Fo= 76.20:Fc= 13.20:DCAY=4.14: F= .00] 04272> [Pervious area: IAper= 4.67:SLPP=2.00:LGP= 40.:MNP=.250:SCP= .0] 04273> [Impervious area: IAimp= .79:SLPI=2.00:LGI= 191.:MNI=.013:SCI= .0] 04274> [IaRECimp= 4.00: IaRECper= 4.00] 04275> R0005:C00234------------DTmin-ID:NHYD---------AREAha-QPEAKcms-TpeakDate\_hh:mm----RVmm-R.C.---DWFcms 04276> COMPUTE DUALHYD 1.0 01:KB-14 5.47 .756 No\_date 28:00 40.32 n/a .000 04277> Major System / 1.0 02:KB-14-MJ .00 .000 No\_date 0:00 .00 n/a .000 04278> Minor System \ 1.0 03:KB-14-MN 5.47 .756 No\_date 28:00 40.32 n/a .000 04279> {MjSysSto=.0000E+00, TotOvfVol=.0000E+00, N-Ovf= 0, TotDurOvf= 0.hrs} 04280> R0005:C00235------------DTmin-ID:NHYD---------AREAha-QPEAKcms-TpeakDate\_hh:mm----RVmm-R.C.---DWFcms 04281> ADD HYD 1.0 02:KB-14-MJ .00 .000 No\_date 0:00 .00 n/a .000 04282> + 1.0 02:KB-14-MN 5.47 .756 No\_date 28:00 40.32 n/a .000 04283> SUM= 1.0 01:KB-14-S 5.47 .756 No\_date 28:00 40.32 n/a .000 04284> R0005:C00236------------DTmin-ID:NHYD---------AREAha-QPEAKcms-TpeakDate\_hh:mm----RVmm-R.C.---DWFcms 04285> CONTINUOUS STANDHYD 1.0 01:KB-16\_2 3.42 .462 No\_date 28:01 43.88 .768 .000 04286> [XIMP=.71:TIMP=.71] 04287> [Horton parameters: Fo= 76.20:Fc= 13.20:DCAY=4.14: F= .00] 04288> [Pervious area: IAper= 4.67:SLPP=2.00:LGP= 40.:MNP=.250:SCP= .0] 04289> [Impervious area: IAimp= .16:SLPI= .30:LGI= 151.:MNI=.013:SCI= .0] 04290> [IaRECimp= 4.00: IaRECper= 4.00] 04291> R0005:C00237------------DTmin-ID:NHYD---------AREAha-QPEAKcms-TpeakDate\_hh:mm----RVmm-R.C.---DWFcms 04292> ADD HYD 1.0 02:KB-Pond1 206.72 11.746 No\_date 28:15 27.13 n/a .000 04293> + 1.0 02:KB-07-S 10.86 1.770 No\_date 28:00 50.11 n/a .000 04294> + 1.0 02:KB-08-S 6.61 .900 No\_date 28:00 40.32 n/a .000 04295> + 1.0 02:KB-09 2.60 .448 No\_date 28:00 49.44 n/a .000 04296> + 1.0 02:KB-10\_1 2.37 .409 No\_date 28:00 49.43 n/a .000 04297> + 1.0 02:KB-10\_2 1.14 .199 No\_date 28:00 49.44 n/a .000 04298> + 1.0 02:KB-12-S 4.86 .777 No\_date 28:00 46.75 n/a .000 04299> + 1.0 02:KB-13-S 10.19 1.364 No\_date 28:00 40.32 n/a .000 04300> + 1.0 02:KB-14-S 5.47 .756 No\_date 28:00 40.32 n/a .000  $\begin{array}{rll} 04295 & \texttt{[15} \texttt{Rn} \texttt{31} \texttt{[15} \texttt{[15} \texttt{[15} \texttt{[15} \texttt{[15} \texttt{[15} \texttt{[15} \texttt{[15} \texttt{[15} \texttt{[15} \texttt{[15} \texttt{[15} \texttt{[15} \texttt{[15} \texttt{[15} \texttt{[15} \texttt{[15} \texttt{[15} \texttt{[15} \texttt{[15} \texttt{[15} \texttt{[15} \texttt{[15$ 

04302> SUM= 1.0 01:KB-P2 254.24 16.750 No\_date 28:01 30.40 n/a .000 04303> R0005:C00238------------DTmin-ID:NHYD---------AREAha-QPEAKcms-TpeakDate\_hh:mm----RVmm-R.C.---DWFcms  $\begin{minipage}[t]{0.95\textwidth} {\small 0.41\textwidth} {\small 0.41\textwidth} {\small 0.$ 04307> {MxStoUsed=.6552E+00 m3, TotOvfVol=.0000E+00 m3, N-Ovf= 0, TotDurOvf= 0.hrs} 04314> fname :KB-Pond2.0005 04315> remark:Total Flows at KB second pond 04316> R0005:C00241------------DTmin-ID:NHYD---------AREAha-QPEAKcms-TpeakDate\_hh:mm----RVmm-R.C.---DWFcms 04317> CONTINUOUS STANDHYD 1.0 01:KB-16\_1 2.80 .398 No\_date 28:01 45.69 .800 .000 04319> [Horton parameters: Fo= 76.20:Fc= 13.20:DCAY=4.14: F= .00] 04320> [Pervious area: IAper= 4.67:SLPP=2.00:LGP= 40.:MNP=.250:SCP= .0] 04321> [Impervious area: IAimp= .16:SLPI= .30:LGI= 137.:MNI=.013:SCI= .0] 04322> [IaRECimp= 4.00: IaRECper= 4.00] 04323> R0005:C00242------------DTmin-ID:NHYD---------AREAha-QPEAKcms-TpeakDate\_hh:mm----RVmm-R.C.---DWFcms 04324> ADD HYD 1.0 02:KB-Pond2 254.24 13.525 No\_date 28:14 30.40 n/a .000 04325> + 1.0 02:KB-16\_1 2.80 .398 No\_date 28:01 45.69 n/a .000 04326> SUM= 1.0 01:KB-P3 257.04 13.655 No\_date 28:13 30.57 n/a .000 04327> R0005:C00243------------DTmin-ID:NHYD---------AREAha-QPEAKcms-TpeakDate\_hh:mm----RVmm-R.C.---DWFcms 04328> ROUTE RESERVOIR -> 1.0 02:KB-P3 257.04 13.655 No\_date 28:13 30.57 n/a .000 04329> out <= 1.0 01:KB-P3R 14.18 .051 No\_date 17:43 30.57 n/a .000 04330> overflow <= 1.0 03:KB-P3ovf 242.86 13.603 No\_date 28:13 30.57 n/a .000 04331> {MxStoUsed=.1998E-02 m3, TotOvfVol=.7424E+01 m3, N-Ovf= 2, TotDurOvf= 23.hrs} 04332> R0005:C00244------------DTmin-ID:NHYD---------AREAha-QPEAKcms-TpeakDate\_hh:mm----RVmm-R.C.---DWFcms 04333> ADD HYD 1.0 02:KB-P3R 14.18 .051 No\_date 17:43 30.57 n/a .000 04334> + 1.0 02:KB-P3ovf 242.86 13.603 No\_date 28:13 30.57 n/a .000 04335> SUM= 1.0 01:KB-Pond3 257.04 13.654 No\_date 28:13 30.57 n/a .000 04336> R0005:C00245------------DTmin-ID:NHYD---------AREAha-QPEAKcms-TpeakDate\_hh:mm----RVmm-R.C.---DWFcms 04337> SAVE HYD 1.0 01:KB-Pond3 257.04 13.654 No\_date 28:13 30.57 n/a .000 04338> fname :KB-Pond3.0005 04339> remark:Total Flows at KB third pond 04340> #\*\*\*\*\*\*\*\*\*\*\*\*\*\*\*\*\*\*\*\*\*\*\*\*\*\*\*\*\*\*\*\*\*\*\*\*\*\*\*\*\*\*\*\*\*\*\*\*\*\*\*\*\*\*\*\*\*\*\*\*\*\*\*\*\*\*\*\*\*\*\*\*\*\*\*\*\*\* 04341> # EXISTING / PROPOSED Subcatchments (Kennedy-Burnett SWM Facility (118080), SWM Modeling Approach, NOVATECH Report Ju 04342> # - TO FRASER-CLARKE DRAIN 04343> #\*\*\*\*\*\*\*\*\*\*\*\*\*\*\*\*\*\*\*\*\*\*\*\*\*\*\*\*\*\*\*\*\*\*\*\*\*\*\*\*\*\*\*\*\*\*\*\*\*\*\*\*\*\*\*\*\*\*\*\*\*\*\*\*\*\*\*\*\*\*\*\*\*\*\*\*\*\* 04344> R0005:C00246------------DTmin-ID:NHYD---------AREAha-QPEAKcms-TpeakDate\_hh:mm----RVmm-R.C.---DWFcms 04345> CONTINUOUS STANDHYD 1.0 01:FC-01 8.03 .865 No\_date 28:01 32.39 .567 .000 04346> [XIMP=.47:TIMP=.47] 04347> [Horton parameters: Fo= 76.20:Fc= 13.20:DCAY=4.14: F= .00] 04348> [Pervious area: IAper= 4.67:SLPP=2.00:LGP= 40.:MNP=.250:SCP= .0] 04349> [Impervious area: IAimp= 1.57:SLPI=1.00:LGI= 231.:MNI=.013:SCI= .0] 04350> [IaRECimp= 4.00: IaRECper= 4.00] 04351> R0005:C00247------------DTmin-ID:NHYD---------AREAha-QPEAKcms-TpeakDate\_hh:mm----RVmm-R.C.---DWFcms 04352> COMPUTE DUALHYD 1.0 01:FC-01 8.03 .865 No\_date 28:01 32.39 n/a .000 04353> Major System / 1.0 02:FC-01-MJ .00 .000 No\_date 0:00 .00 n/a .000 04354> Minor System \ 1.0 03:FC-01-MN 8.03 .756 No\_date 27:58 32.40 n/a .000 04355> {MjSysSto=.2912E+02, TotOvfVol=.0000E+00, N-Ovf= 0, TotDurOvf= 0.hrs} 04356> R0005:C00248------------DTmin-ID:NHYD---------AREAha-QPEAKcms-TpeakDate\_hh:mm----RVmm-R.C.---DWFcms 04357> ADD HYD 1.0 02:FC-01-MJ .00 .000 No\_date 0:00 .00 n/a .000 04358> + 1.0 02:FC-01-MN 8.03 .756 No\_date 27:58 32.40 n/a .000 04359> SUM= 1.0 01:FC-01-S 8.03 .756 No\_date 27:58 32.40 n/a .000 04360> R0005:C00249------------DTmin-ID:NHYD---------AREAha-QPEAKcms-TpeakDate\_hh:mm----RVmm-R.C.---DWFcms 04361> CONTINUOUS STANDHYD 1.0 01:FC-02 16.05 2.547 No\_date 28:01 52.49 .919 .000 04362> [XIMP=.93:TIMP=.93] 04363> [Horton parameters: Fo= 76.20:Fc= 13.20:DCAY=4.14: F= .00] 04364> [Pervious area: IAper= 4.67:SLPP=2.00:LGP= 40.:MNP=.250:SCP= .0] 04365> [Impervious area: IAimp= 1.57:SLPI=1.00:LGI= 327.:MNI=.013:SCI= .0] 04366> [IaRECimp= 4.00: IaRECper= 4.00] 04367> R0005:C00250------------DTmin-ID:NHYD---------AREAha-QPEAKcms-TpeakDate\_hh:mm----RVmm-R.C.---DWFcms 04368> COMPUTE DUALHYD 1.0 01:FC-02 16.05 2.547 No\_date 28:01 52.49 n/a .000 04369> Major System / 1.0 02:FC-02-MJ .00 .000 No\_date 0:00 .00 n/a .000 04370> Minor System \ 1.0 03:FC-02-MN 16.05 1.159 No\_date 27:47 52.68 n/a .000 04371> {MjSysSto=.1011E+04, TotOvfVol=.0000E+00, N-Ovf= 0, TotDurOvf= 0.hrs} 04372> R0005:C00251------------DTmin-ID:NHYD---------AREAha-QPEAKcms-TpeakDate\_hh:mm----RVmm-R.C.---DWFcms 04373> ADD HYD 1.0 02:FC-02-MJ .00 .000 No\_date 0:00 .00 n/a .000 04374> + 1.0 02:FC-02-MN 16.05 1.159 No\_date 27:47 52.68 n/a .000 04375> SUM= 1.0 01:FC-02-S 16.05 1.159 No\_date 27:47 52.68 n/a .000 04376> R0005:C00252------------DTmin-ID:NHYD---------AREAha-QPEAKcms-TpeakDate\_hh:mm----RVmm-R.C.---DWFcms 04377> CONTINUOUS STANDHYD 1.0 01:FC-03 7.37 .956 No\_date 28:01 39.82 .697 .000 04378> [XIMP=.64:TIMP=.64] 04318> [XIMP=.75:TIMP=.75] 40199) (Section parameters: For  $W_2 = 0.12$  (1991) (1991) (1992) (1992) (1992) (1992) (1992) (1992) (1992) (1992) (1992) (1992) (1992) (1992) (1992) (1992) (1992) (1992) (1992) (1992) (1992) (1992) (1992) (1992) (1992) (1 04409> # PROPOSED Subcatchments (Kennedy-Burnett SWM Facility (118080), SWM Modeling Approach, NOVATECH Report June, 2020) (1413) CONTINUOUS STANDARD (1513) 2012<br>1413) CONFIGURACION (1613) 2013 - 1.044 1.444 1.744 1.444 1.744 1.444 1.244 1.444 1.244 1.444 1.444 1.444 1.444 1.444 1.444 1.444 1.444 1.444 1.444 1.444 1.444 1.444 1.444 1.444 1.44  $\begin{minipage}[t]{0.95\textwidth} \begin{tabular}{|c|c|c|c|c|} \hline 0.4409 & 1 & 0.0110 & 0.0110 & 0.0110 & 0.0110 & 0.0110 & 0.0110 & 0.0110 & 0.0110 & 0.0110 & 0.0110 & 0.0110 & 0.0110 & 0.0110 & 0.0110 & 0.0110 & 0.0110 & 0.0110 & 0.0110 & 0.0110 & 0.0110 & 0.0110 & 0.$  $\begin{tabular}{cccccccc} 044793 & 80095: \textbf{00004} & 0.0000 & 0.0000 & 0.0000 & 0.0000 & 0.0000 & 0.0000 & 0.0000 & 0.0000 & 0.0000 & 0.0000 & 0.0000 & 0.0000 & 0.0000 & 0.0000 & 0.0000 & 0.0000 & 0.0000 & 0.0000 & 0.0000 & 0.0000 & 0.0000 & 0.0000 & 0.0000 &$ 04486> remark:Total Flows at Ken-Burnett Outlet 04487> # Hydrograph from Node Ken-Burnett to station 3633 04488> # Channel X-Section obtained from RVCA Hydraulic Model - Station 4241

04489> # 04490> R0005:C00270------------DTmin-ID:NHYD---------AREAha-QPEAKcms-TpeakDate\_hh:mm----RVmm-R.C.---DWFcms 04491> ROUTE CHANNEL -> 1.0 02:4241 54658.44 69.643 No\_date 36:50 18.70 n/a .000 04492> [RDT= 1.00] out<- 1.0 01:4241-out 54658.44 69.650 No\_date 36:38 18.70 n/a .000 04493> [L/S/n= 294./ .109/.035] 04494> {Vmax= 1.095:Dmax= 1.826} 04495> R0005:C00271------------DTmin-ID:NHYD---------AREAha-QPEAKcms-TpeakDate\_hh:mm----RVmm-R.C.---DWFcms 04496> ADD HYD 1.0 02:4241-out 54658.44 69.650 No\_date 36:38 18.70 n/a .000 04497> + 1.0 02:FC-04-S 12.87 .741 No\_date 27:48 39.85 n/a .000 04498> + 1.0 02:JR-01-S 8.24 .563 No\_date 27:50 40.05 n/a .000 04499> + 1.0 02:JR-02-S 1.59 .153 No\_date 27:53 40.12 n/a .000 04500> SUM= 1.0 01:SN\_KB 54681.13 69.678 No\_date 36:38 18.71 n/a .000 04501> R0005:C00272------------DTmin-ID:NHYD---------AREAha-QPEAKcms-TpeakDate\_hh:mm----RVmm-R.C.---DWFcms 04502> SAVE HYD 1.0 01:SN\_KB 54681.13 69.678 No\_date 36:38 18.71 n/a .000 04503> fname :SN\_KB.0005 04504><br>04505> # Hydrograph from Station 3633 to Node Todd<br>04505> # Hydrograph from Station 3633 to Node Todd<br>04507> # JFEA 2021-02-26 change the channel length (at station 3633 from 650m to 608m and change the slope from 0 04506> # Channel X-Section obtained from RVCA Hydraulic Model - Station 3633 04508> # 04509> R0005:C00273------------DTmin-ID:NHYD---------AREAha-QPEAKcms-TpeakDate\_hh:mm----RVmm-R.C.---DWFcms 04510> ROUTE CHANNEL -> 1.0 02:SN\_KB 54681.13 69.678 No\_date 36:38 18.71 n/a .000 04511> [RDT= 1.00] out<- 1.0 01:N\_TO 54681.13 69.666 No\_date 36:51 18.71 n/a .000 04512> [L/S/n= 608./ .247/.035] 04513> {Vmax= 1.446:Dmax= 1.371} 04514> #\*\*\*\*\*\*\*\*\*\*\*\*\*\*\*\*\*\*\*\*\*\*\*\*\*\*\*\*\*\*\*\*\*\*\*\*\*\*\*\*\*\*\*\*\*\*\*\*\*\*\*\*\*\*\*\*\*\*\*\*\*\*\*\*\*\*\*\*\*\*\*\*\*\*\*\*\*\* 04515> # Catchment Greenbank 04516> # - To Greenbank Drain (south of the Jock) 04517> # - JFSA 2021-01-18 add Greenbank pond as per JFSA, P598(06)-15, June 2016 04518> # - JFSA 2021-01-19 update area from 37.479 ha to 36.6 ha based on GIS measurements 04519> #\*\*\*\*\*\*\*\*\*\*\*\*\*\*\*\*\*\*\*\*\*\*\*\*\*\*\*\*\*\*\*\*\*\*\*\*\*\*\*\*\*\*\*\*\*\*\*\*\*\*\*\*\*\*\*\*\*\*\*\*\*\*\*\*\*\*\*\*\*\*\*\*\*\*\*\*\*\* 04520> R0005:C00274------------DTmin-ID:NHYD---------AREAha-QPEAKcms-TpeakDate\_hh:mm----RVmm-R.C.---DWFcms 04521> CONTINUOUS STANDHYD 1.0 01:Greenbank 36.60 3.925 No\_date 28:02 42.59 .745 .000 04522> [XIMP=.64:TIMP=.68] 04523> [LOSS= 2 :CN= 77.0] 04524> [Pervious area: IAper= 4.67:SLPP=1.00:LGP= 40.:MNP=.250:SCP= .0] 04525> [Impervious area: IAimp= 1.57:SLPI=1.00:LGI= 494.:MNI=.013:SCI= .0] 04526> [IaRECimp= 4.00: IaRECper= 4.00] 04527> [SMIN= 31.15: SMAX=207.66: SK= .010] 04528> R0005:C00275------------DTmin-ID:NHYD---------AREAha-QPEAKcms-TpeakDate\_hh:mm----RVmm-R.C.---DWFcms 04529> ROUTE RESERVOIR -> 1.0 02:Greenbank 36.60 3.925 No\_date 28:02 42.59 n/a .000 04530> out <= 1.0 01:GreenB\_MN 36.60 .811 No\_date 28:35 42.58 n/a .000 04531> overflow <= 1.0 03:GreenB\_MJ .00 .000 No\_date 0:00 .00 n/a .000 04532> {MxStoUsed=.7695E+00 m3, TotOvfVol=.0000E+00 m3, N-Ovf= 0, TotDurOvf= 0.hrs} 04533> R0005:C00276------------DTmin-ID:NHYD---------AREAha-QPEAKcms-TpeakDate\_hh:mm----RVmm-R.C.---DWFcms 04534> ADD HYD 1.0 02:N\_TO 54681.13 69.666 No\_date 36:51 18.71 n/a .000 04535> + 1.0 02:GreenB\_MJ .00 .000 No\_date 0:00 .00 n/a .000 04536> + 1.0 02:GreenB\_MN 36.60 .811 No\_date 28:35 42.58 n/a .000 04537> SUM= 1.0 01:GreenB 54717.73 69.773 No\_date 36:51 18.73 n/a .000 04538> R0005:C00277------------DTmin-ID:NHYD---------AREAha-QPEAKcms-TpeakDate\_hh:mm----RVmm-R.C.---DWFcms 04539> SAVE HYD 1.0 01:GreenB 54717.73 69.773 No\_date 36:51 18.73 n/a .000 04540> fname :GreenB.0005 04541> remark:Total Flows at Greenbank Drain 04542> #\*\*\*\*\*\*\*\*\*\*\*\*\*\*\*\*\*\*\*\*\*\*\*\*\*\*\*\*\*\*\*\*\*\*\*\*\*\*\*\*\*\*\*\*\*\*\*\*\*\*\*\*\*\*\*\*\*\*\*\*\*\*\*\*\*\*\*\*\*\*\*\*\*\*\*\*\*\* 04543> # Catchment TODD 04544> # - To Todd Drain (south of the Jock) 04545> # - Subdivision with 43% imp. as per Barrhaven South MSS 04546> # - 2020-11-30 increase imp. based on P598(04)-11 04547> # - 2020-11-30 update TODD Tributary Drainage Area to = 146.015 ha based on P598(04)-11 04548> # - 2020-11-30 split TODD Drainage Area to MAJOR, MINOR, POND and ALL 04549> #\*\*\*\*\*\*\*\*\*\*\*\*\*\*\*\*\*\*\*\*\*\*\*\*\*\*\*\*\*\*\*\*\*\*\*\*\*\*\*\*\*\*\*\*\*\*\*\*\*\*\*\*\*\*\*\*\*\*\*\*\*\*\*\*\*\*\*\*\*\*\*\*\*\*\*\*\*\* 04550> # - JFSA 2021-01-19 add "TODD\_MN1" as part of Clarke("W\_CLAR\_MJ") and remove it from Todd 04551> R0005:C00278------------DTmin-ID:NHYD---------AREAha-QPEAKcms-TpeakDate\_hh:mm----RVmm-R.C.---DWFcms 04552> CONTINUOUS STANDHYD 1.0 01:TODD\_MN2 2.10 .239 No\_date 28:00 38.41 .672 .000 04553> [XIMP=.53:TIMP=.57] 04554> [LOSS= 2 :CN= 77.0] 04555> [Pervious area: IAper= 4.67:SLPP=1.00:LGP= 40.:MNP=.250:SCP= .0] 04556> [Impervious area: IAimp= 1.57:SLPI=1.00:LGI= 118.:MNI=.013:SCI= .0] 04557> [IaRECimp= 4.00: IaRECper= 4.00] 04558> [SMIN= 31.15: SMAX=207.66: SK= .010] 04559> R0005:C00279------------DTmin-ID:NHYD---------AREAha-QPEAKcms-TpeakDate\_hh:mm----RVmm-R.C.---DWFcms 04560> CONTINUOUS STANDHYD 1.0 01:TODD\_MN3 .12 .014 No\_date 28:00 38.39 .672 .000 04561> [XIMP=.53:TIMP=.57] 04562> [LOSS= 2 :CN= 77.0] 04563> [Pervious area: IAper= 4.67:SLPP=1.00:LGP= 40.:MNP=.250:SCP= .0] 04564> [Impervious area: IAimp= 1.57:SLPI=1.00:LGI= 28.:MNI=.013:SCI= .0] 04565> [IaRECimp= 4.00: IaRECper= 4.00] 04566> [SMIN= 31.15: SMAX=207.66: SK= .010] 04567> R0005:C00280------------DTmin-ID:NHYD---------AREAha-QPEAKcms-TpeakDate\_hh:mm----RVmm-R.C.---DWFcms 04568> CONTINUOUS STANDHYD 1.0 01:TODD\_MJ 30.23 2.959 No\_date 28:02 39.47 .691 .000 04569> [XIMP=.52:TIMP=.64] 04570> [LOSS= 2 :CN= 77.0] 04571> [Pervious area: IAper= 4.67:SLPP=1.00:LGP= 40.:MNP=.250:SCP= .0] 04572> [Impervious area: IAimp= 1.57:SLPI=1.00:LGI= 449.:MNI=.013:SCI= .0] 04573> [IaRECimp= 4.00: IaRECper= 4.00] 04574> [SMIN= 31.15: SMAX=207.66: SK= .010] 04575> R0005:C00281------------DTmin-ID:NHYD---------AREAha-QPEAKcms-TpeakDate\_hh:mm----RVmm-R.C.---DWFcms 04576> CONTINUOUS STANDHYD 1.0 01:TODD\_ALL 112.91 9.069 No\_date 28:05 38.19 .669 .000 04577> [XIMP=.52:TIMP=.57] 04578> [LOSS= 2 :CN= 77.0] 04579> [Pervious area: IAper= 4.67:SLPP=1.00:LGP= 40.:MNP=.250:SCP= .0] 04580> [Impervious area: IAimp= 1.57:SLPI=1.00:LGI= 868.:MNI=.013:SCI= .0] 04581> [IaRECimp= 4.00: IaRECper= 4.00] 04582> [SMIN= 31.15: SMAX=207.66: SK= .010] 04583> R0005:C00282------------DTmin-ID:NHYD---------AREAha-QPEAKcms-TpeakDate\_hh:mm----RVmm-R.C.---DWFcms 04584> CONTINUOUS STANDHYD 1.0 01:TODD\_P 3.06 .385 No\_date 28:00 41.58 .728 .000 04585> [XIMP=.63:TIMP=.63] 04586> [LOSS= 2 :CN= 77.0] 04587> [Pervious area: IAper= 4.67:SLPP=1.00:LGP= 40.:MNP=.250:SCP= .0] 04588> [Impervious area: IAimp= 1.57:SLPI=1.00:LGI= 143.:MNI=.013:SCI= .0] 04589> [IaRECimp= 4.00: IaRECper= 4.00] 04590> [SMIN= 31.15: SMAX=207.66: SK= .010] 04591> # 5-Year + 12% Capture 04592> R0005:C00283------------DTmin-ID:NHYD---------AREAha-QPEAKcms-TpeakDate\_hh:mm----RVmm-R.C.---DWFcms 04593> ROUTE RESERVOIR -> 1.0 02:TODD\_MJ 30.23 2.959 No\_date 28:02 39.47 n/a .000 04594> \* out <= 1.0 01:TODD\_MJn 30.23 2.959 No\_date 28:02 39.47 n/a .000 04595> overflow <= 1.0 03:TODD\_MJj .00 .000 No\_date 0:00 .00 n/a .000 04596> {MxStoUsed=.8948E-04 m3, TotOvfVol=.0000E+00 m3, N-Ovf= 0, TotDurOvf= 0.hrs} 04597> # 5-Year + 12% Capture 04598> R0005:C00284------------DTmin-ID:NHYD---------AREAha-QPEAKcms-TpeakDate\_hh:mm----RVmm-R.C.---DWFcms 04599> ROUTE RESERVOIR -> 1.0 02:TODD\_MN2 2.10 .239 No\_date 28:00 38.41 n/a .000 04600> out <= 1.0 01:TODD\_MN2n 2.10 .238 No\_date 28:00 38.41 n/a .000 04601> overflow <= 1.0 03:TODD\_MN2j .00 .000 No\_date 0:00 .00 n/a .000 04602> {MxStoUsed=.8965E-04 m3, TotOvfVol=.0000E+00 m3, N-Ovf= 0, TotDurOvf= 0.hrs} 04603> R0005:C00285------------DTmin-ID:NHYD---------AREAha-QPEAKcms-TpeakDate\_hh:mm----RVmm-R.C.---DWFcms 04604> ROUTE RESERVOIR -> 1.0 02:TODD\_MN3 .12 .014 No\_date 28:00 38.39 n/a .000 04605> out <= 1.0 01:TODD\_MN3n .12 .014 No\_date 28:00 38.39 n/a .000 04606> overflow <= 1.0 03:TODD\_MN3j .00 .000 No\_date 0:00 .00 n/a .000 04607> {MxStoUsed=.8651E-04 m3, TotOvfVol=.0000E+00 m3, N-Ovf= 0, TotDurOvf= 0.hrs} 04608> R0005:C00286------------DTmin-ID:NHYD---------AREAha-QPEAKcms-TpeakDate\_hh:mm----RVmm-R.C.---DWFcms 04609> CONTINUOUS STANDHYD 1.0 01:A2 25.50 1.991 No\_date 28:03 34.66 .607 .000 04610> [XIMP=.42:TIMP=.52] 04611> [LOSS= 2 :CN= 75.0] 04612> [Pervious area: IAper= 4.67:SLPP=1.00:LGP= 40.:MNP=.250:SCP= .0] 04613> [Impervious area: IAimp= 1.57:SLPI=1.00:LGI= 566.:MNI=.013:SCI= .0] 04614> [IaRECimp= 4.00: IaRECper= 4.00] 04615> [SMIN= 33.81: SMAX=225.43: SK= .010] 04616> R0005:C00287------------DTmin-ID:NHYD---------AREAha-QPEAKcms-TpeakDate\_hh:mm----RVmm-R.C.---DWFcms 04617> COMPUTE DUALHYD 1.0 01:A2 25.50 1.991 No\_date 28:03 34.66 n/a .000 04618> Major System / 1.0 02:A2-MJ .00 .000 No\_date 0:00 .00 n/a .000 04619> Minor System \ 1.0 03:A2-MN 25.50 1.818 No\_date 28:00 34.70 n/a .000 04620> {MjSysSto=.5163E+02, TotOvfVol=.0000E+00, N-Ovf= 0, TotDurOvf= 0.hrs} 04621> R0005:C00288------------DTmin-ID:NHYD---------AREAha-QPEAKcms-TpeakDate\_hh:mm----RVmm-R.C.---DWFcms 04622> ADD HYD 1.0 02:TODD\_MN2n 2.10 .238 No\_date 28:00 38.41 n/a .000 04623> + 1.0 02:TODD\_MN3n .12 .014 No\_date 28:00 38.39 n/a .000 04624> + 1.0 02:TODD\_MJj .00 .000 No\_date 0:00 .00 n/a .000 04625> + 1.0 02:TODD\_P 3.06 .385 No\_date 28:00 41.58 n/a .000 04626> + 1.0 02:TODD\_ALL 112.91 9.069 No\_date 28:05 38.19 n/a .000 04627> + 1.0 02:W\_CLAR\_MJn 1.77 .192 No\_date 28:00 37.36 n/a .000 04628> SUM= 1.0 01:TODD 119.95 9.538 No\_date 28:04 38.27 n/a .000 04629> R0005:C00289------------DTmin-ID:NHYD---------AREAha-QPEAKcms-TpeakDate\_hh:mm----RVmm-R.C.---DWFcms 04630> SAVE HYD 1.0 01:TODD 119.95 9.538 No\_date 28:04 38.27 n/a .000 04631> fname :TODD.0005 04632> remark:Total Flows at Todd Drain 04633> #\*\*\*\*\*\*\*\*\*\*\*\*\*\*\*\*\*\*\*\*\*\*\*\*\*\*\*\*\*\*\*\*\*\*\*\*\*\*\*\*\*\*\*\*\*\*\*\*\*\*\*\*\*\*\*\*\*\*\*\*\*\*\*\*\*\*\*\*\*\*\*\*\*\*\*\*\*\* 04634> # Todd Pond 3 04635> # - Rating curve obtained from Barrhaven South MSS modeling 04636> # - stantec 2007, Tributary Drainage Area to MSS Pond 3 = 193 ha 04637> #\*\*\*\*\*\*\*\*\*\*\*\*\*\*\*\*\*\*\*\*\*\*\*\*\*\*\*\*\*\*\*\*\*\*\*\*\*\*\*\*\*\*\*\*\*\*\*\*\*\*\*\*\*\*\*\*\*\*\*\*\*\*\*\*\*\*\*\*\*\*\*\*\*\*\*\*\*\* 04638> R0005:C00290------------DTmin-ID:NHYD---------AREAha-QPEAKcms-TpeakDate\_hh:mm----RVmm-R.C.---DWFcms 04639> ROUTE RESERVOIR -> 1.0 02:TODD 119.95 9.538 No\_date 28:04 38.27 n/a .000 04640> out <= 1.0 01:MS\_P3 119.95 3.765 No\_date 28:29 38.27 n/a .000 04641> overflow <= 1.0 03:P3-OVF .00 .000 No\_date 0:00 .00 n/a .000 04642> {MxStoUsed=.2351E+01 m3, TotOvfVol=.0000E+00 m3, N-Ovf= 0, TotDurOvf= 0.hrs} 04643> R0005:C00291------------DTmin-ID:NHYD---------AREAha-QPEAKcms-TpeakDate\_hh:mm----RVmm-R.C.---DWFcms 04644> ADD HYD 1.0 02:GreenB 54717.73 69.773 No\_date 36:51 18.73 n/a .000 04645> + 1.0 02:MS\_P3 119.95 3.765 No\_date 28:29 38.27 n/a .000 04646> + 1.0 02:P3-OVF .00 .000 No\_date 0:00 .00 n/a .000 04647> + 1.0 02:TODD\_MN2j .00 .000 No\_date 0:00 .00 n/a .000 04648> + 1.0 02:A2-MJ .00 .000 No\_date 0:00 .00 n/a .000 04649> SUM= 1.0 01:SN\_TO 54837.69 69.979 No\_date 36:50 18.77 n/a .000 04650> R0005:C00292------------DTmin-ID:NHYD---------AREAha-QPEAKcms-TpeakDate\_hh:mm----RVmm-R.C.---DWFcms 04651> SAVE HYD 1.0 01:SN\_TO 54837.69 69.979 No\_date 36:50 18.77 n/a .000 04652> fname :SN\_TO.0005 04653> remark:Total Flows at Todd Drain 04654> # 304558 M Nydrograph from Todd Irain routed to Corrigan Dram I Station 3453<br>104658 M Nydrograph from Todd Irain routed to Corrigan Dram I Station 34658 Robert 2007)<br>104659 R North Corrigation - - - - - - - - - - - - - - - -04666> remark:Total inflows at Station 2462 04667> #\*\*\*\*\*\*\*\*\*\*\*\*\*\*\*\*\*\*\*\*\*\*\*\*\*\*\*\*\*\*\*\*\*\*\*\*\*\*\*\*\*\*\*\*\*\*\*\*\*\*\*\*\*\*\*\*\*\*\*\*\*\*\*\*\*\*\*\*\*\*\*\*\*\*\*\*\*\* 94669» # Cachmann Comman (south of the Jock)<br>194699 # - To Corrigan Drain (south of the Jock)<br>194799 # - Journal Maria (south of the Sammen And Maria (south of the Sammen of The Sammen Command Command C<br>194729 #10031:03239 200759 [2008] 21 (1994 - 1992) [2008] 2012 (1992–2012) [2012 - 2012) [2012 - 2012] [2012 - 2012] [2012 - 2012] [2012 - 2012 - 2012 - 2012 - 2012 - 2012 - 2012 - 2012 - 2012 - 2012 - 2012 - 2012 - 2012 - 2012 - 2012 - 2012 2049456 | Longer 2 (1947 Fold Linesr 467/1803P1, 10011398 400, 100311-310<br>194695 | Longer 2003 | Longer 2003 | Longer 2003 | Longer 2003 | Longer 2003<br>194975 | Longer 2003 | Longer 2003 | Longer 2003 | Longer 2003 | Longer 04709> R0005:C00301------------DTmin-ID:NHYD---------AREAha-QPEAKcms-TpeakDate\_hh:mm----RVmm-R.C.---DWFcms 04710> CONTINUOUS STANDHYD 1.0 01:A4 1.27 .153 No\_date 28:00 42.00 .735 .000 04711> [XIMP=.65:TIMP=.65] 04712> [LOSS= 2 :CN= 75.0] 04713> [Pervious area: IAper= 4.67:SLPP=1.00:LGP= 40.:MNP=.250:SCP= .0] 04714> [Impervious area: IAimp= 1.57:SLPI=1.00:LGI= 253.:MNI=.013:SCI= .0] 04715> [IaRECimp= 4.00: IaRECper= 4.00] 04716> [SMIN= 33.81: SMAX=225.43: SK= .010] 04717> R0005:C00302------------DTmin-ID:NHYD---------AREAha-QPEAKcms-TpeakDate\_hh:mm----RVmm-R.C.---DWFcms 04718> COMPUTE DUALHYD 1.0 01:A4 1.27 .153 No\_date 28:00 42.00 n/a .000 04719> Major System / 1.0 02:A4-MJ .00 .000 No\_date 0:00 .00 n/a .000 04720> Minor System \ 1.0 03:A4-MN 1.27 .153 No\_date 28:00 42.00 n/a .000 04721> {MjSysSto=.0000E+00, TotOvfVol=.0000E+00, N-Ovf= 0, TotDurOvf= 0.hrs} 04722> R0005:C00303------------DTmin-ID:NHYD---------AREAha-QPEAKcms-TpeakDate\_hh:mm----RVmm-R.C.---DWFcms 04723> ADD HYD 1.0 02:A1-MJ .00 .000 No\_date 0:00 .00 n/a .000 04724> + 1.0 02:A1-MN 15.75 1.357 No\_date 28:02 34.66 n/a .000 04725> + 1.0 02:corr1-MJ .00 .000 No\_date 0:00 .00 n/a .000 04726> + 1.0 02:corr1-MN 15.87 1.806 No\_date 28:01 41.58 n/a .000 04727> + 1.0 02:corr2 12.47 .161 No\_date 29:11 21.69 n/a .000 04728> + 1.0 02:B1 2.77 .055 No\_date 28:09 13.56 n/a .000 04729> + 1.0 02:A4-MN 1.27 .153 No\_date 28:00 42.00 n/a .000 04730> SUM= 1.0 01:MH101 48.13 3.389 No\_date 28:01 32.56 n/a .000 04731> R0005:C00304------------DTmin-ID:NHYD---------AREAha-QPEAKcms-TpeakDate\_hh:mm----RVmm-R.C.---DWFcms 04732> SAVE HYD 1.0 01:MH101 48.13 3.389 No\_date 28:01 32.56 n/a .000 04733> fname :MH101.0005 04734> remark:Total Flows at MH101 04735> R0005:C00305------------DTmin-ID:NHYD---------AREAha-QPEAKcms-TpeakDate\_hh:mm----RVmm-R.C.---DWFcms 04736> ROUTE PIPE -> 1.0 02:MH101 48.13 3.389 No\_date 28:01 32.56 n/a .000 04737> \* [RDT= 1.00] out<- 1.0 01:101-102 48.13 3.277 No\_date 28:03 32.56 n/a .000 04738> [L/S/n= 368./ .540/.013] 04739> {Vmax= 3.010:Dmax= 1.049} 04740> [Din= 1.05:Dused= 1.28} 04741> R0005:C00306------------DTmin-ID:NHYD---------AREAha-QPEAKcms-TpeakDate\_hh:mm----RVmm-R.C.---DWFcms 04742> ADD HYD 1.0 02:A2-MN 25.50 1.818 No\_date 28:00 34.70 n/a .000 04743> + 1.0 02:101-102 48.13 3.277 No\_date 28:03 32.56 n/a .000 04744> SUM= 1.0 01:MH102 73.63 5.095 No\_date 28:03 33.30 n/a .000 04745> R0005:C00307------------DTmin-ID:NHYD---------AREAha-QPEAKcms-TpeakDate\_hh:mm----RVmm-R.C.---DWFcms 04746> SAVE HYD 1.0 01:MH102 73.63 5.095 No\_date 28:03 33.30 n/a .000 04747> fname :MH102.0005 04748> remark:Total Flows at MH102 04749> R0005:C00308------------DTmin-ID:NHYD---------AREAha-QPEAKcms-TpeakDate\_hh:mm----RVmm-R.C.---DWFcms 04750> CONTINUOUS STANDHYD 1.0 01:A5 1.60 .202 No\_date 28:01 44.32 .776 .000 04751> [XIMP=.71:TIMP=.71] 04752> [LOSS= 2 :CN= 75.0] 04753> [Pervious area: IAper= 4.67:SLPP=1.00:LGP= 40.:MNP=.250:SCP= .0] 04754> [Impervious area: IAimp= 1.57:SLPI=1.00:LGI= 300.:MNI=.013:SCI= .0] 04755> [IaRECimp= 4.00: IaRECper= 4.00] 04756> [SMIN= 33.81: SMAX=225.43: SK= .010] 04757> R0005:C00309------------DTmin-ID:NHYD---------AREAha-QPEAKcms-TpeakDate\_hh:mm----RVmm-R.C.---DWFcms 04758> ADD HYD 1.0 02:A4-MJ .00 .000 No\_date 0:00 .00 n/a .000 04759> + 1.0 02:A5 1.60 .202 No\_date 28:01 44.32 n/a .000 04760> SUM= 1.0 01:A5T 1.60 .202 No\_date 28:01 44.32 n/a .000 04761> R0005:C00310------------DTmin-ID:NHYD---------AREAha-QPEAKcms-TpeakDate\_hh:mm----RVmm-R.C.---DWFcms 04762> COMPUTE DUALHYD 1.0 01:A5T 1.60 .202 No\_date 28:01 44.32 n/a .000 04763> Major System / 1.0 02:A5-MJ .00 .000 No\_date 0:00 .00 n/a .000 04764> Minor System \ 1.0 03:A5-MN 1.60 .202 No\_date 28:01 44.32 n/a .000 04765> {MjSysSto=.0000E+00, TotOvfVol=.0000E+00, N-Ovf= 0, TotDurOvf= 0.hrs} 04766> R0005:C00311------------DTmin-ID:NHYD---------AREAha-QPEAKcms-TpeakDate\_hh:mm----RVmm-R.C.---DWFcms 04767> ROUTE PIPE -> 1.0 02:MH102 73.63 5.095 No\_date 28:03 33.30 n/a .000 04768> \* [RDT= 1.00] out<- 1.0 01:102-103 73.63 4.821 No\_date 28:05 33.30 n/a .000 04769> [L/S/n= 504./ .280/.013] 04770> {Vmax= 2.606:Dmax= 1.382} 04771> [Din= 1.50:Dused= 1.68} 04772> R0005:C00312------------DTmin-ID:NHYD---------AREAha-QPEAKcms-TpeakDate\_hh:mm----RVmm-R.C.---DWFcms 04773> ADD HYD 1.0 02:102-103 73.63 4.821 No\_date 28:05 33.30 n/a .000 04774> + 1.0 02:A5-MN 1.60 .202 No\_date 28:01 44.32 n/a .000 04775> SUM= 1.0 01:MH103 75.23 4.991 No\_date 28:04 33.53 n/a .000 04776> R0005:C00313------------DTmin-ID:NHYD---------AREAha-QPEAKcms-TpeakDate\_hh:mm----RVmm-R.C.---DWFcms 04777> SAVE HYD 1.0 01:MH103 75.23 4.991 No\_date 28:04 33.53 n/a .000 04778> fname :MH103.0005 04779> remark:Total Flows at MH103 04780> R0005:C00314------------DTmin-ID:NHYD---------AREAha-QPEAKcms-TpeakDate\_hh:mm----RVmm-R.C.---DWFcms 04781> ROUTE PIPE -> 1.0 02:MH103 75.23 4.991 No\_date 28:04 33.53 n/a .000 04782> [RDT= 1.00] out<- 1.0 01:103-104 75.23 4.875 No\_date 28:06 33.53 n/a .000 04783> [L/S/n= 438./ .460/.013] 04784> {Vmax= 3.219:Dmax= 1.124} 04785> [Din= 1.65:Dused= 1.65} 04786> R0005:C00315------------DTmin-ID:NHYD---------AREAha-QPEAKcms-TpeakDate\_hh:mm----RVmm-R.C.---DWFcms 04787> CONTINUOUS STANDHYD 1.0 01:A6 1.56 .200 No\_date 28:01 44.32 .776 .000 04788> [XIMP=.71:TIMP=.71] 04789> [LOSS= 2 :CN= 75.0] 04790> [Pervious area: IAper= 4.67:SLPP=1.00:LGP= 40.:MNP=.250:SCP= .0] 04791> [Impervious area: IAimp= 1.57:SLPI=1.00:LGI= 280.:MNI=.013:SCI= .0] 04792> [IaRECimp= 4.00: IaRECper= 4.00] 04793> [SMIN= 33.81: SMAX=225.43: SK= .010] 04794> R0005:C00316------------DTmin-ID:NHYD---------AREAha-QPEAKcms-TpeakDate\_hh:mm----RVmm-R.C.---DWFcms 04795> ADD HYD 1.0 02:A5-MJ .00 .000 No\_date 0:00 .00 n/a .000 04796> + 1.0 02:A6 1.56 .200 No\_date 28:01 44.32 n/a .000 04797> SUM= 1.0 01:A6T 1.56 .200 No\_date 28:01 44.32 n/a .000 04798> R0005:C00317------------DTmin-ID:NHYD---------AREAha-QPEAKcms-TpeakDate\_hh:mm----RVmm-R.C.---DWFcms 04799> COMPUTE DUALHYD 1.0 01:A6T 1.56 .200 No\_date 28:01 44.32 n/a .000 04800> Major System / 1.0 02:A6-MJ .00 .000 No\_date 0:00 .00 n/a .000 04801> Minor System \ 1.0 03:A6-MN 1.56 .200 No\_date 28:01 44.32 n/a .000 04802> {MjSysSto=.0000E+00, TotOvfVol=.0000E+00, N-Ovf= 0, TotDurOvf= 0.hrs} 04803> R0005:C00318------------DTmin-ID:NHYD---------AREAha-QPEAKcms-TpeakDate\_hh:mm----RVmm-R.C.---DWFcms 04804> ADD HYD 1.0 02:A6-MN 1.56 .200 No\_date 28:01 44.32 n/a .000 04805> + 1.0 02:103-104 75.23 4.875 No\_date 28:06 33.53 n/a .000 04806> + 1.0 02:TODD\_MJn 30.23 2.959 No\_date 28:02 39.47 n/a .000 04807> SUM= 1.0 01:MH104 107.02 7.823 No\_date 28:04 35.37 n/a .000 04808> R0005:C00319------------DTmin-ID:NHYD---------AREAha-QPEAKcms-TpeakDate\_hh:mm----RVmm-R.C.---DWFcms 04809> SAVE HYD 1.0 01:MH104 107.02 7.823 No\_date 28:04 35.37 n/a .000 04810> fname :MH104.0005 04811> remark:Total Flows at MH104 04812> R0005:C00320------------DTmin-ID:NHYD---------AREAha-QPEAKcms-TpeakDate\_hh:mm----RVmm-R.C.---DWFcms 04813> CONTINUOUS STANDHYD 1.0 01:B2 12.31 1.023 No\_date 28:02 34.82 .610 .000 04814> [XIMP=.41:TIMP=.54] 04815> [LOSS= 2 :CN= 75.0] 04816> [Pervious area: IAper= 4.67:SLPP=1.00:LGP= 40.:MNP=.250:SCP= .0] 04817> [Impervious area: IAimp= 1.57:SLPI=1.00:LGI= 417.:MNI=.013:SCI= .0] 04818> [IaRECimp= 4.00: IaRECper= 4.00] 04819> [SMIN= 33.81: SMAX=225.43: SK= .010] 04820> R0005:C00321------------DTmin-ID:NHYD---------AREAha-QPEAKcms-TpeakDate\_hh:mm----RVmm-R.C.---DWFcms 04821> COMPUTE DUALHYD 1.0 01:B2 12.31 1.023 No\_date 28:02 34.82 n/a .000 04822> Major System / 1.0 02:B2-MJ .00 .000 No\_date 0:00 .00 n/a .000 04823> Minor System \ 1.0 03:B2-MN 12.31 1.023 No\_date 28:02 34.82 n/a .000 04824> {MjSysSto=.0000E+00, TotOvfVol=.0000E+00, N-Ovf= 0, TotDurOvf= 0.hrs} 04825> R0005:C00322------------DTmin-ID:NHYD---------AREAha-QPEAKcms-TpeakDate\_hh:mm----RVmm-R.C.---DWFcms 04826> ROUTE PIPE -> 1.0 02:B2-MN 12.31 1.023 No\_date 28:02 34.82 n/a .000 04827> [RDT= 1.00] out<- 1.0 01:315-333 12.31 .941 No\_date 28:04 34.82 n/a .000 04828> [L/S/n= 254./ .100/.013] 04829> {Vmax= 1.219:Dmax= .834} 04830> [Din= 1.20:Dused= 1.20} 04831> R0005:C00323------------DTmin-ID:NHYD---------AREAha-QPEAKcms-TpeakDate\_hh:mm----RVmm-R.C.---DWFcms 04832> CONTINUOUS STANDHYD 1.0 01:B3 5.59 .477 No\_date 28:02 34.82 .610 .000 04833> [XIMP=.41:TIMP=.54] 04834> [LOSS= 2 :CN= 75.0] 04835> [Pervious area: IAper= 4.67:SLPP=1.00:LGP= 40.:MNP=.250:SCP= .0] 04836> [Impervious area: IAimp= 1.57:SLPI=1.00:LGI= 345.:MNI=.013:SCI= .0] 04837> [IaRECimp= 4.00: IaRECper= 4.00] 04838> [SMIN= 33.81: SMAX=225.43: SK= .010] 04839> R0005:C00324------------DTmin-ID:NHYD---------AREAha-QPEAKcms-TpeakDate\_hh:mm----RVmm-R.C.---DWFcms 04840> COMPUTE DUALHYD 1.0 01:B3 5.59 .477 No\_date 28:02 34.82 n/a .000 04841> Major System / 1.0 02:B3-MJ .00 .000 No\_date 0:00 .00 n/a .000 04842> Minor System \ 1.0 03:B3-MN 5.59 .459 No\_date 28:00 34.87 n/a .000 04843> {MjSysSto=.3219E+01, TotOvfVol=.0000E+00, N-Ovf= 0, TotDurOvf= 0.hrs} 04844> R0005:C00325------------DTmin-ID:NHYD---------AREAha-QPEAKcms-TpeakDate\_hh:mm----RVmm-R.C.---DWFcms 04845> ADD HYD 1.0 02:B3-MN 5.59 .459 No\_date 28:00 34.87 n/a .000 04846> + 1.0 02:315-333 12.31 .941 No\_date 28:04 34.82 n/a .000 04847> SUM= 1.0 01:MH333 17.90 1.400 No\_date 28:04 34.84 n/a .000 04848> R0005:C00326------------DTmin-ID:NHYD---------AREAha-QPEAKcms-TpeakDate\_hh:mm----RVmm-R.C.---DWFcms 04849> SAVE HYD 1.0 01:MH333 17.90 1.400 No\_date 28:04 34.84 n/a .000 04850> fname :MH333.0005 04851> remark:Total Flows at MH333 04852> R0005:C00327------------DTmin-ID:NHYD---------AREAha-QPEAKcms-TpeakDate\_hh:mm----RVmm-R.C.---DWFcms 04853> ROUTE PIPE -> 1.0 02:MH333 17.90 1.400 No\_date 28:04 34.84 n/a .000 04854> \* [RDT= 1.00] out<- 1.0 01:333-335 17.90 1.320 No\_date 28:06 34.84 n/a .000 04855> [L/S/n= 251./ .100/.013] 04856> {Vmax= 1.282:Dmax= 1.033} 04857> [Din= 1.20:Dused= 1.26} 04858> R0005:C00328------------DTmin-ID:NHYD---------AREAha-QPEAKcms-TpeakDate\_hh:mm----RVmm-R.C.---DWFcms 04859> ROUTE PIPE -> 1.0 02:333-335 17.90 1.320 No\_date 28:06 34.84 n/a .000 04860> \* [RDT= 1.00] out<- 1.0 01:335-338 17.90 1.265 No\_date 28:06 34.84 n/a .000 04861> [L/S/n= 185./ .100/.013] 04862> {Vmax= 1.264:Dmax= 1.010}

04863> [Din= 1.20:Dused= 1.23} 04864> R0005:C00329------------DTmin-ID:NHYD---------AREAha-QPEAKcms-TpeakDate\_hh:mm----RVmm-R.C.---DWFcms 04865> ROUTE PIPE -> 1.0 02:335-338 17.90 1.265 No\_date 28:06 34.84 n/a .000 04866> [RDT= 1.00] out<- 1.0 01:338-340 17.90 1.183 No\_date 28:06 34.84 n/a .000 04867> [L/S/n= 233./ .100/.013] 04868> {Vmax= 1.294:Dmax= .872} 04869> [Din= 1.35:Dused= 1.35} 04870> R0005:C00330------------DTmin-ID:NHYD---------AREAha-QPEAKcms-TpeakDate\_hh:mm----RVmm-R.C.---DWFcms 04871> CONTINUOUS STANDHYD 1.0 01:B4 7.60 .638 No\_date 28:02 34.82 .610 .000 04872> [XIMP=.41:TIMP=.54] 04873> [LOSS= 2 :CN= 75.0] 04874> [Pervious area: IAper= 4.67:SLPP=1.00:LGP= 40.:MNP=.250:SCP= .0] 04875> [Impervious area: IAimp= 1.57:SLPI=1.00:LGI= 388.:MNI=.013:SCI= .0] 04876> [IaRECimp= 4.00: IaRECper= 4.00] 04877> [SMIN= 33.81: SMAX=225.43: SK= .010] 04878> R0005:C00331------------DTmin-ID:NHYD---------AREAha-QPEAKcms-TpeakDate\_hh:mm----RVmm-R.C.---DWFcms 04879> COMPUTE DUALHYD 1.0 01:B4 7.60 .638 No\_date 28:02 34.82 n/a .000 04880> Major System / 1.0 02:B4-MJ .00 .000 No\_date 0:00 .00 n/a .000 04881> Minor System \ 1.0 03:B4-MN 7.60 .638 No\_date 28:02 34.82 n/a .000 04882> {MjSysSto=.0000E+00, TotOvfVol=.0000E+00, N-Ovf= 0, TotDurOvf= 0.hrs} 04883> R0005:C00332------------DTmin-ID:NHYD---------AREAha-QPEAKcms-TpeakDate\_hh:mm----RVmm-R.C.---DWFcms 04884> ADD HYD 1.0 02:338-340 17.90 1.183 No\_date 28:06 34.84 n/a .000 04885> + 1.0 02:B4-MN 7.60 .638 No\_date 28:02 34.82 n/a .000 04886> SUM= 1.0 01:MH340 25.50 1.761 No\_date 28:05 34.83 n/a .000 04887> R0005:C00333------------DTmin-ID:NHYD---------AREAha-QPEAKcms-TpeakDate\_hh:mm----RVmm-R.C.---DWFcms 04888> SAVE HYD 1.0 01:MH340 25.50 1.761 No\_date 28:05 34.83 n/a .000 04889> fname :MH340.0005 04890> remark:Total Flows at MH340 04891> R0005:C00334------------DTmin-ID:NHYD---------AREAha-QPEAKcms-TpeakDate\_hh:mm----RVmm-R.C.---DWFcms 04892> ROUTE PIPE -> 1.0 02:MH340 25.50 1.761 No\_date 28:05 34.83 n/a .000 04893> [RDT= 1.00] out<- 1.0 01:340-104 25.50 1.698 No\_date 28:06 34.83 n/a .000 04894> [L/S/n= 240./ .150/.013] 04895> {Vmax= 1.648:Dmax= .823} 04896> [Din= 1.65:Dused= 1.65} 04897> R0005:C00335------------DTmin-ID:NHYD---------AREAha-QPEAKcms-TpeakDate\_hh:mm----RVmm-R.C.---DWFcms 04898> ADD HYD 1.0 02:340-104 25.50 1.698 No\_date 28:06 34.83 n/a .000 04899> + 1.0 02:MH104 107.02 7.823 No\_date 28:04 35.37 n/a .000 04900> SUM= 1.0 01:MH104T 132.52 9.463 No\_date 28:04 35.27 n/a .000 04901> R0005:C00336------------DTmin-ID:NHYD---------AREAha-QPEAKcms-TpeakDate\_hh:mm----RVmm-R.C.---DWFcms 04902> ROUTE PIPE -> 1.0 02:MH104T 132.52 9.463 No\_date 28:04 35.27 n/a .000 04903> \* [RDT= 1.00] out<- 1.0 01:104-105 132.52 8.848 No\_date 28:06 35.27 n/a .000 04904> [L/S/n= 380./ .100/.013] 04905> {Vmax= 2.012:Dmax= 1.868} 04906> {HGTH= 2.20:WDTH= 2.52} 04907> R0005:C00337------------DTmin-ID:NHYD---------AREAha-QPEAKcms-TpeakDate\_hh:mm----RVmm-R.C.---DWFcms 04908> CONTINUOUS STANDHYD 1.0 01:B5 2.20 .248 No\_date 28:00 38.90 .681 .000 04909> [XIMP=.57:TIMP=.57] 04910> [LOSS= 2 :CN= 75.0] 04911> [Pervious area: IAper= 4.67:SLPP=1.00:LGP= 40.:MNP=.250:SCP= .0] 04912> [Impervious area: IAimp= 1.57:SLPI=1.00:LGI= 187.:MNI=.013:SCI= .0] 04913> [IaRECimp= 4.00: IaRECper= 4.00] 04914> [SMIN= 33.81: SMAX=225.43: SK= .010] 04915> R0005:C00338------------DTmin-ID:NHYD---------AREAha-QPEAKcms-TpeakDate\_hh:mm----RVmm-R.C.---DWFcms 04916> COMPUTE DUALHYD 1.0 01:B5 2.20 .248 No\_date 28:00 38.90 n/a .000 04917> Major System / 1.0 02:B5-MJ .00 .000 No\_date 0:00 .00 n/a .000 04918> Minor System \ 1.0 03:B5-MN 2.20 .248 No\_date 28:00 38.90 n/a .000 04919> {MjSysSto=.0000E+00, TotOvfVol=.0000E+00, N-Ovf= 0, TotDurOvf= 0.hrs} 04920> R0005:C00339------------DTmin-ID:NHYD---------AREAha-QPEAKcms-TpeakDate\_hh:mm----RVmm-R.C.---DWFcms 04921> CONTINUOUS STANDHYD 1.0 01:A8 .96 .130 No\_date 28:00 44.32 .776 .000 04922> [XIMP=.71:TIMP=.71] 04923> [LOSS= 2 :CN= 75.0] 04924> [Pervious area: IAper= 4.67:SLPP=1.00:LGP= 40.:MNP=.250:SCP= .0] 04925> [Impervious area: IAimp= 1.57:SLPI=1.00:LGI= 186.:MNI=.013:SCI= .0] 04926> [IaRECimp= 4.00: IaRECper= 4.00] 04927> [SMIN= 33.81: SMAX=225.43: SK= .010] 04928> R0005:C00340------------DTmin-ID:NHYD---------AREAha-QPEAKcms-TpeakDate\_hh:mm----RVmm-R.C.---DWFcms 04929> ADD HYD 1.0 02:A6-MJ .00 .000 No\_date 0:00 .00 n/a .000 04930> + 1.0 02:A8 .96 .130 No\_date 28:00 44.32 n/a .000 04931> SUM= 1.0 01:A8T .96 .130 No\_date 28:00 44.32 n/a .000 04932> R0005:C00341------------DTmin-ID:NHYD---------AREAha-QPEAKcms-TpeakDate\_hh:mm----RVmm-R.C.---DWFcms 04933> COMPUTE DUALHYD 1.0 01:A8T .96 .130 No\_date 28:00 44.32 n/a .000 04934> Major System / 1.0 02:A8-MJ .00 .000 No\_date 0:00 .00 n/a .000 04935> Minor System \ 1.0 03:A8-MN .96 .130 No\_date 28:00 44.32 n/a .000 04936> {MjSysSto=.0000E+00, TotOvfVol=.0000E+00, N-Ovf= 0, TotDurOvf= 0.hrs} 04937> R0005:C00342------------DTmin-ID:NHYD---------AREAha-QPEAKcms-TpeakDate\_hh:mm----RVmm-R.C.---DWFcms 04938> ADD HYD 1.0 02:104-105 132.52 8.848 No\_date 28:06 35.27 n/a .000 04939> + 1.0 02:B5-MN 2.20 .248 No\_date 28:00 38.90 n/a .000 04940> + 1.0 02:A8-MN .96 .130 No\_date 28:00 44.32 n/a .000 04941> + 1.0 02:TODD\_MN3j .00 .000 No\_date 0:00 .00 n/a .000 04942> SUM= 1.0 01:MH105 135.68 9.064 No\_date 28:05 35.39 n/a .000 04943> R0005:C00343------------DTmin-ID:NHYD---------AREAha-QPEAKcms-TpeakDate\_hh:mm----RVmm-R.C.---DWFcms 04944> SAVE HYD 1.0 01:MH105 135.68 9.064 No\_date 28:05 35.39 n/a .000 04945> fname :MH105.0005 04946> remark:Total Flows at MH105 04947> R0005:C00344------------DTmin-ID:NHYD---------AREAha-QPEAKcms-TpeakDate\_hh:mm----RVmm-R.C.---DWFcms 04948> \* DIVERT HYD -> 1.0 01:A8-MJ .00 .000 No\_date 0:00 .00 n/a .000 04949> diverted <= 1.0 02:A8-MJ-JR .00 .000 No\_date 0:00 .00 n/a .000 04950> diverted <= 1.0 03:A8-MJ-B6 .00 .000 No\_date 0:00 .00 n/a .000 04951> R0005:C00345------------DTmin-ID:NHYD---------AREAha-QPEAKcms-TpeakDate\_hh:mm----RVmm-R.C.---DWFcms 04952> DIVERT HYD -> 1.0 01:MH105 135.68 9.064 No\_date 28:05 35.39 n/a .000 04953> diverted <= 1.0 02:MH105-JR 25.07 6.058 No\_date 28:05 35.39 n/a .000 04954> diverted <= 1.0 03:MH105-B6 110.61 3.006 No\_date 28:05 35.39 n/a .000 04955> R0005:C00346------------DTmin-ID:NHYD---------AREAha-QPEAKcms-TpeakDate\_hh:mm----RVmm-R.C.---DWFcms 04956> CONTINUOUS STANDHYD 1.0 01:B7 7.19 .661 No\_date 28:01 34.82 .610 .000 04957> [XIMP=.41:TIMP=.54] 04958> [LOSS= 2 :CN= 75.0] 04959> [Pervious area: IAper= 4.67:SLPP=1.00:LGP= 40.:MNP=.250:SCP= .0] 04960> [Impervious area: IAimp= 1.57:SLPI=1.00:LGI= 211.:MNI=.013:SCI= .0] 04961> [IaRECimp= 4.00: IaRECper= 4.00] 04962> [SMIN= 33.81: SMAX=225.43: SK= .010] 04963> R0005:C00347------------DTmin-ID:NHYD---------AREAha-QPEAKcms-TpeakDate\_hh:mm----RVmm-R.C.---DWFcms 04964> ADD HYD 1.0 02:B4-MJ .00 .000 No\_date 0:00 .00 n/a .000 04965> + 1.0 02:B7 7.19 .661 No\_date 28:01 34.82 n/a .000 04966> SUM= 1.0 01:B7-B4MJ 7.19 .661 No\_date 28:01 34.82 n/a .000 04967> R0005:C00348------------DTmin-ID:NHYD---------AREAha-QPEAKcms-TpeakDate\_hh:mm----RVmm-R.C.---DWFcms 04968> COMPUTE DUALHYD 1.0 01:B7-B4MJ 7.19 .661 No\_date 28:01 34.82 n/a .000 04969> Major System / 1.0 02:B7R-MJ .00 .000 No\_date 0:00 .00 n/a .000 04970> Minor System \ 1.0 03:B7R-MN 7.19 .629 No\_date 27:59 34.89 n/a .000 04971> {MjSysSto=.5005E+01, TotOvfVol=.0000E+00, N-Ovf= 0, TotDurOvf= 0.hrs} 04972> R0005:C00349------------DTmin-ID:NHYD---------AREAha-QPEAKcms-TpeakDate\_hh:mm----RVmm-R.C.---DWFcms 04973> ROUTE PIPE -> 1.0 02:B7R-MN 7.19 .629 No\_date 27:59 34.89 n/a .000 04974> [RDT= 1.00] out<- 1.0 01:360-106A 7.19 .615 No\_date 28:05 34.89 n/a .000 04975> [L/S/n= 167./ .100/.013] 04976> {Vmax= 1.089:Dmax= .665} 04977> [Din= 1.05:Dused= 1.05} 04978> R0005:C00350------------DTmin-ID:NHYD---------AREAha-QPEAKcms-TpeakDate\_hh:mm----RVmm-R.C.---DWFcms 04979> CONTINUOUS STANDHYD 1.0 01:B6 3.29 .315 No\_date 28:00 34.82 .610 .000 04980> [XIMP=.41:TIMP=.54] 04981> [LOSS= 2 :CN= 75.0] 04982> [Pervious area: IAper= 4.67:SLPP=1.00:LGP= 40.:MNP=.250:SCP= .0] 04983> [Impervious area: IAimp= 1.57:SLPI=1.00:LGI= 148.:MNI=.013:SCI= .0] 04984> [IaRECimp= 4.00: IaRECper= 4.00] 04985> [SMIN= 33.81: SMAX=225.43: SK= .010] 04986> R0005:C00351------------DTmin-ID:NHYD---------AREAha-QPEAKcms-TpeakDate\_hh:mm----RVmm-R.C.---DWFcms 04987> COMPUTE DUALHYD 1.0 01:B6 3.29 .315 No\_date 28:00 34.82 n/a .000 04988> Major System / 1.0 02:B6-MJ .00 .000 No\_date 0:00 .00 n/a .000 04989> Minor System \ 1.0 03:B6-MN 3.29 .064 No\_date 27:39 34.87 n/a .000 04990> {MjSysSto=.2841E+03, TotOvfVol=.0000E+00, N-Ovf= 0, TotDurOvf= 0.hrs} 04991> R0005:C00352------------DTmin-ID:NHYD---------AREAha-QPEAKcms-TpeakDate\_hh:mm----RVmm-R.C.---DWFcms 04992> CONTINUOUS STANDHYD 1.0 01:EX-LAND 32.50 2.843 No\_date 28:02 35.73 .626 .000 04993> [XIMP=.50:TIMP=.50] 04994> [LOSS= 2 :CN= 74.0] 04995> [Pervious area: IAper= 4.67:SLPP=1.00:LGP= 40.:MNP=.250:SCP= .0] 04996> [Impervious area: IAimp= 1.57:SLPI=1.00:LGI= 465.:MNI=.013:SCI= .0] 04997> [IaRECimp= 4.00: IaRECper= 4.00] 04998> [SMIN= 36.67: SMAX=244.49: SK= .010] 04999> R0005:C00353------------DTmin-ID:NHYD---------AREAha-QPEAKcms-TpeakDate\_hh:mm----RVmm-R.C.---DWFcms 05000> COMPUTE DUALHYD 1.0 01:EX-LAND 32.50 2.843 No\_date 28:02 35.73 n/a .000 05001> Major System / 1.0 02:EX-LAND-MJ .00 .000 No\_date 0:00 .00 n/a .000 05002> Minor System \ 1.0 03:EX-LAND-MN 32.50 2.275 No\_date 27:57 35.73 n/a .000 05003> {MjSysSto=.2310E+03, TotOvfVol=.0000E+00, N-Ovf= 0, TotDurOvf= 0.hrs} 05004> R0005:C00354------------DTmin-ID:NHYD---------AREAha-QPEAKcms-TpeakDate\_hh:mm----RVmm-R.C.---DWFcms 05005> ADD HYD 1.0 02:B7R-MJ .00 .000 No\_date 0:00 .00 n/a .000 05006> + 1.0 02:EX-LAND-MJ .00 .000 No\_date 0:00 .00 n/a .000 05007> + 1.0 02:B5-MJ .00 .000 No\_date 0:00 .00 n/a .000 05008> + 1.0 02:B6-MJ .00 .000 No\_date 0:00 .00 n/a .000 05009> + 1.0 02:B6-MN 3.29 .064 No\_date 27:39 34.87 n/a .000 05010> + 1.0 02:A8-MJ-B6 .00 .000 No\_date 0:00 .00 n/a .000 05011> SUM= 1.0 01:B6-B7ExMJ 3.29 .064 No\_date 27:39 34.87 n/a .000 05012> R0005:C00355------------DTmin-ID:NHYD---------AREAha-QPEAKcms-TpeakDate\_hh:mm----RVmm-R.C.---DWFcms 05013> COMPUTE DUALHYD 1.0 01:B6-B7ExMJ 3.29 .064 No\_date 27:39 34.87 n/a .000 05014> Major System / 1.0 02:B6R-MJ .00 .000 No\_date 0:00 .00 n/a .000 05015> Minor System \ 1.0 03:B6R-MN 3.29 .064 No\_date 27:39 34.87 n/a .000 05016> {MjSysSto=.0000E+00, TotOvfVol=.0000E+00, N-Ovf= 0, TotDurOvf= 0.hrs} 05017> R0005:C00356------------DTmin-ID:NHYD---------AREAha-QPEAKcms-TpeakDate\_hh:mm----RVmm-R.C.---DWFcms 05018> ROUTE PIPE -> 1.0 02:MH105-B6 110.61 3.006 No\_date 28:05 35.39 n/a .000 05019> [RDT= 1.00] out<- 1.0 01:105-106A 110.61 3.005 No\_date 28:08 35.39 n/a .000 05020> [L/S/n= 208./ .100/.013] 05021> {Vmax= 1.597:Dmax= 1.248} 05022> [Din= 1.80:Dused= 1.80} 05023> R0005:C00357------------DTmin-ID:NHYD---------AREAha-QPEAKcms-TpeakDate\_hh:mm----RVmm-R.C.---DWFcms 05024> ADD HYD 1.0 02:360-106A 7.19 .615 No\_date 28:05 34.89 n/a .000 05025> + 1.0 02:105-106A 110.61 3.005 No\_date 28:08 35.39 n/a .000 05026> + 1.0 02:B6R-MN 3.29 .064 No\_date 27:39 34.87 n/a .000 05027> + 1.0 02:B6R-MJ .00 .000 No\_date 0:00 .00 n/a .000 05028> SUM= 1.0 01:MH106A 121.09 3.682 No\_date 28:05 35.35 n/a .000 05029> R0005:C00358------------DTmin-ID:NHYD---------AREAha-QPEAKcms-TpeakDate\_hh:mm----RVmm-R.C.---DWFcms 05030> SAVE HYD 1.0 01:MH106A 121.09 3.682 No\_date 28:05 35.35 n/a .000 05031> fname :MH106A.0005 05032> remark:Total Flows at MH106A 05033> R0005:C00359------------DTmin-ID:NHYD---------AREAha-QPEAKcms-TpeakDate\_hh:mm----RVmm-R.C.---DWFcms 05034> ROUTE PIPE -> 1.0 02:MH106A 121.09 3.682 No\_date 28:05 35.35 n/a .000 05035> \* [RDT= 1.00] out<- 1.0 01:106A-106 121.09 3.651 No\_date 28:05 35.35 n/a .000 05036> [L/S/n= 190./ .100/.013] 05037> {Vmax= 1.633:Dmax= 1.484} 05038> [Din= 1.80:Dused= 1.81} 05039> R0005:C00360------------DTmin-ID:NHYD---------AREAha-QPEAKcms-TpeakDate\_hh:mm----RVmm-R.C.---DWFcms 05040> CONTINUOUS STANDHYD 1.0 01:A9 2.44 .316 No\_date 28:00 44.32 .776 .000 85641» (XXMR-X-1:THEN-X-71<br>19641» (Penericus area: IAper- 4.67:5EDP-1.00:LGD\* 40.:000P-.250:SCD\* -0]<br>196449- (Penericus area: IAper- 4.67:5EDP-1.00:LGD\* 263.:000F-.013:SC1\* -0]<br>19646⊳ (SMR-> 3.81: SMAX-235.41: SK- -010)<br>1

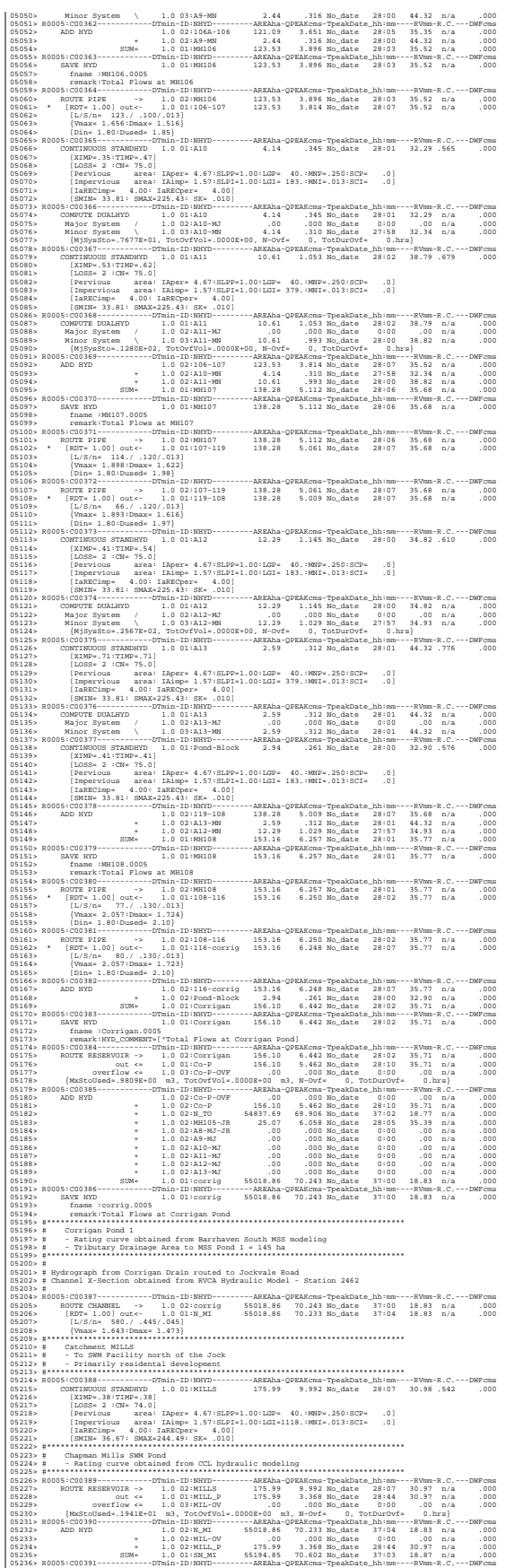

05237> SAVE HYD 1.0 01:SN\_MI 55194.85 70.602 No\_date 37:03 18.87 n/a .000 05238> fname :SN\_MI.0005 05239> remark:Total Flows at Jockvale Road  $05240>$  #<br>05241> # 05241> # Hydrograph from Jockvale Road routed to Heart's Desire 05242> # Channel X-Section obtained from RVCA Hydraulic Model - Station 689 05243- #<br>1924-1- 1005:000392-----------DTmin-ID:NRYD---------AERAha-QPEAKoms-TpeakDate\_hh:mm----RVmm-R.C.---DWFcms<br>192445- | Norre Changer, --> 1.0002:ms.MI 1935-194.55 70.6621 No.date 17:030 18.87 n/a .000<br>192465- | | Nor 01310» | Caccheman DESIR morth of the Zoel<br>01312 | Francisco | Caroline Control (State Community)<br>01312 | Francisco | Caroline Control (State Community)<br>01312 | Francisco | Caroline Control (State Community)<br>01315 | Commun 032559 [COTHROUGE STANDERT] 1.0 01:DEETRE<br>052569 [IMPervisor area: IAImpervious area: IAImpervisor and IAImpervisor area: IAImpervisor and IAImpervisor<br>052569 [IMPervious area: IAImper 1.57:SLP3-1.00:LGP= 400.:MNI=.011:SCI 05260-<br>1920- | IARRENN- 4.001 IARRENN: 4.001<br>1926- | INCREDIBLE - INCREDIBLE - INCREDIBLE - INCREDIBLE - INCREDIBLE - INCREDIBLE - INCREDIBLE - INCREDIBLE<br>1926- | TRIA ZOLIGINAL DEN FRANCISCO - INCREDIBLE - INCREDIBLE - IN 167914) (Insert Vietner 17. 1971 - 1871 - 1871 - 1871 - 1872 - 1872 - 1872 - 1872 - 1872 - 1872 - 1872 - 1872 - 1872 - 1872 - 1872 - 1872 - 1872 - 1872 - 1872 - 1872 - 1872 - 1872 - 1872 - 1872 - 1872 - 1872 - 1872 - 1872 05100+ # Channel X-Section obtained from RVCA Mydraulic Model<br>1951 - Marco State Control (1983) - 1982, DE MARCO - State Control (1983)<br>1951 - Roome Channel, -> 1000: RUCA DE SAVA, 2007, 2008, 2008, 2008, 2008, 2008, 2008<br> 951106 **M** Cachemat E-2 (porther and cout)<br>
95110 **M** Cachemat E-2 (porther and cout)<br>
95110 **F** - Dadex Expedition and river<br>
95110 **F** - Dadex E-2 (1) The Date of the Data of the Cachemat Theory (1) The Cachemat County<br> 05336> \*\*\*\*\*\*\*\*\*\*\*\*\*\*\*\*\*\*\*\*\*\*\*\*\*\*\*\*\*\*\*\*\*\*\*\*\*\*\*\*\*\*\*\*\*\*\*\*\*\*\*\*\*\*\*\*\*\*\*\*\*\*\*\*\*\*\*\*\*\*\*\*\*\*\*\*\*\*\*\*\*\*\*\*\*\*\*\*\*\*\*\*\*\*\*\*\*\*\* 05337> 05338> 05339> 05340> 05341> 05342> RUN#:COMMAND# 05343> R0010:C00001--------------------------------------------------------------------------------------- 05344> START 05345> [TZERO = .00 hrs on 0] 05346> [METOUT= 2 (1=imperial, 2=metric output)] 03147-<br>1933 - Indones II (1970), Statistical Company, American Company, Indonesia<br>1933 - Indonesia (1976), American Company, Indonesia<br>1933 - Indonesia (1962: Klass I (1962: Klass I (1974-16)<br>1933 - Indonesia (1962: Klass 05130-4 UGIND CONTINUOUS ENVELOPEMENTS (1993) is alies - other gauges by the City<br>05161- Based and active continuous continuous continuous continuous continuous continuous continuous continuo<br>05161- Based and active contin 05370> Filename = storm.001 05371> Comment = Pluie SCS de 24 hres 1:10 ans pour Ottawa CDA 53172-2<br>1972-2 (1874-10.00:1008- 24.00:PTOT\* 64.69)<br>1973-2 (1874-10.00:1008- 24.00:PTOT\* 64.69)<br>1973-2 (1874-10.00:1008- 60.00:101)<br>1973-2 (1874-10.00:1008- 60.00:PTOT\* 64.69)<br>1973-2 (1874-10.00:1008- 60.00:PTOT\* 64.69)<br>19 05404> R0010:C00006------------DTmin-ID:NHYD---------AREAha-QPEAKcms-TpeakDate\_hh:mm----RVmm-R.C.---DWFcms 05405> CONTINUOUS NASHYD 1.0 01:JR\_HW 3680.00 11.879 No\_date 36:59 20.23 .313 .000 05406> [CN= 64.0: N= 3.00: Tp= 7.13] 05407> [IaREC= 4.00: SMIN= 57.05: SMAX=380.32: SK= .010] 05408> [InterEventTime= 12.00] 05404> R00:<br>05405><br>05406><br>05407><br>05409> #<br>05409> # TP 05410> # The Tp was modified according to a Peak Reduction factor (MTO-Chart B2-4) 05411> # of 1.32 05412> R0010:C00007------------DTmin-ID:NHYD---------AREAha-QPEAKcms-TpeakDate\_hh:mm----RVmm-R.C.---DWFcms 05413> CONTINUOUS NASHYD 1.0 01:SW\_13 971.00 4.365 No\_date 32:35 18.83 .291 .000 05414> [CN= 61.0: N= 3.00: Tp= 3.76] 05415> [IaREC= 4.00: SMIN= 64.50: SMAX=430.01: SK= .010] 05416> [InterEventTime= 12.00] 05417> # The Tp was modified according to a Peak Reduction factor (MTO-Chart B2-4) 05419> # of 1.80 05420> R0010:C00008------------DTmin-ID:NHYD---------AREAha-QPEAKcms-TpeakDate\_hh:mm----RVmm-R.C.---DWFcms 05421> CONTINUOUS NASHYD 1.0 01:JR\_GWM 3074.00 5.829 No\_date 39:59 16.22 .251 .000 05422> [CN= 55.0: N= 3.00: Tp=11.33] 05423> [IaREC= 4.00: SMIN= 83.24: SMAX=554.96: SK= .010] 05600> R0010:C00034------------DTmin-ID:NHYD---------AREAha-QPEAKcms-TpeakDate\_hh:mm----RVmm-R.C.---DWFcms 05601> SAVE HYD 1.0 01:RES\_GM 7725.00 3.524 No\_date 58:32 18.46 n/a .000 05602> fname :H\_RESGM 05603> remark:Outflow from Res GM 05604> # Output of Reservoir Goodwood Marsh routed from Node 13A to Node 12 05605> # (Approximated cross-section - see cross-section 258) 05606> # Use n=0.04 for summer conditions and n=0.025 for spring conditions 05607> R0010:C00035------------DTmin-ID:NHYD---------AREAha-QPEAKcms-TpeakDate\_hh:mm----RVmm-R.C.---DWFcms 05608> ROUTE CHANNEL -> 1.0 02:RES\_GM 7725.00 3.524 No\_date 58:32 18.46 n/a .000 05609> [RDT= 1.00] out<- 1.0 01:N12 7725.00 3.519 No\_date 61:53 18.46 n/a .000 05610> [L/S/n= 5926./ .076/.040]

954240<br>19624 - MacHer Morthuse 11.001 Index (1992), 1972, 1982, 1982, 1982, 1982, 1982, 1982, 1992, 1992, 1992<br>19627 - Compilation Based on the Samuel Compilation (1993), 1982, 1992<br>19627 - Compilation State 11.000 - 1992, 05435> # 05436> # The Tp was modified according to a Peak Reduction factor (MTO-Chart B2-4) 05437> # of 1.80 05438> R0010:C00011------------DTmin-ID:NHYD---------AREAha-QPEAKcms-TpeakDate\_hh:mm----RVmm-R.C.---DWFcms 05439> CONTINUOUS NASHYD 1.0 01:NN\_CK 1917.00 7.897 No\_date 34:28 21.19 .328 .000 05440> [CN= 66.0: N= 3.00: Tp= 5.29] 05441> [IaREC= 4.00: SMIN= 52.62: SMAX=350.79: SK= .010] 05442> [InterEventTime= 12.00] 05443> # 05444> # The Tp was modified according to a Peak Reduction factor (MTO-Chart B2-4) 05445> # of 1.52 05446> R0010:C00012------------DTmin-ID:NHYD---------AREAha-QPEAKcms-TpeakDate\_hh:mm----RVmm-R.C.---DWFcms 05447> CONTINUOUS NASHYD 1.0 01:SW\_10 5666.00 21.255 No\_date 37:58 24.81 .383 .000 05448> [CN= 72.0: N= 3.00: Tp= 8.00] 05449> [IaREC= 4.00: SMIN= 39.75: SMAX=264.99: SK= .010] 05450> [InterEventTime= 12.00] 05451> # 05452> # The Tp was modified according to a Peak Reduction factor (MTO-Chart B2-4) 05453> # of 1.75 05454> R0010:C00013------------DTmin-ID:NHYD---------AREAha-QPEAKcms-TpeakDate\_hh:mm----RVmm-R.C.---DWFcms 05455> CONTINUOUS NASHYD 1.0 01:KG\_CK 8376.00 20.398 No\_date 39:59 21.19 .328 .000 05456> [CN= 66.0: N= 3.00: Tp=11.66] 05457> [IaREC= 4.00: SMIN= 52.62: SMAX=350.79: SK= .010] 05458> [InterEventTime= 12.00] 05459> # 05460> # The Tp was modified according to a Peak Reduction factor (MTO-Chart B2-4) 05461> # of 1.68 05462> R0010:C00014------------DTmin-ID:NHYD---------AREAha-QPEAKcms-TpeakDate\_hh:mm----RVmm-R.C.---DWFcms 05463> CONTINUOUS NASHYD 1.0 01:SW\_9 1132.00 8.921 No\_date 30:54 23.73 .367 .000 05464> [CN= 70.0: N= 3.00: Tp= 2.51] 05465> [IaREC= 4.00: SMIN= 43.07: SMAX=287.10: SK= .010] 05466> [InterEventTime= 12.00] 05467> # 05468> # The Tp was modified according to a Peak Reduction factor (MTO-Chart B2-4) Uses:> #<br>054689 # The Tp was modified according to a Peak Reduction factor (MTO-Chart B2-4)<br>05469> # of 1.82<br>05469> # of 1.82<br>054713 = CONTINENTS MASHYD = 1.0 01:NC CK = 4464.00 = 01.128 No date = 33:5<br>054713 = CONTINENTS 05470> R0010:C00015------------DTmin-ID:NHYD---------AREAha-QPEAKcms-TpeakDate\_hh:mm----RVmm-R.C.---DWFcms 05471> CONTINUOUS NASHYD 1.0 01:NC\_CK 4464.00 10.128 No\_date 39:59 19.29 .298 .000 05472> [CN= 62.0: N= 3.00: Tp=11.32] 05473> [IaREC= 4.00: SMIN= 61.90: SMAX=412.66: SK= .010] S4704» (Interprentinse 11.00)<br>1947: Maria Termina (1.000) - 12.000 (1.000) - 12.000 (1.000) - 12.000 (1.000) - 12.000 (1.000) - 12.000 (1.0<br>1947: Maria Termina (1.000) - 10.000 (1.000) - 12.000 (1.000) - 12.000 (1.000) - 1 05483> # 05484> # The Tp was modified according to a Peak Reduction factor (MTO-Chart B2-4) 05485> # of 1.65 05486> R0010:C00017------------DTmin-ID:NHYD---------AREAha-QPEAKcms-TpeakDate\_hh:mm----RVmm-R.C.---DWFcms 05487> CONTINUOUS NASHYD 1.0 01:HB\_DR 3854.00 11.811 No\_date 38:37 21.19 .328 .000 05488> [CN= 66.0: N= 3.00: Tp= 8.42] 05489> [IaREC= 4.00: SMIN= 52.62: SMAX=350.79: SK= .010] 05490><br>19401 - (InterPoentrinse 12.00)<br>19492 - Maria Travas modified according to a Peak Reduction factor (MTO-Chart B2-4)<br>19492 - Maria Travas modified according to a Peak Reduction factor (MTO-Chart B2-4)<br>19494 - 20010:0 05500> # The Tp was modified according to a Peak Reduction factor (MTO-Chart B2-4) 05501> # of 1.75 05502> R0010:C00019------------DTmin-ID:NHYD---------AREAha-QPEAKcms-TpeakDate\_hh:mm----RVmm-R.C.---DWFcms 05503> CONTINUOUS NASHYD 1.0 01:SW\_6 165.00 .818 No\_date 33:04 21.69 .335 .000 05504> [CN= 67.0: N= 3.00: Tp= 4.18] 05505> [IaREC= 4.00: SMIN= 50.55: SMAX=336.97: SK= .010] 05506> [InterEventTime= 12.00] 05507> # 958598 #The Tp was modified according to a Peak Reduction factor (MTO-Chart B2-4)<br>958998 # Cf 1.67920<br>958998 # Cf 1.67920 -----------Truin-ID:NRTC-----------REEAR-OFERINTER Tprinch----EVME-ME.C.---DNT-ME<br>958113- 8010-CONTI 058219 #The Tp was modified according to a Peak Reduction factor (MTO-Chart B2-4)<br>058219 #The Tp was modified according to a Captain Chart Chart Chart (MTO-Chart Chart Chart Chart Chart Chart<br>058229 2014 10:00 \$ 2014 10:00 05535> # of 1.61 05536> R0010:C00024------------DTmin-ID:NHYD---------AREAha-QPEAKcms-TpeakDate\_hh:mm----RVmm-R.C.---DWFcms 05537> CONTINUOUS NASHYD 1.0 01:SW\_5A1 1412.00 5.817 No\_date 37:54 27.06 .418 .000 05538> [CN= 75.0: N= 3.00: Tp= 8.00] 05539> [IaREC= 4.00: SMIN= 33.81: SMAX=225.43: SK= .010] 05540> [InterEventTime= 12.00] 05541> R0010:C00025------------DTmin-ID:NHYD---------AREAha-QPEAKcms-TpeakDate\_hh:mm----RVmm-R.C.---DWFcms 05542> CONTINUOUS NASHYD 1.0 01:SW\_4 585.00 8.458 No\_date 29:57 31.37 .485 .000 05543> [CN= 81.0: N= 3.00: Tp= 1.75] 05544> [IaREC= 4.00: SMIN= 25.21: SMAX=168.09: SK= .010] 05545> [InterEventTime= 12.00] 05546> R0010:C00026------------DTmin-ID:NHYD---------AREAha-QPEAKcms-TpeakDate\_hh:mm----RVmm-R.C.---DWFcms 05547> CONTINUOUS NASHYD 1.0 01:LM\_CK 1021.00 11.195 No\_date 30:48 30.72 .475 .000 05548> [CN= 80.0: N= 3.00: Tp= 2.46] 05549> [IaREC= 4.00: SMIN= 26.32: SMAX=175.50: SK= .010] 05550> [InterEventTime= 12.00] 05551> R0010:C00027------------DTmin-ID:NHYD---------AREAha-QPEAKcms-TpeakDate\_hh:mm----RVmm-R.C.---DWFcms 05552> CONTINUOUS NASHYD 1.0 01:SW\_2 177.00 4.146 No\_date 28:45 28.24 .437 .000 05553> [CN= 77.0: N= 3.00: Tp= .75] 05554> [IaREC= 4.00: SMIN= 31.15: SMAX=207.66: SK= .010] 05555> [InterEventTime= 12.00] 05556> R0010:C00028------------DTmin-ID:NHYD---------AREAha-QPEAKcms-TpeakDate\_hh:mm----RVmm-R.C.---DWFcms 05557> CONTINUOUS NASHYD 1.0 01:SM\_DR 1122.00 10.275 No\_date 31:46 31.37 .485 .000 05558> [CN= 81.0: N= 3.00: Tp= 3.25] 05559> [IaREC= 4.00: SMIN= 25.21: SMAX=168.09: SK= .010] 05560> [InterEventTime= 12.00] 05561> R0010:C00029------------DTmin-ID:NHYD---------AREAha-QPEAKcms-TpeakDate\_hh:mm----RVmm-R.C.---DWFcms 05562> CONTINUOUS NASHYD 1.0 01:MO\_DR 2737.00 22.669 No\_date 31:32 27.64 .427 .000 05563> [CN= 76.0: N= 3.00: Tp= 3.03] 05564> [IaREC= 4.00: SMIN= 32.46: SMAX=216.39: SK= .010] 05565> [InterEventTime= 12.00] 05566> # Routing hydrographs # Starting with the addition of Jock River Beadwater and Subwatershed 13 05569> # Starting with the addition of Jock River Headwater and Subwatershed 13 05570> # 05571> R0010:C00030------------DTmin-ID:NHYD---------AREAha-QPEAKcms-TpeakDate\_hh:mm----RVmm-R.C.---DWFcms 05572> ADD HYD 1.0 02:JR\_HW 3680.00 11.879 No\_date 36:59 20.23 n/a .000 05573> + 1.0 02:SW\_13 971.00 4.365 No\_date 32:35 18.83 n/a .000 05574> SUM= 1.0 01:S\_N13 4651.00 15.130 No\_date 35:28 19.94 n/a .000 05575> # 01870: M. Ram of Dydrographs from Rode 13 Pouted to Node 13.4<br>01870: M. Ram of Dydrographs from Rode 13 Poeter (1971) and the State Constitutions<br>01879: March 2001, Constant (1971) 2001, 2013<br>01881: November 13: 2010 and 2 05588> R0010:C00032------------DTmin-ID:NHYD---------AREAha-QPEAKcms-TpeakDate\_hh:mm----RVmm-R.C.---DWFcms 05589> ADD HYD 1.0 02:N13A 4651.00 12.097 No\_date 39:41 19.94 n/a .000 05590> + 1.0 02:JR\_GWM 3074.00 5.829 No\_date 39:59 16.22 n/a .000 05591> SUM= 1.0 01:SN13A 7725.00 17.918 No\_date 39:59 18.46 n/a .000 05592> # 05593> # Insertion of a reservoir to simulate the effects of the Goodwood Marsh 05594> # 05595> R0010:C00033------------DTmin-ID:NHYD---------AREAha-QPEAKcms-TpeakDate\_hh:mm----RVmm-R.C.---DWFcms 05596> ROUTE RESERVOIR -> 1.0 02:SN13A 7725.00 17.918 No\_date 39:59 18.46 n/a .000 05597> out <= 1.0 01:RES\_GM 7725.00 3.524 No\_date 58:32 18.46 n/a .000 05598> {MxStoUsed=.8503E+02 m3} 05599> #

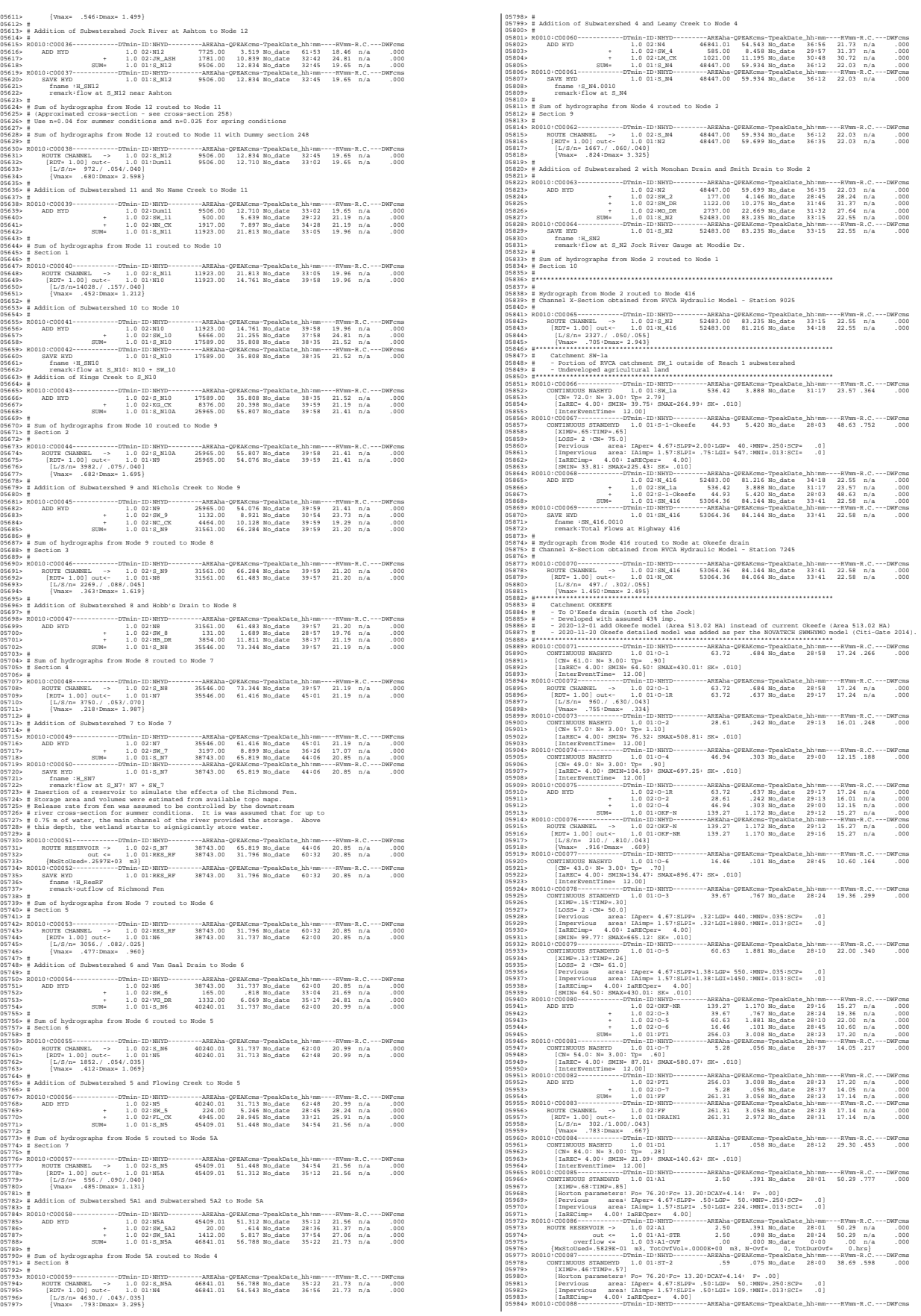

*JFSAinc.*

05985> ROUTE RESERVOIR -> 1.0 02:ST-2 .59 .075 No\_date 28:00 38.69 n/a .000 05986> out <= 1.0 01:ST2STR .59 .052 No\_date 28:05 38.69 n/a .000 05987> overflow <= 1.0 03:ST2OVF .00 .000 No\_date 0:00 .00 n/a .000 05988> {MxStoUsed=.1835E-02 m3, TotOvfVol=.0000E+00 m3, N-Ovf= 0, TotDurOvf= 0.hrs} 05989> R0010:C00089------------DTmin-ID:NHYD---------AREAha-QPEAKcms-TpeakDate\_hh:mm----RVmm-R.C.---DWFcms 05990> CONTINUOUS NASHYD 1.0 01:O-8 60.55 .857 No\_date 29:04 22.40 .346 .000 05991> [CN= 69.0: N= 3.00: Tp= 1.00] 05992> [IaREC= 4.00: SMIN= 44.82: SMAX=298.82: SK= .010] 05993> [InterEventTime= 12.00] 05994> R0010:C00090------------DTmin-ID:NHYD---------AREAha-QPEAKcms-TpeakDate\_hh:mm----RVmm-R.C.---DWFcms 05995> ROUTE PIPE -> 1.0 02:O-8 60.55 .857 No\_date 29:04 22.40 n/a .000 05996> [RDT= 1.00] out<- 1.0 01:O8PIPE 60.55 .852 No\_date 29:08 22.40 n/a .000 05997> [L/S/n= 335./ .100/.013] 05998> {Vmax= 1.080:Dmax= .441} 05999> {HGTH= 1.20:WDTH= 1.80} 06000> R0010:C00091------------DTmin-ID:NHYD---------AREAha-QPEAKcms-TpeakDate\_hh:mm----RVmm-R.C.---DWFcms 06001> ADD HYD 1.0 02:DRAIN1 261.31 2.972 No\_date 28:31 17.14 n/a .000 06002> + 1.0 02:D1 1.17 .058 No\_date 28:12 29.30 n/a .000 06003> + 1.0 02:A1-STR 2.50 .098 No\_date 28:24 50.29 n/a .000 06004> + 1.0 02:A1-OVF .00 .000 No\_date 0:00 .00 n/a .000 06005> + 1.0 02:ST2STR .59 .052 No\_date 28:05 38.69 n/a .000 06006> + 1.0 02:ST2OVF .00 .000 No\_date 0:00 .00 n/a .000 06007> + 1.0 02:O8PIPE 60.55 .852 No\_date 29:08 22.40 n/a .000 06008> SUM= 1.0 01:ST2-IN 326.12 3.771 No\_date 28:40 18.45 n/a .000 06009> R0010:C00092------------DTmin-ID:NHYD---------AREAha-QPEAKcms-TpeakDate\_hh:mm----RVmm-R.C.---DWFcms 06010> CONTINUOUS STANDHYD 1.0 01:A7 3.51 .538 No\_date 28:01 50.29 .777 .000 06011> [XIMP=.68:TIMP=.85] 06012> [Horton parameters: Fo= 76.20:Fc= 13.20:DCAY=4.14: F= .00] 06013> [Pervious area: IAper= 4.67:SLPP= .50:LGP= 50.:MNP=.250:SCP= .0] 06014> [Impervious area: IAimp= 1.57:SLPI= .50:LGI= 265.:MNI=.013:SCI= .0] 06015> [IaRECimp= 4.00: IaRECper= 4.00] 06016> R0010:C00093------------DTmin-ID:NHYD---------AREAha-QPEAKcms-TpeakDate\_hh:mm----RVmm-R.C.---DWFcms 06017> ROUTE RESERVOIR -> 1.0 02:A7 3.51 .538 No\_date 28:01 50.29 n/a .000 06018> out <= 1.0 01:A7-STR 3.51 .139 No\_date 28:25 50.29 n/a .000 06019> overflow <= 1.0 03:A7-OVF .00 .000 No\_date 0:00 .00 n/a .000 06020> {MxStoUsed=.8167E-01 m3, TotOvfVol=.0000E+00 m3, N-Ovf= 0, TotDurOvf= 0.hrs} 06021> R0010:C00094------------DTmin-ID:NHYD---------AREAha-QPEAKcms-TpeakDate\_hh:mm----RVmm-R.C.---DWFcms 06022> CONTINUOUS STANDHYD 1.0 01:ST-3 .71 .089 No\_date 28:00 38.69 .598 .000 06023> [XIMP=.46:TIMP=.57] 06024> [Horton parameters: Fo= 76.20:Fc= 13.20:DCAY=4.14: F= .00] 06025> [Pervious area: IAper= 4.67:SLPP= .50:LGP= 50.:MNP=.250:SCP= .0] 06026> [Impervious area: IAimp= 1.57:SLPI= .50:LGI= 119.:MNI=.013:SCI= .0] 06027> [IaRECimp= 4.00: IaRECper= 4.00] 06028> R0010:C00095------------DTmin-ID:NHYD---------AREAha-QPEAKcms-TpeakDate\_hh:mm----RVmm-R.C.---DWFcms 06029> ROUTE RESERVOIR -> 1.0 02:ST-3 .71 .089 No\_date 28:00 38.69 n/a .000 06030> out <= 1.0 01:ST3STR .71 .063 No\_date 28:05 38.69 n/a .000 06031> overflow <= 1.0 03:ST3OVF .00 .000 No\_date 0:00 .00 n/a .000 06032> {MxStoUsed=.1988E-02 m3, TotOvfVol=.0000E+00 m3, N-Ovf= 0, TotDurOvf= 0.hrs} 06033> R0010:C00096------------DTmin-ID:NHYD---------AREAha-QPEAKcms-TpeakDate\_hh:mm----RVmm-R.C.---DWFcms 06034> ADD HYD 1.0 02:ST2-IN 326.12 3.771 No\_date 28:40 18.45 n/a .000 06035> + 1.0 02:A7-STR 3.51 .139 No\_date 28:25 50.29 n/a .000 06036> + 1.0 02:A7-OVF .00 .000 No\_date 0:00 .00 n/a .000 06037> + 1.0 02:ST3STR .71 .063 No\_date 28:05 38.69 n/a .000 06038> + 1.0 02:ST3OVF .00 .000 No\_date 0:00 .00 n/a .000 06039> SUM= 1.0 01:PT2ST3 330.34 3.914 No\_date 28:39 18.83 n/a .000 06040> R0010:C00097------------DTmin-ID:NHYD---------AREAha-QPEAKcms-TpeakDate\_hh:mm----RVmm-R.C.---DWFcms 06041> ROUTE CHANNEL -> 1.0 02:PT2ST3 330.34 3.914 No\_date 28:39 18.83 n/a .000 06042> [RDT= 1.00] out<- 1.0 01:DRAIN2 330.34 3.640 No\_date 29:01 18.83 n/a .000 06043> [L/S/n= 592./ .230/.043] 06044> {Vmax= .582:Dmax= 1.002} 06045> R0010:C00098------------DTmin-ID:NHYD---------AREAha-QPEAKcms-TpeakDate\_hh:mm----RVmm-R.C.---DWFcms 06046> CONTINUOUS NASHYD 1.0 01:D2 2.28 .046 No\_date 29:04 29.30 .453 .000 06047> [CN= 84.0: N= 3.00: Tp= .99] 06048> [IaREC= 4.00: SMIN= 21.09: SMAX=140.62: SK= .010] 06049> [InterEventTime= 12.00] 06050> R0010:C00099------------DTmin-ID:NHYD---------AREAha-QPEAKcms-TpeakDate\_hh:mm----RVmm-R.C.---DWFcms 06051> CONTINUOUS STANDHYD 1.0 01:A17 12.04 1.618 No\_date 28:04 50.29 .777 .000 06052> [XIMP=.68:TIMP=.85] 06053> [Horton parameters: Fo= 76.20:Fc= 13.20:DCAY=4.14: F= .00] 06054> [Pervious area: IAper= 4.67:SLPP= .50:LGP= 50.:MNP=.250:SCP= .0] 06055> [Impervious area: IAimp= 1.57:SLPI= .50:LGI= 491.:MNI=.013:SCI= .0] 06056> [IaRECimp= 4.00: IaRECper= 4.00] 06057> R0010:C00100------------DTmin-ID:NHYD---------AREAha-QPEAKcms-TpeakDate\_hh:mm----RVmm-R.C.---DWFcms 06058> ROUTE RESERVOIR -> 1.0 02:A17 12.04 1.618 No\_date 28:04 50.29 n/a .000 06059> out <= 1.0 01:A17STR 12.04 .460 No\_date 28:31 50.29 n/a .000 06060> overflow <= 1.0 03:A17OVF .00 .000 No\_date 0:00 .00 n/a .000 06061> {MxStoUsed=.2771E+00 m3, TotOvfVol=.0000E+00 m3, N-Ovf= 0, TotDurOvf= 0.hrs} 06062> R0010:C00101------------DTmin-ID:NHYD---------AREAha-QPEAKcms-TpeakDate\_hh:mm----RVmm-R.C.---DWFcms 06063> CONTINUOUS STANDHYD 1.0 01:ST-4 .35 .046 No\_date 28:00 38.69 .598 .000 06064> [XIMP=.46:TIMP=.57] 06065> [Horton parameters: Fo= 76.20:Fc= 13.20:DCAY=4.14: F= .00] 06066> [Pervious area: IAper= 4.67:SLPP= .50:LGP= 50.:MNP=.250:SCP= .0] 06067> [Impervious area: IAimp= 1.57:SLPI= .50:LGI= 84.:MNI=.013:SCI= .0] 06068> [IaRECimp= 4.00: IaRECper= 4.00] 06069> R0010:C00102------------DTmin-ID:NHYD---------AREAha-QPEAKcms-TpeakDate\_hh:mm----RVmm-R.C.---DWFcms 06070> ROUTE RESERVOIR -> 1.0 02:ST-4 .35 .046 No\_date 28:00 38.69 n/a .000 06071> out <= 1.0 01:ST4STR .35 .031 No\_date 28:04 38.69 n/a .000 06072> overflow <= 1.0 03:ST4OVF .00 .000 No\_date 0:00 .00 n/a .000 06073> {MxStoUsed=.1424E-02 m3, TotOvfVol=.0000E+00 m3, N-Ovf= 0, TotDurOvf= 0.hrs} 06074> R0010:C00103------------DTmin-ID:NHYD---------AREAha-QPEAKcms-TpeakDate\_hh:mm----RVmm-R.C.---DWFcms 06075> CONTINUOUS STANDHYD 1.0 01:A18 5.30 .780 No\_date 28:02 50.29 .777 .000 06076> [XIMP=.68:TIMP=.85] 06077> [Horton parameters: Fo= 76.20:Fc= 13.20:DCAY=4.14: F= .00] 06078> [Pervious area: IAper= 4.67:SLPP= .50:LGP= 50.:MNP=.250:SCP= .0] 06079> [Impervious area: IAimp= 1.57:SLPI= .50:LGI= 326.:MNI=.013:SCI= .0] 06080> [IaRECimp= 4.00: IaRECper= 4.00] 06081> R0010:C00104------------DTmin-ID:NHYD---------AREAha-QPEAKcms-TpeakDate\_hh:mm----RVmm-R.C.---DWFcms 06082> ROUTE RESERVOIR -> 1.0 02:A18 5.30 .780 No\_date 28:02 50.29 n/a .000 06083> out <= 1.0 01:A18STR 5.30 .206 No\_date 28:27 50.29 n/a .000 06084> overflow <= 1.0 03:A18OVF .00 .000 No\_date 0:00 .00 n/a .000 06085> {MxStoUsed=.1232E+00 m3, TotOvfVol=.0000E+00 m3, N-Ovf= 0, TotDurOvf= 0.hrs} 06086> R0010:C00105------------DTmin-ID:NHYD---------AREAha-QPEAKcms-TpeakDate\_hh:mm----RVmm-R.C.---DWFcms 06087> ADD HYD 1.0 02:DRAIN2 330.34 3.640 No\_date 29:01 18.83 n/a .000 06088> + 1.0 02:D2 2.28 .046 No\_date 29:04 29.30 n/a .000 06089> + 1.0 02:A17STR 12.04 .460 No\_date 28:31 50.29 n/a .000 06090> + 1.0 02:A17OVF .00 .000 No\_date 0:00 .00 n/a .000 06091> + 1.0 02:ST4STR .35 .031 No\_date 28:04 38.69 n/a .000 06092> + 1.0 02:ST4OVF .00 .000 No\_date 0:00 .00 n/a .000 06093> + 1.0 02:A18STR 5.30 .206 No\_date 28:27 50.29 n/a .000 06094> + 1.0 02:A18OVF .00 .000 No\_date 0:00 .00 n/a .000 06095> SUM= 1.0 01:PT3ST4 350.31 4.213 No\_date 28:57 20.48 n/a .000 06096> R0010:C00106------------DTmin-ID:NHYD---------AREAha-QPEAKcms-TpeakDate\_hh:mm----RVmm-R.C.---DWFcms 06097> ROUTE CHANNEL -> 1.0 02:PT3ST4 350.31 4.213 No\_date 28:57 20.48 n/a .000 06098> [RDT= 1.00] out<- 1.0 01:DRAIN3 350.31 4.037 No\_date 29:17 20.48 n/a .000 06099> [L/S/n= 525./ .230/.043] 06100> {Vmax= .606:Dmax= 1.049} 06101> R0010:C00107------------DTmin-ID:NHYD---------AREAha-QPEAKcms-TpeakDate\_hh:mm----RVmm-R.C.---DWFcms 06102> CONTINUOUS NASHYD 1.0 01:D3 2.51 .072 No\_date 28:44 32.13 .497 .000 06103> [CN= 86.0: N= 3.00: Tp= .73] 06104> [IaREC= 4.00: SMIN= 17.43: SMAX=116.21: SK= .010] 06105> [InterEventTime= 12.00] 06106> R0010:C00108------------DTmin-ID:NHYD---------AREAha-QPEAKcms-TpeakDate\_hh:mm----RVmm-R.C.---DWFcms 06107> CONTINUOUS STANDHYD 1.0 01:C1 3.41 .523 No\_date 28:01 50.29 .777 .000 06108> [XIMP=.68:TIMP=.85] 06109> [Horton parameters: Fo= 76.20:Fc= 13.20:DCAY=4.14: F= .00] 06110> [Pervious area: IAper= 4.67:SLPP= .50:LGP= 50.:MNP=.250:SCP= .0] 06111> [Impervious area: IAimp= 1.57:SLPI= .50:LGI= 261.:MNI=.013:SCI= .0] 06112> [IaRECimp= 4.00: IaRECper= 4.00] 06113> R0010:C00109------------DTmin-ID:NHYD---------AREAha-QPEAKcms-TpeakDate\_hh:mm----RVmm-R.C.---DWFcms 06114> ROUTE RESERVOIR -> 1.0 02:C1 3.41 .523 No\_date 28:01 50.29 n/a .000 06115> out <= 1.0 01:C1-STR 3.41 .133 No\_date 28:25 50.29 n/a .000 06116> overflow <= 1.0 03:C1-OVF .00 .000 No\_date 0:00 .00 n/a .000 06117> {MxStoUsed=.7930E-01 m3, TotOvfVol=.0000E+00 m3, N-Ovf= 0, TotDurOvf= 0.hrs} 06118> R0010:C00110------------DTmin-ID:NHYD---------AREAha-QPEAKcms-TpeakDate\_hh:mm----RVmm-R.C.---DWFcms 06119> CONTINUOUS STANDHYD 1.0 01:ST-5 .45 .058 No\_date 28:00 38.69 .598 .000 06120> [XIMP=.46:TIMP=.57] 06121> [Horton parameters: Fo= 76.20:Fc= 13.20:DCAY=4.14: F= .00] 06122> [Pervious area: IAper= 4.67:SLPP= .50:LGP= 50.:MNP=.250:SCP= .0] 06123> [Impervious area: IAimp= 1.57:SLPI= .50:LGI= 95.:MNI=.013:SCI= .0] 06124> [IaRECimp= 4.00: IaRECper= 4.00] 06125> R0010:C00111------------DTmin-ID:NHYD---------AREAha-QPEAKcms-TpeakDate\_hh:mm----RVmm-R.C.---DWFcms 06126> ROUTE RESERVOIR -> 1.0 02:ST-5 .45 .058 No\_date 28:00 38.69 n/a .000 06127> out <= 1.0 01:ST5STR .45 .040 No\_date 28:04 38.69 n/a .000 06128> overflow <= 1.0 03:ST5OVF .00 .000 No\_date 0:00 .00 n/a .000 06129> {MxStoUsed=.1552E-02 m3, TotOvfVol=.0000E+00 m3, N-Ovf= 0, TotDurOvf= 0.hrs} 06130> R0010:C00112------------DTmin-ID:NHYD---------AREAha-QPEAKcms-TpeakDate\_hh:mm----RVmm-R.C.---DWFcms 06131> ADD HYD 1.0 02:DRAIN3 350.31 4.037 No\_date 29:17 20.48 n/a .000 06132> + 1.0 02:D3 2.51 .072 No\_date 28:44 32.13 n/a .000 06133> + 1.0 02:C1-STR 3.41 .133 No\_date 28:25 50.29 n/a .000 06134> + 1.0 02:C1-OVF .00 .000 No\_date 0:00 .00 n/a .000 06135> + 1.0 02:ST5STR .45 .040 No\_date 28:04 38.69 n/a .000 06136> + 1.0 02:ST5OVF .00 .000 No\_date 0:00 .00 n/a .000 06137> SUM= 1.0 01:ST5-E 356.68 4.181 No\_date 29:15 20.87 n/a .000 06138> R0010:C00113------------DTmin-ID:NHYD---------AREAha-QPEAKcms-TpeakDate\_hh:mm----RVmm-R.C.---DWFcms 06139> CONTINUOUS STANDHYD 1.0 01:STRAND 7.59 .759 No\_date 28:11 49.05 .758 .000 06140> [XIMP=.64:TIMP=.85] 06141> [Horton parameters: Fo= 76.20:Fc= 13.20:DCAY=4.14: F= .00] 06142> [Pervious area: IAper= 4.67:SLPP= .50:LGP= 40.:MNP=.250:SCP= .0] 06143> [Impervious area: IAimp= 1.57:SLPI= .50:LGI=1230.:MNI=.013:SCI= .0] 06144> [IaRECimp= 4.00: IaRECper= 4.00] 06145> R0010:C00114------------DTmin-ID:NHYD---------AREAha-QPEAKcms-TpeakDate\_hh:mm----RVmm-R.C.---DWFcms 06146> ROUTE RESERVOIR -> 1.0 02:STRAND 7.59 .759 No\_date 28:11 49.05 n/a .000 06147> out <= 1.0 01:S-POND 7.59 .066 No\_date 29:41 49.05 n/a .000 06148> overflow <= 1.0 03:S-OVF .00 .000 No\_date 0:00 .00 n/a .000 06149> {MxStoUsed=.2593E+00 m3, TotOvfVol=.0000E+00 m3, N-Ovf= 0, TotDurOvf= 0.hrs} 06150> R0010:C00115------------DTmin-ID:NHYD---------AREAha-QPEAKcms-TpeakDate\_hh:mm----RVmm-R.C.---DWFcms 06151> ADD HYD 1.0 02:ST5-E 356.68 4.181 No\_date 29:15 20.87 n/a .000 06152> + 1.0 02:S-POND 7.59 .066 No\_date 29:41 49.05 n/a .000 06153> + 1.0 02:S-OVF .00 .000 No\_date 0:00 .00 n/a .000 06154> SUM= 1.0 01:SSAOUT 364.27 4.242 No\_date 29:15 21.45 n/a .000 06155> R0010:C00116------------DTmin-ID:NHYD---------AREAha-QPEAKcms-TpeakDate\_hh:mm----RVmm-R.C.---DWFcms 06156> SAVE HYD 1.0 01:SSAOUT 364.27 4.242 No\_date 29:15 21.45 n/a .000 06157> fname :SSAOUT.0010 06158> remark:SSAOUT 06159> R0010:C00117------------DTmin-ID:NHYD---------AREAha-QPEAKcms-TpeakDate\_hh:mm----RVmm-R.C.---DWFcms 06160> CONTINUOUS STANDHYD 1.0 01:Area-A 66.75 6.470 No\_date 28:10 48.24 .746 .000 06161> [XIMP=.64:TIMP=.80] 06162> [Horton parameters: Fo= 76.20:Fc= 13.20:DCAY=4.14: F= .00] 06163> [Pervious area: IAper= 4.67:SLPP= .50:LGP= 50.:MNP=.250:SCP= .0] 06164> [Impervious area: IAimp= 1.57:SLPI= .50:LGI=1155.:MNI=.013:SCI= .0] 06165> [IaRECimp= 4.00: IaRECper= 4.00] 06166> R0010:C00118------------DTmin-ID:NHYD---------AREAha-QPEAKcms-TpeakDate\_hh:mm----RVmm-R.C.---DWFcms 06167> SAVE HYD 1.0 01:Area-A 66.75 6.470 No\_date 28:10 48.24 n/a .000 06168> fname :Area-A.0010 06169> remark:SMWF-A Inflow 06170> R0010:C00119------------DTmin-ID:NHYD---------AREAha-QPEAKcms-TpeakDate\_hh:mm----RVmm-R.C.---DWFcms 06171> ROUTE RESERVOIR -> 1.0 02:Area-A 66.75 6.470 No\_date 28:10 48.24 n/a .000 06172> out <= 1.0 01:SWMF-A 66.75 .465 No\_date 29:54 48.24 n/a .000 06173> overflow <= 1.0 03:SWMAOV .00 .000 No\_date 0:00 .00 n/a .000 06174> {MxStoUsed=.2359E+01 m3, TotOvfVol=.0000E+00 m3, N-Ovf= 0, TotDurOvf= 0.hrs} 06175> R0010:C00120------------DTmin-ID:NHYD---------AREAha-QPEAKcms-TpeakDate\_hh:mm----RVmm-R.C.---DWFcms 06176> SAVE HYD 1.0 01:SWMF-A 66.75 .465 No\_date 29:54 48.24 n/a .000 06177> fname :SWMF-A.0010 06178> remark:SMWF-A Outflow 06179> R0010:C00121------------DTmin-ID:NHYD---------AREAha-QPEAKcms-TpeakDate\_hh:mm----RVmm-R.C.---DWFcms 06180> ADD HYD 1.0 02:SSAOUT 364.27 4.242 No\_date 29:15 21.45 n/a .000 06181> + 1.0 02:SWMF-A 66.75 .465 No\_date 29:54 48.24 n/a .000 ecido, any any army and the state of the state of the state of the state of the state of the state of the state of the state of the state of the state of the state of the state of the state of the state of the state of the 06358> [Pervious area: IAper= 4.67:SLPP= .50:LGP= 40.:MNP=.250:SCP= .0]

06182> + 1.0 02:SWMAOV .00 .000 No\_date 0:00 .00 n/a .000 06183> SUM= 1.0 01:PT4ST5 431.02 4.657 No\_date 29:18 25.60 n/a .000 06184> R0010:C00122------------DTmin-ID:NHYD---------AREAha-QPEAKcms-TpeakDate\_hh:mm----RVmm-R.C.---DWFcms 06185> CONTINUOUS STANDHYD 1.0 01:C6 1.87 .301 No\_date 28:01 50.29 .777 .000 06186> [XIMP=.68:TIMP=.85] 06187> [Horton parameters: Fo= 76.20:Fc= 13.20:DCAY=4.14: F= .00] 06188> [Pervious area: IAper= 4.67:SLPP= .50:LGP= 50.:MNP=.250:SCP= .0] 06189> [Impervious area: IAimp= 1.57:SLPI= .50:LGI= 193.:MNI=.013:SCI= .0] 06190> [IaRECimp= 4.00: IaRECper= 4.00] 06191> R0010:C00123------------DTmin-ID:NHYD---------AREAha-QPEAKcms-TpeakDate\_hh:mm----RVmm-R.C.---DWFcms 06192> ROUTE RESERVOIR -> 1.0 02:C6 1.87 .301 No\_date 28:01 50.29 n/a .000 06193> out <= 1.0 01:C6-STR 1.87 .074 No\_date 28:22 50.29 n/a .000 06194> overflow <= 1.0 03:C6-OVF .00 .000 No\_date 0:00 .00 n/a .000 06195> {MxStoUsed=.4376E-01 m3, TotOvfVol=.0000E+00 m3, N-Ovf= 0, TotDurOvf= 0.hrs} 06196> R0010:C00124------------DTmin-ID:NHYD---------AREAha-QPEAKcms-TpeakDate\_hh:mm----RVmm-R.C.---DWFcms 06197> CONTINUOUS STANDHYD 1.0 01:C7 1.62 .262 No\_date 28:01 50.29 .777 .000 06198> [XIMP=.68:TIMP=.85] 06199> [Horton parameters: Fo= 76.20:Fc= 13.20:DCAY=4.14: F= .00] 06200> [Pervious area: IAper= 4.67:SLPP= .50:LGP= 50.:MNP=.250:SCP= .0] 06201> [Impervious area: IAimp= 1.57:SLPI= .50:LGI= 180.:MNI=.013:SCI= .0] 06202> [IaRECimp= 4.00: IaRECper= 4.00] 06203> R0010:C00125------------DTmin-ID:NHYD---------AREAha-QPEAKcms-TpeakDate\_hh:mm----RVmm-R.C.---DWFcms 06204> ROUTE RESERVOIR -> 1.0 02:C7 1.62 .262 No\_date 28:01 50.29 n/a .000 06205> out <= 1.0 01:C7-STR 1.62 .064 No\_date 28:22 50.29 n/a .000 06206> overflow <= 1.0 03:C7-OVF .00 .000 No\_date 0:00 .00 n/a .000 06207> {MxStoUsed=.3781E-01 m3, TotOvfVol=.0000E+00 m3, N-Ovf= 0, TotDurOvf= 0.hrs} 06208> R0010:C00126------------DTmin-ID:NHYD---------AREAha-QPEAKcms-TpeakDate\_hh:mm----RVmm-R.C.---DWFcms 06209> CONTINUOUS STANDHYD 1.0 01:ST-6 .41 .053 No\_date 28:00 38.69 .598 .000 06210> [XIMP=.46:TIMP=.57] 06211> [Horton parameters: Fo= 76.20:Fc= 13.20:DCAY=4.14: F= .00] 06212> [Pervious area: IAper= 4.67:SLPP= .50:LGP= 50.:MNP=.250:SCP= .0] 06213> [Impervious area: IAimp= 1.57:SLPI= .50:LGI= 91.:MNI=.013:SCI= .0] 06214> [IaRECimp= 4.00: IaRECper= 4.00] 06215> R0010:C00127------------DTmin-ID:NHYD---------AREAha-QPEAKcms-TpeakDate\_hh:mm----RVmm-R.C.---DWFcms 06216> ROUTE RESERVOIR -> 1.0 02:ST-6 .41 .053 No\_date 28:00 38.69 n/a .000 06217> out <= 1.0 01:ST6STR .41 .036 No\_date 28:04 38.69 n/a .000 06218> overflow <= 1.0 03:ST6OVF .00 .000 No\_date 0:00 .00 n/a .000 06219> {MxStoUsed=.1514E-02 m3, TotOvfVol=.0000E+00 m3, N-Ovf= 0, TotDurOvf= 0.hrs} 06220> R0010:C00128------------DTmin-ID:NHYD---------AREAha-QPEAKcms-TpeakDate\_hh:mm----RVmm-R.C.---DWFcms 06221> ADD HYD 1.0 02:PT4ST5 431.02 4.657 No\_date 29:18 25.60 n/a .000 06222> + 1.0 02:C6-STR 1.87 .074 No\_date 28:22 50.29 n/a .000 06223> + 1.0 02:C6-OVF .00 .000 No\_date 0:00 .00 n/a .000 06224> + 1.0 02:C7-STR 1.62 .064 No\_date 28:22 50.29 n/a .000 06225> + 1.0 02:C7-OVF .00 .000 No\_date 0:00 .00 n/a .000 06226> + 1.0 02:ST6STR .41 .036 No\_date 28:04 38.69 n/a .000 06227> + 1.0 02:ST6OVF .00 .000 No\_date 0:00 .00 n/a .000 06228> SUM= 1.0 01:PT5ST6 434.92 4.740 No\_date 29:18 25.81 n/a .000 06229> R0010:C00129------------DTmin-ID:NHYD---------AREAha-QPEAKcms-TpeakDate\_hh:mm----RVmm-R.C.---DWFcms 06230> ROUTE CHANNEL -> 1.0 02:PT5ST6 434.92 4.740 No\_date 29:18 25.81 n/a .000 06231> [RDT= 1.00] out<- 1.0 01:DRAIN4 434.92 4.599 No\_date 29:31 25.81 n/a .000 06232> [L/S/n= 324./ .100/.043] 06233> {Vmax= .468:Dmax= 1.312} 06234> R0010:C00130------------DTmin-ID:NHYD---------AREAha-QPEAKcms-TpeakDate\_hh:mm----RVmm-R.C.---DWFcms 06235> CONTINUOUS NASHYD 1.0 01:D4 1.73 .063 No\_date 28:35 34.48 .533 .000 06236> [CN= 88.0: N= 3.00: Tp= .60] 06237> [IaREC= 4.00: SMIN= 14.94: SMAX= 99.61: SK= .010] 06238> [InterEventTime= 12.00] 06239> R0010:C00131------------DTmin-ID:NHYD---------AREAha-QPEAKcms-TpeakDate\_hh:mm----RVmm-R.C.---DWFcms 06240> CONTINUOUS STANDHYD 1.0 01:Area-B 24.04 3.287 No\_date 28:03 47.09 .728 .000 06241> [XIMP=.62:TIMP=.77] 06242> [Horton parameters: Fo= 76.20:Fc= 13.20:DCAY=4.14: F= .00] 06243> [Pervious area: IAper= 4.67:SLPP=1.40:LGP= 50.:MNP=.250:SCP= .0] 06244> [Impervious area: IAimp= 1.57:SLPI=1.40:LGI= 693.:MNI=.013:SCI= .0] 06245> [IaRECimp= 4.00: IaRECper= 4.00] 06246> R0010:C00132------------DTmin-ID:NHYD---------AREAha-QPEAKcms-TpeakDate\_hh:mm----RVmm-R.C.---DWFcms 06247> ROUTE RESERVOIR -> 1.0 02:Area-B 24.04 3.287 No\_date 28:03 47.09 n/a .000 06248> out <= 1.0 01:SWMF-B 24.04 .356 No\_date 28:50 47.09 n/a .000 06249> overflow <= 1.0 03:SWMBOVF .00 .000 No\_date 0:00 .00 n/a .000 06250> {MxStoUsed=.7142E+00 m3, TotOvfVol=.0000E+00 m3, N-Ovf= 0, TotDurOvf= 0.hrs} 06251> R0010:C00133------------DTmin-ID:NHYD---------AREAha-QPEAKcms-TpeakDate\_hh:mm----RVmm-R.C.---DWFcms 06252> ADD HYD 1.0 02:DRAIN4 434.92 4.599 No\_date 29:31 25.81 n/a .000 06253> + 1.0 02:D4 1.73 .063 No\_date 28:35 34.48 n/a .000 06254> + 1.0 02:SWMF-B 24.04 .356 No\_date 28:50 47.09 n/a .000 06255> + 1.0 02:SWMBOVF .00 .000 No\_date 0:00 .00 n/a .000 06256> SUM= 1.0 01:D4-EX 460.69 4.958 No\_date 29:31 26.95 n/a .000 06257> R0010:C00134------------DTmin-ID:NHYD---------AREAha-QPEAKcms-TpeakDate\_hh:mm----RVmm-R.C.---DWFcms 06258> ROUTE CHANNEL -> 1.0 02:D4-EX 460.69 4.958 No\_date 29:31 26.95 n/a .000 06259> [RDT= 1.00] out<- 1.0 01:DRAIN5 460.69 4.881 No\_date 29:37 26.95 n/a .000 06260> [L/S/n= 413./ .160/.033] 06261> {Vmax= .599:Dmax= .896} 06262> R0010:C00135------------DTmin-ID:NHYD---------AREAha-QPEAKcms-TpeakDate\_hh:mm----RVmm-R.C.---DWFcms 06263> CONTINUOUS NASHYD 1.0 01:D5 1.90 .057 No\_date 28:41 32.13 .497 .000 06264> [CN= 86.0: N= 3.00: Tp= .69] 06265> [IaREC= 4.00: SMIN= 17.43: SMAX=116.21: SK= .010] 06266> [InterEventTime= 12.00] 06267> R0010:C00136------------DTmin-ID:NHYD---------AREAha-QPEAKcms-TpeakDate\_hh:mm----RVmm-R.C.---DWFcms 06268> CONTINUOUS NASHYD 1.0 01:O-13SDF 9.74 .371 No\_date 28:22 30.32 .469 .000 06269> [CN= 81.0: N= 3.00: Tp= .43] 06270> [IaREC= 4.00: SMIN= 25.21: SMAX=168.09: SK= .010] 06271> [InterEventTime= 12.00] 06272> R0010:C00137------------DTmin-ID:NHYD---------AREAha-QPEAKcms-TpeakDate\_hh:mm----RVmm-R.C.---DWFcms 06273> ROUTE RESERVOIR -> 1.0 02:O-13SDF 9.74 .371 No\_date 28:22 30.32 n/a .000 06274> out <= 1.0 01:SDF 9.74 .040 No\_date 31:17 30.32 n/a .000 06275> overflow <= 1.0 03:OVFSDF .00 .000 No\_date 0:00 .00 n/a .000 06276> {MxStoUsed=.1596E+00 m3, TotOvfVol=.0000E+00 m3, N-Ovf= 0, TotDurOvf= 0.hrs} 06277> R0010:C00138------------DTmin-ID:NHYD---------AREAha-QPEAKcms-TpeakDate\_hh:mm----RVmm-R.C.---DWFcms 06278> ADD HYD 1.0 02:DRAIN5 460.69 4.881 No\_date 29:37 26.95 n/a .000 06279> + 1.0 02:D5 1.90 .057 No\_date 28:41 32.13 n/a .000 06280> + 1.0 02:SDF 9.74 .040 No\_date 31:17 30.32 n/a .000 06281> SUM= 1.0 01:PT6MC 472.33 4.951 No\_date 29:37 27.04 n/a .000 06282> R0010:C00139------------DTmin-ID:NHYD---------AREAha-QPEAKcms-TpeakDate\_hh:mm----RVmm-R.C.---DWFcms 06283> CONTINUOUS NASHYD 1.0 01:O-15 10.67 .502 No\_date 28:13 29.12 .450 .000 06284> [CN= 82.0: N= 3.00: Tp= .30] 06285> [IaREC= 4.00: SMIN= 23.09: SMAX=153.94: SK= .010] 06286> [InterEventTime= 12.00] 06287> R0010:C00140------------DTmin-ID:NHYD---------AREAha-QPEAKcms-TpeakDate\_hh:mm----RVmm-R.C.---DWFcms 06288> ADD HYD 1.0 02:PT6MC 472.33 4.951 No\_date 29:37 27.04 n/a .000 06289> + 1.0 02:O-15 10.67 .502 No\_date 28:13 29.12 n/a .000 06290> SUM= 1.0 01:M-C 483.00 5.029 No\_date 29:36 27.09 n/a .000 06291> R0010:C00141------------DTmin-ID:NHYD---------AREAha-QPEAKcms-TpeakDate\_hh:mm----RVmm-R.C.---DWFcms 06292> ROUTE CHANNEL -> 1.0 02:M-C 483.00 5.029 No\_date 29:36 27.09 n/a .000 06293> [RDT= 1.00] out<- 1.0 01:O-14Ch 483.00 4.686 No\_date 30:11 27.09 n/a .000 06294> [L/S/n= 845./ .100/.033] 06295> {Vmax= .618:Dmax= 1.565} 06296> R0010:C00142------------DTmin-ID:NHYD---------AREAha-QPEAKcms-TpeakDate\_hh:mm----RVmm-R.C.---DWFcms 06297> CONTINUOUS NASHYD 1.0 01:O-14 5.00 .389 No\_date 28:04 29.12 .450 .000 06298> [CN= 82.0: N= 3.00: Tp= .13] 06299> [IaREC= 4.00: SMIN= 23.09: SMAX=153.94: SK= .010] 06300> [InterEventTime= 12.00] 06301> R0010:C00143------------DTmin-ID:NHYD---------AREAha-QPEAKcms-TpeakDate\_hh:mm----RVmm-R.C.---DWFcms 06302> ADD HYD 1.0 02:O-14Ch 483.00 4.686 No\_date 30:11 27.09 n/a .000 06303> + 1.0 02:O-14 5.00 .389 No\_date 28:04 29.12 n/a .000 06304> SUM= 1.0 01:OKEEFE 488.00 4.709 No\_date 30:11 27.11 n/a .000 06305> #\*\*\*\*\*\*\*\*\*\*\*\*\*\*\*\*\*\*\*\*\*\*\*\*\*\*\*\*\*\*\*\*\*\*\*\*\*\*\*\*\*\*\*\*\*\*\*\*\*\*\*\*\*\*\*\*\*\*\*\*\*\*\*\*\*\*\*\*\*\*\*\*\*\*\*\*\*\* 06306> # Okeefe Pond 06307> # - Rating curve obtained assuming 40m3/ha in 24 hours for quality control 06308> # and a ratio of the catchment area to the West Clarke pond rating curve 06309> # from the MSS for the next coordinates 06310> #\*\*\*\*\*\*\*\*\*\*\*\*\*\*\*\*\*\*\*\*\*\*\*\*\*\*\*\*\*\*\*\*\*\*\*\*\*\*\*\*\*\*\*\*\*\*\*\*\*\*\*\*\*\*\*\*\*\*\*\*\*\*\*\*\*\*\*\*\*\*\*\*\*\*\*\*\*\* 06311> R0010:C00144------------DTmin-ID:NHYD---------AREAha-QPEAKcms-TpeakDate\_hh:mm----RVmm-R.C.---DWFcms 06312> CONTINUOUS STANDHYD 1.0 01:S-1-D2 18.67 2.448 No\_date 28:02 48.63 .752 .000 06313> [XIMP=.65:TIMP=.65] 06314> [LOSS= 2 :CN= 75.0] 06315> [Pervious area: IAper= 4.67:SLPP=2.00:LGP= 40.:MNP=.250:SCP= .0] 06316> [Impervious area: IAimp= 1.57:SLPI= .75:LGI= 353.:MNI=.013:SCI= .0] 06317> [IaRECimp= 4.00: IaRECper= 4.00] 06318> [SMIN= 33.81: SMAX=225.43: SK= .010] 06319> R0010:C00145------------DTmin-ID:NHYD---------AREAha-QPEAKcms-TpeakDate\_hh:mm----RVmm-R.C.---DWFcms 06320> CONTINUOUS STANDHYD 1.0 01:S-1-D3 6.79 .967 No\_date 28:01 48.63 .752 .000 06321> [XIMP=.65:TIMP=.65] 06322> [LOSS= 2 :CN= 75.0] 06323> [Pervious area: IAper= 4.67:SLPP=2.00:LGP= 40.:MNP=.250:SCP= .0] 06324> [Impervious area: IAimp= 1.57:SLPI= .75:LGI= 213.:MNI=.013:SCI= .0] 06325> [IaRECimp= 4.00: IaRECper= 4.00] 06326> [SMIN= 33.81: SMAX=225.43: SK= .010] 06327> R0010:C00146------------DTmin-ID:NHYD---------AREAha-QPEAKcms-TpeakDate\_hh:mm----RVmm-R.C.---DWFcms 06328> ADD HYD 1.0 02:N\_OK 53064.36 84.064 No\_date 33:41 22.58 n/a .000 06329> + 1.0 02:OKEEFE 488.00 4.709 No\_date 30:11 27.11 n/a .000 06330> + 1.0 02:S-1-D2 18.67 2.448 No\_date 28:02 48.63 n/a .000 06331> + 1.0 02:S-1-D3 6.79 .967 No\_date 28:01 48.63 n/a .000 06332> SUM= 1.0 01:SN\_OK 53577.82 85.808 No\_date 33:41 22.63 n/a .000 06333> R0010:C00147------------DTmin-ID:NHYD---------AREAha-QPEAKcms-TpeakDate\_hh:mm----RVmm-R.C.---DWFcms 06334> SAVE HYD 1.0 01:SN\_OK 53577.82 85.808 No\_date 33:41 22.63 n/a .000 06335> fname :SN\_OK.0010 06336> remark:Total Flows at Okeefe Drain 06337> # 06338> # Hydrograph from Node Okeefe routed to Node at Foster Drain 06339> # Channel X-Section obtained from RVCA Hydraulic Model - Station 6215 06340> # 06341> R0010:C00148------------DTmin-ID:NHYD---------AREAha-QPEAKcms-TpeakDate\_hh:mm----RVmm-R.C.---DWFcms 06342> ROUTE CHANNEL -> 1.0 02:SN\_OK 53577.82 85.808 No\_date 33:41 22.63 n/a .000 06343> [RDT= 1.00] out<- 1.0 01:N\_FO 53577.82 85.561 No\_date 34:07 22.63 n/a .000 06344> [L/S/n= 1183./ .076/.035] 06345> {Vmax= 1.103:Dmax= 2.861}

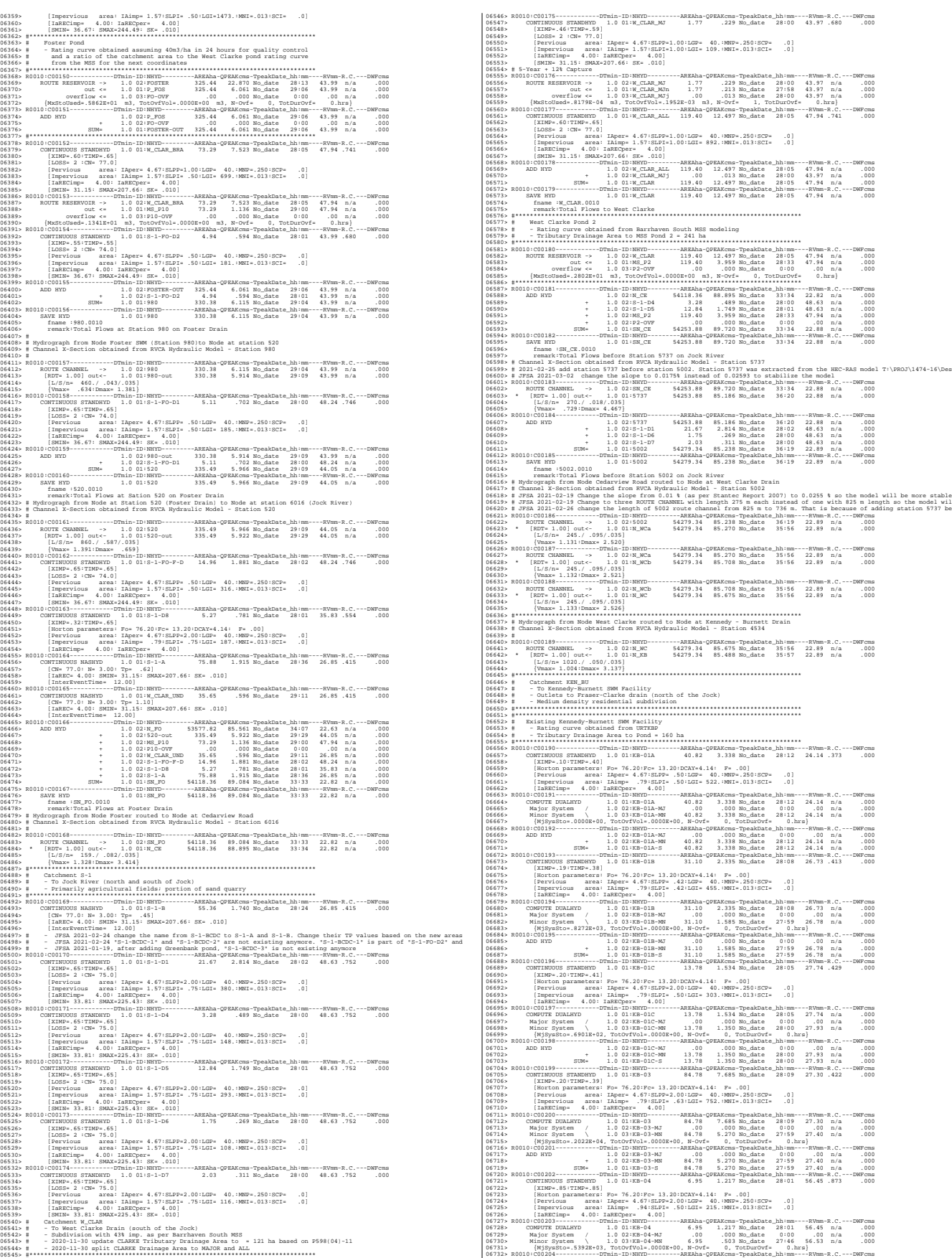

*JFSAinc.*

57131. ADD HTML = 1.0 021312-5 = 4.0 02132-6 = 4.0 02132-6 = 4.0 02132-6 = 4.0 02132-6 = 4.0 02132-6 = 4.0 02132-6 = 4.0 02132-6 = 4.0 02132-6 = 4.0 02132-6 = 4.0 02132-6 = 4.0 02132-6 = 4.0 02132-6 = 4.0 02132-6 = 4.0 02 06763> [Pervious area: IAper= 4.67:SLPP=2.00:LGP= 40.:MNP=.250:SCP= .0] 06764> [Impervious area: IAimp= .79:SLPI=2.00:LGI= 164.:MNI=.013:SCI= .0] 06765> [IaRECimp= 4.00: IaRECper= 4.00] 06766> R0010:C00210------------DTmin-ID:NHYD---------AREAha-QPEAKcms-TpeakDate\_hh:mm----RVmm-R.C.---DWFcms 06767> COMPUTE DUALHYD 1.0 01:KB-11 4.03 .686 No\_date 28:00 48.04 n/a .000 06768> Major System / 1.0 02:KB-11-MJ .00 .000 No\_date 0:00 .00 n/a .000 06769> Minor System \ 1.0 03:KB-11-MN 4.03 .577 No\_date 27:55 48.44 n/a .000 06770> {MjSysSto=.2954E+02, TotOvfVol=.0000E+00, N-Ovf= 0, TotDurOvf= 0.hrs} 06771> R0010:C00211------------DTmin-ID:NHYD---------AREAha-QPEAKcms-TpeakDate\_hh:mm----RVmm-R.C.---DWFcms 06772> ADD HYD 1.0 02:KB-11-MJ .00 .000 No\_date 0:00 .00 n/a .000 06773> + 1.0 02:KB-11-MN 4.03 .577 No\_date 27:55 48.44 n/a .000 06774> SUM= 1.0 01:KB-11-S 4.03 .577 No\_date 27:55 48.44 n/a .000 06775> R0010:C00212------------DTmin-ID:NHYD---------AREAha-QPEAKcms-TpeakDate\_hh:mm----RVmm-R.C.---DWFcms 06776> CONTINUOUS STANDHYD 1.0 01:S1 4.99 1.020 No\_date 28:00 59.76 .924 .000 06777> [XIMP=.93:TIMP=.93] 06778> [Horton parameters: Fo= 76.20:Fc= 13.20:DCAY=4.14: F= .00] 06779> [Pervious area: IAper= 4.67:SLPP=2.00:LGP= 40.:MNP=.250:SCP= .0] 06780> [Impervious area: IAimp= 1.57:SLPI=2.00:LGI= 182.:MNI=.013:SCI= .0] 06781> [IaRECimp= 4.00: IaRECper= 4.00] 06782> R0010:C00213------------DTmin-ID:NHYD---------AREAha-QPEAKcms-TpeakDate\_hh:mm----RVmm-R.C.---DWFcms 06783> CONTINUOUS STANDHYD 1.0 01:KB-15 2.15 .377 No\_date 28:00 54.15 .837 .000 06784> [XIMP=.79:TIMP=.79] 06785> [Horton parameters: Fo= 76.20:Fc= 13.20:DCAY=4.14: F= .00] 06786> [Pervious area: IAper= 4.67:SLPP=2.00:LGP= 40.:MNP=.250:SCP= .0] 06787> [Impervious area: IAimp= .16:SLPI= .30:LGI= 120.:MNI=.013:SCI= .0] 06788> [IaRECimp= 4.00: IaRECper= 4.00] 06789> R0010:C00214------------DTmin-ID:NHYD---------AREAha-QPEAKcms-TpeakDate\_hh:mm----RVmm-R.C.---DWFcms 06790> ADD HYD 1.0 02:KB-01A-S 40.82 3.338 No\_date 28:12 24.14 n/a .000 06791> + 1.0 02:KB-01B-S 31.10 1.585 No\_date 27:59 26.78 n/a .000 06792> + 1.0 02:KB-01C-S 13.78 1.350 No\_date 28:00 27.93 n/a .000 06793> + 1.0 02:KB-03-S 84.78 5.270 No\_date 27:59 27.40 n/a .000 06794> + 1.0 02:KB-04-S 6.95 .503 No\_date 27:46 56.53 n/a .000 06795> + 1.0 02:KB-05 5.19 .983 No\_date 28:00 59.76 n/a .000 06796> + 1.0 02:KB-06-S 12.93 2.262 No\_date 27:56 57.80 n/a .000 06797> + 1.0 02:KB-11-S 4.03 .577 No\_date 27:55 48.44 n/a .000 06798> + 1.0 02:KB-15 2.15 .377 No\_date 28:00 54.15 n/a .000 06799> + 1.0 02:S1 4.99 1.020 No\_date 28:00 59.76 n/a .000 06800> SUM= 1.0 01:KB-P1 206.72 16.418 No\_date 28:01 31.86 n/a .000 06801> R0010:C00215------------DTmin-ID:NHYD---------AREAha-QPEAKcms-TpeakDate\_hh:mm----RVmm-R.C.---DWFcms 06802> ROUTE RESERVOIR -> 1.0 02:KB-P1 206.72 16.418 No\_date 28:01 31.86 n/a .000 06803> out <= 1.0 01:KB-P1R 206.72 12.427 No\_date 28:17 31.86 n/a .000 06804> overflow <= 1.0 03:KB-P1ovf .00 .000 No\_date 0:00 .00 n/a .000 06805> {MxStoUsed=.7282E+00 m3, TotOvfVol=.0000E+00 m3, N-Ovf= 0, TotDurOvf= 0.hrs} 06806> R0010:C00216------------DTmin-ID:NHYD---------AREAha-QPEAKcms-TpeakDate\_hh:mm----RVmm-R.C.---DWFcms 06807> ADD HYD 1.0 02:KB-P1R 206.72 12.427 No\_date 28:17 31.86 n/a .000 06808> + 1.0 02:KB-P1ovf .00 .000 No\_date 0:00 .00 n/a .000 06809> SUM= 1.0 01:KB-Pond1 206.72 12.427 No\_date 28:17 31.86 n/a .000 06810> R0010:C00217------------DTmin-ID:NHYD---------AREAha-QPEAKcms-TpeakDate\_hh:mm----RVmm-R.C.---DWFcms 06811> SAVE HYD 1.0 01:KB-Pond1 206.72 12.427 No\_date 28:17 31.86 n/a .000 06812> fname :KB-Pond1.0010 06813> remark:Total Flows at KB first pond 06814> R0010:C00218------------DTmin-ID:NHYD---------AREAha-QPEAKcms-TpeakDate\_hh:mm----RVmm-R.C.---DWFcms 06815> CONTINUOUS STANDHYD 1.0 01:KB-07 10.86 2.042 No\_date 28:00 57.07 .882 .000 06816> [XIMP=.86:TIMP=.86] 06817> [Horton parameters: Fo= 76.20:Fc= 13.20:DCAY=4.14: F= .00] 06818> [Pervious area: IAper= 4.67:SLPP=2.00:LGP= 40.:MNP=.250:SCP= .0] 06819> [Impervious area: IAimp= .79:SLPI=2.00:LGI= 269.:MNI=.013:SCI= .0] 06820> [IaRECimp= 4.00: IaRECper= 4.00] 06821> R0010:C00219------------DTmin-ID:NHYD---------AREAha-QPEAKcms-TpeakDate\_hh:mm----RVmm-R.C.---DWFcms 06822> COMPUTE DUALHYD 1.0 01:KB-07 10.86 2.042 No\_date 28:00 57.07 n/a .000 06823> Major System / 1.0 02:KB-07-MJ .00 .000 No\_date 0:00 .00 n/a .000 06824> Minor System \ 1.0 03:KB-07-MN 10.86 2.042 No\_date 28:00 57.07 n/a .000 06825> {MjSysSto=.0000E+00, TotOvfVol=.0000E+00, N-Ovf= 0, TotDurOvf= 0.hrs} 06826> R0010:C00220------------DTmin-ID:NHYD---------AREAha-QPEAKcms-TpeakDate\_hh:mm----RVmm-R.C.---DWFcms 06827> ADD HYD 1.0 02:KB-07-MJ .00 .000 No\_date 0:00 .00 n/a .000 06828> + 1.0 02:KB-07-MN 10.86 2.042 No\_date 28:00 57.07 n/a .000 06829> SUM= 1.0 01:KB-07-S 10.86 2.042 No\_date 28:00 57.07 n/a .000 06830> R0010:C00221------------DTmin-ID:NHYD---------AREAha-QPEAKcms-TpeakDate\_hh:mm----RVmm-R.C.---DWFcms 06831> CONTINUOUS STANDHYD 1.0 01:KB-08 6.61 1.072 No\_date 28:00 46.33 .716 .000 06832> [XIMP=.64:TIMP=.64] 06833> [Horton parameters: Fo= 76.20:Fc= 13.20:DCAY=4.14: F= .00] 06834> [Pervious area: IAper= 4.67:SLPP=2.00:LGP= 40.:MNP=.250:SCP= .0] 06835> [Impervious area: IAimp= .79:SLPI=2.00:LGI= 210.:MNI=.013:SCI= .0] 06836> [IaRECimp= 4.00: IaRECper= 4.00] 06837> R0010:C00222------------DTmin-ID:NHYD---------AREAha-QPEAKcms-TpeakDate\_hh:mm----RVmm-R.C.---DWFcms 06838> COMPUTE DUALHYD 1.0 01:KB-08 6.61 1.072 No\_date 28:00 46.33 n/a .000 06839> Major System / 1.0 02:KB-08-MJ .00 .000 No\_date 0:00 .00 n/a .000 06840> Minor System \ 1.0 03:KB-08-MN 6.61 1.058 No\_date 28:00 46.37 n/a .000 06841> {MjSysSto=.9091E+00, TotOvfVol=.0000E+00, N-Ovf= 0, TotDurOvf= 0.hrs} 06842> R0010:C00223------------DTmin-ID:NHYD---------AREAha-QPEAKcms-TpeakDate\_hh:mm----RVmm-R.C.---DWFcms 06843> ADD HYD 1.0 02:KB-08-MJ .00 .000 No\_date 0:00 .00 n/a .000 06844> + 1.0 02:KB-08-MN 6.61 1.058 No\_date 28:00 46.37 n/a .000 06845> SUM= 1.0 01:KB-08-S 6.61 1.058 No\_date 28:00 46.37 n/a .000 06846> R0010:C00224------------DTmin-ID:NHYD---------AREAha-QPEAKcms-TpeakDate\_hh:mm----RVmm-R.C.---DWFcms 06847> CONTINUOUS STANDHYD 1.0 01:KB-09 2.60 .515 No\_date 28:00 56.40 .872 .000 06848> [XIMP=.86:TIMP=.86] 06849> [Horton parameters: Fo= 76.20:Fc= 13.20:DCAY=4.14: F= .00] 06850> [Pervious area: IAper= 4.67:SLPP=2.00:LGP= 40.:MNP=.250:SCP= .0] 06851> [Impervious area: IAimp= 1.57:SLPI=2.00:LGI= 132.:MNI=.013:SCI= .0] 06852> [IaRECimp= 4.00: IaRECper= 4.00] 06853> R0010:C00225------------DTmin-ID:NHYD---------AREAha-QPEAKcms-TpeakDate\_hh:mm----RVmm-R.C.---DWFcms 06854> CONTINUOUS STANDHYD 1.0 01:KB-10\_1 2.37 .470 No\_date 28:00 56.40 .872 .000 06855> [XIMP=.86:TIMP=.86] 06856> [Horton parameters: Fo= 76.20:Fc= 13.20:DCAY=4.14: F= .00] 06857> [Pervious area: IAper= 4.67:SLPP=2.00:LGP= 40.:MNP=.250:SCP= .0] 06858> [Impervious area: IAimp= 1.57:SLPI=2.00:LGI= 126.:MNI=.013:SCI= .0] 06859> [IaRECimp= 4.00: IaRECper= 4.00] 06860> R0010:C00226------------DTmin-ID:NHYD---------AREAha-QPEAKcms-TpeakDate\_hh:mm----RVmm-R.C.---DWFcms 06861> CONTINUOUS STANDHYD 1.0 01:KB-10\_2 1.14 .229 No\_date 28:00 56.40 .872 .000 06862> [XIMP=.86:TIMP=.86] 06863> [Horton parameters: Fo= 76.20:Fc= 13.20:DCAY=4.14: F= .00] 06864> [Pervious area: IAper= 4.67:SLPP=2.00:LGP= 40.:MNP=.250:SCP= .0] 06865> [Impervious area: IAimp= 1.57:SLPI=2.00:LGI= 87.:MNI=.013:SCI= .0] 06866> [IaRECimp= 4.00: IaRECper= 4.00] 06867> R0010:C00227------------DTmin-ID:NHYD---------AREAha-QPEAKcms-TpeakDate\_hh:mm----RVmm-R.C.---DWFcms 06868> CONTINUOUS STANDHYD 1.0 01:KB-12 4.86 .900 No\_date 28:00 53.41 .826 .000 06869> [XIMP=.79:TIMP=.79] 06870> [Horton parameters: Fo= 76.20:Fc= 13.20:DCAY=4.14: F= .00] 06871> [Pervious area: IAper= 4.67:SLPP=2.00:LGP= 40.:MNP=.250:SCP= .0] 06872> [Impervious area: IAimp= 1.10:SLPI=2.00:LGI= 180.:MNI=.013:SCI= .0] 06873> [IaRECimp= 4.00: IaRECper= 4.00] 06874> R0010:C00228------------DTmin-ID:NHYD---------AREAha-QPEAKcms-TpeakDate\_hh:mm----RVmm-R.C.---DWFcms 06875> COMPUTE DUALHYD 1.0 01:KB-12 4.86 .900 No\_date 28:00 53.41 n/a .000 06876> Major System / 1.0 02:KB-12-MJ .00 .000 No\_date 0:00 .00 n/a .000 06877> Minor System \ 1.0 03:KB-12-MN 4.86 .867 No\_date 27:58 53.47 n/a .000 06878> {MjSysSto=.3261E+01, TotOvfVol=.0000E+00, N-Ovf= 0, TotDurOvf= 0.hrs} 06879> R0010:C00229------------DTmin-ID:NHYD---------AREAha-QPEAKcms-TpeakDate\_hh:mm----RVmm-R.C.---DWFcms 06880> ADD HYD 1.0 02:KB-12-MJ .00 .000 No\_date 0:00 .00 n/a .000 06881> + 1.0 02:KB-12-MN 4.86 .867 No\_date 27:58 53.47 n/a .000 06882> SUM= 1.0 01:KB-12-S 4.86 .867 No\_date 27:58 53.47 n/a .000 06883> R0010:C00230------------DTmin-ID:NHYD---------AREAha-QPEAKcms-TpeakDate\_hh:mm----RVmm-R.C.---DWFcms 06884> CONTINUOUS STANDHYD 1.0 01:KB-13 10.19 1.611 No\_date 28:00 46.33 .716 .000 06885> [XIMP=.64:TIMP=.64] 06886> [Horton parameters: Fo= 76.20:Fc= 13.20:DCAY=4.14: F= .00] 06887> [Pervious area: IAper= 4.67:SLPP=2.00:LGP= 40.:MNP=.250:SCP= .0] 06888> [Impervious area: IAimp= .79:SLPI=2.00:LGI= 261.:MNI=.013:SCI= .0] 06889> [IaRECimp= 4.00: IaRECper= 4.00] 06890> R0010:C00231------------DTmin-ID:NHYD---------AREAha-QPEAKcms-TpeakDate\_hh:mm----RVmm-R.C.---DWFcms 06891> COMPUTE DUALHYD 1.0 01:KB-13 10.19 1.611 No\_date 28:00 46.33 n/a .000 06892> Major System / 1.0 02:KB-13-MJ .00 .000 No\_date 0:00 .00 n/a .000 06893> Minor System \ 1.0 03:KB-13-MN 10.19 1.611 No\_date 28:00 46.33 n/a .000 06894> {MjSysSto=.0000E+00, TotOvfVol=.0000E+00, N-Ovf= 0, TotDurOvf= 0.hrs} 06895> R0010:C00232------------DTmin-ID:NHYD---------AREAha-QPEAKcms-TpeakDate\_hh:mm----RVmm-R.C.---DWFcms 06896> ADD HYD 1.0 02:KB-13-MJ .00 .000 No\_date 0:00 .00 n/a .000 06897> + 1.0 02:KB-13-MN 10.19 1.611 No\_date 28:00 46.33 n/a .000 06898> SUM= 1.0 01:KB-13-S 10.19 1.611 No\_date 28:00 46.33 n/a .000 06899> R0010:C00233------------DTmin-ID:NHYD---------AREAha-QPEAKcms-TpeakDate\_hh:mm----RVmm-R.C.---DWFcms 06900> CONTINUOUS STANDHYD 1.0 01:KB-14 5.47 .898 No\_date 28:00 46.33 .716 .000 06901> [XIMP=.64:TIMP=.64] 06902> [Horton parameters: Fo= 76.20:Fc= 13.20:DCAY=4.14: F= .00] 06903> [Pervious area: IAper= 4.67:SLPP=2.00:LGP= 40.:MNP=.250:SCP= .0] 06904> [Impervious area: IAimp= .79:SLPI=2.00:LGI= 191.:MNI=.013:SCI= .0] 06905> [IaRECimp= 4.00: IaRECper= 4.00] 06906> R0010:C00234------------DTmin-ID:NHYD---------AREAha-QPEAKcms-TpeakDate\_hh:mm----RVmm-R.C.---DWFcms 06907> COMPUTE DUALHYD 1.0 01:KB-14 5.47 .898 No\_date 28:00 46.33 n/a .000 06908> Major System / 1.0 02:KB-14-MJ .00 .000 No\_date 0:00 .00 n/a .000 06909> Minor System \ 1.0 03:KB-14-MN 5.47 .873 No\_date 27:59 46.40 n/a .000 06910> {MjSysSto=.1663E+01, TotOvfVol=.0000E+00, N-Ovf= 0, TotDurOvf= 0.hrs} 06911> R0010:C00235------------DTmin-ID:NHYD---------AREAha-QPEAKcms-TpeakDate\_hh:mm----RVmm-R.C.---DWFcms 06912> ADD HYD 1.0 02:KB-14-MJ .00 .000 No\_date 0:00 .00 n/a .000 06913> + 1.0 02:KB-14-MN 5.47 .873 No\_date 27:59 46.40 n/a .000 06914> SUM= 1.0 01:KB-14-S 5.47 .873 No\_date 27:59 46.40 n/a .000 06915> R0010:C00236------------DTmin-ID:NHYD---------AREAha-QPEAKcms-TpeakDate\_hh:mm----RVmm-R.C.---DWFcms 06916> CONTINUOUS STANDHYD 1.0 01:KB-16\_2 3.42 .545 No\_date 28:01 50.20 .776 .000 06917> [XIMP=.71:TIMP=.71] 06918> [Horton parameters: Fo= 76.20:Fc= 13.20:DCAY=4.14: F= .00] 06919> [Pervious area: IAper= 4.67:SLPP=2.00:LGP= 40.:MNP=.250:SCP= .0]

06920> [Impervious area: IAimp= .16:SLPI= .30:LGI= 151.:MNI=.013:SCI= .0] 06921> [IaRECimp= 4.00: IaRECper= 4.00] 06922> R0010:C00237------------DTmin-ID:NHYD---------AREAha-QPEAKcms-TpeakDate\_hh:mm----RVmm-R.C.---DWFcms 06923> ADD HYD 1.0 02:KB-Pond1 206.72 12.427 No\_date 28:17 31.86 n/a .000 06924> + 1.0 02:KB-07-S 10.86 2.042 No\_date 28:00 57.07 n/a .000 06925> + 1.0 02:KB-08-S 6.61 1.058 No\_date 28:00 46.37 n/a .000 06926> + 1.0 02:KB-09 2.60 .515 No\_date 28:00 56.40 n/a .000  $\begin{array}{cccccccc} 664715 & 10 & 0.7488-10 & 1.41 & 2.137 & .479 & 0.6448-8 & 248 & 0.646 & 0.646 & 0.666 & 0.666 & 0.666 & 0.666 & 0.666 & 0.666 & 0.666 & 0.666 & 0.666 & 0.666 & 0.666 & 0.666 & 0.666 & 0.666 & 0.666 & 0.666 & 0.666 & 0.666 & 0.666 & 0.666 & 0$  $\begin{minipage}[t]{0.03339$\textbf{0.03339$\textbf{0.0439$\textbf{0.0439$}\textbf{0.0439$}\textbf{0.0439$}\textbf{0.0439$}\textbf{0.0439$}\textbf{0.0439$}\textbf{0.0439$}\textbf{0.0439$}\textbf{0.0439$}\textbf{0.0439$}\textbf{0.0439$}\textbf{0.0439$}\textbf{0.0439$}\textbf{0.0439$}\textbf{0.0439$}\textbf{0.0439$}\textbf{$ 06945> fname :KB-Pond2.0010 06946> remark:Total Flows at KB second pond 06947> R0010:C00241------------DTmin-ID:NHYD---------AREAha-QPEAKcms-TpeakDate\_hh:mm----RVmm-R.C.---DWFcms 06948> CONTINUOUS STANDHYD 1.0 01:KB-16\_1 2.80 .465 No\_date 28:01 52.17 .806 .000 06949> [XIMP=.75:TIMP=.75] 06950> [Horton parameters: Fo= 76.20:Fc= 13.20:DCAY=4.14: F= .00] 06951> [Pervious area: IAper= 4.67:SLPP=2.00:LGP= 40.:MNP=.250:SCP= .0] 06952> [Impervious area: IAimp= .16:SLPI= .30:LGI= 137.:MNI=.013:SCI= .0] 06953> [IaRECimp= 4.00: IaRECper= 4.00] 06954> R0010:C00242------------DTmin-ID:NHYD---------AREAha-QPEAKcms-TpeakDate\_hh:mm----RVmm-R.C.---DWFcms 06955> ADD HYD 1.0 02:KB-Pond2 254.24 15.083 No\_date 28:10 35.46 n/a .000 06956> + 1.0 02:KB-16\_1 2.80 .465 No\_date 28:01 52.17 n/a .000 06957> SUM= 1.0 01:KB-P3 257.04 15.295 No\_date 28:08 35.64 n/a .000 06958> R0010:C00243------------DTmin-ID:NHYD---------AREAha-QPEAKcms-TpeakDate\_hh:mm----RVmm-R.C.---DWFcms 06959> ROUTE RESERVOIR -> 1.0 02:KB-P3 257.04 15.295 No\_date 28:08 35.64 n/a .000 06960> out <= 1.0 01:KB-P3R 12.26 .051 No\_date 17:31 35.64 n/a .000 06961> overflow <= 1.0 03:KB-P3ovf 244.78 15.243 No\_date 28:09 35.64 n/a .000 06962> {MxStoUsed=.1993E-02 m3, TotOvfVol=.8724E+01 m3, N-Ovf= 2, TotDurOvf= 23.hrs} 06963> R0010:C00244------------DTmin-ID:NHYD---------AREAha-QPEAKcms-TpeakDate\_hh:mm----RVmm-R.C.---DWFcms 06964> ADD HYD 1.0 02:KB-P3R 12.26 .051 No\_date 17:31 35.64 n/a .000 06965> + 1.0 02:KB-P3ovf 244.78 15.243 No\_date 28:09 35.64 n/a .000 06966> SUM= 1.0 01:KB-Pond3 257.04 15.294 No\_date 28:09 35.64 n/a .000 06967> R0010:C00245------------DTmin-ID:NHYD---------AREAha-QPEAKcms-TpeakDate\_hh:mm----RVmm-R.C.---DWFcms 06968> SAVE HYD 1.0 01:KB-Pond3 257.04 15.294 No\_date 28:09 35.64 n/a .000 06969> fname :KB-Pond3.0010 06970> remark:Total Flows at KB third pond 06971> #\*\*\*\*\*\*\*\*\*\*\*\*\*\*\*\*\*\*\*\*\*\*\*\*\*\*\*\*\*\*\*\*\*\*\*\*\*\*\*\*\*\*\*\*\*\*\*\*\*\*\*\*\*\*\*\*\*\*\*\*\*\*\*\*\*\*\*\*\*\*\*\*\*\*\*\*\*\* 06972> # EXISTING / PROPOSED Subcatchments (Kennedy-Burnett SWM Facility (118080), SWM Modeling Approach, NOVATECH Report Ju 06973> # - TO FRASER-CLARKE DRAIN 06974> #\*\*\*\*\*\*\*\*\*\*\*\*\*\*\*\*\*\*\*\*\*\*\*\*\*\*\*\*\*\*\*\*\*\*\*\*\*\*\*\*\*\*\*\*\*\*\*\*\*\*\*\*\*\*\*\*\*\*\*\*\*\*\*\*\*\*\*\*\*\*\*\*\*\*\*\*\*\* 06975> R0010:C00246------------DTmin-ID:NHYD---------AREAha-QPEAKcms-TpeakDate\_hh:mm----RVmm-R.C.---DWFcms 06976> CONTINUOUS STANDHYD 1.0 01:FC-01 8.03 1.049 No\_date 28:01 37.67 .582 .000 06977> [XIMP=.47:TIMP=.47] 2013. In the same state in the same state in the same state in the same state in the same state in the same state in the same state in the same state in the same state in the same state in the same state in the same state 27646) (Northom parameters: For 74, 20176-11, 2010, 0044-114; Fa. 001<br>
27646) (Northom parameters: For 74, 20176-11, 2010, 0044-114; Fa. 0012, 0044-12, 0044-12, 0044-214; 0044-214; 0044-214; 0044-214; 0044-214; 0044-214; 07100> R0010:C00267------------DTmin-ID:NHYD---------AREAha-QPEAKcms-TpeakDate\_hh:mm----RVmm-R.C.---DWFcms 07101> ADD HYD 1.0 02:FRASER-J .00 .000 No\_date 0:00 .00 n/a .000 07102> + 1.0 02:FRASER-N 21.61 2.281 No\_date 27:57 47.46 n/a .000 07103> SUM= 1.0 01:FRASER-S 21.61 2.281 No\_date 27:57 47.46 n/a .000 07104> R0010:C00268------------DTmin-ID:NHYD---------AREAha-QPEAKcms-TpeakDate\_hh:mm----RVmm-R.C.---DWFcms 07105> ADD HYD 1.0 02:KB-Pond3 257.04 15.294 No\_date 28:09 35.64 n/a .000 07106> + 1.0 02:S-1-B 55.36 1.740 No\_date 28:24 26.85 n/a .000

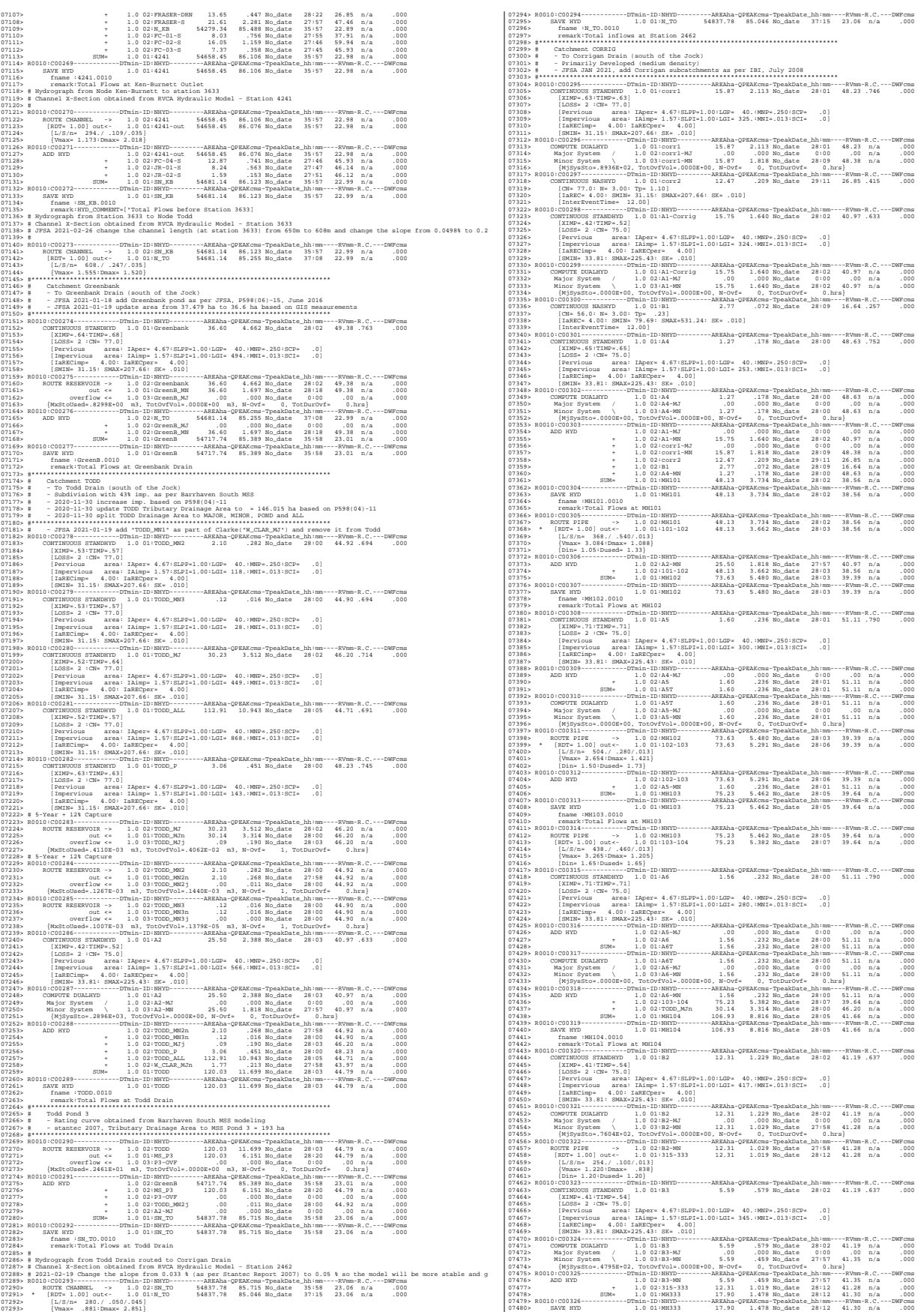

07481> fname :MH333.0010 07482> remark:Total Flows at MH333 07483> R0010:C00327------------DTmin-ID:NHYD---------AREAha-QPEAKcms-TpeakDate\_hh:mm----RVmm-R.C.---DWFcms 07484> ROUTE PIPE -> 1.0 02:MH333 17.90 1.478 No\_date 28:12 41.30 n/a .000 07485> \* [RDT= 1.00] out<- 1.0 01:333-335 17.90 1.450 No\_date 28:14 41.30 n/a .000 07486> [L/S/n= 251./ .100/.013] 07487> {Vmax= 1.300:Dmax= 1.054} 07488> [Din= 1.20:Dused= 1.28} 07489> R0010:C00328------------DTmin-ID:NHYD---------AREAha-QPEAKcms-TpeakDate\_hh:mm----RVmm-R.C.---DWFcms 07490> ROUTE PIPE -> 1.0 02:333-335 17.90 1.450 No\_date 28:14 41.30 n/a .000 07491> \* [RDT= 1.00] out<- 1.0 01:335-338 17.90 1.447 No\_date 28:14 41.30 n/a .000 07492> [L/S/n= 185./ .100/.013] 07493> {Vmax= 1.294:Dmax= 1.047} 07494> [Din= 1.20:Dused= 1.28} 07495> R0010:C00329------------DTmin-ID:NHYD---------AREAha-QPEAKcms-TpeakDate\_hh:mm----RVmm-R.C.---DWFcms 07496> ROUTE PIPE -> 1.0 02:335-338 17.90 1.447 No\_date 28:14 41.30 n/a .000 07497> \* [RDT= 1.00] out<- 1.0 01:338-340 17.90 1.418 No\_date 28:15 41.30 n/a .000 07498> [L/S/n= 233./ .100/.013] 07499> {Vmax= 1.325:Dmax= .963} 07500> [Din= 1.35:Dused= 1.35} 07501> R0010:C00330------------DTmin-ID:NHYD---------AREAha-QPEAKcms-TpeakDate\_hh:mm----RVmm-R.C.---DWFcms 07502> CONTINUOUS STANDHYD 1.0 01:B4 7.60 .768 No\_date 28:02 41.19 .637 .000 07503> [XIMP=.41:TIMP=.54] 07504> [LOSS= 2 :CN= 75.0] 07505> [Pervious area: IAper= 4.67:SLPP=1.00:LGP= 40.:MNP=.250:SCP= .0] 07506> [Impervious area: IAimp= 1.57:SLPI=1.00:LGI= 388.:MNI=.013:SCI= .0] 07507> [IaRECimp= 4.00: IaRECper= 4.00] 07508> [SMIN= 33.81: SMAX=225.43: SK= .010] 07509> R0010:C00331------------DTmin-ID:NHYD---------AREAha-QPEAKcms-TpeakDate\_hh:mm----RVmm-R.C.---DWFcms 07510> COMPUTE DUALHYD 1.0 01:B4 7.60 .768 No\_date 28:02 41.19 n/a .000 07511> Major System / 1.0 02:B4-MJ .00 .000 No\_date 0:00 .00 n/a .000 07512> Minor System \ 1.0 03:B4-MN 7.60 .655 No\_date 27:58 41.31 n/a .000 07513> {MjSysSto=.3770E+02, TotOvfVol=.0000E+00, N-Ovf= 0, TotDurOvf= 0.hrs} 07514> R0010:C00332------------DTmin-ID:NHYD---------AREAha-QPEAKcms-TpeakDate\_hh:mm----RVmm-R.C.---DWFcms 07515> ADD HYD 1.0 02:338-340 17.90 1.418 No\_date 28:15 41.30 n/a .000 07516> + 1.0 02:B4-MN 7.60 .655 No\_date 27:58 41.31 n/a .000 07517> SUM= 1.0 01:MH340 25.50 2.022 No\_date 28:12 41.30 n/a .000 07518> R0010:C00333------------DTmin-ID:NHYD---------AREAha-QPEAKcms-TpeakDate\_hh:mm----RVmm-R.C.---DWFcms 07519> SAVE HYD 1.0 01:MH340 25.50 2.022 No\_date 28:12 41.30 n/a .000 07520> fname :MH340.0010 07521> remark:Total Flows at MH340 07522> R0010:C00334------------DTmin-ID:NHYD---------AREAha-QPEAKcms-TpeakDate\_hh:mm----RVmm-R.C.---DWFcms 07523> ROUTE PIPE -> 1.0 02:MH340 25.50 2.022 No\_date 28:12 41.30 n/a .000 07524> [RDT= 1.00] out<- 1.0 01:340-104 25.50 1.986 No\_date 28:12 41.30 n/a .000 07525> [L/S/n= 240./ .150/.013] 07526> {Vmax= 1.706:Dmax= .895} 07527> [Din= 1.65:Dused= 1.65} 07528> R0010:C00335------------DTmin-ID:NHYD---------AREAha-QPEAKcms-TpeakDate\_hh:mm----RVmm-R.C.---DWFcms 07529> ADD HYD 1.0 02:340-104 25.50 1.986 No\_date 28:12 41.30 n/a .000 07530> + 1.0 02:MH104 106.93 8.816 No\_date 28:05 41.66 n/a .000 07531> SUM= 1.0 01:MH104T 132.43 10.636 No\_date 28:05 41.59 n/a .000 07532> R0010:C00336------------DTmin-ID:NHYD---------AREAha-QPEAKcms-TpeakDate\_hh:mm----RVmm-R.C.---DWFcms 07533> ROUTE PIPE -> 1.0 02:MH104T 132.43 10.636 No\_date 28:05 41.59 n/a .000 07534> \* [RDT= 1.00] out<- 1.0 01:104-105 132.43 10.007 No\_date 28:06 41.59 n/a .000 07535> [L/S/n= 380./ .100/.013] 07536> {Vmax= 2.071:Dmax= 1.952} 07537> {HGTH= 2.30:WDTH= 2.63} 07538> R0010:C00337------------DTmin-ID:NHYD---------AREAha-QPEAKcms-TpeakDate\_hh:mm----RVmm-R.C.---DWFcms 07539> CONTINUOUS STANDHYD 1.0 01:B5 2.20 .291 No\_date 28:00 45.32 .701 .000 07540> [XIMP=.57:TIMP=.57] 07541> [LOSS= 2 :CN= 75.0] 07542> [Pervious area: IAper= 4.67:SLPP=1.00:LGP= 40.:MNP=.250:SCP= .0] 07543> [Impervious area: IAimp= 1.57:SLPI=1.00:LGI= 187.:MNI=.013:SCI= .0] 07544> [IaRECimp= 4.00: IaRECper= 4.00] 07545> [SMIN= 33.81: SMAX=225.43: SK= .010] 07546> R0010:C00338------------DTmin-ID:NHYD---------AREAha-QPEAKcms-TpeakDate\_hh:mm----RVmm-R.C.---DWFcms 07547> COMPUTE DUALHYD 1.0 01:B5 2.20 .291 No\_date 28:00 45.32 n/a .000 07548> Major System / 1.0 02:B5-MJ .00 .000 No\_date 0:00 .00 n/a .000 07549> Minor System \ 1.0 03:B5-MN 2.20 .260 No\_date 27:57 45.39 n/a .000 07550> {MjSysSto=.6886E+01, TotOvfVol=.0000E+00, N-Ovf= 0, TotDurOvf= 0.hrs} 07551> R0010:C00339------------DTmin-ID:NHYD---------AREAha-QPEAKcms-TpeakDate\_hh:mm----RVmm-R.C.---DWFcms 07552> CONTINUOUS STANDHYD 1.0 01:A8 .96 .151 No\_date 28:00 51.11 .790 .000 07553> [XIMP=.71:TIMP=.71] 07554> [LOSS= 2 :CN= 75.0] 07555> [Pervious area: IAper= 4.67:SLPP=1.00:LGP= 40.:MNP=.250:SCP= .0] 07556> [Impervious area: IAimp= 1.57:SLPI=1.00:LGI= 186.:MNI=.013:SCI= .0] 07557> [IaRECimp= 4.00: IaRECper= 4.00] 07558> [SMIN= 33.81: SMAX=225.43: SK= .010] 07559> R0010:C00340------------DTmin-ID:NHYD---------AREAha-QPEAKcms-TpeakDate\_hh:mm----RVmm-R.C.---DWFcms 07560> ADD HYD 1.0 02:A6-MJ .00 .000 No\_date 0:00 .00 n/a .000 07561> + 1.0 02:A8 .96 .151 No\_date 28:00 51.11 n/a .000 07562> SUM= 1.0 01:A8T .96 .151 No\_date 28:00 51.11 n/a .000 07563> R0010:C00341------------DTmin-ID:NHYD---------AREAha-QPEAKcms-TpeakDate\_hh:mm----RVmm-R.C.---DWFcms 07564> COMPUTE DUALHYD 1.0 01:A8T .96 .151 No\_date 28:00 51.11 n/a .000 07565> Major System / 1.0 02:A8-MJ .00 .000 No\_date 0:00 .00 n/a .000 07566> Minor System \ 1.0 03:A8-MN .96 .151 No\_date 28:00 51.11 n/a .000 07567> {MjSysSto=.0000E+00, TotOvfVol=.0000E+00, N-Ovf= 0, TotDurOvf= 0.hrs} 07568> R0010:C00342------------DTmin-ID:NHYD---------AREAha-QPEAKcms-TpeakDate\_hh:mm----RVmm-R.C.---DWFcms 07569> ADD HYD 1.0 02:104-105 132.43 10.007 No\_date 28:06 41.59 n/a .000 07570> + 1.0 02:B5-MN 2.20 .260 No\_date 27:57 45.39 n/a .000 07571> + 1.0 02:A8-MN .96 .151 No\_date 28:00 51.11 n/a .000 07572> + 1.0 02:TODD\_MN3j .00 .000 No\_date 28:00 44.90 n/a .000 07573> SUM= 1.0 01:MH105 135.59 10.343 No\_date 28:05 41.72 n/a .000 07574> R0010:C00343------------DTmin-ID:NHYD---------AREAha-QPEAKcms-TpeakDate\_hh:mm----RVmm-R.C.---DWFcms 07575> SAVE HYD 1.0 01:MH105 135.59 10.343 No\_date 28:05 41.72 n/a .000 07576> fname :MH105.0010 07577> remark:Total Flows at MH105 07578> R0010:C00344------------DTmin-ID:NHYD---------AREAha-QPEAKcms-TpeakDate\_hh:mm----RVmm-R.C.---DWFcms 07579> \* DIVERT HYD -> 1.0 01:A8-MJ .00 .000 No\_date 0:00 .00 n/a .000 07580> diverted <= 1.0 02:A8-MJ-JR .00 .000 No\_date 0:00 .00 n/a .000 07581> diverted <= 1.0 03:A8-MJ-B6 .00 .000 No\_date 0:00 .00 n/a .000 07582> R0010:C00345------------DTmin-ID:NHYD---------AREAha-QPEAKcms-TpeakDate\_hh:mm----RVmm-R.C.---DWFcms 07583> DIVERT HYD -> 1.0 01:MH105 135.59 10.343 No\_date 28:05 41.72 n/a .000 07584> diverted <= 1.0 02:MH105-JR 28.70 7.335 No\_date 28:05 41.72 n/a .000 07585> diverted <= 1.0 03:MH105-B6 106.90 3.008 No\_date 28:05 41.72 n/a .000 07586> R0010:C00346------------DTmin-ID:NHYD---------AREAha-QPEAKcms-TpeakDate\_hh:mm----RVmm-R.C.---DWFcms 07587> CONTINUOUS STANDHYD 1.0 01:B7 7.19 .792 No\_date 28:01 41.19 .637 .000 07588> [XIMP=.41:TIMP=.54] 07589> [LOSS= 2 :CN= 75.0] 07590> [Pervious area: IAper= 4.67:SLPP=1.00:LGP= 40.:MNP=.250:SCP= .0] 07591> [Impervious area: IAimp= 1.57:SLPI=1.00:LGI= 211.:MNI=.013:SCI= .0] 07592> [IaRECimp= 4.00: IaRECper= 4.00] 07593> [SMIN= 33.81: SMAX=225.43: SK= .010] 07594> R0010:C00347------------DTmin-ID:NHYD---------AREAha-QPEAKcms-TpeakDate\_hh:mm----RVmm-R.C.---DWFcms 07595> ADD HYD 1.0 02:B4-MJ .00 .000 No\_date 0:00 .00 n/a .000 07596> + 1.0 02:B7 7.19 .792 No\_date 28:01 41.19 n/a .000 07597> SUM= 1.0 01:B7-B4MJ 7.19 .792 No\_date 28:01 41.19 n/a .000 07598> R0010:C00348------------DTmin-ID:NHYD---------AREAha-QPEAKcms-TpeakDate\_hh:mm----RVmm-R.C.---DWFcms 07599> COMPUTE DUALHYD 1.0 01:B7-B4MJ 7.19 .792 No\_date 28:01 41.19 n/a .000 07600> Major System / 1.0 02:B7R-MJ .00 .000 No\_date 0:00 .00 n/a .000 07601> Minor System \ 1.0 03:B7R-MN 7.19 .629 No\_date 27:55 41.31 n/a .000 07602> {MjSysSto=.5641E+02, TotOvfVol=.0000E+00, N-Ovf= 0, TotDurOvf= 0.hrs} 07603> R0010:C00349------------DTmin-ID:NHYD---------AREAha-QPEAKcms-TpeakDate\_hh:mm----RVmm-R.C.---DWFcms 07604> ROUTE PIPE -> 1.0 02:B7R-MN 7.19 .629 No\_date 27:55 41.31 n/a .000 07605> \* [RDT= 1.00] out<- 1.0 01:360-106A 7.19 .628 No\_date 28:11 41.31 n/a .000 07606> [L/S/n= 167./ .100/.013] 07607> {Vmax= 1.089:Dmax= .665} 07608> [Din= 1.05:Dused= 1.05} 07609> R0010:C00350------------DTmin-ID:NHYD---------AREAha-QPEAKcms-TpeakDate\_hh:mm----RVmm-R.C.---DWFcms 07610> CONTINUOUS STANDHYD 1.0 01:B6 3.29 .376 No\_date 28:00 41.19 .637 .000 07611> [XIMP=.41:TIMP=.54] 07612> [LOSS= 2 :CN= 75.0] 07613> [Pervious area: IAper= 4.67:SLPP=1.00:LGP= 40.:MNP=.250:SCP= .0] 07614> [Impervious area: IAimp= 1.57:SLPI=1.00:LGI= 148.:MNI=.013:SCI= .0] 07615> [IaRECimp= 4.00: IaRECper= 4.00] 07616> [SMIN= 33.81: SMAX=225.43: SK= .010] 07617> R0010:C00351------------DTmin-ID:NHYD---------AREAha-QPEAKcms-TpeakDate\_hh:mm----RVmm-R.C.---DWFcms 07618> COMPUTE DUALHYD 1.0 01:B6 3.29 .376 No\_date 28:00 41.19 n/a .000 07619> Major System / 1.0 02:B6-MJ .00 .000 No\_date 0:00 .00 n/a .000 07620> Minor System \ 1.0 03:B6-MN 3.29 .064 No\_date 27:36 41.22 n/a .000 07621> {MjSysSto=.3813E+03, TotOvfVol=.0000E+00, N-Ovf= 0, TotDurOvf= 0.hrs} 07622> R0010:C00352------------DTmin-ID:NHYD---------AREAha-QPEAKcms-TpeakDate\_hh:mm----RVmm-R.C.---DWFcms 07623> CONTINUOUS STANDHYD 1.0 01:EX-LAND 32.50 3.367 No\_date 28:02 41.86 .647 .000 07624> [XIMP=.50:TIMP=.50] 07625> [LOSS= 2 :CN= 74.0] 07626> [Pervious area: IAper= 4.67:SLPP=1.00:LGP= 40.:MNP=.250:SCP= .0] 07627> [Impervious area: IAimp= 1.57:SLPI=1.00:LGI= 465.:MNI=.013:SCI= .0] 07628> [IaRECimp= 4.00: IaRECper= 4.00] 07629> [SMIN= 36.67: SMAX=244.49: SK= .010] 07630> R0010:C00353------------DTmin-ID:NHYD---------AREAha-QPEAKcms-TpeakDate\_hh:mm----RVmm-R.C.---DWFcms 07631> COMPUTE DUALHYD 1.0 01:EX-LAND 32.50 3.367 No\_date 28:02 41.86 n/a .000 07632> Major System / 1.0 02:EX-LAND-MJ .00 .000 No\_date 0:00 .00 n/a .000 07633> Minor System \ 1.0 03:EX-LAND-MN 32.50 2.275 No\_date 27:55 41.99 n/a .000 07634> {MjSysSto=.5949E+03, TotOvfVol=.0000E+00, N-Ovf= 0, TotDurOvf= 0.hrs} 07635> R0010:C00354------------DTmin-ID:NHYD---------AREAha-QPEAKcms-TpeakDate\_hh:mm----RVmm-R.C.---DWFcms 07636> ADD HYD 1.0 02:B7R-MJ .00 .000 No\_date 0:00 .00 n/a .000 07637> + 1.0 02:EX-LAND-MJ .00 .000 No\_date 0:00 .00 n/a .000 07638> + 1.0 02:B5-MJ .00 .000 No\_date 0:00 .00 n/a .000 07639> + 1.0 02:B6-MJ .00 .000 No\_date 0:00 .00 n/a .000 07640> + 1.0 02:B6-MN 3.29 .064 No\_date 27:36 41.22 n/a .000 07641> + 1.0 02:A8-MJ-B6 .00 .000 No\_date 0:00 .00 n/a .000 07642> SUM= 1.0 01:B6-B7ExMJ 3.29 .064 No\_date 27:36 41.22 n/a .000 07643> R0010:C00355------------DTmin-ID:NHYD---------AREAha-QPEAKcms-TpeakDate\_hh:mm----RVmm-R.C.---DWFcms 07644> COMPUTE DUALHYD 1.0 01:B6-B7ExMJ 3.29 .064 No\_date 27:36 41.22 n/a .000 07645> Major System / 1.0 02:B6R-MJ .00 .000 No\_date 0:00 .00 n/a .000 07646> Minor System \ 1.0 03:B6R-MN 3.29 .064 No\_date 27:36 41.22 n/a .000 07647> {MjSysSto=.0000E+00, TotOvfVol=.0000E+00, N-Ovf= 0, TotDurOvf= 0.hrs} 07648> R0010:C00356------------DTmin-ID:NHYD---------AREAha-QPEAKcms-TpeakDate\_hh:mm----RVmm-R.C.---DWFcms 07649> ROUTE PIPE -> 1.0 02:MH105-B6 106.90 3.008 No\_date 28:05 41.72 n/a .000 07650> [RDT= 1.00] out<- 1.0 01:105-106A 106.90 3.006 No\_date 28:12 41.72 n/a .000 07651> [L/S/n= 208./ .100/.013] 07652> {Vmax= 1.597:Dmax= 1.249} 07653> [Din= 1.80:Dused= 1.80} 07654> R0010:C00357------------DTmin-ID:NHYD---------AREAha-QPEAKcms-TpeakDate\_hh:mm----RVmm-R.C.---DWFcms 07655> ADD HYD 1.0 02:360-106A 7.19 .628 No\_date 28:11 41.31 n/a .000 07656> + 1.0 02:105-106A 106.90 3.006 No\_date 28:12 41.72 n/a .000 07657> + 1.0 02:B6R-MN 3.29 .064 No\_date 27:36 41.22 n/a .000 07658> + 1.0 02:B6R-MJ .00 .000 No\_date 0:00 .00 n/a .000 07659> SUM= 1.0 01:MH106A 117.38 3.698 No\_date 28:11 41.68 n/a .000 07660> R0010:C00358------------DTmin-ID:NHYD---------AREAha-QPEAKcms-TpeakDate\_hh:mm----RVmm-R.C.---DWFcms 07661> SAVE HYD 1.0 01:MH106A 117.38 3.698 No\_date 28:11 41.68 n/a .000 07662> fname :MH106A.0010 07663> remark:Total Flows at MH106A 07664> R0010:C00359------------DTmin-ID:NHYD---------AREAha-QPEAKcms-TpeakDate\_hh:mm----RVmm-R.C.---DWFcms 07665> ROUTE PIPE -> 1.0 02:MH106A 117.38 3.698 No\_date 28:11 41.68 n/a .000 07666> \* [RDT= 1.00] out<- 1.0 01:106A-106 117.38 3.659 No\_date 28:06 41.68 n/a .000 07667> [L/S/n= 190./ .100/.013]

07668> {Vmax= 1.635:Dmax= 1.487} 07669> [Din= 1.80:Dused= 1.81} 07670> R0010:C00360------------DTmin-ID:NHYD---------AREAha-QPEAKcms-TpeakDate\_hh:mm----RVmm-R.C.---DWFcms 07671> CONTINUOUS STANDHYD 1.0 01:A9 2.44 .365 No\_date 28:00 51.11 .790 .000 07672> [XIMP=.71:TIMP=.71] 07673> [LOSS= 2 :CN= 75.0] 07674> [Pervious area: IAper= 4.67:SLPP=1.00:LGP= 40.:MNP=.250:SCP= .0] 07675> [Impervious area: IAimp= 1.57:SLPI=1.00:LGI= 262.:MNI=.013:SCI= .0] 07676> [IaRECimp= 4.00: IaRECper= 4.00] 07677> [SMIN= 33.81: SMAX=225.43: SK= .010] 07678> R0010:C00361------------DTmin-ID:NHYD---------AREAha-QPEAKcms-TpeakDate\_hh:mm----RVmm-R.C.---DWFcms 07679> COMPUTE DUALHYD 1.0 01:A9 2.44 .365 No\_date 28:00 51.11 n/a .000 07680> Major System / 1.0 02:A9-MJ .00 .000 No\_date 0:00 .00 n/a .000 07681> Minor System \ 1.0 03:A9-MN 2.44 .365 No\_date 28:00 51.11 n/a .000 07682> R0010:C00362------------DTmin-ID:NHYD---------AREAha-QPEAKcms-TpeakDate\_hh:mm----RVmm-R.C.---DWFcms 07683> ADD HYD 1.0 02:106A-106 117.38 3.659 No\_date 28:06 41.68 n/a .000 07684> + 1.0 02:A9-MN 2.44 .365 No\_date 28:00 51.11 n/a .000 07685> SUM= 1.0 01:MH106 119.82 3.992 No\_date 28:02 41.87 n/a .000 07686> R0010:C00363------------DTmin-ID:NHYD---------AREAha-QPEAKcms-TpeakDate\_hh:mm----RVmm-R.C.---DWFcms 07687> SAVE HYD 1.0 01:MH106 119.82 3.992 No\_date 28:02 41.87 n/a .000 07688> fname :MH106.0010 07689> remark:Total Flows at MH106 07690> R0010:C00364------------DTmin-ID:NHYD---------AREAha-QPEAKcms-TpeakDate\_hh:mm----RVmm-R.C.---DWFcms 07691> ROUTE PIPE -> 1.0 02:MH106 119.82 3.992 No\_date 28:02 41.87 n/a .000 07692> \* [RDT= 1.00] out<- 1.0 01:106-107 119.82 3.962 No\_date 28:03 41.87 n/a .000 07693> [L/S/n= 123./ .100/.013] 07694> {Vmax= 1.666:Dmax= 1.530} 07695> [Din= 1.80:Dused= 1.86} 07696> R0010:C00365------------DTmin-ID:NHYD---------AREAha-QPEAKcms-TpeakDate\_hh:mm----RVmm-R.C.---DWFcms 07697> CONTINUOUS STANDHYD 1.0 01:A10 4.14 .416 No\_date 28:01 38.46 .595 .000 07698> [XIMP=.35:TIMP=.47] 07699> [LOSS= 2 :CN= 75.0] 07700> [Pervious area: IAper= 4.67:SLPP=1.00:LGP= 40.:MNP=.250:SCP= .0] 07701> [Impervious area: IAimp= 1.57:SLPI=1.00:LGI= 183.:MNI=.013:SCI= .0] 07702> [IaRECimp= 4.00: IaRECper= 4.00] 07703> [SMIN= 33.81: SMAX=225.43: SK= .010] 07704> R0010:C00366------------DTmin-ID:NHYD---------AREAha-QPEAKcms-TpeakDate\_hh:mm----RVmm-R.C.---DWFcms 07705> COMPUTE DUALHYD 1.0 01:A10 4.14 .416 No\_date 28:01 38.46 n/a .000 07706> Major System / 1.0 02:A10-MJ .00 .000 No\_date 0:00 .00 n/a .000 07707> Minor System \ 1.0 03:A10-MN 4.14 .310 No\_date 27:55 38.48 n/a .000 07708> {MjSysSto=.4172E+02, TotOvfVol=.0000E+00, N-Ovf= 0, TotDurOvf= 0.hrs} 07709> R0010:C00367------------DTmin-ID:NHYD---------AREAha-QPEAKcms-TpeakDate\_hh:mm----RVmm-R.C.---DWFcms 07710> CONTINUOUS STANDHYD 1.0 01:A11 10.61 1.251 No\_date 28:01 45.36 .701 .000 07711> [XIMP=.53:TIMP=.62] 07712> [LOSS= 2 :CN= 75.0] 07713> [Pervious area: IAper= 4.67:SLPP=1.00:LGP= 40.:MNP=.250:SCP= .0] 07714> [Impervious area: IAimp= 1.57:SLPI=1.00:LGI= 379.:MNI=.013:SCI= .0] 07715> [IaRECimp= 4.00: IaRECper= 4.00] 07716> [SMIN= 33.81: SMAX=225.43: SK= .010] 07717> R0010:C00368------------DTmin-ID:NHYD---------AREAha-QPEAKcms-TpeakDate\_hh:mm----RVmm-R.C.---DWFcms 07718> COMPUTE DUALHYD 1.0 01:A11 10.61 1.251 No\_date 28:01 45.36 n/a .000 07719> Major System / 1.0 02:A11-MJ .00 .000 No\_date 0:00 .00 n/a .000 07720> Minor System \ 1.0 03:A11-MN 10.61 .993 No\_date 27:56 45.38 n/a .000 07721> {MjSysSto=.1016E+03, TotOvfVol=.0000E+00, N-Ovf= 0, TotDurOvf= 0.hrs} 07722> R0010:C00369------------DTmin-ID:NHYD---------AREAha-QPEAKcms-TpeakDate\_hh:mm----RVmm-R.C.---DWFcms 07723> ADD HYD 1.0 02:106-107 119.82 3.962 No\_date 28:03 41.87 n/a .000 07724> + 1.0 02:A10-MN 4.14 .310 No\_date 27:55 38.48 n/a .000 07725> + 1.0 02:A11-MN 10.61 .993 No\_date 27:56 45.38 n/a .000 07726> SUM= 1.0 01:MH107 134.57 5.265 No\_date 28:03 42.04 n/a .000 07727> R0010:C00370------------DTmin-ID:NHYD---------AREAha-QPEAKcms-TpeakDate\_hh:mm----RVmm-R.C.---DWFcms 07728> SAVE HYD 1.0 01:MH107 134.57 5.265 No\_date 28:03 42.04 n/a .000 07729> fname :MH107.0010 07730> remark:Total Flows at MH107 07731> R0010:C00371------------DTmin-ID:NHYD---------AREAha-QPEAKcms-TpeakDate\_hh:mm----RVmm-R.C.---DWFcms 07732> ROUTE PIPE -> 1.0 02:MH107 134.57 5.265 No\_date 28:03 42.04 n/a .000 07733> \* [RDT= 1.00] out<- 1.0 01:107-119 134.57 5.251 No\_date 28:05 42.04 n/a .000 07734> [L/S/n= 114./ .120/.013] 07735> {Vmax= 1.912:Dmax= 1.640} 07736> [Din= 1.80:Dused= 2.00} 07737> R0010:C00372------------DTmin-ID:NHYD---------AREAha-QPEAKcms-TpeakDate\_hh:mm----RVmm-R.C.---DWFcms 07738> ROUTE PIPE -> 1.0 02:107-119 134.57 5.251 No\_date 28:05 42.04 n/a .000 07739> \* [RDT= 1.00] out<- 1.0 01:119-108 134.57 5.248 No\_date 28:06 42.04 n/a .000 07740> [L/S/n= 66./ .120/.013] 07741> {Vmax= 1.911:Dmax= 1.639} 07742> [Din= 1.80:Dused= 2.00} 07743> R0010:C00373------------DTmin-ID:NHYD---------AREAha-QPEAKcms-TpeakDate\_hh:mm----RVmm-R.C.---DWFcms 07744> CONTINUOUS STANDHYD 1.0 01:A12 12.29 1.385 No\_date 28:01 41.19 .637 .000 07745> [XIMP=.41:TIMP=.54] 07746> [LOSS= 2 :CN= 75.0] 07747> [Pervious area: IAper= 4.67:SLPP=1.00:LGP= 40.:MNP=.250:SCP= .0] 07748> [Impervious area: IAimp= 1.57:SLPI=1.00:LGI= 183.:MNI=.013:SCI= .0] 07749> [IaRECimp= 4.00: IaRECper= 4.00] 07750> [SMIN= 33.81: SMAX=225.43: SK= .010] 07751> R0010:C00374------------DTmin-ID:NHYD---------AREAha-QPEAKcms-TpeakDate\_hh:mm----RVmm-R.C.---DWFcms 07752> COMPUTE DUALHYD 1.0 01:A12 12.29 1.385 No\_date 28:01 41.19 n/a .000 07753> Major System / 1.0 02:A12-MJ .00 .000 No\_date 0:00 .00 n/a .000 07754> Minor System \ 1.0 03:A12-MN 12.29 1.029 No\_date 27:54 41.27 n/a .000 07755> {MjSysSto=.1401E+03, TotOvfVol=.0000E+00, N-Ovf= 0, TotDurOvf= 0.hrs} 07756> R0010:C00375------------DTmin-ID:NHYD---------AREAha-QPEAKcms-TpeakDate\_hh:mm----RVmm-R.C.---DWFcms 07757> CONTINUOUS STANDHYD 1.0 01:A13 2.59 .368 No\_date 28:01 51.11 .790 .000 07758> [XIMP=.71:TIMP=.71] 07759> [LOSS= 2 :CN= 75.0] 07760> [Pervious area: IAper= 4.67:SLPP=1.00:LGP= 40.:MNP=.250:SCP= .0] 07761> [Impervious area: IAimp= 1.57:SLPI=1.00:LGI= 379.:MNI=.013:SCI= .0] 07762> [IaRECimp= 4.00: IaRECper= 4.00] 07763> [SMIN= 33.81: SMAX=225.43: SK= .010] 07764> R0010:C00376------------DTmin-ID:NHYD---------AREAha-QPEAKcms-TpeakDate\_hh:mm----RVmm-R.C.---DWFcms 07765> COMPUTE DUALHYD 1.0 01:A13 2.59 .368 No\_date 28:01 51.11 n/a .000 07766> Major System / 1.0 02:A13-MJ .00 .000 No\_date 0:00 .00 n/a .000 07767> Minor System \ 1.0 03:A13-MN 2.59 .368 No\_date 28:01 51.11 n/a .000 07768> R0010:C00377------------DTmin-ID:NHYD---------AREAha-QPEAKcms-TpeakDate\_hh:mm----RVmm-R.C.---DWFcms 07769> CONTINUOUS STANDHYD 1.0 01:Pond-Block 2.94 .309 No\_date 28:00 38.90 .601 .000 07770> [XIMP=.41:TIMP=.41] 07771> [LOSS= 2 :CN= 75.0] 07772> [Pervious area: IAper= 4.67:SLPP=1.00:LGP= 40.:MNP=.250:SCP= .0] 07773> [Impervious area: IAimp= 1.57:SLPI=1.00:LGI= 183.:MNI=.013:SCI= .0] 07774> [IaRECimp= 4.00: IaRECper= 4.00] 07775> [SMIN= 33.81: SMAX=225.43: SK= .010] 07776> R0010:C00378------------DTmin-ID:NHYD---------AREAha-QPEAKcms-TpeakDate\_hh:mm----RVmm-R.C.---DWFcms 07777> ADD HYD 1.0 02:119-108 134.57 5.248 No\_date 28:06 42.04 n/a .000 07778> + 1.0 02:A13-MN 2.59 .368 No\_date 28:01 51.11 n/a .000 07779> + 1.0 02:A12-MN 12.29 1.029 No\_date 27:54 41.27 n/a .000 07780> SUM= 1.0 01:MH108 149.45 6.598 No\_date 28:04 42.14 n/a .000 07781> R0010:C00379------------DTmin-ID:NHYD---------AREAha-QPEAKcms-TpeakDate\_hh:mm----RVmm-R.C.---DWFcms 07782> SAVE HYD 1.0 01:MH108 149.45 6.598 No\_date 28:04 42.14 n/a .000 07783> fname :MH108.0010 07784> remark:Total Flows at MH108 07785> R0010:C00380------------DTmin-ID:NHYD---------AREAha-QPEAKcms-TpeakDate\_hh:mm----RVmm-R.C.---DWFcms 07786> ROUTE PIPE -> 1.0 02:MH108 149.45 6.598 No\_date 28:04 42.14 n/a .000 07787> \* [RDT= 1.00] out<- 1.0 01:108-116 149.45 6.590 No\_date 28:05 42.14 n/a .000 07788> [L/S/n= 77./ .130/.013] 07789> {Vmax= 2.085:Dmax= 1.759} 07790> [Din= 1.80:Dused= 2.14} 07791> R0010:C00381------------DTmin-ID:NHYD---------AREAha-QPEAKcms-TpeakDate\_hh:mm----RVmm-R.C.---DWFcms 07792> ROUTE PIPE -> 1.0 02:108-116 149.45 6.590 No\_date 28:05 42.14 n/a .000 07793> \* [RDT= 1.00] out<- 1.0 01:116-corrig 149.45 6.577 No\_date 28:06 42.14 n/a .000 07794> [L/S/n= 80./ .130/.013] 07795> {Vmax= 2.084:Dmax= 1.758} 07796> [Din= 1.80:Dused= 2.14} 07797> R0010:C00382------------DTmin-ID:NHYD---------AREAha-QPEAKcms-TpeakDate\_hh:mm----RVmm-R.C.---DWFcms 07798> ADD HYD 1.0 02:116-corrig 149.45 6.577 No\_date 28:06 42.14 n/a .000 07799> + 1.0 02:Pond-Block 2.94 .309 No\_date 28:00 38.90 n/a .000 07800> SUM= 1.0 01:Corrigan 152.39 6.779 No\_date 28:05 42.08 n/a .000 07801> R0010:C00383------------DTmin-ID:NHYD---------AREAha-QPEAKcms-TpeakDate\_hh:mm----RVmm-R.C.---DWFcms 07802> SAVE HYD 1.0 01:Corrigan 152.39 6.779 No\_date 28:05 42.08 n/a .000 07803> fname :Corrigan.0010 07804> remark:HYD\_COMMENT=["Total Flows at Corrigan Pond] 07805> R0010:C00384------------DTmin-ID:NHYD---------AREAha-QPEAKcms-TpeakDate\_hh:mm----RVmm-R.C.---DWFcms 07806> ROUTE RESERVOIR -> 1.0 02:Corrigan 152.39 6.779 No\_date 28:05 42.08 n/a .000 07807> out <= 1.0 01:Co-P 152.39 6.100 No\_date 28:15 42.07 n/a .000 07808> overflow <= 1.0 03:Co-P-OVF .00 .000 No\_date 0:00 .00 n/a .000 07809> {MxStoUsed=.1015E+01 m3, TotOvfVol=.0000E+00 m3, N-Ovf= 0, TotDurOvf= 0.hrs} 07810> R0010:C00385------------DTmin-ID:NHYD---------AREAha-QPEAKcms-TpeakDate\_hh:mm----RVmm-R.C.---DWFcms 07811> ADD HYD 1.0 02:Co-P-OVF .00 .000 No\_date 0:00 .00 n/a .000 07812> + 1.0 02:Co-P 152.39 6.100 No\_date 28:15 42.07 n/a .000 07813> + 1.0 02:N\_TO 54837.78 85.046 No\_date 37:15 23.06 n/a .000 07814> + 1.0 02:MH105-JR 28.70 7.335 No\_date 28:05 41.72 n/a .000 07815> + 1.0 02:A8-MJ-JR .00 .000 No\_date 0:00 .00 n/a .000 07816> + 1.0 02:A9-MJ .00 .000 No\_date 0:00 .00 n/a .000 07817> + 1.0 02:A10-MJ .00 .000 No\_date 0:00 .00 n/a .000 07818> + 1.0 02:A11-MJ .00 .000 No\_date 0:00 .00 n/a .000 07819> + 1.0 02:A12-MJ .00 .000 No\_date 0:00 .00 n/a .000 07820> + 1.0 02:A13-MJ .00 .000 No\_date 0:00 .00 n/a .000 07821> SUM= 1.0 01:corrig 55018.86 85.401 No\_date 37:15 23.12 n/a .000 07822> R0010:C00386------------DTmin-ID:NHYD---------AREAha-QPEAKcms-TpeakDate\_hh:mm----RVmm-R.C.---DWFcms 07823> SAVE HYD 1.0 01:corrig 55018.86 85.401 No\_date 37:15 23.12 n/a .000 07824> fname :corrig.0010 07825> remark:Total Flows at Corrigan Pond 07826> #\*\*\*\*\*\*\*\*\*\*\*\*\*\*\*\*\*\*\*\*\*\*\*\*\*\*\*\*\*\*\*\*\*\*\*\*\*\*\*\*\*\*\*\*\*\*\*\*\*\*\*\*\*\*\*\*\*\*\*\*\*\*\*\*\*\*\*\*\*\*\*\*\*\*\*\*\*\* 07827> # Corrigan Pond 1 07828> # - Rating curve obtained from Barrhaven South MSS modeling 07829> # - Tributary Drainage Area to MSS Pond 1 = 145 ha 07830> #\*\*\*\*\*\*\*\*\*\*\*\*\*\*\*\*\*\*\*\*\*\*\*\*\*\*\*\*\*\*\*\*\*\*\*\*\*\*\*\*\*\*\*\*\*\*\*\*\*\*\*\*\*\*\*\*\*\*\*\*\*\*\*\*\*\*\*\*\*\*\*\*\*\*\*\*\*\* 07831> # 07832> # Hydrograph from Corrigan Drain routed to Jockvale Road 07833> # Channel X-Section obtained from RVCA Hydraulic Model - Station 2462 07834> # 07835> R0010:C00387------------DTmin-ID:NHYD---------AREAha-QPEAKcms-TpeakDate\_hh:mm----RVmm-R.C.---DWFcms 07836> ROUTE CHANNEL -> 1.0 02:corrig 55018.86 85.401 No\_date 37:15 23.12 n/a .000 07837> [RDT= 1.00] out<- 1.0 01:N\_MI 55018.86 85.374 No\_date 37:18 23.12 n/a .000 07838> [L/S/n= 580./ .445/.045] 07839> {Vmax= 1.783:Dmax= 1.624} 07840> #\*\*\*\*\*\*\*\*\*\*\*\*\*\*\*\*\*\*\*\*\*\*\*\*\*\*\*\*\*\*\*\*\*\*\*\*\*\*\*\*\*\*\*\*\*\*\*\*\*\*\*\*\*\*\*\*\*\*\*\*\*\*\*\*\*\*\*\*\*\*\*\*\*\*\*\*\*\*

07841> # Catchment MILLS 07842> # - To SWM Facility north of the Jock 07843> # - Primarily residental development 07844> #\*\*\*\*\*\*\*\*\*\*\*\*\*\*\*\*\*\*\*\*\*\*\*\*\*\*\*\*\*\*\*\*\*\*\*\*\*\*\*\*\*\*\*\*\*\*\*\*\*\*\*\*\*\*\*\*\*\*\*\*\*\*\*\*\*\*\*\*\*\*\*\*\*\*\*\*\*\* 07845> R0010:C00388------------DTmin-ID:NHYD---------AREAha-QPEAKcms-TpeakDate\_hh:mm----RVmm-R.C.---DWFcms 07846> CONTINUOUS STANDHYD 1.0 01:MILLS 175.99 12.212 No\_date 28:07 36.76 .568 .000 07847> [XIMP=.38:TIMP=.38] 07848> [LOSS= 2 :CN= 74.0] 07849> [Pervious area: IAper= 4.67:SLPP=1.00:LGP= 40.:MNP=.250:SCP= .0] 07850> [Impervious area: IAimp= 1.57:SLPI=1.00:LGI=1118.:MNI=.013:SCI= .0] 07851> [IaRECimp= 4.00: IaRECper= 4.00] 07852> [SMIN= 36.67: SMAX=244.49: SK= .010] 07853> #\*\*\*\*\*\*\*\*\*\*\*\*\*\*\*\*\*\*\*\*\*\*\*\*\*\*\*\*\*\*\*\*\*\*\*\*\*\*\*\*\*\*\*\*\*\*\*\*\*\*\*\*\*\*\*\*\*\*\*\*\*\*\*\*\*\*\*\*\*\*\*\*\*\*\*\*\*\* 07854> # Chapman Mills SWM Pond

07855> # - Rating curve obtained from CCL hydraulic modeling  $\begin{array}{|cccccccccccc|} \hline \texttt{01859} & \texttt{01811} & \texttt{01811} & \texttt{01811} & \texttt{01811} & \texttt{01811} & \texttt{01811} & \texttt{01811} & \texttt{01811} & \texttt{01811} & \texttt{01811} & \texttt{01811} & \texttt{01811} & \texttt{01811} & \texttt{01811} & \texttt{01811} & \texttt{01811} & \texttt{01811} & \texttt{0181$ 07868> SAVE HYD 1.0 01: SN\_MI<br>07869> fname : SN\_MI.0010<br>07870> remark:Total Flows at Jockvale Road 07871> # 07872> # Hydrograph from Jockvale Road routed to Heart's Desire 07873-8 Channel X-Section obtained from WCN Mydraulic Model - Station 689<br>1978-10 Channel X-Section obtained from WCN Mylesuit Model - Station 689<br>1978-2011 - ROUT CHANNEL --> 1.0 02:381,MI 55194.85 68.768 No.date 37:12 23 27835 = 4 - To Jockhale MP Facility of Course of the Control of the Control of the Control of the Control of the Control of the Control of the Control of the Control of the Control of the Control of the Control of the Con 07940> # 07941> R0010:C00400------------DTmin-ID:NHYD---------AREAha-QPEAKcms-TpeakDate\_hh:mm----RVmm-R.C.---DWFcms 07942> ROUTE CHANNEL -> 1.0 02:SN\_DE 55476.26 86.165 No\_date 37:21 23.26 n/a .000 07943> [RDT= 1.00] out<- 1.0 01:N1 55476.26 86.183 No\_date 37:18 23.26 n/a .000 07944> [L/S/n= 563./ .967/.045] 07945> {Vmax= 1.785:Dmax= 1.035} 07946> #\*\*\*\*\*\*\*\*\*\*\*\*\*\*\*\*\*\*\*\*\*\*\*\*\*\*\*\*\*\*\*\*\*\*\*\*\*\*\*\*\*\*\*\*\*\*\*\*\*\*\*\*\*\*\*\*\*\*\*\*\*\*\*\*\*\*\*\*\*\*\*\*\*\*\*\*\*\* 07947> # Catchment S-2 07948> # - To Jock River (north and south) 07949> # - Undeveloped floodplain and river 07950> #\*\*\*\*\*\*\*\*\*\*\*\*\*\*\*\*\*\*\*\*\*\*\*\*\*\*\*\*\*\*\*\*\*\*\*\*\*\*\*\*\*\*\*\*\*\*\*\*\*\*\*\*\*\*\*\*\*\*\*\*\*\*\*\*\*\*\*\*\*\*\*\*\*\*\*\*\*\* 07951> R0010:C00401------------DTmin-ID:NHYD---------AREAha-QPEAKcms-TpeakDate\_hh:mm----RVmm-R.C.---DWFcms 07923- CONTINUOS NARRO 1.0 01:52<br>1975: CONTINUOS NARRO 1.0 01:52 - 102, 14 1.957 No\_date 28:20 23.57 .364 .000<br>1975: CONFIGURATION (CARRENT SERVICE) - 1.000 01:32<br>1975: CONFIGURATION - 1.000 01:32<br>1975: CONTINUOS NARRO 1.0 07968> 07969> 07970> 07971> 07972> 07971, ENDIRONAMENT - 00 hrs.cn<br>
079716, 1972, 1972, 1972, 1972, 1972, 1972, 1972, 1972, 1972, 1972, 1972, 1972, 1972, 1972, 1972, 1972, 1972, 1972, 1972, 1972, 1972, 1972, 1972, 1972, 1972, 1972, 1972, 1972, 1972, 1972, 1 07930-# Bainfall data from JFRA raingauge installed at site + other gauges by the City<br>07936-# 2020-11-30 change TROSTO in CONUTT UNLIED (TAUSTO - 0.1 instead of 0.001)<br>07936-# 2020-11-30 change TROSTO in CONUTT UNLIED (TA 08000> READ STORM 08001> Filename = storm.001 08002> Comment = Pluie SCS de 24 hres 1:25 ans pour Ottawa CDA 08003> [SDT=10.00:SDUR= 24.00:PTOT= 74.39] 08004> R0025:C00003--------------------------------------------------------------------------------------- 08005> MODIFY STORM 08006> [RFACT= 1.00:TSHIFT= 960.00 min] 08007> [SDT=10.00:SDUR= 40.00:PTOT= 74.39] 08008> R0025:C00004--------------------------------------------------------------------------------------- 08009> DEFAULT VALUES 08010> Filename = T:\PROJ\1474-16\Design\20201026-QuantityControlAnalysis\SWMHYMO\SMR-Model\updated3\CitiGate.DEF 08011> ICASEdv = 1 (read and print data) 08012> FileTitle= File comment: [Based onvarious calibration exercises in Onta 08013> THE FOLLOWING PARAMETERS ARE USED IN THE DESIGN STANDHYD COM 08014> Horton's infiltration equation parameters: 08015> [Fo= 76.20 mm/hr] [Fc=13.20 mm/hr] [DCAY= 4.14 /hr] [F= .00 mm] 08016> Parameters for PERVIOUS surfaces in STANDHYD: 08017> [IAper= 4.67 mm] [LGP=50.00 m] [MNP= .250] 08018> Parameters for IMPERVIOUS surfaces in STANDHYD: 08019> [IAimp= 1.57 mm] [CLI= 1.50] [MNI= .013] 08020> Parameters used in NASHYD: 08021> [Ia= 4.67 mm] [N= 3.00] 08022> Average monthly Pan Evaporation data in (mm) 08023> JAN FEB MAR APR MAY JUN JUL AUG SEP OCT NOV DEC 08024> .00 .00 .00 .00 .00 .00 .00 .00 .00 .00 .00 .00 08025> Average monthly Potential Evapotranspiration in (mm) 08026> JAN FEB MAR APR MAY JUN JUL AUG SEP OCT NOV DEC 08027> .00 .00 .00 .00 .00 .00 .00 .00 .00 .00 .00 .00 08028> R0025:C00005--------------------------------------------------------------------------------------- 08029> COMPUTE API 08030> [APIini= 50.00: APIkdy= .8500: APIkdt= .9989] 08013)<br>080213 = (APIRMANT 16: APIavy= 65.09: APImin= 44.87)<br>080235 = fine Ty was modified according to a Peak Reduction factor (MTO-Chart B2-4)<br>08035 = 672.11.20006-------------Thin-ID:NRTD---------RERAM-CPEAKcms-TpeakCate 08041> # The Tp was modified according to a Peak Reduction factor (MTO-Chart B2-4) 08042> # of 1.32 08043> R0025:C00007------------DTmin-ID:NHYD---------AREAha-QPEAKcms-TpeakDate\_hh:mm----RVmm-R.C.---DWFcms 08044> CONTINUOUS NASHYD 1.0 01:SW\_13 971.00 5.778 No\_date 32:34 24.02 .323 .000 08045> [CN= 61.0: N= 3.00: Tp= 3.76] 08046> [IaREC= 4.00: SMIN= 64.50: SMAX=430.01: SK= .010] 08047> [InterEventTime= 12.00] 08048> # 08049> # The Tp was modified according to a Peak Reduction factor (MTO-Chart B2-4) 08050> # of 1.80 08051> R0025:C00008------------DTmin-ID:NHYD---------AREAha-QPEAKcms-TpeakDate\_hh:mm----RVmm-R.C.---DWFcms 08052> CONTINUOUS NASHYD 1.0 01:JR\_GWM 3074.00 7.521 No\_date 39:59 20.65 .278 .000 08053> [CN= 55.0: N= 3.00: Tp=11.33] 08054> [IaREC= 4.00: SMIN= 83.24: SMAX=554.96: SK= .010] 08055> [InterEventTime= 12.00] 08056> R0025:C00009------------DTmin-ID:NHYD---------AREAha-QPEAKcms-TpeakDate\_hh:mm----RVmm-R.C.---DWFcms 08057> CONTINUOUS NASHYD 1.0 01:JR\_ASH 1781.00 14.166 No\_date 32:40 31.50 .423 .000 08058> [CN= 72.0: N= 3.00: Tp= 3.91] 08059> [IaREC= 4.00: SMIN= 39.75: SMAX=264.99: SK= .010] 08060> [InterEventTime= 12.00] 08061> R0025:C00010------------DTmin-ID:NHYD---------AREAha-QPEAKcms-TpeakDate\_hh:mm----RVmm-R.C.---DWFcms 08062> CONTINUOUS NASHYD 1.0 01:SW\_11 500.00 7.521 No\_date 29:22 27.01 .363 .000 08063> [CN= 66.0: N= 3.00: Tp= 1.24] 08064> [IaREC= 4.00: SMIN= 52.62: SMAX=350.79: SK= .010] 08065> [InterEventTime= 12.00] 20666: N The Ty was modified according to a Peak Reduction factor (MTO-Chart B2-4)<br>20069: Rose I. Box 1, 2006. November 1971. The Control of March 2014. In the Control of the Control of Control<br>2007: November 2, 2011. Nove 08075> # The Tp was modified according to a Peak Reduction factor (MTO-Chart B2-4) 08076> # of 1.52 08077> R0025:C00012------------DTmin-ID:NHYD---------AREAha-QPEAKcms-TpeakDate\_hh:mm----RVmm-R.C.---DWFcms 08078> CONTINUOUS NASHYD 1.0 01:SW\_10 5666.00 27.457 No\_date 37:54 31.50 .423 .000 08079> [CN= 72.0: N= 3.00: Tp= 8.00] 08080> [IaREC= 4.00: SMIN= 39.75: SMAX=264.99: SK= .010] 08081> [InterEventTime= 12.00] 08082> # 08083> # The Tp was modified according to a Peak Reduction factor (MTO-Chart B2-4) 08084> # of 1.75 08225> #<br>08227> R0235:C00033-----------DTmin-ID:NRYD--------AREAha-QPEAKcms-TpeakDate\_hh:mm----RWmm-R.C.---DWFcms<br>08227> ROUTE RESERVOIR -> 1.0 01:RNS\_QW - 7725.00 - 3.672 NO\_date 69:59 - 23.52 n/a - 000<br>08228> - ROUTE RO

08085> R0025:C00013------------DTmin-ID:NHYD---------AREAha-QPEAKcms-TpeakDate\_hh:mm----RVmm-R.C.---DWFcms 08086> CONTINUOUS NASHYD 1.0 01:KG\_CK 8376.00 26.276 No\_date 39:59 27.01 .363 .000 08087> [CN= 66.0: N= 3.00: Tp=11.66] 08088> [IaREC= 4.00: SMIN= 52.62: SMAX=350.79: SK= .010] 08089> [InterEventTime= 12.00] 08090> # 08091> # The Tp was modified according to a Peak Reduction factor (MTO-Chart B2-4) 08092> # of 1.68 08093> R0025:C00014------------DTmin-ID:NHYD---------AREAha-QPEAKcms-TpeakDate\_hh:mm----RVmm-R.C.---DWFcms 08094> CONTINUOUS NASHYD 1.0 01:SW\_9 1132.00 11.752 No\_date 30:54 30.18 .406 .000 08095> [CN= 70.0: N= 3.00: Tp= 2.51] 08096> [IaREC= 4.00: SMIN= 43.07: SMAX=287.10: SK= .010] 08097> [InterEventTime= 12.00] 08098> # 08099> # The Tp was modified according to a Peak Reduction factor (MTO-Chart B2-4) 08100> # of 1.82 08101> R0025:C00015------------DTmin-ID:NHYD---------AREAha-QPEAKcms-TpeakDate\_hh:mm----RVmm-R.C.---DWFcms 08102> CONTINUOUS NASHYD 1.0 01:NC\_CK 4464.00 13.075 No\_date 39:59 24.61 .331 .000 08103> [CN= 62.0: N= 3.00: Tp=11.32] 08104> [IaREC= 4.00: SMIN= 61.90: SMAX=412.66: SK= .010] 08105> [InterEventTime= 12.00] 08106> # 08107> # The Tp was modified according to a Peak Reduction factor (MTO-Chart B2-4) 08108> # of 1.80 08109> R0025:C00016------------DTmin-ID:NHYD---------AREAha-QPEAKcms-TpeakDate\_hh:mm----RVmm-R.C.---DWFcms 08110> CONTINUOUS NASHYD 1.0 01:SW\_8 131.00 2.266 No\_date 28:57 25.20 .339 .000 08111> [CN= 63.0: N= 3.00: Tp= .90] 08112> [IaREC= 4.00: SMIN= 59.42: SMAX=396.11: SK= .010] 08113> [InterEventTime= 12.00] 08114> # 08115> # The Tp was modified according to a Peak Reduction factor (MTO-Chart B2-4) 08116> # of 1.65 08117> R0025:C00017------------DTmin-ID:NHYD---------AREAha-QPEAKcms-TpeakDate\_hh:mm----RVmm-R.C.---DWFcms 08118> CONTINUOUS NASHYD 1.0 01:HB\_DR 3854.00 15.333 No\_date 38:34 27.01 .363 .000 08119> [CN= 66.0: N= 3.00: Tp= 8.42] 08120> [IaREC= 4.00: SMIN= 52.62: SMAX=350.79: SK= .010] 08121> [InterEventTime= 12.00] 08122> # 08123> # The Tp was modified according to a Peak Reduction factor (MTO-Chart B2-4) 08124> # of 1.82 08125> R0025:C00018------------DTmin-ID:NHYD---------AREAha-QPEAKcms-TpeakDate\_hh:mm----RVmm-R.C.---DWFcms 08126> CONTINUOUS NASHYD 1.0 01:SW\_7 3197.00 11.663 No\_date 36:24 21.75 .292 .000 08127> [CN= 57.0: N= 3.00: Tp= 6.65] 08128> [IaREC= 4.00: SMIN= 76.32: SMAX=508.81: SK= .010] 08129> [InterEventTime= 12.00] 08130> # 08131> # The Tp was modified according to a Peak Reduction factor (MTO-Chart B2-4) 08132> # of 1.75 08133> R0025:C00019------------DTmin-ID:NHYD---------AREAha-QPEAKcms-TpeakDate\_hh:mm----RVmm-R.C.---DWFcms 08134> CONTINUOUS NASHYD 1.0 01:SW\_6 165.00 1.076 No\_date 33:03 27.63 .371 .000 08135> [CN= 67.0: N= 3.00: Tp= 4.18] 08136> [IaREC= 4.00: SMIN= 50.55: SMAX=336.97: SK= .010] 08137> [InterEventTime= 12.00] 08138> # 08139, 8 The Tp was modified according to a Peak Reduction factor (MTO-Chart B2-4)<br>08139, 8 The Tp was modified according to a state according to the Chart Chart Chart (C. 2013)<br>081419 (Chart Pictor 2014) 1981, 2014 12:30 08153> # of 1.20 08154> R0025:C00022------------DTmin-ID:NHYD---------AREAha-QPEAKcms-TpeakDate\_hh:mm----RVmm-R.C.---DWFcms 08155> CONTINUOUS NASHYD 1.0 01:FL\_CK 4945.00 37.664 No\_date 33:18 32.85 .442 .000 011506 (CHF 74.01 He 3.001 The 4.41 HDM2-16-18 MR-242 (9) ME-412 MR-242 (9) (14.76 HDM2-17 MR-242 (9) (14.76 HDM2-17 MR-242 (9) (14.17 MP) (14.17 MP) (14.18 MP) (14.18 MP) (14.18 MP) (14.18 MP) (14.18 MP) (14.18 MP) (14.1 08199> #<br>08200> # Starting with the addition of Jock River Headwater and Subwatershed 13<br>08201> # 08201> # 08202> R0025:C00030------------DTmin-ID:NHYD---------AREAha-QPEAKcms-TpeakDate\_hh:mm----RVmm-R.C.---DWFcms 08203> ADD HYD 1.0 02:JR\_HW 3680.00 15.500 No\_date 36:56 25.80 n/a .000 08204> + 1.0 02:SW\_13 971.00 5.778 No\_date 32:34 24.02 n/a .000 08205> SUM= 1.0 01:S\_N13 4651.00 19.777 No\_date 35:26 25.42 n/a .000 082006 \* Bum of hydrographs from Model 1, overed to Model 113.<br>1920-06 \* Man of hydrographs from Model 1, organizations and the state of the state of the set of the space of<br>1920-06 \* Man of the state of the state of the s 08216> #<br>08216> #<br>08217> # Addition of Subwatershed Jock River at Goodwood Marsh to Node 13A 08218> # 08219> R0025:C00032------------DTmin-ID:NHYD---------AREAha-QPEAKcms-TpeakDate\_hh:mm----RVmm-R.C.---DWFcms 08220> ADD HYD 1.0 02:N13A 4651.00 15.935 No\_date 39:17 25.42 n/a .000 08221> + 1.0 02:JR\_GWM 3074.00 7.521 No\_date 39:59 20.65 n/a .000 08222> SUM= 1.0 01:SN13A 7725.00 23.402 No\_date 39:59 23.52 n/a .000 08223> # 08223> # Insertion of a reservoir to simulate the effects of the Goodwood Marsh<br>08224> # Insertion of a reservoir to simulate the effects of the Goodwood Marsh

08286> R0025:C00041------------DTmin-ID:NHYD---------AREAha-QPEAKcms-TpeakDate\_hh:mm----RVmm-R.C.---DWFcms 08287> ADD HYD 1.0 02:N10 11923.00 18.039 No\_date 40:01 25.42 n/a .000 08288> + 1.0 02:SW\_10 5666.00 27.457 No\_date 37:54 31.50 n/a .000 08289> SUM= 1.0 01:S\_N10 17589.00 45.026 No\_date 38:35 27.38 n/a .000 08290> R0025:C00042------------DTmin-ID:NHYD---------AREAha-QPEAKcms-TpeakDate\_hh:mm----RVmm-R.C.---DWFcms 08291> SAVE HYD 1.0 01:S\_N10 17589.00 45.026 No\_date 38:35 27.38 n/a .000 08295> # 08296> R0025:C00043------------DTmin-ID:NHYD---------AREAha-QPEAKcms-TpeakDate\_hh:mm----RVmm-R.C.---DWFcms 08297> ADD HYD 1.0 02:S\_N10 17589.00 45.026 No\_date 38:35 27.38 n/a .000 08298> + 1.0 02:KG\_CK 8376.00 26.276 No\_date 39:59 27.01 n/a .000 08299> SUM= 1.0 01:S\_N10A 25965.00 70.812 No\_date 39:59 27.26 n/a .000 08300> # 08301> # Sum of hydrographs from Node 10 routed to Node 9 08302> # Section 2 08303> # 08304> R0025:C00044------------DTmin-ID:NHYD---------AREAha-QPEAKcms-TpeakDate\_hh:mm----RVmm-R.C.---DWFcms 08305> ROUTE CHANNEL -> 1.0 02:S\_N10A 25965.00 70.812 No\_date 39:59 27.26 n/a .000 08306> [RDT= 1.00] out<- 1.0 01:N9 25965.00 69.032 No\_date 39:59 27.26 n/a .000 08307> [L/S/n= 3982./ .075/.040] 08308> {Vmax= .718:Dmax= 1.889} 08309> # 08310> # Addition of Subwatershed 9 and Nichols Creek to Node 9 08311> # 08312> R0025:C00045------------DTmin-ID:NHYD---------AREAha-QPEAKcms-TpeakDate\_hh:mm----RVmm-R.C.---DWFcms 08313> ADD HYD 1.0 02:N9 25965.00 69.032 No\_date 39:59 27.26 n/a .000 08314> + 1.0 02:SW\_9 1132.00 11.752 No\_date 30:54 30.18 n/a .000 08315> + 1.0 02:NC\_CK 4464.00 13.075 No\_date 39:59 24.61 n/a .000 08316> SUM= 1.0 01:S\_N9 31561.00 84.684 No\_date 39:59 26.99 n/a .000 08317> # 08318> # Sum of hydrographs from Node 9 routed to Node 8 08321> R0025:C00046-------------PTm:in-ID:NHYD---------RRRAha-QPEAKcms-TpeakDate\_hh:mm----RVmm-R.C.---DWFcms<br>08322> ROUTE CHANNEL -> 1.0 02:5\_N9 31561.00 84.684 No\_date 39:59 26.99 п/а .000<br>08323 08326> # 08327> # Addition of Subwatershed 8 and Hobb's Drain to Node 8 08329> R0025:C00047------------DTmin-ID:NHYD---------AREAha-QPEAKcms-TpeakDate\_hh:mm----RVmm-R.C.---DWFcms 08330> ADD HYD 1.0 02:N8 31561.00 79.245 No\_date 39:59 26.99 n/a .000 08331> + 1.0 02:SW\_8 131.00 2.266 No\_date 28:57 25.20 n/a .000 08332> + 1.0 02:HB\_DR 3854.00 15.333 No\_date 38:34 27.01 n/a .000 08333> SUM= 1.0 01:S\_N8 35546.00 94.597 No\_date 39:59 26.99 n/a .000 08407> R0025:C00057-------------PTm:in-ID:NHYD---------RRRAha-QPRAKcms-TpeakDate\_hh:mm----RVmm-R.C.---DWFcms<br>08408> ROUTE CHANNEL -> 1.0 02:5\_M5 45409.01 62.634 Wo\_date 34:27 27.43 n/a .000<br>0840 08411> {Vmax= .511:Dmax= 1.222} 08412> # 08413> # Addition of Subwatershed 5A1 and Subwatershed 5A2 to Node 5A 08414> # 08415> R0025:C00058------------DTmin-ID:NHYD---------AREAha-QPEAKcms-TpeakDate\_hh:mm----RVmm-R.C.---DWFcms 08415≻ ADDHYD - 1.002:NSA 45409.01 £2.487100\_dare 34:43 27.43 n./a0.000<br>108412≻ - 1.002:91%\_5A2 20.00 -798.10o\_dare 28:35 39.36 n./a .000<br>108418> - 51.1002:91%\_5A2 10.000 7.480.100\_dare 37:55 34.24 n./a .000<br>108419> - 51 08420> # 08421> # Sum of hydrographs from Node 5A routed to Node 4 08422> # Section 8 08423> # 08424> R0025:C00059-------------PTmin-ID:NHYD---------REEAha-QPEAKcms-TpeakDate\_hh:mm----RVmm-R.C.---DWFcms<br>08425> ROUTE CHANNEL -> 1.0 02:5\_M5A 46841.01 69.334 No\_date 35:01 27.64 n/a .000<br>08426> 08427> [L/S/n= 4630./ .043/.035] 08428> {Vmax= .840:Dmax= 3.530} 08429> # 08429> #<br>08430> # Addition of Subwatershed 4 and Leamy Creek to Node 4  $[0.04133 + \; \bar{R}0.025: \text{C}0.0669 \cdots \cdots \cdots \cdots \text{C}Tmin-10:18170 \cdots \cdots \cdots \text{A}X.2A1a - QPA.2Kcmz - Tpeak204Lz, \text{ph}1mm \cdots \cdots \text{C}NTmax. C. \cdots \text{C}NTmax. 0.0232 \cdots \text{A}Tmin-10:18170 \cdots \cdots \text{C}NTmax. 0.0233 \cdots \text{A}NTmax. 0.0234 \cdots \text{A}NTmax. 0.0234 \cdots \text$ 08441> # 08442> # Sum of hydrographs from Node 4 routed to Node 2 08443> # Section 9 08444> # 08445> R0025:C00062------------DTmin-ID:NHYD---------AREAha-QPEAKcms-TpeakDate\_hh:mm----RVmm-R.C.---DWFcms 08446> ROUTE CHANNEL -> 1.0 02:S\_N4 48447.00 73.819 No\_date 35:41 28.02 n/a .000 08447> [RDT= 1.00] out<- 1.0 01:N2 48447.00 73.485 No\_date 35:42 28.02 n/a .000 08448> [L/S/n= 1667./ .060/.040] 08449> {Vmax= .874:Dmax= 3.570} 08450> # 08451> # Addition of Subwatershed 2 with Monohan Drain and Smith Drain to Node 2 08452> # 08453> R0025:C00063------------DTmin-ID:NHYD---------AREAha-QPEAKcms-TpeakDate\_hh:mm----RVmm-R.C.---DWFcms 08454> ADD HYD 1.0 02:N2 48447.00 73.485 No\_date 35:42 28.02 n/a .000 08455> + 1.0 02:SW\_2 177.00 5.438 No\_date 28:45 35.66 n/a .000 08456> + 1.0 02:SM\_DR 1122.00 13.229 No\_date 31:45 39.36 n/a .000 08457> + 1.0 02:MO\_DR 2737.00 29.508 No\_date 31:30 34.94 n/a .000 08458> SUM= 1.0 01:S\_N2 52483.00 106.109 No\_date 33:07 28.64 n/a .000 08459> R0025:C00064------------DTmin-ID:NHYD---------AREAha-QPEAKcms-TpeakDate\_hh:mm----RVmm-R.C.---DWFcms 08460> SAVE HYD 1.0 01:S\_N2 52483.00 106.109 No\_date 33:07 28.64 n/a .000 08461> fname :H\_SN2 08462> remark:flow at S\_N2 Jock River Gauge at Moodie Dr. 08463> # 08464> # Sum of hydrographs from Node 2 routed to Node 1 08465> # Section 10 08466> # 08467> #\*\*\*\*\*\*\*\*\*\*\*\*\*\*\*\*\*\*\*\*\*\*\*\*\*\*\*\*\*\*\*\*\*\*\*\*\*\*\*\*\*\*\*\*\*\*\*\*\*\*\*\*\*\*\*\*\*\*\*\*\*\*\*\*\*\*\*\*\*\*\*\*\*\*\*\*\*\* 08468> # 08469> # Hydrograph from Node 2 routed to Node 416 20470: #Channel X-Section obtained from KVCA Mydraulic Nodel - Station 9023<br>19470: #Channel X-Section obtained from KVCA Mydraulic Nodel - Station 9023<br>19471: MOTHER (1970): 1.0 02:32, x2<br>19472: "MOTHER (1970): 1.0 02:32, 08471> # 01488)<br>
20061 - CONTINUOUS STANDING (1.0 01:5-1-Cheste 44.9) 6.507 No.date 28:03 57.38.773 .000<br>
200813 - CONTINUOUS STAND (1.0 01:5-1-Cheste 44.9) 6.507 No.date 28:03 57.38.773 .000<br>
200813 - Control area : Deperties and 08508> R0025:C00070------------DTmin-ID:NHYD---------AREAha-QPEAKcms-TpeakDate\_hh:mm----RVmm-R.C.---DWFcms 08509> ROUTE CHANNEL -> 1.0 02:SN\_416 53064.36 107.198 No\_date 33:26 28.68 n/a .000 08510> [RDT= 1.00] out<- 1.0 01:N\_OK 53064.36 107.111 No\_date 33:27 28.68 n/a .000 08511> [L/S/n= 497./ .302/.055] 08512> {Vmax= 1.568:Dmax= 2.810} 08513> #\*\*\*\*\*\*\*\*\*\*\*\*\*\*\*\*\*\*\*\*\*\*\*\*\*\*\*\*\*\*\*\*\*\*\*\*\*\*\*\*\*\*\*\*\*\*\*\*\*\*\*\*\*\*\*\*\*\*\*\*\*\*\*\*\*\*\*\*\*\*\*\*\*\*\*\*\*\* 08110: 4 Cachemat CRETE (north of the Jos)<br>
08151: 4 Cachemat CRETE (north of the Jos)<br>
081512: 4 Cachemat CRETE (north of the Jos)<br>
081512: 4 Cachemat CRETE (north of the Sales Cachemat CRETE (north of the CRETE CRETE (n 894413<br>
894413<br>
894414<br>
894414<br>
89442<br>
89442<br>
89442<br>
89442<br>
89442<br>
89442<br>
89442<br>
89442<br>
89442<br>
89442<br>
89442<br>
89442<br>
89442<br>
89442<br>
89442<br>
89442<br>
89442<br>
89442<br>
89442<br>
89442<br>
89442<br>
89442<br>
89442<br>
89442<br>
89442<br>
89442<br>
89442<br> 08895><br>08895> RO22:CO208E== x1.001<br>08895> RO22:CO208E== srxxmvr= Thin-ID:NRTD--------AREAba-OFEAKcms-TpsakDate\_hh:mm----RVm-R.C.---DWFcms<br>08899> (RO21:CO208E== srxxmvr= Thin-ID:NRTD---------AREAba-OFEAKcms-TpsakDate\_h9:00<br>

08229> {MxStoUsed=.1192E+03 m3} 08230> # 08231> R0025:C00034------------DTmin-ID:NHYD---------AREAha-QPEAKcms-TpeakDate\_hh:mm----RVmm-R.C.---DWFcms 08232> SAVE HYD 1.0 01:RES\_GM 7725.00 3.678 No\_date 60:27 23.52 n/a .000 08233> fname :H\_RESGM 08234> remark:Outflow from Res GM 08235> # Output of Reservoir Goodwood Marsh routed from Node 13A to Node 12 08236> # (Approximated cross-section - see cross-section 258) 08237> # Use n=0.04 for summer conditions and n=0.025 for spring conditions 08238> R0025:C00035------------DTmin-ID:NHYD---------AREAha-QPEAKcms-TpeakDate\_hh:mm----RVmm-R.C.---DWFcms 08239> ROUTE CHANNEL -> 1.0 02:RES\_GM 7725.00 3.678 No\_date 60:27 23.52 n/a .000 08240> [RDT= 1.00] out<- 1.0 01:N12 7725.00 3.675 No\_date 63:05 23.52 n/a .000 08241> [L/S/n= 5926./ .076/.040] 08242> {Vmax= .552:Dmax= 1.524} 08243> # 08244> # Addition of Subwatershed Jock River at Ashton to Node 12 08245> # 08246> R0025:C00036------------DTmin-ID:NHYD---------AREAha-QPEAKcms-TpeakDate\_hh:mm----RVmm-R.C.---DWFcms 08247> ADD HYD 1.0 02:N12 7725.00 3.675 No\_date 63:05 23.52 n/a .000 08248> + 1.0 02:JR\_ASH 1781.00 14.166 No\_date 32:40 31.50 n/a .000 08249> SUM= 1.0 01:S\_N12 9506.00 16.182 No\_date 32:43 25.02 n/a .000 08250> R0025:C00037------------DTmin-ID:NHYD---------AREAha-QPEAKcms-TpeakDate\_hh:mm----RVmm-R.C.---DWFcms 08251> SAVE HYD 1.0 01:S\_N12 9506.00 16.182 No\_date 32:43 25.02 n/a .000 08252> fname :H\_SN12 00233><br>00235> # Sum of hydrographs from Node 12 routed to Node 11<br>00235> # Sum of hydrographs from Node 12 routed to Node 11<br>00235> # (Approximated cross-section - see cross-section 358)<br>00235> # Ume n=0.04 for summer cond 08261> R0025:C00038-------------PTm:in-ID:NHYD----------RRRAha-QPRAKcms-TpeakDate\_hh:mm----RVmm-R.C.---DWFcms<br>08262> ROUTR CHANNEL -> 1.0 02:5\_N12 9506.00 16.182 No\_date 32:43 25.02 n/a .000<br> 08264> [L/S/n= 972./ .054/.040]<br>08265> {Vmax= .721:Dmax= 2.847}<br>08265> # Addition of Subwatershed 11 a<br>08268> # 08257-# Addition of Subaternebed 11 and No Name Creek to Node 11<br>08257-# Addition of Subaternebed 11 and No Name Creek of November 2, 2012 15:00<br>08277-06 ADD NTO - 1.0002100011 9506.00 16.007 No.18126 13:002 25:02 104<br>0827 08277> # 08278> R0025:C00040------------DTmin-ID:NHYD---------AREAha-QPEAKcms-TpeakDate\_hh:mm----RVmm-R.C.---DWFcms 08279> ROUTE CHANNEL -> 1.0 02:S\_N11 11923.00 27.908 No\_date 33:04 25.42 n/a .000 08280> [RDT= 1.00] out<- 1.0 01:N10 11923.00 18.039 No\_date 40:01 25.42 n/a .000 08281> [L/S/n=14028./ .157/.040] 08282> {Vmax= .464:Dmax= 1.329} 08283> # 08284> # Addition of Subwatershed 10 to Node 10 08285> #

08292> fname :H\_SN10 08293> remark:flow at S\_N10: N10 + SW\_10 08294> # Addition of Kings Creek to S\_N10

08319> # Section 3 08320> #

08328> #

08324> [L/S/n= 2269./ .088/.045] 08325> {Vmax= .363:Dmax= 1.743}

08334> # 08335> # Sum of hydrographs from Node 8 routed to Node 7 08336> # Section 4 08337> # 08338> R0025:C00048-------------D7m:in-ID:NHYD---------RREAha-QPEAKcms-TpeakDate\_hh:mm----RVmm-R.C.---DWFcms<br>08339> ROUTE CHANNEL -> 1.0 02:5\_N8 35546.00 94.597 No\_date 39:59 26.99 п/а .000<br>08340> 08341> [L/S/n= 3750./ .053/.070] 08342> {Vmax= .226:Dmax= 2.161} 08343> # 08344> # Addition of Subwatershed 7 to Node 7 08345> # 08346> R0025:C00049------------DTmin-ID:NHYD---------AREAha-QPEAKcms-TpeakDate\_hh:mm----RVmm-R.C.---DWFcms 08347> ADD HYD 1.0 02:N7 35546.00 80.337 No\_date 45:08 26.98 n/a .000 08348> + 1.0 02:SW\_7 3197.00 11.663 No\_date 36:24 21.75 n/a .000 08349> SUM= 1.0 01:S\_N7 38743.00 86.331 No\_date 44:08 26.55 n/a .000 08350> R0025:C00050------------DTmin-ID:NHYD---------AREAha-QPEAKcms-TpeakDate\_hh:mm----RVmm-R.C.---DWFcms 08351> SAVE HYD 1.0 01:S\_N7 38743.00 86.331 No\_date 44:08 26.55 n/a .000 08352> fname :H\_SN7 08353> remark:flow at S\_N7: N7 + SW\_7 08354> # Insertion of a reservoir to simulate the effects of the Richmond Fen. 08355> # Storage area and volumes were estimated from available topo maps. 08356> # Release rate from fen was assumed to be controlled by the downstream 08357> # river cross-section for summer conditions. It is was assumed that for up to 08358> # 0.75 m of water, the main channel of the river provided the storage. Above 08359> # this depth, the wetland starts to signigicantly store water. 08360> # 08361> R0025:C00051------------DTmin-ID:NHYD---------AREAha-QPEAKcms-TpeakDate\_hh:mm----RVmm-R.C.---DWFcms 08362> ROUTE RESERVOIR -> 1.0 02:S\_N7 38743.00 86.331 No\_date 44:08 26.55 n/a .000 08363> out <= 1.0 01:RES\_RF 38743.00 42.032 No\_date 60:05 26.55 n/a .000 08364> {MxStoUsed=.3671E+03 m3} 08365> R0025:C00052------------DTmin-ID:NHYD---------AREAha-QPEAKcms-TpeakDate\_hh:mm----RVmm-R.C.---DWFcms 08366> SAVE HYD 1.0 01:RES\_RF 38743.00 42.032 No\_date 60:05 26.55 n/a .000 08367> fname :H\_ResRF 08368> remark:outflow of Richmond Fen 08369> # 08370> # Sum of hydrographs from Node 7 routed to Node 6 08371> # Section 5 08372> # 08373> R0025:C00053------------DTmin-ID:NHYD---------AREAha-QPEAKcms-TpeakDate\_hh:mm----RVmm-R.C.---DWFcms 08374> ROUTE CHANNEL -> 1.0 02:RES\_RF 38743.00 42.032 No\_date 60:05 26.55 n/a .000 08375> [RDT= 1.00] out<- 1.0 01:N6 38743.00 41.826 No\_date 61:26 26.55 n/a .000 08376> [L/S/n= 3056./ .082/.025] 08377> {Vmax= .514:Dmax= 1.120} 08378> # 08379> # Addition of Subwatershed 6 and Van Gaal Drain to Node 6 08380> # 08381> R0025:C00054------------DTmin-ID:NHYD---------AREAha-QPEAKcms-TpeakDate\_hh:mm----RVmm-R.C.---DWFcms 08382> ADD HYD 1.0 02:N6 38743.00 41.826 No\_date 61:26 26.55 n/a .000 08383> + 1.0 02:SW\_6 165.00 1.076 No\_date 33:03 27.63 n/a .000 08384> + 1.0 02:VG\_DR 1332.00 7.882 No\_date 35:14 31.50 n/a .000 08385> SUM= 1.0 01:S\_N6 40240.01 41.832 No\_date 61:20 26.72 n/a .000 08386> # 08387> # Sum of hydrographs from Node 6 routed to Node 5 08388> # Section 6 08389> # 08390> R0025:C00055------------DTmin-ID:NHYD---------AREAha-QPEAKcms-TpeakDate\_hh:mm----RVmm-R.C.---DWFcms 08391> ROUTE CHANNEL -> 1.0 02:S\_N6 40240.01 41.832 No\_date 61:20 26.72 n/a .000 08392> [RDT= 1.00] out<- 1.0 01:N5 40240.01 41.717 No\_date 62:14 26.72 n/a .000 08393> [L/S/n= 1852./ .054/.035] 08394> {Vmax= .444:Dmax= 1.222} 08395> # 08396> # Addition of Subwatershed 5 and Flowing Creek to Node 5 08837> #<br>08393> R0225:C00056------------PTmln-ID:NRYD-------------RERAha-OFEMACHE-DeakCate\_hh:mm-----RVmm-R.C.---DWFcms<br>083939- ADD-RYD 1.002:1982 40240.00 4.1.717 RO\_48620 486212<br>08400.<br>08400. - 1.002:252\_0 424.00 4.882 R 08404> # Sum of hydrographs from Node 5 routed to Node 5A 08405> # Section 7 08406> # 08410> [L/S/n= 556./ .090/.040]

08603> R0025:C00086------------DTmin-ID:NHYD---------AREAha-QPEAKcms-TpeakDate\_hh:mm----RVmm-R.C.---DWFcms 08604> ROUTE RESERVOIR -> 1.0 02:A1 2.50 .464 No\_date 28:01 58.43 n/a .000 08605> out <= 1.0 01:A1-STR 2.50 .117 No\_date 28:22 58.43 n/a .000 08606> overflow <= 1.0 03:A1-OVF .00 .000 No\_date 0:00 .00 n/a .000 08607> {MxStoUsed=.6660E-01 m3, TotOvfVol=.0000E+00 m3, N-Ovf= 0, TotDurOvf= 0.hrs} 08608> R0025:C00087------------DTmin-ID:NHYD---------AREAha-QPEAKcms-TpeakDate\_hh:mm----RVmm-R.C.---DWFcms 08609> CONTINUOUS STANDHYD 1.0 01:ST-2 .59 .091 No\_date 28:00 45.54 .612 .000 08610> [XIMP=.46:TIMP=.57] 08611> [Horton parameters: Fo= 76.20:Fc= 13.20:DCAY=4.14: F= .00] 08612> [Pervious area: IAper= 4.67:SLPP= .50:LGP= 50.:MNP=.250:SCP= .0] 08613> [Impervious area: IAimp= 1.57:SLPI= .50:LGI= 109.:MNI=.013:SCI= .0] 08614> [IaRECimp= 4.00: IaRECper= 4.00] 08615> R0025:C00088------------DTmin-ID:NHYD---------AREAha-QPEAKcms-TpeakDate\_hh:mm----RVmm-R.C.---DWFcms 08616> ROUTE RESERVOIR -> 1.0 02:ST-2 .59 .091 No\_date 28:00 45.54 n/a .000 08617> out <= 1.0 01:ST2STR .59 .052 No\_date 28:07 45.54 n/a .000 08618> overflow <= 1.0 03:ST2OVF .00 .000 No\_date 0:00 .00 n/a .000 08619> {MxStoUsed=.2899E-02 m3, TotOvfVol=.0000E+00 m3, N-Ovf= 0, TotDurOvf= 0.hrs} 08620> R0025:C00089------------DTmin-ID:NHYD---------AREAha-QPEAKcms-TpeakDate\_hh:mm----RVmm-R.C.---DWFcms 08621> CONTINUOUS NASHYD 1.0 01:O-8 60.55 1.147 No\_date 29:04 28.63 .385 .000 08622> [CN= 69.0: N= 3.00: Tp= 1.00] 08623> [IaREC= 4.00: SMIN= 44.82: SMAX=298.82: SK= .010] 08624> [InterEventTime= 12.00] 08625> R0025:C00090------------DTmin-ID:NHYD---------AREAha-QPEAKcms-TpeakDate\_hh:mm----RVmm-R.C.---DWFcms 08626> ROUTE PIPE -> 1.0 02:O-8 60.55 1.147 No\_date 29:04 28.63 n/a .000 08627> [RDT= 1.00] out<- 1.0 01:O8PIPE 60.55 1.141 No\_date 29:08 28.63 n/a .000 08628> [L/S/n= 335./ .100/.013] 08629> {Vmax= 1.178:Dmax= .540} 08630> {HGTH= 1.20:WDTH= 1.80} 08631> R0025:C00091------------DTmin-ID:NHYD---------AREAha-QPEAKcms-TpeakDate\_hh:mm----RVmm-R.C.---DWFcms 08632> ADD HYD 1.0 02:DRAIN1 261.31 4.014 No\_date 28:28 21.91 n/a .000 08633> + 1.0 02:D1 1.17 .078 No\_date 28:12 37.38 n/a .000 08634> + 1.0 02:A1-STR 2.50 .117 No\_date 28:22 58.43 n/a .000 08635> + 1.0 02:A1-OVF .00 .000 No\_date 0:00 .00 n/a .000 08636> + 1.0 02:ST2STR .59 .052 No\_date 28:07 45.54 n/a .000 08637> + 1.0 02:ST2OVF .00 .000 No\_date 0:00 .00 n/a .000 08638> + 1.0 02:O8PIPE 60.55 1.141 No\_date 29:08 28.63 n/a .000 08639> SUM= 1.0 01:ST2-IN 326.12 5.017 No\_date 28:36 23.53 n/a .000 08640> R0025:C00092------------DTmin-ID:NHYD---------AREAha-QPEAKcms-TpeakDate\_hh:mm----RVmm-R.C.---DWFcms 08641> CONTINUOUS STANDHYD 1.0 01:A7 3.51 .635 No\_date 28:01 58.43 .785 .000 08642> [XIMP=.68:TIMP=.85] 08643> [Horton parameters: Fo= 76.20:Fc= 13.20:DCAY=4.14: F= .00] 08644> [Pervious area: IAper= 4.67:SLPP= .50:LGP= 50.:MNP=.250:SCP= .0] 08645> [Impervious area: IAimp= 1.57:SLPI= .50:LGI= 265.:MNI=.013:SCI= .0] 08646> [IaRECimp= 4.00: IaRECper= 4.00] 08647> R0025:C00093------------DTmin-ID:NHYD---------AREAha-QPEAKcms-TpeakDate\_hh:mm----RVmm-R.C.---DWFcms 08648> ROUTE RESERVOIR -> 1.0 02:A7 3.51 .635 No\_date 28:01 58.43 n/a .000 08649> out <= 1.0 01:A7-STR 3.51 .164 No\_date 28:23 58.43 n/a .000 08650> overflow <= 1.0 03:A7-OVF .00 .000 No\_date 0:00 .00 n/a .000 08651> {MxStoUsed=.9358E-01 m3, TotOvfVol=.0000E+00 m3, N-Ovf= 0, TotDurOvf= 0.hrs} 08652> R0025:C00094------------DTmin-ID:NHYD---------AREAha-QPEAKcms-TpeakDate\_hh:mm----RVmm-R.C.---DWFcms 08653> CONTINUOUS STANDHYD 1.0 01:ST-3 .71 .108 No\_date 28:00 45.54 .612 .000 08654> [XIMP=.46:TIMP=.57] 08655> [Horton parameters: Fo= 76.20:Fc= 13.20:DCAY=4.14: F= .00] 08656> [Pervious area: IAper= 4.67:SLPP= .50:LGP= 50.:MNP=.250:SCP= .0] 08657> [Impervious area: IAimp= 1.57:SLPI= .50:LGI= 119.:MNI=.013:SCI= .0] 08658> [IaRECimp= 4.00: IaRECper= 4.00] 08659> R0025:C00095------------DTmin-ID:NHYD---------AREAha-QPEAKcms-TpeakDate\_hh:mm----RVmm-R.C.---DWFcms 08660> ROUTE RESERVOIR -> 1.0 02:ST-3 .71 .108 No\_date 28:00 45.54 n/a .000 08661> out <= 1.0 01:ST3STR .71 .063 No\_date 28:08 45.54 n/a .000 08662> overflow <= 1.0 03:ST3OVF .00 .000 No\_date 0:00 .00 n/a .000 08663> {MxStoUsed=.3355E-02 m3, TotOvfVol=.0000E+00 m3, N-Ovf= 0, TotDurOvf= 0.hrs} 08664> R0025:C00096------------DTmin-ID:NHYD---------AREAha-QPEAKcms-TpeakDate\_hh:mm----RVmm-R.C.---DWFcms 08665> ADD HYD 1.0 02:ST2-IN 326.12 5.017 No\_date 28:36 23.53 n/a .000 08666> + 1.0 02:A7-STR 3.51 .164 No\_date 28:23 58.43 n/a .000 08667> + 1.0 02:A7-OVF .00 .000 No\_date 0:00 .00 n/a .000 08668> + 1.0 02:ST3STR .71 .063 No\_date 28:08 45.54 n/a .000 08669> + 1.0 02:ST3OVF .00 .000 No\_date 0:00 .00 n/a .000 08670> SUM= 1.0 01:PT2ST3 330.34 5.204 No\_date 28:28 23.95 n/a .000 08671> R0025:C00097------------DTmin-ID:NHYD---------AREAha-QPEAKcms-TpeakDate\_hh:mm----RVmm-R.C.---DWFcms 08672> ROUTE CHANNEL -> 1.0 02:PT2ST3 330.34 5.204 No\_date 28:28 23.95 n/a .000 08673> [RDT= 1.00] out<- 1.0 01:DRAIN2 330.34 4.806 No\_date 29:00 23.95 n/a .000 08674> [L/S/n= 592./ .230/.043] 08675> {Vmax= .581:Dmax= 1.088} 08676> R0025:C00098------------DTmin-ID:NHYD---------AREAha-QPEAKcms-TpeakDate\_hh:mm----RVmm-R.C.---DWFcms 08677> CONTINUOUS NASHYD 1.0 01:D2 2.28 .062 No\_date 29:03 37.38 .502 .000 08678> [CN= 84.0: N= 3.00: Tp= .99] 08679> [IaREC= 4.00: SMIN= 21.09: SMAX=140.62: SK= .010] 08680> [InterEventTime= 12.00] 08681> R0025:C00099------------DTmin-ID:NHYD---------AREAha-QPEAKcms-TpeakDate\_hh:mm----RVmm-R.C.---DWFcms 08682> CONTINUOUS STANDHYD 1.0 01:A17 12.04 1.933 No\_date 28:03 58.43 .785 .000 08683> [XIMP=.68:TIMP=.85] 08684> [Horton parameters: Fo= 76.20:Fc= 13.20:DCAY=4.14: F= .00] 08685> [Pervious area: IAper= 4.67:SLPP= .50:LGP= 50.:MNP=.250:SCP= .0] 08686> [Impervious area: IAimp= 1.57:SLPI= .50:LGI= 491.:MNI=.013:SCI= .0] 08687> [IaRECimp= 4.00: IaRECper= 4.00] 08688> R0025:C00100------------DTmin-ID:NHYD---------AREAha-QPEAKcms-TpeakDate\_hh:mm----RVmm-R.C.---DWFcms 08689> ROUTE RESERVOIR -> 1.0 02:A17 12.04 1.933 No\_date 28:03 58.43 n/a .000 08690> out <= 1.0 01:A17STR 12.04 .553 No\_date 28:29 58.43 n/a .000 08691> overflow <= 1.0 03:A17OVF .00 .000 No\_date 0:00 .00 n/a .000 08692> {MxStoUsed=.3155E+00 m3, TotOvfVol=.0000E+00 m3, N-Ovf= 0, TotDurOvf= 0.hrs} 08693> R0025:C00101------------DTmin-ID:NHYD---------AREAha-QPEAKcms-TpeakDate\_hh:mm----RVmm-R.C.---DWFcms 08694> CONTINUOUS STANDHYD 1.0 01:ST-4 .35 .055 No\_date 28:00 45.54 .612 .000 08695> [XIMP=.46:TIMP=.57] 08696> [Horton parameters: Fo= 76.20:Fc= 13.20:DCAY=4.14: F= .00] 08697> [Pervious area: IAper= 4.67:SLPP= .50:LGP= 50.:MNP=.250:SCP= .0] 08698> [Impervious area: IAimp= 1.57:SLPI= .50:LGI= 84.:MNI=.013:SCI= .0] 08699> [IaRECimp= 4.00: IaRECper= 4.00] 08700> R0025:C00102------------DTmin-ID:NHYD---------AREAha-QPEAKcms-TpeakDate\_hh:mm----RVmm-R.C.---DWFcms 08701> ROUTE RESERVOIR -> 1.0 02:ST-4 .35 .055 No\_date 28:00 45.54 n/a .000 08702> out <= 1.0 01:ST4STR .35 .031 No\_date 28:07 45.54 n/a .000 08703> overflow <= 1.0 03:ST4OVF .00 .000 No\_date 0:00 .00 n/a .000 08704> {MxStoUsed=.2092E-02 m3, TotOvfVol=.0000E+00 m3, N-Ovf= 0, TotDurOvf= 0.hrs} 08705> R0025:C00103------------DTmin-ID:NHYD---------AREAha-QPEAKcms-TpeakDate\_hh:mm----RVmm-R.C.---DWFcms 08706> CONTINUOUS STANDHYD 1.0 01:A18 5.30 .922 No\_date 28:02 58.43 .785 .000 08707> [XIMP=.68:TIMP=.85] 08708> [Horton parameters: Fo= 76.20:Fc= 13.20:DCAY=4.14: F= .00] 08709> [Pervious area: IAper= 4.67:SLPP= .50:LGP= 50.:MNP=.250:SCP= .0] 08710> [Impervious area: IAimp= 1.57:SLPI= .50:LGI= 326.:MNI=.013:SCI= .0] 08711> [IaRECimp= 4.00: IaRECper= 4.00] 08712> R0025:C00104------------DTmin-ID:NHYD---------AREAha-QPEAKcms-TpeakDate\_hh:mm----RVmm-R.C.---DWFcms 08713> ROUTE RESERVOIR -> 1.0 02:A18 5.30 .922 No\_date 28:02 58.43 n/a .000 08714> out <= 1.0 01:A18STR 5.30 .247 No\_date 28:25 58.43 n/a .000 08715> overflow <= 1.0 03:A18OVF .00 .000 No\_date 0:00 .00 n/a .000 08716> {MxStoUsed=.1408E+00 m3, TotOvfVol=.0000E+00 m3, N-Ovf= 0, TotDurOvf= 0.hrs} 08717> R0025:C00105------------DTmin-ID:NHYD---------AREAha-QPEAKcms-TpeakDate\_hh:mm----RVmm-R.C.---DWFcms 08718> ADD HYD 1.0 02:DRAIN2 330.34 4.806 No\_date 29:00 23.95 n/a .000 08719> + 1.0 02:D2 2.28 .062 No\_date 29:03 37.38 n/a .000 08720> + 1.0 02:A17STR 12.04 .553 No\_date 28:29 58.43 n/a .000 08721> + 1.0 02:A17OVF .00 .000 No\_date 0:00 .00 n/a .000 08722> + 1.0 02:ST4STR .35 .031 No\_date 28:07 45.54 n/a .000 08723> + 1.0 02:ST4OVF .00 .000 No\_date 0:00 .00 n/a .000 08724> + 1.0 02:A18STR 5.30 .247 No\_date 28:25 58.43 n/a .000 08725> + 1.0 02:A18OVF .00 .000 No\_date 0:00 .00 n/a .000 08726> SUM= 1.0 01:PT3ST4 350.31 5.557 No\_date 28:56 25.77 n/a .000 08727> R0025:C00106------------DTmin-ID:NHYD---------AREAha-QPEAKcms-TpeakDate\_hh:mm----RVmm-R.C.---DWFcms 08728> ROUTE CHANNEL -> 1.0 02:PT3ST4 350.31 5.557 No\_date 28:56 25.77 n/a .000 08729> [RDT= 1.00] out<- 1.0 01:DRAIN3 350.31 5.293 No\_date 29:13 25.77 n/a .000 08730> [L/S/n= 525./ .230/.043] 08731> {Vmax= .603:Dmax= 1.137} 08732> R0025:C00107------------DTmin-ID:NHYD---------AREAha-QPEAKcms-TpeakDate\_hh:mm----RVmm-R.C.---DWFcms 08733> CONTINUOUS NASHYD 1.0 01:D3 2.51 .095 No\_date 28:43 40.67 .547 .000 08734> [CN= 86.0: N= 3.00: Tp= .73] 87733-<br>
87733- (2002-5-4,003 BM3-1743) BM2-102-5,003 BM2-6-2010<br>
87733- (2002-6-4,003 BM2-5-5,003 BM2-6-5,003 BM2-6,003 BM2-6,003 BM2-6,003 BM2-6,003 BM2-6,003 BM2-6,003 BM2-6,003<br>
87733- (2002-6-5,003 BM2-6,003 BM2-6,003 08790> R0025:C00117------------DTmin-ID:NHYD---------AREAha-QPEAKcms-TpeakDate\_hh:mm----RVmm-R.C.---DWFcms 08791> CONTINUOUS STANDHYD 1.0 01:Area-A 66.75 7.879 No\_date 28:09 56.06 .754 .000 08792> [XIMP=.64:TIMP=.80] 08793> [Horton parameters: Fo= 76.20:Fc= 13.20:DCAY=4.14: F= .00] 08794> [Pervious area: IAper= 4.67:SLPP= .50:LGP= 50.:MNP=.250:SCP= .0] 08795> [Impervious area: IAimp= 1.57:SLPI= .50:LGI=1155.:MNI=.013:SCI= .0] 08797> R0025:C00118------------DTmin-ID:NHYD---------AREAha-QPEAKcms-TpeakDate\_hh:mm----RVmm-R.C.---DWFcms 08798> SAVE HYD 1.0 01:Area-A 66.75 7.879 No\_date 28:09 56.06 n/a .000 08796> [IaRECimp= 4.00: IaRECper= 4.00] 08799> fname :Area-A.0025 08800> remark:SMWF-A Inflow 08801> R0025:C00119------------DTmin-ID:NHYD---------AREAha-QPEAKcms-TpeakDate\_hh:mm----RVmm-R.C.---DWFcms 08802> ROUTE RESERVOIR -> 1.0 02:Area-A 66.75 7.879 No\_date 28:09 56.06 n/a .000 08803> out <= 1.0 01:SWMF-A 66.75 .788 No\_date 29:28 56.05 n/a .000 08804> overflow <= 1.0 03:SWMAOV .00 .000 No\_date 0:00 .00 n/a .000 08805> {MxStoUsed=.2643E+01 m3, TotOvfVol=.0000E+00 m3, N-Ovf= 0, TotDurOvf= 0.hrs} 08806> R0025:C00120------------DTmin-ID:NHYD---------AREAha-QPEAKcms-TpeakDate\_hh:mm----RVmm-R.C.---DWFcms 08807> SAVE HYD 1.0 01:SWMF-A 66.75 .788 No\_date 29:28 56.05 n/a .000 08808> fname :SWMF-A.0025 08809> remark:SMWF-A Outflow 08810> R0025:C00121------------DTmin-ID:NHYD---------AREAha-QPEAKcms-TpeakDate\_hh:mm----RVmm-R.C.---DWFcms 08811> ADD HYD 1.0 02:SSAOUT 364.27 5.589 No\_date 29:11 26.85 n/a .000 08812> + 1.0 02:SWMF-A 66.75 .788 No\_date 29:28 56.05 n/a .000 08813> + 1.0 02:SWMAOV .00 .000 No\_date 0:00 .00 n/a .000 08814> SUM= 1.0 01:PT4ST5 431.02 6.356 No\_date 29:13 31.37 n/a .000 08815> R0025:C00122------------DTmin-ID:NHYD---------AREAha-QPEAKcms-TpeakDate\_hh:mm----RVmm-R.C.---DWFcms 08816> CONTINUOUS STANDHYD 1.0 01:C6 1.87 .354 No\_date 28:01 58.43 .785 .000 08817> [XIMP=.68:TIMP=.85] 08818> [Horton parameters: Fo= 76.20:Fc= 13.20:DCAY=4.14: F= .00] 08819> [Pervious area: IAper= 4.67:SLPP= .50:LGP= 50.:MNP=.250:SCP= .0] 08820> [Impervious area: IAimp= 1.57:SLPI= .50:LGI= 193.:MNI=.013:SCI= .0] 08821> [IaRECimp= 4.00: IaRECper= 4.00] 08822> R0025:C00123------------DTmin-ID:NHYD---------AREAha-QPEAKcms-TpeakDate\_hh:mm----RVmm-R.C.---DWFcms 08823> ROUTE RESERVOIR -> 1.0 02:C6 1.87 .354 No\_date 28:01 58.43 n/a .000 08824> out <= 1.0 01:C6-STR 1.87 .089 No\_date 28:21 58.43 n/a .000 08825> overflow <= 1.0 03:C6-OVF .00 .000 No\_date 0:00 .00 n/a .000 08826> {MxStoUsed=.5013E-01 m3, TotOvfVol=.0000E+00 m3, N-Ovf= 0, TotDurOvf= 0.hrs} 08827> R0025:C00124------------DTmin-ID:NHYD---------AREAha-QPEAKcms-TpeakDate\_hh:mm----RVmm-R.C.---DWFcms 08828> CONTINUOUS STANDHYD 1.0 01:C7 1.62 .309 No\_date 28:01 58.43 .785 .000 08829> [XIMP=.68:TIMP=.85] 08830> [Horton parameters: Fo= 76.20:Fc= 13.20:DCAY=4.14: F= .00] 08831> [Pervious area: IAper= 4.67:SLPP= .50:LGP= 50.:MNP=.250:SCP= .0] 08832> [Impervious area: IAimp= 1.57:SLPI= .50:LGI= 180.:MNI=.013:SCI= .0] 08833> [IaRECimp= 4.00: IaRECper= 4.00] 08834> R0025:C00125------------DTmin-ID:NHYD---------AREAha-QPEAKcms-TpeakDate\_hh:mm----RVmm-R.C.---DWFcms 08835> ROUTE RESERVOIR -> 1.0 02:C7 1.62 .309 No\_date 28:01 58.43 n/a .000 08836> out <= 1.0 01:C7-STR 1.62 .077 No\_date 28:21 58.43 n/a .000 08837> overflow <= 1.0 03:C7-OVF .00 .000 No\_date 0:00 .00 n/a .000 08838> {MxStoUsed=.4331E-01 m3, TotOvfVol=.0000E+00 m3, N-Ovf= 0, TotDurOvf= 0.hrs} 08839> R0025:C00126------------DTmin-ID:NHYD---------AREAha-QPEAKcms-TpeakDate\_hh:mm----RVmm-R.C.---DWFcms 08840> CONTINUOUS STANDHYD 1.0 01:ST-6 .41 .065 No\_date 28:00 45.54 .612 .000 08841> [XIMP=.46:TIMP=.57] 08842> [Horton parameters: Fo= 76.20:Fc= 13.20:DCAY=4.14: F= .00] 08843> [Pervious area: IAper= 4.67:SLPP= .50:LGP= 50.:MNP=.250:SCP= .0] 08844> [Impervious area: IAimp= 1.57:SLPI= .50:LGI= 91.:MNI=.013:SCI= .0] 08845> [IaRECimp= 4.00: IaRECper= 4.00] 08846> R0025:C00127------------DTmin-ID:NHYD---------AREAha-QPEAKcms-TpeakDate\_hh:mm----RVmm-R.C.---DWFcms 08847> ROUTE RESERVOIR -> 1.0 02:ST-6 .41 .065 No\_date 28:00 45.54 n/a .000 08848> out <= 1.0 01:ST6STR .41 .036 No\_date 28:07 45.54 n/a .000 08849> overflow <= 1.0 03:ST6OVF .00 .000 No\_date 0:00 .00 n/a .000 08850> {MxStoUsed=.2350E-02 m3, TotOvfVol=.0000E+00 m3, N-Ovf= 0, TotDurOvf= 0.hrs} 08851> R0025:C00128------------DTmin-ID:NHYD---------AREAha-QPEAKcms-TpeakDate\_hh:mm----RVmm-R.C.---DWFcms 08852> ADD HYD 1.0 02:PT4ST5 431.02 6.356 No\_date 29:13 31.37 n/a .000 08853> + 1.0 02:C6-STR 1.87 .089 No\_date 28:21 58.43 n/a .000 08854> + 1.0 02:C6-OVF .00 .000 No\_date 0:00 .00 n/a .000 08855> + 1.0 02:C7-STR 1.62 .077 No\_date 28:21 58.43 n/a .000 08856> + 1.0 02:C7-OVF .00 .000 No\_date 0:00 .00 n/a .000 08857> + 1.0 02:ST6STR .41 .036 No\_date 28:07 45.54 n/a .000 08858> + 1.0 02:ST6OVF .00 .000 No\_date 0:00 .00 n/a .000 08859> SUM= 1.0 01:PT5ST6 434.92 6.464 No\_date 29:12 31.60 n/a .000 08860> R0025:C00129------------DTmin-ID:NHYD---------AREAha-QPEAKcms-TpeakDate\_hh:mm----RVmm-R.C.---DWFcms 08861> ROUTE CHANNEL -> 1.0 02:PT5ST6 434.92 6.464 No\_date 29:12 31.60 n/a .000 08862> [RDT= 1.00] out<- 1.0 01:DRAIN4 434.92 6.229 No\_date 29:21 31.60 n/a .000 08863> [L/S/n= 324./ .100/.043] 08864> {Vmax= .475:Dmax= 1.440} 08865> R0025:C00130------------DTmin-ID:NHYD---------AREAha-QPEAKcms-TpeakDate\_hh:mm----RVmm-R.C.---DWFcms 08866> CONTINUOUS NASHYD 1.0 01:D4 1.73 .082 No\_date 28:34 43.34 .583 .000 08867> [CN= 88.0: N= 3.00: Tp= .60] 08868> [IaREC= 4.00: SMIN= 14.94: SMAX= 99.61: SK= .010] 08869> [InterEventTime= 12.00] 08870> R0025:C00131------------DTmin-ID:NHYD---------AREAha-QPEAKcms-TpeakDate\_hh:mm----RVmm-R.C.---DWFcms 08871> CONTINUOUS STANDHYD 1.0 01:Area-B 24.04 3.916 No\_date 28:03 54.85 .737 .000 08872> [XIMP=.62:TIMP=.77] 08873> [Horton parameters: Fo= 76.20:Fc= 13.20:DCAY=4.14: F= .00] 08874> [Pervious area: IAper= 4.67:SLPP=1.40:LGP= 50.:MNP=.250:SCP= .0] 08875> [Impervious area: IAimp= 1.57:SLPI=1.40:LGI= 693.:MNI=.013:SCI= .0] 08876> [IaRECimp= 4.00: IaRECper= 4.00] 08877> R0025:C00132------------DTmin-ID:NHYD---------AREAha-QPEAKcms-TpeakDate\_hh:mm----RVmm-R.C.---DWFcms 08878> ROUTE RESERVOIR -> 1.0 02:Area-B 24.04 3.916 No\_date 28:03 54.85 n/a .000 08879> out <= 1.0 01:SWMF-B 24.04 .492 No\_date 28:44 54.85 n/a .000 08880> overflow <= 1.0 03:SWMBOVF .00 .000 No\_date 0:00 .00 n/a .000 08881> {MxStoUsed=.8178E+00 m3, TotOvfVol=.0000E+00 m3, N-Ovf= 0, TotDurOvf= 0.hrs} 08882> R0025:C00133------------DTmin-ID:NHYD---------AREAha-QPEAKcms-TpeakDate\_hh:mm----RVmm-R.C.---DWFcms 08883> ADD HYD 1.0 02:DRAIN4 434.92 6.229 No\_date 29:21 31.60 n/a .000 08884> + 1.0 02:D4 1.73 .082 No\_date 28:34 43.34 n/a .000 08885> + 1.0 02:SWMF-B 24.04 .492 No\_date 28:44 54.85 n/a .000 08886> + 1.0 02:SWMBOVF .00 .000 No\_date 0:00 .00 n/a .000 08887> SUM= 1.0 01:D4-EX 460.69 6.717 No\_date 29:21 32.86 n/a .000 08888> R0025:C00134------------DTmin-ID:NHYD---------AREAha-QPEAKcms-TpeakDate\_hh:mm----RVmm-R.C.---DWFcms 08889> ROUTE CHANNEL -> 1.0 02:D4-EX 460.69 6.717 No\_date 29:21 32.86 n/a .000 08890> [RDT= 1.00] out<- 1.0 01:DRAIN5 460.69 6.598 No\_date 29:35 32.86 n/a .000 08891> [L/S/n= 413./ .160/.033] 08892> {Vmax= .641:Dmax= .984} 08893> R0025:C00135------------DTmin-ID:NHYD---------AREAha-QPEAKcms-TpeakDate\_hh:mm----RVmm-R.C.---DWFcms 08894> CONTINUOUS NASHYD 1.0 01:D5 1.90 .075 No\_date 28:41 40.67 .547 .000 08895> [CN= 86.0: N= 3.00: Tp= .69] 08896> [IaREC= 4.00: SMIN= 17.43: SMAX=116.21: SK= .010] 08897> [InterEventTime= 12.00] 08898> R0025:C00136------------DTmin-ID:NHYD---------AREAha-QPEAKcms-TpeakDate\_hh:mm----RVmm-R.C.---DWFcms 08899> CONTINUOUS NASHYD 1.0 01:O-13SDF 9.74 .487 No\_date 28:22 38.23 .514 .000 08900> [CN= 81.0: N= 3.00: Tp= .43] 08901> [IaREC= 4.00: SMIN= 25.21: SMAX=168.09: SK= .010] 08902> [InterEventTime= 12.00] 08903> R0025:C00137------------DTmin-ID:NHYD---------AREAha-QPEAKcms-TpeakDate\_hh:mm----RVmm-R.C.---DWFcms 08904> ROUTE RESERVOIR -> 1.0 02:O-13SDF 9.74 .487 No\_date 28:22 38.23 n/a .000 08905> out <= 1.0 01:SDF 9.74 .052 No\_date 31:01 38.23 n/a .000 08906> overflow <= 1.0 03:OVFSDF .00 .000 No\_date 0:00 .00 n/a .000 08907> {MxStoUsed=.2061E+00 m3, TotOvfVol=.0000E+00 m3, N-Ovf= 0, TotDurOvf= 0.hrs} 08908> R0025:C00138------------DTmin-ID:NHYD---------AREAha-QPEAKcms-TpeakDate\_hh:mm----RVmm-R.C.---DWFcms 08909> ADD HYD 1.0 02:DRAIN5 460.69 6.598 No\_date 29:35 32.86 n/a .000 08910> + 1.0 02:D5 1.90 .075 No\_date 28:41 40.67 n/a .000 08911> + 1.0 02:SDF 9.74 .052 No\_date 31:01 38.23 n/a .000 08912> SUM= 1.0 01:PT6MC 472.33 6.689 No\_date 29:35 33.00 n/a .000 08913> R0025:C00139------------DTmin-ID:NHYD---------AREAha-QPEAKcms-TpeakDate\_hh:mm----RVmm-R.C.---DWFcms 08914> CONTINUOUS NASHYD 1.0 01:O-15 10.67 .668 No\_date 28:13 37.06 .498 .000 08915> [CN= 82.0: N= 3.00: Tp= .30] 08916> [IaREC= 4.00: SMIN= 23.09: SMAX=153.94: SK= .010] 08917> [InterEventTime= 12.00] 08918> R0025:C00140------------DTmin-ID:NHYD---------AREAha-QPEAKcms-TpeakDate\_hh:mm----RVmm-R.C.---DWFcms 08919> ADD HYD 1.0 02:PT6MC 472.33 6.689 No\_date 29:35 33.00 n/a .000 08920> + 1.0 02:O-15 10.67 .668 No\_date 28:13 37.06 n/a .000 08921> SUM= 1.0 01:M-C 483.00 6.790 No\_date 29:34 33.09 n/a .000 08922> R0025:C00141------------DTmin-ID:NHYD---------AREAha-QPEAKcms-TpeakDate\_hh:mm----RVmm-R.C.---DWFcms 08923> ROUTE CHANNEL -> 1.0 02:M-C 483.00 6.790 No\_date 29:34 33.09 n/a .000 08924> [RDT= 1.00] out<- 1.0 01:O-14Ch 483.00 6.173 No\_date 30:10 33.09 n/a .000 08925> [L/S/n= 845./ .100/.033] 08926> {Vmax= .552:Dmax= 1.692} 08927> R0025:C00142------------DTmin-ID:NHYD---------AREAha-QPEAKcms-TpeakDate\_hh:mm----RVmm-R.C.---DWFcms 08928> CONTINUOUS NASHYD 1.0 01:O-14 5.00 .516 No\_date 28:04 37.06 .498 .000 08929> [CN= 82.0: N= 3.00: Tp= .13] 08930> [IaREC= 4.00: SMIN= 23.09: SMAX=153.94: SK= .010] 08931> [InterEventTime= 12.00] 08932> R0025:C00143------------DTmin-ID:NHYD---------AREAha-QPEAKcms-TpeakDate\_hh:mm----RVmm-R.C.---DWFcms 08933> ADD HYD 1.0 02:O-14Ch 483.00 6.173 No\_date 30:10 33.09 n/a .000 08934> + 1.0 02:O-14 5.00 .516 No\_date 28:04 37.06 n/a .000 08935> SUM= 1.0 01:OKEEFE 488.00 6.203 No\_date 30:09 33.13 n/a .000 08936> #\*\*\*\*\*\*\*\*\*\*\*\*\*\*\*\*\*\*\*\*\*\*\*\*\*\*\*\*\*\*\*\*\*\*\*\*\*\*\*\*\*\*\*\*\*\*\*\*\*\*\*\*\*\*\*\*\*\*\*\*\*\*\*\*\*\*\*\*\*\*\*\*\*\*\*\*\*\* 08937> # Okeefe Pond 08938> # - Rating curve obtained assuming 40m3/ha in 24 hours for quality control 08939> # and a ratio of the catchment area to the West Clarke pond rating curve 08940> # from the MSS for the next coordinates 08941> #\*\*\*\*\*\*\*\*\*\*\*\*\*\*\*\*\*\*\*\*\*\*\*\*\*\*\*\*\*\*\*\*\*\*\*\*\*\*\*\*\*\*\*\*\*\*\*\*\*\*\*\*\*\*\*\*\*\*\*\*\*\*\*\*\*\*\*\*\*\*\*\*\*\*\*\*\*\* 08942> R0025:C00144------------DTmin-ID:NHYD---------AREAha-QPEAKcms-TpeakDate\_hh:mm----RVmm-R.C.---DWFcms 08943> CONTINUOUS STANDHYD 1.0 01:S-1-D2 18.67 2.960 No\_date 28:01 57.38 .771 .000 08944> [XIMP=.65:TIMP=.65] 08945> [LOSS= 2 :CN= 75.0] 08946> [Pervious area: IAper= 4.67:SLPP=2.00:LGP= 40.:MNP=.250:SCP= .0] 08947> [Impervious area: IAimp= 1.57:SLPI= .75:LGI= 353.:MNI=.013:SCI= .0] 08948> [IaRECimp= 4.00: IaRECper= 4.00] 08949> [SMIN= 33.81: SMAX=225.43: SK= .010] 08950> R0025:C00145------------DTmin-ID:NHYD---------AREAha-QPEAKcms-TpeakDate\_hh:mm----RVmm-R.C.---DWFcms 08951> CONTINUOUS STANDHYD 1.0 01:S-1-D3 6.79 1.150 No\_date 28:01 57.38 .771 .000 08952> [XIMP=.65:TIMP=.65] 08953> [LOSS= 2 :CN= 75.0] 08954> [Pervious area: IAper= 4.67:SLPP=2.00:LGP= 40.:MNP=.250:SCP= .0] 08955> [Impervious area: IAimp= 1.57:SLPI= .75:LGI= 213.:MNI=.013:SCI= .0] 08956> [IaRECimp= 4.00: IaRECper= 4.00] 08957> [SMIN= 33.81: SMAX=225.43: SK= .010] 08958> R0025:C00146------------DTmin-ID:NHYD---------AREAha-QPEAKcms-TpeakDate\_hh:mm----RVmm-R.C.---DWFcms 08959> ADD HYD 1.0 02:N\_OK 53064.36 107.111 No\_date 33:27 28.68 n/a .000 08960> + 1.0 02:OKEEFE 488.00 6.203 No\_date 30:09 33.13 n/a .000 08961> + 1.0 02:S-1-D2 18.67 2.960 No\_date 28:01 57.38 n/a .000 08962> + 1.0 02:S-1-D3 6.79 1.150 No\_date 28:01 57.38 n/a .000 08963> SUM= 1.0 01:SN\_OK 53577.82 109.356 No\_date 33:27 28.74 n/a .000 08964> R0025:C00147------------DTmin-ID:NHYD---------AREAha-QPEAKcms-TpeakDate\_hh:mm----RVmm-R.C.---DWFcms 08965> SAVE HYD 1.0 01:SN\_OK 53577.82 109.356 No\_date 33:27 28.74 n/a .000 08966> fname :SN\_OK.0025 08967> remark:Total Flows at Okeefe Drain 08968> # 08969> # Hydrograph from Node Okeefe routed to Node at Foster Drain 08970> # Channel X-Section obtained from RVCA Hydraulic Model - Station 6215 08971> # 08972> R0025:C00148------------DTmin-ID:NHYD---------AREAha-QPEAKcms-TpeakDate\_hh:mm----RVmm-R.C.---DWFcms 08973> ROUTE CHANNEL -> 1.0 02:SN\_OK 53577.82 109.356 No\_date 33:27 28.74 n/a .000 08974> [RDT= 1.00] out<- 1.0 01:N\_FO 53577.82 109.064 No\_date 33:50 28.74 n/a .000 08975> [L/S/n= 1183./ .076/.035] 08976> {Vmax= 1.185:Dmax= 3.161}

1987), parameteristic (north of the Jock)<br>
1987), and the School (north of the Jock)<br>
1988) - Frontial Verelaged (medium demotry) remaining agricultural<br>
1988), - 2011-12-3 JPA Post-Rene area is 312 as per Poster BMW Inter 08997> # from the MSS for the next coordinates 08998> #\*\*\*\*\*\*\*\*\*\*\*\*\*\*\*\*\*\*\*\*\*\*\*\*\*\*\*\*\*\*\*\*\*\*\*\*\*\*\*\*\*\*\*\*\*\*\*\*\*\*\*\*\*\*\*\*\*\*\*\*\*\*\*\*\*\*\*\*\*\*\*\*\*\*\*\*\*\* 08999> R0025:C00150------------DTmin-ID:NHYD---------AREAha-QPEAKcms-TpeakDate\_hh:mm----RVmm-R.C.---DWFcms 09000> ROUTE RESERVOIR -> 1.0 02:FOSTER 325.44 28.008 No\_date 28:12 52.35 n/a .000 09001> out <= 1.0 01:P\_FOS 325.44 7.246 No\_date 29:04 52.35 n/a .000 09002> overflow <= 1.0 03:FO-OVF .00 .000 No\_date 0:00 .00 n/a .000 09003> {MxStoUsed=.7008E+01 m3, TotOvfVol=.0000E+00 m3, N-Ovf= 0, TotDurOvf= 0.hrs} 09004> R0025:C00151------------DTmin-ID:NHYD---------AREAha-QPEAKcms-TpeakDate\_hh:mm----RVmm-R.C.---DWFcms 09005> ADD HYD 1.0 02:P\_FOS 325.44 7.246 No\_date 29:04 52.35 n/a .000 09006> + 1.0 02:FO-OVF .00 .000 No\_date 0:00 .00 n/a .000 09007> SUM= 1.0 01:FOSTER-OUT 325.44 7.246 No\_date 29:04 52.35 n/a .000 09008> #\*\*\*\*\*\*\*\*\*\*\*\*\*\*\*\*\*\*\*\*\*\*\*\*\*\*\*\*\*\*\*\*\*\*\*\*\*\*\*\*\*\*\*\*\*\*\*\*\*\*\*\*\*\*\*\*\*\*\*\*\*\*\*\*\*\*\*\*\*\*\*\*\*\*\*\*\*\* 09009> R0025:C00152------------DTmin-ID:NHYD---------AREAha-QPEAKcms-TpeakDate\_hh:mm----RVmm-R.C.---DWFcms 99810- CONTINUOUS STANDARD (1.0 01:N,CLAR,BRA 73.29 9.076 No.date 28:05 56.82 7.64<br>199810- CONTINUOUS STANDARD (1.0 01:N,CLAR,BRA 73.29 9.076 No.date 28:05 56.82 7.64 .000<br>199811- [CANCELES TREEVIEW | AND THE SERVIEW (1.0 09040> # Channel X-Section obtained from RVCA Hydraulic Model - Station 980 09041> # 09042> R0025:C00157------------DTmin-ID:NHYD---------AREAha-QPEAKcms-TpeakDate\_hh:mm----RVmm-R.C.---DWFcms 09043> ROUTE CHANNEL -> 1.0 02:980 330.38 7.312 No\_date 29:03 52.35 n/a .000 09044> \* [RDT= 1.00] out<- 1.0 01:980-out 330.38 7.060 No\_date 29:12 52.35 n/a .000 09045> [L/S/n= 460./ .043/.035] 09046> {Vmax= .642:Dmax= 1.518} 09047> R0025:C00158------------DTmin-ID:NHYD---------AREAha-QPEAKcms-TpeakDate\_hh:mm----RVmm-R.C.---DWFcms 09048> CONTINUOUS STANDHYD 1.0 01:S-1-FO-D1 5.11 .830 No\_date 28:00 56.90 .765 .000 09049> [XIMP=.65:TIMP=.65] 09050> [LOSS= 2 :CN= 74.0] 09051> [Pervious area: IAper= 4.67:SLPP= .50:LGP= 40.:MNP=.250:SCP= .0] 09052> [Impervious area: IAimp= 1.57:SLPI= .50:LGI= 185.:MNI=.013:SCI= .0] 09053> [IaRECimp= 4.00: IaRECper= 4.00] 09054> [SMIN= 36.67: SMAX=244.49: SK= .010] 09055> R0025:C00159------------DTmin-ID:NHYD---------AREAha-QPEAKcms-TpeakDate\_hh:mm----RVmm-R.C.---DWFcms 09056> ADD HYD 1.0 02:980-out 330.38 7.060 No\_date 29:12 52.35 n/a .000 09057> + 1.0 02:S-1-FO-D1 5.11 .830 No\_date 28:00 56.90 n/a .000 09058> SUM= 1.0 01:520 335.49 7.118 No\_date 29:12 52.42 n/a .000 09059> R0025:C00160------------DTmin-ID:NHYD---------AREAha-QPEAKcms-TpeakDate\_hh:mm----RVmm-R.C.---DWFcms 09060> SAVE HYD 1.0 01:520 335.49 7.118 No\_date 29:12 52.42 n/a .000 09061> fname :520.0025 09062> remark:Total Flows at Sation 520 on Foster Drain 09063> # Hydrograph from Node at Station 520 (Foster Drain) to Node at station 6016 (Jock River) 09064> # Channel X-Section obtained from RVCA Hydraulic Model - Station 520 09065> # 09066> R0025:C00161------------DTmin-ID:NHYD---------AREAha-QPEAKcms-TpeakDate\_hh:mm----RVmm-R.C.---DWFcms 09067> ROUTE CHANNEL -> 1.0 02:520 335.49 7.118 No\_date 29:12 52.42 n/a .000 09068> [RDT= 1.00] out<- 1.0 01:520-out 335.49 7.060 No\_date 29:22 52.42 n/a .000 99699» (1987–1981) (1987–1983)<br>1989–1982 (1987–1982) (1987–1983) (1987–1992) (1988–1992) (1988–1992) (1988–1992)<br>1997–1992) (1988–1993–1992) (1988–1992) (1988–1992) (1988–1992) (1988–1992)<br>1997–1992) (1988–1997–1992) (1988 2002). CONTINUOUS MAREIN 1.0 01:00 19.65 - 7.03 No.date 29:10 34.14 (459 - 00012). CONTINUOUS MAREIN (1992). CONTINUOUS MAREIN (1992). ISLAMING THE CONTINUOUS MAREIN (1993). ISLAMING THE CONTINUOUS CONTINUOUS CONTINUOUS C 09113> R0025:C00168------------DTmin-ID:NHYD---------AREAha-QPEAKcms-TpeakDate\_hh:mm----RVmm-R.C.---DWFcms 09114> ROUTE CHANNEL -> 1.0 02:SN\_FO 54118.36 113.639 No\_date 33:28 28.94 n/a .000 09115> \* [RDT= 1.00] out<- 1.0 01:N\_CE 54118.36 113.515 No\_date 33:32 28.94 n/a .000 09116> [L/S/n= 159./ .082/.035] 09117> {Vmax= 1.423:Dmax= 3.806} 09118> #\*\*\*\*\*\*\*\*\*\*\*\*\*\*\*\*\*\*\*\*\*\*\*\*\*\*\*\*\*\*\*\*\*\*\*\*\*\*\*\*\*\*\*\*\*\*\*\*\*\*\*\*\*\*\*\*\*\*\*\*\*\*\*\*\*\*\*\*\*\*\*\*\*\*\*\*\*\* 09119> # Catchment S-1 09120> # - To Jock River (north and south of Jock) 09121> # - Primarily agricultural fields; portion of sand quarry 201120, a contribution and the set of the set of the set of the set of the set of the set of the set of the set of the set of the set of the set of the set of the set of the set of the set of the set of the set of the set 09155> R0025:C00173------------DTmin-ID:NHYD---------AREAha-QPEAKcms-TpeakDate\_hh:mm----RVmm-R.C.---DWFcms 09156> CONTINUOUS STANDHYD 1.0 01:S-1-D6 1.75 .319 No\_date 28:00 57.38 .771 .000 09157> [XIMP=.65:TIMP=.65] 09158> [LOSS= 2 :CN= 75.0] 09159> [Pervious area: IAper= 4.67:SLPP=2.00:LGP= 40.:MNP=.250:SCP= .0] 09160> [Impervious area: IAimp= 1.57:SLPI= .75:LGI= 108.:MNI=.013:SCI= .0] 09161> [IaRECimp= 4.00: IaRECper= 4.00] 09162> [SMIN= 33.81: SMAX=225.43: SK= .010] 09163> R0025:C00174------------DTmin-ID:NHYD---------AREAha-QPEAKcms-TpeakDate\_hh:mm----RVmm-R.C.---DWFcms 091464<br>191664 - CONTINOVOS STANDHIT 1.0 01:5-1-D7 - 2.03 - 3.69 No\_date 28:00 57.38 .771 .000<br>191655 - [XIND-.65:TIMD-.65]<br>191656 - [XIND-.65:TIMD-.65]<br>191656 - [Pervicus area: Inter- 1.5:SLF-1.75:LGI- 40.:NNV-.250:SCP- .0 09171> # Catchment W\_CLAR 09172> # - To West Clarke Drain (south of the Jock) 09173> # - Subdivision with 43% imp. as per Barrhaven South MSS 09174> # - 2020-11-30 update CLARKE Tributary Drainage Area to = 121 ha based on P598(04)-11 09175> # - 2020-11-30 split CLARKE Drainage Area to MAJOR and ALL 09176> #\*\*\*\*\*\*\*\*\*\*\*\*\*\*\*\*\*\*\*\*\*\*\*\*\*\*\*\*\*\*\*\*\*\*\*\*\*\*\*\*\*\*\*\*\*\*\*\*\*\*\*\*\*\*\*\*\*\*\*\*\*\*\*\*\*\*\*\*\*\*\*\*\*\*\*\*\*\* 0317).00021:001131-011112.011112.011112.011112.01112.01112.01112.01112.01112.01112.01112.01112.01112.01112.01112.01112.01112.01112.01112.01112.01112.01112.01112.01112.01112.01112.01112.01112.01112.01112.01112.01112.01112. 2013)<br>
2013 - Martin Correlation (1912) - 11 (1912) - 11 (1912) - 11 (1912) - 11 (1912) - 11 (1912) - 11 (1912) - 12 (1912) - 12 (1912) - 12 (1912) - 12 (1912) - 12 (1912) - 12 (1912) - 12 (1912) - 12 (1912) - 12 (1912) -09274> [L/S/n= 1020./ .050/.035] 09275> {Vmax= 1.073:Dmax= 3.484} 09276> #\*\*\*\*\*\*\*\*\*\*\*\*\*\*\*\*\*\*\*\*\*\*\*\*\*\*\*\*\*\*\*\*\*\*\*\*\*\*\*\*\*\*\*\*\*\*\*\*\*\*\*\*\*\*\*\*\*\*\*\*\*\*\*\*\*\*\*\*\*\*\*\*\*\*\*\*\*\* 09277> # Catchment KEN\_BU 2013) and the state and Patistics and the the state and the state and the state and the state and the state and the state and the state and the state and the state and the state and the state and the state and the state a

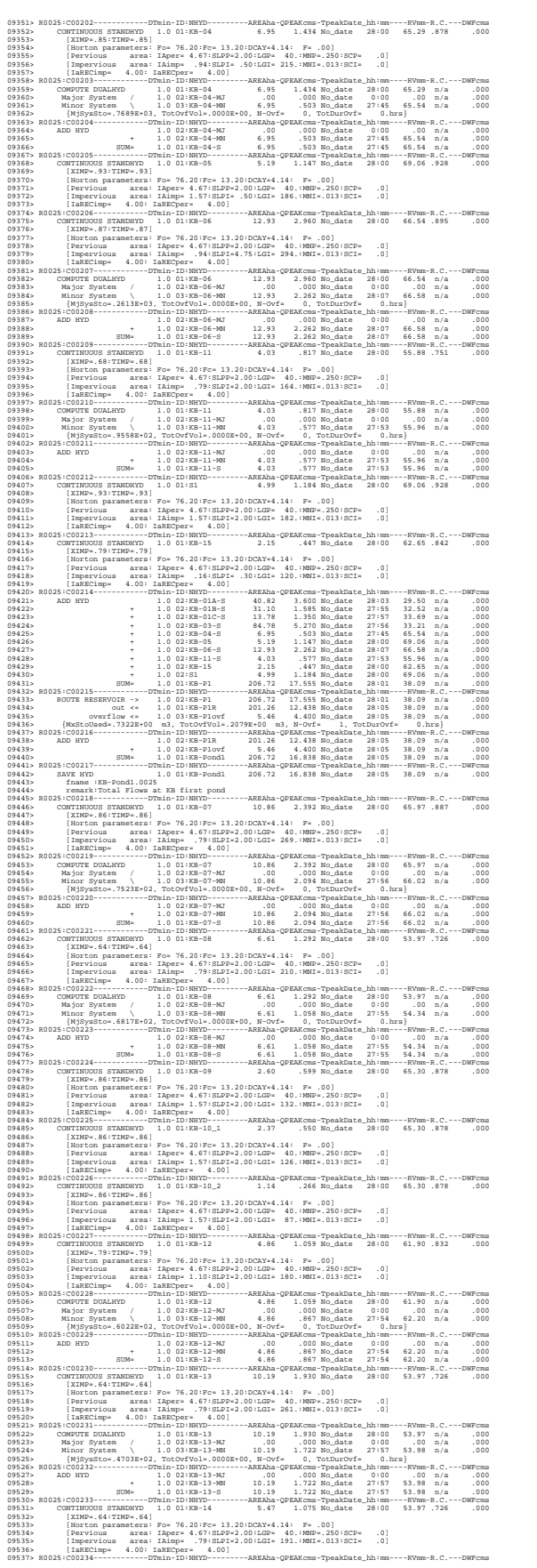

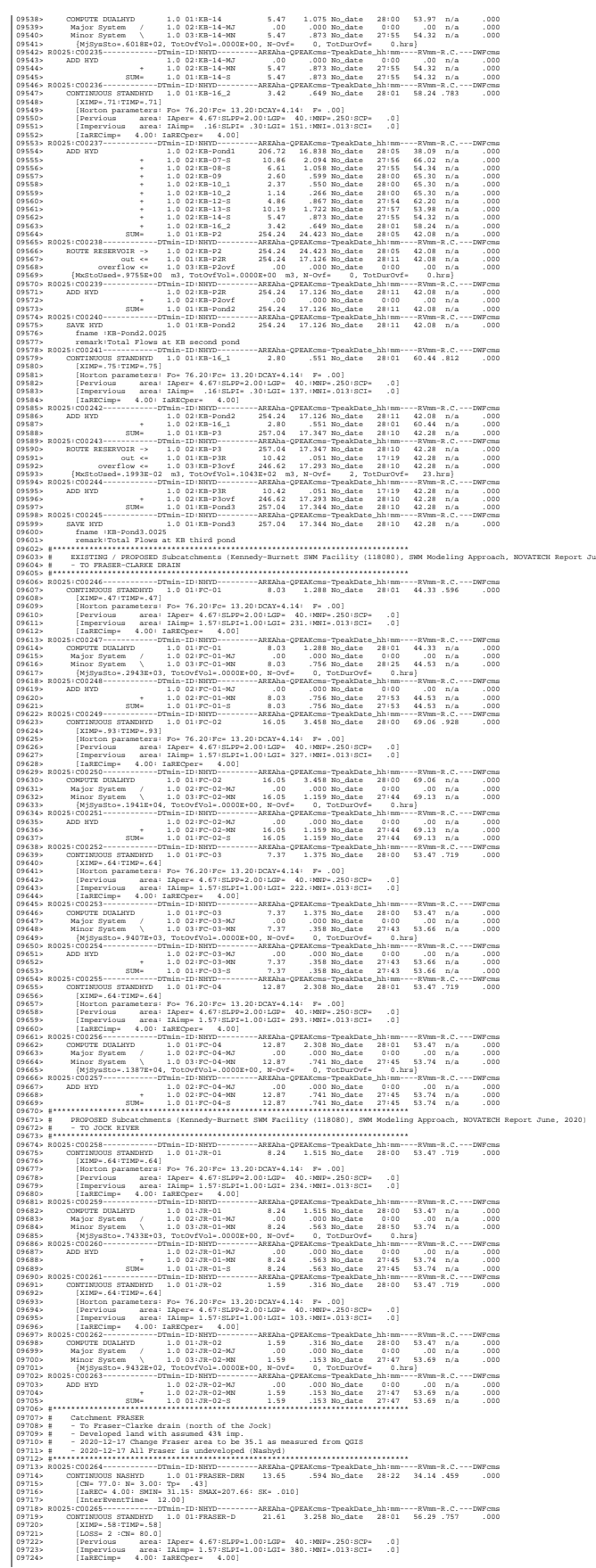

99725- || ||SHIN- 26.321 ||SMA-175.50 ||SMA ||SMA ||SMA ||SMA ||SMA ||SMA ||SMA ||SMA ||SMA ||SMA ||SMA ||SMA<br>|19725- ||SMA ||SMA ||SMA ||SMA ||SMA ||SMA ||SMA ||SMA ||SMA ||SMA ||SMA ||SMA ||SMA ||SMA ||SMA ||SMA ||SMA<br>|1 09733> + 1.0 02:FRASER-N 21.61 2.281 No\_date 27:55 56.43 n/a .000 09734> SUM= 1.0 01:FRASER-S 21.61 2.281 No\_date 27:55 56.43 n/a .000 09735> R0025:C00268------------DTmin-ID:NHYD---------AREAha-QPEAKcms-TpeakDate\_hh:mm----RVmm-R.C.---DWFcms 09736> ADD HYD 1.0 02:KB-Pond3 257.04 17.344 No\_date 28:10 42.28 n/a .000 09737> + 1.0 02:S-1-B 55.36 2.311 No\_date 28:23 34.14 n/a .000 09738> + 1.0 02:FRASER-DRN 13.65 .594 No\_date 28:22 34.14 n/a .000 09739> + 1.0 02:FRASER-S 21.61 2.281 No\_date 27:55 56.43 n/a .000 09740> + 1.0 02:N\_KB 54279.37 103.210 No\_date 38:36 29.03 n/a .000 09741> + 1.0 02:FC-01-S 8.03 .756 No\_date 27:53 44.53 n/a .000 09742> + 1.0 02:FC-02-S 16.05 1.159 No\_date 27:44 69.13 n/a .000 09743> + 1.0 02:FC-03-S 7.37 .358 No\_date 27:43 53.66 n/a .000 09744> SUM= 1.0 01:4241 54658.48 103.701 No\_date 38:36 29.12 n/a .000 09745> R0025:C00269------------DTmin-ID:NHYD---------AREAha-QPEAKcms-TpeakDate\_hh:mm----RVmm-R.C.---DWFcms 09746> SAVE HYD 1.0 01:4241 54658.48 103.701 No\_date 38:36 29.12 n/a .000 09747> fname :4241.0025 09748> remark:Total Flows at Ken-Burnett Outlet 09749> # Hydrograph from Node Ken-Burnett to station 3633 09750> # Channel X-Section obtained from RVCA Hydraulic Model - Station 4241 09751> # 09752> R0025:C00270------------DTmin-ID:NHYD---------AREAha-QPEAKcms-TpeakDate\_hh:mm----RVmm-R.C.---DWFcms 09753> ROUTE CHANNEL -> 1.0 02:4241 54658.48 103.701 No\_date 38:36 29.12 n/a .000 09754> \* [RDT= 1.00] out<- 1.0 01:4241-out 54658.48 103.716 No\_date 38:34 29.12 n/a .000 09755> [L/S/n= 294./ .109/.035] 09756> {Vmax= 1.254:Dmax= 2.210} 09757> R0025:C00271------------DTmin-ID:NHYD---------AREAha-QPEAKcms-TpeakDate\_hh:mm----RVmm-R.C.---DWFcms 09758> ADD HYD 1.0 02:4241-out 54658.48 103.716 No\_date 38:34 29.12 n/a .000 09759> + 1.0 02:FC-04-S 12.87 .741 No\_date 27:45 53.74 n/a .000 09760> + 1.0 02:JR-01-S 8.24 .563 No\_date 27:45 53.74 n/a .000 09761> + 1.0 02:JR-02-S 1.59 .153 No\_date 27:47 53.69 n/a .000 09762> SUM= 1.0 01:SN\_KB 54681.18 103.751 No\_date 38:34 29.13 n/a .000 09763> R0025:C00272------------DTmin-ID:NHYD---------AREAha-QPEAKcms-TpeakDate\_hh:mm----RVmm-R.C.---DWFcms 09764> SAVE HYD 1.0 01:SN\_KB 54681.18 103.751 No\_date 38:34 29.13 n/a .000 09765> fname :SN\_KB.0025 09766> remark:HYD\_COMMENT=["Total Flows before Station 3633] 09767> # Hydrograph from Station 3633 to Node Todd 09768> # Channel X-Section obtained from RVCA Hydraulic Model - Station 3633 09769> # JFSA 2021-02-26 change the channel length (at station 3633) from 650m to 608m and change the slope from 0.0498% to 0.2 09770> # 09771> R0025:C00273------------DTmin-ID:NHYD---------AREAha-QPEAKcms-TpeakDate\_hh:mm----RVmm-R.C.---DWFcms 09772> ROUTE CHANNEL -> 1.0 02:SN\_KB 54681.18 103.751 No\_date 38:34 29.13 n/a .000 09773> [RDT= 1.00] out<- 1.0 01:N\_TO 54681.18 103.735 No\_date 38:38 29.13 n/a .000 09774> [L/S/n= 608./ .247/.035] 09775> {Vmax= 1.675:Dmax= 1.657} 09776> #\*\*\*\*\*\*\*\*\*\*\*\*\*\*\*\*\*\*\*\*\*\*\*\*\*\*\*\*\*\*\*\*\*\*\*\*\*\*\*\*\*\*\*\*\*\*\*\*\*\*\*\*\*\*\*\*\*\*\*\*\*\*\*\*\*\*\*\*\*\*\*\*\*\*\*\*\*\* 09777> # Catchment Greenbank 09778> # - To Greenbank Drain (south of the Jock) 09779> # - JFSA 2021-01-18 add Greenbank pond as per JFSA, P598(06)-15, June 2016 09780> # - JFSA 2021-01-19 update area from 37.479 ha to 36.6 ha based on GIS measurements 09781> #\*\*\*\*\*\*\*\*\*\*\*\*\*\*\*\*\*\*\*\*\*\*\*\*\*\*\*\*\*\*\*\*\*\*\*\*\*\*\*\*\*\*\*\*\*\*\*\*\*\*\*\*\*\*\*\*\*\*\*\*\*\*\*\*\*\*\*\*\*\*\*\*\*\*\*\*\*\* 09782> R0025:C00274------------DTmin-ID:NHYD---------AREAha-QPEAKcms-TpeakDate\_hh:mm----RVmm-R.C.---DWFcms 09783> CONTINUOUS STANDHYD 1.0 01:Greenbank 36.60 5.574 No\_date 28:02 58.33 .784 .000 09784> [XIMP=.64:TIMP=.68] 09785> [LOSS= 2 :CN= 77.0] 09786> [Pervious area: IAper= 4.67:SLPP=1.00:LGP= 40.:MNP=.250:SCP= .0] 09787> [Impervious area: IAimp= 1.57:SLPI=1.00:LGI= 494.:MNI=.013:SCI= .0] 09788> [IaRECimp= 4.00: IaRECper= 4.00] 09789> [SMIN= 31.15: SMAX=207.66: SK= .010] 09790> R0025:C00275------------DTmin-ID:NHYD---------AREAha-QPEAKcms-TpeakDate\_hh:mm----RVmm-R.C.---DWFcms 09791> ROUTE RESERVOIR -> 1.0 02:Greenbank 36.60 5.574 No\_date 28:02 58.33 n/a .000 09792> out <= 1.0 01:GreenB\_MN 36.60 3.118 No\_date 28:11 58.33 n/a .000 09793> overflow <= 1.0 03:GreenB\_MJ .00 .000 No\_date 0:00 .00 n/a .000 09794> {MxStoUsed=.8739E+00 m3, TotOvfVol=.0000E+00 m3, N-Ovf= 0, TotDurOvf= 0.hrs} 09795> R0025:C00276------------DTmin-ID:NHYD---------AREAha-QPEAKcms-TpeakDate\_hh:mm----RVmm-R.C.---DWFcms 09796> ADD HYD 1.0 02:N\_TO 54681.18 103.735 No\_date 38:38 29.13 n/a .000 09797> + 1.0 02:GreenB\_MJ .00 .000 No\_date 0:00 .00 n/a .000 09798> + 1.0 02:GreenB\_MN 36.60 3.118 No\_date 28:11 58.33 n/a .000 09799> SUM= 1.0 01:GreenB 54717.78 103.842 No\_date 38:38 29.15 n/a .000 09800> R0025:C00277------------DTmin-ID:NHYD---------AREAha-QPEAKcms-TpeakDate\_hh:mm----RVmm-R.C.---DWFcms 09801> SAVE HYD 1.0 01:GreenB 54717.78 103.842 No\_date 38:38 29.15 n/a .000 09802> fname :GreenB.0025 09803> remark:Total Flows at Greenbank Drain 09804> #\*\*\*\*\*\*\*\*\*\*\*\*\*\*\*\*\*\*\*\*\*\*\*\*\*\*\*\*\*\*\*\*\*\*\*\*\*\*\*\*\*\*\*\*\*\*\*\*\*\*\*\*\*\*\*\*\*\*\*\*\*\*\*\*\*\*\*\*\*\*\*\*\*\*\*\*\*\* 09805> # Catchment TODD 09806> # - To Todd Drain (south of the Jock) 09807> # - Subdivision with 43% imp. as per Barrhaven South MSS 09808> # - 2020-11-30 increase imp. based on P598(04)-11 09809> # - 2020-11-30 update TODD Tributary Drainage Area to = 146.015 ha based on P598(04)-11 09810> # - 2020-11-30 split TODD Drainage Area to MAJOR, MINOR, POND and ALL 09811> #\*\*\*\*\*\*\*\*\*\*\*\*\*\*\*\*\*\*\*\*\*\*\*\*\*\*\*\*\*\*\*\*\*\*\*\*\*\*\*\*\*\*\*\*\*\*\*\*\*\*\*\*\*\*\*\*\*\*\*\*\*\*\*\*\*\*\*\*\*\*\*\*\*\*\*\*\*\* 09812> # - JFSA 2021-01-19 add "TODD\_MN1" as part of Clarke("W\_CLAR\_MJ") and remove it from Todd 09813> R0025:C00278------------DTmin-ID:NHYD---------AREAha-QPEAKcms-TpeakDate\_hh:mm----RVmm-R.C.---DWFcms 09814> CONTINUOUS STANDHYD 1.0 01:TODD\_MN2 2.10 .339 No\_date 28:00 53.59 .720 .000 09815> [XIMP=.53:TIMP=.57] 09816> [LOSS= 2 :CN= 77.0] 09817> [Pervious area: IAper= 4.67:SLPP=1.00:LGP= 40.:MNP=.250:SCP= .0] 09818> [Impervious area: IAimp= 1.57:SLPI=1.00:LGI= 118.:MNI=.013:SCI= .0] 09819> [IaRECimp= 4.00: IaRECper= 4.00] 09820> [SMIN= 31.15: SMAX=207.66: SK= .010] 09821> R0025:C00279------------DTmin-ID:NHYD---------AREAha-QPEAKcms-TpeakDate\_hh:mm----RVmm-R.C.---DWFcms 09822> CONTINUOUS STANDHYD 1.0 01:TODD\_MN3 .12 .020 No\_date 28:00 53.57 .720 .000 09823> [XIMP=.53:TIMP=.57] 09824> [LOSS= 2 :CN= 77.0] 09825> [Pervious area: IAper= 4.67:SLPP=1.00:LGP= 40.:MNP=.250:SCP= .0] 09826> [Impervious area: IAimp= 1.57:SLPI=1.00:LGI= 28.:MNI=.013:SCI= .0] 09827> [IaRECimp= 4.00: IaRECper= 4.00] 09828> [SMIN= 31.15: SMAX=207.66: SK= .010] 09829> R0025:C00280------------DTmin-ID:NHYD---------AREAha-QPEAKcms-TpeakDate\_hh:mm----RVmm-R.C.---DWFcms 09830> CONTINUOUS STANDHYD 1.0 01:TODD\_MJ 30.23 4.269 No\_date 28:02 55.13 .741 .000 09831> [XIMP=.52:TIMP=.64] 09832> [LOSS= 2 :CN= 77.0] 09833> [Pervious area: IAper= 4.67:SLPP=1.00:LGP= 40.:MNP=.250:SCP= .0] 09834> [Impervious area: IAimp= 1.57:SLPI=1.00:LGI= 449.:MNI=.013:SCI= .0] 09835> [IaRECimp= 4.00: IaRECper= 4.00] 09836> [SMIN= 31.15: SMAX=207.66: SK= .010] 09837> R0025:C00281------------DTmin-ID:NHYD---------AREAha-QPEAKcms-TpeakDate\_hh:mm----RVmm-R.C.---DWFcms 09838> CONTINUOUS STANDHYD 1.0 01:TODD\_ALL 112.91 13.312 No\_date 28:05 53.38 .718 .000 09839> [XIMP=.52:TIMP=.57] 09840> [LOSS= 2 :CN= 77.0] 09841> [Pervious area: IAper= 4.67:SLPP=1.00:LGP= 40.:MNP=.250:SCP= .0] 09842> [Impervious area: IAimp= 1.57:SLPI=1.00:LGI= 868.:MNI=.013:SCI= .0] 09843> [IaRECimp= 4.00: IaRECper= 4.00] 09844> [SMIN= 31.15: SMAX=207.66: SK= .010] 09845> R0025:C00282------------DTmin-ID:NHYD---------AREAha-QPEAKcms-TpeakDate\_hh:mm----RVmm-R.C.---DWFcms 09846> CONTINUOUS STANDHYD 1.0 01:TODD\_P 3.06 .535 No\_date 28:00 57.01 .766 .000 09847> [XIMP=.63:TIMP=.63] 09848> [LOSS= 2 :CN= 77.0] 09849> [Pervious area: IAper= 4.67:SLPP=1.00:LGP= 40.:MNP=.250:SCP= .0] 09850> [Impervious area: IAimp= 1.57:SLPI=1.00:LGI= 143.:MNI=.013:SCI= .0] 09851> [IaRECimp= 4.00: IaRECper= 4.00] 09852> [SMIN= 31.15: SMAX=207.66: SK= .010] 09853> # 5-Year + 12% Capture 09854> R0025:C00283------------DTmin-ID:NHYD---------AREAha-QPEAKcms-TpeakDate\_hh:mm----RVmm-R.C.---DWFcms 09855> ROUTE RESERVOIR -> 1.0 02:TODD\_MJ 30.23 4.269 No\_date 28:02 55.13 n/a .000 09856> out <= 1.0 01:TODD\_MJn 29.48 3.314 No\_date 27:57 55.13 n/a .000 09857> overflow <= 1.0 03:TODD\_MJj .75 .946 No\_date 28:03 55.13 n/a .000 09858> {MxStoUsed=.1175E-03 m3, TotOvfVol=.4153E-01 m3, N-Ovf= 1, TotDurOvf= 0.hrs} 09859> # 5-Year + 12% Capture 09860> R0025:C00284------------DTmin-ID:NHYD---------AREAha-QPEAKcms-TpeakDate\_hh:mm----RVmm-R.C.---DWFcms 09861> ROUTE RESERVOIR -> 1.0 02:TODD\_MN2 2.10 .339 No\_date 28:00 53.59 n/a .000 09862> out <= 1.0 01:TODD\_MN2n 2.06 .268 No\_date 27:54 53.60 n/a .000 09863> overflow <= 1.0 03:TODD\_MN2j .04 .067 No\_date 28:00 53.59 n/a .000 09864> {MxStoUsed=.8415E-04 m3, TotOvfVol=.2217E-02 m3, N-Ovf= 1, TotDurOvf= 0.hrs} 09865> R0025:C00285------------DTmin-ID:NHYD---------AREAha-QPEAKcms-TpeakDate\_hh:mm----RVmm-R.C.---DWFcms 09866> ROUTE RESERVOIR -> 1.0 02:TODD\_MN3 .12 .020 No\_date 28:00 53.58 n/a .000 09867> out <= 1.0 01:TODD\_MN3n .11 .016 No\_date 27:53 53.58 n/a .000 09868> overflow <= 1.0 03:TODD\_MN3j .00 .004 No\_date 28:00 53.58 n/a .000 09869> {MxStoUsed=.1067E-03 m3, TotOvfVol=.1192E-03 m3, N-Ovf= 1, TotDurOvf= 0.hrs} 09870> R0025:C00286------------DTmin-ID:NHYD---------AREAha-QPEAKcms-TpeakDate\_hh:mm----RVmm-R.C.---DWFcms 09871> CONTINUOUS STANDHYD 1.0 01:A2 25.50 2.974 No\_date 28:03 49.44 .665 .000 09872> [XIMP=.42:TIMP=.52] 09873> [LOSS= 2 :CN= 75.0] 09874> [Pervious area: IAper= 4.67:SLPP=1.00:LGP= 40.:MNP=.250:SCP= .0] 09875> [Impervious area: IAimp= 1.57:SLPI=1.00:LGI= 566.:MNI=.013:SCI= .0] 09876> [IaRECimp= 4.00: IaRECper= 4.00] 09877> [SMIN= 33.81: SMAX=225.43: SK= .010] 09878> R0025:C00287------------DTmin-ID:NHYD---------AREAha-QPEAKcms-TpeakDate\_hh:mm----RVmm-R.C.---DWFcms 09879> COMPUTE DUALHYD 1.0 01:A2 25.50 2.974 No\_date 28:03 49.44 n/a .000 09880> Major System / 1.0 02:A2-MJ .00 .000 No\_date 0:00 .00 n/a .000 09881> Minor System \ 1.0 03:A2-MN 25.50 1.818 No\_date 27:54 49.64 n/a .000 09882> {MjSysSto=.8120E+03, TotOvfVol=.0000E+00, N-Ovf= 0, TotDurOvf= 0.hrs} 09883> R0025:C00288------------DTmin-ID:NHYD---------AREAha-QPEAKcms-TpeakDate\_hh:mm----RVmm-R.C.---DWFcms 09884> ADD HYD 1.0 02:TODD\_MN2n 2.06 .268 No\_date 27:54 53.60 n/a .000 09885> + 1.0 02:TODD\_MN3n .11 .016 No\_date 27:53 53.58 n/a .000 09886> + 1.0 02:TODD\_MJj .75 .946 No\_date 28:03 55.13 n/a .000 09887> + 1.0 02:TODD\_P 3.06 .535 No\_date 28:00 57.01 n/a .000 09888> + 1.0 02:TODD\_ALL 112.91 13.312 No\_date 28:05 53.38 n/a .000 09889> + 1.0 02:W\_CLAR\_MJn 1.73 .213 No\_date 27:54 52.78 n/a .000 09890> SUM= 1.0 01:TODD 120.62 14.962 No\_date 28:03 53.48 n/a .000 09891> R0025:C00289------------DTmin-ID:NHYD---------AREAha-QPEAKcms-TpeakDate\_hh:mm----RVmm-R.C.---DWFcms 09892> SAVE HYD 1.0 01:TODD 120.62 14.962 No\_date 28:03 53.48 n/a .000 09893> fname :TODD.0025 09894> remark:Total Flows at Todd Drain 09895> #\*\*\*\*\*\*\*\*\*\*\*\*\*\*\*\*\*\*\*\*\*\*\*\*\*\*\*\*\*\*\*\*\*\*\*\*\*\*\*\*\*\*\*\*\*\*\*\*\*\*\*\*\*\*\*\*\*\*\*\*\*\*\*\*\*\*\*\*\*\*\*\*\*\*\*\*\*\* 09896> # Todd Pond 3 09897> # - Rating curve obtained from Barrhaven South MSS modeling 09898> # - stantec 2007, Tributary Drainage Area to MSS Pond 3 = 193 ha 09899> #\*\*\*\*\*\*\*\*\*\*\*\*\*\*\*\*\*\*\*\*\*\*\*\*\*\*\*\*\*\*\*\*\*\*\*\*\*\*\*\*\*\*\*\*\*\*\*\*\*\*\*\*\*\*\*\*\*\*\*\*\*\*\*\*\*\*\*\*\*\*\*\*\*\*\*\*\*\* 09900> R0025:C00290------------DTmin-ID:NHYD---------AREAha-QPEAKcms-TpeakDate\_hh:mm----RVmm-R.C.---DWFcms 09901> ROUTE RESERVOIR -> 1.0 02:TODD 120.62 14.962 No\_date 28:03 53.48 n/a .000  $\begin{array}{cccccc} 099252 & 0044 & 044 & 010148, 201 & 00148 & 0174 & 00148 \\ 099252 & 0044 & 044 & 010148 & 01014 & 01014 & 0014 & 0014 \\ 09925 & 0045 & 0044 & 044 & 01014 & 01014 & 01014 & 01014 \\ 09925 & 0402534 & 045254 & 044 & 01014 & 01014 & 01014 & 0101$ 09912> R0025:C00292------------DTmin-ID:NHYD---------AREAha-QPEAKcms-TpeakDate\_hh:mm----RVmm-R.C.---DWFcms 09913> SAVE HYD 1.0 01:SN\_TO 54838.44 104.100 No\_date 38:38 29.21 n/a .000 09912> R0025:C00292-----------DTmin-ID:NHYD--<br>09913> SAVE HYD<br>09914> fname :SN\_TO.0025<br>09915> remark:Total Flows at Todd Drain 09315.<br>1991 - Temac Transformation at the Corrigan Drain Continents of the model with the more stable and 09317-1 in<br>1991 - Communist X-Section obtained from NVCA Nydraulic Model - Station 2462<br>1992-10 - Communist Schering 099313. || ... JPEA. 1931. 2014. || ... || ... || ... || ... || ... || ... || ... || ... || ... || ... || ... |<br>| ... || ... || ... || ... || ... || ... || ... || ... || ... || ... || ... || ... || ... || ... || ... || ... 09944> COMPUTE DUALHYD 1.0 01:corr1 15.87 2.535 No\_date 28:01 57.01 n/a .000 09945> Major System / 1.0 02:corr1-MJ .00 .000 No\_date 0:00 .00 n/a .000 09946> Minor System \ 1.0 03:corr1-MN 15.87 1.818 No\_date 28:15 57.37 n/a .000 09947> {MjSysSto=.3150E+03, TotOvfVol=.0000E+00, N-Ovf= 0, TotDurOvf= 0.hrs} 09948> R0025:C00297------------DTmin-ID:NHYD---------AREAha-QPEAKcms-TpeakDate\_hh:mm----RVmm-R.C.---DWFcms 09949> CONTINUOUS NASHYD 1.0 01:corr2 12.47 .276 No\_date 29:10 34.14 .459 .000 09950> [CN= 77.0: N= 3.00: Tp= 1.10] 09951> [IaREC= 4.00: SMIN= 31.15: SMAX=207.66: SK= .010] 09952> [InterEventTime= 12.00] 09953> R0025:C00298------------DTmin-ID:NHYD---------AREAha-QPEAKcms-TpeakDate\_hh:mm----RVmm-R.C.---DWFcms 09954> CONTINUOUS STANDHYD 1.0 01:A1-Corrig 15.75 2.022 No\_date 28:01 49.44 .665 .000 09955> [XIMP=.42:TIMP=.52] 09956> [LOSS= 2 :CN= 75.0] 09957> [Pervious area: IAper= 4.67:SLPP=1.00:LGP= 40.:MNP=.250:SCP= .0] 09958> [Impervious area: IAimp= 1.57:SLPI=1.00:LGI= 324.:MNI=.013:SCI= .0] 09959> [IaRECimp= 4.00: IaRECper= 4.00] 09960> [SMIN= 33.81: SMAX=225.43: SK= .010] 09961> R0025:C00299------------DTmin-ID:NHYD---------AREAha-QPEAKcms-TpeakDate\_hh:mm----RVmm-R.C.---DWFcms 09962> COMPUTE DUALHYD 1.0 01:A1-Corrig 15.75 2.022 No\_date 28:01 49.44 n/a .000 09963> Major System / 1.0 02:A1-MJ .00 .000 No\_date 0:00 .00 n/a .000 09964> Minor System \ 1.0 03:A1-MN 15.75 1.818 No\_date 27:58 49.57 n/a .000 09965> {MjSysSto=.4966E+02, TotOvfVol=.0000E+00, N-Ovf= 0, TotDurOvf= 0.hrs} 09966> R0025:C00300------------DTmin-ID:NHYD---------AREAha-QPEAKcms-TpeakDate\_hh:mm----RVmm-R.C.---DWFcms 09967> CONTINUOUS NASHYD 1.0 01:B1 2.77 .097 No\_date 28:09 21.19 .285 .000 09968> [CN= 56.0: N= 3.00: Tp= .23] 09969> [IaREC= 4.00: SMIN= 79.69: SMAX=531.24: SK= .010] 09970> [InterEventTime= 12.00] 09971> R0025:C00301------------DTmin-ID:NHYD---------AREAha-QPEAKcms-TpeakDate\_hh:mm----RVmm-R.C.---DWFcms 09972> CONTINUOUS STANDHYD 1.0 01:A4 1.27 .212 No\_date 28:01 57.38 .771 .000 09973> [XIMP=.65:TIMP=.65] 09974> [LOSS= 2 :CN= 75.0] 09975> [Pervious area: IAper= 4.67:SLPP=1.00:LGP= 40.:MNP=.250:SCP= .0] 09976> [Impervious area: IAimp= 1.57:SLPI=1.00:LGI= 253.:MNI=.013:SCI= .0] 09977> [IaRECimp= 4.00: IaRECper= 4.00] 09978> [SMIN= 33.81: SMAX=225.43: SK= .010] 09979> R0025:C00302------------DTmin-ID:NHYD---------AREAha-QPEAKcms-TpeakDate\_hh:mm----RVmm-R.C.---DWFcms 09980> COMPUTE DUALHYD 1.0 01:A4 1.27 .212 No\_date 28:01 57.38 n/a .000 09981> Major System / 1.0 02:A4-MJ .00 .000 No\_date 0:00 .00 n/a .000 09982> Minor System \ 1.0 03:A4-MN 1.27 .212 No\_date 28:01 57.38 n/a .000 09983> {MjSysSto=.0000E+00, TotOvfVol=.0000E+00, N-Ovf= 0, TotDurOvf= 0.hrs} 09984> R0025:C00303------------DTmin-ID:NHYD---------AREAha-QPEAKcms-TpeakDate\_hh:mm----RVmm-R.C.---DWFcms 09985> ADD HYD 1.0 02:A1-MJ .00 .000 No\_date 0:00 .00 n/a .000 09986> + 1.0 02:A1-MN 15.75 1.818 No\_date 27:58 49.57 n/a .000 09987> + 1.0 02:corr1-MJ .00 .000 No\_date 0:00 .00 n/a .000 09988> + 1.0 02:corr1-MN 15.87 1.818 No\_date 28:15 57.37 n/a .000 09989> + 1.0 02:corr2 12.47 .276 No\_date 29:10 34.14 n/a .000 09990> + 1.0 02:B1 2.77 .097 No\_date 28:09 21.19 n/a .000 09991> + 1.0 02:A4-MN 1.27 .212 No\_date 28:01 57.38 n/a .000 09992> SUM= 1.0 01:MH101 48.13 3.979 No\_date 28:02 46.72 n/a .000 09993> R0025:C00304------------DTmin-ID:NHYD---------AREAha-QPEAKcms-TpeakDate\_hh:mm----RVmm-R.C.---DWFcms 09994> SAVE HYD 1.0 01:MH101 48.13 3.979 No\_date 28:02 46.72 n/a .000 09995> fname :MH101.0025 09996> remark:Total Flows at MH101 09997> R0025:C00305------------DTmin-ID:NHYD---------AREAha-QPEAKcms-TpeakDate\_hh:mm----RVmm-R.C.---DWFcms 09998> ROUTE PIPE -> 1.0 02:MH101 48.13 3.979 No\_date 28:02 46.72 n/a .000 09999> \* [RDT= 1.00] out<- 1.0 01:101-102 48.13 3.953 No\_date 28:05 46.72 n/a .000 10000> [L/S/n= 368./ .540/.013] 10001> {Vmax= 3.134:Dmax= 1.114} 10002> [Din= 1.05:Dused= 1.36} 10003> R0025:C00306------------DTmin-ID:NHYD---------AREAha-QPEAKcms-TpeakDate\_hh:mm----RVmm-R.C.---DWFcms 10004> ADD HYD 1.0 02:A2-MN 25.50 1.818 No\_date 27:54 49.64 n/a .000 10005> + 1.0 02:101-102 48.13 3.953 No\_date 28:05 46.72 n/a .000 10006> SUM= 1.0 01:MH102 73.63 5.771 No\_date 28:05 47.73 n/a .000 10007> R0025:C00307------------DTmin-ID:NHYD---------AREAha-QPEAKcms-TpeakDate\_hh:mm----RVmm-R.C.---DWFcms 10008> SAVE HYD 1.0 01:MH102 73.63 5.771 No\_date 28:05 47.73 n/a .000 10009> fname :MH102.0025 10010> remark:Total Flows at MH102 10011> R0025:C00308------------DTmin-ID:NHYD---------AREAha-QPEAKcms-TpeakDate\_hh:mm----RVmm-R.C.---DWFcms 10012> CONTINUOUS STANDHYD 1.0 01:A5 1.60 .279 No\_date 28:01 60.02 .807 .000 10013> [XIMP=.71:TIMP=.71] 10014> [LOSS= 2 :CN= 75.0] 10015> [Pervious area: IAper= 4.67:SLPP=1.00:LGP= 40.:MNP=.250:SCP= .0] 10016> [Impervious area: IAimp= 1.57:SLPI=1.00:LGI= 300.:MNI=.013:SCI= .0] 10017> [IaRECimp= 4.00: IaRECper= 4.00] 10018> [SMIN= 33.81: SMAX=225.43: SK= .010] 10019> R0025:C00309------------DTmin-ID:NHYD---------AREAha-QPEAKcms-TpeakDate\_hh:mm----RVmm-R.C.---DWFcms 10020> ADD HYD 1.0 02:A4-MJ .00 .000 No\_date 0:00 .00 n/a .000 10021> + 1.0 02:A5 1.60 .279 No\_date 28:01 60.02 n/a .000 10022> SUM= 1.0 01:A5T 1.60 .279 No\_date 28:01 60.02 n/a .000 10023> R0025:C00310------------DTmin-ID:NHYD---------AREAha-QPEAKcms-TpeakDate\_hh:mm----RVmm-R.C.---DWFcms 10024> COMPUTE DUALHYD 1.0 01:A5T 1.60 .279 No\_date 28:01 60.02 n/a .000 10025> Major System / 1.0 02:A5-MJ .00 .000 No\_date 0:00 .00 n/a .000 10026> Minor System \ 1.0 03:A5-MN 1.60 .279 No\_date 28:01 60.02 n/a .000 10027> {MjSysSto=.0000E+00, TotOvfVol=.0000E+00, N-Ovf= 0, TotDurOvf= 0.hrs} 10028> R0025:C00311------------DTmin-ID:NHYD---------AREAha-QPEAKcms-TpeakDate\_hh:mm----RVmm-R.C.---DWFcms 10029> ROUTE PIPE -> 1.0 02:MH102 73.63 5.771 No\_date 28:05 47.73 n/a .000 10030> \* [RDT= 1.00] out<- 1.0 01:102-103 73.63 5.682 No\_date 28:08 47.73 n/a .000 10031> [L/S/n= 504./ .280/.013] 10032> {Vmax= 2.688:Dmax= 1.448} 10033> [Din= 1.50:Dused= 1.76} 10034> R0025:C00312------------DTmin-ID:NHYD---------AREAha-QPEAKcms-TpeakDate\_hh:mm----RVmm-R.C.---DWFcms 10035> ADD HYD 1.0 02:102-103 73.63 5.682 No\_date 28:08 47.73 n/a .000 10036> + 1.0 02:A5-MN 1.60 .279 No\_date 28:01 60.02 n/a .000 10037> SUM= 1.0 01:MH103 75.23 5.850 No\_date 28:06 47.99 n/a .000 10038> R0025:C00313------------DTmin-ID:NHYD---------AREAha-QPEAKcms-TpeakDate\_hh:mm----RVmm-R.C.---DWFcms 10039> SAVE HYD 1.0 01:MH103 75.23 5.850 No\_date 28:06 47.99 n/a .000 10040> fname :MH103.0025 10041> remark:Total Flows at MH103 10042> R0025:C00314------------DTmin-ID:NHYD---------AREAha-QPEAKcms-TpeakDate\_hh:mm----RVmm-R.C.---DWFcms 10043> ROUTE PIPE -> 1.0 02:MH103 75.23 5.850 No\_date 28:06 47.99 n/a .000 10044> [RDT= 1.00] out<- 1.0 01:103-104 75.23 5.807 No\_date 28:08 47.99 n/a .000 10045> [L/S/n= 438./ .460/.013] 10046> {Vmax= 3.289:Dmax= 1.280} 10047> [Din= 1.65:Dused= 1.65} 10048> R0025:C00315------------DTmin-ID:NHYD---------AREAha-QPEAKcms-TpeakDate\_hh:mm----RVmm-R.C.---DWFcms 10049> CONTINUOUS STANDHYD 1.0 01:A6 1.56 .274 No\_date 28:00 60.02 .807 .000 10050> [XIMP=.71:TIMP=.71] 10051> [LOSS= 2 :CN= 75.0] 10052> [Pervious area: IAper= 4.67:SLPP=1.00:LGP= 40.:MNP=.250:SCP= .0] 10053> [Impervious area: IAimp= 1.57:SLPI=1.00:LGI= 280.:MNI=.013:SCI= .0] 10054> [IaRECimp= 4.00: IaRECper= 4.00] 10055> [SMIN= 33.81: SMAX=225.43: SK= .010] 10056> R0025:C00316------------DTmin-ID:NHYD---------AREAha-QPEAKcms-TpeakDate\_hh:mm----RVmm-R.C.---DWFcms 10057> ADD HYD 1.0 02:A5-MJ .00 .000 No\_date 0:00 .00 n/a .000 10058> + 1.0 02:A6 1.56 .274 No\_date 28:00 60.02 n/a .000 10059> SUM= 1.0 01:A6T 1.56 .274 No\_date 28:00 60.02 n/a .000 10060> R0025:C00317------------DTmin-ID:NHYD---------AREAha-QPEAKcms-TpeakDate\_hh:mm----RVmm-R.C.---DWFcms 10061> COMPUTE DUALHYD 1.0 01:A6T 1.56 .274 No\_date 28:00 60.02 n/a .000 10062> Major System / 1.0 02:A6-MJ .00 .000 No\_date 0:00 .00 n/a .000 10063> Minor System \ 1.0 03:A6-MN 1.56 .274 No\_date 28:00 60.02 n/a .000 10064> {MjSysSto=.0000E+00, TotOvfVol=.0000E+00, N-Ovf= 0, TotDurOvf= 0.hrs} 10065> R0025:C00318------------DTmin-ID:NHYD---------AREAha-QPEAKcms-TpeakDate\_hh:mm----RVmm-R.C.---DWFcms 10066> ADD HYD 1.0 02:A6-MN 1.56 .274 No\_date 28:00 60.02 n/a .000 10067> + 1.0 02:103-104 75.23 5.807 No\_date 28:08 47.99 n/a .000 10068> + 1.0 02:TODD\_MJn 29.48 3.314 No\_date 27:57 55.13 n/a .000 10069> SUM= 1.0 01:MH104 106.27 9.269 No\_date 28:06 50.14 n/a .000 10070> R0025:C00319------------DTmin-ID:NHYD---------AREAha-QPEAKcms-TpeakDate\_hh:mm----RVmm-R.C.---DWFcms 10071> SAVE HYD 1.0 01:MH104 106.27 9.269 No\_date 28:06 50.14 n/a .000 10072> fname :MH104.0025 10073> remark:Total Flows at MH104 10074> R0025:C00320------------DTmin-ID:NHYD---------AREAha-QPEAKcms-TpeakDate\_hh:mm----RVmm-R.C.---DWFcms 10075> CONTINUOUS STANDHYD 1.0 01:B2 12.31 1.521 No\_date 28:02 49.75 .669 .000 10076> [XIMP=.41:TIMP=.54] 10077> [LOSS= 2 :CN= 75.0] 10078> [Pervious area: IAper= 4.67:SLPP=1.00:LGP= 40.:MNP=.250:SCP= .0] 10079> [Impervious area: IAimp= 1.57:SLPI=1.00:LGI= 417.:MNI=.013:SCI= .0] 10080> [IaRECimp= 4.00: IaRECper= 4.00] 10081> [SMIN= 33.81: SMAX=225.43: SK= .010] 10082> R0025:C00321------------DTmin-ID:NHYD---------AREAha-QPEAKcms-TpeakDate\_hh:mm----RVmm-R.C.---DWFcms 10083> COMPUTE DUALHYD 1.0 01:B2 12.31 1.521 No\_date 28:02 49.75 n/a .000 10084> Major System / 1.0 02:B2-MJ .00 .000 No\_date 0:00 .00 n/a .000 10085> Minor System \ 1.0 03:B2-MN 12.31 1.029 No\_date 27:55 49.85 n/a .000 10086> {MjSysSto=.2691E+03, TotOvfVol=.0000E+00, N-Ovf= 0, TotDurOvf= 0.hrs} 10087> R0025:C00322------------DTmin-ID:NHYD---------AREAha-QPEAKcms-TpeakDate\_hh:mm----RVmm-R.C.---DWFcms 10088> ROUTE PIPE -> 1.0 02:B2-MN 12.31 1.029 No\_date 27:55 49.85 n/a .000 10089> \* [RDT= 1.00] out<- 1.0 01:315-333 12.31 1.029 No\_date 28:24 49.85 n/a .000 10090> [L/S/n= 254./ .100/.013] 10091> {Vmax= 1.220:Dmax= .838} 10092> [Din= 1.20:Dused= 1.20} 10093> R0025:C00323------------DTmin-ID:NHYD---------AREAha-QPEAKcms-TpeakDate\_hh:mm----RVmm-R.C.---DWFcms 10094> CONTINUOUS STANDHYD 1.0 01:B3 5.59 .715 No\_date 28:02 49.75 .669 .000 10095> [XIMP=.41:TIMP=.54]<br>10095> [LOSS= 2 :CN= 75.0]<br>10097> [Pervious area: IAimp= 1.57:SLPP=1.00:LGP= 40.:MNP=.250:SCP= .0]<br>10098> [Impervious area: IAimp= 1.57:SLPI=1.00:LGI= 345.:MNI=.013:SCI= .0]

*JFSAinc.*

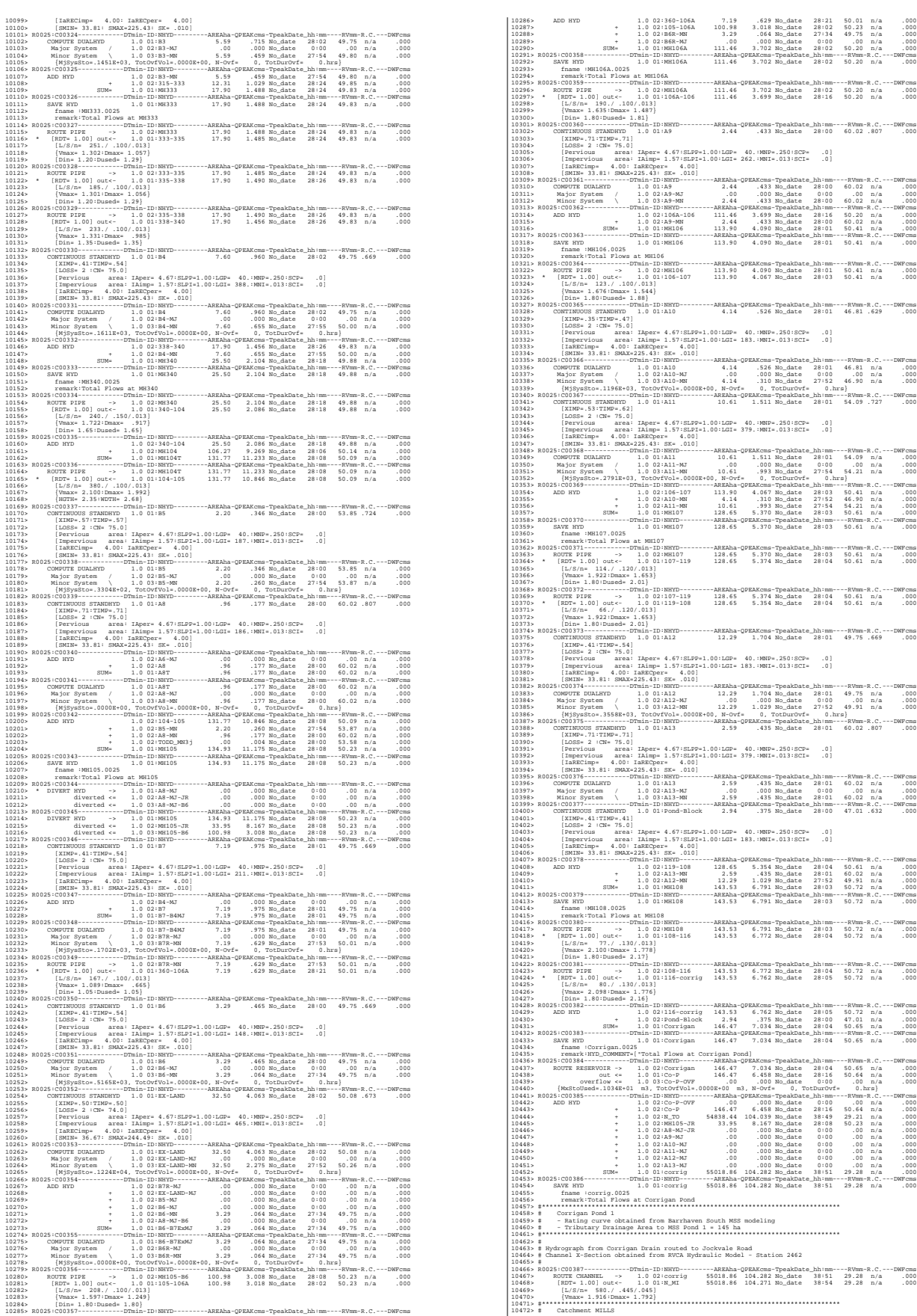

10473> # - To SWM Facility north of the Jock 10474> # - Primarily residental development 10475> #\*\*\*\*\*\*\*\*\*\*\*\*\*\*\*\*\*\*\*\*\*\*\*\*\*\*\*\*\*\*\*\*\*\*\*\*\*\*\*\*\*\*\*\*\*\*\*\*\*\*\*\*\*\*\*\*\*\*\*\*\*\*\*\*\*\*\*\*\*\*\*\*\*\*\*\*\*\* 10476> R0025:C00388------------DTmin-ID:NHYD---------AREAha-QPEAKcms-TpeakDate\_hh:mm----RVmm-R.C.---DWFcms 10477> CONTINUOUS STANDHYD 1.0 01:MILLS 175.99 15.275 No\_date 28:07 44.62 .600 .000 10478> [XIMP=.38:TIMP=.38] 10479> [LOSS= 2 :CN= 74.0] 10480> [Pervious area: IAper= 4.67:SLPP=1.00:LGP= 40.:MNP=.250:SCP= .0] 10481> [Impervious area: IAimp= 1.57:SLPI=1.00:LGI=1118.:MNI=.013:SCI= .0] 10482> [IaRECimp= 4.00: IaRECper= 4.00] 10483> [SMIN= 36.67: SMAX=244.49: SK= .010] 10484> #\*\*\*\*\*\*\*\*\*\*\*\*\*\*\*\*\*\*\*\*\*\*\*\*\*\*\*\*\*\*\*\*\*\*\*\*\*\*\*\*\*\*\*\*\*\*\*\*\*\*\*\*\*\*\*\*\*\*\*\*\*\*\*\*\*\*\*\*\*\*\*\*\*\*\*\*\*\* 10485> # Chapman Mills SWM Pond 10486> # - Rating curve obtained from CCL hydraulic modeling 10487> #\*\*\*\*\*\*\*\*\*\*\*\*\*\*\*\*\*\*\*\*\*\*\*\*\*\*\*\*\*\*\*\*\*\*\*\*\*\*\*\*\*\*\*\*\*\*\*\*\*\*\*\*\*\*\*\*\*\*\*\*\*\*\*\*\*\*\*\*\*\*\*\*\*\*\*\*\*\* 10488> R0025:C00389------------DTmin-ID:NHYD---------AREAha-QPEAKcms-TpeakDate\_hh:mm----RVmm-R.C.---DWFcms 10489> ROUTE RESERVOIR -> 1.0 02:MILLS 175.99 15.275 No\_date 28:07 44.62 n/a .000 10490> out <= 1.0 01:MILL\_P 162.60 4.050 No\_date 28:16 44.62 n/a .000 10491> overflow <= 1.0 03:MIL-OV 13.39 8.160 No\_date 28:16 44.62 n/a .000 10492> {MxStoUsed=.2310E+01 m3, TotOvfVol=.5973E+00 m3, N-Ovf= 2, TotDurOvf= 1.hrs} 10493> R0025:C00390------------DTmin-ID:NHYD---------AREAha-QPEAKcms-TpeakDate\_hh:mm----RVmm-R.C.---DWFcms 10494> ADD HYD 1.0 02:N\_MI 55018.86 104.271 No\_date 38:54 29.28 n/a .000 10495> + 1.0 02:MIL-OV 13.39 8.160 No\_date 28:16 44.62 n/a .000 10496> + 1.0 02:MILL\_P 162.60 4.050 No\_date 28:16 44.62 n/a .000 10497> SUM= 1.0 01:SN\_MI 55194.86 104.675 No\_date 38:54 29.33 n/a .000 10498> R0025:C00391------------DTmin-ID:NHYD---------AREAha-QPEAKcms-TpeakDate\_hh:mm----RVmm-R.C.---DWFcms 10499> SAVE HYD 1.0 01:SN\_MI 55194.86 104.675 No\_date 38:54 29.33 n/a .000 10500> fname :SN\_MI.0025 10501> remark:Total Flows at Jockvale Road 10502> # 10503> # Hydrograph from Jockvale Road routed to Heart's Desire 10502> #<br>10503> # Hydrograph from Jockvale Road routed to Heart's Desire<br>10504> # Channel X-Section obtained from RVCA Hydraulic Model - Station 689 1965): 8 (1973): 1971 - 1971 - 1971 - 1982): 1982<br>1980: 2003 (1973): 1971 - 1972 - 1972 - 1982 - 1982 - 1982 - 1983 - 1994 - 1994 - 1994 - 1994 - 1994 - 1994 -<br>1980: 1997 - 1994 - 1994 - 1994 - 1994 - 1994 - 1994 - 1994 - 10516> R0025:C00393------------DTmin-ID:NHYD---------AREAha-QPEAKcms-TpeakDate\_hh:mm----RVmm-R.C.---DWFcms 10517> CONTINUOUS STANDHYD 1.0 01:DESIRE 23.78 2.161 No\_date 28:03 40.77 .548 .000 10518> [XIMP=.25:TIMP=.25] 10519> [LOSS= 2 :CN= 77.0] 10520> [Pervious area: IAper= 4.67:SLPP=1.00:LGP= 40.:MNP=.250:SCP= .0] 10521> [Impervious area: IAimp= 1.57:SLPI=1.00:LGI= 400.:MNI=.013:SCI= .0] 10522> [IaRECimp= 4.00: IaRECper= 4.00] 10523> [SMIN= 31.15: SMAX=207.66: SK= .010] 10524> #\*\*\*\*\*\*\*\*\*\*\*\*\*\*\*\*\*\*\*\*\*\*\*\*\*\*\*\*\*\*\*\*\*\*\*\*\*\*\*\*\*\*\*\*\*\*\*\*\*\*\*\*\*\*\*\*\*\*\*\*\*\*\*\*\*\*\*\*\*\*\*\*\*\*\*\*\*\* 10525> # Catchment JOCKVA 10526> # - To Jockvale SWM Facility 10327-8 = Residential development 6 golf course at the property of the component of the season of the control of the component of the component of the component of the component of the component of the component of the co 10571> # 10572> R0025:C00400------------DTmin-ID:NHYD---------AREAha-QPEAKcms-TpeakDate\_hh:mm----RVmm-R.C.---DWFcms 10573> ROUTE CHANNEL -> 1.0 02:SN\_DE 55476.27 105.082 No\_date 39:11 29.43 n/a .000 10574> [RDT= 1.00] out<- 1.0 01:N1 55476.27 105.073 No\_date 39:15 29.43 n/a .000 10575> [L/S/n= 563./ .967/.045] 10576> {Vmax= 1.944:Dmax= 1.136} 10577> #\*\*\*\*\*\*\*\*\*\*\*\*\*\*\*\*\*\*\*\*\*\*\*\*\*\*\*\*\*\*\*\*\*\*\*\*\*\*\*\*\*\*\*\*\*\*\*\*\*\*\*\*\*\*\*\*\*\*\*\*\*\*\*\*\*\*\*\*\*\*\*\*\*\*\*\*\*\* 10578> # Catchment S-2 10579> # - To Jock River (north and south) 10580> # - Undeveloped floodplain and river 10581> #\*\*\*\*\*\*\*\*\*\*\*\*\*\*\*\*\*\*\*\*\*\*\*\*\*\*\*\*\*\*\*\*\*\*\*\*\*\*\*\*\*\*\*\*\*\*\*\*\*\*\*\*\*\*\*\*\*\*\*\*\*\*\*\*\*\*\*\*\*\*\*\*\*\*\*\*\*\* 10582> R0025:C00401------------DTmin-ID:NHYD---------AREAha-QPEAKcms-TpeakDate\_hh:mm----RVmm-R.C.---DWFcms 10583> CONTINUOUS NASHYD 1.0 01:S-2 102.94 3.971 No\_date 28:20 30.13 .405 .000 10584> [CN= 72.0: N= 3.00: Tp= .40] 10585> [IaREC= 4.00: SMIN= 39.75: SMAX=264.99: SK= .010] 10586> [InterEventTime= 12.00] 10587> R0025:C00402------------DTmin-ID:NHYD---------AREAha-QPEAKcms-TpeakDate\_hh:mm----RVmm-R.C.---DWFcms 10588> ADD HYD 1.0 02:N1 55476.27 105.073 No\_date 39:15 29.43 n/a .000 10589> + 1.0 02:S-2 102.94 3.971 No\_date 28:20 30.13 n/a .000 10590> SUM= 1.0 01:SN\_N1 55579.21 105.274 No\_date 39:15 29.43 n/a .000 10591> R0025:C00403------------DTmin-ID:NHYD---------AREAha-QPEAKcms-TpeakDate\_hh:mm----RVmm-R.C.---DWFcms 10592> SAVE HYD 1.0 01:SN\_N1 55579.21 105.274 No\_date 39:15 29.43 n/a .000 10593> fname :SN\_N1.0025 10594> remark:Total Flows at Rideau River 10595> ############################################################################## 10596> \*\* END OF RUN : 49 10597> 10598> \*\*\*\*\*\*\*\*\*\*\*\*\*\*\*\*\*\*\*\*\*\*\*\*\*\*\*\*\*\*\*\*\*\*\*\*\*\*\*\*\*\*\*\*\*\*\*\*\*\*\*\*\*\*\*\*\*\*\*\*\*\*\*\*\*\*\*\*\*\*\*\*\*\*\*\*\*\*\*\*\*\*\*\*\*\*\*\*\*\*\*\*\*\*\*\*\*\*\* 10599> 10600> 1960)<br>1960) - RENE (COMPANDE)<br>1960) - RENE (COMPANDE)<br>1960) - RENE (COMPANDE) - - - 00 hrs on a - 0|<br>1960) - (RENE - - - 00 hrs on a - 0|<br>1960) - (RENE - - - 00 hrs on a - 0|<br>1960) - (RENE - - - - 00 hrs on a - 0|<br>1960) - 10621> # USING CONTINUOUS SIMULATIONS<br>10622> # Rainfall data from JFSA raingauge installed at site + other gauges by the City<br>10623> # Vsee data collected from May 1st to July 14, 2003<br>10624> # 2020-11-30 change TMJSTO in 10625+ # 2020-12-01 Courset pond curve values<br>10626- # 2021-12-01 change the alope for KOZUTE CHARMEL Station 2461 (NRTHOLM-14), ARTOIA-(SMITTER D. 001 % 1<br>10626- # 2021-12-01 change the alope for KOZUTE CHARMEL Station 24 10630> R0050:C00002--------------------------------------------------------------------------------------- 10631> READ STORM 10632> Filename = storm.001 10633> Comment = Pluie SCS de 24 hres 1:50 ans pour Ottawa CDA 10614-<br>10614-1067-10.0012008- 24.00:PTOT\* 81.51<br>10616-<br>10620- 1067-10.0012008- 24.00:PTOT\* 81.51<br>10620- 200210-2003- 2003-0020102- 24.00111<br>10620- 2002117-102003- 2003-0020102-0020102-00201102-0020110213-00201023-200410424 10837» Sam of hydrographs from Rode 13 routed to Rode 138<br>10839» S. Ram of hydrographs from Rode 13 routed to Rode 1381<br>10869» S. Ram of Discussions and Rode 108 for spring conditions<br>10841> Rode: COD331-------------------

1966). CMMOVER ANT (1971): ASSOC APINDE- 1988)<br>1966). CMMOVER (APINE- 1980): APINDE- 1989)<br>1966). (APINE- TO NORMAN CONTROL CONTROL FOR THE STATE OF THE PRINCIPAL CONTROL CONTROL CONTROL CONTROL CONTR<br>19666: North PRINCIPA 1071) | 67 1.1301 - 1071 - 108 1.131 - 109 - 109 - 109 - 109 - 109 - 109 - 109 - 109 - 109 - 109 - 109 - 109 - 109 - 109 - 109 - 109 - 109 - 109 - 109 - 109 - 109 - 109 - 109 - 109 - 109 - 109 - 109 - 109 - 109 - 109 - 109 10697> #<br>10698> # The Tp was modified according to a Peak Reduction factor (MTO-Chart B2-4)<br>10699> # of 1.80<br>10700> ROMAn:nnew: 10700> R0050:C00011------------DTmin-ID:NHYD---------AREAha-QPEAKcms-TpeakDate\_hh:mm----RVmm-R.C.---DWFcms 10701> CONTINUOUS NASHYD 1.0 01:NN\_CK 1917.00 12.342 No\_date 34:26 31.73 .389 .000 10702> [CN= 66.0: N= 3.00: Tp= 5.29] 10703> [IaREC= 4.00: SMIN= 52.62: SMAX=350.79: SK= .010] 10704> [InterEventTime= 12.00] 10705> # 10706> # The Tp was modified according to a Peak Reduction factor (MTO-Chart B2-4) 10707> # of 1.52 10708> R0050:C00012------------DTmin-ID:NHYD---------AREAha-QPEAKcms-TpeakDate\_hh:mm----RVmm-R.C.---DWFcms 10709> CONTINUOUS NASHYD 1.0 01:SW\_10 5666.00 32.402 No\_date 37:52 36.85 .452 .000 10710> [CN= 72.0: N= 3.00: Tp= 8.00] 10711> [IaREC= 4.00: SMIN= 39.75: SMAX=264.99: SK= .010] 10712> [InterEventTime= 12.00] 10713- B<br>10714- B The Tp was modified according to a Peak Reduction factor (MTO-Chart B2-4)<br>10714- B The Tp was modified according to a Discovery AREADA-OFEAKSHS-TpeakDate\_hhimm----RNmm-R.C.---DWFCms<br>10719- ROSSCONTINIOUS 10720> [InterEventTime= 12.00] 10721> # 10722> # The Tp was modified according to a Peak Reduction factor (MTO-Chart B2-4) 10723> # of 1.68 10724> R0050:C00014------------DTmin-ID:NHYD---------AREAha-QPEAKcms-TpeakDate\_hh:mm----RVmm-R.C.---DWFcms 10725> CONTINUOUS NASHYD 1.0 01:SW\_9 1132.00 14.039 No\_date 30:53 35.35 .434 .000 10726> [CN= 70.0: N= 3.00: Tp= 2.51] 10727> [IaREC= 4.00: SMIN= 43.07: SMAX=287.10: SK= .010] 10728> [InterEventTime= 12.00] 10729> # 19730 \* Nie Tp was modified according to a Peak Reduction factor (MTO-Chart B2-4)<br>19731: Rich I. & Maria Constitution (1983) - March 2001, 2002, 2003, 2003, 2003, 2003, 2003<br>19733: ASSO: CONSIDERATION (1983) - CONSIDERATIO 10737> # 10738> # The Tp was modified according to a Peak Reduction factor (MTO-Chart B2-4) 10739> # of 1.80 10740> R0050:C00016------------DTmin-ID:NHYD---------AREAha-QPEAKcms-TpeakDate\_hh:mm----RVmm-R.C.---DWFcms 10741> CONTINUOUS NASHYD 1.0 01:SW\_8 131.00 2.740 No\_date 28:57 29.64 .364 .000 10742> [CN= 63.0: N= 3.00: Tp= .90] 10743> [IaREC= 4.00: SMIN= 59.42: SMAX=396.11: SK= .010] 10744> [InterEventTime= 12.00] 10745> # 10746> # The Tp was modified according to a Peak Reduction factor (MTO-Chart B2-4) 10747> # of 1.65 10748> R0050:C00017------------DTmin-ID:NHYD---------AREAha-QPEAKcms-TpeakDate\_hh:mm----RVmm-R.C.---DWFcms 10749> CONTINUOUS NASHYD 1.0 01:HB\_DR 3854.00 18.180 No\_date 38:32 31.73 .389 .000 10750> [CN= 66.0: N= 3.00: Tp= 8.42] 10751> [IaREC= 4.00: SMIN= 52.62: SMAX=350.79: SK= .010] 10752> [InterEventTime= 12.00] 10753> # 19754 \* The Tp was modified according to a Peak Reduction factor (MTO-Chart B2-4)<br>19756 · Robert Chart Control (1976) - And March Chart Chart Chart Chart Chart Chart Chart Chart Chart Chart Ch<br>19756 · Contribution NASHYD -10762, \* The Tp was modified according to a Peak Reduction factor (MTO-Chart B2-4)<br>10763, \* Rose Constitution Company (1988) - Construct Company (1988) - Company (2001)<br>10765, 2006, 2008, 2008, 2008, 2008, 2008, 2008, 2008 10769> # 10770> # The Tp was modified according to a Peak Reduction factor (MTO-Chart B2-4) 10771> # of 1.67 10772> R0050:C00020------------DTmin-ID:NHYD---------AREAha-QPEAKcms-TpeakDate\_hh:mm----RVmm-R.C.---DWFcms 10773> CONTINUOUS NASHYD 1.0 01:VG\_DR 1332.00 9.332 No\_date 35:12 36.85 .452 .000 10774> [CN= 72.0: N= 3.00: Tp= 5.95] 10775> [IaREC= 4.00: SMIN= 39.75: SMAX=264.99: SK= .010] 10776> [InterEventTime= 12.00] 10777> R0050:C00021------------DTmin-ID:NHYD---------AREAha-QPEAKcms-TpeakDate\_hh:mm----RVmm-R.C.---DWFcms 10778> CONTINUOUS NASHYD 1.0 01:SW\_5 224.00 8.187 No\_date 28:45 41.51 .509 .000 1979)<br>1978: (CH-77,0:14-3.00: The 1980x2-207.66: EK-.010)<br>1978: (Interbreaktings- 11.00)<br>1978: (Interbreaktings- 11.00)<br>1978: (Interbreaktings- 11.00)<br>1978: (Interbreaktings- 11.00)<br>1978: (CH-74.01: The Ty was modified acc 10798> R0050:C00024------------DTmin-ID:NHYD---------AREAha-QPEAKcms-TpeakDate\_hh:mm----RVmm-R.C.---DWFcms 10799> CONTINUOUS NASHYD 1.0 01:SW\_5A1 1412.00 8.794 No\_date 37:48 39.93 .490 .000 1980)<br>1980) (Car JS. (1981 - 1980) The S. (1981 - 1982)<br>1980) (Interpositions: 1.2.01) The S. (1982) (2002–225, 43: 635–002) (2002–225) (2002–225)<br>1980) (Car Joseph - 1991–1991) (2002–225) (2002–225) (2003–225) (2003–225) 10830> # 10831> # Starting with the addition of Jock River Headwater and Subwatershed 13 10832> # 10833> R0050:C00030------------DTmin-ID:NHYD---------AREAha-QPEAKcms-TpeakDate\_hh:mm----RVmm-R.C.---DWFcms 10834> ADD HYD 1.0 02:JR\_HW 3680.00 18.440 No\_date 36:55 30.33 n/a .000 10835> + 1.0 02:SW\_13 971.00 6.937 No\_date 32:34 28.27 n/a .000 10836> SUM= 1.0 01:S\_N13 4651.00 23.559 No\_date 35:24 29.90 n/a .000

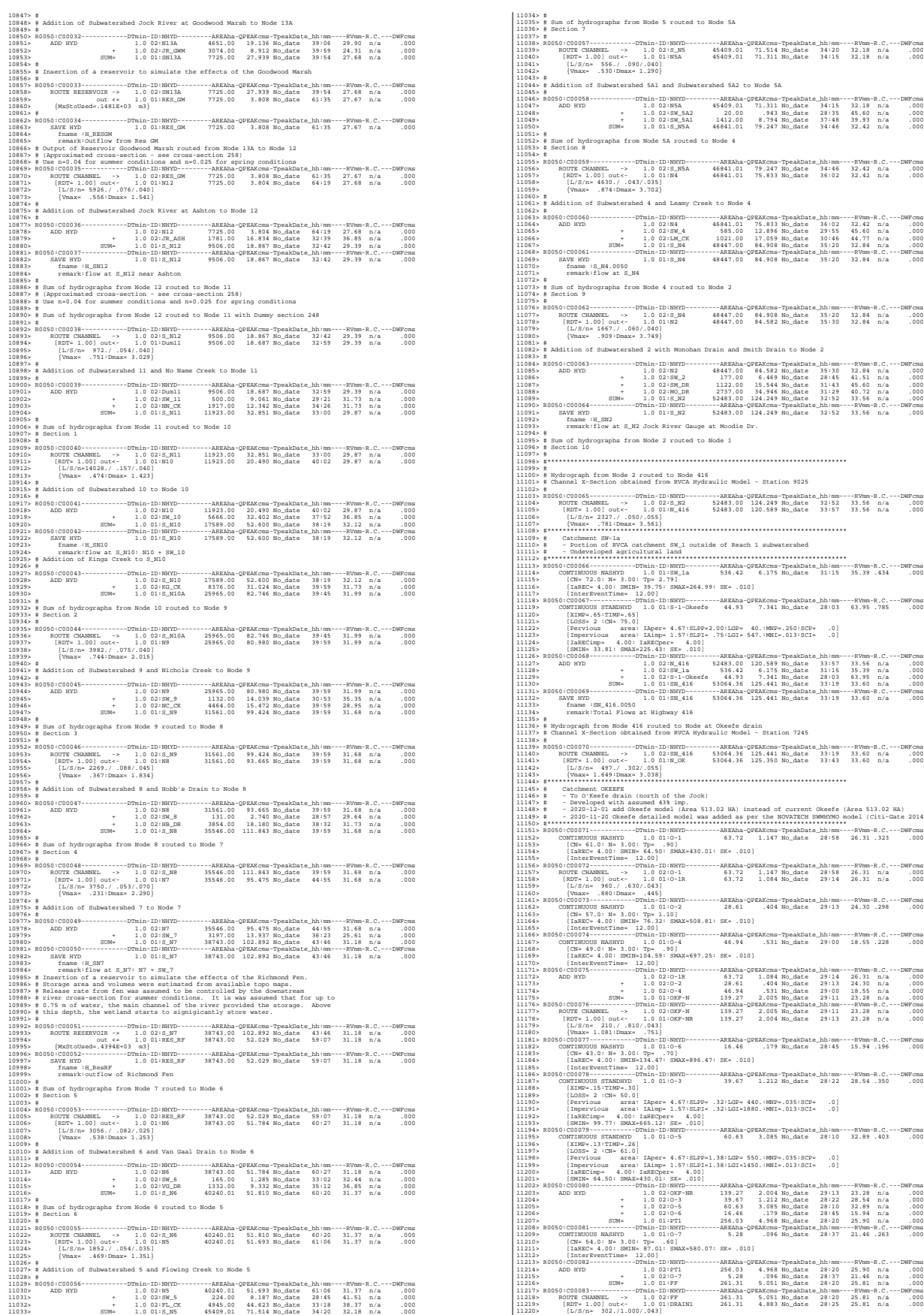

hydrographs from Node 5 routed to Node 5A 11036> # Section 7 11038> R0050:C00057------------DTmin-ID:NHYD---------AREAha-QPEAKcms-TpeakDate\_hh:mm----RVmm-R.C.---DWFcms 11039> ROUTE CHANNEL -> 1.0 02:S\_N5 45409.01 71.514 No\_date 34:20 32.18 n/a .000 11040> [RDT= 1.00] out<- 1.0 01:N5A 45409.01 71.311 No\_date 34:15 32.18 n/a .000 11041> [L/S/n= 556./ .090/.040] 11042> {Vmax= .530:Dmax= 1.290} on of Subwatershed 5A1 and Subwatershed 5A2 to Node 5A 11046> R0050:C00058------------DTmin-ID:NHYD---------AREAha-QPEAKcms-TpeakDate\_hh:mm----RVmm-R.C.---DWFcms 11047> ADD HYD 1.0 02:N5A 45409.01 71.311 No\_date 34:15 32.18 n/a .000 11048> + 1.0 02:SW\_5A2 20.00 .943 No\_date 28:35 45.60 n/a .000 11049> + 1.0 02:SW\_5A1 1412.00 8.794 No\_date 37:48 39.93 n/a .000 11050> SUM= 1.0 01:S\_N5A 46841.01 79.247 No\_date 34:46 32.42 n/a .000 11052> # Sum of hydrographs from Node 5A routed to Node 4 11053> # Section 8 11055> R0050:C00059------------DTmin-ID:NHYD---------AREAha-QPEAKcms-TpeakDate\_hh:mm----RVmm-R.C.---DWFcms 11056> ROUTE CHANNEL -> 1.0 02:S\_N5A 46841.01 79.247 No\_date 34:46 32.42 n/a .000 11057> [RDT= 1.00] out<- 1.0 01:N4 46841.01 75.833 No\_date 36:02 32.42 n/a .000 11058> [L/S/n= 4630./ .043/.035] 11059> {Vmax= .874:Dmax= 3.702} ion of Subwatershed 4 and Leamy Creek to Node 4  $\begin{tabular}{cccccccc} 116655 & 2008060 & 00060 & -00000 & 00000 & 00000 & 00000 & 00000 & 00000 & 00000 & 00000 & 00000 & 00000 & 00000 & 00000 & 00000 & 00000 & 00000 & 00000 & 00000 & 00000 & 00000 & 00000 & 00000 & 00000 & 00000 & 00000 & 00000 & 00000 & 0000$ 11073> # Sum of hydrographs from Node 4 routed to Node 2 11074> # Section 9 11076> R0050:C00062------------DTmin-ID:NHYD---------AREAha-QPEAKcms-TpeakDate\_hh:mm----RVmm-R.C.---DWFcms 11077> ROUTE CHANNEL -> 1.0 02:S\_N4 48447.00 84.908 No\_date 35:20 32.84 n/a .000 11078> [RDT= 1.00] out<- 1.0 01:N2 48447.00 84.582 No\_date 35:30 32.84 n/a .000 11079> [L/S/n= 1667./ .060/.040] 11080> {Vmax= .909:Dmax= 3.749} 11082> # Addition of Subwatershed 2 with Monohan Drain and Smith Drain to Node 2  $\begin{tabular}{cccccccc} \hline 110868 & 20080 & 000843 & -00080 & -00080 & -00080 & -008080 & -008080 & -008080 & -08080 & -08080 & -08080 & -08080 & -08080 & -08080 & -08080 & -08080 & -08080 & -08080 & -08080 & -08080 & -08080 & -08080 & -08080 & -08080 & -08080 & -08080 & -08080 & -08080 &$ Ubow-<br>11093-11093 - Find Dr. High and Society at S\_N2 Jock River Gauge at Moodie Dr.<br>13083 - Cameratic Dr. And S\_N2 Jock River Gauge at Moodie Dr. 11095> # Sum of hydrographs from Node 2 routed to Node 1 11096> # Section 10 11098> #\*\*\*\*\*\*\*\*\*\*\*\*\*\*\*\*\*\*\*\*\*\*\*\*\*\*\*\*\*\*\*\*\*\*\*\*\*\*\*\*\*\*\*\*\*\*\*\*\*\*\*\*\*\*\*\*\*\*\*\*\*\*\*\*\*\*\*\*\*\*\*\*\*\*\*\*\*\* praph from Node 2 routed to Node 416<br>:l X-Section obtained from RVCA Hydraulic Model - Station 9025 11101» # Channel X-Section obtained from NVCA Nydraulio Nodel - Station 9025<br>11120 + Daniel Control Control - 10 02:58/2<br>111205 - ROUT CHANNEL - 10 02:58/22 - 52481.00 124.249 Po.date 31:42<br>111205 - ROUT CHANNEL - 1.0 01:5 11112> #\*\*\*\*\*\*\*\*\*\*\*\*\*\*\*\*\*\*\*\*\*\*\*\*\*\*\*\*\*\*\*\*\*\*\*\*\*\*\*\*\*\*\*\*\*\*\*\*\*\*\*\*\*\*\*\*\*\*\*\*\*\*\*\*\*\*\*\*\*\*\*\*\*\*\*\*\*\* 11113> R0050:C00066------------DTmin-ID:NHYD---------AREAha-QPEAKcms-TpeakDate\_hh:mm----RVmm-R.C.---DWFcms 11114> CONTINUOUS NASHYD 1.0 01:SW\_1a 536.42 6.175 No\_date 31:15 35.39 .434 .000 11115> [CN= 72.0: N= 3.00: Tp= 2.79] 11116> [IaREC= 4.00: SMIN= 39.75: SMAX=264.99: SK= .010] 11117> [InterEventTime= 12.00] 11118> R0050:C00067------------DTmin-ID:NHYD---------AREAha-QPEAKcms-TpeakDate\_hh:mm----RVmm-R.C.---DWFcms 11119> CONTINUOUS STANDHYD 1.0 01:S-1-Okeefe 44.93 7.341 No\_date 28:03 63.95 .785 .000 11120> [XIMP=.65:TIMP=.65] 11121> [LOSS= 2 :CN= 75.0] 11122> [Pervious area: IAper= 4.67:SLPP=2.00:LGP= 40.:MNP=.250:SCP= .0] 11123> [Impervious area: IAimp= 1.57:SLPI= .75:LGI= 547.:MNI=.013:SCI= .0] 11124> [IaRECimp= 4.00: IaRECper= 4.00] 11125> [SMIN= 33.81: SMAX=225.43: SK= .010] 11126> R0050:C00068------------DTmin-ID:NHYD---------AREAha-QPEAKcms-TpeakDate\_hh:mm----RVmm-R.C.---DWFcms 11127> ADD HYD 1.0 02:N\_416 52483.00 120.589 No\_date 33:57 33.56 n/a .000 11128> + 1.0 02:SW\_1a 536.42 6.175 No\_date 31:15 35.39 n/a .000 11129> + 1.0 02:S-1-Okeefe 44.93 7.341 No\_date 28:03 63.95 n/a .000 11130> SUM= 1.0 01:SN\_416 53064.36 125.441 No\_date 33:19 33.60 n/a .000 11131> R0050:C00069------------DTmin-ID:NHYD---------AREAha-QPEAKcms-TpeakDate\_hh:mm----RVmm-R.C.---DWFcms 11132> SAVE HYD 1.0 01:SN\_416 53064.36 125.441 No\_date 33:19 33.60 n/a .000 11133> fname :SN\_416.0050 11134> remark:Total Flows at Highway 416 111139, # Rydrograph from Bode 415 royal consideration and the state and the state and the state and the state and the state and the state and the state and the state and the state and the state and the state and the stat 11188> [XIMP=.15:TIMP=.30] 11189> [LOSS= 2 :CN= 50.0] 11190> [Pervious area: IAper= 4.67:SLPP= .32:LGP= 440.:MNP=.035:SCP= .0] 11191> [Impervious area: IAimp= 1.57:SLPI= .32:LGI=1880.:MNI=.013:SCI= .0] 11192> [IaRECimp= 4.00: IaRECper= 4.00] 11193> [SMIN= 99.77: SMAX=665.12: SK= .010] 11194> R0050:C00079------------DTmin-ID:NHYD---------AREAha-QPEAKcms-TpeakDate\_hh:mm----RVmm-R.C.---DWFcms 11195> CONTINUOUS STANDHYD 1.0 01:O-5 60.63 3.085 No\_date 28:10 32.89 .403 .000 11196> [XIMP=.13:TIMP=.26] 11197> [LOSS= 2 :CN= 61.0] 11198> [Pervious area: IAper= 4.67:SLPP=1.38:LGP= 550.:MNP=.035:SCP= .0] 11199> [Impervious area: IAimp= 1.57:SLPI=1.38:LGI=1450.:MNI=.013:SCI= .0] 11200> [IaRECimp= 4.00: IaRECper= 4.00] 11201> [SMIN= 64.50: SMAX=430.01: SK= .010] 11202> R0050:C00080------------DTmin-ID:NHYD---------AREAha-QPEAKcms-TpeakDate\_hh:mm----RVmm-R.C.---DWFcms 11203> ADD HYD 1.0 02:OKF-NR 139.27 2.004 No\_date 29:13 23.28 n/a .000 11204> + 1.0 02:O-3 39.67 1.212 No\_date 28:22 28.54 n/a .000 11205> + 1.0 02:O-5 60.63 3.085 No\_date 28:10 32.89 n/a .000 11206> + 1.0 02:O-6 16.46 .179 No\_date 28:45 15.94 n/a .000 11207> SUM= 1.0 01:PT1 256.03 4.968 No\_date 28:20 25.90 n/a .000 11208> R0050:C00081------------DTmin-ID:NHYD---------AREAha-QPEAKcms-TpeakDate\_hh:mm----RVmm-R.C.---DWFcms 11209> CONTINUOUS NASHYD 1.0 01:O-7 5.28 .096 No\_date 28:37 21.46 .263 .000 11210> [CN= 54.0: N= 3.00: Tp= .60]

1121113113 (1982) (1982) (1982) (1982) (1982) (1982) (1982) (1982) (1982) (1982) (1982) (1982) (1982) (1982) (1982) (1982) (1982) (1982) (1982) (1982) (1982) (1982) (1982) (1982) (1982) (1982) (1982) (1982) (1982) (1982) 11259> [L/S/n= 335./ .100/.013] 11260> {Vmax= 1.244:Dmax= .617} 11261> {HGTH= 1.20:WDTH= 1.80} 11262> R0050:C00091------------DTmin-ID:NHYD---------AREAha-QPEAKcms-TpeakDate\_hh:mm----RVmm-R.C.---DWFcms 11263> ADD HYD 1.0 02:DRAIN1 261.31 4.883 No\_date 28:25 25.81 n/a .000 11264> + 1.0 02:D1 1.17 .094 No\_date 28:12 43.70 n/a .000 11265> + 1.0 02:A1-STR 2.50 .146 No\_date 28:19 64.42 n/a .000 11266> + 1.0 02:A1-OVF .00 .000 No\_date 0:00 .00 n/a .000 11267> + 1.0 02:ST2STR .59 .052 No\_date 28:11 50.67 n/a .000 11268> + 1.0 02:ST2OVF .00 .000 No\_date 0:00 .00 n/a .000 11269> + 1.0 02:O8PIPE 60.55 1.376 No\_date 29:07 33.66 n/a .000 11270> SUM= 1.0 01:ST2-IN 326.12 6.061 No\_date 28:35 27.67 n/a .000 11271> R0050:C00092------------DTmin-ID:NHYD---------AREAha-QPEAKcms-TpeakDate\_hh:mm----RVmm-R.C.---DWFcms 11272> CONTINUOUS STANDHYD 1.0 01:A7 3.51 .704 No\_date 28:01 64.42 .790 .000 11273> [XIMP=.68:TIMP=.85] 11274> [Horton parameters: Fo= 76.20:Fc= 13.20:DCAY=4.14: F= .00] 11275> [Pervious area: IAper= 4.67:SLPP= .50:LGP= 50.:MNP=.250:SCP= .0] 11276> [Impervious area: IAimp= 1.57:SLPI= .50:LGI= 265.:MNI=.013:SCI= .0] 11277> [IaRECimp= 4.00: IaRECper= 4.00] 11278> R0050:C00093------------DTmin-ID:NHYD---------AREAha-QPEAKcms-TpeakDate\_hh:mm----RVmm-R.C.---DWFcms 11279> ROUTE RESERVOIR -> 1.0 02:A7 3.51 .704 No\_date 28:01 64.42 n/a .000 11280> out <= 1.0 01:A7-STR 3.51 .199 No\_date 28:21 64.42 n/a .000 11281> overflow <= 1.0 03:A7-OVF .00 .000 No\_date 0:00 .00 n/a .000 11282> {MxStoUsed=.1019E+00 m3, TotOvfVol=.0000E+00 m3, N-Ovf= 0, TotDurOvf= 0.hrs} 11283> R0050:C00094------------DTmin-ID:NHYD---------AREAha-QPEAKcms-TpeakDate\_hh:mm----RVmm-R.C.---DWFcms 11284> CONTINUOUS STANDHYD 1.0 01:ST-3 .71 .123 No\_date 28:00 50.67 .622 .000 11285> [XIMP=.46:TIMP=.57] 11286> [Horton parameters: Fo= 76.20:Fc= 13.20:DCAY=4.14: F= .00] 11287> [Pervious area: IAper= 4.67:SLPP= .50:LGP= 50.:MNP=.250:SCP= .0] 11288> [Impervious area: IAimp= 1.57:SLPI= .50:LGI= 119.:MNI=.013:SCI= .0] 11289> [IaRECimp= 4.00: IaRECper= 4.00] 11290> R0050:C00095------------DTmin-ID:NHYD---------AREAha-QPEAKcms-TpeakDate\_hh:mm----RVmm-R.C.---DWFcms 11291> ROUTE RESERVOIR -> 1.0 02:ST-3 .71 .123 No\_date 28:00 50.67 n/a .000 11292> out <= 1.0 01:ST3STR .71 .063 No\_date 28:11 50.67 n/a .000 11293> overflow <= 1.0 03:ST3OVF .00 .000 No\_date 0:00 .00 n/a .000 11294> {MxStoUsed=.4527E-02 m3, TotOvfVol=.0000E+00 m3, N-Ovf= 0, TotDurOvf= 0.hrs} 11295> R0050:C00096------------DTmin-ID:NHYD---------AREAha-QPEAKcms-TpeakDate\_hh:mm----RVmm-R.C.---DWFcms 11296> ADD HYD 1.0 02:ST2-IN 326.12 6.061 No\_date 28:35 27.67 n/a .000 11297> + 1.0 02:A7-STR 3.51 .199 No\_date 28:21 64.42 n/a .000 11298> + 1.0 02:A7-OVF .00 .000 No\_date 0:00 .00 n/a .000 11299> + 1.0 02:ST3STR .71 .063 No\_date 28:11 50.67 n/a .000 11300> + 1.0 02:ST3OVF .00 .000 No\_date 0:00 .00 n/a .000 11301> SUM= 1.0 01:PT2ST3 330.34 6.299 No\_date 28:33 28.11 n/a .000 11302> R0050:C00097------------DTmin-ID:NHYD---------AREAha-QPEAKcms-TpeakDate\_hh:mm----RVmm-R.C.---DWFcms 11303> ROUTE CHANNEL -> 1.0 02:PT2ST3 330.34 6.299 No\_date 28:33 28.11 n/a .000 11304> [RDT= 1.00] out<- 1.0 01:DRAIN2 330.34 5.789 No\_date 28:58 28.11 n/a .000 11305> [L/S/n= 592./ .230/.043] 11306> {Vmax= .593:Dmax= 1.152} 11307> R0050:C00098------------DTmin-ID:NHYD---------AREAha-QPEAKcms-TpeakDate\_hh:mm----RVmm-R.C.---DWFcms 11308> CONTINUOUS NASHYD 1.0 01:D2 2.28 .074 No\_date 29:02 43.70 .536 .000 11309> [CN= 84.0: N= 3.00: Tp= .99] 11310> [IaREC= 4.00: SMIN= 21.09: SMAX=140.62: SK= .010] 11311> [InterEventTime= 12.00] 11312> R0050:C00099------------DTmin-ID:NHYD---------AREAha-QPEAKcms-TpeakDate\_hh:mm----RVmm-R.C.---DWFcms 11313> CONTINUOUS STANDHYD 1.0 01:A17 12.04 2.163 No\_date 28:03 64.42 .790 .000 11314> [XIMP=.68:TIMP=.85] 11315> [Horton parameters: Fo= 76.20:Fc= 13.20:DCAY=4.14: F= .00] 11316> [Pervious area: IAper= 4.67:SLPP= .50:LGP= 50.:MNP=.250:SCP= .0] 11317> [Impervious area: IAimp= 1.57:SLPI= .50:LGI= 491.:MNI=.013:SCI= .0] 11318> [IaRECimp= 4.00: IaRECper= 4.00] 11319> R0050:C00100------------DTmin-ID:NHYD---------AREAha-QPEAKcms-TpeakDate\_hh:mm----RVmm-R.C.---DWFcms 11320> ROUTE RESERVOIR -> 1.0 02:A17 12.04 2.163 No\_date 28:03 64.42 n/a .000 11321> out <= 1.0 01:A17STR 12.04 .654 No\_date 28:27 64.42 n/a .000 11322> overflow <= 1.0 03:A17OVF .00 .000 No\_date 0:00 .00 n/a .000 11323> {MxStoUsed=.3445E+00 m3, TotOvfVol=.0000E+00 m3, N-Ovf= 0, TotDurOvf= 0.hrs} 11324> R0050:C00101------------DTmin-ID:NHYD---------AREAha-QPEAKcms-TpeakDate\_hh:mm----RVmm-R.C.---DWFcms 11325> CONTINUOUS STANDHYD 1.0 01:ST-4 .35 .063 No\_date 28:00 50.67 .622 .000 11326> [XIMP=.46:TIMP=.57] 11327> [Horton parameters: Fo= 76.20:Fc= 13.20:DCAY=4.14: F= .00] 11328> [Pervious area: IAper= 4.67:SLPP= .50:LGP= 50.:MNP=.250:SCP= .0] 11329> [Impervious area: IAimp= 1.57:SLPI= .50:LGI= 84.:MNI=.013:SCI= .0] 11330> [IaRECimp= 4.00: IaRECper= 4.00] 11331> R0050:C00102------------DTmin-ID:NHYD---------AREAha-QPEAKcms-TpeakDate\_hh:mm----RVmm-R.C.---DWFcms 11332> ROUTE RESERVOIR -> 1.0 02:ST-4 .35 .063 No\_date 28:00 50.67 n/a .000 11333> out <= 1.0 01:ST4STR .35 .031 No\_date 28:10 50.67 n/a .000 11334> overflow <= 1.0 03:ST4OVF .00 .000 No\_date 0:00 .00 n/a .000 11335> {MxStoUsed=.2719E-02 m3, TotOvfVol=.0000E+00 m3, N-Ovf= 0, TotDurOvf= 0.hrs} 11336> R0050:C00103------------DTmin-ID:NHYD---------AREAha-QPEAKcms-TpeakDate\_hh:mm----RVmm-R.C.---DWFcms 11337> CONTINUOUS STANDHYD 1.0 01:A18 5.30 1.036 No\_date 28:01 64.42 .790 .000 11338> [XIMP=.68:TIMP=.85] 11339> [Horton parameters: Fo= 76.20:Fc= 13.20:DCAY=4.14: F= .00] 11340> [Pervious area: IAper= 4.67:SLPP= .50:LGP= 50.:MNP=.250:SCP= .0] 11341> [Impervious area: IAimp= 1.57:SLPI= .50:LGI= 326.:MNI=.013:SCI= .0] 11342> [IaRECimp= 4.00: IaRECper= 4.00] 11343> R0050:C00104------------DTmin-ID:NHYD---------AREAha-QPEAKcms-TpeakDate\_hh:mm----RVmm-R.C.---DWFcms 11344> ROUTE RESERVOIR -> 1.0 02:A18 5.30 1.036 No\_date 28:01 64.42 n/a .000 11345> out <= 1.0 01:A18STR 5.30 .300 No\_date 28:22 64.42 n/a .000 11346> overflow <= 1.0 03:A18OVF .00 .000 No\_date 0:00 .00 n/a .000 11347> {MxStoUsed=.1532E+00 m3, TotOvfVol=.0000E+00 m3, N-Ovf= 0, TotDurOvf= 0.hrs} 11348> R0050:C00105------------DTmin-ID:NHYD---------AREAha-QPEAKcms-TpeakDate\_hh:mm----RVmm-R.C.---DWFcms 11349> ADD HYD 1.0 02:DRAIN2 330.34 5.789 No\_date 28:58 28.11 n/a .000 11350> + 1.0 02:D2 2.28 .074 No\_date 29:02 43.70 n/a .000 11351> + 1.0 02:A17STR 12.04 .654 No\_date 28:27 64.42 n/a .000 11352> + 1.0 02:A17OVF .00 .000 No\_date 0:00 .00 n/a .000 11353> + 1.0 02:ST4STR .35 .031 No\_date 28:10 50.67 n/a .000 11354> + 1.0 02:ST4OVF .00 .000 No\_date 0:00 .00 n/a .000 11355> + 1.0 02:A18STR 5.30 .300 No\_date 28:22 64.42 n/a .000 11356> + 1.0 02:A18OVF .00 .000 No\_date 0:00 .00 n/a .000 11357> SUM= 1.0 01:PT3ST4 350.31 6.632 No\_date 28:55 30.03 n/a .000 11358> R0050:C00106------------DTmin-ID:NHYD---------AREAha-QPEAKcms-TpeakDate\_hh:mm----RVmm-R.C.---DWFcms 11359> ROUTE CHANNEL -> 1.0 02:PT3ST4 350.31 6.632 No\_date 28:55 30.03 n/a .000 11360> [RDT= 1.00] out<- 1.0 01:DRAIN3 350.31 6.350 No\_date 29:11 30.03 n/a .000 11361> [L/S/n= 525./ .230/.043] 11362> {Vmax= .613:Dmax= 1.197} 11363> R0050:C00107------------DTmin-ID:NHYD---------AREAha-QPEAKcms-TpeakDate\_hh:mm----RVmm-R.C.---DWFcms 11364> CONTINUOUS NASHYD 1.0 01:D3 2.51 .113 No\_date 28:43 47.27 .580 .000 11365> [CN= 86.0: N= 3.00: Tp= .73] 11366> [IaREC= 4.00: SMIN= 17.43: SMAX=116.21: SK= .010] 11367> [InterEventTime= 12.00] 11368> R0050:C00108------------DTmin-ID:NHYD---------AREAha-QPEAKcms-TpeakDate\_hh:mm----RVmm-R.C.---DWFcms 11369> CONTINUOUS STANDHYD 1.0 01:C1 3.41 .690 No\_date 28:01 64.42 .790 .000 11370> [XIMP=.68:TIMP=.85] 11371> [Horton parameters: Fo= 76.20:Fc= 13.20:DCAY=4.14: F= .00] 11372> [Pervious area: IAper= 4.67:SLPP= .50:LGP= 50.:MNP=.250:SCP= .0] 11373> [Impervious area: IAimp= 1.57:SLPI= .50:LGI= 261.:MNI=.013:SCI= .0] 11374> [IaRECimp= 4.00: IaRECper= 4.00] 11375> R0050:C00109------------DTmin-ID:NHYD---------AREAha-QPEAKcms-TpeakDate\_hh:mm----RVmm-R.C.---DWFcms 11376> ROUTE RESERVOIR -> 1.0 02:C1 3.41 .690 No\_date 28:01 64.42 n/a .000 11377> out <= 1.0 01:C1-STR 3.41 .194 No\_date 28:20 64.42 n/a .000 11378> overflow <= 1.0 03:C1-OVF .00 .000 No\_date 0:00 .00 n/a .000 11379> {MxStoUsed=.9900E-01 m3, TotOvfVol=.0000E+00 m3, N-Ovf= 0, TotDurOvf= 0.hrs} 11380> R0050:C00110------------DTmin-ID:NHYD---------AREAha-QPEAKcms-TpeakDate\_hh:mm----RVmm-R.C.---DWFcms 11381> CONTINUOUS STANDHYD 1.0 01:ST-5 .45 .079 No\_date 28:00 50.67 .622 .000 11382> [XIMP=.46:TIMP=.57] 11383> [Horton parameters: Fo= 76.20:Fc= 13.20:DCAY=4.14: F= .00] 11384> [Pervious area: IAper= 4.67:SLPP= .50:LGP= 50.:MNP=.250:SCP= .0] 11385> [Impervious area: IAimp= 1.57:SLPI= .50:LGI= 95.:MNI=.013:SCI= .0] 11386> [IaRECimp= 4.00: IaRECper= 4.00] 11387> R0050:C00111------------DTmin-ID:NHYD---------AREAha-QPEAKcms-TpeakDate\_hh:mm----RVmm-R.C.---DWFcms 11388> ROUTE RESERVOIR -> 1.0 02:ST-5 .45 .079 No\_date 28:00 50.67 n/a .000 11389> out <= 1.0 01:ST5STR .45 .040 No\_date 28:10 50.67 n/a .000 11390> overflow <= 1.0 03:ST5OVF .00 .000 No\_date 0:00 .00 n/a .000 11391> {MxStoUsed=.3164E-02 m3, TotOvfVol=.0000E+00 m3, N-Ovf= 0, TotDurOvf= 0.hrs} 11392> R0050:C00112------------DTmin-ID:NHYD---------AREAha-QPEAKcms-TpeakDate\_hh:mm----RVmm-R.C.---DWFcms 11393> ADD HYD 1.0 02:DRAIN3 350.31 6.350 No\_date 29:11 30.03 n/a .000 11394> + 1.0 02:D3 2.51 .113 No\_date 28:43 47.27 n/a .000 11395> + 1.0 02:C1-STR 3.41 .194 No\_date 28:20 64.42 n/a .000 11396> + 1.0 02:C1-OVF .00 .000 No\_date 0:00 .00 n/a .000 11397> + 1.0 02:ST5STR .45 .040 No\_date 28:10 50.67 n/a .000 11398> + 1.0 02:ST5OVF .00 .000 No\_date 0:00 .00 n/a .000 11399> SUM= 1.0 01:ST5-E 356.68 6.575 No\_date 29:09 30.51 n/a .000 11400> R0050:C00113------------DTmin-ID:NHYD---------AREAha-QPEAKcms-TpeakDate\_hh:mm----RVmm-R.C.---DWFcms 11401> CONTINUOUS STANDHYD 1.0 01:STRAND 7.59 1.038 No\_date 28:09 62.95 .772 .000 11402> [XIMP=.64:TIMP=.85] 11403> [Horton parameters: Fo= 76.20:Fc= 13.20:DCAY=4.14: F= .00] 11404> [Pervious area: IAper= 4.67:SLPP= .50:LGP= 40.:MNP=.250:SCP= .0] 11405> [Impervious area: IAimp= 1.57:SLPI= .50:LGI=1230.:MNI=.013:SCI= .0] 11406> [IaRECimp= 4.00: IaRECper= 4.00] 11407> R0050:C00114------------DTmin-ID:NHYD---------AREAha-QPEAKcms-TpeakDate\_hh:mm----RVmm-R.C.---DWFcms

11408> ROUTE RESERVOIR -> 1.0 02:STRAND 7.59 1.038 No\_date 28:09 62.95 n/a .000 11409> out <= 1.0 01:S-POND 7.59 .137 No\_date 29:13 62.95 n/a .000 11410> overflow <= 1.0 03:S-OVF .00 .000 No\_date 0:00 .00 n/a .000 11411> {MxStoUsed=.3159E+00 m3, TotOvfVol=.0000E+00 m3, N-Ovf= 0, TotDurOvf= 0.hrs} 11412> R0050:C00115------------DTmin-ID:NHYD---------AREAha-QPEAKcms-TpeakDate\_hh:mm----RVmm-R.C.---DWFcms 11413> ADD HYD 1.0 02:ST5-E 356.68 6.575 No\_date 29:09 30.51 n/a .000 11414> + 1.0 02:S-POND 7.59 .137 No\_date 29:13 62.95 n/a .000 11415> + 1.0 02:S-OVF .00 .000 No\_date 0:00 .00 n/a .000 11416> SUM= 1.0 01:SSAOUT 364.27 6.711 No\_date 29:09 31.19 n/a .000 11417> R0050:C00116------------DTmin-ID:NHYD---------AREAha-QPEAKcms-TpeakDate\_hh:mm----RVmm-R.C.---DWFcms 11418> SAVE HYD 1.0 01:SSAOUT 364.27 6.711 No\_date 29:09 31.19 n/a .000 11419> fname :SSAOUT.0050 11420> remark:SSAOUT 11421> R0050:C00117------------DTmin-ID:NHYD---------AREAha-QPEAKcms-TpeakDate\_hh:mm----RVmm-R.C.---DWFcms 11422> CONTINUOUS STANDHYD 1.0 01:Area-A 66.75 8.917 No\_date 28:08 61.83 .759 .000 11423> [XIMP=.64:TIMP=.80] 11424> [Horton parameters: Fo= 76.20:Fc= 13.20:DCAY=4.14: F= .00] 11425> [Pervious area: IAper= 4.67:SLPP= .50:LGP= 50.:MNP=.250:SCP= .0] 11426> [Impervious area: IAimp= 1.57:SLPI= .50:LGI=1155.:MNI=.013:SCI= .0] 11427> [IaRECimp= 4.00: IaRECper= 4.00] 11428> R0050:C00118------------DTmin-ID:NHYD---------AREAha-QPEAKcms-TpeakDate\_hh:mm----RVmm-R.C.---DWFcms 11429> SAVE HYD 1.0 01:Area-A 66.75 8.917 No\_date 28:08 61.83 n/a .000 11430> fname :Area-A.0050 11431> remark:SMWF-A Inflow 11432> R0050:C00119------------DTmin-ID:NHYD---------AREAha-QPEAKcms-TpeakDate\_hh:mm----RVmm-R.C.---DWFcms 11433> ROUTE RESERVOIR -> 1.0 02:Area-A 66.75 8.917 No\_date 28:08 61.83 n/a .000 11434> out <= 1.0 01:SWMF-A 66.75 1.070 No\_date 29:16 61.83 n/a .000 11435> overflow <= 1.0 03:SWMAOV .00 .000 No\_date 0:00 .00 n/a .000 11436> {MxStoUsed=.2845E+01 m3, TotOvfVol=.0000E+00 m3, N-Ovf= 0, TotDurOvf= 0.hrs} 11437> R0050:C00120------------DTmin-ID:NHYD---------AREAha-QPEAKcms-TpeakDate\_hh:mm----RVmm-R.C.---DWFcms 11438> SAVE HYD 1.0 01:SWMF-A 66.75 1.070 No\_date 29:16 61.83 n/a .000 11439> fname :SWMF-A.0050 11440> remark:SMWF-A Outflow 11441> R0050:C00121------------DTmin-ID:NHYD---------AREAha-QPEAKcms-TpeakDate\_hh:mm----RVmm-R.C.---DWFcms 11442> ADD HYD 1.0 02:SSAOUT 364.27 6.711 No\_date 29:09 31.19 n/a .000 11443> + 1.0 02:SWMF-A 66.75 1.070 No\_date 29:16 61.83 n/a .000 11444> + 1.0 02:SWMAOV .00 .000 No\_date 0:00 .00 n/a .000 11445> SUM= 1.0 01:PT4ST5 431.02 7.776 No\_date 29:10 35.93 n/a .000 11446> R0050:C00122------------DTmin-ID:NHYD---------AREAha-QPEAKcms-TpeakDate\_hh:mm----RVmm-R.C.---DWFcms 11447> CONTINUOUS STANDHYD 1.0 01:C6 1.87 .395 No\_date 28:01 64.42 .790 .000 11448> [XIMP=.68:TIMP=.85] 11449> [Horton parameters: Fo= 76.20:Fc= 13.20:DCAY=4.14: F= .00] 11450> [Pervious area: IAper= 4.67:SLPP= .50:LGP= 50.:MNP=.250:SCP= .0] 11451> [Impervious area: IAimp= 1.57:SLPI= .50:LGI= 193.:MNI=.013:SCI= .0] 11452> [IaRECimp= 4.00: IaRECper= 4.00] 11453> R0050:C00123------------DTmin-ID:NHYD---------AREAha-QPEAKcms-TpeakDate\_hh:mm----RVmm-R.C.---DWFcms 11454> ROUTE RESERVOIR -> 1.0 02:C6 1.87 .395 No\_date 28:01 64.42 n/a .000 11455> out <= 1.0 01:C6-STR 1.87 .110 No\_date 28:18 64.42 n/a .000 11456> overflow <= 1.0 03:C6-OVF .00 .000 No\_date 0:00 .00 n/a .000 11457> {MxStoUsed=.5452E-01 m3, TotOvfVol=.0000E+00 m3, N-Ovf= 0, TotDurOvf= 0.hrs} 11458> R0050:C00124------------DTmin-ID:NHYD---------AREAha-QPEAKcms-TpeakDate\_hh:mm----RVmm-R.C.---DWFcms 11459> CONTINUOUS STANDHYD 1.0 01:C7 1.62 .347 No\_date 28:00 64.42 .790 .000 11460> [XIMP=.68:TIMP=.85] 11461> [Horton parameters: Fo= 76.20:Fc= 13.20:DCAY=4.14: F= .00] 11462> [Pervious area: IAper= 4.67:SLPP= .50:LGP= 50.:MNP=.250:SCP= .0] 11463> [Impervious area: IAimp= 1.57:SLPI= .50:LGI= 180.:MNI=.013:SCI= .0] 11464> [IaRECimp= 4.00: IaRECper= 4.00] 11465> R0050:C00125------------DTmin-ID:NHYD---------AREAha-QPEAKcms-TpeakDate\_hh:mm----RVmm-R.C.---DWFcms 11466> ROUTE RESERVOIR -> 1.0 02:C7 1.62 .347 No\_date 28:00 64.42 n/a .000 11467> out <= 1.0 01:C7-STR 1.62 .096 No\_date 28:17 64.42 n/a .000 11468> overflow <= 1.0 03:C7-OVF .00 .000 No\_date 0:00 .00 n/a .000 11469> {MxStoUsed=.4698E-01 m3, TotOvfVol=.0000E+00 m3, N-Ovf= 0, TotDurOvf= 0.hrs} 11470> R0050:C00126------------DTmin-ID:NHYD---------AREAha-QPEAKcms-TpeakDate\_hh:mm----RVmm-R.C.---DWFcms 11471> CONTINUOUS STANDHYD 1.0 01:ST-6 .41 .073 No\_date 28:00 50.67 .622 .000 11472> [XIMP=.46:TIMP=.57] 11473> [Horton parameters: Fo= 76.20:Fc= 13.20:DCAY=4.14: F= .00] 11474> [Pervious area: IAper= 4.67:SLPP= .50:LGP= 50.:MNP=.250:SCP= .0] 11475> [Impervious area: IAimp= 1.57:SLPI= .50:LGI= 91.:MNI=.013:SCI= .0] 11476> [IaRECimp= 4.00: IaRECper= 4.00] 11477> R0050:C00127------------DTmin-ID:NHYD---------AREAha-QPEAKcms-TpeakDate\_hh:mm----RVmm-R.C.---DWFcms 11478> ROUTE RESERVOIR -> 1.0 02:ST-6 .41 .073 No\_date 28:00 50.67 n/a .000 11479> out <= 1.0 01:ST6STR .41 .036 No\_date 28:10 50.67 n/a .000 11480> overflow <= 1.0 03:ST6OVF .00 .000 No\_date 0:00 .00 n/a .000 11481> {MxStoUsed=.3103E-02 m3, TotOvfVol=.0000E+00 m3, N-Ovf= 0, TotDurOvf= 0.hrs} 11482> R0050:C00128------------DTmin-ID:NHYD---------AREAha-QPEAKcms-TpeakDate\_hh:mm----RVmm-R.C.---DWFcms 11483> ADD HYD 1.0 02:PT4ST5 431.02 7.776 No\_date 29:10 35.93 n/a .000 11484> + 1.0 02:C6-STR 1.87 .110 No\_date 28:18 64.42 n/a .000 11485> + 1.0 02:C6-OVF .00 .000 No\_date 0:00 .00 n/a .000 11486> + 1.0 02:C7-STR 1.62 .096 No\_date 28:17 64.42 n/a .000 11487> + 1.0 02:C7-OVF .00 .000 No\_date 0:00 .00 n/a .000 11488> + 1.0 02:ST6STR .41 .036 No\_date 28:10 50.67 n/a .000 11489> + 1.0 02:ST6OVF .00 .000 No\_date 0:00 .00 n/a .000 11490> SUM= 1.0 01:PT5ST6 434.92 7.904 No\_date 29:09 36.17 n/a .000 11491> R0050:C00129------------DTmin-ID:NHYD---------AREAha-QPEAKcms-TpeakDate\_hh:mm----RVmm-R.C.---DWFcms 11492> ROUTE CHANNEL -> 1.0 02:PT5ST6 434.92 7.904 No\_date 29:09 36.17 n/a .000 11493> [RDT= 1.00] out<- 1.0 01:DRAIN4 434.92 7.615 No\_date 29:20 36.17 n/a .000 11494> [L/S/n= 324./ .100/.043] 11495> {Vmax= .490:Dmax= 1.531} 11496> R0050:C00130------------DTmin-ID:NHYD---------AREAha-QPEAKcms-TpeakDate\_hh:mm----RVmm-R.C.---DWFcms 11497> CONTINUOUS NASHYD 1.0 01:D4 1.73 .097 No\_date 28:34 50.14 .615 .000 11498> [CN= 88.0: N= 3.00: Tp= .60] 11499> [IaREC= 4.00: SMIN= 14.94: SMAX= 99.61: SK= .010] 11500> [InterEventTime= 12.00] 11501> R0050:C00131------------DTmin-ID:NHYD---------AREAha-QPEAKcms-TpeakDate\_hh:mm----RVmm-R.C.---DWFcms 11502> CONTINUOUS STANDHYD 1.0 01:Area-B 24.04 4.418 No\_date 28:02 60.51 .742 .000 11503> [XIMP=.62:TIMP=.77] 11504> [Horton parameters: Fo= 76.20:Fc= 13.20:DCAY=4.14: F= .00] 11505> [Pervious area: IAper= 4.67:SLPP=1.40:LGP= 50.:MNP=.250:SCP= .0] 11506> [Impervious area: IAimp= 1.57:SLPI=1.40:LGI= 693.:MNI=.013:SCI= .0] 11507> [IaRECimp= 4.00: IaRECper= 4.00] 11508> R0050:C00132------------DTmin-ID:NHYD---------AREAha-QPEAKcms-TpeakDate\_hh:mm----RVmm-R.C.---DWFcms 11509> ROUTE RESERVOIR -> 1.0 02:Area-B 24.04 4.418 No\_date 28:02 60.51 n/a .000 11510> out <= 1.0 01:SWMF-B 24.04 .566 No\_date 28:42 60.51 n/a .000 11511> overflow <= 1.0 03:SWMBOVF .00 .000 No\_date 0:00 .00 n/a .000 11512> {MxStoUsed=.8944E+00 m3, TotOvfVol=.0000E+00 m3, N-Ovf= 0, TotDurOvf= 0.hrs} 11513> R0050:C00133------------DTmin-ID:NHYD---------AREAha-QPEAKcms-TpeakDate\_hh:mm----RVmm-R.C.---DWFcms 11514> ADD HYD 1.0 02:DRAIN4 434.92 7.615 No\_date 29:20 36.17 n/a .000 11515> + 1.0 02:D4 1.73 .097 No\_date 28:34 50.14 n/a .000 11516> + 1.0 02:SWMF-B 24.04 .566 No\_date 28:42 60.51 n/a .000 11517> + 1.0 02:SWMBOVF .00 .000 No\_date 0:00 .00 n/a .000 11518> SUM= 1.0 01:D4-EX 460.69 8.190 No\_date 29:19 37.49 n/a .000 11519> R0050:C00134------------DTmin-ID:NHYD---------AREAha-QPEAKcms-TpeakDate\_hh:mm----RVmm-R.C.---DWFcms 11520> ROUTE CHANNEL -> 1.0 02:D4-EX 460.69 8.190 No\_date 29:19 37.49 n/a .000 11521> [RDT= 1.00] out<- 1.0 01:DRAIN5 460.69 8.038 No\_date 29:27 37.49 n/a .000 11522> [L/S/n= 413./ .160/.033] 11523> {Vmax= .675:Dmax= 1.051} 11524> R0050:C00135------------DTmin-ID:NHYD---------AREAha-QPEAKcms-TpeakDate\_hh:mm----RVmm-R.C.---DWFcms 11525> CONTINUOUS NASHYD 1.0 01:D5 1.90 .089 No\_date 28:40 47.27 .580 .000 11526> [CN= 86.0: N= 3.00: Tp= .69] 11527> [IaREC= 4.00: SMIN= 17.43: SMAX=116.21: SK= .010] 11528> [InterEventTime= 12.00] 11529> R0050:C00136------------DTmin-ID:NHYD---------AREAha-QPEAKcms-TpeakDate\_hh:mm----RVmm-R.C.---DWFcms 11530> CONTINUOUS NASHYD 1.0 01:O-13SDF 9.74 .578 No\_date 28:21 44.42 .545 .000 11531> [CN= 81.0: N= 3.00: Tp= .43] 11532> [IaREC= 4.00: SMIN= 25.21: SMAX=168.09: SK= .010] 11533> [InterEventTime= 12.00] 11534> R0050:C00137------------DTmin-ID:NHYD---------AREAha-QPEAKcms-TpeakDate\_hh:mm----RVmm-R.C.---DWFcms 11535> ROUTE RESERVOIR -> 1.0 02:O-13SDF 9.74 .578 No\_date 28:21 44.42 n/a .000 11536> out <= 1.0 01:SDF 9.74 .061 No\_date 30:55 44.42 n/a .000 11537> overflow <= 1.0 03:OVFSDF .00 .000 No\_date 0:00 .00 n/a .000 11538> {MxStoUsed=.2427E+00 m3, TotOvfVol=.0000E+00 m3, N-Ovf= 0, TotDurOvf= 0.hrs} 11539> R0050:C00138------------DTmin-ID:NHYD---------AREAha-QPEAKcms-TpeakDate\_hh:mm----RVmm-R.C.---DWFcms 11540> ADD HYD 1.0 02:DRAIN5 460.69 8.038 No\_date 29:27 37.49 n/a .000 11541> + 1.0 02:D5 1.90 .089 No\_date 28:40 47.27 n/a .000 11542> + 1.0 02:SDF 9.74 .061 No\_date 30:55 44.42 n/a .000 11543> SUM= 1.0 01:PT6MC 472.33 8.151 No\_date 29:27 37.68 n/a .000 11544> R0050:C00139------------DTmin-ID:NHYD---------AREAha-QPEAKcms-TpeakDate\_hh:mm----RVmm-R.C.---DWFcms 11545> CONTINUOUS NASHYD 1.0 01:O-15 10.67 .800 No\_date 28:13 43.28 .531 .000 11546> [CN= 82.0: N= 3.00: Tp= .30] 11547> [IaREC= 4.00: SMIN= 23.09: SMAX=153.94: SK= .010] 11548> [InterEventTime= 12.00] 11549> R0050:C00140------------DTmin-ID:NHYD---------AREAha-QPEAKcms-TpeakDate\_hh:mm----RVmm-R.C.---DWFcms 11550> ADD HYD 1.0 02:PT6MC 472.33 8.151 No\_date 29:27 37.68 n/a .000 11551> + 1.0 02:O-15 10.67 .800 No\_date 28:13 43.28 n/a .000 11552> SUM= 1.0 01:M-C 483.00 8.281 No\_date 29:26 37.80 n/a .000 11553> R0050:C00141------------DTmin-ID:NHYD---------AREAha-QPEAKcms-TpeakDate\_hh:mm----RVmm-R.C.---DWFcms 11554> ROUTE CHANNEL -> 1.0 02:M-C 483.00 8.281 No\_date 29:26 37.80 n/a .000 11555> [RDT= 1.00] out<- 1.0 01:O-14Ch 483.00 7.494 No\_date 29:58 37.80 n/a .000 11556> [L/S/n= 845./ .100/.033] 11557> {Vmax= .549:Dmax= 1.780} 11558> R0050:C00142------------DTmin-ID:NHYD---------AREAha-QPEAKcms-TpeakDate\_hh:mm----RVmm-R.C.---DWFcms 11559> CONTINUOUS NASHYD 1.0 01:O-14 5.00 .616 No\_date 28:04 43.28 .531 .000 11560> [CN= 82.0: N= 3.00: Tp= .13] 11561> [IaREC= 4.00: SMIN= 23.09: SMAX=153.94: SK= .010] 11562> [InterEventTime= 12.00] 11563> R0050:C00143------------DTmin-ID:NHYD---------AREAha-QPEAKcms-TpeakDate\_hh:mm----RVmm-R.C.---DWFcms 11564> ADD HYD 1.0 02:O-14Ch 483.00 7.494 No\_date 29:58 37.80 n/a .000 11565> + 1.0 02:O-14 5.00 .616 No\_date 28:04 43.28 n/a .000 11566> SUM= 1.0 01:OKEEFE 488.00 7.533 No\_date 29:58 37.86 n/a .000 11567> #\*\*\*\*\*\*\*\*\*\*\*\*\*\*\*\*\*\*\*\*\*\*\*\*\*\*\*\*\*\*\*\*\*\*\*\*\*\*\*\*\*\*\*\*\*\*\*\*\*\*\*\*\*\*\*\*\*\*\*\*\*\*\*\*\*\*\*\*\*\*\*\*\*\*\*\*\*\* 11568> # Okeefe Pond 11569> # - Rating curve obtained assuming 40m3/ha in 24 hours for quality control 11570> # and a ratio of the catchment area to the West Clarke pond rating curve 11571> # from the MSS for the next coordinates 11572> #\*\*\*\*\*\*\*\*\*\*\*\*\*\*\*\*\*\*\*\*\*\*\*\*\*\*\*\*\*\*\*\*\*\*\*\*\*\*\*\*\*\*\*\*\*\*\*\*\*\*\*\*\*\*\*\*\*\*\*\*\*\*\*\*\*\*\*\*\*\*\*\*\*\*\*\*\*\* 11573> R0050:C00144------------DTmin-ID:NHYD---------AREAha-QPEAKcms-TpeakDate\_hh:mm----RVmm-R.C.---DWFcms 11574> CONTINUOUS STANDHYD 1.0 01:S-1-D2 18.67 3.334 No\_date 28:01 63.95 .785 .000 11575> [XIMP=.65:TIMP=.65] 11576> [LOSS= 2 :CN= 75.0] 11577> [Pervious area: IAper= 4.67:SLPP=2.00:LGP= 40.:MNP=.250:SCP= .0] 11578> [Impervious area: IAimp= 1.57:SLPI= .75:LGI= 353.:MNI=.013:SCI= .0] 11579> [IaRECimp= 4.00: IaRECper= 4.00] 11580> [SMIN= 33.81: SMAX=225.43: SK= .010] 11581> R0050:C00145------------DTmin-ID:NHYD---------AREAha-QPEAKcms-TpeakDate\_hh:mm----RVmm-R.C.---DWFcms 11582> CONTINUOUS STANDHYD 1.0 01:S-1-D3 6.79 1.304 No\_date 28:00 63.95 .785 .000 11583> [XIMP=.65:TIMP=.65] 11584> [LOSS= 2 :CN= 75.0] 11585> [Pervious area: IAper= 4.67:SLPP=2.00:LGP= 40.:MNP=.250:SCP= .0] 11586> [Impervious area: IAimp= 1.57:SLPI= .75:LGI= 213.:MNI=.013:SCI= .0] 11587> [IaRECimp= 4.00: IaRECper= 4.00] 11588> [SMIN= 33.81: SMAX=225.43: SK= .010] 11589> R0050:C00146------------DTmin-ID:NHYD---------AREAha-QPEAKcms-TpeakDate\_hh:mm----RVmm-R.C.---DWFcms 11590> ADD HYD 1.0 02:N\_OK 53064.36 125.350 No\_date 33:43 33.60 n/a .000 11591> + 1.0 02:OKEEFE 488.00 7.533 No\_date 29:58 37.86 n/a .000 11592> + 1.0 02:S-1-D2 18.67 3.334 No\_date 28:01 63.95 n/a .000 11593> + 1.0 02:S-1-D3 6.79 1.304 No\_date 28:00 63.95 n/a .000 11594> SUM= 1.0 01:SN\_OK 53577.82 128.036 No\_date 33:19 33.65 n/a .000

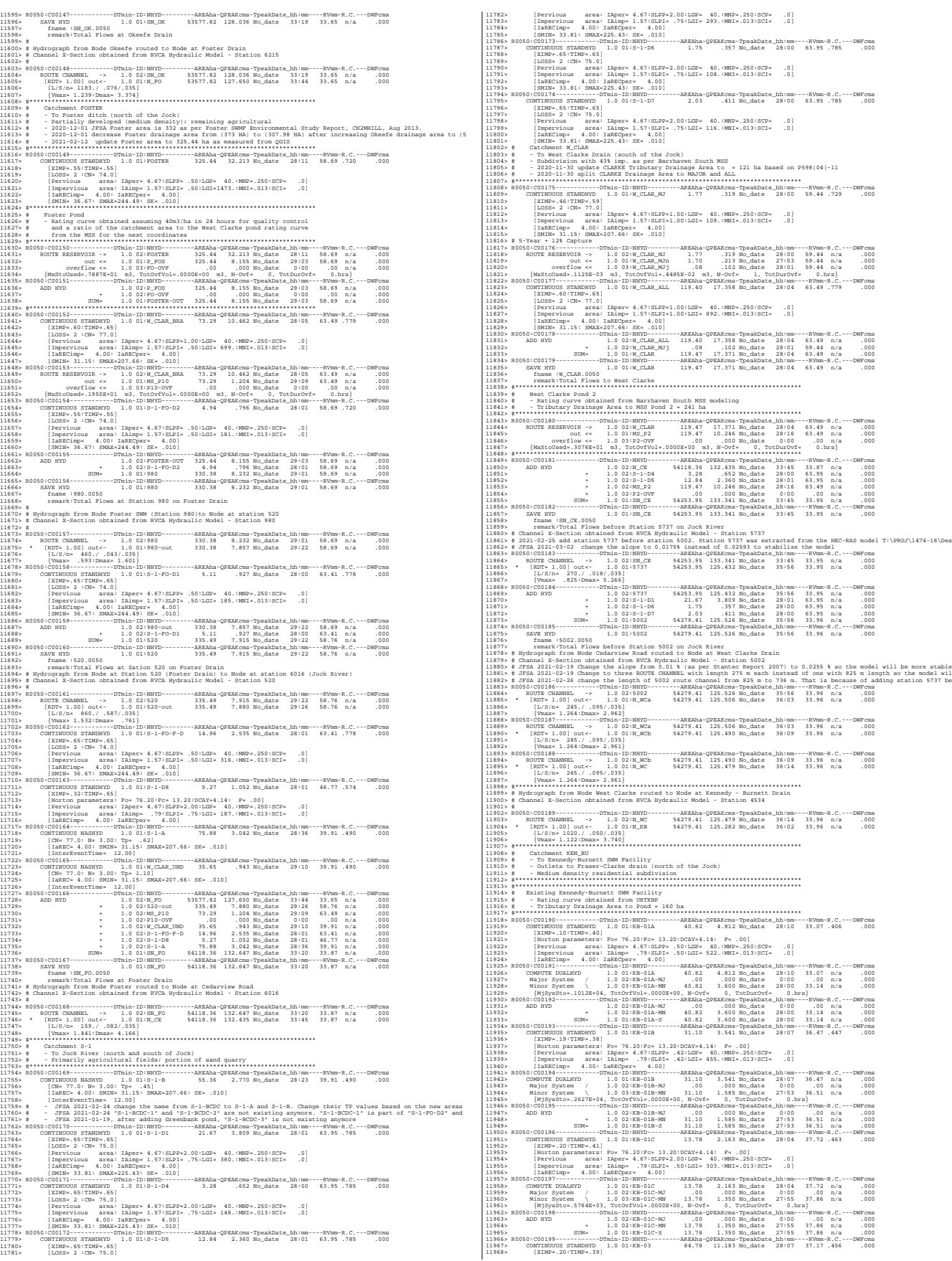

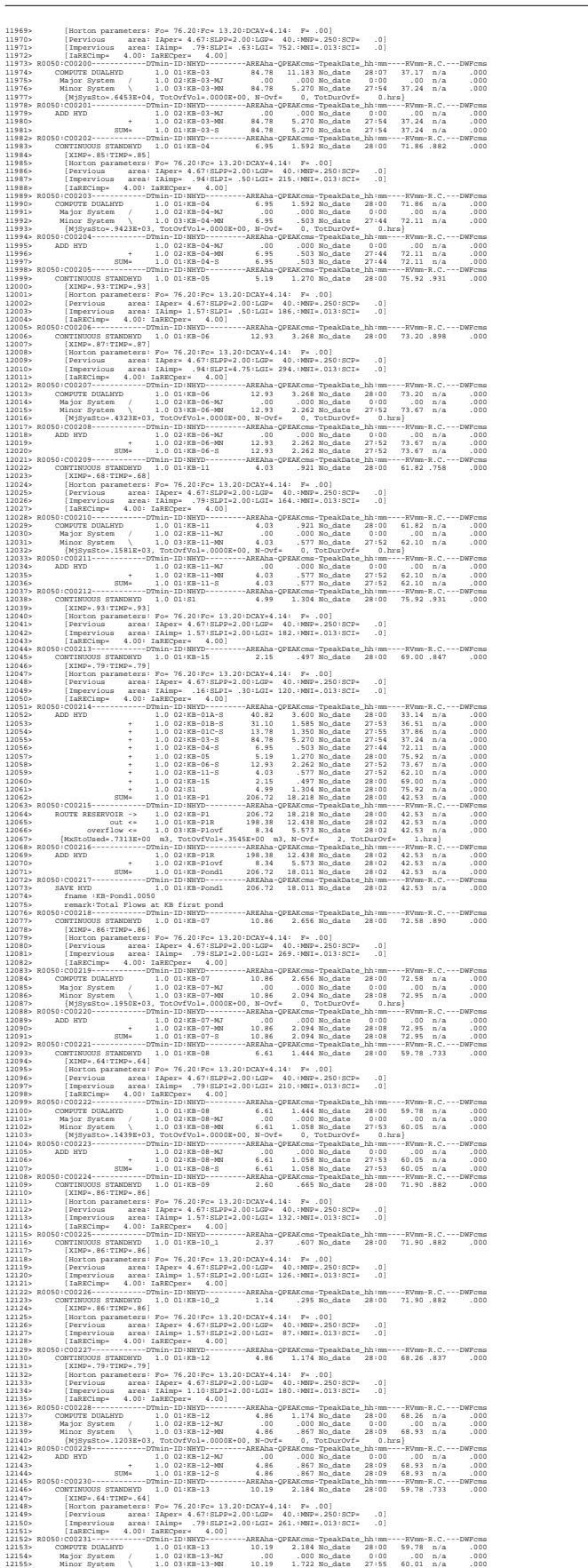

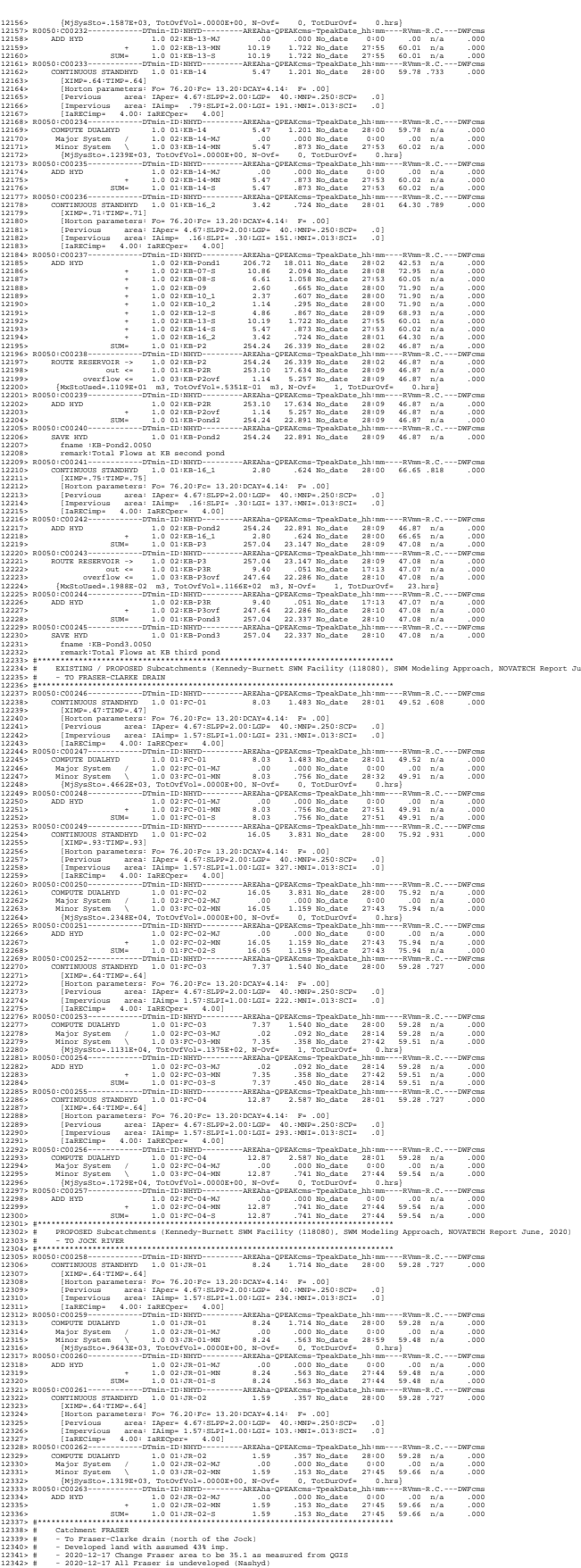
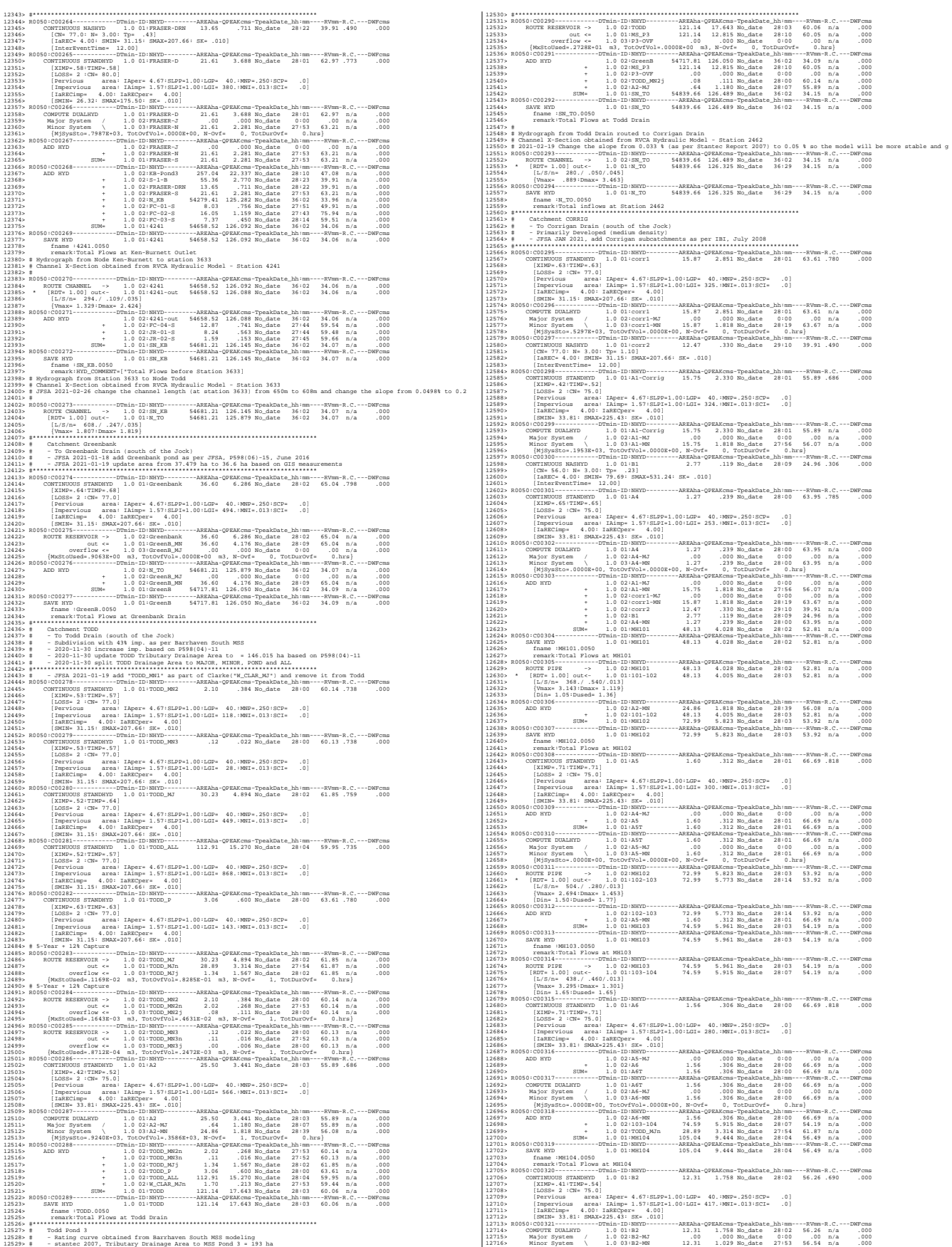

*JFSAinc.*

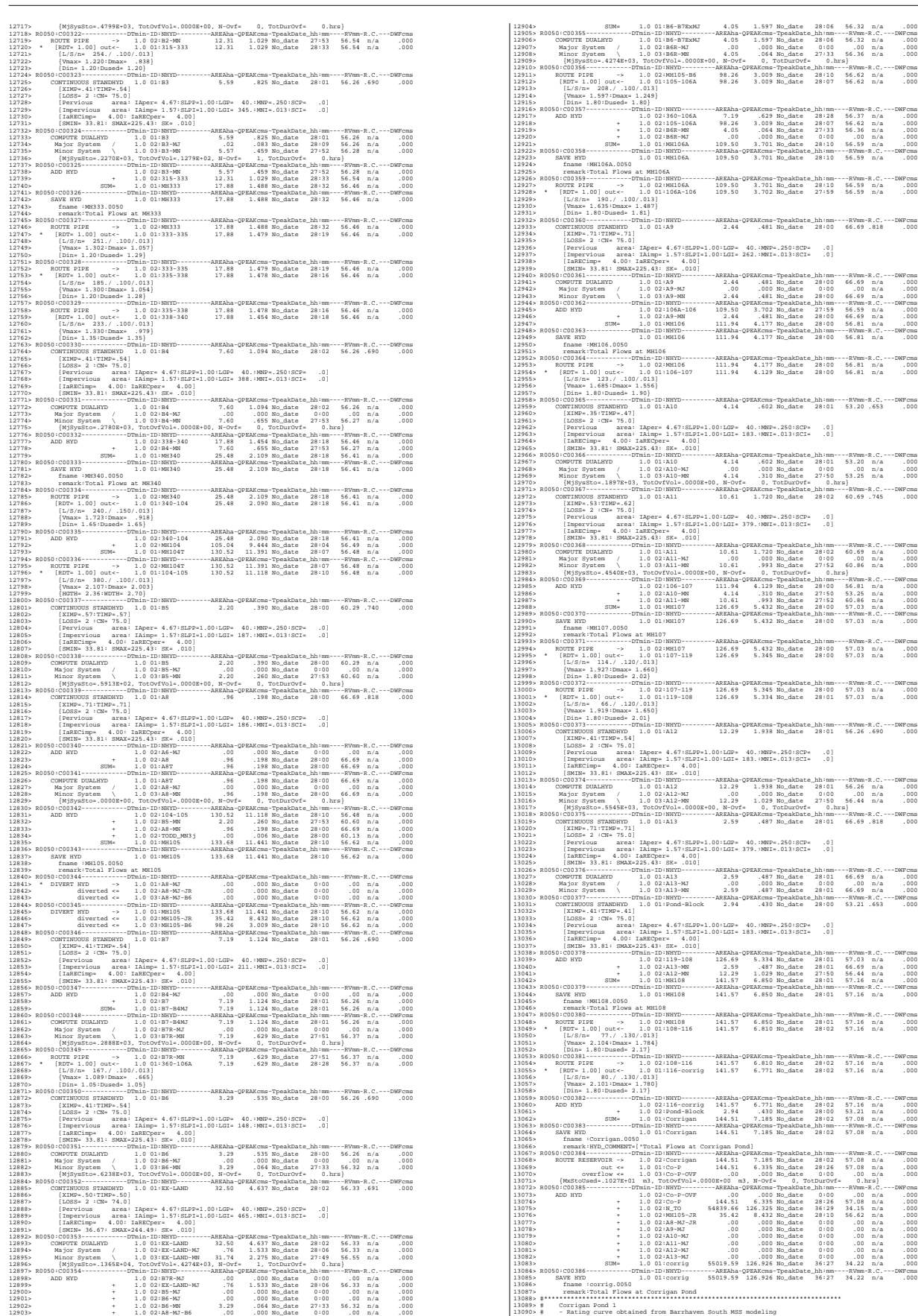

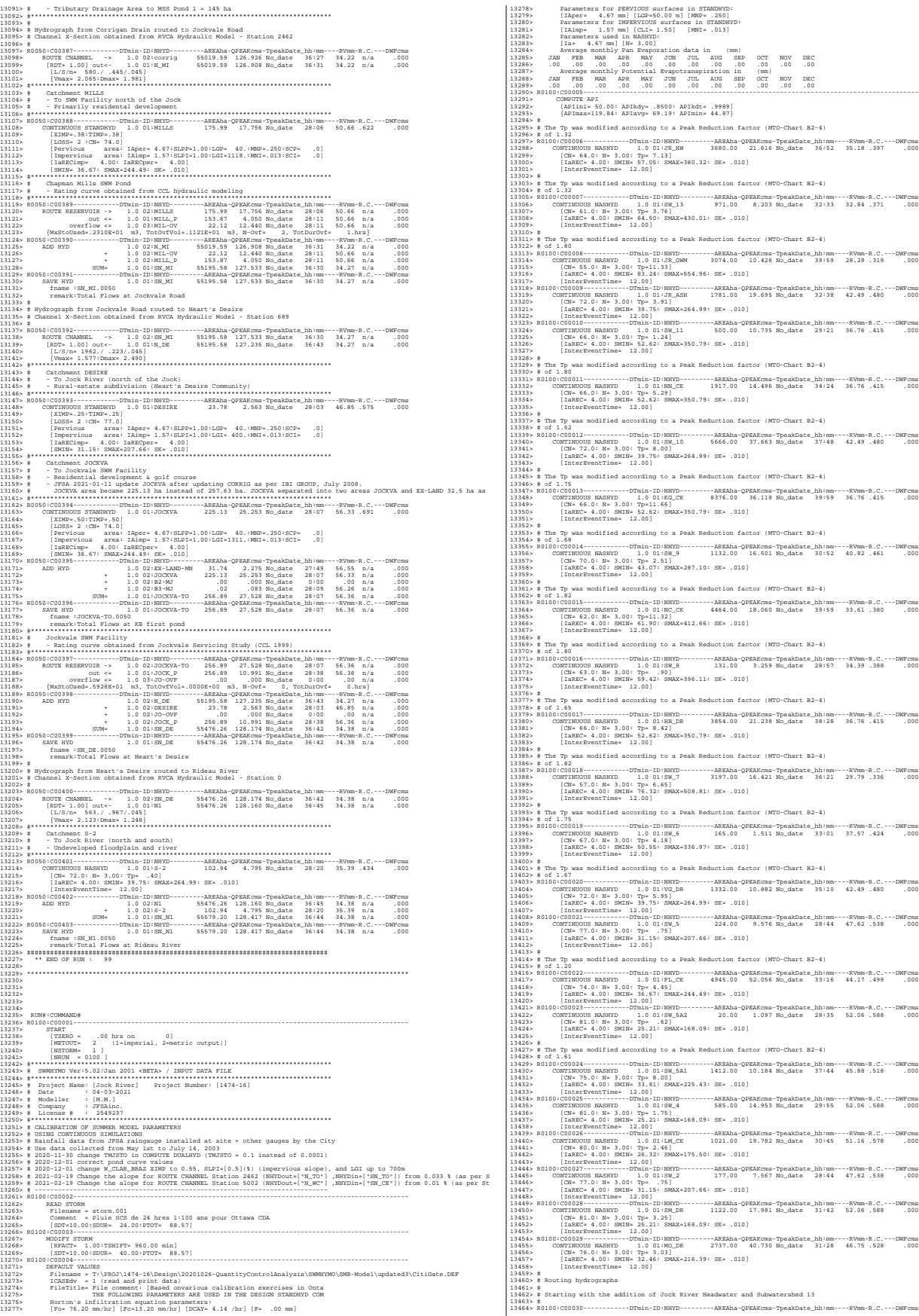

11465-<br>11466- ADD HTD = 1.0 02:3 = 1.0 02:3 = 1.6 10.0 11.615 = 1.0 02:3 = 1.0 02:3 = 1.0 02:3 = 1.0 02:3 = 1.0 02:3 = 1.0 02:3 = 1.0 02:3 = 1.0 02:3 = 1.0 02:3 = 1.0 02:3 = 1.0 02:3 = 1.0 02:3 = 1.0 02:3 = 1.0 02:3 = 1.0 13476> [L/S/n= 9074./ .022/.040] 13477> {Vmax= .598:Dmax= 4.178} 13478> # 13480> # Addition of Subwatershed Jock River at Goodwood Marsh to Node 13A 13481> R0100:C00032------------DTmin-ID:NHYD---------AREAha-QPEAKcms-TpeakDate\_hh:mm----RVmm-R.C.---DWFcms 13482> ADD HYD 1.0 02:N13A 4651.00 22.598 No\_date 38:56 34.69 n/a .000 13483> + 1.0 02:JR\_GWM 3074.00 10.428 No\_date 39:59 28.29 n/a .000 13484> SUM= 1.0 01:SN13A 7725.00 32.845 No\_date 39:44 32.14 n/a .000 13485> # .<br>Insertion of a reservoir to simulate the effects of the Goodwood Marsh 13487> # 13488> R0100:C00033------------DTmin-ID:NHYD---------AREAha-QPEAKcms-TpeakDate\_hh:mm----RVmm-R.C.---DWFcms 13489> ROUTE RESERVOIR -> 1.0 02:SN13A 7725.00 32.845 No\_date 39:44 32.14 n/a .000 13490> out <= 1.0 01:RES\_GM 7725.00 3.950 No\_date 62:26 32.14 n/a .000 13491> {MxStoUsed=.1796E+03 m3} 13492> # 13493> R0100:C00034------------DTmin-ID:NHYD---------AREAha-QPEAKcms-TpeakDate\_hh:mm----RVmm-R.C.---DWFcms 134945- EXTERT INTERNATION 1.001385\_001 7725.00<br>13495- EXTERNATION CONSULTING THE SERVICE OF SERVICE SERVICE OF SAMPLE STATE INTERNATIONAL STATE OF STATE INTERNATIONAL STATE OF SAMPLE STATE OF SAMPLE STATE OF SAMPLE STATE 11950: # Addition of Subseternabed Jock River at Ashton to Rode 12<br>
1980: Addition of Subseternabed Jocks Republic Contract Presidents (2, -- DWP Contract Presidents Contract Presidents (2, -- DWP Contract Presidents Contr 13517> # Sum of hydrographs from Node 12 routed to Node 11<br>13518> # (Approximated cross-section - see cross-section 258)<br>13519> # Use n=0.04 for summer conditions and n=0.025 for spring conditions 13520> # Sum of hydrographs from Node 12 routed to Node 11 with Dummy section 248<br>13521> # Sum of hydrographs from Node 12 routed to Node 11 with Dummy section 248 13523> R0100:C00038------------DTmin-ID:NHYD---------AREAha-QPEAKcms-TpeakDate\_hh:mm----RVmm-R.C.---DWFcms 13524> ROUTE CHANNEL -> 1.0 02:S\_N12 9506.00 21.745 No\_date 32:41 34.08 n/a .000 13525> [RDT= 1.00] out<- 1.0 01:Dum11 9506.00 21.522 No\_date 32:57 34.08 n/a .000 13526> [L/S/n= 972./ .054/.040] 13527> {Vmax= .777:Dmax= 3.194} 13528> # 13529> # Addition of Subwatershed 11 and No Name Creek to Node 11 13530> # 13531> R0100:C00039------------DTmin-ID:NHYD---------AREAha-QPEAKcms-TpeakDate\_hh:mm----RVmm-R.C.---DWFcms 13532> ADD HYD 1.0 02:Dum11 9506.00 21.522 No\_date 32:57 34.08 n/a .000 13533> + 1.0 02:SW\_11 500.00 10.735 No\_date 29:21 36.76 n/a .000 13534> + 1.0 02:NN\_CK 1917.00 14.496 No\_date 34:24 36.76 n/a .000 13535> SUM= 1.0 01:S\_N11 11923.00 38.138 No\_date 32:59 34.62 n/a .000 13536> # 13537> # Sum of hydrographs from Node 11 routed to Node 10<br>13538> # Section 1<br>13539> # 13540> R0100:C00040------------DTmin-ID:NHYD---------AREAha-QPEAKcms-TpeakDate\_hh:mm----RVmm-R.C.---DWFcms 13541> ROUTE CHANNEL -> 1.0 02:S\_N11 11923.00 38.138 No\_date 32:59 34.62 n/a .000 13542> [RDT= 1.00] out<- 1.0 01:N10 11923.00 23.609 No\_date 39:19 34.62 n/a .000 13543> [L/S/n=14028./ .157/.040] 13544> {Vmax= .486:Dmax= 1.492} 13545> # 13546> # Addition of Subwatershed 10 to Node 10 13547> # 13548> R0100:C00041------------DTmin-ID:NHYD---------AREAha-QPEAKcms-TpeakDate\_hh:mm----RVmm-R.C.---DWFcms 13549> ADD HYD 1.0 02:N10 11923.00 23.609 No\_date 39:19 34.62 n/a .000 13550> + 1.0 02:SW\_10 5666.00 37.663 No\_date 37:48 42.49 n/a .000 13551> SUM= 1.0 01:S\_N10 17589.00 61.058 No\_date 38:16 37.16 n/a .000 13552> R0100:C00042------------DTmin-ID:NHYD---------AREAha-QPEAKcms-TpeakDate\_hh:mm----RVmm-R.C.---DWFcms 13553> SAVE HYD 1.0 01:S\_N10 17589.00 61.058 No\_date 38:16 37.16 n/a .000 13554> fname :H\_SN10 13555> remark:flow at S\_N10: N10 + SW\_10 13556> # Addition of Kings Creek to S\_N10 13557> # 13558> R0100:C00043------------DTmin-ID:NHYD---------AREAha-QPEAKcms-TpeakDate\_hh:mm----RVmm-R.C.---DWFcms 13559> ADD HYD 1.0 02:S\_N10 17589.00 61.058 No\_date 38:16 37.16 n/a .000 13560> + 1.0 02:KG\_CK 8376.00 36.118 No\_date 39:59 36.76 n/a .000 13561> SUM= 1.0 01:S\_N10A 25965.00 96.054 No\_date 39:40 37.03 n/a .000 13562> # 13563> # Sum of hydrographs from Node 10 routed to Node 9 13564> # Section 2 13655» #<br>13565- R1001:C00044-----------DTmln-ID:NRYD---------AERAha-QPEAKcms-TpeakCate\_hh:mm----RVmm-R.C.---DWFcms<br>13565> ROUND:C00044---------- 1.0021:SUIDA 25955.00 96.054 No.date 39:40 37.03 n/a .000<br>135669 [NDT- 1.03] 13572> # Addition of Subwatershed 9 and Nichols Creek to Node 9 13573> # 13574> R0100:C00045------------DTmin-ID:NHYD---------AREAha-QPEAKcms-TpeakDate\_hh:mm----RVmm-R.C.---DWFcms 13575> ADD HYD 1.0 02:N9 25965.00 94.262 No\_date 39:59 37.03 n/a .000 13576> + 1.0 02:SW\_9 1132.00 16.501 No\_date 30:52 40.83 n/a .000 13577> + 1.0 02:NC\_CK 4464.00 18.060 No\_date 39:59 33.61 n/a .000 13578> SUM= 1.0 01:S\_N9 31561.00 115.681 No\_date 39:59 36.68 n/a .000 13579> # 5800 of hydrographs from Node 9 routed to Node 8<br>Section 3 13581> # Section 3 13582> # 13583> R0100:C00046------------DTmin-ID:NHYD---------AREAha-QPEAKcms-TpeakDate\_hh:mm----RVmm-R.C.---DWFcms 13584> ROUTE CHANNEL -> 1.0 02:S\_N9 31561.00 115.681 No\_date 39:59 36.68 n/a .000 13585> [RDT= 1.00] out<- 1.0 01:N8 31561.00 109.395 No\_date 39:59 36.68 n/a .000 13586> [L/S/n= 2269./ .088/.045] 13587> {Vmax= .374:Dmax= 1.924} 13588> # 13589> # Addition of Subwatershed 8 and Hobb's Drain to Node 8 13590> #<br>13591> R0100:C00047------------DT<br>13592> ADD HYD 13591> R0100:C00047------------DTmin-ID:NHYD---------AREAha-QPEAKcms-TpeakDate\_hh:mm----RVmm-R.C.---DWFcms 13592> ADD HYD 1.0 02:N8 31561.00 109.395 No\_date 39:59 36.68 n/a .000 13593> + 1.0 02:SW\_8 131.00 3.259 No\_date 28:57 34.39 n/a .000 13594> + 1.0 02:HB\_DR 3854.00 21.238 No\_date 38:28 36.76 n/a .000 13595> SUM= 1.0 01:S\_N8 35546.00 130.593 No\_date 39:59 36.68 n/a .000 13596> # 13597> # Sum of hydrographs from Node 8 routed to Node 7 13598> # Section 4 13599> # 13600> R0100:C00048-------------PTm:in-ID:NHYD---------RREAha-QPEAKcms-TpeakDate\_hh:mm----RVmm-R.C.---DWFcms<br>13601> ROUTE CHANNEL -> 1.0 02:5\_N8 35546.00 130.553 No\_date 39:59 36.68 n/a .000<br>13602 13603> [L/S/n= 3750./ .053/.070] 13604> {Vmax= .237:Dmax= 2.412} 13605> # .<br>Addition of Subwatershed 7 to Node 7 13607> # 13608> R0100:C00049------------DTmin-ID:NHYD---------AREAha-QPEAKcms-TpeakDate\_hh:mm----RVmm-R.C.---DWFcms 13609> ADD HYD 1.0 02:N7 35546.00 111.942 No\_date 44:52 36.68 n/a .000 13610> + 1.0 02:SW\_7 3197.00 16.421 No\_date 36:21 29.79 n/a .000 13611> SUM= 1.0 01:S\_N7 38743.00 120.740 No\_date 43:36 36.11 n/a .000 13612> R0100:C00050------------DTmin-ID:NHYD---------AREAha-QPEAKcms-TpeakDate\_hh:mm----RVmm-R.C.---DWFcms 1961)<br>1961: SAVE NTO (1971) 1974).00 1974).00 1704 1802, and a 1948 1803<br>1961: The Communication of a vester value of the Communication Ten.<br>1961: Manuscripton of a vestervalue of the simulate the effects of the Richmond T 13622> # 13623> R0100:C00051------------DTmin-ID:NHYD---------AREAha-QPEAKcms-TpeakDate\_hh:mm----RVmm-R.C.---DWFcms 13624> ROUTE RESERVOIR -> 1.0 02:S\_N7 38743.00 120.740 No\_date 43:36 36.11 n/a .000 13625> out <= 1.0 01:RES\_RF 38743.00 62.351 No\_date 58:25 36.11 n/a .000 13626> {MxStoUsed=.5140E+03 m3} 13627> R0100:C00052------------DTmin-ID:NHYD---------AREAha-QPEAKcms-TpeakDate\_hh:mm----RVmm-R.C.---DWFcms 13628> SAVE HYD 1.0 01:RES\_RF 38743.00 62.351 No\_date 58:25 36.11 n/a .000 13629> fname :H\_ResRF 13630> remark:outflow of Richmond Fen 13631> # 1962) \* Bam of hydrographs from Node 7 routed to Node 6<br>1962) \* Bam of hydrographs from Node 7 routed to Node 6<br>1963) \* Bam of the Sammen Control (1976) - 1974-100 62.351 No.date 58:25 36.11 n/a . .000<br>1963) \* ROTTE CHANNE 13631> #<br>13632> # Sum of hydrographs from Node 7 routed to Node 6<br>13633> # Section 5 13642> # 13643> R0100:C00054------------DTmin-ID:NHYD---------AREAha-QPEAKcms-TpeakDate\_hh:mm----RVmm-R.C.---DWFcms 13644> ADD HYD 1.0 02:N6 38743.00 62.067 No\_date 59:46 36.11 n/a .000 13645> + 1.0 02:SW\_6 165.00 1.511 No\_date 33:01 37.57 n/a .000 13646> + 1.0 02:VG\_DR 1332.00 10.882 No\_date 35:10 42.49 n/a .000 13647> SUM= 1.0 01:S\_N6 40240.01 62.114 No\_date 59:39 36.33 n/a .000 13648> # 13649> # Sum of hydrographs from Node 6 routed to Node 5 13650> # Section 6 13651> # 13652> R0100:C00055------------DTmin-ID:NHYD---------AREAha-QPEAKcms-TpeakDate\_hh:mm----RVmm-R.C.---DWFcms 13653> ROUTE CHANNEL -> 1.0 02:S\_N6 40240.01 62.114 No\_date 59:39 36.33 n/a .000 13654> [RDT= 1.00] out<- 1.0 01:N5 40240.01 61.991 No\_date 60:21 36.33 n/a .000 13655> [L/S/n= 1852./ .054/.035] 13656> {Vmax= .494:Dmax= 1.468} 13657> # 13658> # Addition of Subwatershed 5 and Flowing Creek to Node 5  $\begin{array}{r} 13659 > \\ 13660 > \\ 13661 > \end{array}$ 13660> R0100:C00056------------DTmin-ID:NHYD---------AREAha-QPEAKcms-TpeakDate\_hh:mm----RVmm-R.C.---DWFcms 13661> ADD HYD 1.0 02:N5 40240.01 61.991 No\_date 60:21 36.33 n/a .000 13662> + 1.0 02:SW\_5 224.00 9.576 No\_date 28:44 47.62 n/a .000 13663> + 1.0 02:FL\_CK 4945.00 52.056 No\_date 33:16 44.17 n/a .000 13664> SUM= 1.0 01:S\_N5 45409.01 80.898 No\_date 34:11 37.24 n/a .000 13665> # 13666> # Sum of hydrographs from Node 5 routed to Node 5A 13667> # Section 7 13668> # 13669> R0100:C00057-------------PTmin-ID:NHYD---------REEAha-QPEAKcms-TpeakDate\_hh:mm----RVmm-R.C.---DWFcms<br>13670> ROUTE CHANNEL -> 1.0 02:5\_M5 45409.01 80.898 No\_date 34:11 37.24 n/a .000<br>13671 13672> [L/S/n= 556./ .090/.040] 13673> {Vmax= .546:Dmax= 1.353} 13674> # 13676> # 11475» || Addition of Subartersind Saint Content Content Content Content Content Content Content Content Conte<br>11671: A Content Content Content Content Content Content Content Content Content Content Content Content Conte<br> 13684> # Section 8 13685> # 13686> R0100:C00059------------DTmin-ID:NHYD---------AREAha-QPEAKcms-TpeakDate\_hh:mm----RVmm-R.C.---DWFcms 13687> ROUTE CHANNEL -> 1.0 02:S\_N5A 46841.01 89.756 No\_date 34:38 37.51 n/a .000 13688> [RDT= 1.00] out<- 1.0 01:N4 46841.01 85.943 No\_date 36:10 37.51 n/a .000 13689> [L/S/n= 4630./ .043/.035] 13690> {Vmax= .904:Dmax= 3.866}<br>13691> #<br>13693> # Addition of Subwatershed 4 an<br>13693> # 13692> # Addition of Subwatershed 4 and Leamy Creek to Node 4 13694> R0100:C00060------------DTmin-ID:NHYD---------AREAha-QPEAKcms-TpeakDate\_hh:mm----RVmm-R.C.---DWFcms 13695> ADD HYD 1.0 02:N4 46841.01 85.943 No\_date 36:10 37.51 n/a .000 13696> + 1.0 02:SW\_4 585.00 14.953 No\_date 29:55 52.06 n/a .000 13697> + 1.0 02:LM\_CK 1021.00 19.782 No\_date 30:45 51.16 n/a .000 13698> SUM= 1.0 01:S\_N4 48447.00 96.618 No\_date 35:12 37.97 n/a .000 13699> R0100:C00061------------DTmin-ID:NHYD---------AREAha-QPEAKcms-TpeakDate\_hh:mm----RVmm-R.C.---DWFcms 13700> SAVE HYD 1.0 01:S\_N4 48447.00 96.618 No\_date 35:12 37.97 n/a .000 13701> fname :S\_N4.0100 13700> ROLOU-COUDE<br>13701> SAVE HYD 1.1<br>13701> fname : S\_N4.0100<br>13702> remark:flow at S\_N4 13703> # 13704> # Sum of hydrographs from Node 4 routed to Node 2 13705> # Section 9 13705- N<br>13707- RO100:C0062-----------DTmin-ID:NRYD---------ABRAha-QPEAKcms-TpeakDate\_hh:mm----RVmm-R.C.---DWFcms<br>137075- RO100:C00662-----------D 10:01:5,364 = 48447.00 56.518 No\_date 35:12 37.57 n/a .000<br>13793- [KGF= 1.0 1971)<br>s | Addition of Subsetersted 2 with Monohun Drain (S. 2001)<br>19715 - ADD RESPAND - The County of the Control of the Control of the Control of the Control of the Control of<br>19715 - ADD RESPAND - 1.0 02:32<br>19715 - ADD 13722> SAVE HYD 1.0 01:5\_N2 52483.00 143<br>13723> fname:H\_SN2 1.0 01:5\_N2 52483.00 143<br>13724> remark:flow at S\_N2 Jock River Gauge at Moodie Dr. 13725> # 13726> # Sum of hydrographs from Node 2 routed to Node 1 13727> # Section 10 13728> # 13729> #\*\*\*\*\*\*\*\*\*\*\*\*\*\*\*\*\*\*\*\*\*\*\*\*\*\*\*\*\*\*\*\*\*\*\*\*\*\*\*\*\*\*\*\*\*\*\*\*\*\*\*\*\*\*\*\*\*\*\*\*\*\*\*\*\*\*\*\*\*\*\*\*\*\*\*\*\*\* 3730> #<br>3731> # Hydrograph from Node 2 routed to Node 416<br>3732> # Channel X-Section obtained from RVCA Hydraulic Model - Station 9025 13731> # Hydrograph from Node 2 routed to Node 416 13732> # Channel X-Section obtained from RVCA Hydraulic Model - Station 9025 13733> # 13734> R0100:C00065------------DTmin-ID:NHYD---------AREAha-QPEAKcms-TpeakDate\_hh:mm----RVmm-R.C.---DWFcms 13735> ROUTE CHANNEL -> 1.0 02:S\_N2 52483.00 143.580 No\_date 32:59 38.76 n/a .000 13736> [RDT= 1.00] out<- 1.0 01:N\_416 52483.00 139.298 No\_date 33:45 38.76 n/a .000 13737> [L/S/n= 2327./ .050/.055] 13738> {Vmax= .801:Dmax= 3.814} 13739> #\*\*\*\*\*\*\*\*\*\*\*\*\*\*\*\*\*\*\*\*\*\*\*\*\*\*\*\*\*\*\*\*\*\*\*\*\*\*\*\*\*\*\*\*\*\*\*\*\*\*\*\*\*\*\*\*\*\*\*\*\*\*\*\*\*\*\*\*\*\*\*\*\*\*\*\*\*\* 13740> # Catchment SW-1a 13741> # - Portion of RVCA catchment SW\_1 outside of Reach 1 subwatershed 13742> # - Undeveloped agricultural land 13743> #\*\*\*\*\*\*\*\*\*\*\*\*\*\*\*\*\*\*\*\*\*\*\*\*\*\*\*\*\*\*\*\*\*\*\*\*\*\*\*\*\*\*\*\*\*\*\*\*\*\*\*\*\*\*\*\*\*\*\*\*\*\*\*\*\*\*\*\*\*\*\*\*\*\*\*\*\*\* 13744> R0100:C00066------------DTmin-ID:NHYD---------AREAha-QPEAKcms-TpeakDate\_hh:mm----RVmm-R.C.---DWFcms 13745> CONTINUOUS NASHYD 1.0 01:SW\_1a 536.42 7.274 No\_date 31:14 40.95 .462 .000 13746> [CN= 72.0: N= 3.00: Tp= 2.79] 13747> [IaREC= 4.00: SMIN= 39.75: SMAX=264.99: SK= .010] 13748> [InterEventTime= 12.00] 13749> R0100:C00067------------DTmin-ID:NHYD---------AREAha-QPEAKcms-TpeakDate\_hh:mm----RVmm-R.C.---DWFcms 13750> CONTINUOUS STANDHYD 1.0 01:S-1-Okeefe 44.93 7.977 No\_date 28:02 70.58 .797 .000 13751> [XIMP=.65:TIMP=.65] 13752> [LOSS= 2 :CN= 75.0] 13753> [Pervious area: IAper= 4.67:SLPP=2.00:LGP= 40.:MNP=.250:SCP= .0] 13754> [Impervious area: IAimp= 1.57:SLPI= .75:LGI= 547.:MNI=.013:SCI= .0] 13755> [IaRECimp= 4.00: IaRECper= 4.00] 13756> [SMIN= 33.81: SMAX=225.43: SK= .010] 13757> R0100:C00068------------DTmin-ID:NHYD---------AREAha-QPEAKcms-TpeakDate\_hh:mm----RVmm-R.C.---DWFcms 13758> ADD HYD 1.0 02:N\_416 52483.00 139.298 No\_date 33:45 38.76 n/a .000 13759> + 1.0 02:SW\_1a 536.42 7.274 No\_date 31:14 40.95 n/a .000 13760> + 1.0 02:S-1-Okeefe 44.93 7.977 No\_date 28:02 70.58 n/a .000 13761> SUM= 1.0 01:SN\_416 53064.36 144.978 No\_date 33:31 38.81 n/a .000 13762> R0100:C00069------------DTmin-ID:NHYD---------AREAha-QPEAKcms-TpeakDate\_hh:mm----RVmm-R.C.---DWFcms 13763> SAVE HYD 1.0 01:SN\_416 53064.36 144.978 No\_date 33:31 38.81 n/a .000 13764> fname :SN\_416.0100 13765> remark:Total Flows at Highway 416 13766> # 13767> # Hydrograph from Node 416 routed to Node at Okeefe drain 13768> # Channel X-Section obtained from RVCA Hydraulic Model - Station 7245 13759> #<br>13771> RO100:C00070------------DTmin-ID:NRYD---------AREAha-QPEAKcms-TpeakDate\_hh:mm----RVmm-R.C.---DWFcms<br>13771> RO100:C00070-----------DTmin-ID:NRYD-------RREAha-QPEAKcms-TpeakDate\_33:31 38.81 n/a<br>13772> [EDT= 1 17773-1774 (1747) $\frac{1}{2}$ ,  $\frac{1}{2}$ ,  $\frac{1}{$ 1989) (ENEP- ASTEROFYSIS 1997–1981)<br>1989) (ENEP- ASTEROFYSIS 1997–1981) (PRINCIPAL ASTEROFYSIS 1997–1981)<br>1982) (PRINCIPAL ASTEROFYSIS 1997–1982)<br>1982) (ENEP-1997–1982) (ASTEROFYSIS 1997–1992)<br>1982) (ENEP-1997–1992) (ASTE

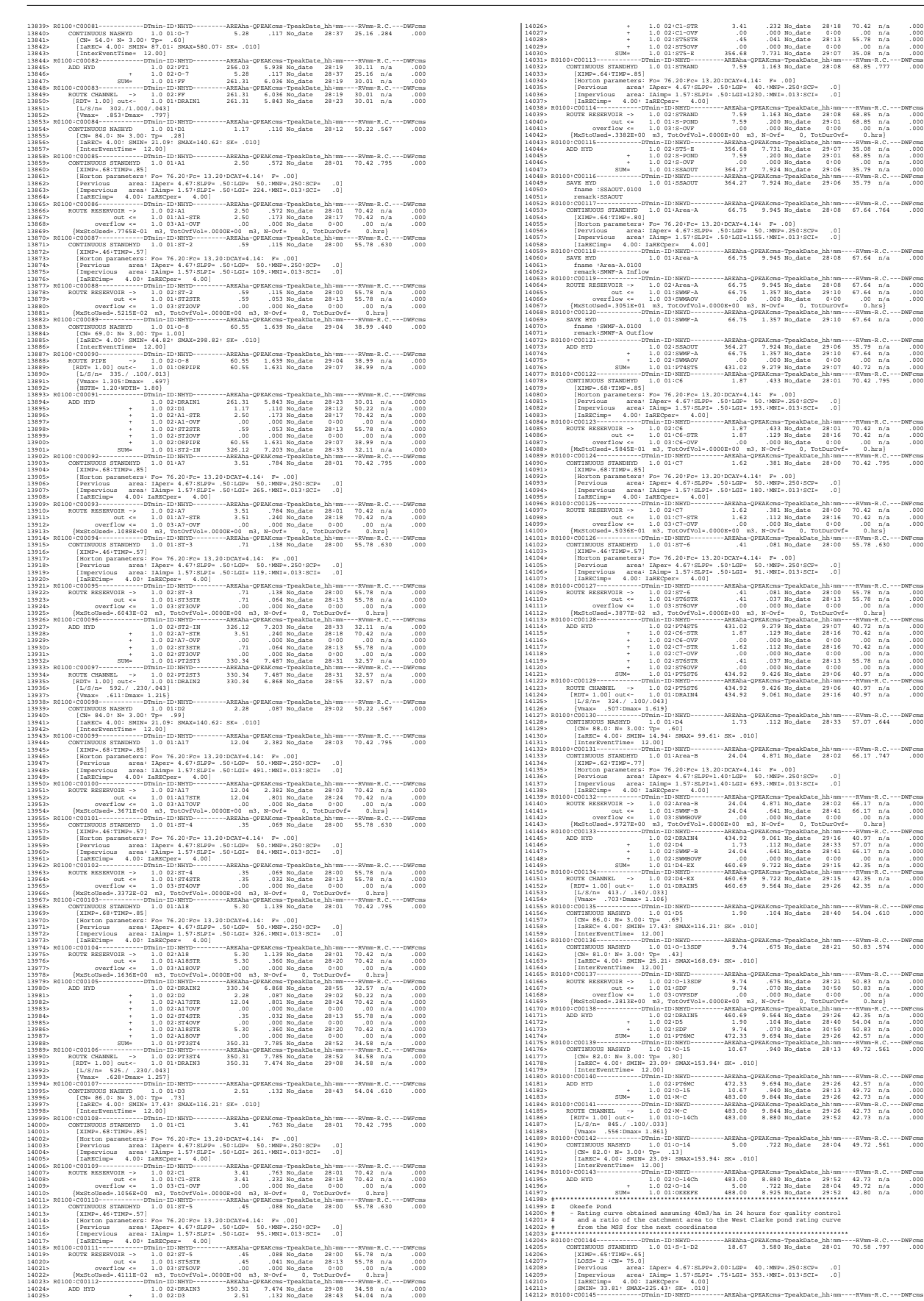

1421134 (1925): 2007<br>1421136 (1925): 2007<br>1421136 (1925): 2008 (1927): 2008 (1927): 2008 (1927): 2008 (1927): 2008<br>1421156 (1925): 2008 (1927): 2008 (1927): 2008 (1927): 2008 (1927): 2008 (1927): 2008 (1927): 2008 (1927): 14231> # Hydrograph from Node Okeefe routed to Node at Foster Drain 14232> # Channel X-Section obtained from RVCA Hydraulic Model - Station 6215 14233> # 14234> R0100:C00148------------DTmin-ID:NHYD---------AREAha-QPEAKcms-TpeakDate\_hh:mm----RVmm-R.C.---DWFcms 14235> ROUTE CHANNEL -> 1.0 02:SN\_OK 53577.82 147.873 No\_date 33:30 38.86 n/a .000 14236> [RDT= 1.00] out<- 1.0 01:N\_FO 53577.82 147.535 No\_date 33:30 38.86 n/a .000 14237> [L/S/n= 1183./ .076/.035] 14238> {Vmax= 1.294:Dmax= 3.586} 14239> #\*\*\*\*\*\*\*\*\*\*\*\*\*\*\*\*\*\*\*\*\*\*\*\*\*\*\*\*\*\*\*\*\*\*\*\*\*\*\*\*\*\*\*\*\*\*\*\*\*\*\*\*\*\*\*\*\*\*\*\*\*\*\*\*\*\*\*\*\*\*\*\*\*\*\*\*\*\* 14900: M. Caschment FORTER<br>14900: A Caschment Formula (north of Most Delay): remaining agricultural<br>149429: Property (north of Most Delay): remaining agricultural<br>149429: North Caschment and Most Delay (north of Most Delay 14325)<br>
14325) (Repervisor area : IAimpe 1.157:12121-1.1571, 1981-0.11321-1.251, 1981-0.11321-1.251, 1982-1.251, 1982-1.251, 1982-1.251, 1982-1.251, 1982-1.251, 1982-1.251, 1982-1.251, 1982-1.251, 1982-1.251, 1982-1.251, 14105- ROTHE CLARATE ->  $\sim$  1.0 02:380<br>
14105- ROTHER (1410) - 1.0 02:381 = 0.0 1311 = 0.0 142 = 0.0 142 = 0.0 142<br>
14107- [15/7, 000 = 0.0 100 = 0.0 100 = 0.0 100 = 0.0 100 = 0.0 100 = 0.0 100 = 0.0 100 = 0.0 100 = 0.0 14139, SOUTH CHARLES (16121) - 110 021520<br>
141311-157, South Charles 1914 161 2014 161 2014 161 2014 161 2014 161 2014 161 2014 161 2014 161 2014 161 2014<br>
141311-157, South Charles 1916 161 2014 161 2014 161 2014 161 201 14378» [L/S/n= 159./.082/.035]<br>14379» [Vmax= 1.455:Dmax= 4.470]<br>14379» [Wmax= 1.455:Dmax= 4.470]<br>14382> # - To Jock River (morth and south of Jock)<br>14382> # - Primarily agricultural fields; portion of sand quarry<br>14383> # 14384> #\*\*\*\*\*\*\*\*\*\*\*\*\*\*\*\*\*\*\*\*\*\*\*\*\*\*\*\*\*\*\*\*\*\*\*\*\*\*\*\*\*\*\*\*\*\*\*\*\*\*\*\*\*\*\*\*\*\*\*\*\*\*\*\*\*\*\*\*\*\*\*\*\*\*\*\*\*\* 14385> R0100:C00169------------DTmin-ID:NHYD---------AREAha-QPEAKcms-TpeakDate\_hh:mm----RVmm-R.C.---DWFcms 14386> CONTINUOUS NASHYD 1.0 01:S-1-B 55.36 3.260 No\_date 28:23 45.95 .519 .000 14387> [CN= 77.0: N= 3.00: Tp= .45] 14888- [16825-8.4.00; BRIT-11.15: BMOX-207.66: ER-C.101]<br>14899- 1499- 1499- 1499- 1499- 1499- 1499- 1499- 1499- 1499- 1499- 1499- 1499- 1499- 1499- 1499- 1499- 1499- 1<br>14899- 1499- 1499- 1499- 1499- 1499- 1499- 1499- 1499-1460)<br>
1460)<br>
1460)<br>
1460)<br>
1460)<br>
1460)<br>
1460)<br>
1460)<br>
1460)<br>
1460)<br>
1460)<br>
1460)<br>
1460)<br>
1460)<br>
1460)<br>
1460)<br>
1460)<br>
1460)<br>
1460)<br>
1460)<br>
1460)<br>
1460)<br>
1460)<br>
1460)<br>
1460)<br>
1460)<br>
1460)<br>
1460)<br>
1460)<br>
1460)<br>
1460)<br>
1460 14475> ROUTE RESERVOIR -> 1.0 02:W\_CLAR 119.48 19.657 No\_date 28:04 70.22 n/a .000 14476> out <= 1.0 01:MS\_P2 119.48 13.064 No\_date 28:13 70.22 n/a .000 14477> overflow <= 1.0 03:P2-OVF .00 .000 No\_date 0:00 .00 n/a .000 14478> {MxStoUsed=.3189E+01 m3, TotOvfVol=.0000E+00 m3, N-Ovf= 0, TotDurOvf= 0.hrs} 14479> #\*\*\*\*\*\*\*\*\*\*\*\*\*\*\*\*\*\*\*\*\*\*\*\*\*\*\*\*\*\*\*\*\*\*\*\*\*\*\*\*\*\*\*\*\*\*\*\*\*\*\*\*\*\*\*\*\*\*\*\*\*\*\*\*\*\*\*\*\*\*\*\*\*\*\*\*\*\* 14480> R0100:C00181------------DTmin-ID:NHYD---------AREAha-QPEAKcms-TpeakDate\_hh:mm----RVmm-R.C.---DWFcms 14481> ADD HYD 1.0 02:N\_CE 54118.36 152.906 No\_date 33:31 39.09 n/a .000 14482> + 1.0 02:S-1-D4 3.28 .705 No\_date 28:00 70.58 n/a .000 14483> + 1.0 02:S-1-D5 12.84 2.544 No\_date 28:01 70.58 n/a .000 14484> + 1.0 02:MS\_P2 119.48 13.064 No\_date 28:13 70.22 n/a .000 14485> + 1.0 02:P2-OVF .00 .000 No\_date 0:00 .00 n/a .000 14486> SUM= 1.0 01:SN\_CE 54253.96 153.868 No\_date 33:31 39.17 n/a .000 14487> R0100:C00182------------DTmin-ID:NHYD---------AREAha-QPEAKcms-TpeakDate\_hh:mm----RVmm-R.C.---DWFcms 14488> SAVE HYD 1.0 01:SN\_CE 54253.96 153.868 No\_date 33:31 39.17 n/a .000 14489> fname :SN\_CE.0100 14490> remark:Total Flows before Station 5737 on Jock River 14491> # Channel X-Section obtained from RVCA Hydraulic Model - Station 5737 14492> # 2021-02-25 add station 5737 before station 5002. Station 5737 was extracted from the HEC-RAS model T:\PROJ\1474-16\Des 14493> # JFSA 2021-03-02 change the slope to 0.0175% instead of 0.02593 to stabilize the model 14494> R0100:C00183------------DTmin-ID:NHYD---------AREAha-QPEAKcms-TpeakDate\_hh:mm----RVmm-R.C.---DWFcms 14495> ROUTE CHANNEL -> 1.0 02:SN\_CE 54253.96 153.868 No\_date 33:31 39.17 n/a .000 14496> \* [RDT= 1.00] out<- 1.0 01:5737 54253.96 144.122 No\_date 35:48 39.17 n/a .000 14497> [L/S/n= 270./ .018/.035] 14498> {Vmax= .871:Dmax= 5.567} 14499> R0100:C00184------------DTmin-ID:NHYD---------AREAha-QPEAKcms-TpeakDate\_hh:mm----RVmm-R.C.---DWFcms 14500> ADD HYD 1.0 02:5737 54253.96 144.122 No\_date 35:48 39.17 n/a .000 14501> + 1.0 02:S-1-D1 21.67 4.117 No\_date 28:01 70.58 n/a .000 14502> + 1.0 02:S-1-D6 1.75 .382 No\_date 28:00 70.58 n/a .000 14503> + 1.0 02:S-1-D7 2.03 .442 No\_date 28:00 70.58 n/a .000 14504> SUM= 1.0 01:5002 54279.41 144.226 No\_date 35:48 39.18 n/a .000 14505> R0100:C00185------------DTmin-ID:NHYD---------AREAha-QPEAKcms-TpeakDate\_hh:mm----RVmm-R.C.---DWFcms 14506> SAVE HYD 1.0 01:5002 54279.41 144.226 No\_date 35:48 39.18 n/a .000 14507> fname :5002.0100 14508> remark:Total Flows before Station 5002 on Jock River 14509> # Hydrograph from Node Cedarview Road routed to Node at West Clarke Drain 14510> # Channel X-Section obtained from RVCA Hydraulic Model - Station 5002 14511> # JFSA 2021-02-19 Change the slope from 0.01 % (as per Stantec Report 2007) to 0.0255 % so the model will be more stable 14512> # JFSA 2021-02-19 Change to three ROUTE CHANNEL with length 275 m each instead of one with 825 m length so the model wil 14513> # JFSA 2021-02-26 change the length of 5002 route channel from 825 m to 736 m. That is because of adding station 5737 be 14514> R0100:C00186------------DTmin-ID:NHYD---------AREAha-QPEAKcms-TpeakDate\_hh:mm----RVmm-R.C.---DWFcms 14515> ROUTE CHANNEL -> 1.0 02:5002 54279.41 144.226 No\_date 35:48 39.18 n/a .000 14516> \* [RDT= 1.00] out<- 1.0 01:N\_WCa 54279.41 144.212 No\_date 35:53 39.19 n/a .000 14517> [L/S/n= 245./ .095/.035] 14518> {Vmax= 1.317:Dmax= 3.143} 14519> R0100:C00187------------DTmin-ID:NHYD---------AREAha-QPEAKcms-TpeakDate\_hh:mm----RVmm-R.C.---DWFcms 14520> ROUTE CHANNEL -> 1.0 02:N\_WCa 54279.41 144.212 No\_date 35:53 39.19 n/a .000 14521> \* [RDT= 1.00] out<- 1.0 01:N\_WCb 54279.41 144.188 No\_date 36:00 39.19 n/a .000 14522> [L/S/n= 245./ .095/.035] 14523> {Vmax= 1.317:Dmax= 3.143} 14524> R0100:C00188------------DTmin-ID:NHYD---------AREAha-QPEAKcms-TpeakDate\_hh:mm----RVmm-R.C.---DWFcms 14525> ROUTE CHANNEL -> 1.0 02:N\_WCb 54279.41 144.188 No\_date 36:00 39.19 n/a .000 14526> \* [RDT= 1.00] out<- 1.0 01:N\_WC 54279.41 144.176 No\_date 36:05 39.19 n/a .000 14527> [L/S/n= 245./ .095/.035] 14528> {Vmax= 1.317:Dmax= 3.143} 14529> #\*\*\*\*\*\*\*\*\*\*\*\*\*\*\*\*\*\*\*\*\*\*\*\*\*\*\*\*\*\*\*\*\*\*\*\*\*\*\*\*\*\*\*\*\*\*\*\*\*\*\*\*\*\*\*\*\*\*\*\*\*\*\*\*\*\*\*\*\*\*\*\*\*\*\*\*\*\* 14530> # Hydrograph from Node West Clarke routed to Node at Kennedy - Burnett Drain 14531> # Channel X-Section obtained from RVCA Hydraulic Model - Station 4534 14532> # 14533> R0100:C00189------------DTmin-ID:NHYD---------AREAha-QPEAKcms-TpeakDate\_hh:mm----RVmm-R.C.---DWFcms 14534> ROUTE CHANNEL -> 1.0 02:N\_WC 54279.41 144.176 No\_date 36:05 39.19 n/a .000 14535> \* [RDT= 1.00] out<- 1.0 01:N\_KB 54279.41 143.629 No\_date 36:32 39.19 n/a .000 14850. [2,67,m 1020, 1685)<br>
14850. [2,7,m 1020, 1685]<br>
14850. [2,7,m 1020, 1685] [1,7,m 1020, 1685 [1,1,m 1020, 1685 [1,1,m 1020, 1685 [1,1,m 1020, 1685 [1,1,m 1020, 1685 [1,1,m 1020, 1685 [1,1,m 1020, 1685 [1,1,m 1020, 1

14897- CONFIRM - 4.001 LARGENCH - 4.001 LARGENT TRANSPORT (1983)<br>14887- CONFIRM - AND A STRUCK - 11.000 LARGENT TRANSPORT (1983) - 2001 MAIN - 2002 CONFIRM - 2003<br>14887- CONFIRM - CONFIRM - 11.000 LARGENT - 11.000 MAIN - 2 14956- 2010.00139--- 2004- 1:0 01:03-01C-C - 13.732 - 13.62 MAG-46- 28.137 - 42.63 MAG-4000<br>14698- CONTINUOUS STANDONYD 1:0 01:13-0-<br>14698- CONTINUOUS STANDONYD 1:0 01:13-0-<br>14609- CONTINUOUS STANDONYD 1:0 01:13-0-<br>14601- 14602> [Impervious area: IAimp= .79:SLPI= .63:LGI= 752.:MNI=.013:SCI= .0] 14603> [IaRECimp= 4.00: IaRECper= 4.00] 14604> R0100:C00200------------DTmin-ID:NHYD---------AREAha-QPEAKcms-TpeakDate\_hh:mm----RVmm-R.C.---DWFcms 14605> COMPUTE DUALHYD 1.0 01:KB-03 84.78 12.777 No\_date 28:07 41.33 n/a .000 14606> Major System / 1.0 02:KB-03-MJ .00 .000 No\_date 0:00 .00 n/a .000 14607> Minor System \ 1.0 03:KB-03-MN 84.78 5.270 No\_date 29:11 41.33 n/a .000 14608> {MjSysSto=.8591E+04, TotOvfVol=.0000E+00, N-Ovf= 0, TotDurOvf= 0.hrs} 14609> R0100:C00201------------DTmin-ID:NHYD---------AREAha-QPEAKcms-TpeakDate\_hh:mm----RVmm-R.C.---DWFcms 14610> ADD HYD 1.0 02:KB-03-MJ .00 .000 No\_date 0:00 .00 n/a .000 14611> + 1.0 02:KB-03-MN 84.78 5.270 No\_date 29:11 41.33 n/a .000 14612> SUM= 1.0 01:KB-03-S 84.78 5.270 No\_date 29:11 41.33 n/a .000 14613> R0100:C00202------------DTmin-ID:NHYD---------AREAha-QPEAKcms-TpeakDate\_hh:mm----RVmm-R.C.---DWFcms 14614> CONTINUOUS STANDHYD 1.0 01:KB-04 6.95 1.754 No\_date 28:00 78.30 .884 .000 14615> [XIMP=.85:TIMP=.85] 14616> [Horton parameters: Fo= 76.20:Fc= 13.20:DCAY=4.14: F= .00] 14617> [Pervious area: IAper= 4.67:SLPP=2.00:LGP= 40.:MNP=.250:SCP= .0] 14618> [Impervious area: IAimp= .94:SLPI= .50:LGI= 215.:MNI=.013:SCI= .0] 14619> [IaRECimp= 4.00: IaRECper= 4.00] 14620> R0100:C00203------------DTmin-ID:NHYD---------AREAha-QPEAKcms-TpeakDate\_hh:mm----RVmm-R.C.---DWFcms 14621> COMPUTE DUALHYD 1.0 01:KB-04 6.95 1.754 No\_date 28:00 78.30 n/a .000 14622> Major System / 1.0 02:KB-04-MJ .00 .000 No\_date 0:00 .00 n/a .000 14623> Minor System \ 1.0 03:KB-04-MN 6.95 .503 No\_date 27:43 78.64 n/a .000 14624> {MjSysSto=.1121E+04, TotOvfVol=.0000E+00, N-Ovf= 0, TotDurOvf= 0.hrs} 14625> R0100:C00204------------DTmin-ID:NHYD---------AREAha-QPEAKcms-TpeakDate\_hh:mm----RVmm-R.C.---DWFcms 14626> ADD HYD 1.0 02:KB-04-MJ .00 .000 No\_date 0:00 .00 n/a .000 14627> + 1.0 02:KB-04-MN 6.95 .503 No\_date 27:43 78.64 n/a .000 14628> SUM= 1.0 01:KB-04-S 6.95 .503 No\_date 27:43 78.64 n/a .000 14629> R0100:C00205------------DTmin-ID:NHYD---------AREAha-QPEAKcms-TpeakDate\_hh:mm----RVmm-R.C.---DWFcms 14630> CONTINUOUS STANDHYD 1.0 01:KB-05 5.19 1.406 No\_date 28:00 82.69 .934 .000 14631> [XIMP=.93:TIMP=.93] 14632> [Horton parameters: Fo= 76.20:Fc= 13.20:DCAY=4.14: F= .00] 14633> [Pervious area: IAper= 4.67:SLPP=2.00:LGP= 40.:MNP=.250:SCP= .0] 14634> [Impervious area: IAimp= 1.57:SLPI= .50:LGI= 186.:MNI=.013:SCI= .0] 14635> [IaRECimp= 4.00: IaRECper= 4.00] 14636> R0100:C00206------------DTmin-ID:NHYD---------AREAha-QPEAKcms-TpeakDate\_hh:mm----RVmm-R.C.---DWFcms 14637> CONTINUOUS STANDHYD 1.0 01:KB-06 12.93 3.585 No\_date 28:00 79.73 .900 .000 14638> [XIMP=.87:TIMP=.87] 14639> [Horton parameters: Fo= 76.20:Fc= 13.20:DCAY=4.14: F= .00] 14640> [Pervious area: IAper= 4.67:SLPP=2.00:LGP= 40.:MNP=.250:SCP= .0] 14641> [Impervious area: IAimp= .94:SLPI=4.75:LGI= 294.:MNI=.013:SCI= .0] 14642> [IaRECimp= 4.00: IaRECper= 4.00] 14643> R0100:C00207------------DTmin-ID:NHYD---------AREAha-QPEAKcms-TpeakDate\_hh:mm----RVmm-R.C.---DWFcms 14644> COMPUTE DUALHYD 1.0 01:KB-06 12.93 3.585 No\_date 28:00 79.73 n/a .000 14645> Major System / 1.0 02:KB-06-MJ .00 .000 No\_date 0:00 .00 n/a .000 14646> Minor System \ 1.0 03:KB-06-MN 12.93 2.262 No\_date 27:51 79.89 n/a .000 14647> {MjSysSto=.6247E+03, TotOvfVol=.0000E+00, N-Ovf= 0, TotDurOvf= 0.hrs} 14648> R0100:C00208------------DTmin-ID:NHYD---------AREAha-QPEAKcms-TpeakDate\_hh:mm----RVmm-R.C.---DWFcms 14649> ADD HYD 1.0 02:KB-06-MJ .00 .000 No\_date 0:00 .00 n/a .000 14650> + 1.0 02:KB-06-MN 12.93 2.262 No\_date 27:51 79.89 n/a .000 14651> SUM= 1.0 01:KB-06-S 12.93 2.262 No\_date 27:51 79.89 n/a .000 14652> R0100:C00209------------DTmin-ID:NHYD---------AREAha-QPEAKcms-TpeakDate\_hh:mm----RVmm-R.C.---DWFcms 14653> CONTINUOUS STANDHYD 1.0 01:KB-11 4.03 1.012 No\_date 28:00 67.54 .763 .000 14654> [XIMP=.68:TIMP=.68] 14655> [Horton parameters: Fo= 76.20:Fc= 13.20:DCAY=4.14: F= .00] 14656> [Pervious area: IAper= 4.67:SLPP=2.00:LGP= 40.:MNP=.250:SCP= .0] 14657> [Impervious area: IAimp= .79:SLPI=2.00:LGI= 164.:MNI=.013:SCI= .0] 14658> [IaRECimp= 4.00: IaRECper= 4.00] 14659> R0100:C00210------------DTmin-ID:NHYD---------AREAha-QPEAKcms-TpeakDate\_hh:mm----RVmm-R.C.---DWFcms 14660> COMPUTE DUALHYD 1.0 01:KB-11 4.03 1.012 No\_date 28:00 67.54 n/a .000 14661> Major System / 1.0 02:KB-11-MJ .00 .000 No\_date 0:00 .00 n/a .000 14662> Minor System \ 1.0 03:KB-11-MN 4.03 .577 No\_date 27:51 67.60 n/a .000 14663> {MjSysSto=.2184E+03, TotOvfVol=.0000E+00, N-Ovf= 0, TotDurOvf= 0.hrs} 14664> R0100:C00211------------DTmin-ID:NHYD---------AREAha-QPEAKcms-TpeakDate\_hh:mm----RVmm-R.C.---DWFcms 14665> ADD HYD 1.0 02:KB-11-MJ .00 .000 No\_date 0:00 .00 n/a .000 14666> + 1.0 02:KB-11-MN 4.03 .577 No\_date 27:51 67.60 n/a .000 14667> SUM= 1.0 01:KB-11-S 4.03 .577 No\_date 27:51 67.60 n/a .000 14668> R0100:C00212------------DTmin-ID:NHYD---------AREAha-QPEAKcms-TpeakDate\_hh:mm----RVmm-R.C.---DWFcms 14669> CONTINUOUS STANDHYD 1.0 01:S1 4.99 1.426 No\_date 28:00 82.69 .934 .000 14670> [XIMP=.93:TIMP=.93] 14671> [Horton parameters: Fo= 76.20:Fc= 13.20:DCAY=4.14: F= .00] 14672> [Pervious area: IAper= 4.67:SLPP=2.00:LGP= 40.:MNP=.250:SCP= .0] 14673> [Impervious area: IAimp= 1.57:SLPI=2.00:LGI= 182.:MNI=.013:SCI= .0] 14674> [IaRECimp= 4.00: IaRECper= 4.00] 14675> R0100:C00213------------DTmin-ID:NHYD---------AREAha-QPEAKcms-TpeakDate\_hh:mm----RVmm-R.C.---DWFcms 14676> CONTINUOUS STANDHYD 1.0 01:KB-15 2.15 .548 No\_date 28:00 75.20 .849 .000 14677> [XIMP=.79:TIMP=.79] 14678> [Horton parameters: Fo= 76.20:Fc= 13.20:DCAY=4.14: F= .00] 14679> [Pervious area: IAper= 4.67:SLPP=2.00:LGP= 40.:MNP=.250:SCP= .0] 14680> [Impervious area: IAimp= .16:SLPI= .30:LGI= 120.:MNI=.013:SCI= .0] 14681> [IaRECimp= 4.00: IaRECper= 4.00] 14682> R0100:C00214------------DTmin-ID:NHYD---------AREAha-QPEAKcms-TpeakDate\_hh:mm----RVmm-R.C.---DWFcms 14683> ADD HYD 1.0 02:KB-01A-S 40.82 3.600 No\_date 28:44 36.91 n/a .000 14684> + 1.0 02:KB-01B-S 31.10 1.585 No\_date 27:51 40.77 n/a .000 14685> + 1.0 02:KB-01C-S 13.78 1.350 No\_date 28:37 42.09 n/a .000 14686> + 1.0 02:KB-03-S 84.78 5.270 No\_date 29:11 41.33 n/a .000 14687> + 1.0 02:KB-04-S 6.95 .503 No\_date 27:43 78.64 n/a .000 14688> + 1.0 02:KB-05 5.19 1.406 No\_date 28:00 82.69 n/a .000 14689> + 1.0 02:KB-06-S 12.93 2.262 No\_date 27:51 79.89 n/a .000 14690> + 1.0 02:KB-11-S 4.03 .577 No\_date 27:51 67.60 n/a .000 14691> + 1.0 02:KB-15 2.15 .548 No\_date 28:00 75.20 n/a .000 14692> + 1.0 02:S1 4.99 1.426 No\_date 28:00 82.69 n/a .000 14693> SUM= 1.0 01:KB-P1 206.72 18.527 No\_date 28:00 46.99 n/a .000 14694> R0100:C00215------------DTmin-ID:NHYD---------AREAha-QPEAKcms-TpeakDate\_hh:mm----RVmm-R.C.---DWFcms 14695> ROUTE RESERVOIR -> 1.0 02:KB-P1 206.72 18.527 No\_date 28:00 46.99 n/a .000 14696> out <= 1.0 01:KB-P1R 196.58 12.438 No\_date 28:00 46.99 n/a .000 14697> overflow <= 1.0 03:KB-P1ovf 10.14 6.062 No\_date 28:00 46.99 n/a .000 14698> {MxStoUsed=.7330E+00 m3, TotOvfVol=.4763E+00 m3, N-Ovf= 2, TotDurOvf= 1.hrs} 14699> R0100:C00216------------DTmin-ID:NHYD---------AREAha-QPEAKcms-TpeakDate\_hh:mm----RVmm-R.C.---DWFcms 14700> ADD HYD 1.0 02:KB-P1R 196.58 12.438 No\_date 28:00 46.99 n/a .000 14701> + 1.0 02:KB-P1ovf 10.14 6.062 No\_date 28:00 46.99 n/a .000 14702> SUM= 1.0 01:KB-Pond1 206.72 18.500 No\_date 28:00 46.99 n/a .000 14703> R0100:C00217------------DTmin-ID:NHYD---------AREAha-QPEAKcms-TpeakDate\_hh:mm----RVmm-R.C.---DWFcms 14704> SAVE HYD 1.0 01:KB-Pond1 206.72 18.500 No\_date 28:00 46.99 n/a .000 14705> fname :KB-Pond1.0100 14706> remark:Total Flows at KB first pond 14707> R0100:C00218------------DTmin-ID:NHYD---------AREAha-QPEAKcms-TpeakDate\_hh:mm----RVmm-R.C.---DWFcms 14708> CONTINUOUS STANDHYD 1.0 01:KB-07 10.86 2.908 No\_date 28:00 79.06 .893 .000 14709> [XIMP=.86:TIMP=.86] 14710> [Horton parameters: Fo= 76.20:Fc= 13.20:DCAY=4.14: F= .00] 14711> [Pervious area: IAper= 4.67:SLPP=2.00:LGP= 40.:MNP=.250:SCP= .0] 14712> [Impervious area: IAimp= .79:SLPI=2.00:LGI= 269.:MNI=.013:SCI= .0] 14713> [IaRECimp= 4.00: IaRECper= 4.00] 14714> R0100:C00219------------DTmin-ID:NHYD---------AREAha-QPEAKcms-TpeakDate\_hh:mm----RVmm-R.C.---DWFcms 14715> COMPUTE DUALHYD 1.0 01:KB-07 10.86 2.908 No\_date 28:00 79.06 n/a .000 14716> Major System / 1.0 02:KB-07-MJ .00 .000 No\_date 0:00 .00 n/a .000 14717> Minor System \ 1.0 03:KB-07-MN 10.86 2.094 No\_date 27:53 79.26 n/a .000 14718> {MjSysSto=.3334E+03, TotOvfVol=.0000E+00, N-Ovf= 0, TotDurOvf= 0.hrs} 14719> R0100:C00220------------DTmin-ID:NHYD---------AREAha-QPEAKcms-TpeakDate\_hh:mm----RVmm-R.C.---DWFcms 14720> ADD HYD 1.0 02:KB-07-MJ .00 .000 No\_date 0:00 .00 n/a .000 14721> + 1.0 02:KB-07-MN 10.86 2.094 No\_date 27:53 79.26 n/a .000 14722> SUM= 1.0 01:KB-07-S 10.86 2.094 No\_date 27:53 79.26 n/a .000 14723> R0100:C00221------------DTmin-ID:NHYD---------AREAha-QPEAKcms-TpeakDate\_hh:mm----RVmm-R.C.---DWFcms 14724> CONTINUOUS STANDHYD 1.0 01:KB-08 6.61 1.609 No\_date 28:00 65.36 .738 .000 14725> [XIMP=.64:TIMP=.64] 14726> [Horton parameters: Fo= 76.20:Fc= 13.20:DCAY=4.14: F= .00] 14727> [Pervious area: IAper= 4.67:SLPP=2.00:LGP= 40.:MNP=.250:SCP= .0] 14728> [Impervious area: IAimp= .79:SLPI=2.00:LGI= 210.:MNI=.013:SCI= .0] 14729> [IaRECimp= 4.00: IaRECper= 4.00] 14730> R0100:C00222------------DTmin-ID:NHYD---------AREAha-QPEAKcms-TpeakDate\_hh:mm----RVmm-R.C.---DWFcms 14731> COMPUTE DUALHYD 1.0 01:KB-08 6.61 1.609 No\_date 28:00 65.36 n/a .000 14732> Major System / 1.0 02:KB-08-MJ .00 .000 No\_date 0:00 .00 n/a .000 14733> Minor System \ 1.0 03:KB-08-MN 6.61 1.058 No\_date 27:52 65.50 n/a .000 14734> {MjSysSto=.2397E+03, TotOvfVol=.0000E+00, N-Ovf= 0, TotDurOvf= 0.hrs} 14735> R0100:C00223------------DTmin-ID:NHYD---------AREAha-QPEAKcms-TpeakDate\_hh:mm----RVmm-R.C.---DWFcms 14736> ADD HYD 1.0 02:KB-08-MJ .00 .000 No\_date 0:00 .00 n/a .000 14737> + 1.0 02:KB-08-MN 6.61 1.058 No\_date 27:52 65.50 n/a .000 14738> SUM= 1.0 01:KB-08-S 6.61 1.058 No\_date 27:52 65.50 n/a .000 14739> R0100:C00224------------DTmin-ID:NHYD---------AREAha-QPEAKcms-TpeakDate\_hh:mm----RVmm-R.C.---DWFcms 14740> CONTINUOUS STANDHYD 1.0 01:KB-09 2.60 .727 No\_date 28:00 78.38 .885 .000 14741> [XIMP=.86:TIMP=.86] 14742> [Horton parameters: Fo= 76.20:Fc= 13.20:DCAY=4.14: F= .00] 14743> [Pervious area: IAper= 4.67:SLPP=2.00:LGP= 40.:MNP=.250:SCP= .0] 14744> [Impervious area: IAimp= 1.57:SLPI=2.00:LGI= 132.:MNI=.013:SCI= .0] 14745> [IaRECimp= 4.00: IaRECper= 4.00] 14746> R0100:C00225------------DTmin-ID:NHYD---------AREAha-QPEAKcms-TpeakDate\_hh:mm----RVmm-R.C.---DWFcms 14747> CONTINUOUS STANDHYD 1.0 01:KB-10\_1 2.37 .663 No\_date 28:00 78.39 .885 .000 14748> [XIMP=.86:TIMP=.86] 14749> [Horton parameters: Fo= 76.20:Fc= 13.20:DCAY=4.14: F= .00] 14750> [Pervious area: IAper= 4.67:SLPP=2.00:LGP= 40.:MNP=.250:SCP= .0] 14751> [Impervious area: IAimp= 1.57:SLPI=2.00:LGI= 126.:MNI=.013:SCI= .0] 14752> [IaRECimp= 4.00: IaRECper= 4.00] 14753> R0100:C00226------------DTmin-ID:NHYD---------AREAha-QPEAKcms-TpeakDate\_hh:mm----RVmm-R.C.---DWFcms 14754> CONTINUOUS STANDHYD 1.0 01:KB-10\_2 1.14 .322 No\_date 28:00 78.39 .885 .000 14755> [XIMP=.86:TIMP=.86] 14756> [Horton parameters: Fo= 76.20:Fc= 13.20:DCAY=4.14: F= .00] 14757> [Pervious area: IAper= 4.67:SLPP=2.00:LGP= 40.:MNP=.250:SCP= .0] 14758> [Impervious area: IAimp= 1.57:SLPI=2.00:LGI= 87.:MNI=.013:SCI= .0] 14759> [IaRECimp= 4.00: IaRECper= 4.00] 14760> R0100:C00227------------DTmin-ID:NHYD---------AREAha-QPEAKcms-TpeakDate\_hh:mm----RVmm-R.C.---DWFcms 14761> CONTINUOUS STANDHYD 1.0 01:KB-12 4.86 1.294 No\_date 28:00 74.45 .841 .000 14762> [XIMP=.79:TIMP=.79] 14763> [Horton parameters: Fo= 76.20:Fc= 13.20:DCAY=4.14: F= .00] 14764> [Pervious area: IAper= 4.67:SLPP=2.00:LGP= 40.:MNP=.250:SCP= .0] 14765> [Impervious area: IAimp= 1.10:SLPI=2.00:LGI= 180.:MNI=.013:SCI= .0] 14766> [IaRECimp= 4.00: IaRECper= 4.00] 14767> R0100:C00228------------DTmin-ID:NHYD---------AREAha-QPEAKcms-TpeakDate\_hh:mm----RVmm-R.C.---DWFcms 14768> COMPUTE DUALHYD 1.0 01:KB-12 4.86 1.294 No\_date 28:00 74.45 n/a .000 14769> Major System / 1.0 02:KB-12-MJ .00 .000 No\_date 0:00 .00 n/a .000 14770> Minor System \ 1.0 03:KB-12-MN 4.86 .867 No\_date 28:11 74.79 n/a .000 14771> {MjSysSto=.1873E+03, TotOvfVol=.0000E+00, N-Ovf= 0, TotDurOvf= 0.hrs} 14772> R0100:C00229------------DTmin-ID:NHYD---------AREAha-QPEAKcms-TpeakDate\_hh:mm----RVmm-R.C.---DWFcms 14773> ADD HYD 1.0 02:KB-12-MJ .00 .000 No\_date 0:00 .00 n/a .000 14958> [IaRECimp= 4.00: IaRECper= 4.00] 14959> R0100:C00262------------DTmin-ID:NHYD---------AREAha-QPEAKcms-TpeakDate\_hh:mm----RVmm-R.C.---DWFcms 14960> COMPUTE DUALHYD 1.0 01:JR-02 1.59 .393 No\_date 28:00 64.85 n/a .000

14774> + 1.0 02:KB-12-MN 4.86 .867 No\_date 28:11 74.79 n/a .000 14775> SUM= 1.0 01:KB-12-S 4.86 .867 No\_date 28:11 74.79 n/a .000 14776> R0100:C00230------------DTmin-ID:NHYD---------AREAha-QPEAKcms-TpeakDate\_hh:mm----RVmm-R.C.---DWFcms 14777> CONTINUOUS STANDHYD 1.0 01:KB-13 10.19 2.407 No\_date 28:00 65.36 .738 .000 14778> [XIMP=.64:TIMP=.64] 14779> [Horton parameters: Fo= 76.20:Fc= 13.20:DCAY=4.14: F= .00] 14780> [Pervious area: IAper= 4.67:SLPP=2.00:LGP= 40.:MNP=.250:SCP= .0] 14781> [Impervious area: IAimp= .79:SLPI=2.00:LGI= 261.:MNI=.013:SCI= .0] 14782> [IaRECimp= 4.00: IaRECper= 4.00] 14783> R0100:C00231------------DTmin-ID:NHYD---------AREAha-QPEAKcms-TpeakDate\_hh:mm----RVmm-R.C.---DWFcms 14784> COMPUTE DUALHYD 1.0 01:KB-13 10.19 2.407 No\_date 28:00 65.36 n/a .000 14785> Major System / 1.0 02:KB-13-MJ .00 .000 No\_date 0:00 .00 n/a .000 14786> Minor System \ 1.0 03:KB-13-MN 10.19 1.722 No\_date 27:54 65.63 n/a .000 14787> {MjSysSto=.2806E+03, TotOvfVol=.0000E+00, N-Ovf= 0, TotDurOvf= 0.hrs} 14788> R0100:C00232------------DTmin-ID:NHYD---------AREAha-QPEAKcms-TpeakDate\_hh:mm----RVmm-R.C.---DWFcms 14789> ADD HYD 1.0 02:KB-13-MJ .00 .000 No\_date 0:00 .00 n/a .000 14790> + 1.0 02:KB-13-MN 10.19 1.722 No\_date 27:54 65.63 n/a .000 14791> SUM= 1.0 01:KB-13-S 10.19 1.722 No\_date 27:54 65.63 n/a .000 14792> R0100:C00233------------DTmin-ID:NHYD---------AREAha-QPEAKcms-TpeakDate\_hh:mm----RVmm-R.C.---DWFcms 14793> CONTINUOUS STANDHYD 1.0 01:KB-14 5.47 1.338 No\_date 28:00 65.36 .738 .000 14794> [XIMP=.64:TIMP=.64] 14795> [Horton parameters: Fo= 76.20:Fc= 13.20:DCAY=4.14: F= .00] 14796> [Pervious area: IAper= 4.67:SLPP=2.00:LGP= 40.:MNP=.250:SCP= .0] 14797> [Impervious area: IAimp= .79:SLPI=2.00:LGI= 191.:MNI=.013:SCI= .0] 14798> [IaRECimp= 4.00: IaRECper= 4.00] 14799> R0100:C00234------------DTmin-ID:NHYD---------AREAha-QPEAKcms-TpeakDate\_hh:mm----RVmm-R.C.---DWFcms 14800> COMPUTE DUALHYD 1.0 01:KB-14 5.47 1.338 No\_date 28:00 65.36 n/a .000 14801> Major System / 1.0 02:KB-14-MJ .00 .000 No\_date 0:00 .00 n/a .000 14802> Minor System \ 1.0 03:KB-14-MN 5.47 .873 No\_date 27:52 65.48 n/a .000 14803> {MjSysSto=.2041E+03, TotOvfVol=.0000E+00, N-Ovf= 0, TotDurOvf= 0.hrs} 14804> R0100:C00235------------DTmin-ID:NHYD---------AREAha-QPEAKcms-TpeakDate\_hh:mm----RVmm-R.C.---DWFcms 14805> ADD HYD 1.0 02:KB-14-MJ .00 .000 No\_date 0:00 .00 n/a .000 14806> + 1.0 02:KB-14-MN 5.47 .873 No\_date 27:52 65.48 n/a .000 14807> SUM= 1.0 01:KB-14-S 5.47 .873 No\_date 27:52 65.48 n/a .000 14808> R0100:C00236------------DTmin-ID:NHYD---------AREAha-QPEAKcms-TpeakDate\_hh:mm----RVmm-R.C.---DWFcms 14809> CONTINUOUS STANDHYD 1.0 01:KB-16\_2 3.42 .803 No\_date 28:01 70.16 .792 .000 14810> [XIMP=.71:TIMP=.71] 14811> [Horton parameters: Fo= 76.20:Fc= 13.20:DCAY=4.14: F= .00] 14812> [Pervious area: IAper= 4.67:SLPP=2.00:LGP= 40.:MNP=.250:SCP= .0] 14813> [Impervious area: IAimp= .16:SLPI= .30:LGI= 151.:MNI=.013:SCI= .0] 14814> [IaRECimp= 4.00: IaRECper= 4.00] 14815> R0100:C00237------------DTmin-ID:NHYD---------AREAha-QPEAKcms-TpeakDate\_hh:mm----RVmm-R.C.---DWFcms 14816> ADD HYD 1.0 02:KB-Pond1 206.72 18.500 No\_date 28:00 46.99 n/a .000 14817> + 1.0 02:KB-07-S 10.86 2.094 No\_date 27:53 79.26 n/a .000 14818> + 1.0 02:KB-08-S 6.61 1.058 No\_date 27:52 65.50 n/a .000 14819> + 1.0 02:KB-09 2.60 .727 No\_date 28:00 78.38 n/a .000 14820> + 1.0 02:KB-10\_1 2.37 .663 No\_date 28:00 78.38 n/a .000 14821> + 1.0 02:KB-10\_2 1.14 .322 No\_date 28:00 78.39 n/a .000 14822> + 1.0 02:KB-12-S 4.86 .867 No\_date 28:11 74.79 n/a .000 14823> + 1.0 02:KB-13-S 10.19 1.722 No\_date 27:54 65.63 n/a .000 14824> + 1.0 02:KB-14-S 5.47 .873 No\_date 27:52 65.48 n/a .000 14825> + 1.0 02:KB-16\_2 3.42 .803 No\_date 28:01 70.16 n/a .000 14826> SUM= 1.0 01:KB-P2 254.24 27.626 No\_date 28:00 51.59 n/a .000 14827> R0100:C00238------------DTmin-ID:NHYD---------AREAha-QPEAKcms-TpeakDate\_hh:mm----RVmm-R.C.---DWFcms 14828> ROUTE RESERVOIR -> 1.0 02:KB-P2 254.24 27.626 No\_date 28:00 51.59 n/a .000 14829> out <= 1.0 01:KB-P2R 249.74 17.634 No\_date 28:06 51.59 n/a .000 14830> overflow <= 1.0 03:KB-P2ovf 4.50 6.910 No\_date 28:06 51.59 n/a .000 14831> {MxStoUsed=.1110E+01 m3, TotOvfVol=.2320E+00 m3, N-Ovf= 2, TotDurOvf= 0.hrs} 14832> R0100:C00239------------DTmin-ID:NHYD---------AREAha-QPEAKcms-TpeakDate\_hh:mm----RVmm-R.C.---DWFcms 14833> ADD HYD 1.0 02:KB-P2R 249.74 17.634 No\_date 28:06 51.59 n/a .000 14834> + 1.0 02:KB-P2ovf 4.50 6.910 No\_date 28:06 51.59 n/a .000 14835> SUM= 1.0 01:KB-Pond2 254.24 24.544 No\_date 28:06 51.59 n/a .000 14836> R0100:C00240------------DTmin-ID:NHYD---------AREAha-QPEAKcms-TpeakDate\_hh:mm----RVmm-R.C.---DWFcms 14837> SAVE HYD 1.0 01:KB-Pond2 254.24 24.544 No\_date 28:06 51.59 n/a .000 14838> fname :KB-Pond2.0100 14839> remark:Total Flows at KB second pond 14840> R0100:C00241------------DTmin-ID:NHYD---------AREAha-QPEAKcms-TpeakDate\_hh:mm----RVmm-R.C.---DWFcms 14841> CONTINUOUS STANDHYD 1.0 01:KB-16\_1 2.80 .686 No\_date 28:00 72.68 .821 .000 14842> [XIMP=.75:TIMP=.75] 14843> [Horton parameters: Fo= 76.20:Fc= 13.20:DCAY=4.14: F= .00] 14844> [Pervious area: IAper= 4.67:SLPP=2.00:LGP= 40.:MNP=.250:SCP= .0] 14845> [Impervious area: IAimp= .16:SLPI= .30:LGI= 137.:MNI=.013:SCI= .0] 14846> [IaRECimp= 4.00: IaRECper= 4.00] 14847> R0100:C00242------------DTmin-ID:NHYD---------AREAha-QPEAKcms-TpeakDate\_hh:mm----RVmm-R.C.---DWFcms 14848> ADD HYD 1.0 02:KB-Pond2 254.24 24.544 No\_date 28:06 51.59 n/a .000 14849> + 1.0 02:KB-16\_1 2.80 .686 No\_date 28:00 72.68 n/a .000 14850> SUM= 1.0 01:KB-P3 257.04 24.930 No\_date 28:06 51.82 n/a .000 14851> R0100:C00243------------DTmin-ID:NHYD---------AREAha-QPEAKcms-TpeakDate\_hh:mm----RVmm-R.C.---DWFcms 14852> ROUTE RESERVOIR -> 1.0 02:KB-P3 257.04 24.930 No\_date 28:06 51.82 n/a .000 14853> out <= 1.0 01:KB-P3R 8.56 .051 No\_date 17:08 51.81 n/a .000 14854> overflow <= 1.0 03:KB-P3ovf 248.48 24.659 No\_date 28:07 51.82 n/a .000 14855> {MxStoUsed=.1991E-02 m3, TotOvfVol=.1288E+02 m3, N-Ovf= 1, TotDurOvf= 23.hrs} 14856> R0100:C00244------------DTmin-ID:NHYD---------AREAha-QPEAKcms-TpeakDate\_hh:mm----RVmm-R.C.---DWFcms 14857> ADD HYD 1.0 02:KB-P3R 8.56 .051 No\_date 17:08 51.81 n/a .000 14858> + 1.0 02:KB-P3ovf 248.48 24.659 No\_date 28:07 51.82 n/a .000 14859> SUM= 1.0 01:KB-Pond3 257.04 24.710 No\_date 28:07 51.82 n/a .000 14860> R0100:C00245------------DTmin-ID:NHYD---------AREAha-QPEAKcms-TpeakDate\_hh:mm----RVmm-R.C.---DWFcms 14861> SAVE HYD 1.0 01:KB-Pond3 257.04 24.710 No\_date 28:07 51.82 n/a .000 14862> fname :KB-Pond3.0100 14863> remark:Total Flows at KB third pond 14864> #\*\*\*\*\*\*\*\*\*\*\*\*\*\*\*\*\*\*\*\*\*\*\*\*\*\*\*\*\*\*\*\*\*\*\*\*\*\*\*\*\*\*\*\*\*\*\*\*\*\*\*\*\*\*\*\*\*\*\*\*\*\*\*\*\*\*\*\*\*\*\*\*\*\*\*\*\*\* 14865> # EXISTING / PROPOSED Subcatchments (Kennedy-Burnett SWM Facility (118080), SWM Modeling Approach, NOVATECH Report Ju 14866> # - TO FRASER-CLARKE DRAIN 14867> #\*\*\*\*\*\*\*\*\*\*\*\*\*\*\*\*\*\*\*\*\*\*\*\*\*\*\*\*\*\*\*\*\*\*\*\*\*\*\*\*\*\*\*\*\*\*\*\*\*\*\*\*\*\*\*\*\*\*\*\*\*\*\*\*\*\*\*\*\*\*\*\*\*\*\*\*\*\* 14868> R0100:C00246------------DTmin-ID:NHYD---------AREAha-QPEAKcms-TpeakDate\_hh:mm----RVmm-R.C.---DWFcms 14869> CONTINUOUS STANDHYD 1.0 01:FC-01 8.03 1.646 No\_date 28:01 54.40 .614 .000 14870> [XIMP=.47:TIMP=.47] 14871> [Horton parameters: Fo= 76.20:Fc= 13.20:DCAY=4.14: F= .00] 14872> [Pervious area: IAper= 4.67:SLPP=2.00:LGP= 40.:MNP=.250:SCP= .0] 14873> [Impervious area: IAimp= 1.57:SLPI=1.00:LGI= 231.:MNI=.013:SCI= .0] 14874> [IaRECimp= 4.00: IaRECper= 4.00] 14875> R0100:C00247------------DTmin-ID:NHYD---------AREAha-QPEAKcms-TpeakDate\_hh:mm----RVmm-R.C.---DWFcms 14876> COMPUTE DUALHYD 1.0 01:FC-01 8.03 1.646 No\_date 28:01 54.40 n/a .000 14877> Major System / 1.0 02:FC-01-MJ .00 .000 No\_date 0:00 .00 n/a .000 14878> Minor System \ 1.0 03:FC-01-MN 8.03 .756 No\_date 27:49 54.46 n/a .000 14879> {MjSysSto=.6274E+03, TotOvfVol=.0000E+00, N-Ovf= 0, TotDurOvf= 0.hrs} 14880> R0100:C00248------------DTmin-ID:NHYD---------AREAha-QPEAKcms-TpeakDate\_hh:mm----RVmm-R.C.---DWFcms 14881> ADD HYD 1.0 02:FC-01-MJ .00 .000 No\_date 0:00 .00 n/a .000 14882> + 1.0 02:FC-01-MN 8.03 .756 No\_date 27:49 54.46 n/a .000 14883> SUM= 1.0 01:FC-01-S 8.03 .756 No\_date 27:49 54.46 n/a .000 14884> R0100:C00249------------DTmin-ID:NHYD---------AREAha-QPEAKcms-TpeakDate\_hh:mm----RVmm-R.C.---DWFcms 14885> CONTINUOUS STANDHYD 1.0 01:FC-02 16.05 4.197 No\_date 28:00 82.69 .934 .000 14886> [XIMP=.93:TIMP=.93] 14887> [Horton parameters: Fo= 76.20:Fc= 13.20:DCAY=4.14: F= .00] 14888> [Pervious area: IAper= 4.67:SLPP=2.00:LGP= 40.:MNP=.250:SCP= .0] 14889> [Impervious area: IAimp= 1.57:SLPI=1.00:LGI= 327.:MNI=.013:SCI= .0] 14890> [IaRECimp= 4.00: IaRECper= 4.00] 14891> R0100:C00250------------DTmin-ID:NHYD---------AREAha-QPEAKcms-TpeakDate\_hh:mm----RVmm-R.C.---DWFcms 14892> COMPUTE DUALHYD 1.0 01:FC-02 16.05 4.197 No\_date 28:00 82.69 n/a .000 14893> Major System / 1.0 02:FC-02-MJ .45 1.768 No\_date 28:05 82.69 n/a .000 14894> Minor System \ 1.0 03:FC-02-MN 15.60 1.159 No\_date 27:43 82.88 n/a .000 14895> {MjSysSto=.2385E+04, TotOvfVol=.3716E+03, N-Ovf= 1, TotDurOvf= 0.hrs} 14896> R0100:C00251------------DTmin-ID:NHYD---------AREAha-QPEAKcms-TpeakDate\_hh:mm----RVmm-R.C.---DWFcms 14897> ADD HYD 1.0 02:FC-02-MJ .45 1.768 No\_date 28:05 82.69 n/a .000 14898> + 1.0 02:FC-02-MN 15.60 1.159 No\_date 27:43 82.88 n/a .000 14899> SUM= 1.0 01:FC-02-S 16.05 2.927 No\_date 28:05 82.87 n/a .000 14900> R0100:C00252------------DTmin-ID:NHYD---------AREAha-QPEAKcms-TpeakDate\_hh:mm----RVmm-R.C.---DWFcms 14901> CONTINUOUS STANDHYD 1.0 01:FC-03 7.37 1.717 No\_date 28:00 64.86 .732 .000 14902> [XIMP=.64:TIMP=.64] 14903> [Horton parameters: Fo= 76.20:Fc= 13.20:DCAY=4.14: F= .00] 14904> [Pervious area: IAper= 4.67:SLPP=2.00:LGP= 40.:MNP=.250:SCP= .0] 14905> [Impervious area: IAimp= 1.57:SLPI=1.00:LGI= 222.:MNI=.013:SCI= .0] 14906> [IaRECimp= 4.00: IaRECper= 4.00] 14907> R0100:C00253------------DTmin-ID:NHYD---------AREAha-QPEAKcms-TpeakDate\_hh:mm----RVmm-R.C.---DWFcms 14908> COMPUTE DUALHYD 1.0 01:FC-03 7.37 1.717 No\_date 28:00 64.86 n/a .000 14909> Major System / 1.0 02:FC-03-MJ .34 .661 No\_date 28:06 64.86 n/a .000 14910> Minor System \ 1.0 03:FC-03-MN 7.03 .358 No\_date 27:41 64.90 n/a .000 14911> {MjSysSto=.1131E+04, TotOvfVol=.2188E+03, N-Ovf= 1, TotDurOvf= 0.hrs} 14912> R0100:C00254------------DTmin-ID:NHYD---------AREAha-QPEAKcms-TpeakDate\_hh:mm----RVmm-R.C.---DWFcms 14913> ADD HYD 1.0 02:FC-03-MJ .34 .661 No\_date 28:06 64.86 n/a .000 14914> + 1.0 02:FC-03-MN 7.03 .358 No\_date 27:41 64.90 n/a .000 14915> SUM= 1.0 01:FC-03-S 7.37 1.019 No\_date 28:06 64.90 n/a .000 14916> R0100:C00255------------DTmin-ID:NHYD---------AREAha-QPEAKcms-TpeakDate\_hh:mm----RVmm-R.C.---DWFcms 14917> CONTINUOUS STANDHYD 1.0 01:FC-04 12.87 2.884 No\_date 28:01 64.86 .732 .000 14918> [XIMP=.64:TIMP=.64] 14919> [Horton parameters: Fo= 76.20:Fc= 13.20:DCAY=4.14: F= .00] 14920> [Pervious area: IAper= 4.67:SLPP=2.00:LGP= 40.:MNP=.250:SCP= .0] 14921> [Impervious area: IAimp= 1.57:SLPI=1.00:LGI= 293.:MNI=.013:SCI= .0] 14922> [IaRECimp= 4.00: IaRECper= 4.00] 14923> R0100:C00256------------DTmin-ID:NHYD---------AREAha-QPEAKcms-TpeakDate\_hh:mm----RVmm-R.C.---DWFcms 14924> COMPUTE DUALHYD 1.0 01:FC-04 12.87 2.884 No\_date 28:01 64.86 n/a .000 14925- Major System / 1.0 03:70-04-498<br>14925- Major System / 1.0 03:70-04-498 - 3714 10-date 20:30 16.86 n/a .000<br>14926- Robert Prime-19:30 - 12:30 - 12:40 - 12:40 12:40 12:40 12:40 12:40<br>14929- 20:30:50:50:50:50:50:50:50 14913- PROCORD Subscripters (Renaction Particle 1807-1981), SSM Modeling Approach, NOVATECH Report June 2020)<br>14935- ROLL COLORN-1981-100-11-00-11-00-11-00-12-01-02-12-02-12-02-12-02-12-02-12-02-20-20-20-20-20-20-20-20-20-

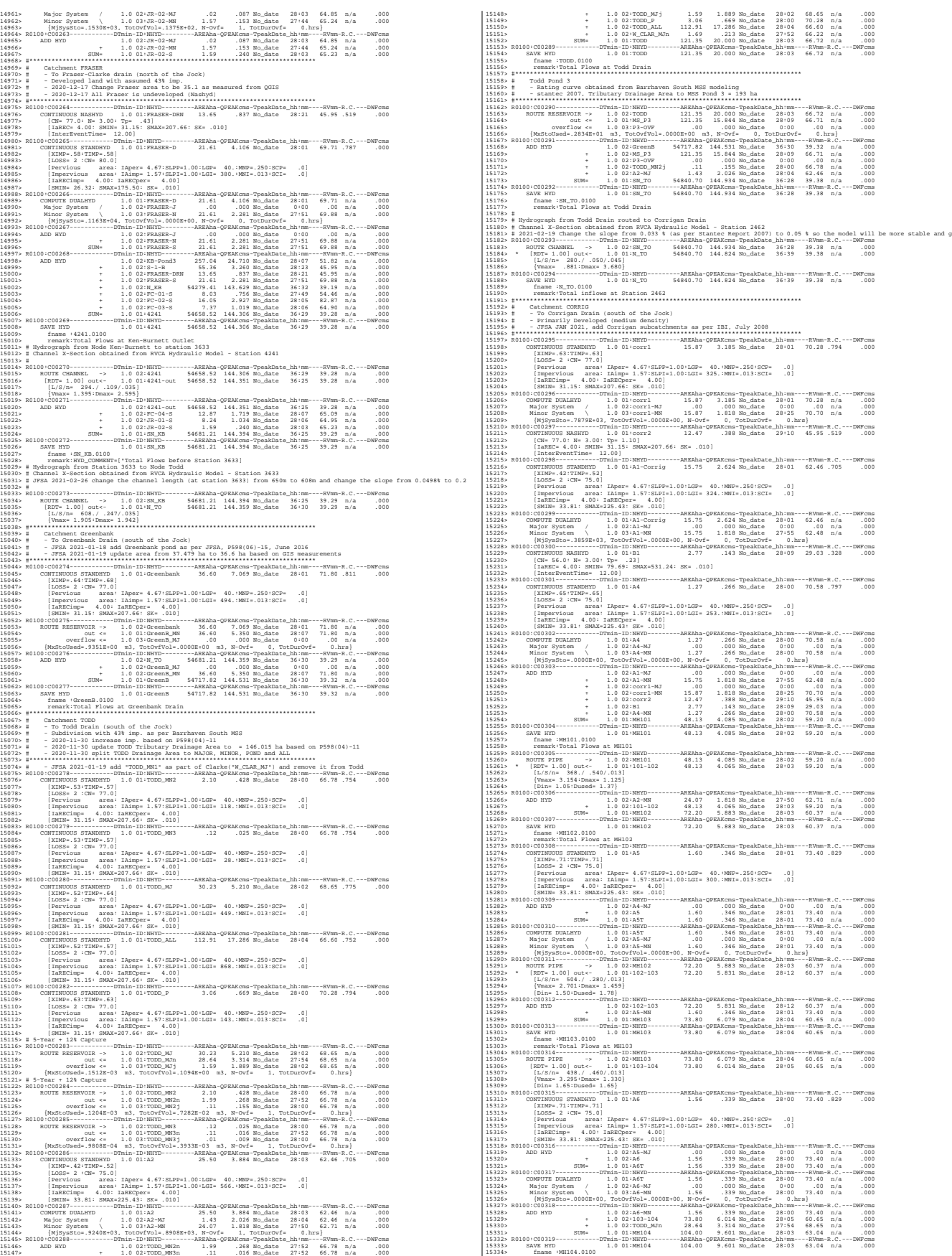

191356<br>
19136 - Francisco Films, and Mille (1912)<br>
19138 - Mille Company, and Mille (1913)<br>
19138 - Mille Company, and Mille (1914)<br>
19138 - Mille Company, and Mille (1914)<br>
19238 - Mille (1925-2:100-75.0)<br>
19238 - Mille ( 1970 and the state  $\sqrt{1 + 30}$  and  $\sqrt{1 + 30}$  and  $\sqrt{1 + 30}$  and  $\sqrt{1 + 30}$  and  $\sqrt{1 + 30}$  and  $\sqrt{1 + 30}$  and  $\sqrt{1 + 30}$  and  $\sqrt{1 + 30}$  and  $\sqrt{1 + 30}$  and  $\sqrt{1 + 30}$  and  $\sqrt{1 + 30}$  and  $\sqrt{1 + 30}$  and  $\sqrt{1 + 30}$ 15425> R0100:C00336-------------DTm.in-ID:NHYD----------RREAha-QPEAKcma-TpeakDate\_hh:mm----RVmm-R.C.---DWFcms<br>15426> ROUTE PIPE 10 02:NH104T 128.78 11.560 No\_date 28:04 15428> [L/S/n= 380./ .100/.013] 15429> {Vmax= 2.115:Dmax= 2.014} 15430> {HGTH= 2.37:WDTH= 2.71} 15431> R0100:C00337------------DTmin-ID:NHYD---------AREAha-QPEAKcms-TpeakDate\_hh:mm----RVmm-R.C.---DWFcms 15432> CONTINUOUS STANDHYD 1.0 01:B5 2.20 .437 No\_date 28:00 66.83 .755 .000 15433> [XIMP=.57:TIMP=.57]<br>15434> [LOSS= 2 :CN= 75.0]<br>15435> [Pervious area: IAimp= 1.57:SLPP=1.00:LGP= 40.:MNP=.250:SCP= .0]<br>15436> [Impervious area: IAimp= 1.57:SLPI=1.00:LGI= 187.:MNI=.013:SCI= .0] 15437> [IaRECimp= 4.00: IaRECper= 4.00] 15438> [SMIN= 33.81: SMAX=225.43: SK= .010] 15439> R0100:C00338------------DTmin-ID:NHYD---------AREAha-QPEAKcms-TpeakDate\_hh:mm----RVmm-R.C.---DWFcms 15440> COMPUTE DUALHYD 1.0 01:B5 2.20 .437 No\_date 28:00 66.83 n/a .000 15441> Major System / 1.0 02:B5-MJ .00 .000 No\_date 0:00 .00 n/a .000 15442> Minor System \ 1.0 03:B5-MN 2.20 .260 No\_date 27:51 66.87 n/a .000 15443> {MjSysSto=.9053E+02, TotOvfVol=.0000E+00, N-Ovf= 0, TotDurOvf= 0.hrs} 15444> R0100:C00339------------DTmin-ID:NHYD---------AREAha-QPEAKcms-TpeakDate\_hh:mm----RVmm-R.C.---DWFcms 15445> CONTINUOUS STANDHYD 1.0 01:A8 .96 .219 No\_date 28:00 73.40 .829 .000 15446> [XIMP=.71:TIMP=.71] 15447> [LOSS= 2 :CN= 75.0] 15448> [Pervious area: IAper= 4.67:SLPP=1.00:LGP= 40.:MNP=.250:SCP= .0] 15449> [Impervious area: IAimp= 1.57:SLPI=1.00:LGI= 186.:MNI=.013:SCI= .0] 15450> [IaRECimp= 4.00: IaRECper= 4.00] 15451> [SMIN= 33.81: SMAX=225.43: SK= .010] 15452> R0100:C00340------------DTmin-ID:NHYD---------AREAha-QPEAKcms-TpeakDate\_hh:mm----RVmm-R.C.---DWFcms 15453> ADD HYD 1.0 02:A6-MJ .00 .000 No\_date 0:00 .00 n/a .000 15454> + 1.0 02:A8 .96 .219 No\_date 28:00 73.40 n/a .000 15455> SUM= 1.0 01:A8T .96 .219 No\_date 28:00 73.40 n/a .000 15456> R0100:C00341------------DTmin-ID:NHYD---------AREAha-QPEAKcms-TpeakDate\_hh:mm----RVmm-R.C.---DWFcms 15457> COMPUTE DUALHYD 1.0 01:A8T .96 .219 No\_date 28:00 73.40 n/a .000 15458> Major System / 1.0 02:A8-MJ .00 .000 No\_date 0:00 .00 n/a .000 15459> Minor System \ 1.0 03:A8-MN .96 .219 No\_date 28:00 73.40 n/a .000 15460> {MjSysSto=.0000E+00, TotOvfVol=.0000E+00, N-Ovf= 0, TotDurOvf= 0.hrs} 15461> R0100:C00342------------DTmin-ID:NHYD---------AREAha-QPEAKcms-TpeakDate\_hh:mm----RVmm-R.C.---DWFcms 15462> ADD HYD 1.0 02:104-105 128.78 11.359 No\_date 28:10 63.02 n/a .000 15463> + 1.0 02:B5-MN 2.20 .260 No\_date 27:51 66.87 n/a .000 15464> + 1.0 02:A8-MN .96 .219 No\_date 28:00 73.40 n/a .000 15465> + 1.0 02:TODD\_MN3j .01 .009 No\_date 28:00 66.78 n/a .000 15466> SUM= 1.0 01:MH105 131.94 11.688 No\_date 28:10 63.16 n/a .000 15467> R0100:C00343------------DTmin-ID:NHYD---------AREAha-QPEAKcms-TpeakDate\_hh:mm----RVmm-R.C.---DWFcms 15468> SAVE HYD 1.0 01:MH105 131.94 11.688 No\_date 28:10 63.16 n/a .000 15469> fname :MH105.0100 15470> remark:Total Flows at MH105 15471> R0100:C00344------------DTmin-ID:NHYD---------AREAha-QPEAKcms-TpeakDate\_hh:mm----RVmm-R.C.---DWFcms 15472> \* DIVERT HYD -> 1.0 01:A8-MJ .00 .000 No\_date 0:00 .00 n/a .000 15473> diverted <= 1.0 02:A8-MJ-JR .00 .000 No\_date 0:00 .00 n/a .000 15474> diverted <= 1.0 03:A8-MJ-B6 .00 .000 No\_date 0:00 .00 n/a .000 15475> R0100:C00345------------DTmin-ID:NHYD---------AREAha-QPEAKcms-TpeakDate\_hh:mm----RVmm-R.C.---DWFcms 15476> DIVERT HYD -> 1.0 01:MH105 131.94 11.688 No\_date 28:10 63.16 n/a .000 15477> diverted <= 1.0 02:MH105-JR 36.57 8.679 No\_date 28:10 63.16 n/a .000 15478> diverted <= 1.0 03:MH105-B6 95.37 3.009 No\_date 28:10 63.16 n/a .000 15479> R0100:C00346------------DTmin-ID:NHYD---------AREAha-QPEAKcms-TpeakDate\_hh:mm----RVmm-R.C.---DWFcms 15480> CONTINUOUS STANDHYD 1.0 01:B7 7.19 1.283 No\_date 28:01 62.88 .710 .000 15481> [XIMP=.41:TIMP=.54] 15482> [LOSS= 2 :CN= 75.0] 15483> [Pervious area: IAper= 4.67:SLPP=1.00:LGP= 40.:MNP=.250:SCP= .0] 15484> [Impervious area: IAimp= 1.57:SLPI=1.00:LGI= 211.:MNI=.013:SCI= .0] 15485> [IaRECimp= 4.00: IaRECper= 4.00] 15486> [SMIN= 33.81: SMAX=225.43: SK= .010] 15487> R0100:C00347------------DTmin-ID:NHYD---------AREAha-QPEAKcms-TpeakDate\_hh:mm----RVmm-R.C.---DWFcms 15488> ADD HYD 1.0 02:B4-MJ .17 .411 No\_date 28:06 62.88 n/a .000 15489> + 1.0 02:B7 7.19 1.283 No\_date 28:01 62.88 n/a .000 15490> SUM= 1.0 01:B7-B4MJ 7.36 1.300 No\_date 28:06 62.88 n/a .000 15491> R0100:C00348------------DTmin-ID:NHYD---------AREAha-QPEAKcms-TpeakDate\_hh:mm----RVmm-R.C.---DWFcms 15492> COMPUTE DUALHYD 1.0 01:B7-B4MJ 7.36 1.300 No\_date 28:06 62.88 n/a .000 15493> Major System / 1.0 02:B7R-MJ .36 .671 No\_date 28:06 62.88 n/a .000 15494> Minor System \ 1.0 03:B7R-MN 7.00 .629 No\_date 28:31 62.97 n/a .000 15495> {MjSysSto=.3110E+03, TotOvfVol=.2280E+03, N-Ovf= 1, TotDurOvf= 0.hrs} 15496> R0100:C00349------------DTmin-ID:NHYD---------AREAha-QPEAKcms-TpeakDate\_hh:mm----RVmm-R.C.---DWFcms 15497> ROUTE PIPE -> 1.0 02:B7R-MN 7.00 .629 No\_date 28:31 62.97 n/a .000 15498> \* [RDT= 1.00] out<- 1.0 01:360-106A 7.00 .629 No\_date 28:31 62.97 n/a .000 15499> [L/S/n= 167./ .100/.013] 15500> {Vmax= 1.089:Dmax= .665} 15501> [Din= 1.05:Dused= 1.05} 15502> R0100:C00350------------DTmin-ID:NHYD---------AREAha-QPEAKcms-TpeakDate\_hh:mm----RVmm-R.C.---DWFcms 15503> CONTINUOUS STANDHYD 1.0 01:B6 3.29 .602 No\_date 28:00 62.88 .710 .000 15504> [XIMP=.41:TIMP=.54] 15505> [LOSS= 2 :CN= 75.0] 15506> [Pervious area: IAper= 4.67:SLPP=1.00:LGP= 40.:MNP=.250:SCP= .0] 15507> [Impervious area: IAimp= 1.57:SLPI=1.00:LGI= 148.:MNI=.013:SCI= .0] 15508> [IaRECimp= 4.00: IaRECper= 4.00] 15509> [SMIN= 33.81: SMAX=225.43: SK= .010] 15510> R0100:C00351------------DTmin-ID:NHYD---------AREAha-QPEAKcms-TpeakDate\_hh:mm----RVmm-R.C.---DWFcms 15511> COMPUTE DUALHYD 1.0 01:B6 3.29 .602 No\_date 28:00 62.88 n/a .000 15512> Major System / 1.0 02:B6-MJ .00 .000 No\_date 0:00 .00 n/a .000 15513> Minor System \ 1.0 03:B6-MN 3.29 .064 No\_date 27:33 62.92 n/a .000 15514> {MjSysSto=.7353E+03, TotOvfVol=.0000E+00, N-Ovf= 0, TotDurOvf= 0.hrs} 15515> R0100:C00352------------DTmin-ID:NHYD---------AREAha-QPEAKcms-TpeakDate\_hh:mm----RVmm-R.C.---DWFcms 15516> CONTINUOUS STANDHYD 1.0 01:EX-LAND 32.50 5.231 No\_date 28:02 62.70 .708 .000 15517> [XIMP=.50:TIMP=.50] 15518> [LOSS= 2 :CN= 74.0] 15519> [Pervious area: IAper= 4.67:SLPP=1.00:LGP= 40.:MNP=.250:SCP= .0] 15520> [Impervious area: IAimp= 1.57:SLPI=1.00:LGI= 465.:MNI=.013:SCI= .0] 15521> [IaRECimp= 4.00: IaRECper= 4.00]

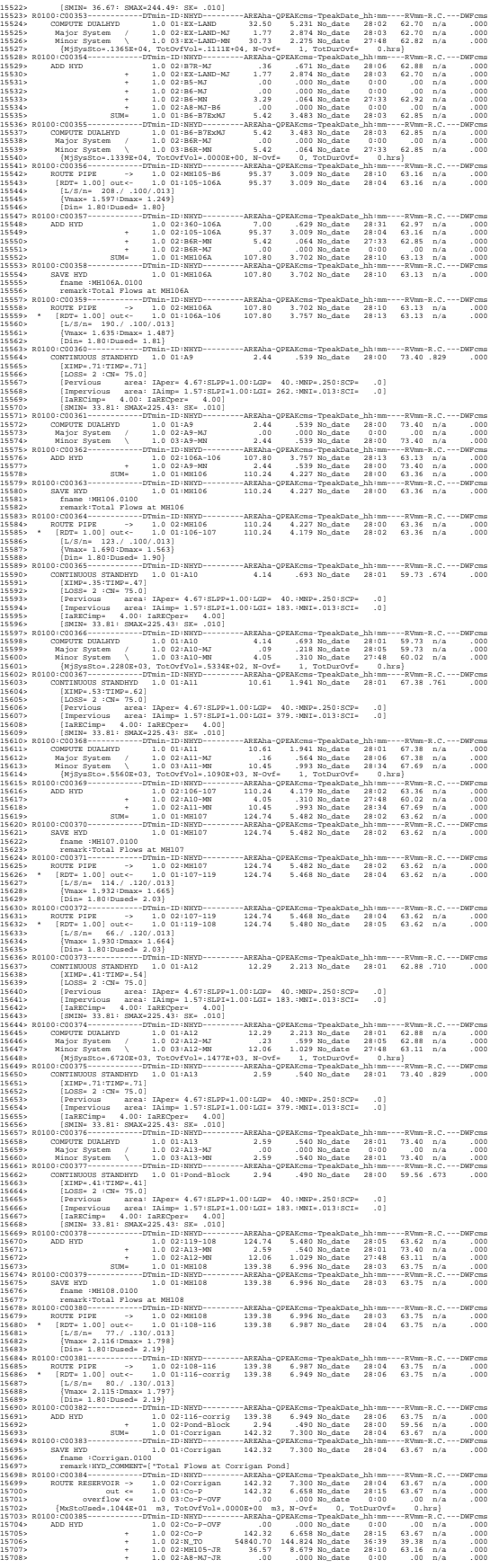

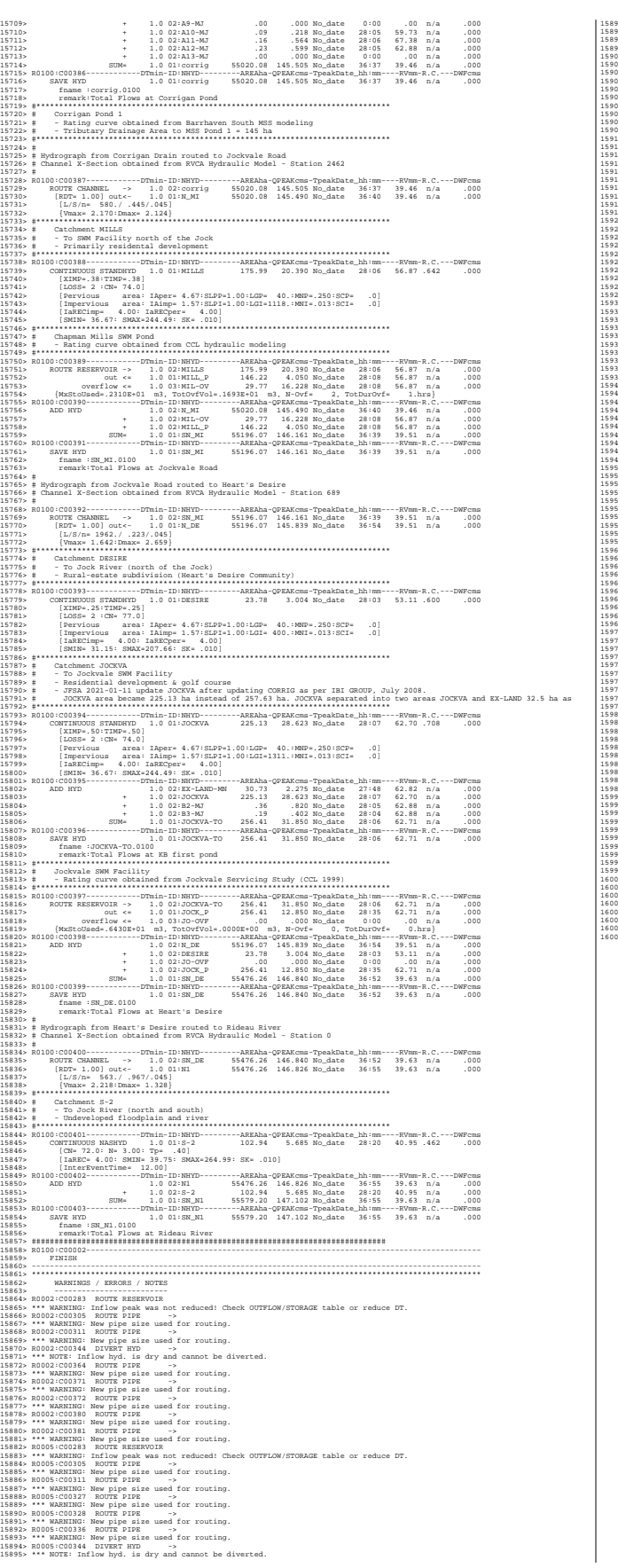

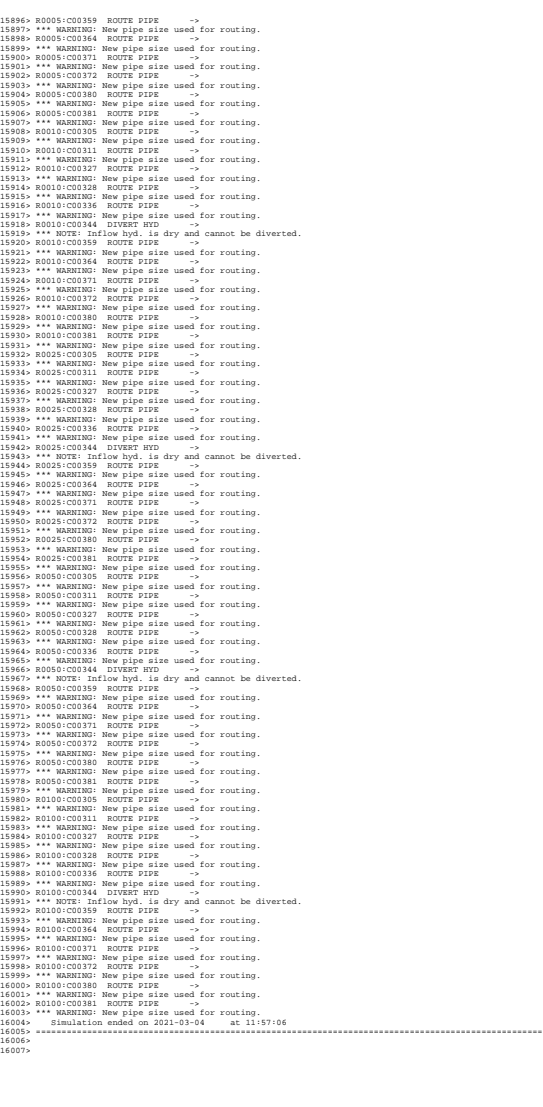

Ottawa. ON Paris. ON Gatineau. QC Montréal. QC Québec. QC

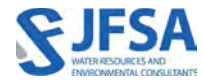

## Attachment E

Model 4B – Jock River Reach One Future Conditions – With SWM controls JFSA, 2021

SWMHYMO Input & Summary files

```
1 20 Metric units / ID numbers OFF
2 *#******************************************************************************
3 *# SWMHYMO Ver:5.02/Jan 2001 <BETA> / INPUT DATA FILE
4 *#******************************************************************************
    *# Project Name: [Jock River] Project Number: [1474-16]
6 *# Date : 04-03-2021
7 *# Modeller : [M.M.]
8 *# Company : JFSAinc.
9 *# License # : 2549237 
10 *#******************************************************************************
11 *# CALIBRATION OF SUMMER MODEL PARAMETERS
12 *# USING CONTINUOUS SIMULATIONS
13 *# Rainfall data from JFSA raingauge installed at site + other gauges by the City
14 *# Use data collected from May 1st to July 14, 2003
15 *# 2020-11-30 change TMJSTO in COMPUTE DUALHYD (TMJSTO = 0.1 instead of 0.0001)
16 *# 2020-12-01 correct pond curve values 
17 *# 2020-12-01 change W_CLAR_BRAZ XIMP to 0.55, SLPI=[0.5](%) (impervious slope), and 
    LGI up to 700m
18 *# 2021-02-19 Change the slope for ROUTE CHANNEL Station 2462 (NHYDout=["N_TO"] 
    ,NHYDin=["SN_TO"]) from 0.033 % (as per Stantec Report 2007) to 0.05 % so the model 
    will be more stable and give reasonable results. It is justifiable as ROUTE CHANNELs 
    aren't well suited to really flat slopes.
19 *# 2021-02-19 Change the slope for ROUTE CHANNEL Station 5002 (NHYDout=["N_WC"] 
    ,NHYDin=["SN_CE"]) from 0.01 % (as per Stantec Report 2007) to 0.0255 % so the model 
    will be more stable and give reasonable results. It is justifiable as ROUTE CHANNELs 
    aren't well suited to really flat slopes.
20<sub>2</sub>21 * Calibrated parameters for Summer 2003 data: APII=50, APIK=0.85, CN=varies, 
22 * SK=0.01, InterEventTime=12, 
23 * GWResk=0.96, VHydCond=0.055
2425 *# ----------------------------------------------------------------------------
26
27 *START TZERO=[2003.0501], METOUT=[2], NSTORM=[1], NRUN=[001] 
28 * ["XAVG0315.STM"] average storm data a 15 minute time step
29 * The above rainf file is an average of the JFSA gauge data
30 * with the City of Ottawa rainfall data collected during
31 * the same period.
32 *% 2 yr, 24 hr SCS storm based on OTTAWA CDA IDF Curves
33 START TZERO=[0.0], METOUT=[2], NSTORM=[1], NRUN=[2]
34 ["C24SC002.stm"] <--storm filename, one per line for NSTORM time
35 *%-----------------|-----------------------------------------------------------|
36 *%-----------------|-----------------------------------------------------------|
37 READ STORM STORM FILENAME=["storm.001"]
38 *%-----------------|-----------------------------------------------------------|
39 MODIFY STORM ICASEms=[1], NSHIFT=[96],
40 RedFACT=[1],
41 *%-----------------|-----------------------------------------------------------|
42 DEFAULT VALUES ICASEdef=[1], read and print values
43 DEFVAL_FILENAME=["CitiGate.DEF"]
44 *%-----------------|-----------------------------------------------------------|
45 COMPUTE API APII=[50], APIK=[.85]/day
46 *%-----------------|-----------------------------------------------------------|
47 *%-----------------|-----------------------------------------------------------|
48 *#
49 *# The Tp was modified according to a Peak Reduction factor (MTO-Chart B2-4)
50 *# of 1.32
51 *%-----------------|-----------------------------------------------------------|
52 CONTINUOUS NASHYD NHYD=["JR HW"], DT=[1]min, AREA=[3680](ha),
53 DWF=[0](cms), CN/C=[64], IA=[2.5](mm),
N=[3.0], TP=[7.13]hrs,55 Continuous simulation parameters:
56 IaRECper=[4](hrs),
57 SMIN=[-1](mm), SMAX=[-1](mm), SK=[0.010]/(mm),
58 InterEventTime=[12](hrs)
59 Baseflow simulation parameters:
```

```
60 BaseFlowOption=[1] ,
61 InitGWResVol=[50](mm), GWResK=[0.96](mm/day/mm)
62 VHydCond=[0.055](mm/hr), END=-1
63 *%-----------------|-----------------------------------------------------------|
64
65 *# The Tp was modified according to a Peak Reduction factor (MTO-Chart B2-4)
66 *# of 1.32
67 *%-----------------|-----------------------------------------------------------|
68 CONTINUOUS NASHYD NHYD=["SW_13"], DT=[1]min, AREA=[971](ha),
69 DWF=[0](cms), CN/C=[61], IA=[2.5](mm),
70 N=[3.0], TP=[3.76]hrs,
71 Continuous simulation parameters:
72 IaRECper=[4](hrs),
73 SMIN=[-1](mm), SMAX=[-1](mm), SK=[0.010]/(mm),
74 InterEventTime=[12](hrs)
75 Baseflow simulation parameters:
76 BaseFlowOption=[1],
77 InitGWResVol=[50](mm), GWResK=[0.96](mm/day/mm)
78 VHydCond=[0.055](mm/hr), END=-1
79 *%-----------------|-----------------------------------------------------------|
80 *#
81 *# The Tp was modified according to a Peak Reduction factor (MTO-Chart B2-4)
82 *# of 1.80
83 *%-----------------|-----------------------------------------------------------|
84 CONTINUOUS NASHYD NHYD=["JR_GWM"], DT=[1]min, AREA=[3074](ha),
85 DWF=[0](cms), CN/C=[55], IA=[2.5](mm),
86 N=[3], TP=[11.33]hrs,
87 Continuous simulation parameters:
88 IaRECper=[4](hrs),
89 SMIN = [-1] (mm), SMAX = [-1] (mm), SK = [0.010]/(mm),90 InterEventTime=[12](hrs)
91 Baseflow simulation parameters:
92 BaseFlowOption=[1],
93 InitGWResVol=[50](mm), GWResK=[0.96](mm/day/mm)
94 VHydCond=[0.055](mm/hr), END=-1
95 *%-----------------|-----------------------------------------------------------|
96 CONTINUOUS NASHYD NHYD=["JR_ASH"], DT=[1]min, AREA=[1781](ha),
97 DWF=[0](cms), CN/C=[72], IA=[2.5](mm),
98 N=[3.0], TP=[3.91]hrs,99 Continuous simulation parameters:
100 IaRECper=[4](hrs),
101 SMIN=[-1](mm), SMAX=[-1](mm), SK=[0.010]/(mm),
102 InterEventTime=[12](hrs)
103 Baseflow simulation parameters:
104 BaseFlowOption=[1],
105 InitGWResVol=[50](mm), GWResK=[0.96](mm/day/mm)
106 VHydCond=[0.055](mm/hr), END=-1
107 *%-----------------|-----------------------------------------------------------|
108 CONTINUOUS NASHYD NHYD=["SW_11"], DT=[1]min, AREA=[500](ha),
109 DWF=[0](cms), CN/C=[66], IA=[2.5](mm),
110 N=[3.0], TP=[1.24]hrs,111 Continuous simulation parameters:
112 IaRECper=[4](hrs),
113 SMIN=[-1] (mm), SMAX=[-1] (mm), SK=[0.010] / (mm),
114 InterEventTime=[12](hrs)
115 Baseflow simulation parameters:
116 BaseFlowOption=[1],
117 InitGWResVol=[50](mm), GWResK=[0.96](mm/day/mm)
118 VHydCond=[0.055](mm/hr), END=-1
119 *%-----------------|-----------------------------------------------------------|
120 *#
121 *# The Tp was modified according to a Peak Reduction factor (MTO-Chart B2-4)
122 *# of 1.80
123 *%-----------------|-----------------------------------------------------------|
124 CONTINUOUS NASHYD NHYD=["NN_CK"], DT=[1]min, AREA=[1917](ha),
125 DWF=[0](cms), CN/C=[66], IA=[2.5](mm),
```

```
126 N=[3.0], TP=[5.29]hrs,
127 Continuous simulation parameters:
128 IaRECper=[4](hrs),
129 SMIN=[-1](mm), SMAX=[-1](mm), SK=[0.010]/(mm),
130 InterEventTime=[12](hrs)
131 Baseflow simulation parameters:
132 BaseFlowOption=[1],
133 InitGWResVol=[50](mm), GWResK=[0.96](mm/day/mm)
134 VHydCond=[0.055](mm/hr), END=-1
135 *%-----------------|-----------------------------------------------------------|
136 *#
137 *# The Tp was modified according to a Peak Reduction factor (MTO-Chart B2-4)
138 *# of 1.52
139 *%-----------------|-----------------------------------------------------------|
140 CONTINUOUS NASHYD NHYD=["SW_10"], DT=[1]min, AREA=[5666](ha),
141 DWF=[0](cms), CN/C=[72], IA=[2.5](mm),
142 N=[3.0], TP=[8.00]hrs,
143 Continuous simulation parameters:
144 IaRECper=[4](hrs),
145 SMIN=[-1](mm), SMAX=[-1](mm), SK=[0.010]/(mm),
146 InterEventTime=[12](hrs)
147 Baseflow simulation parameters:
148 BaseFlowOption=[1],
149 InitGWResVol=[50](mm), GWResK=[0.96](mm/day/mm)
150 VHydCond=[0.055](mm/hr), END=-1
151 *%-----------------|-----------------------------------------------------------|
152 *#
153 *# The Tp was modified according to a Peak Reduction factor (MTO-Chart B2-4)
154 *# of 1.75
155 *%-----------------|-----------------------------------------------------------|
156 CONTINUOUS NASHYD NHYD=["KG_CK"], DT=[1]min, AREA=[8376](ha),
157 DWF=[0](cms), CN/C=[66], IA=[2.5](mm),
158 N=[3.0], TP=[11.66]hrs,
159 Continuous simulation parameters:
160 IaRECper=[4](hrs),
161 SMIN=[-1](mm), SMAX=[-1](mm), SK=[0.010]/(mm),
162 InterEventTime=[12](hrs)
163 Baseflow simulation parameters:
164 BaseFlowOption=[1],
165 InitGWResVol=[50](mm), GWResK=[0.96](mm/day/mm)
166 VHydCond=[0.055](mm/hr), END=-1
167 *%-----------------|-----------------------------------------------------------|
168 *#
169 *# The Tp was modified according to a Peak Reduction factor (MTO-Chart B2-4)
170 *# of 1.68
171 *%-----------------|-----------------------------------------------------------|
172 CONTINUOUS NASHYD NHYD=["SW_9"], DT=[1]min, AREA=[1132](ha),
173 DWF=[0](cms), CN/C=[70], IA=[2.5](mm),
174 N=[3.0], TP=[2.51]hrs,
175 Continuous simulation parameters:
176 IaRECper=[4](hrs),
177 SMIN=[-1](mm), SMAX=[-1](mm), SK=[0.010]/(mm),
178 InterEventTime=[12](hrs)
179 Baseflow simulation parameters:
180 BaseFlowOption=[1],
181 InitGWResVol=[50](mm), GWResK=[0.96](mm/day/mm)
182 VHydCond=[0.055](mm/hr), END=-1
183 *%-----------------|-----------------------------------------------------------|
184 *#
185 *# The Tp was modified according to a Peak Reduction factor (MTO-Chart B2-4)
186 *# of 1.82
187 *%-----------------|-----------------------------------------------------------|
188 CONTINUOUS NASHYD NHYD=["NC_CK"], DT=[1]min, AREA=[4464](ha),
189 DWF=[0](cms), CN/C=[62], IA=[2.5](mm),
190 N=[3.0], TP=[11.32]hrs,
191 Continuous simulation parameters:
```

```
192 IaRECper=[4](hrs),
193 SMIN=[-1](mm), SMAX=[-1](mm), SK=[0.010]/(mm),
194 InterEventTime=[12](hrs)
195 Baseflow simulation parameters:
196 BaseFlowOption=[1],
197 InitGWResVol=[50](mm), GWResK=[0.96](mm/day/mm)
198 VHydCond=[0.055](mm/hr), END=-1
199 *%-----------------|-----------------------------------------------------------|
200 *#
201 *# The Tp was modified according to a Peak Reduction factor (MTO-Chart B2-4)
202 *# of 1.80
203 *%-----------------|-----------------------------------------------------------|
204 CONTINUOUS NASHYD NHYD=["SW_8"], DT=[1]min, AREA=[131](ha),
205 DWF=[0](cms), CN/C=[63], IA=[2.5](mm),
206 N=[3.0], TP=[0.90]hrs,
207 Continuous simulation parameters:
208 IaRECper=[4](hrs),
209 SMIN=[-1](mm), SMAX=[-1](mm), SK=[0.010]/(mm),
210 InterEventTime=[12](hrs)
211 Baseflow simulation parameters:
212 BaseFlowOption=[1],
213 InitGWResVol=[50](mm), GWResK=[0.96](mm/day/mm)
214 VHydCond=[0.055](mm/hr), END=-1
215 *%-----------------|-----------------------------------------------------------|
216 *#
217 *# The Tp was modified according to a Peak Reduction factor (MTO-Chart B2-4)
218 *# of 1.65
219 *%-----------------|-----------------------------------------------------------|
220 CONTINUOUS NASHYD NHYD=["HB_DR"], DT=[1]min, AREA=[3854](ha),
221 DWF=[0](cms), CN/C=[66], IA=[2.5](mm),
222 N=[3.0], TP=[8.42]hrs,
223 Continuous simulation parameters:
224 IaRECper=[4](hrs),
225 SMIN=[-1](mm), SMAX=[-1](mm), SK=[0.010]/(mm),
226 InterEventTime=[12](hrs)
227 Baseflow simulation parameters:
228 BaseFlowOption=[1] ,
229 InitGWResVol=[50](mm), GWResK=[0.96](mm/day/mm)
230 VHydCond=[0.055](mm/hr), END=-1
231 *%-----------------|-----------------------------------------------------------|
232 *#
233 *# The Tp was modified according to a Peak Reduction factor (MTO-Chart B2-4)
234 *# of 1.82
235 *%-----------------|-----------------------------------------------------------|
236 CONTINUOUS NASHYD NHYD=["SW_7"], DT=[1]min, AREA=[3197](ha),
237 DWF=[0](cms), CN/C=[57], IA=[2.5](mm),
238 N=[3.0], TP=[6.65]hrs,
239 Continuous simulation parameters:
240 IaRECper=[4](hrs),
241 SMIN=[-1](mm), SMAX=[-1](mm), SK=[0.010]/(mm),
242 InterEventTime=[12](hrs)
243 Baseflow simulation parameters:
244 BaseFlowOption=[1],
245 InitGWResVol=[50](mm), GWResK=[0.96](mm/day/mm)
246 VHydCond=[0.055](mm/hr), END=-1
247 *%-----------------|-----------------------------------------------------------|
248 *#
249 *# The Tp was modified according to a Peak Reduction factor (MTO-Chart B2-4)
250 *# of 1.75
251 *%-----------------|-----------------------------------------------------------|
252 CONTINUOUS NASHYD NHYD=["SW_6"], DT=[1]min, AREA=[165](ha),
253 DWF=[0](cms), CN/C=[67], IA=[2.5](mm),
254 N=[3.0], TP=[4.18]hrs,
255 Continuous simulation parameters:
256 IaRECper=[4](hrs),
257 SMIN=[-1](mm), SMAX=[-1](mm), SK=[0.010]/(mm),
```

```
258 InterEventTime=[12](hrs)
259 Baseflow simulation parameters:
260 BaseFlowOption=[1],
261 InitGWResVol=[50](mm), GWResK=[0.96](mm/day/mm)
262 VHydCond=[0.055](mm/hr), END=-1
263 *%-----------------|-----------------------------------------------------------|
264 *#
265 *# The Tp was modified according to a Peak Reduction factor (MTO-Chart B2-4)
266 *# of 1.67
267 *%-----------------|-----------------------------------------------------------|
268 CONTINUOUS NASHYD NHYD=["VG_DR"], DT=[1]min, AREA=[1332](ha),
269 DWF=[0](cms), CN/C=[72], IA=[2.5](mm),
270 N=[3.0], TP=[5.95]hrs,
271 Continuous simulation parameters:
272 IaRECper=[4](hrs),
273 SMIN=[-1](mm), SMAX=[-1](mm), SK=[0.010]/(mm),
274 InterEventTime=[12](hrs)
275 Baseflow simulation parameters:
276 BaseFlowOption=[1],
277 InitGWResVol=[50](mm), GWResK=[0.96](mm/day/mm)
278 VHydCond=[0.055](mm/hr), END=-1
279 *%-----------------|-----------------------------------------------------------|
280 CONTINUOUS NASHYD NHYD=["SW_5"], DT=[1]min, AREA=[224](ha),
281 DWF=[0](cms), CN/C=[77], IA=[2.5](mm),
282 N=[3.0], TP=[0.75]hrs,
283 Continuous simulation parameters:
284 IaRECper=[4](hrs),
285 SMIN=[-1](mm), SMAX=[-1](mm), SK=[0.010]/(mm),
286 InterEventTime=[12](hrs)
287 Baseflow simulation parameters:
288 BaseFlowOption=[1] ,
289 InitGWResVol=[50](mm), GWResK=[0.96](mm/day/mm)
290 VHydCond=[0.055](mm/hr), END=-1
291 *%-----------------|-----------------------------------------------------------|
292 *#
293 *# The Tp was modified according to a Peak Reduction factor (MTO-Chart B2-4)
294 *# of 1.20
295 *%-----------------|-----------------------------------------------------------|
296 CONTINUOUS NASHYD NHYD=["FL_CK"], DT=[1]min, AREA=[4945](ha),
297 DWF=[0](cms), CN/C=[74], IA=[2.5](mm),
298 N=[3.0], TP=[4.45]hrs,
299 Continuous simulation parameters:
300 IaRECper=[4](hrs),
301 SMIN=[-1](mm), SMAX=[-1](mm), SK=[0.010]/(mm),
302 InterEventTime=[12](hrs)
303 Baseflow simulation parameters:
304 BaseFlowOption=[1] ,
305 InitGWResVol=[50](mm), GWResK=[0.96](mm/day/mm)
306 VHydCond=[0.055](mm/hr), END=-1
307 *%-----------------|-----------------------------------------------------------|
308 CONTINUOUS NASHYD NHYD=["SW_5A2"], DT=[1]min, AREA=[20](ha),
\text{DWF} = [0](\text{cms}), \quad \text{CN/C} = [81], \quad \text{IA} = [2.5](\text{mm}),310 N=[3.0], TP=[0.62]hrs,
311 Continuous simulation parameters:
312 IaRECper=[4](hrs),
313 SMIN=[-1](mm), SMAX=[-1](mm), SK=[0.010]/(mm),
314 InterEventTime=[12](hrs)
315 Baseflow simulation parameters:
316 BaseFlowOption=[1],
317 InitGWResVol=[50](mm), GWResK=[0.96](mm/day/mm)
318 VHydCond=[0.055](mm/hr), END=-1
319 *%-----------------|-----------------------------------------------------------|
320 *#
321 *# The Tp was modified according to a Peak Reduction factor (MTO-Chart B2-4)
322 *# of 1.61
323 *%-----------------|-----------------------------------------------------------|
```
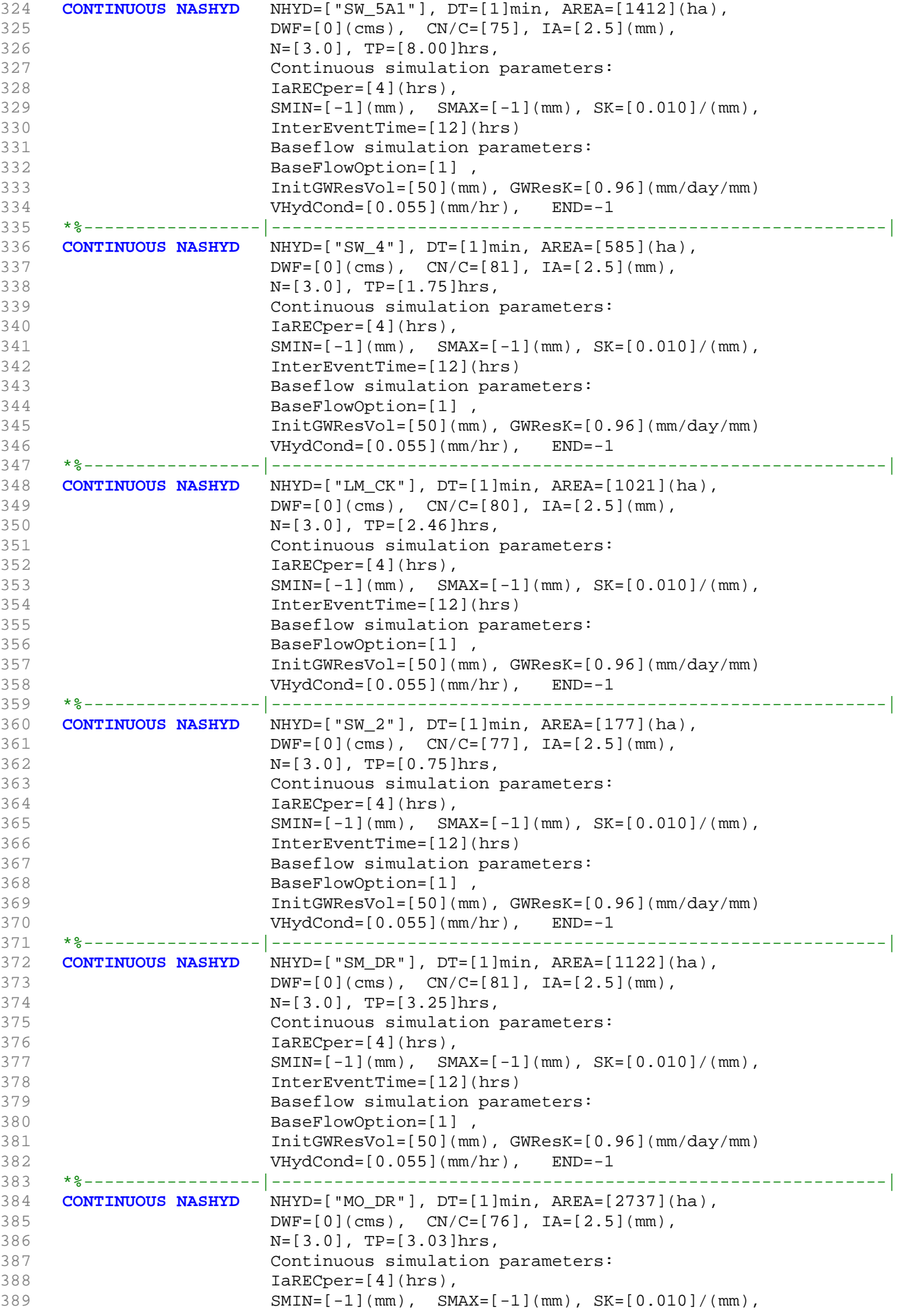

```
390 InterEventTime=[12](hrs)
391 Baseflow simulation parameters:
392 BaseFlowOption=[1] ,
393 InitGWResVol=[50](mm), GWResK=[0.96](mm/day/mm)
394 VHydCond=[0.055](mm/hr), END=-1
395 *%-----------------|-----------------------------------------------------------|
396 * -JFSA 2020 replaced SW_1 with a detailed model from Stantec Report 2007
397 *CONTINUOUS NASHYD NHYD=["SW_1"], DT=[1]min, AREA=[3176](ha),
398 * DWF=[0](cms), CN/C=[78], IA=[2.5](mm),
399 * N=[3.0], TP=[3.56]hrs,
400 * Continuous simulation parameters:
401 * IaRECper=[4](hrs),
402 * SMIN=[-1] (mm), SMAX=[-1] (mm), SK=[0.010]/(mm),
403 * InterEventTime=[12](hrs)
404 * Baseflow simulation parameters:
405 * BaseFlowOption=[1] ,
406 * InitGWResVol=[50](mm), GWResK=[0.96](mm/day/mm)
407 * VHydCond=[0.055](mm/hr), END=-1
408 *%-----------------|-----------------------------------------------------------|
409 *#
410 *# Routing hydrographs
411 *#
412 *# Starting with the addition of Jock River Headwater and Subwatershed 13
413 *#<br>414 ADD HYD
414 ADD HYD NHYDsum=["S_N13"], NHYDs to add=["JR_HW"+"SW_13"]
415 *%-----------------|-----------------------------------------------------------|
416 *#
417 *# Sum of hydrographs from Node 13 routed to Node 13A
418 *# (Approximated cross-section - see cross-section 258)
419 *# Use n=0.04 for summer conditions and n=0.025 for spring conditions
420 *#
421 ROUTE CHANNEL NHYDout=["N13A"] ,NHYDin=["S_N13"],
422 RDT=[1](min),
423 CHLGTH=[9074](m), CHSLOPE=[0.0220](%),
424 FPSLOPE=[0.0220](%),
424 <br>425 SECNUM=[1.0], NSEG=[1]
426 ( SEGROUGH, SEGDIST (m))=[0.04,15.5] NSEG times
427 (DISTANCE (m), ELEVATION (m))=
428 [-40, 132.5]
429 [-30, 132]
430 [-25, 131.5]
431 [-13, 130]
432 [-8, 127.00]
433 [-7, 126.50]
434 [-6, 126]
435 [-5.5, 125.50]
436 [0, 123.75]
437 [4.5, 125.50]
438 [6, 126]
439 [7.5, 126.5]
440 [9, 127]
441 [10, 127.5]
442 [11.5, 128.0]
443 [15.5, 129.5]
444 *%-----------------|-----------------------------------------------------------|
445 *#
446 *# Addition of Subwatershed Jock River at Goodwood Marsh to Node 13A
447 *# 
448 ADD HYD NHYDsum=["SN13A"], NHYDs to add=["N13A"+"JR_GWM"]
449 *%-----------------|-----------------------------------------------------------|
450 *# 
451 *# Insertion of a reservoir to simulate the effects of the Goodwood Marsh
452 *# 
453 ROUTE RESERVOIR NHYDout=["RES_GM"] ,NHYDin=["SN13A"],
454 RDT=[1](min),
455 TABLE of ( OUTFLOW-STORAGE ) values
```

```
456 (cms) - (ha-m)
457 [ 0.0 , 0.0 ]
458 [1.991, 2.144 ]
459 [2.693, 39.826 ]
460 [3.509, 81.697 ]
461 [4.578, 318.774 ]
462 [5.647, 594.947 ]
463 [7.109, 910.219 ]
464 [8.616, 1264.589 ]
465 [10.371, 1658.057 ]
466 [12.402, 2090.622 ]
467 [22.056, 3462.487 ]
468 [ -1 , -1 ] (max twenty pts)<br>469 NHYDovf=[" "],
469 NHYDOVf =["
470 *%-----------------|-----------------------------------------------------------|
471 *# 
472 SAVE HYD NHYD=["RES_GM"], # OF PCYCLES=[-1], ICASEsh=[-1]
473 HYD_FILENAME=["H_RESGM"]
474 HYD_COMMENT=["Outflow from Res GM"]
475 *%-----------------|-----------------------------------------------------------|
476 *# Output of Reservoir Goodwood Marsh routed from Node 13A to Node 12
477 *# (Approximated cross-section - see cross-section 258)
478 *# Use n=0.04 for summer conditions and n=0.025 for spring conditions
479 ROUTE CHANNEL NHYDout=["N12"], NHYDin=["RES_GM"],
480 RDT=[1](min),
481 CHLGTH=[5926](m), CHSLOPE=[0.0759](%),
482 FPSLOPE=[0.0759](%),
483 SECNUM=[1.0], NSEG=[1]
484 ( SEGROUGH, SEGDIST (m))=[0.04,15.5] NSEG times
485 (DISTANCE (m), ELEVATION (m))=
486 [-40, 132.5]
487 [-30, 132]
488 [-25, 131.5]
489 [-13, 130]
490 [-8, 127.00]
491 [-7, 126.50]
492 [-6, 126]
493 [-5.5, 125.50]
494 [0, 123.75]
495 [4.5, 125.50]
496 [6, 126]
497 [7.5, 126.5]
498 [9, 127]
499 [10, 127.5]
500 [11.5, 128.00]
501 [15.5, 129.5]
502 *%-----------------|-----------------------------------------------------------|
503 *#
504 *# Addition of Subwatershed Jock River at Ashton to Node 12
505 *#<br>506 ADD HYD<br>507 SAVE HYD<br>508
               NHYDsum=["S_N12"], NHYDs to add=["N12"+"JR_ASH"]
               NHYD=["S_N12"], # OF PCYCLES=[-1], ICASEsh=[-1]
508 HYD FILENAME=["H_SN12"]
509 HYD_COMMENT=["flow at S_N12 near Ashton"]
510 *%-----------------|-----------------------------------------------------------|
511 *#
512 *# Sum of hydrographs from Node 12 routed to Node 11
513 *# (Approximated cross-section - see cross-section 258)
514 *# Use n=0.04 for summer conditions and n=0.025 for spring conditions
515 *ROUTE CHANNEL NHYDout=["N11"] ,NHYDin=["S_N12"] ,
516 * RDT=[1](min),
517 * CHLGTH=[972](m), CHSLOPE=[0.0514](%),
518 * FPSLOPE=[0.0514](%),
519 * SECNUM=[1.0], NSEG=[1]
520 * ( SEGROUGH, SEGDIST (m))=[0.04,15.5] NSEG times 
521 * (DISTANCE (m), ELEVATION (m))=
```

```
522 * [-40, 132.5]
523 * [-30, 132]
524 * [-25, 131.5]
525 * [-13, 130]<br>526 * [-8, 127, 0]526 * [-8, 127.00]
527 * [-7, 126.50]
528 * [-6, 126]
529 * [-5.5, 125.50]
530 * [0, 123.75]
531 * [4.5, 125.50]
532 * [6, 126]
533 * [7.5, 126.5]<br>534 * [9, 127]\star [9, 127]
535 * [10, 127.5]
536 * [11.5, 128.00]
537 * [15.5, 129.5]
538 *%-----------------|-----------------------------------------------------------|
539 *#
540 *# Sum of hydrographs from Node 12 routed to Node 11 with Dummy section 248
541 *#
542 ROUTE CHANNEL NHYDout=["Dum11"] ,NHYDin=["S_N12"] ,
543 RDT=[1](min),
544 CHLGTH=[972](m), CHSLOPE=[0.054](%),
545 FPSLOPE=[0.054](%),
545<br>546 SECNUM=[1.0], NSEG=[1]
547 ( SEGROUGH, SEGDIST (m))=[0.04,15.5] NSEG times
548 (DISTANCE (m), ELEVATION (m)) =
549 [-40, 132.5]
550 [-30, 132]
551 [-25, 131.5]
552 [-13, 130]
553 [-8, 127.00]
554 [-7, 126.50]
555 [-6, 126]
556 [-5.5, 125.50]
557 [0, 123.75]
558 [4.5, 125.50]
559 [6, 126]
560 [7.5, 126.5]
561 [9, 127]
562 [10, 127.5]
563 [11.5, 128.00]
564 [15.5, 129.5]
565 *%-----------------|-----------------------------------------------------------|
566 *#
567 *# Addition of Subwatershed 11 and No Name Creek to Node 11
568 *# 
569 ADD HYD NHYDsum=["S_N11"], NHYDs to add=["Dum11"+"SW_11"+"NN_CK"]
570 *%-----------------|-----------------------------------------------------------|
571 *#
572 *# Sum of hydrographs from Node 11 routed to Node 10
573 *# Section 1
574 *#
575 ROUTE CHANNEL NHYDout=["N10"] ,NHYDin=["S_N11"] ,
576 RDT=[1](min),
577 CHLGTH=[14028](m), CHSLOPE=[0.1568](%),
578 FPSLOPE=[0.1568](%),
579 SECNUM=[1.0], NSEG=[5]
580 ( SEGROUGH, SEGDIST (m))=
581 [0.04,-52.82
582 0.1,-6.47
583 -0.05,6.47
584 0.1,45.36
585 0.04,423.88] NSEG times
586 (DISTANCE (m), ELEVATION (m))=
587 [-226.24 ,112.50]
```

```
588 [-167.50 ,111.50]
589 [-106.81 ,111.00]
590 [-92.37 ,110.00]
591 [-52.82 ,109.00]
592 [-24.90, 109.00]
593 [-17.02, 108.50]
594 [-6.47, 108.00]
595 [6.47, 108.00]
596 [15.67, 108.50]
597 [18.95, 109.00]
598 [45.36, 109.50]
599 [120.79, 110.00]
600 [145.72, 111.00]
601 [181.56, 111.50]
602 [423.88, 112.50]
603 *%-----------------|-----------------------------------------------------------|
604 *#
605 *# Addition of Subwatershed 10 to Node 10
606 *# 
607 ADD HYD NHYDsum=["S_N10"], NHYDs to add=["N10"+"SW_10"]
608 *%-----------------|-----------------------------------------------------------|
609 SAVE HYD NHYD=["S_N10"], # OF PCYCLES=[-1], ICASEsh=[-1]
610 HYD_FILENAME=["H_SN10"]
611 HYD_COMMENT=["flow at S_N10: N10 + SW_10"]
612 *%-----------------|-----------------------------------------------------------|
613 *# Addition of Kings Creek to S_N10
614 *#<br>615 ADD HYD
615 ADD HYD NHYDsum=["S_N10A"], NHYDs to add=["S_N10"+"KG_CK"]
616 *%-----------------|-----------------------------------------------------------|
617 *#
618 *# Sum of hydrographs from Node 10 routed to Node 9
619 *# Section 2
620 *#
621 ROUTE CHANNEL NHYDout=["N9"] ,NHYDin=["S_N10A"] ,
622 RDT=[1](min),
623 CHLGTH=[3982](m), CHSLOPE=[0.0753](%),
624 FPSLOPE=[0.0753](8),
625 SECNUM=[1.0], NSEG=[4]626 ( SEGROUGH, SEGDIST (m))=
627 [0.04,-30.27
628 0.05,-18.42
629 -0.05,18.42
630 0.04,131.58] NSEG times
631 ( DISTANCE (m), ELEVATION (m))=
632 [-446.74, 106.00]
633 [-415.68, 105.50]
634 [-285.40, 105.00]
635 [-173.77, 104.50]
636 [-144.95, 104.00]
637 [-111.18, 103.50]
638 [-94.06, 103.00]
639 [-71.02, 102.50]
640 [-30.27, 102.00]
641 [-19.33, 100.00]
642 [-18.42, 99.50]
643 [18.42, 99.50]
644 [20.77, 100.00]
645 [27.93, 101.00]
646 [52.29, 101.00]
647 [68.80, 101.50]
648 [79.66, 103.00]
649 [91.50, 103.50]
650 [131.58, 104.00]
651 *%-----------------|-----------------------------------------------------------|
652 *#
653 *# Addition of Subwatershed 9 and Nichols Creek to Node 9
```

```
654 *# 
655 ADD HYD NHYDsum=["S_N9"], NHYDs to add=["N9"+"SW_9"+"NC_CK"]
656 *%-----------------|-----------------------------------------------------------|
657 *#
658 *# Sum of hydrographs from Node 9 routed to Node 8
659 *# Section 3
660 *#
661 ROUTE CHANNEL NHYDout=["N8"] ,NHYDin=["S_N9"] ,
662 RDT=[1](min),
663 CHLGTH=[2269](m), CHSLOPE=[0.0882](%),
664 FPSLOPE=[0.0882]( ),
665 SECNUM=[1.0], NSEG=[3]
666 ( SEGROUGH, SEGDIST (m))=
667 [0.1,-17.99
668 -0.045,17.31
669 0.1,456.58] NSEG times
670 ( DISTANCE (m), ELEVATION (m))=
671 [-201.19,100.50]
672 [-135.21, 100.00]
673 [-94.83, 99.50]
674 [-67.05, 99.00]
675 [-17.99, 98.50]
676 [-16.02, 98.00]
677 [-13.95, 97.50]
678 [13.95, 97.50]
679 [15.64, 98.00]
680 [17.31, 98.50]
681 [162.02, 98.50]
682 [172.89 ,99.00]
683 [314.38, 99.00]
684 [343.78, 99.50]
685 [365.67, 100.00]
686 [376.68, 100.00 ]
687 [393.11, 99.50]
688 [404.97, 99.50]
689 [431.70, 100.00]
690 [456.58, 100.50 ]
691 *%-----------------|-----------------------------------------------------------|
692 *#
693 *# Addition of Subwatershed 8 and Hobb's Drain to Node 8
694 *# 
695 ADD HYD NHYDsum=["S_N8"], NHYDs to add=["N8"+"SW_8"+"HB_DR"]
696 *%-----------------|-----------------------------------------------------------|
697 *#
698 *# Sum of hydrographs from Node 8 routed to Node 7
699 *# Section 4 
700 *#<br>701 ROU
701 ROUTE CHANNEL NHYDout=["N7"], NHYDin=["S_N8"],<br>702 RDT=[1](min),
               RDT=[1](min),
703 CHLGTH=[3750](m), CHSLOPE=[0.0533](%),
704 FPSLOPE=[0.0533](%),
705 SECNUM=[1.0], NSEG=[3]
706 ( SEGROUGH, SEGDIST (m))=
707 [0.12,-18.11
708 -0.07,17.22
709 0.12,590.05] NSEG times<br>710 (DISTANCE (m), ELEVATION
                ( DISTANCE (m), ELEVATION (m)) =
711 [-433.21, 102.00]
712 [-425.34, 101.50]
713 [-377.56, 101.50]
714 [-366.23, 101.00]
715 [-202.60, 100.50]
716 [-96.25, 99.50]
717 [-68.36 99.00]
718 [-18.11, 98.50]
719 [-13.81, 97.50]
```

```
720 [13.81, 97.50]
721 [17.22, 98.50]
722 [161.95, 98.50]
723 [173.11, 99.00]
724 [314.05, 99.00]
725 [365.52, 100.00]
726 [404.70, 99.50]
727 [476.74, 100.50]
728 [502.31, 101.00]
729 [584.69, 101.00]
730 [585.79, 101.00]
731 [590.05, 102.00]
732 *%-----------------|-----------------------------------------------------------|
733 *#
734 *# Addition of Subwatershed 7 to Node 7
735 *# 
736 ADD HYD NHYDsum=["S_N7"], NHYDs to add=["N7"+"SW_7"]
737 *%-----------------|-----------------------------------------------------------|
738 SAVE HYD NHYD=["S_N7"], # OF PCYCLES=[-1], ICASEsh=[-1]<br>739 HYD FILENAME=["H SN7"]
                 HYD_FILENAME=["H_SN7"]
740 HYD_COMMENT=["flow at S_N7: N7 + SW_7"]
741 *%-----------------|-----------------------------------------------------------|
*# Insertion of a reservoir to simulate the effects of the Richmond Fen.<br>743 *# Storage area and volumes were estimated from available topo maps.
   743 *# Storage area and volumes were estimated from available topo maps.
744 *# Release rate from fen was assumed to be controlled by the downstream
745 *# river cross-section for summer conditions. It is was assumed that for up to
746 *# 0.75 m of water, the main channel of the river provided the storage. Above
747 *# this depth, the wetland starts to signigicantly store water.
748 *# 
749 ROUTE RESERVOIR NHYDout=["RES_RF"] , NHYDin=["S_N7"] , 750
750 RDT=[1](min),<br>751 RDT=[1](min),
                     TABLE of ( OUTFLOW-STORAGE ) values
752 (cms) - (ha-m)
753 TABLE of ( OUTFLOW-STORAGE ) values
754 (cms) - (ha-m)
755 [ 0.0, 0.0 ]<br>756 [ 0.9051, 2.40]
756 [0.9051, 2.40]
757 [2.907, 4.13]758 [9.744, 9.18]
759 [20.304, 14.96]
760 [34.167, 310.21]
761 [74.993, 605.46]
762 [104.876, 900.71]
763 [140.56, 2892.00]
764 [225.00, 3615.63]
765 [ -1 , -1 ] (max twenty pts)
766 NHYDovf=[" "] ,
767 *%-----------------|-----------------------------------------------------------|
    SAVE HYD NHYD=["RES_RF"], # OF PCYCLES=[-1], ICASEsh=[-1]
769 HYD FILENAME=["H_ResRF"]
770 HYD_COMMENT=["outflow of Richmond Fen"]
771 *%-----------------|-----------------------------------------------------------|
772 *#
773 *# Sum of hydrographs from Node 7 routed to Node 6
774 *# Section 5
775 *#
776 ROUTE CHANNEL NHYDout=["N6"] ,NHYDin=["RES_RF"] ,
777 RDT=[1](min),
778 CHLGTH=[3056](m), CHSLOPE=[0.0818](%),
779 FPSLOPE=[0.0818](%),
780 SECNUM=[1.0], NSEG=[5]
781 ( SEGROUGH, SEGDIST (m))=
782 [0.025,-70.8
783 0.1,-23.9
784 -0.05,23.9
785 0.06,39.8
```

```
786 0.05,96.3] NSEG times
787 (DISTANCE (m), ELEVATION (m))=
788 [-100.8, 97.00]
789 [-70.8, 96.50]
790 [-52.0, 96.00]
791 [-35.1, 95.50]
792 [-30.6, 95.00]
793 [-23.9, 94.54]
794 [23.9, 94.54]
795 [39.8, 95.00]
796 [50.4, 95.50]
797 [93.5, 96.00]
798 [94.9, 96.50]
799 [96.3, 97.00]
800 *%-----------------|-----------------------------------------------------------|
801 *#
802 *# Addition of Subwatershed 6 and Van Gaal Drain to Node 6
803 *# 
804 ADD HYD NHYDsum=["S_N6"], NHYDs to add=["N6"+"SW_6"+"VG_DR"]
805 *%-----------------|-----------------------------------------------------------|
806 *#
807 *# Sum of hydrographs from Node 6 routed to Node 5
808 *# Section 6
809 *#
810 ROUTE CHANNEL MHYDout=["N5"] , NHYDin=["S_N6"],
811 RDT=[1](min),
812 CHLGTH=[1852](m), CHSLOPE=[0.0540](%),
813 FPSLOPE=[0.0540](%),
814 SECNUM=[1.0], NSEG=[3]
815 (SEGROUGH, SEGDIST (m))=
816 [0.035,-131.59]
817 -0.045,48.96
818 0.1,239.04] NSEG times
819 (DISTANCE (m), ELEVATION (m)) =
820 [-686.30, 94.50]
821 [-675.70, 94.00]
822 [-492.52, 93.00]
823 [-467.28, 94.00]
824 [-131.59, 94.00]
825 [-92.79, 92.50]
826 [-18.06, 91.00]
827 [18.06, 91.00]
828 [43.47, 92.50]
829 [48.96, 94.00]
830 [177.43, 94.00]
831 [239.04,94.50]
832 *%-----------------|-----------------------------------------------------------|
833 *#
834 *# Addition of Subwatershed 5 and Flowing Creek to Node 5
835 *# 
836 ADD HYD NHYDsum=["S_N5"], NHYDs to add=["N5"+"SW_5"+"FL_CK"]
837 *%-----------------|-----------------------------------------------------------|
838 *#
839 *# Sum of hydrographs from Node 5 routed to Node 5A
840 *# Section 7
841 *#
842 ROUTE CHANNEL NHYDout=["N5A"], NHYDin=["S_N5"],
843 RDT=[1](min),
844 CHLGTH=[556](m), CHSLOPE=[0.0900](%),
845 FPSLOPE=[0.0900](%),
846 SECNUM=[1.0], NSEG=[4]847 (SEGROUGH, SEGDIST (m))=
848 [0.04,-41.5
849 0.1, -14.0
850 -0.045,14.0
851 0.1,41.1] NSEG times
```

```
852 (DISTANCE (m), ELEVATION (m))=
853 [-275.8, 93.00]
854 [-248.6, 92.50]
855 [-237.0, 92.00]
856 [-219.3, 91.50]
857 [-202.1, 91.50]
858 [-186.0, 92.00]
859 [-129.2, 92.00]
860 [-117.6, 91.50]
861 [-100.6, 91.00]
862 [-41.5, 91.00]
863 [-20.0, 91.00]
864 [-14.0, 90.54]
865 [14.0, 90.54]
866 [15.3, 91.00]
867 [17.3, 91.50]
868 [38.4, 92.00]
869 [39.8, 92.50]
870 [41.1, 93.00]
871 *%-----------------|-----------------------------------------------------------|
872 *#
873 *# Addition of Subwatershed 5A1 and Subwatershed 5A2 to Node 5A
874 *# 
875 ADD HYD NHYDsum=["S_N5A"], NHYDs to add=["N5A"+"SW_5A2"+"SW_5A1"]
876 *%-----------------|-----------------------------------------------------------|
877 *#
878 *# Sum of hydrographs from Node 5A routed to Node 4
879 *# Section 8
880 *#
881 ROUTE CHANNEL NHYDout=["N4"] ,NHYDin=["S_N5A"] ,
882 RDT=[1](min),
883 CHLGTH=[4630](m), CHSLOPE=[0.0432](%),
884 FPSLOPE=[0.0432](%),
885 SECNUM=[1.0], NSEG=[3]
886 ( SEGROUGH, SEGDIST (m))=
887 [0.05,-28.2]
888 -0.035,28.2
889 0.05,173.1] NSEG times
890 (DISTANCE (m), ELEVATION (m))=
891 [-38.9, 92.00]
892 [-35.8, 91.50]
893 [-33.3, 91.00]
894 [-28.2, 90.50]
895 [-15.0, 87.48]
896 [-5.0, 88.34]
897 [5.0, 86.20]
898 [15.0, 88.55]
899 [28.2, 90.50]
900 [29.7, 91.00]
901 [46.5, 91.00]
902 [127.8, 91.00]
903 [148.7, 91.50]
904 [173.1, 92.00]
905 *%-----------------|-----------------------------------------------------------|
906 *#
907 *# Addition of Subwatershed 4 and Leamy Creek to Node 4
908 *# 
909 ADD HYD NHYDsum=["S_N4"], NHYDs to add=["N4"+"SW_4"+"LM_CK"]
910 SAVE HYD NHYD=["S_N4"], # OF PCYCLES=[-1], ICASEsh=[1]
911 HYD_COMMENT=["flow at S_N4"]
912 *%-----------------|-----------------------------------------------------------|
913 *#
914 *# Sum of hydrographs from Node 4 routed to Node 2
915 *# Section 9
916 *#
917 ROUTE CHANNEL MHYDout=["N2"], NHYDin=["S_N4"],
```

```
918 RDT=[1](min),
919 CHLGTH=[1667](m), CHSLOPE=[0.0600](%),
920 FPSLOPE=[0.0600](%),
921 SECNUM=[1.0], NSEG=[4]
922 (SEGROUGH, SEGDIST (m))=
923 [0.1,-28.0
924 -0.04,28.4
925 0.06,31.7
926 0.04,80.2] NSEG times
927 (DISTANCE (m), ELEVATION (m))=
928 [-36.3, 92.00]
929 [-32.6, 91.50]
930 [-30.2, 91.00]
931 [-28.0, 90.45]
932 [-15.0, 87.48]
933 [-5.0, 88.34]
934 [5.0, 86.20]
935 [15.0, 88.55]
936 [28.0, 90.45]
937 [28.4, 90.50]
938 [30.4, 91.00]
939 [31.7, 91.50]
940 [80.2, 92.00]
941 *%-----------------|-----------------------------------------------------------|
942 *#
943 *# Addition of Subwatershed 2 with Monohan Drain and Smith Drain to Node 2
944 *# 
945 ADD HYD NHYDsum=["S_N2"], NHYDs to add=["N2"+"SW_2"+"SM_DR"+"MO_DR"]
946 *%-----------------|-----------------------------------------------------------|
947 SAVE HYD NHYD=["S_N2"], # OF PCYCLES=[-1], ICASEsh=[-1]
948 HYD_FILENAME=["H_SN2"]
949 HYD_COMMENT=["flow at S_N2 Jock River Gauge at Moodie Dr."]
950 *%-----------------|-----------------------------------------------------------|
951 *#
952 *# Sum of hydrographs from Node 2 routed to Node 1
953 *# Section 10<br>954 *#
954
955 *#******************************************************************************
956 **READ HYD
957 *% HYD_FILENAME=["H-S_N2"]
958 *%-----------------|-----------------------------------------------------------|
959 *#
960 *# Hydrograph from Node 2 routed to Node 416
961 *# Channel X-Section obtained from RVCA Hydraulic Model - Station 9025
962 *#
963 ROUTE CHANNEL MHYDout=["N_416"], NHYDin=["S_N2"],
964 RDT=[1](min),
965 CHLGTH=[2327](m), CHSLOPE=[0.0498](%),
966 {\tt FPSLOPE=[0.0498](\%)}967 SECNUM=[1.0], NSEG=[3]
968 (SEGROUGH, SEGDIST (m))=
969 [0.075,-23.96
970 -0.055,23.96
971 0.075,157.38] NSEG times
972 (DISTANCE (m), ELEVATION (m))=
973 [-336.97,93.5]
974 [-318.85,93]
975 [-259,92.5]
976 [-133.18,92]
977 [-33.17,92]
978 [-27.21,92]
979 [-26.14,91.5]
980 [-24.99,91]
981 [-23.96,90.5]
982 [-14.33,88.26]
983 [-0.68,88.12]
```

```
984 [14.33,88.26]
985 [23.96,90.5]
986 [32.12,91]
987 [43.74,91.5]
988 [57.09,92]
989 [73.53,92.5]
990 [108.27,93]
991 [125.88,93.5]
992 [144.81,94]
993 [157.38,94.5]
994 *%-----------------|-----------------------------------------------------------|
995 *#******************************************************************************
996 *# Catchment SW-1a
997 *# - Portion of RVCA catchment SW_1 outside of Reach 1 subwatershed<br>998 *# - Undeveloped agricultural land
998 *# - Undeveloped agricultural land
999 *#******************************************************************************
1000 CONTINUOUS NASHYD NHYD=["SW_1a"], DT=[1]min, AREA=[536.42](ha),
1001 DWF=[0](cms), CN/C=[72], IA=[4.67](mm),
1002 N=[3], TP=[2.79]hrs,
1003 Continuous simulation parameters:
1004 IaRECper=[4](hrs),
1005 SMIN=[-1](mm), SMAX=[-1](mm), SK=[0.010]/(mm),
1006 InterEventTime=[12](hrs)
1007 Baseflow simulation parameters:
1008 BaseFlowOption=[1],
1009 InitGWResVol=[50](mm), GWResK=[0.96](mm/day/mm)
1010 VHydCond=[0.055](mm/hr), END=-1
1011 *%-----------------|-----------------------------------------------------------|
1012 * -JFSA 2021-02-25 "S-1-Okeefe" is a part of S-1 sub-catchment. It is moved to drain 
     before station 7245 on Jock River
1013 CONTINUOUS STANDHYD NHYD=["S-1-Okeefe"], DT=[1](min), AREA=[44.93](ha), XIMP=[0.65],
     TIME=[0.65], DWF=[0](cms),1014 LOSS=[2], SCS curve number CN=[75], Pervious surfaces:
                    Iaper=[4.67](mm), SLPP=[2.0](%),1015 LGP=[40](m), MNP=[0.25], SCP=[0](min), Impervious surfaces:
                    IAimp=[1.57](mm), SLPI=[0.75](%),
1016 LGI=[547.296](m), MNI=[0.013], SCI=[0](min),
1017 Continuous simulation parameters:
1018 IARECPETE[4](hrs), IARECimp=[4](hrs),
1019 SMIN=[-1](mm), SMAX=[-1](mm), SK=[0.010]/(mm),
1020 InterEventTime=[12](hrs), END=-1
1021 *%-----------------|-----------------------------------------------------------|
1022 COMPUTE DUALHYD NHYDin=["S-1-Okeefe"], CINLET=[4.591](cms), NINLET=[1],
1023 MajNHYD=["S-1-OkMJ"]
1024 MinNHYD=["S-1-OkMN"]
1025 TMJSTO=[9999999](cu-m)
1026 *%-----------------|-----------------------------------------------------------|
1027 ADD HYD NHYDsum=["S-1-OkS"], NHYDs to add=["S-1-OkMJ"+"S-1-OkMN"]
1028 *%-----------------|-----------------------------------------------------------|
1029 ROUTE RESERVOIR NHYDOUT=["S-1-OKSR"], NHYDin=["S-1-OkS"],
1030 RDT=[1](min),
1031 TABLE of ( OUTFLOW-STORAGE ) values
1032 (cms) - (ha-m)
1033 [ 0.0 , 0.0 ]
1034 [ 0.5370, 1.7917 ]
1035 [ -1 , -1 ] (max twenty pts)
1036 NHYDovf=["S-1-OkSovf"]
1037 *%-----------------|-----------------------------------------------------------|
                   1038 ADD HYD NHYDsum=["SN_416"], NHYDs to
     add=["N_416"+"SW_1a"+"S-1-OkSR"+"S-1-OkSovf"]
1039 *%-----------------|-----------------------------------------------------------|
                   NHYD=["SN_416"], # OF PCYCLES=[-1], ICASEsh=[1]
1041 HYD_COMMENT=["Total Flows at Highway 416 before Station 7245"]
1042 *%-----------------|-----------------------------------------------------------|
1043 *#
1044 *# Hydrograph from Node 416 routed to Node at Okeefe drain
```
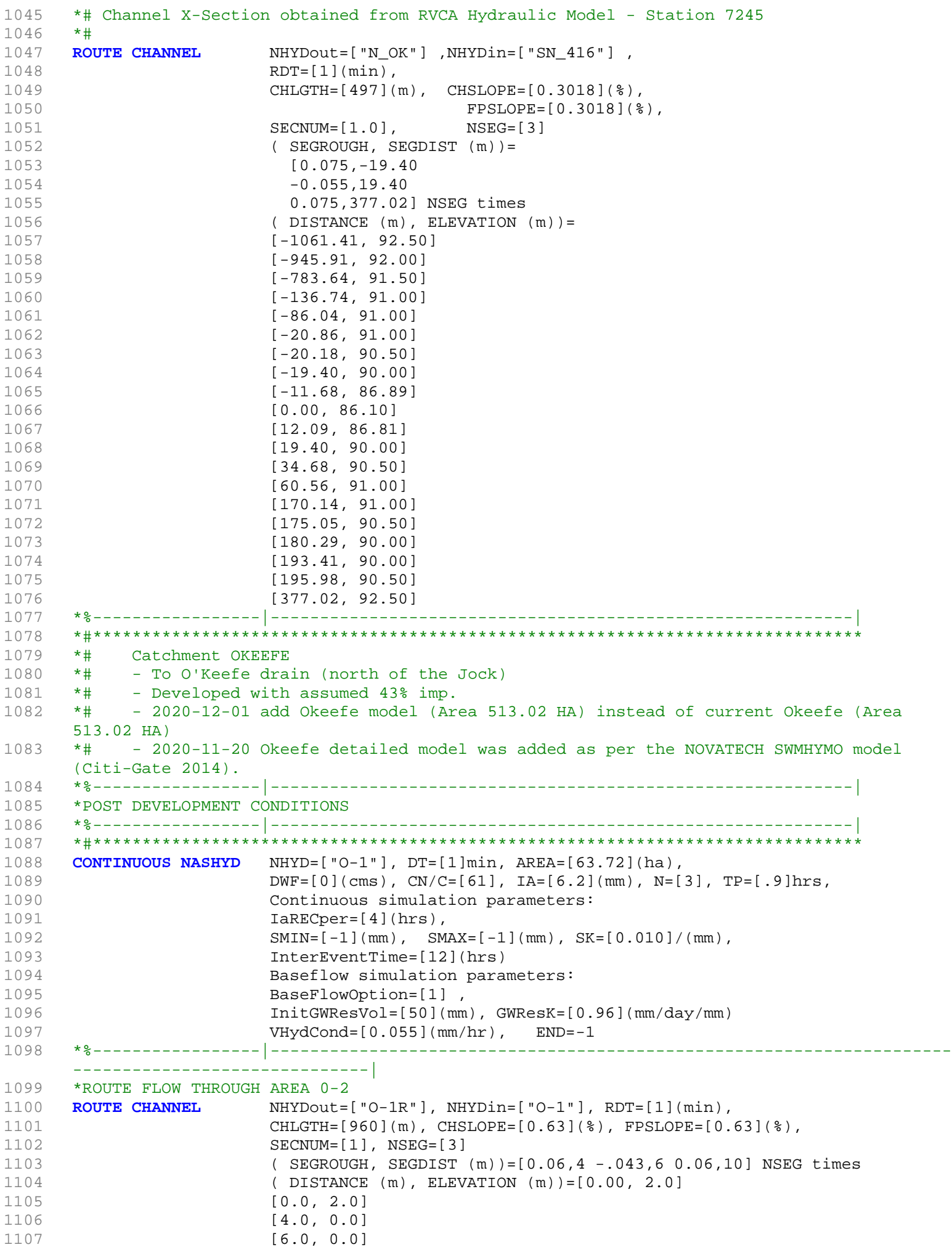

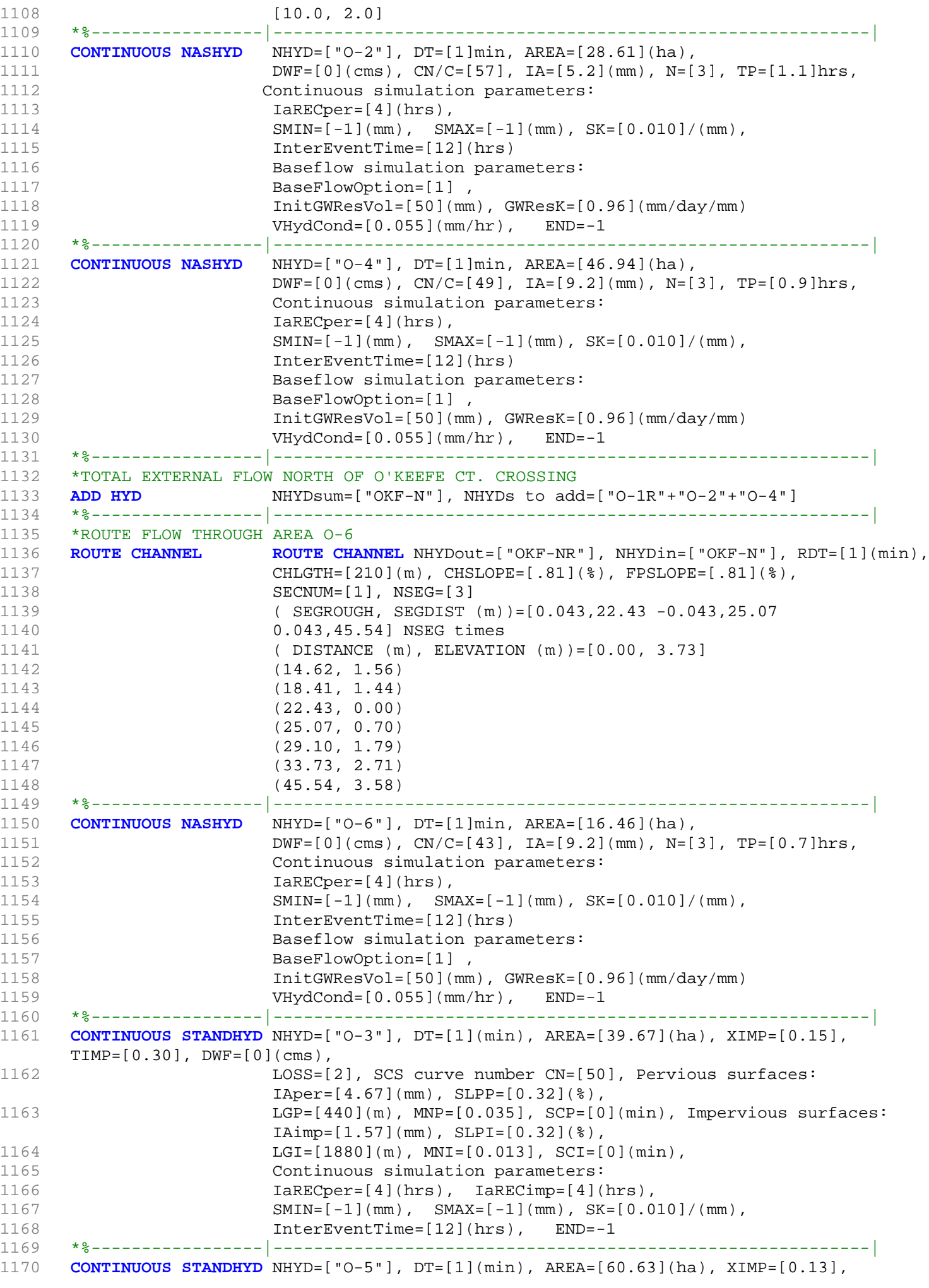

```
TIMP=[0.26], DWF=[0](cms),
1171 LOSS=[2], SCS curve number CN=[61],
1172 Pervious surfaces: IAper=[4.67](mm), SLPP=[1.38](%),
1173 LGP=[550](m), MNP=[0.035], SCP=[0](min), Impervious surfaces:
                    IAimp=[1.57](mm), SLPI=[1.38](%),
1174 LGI=[1450](m), MNI=[0.013], SCI=[0](min),
1175 Continuous simulation parameters:
1176 IaRECper=[4](hrs), IaRECimp=[4](hrs),
1177 SMIN=[-1] (mm), SMAX=[-1] (mm), SK=[0.010] / (mm),
1178 InterEventTime=[12](hrs), END=-1
1179 *%-----------------|-----------------------------------------------------------|
1180 *TOTAL EXTERNAL FLOWS WEST OF THE SITE AND NORTH OF O'KEEFE CRT
1181 *%-----------------|-----------------------------------------------------------|
1182 ADD HYD NHYDsum=["PT1"], NHYDs to add=["OKF-NR"+"O-3"+"O-5"+"O-6"]
1183 *%-----------------|-----------------------------------------------------------|
1184 CONTINUOUS NASHYD NHYD=["O-7"], DT=[1]min, AREA=[5.28](ha),
1185 DWF=[0](cms), CN/C=[54], IA=[7.5](mm), N=[3], TP=[0.6]hrs,
1186 Continuous simulation parameters:
1187 IaRECper=[4](hrs),
1188 SMIN = [-1] (mm), SMAX = [-1] (mm), SK = [0.010] / (mm),1189 InterEventTime=[12](hrs)
1190 Baseflow simulation parameters:
1191 BaseFlowOption=[1],
1192 InitGWResVol=[50](mm), GWResK=[0.96](mm/day/mm)
1193 VHydCond=[0.055](mm/hr), END=-1
1194 *%-----------------|-----------------------------------------------------------|
1195 *ANALYSIS POINT 1 - TOTAL FLOW NORTH OF FALLOWFIELD DR. AND O'KEEFE CRT.
1196 ADD HYD NHYDSum=["FF"], NHYDS to add=["PT1"+"0-7"]
1197 *%-----------------|-----------------------------------------------------------|
1198 *ROUTE FLOW through O'Keefe Drain 1
1199 ROUTE CHANNEL NHYDout=["DRAIN1"], NHYDin=["FF"], RDT=[1](min),
1200 CHLGTH=[302]{m), CHSLOPE=[1.00](%), FPSLOPE=[1.00](%),
1201 SECNUM=[1], NSEG=[3]
1202 ( SEGROUGH, SEGDIST (m))=[0.07,13.45 -0.043,16.55 0.07,30.00] NSEG
                    times
1203 ( DISTANCE (m), ELEVATION (m))=[0.00, 1.70]
1204 (3.45, 0.60)
1205 (13.45, 0.50)
1206 (14.45, 0.00)
1207 (15.55, 0.00)
1208 (16.55, 0.50)
1209 (26.55, 0.60)
1210 (30.00, 1.70)
1211 *%-----------------|-----------------------------------------------------------|
1212 CONTINUOUS NASHYD NHYD=["D1"], DT=[1]min, AREA=[1.17](ha),
1213 DWF=[0](cms), CN/C=[84], IA=[9.0](mm), N=[3], TP=[0.28]hrs,
1214 Continuous simulation parameters:
1215 IaRECper=[4](hrs),
1216 SMIN = [-1] (mm), SMAX = [-1] (mm), SK = [0.010]/(mm),1217 InterEventTime=[12](hrs)
1218 Baseflow simulation parameters:
1219 BaseFlowOption=[1],
1220 InitGWResVol=[50](mm), GWResK=[0.96](mm/day/mm)
1221 VHydCond=[0.055](mm/hr), END=-1
1222 *%-----------------|-----------------------------------------------------------|
1223 CONTINUOUS STANDHYD NHYD=["A1"], DT=[1]min, AREA=[2.50](ha), XIMP=[0.68], TIMP=[0.85],
     DWF=[0](cms), LOSS=[1]:1224 Horton: Fo=[76.20](mm/hr), Fc=[13.20](mm/hr), DCAY=[4.14](/hr),
                    F=[0.00](mm),
1225 Pervious areas: IAper=[4.67](mm), SLPP=[0.5](%), LGP=[50](m),
                    MNP=[0.250], SCP=[0](min),
1226 Impervious areas: IAimp=[1.57](mm), SLPI=[0.5](%),
                    LGI=[223.607](m), MNI=[0.013], SCI=[0](min),
1227 Continuous simulation parameters:
1228 IaRECper=[4](hrs), IaRECimp=[4](hrs), InterEventTime=[12](hrs),
                    END=-1
```
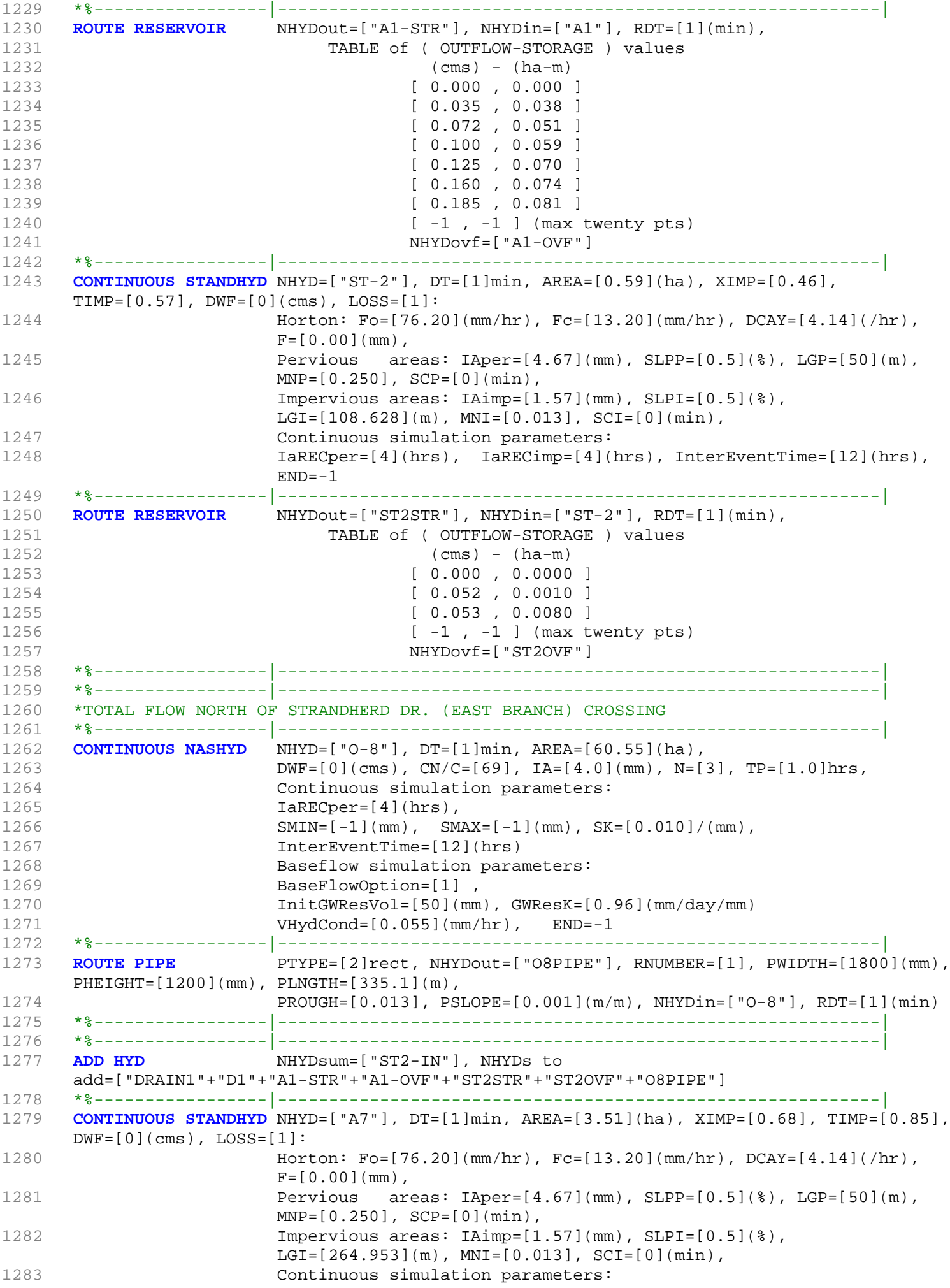

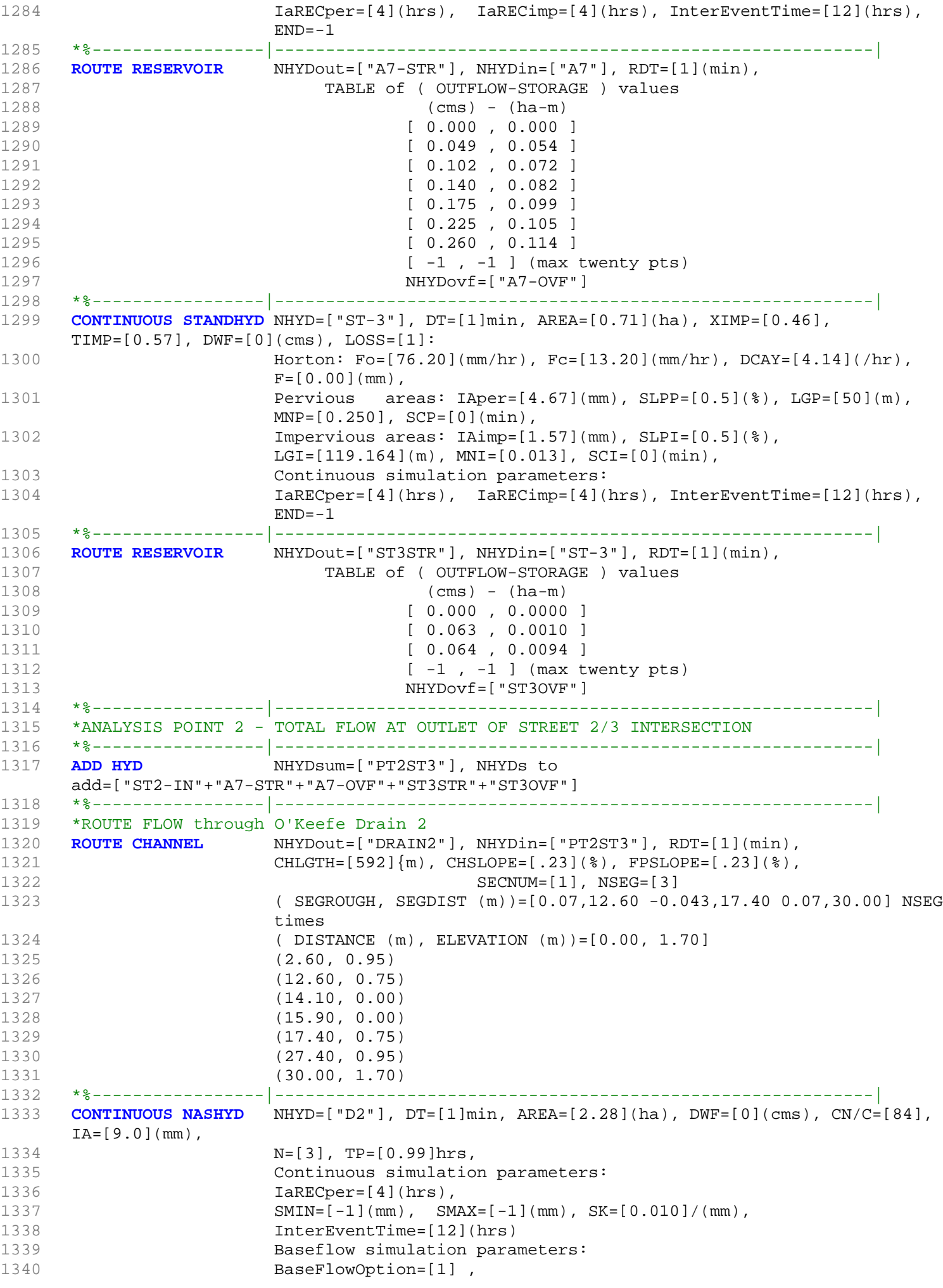

```
1341 InitGWResVol=[50](mm), GWResK=[0.96](mm/day/mm)
1342 VHydCond=[0.055](mm/hr), END=-1
1343 *%-----------------|-----------------------------------------------------------|
1344 CONTINUOUS STANDHYD NHYD=["A17"], DT=[1]min, AREA=[12.04](ha), XIMP=[0.68],
     TIME = [0.85], DWF = [0](cms), LOS = [1]:1345 Horton: Fo=[76.20](mm/hr), Fc=[13.20](mm/hr), DCAY=[4.14](/hr),
                   F=[0.00](mm),
1346 Pervious areas: IAper=[4.67](mm), SLPP=[0.5](%), LGP=[50](m),
                   MNP=[0.250], SCP=[0](min),
1347 Impervious areas: IAimp=[1.57](mm), SLPI=[0.5](%),
                   LGI=[490.714](m), MNI=[0.013], SCI=[0](min),
1348 Continuous simulation parameters:
1349 IARECper=[4](hrs), IARECimp=[4](hrs), InterEventTime=[12](hrs),
                   END=-11350 *%-----------------|-----------------------------------------------------------|
1351 ROUTE RESERVOIR NHYDOUT=["A17STR"], NHYDin=["A17"], RDT=[1](min),
1352 TABLE of ( OUTFLOW-STORAGE ) values
1353 (cms) - (ha-m)
1354 [ 0.000 , 0.000 ]
1355 [ 0.169 , 0.185 ]
1356 [ 0.349 , 0.248 ]
1357 [ 0.482 , 0.283 ]
1358 [ 0.602 , 0.338 ]
1359 [ 0.771 , 0.359 ]
1360 [ 0.891 , 0.391 ]
1361 [ -1, -1 ] (max twenty pts)
1362 NHYDovf=["A17OVF"]
1363 *%-----------------|-----------------------------------------------------------|
1364 CONTINUOUS STANDHYD NHYD=["ST-4"], DT=[1]min, AREA=[0.35](ha), XIMP=[0.46],
     TIME=[0.57], DWF=[0](cms), LOS=[1]:1365 Horton: Fo=[76.20](mm/hr), Fc=[13.20](mm/hr), DCAY=[4.14](/hr),
                   F=[0.00](mm),
1366 Pervious areas: IAper=[4.67](mm), SLPP=[0.5](%), LGP=[50](m),
                   MNP=[0.250], SCP=[0](min),
1367 Impervious areas: IAimp=[1.57](mm), SLPI=[0.5](%), LGI=[83.666](m),
                   MNI=[0.013], SCI=[0](min),
1368 Continuous simulation parameters:
1369 IARECper=[4](hrs), IARECimp=[4](hrs), InterEventTime=[12](hrs),
                   END=-11370 *%-----------------|-----------------------------------------------------------|
1371 ROUTE RESERVOIR NHYDout=["ST4STR"], NHYDin=["ST-4"], RDT=[1](min),
1372 TABLE of ( OUTFLOW-STORAGE ) values
1373 (cms) - (ha-m)
1374 [ 0.000 , 0.0000 ]
1375 [ 0.031 , 0.0010 ]
1376 [ 0.032 , 0.0050 ]
1377 [-1, -1] (max twenty pts)
1378 NHYDovf=["ST4OVF"]
1379 *%-----------------|-----------------------------------------------------------|
1380 CONTINUOUS STANDHYD NHYD=["A18"], DT=[1]min, AREA=[5.30](ha), XIMP=[0.68], TIMP=[0.85],
     DWF=[0](cms), LOS=[1]:1381 Horton: Fo=[76.20](mm/hr), Fc=[13.20](mm/hr), DCAY=[4.14](/hr),
                   F=[0.00](mm),
1382 Pervious areas: IAper=[4.67](mm), SLPP=[0.5](%), LGP=[50](m),
                   MNP=[0.250], SCP=[0](min),
1383 Impervious areas: IAimp=[1.57](mm), SLPI=[0.5](%),
                   LGI=[325.576](m), MNI=[0.013], SCI=[0](min),
1384 Continuous simulation parameters:
1385 IaRECper=[4](hrs), IaRECimp=[4](hrs), InterEventTime=[12](hrs),
                   END=-11386 *%-----------------|-----------------------------------------------------------|
1387 ROUTE RESERVOIR NHYDout=["A18STR"], NHYDin=["A18"], RDT=[1](min),
1388 TABLE of ( OUTFLOW-STORAGE ) values
1389 (cms) - (ha-m)
1390 [ 0.000 , 0.000 ]
1391 [ 0.074 , 0.082 ]
```
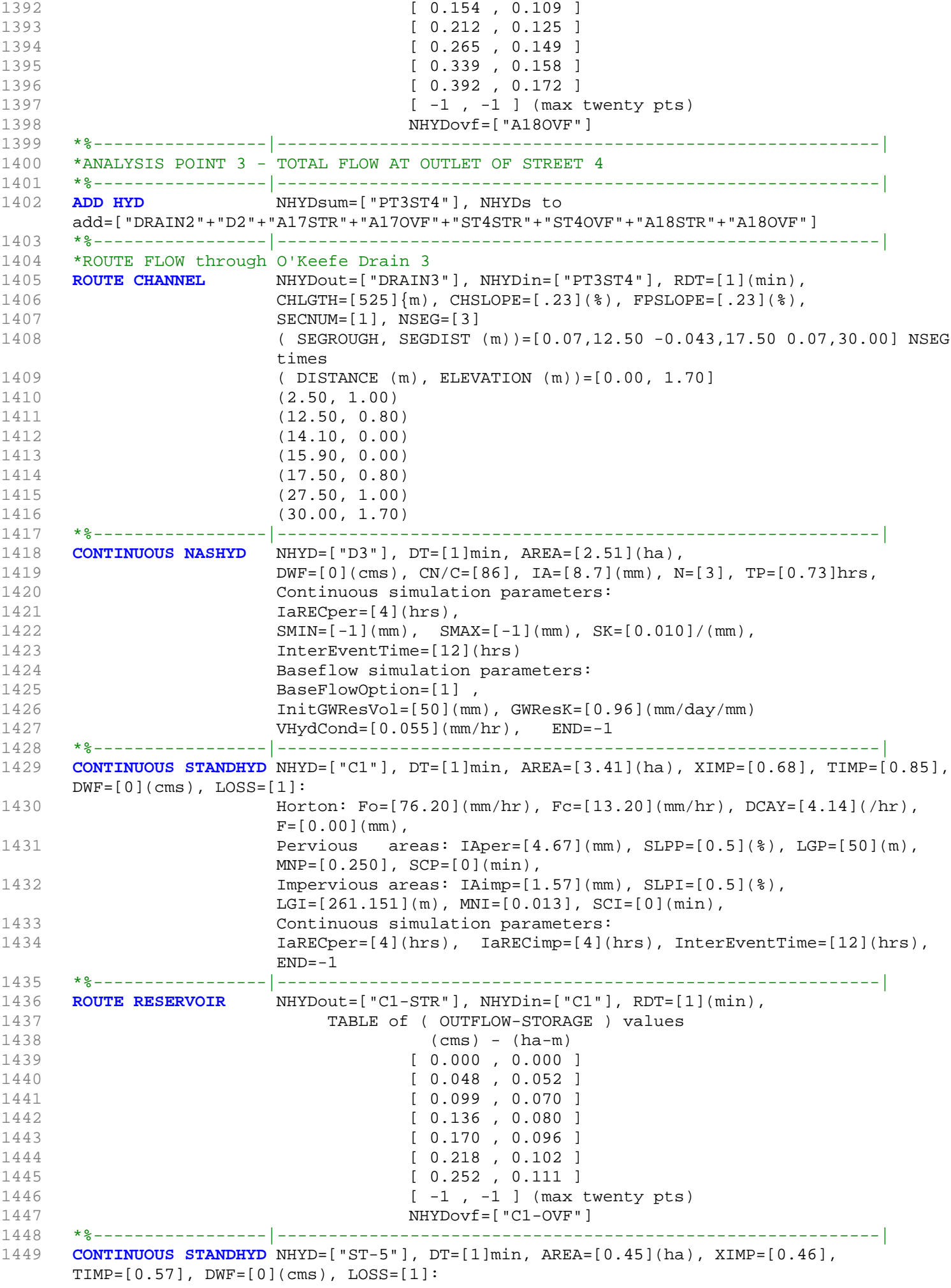

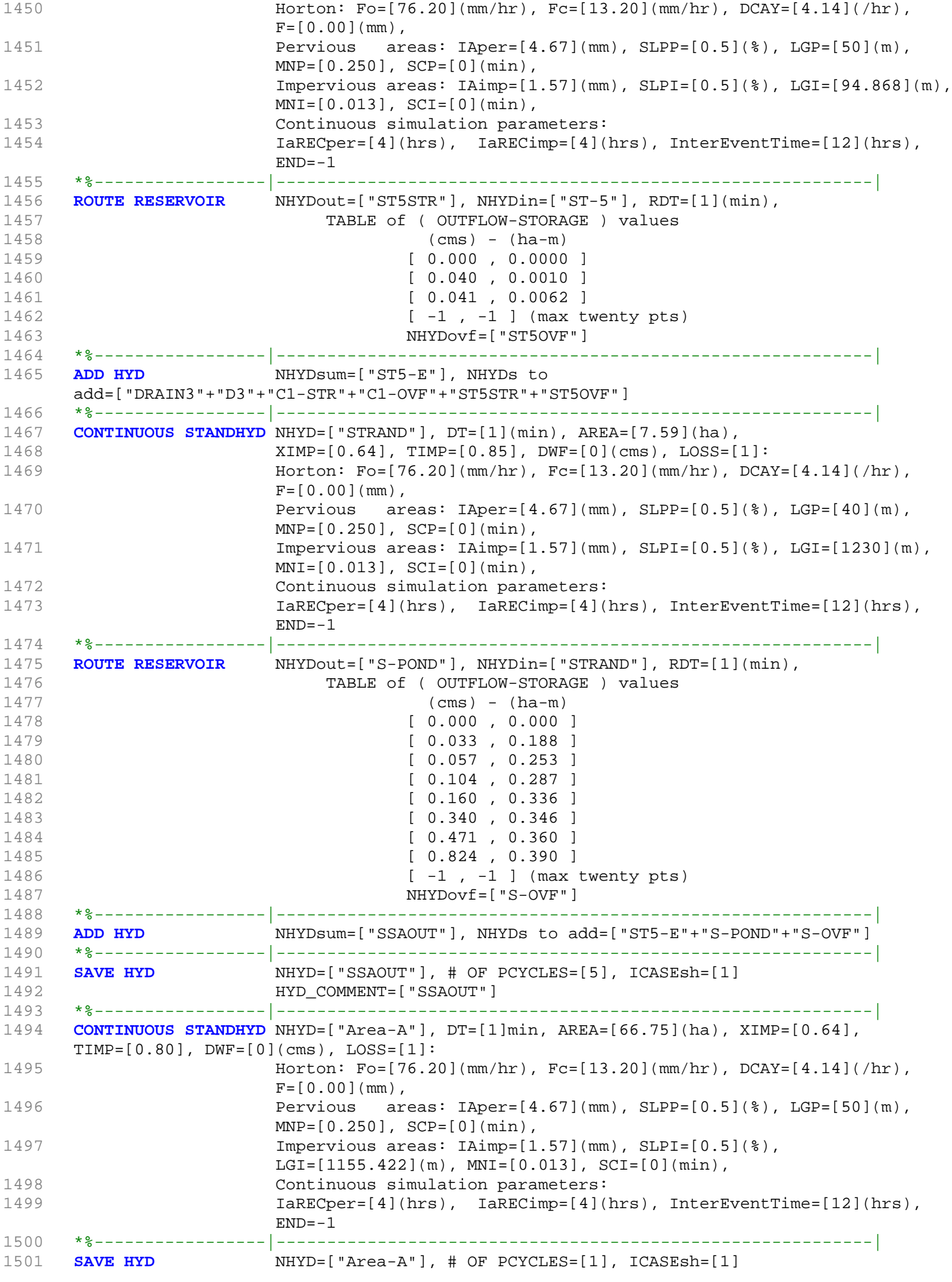

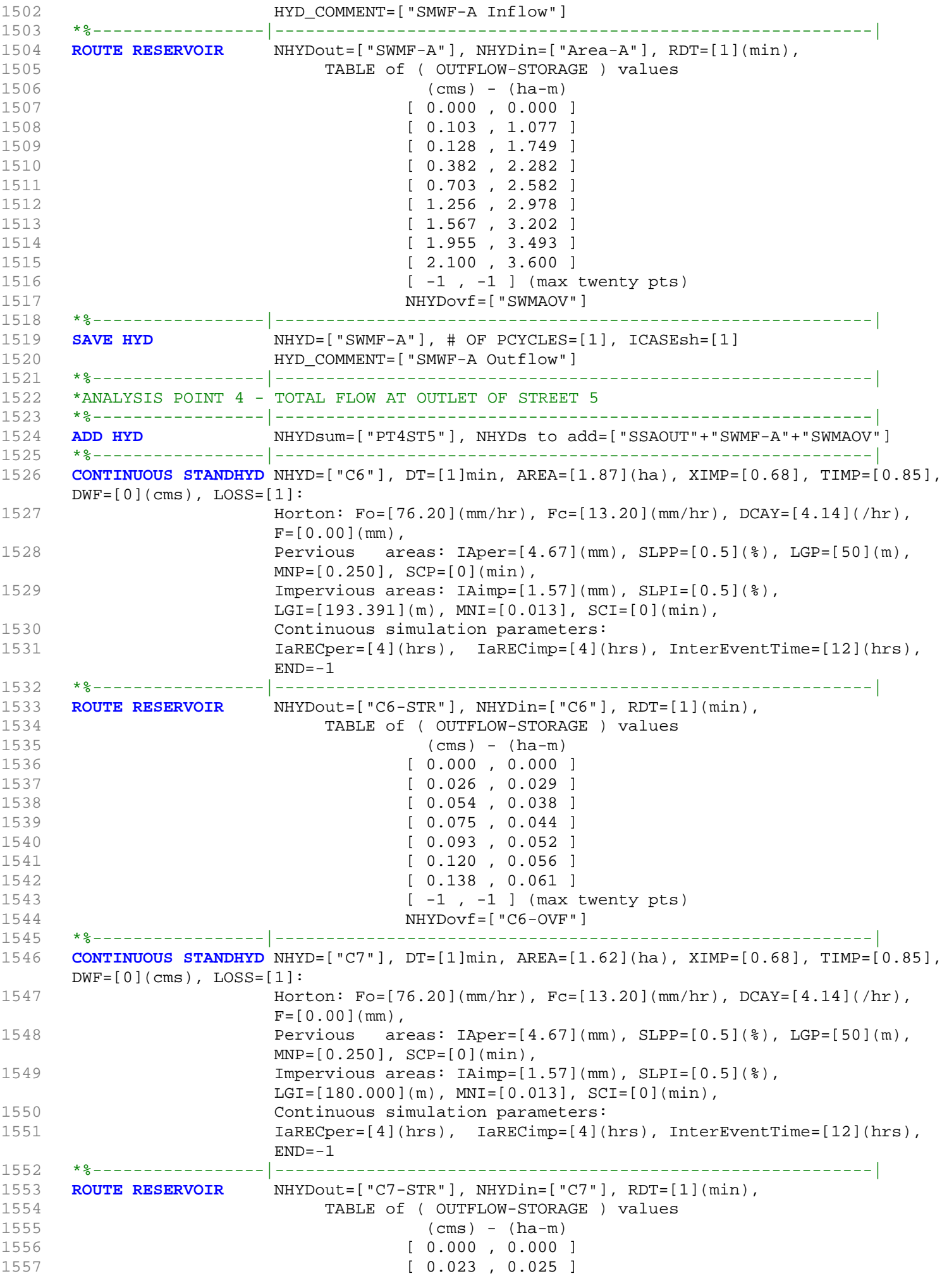
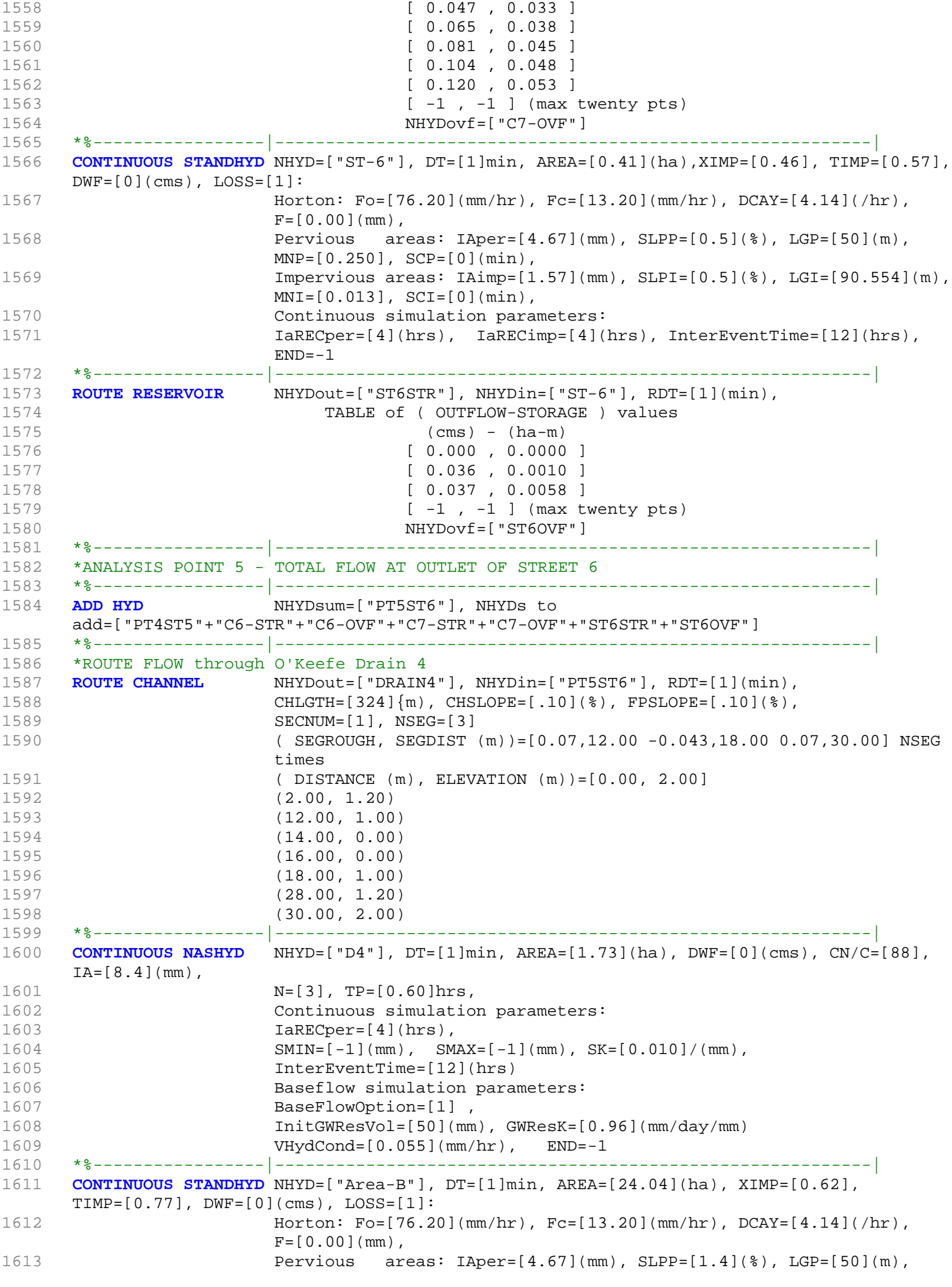

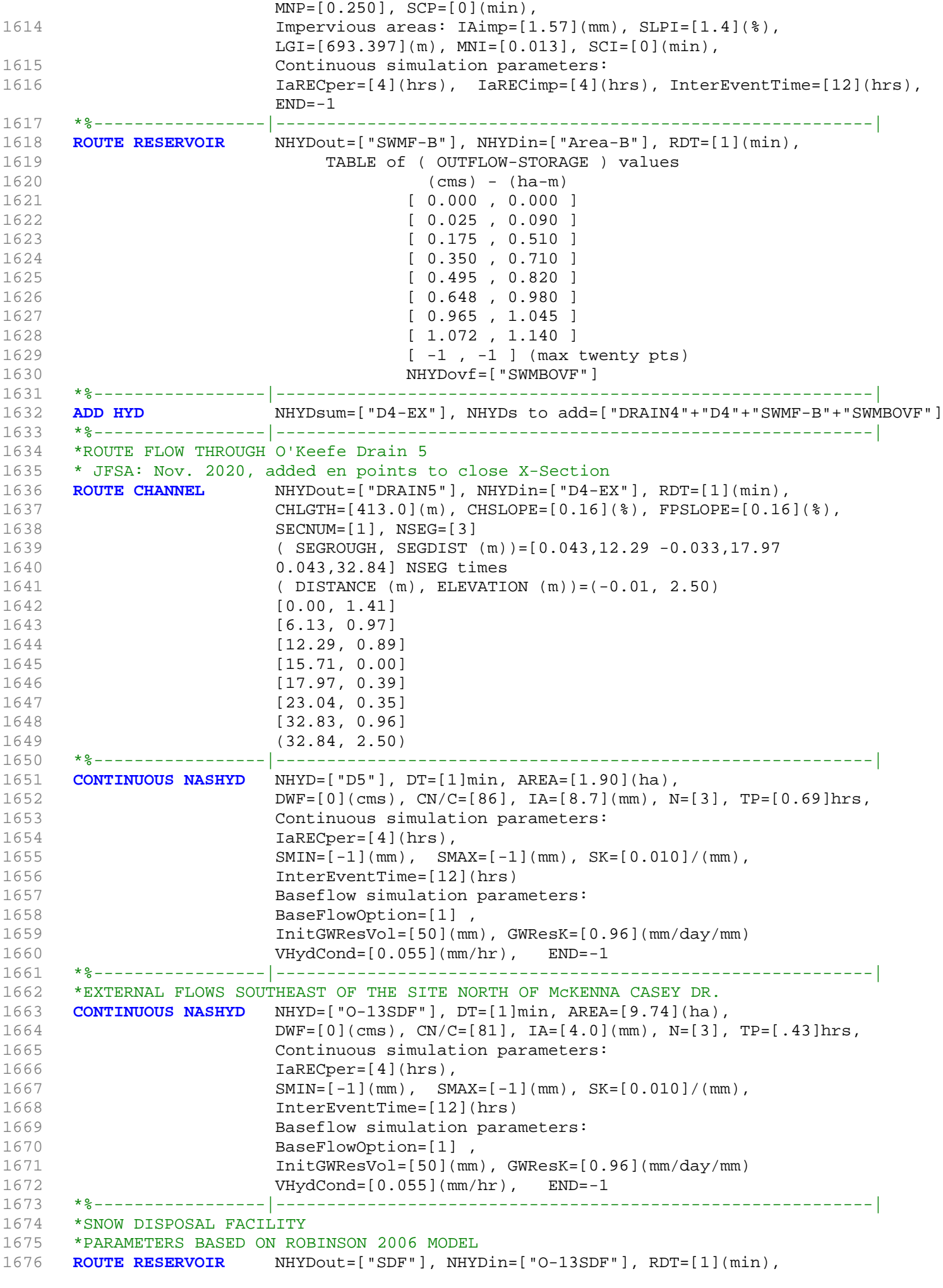

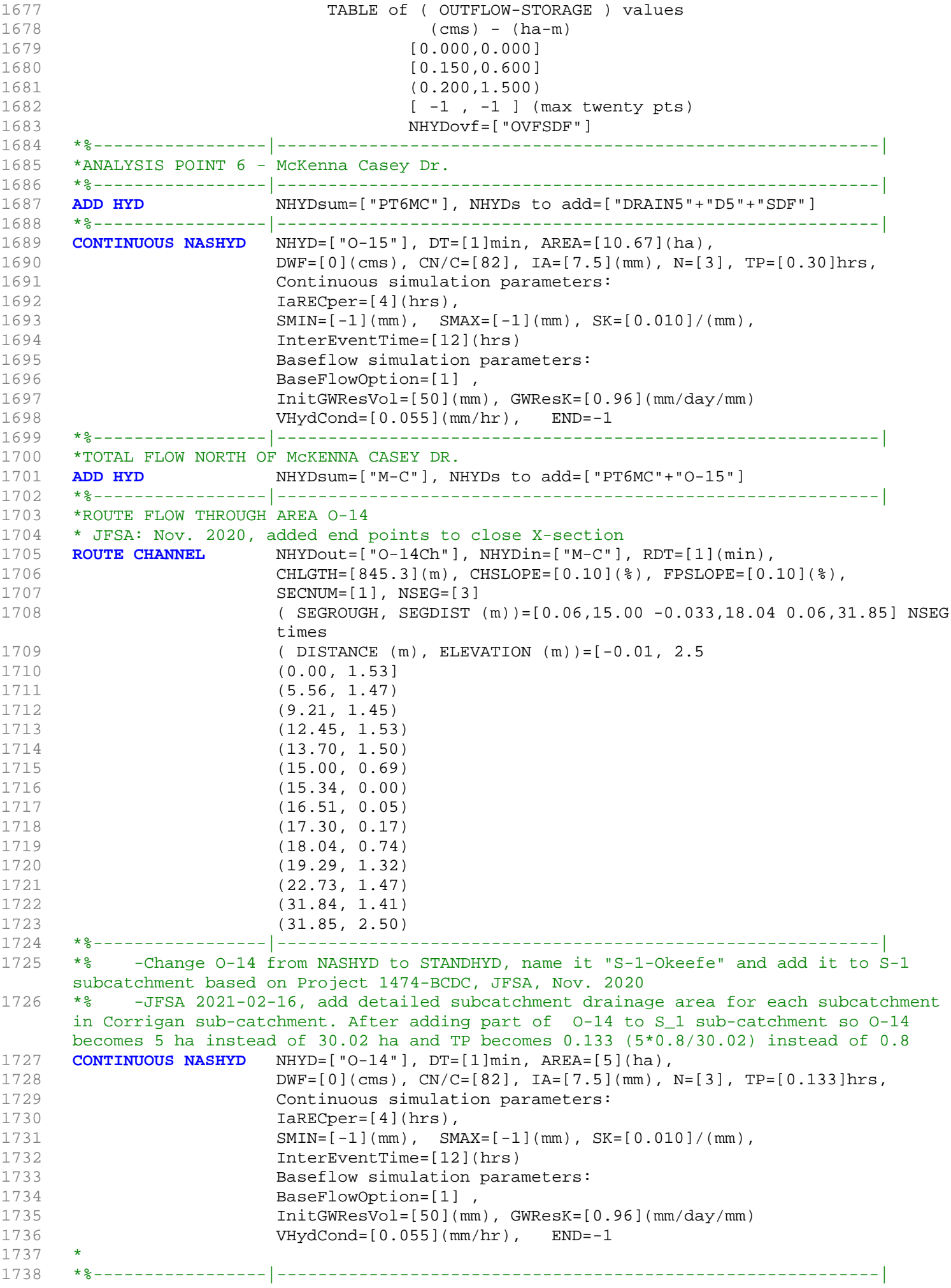

```
1739 *ANALYSIS POINT 7 - JOCK RIVER 
1740 * 2020-12-01 To Foster Drain
1741 * 2020-12-01 replace ("PT7JR") by ("OKEEFE") 
1742 *%-----------------|-----------------------------------------------------------|
1743 ADD HYD NHYDsum=["OKEEFE"], NHYDs to add=["O-14Ch"+"O-14"]
1744 *%-----------------|-----------------------------------------------------------|
1745 *CONTINUOUS STANDHYD NHYD=["OKEEFE"], DT=[1](min), AREA=[448](ha),
1746 * XIMP=[0.65], TIMP=[0.65], DWF=[0](cms), LOSS=[2], 
1747 * SCS curve number CN=[77],
1748 * Pervious surfaces: IAper=[4.67](mm), SLPP=[0.5](%),
1749 \star LGP=[40](m), MNP=[0.25], SCP=[0](min),
1750 * Impervious surfaces: IAimp=[1.57](mm), SLPI=[0.5](%),
1751 * LGI=[1728](m), MNI=[0.013], SCI=[0](min),
1752 * Continuous simulation parameters:
1753 * IareCper=[4](hrs), IareCimer=[4](hrs),
1754 * SMIN=[-1](mm), SMAX=[-1](mm), SK=[0.010]/(mm),
1755 * InterEventTime=[18](hrs), END=-1
1756 *#******************************************************************************
1757 *# Okeefe Pond
1758 *# - Rating curve obtained assuming 40m3/ha in 24 hours for quality control
1759 *# and a ratio of the catchment area to the West Clarke pond rating curve 
1760 *# from the MSS for the next coordinates
1761 *#******************************************************************************
1762 *ROUTE RESERVOIR NHYDout=["P_OKE"], NHYDin=["OKEEFE"],
1763 * RDT=[1](min),
1764 * TABLE of ( OUTFLOW-STORAGE ) values 
1765 * (cms) - (ha-m)
1766 * [ 0.0 , 0.0]
1767 * [ 14.13 , 13.0]
1768 * [ -1 , -1 ] (maximum one hundred pairs of points)
1769 * NHYDovf=["ok-OVF"], 
1770 *%------------------|--------
     ------------------------------|
1771 * -JFSA 2021-02-25 "S-1-D2" and "S-1-D3" are part of S-1 sub-catchment. They are 
     moved to drain before station 6215 on Jock River
1772 CONTINUOUS STANDHYD NHYD=["S-1-D2"], DT=[1](min), AREA=[18.67](ha), XIMP=[0.65],
     TIMP=[0.65], DWF=[0](cms),
1773 LOSS=[2], SCS curve number CN=[75], Pervious surfaces:
                     IAper=[4.67](mm), SLPP=[2.0](%),
1774 LGP=[40](m), MNP=[0.25], SCP=[0](min), Impervious surfaces:
                     IAimp=[1.57](mm), SLPI=[0.75](%),
1775 LGI=[352.798](m), MNI=[0.013], SCI=[0](min),
1776 Continuous simulation parameters:
1777 IARECPERTION IARECONSETS IARECIMP=[4](hrs),
1778 SMIN=[-1] (mm), SMAX=[-1] (mm), SK=[0.010] / (mm),
1779 InterEventTime=[12](hrs), END=-1
1780 *%-----------------|-----------------------------------------------------------|
1781 *CONTINUOUS NASHYD NHYD=["S-1-D2"], DT=[1]min, AREA=[18.67](ha),
1782 \star DWF=[0](cms), CN/C=[77], IA=[4.67](mm),
1783 * N=[3], TP=[1.120]hrs,
1784 * Continuous simulation parameters:
1785 * IaRECper=[4](hrs),
1786 * SMIN=[-1](mm), SMAX=[-1](mm), SK=[0.010]/(mm),
1787 * InterEventTime=[12](hrs)
1788 * Baseflow simulation parameters:
1789 * BaseFlowOption=[1],
1790 \star InitGWResVol=[50](mm), GWResK=[0.96](mm/day/mm)
1791 * VHydCond=[0.055](mm/hr), END=-1
1792 *%-----------------|-----------------------------------------------------------|
1793 COMPUTE DUALHYD NHYDin=["S-1-D2"], CINLET=[2.097](cms), NINLET=[1],
1794 MajNHYD=["S-1-D2J"]
1795 MinNHYD=["S-1-D2N"]
1796 TMJSTO=[9999999](cu-m)
1797 *%-----------------|-----------------------------------------------------------|
1798 ADD HYD NHYDsum=["S-1-D2S"], NHYDs to add=["S-1-D2J"+"S-1-D2N"]
1799 *%-----------------|-----------------------------------------------------------|
```
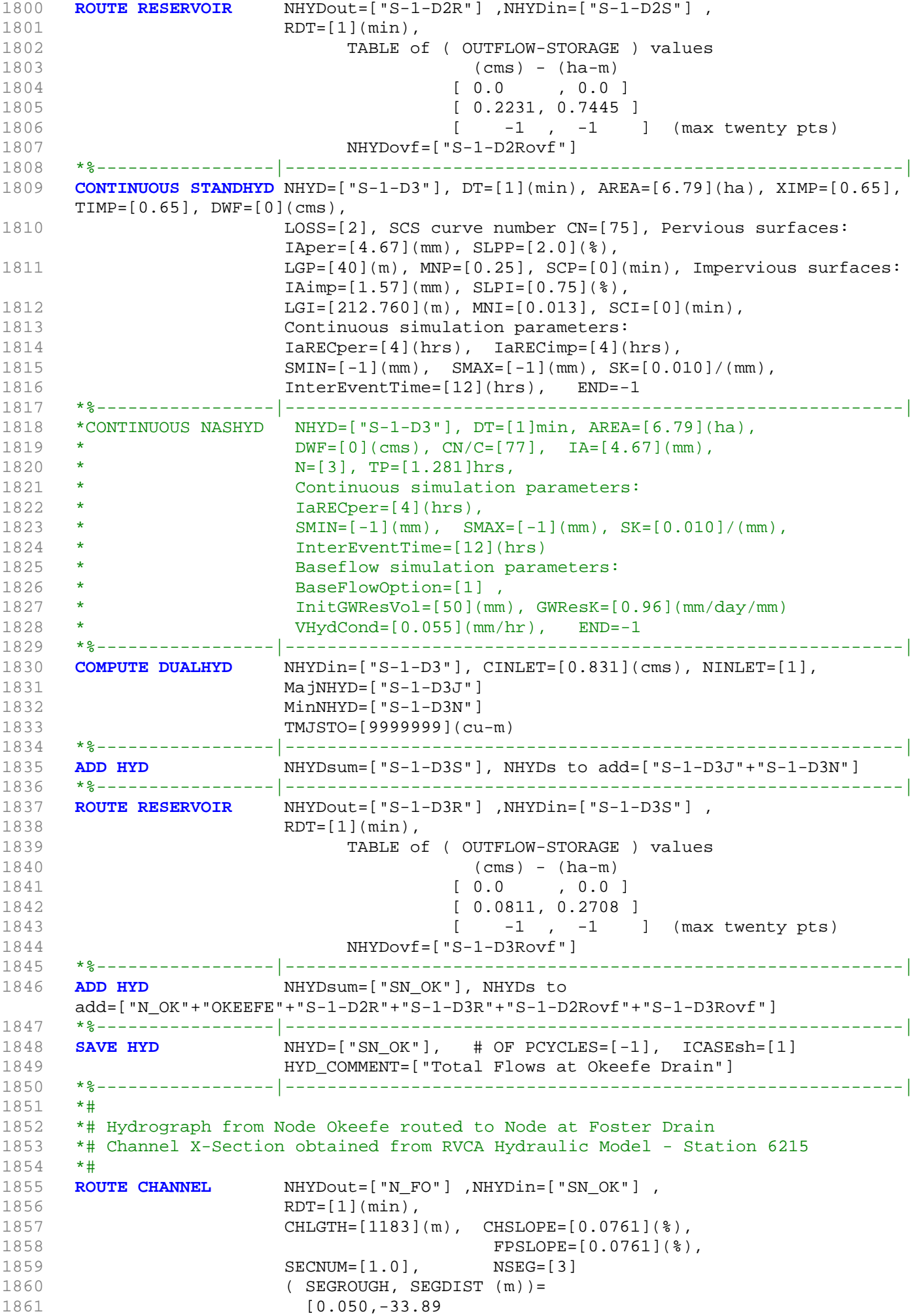

```
1862 -0.035,31.59
1863 0.050,34.41] NSEG times
1864 (DISTANCE (m), ELEVATION (m))=
1865 [-794.18, 91.00]
1866 [-775.41, 91.50]
1867 [-702.63, 91.50]
1868 [-546.19, 91.50]
1869 [-529.54, 91.50]
1870 [-323.44, 91.00]
1871 [-320.71, 91.00]
1872 [-183.59, 91.00]
1873 [-182.54, 90.50]
1874 [-181.36, 90.00]
1875 [-177.37, 90.00]
1876 [-87.70, 90.00]
1877 [-33.89, 90.00]
1878 [-18.52, 86.88]
1879 [0.00,85.20]
1880 [16.20, 86.83]
1881 [31.59, 90.00]
1882 [33.03, 90.50]
1883 [34.41, 91.00]
1884 *%-----------------|-----------------------------------------------------------|
1885 *#******************************************************************************
1886 *# Catchment FOSTER<br>1887 *# - To Foster ditch
1887 *# - To Foster ditch (north of the Jock)<br>1888 *# - Partially developed (medium density
1888 *# - Partially developed (medium density); remaining agricultural
1889 *# - 2020-12-01 JFSA Foster area is 332 as per Foster SWMF Environmental Study 
     Report, CH2MHILL, Aug 2013.
1890 *# - 2020-12-01 decrease Foster drainage area from (373 HA) to (307.98 HA) after 
     increasing Okeefe drainage area to (513.02 HA) so the total drainage area remains the 
     same
1891 *# - 2021-02-12 update Foster area to 325.44 ha as measured from QGIS
1892 *#******************************************************************************
1893 CONTINUOUS STANDHYD NHYD=["FOSTER"], DT=[1]min, AREA=[325.44](ha),
1894 XIMP=[0.55], TIMP=[0.55], DWF=[0](cms), LOSS=[2],
1895 SCS curve number CN=[74],
1896 Pervious surfaces: IAper=[4.67](mm), SLPP=[0.5](%),
1897 LGP = [40](m), MNP = [0.25], SCP = [0](min),
1898 Impervious surfaces: IAimp=[1.57](mm), SLPI=[0.5](%),
1899 LGI=[1472.956](m), MNI=[0.013], SCI=[0](min),
1900 Continuous simulation parameters:
1901 IaRECper=[4](hrs), IaRECimp=[4](hrs),
1902 SMIN=[-1](mm), SMAX=[-1](mm), SK=[0.010]/(mm),
1903 InterEventTime=[18](hrs), END=-1
1904 *#******************************************************************************
1905 *# Foster Pond
1906 *# - Rating curve obtained assuming 40m3/ha in 24 hours for quality control
1907 *# and a ratio of the catchment area to the West Clarke pond rating curve 
1908 *# from the MSS for the next coordinates
1909 *#******************************************************************************
1910 ROUTE RESERVOIR NHYDout=["P_FOS"], NHYDin=["FOSTER"],
1911 RDT=[1](min),
1912 TABLE of ( OUTFLOW-STORAGE ) values
1913 (cms) - (ha-m)
1914 [ 0.0, 0.0 ]
1915 [ 10.34 , 10]
1916 1916 1916 1916 1916 1916 1916 1916 1916 1916 1916 1916 1916 1916 1916 1916 1916 1916 1916 1916 1916 1916 1916 1916 1916 1916 1916 1916 1916 1916 1916 1916 
1917 NHYDovf=["FO-OVF"]
1918 *%-----------------|-----------------------------------------------------------|
1919 ADD HYD NHYDSum=["FOSTER-OUT"], NHYDS to add=["P_FOS"+"FO-OVF"]
1920 *%-----------------|-----------------------------------------------------------|
1921 *#******************************************************************************
1922 * -Brazeau area from P 1800-19 =[71.751], change to 63.59 ha based on GIS measurements
1923 * -JFSA, 2021-01-19 update "W_CLAR_BRAZ" to 73.29 ha based on GIS measurements
1924 * -JFSA, 2021-01-22 Brazeau ("MS_P10"+"P10-OVF")brazeau pond discharges directly
```
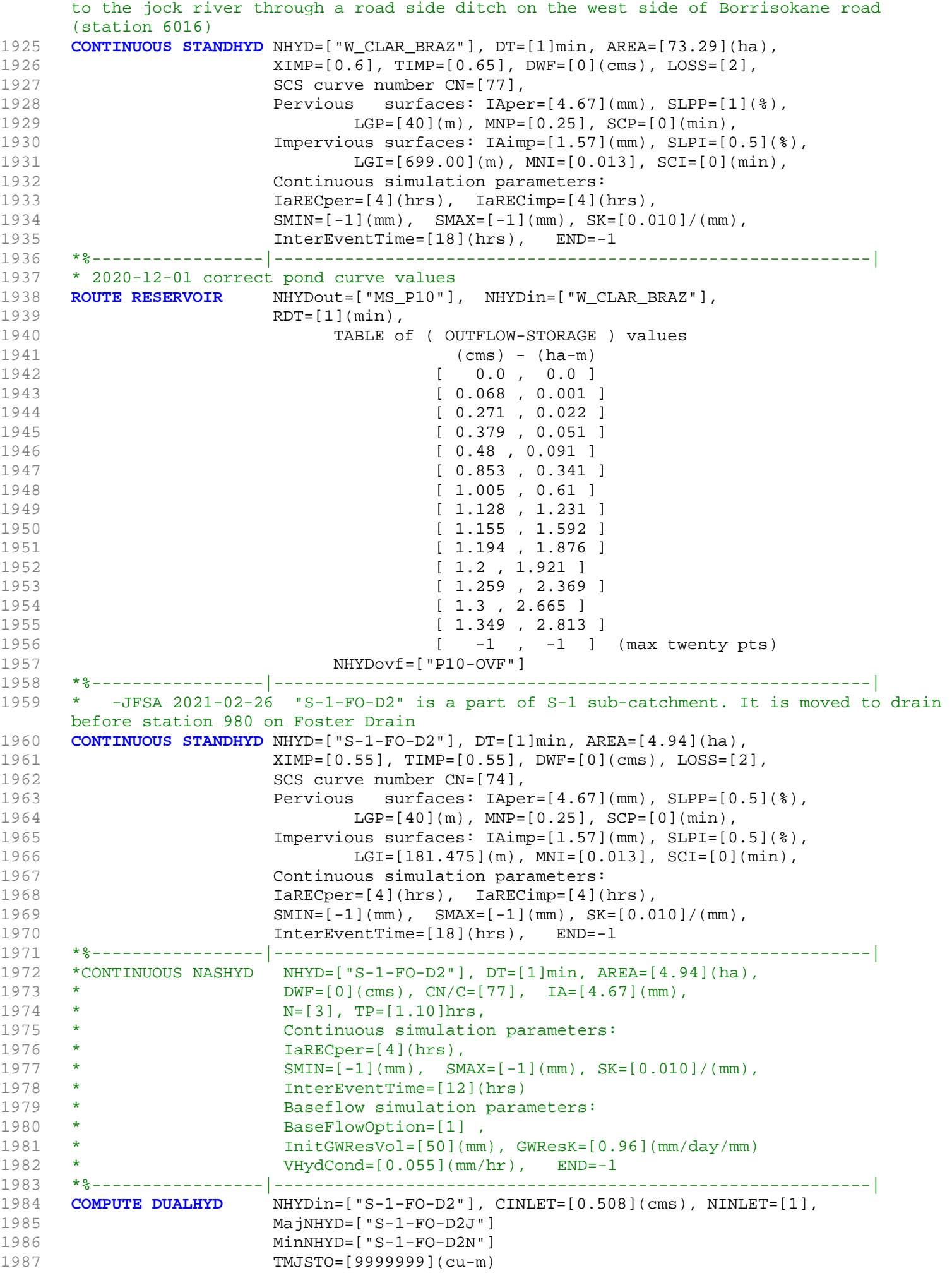

1988 \*%-----------------|-----------------------------------------------------------| 1989 **ADD HYD** NHYDsum=["S-1-FO-D2S"], NHYDs to add=["S-1-FO-D2J"+"S-1-FO-D2N"] 1990 \*%-----------------|-----------------------------------------------------------| 1991 **ROUTE RESERVOIR** MHYDout=["S-1-FO-D2R"] ,NHYDin=["S-1-FO-D2S"] , 1992 RDT=[1](min), 1993 TABLE of ( OUTFLOW-STORAGE ) values  $1994$  (cms) - (ha-m) 1995 **[ 0.0 , 0.0 ]** 1996 [ 0.0590, 0.1970 ] 1997  $\begin{bmatrix} -1 & , & -1 & \end{bmatrix}$  (max twenty pts) 1998 NHYDovf=["S-1FOD2ovf"] 1999 \*%-----------------|-----------------------------------------------------------| 2000 **ADD HYD** NHYDsum=["980"], NHYDs to add=["FOSTER-OUT"+"S-1-FO-D2R"+"S-1FOD2ovf"] 2001 \*%-----------------|-----------------------------------------------------------| 2002 **SAVE HYD** NHYD=["980"], # OF PCYCLES=[-1], ICASEsh=[1]<br>2003 HYD COMMENT=["Total Flows at Station 980 on Fost 2003 HYD\_COMMENT=["Total Flows at Station 980 on Foster Drain"] 2004 \*%-----------------|-----------------------------------------------------------| 2005 \*# 2006 \*# Hydrograph from Node Foster SWM (Station 980)to Node at station 520 2007 \*# Channel X-Section obtained from RVCA Hydraulic Model - Station 980 2008 \*# 2009 **ROUTE CHANNEL** NHYDout=["980-out"] ,NHYDin=["980"] , 2010 RDT=[1](min), 2011 **CHLGTH=[460](m), CHSLOPE=[0.04348](%),** 2012 FPSLOPE=[0.04348](%), 2013 SECNUM=[1.0], NSEG=[3] 2014 ( SEGROUGH, SEGDIST (m))= 2015 [0.050,45.90 2016 -0.035,53.30 2017 0.050,100] NSEG times 2018 ( DISTANCE (m), ELEVATION (m))= 2019 [0, 91.75 ] 2020 [42.4, 92.18 ] 2021 [43.5, 92.16 ] 2022 [44.1, 92.1 ] 2023 [44.6, 92 ] 2024 [44.8, 91.86 ] 2025 [45.9, 91.04 ] 2026 [46.4, 90.65 ] 2027 [46.8, 90.36 ] 2028 [47.9, 90.32 ] 2029 [48.7, 90.35 ] 2030 [50.7, 90.33 ] 2031 [52.2, 90.38 ] 2032 [52.5, 90.59 ] 2033 [53.3, 91.28 ] 2034 [54, 91.83 ] 2035 [54.3, 92 ] 2036 [54.8, 92.08 ] 2037 [55.4, 92.12 ] 2038 [100, 91.84 ] 2039 \*%-----------------|-----------------------------------------------------------| 2040 \* -JFSA 2021-02-26 "S-1-FO-D1" is a part of S-1 sub-catchment. It is moved to drain before station 520 on Foster Drain 2041 **CONTINUOUS STANDHYD** NHYD=["S-1-FO-D1"], DT=[1]min, AREA=[5.11](ha), 2042 XIMP=[0.65], TIMP=[0.65], DWF=[0](cms), LOSS=[2], 2043 SCS curve number CN=[74], 2044 Pervious surfaces: IAper=[4.67](mm), SLPP=[0.5](%), 2045 **LGP=[40](m), MNP=[0.25], SCP=[0](min),** 2046 Impervious surfaces: IAimp=[1.57](mm), SLPI=[0.5](%), 2047 LGI=[184.572](m), MNI=[0.013], SCI=[0](min), 2048 Continuous simulation parameters: 2049 IaRECper=[4](hrs), IaRECimp=[4](hrs), 2050 SMIN=[-1](mm), SMAX=[-1](mm), SK=[0.010]/(mm), 2051 InterEventTime=[18](hrs), END=-1

 $\begin{array}{ll} \texttt{2052} & \texttt{**----------------} \\\\texttt{2053} & \textbf{COMPUTE DUALHYD} & \texttt{NHYDin} = [\texttt{"S-1-FO-D1"}], & \texttt{CINLET} = [0.605] (\texttt{cms}), & \texttt{NINLET} = [1], \end{array}$ 2053 **COMPUTE DUALHYD** NHYDin=["S-1-FO-D1"], CINLET=[0.605](cms), NINLET=[1], 2054 MajNHYD=["S-1-FO-D1J"] 2055 MinNHYD=["S-1-FO-D1N"] 2056 TMJSTO=[9999999](cu-m) 2057 \*%-----------------|-----------------------------------------------------------| 2058 **ADD HYD** NHYDsum=["S-1-FO-D1S"], NHYDs to add=["S-1-FO-D1N"+"S-1-FO-D1J"] 2059 \*%-----------------|-----------------------------------------------------------| 2060 **ROUTE RESERVOIR NHYDOUT=["S-1-FO-D1R"]**, NHYDin=["S-1-FO-D1S"], 2061 RDT=[1](min), 2062 TABLE of ( OUTFLOW-STORAGE ) values  $2063$  (cms) -  $(ha-m)$ 2064 [ 0.0 , 0.0 ] 2065 [ 0.0611, 0.2038 ] 2066 [ -1 , -1 ] (max twenty pts) 2067 NHYDovf=["S-1FOD1ovf"] 2068 \*%-----------------|-----------------------------------------------------------| 2069 **ADD HYD** NHYDsum=["520"], NHYDs to add=["980-out"+"S-1-FO-D1R"+"S-1FOD1ovf"] 2070 \*%-----------------|-----------------------------------------------------------| **SAVE HYD** NHYD=["520"], # OF PCYCLES=[-1], ICASESh=[1] 2072 HYD\_COMMENT=["Total Flows at Sation 520 on Foster Drain"] 2073 \*%-----------------|-----------------------------------------------------------| 2074 \*# Hydrograph from Node at Station 520 (Foster Drain) to Node at station 6016 (Jock River) 2075 \*# Channel X-Section obtained from RVCA Hydraulic Model - Station 520 2076 \*#<br>2077 **ROUTE CHANNEL** 2077 **ROUTE CHANNEL** NHYDout=["520-out"] ,NHYDin=["520"] , 2078 RDT=[1](min), 2079 CHLGTH=[860](m), CHSLOPE=[0.5872](%), 2080 FPSLOPE=[0.5872](%), 2081 SECNUM=[1.0], NSEG=[3] 2082 ( SEGROUGH, SEGDIST (m))= 2083 [0.050,45.90 2084 -0.035,54.3 2085 0.050,100.1097] NSEG times 2086 ( DISTANCE (m), ELEVATION (m))= 2087 [0, 91.26 ] 2088 [44.9, 91.46 ] 2089 [45.1, 91.37 ] 2090 [45.9, 90.84 ] 2091 [47, 90.32 ] 2092 [47.5, 90.22 ] 2093 [48, 90.17 ] 2094 [50.7, 90.19 ] 2095 [51.5, 90.17 ] 2096 [52.2, 90.13 ] 2097 [52.7, 90.12 ] 2098 [53.3, 90.14 ] 2099 [53.5, 90.31 ] 2100 [53.9, 90.59 ] 2101 [54.3, 90.87 ] 2102 [54.7, 91.04 ] 2103 [55.3, 91.24 ] 2104 [55.5, 91.26 ] 2105 [63.7, 91.37 ] 2106 [100.1097, 91.43 ] 2107 \*%-----------------|-----------------------------------------------------------| 2108 \* -JFSA 2021-02-26 "S-1-FO-F-D" is a part of S-1 sub-catchment. It is moved to drain before station 6016 on Jock River 2109 **CONTINUOUS STANDHYD** NHYD=["S-1-FO-F-D"], DT=[1]min, AREA=[14.96](ha), 2110 XIMP=[0.65], TIMP=[0.65], DWF=[0](cms), LOSS=[2], 2111 SCS curve number CN=[74], 2112 Pervious surfaces: IAper=[4.67](mm), SLPP=[0.5](%), 2113 **LGP=[40](m), MNP=[0.25], SCP=[0](min),** 2114 Impervious surfaces: IAimp=[1.57](mm), SLPI=[0.5](%), 2115 LGI=[315.806](m), MNI=[0.013], SCI=[0](min),

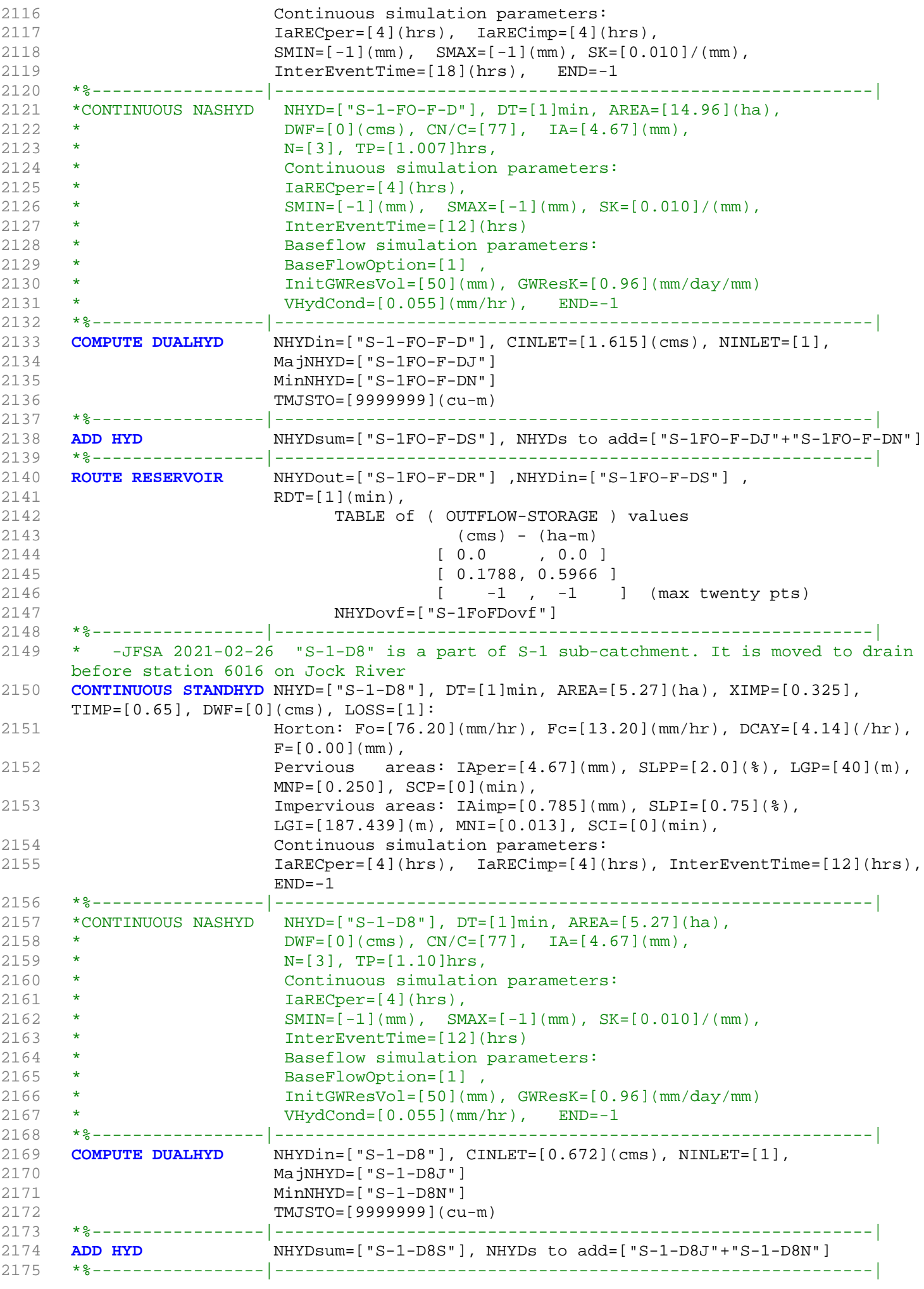

2176 \*ADD HYD NHYDsum=["S-1-D"], NHYDs to add=["S-1-Okeefe"+"S-1"+"S-1-Fost"] 2177 \*%-----------------|-----------------------------------------------------------| 2178 \*COMPUTE DUALHYD NHYDin= $['S-1-D']$ , CINLET= $[11.616]$ (cms), NINLET= $[1]$ , 2179 \* MajNHYD=["S-1-D-MJ"]<br>2180 \* MinNHYD=["S-1-D-MN"]  $*$  MinNHYD=["S-1-D-MN"]<br> $*$  TMICTO-[5074](cu, m) 2181 \* TMJSTO=[5974](cu-m) 2182 \*%-----------------|-----------------------------------------------------------| NHYDsum=["S-1-DEV"], NHYDs to add=["S-1-D-MJ"+"S-1-D-MN"] 2184 \*%-----------------|-----------------------------------------------------------| 2185 **ROUTE RESERVOIR** NHYDout=["S-1-D8R"] ,NHYDin=["S-1-D8S"] , 2186 RDT=[1](min), 2187 TABLE of ( OUTFLOW-STORAGE ) values 2188 (cms) - (ha-m) 2189 **[ 0.0 , 0.0 ]** 2190 [ 0.0630, 0.2102 ] 2191 **[**  $-1$  ,  $-1$  ] (max twenty pts) 2192 NHYDovf=["S-1-D8Rovf"] 2193 \*%-----------------|-----------------------------------------------------------| 2194 \* -JFSA 2021-02-26 "S-1-A" is a part of S-1 sub-catchment. It is moved to drain before station 6016 on Jock River 2195 **CONTINUOUS NASHYD** NHYD=["S-1-A"], DT=[1]min, AREA=[75.88](ha), 2196  $DWF=[0](cms)$ ,  $CN/C=[77]$ ,  $IA=[4.67](mm)$ , 2197 N=[3], TP=[0.619]hrs, 2198 Continuous simulation parameters: 2199 IaRECper=[4](hrs), 2200  $SMIN = [-1] (mm), SMAX = [-1] (mm), SKE = [0.010]/ (mm),$ 2201 InterEventTime=[12](hrs) 2202 Baseflow simulation parameters: 2203 BaseFlowOption=[1] , 2204 InitGWResVol=[50](mm), GWResK=[0.96](mm/day/mm) 2205 VHydCond=[0.055](mm/hr), END=-1 2206 \*%-----------------|-----------------------------------------------------------| 2207 \* -JFSA, 2021-01-22 "W\_CLAR\_UNDE" (west of Clarke sub-catchment) discharges directly to the jock river through a road side ditch on the west side of Borrisokane road (station 6016) 2208 **CONTINUOUS NASHYD** NHYD=["W\_CLAR\_UNDE"], DT=[1]min, AREA=[35.65](ha), 2209 **DWF=[0](cms), CN/C=[77], IA=[4.67](mm),** 2210  $N=[3]$ , TP=[1.10]hrs, 2211 Continuous simulation parameters: 2212 **IaRECper=[4](hrs)**, 2213 SMIN=[-1](mm), SMAX=[-1](mm), SK=[0.010]/(mm), 2214 InterEventTime=[12](hrs) 2215 Baseflow simulation parameters: 2216 BaseFlowOption=[1], 2217 InitGWResVol=[50](mm), GWResK=[0.96](mm/day/mm) 2218 VHydCond=[0.055](mm/hr), END=-1 2219 \*%-----------------|-----------------------------------------------------------| 2220 **ADD HYD** NHYDsum=["SN\_FO"], NHYDs to add=["N\_FO"+"520-out"+"MS\_P10"+"P10-OVF"+"W\_CLAR\_UNDE"+"S-1FoFDovf"+"S-1FO-F-DR"+"S-1-D8R ovf"+"S-1-D8R"+"S-1-A"] 2221 \*%-----------------|-----------------------------------------------------------|  $NHYD=["SN_FO"]$ ,  $# OF PCYCLES=[-1]$ , ICASEsh=[1] 2223 HYD\_COMMENT=["Total Flows at Foster Drain"] 2224 \*%-----------------|-----------------------------------------------------------| 2225 \*# Hydrograph from Node Foster routed to Node at Cedarview Road 2226 \*# Channel X-Section obtained from RVCA Hydraulic Model - Station 6016 2227 \*# 2228 **ROUTE CHANNEL** NHYDout=["N\_CE"] ,NHYDin=["SN\_FO"] , 2229 RDT=[1](min), 2230 CHLGTH=[159](m), CHSLOPE=[0.0818](%),  $2231$  **FPSLOPE=[0.0818](%),** 2232 SECNUM=[1.0], NSEG=[3] 2233 ( SEGROUGH, SEGDIST (m))= 2234 [0.050,-15.46 2235 -0.035,26.55 2236 0.050,116.76] NSEG times

```
2237 (DISTANCE (m), ELEVATION (m))=
2238 [-645.23, 91.50]
2239 [-391.20, 91.50]
2240 [-91.00, 91.50]
2241 [-85.52, 91.50]
2242 [-15.46, 89.40]
2243 [-9.79, 89.31]
2244 [-3.22, 86.24]
2245 [3.22, 85.07]
2246 [10.96, 85.79]
2247 [16.44, 86.49]
2248 [26.55, 89.45]
2249 [29.03, 90.27]
2250 [35.76, 90.67]
2251 [36.67, 91.00]
2252 [108.08, 91.00]
2253 [109.82, 90.50]
2254 [112.04, 90.50]
2255 [114.62, 91.00]
2256 [116.76, 91.50]
2257 *%-----------------|-----------------------------------------------------------|
2258 *#******************************************************************************
2259 *# Catchment S-1<br>2260 *# - To Jock Rive
         - To Jock River (north and south of Jock)
2261 *# - Primarily agricultural fields; portion of sand quarry
2262 *%-----------------|-----------------------------------------------------------|
2263 *% -2020-12-17 "S-1-Undev" and "S-1-Fost" was a part of Foster drain, they are below 
     the foster pond. Now they are added to S-1 subcatchment based on Project 1474-BCDC, 
     JFSA, Nov. 2020
2264 *% -2020-12-17 Change O-14 (it was part of Okeefe drain) to "S-1-Okeefe" and add it 
     to S-1 subcatchment based on Project 1474-BCDC, JFSA, Nov. 2020
2265 *% -2020-12-17 Add "S-1-BCDC" as NASHYD
2266 *% -2020-12-17 all other S-1 subcatchment as STANDHYD with DUALHYD and ROUTE RESERVOIR
2267 *%-----------------|-----------------------------------------------------------|
2268 *#******************************************************************************
2269 * -JFSA 2021-02-26 "S-1-A" is a part of S-1 sub-catchment. It is moved to drain 
     before station 6016 on Jock River
2270 *CONTINUOUS NASHYD NHYD=["S-1-A"], DT=[1]min, AREA=[75.88](ha),
2271 * DWF=[0](cms), CN/C=[77], IA=[4.67](mm),
2272 * N=[3], TP=[0.619]hrs,
2273 * Continuous simulation parameters:
2274 * IaRECper=[4](hrs),
2275 \star SMIN=[-1](mm), SMAX=[-1](mm), SK=[0.010]/(mm),
2276 * InterEventTime=[12](hrs)
2277 * Baseflow simulation parameters:<br>2279 * PaseFlowOntion-[1]
2278 * BaseFlowOption=[1],
2279 * InitGWResVol=[50](mm), GWResK=[0.96](mm/day/mm)
2280 * VHydCond=[0.055](mm/hr), END=-1
2281 *%-----------------|-----------------------------------------------------------|
2282 CONTINUOUS NASHYD NHYD=["S-1-B"], DT=[1]min, AREA=[55.36](ha),
2283 DWF=[0](cms), CN/C=[77], IA=[4.67](mm),
2284 N=[3], TP=[0.451]hrs,
2285 Continuous simulation parameters:
2286 IaRECper=[4](hrs),
2287 SMIN=[-1] (mm), SMAX=[-1] (mm), SK=[0.010] / (mm),
2288 InterEventTime=[12](hrs)
2289 Baseflow simulation parameters:
2290 BaseFlowOption=[1],
2291 InitGWResVol=[50](mm), GWResK=[0.96](mm/day/mm)
2292 VHydCond=[0.055](mm/hr), END=-1
2293 *%-----------------|-----------------------------------------------------------|
2294 *# - JFSA 2021-02-24 change the name from S-1-BCDC to S-1-A and S-1-B. Change their 
     TP values based on the new areas compared to the old ones.
2295 *CONTINUOUS NASHYD NHYD=["S-1-BCDC"], DT=[1]min, AREA=[134.9](ha),
2296 * DWF=[0](cms), CN/C=[77], IA=[4.67](mm),
2297 * N=[3], TP=[1.10]hrs,
```

```
2298 * Continuous simulation parameters:
2299 * IaRECper=[4](hrs),
2300 \star SMIN=[-1](mm), SMAX=[-1](mm), SK=[0.010]/(mm),
2301 * InterEventTime=[12](hrs)
2302 * Baseflow simulation parameters:
2303 * BaseFlowOption=[1],
2304 * InitGWResVol=[50](mm), GWResK=[0.96](mm/day/mm)
2305 * VHydCond=[0.055](mm/hr), END=-1
2306 *%-----------------|-----------------------------------------------------------|
2307 *# - JFSA 2021-02-24 "S-1-BCDC-1" and "S-1-BCDC-2" are not existing anymore. 
     "S-1-BCDC-1" is part of "S-1-FO-D2" and "S-1-BCDC-2" is part of "S-1-D2" and "S-1-D3"
2308 *CONTINUOUS NASHYD NHYD=["S-1-BCDC-1"], DT=[1]min, AREA=[0.3](ha),
2309 \star DWF=[0](cms), CN/C=[77], IA=[4.67](mm),
2310 * N=[3], TP=[1.10]hrs,
2311 * Continuous simulation parameters:
2312 * IaRECper=[4](hrs),
2313 * SMIN=[-1] (mm), SMAX=[-1] (mm), SK=[0.010] / (mm),
2314 * InterEventTime=[12](hrs)
2315 * Baseflow simulation parameters:
2316 * BaseFlowOption=[1],
2317 * InitGWResVol=[50](mm), GWResK=[0.96](mm/day/mm)
2318 * VHydCond=[0.055](mm/hr), END=-1
2319 *%-----------------|-----------------------------------------------------------|
2320 *CONTINUOUS NASHYD NHYD=["S-1-BCDC-2"], DT=[1]min, AREA=[1.3](ha),
2321 \star DWF=[0](cms), CN/C=[77], IA=[4.67](mm),
2322 * N=[3], TP=[1.10]hrs,
2323 * Continuous simulation parameters:
2324 * IaRECper=[4](hrs),
2325 \star SMIN=[-1](mm), SMAX=[-1](mm), SK=[0.010]/(mm),
2326 * InterEventTime=[12](hrs)
2327 * Baseflow simulation parameters:
2328 * BaseFlowOption=[1],
2329 * InitGWResVol=[50](mm), GWResK=[0.96](mm/day/mm)
2330 * VHydCond=[0.055](mm/hr), END=-1
2331 *%-----------------|-----------------------------------------------------------|
2332 *# - JFSA 2021-01-19, after adding Greenbank pond, "S-1-BCDC-3" is not existing 
     anymore
2333 *CONTINUOUS NASHYD NHYD=["S-1-BCDC-3"], DT=[1]min, AREA=[3.9](ha),
2334 * DWF=[0](\text{cms}), \text{CN/C}=[77], \text{IA}=[4.67](\text{mm}),
2335 * N=[3], TP=[1.10]hrs,
2336 * Continuous simulation parameters:
2337 * IaRECper=[4](hrs),
2338 * SMIN=[-1](mm), SMAX=[-1](mm), SK=[0.010]/(mm),
2339 * InterEventTime=[12](hrs)
2340 * Baseflow simulation parameters:<br>2341 * PaseFlowOption=[1]
2341 * BaseFlowOption=[1],
2342 * InitGWResVol=[50](mm), GWResK=[0.96](mm/day/mm)
2343 * VHydCond=[0.055](mm/hr), END=-1
     2344 *%-----------------|-----------------------------------------------------------|
2345 * -JFSA 2021-02-25 "S-1-Okeefe" is a part of S-1 sub-catchment. It is moved to drain 
     before station 7245 on Jock River
2346 *CONTINUOUS STANDHYD NHYD=["S-1-Okeefe"], DT=[1](min), AREA=[44.93](ha), XIMP=[0.65], 
     TIME=[0.65], DWF=[0](cms),2347 * LOSS=[2], SCS curve number CN=[75], Pervious surfaces: 
     Iaper=[4.67](mm), SLPP=[2.0](%),
2348 * LGP=[40](m), MNP=[0.25], SCP=[0](min), Impervious surfaces: 
     IAimp=[1.57](mm), SLPI=[0.75](%),
2349 * LGI=[547.296](m), MNI=[0.013], SCI=[0](min),
2350 * Continuous simulation parameters:
2351 * IaRECper=[4](hrs), IaRECimp=[4](hrs),
2352 \star SMIN=[-1](mm), SMAX=[-1](mm), SK=[0.010]/(mm),
2353 * InterEventTime=[12](hrs), END=-1
2354 *%-----------------|-----------------------------------------------------------|
2355 *COMPUTE DUALHYD NHYDin=["S-1-Okeefe"], CINLET=[4.796](cms), NINLET=[1],
2356 * MajNHYD=["S-1-OkMJ"]
2357 * MinNHYD=["S-1-OkMN"]
```
2358 \* TMJSTO=[9999999](cu-m) 2359 \*%-----------------|-----------------------------------------------------------| 2360 \*ADD HYD NHYDsum=["S-1-OkS"], NHYDs to add=["S-1-OkMJ"+"S-1-OkMN"] 2361 \*%-----------------|-----------------------------------------------------------| 2362 \*ROUTE RESERVOIR NHYDout=["S-1-OkSR"] ,NHYDin=["S-1-OkS"] , 2363 \* RDT=[1](min), 2364 \* TABLE of ( OUTFLOW-STORAGE ) values 2365 \* (cms) - (ha-m) 2366 \* [ 0.0 , 0.0 ] 2367 \* [ 0.5370, 1.7917 ] 2368 \* [ -1 , -1 ] (max twenty pts) 2369 \* NHYDovf=["S-1-OkSovf"] 2370 \*%-----------------|-----------------------------------------------------------| 2371 \*CONTINUOUS NASHYD NHYD=["S-1-Okeefe"], DT=[1]min, AREA=[44.93](ha), 2372 \*  $DWF=[0](cms)$ ,  $CN/C=[77]$ ,  $IA=[4.67](mm)$ , 2373 \* N=[3], TP=[1.049]hrs, 2374 \* Continuous simulation parameters: 2375 **\*** IaRECper=[4](hrs), 2376  $\star$  SMIN=[-1](mm), SMAX=[-1](mm), SK=[0.010]/(mm), 2377 \* InterEventTime=[12](hrs) 2378 \* Baseflow simulation parameters: 2379 \* BaseFlowOption=[1], 2380 \* InitGWResVol=[50](mm), GWResK=[0.96](mm/day/mm) 2381 \* VHydCond=[0.055](mm/hr), END=-1 2382 \*%-----------------|-----------------------------------------------------------| 2383 \* -JFSA 2021-02-26 "S-1-FO-D1" is a part of S-1 sub-catchment. It is moved to drain before station 520 on Foster Drain 2384 \*CONTINUOUS STANDHYD NHYD=["S-1-FO-D1"], DT=[1]min, AREA=[5.11](ha), 2385 \* XIMP=[0.65], TIMP=[0.65], DWF=[0](cms), LOSS=[2], 2386 \* SCS curve number CN=[74], 2387 \* Pervious surfaces: IAper=[4.67](mm), SLPP=[0.5](%), 2388 \*  $LGP = [40](m)$ ,  $MNP = [0.25]$ ,  $SCP = [0](min)$ , 2389 \* Impervious surfaces: IAimp=[1.57](mm), SLPI=[0.5](%), 2390 \* LGI=[184.572](m), MNI=[0.013], SCI=[0](min), 2391 \* Continuous simulation parameters: 2392 \* IaRECper=[4](hrs), IaRECimp=[4](hrs), 2393 \* SMIN=[-1](mm), SMAX=[-1](mm), SK=[0.010]/(mm), 2394 \* InterEventTime=[18](hrs), END=-1 2395 \*%-----------------|-----------------------------------------------------------| 2396 \*COMPUTE DUALHYD NHYDin=["S-1-FO-D1"], CINLET=[0.605](cms), NINLET=[1], 2397 \* MajNHYD=["S-1-FO-D1J"] 2398 \* MinNHYD=["S-1-FO-D1N"] 2399 \* TMJSTO=[9999999](cu-m) 2400 \*%-----------------|-----------------------------------------------------------| 2401 \*ADD HYD NHYDsum=["S-1-FO-D1S"], NHYDs to add=["S-1-FO-D1N"+"S-1-FO-D1J"] 2402 \*%-----------------|-----------------------------------------------------------| 2403 \*ROUTE RESERVOIR NHYDout=["S-1-FO-D1R"], NHYDin=["S-1-FO-D1S"],<br>2404 \* RDT=[1](min),  $RDT=[1](min)$ , 2405 \* TABLE of ( OUTFLOW-STORAGE ) values  $2406$  \* (cms) - (ha-m) 2407 \* [ 0.0 , 0.0 ] 2408 \* [ 0.0611, 0.2038 ] 2409 \* [ -1 , -1 ] (max twenty pts) 2410 \* NHYDovf=["S-1FOD1ovf"] 2411 \*%-----------------|-----------------------------------------------------------| 2412 \*CONTINUOUS NASHYD NHYD=["S-1-FO-D1"], DT=[1]min, AREA=[5.11](ha), 2413 \*  $DWF=[0](cms)$ ,  $CN/C=[77]$ ,  $IA=[4.67](mm)$ ,  $2414$  \*  $N=[3]$ ,  $TP=[1.10]hrs$ , 2415 \* Continuous simulation parameters: 2416 \* IaRECper=[4](hrs),  $2417$  \* SMIN= $[-1]$ (mm), SMAX= $[-1]$ (mm), SK= $[0.010]$ /(mm), 2418 \* InterEventTime=[12](hrs) 2419 \* Baseflow simulation parameters: 2420 \* BaseFlowOption=[1], 2421 \* InitGWResVol=[50](mm), GWResK=[0.96](mm/day/mm) 2422 \* VHydCond=[0.055](mm/hr), END=-1

```
2423 *%-----------------|-----------------------------------------------------------|
2424 * -JFSA 2021-02-26 "S-1-FO-D2" is a part of S-1 sub-catchment. It is moved to drain 
    before station 980 on Foster Drain
2425 *CONTINUOUS STANDHYD NHYD=["S-1-FO-D2"], DT=[1]min, AREA=[4.94](ha),
2426 * XIMP = [0.55], TIMP = [0.55], DWF = [0] (cms), LOS = [2],<br>2427 *
2427 * SCS curve number CN=[74],
2428 * Pervious surfaces: IAper=[4.67](mm), SLPP=[0.5](%),
2429 \star LGP=[40](m), MNP=[0.25], SCP=[0](min),
2430 * Impervious surfaces: IAimp=[1.57](mm), SLPI=[0.5](%), 
2431 * LGI=[181.475](m), MNI=[0.013], SCI=[0](min),
2432 * Continuous simulation parameters:
2433 * IaRECper=[4](hrs), IaRECimp=[4](hrs),
2434 * SMIN=[-1](mm), SMAX=[-1](mm), SK=[0.010]/(mm),
2435 * InterEventTime=[18](hrs), END=-1
2436 *%-----------------|-----------------------------------------------------------|
2437 *CONTINUOUS NASHYD NHYD=["S-1-FO-D2"], DT=[1]min, AREA=[4.94](ha),
2438 * DWF=[0](cms), CN/C=[77], IA=[4.67](mm),
2439 * N=[3], TP=[1.10]hrs,
2440 * Continuous simulation parameters:
2441 * IaRECper=[4](hrs),
2442 * SMIN=[-1](mm), SMAX=[-1](mm), SK=[0.010]/(mm),
2443 * InterEventTime=[12](hrs)
2444 * Baseflow simulation parameters:
2445 * BaseFlowOption=[1],
2446 \star InitGWResVol=[50](mm), GWResK=[0.96](mm/day/mm)
2447 * VHydCond=[0.055](mm/hr), END=-1
2448 *%-----------------|-----------------------------------------------------------|
2449 *COMPUTE DUALHYD NHYDin=["S-1-FO-D2"], CINLET=[0.508](cms), NINLET=[1],
2450 * MajNHYD=["S-1-FO-D2J"]
2451 * MinNHYD=["S-1-FO-D2N"]
2452 * TMJSTO=[9999999](cu-m)
2453 *%-----------------|-----------------------------------------------------------|
2454 *ADD HYD NHYDsum=["S-1-FO-D2S"], NHYDs to add=["S-1-FO-D2J"+"S-1-FO-D2N"]
2455 *%-----------------|-----------------------------------------------------------|
2456 *ROUTE RESERVOIR NHYDout=["S-1-FO-D2R"] ,NHYDin=["S-1-FO-D2S"] ,
2457 * RDT=[1](min),
2458 * TABLE of ( OUTFLOW-STORAGE ) values 
2459 * (cms) - (ha-m)
2460 * [ 0.0 , 0.0 ]
2461 * [ 0.0590, 0.1970 ]
2462 * [ -1 , -1 ] (max twenty pts)
2463 * NHYDovf=["S-1FOD2ovf"]
2464 *%-----------------|-----------------------------------------------------------|
2465 * -JFSA 2021-02-26 "S-1-FO-F-D" is a part of S-1 sub-catchment. It is moved to drain 
     before station 6016 on Jock River
2466 *CONTINUOUS STANDHYD NHYD=["S-1-FO-F-D"], DT=[1]min, AREA=[14.96](ha),
2467 * XIMP=[0.65], TIMP=[0.65], DWF=[0](cms), LOSS=[2], 
2468 * SCS curve number CN=[74],
2469 * Pervious surfaces: IAper=[4.67](mm), SLPP=[0.5](%), 
2470 \star LGP=[40](m), MNP=[0.25], SCP=[0](min),
2471 * Impervious surfaces: IAimp=[1.57](mm), SLPI=[0.5](%), 
2472 * LGI=[315.806](m), MNI=[0.013], SCI=[0](min),
2473 * Continuous simulation parameters:
2474 * IaRECper=[4](hrs), IaRECimp=[4](hrs),
2475 * SMIN=[-1](mm), SMAX=[-1](mm), SK=[0.010] / (mm),
2476 * InterEventTime=[18](hrs), END=-1
2477 *%-----------------|-----------------------------------------------------------|
2478 *CONTINUOUS NASHYD NHYD=["S-1-FO-F-D"], DT=[1]min, AREA=[14.96](ha),
2479 * DWF=[0](cms), CN/C=[77], IA=[4.67](mm),
2480 * N=[3], TP=[1.007]hrs,
2481 * Continuous simulation parameters:
2482 * IaRECper=[4](hrs),
2483 * SMIN=[-1](mm), SMAX=[-1](mm), SK=[0.010]/(mm),
2484 * InterEventTime=[12](hrs)
2485 * Baseflow simulation parameters:
2486 * BaseFlowOption=[1] ,
```
2487 \* InitGWResVol=[50](mm), GWResK=[0.96](mm/day/mm) 2488 \* VHydCond=[0.055](mm/hr), END=-1 2489 \*%-----------------|-----------------------------------------------------------| 2490 \*COMPUTE DUALHYD NHYDin=["S-1-FO-F-D"], CINLET=[1.749](cms), NINLET=[1], 2491 \* MajNHYD=["S-1FO-F-DJ"] 2492 \* MinNHYD=["S-1FO-F-DN"] 2493 \* TMJSTO=[9999999](cu-m) 2494 \*%-----------------|-----------------------------------------------------------| 2495 \*ADD HYD NHYDsum=["S-1FO-F-DS"], NHYDs to add=["S-1FO-F-DJ"+"S-1FO-F-DN"] 2496 \*%-----------------|-----------------------------------------------------------| 2497 \*ROUTE RESERVOIR NHYDout=["S-1FO-F-DR"] ,NHYDin=["S-1FO-F-DS"] , 2498 \* RDT=[1](min), 2499 \* TABLE of ( OUTFLOW-STORAGE ) values  $2500$  \* (cms) - (ha-m) 2501 \* [ 0.0 , 0.0 ] 2502 \* [ 0.1788, 0.5966 ] 2503 \* [ -1 , -1 ] (max twenty pts) 2504 \* NHYDovf=["S-1FoFDovf"] 2505 \*%-----------------|-----------------------------------------------------------| 2506 **CONTINUOUS STANDHYD** NHYD=["S-1-D1"], DT=[1](min), AREA=[21.67](ha), XIMP=[0.65],  $TIME=[0.65], DWF=[0](cms),$ 2507 LOSS=[2], SCS curve number CN=[75], Pervious surfaces:  $Iaper=[4.67](mm)$ ,  $SLPP=[2.0](%),$ 2508 LGP=[40](m), MNP=[0.25], SCP=[0](min), Impervious surfaces: IAimp=[1.57](mm), SLPI=[0.75](%), 2509 LGI=[380.088](m), MNI=[0.013], SCI=[0](min), 2510 Continuous simulation parameters: 2511 **IaRECper=[4](hrs), IaRECimp=[4](hrs),** 2512 SMIN=[-1](mm), SMAX=[-1](mm), SK=[0.010]/(mm), 2513 InterEventTime=[12](hrs), END=-1 2514 \*%-----------------|-----------------------------------------------------------| 2515 \*CONTINUOUS NASHYD NHYD=["S-1-D1"], DT=[1]min, AREA=[21.67](ha), 2516 \*  $DWF=[0](cms)$ ,  $CN/C=[77]$ ,  $IA=[4.67](mm)$ , 2517 \* N=[3], TP=[1.066]hrs, 2518 \* Continuous simulation parameters: 2519 \* IaRECper=[4](hrs),  $2520$  \* SMIN= $[-1]$ (mm), SMAX= $[-1]$ (mm), SK= $[0.010]$ /(mm), 2521 \* InterEventTime=[12](hrs) 2522 \* Baseflow simulation parameters: 2523 \* BaseFlowOption=[1] , 2524 \* InitGWResVol=[50](mm), GWResK=[0.96](mm/day/mm) 2525 \* VHydCond=[0.055](mm/hr), END=-1 2526 \*%-----------------|-----------------------------------------------------------| 2527 **COMPUTE DUALHYD** NHYDin=["S-1-D1"], CINLET=[2.409](cms), NINLET=[1],  $MajNHYD=["S-1-D1J"$ ] 2529 MinNHYD=["S-1-D1N"] 2530 TMJSTO=[9999999](cu-m) 2531 \*%-----------------|-----------------------------------------------------------| 2532 **ADD HYD** NHYDsum=["S-1-D1S"], NHYDs to add=["S-1-D1J"+"S-1-D1N"] 2533 \*%-----------------|-----------------------------------------------------------| 2534 **ROUTE RESERVOIR** NHYDout=["S-1-D1R"] ,NHYDin=["S-1-D1S"] , 2535 RDT=[1](min), 2536 TABLE of ( OUTFLOW-STORAGE ) values 2537 (cms) - (ha-m) 2538 [ 0.0 , 0.0 ] 2539 [ 0.2590, 0.8642 ] 2540  $[-1, -1, -1]$  (max twenty pts) 2541 NHYDovf=["S-1-D1Rovf"] 2542 \*%-----------------|-----------------------------------------------------------| 2543 \* -JFSA 2021-02-25 "S-1-D2" and "S-1-D3" are part of S-1 sub-catchment. They are moved to drain before station 6215 on Jock River 2544 \*CONTINUOUS STANDHYD NHYD=["S-1-D2"], DT=[1](min), AREA=[18.67](ha), XIMP=[0.65], TIMP=[0.65], DWF=[0](cms), 2545 \* LOSS=[2], SCS curve number CN=[75], Pervious surfaces: IAper=[4.67](mm), SLPP=[2.0](%), 2546 \* LGP=[40](m), MNP=[0.25], SCP=[0](min), Impervious surfaces:

IAimp=[1.57](mm), SLPI=[0.75](%), 2547 \* LGI=[352.798](m), MNI=[0.013], SCI=[0](min), 2548 \* Continuous simulation parameters: 2549 \* IaRECper=[4](hrs), IaRECimp=[4](hrs), 2550  $\star$  SMIN=[-1](mm), SMAX=[-1](mm), SK=[0.010]/(mm), 2551 \* InterEventTime=[12](hrs), END=-1 2552 \*%-----------------|-----------------------------------------------------------| 2553 \*CONTINUOUS NASHYD NHYD=["S-1-D2"], DT=[1]min, AREA=[18.67](ha), 2554  $\star$  DWF=[0](cms), CN/C=[77], IA=[4.67](mm), 2555  $\star$  N=[3], TP=[1.120]hrs, 2556 \* Continuous simulation parameters: 2557 \* IaRECper=[4](hrs), 2558  $\star$  SMIN=[-1](mm), SMAX=[-1](mm), SK=[0.010]/(mm), 2559 \* InterEventTime=[12](hrs) 2560 \* Baseflow simulation parameters: 2561 \* BaseFlowOption=[1], 2562 \* InitGWResVol=[50](mm), GWResK=[0.96](mm/day/mm) 2563 \* VHydCond=[0.055](mm/hr), END=-1 2564 \*%-----------------|-----------------------------------------------------------| 2565 \*COMPUTE DUALHYD NHYDin=["S-1-D2"], CINLET=[2.062](cms), NINLET=[1], 2566 \* MajNHYD=["S-1-D2J"] 2567 \* MinNHYD=["S-1-D2N"] 2568 \* TMJSTO=[9999999](cu-m) 2569 \*%-----------------|-----------------------------------------------------------| 2570 \*ADD HYD NHYDsum=["S-1-D2S"], NHYDs to add=["S-1-D2J"+"S-1-D2N"] 2571 \*%-----------------|-----------------------------------------------------------| 2572 \*ROUTE RESERVOIR NHYDout=["S-1-D2R"] ,NHYDin=["S-1-D2S"] , 2573 **\*** RDT=[1](min), 2574 \* TABLE of ( OUTFLOW-STORAGE ) values  $2575$  \* (cms) - (ha-m) 2576 \* [ 0.0 , 0.0 ] 2577 \* [ 0.2231, 0.7445 ] 2578  $\star$  [  $-1$  ,  $-1$  ] (max twenty pts) 2579 \* NHYDovf=["S-1-D2Rovf"] 2580 \*%-----------------|-----------------------------------------------------------| 2581 \*CONTINUOUS STANDHYD NHYD=["S-1-D3"], DT=[1](min), AREA=[6.79](ha), XIMP=[0.65],  $TIME=[0.65], DWF=[0](cms),$ 2582 \* LOSS=[2], SCS curve number CN=[75], Pervious surfaces:  $Iaper=[4.67](mm)$ ,  $SLPP=[2.0](%)$ , 2583 \* LGP=[40](m), MNP=[0.25], SCP=[0](min), Impervious surfaces: IAimp=[1.57](mm), SLPI=[0.75](%), 2584 \* LGI=[212.760](m), MNI=[0.013], SCI=[0](min), 2585 \* Continuous simulation parameters: 2586 \* IaRECper=[4](hrs), IaRECimp=[4](hrs), 2587  $\star$  SMIN=[-1](mm), SMAX=[-1](mm), SK=[0.010]/(mm), 2588 \* InterEventTime=[12](hrs), END=-1 2589 \*%-----------------|-----------------------------------------------------------| 2590 \*CONTINUOUS NASHYD NHYD=["S-1-D3"], DT=[1]min, AREA=[6.79](ha), 2591 \* DWF=[0](cms),  $CN/C=[77]$ ,  $IA=[4.67] (mm)$ , 2592 \* N=[3], TP=[1.281]hrs, 2593 \* Continuous simulation parameters:  $2594$  \* IaRECper=[4](hrs), 2595  $\star$  SMIN= $[-1]$ (mm), SMAX= $[-1]$ (mm), SK= $[0.010]$ /(mm), 2596 \* InterEventTime=[12](hrs) 2597 \* Baseflow simulation parameters: 2598 \* BaseFlowOption=[1] , 2599 \* InitGWResVol=[50](mm), GWResK=[0.96](mm/day/mm) 2600 \* VHydCond=[0.055](mm/hr), END=-1 2601 \*%-----------------|-----------------------------------------------------------| 2602 \*COMPUTE DUALHYD NHYDin=["S-1-D3"], CINLET=[0.719](cms), NINLET=[1], 2603 \* MajNHYD=["S-1-D3J"] 2604 \* MinNHYD=["S-1-D3N"] 2605 \* TMJSTO=[9999999](cu-m) 2606 \*%-----------------|-----------------------------------------------------------| 2607 \*ADD HYD NHYDsum=["S-1-D3S"], NHYDs to add=["S-1-D3J"+"S-1-D3N"] 2608 \*%-----------------|-----------------------------------------------------------|

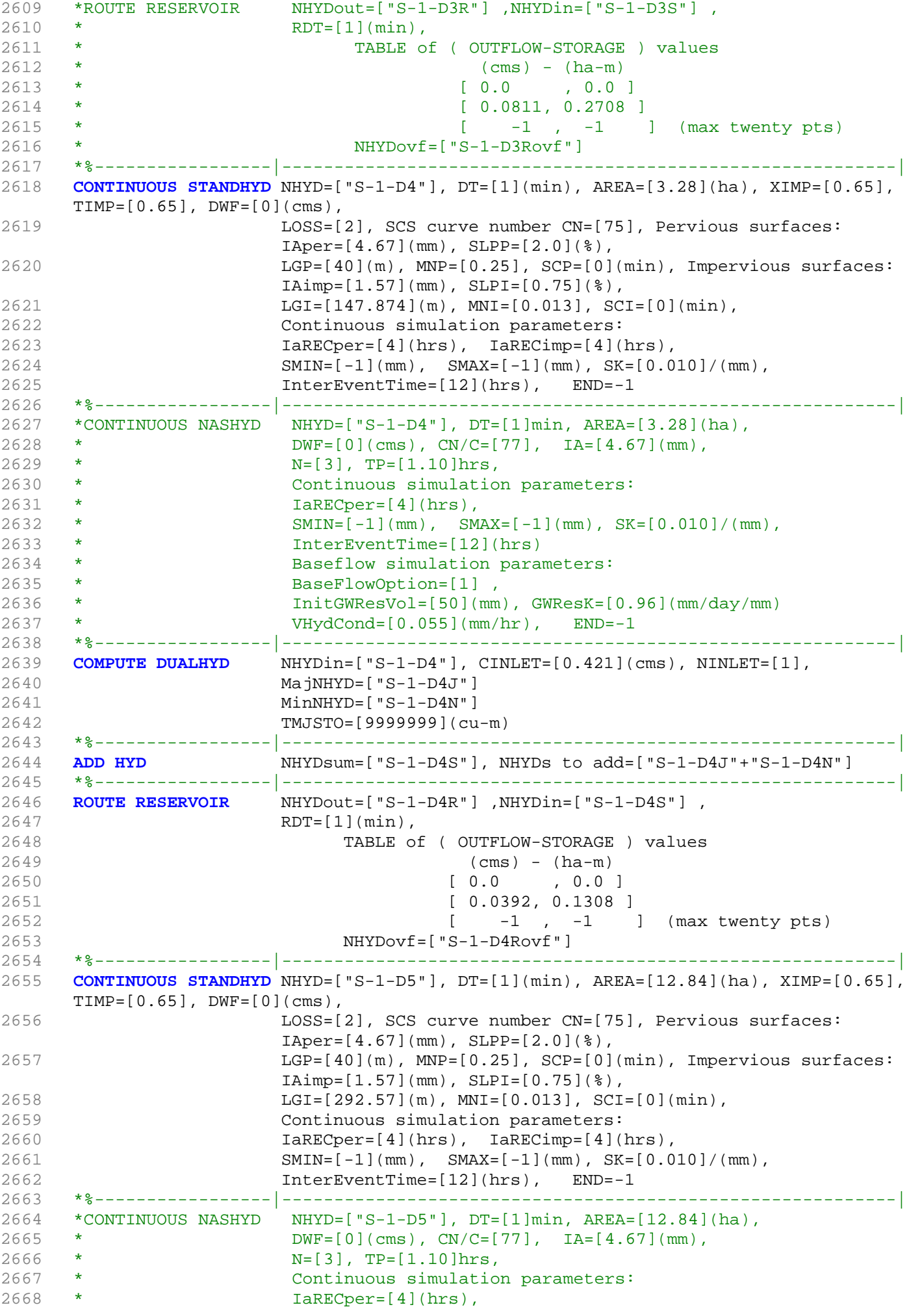

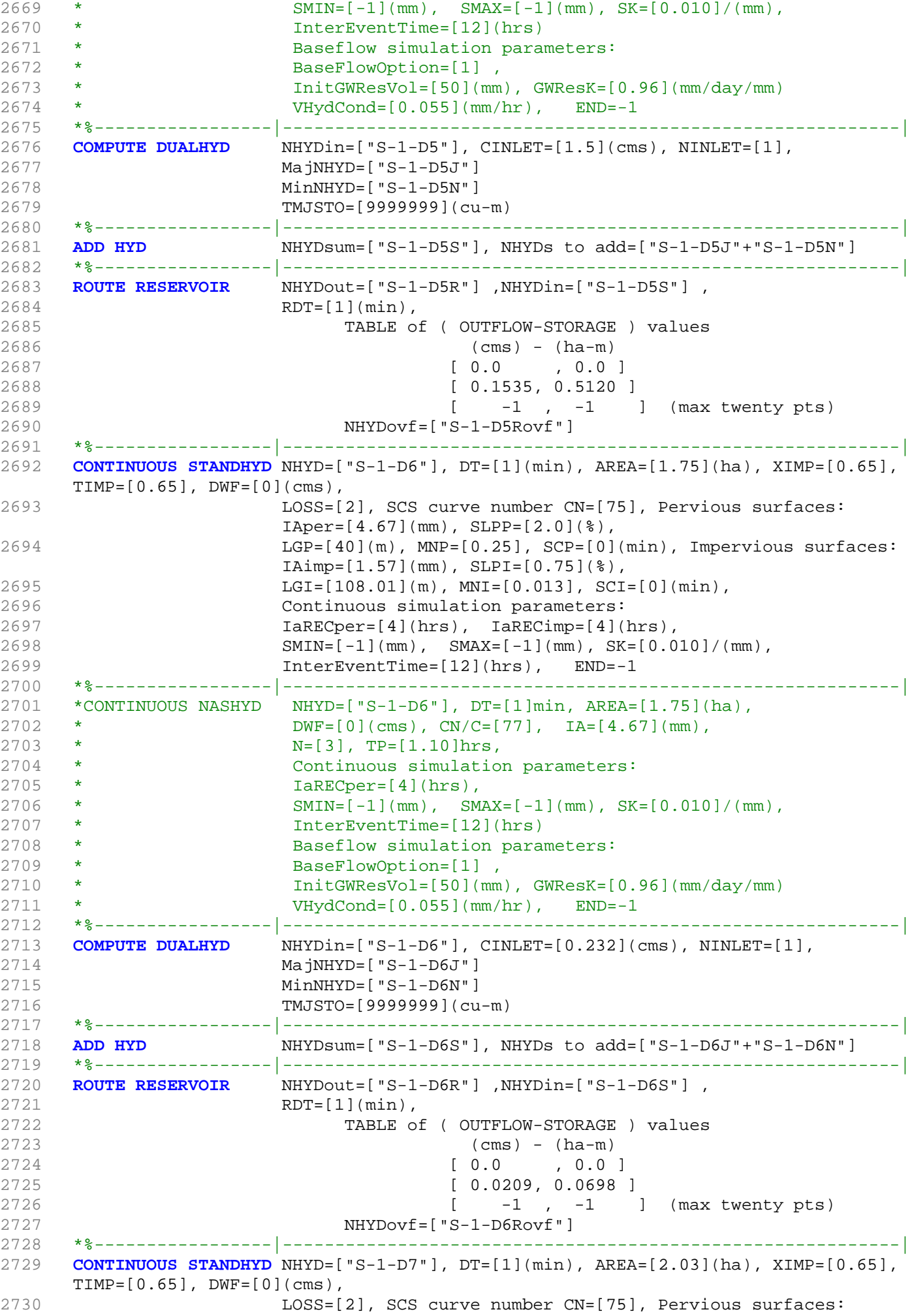

```
IAper=[4.67](mm), SLPP=[2.0](%),
2731 LGP=[40](m), MNP=[0.25], SCP=[0](min), Impervious surfaces:
                    IAimp=[1.57](mm), SLPI=[0.75](%),
2732 LGI=[116.33](m), MNI=[0.013], SCI=[0](min),
2733 Continuous simulation parameters:
2734 IaRECper=[4](hrs), IaRECimp=[4](hrs),
2735 SMIN=[-1](mm), SMAX=[-1](mm), SK=[0.010]/(mm),
2736 InterEventTime=[12](hrs), END=-1
2737 *%-----------------|-----------------------------------------------------------|
2738 *CONTINUOUS NASHYD NHYD=["S-1-D7"], DT=[1]min, AREA=[2.03](ha),
2739 * DWF=[0](cms), CN/C=[77], IA=[4.67](mm),
2740 * N=[3], TP=[1.10]hrs,
2741 * Continuous simulation parameters:
2742 * IaRECper=[4](hrs),
2743 * SMIN=[-1](mm), SMAX=[-1](mm), SK=[0.010]/(mm),
2744 * InterEventTime=[12](hrs)
2745 * Baseflow simulation parameters:
2746 * BaseFlowOption=[1] ,
2747 * InitGWResVol=[50](mm), GWResK=[0.96](mm/day/mm)
2748 * VHydCond=[0.055](mm/hr), END=-1
2749 *%-----------------|-----------------------------------------------------------|
2750 COMPUTE DUALHYD NHYDin=["S-1-D7"], CINLET=[0.265](cms), NINLET=[1],
2751 MajNHYD=["S-1-D7J"]
2752 MinNHYD=["S-1-D7N"]
2753 TMJSTO=[9999999](cu-m)
2754 *%-----------------|-----------------------------------------------------------|
2755 ADD HYD NHYDsum=["S-1-D7S"], NHYDs to add=["S-1-D7J"+"S-1-D7N"]
2756 *%-----------------|-----------------------------------------------------------|
2757 ROUTE RESERVOIR NHYDout=["S-1-D7R"] ,NHYDin=["S-1-D7S"] ,
2758 RDT=[1](min),
2759 TABLE of ( OUTFLOW-STORAGE ) values
2760 (cms) - (ha-m)
2761 [ 0.0 , 0.0 ]
2762 [ 0.0243, 0.0810 ]
2763 [-1, -1, -1] (max twenty pts)
2764 NHYDovf=["S-1-D7Rovf"]
2765 *%-----------------|-----------------------------------------------------------|
2766 * -JFSA 2021-02-26 "S-1-D8" is a part of S-1 sub-catchment. It is moved to drain 
     before station 6016 on Jock River
2767 *CONTINUOUS STANDHYD NHYD=["S-1-D8"], DT=[1](min), AREA=[5.27](ha), XIMP=[0.65], 
     TIME=[0.65], DWF=[0](cms),2768 * LOSS=[2], SCS curve number CN=[75], Pervious surfaces: 
     Iaper=[4.67](mm), SLPP=[2.0](%),
2769 * LGP=[40](m), MNP=[0.25], SCP=[0](min), Impervious surfaces: 
     IAimp=[1.57](mm), SLPI=[0.75](%),
2770 * LGI=[187.439](m), MNI=[0.013], SCI=[0](min),
2771 * Continuous simulation parameters:
2772 * IaRECper=[4](hrs), IaRECimp=[4](hrs),
2773 \star SMIN=[-1](mm), SMAX=[-1](mm), SK=[0.010]/(mm),
2774 * InterEventTime=[12](hrs), END=-1
2775 *%-----------------|-----------------------------------------------------------|
2776 *CONTINUOUS NASHYD NHYD=["S-1-D8"], DT=[1]min, AREA=[5.27](ha),
2777 \star DWF=[0](cms), CN/C=[77], IA=[4.67](mm),
2778 * N=[3], TP=[1.10]hrs,
2779 * Continuous simulation parameters:
2780 * IaRECper=[4](hrs),
2781 * SMIN=[-1](mm), SMAX=[-1](mm), SK=[0.010] / (mm),
2782 * InterEventTime=[12](hrs)
2783 * Baseflow simulation parameters:
2784 * BaseFlowOption=[1],
2785 * InitGWResVol=[50](mm), GWResK=[0.96](mm/day/mm)
2786 * VHydCond=[0.055](mm/hr), END=-1
2787 *%-----------------|-----------------------------------------------------------|
2788 *COMPUTE DUALHYD NHYDin=["S-1-D8"], CINLET=[2.279](cms), NINLET=[1],
2789 * MajNHYD=["S-1-D8J"]
2790 * MinNHYD=["S-1-D8N"]
```

```
2791 * TMJSTO=[9999999](cu-m)
2792 *%-----------------|-----------------------------------------------------------|
2793 *ADD HYD NHYDsum=["S-1-D8S"], NHYDs to add=["S-1-D8J"+"S-1-D8N"]
2794 *%-----------------|-----------------------------------------------------------|
2795 *ADD HYD NHYDsum=["S-1-D"], NHYDs to add=["S-1-Okeefe"+"S-1"+"S-1-Fost"]
2796 *%-----------------|-----------------------------------------------------------|
2797 \star COMPUTE DUALHYD NHYDin=["S-1-D"], CINLET=[11.616](cms), NINLET=[1],
2798 * MajNHYD=["S-1-D-MJ"]
2799 * MinNHYD=["S-1-D-MN"]
2800 * TMJSTO=[5974](cu-m)
2801 *%-----------------|-----------------------------------------------------------|
2802 *ADD HYD NHYDsum=["S-1-DEV"], NHYDs to add=["S-1-D-MJ"+"S-1-D-MN"]
2803 *%-----------------|-----------------------------------------------------------|
2804 *ROUTE RESERVOIR NHYDOUT=["S-1-D8R"] ,NHYDin=["S-1-D8S"] ,
2805 * RDT=[1](min),
2806 * TABLE of ( OUTFLOW-STORAGE ) values 
2807 * (cms) - (ha-m)2808 * [ 0.0 , 0.0 ]
2809 * [ 0.0630, 0.2102 ]
2810 * [ -1 , -1 ] (max twenty pts)
2811 * NHYDovf=["S-1-D8Rovf"]
2812 *%-----------------|-----------------------------------------------------------|
2813 *%-----------------|-----------------------------------------------------------|
2814 * -JFSA 2021-02-08 Clarke (MS_P2 and P2-OVF) and Clarke Undeveloped area 
     (W_CLAR_UNDE) drain to Jock River at Station 5002 instead of Station 4534
2815 *# Catchment W_CLAR<br>2816 *# - To West Clarke
2816 *# - To West Clarke Drain (south of the Jock)<br>2817 *# - Subdivision with 43% imp. as per Barrhav
2817 *# - Subdivision with 43% imp. as per Barrhaven South MSS
2818 *# - 2020-11-30 update CLARKE Tributary Drainage Area to = 121 ha based on 
     P598(04)-11
2819 *# - 2020-11-30 split CLARKE Drainage Area to MAJOR and ALL
2820 *#******************************************************************************
2821 CONTINUOUS STANDHYD NHYD=["W_CLAR_MJ"], DT=[1]min, AREA=[1.772](ha),
2822 XIMP=[0.46], TIMP=[0.59], DWF=[0](cms), LOSS=[2],
2823 SCS curve number CN=[77],
2824 Pervious surfaces: IAper=[4.67](mm), SLPP=[1](%),
2825 LGP=[40](m), MNP=[0.25], SCP=[0](min),
2826 Impervious surfaces: IAimp=[1.57](mm), SLPI=[1](%),
2827 LGI=[109](m), MNI=[0.013], SCI=[0](min),
2828 Continuous simulation parameters:
2829 IaRECper=[4](hrs), IaRECimp=[4](hrs),
2830 SMIN=[-1](mm), SMAX=[-1](mm), SK=[0.010]/(mm),
2831 InterEventTime=[18](hrs), END=-1
2832 *%-----------------|-----------------------------------------------------------|
2833 *COMPUTE DUALHYD NHYDin=["W_CLAR_MJ"], CINLET=[0.213](cms), NINLET=[1],
2834 * MajNHYD=["W_CLAR_MJj"]
2835 * MinNHYD=["W_CLAR_MJn"]<br>2836 * TMJSTO=[0.1](cu-m)
                      TMJSTO=[0.1](cu-m)2837 *%-----------------|-----------------------------------------------------------|
2838 *# 5-Year + 12% Capture
2839 ROUTE RESERVOIR NHYDout=["W_CLAR_MJn"] ,NHYDin=["W_CLAR_MJ"] ,
2840 RDT=[1](min),
2841 TABLE of ( OUTFLOW-STORAGE ) values
2842 (cms) - (ha-m)
2843 [ 0.0 , 0.0 ]
2844 [ 0.213 , 0.0001 ]
2845 [ -1 , -1 ] (max twenty pts)
2846 NHYDovf=["W_CLAR_MJj"] ,
2847 *%-----------------|-----------------------------------------------------------|
2848 * -Clarke_All area from P 598(04)-11 = 120.207 ha, change to 127.298 ha based on 
     GIS measurements, 
2849 * -JFSA, 2021-01-19 update W_CLAR_ALL to (121.17-1.772=119.398) ha based on GIS 
     measurements W_CLAR is 121.17 ha and W_CLAR_MJ is 1.772 ha
2850 CONTINUOUS STANDHYD NHYD=["W_CLAR_ALL"], DT=[1]min, AREA=[119.398](ha),
2851 XIMP=[0.60], TIMP=[0.65], DWF=[0](cms), LOSS=[2],
2852 SCS curve number CN=[77],
```
2853 Pervious surfaces: IAper=[4.67](mm), SLPP=[1](%), 2854  $LGP = [40](m)$ ,  $MNP = [0.25]$ ,  $SCP = [0](min)$ , 2855 Impervious surfaces: IAimp=[1.57](mm), SLPI=[1](%), 2856 LGI=[892.18](m), MNI=[0.013], SCI=[0](min), 2857 Continuous simulation parameters: 2858 IaRECper=[4](hrs), IaRECimp=[4](hrs), 2859 SMIN=[-1](mm), SMAX=[-1](mm), SK=[0.010]/(mm), 2860 InterEventTime=[18](hrs), END=-1 2861 \*%-----------------|-----------------------------------------------------------| 2862 **ADD HYD** NHYDsum=["W\_CLAR"], NHYDs to add=["W\_CLAR\_ALL"+"W\_CLAR\_MJj"] 2863 \*%-----------------|-----------------------------------------------------------| 2864 **SAVE HYD** NHYD=["W\_CLAR"], # OF PCYCLES=[-1], ICASEsh=[1] 2865 HYD\_COMMENT=["Total Flows to West Clarke"] 2866 \*#\*\*\*\*\*\*\*\*\*\*\*\*\*\*\*\*\*\*\*\*\*\*\*\*\*\*\*\*\*\*\*\*\*\*\*\*\*\*\*\*\*\*\*\*\*\*\*\*\*\*\*\*\*\*\*\*\*\*\*\*\*\*\*\*\*\*\*\*\*\*\*\*\*\*\*\*\*\* 2867 \*# West Clarke Pond 2<br>2868 \*# - Rating curve obta - Rating curve obtained from Barrhaven South MSS modeling 2869 \*# - Tributary Drainage Area to MSS Pond 2 = 241 ha 2870 \*#\*\*\*\*\*\*\*\*\*\*\*\*\*\*\*\*\*\*\*\*\*\*\*\*\*\*\*\*\*\*\*\*\*\*\*\*\*\*\*\*\*\*\*\*\*\*\*\*\*\*\*\*\*\*\*\*\*\*\*\*\*\*\*\*\*\*\*\*\*\*\*\*\*\*\*\*\*\* 2871 **ROUTE RESERVOIR** NHYDout=["MS\_P2"], NHYDin=["W\_CLAR"], 2872 RDT=[1](min), 2873 TABLE of ( OUTFLOW-STORAGE ) values  $2874$  (cms) - (ha-m) 2875 [ 0.0 , 0.0 ] 2876 [ 0.128 , 0.161 ] 2877 [ 0.138 , 0.409 ] 2878 [ 0.148 , 0.68 ] 2879 [ 0.227 , 0.931 ] 2880 [ 0.354 , 1.223 ] 2881 [ 0.505 , 1.52 ] 2882 [ 0.666 , 1.821 ] 2883 [ 0.831 , 2.123 ] 2884 [ 0.995 , 2.434 ] 2885 [ 1.069 , 2.583 ] 2886 [ 1.51 , 2.647 ] 2887 [ 4.904 , 2.861 ] 2888 [ 13.048 , 3.188 ] 2889 [ 23.745 , 3.523 ] 2890 [ 36.474 , 3.871 ] 2891 [ 45.938 , 4.127 ] 2892 [ 61.652 , 4.539 ] 2893 [ -1 , -1 ] (max twenty pts) 2894 NHYDovf=["P2-OVF"] 2895 \*%-----------------|-----------------------------------------------------------| 2896 \*#\*\*\*\*\*\*\*\*\*\*\*\*\*\*\*\*\*\*\*\*\*\*\*\*\*\*\*\*\*\*\*\*\*\*\*\*\*\*\*\*\*\*\*\*\*\*\*\*\*\*\*\*\*\*\*\*\*\*\*\*\*\*\*\*\*\*\*\*\*\*\*\*\*\*\*\*\*\* 2897 \* -JFSA, 2021-01-22 "W\_CLAR\_UNDE" (west of Clarke sub-catchment) discharges directly to the jock river through a road side ditch on the west side of Borrisokane road (station 6016) 2898 \*CONTINUOUS NASHYD NHYD=["W\_CLAR\_UNDE"], DT=[1]min, AREA=[35.65](ha), 2899 \* DWF=[0](cms),  $CN/C=[77]$ ,  $IA=[4.67] (mm)$ ,<br>2900 \*  $N=[3]$ ,  $TP=[1.10] hrs$ ,  $N=[3]$ , TP= $[1.10]$ hrs, 2901 \* Continuous simulation parameters: 2902 \* IaRECper=[4](hrs), 2903  $\star$  SMIN=[-1](mm), SMAX=[-1](mm), SK=[0.010]/(mm), 2904 \* InterEventTime=[12](hrs) 2905 \* Baseflow simulation parameters: 2906 \* BaseFlowOption=[1] , 2907 \* InitGWResVol=[50](mm), GWResK=[0.96](mm/day/mm) 2908 \* VHydCond=[0.055](mm/hr), END=-1 2909 \*%-----------------|-----------------------------------------------------------| 2910 **ADD HYD** NHYDsum=["SN\_CE"], NHYDs to add=["N\_CE"+"S-1-D4R"+"S-1-D5R"+"S-1-D4Rovf"+"S-1-D5Rovf"+"MS\_P2"+"P2-OVF"] 2911 \*%-----------------|-----------------------------------------------------------|  $NHYD=["SN_CE"]$ ,  $# OF PCYCLES=[-1]$ ,  $ICASESh=[1]$ 2913 HYD\_COMMENT=["Total Flows before Station 5737 on Jock River"] 2914 \*%-----------------|-----------------------------------------------------------| 2915 \*# Channel X-Section obtained from RVCA Hydraulic Model - Station 5737

```
2916 *# 2021-02-25 add station 5737 before station 5002. Station 5737 was extracted from the 
     HEC-RAS model 
     T:\PROJ\1474-16\Design\20201026-QuantityControlAnalysis\HEC-RAS\JockLidar2005
2917 *# JFSA 2021-03-02 change the slope to 0.0175% instead of 0.02593 to stabilize the model
2918 ROUTE CHANNEL NHYDout=["5737"] ,NHYDin=["SN_CE"] ,
2919 RDT=[1](min),
2920 CHLGTH=[270](m), CHSLOPE=[0.0175](%),
2921 FPSLOPE=[0.0175](%),
2922 SECNUM=[1.0], NSEG=[3]
2923 ( SEGROUGH, SEGDIST (m))=
2924 [0.050,-24.04
2925 -0.035,23.92
2926 0.050,1130.8] NSEG times
2927 (DISTANCE (m), ELEVATION (m))=
2928 [-1060.52, 94 ]
2929 [-268.6, 91.5 ]
2930 [-259.43, 91.5 ]
2931 [-179.48, 91.5 ]
2932 [-67.9, 91.5 ]
2933 [-59.21, 91.5 ]
2934 [-33.19, 91 ]
2935 [-26.08, 90.5 ]
2936 [-24.04, 90 ]
2937 [-13.14, 86.77 ]
2938 [0, 85 ]
2939 [14.68, 86.74 ]
2940 [23.92, 90 ]
2941 [25.78, 90.5 ]
2942 [31.91, 91 ]
2943 [91.95, 91.5 ]
2944 [772.15, 92 ]
2945 [961.49, 92.5 ]
2946 [1044.69, 93 ]
2947 [1130.8, 95 ]
2948 *%-----------------|-----------------------------------------------------------|
2949 ADD HYD NHYDsum=["5002"], NHYDs to
     add=["5737"+"S-1-D1R"+"S-1-D6R"+"S-1-D7R"+"S-1-D1Rovf"+"S-1-D6Rovf"+"S-1-D7Rovf"]
2950 *%-----------------|-----------------------------------------------------------|
2951 SAVE HYD NHYD=["5002"], # OF PCYCLES=[-1], ICASEsh=[1]
2952 HYD_COMMENT=["Total Flows before Station 5002 on Jock River"]
2953 *%-----------------|-----------------------------------------------------------|
2954 *# Hydrograph from Node Cedarview Road routed to Node at West Clarke Drain
2955 *# Channel X-Section obtained from RVCA Hydraulic Model - Station 5002
2956 *# JFSA 2021-02-19 Change the slope from 0.01 % (as per Stantec Report 2007) to 0.0255 
     % so the model will be more stable and give reasonable results. It is justifiable as 
     ROUTE CHANNELs aren't well suited to really flat slopes.
2957 *# JFSA 2021-02-19 Change to three ROUTE CHANNEL with length 275 m each instead of one 
    with 825 m length so the model will be more stable
2958 *# JFSA 2021-02-26 change the length of 5002 route channel from 825 m to 736 m. That is 
    because of adding station 5737 between station 6016 and station 5002. Then the length 
     from station 5737 to station 5002 is 736 m. Change the slope from 0.0255 % to 0.09511 %
2959 *
2960 ROUTE CHANNEL NHYDout=["N_WCa"] ,NHYDin=["5002"] ,
2961 RDT=[1](min),
2962 CHLGTH=[245.33333](m), CHSLOPE=[0.09511](%),
2963 FPSLOPE=[0.09511](%),
2964 SECNUM=[1.0], NSEG=[3]
2965 ( SEGROUGH, SEGDIST (m))=
2966 [0.050,-37.5
2967 -0.035,37.50
2968 0.050,157.05] NSEG times
2969 (DISTANCE (m), ELEVATION (m))=
2970 [-601.81, 91.5]
2971 [-37.50, 90.00]
2972 [-19.61, 87.04]
2973 [0.00, 85.70]
```
2974 [14.87, 86.93] 2975 [37.50, 90.00] 2976 [38.54, 90.50] 2977 [42.23, 91] 2978 [157.05,91.50] 2979 \* [161.44, 91.50] 2980 \* [236.48, 93.00] 2981 \* [385.47, 92.50] 2982 \* [390.78, 92.50] 2983 \*%-----------------|-----------------------------------------------------------| 2984 **ROUTE CHANNEL** NHYDout=["N\_WCb"] ,NHYDin=["N\_WCa"] , 2985 RDT=[1](min), 2986 CHLGTH=[245.33333](m), CHSLOPE=[0.09511](%), 2987 FPSLOPE=[0.09511](%), 2988 SECNUM=[1.0], NSEG=[3] 2989 ( SEGROUGH, SEGDIST (m))= 2990 [0.050,-37.5 2991 -0.035,37.50 2992 0.050,157.05] NSEG times 2993 ( DISTANCE (m), ELEVATION (m))= 2994 [-601.81, 91.5] 2995 [-37.50, 90.00] 2996 [-19.61, 87.04] 2997 [0.00, 85.70] 2998 [14.87, 86.93] 2999 [37.50, 90.00] 3000 [38.54, 90.50] 3001 [42.23, 91] 3002 [157.05,91.50] 3003 \*%-----------------|-----------------------------------------------------------| 3004 **ROUTE CHANNEL** NHYDout=["N\_WC"] ,NHYDin=["N\_WCb"] , 3005 RDT=[1](min), 3006 CHLGTH=[245.33333](m), CHSLOPE=[0.09511](%), 3007 FPSLOPE=[0.09511](%), 3008 SECNUM=[1.0], NSEG=[3] 3009 ( SEGROUGH, SEGDIST (m))= 3010 [0.050,-37.5 3011 -0.035,37.50 3012 0.050,157.05] NSEG times 3013 ( DISTANCE (m), ELEVATION (m))= 3014 [-601.81, 91.5] 3015 [-37.50, 90.00] 3016 [-19.61, 87.04] 3017 [0.00, 85.70] 3018 [14.87, 86.93] 3019 [37.50, 90.00] 3020 [38.54, 90.50]<br>3021 [42.23, 91]  $[42.23, 91]$ 3022 [157.05,91.50] 3023 \*#\*\*\*\*\*\*\*\*\*\*\*\*\*\*\*\*\*\*\*\*\*\*\*\*\*\*\*\*\*\*\*\*\*\*\*\*\*\*\*\*\*\*\*\*\*\*\*\*\*\*\*\*\*\*\*\*\*\*\*\*\*\*\*\*\*\*\*\*\*\*\*\*\*\*\*\*\*\* 3024 \* -JFSA 2021-02-08 Clarke (MS\_P2 and P2-OVF) and Clarke Undeveloped area (W\_CLAR\_UNDE) drain to Jock River at Station 5002 instead of Station 4534 3025 \*ADD HYD NHYDsum=["SN\_WC"], NHYDs to add=["MS\_P2"+"P2-OVF"+"N\_WC"+"W\_CLAR\_UNDE"] 3026 \*%-----------------|-----------------------------------------------------------| 3027 \*SAVE HYD NHYD=["SN\_WC"], # OF PCYCLES=[-1], ICASEsh=[1] 3028 \* HYD\_COMMENT=["Total Flows at West Clarke Pond Outlet"] 3029 \*%-----------------|-----------------------------------------------------------| 3030 \*# Hydrograph from Node West Clarke routed to Node at Kennedy - Burnett Drain 3031 \*# Channel X-Section obtained from RVCA Hydraulic Model - Station 4534 3032 \*#<br>3033 **ROUTE CHANNEL** 3033 **ROUTE CHANNEL** NHYDout=["N\_KB"] ,NHYDin=["N\_WC"] , 3034 RDT=[1](min), 3035 CHLGTH=[1020](m), CHSLOPE=[0.0498](%), 3036 FPSLOPE=[0.0498](%), 3037 SECNUM=[1.0], NSEG=[3]

```
3038 ( SEGROUGH, SEGDIST (m))=
3039 [0.050,-23.63
3040 -0.035,23.63
3041 0.050,728.3] NSEG times
3042 ( DISTANCE (m), ELEVATION (m))=
3043 [-1082.01,94]
3044 [-1028.17,92.5]
3045 [-992.3,93.5]
3046 [-279.34,90]
3047 [-23.63,90]
3048 [-13.45,87.13]
3049 [-0.07,86.24]
3050 [10.54,87.15]
3051 [23.63,90]
3052 [24.86,90.5]
3053 [26.72,91]
3054 [45.07,91.5]
3055 [128.17,91.5]
3056 [270.7,92.5]
3057 [728.3,95]
3058 *%-----------------|-----------------------------------------------------------|
3059 *#******************************************************************************
3060 *# Catchment KEN_BU
3061 *# - To Kennedy-Burnett SWM Facility
3062 *# - Outlets to Fraser-Clarke drain (north of the Jock)
3063 *# - Medium density residential subdivision
3064 * - Add Kennedy Burnett model (Convert PCSWMM from NOVATECH June, 2020 to SWMHYMO)
3065 *#******************************************************************************
3066 *CONTINUOUS STANDHYD NHYD=["KEN_BU"], DT=[1]min, AREA=[281](ha),
3067 * XIMP=[0.55], TIMP=[0.55], DWF=[0](cms), LOSS=[2], 
3068 * SCS curve number CN=[71],
3069 * Pervious surfaces: IAper=[4.67](mm), SLPP=[1](%), 
3070 \star LGP=[40](m), MNP=[0.25], SCP=[0](min),
3071 * Impervious surfaces: IAimp=[1.57](mm), SLPI=[1](%), 
3072 * LGI=[1369](m), MNI=[0.013], SCI=[0](min),
3073 * Continuous simulation parameters:<br>3074 * TaRECper=[4](hrs), IaRECimp=[4](
     * IaRECper=[4](hrs), IaRECimp=[4](hrs),
3075 * SMIN=[-1](mm), SMAX=[-1](mm), SK=[0.010]/(mm),
3076 * InterEventTime=[18](hrs), END=-1
3077 *%-----------------|-----------------------------------------------------------|
3078 *#******************************************************************************
3079 *# Existing Kennedy-Burnett SWM Facility
3080 *# - Rating curve obtained from URTKBP
3081 *# - Tributary Drainage Area to Pond = 160 ha
3082 *#******************************************************************************
3083 *ROUTE RESERVOIR NHYDout=["KEN_P"], NHYDin=["KEN_BU"], 
3084 * RDT=[1](min), 
3085 * TABLE of ( OUTFLOW-STORAGE ) values<br>3086 * (cms) – (ha-m)
     \star (cms) - (ha-m)
3087 * [ 0.0 , 0.0 ]
3088 * [ 0.13 , 0.26]
3089 * [ 0.43 , 0.56]
3090 * [ 0.67 , 0.90]
3091 * [ 0.86 , 1.32]
3092 * [ 1.01 , 1.79]
3093 * [ 1.15 , 2.33] 
3094 * [ -1 , -1 ] (max twenty pts)
3095 * NHYDovf=["KEN-OV"]
3096 *%-----------------|-----------------------------------------------------------|
3097 * -JFSA, 2021-01-19 update all KEN_BU areas based on GIS measurements
3098 CONTINUOUS STANDHYD NHYD=["KB-01A"], DT=[1]min, AREA=[40.82](ha), XIMP=[0.097],
     TIME=[0.4], DWF=[0](cms), LOSS=[1]:3099 Horton: Fo=[76.20](mm/hr), Fc=[13.20](mm/hr), DCAY=[4.14](/hr),
                   F=[0.00](mm),
3100 Pervious areas: IAper=[4.67](mm), SLPP=[0.5](%), LGP=[40](m),
                   MNP=[0.250], SCP=[0](min),
```

```
3101 Impervious areas: IAimp=[0.785](mm), SLPI=[0.5](%),
                      LGI=[521.664](m), MNI=[0.013], SCI=[0](min),
3102 Continuous simulation parameters:
3103 IaRECper=[4](hrs), IaRECimp=[4](hrs), InterEventTime=[12](hrs),
                      END=-13104 *%-----------------|-----------------------------------------------------------|
3105 COMPUTE DUALHYD NHYDin=["KB-01A"], CINLET=[3.6](cms), NINLET=[1],
3106 MajNHYD=["KB-01A-MJ"]
3107 MinNHYD=["KB-01A-MN"]
3108 TMJSTO=[4995](cu-m)
3109 *%-----------------|-----------------------------------------------------------|
3110 ADD HYD NHYDsum=["KB-01A-S"], NHYDs to add=["KB-01A-MJ"+"KB-01A-MN"]
3111 *%-----------------|-----------------------------------------------------------|
3112 CONTINUOUS STANDHYD NHYD=["KB-01B"], DT=[1]min, AREA=[31.1](ha), XIMP=[0.1875],
     TIMP=[0.375], DWF=[0](cms), LOSS=[1]:
3113 Horton: Fo=[76.20](mm/hr), Fc=[13.20](mm/hr), DCAY=[4.14](/hr),
                      F=[0.00](mm),
3114 Pervious areas: IAper=[4.67](mm), SLPP=[0.42](%), LGP=[40](m),
                      MNP=[0.250], SCP=[0](min),
3115 Impervious areas: IAimp=[0.785](mm), SLPI=[0.42](%),
                      LGI=[455.339](m), MNI=[0.013], SCI=[0](min),
3116 Continuous simulation parameters:
3117 IaRECper=[4](hrs), IaRECimp=[4](hrs), InterEventTime=[12](hrs),
                      END=-13118 *%-----------------|-----------------------------------------------------------|
3119 COMPUTE DUALHYD NHYDin=["KB-01B"], CINLET=[1.585](cms), NINLET=[1],
3120 MajNHYD=["KB-01B-MJ"]
3121 MinNHYD=["KB-01B-MN"]
3122 TMJSTO=[6075](cu-m)
3123 *%-----------------|-----------------------------------------------------------|
3124 ADD HYD NHYDsum=["KB-01B-S"], NHYDs to add=["KB-01B-MJ"+"KB-01B-MN"]
3125 *%-----------------|-----------------------------------------------------------|
3126 CONTINUOUS STANDHYD NHYD=["KB-01C"], DT=[1]min, AREA=[13.78](ha), XIMP=[0.2045],
     TIMP=[0.409], DWF=[0](cms), LOSS=[1]:
3127 Horton: F_0 = [76.20](mm/hr), Fc = [13.20](mm/hr), DCAY = [4.14](hr),
                      F=[0.00](mm),
3128 Pervious areas: IAper=[4.67](mm), SLPP=[2.0](%), LGP=[40](m),
                      MNP=[0.250], SCP=[0](min),
3129 Impervious areas: IAimp=[0.785](mm), SLPI=[0.5](%),
                      LGI=[303.095](m), MNI=[0.013], SCI=[0](min),
3130 Continuous simulation parameters:
3131 IaRECper=[4](hrs), IaRECimp=[4](hrs), InterEventTime=[12](hrs),
                      END=-13132 *%-----------------|-----------------------------------------------------------|
3133 COMPUTE DUALHYD NHYDin=["KB-01C"], CINLET=[1.35](cms), NINLET=[1],
3134 MajNHYD=["KB-01C-MJ"]
3135 MinNHYD=["KB-01C-MN"]
3136 TMJSTO=[1880](cu-m)
3137 *%-----------------|-----------------------------------------------------------|
3138 ADD HYD NHYDsum=["KB-01C-S"], NHYDs to add=["KB-01C-MJ"+"KB-01C-MN"]
3139 *%-----------------|-----------------------------------------------------------|
3140 CONTINUOUS STANDHYD NHYD=["KB-03"], DT=[1]min, AREA=[84.78](ha), XIMP=[0.197],
     TIMP=[0.394], DWF=[0](cms), LOSS=[1]:
3141 Horton: Fo=[76.20](mm/hr), Fc=[13.20](mm/hr), DCAY=[4.14](/hr),
                      F=[0.00](mm),
3142 Pervious areas: IAper=[4.67](mm), SLPP=[2.0](%), LGP=[40](m),
                      MNP=[0.250], SCP=[0](min),
3143 Impervious areas: IAimp=[0.785](mm), SLPI=[0.63](%),
                      LGI=[751.798](m), MNI=[0.013], SCI=[0](min),
3144 Continuous simulation parameters:
3145 IaRECper=[4](hrs), IaRECimp=[4](hrs), InterEventTime=[12](hrs),
                      END=-13146 *%-----------------|-----------------------------------------------------------|
3147 COMPUTE DUALHYD NHYDin=["KB-03"], CINLET=[5.27](cms), NINLET=[1],
3148 MajNHYD=["KB-03-MJ"]
3149 MinNHYD=["KB-03-MN"]
```
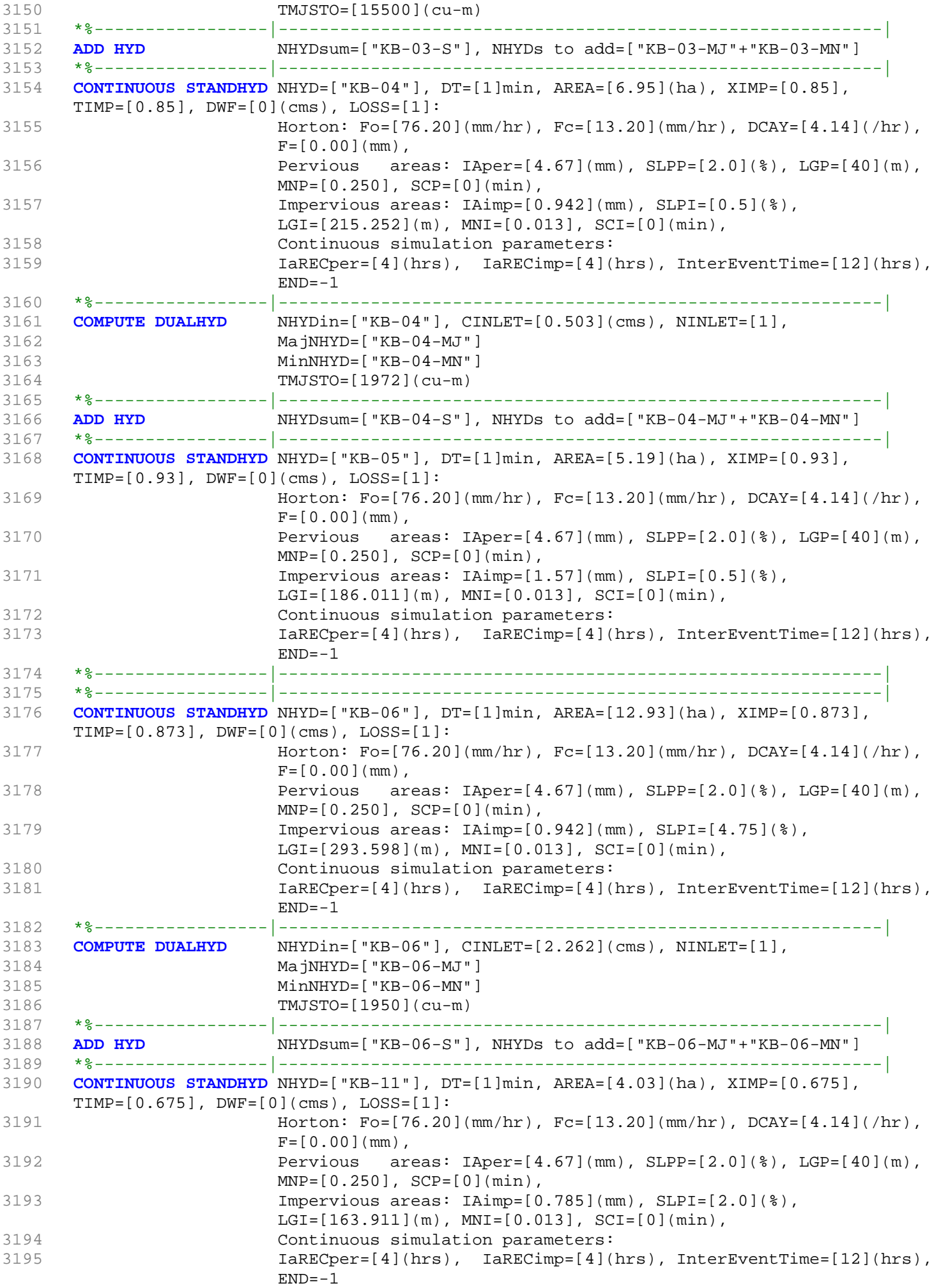

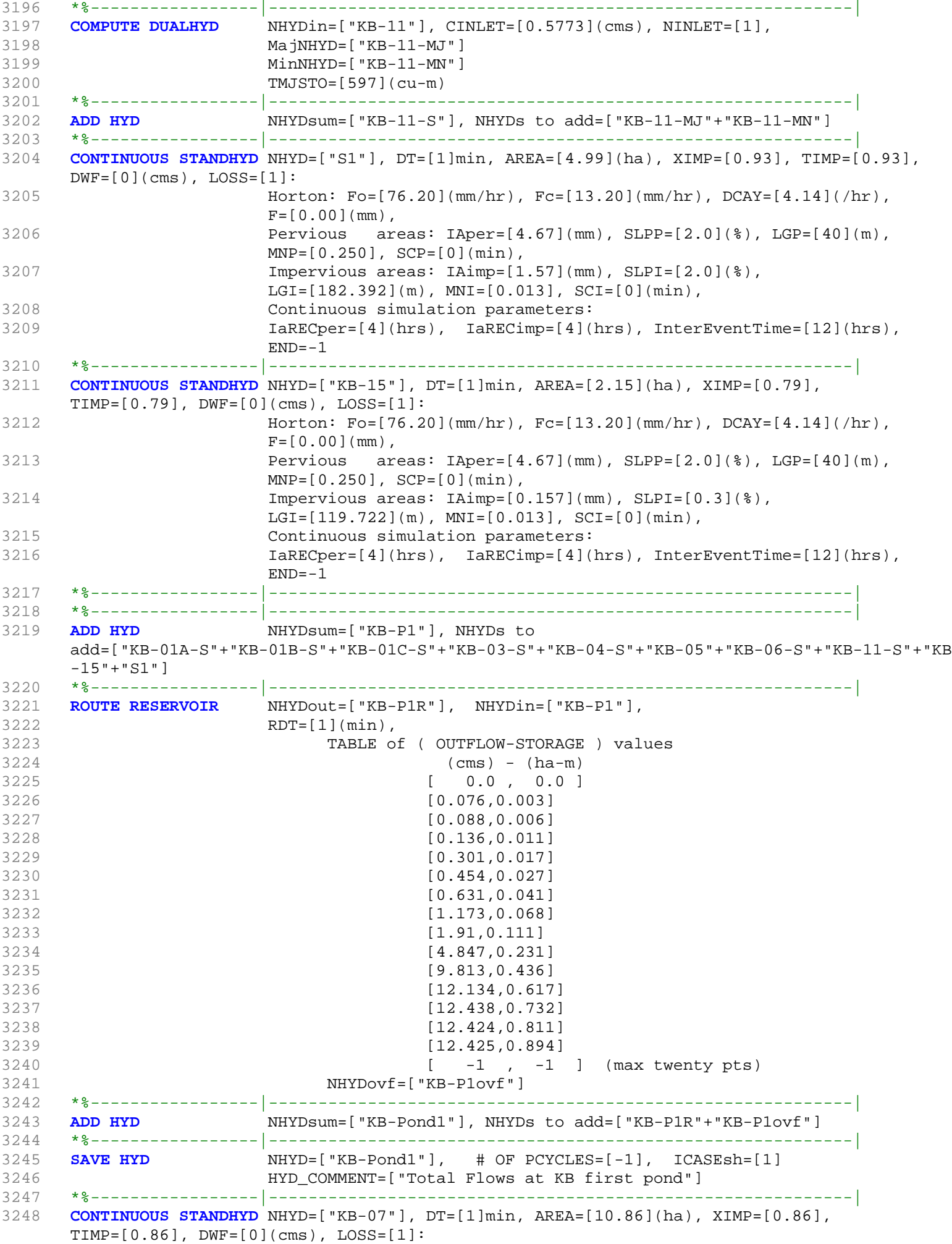

```
3249 Horton: Fo=[76.20](mm/hr), Fc=[13.20](mm/hr), DCAY=[4.14](/hr),
                      F=[0.00](mm),
3250 Pervious areas: IAper=[4.67](mm), SLPP = [2.0](%), LGP = [40](m),
                      MNP=[0.250], SCP=[0](min),
3251 Impervious areas: IAimp=[0.785](mm), SLPI=[2.0](%),
                      LGI = [269.072](m), MNI = [0.013], SCI = [0](min),
3252 Continuous simulation parameters:
3253 IaRECper=[4](hrs), IaRECimp=[4](hrs), InterEventTime=[12](hrs),
                      END=-13254 *%-----------------|-----------------------------------------------------------|
3255 COMPUTE DUALHYD NHYDin=["KB-07"], CINLET=[2.094](cms), NINLET=[1],
3256 MajNHYD=["KB-07-MJ"]
3257 MinNHYD=["KB-07-MN"]
3258 TMJSTO=[1378](cu-m)
3259 *%-----------------|-----------------------------------------------------------|
3260 ADD HYD NHYDsum=["KB-07-S"], NHYDs to add=["KB-07-MJ"+"KB-07-MN"]
3261 *%-----------------|-----------------------------------------------------------|
3262 CONTINUOUS STANDHYD NHYD=["KB-08"], DT=[1]min, AREA=[6.61](ha), XIMP=[0.64],
     TIME=[0.64], DWF=[0](cms), LOS=[1]:3263 Horton: Fo=[76.20](mm/hr), Fc=[13.20](mm/hr), DCAY=[4.14](/hr),
                      F=[0.00](mm),
3264 Pervious areas: IAper=[4.67](mm), SLPP = [2.0](%), LGP = [40](m),
                      MNP=[0.250], SCP=[0](min),
3265 Impervious areas: IAimp=[0.785](mm), SLPI=[2.0](%),
                      LGI=[209.921](m), MNI=[0.013], SCI=[0](min),
3266 Continuous simulation parameters:
3267 IaRECper=[4](hrs), IaRECimp=[4](hrs), InterEventTime=[12](hrs),
                      END=-13268 *%-----------------|-----------------------------------------------------------|
3269 COMPUTE DUALHYD NHYDin=["KB-08"], CINLET=[1.058](cms), NINLET=[1],
3270 MajNHYD=["KB-08-MJ"]
3271 MinNHYD=["KB-08-MN"]
3272 TMJSTO=[787](cu-m)
3273 *%-----------------|-----------------------------------------------------------|
3274 ADD HYD NHYDsum=["KB-08-S"], NHYDs to add=["KB-08-MJ"+"KB-08-MN"]
3275 *%-----------------|-----------------------------------------------------------|
3276 CONTINUOUS STANDHYD NHYD=["KB-09"], DT=[1]min, AREA=[2.6](ha), XIMP=[0.86],
     TIME=[0.86], DWF=[0](cms), LOS=[1]:3277 Horton: F_0 = [76.20](mm/hr), Fc = [13.20](mm/hr), DCAY = [4.14](hr),
                      F=[0.00](mm),
3278 Pervious areas: IAper=[4.67](mm), SLPP = [2.0](%), LGP = [40](m),
                      MNP=[0.250], SCP=[0](min),
3279 Impervious areas: IAimp=[1.57](mm), SLPI=[2.0](%),
                      LGI=[131.656](m), MNI=[0.013], SCI=[0](min),
3280 Continuous simulation parameters:
3281 IaRECper=[4](hrs), IaRECimp=[4](hrs), InterEventTime=[12](hrs),
                      END=-13282 *%-----------------|-----------------------------------------------------------|
3283 *%-----------------|-----------------------------------------------------------|
3284 CONTINUOUS STANDHYD NHYD=["KB-10_1"], DT=[1]min, AREA=[2.37](ha), XIMP=[0.86],
     TIMP=[0.86], DWF=[0](cms), LOSS=[1]:
3285 Horton: Fo=[76.20](mm/hr), Fc=[13.20](mm/hr), DCAY=[4.14](/hr),
                      F=[0.00](mm),
3286 Pervious areas: IAper=[4.67](mm), SLPP=[2.0](%), LGP=[40](m),
                      MNP=[0.250], SCP=[0](min),
3287 Impervious areas: IAimp=[1.57](mm), SLPI=[2.0](%),
                      LGI=[125.698](m), MNI=[0.013], SCI=[0](min),
3288 Continuous simulation parameters:
3289 IaRECper=[4](hrs), IaRECimp=[4](hrs), InterEventTime=[12](hrs),
                      END=-13290 *%-----------------|-----------------------------------------------------------|
3291 CONTINUOUS STANDHYD NHYD=["KB-10_2"], DT=[1]min, AREA=[1.14](ha), XIMP=[0.86],
     TIME=[0.86], DWF=[0](cms), LOS=[1]:3292 Horton: Fo=[76.20](mm/hr), Fc=[13.20](mm/hr), DCAY=[4.14](/hr),
                      F=[0.00](mm),
3293 Pervious areas: IAper=[4.67](mm), SLPP=[2.0](%), LGP=[40](m),
```
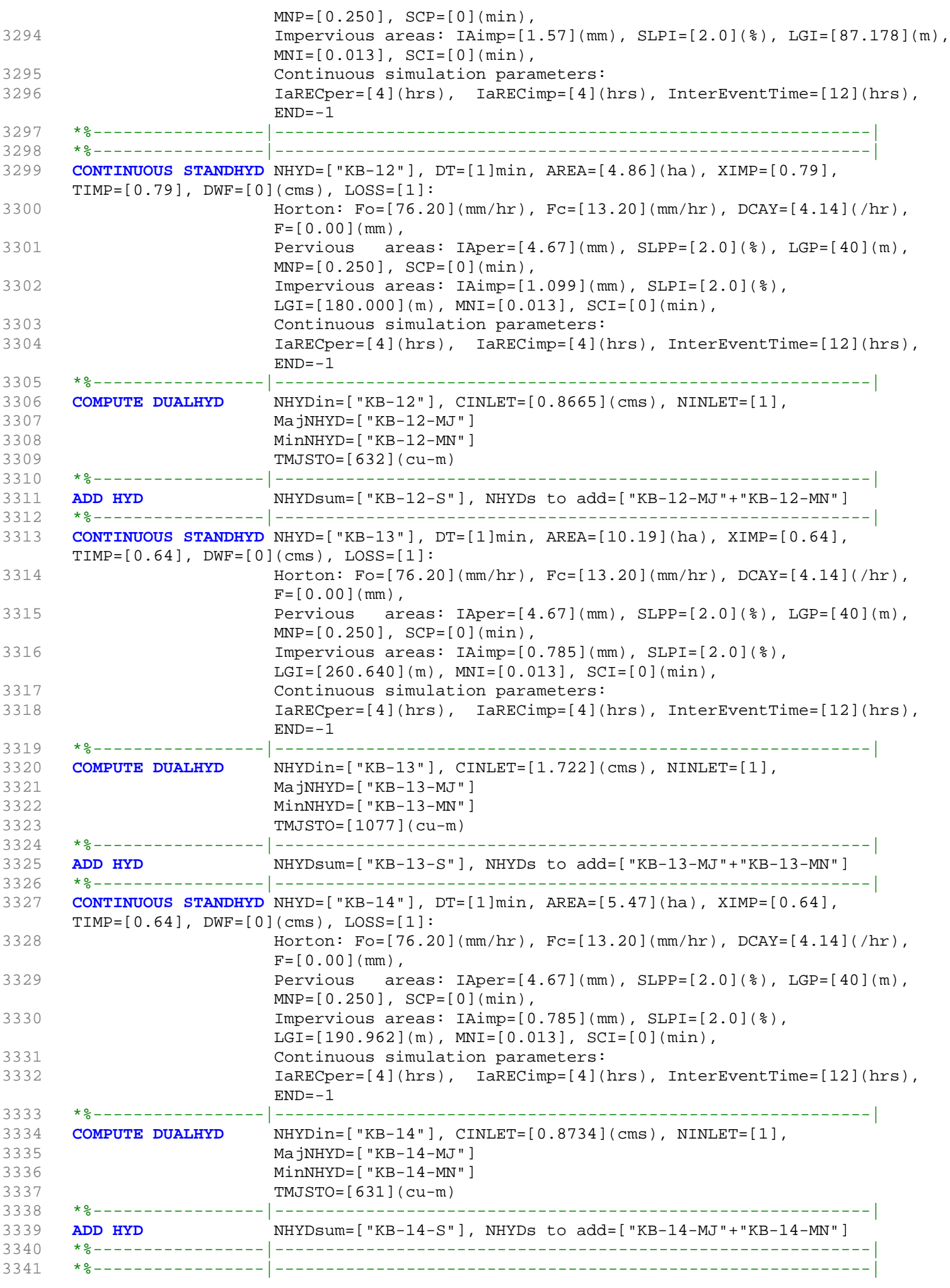

```
3342 CONTINUOUS STANDHYD NHYD=["KB-16_2"], DT=[1]min, AREA=[3.42](ha), XIMP=[0.71],
     TIME=[0.71], DWF=[0](cms), LOSS=[1]:3343 Horton: F_0 = [76.20](mm/hr), Fc = [13.20](mm/hr), DCAY = [4.14](hr),
                   F=[0.00](mm),
3344 Pervious areas: IAper=[4.67](mm), SLPP=[2.0](%), LGP=[40](m),
                   MNP=[0.250], SCP=[0](min),
3345 Impervious areas: IAimp=[0.157](mm), SLPI=[0.3](%),
                   LGI=[150.997](m), MNI=[0.013], SCI=[0](min),
3346 Continuous simulation parameters:
3347 IaRECper=[4](hrs), IaRECimp=[4](hrs), InterEventTime=[12](hrs),
                   END=-13348 *%-----------------|-----------------------------------------------------------|
3349 ADD HYD NHYDsum=["KB-P2"], NHYDs to
     add=["KB-Pond1"+"KB-07-S"+"KB-08-S"+"KB-09"+"KB-10_1"+"KB-10_2"+"KB-12-S"+"KB-13-S"+"KB-1
     4-S"+"KB-16_2"]
3350 *%-----------------|-----------------------------------------------------------|
3351 ROUTE RESERVOIR NHYDout=["KB-P2R"], NHYDin=["KB-P2"],
3352 RDT=[1](min),
3353 TABLE of ( OUTFLOW-STORAGE ) values
3354 (cms) - (ha-m)
3355 [ 0.0 , 0.0 ]
3356 [0.053,0.005]
3357 [0.132,0.009]
3358 [0.269,0.014]
3359 [0.455,0.023]
3360 [0.699,0.037]
3361 [0.947,0.056]
3362 [1.853,0.09]
3363 [2.712,0.146]
3364 [6.626,0.287]
3365 [11.228,0.515]
3366 [14.885,0.738]
3367 [16.473,0.893]
3368 [17.311,0.998]
3369 [17.633,1.063]
3370 [17.634,1.112]
\begin{bmatrix} -1 & , & -1 \end{bmatrix} (max twenty pts)
3372 NHYDovf=["KB-P2ovf"]
3373 *%-----------------|-----------------------------------------------------------|
                   NHYDsum=["KB-Pond2"], NHYDs to add=["KB-P2R"+"KB-P2ovf"]
3375 *%-----------------|-----------------------------------------------------------|
3376 SAVE HYD NHYD=["KB-Pond2"], # OF PCYCLES=[-1], ICASEsh=[1]
3377 HYD_COMMENT=["Total Flows at KB second pond"]
3378 *%-----------------|-----------------------------------------------------------|
3379 CONTINUOUS STANDHYD NHYD=["KB-16_1"], DT=[1]min, AREA=[2.8](ha), XIMP=[0.75],
     TIME=[0.75], DWF=[0](cms), LOS=[1]:3380 Horton: Fo=[76.20](mm/hr), Fc=[13.20](mm/hr), DCAY=[4.14](/hr),
                   F=[0.00](mm),
3381 Pervious areas: IAper=[4.67](mm), SLPP=[2.0](%), LGP=[40](m),
                   MNP=[0.250], SCP=[0](min),
3382 Impervious areas: IAimp=[0.157](mm), SLPI=[0.3](%),
                   LGI=[136.626](m), MNI=[0.013], SCI=[0](min),
3383 Continuous simulation parameters:
3384 IaRECper=[4](hrs), IaRECimp=[4](hrs), InterEventTime=[12](hrs),
                   END=-13385 *%-----------------|-----------------------------------------------------------|
3386 ADD HYD NHYDsum=["KB-P3"], NHYDs to add=["KB-Pond2"+"KB-16_1"]
3387 *%-----------------|-----------------------------------------------------------|
3388 *%-----------------|-----------------------------------------------------------|
3389 * One inflow node from pond 3 is added to the model (ROUTE RESERVOIR) 
3390 * Another inflow node from right side of pond 3 is not added to the model
3391 ROUTE RESERVOIR NHYDout=["KB-P3R"], NHYDin=["KB-P3"],
3392 RDT=[1](min),
3393 TABLE of ( OUTFLOW-STORAGE ) values
3394 (cms) - (ha-m)
3395 [ 0.0 , 0.0 ]
```
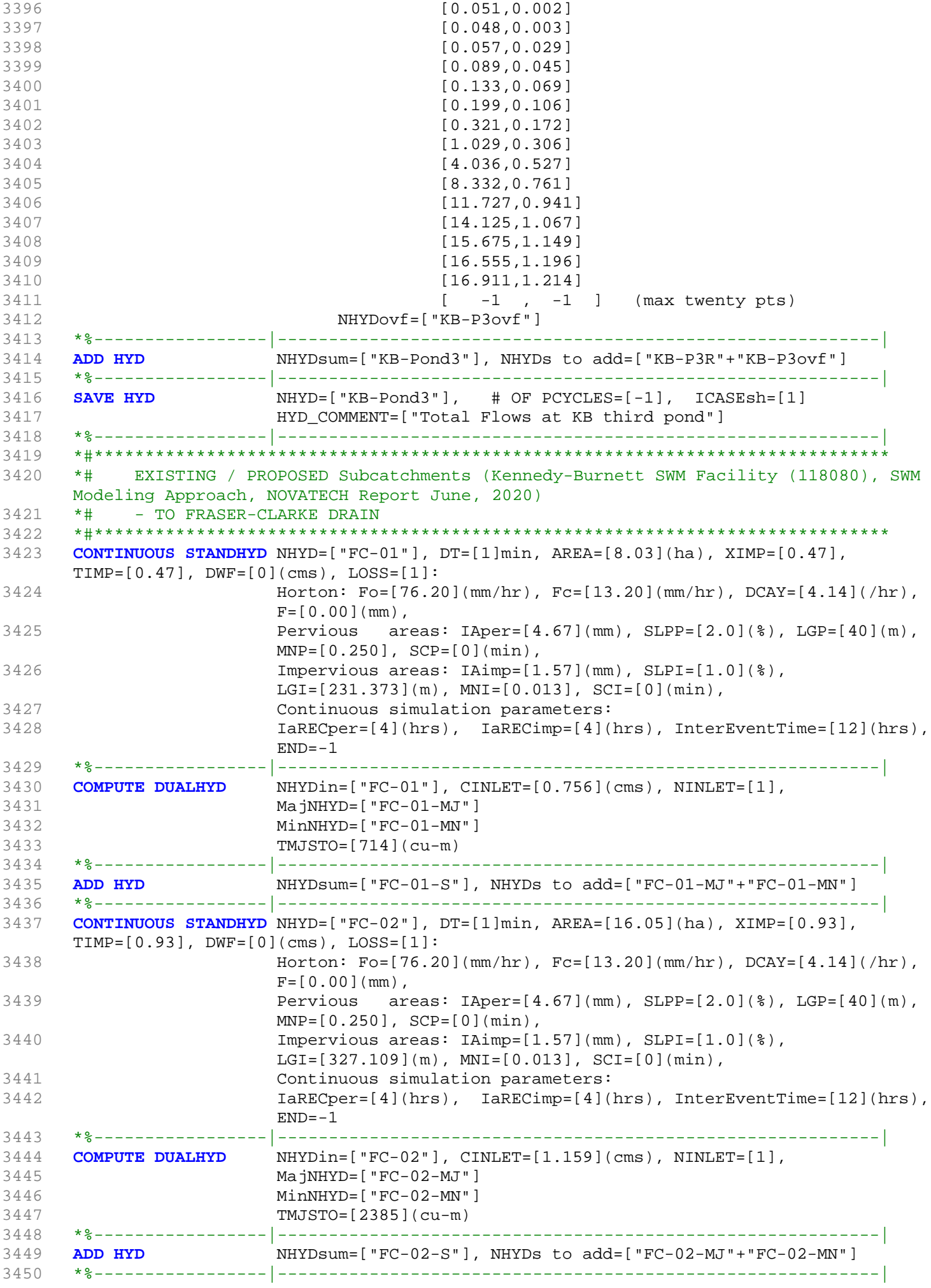

```
3451 CONTINUOUS STANDHYD NHYD=["FC-03"], DT=[1]min, AREA=[7.37](ha), XIMP=[0.64],
      TIME=[0.64], DWF=[0](cms), LOS=[1]:3452 Horton: F_0 = [76.20](mm/hr), Fc = [13.20](mm/hr), DCAY = [4.14](hr),
                       F=[0.00](mm),
3453 Pervious areas: IAper=[4.67](mm), SLPP=[2.0](%), LGP=[40](m),
                       MNP=[0.250], SCP=[0](min),
3454 Impervious areas: IAimp=[1.57](mm), SLPI=[1.0](%),
                       LGI=[221.660](m), MNI=[0.013], SCI=[0](min),
3455 Continuous simulation parameters:
3456 IaRECper=[4](hrs), IaRECimp=[4](hrs), InterEventTime=[12](hrs),
                      END=-13457 *%-----------------|-----------------------------------------------------------|
3458 COMPUTE DUALHYD NHYDin=["FC-03"], CINLET=[0.358](cms), NINLET=[1],
3459 MajNHYD=["FC-03-MJ"]
3460 MinNHYD=["FC-03-MN"]
3461 TMJSTO=[1131](cu-m)
3462 *%-----------------|-----------------------------------------------------------|
3463 ADD HYD NHYDsum=["FC-03-S"], NHYDs to add=["FC-03-MJ"+"FC-03-MN"]
3464 *%-----------------|-----------------------------------------------------------|
3465 CONTINUOUS STANDHYD NHYD=["FC-04"], DT=[1]min, AREA=[12.87](ha), XIMP=[0.64],
      TIME=[0.64], DWF=[0](cms), LOSS=[1]:3466 Horton: Fo=[76.20](mm/hr), Fc=[13.20](mm/hr), DCAY=[4.14](hr),
                       F = [0.00](mm),
3467 Pervious areas: IAper=[4.67](mm), SLPP = [2.0](%), LGP = [40](m),
                      MNP=[0.250], SCP=[0](min),
3468 Impervious areas: IAimp=[1.57](mm), SLPI=[1.0](%),
                       LGI = [292.916](m), MNI = [0.013], SCI = [0](min),3469 Continuous simulation parameters:
3470 IaRECper=[4](hrs), IaRECimp=[4](hrs), InterEventTime=[12](hrs),
                      END=-13471 *%-----------------|-----------------------------------------------------------|
3472 COMPUTE DUALHYD NHYDin=["FC-04"], CINLET=[0.741](cms), NINLET=[1],
3473 MajNHYD=["FC-04-MJ"]
3474 MinNHYD=["FC-04-MN"]
3475 TMJSTO=[1794](cu-m)
3476 *%-----------------|-----------------------------------------------------------|
3477 ADD HYD NHYDsum=["FC-04-S"], NHYDs to add=["FC-04-MJ"+"FC-04-MN"]
3478 *%-----------------|-----------------------------------------------------------|
3479 *#******************************************************************************
3480 *# PROPOSED Subcatchments (Kennedy-Burnett SWM Facility (118080), SWM Modeling 
     Approach, NOVATECH Report June, 2020) 
3481 *# - TO JOCK RIVER
3482 *#******************************************************************************
3483 CONTINUOUS STANDHYD NHYD=["JR-01"], DT=[1]min, AREA=[8.24](ha), XIMP=[0.64],
      TIME=[0.64], DWF=[0](cms), LOS=[1]:3484 Horton: F_0 = [76.20](mm/hr), Fc = [13.20](mm/hr), DCAY = [4.14](hr),
                       F=[0.00](mm),
3485 Pervious areas: IAper=[4.67](mm), SLPP=[2.0](%), LGP=[40](m),
                       MNP=[0.250], SCP=[0](min),
3486 Impervious areas: IAimp=[1.57](mm), SLPI=[1.0](%),
                       LGI=[234.379](m), MNI=[0.013], SCI=[0](min),
3487 Continuous simulation parameters:
3488 IaRECper=[4](hrs), IaRECimp=[4](hrs), InterEventTime=[12](hrs),
                      END=-13489 *%-----------------|-----------------------------------------------------------|
3490 COMPUTE DUALHYD NHYDin=["JR-01"], CINLET=[0.563](cms), NINLET=[1],
3491 MajNHYD=["JR-01-MJ"]
3492 MinNHYD=["JR-01-MN"]
3493 TMJSTO=[1040](cu-m)
3494 *%-----------------|-----------------------------------------------------------|
3495 ADD HYD NHYDsum=["JR-01-S"], NHYDs to add=["JR-01-MJ"+"JR-01-MN"]
3496 *%-----------------|-----------------------------------------------------------|
3497 CONTINUOUS STANDHYD NHYD=["JR-02"], DT=[1]min, AREA=[1.59](ha), XIMP=[0.64],
      TIMP=[0.64], DWF=[0](cms), LOSS=[1]:
3498 Horton: Fo=[76.20](mm/hr), Fc=[13.20](mm/hr), DCAY=[4.14](/hr),
                       F=[0.00](mm),
```

```
3499 Pervious areas: IAper=[4.67](mm), SLPP=[2.0](%), LGP=[40](m),
                     MNP=[0.250], SCP=[0](min),
3500 Impervious areas: IAimp=[1.57](mm), SLPI=[1.0](%),
                     LGI=[102.956](m), MNI=[0.013], SCI=[0](min),
3501 Continuous simulation parameters:
3502 IaRECper=[4](hrs), IaRECimp=[4](hrs), InterEventTime=[12](hrs),
                     END=-13503 *%-----------------|-----------------------------------------------------------|
3504 COMPUTE DUALHYD NHYDin=["JR-02"], CINLET=[0.153](cms), NINLET=[1],
3505 MajNHYD=["JR-02-MJ"]
3506 MinNHYD=["JR-02-MN"]
3507 TMJSTO=[153](cu-m)
3508 *%-----------------|-----------------------------------------------------------|
3509 ADD HYD NHYDsum=["JR-02-S"], NHYDs to add=["JR-02-MJ"+"JR-02-MN"]
3510 *%-----------------|-----------------------------------------------------------|
3511 *#******************************************************************************
         Catchment FRASER
3513 *# - To Fraser-Clarke drain (north of the Jock)
3514 *# - Developed land with assumed 43% imp.
3515 *# - 2020-12-17 Change Fraser area to be 35.1 as measured from QGIS
3515 \pi 2020 - 12 - 17 All Fraser is undeveloped (Nashyd)
3517 *#******************************************************************************
3518 CONTINUOUS NASHYD NHYD=["FRASER-DRN"], DT=[1]min, AREA=[13.65](ha),
3519 DWF=[0](cms), CN/C=[77], IA=[4.67](mm),
3520 N=[3], TP=[0.4258]hrs,
3521 Continuous simulation parameters:
3522 IaRECper=[4](hrs),
3523 SMIN=[-1](mm), SMAX=[-1](mm), SK=[0.010]/(mm),
3524 InterEventTime=[12](hrs)
3525 Baseflow simulation parameters:
3526 BaseFlowOption=[1] ,
3527 InitGWResVol=[50](mm), GWResK=[0.96](mm/day/mm)
3528 VHydCond=[0.055](mm/hr), END=-1
3529 *
3530 CONTINUOUS STANDHYD NHYD=["FRASER-D"], DT=[1]min, AREA=[21.61](ha),
3531 XIMP=[0.585], TIMP=[0.585], DWF=[0](cms), LOSS=[2],
3532 SCS curve number CN=[80],
3533 Pervious surfaces: IAper=[4.67](mm), SLPP=[1](%),
3534 LGP=[40](m), MNP=[0.25], SCP=[0](min),
3535 Impervious surfaces: IAimp=[1.57](mm), SLPI=[1](%),
3536 LGI=[379.561](m), MNI=[0.013], SCI=[0](min),
3537 Continuous simulation parameters:
3538 IaRECper=[4](hrs), IaRECimp=[4](hrs),
3539 SMIN=[-1] (mm), SMAX=[-1] (mm), SK=[0.010] / (mm),
3540 InterEventTime=[18](hrs), END=-1
3541 *%-----------------|-----------------------------------------------------------|
3542 COMPUTE DUALHYD NHYDin=["FRASER-D"], CINLET=[2.281](cms), NINLET=[1],
3543 MajNHYD=["FRASER-J"]<br>3544 MinNHYD=["FRASER-N"]
                     MinNHYD=["FRASER-N"]
3545 TMJSTO=[9999999](cu-m)
3546 *%-----------------|-----------------------------------------------------------|
                    3547 ADD HYD NHYDsum=["FRASER-S"], NHYDs to add=["FRASER-J"+"FRASER-N"]
3548 *%-----------------|-----------------------------------------------------------|
3549 *ROUTE RESERVOIR NHYDout=["MS_P20"], NHYDin=["FRASER"], 
3550 * RDT=[1](min),
3551 * TABLE of ( OUTFLOW-STORAGE ) values 
3552 * (cms) - (ha-m)
3553 * [ 0.0 , 0.0 ]
3554 * [ 0.04 , 0.36]
3555 * [ -1 , -1 ] (max twenty pts)
3556 * NHYDovf=["P20-OVF"]
3557 *%-----------------|-----------------------------------------------------------|
3558 ADD HYD NHYDsum=["4241"], NHYDs to
     add=["KB-Pond3"+"S-1-B"+"FRASER-DRN"+"FRASER-S"+"N_KB"+"FC-01-S"+"FC-02-S"+"FC-03-S"]
3559 *%-----------------|-----------------------------------------------------------|
                    NHYD=["4241"], # OF PCYCLES=[-1], ICASEsh=[1]
```
3561 HYD\_COMMENT=["Total Flows at Ken-Burnett Outlet"] 3562 \*%-----------------|-----------------------------------------------------------| 3563 \*# Hydrograph from Node Ken-Burnett to station 3633 3564 \*# Channel X-Section obtained from RVCA Hydraulic Model - Station 4241 3565 \*# 3566 **ROUTE CHANNEL** NHYDout=["4241-out"], NHYDin=["4241"], RDT=[1](min), 3567 CHLGTH=[294](m), CHSLOPE=[0.1088](%), FPSLOPE=[0.1088](%), 3568 SECNUM=[1.0], NSEG=[3] 3569 ( SEGROUGH, SEGDIST (m))=[0.05, -20.12  $3570$  -0.035, 45.26 3571 0.05, 403.84] NSEG times 3572 ( DISTANCE (m), ELEVATION (m))=[] 3573 [-909.72, 95 ] 3574 [-907.09, 94.5 ] 3575 [-904.65, 94 ] 3576 [-902.26, 93.5 ] 3577 [-44.51, 91.5 ] 3578 [-25.1, 91.5 ] 3579 [-20.98, 91 ] 3580 [-20.61, 90.5 ] 3581 [-20.12, 90 ] 3582 [-6.13, 87.26 ] 3583 [17.51, 86.56 ] 3584 [31.37, 87.2 ]<br>3585 [45.26, 90 ]  $[45.26, 90]$ 3586 [50.41, 90.5 ] 3587 [63.06, 91 ] 3588 [134.5, 91.5 ] 3589 [190.63, 92 ] 3590 [251.98, 92.5 ] 3591 [321.32, 93.5 ] 3592 [403.84, 95 ] 3593 \*%-----------------|-----------------------------------------------------------| 3594 **ADD HYD** NHYDsum=["SN\_KB"], NHYDs to add=["4241-out"+"FC-04-S"+"JR-01-S"+"JR-02-S"] 3595 \*%-----------------|-----------------------------------------------------------|  $N$ HYD= $[N \text{ and } N \text{ and } N]$ , # OF PCYCLES= $[-1]$ , ICASEsh= $[1]$ 3597 HYD\_COMMENT=["Total Flows before Station 3633"] 3598 \*%-----------------|-----------------------------------------------------------| 3599 \*# Hydrograph from Station 3633 to Node Todd 3600 \*# Channel X-Section obtained from RVCA Hydraulic Model - Station 3633 3601 \*# JFSA 2021-02-26 change the channel length (at station 3633) from 650m to 608m and change the slope from 0.0498% to 0.24671%. That is because of adding station 4241 between station 4534 and station 3633 3602 \*# 3603 **ROUTE CHANNEL** NHYDout=["N\_TO"], NHYDin=["SN\_KB"], RDT=[1](min), 3604 CHLGTH=[608](m), CHSLOPE=[0.24671](%), FPSLOPE=[0.24671](%), 3605 SECNUM=[1.0], NSEG=[3]<br>3606 (SEGROUGH, SEGDIST (m))=[0.  $(SEGROUGH, SEGDIST (m))=[0.05, -23.74]$  $3607$  -0.035, 23.74 3608 0.05, 26.50] NSEG times 3609 ( DISTANCE (m), ELEVATION (m))=[] 3610 -29.24, 91.0 3611 -27.41, 90.5 3612 -25.64, 90 3613 -23.74, 89.5 3614 -22, 89.26 3615 -20, 88.51 3616 -19, 88.32 3617 -15, 88.1 3618 -10, 88.11 3619 -5, 88.17 3620 0, 88.27 3621 5, 88.19 3622 10, 88.06 3623 15, 88.48

```
3624 16, 88.7
3625 23.74, 89.5
3626 24.68, 90
3627 25.57, 90.5
3628 26.50, 91.0<br>3629 *
                              [-29.24, 91]3630 * [-27.41, 90.5]
3631 * [-25.64, 90]
3632 * [-23.74, 89.5]
3633 * [-22, 89. 26]
3634 * [-20, 88.51]
3635 * [-19, 88.32]
3636 * [-15, 88.1]<br>3637 * [-10, 88.1]\star [-10, 88.11]
3638 * [-5, 88.17]
3639 * [0, 88.27]
3640 * [5, 88.19]
3641 * [10, 88.06]
3642 * [15, 88.48]
3643 * [16, 88.7]
3644 * [23.74, 89.5]
3645 * [24.68, 90]
3646 * [25.57, 90.5]
3647 *%-----------------|-----------------------------------------------------------|
3648 *#******************************************************************************
3649 *# Catchment Greenbank<br>3650 *# - To Greenbank Drain
3650 *# - To Greenbank Drain (south of the Jock)
3651 *# - JFSA 2021-01-18 add Greenbank pond as per JFSA, P598(06)-15, June 2016
3652 *# - JFSA 2021-01-19 update area from 37.479 ha to 36.6 ha based on GIS measurements
3653 *#******************************************************************************
3654 CONTINUOUS STANDHYD NHYD=["Greenbank"], DT=[1]min, AREA=[36.6](ha),
3655 XIMP=[0.639], TIMP=[0.682], DWF=[0](cms), LOSS=[2],
3656 SCS curve number CN=[77],
3657 Pervious surfaces: IAper=[4.67](mm), SLPP=[1](%),
3658 LGP=[40](m), MNP=[0.25], SCP=[0](min),
3659 Impervious surfaces: IAimp=[1.57](mm), SLPI=[1](%),
                     LGI=[493.96](m), MNI=[0.013], SCI=[0](min),
3661 Continuous simulation parameters:
3662 IaRECper=[4](hrs), IaRECimp=[4](hrs),
3663 SMIN=[-1] (mm), SMAX=[-1] (mm), SK=[0.010] / (mm),
3664 InterEventTime=[18](hrs), END=-1
3665 *%-----------------|-----------------------------------------------------------|
3666 ROUTE RESERVOIR NHYDout=["GreenB_MN"] ,NHYDin=["Greenbank"] ,
3667 RDT=[1](min),
3668 TABLE of ( OUTFLOW-STORAGE ) values
3669 (cms) - (ha-m)
3670 [ 0.0 , 0.0 ]
3671 [ 0.033 , 0.084 ]
3672 [ 0.039 , 0.201 ]
3673 [ 0.113 , 0.292 ]
3674 [ 0.237 , 0.386 ]
3675 [ 0.382 , 0.484 ]
3676 [ 0.539 , 0.585 ]
3677 [ 0.7 , 0.692 ]
3678 [ 0.86 , 0.804 ]
3679 [ 4.684 , 0.922 ]
3680 [ 11.539 , 1.052 ]
3681 [ 20.867 , 1.168 ]
3682 [ 103.616, 1.974 ]<br>3683 [ -1, -1 ]
                          \begin{bmatrix} -1 & , & -1 & \end{bmatrix} (max twenty pts)
3684 NHYDovf=["GreenB_MJ"] ,
3685 *%-----------------|-----------------------------------------------------------|
3686 *%-----------------|-----------------------------------------------------------|
                3687 ADD HYD NHYDsum=["GreenB"], NHYDs to add=["N_TO"+"GreenB_MJ"+"GreenB_MN"]
3688 *%-----------------|-----------------------------------------------------------|
3689 SAVE HYD NHYD=["GreenB"], # OF PCYCLES=[-1], ICASEsh=[1]
```
```
3690 HYD_COMMENT=["Total Flows at Greenbank Drain"]
3691 *%-----------------|-----------------------------------------------------------|
3692 *#******************************************************************************
3693 *# Catchment TODD
3694 *# - To Todd Drain (south of the Jock)
3695 *# - Subdivision with 43% imp. as per Barrhaven South MSS
3696 *# - 2020-11-30 increase imp. based on P598(04)-11
3697 *# - 2020-11-30 update TODD Tributary Drainage Area to = 146.015 ha based on 
     P598(04)-11
3698 *# - 2020-11-30 split TODD Drainage Area to MAJOR, MINOR, POND and ALL
3699 *#******************************************************************************
3700 *# - JFSA 2021-01-19 add "TODD_MN1" as part of Clarke("W_CLAR_MJ") and remove it 
     from Todd
3701 *CONTINUOUS STANDHYD NHYD=["TODD_MN1"], DT=[1]min, AREA=[1.772](ha), 
3702 * XIMP=[0.53], TIMP=[0.57], DWF=[0](cms), LOSS=[2], 
3703 * SCS curve number CN=[77],
3704 * Pervious surfaces: IAper=[4.67](mm), SLPP=[1](%), 
3705 \star LGP=[40](m), MNP=[0.25], SCP=[0](min),
3706 * Impervious surfaces: IAimp=[1.57](mm), SLPI=[1](%), 
3707 * LGI=[108.689](m), MNI=[0.013], SCI=[0](min),
3708 * Continuous simulation parameters:
3709 * IaRECper=[4](hrs), IaRECimp=[4](hrs),
3710 \star SMIN=[-1](mm), SMAX=[-1](mm), SK=[0.010]/(mm),
3711 * InterEventTime=[18](hrs), END=-1
3712 *%-----------------|-----------------------------------------------------------|
3713 CONTINUOUS STANDHYD NHYD=["TODD_MN2"], DT=[1]min, AREA=[2.1](ha),
3714 XIMP=[0.53], TIMP=[0.57], DWF=[0](cms), LOSS=[2],
3715 SCS curve number CN=[77],
3716 Pervious surfaces: IAper=[4.67](mm), SLPP=[1](%), 3717
                            LGP=[40](m), MNP=[0.25], SCP=[0](min),
3718 Impervious surfaces: IAimp=[1.57](mm), SLPI=[1](%),
3719 LGI=[118.322](m), MNI=[0.013], SCI=[0](min),
3720 Continuous simulation parameters:
3721 IaRECper=[4](hrs), IaRECimp=[4](hrs),
3722 SMIN=[-1] (mm), SMAX=[-1] (mm), SK=[0.010] / (mm),<br>3723 InterEventTime=[18] (hrs), END=-1
                      InterEventTime=[18](hrs), END=-13724 *%-----------------|-----------------------------------------------------------|
3725 CONTINUOUS STANDHYD NHYD=["TODD_MN3"], DT=[1]min, AREA=[0.117](ha),
3726 XIMP=[0.53], TIMP=[0.57], DWF=[0](cms), LOSS=[2],
3727 SCS curve number CN=[77],
3728 Pervious surfaces: IAper=[4.67](mm), SLPP=[1](%),
3729 LGP = [40](m), MNP = [0.25], SCP = [0](min),
3730 Impervious surfaces: IAimp=[1.57](mm), SLPI=[1](%),
3731 LGI=[27.928](m), MNI=[0.013], SCI=[0](min),
3732 Continuous simulation parameters:
3733 IaRECper=[4](hrs), IaRECimp=[4](hrs),
3734 SMIN=[-1](mm), SMAX=[-1](mm), SK=[0.010]/(mm),
3735 InterEventTime=[18](hrs), END=-1
3736 *%-----------------|-----------------------------------------------------------|
3737 CONTINUOUS STANDHYD NHYD=["TODD_MJ"], DT=[1]min, AREA=[30.230](ha),
3738 XIMP=[0.52], TIMP=[0.64], DWF=[0](cms), LOSS=[2],
3739 SCS curve number CN=[77],
3740 Pervious surfaces: IAper=[4.67](mm), SLPP=[1](%),
3741 LGP = [40](m), MNP = [0.25], SCP = [0](min),
3742 Impervious surfaces: IAimp=[1.57](mm), SLPI=[1](%),
3743 LGI=[448.925](m), MNI=[0.013], SCI=[0](min),
3744 Continuous simulation parameters:
3745 IaRECper=[4](hrs), IaRECimp=[4](hrs),
3746 SMIN=[-1] (mm), SMAX=[-1] (mm), SK=[0.010] / (mm),<br>3747 InterEventTime=[18] (hrs), END=-1
                     InterEventTime=[18](hrs), END=-1
3748 *%-----------------|-----------------------------------------------------------|
3749 * -JFSA, 2021-01-19 update "TODD_ALL" area from 108.741 ha to 112.908 ha based on 
     GIS measurements (148.41-30.23-0.117-2.1-3.055=112.908 ha)
3750 CONTINUOUS STANDHYD NHYD=["TODD_ALL"], DT=[1]min, AREA=[112.908](ha),
3751 XIMP=[0.52], TIMP=[0.57], DWF=[0](cms), LOSS=[2],
3752 SCS curve number CN=[77],
```

```
3753 Pervious surfaces: IAper=[4.67](mm), SLPP=[1](%),
3754 LGP = [40](m), MNP = [0.25], SCP = [0](min),
3755 Impervious surfaces: IAimp=[1.57](mm), SLPI=[1](%),
3756 LGI=[867.594](m), MNI=[0.013], SCI=[0](min),
3757 Continuous simulation parameters:
3758 IaRECper=[4](hrs), IaRECimp=[4](hrs),
3759 SMIN=[-1](mm), SMAX=[-1](mm), SK=[0.010]/(mm),
3760 InterEventTime=[18](hrs), END=-1
3761 *%-----------------|-----------------------------------------------------------|
3762 CONTINUOUS STANDHYD NHYD=["TODD_P"], DT=[1]min, AREA=[3.055](ha),
3763 XIMP=[0.63], TIMP=[0.63], DWF=[0](cms), LOSS=[2],
3764 SCS curve number CN=[77],
3765 Pervious surfaces: IAper=[4.67](mm), SLPP=[1](%),
3766 LGP = [40](m), MNP = [0.25], SCP = [0](min),
3767 Impervious surfaces: IAimp=[1.57](mm), SLPI=[1](%),
3768 LGI=[142.712](m), MNI=[0.013], SCI=[0](min),
3769 Continuous simulation parameters:
3770 IaRECper=[4](hrs), IaRECimp=[4](hrs),
3771 SMIN=[-1] (mm), SMAX=[-1] (mm), SK=[0.010] / (mm),
3772 InterEventTime=[18](hrs), END=-1
3773 *%-----------------|-----------------------------------------------------------|
3774 *%-----------------|-----------------------------------------------------------|
3775 * -JFSA 2021-02-23 "TODD_DEVL" is part of the Corrigan sub-catchment because it 
     drains to Corrigan SWM as per geoOttawa.ca Feb. 2021. "TODD_DEVL" now is called "corr1" 
     and its parameters remain the same. 
3776 *CONTINUOUS STANDHYD NHYD=["TODD_DEVL"], DT=[1]min, AREA=[15.87](ha), 
3777 * XIMP=[0.63], TIMP=[0.63], DWF=[0](cms), LOSS=[2], 
3778 * SCS curve number CN=[77],
3779 * Pervious surfaces: IAper=[4.67](mm), SLPP=[1](%), 
3780 \star LGP=[40](m), MNP=[0.25], SCP=[0](min),
3781 * Impervious surfaces: IAimp=[1.57](mm), SLPI=[1](%), 
3782 * LGI=[325.27](m), MNI=[0.013], SCI=[0](min),
3783 * Continuous simulation parameters:<br>3784 * TaPECper-[4](brs) JaPECimp-[4](
3784 * IaRECper=[4](hrs), IaRECimp=[4](hrs),<br>3785 * SMIN-[-1](mm) SMAY-[-1](mm) SK-[0_0
3785 * SMIN=[-1](mm), SMAX=[-1](mm), SK=[0.010]/(mm),
3786 * InterEventTime=[18](hrs), END=-1
3787 *%-----------------|-----------------------------------------------------------|
3788 * -JFSA 2021-02-23 "TODD_UnD" is part of the Corrigan sub-catchment. "TODD_UnD" now 
     is called "corr2" and its parameters remain the same. 
3789 *CONTINUOUS NASHYD NHYD=["TODD_UnD"], DT=[1]min, AREA=[12.47](ha),
3790 \star DWF=[0](cms), CN/C=[77], IA=[4.67](mm),
3791 * N=[3], TP=[1.10]hrs,
3792 * Continuous simulation parameters:
3793 * IaRECper=[4](hrs),
3794 \star SMIN=[-1](mm), SMAX=[-1](mm), SK=[0.010]/(mm),
3795 * InterEventTime=[12](hrs)
3796 * Baseflow simulation parameters:
3797 * BaseFlowOption=[1],<br>3798 * InitGWResVol=[50](mm)
     3798 * InitGWResVol=[50](mm), GWResK=[0.96](mm/day/mm)
3799 * VHydCond=[0.055](mm/hr), END=-1
3800 *%-----------------|-----------------------------------------------------------|
3801 *# 5-Year + 12% Capture
3802 *COMPUTE DUALHYD NHYDin=["TODD_MJ"], CINLET=[3.314](cms), NINLET=[1],
3803 * MajNHYD=["TODD_MJj"]
3804 * MinNHYD=["TODD_MJn"]
3805 * TMJSTO=[0.1](cu-m)
3806 ROUTE RESERVOIR NHYDout=["TODD_MJn"] ,NHYDin=["TODD_MJ"] ,
3807 RDT=[1](min),
3808 TABLE of ( OUTFLOW-STORAGE ) values
3809 (cms) - (ha-m)
3810 [ 0.0 , 0.0 ]
3811 [ 3.314 , 0.0001 ]
3812 [ -1 , -1 ] (max twenty pts)
3813 NHYDovf=["TODD_MJj"] ,
3814 *%-----------------|-----------------------------------------------------------|
3815 *# 5-Year + 12% Capture
```
3816 \*COMPUTE DUALHYD NHYDin=["TODD\_MN1"], CINLET=[0.227](cms), NINLET=[1], 3817 \* MajNHYD=["TODD\_MN1j"]<br>3818 \* MinNHYD=["TODD\_MN1n"] 3818 \* MinNHYD=["TODD\_MN1n"] 3819 \* TMJSTO=[0.1](cu-m) 3820 \*ROUTE RESERVOIR NHYDout=["TODD\_MN1n"] ,NHYDin=["TODD\_MN1"] , 3821 \* RDT=[1](min), 3822 \* TABLE of ( OUTFLOW-STORAGE ) values  $3823$  \* (cms) - (ha-m) 3824 \* [ 0.0 , 0.0 ] 3825 \* [ 0.227 , 0.0001 ] 3826  $\star$  [  $-1$ ,  $-1$  ] (max twenty pts) 3827 \* NHYDovf=["TODD\_MN1j"] , 3828 \*%-----------------|-----------------------------------------------------------| 3829 \*COMPUTE DUALHYD NHYDin=["TODD\_MN2"], CINLET=[0.268](cms), NINLET=[1], 3830 \* MajNHYD=["TODD\_MN2j"] 3831 \* MinNHYD=["TODD\_MN2n"] 3832 \* TMJSTO=[0.1](cu-m) 3833 **ROUTE RESERVOIR** NHYDout=["TODD\_MN2n"] ,NHYDin=["TODD\_MN2"] , 3834 RDT=[1](min), 3835 TABLE of ( OUTFLOW-STORAGE ) values  $3836$  (cms) - (ha-m) 3837 [ 0.0 , 0.0 ] 3838 [ 0.268 , 0.0001 ] 3839  $[-1, -1, -1]$  (max twenty pts) 3840 NHYDovf=["TODD\_MN2j"] , 3841 \*%-----------------|-----------------------------------------------------------| 3842 \*COMPUTE DUALHYD NHYDin=["TODD\_MN3"], CINLET=[0.016](cms), NINLET=[1],<br>3843 \* MaiNHYD=["TODD\_MN3i"] MajNHYD=["TODD\_MN3j"]  $3844$  \* MinNHYD=["TODD\_MN3n"] 3845 \* TMJSTO=[0.1](cu-m) 3846 **ROUTE RESERVOIR** NHYDout=["TODD\_MN3n"] ,NHYDin=["TODD\_MN3"] , 3847 RDT=[1](min), 3848 TABLE of ( OUTFLOW-STORAGE ) values  $3849$  (cms) - (ha-m) 3850 [ 0.0 , 0.0 ] 3851 **[ 0.016 , 0.0001 ]**<br>3852 **[ −1 , −1** ]  $[-1, -1, -1]$  (max twenty pts) 3853 NHYDovf=["TODD\_MN3j"] , 3854 \*%-----------------|-----------------------------------------------------------| 3855 \* -JFSA 2021-01-19 move A2 from Corrigan sub-catchment to Todd sub-catchment so the major system from A2 can be added to Todd 3856 **CONTINUOUS STANDHYD** NHYD=["A2"], DT=[1]min, AREA=[25.5](ha), 3857 XIMP=[0.42], TIMP=[0.52], DWF=[0](cms), LOSS=[2], 3858 SCS curve number CN=[75], 3859 Pervious surfaces: IAper=[4.67](mm), SLPP=[1](%), 3860  $LGP = [40](m)$ ,  $MNP = [0.25]$ ,  $SCP = [0](min)$ , 3861 Impervious surfaces: IAimp=[1.57](mm), SLPI=[1](%), 3862 <br> **LGI=[566](m), MNI=[0.013], SCI=[0](min),**<br> **Continuous simulation parameters:** Continuous simulation parameters: 3864 IaRECper=[4](hrs), IaRECimp=[4](hrs),  $3865$  SMIN= $[-1](mm)$ , SMAX= $[-1](mm)$ , SK= $[0.010]/(mm)$ , 3866 InterEventTime=[18](hrs), END=-1 3867 \*%-----------------|-----------------------------------------------------------| 3868 **COMPUTE DUALHYD** NHYDin=["A2"], CINLET=[1.818](cms), NINLET=[1], 3869 MajNHYD=["A2-MJ"] 3870 MinNHYD=["A2-MN"] 3871 TMJSTO=[924](cu-m) 3872 \*%-----------------|-----------------------------------------------------------| 3873 **ADD HYD** NHYDsum=["TODD"], NHYDs to add=["TODD\_MN2n"+"TODD\_MN3n"+"TODD\_MJj"+"TODD\_P"+"TODD\_ALL"+"W\_CLAR\_MJn"] 3874 \*%-----------------|-----------------------------------------------------------| 3875 **SAVE HYD** NHYD=["TODD"], # OF PCYCLES=[-1], ICASEsh=[1] 3876 HYD\_COMMENT=["Total Flows at Todd Drain"] 3877 \*%-----------------|-----------------------------------------------------------| 3878 \*#\*\*\*\*\*\*\*\*\*\*\*\*\*\*\*\*\*\*\*\*\*\*\*\*\*\*\*\*\*\*\*\*\*\*\*\*\*\*\*\*\*\*\*\*\*\*\*\*\*\*\*\*\*\*\*\*\*\*\*\*\*\*\*\*\*\*\*\*\*\*\*\*\*\*\*\*\*\* \*# Todd Pond 3

3880 \*# - Rating curve obtained from Barrhaven South MSS modeling 3881 \*# - stantec 2007, Tributary Drainage Area to MSS Pond 3 = 193 ha 3882 \*#\*\*\*\*\*\*\*\*\*\*\*\*\*\*\*\*\*\*\*\*\*\*\*\*\*\*\*\*\*\*\*\*\*\*\*\*\*\*\*\*\*\*\*\*\*\*\*\*\*\*\*\*\*\*\*\*\*\*\*\*\*\*\*\*\*\*\*\*\*\*\*\*\*\*\*\*\*\* 3883 **ROUTE RESERVOIR** NHYDout=["MS\_P3"], NHYDin=["TODD"], 3884 RDT=[1](min), 3885 TABLE of ( OUTFLOW-STORAGE ) values  $3886$  (cms) - (ha-m) 3887 [ 0.0 , 0.0 ] 3888 [ 0.014 , 0.155 ] 3889 [ 0.048 , 0.394 ] 3890 [ 0.061 , 0.56 ] 3891 [ 0.08 , 0.909 ] 3892 [ 0.088 , 1.089 ]<br>3893 [ 0.109 , 1.652 ]  $[ 0.109 , 1.652 ]$ 3894 [ 0.118 , 1.952 ] 3895 [ 0.122 , 2.099 ] 3896 [ 1.972 , 2.269 ] 3897 [ 9.135 , 2.598 ] 3898 [ 15.608 , 2.826 ] 3899 [ 19.256 , 2.942 ] 3900 [ 27.282 , 3.181 ] 3901 [ 40.957 , 3.55 ] 3902 [ 56.372 , 3.929 ] 3903 [ 73.349 , 4.317 ] 3904 [ 85.469 , 4.579 ] 3905 [ 104.771 , 4.977 ] 3906 [  $-1$  ,  $-1$  ] (max twenty pts) 3907 NHYDovf=["P3-OVF"] 3908 \*%-----------------|-----------------------------------------------------------| 3909 **ADD HYD** NHYDsum=["SN\_TO"], NHYDs to add=["GreenB"+"MS\_P3"+"P3-OVF"+"TODD\_MN2j"+"A2-MJ"] 3910 \*%-----------------|-----------------------------------------------------------| 3911 **SAVE HYD** NHYD=["SN\_TO"], # OF PCYCLES=[-1], ICASESh=[1]<br>3912 HYD\_COMMENT=["Total Flows at Todd Drain"] HYD COMMENT=["Total Flows at Todd Drain"] 3913 \*%-----------------|-----------------------------------------------------------| 3914 \*# 3915 \*# Hydrograph from Todd Drain routed to Corrigan Drain 3916 \*# Channel X-Section obtained from RVCA Hydraulic Model - Station 2462 3917 \*# 2021-02-19 Change the slope from 0.033 % (as per Stantec Report 2007) to 0.05 % so the model will be more stable and give reasonable results. It is justifiable as ROUTE CHANNELs aren't well suited to really flat slopes. 3918 \* 3919 **ROUTE CHANNEL** NHYDout=["N\_TO"] ,NHYDin=["SN\_TO"] , 3920 RDT=[1](min), 3921 CHLGTH=[280](m), CHSLOPE=[0.05](%), 3922 FPSLOPE=[0.05](%), 3923 SECNUM=[1.0], NSEG=[3] 3924 ( SEGROUGH, SEGDIST (m))=<br>3925 [0.075,-17.72]  $[0.075, -17.72]$ 3926 -0.045,17.72 3927 0.075,80.62] NSEG times  $3928$  (DISTANCE (m), ELEVATION (m))= 3929 [-83.32, 90.00] 3930 [-81.36, 89.50] 3931 [-79.12, 89.00] 3932 [-76.13, 88.50] 3933 [-20.46, 88.00] 3934 [-19.36, 87.50] 3935 [-18.51, 87.00] 3936 [-17.72, 86.50] 3937 [-11.95, 85.24] 3938 [-0.11, 85.12] 3939 [11.49, 85.20] 3940 [17.72, 86.50] 3941 [19.74, 87.00] 3942 [21.22, 87.50]

3943 [22.68, 88.00] 3944 [24.28, 88.50] 3945 [26.79, 89.00] 3946 [71.98, 90.00] 3947 [80.62, 90.50] 3948 \*%-----------------|-----------------------------------------------------------| 3949 **SAVE HYD** NHYD=["N\_TO"], # OF PCYCLES=[-1], ICASEsh=[1] 3950 HYD\_COMMENT=["Total inflows at Station 2462"] 3951 \*%-----------------|-----------------------------------------------------------| 3952 \*#\*\*\*\*\*\*\*\*\*\*\*\*\*\*\*\*\*\*\*\*\*\*\*\*\*\*\*\*\*\*\*\*\*\*\*\*\*\*\*\*\*\*\*\*\*\*\*\*\*\*\*\*\*\*\*\*\*\*\*\*\*\*\*\*\*\*\*\*\*\*\*\*\*\*\*\*\*\* 3953 \*# Catchment CORRIG 3954 \*# - To Corrigan Drain (south of the Jock) 3955 \*# - Primarily Developed (medium density)<br>3956 \*# - JFSA JAN 2021, add Corrigan subcatch 3956 \*# - JFSA JAN 2021, add Corrigan subcatchments as per IBI, July 2008 3957 \*#\*\*\*\*\*\*\*\*\*\*\*\*\*\*\*\*\*\*\*\*\*\*\*\*\*\*\*\*\*\*\*\*\*\*\*\*\*\*\*\*\*\*\*\*\*\*\*\*\*\*\*\*\*\*\*\*\*\*\*\*\*\*\*\*\*\*\*\*\*\*\*\*\*\*\*\*\*\* 3958 \*ROUTE RESERVOIR NHYDout=["MS\_P1"], NHYDin=["CORRIG"], 3959 \* RDT=[1](min), 3960 \* TABLE of ( OUTFLOW-STORAGE ) values 3961 \* (cms) - (ha-m) 3962 \* [ 0.0 , 0.0 ] 3963 \* [ 0.06 , 0.58] 3964  $*$  [  $-1$ ,  $-1$  ] (max twenty pts) 3965 \* NHYDovf=["P1-OVF"] 3966 \*%-----------------|-----------------------------------------------------------| 3967 \*ADD HYD NHYDsum=["SN\_CO"], NHYDs to add=["N\_TO"+"P1-OVF"+"MS\_P1"] 3968 \*%-----------------|-----------------------------------------------------------| 3969 \*SAVE HYD NHYD=["SN\_CO"], # OF PCYCLES=[-1], ICASEsh=[1] 3970 \* HYD\_COMMENT=["Total Flows at Corrigan Drain"] 3971 \*%-----------------|-----------------------------------------------------------| 3972 \* -JFSA 2021-02-23 "TODD\_DEVL" is part of the Corrigan sub-catchment because it drains to Corrigan SWM as per geoOttawa.ca Feb. 2021. "TODD\_DEVL" now is called "corr1" and its parameters remain the same. 3973 **CONTINUOUS STANDHYD** NHYD=["corr1"], DT=[1]min, AREA=[15.87](ha), 3974 XIMP=[0.63], TIMP=[0.63], DWF=[0](cms), LOSS=[2], 3975 SCS curve number CN=[77], 3976 Pervious surfaces: IAper=[4.67](mm), SLPP=[1](%),  $LGP = [40](m)$ ,  $MNP = [0.25]$ ,  $SCP = [0](min)$ , 3978 Impervious surfaces: IAimp=[1.57](mm), SLPI=[1](%), 3979 LGI=[325.27](m), MNI=[0.013], SCI=[0](min), 3980 Continuous simulation parameters: 3981 IaRECper=[4](hrs), IaRECimp=[4](hrs),  $3982$  SMIN= $[-1] (mm)$ , SMAX= $[-1] (mm)$ , SK= $[0.010] / (mm)$ , 3983 InterEventTime=[18](hrs), END=-1 3984 \*%-----------------|-----------------------------------------------------------| 3985 \* -JFSA 2021-02-23 add DUALHYD for "corr1". "corr1" DUALHYD Parameters are the same as A2 DUALHYD Parameters because A2 is the nearest sub-catchment to "corr1". 3986 \* At the same time, Corrigan Report, IBI group 2008 has no DUALHYD Parameters for A1-Corrig 3987 **COMPUTE DUALHYD** NHYDin=["corr1"], CINLET=[1.818](cms), NINLET=[1], 3988 MajNHYD=["corr1-MJ"] 3989 MinNHYD=["corr1-MN"] 3990 TMJSTO=[924](cu-m) 3991 \*%-----------------|-----------------------------------------------------------| 3992 \* -JFSA 2021-02-23 "TODD\_UnD" is part of the Corrigan sub-catchment. "TODD\_UnD" now is called "corr2" and its parameters remain the same. 3993 **CONTINUOUS NASHYD** NHYD=["corr2"], DT=[1]min, AREA=[12.47](ha), 3994 DWF=[0](cms),  $CN/C=[77]$ ,  $IA=[4.67] (mm)$ ,  $N=[3], TP=[1.10]hrs,$ 3996 Continuous simulation parameters: 3997 IaRECper=[4](hrs),  $3998$  SMIN= $[-1]$ (mm), SMAX= $[-1]$ (mm), SK= $[0.010]$ /(mm), 3999 InterEventTime=[12](hrs) 4000 Baseflow simulation parameters: 4001 BaseFlowOption=[1] , 4002 InitGWResVol=[50](mm), GWResK=[0.96](mm/day/mm) 4003 VHydCond=[0.055](mm/hr), END=-1

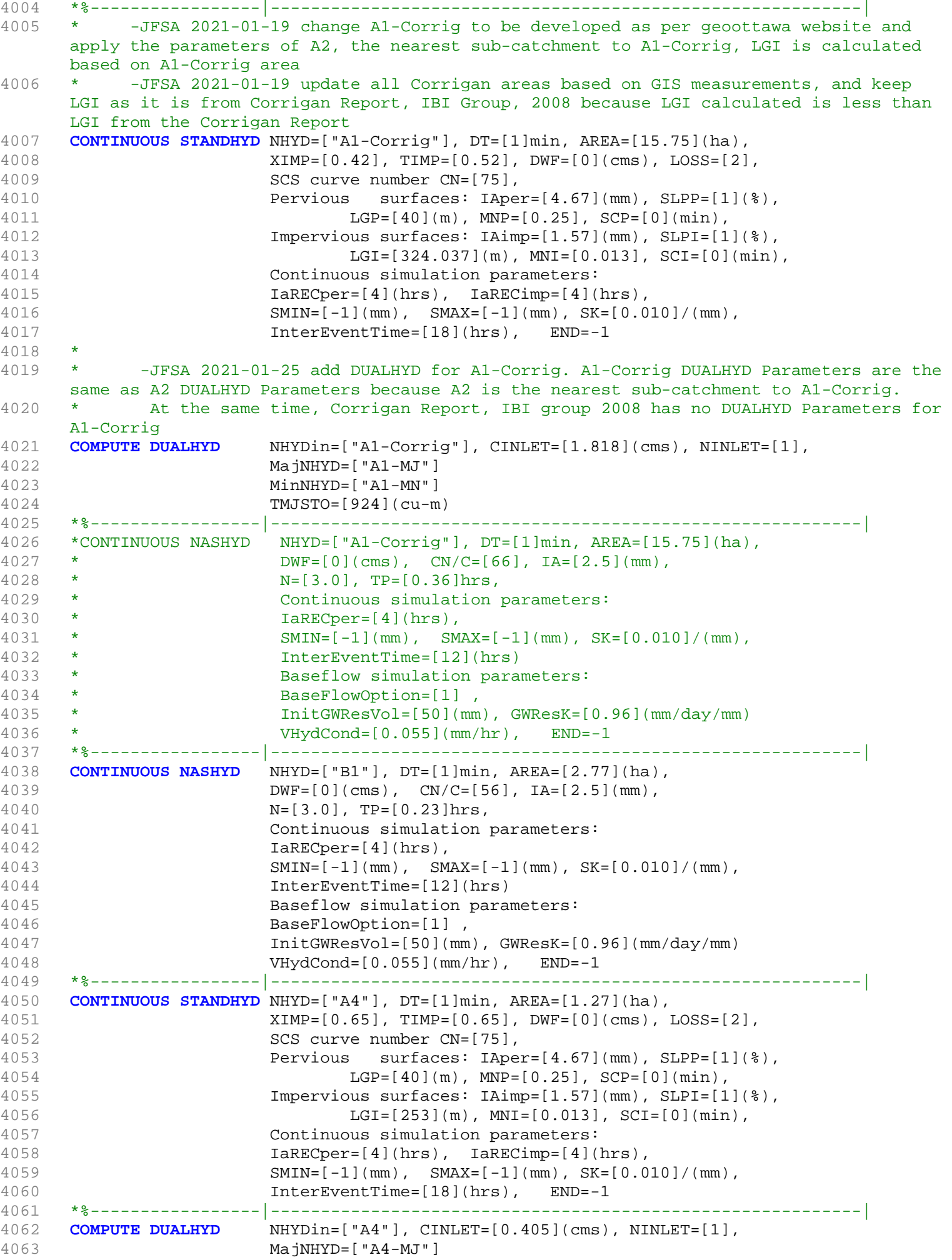

4064 MinNHYD=["A4-MN"] 4065 TMJSTO=[68](cu-m) 4066 \*%-----------------|-----------------------------------------------------------| 4067 **ADD HYD** NHYDsum=["MH101"], NHYDs to add=["A1-MJ"+"A1-MN"+"corr1-MJ"+"corr1-MN"+"corr2"+"B1"+"A4-MN"] 4068 \*%-----------------|-----------------------------------------------------------| 4069 **SAVE HYD** NHYD=["MH101"], # OF PCYCLES=[-1], ICASEsh=[1] 4070 HYD\_COMMENT=["Total Flows at MH101"] 4071 \*%-----------------|-----------------------------------------------------------| 4072 **ROUTE PIPE** PTYPE=[1]circ, NHYDout=["101-102"], RNUMBER=[1.0], PDIAM=[1050](mm), 4073 PLNGTH=[368](m), PROUGH=[0.013], PSLOPE=[0.0054](m/m), NHYDin=["MH101"], RDT=[1] 4074 \*%-----------------|-----------------------------------------------------------| 4075 \* -JFSA 2021-01-19 move A2 from Corrigan sub-catchment to Todd sub-catchment so the major system from A2 can be added to Todd 4076 \*CONTINUOUS STANDHYD NHYD=["A2"], DT=[1]min, AREA=[25.5](ha), 4077 \* XIMP=[0.42], TIMP=[0.52], DWF=[0](cms), LOSS=[2], 4078 \* SCS curve number CN=[75], 4079 \* Pervious surfaces: IAper=[4.67](mm), SLPP=[1](%), 4080 \* LGP=[40](m), MNP=[0.25], SCP=[0](min), 4081 \* Impervious surfaces: IAimp=[1.57](mm), SLPI=[1](%), 4082 \* LGI=[566](m), MNI=[0.013], SCI=[0](min), 4083 \* Continuous simulation parameters: 4084 \* IaRECper=[4](hrs), IaRECimp=[4](hrs), 4085 \* SMIN=[-1](mm), SMAX=[-1](mm), SK=[0.010]/(mm), 4086 \* InterEventTime=[18](hrs), END=-1 4087 \*%-----------------|-----------------------------------------------------------| 4088 \*COMPUTE DUALHYD NHYDin=["A2"], CINLET=[1.818](cms), NINLET=[1], 4089 \* MajNHYD=["A2-MJ"] 4090 \* MinNHYD=["A2-MN"] 4091 \* TMJSTO=[924](cu-m) 4092 \*%-----------------|-----------------------------------------------------------| 4093 **ADD HYD** NHYDsum=["MH102"], NHYDs to add=["A2-MN"+"101-102"] 4094 \*%-----------------|-----------------------------------------------------------| 4095 **SAVE HYD** NHYD=["MH102"], # OF PCYCLES=[-1], ICASEsh=[1] 4096 HYD\_COMMENT=["Total Flows at MH102"] 4097 \*%-----------------|-----------------------------------------------------------| 4098 **CONTINUOUS STANDHYD** NHYD=["A5"], DT=[1]min, AREA=[1.6](ha), 4099 XIMP=[0.71], TIMP=[0.71], DWF=[0](cms), LOSS=[2], 4100 SCS curve number CN=[75], 4101 Pervious surfaces: IAper=[4.67](mm), SLPP=[1](%), 4102 LGP=[40](m), MNP=[0.25], SCP=[0](min), 4103 Impervious surfaces: IAimp=[1.57](mm), SLPI=[1](%), 4104 LGI=[300](m), MNI=[0.013], SCI=[0](min), 4105 Continuous simulation parameters: 4106 IaRECper=[4](hrs), IaRECimp=[4](hrs), 4107 SMIN=[-1](mm), SMAX=[-1](mm), SK=[0.010]/(mm), 4108 InterEventTime=[18](hrs), END=-1 4109 \*%-----------------|-----------------------------------------------------------| 4110 **ADD HYD** NHYDsum=["A5T"], NHYDs to add=["A4-MJ"+"A5"] 4111 \*%-----------------|-----------------------------------------------------------| 4112 **COMPUTE DUALHYD** NHYDin=["A5T"], CINLET=[0.357](cms), NINLET=[1], 4113 MajNHYD=["A5-MJ"] 4114 MinNHYD=["A5-MN"] 4115 TMJSTO=[60](cu-m) 4116 \*%-----------------|-----------------------------------------------------------| 4117 \* -JFSA Jan. 2021, A3 is a part of Todd so it is removed 4118 \* -JFSA Jan. 2021, "A2-MJ" added to "Todd" 4119 \*CONTINUOUS STANDHYD NHYD=["A3"], DT=[1]min, AREA=[18.4](ha), 4120 \* XIMP=[0.58], TIMP=[0.65], DWF=[0](cms), LOSS=[2], 4121 \* SCS curve number CN=[75], 4122 \* Pervious surfaces: IAper=[4.67](mm), SLPP=[1](%), 4123 \* LGP=[40](m), MNP=[0.25], SCP=[0](min), 4124 \* Impervious surfaces: IAimp=[1.57](mm), SLPI=[1](%), 4125 \* LGI=[450](m), MNI=[0.013], SCI=[0](min), 4126 \* Continuous simulation parameters:

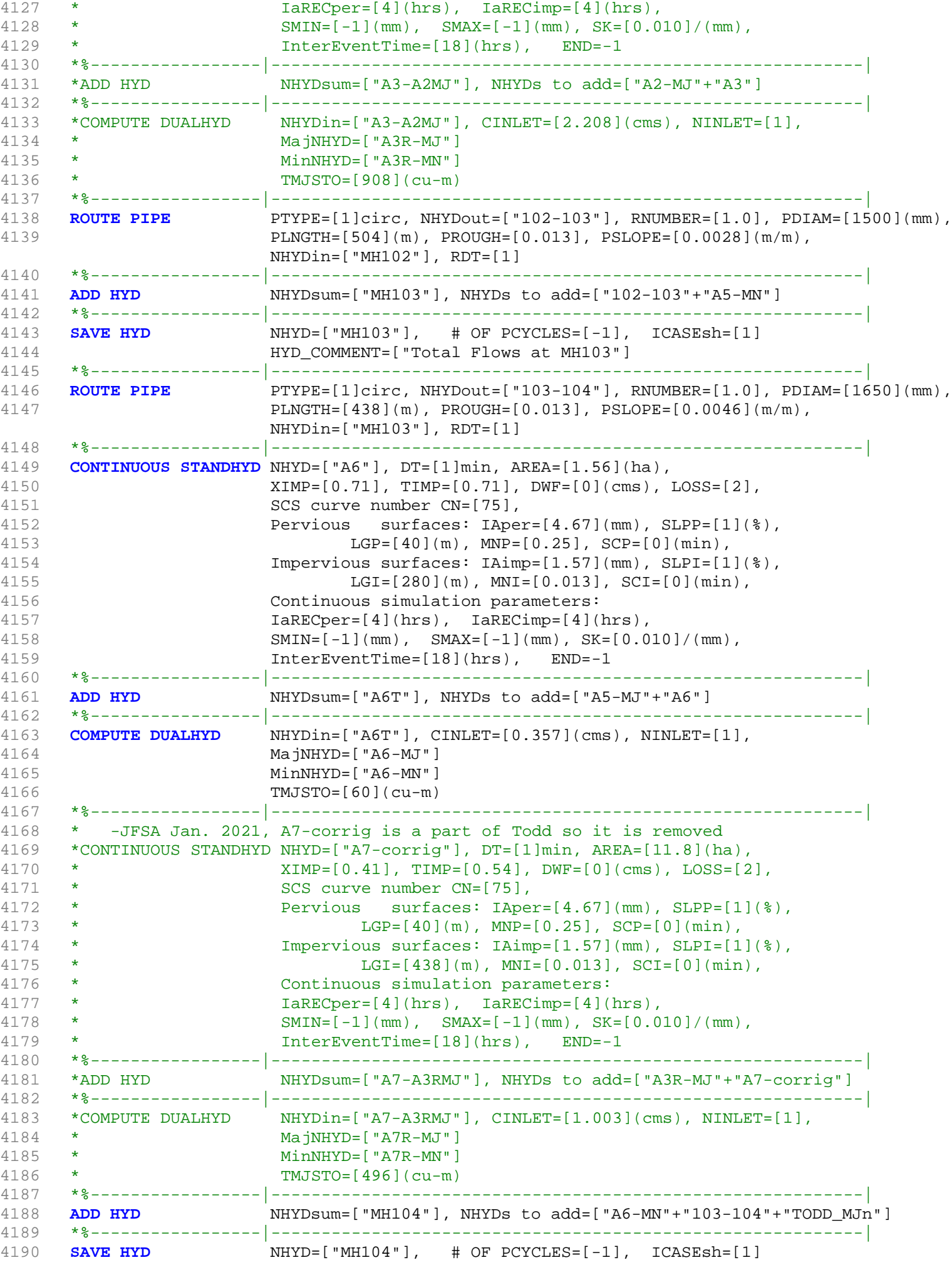

```
4191 HYD_COMMENT=["Total Flows at MH104"]
     4192 *%-----------------|-----------------------------------------------------------|
4193 CONTINUOUS STANDHYD NHYD=["B2"], DT=[1]min, AREA=[12.31](ha),
4194 XIMP=[0.41], TIMP=[0.54], DWF=[0](cms), LOSS=[2],
4195 SCS curve number CN=[75],
4196 Pervious surfaces: IAper=[4.67](mm), SLPP=[1](%),
4197 LGP=[40](m), MNP=[0.25], SCP=[0](min),
4198 Impervious surfaces: IAimp=[1.57](mm), SLPI=[1](%),
4199 LGI=[417](m), MNI=[0.013], SCI=[0](min),
4200 Continuous simulation parameters:
4201 IaRECper=[4](hrs), IaRECimp=[4](hrs),
4202 SMIN=[-1] (mm), SMAX=[-1] (mm), SK=[0.010] / (mm),
4203 InterEventTime=[18](hrs), END=-1
4204 *%-----------------|-----------------------------------------------------------|
4205 COMPUTE DUALHYD NHYDin=["B2"], CINLET=[1.029](cms), NINLET=[1],
4206 MajNHYD=["B2-MJ"]
4207 MinNHYD=["B2-MN"]
4208 TMJSTO=[508](cu-m)
4209 *%-----------------|-----------------------------------------------------------|
4210 ROUTE PIPE PTYPE=[1]circ, NHYDout=["315-333"], RNUMBER=[1.0], PDIAM=[1200](mm),
4211 PLNGTH=[254](m), PROUGH=[0.013], PSLOPE=[0.001](m/m),
                     NHYDin=["B2-MN"], RDT=[1]
4212 *%-----------------|-----------------------------------------------------------|
4213 CONTINUOUS STANDHYD NHYD=["B3"], DT=[1]min, AREA=[5.59](ha),
4214 XIMP=[0.41], TIMP=[0.54], DWF=[0](cms), LOSS=[2],
4215 SCS curve number CN=[75],
4216 Pervious surfaces: IAper=[4.67](mm), SLPP=[1](%),
4217 LGP=[40](m), MNP=[0.25], SCP=[0](min),
4218 Impervious surfaces: IAimp=[1.57](mm), SLPI=[1](%),
4219 LGI=[345](m), MNI=[0.013], SCI=[0](min),
4220 Continuous simulation parameters:
4221 IaRECper=[4](hrs), IaRECimp=[4](hrs),
4222 SMIN=[-1](mm), SMAX=[-1](mm), SK=[0.010]/(mm),
4223 InterEventTime=[18](hrs), END=-1
4224 *%-----------------|-----------------------------------------------------------|
4225 COMPUTE DUALHYD NHYDin=["B3"], CINLET=[0.459](cms), NINLET=[1],
4226 MajNHYD=["B3-MJ"]
4227 MinNHYD=["B3-MN"]
4228 TMJSTO=[227](cu-m)
4229 *%-----------------|-----------------------------------------------------------|
4230 ADD HYD NHYDsum=["MH333"], NHYDs to add=["B3-MN"+"315-333"]
4231 *%-----------------|-----------------------------------------------------------|
4232 SAVE HYD NHYD=["MH333"], # OF PCYCLES=[-1], ICASEsh=[1]
4233 HYD_COMMENT=["Total Flows at MH333"]
4234 *%-----------------|-----------------------------------------------------------|
4235 ROUTE PIPE PTYPE=[1]circ, NHYDout=["333-335"], RNUMBER=[1.0], PDIAM=[1200](mm),
4236 PLNGTH=[251](m), PROUGH=[0.013], PSLOPE=[0.001](m/m),
                    NHYDin=["MH333"], RDT=[1]
4237 *%-----------------|-----------------------------------------------------------|
4238 ROUTE PIPE PTYPE=[1]circ, NHYDout=["335-338"], RNUMBER=[1.0], PDIAM=[1200](mm),
4239 PLNGTH=[185](m), PROUGH=[0.013], PSLOPE=[0.001](m/m),
                    NHYDin=["333-335"], RDT=[1]
4240 *%-----------------|-----------------------------------------------------------|
4241 ROUTE PIPE PTYPE=[1]circ, NHYDout=["338-340"], RNUMBER=[1.0], PDIAM=[1350](mm),
4242 PLNGTH=[233](m), PROUGH=[0.013], PSLOPE=[0.001](m/m),
                    NHYDin=["335-338"], RDT=[1]
4243 *%-----------------|-----------------------------------------------------------|
4244 CONTINUOUS STANDHYD NHYD=["B4"], DT=[1]min, AREA=[7.6](ha),
4245 XIMP=[0.41], TIMP=[0.54], DWF=[0](cms), LOSS=[2],
4246 SCS curve number CN=[75],
4247 Pervious surfaces: IAper=[4.67](mm), SLPP=[1](%),
4248 LGP = [40](m), MNP = [0.25], SCP = [0](min),
4249 Impervious surfaces: IAimp=[1.57](mm), SLPI=[1](%),
4250 LGI=[388](m), MNI=[0.013], SCI=[0](min),
4251 Continuous simulation parameters:
4252 IaRECper=[4](hrs), IaRECimp=[4](hrs),
```
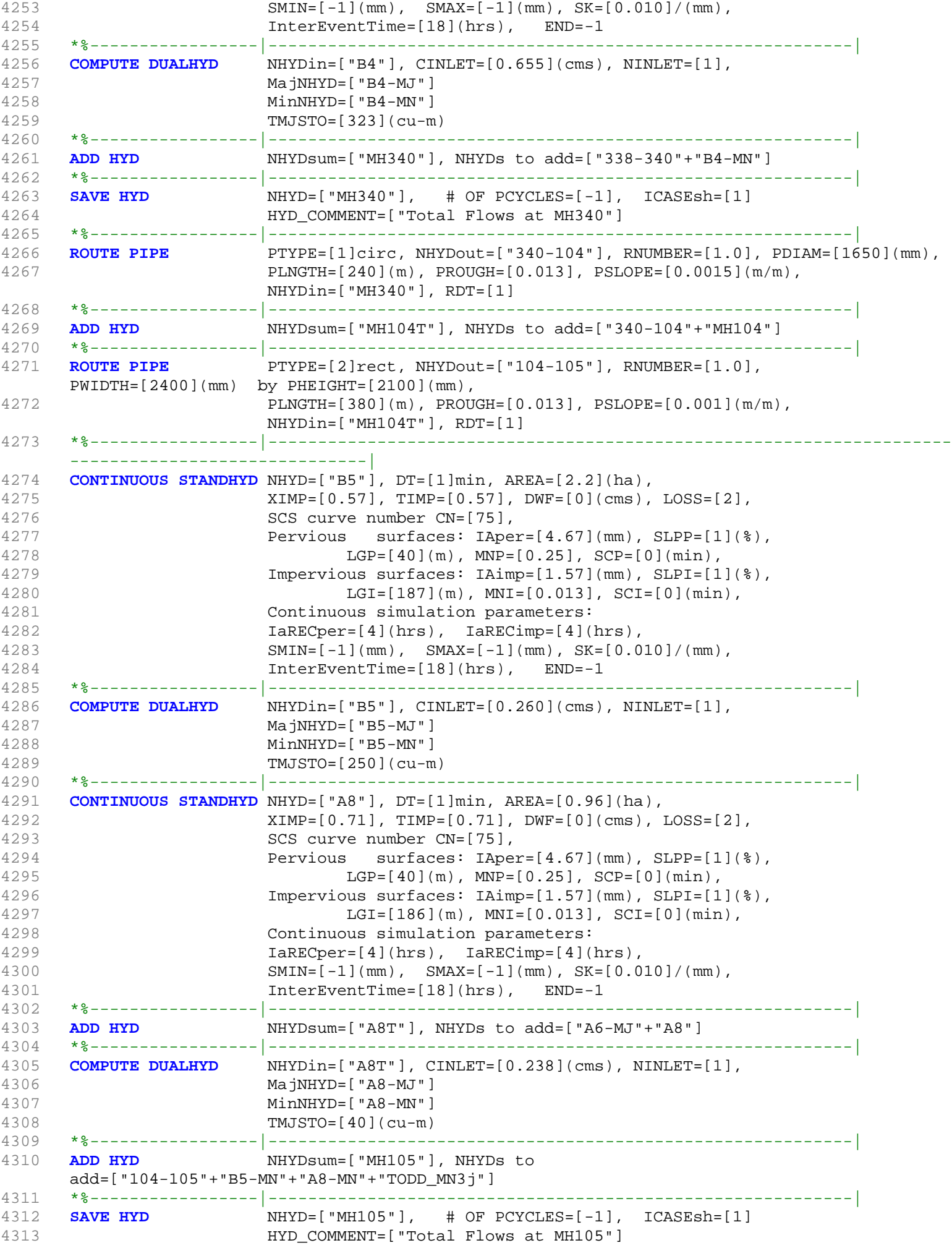

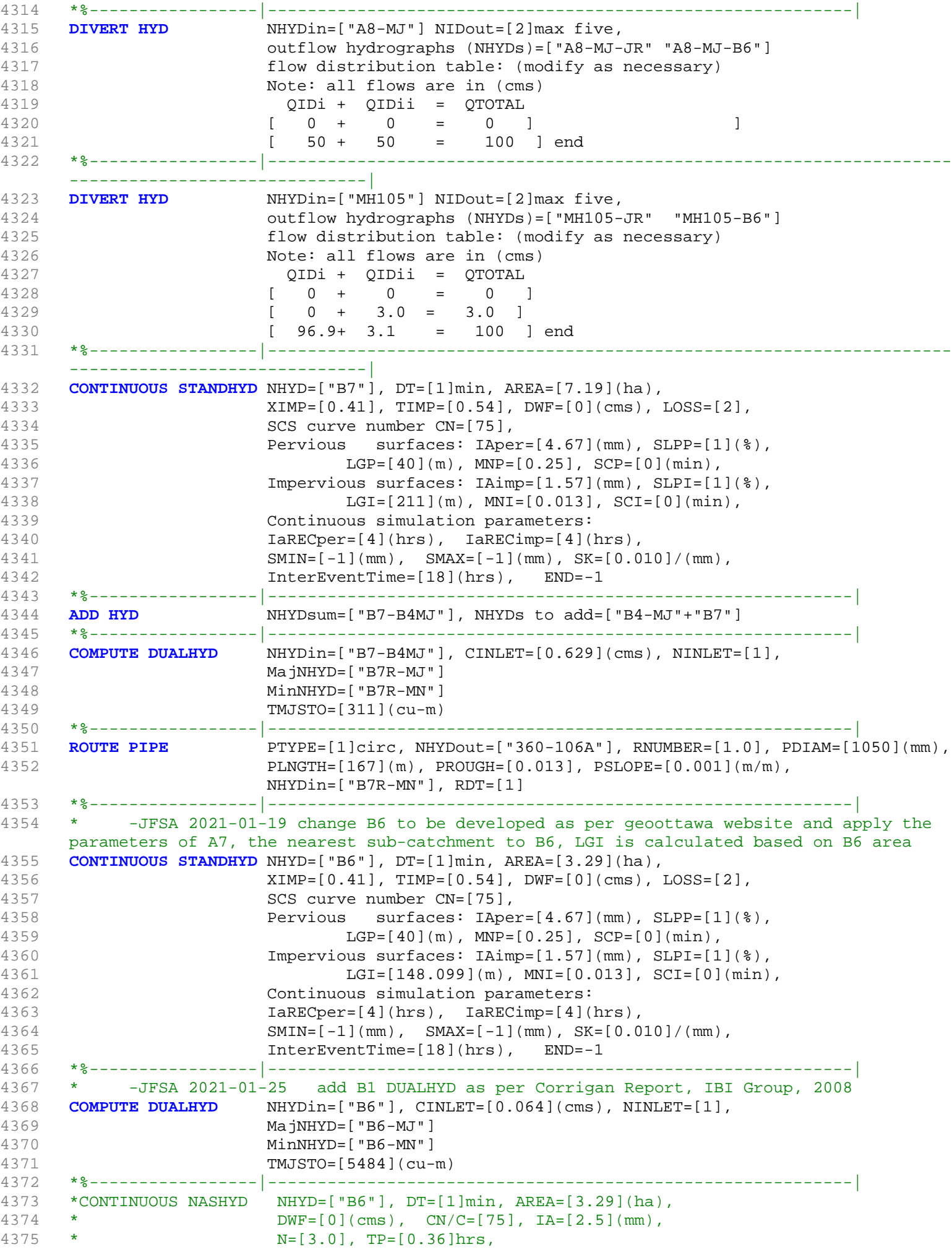

```
4376 * Continuous simulation parameters:
4377 * IaRECper=[4](hrs),<br>4378 * SMIN=[-1](mm). SM
     * SMIN=[-1](mm), SMAX=[-1](mm), SK=[0.010]/(mm),
4379 * InterEventTime=[12](hrs)
4380 * Baseflow simulation parameters:
4381 * BaseFlowOption=[1] ,
4382 * InitGWResVol=[50](mm), GWResK=[0.96](mm/day/mm)
4383 * VHydCond=[0.055](mm/hr), END=-1
4384 *%-----------------|-----------------------------------------------------------|
4385 *% -EX-LAND is external land. It is a part of JOCKVA sub-catchment as per Corrigan 
     Report, IBI Group, 2008
4386 CONTINUOUS STANDHYD NHYD=["EX-LAND"], DT=[1]min, AREA=[32.5](ha),
4387 XIMP=[0.50], TIMP=[0.50], DWF=[0](cms), LOSS=[2],
4388 SCS curve number CN=[74],
4389 Pervious surfaces: IAper=[4.67](mm), SLPP=[1](%),
4390 LGP=[40](m), MNP=[0.25], SCP=[0](min),
4391 Impervious surfaces: IAimp=[1.57](mm), SLPI=[1](%),
4392 LGI=[465.475](m), MNI=[0.013], SCI=[0](min),
4393 Continuous simulation parameters:
4394 IaRECper=[4](hrs), IaRECimp=[4](hrs),
4395 SMIN=[-1](mm), SMAX=[-1](mm), SK=[0.010]/(mm),
4396 InterEventTime=[18](hrs), END=-1
4397 *%-----------------|-----------------------------------------------------------|
4398 COMPUTE DUALHYD NHYDin=["EX-LAND"], CINLET=[2.275](cms), NINLET=[1],
4399 MajNHYD=["EX-LAND-MJ"]
4400 MinNHYD=["EX-LAND-MN"]
4401 TMJSTO=[1365](cu-m)
4402 *%-----------------|-----------------------------------------------------------|
4403 ADD HYD NHYDsum=["B6-B7ExMJ"], NHYDs to
     add=["B7R-MJ"+"EX-LAND-MJ"+"B5-MJ"+"B6-MJ"+"B6-MN"+"A8-MJ-B6"]
4404 *%-----------------|-----------------------------------------------------------|
4405 COMPUTE DUALHYD NHYDin=["B6-B7ExMJ"], CINLET=[0.064](cms), NINLET=[1],
4406 MajNHYD=["B6R-MJ"]
4407 MinNHYD=["B6R-MN"]
4408 TMJSTO=[5484](cu-m)
4409 *%-----------------|-----------------------------------------------------------|
                     4410 ROUTE PIPE PTYPE=[1]circ, NHYDout=["105-106A"], RNUMBER=[1.0], PDIAM=[1800](mm),
4411 PLNGTH=[208](m), PROUGH=[0.013], PSLOPE=[0.001](m/m),
                     NHYDin=["MH105-B6"], RDT=[1]
4412 *%-----------------|-----------------------------------------------------------|
                    4413 ADD HYD NHYDsum=["MH106A"], NHYDs to
     add=["360-106A"+"105-106A"+"B6R-MN"+"B6R-MJ"]
4414 *%-----------------|-----------------------------------------------------------|
4415 SAVE HYD NHYD=["MH106A"], # OF PCYCLES=[-1], ICASEsh=[1]
4416 HYD_COMMENT=["Total Flows at MH106A"]
4417 *%-----------------|-----------------------------------------------------------|
4418 *% -JFSA 2021-01-12 THE MANHOLE MH106 is called MH117/106 in Corrigan Report, IBI 
     Group, July 2008
4419 *%
4420 ROUTE PIPE PTYPE=[1]circ, NHYDout=["106A-106"], RNUMBER=[1.0], PDIAM=[1800](mm),
4421 PLNGTH=[190](m), PROUGH=[0.013], PSLOPE=[0.001](m/m),
                     NHYDin=["MH106A"], RDT=[1]
4422 *%-----------------|-----------------------------------------------------------|
4423 CONTINUOUS STANDHYD NHYD=["A9"], DT=[1]min, AREA=[2.44](ha),
4424 XIMP=[0.71], TIMP=[0.71], DWF=[0](cms), LOSS=[2],
4425 SCS curve number CN=[75],
4426 Pervious surfaces: IAper=[4.67](mm), SLPP=[1](%),
4427 LGP=[40](m), MNP=[0.25], SCP=[0](min),
4428 Impervious surfaces: IAimp=[1.57](mm), SLPI=[1](%),
4429 LGI=[262](m), MNI=[0.013], SCI=[0](min),
4430 Continuous simulation parameters:
4431 IaRECper=[4](hrs), IaRECimp=[4](hrs),
4432 SMIN=[-1](mm), SMAX=[-1](mm), SK=[0.010]/(mm),
4433 InterEventTime=[18](hrs), END=-1
4434 *%-----------------|-----------------------------------------------------------|
4435 COMPUTE DUALHYD NHYDin=["A9"], CINLET=[0.547](cms), NINLET=[1],
```
4436 MajNHYD=["A9-MJ"] 4437 MinNHYD=["A9-MN"] 4438 TMJSTO=[0](cu-m) 4439 \*%-----------------|-----------------------------------------------------------| 4440 **ADD HYD** NHYDsum=["MH106"], NHYDs to add=["106A-106"+"A9-MN"] 4441 \*%-----------------|-----------------------------------------------------------| 4442 **SAVE HYD** NHYD=["MH106"], # OF PCYCLES=[-1], ICASEsh=[1] 4443 HYD\_COMMENT=["Total Flows at MH106"] 4444 \*%-----------------|-----------------------------------------------------------| 4445 \*% -JFSA 2021-01-12 THE MANHOLE MH107 is called MH118/107 in Corrigan Report, IBI Group, July 2008  $4446$  \*%<br> $4447$  ROU **ROUTE PIPE** PTYPE=[1]circ, NHYDout=["106-107"], RNUMBER=[1.0], PDIAM=[1800](mm), 4448 PLNGTH=[122.5](m), PROUGH=[0.013], PSLOPE=[0.001](m/m), NHYDin=["MH106"], RDT=[1] 4449 \*%-----------------|-----------------------------------------------------------| 4450 **CONTINUOUS STANDHYD** NHYD=["A10"], DT=[1]min, AREA=[4.14](ha), 4451 XIMP=[0.35], TIMP=[0.47], DWF=[0](cms), LOSS=[2], 4452 SCS curve number CN=[75], 4453 Pervious surfaces: IAper=[4.67](mm), SLPP=[1](%), 4454 LGP=[40](m), MNP=[0.25], SCP=[0](min), 4455 Impervious surfaces: IAimp=[1.57](mm), SLPI=[1](%), 4456 LGI=[183](m), MNI=[0.013], SCI=[0](min), 4457 Continuous simulation parameters: 4458 IaRECper=[4](hrs), IaRECimp=[4](hrs), 4459 SMIN=[-1](mm), SMAX=[-1](mm), SK=[0.010]/(mm), 4460 InterEventTime=[18](hrs), END=-1 4461 \*%-----------------|-----------------------------------------------------------| 4462 **COMPUTE DUALHYD** NHYDin=["A10"], CINLET=[0.310](cms), NINLET=[1], 4463 MajNHYD=["A10-MJ"] 4464 MinNHYD=["A10-MN"] 4465 TMJSTO=[228](cu-m) 4466 \*%-----------------|-----------------------------------------------------------| 4467 **CONTINUOUS STANDHYD** NHYD=["A11"], DT=[1]min, AREA=[10.61](ha), 4468 XIMP=[0.53], TIMP=[0.62], DWF=[0](cms), LOSS=[2], 4469 SCS curve number CN=[75], 4470 Pervious surfaces: IAper=[4.67](mm), SLPP=[1](%), 4471  $LGP = [40](m)$ ,  $MNP = [0.25]$ ,  $SCP = [0](min)$ , 4472 Impervious surfaces: IAimp=[1.57](mm), SLPI=[1](%), 4473 LGI=[379](m), MNI=[0.013], SCI=[0](min), 4474 Continuous simulation parameters: 4475 IaRECper=[4](hrs), IaRECimp=[4](hrs),  $4476$  SMIN=[-1](mm), SMAX=[-1](mm), SK=[0.010]/(mm), 4477 InterEventTime=[18](hrs), END=-1 4478 \*%-----------------|-----------------------------------------------------------| 4479 **COMPUTE DUALHYD** NHYDin=["A11"], CINLET=[0.993](cms), NINLET=[1], 4480 **MajNHYD=["A11-MJ"]**<br>4481 **MinNHYD=["A11-MN"]**  $MinNHYD=["A11-MN"$ ] 4482 TMJSTO=[556](cu-m) 4483 \*%-----------------|-----------------------------------------------------------| 4484 **ADD HYD** NHYDsum=["MH107"], NHYDs to add=["106-107"+"A10-MN"+"A11-MN"] 4485 \*%-----------------|-----------------------------------------------------------| 4486 **SAVE HYD** NHYD=["MH107"], # OF PCYCLES=[-1], ICASEsh=[1] 4487 HYD\_COMMENT=["Total Flows at MH107"] 4488 \*%-----------------|-----------------------------------------------------------| 4489 **ROUTE PIPE** PTYPE=[1]circ, NHYDout=["107-119"], RNUMBER=[1.0], PDIAM=[1800](mm), 4490 PLNGTH=[114](m), PROUGH=[0.013], PSLOPE=[0.0012](m/m), NHYDin=["MH107"], RDT=[1] 4491 \*%-----------------|-----------------------------------------------------------| 4492 \*% -JFSA 2021-01-12 THE MANHOLE MH108 is called MH120/108 in Corrigan Report, IBI Group, July 2008 4493 \*%<br>4494 **ROUTE PIPE** PTYPE=[1]circ, NHYDout=["119-108"], RNUMBER=[1.0], PDIAM=[1800](mm), 4495 PLNGTH=[65.8](m), PROUGH=[0.013], PSLOPE=[0.0012](m/m), NHYDin=["107-119"], RDT=[1] 4496 \*%-----------------|-----------------------------------------------------------|

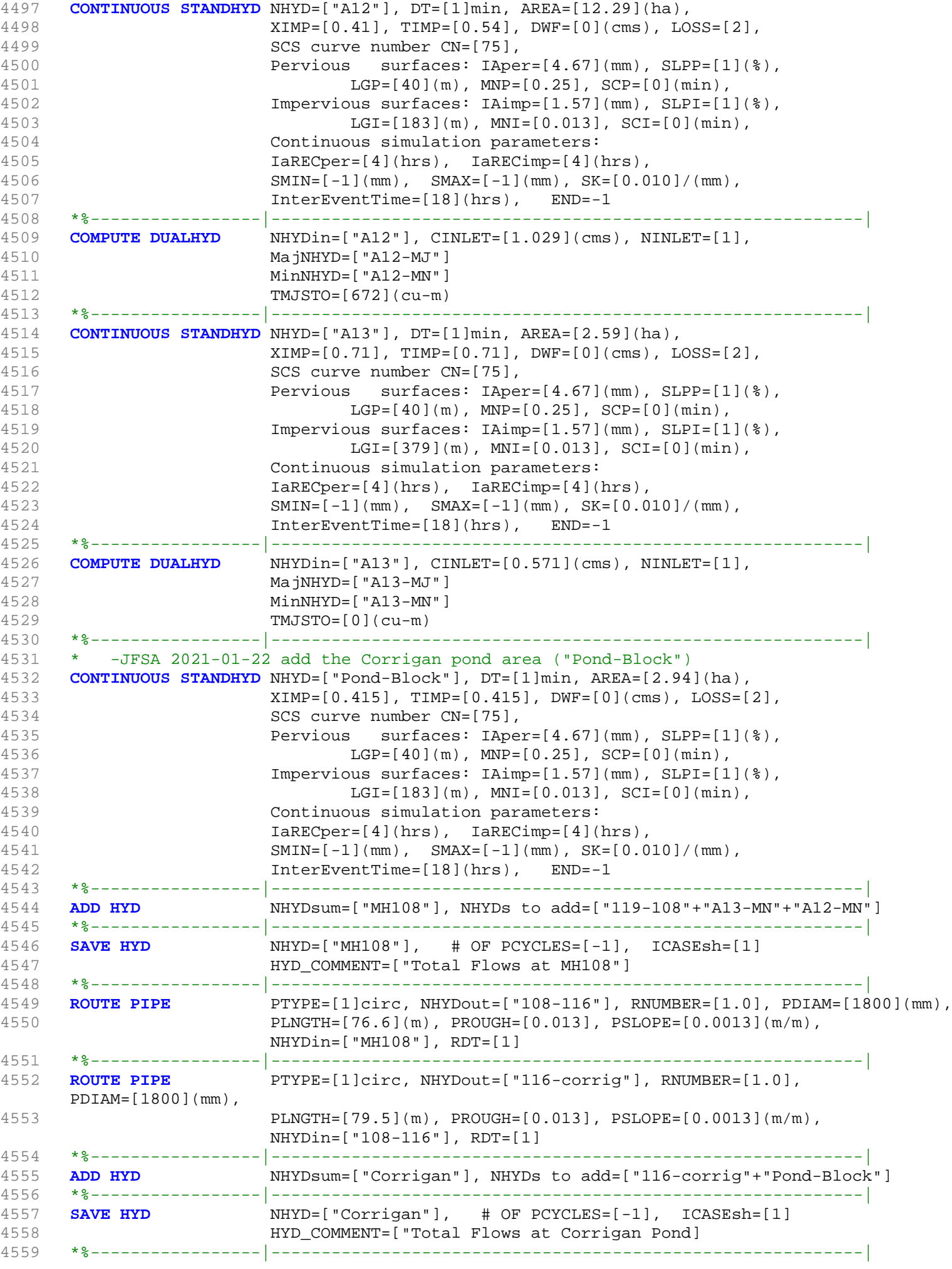

```
4560 ROUTE RESERVOIR NHYDout=["Co-P"], NHYDin=["Corrigan"],
4561 RDT=[1](min),
4562 TABLE of ( OUTFLOW-STORAGE ) values
4563 (cms) - (ha-m)
4564 [ 0.0 , 0.0 ]
4565 [ 0.015 , 0.04118]
4566 [ 0.030 , 0.08297]
4567 [ 0.045 , 0.12537]
4568 [ 0.060 , 0.16837]
4569 [ 0.075 , 0.21199]
4570 [ 0.090 , 0.27545]
4571 [ 0.105 , 0.34650]
4572 [ 0.120 , 0.42049]
4573 [ 0.135 , 0.50188]
4574 [ 0.186 , 0.60307]
4575 [ 2.110 , 0.79083]
4576 [ 5.874 , 1.00271]
4577 [ 11.395, 1.29643]
4578 [ 18.770 , 1.62054]
4579 [ 28.143 , 1.97516]
4580 [ -1 , -1 ] (max twenty pts)
4581 NHYDovf=["Co-P-OVF"]
4582 *%-----------------|-----------------------------------------------------------|
4583 ADD HYD NHYDsum=["corrig"], NHYDs to
    add=["Co-P-OVF"+"Co-P"+"N_TO"+"MH105-JR"+"A8-MJ-JR"+"A9-MJ"+"A10-MJ"+"A11-MJ"+"A12-MJ"+"A
    13-MJ"]
4584 *%-----------------|-----------------------------------------------------------|
                  NHYD=["corrig"], # OF PCYCLES=[-1], ICASEsh=[1]
4586 HYD_COMMENT=["Total Flows at Corrigan Pond"]
4587 *%-----------------|-----------------------------------------------------------|
4588 *#******************************************************************************
4589 *# Corrigan Pond 1<br>4590 *# - Rating curve o
4590 *# - Rating curve obtained from Barrhaven South MSS modeling<br>4591 *# - Tributary Drainage Area to MSS Pond 1 = 145 ha
    *# - Tributary Drainage Area to MSS Pond 1 = 145 ha
4592 *#******************************************************************************
                  NHYDout=["MS_P1"], NHYDin=["CORRIG"],
4594 * RDT=[1](min), 
4595 * TABLE of ( OUTFLOW-STORAGE ) values 
4596 * (cms) - (ha-m)
4597 * [ 0.0 , 0.0 ]
4598 * [ 0.06 , 0.58]
4599 * [ -1 , -1 ] (max twenty pts)
4600 * NHYDovf=["P1-OVF"]
4601 *%-----------------|-----------------------------------------------------------|
    4602 *ADD HYD NHYDsum=["SN_CO"], NHYDs to add=["N_TO"+"P1-OVF"+"MS_P1"]
4603 *%-----------------|-----------------------------------------------------------|
                 \overline{M} NHYD=["SN_CO"], \# OF PCYCLES=[-1], ICASEsh=[1]
4605 * HYD_COMMENT=["Total Flows at Corrigan Drain"]
4606 *%-----------------|-----------------------------------------------------------|
4607
4608 *# Hydrograph from Corrigan Drain routed to Jockvale Road
4609 *# Channel X-Section obtained from RVCA Hydraulic Model - Station 2462
4610 *#
4611 ROUTE CHANNEL NHYDout=["N_MI"] ,NHYDin=["corrig"] ,
4612 RDT=[1](min),
4613 CHLGTH=[580](m), CHSLOPE=[0.4448](%),
4614 FPSLOPE=[0.4448](%),
4615 SECNUM=[1.0], NSEG=[3]
4616 ( SEGROUGH, SEGDIST (m))=
4617 [0.075,-17.72
4618 -0.045,17.72
4619 0.075,80.62] NSEG times
4620 (DISTANCE (m), ELEVATION (m))=
4621 [-83.32, 90.00]
4622 [-81.36, 89.50]
4623 [-79.12, 89.00]
```

```
4624 [-76.13, 88.50]
4625 [-20.46, 88.00]
4626 [-19.36, 87.50]
4627 [-18.51, 87.00]
4628 [-17.72, 86.50]
4629 [-11.95, 85.24]
4630 [-0.11, 85.12]
4631 [11.49, 85.20]
4632 [17.72, 86.50]
4633 [19.74, 87.00]
4634 [21.22, 87.50]
4635 [22.68, 88.00]
4636 [24.28, 88.50]
4637 [26.79, 89.00]
4638 [71.98, 90.00]
4639 [80.62, 90.50]
4640 *%-----------------|-----------------------------------------------------------|
4641 *#******************************************************************************
4642 *# Catchment MILLS<br>4643 *# - To SWM Facili
       - To SWM Facility north of the Jock
4644 *# - Primarily residental development
4645 *#******************************************************************************
4646 CONTINUOUS STANDHYD NHYD=["MILLS"], DT=[1]min, AREA=[175.99](ha),
                XIMP = [0.38], TIMP = [0.38], DWF = [0](cms), LOS = [2],4648 SCS curve number CN=[74],
4649 Pervious surfaces: IAper=[4.67](mm), SLPP=[1](%),
4650 LGP=[40](m), MNP=[0.25], SCP=[0](min),
4651 Impervious surfaces: IAimp=[1.57](mm), SLPI=[1](%),
4652 LGI=[1118.123](m), MNI=[0.013], SCI=[0](min),
4653 Continuous simulation parameters:
4654 IaRECper=[4](hrs), IaRECimp=[4](hrs),
4655 SMIN=[-1](mm), SMAX=[-1](mm), SK=[0.010]/(mm),
4656 InterEventTime=[18](hrs), END=-1
4657 *%-----------------|-----------------------------------------------------------|
4658 *#******************************************************************************
4659 *# Chapman Mills SWM Pond
4660 *# - Rating curve obtained from CCL hydraulic modeling
4661 *#******************************************************************************
4662 ROUTE RESERVOIR NHYDout=["MILL_P"], NHYDin=["MILLS"],
4663 RDT=[1](min),
4664 TABLE of ( OUTFLOW-STORAGE ) values
4665 (cms) - (ha-m)
4666 [ 0.0 , 0.0 ]
4667 [ 0.01 , 0.01]
4668 [ 0.05 , 0.06]
4669 [ 0.09 , 0.11]
4670 [ 0.13 , 0.15]
4671 [ 0.18 , 0.19]
4672 [ 0.28 , 0.28]
4673 [ 0.37 , 0.34]
4674 [ 0.45, 0.40]
4675 [ 0.51 , 0.44]
4676 [ 0.56 , 0.47]
4677 [ 0.64 , 0.52]
4678 [ 0.76 , 0.59]
4679 [ 0.86 , 0.65]
4680 [ 1.09 , 0.78]
4681 [ 1.44 , 0.96]
4682 [ 3.18 , 1.84]
4683 [ 4.05 , 2.31]
4684 [ -1 , -1 ] (max twenty pts)
4685 NHYDovf=["MIL-OV"]
4686 *%-----------------|-----------------------------------------------------------|
4687 ADD HYD NHYDsum=["SN_MI"], NHYDs to add=["N_MI"+"MIL-OV"+"MILL_P"]
4688 *%-----------------|-----------------------------------------------------------|
                NHYD=["SN_MI"], # OF PCYCLES=[-1], ICASEsh=[1]
```
4690 HYD\_COMMENT=["Total Flows at Jockvale Road"] 4691 \*%-----------------|-----------------------------------------------------------| 4692 \*# 4693 \*# Hydrograph from Jockvale Road routed to Heart's Desire 4694 \*# Channel X-Section obtained from RVCA Hydraulic Model - Station 689 4695 \*# 4696 **ROUTE CHANNEL** NHYDout=["N\_DE"] ,NHYDin=["SN\_MI"] , 4697 RDT=[1](min), 4698 CHLGTH=[1962](m), CHSLOPE=[0.2227](%), 4699 FPSLOPE=[0.2227](%), 4700 SECNUM=[1.0], NSEG=[3] 4701 ( SEGROUGH, SEGDIST (m))= 4702 [0.075,-17.56 4703 -0.045,18.27 4704 0.075,32.51] NSEG times 4705 (DISTANCE (m), ELEVATION (m))= 4706 [-54.07, 85.00] 4707 [-39.43, 84.50] 4708 [-28.30, 84.00] 4709 [-24.12, 83.50] 4710 [-22.30, 83.00] 4711 [-20.55, 82.50] 4712 [-17.56, 82.00] 4713 [-12.63, 81.22] 4714 [-0.11, 80.75] 4715 [11.55, 81.22] 4716 [18.27, 82.00] 4717 [19.82, 82.50] 4718 [22.48, 83.00] 4719 [27.90, 83.50] 4720 [29.31, 84.00] 4721 [30.81, 84.50] 4722 [32.51, 85.00] 4723 \*%-----------------|-----------------------------------------------------------| 4724 \*#\*\*\*\*\*\*\*\*\*\*\*\*\*\*\*\*\*\*\*\*\*\*\*\*\*\*\*\*\*\*\*\*\*\*\*\*\*\*\*\*\*\*\*\*\*\*\*\*\*\*\*\*\*\*\*\*\*\*\*\*\*\*\*\*\*\*\*\*\*\*\*\*\*\*\*\*\*\* 4725 \*# Catchment DESIRE 4726 \*# - To Jock River (north of the Jock) 4727 \*# - Rural-estate subdivision (Heart's Desire Community) 4728 \*#\*\*\*\*\*\*\*\*\*\*\*\*\*\*\*\*\*\*\*\*\*\*\*\*\*\*\*\*\*\*\*\*\*\*\*\*\*\*\*\*\*\*\*\*\*\*\*\*\*\*\*\*\*\*\*\*\*\*\*\*\*\*\*\*\*\*\*\*\*\*\*\*\*\*\*\*\*\* 4729 **CONTINUOUS STANDHYD** NHYD=["DESIRE"], DT=[1]min, AREA=[23.78](ha), 4730 XIMP=[0.25], TIMP=[0.25], DWF=[0](cms), LOSS=[2], 4731 SCS curve number CN=[77], 4732 Pervious surfaces: IAper=[4.67](mm), SLPP=[1](%), 4733 LGP= $[40](m)$ , MNP= $[0.25]$ , SCP= $[0](min)$ , 4734 Impervious surfaces: IAimp=[1.57](mm), SLPI=[1](%), 4735 LGI=[400](m), MNI=[0.013], SCI=[0](min), 4736 Continuous simulation parameters: 4737 IaRECper=[4](hrs), IaRECimp=[4](hrs), 4738 SMIN= $[-1] (mm)$ , SMAX= $[-1] (mm)$ , SK= $[0.010] / (mm)$ , 4739 InterEventTime=[18](hrs), END=-1 4740 \*%-----------------|-----------------------------------------------------------| 4741 \*#\*\*\*\*\*\*\*\*\*\*\*\*\*\*\*\*\*\*\*\*\*\*\*\*\*\*\*\*\*\*\*\*\*\*\*\*\*\*\*\*\*\*\*\*\*\*\*\*\*\*\*\*\*\*\*\*\*\*\*\*\*\*\*\*\*\*\*\*\*\*\*\*\*\*\*\*\*\* 4742 \*# Catchment JOCKVA 4743 \*# - To Jockvale SWM Facility 4744 \*# - Residential development & golf course 4745 \*# - JFSA 2021-01-11 update JOCKVA after updating CORRIG as per IBI GROUP, July 2008. 4746 \*# JOCKVA area became 225.13 ha instead of 257.63 ha. JOCKVA separated into two areas JOCKVA and EX-LAND 32.5 ha as per IBI GROUP, July 2008. 4747 \*#\*\*\*\*\*\*\*\*\*\*\*\*\*\*\*\*\*\*\*\*\*\*\*\*\*\*\*\*\*\*\*\*\*\*\*\*\*\*\*\*\*\*\*\*\*\*\*\*\*\*\*\*\*\*\*\*\*\*\*\*\*\*\*\*\*\*\*\*\*\*\*\*\*\*\*\*\*\* 4748 **CONTINUOUS STANDHYD** NHYD=["JOCKVA"], DT=[1]min, AREA=[225.13](ha), 4749 XIMP=[0.50], TIMP=[0.50], DWF=[0](cms), LOSS=[2], 4750 SCS curve number CN=[74], 4751 Pervious surfaces: IAper=[4.67](mm), SLPP=[1](%), 4752 LGP=[40](m), MNP=[0.25], SCP=[0](min), 4753 Impervious surfaces: IAimp=[1.57](mm), SLPI=[1](%), 4754 LGI=[1310.55](m), MNI=[0.013], SCI=[0](min),

4755 Continuous simulation parameters: 4756 IaRECper=[4](hrs), IaRECimp=[4](hrs),  $4757$  SMIN=[-1](mm), SMAX=[-1](mm), SK=[0.010]/(mm), 4758 InterEventTime=[18](hrs), END=-1 4759 \*%-----------------|-----------------------------------------------------------| 4760 **ADD HYD** NHYDsum=["JOCKVA-TO"], NHYDs to add=["EX-LAND-MN"+"JOCKVA"+"B2-MJ"+"B3-MJ"] 4761 \*%-----------------|-----------------------------------------------------------| 4762 **SAVE HYD** NHYD=["JOCKVA-TO"], # OF PCYCLES=[-1], ICASEsh=[1] 4763 HYD\_COMMENT=["Total Flows at KB first pond"] 4764 \*%-----------------|-----------------------------------------------------------| 4765 \*#\*\*\*\*\*\*\*\*\*\*\*\*\*\*\*\*\*\*\*\*\*\*\*\*\*\*\*\*\*\*\*\*\*\*\*\*\*\*\*\*\*\*\*\*\*\*\*\*\*\*\*\*\*\*\*\*\*\*\*\*\*\*\*\*\*\*\*\*\*\*\*\*\*\*\*\*\*\* 4766 \*# Jockvale SWM Facility 4767 \*# - Rating curve obtained from Jockvale Servicing Study (CCL 1999) 4768 \*#\*\*\*\*\*\*\*\*\*\*\*\*\*\*\*\*\*\*\*\*\*\*\*\*\*\*\*\*\*\*\*\*\*\*\*\*\*\*\*\*\*\*\*\*\*\*\*\*\*\*\*\*\*\*\*\*\*\*\*\*\*\*\*\*\*\*\*\*\*\*\*\*\*\*\*\*\*\* 4769 **ROUTE RESERVOIR** NHYDout=["JOCK\_P"], NHYDin=["JOCKVA-TO"], 4770 RDT=[1](min), 4771 TABLE of ( OUTFLOW-STORAGE ) values 4772 (cms) - (ha-m) 4773 [ 0.0 , 0.0 ] 4774 [ 0.27 , 0.03] 4775 [ 0.28 , 0.55] 4776 [ 0.29 , 1.14] 4777 [ 0.30 , 1.80] 4778 [ 0.31 , 2.32] 4779 [ 1.12 , 2.87] 4780 [ 2.92 , 3.45] 4781 [ 4.64 , 4.07] 4782 [ 6.69 , 4.72] 4783 [ 9.02 , 5.39] 4784 [ 11.62 , 6.10] 4785 [ 14.42 , 6.85] 4786 [ 17.45 , 7.62] 4787 [ 20.69 , 8.44] 4788 [ 24.08 , 9.28] 4789 [ 27.68 , 10.17] 4790  $\begin{bmatrix} -1 & , & -1 \end{bmatrix}$  (max twenty pts) 4791 NHYDovf=["JO-OVF"] 4792 \*%-----------------|-----------------------------------------------------------| 4793 **ADD HYD** NHYDsum=["SN\_DE"], NHYDs to add=["N\_DE"+"DESIRE"+"JO-OVF"+"JOCK\_P"] 4794 \*%-----------------|-----------------------------------------------------------| 4795 **SAVE HYD** NHYD=["SN\_DE"], # OF PCYCLES=[-1], ICASEsh=[1] 4796 HYD\_COMMENT=["Total Flows at Heart's Desire"] 4797 \*%-----------------|-----------------------------------------------------------| 4798 \*# 4799 \*# Hydrograph from Heart's Desire routed to Rideau River 4800 \*# Channel X-Section obtained from RVCA Hydraulic Model - Station 0 4801 \*# 4802 **ROUTE CHANNEL** NHYDout=["N1"] ,NHYDin=["SN\_DE"] , 4803 RDT=[1](min), 4804 CHLGTH=[563](m), CHSLOPE=[0.9668](%), 4805 FPSLOPE=[0.9668](%), 4806 SECNUM=[1.0], NSEG=[3] 4807 ( SEGROUGH, SEGDIST (m))= 4808 [0.075,-30.20 4809 -0.045,30.20 4810 0.075,48.48] NSEG times 4811 (DISTANCE (m), ELEVATION (m))= 4812 [-98.46, 81.50] 4813 [-92.24, 81.00] 4814 [-86.88, 80.50] 4815 [-81.54, 80.00] 4816 [-74.36, 79.50] 4817 [-63.54, 79.00] 4818 [-39.23, 78.50] 4819 [-34.51, 78.00]

```
4820 [-33.01, 77.50]
4821 [-30.20, 77.00]
4822 [-13.42, 76.18]
4823 [-1.14, 76.09]
4824 [17.06, 76.18]
4825 [30.20, 77.00]
4826 [32.95, 77.50]
4827 [34.06, 78.00]
4828 [35.11, 78.50]
4829 [36.32, 79.00]
4830 [37.74, 79.50]
4831 [48.48, 81.50]
4832 *%-----------------|-----------------------------------------------------------|
4833 *#******************************************************************************
4834 *# Catchment S-2
4835 *# - To Jock River (north and south)
4836 *# - Undeveloped floodplain and river
4837 *#******************************************************************************
4838 CONTINUOUS NASHYD NHYD=["S-2"], DT=[1]min, AREA=[102.94](ha),
4839 DWF=[0](cms), CN/C=[72], IA=[4.67](mm),
4840 N=[3], TP=[0.40]hrs,
4841 Continuous simulation parameters:
4842 IaRECper=[4](hrs),
4843 SMIN=[-1](mm), SMAX=[-1](mm), SK=[0.010]/(mm),
4844 InterEventTime=[12](hrs)
4845 Baseflow simulation parameters:
4846 BaseFlowOption=[1] ,
4847 InitGWResVol=[50](mm), GWResK=[0.96](mm/day/mm)
4848 VHydCond=[0.055](mm/hr), END=-1
4849 *%-----------------|-----------------------------------------------------------|
                      NHYDsum=["SN_N1"], NHYDs to add=["N1"+"S-2"]
4851 *%-----------------|-----------------------------------------------------------|
                      N_{\text{HYD}} = [ "SN_N1"], # OF PCYCLES=[-1], ICASEsh=[1]4853 HYD_COMMENT=["Total Flows at Rideau River"]
4854 *%-----------------|-----------------------------------------------------------|
4855 *##############################################################################
4856 *% 5 yr, 24 hr SCS storm based on OTTAWA CDA IDF Curves
4857 START TZERO=[0.0], METOUT=[2], NSTORM=[1], NRUN=[5]
4858 *% ["C24SC005.stm"] <--storm filename, one per line for NSTORM time
4859 *%-----------------|-----------------------------------------------------------|
4860 *% 10 yr, 24 hr SCS storm based on OTTAWA CDA IDF Curves<br>4861 START TZERO=[0.0], METOUT=[2], NSTORM=[1],
                      4861 START TZERO=[0.0], METOUT=[2], NSTORM=[1], NRUN=[10]
4862 *% ["C24SC010.stm"] <--storm filename, one per line for NSTORM time
4863 *%-----------------|-----------------------------------------------------------|
     4864 *% 25 yr, 24 hr SCS storm based on OTTAWA CDA IDF Curves
4865 START TZERO=[0.0], METOUT=[2], NSTORM=[1], NRUN=[25]
4866 *% ["C24SC025.stm"] <--storm filename, one per line for NSTORM time
4867 *%-----------------|-----------------------------------------------------------|
4868 *% 50 yr, 24 hr SCS storm based on OTTAWA CDA IDF Curves
4869 START TZERO=[0.0], METOUT=[2], NSTORM=[1], NRUN=[50]
4870 *% ["C24SC050.stm"] <--storm filename, one per line for NSTORM time
4871 *%-----------------|-----------------------------------------------------------|
4872 *% 100 yr, 3 hr Chicago storm based on OTTAWA CDA IDF Curves
4873 *START TZERO=[0.0], METOUT=[2], NSTORM=[1], NRUN=[100] 
4874 *% ["100YC3H.STM"] <--storm filename, one per line for NSTORM time
4875 *%-----------------|-----------------------------------------------------------|
4876 *% 100 yr, 24 hr SCS storm based on OTTAWA CDA IDF Curves
4877 START TZERO=[0.0], METOUT=[2], NSTORM=[1], NRUN=[100]
4878 *% ["C24SC100.stm"] <--storm filename, one per line for NSTORM time
4879 *%-----------------|-----------------------------------------------------------|
4880 *% 100 yr, 3 hr Chicago storm based on OTTAWA CDA IDF Curves
4881 *START TZERO=[0.0], METOUT=[2], NSTORM=[1], NRUN=[100] 
4882 *% ["C24SC100.stm"] <--storm filename, one per line for NSTORM time
4883 *START TZERO=[0.0], METOUT=[2], NSTORM=[1], NRUN=[101] 
4884 *% ["A24SC100.stm"] <--storm filename, one per line for NSTORM time
4885 *START TZERO=[0.0], METOUT=[2], NSTORM=[1], NRUN=[102]
```
2002103-<br>1000210- 1000201- 100021- 100021- 100021- 100021- 100021- 100021- 100021- 100021- 100021- 100021- 100021- 100<br>100021- 200020 WWW.MAX HILM Y W MAN O 0 222 0 0 111 555 VERS ESSENT<br>100021- 200020 WWW.MAX HILM Y W MAN 00010> 00011> \*\*\*\*\*\*\*\*\*\*\*\*\*\*\*\*\*\*\*\*\*\*\*\*\*\*\*\*\*\*\*\*\*\*\*\*\*\*\*\*\*\*\*\*\*\*\*\*\*\*\*\*\*\*\*\*\*\*\*\*\*\*\*\*\*\*\*\*\*\*\*\*\*\*\*\*\*\*\*\*\*\*\*\*\*\*\*\*\*\*\*\*\*\*\*\*\*\* 00012> \*\*\*\*\*\*\*\*\*\*\*\*\*\*\*\*\*\*\*\*\*\*\*\*\*\*\*\*\*\*\*\*\*\*\*\*\*\* SWMHYMO Ver 5.500 \*\*\*\*\*\*\*\*\*\*\*\*\*\*\*\*\*\*\*\*\*\*\*\*\*\*\*\*\*\*\*\*\*\*\*\*\*\*\* 00013> \*\*\*\*\*\*\*\*\*\*\*\*\*\*\*\*\*\* A single event and continuous hydrologic simulation model \*\*\*\*\*\*\*\*\*\*\*\*\*\*\*\*\*\*\* 00014> \*\*\*\*\*\*\*\*\*\*\*\*\*\*\*\*\*\* based on the principles of HYMO and its successors \*\*\*\*\*\*\*\*\*\*\*\*\*\*\*\*\*\*\* 00015> \*\*\*\*\*\*\*\*\*\*\*\*\*\*\*\*\*\* OTTHYMO-83 and OTTHYMO-89. \*\*\*\*\*\*\*\*\*\*\*\*\*\*\*\*\*\*\* 00016> \*\*\*\*\*\*\*\*\*\*\*\*\*\*\*\*\*\*\*\*\*\*\*\*\*\*\*\*\*\*\*\*\*\*\*\*\*\*\*\*\*\*\*\*\*\*\*\*\*\*\*\*\*\*\*\*\*\*\*\*\*\*\*\*\*\*\*\*\*\*\*\*\*\*\*\*\*\*\*\*\*\*\*\*\*\*\*\*\*\*\*\*\*\*\*\*\*\* 00017> \*\*\*\*\*\*\*\*\*\*\*\*\*\*\*\*\*\* Distributed by: J.F. Sabourin and Associates Inc. \*\*\*\*\*\*\*\*\*\*\*\*\*\*\*\*\*\*\* 00018> \*\*\*\*\*\*\*\*\*\*\*\*\*\*\*\*\*\* Ottawa, Ontario: (613) 836-3884 \*\*\*\*\*\*\*\*\*\*\*\*\*\*\*\*\*\*\* 00019> \*\*\*\*\*\*\*\*\*\*\*\*\*\*\*\*\*\* Gatineau, Quebec: (819) 243-6858 \*\*\*\*\*\*\*\*\*\*\*\*\*\*\*\*\*\*\* 00020> \*\*\*\*\*\*\*\*\*\*\*\*\*\*\*\*\*\* E-Mail: swmhymo@jfsa.Com \*\*\*\*\*\*\*\*\*\*\*\*\*\*\*\*\*\*\* 00021> \*\*\*\*\*\*\*\*\*\*\*\*\*\*\*\*\*\*\*\*\*\*\*\*\*\*\*\*\*\*\*\*\*\*\*\*\*\*\*\*\*\*\*\*\*\*\*\*\*\*\*\*\*\*\*\*\*\*\*\*\*\*\*\*\*\*\*\*\*\*\*\*\*\*\*\*\*\*\*\*\*\*\*\*\*\*\*\*\*\*\*\*\*\*\*\*\*\* 00022> 00023> ++++++++++++++++++++++++++++++++++++++++++++++++++++++++++++++++++++++++++++++++++++++++++++++++++ 00024> ++++++++++++++++++ Licensed user: JFSAinc. +++++++++++++++++++ 00025> ++++++++++++++++++ Ottawa SERIAL#:2549237 +++++++++++++++++++ 00026> ++++++++++++++++++++++++++++++++++++++++++++++++++++++++++++++++++++++++++++++++++++++++++++++++++  $\begin{array}{r} 00026 > \\ 00026 > \\ 00027 > \\ 00028 > \\ 00030 > \\ 0030 > \\ \vdots \\ 1 \end{array}$ 00028> \*\*\*\*\*\*\*\*\*\*\*\*\*\*\*\*\*\*\*\*\*\*\*\*\*\*\*\*\*\*\*\*\*\*\*\*\*\*\*\*\*\*\*\*\*\*\*\*\*\*\*\*\*\*\*\*\*\*\*\*\*\*\*\*\*\*\*\*\*\*\*\*\*\*\*\*\*\*\*\*\*\*\*\*\*\*\*\*\*\*\*\*\*\*\*\*\*\* 00029> \*\*\*\*\*\*\*\*\*\*\*\*\*\*\*\*\*\* ++++++ PROGRAM ARRAY DIMENSIONS ++++++ \*\*\*\*\*\*\*\*\*\*\*\*\*\*\*\*\*\*\* 00030> \*\*\*\*\*\*\*\*\*\*\*\*\*\*\*\*\*\* Maximum value for ID numbers : 11 \*\*\*\*\*\*\*\*\*\*\*\*\*\*\*\*\*\*\* 00031> \*\*\*\*\*\*\*\*\*\*\*\*\*\*\*\*\*\* Max. number of rainfall points: 105408 \*\*\*\*\*\*\*\*\*\*\*\*\*\*\*\*\*\*\* 00032> \*\*\*\*\*\*\*\*\*\*\*\*\*\*\*\*\*\* Max. number of flow points : 105408 \*\*\*\*\*\*\*\*\*\*\*\*\*\*\*\*\*\*\* 00033> \*\*\*\*\*\*\*\*\*\*\*\*\*\*\*\*\*\*\*\*\*\*\*\*\*\*\*\*\*\*\*\*\*\*\*\*\*\*\*\*\*\*\*\*\*\*\*\*\*\*\*\*\*\*\*\*\*\*\*\*\*\*\*\*\*\*\*\*\*\*\*\*\*\*\*\*\*\*\*\*\*\*\*\*\*\*\*\*\*\*\*\*\*\*\*\*\*\* 00034> 00035> 00036> \*\*\*\*\*\*\*\*\*\*\*\*\*\*\*\*\*\*\*\*\*\*\*\*\*\*\*\*\*\*\*\* S U M M A R Y O U T P U T \*\*\*\*\*\*\*\*\*\*\*\*\*\*\*\*\*\*\*\*\*\*\*\*\*\*\*\*\*\*\*\*\* 00037> \*\*\*\*\*\*\*\*\*\*\*\*\*\*\*\*\*\*\*\*\*\*\*\*\*\*\*\*\*\*\*\*\*\*\*\*\*\*\*\*\*\*\*\*\*\*\*\*\*\*\*\*\*\*\*\*\*\*\*\*\*\*\*\*\*\*\*\*\*\*\*\*\*\*\*\*\*\*\*\*\*\*\*\*\*\*\*\*\*\*\*\*\*\*\*\*\*\* 00038> \* RUN DATE: 2021-03-04 TIME: 11:57:49 RUN COUNTER: 002084 \* 00039> \*\*\*\*\*\*\*\*\*\*\*\*\*\*\*\*\*\*\*\*\*\*\*\*\*\*\*\*\*\*\*\*\*\*\*\*\*\*\*\*\*\*\*\*\*\*\*\*\*\*\*\*\*\*\*\*\*\*\*\*\*\*\*\*\*\*\*\*\*\*\*\*\*\*\*\*\*\*\*\*\*\*\*\*\*\*\*\*\*\*\*\*\*\*\*\*\*\* 00040> \* Input file: T:\PROJ\1474-16\Design\20201026-QuantityControlAnalysis\SWMHYMO\SMR-Model\updated\* 20061: • Output file: 1.0001.0-1.2006.Pr.200.def 0.0001026-QuantityControlAnalysis(SN@GTND\NBE-Model\updated\*<br>20061: • Output file: 1.0001.11476.Pr.300.def 0.000102201026-QuantityControlAnalysis(SN@GTND\NBE-Model\updated\*<br> 00053> #\*\*\*\*\*\*\*\*\*\*\*\*\*\*\*\*\*\*\*\*\*\*\*\*\*\*\*\*\*\*\*\*\*\*\*\*\*\*\*\*\*\*\*\*\*\*\*\*\*\*\*\*\*\*\*\*\*\*\*\*\*\*\*\*\*\*\*\*\*\*\*\*\*\*\*\*\*\* 00054> # SWMHYMO Ver:5.02/Jan 2001 <BETA> / INPUT DATA FILE 00055> #\*\*\*\*\*\*\*\*\*\*\*\*\*\*\*\*\*\*\*\*\*\*\*\*\*\*\*\*\*\*\*\*\*\*\*\*\*\*\*\*\*\*\*\*\*\*\*\*\*\*\*\*\*\*\*\*\*\*\*\*\*\*\*\*\*\*\*\*\*\*\*\*\*\*\*\*\*\* 00056> # Project Name: [Jock River] Project Number: [1474-16] 00057> # Date : 04-03-2021 00058> # Modeller : [M.M.] 00059> # Company : JFSAinc. 00060> # License # : 2549237 20021, Mariam Contribution International Active Control (1992)<br>1996: F. Bainfall data from JPRA raispange installed at site - other gauges by the City<br>1996: F. Bainfall data from JPRA raispange installed at site - other ga 00073> 00074> \*\*\*\*\*\*\*\*\*\*\*\*\*\*\*\*\*\*\*\*\*\*\*\*\*\*\*\*\*\*\*\*\*\*\*\*\*\*\*\*\*\*\*\*\*\*\*\*\*\*\*\*\*\*\*\*\*\*\*\*\*\*\*\*\*\*\*\*\*\*\*\*\*\*\*\*\*\*\*\*\*\*\*\*\*\*\*\*\*\*\*\*\*\*\*\*\*\*\* 00075> 00076> 2007),<br>1997, MONT (1998), 1997, 1998 (1998), 1998 (1998), 1998 (1998), 1998 (1998), 1998 (1998), 1998 (1998), 1998 (1998), 1998 (1998), 1998 (1998), 1998 (1998), 1998 (1998), 1998 (1998), 1998 (1998), 1998 (1998), 1998 (19 00107> READ STORM 00108> Filename = storm.001 00109> Comment = Pluie SCS de 24 hres 1:2 ans pour Ottawa CDA 00110> [SDT=10.00:SDUR= 24.00:PTOT= 45.51] 00111> R0002:C00003--------------------------------------------------------------------------------------- 00112> MODIFY STORM 00113> [RFACT= 1.00:TSHIFT= 960.00 min] 00114> [SDT=10.00:SDUR= 40.00:PTOT= 45.51] 00115> R0002:C00004--------------------------------------------------------------------------------------- 00116> DEFAULT VALUES 00117> Filename = T:\PROJ\1474-16\Design\20201026-QuantityControlAnalysis\SWMHYMO\SMR-Model\updated3\CitiGate.DEF 00118> ICASEdv = 1 (read and print data) 00119> FileTitle= File comment: [Based onvarious calibration exercises in Onta 00120> THE FOLLOWING PARAMETERS ARE USED IN THE DESIGN STANDHYD COM 00121> Horton's infiltration equation parameters: 00122> [Fo= 76.20 mm/hr] [Fc=13.20 mm/hr] [DCAY= 4.14 /hr] [F= .00 mm] 00123> Parameters for PERVIOUS surfaces in STANDHYD: 00124> [IAper= 4.67 mm] [LGP=50.00 m] [MNP= .250] 00125> Parameters for IMPERVIOUS surfaces in STANDHYD: 00126> [IAimp= 1.57 mm] [CLI= 1.50] [MNI= .013] 00127> Parameters used in NASHYD: 00128> [Ia= 4.67 mm] [N= 3.00] 00129> Average monthly Pan Evaporation data in (mm) 00130> JAN FEB MAR APR MAY JUN JUL AUG SEP OCT NOV DEC 00131> .00 .00 .00 .00 .00 .00 .00 .00 .00 .00 .00 .00 00132> Average monthly Potential Evapotranspiration in (mm) 00133> JAN FEB MAR APR MAY JUN JUL AUG SEP OCT NOV DEC 00134> .00 .00 .00 .00 .00 .00 .00 .00 .00 .00 .00 .00 00135> R0002:C00005--------------------------------------------------------------------------------------- 00136> COMPUTE API 00137> [APIini= 50.00: APIkdy= .8500: APIkdt= .9989] 00138> {APImax= 80.12: APIavg= 56.74: APImin= 44.87} 00139> # 00140> # The Tp was modified according to a Peak Reduction factor (MTO-Chart B2-4) 00141> # of 1.32 00142> R0002:C00006------------DTmin-ID:NHYD---------AREAha-QPEAKcms-TpeakDate\_hh:mm----RVmm-R.C.---DWFcms 00143> CONTINUOUS NASHYD 1.0 01:JR\_HW 3680.00 6.204 No\_date 37:06 11.47 .252 .000 00144> [CN= 64.0: N= 3.00: Tp= 7.13] 00145> [IaREC= 4.00: SMIN= 57.05: SMAX=380.32: SK= .010] 00146> [InterEventTime= 12.00] 00147> # 00148> # The Tp was modified according to a Peak Reduction factor (MTO-Chart B2-4) 00149> # of 1.32 00150> R0002:C00007------------DTmin-ID:NHYD---------AREAha-QPEAKcms-TpeakDate\_hh:mm----RVmm-R.C.---DWFcms 00151> CONTINUOUS NASHYD 1.0 01:SW\_13 971.00 2.187 No\_date 32:37 10.75 .236 .000 00152> [CN= 61.0: N= 3.00: Tp= 3.76] 00153> [IaREC= 4.00: SMIN= 64.50: SMAX=430.01: SK= .010] 00154> [InterEventTime= 12.00] 00155> #<br>00156> # The Tp was modified according to a Peak Reduction factor (MTO-Chart B2-4)<br>00157> # of 1.80 00156> # The Tp was modified according to a Peak Reduction factor (MTO-Chart B2-4) 00157> # of 1.80 00158> R0002:C00008------------DTmin-ID:NHYD---------AREAha-QPEAKcms-TpeakDate\_hh:mm----RVmm-R.C.---DWFcms 00159> CONTINUOUS NASHYD 1.0 01:JR\_GWM 3074.00 3.218 No\_date 39:59 9.43 .207 .000 00160> [CN= 55.0: N= 3.00: Tp=11.33] 00161> [IaREC= 4.00: SMIN= 83.24: SMAX=554.96: SK= .010] 00162> [InterEventTime= 12.00] 00163> R0002:C00009------------DTmin-ID:NHYD---------AREAha-QPEAKcms-TpeakDate\_hh:mm----RVmm-R.C.---DWFcms 00164> CONTINUOUS NASHYD 1.0 01:JR\_ASH 1781.00 5.504 No\_date 32:45 13.94 .306 .000 00165> [CN= 72.0: N= 3.00: Tp= 3.91] 00166> [IaREC= 4.00: SMIN= 39.75: SMAX=264.99: SK= .010] 00167> [InterEventTime= 12.00] 00168> R0002:C00010------------DTmin-ID:NHYD---------AREAha-QPEAKcms-TpeakDate\_hh:mm----RVmm-R.C.---DWFcms 00169> CONTINUOUS NASHYD 1.0 01:SW\_11 500.00 2.720 No\_date 29:22 11.98 .263 .000 00170> [CN= 66.0: N= 3.00: Tp= 1.24] 00171> [IaREC= 4.00: SMIN= 52.62: SMAX=350.79: SK= .010] 00172> [InterEventTime= 12.00] 00173> # 00174+ #The Tp was modified according to a Peak Reduction factor (MTC-Chart B2-4)<br>00175- #c2-2.00011------------Thilp-ID:NNTC---------RERAIm-OPENKTms-TpsakRate\_hb:<br>00175- #C2-2.00011------------Thilp-ID:NNTC--------RERAIm-The Tp was modified according to a Peak Reduction factor (MTO-Chart B2-4) of 1.52 00183> # of 1.52 00184> R0002:C00012------------DTmin-ID:NHYD---------AREAha-QPEAKcms-TpeakDate\_hh:mm----RVmm-R.C.---DWFcms 00185> CONTINUOUS NASHYD 1.0 01:SW\_10 5666.00 11.228 No\_date 38:07 13.94 .306 .000 00186> [CN= 72.0: N= 3.00: Tp= 8.00] 00187> [IaREC= 4.00: SMIN= 39.75: SMAX=264.99: SK= .010] 00188»<br>1992 - Marcellon Marcellon (b. 1992)<br>1993 - Marcellon Marcellon (b. 1994)<br>1993 - Marcellon Marcellon (b. 1994)<br>1993 - Marcellon Marcellon (b. 1992)<br>1993 - Marcellon Marcellon (b. 1992)<br>1993 - Marcellon (b. 1994)<br>199 00200> R0002:C00014------------DTmin-ID:NHYD---------AREAha-QPEAKcms-TpeakDate\_hh:mm----RVmm-R.C.---DWFcms 00201> CONTINUOUS NASHYD 1.0 01:SW\_9 1132.00 4.434 No\_date 30:56 13.35 .293 .000 00202> [CN= 70.0: N= 3.00: Tp= 2.51] 00203> [IaREC= 4.00: SMIN= 43.07: SMAX=287.10: SK= .010] 00204> [InterEventTime= 12.00] 00205> # 00206> # The Tp was modified according to a Peak Reduction factor (MTO-Chart B2-4) 00207> # of 1.82 00208> R0002:C00015------------DTmin-ID:NHYD---------AREAha-QPEAKcms-TpeakDate\_hh:mm----RVmm-R.C.---DWFcms 00209> CONTINUOUS NASHYD 1.0 01:NC\_CK 4464.00 5.504 No\_date 39:59 10.98 .241 .000 00210> [CN= 62.0: N= 3.00: Tp=11.32] 00211> [IaREC= 4.00: SMIN= 61.90: SMAX=412.66: SK= .010] 00212> [InterEventTime= 12.00] 00213> # 00214> # The Tp was modified according to a Peak Reduction factor (MTO-Chart B2-4) 00215> # of 1.80 00216> R0002:C00016------------DTmin-ID:NHYD---------AREAha-QPEAKcms-TpeakDate\_hh:mm----RVmm-R.C.---DWFcms 00217> CONTINUOUS NASHYD 1.0 01:SW\_8 131.00 .805 No\_date 28:57 11.22 .247 .000 00218> [CN= 63.0: N= 3.00: Tp= .90] 00219> [IaREC= 4.00: SMIN= 59.42: SMAX=396.11: SK= .010] 00220> [InterEventTime= 12.00] 00221> # 00222> # The Tp was modified according to a Peak Reduction factor (MTO-Chart B2-4) 002213: #G6011-00<br>002213: #G6011-002213: 1002107-00221240-00212402-02212402-022140212-02313: 002210-02213: 002210-02213: 002210<br>002236: CONTINOUS NASHYD - 100 11HLD5. 3084.000 - 1002.022110.date 38:46 11.99 .263 .000<br>00223 002330 \* The Tp was modified according to a Peak Reduction factor (MTO-Chart B2-4)<br>002365 = 0022:05013-----------Thmin-ID:NRTO---------RENAm-OPEAKrms-TpeakDate\_hhimm----RVms-R.C.---DWFcms<br>00242-> (CH-47.0:N-3.00:1Pe-4.18)<br> 00246> # The Tp was modified according to a Peak Reduction factor (MTO-Chart B2-4) 00247> # of 1.67 00248> R0002:C00020------------DTmin-ID:NHYD---------AREAha-QPEAKcms-TpeakDate\_hh:mm----RVmm-R.C.---DWFcms 00249> CONTINUOUS NASHYD 1.0 01:VG\_DR 1332.00 3.148 No\_date 35:23 13.94 .306 .000 00250> [CN= 72.0: N= 3.00: Tp= 5.95] 00251> [IaREC= 4.00: SMIN= 39.75: SMAX=264.99: SK= .010] 00252> [InterEventTime= 12.00] 00253> R0002:C00021------------DTmin-ID:NHYD---------AREAha-QPEAKcms-TpeakDate\_hh:mm----RVmm-R.C.---DWFcms 00254> CONTINUOUS NASHYD 1.0 01:SW\_5 224.00 2.597 No\_date 28:45 15.91 .350 .000 00255> [CN= 77.0: N= 3.00: Tp= .75] 00256> [IaREC= 4.00: SMIN= 31.15: SMAX=207.66: SK= .010] 00257> [InterEventTime= 12.00] 00258, M The Ty was modified according to a Peak Reduction factor (MTO-Chart B2-4)<br>00269, M (1.20 Vietnam D. 1.0 Dirty, Chart (1.20 Vietnam D. 1.0 Dirty, Chart (1.20 Vietnam D. 1.20 Vietnam D.<br>00269, 200201.0002020--------00273-8 The Tp was modified according to a Peak Reduction factor (MTO-Chart B2-4)<br>00273-8 Pay 2012 - 2022 - 2023 - 2023 - 2023 - 2023 - 2023 - 2023 - 2023 - 2023 - 2023 - 2023 - 2023 - 2023 -<br>00273-5 - 2023 - 2023 - 2023 -00283> [InterEventTime= 12.00] 00284> R0002:C00026------------DTmin-ID:NHYD---------AREAha-QPEAKcms-TpeakDate\_hh:mm----RVmm-R.C.---DWFcms 00285> CONTINUOUS NASHYD 1.0 01:LM\_CK 1021.00 5.747 No\_date 30:50 17.39 .382 .000 00286> [CN= 80.0: N= 3.00: Tp= 2.46] 00287> [IaREC= 4.00: SMIN= 26.32: SMAX=175.50: SK= .010] 00288> [InterEventTime= 12.00] 00289> R0002:C00027------------DTmin-ID:NHYD---------AREAha-QPEAKcms-TpeakDate\_hh:mm----RVmm-R.C.---DWFcms 00290> CONTINUOUS NASHYD 1.0 01:SW\_2 177.00 2.052 No\_date 28:45 15.91 .350 .000 00291> [CN= 77.0: N= 3.00: Tp= .75] 00292> [IaREC= 4.00: SMIN= 31.15: SMAX=207.66: SK= .010] 00293> [InterEventTime= 12.00] 00294> R0002:C00028------------DTmin-ID:NHYD---------AREAha-QPEAKcms-TpeakDate\_hh:mm----RVmm-R.C.---DWFcms 00295> CONTINUOUS NASHYD 1.0 01:SM\_DR 1122.00 5.337 No\_date 31:50 17.79 .391 .000 00296> [CN= 81.0: N= 3.00: Tp= 3.25] 00297> [IaREC= 4.00: SMIN= 25.21: SMAX=168.09: SK= .010] 00298> [InterEventTime= 12.00] 00299> R0002:C00029------------DTmin-ID:NHYD---------AREAha-QPEAKcms-TpeakDate\_hh:mm----RVmm-R.C.---DWFcms 00300> CONTINUOUS NASHYD 1.0 01:MO\_DR 2737.00 11.528 No\_date 31:35 15.56 .342 .000 00301> [CN= 76.0: N= 3.00: Tp= 3.03] 00302> [IaREC= 4.00: SMIN= 32.46: SMAX=216.39: SK= .010] 00303> [InterEventTime= 12.00] 00304> # 00305> # Routing hydrographs 00306> # 00307> # Starting with the addition of Jock River Headwater and Subwatershed 13 00308> # 00309> R0002:C00030------------DTmin-ID:NHYD---------AREAha-QPEAKcms-TpeakDate\_hh:mm----RVmm-R.C.---DWFcms 00310> ADD HYD 1.0 02:JR\_HW 3680.00 6.204 No\_date 37:06 11.47 n/a .000 00311> + 1.0 02:SW\_13 971.00 2.187 No\_date 32:37 10.75 n/a .000 00312> SUM= 1.0 01:S\_N13 4651.00 7.871 No\_date 35:37 11.32 n/a .000 00313> # 00314> # Sum of hydrographs from Node 13 routed to Node 13A<br>00315> # (Approximated cross-section - see cross-section 258)<br>00316> # Use n=0.04 for summer conditions and n=0.025 for spring conditions 00317> # 00318> R0002:C00031------------DTmin-ID:NHYD---------AREAha-QPEAKcms-TpeakDate\_hh:mm----RVmm-R.C.---DWFcms 00319> ROUTE CHANNEL -> 1.0 02:S\_N13 4651.00 7.871 No\_date 35:37 11.32 n/a .000 00320> [RDT= 1.00] out<- 1.0 01:N13A 4651.00 6.258 No\_date 39:59 11.32 n/a .000 00321> [L/S/n= 9074./ .022/.040] 00322> {Vmax= .429:Dmax= 2.557} 00323> # 00324> # Addition of Subwatershed Jock River at Goodwood Marsh to Node 13A 00325> # 00326> R0002:C00032------------DTmin-ID:NHYD---------AREAha-QPEAKcms-TpeakDate\_hh:mm----RVmm-R.C.---DWFcms 00327> ADD HYD 1.0 02:N13A 4651.00 6.258 No\_date 39:59 11.32 n/a .000 00328> + 1.0 02:JR\_GWM 3074.00 3.218 No\_date 39:59 9.43 n/a .000 00329> SUM= 1.0 01:SN13A 7725.00 9.475 No\_date 39:59 10.57 n/a .000 00330> # Insertion of a reservoir to simulate the effects of the Goodwood Marsh 00332> # 00333> R0002:C00033-------------D7min-ID:NHYD----------REEAha-QPEAKcms-TpeakDate\_hh:mm----RVmm-R.C.---DWFcms<br>00334> ROUTE RESERVOIR -> 1.0 02:SN13A 7725.00 9.475 No\_date 39:59 10.57 n/a .000<br>00335> 10.57 n/a .0ut <= 1.0 01 00336> {MxStoUsed=.3585E+02 m3} 00337> # 00338> R0002:C00034------------DTmin-ID:NHYD---------AREAha-QPEAKcms-TpeakDate\_hh:mm----RVmm-R.C.---DWFcms 00339> SAVE HYD 1.0 01:RES\_GM 7725.00 2.619 No\_date 55:07 10.57 n/a .000 00340> fname :H\_RESGM 00341> remark:Outflow from Res GM 00342> # Output of Reservoir Goodwood Marsh routed from Node 13A to Node 12 00343> # (Approximated cross-section - see cross-section 258) 00344> # Use n=0.04 for summer conditions and n=0.025 for spring conditions 00345> R0002:C00035------------DTmin-ID:NHYD---------AREAha-QPEAKcms-TpeakDate\_hh:mm----RVmm-R.C.---DWFcms 00346> ROUTE CHANNEL -> 1.0 02:RES\_GM 7725.00 2.619 No\_date 55:07 10.57 n/a .000 00347> [RDT= 1.00] out<- 1.0 01:N12 7725.00 2.609 No\_date 58:09 10.57 n/a .000 00348> [L/S/n= 5926./ .076/.040] 00349> {Vmax= .501:Dmax= 1.329} 00350> # 00350> # (Www. - .Julieum. - l.Juli<br>00350> #<br>00351> # Addition of Subwatershed Jock River at Ashton to Node 12 00352> # 00353> R0002:C00036------------DTmin-ID:NHYD---------AREAha-QPEAKcms-TpeakDate\_hh:mm----RVmm-R.C.---DWFcms 00354> ADD HYD 1.0 02:N12 7725.00 2.609 No\_date 58:08 10.57 n/a .000 00355> + 1.0 02:JR\_ASH 1781.00 5.504 No\_date 32:45 13.94 n/a .000 00356> SUM= 1.0 01:S\_N12 9506.00 7.458 No\_date 32:50 11.20 n/a .000 00357> R0002:C00037------------DTmin-ID:NHYD---------AREAha-QPEAKcms-TpeakDate\_hh:mm----RVmm-R.C.---DWFcms 00358> SAVE HYD 1.0 01:S\_N12 9506.00 7.458 No\_date 32:50 11.20 n/a .000 00359> fname :H\_SN12 00359> SAVE HIM FILSN12<br>00359> fname :H\_SN12 near Ashton<br>00360> remark:flow at S\_N12 near Ashton 00361> # 00362> # Sum of hydrographs from Node 12 routed to Node 11 00363> # (Approximated cross-section - see cross-section 258) 00364> # Use n=0.04 for summer conditions and n=0.025 for spring conditions<br>00366> # Sum of hydrographs from Node 12 routed to Node 11 with Dummy section 248<br>00367> # 00368> R0002:C00038------------DTmin-ID:NHYD---------AREAha-QPEAKcms-TpeakDate\_hh:mm----RVmm-R.C.---DWFcms 00369> ROUTE CHANNEL -> 1.0 02:S\_N12 9506.00 7.458 No\_date 32:50 11.20 n/a .000 00370> [RDT= 1.00] out<- 1.0 01:Dum11 9506.00 7.379 No\_date 33:12 11.20 n/a .000 00371> [L/S/n= 972./ .054/.040] 00372> {Vmax= .591:Dmax= 2.108} 00373> # 00374> # Addition of Subwatershed 11 and No Name Creek to Node 11

*JFSAinc.*

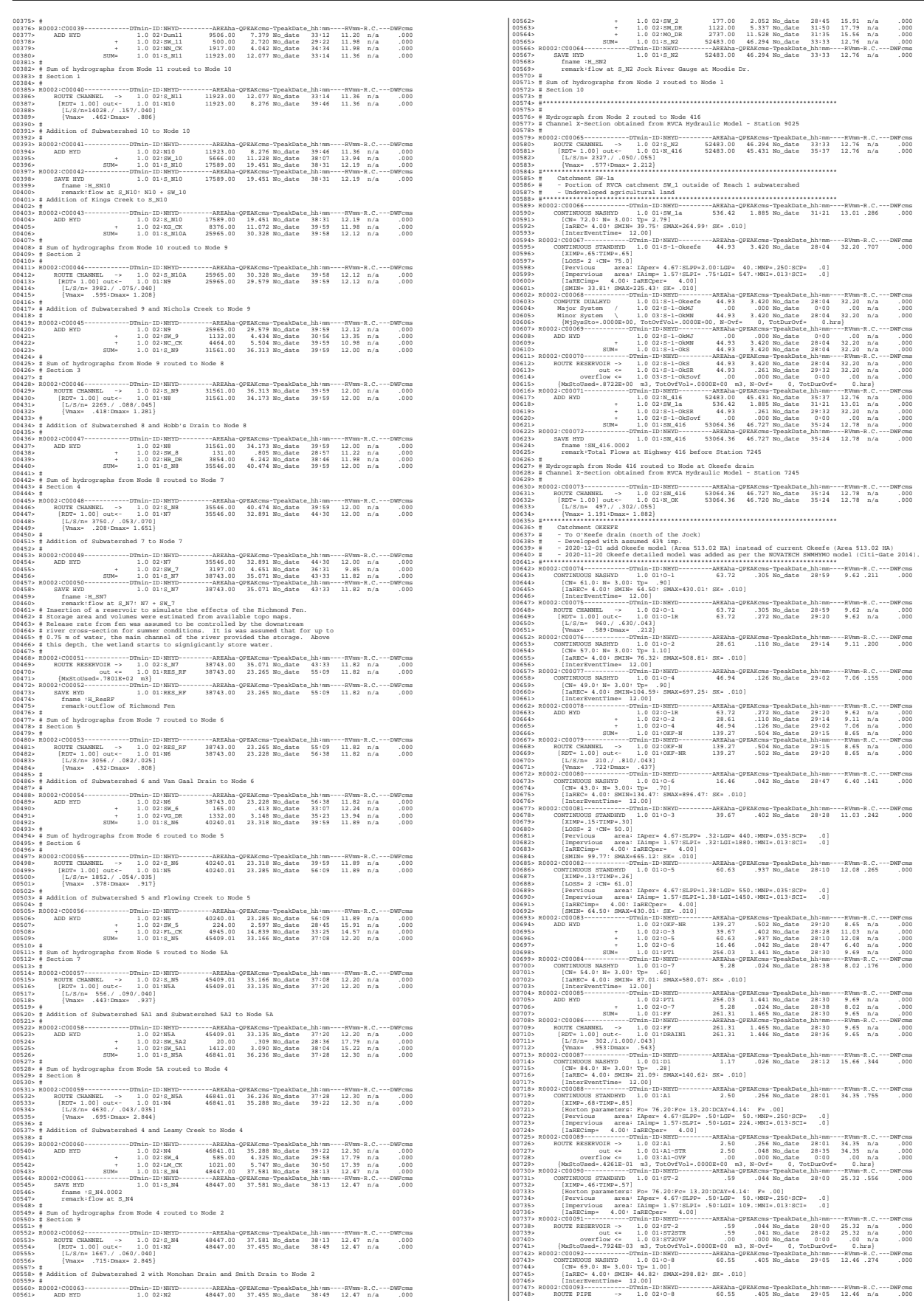

00749> [RDT= 1.00] out<- 1.0 01:O8PIPE 60.55 .402 No\_date 29:10 12.46 n/a .000 00750> [L/S/n= 335./ .100/.013] 00751> {Vmax= .842:Dmax= .265} 00752> {HGTH= 1.20:WDTH= 1.80} 00753> R0002:C00094------------DTmin-ID:NHYD---------AREAha-QPEAKcms-TpeakDate\_hh:mm----RVmm-R.C.---DWFcms 00754> ADD HYD 1.0 02:DRAIN1 261.31 1.446 No\_date 28:36 9.65 n/a .000 00755> + 1.0 02:D1 1.17 .026 No\_date 28:12 15.66 n/a .000 00756> + 1.0 02:A1-STR 2.50 .048 No\_date 28:35 34.35 n/a .000 00757> + 1.0 02:A1-OVF .00 .000 No\_date 0:00 .00 n/a .000 00758> + 1.0 02:ST2STR .59 .041 No\_date 28:02 25.32 n/a .000 00759> + 1.0 02:ST2OVF .00 .000 No\_date 0:00 .00 n/a .000 00760> + 1.0 02:O8PIPE 60.55 .402 No\_date 29:10 12.46 n/a .000 00761> SUM= 1.0 01:ST2-IN 326.12 1.834 No\_date 28:39 10.41 n/a .000 00762> R0002:C00095------------DTmin-ID:NHYD---------AREAha-QPEAKcms-TpeakDate\_hh:mm----RVmm-R.C.---DWFcms 00763> CONTINUOUS STANDHYD 1.0 01:A7 3.51 .348 No\_date 28:02 34.35 .755 .000 00764> [XIMP=.68:TIMP=.85] 00765> [Horton parameters: Fo= 76.20:Fc= 13.20:DCAY=4.14: F= .00] 00766> [Pervious area: IAper= 4.67:SLPP= .50:LGP= 50.:MNP=.250:SCP= .0] 00767> [Impervious area: IAimp= 1.57:SLPI= .50:LGI= 265.:MNI=.013:SCI= .0] 00768> [IaRECimp= 4.00: IaRECper= 4.00] 00769> R0002:C00096------------DTmin-ID:NHYD---------AREAha-QPEAKcms-TpeakDate\_hh:mm----RVmm-R.C.---DWFcms 00770> ROUTE RESERVOIR -> 1.0 02:A7 3.51 .348 No\_date 28:02 34.35 n/a .000 00771> out <= 1.0 01:A7-STR 3.51 .067 No\_date 28:36 34.35 n/a .000 00772> overflow <= 1.0 03:A7-OVF .00 .000 No\_date 0:00 .00 n/a .000 00773> {MxStoUsed=.6002E-01 m3, TotOvfVol=.0000E+00 m3, N-Ovf= 0, TotDurOvf= 0.hrs} 00774> R0002:C00097------------DTmin-ID:NHYD---------AREAha-QPEAKcms-TpeakDate\_hh:mm----RVmm-R.C.---DWFcms 00775> CONTINUOUS STANDHYD 1.0 01:ST-3 .71 .053 No\_date 28:00 25.32 .556 .000 00776> [XIMP=.46:TIMP=.57] 00777> [Horton parameters: Fo= 76.20:Fc= 13.20:DCAY=4.14: F= .00] 00778> [Pervious area: IAper= 4.67:SLPP= .50:LGP= 50.:MNP=.250:SCP= .0] 00779> [Impervious area: IAimp= 1.57:SLPI= .50:LGI= 119.:MNI=.013:SCI= .0] 00780> [IaRECimp= 4.00: IaRECper= 4.00] 00781> R0002:C00098------------DTmin-ID:NHYD---------AREAha-QPEAKcms-TpeakDate\_hh:mm----RVmm-R.C.---DWFcms 00782> ROUTE RESERVOIR -> 1.0 02:ST-3 .71 .053 No\_date 28:00 25.32 n/a .000 00783> out <= 1.0 01:ST3STR .71 .050 No\_date 28:02 25.32 n/a .000 00784> overflow <= 1.0 03:ST3OVF .00 .000 No\_date 0:00 .00 n/a .000 00785> {MxStoUsed=.7947E-03 m3, TotOvfVol=.0000E+00 m3, N-Ovf= 0, TotDurOvf= 0.hrs} 00786> R0002:C00099------------DTmin-ID:NHYD---------AREAha-QPEAKcms-TpeakDate\_hh:mm----RVmm-R.C.---DWFcms 00787> ADD HYD 1.0 02:ST2-IN 326.12 1.834 No\_date 28:39 10.41 n/a .000 00788> + 1.0 02:A7-STR 3.51 .067 No\_date 28:36 34.35 n/a .000 00789> + 1.0 02:A7-OVF .00 .000 No\_date 0:00 .00 n/a .000 00790> + 1.0 02:ST3STR .71 .050 No\_date 28:02 25.32 n/a .000 00791> + 1.0 02:ST3OVF .00 .000 No\_date 0:00 .00 n/a .000 00792> SUM= 1.0 01:PT2ST3 330.34 1.912 No\_date 28:38 10.70 n/a .000 00793> R0002:C00100------------DTmin-ID:NHYD---------AREAha-QPEAKcms-TpeakDate\_hh:mm----RVmm-R.C.---DWFcms 00794> ROUTE CHANNEL -> 1.0 02:PT2ST3 330.34 1.912 No\_date 28:38 10.70 n/a .000 00795> [RDT= 1.00] out<- 1.0 01:DRAIN2 330.34 1.821 No\_date 28:57 10.70 n/a .000 00796> [L/S/n= 592./ .230/.043] 00797> {Vmax= .681:Dmax= .785} 00798> R0002:C00101------------DTmin-ID:NHYD---------AREAha-QPEAKcms-TpeakDate\_hh:mm----RVmm-R.C.---DWFcms 00799> CONTINUOUS NASHYD 1.0 01:D2 2.28 .021 No\_date 29:07 15.66 .344 .000 00800> [CN= 84.0: N= 3.00: Tp= .99] 00801> [IaREC= 4.00: SMIN= 21.09: SMAX=140.62: SK= .010] 00802> [InterEventTime= 12.00] 00803> R0002:C00102------------DTmin-ID:NHYD---------AREAha-QPEAKcms-TpeakDate\_hh:mm----RVmm-R.C.---DWFcms 00804> CONTINUOUS STANDHYD 1.0 01:A17 12.04 1.030 No\_date 28:04 34.35 .755 .000 00805> [XIMP=.68:TIMP=.85] 00806> [Horton parameters: Fo= 76.20:Fc= 13.20:DCAY=4.14: F= .00] 00807> [Pervious area: IAper= 4.67:SLPP= .50:LGP= 50.:MNP=.250:SCP= .0] 00808> [Impervious area: IAimp= 1.57:SLPI= .50:LGI= 491.:MNI=.013:SCI= .0] 00809> [IaRECimp= 4.00: IaRECper= 4.00] 00810> R0002:C00103------------DTmin-ID:NHYD---------AREAha-QPEAKcms-TpeakDate\_hh:mm----RVmm-R.C.---DWFcms 00811> ROUTE RESERVOIR -> 1.0 02:A17 12.04 1.030 No\_date 28:04 34.35 n/a .000 00812> out <= 1.0 01:A17STR 12.04 .220 No\_date 28:42 34.35 n/a .000 00813> overflow <= 1.0 03:A17OVF .00 .000 No\_date 0:00 .00 n/a .000 00814> {MxStoUsed=.2030E+00 m3, TotOvfVol=.0000E+00 m3, N-Ovf= 0, TotDurOvf= 0.hrs} 00815> R0002:C00104------------DTmin-ID:NHYD---------AREAha-QPEAKcms-TpeakDate\_hh:mm----RVmm-R.C.---DWFcms 00816> CONTINUOUS STANDHYD 1.0 01:ST-4 .35 .027 No\_date 28:00 25.32 .556 .000 00817> [XIMP=.46:TIMP=.57] 00818> [Horton parameters: Fo= 76.20:Fc= 13.20:DCAY=4.14: F= .00] 00819> [Pervious area: IAper= 4.67:SLPP= .50:LGP= 50.:MNP=.250:SCP= .0] 00820> [Impervious area: IAimp= 1.57:SLPI= .50:LGI= 84.:MNI=.013:SCI= .0] 00821> [IaRECimp= 4.00: IaRECper= 4.00] 00822> R0002:C00105------------DTmin-ID:NHYD---------AREAha-QPEAKcms-TpeakDate\_hh:mm----RVmm-R.C.---DWFcms 00823> ROUTE RESERVOIR -> 1.0 02:ST-4 .35 .027 No\_date 28:00 25.32 n/a .000 00824> out <= 1.0 01:ST4STR .35 .023 No\_date 28:03 25.32 n/a .000 00825> overflow <= 1.0 03:ST4OVF .00 .000 No\_date 0:00 .00 n/a .000 00826> {MxStoUsed=.7487E-03 m3, TotOvfVol=.0000E+00 m3, N-Ovf= 0, TotDurOvf= 0.hrs} 00827> R0002:C00106------------DTmin-ID:NHYD---------AREAha-QPEAKcms-TpeakDate\_hh:mm----RVmm-R.C.---DWFcms 00828> CONTINUOUS STANDHYD 1.0 01:A18 5.30 .500 No\_date 28:03 34.35 .755 .000 00829> [XIMP=.68:TIMP=.85] 00830> [Horton parameters: Fo= 76.20:Fc= 13.20:DCAY=4.14: F= .00] 00831> [Pervious area: IAper= 4.67:SLPP= .50:LGP= 50.:MNP=.250:SCP= .0] 00832> [Impervious area: IAimp= 1.57:SLPI= .50:LGI= 326.:MNI=.013:SCI= .0] 00833> [IaRECimp= 4.00: IaRECper= 4.00] 00834> R0002:C00107------------DTmin-ID:NHYD---------AREAha-QPEAKcms-TpeakDate\_hh:mm----RVmm-R.C.---DWFcms 00835> ROUTE RESERVOIR -> 1.0 02:A18 5.30 .500 No\_date 28:03 34.35 n/a .000 00836> out <= 1.0 01:A18STR 5.30 .099 No\_date 28:38 34.35 n/a .000 00837> overflow <= 1.0 03:A18OVF .00 .000 No\_date 0:00 .00 n/a .000 00838> {MxStoUsed=.9042E-01 m3, TotOvfVol=.0000E+00 m3, N-Ovf= 0, TotDurOvf= 0.hrs} 00839> R0002:C00108------------DTmin-ID:NHYD---------AREAha-QPEAKcms-TpeakDate\_hh:mm----RVmm-R.C.---DWFcms 00840> ADD HYD 1.0 02:DRAIN2 330.34 1.821 No\_date 28:57 10.70 n/a .000 00841> + 1.0 02:D2 2.28 .021 No\_date 29:07 15.66 n/a .000 00842> + 1.0 02:A17STR 12.04 .220 No\_date 28:42 34.35 n/a .000 00843> + 1.0 02:A17OVF .00 .000 No\_date 0:00 .00 n/a .000 00844> + 1.0 02:ST4STR .35 .023 No\_date 28:03 25.32 n/a .000 00845> + 1.0 02:ST4OVF .00 .000 No\_date 0:00 .00 n/a .000 00846> + 1.0 02:A18STR 5.30 .099 No\_date 28:38 34.35 n/a .000 00847> + 1.0 02:A18OVF .00 .000 No\_date 0:00 .00 n/a .000 00848> SUM= 1.0 01:PT3ST4 350.31 2.146 No\_date 28:54 11.92 n/a .000 00849> R0002:C00109------------DTmin-ID:NHYD---------AREAha-QPEAKcms-TpeakDate\_hh:mm----RVmm-R.C.---DWFcms 00850> ROUTE CHANNEL -> 1.0 02:PT3ST4 350.31 2.146 No\_date 28:54 11.92 n/a .000 00851> [RDT= 1.00] out<- 1.0 01:DRAIN3 350.31 2.088 No\_date 29:08 11.92 n/a .000 00852> [L/S/n= 525./ .230/.043] 00853> {Vmax= .707:Dmax= .833} 00854> R0002:C00110------------DTmin-ID:NHYD---------AREAha-QPEAKcms-TpeakDate\_hh:mm----RVmm-R.C.---DWFcms 00855> CONTINUOUS NASHYD 1.0 01:D3 2.51 .033 No\_date 28:46 17.40 .382 .000 00856> [CN= 86.0: N= 3.00: Tp= .73] 00857> [IaREC= 4.00: SMIN= 17.43: SMAX=116.21: SK= .010] 00858> [InterEventTime= 12.00] 00859> R0002:C00111------------DTmin-ID:NHYD---------AREAha-QPEAKcms-TpeakDate\_hh:mm----RVmm-R.C.---DWFcms 00860> CONTINUOUS STANDHYD 1.0 01:C1 3.41 .339 No\_date 28:02 34.35 .755 .000 00861> [XIMP=.68:TIMP=.85] 00862> [Horton parameters: Fo= 76.20:Fc= 13.20:DCAY=4.14: F= .00] 00863> [Pervious area: IAper= 4.67:SLPP= .50:LGP= 50.:MNP=.250:SCP= .0] 00864> [Impervious area: IAimp= 1.57:SLPI= .50:LGI= 261.:MNI=.013:SCI= .0] 00865> [IaRECimp= 4.00: IaRECper= 4.00] 00866> R0002:C00112------------DTmin-ID:NHYD---------AREAha-QPEAKcms-TpeakDate\_hh:mm----RVmm-R.C.---DWFcms 00867> ROUTE RESERVOIR -> 1.0 02:C1 3.41 .339 No\_date 28:02 34.35 n/a .000 00868> out <= 1.0 01:C1-STR 3.41 .065 No\_date 28:36 34.35 n/a .000 00869> overflow <= 1.0 03:C1-OVF .00 .000 No\_date 0:00 .00 n/a .000 00870> {MxStoUsed=.5806E-01 m3, TotOvfVol=.0000E+00 m3, N-Ovf= 0, TotDurOvf= 0.hrs} 00871> R0002:C00113------------DTmin-ID:NHYD---------AREAha-QPEAKcms-TpeakDate\_hh:mm----RVmm-R.C.---DWFcms 00872> CONTINUOUS STANDHYD 1.0 01:ST-5 .45 .034 No\_date 28:00 25.32 .556 .000 00873> [XIMP=.46:TIMP=.57] 00874> [Horton parameters: Fo= 76.20:Fc= 13.20:DCAY=4.14: F= .00] 00875> [Pervious area: IAper= 4.67:SLPP= .50:LGP= 50.:MNP=.250:SCP= .0] 00876> [Impervious area: IAimp= 1.57:SLPI= .50:LGI= 95.:MNI=.013:SCI= .0] 00877> [IaRECimp= 4.00: IaRECper= 4.00] 00878> R0002:C00114------------DTmin-ID:NHYD---------AREAha-QPEAKcms-TpeakDate\_hh:mm----RVmm-R.C.---DWFcms 00879> ROUTE RESERVOIR -> 1.0 02:ST-5 .45 .034 No\_date 28:00 25.32 n/a .000 00880> out <= 1.0 01:ST5STR .45 .031 No\_date 28:03 25.32 n/a .000 00881> overflow <= 1.0 03:ST5OVF .00 .000 No\_date 0:00 .00 n/a .000 00882> {MxStoUsed=.7682E-03 m3, TotOvfVol=.0000E+00 m3, N-Ovf= 0, TotDurOvf= 0.hrs} 00883> R0002:C00115------------DTmin-ID:NHYD---------AREAha-QPEAKcms-TpeakDate\_hh:mm----RVmm-R.C.---DWFcms 00884> ADD HYD 1.0 02:DRAIN3 350.31 2.088 No\_date 29:08 11.92 n/a .000 00885> + 1.0 02:D3 2.51 .033 No\_date 28:46 17.40 n/a .000 00886> + 1.0 02:C1-STR 3.41 .065 No\_date 28:36 34.35 n/a .000 00887> + 1.0 02:C1-OVF .00 .000 No\_date 0:00 .00 n/a .000 00888> + 1.0 02:ST5STR .45 .031 No\_date 28:03 25.32 n/a .000 00889> + 1.0 02:ST5OVF .00 .000 No\_date 0:00 .00 n/a .000 00890> SUM= 1.0 01:ST5-E 356.68 2.174 No\_date 29:07 12.19 n/a .000 00891> R0002:C00116------------DTmin-ID:NHYD---------AREAha-QPEAKcms-TpeakDate\_hh:mm----RVmm-R.C.---DWFcms 00892> CONTINUOUS STANDHYD 1.0 01:STRAND 7.59 .471 No\_date 28:13 33.47 .735 .000 00893> [XIMP=.64:TIMP=.85] 00894> [Horton parameters: Fo= 76.20:Fc= 13.20:DCAY=4.14: F= .00] 00895> [Pervious area: IAper= 4.67:SLPP= .50:LGP= 40.:MNP=.250:SCP= .0] 00896> [Impervious area: IAimp= 1.57:SLPI= .50:LGI=1230.:MNI=.013:SCI= .0] 00897> [IaRECimp= 4.00: IaRECper= 4.00] 00898> R0002:C00117------------DTmin-ID:NHYD---------AREAha-QPEAKcms-TpeakDate\_hh:mm----RVmm-R.C.---DWFcms 00899> ROUTE RESERVOIR -> 1.0 02:STRAND 7.59 .471 No\_date 28:13 33.47 n/a .000 00900> out <= 1.0 01:S-POND 7.59 .032 No\_date 30:14 33.47 n/a .000 00901> overflow <= 1.0 03:S-OVF .00 .000 No\_date 0:00 .00 n/a .000 00902> {MxStoUsed=.1805E+00 m3, TotOvfVol=.0000E+00 m3, N-Ovf= 0, TotDurOvf= 0.hrs} 00903> R0002:C00118------------DTmin-ID:NHYD---------AREAha-QPEAKcms-TpeakDate\_hh:mm----RVmm-R.C.---DWFcms 00904> ADD HYD 1.0 02:ST5-E 356.68 2.174 No\_date 29:07 12.19 n/a .000 00905> + 1.0 02:S-POND 7.59 .032 No\_date 30:14 33.47 n/a .000 00906> + 1.0 02:S-OVF .00 .000 No\_date 0:00 .00 n/a .000 00907> SUM= 1.0 01:SSAOUT 364.27 2.204 No\_date 29:07 12.63 n/a .000 00908> R0002:C00119------------DTmin-ID:NHYD---------AREAha-QPEAKcms-TpeakDate\_hh:mm----RVmm-R.C.---DWFcms 00909> SAVE HYD 1.0 01:SSAOUT 364.27 2.204 No\_date 29:07 12.63 n/a .000 00910> fname :SSAOUT.0002 00911> remark:SSAOUT 00912> R0002:C00120------------DTmin-ID:NHYD---------AREAha-QPEAKcms-TpeakDate\_hh:mm----RVmm-R.C.---DWFcms 00913> CONTINUOUS STANDHYD 1.0 01:Area-A 66.75 3.902 No\_date 28:13 32.66 .718 .000 00914> [XIMP=.64:TIMP=.80] 00915> [Horton parameters: Fo= 76.20:Fc= 13.20:DCAY=4.14: F= .00] 00916> [Pervious area: IAper= 4.67:SLPP= .50:LGP= 50.:MNP=.250:SCP= .0] 00917> [Impervious area: IAimp= 1.57:SLPI= .50:LGI=1155.:MNI=.013:SCI= .0] 00918> [IaRECimp= 4.00: IaRECper= 4.00] 00919> R0002:C00121------------DTmin-ID:NHYD---------AREAha-QPEAKcms-TpeakDate\_hh:mm----RVmm-R.C.---DWFcms 00920> SAVE HYD 1.0 01:Area-A 66.75 3.902 No\_date 28:13 32.66 n/a .000 00921> fname :Area-A.0002 00922> remark:SMWF-A Inflow 00923> R0002:C00122------------DTmin-ID:NHYD---------AREAha-QPEAKcms-TpeakDate\_hh:mm----RVmm-R.C.---DWFcms 00924> ROUTE RESERVOIR -> 1.0 02:Area-A 66.75 3.902 No\_date 28:13 32.66 n/a .000 00925> out <= 1.0 01:SWMF-A 66.75 .126 No\_date 32:26 32.66 n/a .000 00926> overflow <= 1.0 03:SWMAOV .00 .000 No\_date 0:00 .00 n/a .000 00927> {MxStoUsed=.1708E+01 m3, TotOvfVol=.0000E+00 m3, N-Ovf= 0, TotDurOvf= 0.hrs} 00928> R0002:C00123------------DTmin-ID:NHYD---------AREAha-QPEAKcms-TpeakDate\_hh:mm----RVmm-R.C.---DWFcms 00929> SAVE HYD 1.0 01:SWMF-A 66.75 .126 No\_date 32:26 32.66 n/a .000 00930> fname :SWMF-A.0002 00931> remark:SMWF-A Outflow 00932> R0002:C00124------------DTmin-ID:NHYD---------AREAha-QPEAKcms-TpeakDate\_hh:mm----RVmm-R.C.---DWFcms 00933> ADD HYD 1.0 02:SSAOUT 364.27 2.204 No\_date 29:07 12.63 n/a .000 00934> + 1.0 02:SWMF-A 66.75 .126 No\_date 32:26 32.66 n/a .000 00935> + 1.0 02:SWMAOV .00 .000 No\_date 0:00 .00 n/a .000

00936> SUM= 1.0 01:PT4ST5 431.02 2.323 No\_date 29:07 15.73 n/a .000 00937> R0002:C00125------------DTmin-ID:NHYD---------AREAha-QPEAKcms-TpeakDate\_hh:mm----RVmm-R.C.---DWFcms 00938> CONTINUOUS STANDHYD 1.0 01:C6 1.87 .196 No\_date 28:01 34.35 .755 .000 00939> [XIMP=.68:TIMP=.85] 00940> [Horton parameters: Fo= 76.20:Fc= 13.20:DCAY=4.14: F= .00] 00941> [Pervious area: IAper= 4.67:SLPP= .50:LGP= 50.:MNP=.250:SCP= .0] 00942> [Impervious area: IAimp= 1.57:SLPI= .50:LGI= 193.:MNI=.013:SCI= .0] 00943> [IaRECimp= 4.00: IaRECper= 4.00] 00944> R0002:C00126------------DTmin-ID:NHYD---------AREAha-QPEAKcms-TpeakDate\_hh:mm----RVmm-R.C.---DWFcms 00945> ROUTE RESERVOIR -> 1.0 02:C6 1.87 .196 No\_date 28:01 34.35 n/a .000 00946> out <= 1.0 01:C6-STR 1.87 .036 No\_date 28:34 34.35 n/a .000 00947> overflow <= 1.0 03:C6-OVF .00 .000 No\_date 0:00 .00 n/a .000 00948> {MxStoUsed=.3218E-01 m3, TotOvfVol=.0000E+00 m3, N-Ovf= 0, TotDurOvf= 0.hrs} 00949> R0002:C00127------------DTmin-ID:NHYD---------AREAha-QPEAKcms-TpeakDate\_hh:mm----RVmm-R.C.---DWFcms 00950> CONTINUOUS STANDHYD 1.0 01:C7 1.62 .171 No\_date 28:01 34.35 .755 .000 00951> [XIMP=.68:TIMP=.85] 00952> [Horton parameters: Fo= 76.20:Fc= 13.20:DCAY=4.14: F= .00] 00953> [Pervious area: IAper= 4.67:SLPP= .50:LGP= 50.:MNP=.250:SCP= .0] 00954> [Impervious area: IAimp= 1.57:SLPI= .50:LGI= 180.:MNI=.013:SCI= .0] 00955> [IaRECimp= 4.00: IaRECper= 4.00] 00956> R0002:C00128------------DTmin-ID:NHYD---------AREAha-QPEAKcms-TpeakDate\_hh:mm----RVmm-R.C.---DWFcms 00957> ROUTE RESERVOIR -> 1.0 02:C7 1.62 .171 No\_date 28:01 34.35 n/a .000 00958> out <= 1.0 01:C7-STR 1.62 .031 No\_date 28:34 34.35 n/a .000 00959> overflow <= 1.0 03:C7-OVF .00 .000 No\_date 0:00 .00 n/a .000 00960> {MxStoUsed=.2774E-01 m3, TotOvfVol=.0000E+00 m3, N-Ovf= 0, TotDurOvf= 0.hrs} 00961> R0002:C00129------------DTmin-ID:NHYD---------AREAha-QPEAKcms-TpeakDate\_hh:mm----RVmm-R.C.---DWFcms 00962> CONTINUOUS STANDHYD 1.0 01:ST-6 .41 .031 No\_date 28:00 25.32 .556 .000 00963> [XIMP=.46:TIMP=.57] 00964> [Horton parameters: Fo= 76.20:Fc= 13.20:DCAY=4.14: F= .00] 00965> [Pervious area: IAper= 4.67:SLPP= .50:LGP= 50.:MNP=.250:SCP= .0] 00966> [Impervious area: IAimp= 1.57:SLPI= .50:LGI= 91.:MNI=.013:SCI= .0] 00967> [IaRECimp= 4.00: IaRECper= 4.00] 00968> R0002:C00130------------DTmin-ID:NHYD---------AREAha-QPEAKcms-TpeakDate\_hh:mm----RVmm-R.C.---DWFcms 00969> ROUTE RESERVOIR -> 1.0 02:ST-6 .41 .031 No\_date 28:00 25.32 n/a .000 00970> out <= 1.0 01:ST6STR .41 .028 No\_date 28:03 25.32 n/a .000 00971> overflow <= 1.0 03:ST6OVF .00 .000 No\_date 0:00 .00 n/a .000 00972> {MxStoUsed=.7725E-03 m3, TotOvfVol=.0000E+00 m3, N-Ovf= 0, TotDurOvf= 0.hrs} 00973> R0002:C00131------------DTmin-ID:NHYD---------AREAha-QPEAKcms-TpeakDate\_hh:mm----RVmm-R.C.---DWFcms 00974> ADD HYD 1.0 02:PT4ST5 431.02 2.323 No\_date 29:07 15.73 n/a .000 00975> + 1.0 02:C6-STR 1.87 .036 No\_date 28:34 34.35 n/a .000 00976> + 1.0 02:C6-OVF .00 .000 No\_date 0:00 .00 n/a .000 00977> + 1.0 02:C7-STR 1.62 .031 No\_date 28:34 34.35 n/a .000 00978> + 1.0 02:C7-OVF .00 .000 No\_date 0:00 .00 n/a .000 00979> + 1.0 02:ST6STR .41 .028 No\_date 28:03 25.32 n/a .000 00980> + 1.0 02:ST6OVF .00 .000 No\_date 0:00 .00 n/a .000 00981> SUM= 1.0 01:PT5ST6 434.92 2.379 No\_date 29:06 15.89 n/a .000 00982> R0002:C00132------------DTmin-ID:NHYD---------AREAha-QPEAKcms-TpeakDate\_hh:mm----RVmm-R.C.---DWFcms 00983> ROUTE CHANNEL -> 1.0 02:PT5ST6 434.92 2.379 No\_date 29:06 15.89 n/a .000 00984> [RDT= 1.00] out<- 1.0 01:DRAIN4 434.92 2.319 No\_date 29:17 15.89 n/a .000 00985> [L/S/n= 324./ .100/.043] 00986> {Vmax= .532:Dmax= 1.041} 00987> R0002:C00133------------DTmin-ID:NHYD---------AREAha-QPEAKcms-TpeakDate\_hh:mm----RVmm-R.C.---DWFcms 00988> CONTINUOUS NASHYD 1.0 01:D4 1.73 .030 No\_date 28:36 18.93 .416 .000 00989> [CN= 88.0: N= 3.00: Tp= .60] 00990> [IaREC= 4.00: SMIN= 14.94: SMAX= 99.61: SK= .010] 00991> [InterEventTime= 12.00] 00992> R0002:C00134------------DTmin-ID:NHYD---------AREAha-QPEAKcms-TpeakDate\_hh:mm----RVmm-R.C.---DWFcms 00993> CONTINUOUS STANDHYD 1.0 01:Area-B 24.04 2.028 No\_date 28:04 31.71 .697 .000 00994> [XIMP=.62:TIMP=.77] 00995> [Horton parameters: Fo= 76.20:Fc= 13.20:DCAY=4.14: F= .00] 00996> [Pervious area: IAper= 4.67:SLPP=1.40:LGP= 50.:MNP=.250:SCP= .0] 00997> [Impervious area: IAimp= 1.57:SLPI=1.40:LGI= 693.:MNI=.013:SCI= .0] 00998> [IaRECimp= 4.00: IaRECper= 4.00] 00999> R0002:C00135------------DTmin-ID:NHYD---------AREAha-QPEAKcms-TpeakDate\_hh:mm----RVmm-R.C.---DWFcms 01000> ROUTE RESERVOIR -> 1.0 02:Area-B 24.04 2.028 No\_date 28:04 31.71 n/a .000 01001> out <= 1.0 01:SWMF-B 24.04 .169 No\_date 29:09 31.71 n/a .000 01002> overflow <= 1.0 03:SWMBOVF .00 .000 No\_date 0:00 .00 n/a .000 01003> {MxStoUsed=.4926E+00 m3, TotOvfVol=.0000E+00 m3, N-Ovf= 0, TotDurOvf= 0.hrs} 01004> R0002:C00136------------DTmin-ID:NHYD---------AREAha-QPEAKcms-TpeakDate\_hh:mm----RVmm-R.C.---DWFcms 01005> ADD HYD 1.0 02:DRAIN4 434.92 2.319 No\_date 29:17 15.89 n/a .000 01006> + 1.0 02:D4 1.73 .030 No\_date 28:36 18.93 n/a .000 01007> + 1.0 02:SWMF-B 24.04 .169 No\_date 29:09 31.71 n/a .000 01008> + 1.0 02:SWMBOVF .00 .000 No\_date 0:00 .00 n/a .000 01009> SUM= 1.0 01:D4-EX 460.69 2.507 No\_date 29:17 16.73 n/a .000 01010> R0002:C00137------------DTmin-ID:NHYD---------AREAha-QPEAKcms-TpeakDate\_hh:mm----RVmm-R.C.---DWFcms 01011> ROUTE CHANNEL -> 1.0 02:D4-EX 460.69 2.507 No\_date 29:17 16.73 n/a .000 01012> [RDT= 1.00] out<- 1.0 01:DRAIN5 460.69 2.448 No\_date 29:30 16.73 n/a .000 01013> [L/S/n= 413./ .160/.033] 01014> {Vmax= .501:Dmax= .708} 01015> R0002:C00138------------DTmin-ID:NHYD---------AREAha-QPEAKcms-TpeakDate\_hh:mm----RVmm-R.C.---DWFcms 01016> CONTINUOUS NASHYD 1.0 01:D5 1.90 .026 No\_date 28:43 17.40 .382 .000 01017> [CN= 86.0: N= 3.00: Tp= .69] 01018> [IaREC= 4.00: SMIN= 17.43: SMAX=116.21: SK= .010] 01019> [InterEventTime= 12.00] 01020> R0002:C00139------------DTmin-ID:NHYD---------AREAha-QPEAKcms-TpeakDate\_hh:mm----RVmm-R.C.---DWFcms 01021> CONTINUOUS NASHYD 1.0 01:O-13SDF 9.74 .182 No\_date 28:22 16.95 .372 .000 01022> [CN= 81.0: N= 3.00: Tp= .43] 01023> [IaREC= 4.00: SMIN= 25.21: SMAX=168.09: SK= .010] 01024> [InterEventTime= 12.00] 01025> R0002:C00140------------DTmin-ID:NHYD---------AREAha-QPEAKcms-TpeakDate\_hh:mm----RVmm-R.C.---DWFcms 01026> ROUTE RESERVOIR -> 1.0 02:O-13SDF 9.74 .182 No\_date 28:22 16.95 n/a .000 01027> out <= 1.0 01:SDF 9.74 .021 No\_date 32:19 16.95 n/a .000 01028> overflow <= 1.0 03:OVFSDF .00 .000 No\_date 0:00 .00 n/a .000 01029> {MxStoUsed=.8320E-01 m3, TotOvfVol=.0000E+00 m3, N-Ovf= 0, TotDurOvf= 0.hrs} 01030> R0002:C00141------------DTmin-ID:NHYD---------AREAha-QPEAKcms-TpeakDate\_hh:mm----RVmm-R.C.---DWFcms 01031> ADD HYD 1.0 02:DRAIN5 460.69 2.448 No\_date 29:30 16.73 n/a .000 01032> + 1.0 02:D5 1.90 .026 No\_date 28:43 17.40 n/a .000 01033> + 1.0 02:SDF 9.74 .021 No\_date 32:19 16.95 n/a .000 01034> SUM= 1.0 01:PT6MC 472.33 2.484 No\_date 29:30 16.73 n/a .000 01035> R0002:C00142------------DTmin-ID:NHYD---------AREAha-QPEAKcms-TpeakDate\_hh:mm----RVmm-R.C.---DWFcms 01036> CONTINUOUS NASHYD 1.0 01:O-15 10.67 .230 No\_date 28:14 15.77 .347 .000 01037> [CN= 82.0: N= 3.00: Tp= .30] 01038> [IaREC= 4.00: SMIN= 23.09: SMAX=153.94: SK= .010] 01039> [InterEventTime= 12.00] 01040> R0002:C00143------------DTmin-ID:NHYD---------AREAha-QPEAKcms-TpeakDate\_hh:mm----RVmm-R.C.---DWFcms 01041> ADD HYD 1.0 02:PT6MC 472.33 2.484 No\_date 29:30 16.73 n/a .000 01042> + 1.0 02:O-15 10.67 .230 No\_date 28:14 15.77 n/a .000 01043> SUM= 1.0 01:M-C 483.00 2.528 No\_date 29:29 16.71 n/a .000 01044> R0002:C00144------------DTmin-ID:NHYD---------AREAha-QPEAKcms-TpeakDate\_hh:mm----RVmm-R.C.---DWFcms 01045> ROUTE CHANNEL -> 1.0 02:M-C 483.00 2.528 No\_date 29:29 16.71 n/a .000 01046> [RDT= 1.00] out<- 1.0 01:O-14Ch 483.00 2.419 No\_date 29:44 16.71 n/a .000 01047> [L/S/n= 845./ .100/.033] 01048> {Vmax= .756:Dmax= 1.160} 01049> R0002:C00145------------DTmin-ID:NHYD---------AREAha-QPEAKcms-TpeakDate\_hh:mm----RVmm-R.C.---DWFcms 01050> CONTINUOUS NASHYD 1.0 01:O-14 5.00 .181 No\_date 28:04 15.77 .347 .000 01051> [CN= 82.0: N= 3.00: Tp= .13] 01052> [IaREC= 4.00: SMIN= 23.09: SMAX=153.94: SK= .010] 01053> [InterEventTime= 12.00] 01054> R0002:C00146------------DTmin-ID:NHYD---------AREAha-QPEAKcms-TpeakDate\_hh:mm----RVmm-R.C.---DWFcms 01055> ADD HYD 1.0 02:O-14Ch 483.00 2.419 No\_date 29:44 16.71 n/a .000 01056> + 1.0 02:O-14 5.00 .181 No\_date 28:04 15.77 n/a .000 01057> SUM= 1.0 01:OKEEFE 488.00 2.434 No\_date 29:44 16.70 n/a .000 01058> #\*\*\*\*\*\*\*\*\*\*\*\*\*\*\*\*\*\*\*\*\*\*\*\*\*\*\*\*\*\*\*\*\*\*\*\*\*\*\*\*\*\*\*\*\*\*\*\*\*\*\*\*\*\*\*\*\*\*\*\*\*\*\*\*\*\*\*\*\*\*\*\*\*\*\*\*\*\* 01059> # Okeefe Pond 01060> # - Rating curve obtained assuming 40m3/ha in 24 hours for quality control 01061> # and a ratio of the catchment area to the West Clarke pond rating curve 01062> # from the MSS for the next coordinates 01063> #\*\*\*\*\*\*\*\*\*\*\*\*\*\*\*\*\*\*\*\*\*\*\*\*\*\*\*\*\*\*\*\*\*\*\*\*\*\*\*\*\*\*\*\*\*\*\*\*\*\*\*\*\*\*\*\*\*\*\*\*\*\*\*\*\*\*\*\*\*\*\*\*\*\*\*\*\*\* 01064> R0002:C00147------------DTmin-ID:NHYD---------AREAha-QPEAKcms-TpeakDate\_hh:mm----RVmm-R.C.---DWFcms 01065> CONTINUOUS STANDHYD 1.0 01:S-1-D2 18.67 1.588 No\_date 28:02 32.20 .707 .000 01066> [XIMP=.65:TIMP=.65] 01067> [LOSS= 2 :CN= 75.0] 01068> [Pervious area: IAper= 4.67:SLPP=2.00:LGP= 40.:MNP=.250:SCP= .0] 01069> [Impervious area: IAimp= 1.57:SLPI= .75:LGI= 353.:MNI=.013:SCI= .0] 01070> [IaRECimp= 4.00: IaRECper= 4.00] 01071> [SMIN= 33.81: SMAX=225.43: SK= .010] 01072> R0002:C00148------------DTmin-ID:NHYD---------AREAha-QPEAKcms-TpeakDate\_hh:mm----RVmm-R.C.---DWFcms 01073> COMPUTE DUALHYD 1.0 01:S-1-D2 18.67 1.588 No\_date 28:02 32.20 n/a .000 01074> Major System / 1.0 02:S-1-D2J .00 .000 No\_date 0:00 .00 n/a .000 01075> Minor System \ 1.0 03:S-1-D2N 18.67 1.588 No\_date 28:02 32.20 n/a .000 01076> {MjSysSto=.0000E+00, TotOvfVol=.0000E+00, N-Ovf= 0, TotDurOvf= 0.hrs} 01077> R0002:C00149------------DTmin-ID:NHYD---------AREAha-QPEAKcms-TpeakDate\_hh:mm----RVmm-R.C.---DWFcms 01078> ADD HYD 1.0 02:S-1-D2J .00 .000 No\_date 0:00 .00 n/a .000 01079> + 1.0 02:S-1-D2N 18.67 1.588 No\_date 28:02 32.20 n/a .000 01080> SUM= 1.0 01:S-1-D2S 18.67 1.588 No\_date 28:02 32.20 n/a .000 01081> R0002:C00150------------DTmin-ID:NHYD---------AREAha-QPEAKcms-TpeakDate\_hh:mm----RVmm-R.C.---DWFcms 01082> ROUTE RESERVOIR -> 1.0 02:S-1-D2S 18.67 1.588 No\_date 28:02 32.20 n/a .000 01083> out <= 1.0 01:S-1-D2R 18.67 .109 No\_date 29:25 32.20 n/a .000 01084> overflow <= 1.0 03:S-1-D2Rovf .00 .000 No\_date 0:00 .00 n/a .000 01085> {MxStoUsed=.3627E+00 m3, TotOvfVol=.0000E+00 m3, N-Ovf= 0, TotDurOvf= 0.hrs} 01086> R0002:C00151------------DTmin-ID:NHYD---------AREAha-QPEAKcms-TpeakDate\_hh:mm----RVmm-R.C.---DWFcms 01087> CONTINUOUS STANDHYD 1.0 01:S-1-D3 6.79 .628 No\_date 28:01 32.20 .707 .000 01088> [XIMP=.65:TIMP=.65] 01089> [LOSS= 2 :CN= 75.0] 01090> [Pervious area: IAper= 4.67:SLPP=2.00:LGP= 40.:MNP=.250:SCP= .0] 01091> [Impervious area: IAimp= 1.57:SLPI= .75:LGI= 213.:MNI=.013:SCI= .0] 01092> [IaRECimp= 4.00: IaRECper= 4.00] 01093> [SMIN= 33.81: SMAX=225.43: SK= .010] 01094> R0002:C00152------------DTmin-ID:NHYD---------AREAha-QPEAKcms-TpeakDate\_hh:mm----RVmm-R.C.---DWFcms 01095> COMPUTE DUALHYD 1.0 01:S-1-D3 6.79 .628 No\_date 28:01 32.20 n/a .000 01096> Major System / 1.0 02:S-1-D3J .00 .000 No\_date 0:00 .00 n/a .000 01097> Minor System \ 1.0 03:S-1-D3N 6.79 .628 No\_date 28:01 32.20 n/a .000 01098> {MjSysSto=.0000E+00, TotOvfVol=.0000E+00, N-Ovf= 0, TotDurOvf= 0.hrs} 01099> R0002:C00153------------DTmin-ID:NHYD---------AREAha-QPEAKcms-TpeakDate\_hh:mm----RVmm-R.C.---DWFcms 01100> ADD HYD 1.0 02:S-1-D3J .00 .000 No\_date 0:00 .00 n/a .000 01101> + 1.0 02:S-1-D3N 6.79 .628 No\_date 28:01 32.20 n/a .000 01102> SUM= 1.0 01:S-1-D3S 6.79 .628 No\_date 28:01 32.20 n/a .000 01103> R0002:C00154------------DTmin-ID:NHYD---------AREAha-QPEAKcms-TpeakDate\_hh:mm----RVmm-R.C.---DWFcms 01104> ROUTE RESERVOIR -> 1.0 02:S-1-D3S 6.79 .628 No\_date 28:01 32.20 n/a .000 01105> out <= 1.0 01:S-1-D3R 6.79 .040 No\_date 29:20 32.20 n/a .000 01106> overflow <= 1.0 03:S-1-D3Rovf .00 .000 No\_date 0:00 .00 n/a .000 01107> {MxStoUsed=.1320E+00 m3, TotOvfVol=.0000E+00 m3, N-Ovf= 0, TotDurOvf= 0.hrs} 01108> R0002:C00155------------DTmin-ID:NHYD---------AREAha-QPEAKcms-TpeakDate\_hh:mm----RVmm-R.C.---DWFcms 01109> ADD HYD 1.0 02:N\_OK 53064.36 46.720 No\_date 35:24 12.78 n/a .000 01110> + 1.0 02:OKEEFE 488.00 2.434 No\_date 29:44 16.70 n/a .000 01111> + 1.0 02:S-1-D2R 18.67 .109 No\_date 29:25 32.20 n/a .000 01112> + 1.0 02:S-1-D3R 6.79 .040 No\_date 29:20 32.20 n/a .000 01113> + 1.0 02:S-1-D2Rovf .00 .000 No\_date 0:00 .00 n/a .000 01114> + 1.0 02:S-1-D3Rovf .00 .000 No\_date 0:00 .00 n/a .000 01115> SUM= 1.0 01:SN\_OK 53577.82 47.629 No\_date 34:57 12.82 n/a .000 01116> R0002:C00156------------DTmin-ID:NHYD---------AREAha-QPEAKcms-TpeakDate\_hh:mm----RVmm-R.C.---DWFcms 01117> SAVE HYD 1.0 01:SN\_OK 53577.82 47.629 No\_date 34:57 12.82 n/a .000 01118> fname :SN\_OK.0002 01119> remark:Total Flows at Okeefe Drain 01120> # 01121> # Hydrograph from Node Okeefe routed to Node at Foster Drain 01122> # Channel X-Section obtained from RVCA Hydraulic Model - Station 6215

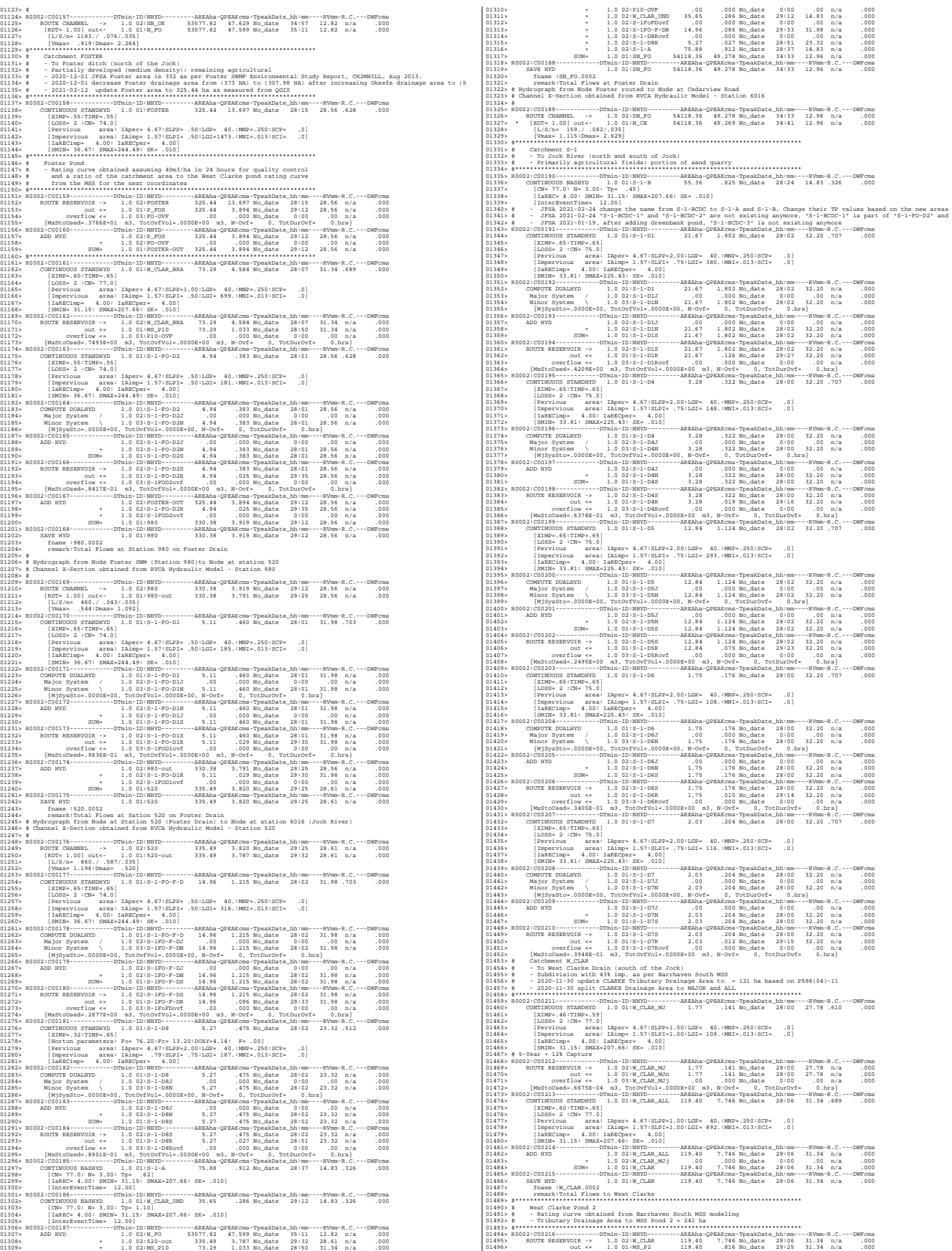

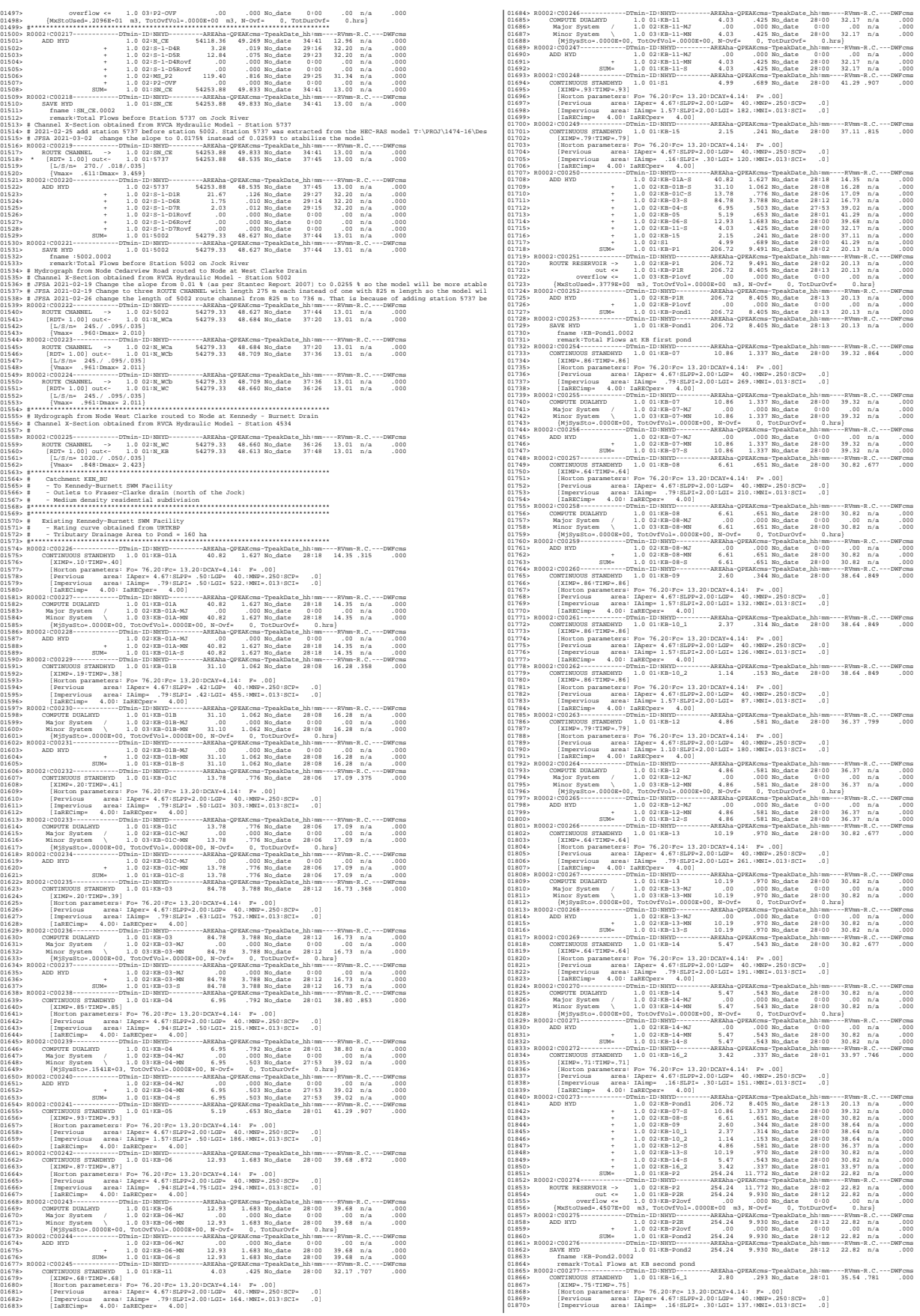

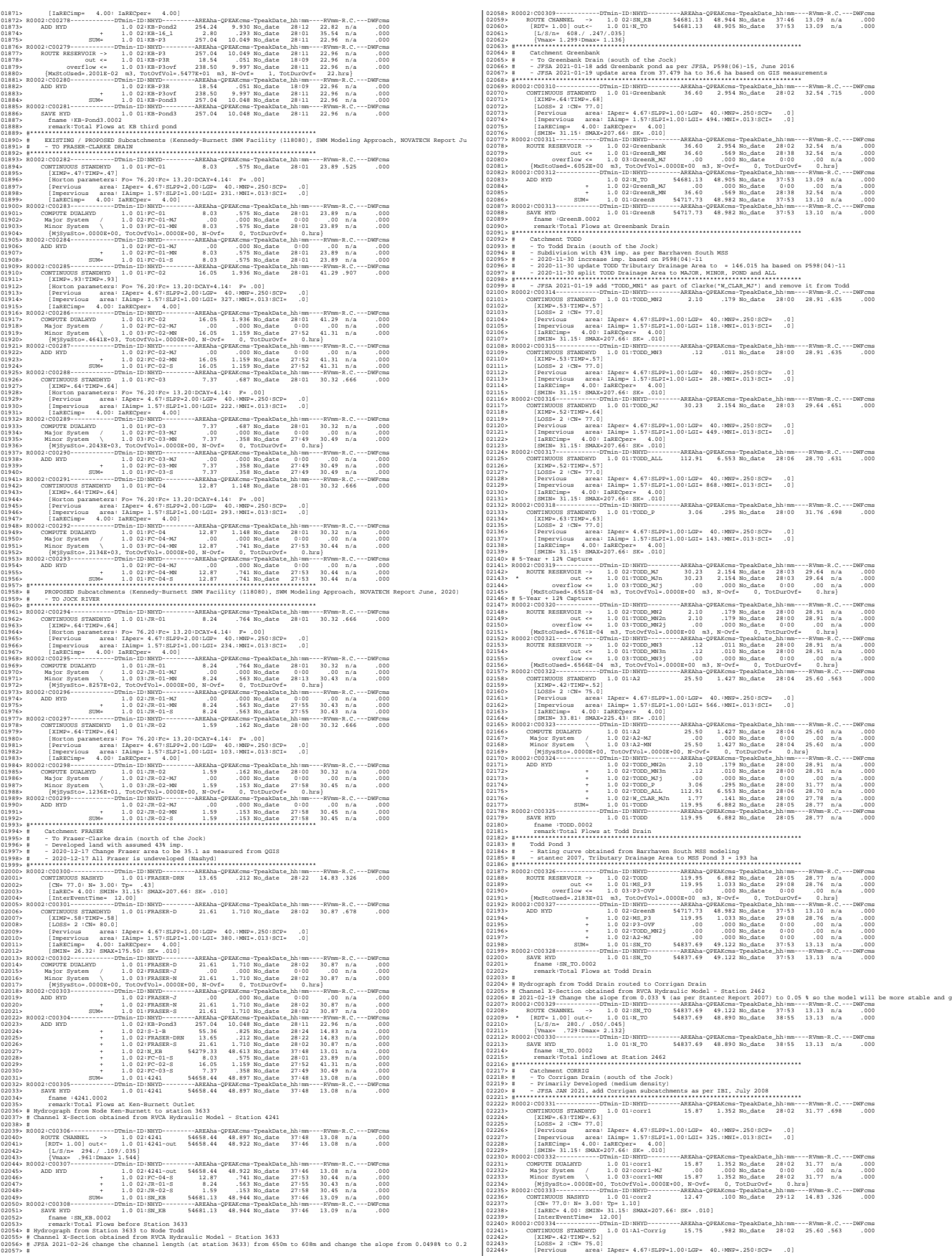

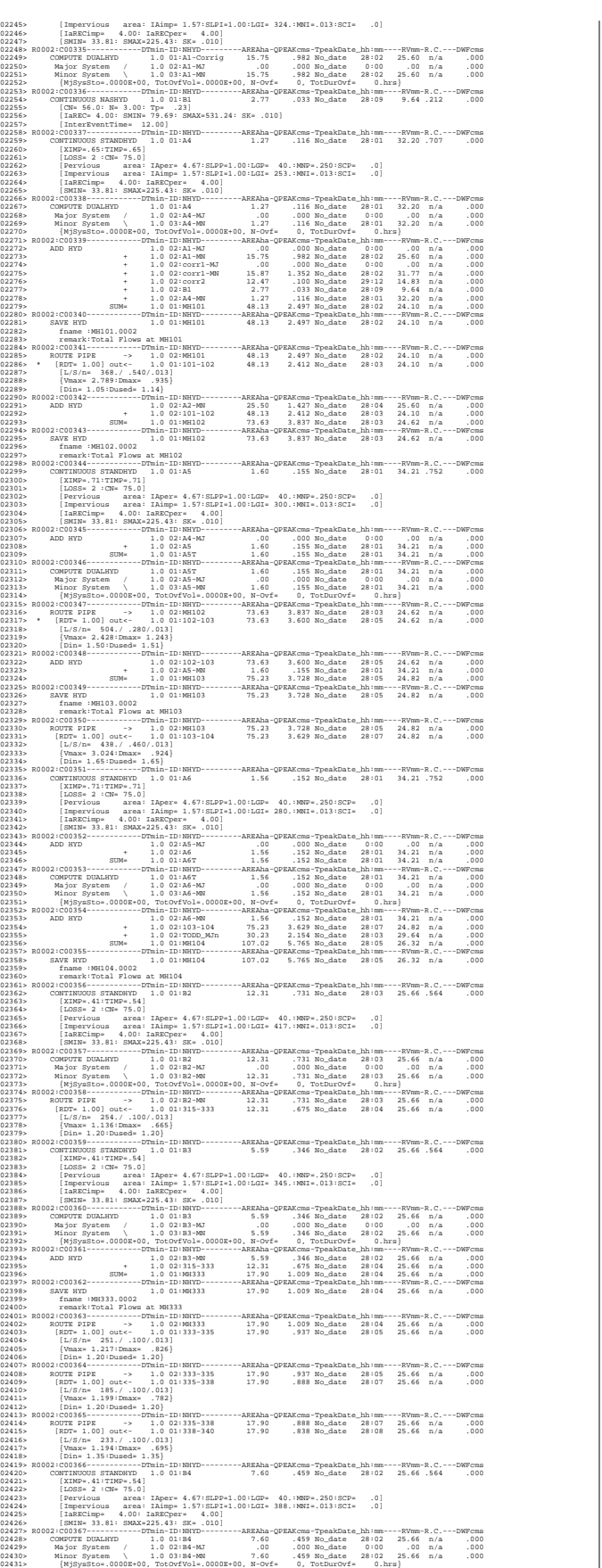

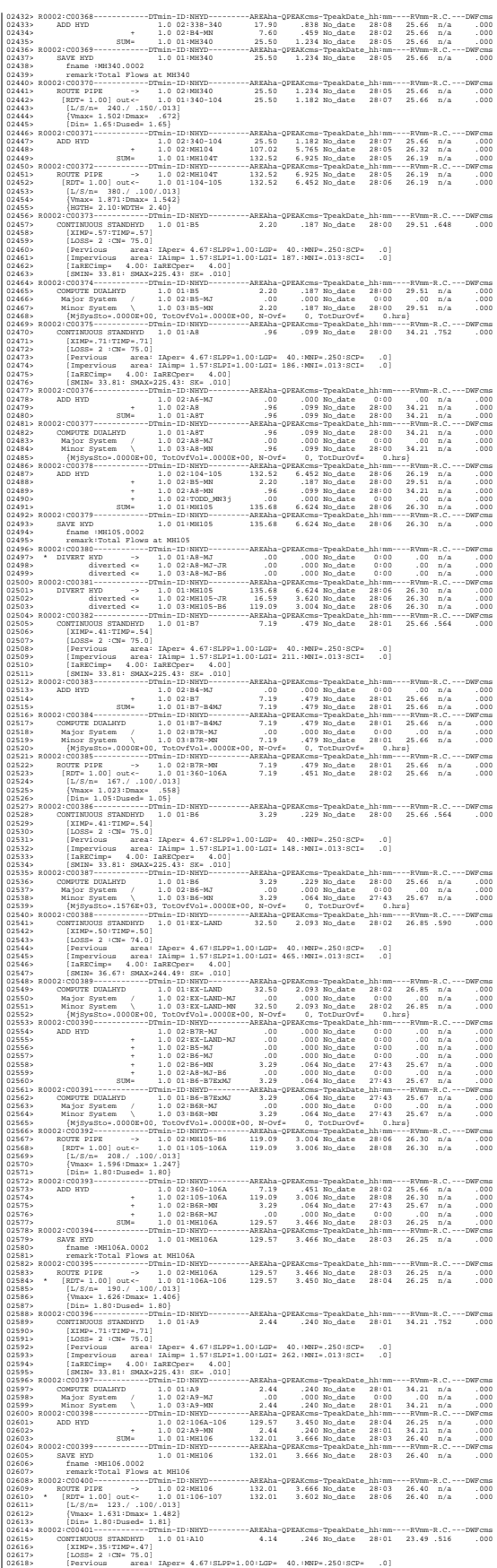

2013)  $[{\rm range, 1, 1, 10}, {\rm range, 1, 1, 10}, {\rm range, 1, 1, 10}, {\rm range, 1, 1, 10}, {\rm range, 1, 10}, {\rm range$ 02650> ROUTE PIPE -> 1.0 02:MH107 146.76 4.589 No\_date 28:02 26.52 n/a .000 02651> \* [RDT= 1.00] out<- 1.0 01:107-119 146.76 4.493 No\_date 28:07 26.52 n/a .000 02652> [L/S/n= 114./ .120/.013] 02653> {Vmax= 1.848:Dmax= 1.558} 02654> [Din= 1.80:Dused= 1.90} 02655> R0002:C00408------------DTmin-ID:NHYD---------AREAha-QPEAKcms-TpeakDate\_hh:mm----RVmm-R.C.---DWFcms 02656> ROUTE PIPE -> 1.0 02:107-119 146.76 4.493 No\_date 28:07 26.52 n/a .000 02657> \* [RDT= 1.00] out<- 1.0 01:119-108 146.76 4.469 No\_date 28:07 26.52 n/a .000 02658> [L/S/n= 66./ .120/.013] 02659> {Vmax= 1.838:Dmax= 1.546} 02660> [Din= 1.80:Dused= 1.88} 02661> R0002:C00409------------DTmin-ID:NHYD---------AREAha-QPEAKcms-TpeakDate\_hh:mm----RVmm-R.C.---DWFcms 02662> CONTINUOUS STANDHYD 1.0 01:A12 12.29 .834 No\_date 28:01 25.66 .564 .000 02663> [XIMP=.41:TIMP=.54] 02664> [LOSS= 2 :CN= 75.0] 02665> [Pervious area: IAper= 4.67:SLPP=1.00:LGP= 40.:MNP=.250:SCP= .0] 02666> [Impervious area: IAimp= 1.57:SLPI=1.00:LGI= 183.:MNI=.013:SCI= .0] 02667> [IaRECimp= 4.00: IaRECper= 4.00] 02668> [SMIN= 33.81: SMAX=225.43: SK= .010] 02669> R0002:C00410------------DTmin-ID:NHYD---------AREAha-QPEAKcms-TpeakDate\_hh:mm----RVmm-R.C.---DWFcms 02670> COMPUTE DUALHYD 1.0 01:A12 12.29 .834 No\_date 28:01 25.66 n/a .000 02671> Major System / 1.0 02:A12-MJ .00 .000 No\_date 0:00 .00 n/a .000 02672> Minor System \ 1.0 03:A12-MN 12.29 .834 No\_date 28:01 25.66 n/a .000 02673> {MjSysSto=.0000E+00, TotOvfVol=.0000E+00, N-Ovf= 0, TotDurOvf= 0.hrs} 02674> R0002:C00411------------DTmin-ID:NHYD---------AREAha-QPEAKcms-TpeakDate\_hh:mm----RVmm-R.C.---DWFcms 02675> CONTINUOUS STANDHYD 1.0 01:A13 2.59 .239 No\_date 28:02 34.21 .752 .000 02676> [XIMP=.71:TIMP=.71] 02677> [LOSS= 2 :CN= 75.0] 02678> [Pervious area: IAper= 4.67:SLPP=1.00:LGP= 40.:MNP=.250:SCP= .0] 02679> [Impervious area: IAimp= 1.57:SLPI=1.00:LGI= 379.:MNI=.013:SCI= .0] 02680> [IaRECimp= 4.00: IaRECper= 4.00] 02681> [SMIN= 33.81: SMAX=225.43: SK= .010] 02682> R0002:C00412------------DTmin-ID:NHYD---------AREAha-QPEAKcms-TpeakDate\_hh:mm----RVmm-R.C.---DWFcms 02683> COMPUTE DUALHYD 1.0 01:A13 2.59 .239 No\_date 28:02 34.21 n/a .000 02684> Major System / 1.0 02:A13-MJ .00 .000 No\_date 0:00 .00 n/a .000 02685> Minor System \ 1.0 03:A13-MN 2.59 .239 No\_date 28:02 34.21 n/a .000 02686> R0002:C00413------------DTmin-ID:NHYD---------AREAha-QPEAKcms-TpeakDate\_hh:mm----RVmm-R.C.---DWFcms 02687> CONTINUOUS STANDHYD 1.0 01:Pond-Block 2.94 .190 No\_date 28:01 24.31 .534 .000 02688> [XIMP=.41:TIMP=.41] 02689> [LOSS= 2 :CN= 75.0] 02690> [Pervious area: IAper= 4.67:SLPP=1.00:LGP= 40.:MNP=.250:SCP= .0] 02691> [Impervious area: IAimp= 1.57:SLPI=1.00:LGI= 183.:MNI=.013:SCI= .0] 02692> [IaRECimp= 4.00: IaRECper= 4.00] 02693> [SMIN= 33.81: SMAX=225.43: SK= .010] 02694> R0002:C00414------------DTmin-ID:NHYD---------AREAha-QPEAKcms-TpeakDate\_hh:mm----RVmm-R.C.---DWFcms 02695> ADD HYD 1.0 02:119-108 146.76 4.469 No\_date 28:07 26.52 n/a .000 02696> + 1.0 02:A13-MN 2.59 .239 No\_date 28:02 34.21 n/a .000 02697> + 1.0 02:A12-MN 12.29 .834 No\_date 28:01 25.66 n/a .000 02698> SUM= 1.0 01:MH108 161.64 5.450 No\_date 28:03 26.58 n/a .000 02699> R0002:C00415------------DTmin-ID:NHYD---------AREAha-QPEAKcms-TpeakDate\_hh:mm----RVmm-R.C.---DWFcms 02700> SAVE HYD 1.0 01:MH108 161.64 5.450 No\_date 28:03 26.58 n/a .000 02701> fname :MH108.0002 02702> remark:Total Flows at MH108 02703> R0002:C00416------------DTmin-ID:NHYD---------AREAha-QPEAKcms-TpeakDate\_hh:mm----RVmm-R.C.---DWFcms 02704> ROUTE PIPE -> 1.0 02:MH108 161.64 5.450 No\_date 28:03 26.58 n/a .000 02705> \* [RDT= 1.00] out<- 1.0 01:108-116 161.64 5.396 No\_date 28:04 26.58 n/a .000 02706> [L/S/n= 77./ .130/.013] 02707> {Vmax= 1.987:Dmax= 1.637} 02708> [Din= 1.80:Dused= 1.99} 02709> R0002:C00417------------DTmin-ID:NHYD---------AREAha-QPEAKcms-TpeakDate\_hh:mm----RVmm-R.C.---DWFcms 02710> ROUTE PIPE -> 1.0 02:108-116 161.64 5.396 No\_date 28:04 26.58 n/a .000 02711> \* [RDT= 1.00] out<- 1.0 01:116-corrig 161.64 5.363 No\_date 28:04 26.58 n/a .000 02712> [L/S/n= 80./ .130/.013] 02713> {Vmax= 1.983:Dmax= 1.631} 02714> [Din= 1.80:Dused= 1.99} 02715> R0002:C00418------------DTmin-ID:NHYD---------AREAha-QPEAKcms-TpeakDate\_hh:mm----RVmm-R.C.---DWFcms 02716> ADD HYD 1.0 02:116-corrig 161.64 5.363 No\_date 28:04 26.58 n/a .000 02717> + 1.0 02:Pond-Block 2.94 .190 No\_date 28:01 24.31 n/a .000 02718> SUM= 1.0 01:Corrigan 164.58 5.522 No\_date 28:04 26.54 n/a .000 02719> R0002:C00419------------DTmin-ID:NHYD---------AREAha-QPEAKcms-TpeakDate\_hh:mm----RVmm-R.C.---DWFcms 02720> SAVE HYD 1.0 01:Corrigan 164.58 5.522 No\_date 28:04 26.54 n/a .000 02721> fname :Corrigan.0002 02722> remark:HYD\_COMMENT=["Total Flows at Corrigan Pond] 02723> R0002:C00420------------DTmin-ID:NHYD---------AREAha-QPEAKcms-TpeakDate\_hh:mm----RVmm-R.C.---DWFcms 02724> ROUTE RESERVOIR -> 1.0 02:Corrigan 164.58 5.522 No\_date 28:04 26.54 n/a .000 02725> out <= 1.0 01:Co-P 164.58 4.479 No\_date 28:12 26.54 n/a .000 02726> overflow <= 1.0 03:Co-P-OVF .00 .000 No\_date 0:00 .00 n/a .000 02727> {MxStoUsed=.9246E+00 m3, TotOvfVol=.0000E+00 m3, N-Ovf= 0, TotDurOvf= 0.hrs} 02728> R0002:C00421------------DTmin-ID:NHYD---------AREAha-QPEAKcms-TpeakDate\_hh:mm----RVmm-R.C.---DWFcms 02729> ADD HYD 1.0 02:Co-P-OVF .00 .000 No\_date 0:00 .00 n/a .000 02730> + 1.0 02:Co-P 164.58 4.479 No\_date 28:12 26.54 n/a .000 02731> + 1.0 02:N\_TO 54837.69 48.890 No\_date 38:55 13.13 n/a .000 02732> + 1.0 02:MH105-JR 16.59 3.620 No\_date 28:06 26.30 n/a .000 02733> + 1.0 02:A8-MJ-JR .00 .000 No\_date 0:00 .00 n/a .000 02734> + 1.0 02:A9-MJ .00 .000 No\_date 0:00 .00 n/a .000 02735> + 1.0 02:A10-MJ .00 .000 No\_date 0:00 .00 n/a .000 02736> + 1.0 02:A11-MJ .00 .000 No\_date 0:00 .00 n/a .000 02737> + 1.0 02:A12-MJ .00 .000 No\_date 0:00 .00 n/a .000 02738> + 1.0 02:A13-MJ .00 .000 No\_date 0:00 .00 n/a .000 02739> SUM= 1.0 01:corrig 55018.86 49.095 No\_date 38:55 13.18 n/a .000 02740> R0002:C00422------------DTmin-ID:NHYD---------AREAha-QPEAKcms-TpeakDate\_hh:mm----RVmm-R.C.---DWFcms 02741> SAVE HYD 1.0 01:corrig 55018.86 49.095 No\_date 38:55 13.18 n/a .000 02742> fname :corrig.0002 02743> remark:Total Flows at Corrigan Pond 20214, pix-assemination and the main control of the main control of the control of the control of the control of the control of the control of the control of the control of the control of the control of the control of the 02753> R0002:C00423------------DTmin-ID:NHYD---------AREAha-QPEAKcms-TpeakDate\_hh:mm----RVmm-R.C.---DWFcms 02754> ROUTE CHANNEL -> 1.0 02:corrig 55018.86 49.095 No\_date 38:55 13.18 n/a .000 02755> [RDT= 1.00] out<- 1.0 01:N\_MI 55018.86 49.093 No\_date 38:58 13.18 n/a .000 02756> [L/S/n= 580./ .445/.045] 02757> {Vmax= 1.454:Dmax= 1.224} 02758> #\*\*\*\*\*\*\*\*\*\*\*\*\*\*\*\*\*\*\*\*\*\*\*\*\*\*\*\*\*\*\*\*\*\*\*\*\*\*\*\*\*\*\*\*\*\*\*\*\*\*\*\*\*\*\*\*\*\*\*\*\*\*\*\*\*\*\*\*\*\*\*\*\*\*\*\*\*\* 02759> # Catchment MILLS 02760> # - To SWM Facility north of the Jock 02761> # - Primarily residental development 02762> #\*\*\*\*\*\*\*\*\*\*\*\*\*\*\*\*\*\*\*\*\*\*\*\*\*\*\*\*\*\*\*\*\*\*\*\*\*\*\*\*\*\*\*\*\*\*\*\*\*\*\*\*\*\*\*\*\*\*\*\*\*\*\*\*\*\*\*\*\*\*\*\*\*\*\*\*\*\* 02763> R0002:C00424------------DTmin-ID:NHYD---------AREAha-QPEAKcms-TpeakDate\_hh:mm----RVmm-R.C.---DWFcms 02764> CONTINUOUS STANDHYD 1.0 01:MILLS 175.99 7.048 No\_date 28:08 22.75 .500 .000 02765> [XIMP=.38:TIMP=.38] 02766> [LOSS= 2 :CN= 74.0] 02767> [Pervious area: IAper= 4.67:SLPP=1.00:LGP= 40.:MNP=.250:SCP= .0] 02768> [Impervious area: IAimp= 1.57:SLPI=1.00:LGI=1118.:MNI=.013:SCI= .0] 02769> [IaRECimp= 4.00: IaRECper= 4.00] 02770> [SMIN= 36.67: SMAX=244.49: SK= .010] 02771> #\*\*\*\*\*\*\*\*\*\*\*\*\*\*\*\*\*\*\*\*\*\*\*\*\*\*\*\*\*\*\*\*\*\*\*\*\*\*\*\*\*\*\*\*\*\*\*\*\*\*\*\*\*\*\*\*\*\*\*\*\*\*\*\*\*\*\*\*\*\*\*\*\*\*\*\*\*\* 02772> # Chapman Mills SWM Pond 02773> # - Rating curve obtained from CCL hydraulic modeling 02774> #\*\*\*\*\*\*\*\*\*\*\*\*\*\*\*\*\*\*\*\*\*\*\*\*\*\*\*\*\*\*\*\*\*\*\*\*\*\*\*\*\*\*\*\*\*\*\*\*\*\*\*\*\*\*\*\*\*\*\*\*\*\*\*\*\*\*\*\*\*\*\*\*\*\*\*\*\*\* 02775> R0002:C00425------------DTmin-ID:NHYD---------AREAha-QPEAKcms-TpeakDate\_hh:mm----RVmm-R.C.---DWFcms 02776> ROUTE RESERVOIR -> 1.0 02:MILLS 175.99 7.048 No\_date 28:08 22.75 n/a .000 02777> out <= 1.0 01:MILL\_P 175.99 2.401 No\_date 28:46 22.75 n/a .000 02778> overflow <= 1.0 03:MIL-OV .00 .000 No\_date 0:00 .00 n/a .000 02779> {MxStoUsed=.1446E+01 m3, TotOvfVol=.0000E+00 m3, N-Ovf= 0, TotDurOvf= 0.hrs} 02780> R0002:C00426------------DTmin-ID:NHYD---------AREAha-QPEAKcms-TpeakDate\_hh:mm----RVmm-R.C.---DWFcms 02781> ADD HYD 1.0 02:N\_MI 55018.86 49.093 No\_date 38:58 13.18 n/a .000 02782> + 1.0 02:MIL-OV .00 .000 No\_date 0:00 .00 n/a .000 02783> + 1.0 02:MILL\_P 175.99 2.401 No\_date 28:46 22.75 n/a .000 02784> SUM= 1.0 01:SN\_MI 55194.85 49.313 No\_date 38:56 13.21 n/a .000 02785> R0002:C00427------------DTmin-ID:NHYD---------AREAha-QPEAKcms-TpeakDate\_hh:mm----RVmm-R.C.---DWFcms 02786> SAVE HYD 1.0 01:SN\_MI 55194.85 49.313 No\_date 38:56 13.21 n/a .000 02787> fname :SN\_MI.0002 02788> remark:Total Flows at Jockvale Road 02789> # 02790> # Hydrograph from Jockvale Road routed to Heart's Desire Bydrograph from Jockvale Road routed to Heart's Desire<br>Channel X-Section obtained from RVCA Hydraulic Model - Station 689  $02790 > 4$ <br>  $02792 > 4$ <br>  $02793 > 8$ <br>  $02793 > 8$ 02793≻ RO02:CO0428---------DTmil-ID:NHYD--------ARRAha-QVEAKCHE-TpeakUniten------RYMH-R.C.---DWFeme<br>02795≻ ROUTE CHANNEL -> 1.0 02:RK\_MI 55194.85 49.313 No\_date 38:56 13.21 n/a .000<br>02795≻ [1/3/n= 1962./.223/.045]<br>02795≻ 20229.<br>1979. – Catchment Dessen, 1983. – 1993. – 1994. – 1994. – 1994. – 1995. – 1996. – 1997. – 1997. – 1997. – 199<br>1979. – Catchment Dessen, 1996. – 1996. – 1996. – 1996. – 1997. – 1997. – 1997. – 1997. – 1997. – 1997. –

03860, [Ameryling area : diver a for 1820-11 at 101-01 at 101-01 at 101-01 at 101-01 at 101-01 at 101-01 at 101-01 at 101-01 at 101-01 at 101-01 at 101-01 at 101-01 at 101-01 at 101-01 at 101-01 at 101-01 at 101-01 at 101-02843> overflow <= 1.0 03:JO-OVF .00 .000 No\_date 0:00 .00 n/a .000 02844> {MxStoUsed=.3334E+01 m3, TotOvfVol=.0000E+00 m3, N-Ovf= 0, TotDurOvf= 0.hrs} 02845> R0002:C00434------------DTmin-ID:NHYD---------AREAha-QPEAKcms-TpeakDate\_hh:mm----RVmm-R.C.---DWFcms 02846> ADD HYD 1.0 02:N\_DE 55194.85 49.260 No\_date 39:17 13.21 n/a .000 02847> + 1.0 02:DESIRE 23.78 .936 No\_date 28:03 19.26 n/a .000 02848> + 1.0 02:JO-OVF .00 .000 No\_date 0:00 .00 n/a .000 02849> + 1.0 02:JOCK\_P 257.63 2.560 No\_date 29:05 26.85 n/a .000 02850> SUM= 1.0 01:SN\_DE 55476.26 49.606 No\_date 39:13 13.27 n/a .000 02851> R0002:C00435------------DTmin-ID:NHYD---------AREAha-QPEAKcms-TpeakDate\_hh:mm----RVmm-R.C.---DWFcms 02852> SAVE HYD 1.0 01:SN\_DE 55476.26 49.606 No\_date 39:13 13.27 n/a .000 02853> fname :SN\_DE.0002 02854> remark:Total Flows at Heart's Desire 02855> # 02856> # Hydrograph from Heart's Desire routed to Rideau River<br>02857> # Channel X-Section obtained from RVCA Hydraulic Model - Station 0<br>02858> # 02859> R0002:C00436------------DTmin-ID:NHYD---------AREAha-QPEAKcms-TpeakDate\_hh:mm----RVmm-R.C.---DWFcms 02860> ROUTE CHANNEL -> 1.0 02:SN\_DE 55476.26 49.606 No\_date 39:13 13.27 n/a .000 02861> [RDT= 1.00] out<- 1.0 01:N1 55476.26 49.604 No\_date 39:19 13.27 n/a .000 02862> [L/S/n= 563./ .967/.045] 02863> {Vmax= 1.490:Dmax= .801} 02864> #\*\*\*\*\*\*\*\*\*\*\*\*\*\*\*\*\*\*\*\*\*\*\*\*\*\*\*\*\*\*\*\*\*\*\*\*\*\*\*\*\*\*\*\*\*\*\*\*\*\*\*\*\*\*\*\*\*\*\*\*\*\*\*\*\*\*\*\*\*\*\*\*\*\*\*\*\*\* 02865> # Catchment S-2 02866> # - To Jock River (north and south) 02867> # - Undeveloped floodplain and river 02868> #\*\*\*\*\*\*\*\*\*\*\*\*\*\*\*\*\*\*\*\*\*\*\*\*\*\*\*\*\*\*\*\*\*\*\*\*\*\*\*\*\*\*\*\*\*\*\*\*\*\*\*\*\*\*\*\*\*\*\*\*\*\*\*\*\*\*\*\*\*\*\*\*\*\*\*\*\*\* 02869> R0002:C00437------------DTmin-ID:NHYD---------AREAha-QPEAKcms-TpeakDate\_hh:mm----RVmm-R.C.---DWFcms 02870> CONTINUOUS NASHYD 1.0 01:S-2 102.94 1.373 No\_date 28:20 13.01 .286 .000 02871> [CN= 72.0: N= 3.00: Tp= .40] 02872> [IaREC= 4.00: SMIN= 39.75: SMAX=264.99: SK= .010] 02873> [InterEventTime= 12.00] 02874> R0002:C00438------------DTmin-ID:NHYD---------AREAha-QPEAKcms-TpeakDate\_hh:mm----RVmm-R.C.---DWFcms 02875> ADD HYD 1.0 02:N1 55476.26 49.604 No\_date 39:19 13.27 n/a .000 02876> + 1.0 02:S-2 102.94 1.373 No\_date 28:20 13.01 n/a .000 02877> SUM= 1.0 01:SN\_N1 55579.20 49.703 No\_date 39:19 13.27 n/a .000 02878> R0002:C00439------------DTmin-ID:NHYD---------AREAha-QPEAKcms-TpeakDate\_hh:mm----RVmm-R.C.---DWFcms 02879> SAVE HYD 1.0 01:SN\_N1 55579.20 49.703 No\_date 39:19 13.27 n/a .000 02880> fname :SN\_N1.0002 02881> remark:Total Flows at Rideau River 02882> ############################################################################## 02883> \*\* END OF RUN : 4 02884> 02885> \*\*\*\*\*\*\*\*\*\*\*\*\*\*\*\*\*\*\*\*\*\*\*\*\*\*\*\*\*\*\*\*\*\*\*\*\*\*\*\*\*\*\*\*\*\*\*\*\*\*\*\*\*\*\*\*\*\*\*\*\*\*\*\*\*\*\*\*\*\*\*\*\*\*\*\*\*\*\*\*\*\*\*\*\*\*\*\*\*\*\*\*\*\*\*\*\*\*\* 02886> 02887)<br>
02887)<br>
0288910 Mind: COMMANDS<br>
0288910 Mind: COMMANDS<br>
0288910 Mind: COMMANDS<br>
0288910 Mind: 20081<br>
2008891 Mind: 20081<br>
2008910 Mind: 20081<br>
200891 Mind: 20081<br>
200891 Mind: 20081<br>
200891 Mind: 20081<br>
200891 Mind 02926> R0005:C00004--------------------------------------------------------------------------------------- 02927> DEFAULT VALUES 02928> Filename = T:\PROJ\1474-16\Design\20201026-QuantityControlAnalysis\SWMHYMO\SMR-Model\updated3\CitiGate.DEF 02929> ICASEdv = 1 (read and print data) 02930> FileTitle= File comment: [Based onvarious calibration exercises in Onta 02931> THE FOLLOWING PARAMETERS ARE USED IN THE DESIGN STANDHYD COM 02932> Horton's infiltration equation parameters: 02933> [Fo= 76.20 mm/hr] [Fc=13.20 mm/hr] [DCAY= 4.14 /hr] [F= .00 mm] 02934> Parameters for PERVIOUS surfaces in STANDHYD: 02935> [IAper= 4.67 mm] [LGP=50.00 m] [MNP= .250] 02936> Parameters for IMPERVIOUS surfaces in STANDHYD: 02377><br>02372<br>023335 - [Alman= 1.67 mm] [CLI-1.50] [MRI= 0.13]<br>023355 - [Alman= 1.67 mm] [Click Races]<br>023355 - [Alman= 1.67 mm] [Click Races]<br>023415 - [Alman= 1.67 mm] [Click Races]<br>023415 - [Alman= 1.67 mm] [Click Races]<br> 02951: #The Tp was modified according to a Peak Reduction factor (MTO-Chart B2-4)<br>02952: #cd=1.03006-----------Thmin-ID-NRTC---------RENAm-OPEAKmas-TpeakDate\_hhimm----EVmm-R.C.---DWFcma<br>02952: MOONTINDUSE NAGRIS ----------02359, #The Tp was modified according to a Peak Reduction factor (MTO-Chart B2-4)<br>03560, #GE: 102007------------Thilp-ID:NRTC---------RENAm-OFRAKTMe-TpsakRate\_hhimm----RNmm-R.C.---DWFrmm<br>02962, MOCORTINDUS NASHYD - 1.001:N 02457 \* Flee Ty was modified according to a Peak Reduction factor (MTO-Chart B2-4)<br>02568 \* Rose T. S. School - Control of the Control of the Control of the Control of the Control of Control of<br>02971> - CONTENT - CONTROL - 02974> R0005:C00009------------DTmin-ID:NHYD---------AREAha-QPEAKcms-TpeakDate\_hh:mm----RVmm-R.C.---DWFcms 02975> CONTINUOUS NASHYD 1.0 01:JR\_ASH 1781.00 8.521 No\_date 32:43 20.12 .352 .000 02976> [CN= 72.0: N= 3.00: Tp= 3.91] 02977> [IaREC= 4.00: SMIN= 39.75: SMAX=264.99: SK= .010] 02978> [InterEventTime= 12.00] 02979> R0005:C00010------------DTmin-ID:NHYD---------AREAha-QPEAKcms-TpeakDate\_hh:mm----RVmm-R.C.---DWFcms 02980> CONTINUOUS NASHYD 1.0 01:SW\_11 500.00 4.354 No\_date 29:22 17.18 .301 .000 02981> [CN= 66.0: N= 3.00: Tp= 1.24] 02982> [IaREC= 4.00: SMIN= 52.62: SMAX=350.79: SK= .010] 02983> [InterEventTime= 12.00] 02984> # 02985> # The Tp was modified according to a Peak Reduction factor (MTO-Chart B2-4) 02986> # of 1.80 02987> R0005:C00011------------DTmin-ID:NHYD---------AREAha-QPEAKcms-TpeakDate\_hh:mm----RVmm-R.C.---DWFcms 02988> CONTINUOUS NASHYD 1.0 01:NN\_CK 1917.00 6.210 No\_date 34:31 17.18 .301 .000 02989> [CN= 66.0: N= 3.00: Tp= 5.29] 02990> [IaREC= 4.00: SMIN= 52.62: SMAX=350.79: SK= .010] 02991> [InterEventTime= 12.00]  $\begin{bmatrix} 029915 \\ 029925 \end{bmatrix}$ 

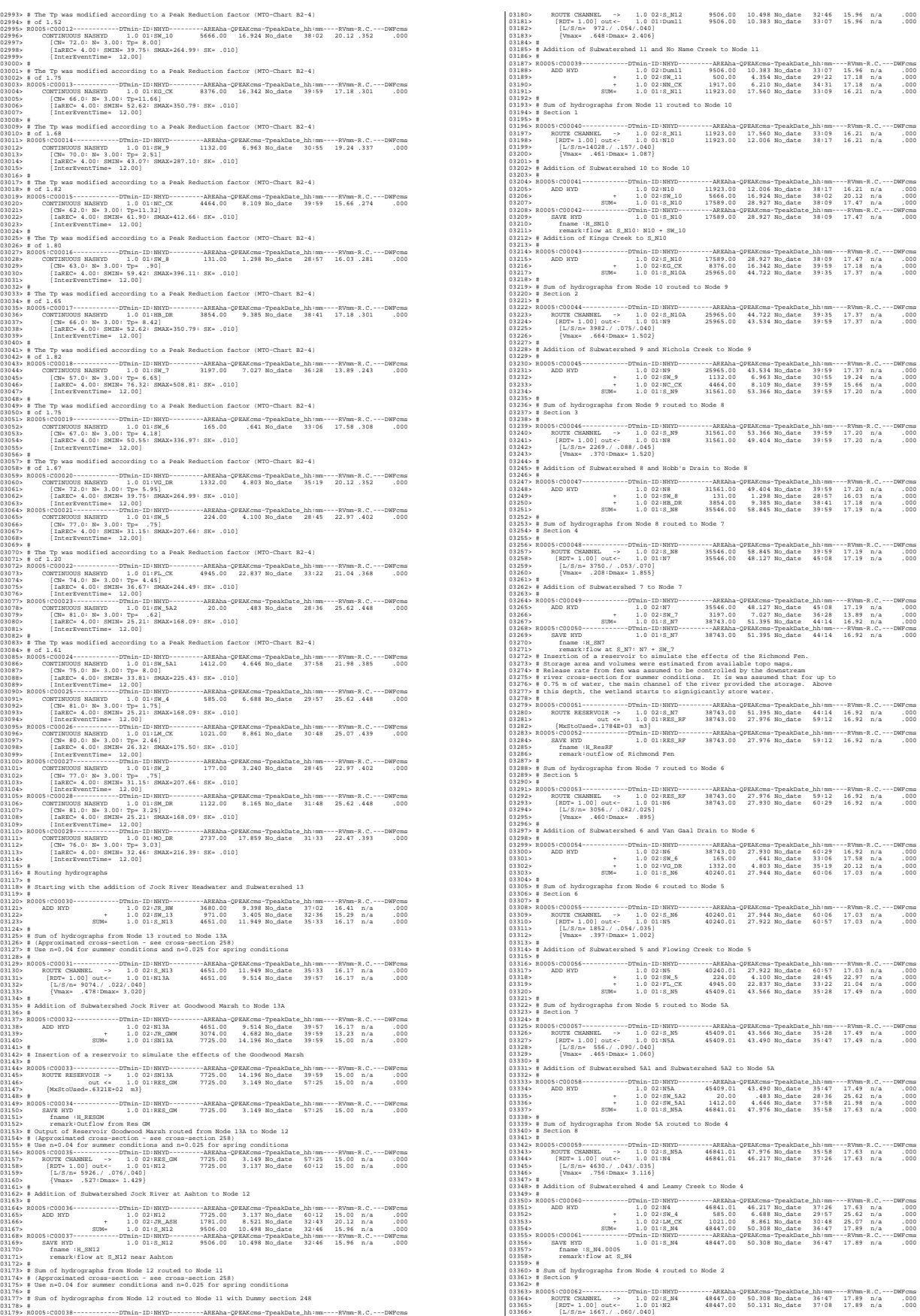

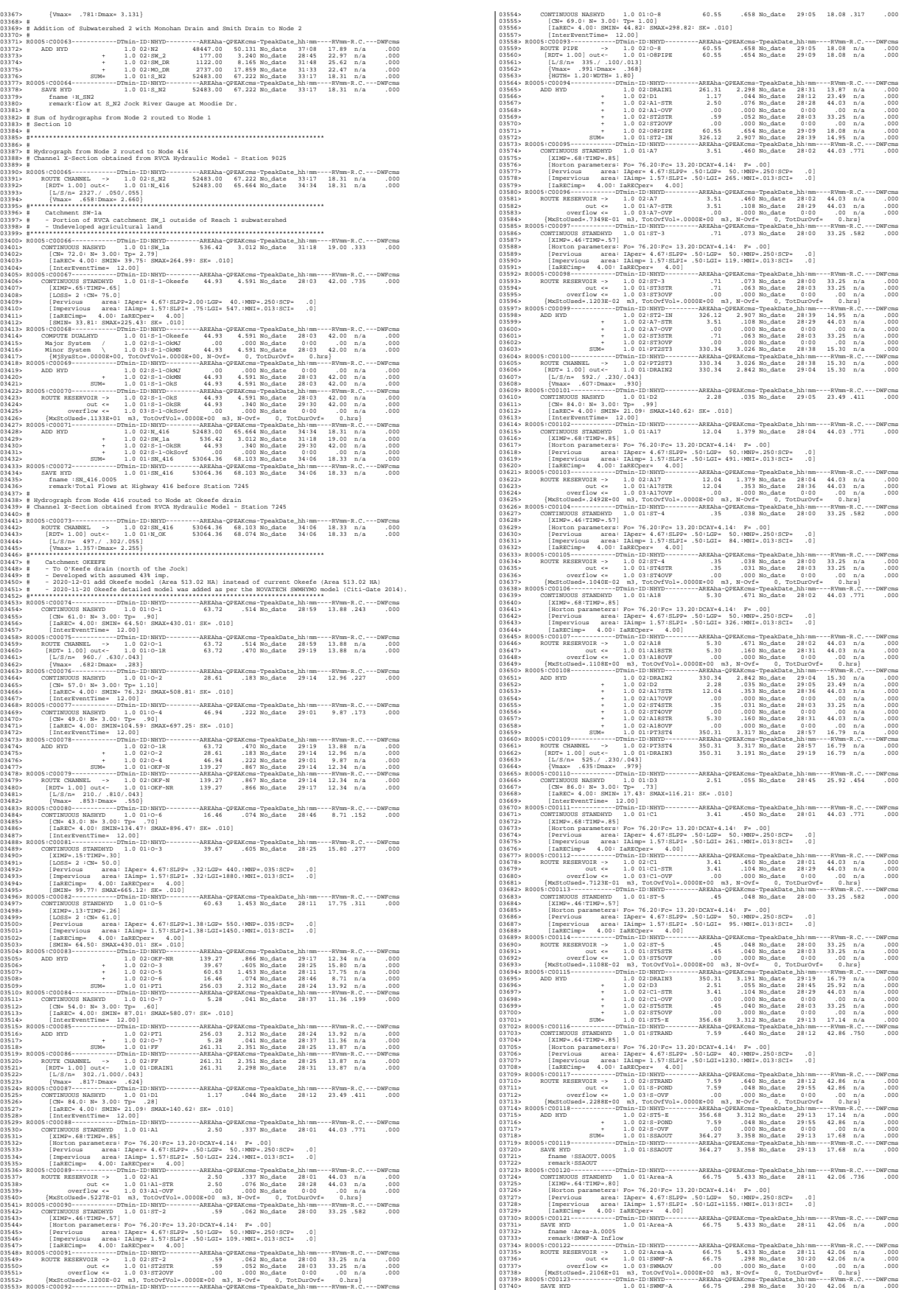

03741> fname :SWMF-A.0005 03742> remark:SMWF-A Outflow 03743> R0005:C00124------------DTmin-ID:NHYD---------AREAha-QPEAKcms-TpeakDate\_hh:mm----RVmm-R.C.---DWFcms 03744> ADD HYD 1.0 02:SSAOUT 364.27 3.358 No\_date 29:13 17.68 n/a .000 03745> + 1.0 02:SWMF-A 66.75 .298 No\_date 30:20 42.06 n/a .000 03746> + 1.0 02:SWMAOV .00 .000 No\_date 0:00 .00 n/a .000 03747> SUM= 1.0 01:PT4ST5 431.02 3.613 No\_date 29:19 21.45 n/a .000 03748> R0005:C00125------------DTmin-ID:NHYD---------AREAha-QPEAKcms-TpeakDate\_hh:mm----RVmm-R.C.---DWFcms 03749> CONTINUOUS STANDHYD 1.0 01:C6 1.87 .260 No\_date 28:01 44.03 .771 .000 03750> [XIMP=.68:TIMP=.85] 03751> [Horton parameters: Fo= 76.20:Fc= 13.20:DCAY=4.14: F= .00] 03752> [Pervious area: IAper= 4.67:SLPP= .50:LGP= 50.:MNP=.250:SCP= .0] 03753> [Impervious area: IAimp= 1.57:SLPI= .50:LGI= 193.:MNI=.013:SCI= .0] 03754> [IaRECimp= 4.00: IaRECper= 4.00] 03755> R0005:C00126------------DTmin-ID:NHYD---------AREAha-QPEAKcms-TpeakDate\_hh:mm----RVmm-R.C.---DWFcms 03756> ROUTE RESERVOIR -> 1.0 02:C6 1.87 .260 No\_date 28:01 44.03 n/a .000 03757> out <= 1.0 01:C6-STR 1.87 .058 No\_date 28:26 44.03 n/a .000 03758> overflow <= 1.0 03:C6-OVF .00 .000 No\_date 0:00 .00 n/a .000 03759> {MxStoUsed=.3924E-01 m3, TotOvfVol=.0000E+00 m3, N-Ovf= 0, TotDurOvf= 0.hrs} 03760> R0005:C00127------------DTmin-ID:NHYD---------AREAha-QPEAKcms-TpeakDate\_hh:mm----RVmm-R.C.---DWFcms 03761> CONTINUOUS STANDHYD 1.0 01:C7 1.62 .227 No\_date 28:01 44.03 .771 .000 03762> [XIMP=.68:TIMP=.85] 03763> [Horton parameters: Fo= 76.20:Fc= 13.20:DCAY=4.14: F= .00] 03764> [Pervious area: IAper= 4.67:SLPP= .50:LGP= 50.:MNP=.250:SCP= .0] 03765> [Impervious area: IAimp= 1.57:SLPI= .50:LGI= 180.:MNI=.013:SCI= .0] 03766> [IaRECimp= 4.00: IaRECper= 4.00] 03767> R0005:C00128------------DTmin-ID:NHYD---------AREAha-QPEAKcms-TpeakDate\_hh:mm----RVmm-R.C.---DWFcms 03768> ROUTE RESERVOIR -> 1.0 02:C7 1.62 .227 No\_date 28:01 44.03 n/a .000 03769> out <= 1.0 01:C7-STR 1.62 .050 No\_date 28:26 44.03 n/a .000 03770> overflow <= 1.0 03:C7-OVF .00 .000 No\_date 0:00 .00 n/a .000 03771> {MxStoUsed=.3391E-01 m3, TotOvfVol=.0000E+00 m3, N-Ovf= 0, TotDurOvf= 0.hrs} 03772> R0005:C00129------------DTmin-ID:NHYD---------AREAha-QPEAKcms-TpeakDate\_hh:mm----RVmm-R.C.---DWFcms 03773> CONTINUOUS STANDHYD 1.0 01:ST-6 .41 .044 No\_date 28:00 33.25 .582 .000 03774> [XIMP=.46:TIMP=.57] 03775> [Horton parameters: Fo= 76.20:Fc= 13.20:DCAY=4.14: F= .00] 03776> [Pervious area: IAper= 4.67:SLPP= .50:LGP= 50.:MNP=.250:SCP= .0] 03777> [Impervious area: IAimp= 1.57:SLPI= .50:LGI= 91.:MNI=.013:SCI= .0] 03778> [IaRECimp= 4.00: IaRECper= 4.00] 03779> R0005:C00130------------DTmin-ID:NHYD---------AREAha-QPEAKcms-TpeakDate\_hh:mm----RVmm-R.C.---DWFcms 03780> ROUTE RESERVOIR -> 1.0 02:ST-6 .41 .044 No\_date 28:00 33.25 n/a .000 03781> out <= 1.0 01:ST6STR .41 .036 No\_date 28:03 33.25 n/a .000 03782> overflow <= 1.0 03:ST6OVF .00 .000 No\_date 0:00 .00 n/a .000 03783> {MxStoUsed=.1092E-02 m3, TotOvfVol=.0000E+00 m3, N-Ovf= 0, TotDurOvf= 0.hrs} 03784> R0005:C00131------------DTmin-ID:NHYD---------AREAha-QPEAKcms-TpeakDate\_hh:mm----RVmm-R.C.---DWFcms 03785> ADD HYD 1.0 02:PT4ST5 431.02 3.613 No\_date 29:19 21.45 n/a .000 03786> + 1.0 02:C6-STR 1.87 .058 No\_date 28:26 44.03 n/a .000 03787> + 1.0 02:C6-OVF .00 .000 No\_date 0:00 .00 n/a .000 03788> + 1.0 02:C7-STR 1.62 .050 No\_date 28:26 44.03 n/a .000 03789> + 1.0 02:C7-OVF .00 .000 No\_date 0:00 .00 n/a .000 03790> + 1.0 02:ST6STR .41 .036 No\_date 28:03 33.25 n/a .000 03791> + 1.0 02:ST6OVF .00 .000 No\_date 0:00 .00 n/a .000 03792> SUM= 1.0 01:PT5ST6 434.92 3.684 No\_date 29:13 21.64 n/a .000 03793> R0005:C00132------------DTmin-ID:NHYD---------AREAha-QPEAKcms-TpeakDate\_hh:mm----RVmm-R.C.---DWFcms 03794> ROUTE CHANNEL -> 1.0 02:PT5ST6 434.92 3.684 No\_date 29:13 21.64 n/a .000 03795> [RDT= 1.00] out<- 1.0 01:DRAIN4 434.92 3.572 No\_date 29:35 21.64 n/a .000 03796> [L/S/n= 324./ .100/.043] 03797> {Vmax= .480:Dmax= 1.218} 03798> R0005:C00133------------DTmin-ID:NHYD---------AREAha-QPEAKcms-TpeakDate\_hh:mm----RVmm-R.C.---DWFcms 03799> CONTINUOUS NASHYD 1.0 01:D4 1.73 .049 No\_date 28:35 27.98 .490 .000 03800> [CN= 88.0: N= 3.00: Tp= .60] 03801> [IaREC= 4.00: SMIN= 14.94: SMAX= 99.61: SK= .010] 03802> [InterEventTime= 12.00] 03803> R0005:C00134------------DTmin-ID:NHYD---------AREAha-QPEAKcms-TpeakDate\_hh:mm----RVmm-R.C.---DWFcms 03804> CONTINUOUS STANDHYD 1.0 01:Area-B 24.04 2.784 No\_date 28:04 40.98 .717 .000 03805> [XIMP=.62:TIMP=.77] 03806> [Horton parameters: Fo= 76.20:Fc= 13.20:DCAY=4.14: F= .00] 03807> [Pervious area: IAper= 4.67:SLPP=1.40:LGP= 50.:MNP=.250:SCP= .0] 03808> [Impervious area: IAimp= 1.57:SLPI=1.40:LGI= 693.:MNI=.013:SCI= .0] 03809> [IaRECimp= 4.00: IaRECper= 4.00] 03810> R0005:C00135------------DTmin-ID:NHYD---------AREAha-QPEAKcms-TpeakDate\_hh:mm----RVmm-R.C.---DWFcms 03811> ROUTE RESERVOIR -> 1.0 02:Area-B 24.04 2.784 No\_date 28:04 40.98 n/a .000 03812> out <= 1.0 01:SWMF-B 24.04 .278 No\_date 28:55 40.98 n/a .000 03813> overflow <= 1.0 03:SWMBOVF .00 .000 No\_date 0:00 .00 n/a .000 03814> {MxStoUsed=.6277E+00 m3, TotOvfVol=.0000E+00 m3, N-Ovf= 0, TotDurOvf= 0.hrs} 03815> R0005:C00136------------DTmin-ID:NHYD---------AREAha-QPEAKcms-TpeakDate\_hh:mm----RVmm-R.C.---DWFcms 03816> ADD HYD 1.0 02:DRAIN4 434.92 3.572 No\_date 29:35 21.64 n/a .000 03817> + 1.0 02:D4 1.73 .049 No\_date 28:35 27.98 n/a .000 03818> + 1.0 02:SWMF-B 24.04 .278 No\_date 28:55 40.98 n/a .000 03819> + 1.0 02:SWMBOVF .00 .000 No\_date 0:00 .00 n/a .000 03820> SUM= 1.0 01:D4-EX 460.69 3.861 No\_date 29:25 22.68 n/a .000 03821> R0005:C00137------------DTmin-ID:NHYD---------AREAha-QPEAKcms-TpeakDate\_hh:mm----RVmm-R.C.---DWFcms 03822> ROUTE CHANNEL -> 1.0 02:D4-EX 460.69 3.861 No\_date 29:25 22.68 n/a .000 03823> [RDT= 1.00] out<- 1.0 01:DRAIN5 460.69 3.810 No\_date 29:44 22.68 n/a .000 03824> [L/S/n= 413./ .160/.033] 03825> {Vmax= .561:Dmax= .821} 03826> R0005:C00138------------DTmin-ID:NHYD---------AREAha-QPEAKcms-TpeakDate\_hh:mm----RVmm-R.C.---DWFcms 03827> CONTINUOUS NASHYD 1.0 01:D5 1.90 .044 No\_date 28:42 25.92 .454 .000 03828> [CN= 86.0: N= 3.00: Tp= .69] 03829> [IaREC= 4.00: SMIN= 17.43: SMAX=116.21: SK= .010] 03830> [InterEventTime= 12.00] 03831> R0005:C00139------------DTmin-ID:NHYD---------AREAha-QPEAKcms-TpeakDate\_hh:mm----RVmm-R.C.---DWFcms 03832> CONTINUOUS NASHYD 1.0 01:O-13SDF 9.74 .290 No\_date 28:22 24.64 .431 .000 03833> [CN= 81.0: N= 3.00: Tp= .43] 03834> [IaREC= 4.00: SMIN= 25.21: SMAX=168.09: SK= .010] 03835> [InterEventTime= 12.00] 03836> R0005:C00140------------DTmin-ID:NHYD---------AREAha-QPEAKcms-TpeakDate\_hh:mm----RVmm-R.C.---DWFcms 03837> ROUTE RESERVOIR -> 1.0 02:O-13SDF 9.74 .290 No\_date 28:22 24.64 n/a .000 03838> out <= 1.0 01:SDF 9.74 .032 No\_date 32:11 24.64 n/a .000 03839> overflow <= 1.0 03:OVFSDF .00 .000 No\_date 0:00 .00 n/a .000 03840> {MxStoUsed=.1268E+00 m3, TotOvfVol=.0000E+00 m3, N-Ovf= 0, TotDurOvf= 0.hrs} 03841> R0005:C00141------------DTmin-ID:NHYD---------AREAha-QPEAKcms-TpeakDate\_hh:mm----RVmm-R.C.---DWFcms 03842> ADD HYD 1.0 02:DRAIN5 460.69 3.810 No\_date 29:44 22.68 n/a .000 03843> + 1.0 02:D5 1.90 .044 No\_date 28:42 25.92 n/a .000 03844> + 1.0 02:SDF 9.74 .032 No\_date 32:11 24.64 n/a .000 03845> SUM= 1.0 01:PT6MC 472.33 3.863 No\_date 29:44 22.73 n/a .000 03846> R0005:C00142------------DTmin-ID:NHYD---------AREAha-QPEAKcms-TpeakDate\_hh:mm----RVmm-R.C.---DWFcms 03847> CONTINUOUS NASHYD 1.0 01:O-15 10.67 .385 No\_date 28:13 23.43 .410 .000 03848> [CN= 82.0: N= 3.00: Tp= .30] 03849> [IaREC= 4.00: SMIN= 23.09: SMAX=153.94: SK= .010] 03850> [InterEventTime= 12.00] 03851> R0005:C00143------------DTmin-ID:NHYD---------AREAha-QPEAKcms-TpeakDate\_hh:mm----RVmm-R.C.---DWFcms 03852> ADD HYD 1.0 02:PT6MC 472.33 3.863 No\_date 29:44 22.73 n/a .000 03853> + 1.0 02:O-15 10.67 .385 No\_date 28:13 23.43 n/a .000 03854> SUM= 1.0 01:M-C 483.00 3.921 No\_date 29:44 22.75 n/a .000 03855> R0005:C00144------------DTmin-ID:NHYD---------AREAha-QPEAKcms-TpeakDate\_hh:mm----RVmm-R.C.---DWFcms 03856> ROUTE CHANNEL -> 1.0 02:M-C 483.00 3.921 No\_date 29:44 22.75 n/a .000 03857> [RDT= 1.00] out<- 1.0 01:O-14Ch 483.00 3.787 No\_date 30:06 22.75 n/a .000 03858> [L/S/n= 845./ .100/.033] 03859> {Vmax= .748:Dmax= 1.430} 03860> R0005:C00145------------DTmin-ID:NHYD---------AREAha-QPEAKcms-TpeakDate\_hh:mm----RVmm-R.C.---DWFcms 03861> CONTINUOUS NASHYD 1.0 01:O-14 5.00 .300 No\_date 28:04 23.43 .410 .000 03862> [CN= 82.0: N= 3.00: Tp= .13] 03863> [IaREC= 4.00: SMIN= 23.09: SMAX=153.94: SK= .010] 03864> [InterEventTime= 12.00] 03865> R0005:C00146------------DTmin-ID:NHYD---------AREAha-QPEAKcms-TpeakDate\_hh:mm----RVmm-R.C.---DWFcms 03866> ADD HYD 1.0 02:O-14Ch 483.00 3.787 No\_date 30:06 22.75 n/a .000 03867> + 1.0 02:O-14 5.00 .300 No\_date 28:04 23.43 n/a .000 03868> SUM= 1.0 01:OKEEFE 488.00 3.807 No\_date 30:06 22.75 n/a .000 03869> #\*\*\*\*\*\*\*\*\*\*\*\*\*\*\*\*\*\*\*\*\*\*\*\*\*\*\*\*\*\*\*\*\*\*\*\*\*\*\*\*\*\*\*\*\*\*\*\*\*\*\*\*\*\*\*\*\*\*\*\*\*\*\*\*\*\*\*\*\*\*\*\*\*\*\*\*\*\* 03870> # Okeefe Pond 03871> # - Rating curve obtained assuming 40m3/ha in 24 hours for quality control 03872> # and a ratio of the catchment area to the West Clarke pond rating curve 03873> # from the MSS for the next coordinates 03874> #\*\*\*\*\*\*\*\*\*\*\*\*\*\*\*\*\*\*\*\*\*\*\*\*\*\*\*\*\*\*\*\*\*\*\*\*\*\*\*\*\*\*\*\*\*\*\*\*\*\*\*\*\*\*\*\*\*\*\*\*\*\*\*\*\*\*\*\*\*\*\*\*\*\*\*\*\*\* 03875> R0005:C00147------------DTmin-ID:NHYD---------AREAha-QPEAKcms-TpeakDate\_hh:mm----RVmm-R.C.---DWFcms 03876> CONTINUOUS STANDHYD 1.0 01:S-1-D2 18.67 2.097 No\_date 28:02 42.00 .735 .000 01377» (XIMP- 6:THE- 2013 12:00 10137-1011 20137-10127-10127-10127-10127-10127-10127-10127-10127-10127-10127-10127-10127-10127-10127-10127-10127-10127-10127-10127-10127-10127-10127-10127-10127-10127-10127-10127-10127-1012 04112> R0005:C00186-------------D7min-ID:NHYD----------REEAha-QPEAKcms-TpeakDate\_hh:mm----RVmm-R.C.---DWFcms<br>04113> CONTINNOUS NASHYD 1.0 01:W\_CLAR\_UND 35.65 .462 No\_date 29:11 21.69 .380 .000<br>

03928> SAVE HYD 1.0 01:SN\_OK 53577.82 69.530 No\_date 34:06 18.39 n/a .000 03929> fname :SN\_OK.0005 03930> remark:Total Flows at Okeefe Drain 03928><br>03929><br>03930><br>03931> # 03932> # Hydrograph from Node Okeefe routed to Node at Foster Drain 03933> # Channel X-Section obtained from RVCA Hydraulic Model - Station 6215  $\begin{array}{r} 03932 > \\ 03933 > \\ 03934 > \\ 03935 > \\ 03936 > \\ 03937 > \\ \end{array}$ 03935> R0005:C00157------------DTmin-ID:NHYD---------AREAha-QPEAKcms-TpeakDate\_hh:mm----RVmm-R.C.---DWFcms 03936> ROUTE CHANNEL -> 1.0 02:SN\_OK 53577.82 69.530 No\_date 34:06 18.39 n/a .000 03937> [RDT= 1.00] out<- 1.0 01:N\_FO 53577.82 69.319 No\_date 34:07 18.39 n/a .000 03938> [L/S/n= 1183./ .076/.035] 03939> {Vmax= 1.032:Dmax= 2.625} 03840. IN: The Technical State (1991) (1992) (1992) (1992) (1992) (1992) (1992) (1992) (1992) (1992) (1992) (1992) (1992) (1992) (1992) (1992) (1992) (1992) (1992) (1992) (1992) (1992) (1992) (1992) (1992) (1992) (1992) (1 2013 | Poster Pools (extreme the same for the box for quality contribute in the same for the same for the same for the same for the same for the same for the same for the same for the same for the same for the same for th 1962)<br>
1972) [1978: 600, 1017-031)<br>
1972) [1978: 600, 1017-031)<br>
1972-1982: CONFINION STRAIN (1978: 1982) [1978: 1982) [1978: 1982) [1978: 1982) [1978: 1982) [1978: 1982) [1978: 1982) [1978: 1982) [1978: 1982) [1978: 1982 200213<br>
2003 - (Wasse - 2013 - 2004 - 2013 - 2014 - 2013 - 2014 - 2014 - 2014 - 2014 - 2014 - 2014 - 2014 - 2014 - 2014 - 2014 - 2014 - 2014 - 2014 - 2014 - 2014 - 2014 - 2014 - 2014 - 2014 - 2014 - 2014 - 2014 - 2014 - 2 04111> [InterEventTime= 12.00]

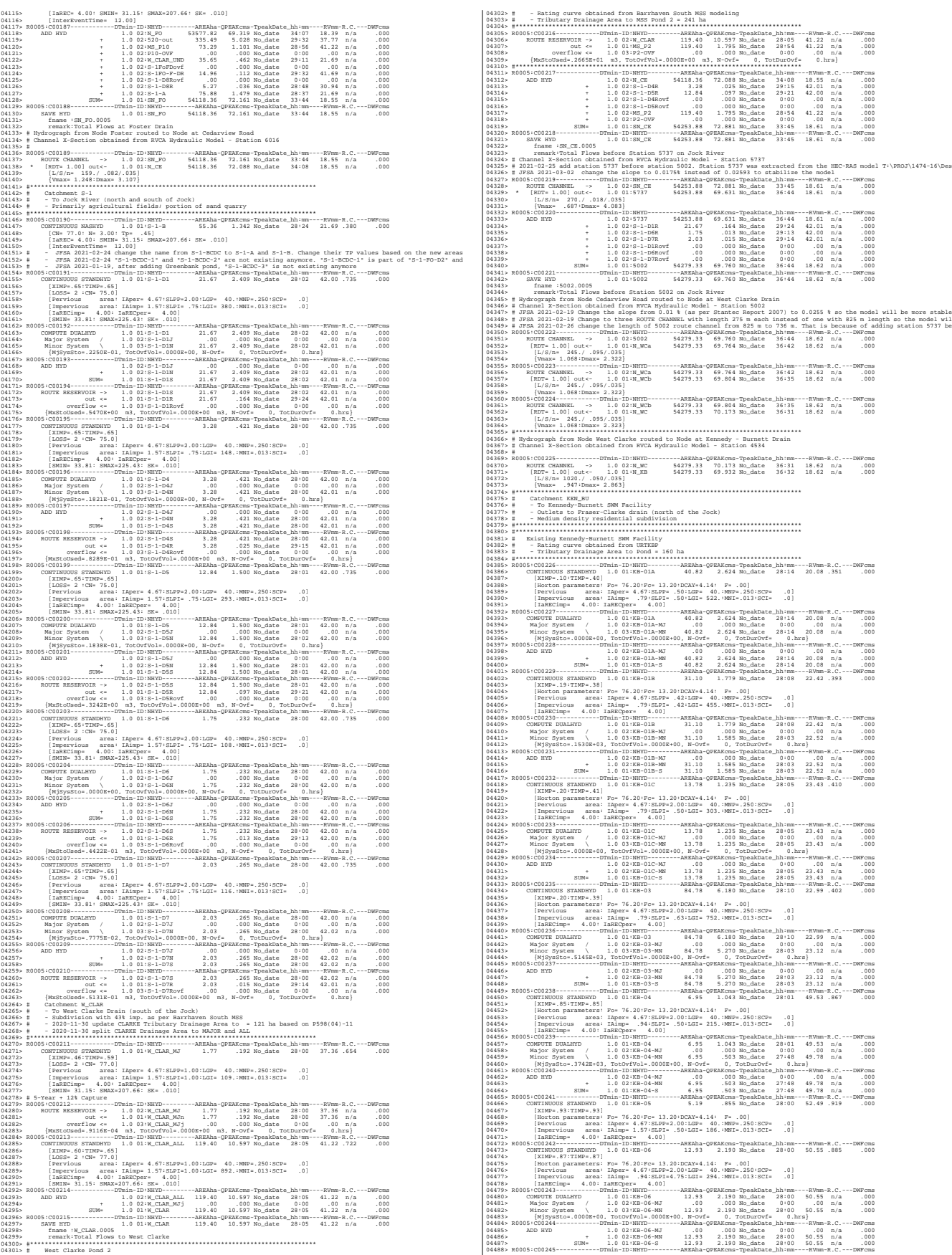

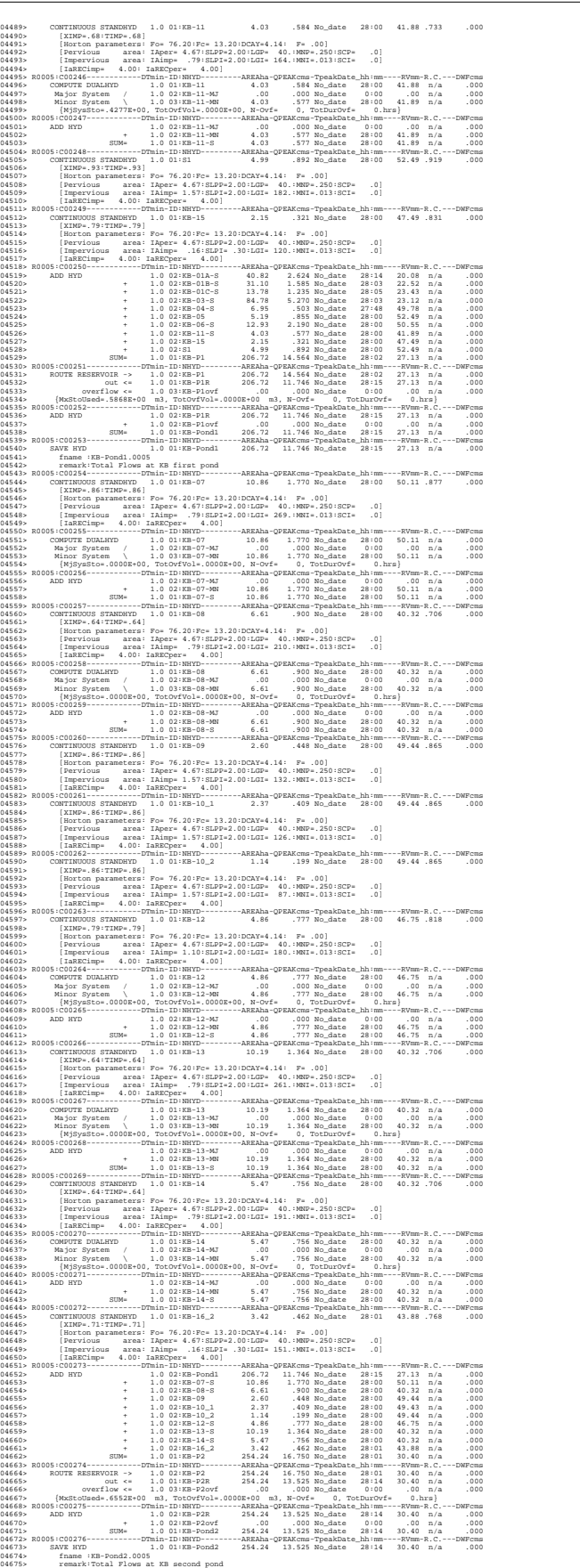

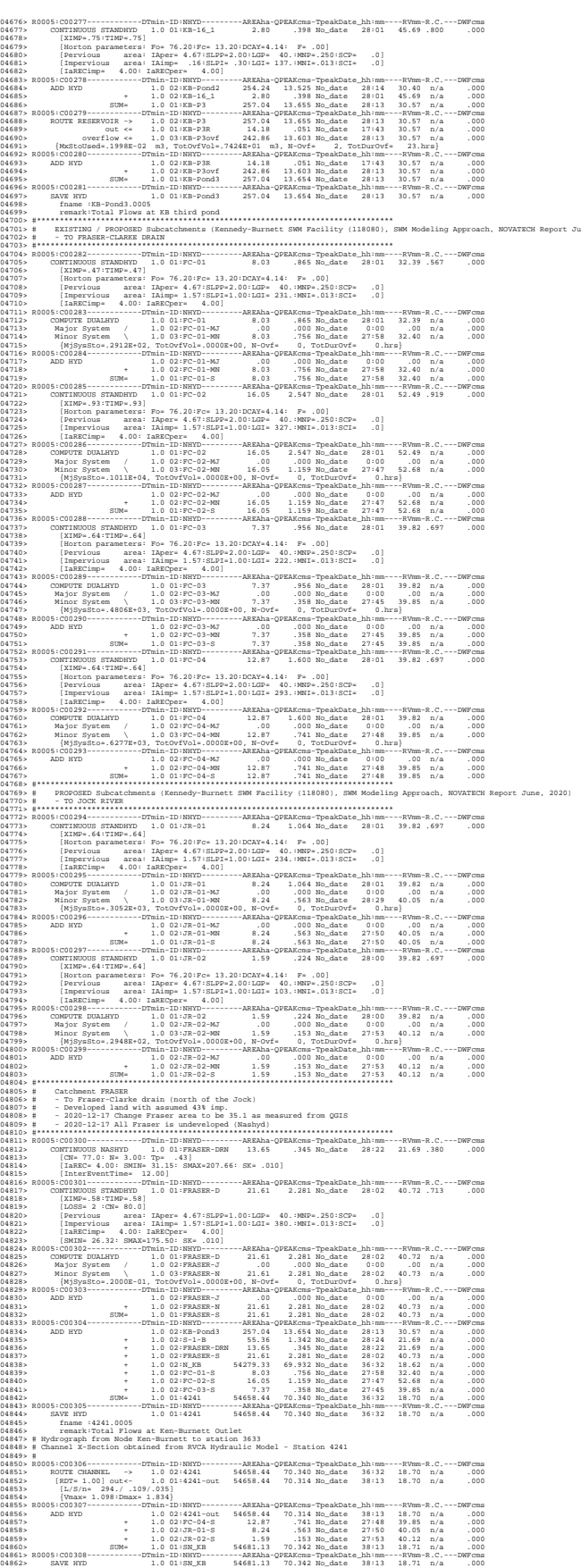

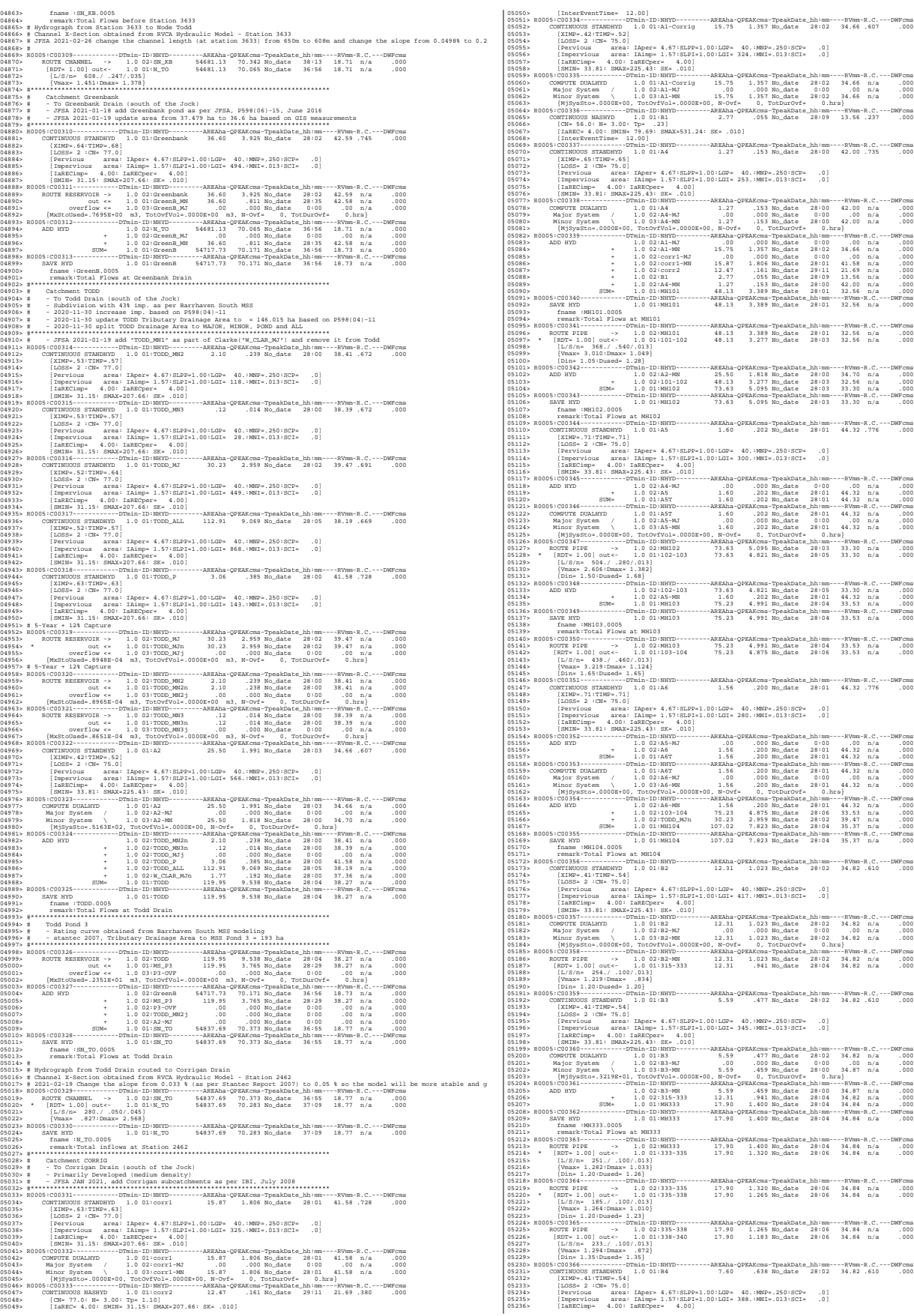

05237> [SMIN= 33.81: SMAX=225.43: SK= .010] 05238> R0005:C00367------------DTmin-ID:NHYD---------AREAha-QPEAKcms-TpeakDate\_hh:mm----RVmm-R.C.---DWFcms 05239> COMPUTE DUALHYD 1.0 01:B4 7.60 .638 No\_date 28:02 34.82 n/a .000 05240> Major System / 1.0 02:B4-MJ .00 .000 No\_date 0:00 .00 n/a .000 05241> Minor System \ 1.0 03:B4-MN 7.60 .638 No\_date 28:02 34.82 n/a .000 05242> {MjSysSto=.0000E+00, TotOvfVol=.0000E+00, N-Ovf= 0, TotDurOvf= 0.hrs} 05243> R0005:C00368------------DTmin-ID:NHYD---------AREAha-QPEAKcms-TpeakDate\_hh:mm----RVmm-R.C.---DWFcms 05244> ADD HYD 1.0 02:338-340 17.90 1.183 No\_date 28:06 34.84 n/a .000 05245> + 1.0 02:B4-MN 7.60 .638 No\_date 28:02 34.82 n/a .000 05246> SUM= 1.0 01:MH340 25.50 1.761 No\_date 28:05 34.83 n/a .000 05247> R0005:C00369------------DTmin-ID:NHYD---------AREAha-QPEAKcms-TpeakDate\_hh:mm----RVmm-R.C.---DWFcms 05248> SAVE HYD 1.0 01:MH340 25.50 1.761 No\_date 28:05 34.83 n/a .000 05249> fname :MH340.0005 05250> remark:Total Flows at MH340 05251> R0005:C00370------------DTmin-ID:NHYD---------AREAha-QPEAKcms-TpeakDate\_hh:mm----RVmm-R.C.---DWFcms 05252> ROUTE PIPE -> 1.0 02:MH340 25.50 1.761 No\_date 28:05 34.83 n/a .000 05253> [RDT= 1.00] out<- 1.0 01:340-104 25.50 1.698 No\_date 28:06 34.83 n/a .000 05254> [L/S/n= 240./ .150/.013] 05255> {Vmax= 1.648:Dmax= .823} 05256> [Din= 1.65:Dused= 1.65} 05257> R0005:C00371------------DTmin-ID:NHYD---------AREAha-QPEAKcms-TpeakDate\_hh:mm----RVmm-R.C.---DWFcms 05258> ADD HYD 1.0 02:340-104 25.50 1.698 No\_date 28:06 34.83 n/a .000 05259> + 1.0 02:MH104 107.02 7.823 No\_date 28:04 35.37 n/a .000 05260> SUM= 1.0 01:MH104T 132.52 9.463 No\_date 28:04 35.27 n/a .000 05261> R0005:C00372------------DTmin-ID:NHYD---------AREAha-QPEAKcms-TpeakDate\_hh:mm----RVmm-R.C.---DWFcms 05262> ROUTE PIPE -> 1.0 02:MH104T 132.52 9.463 No\_date 28:04 35.27 n/a .000 05263> \* [RDT= 1.00] out<- 1.0 01:104-105 132.52 8.848 No\_date 28:06 35.27 n/a .000 05264> [L/S/n= 380./ .100/.013] 05265> {Vmax= 2.012:Dmax= 1.868} 05266> {HGTH= 2.20:WDTH= 2.52} 05267> R0005:C00373------------DTmin-ID:NHYD---------AREAha-QPEAKcms-TpeakDate\_hh:mm----RVmm-R.C.---DWFcms 05268> CONTINUOUS STANDHYD 1.0 01:B5 2.20 .248 No\_date 28:00 38.90 .681 .000 05269> [XIMP=.57:TIMP=.57] 05270> [LOSS= 2 :CN= 75.0] 05271> [Pervious area: IAper= 4.67:SLPP=1.00:LGP= 40.:MNP=.250:SCP= .0] 05272> [Impervious area: IAimp= 1.57:SLPI=1.00:LGI= 187.:MNI=.013:SCI= .0] 05273> [IaRECimp= 4.00: IaRECper= 4.00] 05274> [SMIN= 33.81: SMAX=225.43: SK= .010] 05275> R0005:C00374------------DTmin-ID:NHYD---------AREAha-QPEAKcms-TpeakDate\_hh:mm----RVmm-R.C.---DWFcms 05276> COMPUTE DUALHYD 1.0 01:B5 2.20 .248 No\_date 28:00 38.90 n/a .000 05277> Major System / 1.0 02:B5-MJ .00 .000 No\_date 0:00 .00 n/a .000 05278> Minor System \ 1.0 03:B5-MN 2.20 .248 No\_date 28:00 38.90 n/a .000 05279> {MjSysSto=.0000E+00, TotOvfVol=.0000E+00, N-Ovf= 0, TotDurOvf= 0.hrs} 05280> R0005:C00375------------DTmin-ID:NHYD---------AREAha-QPEAKcms-TpeakDate\_hh:mm----RVmm-R.C.---DWFcms 05281> CONTINUOUS STANDHYD 1.0 01:A8 .96 .130 No\_date 28:00 44.32 .776 .000 05282> [XIMP=.71:TIMP=.71] 05283> [LOSS= 2 :CN= 75.0] 05284> [Pervious area: IAper= 4.67:SLPP=1.00:LGP= 40.:MNP=.250:SCP= .0] 05285> [Impervious area: IAimp= 1.57:SLPI=1.00:LGI= 186.:MNI=.013:SCI= .0] 05286> [IaRECimp= 4.00: IaRECper= 4.00] 05287> [SMIN= 33.81: SMAX=225.43: SK= .010] 05288> R0005:C00376------------DTmin-ID:NHYD---------AREAha-QPEAKcms-TpeakDate\_hh:mm----RVmm-R.C.---DWFcms 05289> ADD HYD 1.0 02:A6-MJ .00 .000 No\_date 0:00 .00 n/a .000 05290> + 1.0 02:A8 .96 .130 No\_date 28:00 44.32 n/a .000 05291> SUM= 1.0 01:A8T .96 .130 No\_date 28:00 44.32 n/a .000 05292> R0005:C00377------------DTmin-ID:NHYD---------AREAha-QPEAKcms-TpeakDate\_hh:mm----RVmm-R.C.---DWFcms 05293> COMPUTE DUALHYD 1.0 01:A8T .96 .130 No\_date 28:00 44.32 n/a .000 05294> Major System / 1.0 02:A8-MJ .00 .000 No\_date 0:00 .00 n/a .000 05295> Minor System \ 1.0 03:A8-MN .96 .130 No\_date 28:00 44.32 n/a .000 05296> {MjSysSto=.0000E+00, TotOvfVol=.0000E+00, N-Ovf= 0, TotDurOvf= 0.hrs} 05297> R0005:C00378------------DTmin-ID:NHYD---------AREAha-QPEAKcms-TpeakDate\_hh:mm----RVmm-R.C.---DWFcms 05298> ADD HYD 1.0 02:104-105 132.52 8.848 No\_date 28:06 35.27 n/a .000 05299> + 1.0 02:B5-MN 2.20 .248 No\_date 28:00 38.90 n/a .000 05300> + 1.0 02:A8-MN .96 .130 No\_date 28:00 44.32 n/a .000 05301> + 1.0 02:TODD\_MN3j .00 .000 No\_date 0:00 .00 n/a .000 05302> SUM= 1.0 01:MH105 135.68 9.064 No\_date 28:05 35.39 n/a .000 05303> R0005:C00379------------DTmin-ID:NHYD---------AREAha-QPEAKcms-TpeakDate\_hh:mm----RVmm-R.C.---DWFcms 05304> SAVE HYD 1.0 01:MH105 135.68 9.064 No\_date 28:05 35.39 n/a .000 05305> fname :MH105.0005 05306> remark:Total Flows at MH105 05307> R0005:C00380------------DTmin-ID:NHYD---------AREAha-QPEAKcms-TpeakDate\_hh:mm----RVmm-R.C.---DWFcms 05308> \* DIVERT HYD -> 1.0 01:A8-MJ .00 .000 No\_date 0:00 .00 n/a .000 05309> diverted <= 1.0 02:A8-MJ-JR .00 .000 No\_date 0:00 .00 n/a .000 05310> diverted <= 1.0 03:A8-MJ-B6 .00 .000 No\_date 0:00 .00 n/a .000 05311> R0005:C00381------------DTmin-ID:NHYD---------AREAha-QPEAKcms-TpeakDate\_hh:mm----RVmm-R.C.---DWFcms 05312> DIVERT HYD -> 1.0 01:MH105 135.68 9.064 No\_date 28:05 35.39 n/a .000 05313> diverted <= 1.0 02:MH105-JR 25.07 6.058 No\_date 28:05 35.39 n/a .000 05314> diverted <= 1.0 03:MH105-B6 110.61 3.006 No\_date 28:05 35.39 n/a .000 05315> R0005:C00382------------DTmin-ID:NHYD---------AREAha-QPEAKcms-TpeakDate\_hh:mm----RVmm-R.C.---DWFcms 05316> CONTINUOUS STANDHYD 1.0 01:B7 7.19 .661 No\_date 28:01 34.82 .610 .000 05317> [XIMP=.41:TIMP=.54] 05318> [LOSS= 2 :CN= 75.0] 05319> [Pervious area: IAper= 4.67:SLPP=1.00:LGP= 40.:MNP=.250:SCP= .0] 05320> [Impervious area: IAimp= 1.57:SLPI=1.00:LGI= 211.:MNI=.013:SCI= .0] 05321> [IaRECimp= 4.00: IaRECper= 4.00] 05322> [SMIN= 33.81: SMAX=225.43: SK= .010] 05323> R0005:C00383------------DTmin-ID:NHYD---------AREAha-QPEAKcms-TpeakDate\_hh:mm----RVmm-R.C.---DWFcms 05324> ADD HYD 1.0 02:B4-MJ .00 .000 No\_date 0:00 .00 n/a .000 05325> + 1.0 02:B7 7.19 .661 No\_date 28:01 34.82 n/a .000 05326> SUM= 1.0 01:B7-B4MJ 7.19 .661 No\_date 28:01 34.82 n/a .000 05327> R0005:C00384------------DTmin-ID:NHYD---------AREAha-QPEAKcms-TpeakDate\_hh:mm----RVmm-R.C.---DWFcms 05328> COMPUTE DUALHYD 1.0 01:B7-B4MJ 7.19 .661 No\_date 28:01 34.82 n/a .000 05329> Major System / 1.0 02:B7R-MJ .00 .000 No\_date 0:00 .00 n/a .000 05330> Minor System \ 1.0 03:B7R-MN 7.19 .629 No\_date 27:59 34.89 n/a .000 05331> {MjSysSto=.5005E+01, TotOvfVol=.0000E+00, N-Ovf= 0, TotDurOvf= 0.hrs} 05332> R0005:C00385------------DTmin-ID:NHYD---------AREAha-QPEAKcms-TpeakDate\_hh:mm----RVmm-R.C.---DWFcms 05333> ROUTE PIPE -> 1.0 02:B7R-MN 7.19 .629 No\_date 27:59 34.89 n/a .000 05334> [RDT= 1.00] out<- 1.0 01:360-106A 7.19 .615 No\_date 28:05 34.89 n/a .000 05335> [L/S/n= 167./ .100/.013] 05336> {Vmax= 1.089:Dmax= .665} 05337> [Din= 1.05:Dused= 1.05} 05338> R0005:C00386------------DTmin-ID:NHYD---------AREAha-QPEAKcms-TpeakDate\_hh:mm----RVmm-R.C.---DWFcms 05339> CONTINUOUS STANDHYD 1.0 01:B6 3.29 .315 No\_date 28:00 34.82 .610 .000 05340> [XIMP=.41:TIMP=.54] 05341> [LOSS= 2 :CN= 75.0] 05342> [Pervious area: IAper= 4.67:SLPP=1.00:LGP= 40.:MNP=.250:SCP= .0] 05343> [Impervious area: IAimp= 1.57:SLPI=1.00:LGI= 148.:MNI=.013:SCI= .0] 05344> [IaRECimp= 4.00: IaRECper= 4.00] 05345> [SMIN= 33.81: SMAX=225.43: SK= .010] 05346> R0005:C00387------------DTmin-ID:NHYD---------AREAha-QPEAKcms-TpeakDate\_hh:mm----RVmm-R.C.---DWFcms 05347> COMPUTE DUALHYD 1.0 01:B6 3.29 .315 No\_date 28:00 34.82 n/a .000 05348> Major System / 1.0 02:B6-MJ .00 .000 No\_date 0:00 .00 n/a .000 05349> Minor System \ 1.0 03:B6-MN 3.29 .064 No\_date 27:39 34.87 n/a .000 05350> {MjSysSto=.2841E+03, TotOvfVol=.0000E+00, N-Ovf= 0, TotDurOvf= 0.hrs} 05351> R0005:C00388------------DTmin-ID:NHYD---------AREAha-QPEAKcms-TpeakDate\_hh:mm----RVmm-R.C.---DWFcms 05352> CONTINUOUS STANDHYD 1.0 01:EX-LAND 32.50 2.843 No\_date 28:02 35.73 .626 .000 05353> [XIMP=.50:TIMP=.50] 05354> [LOSS= 2 :CN= 74.0] 05355> [Pervious area: IAper= 4.67:SLPP=1.00:LGP= 40.:MNP=.250:SCP= .0] 05356> [Impervious area: IAimp= 1.57:SLPI=1.00:LGI= 465.:MNI=.013:SCI= .0] 05357> [IaRECimp= 4.00: IaRECper= 4.00] 05358> [SMIN= 36.67: SMAX=244.49: SK= .010] 05359> R0005:C00389------------DTmin-ID:NHYD---------AREAha-QPEAKcms-TpeakDate\_hh:mm----RVmm-R.C.---DWFcms 05360> COMPUTE DUALHYD 1.0 01:EX-LAND 32.50 2.843 No\_date 28:02 35.73 n/a .000 05361> Major System / 1.0 02:EX-LAND-MJ .00 .000 No\_date 0:00 .00 n/a .000 05362> Minor System \ 1.0 03:EX-LAND-MN 32.50 2.275 No\_date 27:57 35.73 n/a .000 05363> {MjSysSto=.2310E+03, TotOvfVol=.0000E+00, N-Ovf= 0, TotDurOvf= 0.hrs} 05364> R0005:C00390------------DTmin-ID:NHYD---------AREAha-QPEAKcms-TpeakDate\_hh:mm----RVmm-R.C.---DWFcms 05365> ADD HYD 1.0 02:B7R-MJ .00 .000 No\_date 0:00 .00 n/a .000 05366> + 1.0 02:EX-LAND-MJ .00 .000 No\_date 0:00 .00 n/a .000 05367> + 1.0 02:B5-MJ .00 .000 No\_date 0:00 .00 n/a .000 05368> + 1.0 02:B6-MJ .00 .000 No\_date 0:00 .00 n/a .000 05369> + 1.0 02:B6-MN 3.29 .064 No\_date 27:39 34.87 n/a .000 05370> + 1.0 02:A8-MJ-B6 .00 .000 No\_date 0:00 .00 n/a .000 05371> SUM= 1.0 01:B6-B7ExMJ 3.29 .064 No\_date 27:39 34.87 n/a .000 05372> R0005:C00391------------DTmin-ID:NHYD---------AREAha-QPEAKcms-TpeakDate\_hh:mm----RVmm-R.C.---DWFcms 05373> COMPUTE DUALHYD 1.0 01:B6-B7ExMJ 3.29 .064 No\_date 27:39 34.87 n/a .000 05374> Major System / 1.0 02:B6R-MJ .00 .000 No\_date 0:00 .00 n/a .000 05375> Minor System \ 1.0 03:B6R-MN 3.29 .064 No\_date 27:39 34.87 n/a .000 05376> {MjSysSto=.0000E+00, TotOvfVol=.0000E+00, N-Ovf= 0, TotDurOvf= 0.hrs} 05377> R0005:C00392------------DTmin-ID:NHYD---------AREAha-QPEAKcms-TpeakDate\_hh:mm----RVmm-R.C.---DWFcms 05378> ROUTE PIPE -> 1.0 02:MH105-B6 110.61 3.006 No\_date 28:05 35.39 n/a .000 05379> [RDT= 1.00] out<- 1.0 01:105-106A 110.61 3.005 No\_date 28:08 35.39 n/a .000 05380> [L/S/n= 208./ .100/.013] 05381> {Vmax= 1.597:Dmax= 1.248} 05382> [Din= 1.80:Dused= 1.80} 05383> R0005:C00393------------DTmin-ID:NHYD---------AREAha-QPEAKcms-TpeakDate\_hh:mm----RVmm-R.C.---DWFcms 05384> ADD HYD 1.0 02:360-106A 7.19 .615 No\_date 28:05 34.89 n/a .000 05385> + 1.0 02:105-106A 110.61 3.005 No\_date 28:08 35.39 n/a .000 05386> + 1.0 02:B6R-MN 3.29 .064 No\_date 27:39 34.87 n/a .000 05387> + 1.0 02:B6R-MJ .00 .000 No\_date 0:00 .00 n/a .000 05388> SUM= 1.0 01:MH106A 121.09 3.682 No\_date 28:05 35.35 n/a .000 05389> R0005:C00394------------DTmin-ID:NHYD---------AREAha-QPEAKcms-TpeakDate\_hh:mm----RVmm-R.C.---DWFcms 05390> SAVE HYD 1.0 01:MH106A 121.09 3.682 No\_date 28:05 35.35 n/a .000 05391> fname :MH106A.0005 05392> remark:Total Flows at MH106A 05393> R0005:C00395------------DTmin-ID:NHYD---------AREAha-QPEAKcms-TpeakDate\_hh:mm----RVmm-R.C.---DWFcms 05394> ROUTE PIPE -> 1.0 02:MH106A 121.09 3.682 No\_date 28:05 35.35 n/a .000 05395> \* [RDT= 1.00] out<- 1.0 01:106A-106 121.09 3.651 No\_date 28:05 35.35 n/a .000 05396> [L/S/n= 190./ .100/.013] 05397> {Vmax= 1.633:Dmax= 1.484} 05398> [Din= 1.80:Dused= 1.81} 05399> R0005:C00396------------DTmin-ID:NHYD---------AREAha-QPEAKcms-TpeakDate\_hh:mm----RVmm-R.C.---DWFcms 05400> CONTINUOUS STANDHYD 1.0 01:A9 2.44 .316 No\_date 28:00 44.32 .776 .000 05401> [XIMP=.71:TIMP=.71] 05402> [LOSS= 2 :CN= 75.0] 05403> [Pervious area: IAper= 4.67:SLPP=1.00:LGP= 40.:MNP=.250:SCP= .0] 05404> [Impervious area: IAimp= 1.57:SLPI=1.00:LGI= 262.:MNI=.013:SCI= .0] 05405> [IaRECimp= 4.00: IaRECper= 4.00] 05406> [SMIN= 33.81: SMAX=225.43: SK= .010] 05407> R0005:C00397------------DTmin-ID:NHYD---------AREAha-QPEAKcms-TpeakDate\_hh:mm----RVmm-R.C.---DWFcms 05408> COMPUTE DUALHYD 1.0 01:A9 2.44 .316 No\_date 28:00 44.32 n/a .000 05409> Major System / 1.0 02:A9-MJ .00 .000 No\_date 0:00 .00 n/a .000 05410> Minor System \ 1.0 03:A9-MN 2.44 .316 No\_date 28:00 44.32 n/a .000 05411> R0005:C00398------------DTmin-ID:NHYD---------AREAha-QPEAKcms-TpeakDate\_hh:mm----RVmm-R.C.---DWFcms 05412> ADD HYD 1.0 02:106A-106 121.09 3.651 No\_date 28:05 35.35 n/a .000 05413> + 1.0 02:A9-MN 2.44 .316 No\_date 28:00 44.32 n/a .000 05414> SUM= 1.0 01:MH106 123.53 3.896 No\_date 28:03 35.52 n/a .000 05415> R0005:C00399------------DTmin-ID:NHYD---------AREAha-QPEAKcms-TpeakDate\_hh:mm----RVmm-R.C.---DWFcms 05416> SAVE HYD 1.0 01:MH106 123.53 3.896 No\_date 28:03 35.52 n/a .000 05417> fname :MH106.0005 05418> remark:Total Flows at MH106 05419> R0005:C00400------------DTmin-ID:NHYD---------AREAha-QPEAKcms-TpeakDate\_hh:mm----RVmm-R.C.---DWFcms 05420> ROUTE PIPE -> 1.0 02:MH106 123.53 3.896 No\_date 28:03 35.52 n/a .000 05421> \* [RDT= 1.00] out<- 1.0 01:106-107 123.53 3.814 No\_date 28:07 35.52 n/a .000 05422> [L/S/n= 123./ .100/.013] 05423> {Vmax= 1.656:Dmax= 1.516}

05424> [Din= 1.80:Dused= 1.85} 05425> R0005:C00401------------DTmin-ID:NHYD---------AREAha-QPEAKcms-TpeakDate\_hh:mm----RVmm-R.C.---DWFcms 05426> CONTINUOUS STANDHYD 1.0 01:A10 4.14 .345 No\_date 28:01 32.29 .565 .000 05427> [XIMP=.35:TIMP=.47] 05428> [LOSS= 2 :CN= 75.0] 05429> [Pervious area: IAper= 4.67:SLPP=1.00:LGP= 40.:MNP=.250:SCP= .0] 05430> [Impervious area: IAimp= 1.57:SLPI=1.00:LGI= 183.:MNI=.013:SCI= .0] 05431> [IaRECimp= 4.00: IaRECper= 4.00] 05432> [SMIN= 33.81: SMAX=225.43: SK= .010] 05433> R0005:C00402------------DTmin-ID:NHYD---------AREAha-QPEAKcms-TpeakDate\_hh:mm----RVmm-R.C.---DWFcms 05434> COMPUTE DUALHYD 1.0 01:A10 4.14 .345 No\_date 28:01 32.29 n/a .000 05435> Major System / 1.0 02:A10-MJ .00 .000 No\_date 0:00 .00 n/a .000 05436> Minor System \ 1.0 03:A10-MN 4.14 .310 No\_date 27:58 32.34 n/a .000 05437> {MjSysSto=.7677E+01, TotOvfVol=.0000E+00, N-Ovf= 0, TotDurOvf= 0.hrs} 05438> R0005:C00403------------DTmin-ID:NHYD---------AREAha-QPEAKcms-TpeakDate\_hh:mm----RVmm-R.C.---DWFcms 05439> CONTINUOUS STANDHYD 1.0 01:A11 10.61 1.053 No\_date 28:02 38.79 .679 .000 05440> [XIMP=.53:TIMP=.62] 05441> [LOSS= 2 :CN= 75.0] 05442> [Pervious area: IAper= 4.67:SLPP=1.00:LGP= 40.:MNP=.250:SCP= .0] 05443> [Impervious area: IAimp= 1.57:SLPI=1.00:LGI= 379.:MNI=.013:SCI= .0] 05444> [IaRECimp= 4.00: IaRECper= 4.00] 05445> [SMIN= 33.81: SMAX=225.43: SK= .010] 05446> R0005:C00404------------DTmin-ID:NHYD---------AREAha-QPEAKcms-TpeakDate\_hh:mm----RVmm-R.C.---DWFcms 05447> COMPUTE DUALHYD 1.0 01:A11 10.61 1.053 No\_date 28:02 38.79 n/a .000 05448> Major System / 1.0 02:A11-MJ .00 .000 No\_date 0:00 .00 n/a .000 05449> Minor System \ 1.0 03:A11-MN 10.61 .993 No\_date 28:00 38.82 n/a .000 05450> {MjSysSto=.1280E+02, TotOvfVol=.0000E+00, N-Ovf= 0, TotDurOvf= 0.hrs} 05451> R0005:C00405------------DTmin-ID:NHYD---------AREAha-QPEAKcms-TpeakDate\_hh:mm----RVmm-R.C.---DWFcms 05452> ADD HYD 1.0 02:106-107 123.53 3.814 No\_date 28:07 35.52 n/a .000 05453> + 1.0 02:A10-MN 4.14 .310 No\_date 27:58 32.34 n/a .000 05454> + 1.0 02:A11-MN 10.61 .993 No\_date 28:00 38.82 n/a .000 05455> SUM= 1.0 01:MH107 138.28 5.112 No\_date 28:06 35.68 n/a .000 05456> R0005:C00406------------DTmin-ID:NHYD---------AREAha-QPEAKcms-TpeakDate\_hh:mm----RVmm-R.C.---DWFcms 05457> SAVE HYD 1.0 01:MH107 138.28 5.112 No\_date 28:06 35.68 n/a .000 05458> fname :MH107.0005 05459> remark:Total Flows at MH107 05460> R0005:C00407------------DTmin-ID:NHYD---------AREAha-QPEAKcms-TpeakDate\_hh:mm----RVmm-R.C.---DWFcms 05461> ROUTE PIPE -> 1.0 02:MH107 138.28 5.112 No\_date 28:06 35.68 n/a .000 05462> \* [RDT= 1.00] out<- 1.0 01:107-119 138.28 5.061 No\_date 28:07 35.68 n/a .000 05463> [L/S/n= 114./ .120/.013] 05464> {Vmax= 1.898:Dmax= 1.622} 05465> [Din= 1.80:Dused= 1.98} 05466> R0005:C00408------------DTmin-ID:NHYD---------AREAha-QPEAKcms-TpeakDate\_hh:mm----RVmm-R.C.---DWFcms 05467> ROUTE PIPE -> 1.0 02:107-119 138.28 5.061 No\_date 28:07 35.68 n/a .000 05468> \* [RDT= 1.00] out<- 1.0 01:119-108 138.28 5.009 No\_date 28:07 35.68 n/a .000 05469> [L/S/n= 66./ .120/.013] 05470> {Vmax= 1.893:Dmax= 1.616} 05471> [Din= 1.80:Dused= 1.97} 05472> R0005:C00409------------DTmin-ID:NHYD---------AREAha-QPEAKcms-TpeakDate\_hh:mm----RVmm-R.C.---DWFcms 05473> CONTINUOUS STANDHYD 1.0 01:A12 12.29 1.145 No\_date 28:00 34.82 .610 .000 05474> [XIMP=.41:TIMP=.54] 05475> [LOSS= 2 :CN= 75.0] 05476> [Pervious area: IAper= 4.67:SLPP=1.00:LGP= 40.:MNP=.250:SCP= .0] 05477> [Impervious area: IAimp= 1.57:SLPI=1.00:LGI= 183.:MNI=.013:SCI= .0] 05478> [IaRECimp= 4.00: IaRECper= 4.00] 05479> [SMIN= 33.81: SMAX=225.43: SK= .010] 05480> R0005:C00410------------DTmin-ID:NHYD---------AREAha-QPEAKcms-TpeakDate\_hh:mm----RVmm-R.C.---DWFcms 05481> COMPUTE DUALHYD 1.0 01:A12 12.29 1.145 No\_date 28:00 34.82 n/a .000 05482> Major System / 1.0 02:A12-MJ .00 .000 No\_date 0:00 .00 n/a .000 05483> Minor System \ 1.0 03:A12-MN 12.29 1.029 No\_date 27:57 34.93 n/a .000 05484> {MjSysSto=.2567E+02, TotOvfVol=.0000E+00, N-Ovf= 0, TotDurOvf= 0.hrs} 05485> R0005:C00411------------DTmin-ID:NHYD---------AREAha-QPEAKcms-TpeakDate\_hh:mm----RVmm-R.C.---DWFcms 05486> CONTINUOUS STANDHYD 1.0 01:A13 2.59 .312 No\_date 28:01 44.32 .776 .000 05487> [XIMP=.71:TIMP=.71] 05488> [LOSS= 2 :CN= 75.0] 05489> [Pervious area: IAper= 4.67:SLPP=1.00:LGP= 40.:MNP=.250:SCP= .0] 05490> [Impervious area: IAimp= 1.57:SLPI=1.00:LGI= 379.:MNI=.013:SCI= .0] 05491> [IaRECimp= 4.00: IaRECper= 4.00] 05492> [SMIN= 33.81: SMAX=225.43: SK= .010] 05493> R0005:C00412------------DTmin-ID:NHYD---------AREAha-QPEAKcms-TpeakDate\_hh:mm----RVmm-R.C.---DWFcms 05494> COMPUTE DUALHYD 1.0 01:A13 2.59 .312 No\_date 28:01 44.32 n/a .000 05495> Major System / 1.0 02:A13-MJ .00 .000 No\_date 0:00 .00 n/a .000 05496> Minor System \ 1.0 03:A13-MN 2.59 .312 No\_date 28:01 44.32 n/a .000 05497> R0005:C00413------------DTmin-ID:NHYD---------AREAha-QPEAKcms-TpeakDate\_hh:mm----RVmm-R.C.---DWFcms 05498> CONTINUOUS STANDHYD 1.0 01:Pond-Block 2.94 .261 No\_date 28:00 32.90 .576 .000 05499> [XIMP=.41:TIMP=.41] 05500> [LOSS= 2 :CN= 75.0] 05501> [Pervious area: IAper= 4.67:SLPP=1.00:LGP= 40.:MNP=.250:SCP= .0] 05502> [Impervious area: IAimp= 1.57:SLPI=1.00:LGI= 183.:MNI=.013:SCI= .0] 05503> [IaRECimp= 4.00: IaRECper= 4.00] 05504> [SMIN= 33.81: SMAX=225.43: SK= .010] 05505> R0005:C00414------------DTmin-ID:NHYD---------AREAha-QPEAKcms-TpeakDate\_hh:mm----RVmm-R.C.---DWFcms 05506> ADD HYD 1.0 02:119-108 138.28 5.009 No\_date 28:07 35.68 n/a .000 05507> + 1.0 02:A13-MN 2.59 .312 No\_date 28:01 44.32 n/a .000 05508> + 1.0 02:A12-MN 12.29 1.029 No\_date 27:57 34.93 n/a .000 05509> SUM= 1.0 01:MH108 153.16 6.257 No\_date 28:01 35.77 n/a .000 05510> R0005:C00415------------DTmin-ID:NHYD---------AREAha-QPEAKcms-TpeakDate\_hh:mm----RVmm-R.C.---DWFcms 05511> SAVE HYD 1.0 01:MH108 153.16 6.257 No\_date 28:01 35.77 n/a .000 05512> fname :MH108.0005 05513> remark:Total Flows at MH108 05514> R0005:C00416------------DTmin-ID:NHYD---------AREAha-QPEAKcms-TpeakDate\_hh:mm----RVmm-R.C.---DWFcms 05515> ROUTE PIPE -> 1.0 02:MH108 153.16 6.257 No\_date 28:01 35.77 n/a .000 05516> \* [RDT= 1.00] out<- 1.0 01:108-116 153.16 6.250 No\_date 28:02 35.77 n/a .000 05517> [L/S/n= 77./ .130/.013] 05518> {Vmax= 2.057:Dmax= 1.724} 05519> [Din= 1.80:Dused= 2.10} 05520> R0005:C00417------------DTmin-ID:NHYD---------AREAha-QPEAKcms-TpeakDate\_hh:mm----RVmm-R.C.---DWFcms 05521> ROUTE PIPE -> 1.0 02:108-116 153.16 6.250 No\_date 28:02 35.77 n/a .000 05522> \* [RDT= 1.00] out<- 1.0 01:116-corrig 153.16 6.248 No\_date 28:07 35.77 n/a .000 05523> [L/S/n= 80./ .130/.013] 05524> {Vmax= 2.057:Dmax= 1.723} 05525> [Din= 1.80:Dused= 2.10} 05526> R0005:C00418------------DTmin-ID:NHYD---------AREAha-QPEAKcms-TpeakDate\_hh:mm----RVmm-R.C.---DWFcms 05527> ADD HYD 1.0 02:116-corrig 153.16 6.248 No\_date 28:07 35.77 n/a .000 05528> + 1.0 02:Pond-Block 2.94 .261 No\_date 28:00 32.90 n/a .000 05529> SUM= 1.0 01:Corrigan 156.10 6.442 No\_date 28:02 35.71 n/a .000 05530> R0005:C00419------------DTmin-ID:NHYD---------AREAha-QPEAKcms-TpeakDate\_hh:mm----RVmm-R.C.---DWFcms 05531> SAVE HYD 1.0 01:Corrigan 156.10 6.442 No\_date 28:02 35.71 n/a .000 05532> fname :Corrigan.0005 05533> remark:HYD\_COMMENT=["Total Flows at Corrigan Pond] 05534> R0005:C00420------------DTmin-ID:NHYD---------AREAha-QPEAKcms-TpeakDate\_hh:mm----RVmm-R.C.---DWFcms 05535> ROUTE RESERVOIR -> 1.0 02:Corrigan 156.10 6.442 No\_date 28:02 35.71 n/a .000 05536> out <= 1.0 01:Co-P 156.10 5.462 No\_date 28:10 35.71 n/a .000 05537> overflow <= 1.0 03:Co-P-OVF .00 .000 No\_date 0:00 .00 n/a .000 05538> {MxStoUsed=.9809E+00 m3, TotOvfVol=.0000E+00 m3, N-Ovf= 0, TotDurOvf= 0.hrs} 05539> R0005:C00421------------DTmin-ID:NHYD---------AREAha-QPEAKcms-TpeakDate\_hh:mm----RVmm-R.C.---DWFcms 05540> ADD HYD 1.0 02:Co-P-OVF .00 .000 No\_date 0:00 .00 n/a .000 05541> + 1.0 02:Co-P 156.10 5.462 No\_date 28:10 35.71 n/a .000 05542> + 1.0 02:N\_TO 54837.69 70.283 No\_date 37:09 18.77 n/a .000 05543> + 1.0 02:MH105-JR 25.07 6.058 No\_date 28:05 35.39 n/a .000 05544> + 1.0 02:A8-MJ-JR .00 .000 No\_date 0:00 .00 n/a .000 05545> + 1.0 02:A9-MJ .00 .000 No\_date 0:00 .00 n/a .000 05546> + 1.0 02:A10-MJ .00 .000 No\_date 0:00 .00 n/a .000 05547> + 1.0 02:A11-MJ .00 .000 No\_date 0:00 .00 n/a .000 05548> + 1.0 02:A12-MJ .00 .000 No\_date 0:00 .00 n/a .000 05549> + 1.0 02:A13-MJ .00 .000 No\_date 0:00 .00 n/a .000 05550> SUM= 1.0 01:corrig 55018.86 70.610 No\_date 37:06 18.83 n/a .000 05551> R0005:C00422------------DTmin-ID:NHYD---------AREAha-QPEAKcms-TpeakDate\_hh:mm----RVmm-R.C.---DWFcms 05552> SAVE HYD 1.0 01:corrig 55018.86 70.610 No\_date 37:06 18.83 n/a .000 05553> fname :corrig.0005 05554> remark:Total Flows at Corrigan Pond 05555> #\*\*\*\*\*\*\*\*\*\*\*\*\*\*\*\*\*\*\*\*\*\*\*\*\*\*\*\*\*\*\*\*\*\*\*\*\*\*\*\*\*\*\*\*\*\*\*\*\*\*\*\*\*\*\*\*\*\*\*\*\*\*\*\*\*\*\*\*\*\*\*\*\*\*\*\*\*\* 05556> # Corrigan Pond 1 05557> # - Rating curve obtained from Barrhaven South MSS modeling 05558> # - Tributary Drainage Area to MSS Pond 1 = 145 ha 05559> #\*\*\*\*\*\*\*\*\*\*\*\*\*\*\*\*\*\*\*\*\*\*\*\*\*\*\*\*\*\*\*\*\*\*\*\*\*\*\*\*\*\*\*\*\*\*\*\*\*\*\*\*\*\*\*\*\*\*\*\*\*\*\*\*\*\*\*\*\*\*\*\*\*\*\*\*\*\* 05560> # 05561> # Hydrograph from Corrigan Drain routed to Jockvale Road 05562> # Channel X-Section obtained from RVCA Hydraulic Model - Station 2462 05563> # 05564> R0005:C00423------------DTmin-ID:NHYD---------AREAha-QPEAKcms-TpeakDate\_hh:mm----RVmm-R.C.---DWFcms 05565> ROUTE CHANNEL -> 1.0 02:corrig 55018.86 70.610 No\_date 37:06 18.83 n/a .000 05566> [RDT= 1.00] out<- 1.0 01:N\_MI 55018.86 70.599 No\_date 37:10 18.83 n/a .000 05567> [L/S/n= 580./ .445/.045] 05568> {Vmax= 1.647:Dmax= 1.477} 05569> #\*\*\*\*\*\*\*\*\*\*\*\*\*\*\*\*\*\*\*\*\*\*\*\*\*\*\*\*\*\*\*\*\*\*\*\*\*\*\*\*\*\*\*\*\*\*\*\*\*\*\*\*\*\*\*\*\*\*\*\*\*\*\*\*\*\*\*\*\*\*\*\*\*\*\*\*\*\* 05570> # Catchment MILLS 05571> # - To SWM Facility north of the Jock 05572> # - Primarily residental development 05573> #\*\*\*\*\*\*\*\*\*\*\*\*\*\*\*\*\*\*\*\*\*\*\*\*\*\*\*\*\*\*\*\*\*\*\*\*\*\*\*\*\*\*\*\*\*\*\*\*\*\*\*\*\*\*\*\*\*\*\*\*\*\*\*\*\*\*\*\*\*\*\*\*\*\*\*\*\*\* 05574> R0005:C00424------------DTmin-ID:NHYD---------AREAha-QPEAKcms-TpeakDate\_hh:mm----RVmm-R.C.---DWFcms 05575> CONTINUOUS STANDHYD 1.0 01:MILLS 175.99 9.992 No\_date 28:07 30.98 .542 .000 05576> [XIMP=.38:TIMP=.38] 05577> [LOGSP 2 : CH= 74.0] IDENT-4.67:SLPP=1.00:1GP= 40.:MMP=.250:SCP= .0]<br>05578> [Depervious area: IAper-4.67:SLPP=1.00:1GP= 40.:MMP=.250:SCP= .0]<br>055881<br>055881<br>055881<br>055831- [Chapean Mills SMM Pond<br>055831- # Chapean Mi 05584> # - Rating curve obtained from CCL hydraulic modeling 05585> #\*\*\*\*\*\*\*\*\*\*\*\*\*\*\*\*\*\*\*\*\*\*\*\*\*\*\*\*\*\*\*\*\*\*\*\*\*\*\*\*\*\*\*\*\*\*\*\*\*\*\*\*\*\*\*\*\*\*\*\*\*\*\*\*\*\*\*\*\*\*\*\*\*\*\*\*\*\* 05586> R0005:C00425------------DTmin-ID:NHYD---------AREAha-QPEAKcms-TpeakDate\_hh:mm----RVmm-R.C.---DWFcms 05587> ROUTE RESERVOIR -> 1.0 02:MILLS 175.99 9.992 No\_date 28:07 30.97 n/a .000 05588> out <= 1.0 01:MILL\_P 175.99 3.368 No\_date 28:44 30.97 n/a .000 05589> overflow <= 1.0 03:MIL-OV .00 .000 No\_date 0:00 .00 n/a .000 05590> {MxStoUsed=.1941E+01 m3, TotOvfVol=.0000E+00 m3, N-Ovf= 0, TotDurOvf= 0.hrs} 05591> R0005:C00426------------DTmin-ID:NHYD---------AREAha-QPEAKcms-TpeakDate\_hh:mm----RVmm-R.C.---DWFcms 05592> ADD HYD 1.0 02:N\_MI 55018.86 70.599 No\_date 37:10 18.83 n/a .000 05593> + 1.0 02:MIL-OV .00 .000 No\_date 0:00 .00 n/a .000 05594> + 1.0 02:MILL\_P 175.99 3.368 No\_date 28:44 30.97 n/a .000 05595> SUM= 1.0 01:SN\_MI 55194.85 70.961 No\_date 37:08 18.87 n/a .000 05596> R0005:C00427------------DTmin-ID:NHYD---------AREAha-QPEAKcms-TpeakDate\_hh:mm----RVmm-R.C.---DWFcms 05597> SAVE HYD 1.0 01:SN\_MI 55194.85 70.961 No\_date 37:08 18.87 n/a .000 05598> fname :SN\_MI.0005 05599> remark:Total Flows at Jockvale Road 05600> # 05601> # Hydrograph from Jockvale Road routed to Heart's Desire 05602> # Channel X-Section obtained from RVCA Hydraulic Model - Station 689 05603> # 05604> R0005:C00428------------DTmin-ID:NHYD---------AREAha-QPEAKcms-TpeakDate\_hh:mm----RVmm-R.C.---DWFcms 05605> ROUTE CHANNEL -> 1.0 02:SN\_MI 55194.85 70.961 No\_date 37:08 18.87 n/a .000 05606> [RDT= 1.00] out<- 1.0 01:N\_DE 55194.85 70.846 No\_date 37:22 18.87 n/a .000 05607> [L/S/n= 1962./ .223/.045] 05608> {Vmax= 1.305:Dmax= 1.895} 05609> #\*\*\*\*\*\*\*\*\*\*\*\*\*\*\*\*\*\*\*\*\*\*\*\*\*\*\*\*\*\*\*\*\*\*\*\*\*\*\*\*\*\*\*\*\*\*\*\*\*\*\*\*\*\*\*\*\*\*\*\*\*\*\*\*\*\*\*\*\*\*\*\*\*\*\*\*\*\* 05610> # Catchment DESIRE

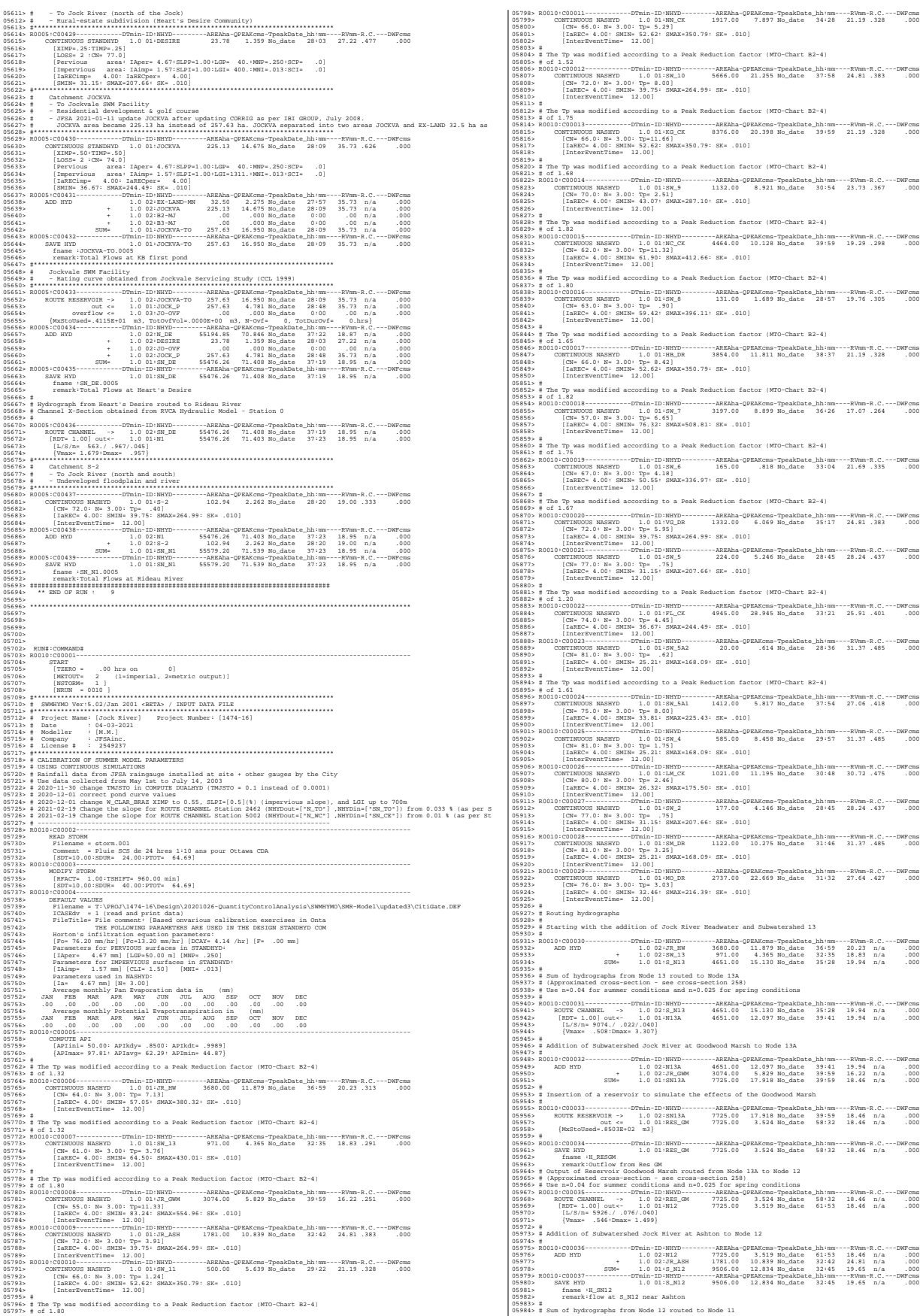
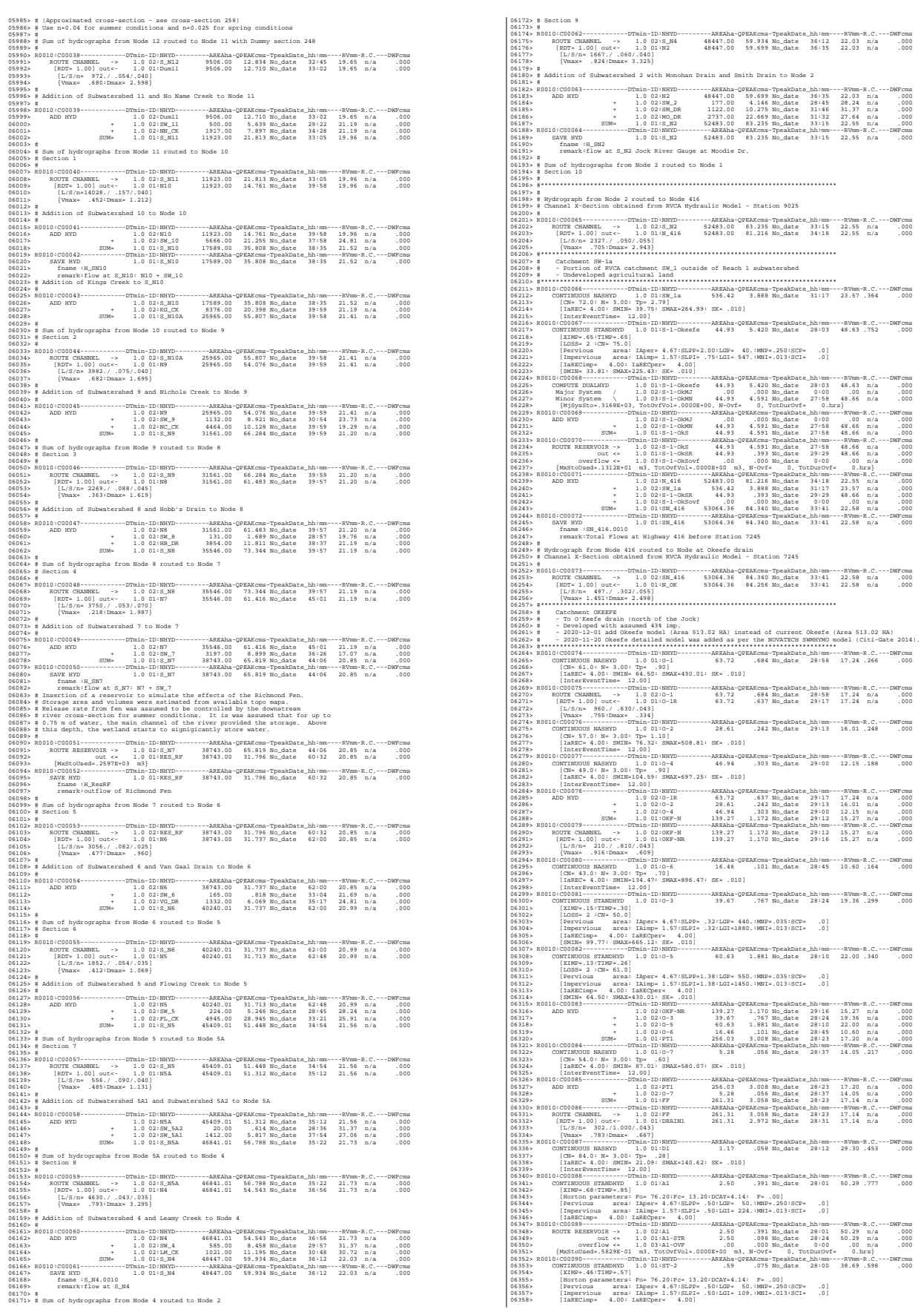

 $[0.6359, 0.0010, 0.00091, \cdots, \cdots, 0.0101, 0.0101, \cdots, 0.0101, 0.0101, \cdots, 0.0101, 0.0101, \cdots, 0.0101, 0.0101, 0.0101, 0.0101, 0.0101, 0.0101, 0.0101, 0.0101, 0.0101, 0.0101, 0.0101, 0.0101, 0.0101, 0.0101, 0.0101, 0.0101$ 06369> R0010:C00093------------DTmin-ID:NHYD---------AREAha-QPEAKcms-TpeakDate\_hh:mm----RVmm-R.C.---DWFcms 06370> ROUTE PIPE -> 1.0 02:O-8 60.55 .857 No\_date 29:04 22.40 n/a .000 06371> [RDT= 1.00] out<- 1.0 01:O8PIPE 60.55 .852 No\_date 29:08 22.40 n/a .000 06372> [L/S/n= 335./ .100/.013] 06373> {Vmax= 1.080:Dmax= .441} 06374> {HGTH= 1.20:WDTH= 1.80} 06375> R0010:C00094------------DTmin-ID:NHYD---------AREAha-QPEAKcms-TpeakDate\_hh:mm----RVmm-R.C.---DWFcms 06376> ADD HYD 1.0 02:DRAIN1 261.31 2.972 No\_date 28:31 17.14 n/a .000 06377> + 1.0 02:D1 1.17 .058 No\_date 28:12 29.30 n/a .000 06378> + 1.0 02:A1-STR 2.50 .098 No\_date 28:24 50.29 n/a .000 06379> + 1.0 02:A1-OVF .00 .000 No\_date 0:00 .00 n/a .000 06380> + 1.0 02:ST2STR .59 .052 No\_date 28:05 38.69 n/a .000 06381> + 1.0 02:ST2OVF .00 .000 No\_date 0:00 .00 n/a .000 06382> + 1.0 02:O8PIPE 60.55 .852 No\_date 29:08 22.40 n/a .000 06383> SUM= 1.0 01:ST2-IN 326.12 3.771 No\_date 28:40 18.45 n/a .000 06384> R0010:C00095------------DTmin-ID:NHYD---------AREAha-QPEAKcms-TpeakDate\_hh:mm----RVmm-R.C.---DWFcms 06385> CONTINUOUS STANDHYD 1.0 01:A7 3.51 .538 No\_date 28:01 50.29 .777 .000 06386> [XIMP=.68:TIMP=.85] 06387> [Horton parameters: Fo= 76.20:Fc= 13.20:DCAY=4.14: F= .00] 06388> [Pervious area: IAper= 4.67:SLPP= .50:LGP= 50.:MNP=.250:SCP= .0] 06389> [Impervious area: IAimp= 1.57:SLPI= .50:LGI= 265.:MNI=.013:SCI= .0] 06390> [IaRECimp= 4.00: IaRECper= 4.00] 06391> R0010:C00096------------DTmin-ID:NHYD---------AREAha-QPEAKcms-TpeakDate\_hh:mm----RVmm-R.C.---DWFcms 06392> ROUTE RESERVOIR -> 1.0 02:A7 3.51 .538 No\_date 28:01 50.29 n/a .000 06393> out <= 1.0 01:A7-STR 3.51 .139 No\_date 28:25 50.29 n/a .000 06394> overflow <= 1.0 03:A7-OVF .00 .000 No\_date 0:00 .00 n/a .000 06395> {MxStoUsed=.8167E-01 m3, TotOvfVol=.0000E+00 m3, N-Ovf= 0, TotDurOvf= 0.hrs} 06396> R0010:C00097------------DTmin-ID:NHYD---------AREAha-QPEAKcms-TpeakDate\_hh:mm----RVmm-R.C.---DWFcms 06397> CONTINUOUS STANDHYD 1.0 01:ST-3 .71 .089 No\_date 28:00 38.69 .598 .000 06398> [XIMP=.46:TIMP=.57] 06399> [Horton parameters: Fo= 76.20:Fc= 13.20:DCAY=4.14: F= .00] 06400> [Pervious area: IAper= 4.67:SLPP= .50:LGP= 50.:MNP=.250:SCP= .0] 06401> [Impervious area: IAimp= 1.57:SLPI= .50:LGI= 119.:MNI=.013:SCI= .0] 06402> [IaRECimp= 4.00: IaRECper= 4.00] 06403> R0010:C00098------------DTmin-ID:NHYD---------AREAha-QPEAKcms-TpeakDate\_hh:mm----RVmm-R.C.---DWFcms 06404> ROUTE RESERVOIR -> 1.0 02:ST-3 .71 .089 No\_date 28:00 38.69 n/a .000 06405> out <= 1.0 01:ST3STR .71 .063 No\_date 28:05 38.69 n/a .000 06406> overflow <= 1.0 03:ST3OVF .00 .000 No\_date 0:00 .00 n/a .000 06407> {MxStoUsed=.1988E-02 m3, TotOvfVol=.0000E+00 m3, N-Ovf= 0, TotDurOvf= 0.hrs} 06408> R0010:C00099------------DTmin-ID:NHYD---------AREAha-QPEAKcms-TpeakDate\_hh:mm----RVmm-R.C.---DWFcms 06409> ADD HYD 1.0 02:ST2-IN 326.12 3.771 No\_date 28:40 18.45 n/a .000 06410> + 1.0 02:A7-STR 3.51 .139 No\_date 28:25 50.29 n/a .000 06411> + 1.0 02:A7-OVF .00 .000 No\_date 0:00 .00 n/a .000 06412> + 1.0 02:ST3STR .71 .063 No\_date 28:05 38.69 n/a .000 06413> + 1.0 02:ST3OVF .00 .000 No\_date 0:00 .00 n/a .000 06414> SUM= 1.0 01:PT2ST3 330.34 3.914 No\_date 28:39 18.83 n/a .000 06415> R0010:C00100------------DTmin-ID:NHYD---------AREAha-QPEAKcms-TpeakDate\_hh:mm----RVmm-R.C.---DWFcms 06416> ROUTE CHANNEL -> 1.0 02:PT2ST3 330.34 3.914 No\_date 28:39 18.83 n/a .000 06417> [RDT= 1.00] out<- 1.0 01:DRAIN2 330.34 3.640 No\_date 29:01 18.83 n/a .000 06418> [L/S/n= 592./ .230/.043] 06419> {Vmax= .582:Dmax= 1.002} 06420> R0010:C00101------------DTmin-ID:NHYD---------AREAha-QPEAKcms-TpeakDate\_hh:mm----RVmm-R.C.---DWFcms 06421> CONTINUOUS NASHYD 1.0 01:D2 2.28 .046 No\_date 29:04 29.30 .453 .000 06422> [CN= 84.0: N= 3.00: Tp= .99] 06423> [IaREC= 4.00: SMIN= 21.09: SMAX=140.62: SK= .010] 06424> [InterEventTime= 12.00] 06425> R0010:C00102------------DTmin-ID:NHYD---------AREAha-QPEAKcms-TpeakDate\_hh:mm----RVmm-R.C.---DWFcms 06426> CONTINUOUS STANDHYD 1.0 01:A17 12.04 1.618 No\_date 28:04 50.29 .777 .000 06427> [XIMP=.68:TIMP=.85] 06428> [Horton parameters: Fo= 76.20:Fc= 13.20:DCAY=4.14: F= .00] 06429> [Pervious area: IAper= 4.67:SLPP= .50:LGP= 50.:MNP=.250:SCP= .0] 06430> [Impervious area: IAimp= 1.57:SLPI= .50:LGI= 491.:MNI=.013:SCI= .0] 06431> [IaRECimp= 4.00: IaRECper= 4.00] 06432> R0010:C00103------------DTmin-ID:NHYD---------AREAha-QPEAKcms-TpeakDate\_hh:mm----RVmm-R.C.---DWFcms 06433> ROUTE RESERVOIR -> 1.0 02:A17 12.04 1.618 No\_date 28:04 50.29 n/a .000 06434> out <= 1.0 01:A17STR 12.04 .460 No\_date 28:31 50.29 n/a .000 06435> overflow <= 1.0 03:A17OVF .00 .000 No\_date 0:00 .00 n/a .000 06436> {MxStoUsed=.2771E+00 m3, TotOvfVol=.0000E+00 m3, N-Ovf= 0, TotDurOvf= 0.hrs} 06437> R0010:C00104------------DTmin-ID:NHYD---------AREAha-QPEAKcms-TpeakDate\_hh:mm----RVmm-R.C.---DWFcms 06438> CONTINUOUS STANDHYD 1.0 01:ST-4 .35 .046 No\_date 28:00 38.69 .598 .000 06439> [XIMP=.46:TIMP=.57] 06440> [Horton parameters: Fo= 76.20:Fc= 13.20:DCAY=4.14: F= .00] 06441> [Pervious area: IAper= 4.67:SLPP= .50:LGP= 50.:MNP=.250:SCP= .0] 06442> [Impervious area: IAimp= 1.57:SLPI= .50:LGI= 84.:MNI=.013:SCI= .0] 06443> [IaRECimp= 4.00: IaRECper= 4.00] 06444> R0010:C00105------------DTmin-ID:NHYD---------AREAha-QPEAKcms-TpeakDate\_hh:mm----RVmm-R.C.---DWFcms 06445> ROUTE RESERVOIR -> 1.0 02:ST-4 .35 .046 No\_date 28:00 38.69 n/a .000 06446> out <= 1.0 01:ST4STR .35 .031 No\_date 28:04 38.69 n/a .000 06447> overflow <= 1.0 03:ST4OVF .00 .000 No\_date 0:00 .00 n/a .000 06448> {MxStoUsed=.1424E-02 m3, TotOvfVol=.0000E+00 m3, N-Ovf= 0, TotDurOvf= 0.hrs} 06449> R0010:C00106------------DTmin-ID:NHYD---------AREAha-QPEAKcms-TpeakDate\_hh:mm----RVmm-R.C.---DWFcms 06450> CONTINUOUS STANDHYD 1.0 01:A18 5.30 .780 No\_date 28:02 50.29 .777 .000 06451> [XIMP=.68:TIMP=.85] 06452> [Horton parameters: Fo= 76.20:Fc= 13.20:DCAY=4.14: F= .00] 06453> [Pervious area: IAper= 4.67:SLPP= .50:LGP= 50.:MNP=.250:SCP= .0] 06454> [Impervious area: IAimp= 1.57:SLPI= .50:LGI= 326.:MNI=.013:SCI= .0] 06455> [IaRECimp= 4.00: IaRECper= 4.00] 06456> R0010:C00107------------DTmin-ID:NHYD---------AREAha-QPEAKcms-TpeakDate\_hh:mm----RVmm-R.C.---DWFcms 06457> ROUTE RESERVOIR -> 1.0 02:A18 5.30 .780 No\_date 28:02 50.29 n/a .000 06458> out <= 1.0 01:A18STR 5.30 .206 No\_date 28:27 50.29 n/a .000 06459> overflow <= 1.0 03:A18OVF .00 .000 No\_date 0:00 .00 n/a .000 06460> {MxStoUsed=.1232E+00 m3, TotOvfVol=.0000E+00 m3, N-Ovf= 0, TotDurOvf= 0.hrs} 06461> R0010:C00108------------DTmin-ID:NHYD---------AREAha-QPEAKcms-TpeakDate\_hh:mm----RVmm-R.C.---DWFcms 06462> ADD HYD 1.0 02:DRAIN2 330.34 3.640 No\_date 29:01 18.83 n/a .000 06463> + 1.0 02:D2 2.28 .046 No\_date 29:04 29.30 n/a .000 06464> + 1.0 02:A17STR 12.04 .460 No\_date 28:31 50.29 n/a .000 06465> + 1.0 02:A17OVF .00 .000 No\_date 0:00 .00 n/a .000 06466> + 1.0 02:ST4STR .35 .031 No\_date 28:04 38.69 n/a .000 06467> + 1.0 02:ST4OVF .00 .000 No\_date 0:00 .00 n/a .000 06468> + 1.0 02:A18STR 5.30 .206 No\_date 28:27 50.29 n/a .000 06469> + 1.0 02:A18OVF .00 .000 No\_date 0:00 .00 n/a .000 06470> SUM= 1.0 01:PT3ST4 350.31 4.213 No\_date 28:57 20.48 n/a .000 06471> R0010:C00109------------DTmin-ID:NHYD---------AREAha-QPEAKcms-TpeakDate\_hh:mm----RVmm-R.C.---DWFcms 06472> ROUTE CHANNEL -> 1.0 02:PT3ST4 350.31 4.213 No\_date 28:57 20.48 n/a .000 06473> [RDT= 1.00] out<- 1.0 01:DRAIN3 350.31 4.037 No\_date 29:17 20.48 n/a .000 06474> [L/S/n= 525./ .230/.043] 06475> {Vmax= .606:Dmax= 1.049} 06476> R0010:C00110------------DTmin-ID:NHYD---------AREAha-QPEAKcms-TpeakDate\_hh:mm----RVmm-R.C.---DWFcms 06477> CONTINUOUS NASHYD 1.0 01:D3 2.51 .072 No\_date 28:44 32.13 .497 .000 06478> [CN= 86.0: N= 3.00: Tp= .73] 06479> [IaREC= 4.00: SMIN= 17.43: SMAX=116.21: SK= .010] 06480> [InterEventTime= 12.00] 06481> R0010:C00111------------DTmin-ID:NHYD---------AREAha-QPEAKcms-TpeakDate\_hh:mm----RVmm-R.C.---DWFcms 06482> CONTINUOUS STANDHYD 1.0 01:C1 3.41 .523 No\_date 28:01 50.29 .777 .000 06483> [XIMP=.68:TIMP=.85] 06484> [Horton parameters: Fo= 76.20:Fc= 13.20:DCAY=4.14: F= .00] 06485> [Pervious area: IAper= 4.67:SLPP= .50:LGP= 50.:MNP=.250:SCP= .0] 06486> [Impervious area: IAimp= 1.57:SLPI= .50:LGI= 261.:MNI=.013:SCI= .0] 06487> [IaRECimp= 4.00: IaRECper= 4.00] 06488> R0010:C00112------------DTmin-ID:NHYD---------AREAha-QPEAKcms-TpeakDate\_hh:mm----RVmm-R.C.---DWFcms 06489> ROUTE RESERVOIR -> 1.0 02:C1 3.41 .523 No\_date 28:01 50.29 n/a .000 06490> out <= 1.0 01:C1-STR 3.41 .133 No\_date 28:25 50.29 n/a .000 06491> overflow <= 1.0 03:C1-OVF .00 .000 No\_date 0:00 .00 n/a .000 06492> {MxStoUsed=.7930E-01 m3, TotOvfVol=.0000E+00 m3, N-Ovf= 0, TotDurOvf= 0.hrs} 06493> R0010:C00113------------DTmin-ID:NHYD---------AREAha-QPEAKcms-TpeakDate\_hh:mm----RVmm-R.C.---DWFcms 06494> CONTINUOUS STANDHYD 1.0 01:ST-5 .45 .058 No\_date 28:00 38.69 .598 .000 06495> [XIMP=.46:TIMP=.57] 06496> [Horton parameters: Fo= 76.20:Fc= 13.20:DCAY=4.14: F= .00] 06497> [Pervious area: IAper= 4.67:SLPP= .50:LGP= 50.:MNP=.250:SCP= .0] 06498> [Impervious area: IAimp= 1.57:SLPI= .50:LGI= 95.:MNI=.013:SCI= .0] 06499> [IaRECimp= 4.00: IaRECper= 4.00] 06500> R0010:C00114------------DTmin-ID:NHYD---------AREAha-QPEAKcms-TpeakDate\_hh:mm----RVmm-R.C.---DWFcms 06501> ROUTE RESERVOIR -> 1.0 02:ST-5 .45 .058 No\_date 28:00 38.69 n/a .000 06502> out <= 1.0 01:ST5STR .45 .040 No\_date 28:04 38.69 n/a .000 06503> overflow <= 1.0 03:ST5OVF .00 .000 No\_date 0:00 .00 n/a .000 06504> {MxStoUsed=.1552E-02 m3, TotOvfVol=.0000E+00 m3, N-Ovf= 0, TotDurOvf= 0.hrs} 06505> R0010:C00115------------DTmin-ID:NHYD---------AREAha-QPEAKcms-TpeakDate\_hh:mm----RVmm-R.C.---DWFcms 06506> ADD HYD 1.0 02:DRAIN3 350.31 4.037 No\_date 29:17 20.48 n/a .000 06507> + 1.0 02:D3 2.51 .072 No\_date 28:44 32.13 n/a .000 06508> + 1.0 02:C1-STR 3.41 .133 No\_date 28:25 50.29 n/a .000 06509> + 1.0 02:C1-OVF .00 .000 No\_date 0:00 .00 n/a .000 06510> + 1.0 02:ST5STR .45 .040 No\_date 28:04 38.69 n/a .000 06511> + 1.0 02:ST5OVF .00 .000 No\_date 0:00 .00 n/a .000 06512> SUM= 1.0 01:ST5-E 356.68 4.181 No\_date 29:15 20.87 n/a .000 06513> R0010:C00116------------DTmin-ID:NHYD---------AREAha-QPEAKcms-TpeakDate\_hh:mm----RVmm-R.C.---DWFcms 06514> CONTINUOUS STANDHYD 1.0 01:STRAND 7.59 .759 No\_date 28:11 49.05 .758 .000 06515> [XIMP=.64:TIMP=.85] 06516> [Horton parameters: Fo= 76.20:Fc= 13.20:DCAY=4.14: F= .00] 06517> [Pervious area: IAper= 4.67:SLPP= .50:LGP= 40.:MNP=.250:SCP= .0] 06518> [Impervious area: IAimp= 1.57:SLPI= .50:LGI=1230.:MNI=.013:SCI= .0] 06519> [IaRECimp= 4.00: IaRECper= 4.00] 06520> R0010:C00117------------DTmin-ID:NHYD---------AREAha-QPEAKcms-TpeakDate\_hh:mm----RVmm-R.C.---DWFcms 06521> ROUTE RESERVOIR -> 1.0 02:STRAND 7.59 .759 No\_date 28:11 49.05 n/a .000 06522> out <= 1.0 01:S-POND 7.59 .066 No\_date 29:41 49.05 n/a .000 06523> overflow <= 1.0 03:S-OVF .00 .000 No\_date 0:00 .00 n/a .000 06524> {MxStoUsed=.2593E+00 m3, TotOvfVol=.0000E+00 m3, N-Ovf= 0, TotDurOvf= 0.hrs} 06525> R0010:C00118------------DTmin-ID:NHYD---------AREAha-QPEAKcms-TpeakDate\_hh:mm----RVmm-R.C.---DWFcms 06526> ADD HYD 1.0 02:ST5-E 356.68 4.181 No\_date 29:15 20.87 n/a .000 06527> + 1.0 02:S-POND 7.59 .066 No\_date 29:41 49.05 n/a .000 06528> + 1.0 02:S-OVF .00 .000 No\_date 0:00 .00 n/a .000 06529> SUM= 1.0 01:SSAOUT 364.27 4.242 No\_date 29:15 21.45 n/a .000 06530> R0010:C00119------------DTmin-ID:NHYD---------AREAha-QPEAKcms-TpeakDate\_hh:mm----RVmm-R.C.---DWFcms 06531> SAVE HYD 1.0 01:SSAOUT 364.27 4.242 No\_date 29:15 21.45 n/a .000 06532> fname :SSAOUT.0010 06533> remark:SSAOUT 06534> R0010:C00120------------DTmin-ID:NHYD---------AREAha-QPEAKcms-TpeakDate\_hh:mm----RVmm-R.C.---DWFcms 06535> CONTINUOUS STANDHYD 1.0 01:Area-A 66.75 6.470 No\_date 28:10 48.24 .746 .000 06536> [XIMP=.64:TIMP=.80] 06537> [Horton parameters: Fo= 76.20:Fc= 13.20:DCAY=4.14: F= .00] 06538> [Pervious area: IAper= 4.67:SLPP= .50:LGP= 50.:MNP=.250:SCP= .0] 06539> [Impervious area: IAimp= 1.57:SLPI= .50:LGI=1155.:MNI=.013:SCI= .0] 06540> [IaRECimp= 4.00: IaRECper= 4.00] 06541> R0010:C00121------------DTmin-ID:NHYD---------AREAha-QPEAKcms-TpeakDate\_hh:mm----RVmm-R.C.---DWFcms 06542> SAVE HYD 1.0 01:Area-A 66.75 6.470 No\_date 28:10 48.24 n/a .000 06543> fname :Area-A.0010 06544> remark:SMWF-A Inflow 06545> R0010:C00122------------DTmin-ID:NHYD---------AREAha-QPEAKcms-TpeakDate\_hh:mm----RVmm-R.C.---DWFcms

06546> ROUTE RESERVOIR -> 1.0 02:Area-A 66.75 6.470 No\_date 28:10 48.24 n/a .000 06547> out <= 1.0 01:SWMF-A 66.75 .465 No\_date 29:54 48.24 n/a .000 06548> overflow <= 1.0 03:SWMAOV .00 .000 No\_date 0:00 .00 n/a .000 06549> {MxStoUsed=.2359E+01 m3, TotOvfVol=.0000E+00 m3, N-Ovf= 0, TotDurOvf= 0.hrs} 06550> R0010:C00123------------DTmin-ID:NHYD---------AREAha-QPEAKcms-TpeakDate\_hh:mm----RVmm-R.C.---DWFcms 06551> SAVE HYD 1.0 01:SWMF-A 66.75 .465 No\_date 29:54 48.24 n/a .000 06552> fname :SWMF-A.0010 06553> remark:SMWF-A Outflow 06554> R0010:C00124------------DTmin-ID:NHYD---------AREAha-QPEAKcms-TpeakDate\_hh:mm----RVmm-R.C.---DWFcms 06555> ADD HYD 1.0 02:SSAOUT 364.27 4.242 No\_date 29:15 21.45 n/a .000 06556> + 1.0 02:SWMF-A 66.75 .465 No\_date 29:54 48.24 n/a .000 06557> + 1.0 02:SWMAOV .00 .000 No\_date 0:00 .00 n/a .000 06558> SUM= 1.0 01:PT4ST5 431.02 4.657 No\_date 29:18 25.60 n/a .000 06559> R0010:C00125------------DTmin-ID:NHYD---------AREAha-QPEAKcms-TpeakDate\_hh:mm----RVmm-R.C.---DWFcms 06560> CONTINUOUS STANDHYD 1.0 01:C6 1.87 .301 No\_date 28:01 50.29 .777 .000 06561> [XIMP=.68:TIMP=.85] 06562> [Horton parameters: Fo= 76.20:Fc= 13.20:DCAY=4.14: F= .00] 06563> [Pervious area: IAper= 4.67:SLPP= .50:LGP= 50.:MNP=.250:SCP= .0] 06564> [Impervious area: IAimp= 1.57:SLPI= .50:LGI= 193.:MNI=.013:SCI= .0] 06565> [IaRECimp= 4.00: IaRECper= 4.00] 06566> R0010:C00126------------DTmin-ID:NHYD---------AREAha-QPEAKcms-TpeakDate\_hh:mm----RVmm-R.C.---DWFcms 06567> ROUTE RESERVOIR -> 1.0 02:C6 1.87 .301 No\_date 28:01 50.29 n/a .000 06568> out <= 1.0 01:C6-STR 1.87 .074 No\_date 28:22 50.29 n/a .000 06569> overflow <= 1.0 03:C6-OVF .00 .000 No\_date 0:00 .00 n/a .000 06570> {MxStoUsed=.4376E-01 m3, TotOvfVol=.0000E+00 m3, N-Ovf= 0, TotDurOvf= 0.hrs} 06571> R0010:C00127------------DTmin-ID:NHYD---------AREAha-QPEAKcms-TpeakDate\_hh:mm----RVmm-R.C.---DWFcms 06572> CONTINUOUS STANDHYD 1.0 01:C7 1.62 .262 No\_date 28:01 50.29 .777 .000 06573> [XIMP=.68:TIMP=.85] 06574> [Horton parameters: Fo= 76.20:Fc= 13.20:DCAY=4.14: F= .00] 06575> [Pervious area: IAper= 4.67:SLPP= .50:LGP= 50.:MNP=.250:SCP= .0] 06576> [Impervious area: IAimp= 1.57:SLPI= .50:LGI= 180.:MNI=.013:SCI= .0] 06577> [IaRECimp= 4.00: IaRECper= 4.00] 06578> R0010:C00128------------DTmin-ID:NHYD---------AREAha-QPEAKcms-TpeakDate\_hh:mm----RVmm-R.C.---DWFcms 06579> ROUTE RESERVOIR -> 1.0 02:C7 1.62 .262 No\_date 28:01 50.29 n/a .000 06580> out <= 1.0 01:C7-STR 1.62 .064 No\_date 28:22 50.29 n/a .000 06581> overflow <= 1.0 03:C7-OVF .00 .000 No\_date 0:00 .00 n/a .000 06582> {MxStoUsed=.3781E-01 m3, TotOvfVol=.0000E+00 m3, N-Ovf= 0, TotDurOvf= 0.hrs} 06583> R0010:C00129------------DTmin-ID:NHYD---------AREAha-QPEAKcms-TpeakDate\_hh:mm----RVmm-R.C.---DWFcms 06584> CONTINUOUS STANDHYD 1.0 01:ST-6 .41 .053 No\_date 28:00 38.69 .598 .000 06585> [XIMP=.46:TIMP=.57] 06586> [Horton parameters: Fo= 76.20:Fc= 13.20:DCAY=4.14: F= .00] 06587> [Pervious area: IAper= 4.67:SLPP= .50:LGP= 50.:MNP=.250:SCP= .0] 06588> [Impervious area: IAimp= 1.57:SLPI= .50:LGI= 91.:MNI=.013:SCI= .0] 06589> [IaRECimp= 4.00: IaRECper= 4.00] 06590> R0010:C00130------------DTmin-ID:NHYD---------AREAha-QPEAKcms-TpeakDate\_hh:mm----RVmm-R.C.---DWFcms 06591> ROUTE RESERVOIR -> 1.0 02:ST-6 .41 .053 No\_date 28:00 38.69 n/a .000 06592> out <= 1.0 01:ST6STR .41 .036 No\_date 28:04 38.69 n/a .000 06593> overflow <= 1.0 03:ST6OVF .00 .000 No\_date 0:00 .00 n/a .000 06594> {MxStoUsed=.1514E-02 m3, TotOvfVol=.0000E+00 m3, N-Ovf= 0, TotDurOvf= 0.hrs} 06595> R0010:C00131------------DTmin-ID:NHYD---------AREAha-QPEAKcms-TpeakDate\_hh:mm----RVmm-R.C.---DWFcms 06596> ADD HYD 1.0 02:PT4ST5 431.02 4.657 No\_date 29:18 25.60 n/a .000 06597> + 1.0 02:C6-STR 1.87 .074 No\_date 28:22 50.29 n/a .000 06598> + 1.0 02:C6-OVF .00 .000 No\_date 0:00 .00 n/a .000 06599> + 1.0 02:C7-STR 1.62 .064 No\_date 28:22 50.29 n/a .000 06600> + 1.0 02:C7-OVF .00 .000 No\_date 0:00 .00 n/a .000 06601> + 1.0 02:ST6STR .41 .036 No\_date 28:04 38.69 n/a .000 06602> + 1.0 02:ST6OVF .00 .000 No\_date 0:00 .00 n/a .000 06603> SUM= 1.0 01:PT5ST6 434.92 4.740 No\_date 29:18 25.81 n/a .000 06604> R0010:C00132------------DTmin-ID:NHYD---------AREAha-QPEAKcms-TpeakDate\_hh:mm----RVmm-R.C.---DWFcms 06605> ROUTE CHANNEL -> 1.0 02:PT5ST6 434.92 4.740 No\_date 29:18 25.81 n/a .000 06606> [RDT= 1.00] out<- 1.0 01:DRAIN4 434.92 4.599 No\_date 29:31 25.81 n/a .000 06607> [L/S/n= 324./ .100/.043] 06608> {Vmax= .468:Dmax= 1.312} 06609> R0010:C00133------------DTmin-ID:NHYD---------AREAha-QPEAKcms-TpeakDate\_hh:mm----RVmm-R.C.---DWFcms 06610> CONTINUOUS NASHYD 1.0 01:D4 1.73 .063 No\_date 28:35 34.48 .533 .000 06611> [CN= 88.0: N= 3.00: Tp= .60] 06612> [IaREC= 4.00: SMIN= 14.94: SMAX= 99.61: SK= .010] 06613> [InterEventTime= 12.00] 06614> R0010:C00134------------DTmin-ID:NHYD---------AREAha-QPEAKcms-TpeakDate\_hh:mm----RVmm-R.C.---DWFcms 06615> CONTINUOUS STANDHYD 1.0 01:Area-B 24.04 3.287 No\_date 28:03 47.09 .728 .000 06616> [XIMP=.62:TIMP=.77] 06617> [Horton parameters: Fo= 76.20:Fc= 13.20:DCAY=4.14: F= .00] 06618> [Pervious area: IAper= 4.67:SLPP=1.40:LGP= 50.:MNP=.250:SCP= .0] 06619> [Impervious area: IAimp= 1.57:SLPI=1.40:LGI= 693.:MNI=.013:SCI= .0] 06620> [IaRECimp= 4.00: IaRECper= 4.00] 06621> R0010:C00135------------DTmin-ID:NHYD---------AREAha-QPEAKcms-TpeakDate\_hh:mm----RVmm-R.C.---DWFcms 06622> ROUTE RESERVOIR -> 1.0 02:Area-B 24.04 3.287 No\_date 28:03 47.09 n/a .000 06623> out <= 1.0 01:SWMF-B 24.04 .356 No\_date 28:50 47.09 n/a .000 06624> overflow <= 1.0 03:SWMBOVF .00 .000 No\_date 0:00 .00 n/a .000 06625> {MxStoUsed=.7142E+00 m3, TotOvfVol=.0000E+00 m3, N-Ovf= 0, TotDurOvf= 0.hrs} 06626> R0010:C00136------------DTmin-ID:NHYD---------AREAha-QPEAKcms-TpeakDate\_hh:mm----RVmm-R.C.---DWFcms 06627> ADD HYD 1.0 02:DRAIN4 434.92 4.599 No\_date 29:31 25.81 n/a .000 06628> + 1.0 02:D4 1.73 .063 No\_date 28:35 34.48 n/a .000 06629> + 1.0 02:SWMF-B 24.04 .356 No\_date 28:50 47.09 n/a .000 06630> + 1.0 02:SWMBOVF .00 .000 No\_date 0:00 .00 n/a .000 06631> SUM= 1.0 01:D4-EX 460.69 4.958 No\_date 29:31 26.95 n/a .000 06632> R0010:C00137------------DTmin-ID:NHYD---------AREAha-QPEAKcms-TpeakDate\_hh:mm----RVmm-R.C.---DWFcms 06633> ROUTE CHANNEL -> 1.0 02:D4-EX 460.69 4.958 No\_date 29:31 26.95 n/a .000 06634> [RDT= 1.00] out<- 1.0 01:DRAIN5 460.69 4.881 No\_date 29:37 26.95 n/a .000 06635> [L/S/n= 413./ .160/.033] 06636> {Vmax= .599:Dmax= .896} 06637> R0010:C00138------------DTmin-ID:NHYD---------AREAha-QPEAKcms-TpeakDate\_hh:mm----RVmm-R.C.---DWFcms 06638> CONTINUOUS NASHYD 1.0 01:D5 1.90 .057 No\_date 28:41 32.13 .497 .000 06639> [CN= 86.0: N= 3.00: Tp= .69] 06640> [IaREC= 4.00: SMIN= 17.43: SMAX=116.21: SK= .010] 06641> [InterEventTime= 12.00] 06642> R0010:C00139------------DTmin-ID:NHYD---------AREAha-QPEAKcms-TpeakDate\_hh:mm----RVmm-R.C.---DWFcms 06643> CONTINUOUS NASHYD 1.0 01:O-13SDF 9.74 .371 No\_date 28:22 30.32 .469 .000 06644> [CN= 81.0: N= 3.00: Tp= .43] 06645> [IaREC= 4.00: SMIN= 25.21: SMAX=168.09: SK= .010] 06646> [InterEventTime= 12.00] 06647> R0010:C00140------------DTmin-ID:NHYD---------AREAha-QPEAKcms-TpeakDate\_hh:mm----RVmm-R.C.---DWFcms 06648> ROUTE RESERVOIR -> 1.0 02:O-13SDF 9.74 .371 No\_date 28:22 30.32 n/a .000 06649> out <= 1.0 01:SDF 9.74 .040 No\_date 31:17 30.32 n/a .000 06650> overflow <= 1.0 03:OVFSDF .00 .000 No\_date 0:00 .00 n/a .000 06651> {MxStoUsed=.1596E+00 m3, TotOvfVol=.0000E+00 m3, N-Ovf= 0, TotDurOvf= 0.hrs} 06652> R0010:C00141------------DTmin-ID:NHYD---------AREAha-QPEAKcms-TpeakDate\_hh:mm----RVmm-R.C.---DWFcms 06653> ADD HYD 1.0 02:DRAIN5 460.69 4.881 No\_date 29:37 26.95 n/a .000 06654> + 1.0 02:D5 1.90 .057 No\_date 28:41 32.13 n/a .000 06655> + 1.0 02:SDF 9.74 .040 No\_date 31:17 30.32 n/a .000 06656> SUM= 1.0 01:PT6MC 472.33 4.951 No\_date 29:37 27.04 n/a .000 06657> R0010:C00142------------DTmin-ID:NHYD---------AREAha-QPEAKcms-TpeakDate\_hh:mm----RVmm-R.C.---DWFcms 06658> CONTINUOUS NASHYD 1.0 01:O-15 10.67 .502 No\_date 28:13 29.12 .450 .000 06659> [CN= 82.0: N= 3.00: Tp= .30] 06660> [IaREC= 4.00: SMIN= 23.09: SMAX=153.94: SK= .010] 06661> [InterEventTime= 12.00] 06662> R0010:C00143------------DTmin-ID:NHYD---------AREAha-QPEAKcms-TpeakDate\_hh:mm----RVmm-R.C.---DWFcms 06663> ADD HYD 1.0 02:PT6MC 472.33 4.951 No\_date 29:37 27.04 n/a .000 06664> + 1.0 02:O-15 10.67 .502 No\_date 28:13 29.12 n/a .000 06665> SUM= 1.0 01:M-C 483.00 5.029 No\_date 29:36 27.09 n/a .000 06666> R0010:C00144------------DTmin-ID:NHYD---------AREAha-QPEAKcms-TpeakDate\_hh:mm----RVmm-R.C.---DWFcms 06667> ROUTE CHANNEL -> 1.0 02:M-C 483.00 5.029 No\_date 29:36 27.09 n/a .000 06668> [RDT= 1.00] out<- 1.0 01:O-14Ch 483.00 4.686 No\_date 30:11 27.09 n/a .000 06669> [L/S/n= 845./ .100/.033] 06670> {Vmax= .618:Dmax= 1.565} 06671> R0010:C00145------------DTmin-ID:NHYD---------AREAha-QPEAKcms-TpeakDate\_hh:mm----RVmm-R.C.---DWFcms 06672> CONTINUOUS NASHYD 1.0 01:O-14 5.00 .389 No\_date 28:04 29.12 .450 .000 06673> [CN= 82.0: N= 3.00: Tp= .13] 06674> [IaREC= 4.00: SMIN= 23.09: SMAX=153.94: SK= .010] 06675> [InterEventTime= 12.00] 06676> R0010:C00146------------DTmin-ID:NHYD---------AREAha-QPEAKcms-TpeakDate\_hh:mm----RVmm-R.C.---DWFcms 06677> ADD HYD 1.0 02:O-14Ch 483.00 4.686 No\_date 30:11 27.09 n/a .000 06678> + 1.0 02:O-14 5.00 .389 No\_date 28:04 29.12 n/a .000 06679> SUM= 1.0 01:OKEEFE 488.00 4.709 No\_date 30:11 27.11 n/a .000 06680> #\*\*\*\*\*\*\*\*\*\*\*\*\*\*\*\*\*\*\*\*\*\*\*\*\*\*\*\*\*\*\*\*\*\*\*\*\*\*\*\*\*\*\*\*\*\*\*\*\*\*\*\*\*\*\*\*\*\*\*\*\*\*\*\*\*\*\*\*\*\*\*\*\*\*\*\*\*\* 06681> # Okeefe Pond 06682> # - Rating curve obtained assuming 40m3/ha in 24 hours for quality control 06683> # and a ratio of the catchment area to the West Clarke pond rating curve 06684> # from the MSS for the next coordinates 06685> #\*\*\*\*\*\*\*\*\*\*\*\*\*\*\*\*\*\*\*\*\*\*\*\*\*\*\*\*\*\*\*\*\*\*\*\*\*\*\*\*\*\*\*\*\*\*\*\*\*\*\*\*\*\*\*\*\*\*\*\*\*\*\*\*\*\*\*\*\*\*\*\*\*\*\*\*\*\* 06686> R0010:C00147------------DTmin-ID:NHYD---------AREAha-QPEAKcms-TpeakDate\_hh:mm----RVmm-R.C.---DWFcms 06687> CONTINUOUS STANDHYD 1.0 01:S-1-D2 18.67 2.448 No\_date 28:02 48.63 .752 .000 06688> [XIMP=.65:TIMP=.65] 06689> [LOSS= 2 :CN= 75.0] 06690> [Pervious area: IAper= 4.67:SLPP=2.00:LGP= 40.:MNP=.250:SCP= .0] 06691> [Impervious area: IAimp= 1.57:SLPI= .75:LGI= 353.:MNI=.013:SCI= .0] 06692> [IaRECimp= 4.00: IaRECper= 4.00] 06693> [SMIN= 33.81: SMAX=225.43: SK= .010] 06694> R0010:C00148------------DTmin-ID:NHYD---------AREAha-QPEAKcms-TpeakDate\_hh:mm----RVmm-R.C.---DWFcms 06695> COMPUTE DUALHYD 1.0 01:S-1-D2 18.67 2.448 No\_date 28:02 48.63 n/a .000 06696> Major System / 1.0 02:S-1-D2J .00 .000 No\_date 0:00 .00 n/a .000  $\begin{bmatrix} 6467918 & \text{Miscu 2} \text{pots} & 11001878 & 164718 & 164718 & 164718 & 164818 & 164818 & 164818 & 164818 & 164818 & 164818 & 164818 & 164818 & 164818 & 164818 & 164818 & 164818 & 164818 & 164818 & 164818 & 164818 & 164818 & 164818 & 164818 & 16$ 06725> R0010:C00154------------DTmin-ID:NHYD---------AREAha-QPEAKcms-TpeakDate\_hh:mm----RVmm-R.C.---DWFcms 06726> ROUTE RESERVOIR -> 1.0 02:S-1-D3S 6.79 .831 No\_date 27:57 48.93 n/a .000 06727> out <= 1.0 01:S-1-D3R 6.79 .060 No\_date 29:16 48.93 n/a .000 06728> overflow <= 1.0 03:S-1-D3Rovf .00 .000 No\_date 0:00 .00 n/a .000 06729> {MxStoUsed=.2002E+00 m3, TotOvfVol=.0000E+00 m3, N-Ovf= 0, TotDurOvf= 0.hrs} 06730> R0010:C00155------------DTmin-ID:NHYD---------AREAha-QPEAKcms-TpeakDate\_hh:mm----RVmm-R.C.---DWFcms

06731> ADD HYD 1.0 02:N\_OK 53064.36 84.256 No\_date 33:41 22.58 n/a .000 06732> + 1.0 02:OKEEFE 488.00 4.709 No\_date 30:11 27.11 n/a .000

06733> + 1.0 02:S-1-D2R 18.67 .163 No\_date 29:23 48.63 n/a .000 06734> + 1.0 02:S-1-D3R 6.79 .060 No\_date 29:16 48.93 n/a .000 06735> + 1.0 02:S-1-D2Rovf .00 .000 No\_date 0:00 .00 n/a .000 06736> + 1.0 02:S-1-D3Rovf .00 .000 No\_date 0:00 .00 n/a .000 06737> SUM= 1.0 01:SN\_OK 53577.82 86.110 No\_date 33:41 22.63 n/a .000 06738> R0010:C00156------------DTmin-ID:NHYD---------AREAha-QPEAKcms-TpeakDate\_hh:mm----RVmm-R.C.---DWFcms 06739> SAVE HYD 1.0 01:SN\_OK 53577.82 86.110 No\_date 33:41 22.63 n/a .000 06740> fname :SN\_OK.0010 06741> remark:Total Flows at Okeefe Drain 06742> # 06743> # Hydrograph from Node Okeefe routed to Node at Foster Drain 06744> # Channel X-Section obtained from RVCA Hydraulic Model - Station 6215  $06743 > #$   $06744 > #$   $06745 > #$   $06747 > #$   $06747 > #$ 06746> R0010:C00157------------DTmin-ID:NHYD---------AREAha-QPEAKcms-TpeakDate\_hh:mm----RVmm-R.C.---DWFcms 06747> ROUTE CHANNEL -> 1.0 02:SN\_OK 53577.82 86.110 No\_date 33:41 22.63 n/a .000 06748> [RDT= 1.00] out<- 1.0 01:N\_FO 53577.82 85.870 No\_date 34:07 22.63 n/a .000 06749> [L/S/n= 1183./ .076/.035] 06750> {Vmax= 1.104:Dmax= 2.866} (971): Movement Formstand, Correlation (1911)<br>1971): A Carl Comment Forms (north of the Jock)<br>1975-1981 - Partially developed (medium demitry) remaining agricultural Study Report, CH2METILE, Aug 2013.<br>1975-1981 - 2020-12-0 201016<br>
201016 - Interview areas interview and the state of the state of the state of the state of the state of the state of the state of the state of the state of the state of the state of the state of the state of the s  $\begin{bmatrix} 68111 & 80010 & 00010 & 00110 & 00110 & 011010 & 011010 & 011010 & 011010 & 011010 & 011010 & 011010 & 011010 & 011010 & 011010 & 011010 & 011010 & 011010 & 011010 & 011010 & 011010 & 011010 & 011010 & 011010 & 011010 & 011010 & 011010 & 01$ 6672) (ENT. 1000) (1913–1913) (1913–1914) (1914–1913) (1924–1914) (1924–1914) (1924–1914) (1924–1914) (1924–1914) (1924–1914) (1924–1914) (1924–1914) (1924–1914) (1924–1914) (1924–1914) (1924–1914) (1924–1914) (1924–1914) 06920> (CM+ 77.0: W= 3.00: Tp= .62)<br>06921> (IntertwomtTime= 12.00) The Sanx-207.66: SK\* .010]<br>06921> (IntertwomtTime= 12.01) The Communication (PEARCHIP Translate\_hh:mm---RYmm-R.C.---DWFCma<br>06923> ROOL0:COLM6c= WASHYO ----06927> [InterEventTime= 12.00] 06928> R0010:C00187------------DTmin-ID:NHYD---------AREAha-QPEAKcms-TpeakDate\_hh:mm----RVmm-R.C.---DWFcms 06929> ADD HYD 1.0 02:N\_FO 53577.82 85.870 No\_date 34:07 22.63 n/a .000 06930> + 1.0 02:520-out 335.49 5.909 No\_date 29:24 44.06 n/a .000 06931> + 1.0 02:MS\_P10 73.29 1.136 No\_date 29:00 47.94 n/a .000 06932> + 1.0 02:P10-OVF .00 .000 No\_date 0:00 .00 n/a .000 06933> + 1.0 02:W\_CLAR\_UND 35.65 .596 No\_date 29:11 26.85 n/a .000 06934> + 1.0 02:S-1FoFDovf .00 .000 No\_date 0:00 .00 n/a .000 06935> + 1.0 02:S-1FO-F-DR 14.96 .130 No\_date 29:31 48.25 n/a .000 06936> + 1.0 02:S-1-D8Rovf .00 .000 No\_date 0:00 .00 n/a .000 06937> + 1.0 02:S-1-D8R 5.27 .042 No\_date 28:48 35.92 n/a .000 06938> + 1.0 02:S-1-A 75.88 1.915 No\_date 28:36 26.85 n/a .000 06939> SUM= 1.0 01:SN\_FO 54118.36 89.426 No\_date 33:26 22.82 n/a .000 06940> R0010:C00188------------DTmin-ID:NHYD---------AREAha-QPEAKcms-TpeakDate\_hh:mm----RVmm-R.C.---DWFcms 06941> SAVE HYD 1.0 01:SN\_FO 54118.36 89.426 No\_date 33:26 22.82 n/a .000 06942> fname :SN\_FO.0010 06943> remark:Total Flows at Foster Drain 06944> # Hydrograph from Node Foster routed to Node at Cedarview Road 06945> # Channel X-Section obtained from RVCA Hydraulic Model - Station 6016 06946> # 06947> R0010:C00189------------DTmin-ID:NHYD---------AREAha-QPEAKcms-TpeakDate\_hh:mm----RVmm-R.C.---DWFcms 06948> ROUTE CHANNEL -> 1.0 02:SN\_FO 54118.36 89.426 No\_date 33:26 22.82 n/a .000 06949> \* [RDT= 1.00] out<- 1.0 01:N\_CE 54118.36 89.319 No\_date 33:44 22.82 n/a .000 06950> [L/S/n= 159./ .082/.035] 06951> {Vmax= 1.329:Dmax= 3.419} 06952> #\*\*\*\*\*\*\*\*\*\*\*\*\*\*\*\*\*\*\*\*\*\*\*\*\*\*\*\*\*\*\*\*\*\*\*\*\*\*\*\*\*\*\*\*\*\*\*\*\*\*\*\*\*\*\*\*\*\*\*\*\*\*\*\*\*\*\*\*\*\*\*\*\*\*\*\*\*\* 06953> # Catchment S-1 06954> # - To Jock River (north and south of Jock) 06955> # - Primarily agricultural fields; portion of sand quarry 06956> #\*\*\*\*\*\*\*\*\*\*\*\*\*\*\*\*\*\*\*\*\*\*\*\*\*\*\*\*\*\*\*\*\*\*\*\*\*\*\*\*\*\*\*\*\*\*\*\*\*\*\*\*\*\*\*\*\*\*\*\*\*\*\*\*\*\*\*\*\*\*\*\*\*\*\*\*\*\* 06957> R0010:C00190------------DTmin-ID:NHYD---------AREAha-QPEAKcms-TpeakDate\_hh:mm----RVmm-R.C.---DWFcms 06958> CONTINUOUS NASHYD 1.0 01:S-1-B 55.36 1.740 No\_date 28:24 26.85 .415 .000 06959> [CN= 77.0: N= 3.00: Tp= .45] 06960> [IaREC= 4.00: SMIN= 31.15: SMAX=207.66: SK= .010] 06961> [InterEventTime= 12.00] 06962> # - JFSA 2021-02-24 change the name from S-1-BCDC to S-1-A and S-1-B. Change their TP values based on the new areas 06963> # - JFSA 2021-02-24 "S-1-BCDC-1" and "S-1-BCDC-2" are not existing anymore. "S-1-BCDC-1" is part of "S-1-FO-D2" and 06964> # - JFSA 2021-01-19, after adding Greenbank pond, "S-1-BCDC-3" is not existing anymore 06965> R0010:C00191------------DTmin-ID:NHYD---------AREAha-QPEAKcms-TpeakDate\_hh:mm----RVmm-R.C.---DWFcms 06966> CONTINUOUS STANDHYD 1.0 01:S-1-D1 21.67 2.814 No\_date 28:02 48.63 .752 .000 06967> [XIMP=.65:TIMP=.65] 06968> [LOSS= 2 :CN= 75.0] 06969> [Pervious area: IAper= 4.67:SLPP=2.00:LGP= 40.:MNP=.250:SCP= .0] 06970> [Impervious area: IAimp= 1.57:SLPI= .75:LGI= 380.:MNI=.013:SCI= .0] 06971> [IaRECimp= 4.00: IaRECper= 4.00] 06972> [SMIN= 33.81: SMAX=225.43: SK= .010] 06973> R0010:C00192------------DTmin-ID:NHYD---------AREAha-QPEAKcms-TpeakDate\_hh:mm----RVmm-R.C.---DWFcms 06974> COMPUTE DUALHYD 1.0 01:S-1-D1 21.67 2.814 No\_date 28:02 48.63 n/a .000 06975> Major System / 1.0 02:S-1-D1J .00 .000 No\_date 0:00 .00 n/a .000 06976> Minor System \ 1.0 03:S-1-D1N 21.67 2.409 No\_date 27:58 48.83 n/a .000 06977> {MjSysSto=.1351E+03, TotOvfVol=.0000E+00, N-Ovf= 0, TotDurOvf= 0.hrs} 06978> R0010:C00193------------DTmin-ID:NHYD---------AREAha-QPEAKcms-TpeakDate\_hh:mm----RVmm-R.C.---DWFcms 06979> ADD HYD 1.0 02:S-1-D1J .00 .000 No\_date 0:00 .00 n/a .000 06980> + 1.0 02:S-1-D1N 21.67 2.409 No\_date 27:58 48.83 n/a .000 06981> SUM= 1.0 01:S-1-D1S 21.67 2.409 No\_date 27:58 48.83 n/a .000 06982> R0010:C00194------------DTmin-ID:NHYD---------AREAha-QPEAKcms-TpeakDate\_hh:mm----RVmm-R.C.---DWFcms 06983> ROUTE RESERVOIR -> 1.0 02:S-1-D1S 21.67 2.409 No\_date 27:58 48.83 n/a .000 06984> out <= 1.0 01:S-1-D1R 21.67 .191 No\_date 29:23 48.83 n/a .000 06985> overflow <= 1.0 03:S-1-D1Rovf .00 .000 No\_date 0:00 .00 n/a .000 06986> {MxStoUsed=.6364E+00 m3, TotOvfVol=.0000E+00 m3, N-Ovf= 0, TotDurOvf= 0.hrs} 06987> R0010:C00195------------DTmin-ID:NHYD---------AREAha-QPEAKcms-TpeakDate\_hh:mm----RVmm-R.C.---DWFcms 06988> CONTINUOUS STANDHYD 1.0 01:S-1-D4 3.28 .489 No\_date 28:00 48.63 .752 .000 06989> [XIMP=.65:TIMP=.65] 06990> [LOSS= 2 :CN= 75.0] 06991> [Pervious area: IAper= 4.67:SLPP=2.00:LGP= 40.:MNP=.250:SCP= .0] 06992> [Impervious area: IAimp= 1.57:SLPI= .75:LGI= 148.:MNI=.013:SCI= .0] 06993> [IaRECimp= 4.00: IaRECper= 4.00] 06994> [SMIN= 33.81: SMAX=225.43: SK= .010] 06995> R0010:C00196------------DTmin-ID:NHYD---------AREAha-QPEAKcms-TpeakDate\_hh:mm----RVmm-R.C.---DWFcms 06996> COMPUTE DUALHYD 1.0 01:S-1-D4 3.28 .489 No\_date 28:00 48.63 n/a .000 06997> Major System / 1.0 02:S-1-D4J .00 .000 No\_date 0:00 .00 n/a .000 06998> Minor System \ 1.0 03:S-1-D4N 3.28 .421 No\_date 27:56 48.79 n/a .000 06999> {MjSysSto=.1840E+02, TotOvfVol=.0000E+00, N-Ovf= 0, TotDurOvf= 0.hrs} 07000> R0010:C00197------------DTmin-ID:NHYD---------AREAha-QPEAKcms-TpeakDate\_hh:mm----RVmm-R.C.---DWFcms 07001> ADD HYD 1.0 02:S-1-D4J .00 .000 No\_date 0:00 .00 n/a .000 07002> + 1.0 02:S-1-D4N 3.28 .421 No\_date 27:56 48.79 n/a .000 07003> SUM= 1.0 01:S-1-D4S 3.28 .421 No\_date 27:56 48.79 n/a .000 07004> R0010:C00198------------DTmin-ID:NHYD---------AREAha-QPEAKcms-TpeakDate\_hh:mm----RVmm-R.C.---DWFcms 07005> ROUTE RESERVOIR -> 1.0 02:S-1-D4S 3.28 .421 No\_date 27:56 48.79 n/a .000 07006> out <= 1.0 01:S-1-D4R 3.28 .029 No\_date 29:14 48.79 n/a .000 07007> overflow <= 1.0 03:S-1-D4Rovf .00 .000 No\_date 0:00 .00 n/a .000 07008> {MxStoUsed=.9630E-01 m3, TotOvfVol=.0000E+00 m3, N-Ovf= 0, TotDurOvf= 0.hrs} 07009> R0010:C00199------------DTmin-ID:NHYD---------AREAha-QPEAKcms-TpeakDate\_hh:mm----RVmm-R.C.---DWFcms 07010> CONTINUOUS STANDHYD 1.0 01:S-1-D5 12.84 1.749 No\_date 28:01 48.63 .752 .000 07011> [XIMP=.65:TIMP=.65] 07012> [LOSS= 2 :CN= 75.0] 07013> [Pervious area: IAper= 4.67:SLPP=2.00:LGP= 40.:MNP=.250:SCP= .0] 07014> [Impervious area: IAimp= 1.57:SLPI= .75:LGI= 293.:MNI=.013:SCI= .0] 07015> [IaRECimp= 4.00: IaRECper= 4.00] 07016> [SMIN= 33.81: SMAX=225.43: SK= .010] 07017> R0010:C00200------------DTmin-ID:NHYD---------AREAha-QPEAKcms-TpeakDate\_hh:mm----RVmm-R.C.---DWFcms 07018> COMPUTE DUALHYD 1.0 01:S-1-D5 12.84 1.749 No\_date 28:01 48.63 n/a .000 07019> Major System / 1.0 02:S-1-D5J .00 .000 No\_date 0:00 .00 n/a .000 07020> Minor System \ 1.0 03:S-1-D5N 12.84 1.500 No\_date 28:09 48.75 n/a .000 07021> {MjSysSto=.7643E+02, TotOvfVol=.0000E+00, N-Ovf= 0, TotDurOvf= 0.hrs} 07022> R0010:C00201------------DTmin-ID:NHYD---------AREAha-QPEAKcms-TpeakDate\_hh:mm----RVmm-R.C.---DWFcms 07023> ADD HYD 1.0 02:S-1-D5J .00 .000 No\_date 0:00 .00 n/a .000 07024> + 1.0 02:S-1-D5N 12.84 1.500 No\_date 27:57 48.75 n/a .000 07025> SUM= 1.0 01:S-1-D5S 12.84 1.500 No\_date 27:57 48.75 n/a .000 07026> R0010:C00202------------DTmin-ID:NHYD---------AREAha-QPEAKcms-TpeakDate\_hh:mm----RVmm-R.C.---DWFcms 07027> ROUTE RESERVOIR -> 1.0 02:S-1-D5S 12.84 1.500 No\_date 27:57 48.75 n/a .000 07028> out <= 1.0 01:S-1-D5R 12.84 .113 No\_date 29:20 48.75 n/a .000 07029> overflow <= 1.0 03:S-1-D5Rovf .00 .000 No\_date 0:00 .00 n/a .000 07030> {MxStoUsed=.3763E+00 m3, TotOvfVol=.0000E+00 m3, N-Ovf= 0, TotDurOvf= 0.hrs} 07031> R0010:C00203------------DTmin-ID:NHYD---------AREAha-QPEAKcms-TpeakDate\_hh:mm----RVmm-R.C.---DWFcms 07032> CONTINUOUS STANDHYD 1.0 01:S-1-D6 1.75 .269 No\_date 28:00 48.63 .752 .000 07033> [XIMP=.65:TIMP=.65] 07034> [LOSS= 2 :CN= 75.0] 07035> [Pervious area: IAper= 4.67:SLPP=2.00:LGP= 40.:MNP=.250:SCP= .0] 07036> [Impervious area: IAimp= 1.57:SLPI= .75:LGI= 108.:MNI=.013:SCI= .0] 07037> [IaRECimp= 4.00: IaRECper= 4.00] 07038> [SMIN= 33.81: SMAX=225.43: SK= .010] 07039> R0010:C00204------------DTmin-ID:NHYD---------AREAha-QPEAKcms-TpeakDate\_hh:mm----RVmm-R.C.---DWFcms 07040> COMPUTE DUALHYD 1.0 01:S-1-D6 1.75 .269 No\_date 28:00 48.63 n/a .000 07041> Major System / 1.0 02:S-1-D6J .00 .000 No\_date 0:00 .00 n/a .000 07042> Minor System \ 1.0 03:S-1-D6N 1.75 .232 No\_date 27:55 48.88 n/a .000 07043> {MjSysSto=.9608E+01, TotOvfVol=.0000E+00, N-Ovf= 0, TotDurOvf= 0.hrs} 07044> R0010:C00205------------DTmin-ID:NHYD---------AREAha-QPEAKcms-TpeakDate\_hh:mm----RVmm-R.C.---DWFcms 07045> ADD HYD 1.0 02:S-1-D6J .00 .000 No\_date 0:00 .00 n/a .000 07046> + 1.0 02:S-1-D6N 1.75 .232 No\_date 27:55 48.88 n/a .000 07047> SUM= 1.0 01:S-1-D6S 1.75 .232 No\_date 27:55 48.88 n/a .000 07048> R0010:C00206------------DTmin-ID:NHYD---------AREAha-QPEAKcms-TpeakDate\_hh:mm----RVmm-R.C.---DWFcms 07049> ROUTE RESERVOIR -> 1.0 02:S-1-D6S 1.75 .232 No\_date 27:55 48.88 n/a .000 07050> out <= 1.0 01:S-1-D6R 1.75 .015 No\_date 29:12 48.88 n/a .000 07051> overflow <= 1.0 03:S-1-D6Rovf .00 .000 No\_date 0:00 .00 n/a .000 07052> {MxStoUsed=.5153E-01 m3, TotOvfVol=.0000E+00 m3, N-Ovf= 0, TotDurOvf= 0.hrs} 07053> R0010:C00207------------DTmin-ID:NHYD---------AREAha-QPEAKcms-TpeakDate\_hh:mm----RVmm-R.C.---DWFcms 07054> CONTINUOUS STANDHYD 1.0 01:S-1-D7 2.03 .311 No\_date 28:00 48.63 .752 .000 07055> [XIMP=.65:TIMP=.65] 07056> [LOSS= 2 :CN= 75.0] 07057> [Pervious area: IAper= 4.67:SLPP=2.00:LGP= 40.:MNP=.250:SCP= .0] 07058> [Impervious area: IAimp= 1.57:SLPI= .75:LGI= 116.:MNI=.013:SCI= .0] 07059> [IaRECimp= 4.00: IaRECper= 4.00] 07060> [SMIN= 33.81: SMAX=225.43: SK= .010] 07061> R0010:C00208------------DTmin-ID:NHYD---------AREAha-QPEAKcms-TpeakDate\_hh:mm----RVmm-R.C.---DWFcms 07062> COMPUTE DUALHYD 1.0 01:S-1-D7 2.03 .311 No\_date 28:00 48.63 n/a .000 07063> Major System / 1.0 02:S-1-D7J .00 .000 No\_date 0:00 .00 n/a .000 07064> Minor System \ 1.0 03:S-1-D7N 2.03 .265 No\_date 27:55 48.75 n/a .000 07065> {MjSysSto=.1235E+02, TotOvfVol=.0000E+00, N-Ovf= 0, TotDurOvf= 0.hrs} 07066> R0010:C00209------------DTmin-ID:NHYD---------AREAha-QPEAKcms-TpeakDate\_hh:mm----RVmm-R.C.---DWFcms 07067> ADD HYD 1.0 02:S-1-D7J .00 .000 No\_date 0:00 .00 n/a .000 07068> + 1.0 02:S-1-D7N 2.03 .265 No\_date 27:55 48.75 n/a .000 07069> SUM= 1.0 01:S-1-D7S 2.03 .265 No\_date 27:55 48.75 n/a .000 07070> R0010:C00210------------DTmin-ID:NHYD---------AREAha-QPEAKcms-TpeakDate\_hh:mm----RVmm-R.C.---DWFcms 07071> ROUTE RESERVOIR -> 1.0 02:S-1-D7S 2.03 .265 No\_date 27:55 48.75 n/a .000 07072> out <= 1.0 01:S-1-D7R 2.03 .018 No\_date 29:12 48.75 n/a .000 07073> overflow <= 1.0 03:S-1-D7Rovf .00 .000 No\_date 0:00 .00 n/a .000 07074> {MxStoUsed=.5952E-01 m3, TotOvfVol=.0000E+00 m3, N-Ovf= 0, TotDurOvf= 0.hrs} 07075> # Catchment W\_CLAR 07076> # - To West Clarke Drain (south of the Jock) 07077> # - Subdivision with 43% imp. as per Barrhaven South MSS 07078> # - 2020-11-30 update CLARKE Tributary Drainage Area to = 121 ha based on P598(04)-11 07079> # - 2020-11-30 split CLARKE Drainage Area to MAJOR and ALL 07080> #\*\*\*\*\*\*\*\*\*\*\*\*\*\*\*\*\*\*\*\*\*\*\*\*\*\*\*\*\*\*\*\*\*\*\*\*\*\*\*\*\*\*\*\*\*\*\*\*\*\*\*\*\*\*\*\*\*\*\*\*\*\*\*\*\*\*\*\*\*\*\*\*\*\*\*\*\*\* 07081> R0010:C00211------------DTmin-ID:NHYD---------AREAha-QPEAKcms-TpeakDate\_hh:mm----RVmm-R.C.---DWFcms 07082> CONTINUOUS STANDHYD 1.0 01:W\_CLAR\_MJ 1.77 .229 No\_date 28:00 43.97 .680 .000 07083> [XIMP=.46:TIMP=.59] 07084> [LOSS= 2 :CN= 77.0] 07085> [Pervious area: IAper= 4.67:SLPP=1.00:LGP= 40.:MNP=.250:SCP= .0] 07086> [Impervious area: IAimp= 1.57:SLPI=1.00:LGI= 109.:MNI=.013:SCI= .0] 07087> [IaRECimp= 4.00: IaRECper= 4.00] 07088> [SMIN= 31.15: SMAX=207.66: SK= .010] 07089> # 5-Year + 12% Capture 07090> R0010:C00212------------DTmin-ID:NHYD---------AREAha-QPEAKcms-TpeakDate\_hh:mm----RVmm-R.C.---DWFcms 07091> ROUTE RESERVOIR -> 1.0 02:W\_CLAR\_MJ 1.77 .229 No\_date 28:00 43.97 n/a .000 07092> out <= 1.0 01:W\_CLAR\_MJn 1.77 .213 No\_date 27:58 43.97 n/a .000 07093> overflow <= 1.0 03:W\_CLAR\_MJj .00 .013 No\_date 28:00 43.97 n/a .000 07094> {MxStoUsed=.8179E-04 m3, TotOvfVol=.1952E-03 m3, N-Ovf= 1, TotDurOvf= 0.hrs} 07095> R0010:C00213------------DTmin-ID:NHYD---------AREAha-QPEAKcms-TpeakDate\_hh:mm----RVmm-R.C.---DWFcms 07096> CONTINUOUS STANDHYD 1.0 01:W\_CLAR\_ALL 119.40 12.497 No\_date 28:05 47.94 .741 .000 07097> [XIMP=.60:TIMP=.65] 07098> [LOSS= 2 :CN= 77.0] 07099> [Pervious area: IAper= 4.67:SLPP=1.00:LGP= 40.:MNP=.250:SCP= .0] 07100> [Impervious area: IAimp= 1.57:SLPI=1.00:LGI= 892.:MNI=.013:SCI= .0] 07101> [IaRECimp= 4.00: IaRECper= 4.00] 07102> [SMIN= 31.15: SMAX=207.66: SK= .010] 07103> R0010:C00214------------DTmin-ID:NHYD---------AREAha-QPEAKcms-TpeakDate\_hh:mm----RVmm-R.C.---DWFcms 07104> ADD HYD 1.0 02:W\_CLAR\_ALL 119.40 12.497 No\_date 28:05 47.94 n/a .000 07105> + 1.0 02:W\_CLAR\_MJj .00 .013 No\_date 28:00 43.97 n/a .000 07106> SUM= 1.0 01:W\_CLAR 119.40 12.497 No\_date 28:05 47.94 n/a .000

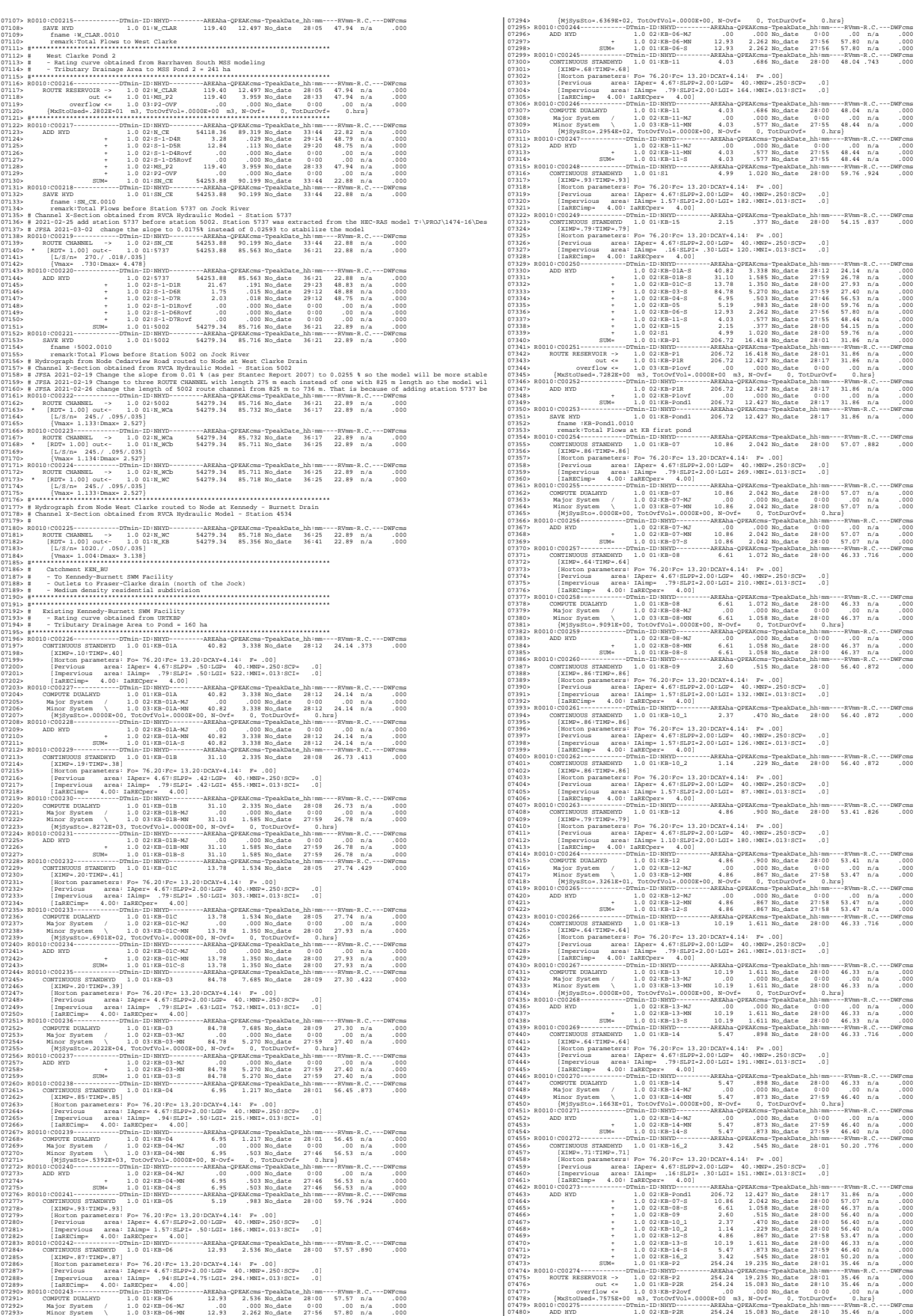

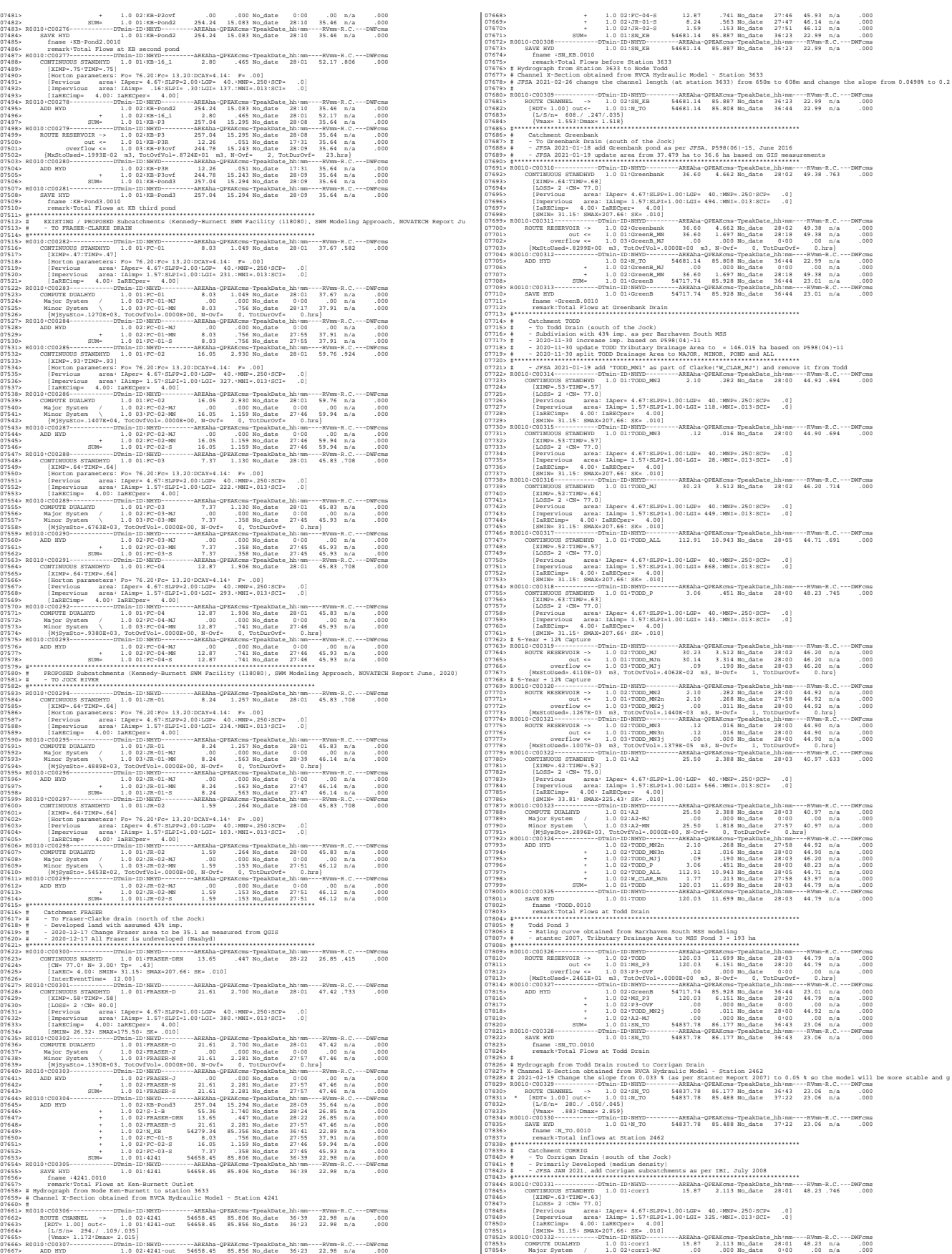

 $\begin{bmatrix} 10455 & 0464 & 0464 & 0464 & 0464 & 0464 & 0464 & 0464 & 0464 & 0464 & 0464 & 0464 & 0464 & 0464 & 0464 & 0464 & 0464 & 0464 & 0464 & 0464 & 0464 & 0464 & 0464 & 0464 & 0464 & 0464 & 0464 & 0464 & 0464 & 0464 & 0464 & 0464 & 0464 & 0464 & 0464 & 04$ 07898> + 1.0 02:corr2 12.47 .209 No\_date 29:11 26.85 n/a .000 07899> + 1.0 02:B1 2.77 .072 No\_date 28:09 16.64 n/a .000 07900> + 1.0 02:A4-MN 1.27 .178 No\_date 28:00 48.63 n/a .000 07901> SUM= 1.0 01:MH101 48.13 3.734 No\_date 28:02 38.56 n/a .000 07902> R0010:C00340------------DTmin-ID:NHYD---------AREAha-QPEAKcms-TpeakDate\_hh:mm----RVmm-R.C.---DWFcms 07903> SAVE HYD 1.0 01:MH101 48.13 3.734 No\_date 28:02 38.56 n/a .000 07904> fname :MH101.0010 07905> remark:Total Flows at MH101 07906> R0010:C00341------------DTmin-ID:NHYD---------AREAha-QPEAKcms-TpeakDate\_hh:mm----RVmm-R.C.---DWFcms 07907> ROUTE PIPE -> 1.0 02:MH101 48.13 3.734 No\_date 28:02 38.56 n/a .000 07908> \* [RDT= 1.00] out<- 1.0 01:101-102 48.13 3.662 No\_date 28:03 38.56 n/a .000 07909> [L/S/n= 368./ .540/.013] 07910> {Vmax= 3.084:Dmax= 1.088} 07911> [Din= 1.05:Dused= 1.33} 07912> R0010:C00342------------DTmin-ID:NHYD---------AREAha-QPEAKcms-TpeakDate\_hh:mm----RVmm-R.C.---DWFcms 07913> ADD HYD 1.0 02:A2-MN 25.50 1.818 No\_date 27:57 40.97 n/a .000 07914> + 1.0 02:101-102 48.13 3.662 No\_date 28:03 38.56 n/a .000 07915> SUM= 1.0 01:MH102 73.63 5.480 No\_date 28:03 39.39 n/a .000 07916> R0010:C00343------------DTmin-ID:NHYD---------AREAha-QPEAKcms-TpeakDate\_hh:mm----RVmm-R.C.---DWFcms 07917> SAVE HYD 1.0 01:MH102 73.63 5.480 No\_date 28:03 39.39 n/a .000 07918> fname :MH102.0010 07919> remark:Total Flows at MH102 07920> R0010:C00344------------DTmin-ID:NHYD---------AREAha-QPEAKcms-TpeakDate\_hh:mm----RVmm-R.C.---DWFcms 07921> CONTINUOUS STANDHYD 1.0 01:A5 1.60 .236 No\_date 28:01 51.11 .790 .000 07922> [XIMP=.71:TIMP=.71] 07923> [LOSS= 2 :CN= 75.0] 07924> [Pervious area: IAper= 4.67:SLPP=1.00:LGP= 40.:MNP=.250:SCP= .0] 07925> [Impervious area: IAimp= 1.57:SLPI=1.00:LGI= 300.:MNI=.013:SCI= .0] 07926> [IaRECimp= 4.00: IaRECper= 4.00] 07927> [SMIN= 33.81: SMAX=225.43: SK= .010] 07928> R0010:C00345------------DTmin-ID:NHYD---------AREAha-QPEAKcms-TpeakDate\_hh:mm----RVmm-R.C.---DWFcms 07929> ADD HYD 1.0 02:A4-MJ .00 .000 No\_date 0:00 .00 n/a .000 07930> + 1.0 02:A5 1.60 .236 No\_date 28:01 51.11 n/a .000 07931> SUM= 1.0 01:A5T 1.60 .236 No\_date 28:01 51.11 n/a .000 07932> R0010:C00346------------DTmin-ID:NHYD---------AREAha-QPEAKcms-TpeakDate\_hh:mm----RVmm-R.C.---DWFcms 07933> COMPUTE DUALHYD 1.0 01:A5T 1.60 .236 No\_date 28:01 51.11 n/a .000 07934> Major System / 1.0 02:A5-MJ .00 .000 No\_date 0:00 .00 n/a .000 07935> Minor System \ 1.0 03:A5-MN 1.60 .236 No\_date 28:01 51.11 n/a .000 07936> {MjSysSto=.0000E+00, TotOvfVol=.0000E+00, N-Ovf= 0, TotDurOvf= 0.hrs} 07937> R0010:C00347-------------D7m:in-ID:NHYD----------RRRAha-QPEAKcms-TpeakDate\_hh:mm----RVmm-R.C.---DWFcms<br>07938> ROUTE PIPE 1.0 02:NH102 73.63 5.480 No\_date 28:03 39.39 n/a 07940> [L/S/n= 504./ .280/.013] 07941> {Vmax= 2.654:Dmax= 1.421} 07942> [Din= 1.50:Dused= 1.73}  $\begin{bmatrix} 19445 & 800316 & 000344 & -00044 & 000448 & 00444 & 004448 & 004448 & 04448 & 04448 & 04448 & 04448 & 04448 & 04448 & 04448 & 04448 & 04448 & 04448 & 04448 & 04448 & 04448 & 04448 & 04448 & 04448 & 04448 & 04448 & 04448 & 04448 & 04448 & 04448$ 07970-<br>
20170-11 Milar System 1.0 01:467<br>
20171-12 Milar System 1.0 01:467<br>
20171-12 Milar System 1.0 01:467<br>
20171-12 Milar System 1.0 01:467<br>
20171-12 Milar System 1.10 01:467<br>
20171-12 Milar System 1.10 01:467<br>
20171-1  $\begin{minipage}[t]{0.0181.5$\text{0.010}$}\begin{smallmatrix}\text{1.6016}\text{0.01816}\text{0.01816}\text{0.01816}\text{0.01816}\text{0.01816}\text{0.01816}\text{0.01816}\text{0.01816}\text{0.01816}\text{0.01816}\text{0.01816}\text{0.01816}\text{0.01816}\text{0.01816}\text{0.01816}\text{0.01816}\text{0.01816}\text{0.01816$ 

08042> CONTINUOUS STANDHYD 1.0 01:B4 7.60 .768 No\_date 28:02 41.19 .637 .000 08043> [XIMP=.41:TIMP=.54] 08044> [LOSS= 2 :CN= 75.0] 08045> [Pervious area: IAper= 4.67:SLPP=1.00:LGP= 40.:MNP=.250:SCP= .0] 08046> [Impervious area: IAimp= 1.57:SLPI=1.00:LGI= 388.:MNI=.013:SCI= .0] 08047> [IaRECimp= 4.00: IaRECper= 4.00] 08048> [SMIN= 33.81: SMAX=225.43: SK= .010] 08049> R0010:C00367------------DTmin-ID:NHYD---------AREAha-QPEAKcms-TpeakDate\_hh:mm----RVmm-R.C.---DWFcms 08050> COMPUTE DUALHYD 1.0 01:B4 7.60 .768 No\_date 28:02 41.19 n/a .000 08051> Major System / 1.0 02:B4-MJ .00 .000 No\_date 0:00 .00 n/a .000 08052> Minor System \ 1.0 03:B4-MN 7.60 .655 No\_date 27:58 41.31 n/a .000 08053> {MjSysSto=.3770E+02, TotOvfVol=.0000E+00, N-Ovf= 0, TotDurOvf= 0.hrs} 08054> R0010:C00368------------DTmin-ID:NHYD---------AREAha-QPEAKcms-TpeakDate\_hh:mm----RVmm-R.C.---DWFcms 08055> ADD HYD 1.0 02:338-340 17.90 1.418 No\_date 28:15 41.30 n/a .000 08056> + 1.0 02:B4-MN 7.60 .655 No\_date 27:58 41.31 n/a .000 08057> SUM= 1.0 01:MH340 25.50 2.022 No\_date 28:12 41.30 n/a .000 08058> R0010:C00369------------DTmin-ID:NHYD---------AREAha-QPEAKcms-TpeakDate\_hh:mm----RVmm-R.C.---DWFcms 08059> SAVE HYD 1.0 01:MH340 25.50 2.022 No\_date 28:12 41.30 n/a .000 08060> fname :MH340.0010 08061> remark:Total Flows at MH340 08062> R0010:C00370------------DTmin-ID:NHYD---------AREAha-QPEAKcms-TpeakDate\_hh:mm----RVmm-R.C.---DWFcms 08063> ROUTE PIPE -> 1.0 02:MH340 25.50 2.022 No\_date 28:12 41.30 n/a .000 08064> [RDT= 1.00] out<- 1.0 01:340-104 25.50 1.986 No\_date 28:12 41.30 n/a .000 08065> [L/S/n= 240./ .150/.013] 08066> {Vmax= 1.706:Dmax= .895} 08067> [Din= 1.65:Dused= 1.65} 08068> R0010:C00371------------DTmin-ID:NHYD---------AREAha-QPEAKcms-TpeakDate\_hh:mm----RVmm-R.C.---DWFcms 08069> ADD HYD 1.0 02:340-104 25.50 1.986 No\_date 28:12 41.30 n/a .000 08070> + 1.0 02:MH104 106.93 8.816 No\_date 28:05 41.66 n/a .000 08071> SUM= 1.0 01:MH104T 132.43 10.636 No\_date 28:05 41.59 n/a .000 08072> R0010:C00372------------DTmin-ID:NHYD---------AREAha-QPEAKcms-TpeakDate\_hh:mm----RVmm-R.C.---DWFcms 08073> ROUTE PIPE -> 1.0 02:MH104T 132.43 10.636 No\_date 28:05 41.59 n/a .000 08074> \* [RDT= 1.00] out<- 1.0 01:104-105 132.43 10.007 No\_date 28:06 41.59 n/a .000 08075> [L/S/n= 380./ .100/.013] 08076> {Vmax= 2.071:Dmax= 1.952} 08077> {HGTH= 2.30:WDTH= 2.63} 08078> R0010:C00373------------DTmin-ID:NHYD---------AREAha-QPEAKcms-TpeakDate\_hh:mm----RVmm-R.C.---DWFcms 08079> CONTINUOUS STANDHYD 1.0 01:B5 2.20 .291 No\_date 28:00 45.32 .701 .000 08080> [XIMP=.57:TIMP=.57] 08081> [LOSS= 2 :CN= 75.0] 08082> [Pervious area: IAper= 4.67:SLPP=1.00:LGP= 40.:MNP=.250:SCP= .0] 08083> [Impervious area: IAimp= 1.57:SLPI=1.00:LGI= 187.:MNI=.013:SCI= .0] 08084> [IaRECimp= 4.00: IaRECper= 4.00] 08085> [SMIN= 33.81: SMAX=225.43: SK= .010] 08086> R0010:C00374------------DTmin-ID:NHYD---------AREAha-QPEAKcms-TpeakDate\_hh:mm----RVmm-R.C.---DWFcms 08087> COMPUTE DUALHYD 1.0 01:B5 2.20 .291 No\_date 28:00 45.32 n/a .000 08088> Major System / 1.0 02:B5-MJ .00 .000 No\_date 0:00 .00 n/a .000 08089> Minor System \ 1.0 03:B5-MN 2.20 .260 No\_date 27:57 45.39 n/a .000 08090> {MjSysSto=.6886E+01, TotOvfVol=.0000E+00, N-Ovf= 0, TotDurOvf= 0.hrs} 08091> R0010:C00375------------DTmin-ID:NHYD---------AREAha-QPEAKcms-TpeakDate\_hh:mm----RVmm-R.C.---DWFcms 08092> CONTINUOUS STANDHYD 1.0 01:A8 .96 .151 No\_date 28:00 51.11 .790 .000 08093> [XIMP=.71:TIMP=.71] 08094> [LOSS= 2 :CN= 75.0] 08095> [Pervious area: IAper= 4.67:SLPP=1.00:LGP= 40.:MNP=.250:SCP= .0] 08096> [Impervious area: IAimp= 1.57:SLPI=1.00:LGI= 186.:MNI=.013:SCI= .0] 08097> [IaRECimp= 4.00: IaRECper= 4.00] 08098> [SMIN= 33.81: SMAX=225.43: SK= .010] 08099> R0010:C00376------------DTmin-ID:NHYD---------AREAha-QPEAKcms-TpeakDate\_hh:mm----RVmm-R.C.---DWFcms 08100> ADD HYD 1.0 02:A6-MJ .00 .000 No\_date 0:00 .00 n/a .000 08101> + 1.0 02:A8 .96 .151 No\_date 28:00 51.11 n/a .000 08102> SUM= 1.0 01:A8T .96 .151 No\_date 28:00 51.11 n/a .000 08103> R0010:C00377------------DTmin-ID:NHYD---------AREAha-QPEAKcms-TpeakDate\_hh:mm----RVmm-R.C.---DWFcms 08104> COMPUTE DUALHYD 1.0 01:A8T .96 .151 No\_date 28:00 51.11 n/a .000 08105> Major System / 1.0 02:A8-MJ .00 .000 No\_date 0:00 .00 n/a .000 08106> Minor System \ 1.0 03:A8-MN .96 .151 No\_date 28:00 51.11 n/a .000 08107> {MjSysSto=.0000E+00, TotOvfVol=.0000E+00, N-Ovf= 0, TotDurOvf= 0.hrs} 08108> R0010:C00378------------DTmin-ID:NHYD---------AREAha-QPEAKcms-TpeakDate\_hh:mm----RVmm-R.C.---DWFcms 08109> ADD HYD 1.0 02:104-105 132.43 10.007 No\_date 28:06 41.59 n/a .000 08110> + 1.0 02:B5-MN 2.20 .260 No\_date 27:57 45.39 n/a .000 08111> + 1.0 02:A8-MN .96 .151 No\_date 28:00 51.11 n/a .000 08112> + 1.0 02:TODD\_MN3j .00 .000 No\_date 28:00 44.90 n/a .000 08113> SUM= 1.0 01:MH105 135.59 10.343 No\_date 28:05 41.72 n/a .000 08114> R0010:C00379------------DTmin-ID:NHYD---------AREAha-QPEAKcms-TpeakDate\_hh:mm----RVmm-R.C.---DWFcms 08115> SAVE HYD 1.0 01:MH105 135.59 10.343 No\_date 28:05 41.72 n/a .000 08116> fname :MH105.0010 08117> remark:Total Flows at MH105 08118> R0010:C00380------------DTmin-ID:NHYD---------AREAha-QPEAKcms-TpeakDate\_hh:mm----RVmm-R.C.---DWFcms 08119> \* DIVERT HYD -> 1.0 01:A8-MJ .00 .000 No\_date 0:00 .00 n/a .000 08120> diverted <= 1.0 02:A8-MJ-JR .00 .000 No\_date 0:00 .00 n/a .000 08121> diverted <= 1.0 03:A8-MJ-B6 .00 .000 No\_date 0:00 .00 n/a .000 08122> R0010:C00381------------DTmin-ID:NHYD---------AREAha-QPEAKcms-TpeakDate\_hh:mm----RVmm-R.C.---DWFcms 08123> DIVERT HYD -> 1.0 01:MH105 135.59 10.343 No\_date 28:05 41.72 n/a .000 08124> diverted <= 1.0 02:MH105-JR 28.70 7.335 No\_date 28:05 41.72 n/a .000 08125> diverted <= 1.0 03:MH105-B6 106.90 3.008 No\_date 28:05 41.72 n/a .000 08126> R0010:C00382------------DTmin-ID:NHYD---------AREAha-QPEAKcms-TpeakDate\_hh:mm----RVmm-R.C.---DWFcms 08127> CONTINUOUS STANDHYD 1.0 01:B7 7.19 .792 No\_date 28:01 41.19 .637 .000 08128> [XIMP=.41:TIMP=.54] 08129> [LOSS= 2 :CN= 75.0] 08130> [Pervious area: IAper= 4.67:SLPP=1.00:LGP= 40.:MNP=.250:SCP= .0] 08131> [Impervious area: IAimp= 1.57:SLPI=1.00:LGI= 211.:MNI=.013:SCI= .0] 08132> [IaRECimp= 4.00: IaRECper= 4.00] 08133> [SMIN= 33.81: SMAX=225.43: SK= .010] 08134> R0010:C00383------------DTmin-ID:NHYD---------AREAha-QPEAKcms-TpeakDate\_hh:mm----RVmm-R.C.---DWFcms 08135> ADD HYD 1.0 02:B4-MJ .00 .000 No\_date 0:00 .00 n/a .000 08136> + 1.0 02:B7 7.19 .792 No\_date 28:01 41.19 n/a .000 08137> SUM= 1.0 01:B7-B4MJ 7.19 .792 No\_date 28:01 41.19 n/a .000 08138> R0010:C00384------------DTmin-ID:NHYD---------AREAha-QPEAKcms-TpeakDate\_hh:mm----RVmm-R.C.---DWFcms 08139> COMPUTE DUALHYD 1.0 01:B7-B4MJ 7.19 .792 No\_date 28:01 41.19 n/a .000 08140> Major System / 1.0 02:B7R-MJ .00 .000 No\_date 0:00 .00 n/a .000 08141> Minor System \ 1.0 03:B7R-MN 7.19 .629 No\_date 27:55 41.31 n/a .000 08142> {MjSysSto=.5641E+02, TotOvfVol=.0000E+00, N-Ovf= 0, TotDurOvf= 0.hrs} 08143> R0010:C00385------------DTmin-ID:NHYD---------AREAha-QPEAKcms-TpeakDate\_hh:mm----RVmm-R.C.---DWFcms 08144> ROUTE PIPE -> 1.0 02:B7R-MN 7.19 .629 No\_date 27:55 41.31 n/a .000 08145> \* [RDT= 1.00] out<- 1.0 01:360-106A 7.19 .628 No\_date 28:11 41.31 n/a .000 08146> [L/S/n= 167./ .100/.013] 08147> {Vmax= 1.089:Dmax= .665} 08148> [Din= 1.05:Dused= 1.05} 08149> R0010:C00386------------DTmin-ID:NHYD---------AREAha-QPEAKcms-TpeakDate\_hh:mm----RVmm-R.C.---DWFcms 08150> CONTINUOUS STANDHYD 1.0 01:B6 3.29 .376 No\_date 28:00 41.19 .637 .000 08151> [XIMP=.41:TIMP=.54] 08152> [LOSS= 2 :CN= 75.0] 08153> [Pervious area: IAper= 4.67:SLPP=1.00:LGP= 40.:MNP=.250:SCP= .0] 08154> [Impervious area: IAimp= 1.57:SLPI=1.00:LGI= 148.:MNI=.013:SCI= .0] 08155> [IaRECimp= 4.00: IaRECper= 4.00] 08156> [SMIN= 33.81: SMAX=225.43: SK= .010] 08157> R0010:C00387------------DTmin-ID:NHYD---------AREAha-QPEAKcms-TpeakDate\_hh:mm----RVmm-R.C.---DWFcms 08158> COMPUTE DUALHYD 1.0 01:B6 3.29 .376 No\_date 28:00 41.19 n/a .000 08159> Major System / 1.0 02:B6-MJ .00 .000 No\_date 0:00 .00 n/a .000 08160> Minor System \ 1.0 03:B6-MN 3.29 .064 No\_date 27:36 41.22 n/a .000 08161> {MjSysSto=.3813E+03, TotOvfVol=.0000E+00, N-Ovf= 0, TotDurOvf= 0.hrs} 08162> R0010:C00388------------DTmin-ID:NHYD---------AREAha-QPEAKcms-TpeakDate\_hh:mm----RVmm-R.C.---DWFcms 08163> CONTINUOUS STANDHYD 1.0 01:EX-LAND 32.50 3.367 No\_date 28:02 41.86 .647 .000 08164> [XIMP=.50:TIMP=.50] 08165> [LOSS= 2 :CN= 74.0] 08166> [Pervious area: IAper= 4.67:SLPP=1.00:LGP= 40.:MNP=.250:SCP= .0] 08167> [Impervious area: IAimp= 1.57:SLPI=1.00:LGI= 465.:MNI=.013:SCI= .0] 08168> [IaRECimp= 4.00: IaRECper= 4.00] 08169> [SMIN= 36.67: SMAX=244.49: SK= .010] 08170> R0010:C00389------------DTmin-ID:NHYD---------AREAha-QPEAKcms-TpeakDate\_hh:mm----RVmm-R.C.---DWFcms 08171> COMPUTE DUALHYD 1.0 01:EX-LAND 32.50 3.367 No\_date 28:02 41.86 n/a .000 08172> Major System / 1.0 02:EX-LAND-MJ .00 .000 No\_date 0:00 .00 n/a .000 08173> Minor System \ 1.0 03:EX-LAND-MN 32.50 2.275 No\_date 27:55 41.99 n/a .000 08174> {MjSysSto=.5949E+03, TotOvfVol=.0000E+00, N-Ovf= 0, TotDurOvf= 0.hrs} 08175> R0010:C00390------------DTmin-ID:NHYD---------AREAha-QPEAKcms-TpeakDate\_hh:mm----RVmm-R.C.---DWFcms 08176> ADD HYD 1.0 02:B7R-MJ .00 .000 No\_date 0:00 .00 n/a .000 08177> + 1.0 02:EX-LAND-MJ .00 .000 No\_date 0:00 .00 n/a .000 08178> + 1.0 02:B5-MJ .00 .000 No\_date 0:00 .00 n/a .000 08179> + 1.0 02:B6-MJ .00 .000 No\_date 0:00 .00 n/a .000 08180> + 1.0 02:B6-MN 3.29 .064 No\_date 27:36 41.22 n/a .000 08181> + 1.0 02:A8-MJ-B6 .00 .000 No\_date 0:00 .00 n/a .000 08182> SUM= 1.0 01:B6-B7ExMJ 3.29 .064 No\_date 27:36 41.22 n/a .000 08183> R0010:C00391------------DTmin-ID:NHYD---------AREAha-QPEAKcms-TpeakDate\_hh:mm----RVmm-R.C.---DWFcms 08184> COMPUTE DUALHYD 1.0 01:B6-B7ExMJ 3.29 .064 No\_date 27:36 41.22 n/a .000 08185> Major System / 1.0 02:B6R-MJ .00 .000 No\_date 0:00 .00 n/a .000 08186> Minor System \ 1.0 03:B6R-MN 3.29 .064 No\_date 27:36 41.22 n/a .000 08187> {MjSysSto=.0000E+00, TotOvfVol=.0000E+00, N-Ovf= 0, TotDurOvf= 0.hrs} 08188> R0010:C00392------------DTmin-ID:NHYD---------AREAha-QPEAKcms-TpeakDate\_hh:mm----RVmm-R.C.---DWFcms 08189> ROUTE PIPE -> 1.0 02:MH105-B6 106.90 3.008 No\_date 28:05 41.72 n/a .000 08190> [RDT= 1.00] out<- 1.0 01:105-106A 106.90 3.006 No\_date 28:12 41.72 n/a .000 08191> [L/S/n= 208./ .100/.013] 08192> {Vmax= 1.597:Dmax= 1.249} 08193> [Din= 1.80:Dused= 1.80} 08194> R0010:C00393------------DTmin-ID:NHYD---------AREAha-QPEAKcms-TpeakDate\_hh:mm----RVmm-R.C.---DWFcms 08195> ADD HYD 1.0 02:360-106A 7.19 .628 No\_date 28:11 41.31 n/a .000 08196> + 1.0 02:105-106A 106.90 3.006 No\_date 28:12 41.72 n/a .000 08197> + 1.0 02:B6R-MN 3.29 .064 No\_date 27:36 41.22 n/a .000 08198> + 1.0 02:B6R-MJ .00 .000 No\_date 0:00 .00 n/a .000 08199> SUM= 1.0 01:MH106A 117.38 3.698 No\_date 28:11 41.68 n/a .000 08200> R0010:C00394------------DTmin-ID:NHYD---------AREAha-QPEAKcms-TpeakDate\_hh:mm----RVmm-R.C.---DWFcms 08201> SAVE HYD 1.0 01:MH106A 117.38 3.698 No\_date 28:11 41.68 n/a .000 08202> fname :MH106A.0010 08203> remark:Total Flows at MH106A 08204> R0010:C00395------------DTmin-ID:NHYD---------AREAha-QPEAKcms-TpeakDate\_hh:mm----RVmm-R.C.---DWFcms 08205> ROUTE PIPE -> 1.0 02:MH106A 117.38 3.698 No\_date 28:11 41.68 n/a .000 08206> \* [RDT= 1.00] out<- 1.0 01:106A-106 117.38 3.659 No\_date 28:06 41.68 n/a .000 08207> [L/S/n= 190./ .100/.013] 08208> {Vmax= 1.635:Dmax= 1.487} 08209> [Din= 1.80:Dused= 1.81} 08210> R0010:C00396------------DTmin-ID:NHYD---------AREAha-QPEAKcms-TpeakDate\_hh:mm----RVmm-R.C.---DWFcms 08211> CONTINUOUS STANDHYD 1.0 01:A9 2.44 .365 No\_date 28:00 51.11 .790 .000 08212> [XIMP=.71:TIMP=.71] 08213> [LOSS= 2 :CN= 75.0] 08214> [Pervious area: IAper= 4.67:SLPP=1.00:LGP= 40.:MNP=.250:SCP= .0] 08215> [Impervious area: IAimp= 1.57:SLPI=1.00:LGI= 262.:MNI=.013:SCI= .0] 08216> [IaRECimp= 4.00: IaRECper= 4.00] 08217> [SMIN= 33.81: SMAX=225.43: SK= .010] 08218> R0010:C00397------------DTmin-ID:NHYD---------AREAha-QPEAKcms-TpeakDate\_hh:mm----RVmm-R.C.---DWFcms 08219> COMPUTE DUALHYD 1.0 01:A9 2.44 .365 No\_date 28:00 51.11 n/a .000 08220> Major System / 1.0 02:A9-MJ .00 .000 No\_date 0:00 .00 n/a .000 08221> Minor System \ 1.0 03:A9-MN 2.44 .365 No\_date 28:00 51.11 n/a .000 08222> R0010:C00398------------DTmin-ID:NHYD---------AREAha-QPEAKcms-TpeakDate\_hh:mm----RVmm-R.C.---DWFcms 08223> ADD HYD 1.0 02:106A-106 117.38 3.659 No\_date 28:06 41.68 n/a .000 08224> + 1.0 02:A9-MN 2.44 .365 No\_date 28:00 51.11 n/a .000 08225> SUM= 1.0 01:MH106 119.82 3.992 No\_date 28:02 41.87 n/a .000 08226> R0010:C00399------------DTmin-ID:NHYD---------AREAha-QPEAKcms-TpeakDate\_hh:mm----RVmm-R.C.---DWFcms 08227> SAVE HYD 1.0 01:MH106 119.82 3.992 No\_date 28:02 41.87 n/a .000 08228> fname :MH106.0010

08223)<br>
082231 - Femaric Total Plus at Mill6 (19.12).<br>
08231 - 1922 - 1922 - 1923 - 1923 - 1923 - 1924 - 1924 - 1924 - 1925 - 1927 - 1927 - 1927 - 1927 - 1927 - 192<br>
08231 - 1927 - 1920 - 1922 - 1922 - 1922 - 1922 - 1923 08245> COMPUTE DUALHYD 1.0 01:A10 4.14 .416 No\_date 28:01 38.46 n/a .000 08246> Major System / 1.0 02:A10-MJ .00 .000 No\_date 0:00 .00 n/a .000 08247> Minor System \ 1.0 03:A10-MN 4.14 .310 No\_date 27:55 38.48 n/a .000 08248> {MjSysSto=.4172E+02, TotOvfVol=.0000E+00, N-Ovf= 0, TotDurOvf= 0.hrs} 08249> R0010:C00403------------DTmin-ID:NHYD---------AREAha-QPEAKcms-TpeakDate\_hh:mm----RVmm-R.C.---DWFcms 08250> CONTINUOUS STANDHYD 1.0 01:A11 10.61 1.251 No\_date 28:01 45.36 .701 .000 08251> [XIMP=.53:TIMP=.62] 08252> [LOSS= 2 :CN= 75.0] 08253> [Pervious area: IAper= 4.67:SLPP=1.00:LGP= 40.:MNP=.250:SCP= .0] 08254> [Impervious area: IAimp= 1.57:SLPI=1.00:LGI= 379.:MNI=.013:SCI= .0] 08255> [IaRECimp= 4.00: IaRECper= 4.00] 08256> [SMIN= 33.81: SMAX=225.43: SK= .010] 08257> R0010:C00404------------DTmin-ID:NHYD---------AREAha-QPEAKcms-TpeakDate\_hh:mm----RVmm-R.C.---DWFcms 08258> COMPUTE DUALHYD 1.0 01:A11 10.61 1.251 No\_date 28:01 45.36 n/a .000 08259> Major System / 1.0 02:A11-MJ .00 .000 No\_date 0:00 .00 n/a .000 08260> Minor System \ 1.0 03:A11-MN 10.61 .993 No\_date 27:56 45.38 n/a .000 08261> {MjSysSto=.1016E+03, TotOvfVol=.0000E+00, N-Ovf= 0, TotDurOvf= 0.hrs} 08262> R0010:C00405------------DTmin-ID:NHYD---------AREAha-QPEAKcms-TpeakDate\_hh:mm----RVmm-R.C.---DWFcms 08263> ADD HYD 1.0 02:106-107 119.82 3.962 No\_date 28:03 41.87 n/a .000 08264> + 1.0 02:A10-MN 4.14 .310 No\_date 27:55 38.48 n/a .000 08265> + 1.0 02:A11-MN 10.61 .993 No\_date 27:56 45.38 n/a .000 08266> SUM= 1.0 01:MH107 134.57 5.265 No\_date 28:03 42.04 n/a .000 08267> R0010:C00406------------DTmin-ID:NHYD---------AREAha-QPEAKcms-TpeakDate\_hh:mm----RVmm-R.C.---DWFcms 08268> SAVE HYD 1.0 01:MH107 134.57 5.265 No\_date 28:03 42.04 n/a .000 08269> fname :MH107.0010 08270> remark:Total Flows at MH107 08271> R0010:C00407------------DTmin-ID:NHYD---------AREAha-QPEAKcms-TpeakDate\_hh:mm----RVmm-R.C.---DWFcms 08272> ROUTE PIPE -> 1.0 02:MH107 134.57 5.265 No\_date 28:03 42.04 n/a .000 08273> \* [RDT= 1.00] out<- 1.0 01:107-119 134.57 5.251 No\_date 28:05 42.04 n/a .000 08274> [L/S/n= 114./ .120/.013] 08275> {Vmax= 1.912:Dmax= 1.640} 08276> [Din= 1.80:Dused= 2.00} 08277> R0010:C00408------------DTmin-ID:NHYD---------AREAha-QPEAKcms-TpeakDate\_hh:mm----RVmm-R.C.---DWFcms 08278> ROUTE PIPE -> 1.0 02:107-119 134.57 5.251 No\_date 28:05 42.04 n/a .000 08279> \* [RDT= 1.00] out<- 1.0 01:119-108 134.57 5.248 No\_date 28:06 42.04 n/a .000 08280> [L/S/n= 66./ .120/.013] 08281> {Vmax= 1.911:Dmax= 1.639} 08282> [Din= 1.80:Dused= 2.00} 08283> R0010:C00409------------DTmin-ID:NHYD---------AREAha-QPEAKcms-TpeakDate\_hh:mm----RVmm-R.C.---DWFcms 08284> CONTINUOUS STANDHYD 1.0 01:A12 12.29 1.385 No\_date 28:01 41.19 .637 .000 08285> [XIMP=.41:TIMP=.54] 08286> [LOSS= 2 :CN= 75.0] 08287> [Pervious area: IAper= 4.67:SLPP=1.00:LGP= 40.:MNP=.250:SCP= .0] 08288> [Impervious area: IAimp= 1.57:SLPI=1.00:LGI= 183.:MNI=.013:SCI= .0] 08289> [IaRECimp= 4.00: IaRECper= 4.00] 08290> [SMIN= 33.81: SMAX=225.43: SK= .010] 08291> R0010:C00410------------DTmin-ID:NHYD---------AREAha-QPEAKcms-TpeakDate\_hh:mm----RVmm-R.C.---DWFcms 08292> COMPUTE DUALHYD 1.0 01:A12 12.29 1.385 No\_date 28:01 41.19 n/a .000 08293> Major System / 1.0 02:A12-MJ .00 .000 No\_date 0:00 .00 n/a .000 08294> Minor System \ 1.0 03:A12-MN 12.29 1.029 No\_date 27:54 41.27 n/a .000 08295> {MjSysSto=.1401E+03, TotOvfVol=.0000E+00, N-Ovf= 0, TotDurOvf= 0.hrs} 08296> R0010:C00411------------DTmin-ID:NHYD---------AREAha-QPEAKcms-TpeakDate\_hh:mm----RVmm-R.C.---DWFcms 08297> CONTINUOUS STANDHYD 1.0 01:A13 2.59 .368 No\_date 28:01 51.11 .790 .000 08298> [XIMP=.71:TIMP=.71] 08299> [LOSS= 2 :CN= 75.0] 08300> [Pervious area: IAper= 4.67:SLPP=1.00:LGP= 40.:MNP=.250:SCP= .0] 08301> [Impervious area: IAimp= 1.57:SLPI=1.00:LGI= 379.:MNI=.013:SCI= .0] 08302> [IaRECimp= 4.00: IaRECper= 4.00] 08303> [SMIN= 33.81: SMAX=225.43: SK= .010] 08304> R0010:C00412------------DTmin-ID:NHYD---------AREAha-QPEAKcms-TpeakDate\_hh:mm----RVmm-R.C.---DWFcms 08305> COMPUTE DUALHYD 1.0 01:A13 2.59 .368 No\_date 28:01 51.11 n/a .000 08306> Major System / 1.0 02:A13-MJ .00 .000 No\_date 0:00 .00 n/a .000 08307> Minor System \ 1.0 03:A13-MN 2.59 .368 No\_date 28:01 51.11 n/a .000 08308> R0010:C00413------------DTmin-ID:NHYD---------AREAha-QPEAKcms-TpeakDate\_hh:mm----RVmm-R.C.---DWFcms 08309> CONTINUOUS STANDHYD 1.0 01:Pond-Block 2.94 .309 No\_date 28:00 38.90 .601 .000 08310> [XIMP=.41:TIMP=.41] 08311> [LOSS= 2 :CN= 75.0] 08312> [Pervious area: IAper= 4.67:SLPP=1.00:LGP= 40.:MNP=.250:SCP= .0] 08313> [Impervious area: IAimp= 1.57:SLPI=1.00:LGI= 183.:MNI=.013:SCI= .0] 08314> [IaRECimp= 4.00: IaRECper= 4.00] 08315> [SMIN= 33.81: SMAX=225.43: SK= .010] 08316> R0010:C00414------------DTmin-ID:NHYD---------AREAha-QPEAKcms-TpeakDate\_hh:mm----RVmm-R.C.---DWFcms 08317> ADD HYD 1.0 02:119-108 134.57 5.248 No\_date 28:06 42.04 n/a .000 08318> + 1.0 02:A13-MN 2.59 .368 No\_date 28:01 51.11 n/a .000 08319> + 1.0 02:A12-MN 12.29 1.029 No\_date 27:54 41.27 n/a .000 08320> SUM= 1.0 01:MH108 149.45 6.598 No\_date 28:04 42.14 n/a .000 08321> R0010:C00415------------DTmin-ID:NHYD---------AREAha-QPEAKcms-TpeakDate\_hh:mm----RVmm-R.C.---DWFcms 08322> SAVE HYD 1.0 01:MH108 149.45 6.598 No\_date 28:04 42.14 n/a .000 08323> fname :MH108.0010 08324> remark:Total Flows at MH108 08325> R0010:C00416------------DTmin-ID:NHYD---------AREAha-QPEAKcms-TpeakDate\_hh:mm----RVmm-R.C.---DWFcms 08326> ROUTE PIPE -> 1.0 02:MH108 149.45 6.598 No\_date 28:04 42.14 n/a .000 08327> \* [RDT= 1.00] out<- 1.0 01:108-116 149.45 6.590 No\_date 28:05 42.14 n/a .000 08328> [L/S/n= 77./ .130/.013] 08329> {Vmax= 2.085:Dmax= 1.759} 08330> [Din= 1.80:Dused= 2.14} 08331> R0010:C00417------------DTmin-ID:NHYD---------AREAha-QPEAKcms-TpeakDate\_hh:mm----RVmm-R.C.---DWFcms 08332> ROUTE PIPE -> 1.0 02:108-116 149.45 6.590 No\_date 28:05 42.14 n/a .000 08333> \* [RDT= 1.00] out<- 1.0 01:116-corrig 149.45 6.577 No\_date 28:06 42.14 n/a .000 08334> [L/S/n= 80./ .130/.013] 08335> {Vmax= 2.084:Dmax= 1.758} 08336> [Din= 1.80:Dused= 2.14} 08337> R0010:C00418------------DTmin-ID:NHYD---------AREAha-QPEAKcms-TpeakDate\_hh:mm----RVmm-R.C.---DWFcms 08338> ADD HYD 1.0 02:116-corrig 149.45 6.577 No\_date 28:06 42.14 n/a .000 08339> + 1.0 02:Pond-Block 2.94 .309 No\_date 28:00 38.90 n/a .000 08340> SUM= 1.0 01:Corrigan 152.39 6.779 No\_date 28:05 42.08 n/a .000 08341> R0010:C00419------------DTmin-ID:NHYD---------AREAha-QPEAKcms-TpeakDate\_hh:mm----RVmm-R.C.---DWFcms 08342> SAVE HYD 1.0 01:Corrigan 152.39 6.779 No\_date 28:05 42.08 n/a .000 08343> fname :Corrigan.0010 08344> remark:HYD\_COMMENT=["Total Flows at Corrigan Pond] 08345> R0010:C00420------------DTmin-ID:NHYD---------AREAha-QPEAKcms-TpeakDate\_hh:mm----RVmm-R.C.---DWFcms 08346> ROUTE RESERVOIR -> 1.0 02:Corrigan 152.39 6.779 No\_date 28:05 42.08 n/a .000 08347> out <= 1.0 01:Co-P 152.39 6.100 No\_date 28:15 42.07 n/a .000 08348> overflow <= 1.0 03:Co-P-OVF .00 .000 No\_date 0:00 .00 n/a .000 08349> {MxStoUsed=.1015E+01 m3, TotOvfVol=.0000E+00 m3, N-Ovf= 0, TotDurOvf= 0.hrs} 08350> R0010:C00421------------DTmin-ID:NHYD---------AREAha-QPEAKcms-TpeakDate\_hh:mm----RVmm-R.C.---DWFcms 08351> ADD HYD 1.0 02:Co-P-OVF .00 .000 No\_date 0:00 .00 n/a .000 08352> + 1.0 02:Co-P 152.39 6.100 No\_date 28:15 42.07 n/a .000 08353> + 1.0 02:N\_TO 54837.78 85.488 No\_date 37:22 23.06 n/a .000 08354> + 1.0 02:MH105-JR 28.70 7.335 No\_date 28:05 41.72 n/a .000 08355> + 1.0 02:A8-MJ-JR .00 .000 No\_date 0:00 .00 n/a .000 08356> + 1.0 02:A9-MJ .00 .000 No\_date 0:00 .00 n/a .000 08357> + 1.0 02:A10-MJ .00 .000 No\_date 0:00 .00 n/a .000 08358> + 1.0 02:A11-MJ .00 .000 No\_date 0:00 .00 n/a .000 08359> + 1.0 02:A12-MJ .00 .000 No\_date 0:00 .00 n/a .000 08360> + 1.0 02:A13-MJ .00 .000 No\_date 0:00 .00 n/a .000 08361> SUM= 1.0 01:corrig 55018.86 85.837 No\_date 37:21 23.12 n/a .000 08362> R0010:C00422------------DTmin-ID:NHYD---------AREAha-QPEAKcms-TpeakDate\_hh:mm----RVmm-R.C.---DWFcms 08363> SAVE HYD 1.0 01:corrig 55018.86 85.837 No\_date 37:21 23.12 n/a .000 08364> fname :corrig.0010 08365> remark:Total Flows at Corrigan Pond 08366> #\*\*\*\*\*\*\*\*\*\*\*\*\*\*\*\*\*\*\*\*\*\*\*\*\*\*\*\*\*\*\*\*\*\*\*\*\*\*\*\*\*\*\*\*\*\*\*\*\*\*\*\*\*\*\*\*\*\*\*\*\*\*\*\*\*\*\*\*\*\*\*\*\*\*\*\*\*\* 08367> # Corrigan Pond 1 08368> # - Rating curve obtained from Barrhaven South MSS modeling 08369> # - Tributary Drainage Area to MSS Pond 1 = 145 ha 08370> #\*\*\*\*\*\*\*\*\*\*\*\*\*\*\*\*\*\*\*\*\*\*\*\*\*\*\*\*\*\*\*\*\*\*\*\*\*\*\*\*\*\*\*\*\*\*\*\*\*\*\*\*\*\*\*\*\*\*\*\*\*\*\*\*\*\*\*\*\*\*\*\*\*\*\*\*\*\* (1936) | "Corrigan Pond 1 chemical from Barrhaven South MSS modeling<br>
08367> | "Corrigan Pond 1 chemical from Barrhaven South MSS modeling<br>
08371> | "Corrigan Pond 1 chemical from Barrhaven South MSS modeling<br>
08371> | "Po 08372> # Hydrograph from Corrigan Drain routed to Jockvale Road 08373> # Channel X-Section obtained from RVCA Hydraulic Model - Station 2462 08379- Bolio Chef Chemical Chemical Chemical State 2012<br>1987) - Roussell Chemical Chemical State 2013, 1988, 1998, 1998, 1998, 1998, 1998, 1998, 1998, 1998, 1998, 19<br>1987) - Samuel Chemical Chemical Chemical State 2013, 19 08390> [Impervious area: IAimp= 1.57:SLPI=1.00:LGI=1118.:MNI=.013:SCI= .0] 08391> [IaRECimp= 4.00: IaRECper= 4.00] 08392> [SMIN= 36.67: SMAX=244.49: SK= .010] 08393> #\*\*\*\*\*\*\*\*\*\*\*\*\*\*\*\*\*\*\*\*\*\*\*\*\*\*\*\*\*\*\*\*\*\*\*\*\*\*\*\*\*\*\*\*\*\*\*\*\*\*\*\*\*\*\*\*\*\*\*\*\*\*\*\*\*\*\*\*\*\*\*\*\*\*\*\*\*\* 08394> # Chapman Mills SWM Pond 08395> # - Rating curve obtained from CCL hydraulic modeling 08396> #\*\*\*\*\*\*\*\*\*\*\*\*\*\*\*\*\*\*\*\*\*\*\*\*\*\*\*\*\*\*\*\*\*\*\*\*\*\*\*\*\*\*\*\*\*\*\*\*\*\*\*\*\*\*\*\*\*\*\*\*\*\*\*\*\*\*\*\*\*\*\*\*\*\*\*\*\*\* 08397> R0010:C00425------------DTmin-ID:NHYD---------AREAha-QPEAKcms-TpeakDate\_hh:mm----RVmm-R.C.---DWFcms 08398> ROUTE RESERVOIR -> 1.0 02:MILLS 175.99 12.212 No\_date 28:07 36.76 n/a .000 08399> out <= 1.0 01:MILL\_P 175.99 4.030 No\_date 28:43 36.76 n/a .000 08400> overflow <= 1.0 03:MIL-OV .00 .000 No\_date 0:00 .00 n/a .000 08401> {MxStoUsed=.2299E+01 m3, TotOvfVol=.0000E+00 m3, N-Ovf= 0, TotDurOvf= 0.hrs} 08402> R0010:C00426------------DTmin-ID:NHYD---------AREAha-QPEAKcms-TpeakDate\_hh:mm----RVmm-R.C.---DWFcms 08403> ADD HYD 1.0 02:N\_MI 55018.86 85.828 No\_date 37:24 23.12 n/a .000 08404> + 1.0 02:MIL-OV .00 .000 No\_date 0:00 .00 n/a .000 08405> + 1.0 02:MILL\_P 175.99 4.030 No\_date 28:43 36.76 n/a .000 08406> SUM= 1.0 01:SN\_MI 55194.85 86.233 No\_date 37:23 23.16 n/a .000 08407> R0010:C00427------------DTmin-ID:NHYD---------AREAha-QPEAKcms-TpeakDate\_hh:mm----RVmm-R.C.---DWFcms 08408> SAVE HYD 1.0 01:SN\_MI 55194.85 86.233 No\_date 37:23 23.16 n/a .000 08409> fname :SN\_MI.0010 08410> remark:Total Flows at Jockvale Road 08411> # 08412> # Hydrograph from Jockvale Road routed to Heart's Desire 08413> # Channel X-Section obtained from RVCA Hydraulic Model - Station 689

08414> # 08415> R0010:C00428------------DTmin-ID:NHYD---------AREAha-QPEAKcms-TpeakDate\_hh:mm----RVmm-R.C.---DWFcms

08416> ROUTE CHANNEL -> 1.0 02:SN\_MI 55194.85 86.233 No\_date 37:23 23.16 n/a .000 08417> [RDT= 1.00] out<- 1.0 01:N\_DE 55194.85 86.067 No\_date 37:44 23.16 n/a .000 08418> [L/S/n= 1962./ .223/.045] 08419> {Vmax= 1.393:Dmax= 2.071} 08420> #\*\*\*\*\*\*\*\*\*\*\*\*\*\*\*\*\*\*\*\*\*\*\*\*\*\*\*\*\*\*\*\*\*\*\*\*\*\*\*\*\*\*\*\*\*\*\*\*\*\*\*\*\*\*\*\*\*\*\*\*\*\*\*\*\*\*\*\*\*\*\*\*\*\*\*\*\*\* 08421> # Catchment DESIRE 08422> # - To Jock River (north of the Jock) 08423> # - Rural-estate subdivision (Heart's Desire Community) 08424> #\*\*\*\*\*\*\*\*\*\*\*\*\*\*\*\*\*\*\*\*\*\*\*\*\*\*\*\*\*\*\*\*\*\*\*\*\*\*\*\*\*\*\*\*\*\*\*\*\*\*\*\*\*\*\*\*\*\*\*\*\*\*\*\*\*\*\*\*\*\*\*\*\*\*\*\*\*\* 08425> R0010:C00429------------DTmin-ID:NHYD---------AREAha-QPEAKcms-TpeakDate\_hh:mm----RVmm-R.C.---DWFcms 08426> CONTINUOUS STANDHYD 1.0 01:DESIRE 23.78 1.694 No\_date 28:03 32.93 .509 .000 08427> [XIMP=.25:TIMP=.25] 08428> [LOSS= 2 :CN= 77.0] 08429> [Pervious area: IAper= 4.67:SLPP=1.00:LGP= 40.:MNP=.250:SCP= .0] 08430> [Impervious area: IAimp= 1.57:SLPI=1.00:LGI= 400.:MNI=.013:SCI= .0] 08431> [IaRECimp= 4.00: IaRECper= 4.00] 08432> [SMIN= 31.15: SMAX=207.66: SK= .010] 08434> # Catchment JOCKVA 2011) (1971 - 1971 - 1971 - 1972 - 1972 - 1972 - 1972 - 1972 - 1972 - 1972 - 1972 - 1972 - 1972 - 1972 - 1972 - 1972 - 1972 - 1972 - 1972 - 1972 - 1972 - 1972 - 1972 - 1972 - 1972 - 1972 - 1972 - 1972 - 1972 - 1972 - 1972 08480> # 08481> R0010:C00436-------------PTm.in-ID:NHYD----------REEAha-QPEAKcms-TpeakDate\_hh:mm----RVmm-R.C.---DWFcms<br>08482> ROUTE CHANNEL -> 1.0 02:SN\_DE 55476.26 85.690 No\_date 37:37 23.26 n/a .000<br>08 08484> [L/S/n= 563./ .967/.045] 08485> {Vmax= 1.789:Dmax= 1.038} 08486> #\*\*\*\*\*\*\*\*\*\*\*\*\*\*\*\*\*\*\*\*\*\*\*\*\*\*\*\*\*\*\*\*\*\*\*\*\*\*\*\*\*\*\*\*\*\*\*\*\*\*\*\*\*\*\*\*\*\*\*\*\*\*\*\*\*\*\*\*\*\*\*\*\*\*\*\*\*\* 08487> # Catchment S-2 08488> # - To Jock River (north and south) 08489> # - Undeveloped floodplain and river 08490> #\*\*\*\*\*\*\*\*\*\*\*\*\*\*\*\*\*\*\*\*\*\*\*\*\*\*\*\*\*\*\*\*\*\*\*\*\*\*\*\*\*\*\*\*\*\*\*\*\*\*\*\*\*\*\*\*\*\*\*\*\*\*\*\*\*\*\*\*\*\*\*\*\*\*\*\*\*\* 08491> R0010:C00437------------DTmin-ID:NHYD---------AREAha-QPEAKcms-TpeakDate\_hh:mm----RVmm-R.C.---DWFcms 08492> CONTINUOUS NASHYD 1.0 01:S-2 102.94 2.957 No\_date 28:20 23.57 .364 .000 08493> [CN= 72.0: N= 3.00: Tp= .40] 08494> [IaREC= 4.00: SMIN= 39.75: SMAX=264.99: SK= .010] 08495> [InterEventTime= 12.00] 08496> R0010:C00438------------DTmin-ID:NHYD---------AREAha-QPEAKcms-TpeakDate\_hh:mm----RVmm-R.C.---DWFcms 08497> ADD HYD 1.0 02:N1 55476.26 86.683 No\_date 37:44 23.25 n/a .000 08498> + 1.0 02:S-2 102.94 2.957 No\_date 28:20 23.57 n/a .000 08499> SUM= 1.0 01:SN\_N1 55579.20 86.846 No\_date 37:44 23.26 n/a .000 08500> R0010:C00439------------DTmin-ID:NHYD---------AREAha-QPEAKcms-TpeakDate\_hh:mm----RVmm-R.C.---DWFcms 08501> SAVE HYD 1.0 01:SN\_N1 55579.20 86.846 No\_date 37:44 23.26 n/a .000 08502> fname :SN\_N1.0010 08503> remark:Total Flows at Rideau River 08504> ############################################################################## 08505> \*\* END OF RUN : 24 08506> 08507> \*\*\*\*\*\*\*\*\*\*\*\*\*\*\*\*\*\*\*\*\*\*\*\*\*\*\*\*\*\*\*\*\*\*\*\*\*\*\*\*\*\*\*\*\*\*\*\*\*\*\*\*\*\*\*\*\*\*\*\*\*\*\*\*\*\*\*\*\*\*\*\*\*\*\*\*\*\*\*\*\*\*\*\*\*\*\*\*\*\*\*\*\*\*\*\*\*\*\* 08508> 08820)<br>
08811-0 MMBH (1990)<br>
08811-0 MMB (1990)<br>
08811-0 MMB (1990)<br>
19911-0 MMB (1990)<br>
1991-0 MMB (1990)<br>
1992-0 MMB (1990)<br>
1992-0 MMBH (1990)<br>
1992-0 MMBH (1990)<br>
1992-0 MMBH (1990)<br>
1992-0 MMBH (1990)<br>
1992-0 MMBH (19 08541> Filename = storm.001 08542> Comment = Pluie SCS de 24 hres 1:25 ans pour Ottawa CDA 08543> [SDT=10.00:SDUR= 24.00:PTOT= 74.39] 08544> R0025:C00003--------------------------------------------------------------------------------------- 08545> MODIFY STORM 08546> [RFACT= 1.00:TSHIFT= 960.00 min] 08547> [SDT=10.00:SDUR= 40.00:PTOT= 74.39] 08548> R0025:C00004--------------------------------------------------------------------------------------- 08549> DEFAULT VALUES 08550> Filename = T:\PROJ\1474-16\Design\20201026-QuantityControlAnalysis\SWMHYMO\SMR-Model\updated3\CitiGate.DEF 08551> ICASEdv = 1 (read and print data) 08552> FileTitle= File comment: [Based onvarious calibration exercises in Onta 08553> THE FOLLOWING PARAMETERS ARE USED IN THE DESIGN STANDHYD COM 08554> Horton's infiltration equation parameters: 08555> [Fo= 76.20 mm/hr] [Fc=13.20 mm/hr] [DCAY= 4.14 /hr] [F= .00 mm] 08556> Parameters for PERVIOUS surfaces in STANDHYD: 08557> [IAper= 4.67 mm] [LGP=50.00 m] [MNP= .250] 088589<br>
088596 - Francesco Carl Marcian (1981 - 031)<br>
08869 - Francesco Carl (1981 - 031)<br>
08869 - Garding Carl (1981 - 031)<br>
08869 - JAN (1982 - 041)<br>
08869 - JAN (1983 - 042)<br>
08869 - JAN (1983 - 042)<br>
08869 - JAN (1983 08573> # The Tp was modified according to a Peak Reduction factor (MTO-Chart B2-4) 08574> # of 1.32 08575> R0025:C00006------------DTmin-ID:NHYD---------AREAha-QPEAKcms-TpeakDate\_hh:mm----RVmm-R.C.---DWFcms 08576> CONTINUOUS NASHYD 1.0 01:JR\_HW 3680.00 15.500 No\_date 36:57 25.80 .347 .000 08577> [CN= 64.0: N= 3.00: Tp= 7.13] 08578> [IaREC= 4.00: SMIN= 57.05: SMAX=380.32: SK= .010] 08579> [InterEventTime= 12.00] 08880> # The Ty was modified according to a Peak Reduction factor (MTO-Chart B2-4)<br>088829- Rode 1:32<br>088829- Rode 1:32<br>088829- Rode 1:32 = 1:32 = 1:32 = 1:32 = 1:32 = 1:32 = 1:32 = 1:32 = 1:32 = 1:32 = 1:32 = 1:33<br>088869 = 988998 #The Tp was modified according to a Peak Reduction factor (MTO-Chart B2-4)<br>988999. and 2: Simple according to a Peak Reduction factor (MTO-Chart B2-4)<br>988992. and 2: Simple according to a strategy and 2014.00 7:521 08602> CONTINUOUS NASHYD 1.0 01:SW\_11 500.00 7.521 No\_date 29:22 27.01 .363 .000

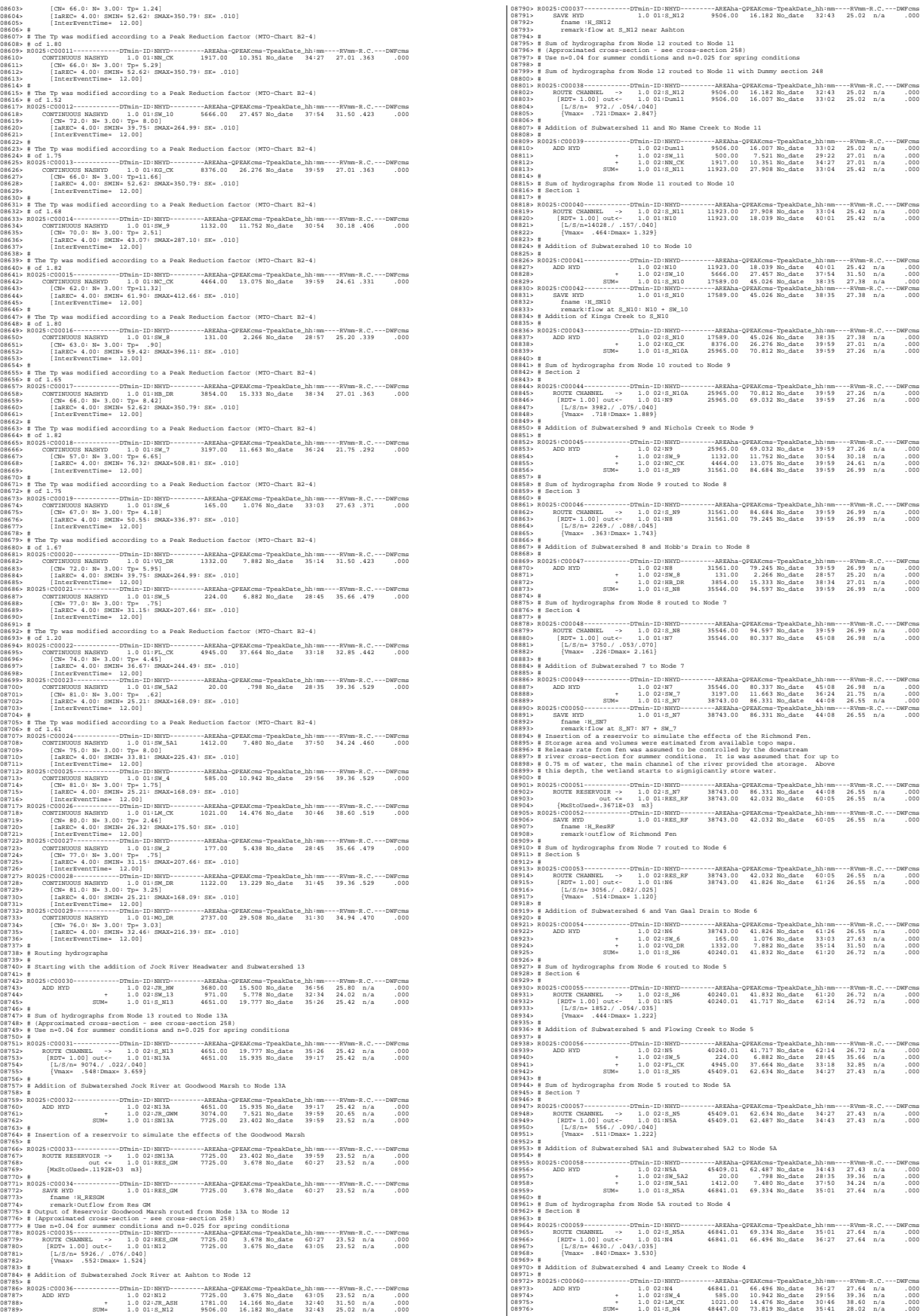

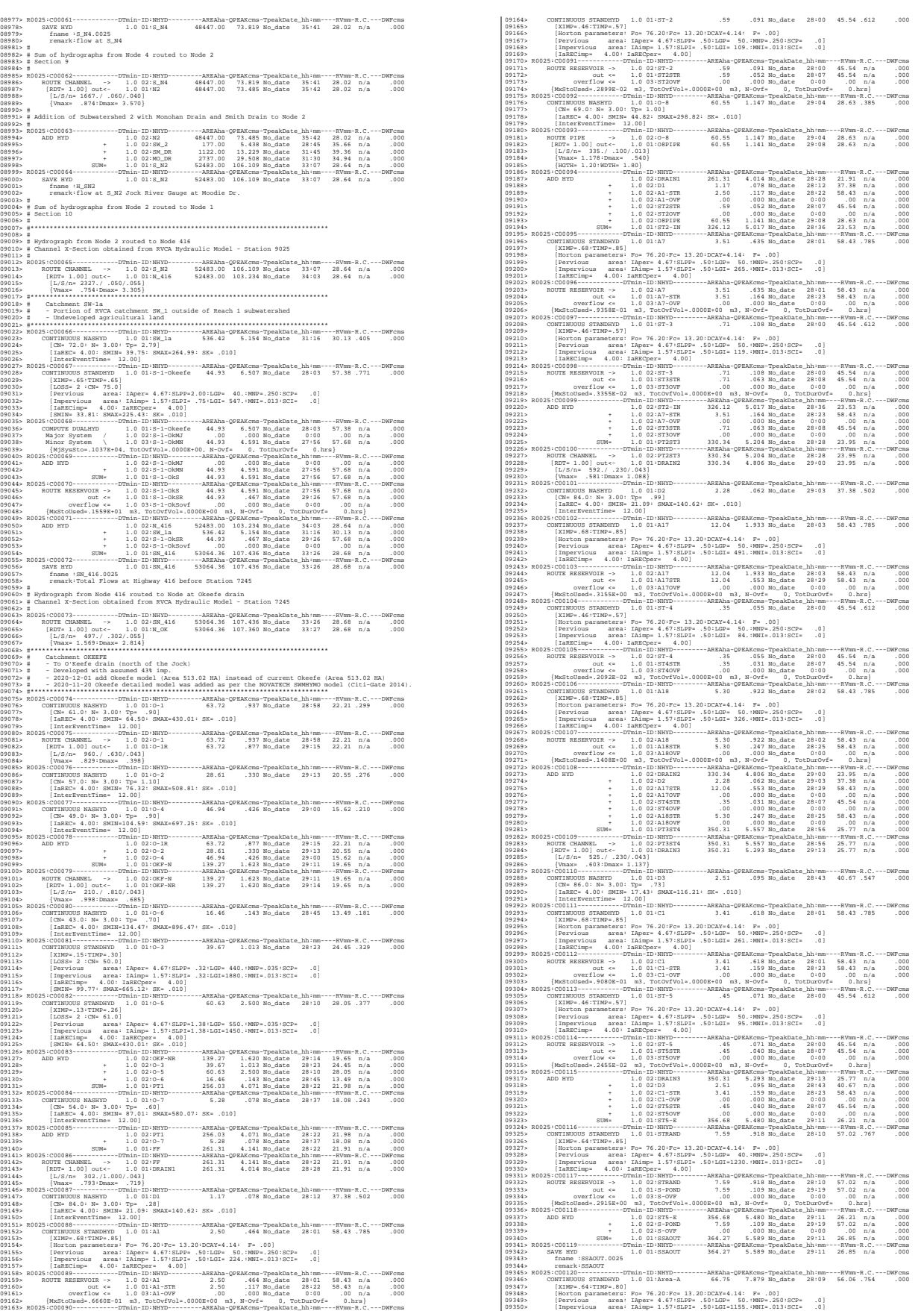

*JFSAinc.*

09351> [IaRECimp= 4.00: IaRECper= 4.00] 09352> R0025:C00121------------DTmin-ID:NHYD---------AREAha-QPEAKcms-TpeakDate\_hh:mm----RVmm-R.C.---DWFcms 09353> SAVE HYD 1.0 01:Area-A 66.75 7.879 No\_date 28:09 56.06 n/a .000 09354> fname :Area-A.0025 09355> remark:SMWF-A Inflow 09356> R0025:C00122------------DTmin-ID:NHYD---------AREAha-QPEAKcms-TpeakDate\_hh:mm----RVmm-R.C.---DWFcms 09357> ROUTE RESERVOIR -> 1.0 02:Area-A 66.75 7.879 No\_date 28:09 56.06 n/a .000 09358> out <= 1.0 01:SWMF-A 66.75 .788 No\_date 29:28 56.05 n/a .000 09359> overflow <= 1.0 03:SWMAOV .00 .000 No\_date 0:00 .00 n/a .000 09360> {MxStoUsed=.2643E+01 m3, TotOvfVol=.0000E+00 m3, N-Ovf= 0, TotDurOvf= 0.hrs} 09361> R0025:C00123------------DTmin-ID:NHYD---------AREAha-QPEAKcms-TpeakDate\_hh:mm----RVmm-R.C.---DWFcms 09362> SAVE HYD 1.0 01:SWMF-A 66.75 .788 No\_date 29:28 56.05 n/a .000 09363> fname :SWMF-A.0025 09364> remark:SMWF-A Outflow 09365> R0025:C00124------------DTmin-ID:NHYD---------AREAha-QPEAKcms-TpeakDate\_hh:mm----RVmm-R.C.---DWFcms 09366> ADD HYD 1.0 02:SSAOUT 364.27 5.589 No\_date 29:11 26.85 n/a .000 09367> + 1.0 02:SWMF-A 66.75 .788 No\_date 29:28 56.05 n/a .000 09368> + 1.0 02:SWMAOV .00 .000 No\_date 0:00 .00 n/a .000 09369> SUM= 1.0 01:PT4ST5 431.02 6.356 No\_date 29:13 31.37 n/a .000 09370> R0025:C00125------------DTmin-ID:NHYD---------AREAha-QPEAKcms-TpeakDate\_hh:mm----RVmm-R.C.---DWFcms 09371> CONTINUOUS STANDHYD 1.0 01:C6 1.87 .354 No\_date 28:01 58.43 .785 .000 09372> [XIMP=.68:TIMP=.85] 09373> [Horton parameters: Fo= 76.20:Fc= 13.20:DCAY=4.14: F= .00] 09374> [Pervious area: IAper= 4.67:SLPP= .50:LGP= 50.:MNP=.250:SCP= .0] 09375> [Impervious area: IAimp= 1.57:SLPI= .50:LGI= 193.:MNI=.013:SCI= .0] 09376> [IaRECimp= 4.00: IaRECper= 4.00] 09377> R0025:C00126------------DTmin-ID:NHYD---------AREAha-QPEAKcms-TpeakDate\_hh:mm----RVmm-R.C.---DWFcms 09378> ROUTE RESERVOIR -> 1.0 02:C6 1.87 .354 No\_date 28:01 58.43 n/a .000 09379> out <= 1.0 01:C6-STR 1.87 .089 No\_date 28:21 58.43 n/a .000 09380> overflow <= 1.0 03:C6-OVF .00 .000 No\_date 0:00 .00 n/a .000 09381> {MxStoUsed=.5013E-01 m3, TotOvfVol=.0000E+00 m3, N-Ovf= 0, TotDurOvf= 0.hrs} 09382> R0025:C00127------------DTmin-ID:NHYD---------AREAha-QPEAKcms-TpeakDate\_hh:mm----RVmm-R.C.---DWFcms 09383> CONTINUOUS STANDHYD 1.0 01:C7 1.62 .309 No\_date 28:01 58.43 .785 .000 09384> [XIMP=.68:TIMP=.85] 09385> [Horton parameters: Fo= 76.20:Fc= 13.20:DCAY=4.14: F= .00] 09386> [Pervious area: IAper= 4.67:SLPP= .50:LGP= 50.:MNP=.250:SCP= .0] 09387> [Impervious area: IAimp= 1.57:SLPI= .50:LGI= 180.:MNI=.013:SCI= .0] 09388> [IaRECimp= 4.00: IaRECper= 4.00] 09389> R0025:C00128------------DTmin-ID:NHYD---------AREAha-QPEAKcms-TpeakDate\_hh:mm----RVmm-R.C.---DWFcms 09390> ROUTE RESERVOIR -> 1.0 02:C7 1.62 .309 No\_date 28:01 58.43 n/a .000 09391> out <= 1.0 01:C7-STR 1.62 .077 No\_date 28:21 58.43 n/a .000 09392> overflow <= 1.0 03:C7-OVF .00 .000 No\_date 0:00 .00 n/a .000 09393> {MxStoUsed=.4331E-01 m3, TotOvfVol=.0000E+00 m3, N-Ovf= 0, TotDurOvf= 0.hrs} 09394> R0025:C00129------------DTmin-ID:NHYD---------AREAha-QPEAKcms-TpeakDate\_hh:mm----RVmm-R.C.---DWFcms 09395> CONTINUOUS STANDHYD 1.0 01:ST-6 .41 .065 No\_date 28:00 45.54 .612 .000 09396> [XIMP=.46:TIMP=.57] 09397> [Horton parameters: Fo= 76.20:Fc= 13.20:DCAY=4.14: F= .00] 09398> [Pervious area: IAper= 4.67:SLPP= .50:LGP= 50.:MNP=.250:SCP= .0] 09399> [Impervious area: IAimp= 1.57:SLPI= .50:LGI= 91.:MNI=.013:SCI= .0] 09400> [IaRECimp= 4.00: IaRECper= 4.00] 09401> R0025:C00130------------DTmin-ID:NHYD---------AREAha-QPEAKcms-TpeakDate\_hh:mm----RVmm-R.C.---DWFcms 09402> ROUTE RESERVOIR -> 1.0 02:ST-6 .41 .065 No\_date 28:00 45.54 n/a .000 09403> out <= 1.0 01:ST6STR .41 .036 No\_date 28:07 45.54 n/a .000 09404> overflow <= 1.0 03:ST6OVF .00 .000 No\_date 0:00 .00 n/a .000 09405> {MxStoUsed=.2350E-02 m3, TotOvfVol=.0000E+00 m3, N-Ovf= 0, TotDurOvf= 0.hrs} 09406> R0025:C00131------------DTmin-ID:NHYD---------AREAha-QPEAKcms-TpeakDate\_hh:mm----RVmm-R.C.---DWFcms 09407> ADD HYD 1.0 02:PT4ST5 431.02 6.356 No\_date 29:13 31.37 n/a .000 09408> + 1.0 02:C6-STR 1.87 .089 No\_date 28:21 58.43 n/a .000 09409> + 1.0 02:C6-OVF .00 .000 No\_date 0:00 .00 n/a .000 09410> + 1.0 02:C7-STR 1.62 .077 No\_date 28:21 58.43 n/a .000 09411> + 1.0 02:C7-OVF .00 .000 No\_date 0:00 .00 n/a .000 09412> + 1.0 02:ST6STR .41 .036 No\_date 28:07 45.54 n/a .000 09413> + 1.0 02:ST6OVF .00 .000 No\_date 0:00 .00 n/a .000 09414> SUM= 1.0 01:PT5ST6 434.92 6.464 No\_date 29:12 31.60 n/a .000 09415> R0025:C00132------------DTmin-ID:NHYD---------AREAha-QPEAKcms-TpeakDate\_hh:mm----RVmm-R.C.---DWFcms 09416> ROUTE CHANNEL -> 1.0 02:PT5ST6 434.92 6.464 No\_date 29:12 31.60 n/a .000 09417> [RDT= 1.00] out<- 1.0 01:DRAIN4 434.92 6.229 No\_date 29:21 31.60 n/a .000 09418> [L/S/n= 324./ .100/.043] 09419> {Vmax= .475:Dmax= 1.440} 09420> R0025:C00133------------DTmin-ID:NHYD---------AREAha-QPEAKcms-TpeakDate\_hh:mm----RVmm-R.C.---DWFcms 09421> CONTINUOUS NASHYD 1.0 01:D4 1.73 .082 No\_date 28:34 43.34 .583 .000 09422> [CN= 88.0: N= 3.00: Tp= .60] 09423> [IaREC= 4.00: SMIN= 14.94: SMAX= 99.61: SK= .010] 09424> [InterEventTime= 12.00] 09425> R0025:C00134------------DTmin-ID:NHYD---------AREAha-QPEAKcms-TpeakDate\_hh:mm----RVmm-R.C.---DWFcms 09426> CONTINUOUS STANDHYD 1.0 01:Area-B 24.04 3.916 No\_date 28:03 54.85 .737 .000 09427> [XIMP=.62:TIMP=.77] 09428> [Horton parameters: Fo= 76.20:Fc= 13.20:DCAY=4.14: F= .00] 09429> [Pervious area: IAper= 4.67:SLPP=1.40:LGP= 50.:MNP=.250:SCP= .0] 09430> [Impervious area: IAimp= 1.57:SLPI=1.40:LGI= 693.:MNI=.013:SCI= .0] 09431> [IaRECimp= 4.00: IaRECper= 4.00] 09432> R0025:C00135------------DTmin-ID:NHYD---------AREAha-QPEAKcms-TpeakDate\_hh:mm----RVmm-R.C.---DWFcms 09433> ROUTE RESERVOIR -> 1.0 02:Area-B 24.04 3.916 No\_date 28:03 54.85 n/a .000 09434> out <= 1.0 01:SWMF-B 24.04 .492 No\_date 28:44 54.85 n/a .000 09435> overflow <= 1.0 03:SWMBOVF .00 .000 No\_date 0:00 .00 n/a .000 09436> {MxStoUsed=.8178E+00 m3, TotOvfVol=.0000E+00 m3, N-Ovf= 0, TotDurOvf= 0.hrs} 09437> R0025:C00136------------DTmin-ID:NHYD---------AREAha-QPEAKcms-TpeakDate\_hh:mm----RVmm-R.C.---DWFcms 09438> ADD HYD 1.0 02:DRAIN4 434.92 6.229 No\_date 29:21 31.60 n/a .000 09439> + 1.0 02:D4 1.73 .082 No\_date 28:34 43.34 n/a .000 09440> + 1.0 02:SWMF-B 24.04 .492 No\_date 28:44 54.85 n/a .000 09441> + 1.0 02:SWMBOVF .00 .000 No\_date 0:00 .00 n/a .000 09442> SUM= 1.0 01:D4-EX 460.69 6.717 No\_date 29:21 32.86 n/a .000 09443> R0025:C00137------------DTmin-ID:NHYD---------AREAha-QPEAKcms-TpeakDate\_hh:mm----RVmm-R.C.---DWFcms 09444> ROUTE CHANNEL -> 1.0 02:D4-EX 460.69 6.717 No\_date 29:21 32.86 n/a .000 09445> [RDT= 1.00] out<- 1.0 01:DRAIN5 460.69 6.598 No\_date 29:35 32.86 n/a .000 09446> [L/S/n= 413./ .160/.033] 09447> {Vmax= .641:Dmax= .984} 09448> R0025:C00138------------DTmin-ID:NHYD---------AREAha-QPEAKcms-TpeakDate\_hh:mm----RVmm-R.C.---DWFcms 09449> CONTINUOUS NASHYD 1.0 01:D5 1.90 .075 No\_date 28:41 40.67 .547 .000 09450> [CN= 86.0: N= 3.00: Tp= .69] 09451> [IaREC= 4.00: SMIN= 17.43: SMAX=116.21: SK= .010] 09452> [InterEventTime= 12.00] 09453> R0025:C00139------------DTmin-ID:NHYD---------AREAha-QPEAKcms-TpeakDate\_hh:mm----RVmm-R.C.---DWFcms 09454> CONTINUOUS NASHYD 1.0 01:O-13SDF 9.74 .487 No\_date 28:22 38.23 .514 .000 09455> [CN= 81.0: N= 3.00: Tp= .43] 09456> [IaREC= 4.00: SMIN= 25.21: SMAX=168.09: SK= .010] 09457> [InterEventTime= 12.00] 09458> R0025:C00140------------DTmin-ID:NHYD---------AREAha-QPEAKcms-TpeakDate\_hh:mm----RVmm-R.C.---DWFcms 09459> ROUTE RESERVOIR -> 1.0 02:O-13SDF 9.74 .487 No\_date 28:22 38.23 n/a .000 09460> out <= 1.0 01:SDF 9.74 .052 No\_date 31:01 38.23 n/a .000 09461> overflow <= 1.0 03:OVFSDF .00 .000 No\_date 0:00 .00 n/a .000 09462> {MxStoUsed=.2061E+00 m3, TotOvfVol=.0000E+00 m3, N-Ovf= 0, TotDurOvf= 0.hrs} 09463> R0025:C00141------------DTmin-ID:NHYD---------AREAha-QPEAKcms-TpeakDate\_hh:mm----RVmm-R.C.---DWFcms 09464> ADD HYD 1.0 02:DRAIN5 460.69 6.598 No\_date 29:35 32.86 n/a .000 09465> + 1.0 02:D5 1.90 .075 No\_date 28:41 40.67 n/a .000 09466> + 1.0 02:SDF 9.74 .052 No\_date 31:01 38.23 n/a .000 09467> SUM= 1.0 01:PT6MC 472.33 6.689 No\_date 29:35 33.00 n/a .000 09468> R0025:C00142------------DTmin-ID:NHYD---------AREAha-QPEAKcms-TpeakDate\_hh:mm----RVmm-R.C.---DWFcms 09469> CONTINUOUS NASHYD 1.0 01:O-15 10.67 .668 No\_date 28:13 37.06 .498 .000 09470> [CN= 82.0: N= 3.00: Tp= .30] 09471> [IaREC= 4.00: SMIN= 23.09: SMAX=153.94: SK= .010] 09472> [InterEventTime= 12.00] 09473> R0025:C00143------------DTmin-ID:NHYD---------AREAha-QPEAKcms-TpeakDate\_hh:mm----RVmm-R.C.---DWFcms 09474> ADD HYD 1.0 02:PT6MC 472.33 6.689 No\_date 29:35 33.00 n/a .000 09475> + 1.0 02:O-15 10.67 .668 No\_date 28:13 37.06 n/a .000 09476> SUM= 1.0 01:M-C 483.00 6.790 No\_date 29:34 33.09 n/a .000 09477> R0025:C00144------------DTmin-ID:NHYD---------AREAha-QPEAKcms-TpeakDate\_hh:mm----RVmm-R.C.---DWFcms 09478> ROUTE CHANNEL -> 1.0 02:M-C 483.00 6.790 No\_date 29:34 33.09 n/a .000 09479> [RDT= 1.00] out<- 1.0 01:O-14Ch 483.00 6.173 No\_date 30:10 33.09 n/a .000 09480> [L/S/n= 845./ .100/.033] 09481> {Vmax= .552:Dmax= 1.692} 09482> R0025:C00145------------DTmin-ID:NHYD---------AREAha-QPEAKcms-TpeakDate\_hh:mm----RVmm-R.C.---DWFcms 09483> CONTINUOUS NASHYD 1.0 01:O-14 5.00 .516 No\_date 28:04 37.06 .498 .000 09484> [CN= 82.0: N= 3.00: Tp= .13] 09485> [IaREC= 4.00: SMIN= 23.09: SMAX=153.94: SK= .010] 09486> [InterEventTime= 12.00] 09487> R0025:C00146------------DTmin-ID:NHYD---------AREAha-QPEAKcms-TpeakDate\_hh:mm----RVmm-R.C.---DWFcms 09488> ADD HYD 1.0 02:O-14Ch 483.00 6.173 No\_date 30:10 33.09 n/a .000 09489> + 1.0 02:O-14 5.00 .516 No\_date 28:04 37.06 n/a .000 09490> SUM= 1.0 01:OKEEFE 488.00 6.203 No\_date 30:09 33.13 n/a .000 09491> #\*\*\*\*\*\*\*\*\*\*\*\*\*\*\*\*\*\*\*\*\*\*\*\*\*\*\*\*\*\*\*\*\*\*\*\*\*\*\*\*\*\*\*\*\*\*\*\*\*\*\*\*\*\*\*\*\*\*\*\*\*\*\*\*\*\*\*\*\*\*\*\*\*\*\*\*\*\* 09492> # Okeefe Pond 09493> # - Rating curve obtained assuming 40m3/ha in 24 hours for quality control 09494> # and a ratio of the catchment area to the West Clarke pond rating curve 09495> # from the MSS for the next coordinates 09496> #\*\*\*\*\*\*\*\*\*\*\*\*\*\*\*\*\*\*\*\*\*\*\*\*\*\*\*\*\*\*\*\*\*\*\*\*\*\*\*\*\*\*\*\*\*\*\*\*\*\*\*\*\*\*\*\*\*\*\*\*\*\*\*\*\*\*\*\*\*\*\*\*\*\*\*\*\*\* 09497> R0025:C00147------------DTmin-ID:NHYD---------AREAha-QPEAKcms-TpeakDate\_hh:mm----RVmm-R.C.---DWFcms 09498> CONTINUOUS STANDHYD 1.0 01:S-1-D2 18.67 2.960 No\_date 28:01 57.38 .771 .000 09499> [XIMP=.65:TIMP=.65] 09500> [LOSS= 2 :CN= 75.0]<br>09501> [Pervious area: IAper= 4.67:SLPP=2.00:LGP= 40.:MNP=.250:SCP= .0]<br>09502> [Impervious area: IAimp= 1.57:SLPI= .75:LGI= 353.:MNI=.013:SCI= .0] 09503> [IaRECimp= 4.00: IaRECper= 4.00] 09504> [SMIN= 33.81: SMAX=225.43: SK= .010] 09505> R0025:C00148------------DTmin-ID:NHYD---------AREAha-QPEAKcms-TpeakDate\_hh:mm----RVmm-R.C.---DWFcms 09506> COMPUTE DUALHYD 1.0 01:S-1-D2 18.67 2.960 No\_date 28:01 57.38 n/a .000 09507> Major System / 1.0 02:S-1-D2J .00 .000 No\_date 0:00 .00 n/a .000 09508> Minor System \ 1.0 03:S-1-D2N 18.67 2.097 No\_date 27:55 57.70 n/a .000 09509> {MjSysSto=.4055E+03, TotOvfVol=.0000E+00, N-Ovf= 0, TotDurOvf= 0.hrs} 09510> R0025:C00149------------DTmin-ID:NHYD---------AREAha-QPEAKcms-TpeakDate\_hh:mm----RVmm-R.C.---DWFcms 09511> ADD HYD 1.0 02:S-1-D2J .00 .000 No\_date 0:00 .00 n/a .000 09512> + 1.0 02:S-1-D2N 18.67 2.097 No\_date 27:55 57.70 n/a .000 09513> SUM= 1.0 01:S-1-D2S 18.67 2.097 No\_date 27:55 57.70 n/a .000 09514> R0025:C00150------------DTmin-ID:NHYD---------AREAha-QPEAKcms-TpeakDate\_hh:mm----RVmm-R.C.---DWFcms 09515> ROUTE RESERVOIR -> 1.0 02:S-1-D2S 18.67 2.097 No\_date 27:55 57.70 n/a .000 09516> out <= 1.0 01:S-1-D2R 18.67 .194 No\_date 29:20 57.70 n/a .000 09517> overflow <= 1.0 03:S-1-D2Rovf .00 .000 No\_date 0:00 .00 n/a .000 09518> {MxStoUsed=.6483E+00 m3, TotOvfVol=.0000E+00 m3, N-Ovf= 0, TotDurOvf= 0.hrs} 09519> R0025:C00151------------DTmin-ID:NHYD---------AREAha-QPEAKcms-TpeakDate\_hh:mm----RVmm-R.C.---DWFcms 09520> CONTINUOUS STANDHYD 1.0 01:S-1-D3 6.79 1.150 No\_date 28:01 57.38 .771 .000 09521> [XIMP=.65:TIMP=.65] 09522> [LOSS= 2 :CN= 75.0] 09523> [Pervious area: IAper= 4.67:SLPP=2.00:LGP= 40.:MNP=.250:SCP= .0]<br>09524> [Impervious area: IAimp= 1.57:SLPI= .75:LGI= 213.:MNI=.013:SCI= .0]<br>09525> [IaRECimp= 4.00: IaRECper= 4.00] 993240. SOUTH D.18: SMAX-215.41: SK, 0.01 - AND 100018-0792045004.20 (NOTED 100018) (CHEMP) - CONSTRAINS (CHEMP) - 2010<br>99329. CONSTRAINS - 2010 - 2010 - 2010 - 2010 - 2010 Models - 2010 - 2010 - 2020<br>99339. Napis: System

 $\begin{array}{cccccc} 093489 & 0044 & 044 & 1.08148 & 0.79 & 0.704846 & 29448 & 5746 & 5746 & 5746 & 5746 & 5746 & 5746 & 5746 & 5746 & 5746 & 5746 & 5746 & 5746 & 5746 & 5746 & 5746 & 5746 & 5746 & 5746 & 5746 & 5746 & 5746 & 5746 & 5746 & 5746 & 5746 & 5746 & 5746$ 09551> fname :SN\_OK.0025 09552> remark:Total Flows at Okeefe Drain 09553> # 09554> # Hydrograph from Node Okeefe routed to Node at Foster Drain 09555> # Channel X-Section obtained from RVCA Hydraulic Model - Station 6215 09556» #00.51 contrators.......TTml=1D:NHTC-........302104-078267mes-Typediate history........................<br>095569 = ROUTE CHANNEL -- J.L.O 01:NK.OK = 51877.82 108.739 Bo.date \_ 11:27 = 28.74 n.c...-DNT-20<br>095569 = [207 09566» # - To Foster dicch (north of the Jose)<br>19866- # - 2020-12-01 decrease Poster drainage area from (371 MA) to (307.98 MA) after increasing Okesfe drainage<br>19866- # - 2020-12-01 JTMA Poster area is 333 as per Poster S 09570> R0025:C00158------------DTmin-ID:NHYD---------AREAha-QPEAKcms-TpeakDate\_hh:mm----RVmm-R.C.---DWFcms 09571> CONTINUOUS STANDHYD 1.0 01:FOSTER 325.44 28.008 No\_date 28:12 52.35 .704 .000 09572> [XIMP=.55:TIMP=.55] 09573> [LOSS= 2 :CN= 74.0] 09574> [Pervious area: IAper= 4.67:SLPP= .50:LGP= 40.:MNP=.250:SCP= .0] 09575> [Impervious area: IAimp= 1.57:SLPI= .50:LGI=1473.:MNI=.013:SCI= .0] 09576> [IaRECimp= 4.00: IaRECper= 4.00] 09577> [SMIN= 36.67: SMAX=244.49: SK= .010] 09578> #\*\*\*\*\*\*\*\*\*\*\*\*\*\*\*\*\*\*\*\*\*\*\*\*\*\*\*\*\*\*\*\*\*\*\*\*\*\*\*\*\*\*\*\*\*\*\*\*\*\*\*\*\*\*\*\*\*\*\*\*\*\*\*\*\*\*\*\*\*\*\*\*\*\*\*\*\*\* 09579> # Foster Pond 09580> # - Rating curve obtained assuming 40m3/ha in 24 hours for quality control 09581> # and a ratio of the catchment area to the West Clarke pond rating curve 09582> # from the MSS for the next coordinates 09583> #\*\*\*\*\*\*\*\*\*\*\*\*\*\*\*\*\*\*\*\*\*\*\*\*\*\*\*\*\*\*\*\*\*\*\*\*\*\*\*\*\*\*\*\*\*\*\*\*\*\*\*\*\*\*\*\*\*\*\*\*\*\*\*\*\*\*\*\*\*\*\*\*\*\*\*\*\*\* 09584> R0025:C00159------------DTmin-ID:NHYD---------AREAha-QPEAKcms-TpeakDate\_hh:mm----RVmm-R.C.---DWFcms 09585> ROUTE RESERVOIR -> 1.0 02:FOSTER 325.44 28.008 No\_date 28:12 52.35 n/a .000 09586> out <= 1.0 01:P\_FOS 325.44 7.246 No\_date 29:04 52.35 n/a .000 09587> overflow <= 1.0 03:FO-OVF .00 .000 No\_date 0:00 .00 n/a .000 09588> {MxStoUsed=.7008E+01 m3, TotOvfVol=.0000E+00 m3, N-Ovf= 0, TotDurOvf= 0.hrs} 09589> R0025:C00160------------DTmin-ID:NHYD---------AREAha-QPEAKcms-TpeakDate\_hh:mm----RVmm-R.C.---DWFcms 09590> ADD HYD 1.0 02:P\_FOS 325.44 7.246 No\_date 29:04 52.35 n/a .000 09591> + 1.0 02:FO-OVF .00 .000 No\_date 0:00 .00 n/a .000 09592> SUM= 1.0 01:FOSTER-OUT 325.44 7.246 No\_date 29:04 52.35 n/a .000 09593> #\*\*\*\*\*\*\*\*\*\*\*\*\*\*\*\*\*\*\*\*\*\*\*\*\*\*\*\*\*\*\*\*\*\*\*\*\*\*\*\*\*\*\*\*\*\*\*\*\*\*\*\*\*\*\*\*\*\*\*\*\*\*\*\*\*\*\*\*\*\*\*\*\*\*\*\*\*\* 09594> R0025:C00161------------DTmin-ID:NHYD---------AREAha-QPEAKcms-TpeakDate\_hh:mm----RVmm-R.C.---DWFcms 09595> CONTINUOUS STANDHYD 1.0 01:W\_CLAR\_BRA 73.29 9.076 No\_date 28:05 56.82 .764 .000 09596> [XIMP=.60:TIMP=.65] 09597> [LOSS= 2 :CN= 77.0] 09598> [Pervious area: IAper= 4.67:SLPP=1.00:LGP= 40.:MNP=.250:SCP= .0] 09599> [Impervious area: IAimp= 1.57:SLPI= .50:LGI= 699.:MNI=.013:SCI= .0] 09600> [IaRECimp= 4.00: IaRECper= 4.00] 09601> [SMIN= 31.15: SMAX=207.66: SK= .010] 09602> R0025:C00162------------DTmin-ID:NHYD---------AREAha-QPEAKcms-TpeakDate\_hh:mm----RVmm-R.C.---DWFcms 09603> ROUTE RESERVOIR -> 1.0 02:W\_CLAR\_BRA 73.29 9.076 No\_date 28:05 56.82 n/a .000 09604> out <= 1.0 01:MS\_P10 73.29 1.168 No\_date 29:06 56.82 n/a .000 09605> overflow <= 1.0 03:P10-OVF .00 .000 No\_date 0:00 .00 n/a .000 09606> {MxStoUsed=.1685E+01 m3, TotOvfVol=.0000E+00 m3, N-Ovf= 0, TotDurOvf= 0.hrs} 09607> R0025:C00163------------DTmin-ID:NHYD---------AREAha-QPEAKcms-TpeakDate\_hh:mm----RVmm-R.C.---DWFcms 09608> CONTINUOUS STANDHYD 1.0 01:S-1-FO-D2 4.94 .707 No\_date 28:01 52.35 .704 .000 09609> [XIMP=.55:TIMP=.55] 09610> [LOSS= 2 :CN= 74.0] 09611> [Pervious area: IAper= 4.67:SLPP= .50:LGP= 40.:MNP=.250:SCP= .0] 09612> [Impervious area: IAimp= 1.57:SLPI= .50:LGI= 181.:MNI=.013:SCI= .0] 09613> [IaRECimp= 4.00: IaRECper= 4.00] 09614> [SMIN= 36.67: SMAX=244.49: SK= .010] 09615> R0025:C00164------------DTmin-ID:NHYD---------AREAha-QPEAKcms-TpeakDate\_hh:mm----RVmm-R.C.---DWFcms 09616> COMPUTE DUALHYD 1.0 01:S-1-FO-D2 4.94 .707 No\_date 28:01 52.35 n/a .000 09617> Major System / 1.0 02:S-1-FO-D2J .00 .000 No\_date 0:00 .00 n/a .000 09618> Minor System \ 1.0 03:S-1-FO-D2N 4.94 .508 No\_date 28:14 52.51 n/a .000 09619> {MjSysSto=.8671E+02, TotOvfVol=.0000E+00, N-Ovf= 0, TotDurOvf= 0.hrs} 09620> R0025:C00165------------DTmin-ID:NHYD---------AREAha-QPEAKcms-TpeakDate\_hh:mm----RVmm-R.C.---DWFcms 09621> ADD HYD 1.0 02:S-1-FO-D2J .00 .000 No\_date 0:00 .00 n/a .000 09622> + 1.0 02:S-1-FO-D2N 4.94 .508 No\_date 28:14 52.51 n/a .000 09623> SUM= 1.0 01:S-1-FO-D2S 4.94 .508 No\_date 28:14 52.51 n/a .000 09624> R0025:C00166------------DTmin-ID:NHYD---------AREAha-QPEAKcms-TpeakDate\_hh:mm----RVmm-R.C.---DWFcms 09625> ROUTE RESERVOIR -> 1.0 02:S-1-FO-D2S 4.94 .508 No\_date 28:14 52.51 n/a .000 09626> out <= 1.0 01:S-1-FO-D2R 4.94 .046 No\_date 29:33 52.50 n/a .000 09627> overflow <= 1.0 03:S-1FOD2ovf .00 .000 No\_date 0:00 .00 n/a .000 09628> {MxStoUsed=.1543E+00 m3, TotOvfVol=.0000E+00 m3, N-Ovf= 0, TotDurOvf= 0.hrs} 09629> R0025:C00167------------DTmin-ID:NHYD---------AREAha-QPEAKcms-TpeakDate\_hh:mm----RVmm-R.C.---DWFcms 09630> ADD HYD 1.0 02:FOSTER-OUT 325.44 7.246 No\_date 29:04 52.35 n/a .000 09631> + 1.0 02:S-1-FO-D2R 4.94 .046 No\_date 29:33 52.50 n/a .000 09632> + 1.0 02:S-1FOD2ovf .00 .000 No\_date 0:00 .00 n/a .000 09633> SUM= 1.0 01:980 330.38 7.292 No\_date 29:04 52.35 n/a .000 09634> R0025:C00168------------DTmin-ID:NHYD---------AREAha-QPEAKcms-TpeakDate\_hh:mm----RVmm-R.C.---DWFcms 09635> SAVE HYD 1.0 01:980 330.38 7.292 No\_date 29:04 52.35 n/a .000 09636> fname :980.0025 09637> remark:Total Flows at Station 980 on Foster Drain 09638> # 09639> # Hydrograph from Node Foster SWM (Station 980)to Node at station 520 09640> # Channel X-Section obtained from RVCA Hydraulic Model - Station 980 09641> # 09642> R0025:C00169------------DTmin-ID:NHYD---------AREAha-QPEAKcms-TpeakDate\_hh:mm----RVmm-R.C.---DWFcms  $\begin{minipage}[t] { \begin{tabular}{|c|c|c|c|c|c|c|c|c|c|c|c|c|c} \hline 0.841 & 0.71 & 0.21 & 0.21 & 0.21 & 0.21 & 0.21 & 0.21 & 0.21 & 0.21 & 0.21 & 0.21 & 0.21 & 0.21 & 0.21 & 0.21 & 0.21 & 0.21 & 0.21 & 0.21 & 0.21 & 0.21 & 0.21 & 0.21 & 0.21 & 0.21 & 0.21 & 0.21 & 0.$ 09680> # 09681> R0025:C00176------------DTmin-ID:NHYD---------AREAha-QPEAKcms-TpeakDate\_hh:mm----RVmm-R.C.---DWFcms 09682> ROUTE CHANNEL -> 1.0 02:520 335.49 7.103 No\_date 29:15 52.43 n/a .000 09683> [RDT= 1.00] out<- 1.0 01:520-out 335.49 7.032 No\_date 29:23 52.43 n/a .000 09684> [L/S/n= 860./ .587/.035] 09685> {Vmax= 1.474:Dmax= .723} 09686> R0025:C00177------------DTmin-ID:NHYD---------AREAha-QPEAKcms-TpeakDate\_hh:mm----RVmm-R.C.---DWFcms 09687> CONTINUOUS STANDHYD 1.0 01:S-1-FO-F-D 14.96 2.238 No\_date 28:02 56.90 .765 .000 09688> [XIMP=.65:TIMP=.65] 09689> [LOSS= 2 :CN= 74.0] 09690> [Pervious area: IAper= 4.67:SLPP= .50:LGP= 40.:MNP=.250:SCP= .0] 09691> [Impervious area: IAimp= 1.57:SLPI= .50:LGI= 316.:MNI=.013:SCI= .0] 09692> [IaRECimp= 4.00: IaRECper= 4.00] 09693> [SMIN= 36.67: SMAX=244.49: SK= .010] 09694> R0025:C00178------------DTmin-ID:NHYD---------AREAha-QPEAKcms-TpeakDate\_hh:mm----RVmm-R.C.---DWFcms 09695> COMPUTE DUALHYD 1.0 01:S-1-FO-F-D 14.96 2.238 No\_date 28:02 56.90 n/a .000 09696> Major System / 1.0 02:S-1FO-F-DJ .00 .000 No\_date 0:00 .00 n/a .000 09697> Minor System \ 1.0 03:S-1FO-F-DN 14.96 1.615 No\_date 27:55 56.95 n/a .000 09698> {MjSysSto=.2999E+03, TotOvfVol=.0000E+00, N-Ovf= 0, TotDurOvf= 0.hrs} 09699> R0025:C00179------------DTmin-ID:NHYD---------AREAha-QPEAKcms-TpeakDate\_hh:mm----RVmm-R.C.---DWFcms 09700> ADD HYD 1.0 02:S-1FO-F-DJ .00 .000 No\_date 0:00 .00 n/a .000 09701> + 1.0 02:S-1FO-F-DN 14.96 1.615 No\_date 27:55 56.95 n/a .000 09702> SUM= 1.0 01:S-1FO-F-DS 14.96 1.615 No\_date 27:55 56.95 n/a .000 09703> R0025:C00180------------DTmin-ID:NHYD---------AREAha-QPEAKcms-TpeakDate\_hh:mm----RVmm-R.C.---DWFcms 09704> ROUTE RESERVOIR -> 1.0 02:S-1FO-F-DS 14.96 1.615 No\_date 27:55 56.95 n/a .000 09705> out <= 1.0 01:S-1FO-F-DR 14.96 .153 No\_date 29:30 56.95 n/a .000 09706> overflow <= 1.0 03:S-1FoFDovf .00 .000 No\_date 0:00 .00 n/a .000 09707> {MxStoUsed=.5104E+00 m3, TotOvfVol=.0000E+00 m3, N-Ovf= 0, TotDurOvf= 0.hrs} 09708> R0025:C00181------------DTmin-ID:NHYD---------AREAha-QPEAKcms-TpeakDate\_hh:mm----RVmm-R.C.---DWFcms 09709> CONTINUOUS STANDHYD 1.0 01:S-1-D8 5.27 .945 No\_date 28:01 42.02 .565 .000 09710> [XIMP=.32:TIMP=.65] 09711> [Horton parameters: Fo= 76.20:Fc= 13.20:DCAY=4.14: F= .00] 09712> [Pervious area: IAper= 4.67:SLPP=2.00:LGP= 40.:MNP=.250:SCP= .0] 09713> [Impervious area: IAimp= .79:SLPI= .75:LGI= 187.:MNI=.013:SCI= .0] 09714> [IaRECimp= 4.00: IaRECper= 4.00] 09715> R0025:C00182------------DTmin-ID:NHYD---------AREAha-QPEAKcms-TpeakDate\_hh:mm----RVmm-R.C.---DWFcms 09716> COMPUTE DUALHYD 1.0 01:S-1-D8 5.27 .945 No\_date 28:01 42.02 n/a .000 09717> Major System / 1.0 02:S-1-D8J .00 .000 No\_date 0:00 .00 n/a .000 09718> Minor System \ 1.0 03:S-1-D8N 5.27 .672 No\_date 27:55 42.30 n/a .000 09719> {MjSysSto=.1242E+03, TotOvfVol=.0000E+00, N-Ovf= 0, TotDurOvf= 0.hrs} 09720> R0025:C00183------------DTmin-ID:NHYD---------AREAha-QPEAKcms-TpeakDate\_hh:mm----RVmm-R.C.---DWFcms 09721> ADD HYD 1.0 02:S-1-D8J .00 .000 No\_date 0:00 .00 n/a .000 09722> + 1.0 02:S-1-D8N 5.27 .672 No\_date 27:55 42.30 n/a .000 09723> SUM= 1.0 01:S-1-D8S 5.27 .672 No\_date 27:55 42.30 n/a .000 09724> R0025:C00184------------DTmin-ID:NHYD---------AREAha-QPEAKcms-TpeakDate\_hh:mm----RVmm-R.C.---DWFcms

 $\begin{minipage}[t]{0.925\textwidth]{\textwidth}\begin{minipage}[t]{0.925\textwidth}{\textwidth}\begin{minipage}[t]{0.925\textwidth}{\textwidth}\begin{minipage}[t]{0.925\textwidth}{\textwidth}\begin{minipage}[t]{0.925\textwidth}{\textwidth}\begin{minipage}[t]{0.925\textwidth}{\textwidth}\begin{minipage}[t]{0.925\textwidth}{\textwidth}\begin{minipage}[t]{0.925\textwidth}{\textwidth}\begin{minipage}[t]{0.925\textwidth}{\textwidth}\begin{minipage}[t]{0.925\textwidth}{\textwidth}\begin{minipage}[t]{0$ 09738> [InterEventTime= 12.00] 09739> R0025:C00187------------DTmin-ID:NHYD---------AREAha-QPEAKcms-TpeakDate\_hh:mm----RVmm-R.C.---DWFcms 09740> ADD HYD 1.0 02:N\_FO 53577.82 109.449 No\_date 33:28 28.74 n/a .000 09741> + 1.0 02:520-out 335.49 7.032 No\_date 29:23 52.43 n/a .000 09742> + 1.0 02:MS\_P10 73.29 1.168 No\_date 29:06 56.82 n/a .000 09743> + 1.0 02:P10-OVF .00 .000 No\_date 0:00 .00 n/a .000 09744> + 1.0 02:W\_CLAR\_UND 35.65 .789 No\_date 29:10 34.14 n/a .000 09745> + 1.0 02:S-1FoFDovf .00 .000 No\_date 0:00 .00 n/a .000 09746> + 1.0 02:S-1FO-F-DR 14.96 .153 No\_date 29:30 56.95 n/a .000 09747> + 1.0 02:S-1-D8Rovf .00 .000 No\_date 0:00 .00 n/a .000 09748> + 1.0 02:S-1-D8R 5.27 .050 No\_date 28:47 42.30 n/a .000 09749> + 1.0 02:S-1-A 75.88 2.541 No\_date 28:36 34.14 n/a .000 09750> SUM= 1.0 01:SN\_FO 54118.36 114.198 No\_date 33:27 28.94 n/a .000 09751> R0025:C00188------------DTmin-ID:NHYD---------AREAha-QPEAKcms-TpeakDate\_hh:mm----RVmm-R.C.---DWFcms 09752> SAVE HYD 1.0 01:SN\_FO 54118.36 114.198 No\_date 33:27 28.94 n/a .000 09753> fname :SN\_FO.0025 09754> remark:Total Flows at Foster Drain 09755> # Hydrograph from Node Foster routed to Node at Cedarview Road 09756> # Channel X-Section obtained from RVCA Hydraulic Model - Station 6016 09757> # 09758> R0025:C00189------------DTmin-ID:NHYD---------AREAha-QPEAKcms-TpeakDate\_hh:mm----RVmm-R.C.---DWFcms 09759> ROUTE CHANNEL -> 1.0 02:SN\_FO 54118.36 114.198 No\_date 33:27 28.94 n/a .000 09760> \* [RDT= 1.00] out<- 1.0 01:N\_CE 54118.36 114.014 No\_date 33:32 28.94 n/a .000 09761> [L/S/n= 159./ .082/.035] 09762> {Vmax= 1.425:Dmax= 3.814} 09763> #\*\*\*\*\*\*\*\*\*\*\*\*\*\*\*\*\*\*\*\*\*\*\*\*\*\*\*\*\*\*\*\*\*\*\*\*\*\*\*\*\*\*\*\*\*\*\*\*\*\*\*\*\*\*\*\*\*\*\*\*\*\*\*\*\*\*\*\*\*\*\*\*\*\*\*\*\*\* 09764> # Catchment S-1 09765> # - To Jock River (north and south of Jock) 09766> # - Primarily agricultural fields; portion of sand quarry 09767> #\*\*\*\*\*\*\*\*\*\*\*\*\*\*\*\*\*\*\*\*\*\*\*\*\*\*\*\*\*\*\*\*\*\*\*\*\*\*\*\*\*\*\*\*\*\*\*\*\*\*\*\*\*\*\*\*\*\*\*\*\*\*\*\*\*\*\*\*\*\*\*\*\*\*\*\*\*\* 09768> R0025:C00190------------DTmin-ID:NHYD---------AREAha-QPEAKcms-TpeakDate\_hh:mm----RVmm-R.C.---DWFcms 09769> CONTINUOUS NASHYD 1.0 01:S-1-B 55.36 2.311 No\_date 28:23 34.14 .459 .000 09770> [CN= 77.0: N= 3.00: Tp= .45] 09771> [IaREC= 4.00: SMIN= 31.15: SMAX=207.66: SK= .010] 09772> [InterEventTime= 12.00] 09773> # - JFSA 2021-02-24 change the name from S-1-BCDC to S-1-A and S-1-B. Change their TP values based on the new areas 09774> # - JFSA 2021-02-24 "S-1-BCDC-1" and "S-1-BCDC-2" are not existing anymore. "S-1-BCDC-1" is part of "S-1-FO-D2" and 09775> # - JFSA 2021-01-19, after adding Greenbank pond, "S-1-BCDC-3" is not existing anymore 09776> R0025:C00191------------DTmin-ID:NHYD---------AREAha-QPEAKcms-TpeakDate\_hh:mm----RVmm-R.C.---DWFcms 09777> CONTINUOUS STANDHYD 1.0 01:S-1-D1 21.67 3.385 No\_date 28:01 57.38 .771 .000 09778> [XIMP=.65:TIMP=.65] 09779> [LOSS= 2 :CN= 75.0] 09780> [Pervious area: IAper= 4.67:SLPP=2.00:LGP= 40.:MNP=.250:SCP= .0] 09781> [Impervious area: IAimp= 1.57:SLPI= .75:LGI= 380.:MNI=.013:SCI= .0] 09782> [IaRECimp= 4.00: IaRECper= 4.00] 09783> [SMIN= 33.81: SMAX=225.43: SK= .010] 09784> R0025:C00192------------DTmin-ID:NHYD---------AREAha-QPEAKcms-TpeakDate\_hh:mm----RVmm-R.C.---DWFcms 09785> COMPUTE DUALHYD 1.0 01:S-1-D1 21.67 3.385 No\_date 28:01 57.38 n/a .000 09786> Major System / 1.0 02:S-1-D1J .00 .000 No\_date 0:00 .00 n/a .000 09787> Minor System \ 1.0 03:S-1-D1N 21.67 2.409 No\_date 27:55 57.58 n/a .000 09788> {MjSysSto=.4594E+03, TotOvfVol=.0000E+00, N-Ovf= 0, TotDurOvf= 0.hrs} 09789> R0025:C00193------------DTmin-ID:NHYD---------AREAha-QPEAKcms-TpeakDate\_hh:mm----RVmm-R.C.---DWFcms 09790> ADD HYD 1.0 02:S-1-D1J .00 .000 No\_date 0:00 .00 n/a .000 09791> + 1.0 02:S-1-D1N 21.67 2.409 No\_date 27:55 57.58 n/a .000 09792> SUM= 1.0 01:S-1-D1S 21.67 2.409 No\_date 27:55 57.58 n/a .000 09793> R0025:C00194------------DTmin-ID:NHYD---------AREAha-QPEAKcms-TpeakDate\_hh:mm----RVmm-R.C.---DWFcms 09794> ROUTE RESERVOIR -> 1.0 02:S-1-D1S 21.67 2.409 No\_date 27:55 57.58 n/a .000 09795> out <= 1.0 01:S-1-D1R 21.67 .225 No\_date 29:22 57.58 n/a .000 09796> overflow <= 1.0 03:S-1-D1Rovf .00 .000 No\_date 0:00 .00 n/a .000 09797> {MxStoUsed=.7499E+00 m3, TotOvfVol=.0000E+00 m3, N-Ovf= 0, TotDurOvf= 0.hrs} 09798> R0025:C00195------------DTmin-ID:NHYD---------AREAha-QPEAKcms-TpeakDate\_hh:mm----RVmm-R.C.---DWFcms 09799> CONTINUOUS STANDHYD 1.0 01:S-1-D4 3.28 .581 No\_date 28:00 57.38 .771 .000 09800> [XIMP=.65:TIMP=.65] 09801> [LOSS= 2 :CN= 75.0] 09802> [Pervious area: IAper= 4.67:SLPP=2.00:LGP= 40.:MNP=.250:SCP= .0] 09803> [Impervious area: IAimp= 1.57:SLPI= .75:LGI= 148.:MNI=.013:SCI= .0] 09804> [IaRECimp= 4.00: IaRECper= 4.00] 09805> [SMIN= 33.81: SMAX=225.43: SK= .010] 09806> R0025:C00196------------DTmin-ID:NHYD---------AREAha-QPEAKcms-TpeakDate\_hh:mm----RVmm-R.C.---DWFcms 09807> COMPUTE DUALHYD 1.0 01:S-1-D4 3.28 .581 No\_date 28:00 57.38 n/a .000 09808> Major System / 1.0 02:S-1-D4J .00 .000 No\_date 0:00 .00 n/a .000 09809> Minor System \ 1.0 03:S-1-D4N 3.28 .421 No\_date 27:54 57.72 n/a .000 09810> {MjSysSto=.6427E+02, TotOvfVol=.0000E+00, N-Ovf= 0, TotDurOvf= 0.hrs} 09811> R0025:C00197------------DTmin-ID:NHYD---------AREAha-QPEAKcms-TpeakDate\_hh:mm----RVmm-R.C.---DWFcms 09812> ADD HYD 1.0 02:S-1-D4J .00 .000 No\_date 0:00 .00 n/a .000 09813> + 1.0 02:S-1-D4N 3.28 .421 No\_date 27:54 57.72 n/a .000 09814> SUM= 1.0 01:S-1-D4S 3.28 .421 No\_date 27:54 57.72 n/a .000 09815> R0025:C00198------------DTmin-ID:NHYD---------AREAha-QPEAKcms-TpeakDate\_hh:mm----RVmm-R.C.---DWFcms 09816> ROUTE RESERVOIR -> 1.0 02:S-1-D4S 3.28 .421 No\_date 27:54 57.72 n/a .000 09817> out <= 1.0 01:S-1-D4R 3.28 .034 No\_date 29:13 57.71 n/a .000 09818> overflow <= 1.0 03:S-1-D4Rovf .00 .000 No\_date 0:00 .00 n/a .000 09819> {MxStoUsed=.1140E+00 m3, TotOvfVol=.0000E+00 m3, N-Ovf= 0, TotDurOvf= 0.hrs} 09820> R0025:C00199------------DTmin-ID:NHYD---------AREAha-QPEAKcms-TpeakDate\_hh:mm----RVmm-R.C.---DWFcms 09821> CONTINUOUS STANDHYD 1.0 01:S-1-D5 12.84 2.083 No\_date 28:01 57.38 .771 .000 09822> [XIMP=.65:TIMP=.65] 09823> [LOSS= 2 :CN= 75.0] 09824> [Pervious area: IAper= 4.67:SLPP=2.00:LGP= 40.:MNP=.250:SCP= .0] 09825> [Impervious area: IAimp= 1.57:SLPI= .75:LGI= 293.:MNI=.013:SCI= .0] 09826> [IaRECimp= 4.00: IaRECper= 4.00] 09827> [SMIN= 33.81: SMAX=225.43: SK= .010] 09828> R0025:C00200------------DTmin-ID:NHYD---------AREAha-QPEAKcms-TpeakDate\_hh:mm----RVmm-R.C.---DWFcms 09829> COMPUTE DUALHYD 1.0 01:S-1-D5 12.84 2.083 No\_date 28:01 57.38 n/a .000 09830> Major System / 1.0 02:S-1-D5J .00 .000 No\_date 0:00 .00 n/a .000 09831> Minor System \ 1.0 03:S-1-D5N 12.84 1.500 No\_date 27:55 57.52 n/a .000 09832> {MjSysSto=.2624E+03, TotOvfVol=.0000E+00, N-Ovf= 0, TotDurOvf= 0.hrs} 09833> R0025:C00201------------DTmin-ID:NHYD---------AREAha-QPEAKcms-TpeakDate\_hh:mm----RVmm-R.C.---DWFcms 09834> ADD HYD 1.0 02:S-1-D5J .00 .000 No\_date 0:00 .00 n/a .000 09835> + 1.0 02:S-1-D5N 12.84 1.500 No\_date 27:55 57.52 n/a .000 09836> SUM= 1.0 01:S-1-D5S 12.84 1.500 No\_date 27:55 57.52 n/a .000 09837> R0025:C00202------------DTmin-ID:NHYD---------AREAha-QPEAKcms-TpeakDate\_hh:mm----RVmm-R.C.---DWFcms 09838> ROUTE RESERVOIR -> 1.0 02:S-1-D5S 12.84 1.500 No\_date 27:55 57.52 n/a .000 2003. In the set of 100 minimum control in the set of 100 minimum control in the set of 100 minimum control in the set of 100 minimum control in the set of 100 minimum control in the set of 100 minimum control in the set

0991213 | [Sampoling= 4.001 LaBCoper 4.001 |<br>0991213 | [Sampoling= 4.001 LaBCoper 4.001 | 1.001 | 1.001 | 1.001 | 1.001 | 1.001 | 1.001 | 1.001 | 1.001 | 1<br>0991515 | ADD NYD | 1.002 | 1.002 | 1.002 | 1.002 | 1.002 | 1.002 09230.0 frame (UCLAS, 00231 to the Class Calche of the Class Calche of the Class Calche of the Class Calche of the Class Calche of the Class Calche of the Class Calche of the Class Calche of the Class Calche of the Class 09960> + 1.0 02:S-1-D6Rovf .00 .000 No\_date 0:00 .00 n/a .000 09961> + 1.0 02:S-1-D7Rovf .00 .000 No\_date 0:00 .00 n/a .000 09962> SUM= 1.0 01:5002 54279.37 108.278 No\_date 36:07 29.03 n/a .000 09963> R0025:C00221------------DTmin-ID:NHYD---------AREAha-QPEAKcms-TpeakDate\_hh:mm----RVmm-R.C.---DWFcms 09964> SAVE HYD 1.0 01:5002 54279.37 108.278 No\_date 36:07 29.03 n/a .000 09965> fname :5002.0025 09966> remark:Total Flows before Station 5002 on Jock River 09967> # Hydrograph from Node Cedarview Road routed to Node at West Clarke Drain 09968> # Channel X-Section obtained from RVCA Hydraulic Model - Station 5002 09969> # JFSA 2021-02-19 Change the slope from 0.01 % (as per Stantec Report 2007) to 0.0255 % so the model will be more stable 09970> # JFSA 2021-02-19 Change to three ROUTE CHANNEL with length 275 m each instead of one with 825 m length so the model wil 09971> # JFSA 2021-02-26 change the length of 5002 route channel from 825 m to 736 m. That is because of adding station 5737 be 09972> R0025:C00222------------DTmin-ID:NHYD---------AREAha-QPEAKcms-TpeakDate\_hh:mm----RVmm-R.C.---DWFcms 09973> ROUTE CHANNEL -> 1.0 02:5002 54279.37 108.278 No\_date 36:07 29.03 n/a .000 09974> \* [RDT= 1.00] out<- 1.0 01:N\_WCa 54279.37 108.230 No\_date 36:18 29.03 n/a .000 09975> [L/S/n= 245./ .095/.035] 09976> {Vmax= 1.212:Dmax= 2.784} 09977> R0025:C00223------------DTmin-ID:NHYD---------AREAha-QPEAKcms-TpeakDate\_hh:mm----RVmm-R.C.---DWFcms 09978> ROUTE CHANNEL -> 1.0 02:N\_WCa 54279.37 108.230 No\_date 36:18 29.03 n/a .000 09979> \* [RDT= 1.00] out<- 1.0 01:N\_WCb 54279.37 108.213 No\_date 36:26 29.03 n/a .000 09980> [L/S/n= 245./ .095/.035] 09981> {Vmax= 1.212:Dmax= 2.783} 09982> R0025:C00224------------DTmin-ID:NHYD---------AREAha-QPEAKcms-TpeakDate\_hh:mm----RVmm-R.C.---DWFcms 09983> ROUTE CHANNEL -> 1.0 02:N\_WCb 54279.37 108.213 No\_date 36:26 29.03 n/a .000 09984> \* [RDT= 1.00] out<- 1.0 01:N\_WC 54279.37 108.189 No\_date 36:34 29.03 n/a .000 09985> [L/S/n= 245./ .095/.035] 09986> {Vmax= 1.212:Dmax= 2.783} 09987> #\*\*\*\*\*\*\*\*\*\*\*\*\*\*\*\*\*\*\*\*\*\*\*\*\*\*\*\*\*\*\*\*\*\*\*\*\*\*\*\*\*\*\*\*\*\*\*\*\*\*\*\*\*\*\*\*\*\*\*\*\*\*\*\*\*\*\*\*\*\*\*\*\*\*\*\*\*\* 09988> # Hydrograph from Node West Clarke routed to Node at Kennedy - Burnett Drain 09989> # Channel X-Section obtained from RVCA Hydraulic Model - Station 4534 09990> # 09991> R0025:C00225------------DTmin-ID:NHYD---------AREAha-QPEAKcms-TpeakDate\_hh:mm----RVmm-R.C.---DWFcms 09992> ROUTE CHANNEL -> 1.0 02:N\_WC 54279.37 108.189 No\_date 36:34 29.03 n/a .000 09993. (\* 1827).<br>1993 – March I. (\* 100 1945).<br>1993 – Christian Corporation (\* 1918).<br>1993 – Christian Corporation (\* 1918).<br>1993 – Catchment EXR, american (\* 1828).<br>1993 – Catchment EXR, american (\* 1828).<br>1993 – Catchmen  $\begin{bmatrix} 100018 & 1000234 & -0.9904 & 0.10016 & 0.10016 & 0.10016 & 0.10016 & 0.10016 & 0.10016 & 0.10016 & 0.10016 & 0.10016 & 0.10016 & 0.10016 & 0.10016 & 0.10016 & 0.10016 & 0.10016 & 0.10016 & 0.10016 & 0.10016 & 0.10016 & 0.10016 & 0.10016 &$ 10039> R0025:C00232------------DTmin-ID:NHYD---------AREAha-QPEAKcms-TpeakDate\_hh:mm----RVmm-R.C.---DWFcms 10040> CONTINUOUS STANDHYD 1.0 01:KB-01C 13.78 1.868 No\_date 28:04 33.51 .450 .000 10041> [XIMP=.20:TIMP=.41] 10042> [Horton parameters: Fo= 76.20:Fc= 13.20:DCAY=4.14: F= .00] 10043> [Pervious area: IAper= 4.67:SLPP=2.00:LGP= 40.:MNP=.250:SCP= .0] 10044> [Impervious area: IAimp= .79:SLPI= .50:LGI= 303.:MNI=.013:SCI= .0] 10045> [IaRECimp= 4.00: IaRECper= 4.00] 10046> R0025:C00233------------DTmin-ID:NHYD---------AREAha-QPEAKcms-TpeakDate\_hh:mm----RVmm-R.C.---DWFcms 10047> COMPUTE DUALHYD 1.0 01:KB-01C 13.78 1.868 No\_date 28:04 33.51 n/a .000 10048> Major System / 1.0 02:KB-01C-MJ .00 .000 No\_date 0:00 .00 n/a .000 10049> Minor System \ 1.0 03:KB-01C-MN 13.78 1.350 No\_date 27:57 33.69 n/a .000 10050> {MjSysSto=.3173E+03, TotOvfVol=.0000E+00, N-Ovf= 0, TotDurOvf= 0.hrs} 10051> R0025:C00234------------DTmin-ID:NHYD---------AREAha-QPEAKcms-TpeakDate\_hh:mm----RVmm-R.C.---DWFcms 10052> ADD HYD 1.0 02:KB-01C-MJ .00 .000 No\_date 0:00 .00 n/a .000 10053> + 1.0 02:KB-01C-MN 13.78 1.350 No\_date 27:57 33.69 n/a .000 10054> SUM= 1.0 01:KB-01C-S 13.78 1.350 No\_date 27:57 33.69 n/a .000 10055> R0025:C00235------------DTmin-ID:NHYD---------AREAha-QPEAKcms-TpeakDate\_hh:mm----RVmm-R.C.---DWFcms 10056> CONTINUOUS STANDHYD 1.0 01:KB-03 84.78 9.657 No\_date 28:08 32.97 .443 .000 10057> [XIMP=.20:TIMP=.39] 10058> [Horton parameters: Fo= 76.20:Fc= 13.20:DCAY=4.14: F= .00] 10059> [Pervious area: IAper= 4.67:SLPP=2.00:LGP= 40.:MNP=.250:SCP= .0] 10060> [Impervious area: IAimp= .79:SLPI= .63:LGI= 752.:MNI=.013:SCI= .0] 10061> [IaRECimp= 4.00: IaRECper= 4.00] 10062> R0025:C00236------------DTmin-ID:NHYD---------AREAha-QPEAKcms-TpeakDate\_hh:mm----RVmm-R.C.---DWFcms 10063> COMPUTE DUALHYD 1.0 01:KB-03 84.78 9.657 No\_date 28:08 32.97 n/a .000 10064> Major System / 1.0 02:KB-03-MJ .00 .000 No\_date 0:00 .00 n/a .000 10065> Minor System \ 1.0 03:KB-03-MN 84.78 5.270 No\_date 27:56 33.21 n/a .000 10066> {MjSysSto=.4456E+04, TotOvfVol=.0000E+00, N-Ovf= 0, TotDurOvf= 0.hrs} 10067> R0025:C00237------------DTmin-ID:NHYD---------AREAha-QPEAKcms-TpeakDate\_hh:mm----RVmm-R.C.---DWFcms 10068> ADD HYD 1.0 02:KB-03-MJ .00 .000 No\_date 0:00 .00 n/a .000 10069> + 1.0 02:KB-03-MN 84.78 5.270 No\_date 27:56 33.21 n/a .000 10070> SUM= 1.0 01:KB-03-S 84.78 5.270 No\_date 27:56 33.21 n/a .000 10071> R0025:C00238------------DTmin-ID:NHYD---------AREAha-QPEAKcms-TpeakDate\_hh:mm----RVmm-R.C.---DWFcms 10072> CONTINUOUS STANDHYD 1.0 01:KB-04 6.95 1.434 No\_date 28:00 65.29 .878 .000 10073> [XIMP=.85:TIMP=.85] 10074> [Horton parameters: Fo= 76.20:Fc= 13.20:DCAY=4.14: F= .00] 10075> [Pervious area: IAper= 4.67:SLPP=2.00:LGP= 40.:MNP=.250:SCP= .0] 10076> [Impervious area: IAimp= .94:SLPI= .50:LGI= 215.:MNI=.013:SCI= .0] 10077> [IaRECimp= 4.00: IaRECper= 4.00] 10078> R0025:C00239------------DTmin-ID:NHYD---------AREAha-QPEAKcms-TpeakDate\_hh:mm----RVmm-R.C.---DWFcms 10079> COMPUTE DUALHYD 1.0 01:KB-04 6.95 1.434 No\_date 28:00 65.29 n/a .000 10080> Major System / 1.0 02:KB-04-MJ .00 .000 No\_date 0:00 .00 n/a .000 10081> Minor System \ 1.0 03:KB-04-MN 6.95 .503 No\_date 27:45 65.54 n/a .000 10082> {MjSysSto=.7689E+03, TotOvfVol=.0000E+00, N-Ovf= 0, TotDurOvf= 0.hrs} 10083> R0025:C00240------------DTmin-ID:NHYD---------AREAha-QPEAKcms-TpeakDate\_hh:mm----RVmm-R.C.---DWFcms 10084> ADD HYD 1.0 02:KB-04-MJ .00 .000 No\_date 0:00 .00 n/a .000 10085> + 1.0 02:KB-04-MN 6.95 .503 No\_date 27:45 65.54 n/a .000 10086> SUM= 1.0 01:KB-04-S 6.95 .503 No\_date 27:45 65.54 n/a .000 10087> R0025:C00241------------DTmin-ID:NHYD---------AREAha-QPEAKcms-TpeakDate\_hh:mm----RVmm-R.C.---DWFcms 10088> CONTINUOUS STANDHYD 1.0 01:KB-05 5.19 1.147 No\_date 28:00 69.06 .928 .000 10089> [XIMP=.93:TIMP=.93] 10090> [Horton parameters: Fo= 76.20:Fc= 13.20:DCAY=4.14: F= .00] 10091> [Pervious area: IAper= 4.67:SLPP=2.00:LGP= 40.:MNP=.250:SCP= .0] 10092> [Impervious area: IAimp= 1.57:SLPI= .50:LGI= 186.:MNI=.013:SCI= .0] 10093> [IaRECimp= 4.00: IaRECper= 4.00] 10094> R0025:C00242------------DTmin-ID:NHYD---------AREAha-QPEAKcms-TpeakDate\_hh:mm----RVmm-R.C.---DWFcms 10095> CONTINUOUS STANDHYD 1.0 01:KB-06 12.93 2.960 No\_date 28:00 66.54 .895 .000 10096> [XIMP=.87:TIMP=.87] 10097> [Horton parameters: Fo= 76.20:Fc= 13.20:DCAY=4.14: F= .00] 10098> [Pervious area: IAper= 4.67:SLPP=2.00:LGP= 40.:MNP=.250:SCP= .0]

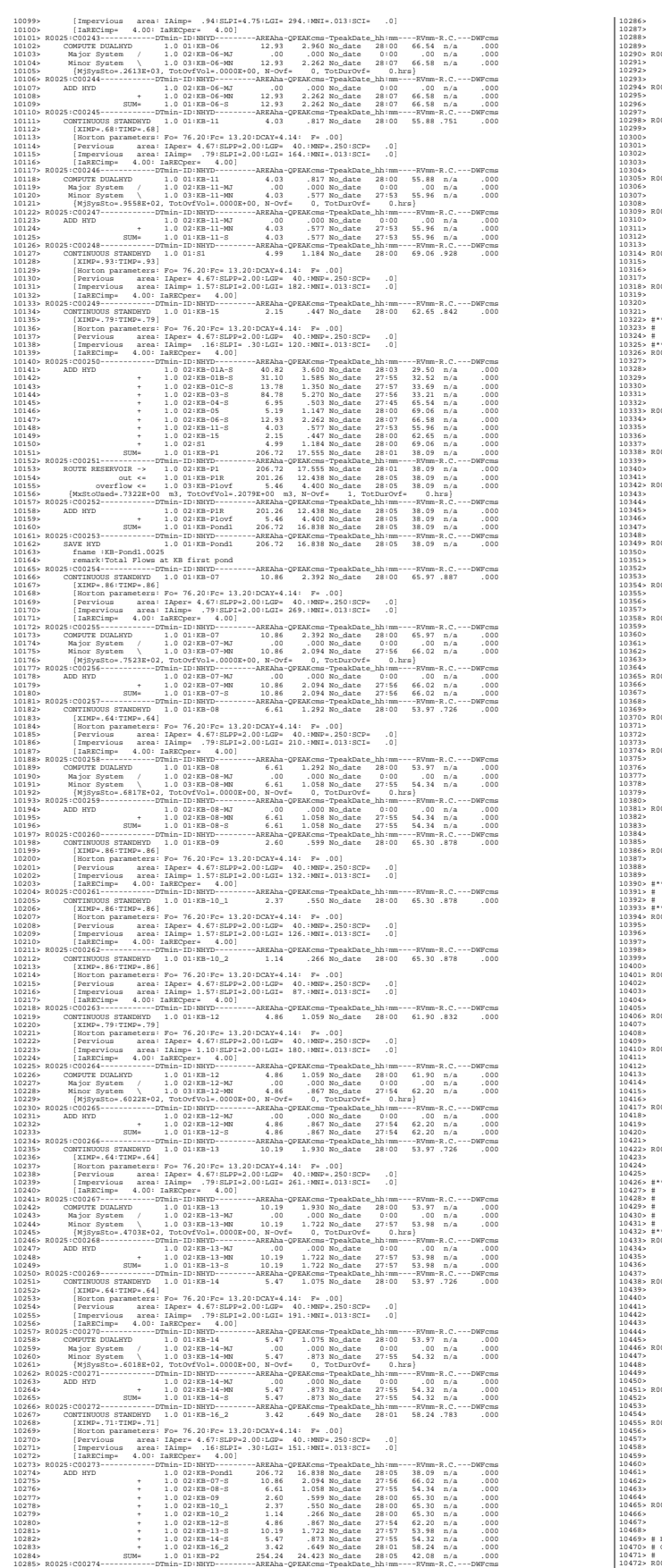

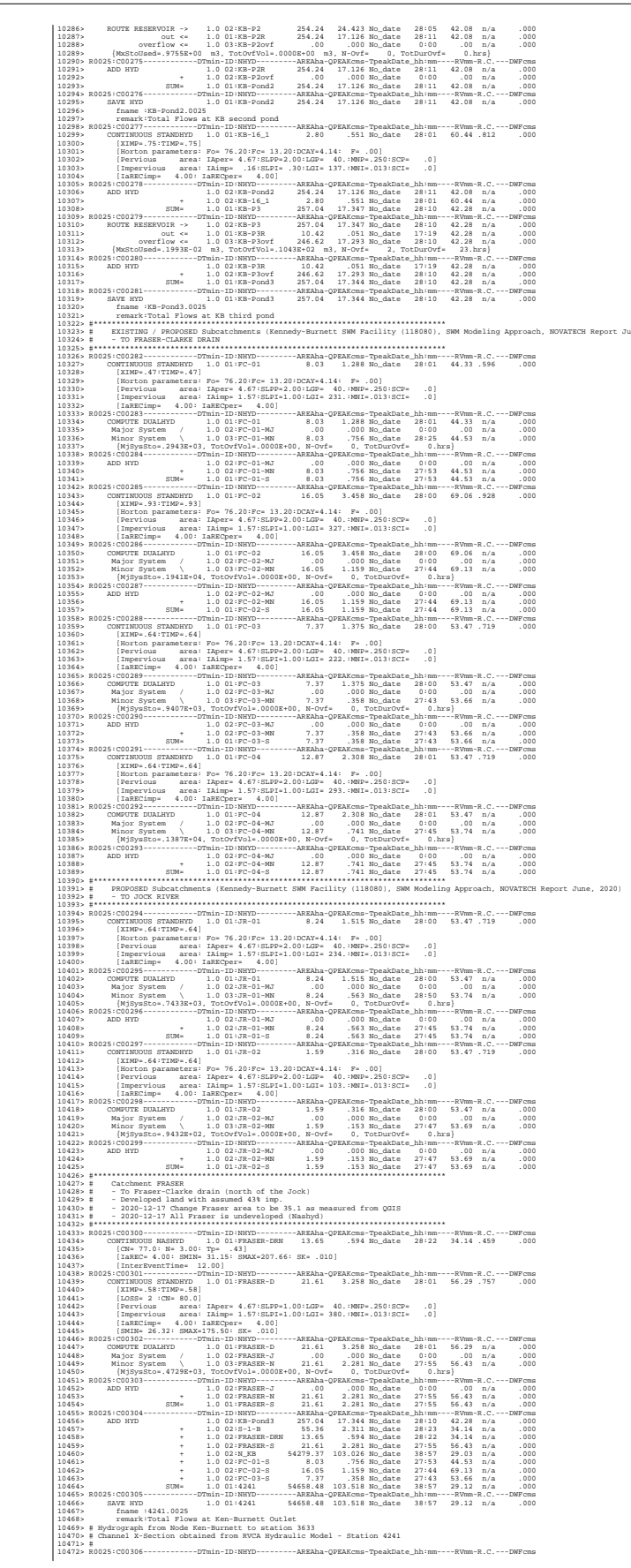

 $106.507 - 325.0037 - 013.0037 - 0.01$ 

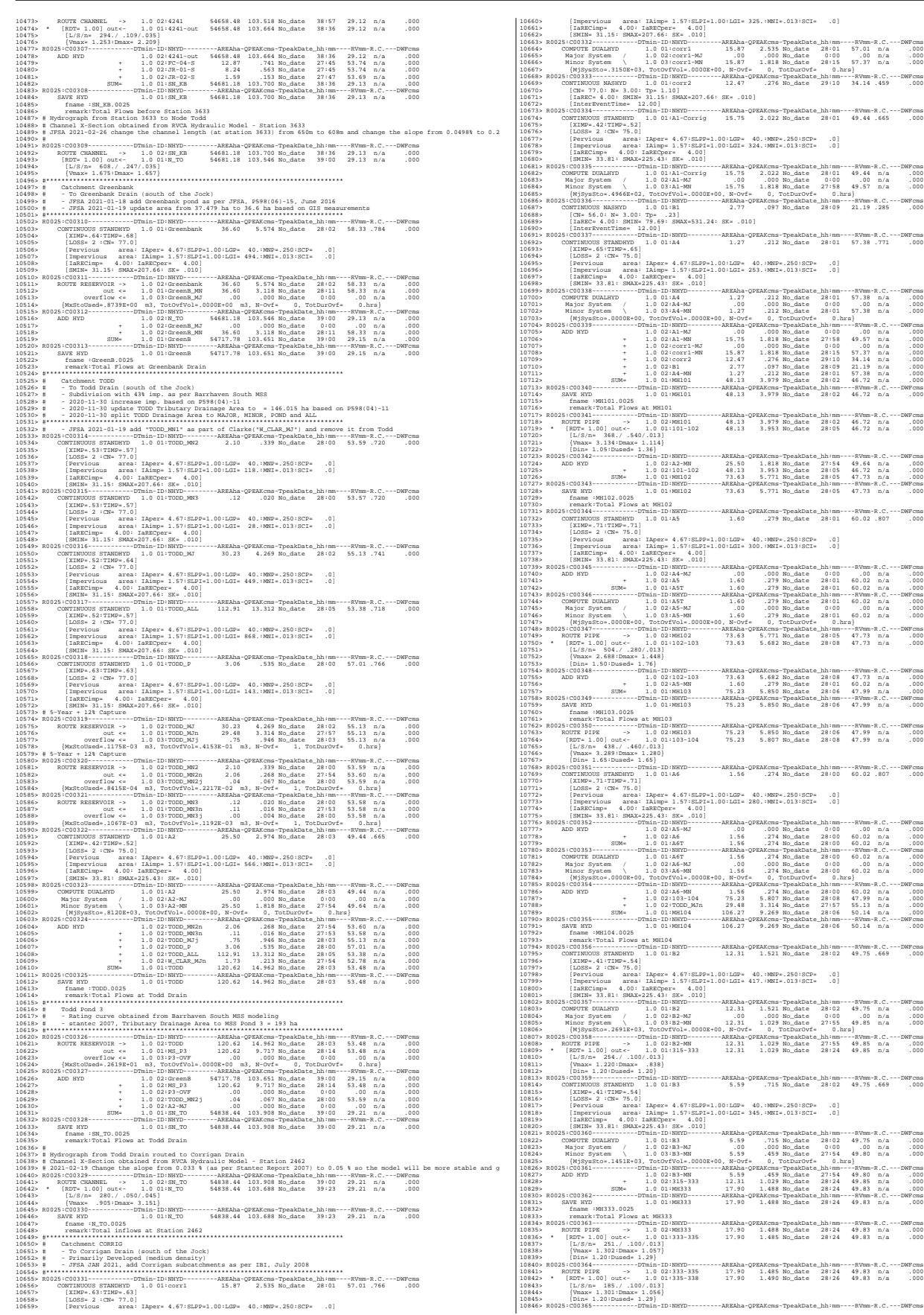

10846> R0025:C00365------------DTmin-ID:NHYD---------AREAha-QPEAKcms-TpeakDate\_hh:mm----RVmm-R.C.---DWFcms

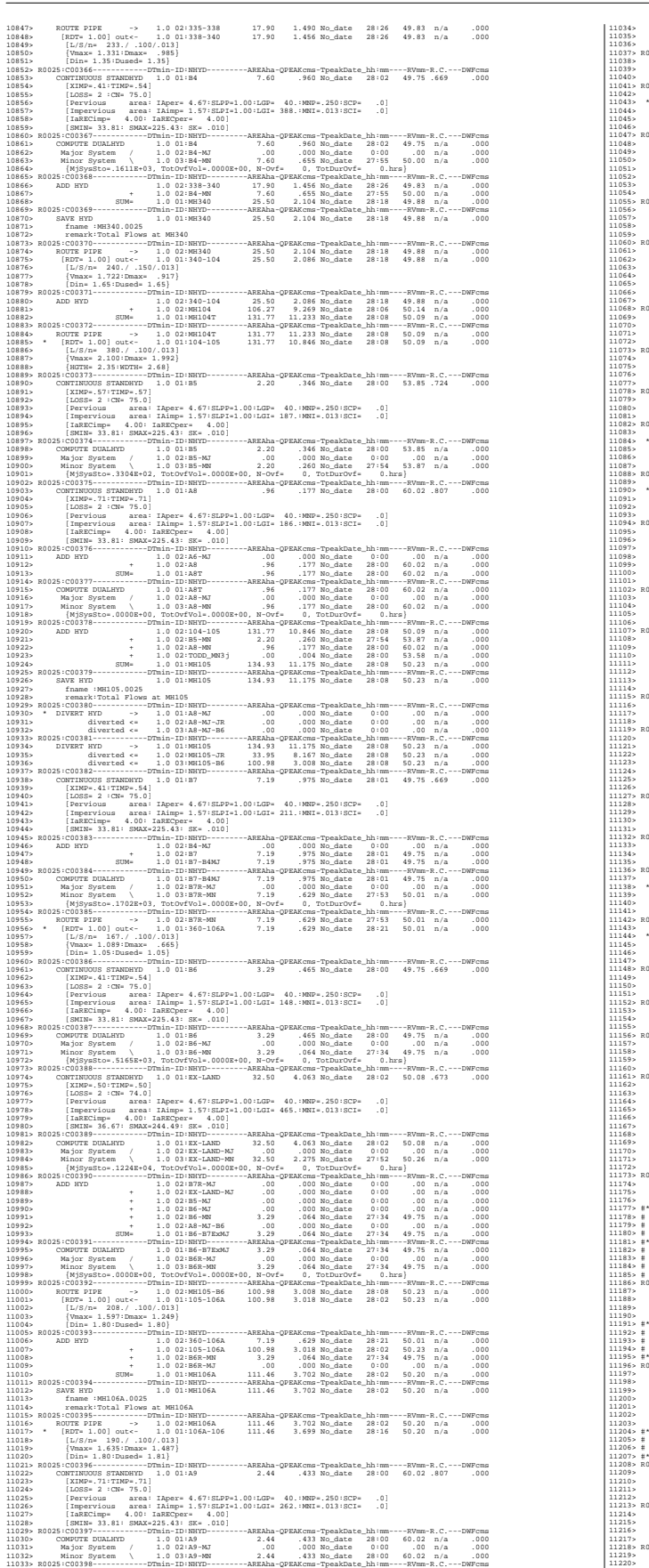

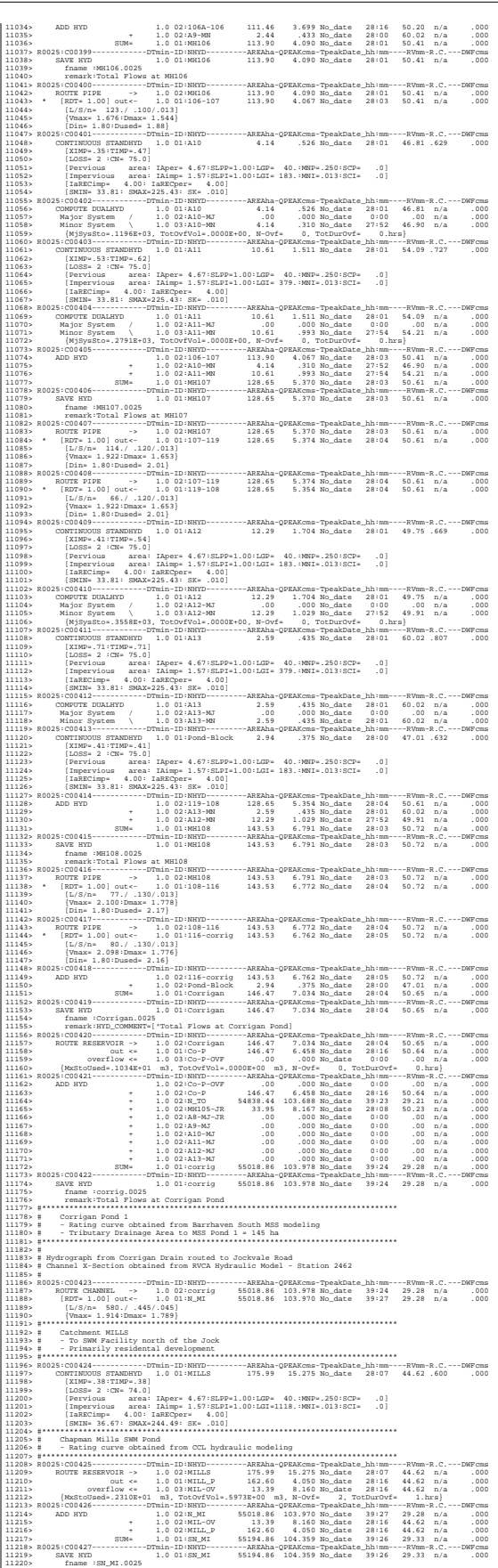

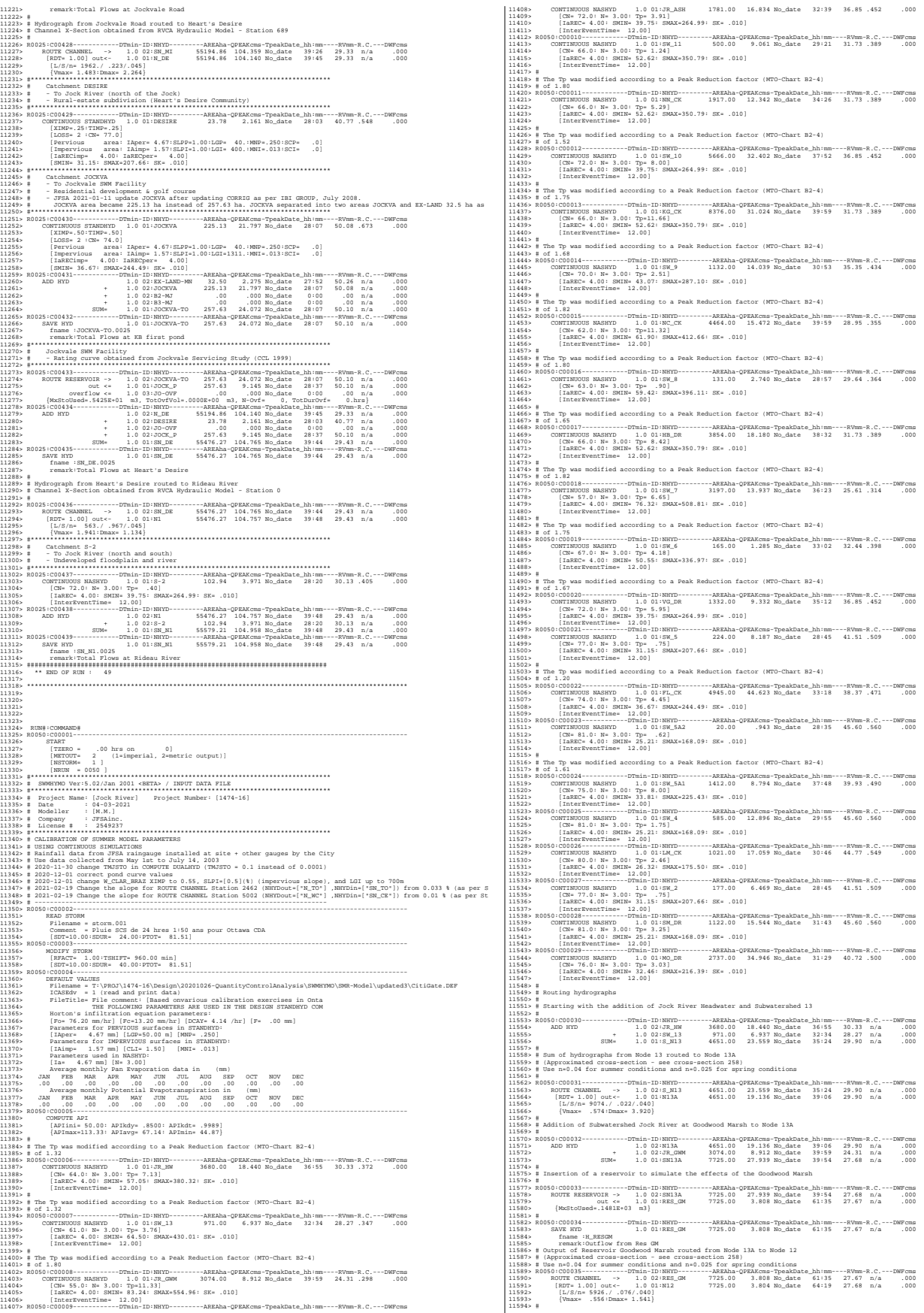

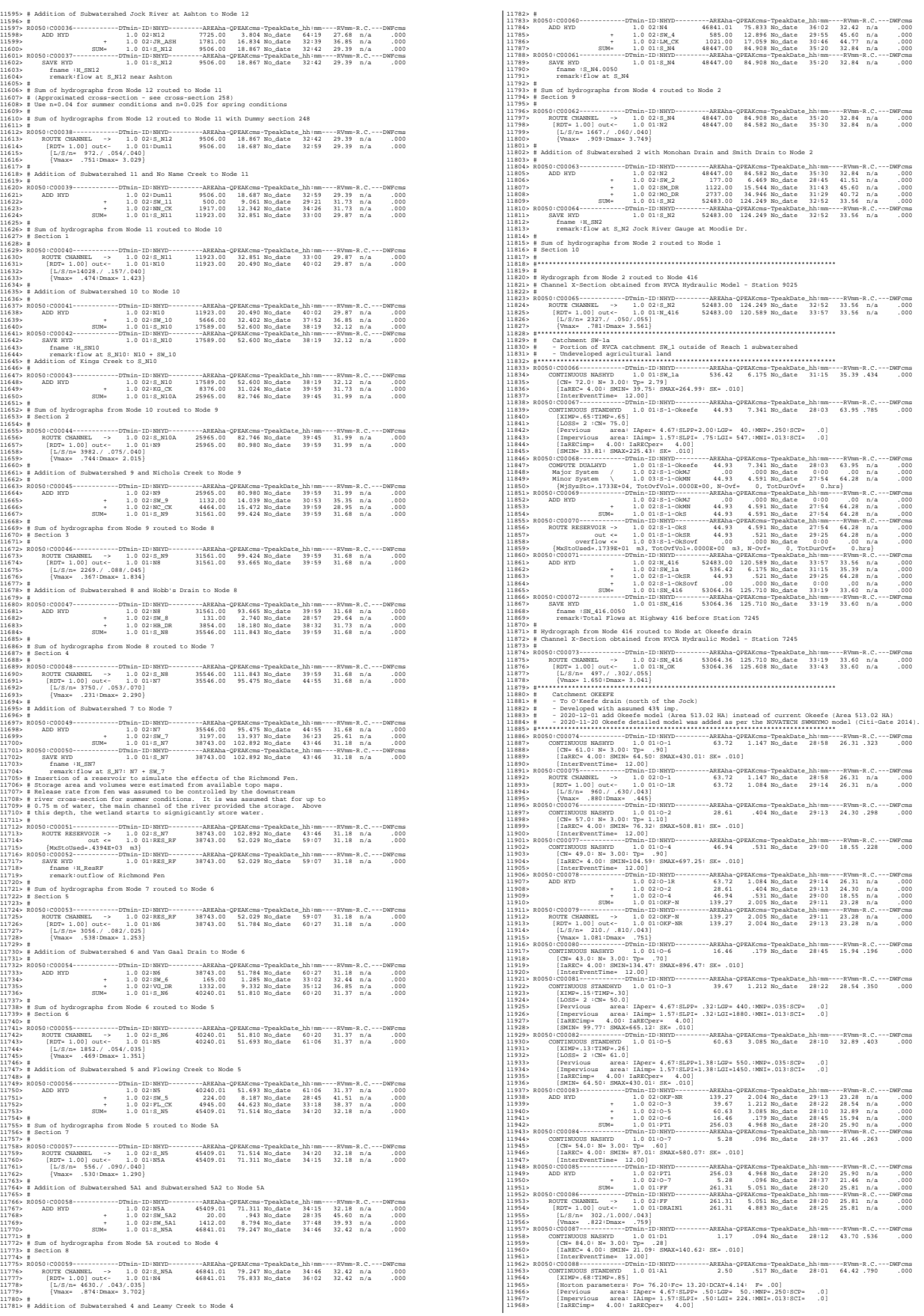

11969> R0050:C00089------------DTmin-ID:NHYD---------AREAha-QPEAKcms-TpeakDate\_hh:mm----RVmm-R.C.---DWFcms 11970> ROUTE RESERVOIR -> 1.0 02:A1 2.50 .517 No\_date 28:01 64.42 n/a .000 11971> out <= 1.0 01:A1-STR 2.50 .146 No\_date 28:19 64.42 n/a .000 11972> overflow <= 1.0 03:A1-OVF .00 .000 No\_date 0:00 .00 n/a .000 11973> {MxStoUsed=.7243E-01 m3, TotOvfVol=.0000E+00 m3, N-Ovf= 0, TotDurOvf= 0.hrs} 11974> R0050:C00090------------DTmin-ID:NHYD---------AREAha-QPEAKcms-TpeakDate\_hh:mm----RVmm-R.C.---DWFcms 11975> CONTINUOUS STANDHYD 1.0 01:ST-2 .59 .103 No\_date 28:00 50.67 .622 .000 11976> [XIMP=.46:TIMP=.57] 11977> [Horton parameters: Fo= 76.20:Fc= 13.20:DCAY=4.14: F= .00] 11978> [Pervious area: IAper= 4.67:SLPP= .50:LGP= 50.:MNP=.250:SCP= .0] 11979> [Impervious area: IAimp= 1.57:SLPI= .50:LGI= 109.:MNI=.013:SCI= .0] 11980> [IaRECimp= 4.00: IaRECper= 4.00] 11981> R0050:C00091------------DTmin-ID:NHYD---------AREAha-QPEAKcms-TpeakDate\_hh:mm----RVmm-R.C.---DWFcms 11982> ROUTE RESERVOIR -> 1.0 02:ST-2 .59 .103 No\_date 28:00 50.67 n/a .000 11983> out <= 1.0 01:ST2STR .59 .052 No\_date 28:11 50.67 n/a .000 11984> overflow <= 1.0 03:ST2OVF .00 .000 No\_date 0:00 .00 n/a .000 11985> {MxStoUsed=.3952E-02 m3, TotOvfVol=.0000E+00 m3, N-Ovf= 0, TotDurOvf= 0.hrs} 11986> R0050:C00092------------DTmin-ID:NHYD---------AREAha-QPEAKcms-TpeakDate\_hh:mm----RVmm-R.C.---DWFcms 11987> CONTINUOUS NASHYD 1.0 01:O-8 60.55 1.383 No\_date 29:04 33.66 .413 .000 11988> [CN= 69.0: N= 3.00: Tp= 1.00] 11989> [IaREC= 4.00: SMIN= 44.82: SMAX=298.82: SK= .010] 11990> [InterEventTime= 12.00] 11991> R0050:C00093------------DTmin-ID:NHYD---------AREAha-QPEAKcms-TpeakDate\_hh:mm----RVmm-R.C.---DWFcms 11992> ROUTE PIPE -> 1.0 02:O-8 60.55 1.383 No\_date 29:04 33.66 n/a .000 11993> [RDT= 1.00] out<- 1.0 01:O8PIPE 60.55 1.376 No\_date 29:07 33.66 n/a .000 11994> [L/S/n= 335./ .100/.013] 11995> {Vmax= 1.244:Dmax= .617} 11996> {HGTH= 1.20:WDTH= 1.80} 11997> R0050:C00094------------DTmin-ID:NHYD---------AREAha-QPEAKcms-TpeakDate\_hh:mm----RVmm-R.C.---DWFcms 11998> ADD HYD 1.0 02:DRAIN1 261.31 4.883 No\_date 28:25 25.81 n/a .000 11999> + 1.0 02:D1 1.17 .094 No\_date 28:12 43.70 n/a .000 12000> + 1.0 02:A1-STR 2.50 .146 No\_date 28:19 64.42 n/a .000 12001> + 1.0 02:A1-OVF .00 .000 No\_date 0:00 .00 n/a .000 12002> + 1.0 02:ST2STR .59 .052 No\_date 28:11 50.67 n/a .000 12003> + 1.0 02:ST2OVF .00 .000 No\_date 0:00 .00 n/a .000 12004> + 1.0 02:O8PIPE 60.55 1.376 No\_date 29:07 33.66 n/a .000 12005> SUM= 1.0 01:ST2-IN 326.12 6.061 No\_date 28:35 27.67 n/a .000 12006> R0050:C00095------------DTmin-ID:NHYD---------AREAha-QPEAKcms-TpeakDate\_hh:mm----RVmm-R.C.---DWFcms 12007> CONTINUOUS STANDHYD 1.0 01:A7 3.51 .704 No\_date 28:01 64.42 .790 .000 12008> [XIMP=.68:TIMP=.85] 12009> [Horton parameters: Fo= 76.20:Fc= 13.20:DCAY=4.14: F= .00] 12010> [Pervious area: IAper= 4.67:SLPP= .50:LGP= 50.:MNP=.250:SCP= .0] 12011> [Impervious area: IAimp= 1.57:SLPI= .50:LGI= 265.:MNI=.013:SCI= .0] 12012> [IaRECimp= 4.00: IaRECper= 4.00] 12013> R0050:C00096------------DTmin-ID:NHYD---------AREAha-QPEAKcms-TpeakDate\_hh:mm----RVmm-R.C.---DWFcms 12014> ROUTE RESERVOIR -> 1.0 02:A7 3.51 .704 No\_date 28:01 64.42 n/a .000 12015> out <= 1.0 01:A7-STR 3.51 .199 No\_date 28:21 64.42 n/a .000 12016> overflow <= 1.0 03:A7-OVF .00 .000 No\_date 0:00 .00 n/a .000 12017> {MxStoUsed=.1019E+00 m3, TotOvfVol=.0000E+00 m3, N-Ovf= 0, TotDurOvf= 0.hrs} 12018> R0050:C00097------------DTmin-ID:NHYD---------AREAha-QPEAKcms-TpeakDate\_hh:mm----RVmm-R.C.---DWFcms 12019> CONTINUOUS STANDHYD 1.0 01:ST-3 .71 .123 No\_date 28:00 50.67 .622 .000 12020> [XIMP=.46:TIMP=.57] 12021> [Horton parameters: Fo= 76.20:Fc= 13.20:DCAY=4.14: F= .00] 12022> [Pervious area: IAper= 4.67:SLPP= .50:LGP= 50.:MNP=.250:SCP= .0] 12023> [Impervious area: IAimp= 1.57:SLPI= .50:LGI= 119.:MNI=.013:SCI= .0] 12024> [IaRECimp= 4.00: IaRECper= 4.00] 12025> R0050:C00098------------DTmin-ID:NHYD---------AREAha-QPEAKcms-TpeakDate\_hh:mm----RVmm-R.C.---DWFcms 12026> ROUTE RESERVOIR -> 1.0 02:ST-3 .71 .123 No\_date 28:00 50.67 n/a .000 12027> out <= 1.0 01:ST3STR .71 .063 No\_date 28:11 50.67 n/a .000 12028> overflow <= 1.0 03:ST3OVF .00 .000 No\_date 0:00 .00 n/a .000 12029> {MxStoUsed=.4527E-02 m3, TotOvfVol=.0000E+00 m3, N-Ovf= 0, TotDurOvf= 0.hrs} 12030> R0050:C00099------------DTmin-ID:NHYD---------AREAha-QPEAKcms-TpeakDate\_hh:mm----RVmm-R.C.---DWFcms 12031> ADD HYD 1.0 02:ST2-IN 326.12 6.061 No\_date 28:35 27.67 n/a .000 12032> + 1.0 02:A7-STR 3.51 .199 No\_date 28:21 64.42 n/a .000 12033> + 1.0 02:A7-OVF .00 .000 No\_date 0:00 .00 n/a .000 12034> + 1.0 02:ST3STR .71 .063 No\_date 28:11 50.67 n/a .000 12035> + 1.0 02:ST3OVF .00 .000 No\_date 0:00 .00 n/a .000 12036> SUM= 1.0 01:PT2ST3 330.34 6.299 No\_date 28:33 28.11 n/a .000 12037> R0050:C00100------------DTmin-ID:NHYD---------AREAha-QPEAKcms-TpeakDate\_hh:mm----RVmm-R.C.---DWFcms 12038> ROUTE CHANNEL -> 1.0 02:PT2ST3 330.34 6.299 No\_date 28:33 28.11 n/a .000 12039> [RDT= 1.00] out<- 1.0 01:DRAIN2 330.34 5.789 No\_date 28:58 28.11 n/a .000 12040> [L/S/n= 592./ .230/.043] 12041> {Vmax= .593:Dmax= 1.152} 12042> R0050:C00101------------DTmin-ID:NHYD---------AREAha-QPEAKcms-TpeakDate\_hh:mm----RVmm-R.C.---DWFcms 12043> CONTINUOUS NASHYD 1.0 01:D2 2.28 .074 No\_date 29:02 43.70 .536 .000 12044> [CN= 84.0: N= 3.00: Tp= .99] 12045> [IaREC= 4.00: SMIN= 21.09: SMAX=140.62: SK= .010] 12046> [InterEventTime= 12.00] 12047> R0050:C00102------------DTmin-ID:NHYD---------AREAha-QPEAKcms-TpeakDate\_hh:mm----RVmm-R.C.---DWFcms 12048> CONTINUOUS STANDHYD 1.0 01:A17 12.04 2.163 No\_date 28:03 64.42 .790 .000 12049> [XIMP=.68:TIMP=.85] 12050> [Horton parameters: Fo= 76.20:Fc= 13.20:DCAY=4.14: F= .00] 12051> [Pervious area: IAper= 4.67:SLPP= .50:LGP= 50.:MNP=.250:SCP= .0] 12052> [Impervious area: IAimp= 1.57:SLPI= .50:LGI= 491.:MNI=.013:SCI= .0] 12053> [IaRECimp= 4.00: IaRECper= 4.00] 12054> R0050:C00103------------DTmin-ID:NHYD---------AREAha-QPEAKcms-TpeakDate\_hh:mm----RVmm-R.C.---DWFcms 12055> ROUTE RESERVOIR -> 1.0 02:A17 12.04 2.163 No\_date 28:03 64.42 n/a .000 12056> out <= 1.0 01:A17STR 12.04 .654 No\_date 28:27 64.42 n/a .000 12057> overflow <= 1.0 03:A17OVF .00 .000 No\_date 0:00 .00 n/a .000 12058> {MxStoUsed=.3445E+00 m3, TotOvfVol=.0000E+00 m3, N-Ovf= 0, TotDurOvf= 0.hrs} 12059> R0050:C00104------------DTmin-ID:NHYD---------AREAha-QPEAKcms-TpeakDate\_hh:mm----RVmm-R.C.---DWFcms 12060> CONTINUOUS STANDHYD 1.0 01:ST-4 .35 .063 No\_date 28:00 50.67 .622 .000 12061> [XIMP=.46:TIMP=.57] 12062> [Horton parameters: Fo= 76.20:Fc= 13.20:DCAY=4.14: F= .00] 12063> [Pervious area: IAper= 4.67:SLPP= .50:LGP= 50.:MNP=.250:SCP= .0] 12064> [Impervious area: IAimp= 1.57:SLPI= .50:LGI= 84.:MNI=.013:SCI= .0] 12065> [IaRECimp= 4.00: IaRECper= 4.00] 12066> R0050:C00105------------DTmin-ID:NHYD---------AREAha-QPEAKcms-TpeakDate\_hh:mm----RVmm-R.C.---DWFcms 12067> ROUTE RESERVOIR -> 1.0 02:ST-4 .35 .063 No\_date 28:00 50.67 n/a .000 12068> out <= 1.0 01:ST4STR .35 .031 No\_date 28:10 50.67 n/a .000 12069> overflow <= 1.0 03:ST4OVF .00 .000 No\_date 0:00 .00 n/a .000 12070> {MxStoUsed=.2719E-02 m3, TotOvfVol=.0000E+00 m3, N-Ovf= 0, TotDurOvf= 0.hrs} 12071> R0050:C00106------------DTmin-ID:NHYD---------AREAha-QPEAKcms-TpeakDate\_hh:mm----RVmm-R.C.---DWFcms 12072> CONTINUOUS STANDHYD 1.0 01:A18 5.30 1.036 No\_date 28:01 64.42 .790 .000 12073> [XIMP=.68:TIMP=.85] 12074> [Horton parameters: Fo= 76.20:Fc= 13.20:DCAY=4.14: F= .00] 12075> [Pervious area: IAper= 4.67:SLPP= .50:LGP= 50.:MNP=.250:SCP= .0] 12076> [Impervious area: IAimp= 1.57:SLPI= .50:LGI= 326.:MNI=.013:SCI= .0] 12077> [IaRECimp= 4.00: IaRECper= 4.00] 12078> R0050:C00107------------DTmin-ID:NHYD---------AREAha-QPEAKcms-TpeakDate\_hh:mm----RVmm-R.C.---DWFcms 12079> ROUTE RESERVOIR -> 1.0 02:A18 5.30 1.036 No\_date 28:01 64.42 n/a .000 12080> out <= 1.0 01:A18STR 5.30 .300 No\_date 28:22 64.42 n/a .000 12081> overflow <= 1.0 03:A18OVF .00 .000 No\_date 0:00 .00 n/a .000 12082> {MxStoUsed=.1532E+00 m3, TotOvfVol=.0000E+00 m3, N-Ovf= 0, TotDurOvf= 0.hrs} 12083> R0050:C00108------------DTmin-ID:NHYD---------AREAha-QPEAKcms-TpeakDate\_hh:mm----RVmm-R.C.---DWFcms 12084> ADD HYD 1.0 02:DRAIN2 330.34 5.789 No\_date 28:58 28.11 n/a .000 12085> + 1.0 02:D2 2.28 .074 No\_date 29:02 43.70 n/a .000 12086> + 1.0 02:A17STR 12.04 .654 No\_date 28:27 64.42 n/a .000 12087> + 1.0 02:A17OVF .00 .000 No\_date 0:00 .00 n/a .000 12088> + 1.0 02:ST4STR .35 .031 No\_date 28:10 50.67 n/a .000 12089> + 1.0 02:ST4OVF .00 .000 No\_date 0:00 .00 n/a .000 12090> + 1.0 02:A18STR 5.30 .300 No\_date 28:22 64.42 n/a .000 12091> + 1.0 02:A18OVF .00 .000 No\_date 0:00 .00 n/a .000 12092> SUM= 1.0 01:PT3ST4 350.31 6.632 No\_date 28:55 30.03 n/a .000 12093> R0050:C00109------------DTmin-ID:NHYD---------AREAha-QPEAKcms-TpeakDate\_hh:mm----RVmm-R.C.---DWFcms 12094> ROUTE CHANNEL -> 1.0 02:PT3ST4 350.31 6.632 No\_date 28:55 30.03 n/a .000 12095> [RDT= 1.00] out<- 1.0 01:DRAIN3 350.31 6.350 No\_date 29:11 30.03 n/a .000 12096> [L/S/n= 525./ .230/.043] 12097> {Vmax= .613:Dmax= 1.197} 12098> R0050:C00110------------DTmin-ID:NHYD---------AREAha-QPEAKcms-TpeakDate\_hh:mm----RVmm-R.C.---DWFcms 12099> CONTINUOUS NASHYD 1.0 01:D3 2.51 .113 No\_date 28:43 47.27 .580 .000 12100> [CN= 86.0: N= 3.00: Tp= .73] 1310.10 (EMERO 4.00) EMERO 1314.11 SRAPHA CREATE - 1310.12 (1414.21 Pa) (1414.21 Pa) (1414.21 Pa) (1414.21 Pa) (1414.21 Pa) (1414.21 Pa) (1414.21 Pa) (1414.21 Pa) (1414.21 Pa) (1414.21 Pa) (1414.21 Pa) (1414.21 Pa) (1414.

12156> R0050:C00120------------DTmin-ID:NHYD---------AREAha-QPEAKcms-TpeakDate\_hh:mm----RVmm-R.C.---DWFcms 12157> CONTINUOUS STANDHYD 1.0 01:Area-A 66.75 8.917 No\_date 28:08 61.83 .759 .000 12158> [XIMP=.64:TIMP=.80] 12159> [Horton parameters: Fo= 76.20:Fc= 13.20:DCAY=4.14: F= .00] 12160> [Pervious area: IAper= 4.67:SLPP= .50:LGP= 50.:MNP=.250:SCP= .0] 12161> [Impervious area: IAimp= 1.57:SLPI= .50:LGI=1155.:MNI=.013:SCI= .0] 12163> R0050:C00121------------DTmin-ID:NHYD---------AREAha-QPEAKcms-TpeakDate\_hh:mm----RVmm-R.C.---DWFcms 12164> SAVE HYD 1.0 01:Area-A 66.75 8.917 No\_date 28:08 61.83 n/a .000 12162> [IaRECimp= 4.00: IaRECper= 4.00] 12165> fname :Area-A.0050 12166> remark:SMWF-A Inflow 12167> R0050:C00122------------DTmin-ID:NHYD---------AREAha-QPEAKcms-TpeakDate\_hh:mm----RVmm-R.C.---DWFcms 12168> ROUTE RESERVOIR -> 1.0 02:Area-A 66.75 8.917 No\_date 28:08 61.83 n/a .000 12169> out <= 1.0 01:SWMF-A 66.75 1.070 No\_date 29:16 61.83 n/a .000 12170> overflow <= 1.0 03:SWMAOV .00 .000 No\_date 0:00 .00 n/a .000 12171> {MxStoUsed=.2845E+01 m3, TotOvfVol=.0000E+00 m3, N-Ovf= 0, TotDurOvf= 0.hrs} 12172> R0050:C00123------------DTmin-ID:NHYD---------AREAha-QPEAKcms-TpeakDate\_hh:mm----RVmm-R.C.---DWFcms 12173> SAVE HYD 1.0 01:SWMF-A 66.75 1.070 No\_date 29:16 61.83 n/a .000 12174> fname :SWMF-A.0050 12175> remark:SMWF-A Outflow 12176> R0050:C00124------------DTmin-ID:NHYD---------AREAha-QPEAKcms-TpeakDate\_hh:mm----RVmm-R.C.---DWFcms 12177> ADD HYD 1.0 02:SSAOUT 364.27 6.711 No\_date 29:09 31.19 n/a .000 12178> + 1.0 02:SWMF-A 66.75 1.070 No\_date 29:16 61.83 n/a .000 12179> + 1.0 02:SWMAOV .00 .000 No\_date 0:00 .00 n/a .000 12180> SUM= 1.0 01:PT4ST5 431.02 7.776 No\_date 29:10 35.93 n/a .000 12181> R0050:C00125------------DTmin-ID:NHYD---------AREAha-QPEAKcms-TpeakDate\_hh:mm----RVmm-R.C.---DWFcms 12182> CONTINUOUS STANDHYD 1.0 01:C6 1.87 .395 No\_date 28:01 64.42 .790 .000 12183> [XIMP=.68:TIMP=.85] 12184> [Horton parameters: Fo= 76.20:Fc= 13.20:DCAY=4.14: F= .00] 12185> [Pervious area: IAper= 4.67:SLPP= .50:LGP= 50.:MNP=.250:SCP= .0] 12186> [Impervious area: IAimp= 1.57:SLPI= .50:LGI= 193.:MNI=.013:SCI= .0] 12187> [IaRECimp= 4.00: IaRECper= 4.00] 12188> R0050:C00126------------DTmin-ID:NHYD---------AREAha-QPEAKcms-TpeakDate\_hh:mm----RVmm-R.C.---DWFcms 12189> ROUTE RESERVOIR -> 1.0 02:C6 1.87 .395 No\_date 28:01 64.42 n/a .000 12190> out <= 1.0 01:C6-STR 1.87 .110 No\_date 28:18 64.42 n/a .000 12191> overflow <= 1.0 03:C6-OVF .00 .000 No\_date 0:00 .00 n/a .000 12192> {MxStoUsed=.5452E-01 m3, TotOvfVol=.0000E+00 m3, N-Ovf= 0, TotDurOvf= 0.hrs} 12193> R0050:C00127------------DTmin-ID:NHYD---------AREAha-QPEAKcms-TpeakDate\_hh:mm----RVmm-R.C.---DWFcms 12194> CONTINUOUS STANDHYD 1.0 01:C7 1.62 .347 No\_date 28:00 64.42 .790 .000 12195> [XIMP=.68:TIMP=.85] 12196> [Horton parameters: Fo= 76.20:Fc= 13.20:DCAY=4.14: F= .00] 12197> [Pervious area: IAper= 4.67:SLPP= .50:LGP= 50.:MNP=.250:SCP= .0] 12198> [Impervious area: IAimp= 1.57:SLPI= .50:LGI= 180.:MNI=.013:SCI= .0] 12199> [IaRECimp= 4.00: IaRECper= 4.00] 12200> R0050:C00128------------DTmin-ID:NHYD---------AREAha-QPEAKcms-TpeakDate\_hh:mm----RVmm-R.C.---DWFcms 12201> ROUTE RESERVOIR -> 1.0 02:C7 1.62 .347 No\_date 28:00 64.42 n/a .000 12202> out <= 1.0 01:C7-STR 1.62 .096 No\_date 28:17 64.42 n/a .000 12203> overflow <= 1.0 03:C7-OVF .00 .000 No\_date 0:00 .00 n/a .000 12204> {MxStoUsed=.4698E-01 m3, TotOvfVol=.0000E+00 m3, N-Ovf= 0, TotDurOvf= 0.hrs} 12205> R0050:C00129------------DTmin-ID:NHYD---------AREAha-QPEAKcms-TpeakDate\_hh:mm----RVmm-R.C.---DWFcms 12206> CONTINUOUS STANDHYD 1.0 01:ST-6 .41 .073 No\_date 28:00 50.67 .622 .000 12207> [XIMP=.46:TIMP=.57] 12208> [Horton parameters: Fo= 76.20:Fc= 13.20:DCAY=4.14: F= .00] 12209> [Pervious area: IAper= 4.67:SLPP= .50:LGP= 50.:MNP=.250:SCP= .0] 12210> [Impervious area: IAimp= 1.57:SLPI= .50:LGI= 91.:MNI=.013:SCI= .0] 12211> [IaRECimp= 4.00: IaRECper= 4.00] 12212> R0050:C00130------------DTmin-ID:NHYD---------AREAha-QPEAKcms-TpeakDate\_hh:mm----RVmm-R.C.---DWFcms 12213> ROUTE RESERVOIR -> 1.0 02:ST-6 .41 .073 No\_date 28:00 50.67 n/a .000 12214> out <= 1.0 01:ST6STR .41 .036 No\_date 28:10 50.67 n/a .000 12215> overflow <= 1.0 03:ST6OVF .00 .000 No\_date 0:00 .00 n/a .000 12216> {MxStoUsed=.3103E-02 m3, TotOvfVol=.0000E+00 m3, N-Ovf= 0, TotDurOvf= 0.hrs} 12217> R0050:C00131------------DTmin-ID:NHYD---------AREAha-QPEAKcms-TpeakDate\_hh:mm----RVmm-R.C.---DWFcms 12218> ADD HYD 1.0 02:PT4ST5 431.02 7.776 No\_date 29:10 35.93 n/a .000 12219> + 1.0 02:C6-STR 1.87 .110 No\_date 28:18 64.42 n/a .000 12220> + 1.0 02:C6-OVF .00 .000 No\_date 0:00 .00 n/a .000 12221> + 1.0 02:C7-STR 1.62 .096 No\_date 28:17 64.42 n/a .000 12222> + 1.0 02:C7-OVF .00 .000 No\_date 0:00 .00 n/a .000 12223> + 1.0 02:ST6STR .41 .036 No\_date 28:10 50.67 n/a .000 12224> + 1.0 02:ST6OVF .00 .000 No\_date 0:00 .00 n/a .000 12225> SUM= 1.0 01:PT5ST6 434.92 7.904 No\_date 29:09 36.17 n/a .000 12226> R0050:C00132------------DTmin-ID:NHYD---------AREAha-QPEAKcms-TpeakDate\_hh:mm----RVmm-R.C.---DWFcms 12227> ROUTE CHANNEL -> 1.0 02:PT5ST6 434.92 7.904 No\_date 29:09 36.17 n/a .000 12228> [RDT= 1.00] out<- 1.0 01:DRAIN4 434.92 7.615 No\_date 29:20 36.17 n/a .000 12229> [L/S/n= 324./ .100/.043] 12230> {Vmax= .490:Dmax= 1.531} 12231> R0050:C00133------------DTmin-ID:NHYD---------AREAha-QPEAKcms-TpeakDate\_hh:mm----RVmm-R.C.---DWFcms 12232> CONTINUOUS NASHYD 1.0 01:D4 1.73 .097 No\_date 28:34 50.14 .615 .000 12233> [CN= 88.0: N= 3.00: Tp= .60] 12234> [IaREC= 4.00: SMIN= 14.94: SMAX= 99.61: SK= .010] 12235> [InterEventTime= 12.00] 13334.<br>
13334.<br>
13334. 15334. 15334. 15334. 15334. 15334. 15334. 15334. 15334. 15334. 15334. 15334. 15334. 15334. 15334. 15334. 15334. 15334. 15334. 15334. 15334. 15334. 15334. 15334. 15334. 15334. 15334. 15334. 15334. 15 12308> R0050:C00147------------DTmin-ID:NHYD---------AREAha-QPEAKcms-TpeakDate\_hh:mm----RVmm-R.C.---DWFcms 12309> CONTINUOUS STANDHYD 1.0 01:S-1-D2 18.67 3.334 No\_date 28:01 63.95 .785 .000 12310> [XIMP=.65:TIMP=.65] 12311> [LOSS= 2 :CN= 75.0] 12312> [Pervious area: IAper= 4.67:SLPP=2.00:LGP= 40.:MNP=.250:SCP= .0] 12313> [Impervious area: IAimp= 1.57:SLPI= .75:LGI= 353.:MNI=.013:SCI= .0] 12314> [IaRECimp= 4.00: IaRECper= 4.00] 12315> [SMIN= 33.81: SMAX=225.43: SK= .010] 12316> R0050:C00148------------DTmin-ID:NHYD---------AREAha-QPEAKcms-TpeakDate\_hh:mm----RVmm-R.C.---DWFcms 12317> COMPUTE DUALHYD 1.0 01:S-1-D2 18.67 3.334 No\_date 28:01 63.95 n/a .000 12318> Major System / 1.0 02:S-1-D2J .00 .000 No\_date 0:00 .00 n/a .000 12319> Minor System \ 1.0 03:S-1-D2N 18.67 2.097 No\_date 27:53 64.33 n/a .000 12320> {MjSysSto=.6757E+03, TotOvfVol=.0000E+00, N-Ovf= 0, TotDurOvf= 0.hrs} 12321> R0050:C00149------------DTmin-ID:NHYD---------AREAha-QPEAKcms-TpeakDate\_hh:mm----RVmm-R.C.---DWFcms 12322> ADD HYD 1.0 02:S-1-D2J .00 .000 No\_date 0:00 .00 n/a .000 12323> + 1.0 02:S-1-D2N 18.67 2.097 No\_date 27:53 64.33 n/a .000 12324> SUM= 1.0 01:S-1-D2S 18.67 2.097 No\_date 27:53 64.33 n/a .000 12325> R0050:C00150------------DTmin-ID:NHYD---------AREAha-QPEAKcms-TpeakDate\_hh:mm----RVmm-R.C.---DWFcms 12326> ROUTE RESERVOIR -> 1.0 02:S-1-D2S 18.67 2.097 No\_date 27:53 64.33 n/a .000 12327> out <= 1.0 01:S-1-D2R 18.67 .217 No\_date 29:19 64.33 n/a .000 12328> overflow <= 1.0 03:S-1-D2Rovf .00 .000 No\_date 0:00 .00 n/a .000 12329> {MxStoUsed=.7233E+00 m3, TotOvfVol=.0000E+00 m3, N-Ovf= 0, TotDurOvf= 0.hrs} 12330> R0050:C00151------------DTmin-ID:NHYD---------AREAha-QPEAKcms-TpeakDate\_hh:mm----RVmm-R.C.---DWFcms 12331> CONTINUOUS STANDHYD 1.0 01:S-1-D3 6.79 1.304 No\_date 28:00 63.95 .785 .000 12332> [XIMP=.65:TIMP=.65] 12333> [LOSS= 2 :CN= 75.0] 12334> [Pervious area: IAper= 4.67:SLPP=2.00:LGP= 40.:MNP=.250:SCP= .0] 12335> [Impervious area: IAimp= 1.57:SLPI= .75:LGI= 213.:MNI=.013:SCI= .0] 12336> [IaRECimp= 4.00: IaRECper= 4.00] 12337> [SMIN= 33.81: SMAX=225.43: SK= .010] 12338> R0050:C00152------------DTmin-ID:NHYD---------AREAha-QPEAKcms-TpeakDate\_hh:mm----RVmm-R.C.---DWFcms 12339> COMPUTE DUALHYD 1.0 01:S-1-D3 6.79 1.304 No\_date 28:00 63.95 n/a .000 12340> Major System / 1.0 02:S-1-D3J .00 .000 No\_date 0:00 .00 n/a .000 12341> Minor System \ 1.0 03:S-1-D3N 6.79 .831 No\_date 27:52 63.98 n/a .000 12342> {MjSysSto=.2274E+03, TotOvfVol=.0000E+00, N-Ovf= 0, TotDurOvf= 0.hrs}

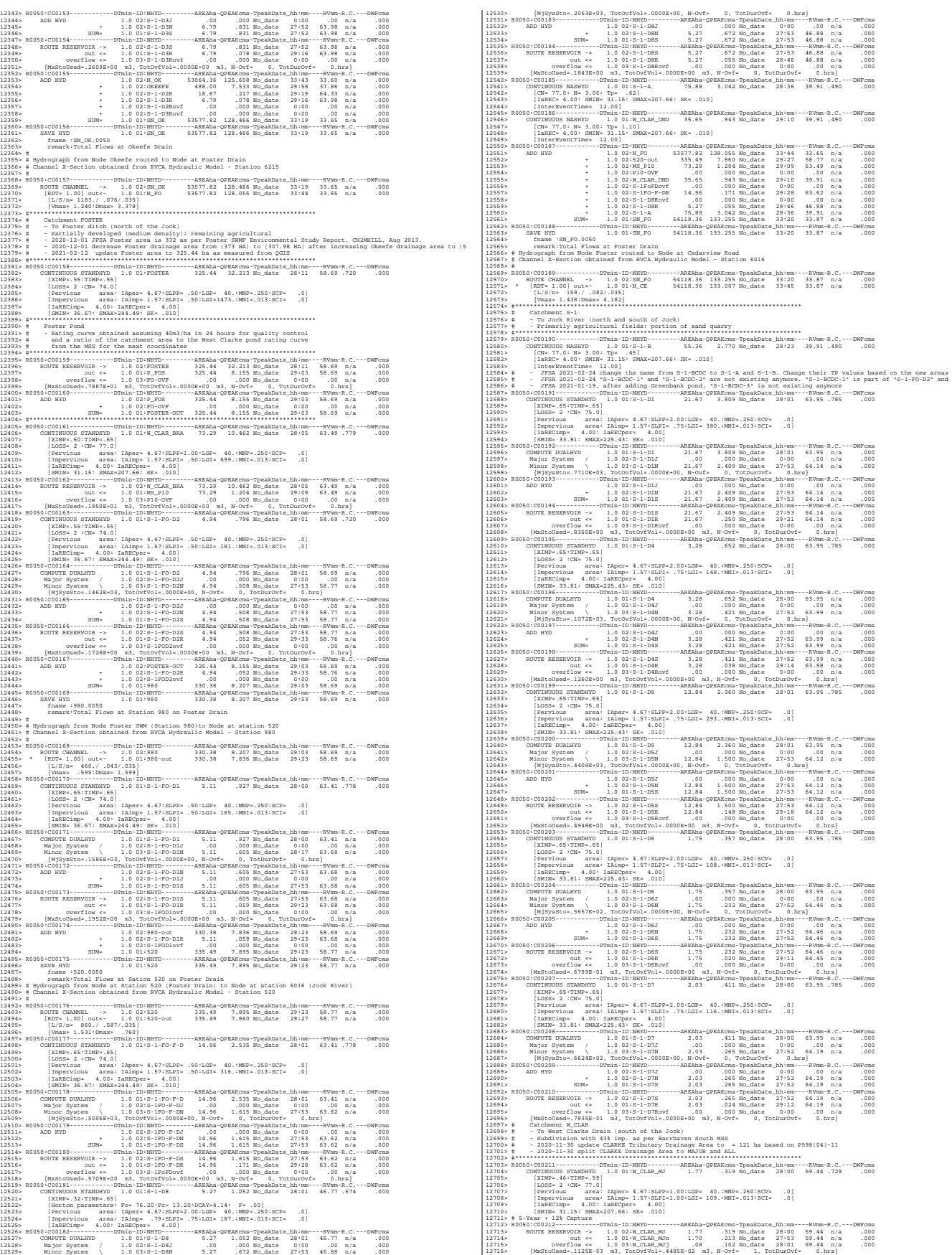

1971)<br>FROND (1980) - 1971–1981 - 1971–1981, 1982–1991, 1982–1991, 1982–1991, 1982–1992, 1983–1992, 1983–1992, 1983–1<br>1971) - 1982–1992, 1982–1992, 1982–1992, 1982–1992, 1983–1992, 1983–1993, 1983–1993<br>1972) - 1982–1993, 1 19715: New York: The Marine Communication and Maria Communication (1988)<br>1973: New York: New York: New York: New York: New York: New York: New York: New York: New York: New York: New York: New York: New York: New York: Ne 17703-1872<br>
1770-1872 - 1780-1874 - 1780-1872 - 1781-1871 - 1872 - 1782 - 1782 - 1782 - 1782 - 1782 - 1782 - 1782 - 1782 - 1782 - 1782 - 1782 - 1782 - 1782 - 1782 - 1782 - 1782 - 1782 - 1782 - 1782 - 1782 - 1782 - 1782 - 12805> [L/S/n= 1020./ .050/.035] 12806> {Vmax= 1.123:Dmax= 3.747} 12807> #\*\*\*\*\*\*\*\*\*\*\*\*\*\*\*\*\*\*\*\*\*\*\*\*\*\*\*\*\*\*\*\*\*\*\*\*\*\*\*\*\*\*\*\*\*\*\*\*\*\*\*\*\*\*\*\*\*\*\*\*\*\*\*\*\*\*\*\*\*\*\*\*\*\*\*\*\*\* 12808> # Catchment KEN\_BU 12809> # - To Kennedy-Burnett SWM Facility 12810> # - Outlets to Fraser-Clarke drain (north of the Jock) 12811> # - Medium density residential subdivision 12812> #\*\*\*\*\*\*\*\*\*\*\*\*\*\*\*\*\*\*\*\*\*\*\*\*\*\*\*\*\*\*\*\*\*\*\*\*\*\*\*\*\*\*\*\*\*\*\*\*\*\*\*\*\*\*\*\*\*\*\*\*\*\*\*\*\*\*\*\*\*\*\*\*\*\*\*\*\*\* 12813> #\*\*\*\*\*\*\*\*\*\*\*\*\*\*\*\*\*\*\*\*\*\*\*\*\*\*\*\*\*\*\*\*\*\*\*\*\*\*\*\*\*\*\*\*\*\*\*\*\*\*\*\*\*\*\*\*\*\*\*\*\*\*\*\*\*\*\*\*\*\*\*\*\*\*\*\*\*\* 12814> # Existing Kennedy-Burnett SWM Facility 12815> # - Rating curve obtained from URTKBP 12816> # - Tributary Drainage Area to Pond = 160 ha 12817> #\*\*\*\*\*\*\*\*\*\*\*\*\*\*\*\*\*\*\*\*\*\*\*\*\*\*\*\*\*\*\*\*\*\*\*\*\*\*\*\*\*\*\*\*\*\*\*\*\*\*\*\*\*\*\*\*\*\*\*\*\*\*\*\*\*\*\*\*\*\*\*\*\*\*\*\*\*\* 12818> R0050:C00226------------DTmin-ID:NHYD---------AREAha-QPEAKcms-TpeakDate\_hh:mm----RVmm-R.C.---DWFcms 12819> CONTINUOUS STANDHYD 1.0 01:KB-01A 40.82 4.812 No\_date 28:10 33.07 .406 .000 12820> [XIMP=.10:TIMP=.40] 12821> [Horton parameters: Fo= 76.20:Fc= 13.20:DCAY=4.14: F= .00] 12822> [Pervious area: IAper= 4.67:SLPP= .50:LGP= 40.:MNP=.250:SCP= .0] 12823> [Impervious area: IAimp= .79:SLPI= .50:LGI= 522.:MNI=.013:SCI= .0] 12824> [IaRECimp= 4.00: IaRECper= 4.00] 12825> R0050:C00227------------DTmin-ID:NHYD---------AREAha-QPEAKcms-TpeakDate\_hh:mm----RVmm-R.C.---DWFcms 12826> COMPUTE DUALHYD 1.0 01:KB-01A 40.82 4.812 No\_date 28:10 33.07 n/a .000 12827> Major System / 1.0 02:KB-01A-MJ .00 .000 No\_date 0:00 .00 n/a .000 12828> Minor System \ 1.0 03:KB-01A-MN 40.82 3.600 No\_date 28:00 33.14 n/a .000 12829> {MjSysSto=.1012E+04, TotOvfVol=.0000E+00, N-Ovf= 0, TotDurOvf= 0.hrs} 12830> R0050:C00228------------DTmin-ID:NHYD---------AREAha-QPEAKcms-TpeakDate\_hh:mm----RVmm-R.C.---DWFcms 12831> ADD HYD 1.0 02:KB-01A-MJ .00 .000 No\_date 0:00 .00 n/a .000 12832> + 1.0 02:KB-01A-MN 40.82 3.600 No\_date 28:00 33.14 n/a .000 12833> SUM= 1.0 01:KB-01A-S 40.82 3.600 No\_date 28:00 33.14 n/a .000 12834> R0050:C00229------------DTmin-ID:NHYD---------AREAha-QPEAKcms-TpeakDate\_hh:mm----RVmm-R.C.---DWFcms 12835> CONTINUOUS STANDHYD 1.0 01:KB-01B 31.10 3.541 No\_date 28:07 36.47 .447 .000 12836> [XIMP=.19:TIMP=.38] 12837> [Horton parameters: Fo= 76.20:Fc= 13.20:DCAY=4.14: F= .00] 12838> [Pervious area: IAper= 4.67:SLPP= .42:LGP= 40.:MNP=.250:SCP= .0] 12839> [Impervious area: IAimp= .79:SLPI= .42:LGI= 455.:MNI=.013:SCI= .0] 12840> [IaRECimp= 4.00: IaRECper= 4.00] 12841> R0050:C00230------------DTmin-ID:NHYD---------AREAha-QPEAKcms-TpeakDate\_hh:mm----RVmm-R.C.---DWFcms 12842> COMPUTE DUALHYD 1.0 01:KB-01B 31.10 3.541 No\_date 28:07 36.47 n/a .000 12843> Major System / 1.0 02:KB-01B-MJ .00 .000 No\_date 0:00 .00 n/a .000 12844> Minor System \ 1.0 03:KB-01B-MN 31.10 1.585 No\_date 27:53 36.51 n/a .000 12845> {MjSysSto=.2627E+04, TotOvfVol=.0000E+00, N-Ovf= 0, TotDurOvf= 0.hrs} 12846> R0050:C00231------------DTmin-ID:NHYD---------AREAha-QPEAKcms-TpeakDate\_hh:mm----RVmm-R.C.---DWFcms 12847> ADD HYD 1.0 02:KB-01B-MJ .00 .000 No\_date 0:00 .00 n/a .000 12848> + 1.0 02:KB-01B-MN 31.10 1.585 No\_date 27:53 36.51 n/a .000 12849> SUM= 1.0 01:KB-01B-S 31.10 1.585 No\_date 27:53 36.51 n/a .000 12850> R0050:C00232------------DTmin-ID:NHYD---------AREAha-QPEAKcms-TpeakDate\_hh:mm----RVmm-R.C.---DWFcms 12851> CONTINUOUS STANDHYD 1.0 01:KB-01C 13.78 2.163 No\_date 28:04 37.72 .463 .000 12852> [XIMP=.20:TIMP=.41] 12853> [Horton parameters: Fo= 76.20:Fc= 13.20:DCAY=4.14: F= .00] 12854> [Pervious area: IAper= 4.67:SLPP=2.00:LGP= 40.:MNP=.250:SCP= .0] 12855> [Impervious area: IAimp= .79:SLPI= .50:LGI= 303.:MNI=.013:SCI= .0] 12856> [IaRECimp= 4.00: IaRECper= 4.00] 12857> R0050:C00233------------DTmin-ID:NHYD---------AREAha-QPEAKcms-TpeakDate\_hh:mm----RVmm-R.C.---DWFcms 12858> COMPUTE DUALHYD 1.0 01:KB-01C 13.78 2.163 No\_date 28:04 37.72 n/a .000 12859> Major System / 1.0 02:KB-01C-MJ .00 .000 No\_date 0:00 .00 n/a .000 12860> Minor System \ 1.0 03:KB-01C-MN 13.78 1.350 No\_date 27:55 37.86 n/a .000 12861> {MjSysSto=.5764E+03, TotOvfVol=.0000E+00, N-Ovf= 0, TotDurOvf= 0.hrs} 12862> R0050:C00234------------DTmin-ID:NHYD---------AREAha-QPEAKcms-TpeakDate\_hh:mm----RVmm-R.C.---DWFcms 12863> ADD HYD 1.0 02:KB-01C-MJ .00 .000 No\_date 0:00 .00 n/a .000 12864> + 1.0 02:KB-01C-MN 13.78 1.350 No\_date 27:55 37.86 n/a .000 12865> SUM= 1.0 01:KB-01C-S 13.78 1.350 No\_date 27:55 37.86 n/a .000 12866> R0050:C00235------------DTmin-ID:NHYD---------AREAha-QPEAKcms-TpeakDate\_hh:mm----RVmm-R.C.---DWFcms 12867> CONTINUOUS STANDHYD 1.0 01:KB-03 84.78 11.183 No\_date 28:07 37.17 .456 .000 12868> [XIMP=.20:TIMP=.39] 12869> [Horton parameters: Fo= 76.20:Fc= 13.20:DCAY=4.14: F= .00] 12870> [Pervious area: IAper= 4.67:SLPP=2.00:LGP= 40.:MNP=.250:SCP= .0] 12871> [Impervious area: IAimp= .79:SLPI= .63:LGI= 752.:MNI=.013:SCI= .0] 12872> [IaRECimp= 4.00: IaRECper= 4.00] 12873> R0050:C00236------------DTmin-ID:NHYD---------AREAha-QPEAKcms-TpeakDate\_hh:mm----RVmm-R.C.---DWFcms 12874> COMPUTE DUALHYD 1.0 01:KB-03 84.78 11.183 No\_date 28:07 37.17 n/a .000 12875> Major System / 1.0 02:KB-03-MJ .00 .000 No\_date 0:00 .00 n/a .000 12876> Minor System \ 1.0 03:KB-03-MN 84.78 5.270 No\_date 27:54 37.24 n/a .000 12877> {MjSysSto=.6453E+04, TotOvfVol=.0000E+00, N-Ovf= 0, TotDurOvf= 0.hrs} 12878> R0050:C00237------------DTmin-ID:NHYD---------AREAha-QPEAKcms-TpeakDate\_hh:mm----RVmm-R.C.---DWFcms 12879> ADD HYD 1.0 02:KB-03-MJ .00 .000 No\_date 0:00 .00 n/a .000 12880> + 1.0 02:KB-03-MN 84.78 5.270 No\_date 27:54 37.24 n/a .000 12881> SUM= 1.0 01:KB-03-S 84.78 5.270 No\_date 27:54 37.24 n/a .000 12882> R0050:C00238------------DTmin-ID:NHYD---------AREAha-QPEAKcms-TpeakDate\_hh:mm----RVmm-R.C.---DWFcms 12883> CONTINUOUS STANDHYD 1.0 01:KB-04 6.95 1.592 No\_date 28:00 71.86 .882 .000 12884> [XIMP=.85:TIMP=.85] 12885> [Horton parameters: Fo= 76.20:Fc= 13.20:DCAY=4.14: F= .00] 12886> [Pervious area: IAper= 4.67:SLPP=2.00:LGP= 40.:MNP=.250:SCP= .0] 12887> [Impervious area: IAimp= .94:SLPI= .50:LGI= 215.:MNI=.013:SCI= .0] 12888> [IaRECimp= 4.00: IaRECper= 4.00] 12889> R0050:C00239------------DTmin-ID:NHYD---------AREAha-QPEAKcms-TpeakDate\_hh:mm----RVmm-R.C.---DWFcms 12890> COMPUTE DUALHYD 1.0 01:KB-04 6.95 1.592 No\_date 28:00 71.86 n/a .000 12891> Major System / 1.0 02:KB-04-MJ .00 .000 No\_date 0:00 .00 n/a .000 12892> Minor System \ 1.0 03:KB-04-MN 6.95 .503 No\_date 27:44 72.11 n/a .000 12893> {MjSysSto=.9423E+03, TotOvfVol=.0000E+00, N-Ovf= 0, TotDurOvf= 0.hrs} 12894> R0050:C00240------------DTmin-ID:NHYD---------AREAha-QPEAKcms-TpeakDate\_hh:mm----RVmm-R.C.---DWFcms 12895> ADD HYD 1.0 02:KB-04-MJ .00 .000 No\_date 0:00 .00 n/a .000 12896> + 1.0 02:KB-04-MN 6.95 .503 No\_date 27:44 72.11 n/a .000 12897> SUM= 1.0 01:KB-04-S 6.95 .503 No\_date 27:44 72.11 n/a .000 12898> R0050:C00241------------DTmin-ID:NHYD---------AREAha-QPEAKcms-TpeakDate\_hh:mm----RVmm-R.C.---DWFcms 12899> CONTINUOUS STANDHYD 1.0 01:KB-05 5.19 1.270 No\_date 28:00 75.92 .931 .000 12900> [XIMP=.93:TIMP=.93] 12901> [Horton parameters: Fo= 76.20:Fc= 13.20:DCAY=4.14: F= .00] 12902> [Pervious area: IAper= 4.67:SLPP=2.00:LGP= 40.:MNP=.250:SCP= .0] 12903> [Impervious area: IAimp= 1.57:SLPI= .50:LGI= 186.:MNI=.013:SCI= .0] 12904> [IaRECimp= 4.00: IaRECper= 4.00] 12905> R0050:C00242------------DTmin-ID:NHYD---------AREAha-QPEAKcms-TpeakDate\_hh:mm----RVmm-R.C.---DWFcms 12906> CONTINUOUS STANDHYD 1.0 01:KB-06 12.93 3.268 No\_date 28:00 73.20 .898 .000 12907> [XIMP=.87:TIMP=.87] 12908> [Horton parameters: Fo= 76.20:Fc= 13.20:DCAY=4.14: F= .00] 12909> [Pervious area: IAper= 4.67:SLPP=2.00:LGP= 40.:MNP=.250:SCP= .0] 12910> [Impervious area: IAimp= .94:SLPI=4.75:LGI= 294.:MNI=.013:SCI= .0] 12911> [IaRECimp= 4.00: IaRECper= 4.00] 12912> R0050:C00243------------DTmin-ID:NHYD---------AREAha-QPEAKcms-TpeakDate\_hh:mm----RVmm-R.C.---DWFcms 12913> COMPUTE DUALHYD 1.0 01:KB-06 12.93 3.268 No\_date 28:00 73.20 n/a .000 12914> Major System / 1.0 02:KB-06-MJ .00 .000 No\_date 0:00 .00 n/a .000 12915> Minor System \ 1.0 03:KB-06-MN 12.93 2.262 No\_date 27:52 73.67 n/a .000 12916> {MjSysSto=.4323E+03, TotOvfVol=.0000E+00, N-Ovf= 0, TotDurOvf= 0.hrs} 12917> R0050:C00244------------DTmin-ID:NHYD---------AREAha-QPEAKcms-TpeakDate\_hh:mm----RVmm-R.C.---DWFcms 12918> ADD HYD 1.0 02:KB-06-MJ .00 .000 No\_date 0:00 .00 n/a .000 12919> + 1.0 02:KB-06-MN 12.93 2.262 No\_date 27:52 73.67 n/a .000 12920> SUM= 1.0 01:KB-06-S 12.93 2.262 No\_date 27:52 73.67 n/a .000 12921> R0050:C00245------------DTmin-ID:NHYD---------AREAha-QPEAKcms-TpeakDate\_hh:mm----RVmm-R.C.---DWFcms 12922> CONTINUOUS STANDHYD 1.0 01:KB-11 4.03 .921 No\_date 28:00 61.82 .758 .000 12923> [XIMP=.68:TIMP=.68] 12924> [Horton parameters: Fo= 76.20:Fc= 13.20:DCAY=4.14: F= .00] 12925> [Pervious area: IAper= 4.67:SLPP=2.00:LGP= 40.:MNP=.250:SCP= .0] 12926> [Impervious area: IAimp= .79:SLPI=2.00:LGI= 164.:MNI=.013:SCI= .0] 12927> [IaRECimp= 4.00: IaRECper= 4.00] 12928> R0050:C00246------------DTmin-ID:NHYD---------AREAha-QPEAKcms-TpeakDate\_hh:mm----RVmm-R.C.---DWFcms 12929> COMPUTE DUALHYD 1.0 01:KB-11 4.03 .921 No\_date 28:00 61.82 n/a .000 12930> Major System / 1.0 02:KB-11-MJ .00 .000 No\_date 0:00 .00 n/a .000 12931> Minor System \ 1.0 03:KB-11-MN 4.03 .577 No\_date 27:52 62.10 n/a .000 12932> {MjSysSto=.1581E+03, TotOvfVol=.0000E+00, N-Ovf= 0, TotDurOvf= 0.hrs} 12933> R0050:C00247------------DTmin-ID:NHYD---------AREAha-QPEAKcms-TpeakDate\_hh:mm----RVmm-R.C.---DWFcms 12934> ADD HYD 1.0 02:KB-11-MJ .00 .000 No\_date 0:00 .00 n/a .000 12935> + 1.0 02:KB-11-MN 4.03 .577 No\_date 27:52 62.10 n/a .000 12936> SUM= 1.0 01:KB-11-S 4.03 .577 No\_date 27:52 62.10 n/a .000 12937> R0050:C00248------------DTmin-ID:NHYD---------AREAha-QPEAKcms-TpeakDate\_hh:mm----RVmm-R.C.---DWFcms 19918) CONTENEOUS STARTER PRE 1991 (10.1131 1991 1.031 1.031 1.031 1.031 1.032 1.032 1.032<br>19919 - CONTENEOUS STARTER PRE 1992 (10.123 1.032 1.032 1.032 1.032 1.032 1.032 1.032 1.032 1.032 1.032 1.032 1.032 1.032 1.032 1. 12981> [Impervious area: IAimp= .79:SLPI=2.00:LGI= 269.:MNI=.013:SCI= .0] 12982> [IaRECimp= 4.00: IaRECper= 4.00] 12983> R0050:C00255------------DTmin-ID:NHYD---------AREAha-QPEAKcms-TpeakDate\_hh:mm----RVmm-R.C.---DWFcms 12984> COMPUTE DUALHYD 1.0 01:KB-07 10.86 2.656 No\_date 28:00 72.58 n/a .000 12985> Major System / 1.0 02:KB-07-MJ .00 .000 No\_date 0:00 .00 n/a .000 12986> Minor System \ 1.0 03:KB-07-MN 10.86 2.094 No\_date 28:08 72.95 n/a .000 12987> {MjSysSto=.1950E+03, TotOvfVol=.0000E+00, N-Ovf= 0, TotDurOvf= 0.hrs} 12988> R0050:C00256------------DTmin-ID:NHYD---------AREAha-QPEAKcms-TpeakDate\_hh:mm----RVmm-R.C.---DWFcms 12989> ADD HYD 1.0 02:KB-07-MJ .00 .000 No\_date 0:00 .00 n/a .000 12990> + 1.0 02:KB-07-MN 10.86 2.094 No\_date 28:08 72.95 n/a .000 12991> SUM= 1.0 01:KB-07-S 10.86 2.094 No\_date 28:08 72.95 n/a .000 12992> R0050:C00257------------DTmin-ID:NHYD---------AREAha-QPEAKcms-TpeakDate\_hh:mm----RVmm-R.C.---DWFcms 12993> CONTINUOUS STANDHYD 1.0 01:KB-08 6.61 1.444 No\_date 28:00 59.78 .733 .000 12994> [XIMP=.64:TIMP=.64] 12995> [Horton parameters: Fo= 76.20:Fc= 13.20:DCAY=4.14: F= .00] 12996> [Pervious area: IAper= 4.67:SLPP=2.00:LGP= 40.:MNP=.250:SCP= .0] 12997> [Impervious area: IAimp= .79:SLPI=2.00:LGI= 210.:MNI=.013:SCI= .0] 12998> [IaRECimp= 4.00: IaRECper= 4.00] 12999> R0050:C00258------------DTmin-ID:NHYD---------AREAha-QPEAKcms-TpeakDate\_hh:mm----RVmm-R.C.---DWFcms 13000> COMPUTE DUALHYD 1.0 01:KB-08 6.61 1.444 No\_date 28:00 59.78 n/a .000 13001> Major System / 1.0 02:KB-08-MJ .00 .000 No\_date 0:00 .00 n/a .000 13002> Minor System \ 1.0 03:KB-08-MN 6.61 1.058 No\_date 27:53 60.05 n/a .000 13003> {MjSysSto=.1439E+03, TotOvfVol=.0000E+00, N-Ovf= 0, TotDurOvf= 0.hrs} 13004> R0050:C00259------------DTmin-ID:NHYD---------AREAha-QPEAKcms-TpeakDate\_hh:mm----RVmm-R.C.---DWFcms 13005> ADD HYD 1.0 02:KB-08-MJ .00 .000 No\_date 0:00 .00 n/a .000 13006> + 1.0 02:KB-08-MN 6.61 1.058 No\_date 27:53 60.05 n/a .000 13007> SUM= 1.0 01:KB-08-S 6.61 1.058 No\_date 27:53 60.05 n/a .000 13008> R0050:C00260------------DTmin-ID:NHYD---------AREAha-QPEAKcms-TpeakDate\_hh:mm----RVmm-R.C.---DWFcms 13009> CONTINUOUS STANDHYD 1.0 01:KB-09 2.60 .665 No\_date 28:00 71.90 .882 .000 13010> [XIMP=.86:TIMP=.86] 13011> [Horton parameters: Fo= 76.20:Fc= 13.20:DCAY=4.14: F= .00] 13012> [Pervious area: IAper= 4.67:SLPP=2.00:LGP= 40.:MNP=.250:SCP= .0] 13013> [Impervious area: IAimp= 1.57:SLPI=2.00:LGI= 132.:MNI=.013:SCI= .0] 13014> [IaRECimp= 4.00: IaRECper= 4.00] 13015> R0050:C00261------------DTmin-ID:NHYD---------AREAha-QPEAKcms-TpeakDate\_hh:mm----RVmm-R.C.---DWFcms 13016> CONTINUOUS STANDHYD 1.0 01:KB-10\_1 2.37 .607 No\_date 28:00 71.90 .882 .000 13017> [XIMP=.86:TIMP=.86] 13018> [Horton parameters: Fo= 76.20:Fc= 13.20:DCAY=4.14: F= .00] 13019> [Pervious area: IAper= 4.67:SLPP=2.00:LGP= 40.:MNP=.250:SCP= .0] 13020> [Impervious area: IAimp= 1.57:SLPI=2.00:LGI= 126.:MNI=.013:SCI= .0] 13021> [IaRECimp= 4.00: IaRECper= 4.00] 13022> R0050:C00262------------DTmin-ID:NHYD---------AREAha-QPEAKcms-TpeakDate\_hh:mm----RVmm-R.C.---DWFcms 13023> CONTINUOUS STANDHYD 1.0 01:KB-10\_2 1.14 .295 No\_date 28:00 71.90 .882 .000 13024> [XIMP=.86:TIMP=.86] 13025> [Horton parameters: Fo= 76.20:Fc= 13.20:DCAY=4.14: F= .00] 13026> [Pervious area: IAper= 4.67:SLPP=2.00:LGP= 40.:MNP=.250:SCP= .0] 13027> [Impervious area: IAimp= 1.57:SLPI=2.00:LGI= 87.:MNI=.013:SCI= .0] 13028> [IaRECimp= 4.00: IaRECper= 4.00] 13029> R0050:C00263------------DTmin-ID:NHYD---------AREAha-QPEAKcms-TpeakDate\_hh:mm----RVmm-R.C.---DWFcms 13030> CONTINUOUS STANDHYD 1.0 01:KB-12 4.86 1.174 No\_date 28:00 68.26 .837 .000 13031> [XIMP=.79:TIMP=.79] 13032> [Horton parameters: Fo= 76.20:Fc= 13.20:DCAY=4.14: F= .00] 13033> [Pervious area: IAper= 4.67:SLPP=2.00:LGP= 40.:MNP=.250:SCP= .0] 13034> [Impervious area: IAimp= 1.10:SLPI=2.00:LGI= 180.:MNI=.013:SCI= .0] 13035> [IaRECimp= 4.00: IaRECper= 4.00] 13036> R0050:C00264------------DTmin-ID:NHYD---------AREAha-QPEAKcms-TpeakDate\_hh:mm----RVmm-R.C.---DWFcms 13037> COMPUTE DUALHYD 1.0 01:KB-12 4.86 1.174 No\_date 28:00 68.26 n/a .000 13038> Major System / 1.0 02:KB-12-MJ .00 .000 No\_date 0:00 .00 n/a .000 13039> Minor System \ 1.0 03:KB-12-MN 4.86 .867 No\_date 28:09 68.93 n/a .000 13040> {MjSysSto=.1203E+03, TotOvfVol=.0000E+00, N-Ovf= 0, TotDurOvf= 0.hrs} 13041> R0050:C00265------------DTmin-ID:NHYD---------AREAha-QPEAKcms-TpeakDate\_hh:mm----RVmm-R.C.---DWFcms 13042> ADD HYD 1.0 02:KB-12-MJ .00 .000 No\_date 0:00 .00 n/a .000 13043> + 1.0 02:KB-12-MN 4.86 .867 No\_date 28:09 68.93 n/a .000 13044> SUM= 1.0 01:KB-12-S 4.86 .867 No\_date 28:09 68.93 n/a .000 13045> R0050:C00266------------DTmin-ID:NHYD---------AREAha-QPEAKcms-TpeakDate\_hh:mm----RVmm-R.C.---DWFcms 13046> CONTINUOUS STANDHYD 1.0 01:KB-13 10.19 2.184 No\_date 28:00 59.78 .733 .000 13047> [XIMP=.64:TIMP=.64] 13048> [Horton parameters: Fo= 76.20:Fc= 13.20:DCAY=4.14: F= .00] 13049> [Pervious area: IAper= 4.67:SLPP=2.00:LGP= 40.:MNP=.250:SCP= .0] 13050> [Impervious area: IAimp= .79:SLPI=2.00:LGI= 261.:MNI=.013:SCI= .0] 13051> [IaRECimp= 4.00: IaRECper= 4.00] 13052> R0050:C00267------------DTmin-ID:NHYD---------AREAha-QPEAKcms-TpeakDate\_hh:mm----RVmm-R.C.---DWFcms 13053> COMPUTE DUALHYD 1.0 01:KB-13 10.19 2.184 No\_date 28:00 59.78 n/a .000 13054> Major System / 1.0 02:KB-13-MJ .00 .000 No\_date 0:00 .00 n/a .000 13055> Minor System \ 1.0 03:KB-13-MN 10.19 1.722 No\_date 27:55 60.01 n/a .000 13056> {MjSysSto=.1587E+03, TotOvfVol=.0000E+00, N-Ovf= 0, TotDurOvf= 0.hrs} 13057> R0050:C00268------------DTmin-ID:NHYD---------AREAha-QPEAKcms-TpeakDate\_hh:mm----RVmm-R.C.---DWFcms 13058> ADD HYD 1.0 02:KB-13-MJ .00 .000 No\_date 0:00 .00 n/a .000 13059> + 1.0 02:KB-13-MN 10.19 1.722 No\_date 27:55 60.01 n/a .000 13060> SUM= 1.0 01:KB-13-S 10.19 1.722 No\_date 27:55 60.01 n/a .000 13061> R0050:C00269------------DTmin-ID:NHYD---------AREAha-QPEAKcms-TpeakDate\_hh:mm----RVmm-R.C.---DWFcms 13062> CONTINUOUS STANDHYD 1.0 01:KB-14 5.47 1.201 No\_date 28:00 59.78 .733 .000 13063> [XIMP=.64:TIMP=.64] 13064> [Horton parameters: Fo= 76.20:Fc= 13.20:DCAY=4.14: F= .00] 13065> [Pervious area: IAper= 4.67:SLPP=2.00:LGP= 40.:MNP=.250:SCP= .0] 13066> [Impervious area: IAimp= .79:SLPI=2.00:LGI= 191.:MNI=.013:SCI= .0] 13067> [IaRECimp= 4.00: IaRECper= 4.00] 13068> R0050:C00270------------DTmin-ID:NHYD---------AREAha-QPEAKcms-TpeakDate\_hh:mm----RVmm-R.C.---DWFcms 13069> COMPUTE DUALHYD 1.0 01:KB-14 5.47 1.201 No\_date 28:00 59.78 n/a .000 13070> Major System / 1.0 02:KB-14-MJ .00 .000 No\_date 0:00 .00 n/a .000 13071> Minor System \ 1.0 03:KB-14-MN 5.47 .873 No\_date 27:53 60.02 n/a .000 13072> {MjSysSto=.1239E+03, TotOvfVol=.0000E+00, N-Ovf= 0, TotDurOvf= 0.hrs} 13073> R0050:C00271------------DTmin-ID:NHYD---------AREAha-QPEAKcms-TpeakDate\_hh:mm----RVmm-R.C.---DWFcms 13074> ADD HYD 1.0 02:KB-14-MJ .00 .000 No\_date 0:00 .00 n/a .000 13075> + 1.0 02:KB-14-MN 5.47 .873 No\_date 27:53 60.02 n/a .000 13076> SUM= 1.0 01:KB-14-S 5.47 .873 No\_date 27:53 60.02 n/a .000 13077> R0050:C00272------------DTmin-ID:NHYD---------AREAha-QPEAKcms-TpeakDate\_hh:mm----RVmm-R.C.---DWFcms 13078> CONTINUOUS STANDHYD 1.0 01:KB-16\_2 3.42 .724 No\_date 28:01 64.30 .789 .000 13079> [XIMP=.71:TIMP=.71] 13080> [Horton parameters: Fo= 76.20:Fc= 13.20:DCAY=4.14: F= .00] 13081> [Pervious area: IAper= 4.67:SLPP=2.00:LGP= 40.:MNP=.250:SCP= .0] 13082> [Impervious area: IAimp= .16:SLPI= .30:LGI= 151.:MNI=.013:SCI= .0] 13083> [IaRECimp= 4.00: IaRECper= 4.00] 13084> R0050:C00273------------DTmin-ID:NHYD---------AREAha-QPEAKcms-TpeakDate\_hh:mm----RVmm-R.C.---DWFcms 13085> ADD HYD 1.0 02:KB-Pond1 206.72 18.011 No\_date 28:02 42.53 n/a .000 13086> + 1.0 02:KB-07-S 10.86 2.094 No\_date 28:08 72.95 n/a .000 13087> + 1.0 02:KB-08-S 6.61 1.058 No\_date 27:53 60.05 n/a .000 13088> + 1.0 02:KB-09 2.60 .665 No\_date 28:00 71.90 n/a .000 13089> + 1.0 02:KB-10\_1 2.37 .607 No\_date 28:00 71.90 n/a .000 13090> + 1.0 02:KB-10\_2 1.14 .295 No\_date 28:00 71.90 n/a .000

1991.<br>
1.10 03:181-1-2<br>
1.10 03:181-1-2<br>
1.10 03:181-1-2<br>
1.10 03:181-1-2<br>
1.10 03:181-1-2<br>
1.10 03:181-1-2<br>
1.10 03:181-1-2<br>
1.10 03:182-1-2<br>
1.10 03:182-1-2<br>
1.10 03:182-1-2<br>
1.10 03:182-1-2<br>
1.10 03:182-1-2<br>
1.10 03:18 111100 component 1.0 01:00 component 1.0 01:00 component in the state 100 component in the state 100 component in the state 100 component in the state 100 component in the state 100 component in the state 100 component in 13202> # PROPOSED Subcatchments (Kennedy-Burnett SWM Facility (118080), SWM Modeling Approach, NOVATECH Report June, 2020) 11327).<br>
113279. (ATTEP-1641 Pa- 75, 2017e-2113, 2012024-114; F-, 00)<br>
11329. (Pa- 11328).<br>
11329. (Pa- 11328).<br>
11329. (Pa- 11328).<br>
11329. (Pa- 11328).<br>
11329. (Pa- 11328).<br>
11329. (Pa- 11328).<br>
11329. (Pa- 11328).<br>
113 13240- # - Developed land with assumed 43% inc. 25.1 as measured from QGIS<br>132415 # - 2022-12-17 Champe Fraser area to be 35.1 as measured from QGIS<br>132415 # - 2022-12-17 Champe Fraser area to be 35.1 as measured from Quin 11348-<br>
11348- Correspondina - 11.0011p.<br>
113519- Correspondina - 11.0011p.<br>
113519- Correspondina - 11.0011p.<br>
11252-11352- Corresponding - 11.0011p.<br>
11252-11352- Corresponding - 11.0011p.<br>
11252-11352- Corresponding - 13265> SUM= 1.0 01:FRASER-S 21.61 2.281 No\_date 27:53 63.21 n/a .000 13266> R0050:C00304------------DTmin-ID:NHYD---------AREAha-QPEAKcms-TpeakDate\_hh:mm----RVmm-R.C.---DWFcms 13267> ADD HYD 1.0 02:KB-Pond3 257.04 22.337 No\_date 28:10 47.08 n/a .000 13268> + 1.0 02:S-1-B 55.36 2.770 No\_date 28:23 39.91 n/a .000 13269> + 1.0 02:FRASER-DRN 13.65 .711 No\_date 28:22 39.91 n/a .000 13270> + 1.0 02:FRASER-S 21.61 2.281 No\_date 27:53 63.21 n/a .000 13271> + 1.0 02:N\_KB 54279.41 125.695 No\_date 36:19 33.96 n/a .000 13272> + 1.0 02:FC-01-S 8.03 .756 No\_date 27:51 49.91 n/a .000 13273> + 1.0 02:FC-02-S 16.05 1.159 No\_date 27:43 75.94 n/a .000 13274> + 1.0 02:FC-03-S 7.37 .450 No\_date 28:14 59.51 n/a .000 13275> SUM= 1.0 01:4241 54658.52 126.368 No\_date 36:19 34.06 n/a .000 13276> R0050:C00305------------DTmin-ID:NHYD---------AREAha-QPEAKcms-TpeakDate\_hh:mm----RVmm-R.C.---DWFcms 13277> SAVE HYD 1.0 01:4241 54658.52 126.368 No\_date 36:19 34.06 n/a .000 13278> fname :4241.0050 13279> remark:Total Flows at Ken-Burnett Outlet 13280> # Hydrograph from Node Ken-Burnett to station 3633 11381: MChannel X-Section obtained from WVCA Mydraulic Nodel - Station 4241<br>11381: Sociologic Consults, John Control (1893), San Andrej Maria (1893), San Agent Consults, C. --- DWF Comp<br>11381: Society Channel - > 100 01424 11390)<br>11391 - 1.0 02170-02-2 12.477 /741 Mo.date 27:44 93.44 n/a .000<br>11391 - 110 02170-02-2 1.59 .1131 Mo.date 27:44 93.46 n/a .000<br>11391 - 2006 02170-02-2 1.59 .1131 Mo.date 27:44 93.46 n/a .000<br>113920 - 2006 02170-02-13302> R0050:C00309------------DTmin-ID:NHYD---------AREAha-QPEAKcms-TpeakDate\_hh:mm----RVmm-R.C.---DWFcms 13303> ROUTE CHANNEL -> 1.0 02:SN\_KB 54681.21 127.139 No\_date 36:18 34.07 n/a .000 13304> [RDT= 1.00] out<- 1.0 01:N\_TO 54681.21 126.373 No\_date 36:19 34.07 n/a .000 13305> [L/S/n= 608./ .247/.035] 13306> {Vmax= 1.812:Dmax= 1.825} 13307> #\*\*\*\*\*\*\*\*\*\*\*\*\*\*\*\*\*\*\*\*\*\*\*\*\*\*\*\*\*\*\*\*\*\*\*\*\*\*\*\*\*\*\*\*\*\*\*\*\*\*\*\*\*\*\*\*\*\*\*\*\*\*\*\*\*\*\*\*\*\*\*\*\*\*\*\*\*\* 13308> # Catchment Greenbank 13309> # - To Greenbank Drain (south of the Jock) 13310> # - JFSA 2021-01-18 add Greenbank pond as per JFSA, P598(06)-15, June 2016 13311> # - JFSA 2021-01-19 update area from 37.479 ha to 36.6 ha based on GIS measurements 13312> #\*\*\*\*\*\*\*\*\*\*\*\*\*\*\*\*\*\*\*\*\*\*\*\*\*\*\*\*\*\*\*\*\*\*\*\*\*\*\*\*\*\*\*\*\*\*\*\*\*\*\*\*\*\*\*\*\*\*\*\*\*\*\*\*\*\*\*\*\*\*\*\*\*\*\*\*\*\* 13313> R0050:C00310------------DTmin-ID:NHYD---------AREAha-QPEAKcms-TpeakDate\_hh:mm----RVmm-R.C.---DWFcms 13314> CONTINUOUS STANDHYD 1.0 01:Greenbank 36.60 6.286 No\_date 28:02 65.04 .798 .000 13315> [XIMP=.64:TIMP=.68] 13316> [LOSS= 2 :CN= 77.0] 13317> [Pervious area: IAper= 4.67:SLPP=1.00:LGP= 40.:MNP=.250:SCP= .0] 13318> [Impervious area: IAimp= 1.57:SLPI=1.00:LGI= 494.:MNI=.013:SCI= .0] 13319> [IaRECimp= 4.00: IaRECper= 4.00] 13320> [SMIN= 31.15: SMAX=207.66: SK= .010] 13321> R0050:C00311------------DTmin-ID:NHYD---------AREAha-QPEAKcms-TpeakDate\_hh:mm----RVmm-R.C.---DWFcms 13322> ROUTE RESERVOIR -> 1.0 02:Greenbank 36.60 6.286 No\_date 28:02 65.04 n/a .000 13323> out <= 1.0 01:GreenB\_MN 36.60 4.176 No\_date 28:09 65.04 n/a .000 13324> overflow <= 1.0 03:GreenB\_MJ .00 .000 No\_date 0:00 .00 n/a .000 13325> {MxStoUsed=.9063E+00 m3, TotOvfVol=.0000E+00 m3, N-Ovf= 0, TotDurOvf= 0.hrs} 13326> R0050:C00312------------DTmin-ID:NHYD---------AREAha-QPEAKcms-TpeakDate\_hh:mm----RVmm-R.C.---DWFcms 13327> ADD HYD 1.0 02:N\_TO 54681.21 126.373 No\_date 36:19 34.07 n/a .000 13328> + 1.0 02:GreenB\_MJ .00 .000 No\_date 0:00 .00 n/a .000 13329> + 1.0 02:GreenB\_MN 36.60 4.176 No\_date 28:09 65.04 n/a .000 13330> SUM= 1.0 01:GreenB 54717.81 126.537 No\_date 36:19 34.09 n/a .000 13331> R0050:C00313------------DTmin-ID:NHYD---------AREAha-QPEAKcms-TpeakDate\_hh:mm----RVmm-R.C.---DWFcms 13332> SAVE HYD 1.0 01:GreenB 54717.81 126.537 No\_date 36:19 34.09 n/a .000 13333> fname :GreenB.0050 13334> remark:Total Flows at Greenbank Drain 13335> #\*\*\*\*\*\*\*\*\*\*\*\*\*\*\*\*\*\*\*\*\*\*\*\*\*\*\*\*\*\*\*\*\*\*\*\*\*\*\*\*\*\*\*\*\*\*\*\*\*\*\*\*\*\*\*\*\*\*\*\*\*\*\*\*\*\*\*\*\*\*\*\*\*\*\*\*\*\* 13336> # Catchment TODD 13337> # - To Todd Drain (south of the Jock) 13338> # - Subdivision with 43% imp. as per Barrhaven South MSS 13339> # - 2020-11-30 increase imp. based on P598(04)-11 13340> # - 2020-11-30 update TODD Tributary Drainage Area to = 146.015 ha based on P598(04)-11 13341> # - 2020-11-30 split TODD Drainage Area to MAJOR, MINOR, POND and ALL 13342> #\*\*\*\*\*\*\*\*\*\*\*\*\*\*\*\*\*\*\*\*\*\*\*\*\*\*\*\*\*\*\*\*\*\*\*\*\*\*\*\*\*\*\*\*\*\*\*\*\*\*\*\*\*\*\*\*\*\*\*\*\*\*\*\*\*\*\*\*\*\*\*\*\*\*\*\*\*\* 13343> # - JFSA 2021-01-19 add "TODD\_MN1" as part of Clarke("W\_CLAR\_MJ") and remove it from Todd 13344> R0050:C00314------------DTmin-ID:NHYD---------AREAha-QPEAKcms-TpeakDate\_hh:mm----RVmm-R.C.---DWFcms 13345> CONTINUOUS STANDHYD 1.0 01:TODD\_MN2 2.10 .384 No\_date 28:00 60.14 .738 .000 13346> [XIMP=.53:TIMP=.57] 13347> [LOSS= 2 :CN= 77.0] 13348> [Pervious area: IAper= 4.67:SLPP=1.00:LGP= 40.:MNP=.250:SCP= .0] 13349> [Impervious area: IAimp= 1.57:SLPI=1.00:LGI= 118.:MNI=.013:SCI= .0] 13350> [IaRECimp= 4.00: IaRECper= 4.00] 13351> [SMIN= 31.15: SMAX=207.66: SK= .010] 13352> R0050:C00315------------DTmin-ID:NHYD---------AREAha-QPEAKcms-TpeakDate\_hh:mm----RVmm-R.C.---DWFcms 13353> CONTINUOUS STANDHYD 1.0 01:TODD\_MN3 .12 .022 No\_date 28:00 60.13 .738 .000 13354> [XIMP=.53:TIMP=.57] 13355> [LOSS= 2 :CN= 77.0] 13356> [Pervious area: IAper= 4.67:SLPP=1.00:LGP= 40.:MNP=.250:SCP= .0] 13357> [Impervious area: IAimp= 1.57:SLPI=1.00:LGI= 28.:MNI=.013:SCI= .0] 13358> [IaRECimp= 4.00: IaRECper= 4.00] 13359> [SMIN= 31.15: SMAX=207.66: SK= .010] 13360> R0050:C00316------------DTmin-ID:NHYD---------AREAha-QPEAKcms-TpeakDate\_hh:mm----RVmm-R.C.---DWFcms 13361> CONTINUOUS STANDHYD 1.0 01:TODD\_MJ 30.23 4.894 No\_date 28:02 61.85 .759 .000 13362> [XIMP=.52:TIMP=.64] 13363> [LOSS= 2 :CN= 77.0] 13364> [Pervious area: IAper= 4.67:SLPP=1.00:LGP= 40.:MNP=.250:SCP= .0] 13365> [Impervious area: IAimp= 1.57:SLPI=1.00:LGI= 449.:MNI=.013:SCI= .0] 13366> [IaRECimp= 4.00: IaRECper= 4.00] 13367> [SMIN= 31.15: SMAX=207.66: SK= .010] 13368> R0050:C00317------------DTmin-ID:NHYD---------AREAha-QPEAKcms-TpeakDate\_hh:mm----RVmm-R.C.---DWFcms 13369> CONTINUOUS STANDHYD 1.0 01:TODD\_ALL 112.91 15.270 No\_date 28:04 59.95 .735 .000 13370> [XIMP=.52:TIMP=.57] 13371> [LOSS= 2 :CN= 77.0] 13372> [Pervious area: IAper= 4.67:SLPP=1.00:LGP= 40.:MNP=.250:SCP= .0] 13373> [Impervious area: IAimp= 1.57:SLPI=1.00:LGI= 868.:MNI=.013:SCI= .0] 13374> [IaRECimp= 4.00: IaRECper= 4.00] 13375> [SMIN= 31.15: SMAX=207.66: SK= .010] 13376> R0050:C00318------------DTmin-ID:NHYD---------AREAha-QPEAKcms-TpeakDate\_hh:mm----RVmm-R.C.---DWFcms 13377> CONTINUOUS STANDHYD 1.0 01:TODD\_P 3.06 .600 No\_date 28:00 63.61 .780 .000 13378> [XIMP=.63:TIMP=.63] 13379> [LOSS= 2 :CN= 77.0] 13380> [Pervious area: IAper= 4.67:SLPP=1.00:LGP= 40.:MNP=.250:SCP= .0] 13381> [Impervious area: IAimp= 1.57:SLPI=1.00:LGI= 143.:MNI=.013:SCI= .0] 13382> [IaRECimp= 4.00: IaRECper= 4.00] 13383> [SMIN= 31.15: SMAX=207.66: SK= .010] 13384> # 5-Year + 12% Capture 13385> R0050:C00319------------DTmin-ID:NHYD---------AREAha-QPEAKcms-TpeakDate\_hh:mm----RVmm-R.C.---DWFcms 13386> ROUTE RESERVOIR -> 1.0 02:TODD\_MJ 30.23 4.894 No\_date 28:02 61.85 n/a .000 13387> out <= 1.0 01:TODD\_MJn 28.89 3.314 No\_date 27:54 61.87 n/a .000 13388> overflow <= 1.0 03:TODD\_MJj 1.34 1.567 No\_date 28:02 61.85 n/a .000 13389> {MxStoUsed=.1169E-02 m3, TotOvfVol=.8285E-01 m3, N-Ovf= 1, TotDurOvf= 0.hrs} 13390> # 5-Year + 12% Capture 13391> R0050:C00320------------DTmin-ID:NHYD---------AREAha-QPEAKcms-TpeakDate\_hh:mm----RVmm-R.C.---DWFcms 13392> ROUTE RESERVOIR -> 1.0 02:TODD\_MN2 2.10 .384 No\_date 28:00 60.14 n/a .000 13393> out <= 1.0 01:TODD\_MN2n 2.02 .268 No\_date 27:53 60.14 n/a .000 13394> overflow <= 1.0 03:TODD\_MN2j .08 .111 No\_date 28:00 60.14 n/a .000 13395> {MxStoUsed=.1643E-03 m3, TotOvfVol=.4631E-02 m3, N-Ovf= 1, TotDurOvf= 0.hrs} 13396> R0050:C00321------------DTmin-ID:NHYD---------AREAha-QPEAKcms-TpeakDate\_hh:mm----RVmm-R.C.---DWFcms 13397> ROUTE RESERVOIR -> 1.0 02:TODD\_MN3 .12 .022 No\_date 28:00 60.13 n/a .000 13398> out <= 1.0 01:TODD\_MN3n .11 .016 No\_date 27:52 60.13 n/a .000 13399> overflow <= 1.0 03:TODD\_MN3j .00 .006 No\_date 28:00 60.13 n/a .000 13400> {MxStoUsed=.8712E-04 m3, TotOvfVol=.2472E-03 m3, N-Ovf= 1, TotDurOvf= 0.hrs} 13401> R0050:C00322------------DTmin-ID:NHYD---------AREAha-QPEAKcms-TpeakDate\_hh:mm----RVmm-R.C.---DWFcms 13402> CONTINUOUS STANDHYD 1.0 01:A2 25.50 3.441 No\_date 28:03 55.89 .686 .000 13403> [XIMP=.42:TIMP=.52] 13404> [LOSS= 2 :CN= 75.0] 13405> [Pervious area: IAper= 4.67:SLPP=1.00:LGP= 40.:MNP=.250:SCP= .0] 13406> [Impervious area: IAimp= 1.57:SLPI=1.00:LGI= 566.:MNI=.013:SCI= .0] 13407> [IaRECimp= 4.00: IaRECper= 4.00] 13408> [SMIN= 33.81: SMAX=225.43: SK= .010] 13409> R0050:C00323------------DTmin-ID:NHYD---------AREAha-QPEAKcms-TpeakDate\_hh:mm----RVmm-R.C.---DWFcms 13410> COMPUTE DUALHYD 1.0 01:A2 25.50 3.441 No\_date 28:03 55.89 n/a .000 13411> Major System / 1.0 02:A2-MJ .64 1.180 No\_date 28:07 55.89 n/a .000 13412> Minor System \ 1.0 03:A2-MN 24.86 1.818 No\_date 28:39 56.08 n/a .000 13413> {MjSysSto=.9240E+03, TotOvfVol=.3586E+03, N-Ovf= 1, TotDurOvf= 0.hrs} 13414> R0050:C00324------------DTmin-ID:NHYD---------AREAha-QPEAKcms-TpeakDate\_hh:mm----RVmm-R.C.---DWFcms 13415> ADD HYD 1.0 02:TODD\_MN2n 2.02 .268 No\_date 27:53 60.14 n/a .000 13416> + 1.0 02:TODD\_MN3n .11 .016 No\_date 27:52 60.13 n/a .000 13417> + 1.0 02:TODD\_MJj 1.34 1.567 No\_date 28:02 61.85 n/a .000 13418> + 1.0 02:TODD\_P 3.06 .600 No\_date 28:00 63.61 n/a .000 13419> + 1.0 02:TODD\_ALL 112.91 15.270 No\_date 28:04 59.95 n/a .000 13420> + 1.0 02:W\_CLAR\_MJn 1.70 .213 No\_date 27:53 59.44 n/a .000 13421> SUM= 1.0 01:TODD 121.14 17.643 No\_date 28:03 60.06 n/a .000 13422> R0050:C00325------------DTmin-ID:NHYD---------AREAha-QPEAKcms-TpeakDate\_hh:mm----RVmm-R.C.---DWFcms 13423> SAVE HYD 1.0 01:TODD 121.14 17.643 No\_date 28:03 60.06 n/a .000 13424> fname :TODD.0050 13425> remark:Total Flows at Todd Drain 13426> #\*\*\*\*\*\*\*\*\*\*\*\*\*\*\*\*\*\*\*\*\*\*\*\*\*\*\*\*\*\*\*\*\*\*\*\*\*\*\*\*\*\*\*\*\*\*\*\*\*\*\*\*\*\*\*\*\*\*\*\*\*\*\*\*\*\*\*\*\*\*\*\*\*\*\*\*\*\* 13427> # Todd Pond 3 13428> # - Rating curve obtained from Barrhaven South MSS modeling 13429> # - stantec 2007, Tributary Drainage Area to MSS Pond 3 = 193 ha 13430> #\*\*\*\*\*\*\*\*\*\*\*\*\*\*\*\*\*\*\*\*\*\*\*\*\*\*\*\*\*\*\*\*\*\*\*\*\*\*\*\*\*\*\*\*\*\*\*\*\*\*\*\*\*\*\*\*\*\*\*\*\*\*\*\*\*\*\*\*\*\*\*\*\*\*\*\*\*\* 13431> R0050:C00326------------DTmin-ID:NHYD---------AREAha-QPEAKcms-TpeakDate\_hh:mm----RVmm-R.C.---DWFcms 13432> ROUTE RESERVOIR -> 1.0 02:TODD 121.14 17.643 No\_date 28:03 60.06 n/a .000 13433> out <= 1.0 01:MS\_P3 121.14 12.815 No\_date 28:10 60.05 n/a .000 13434> overflow <= 1.0 03:P3-OVF .00 .000 No\_date 0:00 .00 n/a .000 13435> {MxStoUsed=.2728E+01 m3, TotOvfVol=.0000E+00 m3, N-Ovf= 0, TotDurOvf= 0.hrs} 13436> R0050:C00327------------DTmin-ID:NHYD---------AREAha-QPEAKcms-TpeakDate\_hh:mm----RVmm-R.C.---DWFcms 13437> ADD HYD 1.0 02:GreenB 54717.81 126.537 No\_date 36:19 34.09 n/a .000 13438> + 1.0 02:MS\_P3 121.14 12.815 No\_date 28:10 60.05 n/a .000 13439> + 1.0 02:P3-OVF .00 .000 No\_date 0:00 .00 n/a .000 13440> + 1.0 02:TODD\_MN2j .08 .111 No\_date 28:00 60.14 n/a .000 13441> + 1.0 02:A2-MJ .64 1.180 No\_date 28:07 55.89 n/a .000 13442> SUM= 1.0 01:SN\_TO 54839.66 126.938 No\_date 36:19 34.15 n/a .000 13443> R0050:C00328------------DTmin-ID:NHYD---------AREAha-QPEAKcms-TpeakDate\_hh:mm----RVmm-R.C.---DWFcms 13444> SAVE HYD 1.0 01:SN\_TO 54839.66 126.938 No\_date 36:19 34.15 n/a .000 13445> fname :SN\_TO.0050 13446> remark:Total Flows at Todd Drain 114676 M Whelengtah from Todd Drain routed to Corrigan Patient Reinton 1462<br>114676 M Whelengtah from Todd Drain routed to Corrigan Planck Corrigan Path 11407 (1991)<br>114696 M 2021-201-210 Change the slope from 0.031 N (am p

13465> #\*\*\*\*\*\*\*\*\*\*\*\*\*\*\*\*\*\*\*\*\*\*\*\*\*\*\*\*\*\*\*\*\*\*\*\*\*\*\*\*\*\*\*\*\*\*\*\*\*\*\*\*\*\*\*\*\*\*\*\*\*\*\*\*\*\*\*\*\*\*\*\*\*\*\*\*\*\* 13466> R0050:C00331------------DTmin-ID:NHYD---------AREAha-QPEAKcms-TpeakDate\_hh:mm----RVmm-R.C.---DWFcms 13467> CONTINUOUS STANDHYD 1.0 01:corr1 15.87 2.851 No\_date 28:01 63.61 .780 .000 13468> [XIMP=.63:TIMP=.63] 13469> [LOSS= 2 :CN= 77.0] 13470> [Pervious area: IAper= 4.67:SLPP=1.00:LGP= 40.:MNP=.250:SCP= .0] 13471> [Impervious area: IAimp= 1.57:SLPI=1.00:LGI= 325.:MNI=.013:SCI= .0] 13472> [IaRECimp= 4.00: IaRECper= 4.00] 13473> [SMIN= 31.15: SMAX=207.66: SK= .010] 13474> R0050:C00332------------DTmin-ID:NHYD---------AREAha-QPEAKcms-TpeakDate\_hh:mm----RVmm-R.C.---DWFcms 13475> COMPUTE DUALHYD 1.0 01:corr1 15.87 2.851 No\_date 28:01 63.61 n/a .000 13476> Major System / 1.0 02:corr1-MJ .00 .000 No\_date 0:00 .00 n/a .000 13477> Minor System \ 1.0 03:corr1-MN 15.87 1.818 No\_date 28:19 63.67 n/a .000 13478> {MjSysSto=.5297E+03, TotOvfVol=.0000E+00, N-Ovf= 0, TotDurOvf= 0.hrs} 13479> R0050:C00333------------DTmin-ID:NHYD---------AREAha-QPEAKcms-TpeakDate\_hh:mm----RVmm-R.C.---DWFcms 13480> CONTINUOUS NASHYD 1.0 01:corr2 12.47 .330 No\_date 29:10 39.91 .490 .000 13481> [CN= 77.0: N= 3.00: Tp= 1.10] 13482> [IaREC= 4.00: SMIN= 31.15: SMAX=207.66: SK= .010] 13483> [InterEventTime= 12.00] 13484> R0050:C00334------------DTmin-ID:NHYD---------AREAha-QPEAKcms-TpeakDate\_hh:mm----RVmm-R.C.---DWFcms 13485> CONTINUOUS STANDHYD 1.0 01:A1-Corrig 15.75 2.330 No\_date 28:01 55.89 .686 .000 13486> [XIMP=.42:TIMP=.52] 13487> [LOSS= 2 :CN= 75.0] 13488> [Pervious area: IAper= 4.67:SLPP=1.00:LGP= 40.:MNP=.250:SCP= .0] 13489> [Impervious area: IAimp= 1.57:SLPI=1.00:LGI= 324.:MNI=.013:SCI= .0] 13490> [IaRECimp= 4.00: IaRECper= 4.00] 13491> [SMIN= 33.81: SMAX=225.43: SK= .010] 13492> R0050:C00335------------DTmin-ID:NHYD---------AREAha-QPEAKcms-TpeakDate\_hh:mm----RVmm-R.C.---DWFcms 13493> COMPUTE DUALHYD 1.0 01:A1-Corrig 15.75 2.330 No\_date 28:01 55.89 n/a .000 13494> Major System / 1.0 02:A1-MJ .00 .000 No\_date 0:00 .00 n/a .000 13495> Minor System \ 1.0 03:A1-MN 15.75 1.818 No\_date 27:56 56.07 n/a .000 13496> {MjSysSto=.1953E+03, TotOvfVol=.0000E+00, N-Ovf= 0, TotDurOvf= 0.hrs} 13497> R0050:C00336------------DTmin-ID:NHYD---------AREAha-QPEAKcms-TpeakDate\_hh:mm----RVmm-R.C.---DWFcms 13498> CONTINUOUS NASHYD 1.0 01:B1 2.77 .119 No\_date 28:09 24.96 .306 .000 13499> [CN= 56.0: N= 3.00: Tp= .23] 13500> [IaREC= 4.00: SMIN= 79.69: SMAX=531.24: SK= .010] 13501> [InterEventTime= 12.00] 13502> R0050:C00337------------DTmin-ID:NHYD---------AREAha-QPEAKcms-TpeakDate\_hh:mm----RVmm-R.C.---DWFcms 13503> CONTINUOUS STANDHYD 1.0 01:A4 1.27 .239 No\_date 28:00 63.95 .785 .000 13504> [XIMP=.65:TIMP=.65] 13505> [LOSS= 2 :CN= 75.0] 13506> [Pervious area: IAper= 4.67:SLPP=1.00:LGP= 40.:MNP=.250:SCP= .0] 13507> [Impervious area: IAimp= 1.57:SLPI=1.00:LGI= 253.:MNI=.013:SCI= .0] 13508> [IaRECimp= 4.00: IaRECper= 4.00] 13509> [SMIN= 33.81: SMAX=225.43: SK= .010] 13510> R0050:C00338------------DTmin-ID:NHYD---------AREAha-QPEAKcms-TpeakDate\_hh:mm----RVmm-R.C.---DWFcms 13511> COMPUTE DUALHYD 1.0 01:A4 1.27 .239 No\_date 28:00 63.95 n/a .000 13512> Major System / 1.0 02:A4-MJ .00 .000 No\_date 0:00 .00 n/a .000 13513> Minor System \ 1.0 03:A4-MN 1.27 .239 No\_date 28:00 63.95 n/a .000 13514> {MjSysSto=.0000E+00, TotOvfVol=.0000E+00, N-Ovf= 0, TotDurOvf= 0.hrs} 13515> R0050:C00339------------DTmin-ID:NHYD---------AREAha-QPEAKcms-TpeakDate\_hh:mm----RVmm-R.C.---DWFcms 13516> ADD HYD 1.0 02:A1-MJ .00 .000 No\_date 0:00 .00 n/a .000 13517> + 1.0 02:A1-MN 15.75 1.818 No\_date 27:56 56.07 n/a .000 13518> + 1.0 02:corr1-MJ .00 .000 No\_date 0:00 .00 n/a .000 13519> + 1.0 02:corr1-MN 15.87 1.818 No\_date 28:19 63.67 n/a .000 13520> + 1.0 02:corr2 12.47 .330 No\_date 29:10 39.91 n/a .000 13521> + 1.0 02:B1 2.77 .119 No\_date 28:09 24.96 n/a .000 13522> + 1.0 02:A4-MN 1.27 .239 No\_date 28:00 63.95 n/a .000 13523> SUM= 1.0 01:MH101 48.13 4.028 No\_date 28:02 52.81 n/a .000 13524> R0050:C00340------------DTmin-ID:NHYD---------AREAha-QPEAKcms-TpeakDate\_hh:mm----RVmm-R.C.---DWFcms 13525> SAVE HYD 1.0 01:MH101 48.13 4.028 No\_date 28:02 52.81 n/a .000 13526> fname :MH101.0050 13527> remark:Total Flows at MH101 13528> R0050:C00341------------DTmin-ID:NHYD---------AREAha-QPEAKcms-TpeakDate\_hh:mm----RVmm-R.C.---DWFcms 13529> ROUTE PIPE -> 1.0 02:MH101 48.13 4.028 No\_date 28:02 52.81 n/a .000 13530> \* [RDT= 1.00] out<- 1.0 01:101-102 48.13 4.005 No\_date 28:03 52.81 n/a .000 13531> [L/S/n= 368./ .540/.013] 13532> {Vmax= 3.143:Dmax= 1.119} 13533> [Din= 1.05:Dused= 1.36} 13534> R0050:C00342------------DTmin-ID:NHYD---------AREAha-QPEAKcms-TpeakDate\_hh:mm----RVmm-R.C.---DWFcms 13535> ADD HYD 1.0 02:A2-MN 24.86 1.818 No\_date 28:39 56.08 n/a .000 13536> + 1.0 02:101-102 48.13 4.005 No\_date 28:03 52.81 n/a .000 13537> SUM= 1.0 01:MH102 72.99 5.823 No\_date 28:03 53.92 n/a .000 13538> R0050:C00343------------DTmin-ID:NHYD---------AREAha-QPEAKcms-TpeakDate\_hh:mm----RVmm-R.C.---DWFcms 13539> SAVE HYD 1.0 01:MH102 72.99 5.823 No\_date 28:03 53.92 n/a .000 13540> fname :MH102.0050 13541> remark:Total Flows at MH102 13542> R0050:C00344------------DTmin-ID:NHYD---------AREAha-QPEAKcms-TpeakDate\_hh:mm----RVmm-R.C.---DWFcms 13543> CONTINUOUS STANDHYD 1.0 01:A5 1.60 .312 No\_date 28:01 66.69 .818 .000 13544> [XIMP=.71:TIMP=.71] 13545> [LOSS= 2 :CN= 75.0] 13546> [Pervious area: IAper= 4.67:SLPP=1.00:LGP= 40.:MNP=.250:SCP= .0] 13547> [Impervious area: IAimp= 1.57:SLPI=1.00:LGI= 300.:MNI=.013:SCI= .0] 13548> [IaRECimp= 4.00: IaRECper= 4.00] 13549> [SMIN= 33.81: SMAX=225.43: SK= .010] 13550> R0050:C00345------------DTmin-ID:NHYD---------AREAha-QPEAKcms-TpeakDate\_hh:mm----RVmm-R.C.---DWFcms 13551> ADD HYD 1.0 02:A4-MJ .00 .000 No\_date 0:00 .00 n/a .000 13552> + 1.0 02:A5 1.60 .312 No\_date 28:01 66.69 n/a .000 13553> SUM= 1.0 01:A5T 1.60 .312 No\_date 28:01 66.69 n/a .000 13554> R0050:C00346------------DTmin-ID:NHYD---------AREAha-QPEAKcms-TpeakDate\_hh:mm----RVmm-R.C.---DWFcms 13555> COMPUTE DUALHYD 1.0 01:A5T 1.60 .312 No\_date 28:01 66.69 n/a .000 13556> Major System / 1.0 02:A5-MJ .00 .000 No\_date 0:00 .00 n/a .000 13557> Minor System \ 1.0 03:A5-MN 1.60 .312 No\_date 28:01 66.69 n/a .000 13558> {MjSysSto=.0000E+00, TotOvfVol=.0000E+00, N-Ovf= 0, TotDurOvf= 0.hrs} 13559> R0050:C00347------------DTmin-ID:NHYD---------AREAha-QPEAKcms-TpeakDate\_hh:mm----RVmm-R.C.---DWFcms 13560> ROUTE PIPE -> 1.0 02:MH102 72.99 5.823 No\_date 28:03 53.92 n/a .000 13561> \* [RDT= 1.00] out<- 1.0 01:102-103 72.99 5.773 No\_date 28:14 53.92 n/a .000 13562> [L/S/n= 504./ .280/.013] 13563> {Vmax= 2.694:Dmax= 1.453} 13564> [Din= 1.50:Dused= 1.77} 13565> R0050:C00348------------DTmin-ID:NHYD---------AREAha-QPEAKcms-TpeakDate\_hh:mm----RVmm-R.C.---DWFcms 13566> ADD HYD 1.0 02:102-103 72.99 5.773 No\_date 28:14 53.92 n/a .000 13567> + 1.0 02:A5-MN 1.60 .312 No\_date 28:01 66.69 n/a .000 13568> SUM= 1.0 01:MH103 74.59 5.961 No\_date 28:03 54.19 n/a .000 13569> R0050:C00349------------DTmin-ID:NHYD---------AREAha-QPEAKcms-TpeakDate\_hh:mm----RVmm-R.C.---DWFcms 13570> SAVE HYD 1.0 01:MH103 74.59 5.961 No\_date 28:03 54.19 n/a .000 13571> fname :MH103.0050 13572> remark:Total Flows at MH103 13573> R0050:C00350------------DTmin-ID:NHYD---------AREAha-QPEAKcms-TpeakDate\_hh:mm----RVmm-R.C.---DWFcms 13574> ROUTE PIPE -> 1.0 02:MH103 74.59 5.961 No\_date 28:03 54.19 n/a .000 13575> [RDT= 1.00] out<- 1.0 01:103-104 74.59 5.915 No\_date 28:07 54.19 n/a .000 13576> [L/S/n= 438./ .460/.013] 13577> {Vmax= 3.295:Dmax= 1.301} 13578> [Din= 1.65:Dused= 1.65} 13579> R0050:C00351------------DTmin-ID:NHYD---------AREAha-QPEAKcms-TpeakDate\_hh:mm----RVmm-R.C.---DWFcms 13580> CONTINUOUS STANDHYD 1.0 01:A6 1.56 .306 No\_date 28:00 66.69 .818 .000 13581> [XIMP=.71:TIMP=.71] 13582> [LOSS= 2 :CN= 75.0] 13583> [Pervious area: IAper= 4.67:SLPP=1.00:LGP= 40.:MNP=.250:SCP= .0] 13584> [Impervious area: IAimp= 1.57:SLPI=1.00:LGI= 280.:MNI=.013:SCI= .0] 13585> [IaRECimp= 4.00: IaRECper= 4.00] 13586> [SMIN= 33.81: SMAX=225.43: SK= .010] 13587> R0050:C00352------------DTmin-ID:NHYD---------AREAha-QPEAKcms-TpeakDate\_hh:mm----RVmm-R.C.---DWFcms 13588> ADD HYD 1.0 02:A5-MJ .00 .000 No\_date 0:00 .00 n/a .000 13589> + 1.0 02:A6 1.56 .306 No\_date 28:00 66.69 n/a .000 13590> SUM= 1.0 01:A6T 1.56 .306 No\_date 28:00 66.69 n/a .000 13591> R0050:C00353------------DTmin-ID:NHYD---------AREAha-QPEAKcms-TpeakDate\_hh:mm----RVmm-R.C.---DWFcms 13592> COMPUTE DUALHYD 1.0 01:A6T 1.56 .306 No\_date 28:00 66.69 n/a .000 13593> Major System / 1.0 02:A6-MJ .00 .000 No\_date 0:00 .00 n/a .000 13594> Minor System \ 1.0 03:A6-MN 1.56 .306 No\_date 28:00 66.69 n/a .000 13595> {MjSysSto=.0000E+00, TotOvfVol=.0000E+00, N-Ovf= 0, TotDurOvf= 0.hrs} 13596> R0050:C00354------------DTmin-ID:NHYD---------AREAha-QPEAKcms-TpeakDate\_hh:mm----RVmm-R.C.---DWFcms 11857> ADD RYD 1002145-980<br>11858- ADD RYD 11 - 1002145-980 100312-16 1003210 1003210 1003210 1003210<br>11899- - 10021103-1002 1103 1103 1103 1104 1215 1216 1217 14 1600<br>11800- 120030-000155-- 5000- 110 111031104 - 1003 1204 1964)<br>
1964) - Compath-Total Plous at Mills (1971)<br>
1964) - Compath-Total Plous at Mills (1972)<br>
1965) - Compathe Company (1985) - 1983 (1985) - 1983 (1985) - 1983 (1985)<br>
1965) - Company (1985) - 1983 (1985) - 1983 (1985 13635> Minor System \ 1.0 03:B3-MN 5.57 .459 No\_date 27:52 56.28 n/a .000 13636> {MjSysSto=.2270E+03, TotOvfVol=.1279E+02, N-Ovf= 1, TotDurOvf= 0.hrs} 13637> R0050:C00361------------DTmin-ID:NHYD---------AREAha-QPEAKcms-TpeakDate\_hh:mm----RVmm-R.C.---DWFcms 13638> ADD HYD 1.0 02:B3-MN 5.57 .459 No\_date 27:52 56.28 n/a .000 13639> + 1.0 02:315-333 12.31 1.029 No\_date 28:33 56.54 n/a .000 13640> SUM= 1.0 01:MH333 17.88 1.488 No\_date 28:32 56.46 n/a .000 13641> R0050:C00362------------DTmin-ID:NHYD---------AREAha-QPEAKcms-TpeakDate\_hh:mm----RVmm-R.C.---DWFcms 13642> SAVE HYD 1.0 01:MH333 17.88 1.488 No\_date 28:32 56.46 n/a .000 13643> fname :MH333.0050 13644> remark:Total Flows at MH333 13645> R0050:C00363-------------DTm.in-ID:NHYD----------RREAha-QPEAKcma-TpeakDate\_hh:mm----RVmm-R.C.---DWFcms<br>13646> ROUTTE PIPE 1.0 02:NH333 17.88 1.488 No\_date 28:32 56.46 13648> [L/S/n= 251./ .100/.013]<br>13648> [Din= 1.202:Dmax= 1.057}<br>13651> RO59:C00364------------DTmin-ID:NHYD---------AREAha-QPEAKcms-TpeakDate\_hh:mm----RVmm-R.C.---DWFcms

1962)<br>1962–1974: France Prize, and 2013–1983–1983, and 2013–1983, and 2013–1983, and 2013–1983, and 2013–1983, and 2013–1983, and 2013–1983, and 2013–1983, and 2013–1983, and 2013–1983, and 2013–1983, and 2013–1983, and 2 13715> [XIMP=.71:TIMP=.71] 13716> [LOSS= 2 :CN= 75.0] 13717> [Pervious area: IAper= 4.67:SLPP=1.00:LGP= 40.:MNP=.250:SCP= .0] 13718> [Impervious area: IAimp= 1.57:SLPI=1.00:LGI= 186.:MNI=.013:SCI= .0] 13719> [IaRECimp= 4.00: IaRECper= 4.00] 13720> [SMIN= 33.81: SMAX=225.43: SK= .010] 13721> R0050:C00376------------DTmin-ID:NHYD---------AREAha-QPEAKcms-TpeakDate\_hh:mm----RVmm-R.C.---DWFcms 13722> ADD HYD 1.0 02:A6-MJ .00 .000 No\_date 0:00 .00 n/a .000 13723> + 1.0 02:A8 .96 .198 No\_date 28:00 66.69 n/a .000 13724> SUM= 1.0 01:A8T .96 .198 No\_date 28:00 66.69 n/a .000 13725> R0050:C00377------------DTmin-ID:NHYD---------AREAha-QPEAKcms-TpeakDate\_hh:mm----RVmm-R.C.---DWFcms 13726> COMPUTE DUALHYD 1.0 01:A8T .96 .198 No\_date 28:00 66.69 n/a .000 13727> Major System / 1.0 02:A8-MJ .00 .000 No\_date 0:00 .00 n/a .000 13728> Minor System \ 1.0 03:A8-MN .96 .198 No\_date 28:00 66.69 n/a .000 13729> {MjSysSto=.0000E+00, TotOvfVol=.0000E+00, N-Ovf= 0, TotDurOvf= 0.hrs} 13730> R0050:C00378------------DTmin-ID:NHYD---------AREAha-QPEAKcms-TpeakDate\_hh:mm----RVmm-R.C.---DWFcms 13731> ADD HYD 1.0 02:104-105 130.52 11.118 No\_date 28:10 56.48 n/a .000 13732> + 1.0 02:B5-MN 2.20 .260 No\_date 27:53 60.60 n/a .000 13733> + 1.0 02:A8-MN .96 .198 No\_date 28:00 66.69 n/a .000 13734> + 1.0 02:TODD\_MN3j .00 .006 No\_date 28:00 60.13 n/a .000 13735> SUM= 1.0 01:MH105 133.68 11.441 No\_date 28:10 56.62 n/a .000 13736> R0050:C00379------------DTmin-ID:NHYD---------AREAha-QPEAKcms-TpeakDate\_hh:mm----RVmm-R.C.---DWFcms 13737> SAVE HYD 1.0 01:MH105 133.68 11.441 No\_date 28:10 56.62 n/a .000 13738> fname :MH105.0050 13739> remark:Total Flows at MH105 13740> R0050:C00380------------DTmin-ID:NHYD---------AREAha-QPEAKcms-TpeakDate\_hh:mm----RVmm-R.C.---DWFcms 13741> \* DIVERT HYD -> 1.0 01:A8-MJ .00 .000 No\_date 0:00 .00 n/a .000 13742> diverted <= 1.0 02:A8-MJ-JR .00 .000 No\_date 0:00 .00 n/a .000 13743> diverted <= 1.0 03:A8-MJ-B6 .00 .000 No\_date 0:00 .00 n/a .000 13744> R0050:C00381------------DTmin-ID:NHYD---------AREAha-QPEAKcms-TpeakDate\_hh:mm----RVmm-R.C.---DWFcms 13745> DIVERT HYD -> 1.0 01:MH105 133.68 11.441 No\_date 28:10 56.62 n/a .000 13746> diverted <= 1.0 02:MH105-JR 35.42 8.432 No\_date 28:10 56.62 n/a .000 13747> diverted <= 1.0 03:MH105-B6 98.26 3.009 No\_date 28:10 56.62 n/a .000 13748> R0050:C00382------------DTmin-ID:NHYD---------AREAha-QPEAKcms-TpeakDate\_hh:mm----RVmm-R.C.---DWFcms 13749> CONTINUOUS STANDHYD 1.0 01:B7 7.19 1.124 No\_date 28:01 56.26 .690 .000 13750> [XIMP=.41:TIMP=.54] 13751> [LOSS= 2 :CN= 75.0] 13752> [Pervious area: IAper= 4.67:SLPP=1.00:LGP= 40.:MNP=.250:SCP= .0] 13753> [Impervious area: IAimp= 1.57:SLPI=1.00:LGI= 211.:MNI=.013:SCI= .0] 13754> [IaRECimp= 4.00: IaRECper= 4.00] 13755> [SMIN= 33.81: SMAX=225.43: SK= .010] 13756> R0050:C00383------------DTmin-ID:NHYD---------AREAha-QPEAKcms-TpeakDate\_hh:mm----RVmm-R.C.---DWFcms 13757> ADD HYD 1.0 02:B4-MJ .00 .000 No\_date 0:00 .00 n/a .000 13758> + 1.0 02:B7 7.19 1.124 No\_date 28:01 56.26 n/a .000 13759> SUM= 1.0 01:B7-B4MJ 7.19 1.124 No\_date 28:01 56.26 n/a .000 13760> R0050:C00384------------DTmin-ID:NHYD---------AREAha-QPEAKcms-TpeakDate\_hh:mm----RVmm-R.C.---DWFcms 13761> COMPUTE DUALHYD 1.0 01:B7-B4MJ 7.19 1.124 No\_date 28:01 56.26 n/a .000 13762> Major System / 1.0 02:B7R-MJ .00 .000 No\_date 0:00 .00 n/a .000 13763> Minor System \ 1.0 03:B7R-MN 7.19 .629 No\_date 27:51 56.37 n/a .000 13764> {MjSysSto=.2888E+03, TotOvfVol=.0000E+00, N-Ovf= 0, TotDurOvf= 0.hrs} 13765> R0050:C00385------------DTmin-ID:NHYD---------AREAha-QPEAKcms-TpeakDate\_hh:mm----RVmm-R.C.---DWFcms 13766> ROUTE PIPE -> 1.0 02:B7R-MN 7.19 .629 No\_date 27:51 56.37 n/a .000 13767> \* [RDT= 1.00] out<- 1.0 01:360-106A 7.19 .629 No\_date 28:28 56.37 n/a .000 13768> [L/S/n= 167./ .100/.013] 13769> {Vmax= 1.089:Dmax= .665} 13770> [Din= 1.05:Dused= 1.05} 13771> R0050:C00386------------DTmin-ID:NHYD---------AREAha-QPEAKcms-TpeakDate\_hh:mm----RVmm-R.C.---DWFcms 13772> CONTINUOUS STANDHYD 1.0 01:B6 3.29 .535 No\_date 28:00 56.26 .690 .000 13773> [XIMP=.41:TIMP=.54] 13774> [LOSS= 2 :CN= 75.0] 13775> [Pervious area: IAper= 4.67:SLPP=1.00:LGP= 40.:MNP=.250:SCP= .0] 13776> [Impervious area: IAimp= 1.57:SLPI=1.00:LGI= 148.:MNI=.013:SCI= .0] 13777> [IaRECimp= 4.00: IaRECper= 4.00] 13778> [SMIN= 33.81: SMAX=225.43: SK= .010] 13779> R0050:C00387------------DTmin-ID:NHYD---------AREAha-QPEAKcms-TpeakDate\_hh:mm----RVmm-R.C.---DWFcms 13780> COMPUTE DUALHYD 1.0 01:B6 3.29 .535 No\_date 28:00 56.26 n/a .000 13781> Major System / 1.0 02:B6-MJ .00 .000 No\_date 0:00 .00 n/a .000 13782> Minor System \ 1.0 03:B6-MN 3.29 .064 No\_date 27:33 56.32 n/a .000 13783> {MjSysSto=.6238E+03, TotOvfVol=.0000E+00, N-Ovf= 0, TotDurOvf= 0.hrs} 13784> R0050:C00388------------DTmin-ID:NHYD---------AREAha-QPEAKcms-TpeakDate\_hh:mm----RVmm-R.C.---DWFcms 13785> CONTINUOUS STANDHYD 1.0 01:EX-LAND 32.50 4.637 No\_date 28:02 56.33 .691 .000 13786> [XIMP=.50:TIMP=.50] 13787> [LOSS= 2 :CN= 74.0] 13788> [Pervious area: IAper= 4.67:SLPP=1.00:LGP= 40.:MNP=.250:SCP= .0] 13789> [Impervious area: IAimp= 1.57:SLPI=1.00:LGI= 465.:MNI=.013:SCI= .0] 13790> [IaRECimp= 4.00: IaRECper= 4.00] 13791> [SMIN= 36.67: SMAX=244.49: SK= .010] 13792> R0050:C00389------------DTmin-ID:NHYD---------AREAha-QPEAKcms-TpeakDate\_hh:mm----RVmm-R.C.---DWFcms 13793> COMPUTE DUALHYD 1.0 01:EX-LAND 32.50 4.637 No\_date 28:02 56.33 n/a .000 13794> Major System / 1.0 02:EX-LAND-MJ .76 1.533 No\_date 28:06 56.33 n/a .000 13795> Minor System \ 1.0 03:EX-LAND-MN 31.74 2.275 No\_date 27:49 56.55 n/a .000 13796> {MjSysSto=.1365E+04, TotOvfVol=.4274E+03, N-Ovf= 1, TotDurOvf= 0.hrs} 13797> R0050:C00390------------DTmin-ID:NHYD---------AREAha-QPEAKcms-TpeakDate\_hh:mm----RVmm-R.C.---DWFcms 13798> ADD HYD 1.0 02:B7R-MJ .00 .000 No\_date 0:00 .00 n/a .000 13799> + 1.0 02:EX-LAND-MJ .76 1.533 No\_date 28:06 56.33 n/a .000 13800> + 1.0 02:B5-MJ .00 .000 No\_date 0:00 .00 n/a .000 13801> + 1.0 02:B6-MJ .00 .000 No\_date 0:00 .00 n/a .000 13802> + 1.0 02:B6-MN 3.29 .064 No\_date 27:33 56.32 n/a .000 13803> + 1.0 02:A8-MJ-B6 .00 .000 No\_date 0:00 .00 n/a .000 13804> SUM= 1.0 01:B6-B7ExMJ 4.05 1.597 No\_date 28:06 56.32 n/a .000 13805> R0050:C00391------------DTmin-ID:NHYD---------AREAha-QPEAKcms-TpeakDate\_hh:mm----RVmm-R.C.---DWFcms 13806> COMPUTE DUALHYD 1.0 01:B6-B7ExMJ 4.05 1.597 No\_date 28:06 56.32 n/a .000 13807> Major System / 1.0 02:B6R-MJ .00 .000 No\_date 0:00 .00 n/a .000 13808> Minor System \ 1.0 03:B6R-MN 4.05 .064 No\_date 27:33 56.36 n/a .000 13809> {MjSysSto=.4274E+03, TotOvfVol=.0000E+00, N-Ovf= 0, TotDurOvf= 0.hrs} 13810> R0050:C00392------------DTmin-ID:NHYD---------AREAha-QPEAKcms-TpeakDate\_hh:mm----RVmm-R.C.---DWFcms 13811> ROUTE PIPE -> 1.0 02:MH105-B6 98.26 3.009 No\_date 28:10 56.62 n/a .000 13812> [RDT= 1.00] out<- 1.0 01:105-106A 98.26 3.009 No\_date 28:07 56.62 n/a .000 13813> [L/S/n= 208./ .100/.013] 13814> {Vmax= 1.597:Dmax= 1.249} 13815> [Din= 1.80:Dused= 1.80} 13816> R0050:C00393------------DTmin-ID:NHYD---------AREAha-QPEAKcms-TpeakDate\_hh:mm----RVmm-R.C.---DWFcms 13817> ADD HYD 1.0 02:360-106A 7.19 .629 No\_date 28:28 56.37 n/a .000 13818> + 1.0 02:105-106A 98.26 3.009 No\_date 28:07 56.62 n/a .000 13819> + 1.0 02:B6R-MN 4.05 .064 No\_date 27:33 56.36 n/a .000 13820> + 1.0 02:B6R-MJ .00 .000 No\_date 0:00 .00 n/a .000 13821> SUM= 1.0 01:MH106A 109.50 3.701 No\_date 28:10 56.59 n/a .000 13822> R0050:C00394------------DTmin-ID:NHYD---------AREAha-QPEAKcms-TpeakDate\_hh:mm----RVmm-R.C.---DWFcms 13823> SAVE HYD 1.0 01:MH106A 109.50 3.701 No\_date 28:10 56.59 n/a .000 13824> fname :MH106A.0050 13825> remark:Total Flows at MH106A 13826> R0050:C00395------------DTmin-ID:NHYD---------AREAha-QPEAKcms-TpeakDate\_hh:mm----RVmm-R.C.---DWFcms 13827> ROUTE PIPE -> 1.0 02:MH106A 109.50 3.701 No\_date 28:10 56.59 n/a .000 13828> \* [RDT= 1.00] out<- 1.0 01:106A-106 109.50 3.702 No\_date 27:59 56.59 n/a .000 13829> [L/S/n= 190./ .100/.013] 13830> {Vmax= 1.635:Dmax= 1.487} 13831> [Din= 1.80:Dused= 1.81} 13832> R0050:C00396------------DTmin-ID:NHYD---------AREAha-QPEAKcms-TpeakDate\_hh:mm----RVmm-R.C.---DWFcms 13833> CONTINUOUS STANDHYD 1.0 01:A9 2.44 .481 No\_date 28:00 66.69 .818 .000 13834> [XIMP=.71:TIMP=.71] 13835> [LOSS= 2 :CN= 75.0] 13836> [Pervious area: IAper= 4.67:SLPP=1.00:LGP= 40.:MNP=.250:SCP= .0] 13837> [Impervious area: IAimp= 1.57:SLPI=1.00:LGI= 262.:MNI=.013:SCI= .0] 13838> [IaRECimp= 4.00: IaRECper= 4.00]

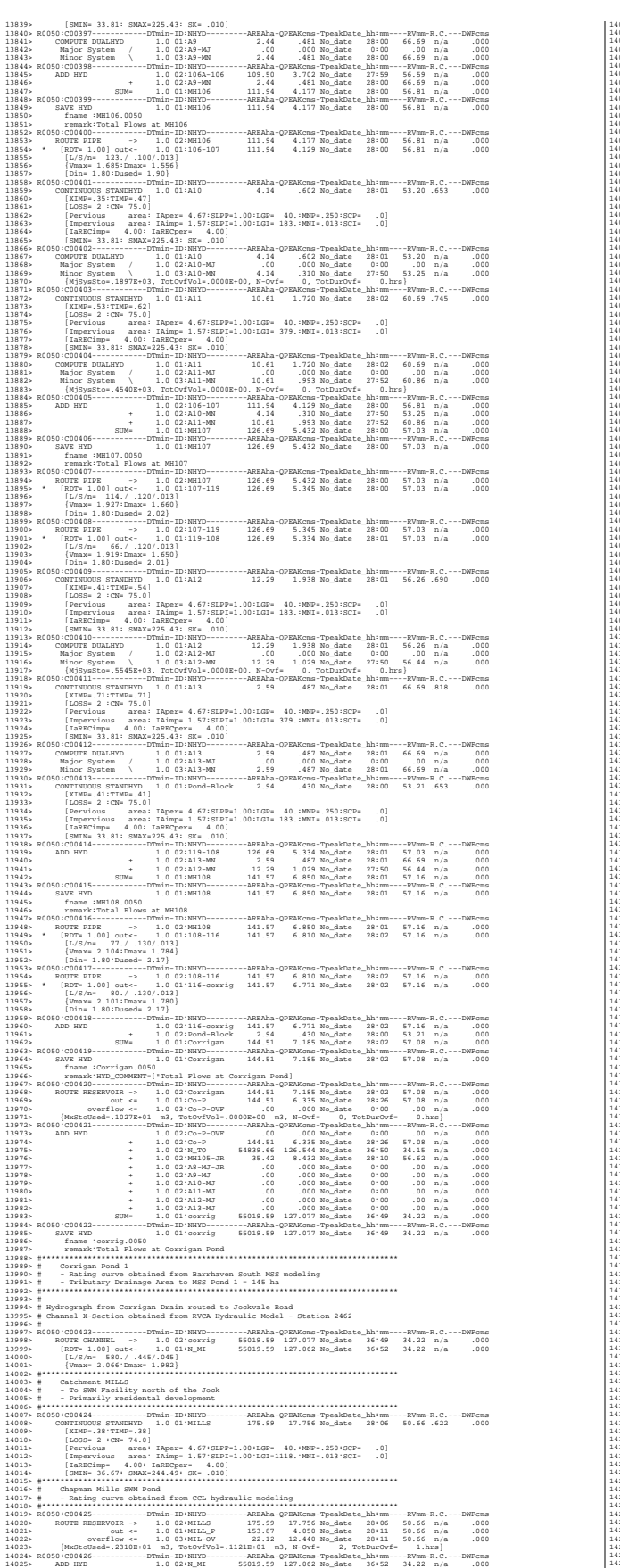

14026> + 1.0 02:MIL-OV 22.12 12.440 No\_date 28:11 50.66 n/a .000 14027> + 1.0 02:MILL\_P 153.87 4.050 No\_date 28:11 50.66 n/a .000 14028> SUM= 1.0 01:SN\_MI 55195.58 127.649 No\_date 36:50 34.28 n/a .000 14029> R0050:C00427------------DTmin-ID:NHYD---------AREAha-QPEAKcms-TpeakDate\_hh:mm----RVmm-R.C.---DWFcms 14030> SAVE HYD 1.0 01:SN\_MI 55195.58 127.649 No\_date 36:50 34.28 n/a .000 14031> fname :SN\_MI.0050 14032> remark:Total Flows at Jockvale Road 14033> # 14034> # Hydrograph from Jockvale Road routed to Heart's Desire 14035: M Channel X-Section obtained from WVCA Mydraulic Nodel - Station 689<br>14035: Maximus Ann (1983) - 15 (1983) - 16 (1983) - 16 (1983) - 16 (1983) - 16 (1983) - 16 (1983) - 16 (1983)<br>14039: MOUT CHANNEL -> 10 01:30, MI 10201 | Garden Garden (1421 | Garden Compatibion | Statistics | Compatibion | Statistics | Statistics | Statistics | Statistics | Statistics | Statistics | Statistics | Statistics | Statistics | Statistics | Statistics | 14102> # 14103> R0050:C00436------------DTmin-ID:NHYD---------AREAha-QPEAKcms-TpeakDate\_hh:mm----RVmm-R.C.---DWFcms 14104> ROUTE CHANNEL -> 1.0 02:SN\_DE 55476.26 128.229 No\_date 37:04 34.38 n/a .000 14105> [RDT= 1.00] out<- 1.0 01:N1 55476.26 128.215 No\_date 37:08 34.38 n/a .000 14106> [L/S/n= 563./ .967/.045] 14107> {Vmax= 2.123:Dmax= 1.249} 14108> #\*\*\*\*\*\*\*\*\*\*\*\*\*\*\*\*\*\*\*\*\*\*\*\*\*\*\*\*\*\*\*\*\*\*\*\*\*\*\*\*\*\*\*\*\*\*\*\*\*\*\*\*\*\*\*\*\*\*\*\*\*\*\*\*\*\*\*\*\*\*\*\*\*\*\*\*\*\* 14109> # Catchment S-2 14110> # - To Jock River (north and south) 14111> # - Undeveloped floodplain and river 14112> #\*\*\*\*\*\*\*\*\*\*\*\*\*\*\*\*\*\*\*\*\*\*\*\*\*\*\*\*\*\*\*\*\*\*\*\*\*\*\*\*\*\*\*\*\*\*\*\*\*\*\*\*\*\*\*\*\*\*\*\*\*\*\*\*\*\*\*\*\*\*\*\*\*\*\*\*\*\* 14113> R0050:C00437------------DTmin-ID:NHYD---------AREAha-QPEAKcms-TpeakDate\_hh:mm----RVmm-R.C.---DWFcms 14114> CONTINUOUS NASHYD 1.0 01:S-2 102.94 4.795 No\_date 28:20 35.39 .434 .000 14115> [CN= 72.0: N= 3.00: Tp= .40] 14116> [IaREC= 4.00: SMIN= 39.75: SMAX=264.99: SK= .010] 14117> [InterEventTime= 12.00] 14118> R0050:C00438------------DTmin-ID:NHYD---------AREAha-QPEAKcms-TpeakDate\_hh:mm----RVmm-R.C.---DWFcms 14119> ADD HYD 1.0 02:N1 55476.26 128.215 No\_date 37:08 34.38 n/a .000 14120> + 1.0 02:S-2 102.94 4.795 No\_date 28:20 35.39 n/a .000 14121> SUM= 1.0 01:SN\_N1 55579.20 128.451 No\_date 37:07 34.38 n/a .000 14122> R0050:C00439------------DTmin-ID:NHYD---------AREAha-QPEAKcms-TpeakDate\_hh:mm----RVmm-R.C.---DWFcms 14123> SAVE HYD 1.0 01:SN\_N1 55579.20 128.451 No\_date 37:07 34.38 n/a .000 14124> fname :SN\_N1.0050 14125> remark:Total Flows at Rideau River 14126> ############################################################################## 14127> \*\* END OF RUN : 99 14128> 11131)<br>11131)<br>11131) - Model Concert Concert Concert Concert Concert Concert Concert Concert Concert Concert<br>11131 - State Concert Concert Concert Concert Concert Concert Concert Concert Concert Concert Concert Concert<br>111 14157> # 2020-12-01 change W\_CLAR\_BRAZ XIMP to 0.55, SLPI=[0.5](%) (impervious slope), and LGI up to 700m 11000<br>110001 - Filmons - Storm, 201 de Járos 1100 amp pour Ottawa CDA<br>11160-<br>11160- - Filmons - Storm, 201 de Járos 11100 amp pour Ottawa CDA<br>11160- (SDP-10,001:50000) - - 1.00-TSHIFT- 960.00 min]<br>11160- - (SDP-10,001:5000 14205> R0100:C00007------------DTmin-ID:NHYD---------AREAha-QPEAKcms-TpeakDate\_hh:mm----RVmm-R.C.---DWFcms 14206> CONTINUOUS NASHYD 1.0 01:SW\_13 971.00 8.203 No\_date 32:33 32.84 .371 .000 14207> [CN= 61.0: N= 3.00: Tp= 3.76] 14208> [IaREC= 4.00: SMIN= 64.50: SMAX=430.01: SK= .010] 14209> [InterEventTime= 12.00] 14210> # 14211> # The Tp was modified according to a Peak Reduction factor (MTO-Chart B2-4) 14212> # of 1.80

14213> R0100:C00008------------DTmin-ID:NHYD---------AREAha-QPEAKcms-TpeakDate\_hh:mm----RVmm-R.C.---DWFcms 14214> CONTINUOUS NASHYD 1.0 01:JR\_GWM 3074.00 10.428 No\_date 39:59 28.29 .319 .000 14215> [CN= 55.0: N= 3.00: Tp=11.33] 14216> [IaREC= 4.00: SMIN= 83.24: SMAX=554.96: SK= .010] 14217> [InterEventTime= 12.00] 14218> R0100:C00009------------DTmin-ID:NHYD---------AREAha-QPEAKcms-TpeakDate\_hh:mm----RVmm-R.C.---DWFcms 14219> CONTINUOUS NASHYD 1.0 01:JR\_ASH 1781.00 19.695 No\_date 32:38 42.49 .480 .000 14220> [CN= 72.0: N= 3.00: Tp= 3.91] 14221> [IaREC= 4.00: SMIN= 39.75: SMAX=264.99: SK= .010] 14222> [InterEventTime= 12.00] 14223> R0100:C00010------------DTmin-ID:NHYD---------AREAha-QPEAKcms-TpeakDate\_hh:mm----RVmm-R.C.---DWFcms 14224> CONTINUOUS NASHYD 1.0 01:SW\_11 500.00 10.735 No\_date 29:21 36.76 .415 .000 14225> [CN= 66.0: N= 3.00: Tp= 1.24] 14226> [IaREC= 4.00: SMIN= 52.62: SMAX=350.79: SK= .010] 14227> [InterEventTime= 12.00] 14228> # 14229> # The Tp was modified according to a Peak Reduction factor (MTO-Chart B2-4) 14230> # of 1.80 14231> R0100:C00011------------D7m.in-ID:NHYD---------RREAha-QPEAKcma-TpeakDate\_hh:mm----RVmm-R.C.---DWFcma<br>14232> CONTINUOUS NASHYD 1.0 01:NN\_CK 1917.00 14.496 No\_date 34:24 36.76 .415 . 14214)<br>14216 - [InterpoentTime 13.05]<br>14216 - [InterpoentTime 13.05]<br>14216 - [InterpoentTime 13.05]<br>14218- Bro Ryan modified according to a Peak Reduction factor (MTO-Chart R2-4)<br>14218- Rich I, 2011<br>142419- Rich House Corr 14245> # The Tp was modified according to a Peak Reduction factor (MTO-Chart B2-4) 14246> # of 1.75 14247> R0100:C00013------------DTmin-ID:NHYD---------AREAha-QPEAKcms-TpeakDate\_hh:mm----RVmm-R.C.---DWFcms 14248> CONTINUOUS NASHYD 1.0 01:KG\_CK 8376.00 36.118 No\_date 39:59 36.76 .415 .000 14249> [CN= 66.0: N= 3.00: Tp=11.66] 14250> [IaREC= 4.00: SMIN= 52.62: SMAX=350.79: SK= .010] 14251> [InterEventTime= 12.00] 14252> # 14253> # The Tp was modified according to a Peak Reduction factor (MTO-Chart B2-4) 14254> # of 1.68 14255> R0100:C00014------------DTmin-ID:NHYD---------AREAha-QPEAKcms-TpeakDate\_hh:mm----RVmm-R.C.---DWFcms 14256> CONTINUOUS NASHYD 1.0 01:SW\_9 1132.00 16.501 No\_date 30:52 40.82 .461 .000 14257> [CN= 70.0: N= 3.00: Tp= 2.51] 14258> [IaREC= 4.00: SMIN= 43.07: SMAX=287.10: SK= .010] 14259> [InterEventTime= 12.00] 14260> # 14261> # The Tp was modified according to a Peak Reduction factor (MTO-Chart B2-4) 14262> # of 1.82 14263> R0100:C00015------------DTmin-ID:NHYD---------AREAha-QPEAKcms-TpeakDate\_hh:mm----RVmm-R.C.---DWFcms 14264> CONTINUOUS NASHYD 1.0 01:NC\_CK 4464.00 18.060 No\_date 39:59 33.61 .380 .000 14265> [CN= 62.0: N= 3.00: Tp=11.32] 14266> [IaREC= 4.00: SMIN= 61.90: SMAX=412.66: SK= .010] 14897» | [Interprentiums | 11.00]<br>14879: Barbar Barbar, 11.000 | 12.000 | 12.000 | 12.000 | 14.000 | 14.000 | 14.000 | 14.000 | 14.000 | 14.000<br>14979: Barbar Barbar Barbar, 11.000 | 14.000 | 14.000 | 14.000 | 14.000 | 14.0 14276> # 14277> # The Tp was modified according to a Peak Reduction factor (MTO-Chart B2-4) 14278> # of 1.65 14279> R0100:C00017------------DTmin-ID:NHYD---------AREAha-QPEAKcms-TpeakDate\_hh:mm----RVmm-R.C.---DWFcms 14280> CONTINUOUS NASHYD 1.0 01:HB\_DR 3854.00 21.238 No\_date 38:28 36.76 .415 .000 14281> [CN= 66.0: N= 3.00: Tp= 8.42] 14282> [IaREC= 4.00: SMIN= 52.62: SMAX=350.79: SK= .010] 14283> [InterEventTime= 12.00] 14284> # 14285> # The Tp was modified according to a Peak Reduction factor (MTO-Chart B2-4) 14286> # of 1.82 14287> R0100:C00018------------DTmin-ID:NHYD---------AREAha-QPEAKcms-TpeakDate\_hh:mm----RVmm-R.C.---DWFcms 14288> CONTINUOUS NASHYD 1.0 01:SW\_7 3197.00 16.421 No\_date 36:21 29.79 .336 .000 14289> [CN= 57.0: N= 3.00: Tp= 6.65] 14290> [IaREC= 4.00: SMIN= 76.32: SMAX=508.81: SK= .010] 14291> [InterEventTime= 12.00] 14292> # 14293> # The Tp was modified according to a Peak Reduction factor (MTO-Chart B2-4) 14294> # of 1.75 14295> R0100:C00019------------DTmin-ID:NHYD---------AREAha-QPEAKcms-TpeakDate\_hh:mm----RVmm-R.C.---DWFcms 14296> CONTINUOUS NASHYD 1.0 01:SW\_6 165.00 1.511 No\_date 33:01 37.57 .424 .000 14297> [CN= 67.0: N= 3.00: Tp= 4.18] 14298> [IaREC= 4.00: SMIN= 50.55: SMAX=336.97: SK= .010] 14299> [InterEventTime= 12.00] 14300> # 14301> # The Tp was modified according to a Peak Reduction factor (MTO-Chart B2-4) 14302> # of 1.67 14303> R0100:C00020------------DTmin-ID:NHYD---------AREAha-QPEAKcms-TpeakDate\_hh:mm----RVmm-R.C.---DWFcms 14304> CONTINUOUS NASHYD 1.0 01:VG\_DR 1332.00 10.882 No\_date 35:10 42.49 .480 .000 14305> [CN= 72.0: N= 3.00: Tp= 5.95] 14306> [IaREC= 4.00: SMIN= 39.75: SMAX=264.99: SK= .010] 14307> [InterEventTime= 12.00] 14308> R0100:C00021------------DTmin-ID:NHYD---------AREAha-QPEAKcms-TpeakDate\_hh:mm----RVmm-R.C.---DWFcms 14309> CONTINUOUS NASHYD 1.0 01:SW\_5 224.00 9.576 No\_date 28:44 47.62 .538 .000 14310> [CN= 77.0: N= 3.00: Tp= .75] 14311> [IaREC= 4.00: SMIN= 31.15: SMAX=207.66: SK= .010] 14312> [InterEventTime= 12.00] 14313> # 1411: # The Ty was modified according to a Peak Reduction factor (MTC-Chart B2-4)<br>14115: # Grand Continuous Maximum (1612) and the Chart Chart Chart Chart Chart Chart Chart Chart Chart Chart Chart Chart Chart Chart Chart 141379 | The Type Schiffeld according to a Peak Reduction factor (MTC-Chart B2-4)<br>
141379 | The Type Schiffeld according to a Peak Reduction factor (MTC-Chart Backles 2):<br>
14139-14139 | CONTRONOUTION PROGRESS | The Chart Starting with the addition of Jock River Headwater and Subwatershed 13 14363> # 14364> R0100:C00030------------DTmin-ID:NHYD---------AREAha-QPEAKcms-TpeakDate\_hh:mm----RVmm-R.C.---DWFcms 14365> ADD HYD 1.0 02:JR\_HW 3680.00 21.616 No\_date 36:52 35.18 n/a .000 14366> + 1.0 02:SW\_13 971.00 8.203 No\_date 32:33 32.84 n/a .000 14367> SUM= 1.0 01:S\_N13 4651.00 27.660 No\_date 35:21 34.69 n/a .000 14369> # Sum of hydrographs from Node 13 routed to Node 13A<br>14369> # Sum of hydrographs from Node 13 routed to Node 13A<br>14371> # Use n=0.04 for summer conditions and n=0.025 for spring conditions<br>14372> # 14373> R0100:C00031------------DTmin-ID:NHYD---------AREAha-QPEAKcms-TpeakDate\_hh:mm----RVmm-R.C.---DWFcms 14374> ROUTE CHANNEL -> 1.0 02:S\_N13 4651.00 27.660 No\_date 35:21 34.69 n/a .000 14375> [RDT= 1.00] out<- 1.0 01:N13A 4651.00 22.598 No\_date 38:56 34.69 n/a .000 14376> [L/S/n= 9074./ .022/.040] 14377> {Vmax= .598:Dmax= 4.178} 14378> # 14379> # Addition of Subwatershed Jock River at Goodwood Marsh to Node 13A 14380> # 14381> R0100:C00032------------DTmin-ID:NHYD---------AREAha-QPEAKcms-TpeakDate\_hh:mm----RVmm-R.C.---DWFcms 14382> ADD HYD 1.0 02:N13A 4651.00 22.598 No\_date 38:56 34.69 n/a .000 14383> + 1.0 02:JR\_GWM 3074.00 10.428 No\_date 39:59 28.29 n/a .000 14384> SUM= 1.0 01:SN13A 7725.00 32.845 No\_date 39:44 32.14 n/a .000 14385> # 14386> # Insertion of a reservoir to simulate the effects of the Goodwood Marsh 14387> # 14388> R0100:C00033------------DTmin-ID:NHYD---------AREAha-QPEAKcms-TpeakDate\_hh:mm----RVmm-R.C.---DWFcms 14389> ROUTE RESERVOIR -> 1.0 02:SN13A 7725.00 32.845 No\_date 39:44 32.14 n/a .000 14390> out <= 1.0 01:RES\_GM 7725.00 3.950 No\_date 62:26 32.14 n/a .000 14391> {MxStoUsed=.1796E+03 m3} 14392> # 14393> R0100:C00034------------DTmin-ID:NHYD---------AREAha-QPEAKcms-TpeakDate\_hh:mm----RVmm-R.C.---DWFcms 14394> SAVE HYD 1.0 01:RES\_GM 7725.00 3.950 No\_date 62:26 32.14 n/a .000 14395> fname :H\_RESGM 14396> remark:Outflow from Res GM 14397> # Output of Reservoir Goodwood Marsh routed from Node 13A to Node 12 14398> # (Approximated cross-section - see cross-section 258) 14399> # Use n=0.04 for summer conditions and n=0.025 for spring conditions 14400> R0100:C00035------------DTmin-ID:NHYD---------AREAha-QPEAKcms-TpeakDate\_hh:mm----RVmm-R.C.---DWFcms 14401> ROUTE CHANNEL -> 1.0 02:RES\_GM 7725.00 3.950 No\_date 62:26 32.14 n/a .000 14402> [RDT= 1.00] out<- 1.0 01:N12 7725.00 3.947 No\_date 64:43 32.14 n/a .000 14403> [L/S/n= 5926./ .076/.040] 14404> {Vmax= .560:Dmax= 1.560} 14404> {Vmax= .560:Dmax= 1.560}<br>14405> #<br>14406> # Addition of Subwatershed Jock River at Ashton to Node 12 14609: # Addition of Subarberrahed José La Ashbon to Rode 12<br>14609: ADDit Construction of the Sammen Construction of the Sammen Construction of the Sammen Construction of<br>14609: ADD RTD - 10 00:3131 - 773, 00:3131 - 773, 0 SAVE HYD 1.0 01:S\_N12<br>
fname :H\_SN12<br>
remark:flow at S\_N12 near Ashton 14415> # Sum of hydrographs from Node 12 routed to Node 11<br>14418> # (Approximated cross-section - see cross-section 258)<br>14419> # Use n=0.04 for summer conditions and n=0.025 for spring conditions 14420> # Sum of hydrographs from Node 12 routed to Node 11 with Dummy section 248<br>14421> # Sum of hydrographs from Node 12 routed to Node 11 with Dummy section 248 14423> R0100:C00038------------DTmin-ID:NHYD---------AREAha-QPEAKcms-TpeakDate\_hh:mm----RVmm-R.C.---DWFcms 14424> ROUTE CHANNEL -> 1.0 02:S\_N12 9506.00 21.745 No\_date 32:41 34.08 n/a .000 14425> [RDT= 1.00] out<- 1.0 01:Dum11 9506.00 21.522 No\_date 32:57 34.08 n/a .000 14426> [L/S/n= 972./ .054/.040]<br>14425> {Vmax= .777:Dmax= 3.194}<br>14428> # Addition of Subwatershed 11 a<br>14430> # 14629> # Addition of Subarternell in the North Concert to Node 11<br>14612-2000 AD The Concert of Subaru 1980 And the Subaru 1980 And the Subaru 1980 And the Subaru 1980 And the S<br>14612-2000 ADD NYD - 1.000 CONCERT 1980 And t Sum of hydrographs from Node 11 routed to Node 10 Section 1  $\,$  $14438 > #$ <br> $14439 > #$ <br> $14440 > 80$ 14440> R0100:C00040-------------Tmmin-ID:NHYD---------REEAha-QPEAKcms-TpeakDate\_hh:mm----RVmm-R.C.---DWFcms<br>14441> ROUTE CHANNEL -> 1.0 02:S\_N11 11923.00 38.138 No\_date 32:59 34.62 п/а .000<br>14442> 14443> [L/S/n=14028./ .157/.040] 14444> {Vmax= .486:Dmax= 1.492} 14445> # 14446> # Addition of Subwatershed 10 to Node 10  $14447> * {\footnotesize\begin{array}{|l|l|} \hline \texttt{14447>}} \hline \texttt{34447>}} \hline \texttt{544668} & \texttt{144478} \hline \texttt{14448} & \texttt{144488} & \texttt{144488} \hline \texttt{144489} & \texttt{14489} & \texttt{14489} & \texttt{14489} \hline \texttt{144489} & \texttt{14489} & \texttt{14489} & \texttt{14489} \hline \texttt{144459$ 14448> R0100:C00041------------DTmin-ID:NHYD---------AREAha-QPEAKcms-TpeakDate\_hh:mm----RVmm-R.C.---DWFcms 14449> ADD HYD 1.0 02:N10 11923.00 23.609 No\_date 39:19 34.62 n/a .000 14450> + 1.0 02:SW\_10 5666.00 37.663 No\_date 37:48 42.49 n/a .000 14451> SUM= 1.0 01:S\_N10 17589.00 61.058 No\_date 38:16 37.16 n/a .000 14452> R0100:C00042------------DTmin-ID:NHYD---------AREAha-QPEAKcms-TpeakDate\_hh:mm----RVmm-R.C.---DWFcms 14453> SAVE HYD 1.0 01:S\_N10 17589.00 61.058 No\_date 38:16 37.16 n/a .000 14454> fname :H\_SN10 14455> remark:flow at S\_N10: N10 + SW\_10 14456> # Addition of Kings Creek to S\_N10 14457> # 14458> R0100:C00043------------DTmin-ID:NHYD---------AREAha-QPEAKcms-TpeakDate\_hh:mm----RVmm-R.C.---DWFcms 14459> ADD HYD 1.0 02:S\_N10 17589.00 61.058 No\_date 38:16 37.16 n/a .000 14460> + 1.0 02:KG\_CK 8376.00 36.118 No\_date 39:59 36.76 n/a .000 14461> SUM= 1.0 01:S\_N10A 25965.00 96.054 No\_date 39:40 37.03 n/a .000 14462> # 14463> # Sum of hydrographs from Node 10 routed to Node 9 14464> # Section 2 14465> # 14466> R0100:C00044------------DTmin-ID:NHYD---------AREAha-QPEAKcms-TpeakDate\_hh:mm----RVmm-R.C.---DWFcms 14467> ROUTE CHANNEL -> 1.0 02:S\_N10A 25965.00 96.054 No\_date 39:40 37.03 n/a .000 14468> [RDT= 1.00] out<- 1.0 01:N9 25965.00 94.262 No\_date 39:59 37.03 n/a .000 14469> [L/S/n= 3982./ .075/.040] 14470> {Vmax= .775:Dmax= 2.151} 14471> # 14472> # Addition of Subwatershed 9 and Nichols Creek to Node 9 14473> # 14474> R0100:C00045------------DTmin-ID:NHYD---------AREAha-QPEAKcms-TpeakDate\_hh:mm----RVmm-R.C.---DWFcms 14475> ADD HYD 1.0 02:N9 25965.00 94.262 No\_date 39:59 37.03 n/a .000 14476> + 1.0 02:SW\_9 1132.00 16.501 No\_date 30:52 40.83 n/a .000 14477> + 1.0 02:NC\_CK 4464.00 18.060 No\_date 39:59 33.61 n/a .000 14478> SUM= 1.0 01:S\_N9 31561.00 115.681 No\_date 39:59 36.68 n/a .000 14479> # 14480> # Sum of hydrographs from Node 9 routed to Node 8 14481> # Section 3 14482> # 14483> RO100:CO0046-------------PTmin-ID:NHYD---------REEAha-QPEAKcms-TpeakDate\_hh:mm----RVmm-R.C.---DWFcms<br>14484> ROUTE CHANNEL -> 1.0 02:5\_N9 31561.00 115.681 No\_date 39:59 36.68 n/a .000<br>14 14486> [L/S/n= 2269./ .088/.045] 14487> {Vmax= .374:Dmax= 1.924} 14488> # 14489> # Addition of Subwatershed 8 and Hobb's Drain to Node 8 14490> # 14491> R0100:C00047------------DTmin-ID:NHYD---------AREAha-QPEAKcms-TpeakDate\_hh:mm----RVmm-R.C.---DWFcms 14492> ADD HYD 1.0 02:N8 31561.00 109.395 No\_date 39:59 36.68 n/a .000 14493> + 1.0 02:SW\_8 131.00 3.259 No\_date 28:57 34.39 n/a .000 14494> + 1.0 02:HB\_DR 3854.00 21.238 No\_date 38:28 36.76 n/a .000 14495> SUM= 1.0 01:S\_N8 35546.00 130.593 No\_date 39:59 36.68 n/a .000 14496> #<br>14497> # Sum of hydrographs from Node 8 routed to Node 7<br>14498> # Section 4<br>14499> # 14500> R0100:C00048-------------PTmin-ID:NHYD---------REEAha-QPEAKcms-TpeakDate\_hh:mm----RVmm-R.C.---DWFcms<br>14501> ROUTE CHANNEL -> 1.0 02:5\_N8 35546.00 130.553 No\_date 39:59 36.68 n/a .000<br>14502> 14503> [L/S/n= 3750./ .053/.070] 14504> {Vmax= .237:Dmax= 2.412} 14505> # 14506> # Addition of Subwatershed 7 to Node 7 14507> # 14508> R0100:C00049------------DTmin-ID:NHYD---------AREAha-QPEAKcms-TpeakDate\_hh:mm----RVmm-R.C.---DWFcms 14509> ADD HYD 1.0 02:N7 35546.00 111.942 No\_date 44:52 36.68 n/a .000 14510> + 1.0 02:SW\_7 3197.00 16.421 No\_date 36:21 29.79 n/a .000 14511> SUM= 1.0 01:S\_N7 38743.00 120.740 No\_date 43:36 36.11 n/a .000 14512> R0100:C00050------------DTmin-ID:NHYD---------AREAha-QPEAKcms-TpeakDate\_hh:mm----RVmm-R.C.---DWFcms 14513> SAVE HYD 1.0 01:S\_N7 38743.00 120.740 No\_date 43:36 36.11 n/a .000 14514> fname :H\_SN7 14515> remark:flow at S\_N7: N7 + SW\_7 14516> # Insertion of a reservoir to simulate the effects of the Richmond Fen. 14517> # Storage area and volumes were estimated from available topo maps. 14518> # Release rate from fen was assumed to be controlled by the downstream 14519> # river cross-section for summer conditions. It is was assumed that for up to 14520> # 0.75 m of water, the main channel of the river provided the storage. Above 14521> # this depth, the wetland starts to signigicantly store water. 14522> # 14523> R0100:C00051------------DTmin-ID:NHYD---------AREAha-QPEAKcms-TpeakDate\_hh:mm----RVmm-R.C.---DWFcms 14524> ROUTE RESERVOIR -> 1.0 02:S\_N7 38743.00 120.740 No\_date 43:36 36.11 n/a .000 14525> out <= 1.0 01:RES\_RF 38743.00 62.351 No\_date 58:25 36.11 n/a .000 14526> {MxStoUsed=.5140E+03 m3} 14527> R0100:C00052------------DTmin-ID:NHYD---------AREAha-QPEAKcms-TpeakDate\_hh:mm----RVmm-R.C.---DWFcms 14528> SAVE HYD 1.0 01:RES\_RF 38743.00 62.351 No\_date 58:25 36.11 n/a .000 14529> fname :H\_ResRF 14530> remark:outflow of Richmond Fen 14531> # 14532> # Sum of hydrographs from Node 7 routed to Node 6 14533> # Section 5 14534> # 14535> R0100:C00053------------DTmin-ID:NHYD---------AREAha-QPEAKcms-TpeakDate\_hh:mm----RVmm-R.C.---DWFcms 14536> ROUTE CHANNEL -> 1.0 02:RES\_RF 38743.00 62.351 No\_date 58:25 36.11 n/a .000 14537> [RDT= 1.00] out<- 1.0 01:N6 38743.00 62.067 No\_date 59:46 36.11 n/a .000 14538> [L/S/n= 3056./ .082/.025] 14539> {Vmax= .556:Dmax= 1.373} 14540> # 14541> # Addition of Subwatershed 6 and Van Gaal Drain to Node 6 14542> # 14543> R0100:C00054------------DTmin-ID:NHYD---------AREAha-QPEAKcms-TpeakDate\_hh:mm----RVmm-R.C.---DWFcms 14544> ADD HYD 1.0 02:N6 38743.00 62.067 No\_date 59:46 36.11 n/a .000 14545> + 1.0 02:SW\_6 165.00 1.511 No\_date 33:01 37.57 n/a .000 14546> + 1.0 02:VG\_DR 1332.00 10.882 No\_date 35:10 42.49 n/a .000 14547> SUM= 1.0 01:S\_N6 40240.01 62.114 No\_date 59:39 36.33 n/a .000 14548> # 14549> # Sum of hydrographs from Node 6 routed to Node 5 14550 \* Boccion 6<br>14551 - Barcelon Communication - Francisco - Angles - Capital Communication - Francisco - Communication - Com<br>14551 - Robert Communication - Communication - Angles - Communication - Francisco - Communicat 14557> # 14558> # Addition of Subwatershed 5 and Flowing Creek to Node 5 14559> # 14560> R0100:C00056------------DTmin-ID:NHYD---------AREAha-QPEAKcms-TpeakDate\_hh:mm----RVmm-R.C.---DWFcms 14561> ADD HYD 1.0 02:N5 40240.01 61.991 No\_date 60:21 36.33 n/a .000 14562> + 1.0 02:SW\_5 224.00 9.576 No\_date 28:44 47.62 n/a .000 14563> + 1.0 02:FL\_CK 4945.00 52.056 No\_date 33:16 44.17 n/a .000 14564> SUM= 1.0 01:S\_N5 45409.01 80.898 No\_date 34:11 37.24 n/a .000 14565> # 14566> # Sum of hydrographs from Node 5 routed to Node 5A 14567> # Section 7 14568> # 14569> R0100:C00057-------------PTmin-ID:NHYD---------REEAha-QPEAKcms-TpeakDate\_hh:mm----RVmm-R.C.---DWFcms<br>14570> ROUTE CHANNEL -> 1.0 02:5\_M5 45409.01 80.898 No\_date 34:11 37.24 n/a .000<br>14571> 14572> [L/S/n= 556./ .090/.040] 14573> {Vmax= .546:Dmax= 1.353} 14574> # 14575> # 114440 | 1145 | 1145 | 1145 | 1145 | 1145 | 1145 | 1145 | 1145 | 1145 | 1146 | 1146 | 1146 | 1146 | 1<br>| 14575> # Addition of Subwatershed 5A1 and Subwatershed 5A2 to Node 5A 14576> # 14577> R0100:C00058------------DTmin-ID:NHYD---------AREAha-QPEAKcms-TpeakDate\_hh:mm----RVmm-R.C.---DWFcms 14578> ADD HYD 1.0 02:N5A 45409.01 80.666 No\_date 34:28 37.24 n/a .000 14579> + 1.0 02:SW\_5A2 20.00 1.097 No\_date 28:35 52.06 n/a .000 14580> + 1.0 02:SW\_5A1 1412.00 10.184 No\_date 37:44 45.88 n/a .000 14581> SUM= 1.0 01:S\_N5A 46841.01 89.756 No\_date 34:38 37.51 n/a .000 14582> # 14583> # Sum of hydrographs from Node 5A routed to Node 4 14584> # Section 8 14585> # 14586> R0100:C00059------------DTmin-ID:NHYD---------AREAha-QPEAKcms-TpeakDate\_hh:mm----RVmm-R.C.---DWFcms

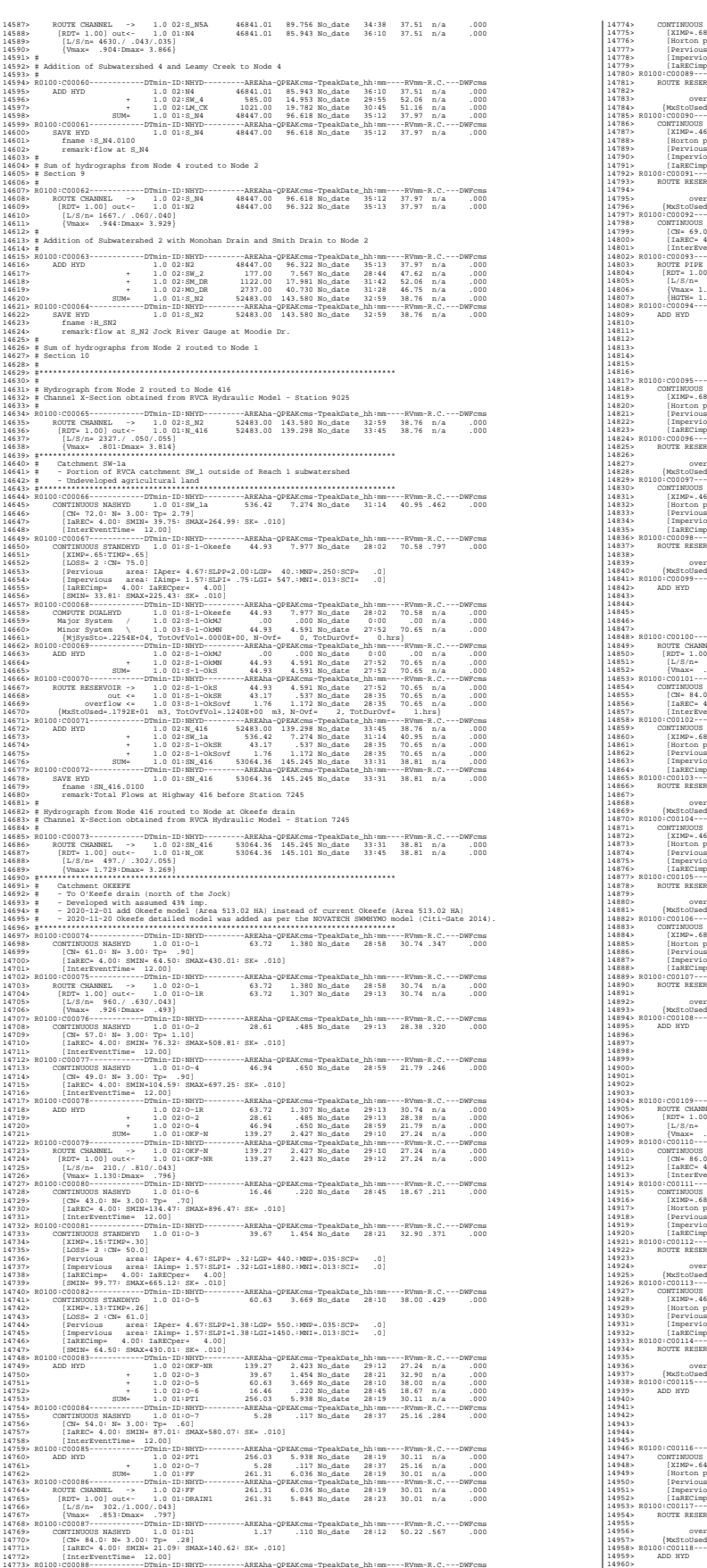

1974) (Secretary 1974) (1975) (1975) (1976) (1976) (1976) (1976) (1976) (1976) (1976) (1976) (1976) (1976) (1976) (1976) (1976) (1976) (1976) (1976) (1976) (1976) (1976) (1976) (1976) (1976) (1976) (1976) (1976) (1976) (1 14837> ROUTE RESERVOIR -> 1.0 02:ST-3 .71 .138 No\_date 28:00 55.78 n/a .000 14838> out <= 1.0 01:ST3STR .71 .064 No\_date 28:13 55.78 n/a .000 14839> overflow <= 1.0 03:ST3OVF .00 .000 No\_date 0:00 .00 n/a .000 14840> {MxStoUsed=.6043E-02 m3, TotOvfVol=.0000E+00 m3, N-Ovf= 0, TotDurOvf= 0.hrs} 14841> R0100:C00099------------DTmin-ID:NHYD---------AREAha-QPEAKcms-TpeakDate\_hh:mm----RVmm-R.C.---DWFcms 14842> ADD HYD 1.0 02:ST2-IN 326.12 7.203 No\_date 28:33 32.11 n/a .000 14843> + 1.0 02:A7-STR 3.51 .240 No\_date 28:18 70.42 n/a .000 14844> + 1.0 02:A7-OVF .00 .000 No\_date 0:00 .00 n/a .000 14845> + 1.0 02:ST3STR .71 .064 No\_date 28:13 55.78 n/a .000 14846> + 1.0 02:ST3OVF .00 .000 No\_date 0:00 .00 n/a .000 14847> SUM= 1.0 01:PT2ST3 330.34 7.487 No\_date 28:31 32.57 n/a .000 14848> R0100:C00100------------DTmin-ID:NHYD---------AREAha-QPEAKcms-TpeakDate\_hh:mm----RVmm-R.C.---DWFcms 14849> ROUTE CHANNEL -> 1.0 02:PT2ST3 330.34 7.487 No\_date 28:31 32.57 n/a .000 14850> [RDT= 1.00] out<- 1.0 01:DRAIN2 330.34 6.868 No\_date 28:55 32.57 n/a .000 14851> [L/S/n= 592./ .230/.043] 14852> {Vmax= .611:Dmax= 1.215} 14853> R0100:C00101------------DTmin-ID:NHYD---------AREAha-QPEAKcms-TpeakDate\_hh:mm----RVmm-R.C.---DWFcms 14854> CONTINUOUS NASHYD 1.0 01:D2 2.28 .087 No\_date 29:02 50.22 .567 .000 14855> [CN= 84.0: N= 3.00: Tp= .99] 14856> [IaREC= 4.00: SMIN= 21.09: SMAX=140.62: SK= .010] 14857> [InterEventTime= 12.00] 14858> R0100:C00102------------DTmin-ID:NHYD---------AREAha-QPEAKcms-TpeakDate\_hh:mm----RVmm-R.C.---DWFcms 14859> CONTINUOUS STANDHYD 1.0 01:A17 12.04 2.382 No\_date 28:03 70.42 .795 .000 14860> [XIMP=.68:TIMP=.85] 14861> [Horton parameters: Fo= 76.20:Fc= 13.20:DCAY=4.14: F= .00] 14862> [Pervious area: IAper= 4.67:SLPP= .50:LGP= 50.:MNP=.250:SCP= .0] 14863> [Impervious area: IAimp= 1.57:SLPI= .50:LGI= 491.:MNI=.013:SCI= .0] 14864> [IaRECimp= 4.00: IaRECper= 4.00] 14865> R0100:C00103------------DTmin-ID:NHYD---------AREAha-QPEAKcms-TpeakDate\_hh:mm----RVmm-R.C.---DWFcms 14866> ROUTE RESERVOIR -> 1.0 02:A17 12.04 2.382 No\_date 28:03 70.42 n/a .000 14867> out <= 1.0 01:A17STR 12.04 .801 No\_date 28:24 70.42 n/a .000 14868> overflow <= 1.0 03:A17OVF .00 .000 No\_date 0:00 .00 n/a .000 14869> {MxStoUsed=.3671E+00 m3, TotOvfVol=.0000E+00 m3, N-Ovf= 0, TotDurOvf= 0.hrs} 14870> R0100:C00104------------DTmin-ID:NHYD---------AREAha-QPEAKcms-TpeakDate\_hh:mm----RVmm-R.C.---DWFcms 14871> CONTINUOUS STANDHYD 1.0 01:ST-4 .35 .069 No\_date 28:00 55.78 .630 .000 14872> [XIMP=.46:TIMP=.57] 14873> [Horton parameters: Fo= 76.20:Fc= 13.20:DCAY=4.14: F= .00] 14874> [Pervious area: IAper= 4.67:SLPP= .50:LGP= 50.:MNP=.250:SCP= .0] 14875> [Impervious area: IAimp= 1.57:SLPI= .50:LGI= 84.:MNI=.013:SCI= .0] 14876> [IaRECimp= 4.00: IaRECper= 4.00] 14877> R0100:C00105------------DTmin-ID:NHYD---------AREAha-QPEAKcms-TpeakDate\_hh:mm----RVmm-R.C.---DWFcms 14878> ROUTE RESERVOIR -> 1.0 02:ST-4 .35 .069 No\_date 28:00 55.78 n/a .000 14879> out <= 1.0 01:ST4STR .35 .032 No\_date 28:13 55.78 n/a .000 14880> overflow <= 1.0 03:ST4OVF .00 .000 No\_date 0:00 .00 n/a .000 14881> {MxStoUsed=.3372E-02 m3, TotOvfVol=.0000E+00 m3, N-Ovf= 0, TotDurOvf= 0.hrs} 14882> R0100:C00106------------DTmin-ID:NHYD---------AREAha-QPEAKcms-TpeakDate\_hh:mm----RVmm-R.C.---DWFcms 14883> CONTINUOUS STANDHYD 1.0 01:A18 5.30 1.139 No\_date 28:01 70.42 .795 .000 14884> [XIMP=.68:TIMP=.85] 14885> [Horton parameters: Fo= 76.20:Fc= 13.20:DCAY=4.14: F= .00] 14886> [Pervious area: IAper= 4.67:SLPP= .50:LGP= 50.:MNP=.250:SCP= .0] 14887> [Impervious area: IAimp= 1.57:SLPI= .50:LGI= 326.:MNI=.013:SCI= .0] 14888> [IaRECimp= 4.00: IaRECper= 4.00] 14889> R0100:C00107------------DTmin-ID:NHYD---------AREAha-QPEAKcms-TpeakDate\_hh:mm----RVmm-R.C.---DWFcms 14890> ROUTE RESERVOIR -> 1.0 02:A18 5.30 1.139 No\_date 28:01 70.42 n/a .000 14891> out <= 1.0 01:A18STR 5.30 .360 No\_date 28:20 70.42 n/a .000 14892> overflow <= 1.0 03:A18OVF .00 .000 No\_date 0:00 .00 n/a .000 14893> {MxStoUsed=.1636E+00 m3, TotOvfVol=.0000E+00 m3, N-Ovf= 0, TotDurOvf= 0.hrs} 14894> R0100:C00108------------DTmin-ID:NHYD---------AREAha-QPEAKcms-TpeakDate\_hh:mm----RVmm-R.C.---DWFcms 14895> ADD HYD 1.0 02:DRAIN2 330.34 6.868 No\_date 28:55 32.57 n/a .000 14896> + 1.0 02:D2 2.28 .087 No\_date 29:02 50.22 n/a .000 14897> + 1.0 02:A17STR 12.04 .801 No\_date 28:24 70.42 n/a .000 14898> + 1.0 02:A17OVF .00 .000 No\_date 0:00 .00 n/a .000 14899> + 1.0 02:ST4STR .35 .032 No\_date 28:13 55.78 n/a .000 14900> + 1.0 02:ST4OVF .00 .000 No\_date 0:00 .00 n/a .000 14901> + 1.0 02:A18STR 5.30 .360 No\_date 28:20 70.42 n/a .000 14902> + 1.0 02:A18OVF .00 .000 No\_date 0:00 .00 n/a .000 14903> SUM= 1.0 01:PT3ST4 350.31 7.785 No\_date 28:52 34.58 n/a .000 14904> R0100:C00109------------DTmin-ID:NHYD---------AREAha-QPEAKcms-TpeakDate\_hh:mm----RVmm-R.C.---DWFcms 14905> ROUTE CHANNEL -> 1.0 02:PT3ST4 350.31 7.785 No\_date 28:52 34.58 n/a .000 14906> [RDT= 1.00] out<- 1.0 01:DRAIN3 350.31 7.474 No\_date 29:08 34.58 n/a .000 14907> [L/S/n= 525./ .230/.043] 14908> {Vmax= .628:Dmax= 1.257} 14909> R0100:C00110------------DTmin-ID:NHYD---------AREAha-QPEAKcms-TpeakDate\_hh:mm----RVmm-R.C.---DWFcms 14910> CONTINUOUS NASHYD 1.0 01:D3 2.51 .132 No\_date 28:43 54.04 .610 .000 14911> [CN= 86.0: N= 3.00: Tp= .73] 14912> [IaREC= 4.00: SMIN= 17.43: SMAX=116.21: SK= .010] 14913> [InterEventTime= 12.00] 14914> R0100:C00111------------DTmin-ID:NHYD---------AREAha-QPEAKcms-TpeakDate\_hh:mm----RVmm-R.C.---DWFcms 14915> CONTINUOUS STANDHYD 1.0 01:C1 3.41 .763 No\_date 28:01 70.42 .795 .000 14916> [XIMP=.68:TIMP=.85] 14917> [Horton parameters: Fo= 76.20:Fc= 13.20:DCAY=4.14: F= .00] 14918> [Pervious area: IAper= 4.67:SLPP= .50:LGP= 50.:MNP=.250:SCP= .0] 14919> [Impervious area: IAimp= 1.57:SLPI= .50:LGI= 261.:MNI=.013:SCI= .0] 14920> [IaRECimp= 4.00: IaRECper= 4.00] 14921> R0100:C00112------------DTmin-ID:NHYD---------AREAha-QPEAKcms-TpeakDate\_hh:mm----RVmm-R.C.---DWFcms 14922> ROUTE RESERVOIR -> 1.0 02:C1 3.41 .763 No\_date 28:01 70.42 n/a .000 14923> out <= 1.0 01:C1-STR 3.41 .232 No\_date 28:18 70.42 n/a .000 14924> overflow <= 1.0 03:C1-OVF .00 .000 No\_date 0:00 .00 n/a .000 14925> {MxStoUsed=.1056E+00 m3, TotOvfVol=.0000E+00 m3, N-Ovf= 0, TotDurOvf= 0.hrs} 14926> R0100:C00113------------DTmin-ID:NHYD---------AREAha-QPEAKcms-TpeakDate\_hh:mm----RVmm-R.C.---DWFcms 14927> CONTINUOUS STANDHYD 1.0 01:ST-5 .45 .088 No\_date 28:00 55.78 .630 .000 14928> [XIMP=.46:TIMP=.57] 14929> [Horton parameters: Fo= 76.20:Fc= 13.20:DCAY=4.14: F= .00] 14930> [Pervious area: IAper= 4.67:SLPP= .50:LGP= 50.:MNP=.250:SCP= .0] 14931> [Impervious area: IAimp= 1.57:SLPI= .50:LGI= 95.:MNI=.013:SCI= .0] 14932> [IaRECimp= 4.00: IaRECper= 4.00] 14933> R0100:C00114------------DTmin-ID:NHYD---------AREAha-QPEAKcms-TpeakDate\_hh:mm----RVmm-R.C.---DWFcms 14934> ROUTE RESERVOIR -> 1.0 02:ST-5 .45 .088 No\_date 28:00 55.78 n/a .000 14935> out <= 1.0 01:ST5STR .45 .041 No\_date 28:13 55.78 n/a .000 14936> overflow <= 1.0 03:ST5OVF .00 .000 No\_date 0:00 .00 n/a .000 14937> {MxStoUsed=.4111E-02 m3, TotOvfVol=.0000E+00 m3, N-Ovf= 0, TotDurOvf= 0.hrs} 14938> R0100:C00115------------DTmin-ID:NHYD---------AREAha-QPEAKcms-TpeakDate\_hh:mm----RVmm-R.C.---DWFcms 14939> ADD HYD 1.0 02:DRAIN3 350.31 7.474 No\_date 29:08 34.58 n/a .000 14940> + 1.0 02:D3 2.51 .132 No\_date 28:43 54.04 n/a .000 14941> + 1.0 02:C1-STR 3.41 .232 No\_date 28:18 70.42 n/a .000 14942> + 1.0 02:C1-OVF .00 .000 No\_date 0:00 .00 n/a .000 14943> + 1.0 02:ST5STR .45 .041 No\_date 28:13 55.78 n/a .000 14944> + 1.0 02:ST5OVF .00 .000 No\_date 0:00 .00 n/a .000 14945> SUM= 1.0 01:ST5-E 356.68 7.731 No\_date 29:07 35.08 n/a .000 14946> R0100:C00116------------DTmin-ID:NHYD---------AREAha-QPEAKcms-TpeakDate\_hh:mm----RVmm-R.C.---DWFcms 14947> CONTINUOUS STANDHYD 1.0 01:STRAND 7.59 1.163 No\_date 28:08 68.85 .777 .000 14948> [XIMP=.64:TIMP=.85] 14949> [Horton parameters: Fo= 76.20:Fc= 13.20:DCAY=4.14: F= .00] 14950> [Pervious area: IAper= 4.67:SLPP= .50:LGP= 40.:MNP=.250:SCP= .0] 14951> [Impervious area: IAimp= 1.57:SLPI= .50:LGI=1230.:MNI=.013:SCI= .0] 14952> [IaRECimp= 4.00: IaRECper= 4.00] 14953> R0100:C00117------------DTmin-ID:NHYD---------AREAha-QPEAKcms-TpeakDate\_hh:mm----RVmm-R.C.---DWFcms 14954> ROUTE RESERVOIR -> 1.0 02:STRAND 7.59 1.163 No\_date 28:08 68.85 n/a .000 14955> out <= 1.0 01:S-POND 7.59 .200 No\_date 29:01 68.85 n/a .000 14956> overflow <= 1.0 03:S-OVF .00 .000 No\_date 0:00 .00 n/a .000 14957> {MxStoUsed=.3382E+00 m3, TotOvfVol=.0000E+00 m3, N-Ovf= 0, TotDurOvf= 0.hrs} 14958> R0100:C00118------------DTmin-ID:NHYD---------AREAha-QPEAKcms-TpeakDate\_hh:mm----RVmm-R.C.---DWFcms 14959> ADD HYD 1.0 02:ST5-E 356.68 7.731 No\_date 29:07 35.08 n/a .000 14960> + 1.0 02:S-POND 7.59 .200 No\_date 29:01 68.85 n/a .000

14961> + 1.0 02:S-OVF .00 .000 No\_date 0:00 .00 n/a .000 14962> SUM= 1.0 01:SSAOUT 364.27 7.924 No\_date 29:06 35.79 n/a .000 14963> R0100:C00119------------DTmin-ID:NHYD---------AREAha-QPEAKcms-TpeakDate\_hh:mm----RVmm-R.C.---DWFcms 14964> SAVE HYD 1.0 01:SSAOUT 364.27 7.924 No\_date 29:06 35.79 n/a .000 14965> fname :SSAOUT.0100 14966> remark:SSAOUT 14967> R0100:C00120------------DTmin-ID:NHYD---------AREAha-QPEAKcms-TpeakDate\_hh:mm----RVmm-R.C.---DWFcms 14968> CONTINUOUS STANDHYD 1.0 01:Area-A 66.75 9.945 No\_date 28:08 67.64 .764 .000 14969> [XIMP=.64:TIMP=.80] 14970> [Horton parameters: Fo= 76.20:Fc= 13.20:DCAY=4.14: F= .00] 14971> [Pervious area: IAper= 4.67:SLPP= .50:LGP= 50.:MNP=.250:SCP= .0] 14972> [Impervious area: IAimp= 1.57:SLPI= .50:LGI=1155.:MNI=.013:SCI= .0] 14973> [IaRECimp= 4.00: IaRECper= 4.00] 14974> R0100:C00121------------DTmin-ID:NHYD---------AREAha-QPEAKcms-TpeakDate\_hh:mm----RVmm-R.C.---DWFcms 14975 - NREAha-QPEAKcms-TpeakDate\_hh:mm----RVmm-R.C.---DWFcms-<br>1000 - 66.75 9.945 No\_date 28:08 67.64 n/a 14976> fname :Area-A.0100 14977> remark:SMWF-A Inflow 14978> R0100:C00122------------DTmin-ID:NHYD---------AREAha-QPEAKcms-TpeakDate\_hh:mm----RVmm-R.C.---DWFcms 14979> ROUTE RESERVOIR -> 1.0 02:Area-A 66.75 9.945 No\_date 28:08 67.64 n/a .000 14980> out <= 1.0 01:SWMF-A 66.75 1.357 No\_date 29:10 67.64 n/a .000 14981> overflow <= 1.0 03:SWMAOV .00 .000 No\_date 0:00 .00 n/a .000 14982> {MxStoUsed=.3051E+01 m3, TotOvfVol=.0000E+00 m3, N-Ovf= 0, TotDurOvf= 0.hrs} 14983> R0100:C00123------------DTmin-ID:NHYD---------AREAha-QPEAKcms-TpeakDate\_hh:mm----RVmm-R.C.---DWFcms 14984> SAVE HYD 1.0 01:SWMF-A 66.75 1.357 No\_date 29:10 67.64 n/a .000 14985> fname :SWMF-A.0100 14986> remark:SMWF-A Outflow 14987> R0100:C00124------------DTmin-ID:NHYD---------AREAha-QPEAKcms-TpeakDate\_hh:mm----RVmm-R.C.---DWFcms 14988> ADD HYD 1.0 02:SSAOUT 364.27 7.924 No\_date 29:06 35.79 n/a .000 14989> + 1.0 02:SWMF-A 66.75 1.357 No\_date 29:10 67.64 n/a .000 14990> + 1.0 02:SWMAOV .00 .000 No\_date 0:00 .00 n/a .000 14991> SUM= 1.0 01:PT4ST5 431.02 9.279 No\_date 29:07 40.72 n/a .000 14992> R0100:C00125------------DTmin-ID:NHYD---------AREAha-QPEAKcms-TpeakDate\_hh:mm----RVmm-R.C.---DWFcms 14993> CONTINUOUS STANDHYD 1.0 01:C6 1.87 .433 No\_date 28:01 70.42 .795 .000 14994> [XIMP=.68:TIMP=.85] 14995> [Horton parameters: Fo= 76.20:Fc= 13.20:DCAY=4.14: F= .00] 14996> [Pervious area: IAper= 4.67:SLPP= .50:LGP= 50.:MNP=.250:SCP= .0] 14997> [Impervious area: IAimp= 1.57:SLPI= .50:LGI= 193.:MNI=.013:SCI= .0] 14998> [IaRECimp= 4.00: IaRECper= 4.00] 14999> R0100:C00126------------DTmin-ID:NHYD---------AREAha-QPEAKcms-TpeakDate\_hh:mm----RVmm-R.C.---DWFcms 15000> ROUTE RESERVOIR -> 1.0 02:C6 1.87 .433 No\_date 28:01 70.42 n/a .000 15001> out <= 1.0 01:C6-STR 1.87 .129 No\_date 28:16 70.42 n/a .000 15002> overflow <= 1.0 03:C6-OVF .00 .000 No\_date 0:00 .00 n/a .000 15003> {MxStoUsed=.5845E-01 m3, TotOvfVol=.0000E+00 m3, N-Ovf= 0, TotDurOvf= 0.hrs} 15004> R0100:C00127------------DTmin-ID:NHYD---------AREAha-QPEAKcms-TpeakDate\_hh:mm----RVmm-R.C.---DWFcms 15005> CONTINUOUS STANDHYD 1.0 01:C7 1.62 .381 No\_date 28:00 70.42 .795 .000 15006> [XIMP=.68:TIMP=.85] 15007> [Horton parameters: Fo= 76.20:Fc= 13.20:DCAY=4.14: F= .00] 15008> [Pervious area: IAper= 4.67:SLPP= .50:LGP= 50.:MNP=.250:SCP= .0] 15009> [Impervious area: IAimp= 1.57:SLPI= .50:LGI= 180.:MNI=.013:SCI= .0] 15010> [IaRECimp= 4.00: IaRECper= 4.00] 15011> R0100:C00128------------DTmin-ID:NHYD---------AREAha-QPEAKcms-TpeakDate\_hh:mm----RVmm-R.C.---DWFcms 15012> ROUTE RESERVOIR -> 1.0 02:C7 1.62 .381 No\_date 28:00 70.42 n/a .000 15013> out <= 1.0 01:C7-STR 1.62 .112 No\_date 28:16 70.42 n/a .000 15014> overflow <= 1.0 03:C7-OVF .00 .000 No\_date 0:00 .00 n/a .000 15015> {MxStoUsed=.5036E-01 m3, TotOvfVol=.0000E+00 m3, N-Ovf= 0, TotDurOvf= 0.hrs} 15016> R0100:C00129------------DTmin-ID:NHYD---------AREAha-QPEAKcms-TpeakDate\_hh:mm----RVmm-R.C.---DWFcms 15017> CONTINUOUS STANDHYD 1.0 01:ST-6 .41 .081 No\_date 28:00 55.78 .630 .000 15018> [XIMP=.46:TIMP=.57] 15019> [Horton parameters: Fo= 76.20:Fc= 13.20:DCAY=4.14: F= .00] 15020> [Pervious area: IAper= 4.67:SLPP= .50:LGP= 50.:MNP=.250:SCP= .0] 15021> [Impervious area: IAimp= 1.57:SLPI= .50:LGI= 91.:MNI=.013:SCI= .0] 15022> [IaRECimp= 4.00: IaRECper= 4.00] 15023> R0100:C00130------------DTmin-ID:NHYD---------AREAha-QPEAKcms-TpeakDate\_hh:mm----RVmm-R.C.---DWFcms 15024> ROUTE RESERVOIR -> 1.0 02:ST-6 .41 .081 No\_date 28:00 55.78 n/a .000 15025> out <= 1.0 01:ST6STR .41 .037 No\_date 28:13 55.78 n/a .000 15026> overflow <= 1.0 03:ST6OVF .00 .000 No\_date 0:00 .00 n/a .000 15027> {MxStoUsed=.3877E-02 m3, TotOvfVol=.0000E+00 m3, N-Ovf= 0, TotDurOvf= 0.hrs} 15028> R0100:C00131------------DTmin-ID:NHYD---------AREAha-QPEAKcms-TpeakDate\_hh:mm----RVmm-R.C.---DWFcms 15029> ADD HYD 1.0 02:PT4ST5 431.02 9.279 No\_date 29:07 40.72 n/a .000 15030> + 1.0 02:C6-STR 1.87 .129 No\_date 28:16 70.42 n/a .000 15031> + 1.0 02:C6-OVF .00 .000 No\_date 0:00 .00 n/a .000 15032> + 1.0 02:C7-STR 1.62 .112 No\_date 28:16 70.42 n/a .000 15033> + 1.0 02:C7-OVF .00 .000 No\_date 0:00 .00 n/a .000 15034> + 1.0 02:ST6STR .41 .037 No\_date 28:13 55.78 n/a .000 15035> + 1.0 02:ST6OVF .00 .000 No\_date 0:00 .00 n/a .000 15036> SUM= 1.0 01:PT5ST6 434.92 9.426 No\_date 29:06 40.97 n/a .000 15037> R0100:C00132------------DTmin-ID:NHYD---------AREAha-QPEAKcms-TpeakDate\_hh:mm----RVmm-R.C.---DWFcms 15038> ROUTE CHANNEL -> 1.0 02:PT5ST6 434.92 9.426 No\_date 29:06 40.97 n/a .000 15039> [RDT= 1.00] out<- 1.0 01:DRAIN4 434.92 9.061 No\_date 29:16 40.97 n/a .000 15040> [L/S/n= 324./ .100/.043] 15041> {Vmax= .507:Dmax= 1.619} 15042> R0100:C00133------------DTmin-ID:NHYD---------AREAha-QPEAKcms-TpeakDate\_hh:mm----RVmm-R.C.---DWFcms 15043> CONTINUOUS NASHYD 1.0 01:D4 1.73 .112 No\_date 28:33 57.07 .644 .000 15044> [CN= 88.0: N= 3.00: Tp= .60] 15045> [IaREC= 4.00: SMIN= 14.94: SMAX= 99.61: SK= .010] 15046> [InterEventTime= 12.00] 15047> R0100:C00134------------DTmin-ID:NHYD---------AREAha-QPEAKcms-TpeakDate\_hh:mm----RVmm-R.C.---DWFcms 15048> CONTINUOUS STANDHYD 1.0 01:Area-B 24.04 4.871 No\_date 28:02 66.17 .747 .000 15049> [XIMP=.62:TIMP=.77] 15050> [Horton parameters: Fo= 76.20:Fc= 13.20:DCAY=4.14: F= .00] 15051> [Pervious area: IAper= 4.67:SLPP=1.40:LGP= 50.:MNP=.250:SCP= .0] 15052> [Impervious area: IAimp= 1.57:SLPI=1.40:LGI= 693.:MNI=.013:SCI= .0] 15053> [IaRECimp= 4.00: IaRECper= 4.00] 15054> R0100:C00135------------DTmin-ID:NHYD---------AREAha-QPEAKcms-TpeakDate\_hh:mm----RVmm-R.C.---DWFcms 15055> ROUTE RESERVOIR -> 1.0 02:Area-B 24.04 4.871 No\_date 28:02 66.17 n/a .000 15056> out <= 1.0 01:SWMF-B 24.04 .641 No\_date 28:41 66.17 n/a .000 15057> overflow <= 1.0 03:SWMBOVF .00 .000 No\_date 0:00 .00 n/a .000 15058> {MxStoUsed=.9727E+00 m3, TotOvfVol=.0000E+00 m3, N-Ovf= 0, TotDurOvf= 0.hrs} 15059> R0100:C00136------------DTmin-ID:NHYD---------AREAha-QPEAKcms-TpeakDate\_hh:mm----RVmm-R.C.---DWFcms 15060> ADD HYD 1.0 02:DRAIN4 434.92 9.061 No\_date 29:16 40.97 n/a .000 15061> + 1.0 02:D4 1.73 .112 No\_date 28:33 57.07 n/a .000 15062> + 1.0 02:SWMF-B 24.04 .641 No\_date 28:41 66.17 n/a .000 15063> + 1.0 02:SWMBOVF .00 .000 No\_date 0:00 .00 n/a .000 15064> SUM= 1.0 01:D4-EX 460.69 9.722 No\_date 29:15 42.35 n/a .000 15065> R0100:C00137------------DTmin-ID:NHYD---------AREAha-QPEAKcms-TpeakDate\_hh:mm----RVmm-R.C.---DWFcms 15066> ROUTE CHANNEL -> 1.0 02:D4-EX 460.69 9.722 No\_date 29:15 42.35 n/a .000 15067> [RDT= 1.00] out<- 1.0 01:DRAIN5 460.69 9.564 No\_date 29:26 42.35 n/a .000 15068> [L/S/n= 413./ .160/.033] 15069> {Vmax= .703:Dmax= 1.106} 15070> R0100:C00138------------DTmin-ID:NHYD---------AREAha-QPEAKcms-TpeakDate\_hh:mm----RVmm-R.C.---DWFcms 15071> CONTINUOUS NASHYD 1.0 01:D5 1.90 .104 No\_date 28:40 54.04 .610 .000 15072> [CN= 86.0: N= 3.00: Tp= .69] 15073> [IaREC= 4.00: SMIN= 17.43: SMAX=116.21: SK= .010] 15074> [InterEventTime= 12.00] 15075> R0100:C00139------------DTmin-ID:NHYD---------AREAha-QPEAKcms-TpeakDate\_hh:mm----RVmm-R.C.---DWFcms 15076> CONTINUOUS NASHYD 1.0 01:O-13SDF 9.74 .675 No\_date 28:21 50.83 .574 .000 15077> [CN= 81.0: N= 3.00: Tp= .43] 15078> [IaREC= 4.00: SMIN= 25.21: SMAX=168.09: SK= .010] 18979- SURGENT MORE THE 10.0011 DETAILS (1992)<br>1893-2001 - ISLAM CHEMIC MORE TRANSPORT (1992)<br>1898-1991- 2007: RESERVOIR -> 1.00 0210-11507<br>1898-2009 - ROTE RESERVOIR -> 1.00 0210-11507<br>1898-2009 - ROTE RESERVOIR -> 1.00 15094> [InterEventTime= 12.00] 15095> R0100:C00143------------DTmin-ID:NHYD---------AREAha-QPEAKcms-TpeakDate\_hh:mm----RVmm-R.C.---DWFcms 15096> ADD HYD 1.0 02:PT6MC 472.33 9.694 No\_date 29:26 42.57 n/a .000 15097> + 1.0 02:O-15 10.67 .940 No\_date 28:13 49.72 n/a .000 15098> SUM= 1.0 01:M-C 483.00 9.844 No\_date 29:26 42.73 n/a .000 15099> R0100:C00144------------DTmin-ID:NHYD---------AREAha-QPEAKcms-TpeakDate\_hh:mm----RVmm-R.C.---DWFcms 15100> ROUTE CHANNEL -> 1.0 02:M-C 483.00 9.844 No\_date 29:26 42.73 n/a .000 15101> [RDT= 1.00] out<- 1.0 01:O-14Ch 483.00 8.880 No\_date 29:52 42.73 n/a .000 15102> [L/S/n= 845./ .100/.033] 15103> {Vmax= .556:Dmax= 1.861} 15104> R0100:C00145------------DTmin-ID:NHYD---------AREAha-QPEAKcms-TpeakDate\_hh:mm----RVmm-R.C.---DWFcms 15105> CONTINUOUS NASHYD 1.0 01:O-14 5.00 .722 No\_date 28:04 49.72 .561 .000 15106> [CN= 82.0: N= 3.00: Tp= .13] 15107> [IaREC= 4.00: SMIN= 23.09: SMAX=153.94: SK= .010] 15108> [InterEventTime= 12.00] 15109> R0100:C00146------------DTmin-ID:NHYD---------AREAha-QPEAKcms-TpeakDate\_hh:mm----RVmm-R.C.---DWFcms 15110> ADD HYD 1.0 02:O-14Ch 483.00 8.880 No\_date 29:52 42.73 n/a .000 15111> + 1.0 02:O-14 5.00 .722 No\_date 28:04 49.72 n/a .000 15112> SUM= 1.0 01:OKEEFE 488.00 8.925 No\_date 29:52 42.80 n/a .000 15113> #\*\*\*\*\*\*\*\*\*\*\*\*\*\*\*\*\*\*\*\*\*\*\*\*\*\*\*\*\*\*\*\*\*\*\*\*\*\*\*\*\*\*\*\*\*\*\*\*\*\*\*\*\*\*\*\*\*\*\*\*\*\*\*\*\*\*\*\*\*\*\*\*\*\*\*\*\*\* 15114> # Okeefe Pond 191118- **Francisco Continuo de La Continuo de La Bora Continuo de La Continuo de La Continuo de La Continuo de La Continuo de La Continuo de La Continuo de La Continuo de La Continuo de La Continuo de La Continuo de La Co** 15136> R0100:C00150------------DTmin-ID:NHYD---------AREAha-QPEAKcms-TpeakDate\_hh:mm----RVmm-R.C.---DWFcms 15137> ROUTE RESERVOIR -> 1.0 02:S-1-D2S 18.67 2.097 No\_date 27:52 70.87 n/a .000 15138> out <= 1.0 01:S-1-D2R 17.89 .223 No\_date 28:30 70.87 n/a .000 15139> overflow <= 1.0 03:S-1-D2Rovf .78 .526 No\_date 28:30 70.87 n/a .000 15140> {MxStoUsed=.7445E+00 m3, TotOvfVol=.5562E-01 m3, N-Ovf= 3, TotDurOvf= 1.hrs} 15141> R0100:C00151------------DTmin-ID:NHYD---------AREAha-QPEAKcms-TpeakDate\_hh:mm----RVmm-R.C.---DWFcms 15142> CONTINUOUS STANDHYD 1.0 01:S-1-D3 6.79 1.405 No\_date 28:00 70.58 .797 .000 15143> (XIMP-65:TIMP-65)<br>151445 [1088= 2 :CM= 75.0] IApar= 4.67:5LPP=2.00:LGP= 40.:MEP=.259:5CP= - 0]<br>151445 [Ingervious area: IAimp- 1.57:5LPD= 7.5:1JGF= 213.:MET=.013:5CI= - 0]<br>15147> [IaBEClmp= 4.00: IaBECper= 4.00] 75

15148> [SMIN= 33.81: SMAX=225.43: SK= .010] 15149> R0100:C00152------------DTmin-ID:NHYD---------AREAha-QPEAKcms-TpeakDate\_hh:mm----RVmm-R.C.---DWFcms 15150> COMPUTE DUALHYD 1.0 01:S-1-D3 6.79 1.405 No\_date 28:00 70.58 n/a .000 15151> Major System / 1.0 02:S-1-D3J .00 .000 No\_date 0:00 .00 n/a .000 15152> Minor System \ 1.0 03:S-1-D3N 6.79 .831 No\_date 27:51 70.87 n/a .000 15153> {MjSysSto=.3005E+03, TotOvfVol=.0000E+00, N-Ovf= 0, TotDurOvf= 0.hrs} 15154> R0100:C00153------------DTmin-ID:NHYD---------AREAha-QPEAKcms-TpeakDate\_hh:mm----RVmm-R.C.---DWFcms 19185» ADD RTD - 10 0213-1-038 (1919 - 1918)<br>19185 - ADD RTD - 1920 - 1920 - 1920 - 1920 - 1920 - 1920 - 1920 - 1920 - 1920 - 1920 - 1920 - 1920 - 1920 - 1<br>19185 - 1920 - 1920 - 1920 - 1920 - 1920 - 1920 - 1920 - 1920 - 1 15165-<br>
15167-1620 - 1.0 0213-1-DEM (5.1 2013) No.date 28:37 70.87 n/a<br>
15167-<br>
15167-1620 - 1.0 0213-1-DEM (5.1 2.01 EU.date 28:37 70.87 n/a<br>
15167-<br>
1517-> ROMOC-COOLS - 1.0 0213-1-DEM (5.1 2.1 2.1 2.1 2.1 2.1 2.1 2.1 2 15176> # Hydrograph from Node Okeefe routed to Node at Foster Drain<br>15177> # Channel X-Section obtained from RVCA Hydraulic Model - Stat<br>15178> # 19177- # Channel X-Section obtained from WVCA Mydraulic Nodal - Station fülls<br>1917- # 1918 | Marco School - 10 02:300 OK | Station School - Station fülls | School - Channel - Channel - Ch<br>1918: \* | Marco Channel - > 1.0 01 15185> # Catchment FOSTER 15186> # - To Foster ditch (north of the Jock) 15187> # - Partially developed (medium density); remaining agricultural 15188> # - 2020-12-01 JFSA Foster area is 332 as per Foster SWMF Environmental Study Report, CH2MHILL, Aug 2013. 15189> # - 2020-12-01 decrease Foster drainage area from (373 HA) to (307.98 HA) after increasing Okeefe drainage area to (5 15190> # - 2021-02-12 update Foster area to 325.44 ha as measured from QGIS 15191> #\*\*\*\*\*\*\*\*\*\*\*\*\*\*\*\*\*\*\*\*\*\*\*\*\*\*\*\*\*\*\*\*\*\*\*\*\*\*\*\*\*\*\*\*\*\*\*\*\*\*\*\*\*\*\*\*\*\*\*\*\*\*\*\*\*\*\*\*\*\*\*\*\*\*\*\*\*\* 15192> R0100:C00158------------DTmin-ID:NHYD---------AREAha-QPEAKcms-TpeakDate\_hh:mm----RVmm-R.C.---DWFcms 15193> CONTINUOUS STANDHYD 1.0 01:FOSTER 325.44 36.526 No\_date 28:10 65.13 .735 .000 15194> [XIMP=.55:TIMP=.55] 15195> [LOSS= 2 :CN= 74.0] 15196> [Pervious area: IAper= 4.67:SLPP= .50:LGP= 40.:MNP=.250:SCP= .0] 15197> [Impervious area: IAimp= 1.57:SLPI= .50:LGI=1473.:MNI=.013:SCI= .0] 15198> [IaRECimp= 4.00: IaRECper= 4.00] 15199> [SMIN= 36.67: SMAX=244.49: SK= .010] 15200> #\*\*\*\*\*\*\*\*\*\*\*\*\*\*\*\*\*\*\*\*\*\*\*\*\*\*\*\*\*\*\*\*\*\*\*\*\*\*\*\*\*\*\*\*\*\*\*\*\*\*\*\*\*\*\*\*\*\*\*\*\*\*\*\*\*\*\*\*\*\*\*\*\*\*\*\*\*\* 15201> # Foster Pond 15202> # - Rating curve obtained assuming 40m3/ha in 24 hours for quality control 15203> # and a ratio of the catchment area to the West Clarke pond rating curve 15204> # from the MSS for the next coordinates 15205> #\*\*\*\*\*\*\*\*\*\*\*\*\*\*\*\*\*\*\*\*\*\*\*\*\*\*\*\*\*\*\*\*\*\*\*\*\*\*\*\*\*\*\*\*\*\*\*\*\*\*\*\*\*\*\*\*\*\*\*\*\*\*\*\*\*\*\*\*\*\*\*\*\*\*\*\*\*\* 15206> R0100:C00159------------DTmin-ID:NHYD---------AREAha-QPEAKcms-TpeakDate\_hh:mm----RVmm-R.C.---DWFcms 15207> ROUTE RESERVOIR -> 1.0 02:FOSTER 325.44 36.526 No\_date 28:10 65.13 n/a .000 15208> out <= 1.0 01:P\_FOS 325.44 9.091 No\_date 29:01 65.13 n/a .000 15209> overflow <= 1.0 03:FO-OVF .00 .000 No\_date 0:00 .00 n/a .000 15210> {MxStoUsed=.8792E+01 m3, TotOvfVol=.0000E+00 m3, N-Ovf= 0, TotDurOvf= 0.hrs} 15211> R0100:C00160------------DTmin-ID:NHYD---------AREAha-QPEAKcms-TpeakDate\_hh:mm----RVmm-R.C.---DWFcms 15212> ADD HYD 1.0 02:P\_FOS 325.44 9.091 No\_date 29:01 65.13 n/a .000 15213> + 1.0 02:FO-OVF .00 .000 No\_date 0:00 .00 n/a .000 15214> SUM= 1.0 01:FOSTER-OUT 325.44 9.091 No\_date 29:01 65.13 n/a .000 15215> #\*\*\*\*\*\*\*\*\*\*\*\*\*\*\*\*\*\*\*\*\*\*\*\*\*\*\*\*\*\*\*\*\*\*\*\*\*\*\*\*\*\*\*\*\*\*\*\*\*\*\*\*\*\*\*\*\*\*\*\*\*\*\*\*\*\*\*\*\*\*\*\*\*\*\*\*\*\* 15216> R0100:C00161------------DTmin-ID:NHYD---------AREAha-QPEAKcms-TpeakDate\_hh:mm----RVmm-R.C.---DWFcms 15217> CONTINUOUS STANDHYD 1.0 01:W\_CLAR\_BRA 73.29 11.683 No\_date 28:05 70.23 .793 .000 15218> [XIMP=.60:TIMP=.65] 15219> [LOSS= 2 :CN= 77.0] 15220> [Pervious area: IAper= 4.67:SLPP=1.00:LGP= 40.:MNP=.250:SCP= .0] 15221> [Impervious area: IAimp= 1.57:SLPI= .50:LGI= 699.:MNI=.013:SCI= .0] 15222> [IaRECimp= 4.00: IaRECper= 4.00] 15223> [SMIN= 31.15: SMAX=207.66: SK= .010] 15224> R0100:C00162------------DTmin-ID:NHYD---------AREAha-QPEAKcms-TpeakDate\_hh:mm----RVmm-R.C.---DWFcms 15225> ROUTE RESERVOIR -> 1.0 02:W\_CLAR\_BRA 73.29 11.683 No\_date 28:05 70.23 n/a .000 15226> out <= 1.0 01:MS\_P10 73.29 1.240 No\_date 29:12 70.23 n/a .000 15227> overflow <= 1.0 03:P10-OVF .00 .000 No\_date 0:00 .00 n/a .000 15228> {MxStoUsed=.2223E+01 m3, TotOvfVol=.0000E+00 m3, N-Ovf= 0, TotDurOvf= 0.hrs} 15229> R0100:C00163------------DTmin-ID:NHYD---------AREAha-QPEAKcms-TpeakDate\_hh:mm----RVmm-R.C.---DWFcms 15230> CONTINUOUS STANDHYD 1.0 01:S-1-FO-D2 4.94 .896 No\_date 28:00 65.13 .735 .000 15231> [XIMP=.55:TIMP=.55] 15232> [LOSS= 2 :CN= 74.0] 15233> [Pervious area: IAper= 4.67:SLPP= .50:LGP= 40.:MNP=.250:SCP= .0] 15234> [Impervious area: IAimp= 1.57:SLPI= .50:LGI= 181.:MNI=.013:SCI= .0] 15235> [IaRECimp= 4.00: IaRECper= 4.00] 15236> [SMIN= 36.67: SMAX=244.49: SK= .010] 15237> R0100:C00164------------DTmin-ID:NHYD---------AREAha-QPEAKcms-TpeakDate\_hh:mm----RVmm-R.C.---DWFcms 15238> COMPUTE DUALHYD 1.0 01:S-1-FO-D2 4.94 .896 No\_date 28:00 65.13 n/a .000 15239> Major System / 1.0 02:S-1-FO-D2J .00 .000 No\_date 0:00 .00 n/a .000 15240> Minor System \ 1.0 03:S-1-FO-D2N 4.94 .508 No\_date 27:51 65.14 n/a .000 15241> {MjSysSto=.2151E+03, TotOvfVol=.0000E+00, N-Ovf= 0, TotDurOvf= 0.hrs} 15242> R0100:C00165------------DTmin-ID:NHYD---------AREAha-QPEAKcms-TpeakDate\_hh:mm----RVmm-R.C.---DWFcms 15243> ADD HYD 1.0 02:S-1-FO-D2J .00 .000 No\_date 0:00 .00 n/a .000 15244> + 1.0 02:S-1-FO-D2N 4.94 .508 No\_date 27:51 65.14 n/a .000 15245> SUM= 1.0 01:S-1-FO-D2S 4.94 .508 No\_date 27:51 65.14 n/a .000 15246> R0100:C00166------------DTmin-ID:NHYD---------AREAha-QPEAKcms-TpeakDate\_hh:mm----RVmm-R.C.---DWFcms 15247> ROUTE RESERVOIR -> 1.0 02:S-1-FO-D2S 4.94 .508 No\_date 27:51 65.14 n/a .000 15248> out <= 1.0 01:S-1-FO-D2R 4.94 .057 No\_date 29:33 65.14 n/a .000 15249> overflow <= 1.0 03:S-1FOD2ovf .00 .000 No\_date 0:00 .00 n/a .000 15250> {MxStoUsed=.1916E+00 m3, TotOvfVol=.0000E+00 m3, N-Ovf= 0, TotDurOvf= 0.hrs} 15251> R0100:C00167------------DTmin-ID:NHYD---------AREAha-QPEAKcms-TpeakDate\_hh:mm----RVmm-R.C.---DWFcms 15252> ADD HYD 1.0 02:FOSTER-OUT 325.44 9.091 No\_date 29:01 65.13 n/a .000 15253> + 1.0 02:S-1-FO-D2R 4.94 .057 No\_date 29:33 65.14 n/a .000 15254> + 1.0 02:S-1FOD2ovf .00 .000 No\_date 0:00 .00 n/a .000 15255> SUM= 1.0 01:980 330.38 9.147 No\_date 29:01 65.13 n/a .000 15256> R0100:C00168------------DTmin-ID:NHYD---------AREAha-QPEAKcms-TpeakDate\_hh:mm----RVmm-R.C.---DWFcms 15257> SAVE HYD 1.0 01:980 330.38 9.147 No\_date 29:01 65.13 n/a .000 15258> fname :980.0100 15259> remark:Total Flows at Station 980 on Foster Drain 15260> # 15261> # Hydrograph from Node Foster SWM (Station 980)to Node at station 520 15262> # Channel X-Section obtained from RVCA Hydraulic Model - Station 980 15263> # 15264> R0100:C00169------------DTmin-ID:NHYD---------AREAha-QPEAKcms-TpeakDate\_hh:mm----RVmm-R.C.---DWFcms 15265> ROUTE CHANNEL -> 1.0 02:980 330.38 9.147 No\_date 29:01 65.13 n/a .000 1366: (Part 1.000 control 1.000 control 1366: Red Red Red Red Red 13939 65.11 n/a .000<br>1366: (Part 1.000 control 1.000 control 1.000 control 1.000 control 1.000 control 1.000 control 1.000 control 1.000 control 1.000 cont 191895 (1927 - 1030 (1931 - 1931)<br>
1920 - 1920 - 1931, 1932–1942 (1932–1942 - 1932, 1932, 1942, 1942, 1942, 1942, 1942, 1942, 1942, 1942, 1942, 1942, 1942, 1942, 1942, 1942, 1942, 1942, 1942, 1942, 1942, 1942, 1942, 1942,

15335> [Impervious area: IAimp= .79:SLPI= .75:LGI= 187.:MNI=.013:SCI= .0] 15336> [IaRECimp= 4.00: IaRECper= 4.00] 15337> R0100:C00182------------DTmin-ID:NHYD---------AREAha-QPEAKcms-TpeakDate\_hh:mm----RVmm-R.C.---DWFcms 15338> COMPUTE DUALHYD 1.0 01:S-1-D8 5.27 1.181 No\_date 28:01 51.48 n/a .000 15339> Major System / 1.0 02:S-1-D8J .00 .000 No\_date 0:00 .00 n/a .000 15340> Minor System \ 1.0 03:S-1-D8N 5.27 .672 No\_date 27:52 51.52 n/a .000 15341> {MjSysSto=.3055E+03, TotOvfVol=.0000E+00, N-Ovf= 0, TotDurOvf= 0.hrs} 15342> R0100:C00183------------DTmin-ID:NHYD---------AREAha-QPEAKcms-TpeakDate\_hh:mm----RVmm-R.C.---DWFcms 15343> ADD HYD 1.0 02:S-1-D8J .00 .000 No\_date 0:00 .00 n/a .000 15344> + 1.0 02:S-1-D8N 5.27 .672 No\_date 27:52 51.52 n/a .000 15345> SUM= 1.0 01:S-1-D8S 5.27 .672 No\_date 27:52 51.52 n/a .000 15346> R0100:C00184------------DTmin-ID:NHYD---------AREAha-QPEAKcms-TpeakDate\_hh:mm----RVmm-R.C.---DWFcms 15347> ROUTE RESERVOIR -> 1.0 02:S-1-D8S 5.27 .672 No\_date 27:52 51.52 n/a .000 15348> out <= 1.0 01:S-1-D8R 5.27 .061 No\_date 28:45 51.52 n/a .000 15349> overflow <= 1.0 03:S-1-D8Rovf .00 .000 No\_date 0:00 .00 n/a .000 15350> {MxStoUsed=.2034E+00 m3, TotOvfVol=.0000E+00 m3, N-Ovf= 0, TotDurOvf= 0.hrs} 15351> R0100:C00185------------DTmin-ID:NHYD---------AREAha-QPEAKcms-TpeakDate\_hh:mm----RVmm-R.C.---DWFcms 15352> CONTINUOUS NASHYD 1.0 01:S-1-A 75.88 3.578 No\_date 28:36 45.95 .519 .000 15353> [CN= 77.0: N= 3.00: Tp= .62] 15354> [IaREC= 4.00: SMIN= 31.15: SMAX=207.66: SK= .010] 15355> [InterEventTime= 12.00] 15356> R0100:C00186------------DTmin-ID:NHYD---------AREAha-QPEAKcms-TpeakDate\_hh:mm----RVmm-R.C.---DWFcms 15357> CONTINUOUS NASHYD 1.0 01:W\_CLAR\_UND 35.65 1.108 No\_date 29:10 45.95 .519 .000 15358> [CN= 77.0: N= 3.00: Tp= 1.10] 15359> [IaREC= 4.00: SMIN= 31.15: SMAX=207.66: SK= .010] 15360> [InterEventTime= 12.00] 15361> R0100:C00187------------DTmin-ID:NHYD---------AREAha-QPEAKcms-TpeakDate\_hh:mm----RVmm-R.C.---DWFcms 15362> ADD HYD 1.0 02:N\_FO 53577.81 147.939 No\_date 33:45 38.86 n/a .000 15363> + 1.0 02:520-out 335.49 8.685 No\_date 29:42 65.21 n/a .000 15364> + 1.0 02:MS\_P10 73.29 1.240 No\_date 29:12 70.23 n/a .000 15365> + 1.0 02:P10-OVF .00 .000 No\_date 0:00 .00 n/a .000 15366> + 1.0 02:W\_CLAR\_UND 35.65 1.108 No\_date 29:10 45.95 n/a .000 15367> + 1.0 02:S-1FoFDovf .56 .392 No\_date 28:32 70.35 n/a .000 15368> + 1.0 02:S-1FO-F-DR 14.40 .179 No\_date 28:32 70.35 n/a .000 15369> + 1.0 02:S-1-D8Rovf .00 .000 No\_date 0:00 .00 n/a .000 15370> + 1.0 02:S-1-D8R 5.27 .061 No\_date 28:45 51.52 n/a .000 15371> + 1.0 02:S-1-A 75.88 3.578 No\_date 28:36 45.95 n/a .000 15372> SUM= 1.0 01:SN\_FO 54118.35 153.648 No\_date 33:27 39.09 n/a .000 15373> R0100:C00188------------DTmin-ID:NHYD---------AREAha-QPEAKcms-TpeakDate\_hh:mm----RVmm-R.C.---DWFcms 15374> SAVE HYD 1.0 01:SN\_FO 54118.35 153.648 No\_date 33:27 39.09 n/a .000 15375> fname :SN\_FO.0100 15376> remark:Total Flows at Foster Drain 15377> # Hydrograph from Node Foster routed to Node at Cedarview Road 15378> # Channel X-Section obtained from RVCA Hydraulic Model - Station 6016 15379> # 15380> R0100:C00189------------DTmin-ID:NHYD---------AREAha-QPEAKcms-TpeakDate\_hh:mm----RVmm-R.C.---DWFcms 15381> ROUTE CHANNEL -> 1.0 02:SN\_FO 54118.35 153.648 No\_date 33:27 39.09 n/a .000 15382> \* [RDT= 1.00] out<- 1.0 01:N\_CE 54118.35 153.522 No\_date 33:28 39.09 n/a .000 15383> [L/S/n= 159./ .082/.035] 15384> {Vmax= 1.456:Dmax= 4.475} 15385> #\*\*\*\*\*\*\*\*\*\*\*\*\*\*\*\*\*\*\*\*\*\*\*\*\*\*\*\*\*\*\*\*\*\*\*\*\*\*\*\*\*\*\*\*\*\*\*\*\*\*\*\*\*\*\*\*\*\*\*\*\*\*\*\*\*\*\*\*\*\*\*\*\*\*\*\*\*\* 15386> # Catchment S-1 15387> # - To Jock River (north and south of Jock) 15388> # - Primarily agricultural fields; portion of sand quarry 15389> #\*\*\*\*\*\*\*\*\*\*\*\*\*\*\*\*\*\*\*\*\*\*\*\*\*\*\*\*\*\*\*\*\*\*\*\*\*\*\*\*\*\*\*\*\*\*\*\*\*\*\*\*\*\*\*\*\*\*\*\*\*\*\*\*\*\*\*\*\*\*\*\*\*\*\*\*\*\* 15390> R0100:C00190------------DTmin-ID:NHYD---------AREAha-QPEAKcms-TpeakDate\_hh:mm----RVmm-R.C.---DWFcms 15391> CONTINUOUS NASHYD 1.0 01:S-1-B 55.36 3.260 No\_date 28:23 45.95 .519 .000 15392> [CN= 77.0: N= 3.00: Tp= .45] 15393> [IaREC= 4.00: SMIN= 31.15: SMAX=207.66: SK= .010] 15394> [InterEventTime= 12.00] 15395> # - JFSA 2021-02-24 change the name from S-1-BCDC to S-1-A and S-1-B. Change their TP values based on the new areas 15396> # - JFSA 2021-02-24 "S-1-BCDC-1" and "S-1-BCDC-2" are not existing anymore. "S-1-BCDC-1" is part of "S-1-FO-D2" and 15397> # - JFSA 2021-01-19, after adding Greenbank pond, "S-1-BCDC-3" is not existing anymore 15398> R0100:C00191------------DTmin-ID:NHYD---------AREAha-QPEAKcms-TpeakDate\_hh:mm----RVmm-R.C.---DWFcms 15399> CONTINUOUS STANDHYD 1.0 01:S-1-D1 21.67 4.117 No\_date 28:01 70.58 .797 .000 15400> [XIMP=.65:TIMP=.65] 15401> [LOSS= 2 :CN= 75.0] 15402> [Pervious area: IAper= 4.67:SLPP=2.00:LGP= 40.:MNP=.250:SCP= .0] 15403> [Impervious area: IAimp= 1.57:SLPI= .75:LGI= 380.:MNI=.013:SCI= .0] 15404> [IaRECimp= 4.00: IaRECper= 4.00] 15405> [SMIN= 33.81: SMAX=225.43: SK= .010] 15406> R0100:C00192------------DTmin-ID:NHYD---------AREAha-QPEAKcms-TpeakDate\_hh:mm----RVmm-R.C.---DWFcms 15407> COMPUTE DUALHYD 1.0 01:S-1-D1 21.67 4.117 No\_date 28:01 70.58 n/a .000 15408> Major System / 1.0 02:S-1-D1J .00 .000 No\_date 0:00 .00 n/a .000 15409> Minor System \ 1.0 03:S-1-D1N 21.67 2.409 No\_date 27:52 70.60 n/a .000 15410> {MjSysSto=.1024E+04, TotOvfVol=.0000E+00, N-Ovf= 0, TotDurOvf= 0.hrs} 15411> R0100:C00193------------DTmin-ID:NHYD---------AREAha-QPEAKcms-TpeakDate\_hh:mm----RVmm-R.C.---DWFcms 15412> ADD HYD 1.0 02:S-1-D1J .00 .000 No\_date 0:00 .00 n/a .000 15413> + 1.0 02:S-1-D1N 21.67 2.409 No\_date 27:52 70.60 n/a .000 15414> SUM= 1.0 01:S-1-D1S 21.67 2.409 No\_date 27:52 70.60 n/a .000 15415> R0100:C00194------------DTmin-ID:NHYD---------AREAha-QPEAKcms-TpeakDate\_hh:mm----RVmm-R.C.---DWFcms 15416> ROUTE RESERVOIR -> 1.0 02:S-1-D1S 21.67 2.409 No\_date 27:52 70.60 n/a .000 15417> out <= 1.0 01:S-1-D1R 20.84 .259 No\_date 28:32 70.60 n/a .000 15418> overflow <= 1.0 03:S-1-D1Rovf .83 .580 No\_date 28:32 70.60 n/a .000 15419> {MxStoUsed=.8642E+00 m3, TotOvfVol=.5868E-01 m3, N-Ovf= 3, TotDurOvf= 1.hrs} 15420> R0100:C00195------------DTmin-ID:NHYD---------AREAha-QPEAKcms-TpeakDate\_hh:mm----RVmm-R.C.---DWFcms 15421> CONTINUOUS STANDHYD 1.0 01:S-1-D4 3.28 .705 No\_date 28:00 70.58 .797 .000 15422> [XIMP=.65:TIMP=.65] 15423> [LOSS= 2 :CN= 75.0] 15424> [Pervious area: IAper= 4.67:SLPP=2.00:LGP= 40.:MNP=.250:SCP= .0] 15425> [Impervious area: IAimp= 1.57:SLPI= .75:LGI= 148.:MNI=.013:SCI= .0] 15426> [IaRECimp= 4.00: IaRECper= 4.00] 1942). (198139). (1982). (1982-20434-1992). (1982-20434-1992). (1982-20434-1992). (1982-20434-1992). (1982-20434-1992). (1982-2043-1992). (1982-2043-1992). (1982-2043-1992). (1982-2043-1992). (1982-2043-1992). (1982-2043- $\begin{minipage}[t]{0.95\textwidth}\begin{minipage}[t]{0.95\textwidth}\begin{minipage}[t]{0.95\textwidth}\begin{minipage}[t]{0.95\textwidth}\begin{minipage}[t]{0.95\textwidth}\begin{minipage}[t]{0.95\textwidth}\begin{minipage}[t]{0.95\textwidth}\begin{minipage}[t]{0.95\textwidth}\begin{minipage}[t]{0.95\textwidth}\begin{minipage}[t]{0.95\textwidth}\begin{minipage}[t]{0.95\textwidth}\begin{minipage}[t]{0.95\textwidth}\begin{minipage}[t]{0.95\textwidth}\begin{minipage}[t]{0.9$ 15490> [Pervious area: IAper= 4.67:SLPP=2.001.EDF= 40.:NNP=.250:SCP= .0]<br>15491> [Impervious area: IAimp= 1.57:SLPI= .75:LGI= 116.:NNI=.013:SCI= .0]<br>15493> [SNIN= 33.81:SMAX=225.43: SK= .010] 15494> R0100:C00208------------DTmin-ID:NHYD---------AREAha-QPEAKcms-TpeakDate\_hh:mm----RVmm-R.C.---DWFcms 15495> COMPUTE DUALHYD 1.0 01:S-1-D7 2.03 .442 No\_date 28:00 70.58 n/a .000 15496> Major System / 1.0 02:S-1-D7J .00 .000 No\_date 0:00 .00 n/a .000 15497> Minor System \ 1.0 03:S-1-D7N 2.03 .265 No\_date 27:51 70.90 n/a .000 15498> {MjSysSto=.8643E+02, TotOvfVol=.0000E+00, N-Ovf= 0, TotDurOvf= 0.hrs} 15499> R0100:C00209------------DTmin-ID:NHYD---------AREAha-QPEAKcms-TpeakDate\_hh:mm----RVmm-R.C.---DWFcms 15500> ADD HYD 1.0 02:S-1-D7J .00 .000 No\_date 0:00 .00 n/a .000 15501> + 1.0 02:S-1-D7N 2.03 .265 No\_date 27:51 70.90 n/a .000 15502> SUM= 1.0 01:S-1-D7S 2.03 .265 No\_date 27:51 70.90 n/a .000 15503> R0100:C00210------------DTmin-ID:NHYD---------AREAha-QPEAKcms-TpeakDate\_hh:mm----RVmm-R.C.---DWFcms 15504> ROUTE RESERVOIR -> 1.0 02:S-1-D7S 2.03 .265 No\_date 27:51 70.90 n/a .000 15505> out <= 1.0 01:S-1-D7R 1.95 .024 No\_date 28:25 70.90 n/a .000 15506> overflow <= 1.0 03:S-1-D7Rovf .08 .055 No\_date 28:25 70.90 n/a .000 15507> {MxStoUsed=.8100E-01 m3, TotOvfVol=.6001E-02 m3, N-Ovf= 2, TotDurOvf= 1.hrs} 15508> # Catchment W\_CLAR 15509> # - To West Clarke Drain (south of the Jock) 15510> # - Subdivision with 43% imp. as per Barrhaven South MSS 15511> # - 2020-11-30 update CLARKE Tributary Drainage Area to = 121 ha based on P598(04)-11 15512> # - 2020-11-30 split CLARKE Drainage Area to MAJOR and ALL 15513> #\*\*\*\*\*\*\*\*\*\*\*\*\*\*\*\*\*\*\*\*\*\*\*\*\*\*\*\*\*\*\*\*\*\*\*\*\*\*\*\*\*\*\*\*\*\*\*\*\*\*\*\*\*\*\*\*\*\*\*\*\*\*\*\*\*\*\*\*\*\*\*\*\*\*\*\*\*\* 15514> R0100:C00211------------DTmin-ID:NHYD---------AREAha-QPEAKcms-TpeakDate\_hh:mm----RVmm-R.C.---DWFcms 15515> CONTINUOUS STANDHYD 1.0 01:W\_CLAR\_MJ 1.77 .332 No\_date 28:00 66.20 .747 .000 15516> [XIMP=.46:TIMP=.59] 15517> [LOSS= 2 :CN= 77.0] 15518> [Pervious area: IAper= 4.67:SLPP=1.00:LGP= 40.:MNP=.250:SCP= .0] 15519> [Impervious area: IAimp= 1.57:SLPI=1.00:LGI= 109.:MNI=.013:SCI= .0] 15520> [IaRECimp= 4.00: IaRECper= 4.00] 15521> [SMIN= 31.15: SMAX=207.66: SK= .010]  $\begin{array}{cccccc} 152234 & 5476487 & 1247 & \text{Gupper} & 0.0147 & 0.0147 & 0.0147 & 0.0147 & 0.0147 & 0.0147 & 0.0147 & 0.0147 & 0.0147 & 0.0147 & 0.0147 & 0.0147 & 0.0147 & 0.0147 & 0.0147 & 0.0147 & 0.0147 & 0.0147 & 0.0147 & 0.0147 & 0.0147 & 0.0147 & 0.01$ 15542> fname :W\_CLAR.0100 15543> remark:Total Flows to West Clarke 15544> #\*\*\*\*\*\*\*\*\*\*\*\*\*\*\*\*\*\*\*\*\*\*\*\*\*\*\*\*\*\*\*\*\*\*\*\*\*\*\*\*\*\*\*\*\*\*\*\*\*\*\*\*\*\*\*\*\*\*\*\*\*\*\*\*\*\*\*\*\*\*\*\*\*\*\*\*\*\* 15545> # West Clarke Pond 2 15546> # - Rating curve obtained from Barrhaven South MSS modeling 15547> # - Tributary Drainage Area to MSS Pond 2 = 241 ha 15548> #\*\*\*\*\*\*\*\*\*\*\*\*\*\*\*\*\*\*\*\*\*\*\*\*\*\*\*\*\*\*\*\*\*\*\*\*\*\*\*\*\*\*\*\*\*\*\*\*\*\*\*\*\*\*\*\*\*\*\*\*\*\*\*\*\*\*\*\*\*\*\*\*\*\*\*\*\*\* 15549> R0100:C00216------------DTmin-ID:NHYD---------AREAha-QPEAKcms-TpeakDate\_hh:mm----RVmm-R.C.---DWFcms 15550> ROUTE RESERVOIR -> 1.0 02:W\_CLAR 119.48 19.657 No\_date 28:04 70.22 n/a .000 15551> out <= 1.0 01:MS\_P2 119.48 13.064 No\_date 28:13 70.22 n/a .000 15552> overflow <= 1.0 03:P2-OVF .00 .000 No\_date 0:00 .00 n/a .000 15553> {MxStoUsed=.3189E+01 m3, TotOvfVol=.0000E+00 m3, N-Ovf= 0, TotDurOvf= 0.hrs} 15554> #\*\*\*\*\*\*\*\*\*\*\*\*\*\*\*\*\*\*\*\*\*\*\*\*\*\*\*\*\*\*\*\*\*\*\*\*\*\*\*\*\*\*\*\*\*\*\*\*\*\*\*\*\*\*\*\*\*\*\*\*\*\*\*\*\*\*\*\*\*\*\*\*\*\*\*\*\*\* 15555> R0100:C00217------------DTmin-ID:NHYD---------AREAha-QPEAKcms-TpeakDate\_hh:mm----RVmm-R.C.---DWFcms 15556> ADD HYD 1.0 02:N\_CE 54118.35 153.522 No\_date 33:28 39.09 n/a .000 15557> + 1.0 02:S-1-D4R 3.14 .039 No\_date 28:25 70.91 n/a .000 15558> + 1.0 02:S-1-D5R 12.31 .154 No\_date 28:29 70.80 n/a .000 15559> + 1.0 02:S-1-D4Rovf .14 .090 No\_date 28:25 70.91 n/a .000 15560> + 1.0 02:S-1-D5Rovf .53 .353 No\_date 28:29 70.80 n/a .000 15561> + 1.0 02:MS\_P2 119.48 13.064 No\_date 28:13 70.22 n/a .000 15562> + 1.0 02:P2-OVF .00 .000 No\_date 0:00 .00 n/a .000 15563> SUM= 1.0 01:SN\_CE 54253.95 154.583 No\_date 33:28 39.17 n/a .000 15564> R0100:C00218------------DTmin-ID:NHYD---------AREAha-QPEAKcms-TpeakDate\_hh:mm----RVmm-R.C.---DWFcms 15565> SAVE HYD 1.0 01:SN\_CE 54253.95 154.583 No\_date 33:28 39.17 n/a .000 15566> fname :SN\_CE.0100 15567> remark:Total Flows before Station 5737 on Jock River 15568> # Channel X-Section obtained from RVCA Hydraulic Model - Station 5737 15569> # 2021-02-25 add station 5737 before station 5002. Station 5737 was extracted from the HEC-RAS model T:\PROJ\1474-16\Des 15570> # JFSA 2021-03-02 change the slope to 0.0175% instead of 0.02593 to stabilize the model 15571> R0100:C00219------------DTmin-ID:NHYD---------AREAha-QPEAKcms-TpeakDate\_hh:mm----RVmm-R.C.---DWFcms 15572> ROUTE CHANNEL -> 1.0 02:SN\_CE 54253.95 154.583 No\_date 33:28 39.17 n/a .000 15573> \* [RDT= 1.00] out<- 1.0 01:5737 54253.95 144.603 No\_date 35:50 39.17 n/a .000 15574> [L/S/n= 270./ .018/.035] 15575> {Vmax= .873:Dmax= 5.577} 15576> R0100:C00220------------DTmin-ID:NHYD---------AREAha-QPEAKcms-TpeakDate\_hh:mm----RVmm-R.C.---DWFcms 15577> ADD HYD 1.0 02:5737 54253.95 144.603 No\_date 35:50 39.17 n/a .000 15578> + 1.0 02:S-1-D1R 20.84 .259 No\_date 28:32 70.60 n/a .000 15579> + 1.0 02:S-1-D6R 1.68 .021 No\_date 28:25 70.75 n/a .000 15580> + 1.0 02:S-1-D7R 1.95 .024 No\_date 28:25 70.90 n/a .000 15581> + 1.0 02:S-1-D1Rovf .83 .580 No\_date 28:32 70.60 n/a .000 15582> + 1.0 02:S-1-D6Rovf .07 .047 No\_date 28:25 70.75 n/a .000 15583> + 1.0 02:S-1-D7Rovf .08 .055 No\_date 28:25 70.90 n/a .000 15584> SUM= 1.0 01:5002 54279.40 144.823 No\_date 35:50 39.19 n/a .000 15585> R0100:C00221------------DTmin-ID:NHYD---------AREAha-QPEAKcms-TpeakDate\_hh:mm----RVmm-R.C.---DWFcms 15586> SAVE HYD 1.0 01:5002 54279.40 144.823 No\_date 35:50 39.19 n/a .000 15587> fname :5002.0100 15588> remark:Total Flows before Station 5002 on Jock River 15589> # Hydrograph from Node Cedarview Road routed to Node at West Clarke Drain 15590> # Channel X-Section obtained from RVCA Hydraulic Model - Station 5002 15591> # JFSA 2021-02-19 Change the slope from 0.01 % (as per Stantec Report 2007) to 0.0255 % so the model will be more stable 15592> # JFSA 2021-02-19 Change to three ROUTE CHANNEL with length 275 m each instead of one with 825 m length so the model wil 15593> # JFSA 2021-02-26 change the length of 5002 route channel from 825 m to 736 m. That is because of adding station 5737 be 15594> R0100:C00222------------DTmin-ID:NHYD---------AREAha-QPEAKcms-TpeakDate\_hh:mm----RVmm-R.C.---DWFcms 15595> ROUTE CHANNEL -> 1.0 02:5002 54279.40 144.823 No\_date 35:50 39.19 n/a .000 15596> \* [RDT= 1.00] out<- 1.0 01:N\_WCa 54279.40 144.811 No\_date 35:54 39.19 n/a .000 15597> [L/S/n= 245./ .095/.035] 15598> {Vmax= 1.319:Dmax= 3.149} 15599> R0100:C00223------------DTmin-ID:NHYD---------AREAha-QPEAKcms-TpeakDate\_hh:mm----RVmm-R.C.---DWFcms 15600> ROUTE CHANNEL -> 1.0 02:N\_WCa 54279.40 144.811 No\_date 35:54 39.19 n/a .000 15601> \* [RDT= 1.00] out<- 1.0 01:N\_WCb 54279.40 144.784 No\_date 36:02 39.19 n/a .000 15602> [L/S/n= 245./ .095/.035] 15603> {Vmax= 1.319:Dmax= 3.149} 15604> R0100:C00224------------DTmin-ID:NHYD---------AREAha-QPEAKcms-TpeakDate\_hh:mm----RVmm-R.C.---DWFcms 15605> ROUTE CHANNEL -> 1.0 02:N\_WCb 54279.40 144.784 No\_date 36:02 39.19 n/a .000 15606> \* [RDT= 1.00] out<- 1.0 01:N\_WC 54279.40 144.566 No\_date 36:23 39.19 n/a .000 15607> [L/S/n= 245./ .095/.035] 15608> {Vmax= 1.319:Dmax= 3.149} 15609> #\*\*\*\*\*\*\*\*\*\*\*\*\*\*\*\*\*\*\*\*\*\*\*\*\*\*\*\*\*\*\*\*\*\*\*\*\*\*\*\*\*\*\*\*\*\*\*\*\*\*\*\*\*\*\*\*\*\*\*\*\*\*\*\*\*\*\*\*\*\*\*\*\*\*\*\*\*\* 15610> # Hydrograph from Node West Clarke routed to Node at Kennedy - Burnett Drain 15611> # Channel X-Section obtained from RVCA Hydraulic Model - Station 4534 15612> # 15613> R0100:C00225------------DTmin-ID:NHYD---------AREAha-QPEAKcms-TpeakDate\_hh:mm----RVmm-R.C.---DWFcms 15614> ROUTE CHANNEL -> 1.0 02:N\_WC 54279.40 144.566 No\_date 36:23 39.19 n/a .000 15615> \* [RDT= 1.00] out<- 1.0 01:N\_KB 54279.40 144.071 No\_date 36:49 39.18 n/a .000 15616> [L/S/n= 1020./ .050/.035] 15617> {Vmax= 1.004:Dmax= 3.867} 15618> #\*\*\*\*\*\*\*\*\*\*\*\*\*\*\*\*\*\*\*\*\*\*\*\*\*\*\*\*\*\*\*\*\*\*\*\*\*\*\*\*\*\*\*\*\*\*\*\*\*\*\*\*\*\*\*\*\*\*\*\*\*\*\*\*\*\*\*\*\*\*\*\*\*\*\*\*\*\* 15619> # Catchment KEN\_BU 15620> # - To Kennedy-Burnett SWM Facility 15621> # - Outlets to Fraser-Clarke drain (north of the Jock) 15622> # - Medium density residential subdivision 15623> #\*\*\*\*\*\*\*\*\*\*\*\*\*\*\*\*\*\*\*\*\*\*\*\*\*\*\*\*\*\*\*\*\*\*\*\*\*\*\*\*\*\*\*\*\*\*\*\*\*\*\*\*\*\*\*\*\*\*\*\*\*\*\*\*\*\*\*\*\*\*\*\*\*\*\*\*\*\* 15624> #\*\*\*\*\*\*\*\*\*\*\*\*\*\*\*\*\*\*\*\*\*\*\*\*\*\*\*\*\*\*\*\*\*\*\*\*\*\*\*\*\*\*\*\*\*\*\*\*\*\*\*\*\*\*\*\*\*\*\*\*\*\*\*\*\*\*\*\*\*\*\*\*\*\*\*\*\*\* 15625> # Existing Kennedy-Burnett SWM Facility 15626> # - Rating curve obtained from URTKBP 15627> # - Tributary Drainage Area to Pond = 160 ha 15628> #\*\*\*\*\*\*\*\*\*\*\*\*\*\*\*\*\*\*\*\*\*\*\*\*\*\*\*\*\*\*\*\*\*\*\*\*\*\*\*\*\*\*\*\*\*\*\*\*\*\*\*\*\*\*\*\*\*\*\*\*\*\*\*\*\*\*\*\*\*\*\*\*\*\*\*\*\*\* 15629> R0100:C00226------------DTmin-ID:NHYD---------AREAha-QPEAKcms-TpeakDate\_hh:mm----RVmm-R.C.---DWFcms 15630> CONTINUOUS STANDHYD 1.0 01:KB-01A 40.82 5.490 No\_date 28:09 36.71 .415 .000 15631> [XIMP=.10:TIMP=.40] 15632> [Horton parameters: Fo= 76.20:Fc= 13.20:DCAY=4.14: F= .00] 15633> [Pervious area: IAper= 4.67:SLPP= .50:LGP= 40.:MNP=.250:SCP= .0] 15634> [Impervious area: IAimp= .79:SLPI= .50:LGI= 522.:MNI=.013:SCI= .0] 15635> [IaRECimp= 4.00: IaRECper= 4.00] 15636> R0100:C00227------------DTmin-ID:NHYD---------AREAha-QPEAKcms-TpeakDate\_hh:mm----RVmm-R.C.---DWFcms 15637> COMPUTE DUALHYD 1.0 01:KB-01A 40.82 5.490 No\_date 28:09 36.71 n/a .000 15638> Major System / 1.0 02:KB-01A-MJ .00 .000 No\_date 0:00 .00 n/a .000 15639> Minor System \ 1.0 03:KB-01A-MN 40.82 3.600 No\_date 28:44 36.91 n/a .000 15640> {MjSysSto=.1774E+04, TotOvfVol=.0000E+00, N-Ovf= 0, TotDurOvf= 0.hrs} 15641> R0100:C00228------------DTmin-ID:NHYD---------AREAha-QPEAKcms-TpeakDate\_hh:mm----RVmm-R.C.---DWFcms 15642> ADD HYD 1.0 02:KB-01A-MJ .00 .000 No\_date 0:00 .00 n/a .000 15643> + 1.0 02:KB-01A-MN 40.82 3.600 No\_date 28:44 36.91 n/a .000 15644> SUM= 1.0 01:KB-01A-S 40.82 3.600 No\_date 28:44 36.91 n/a .000 15645> R0100:C00229------------DTmin-ID:NHYD---------AREAha-QPEAKcms-TpeakDate\_hh:mm----RVmm-R.C.---DWFcms 15646> CONTINUOUS STANDHYD 1.0 01:KB-01B 31.10 4.072 No\_date 28:06 40.61 .458 .000 15647> [XIMP=.19:TIMP=.38] 15648> [Horton parameters: Fo= 76.20:Fc= 13.20:DCAY=4.14: F= .00] 15649> [Pervious area: IAper= 4.67:SLPP= .42:LGP= 40.:MNP=.250:SCP= .0] 15650> [Impervious area: IAimp= .79:SLPI= .42:LGI= 455.:MNI=.013:SCI= .0] 15651> [IaRECimp= 4.00: IaRECper= 4.00] 15652> R0100:C00230------------DTmin-ID:NHYD---------AREAha-QPEAKcms-TpeakDate\_hh:mm----RVmm-R.C.---DWFcms 15653> COMPUTE DUALHYD 1.0 01:KB-01B 31.10 4.072 No\_date 28:06 40.61 n/a .000 15654> Major System / 1.0 02:KB-01B-MJ .00 .000 No\_date 0:00 .00 n/a .000 15655> Minor System \ 1.0 03:KB-01B-MN 31.10 1.585 No\_date 27:51 40.77 n/a .000 15656> {MjSysSto=.3465E+04, TotOvfVol=.0000E+00, N-Ovf= 0, TotDurOvf= 0.hrs} 15657> R0100:C00231------------DTmin-ID:NHYD---------AREAha-QPEAKcms-TpeakDate\_hh:mm----RVmm-R.C.---DWFcms 15658> ADD HYD 1.0 02:KB-01B-MJ .00 .000 No\_date 0:00 .00 n/a .000 15659> + 1.0 02:KB-01B-MN 31.10 1.585 No\_date 27:51 40.77 n/a .000 15660> SUM= 1.0 01:KB-01B-S 31.10 1.585 No\_date 27:51 40.77 n/a .000 15661> R0100:C00232------------DTmin-ID:NHYD---------AREAha-QPEAKcms-TpeakDate\_hh:mm----RVmm-R.C.---DWFcms 15662> CONTINUOUS STANDHYD 1.0 01:KB-01C 13.78 2.471 No\_date 28:03 41.89 .473 .000 15663> [XIMP=.20:TIMP=.41] 15664> [Horton parameters: Fo= 76.20:Fc= 13.20:DCAY=4.14: F= .00] 15665> [Pervious area: IAper= 4.67:SLPP=2.00:LGP= 40.:MNP=.250:SCP= .0] 15666> [Impervious area: IAimp= .79:SLPI= .50:LGI= 303.:MNI=.013:SCI= .0] 15667> [IaRECimp= 4.00: IaRECper= 4.00] 15668> R0100:C00233------------DTmin-ID:NHYD---------AREAha-QPEAKcms-TpeakDate\_hh:mm----RVmm-R.C.---DWFcms 15669> COMPUTE DUALHYD 1.0 01:KB-01C 13.78 2.471 No\_date 28:03 41.89 n/a .000 15670> Major System / 1.0 02:KB-01C-MJ .00 .000 No\_date 0:00 .00 n/a .000 15671> Minor System \ 1.0 03:KB-01C-MN 13.78 1.350 No\_date 28:37 42.09 n/a .000 15672> {MjSysSto=.8650E+03, TotOvfVol=.0000E+00, N-Ovf= 0, TotDurOvf= 0.hrs} 15673> R0100:C00234------------DTmin-ID:NHYD---------AREAha-QPEAKcms-TpeakDate\_hh:mm----RVmm-R.C.---DWFcms 15674> ADD HYD 1.0 02:KB-01C-MJ .00 .000 No\_date 0:00 .00 n/a .000 15675> + 1.0 02:KB-01C-MN 13.78 1.350 No\_date 28:37 42.09 n/a .000 15676> SUM= 1.0 01:KB-01C-S 13.78 1.350 No\_date 28:37 42.09 n/a .000 15677> R0100:C00235------------DTmin-ID:NHYD---------AREAha-QPEAKcms-TpeakDate\_hh:mm----RVmm-R.C.---DWFcms 15678> CONTINUOUS STANDHYD 1.0 01:KB-03 84.78 12.777 No\_date 28:07 41.33 .467 .000 15679> [XIMP=.20:TIMP=.39] 15680> [Horton parameters: Fo= 76.20:Fc= 13.20:DCAY=4.14: F= .00] 15681> [Pervious area: IAper= 4.67:SLPP=2.00:LGP= 40.:MNP=.250:SCP= .0] 15682> [Impervious area: IAimp= .79:SLPI= .63:LGI= 752.:MNI=.013:SCI= .0] 15683> [IaRECimp= 4.00: IaRECper= 4.00] 15684> R0100:C00236------------DTmin-ID:NHYD---------AREAha-QPEAKcms-TpeakDate\_hh:mm----RVmm-R.C.---DWFcms 15685> COMPUTE DUALHYD 1.0 01:KB-03 84.78 12.777 No\_date 28:07 41.33 n/a .000 15686> Major System / 1.0 02:KB-03-MJ .00 .000 No\_date 0:00 .00 n/a .000 15687> Minor System \ 1.0 03:KB-03-MN 84.78 5.270 No\_date 29:11 41.33 n/a .000 15688> {MjSysSto=.8591E+04, TotOvfVol=.0000E+00, N-Ovf= 0, TotDurOvf= 0.hrs} 15689> R0100:C00237------------DTmin-ID:NHYD---------AREAha-QPEAKcms-TpeakDate\_hh:mm----RVmm-R.C.---DWFcms 15690> ADD HYD 1.0 02:KB-03-MJ .00 .000 No\_date 0:00 .00 n/a .000 15691> + 1.0 02:KB-03-MN 84.78 5.270 No\_date 29:11 41.33 n/a .000 15692> SUM= 1.0 01:KB-03-S 84.78 5.270 No\_date 29:11 41.33 n/a .000 15693> R0100:C00238------------DTmin-ID:NHYD---------AREAha-QPEAKcms-TpeakDate\_hh:mm----RVmm-R.C.---DWFcms 15694> CONTINUOUS STANDHYD 1.0 01:KB-04 6.95 1.754 No\_date 28:00 78.30 .884 .000 15695> [XIMP=.85:TIMP=.85] 15696> [Horton parameters: Fo= 76.20:Fc= 13.20:DCAY=4.14: F= .00] 15697> [Pervious area: IAper= 4.67:SLPP=2.00:LGP= 40.:MNP=.250:SCP= .0] 15698> [Impervious area: IAimp= .94:SLPI= .50:LGI= 215.:MNI=.013:SCI= .0] 15699> [IaRECimp= 4.00: IaRECper= 4.00] 15700> R0100:C00239------------DTmin-ID:NHYD---------AREAha-QPEAKcms-TpeakDate\_hh:mm----RVmm-R.C.---DWFcms 15701> COMPUTE DUALHYD 1.0 01:KB-04 6.95 1.754 No\_date 28:00 78.30 n/a .000 15702> Major System / 1.0 02:KB-04-MJ .00 .000 No\_date 0:00 .00 n/a .000 15703> Minor System \ 1.0 03:KB-04-MN 6.95 .503 No\_date 27:43 78.64 n/a .000 15704> {MjSysSto=.1121E+04, TotOvfVol=.0000E+00, N-Ovf= 0, TotDurOvf= 0.hrs} 15705> R0100:C00240------------DTmin-ID:NHYD---------AREAha-QPEAKcms-TpeakDate\_hh:mm----RVmm-R.C.---DWFcms 15706> ADD HYD 1.0 02:KB-04-MJ .00 .000 No\_date 0:00 .00 n/a .000 15707> + 1.0 02:KB-04-MN 6.95 .503 No\_date 27:43 78.64 n/a .000 15708> SUM= 1.0 01:KB-04-S 6.95 .503 No\_date 27:43 78.64 n/a .000

15709> R0100:C00241------------DTmin-ID:NHYD---------AREAha-QPEAKcms-TpeakDate\_hh:mm----RVmm-R.C.---DWFcms 15710> CONTINUOUS STANDHYD 1.0 01:KB-05 5.19 1.406 No\_date 28:00 82.69 .934 .000 15711> [XIMP=.93:TIMP=.93] 15712> [Horton parameters: Fo= 76.20:Fc= 13.20:DCAY=4.14: F= .00] 15713> [Pervious area: IAper= 4.67:SLPP=2.00:LGP= 40.:MNP=.250:SCP= .0] 15714> [Impervious area: IAimp= 1.57:SLPI= .50:LGI= 186.:MNI=.013:SCI= .0] 15715> [IaRECimp= 4.00: IaRECper= 4.00] 15716> R0100:C00242------------DTmin-ID:NHYD---------AREAha-QPEAKcms-TpeakDate\_hh:mm----RVmm-R.C.---DWFcms 15717> CONTINUOUS STANDHYD 1.0 01:KB-06 12.93 3.585 No\_date 28:00 79.73 .900 .000 15718> [XIMP=.87:TIMP=.87] 15719> [Horton parameters: Fo= 76.20:Fc= 13.20:DCAY=4.14: F= .00] 15720> [Pervious area: IAper= 4.67:SLPP=2.00:LGP= 40.:MNP=.250:SCP= .0] 15721> [Impervious area: IAimp= .94:SLPI=4.75:LGI= 294.:MNI=.013:SCI= .0] 15722> [IaRECimp= 4.00: IaRECper= 4.00] 15723> R0100:C00243------------DTmin-ID:NHYD---------AREAha-QPEAKcms-TpeakDate\_hh:mm----RVmm-R.C.---DWFcms 15724> COMPUTE DUALHYD 1.0 01:KB-06 12.93 3.585 No\_date 28:00 79.73 n/a .000 15725> Major System / 1.0 02:KB-06-MJ .00 .000 No\_date 0:00 .00 n/a .000 15726> Minor System \ 1.0 03:KB-06-MN 12.93 2.262 No\_date 27:51 79.89 n/a .000 15727> {MjSysSto=.6247E+03, TotOvfVol=.0000E+00, N-Ovf= 0, TotDurOvf= 0.hrs} 15728> R0100:C00244------------DTmin-ID:NHYD---------AREAha-QPEAKcms-TpeakDate\_hh:mm----RVmm-R.C.---DWFcms 15729> ADD HYD 1.0 02:KB-06-MJ .00 .000 No\_date 0:00 .00 n/a .000 15730> + 1.0 02:KB-06-MN 12.93 2.262 No\_date 27:51 79.89 n/a .000 15731> SUM= 1.0 01:KB-06-S 12.93 2.262 No\_date 27:51 79.89 n/a .000 15732> R0100:C00245------------DTmin-ID:NHYD---------AREAha-QPEAKcms-TpeakDate\_hh:mm----RVmm-R.C.---DWFcms 15733> CONTINUOUS STANDHYD 1.0 01:KB-11 4.03 1.012 No\_date 28:00 67.54 .763 .000 15734> [XIMP=.68:TIMP=.68] 15735> [Horton parameters: Fo= 76.20:Fc= 13.20:DCAY=4.14: F= .00] 15736> [Pervious area: IAper= 4.67:SLPP=2.00:LGP= 40.:MNP=.250:SCP= .0] 15737> [Impervious area: IAimp= .79:SLPI=2.00:LGI= 164.:MNI=.013:SCI= .0] 15738> [IaRECimp= 4.00: IaRECper= 4.00] 15739> R0100:C00246------------DTmin-ID:NHYD---------AREAha-QPEAKcms-TpeakDate\_hh:mm----RVmm-R.C.---DWFcms 15740> COMPUTE DUALHYD 1.0 01:KB-11 4.03 1.012 No\_date 28:00 67.54 n/a .000 15741> Major System / 1.0 02:KB-11-MJ .00 .000 No\_date 0:00 .00 n/a .000 15742> Minor System \ 1.0 03:KB-11-MN 4.03 .577 No\_date 27:51 67.60 n/a .000 15743> {MjSysSto=.2184E+03, TotOvfVol=.0000E+00, N-Ovf= 0, TotDurOvf= 0.hrs} 15744> R0100:C00247------------DTmin-ID:NHYD---------AREAha-QPEAKcms-TpeakDate\_hh:mm----RVmm-R.C.---DWFcms 15745> ADD HYD 1.0 02:KB-11-MJ .00 .000 No\_date 0:00 .00 n/a .000 15746> + 1.0 02:KB-11-MN 4.03 .577 No\_date 27:51 67.60 n/a .000 15747> SUM= 1.0 01:KB-11-S 4.03 .577 No\_date 27:51 67.60 n/a .000 15748> R0100:C00248------------DTmin-ID:NHYD---------AREAha-QPEAKcms-TpeakDate\_hh:mm----RVmm-R.C.---DWFcms 15749> CONTINUOUS STANDHYD 1.0 01:S1 4.99 1.426 No\_date 28:00 82.69 .934 .000 15750> [XIMP=.93:TIMP=.93] 15751> [Horton parameters: Fo= 76.20:Fc= 13.20:DCAY=4.14: F= .00] 15752> [Pervious area: IAper= 4.67:SLPP=2.00:LGP= 40.:MNP=.250:SCP= .0] 15753> [Impervious area: IAimp= 1.57:SLPI=2.00:LGI= 182.:MNI=.013:SCI= .0] 15754> [IaRECimp= 4.00: IaRECper= 4.00] 15755> R0100:C00249------------DTmin-ID:NHYD---------AREAha-QPEAKcms-TpeakDate\_hh:mm----RVmm-R.C.---DWFcms 15756> CONTINUOUS STANDHYD 1.0 01:KB-15 2.15 .548 No\_date 28:00 75.20 .849 .000 15757> [XIMP=.79:TIMP=.79] 15758> [Horton parameters: Fo= 76.20:Fc= 13.20:DCAY=4.14: F= .00] 15759> [Pervious area: IAper= 4.67:SLPP=2.00:LGP= 40.:MNP=.250:SCP= .0] 15760> [Impervious area: IAimp= .16:SLPI= .30:LGI= 120.:MNI=.013:SCI= .0] 15761> [IaRECimp= 4.00: IaRECper= 4.00] 15762> R0100:C00250------------DTmin-ID:NHYD---------AREAha-QPEAKcms-TpeakDate\_hh:mm----RVmm-R.C.---DWFcms 15763> ADD HYD 1.0 02:KB-01A-S 40.82 3.600 No\_date 28:44 36.91 n/a .000 15764> + 1.0 02:KB-01B-S 31.10 1.585 No\_date 27:51 40.77 n/a .000 15765> + 1.0 02:KB-01C-S 13.78 1.350 No\_date 28:37 42.09 n/a .000 15766> + 1.0 02:KB-03-S 84.78 5.270 No\_date 29:11 41.33 n/a .000 15767> + 1.0 02:KB-04-S 6.95 .503 No\_date 27:43 78.64 n/a .000 15768> + 1.0 02:KB-05 5.19 1.406 No\_date 28:00 82.69 n/a .000 15769> + 1.0 02:KB-06-S 12.93 2.262 No\_date 27:51 79.89 n/a .000 15770> + 1.0 02:KB-11-S 4.03 .577 No\_date 27:51 67.60 n/a .000 15771> + 1.0 02:KB-15 2.15 .548 No\_date 28:00 75.20 n/a .000 15772> + 1.0 02:S1 4.99 1.426 No\_date 28:00 82.69 n/a .000 15773> SUM= 1.0 01:KB-P1 206.72 18.527 No\_date 28:00 46.99 n/a .000 15774> R0100:C00251------------DTmin-ID:NHYD---------AREAha-QPEAKcms-TpeakDate\_hh:mm----RVmm-R.C.---DWFcms 15775> ROUTE RESERVOIR -> 1.0 02:KB-P1 206.72 18.527 No\_date 28:00 46.99 n/a .000 15776> out <= 1.0 01:KB-P1R 196.58 12.438 No\_date 28:00 46.99 n/a .000 15777> overflow <= 1.0 03:KB-P1ovf 10.14 6.062 No\_date 28:00 46.99 n/a .000 15778> {MxStoUsed=.7330E+00 m3, TotOvfVol=.4763E+00 m3, N-Ovf= 2, TotDurOvf= 1.hrs} 15779> R0100:C00252------------DTmin-ID:NHYD---------AREAha-QPEAKcms-TpeakDate\_hh:mm----RVmm-R.C.---DWFcms 15780> ADD HYD 1.0 02:KB-P1R 196.58 12.438 No\_date 28:00 46.99 n/a .000 15781> + 1.0 02:KB-P1ovf 10.14 6.062 No\_date 28:00 46.99 n/a .000 15782> SUM= 1.0 01:KB-Pond1 206.72 18.500 No\_date 28:00 46.99 n/a .000 15783> R0100:C00253------------DTmin-ID:NHYD---------AREAha-QPEAKcms-TpeakDate\_hh:mm----RVmm-R.C.---DWFcms 15784> SAVE HYD 1.0 01:KB-Pond1 206.72 18.500 No\_date 28:00 46.99 n/a .000 15785> fname :KB-Pond1.0100 15786> remark:Total Flows at KB first pond 15787> R0100:C00254------------DTmin-ID:NHYD---------AREAha-QPEAKcms-TpeakDate\_hh:mm----RVmm-R.C.---DWFcms 15788> CONTINUOUS STANDHYD 1.0 01:KB-07 10.86 2.908 No\_date 28:00 79.06 .893 .000 15789> [XIMP=.86:TIMP=.86] 15790> [Horton parameters: Fo= 76.20:Fc= 13.20:DCAY=4.14: F= .00] 15791> [Pervious area: IAper= 4.67:SLPP=2.00:LGP= 40.:MNP=.250:SCP= .0] 15792> [Impervious area: IAimp= .79:SLPI=2.00:LGI= 269.:MNI=.013:SCI= .0] 15793> [IaRECimp= 4.00: IaRECper= 4.00] 15794> R0100:C00255------------DTmin-ID:NHYD---------AREAha-QPEAKcms-TpeakDate\_hh:mm----RVmm-R.C.---DWFcms 15795> COMPUTE DUALHYD 1.0 01:KB-07 10.86 2.908 No\_date 28:00 79.06 n/a .000 15796> Major System / 1.0 02:KB-07-MJ .00 .000 No\_date 0:00 .00 n/a .000 15797> Minor System \ 1.0 03:KB-07-MN 10.86 2.094 No\_date 27:53 79.26 n/a .000 15798> {MjSysSto=.3334E+03, TotOvfVol=.0000E+00, N-Ovf= 0, TotDurOvf= 0.hrs} 15799> R0100:C00256------------DTmin-ID:NHYD---------AREAha-QPEAKcms-TpeakDate\_hh:mm----RVmm-R.C.---DWFcms 15800> ADD HYD 1.0 02:KB-07-MJ .00 .000 No\_date 0:00 .00 n/a .000 15801> + 1.0 02:KB-07-MN 10.86 2.094 No\_date 27:53 79.26 n/a .000 15802> SUM= 1.0 01:KB-07-S 10.86 2.094 No\_date 27:53 79.26 n/a .000 15803> R0100:C00257------------DTmin-ID:NHYD---------AREAha-QPEAKcms-TpeakDate\_hh:mm----RVmm-R.C.---DWFcms 15804> CONTINUOUS STANDHYD 1.0 01:KB-08 6.61 1.609 No\_date 28:00 65.36 .738 .000 15805> [XIMP=.64:TIMP=.64] 15806> [Horton parameters: Fo= 76.20:Fc= 13.20:DCAY=4.14: F= .00] 15807> [Pervious area: IAper= 4.67:SLPP=2.00:LGP= 40.:MNP=.250:SCP= .0] 15808> [Impervious area: IAimp= .79:SLPI=2.00:LGI= 210.:MNI=.013:SCI= .0] 15809> [IaRECimp= 4.00: IaRECper= 4.00] 15810> R0100:C00258------------DTmin-ID:NHYD---------AREAha-QPEAKcms-TpeakDate\_hh:mm----RVmm-R.C.---DWFcms 15811> COMPUTE DUALHYD 1.0 01:KB-08 6.61 1.609 No\_date 28:00 65.36 n/a .000 15812> Major System / 1.0 02:KB-08-MJ .00 .000 No\_date 0:00 .00 n/a .000 15813> Minor System \ 1.0 03:KB-08-MN 6.61 1.058 No\_date 27:52 65.50 n/a .000 15814> {MjSysSto=.2397E+03, TotOvfVol=.0000E+00, N-Ovf= 0, TotDurOvf= 0.hrs} 15815> R0100:C00259------------DTmin-ID:NHYD---------AREAha-QPEAKcms-TpeakDate\_hh:mm----RVmm-R.C.---DWFcms 15816> ADD HYD 1.0 02:KB-08-MJ .00 .000 No\_date 0:00 .00 n/a .000 15817> + 1.0 02:KB-08-MN 6.61 1.058 No\_date 27:52 65.50 n/a .000 15818> SUM= 1.0 01:KB-08-S 6.61 1.058 No\_date 27:52 65.50 n/a .000 15819> R0100:C00260------------DTmin-ID:NHYD---------AREAha-QPEAKcms-TpeakDate\_hh:mm----RVmm-R.C.---DWFcms 15820> CONTINUOUS STANDHYD 1.0 01:KB-09 2.60 .727 No\_date 28:00 78.38 .885 .000 15821> [XIMP=.86:TIMP=.86] 15822> [Horton parameters: Fo= 76.20:Fc= 13.20:DCAY=4.14: F= .00] 15823> [Pervious area: IAper= 4.67:SLPP=2.00:LGP= 40.:MNP=.250:SCP= .0] 15824> [Impervious area: IAimp= 1.57:SLPI=2.00:LGI= 132.:MNI=.013:SCI= .0] 15825> [IaRECimp= 4.00: IaRECper= 4.00] 15826> R0100:C00261------------DTmin-ID:NHYD---------AREAha-QPEAKcms-TpeakDate\_hh:mm----RVmm-R.C.---DWFcms 15827> CONTINUOUS STANDHYD 1.0 01:KB-10\_1 2.37 .663 No\_date 28:00 78.39 .885 .000 15828> [XIMP=.86:TIMP=.86] 15829> [Horton parameters: Fo= 76.20:Fc= 13.20:DCAY=4.14: F= .00] 15830> [Pervious area: IAper= 4.67:SLPP=2.00:LGP= 40.:MNP=.250:SCP= .0] 15831> [Impervious area: IAimp= 1.57:SLPI=2.00:LGI= 126.:MNI=.013:SCI= .0] 15832> [IaRECimp= 4.00: IaRECper= 4.00] 15833> R0100:C00262------------DTmin-ID:NHYD---------AREAha-QPEAKcms-TpeakDate\_hh:mm----RVmm-R.C.---DWFcms 15834> CONTINUOUS STANDHYD 1.0 01:KB-10\_2 1.14 .322 No\_date 28:00 78.39 .885 .000 15835> [XIMP=.86:TIMP=.86] 15836> [Horton parameters: Fo= 76.20:Fc= 13.20:DCAY=4.14: F= .00] 15837> [Pervious area: IAper= 4.67:SLPP=2.00:LGP= 40.:MNP=.250:SCP= .0] 15838> [Impervious area: IAimp= 1.57:SLPI=2.00:LGI= 87.:MNI=.013:SCI= .0] 15839> [IaRECimp= 4.00: IaRECper= 4.00] 15840> R0100:C00263------------DTmin-ID:NHYD---------AREAha-QPEAKcms-TpeakDate\_hh:mm----RVmm-R.C.---DWFcms 15841> CONTINUOUS STANDHYD 1.0 01:KB-12 4.86 1.294 No\_date 28:00 74.45 .841 .000 15842> [XIMP=.79:TIMP=.79] 15843> [Horton parameters: Fo= 76.20:Fc= 13.20:DCAY=4.14: F= .00] 15844> [Pervious area: IAper= 4.67:SLPP=2.00:LGP= 40.:MNP=.250:SCP= .0] 15845> [Impervious area: IAimp= 1.10:SLPI=2.00:LGI= 180.:MNI=.013:SCI= .0] 15846> [IaRECimp= 4.00: IaRECper= 4.00] 15847> R0100:C00264------------DTmin-ID:NHYD---------AREAha-QPEAKcms-TpeakDate\_hh:mm----RVmm-R.C.---DWFcms 15848> COMPUTE DUALHYD 1.0 01:KB-12 4.86 1.294 No\_date 28:00 74.45 n/a .000 15849> Major System / 1.0 02:KB-12-MJ .00 .000 No\_date 0:00 .00 n/a .000 15850> Minor System \ 1.0 03:KB-12-MN 4.86 .867 No\_date 28:11 74.79 n/a .000 15851> {MjSysSto=.1873E+03, TotOvfVol=.0000E+00, N-Ovf= 0, TotDurOvf= 0.hrs} 15852> R0100:C00265------------DTmin-ID:NHYD---------AREAha-QPEAKcms-TpeakDate\_hh:mm----RVmm-R.C.---DWFcms 15853> ADD HYD 1.0 02:KB-12-MJ .00 .000 No\_date 0:00 .00 n/a .000 15854> + 1.0 02:KB-12-MN 4.86 .867 No\_date 28:11 74.79 n/a .000 15855> SUM= 1.0 01:KB-12-S 4.86 .867 No\_date 28:11 74.79 n/a .000 15856> R0100:C00266------------DTmin-ID:NHYD---------AREAha-QPEAKcms-TpeakDate\_hh:mm----RVmm-R.C.---DWFcms 15857> CONTINUOUS STANDHYD 1.0 01:KB-13 10.19 2.407 No\_date 28:00 65.36 .738 .000 15858> [XIMP=.64:TIMP=.64] 15859> [Horton parameters: Fo= 76.20:Fc= 13.20:DCAY=4.14: F= .00] 15860> [Pervious area: IAper= 4.67:SLPP=2.00:LGP= 40.:MNP=.250:SCP= .0] 15861> [Impervious area: IAimp= .79:SLPI=2.00:LGI= 261.:MNI=.013:SCI= .0] 15862> [IaRECimp= 4.00: IaRECper= 4.00] 15863> R0100:C00267------------DTmin-ID:NHYD---------AREAha-QPEAKcms-TpeakDate\_hh:mm----RVmm-R.C.---DWFcms 15864> COMPUTE DUALHYD 1.0 01:KB-13 10.19 2.407 No\_date 28:00 65.36 n/a .000 15865> Major System / 1.0 02:KB-13-MJ .00 .000 No\_date 0:00 .00 n/a .000 15866> Minor System \ 1.0 03:KB-13-MN 10.19 1.722 No\_date 27:54 65.63 n/a .000 15867> {MjSysSto=.2806E+03, TotOvfVol=.0000E+00, N-Ovf= 0, TotDurOvf= 0.hrs} 15868> R0100:C00268------------DTmin-ID:NHYD---------AREAha-QPEAKcms-TpeakDate\_hh:mm----RVmm-R.C.---DWFcms 15869> ADD HYD 1.0 02:KB-13-MJ .00 .000 No\_date 0:00 .00 n/a .000 15870> + 1.0 02:KB-13-MN 10.19 1.722 No\_date 27:54 65.63 n/a .000 15871> SUM= 1.0 01:KB-13-S 10.19 1.722 No\_date 27:54 65.63 n/a .000 15872> R0100:C00269------------DTmin-ID:NHYD---------AREAha-QPEAKcms-TpeakDate\_hh:mm----RVmm-R.C.---DWFcms 15873> CONTINUOUS STANDHYD 1.0 01:KB-14 5.47 1.338 No\_date 28:00 65.36 .738 .000 15874> [XIMP=.64:TIMP=.64] 15875> [Horton parameters: Fo= 76.20:Fc= 13.20:DCAY=4.14: F= .00] 15876> [Pervious area: IAper= 4.67:SLPP=2.00:LGP= 40.:MNP=.250:SCP= .0] 15877> [Impervious area: IAimp= .79:SLPI=2.00:LGI= 191.:MNI=.013:SCI= .0] 15878> [IaRECimp= 4.00: IaRECper= 4.00] 15879> R0100:C00270------------DTmin-ID:NHYD---------AREAha-QPEAKcms-TpeakDate\_hh:mm----RVmm-R.C.---DWFcms 15880> COMPUTE DUALHYD 1.0 01:KB-14 5.47 1.338 No\_date 28:00 65.36 n/a .000 15881> Major System / 1.0 02:KB-14-MJ .00 .000 No\_date 0:00 .00 n/a .000 15882> Minor System \ 1.0 03:KB-14-MN 5.47 .873 No\_date 27:52 65.48 n/a .000 15883> {MjSysSto=.2041E+03, TotOvfVol=.0000E+00, N-Ovf= 0, TotDurOvf= 0.hrs} 15884> R0100:C00271------------DTmin-ID:NHYD---------AREAha-QPEAKcms-TpeakDate\_hh:mm----RVmm-R.C.---DWFcms 15885> ADD HYD 1.0 02:KB-14-MJ .00 .000 No\_date 0:00 .00 n/a .000 15886> + 1.0 02:KB-14-MN 5.47 .873 No\_date 27:52 65.48 n/a .000 15887> SUM= 1.0 01:KB-14-S 5.47 .873 No\_date 27:52 65.48 n/a .000 15888> R0100:C00272------------DTmin-ID:NHYD---------AREAha-QPEAKcms-TpeakDate\_hh:mm----RVmm-R.C.---DWFcms 15889> CONTINUOUS STANDHYD 1.0 01:KB-16\_2 3.42 .803 No\_date 28:01 70.16 .792 .000 15890> [XIMP=.71:TIMP=.71] 15891> [Horton parameters: Fo= 76.20:Fc= 13.20:DCAY=4.14: F= .00] 15892> [Pervious area: IAper= 4.67:SLPP=2.00:LGP= 40.:MNP=.250:SCP= .0] 15893> [Impervious area: IAimp= .16:SLPI= .30:LGI= 151.:MNI=.013:SCI= .0] 15894> [IaRECimp= 4.00: IaRECper= 4.00] 15895> R0100:C00273------------DTmin-ID:NHYD---------AREAha-QPEAKcms-TpeakDate\_hh:mm----RVmm-R.C.---DWFcms

15896> ADD HYD 1.0 02:KB-Pond1 206.72 18.500 No\_date 28:00 46.99 n/a .000 15897> + 1.0 02:KB-07-S 10.86 2.094 No\_date 27:53 79.26 n/a .000 15898> + 1.0 02:KB-08-S 6.61 1.058 No\_date 27:52 65.50 n/a .000 15899> + 1.0 02:KB-09 2.60 .727 No\_date 28:00 78.38 n/a .000 15900> + 1.0 02:KB-10\_1 2.37 .663 No\_date 28:00 78.38 n/a .000 15901> + 1.0 02:KB-10\_2 1.14 .322 No\_date 28:00 78.39 n/a .000 15902> + 1.0 02:KB-12-S 4.86 .867 No\_date 28:11 74.79 n/a .000 15903> + 1.0 02:KB-13-S 10.19 1.722 No\_date 27:54 65.63 n/a .000 15904> + 1.0 02:KB-14-S 5.47 .873 No\_date 27:52 65.48 n/a .000 15905> + 1.0 02:KB-16\_2 3.42 .803 No\_date 28:01 70.16 n/a .000 15906> SUM= 1.0 01:KB-P2 254.24 27.626 No\_date 28:00 51.59 n/a .000 15907> R0100:C00274------------DTmin-ID:NHYD---------AREAha-QPEAKcms-TpeakDate\_hh:mm----RVmm-R.C.---DWFcms 15908> ROUTE RESERVOIR -> 1.0 02:KB-P2 254.24 27.626 No\_date 28:00 51.59 n/a .000 15909> out <= 1.0 01:KB-P2R 249.74 17.634 No\_date 28:06 51.59 n/a .000 15910> overflow <= 1.0 03:KB-P2ovf 4.50 6.910 No\_date 28:06 51.59 n/a .000 15911> {MxStoUsed=.1110E+01 m3, TotOvfVol=.2320E+00 m3, N-Ovf= 2, TotDurOvf= 0.hrs} 15912> R0100:C00275------------DTmin-ID:NHYD---------AREAha-QPEAKcms-TpeakDate\_hh:mm----RVmm-R.C.---DWFcms 15913> ADD HYD 1.0 02:KB-P2R 249.74 17.634 No\_date 28:06 51.59 n/a .000 15914> + 1.0 02:KB-P2ovf 4.50 6.910 No\_date 28:06 51.59 n/a .000 15915> SUM= 1.0 01:KB-Pond2 254.24 24.544 No\_date 28:06 51.59 n/a .000 15916> R0100:C00276------------DTmin-ID:NHYD---------AREAha-QPEAKcms-TpeakDate\_hh:mm----RVmm-R.C.---DWFcms 15917> SAVE HYD 1.0 01:KB-Pond2 254.24 24.544 No\_date 28:06 51.59 n/a .000 15918> fname :KB-Pond2.0100 15919> remark:Total Flows at KB second pond 15920> R0100:C00277------------DTmin-ID:NHYD---------AREAha-QPEAKcms-TpeakDate\_hh:mm----RVmm-R.C.---DWFcms 15921> CONTINUOUS STANDHYD 1.0 01:KB-16\_1 2.80 .686 No\_date 28:00 72.68 .821 .000 15922> [XIMP=.75:TIMP=.75] 15923> [Horton parameters: Fo= 76.20:Fc= 13.20:DCAY=4.14: F= .00] 15924> [Pervious area: IAper= 4.67:SLPP=2.00:LGP= 40.:MNP=.250:SCP= .0] 15925> [Impervious area: IAimp= .16:SLPI= .30:LGI= 137.:MNI=.013:SCI= .0] 15926> [IaRECimp= 4.00: IaRECper= 4.00] 15927> R0100:C00278------------DTmin-ID:NHYD---------AREAha-QPEAKcms-TpeakDate\_hh:mm----RVmm-R.C.---DWFcms 15928> ADD HYD 1.0 02:KB-Pond2 254.24 24.544 No\_date 28:06 51.59 n/a .000 15929> + 1.0 02:KB-16\_1 2.80 .686 No\_date 28:00 72.68 n/a .000 15930> SUM= 1.0 01:KB-P3 257.04 24.930 No\_date 28:06 51.82 n/a .000 15931> R0100:C00279------------DTmin-ID:NHYD---------AREAha-QPEAKcms-TpeakDate\_hh:mm----RVmm-R.C.---DWFcms 15932> ROUTE RESERVOIR -> 1.0 02:KB-P3 257.04 24.930 No\_date 28:06 51.82 n/a .000 15933> out <= 1.0 01:KB-P3R 8.56 .051 No\_date 17:08 51.81 n/a .000 15934> overflow <= 1.0 03:KB-P3ovf 248.48 24.659 No\_date 28:07 51.82 n/a .000 15935> {MxStoUsed=.1991E-02 m3, TotOvfVol=.1288E+02 m3, N-Ovf= 1, TotDurOvf= 23.hrs} 15936> R0100:C00280------------DTmin-ID:NHYD---------AREAha-QPEAKcms-TpeakDate\_hh:mm----RVmm-R.C.---DWFcms 15937> ADD HYD 1.0 02:KB-P3R 8.56 .051 No\_date 17:08 51.81 n/a .000 15938> + 1.0 02:KB-P3ovf 248.48 24.659 No\_date 28:07 51.82 n/a .000 15939> SUM= 1.0 01:KB-Pond3 257.04 24.710 No\_date 28:07 51.82 n/a .000 15940> R0100:C00281------------DTmin-ID:NHYD---------AREAha-QPEAKcms-TpeakDate\_hh:mm----RVmm-R.C.---DWFcms 15941> SAVE HYD 1.0 01:KB-Pond3 257.04 24.710 No\_date 28:07 51.82 n/a .000 15942> fname :KB-Pond3.0100 15943> remark:Total Flows at KB third pond 15944> #\*\*\*\*\*\*\*\*\*\*\*\*\*\*\*\*\*\*\*\*\*\*\*\*\*\*\*\*\*\*\*\*\*\*\*\*\*\*\*\*\*\*\*\*\*\*\*\*\*\*\*\*\*\*\*\*\*\*\*\*\*\*\*\*\*\*\*\*\*\*\*\*\*\*\*\*\*\* 15945> # EXISTING / PROPOSED Subcatchments (Kennedy-Burnett SWM Facility (118080), SWM Modeling Approach, NOVATECH Report Ju 15946> # - TO FRASER-CLARKE DRAIN 15947> #\*\*\*\*\*\*\*\*\*\*\*\*\*\*\*\*\*\*\*\*\*\*\*\*\*\*\*\*\*\*\*\*\*\*\*\*\*\*\*\*\*\*\*\*\*\*\*\*\*\*\*\*\*\*\*\*\*\*\*\*\*\*\*\*\*\*\*\*\*\*\*\*\*\*\*\*\*\* 15948> R0100:C00282------------DTmin-ID:NHYD---------AREAha-QPEAKcms-TpeakDate\_hh:mm----RVmm-R.C.---DWFcms 15949> CONTINUOUS STANDHYD 1.0 01:FC-01 8.03 1.646 No\_date 28:01 54.40 .614 .000 15950> [XIMP=.47:TIMP=.47] 15951> [Horton parameters: Fo= 76.20:Fc= 13.20:DCAY=4.14: F= .00] 15952> [Pervious area: IAper= 4.67:SLPP=2.00:LGP= 40.:MNP=.250:SCP= .0] 15953> [Impervious area: IAimp= 1.57:SLPI=1.00:LGI= 231.:MNI=.013:SCI= .0] 15954> [IaRECimp= 4.00: IaRECper= 4.00] 15955> R0100:C00283------------DTmin-ID:NHYD---------AREAha-QPEAKcms-TpeakDate\_hh:mm----RVmm-R.C.---DWFcms 15956> COMPUTE DUALHYD 1.0 01:FC-01 8.03 1.646 No\_date 28:01 54.40 n/a .000 15957> Major System / 1.0 02:FC-01-MJ .00 .000 No\_date 0:00 .00 n/a .000 15958> Minor System \ 1.0 03:FC-01-MN 8.03 .756 No\_date 27:49 54.46 n/a .000 15959> {MjSysSto=.6274E+03, TotOvfVol=.0000E+00, N-Ovf= 0, TotDurOvf= 0.hrs} 15960> R0100:C00284------------DTmin-ID:NHYD---------AREAha-QPEAKcms-TpeakDate\_hh:mm----RVmm-R.C.---DWFcms 15961> ADD HYD 1.0 02:FC-01-MJ .00 .000 No\_date 0:00 .00 n/a .000 15962> + 1.0 02:FC-01-MN 8.03 .756 No\_date 27:49 54.46 n/a .000 15963> SUM= 1.0 01:FC-01-S 8.03 .756 No\_date 27:49 54.46 n/a .000 15964> R0100:C00285------------DTmin-ID:NHYD---------AREAha-QPEAKcms-TpeakDate\_hh:mm----RVmm-R.C.---DWFcms 15965> CONTINUOUS STANDHYD 1.0 01:FC-02 16.05 4.197 No\_date 28:00 82.69 .934 .000 15966> [XIMP=.93:TIMP=.93] 15967> [Horton parameters: Fo= 76.20:Fc= 13.20:DCAY=4.14: F= .00] 15968> [Pervious area: IAper= 4.67:SLPP=2.00:LGP= 40.:MNP=.250:SCP= .0] 15969> [Impervious area: IAimp= 1.57:SLPI=1.00:LGI= 327.:MNI=.013:SCI= .0] 15970> [IaRECimp= 4.00: IaRECper= 4.00] 15971> R0100:C00286------------DTmin-ID:NHYD---------AREAha-QPEAKcms-TpeakDate\_hh:mm----RVmm-R.C.---DWFcms 15972> COMPUTE DUALHYD 1.0 01:FC-02 16.05 4.197 No\_date 28:00 82.69 n/a .000 15973> Major System / 1.0 02:FC-02-MJ .45 1.768 No\_date 28:05 82.69 n/a .000 15974> Minor System \ 1.0 03:FC-02-MN 15.60 1.159 No\_date 27:43 82.88 n/a .000 15975> {MjSysSto=.2385E+04, TotOvfVol=.3716E+03, N-Ovf= 1, TotDurOvf= 0.hrs} 15976> R0100:C00287------------DTmin-ID:NHYD---------AREAha-QPEAKcms-TpeakDate\_hh:mm----RVmm-R.C.---DWFcms 15977> ADD HYD 1.0 02:FC-02-MJ .45 1.768 No\_date 28:05 82.69 n/a .000 15978> + 1.0 02:FC-02-MN 15.60 1.159 No\_date 27:43 82.88 n/a .000 15979> SUM= 1.0 01:FC-02-S 16.05 2.927 No\_date 28:05 82.87 n/a .000 15980> R0100:C00288------------DTmin-ID:NHYD---------AREAha-QPEAKcms-TpeakDate\_hh:mm----RVmm-R.C.---DWFcms 15981> CONTINUOUS STANDHYD 1.0 01:FC-03 7.37 1.717 No\_date 28:00 64.86 .732 .000 15982> [XIMP=.64:TIMP=.64] 15983> [Horton parameters: Fo= 76.20:Fc= 13.20:DCAY=4.14: F= .00] 15984> [Pervious area: IAper= 4.67:SLPP=2.00:LGP= 40.:MNP=.250:SCP= .0] 15985> [Impervious area: IAimp= 1.57:SLPI=1.00:LGI= 222.:MNI=.013:SCI= .0] 15986> [IaRECimp= 4.00: IaRECper= 4.00] 15987> R0100:C00289------------DTmin-ID:NHYD---------AREAha-QPEAKcms-TpeakDate\_hh:mm----RVmm-R.C.---DWFcms 15988> COMPUTE DUALHYD 1.0 01:FC-03 7.37 1.717 No\_date 28:00 64.86 n/a .000 15989> Major System / 1.0 02:FC-03-MJ .34 .661 No\_date 28:06 64.86 n/a .000 15990> Minor System \ 1.0 03:FC-03-MN 7.03 .358 No\_date 27:41 64.90 n/a .000 15991> {MjSysSto=.1131E+04, TotOvfVol=.2188E+03, N-Ovf= 1, TotDurOvf= 0.hrs} 15992> R0100:C00290------------DTmin-ID:NHYD---------AREAha-QPEAKcms-TpeakDate\_hh:mm----RVmm-R.C.---DWFcms 15993> ADD HYD 1.0 02:FC-03-MJ .34 .661 No\_date 28:06 64.86 n/a .000 15994> + 1.0 02:FC-03-MN 7.03 .358 No\_date 27:41 64.90 n/a .000 15995> SUM= 1.0 01:FC-03-S 7.37 1.019 No\_date 28:06 64.90 n/a .000 15996> R0100:C00291------------DTmin-ID:NHYD---------AREAha-QPEAKcms-TpeakDate\_hh:mm----RVmm-R.C.---DWFcms 15997> CONTINUOUS STANDHYD 1.0 01:FC-04 12.87 2.884 No\_date 28:01 64.86 .732 .000 15998> [XIMP=.64:TIMP=.64] 15999> [Horton parameters: Fo= 76.20:Fc= 13.20:DCAY=4.14: F= .00] 16000> [Pervious area: IAper= 4.67:SLPP=2.00:LGP= 40.:MNP=.250:SCP= .0] 16001> [Impervious area: IAimp= 1.57:SLPI=1.00:LGI= 293.:MNI=.013:SCI= .0] 16002> [IaRECimp= 4.00: IaRECper= 4.00] 16003> R0100:C00292------------DTmin-ID:NHYD---------AREAha-QPEAKcms-TpeakDate\_hh:mm----RVmm-R.C.---DWFcms 16004> COMPUTE DUALHYD 1.0 01:FC-04 12.87 2.884 No\_date 28:01 64.86 n/a .000 16005> Major System / 1.0 02:FC-04-MJ .44 .978 No\_date 28:07 64.86 n/a .000 16006> Minor System \ 1.0 03:FC-04-MN 12.43 .741 No\_date 27:43 65.10 n/a .000 16007> {MjSysSto=.1794E+04, TotOvfVol=.2828E+03, N-Ovf= 1, TotDurOvf= 0.hrs} 16008> R0100:C00293------------DTmin-ID:NHYD---------AREAha-QPEAKcms-TpeakDate\_hh:mm----RVmm-R.C.---DWFcms 16009> ADD HYD 1.0 02:FC-04-MJ .44 .978 No\_date 28:07 64.86 n/a .000 16010> + 1.0 02:FC-04-MN 12.43 .741 No\_date 27:43 65.10 n/a .000 16011> SUM= 1.0 01:FC-04-S 12.87 1.719 No\_date 28:07 65.09 n/a .000 16012> #\*\*\*\*\*\*\*\*\*\*\*\*\*\*\*\*\*\*\*\*\*\*\*\*\*\*\*\*\*\*\*\*\*\*\*\*\*\*\*\*\*\*\*\*\*\*\*\*\*\*\*\*\*\*\*\*\*\*\*\*\*\*\*\*\*\*\*\*\*\*\*\*\*\*\*\*\*\* 16013> # PROPOSED Subcatchments (Kennedy-Burnett SWM Facility (118080), SWM Modeling Approach, NOVATECH Report June, 2020) 16014> # - TO JOCK RIVER 16015> #\*\*\*\*\*\*\*\*\*\*\*\*\*\*\*\*\*\*\*\*\*\*\*\*\*\*\*\*\*\*\*\*\*\*\*\*\*\*\*\*\*\*\*\*\*\*\*\*\*\*\*\*\*\*\*\*\*\*\*\*\*\*\*\*\*\*\*\*\*\*\*\*\*\*\*\*\*\* 16016> R0100:C00294------------DTmin-ID:NHYD---------AREAha-QPEAKcms-TpeakDate\_hh:mm----RVmm-R.C.---DWFcms 16017> CONTINUOUS STANDHYD 1.0 01:JR-01 8.24 1.891 No\_date 28:00 64.86 .732 .000 16018> [XIMP=.64:TIMP=.64] 16019> [Horton parameters: Fo= 76.20:Fc= 13.20:DCAY=4.14: F= .00] 16020> [Pervious area: IAper= 4.67:SLPP=2.00:LGP= 40.:MNP=.250:SCP= .0] 16021> [Impervious area: IAimp= 1.57:SLPI=1.00:LGI= 234.:MNI=.013:SCI= .0] 16022> [IaRECimp= 4.00: IaRECper= 4.00] 16023> R0100:C00295------------DTmin-ID:NHYD---------AREAha-QPEAKcms-TpeakDate\_hh:mm----RVmm-R.C.---DWFcms 16024> COMPUTE DUALHYD 1.0 01:JR-01 8.24 1.891 No\_date 28:00 64.86 n/a .000 16025> Major System / 1.0 02:JR-01-MJ .20 .471 No\_date 28:06 64.86 n/a .000 16026> Minor System \ 1.0 03:JR-01-MN 8.04 .563 No\_date 27:44 64.95 n/a .000 16027> {MjSysSto=.1040E+04, TotOvfVol=.1267E+03, N-Ovf= 1, TotDurOvf= 0.hrs} 16028> R0100:C00296------------DTmin-ID:NHYD---------AREAha-QPEAKcms-TpeakDate\_hh:mm----RVmm-R.C.---DWFcms 16029> ADD HYD 1.0 02:JR-01-MJ .20 .471 No\_date 28:06 64.86 n/a .000 16030> + 1.0 02:JR-01-MN 8.04 .563 No\_date 27:44 64.95 n/a .000 16031> SUM= 1.0 01:JR-01-S 8.24 1.034 No\_date 28:06 64.95 n/a .000 16032> R0100:C00297------------DTmin-ID:NHYD---------AREAha-QPEAKcms-TpeakDate\_hh:mm----RVmm-R.C.---DWFcms 16033> CONTINUOUS STANDHYD 1.0 01:JR-02 1.59 .393 No\_date 28:00 64.86 .732 .000 16034> [XIMP=.64:TIMP=.64] 16035> [Horton parameters: Fo= 76.20:Fc= 13.20:DCAY=4.14: F= .00] 16036> [Pervious area: IAper= 4.67:SLPP=2.00:LGP= 40.:MNP=.250:SCP= .0] 16037> [Impervious area: IAimp= 1.57:SLPI=1.00:LGI= 103.:MNI=.013:SCI= .0] 16038> [IaRECimp= 4.00: IaRECper= 4.00] 16039> R0100:C00298------------DTmin-ID:NHYD---------AREAha-QPEAKcms-TpeakDate\_hh:mm----RVmm-R.C.---DWFcms 16040> COMPUTE DUALHYD 1.0 01:JR-02 1.59 .393 No\_date 28:00 64.85 n/a .000 16041> Major System / 1.0 02:JR-02-MJ .02 .087 No\_date 28:03 64.85 n/a .000 16042> Minor System \ 1.0 03:JR-02-MN 1.57 .153 No\_date 27:44 65.24 n/a .000 16043> {MjSysSto=.1530E+03, TotOvfVol=.1375E+02, N-Ovf= 1, TotDurOvf= 0.hrs} 16044> R0100:C00299------------DTmin-ID:NHYD---------AREAha-QPEAKcms-TpeakDate\_hh:mm----RVmm-R.C.---DWFcms 16045> ADD HYD 1.0 02:JR-02-MJ .02 .087 No\_date 28:03 64.85 n/a .000 16046> + 1.0 02:JR-02-MN 1.57 .153 No\_date 27:44 65.24 n/a .000 16047> SUM= 1.0 01:JR-02-S 1.59 .240 No\_date 28:03 65.23 n/a .000 16048> #\*\*\*\*\*\*\*\*\*\*\*\*\*\*\*\*\*\*\*\*\*\*\*\*\*\*\*\*\*\*\*\*\*\*\*\*\*\*\*\*\*\*\*\*\*\*\*\*\*\*\*\*\*\*\*\*\*\*\*\*\*\*\*\*\*\*\*\*\*\*\*\*\*\*\*\*\*\* 16049> # Catchment FRASER 16050> # - To Fraser-Clarke drain (north of the Jock) 16051> # - Developed land with assumed 43% imp. 16052> # - 2020-12-17 Change Fraser area to be 35.1 as measured from QGIS 16053> # - 2020-12-17 All Fraser is undeveloped (Nashyd) 16054> #\*\*\*\*\*\*\*\*\*\*\*\*\*\*\*\*\*\*\*\*\*\*\*\*\*\*\*\*\*\*\*\*\*\*\*\*\*\*\*\*\*\*\*\*\*\*\*\*\*\*\*\*\*\*\*\*\*\*\*\*\*\*\*\*\*\*\*\*\*\*\*\*\*\*\*\*\*\* 16055> R0100:C00300------------DTmin-ID:NHYD---------AREAha-QPEAKcms-TpeakDate\_hh:mm----RVmm-R.C.---DWFcms 16056> CONTINUOUS NASHYD 1.0 01:FRASER-DRN 13.65 .837 No\_date 28:21 45.95 .519 .000 16057> [CN= 77.0: N= 3.00: Tp= .43] 16058> [IaREC= 4.00: SMIN= 31.15: SMAX=207.66: SK= .010] 16059> [InterEventTime= 12.00] 16060> R0100:C00301------------DTmin-ID:NHYD---------AREAha-QPEAKcms-TpeakDate\_hh:mm----RVmm-R.C.---DWFcms 16061> CONTINUOUS STANDHYD 1.0 01:FRASER-D 21.61 4.106 No\_date 28:01 69.71 .787 .000 16062> [XIMP=.58:TIMP=.58] 16063> [LOSS= 2 :CN= 80.0] 16064> [Pervious area: IAper= 4.67:SLPP=1.00:LGP= 40.:MNP=.250:SCP= .0] 16065> [Impervious area: IAimp= 1.57:SLPI=1.00:LGI= 380.:MNI=.013:SCI= .0] 16066> [IaRECimp= 4.00: IaRECper= 4.00] 16067> [SMIN= 26.32: SMAX=175.50: SK= .010] 16068> R0100:C00302------------DTmin-ID:NHYD---------AREAha-QPEAKcms-TpeakDate\_hh:mm----RVmm-R.C.---DWFcms 16069> COMPUTE DUALHYD 1.0 01:FRASER-D 21.61 4.106 No\_date 28:01 69.71 n/a .000 16070> Major System / 1.0 02:FRASER-J .00 .000 No\_date 0:00 .00 n/a .000 16071> Minor System \ 1.0 03:FRASER-N 21.61 2.281 No\_date 27:51 69.88 n/a .000 16072> {MjSysSto=.1163E+04, TotOvfVol=.0000E+00, N-Ovf= 0, TotDurOvf= 0.hrs} 16073> R0100:C00303------------DTmin-ID:NHYD---------AREAha-QPEAKcms-TpeakDate\_hh:mm----RVmm-R.C.---DWFcms 16074> ADD HYD 1.0 02:FRASER-J .00 .000 No\_date 0:00 .00 n/a .000 16075> + 1.0 02:FRASER-N 21.61 2.281 No\_date 27:51 69.88 n/a .000 16076> SUM= 1.0 01:FRASER-S 21.61 2.281 No\_date 27:51 69.88 n/a .000 16077> R0100:C00304------------DTmin-ID:NHYD---------AREAha-QPEAKcms-TpeakDate\_hh:mm----RVmm-R.C.---DWFcms 16078> ADD HYD 1.0 02:KB-Pond3 257.04 24.710 No\_date 28:07 51.82 n/a .000 16079> + 1.0 02:S-1-B 55.36 3.260 No\_date 28:23 45.95 n/a .000 16080> + 1.0 02:FRASER-DRN 13.65 .837 No\_date 28:21 45.95 n/a .000 16081> + 1.0 02:FRASER-S 21.61 2.281 No\_date 27:51 69.88 n/a .000 16082> + 1.0 02:N\_KB 54279.40 144.071 No\_date 36:49 39.18 n/a .000

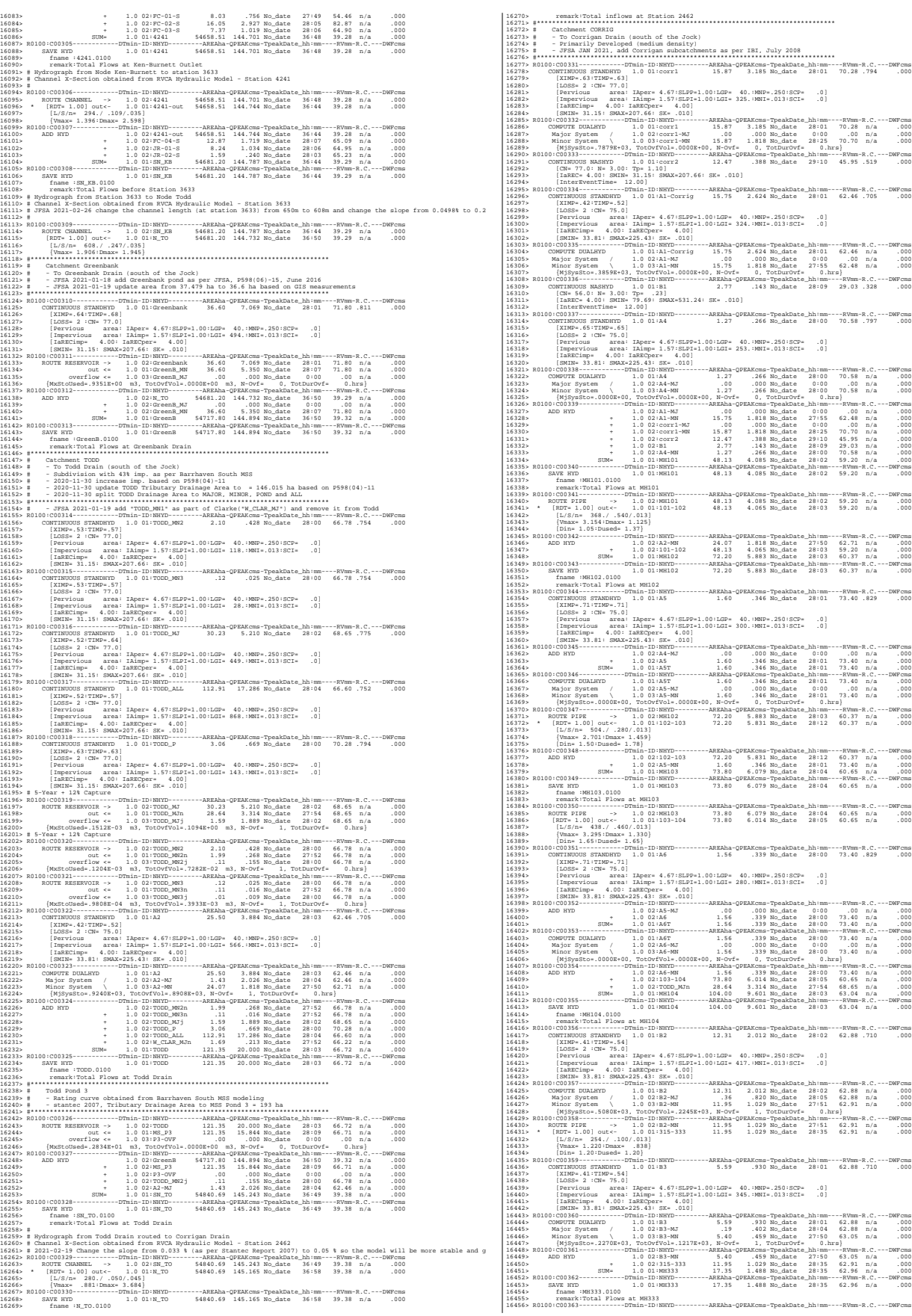

16457> ROUTE PIPE -> 1.0 02:MH333 17.35 1.488 No\_date 28:35 62.96 n/a .000 16458> \* [RDT= 1.00] out<- 1.0 01:333-335 17.35 1.489 No\_date 28:27 62.96 n/a .000 16459> [L/S/n= 251./ .100/.013] 16460> {Vmax= 1.302:Dmax= 1.057} 16461> [Din= 1.20:Dused= 1.29} 16462> R0100:C00364------------DTmin-ID:NHYD---------AREAha-QPEAKcms-TpeakDate\_hh:mm----RVmm-R.C.---DWFcms 16463> ROUTE PIPE -> 1.0 02:333-335 17.35 1.489 No\_date 28:27 62.96 n/a .000 16464> \* [RDT= 1.00] out<- 1.0 01:335-338 17.35 1.481 No\_date 28:35 62.96 n/a .000 16465> [L/S/n= 185./ .100/.013] 16466> {Vmax= 1.302:Dmax= 1.057} 16467> [Din= 1.20:Dused= 1.29} 16468> R0100:C00365------------DTmin-ID:NHYD---------AREAha-QPEAKcms-TpeakDate\_hh:mm----RVmm-R.C.---DWFcms 16469> ROUTE PIPE -> 1.0 02:335-338 17.35 1.481 No\_date 28:35 62.96 n/a .000 16470> [RDT= 1.00] out<- 1.0 01:338-340 17.35 1.480 No\_date 28:35 62.96 n/a .000 16471> [L/S/n= 233./ .100/.013] 16472> {Vmax= 1.330:Dmax= .981} 16473> [Din= 1.35:Dused= 1.35} 16474> R0100:C00366------------DTmin-ID:NHYD---------AREAha-QPEAKcms-TpeakDate\_hh:mm----RVmm-R.C.---DWFcms 16475> CONTINUOUS STANDHYD 1.0 01:B4 7.60 1.252 No\_date 28:02 62.88 .710 .000 16476> [XIMP=.41:TIMP=.54] 16477> [LOSS= 2 :CN= 75.0] 16478> [Pervious area: IAper= 4.67:SLPP=1.00:LGP= 40.:MNP=.250:SCP= .0] 16479> [Impervious area: IAimp= 1.57:SLPI=1.00:LGI= 388.:MNI=.013:SCI= .0] 16480> [IaRECimp= 4.00: IaRECper= 4.00] 16481> [SMIN= 33.81: SMAX=225.43: SK= .010] 16482> R0100:C00367------------DTmin-ID:NHYD---------AREAha-QPEAKcms-TpeakDate\_hh:mm----RVmm-R.C.---DWFcms 16483> COMPUTE DUALHYD 1.0 01:B4 7.60 1.252 No\_date 28:02 62.88 n/a .000 16484> Major System / 1.0 02:B4-MJ .17 .411 No\_date 28:06 62.88 n/a .000 16485> Minor System \ 1.0 03:B4-MN 7.43 .655 No\_date 27:51 62.90 n/a .000 16486> {MjSysSto=.3230E+03, TotOvfVol=.1079E+03, N-Ovf= 1, TotDurOvf= 0.hrs} 16487> R0100:C00368------------DTmin-ID:NHYD---------AREAha-QPEAKcms-TpeakDate\_hh:mm----RVmm-R.C.---DWFcms 16488> ADD HYD 1.0 02:338-340 17.35 1.480 No\_date 28:35 62.96 n/a .000 16489> + 1.0 02:B4-MN 7.43 .655 No\_date 27:51 62.90 n/a .000 16490> SUM= 1.0 01:MH340 24.78 2.126 No\_date 28:34 62.94 n/a .000 16491> R0100:C00369------------DTmin-ID:NHYD---------AREAha-QPEAKcms-TpeakDate\_hh:mm----RVmm-R.C.---DWFcms 16492> SAVE HYD 1.0 01:MH340 24.78 2.126 No\_date 28:34 62.94 n/a .000 16493> fname :MH340.0100 16494> remark:Total Flows at MH340 16495> R0100:C00370------------DTmin-ID:NHYD---------AREAha-QPEAKcms-TpeakDate\_hh:mm----RVmm-R.C.---DWFcms 16496> ROUTE PIPE -> 1.0 02:MH340 24.78 2.126 No\_date 28:34 62.94 n/a .000 16497> [RDT= 1.00] out<- 1.0 01:340-104 24.78 2.116 No\_date 28:21 62.94 n/a .000 16498> [L/S/n= 240./ .150/.013] 16499> {Vmax= 1.726:Dmax= .923} 16500> [Din= 1.65:Dused= 1.65} 16501> R0100:C00371------------DTmin-ID:NHYD---------AREAha-QPEAKcms-TpeakDate\_hh:mm----RVmm-R.C.---DWFcms 16502> ADD HYD 1.0 02:340-104 24.78 2.116 No\_date 28:21 62.94 n/a .000 16503> + 1.0 02:MH104 104.00 9.601 No\_date 28:03 63.04 n/a .000 16504> SUM= 1.0 01:MH104T 128.78 11.560 No\_date 28:04 63.02 n/a .000 16505> R0100:C00372------------DTmin-ID:NHYD---------AREAha-QPEAKcms-TpeakDate\_hh:mm----RVmm-R.C.---DWFcms 16506> ROUTE PIPE -> 1.0 02:MH104T 128.78 11.560 No\_date 28:04 63.02 n/a .000 16507> \* [RDT= 1.00] out<- 1.0 01:104-105 128.78 11.359 No\_date 28:10 63.02 n/a .000 16508> [L/S/n= 380./ .100/.013] 16509> {Vmax= 2.115:Dmax= 2.014} 16510> {HGTH= 2.37:WDTH= 2.71} 16511> R0100:C00373------------DTmin-ID:NHYD---------AREAha-QPEAKcms-TpeakDate\_hh:mm----RVmm-R.C.---DWFcms 16512> CONTINUOUS STANDHYD 1.0 01:B5 2.20 .437 No\_date 28:00 66.83 .755 .000 16513> [XIMP=.57:TIMP=.57] 16514> [LOSS= 2 :CN= 75.0] 16515> [Pervious area: IAper= 4.67:SLPP=1.00:LGP= 40.:MNP=.250:SCP= .0] 16516> [Impervious area: IAimp= 1.57:SLPI=1.00:LGI= 187.:MNI=.013:SCI= .0] 16517> [IaRECimp= 4.00: IaRECper= 4.00] 16518> [SMIN= 33.81: SMAX=225.43: SK= .010] 16519> R0100:C00374------------DTmin-ID:NHYD---------AREAha-QPEAKcms-TpeakDate\_hh:mm----RVmm-R.C.---DWFcms 16520> COMPUTE DUALHYD 1.0 01:B5 2.20 .437 No\_date 28:00 66.83 n/a .000 16521> Major System / 1.0 02:B5-MJ .00 .000 No\_date 0:00 .00 n/a .000 16522> Minor System \ 1.0 03:B5-MN 2.20 .260 No\_date 27:51 66.87 n/a .000 16523> {MjSysSto=.9053E+02, TotOvfVol=.0000E+00, N-Ovf= 0, TotDurOvf= 0.hrs} 16524> R0100:C00375------------DTmin-ID:NHYD---------AREAha-QPEAKcms-TpeakDate\_hh:mm----RVmm-R.C.---DWFcms 16525> CONTINUOUS STANDHYD 1.0 01:A8 .96 .219 No\_date 28:00 73.40 .829 .000 16526> [XIMP=.71:TIMP=.71] 16527> [LOSS= 2 :CN= 75.0] 16528> [Pervious area: IAper= 4.67:SLPP=1.00:LGP= 40.:MNP=.250:SCP= .0] 16529> [Impervious area: IAimp= 1.57:SLPI=1.00:LGI= 186.:MNI=.013:SCI= .0] 16530> [IaRECimp= 4.00: IaRECper= 4.00] 16531> [SMIN= 33.81: SMAX=225.43: SK= .010] 16532> R0100:C00376------------DTmin-ID:NHYD---------AREAha-QPEAKcms-TpeakDate\_hh:mm----RVmm-R.C.---DWFcms 16533> ADD HYD 1.0 02:A6-MJ .00 .000 No\_date 0:00 .00 n/a .000 16534> + 1.0 02:A8 .96 .219 No\_date 28:00 73.40 n/a .000 16535> SUM= 1.0 01:A8T .96 .219 No\_date 28:00 73.40 n/a .000 16536> R0100:C00377------------DTmin-ID:NHYD---------AREAha-QPEAKcms-TpeakDate\_hh:mm----RVmm-R.C.---DWFcms 16537> COMPUTE DUALHYD 1.0 01:A8T .96 .219 No\_date 28:00 73.40 n/a .000 16538> Major System / 1.0 02:A8-MJ .00 .000 No\_date 0:00 .00 n/a .000 16539> Minor System \ 1.0 03:A8-MN .96 .219 No\_date 28:00 73.40 n/a .000 16540> {MjSysSto=.0000E+00, TotOvfVol=.0000E+00, N-Ovf= 0, TotDurOvf= 0.hrs} 16541> R0100:C00378------------DTmin-ID:NHYD---------AREAha-QPEAKcms-TpeakDate\_hh:mm----RVmm-R.C.---DWFcms 16542> ADD HYD 1.0 02:104-105 128.78 11.359 No\_date 28:10 63.02 n/a .000 16543> + 1.0 02:B5-MN 2.20 .260 No\_date 27:51 66.87 n/a .000 16544> + 1.0 02:A8-MN .96 .219 No\_date 28:00 73.40 n/a .000 16545> + 1.0 02:TODD\_MN3j .01 .009 No\_date 28:00 66.78 n/a .000 16546> SUM= 1.0 01:MH105 131.94 11.688 No\_date 28:10 63.16 n/a .000 16547> R0100:C00379------------DTmin-ID:NHYD---------AREAha-QPEAKcms-TpeakDate\_hh:mm----RVmm-R.C.---DWFcms 16548> SAVE HYD 1.0 01:MH105 131.94 11.688 No\_date 28:10 63.16 n/a .000 16549> fname :MH105.0100 16550> remark:Total Flows at MH105 16551> R0100:C00380------------DTmin-ID:NHYD---------AREAha-QPEAKcms-TpeakDate\_hh:mm----RVmm-R.C.---DWFcms 16552> \* DIVERT HYD -> 1.0 01:A8-MJ .00 .000 No\_date 0:00 .00 n/a .000 16553> diverted <= 1.0 02:A8-MJ-JR .00 .000 No\_date 0:00 .00 n/a .000 16554> diverted <= 1.0 03:A8-MJ-B6 .00 .000 No\_date 0:00 .00 n/a .000 16555> R0100:C00381------------DTmin-ID:NHYD---------AREAha-QPEAKcms-TpeakDate\_hh:mm----RVmm-R.C.---DWFcms 16556> DIVERT HYD -> 1.0 01:MH105 131.94 11.688 No\_date 28:10 63.16 n/a .000 16557> diverted <= 1.0 02:MH105-JR 36.57 8.679 No\_date 28:10 63.16 n/a .000 16558> diverted <= 1.0 03:MH105-B6 95.37 3.009 No\_date 28:10 63.16 n/a .000 16559> R0100:C00382------------DTmin-ID:NHYD---------AREAha-QPEAKcms-TpeakDate\_hh:mm----RVmm-R.C.---DWFcms 16560> CONTINUOUS STANDHYD 1.0 01:B7 7.19 1.283 No\_date 28:01 62.88 .710 .000 16561> [XIMP=.41:TIMP=.54] 16562> [LOSS= 2 :CN= 75.0] 16563> [Pervious area: IAper= 4.67:SLPP=1.00:LGP= 40.:MNP=.250:SCP= .0] 16564> [Impervious area: IAimp= 1.57:SLPI=1.00:LGI= 211.:MNI=.013:SCI= .0] 16565> [IaRECimp= 4.00: IaRECper= 4.00] 16566> [SMIN= 33.81: SMAX=225.43: SK= .010] 16567> R0100:C00383------------DTmin-ID:NHYD---------AREAha-QPEAKcms-TpeakDate\_hh:mm----RVmm-R.C.---DWFcms 16568> ADD HYD 1.0 02:B4-MJ .17 .411 No\_date 28:06 62.88 n/a .000 16569> + 1.0 02:B7 7.19 1.283 No\_date 28:01 62.88 n/a .000 16570> SUM= 1.0 01:B7-B4MJ 7.36 1.300 No\_date 28:06 62.88 n/a .000 16571> R0100:C00384------------DTmin-ID:NHYD---------AREAha-QPEAKcms-TpeakDate\_hh:mm----RVmm-R.C.---DWFcms 16572> COMPUTE DUALHYD 1.0 01:B7-B4MJ 7.36 1.300 No\_date 28:06 62.88 n/a .000 16573> Major System / 1.0 02:B7R-MJ .36 .671 No\_date 28:06 62.88 n/a .000 16574> Minor System \ 1.0 03:B7R-MN 7.00 .629 No\_date 28:31 62.97 n/a .000 16575> {MjSysSto=.3110E+03, TotOvfVol=.2280E+03, N-Ovf= 1, TotDurOvf= 0.hrs} 16576> R0100:C00385------------DTmin-ID:NHYD---------AREAha-QPEAKcms-TpeakDate\_hh:mm----RVmm-R.C.---DWFcms 16577> ROUTE PIPE -> 1.0 02:B7R-MN 7.00 .629 No\_date 28:31 62.97 n/a .000 16578> \* [RDT= 1.00] out<- 1.0 01:360-106A 7.00 .629 No\_date 28:31 62.97 n/a .000 16579> [L/S/n= 167./ .100/.013] 16580> {Vmax= 1.089:Dmax= .665} 16581> [Din= 1.05:Dused= 1.05} 16582> R0100:C00386------------DTmin-ID:NHYD---------AREAha-QPEAKcms-TpeakDate\_hh:mm----RVmm-R.C.---DWFcms 16583> CONTINUOUS STANDHYD 1.0 01:B6 3.29 .602 No\_date 28:00 62.88 .710 .000 16584> [XIMP=.41:TIMP=.54] 16585> [LOSS= 2 :CN= 75.0] 16586> [Pervious area: IAper= 4.67:SLPP=1.00:LGP= 40.:MNP=.250:SCP= .0] 16587> [Impervious area: IAimp= 1.57:SLPI=1.00:LGI= 148.:MNI=.013:SCI= .0] 16588> [IaRECimp= 4.00: IaRECper= 4.00] 16589> [SMIN= 33.81: SMAX=225.43: SK= .010] 16590> R0100:C00387------------DTmin-ID:NHYD---------AREAha-QPEAKcms-TpeakDate\_hh:mm----RVmm-R.C.---DWFcms 16591> COMPUTE DUALHYD 1.0 01:B6 3.29 .602 No\_date 28:00 62.88 n/a .000 16592> Major System / 1.0 02:B6-MJ .00 .000 No\_date 0:00 .00 n/a .000 16593> Minor System \ 1.0 03:B6-MN 3.29 .064 No\_date 27:33 62.92 n/a .000 16594> {MjSysSto=.7353E+03, TotOvfVol=.0000E+00, N-Ovf= 0, TotDurOvf= 0.hrs} 16595> R0100:C00388------------DTmin-ID:NHYD---------AREAha-QPEAKcms-TpeakDate\_hh:mm----RVmm-R.C.---DWFcms 16596> CONTINUOUS STANDHYD 1.0 01:EX-LAND 32.50 5.231 No\_date 28:02 62.70 .708 .000 16597> [XIMP=.50:TIMP=.50] 16598> [LOSS= 2 :CN= 74.0] 16599> [Pervious area: IAper= 4.67:SLPP=1.00:LGP= 40.:MNP=.250:SCP= .0] 16600> [Impervious area: IAimp= 1.57:SLPI=1.00:LGI= 465.:MNI=.013:SCI= .0] 16601> [IaRECimp= 4.00: IaRECper= 4.00] 16602> [SMIN= 36.67: SMAX=244.49: SK= .010] 16603> R0100:C00389------------DTmin-ID:NHYD---------AREAha-QPEAKcms-TpeakDate\_hh:mm----RVmm-R.C.---DWFcms 16604> COMPUTE DUALHYD 1.0 01:EX-LAND 32.50 5.231 No\_date 28:02 62.70 n/a .000 16605> Major System / 1.0 02:EX-LAND-MJ 1.77 2.874 No\_date 28:03 62.70 n/a .000 16606> Minor System \ 1.0 03:EX-LAND-MN 30.73 2.275 No\_date 27:48 62.82 n/a .000 16607> {MjSysSto=.1365E+04, TotOvfVol=.1111E+04, N-Ovf= 1, TotDurOvf= 0.hrs} 16608> R0100:C00390------------DTmin-ID:NHYD---------AREAha-QPEAKcms-TpeakDate\_hh:mm----RVmm-R.C.---DWFcms 16609> ADD HYD 1.0 02:B7R-MJ .36 .671 No\_date 28:06 62.88 n/a .000 16610> + 1.0 02:EX-LAND-MJ 1.77 2.874 No\_date 28:03 62.70 n/a .000 16611> + 1.0 02:B5-MJ .00 .000 No\_date 0:00 .00 n/a .000 16612> + 1.0 02:B6-MJ .00 .000 No\_date 0:00 .00 n/a .000 16613> + 1.0 02:B6-MN 3.29 .064 No\_date 27:33 62.92 n/a .000 16614> + 1.0 02:A8-MJ-B6 .00 .000 No\_date 0:00 .00 n/a .000 16615> SUM= 1.0 01:B6-B7ExMJ 5.42 3.483 No\_date 28:03 62.85 n/a .000 16616> R0100:C00391------------DTmin-ID:NHYD---------AREAha-QPEAKcms-TpeakDate\_hh:mm----RVmm-R.C.---DWFcms 16617> COMPUTE DUALHYD 1.0 01:B6-B7ExMJ 5.42 3.483 No\_date 28:03 62.85 n/a .000 16618> Major System / 1.0 02:B6R-MJ .00 .000 No\_date 0:00 .00 n/a .000 16619> Minor System \ 1.0 03:B6R-MN 5.42 .064 No\_date 27:33 62.85 n/a .000 16620> {MjSysSto=.1339E+04, TotOvfVol=.0000E+00, N-Ovf= 0, TotDurOvf= 0.hrs} 16621> R0100:C00392------------DTmin-ID:NHYD---------AREAha-QPEAKcms-TpeakDate\_hh:mm----RVmm-R.C.---DWFcms 16622> ROUTE PIPE -> 1.0 02:MH105-B6 95.37 3.009 No\_date 28:10 63.16 n/a .000 16623> [RDT= 1.00] out<- 1.0 01:105-106A 95.37 3.009 No\_date 28:04 63.16 n/a .000 16624> [L/S/n= 208./ .100/.013] 16625> {Vmax= 1.597:Dmax= 1.249} 16626> [Din= 1.80:Dused= 1.80} 16627> R0100:C00393------------DTmin-ID:NHYD---------AREAha-QPEAKcms-TpeakDate\_hh:mm----RVmm-R.C.---DWFcms 16628> ADD HYD 1.0 02:360-106A 7.00 .629 No\_date 28:31 62.97 n/a .000 16629> + 1.0 02:105-106A 95.37 3.009 No\_date 28:04 63.16 n/a .000 16630> + 1.0 02:B6R-MN 5.42 .064 No\_date 27:33 62.85 n/a .000 16631> + 1.0 02:B6R-MJ .00 .000 No\_date 0:00 .00 n/a .000 16632> SUM= 1.0 01:MH106A 107.80 3.702 No\_date 28:10 63.13 n/a .000 16633> R0100:C00394------------DTmin-ID:NHYD---------AREAha-QPEAKcms-TpeakDate\_hh:mm----RVmm-R.C.---DWFcms 16634> SAVE HYD 1.0 01:MH106A 107.80 3.702 No\_date 28:10 63.13 n/a .000 16635> fname :MH106A.0100 16636> remark:Total Flows at MH106A 16637> R0100:C00395------------DTmin-ID:NHYD---------AREAha-QPEAKcms-TpeakDate\_hh:mm----RVmm-R.C.---DWFcms 16638> ROUTE PIPE -> 1.0 02:MH106A 107.80 3.702 No\_date 28:10 63.13 n/a .000 16639> \* [RDT= 1.00] out<- 1.0 01:106A-106 107.80 3.757 No\_date 28:13 63.13 n/a .000 16641> [L/S/n= 190./ .100/.013]<br>16641> [Din= 1.635:Dmax= 1.487}<br>16642> R0100:C00396------------DTmin-ID:NHYD---------AREAha-QPEAKcms-TpeakDate\_hh:mm----RVmm-R.C.---DWFcms

164645 (1925 - 1798–751)<br>164645 (1925 - 1798–751)<br>164645 (1925 - 1798–751)<br>164645 (1925 - 1798–751)<br>164645 (1925 - 1798–751)<br>164645 (1925 - 1798–751)<br>164645 (1938 - 1798–751)<br>164645 (1938 - 1798–761)<br>164645 (1938 - 1798–7 16661> fname :MH106.0100 16662> remark:Total Flows at MH106 16663> R0100:C00400------------DTmin-ID:NHYD---------AREAha-QPEAKcms-TpeakDate\_hh:mm----RVmm-R.C.---DWFcms 16664> ROUTE PIPE -> 1.0 02:MH106 110.24 4.227 No\_date 28:00 63.36 n/a .000 16665> \* [RDT= 1.00] out<- 1.0 01:106-107 110.24 4.179 No\_date 28:02 63.36 n/a .000 16666> [L/S/n= 123./ .100/.013] 16667> {Vmax= 1.690:Dmax= 1.563} 16668> [Din= 1.80:Dused= 1.90} 16669> R0100:C00401------------DTmin-ID:NHYD---------AREAha-QPEAKcms-TpeakDate\_hh:mm----RVmm-R.C.---DWFcms 16670> CONTINUOUS STANDHYD 1.0 01:A10 4.14 .693 No\_date 28:01 59.73 .674 .000 16671> [XIMP=.35:TIMP=.47] 16672> [LOSS= 2 :CN= 75.0] 16673> [Pervious area: IAper= 4.67:SLPP=1.00:LGP= 40.:MNP=.250:SCP= .0] 16674> [Impervious area: IAimp= 1.57:SLPI=1.00:LGI= 183.:MNI=.013:SCI= .0] 16675> [IaRECimp= 4.00: IaRECper= 4.00] 16676> [SMIN= 33.81: SMAX=225.43: SK= .010] 16677> R0100:C00402------------DTmin-ID:NHYD---------AREAha-QPEAKcms-TpeakDate\_hh:mm----RVmm-R.C.---DWFcms 16678> COMPUTE DUALHYD 1.0 01:A10 4.14 .693 No\_date 28:01 59.73 n/a .000 16679> Major System / 1.0 02:A10-MJ .09 .218 No\_date 28:05 59.73 n/a .000 16680> Minor System \ 1.0 03:A10-MN 4.05 .310 No\_date 27:48 60.02 n/a .000 16681> {MjSysSto=.2280E+03, TotOvfVol=.5334E+02, N-Ovf= 1, TotDurOvf= 0.hrs} 16682> R0100:C00403------------DTmin-ID:NHYD---------AREAha-QPEAKcms-TpeakDate\_hh:mm----RVmm-R.C.---DWFcms 16683> CONTINUOUS STANDHYD 1.0 01:A11 10.61 1.941 No\_date 28:01 67.38 .761 .000 16684> [XIMP=.53:TIMP=.62] 16685> [LOSS= 2 :CN= 75.0] 16686> [Pervious area: IAper= 4.67:SLPP=1.00:LGP= 40.:MNP=.250:SCP= .0] 16687> [Impervious area: IAimp= 1.57:SLPI=1.00:LGI= 379.:MNI=.013:SCI= .0] 16688> [IaRECimp= 4.00: IaRECper= 4.00] 16689> [SMIN= 33.81: SMAX=225.43: SK= .010] 16690> R0100:C00404------------DTmin-ID:NHYD---------AREAha-QPEAKcms-TpeakDate\_hh:mm----RVmm-R.C.---DWFcms 16691> COMPUTE DUALHYD 1.0 01:A11 10.61 1.941 No\_date 28:01 67.38 n/a .000 16692> Major System / 1.0 02:A11-MJ .16 .564 No\_date 28:06 67.38 n/a .000 16693> Minor System \ 1.0 03:A11-MN 10.45 .993 No\_date 28:34 67.69 n/a .000 16694> {MjSysSto=.5560E+03, TotOvfVol=.1090E+03, N-Ovf= 1, TotDurOvf= 0.hrs} 16695> R0100:C00405------------DTmin-ID:NHYD---------AREAha-QPEAKcms-TpeakDate\_hh:mm----RVmm-R.C.---DWFcms 16696> ADD HYD 1.0 02:106-107 110.24 4.179 No\_date 28:02 63.36 n/a .000 16697> + 1.0 02:A10-MN 4.05 .310 No\_date 27:48 60.02 n/a .000 16698> + 1.0 02:A11-MN 10.45 .993 No\_date 28:34 67.69 n/a .000 16699> SUM= 1.0 01:MH107 124.74 5.482 No\_date 28:02 63.62 n/a .000 16700> R0100:C00406------------DTmin-ID:NHYD---------AREAha-QPEAKcms-TpeakDate\_hh:mm----RVmm-R.C.---DWFcms 16701> SAVE HYD 1.0 01:MH107 124.74 5.482 No\_date 28:02 63.62 n/a .000 16702> fname :MH107.0100 16703> remark:Total Flows at MH107 16704> R0100:C00407------------DTmin-ID:NHYD---------AREAha-QPEAKcms-TpeakDate\_hh:mm----RVmm-R.C.---DWFcms 16705> ROUTE PIPE -> 1.0 02:MH107 124.74 5.482 No\_date 28:02 63.62 n/a .000 16706> \* [RDT= 1.00] out<- 1.0 01:107-119 124.74 5.468 No\_date 28:04 63.62 n/a .000 16707> [L/S/n= 114./ .120/.013] 16708> {Vmax= 1.932:Dmax= 1.665} 16709> [Din= 1.80:Dused= 2.03} 16710> R0100:C00408------------DTmin-ID:NHYD---------AREAha-QPEAKcms-TpeakDate\_hh:mm----RVmm-R.C.---DWFcms 16711> ROUTE PIPE -> 1.0 02:107-119 124.74 5.468 No\_date 28:04 63.62 n/a .000 16712> \* [RDT= 1.00] out<- 1.0 01:119-108 124.74 5.480 No\_date 28:05 63.62 n/a .000 16713> [L/S/n= 66./ .120/.013] 16714> {Vmax= 1.930:Dmax= 1.664} 16715> [Din= 1.80:Dused= 2.03} 16716> R0100:C00409------------DTmin-ID:NHYD---------AREAha-QPEAKcms-TpeakDate\_hh:mm----RVmm-R.C.---DWFcms 16717> CONTINUOUS STANDHYD 1.0 01:A12 12.29 2.213 No\_date 28:01 62.88 .710 .000 16718> [XIMP=.41:TIMP=.54] 16719> [LOSS= 2 :CN= 75.0] 16720> [Pervious area: IAper= 4.67:SLPP=1.00:LGP= 40.:MNP=.250:SCP= .0] 16721> [Impervious area: IAimp= 1.57:SLPI=1.00:LGI= 183.:MNI=.013:SCI= .0] 16722> [IaRECimp= 4.00: IaRECper= 4.00] 16723> [SMIN= 33.81: SMAX=225.43: SK= .010] 16724> R0100:C00410------------DTmin-ID:NHYD---------AREAha-QPEAKcms-TpeakDate\_hh:mm----RVmm-R.C.---DWFcms 16725> COMPUTE DUALHYD 1.0 01:A12 12.29 2.213 No\_date 28:01 62.88 n/a .000 16726> Major System / 1.0 02:A12-MJ .23 .599 No\_date 28:05 62.88 n/a .000 16727> Minor System \ 1.0 03:A12-MN 12.06 1.029 No\_date 27:48 63.11 n/a .000 16728> {MjSysSto=.6720E+03, TotOvfVol=.1477E+03, N-Ovf= 1, TotDurOvf= 0.hrs} 16729> R0100:C00411------------DTmin-ID:NHYD---------AREAha-QPEAKcms-TpeakDate\_hh:mm----RVmm-R.C.---DWFcms 16730> CONTINUOUS STANDHYD 1.0 01:A13 2.59 .540 No\_date 28:01 73.40 .829 .000 16731> [XIMP=.71:TIMP=.71] 16732> [LOSS= 2 :CN= 75.0] 16733> [Pervious area: IAper= 4.67:SLPP=1.00:LGP= 40.:MNP=.250:SCP= .0] 16734> [Impervious area: IAimp= 1.57:SLPI=1.00:LGI= 379.:MNI=.013:SCI= .0] 16735> [IaRECimp= 4.00: IaRECper= 4.00] 16736> [SMIN= 33.81: SMAX=225.43: SK= .010] 16737> R0100:C00412------------DTmin-ID:NHYD---------AREAha-QPEAKcms-TpeakDate\_hh:mm----RVmm-R.C.---DWFcms 16738> COMPUTE DUALHYD 1.0 01:A13 2.59 .540 No\_date 28:01 73.40 n/a .000 16739> Major System / 1.0 02:A13-MJ .00 .000 No\_date 0:00 .00 n/a .000 16740> Minor System \ 1.0 03:A13-MN 2.59 .540 No\_date 28:01 73.40 n/a .000 16741> R0100:C00413------------DTmin-ID:NHYD---------AREAha-QPEAKcms-TpeakDate\_hh:mm----RVmm-R.C.---DWFcms 16742> CONTINUOUS STANDHYD 1.0 01:Pond-Block 2.94 .490 No\_date 28:00 59.56 .673 .000 16743> [XIMP=.41:TIMP=.41] 16744> [LOSS= 2 :CN= 75.0] 16745> [Pervious area: IAper= 4.67:SLPP=1.00:LGP= 40.:MNP=.250:SCP= .0] 16746> [Impervious area: IAimp= 1.57:SLPI=1.00:LGI= 183.:MNI=.013:SCI= .0] 16747> [IaRECimp= 4.00: IaRECper= 4.00] 16748> [SMIN= 33.81: SMAX=225.43: SK= .010] 16749> R0100:C00414------------DTmin-ID:NHYD---------AREAha-QPEAKcms-TpeakDate\_hh:mm----RVmm-R.C.---DWFcms 16750> ADD HYD 1.0 02:119-108 124.74 5.480 No\_date 28:05 63.62 n/a .000 16751> + 1.0 02:A13-MN 2.59 .540 No\_date 28:01 73.40 n/a .000 16752> + 1.0 02:A12-MN 12.06 1.029 No\_date 27:48 63.11 n/a .000 16753> SUM= 1.0 01:MH108 139.38 6.996 No\_date 28:03 63.75 n/a .000 16754> R0100:C00415------------DTmin-ID:NHYD---------AREAha-QPEAKcms-TpeakDate\_hh:mm----RVmm-R.C.---DWFcms 16755> SAVE HYD 1.0 01:MH108 139.38 6.996 No\_date 28:03 63.75 n/a .000 16756> fname :MH108.0100 16757> remark:Total Flows at MH108 16758> R0100:C00416------------DTmin-ID:NHYD---------AREAha-QPEAKcms-TpeakDate\_hh:mm----RVmm-R.C.---DWFcms 16759> ROUTE PIPE -> 1.0 02:MH108 139.38 6.996 No\_date 28:03 63.75 n/a .000 16760> \* [RDT= 1.00] out<- 1.0 01:108-116 139.38 6.987 No\_date 28:04 63.75 n/a .000 16761> [L/S/n= 77./ .130/.013] 16762> {Vmax= 2.116:Dmax= 1.798} 16763> [Din= 1.80:Dused= 2.19} 16764> R0100:C00417------------DTmin-ID:NHYD---------AREAha-QPEAKcms-TpeakDate\_hh:mm----RVmm-R.C.---DWFcms 16765> ROUTE PIPE -> 1.0 02:108-116 139.38 6.987 No\_date 28:04 63.75 n/a .000 16766> \* [RDT= 1.00] out<- 1.0 01:116-corrig 139.38 6.949 No\_date 28:06 63.75 n/a .000 16767> [L/S/n= 80./ .130/.013] 16768> {Vmax= 2.115:Dmax= 1.797} 16769> [Din= 1.80:Dused= 2.19} 16770> R0100:C00418------------DTmin-ID:NHYD---------AREAha-QPEAKcms-TpeakDate\_hh:mm----RVmm-R.C.---DWFcms 16771> ADD HYD 1.0 02:116-corrig 139.38 6.949 No\_date 28:06 63.75 n/a .000 16772> + 1.0 02:Pond-Block 2.94 .490 No\_date 28:00 59.56 n/a .000 16773> SUM= 1.0 01:Corrigan 142.32 7.300 No\_date 28:04 63.67 n/a .000 16774> R0100:C00419------------DTmin-ID:NHYD---------AREAha-QPEAKcms-TpeakDate\_hh:mm----RVmm-R.C.---DWFcms 16775> SAVE HYD 1.0 01:Corrigan 142.32 7.300 No\_date 28:04 63.67 n/a .000 16776> fname :Corrigan.0100 16777> remark:HYD\_COMMENT=["Total Flows at Corrigan Pond] 16778> R0100:C00420------------DTmin-ID:NHYD---------AREAha-QPEAKcms-TpeakDate\_hh:mm----RVmm-R.C.---DWFcms 16779> ROUTE RESERVOIR -> 1.0 02:Corrigan 142.32 7.300 No\_date 28:04 63.67 n/a .000 16780> out <= 1.0 01:Co-P 142.32 6.658 No\_date 28:15 63.67 n/a .000 16781> overflow <= 1.0 03:Co-P-OVF .00 .000 No\_date 0:00 .00 n/a .000 16782> {MxStoUsed=.1044E+01 m3, TotOvfVol=.0000E+00 m3, N-Ovf= 0, TotDurOvf= 0.hrs} 16783> R0100:C00421------------DTmin-ID:NHYD---------AREAha-QPEAKcms-TpeakDate\_hh:mm----RVmm-R.C.---DWFcms 16784> ADD HYD 1.0 02:Co-P-OVF .00 .000 No\_date 0:00 .00 n/a .000 16785> + 1.0 02:Co-P 142.32 6.658 No\_date 28:15 63.67 n/a .000 16786> + 1.0 02:N\_TO 54840.69 145.165 No\_date 36:58 39.38 n/a .000 16787> + 1.0 02:MH105-JR 36.57 8.679 No\_date 28:10 63.16 n/a .000 16788> + 1.0 02:A8-MJ-JR .00 .000 No\_date 0:00 .00 n/a .000 16789> + 1.0 02:A9-MJ .00 .000 No\_date 0:00 .00 n/a .000 16790> + 1.0 02:A10-MJ .09 .218 No\_date 28:05 59.73 n/a .000 16791> + 1.0 02:A11-MJ .16 .564 No\_date 28:06 67.38 n/a .000 16792> + 1.0 02:A12-MJ .23 .599 No\_date 28:05 62.88 n/a .000 16793> + 1.0 02:A13-MJ .00 .000 No\_date 0:00 .00 n/a .000 16794> SUM= 1.0 01:corrig 55020.07 145.784 No\_date 36:56 39.46 n/a .000 16795> R0100:C00422------------DTmin-ID:NHYD---------AREAha-QPEAKcms-TpeakDate\_hh:mm----RVmm-R.C.---DWFcms 16796> SAVE HYD 1.0 01:corrig 55020.07 145.784 No\_date 36:56 39.46 n/a .000 16797> fname :corrig.0100 16798> remark:Total Flows at Corrigan Pond 16799> #\*\*\*\*\*\*\*\*\*\*\*\*\*\*\*\*\*\*\*\*\*\*\*\*\*\*\*\*\*\*\*\*\*\*\*\*\*\*\*\*\*\*\*\*\*\*\*\*\*\*\*\*\*\*\*\*\*\*\*\*\*\*\*\*\*\*\*\*\*\*\*\*\*\*\*\*\*\* 16800> # Corrigan Pond 1 16801> # - Rating curve obtained from Barrhaven South MSS modeling 16802> # - Tributary Drainage Area to MSS Pond 1 = 145 ha 16803> #\*\*\*\*\*\*\*\*\*\*\*\*\*\*\*\*\*\*\*\*\*\*\*\*\*\*\*\*\*\*\*\*\*\*\*\*\*\*\*\*\*\*\*\*\*\*\*\*\*\*\*\*\*\*\*\*\*\*\*\*\*\*\*\*\*\*\*\*\*\*\*\*\*\*\*\*\*\* 16804> # 16805> # Hydrograph from Corrigan Drain routed to Jockvale Road 16806> # Channel X-Section obtained from RVCA Hydraulic Model - Station 2462 16807> # 16808> R0100:C00423------------DTmin-ID:NHYD---------AREAha-QPEAKcms-TpeakDate\_hh:mm----RVmm-R.C.---DWFcms 16809> ROUTE CHANNEL -> 1.0 02:corrig 55020.07 145.784 No\_date 36:56 39.46 n/a .000 16810> [RDT= 1.00] out<- 1.0 01:N\_MI 55020.07 145.768 No\_date 36:59 39.46 n/a .000 16811> [L/S/n= 580./ .445/.045] 16812> {Vmax= 2.171:Dmax= 2.126} 16813> #\*\*\*\*\*\*\*\*\*\*\*\*\*\*\*\*\*\*\*\*\*\*\*\*\*\*\*\*\*\*\*\*\*\*\*\*\*\*\*\*\*\*\*\*\*\*\*\*\*\*\*\*\*\*\*\*\*\*\*\*\*\*\*\*\*\*\*\*\*\*\*\*\*\*\*\*\*\* 16814> # Catchment MILLS 16815> # - To SWM Facility north of the Jock 16816> # - Primarily residental development 1981), given a contract a contract a contract a contract a contract a contract a contract a contract a contract a contract a contract a contract a contract a contract a contract a contract a contract a contract a contract 16811) [20.1.<br>
16811) [Waxe 2.171:Dmax-<br>
168129 persons will be a second to the Jock<br>
168129 persons will be proposed to the Jock<br>
16816 persons will be a second to the Jock<br>
16817 persons will be a second to the second to 16828> # - Rating curve obtained from CCL hydraulic modeling 16829> #\*\*\*\*\*\*\*\*\*\*\*\*\*\*\*\*\*\*\*\*\*\*\*\*\*\*\*\*\*\*\*\*\*\*\*\*\*\*\*\*\*\*\*\*\*\*\*\*\*\*\*\*\*\*\*\*\*\*\*\*\*\*\*\*\*\*\*\*\*\*\*\*\*\*\*\*\*\* 16830> R0100:C00425------------DTmin-ID:NHYD---------AREAha-QPEAKcms-TpeakDate\_hh:mm----RVmm-R.C.---DWFcms

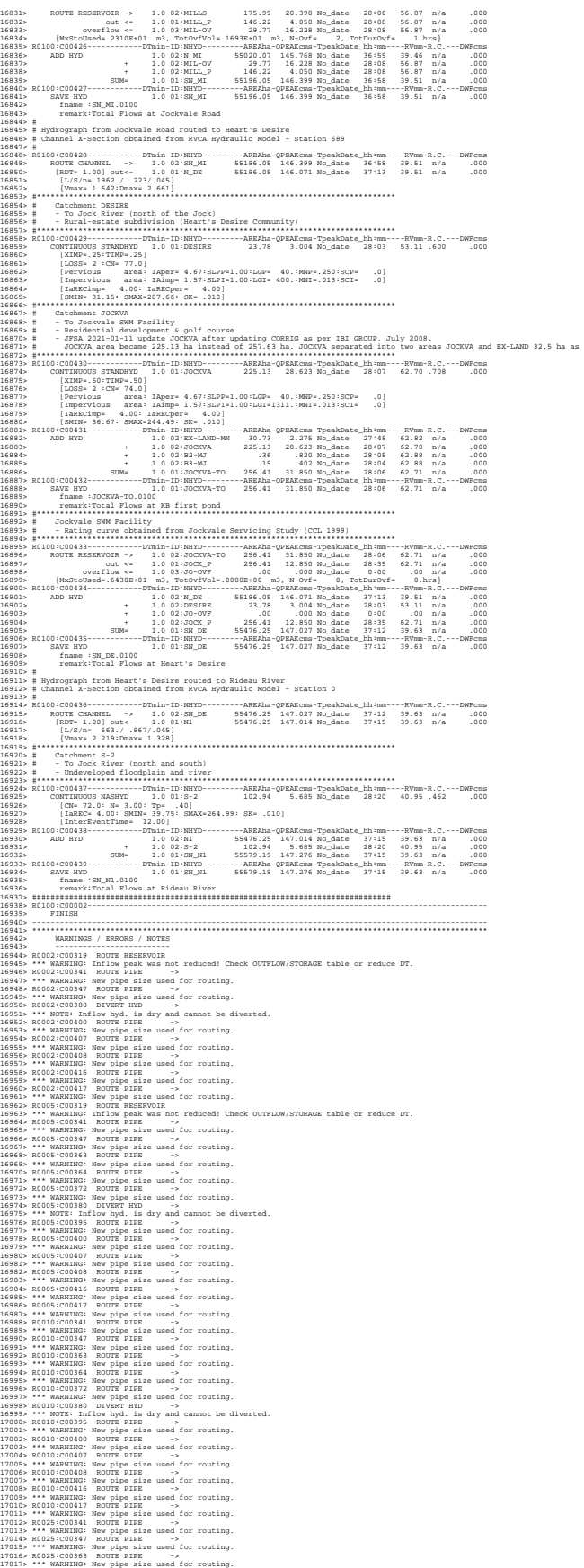

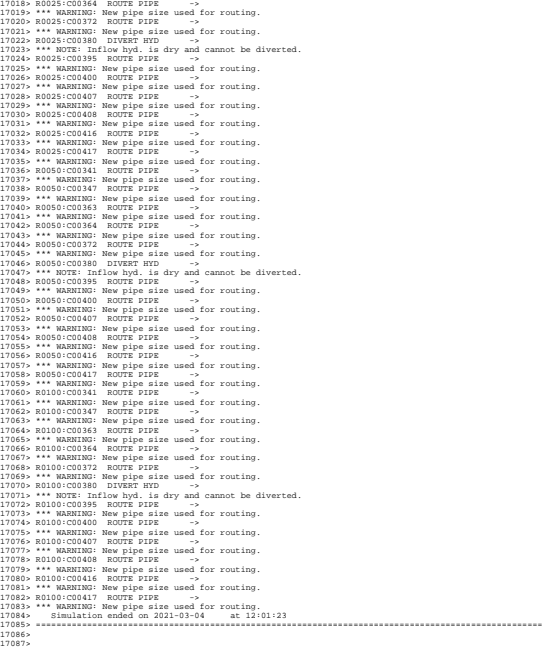

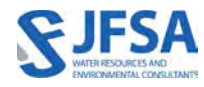

Ottawa. ON Paris. ON Gatineau. QC Montréal. QC Québec. QC

## Attachment F

Updated Subcatchment Schematics & Tables

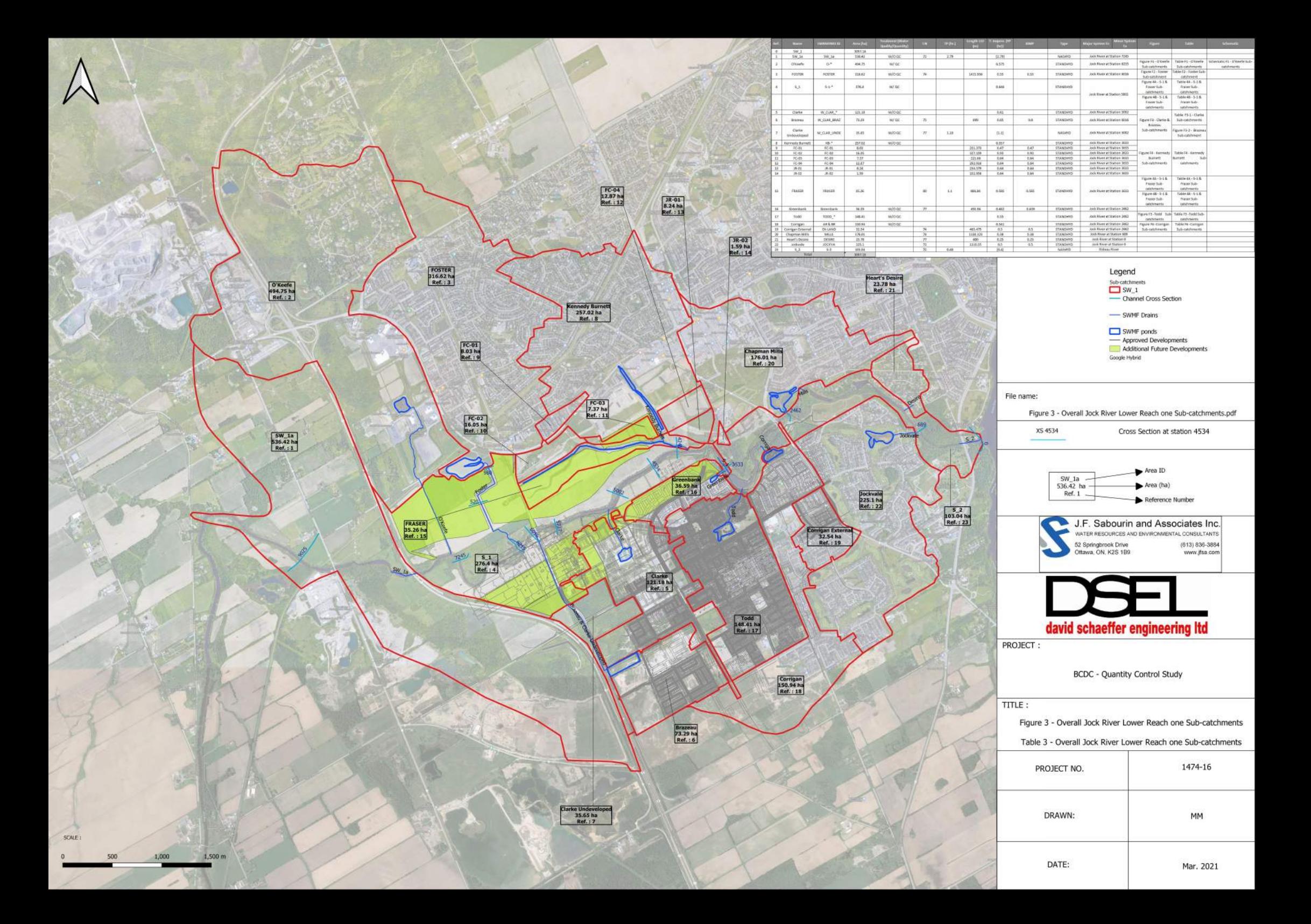

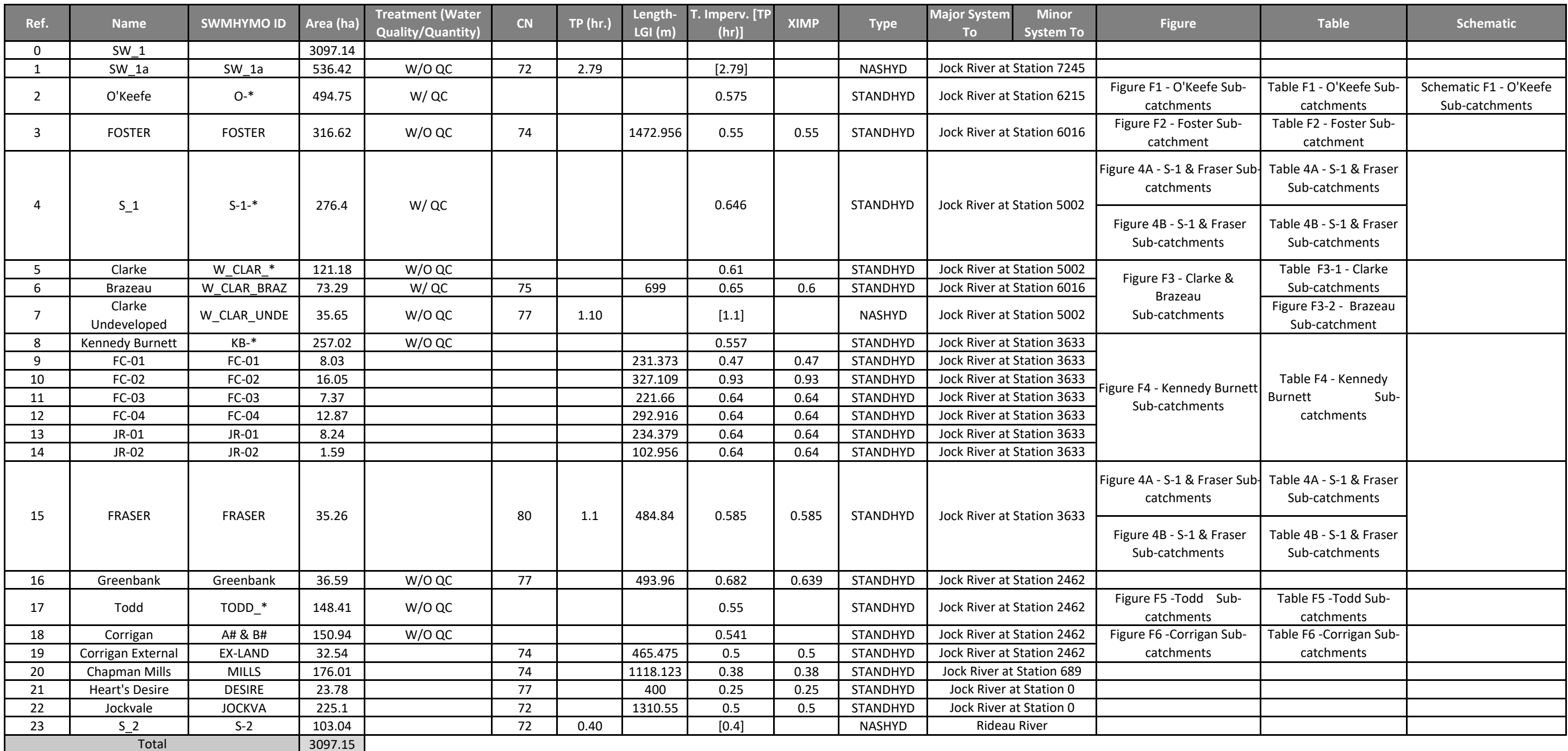

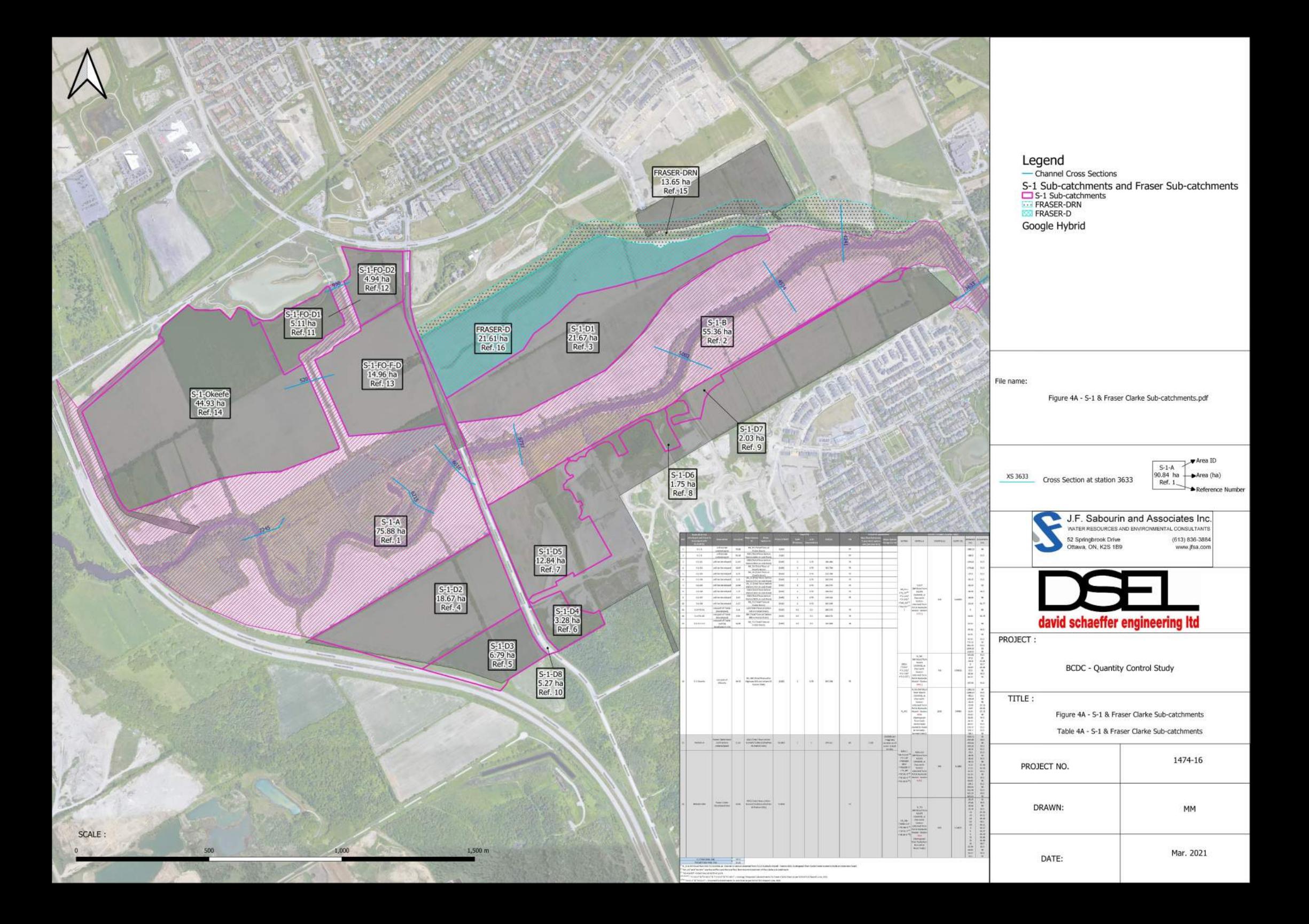

35.26 FRASER Total Area (ha)

(1) N\_CE is NHYDout from ROUTE CHANNEL at Channel X-Section obtained from RVCA Hydraulic Model - Station 6016 (Hydrograph from Node Foster routed to Node at Cedarview Road)

 $^{(2)}$  "MS\_P2" and "P2-OVF" are the outflow and the overflow from ROUTE RESERVOIR of the Clarke sub-catchment

(3) "KB-Pond3" =Total Flows at KB third pond

(<sup>4 & 5 & 6 & 7)</sup> "FC‐01‐S" & "FC‐02‐S" & "FC‐03‐S" & "FC‐04‐S" = Existing / Proposed Subcatchments To Fraser Clarke Drain as per NOVATECH Report June, 2020

(8 & 9) "JR‐01‐S" & "JR‐02‐S" = Proposed Subcatchments To Jock River as per NOVATECH Report June, 2020

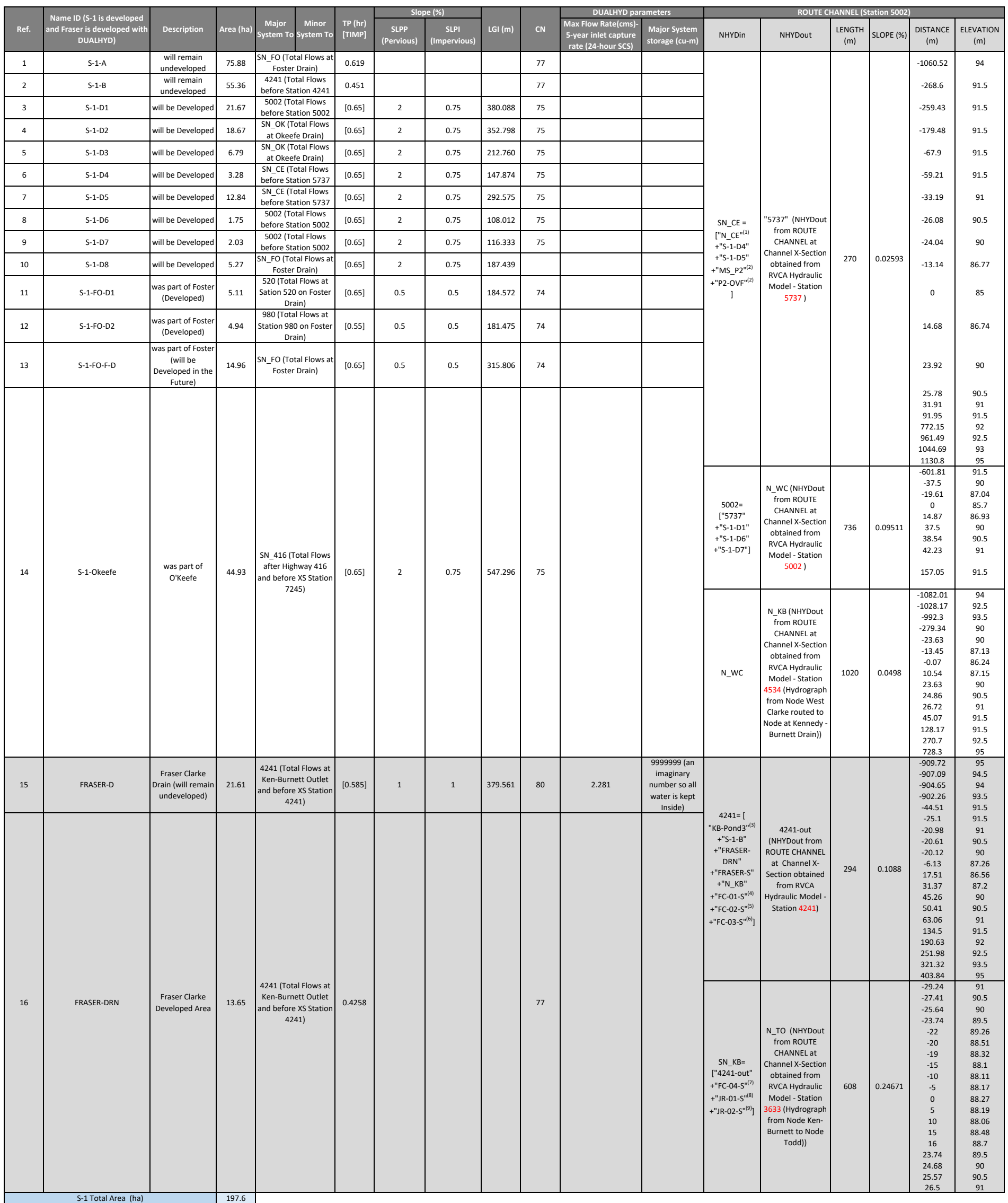

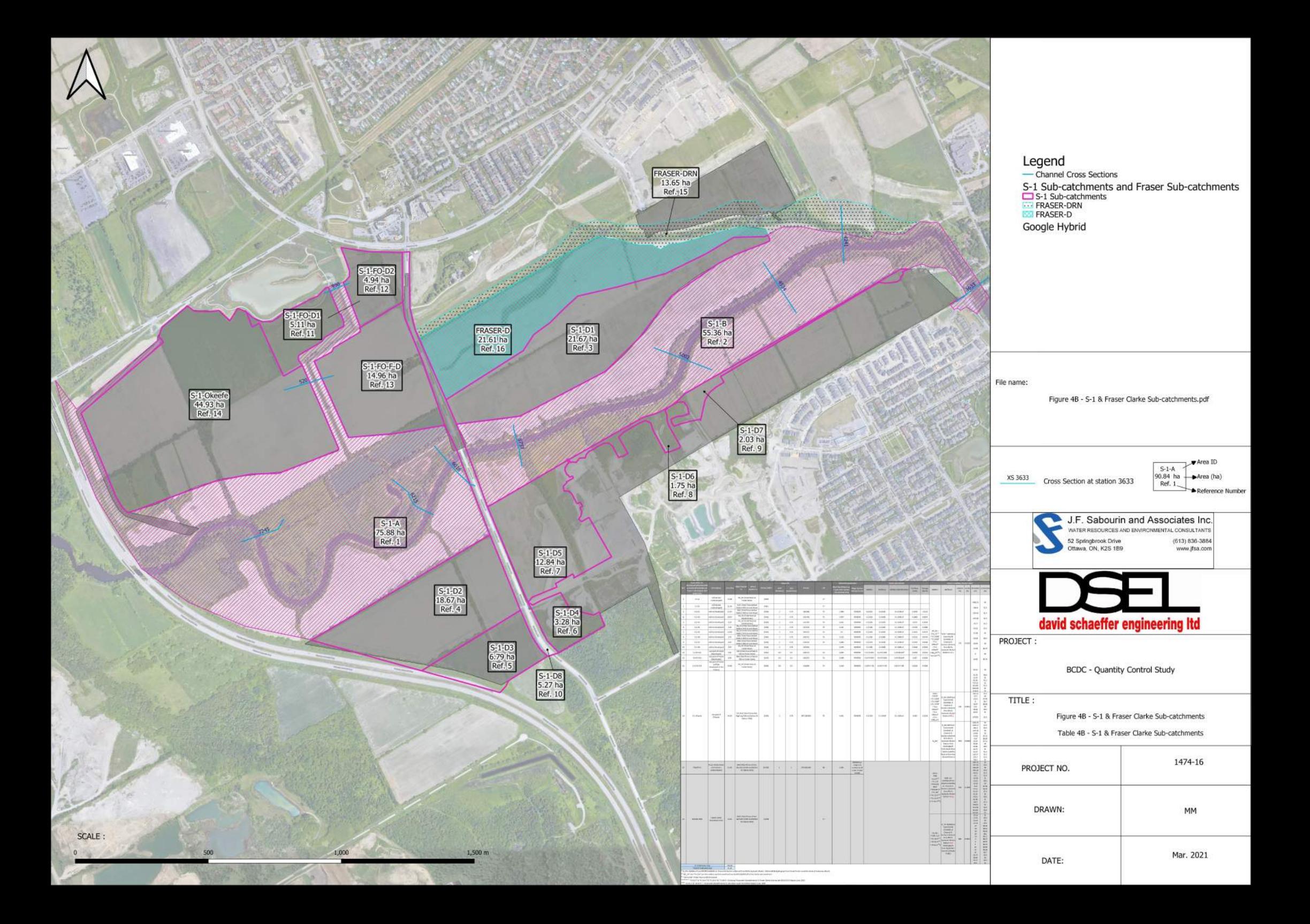
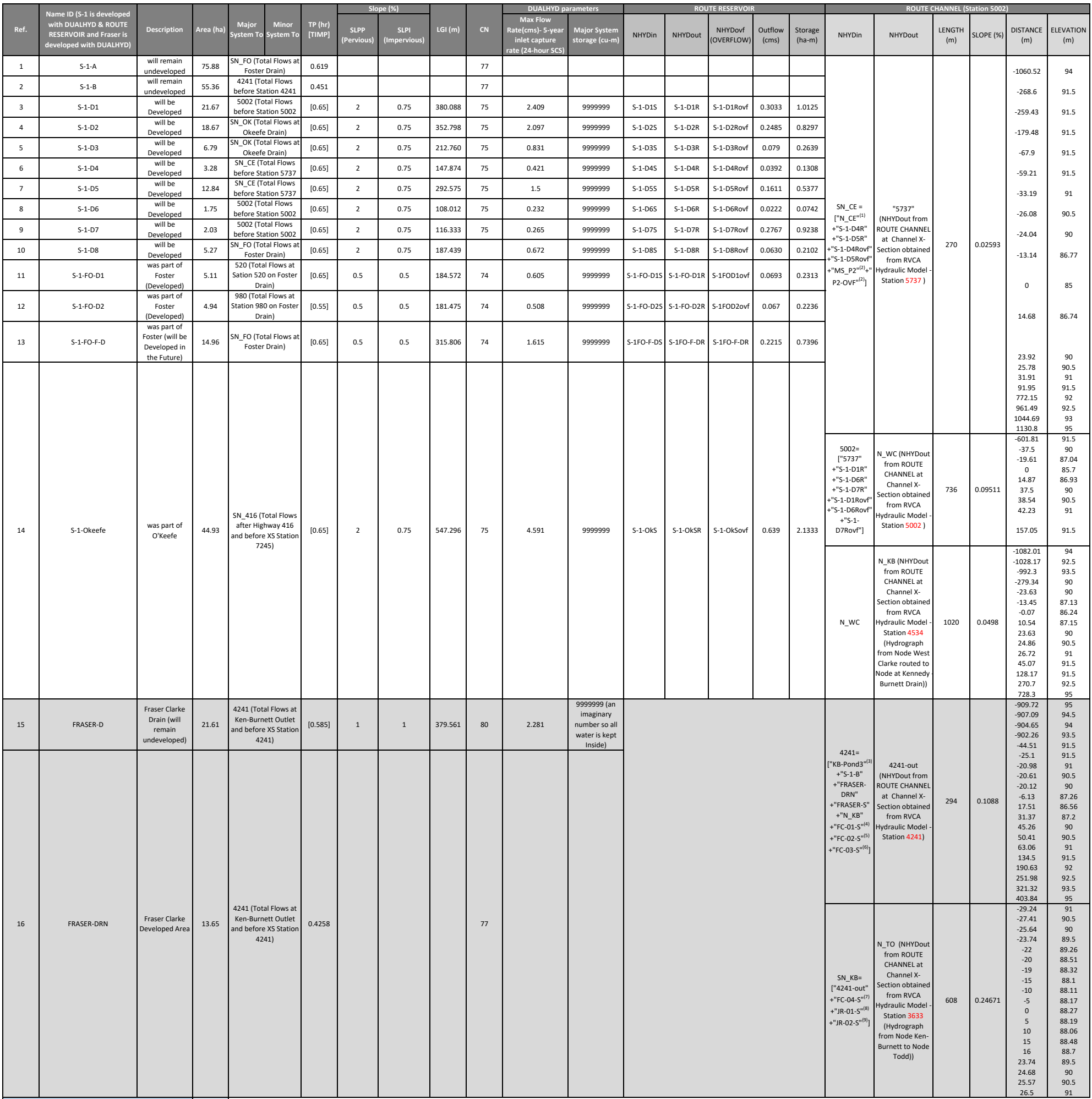

(8 & 9) "JR‐01‐S" & "JR‐02‐S" = Proposed Subcatchments To Jock River as per NOVATECH Report June, 2020

FRASER Total Area (ha) S‐1 Total Area (ha)

273.48<br>273.48 (1) FRASE Total Area (ha)<br><sup>(1)</sup> N\_CE is NHYDout from ROUTE CHANNEL at Channel X‐Section obtained from RVCA Hydraulic Model - Station 6016 (Hydrograph from Node Foster routed to Node at Cedarview Road)

<sup>(2)</sup> "MS\_P2" and "P2-OVF" are the outflow and the overflow from ROUTE RESERVOIR of the Clarke sub-catchment<br><sup>(3)</sup> "KB-Pond3" =Total Flows at KB third pond<br><sup>(4 & \$ & & 4</sup>) "FC-01-S" & "FC-02-S" & "FC-03-S" & "FC-04-S" =

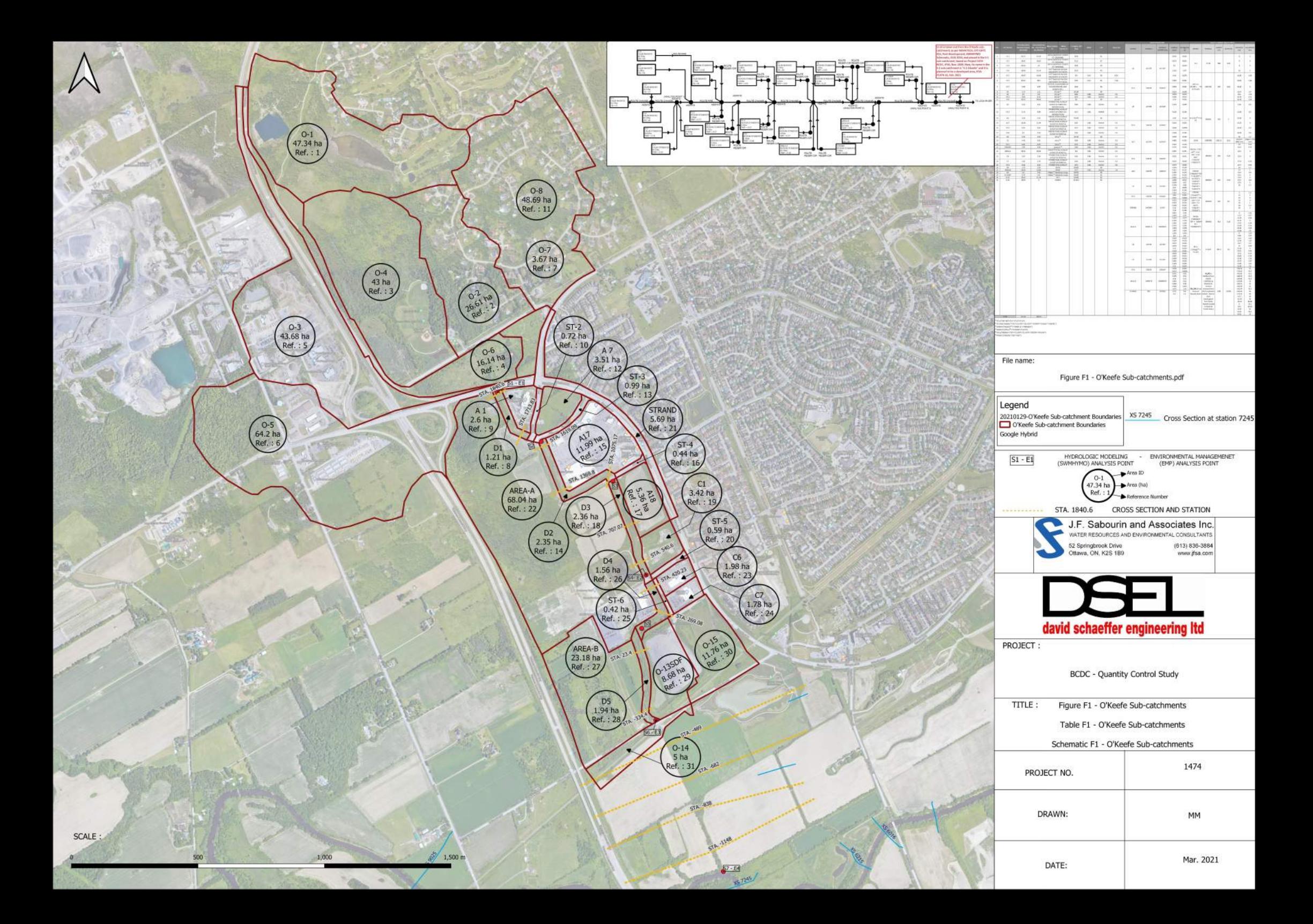

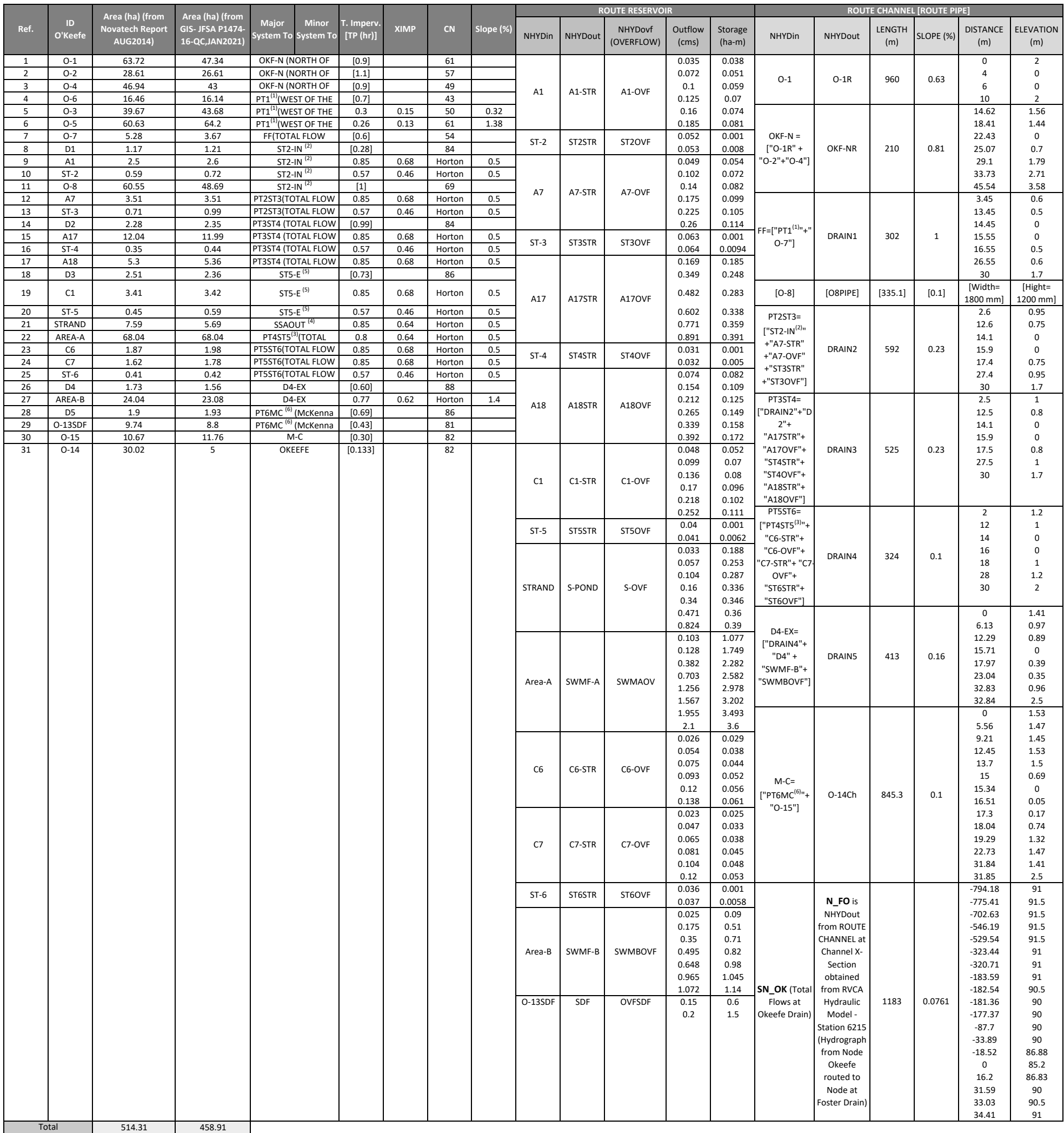

(1) PT1=["OKF‐NR"+"O‐3"+"O‐5"+"O‐6"]

(2) ST2‐IN=["DRAIN1"+"D1"+"A1‐STR"+"A1‐OVF"+"ST2STR"+"ST2OVF"+"O8PIPE"]

<sup>(3)</sup> PT4ST5=["SSAOUT<sup>(4)</sup>"+"SWMF-A"+"SWMAOV"]

(4) SSAOUT=["ST5‐E(5)"+"S‐POND"+"S‐OVF"]

(5) ST5‐E["DRAIN3"+"D3"+"C1‐STR"+"C1‐OVF"+"ST5STR"+"ST5OVF"]

(6) PT6MC=["DRAIN5"+"D5"+"SDF"]

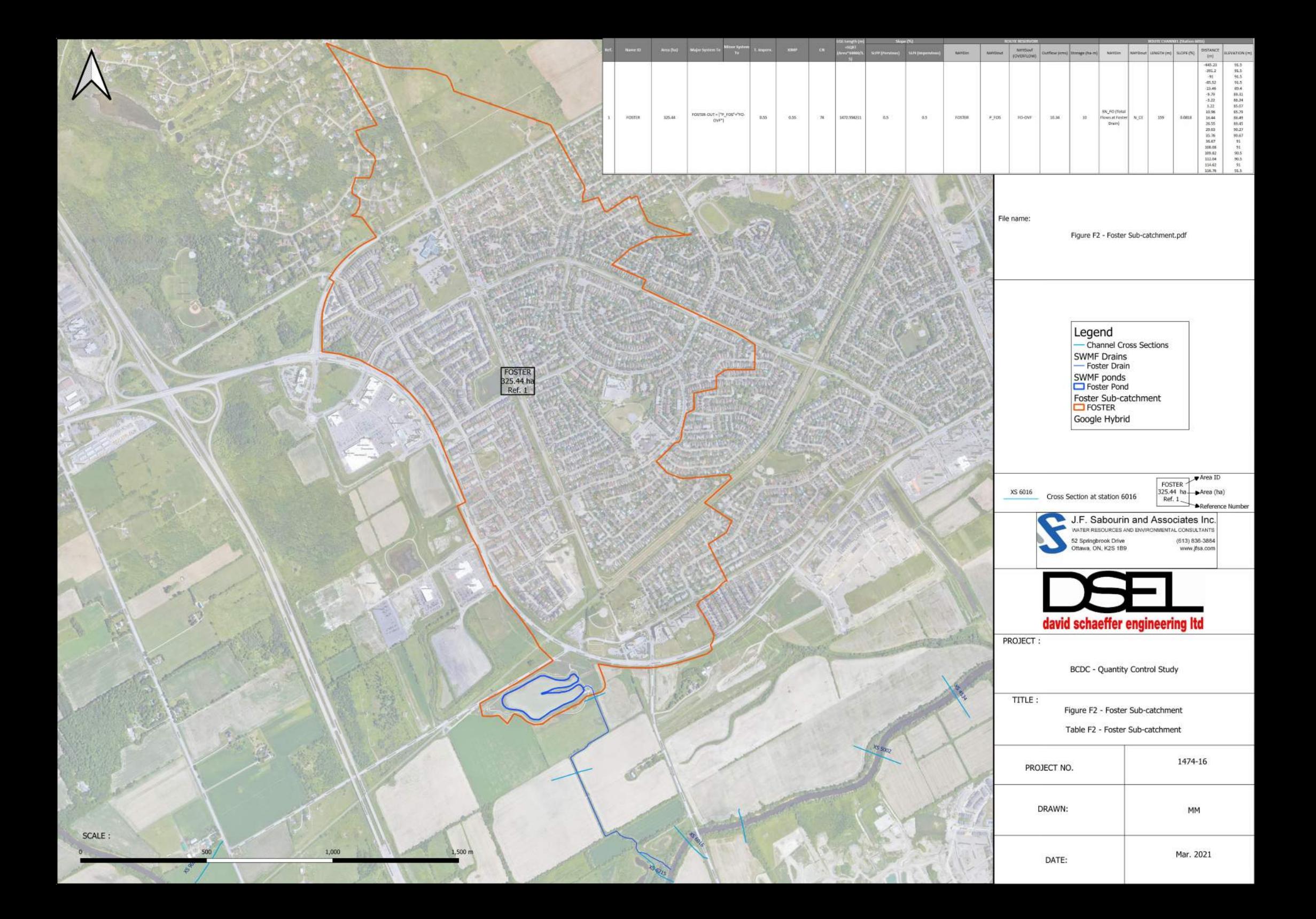

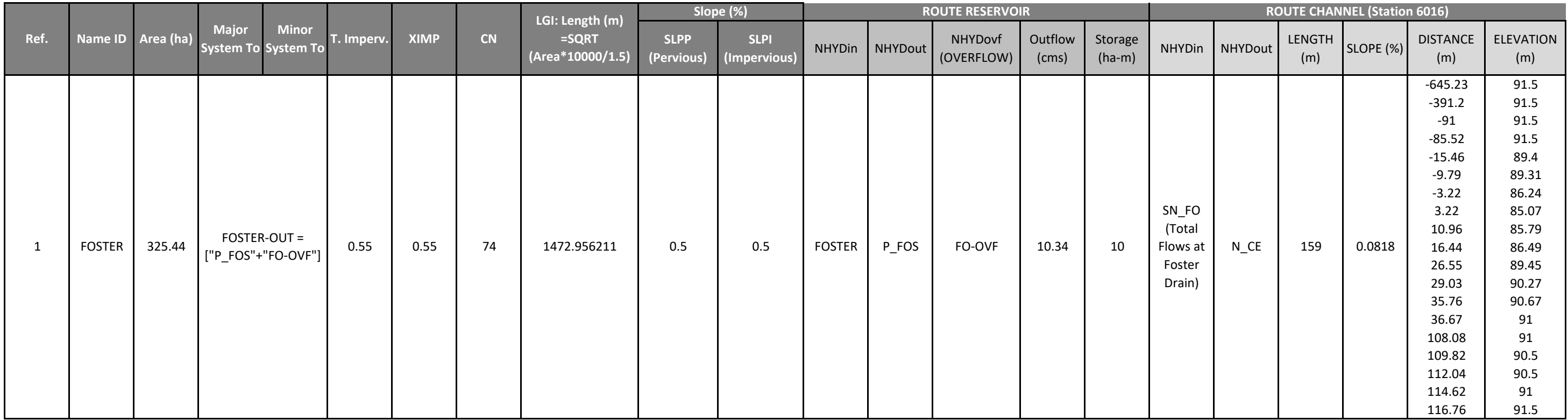

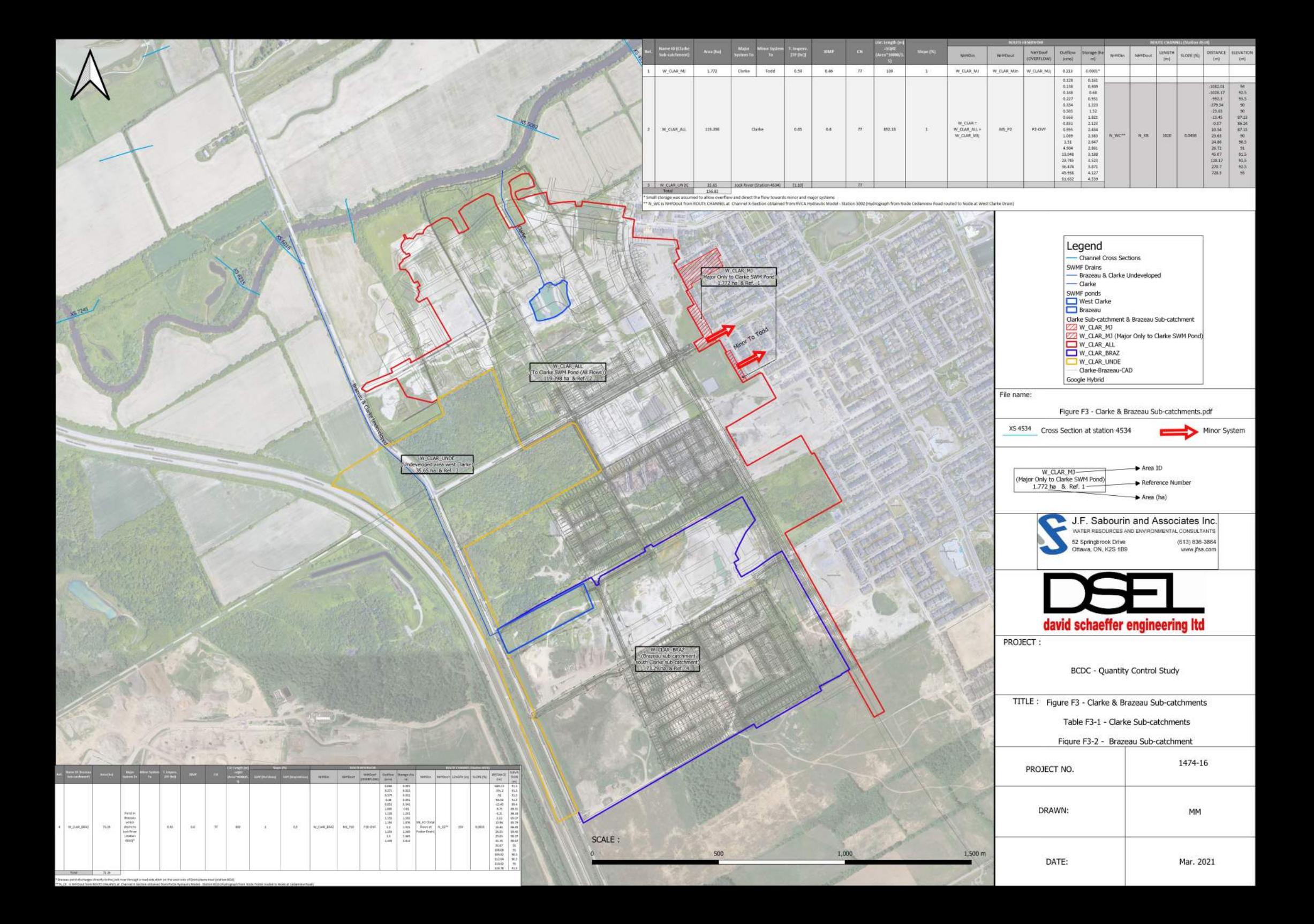

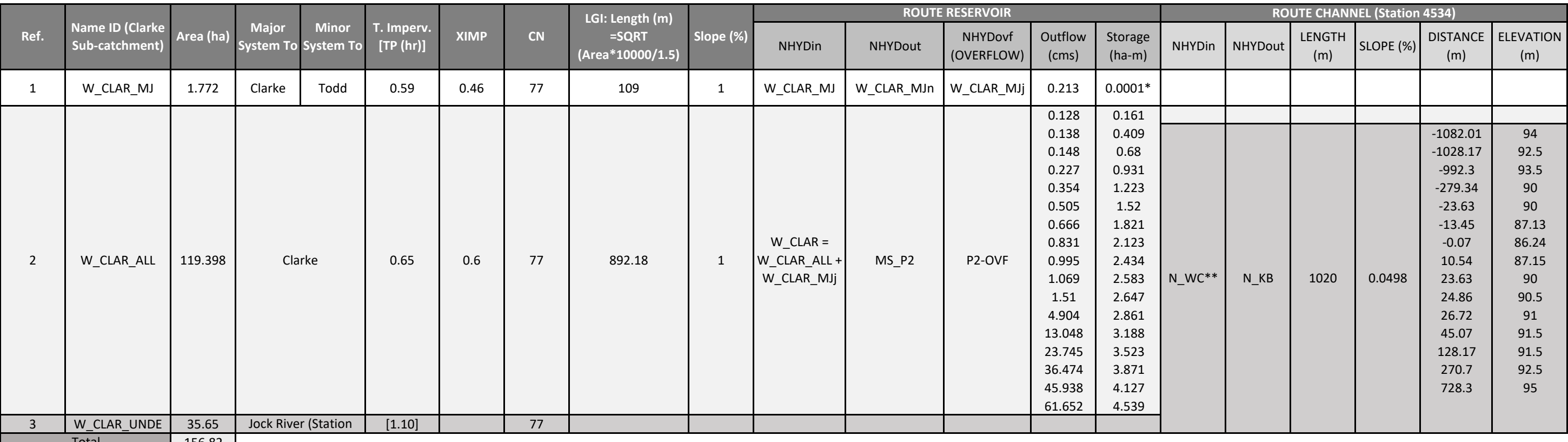

Total

Total 156.82 2 156.82<br>\* Small storage was assumed to allow overflow and direct the flow towards minor and major systems<br>\*\* N\_WC is NHYDout from ROUTE CHANNEL at Channel X-Section obtained from RVCA Hydraulic Model - Statio

\* Brazeau pond discharges directly to the jock river through <sup>a</sup> road side ditch on the west side of Borrisokane road (station 6016)

\*\* N\_CE is NHYDout from ROUTE CHANNEL at Channel X‐Section obtained from RVCA Hydraulic Model ‐ Station 6016 (Hydrograph from Node Foster routed to Node at Cedarview Road)

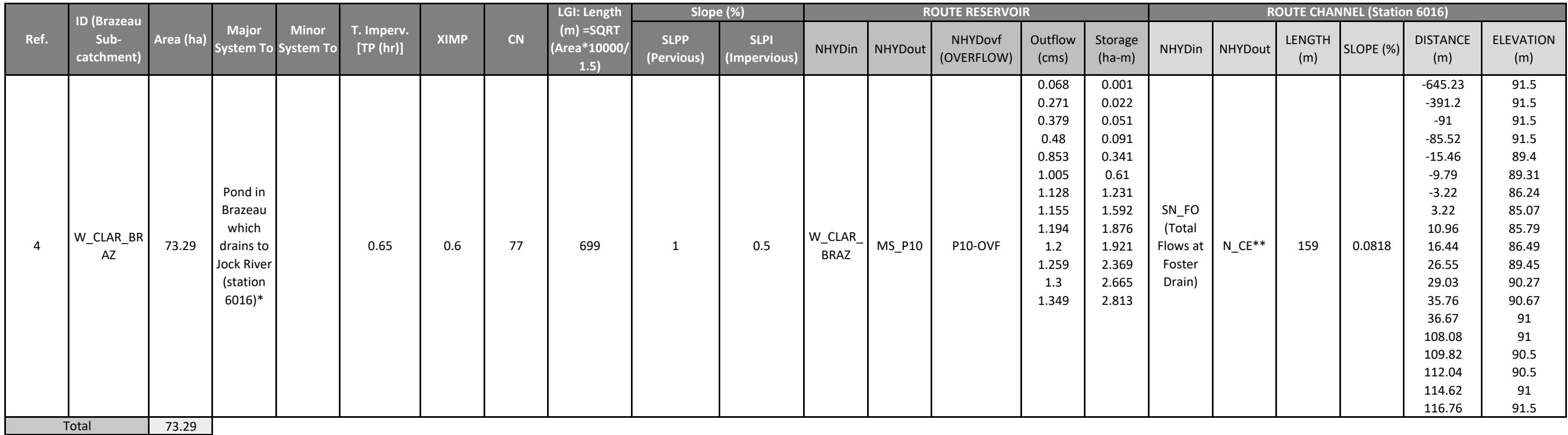

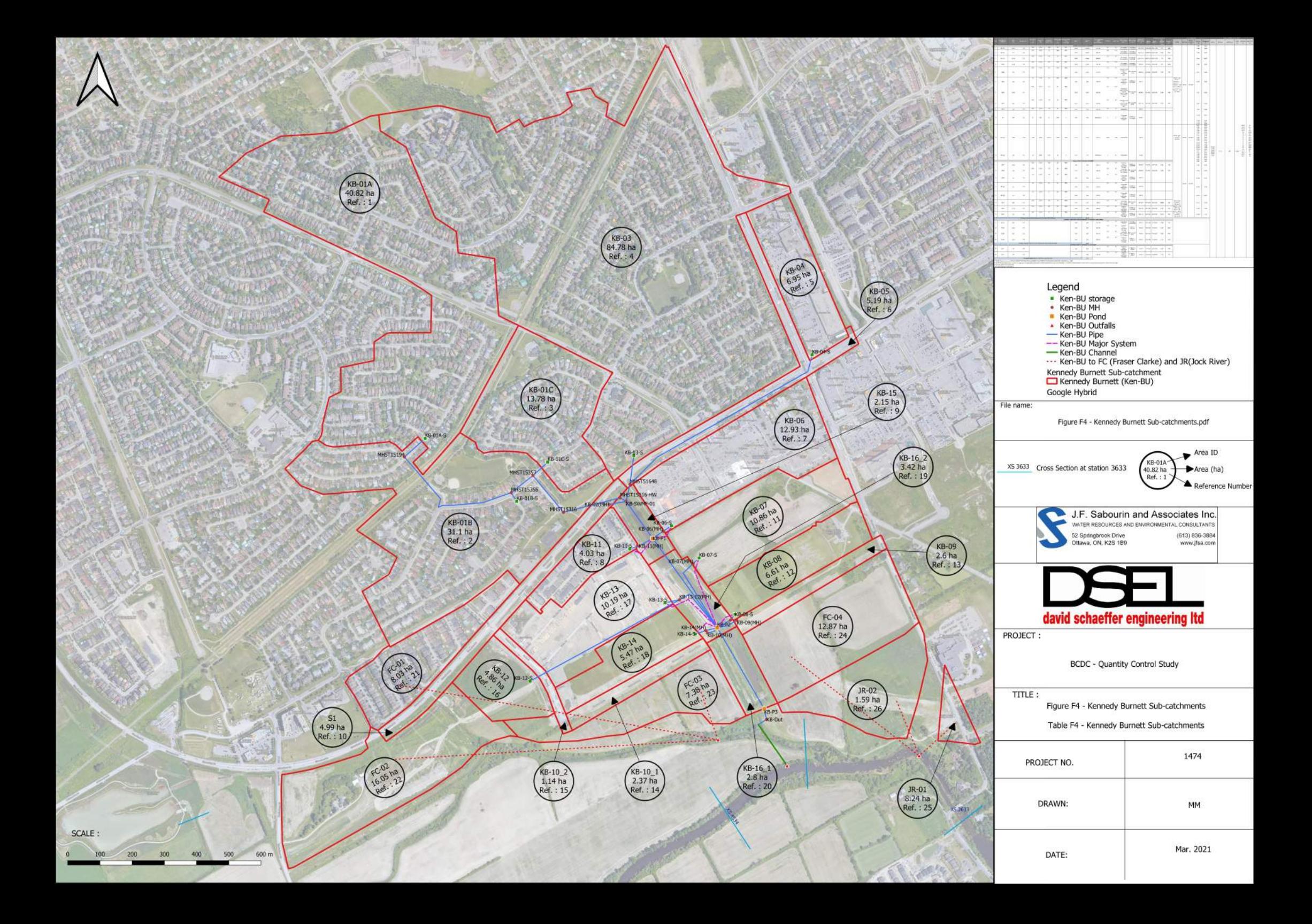

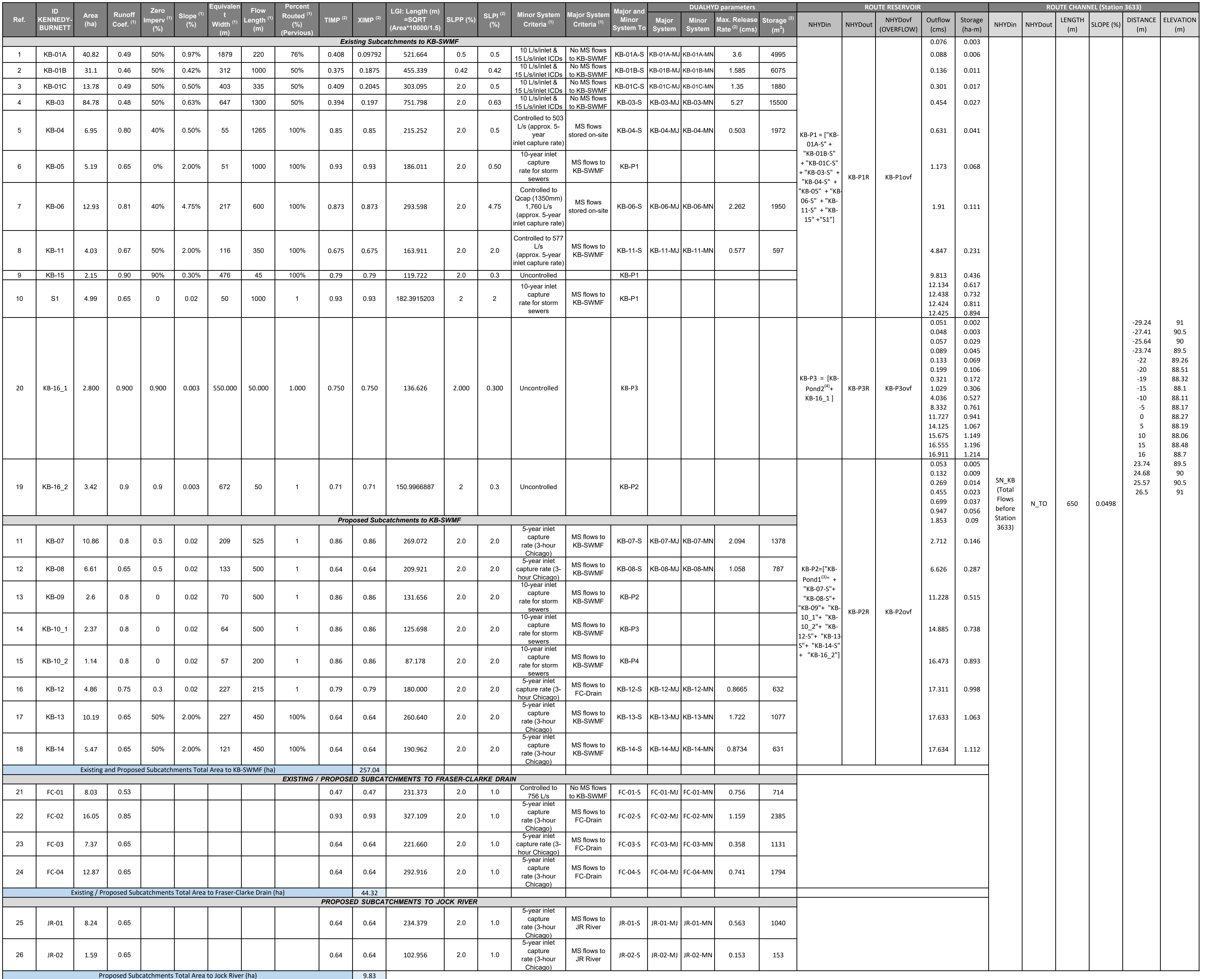

 $^{\rm (1)}$  PCSWMM parameters as per KENNEDY-BURNETT STORMWATER MANAGEMENT FACILITY RETROFIT, DETAILED DESIGN REPORT, NOVATECH June, 2020

 $^{(2)}$ SWMHYMO parameters as per JFSA P1474-16, Dec.,2020, the parameters are based on PCSWMM parameters as per KENNEDY-BURNETT STORMWATER MANAGEMENT FACILITY RETROFIT, DETAILED DESIGN REPORT, NOVATECH June, 2020 <sup>(3)</sup> KB-Pond1 = ["KB-P1R"+"KB-P1ovf"]

<sup>(4)</sup> KB-Pond2 = ["KB-P2R"+"KB-P2ovf"]

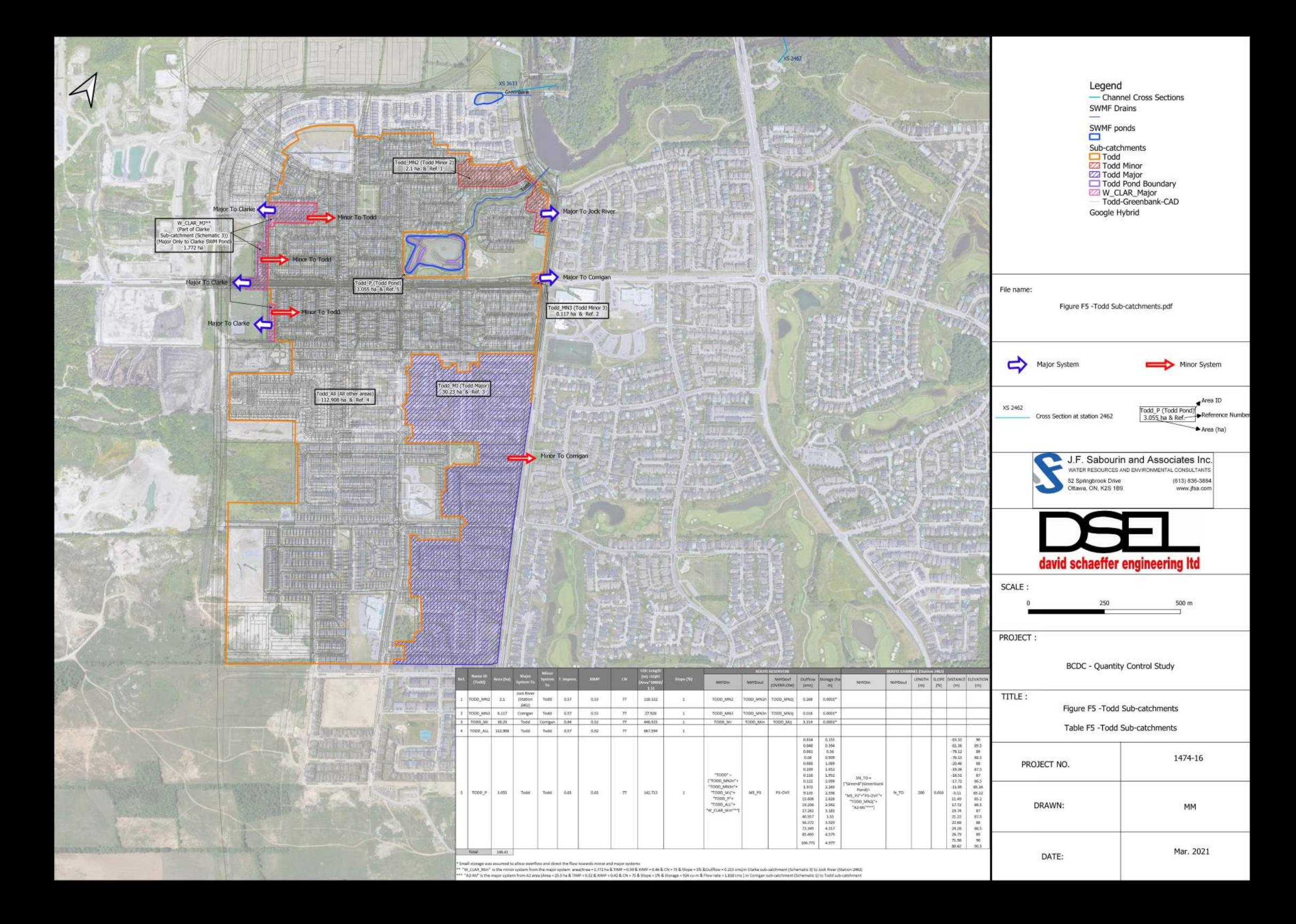

148.41 Total **The Contract of Street** 

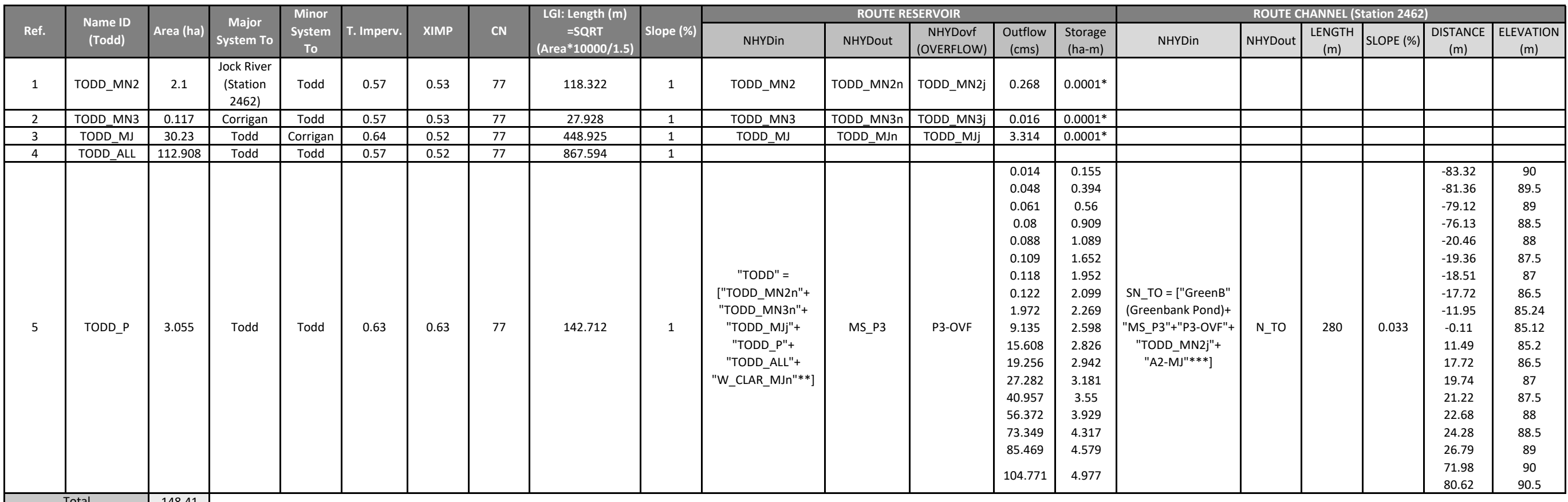

\* Small storage was assumed to allow overflow and direct the flow towards minor and major systems

\*\* "W\_CLAR\_MJn" is the minor system from the major system area(Area <sup>=</sup> 1.772 ha & TIMP <sup>=</sup> 0.59 & XIMP <sup>=</sup> 0.46 & CN <sup>=</sup> 75 & Slope <sup>=</sup> 1% &Outflow <sup>=</sup> 0.213 cms)in Clarke sub‐catchment (Schematic 3) to Jock River (Station 2462) \*\*\* "A2‐MJ" is the major system from A2 area (Area <sup>=</sup> 25.5 ha & TIMP <sup>=</sup> 0.52 & XIMP <sup>=</sup> 0.42 & CN <sup>=</sup> 75 & Slope <sup>=</sup> 1% & Storage <sup>=</sup> 924 cu‐<sup>m</sup> & Flow rate <sup>=</sup> 1.818 cms ) in Corrigan sub‐catchment (Schematic 1) to Todd sub‐catchment

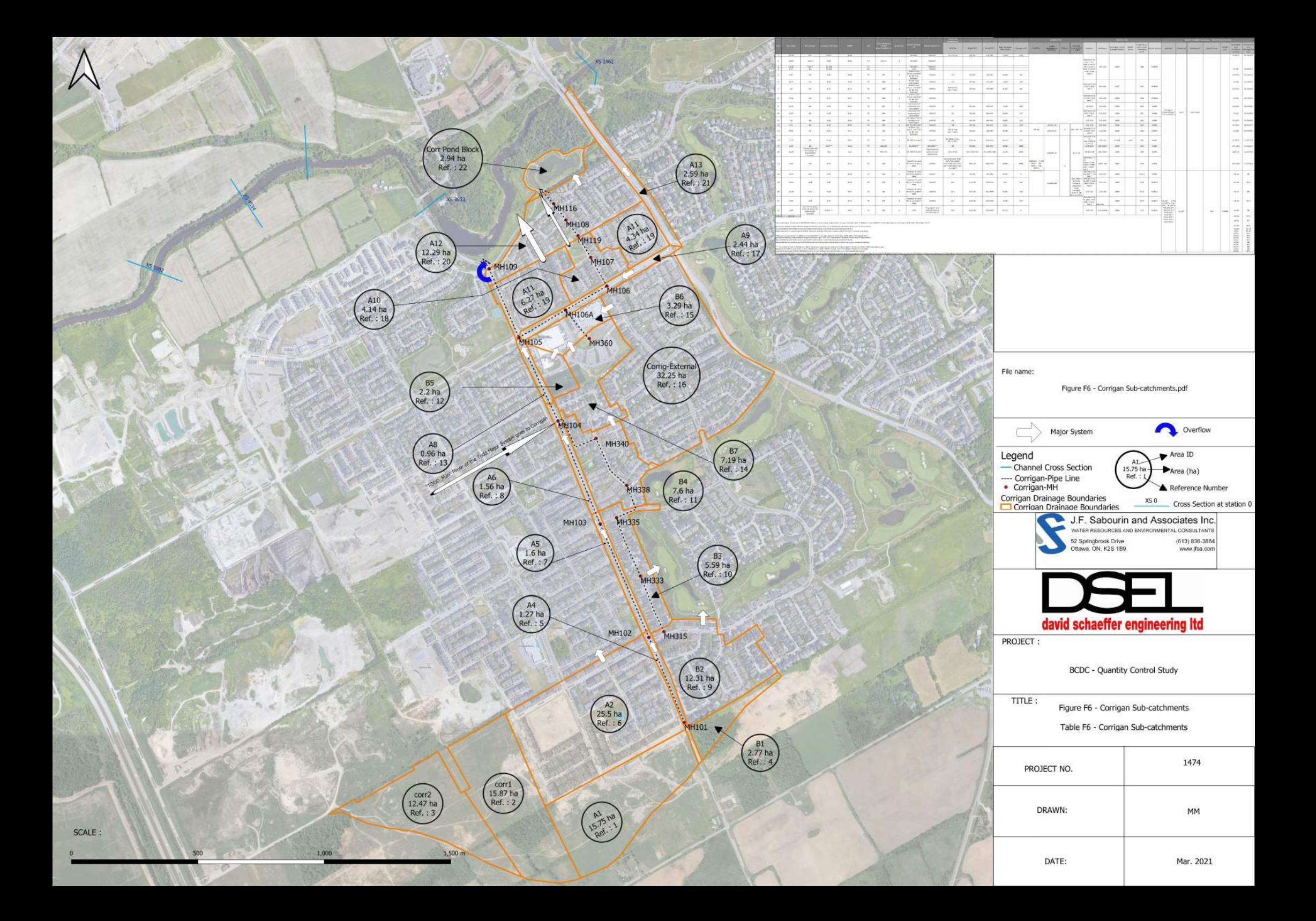

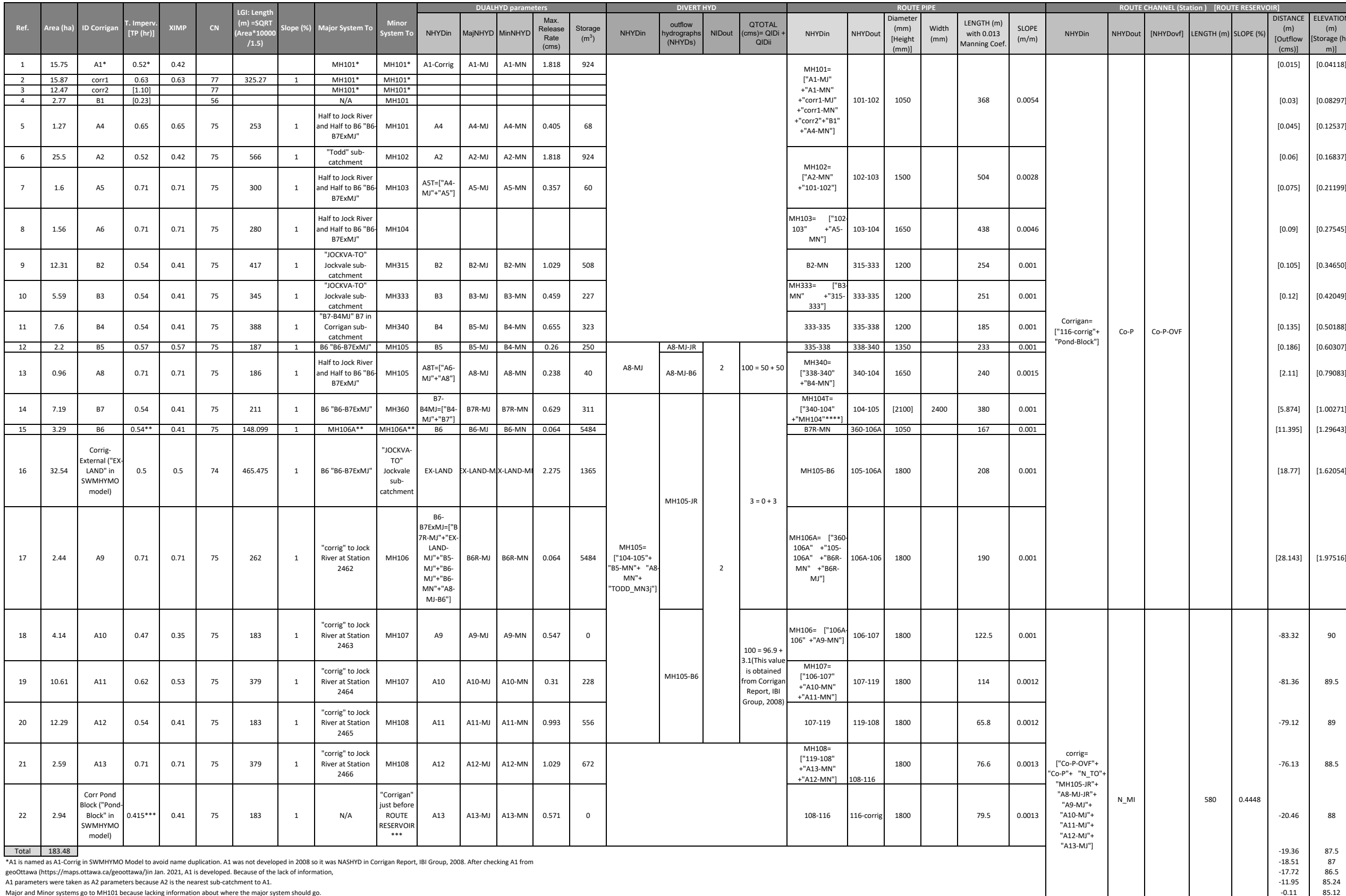

\*\*B6 was not developed in 2008 so it was NASHYD in Corrigan Report, IBI Group, 2008. After checking B6 from<br>geoOttawa (https://maps.ottawa.ca/geoottawa/)in Jan. 2021, B6 is developed. Because of the lack of information,<br>B6

\*\*\* "Corr Pond Block' is added, Jan. 2021, because it was not included in Corrigan Report, IBI Group, 2008. TIMP calculation was<br>Justed on the impervious are an 'Corr Pond Block'. TIMP = XIMP = 0.415. "Corr Pond Block' dra

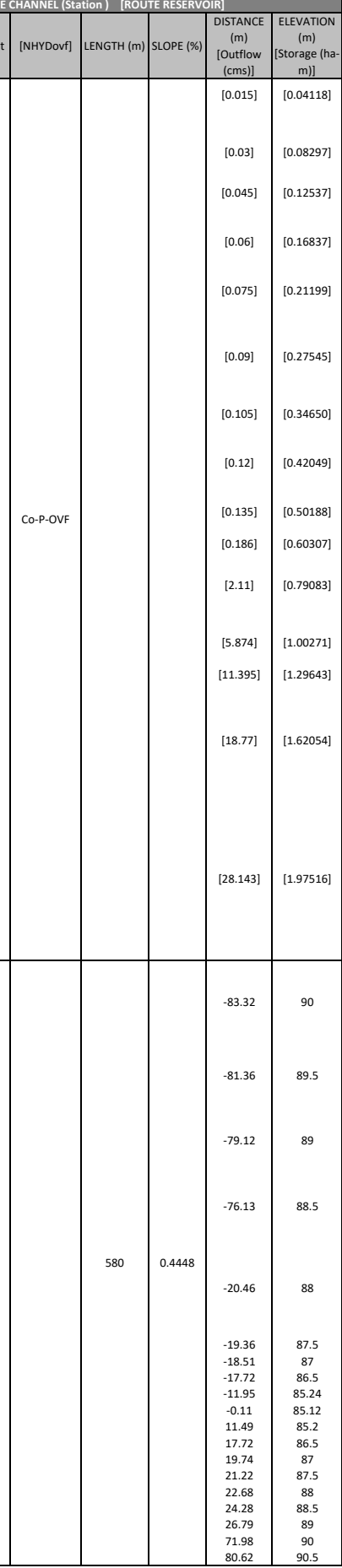

**APPENDIX E**

**GEOTECHNICAL**

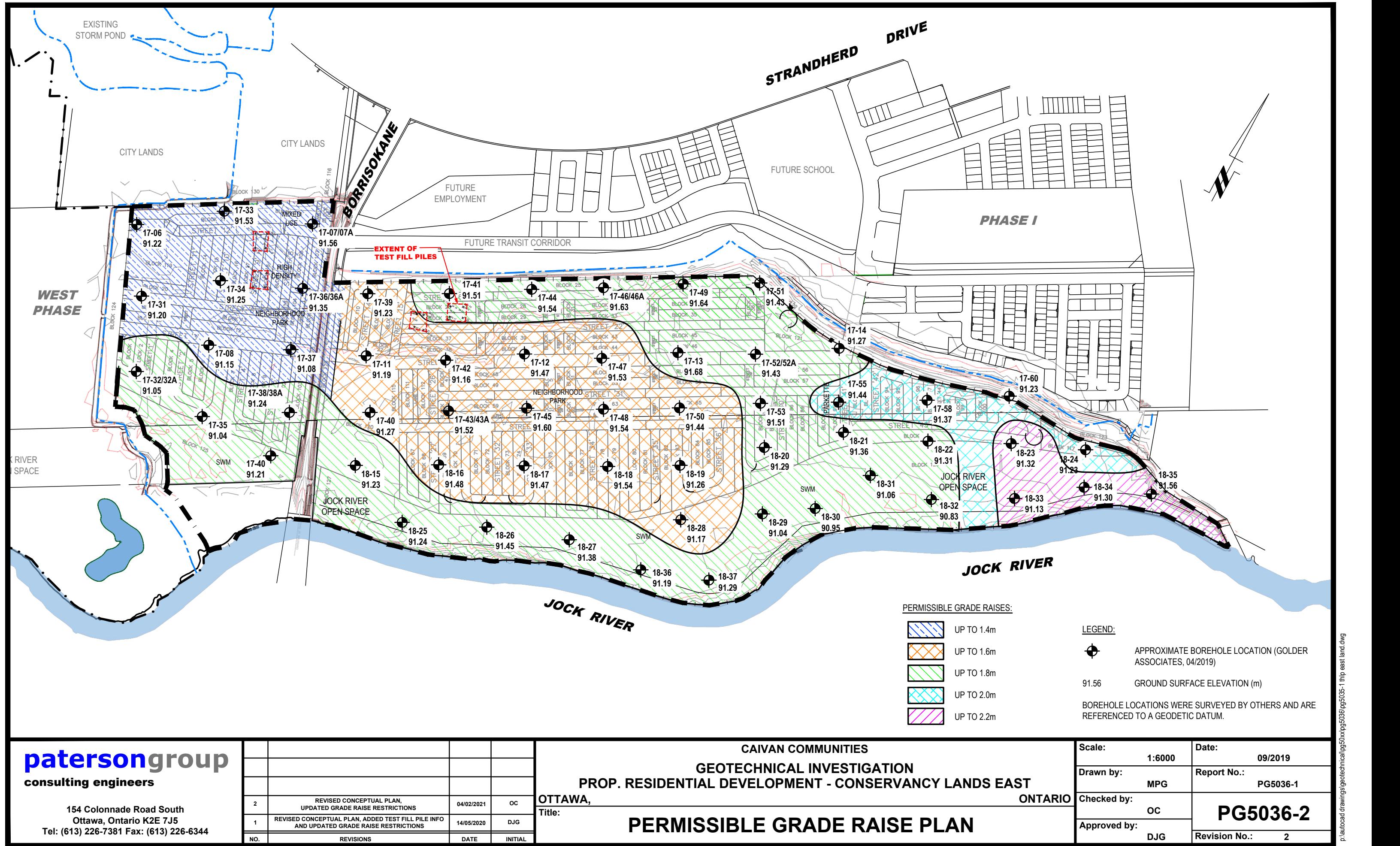

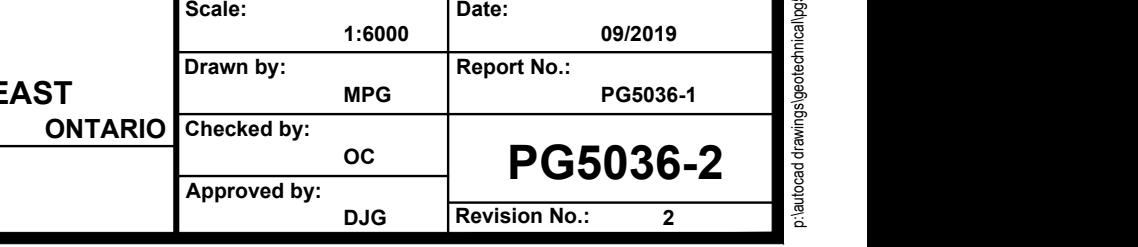

# **patersongroup memorandum**

**consulting engineers**

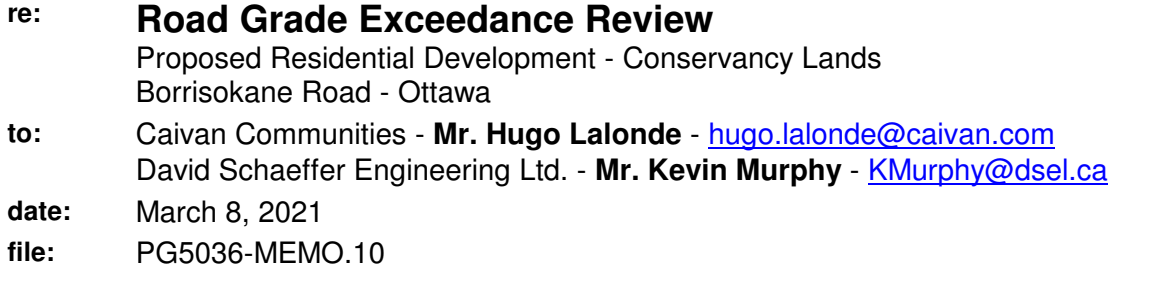

Paterson Group (Paterson) prepared the following memo to provide a geotechnical review of permissible grade raise exceedances of the proposed roadway grading at various locations throughout the aforementioned development. This memorandum should be read in conjunction with Paterson Group Report PG5036-1 Revision 1 dated February 3, 2021.

The following drawings prepared by David Schaeffer Engineering Ltd. were reviewed from a geotechnical perspective:

- □ Barrhaven Conservancy Maximum Grade Raise Exceedance Project No. 16-891 - Drawing No. 6 and 7 - dated March 2021
- □ Latest road grading AutoCAD file 891 Grad PS Lowered Mar5-21

Based on the available drawings, it is understood that minor permissible grade raise exceedances occur within the proposed roadway grades at various locations throughout the subject development.

### **Geotechnical Review**

Based on our detailed review, the grading exceedances are considered acceptable from a geotechnical perspective and lightweight fill will not be required within the City of Ottawa right-of-way(s).

We trust that this information satisfies your immediate requirements.

### **Paterson Group Inc.**

## **Paterson Group Inc.**

154 Colonnade Road South **63 Gibson Street** 63 Gibson Street 993 Princess Street 993 Princess Street 993 Princess Street 993 Princess Street 901 Act 1 H3 Tel: (613) 226-7381 Fax: (613) 226-6344

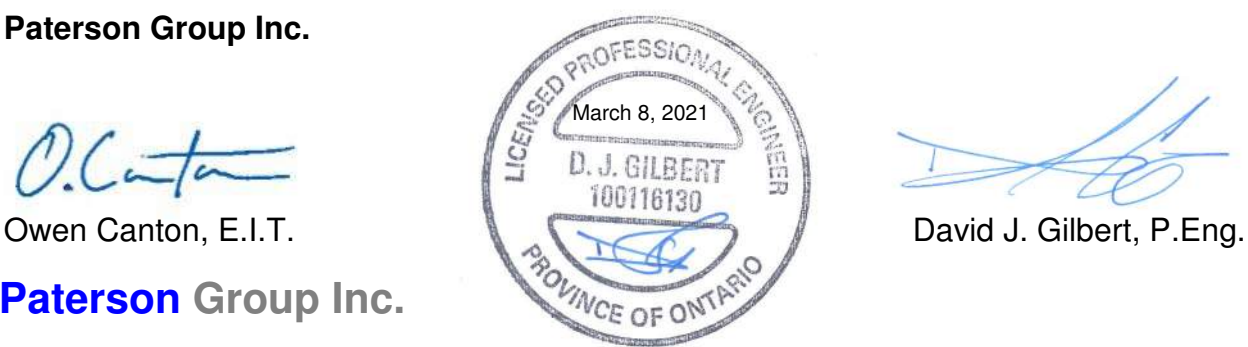

**Head Office and Laboratory Northern Office and Laboratory St. Lawrence Office** North Bay - Ontario - P1B 8Z4 Kingston - Ontario - Tel: (705) 472-5331 Fax: (705) 472-2334 Tel: (613) 542-7381

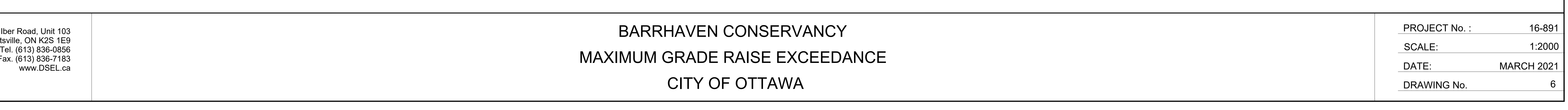

120 Iber Road, Unit 103 Stittsville, ON K2S 1E9

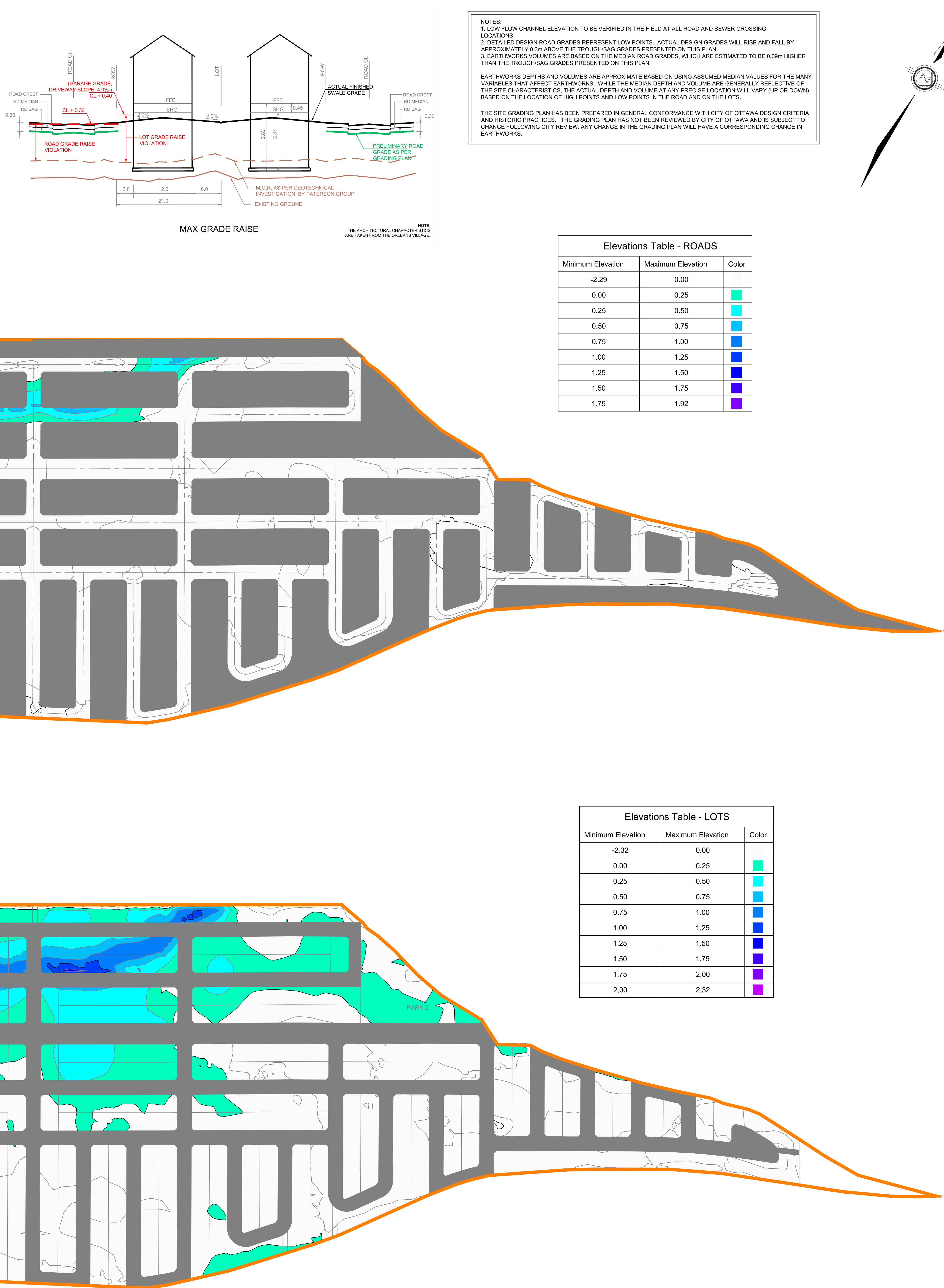

1ber Road, Unit 103<br>Itsville, ON K2S 1E9<br>Fax. (613) 836-086<br>Fax. (613) 836-086<br>WWW.DSEL.ca Fax. (813) 836-086

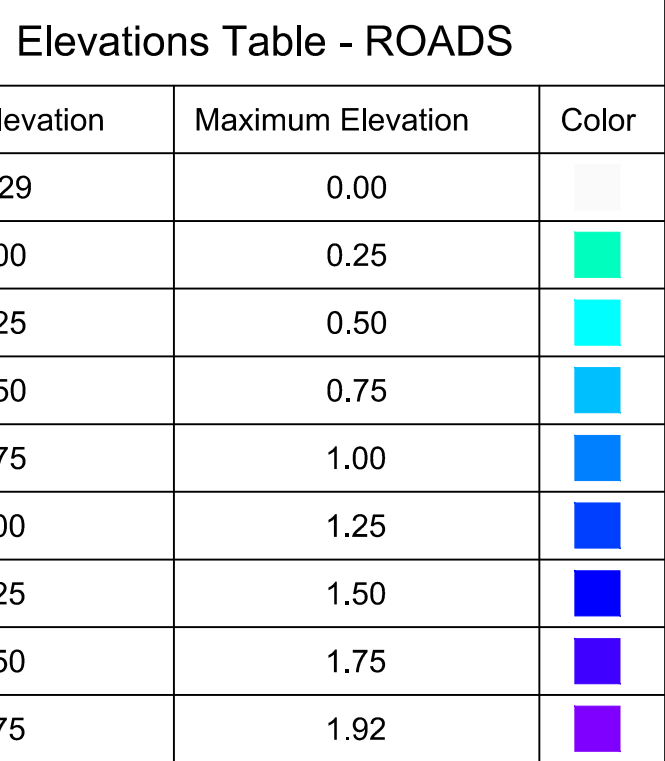

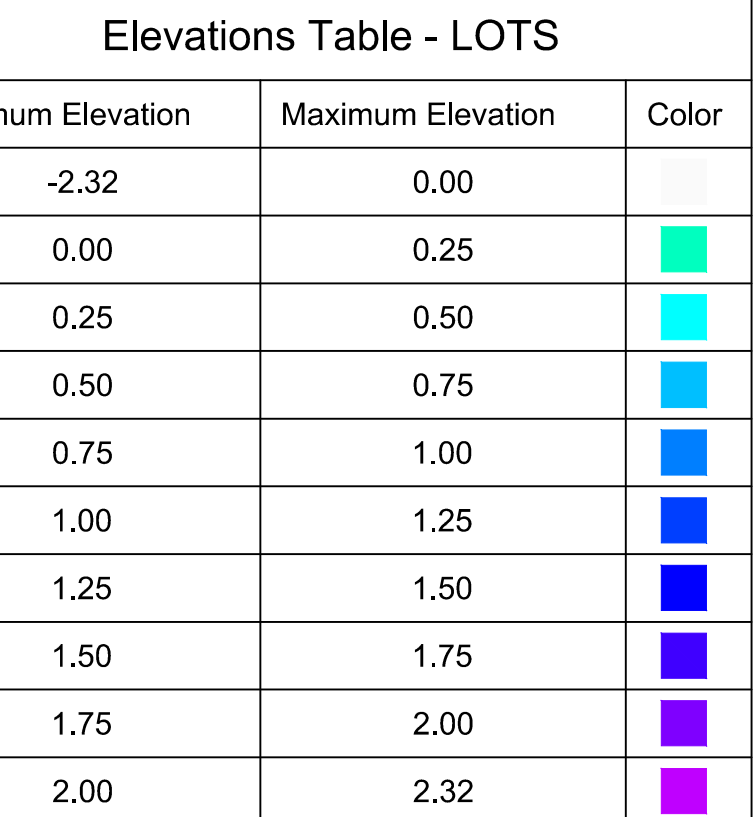

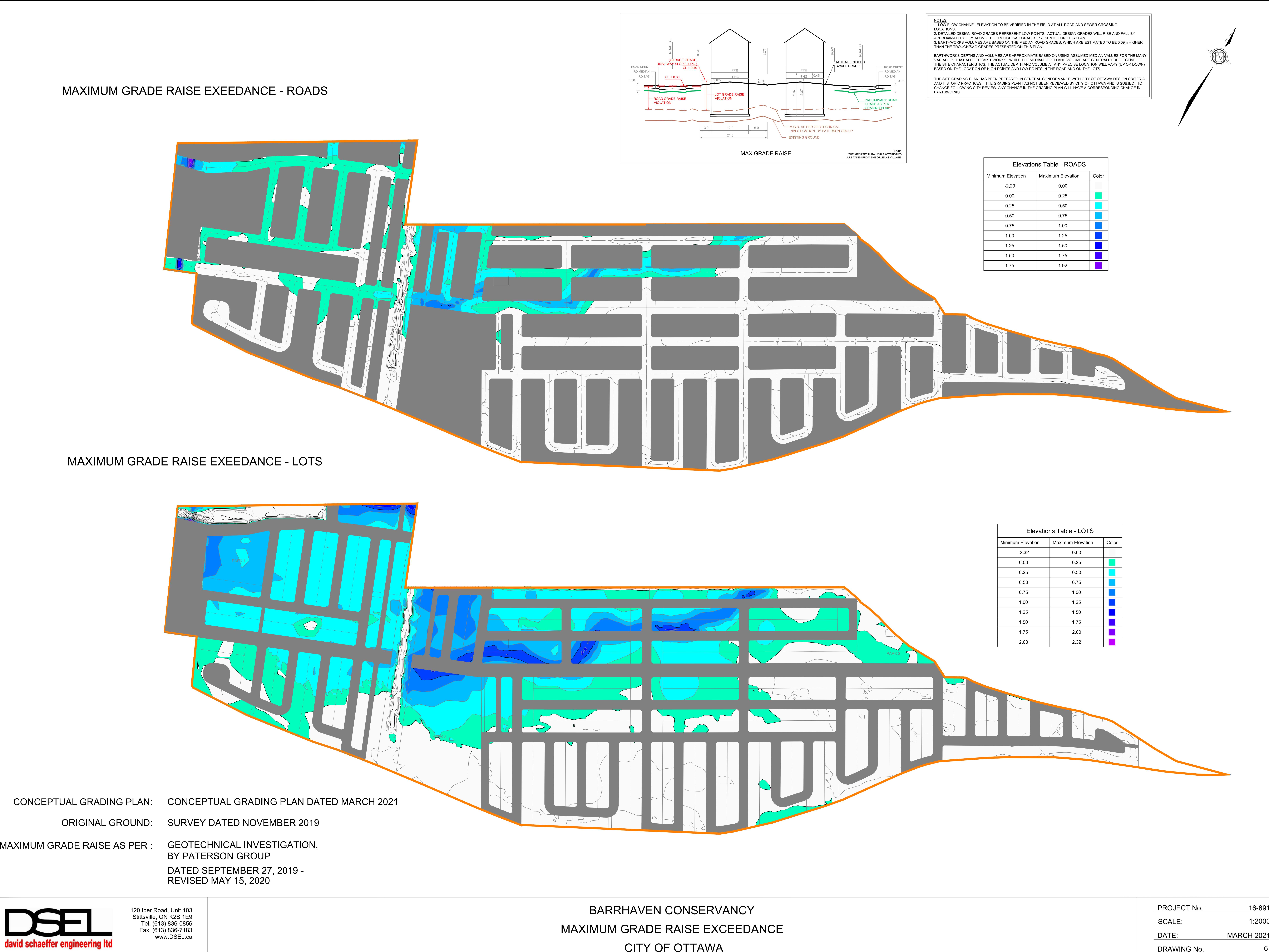

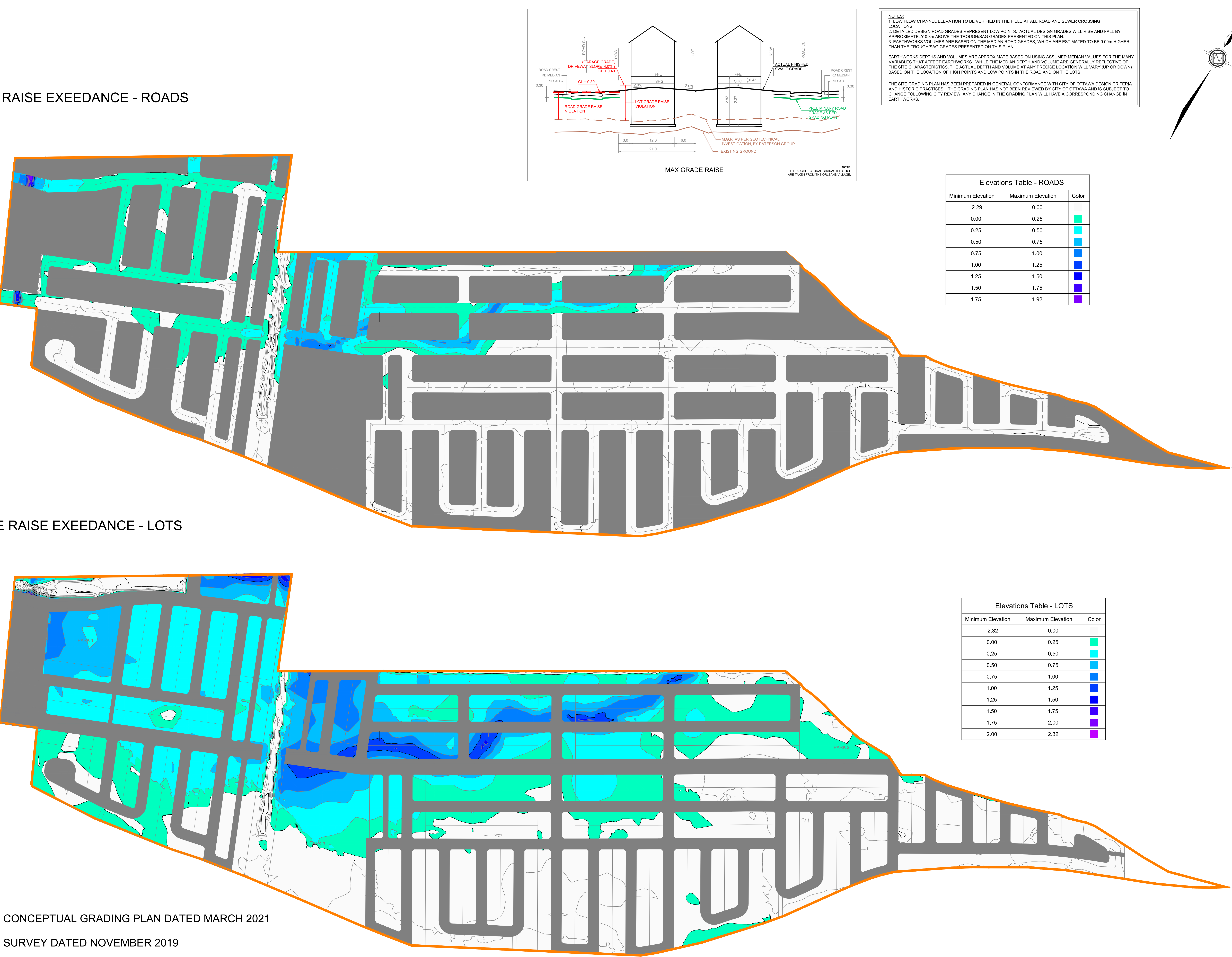

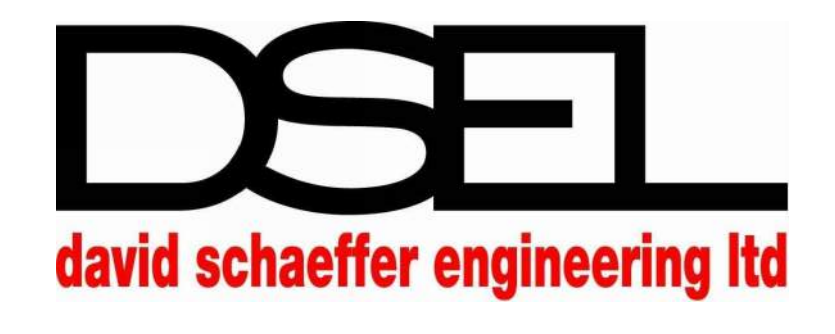

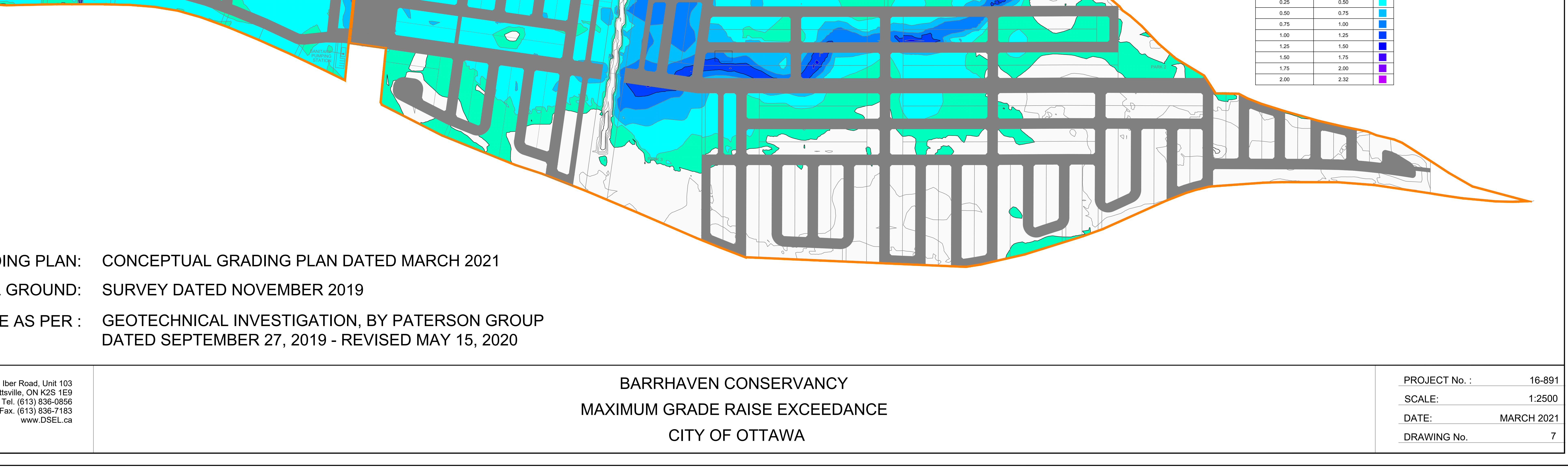

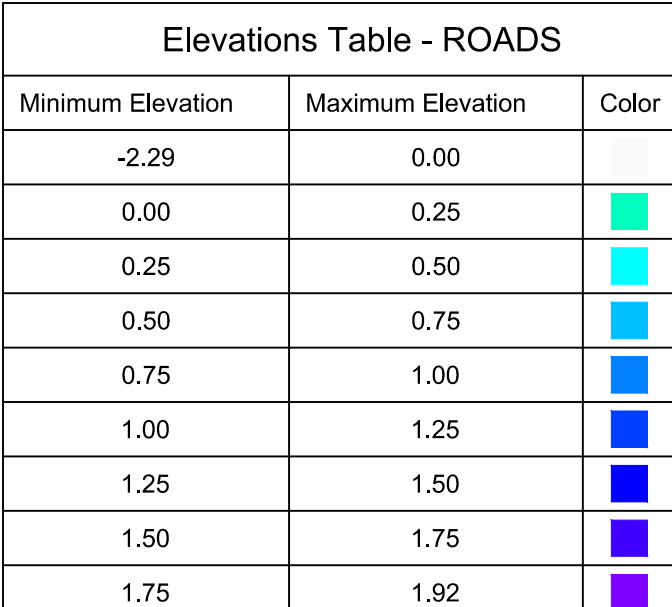

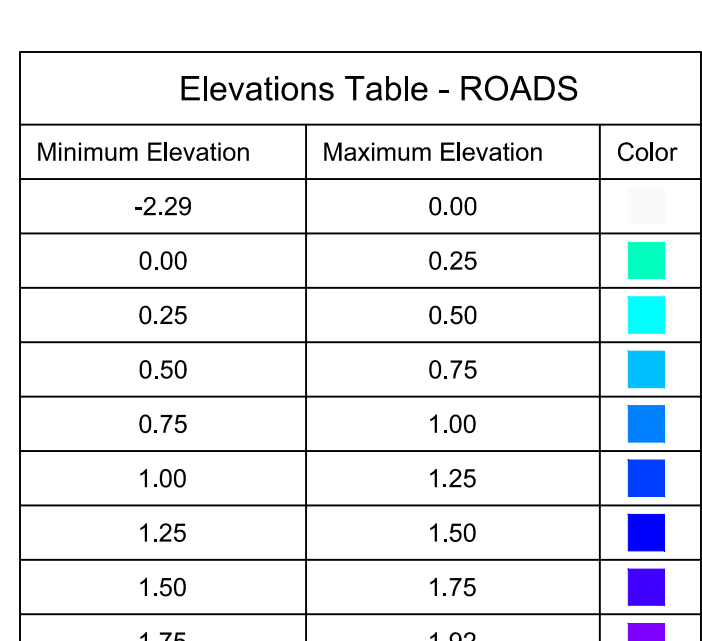

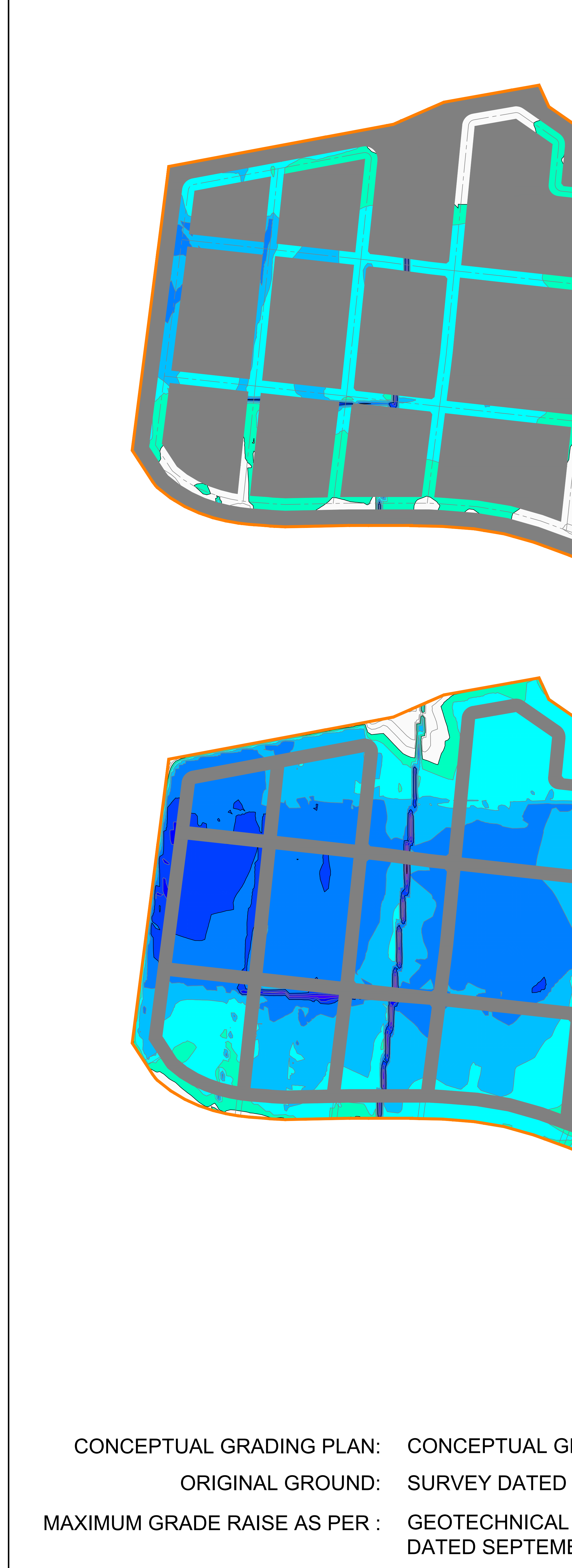

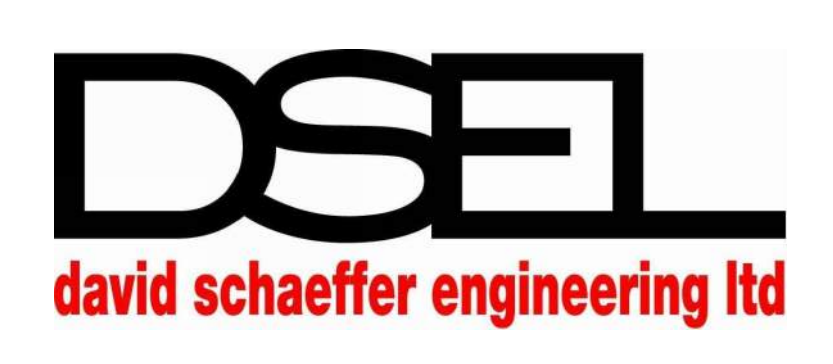

120 Iber Road, Unit 103 Stittsville, ON K2S 1E9

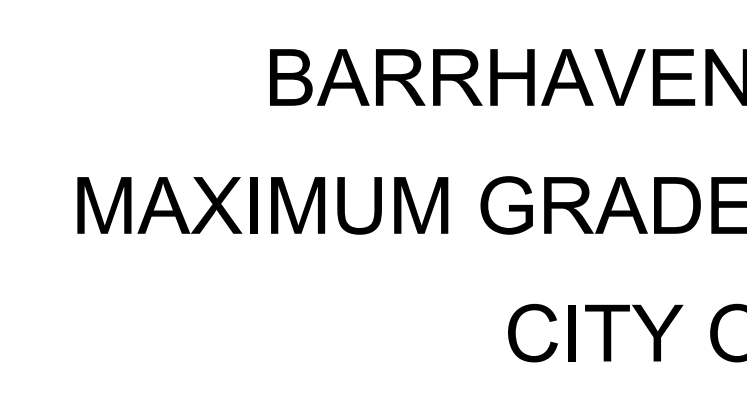

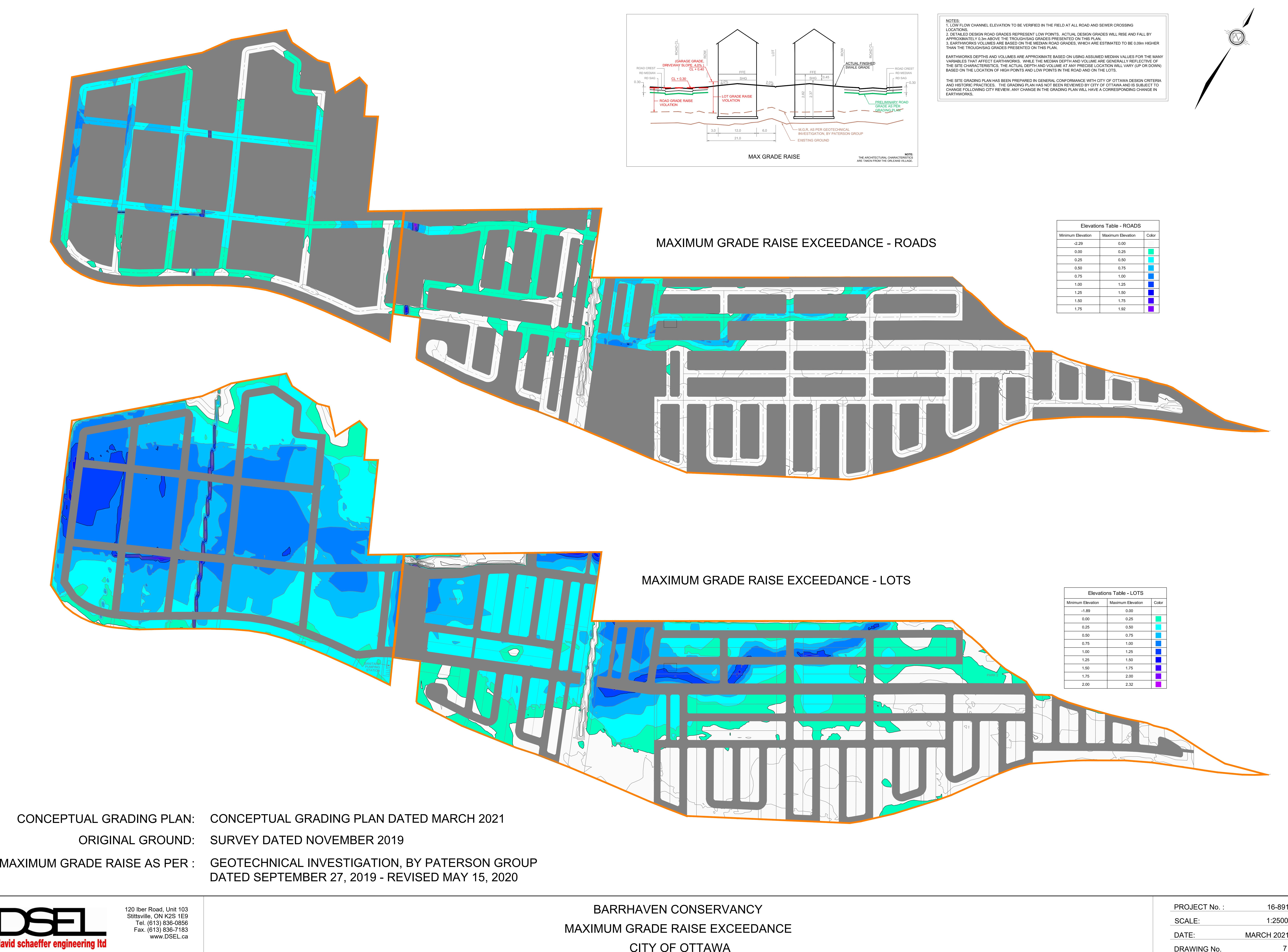

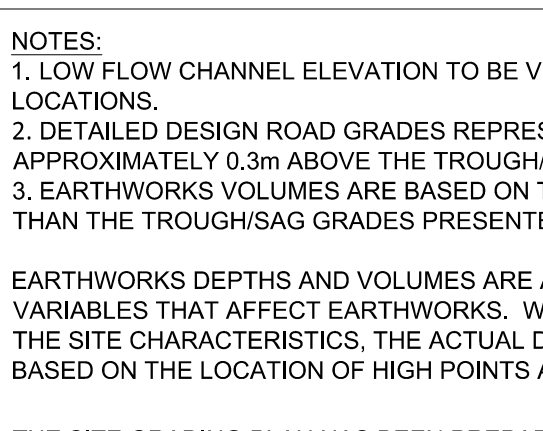

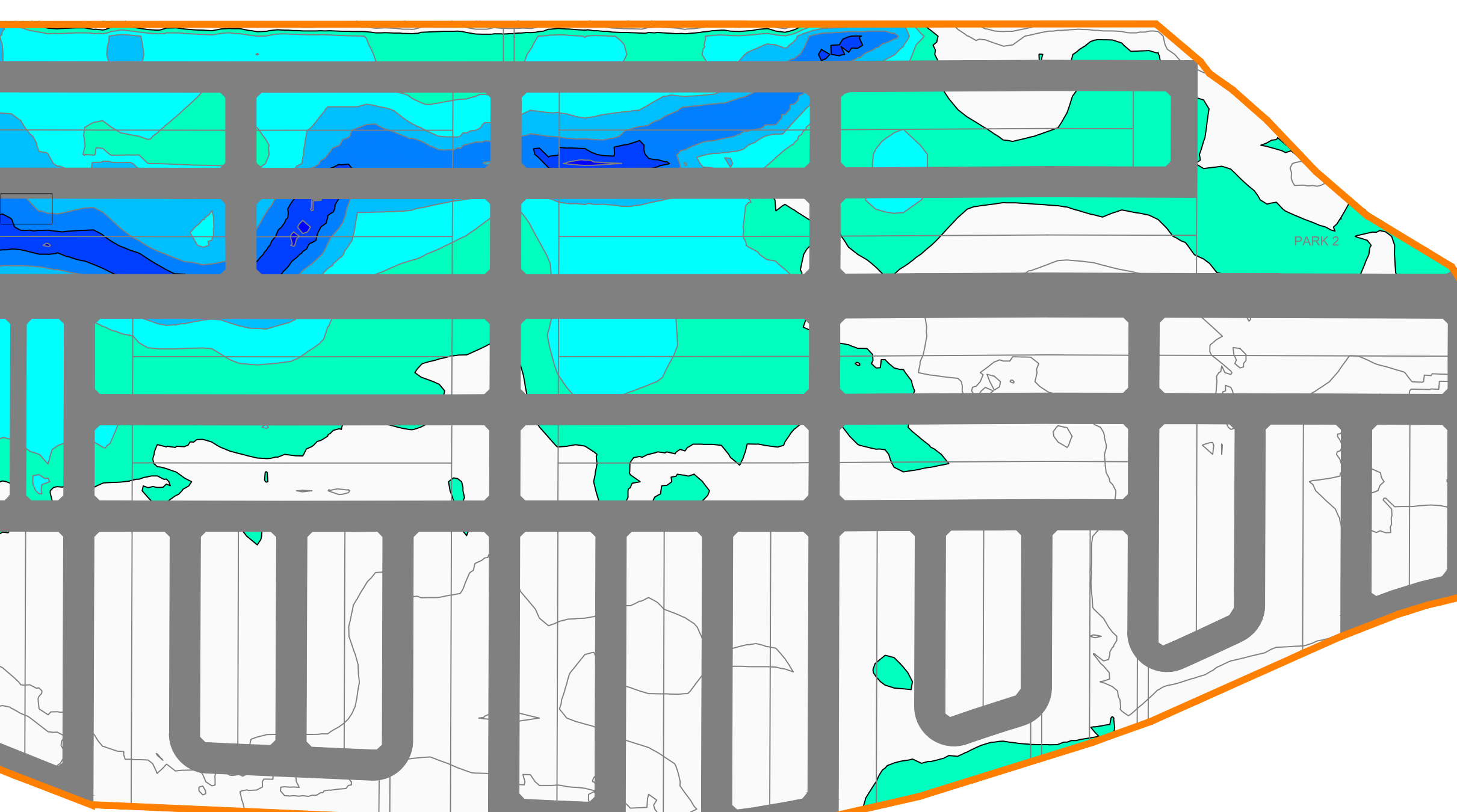

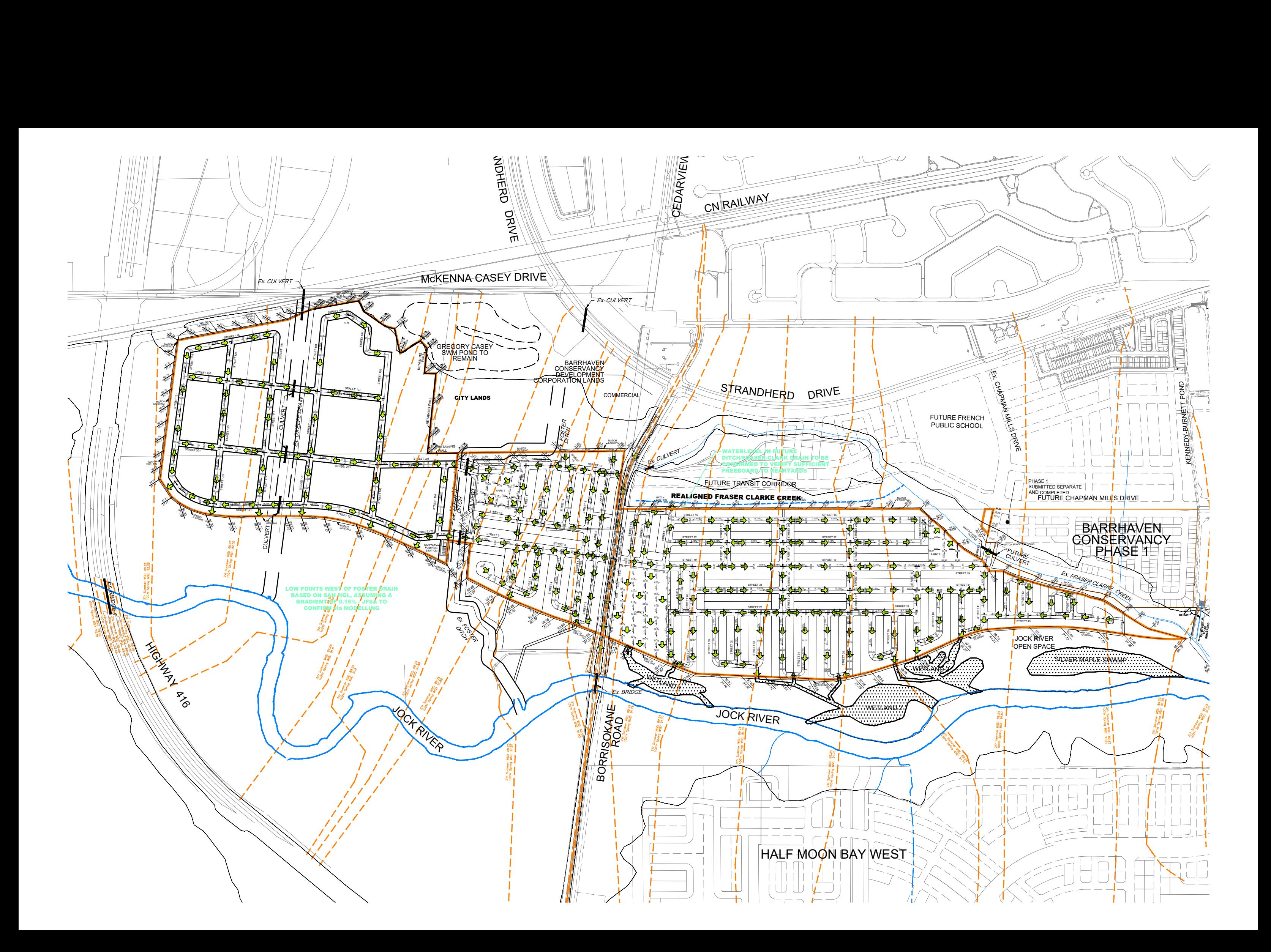